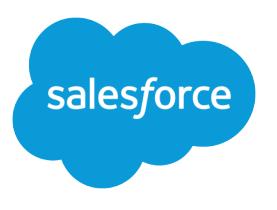

# Salesforce および Force.com のオブジェクトリファレンス

バージョン 42.0, Spring '18

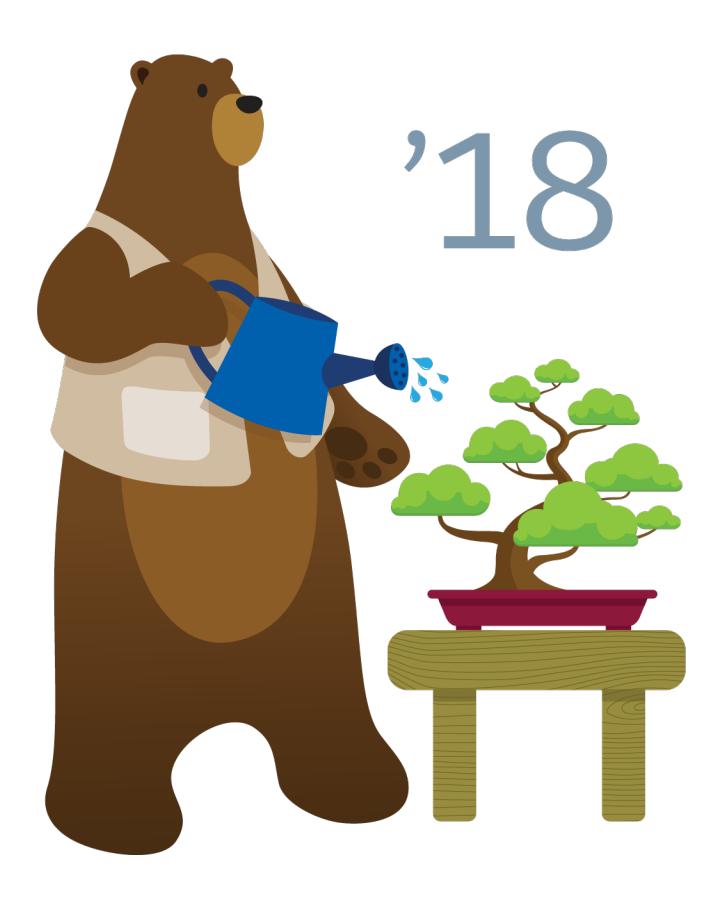

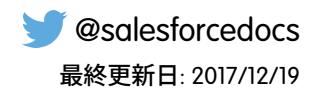

**本書の英語版と翻訳版で相違がある場合は英語版を優先するものとします。**

© Copyright 2000–2018 salesforce.com, inc. All rights reserved. Salesforce **およびその他の名称や商標は、**salesforce.com, inc. **の登録商標です。本ドキュメントに記載されたその他の商標は、各社に所有権があります。**

# 目次

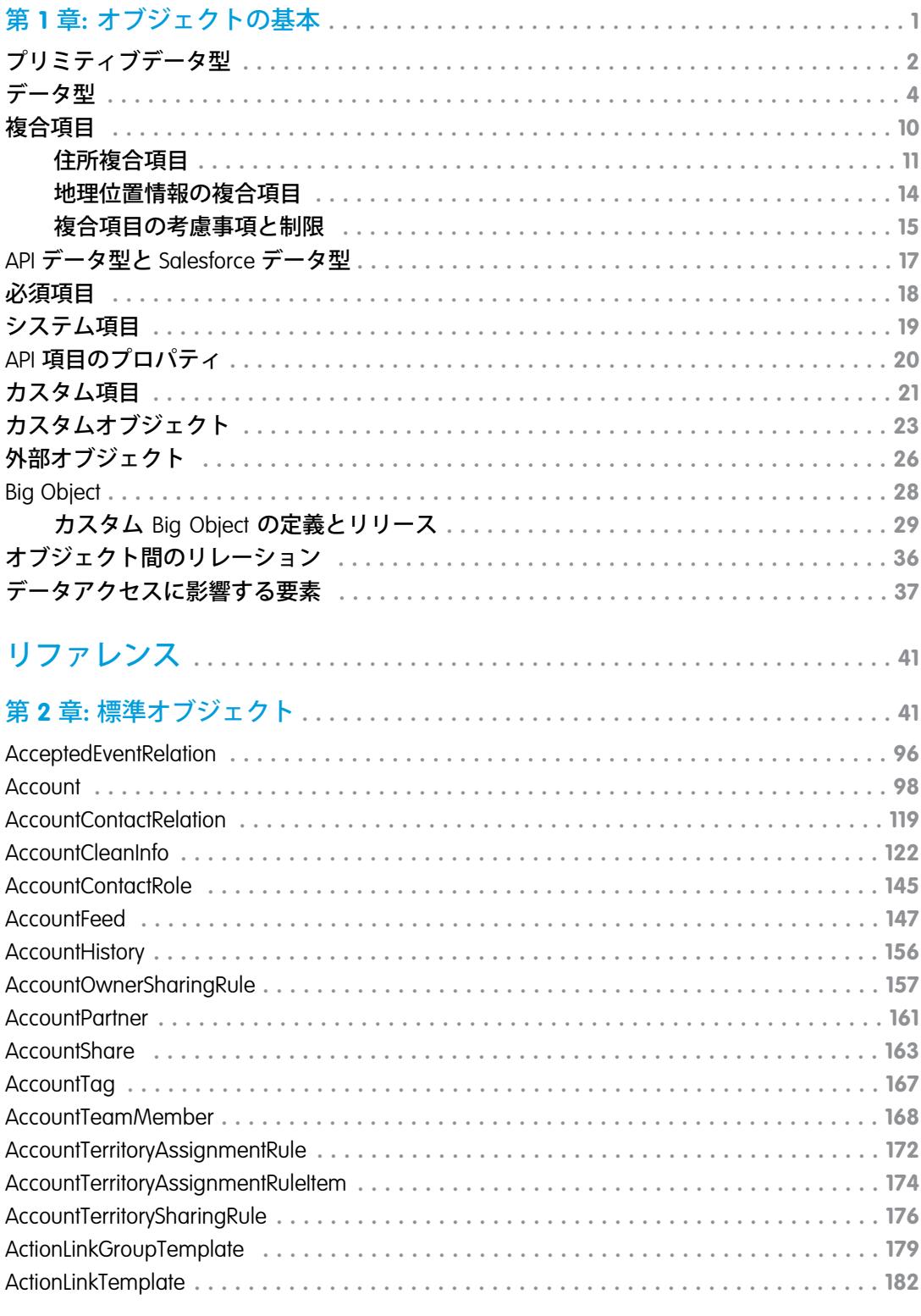

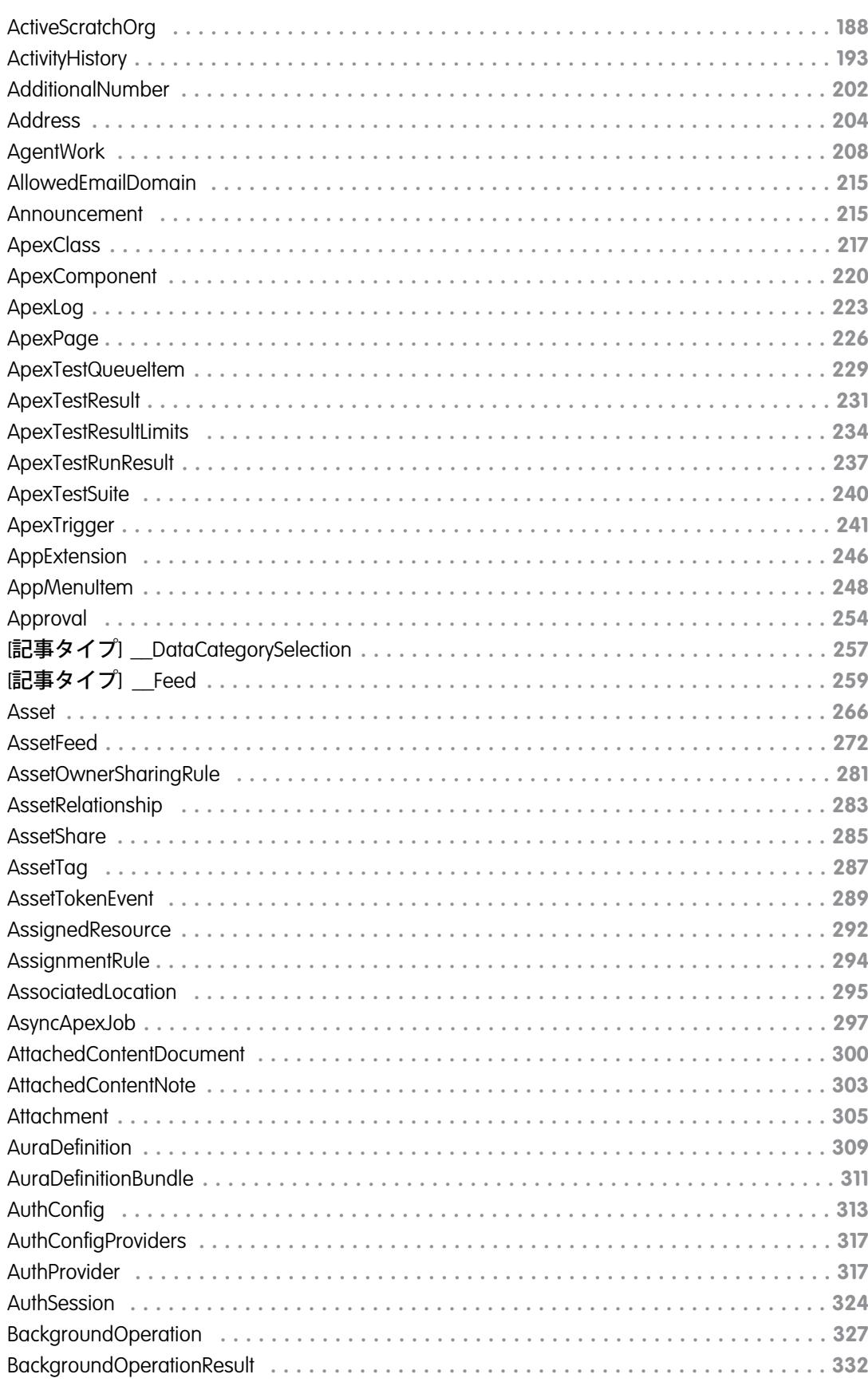

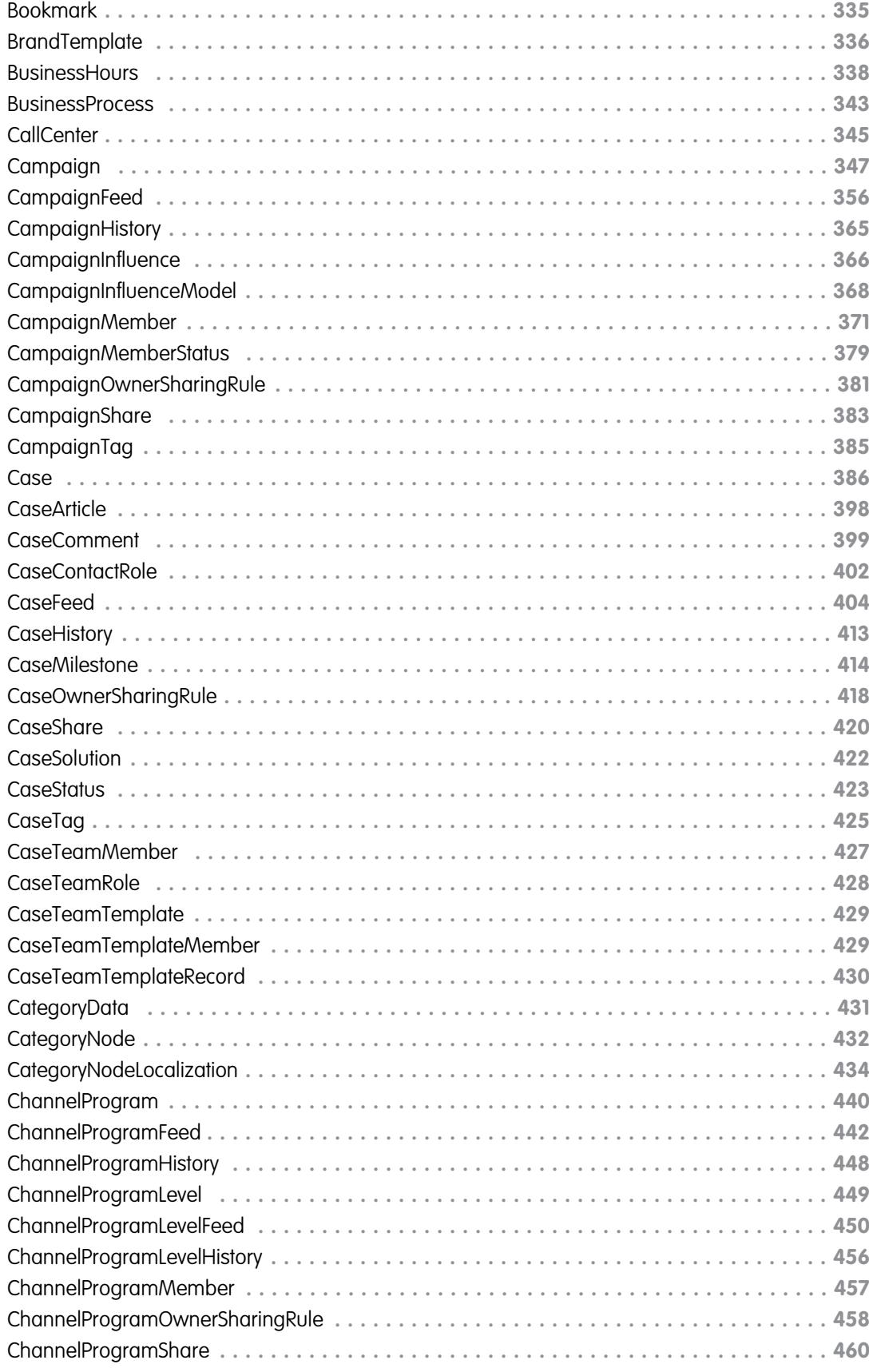

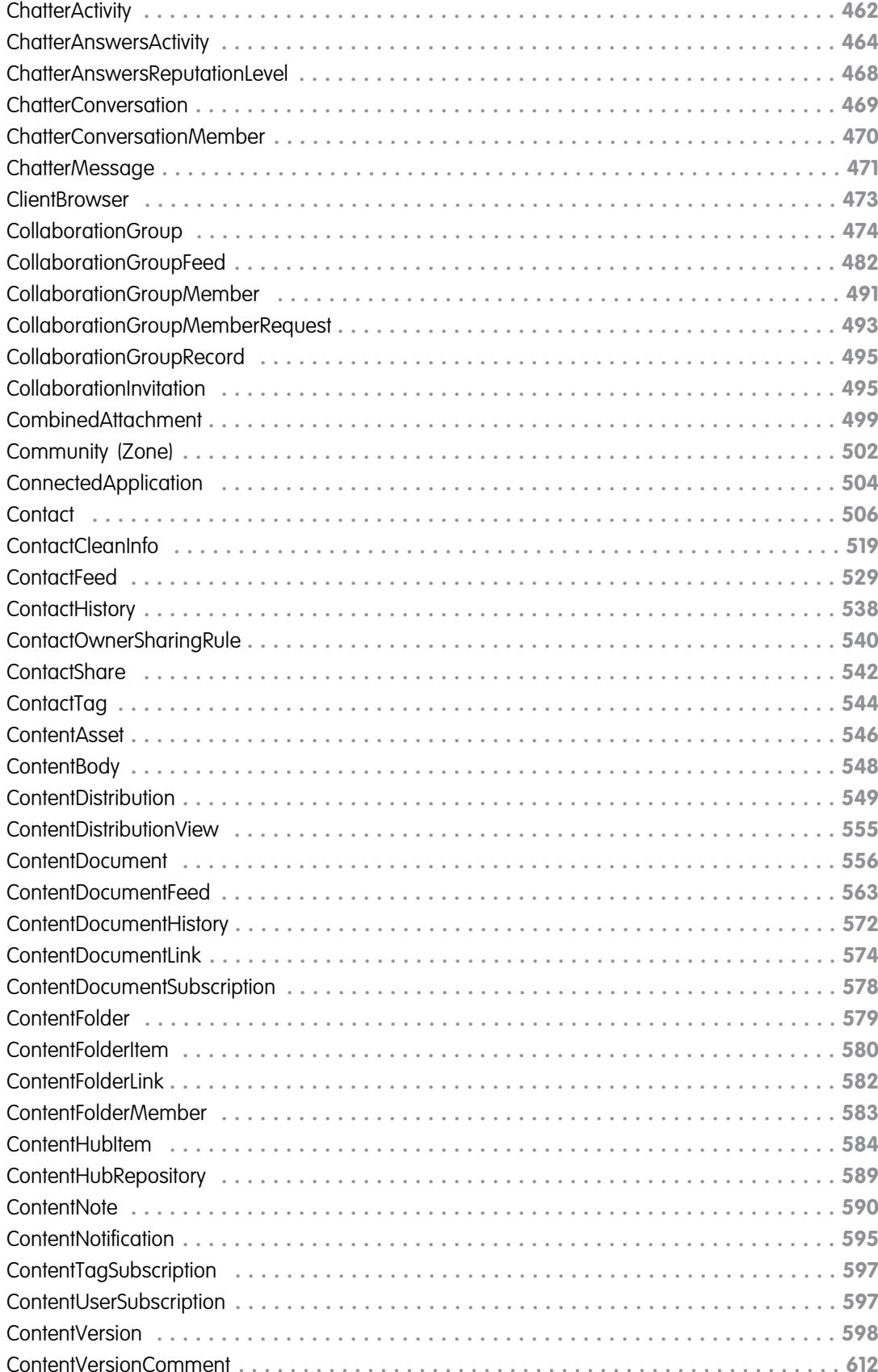

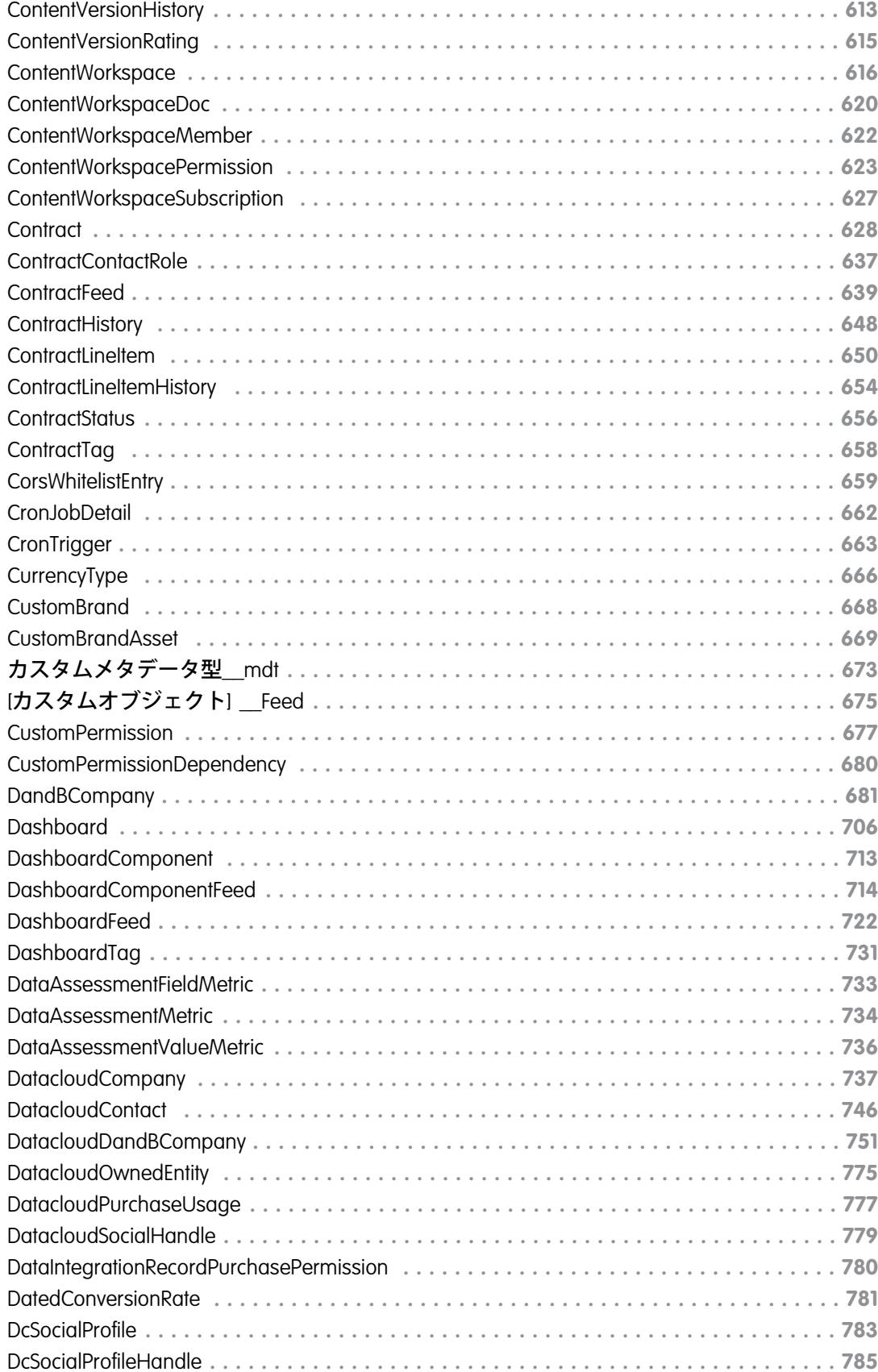

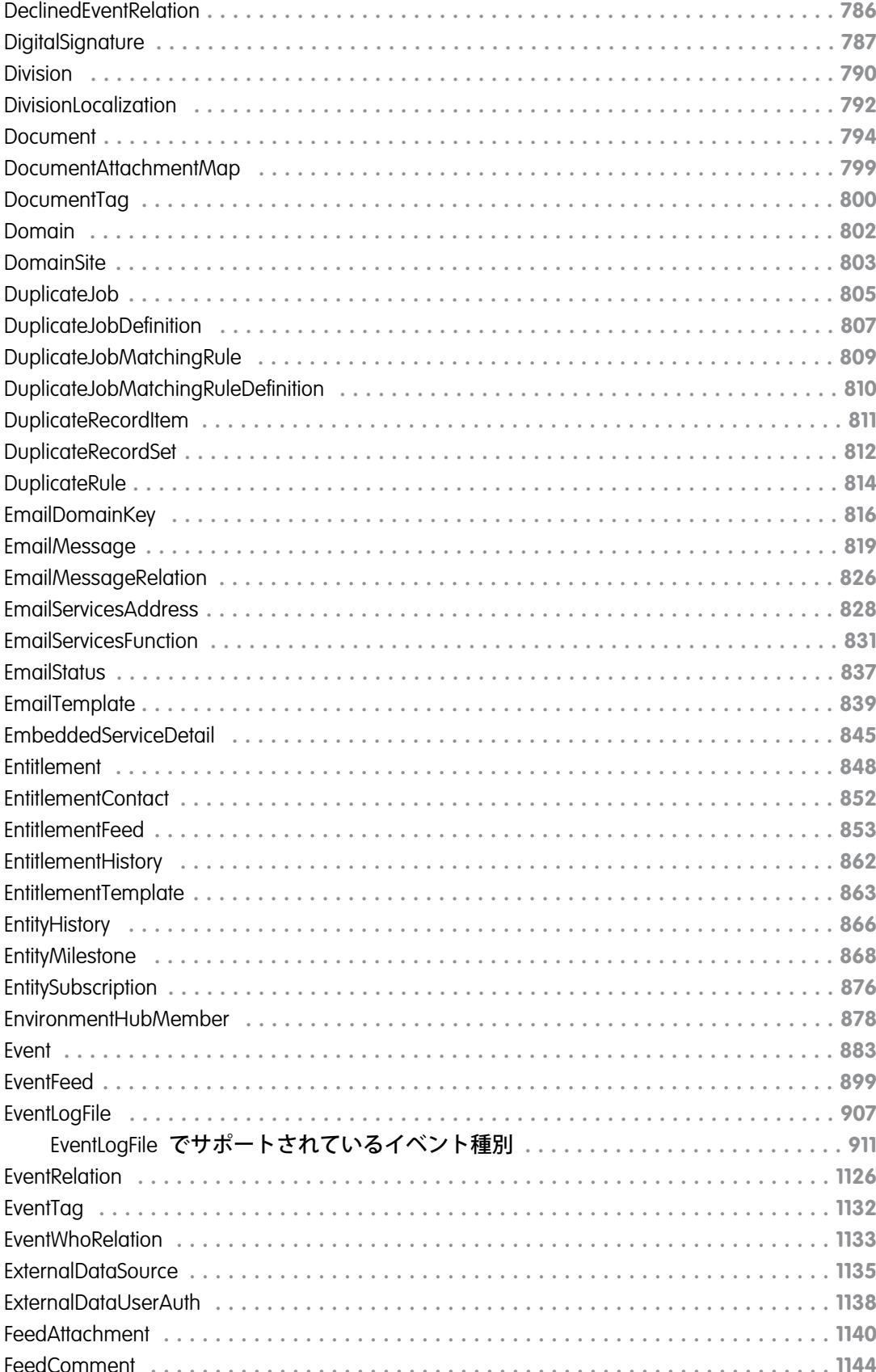

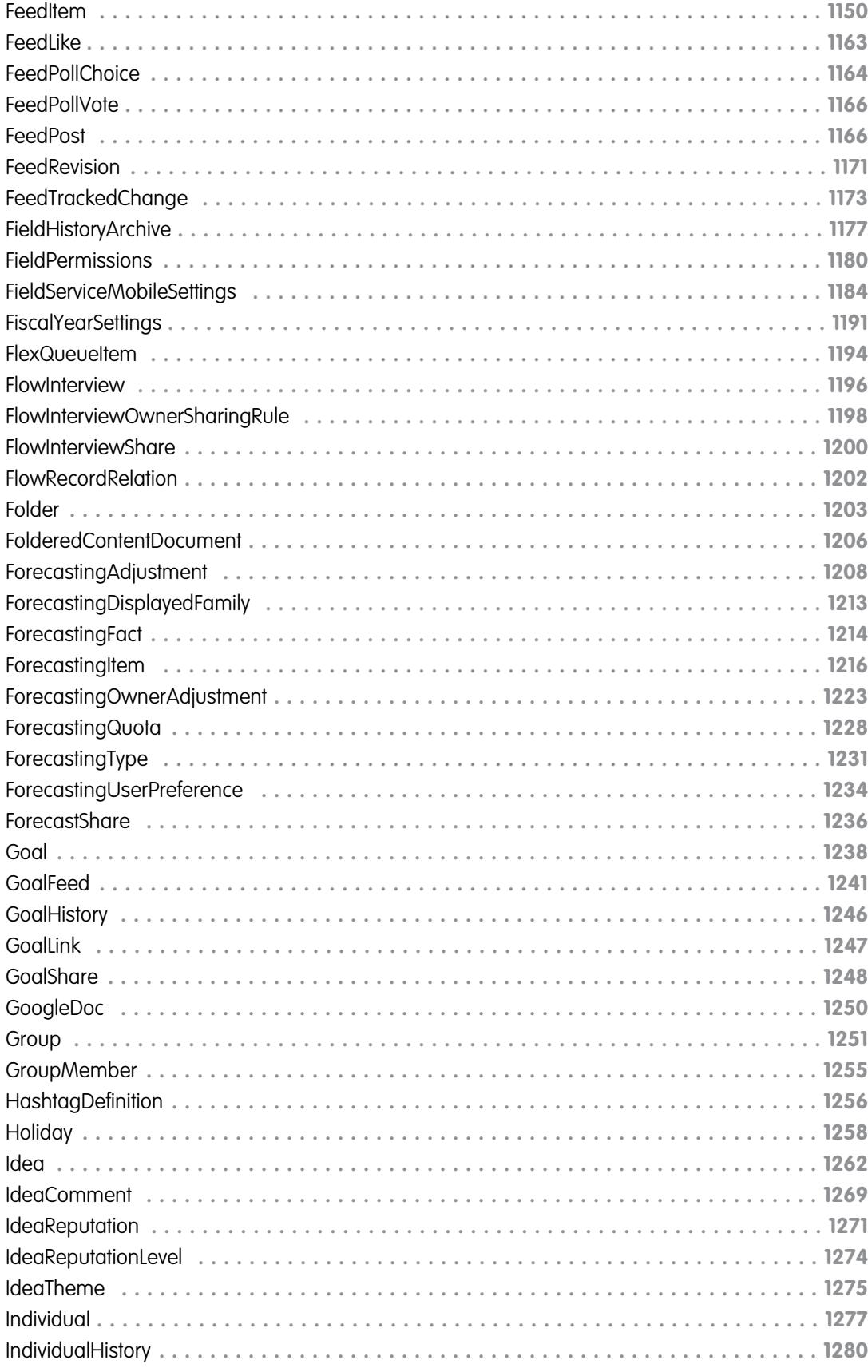

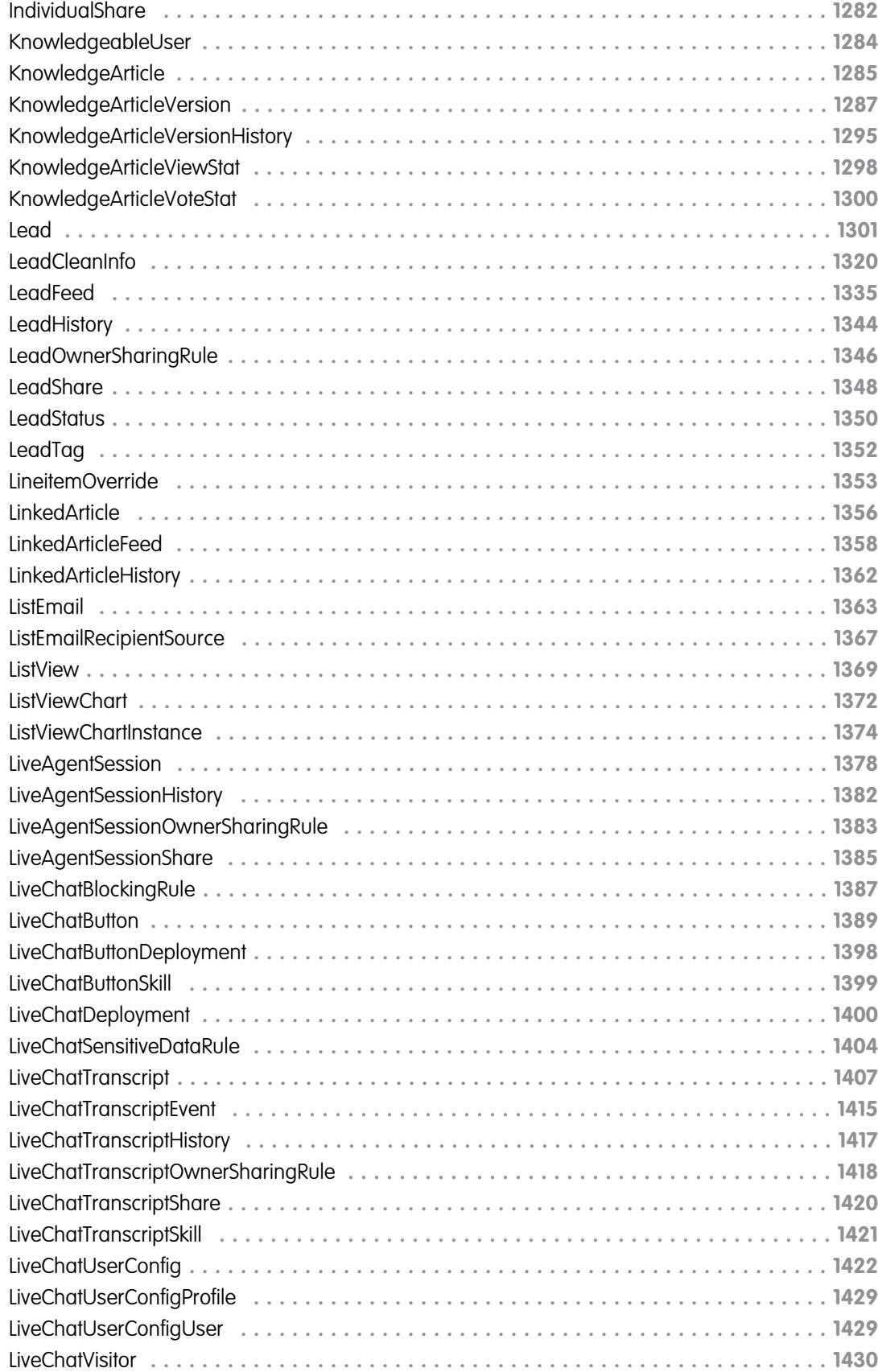

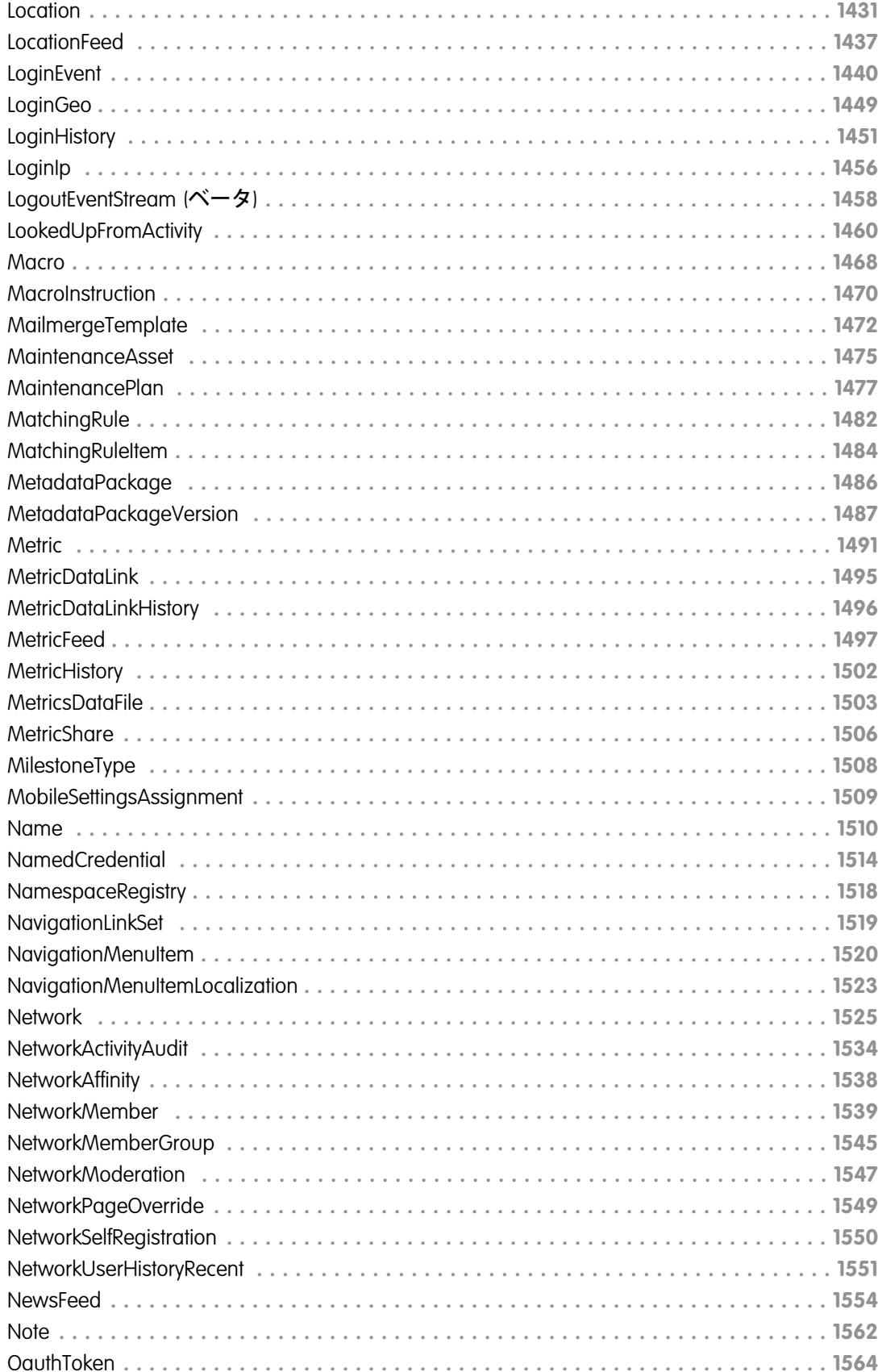

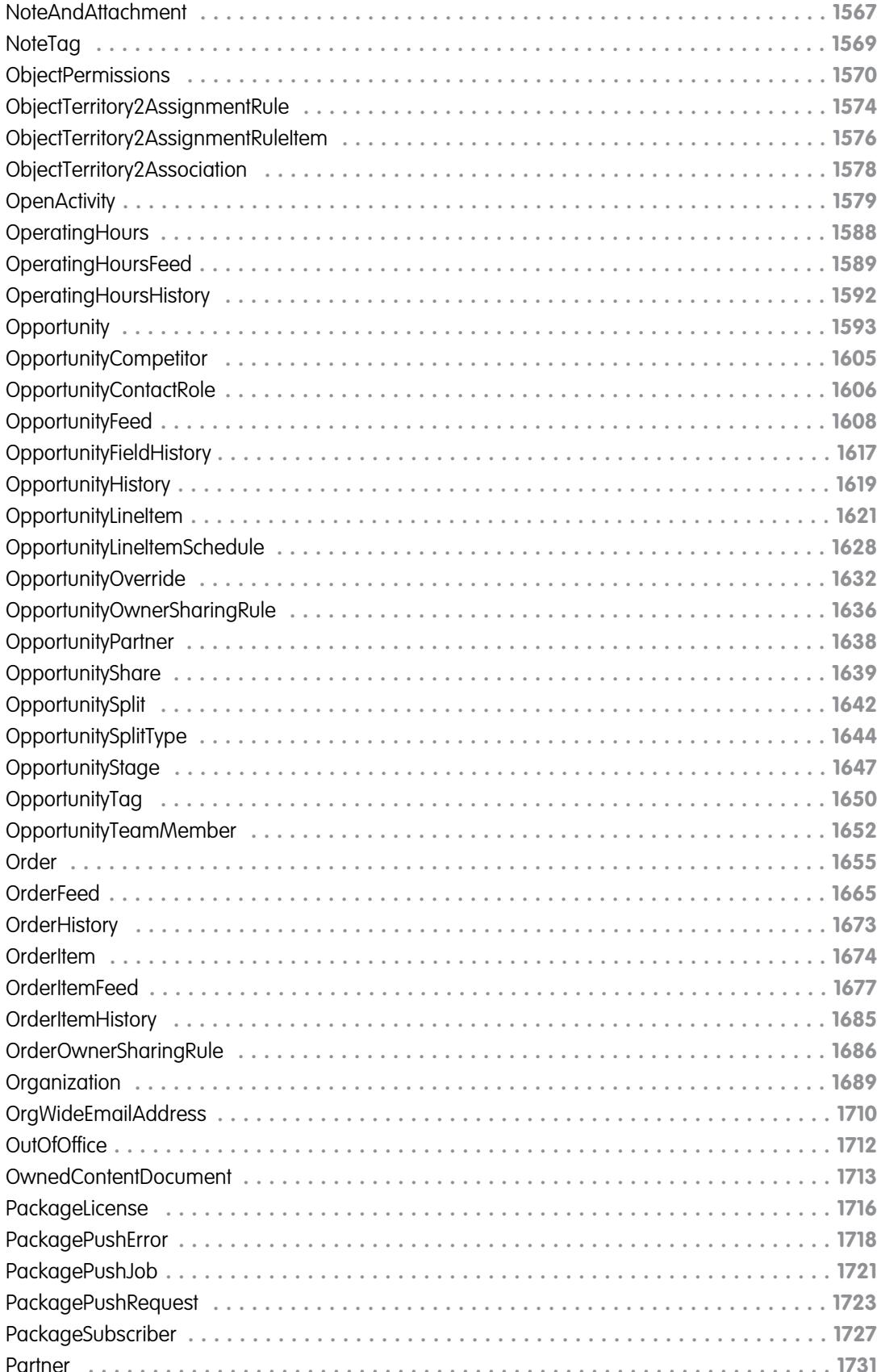

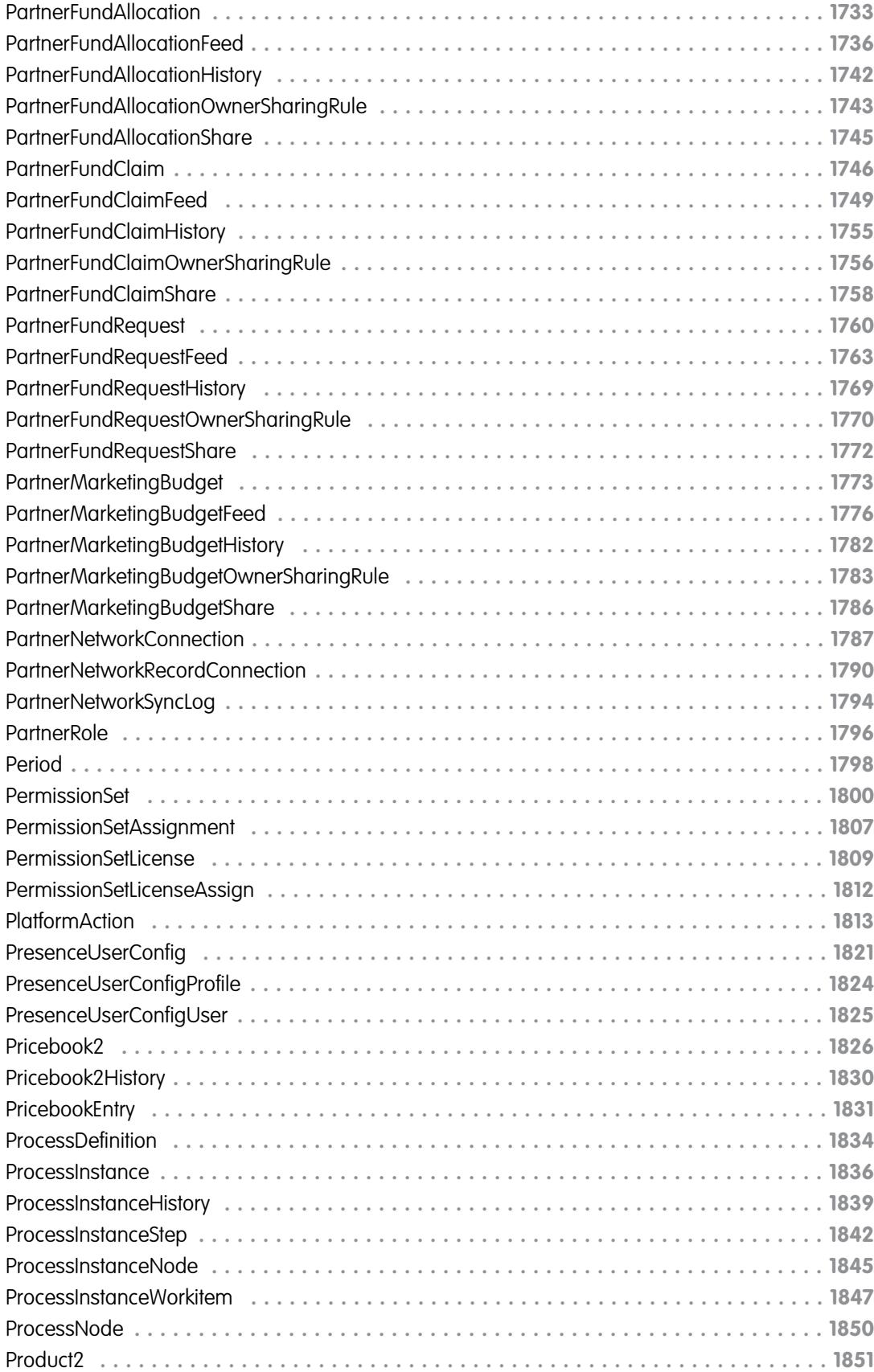

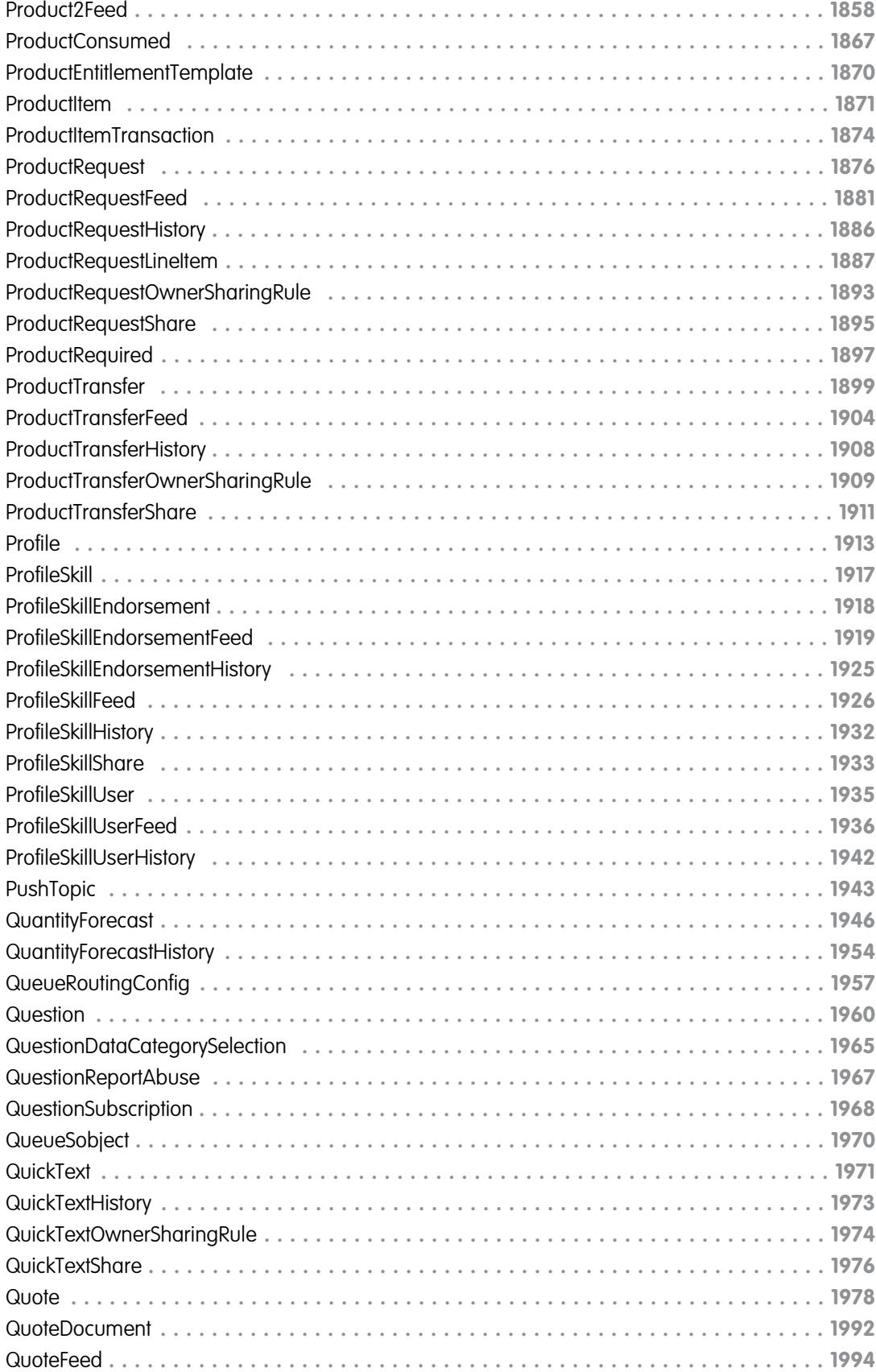

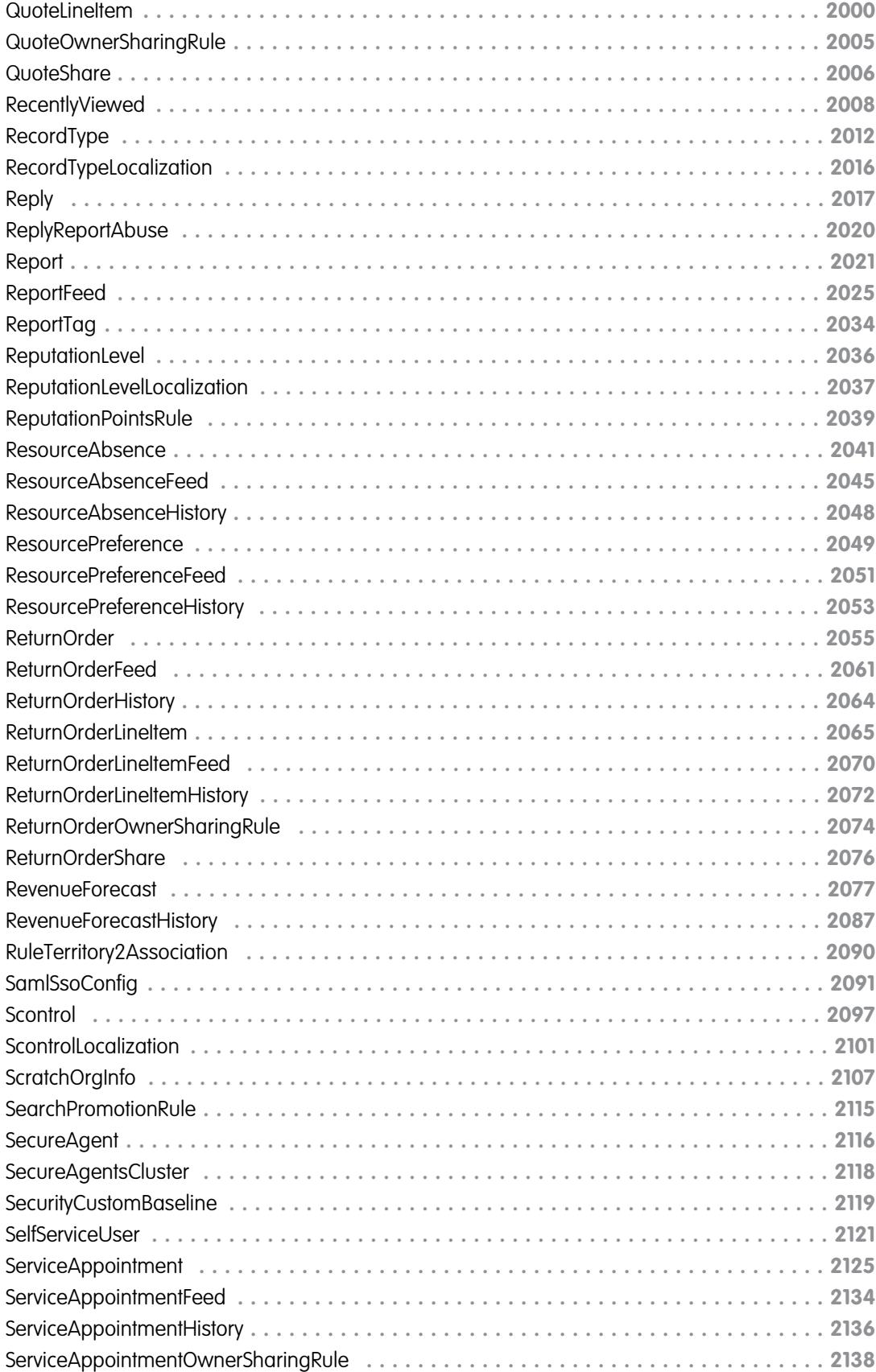

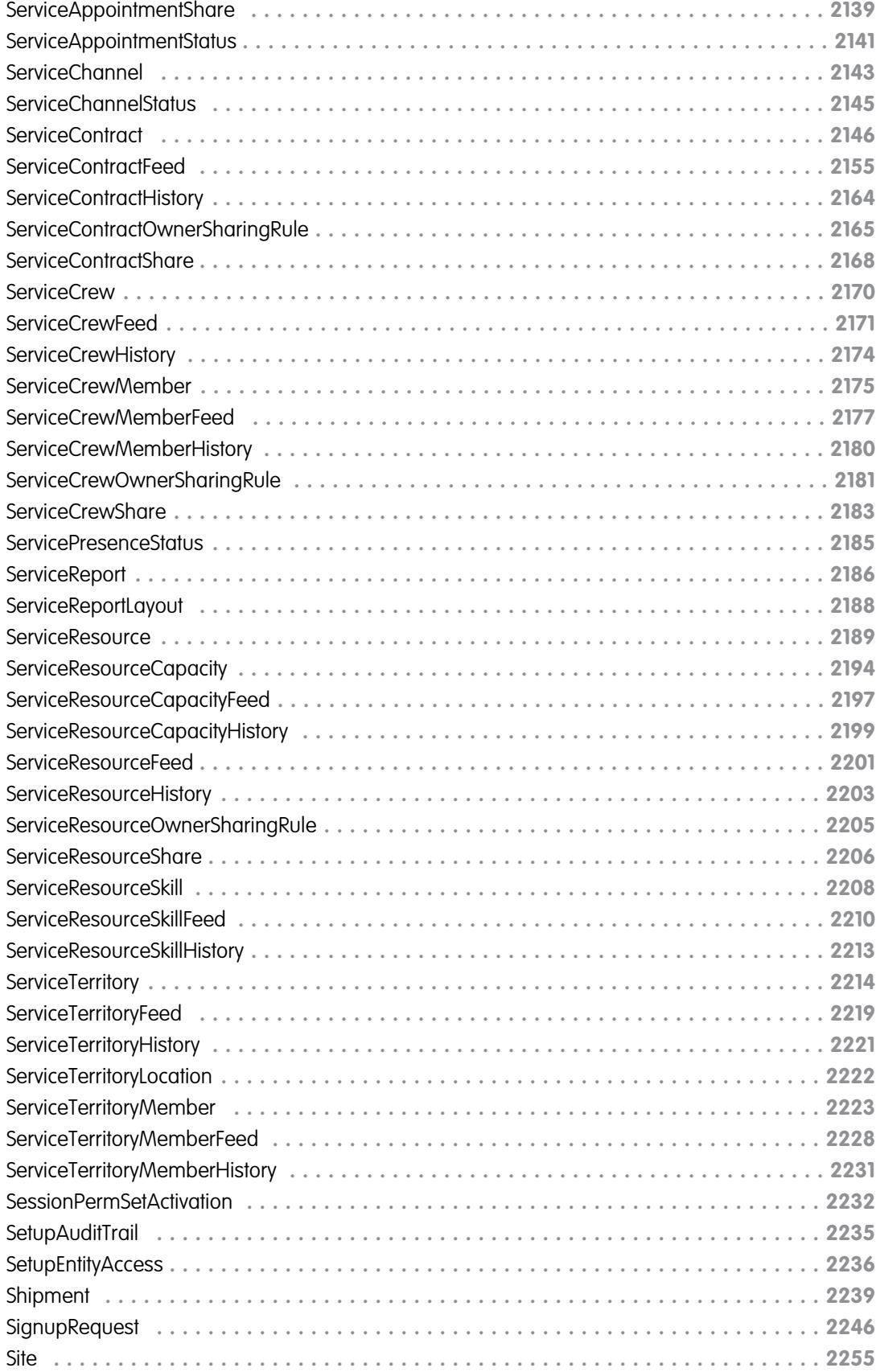

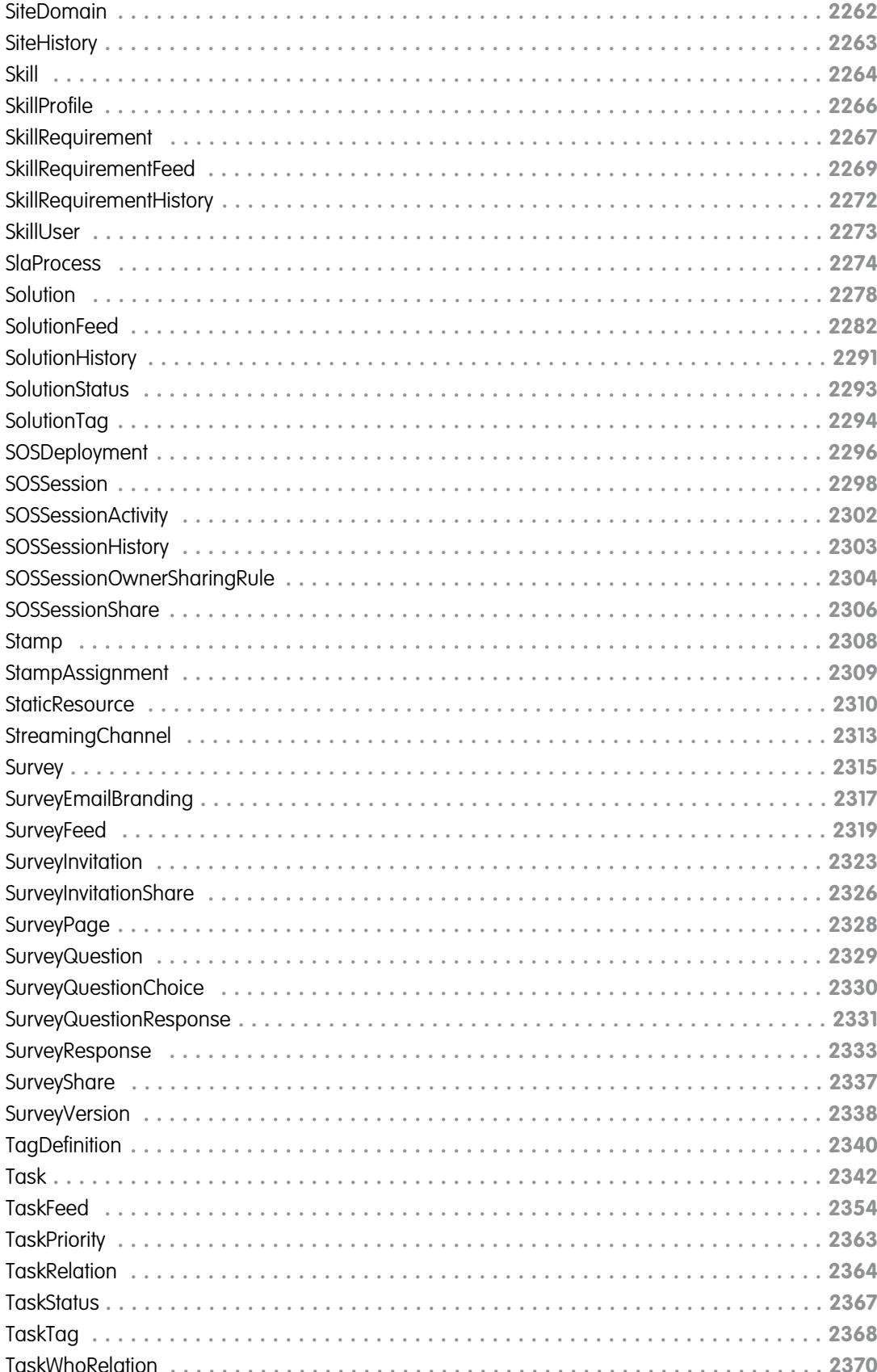

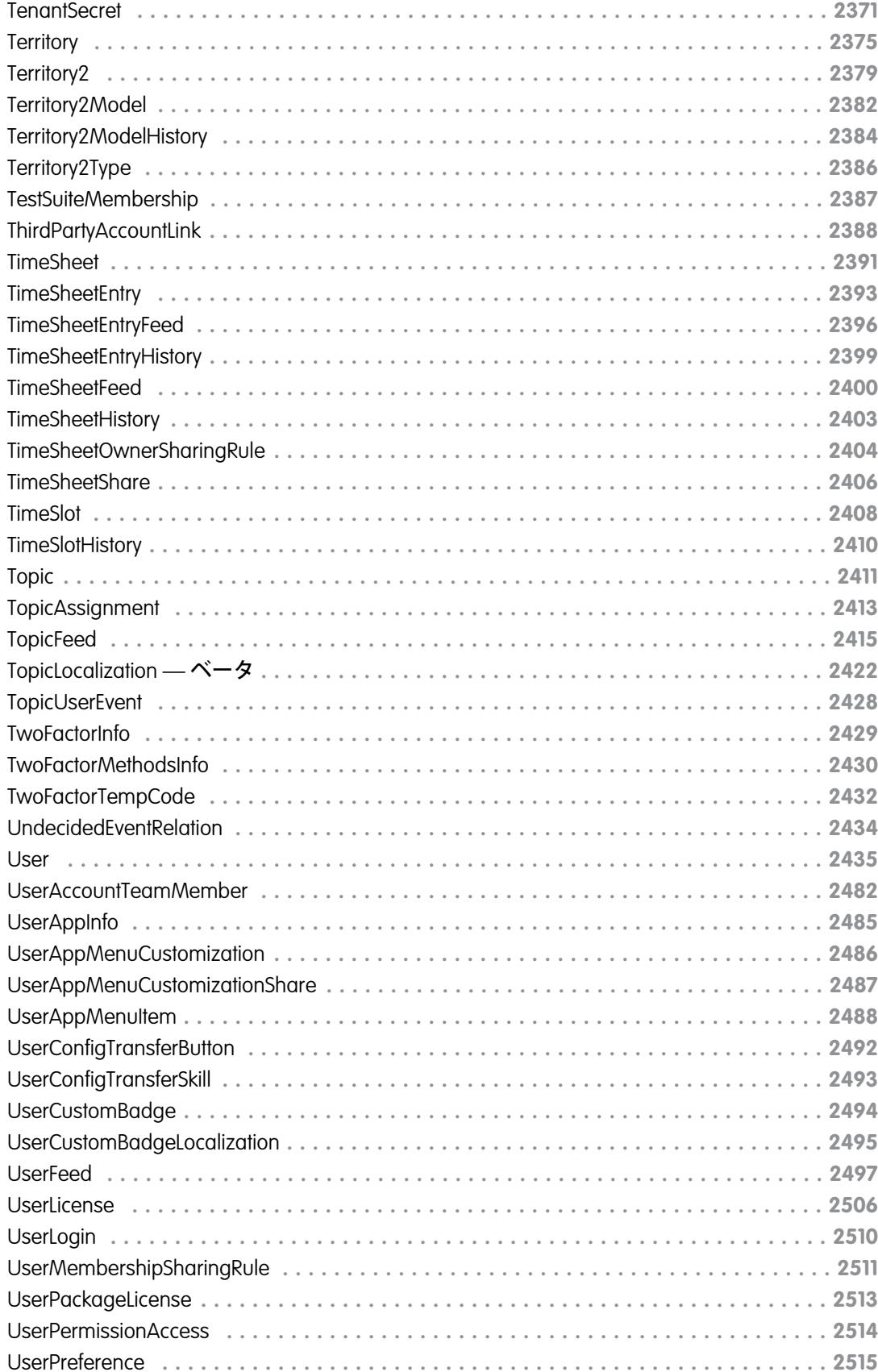

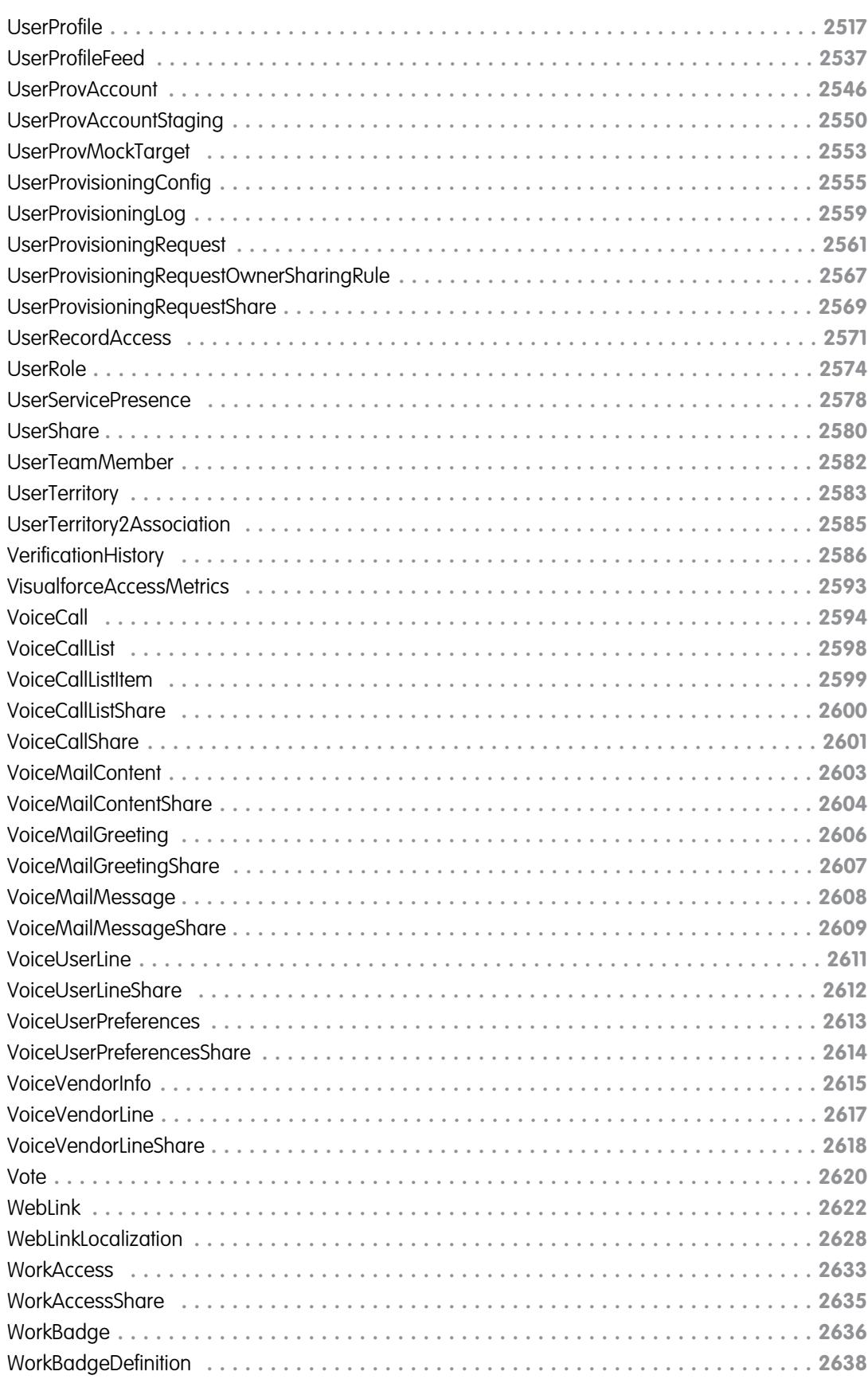

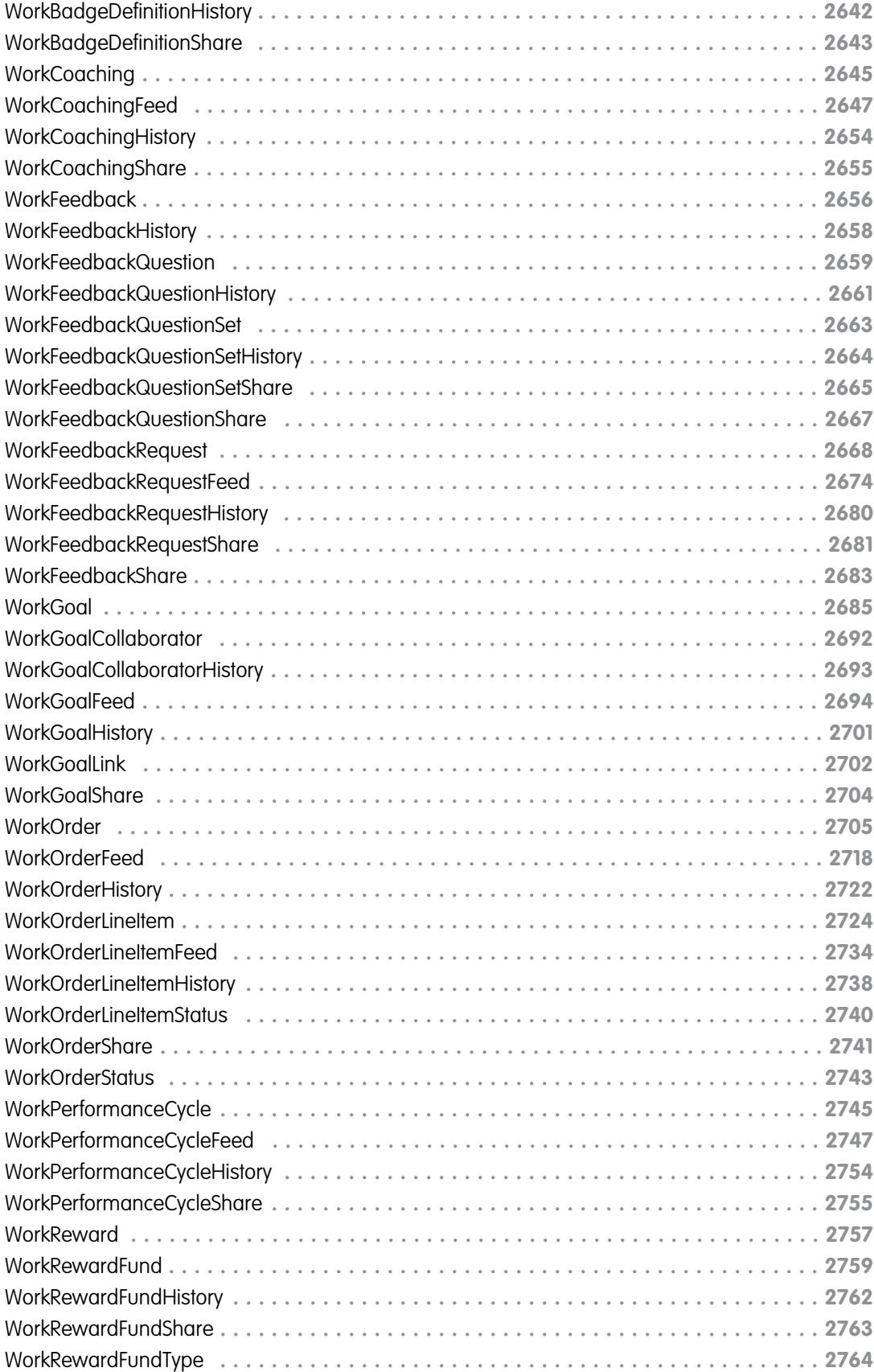

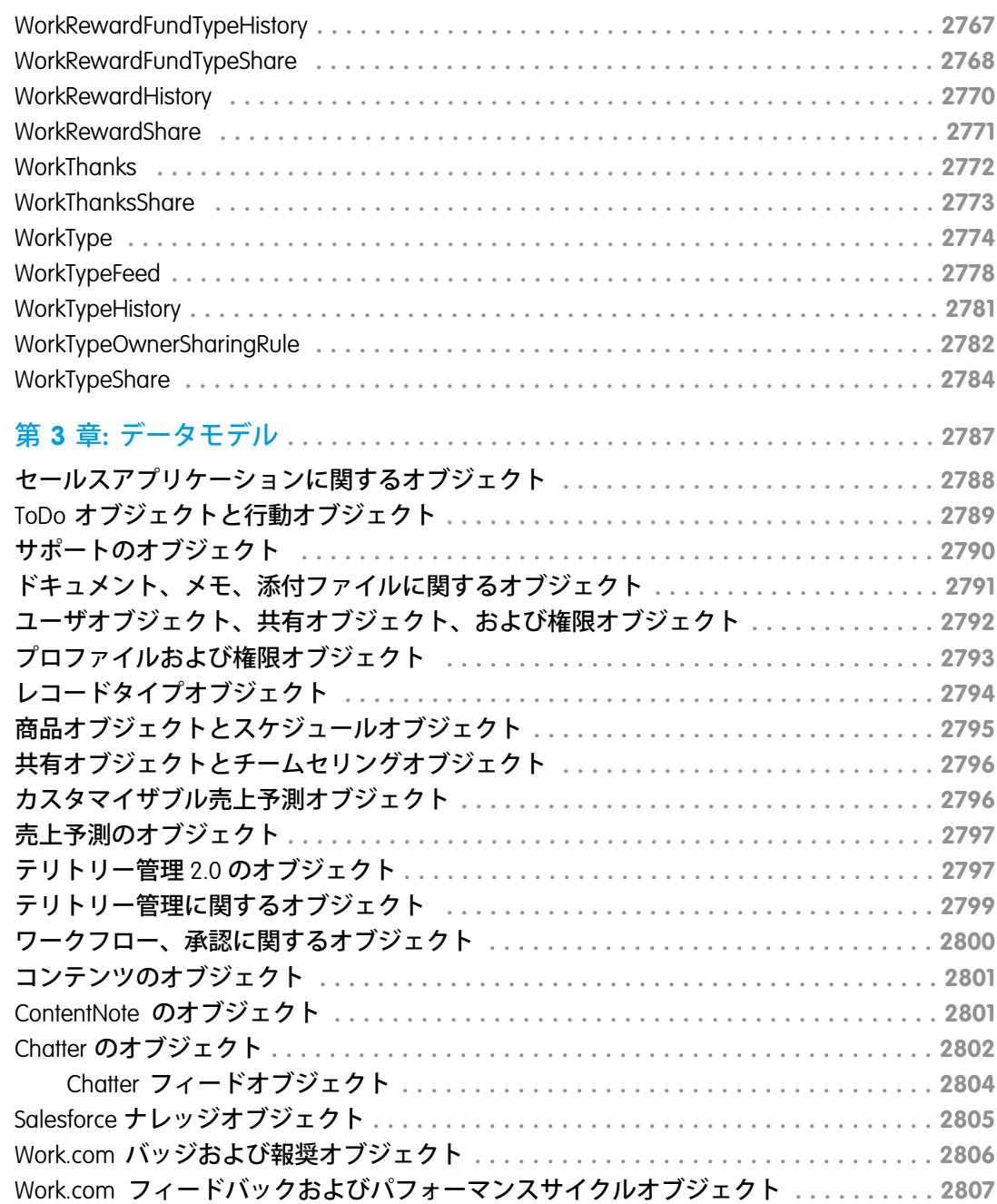

## <span id="page-22-0"></span>第1章 オブジェクトの基本

#### トピック:

- **•** [プリミティブデー](#page-23-0) [タ型](#page-23-0)
- 
- 
- **•** API [データ型と](#page-38-0) [Salesforce](#page-38-0) データ型
- 
- 
- **•** API [項目のプロパ](#page-41-0) [ティ](#page-41-0)
- 
- 
- 
- **•** [Big Object](#page-49-0)
- **•** [オブジェクト間の](#page-57-0) [リレーション](#page-57-0)
- **•** [データアクセスに](#page-58-0) [影響する要素](#page-58-0)

**一般的に、**API **オブジェクトは、組織の情報を含むデータベーステーブルを表しま す。たとえば、**Salesforce **データモデルの中心オブジェクトは、顧客、パートナー、 競合会社など、ビジネスにかかわる会社や組織、といった取引先を表します。「レ コード」という用語は、オブジェクトの特定の発生** (Account **オブジェクトで表され •** [データ型](#page-25-0) **る「**IBM**」または「**United Airlines**」のような特定の取引先など**) **について表します。レ •** [複合項目](#page-31-0) **コードは、データベーステーブルの行と似ています。**

Salesforce**ですでに作成されているオブジェクトは、標準オブジェクトと呼ばれます。 組織内で作成するオブジェクトは、カスタムオブジェクトと呼ばれます。作成する •** [必須項目](#page-39-0) **オブジェクトが組織外に保存されるデータに対応付けられる場合は、外部オブジェ •** [システム項目](#page-40-0) **クトと呼ばれます。**

このマニュアルでは、APIがサポートするすべてのオブジェクトについて説明してい **ますが、実際のアプリケーションでは、アクセス権が与えられたオブジェクトのみ •** [カスタム項目](#page-42-0) **が使用できます。オブジェクトに対するプログラム上のアクセス権は、組織で定義 •** [カスタムオブジェ](#page-44-0) **されたオブジェクト、組織の構成、ユーザ権限およびアクセス設定** (**組織のシステム** [クト](#page-44-0) **管理者が設定**)**、データ共有モデル、オブジェクトに個別に関連付けられたその他の •** [外部オブジェクト](#page-47-0) **要素によって決まります。**

> API **を使用してアクセスできるオブジェクトの多くは、参照・更新が可能なオブジェ クトです。ただし、参照のみのオブジェクトもあります。これは、オブジェクトの 説明に記述されています。**

# <span id="page-23-0"></span>プリミティブデータ型

API **は次のプリミティブデータ型を使用します。**

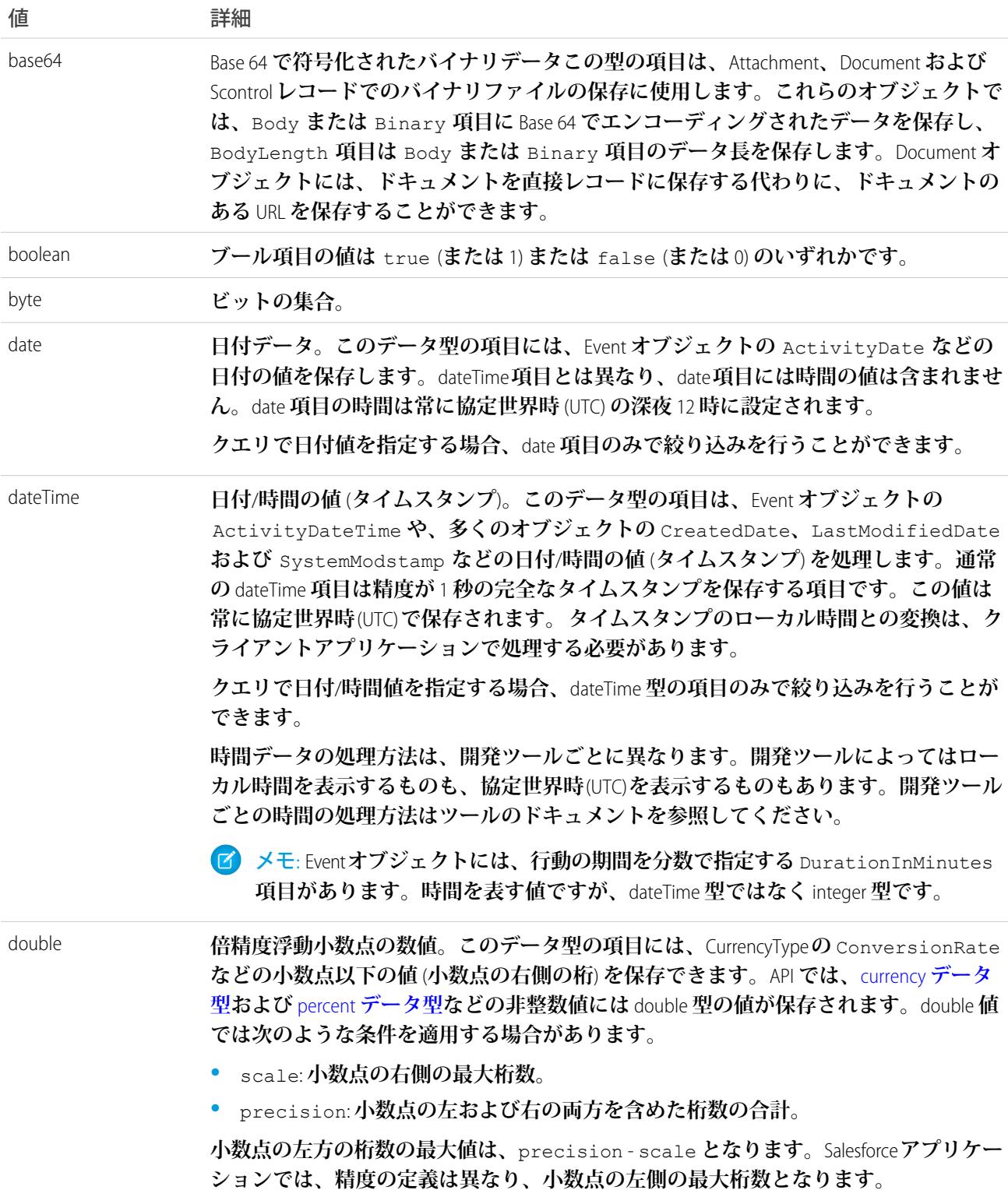

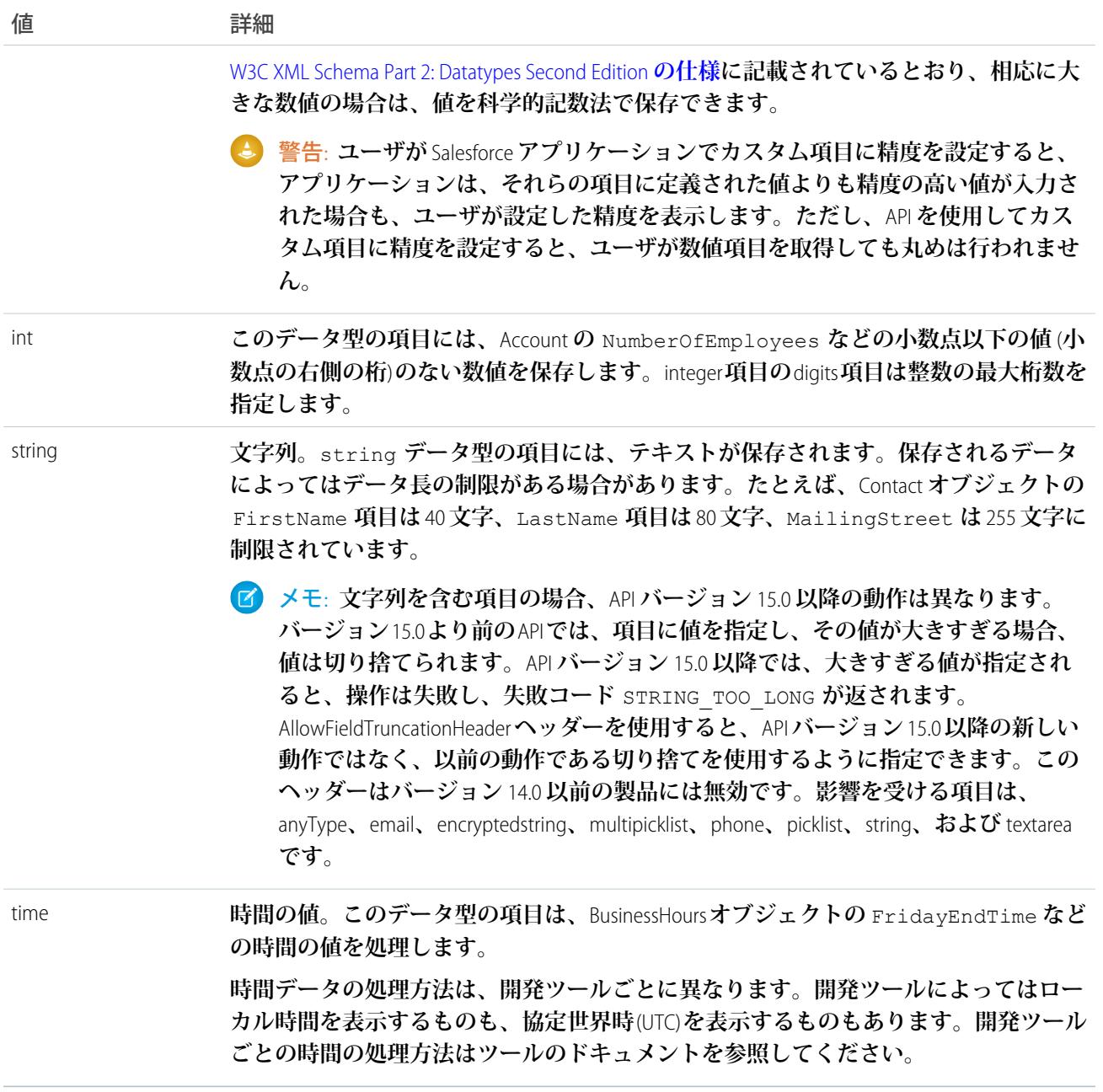

**これらデータ型は、クライアントアプリケーションと** API **との間の** SOAP **メッセージで使用されます。クライア ントアプリケーションを記述するときは、プログラム言語および開発環境で定義されているデータ型のルール に従ってください。開発ツールでは、プログラミング言語のデータ型の対応付けをこの** SOAP **データ型で処理 します。**

**プリミティブデータ型には次の特徴があります。**

- **•** <http://www.w3.org/TR/xmlschema-2/> **の** World Wide Web Consortium **の公開資料『**XML Schema Part 2: Data Types**』で指定されています。**
- **•** DescribeSObjectResult **の** fields **プロパティで示された、**Field **型の** SOAPType **項目で列挙されます。**

**たとえば、**Salesforce **では** SOAP **で渡された** double **値を、項目の定義に従い、想定され得る複数の方法によって** double **として解釈します。データ型が** currency **の場合、**Salesforce **は通貨記号と少数以下の値を合わせて表示 するよう処理します。同様に、項目のデータ型が** percent **の場合、**Salesforce **はパーセント記号** (%) **を付加して データを表示します。ただし、データ型に関わらず、値は** double **値として** SOAP **メッセージに送信されます。** API **は** WSDL **で定義された項目のデータ型を使用します。詳細は、[「データ型」を](#page-25-0)参照してください。**

## <span id="page-25-0"></span>データ型

**プリミティブデータ型に加えて、**API **では、項目の次のデータ型を定義します。**

メモ: **文字列を含む項目の場合、**API **バージョン** 15.0 **以降の動作は異なります。バージョン** 15.0 **より前の** API **では、項目に値を指定し、その値が大きすぎる場合、値は切り捨てられます。**API **バージョン** 15.0 **以降 では、大きすぎる値が指定されると、操作は失敗し、失敗コード** STRING\_TOO\_LONG **が返されます。** AllowFieldTruncationHeader**ヘッダーを使用すると、**API **バージョン** 15.0 **以降の新しい動作ではなく、以前の動 作である切り捨てを使用するように指定できます。このヘッダーはバージョン** 14.0 **以前の製品には無効で す。影響を受ける項目は、**anyType**、**email**、**encryptedstring**、**multipicklist**、**phone**、**picklist**、**string**、および** textarea **です。**

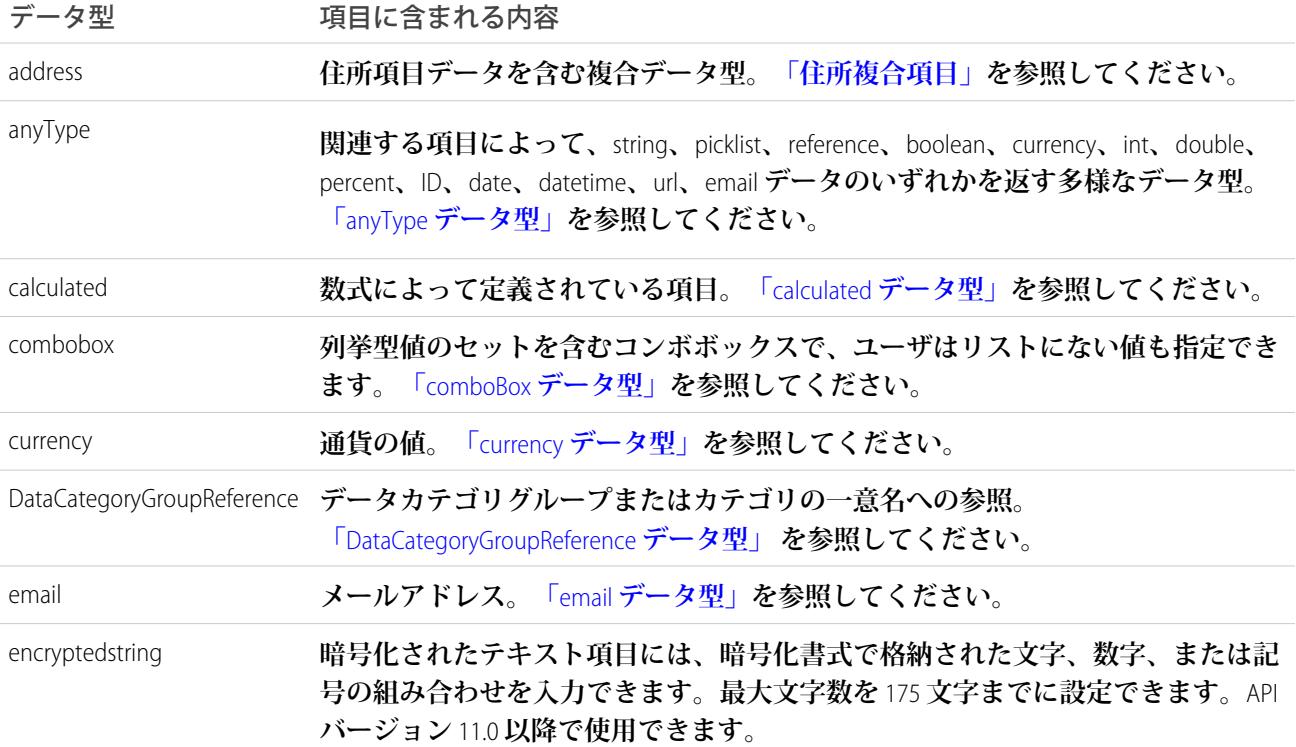

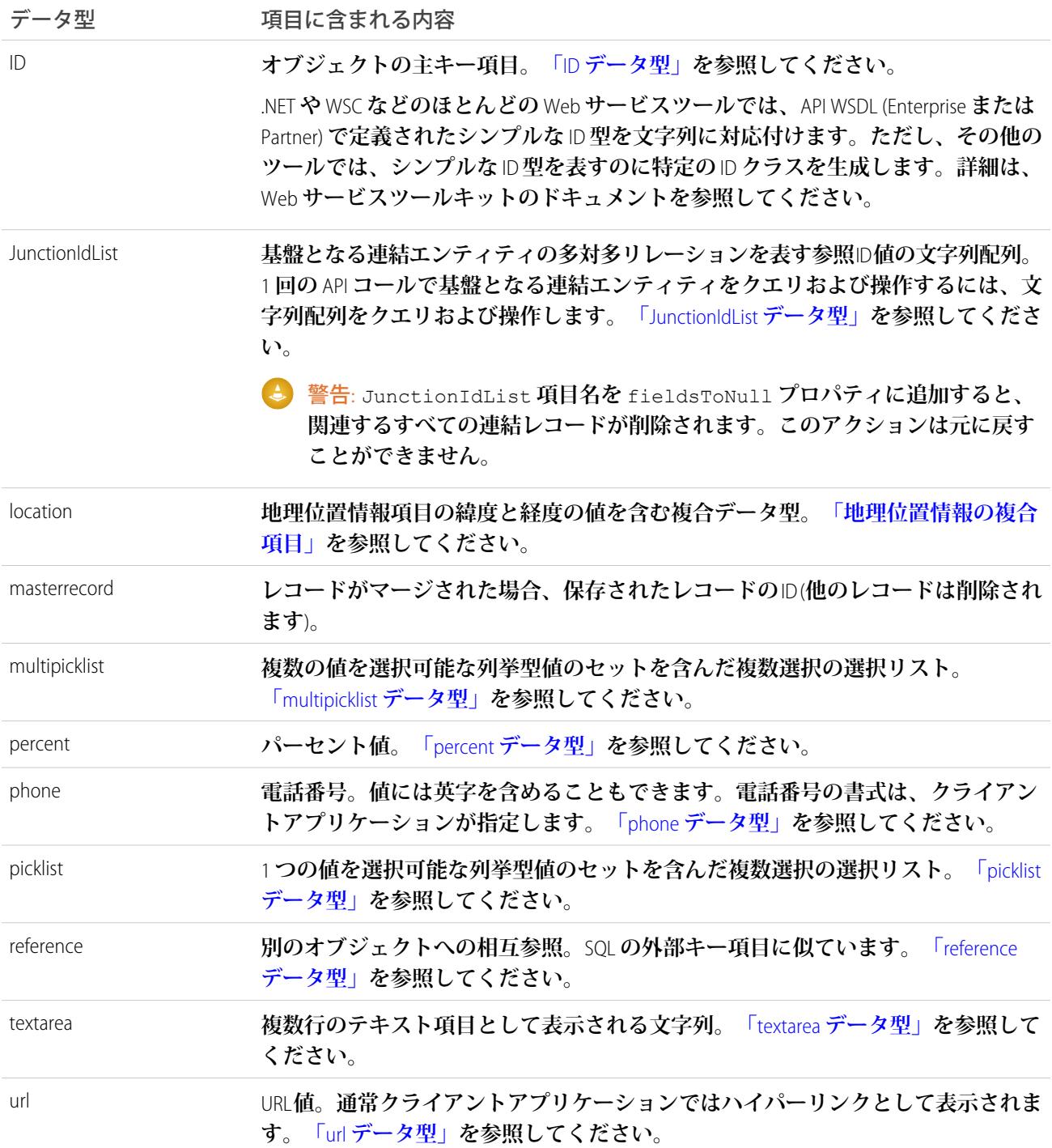

**データ型は[プリミティブデータ型を](#page-23-0)拡張します。これらのデータ型の多くはメタデータで明示的に指定された 一般的なデータ型変換に従っていますが、データ型によっては独自の特徴のあるものもあり、クライアントア プリケーションで使用する前には理解しておかなければなりません。**

**これらのデータ型は、標準項目とカスタム項目の両方に適用されます。**DescribeSObjectResult **の** fields **プロパ ティに記述されている、**Field **型の** type **項目で列挙されています。**

メモ: **数値項目によっては、精度と桁に制限があります。また、いくつかのテキスト項目には長さの制限 があります。これらの制限は、**create() **または** update() **でオブジェクトを作成または更新するとき に適用されます。ただし、**API **がこの制限に影響を受けないデータを返す場合があります。**

## <span id="page-27-1"></span>anyType データ型

anyType **データ型は動的であり、関連する項目によって** string**、**date**、**number**、**boolean **のいずれかを返 します。たとえば、**SOAP **メッセージの要素には項目が** string **型の場合、**xsi:type="xsd:string" **属性が あります。このデータ型は、**NewValue **および** OldValue **項目の履歴オブジェクトで使用されます。また、** fieldType **および** soapType **の有効なデータ型でもあります。**

<span id="page-27-2"></span>メモ: **ほとんどの** SOAP **ツールキットは、この要素を適切なネイティブ型に並列化します。**

#### calculated データ型

calculated **項目は、**API **の参照のみ項目です。これらの項目は、他の項目、式、または値から値を取得するアル ゴリズムである数式で定義されています。これらの項目は** SOQL **で絞り込むことができますが、複製すること はできません。**calculated **項目のテキストの長さは** 3900 **文字以下で、この長さを超えたものは切り捨てられま す。**

<span id="page-27-3"></span>calculated **項目は、**Salesforce **ユーザインターフェースでは数式項目と呼ばれます。**

## comboBox データ型

<span id="page-27-0"></span>**コンボボックスとは、リストに指定されていない値をユーザが入力できる選択リストです。コンボボックスは 文字列として定義されます。**

## currency データ型

currency **項目には、**Campaign **の** ExpectedRevenue **項目のように通貨の値が格納され、**double **型として定義さ れます。**

**マルチ通貨が有効になっている組織では、**currency **項目を持つすべてのオブジェクトで** CurrencyIsoCode **項 目が定義されています。**CurrencyIsoCode **項目と** currency **項目は特別な形でリンクされています。指定され たすべてのレコードで、**CurrencyIsoCode **項目はそのレコードの通貨を定義します。よって、そのレコード のすべての** currency **項目の値はその通貨で表されます。**

**ほとんどの場合、お客様はオブジェクトの** CurrencyIsoCode **項目と** currency **項目のリンクについて考える必 要はありません。ただし、次の点は考慮する必要があります。**

- **•** CurrencyIsoCode **項目は、複数通貨サポートを有効にしている組織にのみ存在します。**
- **• ユーザインターフェースで通貨の値を表示するとき、それぞれの通貨の値の先頭に** CurrencyIsoCode **の 値と空白の区切り文字を付けることをお勧めします。**
- **•** CurrencyIsoCode **項目は制限つき選択リスト項目です。**CurrencyType **オブジェクトで定義された設定可能 な値は、組織ごとに異なる場合があります。組織で定義されていない値を設定しようとすると、操作が拒 否されることがあります。**
- **• オブジェクトの** CurrencyIsoCode **項目を更新すると、そのオブジェクトのすべての通貨の値を暗黙的に 新しい通貨コードに変換します。その際、その組織の** Salesforce **ユーザインターフェースで定義された変換 レートを使用します。その同じ** update() **コールで通貨の値を指定した場合、指定した新しい通貨の値は 換算されずに新しい** CurrencyIsoCode **項目値に設定されます。**
- **•** CurrencyIsoCode **項目の選択リストの値は、**Salesforce**に表示されているラベルと完全には一致しません。**

**通貨の変換を行うには、クライアントアプリケーションから** CurrencyType **オブジェクトの** CurrencyIsoCode **を参照します。**

#### <span id="page-28-0"></span>DataCategoryGroupReference データ型

**データカテゴリグループには、**Salesforce **ナレッジの記事のアンサー機能の質問を分類するカテゴリがありま す。すべての記事および質問オブジェクトには、**DataCategoryGroupReference **型の項目が** 2 **つあり、それぞれカテ ゴリグループとカテゴリ一意名が含まれます。**describeDataCategoryGroups() **および**

<span id="page-28-1"></span>describeDataCategoryGroupStructures() **コールを使用して、カテゴリグループとこれらのオブジェク トに関連付けられているカテゴリを取得できます。**

#### email データ型

<span id="page-28-2"></span>email **項目にはメールアドレスが格納されます。クライアントアプリケーションは、**create() **および** update() **コールで有効で適切な形式のメールアドレスを指定する必要があります。**

#### ID データ型

**例外はあるものの、**API **のすべてのオブジェクトには、そのオブジェクトのレコードを一意に識別する識別子 を含む** Id **という名の** ID **データ型の項目があります。これは、リレーショナルデータベースの主キーに似てい ます。**create() **で新しいレコードを作成すると、**Web **サービスは、組織のデータ内で一意となるようにレ コードの** ID **値を生成します。**ID **項目に** update() **コールは使用できません。**ID **値は変わることはないため、 その後は** API **コールから** ID **値を指定してレコードを参照できます。また、**ID **値にはオブジェクトの種別を識別 する** 3 **文字のコードが含まれます。クライアントアプリケーションは** describeSObjects() **コールでこの コードを取得できます。**

**カスタムオブジェクトを含む特定のオブジェクトには** 1 **つ以上の** reference **データ型の項目があり、関連す るレコードの** ID **値が格納されます。これらの項目の名前の最後には「**-Id**」と付けられています。たとえば、 取引先オブジェクトの** OwnerId **などです。**OwnerId **にはオブジェクトの所有者の** ID **が含まれてます。**Id **と いう名前の項目とは異なり、**reference **項目は外部キーに似ており、**update() **コールで変更できます。詳 細は、「**reference **[データ型」](#page-30-1)を参照してください。**

retrieve() **や** delete() **など、一部の** API **コールは、**ID **の配列をパラメータとして受け入れます。配列では 各要素が取得または削除する行を一意に識別します。同様に、**update() **コールは**sObject**レコードの配列を受 け取ります。各** sObject **に** Id **項目があり、**sObject **を一意に識別します。**

Salesforce **ユーザインターフェースの** ID **項目は、**base-62 **の文字を** 15 **個含み、大文字と小文字を区別します。**15 **個の文字にはそれぞれ数字** (0-9)**、英小文字** (a-z)**、英大文字** (A-Z) **を指定できます。**2 **つの一意な** ID **が、大文字小 文字のみが違う場合もあります。**

18 **文字の** ID **を** 15 **文字の** ID **に変換するには、最後の** 3 **文字を切り捨てます。**Salesforce **は** 18 **文字の** ID **の使用をお 勧めしています。**

メモ: .NET **や** WSC **などのほとんどの** Web **サービスツールでは、**API WSDL (Enterprise **または** Partner) **で定義され たシンプルな** ID **型を文字列に対応付けます。ただし、その他のツールでは、シンプルな** ID **型を表すのに 特定の** ID **クラスを生成します。詳細は、**Web **サービスツールキットのドキュメントを参照してください。**

#### <span id="page-29-1"></span>JunctionIdList データ型

API **バージョン** 34.0 **以降では、**JunctionIdList **データ型を使用して、エンティティの多対多リレーションを 直接操作できます。基礎となる連結エンティティレコードを操作する必要はなくなりました。**JunctionIdList **項目は、エンティティの他の項目と同様にクエリや更新ができます。**JunctionIdList **項目へのクエリまた は更新は、基礎となる連結エンティティレコードへのクエリまたは更新として動作します。データ型** JunctionIdList **の項目は、**WSDL **に** ID **型の無制限の配列として表示されます。**

**他の項目と同様に** JunctionIdList **項目を照会します。**TaskWhoIds JunctionIdList **項目を含む** SOQL **クエリの例を次 に示します。**

```
SELECT Id, Subject, TaskWhoIds
FROM Task
WHERE LastModifiedDate > LAST WEEK
```
## multipicklist データ型

<span id="page-29-0"></span>multipicklist **項目には、ユーザが複数のデータを選択可能な** 1 **つ以上のデータのリストが含まれます。データの** 1 **つをデフォルトデータに設定できます。選択は、セミコロンで区切られた一連の属性の文字列として保持さ れます。たとえば、クエリを実行すると、複数選択の選択リストの値が「**1 **つ目の値** ; 2 **つ目の値** ; 3 **つ目の値」 として返されます。複数選択リストのクエリの詳細は、『**Salesforce SOQL**および**SOSL**[リファレンス』](https://developer.salesforce.com/docs/atlas.ja-jp.212.0.soql_sosl.meta/soql_sosl/)の「複数選 択リストのクエリ」を参照してください。**

#### <span id="page-29-3"></span>percent データ型

percent **項目にはパーセント値が含まれます。パーセント項目は** double **データ型として定義されます。**

## phone データ型

phone **項目には電話番号が格納されますが、番号には英字を含めることができます。電話番号の書式は、クラ イアントアプリケーションが指定します。**

#### <span id="page-30-0"></span>picklist データ型

picklist **項目には、ユーザが単一のデータを選択可能な** 1 **つ以上のデータのリストが含まれます。**Salesforce **ユー ザインターフェースのドロップダウンリストとして表示されます。データの** 1 **つをデフォルトデータに設定で きます。**

DescribeSObjectResult **に関連付けられた** Field **オブジェクトでは、**restrictedPicklist **項目は、選択リストが 制限されているかどうかを定義します。**API **は、**create() **または** update() **で推奨** (**非制限**) **選択リスト項目 の値リストを適用しません。**PicklistEntry **のない非制限選択リスト項目を挿入するには、システムは「無効な」 選択リストを作成します。この値は、**Salesforce**ユーザインターフェースで選択リストの値を追加すると「有効 な」選択リストとなります。**

**無効な選択リストを新たに作成する場合、**API **は一致があるかどうかを確認します。この確認は大文字と小文 字を区別しません。**

DescribeSObjectResult**に関連付けられた**Field**オブジェクトで、項目には、**picklistValues **項目の配列が含まれ ます** (PicklistEntry**オブジェクト**)**。各**PicklistEntry**はデータのラベル、値、選択リストのデフォルトデータであるか どうかを定義します** (**選択リストのデフォルト値は** 1 **つだけです**)**。**

**列挙型の項目では、ラベルのユーザ言語へのローカライズをサポートしています。たとえば、**Account **の** Industry **項目の「**Agriculture**」という値はさまざまな言語に翻訳されます。列挙型の項目の値自体は固定であ り、ユーザの言語に応じて変更されることはありません。ただし、それぞれの値固有の「ラベル」項目があ り、その値のローカライズされたラベルが設定されています。項目へのデータの挿入や更新では、常に値のほ うを使用しなければなりません。**query() **コールは常にラベルではなく値を返します。ユーザインターフェー スでその値を表示するときには、常に** describeSObjectResult **の値に対応するラベルを使用します。**

API **は、**CaseStatus**、**ContractStatus**、**LeadStatus**、**OpportunityStage**、**PartnerRole**、**SolutionStatus**、**TaskPriority**、**TaskStatus**に ついて、特定の選択リストの取得をサポートしています。選択リストの値は、それぞれのオブジェクト名に対 応しています。これらの選択リストのエントリは、状況が変換されたかどうかなど常に他の情報を指定しま す。クライアントアプリケーションは、これらのどのオブジェクト** (CaseStatus **など**) **に対しても** query() **コー ルを呼び出し、選択リストの値セットを取得できます。その情報を他のオブジェクト** (Case **オブジェクトなど**) **の処理に使用し、そのオブジェクト** (**ケースなど**) **の詳細な情報を取得できます。これらのオブジェクトは、**API **では参照のみがサポートされます。選択リストのデータの変更には、**Salesforce**ユーザインターフェースを使用 する必要があります。**

## <span id="page-30-1"></span>reference データ型

reference **項目は、別のオブジェクトの一意なレコード** (**通常は親レコード**) **を示す** Id **を含みます。これは、リ レーショナルデータベースの外部キーの概念に似ています。命名規則では、**reference **項目の名前の末尾は** Id **という文字です** ( CaseId **または** OpportunityId **など**)**。たとえば、**OpportunityCompetitor **オブジェクトで、** OpportunityId **項目は**Opportunity**オブジェクトを示す** reference **項目です。この項目には、**Opportunity**レコード を一意に識別する** ID **値が含まれます。**

**場合によっては、オブジェクトは同じ種類のオブジェクトを参照できます。たとえば、**Account **は別の** Account **を示す親リンクを含むことができます。**

Event **オブジェクトと** Task **オブジェクトは、共に、**WhoId **と** WhatId **という相互参照型の** ID **項目を含んでいま す。これらの項目はそれぞれ、他のオブジェクトの** 1 **つを参照します。**WhoId **項目は** Contact **または** Lead **を参**

**照し、**WhatId **項目は** Account**、**Opportunity**、**Campaign**、**Case **を参照します。また、**WhoId **項目が** Lead **を参照し ている場合、**WhatId **項目は空でなければなりません。**

**相互参照されるオブジェクトは、個々に記述して、照会することができます。クエリを実行すると、適切な種 類のオブジェクトの** ID **が返されます。そのクエリの** id **項目を使用し、その** ID **へのクエリを実行しオブジェ クトについての詳細情報を取得できます。**

**相互参照型の** ID **項目の値は次のいずれかになります。**

- **• 組織で有効なレコード**
- **• 空の参照を示す空の値**

**項目の値が** null **でない場合、組織内のオブジェクトであることが保証されます。ただし、そのオブジェクト へのクエリの実行は保証されません。「すべてのデータの参照」権限を持つユーザは、いつでもそのオブジェ クトへのクエリを実行できます。その他のユーザは、参照オブジェクトの表示または編集が制限される場合が あります。**

<span id="page-31-1"></span>create() **または** update() **コールで相互参照型の** ID **項目の値を指定する場合、その値は** ID **データ型の有効 な値でなければなりません。また、ユーザにはそのオブジェクトへの適切なアクセス権が必要です。正確な要 件は項目ごとに異なります。**

#### textarea データ型

<span id="page-31-2"></span>textarea **項目には、**4000 **バイト以上のテキストを含めることができます。**string **項目とは異なり、**textarea **項目は** query() **コールの**queryString**の** WHERE **句には指定できません。この項目でレコードを絞り込むには、**QueryResult **でのレコード処理で絞り込まなければなりません。この制限のある項目の場合、**Field **型の** filterable **項目 が** false **となります** (DescribeSObjectResult **の** fields **プロパティで記述**)**。**

#### url データ型

<span id="page-31-0"></span>url **項目には** URL **が含まれます。クライアントアプリケーションは、**create() **および** update() **コールで有効 で適切な形式の** URL **を指定する必要があります。**

## 複合項目

**複合項目は、数値や文字列などのプリミティブデータ型の複数の要素をグループ化して、場所や住所などの複 雑なデータ型を表します。複合項目は値を処理するアプリケーションコードを簡略化できる抽象化であり、 コードがより簡潔でわかりやすくなります。**

**住所複合項目は、**API **バージョン** 30.0 **以降の** SOAP **および** REST API **で使用できます。地理位置情報項目は、**API **バージョン** 26.0 **以降の** SOAP **および** REST API **で使用できますが、**API **バージョン** 30.0 **より前の** SOAP **では一部制限 があります。**

**複合項目は、単一の項目、構造化された項目、または個別のコンポーネント項目としてアクセスできます。複 合項目に含まれる値と、個別の項目に含まれる値は、どちらも**Salesforce**に保存される基盤となる同じデータに 対応付けられ、その値は常に同じになります。個別のコンポーネント項目を参照するコードは、新しい複合項 目の影響を受けません。**

**複合項目は参照のみです。変更を加えるには、個別のコンポーネント項目に書き込みます。これにより、更新 を実行する** 1 **つの一貫した方法が保持され、競合が生じるのを回避できます。たとえば、**BillingAddress **複合項目と個別の** BillingCity **コンポーネント項目がどちらも同じ** API **コールで更新されると、どの値を保 存すべきかが不明確になります。**

**複合項目は、**SOAP **および** REST API **を介してのみ使用できます。複合項目は** Enterprise WSDL **および** Partner WSDL **の 両方に記述されています。新しい複合データ型にアクセスするには、**WSDL **を** API 30.0 **以降に更新します。**

#### **[住所複合項目](#page-32-0)**

**標準住所** (Salesforce **の標準オブジェクトに作成される住所**) **は、構造化された複合データ型である** Address **および個別の住所要素として、**SOAP **と** REST API **からアクセスできます。**

#### **[地理位置情報の複合項目](#page-35-0)**

**地理位置情報項目は、構造化された複合データ型である** Location **または個別の緯度**/**経度要素として、** SOAP **と** REST API **からアクセスできます。**

#### **[複合項目の考慮事項と制限](#page-36-0)**

<span id="page-32-0"></span>**住所複合項目と地理位置情報複合項目は便利で、コードがより簡潔でわかりやすくなります。アプリケー ションでこれらの項目を使用するときには、次の点に注意してください。**

#### 住所複合項目

**標準住所** (Salesforce **の標準オブジェクトに作成される住所**) **は、構造化された複合データ型である** Address **お よび個別の住所要素として、**SOAP **と** REST API **からアクセスできます。**

Address **型は、複合地理位置情報項目に使用されるデータ型である** Location **型を拡張します。**API 30.0 **以降 の** SOAP **と** REST API **では、標準住所を、次の項目を組み合わせる構造化されたデータ型である** Address **型の複 合項目として使用できます。**

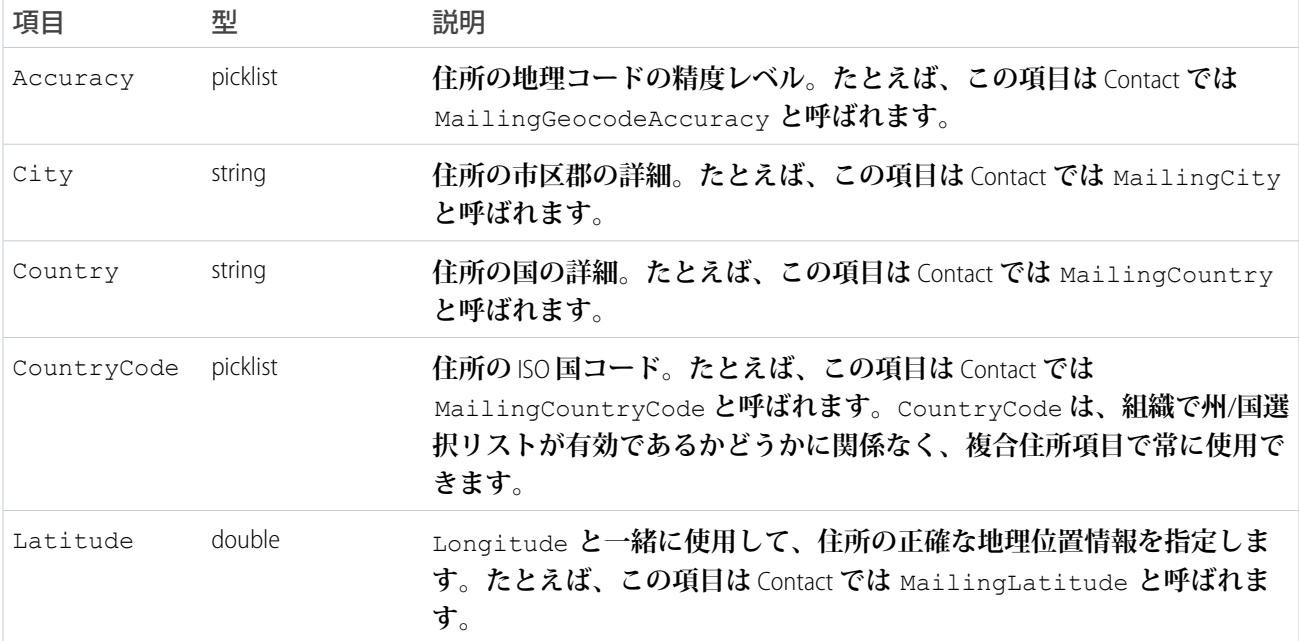

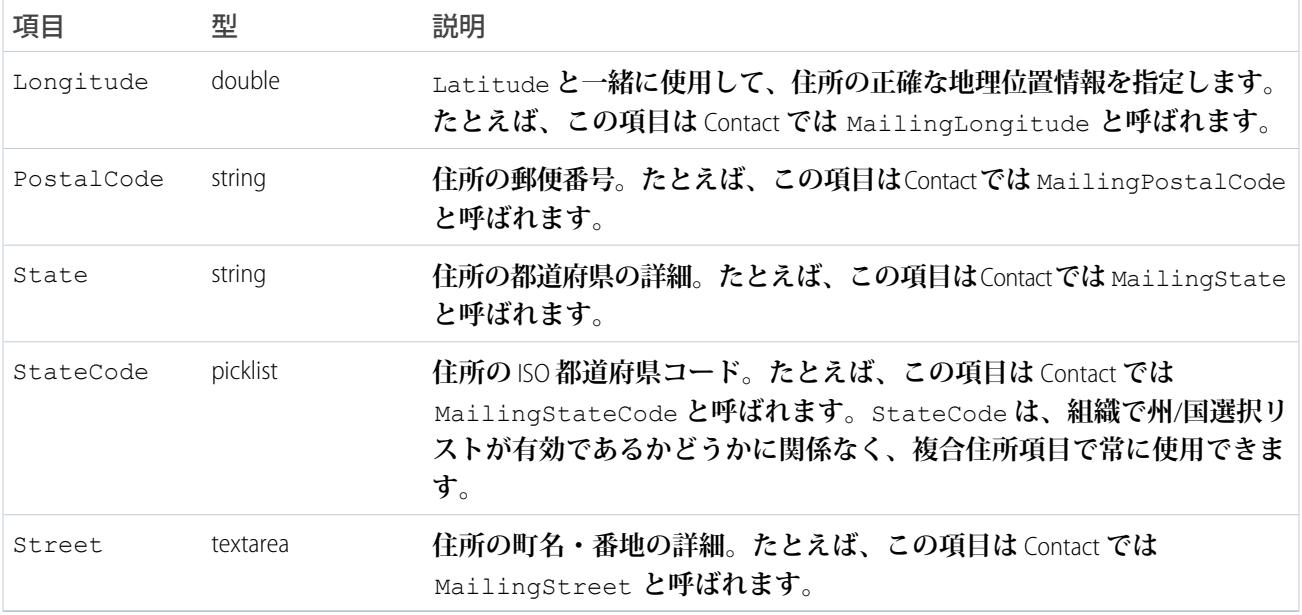

**住所項目は、取引先、取引先責任者、見積、ユーザなどの多くの標準オブジェクトで提供されています。一部 のオブジェクトには、複数の住所のための項目があります。たとえば、取引先に** 4 **つの異なる住所があるとし ます。この場合、**BillingAddress**、**ShippingAddress **のように、住所項目名の前に住所の種別が付けられ ます。**

メモ: **標準住所の複合項目は参照のみであり、**SOAP **および** REST API **を使用してのみアクセスできます。こ れによる制約の詳細は、[「複合項目の考慮事項と制限」](#page-36-0)** (**ページ** 15)**を参照してください。**

**住所が地理コード化されると、緯度項目と経度項目に座標が入力されます。関連する地理位置情報項目も入力 されます。通常、地理コードサービスプロバイダによって住所が地理コード化され、地理コードの精度が評価 されます。**

**精度サブ項目** GeocodeAccuracy **には、地理コード化された位置の精度データが保存されます。外部地理位** 置情報アプリケーションは、APIを介して地理コード化された住所の精度レベルを取得できます。APIを介して **住所を取得するときに、精度データが含まれます。必要に応じて、単独で精度情報を取得することもできま す。**

**その親と同様に、複合** [**住所**] **項目、**GeocodeAccuracy **項目は標準オブジェクトの標準住所項目でのみ使用 できます。**

#### 複合住所項目の取得

**複合項目を使用すると、特に** SOQL **クエリで住所を処理するコードを簡略化できます。**SOQL SELECT **句では、 個別のすべてのコンポーネント項目を参照するのではなく、住所を直接参照できます。**

SELECT Name, BillingAddress FROM Account

API 30.0 **以前および** API 30.0 **以降と互換性があるコードを作成するには、個別の項目を使用します。**

```
SELECT Name, BillingStreet, BillingCity, BillingState, BillingPostalCode,
       BillingCountry, BillingLatitude, BillingLongitude
FROM Account
```
**複合住所項目の値は、構造化されたデータ型** Address **として返されます。複合住所項目を処理するコードで は、返される値の個別のコンポーネントを参照する必要があります。次のサンプルコードを参照してくださ い。**

#### 例: **SOAP API** を使用した標準住所の複合項目の取得

**次の** Java **メソッドでは、**Salesforce SOAP API **を使用して、取引先責任者リストの** [**住所**(**郵送先**)] **を取得および 表示します。**

```
// Modified version of code in the SOAP API QuickStart
private void querySample() {
   String soqlQuery = "SELECT FirstName, LastName, MailingAddress FROM Contact";
   try {
        QueryResult qr = connection.query(soqlQuery);
       boolean done = false;
        if (qr.getSize() > 0) {
            System.out.println("\nLogged-in user can see "
              + qr.getRecords().length + " contact records.");
            while (!done) {
                System.out.println("");
                SObject[] records = qr.getRecords();
                for (int i = 0; i < records.length; ++i) {
                    Contact con = (Contact) records[i];
                    String fName = con.getFirstName();
                    String lName = con.getLastName();
                    // Access the compound address field MailingAddress
                    Address addr = (Address) con.getMailingAddress();
                    String streetAddr = "";
                    if (null != addr) streetAddr = addr.getStreet();
                    if (fName == null) {
                        System.out.println("Contact " + (i + 1) + ": " + lName +
                            " -- " + streetAddr);} else {
                        System.out.println("Contact " + (i + 1) + ": " + fName +
                            " " + 1Name +" -- " + streetAddr);}
                }
                if (qr.isDone()) {
                   done = true;
                } else {
                    qr = connection.queryMore(qr.getQueryLocator());
                }
            }
```

```
} else {
            System.out.println("No records found.");
        }
   } catch (ConnectionException ce) {
       ce.printStackTrace();
    }
}
```
#### 場所としての複合住所項目の使用

**複合住所項目には、緯度項目と経度項目があります。住所項目は、**SOQL**の** WHERE **句と** ORDER BY **句で場所と して使用できます。たとえば、サンフランシスコに最も近い** 10 **件の取引先を取得する** GEOLOCATION **関数を 使用する** SOQL **クエリは次のようになります。**

```
SELECT Id, Name, BillingAddress
FROM Account
WHERE DISTANCE(BillingAddress, GEOLOCATION(37.775,-122.418), 'mi') < 20
ORDER BY DISTANCE(BillingAddress, GEOLOCATION(37.775,-122.418), 'mi')
LIMIT 10
```
メモ: Developer Edition**、**Professional Edition**、**Enterprise Edition**、**Unlimited Edition**、および** Performance Edition **では、** Salesforce **によって** Account**、**Contact**、**Lead**、**WorkOrder **レコードに自動的に地理位置情報項目が追加または更 新されます。この機能を使用するには、システム管理者が各オブジェクトの地理データインテグレーショ ンルールを有効にする必要があります。その他すべてのオブジェクトおよびエディションについては、** SOQL**、ワークベンチ、**SOAP**、**REST API**、または地理コードサービスを使用して緯度と経度の値を設定しま す。これにより、住所項目を場所の値として使用できます。地理コードサービスを見つけるには、** AppExchange **を検索します。**

#### <span id="page-35-0"></span>地理位置情報の複合項目

**地理位置情報項目は、構造化された複合データ型である** Location **または個別の緯度**/**経度要素として、**SOAP **と** REST API **からアクセスできます。**

API **バージョン** 26.0 **以降の** SOAP **と** REST API **では、地理位置情報項目を** Location **型の複合項目として使用でき ます。構造化されたこのデータ型には、次の項目が含まれます。**

**• 緯度**

**• 経度**

メモ: API **バージョン** 30.0 **よりも前のバージョンを使用する** SOAP **コールは、地理位置情報の複合値を文字 列として返します。このトピックで後述する「返される地理位置情報データ型」を参照してください。**

**地理位置情報項目は、取引先、取引先責任者、見積、ユーザなどの多くの標準オブジェクトで住所項目の一部 として提供されています。また、地理位置情報項目をカスタム項目として標準オブジェクトまたはカスタムオ ブジェクトに追加することもできます。**
# ■ メモ:

- **• 地理位置情報の複合項目は参照のみですが、**latitude **および** longitude **サブ項目は編集できます。 複合項目には、**SOAP **または** REST API **を使用してのみアクセスできます。複合項目およびそのサブ項目 についての詳細は、[「複合項目の考慮事項と制限」](#page-36-0)** (**ページ** 15)**を参照してください。**
- **• 地理位置情報項目はユーザインターフェースに単一項目として表示されますが、カスタム地理位置情 報項目は組織の制限に対して** 3 **つのカスタム項目** (**緯度、経度、内部使用**) **としてカウントされます。**

# 地理位置情報複合項目の取得

**複合項目を使用すると、特に** SOQL **クエリで地理位置情報を処理するコードを簡略化できます。**SOQL SELECT **句では、個別のコンポーネント項目を参照するのではなく、地理位置情報を直接参照できます。**

```
SELECT location__c
FROM Warehouse c
```
API **バージョン** 26.0 **より前、および** API **バージョン** 26.0 **以降と互換性があるコードを作成するには、個別の緯度 項目と経度項目を使用します。**

```
SELECT location__latitude__s, location__longitude__s
FROM Warehouse c
```
# 返される地理位置情報データ型

**地理位置情報の複合項目の値は、構造化されたデータ型** Location **として返されます。複合地理位置情報項 目を処理するコードでは、返される値の個別のコンポーネントを参照する必要があります。[「住所複合項目」](#page-34-0)** (**ページ** 13)**のサンプルコードを参照してください。**

API **バージョン** 30.0 **よりも前のバージョンでは、**SOAP **コールは、後方互換性のために、複合地理位置情報項目 値を構造化されたデータ型ではなく文字列として返します。緯度と経度の値を表示するか、文字列を期待する サービスに値を渡す場合は、返された値を使用します。値を数学的計算で使用するか、数値を期待する地図 サービスに値を渡す場合は、結果を数値にキャストします。**

**文字列値の形式は、次のようになります。**

API location: [latitudeValue longitudeValue]

<span id="page-36-0"></span>**次に、緯度値と経度値を解析するための正規表現の例を示します。**

API location:  $\[([-+]?\d{1,2\}([.]\d+)?\) ([-+]?\d{1,3\}([.]\d+)?)]$ 

**最初に取得されるのが緯度で、**3 **番目が経度です。**

# 複合項目の考慮事項と制限

**住所複合項目と地理位置情報複合項目は便利で、コードがより簡潔でわかりやすくなります。アプリケーショ ンでこれらの項目を使用するときには、次の点に注意してください。**

**住所複合項目と地理位置情報複合項目のどちらにも、次の制限があります。**

**• 複合項目は参照のみです。項目値を更新するには、個別の項目コンポーネントを変更します。**

- **• 複合項目は、**SOAP **および** REST API **を介してのみアクセスできます。複合バージョンの項目は、**Salesforce**ユー ザインターフェースのどこからもアクセスできません。**
- **• 複合項目は、**Location **および** Address Apex **クラスを使用してクエリ可能ですが、実際の項目のコンポー ネントとしてのみ編集可能です。地理位置情報項目コンポーネントの参照と設定を行うには、通常の「**\_\_c**」 の代わりに「**\_\_latitude\_\_s**」または「**\_\_longitude\_\_s**」を項目名に追加します。たとえば、次のように指定し ます。**

Double theLatitude =  $myObject$  c.aLocation latitude s; myObject\_\_c.aLocation\_\_longitude\_\_s = theLongitude;

**複合値に対するアクセスや設定はできません。**

- **• 複合項目は、**<apex:outputField> **など、**Visualforce **では使用できません。項目値のアクセスまたは更新 には、個別の項目コンポーネントを使用します。**
- **• データローダでエクスポート対象として複合項目を選択すると、エラーメッセージが表示されます。値を エクスポートするには、個別の項目コンポーネントを使用します。**
- **• 標準住所のカスタム地理位置情報および位置の項目は、メールテンプレートではサポートされません。**
- **• 指定した範囲内または範囲外で距離を絞り込む場合を除き、複合項目をルックアップ検索条件で使用する ことはできません。距離のルックアップ検索条件は、メタデータ** API **でのみ使用できます。**
- **• 複合項目を使用できる数式関数は、**ISBLANK**、**ISCHANGED**、および** ISNULL **のみです。**BLANKVALUE**、** CASE**、**NULLVALUE**、**PRIORVALUE**、または等価演算子および比較演算子では、複合項目を使用できません。 等価演算子と比較演算子には、**= **および** == (**等号**)**、**<> **および** != (**不等号**)**、**< (**より小さい**)**、**> (**より大き い**)**、**<= (**以下**)**、**>= (**以上**)**、**&& (AND)**、**|| (OR) **があります。**

**住所複合項目には、次の制限があります。**

- **• 複合住所項目は、**Salesforce **に含まれる標準オブジェクトの一部として存在する住所項目でのみ使用できま す。カスタム複合住所項目は作成できません。**
- **•** Developer Edition**、**Professional Edition**、**Enterprise Edition**、**Unlimited Edition**、および** Performance Edition **では、**Salesforce **によって** Account**、**Contact**、**Lead**、**WorkOrder **レコードに自動的に地理位置情報項目が追加または更新されま す。この機能を使用するには、システム管理者が各オブジェクトの地理データインテグレーションルール を有効にする必要があります。その他すべてのオブジェクトおよびエディションについては、**SOQL**、ワー クベンチ、**SOAP**、**REST API**、または地理コードサービスを使用して緯度と経度の値を設定します。これによ り、住所項目を場所の値として使用できます。地理コードサービスを見つけるには、**AppExchange **を検索し ます。**
- **• 住所項目の精度サブ項目は、住所が地理コード化されるときにのみ入力されます。通常、地理コードサー ビスプロバイダは住所の緯度および経度座標に対する精度データを提供します。**
- **• 住所項目は** SOQL **の** WHERE **ステートメントでは使用できません。住所項目の絞り込みはできませんが、** DescribeFieldResult Apex **クラスの** isFilterable() **メソッドは、住所項目について誤って** true **を 返します。**

**地理位置情報複合項目には、次の制限があります。**

- **• 地理位置情報項目は、カスタム設定ではサポートされません。**
- **• 地理位置情報項目は、ダッシュボードまたはスキーマビルダーでは使用できません。**
- **• 地理位置情報項目は** Visual Workflow **および数式ベースのワークフローと承認で使用できますが、検索条件 ベースのワークフローの更新と承認では使用できません。**
- **•** DISTANCE **数式は次でサポートされています。**
	- **– ワークフロールールと承認プロセスの開始条件**
	- **– ワークフロールールと承認プロセスでの項目自動更新アクション**
	- **– カスタム入力規則**
	- **– ルックアップ検索条件** (**メタデータ** API **のみ**)
- **• 地理位置情報項目と標準住所の緯度および経度は、**Salesforce to Salesforce **ではサポートされません。**
- **•** Developer Edition**、**Professional Edition**、**Enterprise Edition**、**Unlimited Edition**、および** Performance Edition **では、**Salesforce **によって** Account**、**Contact**、**Lead**、**WorkOrder **レコードに自動的に地理位置情報項目が追加または更新されま す。この機能を使用するには、システム管理者が各オブジェクトの地理データインテグレーションルール を有効にする必要があります。その他すべてのオブジェクトおよびエディションについては、**SOQL**、ワー クベンチ、**SOAP**、**REST API**、または地理コードサービスを使用して緯度と経度の値を設定します。これによ り、住所項目を場所の値として使用できます。地理コードサービスを見つけるには、**AppExchange **を検索し ます。**
- **• 地理位置情報項目は、**SOQL **でサポートされますが、次の制限があります。**
	- **–** DISTANCE **と** GEOLOCATION **は、**SOQL**の** WHERE **句および** ORDER BY **句ではサポートされますが、**GROUP BY **句ではサポートされません。**DISTANCE **は** SELECT **句でサポートされます。**
	- **–** DISTANCE **は、論理演算子** > **および** < **のみをサポートし、指定された半径内** (<) **または外** (>) **の値を返し ます。**
	- **–** SOQL**クエリで** GEOLOCATION **関数を使用する場合、地理位置情報項目を緯度および経度座標よりも前に** 入力する必要があります。たとえば、DISTANCE (warehouse location c, GEOLOCATION(37.775,-122.418), 'km') **は機能しますが、** DISTANCE(GEOLOCATION(37.775,-122.418), warehouse\_location\_\_c, 'km') **は機能しません。**
	- **–** Apex **バインド変数は、**DISTANCE **または** GEOLOCATION **関数の単位パラメータではサポートされませ ん。次のクエリは機能しません。**

```
String units = 'mi';
List<Account> accountList =
    [SELECT ID, Name, BillingLatitude, BillingLongitude
    FROM Account
     WHERE DISTANCE(My Location Field c, GEOLOCATION(10,10), :units) < 10];
```
**詳細と例は、『**[Force.com SOQL](https://developer.salesforce.com/docs/atlas.ja-jp.212.0.soql_sosl.meta/soql_sosl/) **および** SOSL **リファレンス』を参照してください。**

# API データ型と Salesforce データ型

**通常は、**API **データ型とユーザインターフェースのデータ型には同じ名前が付けられています。たとえば、日 付項目は** API **の** date **データ型で表されます。ただし、データ型によっては** API **を使用してオブジェクトを確認 する場合とユーザインターフェースを使用して確認する場合で異なった形で表されるものもあります。次の表 に、**Salesforce **データ型と** API **データ型の対応付けを示します。**

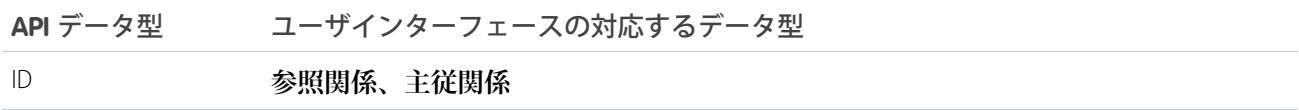

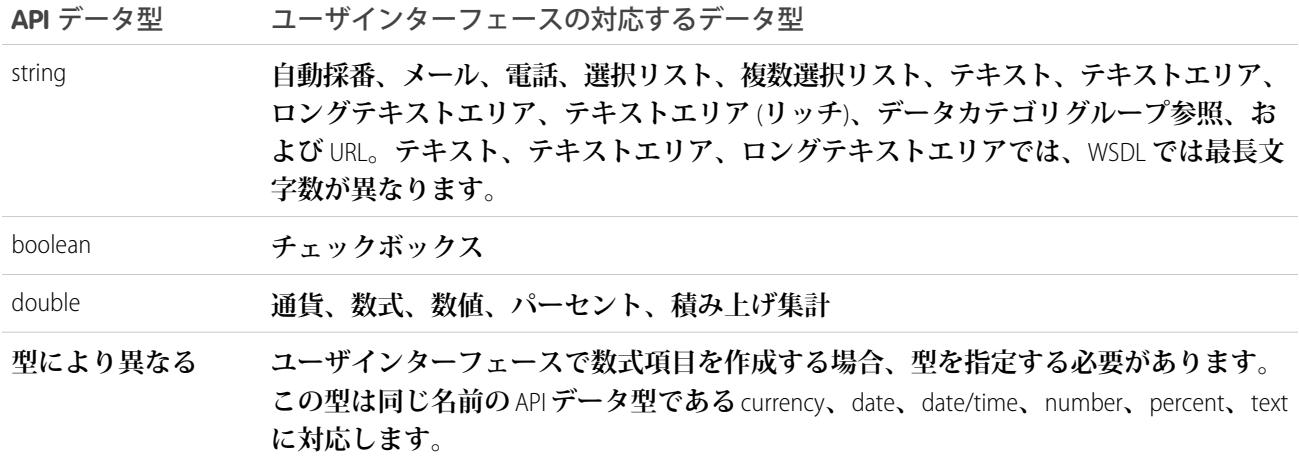

**ユーザインターフェースで作成できるその他すべての項目は、次のカテゴリの** 1 **つに分類されます。**

- **• 項目は、ユーザインターフェースおよび** API **の両方で使用することはできません。たとえば、**BusinessHours **オブジェクトには** API **の** time **データ型の項目が含まれていますが、この型のカスタム項目は作成できませ ん。**
- **• データ型は対応する** API **データ型と同じです。たとえば、ユーザインターフェースで日付項目を作成する と、その項目は** API **の** date **データ型となります。**

API **データ型の詳細は、[「プリミティブデータ型」お](#page-23-0)よび[「データ型」を](#page-25-0)参照してください。**

# 必須項目

**必須項目には非** null **値が必要です。このルールは、**create **コールまたは** update **コールに影響を与えます。**

- **•** create **コールでは、システム項目やオブジェクト** ID **項目などの特定の必須項目のデータが自動的に入力され ます。同様に、必須項目がデフォルト値の場合** ([defaultedOnCreate **属性**] **が** true **に設定されている**)**、 この項目の値が明示的に** create **コールに渡されない場合でも、オブジェクト作成時にこの項目に暗黙的に値 が割り当てられます** (Describe Result **の**Field**を参照**) **。**SQL **の外部キーと類似している** ID **項目など、その他すべ ての必須項目では、クライアントアプリケーションはオブジェクト作成時に明示的に値を割り当てる必要 があります** (null **値は設定できません**)**。**
- **•** update **では、必須項目を** null **に設定することはできないため、多くの必須項目を変更することができま せん。**

**オブジェクトの説明で必須に設定されていないすべての項目は省略可能であり、作成時または更新時に** null **に設定できます。**

**一部のオブジェクトの一部の必須項目では、特別な処理が必要です。**

# <span id="page-40-0"></span>システム項目

**次の項目は、多くのオブジェクトに見られる参照のみ項目です。これらの項目は、**API **操作時に自動的に更新 されます。たとえば、**create **操作時に** ID **項目が自動的に生成され、ユーザによるレコードの変更時に** LastModifiedDate **が自動的に更新されます。**

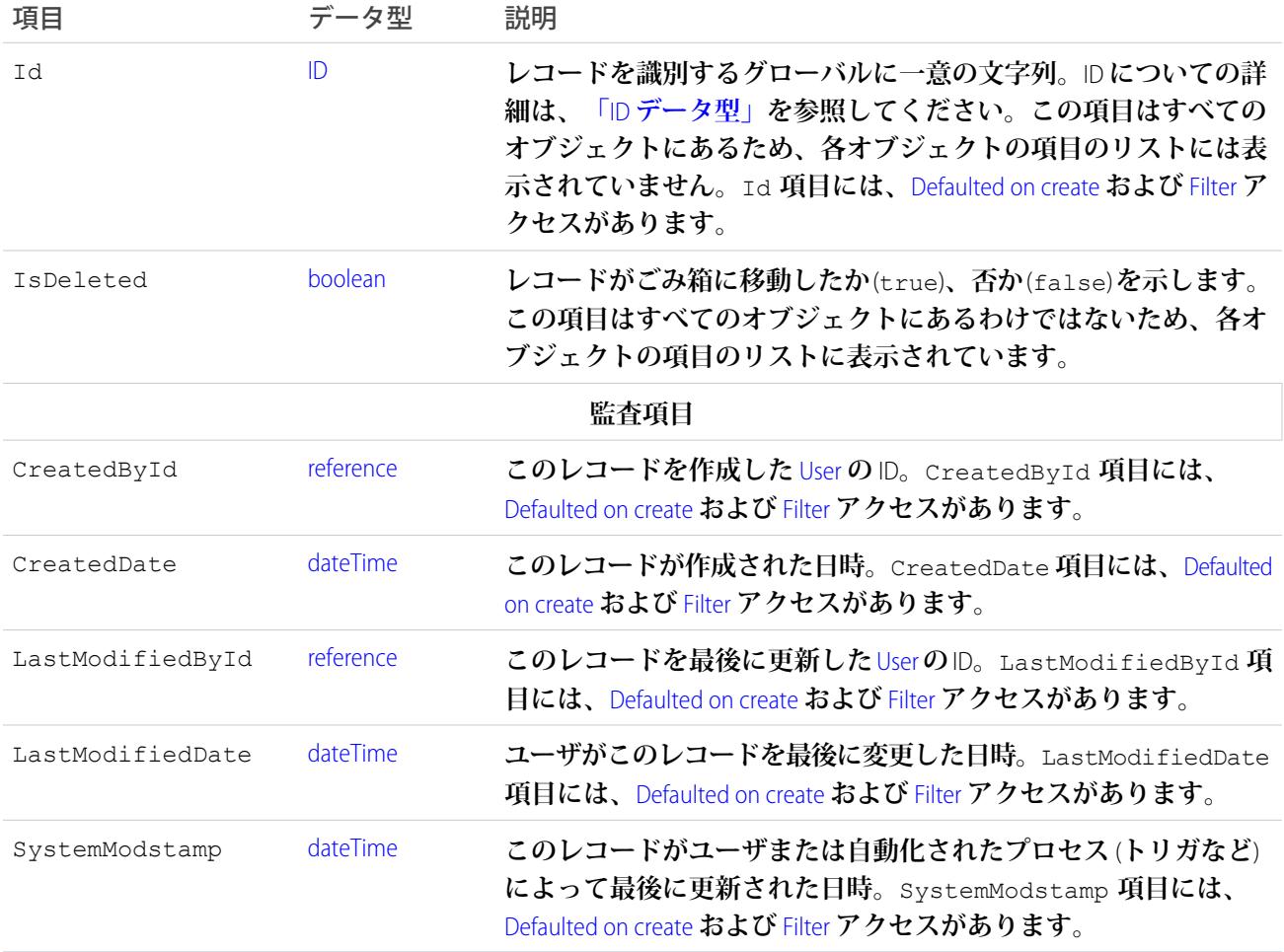

**データを**Salesforce**にインポートし、ソースシステムの監査項目の値を保持する場合は、**Account**、**ArticleVersion**、** Attachment**、**CampaignMember**、**Case**、**CaseComment**、**Contact**、**ContentVersion**、**Contract**、**Event**、**Idea**、**IdeaComment**、** Lead**、**Opportunity**、**Question**、**Task**、**Vote **オブジェクトとカスタムオブジェクトで監査項目の値を設定できます。 値を設定できない監査項目は、**systemModstamp **だけです。**

- **1.** [**設定**] **から、**[**クイック検索**] **ボックスに「ユーザインターフェース」と入力し、**[**カスタマイズ**] **で[ユーザイ ンターフェース] を選択します。**
- **2.** [**設定**] **で [「レコードの作成時に監査項目を設定」および「無効な所有者のレコードを更新」ユーザ権限を 有効化] を選択します。**
- **3. 監査項目を設定する権限セットまたはプロファイルで、[レコードの作成時に監査項目を設定] 権限を有効 にします。**

**4.** API **を使用してレコードを作成し、その監査項目を設定します。**

**すべての標準オブジェクトにすべての監査項目があるわけではありません。**Enterprise WSDL **を調べて、どの監 査項目がオブジェクトに使用できるかを確認してください。**

# 親参照項目

**オブジェクトに親オブジェクトとのリレーションがある場合、次の** 2 **つの項目が追加されます。**

- **•** *Parent\_Name*: **親オブジェクトの名前が指定されます。たとえば、ケースには、ケースの親となる取引先責 任者への参照を含む** Contact **項目が追加されます。**
- **•** *Parent\_NameId*: **親の** ID **が指定されます。たとえば、ケースには、ケースの親となる取引先責任者への参 照を含む** ContactId **項目が追加されます。この項目は、次のような** SOQL **リレーションクエリで使用され ます。**

SELECT Case.ContactId, Case.Contact.Name FROM Case

**オブジェクト自身が親である場合でも、この項目は出現します。たとえば、キャンペーンオブジェクトの** Campaign **項目および** CampaignId **項目は、親キャンペーンを参照します。**

# API 項目のプロパティ

**項目は各オブジェクトの詳細を表します。データベーステーブルの列と類似しています。各オブジェクトの** 1 **つの項目には、次のプロパティのうち** 1 **つ以上が表示されます。**

<span id="page-41-1"></span><span id="page-41-0"></span>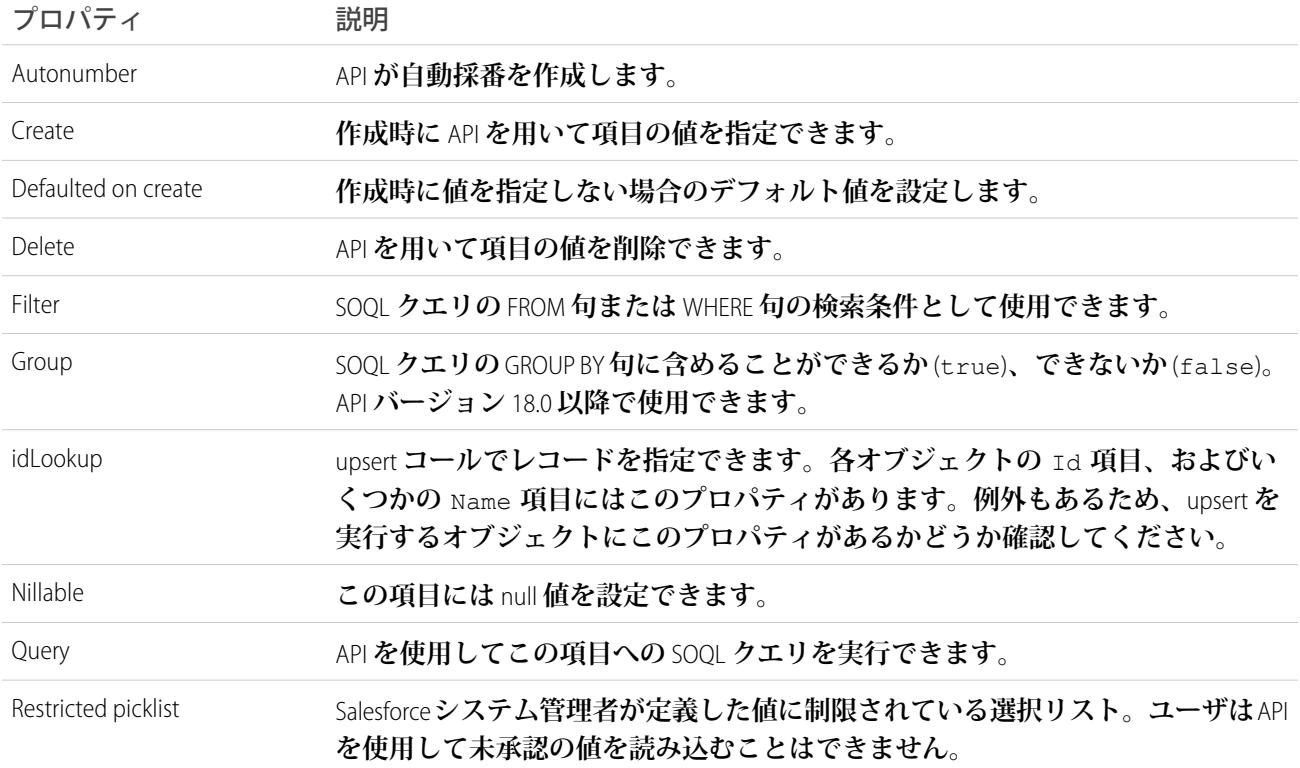

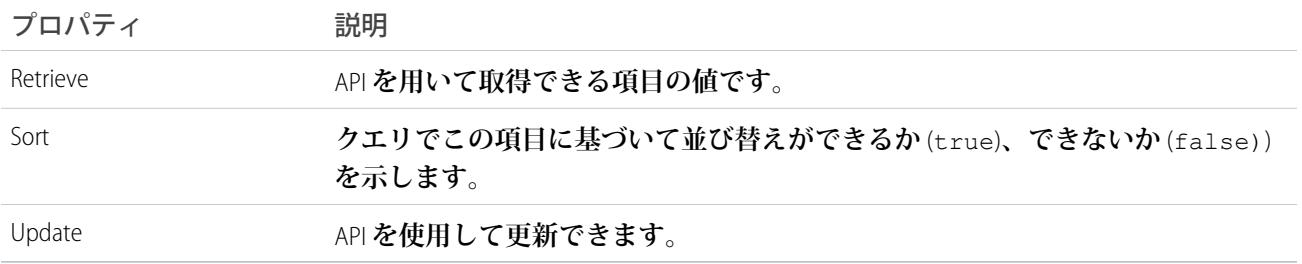

# カスタム項目

Salesforce**システム管理者は、ユーザインターフェースを使用して、組織の標準オブジェクトまたはカスタムオ ブジェクトのカスタム項目を定義できます。作成時に、**Field **オブジェクトの** Boolean **項目である** custom **フラ グが** true **に設定されます。クライアントアプリケーションでは、**API **を使用してカスタム項目を定義すること はできません。通常、クライアントアプリケーションでは、項目が標準項目なのか、またはカスタム項目なの かを知る必要はありません。**

**数値のカスタム項目はすべて、**double **データ型として処理されます。**

**カスタム項目について理解するには、次のトピックを参照してください。**

- **• [カスタム項目をサポートするオブジェクト](#page-42-0)**
- **• [カスタム項目の命名規則](#page-42-1)**
- **• [カスタム項目の外部](#page-43-0)** ID **属性**
- **• [カスタム項目のユニーク性](#page-43-1)**
- <span id="page-42-0"></span>**• [カスタム項目のデフォルト値](#page-43-2)**
- **• [管理パッケージと](#page-43-3)** API **参照名**

# カスタム項目をサポートするオブジェクト

<span id="page-42-1"></span>**カスタム項目をサポートする標準オブジェクトを識別するには、[「カスタムオブジェクト間のリレーション」](#page-44-0) の表を参照してください。**

# カスタム項目の命名規則

**カスタムオブジェクトには、**Salesforce**システム管理者が定義した関連する名前項目があります。カスタム項目 には、同じオブジェクト内で一意の名前が必要です。**

API **では、カスタム項目の名前は** 2 **つのアンダースコアと小文字の「**c**」のサフィックスで識別されます。たと えば、ユーザインターフェースで「**Issue**」とラベル付けされたカスタムオブジェクトは、組織の** WSDL **では** Issue\_\_c **と表示されます。同様に、ユーザインターフェースで「**Hire Date**」とラベル付けされたカスタム項 目は、組織の** WSDL **では** Hire\_Date\_\_c **と表示されます。たとえば、ユーザインターフェースで「**Hire Date**」 とラベル付けされたカスタム項目は、組織の** WSDL **では** Hire\_Date\_\_c **と表示されます。**

**リレーションによって命名規則が変更されます。詳細は、[「カスタムオブジェクト間のリレーション」](#page-44-0)を参照 してください。**

# <span id="page-43-0"></span>カスタム項目の外部 ID 属性

**ユーザインターフェースでは、オブジェクトの** 1 **つのカスタム項目を外部** ID **項目として識別できます。項目の 種別は、テキスト、数値、またはメール項目である必要があります。外部** ID **には、**Salesforce**以外のシステムか らのレコード** ID **が入ります。インポートまたはインテグレーション時、またはレコードの更新**/**挿入時に、こ の項目と照合できます。**

# <span id="page-43-1"></span>カスタム項目のユニーク性

**ユーザインターフェースで、カスタムオブジェクトのカスタム項目に、そのカスタムオブジェクト種別のすべ てのレコードで一意の値が入るように指定できます。ユニーク性は、大文字と小文字を区別する、または大文 字と小文字を区別しない、のいずれかに指定できます。**API **では、カスタムオブジェクトに記述用のコール** (describe) **を発行し、**2 **つの属性値を調べることで、項目が一意であるかどうかを確認できます。**

- **•** unique **項目が** true **に設定されている場合、カスタム項目の値は組織内のそのカスタムオブジェクト種 別のすべてのレコードで一意である必要があります。**false **値は、そのカスタムオブジェクト種別の複数 のレコードで、その項目に同じ値が使用される可能性があることを意味します。**
- **•** caseSensitive **項目が** true **に設定されている場合、ユニーク性** (**有効になっている場合**) **では大文字と小 文字が区別されます。たとえば、「**ABC**」と「**abc**」は** 2 **つの一意の値とみなされます。値が** false **の場合、 「**ABC**」と「**abc**」は同じ値とみなされます。**

<span id="page-43-2"></span>**これらの値は、**API **コールでは設定または変更できません。カスタムオブジェクトのカスタム項目の** unique **が** true **に設定されている場合に重複値を挿入しようとすると、**DUPLICATE\_VALUE **例外コードが返されま す。**

# カスタム項目のデフォルト値

**数式項目を使用して、カスタム項目にデフォルト値を設定できます。**

- **•** API **アクティビティにログインするユーザは、「アプリケーションのカスタマイズ」権限を持っている必要 があります。**
- **• 項目のデータ型は、**currency**、**date**、**datetime**、**int**、**double**、**percent**、**string**、**textarea**、**email**、**phone**、または** url **である必要があります。**address**、**person**、**names**、**fiscal periods **のような複合項目は使用できません。ユーザイ ンターフェースを使用して、デフォルトでオンまたはオフになるようにチェックボックスを設定できます が、数式項目を使用して設定することはできません。**
- <span id="page-43-3"></span>**• 項目レベルセキュリティによって項目が非表示になっていても、デフォルトの数式が項目で実行され、結 果が保存されます。**
- **• デフォルト値は、リード変換、インポート、またはレコードのマージには使用されません。**

# 管理パッケージと API 参照名

**未管理パッケージがある環境で、管理パッケージバージョンが使用可能になった場合、パッケージに含まれて いるカスタム項目、カスタムオブジェクト、および**Scontrol**オブジェクトの** API **参照名が変更されます。各コン ポーネントを一意に識別するために、コンポーネントに名前空間プレフィックスが追加され、***name*\_\_c **が** *prefix*\_\_*name*\_\_c **になります。未管理パッケージから、同じアプリケーションの管理パッケージバージョン** **に移行するには、データのエクスポート、古いパッケージのアンインストール、新しいパッケージのインス トールを行います。次に、名前の変更を確認し、関連する対応付けと共にデータをインポートします。**

# カスタムオブジェクト

**ユーザインターフェースを使用して、カスタムオブジェクトを定義して組織のデータを拡張できます。カスタ ムオブジェクトとは、組織独自の情報を保管できるカスタムデータベーステーブルのことです。カスタムオブ ジェクトの場合、**Describe Result **の** boolean **項目である** custom **フラグは** true **です。**

**十分な権限を持つクライアントアプリケーションは、既存のカスタムオブジェクトに** API **コールを呼び出すこ とができます。ユーザインターフェースを使用、クライアントアプリケーションで** Metadata WSDL **を使用、ま たは** Force.com IDE **を使用して、カスタムオブジェクトを作成できます。**Metadata WSDL **を使用したカスタムオブ ジェクトの作成についての詳細は、『**[Lightning Platform](https://developer.salesforce.com/docs/atlas.ja-jp.212.0.api_meta.meta/api_meta/) **メタデータ** API **開発者ガイド』を参照してください。** Force.com IDE **についての詳細は、「**[Salesforce](https://developer.salesforce.com/page/Force.com_IDE) **開発者」 を参照してください。**

API **がカスタムオブジェクトおよびカスタム項目とどのように相互作用するかについては、次のトピックを参 照してください。**

- **• [カスタムオブジェクトの命名規則](#page-44-1)**
- **• [カスタムオブジェクト間のリレーション](#page-44-0)**
- **• [カスタムオブジェクト用の監査項目](#page-45-0)**
- **• [共有オブジェクトとカスタムオブジェクト](#page-46-0)**
- <span id="page-44-1"></span>**• [カスタムオブジェクトの必須項目](#page-46-1)**
- **• [管理パッケージと](#page-47-0)** API **参照名**

# カスタムオブジェクトの命名規則

Salesforce **システム管理者は、設定時に各カスタムオブジェクトに関連する名前項目を定義します。カスタムオ ブジェクトには、組織内で一意の名前が必要です。**

API **では、カスタムオブジェクトの名前に** 2 **つのアンダースコアと、それに続く小文字の「**c**」のサフィックス が含まれます。たとえば、**Salesforce **ユーザインターフェースで「**Issue**」とラベル付けされたカスタムオブジェ クトは、組織の** WSDL **では** Issue\_\_c **と表示されます。**

**リレーションによって命名規則が変更されます。詳細は、[「カスタムオブジェクト間のリレーション」](#page-44-0)を参照 してください。**

<span id="page-44-0"></span>**カスタムオブジェクトレコードを**Salesforce**ユーザインターフェースに表示するために、名前項目に入力する必 要があります。**API **を使用して名前のないカスタムオブジェクトレコードを作成すると、そのレコードの** ID **が 名前として使用されます。**

# カスタムオブジェクト間のリレーション

**[「オブジェクト間のリレーション」で](#page-57-0)説明されているように、カスタムオブジェクトは別のオブジェクトと関 連し、標準オブジェクトと同じように動作します。たとえば、削除のカスケードは主従関係にあるカスタムオ ブジェクトでサポートされています。**

**カスタムオブジェクトをリレーションクエリで使用するには、特別な対応が必要です。カスタムオブジェクト のリレーション項目名については、**\_\_r **を名前に追加して** ID **を作成します。また、**\_\_c **を名前に追加して、** 親オブジェクトポインタを作成します。たとえば、リレーション項目名がMyRelの場合、IDの名前は MyRelId\_\_r **となり、親オブジェクトのポインタは** MyRel\_\_c**、リレーション名は** MyRel\_\_r **となります。詳細は、『**[Salesforce](https://developer.salesforce.com/docs/atlas.ja-jp.212.0.soql_sosl.meta/soql_sosl/) SOQL **および** SOSL **[リファレンス』](https://developer.salesforce.com/docs/atlas.ja-jp.212.0.soql_sosl.meta/soql_sosl/)の「リレーション名、カスタムオブジェクトおよびカスタム項目について」 を参照してください。**

**次の表は、各標準オブジェクトに次のような状況が適用されるかどうかを示しています。**

- **• カスタムオブジェクトと主従関係である場合の主。主従関係では、削除のカスケードと、親が制御する共 有ルールを使用します。**
- **• カスタムオブジェクトの参照関係における参照。つまり、カスタムオブジェクトが標準オブジェクトに対 して参照するかどうか。**
- **• カスタム項目による拡張。**

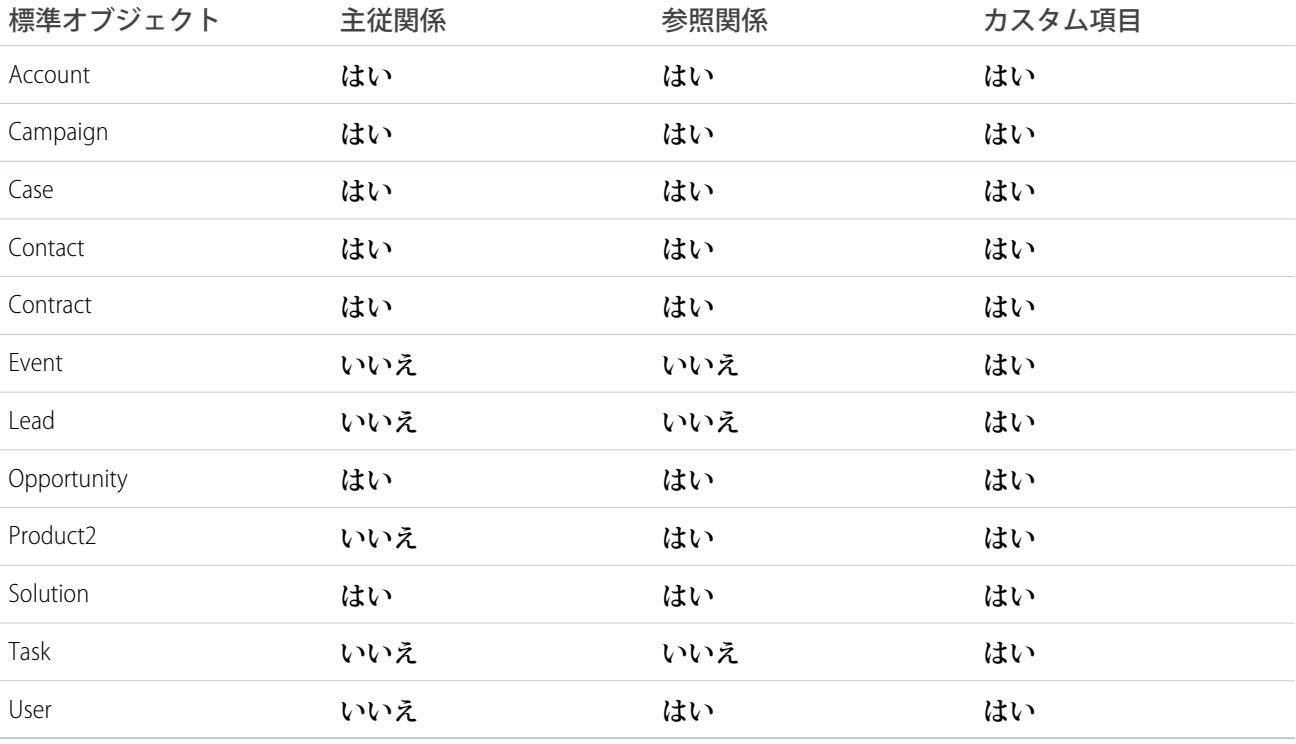

<span id="page-45-0"></span>**カスタムオブジェクトには、その他のカスタムオブジェクトまたは参照オブジェクトと多対多のリレーション があります。多対多リレーションでは、**1 **つのオブジェクトの各レコードを他のオブジェクトの複数のレコー ドにリンクでき、またその逆のリンクも可能です。詳細は、[「オブジェクト間のリレーション」を](#page-57-0)参照してく ださい。**

# カスタムオブジェクト用の監査項目

**カスタムオブジェクトには、標準オブジェクトと同じ監査項目があります。カスタムオブジェクトを作成する 場合、**4 **つの監査項目** CreatedById**、**CreatedDate**、**LastModifiedById **および** LastModifiedDate **が作 成され、オブジェクトに入力されます。これらの項目は参照のみです。データを** Salesforce **カスタムオブジェク**

**トにインポートし、ソースシステムの監査項目値を保持する場合は、カスタムオブジェクトを作成するときに 値を設定できます。値を設定できない監査項目は、**systemModstamp **だけです。組織で** API **を有効にし、「す べてのデータの編集」権限を持っている必要があります。**

- **1.** [**設定**] **から、**[**クイック検索**] **ボックスに「ユーザインターフェース」と入力し、**[**カスタマイズ**] **で[ユーザイ ンターフェース] を選択します。**
- **2.** [**設定**] **で [「レコードの作成時に監査項目を設定」および「無効な所有者のレコードを更新」ユーザ権限を 有効化] を選択します。**
- **3. 監査項目を設定する権限セットまたはプロファイルで、[レコードの作成時に監査項目を設定] 権限を有効 にします。**
- **4.** API **を使用してレコードを作成し、その監査項目を設定します。**

**次の制限があります。**

- **•** CreatedDate **を、**LastModifiedDate **より大きな値に設定することはできません。**
- **• 日付項目を、現在の時間より大きな値に設定することはできません。**

<span id="page-46-0"></span>**監査項目についての詳細は、[「システム項目」](#page-40-0)を参照してください。**

# 共有オブジェクトとカスタムオブジェクト

**別のオブジェクトに対して主従関係を持たないカスタムオブジェクトには、共有ルールオブジェクトが作成さ れます。これは、**AccountOwnerSharingRule **などの標準オブジェクトの共有ルールに似ています。カスタムオブ ジェクトを作成するユーザに「共有の管理」権限がある場合、共有ルールオブジェクトがカスタムオブジェク トに対して自動的に作成されます。**

Apex **共有の理由は、カスタムオブジェクトの共有オブジェクトを記述し、**rowCause **項目の情報を検証して取 得できます。各カスタムオブジェクトの共有オブジェクト名の形式は、**AccountShare **オブジェクトやその他の 標準オブジェクトの共有オブジェクトと同様、***MyObjectName*\_\_Share **となります。**

# タグオブジェクトとカスタムオブジェクト

<span id="page-46-1"></span>**カスタムオブジェクトが作成されると、それに関連するタグオブジェクトも作成されます。これらのオブジェ クト名の形式は、**AccountTag **やその他の標準オブジェクトのタグオブジェクトと同様、***MyObjectName*\_\_Tag **と なります。**

# カスタムオブジェクトの必須項目

**ユーザインターフェースでは、カスタム項目を必須項目としてマークでき、このルールは** API **でも強制されま す。各カスタム項目には、データ型が** boolean **である** isRequired **という項目があります。デフォルト値は、** false **です。**true **に設定されている場合、各要求はこの項目に値を指定します** (**または現在の値のままにし ます**)**。値を指定しない場合、要求は失敗します。値を** true **に設定した場合、項目が次回編集または作成さ れるときに、入力規則が適用されます。値を指定しない場合またはデフォルト値を指定した場合、要求は失敗 します。**

isRequired **項目を編集するには、「アプリケーションのカスタマイズ」権限を持つユーザとしてログインす る必要があります。**

**既存のクライアントアプリケーションまたは統合で必要なカスタムオブジェクト項目を変更する場合、その項 目の値が指定されていることを必ず確認してください。たとえば、取引先責任者オブジェクトのカスタム選択 項目** [**教育レベル**] **を必須項目にする場合、そのカスタム項目にはデフォルト値を指定します。必須項目に値 が指定されず、デフォルト値も指定されていない場合、状況コード** REQUIRED\_FIELD\_MISSING **のエラーが 返されます。**

# <span id="page-47-0"></span>管理パッケージと API 参照名

**未管理パッケージがある環境で、管理パッケージバージョンが使用可能になった場合、パッケージに含まれて いるカスタム項目、カスタムオブジェクト、および**Scontrol**オブジェクトの** API **参照名が変更されます。各コン ポーネントを一意に識別するために、コンポーネントに名前空間プレフィックスが追加され、***name*\_\_c **が** *prefix*\_\_*name*\_\_c **になります。未管理パッケージから、同じアプリケーションの管理パッケージバージョン に移行するには、データのエクスポート、古いパッケージのアンインストール、新しいパッケージのインス トールを行います。次に、名前の変更を確認し、関連する対応付けと共にデータをインポートします。**

# 外部オブジェクト

**外部オブジェクトは** API **バージョン** 32.0 **以降でサポートされています。外部オブジェクトはカスタムオブジェ クトに似ていますが、外部オブジェクトのレコードデータは**Salesforce**組織外に保存されます。たとえば、社内 の統合業務ソフト** (ERP) **システムに保存されているデータがあるとします。組織にデータをコピーする代わり** に、外部オブジェクトを使用して、Webサービスコールアウトでリアルタイムにデータにアクセスできます。

**外部オブジェクトは、**Salesforce Connect **および** Files Connect **で使用できます。各外部オブジェクトは、**Salesforce **組織の外部データソース定義に関連付けられます。**

**外部データソースは、外部システムへのアクセス方法を指定します。**Salesforce Connect **では、外部データソー スを使用して、**Salesforce **組織外に保存されているデータにアクセスします。**Files Connect **では、外部データソー スを使用して、サードパーティのコンテンツシステムにアクセスします。外部データソースは、ユーザおよび** Lightning **プラットフォームが外部データやコンテンツを操作するために使用する、外部オブジェクトに関連付 けられます。**

**オンデマンドでレコードデータにアクセスすることで、外部データの現在の状態が常に外部オブジェクトに反 映されます。そのデータのコピーを**Salesforce**で管理する必要がないため、データの同期を保つためにストレー ジやリソースを浪費しなくて済みます。**

**外部オブジェクトは、大量のデータを**Salesforce**組織内に保存しない場合に適しており、一度に少量のデータを 使用するだけで済みます。**

**外部オブジェクトを作成および変更する方法は、**Salesforce**ヘルプの「外部オブジェクトの定義」を参照してく ださい。**

# 外部オブジェクトの命名規則

**オブジェクト名は、組織の標準オブジェクト、カスタムオブジェクト、外部オブジェクト全体で一意である必 要があります。**

API **では、外部オブジェクトの名前は** 2 **つのアンダーバーと小文字の「**x**」のサフィックスで識別されます。た とえば、**Salesforce**ユーザインターフェースで「**ExtraLogInfo**」という名前の外部オブジェクトは、組織の** WSDL **で は** ExtraLogInfo\_\_x **と表示されます。**

**オブジェクトの表示ラベルは、組織の標準オブジェクト、カスタムオブジェクト、外部オブジェクト全体で一 意にすることをお勧めします。**

# 外部オブジェクトリレーション

**外部オブジェクトでは、**18 **文字の** Salesforce **レコード** ID **を使用して関連レコードを相互に関連付ける、標準参 照関係がサポートされます。ただし、**Salesforce **組織の外部に保存されたデータは、多くの場合レコード** ID **が含 まれていません。そのため、外部オブジェクトでは、外部参照と間接参照という、**2 **つの特殊なタイプの参照 関係を使用できます。詳細は、**Salesforce **ヘルプの「外部オブジェクトリレーション」を参照してください。**

# 外部オブジェクトの機能サポート

**カスタムオブジェクトをサポートするほとんどの**Salesforce**機能では、外部オブジェクトもサポートされます。 ただし、例外もあり、一部の機能には外部オブジェクトに関して特殊な制限と考慮事項があります。**Salesforce **ヘルプの次のトピックを参照してください。**

- **•** Salesforce Connect **すべてのアダプタの** Salesforce **の互換性に関する考慮事項**
- **•** Salesforce Connect **すべてのアダプタの考慮事項**

# Salesforce Connect のアダプタ

Salesforce Connect **では、プロトコル固有のアダプタを使用して外部システムに接続し、そのデータにアクセス します。次の表に、使用可能なアダプタを示します。**

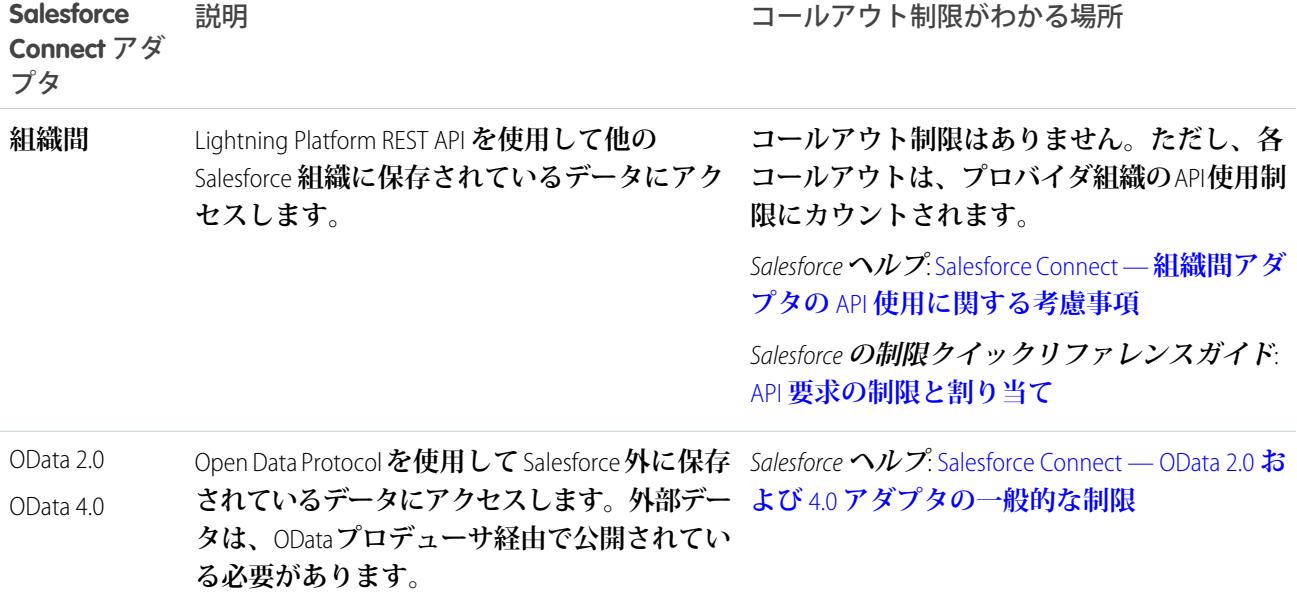

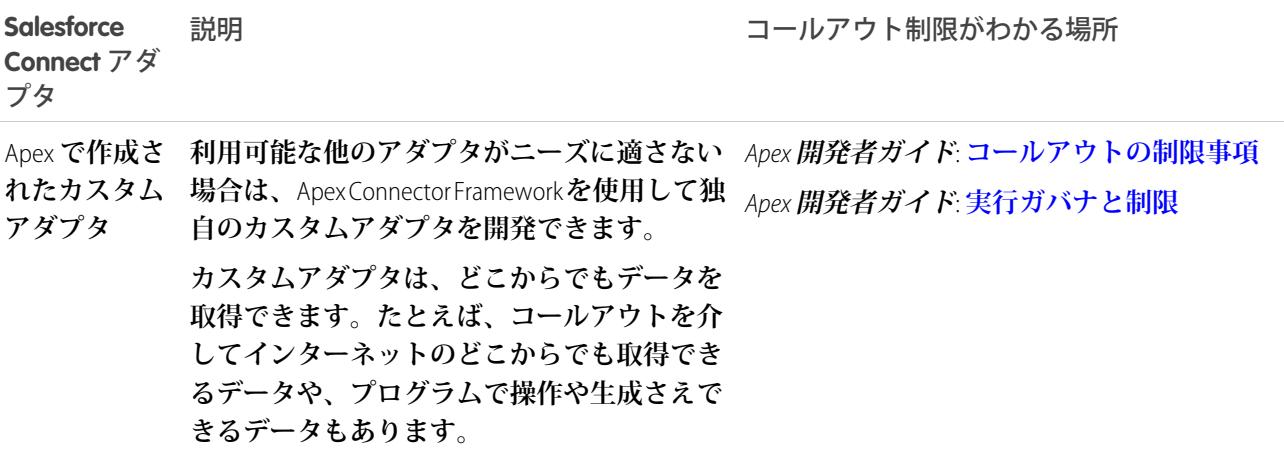

# Files Connect アダプタ

**いくつかの** Files Connect **アダプタも使用できます。**

- **•** Google **ドライブ**
- **•** Box
- **•** SharePoint Online
- **•** OneDrive for Business

Files Connect **アダプタの設定についての詳細は、「**[The Files Connect Process \(Files Connect](https://help.salesforce.com/apex/HTViewHelpDoc?id=admin_files_connect_overview.htm&language=ja#topic-title) **プロセス**)**」を参照してく ださい。**

Salesforce Connect **についての詳細は、**Salesforce **ヘルプの「**Salesforce Connect**」を参照してください。**

<span id="page-49-0"></span>Apex Connector Framework **の使用方法についての詳細は、『**Force.com Apex **[コード開発者ガイド』](https://developer.salesforce.com/docs/atlas.ja-jp.212.0.apexcode.meta/apexcode/)の「**Salesforce Connect**」および「**DataSource **名前空間」を参照してください。**

# Big Object

Big Object **を使用して、**Salesforce **プラットフォームで大量のデータを保存および 管理できます。**

Big Object **は、**Force.com **内で使用するデータをキャプチャします。また、**API **の標 準セットを介してクライアントおよび外部システムにアクセスできます。**100 **万 レコード、**1 **億レコード、**10 **億レコードでも一貫したパフォーマンスを提供でき るように構築されている点が他とは異なります。このスケールにより、強力か つ明確な機能を提供できます。**

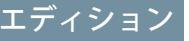

使用可能なエディション: **Enterprise Edition**、 **Performance Edition**、 **Unlimited Edition**、および **Developer Edition**

**次の** 2 **種類の** Big Object **があります。**

- **• 標準 Big Object** Salesforce **によって定義され、**Salesforce **製品に含まれるオブジェクト。**FieldHistoryArchive **は、項目監査履歴製品の一部としてデータを格納する標準** Big Object **です。**
- **• カスタム Big Object**—**組織に固有の情報を格納するために作成する新しいオブジェクト。カスタム** Big Object **は、**Force.com **が提供する機能を拡張します。たとえば、商品在庫を追跡するアプリケーションを作成して**

**いる場合、分析と将来の最適化のために履歴在庫数を追跡する** HistoricalInventoryLevels **というカ スタム** Big Object **を作成します。**

# カスタム Big Object の使用事例

- **• 顧客の 360 度ビュー ロイヤルティプログラム、**E **コマーストランザクション、請求、プロビジョニング 情報などの詳細情報を含めるように、**Salesforce **データモデルを拡張します。**
- **• 監査と追跡**—**分析またはコンプライアンス目的で、ユーザの** Salesforce **利用状況または顧客の商品利用状況 を長期的に追跡して管理します。**
- **• 履歴アーカイブ**—**分析またはコンプライアンス目的で、履歴データへのアクセスを管理しながら、中核的 な** CRM **または** Force.com **アプリケーションのパフォーマンスを最適化します。**

# 考慮事項

- **•** Big Object **では、オブジェクト権限と項目権限のみがサポートされています。**
- **•** Big Object **を定義したり、項目をカスタム** Big Object **に追加したりするには、メタデータ** API **を使用する必要 があります。**
- **•** SOQL **リレーションクエリは、**(**検索条件やサブクエリではなく**) [**項目を選択**] **リストの** Big Object **から標準オ ブジェクトまたはカスタムオブジェクトへの参照項目に基づいています。**
- **•** Big Object **では、標準** UI **要素** (**ホームページ、詳細ページ、リストビューなど**) **ではなく、カスタム** Lightning **および** Visualforce **コンポーネントがサポートされています。**
- **• 組織あたり最大** 100 **個の** Big Object **を作成できます。**Big Object **項目の制限は、カスタムオブジェクトの制限 に似ており、組織のライセンスの種類によって異なります。**
- **•** Big Object **では、**Big Object**、標準オブジェクト、カスタムオブジェクトが混在するトランザクションはサポー トされていません。**
- **•** Big Object **のデータスケールをサポートする場合、トリガ、フロー、プロセスなどの機能や、**Salesforce **アプ リケーションは使用できません。**
- **•** Salesforce Connect **外部オブジェクトを使用して、別の組織の** Big Object **にアクセスできません。**

# <span id="page-50-0"></span>**カスタム** Big Object **[の定義とリリース](#page-50-0)**

**メタデータ** API **を使用して、カスタム** Big Object **を定義できます。カスタム** Big Object **を定義してリリースし たら、**[**設定**] UI **で表示できます。**

# カスタム Big Object の定義とリリース

**メタデータ** API **を使用して、カスタム** Big Object **を定義できます。カスタム** Big Object **を定義してリリースしたら、**[**設定**] UI **で表示できます。**

# カスタム Big Object の定義

**メタデータ** API **でカスタム** Big Object **を定義します。これを行うには、その定義、 項目、インデックスが含まれる** XML **ファイルを作成します。**

# エディション

使用可能なエディション: **Enterprise Edition**、 **Performance Edition**、 **Unlimited Edition**、および **Developer Edition**

- **•** object **ファイル オブジェクトごとにファイルを作成し、カスタム** Big Object **とその項目およびインデッ クスを定義します。**
- **•** permissionset/profile **ファイル** permissionSet **または** profile **ファイルを作成し、各項目の権限を指定し ます。これらのファイルは必須ではありませんが、アクセス権をユーザに付与する場合に必要になります。 デフォルトでは、カスタム** Big Object **へのアクセスは制限されています。**
- **•** package **ファイル メタデータパッケージのファイルを作成し、コンテンツを指定します。**
- メモ: **カスタム** Big Object **では「**CustomObject**」メタデータ型を使用しますが、**Big Object **に固有のパラメー タや該当しないパラメータがあります。**Big Object **に適用される特定のメタデータパラメータの概要につ いては、このドキュメントを参照してください。**

# カスタム Big Object の命名規則

**オブジェクト名は、組織の標準オブジェクト、カスタムオブジェクト、外部オブジェクト、**Big Object **全体で一 意である必要があります。**API **では、カスタム** Big Object **の名前に** 2 **つのアンダースコアと、そのすぐ後に続く 小文字の「**b**」のサフィックスが含まれます。たとえば、「**HistoricalInventoryLevels**」という名前の外部オブジェ クトは、組織の** WSDL **では** HistoricalInventoryLevels\_\_b **と表示されます。オブジェクトの表示ラベルは、組織のオ ブジェクト** (**標準オブジェクト、カスタムオブジェクト、外部オブジェクト、**Big Object) **全体で一意にすること をお勧めします。**

# CustomObject メタデータ

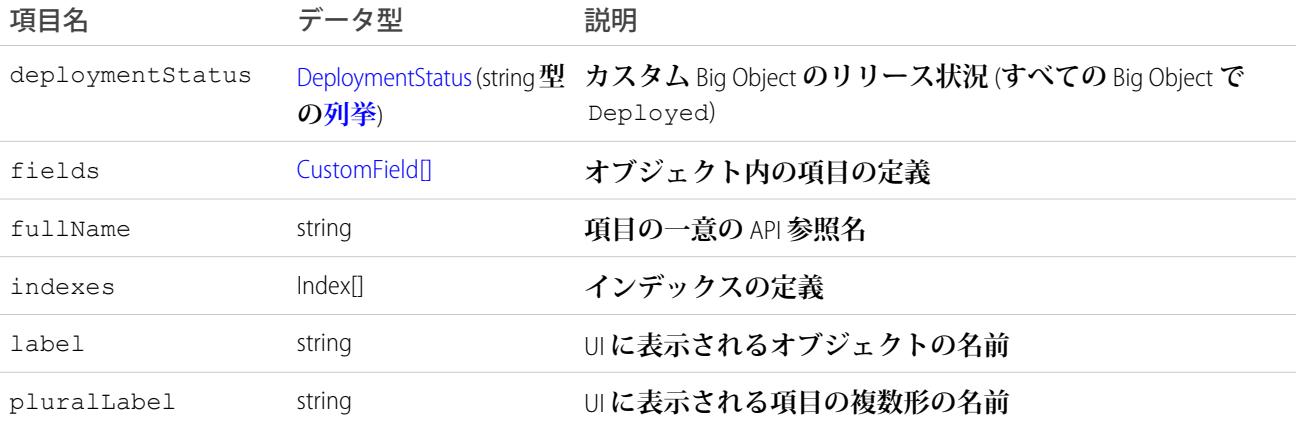

# CustomField メタデータ

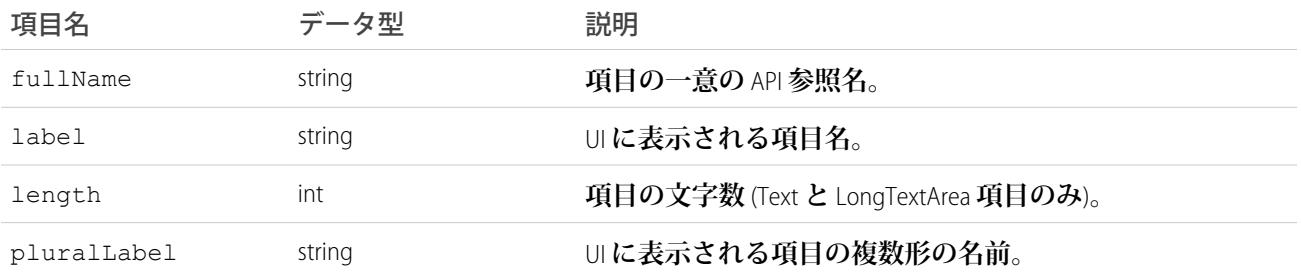

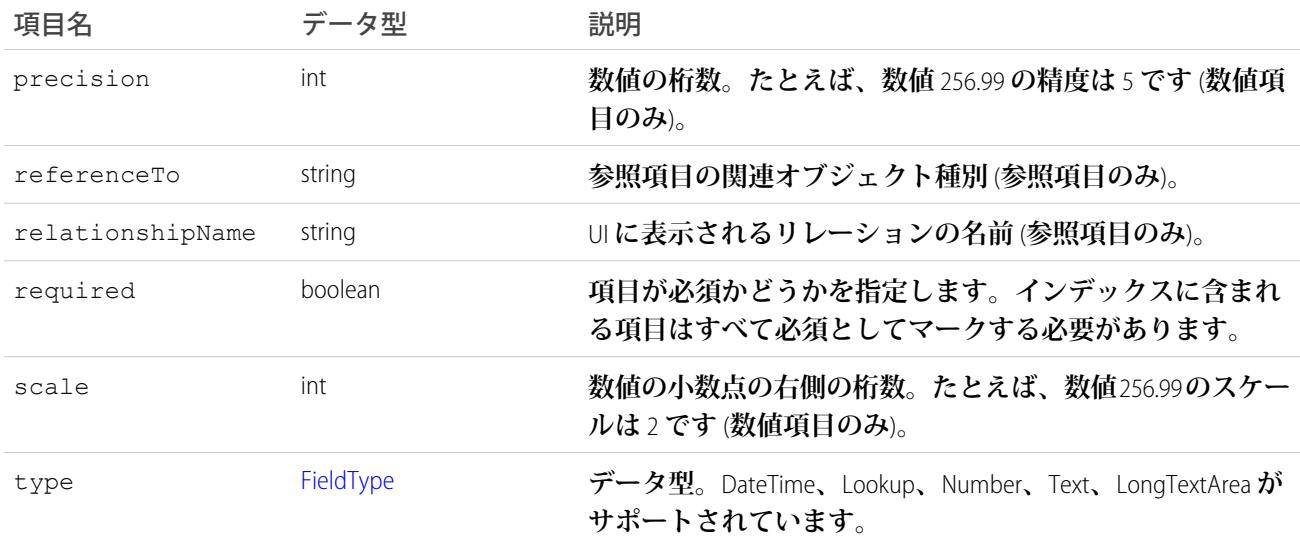

メモ: **ユニーク性は、カスタム項目ではサポートされていません。**

# Index メタデータ

**カスタム** [Big Object](#page-49-0) **内に定義されたインデックスを表します。カスタム** Big Object **の複合主キー** (**インデックス**) **を定義するには、このメタデータ型を使用します。**

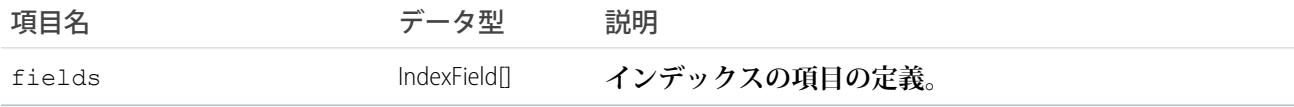

# IndexField メタデータ

**インデックスを構成する項目、順序、並び替え方向を定義します。項目を定義する順序によって、インデック スにリストされる項目の順序が決まります。**

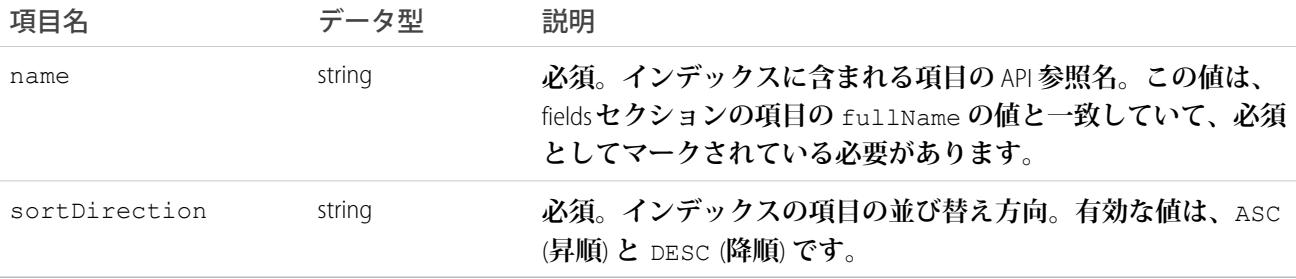

# ◎ 例: リリース用のメタデータファイルの作成

**次の** XML **の抜粋では、パッケージとしてリリースできるメタデータファイルを作成しています。各** Customer Interaction **オブジェクトは、オンラインビデオゲームの** 1 **つのセッションの顧客データを表しています。**

**インデックスは** Account\_\_c**、**Game\_Platform\_\_c**、**Play\_Date\_\_c **項目で定義され、参照項目によっ て** Customer Interaction **オブジェクトが** Account **オブジェクトに関連付けられています。**

# **Customer\_Interaction\_\_b.object**

```
<?xml version="1.0" encoding="UTF-8"?>
<CustomObject xmlns="http://soap.sforce.com/2006/04/metadata">
   <deploymentStatus>Deployed</deploymentStatus>
   <fields>
       <fullName>In_Game_Purchase__c</fullName>
       <label>In-Game Purchase</label>
       <length>16</length>
       <required>false</required>
       <type>Text</type>
       <unique>false</unique>
   </fields>
   <fields>
       <fullName>Level_Achieved__c</fullName>
       <label>Level Achieved</label>
       <length>16</length>
       <required>false</required>
       <type>Text</type>
       <unique>false</unique>
   </fields>
   <fields>
       <fullName>Lives_This_Game__c</fullName>
       <label>Lives Used This Game</label>
       <length>16</length>
       <required>false</required>
       <type>Text</type>
       <unique>false</unique>
   </fields>
   <fields>
       <fullName>Game_Platform__c</fullName>
       <label>Platform</label>
       <length>16</length>
       <required>true</required>
       <type>Text</type>
       <unique>false</unique>
   </fields>
    <fields>
       <fullName>Score_This_Game__c</fullName>
       <label>Score This Game</label>
       <length>16</length>
       <required>false</required>
       <type>Text</type>
       <unique>false</unique>
   </fields>
   <fields>
```

```
<fullName>Account__c</fullName>
       <label>User Account</label>
       <referenceTo>Account</referenceTo>
       <relationshipName>Game User Account</relationshipName>
       <required>true</required>
        <type>Lookup</type>
   </fields>
   <fields>
       <fullName>Play_Date__c</fullName>
       <label>Date of Play</label>
       <required>true</required>
        <type>DateTime</type>
   </fields>
   <fields>
       <fullName>Play_Duration__c</fullName>
       <label>Play Duration</label>
       <required>false</required>
        <type>Number</type>
       <scale>2</scale>
        <precision>18</precision>
   </fields>
   <indexes>
       <fullName>CustomerInteractionsIndex</fullName>
       <label>Customer Interactions Index</label>
       <fields>
            <name>Account c</name>
            <sortDirection>DESC</sortDirection>
       </fields>
       <fields>
           <name>Game_Platform_c</name>
            <sortDirection>ASC</sortDirection>
        </fields>
       <fields>
        <name>Play_Date__c</name>
        <sortDirection>DESC</sortDirection>
        </fields>
   </indexes>
   <label>Customer Interaction</label>
   <pluralLabel>Customer Interactions</pluralLabel>
</CustomObject>
```
#### **package.xml**

```
<?xml version="1.0" encoding="UTF-8"?>
<Package xmlns="http://soap.sforce.com/2006/04/metadata">
   <types>
        <members>*</members>
       <name>CustomObject</name>
   </types>
   <types>
       <members>*</members>
```

```
<name>PermissionSet</name>
   </types>
   <version>41.0</version>
</Package>
```
**Customer\_Interaction\_BigObject.permissionset**

```
<?xml version="1.0" encoding="UTF-8"?>
<PermissionSet xmlns="http://soap.sforce.com/2006/04/metadata">
   <label>Customer Interaction Permission Set</label>
   <fieldPermissions>
       <editable>true</editable>
       <field>Customer_Interaction__b.In_Game_Purchase__c</field>
        <readable>true</readable>
   </fieldPermissions>
   <fieldPermissions>
       <editable>true</editable>
        <field>Customer_Interaction__b.Level_Achieved__c</field>
        <readable>true</readable>
   </fieldPermissions>
   <fieldPermissions>
       <editable>true</editable>
       <field>Customer_Interaction__b.Lives_This_Game__c</field>
       <readable>true</readable>
   </fieldPermissions>
   <fieldPermissions>
       <editable>true</editable>
       <field>Customer_Interaction__b.Play_Duration__c</field>
        <readable>true</readable>
   </fieldPermissions>
   <fieldPermissions>
       <editable>true</editable>
       <field>Customer_Interaction__b.Score_This_Game__c</field>
       <readable>true</readable>
   </fieldPermissions>
</PermissionSet>
```
# メタデータパッケージとしてのカスタム Big Object のリリース

**メタデータ** API **を使用して、カスタム** Big Object **をリリースします。ワークベンチや** Force.com **移行ツールなどの さまざまなツールを使用してリリースできます。パッケージを構築してカスタム** Big Object **をリリースする場 合、**object **ファイルが「**objects**」というフォルダにあり、**permissionset **ファイルが「**permissionsets**」とい**

**うフォルダにあることを確認します。**package.xml **は、パッケージ内のフォルダではなく、ルートディレク トリにある必要があります。**

メモ: checkOnly **リリースオプションを使用して、テストリリースを実行できます。ワークベンチで、** [Deploy (**リリース**)] **画面の [Check Only (チェックのみ)] オプションを選択します。**

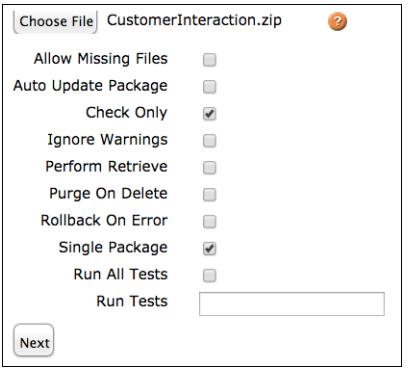

# [設定] でのカスタム Big Object の表示

**リリースしたカスタム** Big Object **を表示するには、組織にログインして、**[**設定**] **から** [**クイック検索**] **ボックス に 「***Big Object***」 と入力し、[Big Object] を選択します。**

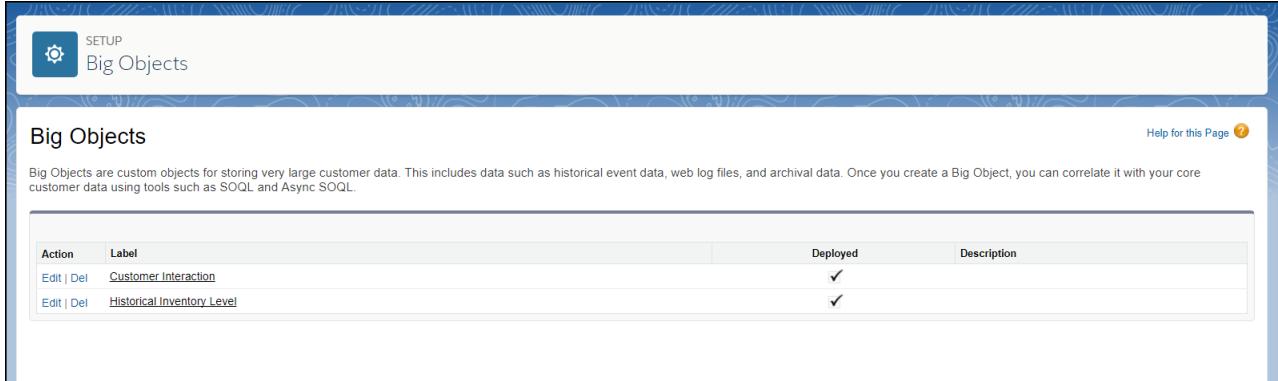

Big Object **の名前をクリックすると、その項目とリレーションが表示されます。**

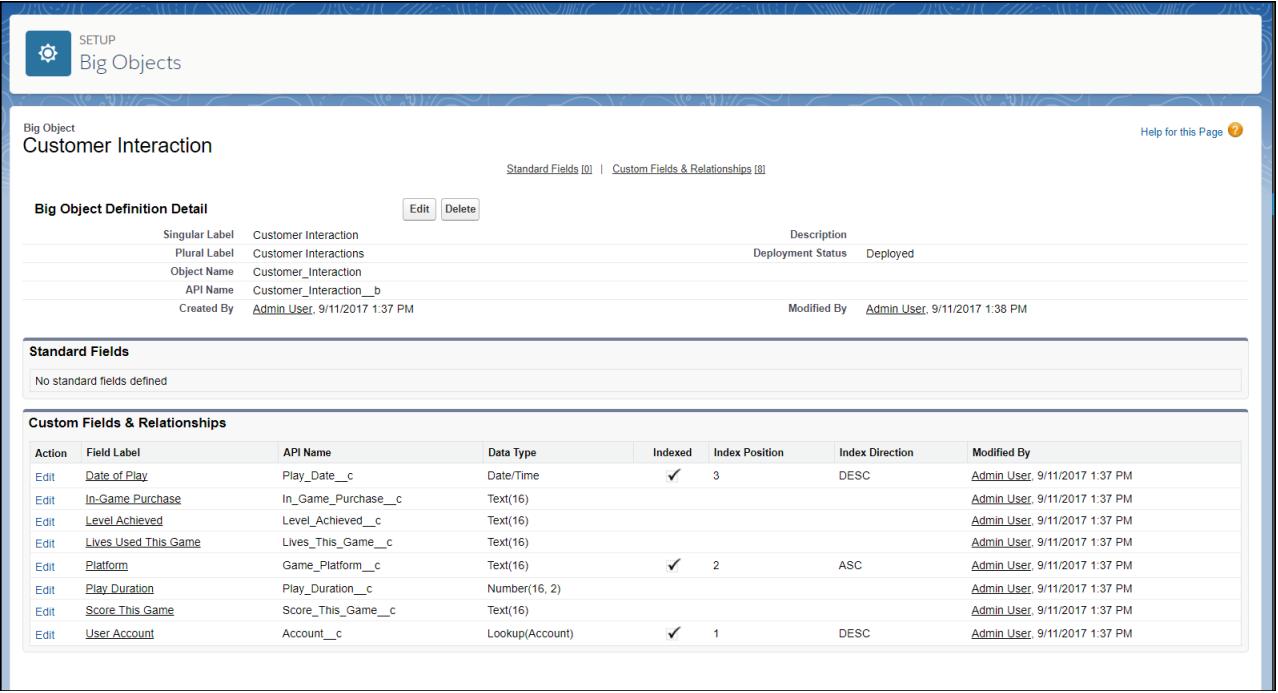

# <span id="page-57-0"></span>オブジェクト間のリレーション

**リレーションは、オブジェクトを他のオブジェクトと関連付けます。たとえば、「バグ」という名前のカスタ ムオブジェクトをケースに関連付け、顧客のケースに関連付けられた商品の欠陥を追跡するために使用するな ど、リレーションによって、カスタムオブジェクトを関連リスト内の標準オブジェクトにリンクできます。標 準オブジェクトでの親と子のリレーションを参照するには[、データモデル](#page-2808-0)の** ERD **ダイアグラムを参照してくだ さい。**

# **ビ)** メモ:

- **•** SOQL **クエリでは親子リレーションを使用できます。詳細は、『**Salesforce SOQL**および**SOSL**[リファレンス](https://developer.salesforce.com/docs/atlas.ja-jp.212.0.soql_sosl.meta/soql_sosl/) [ガイド』](https://developer.salesforce.com/docs/atlas.ja-jp.212.0.soql_sosl.meta/soql_sosl/)の「リレーションクエリ」を参照してください。**
- **• 外部オブジェクトでは、参照関係、外部参照関係、および間接参照関係のみを使用できます。その他 のリレーション種別はサポートされていません。**Salesforce**ヘルプの「外部オブジェクトリレーション」 を参照してください。**

**オブジェクトにカスタムリレーション項目を作成することにより、各種リレーションを定義できます。リレー ションタイプにより、データの削除やレコードの所有者、セキュリティ、ページレイアウトの必須項目の扱い 方が異なります。**

- **• 主従 (1:n) 主オブジェクトが従オブジェクトの動作を制御する、親子リレーション。**
	- **– 主オブジェクトのレコードを削除すると、関連する従レコードも削除されます。**
	- **– 従オブジェクトの** Owner **項目は使用できません。この項目は、自動的に関連する主レコードの所有者 に設定されます。主従関係の従側にあるカスタムオブジェクトでは、共有ルール、共有の直接設定、ま たはキューを使用できません。これは、共有ルール、共有の直接設定、またはキューには** Owner **項目 が必要なためです。**
- **– 従レコードは、主レコードの共有設定およびセキュリティ設定を継承します。**
- **– 従レコードのページレイアウトには、主従関係項目が必要です。**
- **– デフォルトでは、主従関係にあるレコードの親を変更することはできません。ただし、システム管理者 は、カスタムオブジェクトの主従関係定義の** [**親の変更を許可**] **オプションを選択して、主従関係にあ る子レコードの親を別の親レコードに変更できます。**

**カスタムオブジェクト間、またはカスタムオブジェクトと標準オブジェクト間の主従関係を定義できます。 ただし、標準オブジェクトが、カスタムオブジェクトのあるリレーションの従側になることはできません。 さらに、ユーザオブジェクトまたはリードオブジェクトが主である主従関係を作成することはできません。 主従関係を定義すると、その時点で作業をしているカスタムオブジェクトが従側になります。そのオブジェ クトのデータは、他のオブジェクトのページレイアウトのカスタム関連リストとして表示されます。**

**• 多対多** — **主従関係を使用して、任意の** 2 **つのオブジェクト間で「多対多」リレーションモデルを形成する ことができます。多対多リレーションでは、**1 **つのオブジェクトの各レコードを他のオブジェクトの複数の レコードにリンクでき、またその逆のリンクも可能です。たとえば、「**Bug (**バグ**)**」という名前のカスタム オブジェクトを作成し、**1 **つのバグを複数のケースに、また** 1 **つのケースを複数のバグに関連付けることが 考えられます。多対多のリレーションを作成するには、主従関係項目が** 2 **つあるカスタム連結オブジェク トを作成し、それぞれを関係付けたいオブジェクトにリンクします。詳細は、**Salesforce **オンラインヘルプ を参照してください。**

2 **つの主従関係のあるカスタムオブジェクトは** API **バージョン** 11 **以降で使用できます。**

API **バージョン** 34.0 **以降、**JunctionIdList **データ型を使用して、エンティティの多対多リレーションを直 接操作できます。基礎となる連結エンティティレコードを操作する必要はなくなりました。**JunctionIdList **項目は、エンティティの他の項目と同様にクエリや更新ができます。**JunctionIdList **項目へのクエリま たは更新は、基礎となる連結エンティティレコードへのクエリまたは更新として動作します。データ型** JunctionIdList **の項目は、**WSDL **に** ID **型の無制限の配列として表示されます。**JunctionIdList **は、** Task **および** Event **オブジェクトに実装されます。**

**• 参照 (1:n)** — **このタイプのリレーションは** 2 **つのオブジェクトをリンクしますが、削除やセキュリティへの 影響はありません。主従項目とは異なり、参照項目は自動的に必須項目に設定されるわけではありません。 参照関係を定義すると、オブジェクトのデータが他のオブジェクトのページレイアウトのカスタム関連リ ストとして表示されます。詳細は、**Salesforce **オンラインヘルプを参照してください。**

**リレーションの作成には、ユーザインターフェースおよび** Salesforce **メタデータ** API **を使用します。**

# データアクセスに影響する要素

API **を使用する際、次の要素は組織データへのアクセスに影響を与えます。**

**アクセス**

**組織で** API **アクセスが有効になっている必要があります。**

**オブジェクトは、**Salesforce **に連絡してアクセスを要求するまで使用できない場合があります。たとえば、** Territory **が表示されるのは、テリトリー管理がアプリケーションで有効になっている場合のみです。オブ ジェクトのアクセスに関する情報は、各オブジェクトの「使用方法」セクションに記述されます。**

**場合によっては、機能に関連するオブジェクトに** API **でアクセスできるようにするには、機能を** 1 **回は使用 する必要があります。たとえば、**recordTypeIds **を使用できるのは、ユーザインターフェースで組織に 少なくとも** 1 **つのレコードタイプが組織に作成された後です。**

**データアクセスの問題を調査するには、最初に** WSDL **を調査します。**

- **• Enterprise WSDL**: **生成された** Enterprise WSDL **ファイルには、組織で利用可能なすべてのオブジェクトが含 まれています。**API **を使用して、クライアントアプリケーションは** Enterprise WSDL **ファイルで定義されて いるオブジェクトにアクセスできます。**
- **• Partner WSDL**: **生成された** Partner WSDL **ファイルを使用する際、クライアントアプリケーションは** describeGlobal() **コールで返されたオブジェクトにアクセスできます。**
- **オブジェクトレベルおよび項目レベルのセキュリティ**

API **はユーザインターフェースで設定したオブジェクトレベルおよび項目レベルのセキュリティを優先しま す。ログインユーザの権限およびアクセス設定で許可されている場合のみ、オブジェクトや項目にアクセ スできます。たとえば、ユーザに表示されない項目は、**query() **または** describeSObjects() **コールで も返されません。同様に、参照のみ項目は更新できません。**

**ユーザ権限**

API **へのアクセスを試みるユーザは、「**API **対応」権限が選択されている必要があります。デフォルトでは 選択されています。**

**クライアントアプリケーションは、ログインユーザと呼ばれるユーザとしてログインします。ログインユー ザの権限によって、組織の特定のオブジェクトおよび項目への次のようなアクセスが許可または拒否され ます。**

- **• 参照 ユーザは、このタイプのオブジェクトを参照のみできます。**
- **• 作成 ユーザは、このタイプのオブジェクトを参照し、作成できます。**
- **• 編集 ユーザは、このタイプのオブジェクトを参照し、更新できます。**
- **• 削除 ユーザは、このタイプのオブジェクトを参照し、編集、削除できます。**

**ユーザ権限は項目レベルのセキュリティには影響を与えません。項目レベルのセキュリティが、項目を非 表示に指定している場合、そのオブジェクトへの「参照」権限のあるユーザは、レコードの非表示でない 項目のみを参照できます。さらに、オブジェクトへの「参照」権限のあるユーザは共有設定が許可されて いるレコードのみを参照できます。唯一の例外は「参照のみ項目の編集」権限です。この権限は項目レベ ルのセキュリティにより、参照のみに設定されている項目の編集権限をユーザに付与します。**

**共有**

**ほとんどの** API **コールでは、ログインユーザの共有モデル外のデータは返されません。アプリケーションの 場合と同様に、ユーザには、組織のデフォルトと手動によるレコード共有の指定のうち、最も権限の大き いアクセス権が付与されます。**

**共有を無効にするユーザ権限**

- **• すべての参照 ユーザは共有設定に関係なく、このオブジェクトに関連付けられたすべてのレコード を表示できます。**
- **• すべての編集 ユーザは共有設定に関係なく、このオブジェクトに関連付けられたすべてのレコード の参照、編集、削除、移行、承認を実行できます。**

**• すべてのデータの編集**—**ユーザは共有設定に関係なく、すべてのレコードの参照、編集、削除、移行、 承認を実行できます。この権限は、「すべての参照」および「すべての編集」と異なり、オブジェクト レベルの権限ではありません。**

**データのセキュリティを保護するには、ログインユーザにはアプリケーションから行われたすべてのコー ルを正常に実行するために必要な権限だけを割り当てます。大きなインテグレーションアプリケーション では、コールの応答時間を高速化するために「すべてのデータの編集」が必要な場合があります。大量の レコードを読み込む場合は、代わりに** [Bulk API](https://developer.salesforce.com/docs/atlas.ja-jp.212.0.api_asynch.meta/api_asynch/) **を使用します。**

**関連オブジェクト**

**オブジェクトによっては、他のオブジェクトに権限を依存する場合があります。たとえば、**AccountTeamMember **は、共有の権限は** Account **レコードなど、権限が割り当てられている関連オブジェクトに従います。同様 に、**Partner **は関連する取引先の権限に依存します。**

**あるレコードの所有者を変更しても、他の関連レコードには自動的にカスケードされません。たとえば、** Account **の所有者が変更された場合、その** Account **に関連付けられた** Contract **の所有者が自動的に変更される ことはありません。クライアントアプリケーションでそれぞれの所有者を別個に、明示的に変更する必要 があります。**

**オブジェクトプロパティ**

create() **コールでオブジェクトを作成する場合、オブジェクトの** createable **属性を** true **に設定する 必要があります。オブジェクトに許可されている操作を判断するために、クライアントアプリケーション でオブジェクトに対して** describeSObjects() **コールを実行し、**DescribeSObjectResult**のプロパティを調べ ることができます。**

メモ: replicatable **の場合、**getUpdated() **および** getDeleted() **コールが許可されます。**

**ページレイアウトとレコードタイプ**

**ページレイアウトとレコードタイプについて**Salesforce**ユーザインターフェースで定義した要件は、**API **では 適用されません。**

- **• 特定の項目が必須であるかどうかはページレイアウトで指定できますが、**API **は、そのようなレイアウ ト固有の項目制限や入力規則を** create() **および** update() **コールで適用しません。制限を適用する かどうかはクライアントアプリケーションが決定します。**
- **• 指定されたレコードで選択する選択リスト値や、異なるプロファイルを持つユーザが参照するページレ イアウトは、レコード型で制御できます。ただし、ユーザインターフェースで設定され、適用される**  $\nu$ ールはAPIでは適用されません。たとえば、APIは、選択リスト項目の値がログインユーザのプロファ **イルに関連付けられたレコードタイプ制限で許可されるかどうかを確認しません。同様に、ログイン ユーザのプロファイルに関連付けられたレイアウトに項目がないという理由で、クライアントアプリ ケーションが特定の項目にデータを追加するのを** API **で拒否することはありません。**

## **参照整合性**

**参照整合性を確保するために、**API **は特定の動作を適用または防止します。**

- **•** [reference](#page-30-0) **データ型の** [ID](#page-28-0) **値は** create() **および** update() **コールで検証されます。**
- **• クライアントアプリケーションがレコードを削除した場合、その子の**ChildRelationship**の** cascadeDelete **プロパティの値が** true **であれば、その子もコールの一部として自動的に削除されます。たとえば、ク ライアントアプリケーションが**Opportunity**を削除すると、関連付けられた**OpportunityLineItem**レコードも また削除されます。ただし、**OpportunityLineItem **が削除できない、または使用中の場合、親の** Opportunity **の削除は失敗します。 たとえば、クライアントアプリケーションが** Invoice\_Statement **を削除すると、関**

**連付けられた** Line\_Item **レコードも削除されます。ただし、**Line\_Item **が削除できない、または使用中の場 合、親の** Invoice\_Statement **の削除は失敗します。何が削除されるかを確認するには、**DescribeSObjectResult **を使用し、**ChildRelationship **値を確認します。**

cascadeDelete **の実行を阻止するいくつかの例外があります。たとえば、取引先にケースが関連付け られている場合、他のユーザが所有する関連商談がある場合、または関連付けられた取引先責任者がカ スタマーポータルで有効になっている場合、その取引先は削除できません。さらに、現在のユーザによ る成立した商談がある場合、または有効な契約のある場合、レコードの削除要求は失敗します。**

# リファレンス

# 第 **2** 章 標準オブジェクト

**ここでは、標準オブジェクトと標準項目の一覧を記載しています。一部のオブジェクトの項目の中には、記載 されていないものがあります。**

**各オブジェクトのシステム項目を表示するには、[「システム項目」](#page-40-0)を参照してください。**

**オブジェクトの項目の完全なリストを確認するには、記述用の** API **コール** (describe) **を使用するか、**WSDL **などを 確認する適切なツールやスキーマビューアを使用できます。**

### [AcceptedEventRelation](#page-117-0)

**特定の行動の状況が** Accepted **になっている招待者を表します。**

#### [Account](#page-119-0)

**個々の取引先を表します。顧客、競合会社、およびパートナーなどのビジネスに関係する組織や個人です。**

## [AccountContactRelation](#page-140-0)

**取引先責任者と** 1 **つ以上の取引先との間のリレーションを表します。**

### [AccountCleanInfo](#page-143-0)

**取引先レコードのクリーンアップ状況を判断するために** Data.com Clean **で使用するメタデータが保存されま す。**AccountCleanInfo **は、取引先レコードのクリーンアップや関連処理を自動化するのに役立ちます。**

### [AccountContactRole](#page-166-0)

Contact **が** Account **に対して果たすロールを表します。**

### **[AccountFeed](#page-168-0)**

**取引先レコードの詳細ページに表示される単一フィード項目を表します。このオブジェクトは、**API **バー ジョン** 18.0 **以降で使用できます。**

## [AccountHistory](#page-177-0)

**取引先の項目内の値に対する変更履歴を表します。このオブジェクトはバージョン** 11.0 **以降で使用できま す。**

### [AccountOwnerSharingRule](#page-178-0)

**所有者以外の** User **と取引先を共有するルールを表します。**

# [AccountPartner](#page-182-0)

**この参照のみのオブジェクトは、**2 **つの** Account **オブジェクト間のパートナー関係を表します。**2 **つの取引 先間のパートナー関係に**Partner**オブジェクトが作成されると、このオブジェクトが自動的に作成されます。**

## [AccountShare](#page-184-0)

Account **の共有エントリを表します。**

### [AccountTag](#page-188-0)

**単語または短い語句を** Account **に関連付けます。**

#### [AccountTeamMember](#page-189-0)

Account **チームのメンバーである** User **を表します。**

#### [AccountTerritoryAssignmentRule](#page-193-0)

**取引先項目に基づいて取引先をテリトリーに割り当てる、取引先割り当てルール。組織でテリトリー管理 が有効化されている場合にのみ使用できます。**

### [AccountTerritoryAssignmentRuleItem](#page-195-0)

AccountTerritoryAssignmentRule**オブジェクトの選択基準の行。組織でテリトリー管理が有効化されている場合 にのみ使用できます。**

### [AccountTerritorySharingRule](#page-197-0)

Territory **内の** Account **を共有するためのルールを表します。**

### [ActionLinkGroupTemplate](#page-200-0)

**アクションリンクテンプレートを使用すると、アクションリンク定義を再利用して、アクションリンクを パッケージ化および配布することができます。アクションリンクは、フィード要素上のボタンです。アク ションリンクをクリックすると、ユーザを別の** Web **ページに移動したり、ファイルダウンロードを開始し たり、外部サーバまたは** Salesforce **への** API **コールを呼び出したりできます。アクションリンクを使用して** Salesforce**およびサードパーティサービスをフィードに統合できます。すべてのアクションリンクはアクショ ンリンクグループに属しており、グループ内のアクションリンクは相互排他的です。このオブジェクトは、** API **バージョン** 33.0 **以降で使用できます。**

## [ActionLinkTemplate](#page-203-0)

**アクションリンクテンプレートを使用すると、アクションリンク定義を再利用して、アクションリンクを パッケージ化および配布することができます。アクションリンクは、フィード要素上のボタンです。アク ションリンクをクリックすると、ユーザを別の** Web **ページに移動したり、ファイルダウンロードを開始し たり、外部サーバまたは** Salesforce **への** API **コールを呼び出したりできます。アクションリンクを使用して** Salesforce**およびサードパーティサービスをフィードに統合できます。このオブジェクトは、**API **バージョン** 33.0 **以降で使用できます。**

## [ActiveScratchOrg](#page-209-0)

**有効なスクラッチ組織を表します。このオブジェクトは、**API **バージョン** 41.0 **以降で使用できます。**

#### [ActivityHistory](#page-214-0)

**この参照のみのオブジェクトは、オブジェクトに関連する完了した活動** (**過去の行動および完了した** ToDo) **の関連リストに表示されます。オブジェクトに関連するすべての取引先責任者の活動が含まれます。通話 の** ActivityHistory **項目は、組織で** Salesforce CRM Call Center **を使用している場合にのみ使用できます。**

### [AdditionalNumber](#page-223-0)

**コールセンターの追加番号** (**省略可能**) **を表します。この追加番号は、コールセンターの電話リストに表示 できます。**

# [Address](#page-225-0)

**郵送先住所、請求先住所、または自宅住所を表します。**

## [AgentWork](#page-229-0)

エージェントに転送された割り当て作業を表します。このオブジェクトは、API バージョン 32.0 以降で使用 **できます。**

## [AllowedEmailDomain](#page-236-0)

**組織のユーザに許可されるメールドメインを表します。ユーザの** Email **項目で許可されるメールドメイン を制限するホワイトリストを定義できます。このオブジェクトは、**API **バージョン** 29.0 **以降で使用できま す。**

## [Announcement](#page-236-1)

Chatter **グループへのお知らせを表します。このオブジェクトは、**API **バージョン** 30.0 **以降で使用できます。** [ApexClass](#page-238-0)

Apex **クラスを表します。**

#### [ApexComponent](#page-241-0)

<apex:relatedList> **や** <apex:dataTable> **などの標準コンポーネントと共に** Visualforce **ページで使用 できるカスタムコンポーネントの定義を表します。**

## [ApexLog](#page-244-0)

Apex**、**Visualforce**、ワークフロー、および入力規則についての情報など、トランザクションに関する情報を 含むデバッグログを表します。このオブジェクトは、**API **バージョン** 19.0 **以降で使用できます。**

#### [ApexPage](#page-247-0)

1 **つの** Visualforce **ページを表します。**

### [ApexTestQueueItem](#page-250-0)

Apex **ジョブキュー内の** 1 **つの** Apex **クラスを表します。このオブジェクトは、**API **バージョン** 23.0 **以降で使用 できます。**

#### [ApexTestResult](#page-252-0)

Apex **テストメソッドの実行結果を表します。このオブジェクトは、**API **バージョン** 23.0 **以降で使用できま す。**

#### [ApexTestResultLimits](#page-255-0)

**特定のテストメソッドの実行に使用される** Apex **テスト制限を取得します。このオブジェクトのインスタン スは、各** ApexTestResult **レコードに関連付けられます。このオブジェクトは、**API **バージョン** 37.0 **以降で使用 できます。**

## [ApexTestRunResult](#page-258-0)

**特定の** Apex **ジョブで実行されたすべてのテストメソッドに関する概要情報が含まれています。このオブ ジェクトは、**API **バージョン** 37.0 **以降で使用できます。**

# [ApexTestSuite](#page-261-0)

**テスト実行に含める** Apex **クラスのスイートを表します。**TestSuiteMembership **オブジェクトは、各クラスをス イートに関連付けます。このオブジェクトは、**API **バージョン** 36.0 **以降で使用できます。**

#### **[ApexTrigger](#page-262-0)**

Apex **トリガを表します。**

#### [AppExtension](#page-267-0)

**主にレコードデータを** Salesforce **アプリケーションまたは他のアプリケーションに渡すための** Field Service Lightning **モバイルアプリケーションと別のアプリケーション間の接続を表します。このオブジェクトは、** API **バージョン** 41.0 **以降で使用できます。**

## **[AppMenuItem](#page-269-0)**

Force.com **アプリケーションメニューまたはアプリケーションランチャーにある項目の組織のデフォルト設 定を表します。**

[Approval](#page-275-0)

Contract **の承認申請を表します。**

**記事タイプ** DataCategorySelection

**記事を分類するデータカテゴリを表します。このオブジェクトは、**API **バージョン** 19.0 **以降で使用できま す。**

# [**[記事タイプ](#page-280-0)**] \_\_Feed

記事の詳細ページに表示されるフィード内の単一フィード項目を表します。このオブジェクトは、APIバー **ジョン** 20.0 **以降で使用できます。**

[Asset](#page-287-0)

**顧客が購入してインストールした商業価値のある項目** (**会社または競合他社が販売した商品など**) **を表しま す。**

### [AssetFeed](#page-293-0)

**納入商品レコードの詳細ページに表示されるフィード内の単一フィード項目を表します。**

[AssetOwnerSharingRule](#page-302-0)

**所有者以外のユーザと納入商品を共有するルールを表します。このオブジェクトは、**API **バージョン** 33.0 **以 降で使用できます。**

[AssetRelationship](#page-304-0)

**交換、アップグレード、その他の状況による、納入商品間の非階層関係を表します。**

**[AssetShare](#page-306-0)** 

Asset **の共有エントリを表します。このオブジェクトは、**API **バージョン** 33.0 **以降で使用できます。**

[AssetTag](#page-308-0)

**単語または短い語句を** Asset **に関連付けます。**

### **[AssetTokenEvent](#page-310-0)**

**アセットとしての接続デバイスのトークンの発行や登録など、アセットトークンに関連付けられたイベン トを表します。このオブジェクトは、**API **バージョン** 39.0 **以降で使用できます。**

## [AssignedResource](#page-313-0)

**サービス予約に割り当てられたサービスリソースを表します。割り当てられたリソースは、サービス予約 の** [**割り当て済みリソース**] **関連リストに表示されます。このオブジェクトは、**API **バージョン** 38.0 **以降で使 用できます。**

## [AssignmentRule](#page-315-0)

Case **または** Lead **に関連する割り当てルールを表します。**

## [AssociatedLocation](#page-316-0)

Field Service Lightning **の取引先とロケーションとのリンクを表します。複数の取引先を** 1 **つのロケーションに 関連付けることができます。たとえば、ショッピングセンターのロケーションには複数の顧客取引先があ る場合があります。**

## [AsyncApexJob](#page-318-0)

**個々の** Apex **共有再適用ジョブ、**Apex **一括処理ジョブ、**future **アノテーションのあるメソッド、または** Queueable **を実装するジョブを表します。**

### [AttachedContentDocument](#page-321-0)

**この参照のみのオブジェクトには、オブジェクトに関連付けられたすべての** ContentDocument **オブジェ クトが含まれています。**

### [AttachedContentNote](#page-324-0)

**この参照のみのオブジェクトには、オブジェクトに関連付けられたすべての** ContentNote **オブジェクトが含 まれます。このオブジェクトは、**API **バージョン** 35.0 **以降で使用できます。**

### [Attachment](#page-326-0)

User **が親オブジェクトにアップロードおよび添付したファイルを表します。**

## [AuraDefinition](#page-330-0)

Lightning**定義** (**コンポーネントマークアップ、クライアント側コントローラ、イベントなど**) **を表します。こ のオブジェクトは、**API **バージョン** 32.0 **以降で使用できます。**

### [AuraDefinitionBundle](#page-332-0)

Lightning**定義バンドル** (**コンポーネントまたはアプリケーションバンドルなど**) **を表します。バンドルには、** Lightning **定義とそれに関連するすべてのリソースが含まれます。このオブジェクトは、**API **バージョン** 32.0 **以降で使用できます。**

## **[AuthConfig](#page-334-0)**

[**私のドメイン**] **を使用して作成されたコミュニティまたはカスタムドメインの認証オプションを表します。 このオブジェクトは、**API **バージョン** 32.0 **以降で使用できます。**

### [AuthConfigProviders](#page-338-0)

**組織に設定されている認証プロバイダを表します。これは、**AuthConfig **オブジェクトの子オブジェクトで す。このオブジェクトは、**API **バージョン** 32.0 **以降で使用できます。**

## [AuthProvider](#page-338-1)

**組織の認証プロバイダを表します。**

### [AuthSession](#page-345-0)

AuthSession **オブジェクトは、組織の個々のユーザセッションを表します。このオブジェクトはバージョン** 29.0 **以降で使用できます。**

#### [BackgroundOperation](#page-348-0)

**非同期ジョブキューのバックグラウンド操作を表します。このオブジェクトは、**API **バージョン** 35.0 **以降で 使用できます。**

# [BackgroundOperationResult](#page-353-0)

**非同期** SOQL **クエリを実行するか、**Bulk API **を使用して** Big Object **にデータをインポートしたときに生成され たエラーメッセージが保存されます。これは、**API **バージョン** 37.0 **以降で使用可能な** Big Object **です。**

#### [Bookmark](#page-356-0)

**共通の情報を共有する商談間のリンクを表します。**

#### [BrandTemplate](#page-357-0)

HTML EmailTemplate **のレターヘッド。**

#### [BusinessHours](#page-359-0)

**サポート組織の営業時間を指定します。エスカレーションルールは、営業時間中のみ適用されます。**

#### **[BusinessProcess](#page-364-0)**

**ビジネスプロセスを表します。**

## **[CallCenter](#page-366-0)**

**コールセンターを表します。コールセンターは、組織のコンピュータテレフォニーインテグレーション** (CTI) **システムインスタンスの論理的表現です。**

### **[Campaign](#page-368-0)**

**ダイレクトメールによる販売促進、**Web **セミナー、展示会など、マーケティングキャンペーンを表し、追 跡します。**

## [CampaignFeed](#page-377-0)

**キャンペーンレコードの詳細ページに表示されるフィード内の単一フィード項目を表します。このオブジェ クトは、**API **バージョン** 18.0 **以降で使用できます。**

# [CampaignHistory](#page-386-0)

**キャンペーンの項目の値に対する変更履歴を表します。このオブジェクトはバージョン** 40.0 **以降で使用で きます。**

# **[CampaignInfluence](#page-387-0)**

**カスタマイズ可能なキャンペーンインフルエンスのキャンペーンと商談間の関連付けを表します。このオ ブジェクトは、**API **バージョン** 37.0 **以降で使用できます。**

## [CampaignInfluenceModel](#page-389-0)

**この参照のみのオブジェクトは、カスタマイズ可能なキャンペーンインフルエンスのキャンペーンインフ ルエンスモデルを表します。キャンペーンインフルエンスモデルを使用して、定義したトリガとワークフ ローの特定のセットで作成した** CampaignInfluence **レコードをグループ化します。デフォルトのモデル は、主キャンペーンソースインフルエンスモデルです。このオブジェクトは、**API **バージョン** 37.0 **以降で使 用できます。**

## [CampaignMember](#page-392-0)

**キャンペーンと、リードまたは取引先責任者との間の関連を表します。**

[CampaignMemberStatus](#page-400-0)

**キャンペーンに定義された、**1 **つ以上のメンバーの状況の値。**

[CampaignOwnerSharingRule](#page-402-0)

**所有者、またはロール階層内で所有者より上のユーザ以外の** User **レコードとキャンペーンを共有するルー ルを表します。**

## **[CampaignShare](#page-404-0)**

Campaign **の共有エントリを表します。**

## **[CampaignTag](#page-406-0)**

**単語または短い語句を** Campaign **に関連付けます。**

### [Case](#page-407-0)

**顧客の懸案事項または問題であるケースを表します。**

### **[CaseArticle](#page-419-0)**

Case **と** KnowledgeArticle **との間の関連を表します。このオブジェクトは、**API **バージョン** 20.0 **以降で使用でき ます。**

# [CaseComment](#page-420-0)

**関連付けられた** Case **に関する追加情報を提供するコメントを表します。**

## [CaseContactRole](#page-423-0)

**指定された** Contact **が** Case **に対して持つロールを表します。**

### [CaseFeed](#page-425-0)

**ケースレコードの詳細ページに表示されるフィード内の単一フィード項目を表します。ケースフィードで は、フィードで追跡されている項目のケースレコードへの最新の変更と、そのレコードに関するコメント および投稿を表示します。ケースへの変更の最新状況を得る便利な方法です。このオブジェクトは、**API **バージョン** 18.0 **以降で使用できます。**

### **[CaseHistory](#page-434-0)**

**関連する** Case **に行われた変更に関する履歴情報を表します。**

## [CaseMilestone](#page-435-0)

Case **のマイルストン** (**顧客サポートプロセスの必要なステップ**) **を表します。このオブジェクトは、**API **バー ジョン** 18.0 **以降で使用できます。**

### [CaseOwnerSharingRule](#page-439-0)

**所有者以外のユーザとケースを共有するルールを表します。**

#### [CaseShare](#page-441-0)

Case **の共有エントリを表します。**

### **[CaseSolution](#page-443-0)**

Case **と** Solution **との間の関連を表します。**

**[CaseStatus](#page-444-0)** 

**新規、保留中、処理中など、**Case **の状況を表します。**

[CaseTag](#page-446-0)

**単語または短い語句を** Case **に関連付けます。**

[CaseTeamMember](#page-448-0)

**その他のユーザのチームと連携してケースを解決するケースチームのメンバーを表します。**

[CaseTeamRole](#page-449-0)

**ケースチームのロールを表します。すべてのケースチームのメンバーには、「顧客の取引先責任者」また は「ケースマネージャ」など、ケースに対するロールが割り当てられています。**

## [CaseTeamTemplate](#page-450-0)

**事前定義済みのケースチームを表します。ケースチームとは、ケースを解決するユーザのグループのこと です。**

[CaseTeamTemplateMember](#page-450-1)

**ケースを解決するユーザのグループである、事前定義されたケースチームのメンバーを表します。**

### [CaseTeamTemplateRecord](#page-451-0)

CaseTeamTemplateRecord **オブジェクトは、**Case **オブジェクトと** CaseTeamTemplate **オブジェクトの間でリンクす るオブジェクトです。定義済みケースチームをケース** (**顧客の問い合わせ**) **に割り当てるには、**

CaseTeamTemplateRecord **レコードを作成して、**ParentId **をケースに、**TeamTemplateId **を定義済みケース チームに示します。**

**[CategoryData](#page-452-0)** 

Solution **レコードの論理グループを表します。**

# 標準オブジェクト

**[CategoryNode](#page-453-0)** 

Solution **カテゴリのツリーを表します。**

### [CategoryNodeLocalization](#page-455-0)

**組織でトランスレーションワークベンチを使用できる場合、**CategoryNodeLocalization **オブジェクトは、ソ リューションカテゴリのラベル翻訳を行います。**

### [ChannelProgram](#page-461-0)

**ベンダーがチャネルパートナーを通じた商品のマーケティングと販売に使用するチャネルプログラムを表 します。このオブジェクトは、**API **バージョン** 41.0 **以降で使用できます。**

## [ChannelProgramFeed](#page-463-0)

**チャネルプログラムフィードの単一のフィード項目を表します。このオブジェクトは、**API **バージョン** 41.0 **以降で使用できます。**

# [ChannelProgramHistory](#page-469-0)

**チャネルプログラムオブジェクトの項目の値に対する変更履歴を表します。アクセスは参照のみです。こ のオブジェクトは、**API **バージョン** 41.0 **以降で使用できます。**

### [ChannelProgramLevel](#page-470-0)

**チャネルプログラムのメンバー環境に基づいたレベルを表します。このオブジェクトは、**API **バージョン** 41.0 **以降で使用できます。**

### [ChannelProgramLevelFeed](#page-471-0)

チャネルプログラムレベルフィードの単一のフィード項目を表します。このオブジェクトは、APIバージョ **ン** 41.0 **以降で使用できます。**

## [ChannelProgramLevelHistory](#page-477-0)

**チャネルプログラムレベルオブジェクトの項目の値に対する変更履歴を表します。アクセスは参照のみで す。このオブジェクトは、**API **バージョン** 41.0 **以降で使用できます。**

[ChannelProgramMember](#page-478-0)

**チャネルプログラムのメンバーであるパートナーを表します。このオブジェクトは、**API **バージョン** 41.0 **以 降で使用できます。**

## [ChannelProgramOwnerSharingRule](#page-479-0)

**所有者以外のユーザとチャネルプログラムオブジェクトを共有するルールを表します。このオブジェクト は、**API **バージョン** 41.0 **以降で使用できます。**

[ChannelProgramShare](#page-481-0)

**チャネルプログラムレコードの共有エントリを表します。このオブジェクトは、**API **バージョン** 41.0 **以降で 使用できます。**

## **[ChatterActivity](#page-483-0)**

ChatterActivity**は、あるユーザが行った投稿とコメントの数、および同じユーザが投稿とコメントに対して受 け取ったコメントといいね**! **の数を表します。このオブジェクトは、**API **バージョン** 23.0 **以降で使用できま す。**

# [ChatterAnswersActivity](#page-485-0)

Chatter **アンサーコミュニティの** User **の評価を表します。このオブジェクトは、**API **バージョン** 25.0 **以降で使 用できます。**

[ChatterAnswersReputationLevel](#page-489-0)

Chatter **アンサーゾーン内の評価レベルを表します。このオブジェクトは、**API **バージョン** 26.0 **以降で使用で きます。**

[ChatterConversation](#page-490-0)

Chatter **内の非公開会話を表します。会話メンバーが送受信したメッセージで構成されます。このオブジェ クトは、**API **バージョン** 23.0 **以降で使用できます。**

#### [ChatterConversationMember](#page-491-0)

Chatter **内の非公開会話のメンバーを表します。メンバーとは、他の会話参加者にメッセージを送信または 受信したユーザです。このオブジェクトは、**API **バージョン** 23.0 **以降で使用できます。**

# **[ChatterMessage](#page-492-0)**

Chatter**内の非公開会話の一部として送信されたメッセージを表します。このオブジェクトは、**API **バージョ ン** 23.0 **以降で使用できます。**

### **[ClientBrowser](#page-494-0)**

**ログイン時にブラウザに追加された** Cookie **を表し、**Cookie **が挿入されたブラウザアプリケーションに関する 情報も含まれます。このオブジェクトは、バージョン** 28.0 **以降で使用できます。**

#### **[CollaborationGroup](#page-495-0)**

Chatter **グループを表します。このオブジェクトは、**API **バージョン** 19.0 **以降で使用できます。**

#### [CollaborationGroupFeed](#page-503-0)

Chatter **グループフィードの単一のフィード項目を表します。グループフィードでは、グループに関する投 稿およびコメントを表示します。このオブジェクトは、**API **バージョン** 19.0 **以降で使用できます。**

[CollaborationGroupMember](#page-512-0)

Chatter **グループのメンバーを表します。このオブジェクトは、**API **バージョン** 19.0 **以降で使用できます。**

[CollaborationGroupMemberRequest](#page-514-0)

**非公開の** Chatter **グループへの参加要求を表します。このオブジェクトは、**API **バージョン** 21.0 **以降で使用で きます。**

[CollaborationGroupRecord](#page-516-0)

Chatter **グループに関連付けられたレコードを表します。**

[CollaborationInvitation](#page-516-1)

**直接またはグループを通じて行う** Chatter **への参加招待を表します。このオブジェクトは、**API **バージョン** 21.0 **以降で使用できます。**

### [CombinedAttachment](#page-520-0)

**この参照のみのオブジェクトには、すべてのメモ、添付ファイル、**Google **ドキュメント、**Salesforce CRM Content **のライブラリにアップロードされたドキュメント、**Chatter **に追加され、レコードに関連付けられたファイ ルが含まれます。**

[Community \(Zone\)](#page-523-0)

Idea **または** Question **オブジェクトが含まれるゾーンを表します。**

[ConnectedApplication](#page-525-0)

**接続アプリケーションとその詳細を表します。すべての項目が参照のみです。**

#### **[Contact](#page-527-0)**

**取引先に関連付けられた個人である、取引先責任者を表します。**

## **[ContactCleanInfo](#page-540-0)**

**取引先責任者レコードのクリーンアップ状況を判断するために** Data.com Clean **で使用するメタデータが保存 されます。取引先責任者レコードのクリーンアップや関連処理を自動化するのに役立ちます。**ContactCleanInfo **には、ビットベクトル項目が多数あります。**

## **[ContactFeed](#page-550-0)**

**取引先責任者レコードの詳細ページに表示されるフィード内の単一フィード項目を表します。このオブジェ クトは、**API **バージョン** 18.0 **以降で使用できます。**

### **[ContactHistory](#page-559-0)**

**取引先責任者レコードの項目内の値に対する変更履歴を表します。このオブジェクトはバージョン** 11.0 **以 降で使用できます。**

### [ContactOwnerSharingRule](#page-561-0)

**所有者以外の** User **と、取引先責任者レコードを共有するルールを表します。**

## **[ContactShare](#page-563-0)**

**アクセスレベルの説明と共に**Contact**へのアクセスレベルのリストを表します。たとえば、レコードを所有 しているためレコードへのアクセス権を所有する場合、**ContactAccessLevel **は** All **で、**RowCause **は** Owner **となります。**

## **[ContactTag](#page-565-0)**

**単語または短い語句を** Contact **に関連付けます。**

### **[ContentAsset](#page-567-0)**

Lightning Experience **のカスタムアプリケーションでアセットファイルに変換された** Salesforce **ファイルを表し ます。アセットファイルを使用して組織を設定します。アセットファイルはパッケージ化や他のコンポー ネントによる参照が可能です。このオブジェクトは、**API **バージョン** 38.0 **以降で使用できます。**

### **[ContentBody](#page-569-0)**

Salesforce CRM Content**または**Salesforce Files**内のファイルの本文を表します。このオブジェクトは、**API **バージョ ン** 40.0 **以降で使用できます。**

### **[ContentDistribution](#page-570-0)**

**ドキュメントの外部共有に関する情報を表します。このオブジェクトは、**API **バージョン** 32.0 **以降で使用で きます。**

## [ContentDistributionView](#page-576-0)

共有ドキュメントのビューに関する情報を表します。このオブジェクトは参照のみであり、APIバージョン 32.0 **以降で使用できます。**

## [ContentDocument](#page-577-0)

Salesforce CRM Content **のライブラリにアップロードされたドキュメントまたは** Salesforce Files **を表します。** Salesforce CRM Content**では、バージョン** 17.0 **以降でこのオブジェクトを使用できます。**Salesforce Files**では、**API **バージョン** 21.0 **以降でこのオブジェクトを使用できます。**

### [ContentDocumentFeed](#page-584-0)

ContentDocument **に関連付けられている単一のフィード項目を表します。コンテンツドキュメントフィード では、**ContentDocument**ファイルの作成、新しい**ContentDocument**のアップロードなど、コンテンツドキュメ ントの変更を表示します。このオブジェクトはバージョン** 20.0 **以降で使用できます。**

## [ContentDocumentHistory](#page-593-0)

**ドキュメントの履歴を表します。このオブジェクトはバージョン** 17.0 **以降で使用できます。**
## [ContentDocumentLink](#page-595-0)

Salesforce CRM Content**ドキュメントや** Salesforce **ファイルと、それを共有する場所とのリンクを表します。ファ イルは、他のユーザ、グループ、レコード、**Salesforce CRM Content**ライブラリと共有できます。**Salesforce CRM Content **ドキュメントおよび** Salesforce Files **では、バージョン** 21.0 **以降でこのオブジェクトを使用できます。**

# [ContentDocumentSubscription](#page-599-0)

**ライブラリのファイルをフォローまたはコメントしているユーザの登録を表します。このオブジェクトは、** API **バージョン** 42.0 **以降で使用できます。**

# **[ContentFolder](#page-600-0)**

**ファイルを追加するためのコンテンツライブラリ内のフォルダを表します。このオブジェクトは、**API **バー ジョン** 34.0 **以降で使用できます。**

#### **[ContentFolderItem](#page-601-0)**

ContentWorkspace **の** ContentFolder **に存在するファイル** (ContentDocument) **またはフォルダ** (ContentFolder) **を表し ます。このオブジェクトは、**API **バージョン** 35.0 **以降で使用できます。**

#### **[ContentFolderLink](#page-603-0)**

**ライブラリとそのルートフォルダ間の関連付けを定義します。このオブジェクトは、**API **バージョン** 34.0 **以 降で使用できます。**

## [ContentFolderMember](#page-604-0)

**ファイルとフォルダ間の関連付けを定義します。このオブジェクトは、**API **バージョン** 34.0 **以降で使用でき ます。**

### **[ContentHubItem](#page-605-0)**

Files Connect **外部データソース** (Microsoft SharePoint **や** OneDrive for Business **など**) **のファイルまたはフォルダを表 します。このオブジェクトは、**API **バージョン** 33.0 **以降で使用できます。**

# **[ContentHubRepository](#page-610-0)**

Files Connect **外部データソース** (Microsoft SharePoint **や** OneDrive for Business **など**) **を表します。このオブジェクト は、**API **バージョン** 33.0 **以降で使用できます。**

## **[ContentNote](#page-611-0)**

Salesforce **のメモを表します。このオブジェクトは、**API **バージョン** 32.0 **以降で使用できます。**

[ContentNotification](#page-616-0)

**ファイルの通知を表します。このオブジェクトは、**API **バージョン** 42.0 **以降で使用できます。**

[ContentTagSubscription](#page-618-0)

**ファイルのタグをフォローしているユーザの登録を表します。このオブジェクトは、**API **バージョン** 42.0 **以 降で使用できます。**

### [ContentUserSubscription](#page-618-1)

**他のユーザをフォローしているユーザの登録を表します。このオブジェクトは、**API **バージョン** 42.0 **以降で 使用できます。**

# **[ContentVersion](#page-619-0)**

Salesforce CRM Content**のドキュメントまたは**Salesforce Files**の特定のバージョンを表します。**Salesforce CRM Content **ドキュメントでは、バージョン** 17.0 **以降でこのオブジェクトを使用できます。**Salesforce Files**では、バージョ ン** 20.0 **以降でこのオブジェクトを使用できます。**

[ContentVersionComment](#page-633-0)

**ファイルのバージョンに対するコメントを表します。このオブジェクトは、**API **バージョン** 42.0 **以降で使用 できます。**

[ContentVersionHistory](#page-634-0)

**特定のバージョンのドキュメントの履歴を表します。このオブジェクトは、バージョン** 17.0 **以降で使用で きます。**

[ContentVersionRating](#page-636-0)

**ファイルのバージョンに対する評価を表します。このオブジェクトは、**API **バージョン** 42.0 **以降で使用でき ます。**

**[ContentWorkspace](#page-637-0)** 

**コンテンツライブラリを表します。このオブジェクトはバージョン** 17.0 **以降で使用できます。**

[ContentWorkspaceDoc](#page-641-0)

Salesforce CRM Content**のドキュメントと公開ライブラリとのリンクを表します。このオブジェクトはバージョ ン** 17.0 **以降で使用できます。**

[ContentWorkspaceMember](#page-643-0)

**コンテンツライブラリのメンバーを表します。このオブジェクトは、**API **バージョン** 40.0 **以降で使用できま す。**

[ContentWorkspacePermission](#page-644-0)

**ライブラリ権限を表します。このオブジェクトは、**API **バージョン** 40.0 **以降で使用できます。**

[ContentWorkspaceSubscription](#page-648-0)

**ライブラリをフォローしているユーザの登録を表します。このオブジェクトは、**API **バージョン** 42.0 **以降で 使用できます。**

**[Contract](#page-649-0)** 

Account **に関連付けられた契約** (**業務上の合意**) **を表します。**

[ContractContactRole](#page-658-0)

**指定された** Contact **が** Contract **に対して持つロールを表します。**

**[ContractFeed](#page-660-0)** 

**取引先責任者レコードの詳細ページに表示されるフィード内の単一フィード項目を表します。このオブジェ クトは、**API **バージョン** 18.0 **以降で使用できます。**

**[ContractHistory](#page-669-0)** 

**契約の項目内の値に対する変更履歴を表します。**

[ContractLineItem](#page-671-0)

**サービス契約** (**カスタマーサポート契約**) **でカバーされる商品を表します。このオブジェクトは、**API **バー ジョン** 18.0 **以降で使用できます。**

# **[ContractLineItemHistory](#page-675-0)**

ContractLineItem (**契約品目**) **の項目内の値に対する変更履歴を表します。このオブジェクトは、**API **バージョン** 18.0 **以降で使用できます。**

**[ContractStatus](#page-677-0)** 

**ドラフト、承認中、有効、終了、期限切れなど、**Contract **の状況を表します。**

# **[ContractTag](#page-679-0)**

**単語または短い語句を** Contract **に関連付けます。**

# **[CorsWhitelistEntry](#page-680-0)**

Apex REST**、**Bulk API**、**Chatter REST API**、ユーザインターフェース** API**、**Lightning Out**、**REST API**、**Wave REST API **では、** CORS (**クロスオリジンリソース共有**) **がサポートされます。**Web **ブラウザで** JavaScript **からこれらの** API **にアク セスするには、スクリプトを提供するオリジンを** CORS **ホワイトリストに追加します。**

#### [CronJobDetail](#page-683-0)

**ジョブの名前や種別など、関連するスケジュール済みジョブの詳細が表示されます。このオブジェクトは、** API **バージョン** 29.0 **以降で使用できます。**

# **[CronTrigger](#page-684-0)**

**スケジュール済みジョブのスケジュール情報が含まれます。**CronTrigger **は、**UNIX **システムの** cron **ジョブと似 ています。このオブジェクトは、**API **バージョン** 17.0 **以降で使用できます。**

#### [CurrencyType](#page-687-0)

**マルチ通貨機能を使用できる組織で使用される通貨を表します。**

#### [CustomBrand](#page-689-0)

**カスタムのブランド設定と配色を表します。このオブジェクトは、**API **バージョン** 28.0 **以降で使用できま す。**

# [CustomBrandAsset](#page-690-0)

**カスタムブランド設定スキームのブランド設定要素を表します。たとえば、色、ロゴ画像、ヘッダー画像、 フッターテキストです。**CustomBrandAsset **は、コミュニティまたは** Salesforce **アプリケーションを使用する組 織に適用できます。このオブジェクトは、**API **バージョン** 28.0 **以降で使用できます。**

## **[カスタムメタデータ型](#page-694-0)**\_\_mdt

**カスタムメタデータレコードを表します。このオブジェクトは、**API **バージョン** 34.0 **以降で使用できます。**

# [**[カスタムオブジェクト](#page-696-0)**] \_\_Feed

*Custom Object*\_\_Feed **は、すべてのレコードフィードオブジェクトの基本オブジェクトです。たとえば、** AccountFeed **は** *Custom Object*\_\_Feed **に基づきます。***Custom Object*\_\_Feed **オブジェクト自体にはアクセ スできません。***Custom Object*\_\_Feed **オブジェクトに基づくオブジェクトは、**API **バージョン** 18.0 **以降で 使用できます。**

# [CustomPermission](#page-698-0)

**メールの送信など、カスタムプロセスまたはアプリケーションへのアクセスを制御するために作成された 権限を表します。このオブジェクトは、**API **バージョン** 31.0 **以降で使用できます。**

#### [CustomPermissionDependency](#page-701-0)

**一方のカスタム権限でもう一方のカスタム権限の有効化が必要になる、**2 **つのカスタム権限間の連動関係を 表します。このオブジェクトは、**API **バージョン** 32.0 **以降で使用できます。**

## [DandBCompany](#page-702-0)

Data.com **から追加された取引先に関連付けられている** Dun & Bradstreet® **企業レコードを表します。このオブ ジェクトは、**API **バージョン** 25.0 **以降で使用できます。**

# **[Dashboard](#page-727-0)**

**カスタムレポートのデータがビジュアルコンポーネントとして表示されるダッシュボードを表します。ア クセスは参照のみです。このオブジェクトは、**API **バージョン** 20.0 **以降で使用できます。**

### [DashboardComponent](#page-734-0)

**ダッシュボードコンポーネント** (**ダッシュボードに表示されるグラフ、総計値、テーブル、またはゲージ**) **を表します。アクセスは参照のみです。このオブジェクトは、**API **バージョン** 21.0 **以降で使用できます。**

#### [DashboardComponentFeed](#page-735-0)

**ダッシュボードコンポーネントに表示されるフィード内の単一フィード項目を表します。このオブジェク トは、**API **バージョン** 21.0 **以降で使用できます。**

# [DashboardFeed](#page-743-0)

**ダッシュボードに表示されるフィード内の単一フィード項目を表します。このオブジェクトは、**API **バー ジョン** 20.0 **以降で使用できます。**

# [DashboardTag](#page-752-0)

**単語または短い語句を** Dashboard **に関連付けます。このオブジェクトは、**API **バージョン** 20.0 **以降で使用で きます。**

# [DataAssessmentFieldMetric](#page-754-0)

**組織の取引先レコードを** Data.com **のレコードと比較した場合に一致する項目、空白の項目、および異なる 項目の概要統計を表します。このオブジェクトは、**API **バージョン** 37.0 **以降で使用できます。**

#### [DataAssessmentMetric](#page-755-0)

**取引先レコードで** Data.com **の取引先レコードと一致する項目と一致しない項目の概要統計を表します。こ のオブジェクトは、**API **バージョン** 37.0 **以降で使用できます。**

# [DataAssessmentValueMetric](#page-757-0)

**取引先レコードで** Data.com **の取引先レコードと一致する項目の数を集計します。このオブジェクトは、**API **バージョン** 37.0 **以降で使用できます。**

## [DatacloudCompany](#page-758-0)

Data.com **企業レコードの項目を表します。このオブジェクトは、**API **バージョン** 30.0 **以降で使用できます。**

#### [DatacloudContact](#page-767-0)

Data.com **取引先責任者レコードの項目およびプロパティ。このオブジェクトは、**API **バージョン** 30.0 **以降で 使用できます。**

# [DatacloudDandBCompany](#page-772-0)

Data.com API **コールから** D&B **企業データを返すために使用される、一連の参照のみ項目を表します。このオ ブジェクトは、**API **バージョン** 30.0 **以降で使用できます。**

# [DatacloudOwnedEntity](#page-796-0)

DatacloudOwnedEntity **オブジェクトの項目を表します。**DatacloudOwnedEntity **オブジェクトは、ユーザが購入し たレコードを追跡します。このオブジェクトは、**API **バージョン** 30.0 **以降で使用できます。**

### [DatacloudPurchaseUsage](#page-798-0)

Data.com **レコードの購入を識別および追跡するために使用されるオブジェクトを表します。このオブジェ クトは、**API **バージョン** 30.0 **以降で使用できます。**

# [DatacloudSocialHandle](#page-800-0)

Data.com **取引先責任者が使用する異なるソーシャルメディアのユーザ** ID **を持つ正規化された** URL **を返しま す。**DatacloudSocialHandle **オブジェクトは、**DatacloudContact **オブジェクトの子オブジェクトです。このオブ ジェクトは、**API **バージョン** 30.0 **以降で使用できます。**

[DataIntegrationRecordPurchasePermission](#page-801-0)

Salesforce **システム管理者がユーザに付与した** Lightning Data **購入クレジットを示します。**

# [DatedConversionRate](#page-802-0)

**マルチ通貨と期間指定換算レートの機能を使用できる組織が使用する換算レートを表します。**

**[DcSocialProfile](#page-804-0)** 

DcSocialProfile **オブジェクトは、**Data.com Social Key API **でのみアクセス可能な参照のみのオブジェクト です。このオブジェクトは、**API **バージョン** 32.0 **以降で使用できます。**

#### [DcSocialProfileHandle](#page-806-0)

DcSocialProfileHandle **オブジェクトは** DcSocialProfile **オブジェクトの子オブジェクトであり、** Data.com Social Key API **でのみアクセス可能な参照のみのオブジェクトです。**DcSocialProfileHandle **オブ ジェクトは、**DcSocialProfile **オブジェクトの子オブジェクトです。このオブジェクトは、**API **バージョ ン** 32.0 **以降で使用できます。**

### [DeclinedEventRelation](#page-807-0)

**特定の行動の状況が** Declined **になっている招待者を表します。このオブジェクトは、**API **バージョン** 29.0 **以降で使用できます。**

### **[DigitalSignature](#page-808-0)**

**フィールドサービスのサービスレポートで取得される署名を表します。**

#### **[Division](#page-811-0)**

**組織のデータの論理セグメントです。たとえば、会社がさまざまな事業単位によって構成されている場合、 「北米」、「ヘルスケア」、「コンサルティグ」など、各事業単位のディビジョンを作成することができ ます。組織でディビジョン権限が有効化されている場合にのみ使用可能です。**

#### [DivisionLocalization](#page-813-0)

**組織でトランスレーションワークベンチを使用できる場合、**DivisionLocalization **オブジェクトは、ディビジョ ンの表示ラベルの翻訳を行います。**

### [Document](#page-815-0)

**ユーザがアップロードしたファイルを表します。**Attachment**レコードと異なり、ドキュメントは親オブジェ クトに添付されません。**

# [DocumentAttachmentMap](#page-820-0)

EmailTemplate **と、**Document **として保存される添付ファイルの間のリレーションを対応付けます。**

# **[DocumentTag](#page-821-0)**

**単語または短い語句を** Document **に関連付けます。**

### [Domain](#page-823-0)

**組織のサイトに割り当てられているカスタム** Web **アドレスを表す、参照のみのオブジェクトです。このオ ブジェクトは、**API **バージョン** 26.0 **以降で使用できます。**

# **[DomainSite](#page-824-0)**

Site **オブジェクトおよび** Domain **オブジェクトを結合する、参照のみの連結オブジェクトです。このオブジェ クトは、**API **バージョン** 26.0 **以降で使用できます。**

# [DuplicateJob](#page-826-0)

**システムの既存のレコード間の重複を識別するジョブのインスタンスを表します。**

#### [DuplicateJobDefinition](#page-828-0)

**グローバルに重複レコード項目を識別するジョブを定義するオブジェクトを設定します。**

[DuplicateJobMatchingRule](#page-830-0)

**対応する** DuplicateJobMatchingRuleDefinition **を共有する** DuplicateJob **で使用される** MatchingRule **を表します。**

[DuplicateJobMatchingRuleDefinition](#page-831-0)

MatchingRule **を指定するオブジェクトを設定します。この** MatchingRule **は、**DuplicateJobDefinition **を共有する** DuplicateJob **インスタンスで使用されます。**

[DuplicateRecordItem](#page-832-0)

**重複レコードセットに含まれる個々のレコードを表します。このオブジェクトを使用して、カスタムレポー トタイプを作成します。**

[DuplicateRecordSet](#page-833-0)

**重複と識別されたレコードのグループを表します。各重複レコードセットには、1つ以上の重複レコード項 目が含まれます。このオブジェクトを使用して、カスタムレポートタイプを作成し、重複ジョブの結果を 表示します。**

[DuplicateRule](#page-835-0)

**重複レコードを検出する重複ルールを表します。**

**[EmailDomainKey](#page-837-0)** 

**組織のドメインのドメイン鍵を表します。**Salesforce **が組織に代わって送信する送信メールの認証に使用さ れます。このオブジェクトは、**API **バージョン** 28.0 **以降で使用できます。**

[EmailMessage](#page-840-0)

Salesforce **のメールを表します。**

[EmailMessageRelation](#page-847-0)

**メールと取引先責任者、リード、またはユーザとの間のリレーションを表します。このオブジェクトは、** API **バージョン** 37.0 **以降で使用できます。**

[EmailServicesAddress](#page-849-0)

**メールサービスのアドレスです。**

[EmailServicesFunction](#page-852-0)

**メールサービスです。**

**[EmailStatus](#page-858-0)** 

**送信されたメールの状況を表します。**

[EmailTemplate](#page-860-0)

**一括メール、またはレコードの活動履歴関連リストが変更された場合に送信されるメールのテンプレート を表します。**

[EmbeddedServiceDetail](#page-866-0)

**ゲストユーザの各** EmbeddedServiceConfig **リリースで定義された、基礎となる** [**組み込みサービス**] **設定オブ ジェクトから項目を公開するメタデータカタログオブジェクトを表します。ゲストユーザには、**[**組み込み サービス**] **設定オブジェクトへの直接アクセス権はありません。**API **バージョン** 39.0 **以降で利用できます。**

[Entitlement](#page-869-0)

**取引先または取引先責任者が顧客サポートを受ける資格があるかどうかを表します。このオブジェクトは、** API **バージョン** 18.0 **以降で使用できます。エンタイトルメントは、納入商品、商品、またはサービス契約に 基づきます。**

### [EntitlementContact](#page-873-0)

Entitlement **による顧客サポートの対象となる** Contact **を表します。このオブジェクトは、**API **バージョン** 18.0 **以降で使用できます。**

### [EntitlementFeed](#page-874-0)

**エンタイトルメントの詳細ページに表示されるフィード内の単一フィード項目を表します。エンタイトル メントフィードは、フィードで追跡される項目のエンタイトルメントレコードのほか、そのレコードに関 するコメントや投稿への最近の変更を示します。エンタイトルメントへの変更の最新の状況を得る便利な 方法です。このオブジェクトは、**API **バージョン** 23.0 **以降で使用できます。**

#### **[EntitlementHistory](#page-883-0)**

Entitlement **の項目値への変更を表します。このオブジェクトは、**API **バージョン** 18.0 **以降で使用できます。**

#### [EntitlementTemplate](#page-884-0)

商品(Product2)の顧客サポートに対する事前定義された条件を表します。このオブジェクトは、APIバージョ **ン** 18.0 **以降で使用できます。**

#### **[EntityHistory](#page-887-0)**

**オブジェクトの変更された項目値に関する履歴情報を表します。このオブジェクトは、「すべてのデータ の参照」権限を持つユーザのみが使用できます。このオブジェクトは** API **バージョン** 8.0 **以降では使用でき ません。代わりに、オブジェクト固有の履歴オブジェクト** (CaseHistory**、**ContractHistory**、**LeadHistory**、**

OpportunityFieldHistory**、**OpportunityHistory**、**ProcessInstanceHistory**、**QuantityForecastHistory**、**RevenueForecastHistory**、ま たは** SolutionHistory) **を使用します。**

## [EntityMilestone](#page-889-0)

**作業指示に関する顧客サポートプロセスの必要なステップを表します。**Salesforce **ユーザインターフェース** では、「オブジェクトマイルストン」という用語を使用します。このオブジェクトは、API バージョン 37.0 **以降で使用できます。**

# **[EntitySubscription](#page-897-0)**

**レコードまたは他のユーザをフォローしているユーザの登録を表します。このオブジェクトは、**API **バー ジョン** 34.0 **以降で使用できます。**

# [EnvironmentHubMember](#page-899-0)

**環境ハブのメンバー組織を表します。このオブジェクトは、**API **バージョン** 29.0 **以降で使用できます。**

#### [Event](#page-904-0)

**カレンダーの行動を表します。ユーザインターフェースで、行動と** ToDo **レコードは活動として集合的に参 照されます。**

### **[EventFeed](#page-920-0)**

Eventのフィード内の単一フィード項目を表します。このオブジェクトは、APIバージョン20.0以降で使用で **きます。**

#### **[EventLogFile](#page-928-0)**

**イベント監視のイベントログファイルを表します。イベント監視製品では、**Salesforce **組織の操作イベント に関する情報を収集します。この情報を使用して、利用状況のトレンドやユーザの操作を分析できます。 このオブジェクトは、**API **バージョン** 32.0 **以降で使用できます。**Interval **および** Sequence **項目は、**API **バージョン** 37.0 **以降でのみ使用できます。**

# **[EventRelation](#page-1147-0)**

**行動に招待された人** (**ユーザ、リード、取引先責任者**) **またはリソース** (**会議室など**) **を表します。このオブ ジェクトを使用すると、行動に招待者を追加または削除したり、**API **を使用して招待者の招待への返答を管 理したりできます。**Shared Activities **が有効化されている場合、**EventRelation **は行動に関連するその他のオブ ジェクトを表すこともあります。**EventRelation **はトリガ、ワークフロー、データ検証ルールはサポートして いません。**

#### [EventTag](#page-1153-0)

**単語または短い語句を** Event **に関連付けます。**

## **[EventWhoRelation](#page-1154-0)**

**行動とリードまたは取引先責任者との間のリレーションを表します。この派生オブジェクトは、**[EventRelation](#page-1147-0) (**ページ**1126)**オブジェクトが絞り込まれたものです。つまり、**IsParent **が** *true* **で、**IsWhat **が** *false* **です。こ れは、招待者、取引先、商談、その他のオブジェクトに対するリレーションを表していません。このオブ ジェクトは、**API **バージョン** 29.0 **以降で使用できます。**

#### **[ExternalDataSource](#page-1156-0)**

**外部データソースを表します。外部データソースでは、**Salesforce **組織外に保存されているデータおよびコ**  $\sim$ テンツとのインテグレーションに関する接続の詳細が定義されます。このオブジェクトは、APIバージョ **ン** 27.0 **以降で使用できます。**

## [ExternalDataUserAuth](#page-1159-0)

Salesforce **ユーザが外部システムにアクセスするための認証設定を保存します。外部システムは、ユーザ単 位の認証を使用するように設定された外部データソースまたは指定ログイン情報内で定義されている必要 があります。このオブジェクトは、**API **バージョン** 27.0 **以降で使用できます。**

# [FeedAttachment](#page-1161-0)

**添付ファイルやリンクなどのフィード項目への添付を表します。**FeedAttachment**を使用して、さまざまな添 付を** 1 **つのフィード項目に追加します。このオブジェクトは、**API **バージョン** 36.0 **以降で使用できます。**

#### **[FeedComment](#page-1165-0)**

**ユーザがフィードに追加したコメントを表します。このオブジェクトは、**API **バージョン** 18.0 **以降で使用で きます。**

# [FeedItem](#page-1171-0)

FeedItem **は、レコードフィードの変更** (**テキスト投稿、リンク投稿、およびコンテンツ投稿を含む**) **などの フィードのエントリを表します。このオブジェクトは、**API **バージョン** 21.0 **以降で使用できます。このオブ ジェクトは** FeedPost **に代わって使用されます。**

# [FeedLike](#page-1184-0)

**ユーザがフィード項目にいいね**! **と言ったことを示します。このオブジェクトは、**API **バージョン** 21.0 **以降 で使用できます。**

## **[FeedPollChoice](#page-1185-0)**

**フィードに投稿されたアンケートの選択肢を表します。このオブジェクトは、**API **バージョン** 29.0 **以降で使 用できます。**

#### [FeedPollVote](#page-1187-0)

**フィードに投稿されたアンケートの投票内容を表します。このオブジェクトは、**API **バージョン** 29.0 **以降で 使用できます。**

# 標準オブジェクト

# [FeedPost](#page-1187-1)

FeedPost **は、**AccountFeed **などのレコードフィードへの変更の種類** (**テキスト投稿、リンク投稿、およびコン テンツ投稿**) **を表します。このオブジェクトは、**API **バージョン** 18.0 **から** 21.0 **で使用できます。**FeedPost **はそ れ以降のバージョンでは使用できません。**API **バージョン** 21.0 **以降、テキスト投稿、リンク投稿、フィード のコンテンツ投稿を表すには** FeedItem **を使用します。**

# [FeedRevision](#page-1192-0)

**各リビジョンで変更された属性のリストなど、特定のフィード項目またはコメントのリビジョン履歴を保 持します。このオブジェクトは、**API **バージョン** 34.0 **以降で使用できます。**

# [FeedTrackedChange](#page-1194-0)

**個々の項目の変更または項目の変更セットを表します。**FeedTrackedChange **は、**AccountFeed **などのレコード フィードの子オブジェクトです。このオブジェクトは、**API **バージョン** 18.0 **以降で使用できます。**

## [FieldHistoryArchive](#page-1198-0)

**項目履歴を保持するすべてのオブジェクトの項目履歴値を表します。**FieldHistoryArchive **は** Big Object **であり、「項目履歴の保持」権限を持つユーザのみ使用できます。このオブジェクトは、**API **バージョン** 29.0 **以降で使用できます。**

#### [FieldPermissions](#page-1201-0)

**親の** PermissionSet **の有効化された項目権限を表します。このオブジェクトは、**API **バージョン** 24.0 **以降で使 用できます。**

# [FieldServiceMobileSettings](#page-1205-0)

Field Service Lightning iOS **および** Android **のモバイルアプリケーション環境を制御する設定を表します。このオ ブジェクトは、**API **バージョン** 38.0 **以降で使用できます。**

# **[FiscalYearSettings](#page-1212-0)**

**組織のカスタム会計年度または標準会計年度を定義する設定です。このオブジェクトは、**Period**オブジェク トと親子リレーションがあります。**

## **FlexOueueItem**

Apex Flex **キュー内の非同期** Apex **ジョブを表します。**AsyncApexJob **のジョブ種別と** Flex **キューの位置に関する 情報を提供します。このオブジェクトは、**API **バージョン** 36.0 **以降で使用できます。**

#### [FlowInterview](#page-1217-0)

**フローインタビューを表します。フローインタビューは、フローの実行中のインスタンスです。**

#### [FlowInterviewOwnerSharingRule](#page-1219-0)

**所有者以外のユーザと** FlowInterview **を共有するルールを表します。このオブジェクトは、**API **バージョン** 33.0 **以降で使用できます。**

#### [FlowInterviewShare](#page-1221-0)

FlowInterview **の共有エントリを表します。このオブジェクトは、**API **バージョン** 33.0 **以降で使用できます。**

### [FlowRecordRelation](#page-1223-0)

**レコードとフローインタビュー間のリレーションを表します。フローインタビューが一時停止されると、** Salesforce **はフローの** \$Flow.CurrentRecord **システム変数を使用して、インタビューをレコードに関連付けます。** API **バージョン** 42.0 **以降で利用できます。**

# [Folder](#page-1224-0)

Document**、**EmailTemplate**、**Report**、または** Dashboard **のリポジトリを表します。フォルダには、**1 **種類のアイ テムだけを保存できます。**

# [FolderedContentDocument](#page-1227-0)

ContentWorkspace **の親** ContentFolderItem **と子** ContentFolderItem **間のリレーションを表します。**

## [ForecastingAdjustment](#page-1229-0)

**このオブジェクトは、**ForecastingItem**を使用して各営業マネージャが行う部下の売上予測の調整を表します。** API **バージョン** 26 **以降で使用できます。これは、売上予測ユーザが行う各自の売上予測の調整を表す** ForecastingOwnerAdjustment **オブジェクトとは別のオブジェクトです。**

### [ForecastingDisplayedFamily](#page-1234-0)

**売上予測の設定のテーブルを表し、システム管理者は、ユーザが** Lightning Experience **で売上予測できる商品 ファミリをここで選択します。このオブジェクトは、**API **バージョン** 40.0 **以降で使用できます。**

# [ForecastingFact](#page-1235-0)

**これは、同じ所有者または売上予測分類を共有し、売上予測項目の期間内に完了日がある商談などに** ForecastingItem **をリンクさせる参照のみのオブジェクトです。**API **バージョン** 26 **以降で使用できます。**

## [ForecastingItem](#page-1237-0)

**これは、個人の売上予測金額で使用する参照のみのオブジェクトです。ユーザの観点および売上予測のロー ルに基づいて金額が表示されます。収益を予測する場合、ユーザに表示される金額には** AmountWithoutAdjustments**、**AmountWithoutManagerAdjustment**、**ForecastAmount**、** OwnerOnlyAmount **のいずれかが含まれます。数量を予測する場合、ユーザに表示される数量には** QuantityWithoutAdjustments**、**QuantityWithoutManagerAdjustment**、**ForecastQuantity**、** OwnerOnlyQuantity **のいずれかが含まれます。**API **バージョン** 26 **以降で使用できます。**

#### [ForecastingOwnerAdjustment](#page-1244-0)

**このオブジェクトは、**ForecastingItem**を使用して各売上予測ユーザが行う各自の売上予測の調整を表します。** API **バージョン** 33 **以降で使用できます。これは、マネージャが行う部下の売上予測の調整を表す** ForecastingAdjustment **オブジェクトとは別のオブジェクトです。**

# [ForecastingQuota](#page-1249-0)

**このオブジェクトは、指定期間での個人ユーザの目標を表します。目標を作成、更新、または削除するに は、「目標を管理」ユーザ権限が必要です**(**ユーザが編集できるのは部下の目標のみで、自分自身の目標は 編集できません**)**。すべてのユーザの売上予測を参照するには、売上予測ロール階層に関係なく、「すべて の売上予測の参照」権限が必要です。**API **バージョン** 25 **以降で使用できます。売上予測マネージャは、売 上予測階層で自分の部下にあたるユーザの売上予測を参照できます。**

### [ForecastingType](#page-1252-0)

**このオブジェクトは、**ForecastingAdjustment**、**ForecastingOwnerAdjustment**、**ForecastingQuota**、** ForecastingFact**、および** ForecastingItem **オブジェクトに関連付けられている売上予測種別を識別 するために使用します。**API **バージョン** 30.0 **以降で使用できます。**

### [ForecastingUserPreference](#page-1255-0)

**ユーザが選択した売上予測のオプション** (**表示オプション、日付範囲、売上予測種別、通貨など**) **を表しま す。**

# [ForecastShare](#page-1257-0)

**指定されたロールおよびテリトリーのカスタマイザブル売上予測の共有を表します。**

[Goal](#page-1259-0)

Goal **オブジェクトは、名前、説明、状況など、目標のコンポーネントを表します。**

# [GoalFeed](#page-1262-0)

Goal **レコードについて表示されるフィード内の単一フィード項目を表します。目標フィードには、目標に 関するフィード、投稿、およびコメントで追跡された項目の目標に対する変更が表示されます。**

#### [GoalHistory](#page-1267-0)

**この参照のみのオブジェクトには、**Goal **オブジェクトに対して行われた変更に関する履歴情報が含まれま す。**

### **[GoalLink](#page-1268-0)**

2 **つの目標間のリレーションを表します。これは多対多のリレーションであるため、各目標を他の多数の目 標にリンクできます。**

# [GoalShare](#page-1269-0)

Goal **オブジェクトの共有エントリを表します。**

## [GoogleDoc](#page-1271-0)

Google ドキュメントへのリンクを表します。このオブジェクトは、APIバージョン14.0以降で使用できます。

## [Group](#page-1272-0)

User **レコードのセット。**

# **[GroupMember](#page-1276-0)**

**公開グループのメンバーである** User **または** Group **を表します。**

# [HashtagDefinition](#page-1277-0)

HashtagDefinition **は、**Chatter **の公開投稿およびコメント内のハッシュタグ** (#) **トピックを表します。公開投稿 およびコメントには、プロファイルや公開グループのものは含まれますが、レコードまたは非公開グルー プのものは含まれません。このオブジェクトは、**API **バージョン** 26.0 **以降で使用できます。**

#### [Holiday](#page-1279-0)

**カスタマーサポートチームが稼働しない期間を表します。営業時間と営業時間に関連付けられたエスカレー ションルールは、それらに関連付けられた休日期間中は中断されます。**

[Idea](#page-1283-0)

**たとえば、既存の商品またはプロセスに対する拡張の提案など、ユーザがコメントまたは投票できるアイ デアを示します。このオブジェクトは、**API **バージョン** 12 **以降で使用できます。**

### [IdeaComment](#page-1290-0)

**ユーザがアイデアに応答して送信するコメントを表します。**

[IdeaReputation](#page-1292-0)

**アイデアゾーンまたは内部組織内でのユーザの活動から導き出された統計とスコアのコレクションを表し ます。このオブジェクトは、**API **バージョン** 28.0 **以降で使用できます。**

# [IdeaReputationLevel](#page-1295-0)

**アイデアゾーンまたは内部組織内の評価レベルを表し、システムで評価の計算に使用されます。レベルは** 1 **つのゾーンまたは内部組織につき** 25 **個まで作成できます。このオブジェクトは、**API **バージョン** 28.0 **以降 で使用できます。**

## [IdeaTheme](#page-1296-0)

**特定のトピックに関するアイデアを登録するコミュニティメンバーへの招待を表します。このオブジェク トは、**API **バージョン** 26 **以降で使用できます。**

[Individual](#page-1298-0)

**顧客のデータのプライバシーおよび保護設定を表します。**Individual **オブジェクトに基づくデータプライバ シーレコードには、顧客の優先設定が保存されます。データプライバシーレコードは、関連するリードお よび取引先責任者に関連付けられます。このオブジェクトは、**API **バージョン** 42.0 **以降で使用できます。**

# [IndividualHistory](#page-1301-0)

Individual **オブジェクトに基づく、データプライバシーレコードの項目の値に対する変更の履歴を表します。 このオブジェクトはバージョン** 42.0 **以降で使用できます。**

# [IndividualShare](#page-1303-0)

**アクセスレベルの説明と共にデータプライバシーレコードへのアクセスレベルのリストを表します。たと えば、レコードを所有しているためレコードへのアクセス権を所有する場合、**IndividualAccessLevel **は** All **で、**RowCause **は** Owner **となります。このオブジェクトは、**API **バージョン** 42.0 **以降で使用できま す。**

# [KnowledgeableUser](#page-1305-0)

**特定のトピックに関して知識があると識別されているユーザを表し、他の知識のあるユーザとの相対的な ランクを設定します。このオブジェクトは、**API **バージョン** 31.0 **以降で使用できます。**

# [KnowledgeArticle](#page-1306-0)

記事の参照のみのアクセスと、マスタ記事の削除機能を提供します。このオブジェクトは、APIバージョン 19.0 **以降で使用できます。**

## [KnowledgeArticleVersion](#page-1308-0)

**バージョンに応じて、すべての記事タイプを対象に記事の標準項目のグローバルな参照を提供します。こ のオブジェクトは、**API **バージョン** 18.0 **以降で使用できます。**

## [KnowledgeArticleVersionHistory](#page-1316-0)

**記事の全履歴への参照のみのアクセスを有効にします。このオブジェクトは、**API **バージョン** 25.0 **以降で使 用できます。**

## [KnowledgeArticleViewStat](#page-1319-0)

**すべての記事タイプを対象に指定記事の参照回数に関する統計情報を提供します。このオブジェクトは参 照のみで、**API **バージョン** 20 **以降で使用できます。**

# [KnowledgeArticleVoteStat](#page-1321-0)

**すべての記事タイプを対象に指定記事の加重評価を** 1 **~** 5 **のスケールで提供します。このオブジェクトは 参照のみで、**API **バージョン** 20 **以降で使用できます。**

### [Lead](#page-1322-0)

# **見込み客またはリードを表します。**

[LeadCleanInfo](#page-1341-0)

**リードレコードのクリーンアップ状況を判断するために** Data.com Clean **で使用するメタデータが保存されま す。リードレコードのクリーンアップや関連処理を自動化するのに役立ちます。**

# [LeadFeed](#page-1356-0)

**リードレコードの詳細ページに表示されるフィード内の単一フィード項目を表します。このオブジェクト は、**API **バージョン** 18.0 **以降で使用できます。**

# **[LeadHistory](#page-1365-0)**

**リードの項目内の値に対する変更履歴を表します。**

# 標準オブジェクト

### [LeadOwnerSharingRule](#page-1367-0)

**所有者以外のユーザとリードを共有するルールを表します。**

## **[LeadShare](#page-1369-0)**

Lead **の共有エントリを表します。**

# **[LeadStatus](#page-1371-0)**

**進行中、選択済み、変換済みなど、**Lead **の状況を表します。**

# [LeadTag](#page-1373-0)

**単語または短い語句を** Lead **に関連付けます。**

# [LineitemOverride](#page-1374-0)

Opportunity **の品目についての売上予測上書き。カスタマイザブル売上予測の参照のみのオブジェクトであ り、**OpportunityOverride **と子**-**親のリレーションがあります。**

## [LinkedArticle](#page-1377-0)

**作業指示または作業指示品目に添付されているナレッジ記事を表します。このオブジェクトは、**API **バー ジョン** 37.0 **以降で使用できます。**

# [LinkedArticleFeed](#page-1379-0)

**作業指示に添付されているリンクされたナレッジ記事に関する単一のフィード項目を表します。このオブ ジェクトは、**API **バージョン** 37.0 **以降で使用できます。**

# **[LinkedArticleHistory](#page-1383-0)**

**リンクされた記事の追跡項目に対する変更履歴を表します。このオブジェクトは、**API **バージョン** 37.0 **以降 で使用できます。**

### [ListEmail](#page-1384-0)

Salesforce **のリストメールを表します。**API **バージョン** 41.0 **以降で利用できます。**ListEmailRecipientSource **との一 対多リレーションがあります。**

#### [ListEmailRecipientSource](#page-1388-0)

Salesforce **のリストメールで、受信者のメールのソースを表します。**API **バージョン** 41.0 **以降で利用できま す。**

# [ListView](#page-1390-0)

**リストビューを表します。リストビューは、特定の条件に基づいてオブジェクトの一連のレコードを指定 します。このオブジェクトは、**API **バージョン** 32.0 **以降で使用できます。**

# **[ListViewChart](#page-1393-0)**

Salesforce for Android**、**Salesforce for iOS**、**Salesforce **モバイル** Web **のリストビューに表示されるグラフを表しま す。グラフでは、現在表示されているリストビューに基づいて絞り込まれたデータが集計されます。この オブジェクトは、**API **バージョン** 33.0 **以降で使用できます。**

## [ListViewChartInstance](#page-1395-0)

**特定のリストビューのコンテキストで、特定のエンティティについてすべての標準およびカスタムグラフ のメタデータを取得します。このオブジェクトは、**API **バージョン** 34.0 **以降で使用できます。**

## **[LiveAgentSession](#page-1399-0)**

**このオブジェクトは**Live Agent**セッションごとに自動的に作成され、セッションの情報を保存します。この オブジェクトは、**API **バージョン** 28.0 **以降で使用できます。**

### [LiveAgentSessionHistory](#page-1403-0)

Live Agent**セッションごとに自動的に作成され、セッションに対する変更の情報を保存します。このオブジェ クトは、**API **バージョン** 28.0 **以降で使用できます。**

## [LiveAgentSessionOwnerSharingRule](#page-1404-0)

**レコード所有者以外のユーザと**Live Agent**セッションレコードを共有するためのルールを表します。このオ ブジェクトは、**API **バージョン** 28.0 **以降で使用できます。**

#### [LiveAgentSessionShare](#page-1406-0)

**このオブジェクトは**Live Agent**セッションごとに自動的に作成され、セッションの情報を保存します。この オブジェクトは、**API **バージョン** 28.0 **以降で使用できます。**

# [LiveChatBlockingRule](#page-1408-0)

**チャット訪問者の** IP **アドレスを、エージェントとの新しいチャットを開始できないようにブロックするルー ルを表します。このオブジェクトは、**API **バージョン** 34.0 **以降で使用できます。**

# **[LiveChatButton](#page-1410-0)**

**訪問者が**Live Agent**ユーザとのチャットを要求できるボタンを表します。このオブジェクトは、**API **バージョ ン** 24.0 **以降で使用できます。**

# [LiveChatButtonDeployment](#page-1419-0)

Live Agent**自動チャット招待を特定のリリースに関連付けます。このオブジェクトは、**API **バージョン** 28.0 **以 降で使用できます。**

# [LiveChatButtonSkill](#page-1420-0)

**現在割り当てられているスキルを除く、**LiveChatButton **で使用できるすべてのスキルを表します。現在割り 当てられているスキルを取得するには、**LiveChatButton **を照会します。このオブジェクトは、**API **バージョン** 25.0 **以降で使用できます。**

# [LiveChatDeployment](#page-1421-0)

Web **サイトで** Live Agent **をリリースするための一般設定を表します。このオブジェクトは、**API **バージョン** 24.0 **以降で使用できます。**

## [LiveChatSensitiveDataRule](#page-1425-0)

**指定したパターンのデータをマスクまたは削除するためのルールを表します。正規表現** (regex) **として記述 されます。このオブジェクトは、**API **バージョン** 35.0 **以降で使用できます。**

# **[LiveChatTranscript](#page-1428-0)**

Live Agent **チャットセッションごとに自動的に作成され、セッションの情報を保存します。このオブジェク トは、**API **バージョン** 24.0 **以降で使用できます。**

# **[LiveChatTranscriptEvent](#page-1436-0)**

**チャット中に発生する特定のイベントを取得します。このオブジェクトは、**API **バージョン** 24.0 **以降で使用 できます。**

# [LiveChatTranscriptHistory](#page-1438-0)

LiveChatTranscript **オブジェクトの項目値の変更を表します。このオブジェクトは、**API **バージョン** 24.0 **以降で 使用できます。**

# [LiveChatTranscriptOwnerSharingRule](#page-1439-0)

**レコード所有者以外のユーザと**Live Agent**チャットトランスクリプトレコードを共有するためのルールを表 します。このオブジェクトは、**API **バージョン** 29.0 **以降で使用できます。**

**[LiveChatTranscriptShare](#page-1441-0)** 

LiveChatTranscript **オブジェクトの共有エントリを表します。このオブジェクトは、**API **バージョン** 24.0 **以降で 使用できます。**

[LiveChatTranscriptSkill](#page-1442-0)

LiveChatTranscript **と** Skill **の結合を表します。このオブジェクトは、**API **バージョン** 25.0 **以降で使用できます。**

[LiveChatUserConfig](#page-1443-0)

Live Agent**ユーザのコンソール設定を制御する設定を表します。このオブジェクトは、**API **バージョン** 24.0 **以 降で使用できます。**

[LiveChatUserConfigProfile](#page-1450-0)

LiveChatUserConfig **と** Profile **の結合を表します。このオブジェクトは、**API **バージョン** 24.0 **以降で使用できま す。**

[LiveChatUserConfigUser](#page-1450-1)

LiveChatUserConfig**と**User**の結合を表します。このオブジェクトは、**API **バージョン** 24.0 **以降で使用できます。**

# **[LiveChatVisitor](#page-1451-0)**

**チャットセッションを開始した、または開始しようとした** Web **サイトの訪問者を表します。このオブジェ クトは、**API **バージョン** 24.0 **以降で使用できます。**

#### [Location](#page-1452-0)

**倉庫、サービス車、作業サイト、またはチームがフィールドサービス作業を実行する領域のその他の要素 を表します。**

### [LocationFeed](#page-1458-0)

**フィールドサービスロケーションレコードの詳細ページに表示される** 1 **つのフィード項目を表します。**

**[LoginEvent](#page-1461-0)** 

**組織内の追跡可能なユーザログインイベントを表します。このオブジェクトは、**API **バージョン** 36.0 **以降で 使用できます。**

# [LoginGeo](#page-1470-0)

**ログインイベントについて、ユーザの** IP **アドレスの地理的な場所を表します。地理位置情報技術の性質上、 地理位置情報項目の精度** (**国、市区郡、郵便番号など**) **は変化する場合があります。このオブジェクトは、** API **バージョン** 34.0 **以降で使用できます。**

### **[LoginHistory](#page-1472-0)**

**組織と有効化したポータル内で発生した、成功または失敗したすべてのログインの履歴を表します。この オブジェクトは、**API **バージョン** 21.0 **以降で使用できます。**

# [LoginIp](#page-1477-0)

**検証済みの** IP **アドレスを表します。このオブジェクトは、バージョン** 28.0 **以降で使用できます。**

#### [LogoutEventStream \(](#page-1479-0)**ベータ**)

LogoutEventStreamは、ユーザのUIログアウトに関連付けられたイベントを表します。ログアウトイベントに **は、成功した、組織の** UI **からのユーザログアウトが記録されます。このオブジェクトは参照専用で、**SOQL **クエリを使用して取得することはできません。このオブジェクトは、**API **バージョン** 41.0 **以降で使用できま す。**

## [LookedUpFromActivity](#page-1481-0)

**この参照のみのオブジェクトは、活動レコード** (**行動や** ToDo) **の関連リストとして表示されます。このリス トには、活動から別のオブジェクトへのカスタム参照関係のあるレコードが含まれます。このオブジェク トは照会できません。**

### [Macro](#page-1489-0)

**マクロを表します。マクロとは、システムに** 1 **つ以上の作業の実行を指示する一連の命令です。このオブ ジェクトは、**API **バージョン** 32.0 **以降で使用できます。**

# **[MacroInstruction](#page-1491-0)**

**マクロ内の命令を表します。命令では、マクロが操作するオブジェクト、マクロがどのコンテキストまた はパブリッシャー内で動作するか、マクロが実行する操作またはアクション、およびマクロのアクション 対象を指定できます。コンソールのマクロウィジェットを使用せずに、プログラムで命令を定義するのに 便利です。**

#### [MailmergeTemplate](#page-1493-0)

**組織で差し込み印刷を実行するために使用する、差し込み印刷テンプレート** (Microsoft Word **ドキュメント**) **を表します。**

#### [MaintenanceAsset](#page-1496-0)

**フィールドサービスのメンテナンスプランで対象となっているアセットを表します。アセットは複数のメ ンテナンス計画と関連付けることができます。**

#### [MaintenancePlan](#page-1498-0)

**フィールドサービスにおける** 1 **つ以上のアセットの予防メンテナンススケジュールを表します。**

[MatchingRule](#page-1503-0)

**重複レコードを識別するために使用される一致ルールを表します。このオブジェクトは、**API **バージョン** 33.0 **以降で使用できます。**

#### **[MatchingRuleItem](#page-1505-0)**

**重複レコードを識別するために一致ルールで使用される条件を表します。このオブジェクトは、**API **バー ジョン** 33.0 **以降で使用できます。**

# [MetadataPackage](#page-1507-0)

**ログインしている組織で開発された管理パッケージまたは未管理パッケージを表します。**

[MetadataPackageVersion](#page-1508-0)

**ログインしている組織からアップロードされたパッケージバージョン** (**管理または未管理**) **を表します。**

**[Metric](#page-1512-0)** 

Metric **オブジェクトは、名前、総計値種別、現在の値など、目標総計値のコンポーネントを表します。**

#### [MetricDataLink](#page-1516-0)

**総計値とデータソース** (**レポートなど**) **間のリンク。**

#### [MetricDataLinkHistory](#page-1517-0)

**この参照のみのオブジェクトには、**MetricDataLink **オブジェクトに対して行われた変更に関する履歴情報が 含まれます。**

## **[MetricFeed](#page-1518-0)**

Metric **レコードに表示されるフィード内の単一フィード項目を表します。**

**[MetricHistory](#page-1523-0)** 

**この参照のみのオブジェクトには、**Metric**オブジェクトに対して行われた変更に関する履歴情報が含まれま す。**

### **[MetricsDataFile](#page-1524-0)**

Salesforce **インスタンス内の管理パッケージの全インストールに関する利用状況総計値が含まれるデータファ イルを表します。このオブジェクトは、**API **バージョン** 30.0 **以降で使用できます。**

#### **[MetricShare](#page-1527-0)**

Metric **オブジェクトの共有エントリを表します。**

#### [MilestoneType](#page-1529-0)

**マイルストン** (**カスタマーサポートプロセスの必須ステップ**) **を表します。このオブジェクトは、**API **バー ジョン** 18.0 **以降で使用できます。**

## [MobileSettingsAssignment](#page-1530-0)

**ユーザプロファイルへの特定のフィールドサービスモバイル設定の割り当てを表します。このオブジェク トは、**API **バージョン** 41.0 **以降で使用できます。**

#### [Name](#page-1531-0)

**外部キーに複数の親がある場合に外部キーの走査についての情報を提供する、クエリ不可能なオブジェク トです。**

# [NamedCredential](#page-1535-0)

**指定ログイン情報を表します。指定ログイン情報では、コールアウトエンドポイントの** URL **と必要な認証 パラメータを** 1 **つの定義内に指定します。指定ログイン情報は、エンドポイントとして指定できるため、 認証コールアウトの設定が簡略化されます。このオブジェクトは、**API **バージョン** 33.0 **以降で使用できま す。**

### **[NamespaceRegistry](#page-1539-0)**

**組織の** Dev Hub **で作成されたスクラッチ組織にリンクできる名前空間を表します。アプリケーションの開** 発、パッケージ化、およびリリース時に名前空間を使用します。APIを使用して、このオブジェクトを作成 **することはできません。**Dev Hub **のグラフィカルインターフェースで[名前空間をリンク]アクションを使用 して、**NamespaceRegistry **レコードを挿入します。このオブジェクトは、**API **バージョン** 41.0 **以降で使用 できます。**

#### [NavigationLinkSet](#page-1540-0)

**コミュニティのナビゲーションメニューを表します。ナビゲーションメニューは、ユーザがクリックする とコミュニティの他の部分に移動できる項目で構成されます。このオブジェクトは、**API **バージョン** 35.0 **以 降で使用できます。**

# [NavigationMenuItem](#page-1541-0)

NavigationLinkSet**の** 1 **つのメニュー項目を表します。このオブジェクトを使用して、コミュニティのナビゲー ションメニューのメニュー項目を作成、削除、または更新します。このオブジェクトは、**API **バージョン** 35.0 **以降で使用できます。**

#### [NavigationMenuItemLocalization](#page-1544-0)

**コミュニティのナビゲーションメニュー項目の翻訳された値を表します。このオブジェクトは、**API **バー ジョン** 36.0 **以降で使用できます。**

**[Network](#page-1546-0)** 

**コミュニティを表します。コミュニティは、従業員、エンドカスタマー、およびパートナーがベストプラ クティスやビジネスプロセスにおいて共同作業を行うための、カスタマイズ可能な公開または非公開空間 です。コミュニティを使用すると、同僚や関係する外部関係者と情報、レコード、およびファイルをすべ て** 1 **か所で共有できます。このオブジェクトは、**API **バージョン** 26.0 **以降で使用できます。**

#### [NetworkActivityAudit](#page-1555-0)

<u>コミュニティでのモデレーションアクションの監査履歴を表します。このオブジェクトは、APIバージョン</u> 30.0 **以降で使用できます。**

# [NetworkAffinity](#page-1559-0)

**ユーザプロファイルを** Network **オブジェクト** (**コミュニティ**) **と関連付ける連結オブジェクトを表します。デ フォルトのコミュニティをユーザプロファイルに割り当てるには、**NetworkAffinity **を使用します。このオブ ジェクトは、**API **バージョン** 41.0 **以降で使用できます。**

#### [NetworkMember](#page-1560-0)

**コミュニティのメンバーを表します。メンバーは、社内のユーザまたはポータルプロファイルを持つ外部 ユーザの場合があります。このオブジェクトは、**API **バージョン** 26.0 **以降で使用できます。**

#### [NetworkMemberGroup](#page-1566-0)

**コミュニティ内のメンバーのグループを表します。メンバーは、内部組織のユーザまたはポータルプロファ イルが割り当てられた外部ユーザの場合があります。システム管理者は、コミュニティにメンバーを追加 する場合、プロファイルまたは権限セットを追加します。そのプロファイルまたは権限セットを持つユー ザがコミュニティのメンバーになります。このオブジェクトは、**API **バージョン** 26.0 **以降で使用できます。**

### **[NetworkModeration](#page-1568-0)**

**コミュニティ内の項目に対するフラグを表します。このオブジェクトは、**API **バージョン** 30.0 **以降で使用で きます。**

# [NetworkPageOverride](#page-1570-0)

**コミュニティのデフォルトページを上書きするカスタムページに関する情報を表します。コミュニティビ ルダー** (Site.com Studio) **または** Visualforce **ページを作成して、コミュニティのデフォルトページを上書きでき ます。カスタムページを使用すると、ユーザの操作性をよりパーソナライズすることができます。このオ ブジェクトは、**API **バージョン** 34.0 **以降で使用できます。**

### [NetworkSelfRegistration](#page-1571-0)

**セルフ登録コミュニティメンバーがデフォルトで関連付けられる取引先を表します。コミュニティのセル フ登録ユーザは取引先に関連付けられる必要があり、この取引先はシステム管理者がコミュニティのセル フ登録の設定時に必ず指定します。取引先が指定されていない場合は、**Salesforce **がセルフ登録ユーザの個 人取引先** (**有効な場合**) **を作成します。このオブジェクトは、**API **バージョン** 34.0 **以降で使用できます。**

#### [NetworkUserHistoryRecent](#page-1572-0)

**アクセスしたレコードのコミュニティユーザの履歴を表します。このオブジェクトは、**API **バージョン** 42.0 **以降で使用できます。**

### [NewsFeed](#page-1575-0)

**ユーザのホームの単一フィード項目を表します。**Chatter **フィードでは、ユーザがフォローするレコードに 対する最新の変更が表示されます。**

## [Note](#page-1583-0)

Contact**、**Contract**、**Opportunity**など、カスタムオブジェクトまたは標準オブジェクトに関連付けられたテキス トであるメモを表します。**

# **[OauthToken](#page-1585-0)**

**接続アプリケーション認証の** OAuth **アクセストークンを表し、トークン管理のユーザインターフェースを 作成するために使用できます。このオブジェクトは、**API **バージョン** 32.0 **以降で使用できます。**

# [NoteAndAttachment](#page-1588-0)

**この参照のみのオブジェクトには、オブジェクトに関連付けられたすべてのメモと添付ファイルが含まれ ています。**

# **[NoteTag](#page-1590-0)**

**単語または短い語句を** Note **に関連付けます。**

# **[ObjectPermissions](#page-1591-0)**

**親の** PermissionSet **の有効化されたオブジェクト権限を表します。このオブジェクトは、**API **バージョン** 24.0 **以降で使用できます。**

# [ObjectTerritory2AssignmentRule](#page-1595-0)

Account **などのオブジェクトに関連付けられているテリトリー割り当てルールを表します。**

ObjectTerritory2AssignmentRuleItem **は、対応する** ObjectTerritory2AssignmentRule **の** BooleanFilter **項目が** null **の場合 にのみ、作成または削除できます。組織でエンタープライズテリトリー管理が有効化されている場合にの み使用できます。**

# [ObjectTerritory2AssignmentRuleItem](#page-1597-0)

ObjectTerritory2AssignmentRule **オブジェクトの選択基準の単一行。**ObjectTerritory2AssignmentRuleItem **は、対応す る** ObjectTerritory2AssignmentRule **オブジェクトの** BooleanFilter **項目が** null **の場合にのみ、作成または削 除できます。組織でエンタープライズテリトリー管理が有効化されている場合にのみ使用できます。**

# [ObjectTerritory2Association](#page-1599-0)

**テリトリーとオブジェクトレコード** (**取引先など**) **間の関連付け** (**割り当てによる**) **を表します。**Salesforce **組 織でエンタープライズテリトリー管理が有効化されている場合にのみ使用できます。**

# **[OpenActivity](#page-1600-0)**

**この参照のみのオブジェクトは、オブジェクトに関連する活動予定** (**将来の行動や未完了の** ToDo) **の関連リ ストに表示されます。オブジェクトに関連するすべての取引先責任者の活動が含まれます。通話の**OpenActivity **項目は、組織で** Salesforce CRM Call Center **を使用している場合にのみ使用できます。**

### **[OperatingHours](#page-1609-0)**

**サービステリトリー、サービスリソース、または取引先がフィールドサービス作業に対応できる時間を表 します。このオブジェクトは、**API **バージョン** 38.0 **以降で使用できます。**

### **[OperatingHoursFeed](#page-1610-0)**

**業務時間レコードの詳細ページに表示される** 1 **つのフィード項目を表します。このオブジェクトは、**API **バージョン** 38.0 **以降で使用できます。**

# **[OperatingHoursHistory](#page-1613-0)**

業務時間レコードの追跡項目に対する変更履歴を表します。このオブジェクトは、API バージョン 38.0 以降 **で使用できます。**

# **[Opportunity](#page-1614-0)**

**販売または保留中の取引である商談を表します。**

**[OpportunityCompetitor](#page-1626-0)** 

Opportunity **の競合会社を表します。**

# [OpportunityContactRole](#page-1627-0)

Contact **が** Opportunity **に対して果たすロールを表します。**

# **[OpportunityFeed](#page-1629-0)**

**商談レコードの詳細ページに表示されるフィード内の単一フィード項目を表します。このオブジェクトは、** API **バージョン** 18.0 **以降で使用できます。**

# [OpportunityFieldHistory](#page-1638-0)

**商談の項目内の値に対する変更履歴を表します。このオブジェクトはバージョン** 13.0 **以降で使用できます。**

# **[OpportunityHistory](#page-1640-0)**

Opportunity **のフェーズ履歴を表します。**

# **[OpportunityLineItem](#page-1642-0)**

Opportunity **に関連付けられた** Product2 **商品のリストの構成要素である、商談品目名を表します。**

### **[OpportunityLineItemSchedule](#page-1649-0)**

**特定の** OpportunityLineItem **の数量、収益の分布、納品日に関する情報を表します。**

# [OpportunityOverride](#page-1653-0)

Opportunity **の売上予測上書きを表します。これは、カスタマイザブル売上予測に固有の、参照のみのオブ ジェクトです。**LineitemOverride **と親子リレーションがあります。**

# [OpportunityOwnerSharingRule](#page-1657-0)

**所有者以外のユーザと商談を共有するためのルールを表します。**

### **[OpportunityPartner](#page-1659-0)**

**この参照のみのオブジェクトは、**Account **と** Opportunity **のパートナー関係を表します。取引先と商談の間の パートナー関係に** Partner **オブジェクトが作成されると、このオブジェクトが自動的に作成されます。**

# **[OpportunityShare](#page-1660-0)**

Opportunity **の共有エントリを表します。**

# **[OpportunitySplit](#page-1663-0)**

OpportunitySplit **は、商談金額のクレジットを** 1 **名以上の商談チームメンバーに任意の割合で分割します。こ のオブジェクトは、**API **バージョン** 16.0 **以降** (**パイロットユーザの場合**)**、およびバージョン** 28.0 (**他のユーザ の場合**) **で使用できます。**

# [OpportunitySplitType](#page-1665-0)

OpportunitySplitType **は、分割種別ごとに一意の表示ラベルと動作を提供します。このオブジェクトは、**API **バージョン** 28.0 **以降で使用できます。**

[OpportunityStage](#page-1668-0)

**新規リード、交渉、保留中、クローズなど、セールスパイプラインでの**Opportunity**のフェーズを表します。**

[OpportunityTag](#page-1671-0)

**単語または短い語句を** Opportunity **に関連付けます。**

[OpportunityTeamMember](#page-1673-0)

Opportunity **の商談チームの** User **を表します。**

# [Order](#page-1676-0)

**契約または取引先に関連付けられた注文を表します。**

### [OrderFeed](#page-1686-0)

**注文に表示されるフィード内の単一フィード項目を表します。**

**[OrderHistory](#page-1694-0)** 

**関連付けられた注文の標準項目または履歴追跡が有効なカスタム項目に対して行われた変更の履歴情報を 表します。**

**[OrderItem](#page-1695-0)** 

**組織で販売している注文商品を表します。**

**[OrderItemFeed](#page-1698-0)** 

**注文商品レコードの詳細ページに表示されるフィード内の単一フィード項目を表します。**

**[OrderItemHistory](#page-1706-0)** 

**注文商品の項目内の値に対する変更履歴を表します。**

[OrderOwnerSharingRule](#page-1707-0)

**注文の所有者の注文共有アクセス権を決定するルールを表します。**

**[Organization](#page-1710-0)** 

**組織の主要な構成情報を表します。**

[OrgWideEmailAddress](#page-1731-0)

**ユーザプロファイルの組織のメールアドレスを表します。**

# **[OutOfOffice](#page-1733-0)**

**ユーザがオフィスを不在にすることを示す、プロファイルのユーザ設定値を表します。このオブジェクト は、**API **バージョン** 41.0 **以降で使用できます。**

# [OwnedContentDocument](#page-1734-0)

**ユーザが所有するファイルを表します。このオブジェクトは、バージョン** 30.0 **以降で使用できます。**

[PackageLicense](#page-1737-0)

**インストール済み管理パッケージのライセンスを表します。このオブジェクトは、**API **バージョン** 31.0 **以降 で使用できます。**

[PackagePushError](#page-1739-0)

**転送要求中に発生したエラーを表します。作成される** PackagePushError **レコードの数は、エラーになった要 求での転送ジョブ数に基づきます。**

# [PackagePushJob](#page-1742-0)

**組織で、あるバージョンから別のバージョンへパッケージをアップグレードするための個々の転送ジョブ を表します。**1 **つの転送要求に対して複数の転送ジョブを作成できます。たとえば、**5 **つの組織を** 1 **つの転 送でアップグレードする場合、**1 **つの** PackagePushRequest **レコードと** 5 **つの** PackagePushJob **レコードが作成さ れます。**

### [PackagePushRequest](#page-1744-0)

1 **つまたは複数の組織で、あるバージョンから別のバージョンへパッケージをアップグレードするための転 送要求を表します。**

### [PackageSubscriber](#page-1748-0)

**組織でのパッケージのインストールを表します。このオブジェクトには、ログインしている組織で開発さ れた管理パッケージのインストール情報が含まれます。**

### [Partner](#page-1752-0)

2 **つの** Account **レコードの間、または** Opportunity **と** Account **の間のパートナー関係を表します。**

[PartnerFundAllocation](#page-1754-0)

**チャネルパートナーのパートナーマーケティング予算から割り当てられた資金を表します。このオブジェ クトは、**API **バージョン** 41.0 **以降で使用できます。**

[PartnerFundAllocationFeed](#page-1757-0)

 $N$ ートナー資金割り当てフィードの単一のフィード項目を表します。このオブジェクトは、APIバージョン 41.0 **以降で使用できます。**

[PartnerFundAllocationHistory](#page-1763-0)

**パートナー資金割り当てオブジェクトの項目の値に対する変更履歴を表します。アクセスは参照のみです。 このオブジェクトは、**API **バージョン** 41.0 **以降で使用できます。**

[PartnerFundAllocationOwnerSharingRule](#page-1764-0)

**所有者以外のユーザとパートナー資金割り当てオブジェクトを共有するルールを表します。このオブジェ クトは、**API **バージョン** 41.0 **以降で使用できます。**

#### [PartnerFundAllocationShare](#page-1766-0)

 $N$ ートナー資金割り当てレコードの共有エントリを表します。このオブジェクトは、API バージョン 41.0 以 **降で使用できます。**

[PartnerFundClaim](#page-1767-0)

**チャネルパートナーによるパートナーマーケティング予算からの資金の要求を表します。このオブジェク トは、**API **バージョン** 41.0 **以降で使用できます。**

[PartnerFundClaimFeed](#page-1770-0)

**パートナー資金要求フィードの単一のフィード項目を表します。このオブジェクトは、**API **バージョン** 41.0 **以降で使用できます。**

[PartnerFundClaimHistory](#page-1776-0)

**パートナー資金要求オブジェクトの項目の値に対する変更履歴を表します。アクセスは参照のみです。こ のオブジェクトは、**API **バージョン** 41.0 **以降で使用できます。**

[PartnerFundClaimOwnerSharingRule](#page-1777-0)

**所有者以外のユーザとパートナー資金要求オブジェクトを共有するルールを表します。このオブジェクト は、**API **バージョン** 41.0 **以降で使用できます。**

[PartnerFundClaimShare](#page-1779-0)

**パートナー資金要求レコードの共有エントリを表します。このオブジェクトは、**API **バージョン** 41.0 **以降で 使用できます。**

**[PartnerFundRequest](#page-1781-0)** 

**チャネルパートナーによるパートナーマーケティング予算からの資金のリクエストを表します。このオブ ジェクトは、**API **バージョン** 41.0 **以降で使用できます。**

[PartnerFundRequestFeed](#page-1784-0)

**パートナー資金リクエストフィードの単一のフィード項目を表します。このオブジェクトは、**APIバージョ **ン** 41.0 **以降で使用できます。**

[PartnerFundRequestHistory](#page-1790-0)

**パートナー資金リクエストオブジェクトの項目の値に対する変更履歴を表します。アクセスは参照のみで す。このオブジェクトは、**API **バージョン** 41.0 **以降で使用できます。**

### [PartnerFundRequestOwnerSharingRule](#page-1791-0)

**所有者以外のユーザとパートナー資金リクエストオブジェクトを共有するルールを表します。このオブジェ クトは、**API **バージョン** 41.0 **以降で使用できます。**

## [PartnerFundRequestShare](#page-1793-0)

**パートナー資金リクエストレコードの共有エントリを表します。このオブジェクトは、**API **バージョン** 41.0 **以降で使用できます。**

### [PartnerMarketingBudget](#page-1794-0)

**販売およびマーケティング商品とサービスのチャネルパートナーに資金を提供する予算を表します。この オブジェクトは、**API **バージョン** 41.0 **以降で使用できます。**

#### [PartnerMarketingBudgetFeed](#page-1797-0)

**パートナーマーケティング予算フィードの単一のフィード項目を表します。このオブジェクトは、**API **バー ジョン** 41.0 **以降で使用できます。**

#### [PartnerMarketingBudgetHistory](#page-1803-0)

**パートナーマーケティング予算オブジェクトの項目の値に対する変更履歴を表します。アクセスは参照の みです。このオブジェクトは、**API **バージョン** 41.0 **以降で使用できます。**

#### [PartnerMarketingBudgetOwnerSharingRule](#page-1804-0)

**所有者以外のユーザとパートナーマーケティング予算オブジェクトを共有するルールを表します。このオ ブジェクトは、**API **バージョン** 41.0 **以降で使用できます。**

#### [PartnerMarketingBudgetShare](#page-1807-0)

 $N$ ートナーマーケティング予算レコードの共有エントリを表します。このオブジェクトは、APIバージョン 41.0 **以降で使用できます。**

# [PartnerNetworkConnection](#page-1808-0)

Salesforce **組織間の** Salesforce to Salesforce **接続を表します。**

[PartnerNetworkRecordConnection](#page-1811-0)

Salesforce to Salesforce **を使用する** Salesforce **組織間で共有するレコードを表します。**

# [PartnerNetworkSyncLog](#page-1815-0)

Salesforce **の** [**組織の同期ログ**] **タブを表します。このタブでは** Salesforce **システム管理者が、組織同期で実行 されるレコードの挿入と更新の複製を追跡できます。複製接続の接続詳細ページにも、**[**組織の同期ログ**] **の最新の** 20 **件のエントリとログへのリンクが表示されます。**

# [PartnerRole](#page-1817-0)

**コンサルタントや納入業者など、取引先** Partner **のロールを表します。**

[Period](#page-1819-0)

FiscalYearSettings **に定義された会計期間を表します。**

# [PermissionSet](#page-1821-0)

**ユーザのプロファイルを変更したりプロファイルを再割り当てしたりすることなく追加権限の付与に使用 する権限のセットを表します。このオブジェクトは、**API **バージョン** 22.0 **以降で使用できます。**

# [PermissionSetAssignment](#page-1828-0)

User **と** PermissionSet **との間の関連を表します。このオブジェクトは、**API **バージョン** 22.0 **以降で使用できま す。**

## [PermissionSetLicense](#page-1830-0)

**ユーザのプロファイルを変更または再割り当てせずに、**1 **名以上のユーザに指定の権限を付与できるように するために使用するライセンスを表します。アクセスの許可に権限セットライセンスを使用できますが、 アクセスの拒否には使用できません。このオブジェクトは、**API **バージョン** 29.0 **以降で使用できます。**

### [PermissionSetLicenseAssign](#page-1833-0)

User **と** PermissionSetLicense **との間の関連付けを表します。このオブジェクトは、**API **バージョン** 29.0 **以降で使 用できます。**

# [PlatformAction](#page-1834-0)

PlatformAction **は、参照のみの仮想オブジェクトです。ユーザ、コンテキスト、デバイス形式、レコード** ID **に応じて、**UI **に表示するアクションを照会できるようにします。たとえば、標準およびカスタムボタン、 クイックアクション、生産性アクションなどを照会できます。**

# [PresenceUserConfig](#page-1842-0)

**プレゼンスユーザの設定を決める設定を表します。このオブジェクトは、**API **バージョン** 32.0 **以降で使用で きます。**

# [PresenceUserConfigProfile](#page-1845-0)

**特定のプロファイルに割り当てられているプレゼンスユーザに割り当てられた設定を決める設定を表しま す。ユーザレベルの設定でプロファイルレベルの設定が上書きされます。このオブジェクトは、**API **バー ジョン** 32.0 **以降で使用できます。**

# [PresenceUserConfigUser](#page-1846-0)

**プレゼンスユーザに割り当てられた設定を決める設定を表します。これらのユーザレベルの設定でプロファ イルレベルの設定が上書きされます。このオブジェクトは、**API **バージョン** 32.0 **以降で使用できます。**

#### [Pricebook2](#page-1847-0)

**組織が販売する商品のリストを記載した価格表を表します。**

### [Pricebook2History](#page-1851-0)

**関連付けられた**Pricebook2**の標準項目、または履歴追跡が有効なカスタム項目に対して行われた変更の履歴 情報を表します。このオブジェクトは、**API **バージョン** 42.0 **以降で使用できます。**

# [PricebookEntry](#page-1852-0)

**価格表の商品エントリ** (Pricebook2 **と** Product2 **の関係**) **を表します。**

#### [ProcessDefinition](#page-1855-0)

**単一の承認プロセスの定義を表します。**

# [ProcessInstance](#page-1857-0)

**単一で、エンドツーエンドの承認プロセスのインスタンスを表します。このオブジェクトとノード、ステッ プ、および作業項目プロセスインスタンスオブジェクトを使用して承認履歴レポートを作成します。**

### [ProcessInstanceHistory](#page-1860-0)

**この参照のみのオブジェクトは、承認プロセス** (ProcessInstance) **に関連付けられたすべてのステップと未承 認の申請を表示します。**

### [ProcessInstanceStep](#page-1863-0)

**承認プロセス** (ProcessInstance) **の** 1 **つの作業項目を表します。**

### [ProcessInstanceNode](#page-1866-0)

**承認プロセスのインスタンスのステップを表します。プロセス定義のステップを表す**ProcessNode**と比較し ます。このオブジェクトを使用して、承認履歴を取得します。**

[ProcessInstanceWorkitem](#page-1868-0)

**ユーザの保留中の承認申請を表します。**

[ProcessNode](#page-1871-0)

**プロセス定義のステップを記述します。実行プロセスのステップを説明する** ProcessInstanceNode **と対比され ます。**

[Product2](#page-1872-0)

**組織で販売している商品を表します。**

[Product2Feed](#page-1879-0)

**商品レコードの詳細ページに表示されるフィード内の単一フィード項目を表します。このオブジェクトは、** API **バージョン** 18.0 **以降で使用できます。**

[ProductConsumed](#page-1888-0)

**フィールドサービスで作業指示または作業指示品目を完了するために使用した、在庫からの品目を表しま す。**

[ProductEntitlementTemplate](#page-1891-0)

**ユーザが商品** (Product2) **に追加できるカスタマーサポートの定義済み条件** (Entitlement) **を表します。**

**[ProductItem](#page-1892-0)** 

**フィールドサービスの特定のロケーションにある特定の製品の在庫を表します** (**メイン倉庫に保管されたす べてのボルトなど**)**。**

[ProductItemTransaction](#page-1895-0)

**フィールドサービスの製品項目に対して実行されるアクションを表します。製品項目トランザクションは 自動生成されるレコードであり、これを使用して、製品項目が補充、消費、調整されたタイミングを追跡 できます。**

**[ProductRequest](#page-1897-0)** 

**フィールドサービスでの部品の注文を表します。**

[ProductRequestFeed](#page-1902-0)

**製品リクエストレコード詳細ページの** 1 **つのフィード項目を表します。**

[ProductRequestHistory](#page-1907-0)

**関連付けられた製品リクエストの標準項目、または履歴追跡が有効なカスタム項目に対して行われた変更 の履歴情報を表します。**

[ProductRequestLineItem](#page-1908-0)

**フィールドサービスでの部品のリクエストを表します。製品リクエスト品目は、製品リクエストのコンポー ネントです。**

[ProductRequestOwnerSharingRule](#page-1914-0)

**所有者以外のユーザと製品リクエストを共有するルールを表します。**

[ProductRequestShare](#page-1916-0)

**製品リクエストオブジェクトの共有エントリを表します。**

**[ProductRequired](#page-1918-0)** 

**フィールドサービスで作業指示または作業指示品目を完了するために必要な製品を表します。**

**[ProductTransfer](#page-1920-0)** 

**フィールドサービスのロケーション間の在庫の移送を表します。**

# **[ProductTransferFeed](#page-1925-0)**

**製品移送レコードの詳細ページに表示されるフィード内の単一フィード項目を表します。**

[ProductTransferHistory](#page-1929-0)

**関連付けられた製品移送の標準項目、または履歴追跡が有効なカスタム項目に対して行われた変更の履歴 情報を表します。**

# [ProductTransferOwnerSharingRule](#page-1930-0)

**所有者以外のユーザと製品移送を共有するルールを表します。**

[ProductTransferShare](#page-1932-0)

**製品移送オブジェクトの共有エントリを表します。**

[Profile](#page-1934-0)

**情報のクエリ、追加、更新または削除など、さまざまな操作を実行する一連の権限を定義するプロファイ ルを表します。**

### [ProfileSkill](#page-1938-0)

**プロファイルスキル** (**ユーザの専門的知識の説明**) **を表します。これは組織のグローバルレコードで、ユー ザは** ProfileSkillUser **オブジェクトによって関連付けられます。**

### [ProfileSkillEndorsement](#page-1939-0)

ProfileSkillUser**の詳細リレーションを表します。プロファイルスキルの支持は、他のユーザが公に宣言してい るスキルを承認およびサポートすることを示します。**

# [ProfileSkillEndorsementFeed](#page-1940-0)

ProfileSkillEndorsement **レコードの詳細ページに表示されるフィード内の単一フィード項目を表します。この オブジェクトは、**API **バージョン** 34.0 **以降で使用できます。**

[ProfileSkillEndorsementHistory](#page-1946-0)

ProfileSkillEndorsement **の項目に対する変更の履歴を表します。**

[ProfileSkillFeed](#page-1947-0)

**プロファイルスキルの詳細ページに表示されるフィード内の単一フィード項目を表します。**

[ProfileSkillHistory](#page-1953-0)

ProfileSkill **の項目に対する変更の履歴を表します。**

[ProfileSkillShare](#page-1954-0)

ProfileSkill **の共有エントリを表します。**

**[ProfileSkillUser](#page-1956-0)** 

User**の詳細リレーションを表します。このオブジェクトは、プロファイルスキルをユーザに結び付けます。**

[ProfileSkillUserFeed](#page-1957-0)

ProfileSkillUser**レコードの詳細ページに表示されるフィード内の単一フィード項目を表します。このオブジェ クトは、**API **バージョン** 34.0 **以降で使用できます。**

[ProfileSkillUserHistory](#page-1963-0)

ProfileSkillUser **の項目に対する変更の履歴を表します。**

[PushTopic](#page-1964-0)

**[QuantityForecast](#page-1967-0)** 

**数量ベースの売上予測を表します。**

### [QuantityForecastHistory](#page-1975-0)

**ユーザインターフェースで送信された** (**保存された**) **数量ベースの売上予測についての履歴情報を表します。**

[QueueRoutingConfig](#page-1978-0)

作業項目がエージェントに転送される方法を決める設定を表します。このオブジェクトは、APIバージョン 32.0 **以降で使用できます。**

#### **[Question](#page-1981-0)**

**ユーザが参照し、返信できるコミュニティの質問を表します。**

[QuestionDataCategorySelection](#page-1986-0)

**質問を分類するデータカテゴリを表します。**

## [QuestionReportAbuse](#page-1988-0)

Chatter **アンサーコミュニティの質問でユーザが報告した不適切な質問を表します。このオブジェクトは、** API **バージョン** 24.0 **以降で使用できます。**

## [QuestionSubscription](#page-1989-0)

**質問をフォローするユーザの登録を表します。このオブジェクトは、**API **バージョン** 24.0 **以降で使用できま す。**

# [QueueSobject](#page-1991-0)

**キューの** Group **と、キューに関連付けられた** sObject **種別** (**カスタムオブジェクトなど**) **との対応付けを表し ます。**

#### **[QuickText](#page-1992-0)**

**ユーザが顧客にすばやく返信できるテキストのスニペットを保存します。クイックテキストを使用して、 挨拶、よくある質問への回答、短いメモなどを作成します。このオブジェクトは、**API **バージョン** 24.0 **以降 で使用できます。**

## [QuickTextHistory](#page-1994-0)

QuickText **オブジェクトの項目値の変更を表します。このオブジェクトは、**API **バージョン** 24.0 **以降で使用で きます。**

[QuickTextOwnerSharingRule](#page-1995-0)

**所有者以外のユーザと** QuickText **オブジェクトを共有するルールを表します。**

#### [QuickTextShare](#page-1997-0)

QuickText **オブジェクトの共有エントリを表します。このオブジェクトは、**API **バージョン** 24.0 **以降で使用で きます。**

**Ouote** 

Quote **オブジェクトは、商品およびサービスの提案された価格を示すレコードです。**API **バージョン** 18.0 **以 降で利用できます。**

## [QuoteDocument](#page-2013-0)

**見積をドキュメント形式で表します。**API **バージョン** 18.0 **以降で利用できます。**

# **OuoteFeed**

**見積レコードの詳細ページに表示される** 1 **つのフィード項目を表します。このオブジェクトは、**API **バー ジョン** 39.0 **以降で使用できます。**

# **OuoteLineItem**

QuoteLineItem **オブジェクトは、見積品目名を表します。**Quote **に関連付けられた** Product2 **商品リストの構成 要素であり、見積で扱う品目の情報と共に使用されます。**API **バージョン** 18.0 **以降で利用できます。**

# [QuoteOwnerSharingRule](#page-2026-0)

**所有者以外のユーザと見積を共有するためのルールを表します。このオブジェクトは、**API **バージョン** 41.0 **以降で使用できます。**

#### **[QuoteShare](#page-2027-0)**

**見積の共有エントリを表します。このオブジェクトは、**API **バージョン** 41.0 **以降で使用できます。**

#### [RecentlyViewed](#page-2029-0)

**現在のユーザが最近表示したか、**(**関連レコードを表示して**) **最近参照したレコードを表します。**

#### [RecordType](#page-2033-0)

**レコードタイプを表します。**

### [RecordTypeLocalization](#page-2037-0)

**組織のトランスレーションワークベンチが有効になっている場合に、レコードタイプの表示ラベルの翻訳 された値を表します。**

#### [Reply](#page-2038-0)

**アンサーコミュニティの質問にユーザが送信した返信を表します。**

#### [ReplyReportAbuse](#page-2041-0)

Chatter **アンサーコミュニティの返信でユーザが報告した不適切な回答を表します。このオブジェクトは、** API **バージョン** 24.0 **以降で使用できます。**

# [Report](#page-2042-0)

**一定の条件を満たした一連のデータを整理して表示したレポートを表します。アクセスは参照のみです。 このオブジェクトは、**API **バージョン** 20.0 **以降で使用できます。**

# **[ReportFeed](#page-2046-0)**

**レポートに表示されるフィード内の単一フィード項目を表します。このオブジェクトは、**API **バージョン** 20.0 **以降で使用できます。**

# **[ReportTag](#page-2055-0)**

**単語または短い語句を** Report **に関連付けます。このオブジェクトは、**API **バージョン** 20.0 **以降で使用できま す。**

#### [ReputationLevel](#page-2057-0)

**コミュニティに定義された評価レベルを表します。このオブジェクトは、**API **バージョン** 32.0 **以降で使用で きます。**

# [ReputationLevelLocalization](#page-2058-0)

**評価レベルの翻訳された値を表します。評価レベルのローカライズは、コミュニティの評価レベルにのみ 適用されます。このオブジェクトは、**API **バージョン** 35.0 **以降で使用できます。**

# [ReputationPointsRule](#page-2060-0)

**コミュニティに定義された評価ポイントルールを表します。各ルールでは、コミュニティメンバーがポイ ントを獲得できるアクションと、特定のコミュニティでそのアクションに関連付けられているポイントを 指定します。このオブジェクトは、**API **バージョン** 32.0 **以降で使用できます。**

[ResourceAbsence](#page-2062-0)

**サービスリソースが作業できない期間を表します。このオブジェクトは、**API **バージョン** 38.0 **以降で使用で きます。**

[ResourceAbsenceFeed](#page-2066-0)

**リソース不在レコードの詳細ページに表示される** 1 **つのフィード項目を表します。このオブジェクトは、** API **バージョン** 38.0 **以降で使用できます。**

[ResourceAbsenceHistory](#page-2069-0)

**リソース不在の追跡項目に対する変更履歴を表します。このオブジェクトは、**API **バージョン** 38.0 **以降で使 用できます。**

[ResourcePreference](#page-2070-0)

**フィールドサービス作業で指定されたサービスリソースに関する取引先の設定を表します。**

[ResourcePreferenceFeed](#page-2072-0)

**リソース設定レコードの詳細ページに表示される** 1 **つのフィード項目を表します。**

[ResourcePreferenceHistory](#page-2074-0)

**リソース設定の追跡項目に対する変更履歴を表します。**

[ReturnOrder](#page-2076-0)

**フィールドサービスの在庫または商品の返品もしくは修理を表します。このオブジェクトは、**API **バージョ ン** 42.0 **以降で使用できます。**

[ReturnOrderFeed](#page-2082-0)

**返品注文レコードの詳細ページに表示される** 1 **つのフィード項目を表します。このオブジェクトは、**API **バージョン** 42.0 **以降で使用できます。**

[ReturnOrderHistory](#page-2085-0)

**返品注文の追跡項目に対する変更履歴を表します。このオブジェクトは、**API **バージョン** 42.0 **以降で使用で きます。**

[ReturnOrderLineItem](#page-2086-0)

**フィールドサービスの返品注文の一部として返品または修理された特定の商品を表します。このオブジェ クトは、**API **バージョン** 42.0 **以降で使用できます。**

[ReturnOrderLineItemFeed](#page-2091-0)

**返品注文品目レコードの詳細ページに表示される** 1 **つのフィード項目を表します。このオブジェクトは、** API **バージョン** 42.0 **以降で使用できます。**

[ReturnOrderLineItemHistory](#page-2093-0)

**返品注文品目の追跡項目に対する変更履歴を表します。このオブジェクトは、**API **バージョン** 42.0 **以降で使 用できます。**

[ReturnOrderOwnerSharingRule](#page-2095-0)

**所有者またはロール階層内で所有者より上位のユーザ以外のユーザレコードと、返品注文を共有するルー ルを表します。このオブジェクトは、**API **バージョン** 42.0 **以降で使用できます。**

[ReturnOrderShare](#page-2097-0)

**返品注文の共有エントリを表します。このオブジェクトは、**API **バージョン** 42.0 **以降で使用できます。**

[RevenueForecast](#page-2098-0)

**収益ベースの売上予測を表します。**

#### [RevenueForecastHistory](#page-2108-0)

**ユーザインターフェースで送信された** (**保存された**) **収益ベースの売上予測についての履歴情報を表します。** [RuleTerritory2Association](#page-2111-0)

**レコード割り当てルールと** Account **などのオブジェクトとの関連付けを表します。組織でエンタープライズ テリトリー管理が有効化されている場合にのみ使用できます。**

### [SamlSsoConfig](#page-2112-0)

SAMLシングルサインオン設定を表します。このオブジェクトは、APIバージョン32.0以降で使用できます。 **[Scontrol](#page-2118-0)** 

**システムがホストし、クライアントアプリケーションが実行するカスタムコンテンツであるカスタム** S**コン トロール。**

### [ScontrolLocalization](#page-2122-0)

S**コントロールの項目ラベルの翻訳された値。**

## [ScratchOrgInfo](#page-2128-0)

**スクラッチ組織とその監査ログを表します。このオブジェクトを使用してスクラッチ組織を作成し、その 作成と削除のログを保持します。このオブジェクトは、**API **バージョン** 41.0 **以降で使用できます。**

### [SearchPromotionRule](#page-2136-0)

**昇格済み検索語を表します。これは、**Salesforce **ナレッジ記事に関連付けられている** 1 **つ以上のキーワード です。ユーザの検索クエリにこれらのキーワードが含まれている場合、関連付けられた記事が検索結果で 最初に返されます。このオブジェクトは、**API **バージョン** 31.0 **以降で使用できます。**

#### **[SecureAgent](#page-2137-0)**

SharePoint 2010 **および** 2013 **などの社内の外部データソースに** Salesforce **を接続するセキュアエージェントを表 します。このオブジェクトは、**API **バージョン** 32.0 **以降で使用できます。**

# **[SecureAgentsCluster](#page-2139-0)**

**複数のサーバの複数のセキュアエージェントで構成されるクラスタを表します。クラスタは、特定のサー バ上のエージェントがアクセス不能になった場合にフェイルオーバー保護を提供します。このオブジェク トは、**API **バージョン** 35.0 **以降で使用できます。**

#### [SecurityCustomBaseline](#page-2140-0)

**組織のセキュリティ標準を定義するユーザ定義のカスタムセキュリティベースラインを参照、作成、削除 する機能を提供します。このオブジェクトは、**API **バージョン** 39.0 **以降で使用できます。**

### [SelfServiceUser](#page-2142-0)

**オンラインサポートを得られる、組織のセルフサービスポータルを使用できる** Contact **を表します。**

#### **[ServiceAppointment](#page-2146-0)**

**顧客のフィールドサービス作業を完了するための予約を表します。このオブジェクトは、**API **バージョン** 38.0 **以降で使用できます。**

#### [ServiceAppointmentFeed](#page-2155-0)

**サービス予約レコードの詳細ページに表示される** 1 **つのフィード項目を表します。このオブジェクトは、** API **バージョン** 38.0 **以降で使用できます。**

# [ServiceAppointmentHistory](#page-2157-0)

**サービス予約の追跡項目に対する変更履歴を表します。このオブジェクトは、**API **バージョン** 38.0 **以降で使 用できます。**

# 標準オブジェクト

#### [ServiceAppointmentOwnerSharingRule](#page-2159-0)

**所有者またはロール階層内で所有者より上のユーザ以外のユーザレコードと、サービス予約を共有するルー ルを表します。このオブジェクトは、**API **バージョン** 38.0 **以降で使用できます。**

#### [ServiceAppointmentShare](#page-2160-0)

**サービス予約の共有エントリを表します。このオブジェクトは、**API **バージョン** 38.0 **以降で使用できます。**

#### [ServiceAppointmentStatus](#page-2162-0)

**フィールドサービスのサービス予約で有効な状況を表します。**

# [ServiceChannel](#page-2164-0)

**組織から受信した作業項目のチャネル** (**ケース、チャット、リードなど**) **を表します。このオブジェクトは、** API **バージョン** 32.0 **以降で使用できます。**

### [ServiceChannelStatus](#page-2166-0)

**特定のサービスチャネルに関連付けられている状況を表します。このオブジェクトは、**API **バージョン** 32.0 **以降で使用できます。**

# [ServiceContract](#page-2167-0)

**カスタマーサポート契約** (**取引契約**) **を表します。このオブジェクトは、**API **バージョン** 18.0 **以降で使用でき ます。**

#### [ServiceContractFeed](#page-2176-0)

**サービス契約レコードの詳細ページに表示されるフィード内の単一フィード項目を表します。 このオブ ジェクトは、**API **バージョン** 23.0 **以降で使用できます。**

#### [ServiceContractHistory](#page-2185-0)

ServiceContract (**カスタマーサポート契約**) **の項目の値の変更履歴を表します。このオブジェクトは、**API **バー ジョン** 18.0 **以降で使用できます。**

## [ServiceContractOwnerSharingRule](#page-2186-0)

**所有者以外のユーザと**ServiceContract (**カスタマーサポート契約**) **を共有するルールを表します。このオブジェ クトは、**API **バージョン** 18.0 **以降で使用できます。**

#### [ServiceContractShare](#page-2189-0)

ServiceContract (**カスタマーサポート契約**) **の共有エントリを表します。このオブジェクトは、**API **バージョン** 18.0 **以降で使用できます。**

#### **[ServiceCrew](#page-2191-0)**

**サービス予定にまとめて割り当て可能なサービスリソースのグループを表します。**

[ServiceCrewFeed](#page-2192-0)

**サービスクルーレコードの詳細ページに表示される単一のフィード項目を表します。**

[ServiceCrewHistory](#page-2195-0)

**サービスクルーの追跡項目に対する変更履歴を表します。**

#### [ServiceCrewMember](#page-2196-0)

**サービスクルーに属する技術者サービスリソースを表します。**

[ServiceCrewMemberFeed](#page-2198-0)

**サービスクルーメンバーレコードの詳細ページに表示される単一のフィード項目を表します。**

#### [ServiceCrewMemberHistory](#page-2201-0)

**サービスクルーメンバーの追跡項目に対する変更履歴を表します。**

#### [ServiceCrewOwnerSharingRule](#page-2202-0)

**所有者またはロール階層内で所有者より上のユーザ以外のユーザレコードと、サービスクルーを共有する ルールを表します。**

#### [ServiceCrewShare](#page-2204-0)

**サービスクルーの共有エントリを表します。**

#### [ServicePresenceStatus](#page-2206-0)

**サービスチャネルに割り当て可能なプレゼンス状況を表します。このオブジェクトは、**API **バージョン** 32.0 **以降で使用できます。**

## **[ServiceReport](#page-2207-0)**

**作業指示、作業指示品目、またはサービス予定をまとめたレポートを表します。**

#### **[ServiceReportLayout](#page-2209-0)**

**フィールドサービスのサービスレポートテンプレートを表します。**

#### **[ServiceResource](#page-2210-0)**

**フィールドサービスのサービス技術者またはサービスクルーを表します。このオブジェクトは、**API **バー ジョン** 38.0 **以降で使用できます。**

### [ServiceResourceCapacity](#page-2215-0)

**特定の期間内に業務量ベースのサービスリソースが完了できる最大スケジュール時間または最大サービス 予約数を表します。このオブジェクトは、**API **バージョン** 38.0 **以降で使用できます。**

#### [ServiceResourceCapacityFeed](#page-2218-0)

**サービスリソース業務量レコードの詳細ページに表示される** 1 **つのフィード項目を表します。このオブジェ クトは、**API **バージョン** 38.0 **以降で使用できます。**

# [ServiceResourceCapacityHistory](#page-2220-0)

**サービスリソース業務量レコードの追跡項目に対する変更履歴を表します。このオブジェクトは、**API **バー ジョン** 38.0 **以降で使用できます。**

#### [ServiceResourceFeed](#page-2222-0)

**サービスリソースレコードの詳細ページに表示される** 1 **つのフィード項目を表します。このオブジェクト は、**API **バージョン** 38.0 **以降で使用できます。**

[ServiceResourceHistory](#page-2224-0)

**サービスリソースの追跡項目に対する変更履歴を表します。このオブジェクトは、**API **バージョン** 38.0 **以降 で使用できます。**

## [ServiceResourceOwnerSharingRule](#page-2226-0)

**所有者、またはロール階層内で所有者より上のユーザ以外のユーザレコードとサービスリソースを共有す るルールを表します。このオブジェクトは、**API **バージョン** 38.0 **以降で使用できます。**

[ServiceResourceShare](#page-2227-0)

**サービスリソースの共有エントリを表します。このオブジェクトは、**API **バージョン** 38.0 **以降で使用できま す。**

## [ServiceResourceSkill](#page-2229-0)

**サービスリソースが持つスキルを表します。このオブジェクトは、**API **バージョン** 38.0 **以降で使用できま す。**

[ServiceResourceSkillFeed](#page-2231-0)

**サービスリソーススキルレコードの詳細ページに表示される** 1 **つのフィード項目を表します。このオブジェ クトは、**API **バージョン** 38.0 **以降で使用できます。**

**[ServiceResourceSkillHistory](#page-2234-0)** 

**サービスリソーススキルの追跡項目に対する変更履歴を表します。このオブジェクトは、**API **バージョン** 38.0 **以降で使用できます。**

## **[ServiceTerritory](#page-2235-0)**

**地理上または機能上、フィールドサービス作業を実行できる地域を表します。このオブジェクトは、**API **バージョン** 38.0 **以降で使用できます。**

## **[ServiceTerritoryFeed](#page-2240-0)**

**サービステリトリーレコードの詳細ページに表示される** 1 **つのフィード項目を表します。このオブジェク トは、**API **バージョン** 38.0 **以降で使用できます。**

#### [ServiceTerritoryHistory](#page-2242-0)

**サービステリトリーの追跡項目に対する変更履歴を表します。このオブジェクトは、**API **バージョン** 38.0 **以 降で使用できます。**

#### **[ServiceTerritoryLocation](#page-2243-0)**

**フィールドサービスの特定のサービステリトリーに関連付けられたロケーションを表します。**

#### [ServiceTerritoryMember](#page-2244-0)

**サービステリトリーでサービス予約に割り当てることができるサービスリソースを表します。このオブジェ クトは、**API **バージョン** 38.0 **以降で使用できます。**

#### [ServiceTerritoryMemberFeed](#page-2249-0)

**サービステリトリーメンバーレコードの詳細ページに表示される** 1 **つのフィード項目を表します。このオ ブジェクトは、**API **バージョン** 38.0 **以降で使用できます。**

#### [ServiceTerritoryMemberHistory](#page-2252-0)

**サービステリトリーメンバーの追跡項目に対する変更履歴を表します。このオブジェクトは、**API **バージョ ン** 38.0 **以降で使用できます。**

# [SessionPermSetActivation](#page-2253-0)

SessionPermSetActivation**オブジェクトは、個々のユーザセッション中に有効化された権限セット割り当てを表 します。**SessionPermSetActivation**オブジェクトが権限セットに挿入されると、有効化イベントが起動され、権 限設定をユーザ固有のセッションに適用できるようになります。このオブジェクトは、**API **バージョン** 37.0 **以降で使用できます。**

# [SetupAuditTrail](#page-2256-0)

**少なくとも過去** 180 **日間に組織の** [**設定**] **領域で自分または他のシステム管理者が行った変更を表します。 このオブジェクトは、**API **バージョン** 15.0 **以降で使用できます。**

#### **[SetupEntityAccess](#page-2257-0)**

**親の**PermissionSet**の有効化された設定エンティティアクセス権設定** (Apex **クラスへのアクセスなど**) **を表しま す。このオブジェクトは、**API **バージョン** 25.0 **以降で使用できます。**

### [Shipment](#page-2260-0)

**フィールドサービスでの在庫の輸送を表します。**

#### **[SignupRequest](#page-2267-0)**

**新しいサインアップへの要求を表します。このオブジェクトは、**API **バージョン** 27.0 **以降で使用できます。**

## [Site](#page-2276-0)

**組織と統合される公開** Web **サイトを表します。このオブジェクトは、**API **バージョン** 16.0 **以降で使用できま す。**

# **[SiteDomain](#page-2283-0)**

SiteDomain **は参照のみのオブジェクトで、**Site.TopLevelDomain **項目に代わって提供されるものです。このオブ ジェクトは、**API **バージョン** 21.0 **で使用できますが、**API **バージョン** 26.0 **で廃止されました。**API **バージョン** 26.0 **以降では、代わりに、**[Domain](#page-823-0) **オブジェクトおよび** [DomainSite](#page-824-0) **オブジェクトを使用します。**

#### **[SiteHistory](#page-2284-0)**

**サイトの項目の値の変更履歴を表します。このオブジェクトは、一般的に、**API **バージョン** 18.0 **以降で使用 できます。**

## [Skill](#page-2285-0)

Live Agent **ユーザまたはフィールドサービスリソースを割り当てることができるカテゴリまたはグループを 表します。このオブジェクトは、**API **バージョン** 24.0 **以降で使用できます。**

# **[SkillProfile](#page-2287-0)**

Skill **と** Profile **の結合を表します。このオブジェクトは、**API **バージョン** 24.0 **以降で使用できます。**

#### **[SkillRequirement](#page-2288-0)**

**特定の作業を完了するのに必要なスキルを表します。スキル要件は、作業種別、作業指示、および作業指 示品目に追加できます。このオブジェクトは、**API **バージョン** 38.0 **以降で使用できます。**

# [SkillRequirementFeed](#page-2290-0)

**スキル要件レコードの詳細ページに表示される** 1 **つのフィード項目を表します。このオブジェクトは、**API **バージョン** 38.0 **以降で使用できます。**

# [SkillRequirementHistory](#page-2293-0)

**スキル要件の追跡項目に対する変更履歴を表します。このオブジェクトは、**API **バージョン** 38.0 **以降で使用 できます。**

## **[SkillUser](#page-2294-0)**

Skill **と** User **の結合を表します。このオブジェクトは、**API **バージョン** 24.0 **以降で使用できます。**

### [SlaProcess](#page-2295-0)

Entitlement **に関連するエンタイトルメントプロセスを表します。このオブジェクトは、**API **バージョン** 19.0 **以降で使用できます。**

# **[Solution](#page-2299-0)**

**顧客の問題とその問題の解決策についての詳細な記述を表します。**

# **[SolutionFeed](#page-2303-0)**

**ソリューションレコードの詳細ページに表示されるフィード内の単一フィード項目を表します。このオブ ジェクトは、**API **バージョン** 18.0 **以降で使用できます。**

#### **[SolutionHistory](#page-2312-0)**

**ソリューションの項目内の値に対する変更履歴を表します。**

#### **[SolutionStatus](#page-2314-0)**

**ドラフト、レビュー済みなど、**Solution **の状況を表します。**

### **[SolutionTag](#page-2315-0)**

**単語または短い語句を** Solution **に関連付けます。**

[SOSDeployment](#page-2317-0)

**ネイティブのモバイルアプリケーションに** SOS **ビデオ通話機能をリリースするための一般設定を表します。 このオブジェクトは、**API **バージョン** 34.0 **以降で使用できます。**

#### **[SOSSession](#page-2319-0)**

**このオブジェクトは** SOS **セッションごとに自動的に作成され、セッションの情報を保存します。このオブ ジェクトは、**API **バージョン** 34.0 **以降で使用できます。**

#### **[SOSSessionActivity](#page-2323-0)**

SOS **ビデオ通話中に発生した特定のイベント** (SOS **通話の開始や終了など**) **に関する情報を収集します。この オブジェクトは、**API **バージョン** 34.0 **以降で使用できます。**

[SOSSessionHistory](#page-2324-0)

SOS **セッションごとに自動的に作成され、セッションに対する変更の情報を保存します。このオブジェクト は、**API **バージョン** 34.0 **以降で使用できます。**

## [SOSSessionOwnerSharingRule](#page-2325-0)

**レコード所有者以外のユーザと** SOS **セッションレコードを共有するためのルールを表します。このオブジェ クトは、**API **バージョン** 34.0 **以降で使用できます。**

**[SOSSessionShare](#page-2327-0)** 

SOSセッションの共有エントリを表します。このオブジェクトは、APIバージョン34.0以降で使用できます。 [Stamp](#page-2329-0)

**ユーザの専門分野を表します。このオブジェクトは、**API **バージョン** 39.0 **以降で使用できます。**

[StampAssignment](#page-2330-0)

**ユーザへのユーザの専門分野の割り当てを表します。このオブジェクトは、**API **バージョン** 39.0 **以降で使用 できます。**

**[StaticResource](#page-2331-0)** 

Visualforce **マークアップで使用できる静的リソースを表します。**

**[StreamingChannel](#page-2334-0)** 

[Survey](#page-2336-0)

**アンケートを表します。**

[SurveyEmailBranding](#page-2338-0)

**特定のアンケートの参加者に送信された招待メールの設定を表します。**

[SurveyFeed](#page-2340-0)

**調査オブジェクトの詳細ページに表示されるフィード内の単一項目を表します。このオブジェクトは、**API **バージョン** 42.0 **以降で使用できます。**

[SurveyInvitation](#page-2344-0)

**アンケートを完了するために参加者に送信された招待メールを表します。**

**[SurveyInvitationShare](#page-2347-0)** 

SurveyInvitation **オブジェクトの共有エントリを表します。**

**[SurveyPage](#page-2349-0)** 

**アンケートのタイトルまたは質問のページを表します。**

[SurveyQuestion](#page-2350-0)

**アンケートの質問を表します。**

## [SurveyQuestionChoice](#page-2351-0)

**アンケートの質問で参加者が選択できる回答の選択肢を表します。**

## [SurveyQuestionResponse](#page-2352-0)

**特定の質問に対する参加者の回答を表します。**

#### [SurveyResponse](#page-2354-0)

**参加者のアンケートの回答に関する情報** (**回答の状況、参加者のロケーション、いつアンケートが完了した のかなど**) **を表します。**

# **[SurveyShare](#page-2358-0)**

Survey **オブジェクトの共有エントリを表します。**

## **[SurveyVersion](#page-2359-0)**

**アンケートのバージョンを表します。**

## **[TagDefinition](#page-2361-0)**

**子タグオブジェクトの属性を定義します。**

### [Task](#page-2363-0)

**電話などの** ToDo **項目をはじめとする、ビジネスでの活動を表します。ユーザインターフェースでは、**Task **と** Event **レコードは活動として集合的に参照されます。**

# **[TaskFeed](#page-2375-0)**

Task **のフィード内の単一フィード項目を表します。このオブジェクトは、**API **バージョン** 20.0 **以降で使用で きます。**

# **[TaskPriority](#page-2384-0)**

**高、中、低など、**Task **の重要度または緊急度を表します。**

# **[TaskRelation](#page-2385-0)**

ToDo **とリード、取引先責任者、および** ToDo **に関連するその他のオブジェクトとの間のリレーションを表し ます。**Shared Activities **が有効化されている場合、このオブジェクトはトリガ、ワークフロー、データ入力規 則をサポートしません。このオブジェクトは、**API **バージョン** 24.0 **以降で使用できます。**

# **[TaskStatus](#page-2388-0)**

**未開始、完了、終了など、**Task **の状況を表します。**

## **[TaskTag](#page-2389-0)**

**単語または短い語句を** Task **に関連付けます。**

### **[TaskWhoRelation](#page-2391-0)**

ToDo **とリードまたは取引先責任者との間のリレーションを表します。 このオブジェクトは、**API **バージョ ン** 29.0 **以降で使用できます。**

# [TenantSecret](#page-2392-0)

**組織固有のデータ暗号化鍵を生成するために主秘密で使用される、暗号化された組織固有の鍵の部分を保 存します。このオブジェクトは、**API **バージョン** 34.0 **以降で使用できます。**

# **[Territory](#page-2396-0)**

**テリトリーとは、取引先とユーザの集合を表します。テリトリー内のユーザは、少なくとも取引先を参照 することができます。これは、取引先の所有者が誰でも関係ありません。組織でテリトリー管理が有効化 されている場合にのみ使用できます。**
[Territory2](#page-2400-0)

**営業テリトリーを表します。組織でエンタープライズテリトリー管理が有効化されている場合にのみ使用 できます。**

[Territory2Model](#page-2403-0)

**テリトリーモデルを表します。組織でエンタープライズテリトリー管理が有効化されている場合にのみ使 用できます。**

[Territory2ModelHistory](#page-2405-0)

**テリトリーモデルの項目の値に対する変更履歴を表します。組織でエンタープライズテリトリー管理が有 効化されている場合にのみ使用できます。**

[Territory2Type](#page-2407-0)

**テリトリー** (Territory2) **のカテゴリを表します。すべての** Territory2 **に** Territory2Type **が必要です。組織でエンター プライズテリトリー管理が有効化されている場合にのみ使用できます。**

[TestSuiteMembership](#page-2408-0)

Apex **クラスを** ApexTestSuite **に関連付けます。このオブジェクトは、**API **バージョン** 36.0 **以降で使用できます。**

[ThirdPartyAccountLink](#page-2409-0)

**認証プロバイダを使用して認証された外部ユーザのリストを表します。このオブジェクトは、**APIバージョ **ン** 32.0 **以降で使用できます。**

**[TimeSheet](#page-2412-0)** 

**フィールドサービスのサービスリソースの時間のスケジュールを表します。**

**[TimeSheetEntry](#page-2414-0)** 

**サービスリソースがフィールドサービス作業に費やす時間の範囲を表します。**

[TimeSheetEntryFeed](#page-2417-0)

**タイムシートエントリレコードの詳細ページに表示される単一のフィード項目を表します。**

[TimeSheetEntryHistory](#page-2420-0)

**フィールドサービスのタイムシートエントリの追跡項目に対する変更履歴を表します。**

[TimeSheetFeed](#page-2421-0)

**タイムシートレコードの詳細ページに表示される単一のフィード項目を表します。**

**[TimeSheetHistory](#page-2424-0)** 

**フィールドサービスのタイムシートの追跡項目に対する変更履歴を表します。**

[TimeSheetOwnerSharingRule](#page-2425-0)

**所有者またはロール階層内で所有者より上のユーザを除き、タイムシートをユーザレコードと共有するルー ルを表します。**

**[TimeSheetShare](#page-2427-0)** 

**フィールドサービスのタイムシートの共有エントリを表します。**

**[TimeSlot](#page-2429-0)** 

**指定された曜日の、フィールドサービス作業を実行可能な時間帯を表します。業務時間は、**1 **つ以上の時間 枠で構成されます。このオブジェクトは、**API **バージョン** 38.0 **以降で使用できます。**

**[TimeSlotHistory](#page-2431-0)** 

時間枠の追跡項目に対する変更履歴を表します。このオブジェクトは、API バージョン 38.0 以降で使用でき **ます。**

## [Topic](#page-2432-0)

Chatter **投稿またはレコードのトピックを表します。このオブジェクトは、**API **バージョン** 28.0 **以降で使用で きます。**

#### [TopicAssignment](#page-2434-0)

**特定のフィード項目、レコード、またはファイルへのトピックの割り当てを表します。このオブジェクト は、**API **バージョン** 28.0 **以降で使用できます。**

#### **[TopicFeed](#page-2436-0)**

**トピックページの単一のフィード項目を表します。このオブジェクトは、**API **バージョン** 29.0 **以降で使用で きます。**

## [TopicLocalization —](#page-2443-0) **ベータ**

**トピック名の翻訳バージョンを表します。トピックのローカライズは、コミュニティのナビゲーショント ピックと主要トピックにのみ適用されます。このオブジェクトは、**API **バージョン** 33.0 **以降で使用できま す。**

#### **[TopicUserEvent](#page-2449-0)**

**トピックに対してユーザが行ったアクション** (**コメント、投稿、いいね**!**、共有など**) **を表します。このオブ ジェクトは、**API **バージョン** 42.0 **以降で使用できます。**

#### **[TwoFactorInfo](#page-2450-0)**

2 **要素操作について、ユーザの秘密を保存します。このオブジェクトは、組織で** 2 **要素認証をカスタマイズ する場合に使用します。このオブジェクトは、**API **バージョン** 32.0 **以降で使用できます。**

#### [TwoFactorMethodsInfo](#page-2451-0)

**ユーザが登録した** ID **検証方法に関する情報が保存されます。このオブジェクトは、**API **バージョン** 37.0 **以降 で使用できます。**

#### [TwoFactorTempCode](#page-2453-0)

**ユーザの仮の** ID **確認コードに関する情報が保存されます。このオブジェクトは、**API **バージョン** 37.0 **以降で 使用できます。**

## [UndecidedEventRelation](#page-2455-0)

**特定の行動の状況が** Not Responded **になっている招待者を表します。このオブジェクトは、**API **バージョ ン** 29.0 **以降で使用できます。**

#### [User](#page-2456-0)

**組織内のユーザを表します。**

#### [UserAccountTeamMember](#page-2503-0)

**別の** User **のデフォルトの取引先チームの** User **を表します。**

### **[UserAppInfo](#page-2506-0)**

**ログインした最後の** Lightning **アプリケーションを保存します。このオブジェクトは、**API **バージョン** 38.0 **以 降で使用できます。**

#### [UserAppMenuCustomization](#page-2507-0)

Force.com **アプリケーションメニューまたはアプリケーションランチャーにある項目の個々のユーザの設定 を表します。このオブジェクトは、**API **バージョン** 35.0 **以降で使用できます。**

#### [UserAppMenuCustomizationShare](#page-2508-0)

UserAppMenuCustomization **レコードの共有エントリを表します。このオブジェクトは、**API **バージョン** 35.0 **以 降で使用できます。**

#### [UserAppMenuItem](#page-2509-0)

**要求ユーザが** [**設定**] **でアクセスできる** Force.com **アプリケーションメニューまたはアプリケーションラン チャーにある項目の組織全体の設定を表します。このオブジェクトは、**API **バージョン** 35.0 **以降で使用でき ます。**

## [UserConfigTransferButton](#page-2513-0)

Live Agent **設定とライブチャットボタン間の関連付けを表します。この関連付けにより、特定の設定に関連 付けられたユーザがチャットをボタンキューに転送できるようになります。**

#### [UserConfigTransferSkill](#page-2514-0)

Live Agent **設定とスキル間の関連付けを表します。この関連付けにより、特定の設定に関連付けられたユー ザがチャットをそのスキルを持つエージェントに転送できるようになります。**

#### [UserCustomBadge](#page-2515-0)

**ユーザのカスタムバッジを表します。このオブジェクトは、**API **バージョン** 38.0 **以降で使用できます。**

#### [UserCustomBadgeLocalization](#page-2516-0)

**ユーザのカスタムバッジの翻訳バージョンを表します。このオブジェクトは、**API **バージョン** 38.0 **以降で使 用できます。**

## [UserFeed](#page-2518-0)

Chatter **ユーザプロファイルフィードに表示されるフィード内の単一フィード項目を表します。ユーザプロ ファイルフィードは、フィードで追跡される項目のユーザレコードのほか、そのレコードに関する投稿や コメントへの変更を示します。このオブジェクトは、**API **バージョン** 18.0 **以降で使用できます。**

### [UserLicense](#page-2527-0)

**組織内のユーザライセンスを表します。ユーザライセンスに応じて、特定の機能にアクセスでき、ユーザ が使用できるプロファイルおよび権限セットが判断されます。**

#### **[UserLogin](#page-2531-0)**

**ユーザの組織へのログイン機能に影響を及ぼす設定を表します。このオブジェクトにアクセスするには、** UserPermissions.ManageUsers **権限が必要です。このオブジェクトは、**API **バージョン** 29.0 **以降で使用 できます。**

## [UserMembershipSharingRule](#page-2532-0)

**共有元グループから共有先グループにユーザレコードを共有するルールを表します。ユーザレコードには、 ユーザに関する詳細が含まれます。共有元グループのメンバーであるユーザは、共有先グループのメンバー と共有できます。共有元および共有先グループは、ロール、ポータルロール、公開グループ、またはテリ トリーに基づいて指定できます。このオブジェクトは、**API **バージョン** 26.0 **以降で使用できます。**

#### [UserPackageLicense](#page-2534-0)

**特定のユーザに割り当てられた、インストール済み管理パッケージのライセンスを表します。このオブジェ クトは、**API **バージョン** 31.0 **以降で使用できます。**

#### [UserPermissionAccess](#page-2535-0)

**現在のユーザの権限によるアクセス権を表します。**API **バージョン** 41.0 **以降で使用できます。**

[UserPreference](#page-2536-0)

**組織内の特定のユーザの機能設定を表します。**

## **[UserProfile](#page-2538-0)**

Chatter **ユーザプロファイルを表します。**

#### [UserProfileFeed](#page-2558-0)

**ユーザプロファイルフィードを表します。このフィードは、フィード内で追跡可能なレコードに対するユー ザによるすべてのアクションを追跡します。このフィードは、ユーザプロファイルページに表示されます。**

#### **[UserProvAccount](#page-2567-0)**

Salesforce **ユーザプロビジョニングが有効な接続アプリケーションのユーザについて、**Salesforce **ユーザアカ ウントをサードパーティ** (**対象**) **システム** (Google **など**) **のアカウントにリンクする情報を表します。このオ ブジェクトは、**API **バージョン** 33.0 **以降で使用できます。**

## [UserProvAccountStaging](#page-2571-0)

**ユーザがユーザプロビジョニングウィザードを実行する間、一時的にユーザアカウント情報を保存します。 これは、ユーザがボタンをクリックして対象システムのアカウントを収集および分析するときに** UserProvAccount **オブジェクトに保存される情報です。**

#### [UserProvMockTarget](#page-2574-0)

**データをユーザプロビジョニングのためにサードパーティシステムにコミットする前にユーザデータをテ ストするためのエンティティを表します。**

## [UserProvisioningConfig](#page-2576-0)

**更新の属性など、フローがユーザプロビジョニング要求プロセスで使用する情報を表します。このオブジェ クトは、**API **バージョン** 34.0 **以降で使用できます。**

#### [UserProvisioningLog](#page-2580-0)

**サードパーティアプリケーションのユーザをプロビジョニングするプロセスで生成されたメッセージを表 します。このオブジェクトは、**API **バージョン** 33.0 **以降で使用できます。**

### [UserProvisioningRequest](#page-2582-0)

**サードパーティサービスシステム** (**または別の** Salesforce **組織**) **の単一ユーザアカウントを作成、更新、また は削除するための個々のプロビジョニング要求を表します。このオブジェクトは、**API **バージョン** 33.0 **以降 で使用できます。**

#### [UserProvisioningRequestOwnerSharingRule](#page-2588-0)

**所有者以外のユーザと** UserProvisioningRequest **オブジェクトを共有するルールを表します。このオブジェクト は、**API **バージョン** 34.0 **以降で使用できます。**

## [UserProvisioningRequestShare](#page-2590-0)

UserProvisioningRequest **レコードの共有エントリを表します。このオブジェクトは、**API **バージョン** 34.0 **以降で 使用できます。**

#### [UserRecordAccess](#page-2592-0)

ユーザの一連のレコードへのアクセスを表します。このオブジェクトは参照のみで、APIバージョン 24.0以 **降で使用できます。**

## [UserRole](#page-2595-0)

**組織内のユーザロールを表します。**

#### [UserServicePresence](#page-2599-0)

**プレゼンスユーザのプレゼンス状況をリアルタイムで表します。このオブジェクトは、**API **バージョン** 32.0 **以降で使用できます。**

**[UserShare](#page-2601-0)** 

**ユーザレコードの共有エントリを表します。このオブジェクトは、**API **バージョン** 26.0 **以降で使用できま す。**

[UserTeamMember](#page-2603-0)

**別の** User **のデフォルトの商談チームの単一の** User **を表します。**

**[UserTerritory](#page-2604-0)** 

Territory **に割り当てられた** User **を示します。**

[UserTerritory2Association](#page-2606-0)

**テリトリーとユーザレコード間の関連付け** (**割り当てによる**) **を表します。組織でエンタープライズテリト リー管理が有効化されている場合にのみ使用できます。**

[VerificationHistory](#page-2607-0)

**過去** 6 **か月間の組織ユーザによる** ID **検証試行を表します。このオブジェクトは、**API **バージョン** 36.0 **以降で 使用できます。**

[VisualforceAccessMetrics](#page-2614-0)

Visualforce **ページの概要統計を表します。**

**[VoiceCall](#page-2615-0)** 

Lightning Dialer **コールを表します。**

[VoiceCallList](#page-2619-0)

**電話番号の優先コールリストを表します。**

[VoiceCallListItem](#page-2620-0)

**優先コールリスト内の** 1 **つの電話番号を表します。**

[VoiceCallListShare](#page-2621-0)

VoiceCallList **の共有エントリを表します。**

[VoiceCallShare](#page-2622-0)

VoiceCall **オブジェクトの共有エントリを表します。**

[VoiceMailContent](#page-2624-0)

**コンテキストユーザに対して通話者が残したボイスメールメッセージを表します。**

[VoiceMailContentShare](#page-2625-0)

VoiceMailContent **の共有エントリを表します。**

[VoiceMailGreeting](#page-2627-0)

**ユーザのボイスメールで再生されるカスタム挨拶メッセージを表します。このオブジェクトは、**API **バー ジョン** 41.0 **以降で使用できます。**

[VoiceMailGreetingShare](#page-2628-0)

VoiceMailGreeting **の共有エントリを表します。このオブジェクトは、**API **バージョン** 41.0 **以降で使用できま す。**

[VoiceMailMessage](#page-2629-0)

**録音済みボイスメールメッセージを表します。**

[VoiceMailMessageShare](#page-2630-0)

VoiceMailMessage **の共有エントリを表します。**

## 標準オブジェクト

## [VoiceUserLine](#page-2632-0)

**ユーザの転送電話番号を表します。**

## [VoiceUserLineShare](#page-2633-0)

**ユーザの電話番号の共有エントリを表します。**

#### [VoiceUserPreferences](#page-2634-0)

**ユーザがアウトバウンドコールを行うときに表示される番号を表します。このオブジェクトは、**API **バー ジョン** 41.0 **以降で使用できます。**

#### [VoiceUserPreferencesShare](#page-2635-0)

VoiceUserPreferences**オブジェクトの共有エントリを表します。このオブジェクトは、**API **バージョン** 41.0 **以降 で使用できます。**

## [VoiceVendorInfo](#page-2636-0)

Lightning Dialer **プロバイダのベンダーに関する情報を表します。**

### [VoiceVendorLine](#page-2638-0)

**ベンダーで予約されているユーザの電話番号を表します。**

## [VoiceVendorLineShare](#page-2639-0)

**ベンダーの電話番号の共有エントリを表します。**

#### [Vote](#page-2641-0)

Idea **または** Reply **にユーザが行った投票を表します。**

#### [WebLink](#page-2643-0)

URL **または** Scontrol **へのカスタムリンクを表します。**

[WebLinkLocalization](#page-2649-0)

**組織のトランスレーションワークベンチが有効になっている場合に、**URL **または** S**コントロールへのカスタ ムリンクの項目ラベルの翻訳された値を表します。**

## **[WorkAccess](#page-2654-0)**

**バッジ定義を提供するためのユーザアクセス権の付与または制限に使用します。各バッジ定義レコードに は、**WorkAccess **レコードが** 1 **つ必要です。**

## [WorkAccessShare](#page-2656-0)

WorkBadgeDefinition **レコードの付与者を制御するために使用します。**

## **[WorkBadge](#page-2657-0)**

**バッジを付与されたユーザと付与されたバッジに関する情報を表します。**WorkBadge **レコードは、** WorkBadgeDefinition **を付与されたユーザごとに作成されます。**

#### [WorkBadgeDefinition](#page-2659-0)

**バッジ名、説明、画像などのバッジの属性を表します。バッジ属性** (**バッジ名など**) **は** WorkBadgeDefinition **オ ブジェクトから派生しているため、各**WorkBadge**レコードには、**WorkBadgeDefinition**へのルックアップが必要 です。**

[WorkBadgeDefinitionHistory](#page-2663-0)

WorkBadgeDefinition **オブジェクトの項目の値に対する変更履歴を表します。**

## [WorkBadgeDefinitionShare](#page-2664-0)

WorkBadgeDefinition **オブジェクトの共有エントリを表します。**

**[WorkCoaching](#page-2666-0)** 

2 **ユーザ間の** 1 **つのコーチングリレーションを表します。一方のユーザはコーチ、もう一方のユーザはコー チを受ける人として定義されます。**WorkCoaching**はフィードに対応しているため、コーチとコーチを受ける 人は非公開のフィードを使用できます。**

[WorkCoachingFeed](#page-2668-0)

**コーチングレコードの詳細ページに表示されるフィード内の単一フィード項目を表します。**

[WorkCoachingHistory](#page-2675-0)

WorkCoaching **オブジェクトの項目の値に対する変更履歴を表します。**

[WorkCoachingShare](#page-2676-0)

WorkCoaching **オブジェクトの共有エントリを表します。**

**[WorkFeedback](#page-2677-0)** 

**フィードバック要求を介してユーザに尋ねられた質問に対する回答を表します。特定の質問にリンクせず に、送信されたフィードバックを保存するためにも使用されます。**

[WorkFeedbackHistory](#page-2679-0)

WorkFeedback **オブジェクトの項目の値に対する変更履歴を表します。アクセスは参照のみです。**

[WorkFeedbackQuestion](#page-2680-0)

**質問セット内の自由形式のテキスト、または多肢選択式の質問を表します。**

[WorkFeedbackQuestionHistory](#page-2682-0)

WorkFeedbackQuestion **の項目の値に対する変更履歴を表します。**

[WorkFeedbackQuestionSet](#page-2684-0)

**尋ねられた質問のセットを表します。質問セットは、異なる受信者が同じ対象ユーザの同じ質問セットに ついて尋ねられた場合に、個々のすべての要求をリンクするために使用します。**

[WorkFeedbackQuestionSetHistory](#page-2685-0)

WorkFeedbackQuestionSet **オブジェクトの項目の値に対する変更履歴を表します。アクセスは参照のみです。**

[WorkFeedbackQuestionSetShare](#page-2686-0)

WorkFeedbackQuestionSet **の共有エントリを表します。**

[WorkFeedbackQuestionShare](#page-2688-0)

WorkFeedbackQuestion **の共有エントリを表します。**

**[WorkFeedbackRequest](#page-2689-0)** 

**フィードバックアプリケーションでは、**1 **人の対象ユーザまたはトピック** (**質問**) **に関する単一の受信者への 単一のフィードバック要求を表します。提供済みフィードバックの場合、**WorkFeedbackRequest **は、**1 **人の対 象ユーザに関して提供されたフィードバックを表します。パフォーマンスアプリケーションの場合、** WorkFeedbackRequest **は、**1 **人の対象ユーザに関する質問セットの一連の質問に回答して送信するよう受信者 に依頼するフィードバック要求を表します。**

[WorkFeedbackRequestFeed](#page-2695-0)

**フィードバック要求の詳細ページに表示されるフィード内の単一フィード項目を表します。**

[WorkFeedbackRequestHistory](#page-2701-0)

WorkFeedbackRequest **の項目の値に対する変更履歴を表します。**

[WorkFeedbackRequestShare](#page-2702-0)

WorkFeedbackRequest **の共有エントリを表します。**

## 標準オブジェクト

### [WorkFeedbackShare](#page-2704-0)

WorkFeedback **オブジェクトの共有エントリを表します。**

#### **[WorkGoal](#page-2706-0)**

**説明や関連する総計値など、目標のコンポーネントを表します。このオブジェクトは、**API **バージョン** 35.0 **で廃止されました。**[Goal](#page-1259-0) **オブジェクトを使用して**Work.com **の目標に関する情報を照会します。**

#### **[WorkGoalCollaborator](#page-2713-0)**

WorkGoal **オブジェクトのコラボレータを表します。これには、**Chatter **フィードフォロー機能で処理される** WorkGoal **フォロワーは含まれません。このオブジェクトは、**API **バージョン** 35.0 **で廃止されました。**[Goal](#page-1259-0) **オ ブジェクトを使用して**Work.com **の目標に関する情報を照会します。**

## [WorkGoalCollaboratorHistory](#page-2714-0)

WorkGoalCollaborator **オブジェクトの項目の値に対する変更履歴を表します。アクセスは参照のみです。**

#### **[WorkGoalFeed](#page-2715-0)**

Goal **レコードの目標ページに表示されるフィード内の単一フィード項目を表します。目標フィードには、 目標に関するフィード、投稿、およびコメントで追跡されている項目に関する目標の変更と、総計値の更 新が表示されます。このオブジェクトは、**API **バージョン** 35.0 **で廃止されました。**[GoalFeed](#page-1262-0) **オブジェクトを 使用して**Work.com **の目標のフィード項目に関する情報を照会します。**

## **[WorkGoalHistory](#page-2722-0)**

WorkGoalの項目の値に対する変更履歴を表します。アクセスは参照のみです。このオブジェクトは、APIバー **ジョン** 35.0 **で廃止されました。**[GoalHistory](#page-1267-0) **オブジェクトを使用して**Work.com **の目標の履歴情報を照会しま す。**

## [WorkGoalLink](#page-2723-0)

2 **つの目標間のリレーションを表します** (**多対多リレーション**)**。このオブジェクトは、**API **バージョン** 35.0 **で廃止されました。**[GoalLink](#page-1268-0) **オブジェクトを使用して**Work.com **の** 2 **つの目標間のリレーションに関する情報 を照会します。**

## **[WorkGoalShare](#page-2725-0)**

WorkGoal **オブジェクトの共有エントリを表します。このオブジェクトは、**API **バージョン** 35.0 **で廃止されま した。**[GoalShare](#page-1269-0) **オブジェクトを使用して**Work.com **の目標の共有に関する情報を照会します。**

#### **[WorkOrder](#page-2726-0)**

**顧客に対して実行するフィールドサービス作業を表します。このオブジェクトは、**API **バージョン** 36.0 **以降 で使用できます。**

#### **[WorkOrderFeed](#page-2739-0)**

**作業指示レコードの詳細ページに表示される** 1 **つのフィード項目を表します。このオブジェクトは、**API **バージョン** 36.0 **以降で使用できます。**

#### **[WorkOrderHistory](#page-2743-0)**

**作業指示の追跡項目に対する変更履歴を表します。このオブジェクトは、**API **バージョン** 36.0 **以降で使用で きます。**

## [WorkOrderLineItem](#page-2745-0)

**フィールドサービスの作業指示のサブタスクを表します。このオブジェクトは、**API **バージョン** 36.0 **以降で 使用できます。**

[WorkOrderLineItemFeed](#page-2755-0)

**作業指示品目レコードの詳細ページに表示される** 1 **つのフィード項目を表します。このオブジェクトは、** API **バージョン** 36.0 **以降で使用できます。**

[WorkOrderLineItemHistory](#page-2759-0)

**作業指示品目の追跡項目に対する変更履歴を表します。このオブジェクトは、**API **バージョン** 36.0 **以降で使 用できます。**

[WorkOrderLineItemStatus](#page-2761-0)

**フィールドサービスの作業指示品目で有効な状況を表します。**

[WorkOrderShare](#page-2762-0)

**作業指示の共有エントリを表します。このオブジェクトは、**API **バージョン** 36.0 **以降で使用できます。**

**[WorkOrderStatus](#page-2764-0)** 

**フィールドサービスの作業指示で有効な状況を表します。**

[WorkPerformanceCycle](#page-2766-0)

**特定の従業員セットのパフォーマンスを評価するために収集されるフィードバックを表します。**

[WorkPerformanceCycleFeed](#page-2768-0)

Work.com **パフォーマンス詳細ページに表示されるフィード内の単一フィード項目を表します。**

[WorkPerformanceCycleHistory](#page-2775-0)

WorkPerformanceCycle **オブジェクトの項目の値に対する変更履歴を表します。**

[WorkPerformanceCycleShare](#page-2776-0)

WorkPerformanceCycle **オブジェクトの共有エントリを表します。**

**[WorkReward](#page-2778-0)** 

**報奨資金に関連付けられた報奨コードの保存に使用します。報奨資金には、少なくとも** 1 **つの** WorkReward **レコードが必要です。**

[WorkRewardFund](#page-2780-0)

**報奨資金を表し、報奨資金の各属性を記述します。**

[WorkRewardFundHistory](#page-2783-0)

WorkRewardFund **オブジェクトの項目の値に対する変更履歴を表します。**

[WorkRewardFundShare](#page-2784-0)

WorkRewardFund **のレコードを共有します。**

[WorkRewardFundType](#page-2785-0)

WorkRewardFund **オブジェクトの種別を表します。**

[WorkRewardFundTypeHistory](#page-2788-0)

WorkRewardFundType **オブジェクトの項目の値に対する変更履歴を表します。**

[WorkRewardFundTypeShare](#page-2789-0)

WorkRewardFundType **の共有エントリを表します。**

[WorkRewardHistory](#page-2791-0)

WorkReward **の項目に対する変更の履歴を表します。**

## [WorkRewardShare](#page-2792-0)

WorkReward **オブジェクトのレコードを共有します。**

**[WorkThanks](#page-2793-0)** 

**感謝投稿のソースとメッセージを表します。**

[WorkThanksShare](#page-2794-0)

WorkThanks **オブジェクトのレコードを共有します。**

## [WorkType](#page-2795-0)

**実行する作業の種別を表します。作業種別は、作業指示または作業指示品目に適用可能なテンプレートで す。このオブジェクトは、**API **バージョン** 38.0 **以降で使用できます。**

[WorkTypeFeed](#page-2799-0)

**作業種別レコードの詳細ページに表示される** 1 **つのフィード項目を表します。このオブジェクトは、**API **バージョン** 38.0 **以降で使用できます。**

## [WorkTypeHistory](#page-2802-0)

**作業種別の追跡項目に対する変更履歴を表します。このオブジェクトは、**API **バージョン** 38.0 **以降で使用で きます。**

[WorkTypeOwnerSharingRule](#page-2803-0)

**所有者またはロール階層内で所有者より上のユーザを除き、作業種別をユーザレコードと共有するルール を表します。**

[WorkTypeShare](#page-2805-0)

**作業種別の共有エントリを表します。**

## AcceptedEventRelation

**特定の行動の状況が** Accepted **になっている招待者を表します。**

**このオブジェクトは、**API **バージョン** 29.0 **以降で使用できます。**

## サポートされているコール

describeSObjects()**、**query()**、**retrieve()

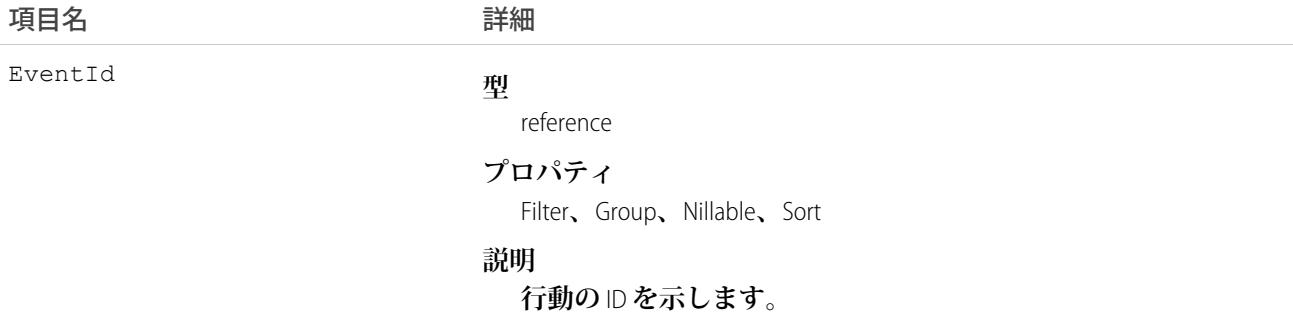

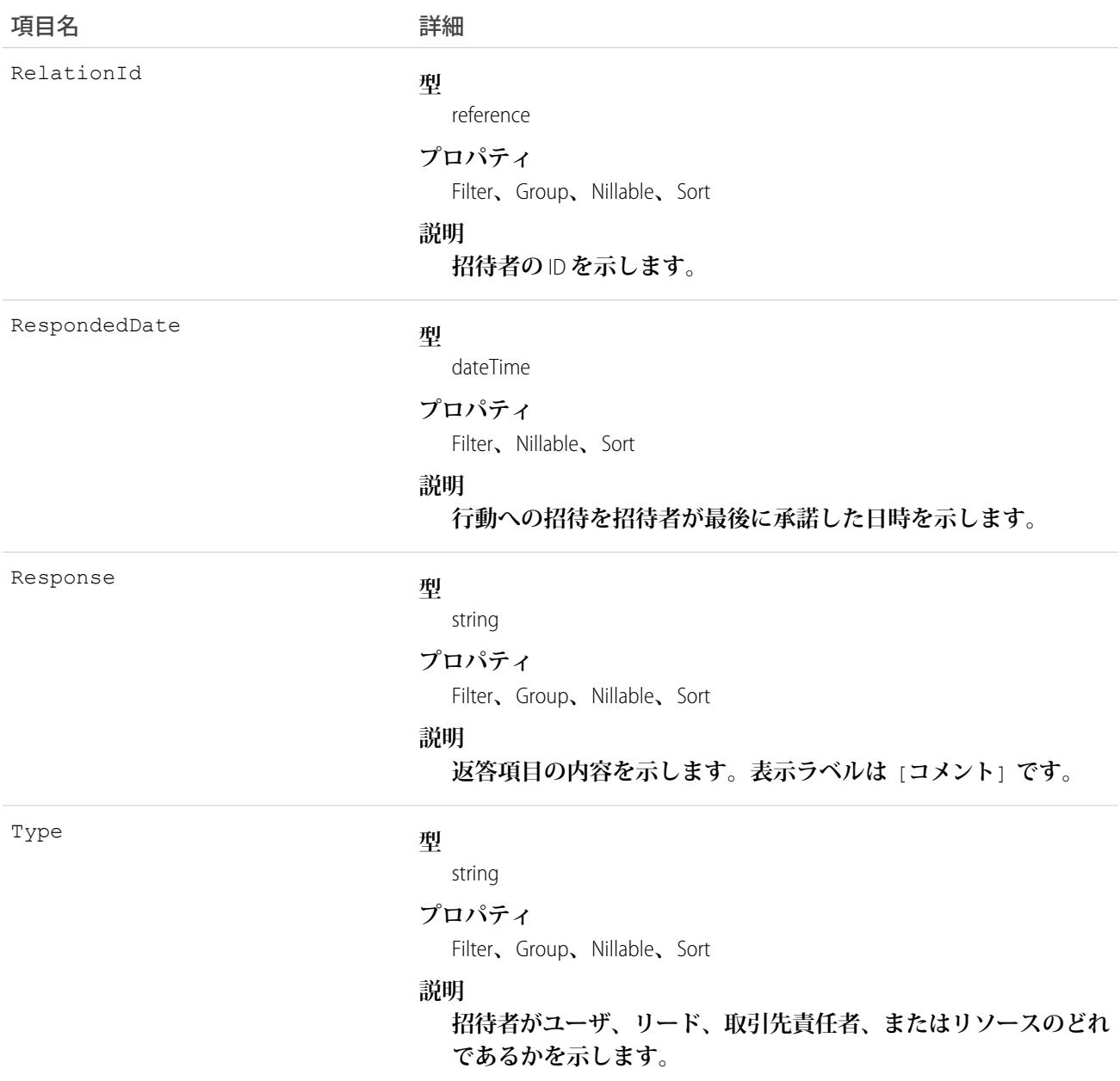

# 使用方法

**行動への招待を承諾した招待者のクエリ**

SELECT eventId, type, response FROM AcceptedEventRelation WHERE eventid='00UTD000000ZH5LA'

関連トピック:

[DeclinedEventRelation](#page-807-0) [UndecidedEventRelation](#page-2455-0)

## Account

**個々の取引先を表します。顧客、競合会社、およびパートナーなどのビジネスに関係する組織や個人です。**

# サポートされているコール

create()**、**delete()**、**describeLayout()**、**describeSObjects()**、**getDeleted()**、**getUpdated()**、** merge()**、**query()**、**retrieve()**、**search()**、**undelete()**、**update()**、**upsert()

# 特別なアクセスルール

**カスタマーポータルユーザは、自身の取引先およびそれらと共有している取引先にアクセスできます。**

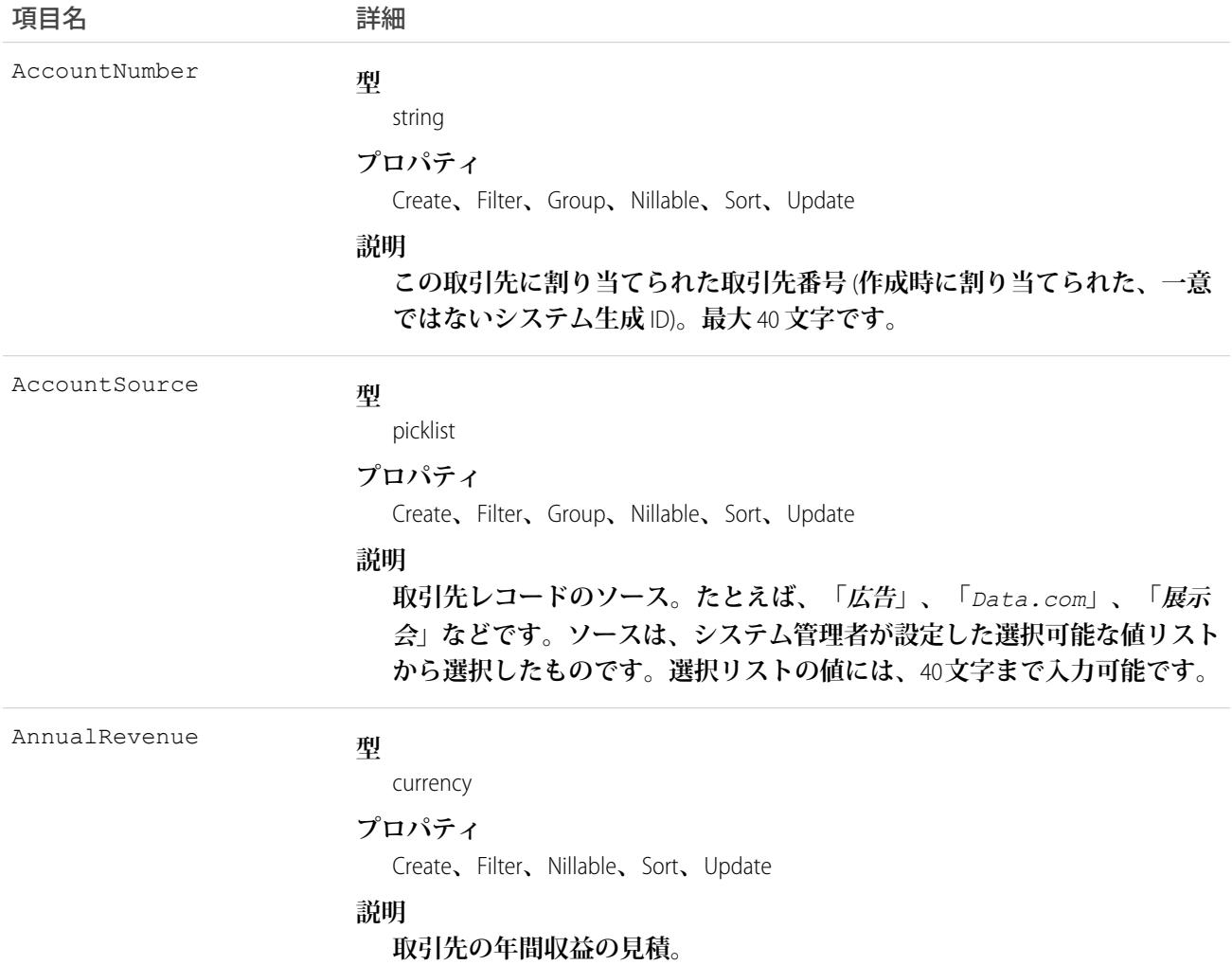

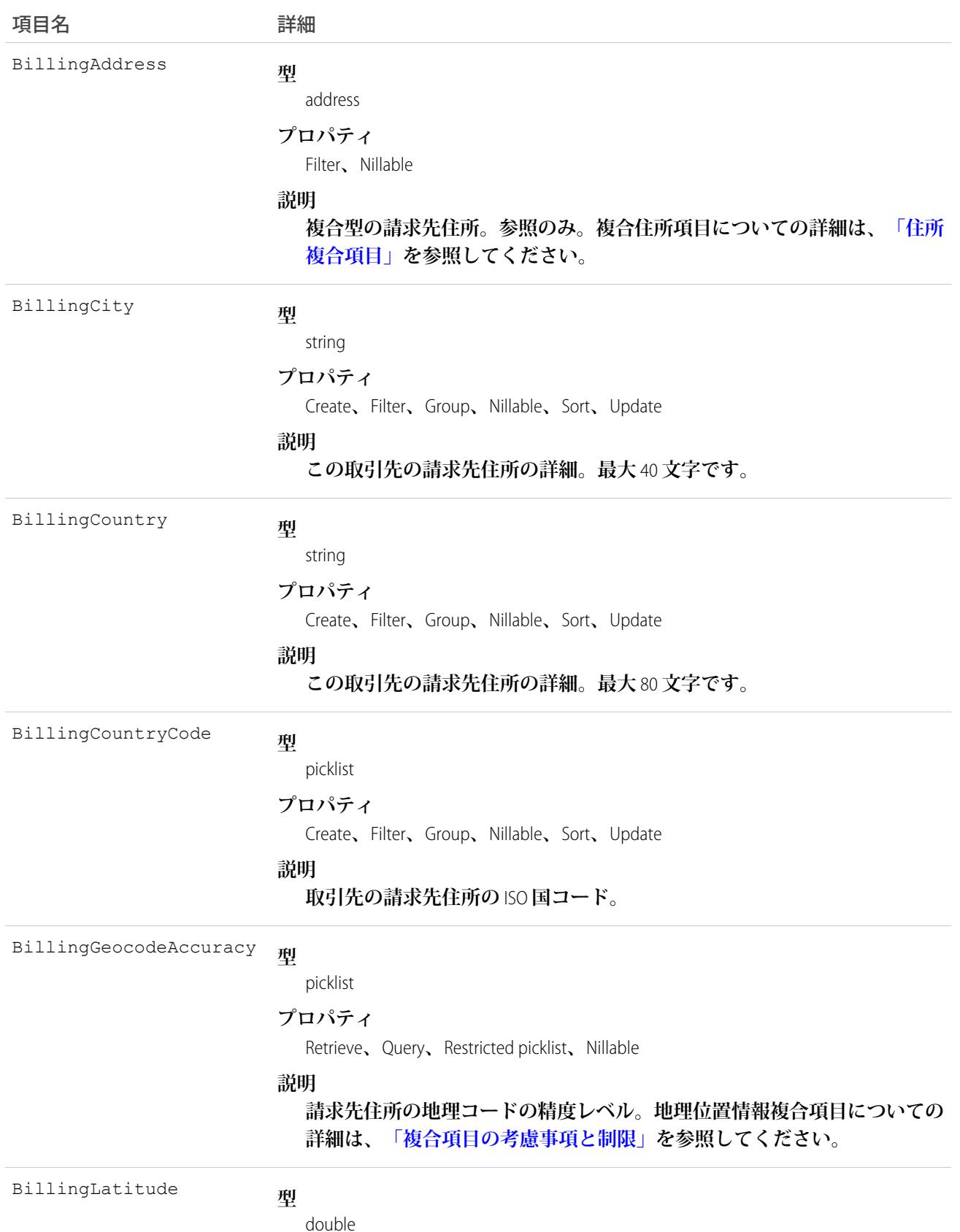

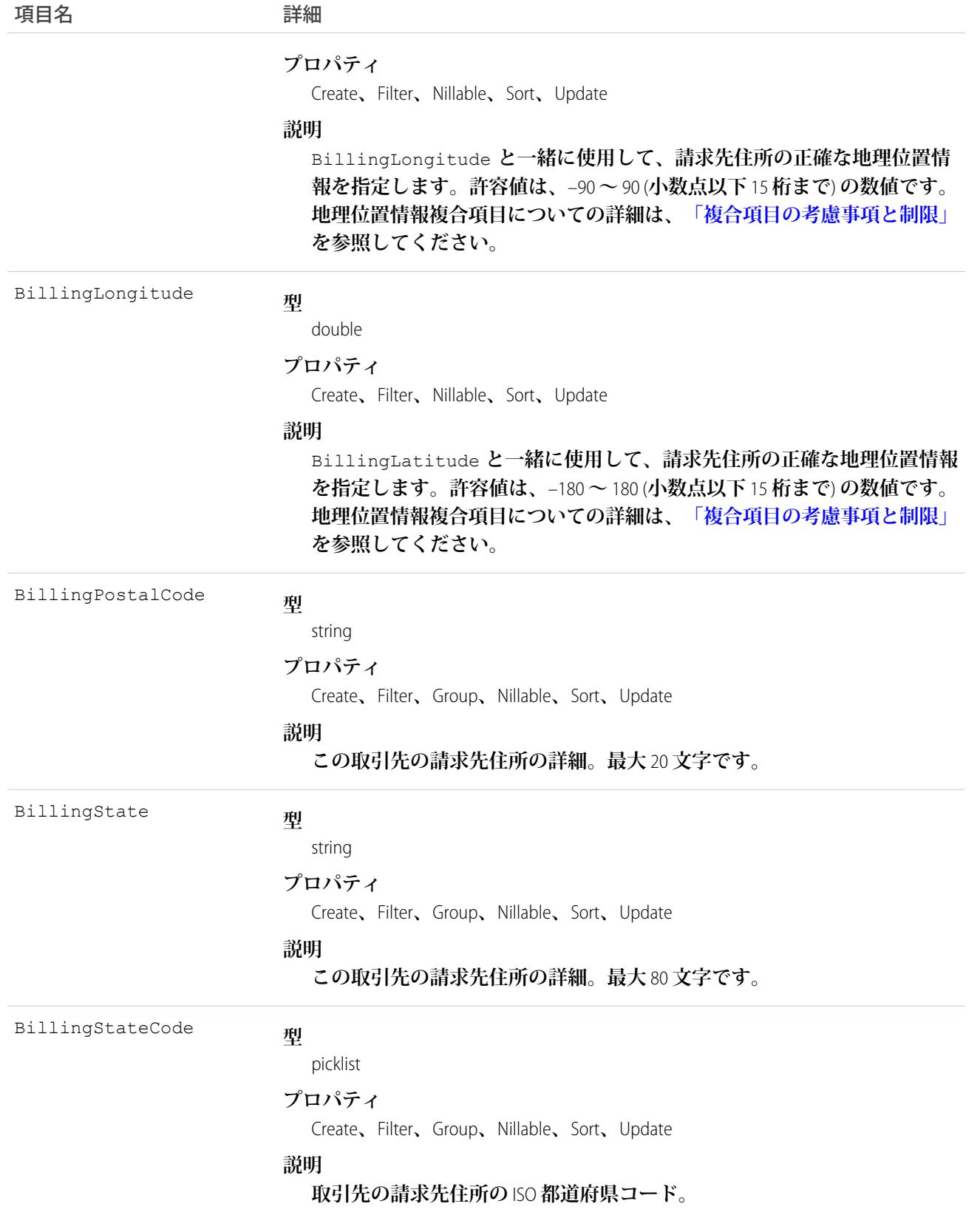

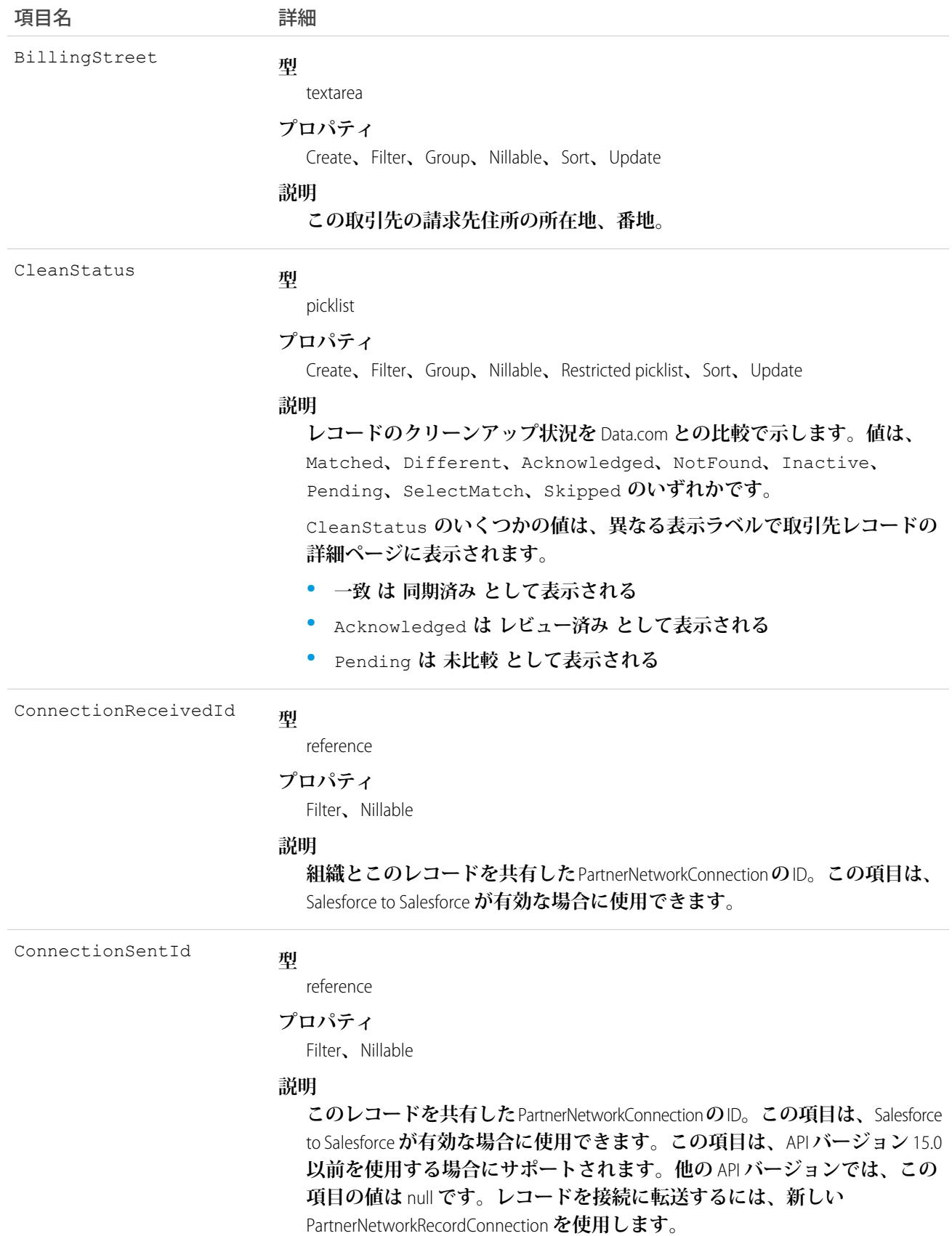

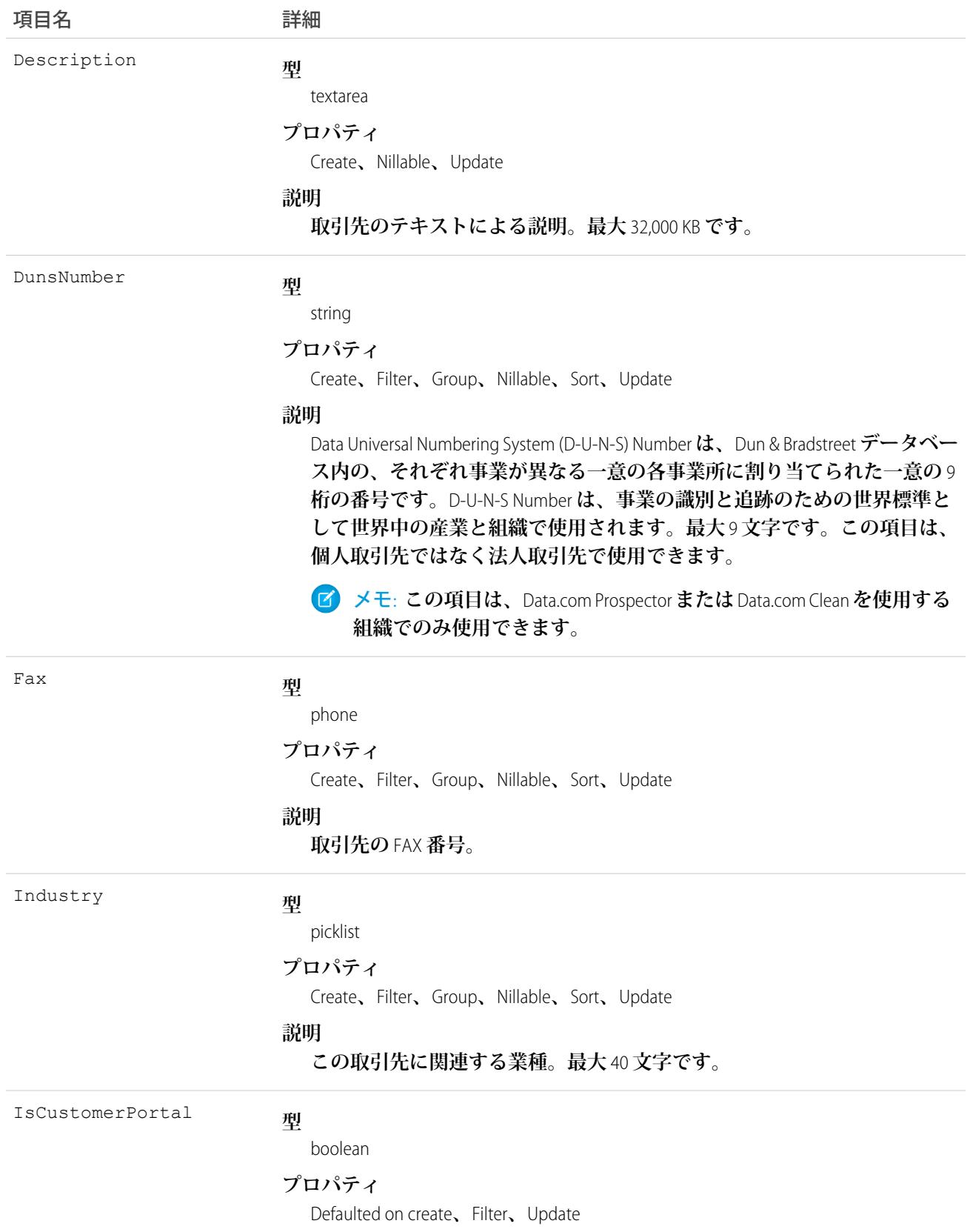

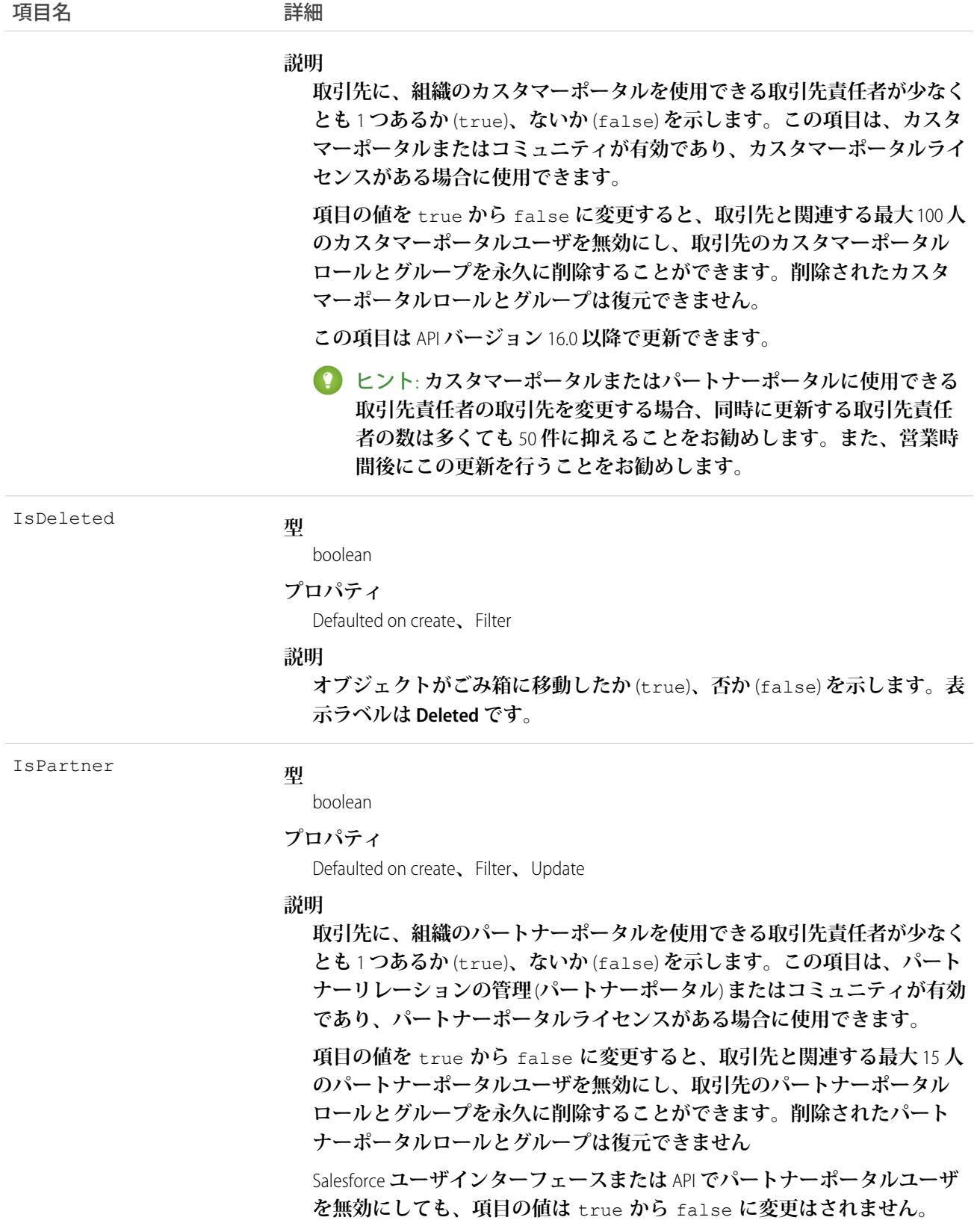

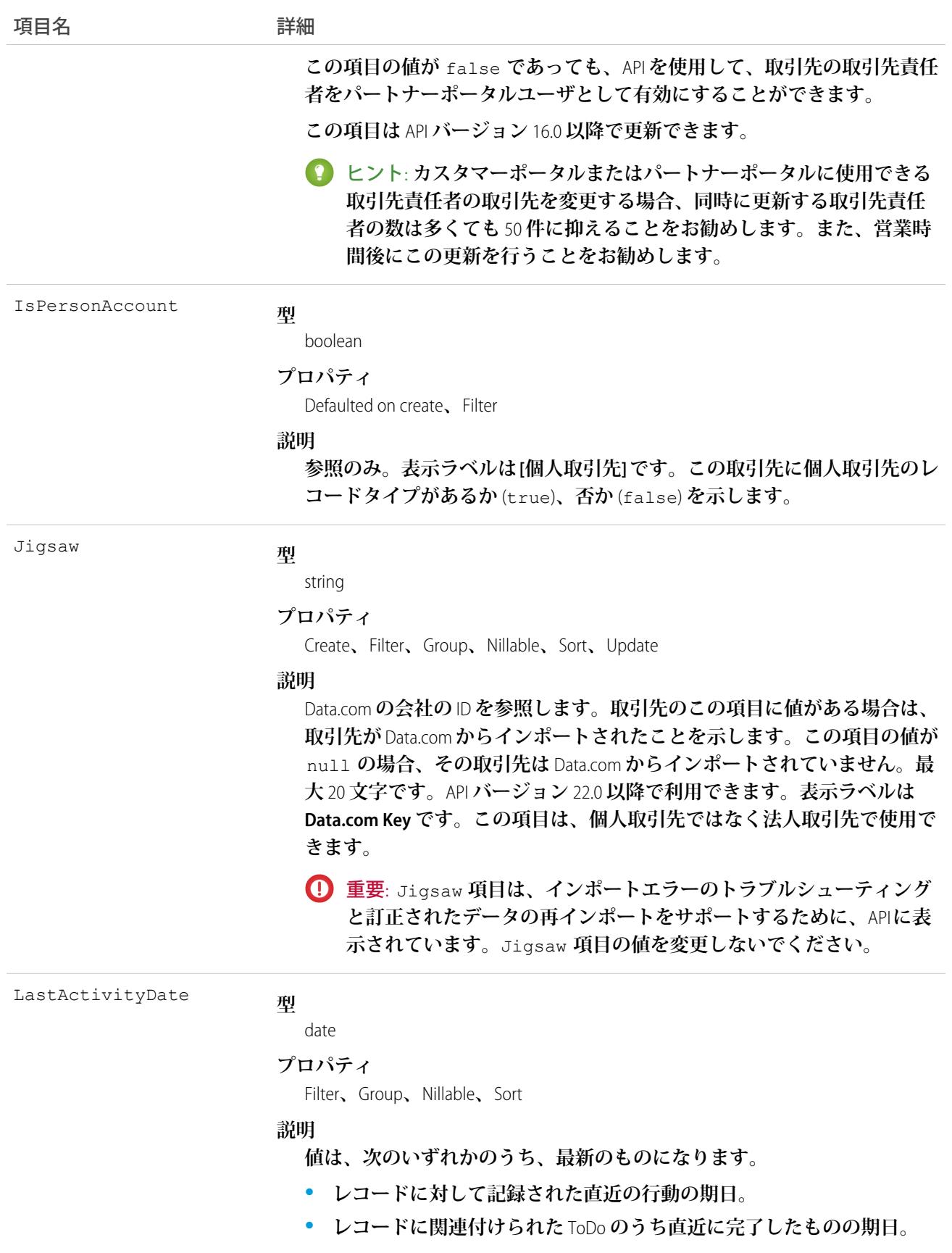

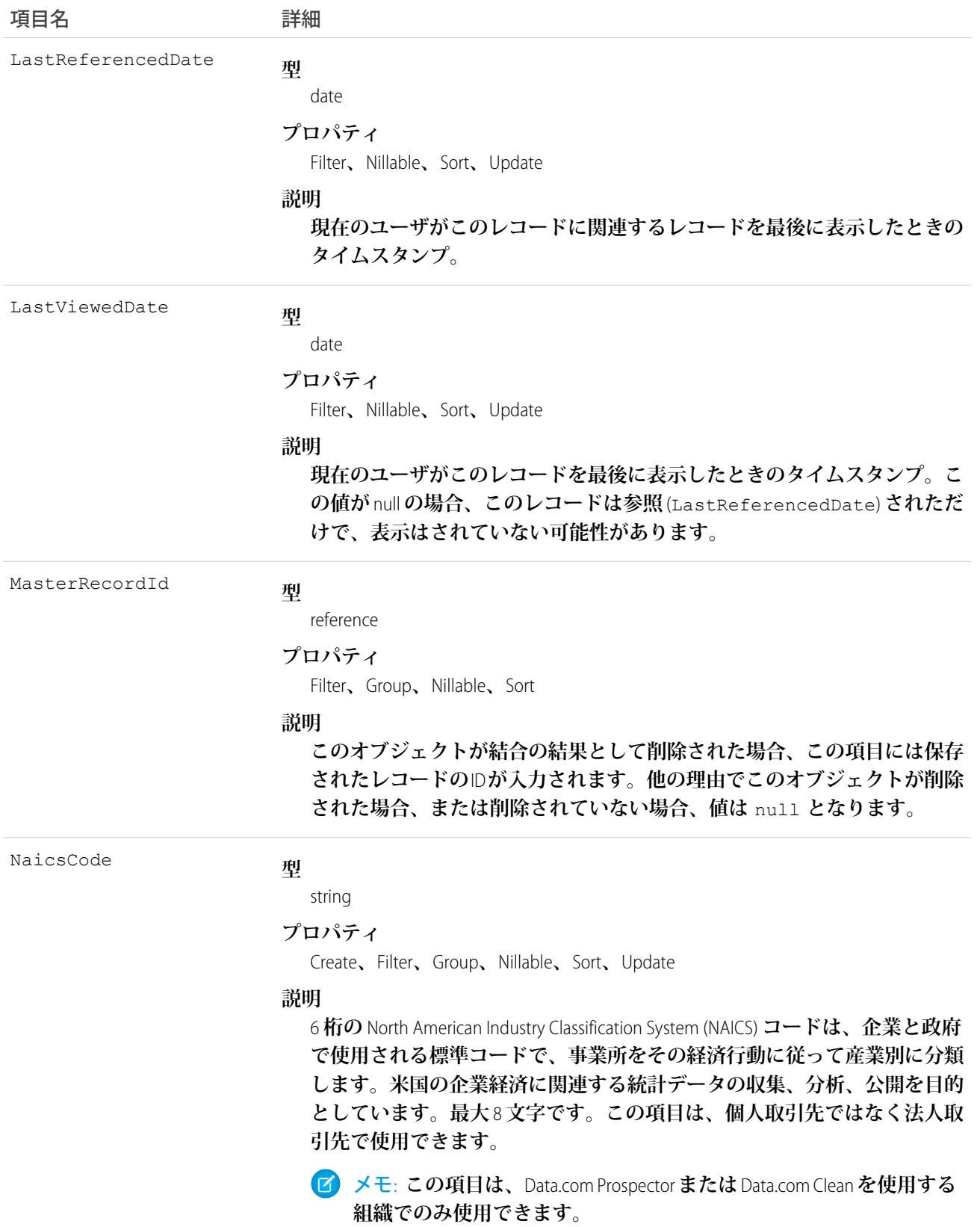

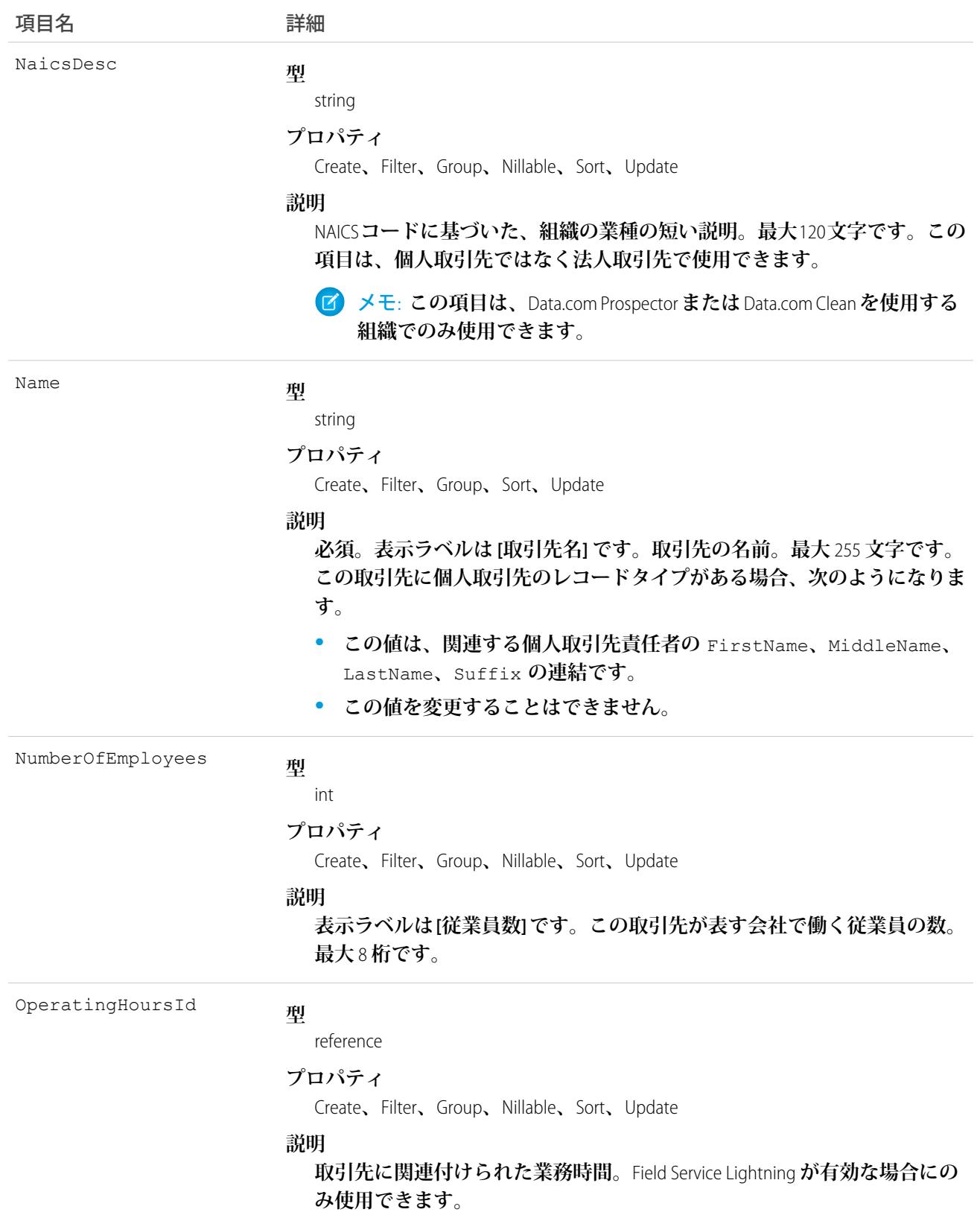

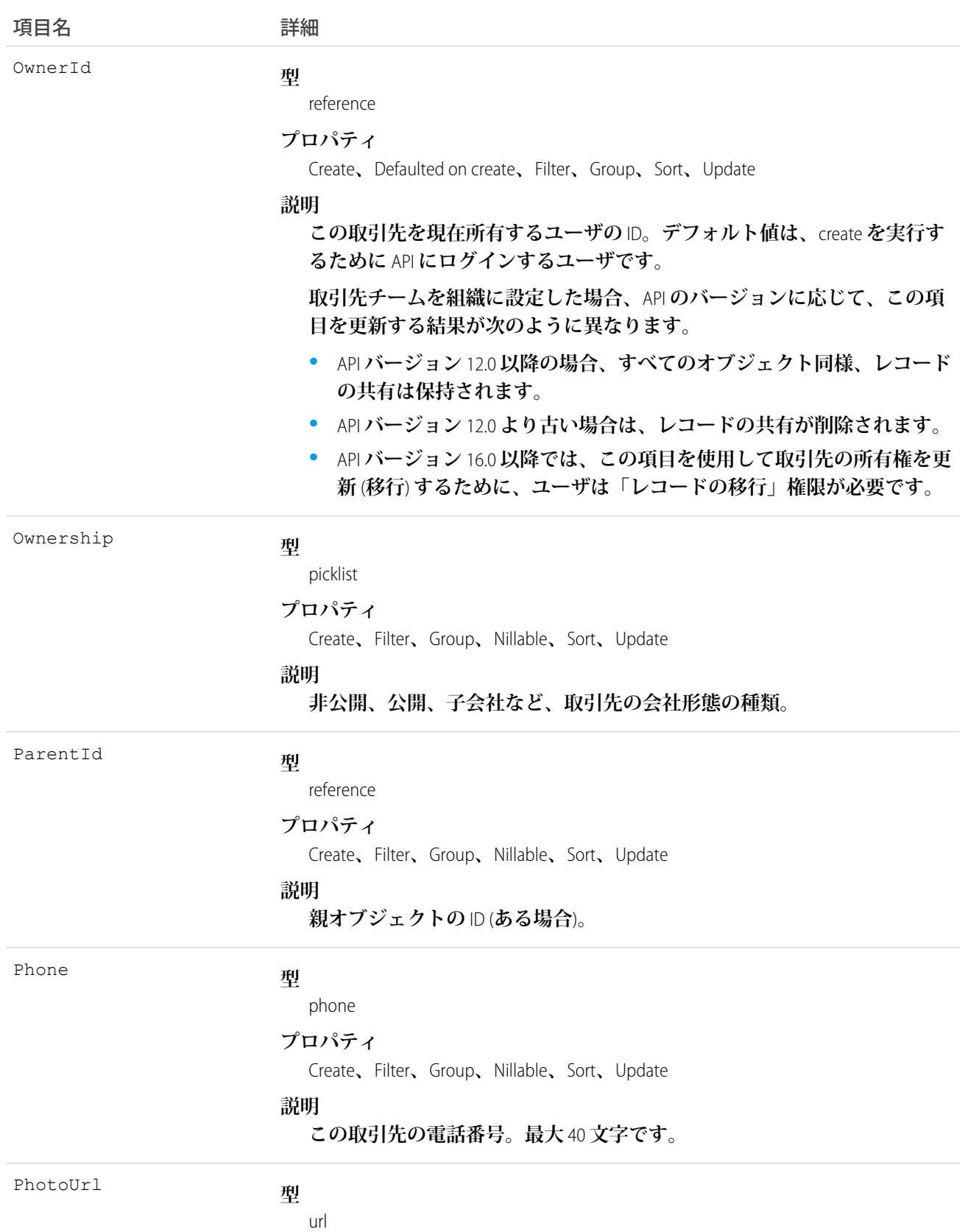

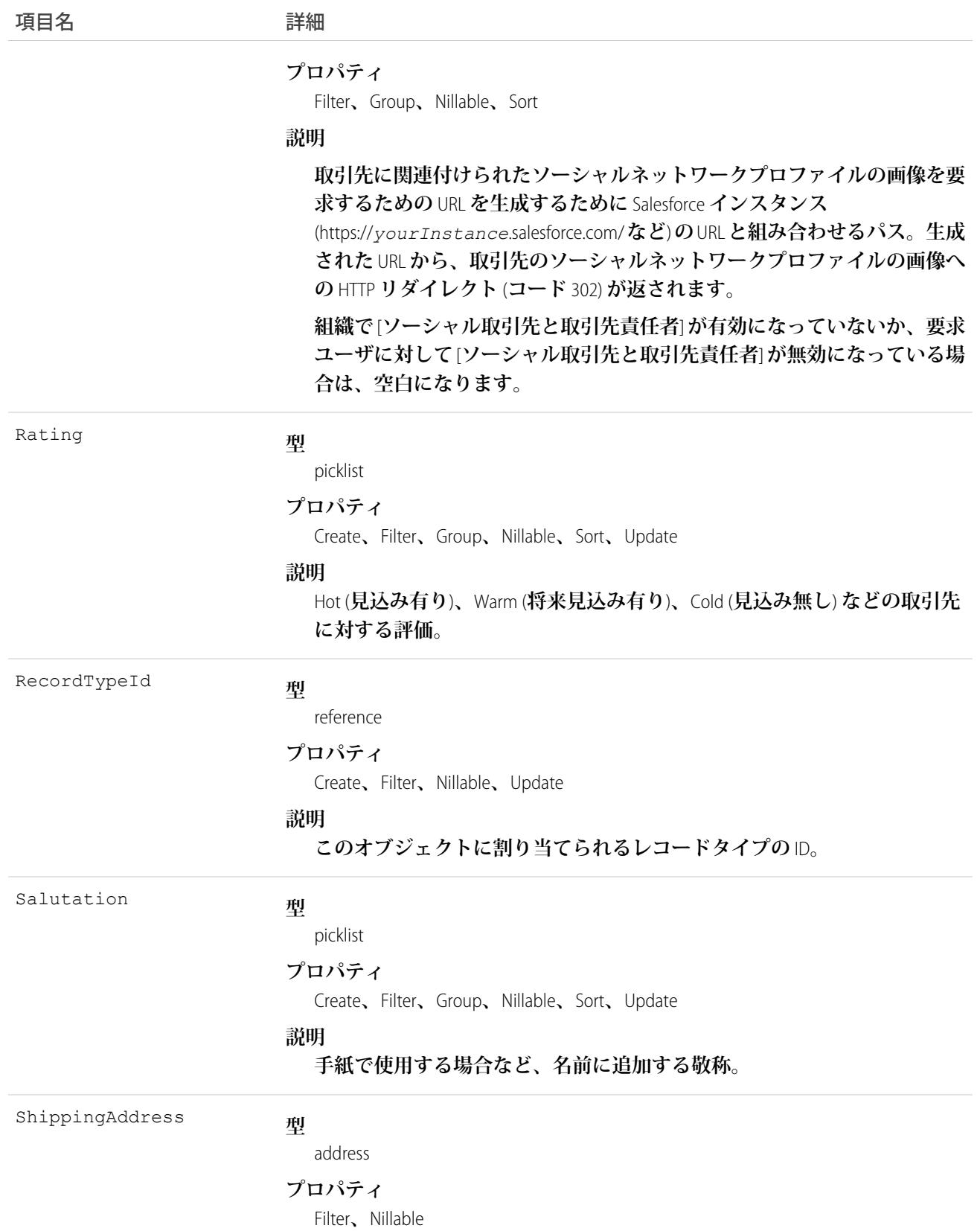

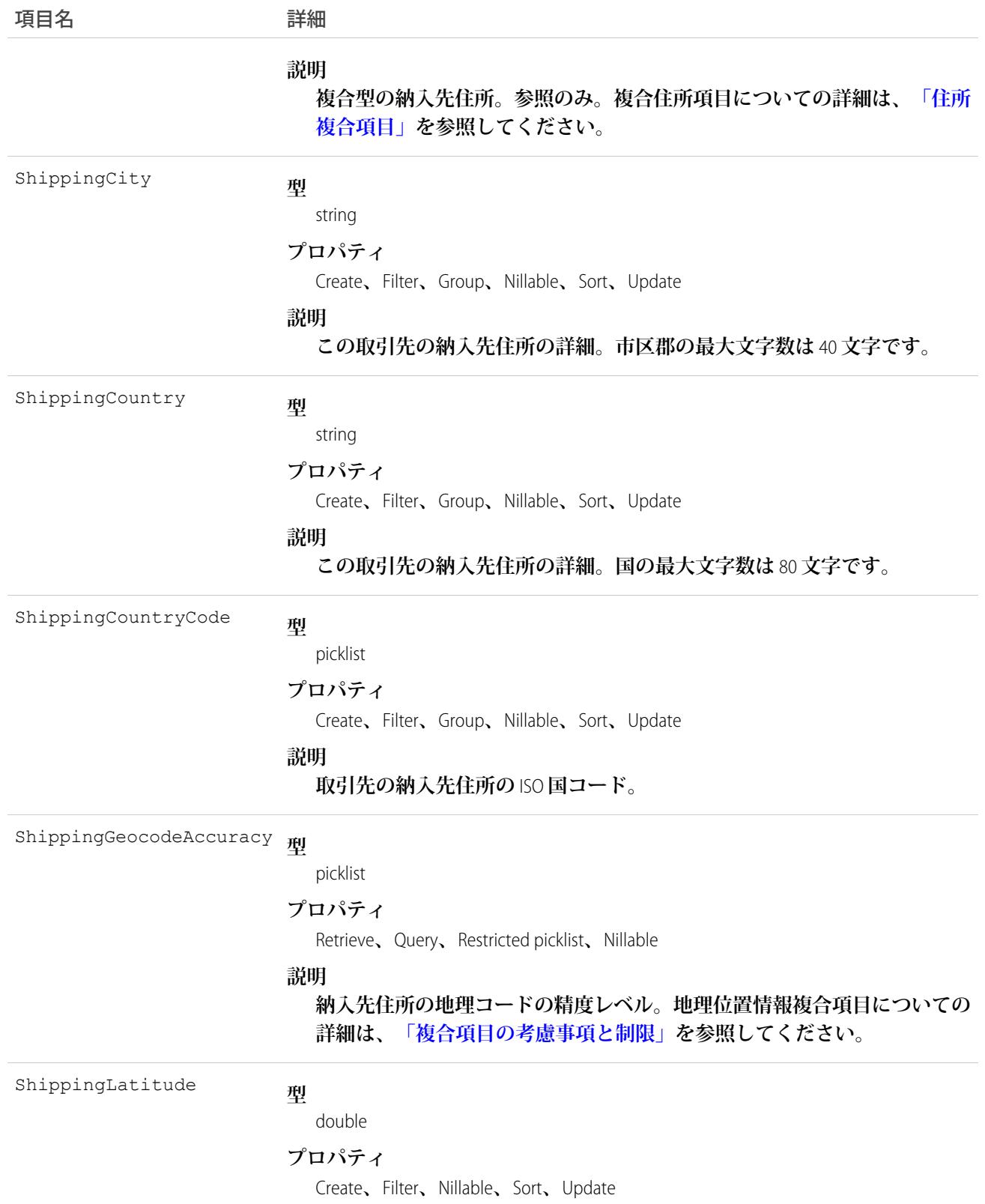

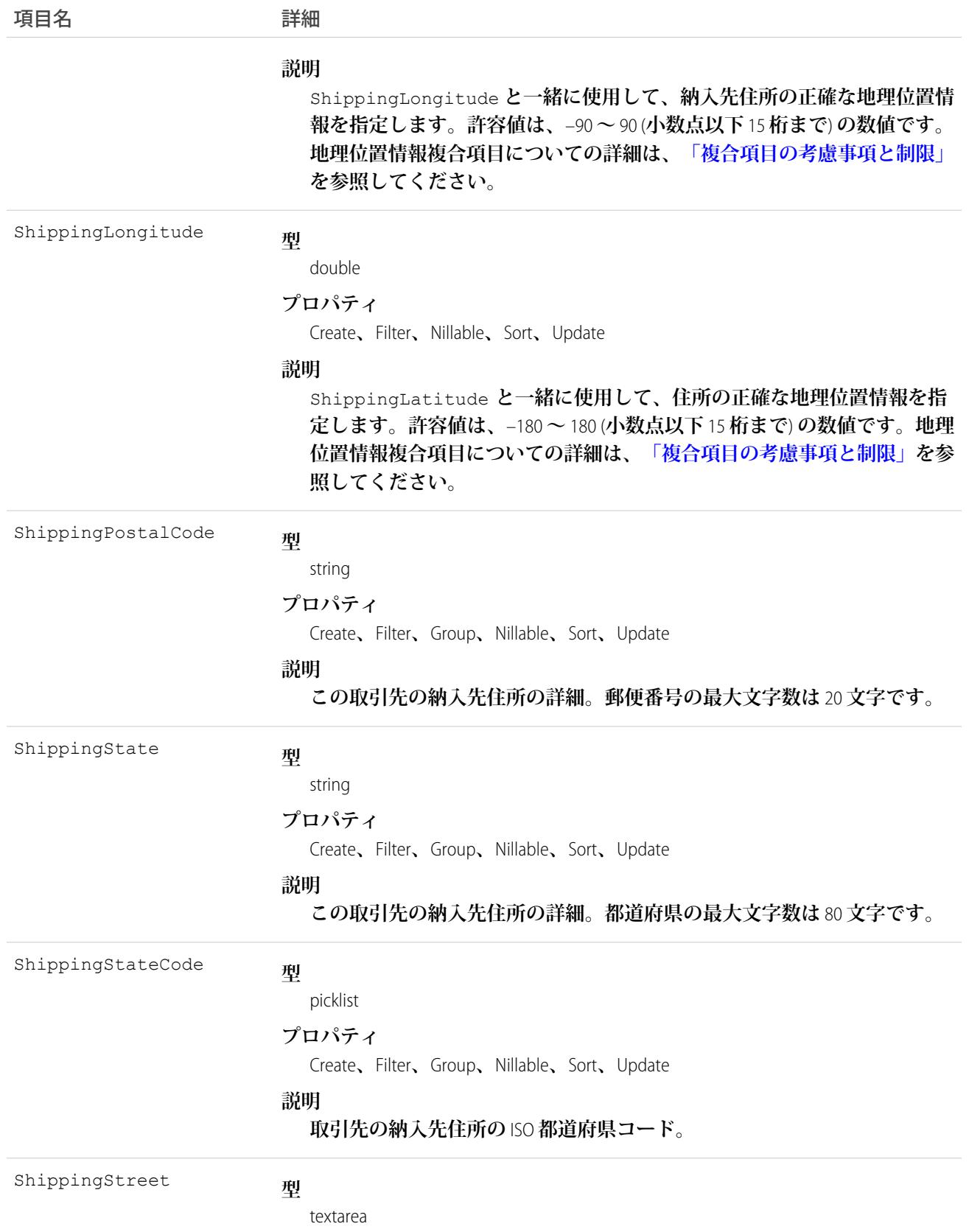

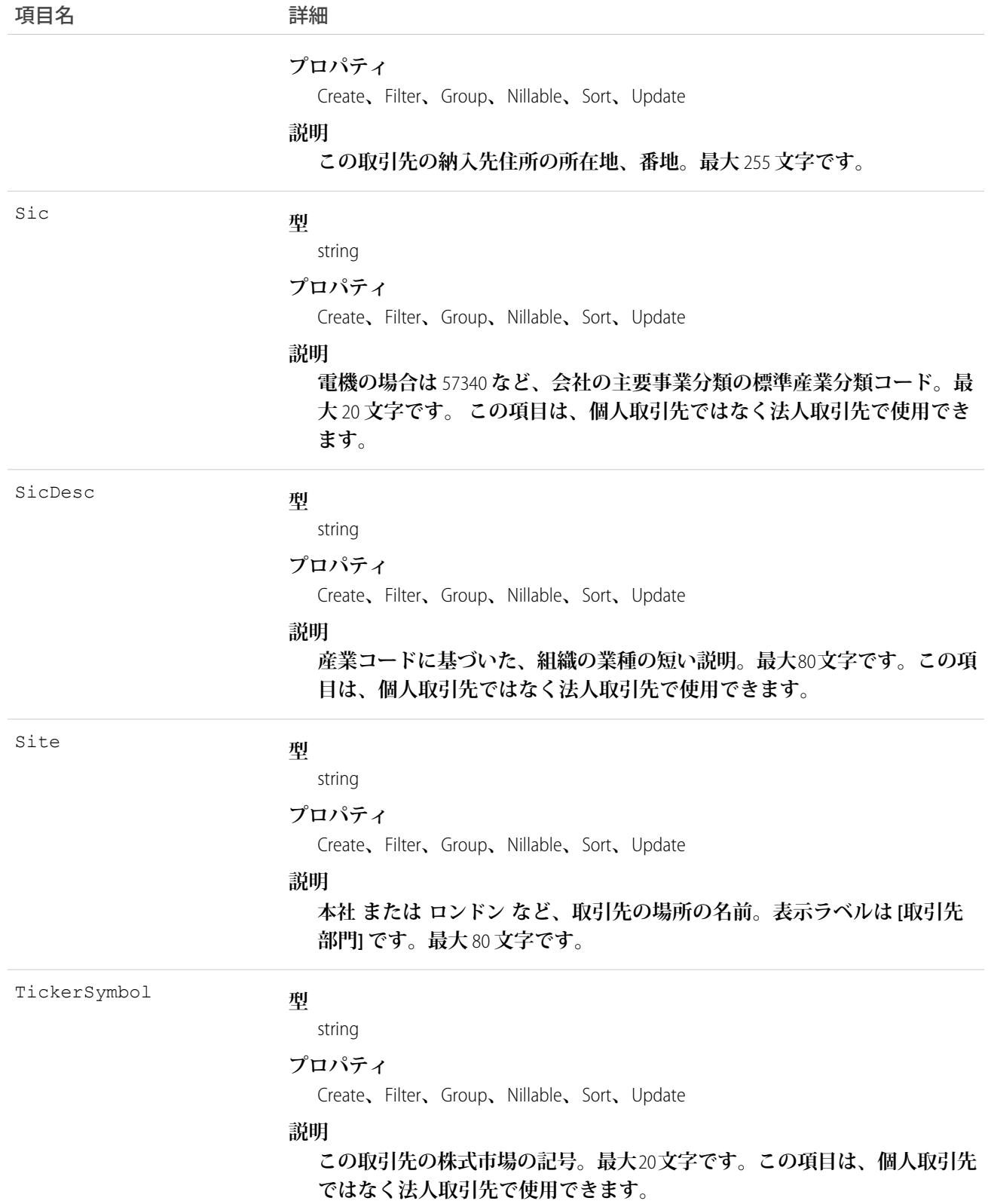

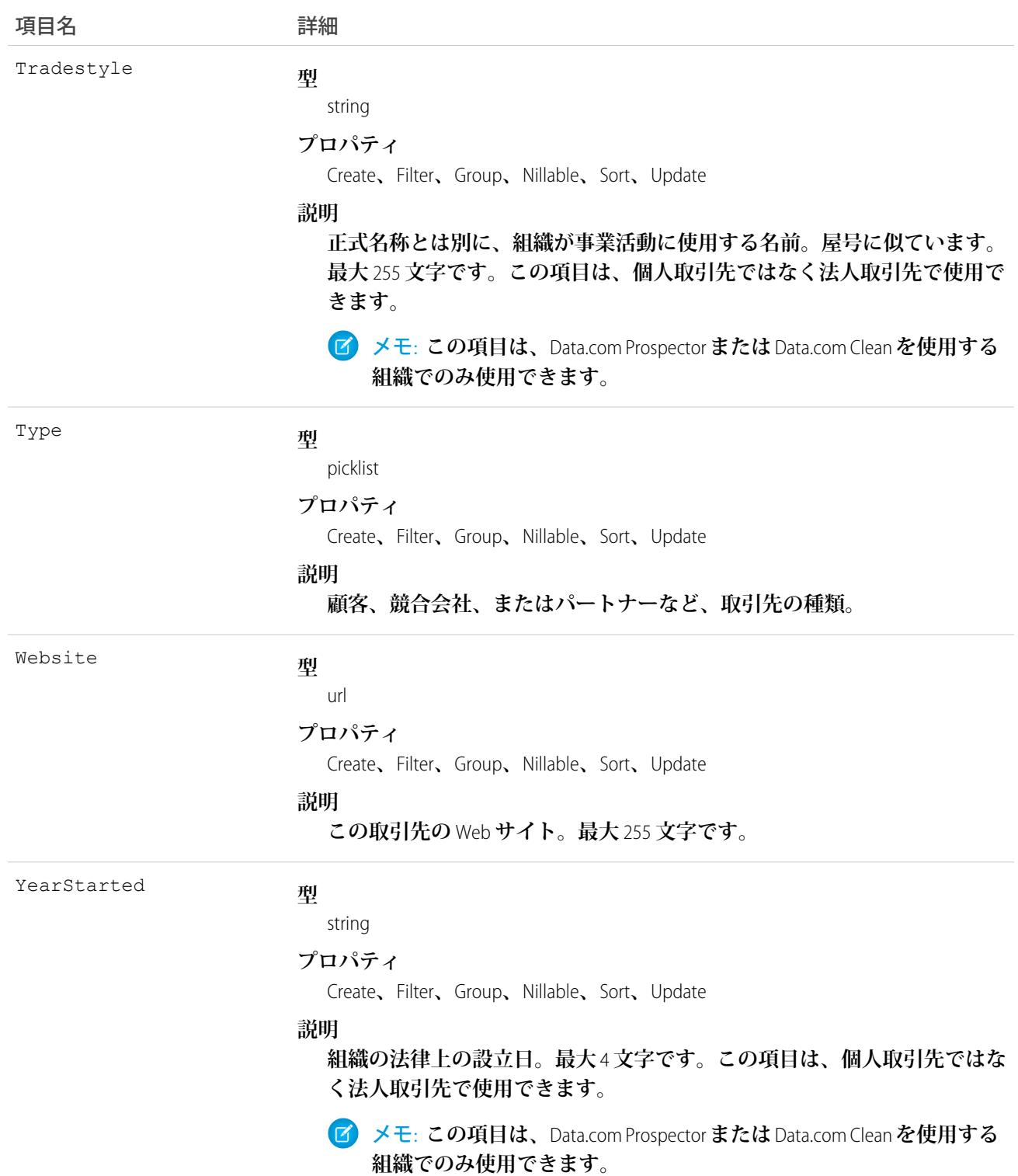

## IsPersonAccount に関する項目

**これらの項目は、各個人取引先の子個人取引先責任者レコードに含まれている個人取引先項目のサブセットで す。**IsPersonAccount **項目の値が** false **である場合、次の項目値は** null **で、変更することができません。** true **の場合、項目を変更できます。**

**個人取引先は、デフォルトで無効になっています。**

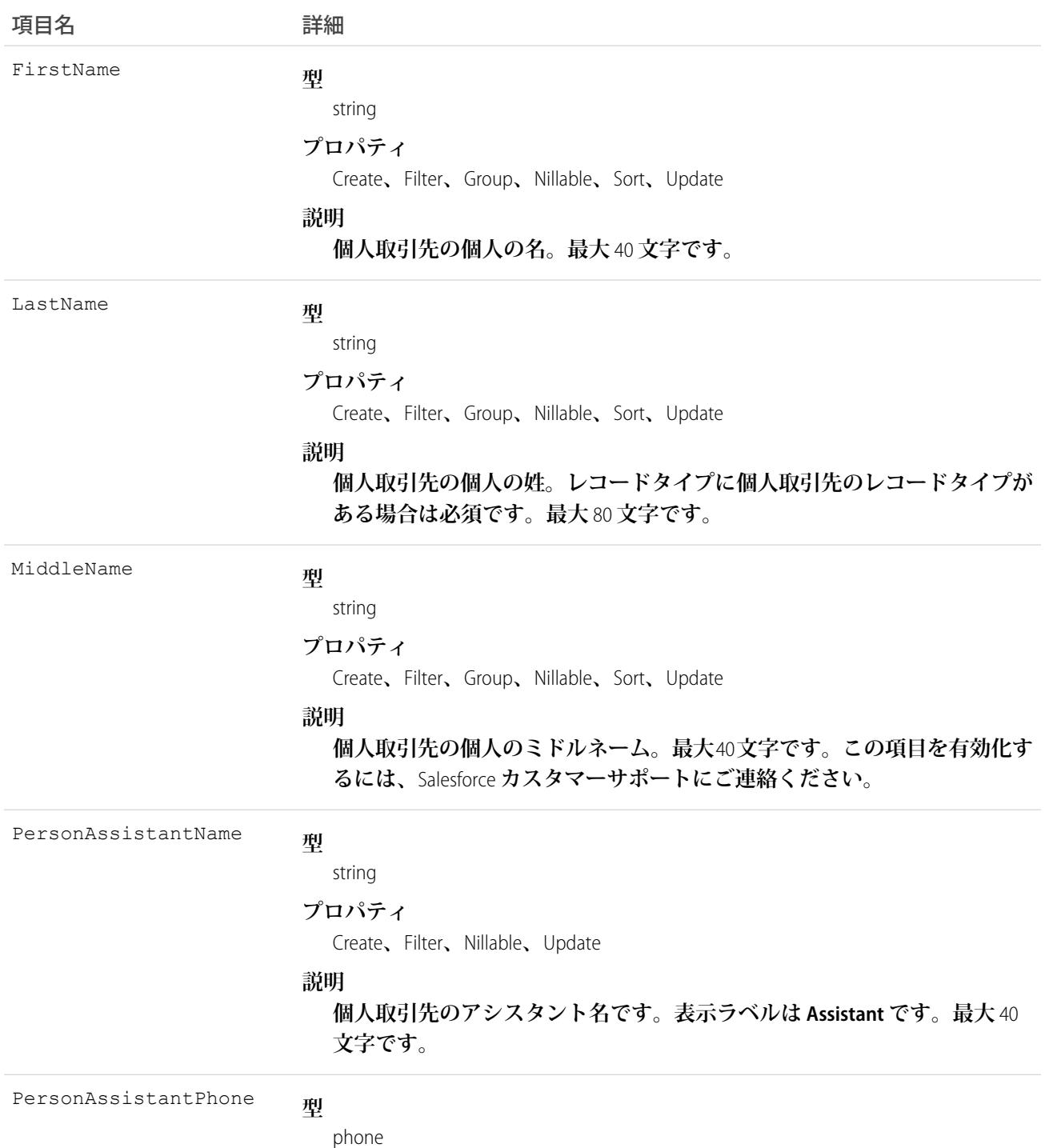

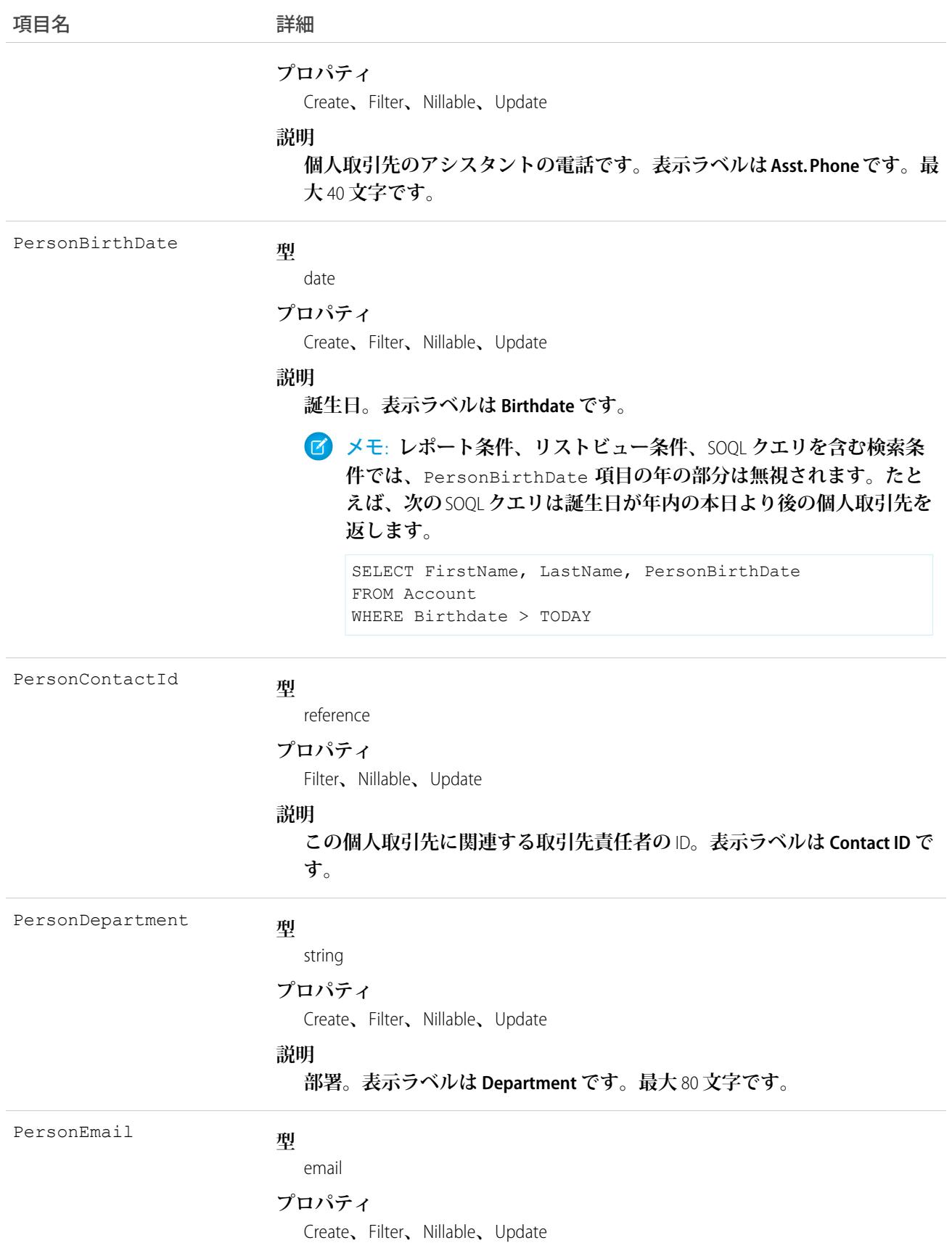

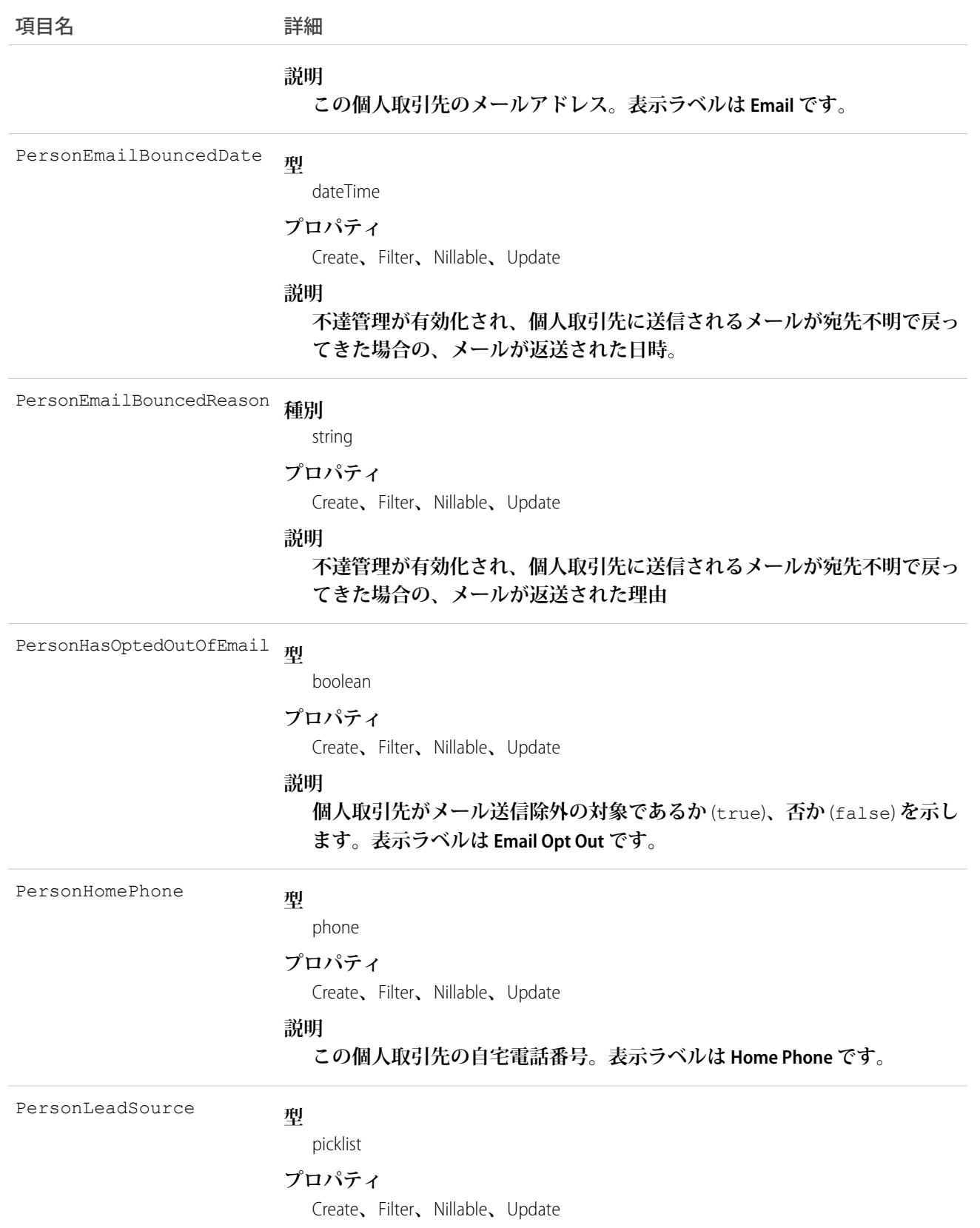

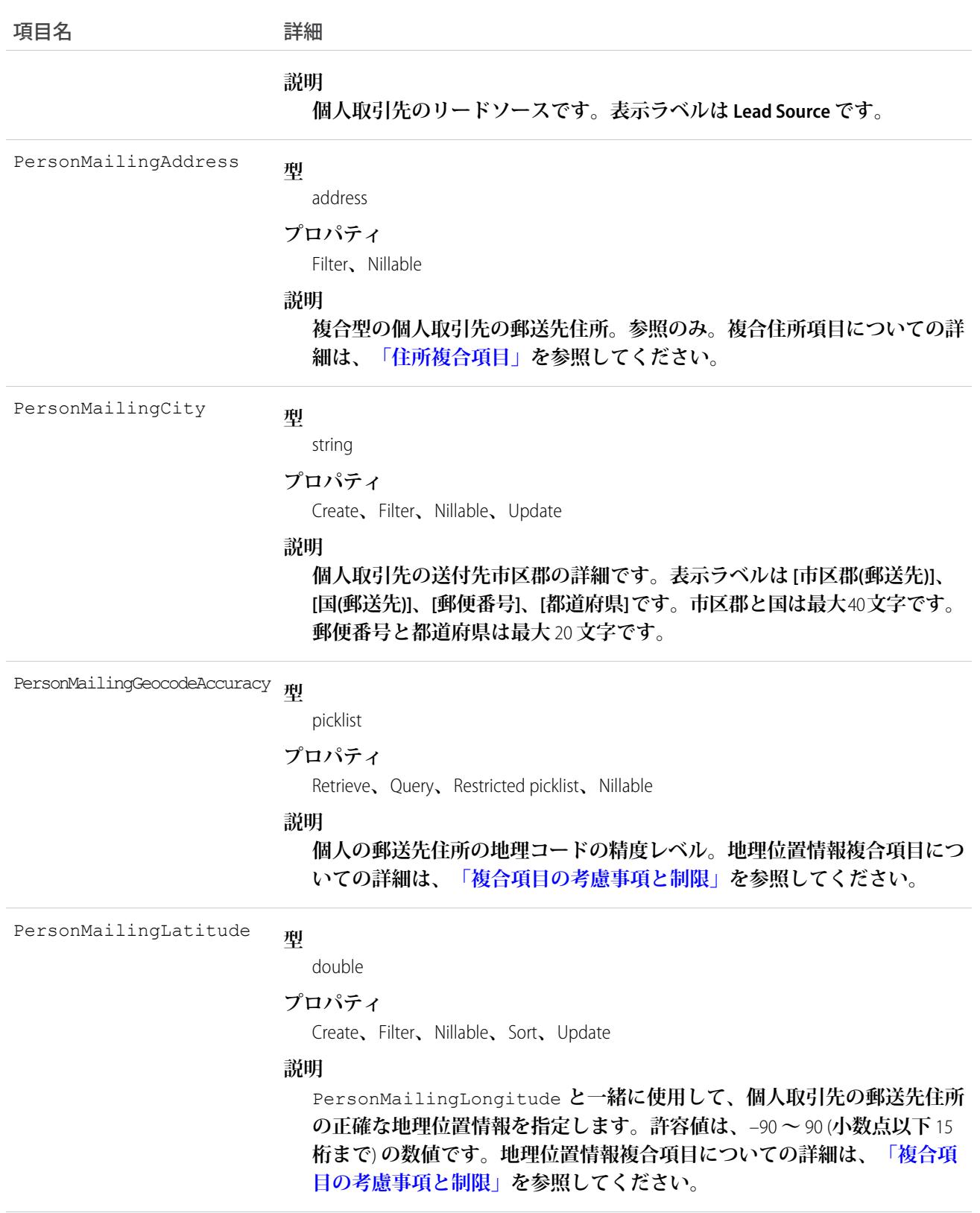

PersonMailingLongitude<br>**型** 

double

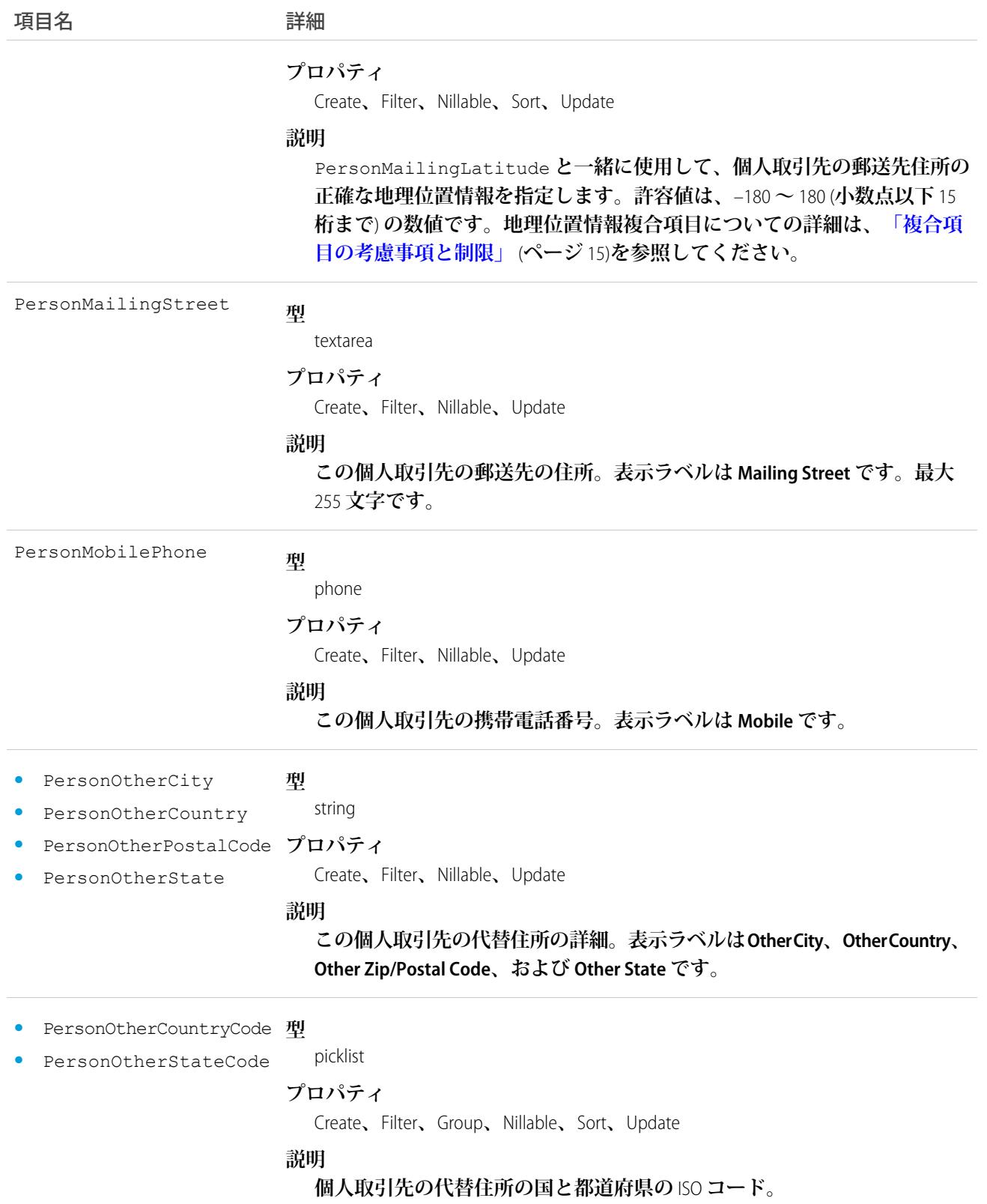

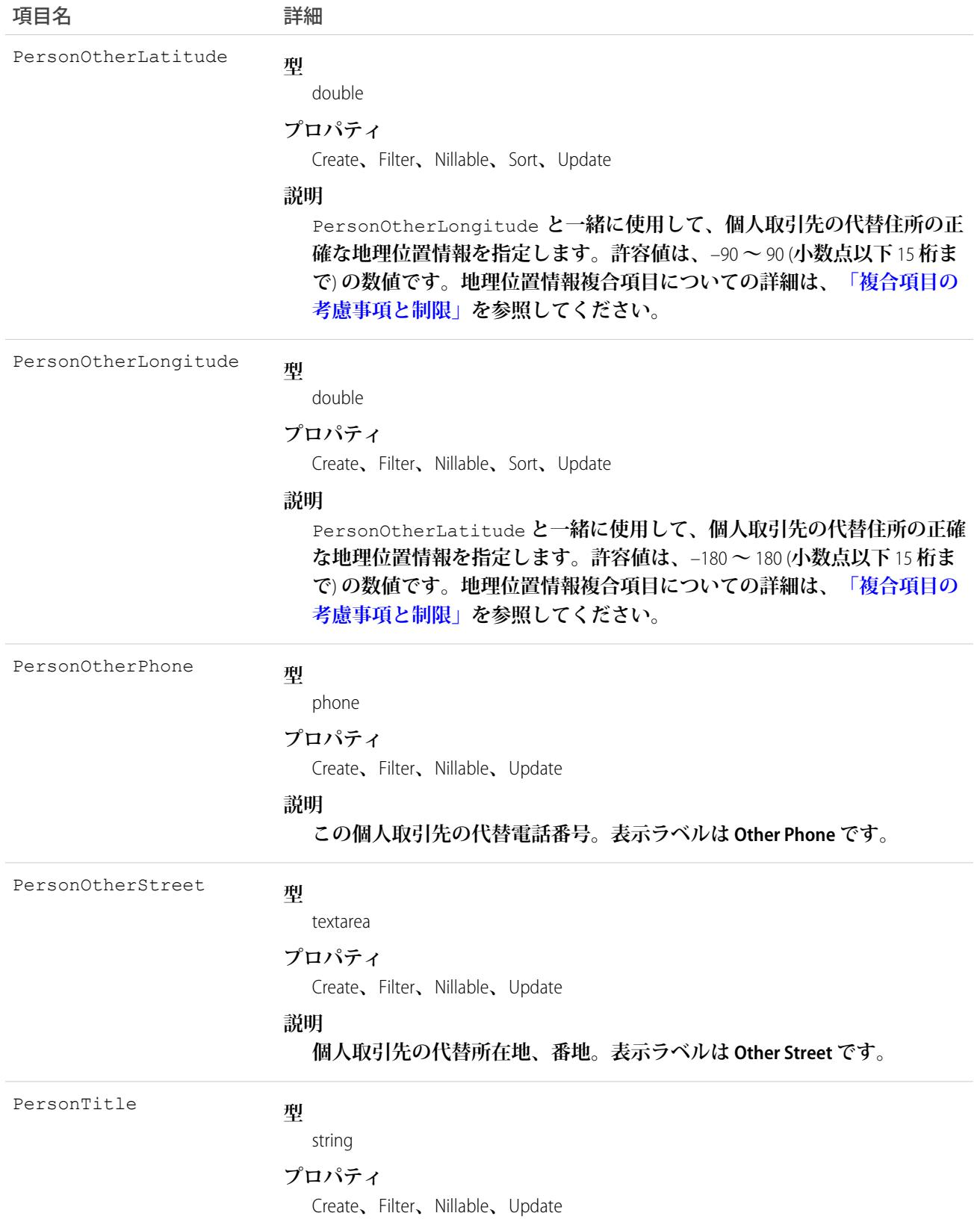

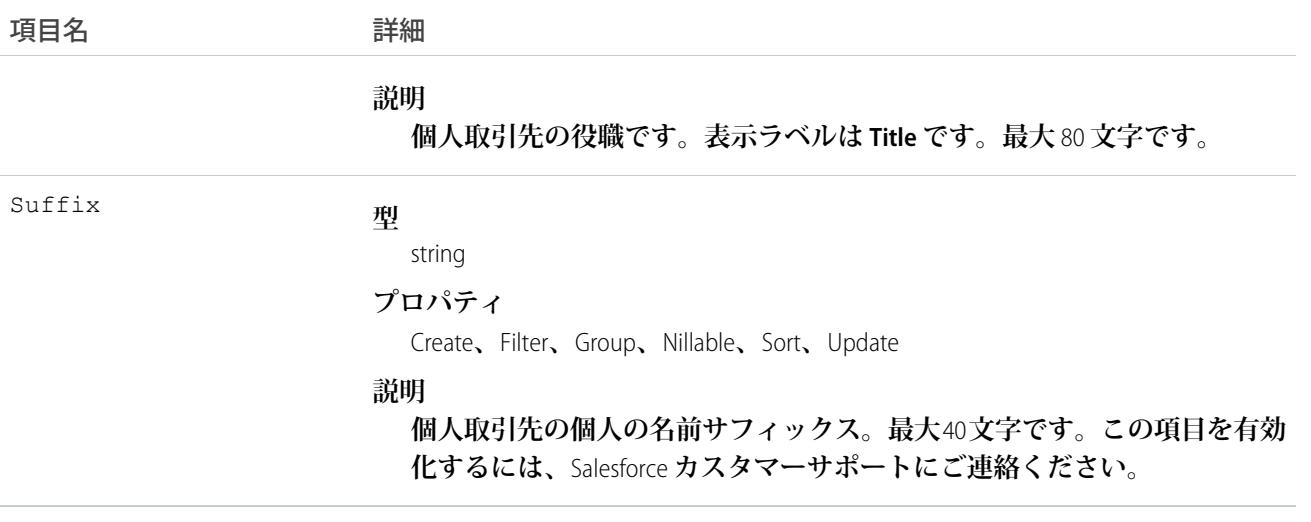

メモ: **取引先データを** Salesforce **にインポートし、**CreatedDate **など、監査項目に値を設定する必要があ る場合は、**Salesforce **にご連絡ください。これらの項目を自身で設定する必要がない限り、監査項目は** API **操作時に自動的に更新されます。**

## 使用方法

**このオブジェクトを使用して、組織内の取引先をクエリ、管理します。クライアントアプリケーションは、**API **を使用して取引先に関連付けられた**Attachment**レコードに、作成、更新、削除またはクエリを実行できます。**

**また、クライアントアプリケーションは、**convertLead() **コールを使用して**Lead**を変換して取引先オブジェ クトを作成または更新することもできます。**

IsPersonAccount Fields **の値が** null **でない場合、**IsPersonAccount **を** false **に変更することはできません。変更 するとエラーが発生します。**

関連トピック: **[AccountShare](#page-184-0)** [AccountTeamMember](#page-189-0) [AccountHistory](#page-177-0)

## AccountContactRelation

**取引先責任者と** 1 **つ以上の取引先との間のリレーションを表します。**

**このオブジェクトは** API **バージョン** 37.0 **で使用できます。**AccountContactRelation **オブジェクトで、個人取引先が サポートされるようになりました。つまり、個人取引先は、法人取引先の関連取引先責任者または取引先責任 者の関連取引先のいずれかになります。個人取引先は、関連取引先責任者または関連取引先として別の個人取 引先に関連付けることもできます。**

# サポートされているコール

create()**、**delete()**、**describeLayout()**、**describeSObjects()**、**getDeleted()**、**getUpdated()**、** query()**、**retrieve()**、**update()**、**upsert()

# 特別なアクセスルール

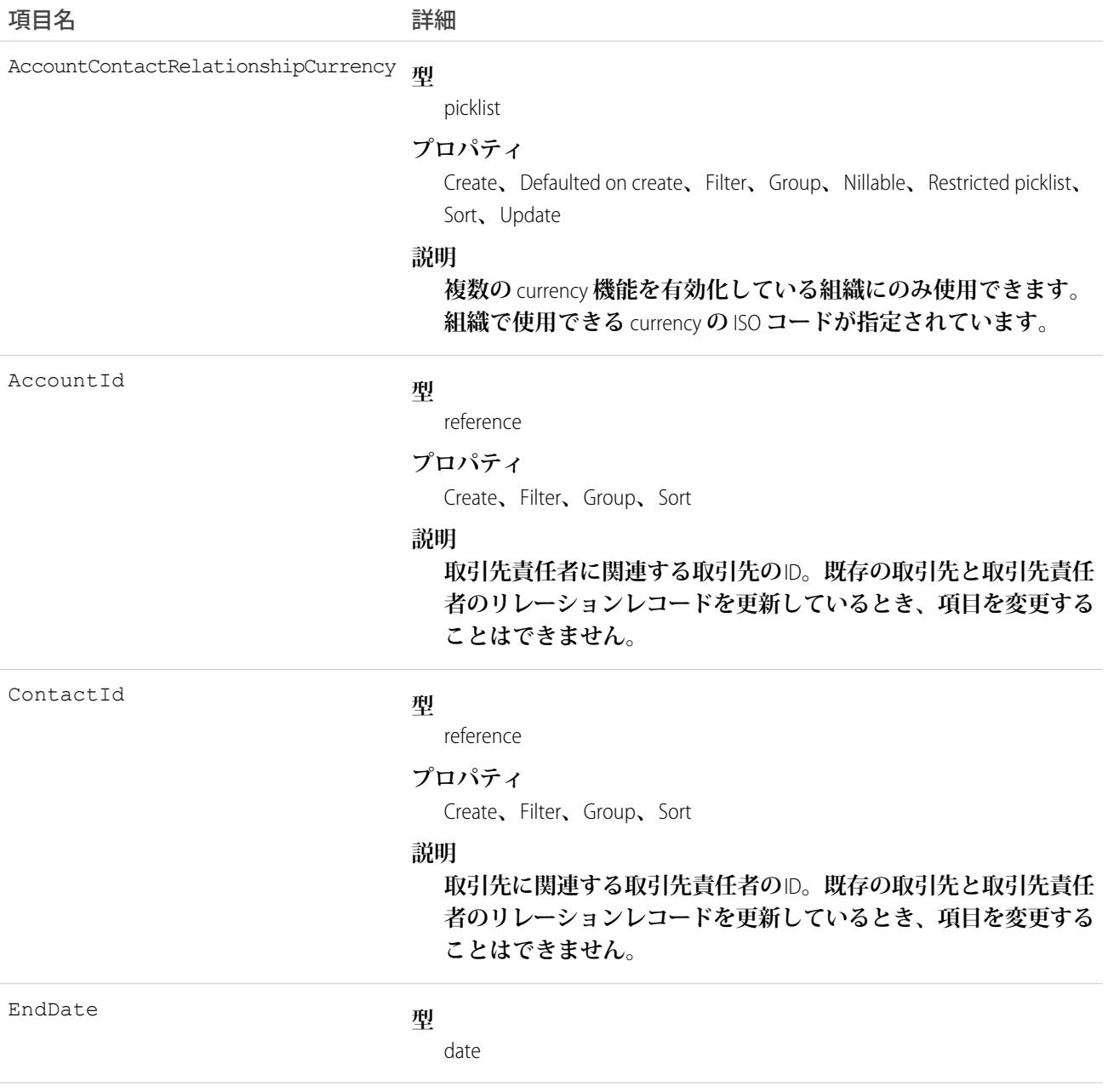

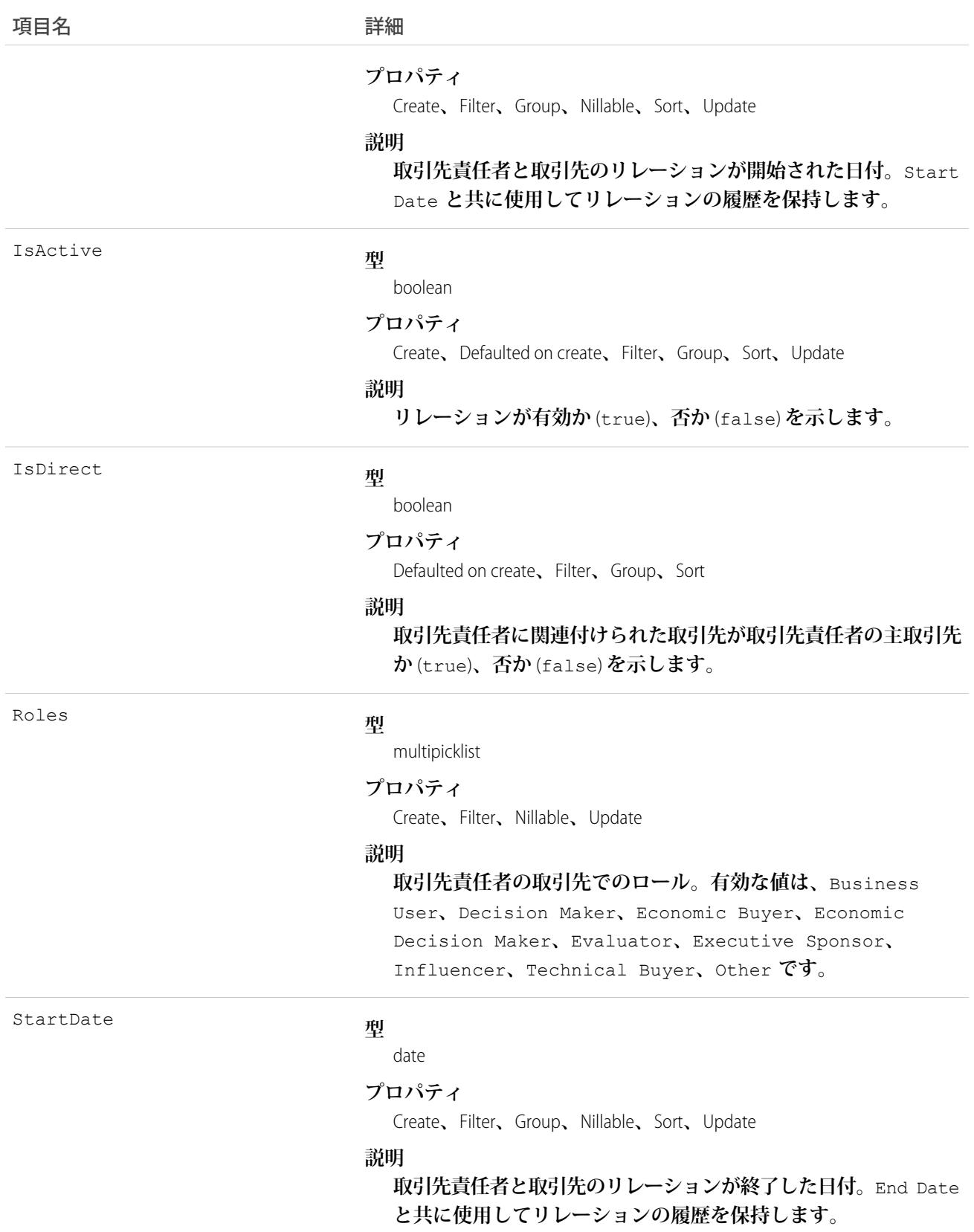

# 使用方法

**このオブジェクトを使用して、**1 **つの取引先責任者レコードを複数の取引先レコードに関連付け、担当する個 人または法人間のリレーションを簡単に追跡できます。**

## AccountCleanInfo

**取引先レコードのクリーンアップ状況を判断するために**Data.com Clean **で使用するメタデータが保存されます。** AccountCleanInfo **は、取引先レコードのクリーンアップや関連処理を自動化するのに役立ちます。**

**取引先クリーンアップ情報では、**Salesforce **取引先レコードのデータのスナップショット、および** Salesforce **レ コードがクリーンアップされた時点で一致する** Data.com **レコードが提供されます。**

**取引先クリーンアップ情報には多数のビットベクトル項目が含まれています。そのコンポーネント項目はそれ ぞれ個々のオブジェクト項目に対応し、それらの項目の関連データまたは状況情報を提供します。たとえば、 ビットベクトル項目** IsDifferent **には** IsDifferentState **項目があります。**IsDifferentState **項目の 値が** False **の場合、**State **項目値が** Salesforce **取引先レコードとそれに一致する** Data.com **レコード上で同じで あることを意味します。**

AccountCleanInfo **のビットベクトル項目は、次のとおりです。**

- **•** CleanedBy **は、誰** (**ユーザ**) **または何** (**クリーンアップジョブ**) **が取引先レコードをクリーンアップしたかを 示します。**
- **•** IsDifferent **は、取引先レコードの項目の値が、一致する**Data.com**レコードの対応する値と異なっている かどうかを示します。**
- **•** IsFlaggedWrong **は、取引先レコードの項目に、**Data.com **に対する不正フラグが設定された値があるかど うかを示します。**
- **•** IsReviewed **は、取引先レコードの項目の状態が** Reviewed **であるかどうかを示します。この状態は、値 はレビューされたが、受諾されなかったことを意味します。**

**個々のビットはここで定義されます。**

# サポートされているコール

describeSObjects()**、**getDeleted()**、**getUpdated()**、**query()**、**retrieve()**、**update()

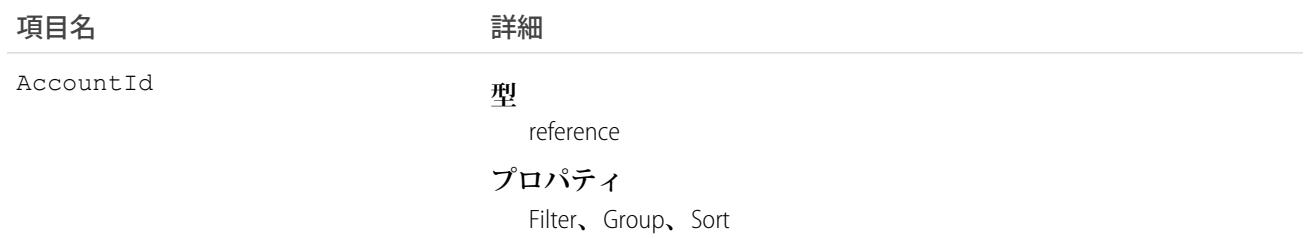
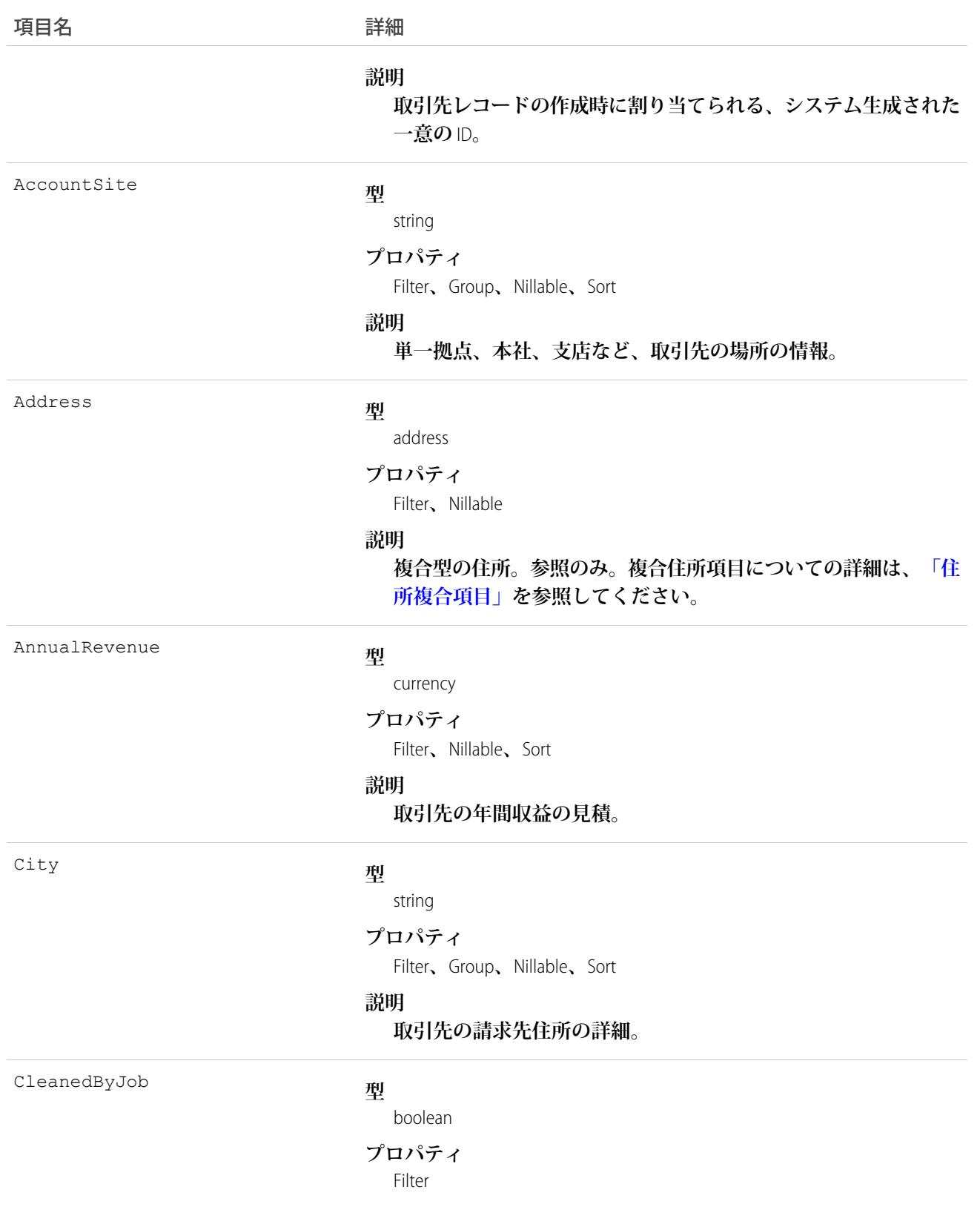

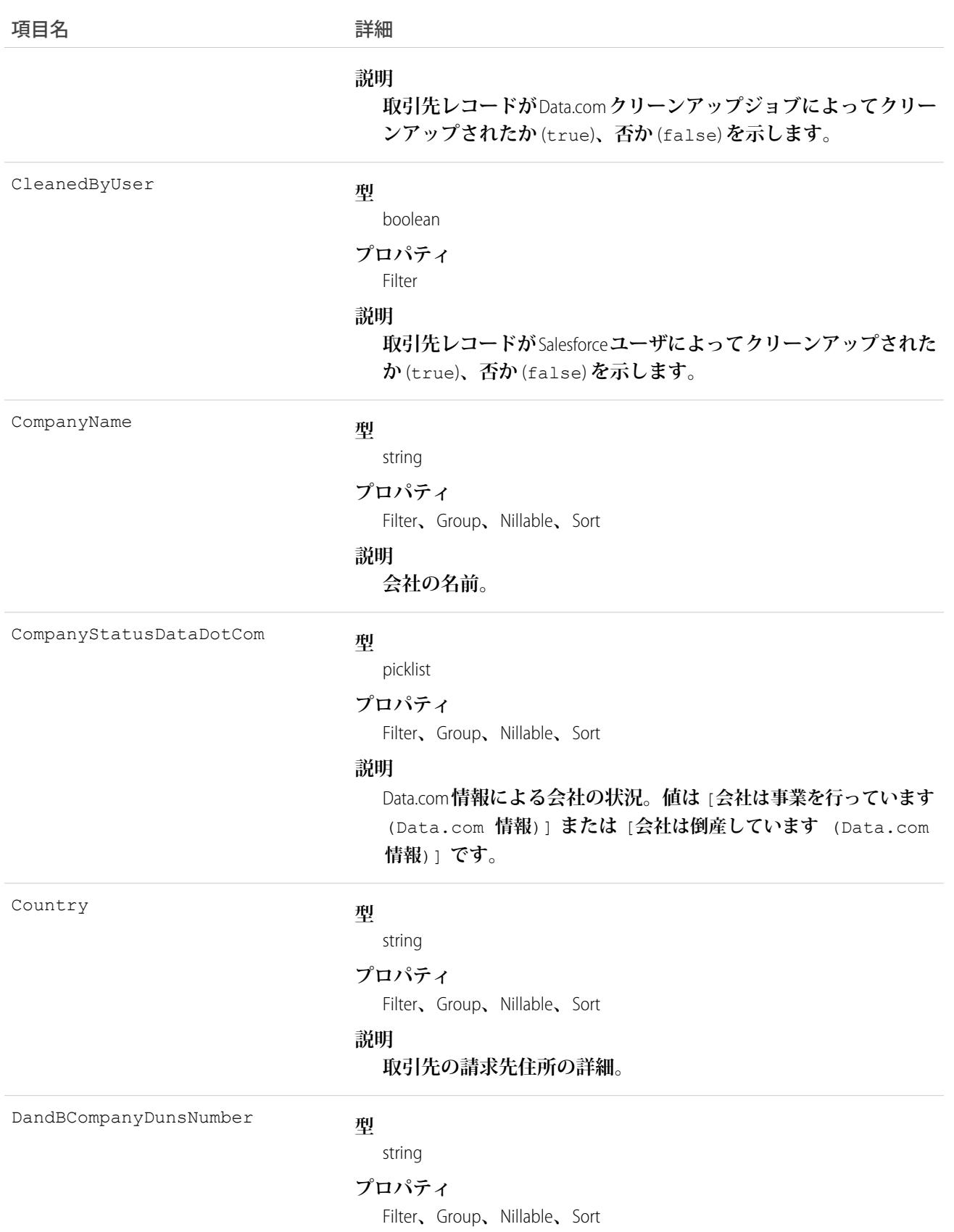

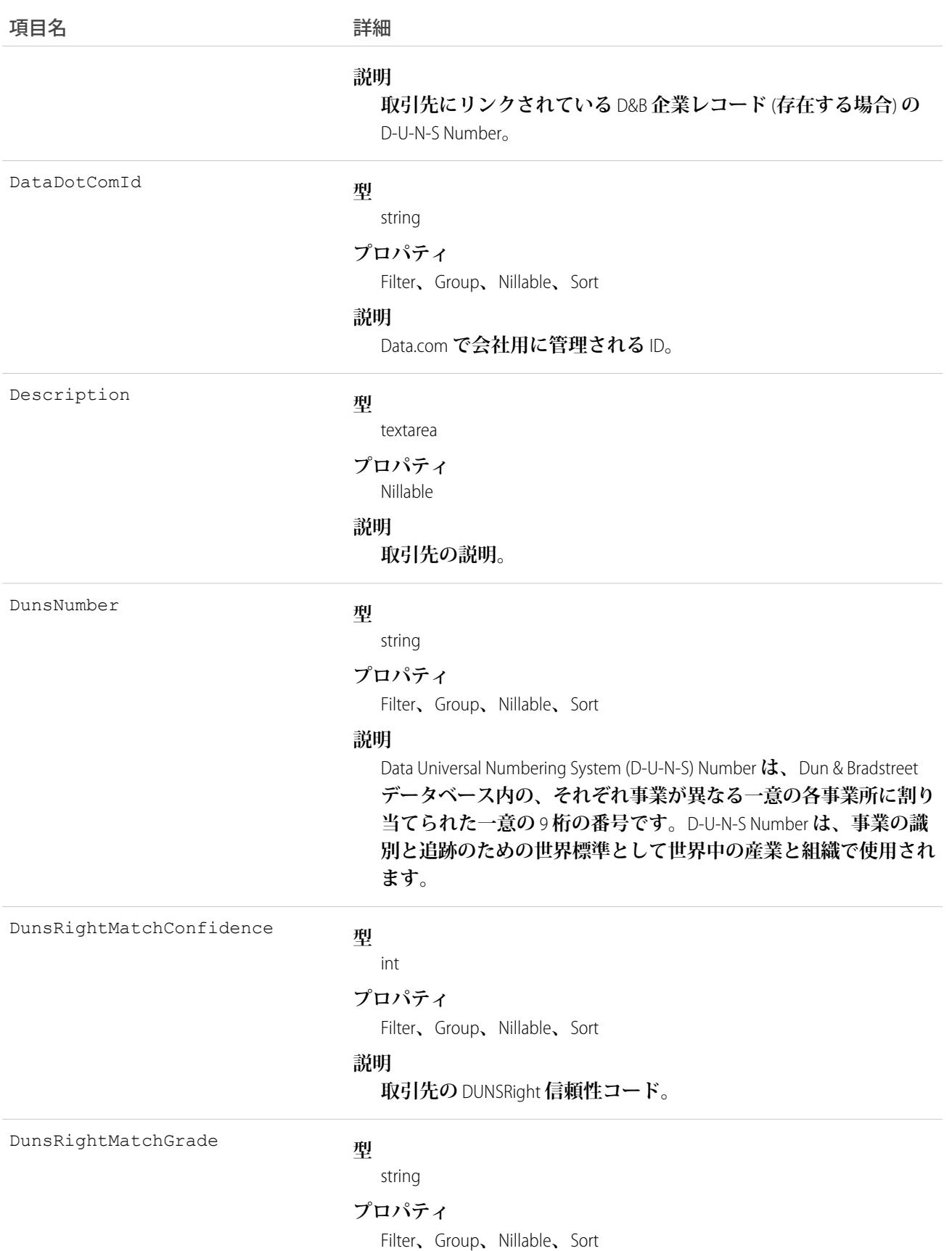

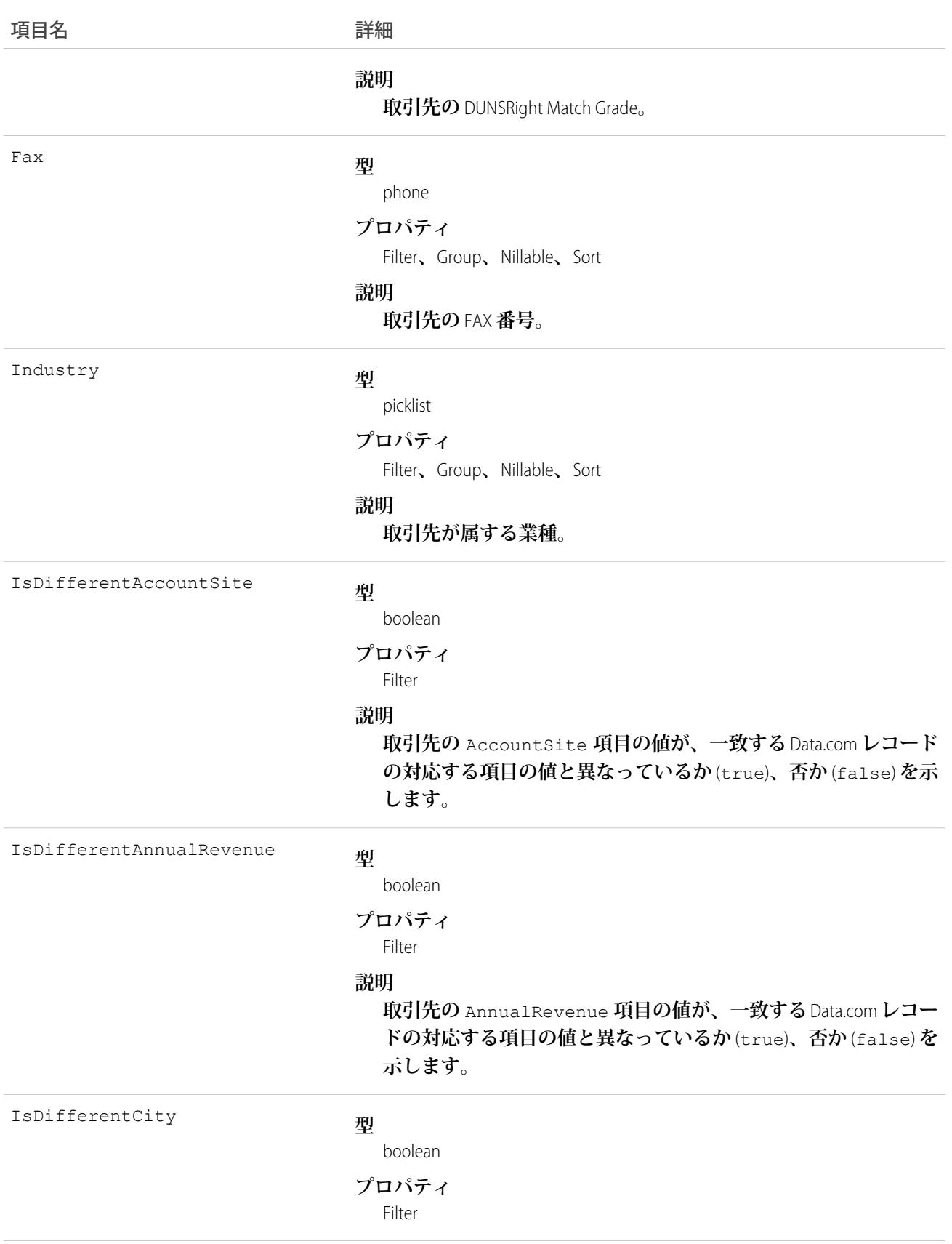

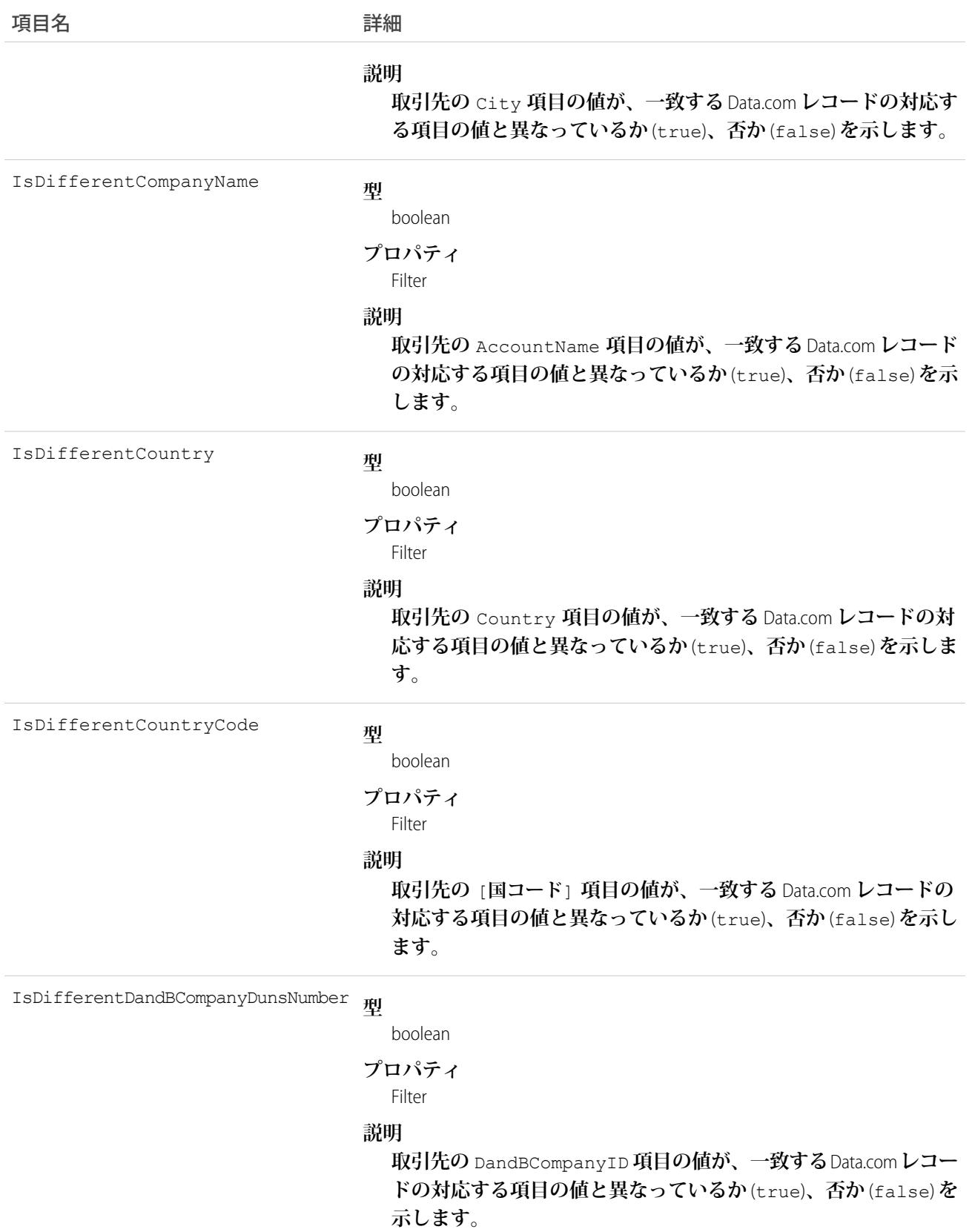

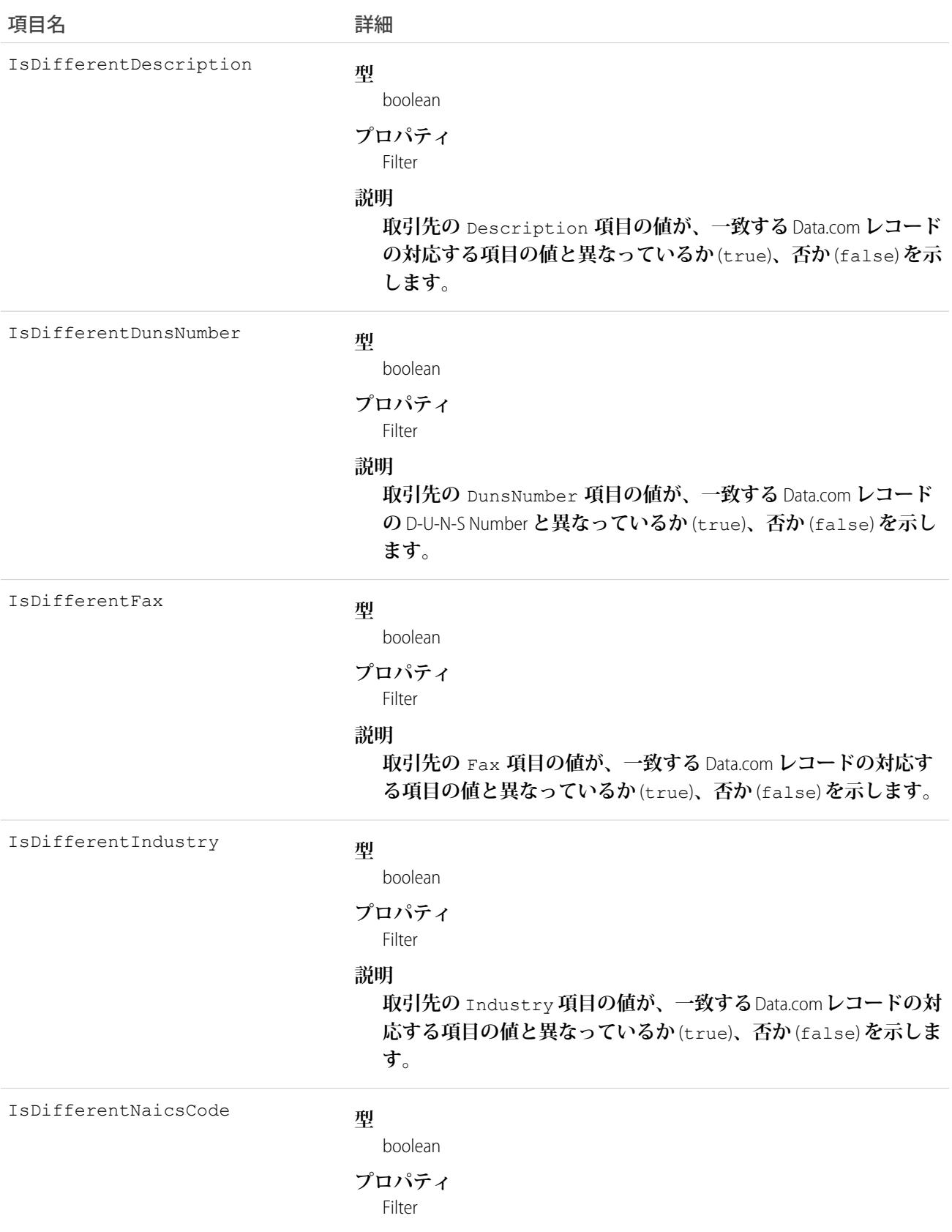

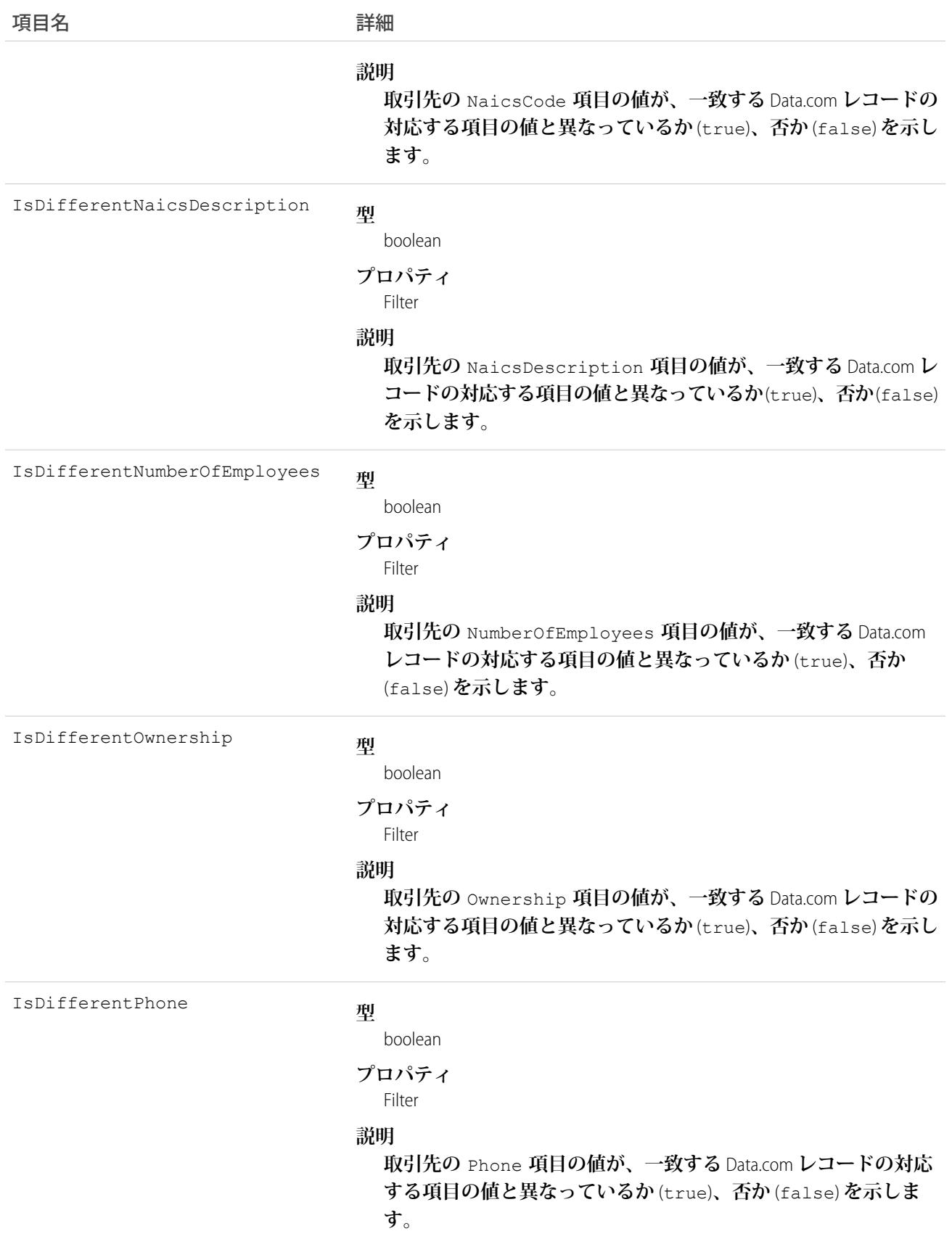

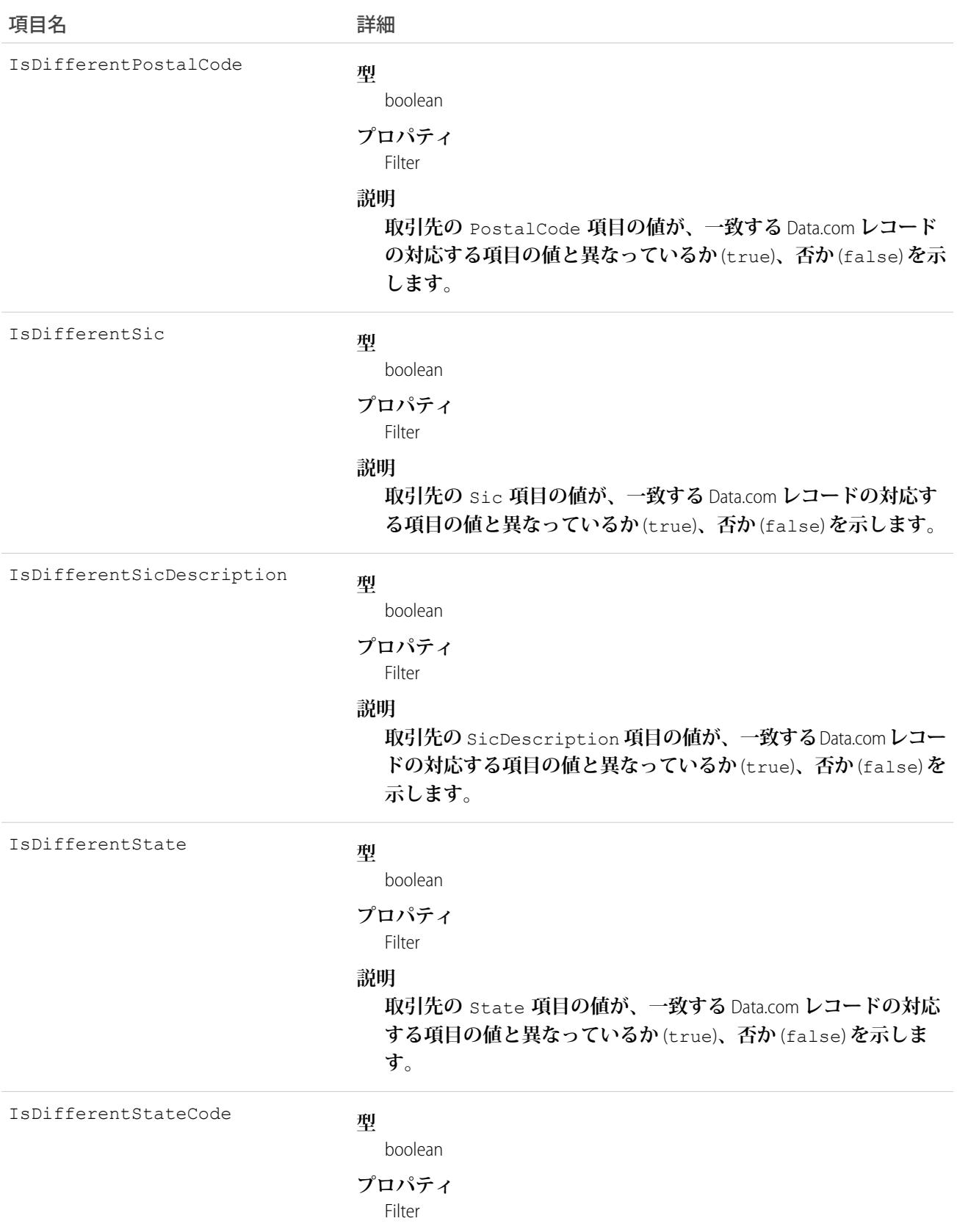

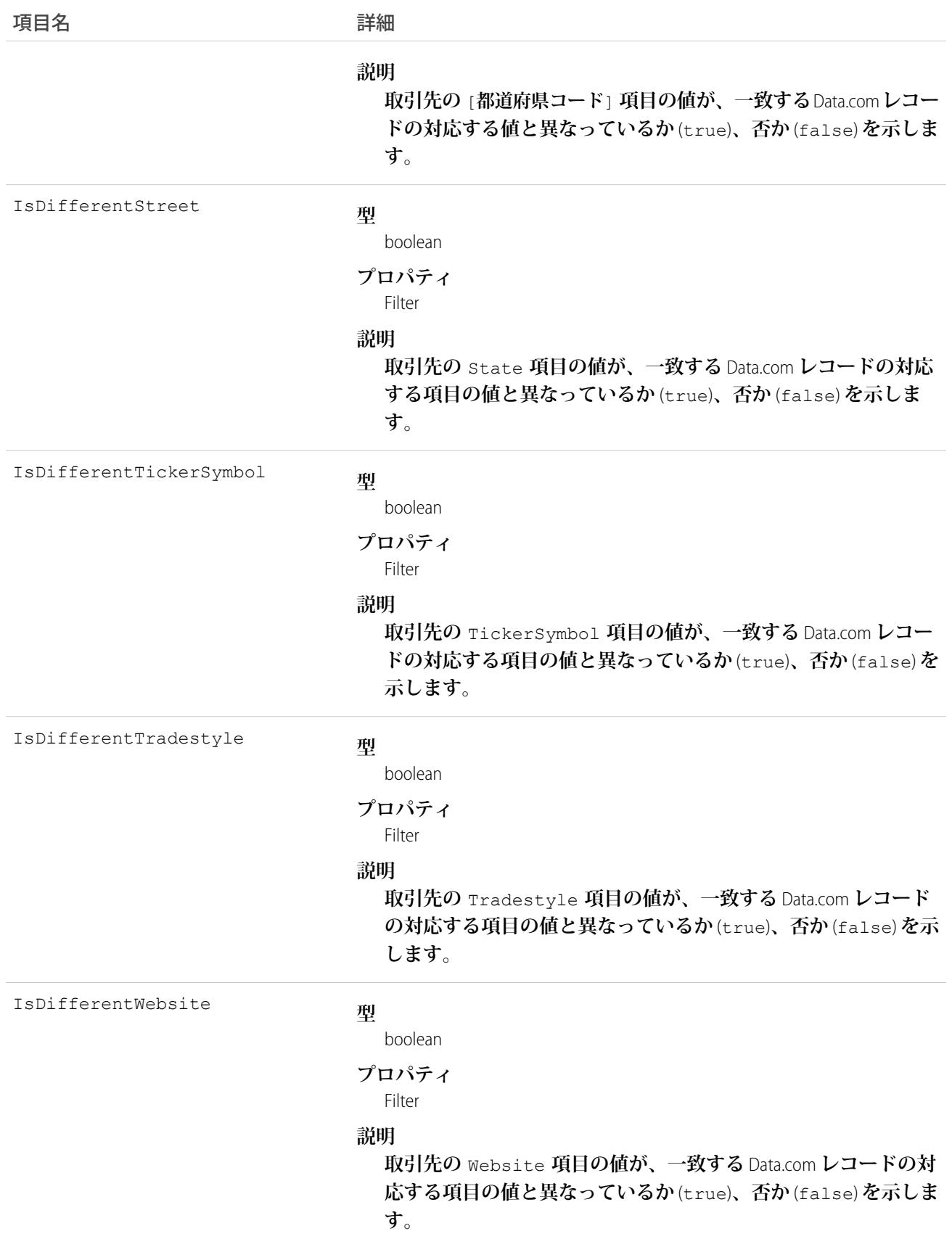

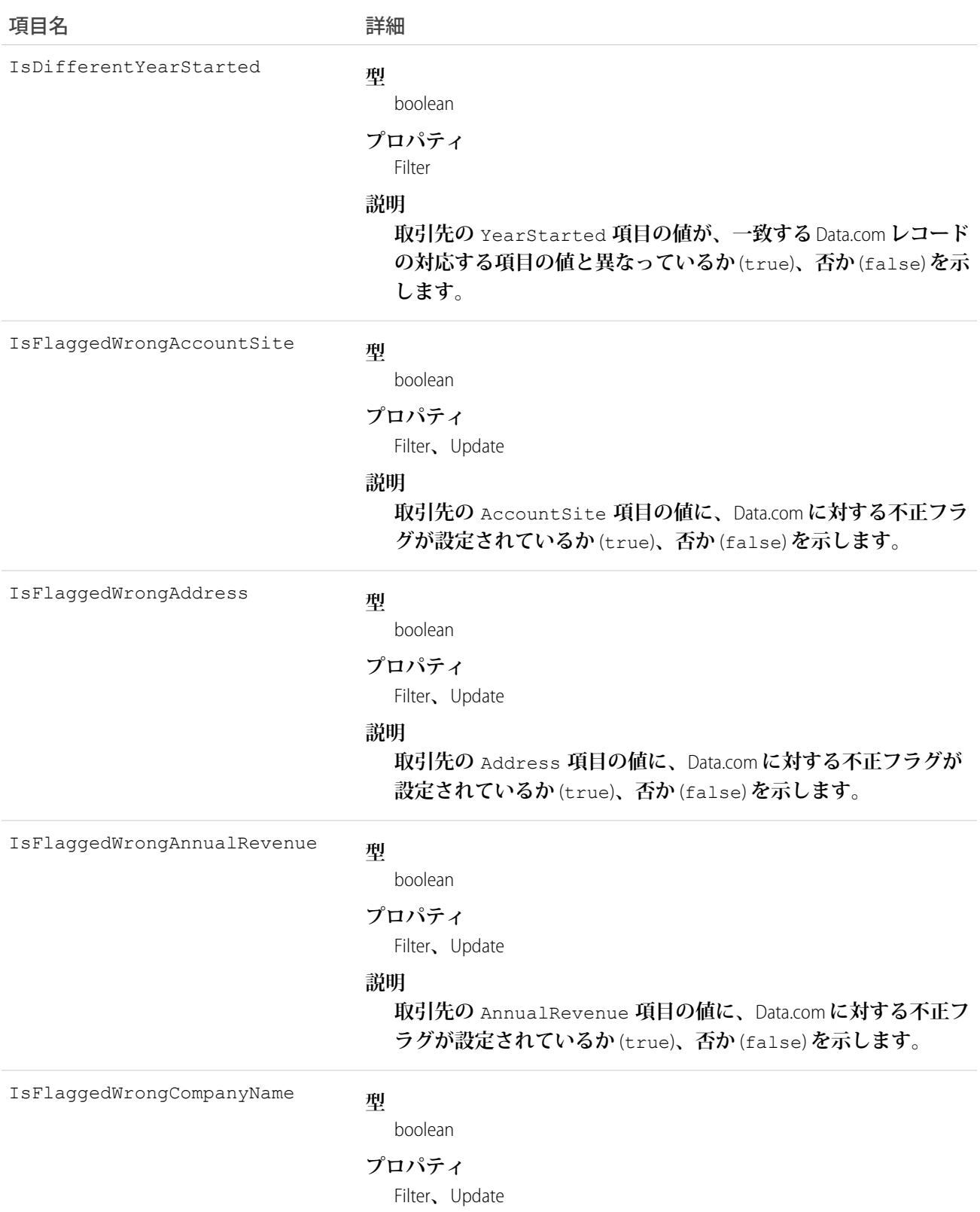

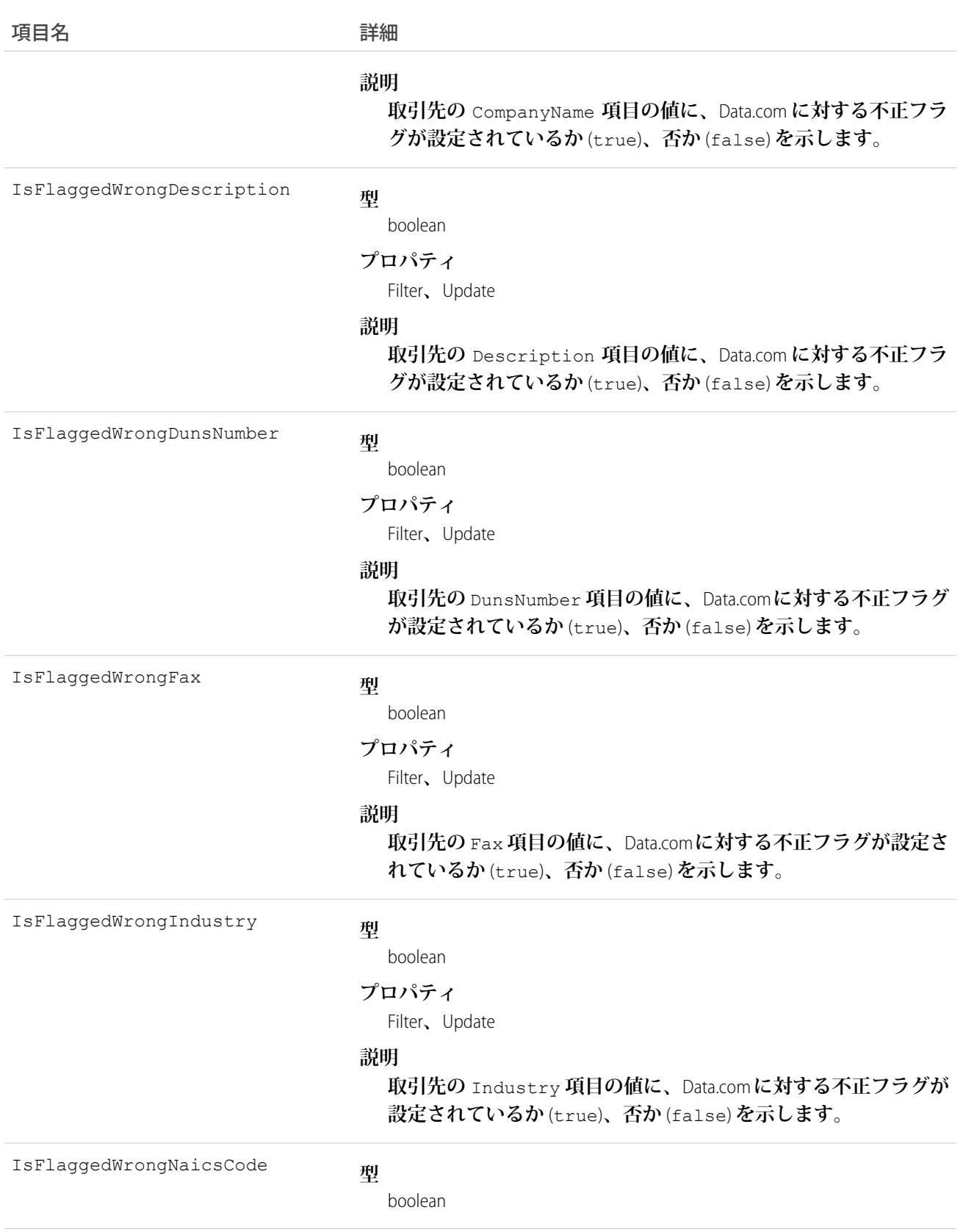

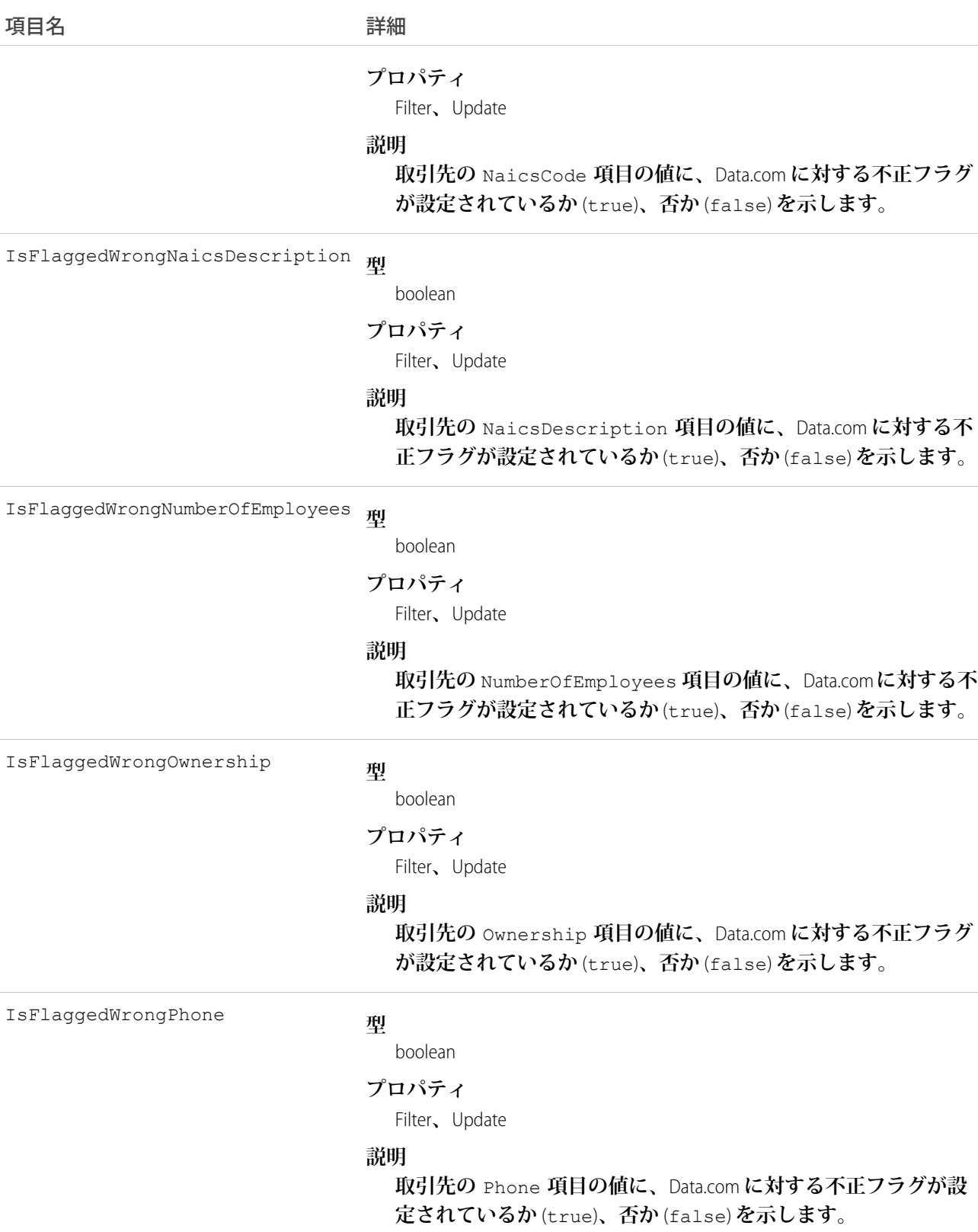

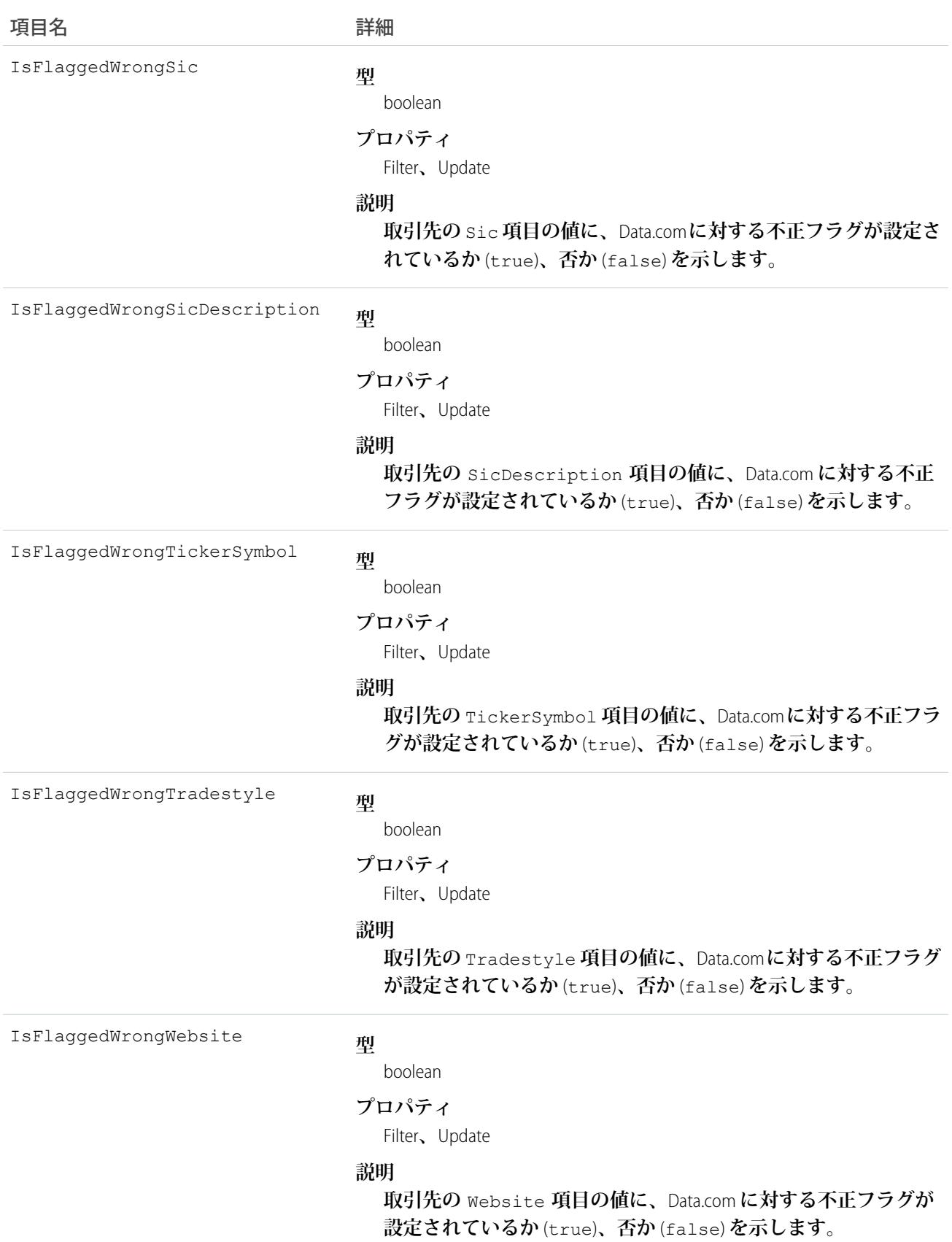

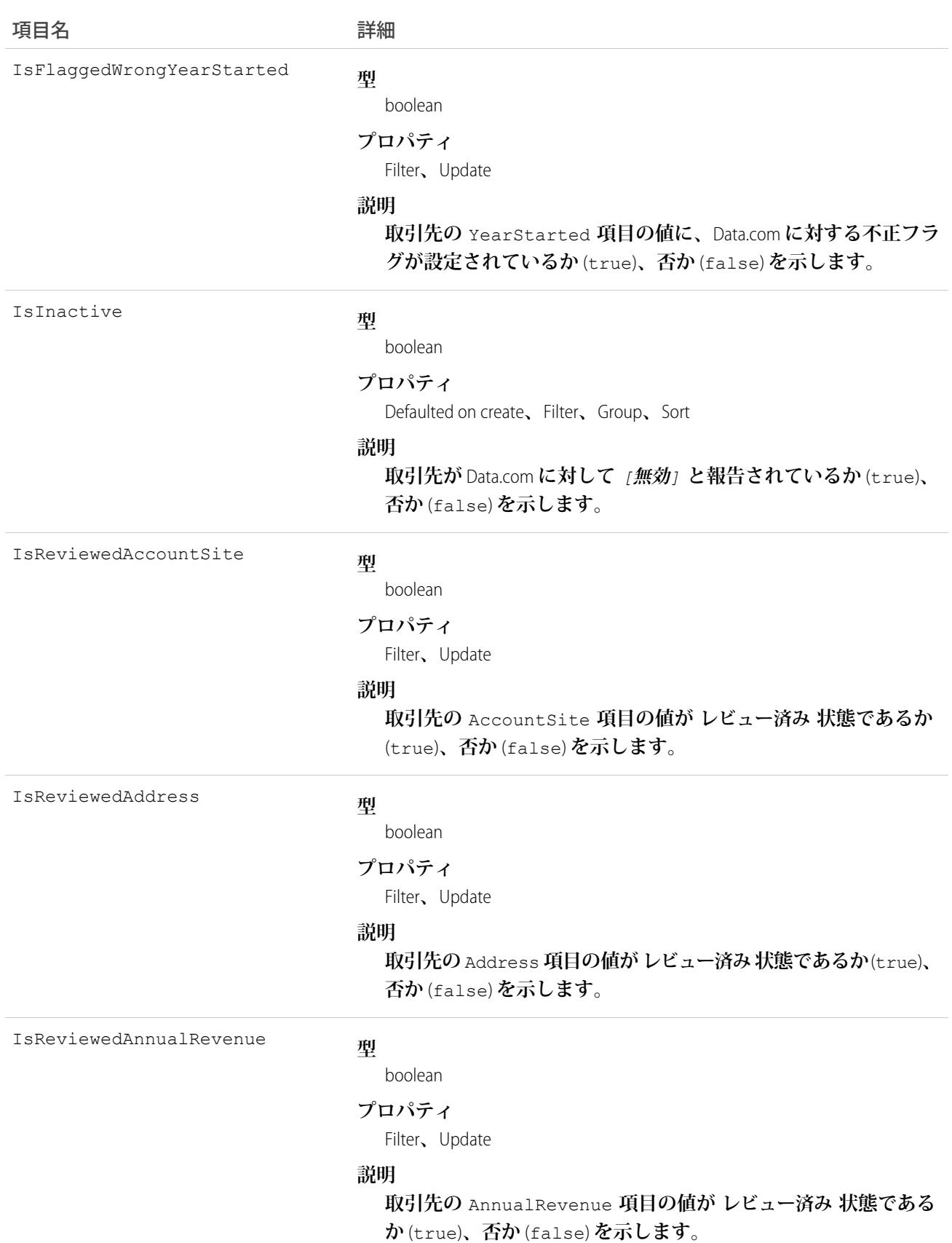

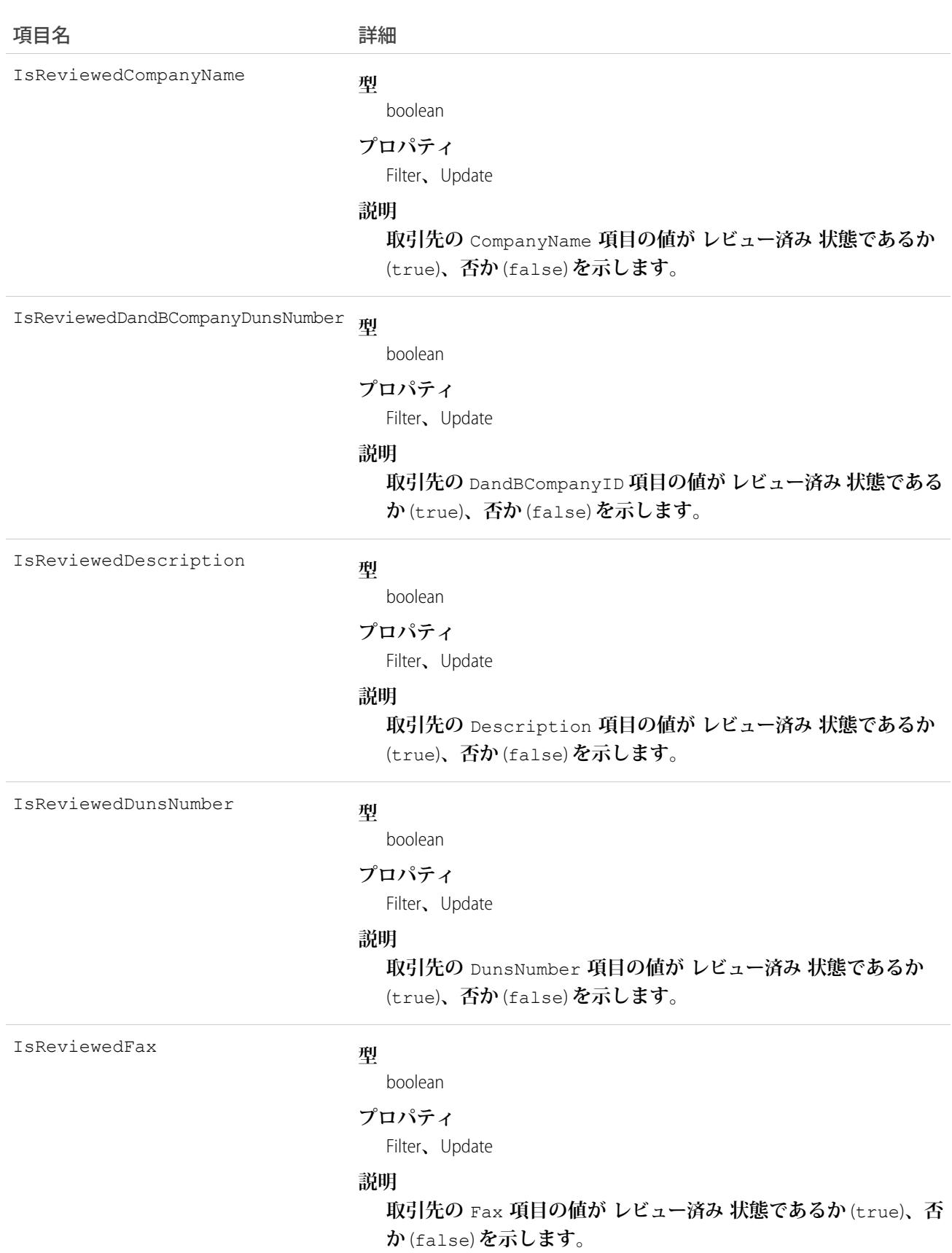

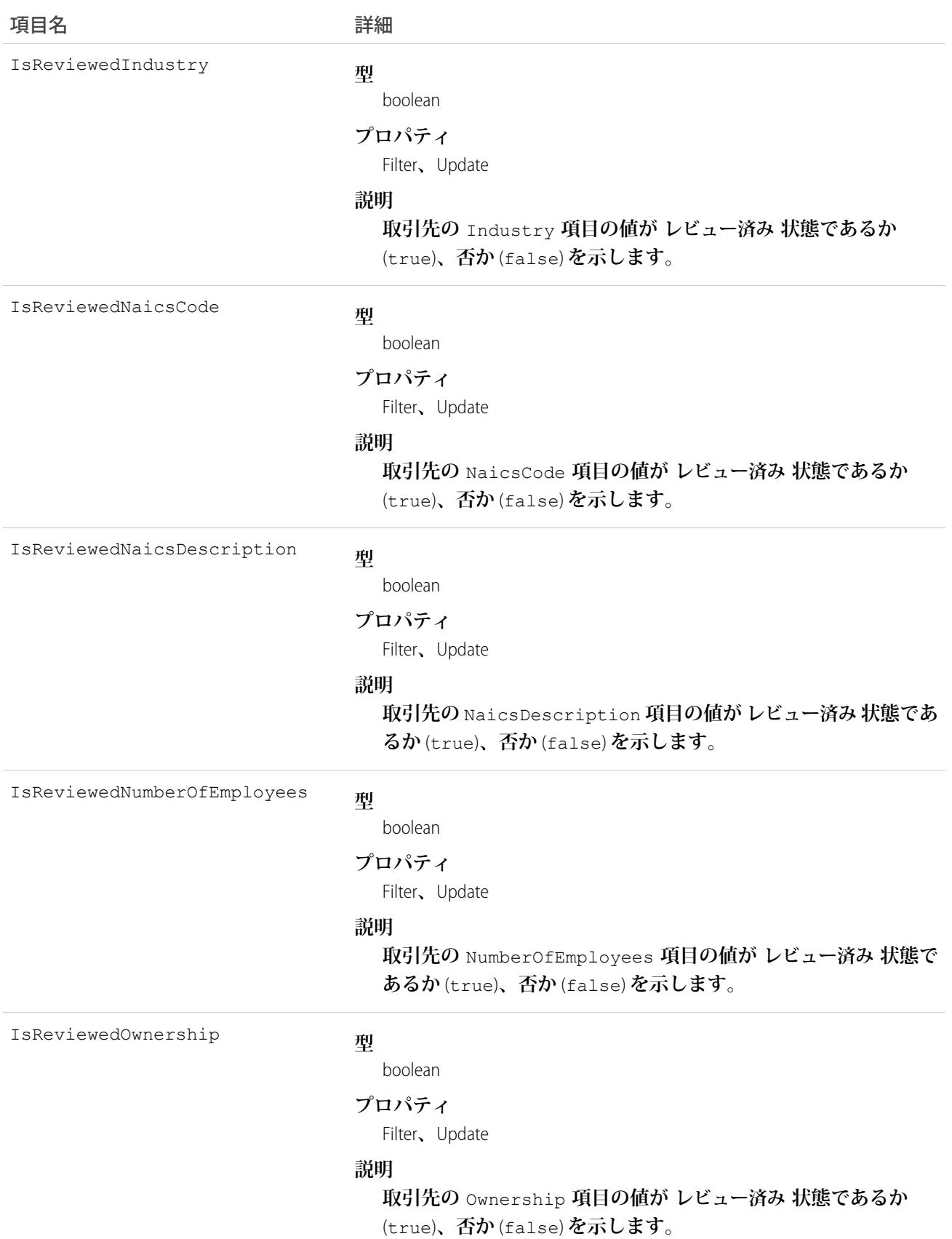

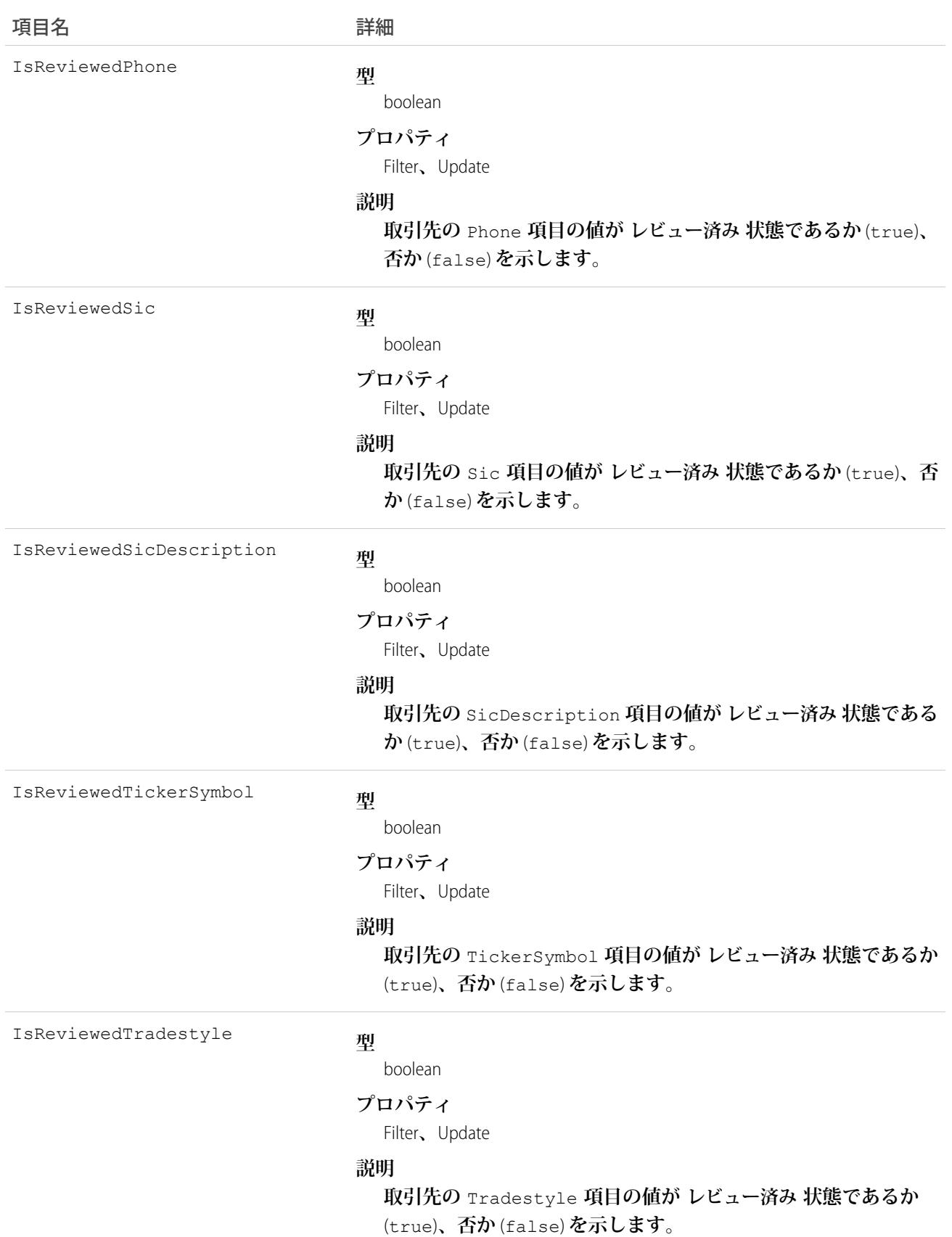

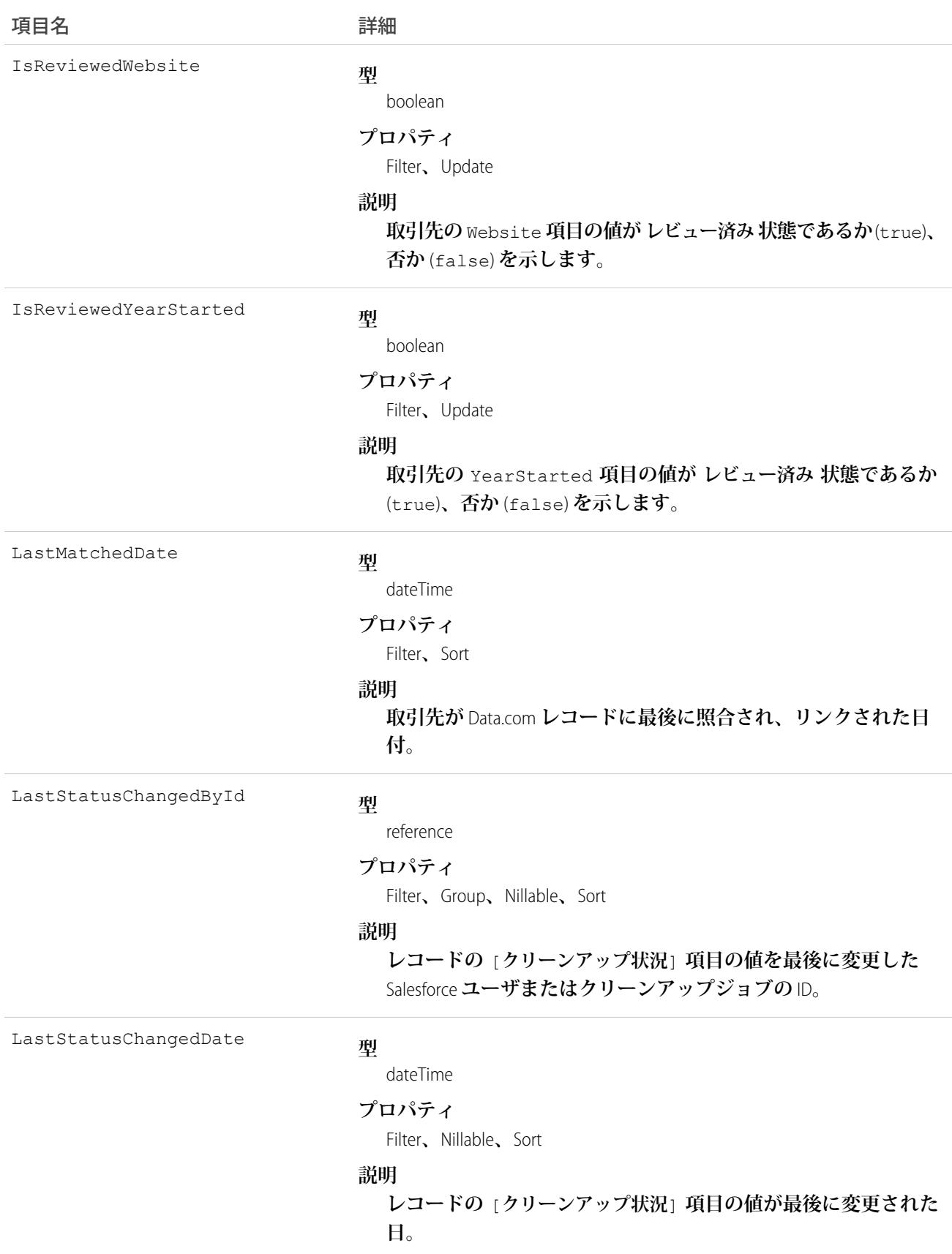

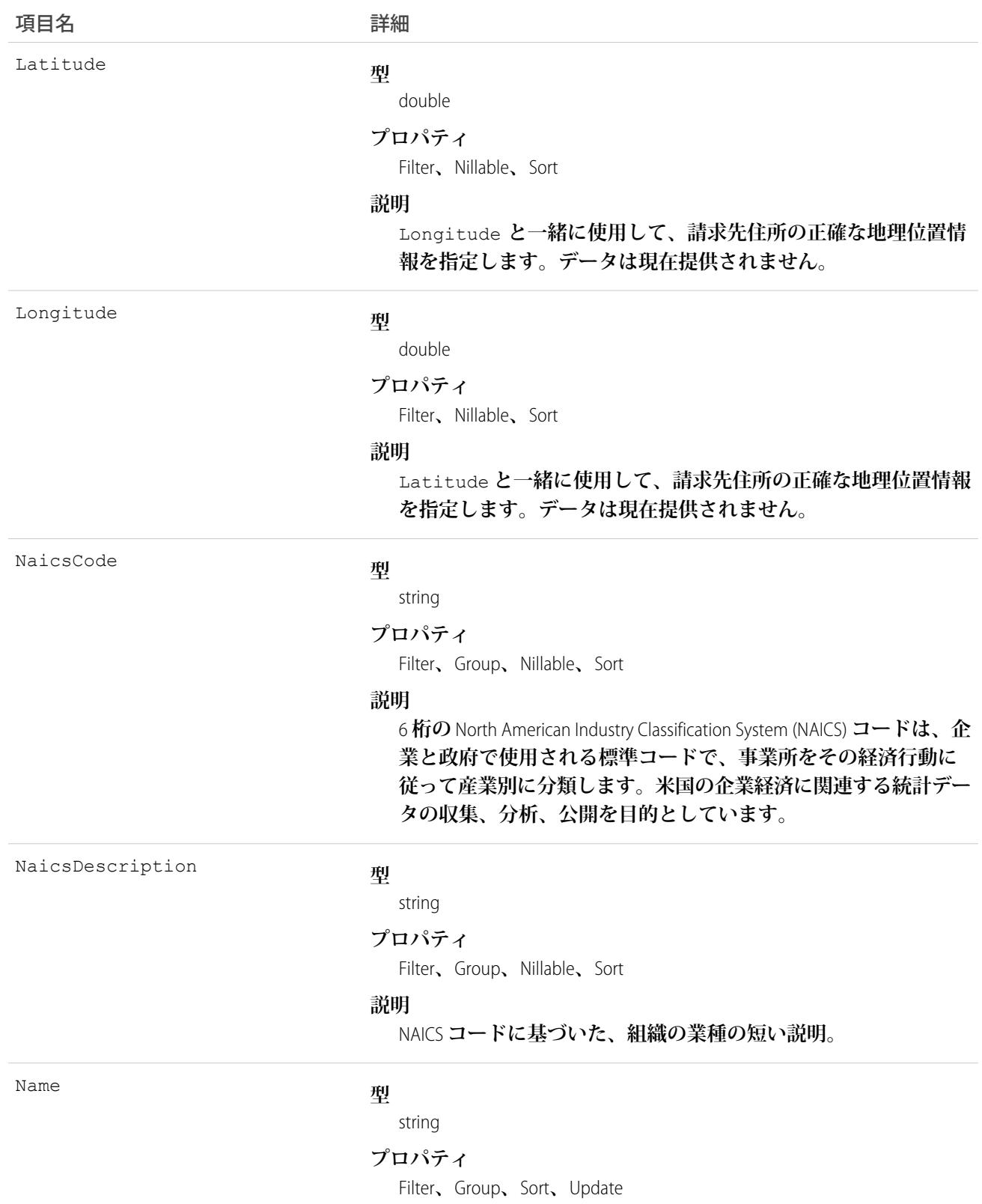

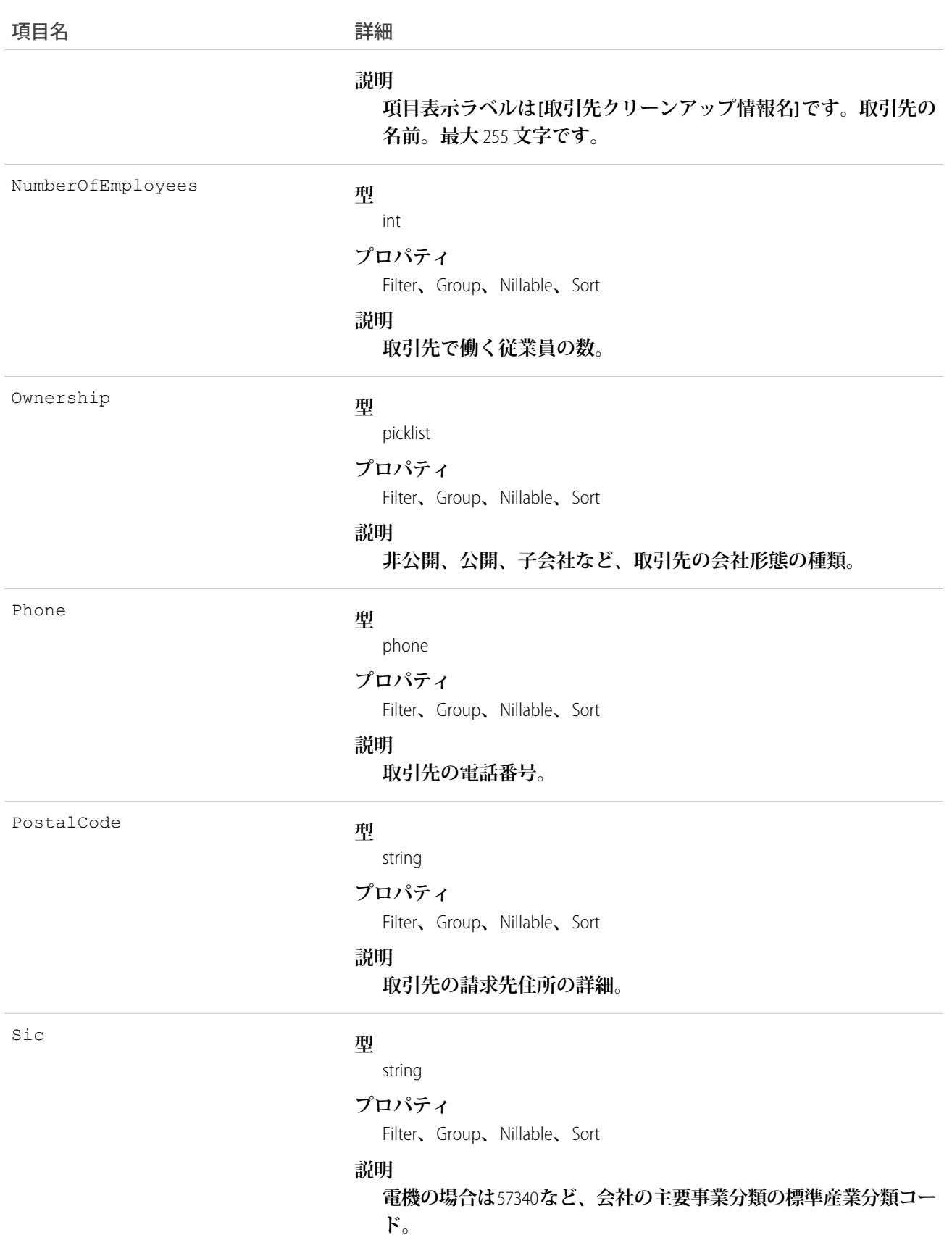

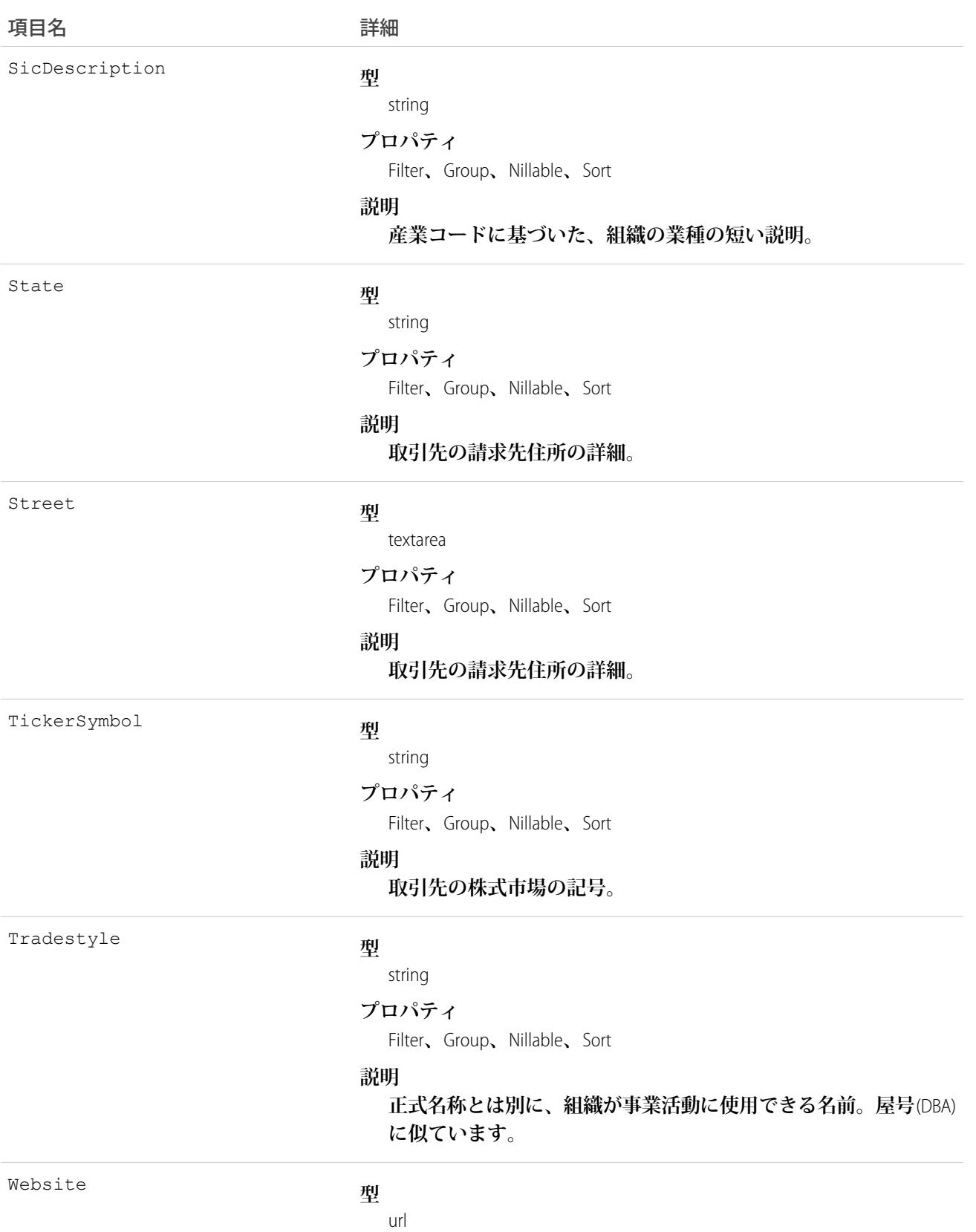

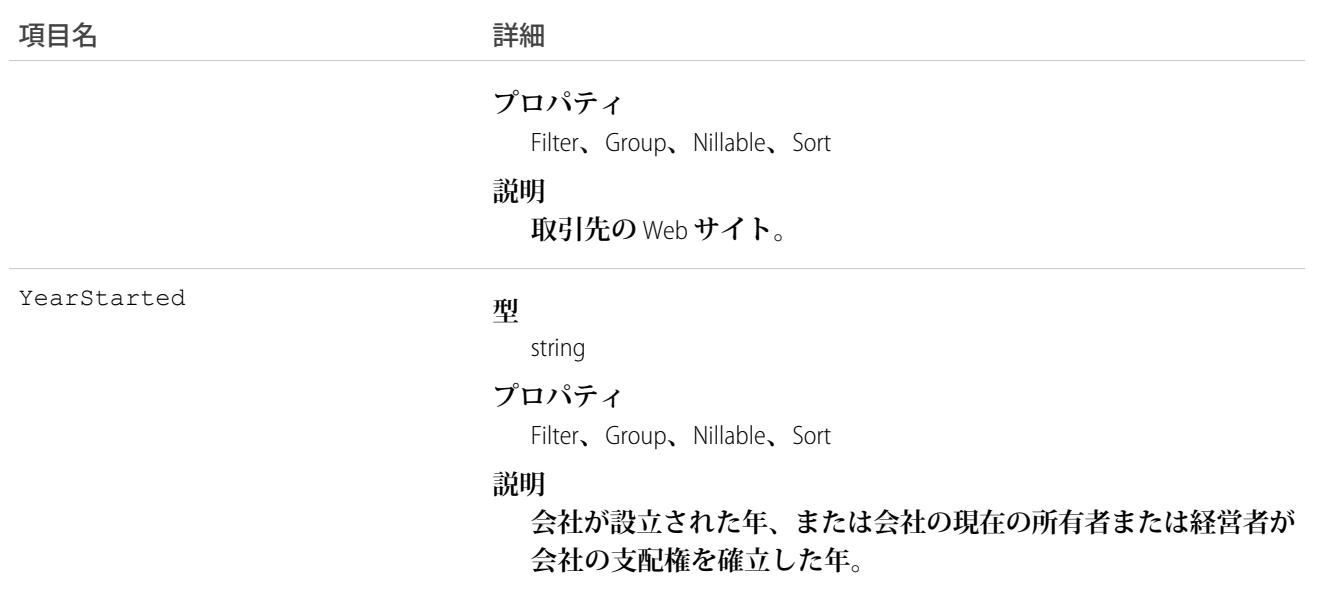

**システム管理者は、**[**取引先クリーンアップ情報**] **ページから限られた一部の** AccountCleanInfo **項目を変更できま す。**

**開発者は、取引先レコードのクリーンアップや関連処理の自動化に役立てるため、取引先クリーンアップ情報 の項目を参照するトリガを作成できます。たとえば、**Account **オブジェクトの** [**クリーンアップ状況**] **項目を参 照するトリガを作成できます。取引先レコードの** [**クリーンアップ状況**] **項目値が 不一致 であるが、レコード に** [**町名・番地**(**請求先**)] **値がない場合、トリガはレコードの状況を 未比較 に更新できます。**

**取引先レコードのクリーンアップや関連処理の自動化に役立てるため、**AccountCleanInfo **項目を参照するトリガ を作成します。次に例を示します。**

**• 一致するレコードとの違いが** Phone **の形式のみの場合** (**取引先レコードでは** *(415) 353-8000***、一致する** Data.com **レコードでは** *415 353 8000* **など**)**、取引先レコードの状況** InSync **を保持します。**

```
trigger AccountPhoneTrigger on Account (before update) {
   for (Account account: Trigger.new) {
      Account oldAccount = Trigger.oldMap.get(account.ID);
       if (account.CleanStatus == 'Different') {
          List <AccountCleanInfo> cleanInfo = [Select Id, IsDifferentPhone,
IsReviewedPhone, Phone from AccountCleanInfo where AccountId = :account.Id];
          if (cleanInfo.size() > 0 && cleanInfo[0].IsDifferentPhone &&
cleanInfo[0].Phone.StartsWith('+')) {
               // if Data.com phone number is marked Different but starts with '+',
ignore this
               // and set the status to "Reviewed"
               AccountcleanInfo cleanInfoToUpdate = new AccountcleanInfo();
               cleanInfoToUpdate.Id = cleanInfo[0].Id;
               cleanInfoToUpdate.IsReviewedPhone = true;
               update cleanInfoToUpdate;
               account.CleanStatus = 'Reviewed';
```

```
}
        }
   }
}
```
- **• 取引先の** Industry **項目のカスタマイズされた値のセットを作成します。トリガを使用して、インポート またはクリーンアップされたレコードの項目の値を、値の標準セットに対応付けます。**
- **•** Account **オブジェクトの** CleanStatus **項目の値を参照します。値が** [**不一致**] **でも、**Salesforce **レコードに住 所の値がない場合は、レコードの状況を** [**未比較**] **に更新します。**

#### AccountContactRole

Contact **が** Account **に対して果たすロールを表します。**

## サポートされているコール

create()**、**delete()**、**describeSObjects()**、**getDeleted()**、**getUpdated()**、**query()**、**retrieve()**、** update()**、**upsert()

# 特別なアクセスルール

**カスタマーポータルユーザはこのオブジェクトにアクセスできません。**

#### 項目

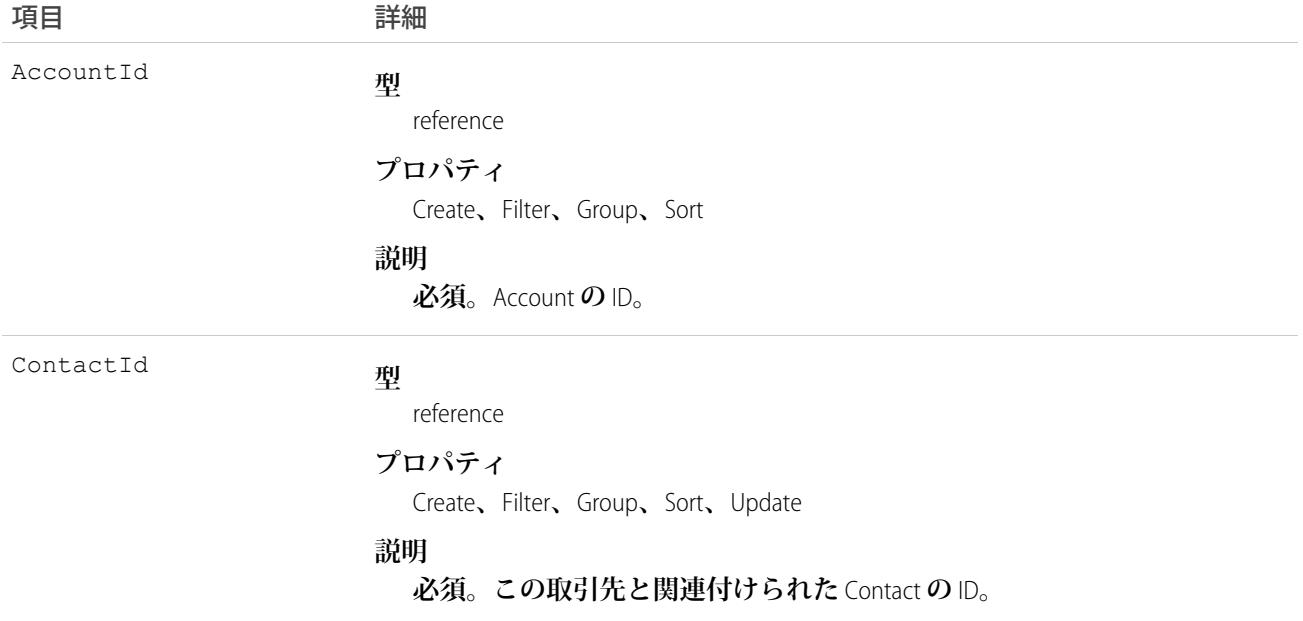

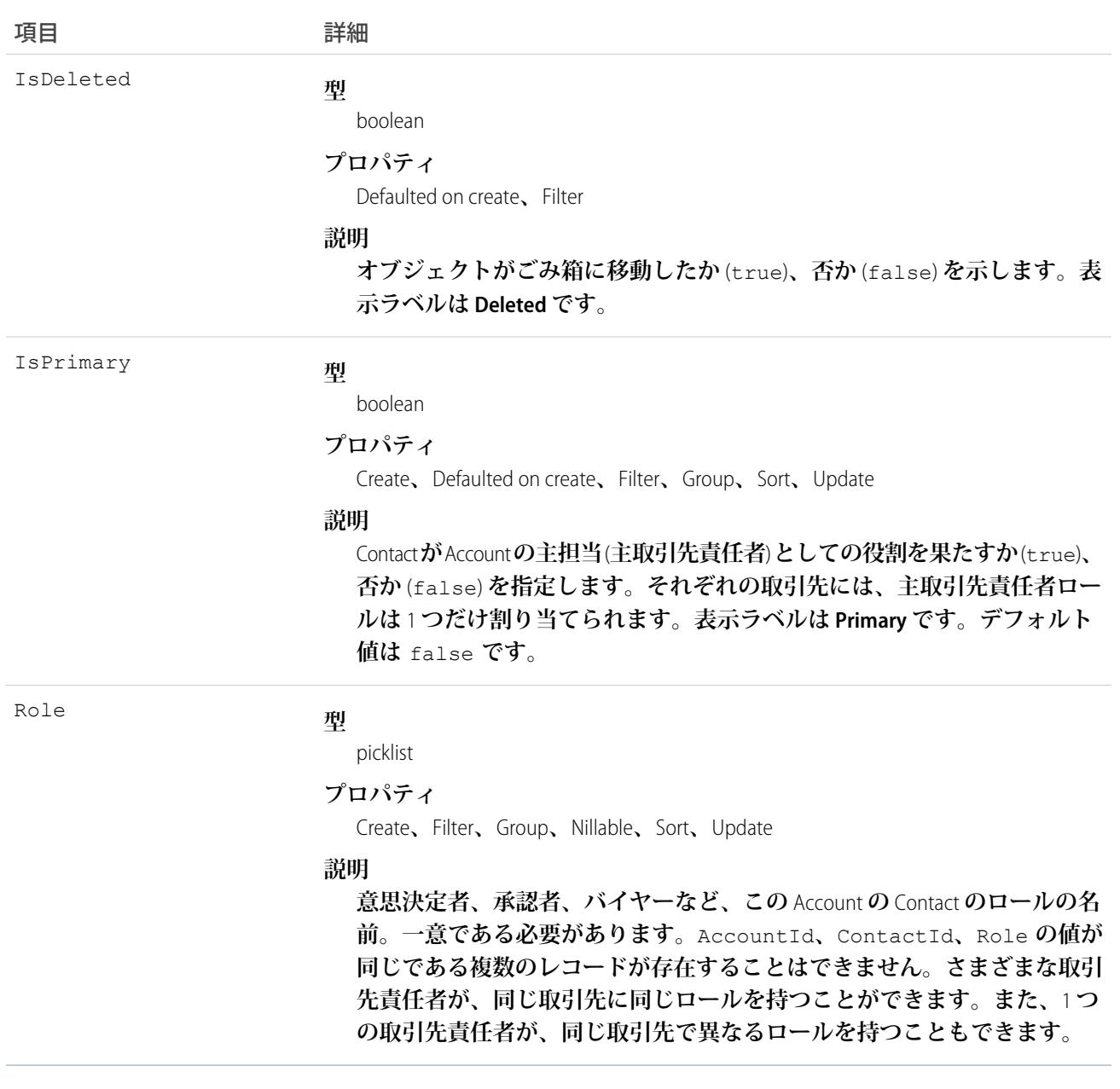

**このオブジェクトを使用して、特定の** Opportunity **のコンテキスト内で、**Contact **が指定された** Account **で果たす ロールを定義します。**

関連トピック:

[Account](#page-119-0) [Contact](#page-527-0)

#### **AccountFeed**

**取引先レコードの詳細ページに表示される単一フィード項目を表します。このオブジェクトは、**API **バージョ ン** 18.0 **以降で使用できます。**

**取引先フィードでは、フィードで追跡されている項目の取引先レコードへの変更と、そのレコードに関する投 稿とコメントを表示します。**Salesforce **で取引先に行われた変更の最新の状況を得る便利な方法です。**

## サポートされているコール

delete()**、**describeSObjects()**、**getDeleted()**、**getUpdated()**、**query()**、**retrieve()

## 特別なアクセスルール

**作成したすべてのフィード項目を削除することができます。自分が作成していないフィード項目を削除するに は、次のいずれかの権限が必要です。**

- **• 「すべてのデータの編集」**
- **• 取引先オブジェクトに対する「すべての編集」**
- **• 「**Chatter **のモデレート」**
	- メモ: **「**Chatter **のモデレート」権限を持つユーザは、参照しているフィード項目およびコメントのみ を削除できます。**

#### 項目

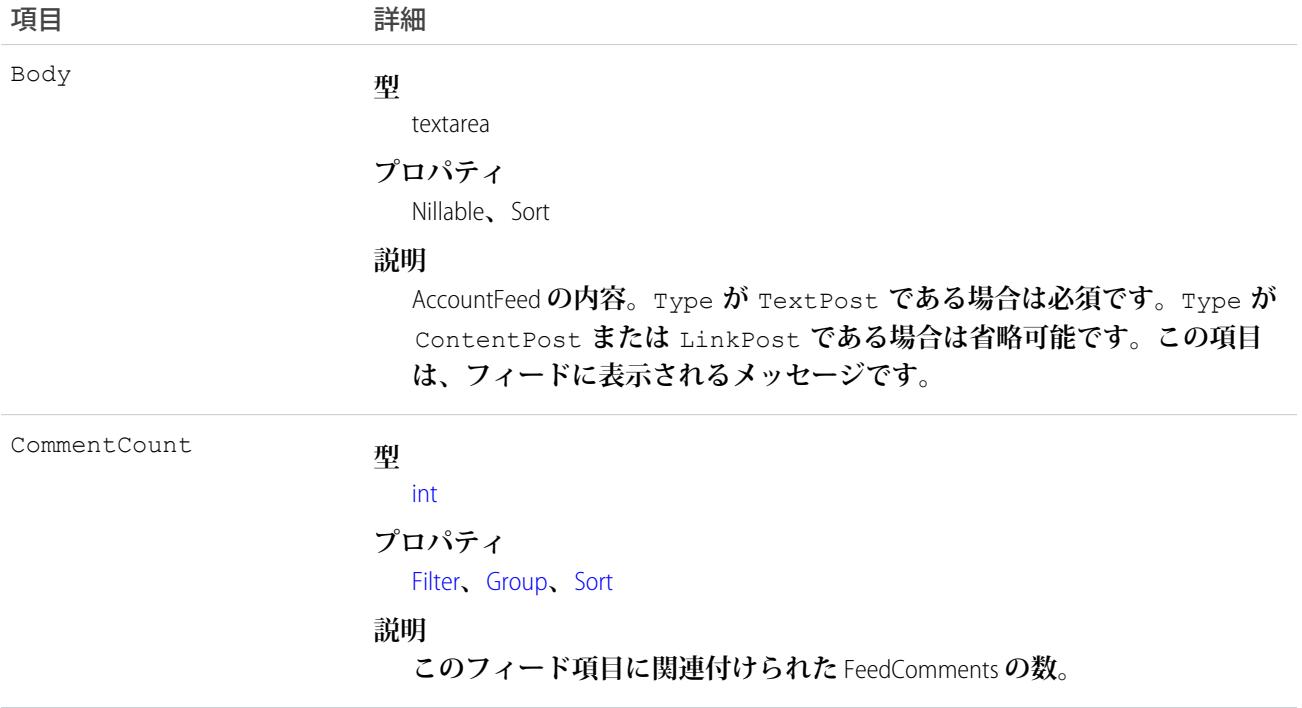

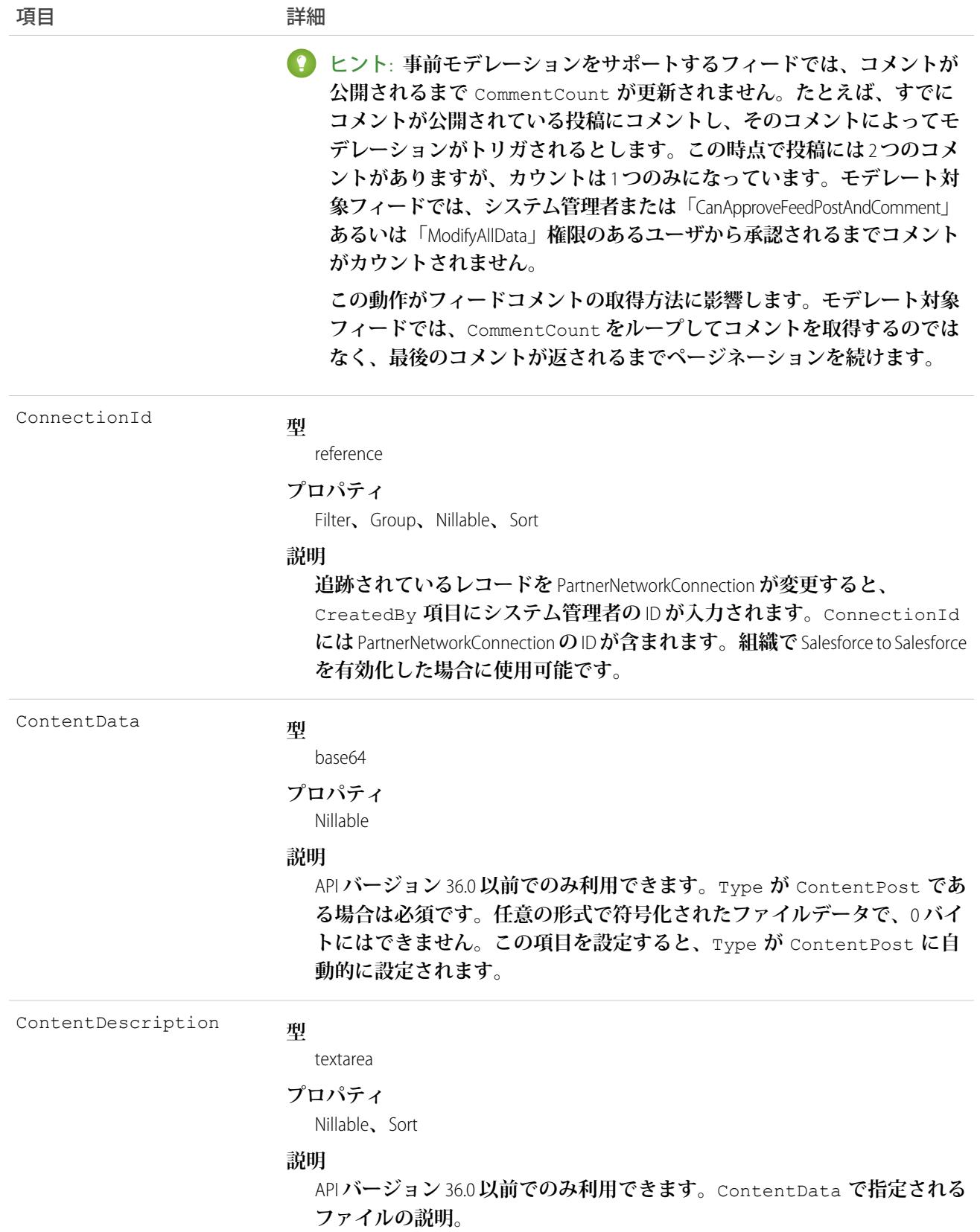

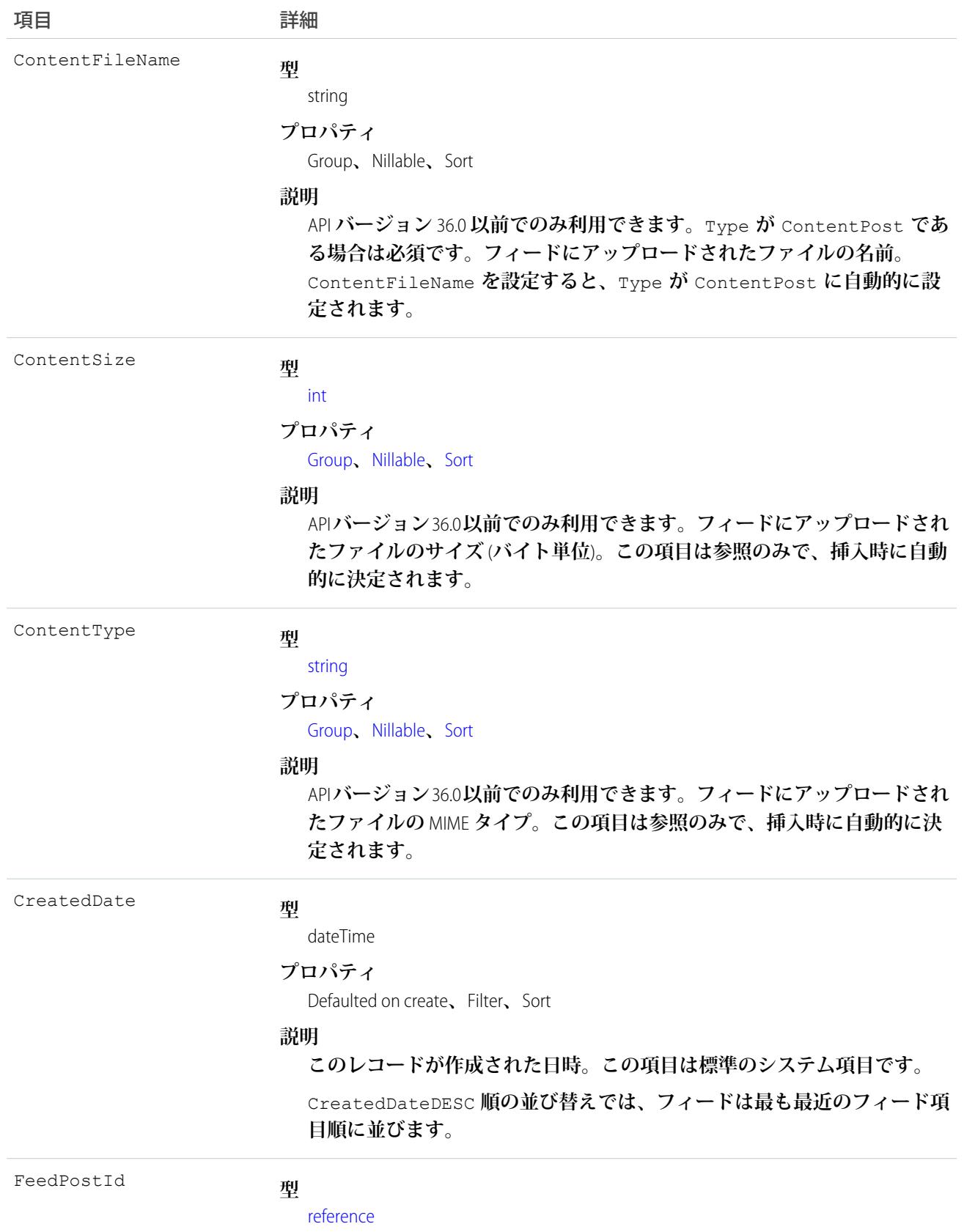

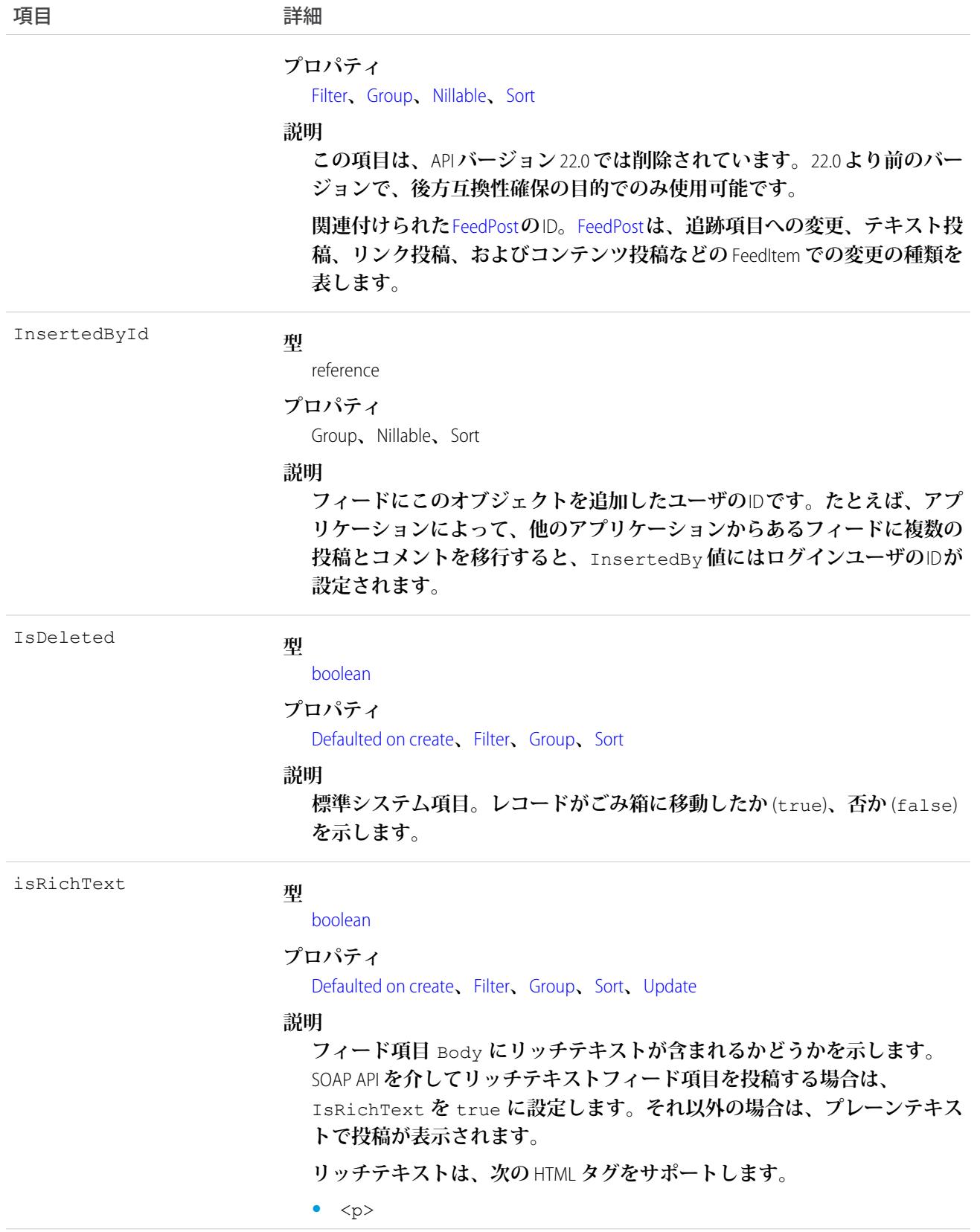

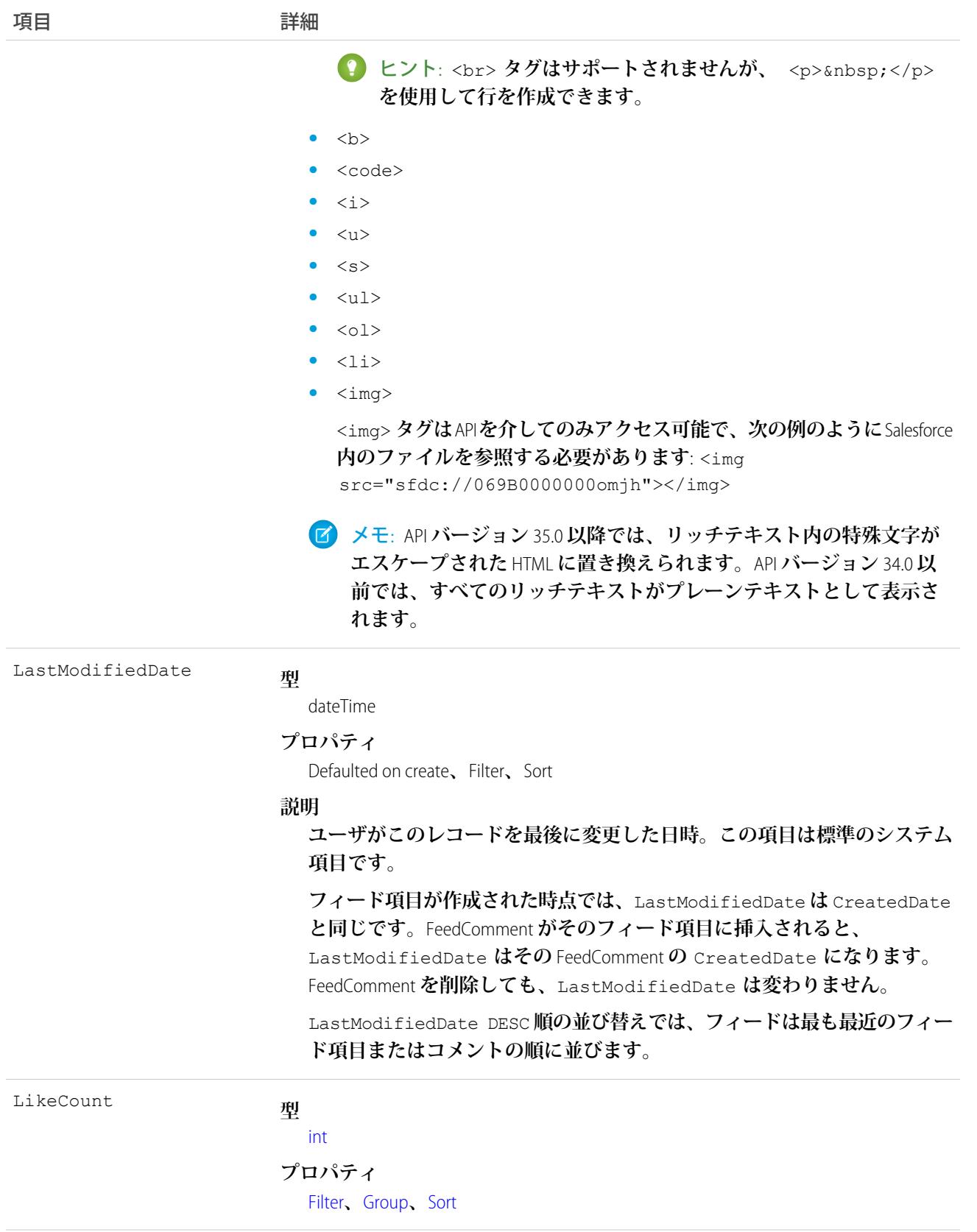

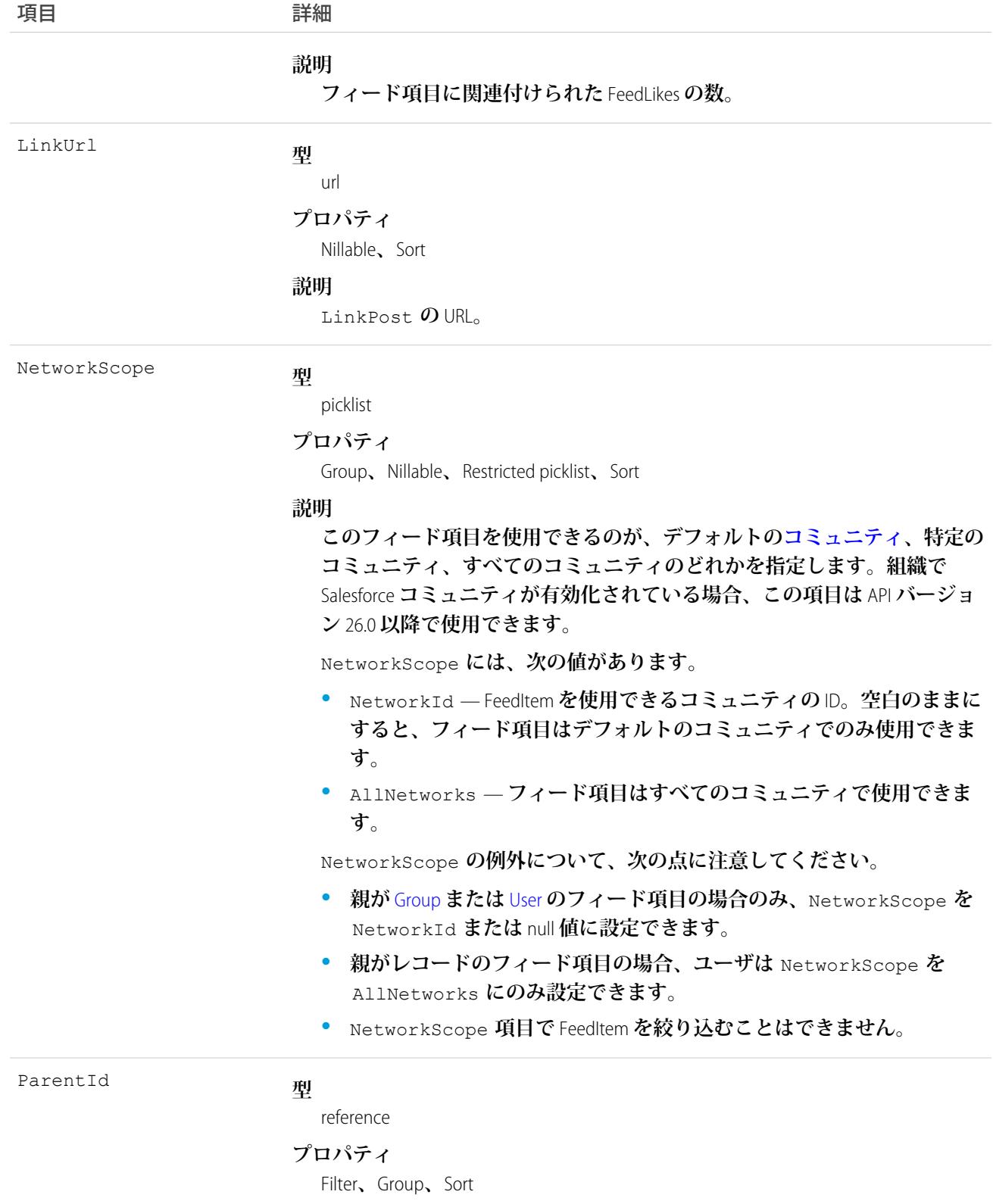

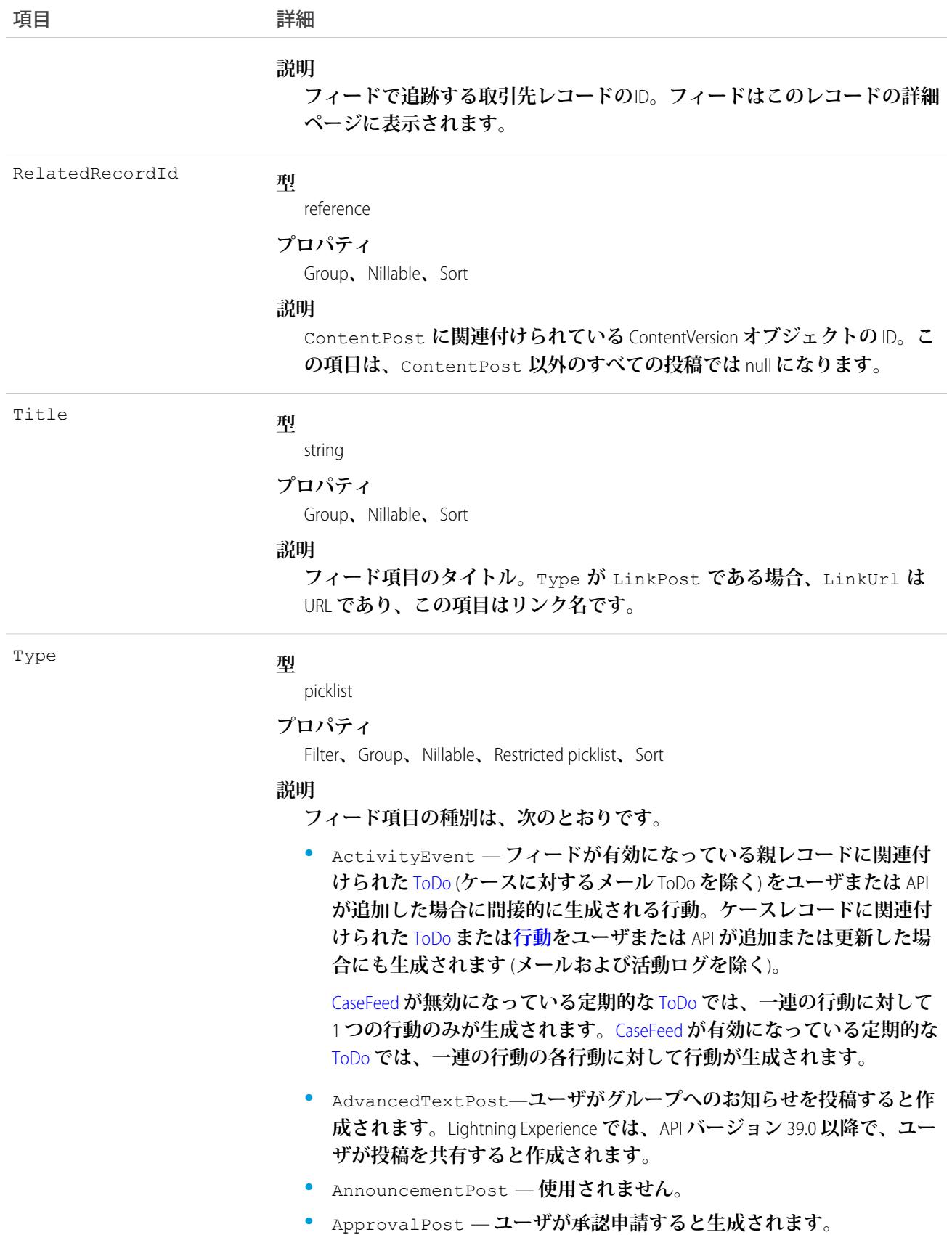

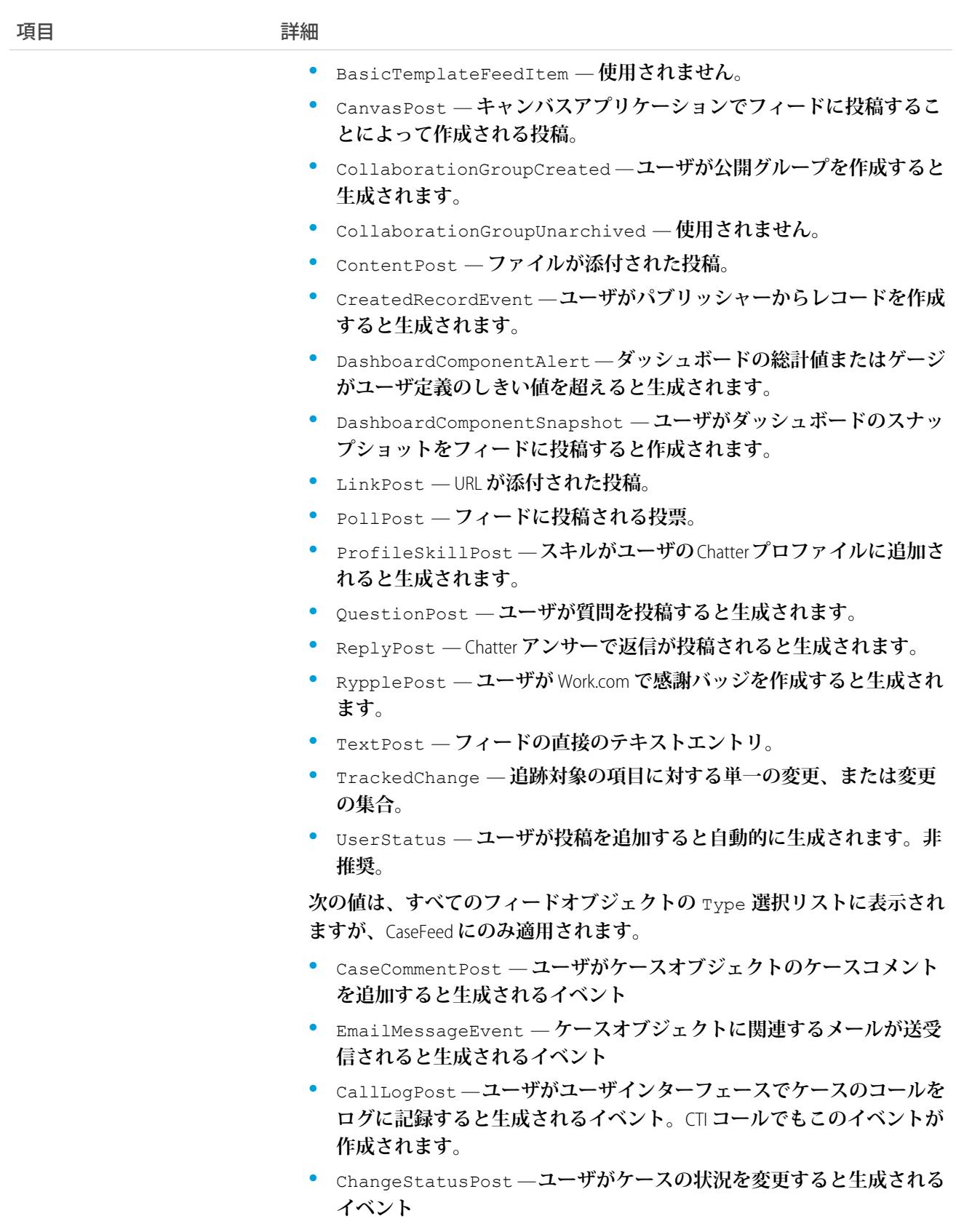

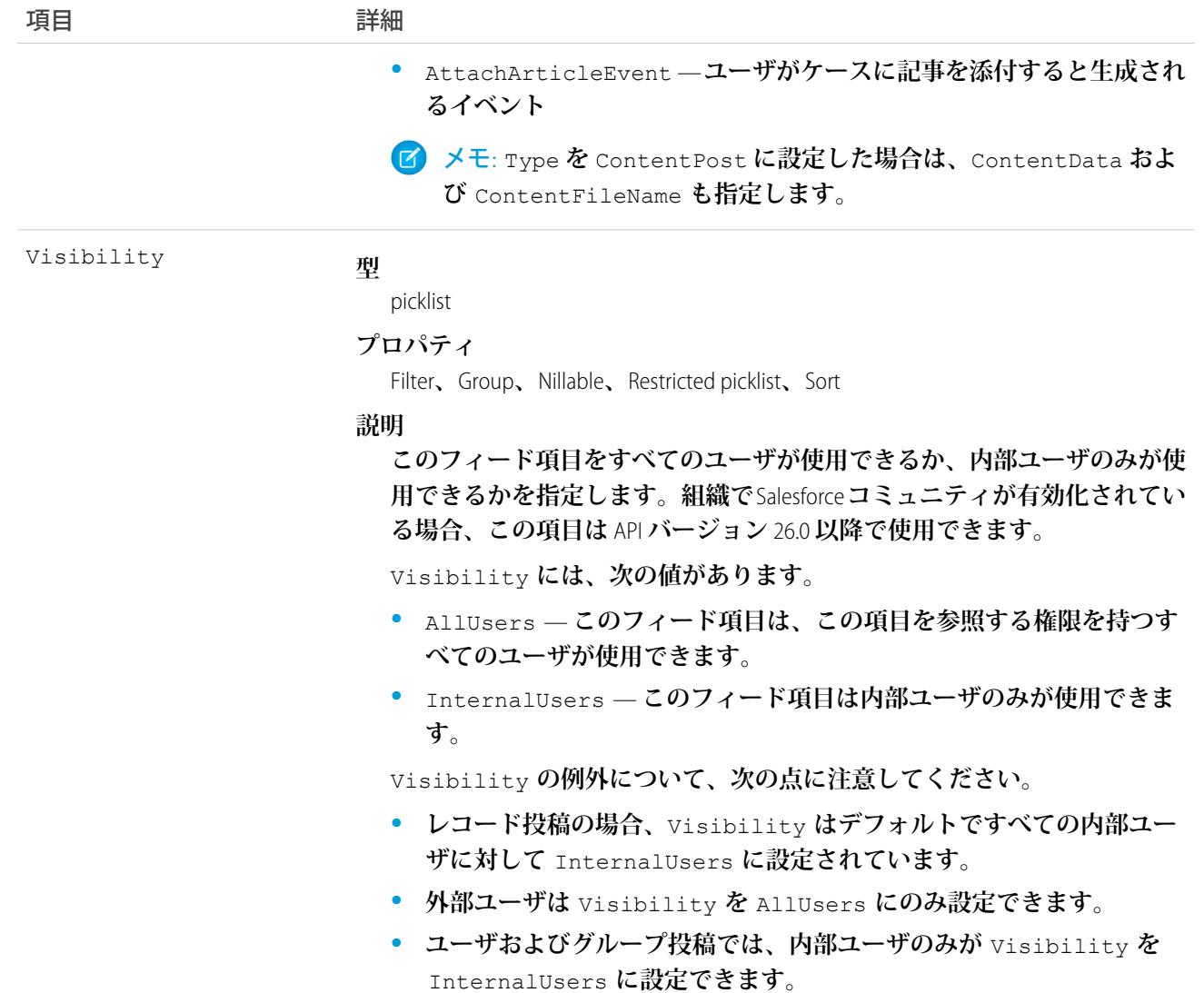

**このオブジェクトを使用して、取引先レコードの変更を追跡します。**

関連トピック: [Account](#page-119-0) [EntitySubscription](#page-897-0) [NewsFeed](#page-1575-0) [UserProfileFeed](#page-2558-0)

# AccountHistory

**取引先の項目内の値に対する変更履歴を表します。このオブジェクトはバージョン** 11.0 **以降で使用できます。**

# サポートされているコール

describeSObjects()**、**getDeleted()**、**getUpdated()**、**query()**、**retrieve()

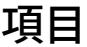

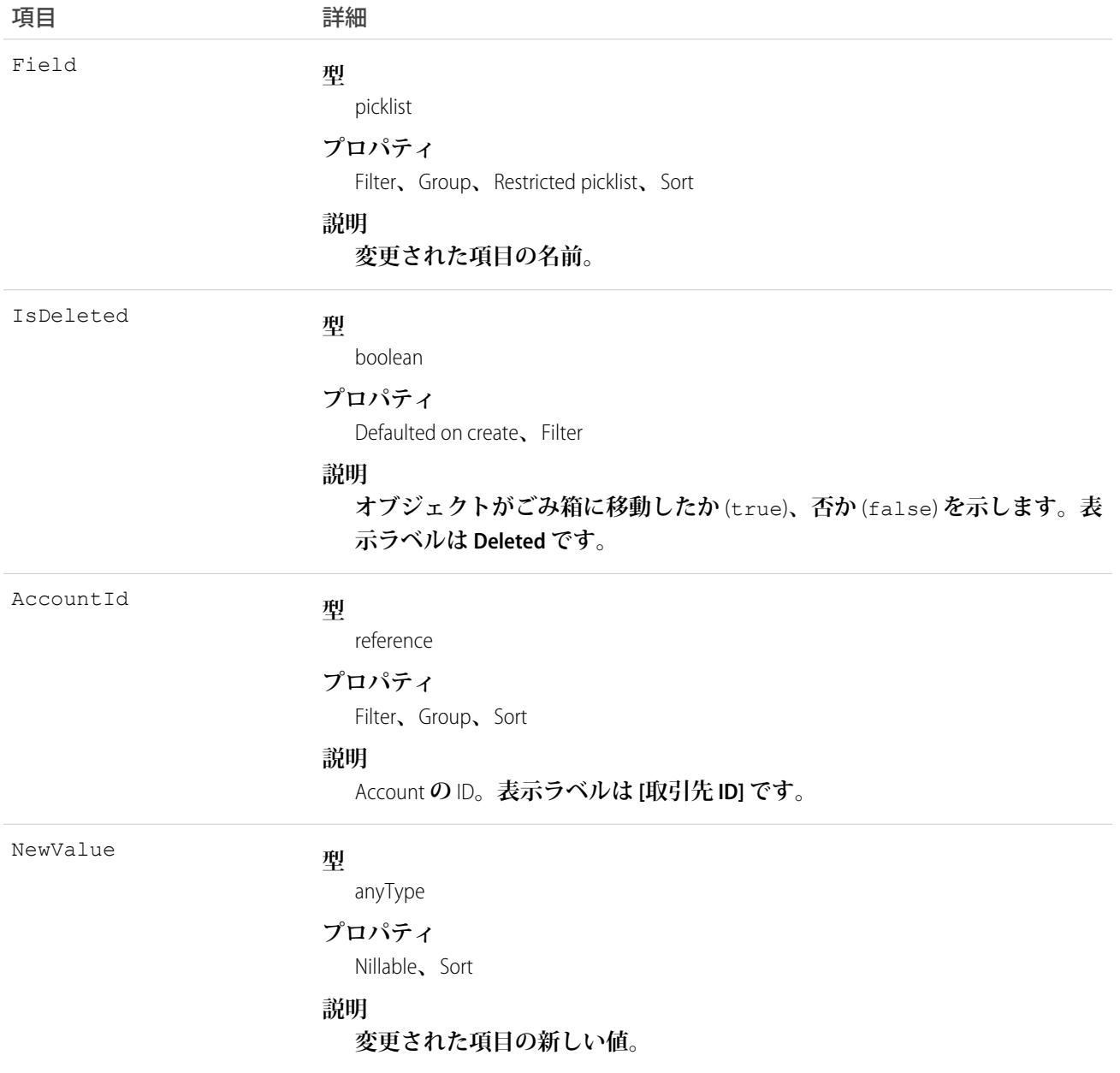

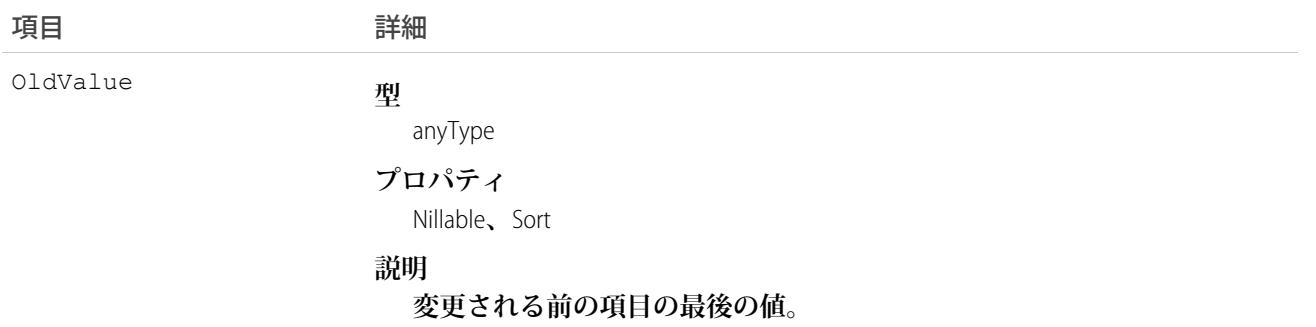

**このオブジェクトを使用して、取引先に対する変更を識別します。**

**このオブジェクトは、親オブジェクトの項目レベルのセキュリティを重要視します。**

関連トピック:

[Account](#page-119-0)

#### AccountOwnerSharingRule

**所有者以外の** User **と取引先を共有するルールを表します。**

メモ: **プログラムで所有者共有ルールを更新するには、メタデータ** API **を使用することをお勧めします。 組織でこのオブジェクトに対するアクセスを有効にするには、**Salesforce**のカスタマーサポートまでご連絡 ください。**

## サポートされているコール

create()**、**delete()**、**describeSObjects()**、**getDeleted()**、**getUpdated()**、**query()**、**retrieve()**、** update()**、**upsert()

#### 特別なアクセスルール

**カスタマーポータルユーザはこのオブジェクトにアクセスできません。**

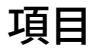

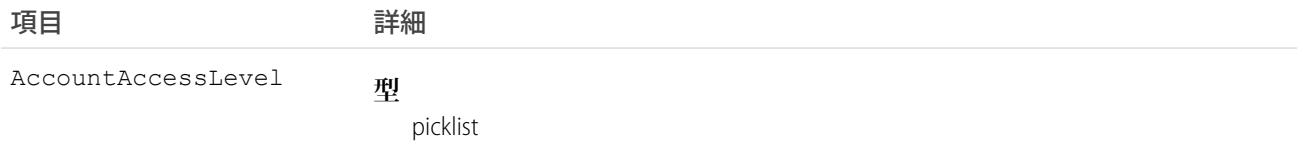

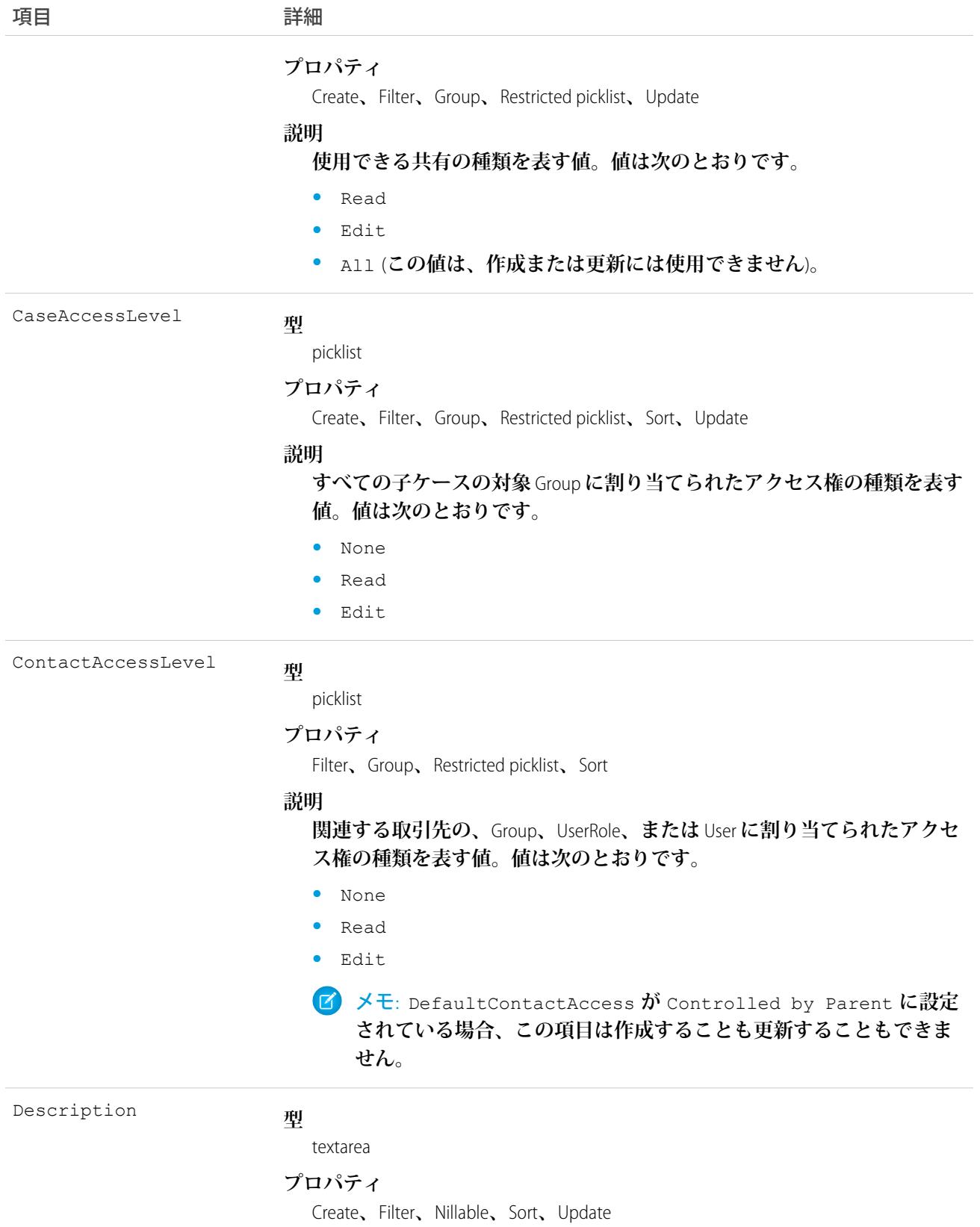
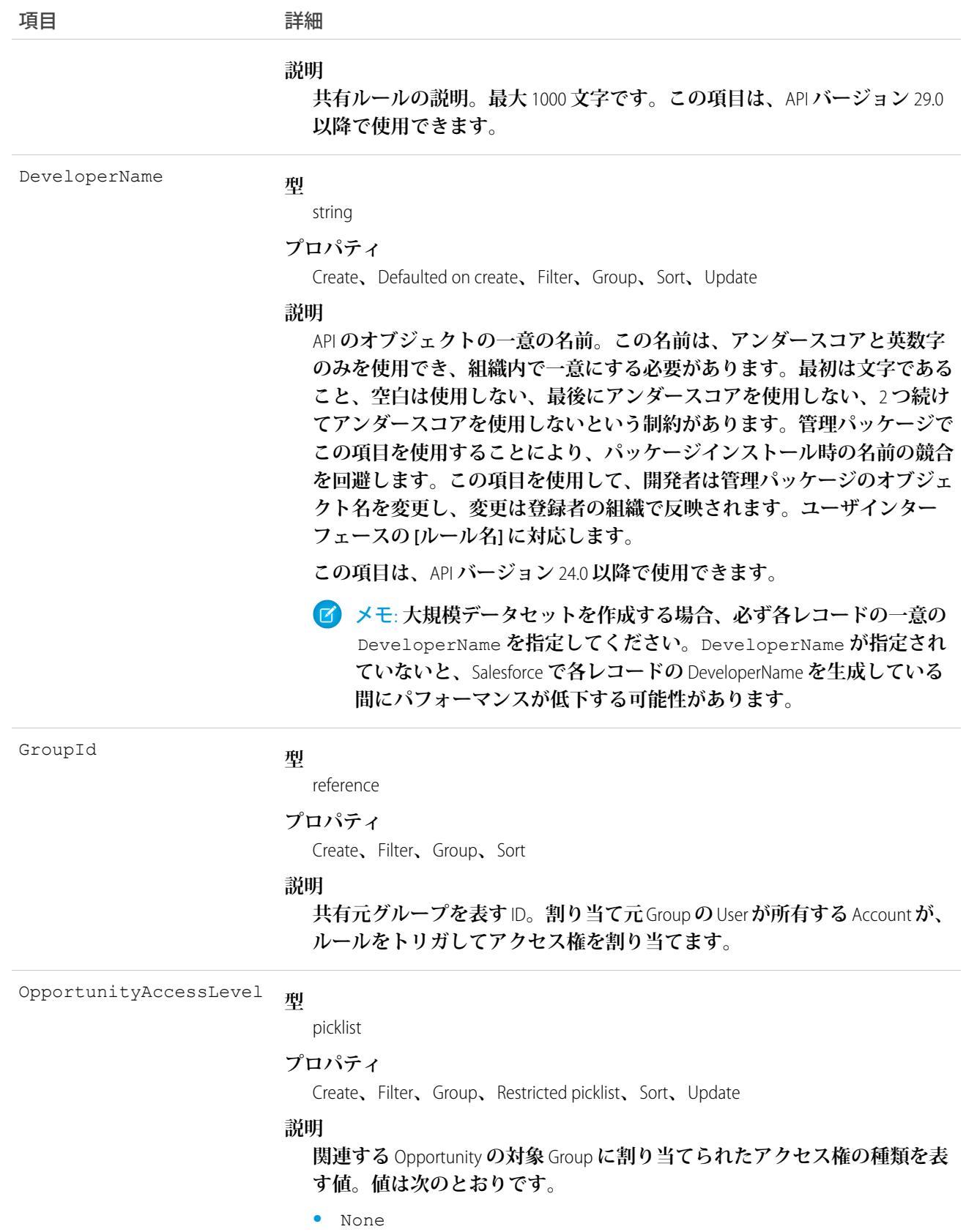

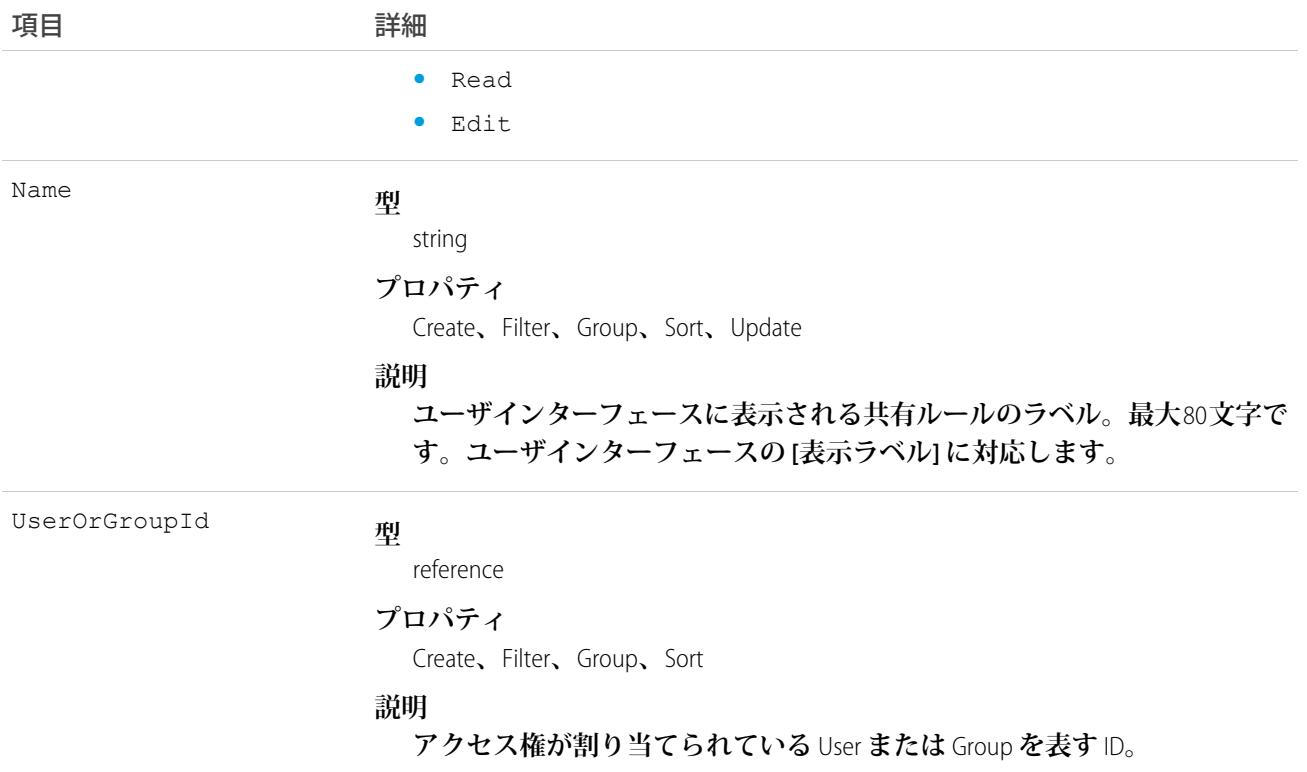

**このオブジェクトを使用して、取引先の共有ルールを管理します。一般的な共有およびテリトリー管理に関連 する共有ではこのオブジェクトを使用します。たとえば、次のコードは、ポータルユーザも含むことができる** 2 **つの公開グループ間で取引先所有者共有ルールを作成します。**

```
AccountOwnerSharingRule rule = new AccountOwnerSharingRule();
rule.setName("RuleName"); // Set the sharing rule name
rule.setDeveloperName("RuleDeveloperName"); // Set the sharing rule developer name
rule.setGroupId("00Gx00000000000"); // Set the group of users to share records from
rule.setUserOrGroupId("00Gx00000000001"); // Set the group of users to share records to
rule.setAccountAccessLevel("Edit");
rule.setOpportunityAccessLevel("Read");
rule.setCaseAccessLevel("None");
connection.create(rule);
```
関連トピック:

[Account](#page-119-0) **[AccountShare](#page-184-0) メタデータ** API **開発者ガイド**[: SharingRules](https://developer.salesforce.com/docs/atlas.ja-jp.212.0.api_meta.meta/api_meta/meta_sharingrules.htm)

#### **AccountPartner**

**この参照のみのオブジェクトは、**2 **つの**Account**オブジェクト間のパートナー関係を表します。**2 **つの取引先間 のパートナー関係に** Partner **オブジェクトが作成されると、このオブジェクトが自動的に作成されます。**

メモ: **このオブジェクトは、パートナーポータルで使用できる** Account **レコードとは完全に異なり、独立 しています。**

## サポートされているコール

describeSObjects()**、**query()**、**retrieve()

# 特別なアクセスルール

**カスタマーポータルユーザはこのオブジェクトにアクセスできません。**

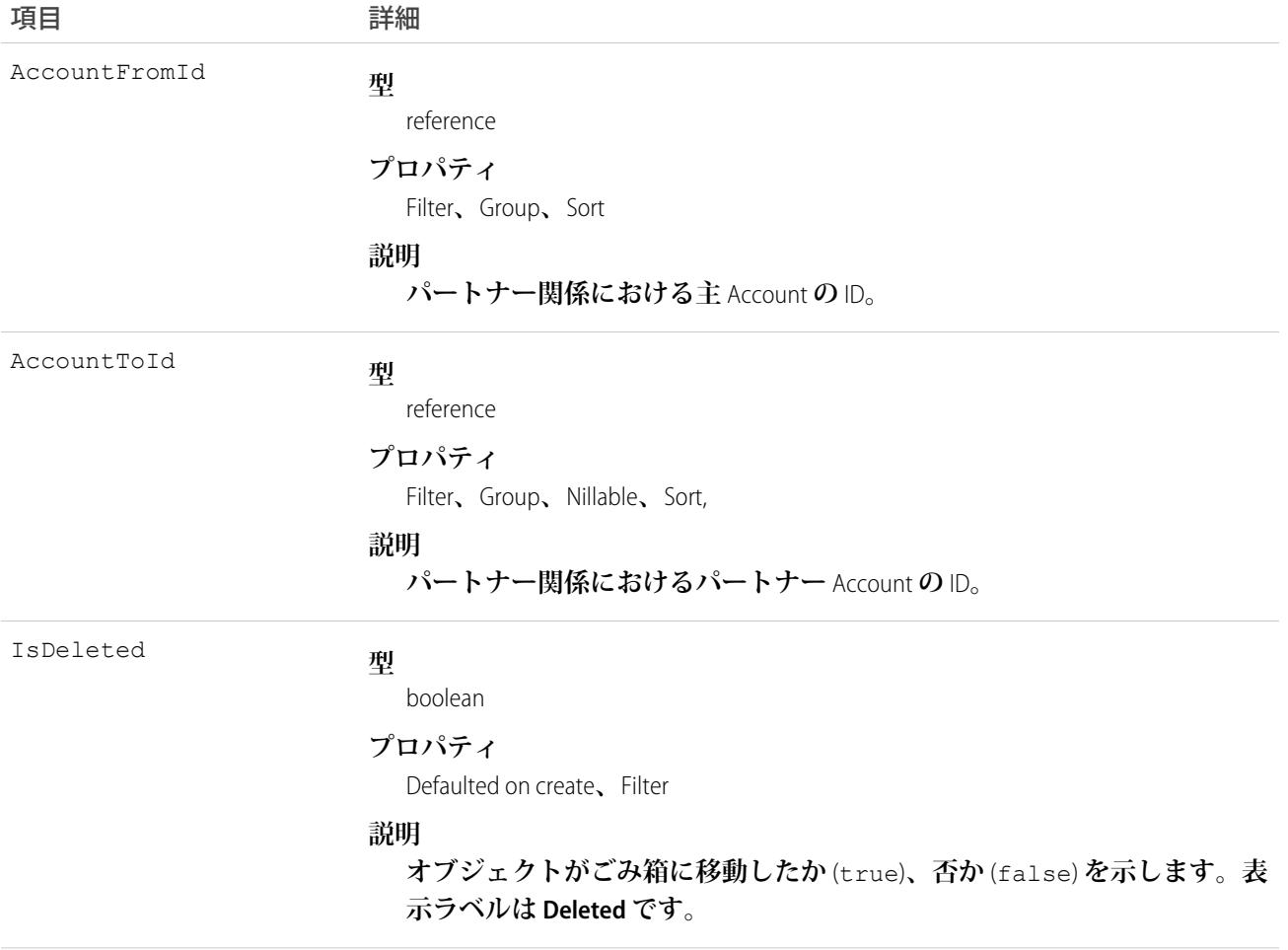

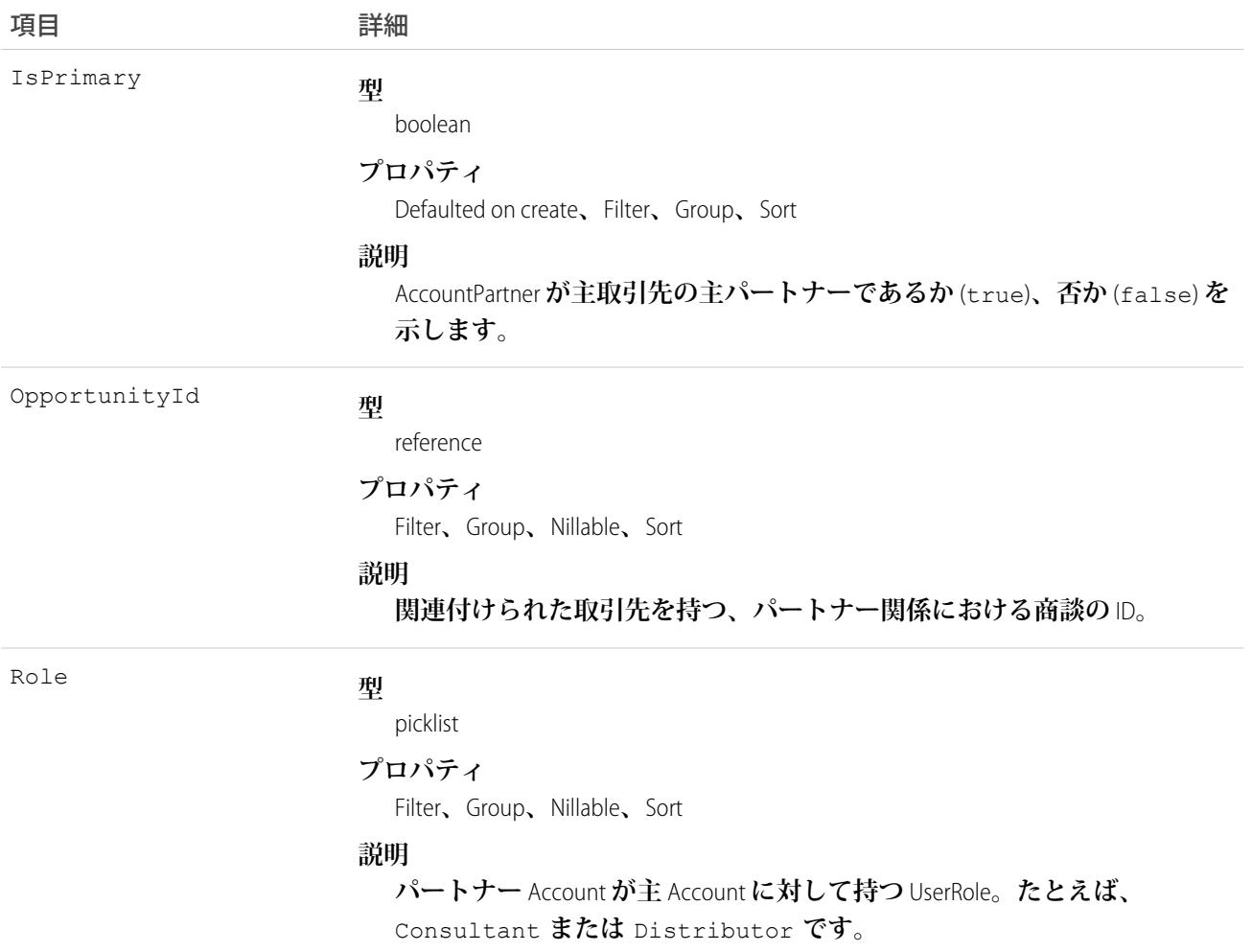

# 取引先間のパートナー関係の作成

2 **つの取引先間にパートナー関係を作成する場合** (Partner **オブジェクトを作成して** AccountFromId **を指定する 場合**)**、**API **は自動的に** 2 **つの**AccountPartner**オブジェクトを作成します。一方は主取引先から見た順方向の関係、 もう一方はパートナー取引先から見た逆方向の関係となります。たとえば、「**Acme, Inc.**」を** AccountFromId **として、「**Acme Consulting**」を** AccountToId **として作成すると、**API **は自動的に次のような** 2 **つの**AccountPartner **オブジェクトを自動的に作成します。**

- **• 「**Acme, Inc.**」を** AccountFromId**、「**Acme Consulting**」を** AccountToId **とする順方向の** AccountPartner**。**
- **• 「**Acme Consulting**」を** AccountFromId**、「**Acme, Inc.**」を** AccountToId **とする逆方向の** AccountPartner**。**
- **• 逆方向の** AccountPartner **の** Role **項目の値は、順方向の** AccountPartner **の** Role **項目の値に関連付けられた** PartnerRole **オブジェクトの** ReverseRole **値に設定されます。**

**この対応付けにより、**API **は、オブジェクトとオブジェクトのリレーションを効率的に管理できます。**

関連トピック: [Partner](#page-1752-0) **[OpportunityPartner](#page-1659-0)** 

#### <span id="page-184-0"></span>**AccountShare**

Account **の共有エントリを表します。**

# サポートされているコール

describeSObjects()**、**create()**、**delete()**、**query()**、**retrieve()**、**update()**、**upsert()

#### 特別なアクセスルール

**カスタマーポータルユーザはこのオブジェクトにアクセスできません。**

#### 項目

**一部の項目で使用可能なプロパティは、組織でデフォルトとなっている共有設定によって異なります。一覧表 示されているプロパティは、それらの項目のデフォルト設定の場合に該当します。**

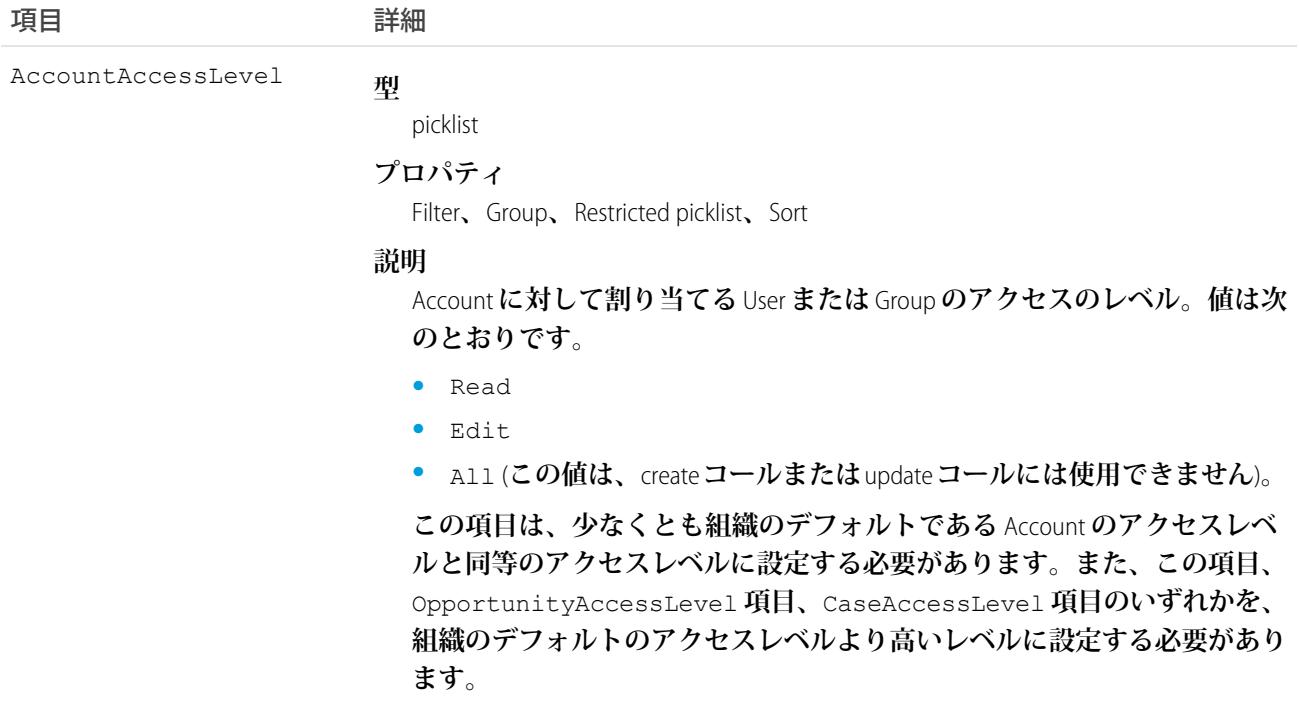

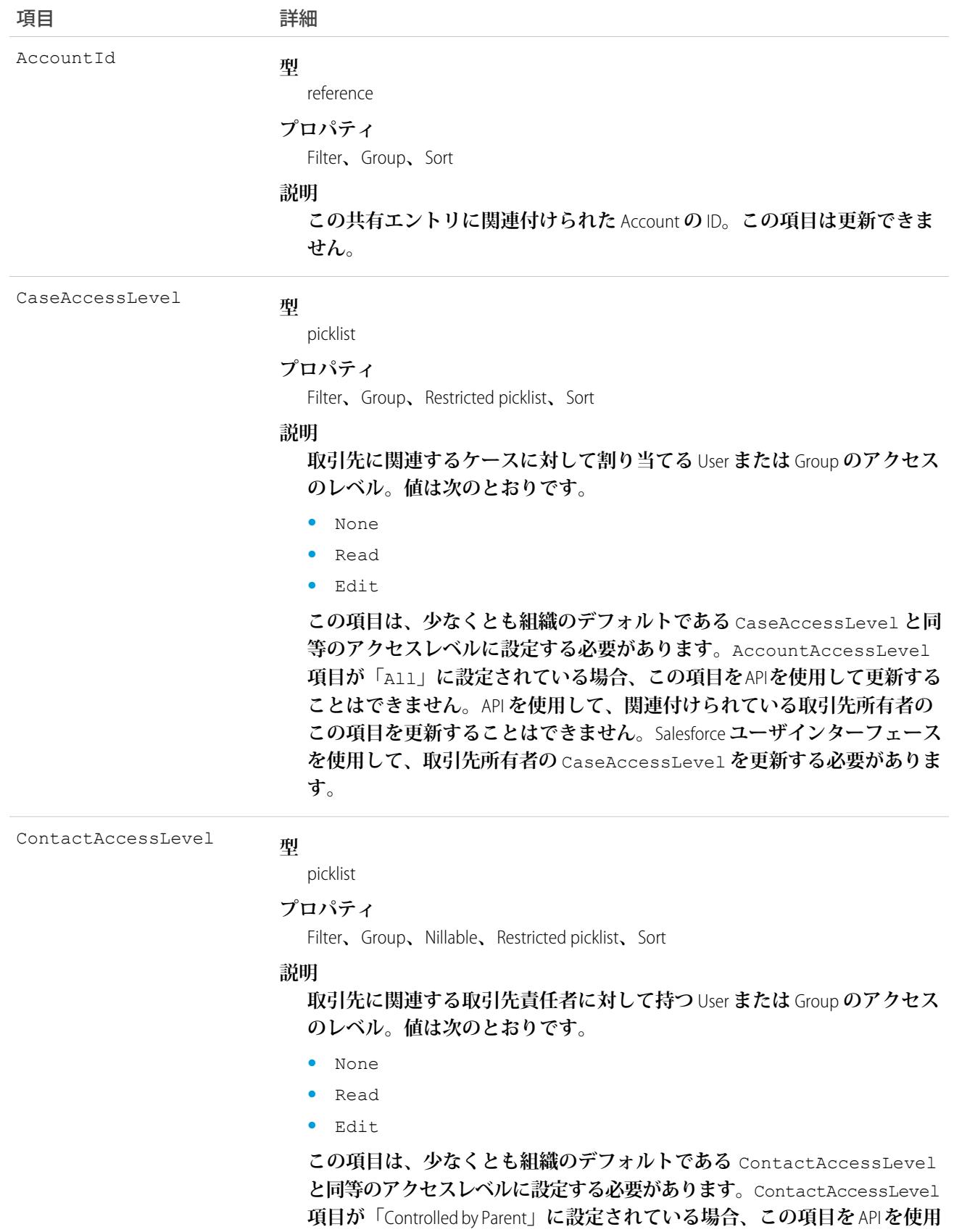

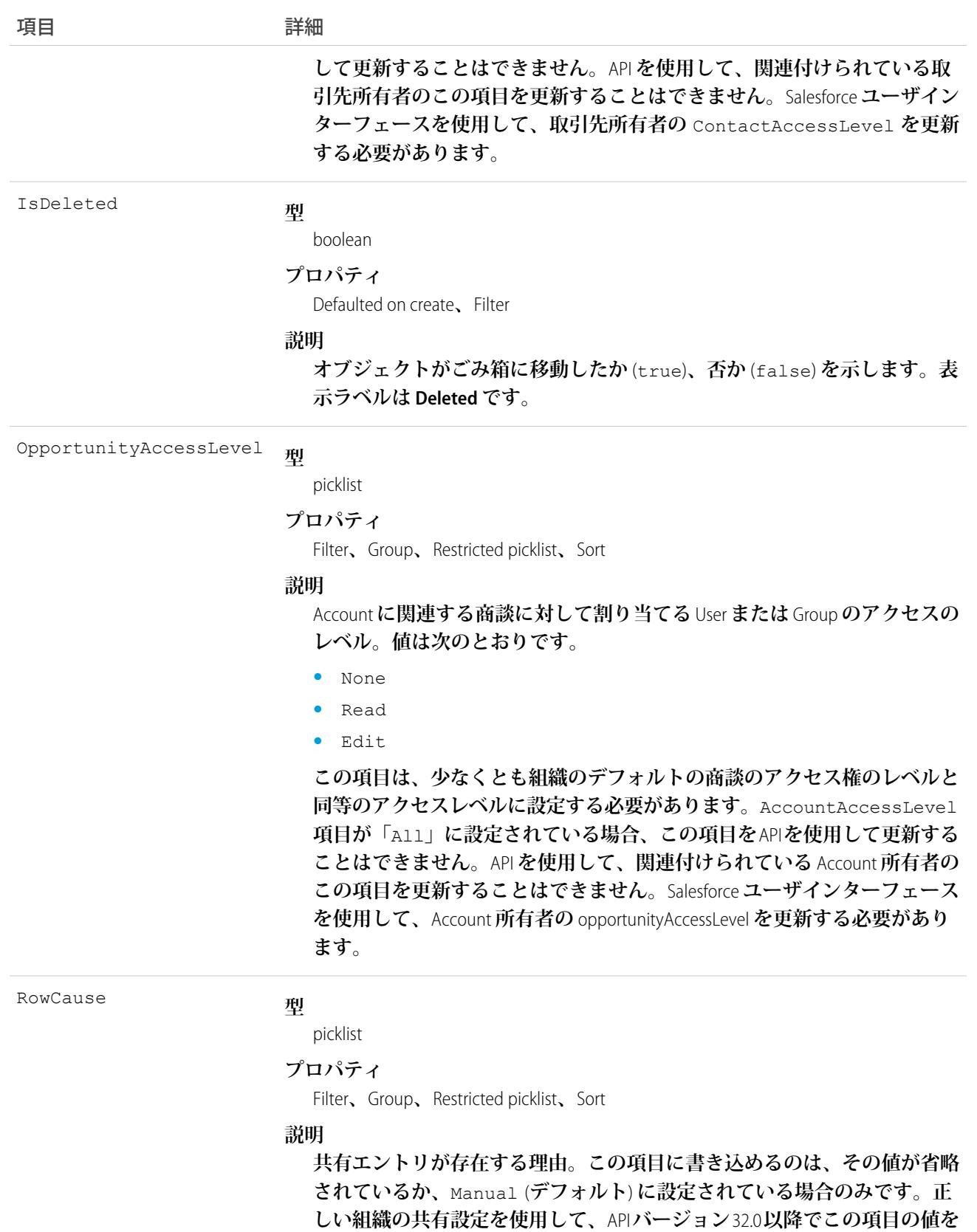

**作成できます。**

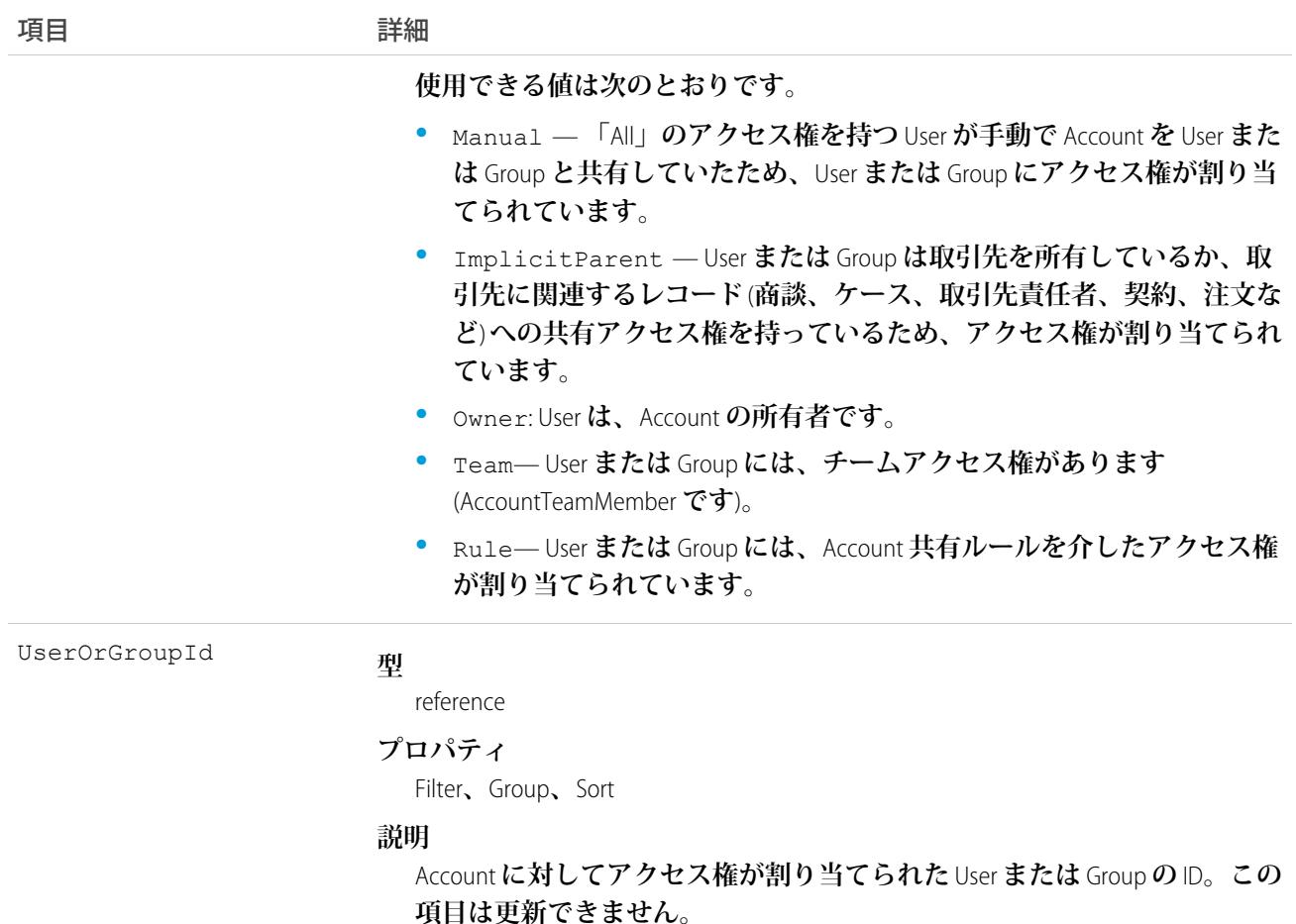

**このオブジェクトを使用して、他のユーザが所有する**Account**レコードを参照および編集できるユーザやグルー プを指定できます。**

**既存のレコードに一致する** AccountShare **レコードを作成すると、要求は、変更された項目を更新し、既存のレ コードを返します。**

**たとえば、次のコードは、ユーザが所有するすべての取引先を検索し、ポータルユーザに対してそれらの取引 先の共有を直接設定します。**

```
QueryResult result = conn.query("SELECT Id FROM Account WHERE OwnerId = '005D0000001LPFB'");
// Create a new AccountShare object
List<AccountShare> shares = new ArrayList<AccountShare>();
for (SObject rec : result.getRecords()) {
    AccountShare share = new AccountShare();
    share.setAccountId(rec.getId());
   //Set the portal user Id to share the accounts with
   share.setUserOrGroupId("003D000000QA8Tl");
   share.setAccountAccessLevel("Edit");
   share.setOpportunityAccessLevel("Read");
    share.setCaseAccessLevel("Edit");
```

```
shares.add(share);
}
conn.create(shares.toArray(new AccountShare[shares.size()]));
```
**このコードは、ある時点でユーザが所有する取引先を共有しますが、その後所有することになった取引先は共 有しません。このような共有では、**[AccountOwnerSharingRule](#page-178-0)**のような所有者ベースの共有ルールを使用します。**

**取引先が複数の方法でユーザと共有されている場合、複数の共有レコードが表示されない場合があります。次 の** 1 **つ以上の** RowCause **値によってユーザに取引先へのアクセス権がある場合、**AccountShare **オブジェクトのレ コードはアクセスレベルが最も高い** 1 **レコードに圧縮されます。**

- **•** ImplicitParent
- **•** Manual
- **•** Owner

関連トピック:

[Account](#page-119-0) **[CaseShare](#page-441-0)** 

**[LeadShare](#page-1369-0)** 

[OpportunityShare](#page-1660-0)

# AccountTag

**単語または短い語句を** Account **に関連付けます。**

# サポートされているコール

create()**、**delete()**、**describeSObjects()**、**query()**、**retrieve()

#### Field

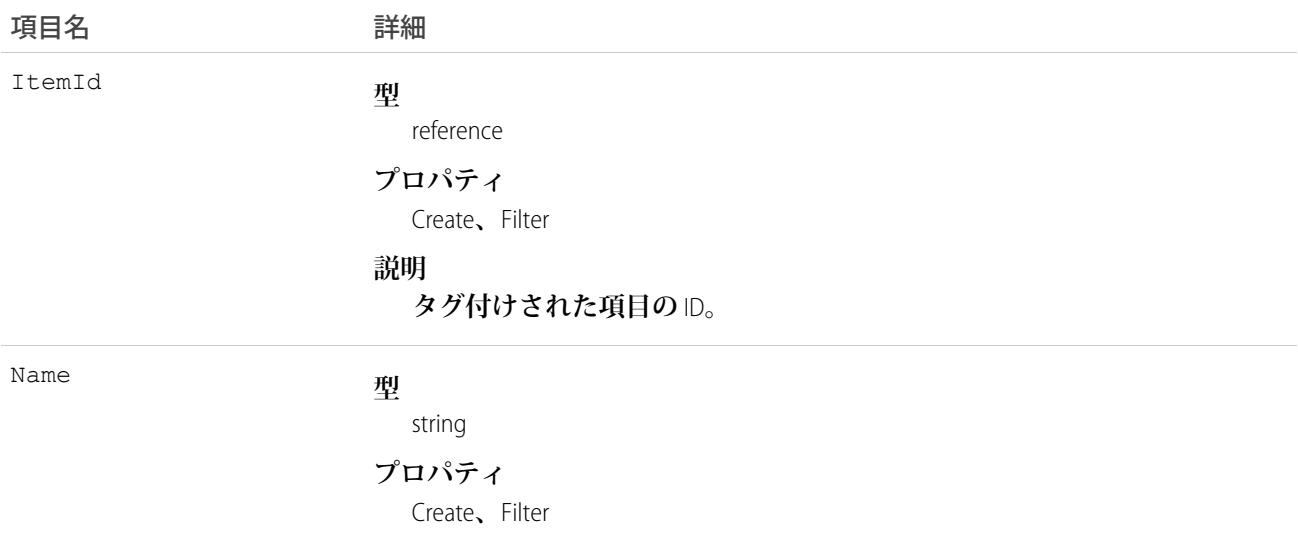

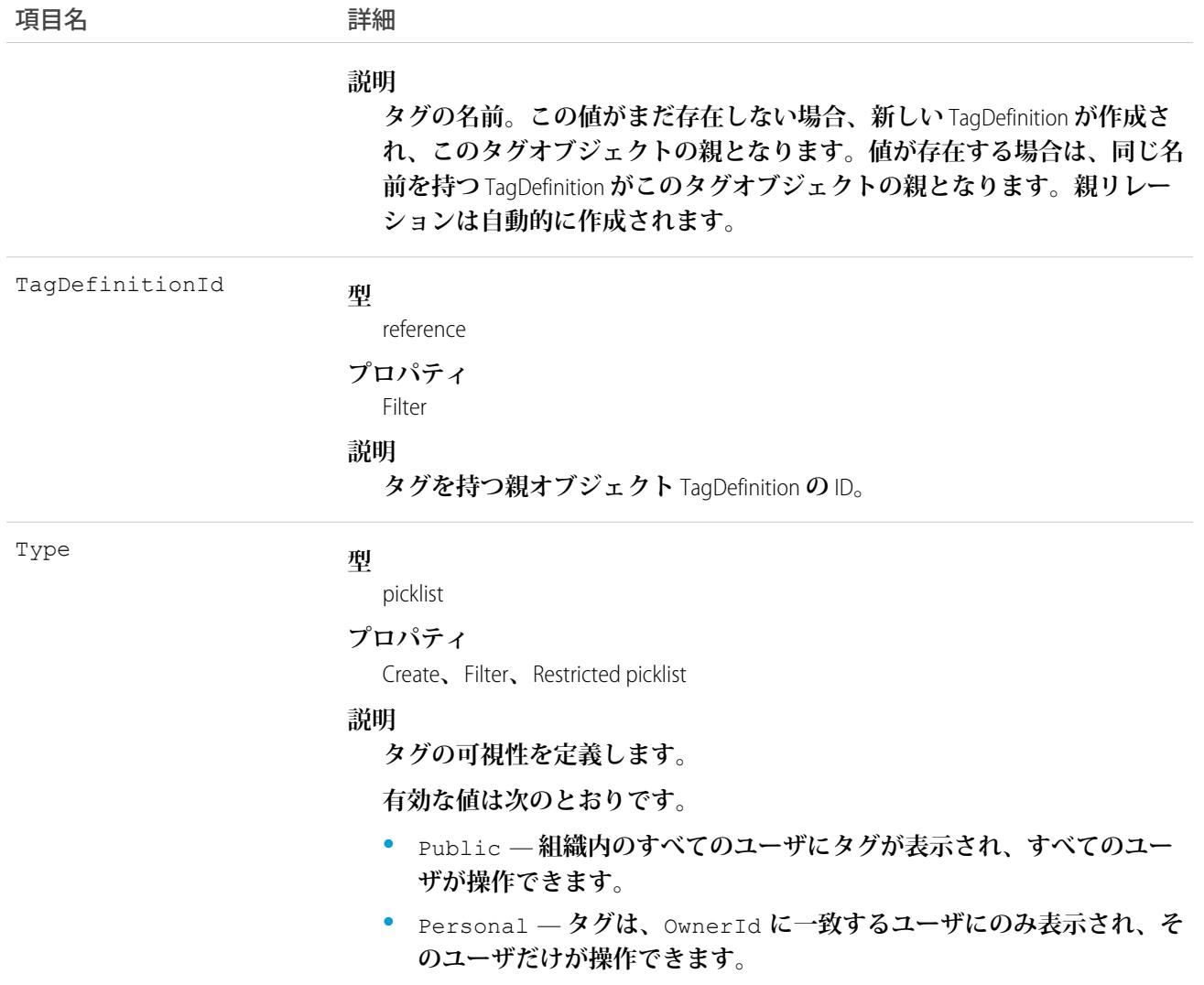

AccountTag **は、親の**TagDefinition**とタグ付けされている**Account**とのリレーションを保存します。タグオブジェク トはメタデータとして機能し、ユーザはそれらのデータを説明および構成することができます。**

**タグが削除されると、名前が使用されていない場合は親の** TagDefinition **も削除され、名前が使用されている場 合は親は残ります。**TagDefinition **を削除すると、関連するタグエントリと共にごみ箱に送られます。**

#### AccountTeamMember

Account **チームのメンバーである** User **を表します。**

**別のユーザのデフォルトの取引先チームにいる** User **を表す** UserAccountTeamMember **も参照してください。**

# サポートされているコール

create()**、**delete()**、**describeLayout()**、**describeSObjects()**、**getDeleted()**、**getUpdated()**、** query()**、**retrieve()**、**update()**、**upsert()

### 特別なアクセスルール

- **• 取引先チームの機能を有効化した** Enterprise Edition**、**Unlimited Edition**、**Performance Edition **のユーザのみ、このオ ブジェクトを使用できます。**
- **• カスタマーポータルユーザはこのオブジェクトにアクセスできません。**

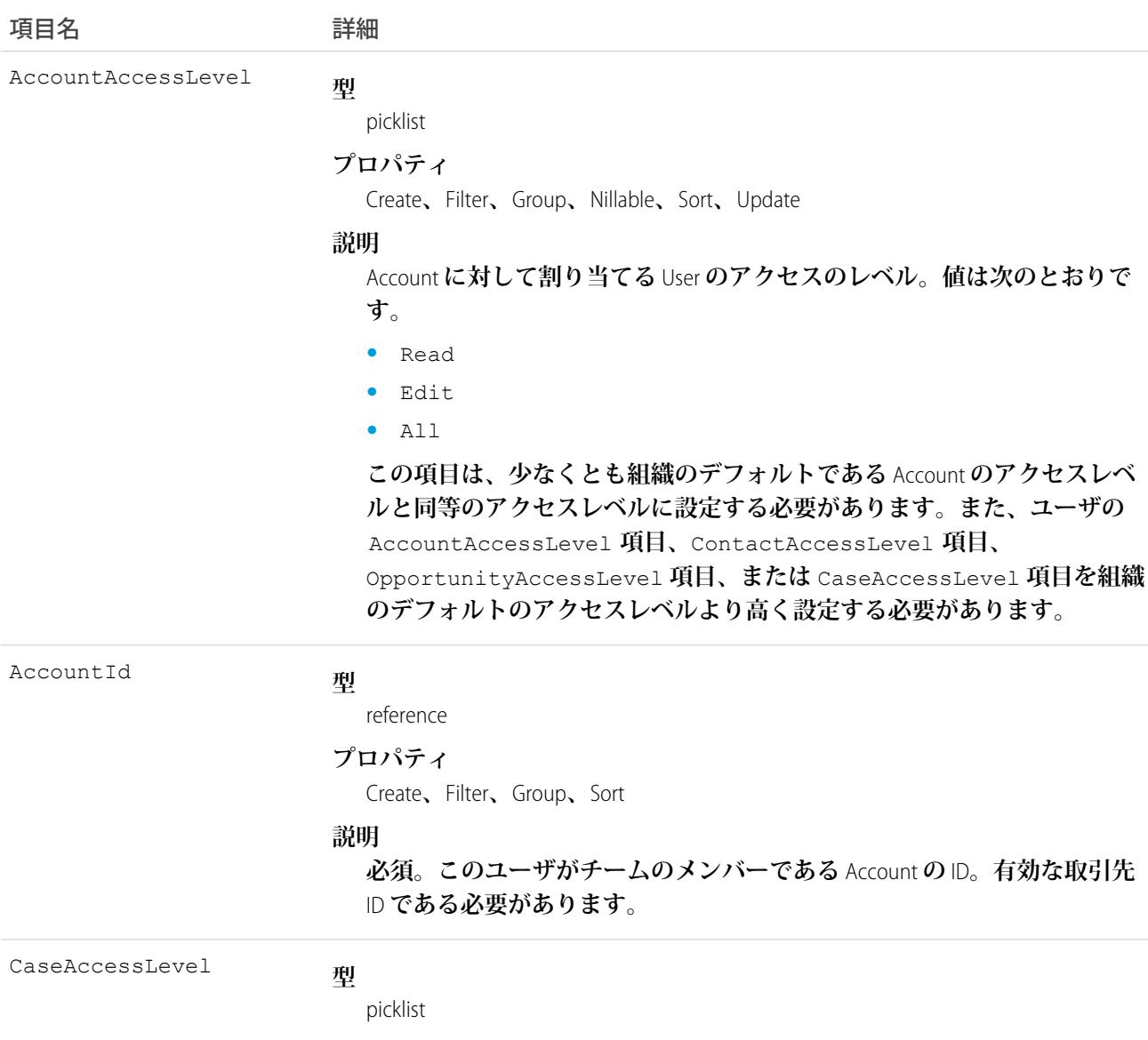

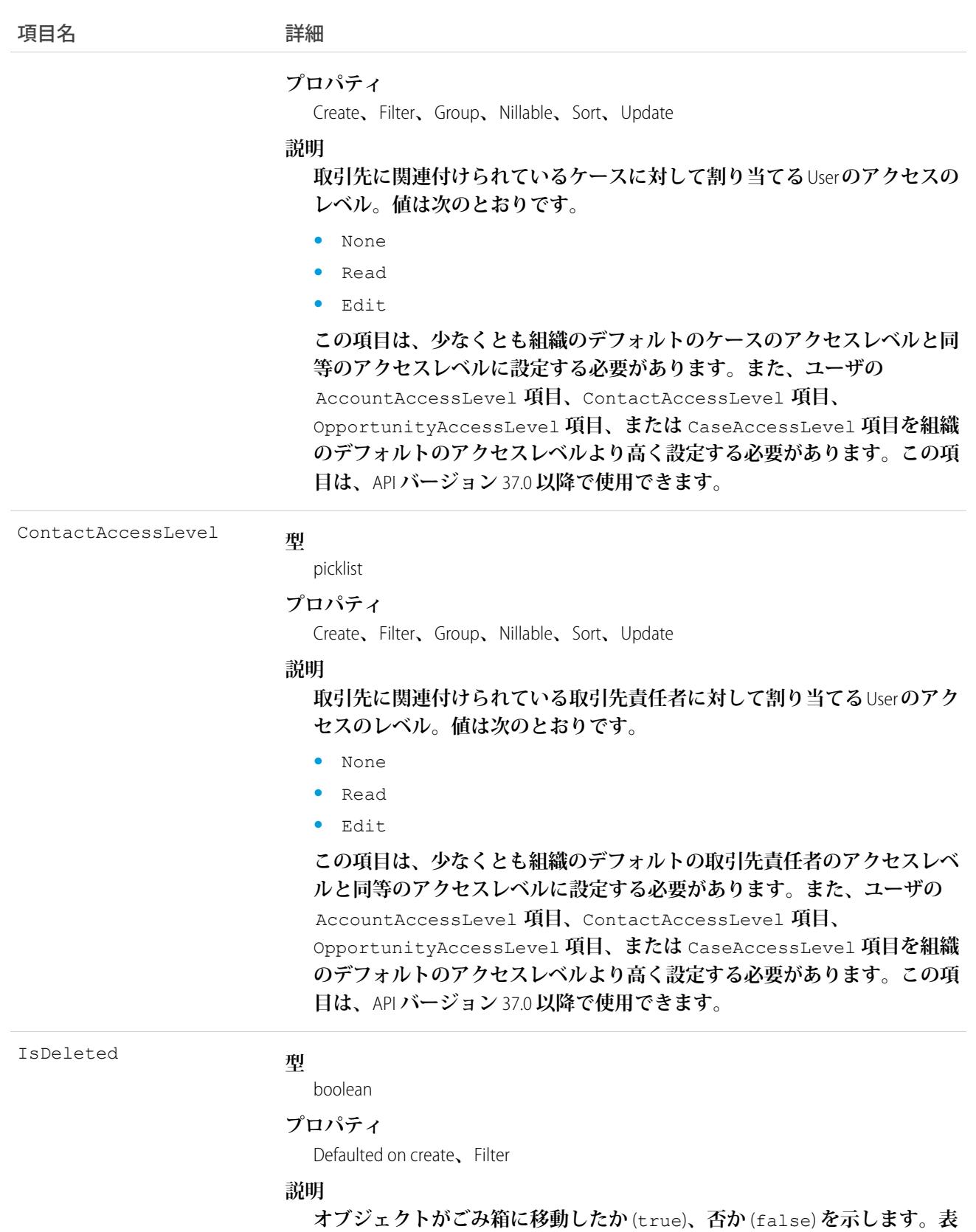

**示ラベルは Deleted です。**

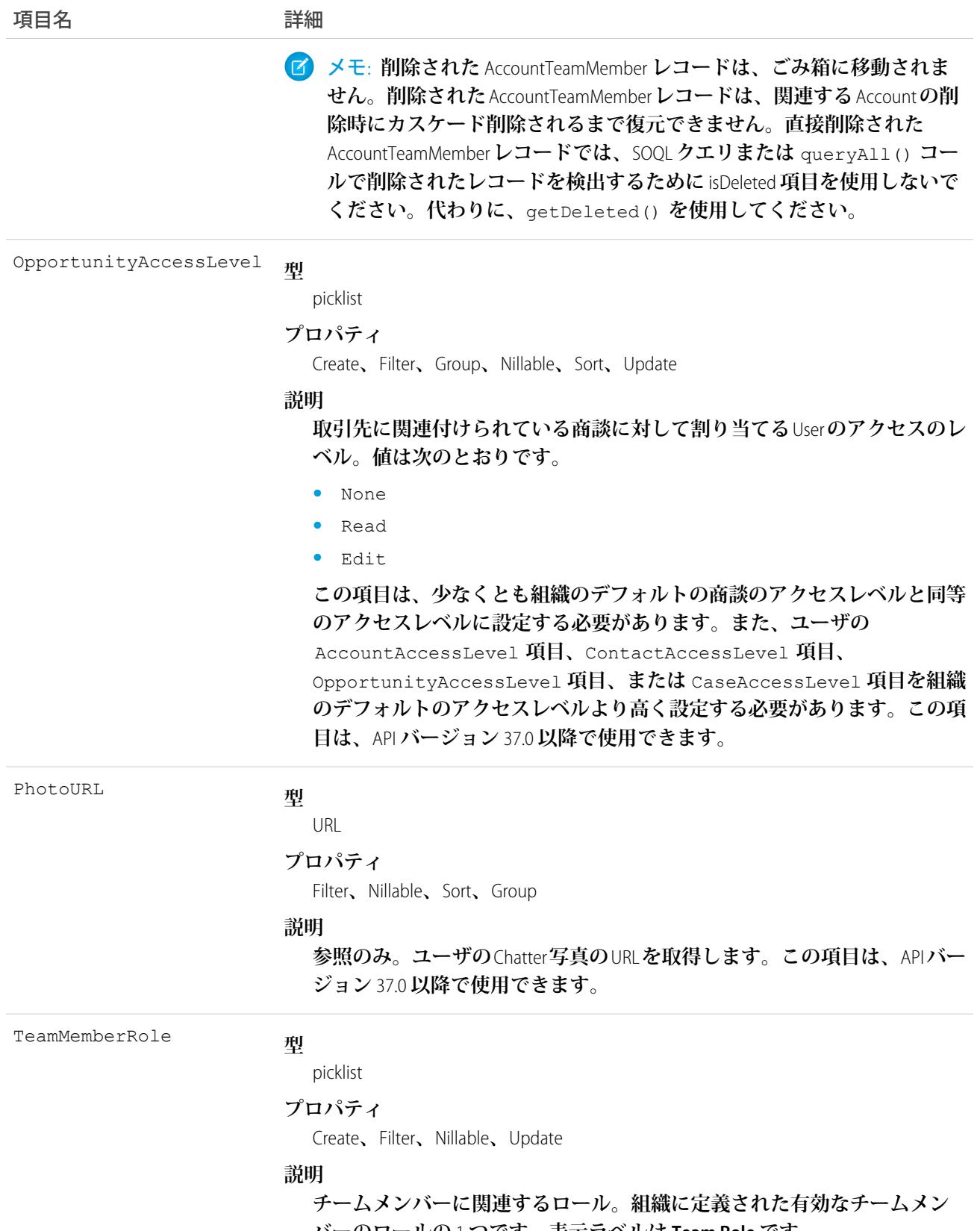

**バーのロールの** 1 **つです。表示ラベルは Team Role です。**

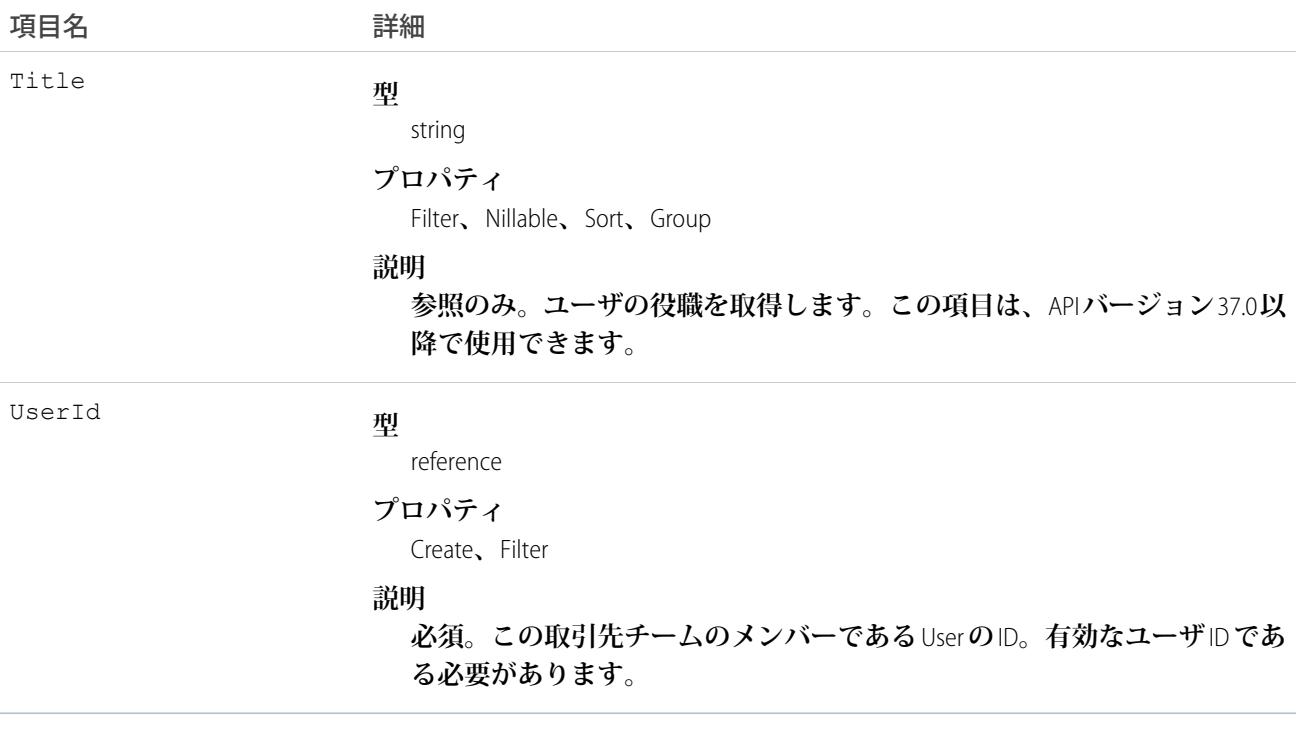

**このオブジェクトを使用して、特定の**Account**のチームメンバーを管理し、その取引先のこれらのユーザのチー ムメンバーロールを指定します。**

<span id="page-193-0"></span>関連トピック:

[Account](#page-119-0)

#### AccountTerritoryAssignmentRule

**取引先項目に基づいて取引先をテリトリーに割り当てる、取引先割り当てルール。組織でテリトリー管理が有 効化されている場合にのみ使用できます。**

#### サポートされているコール

create()**、**delete()**、**describeSObjects()**、**getDeleted()**、**getUpdated()**、**query()**、**retrieve()**、** update()**、**upsert()

#### 特別なアクセスルール

**カスタマーポータルユーザはこのオブジェクトにアクセスできません。**

# 項目

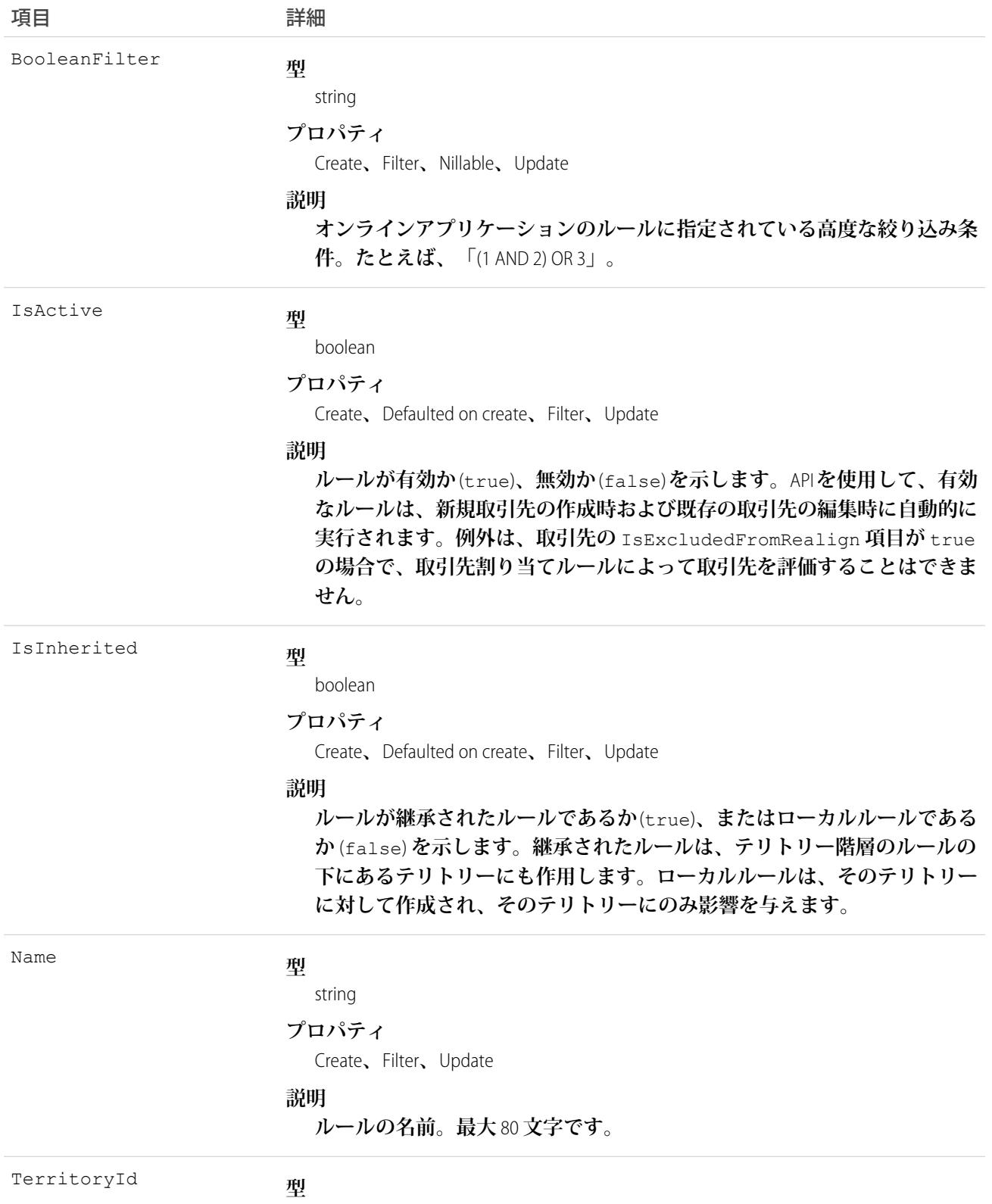

reference

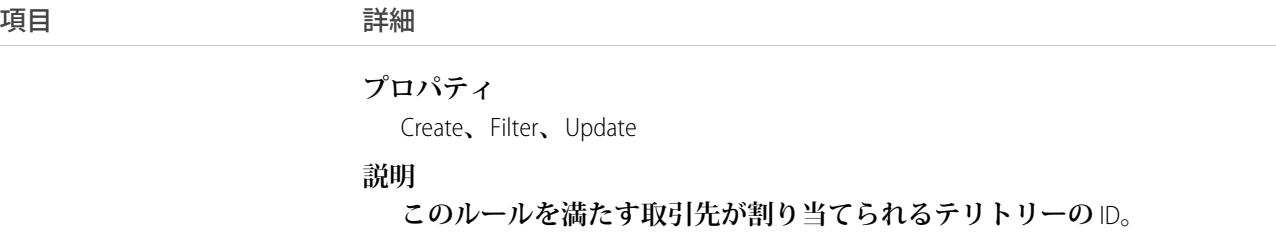

**テリトリーに対して、少なくとも** 1 **つの取引先割り当てルールが有効でない限り、テリトリーに取引先は割り 当てられません** (**手動で取引先を割り当てる場合を除く**)**。**

関連トピック: [AccountTerritoryAssignmentRuleItem](#page-195-0) **[Territory](#page-2396-0) [UserTerritory](#page-2604-0)** 

# <span id="page-195-0"></span>AccountTerritoryAssignmentRuleItem

AccountTerritoryAssignmentRule **オブジェクトの選択基準の行。組織でテリトリー管理が有効化されている場合に のみ使用できます。**

AccountTerritoryAssignmentRuleItem **は、対応する** AccountTerritoryAssignmentRule **オブジェクトの** BooleanFilter **項 目が** null **値の場合に作成または削除できます。**

# サポートされているコール

create()**、**delete()**、**describeSObjects()**、**getDeleted()**、**getUpdated()**、**query()**、**retrieve()**、** update()**、**upsert()

# 特別なアクセスルール

**カスタマーポータルユーザはこのオブジェクトにアクセスできません。**

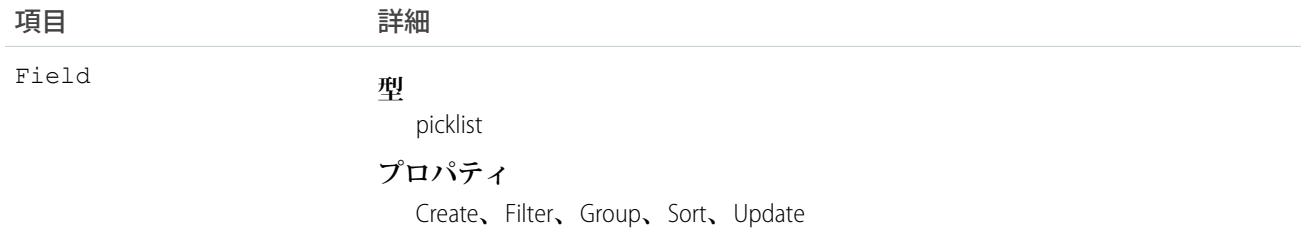

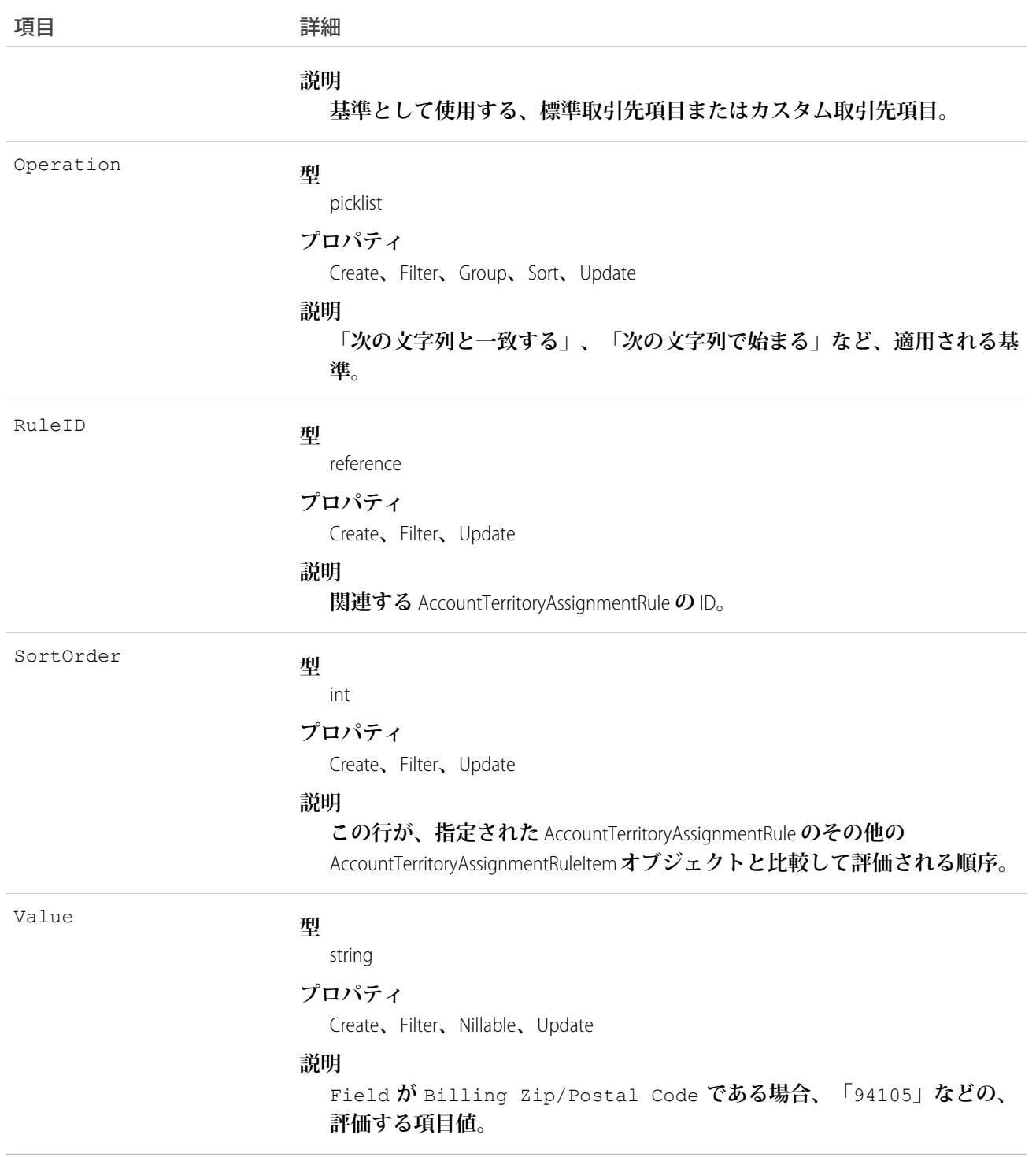

**• 標準取引先項目およびカスタム取引先項目のどちらも、取引先割り当てルールの基準として使用できます。**

**• テリトリーに対して、少なくとも** 1 **つの取引先割り当てルールが有効でない限り、テリトリーに取引先は 割り当てられません** (**手動で取引先を割り当てる場合を除く**)**。**

関連トピック:

[AccountTerritoryAssignmentRule](#page-193-0) **[Territory](#page-2396-0) [UserTerritory](#page-2604-0)** 

# AccountTerritorySharingRule

Territory **内の** Account **を共有するためのルールを表します。**

# サポートされているコール

create()**、**delete()**、**describeSObjects()**、**getDeleted()**、**getUpdated()**、**query()**、**retrieve()**、** update()**、**upsert()

# 特別なアクセスルール

**カスタマーポータルユーザはこのオブジェクトにアクセスできません。**

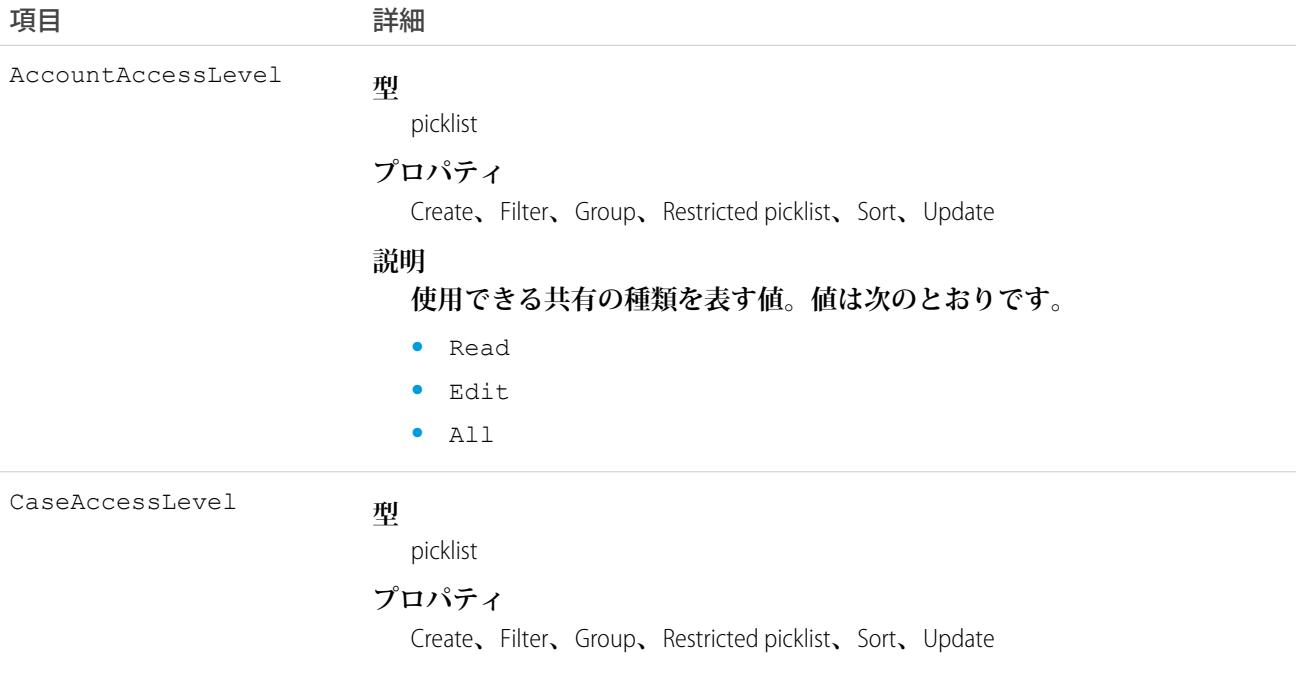

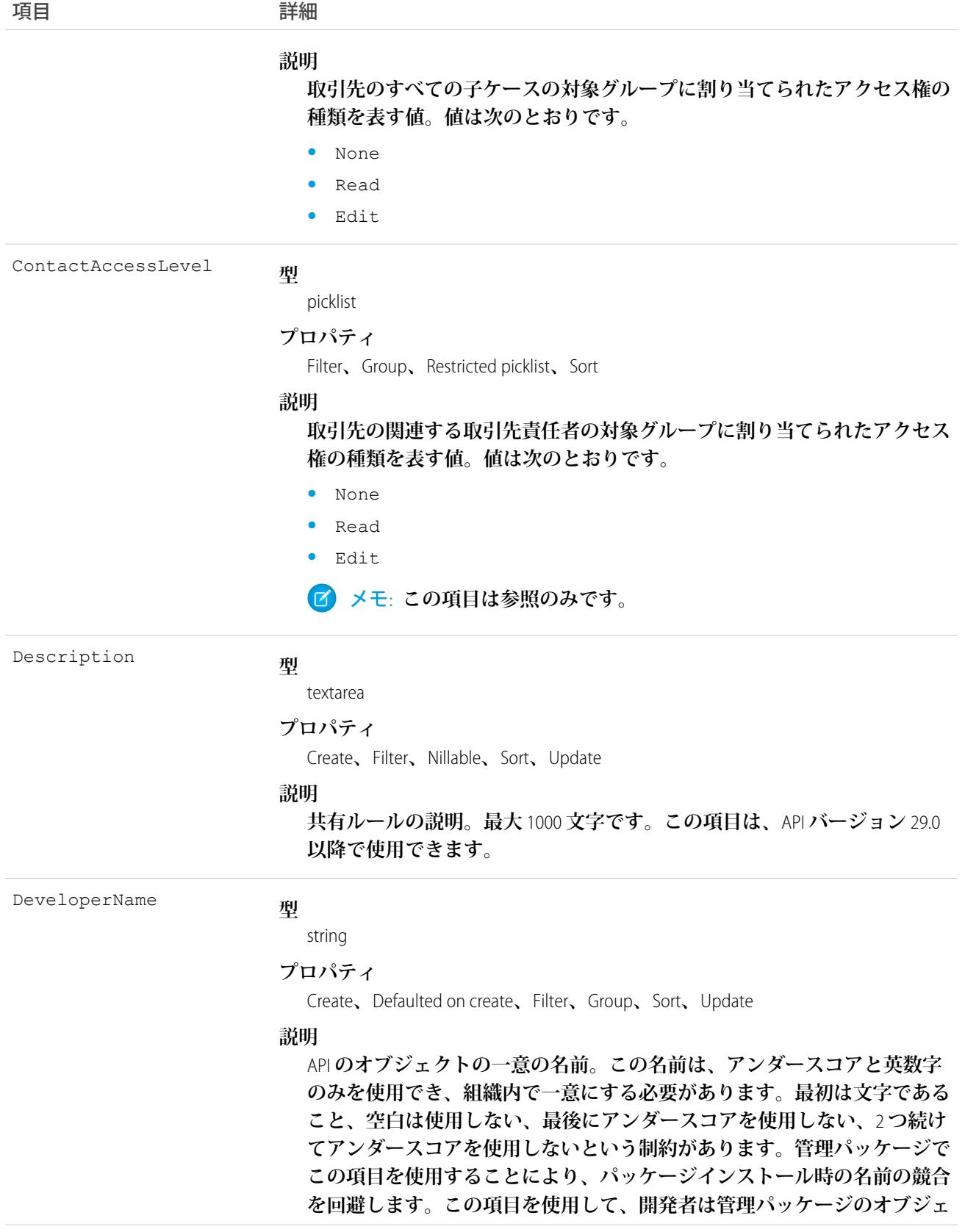

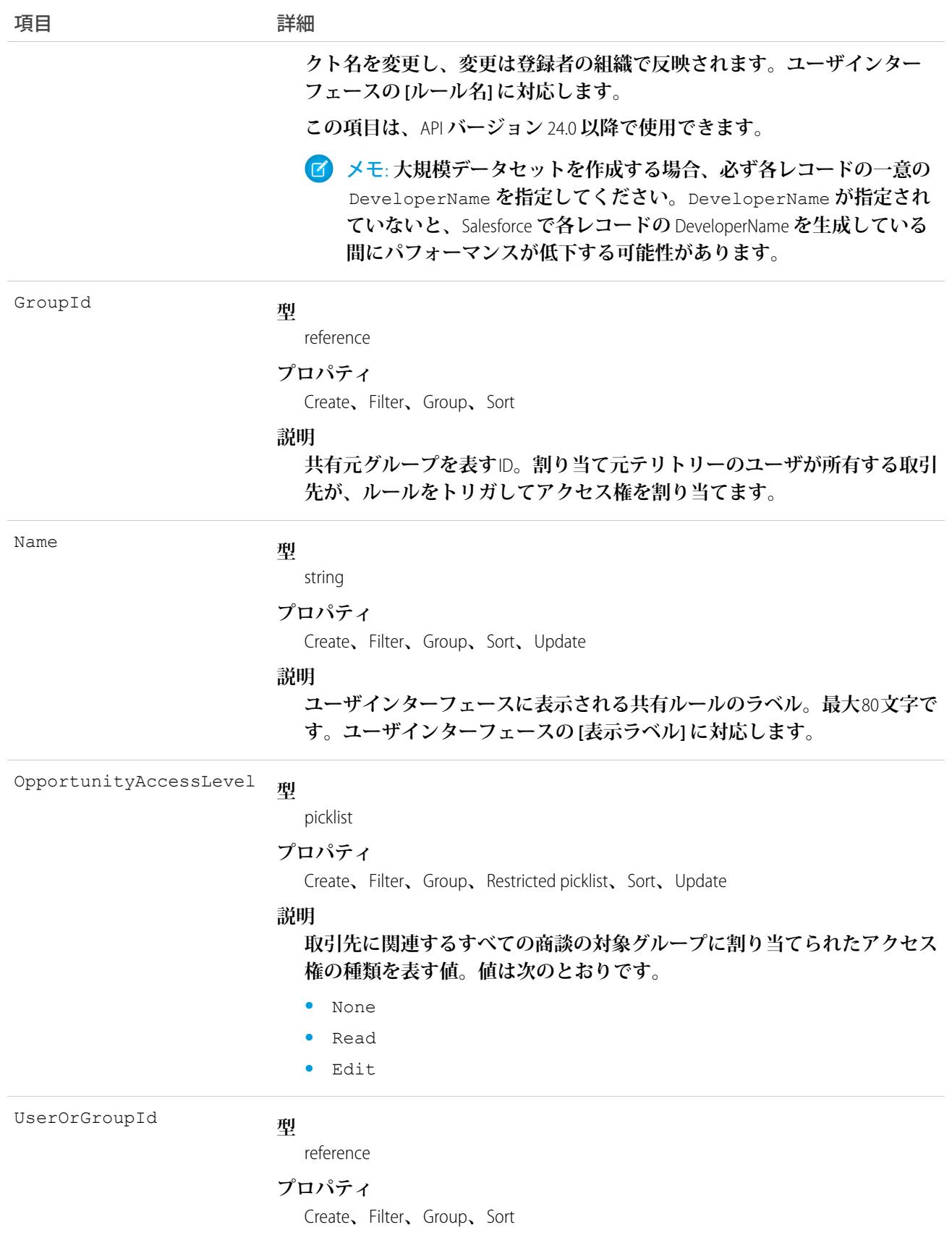

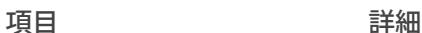

**説明**

**アクセス権を割り当てられたユーザまたはグループを表す**ID**。テリトリー** ID **の場合は、そのテリトリーに割り当てられたユーザ。**

#### 使用方法

**このオブジェクトを使用して、特定のオブジェクトの共有ルールを管理します。一般的な共有および** Territory **に関連する共有ではこのオブジェクトを使用します。**

関連トピック:

<span id="page-200-0"></span>[Account](#page-119-0) **[AccountShare](#page-184-0)** 

#### ActionLinkGroupTemplate

**アクションリンクテンプレートを使用すると、アクションリンク定義を再利用して、アクションリンクをパッ ケージ化および配布することができます。アクションリンクは、フィード要素上のボタンです。アクションリ ンクをクリックすると、ユーザを別の** Web **ページに移動したり、ファイルダウンロードを開始したり、外部 サーバまたは** Salesforce **への** API **コールを呼び出したりできます。アクションリンクを使用して** Salesforce **および サードパーティサービスをフィードに統合できます。すべてのアクションリンクはアクションリンクグループ** に属しており、グループ内のアクションリンクは相互排他的です。このオブジェクトは、API バージョン 33.0 **以降で使用できます。**

# サポートされているコール

create()**、**delete()**、**describeLayout()**、**describeSObjects()**、**query()**、**retrieve()**、**update()**、** upsert()

# 特別なアクセスルール

**「アプリケーションのカスタマイズ」権限を持つユーザのみがこのオブジェクトを変更または削除できます。**

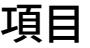

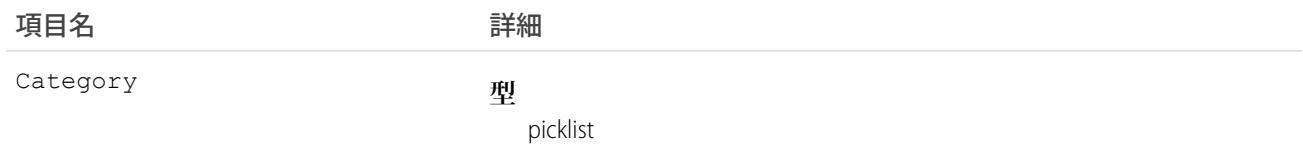

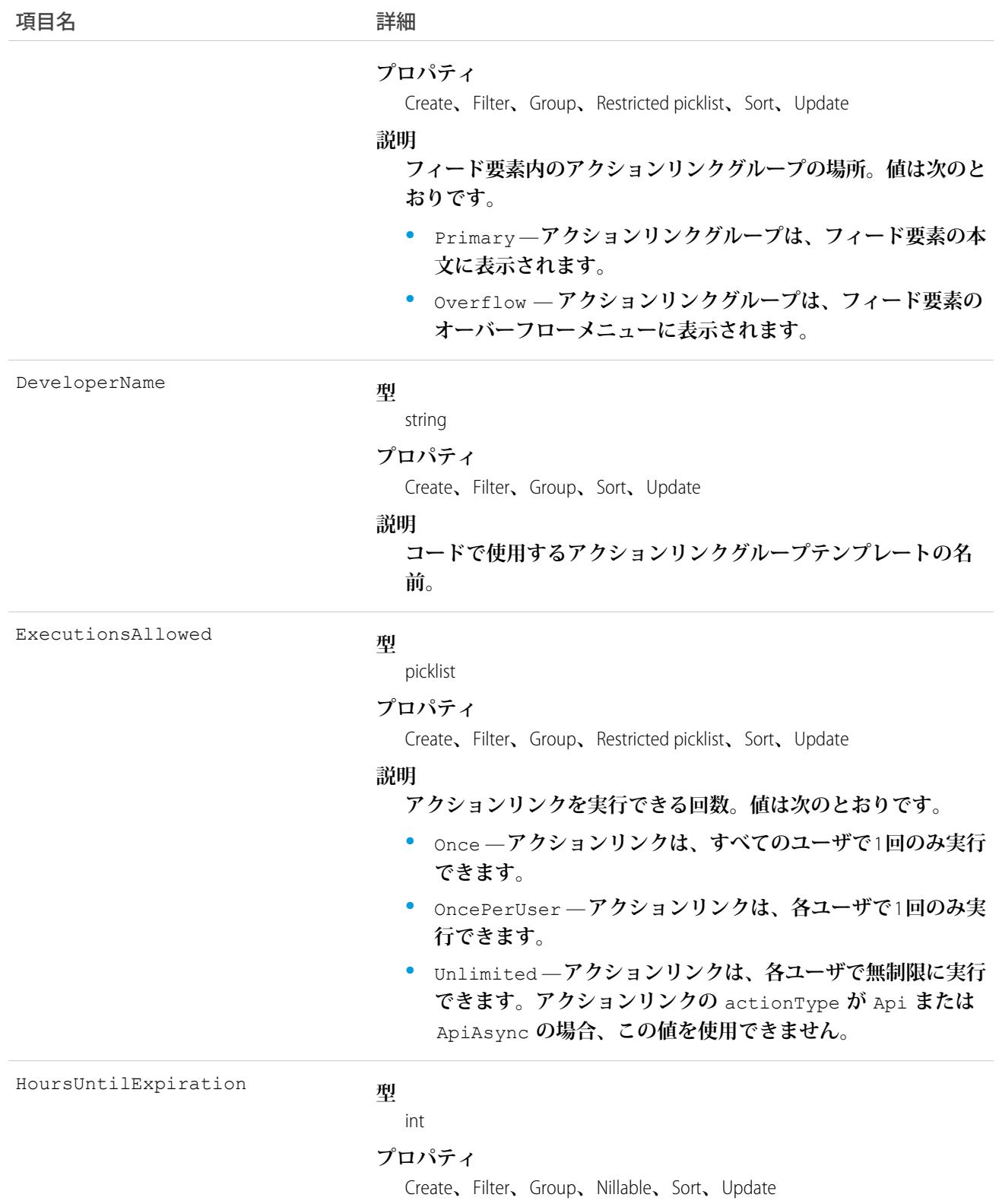

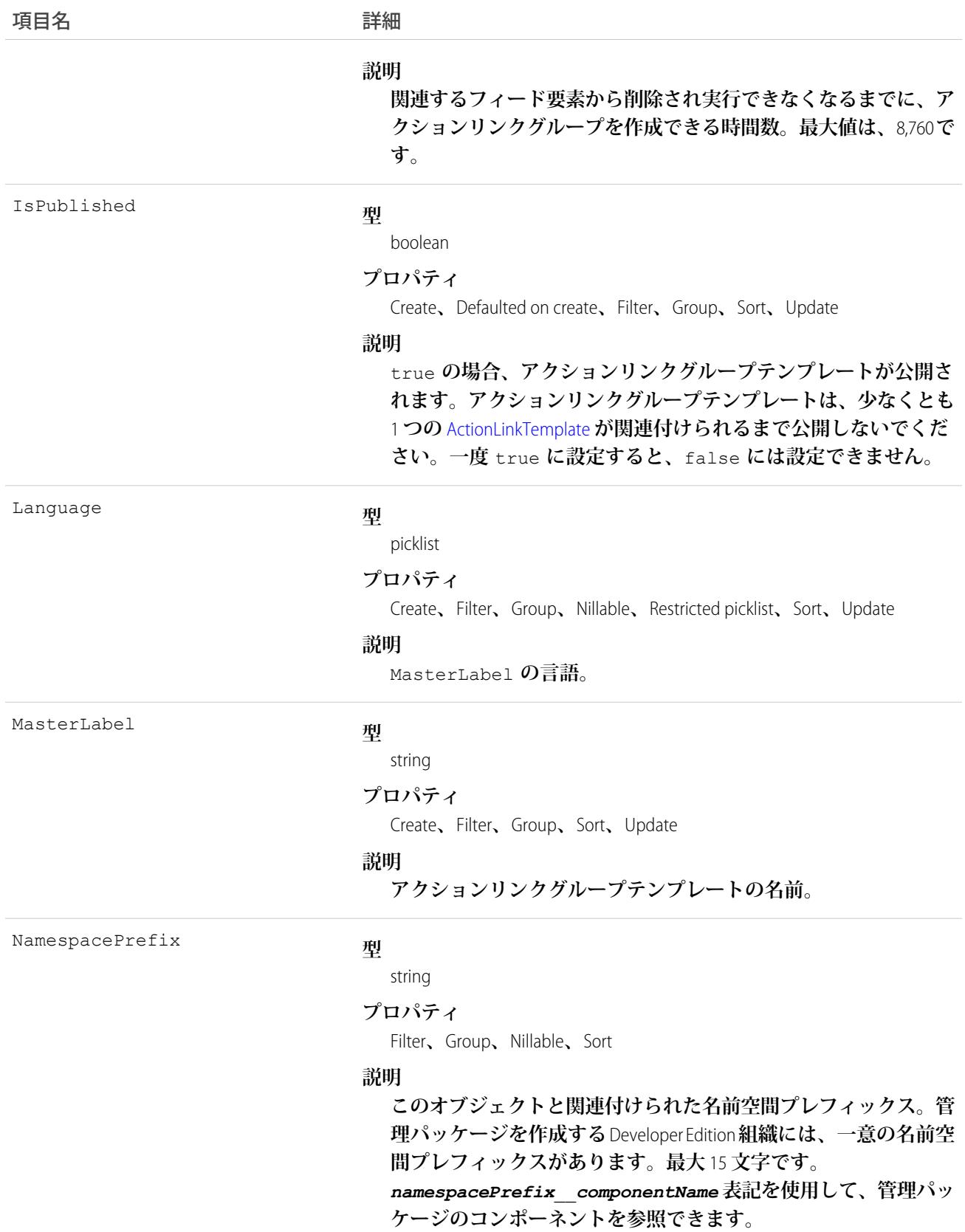

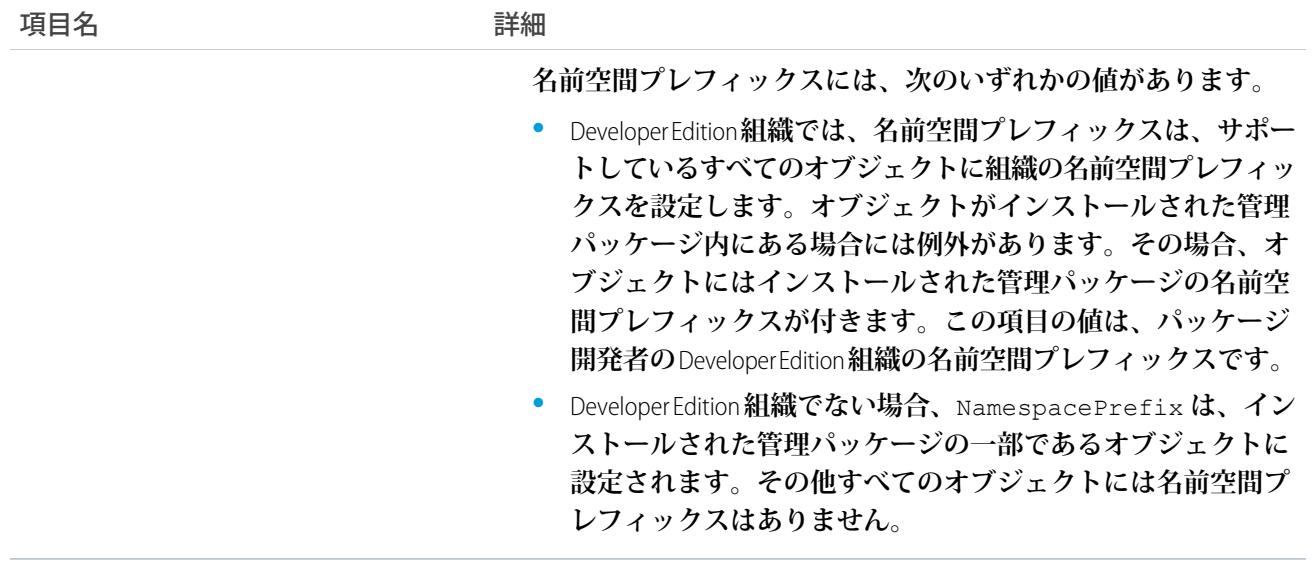

[**設定**] **でアクションリンクテンプレートを定義し、**Apex **または** Chatter REST API **で** ConnectApi **を使用してテン プレートからアクションリンクをインスタンス化し、アクションリンクを含むフィード要素を投稿します。**

<span id="page-203-0"></span>**公開済みのアクションリンクグループテンプレートを削除すると、関連するすべてのアクションリンクの情報 が削除されます。これには、フィード項目のテンプレートを使用してインスタンス化されたすべてのアクショ ンリンクの削除も含まれます。**

#### ActionLinkTemplate

**アクションリンクテンプレートを使用すると、アクションリンク定義を再利用して、アクションリンクをパッ ケージ化および配布することができます。アクションリンクは、フィード要素上のボタンです。アクションリ ンクをクリックすると、ユーザを別の** Web **ページに移動したり、ファイルダウンロードを開始したり、外部 サーバまたは** Salesforce **への** API **コールを呼び出したりできます。アクションリンクを使用して** Salesforce **および サードパーティサービスをフィードに統合できます。このオブジェクトは、**API **バージョン** 33.0 **以降で使用で きます。**

# サポートされているコール

create()**、**delete()**、**describeLayout()**、**describeSObjects()**、**query()**、**retrieve()**、**update()**、** upsert()

# 特別なアクセスルール

**「アプリケーションのカスタマイズ」権限を持つユーザのみがこのオブジェクトを変更または削除できます。**

# 項目

#### うちょう 項目名 いっちょう こうしょう 詳細

ActionLinkGroupTemplateId

**型**

reference

#### **プロパティ**

Create**、**Filter**、**Group**、**Sort

#### **説明**

**このアクションリンクテンプレートが関連付けられている** [ActionLinkGroupTemplate](#page-200-0) **の** ID**。**

ActionUrl

#### **型**

textarea

**プロパティ**

Create**、**Update

#### **説明**

**アクションリンクの** URL**。たとえば、**Ui **アクションリンク** URL **は** Web **ページになります。**Download **アクションリンク** URL **は、ダ ウンロードするファイルへのリンクになります。**Ui **および** Download **アクションリンク** URL **がクライアントに提供されま す。**Api **または** ApiAsync **アクションリンク** URL **は** REST **リソー スになります。**Api **および** ApiAsync **アクションリンク** URL **はク ライアントに提供されません。**Salesforce **へのリンクは、相対リン クにすることができます。他のすべてのリンクは、**https:// **で 始まる絶対リンクにする必要があります。**

Salesforce **サーバでホストされるリソースへのリンクは、** / **で開 始する相対リンクにすることができます。他のすべてのリンク は、**https:// **で始まる絶対リンクにする必要があります。この 項目には、コンテキスト変数とバインド変数を**{!Bindings.*key*} **形式で含めることができます**

(https://www.example.com/{!Bindings.itemId} **など**)**。バ インド変数の値は、テンプレートからアクションリンクグループ をインスタンス化するときに設定します。**

Headers

#### **型**

textarea

#### **プロパティ**

Create**、**Nillable**、**Update

#### **説明**

**対応するアクションリンクが呼び出されときに送信される** HTTP **ヘッダーのテンプレート。この項目は、**Api **および** ApiAsync

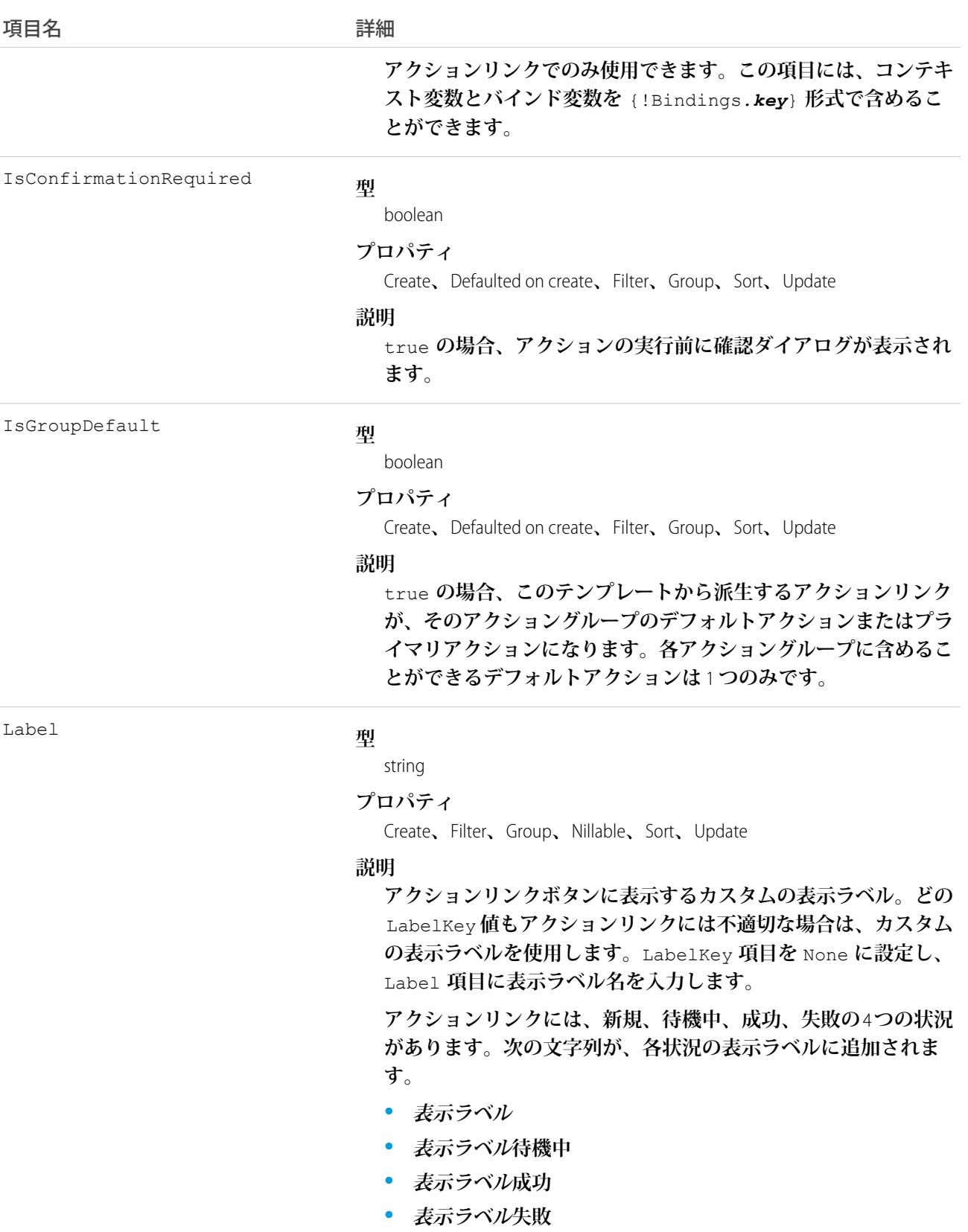

184

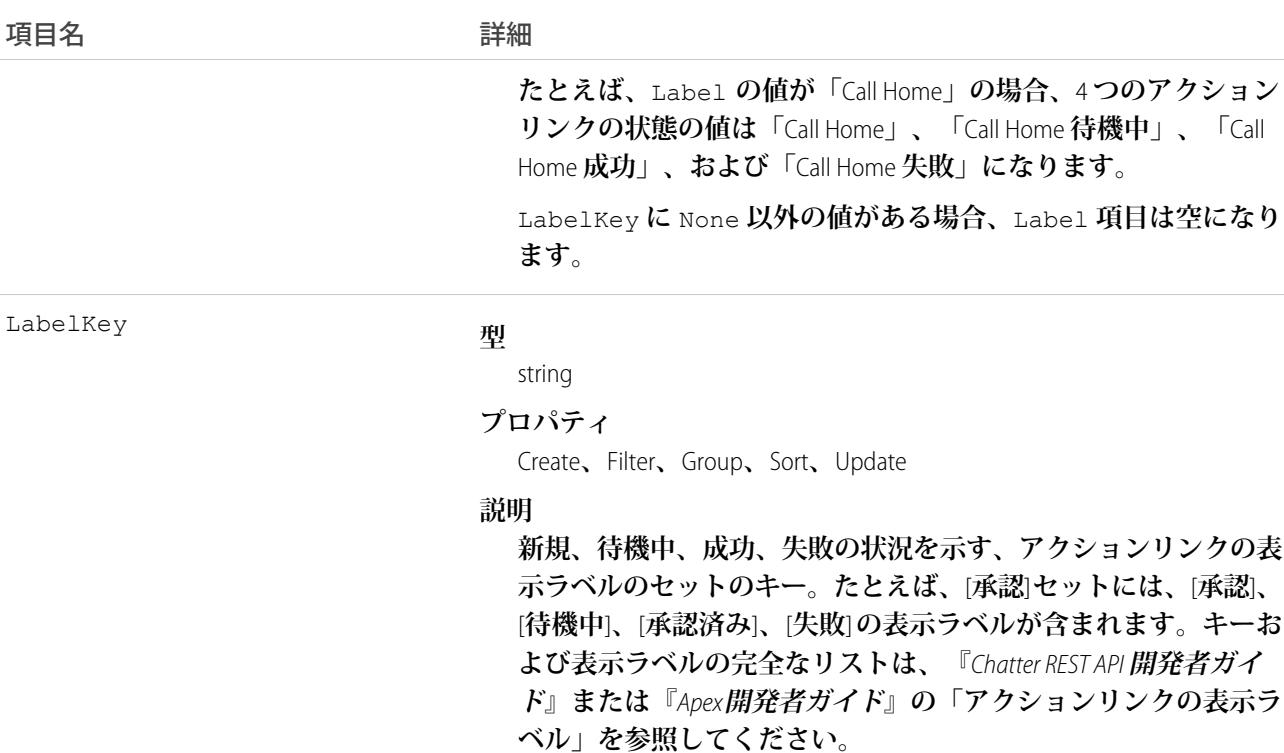

**アクションリンクに適した表示ラベルキーの値がない場合、この 項目を** None **に設定して、**[**表示ラベル**] **項目にカスタム表示ラベ ル名を入力します。**

LinkType

#### **型**

picklist

#### **プロパティ**

Create**、**Filter**、**Group**、**Restricted picklist**、**Sort**、**Update

#### **説明**

**アクションリンクの種別。次のいずれかの値にします。**

- **•** Api —**アクションリンクは、アクション** URL **で同期** API **をコー ルします。**Salesforce **は、サーバから返された** HTTP **状況コード に基づいて状況を** SuccessfulStatus **または** FailedStatus **に設定します。**
- **•** ApiAsync **アクションリンクは、アクション** URL **で非同期** API **をコールします。アクションは、非同期操作の完了時に サードパーティが** /connect/action-links/*actionLinkId* **への要求を行って状況を** SuccessfulStatus **または** FailedStatus **に設定するまで、**PendingStatus **状態のま まになります。**
- **•** Download **アクションリンクは、アクション** URL **からファ イルをダウンロードします。**

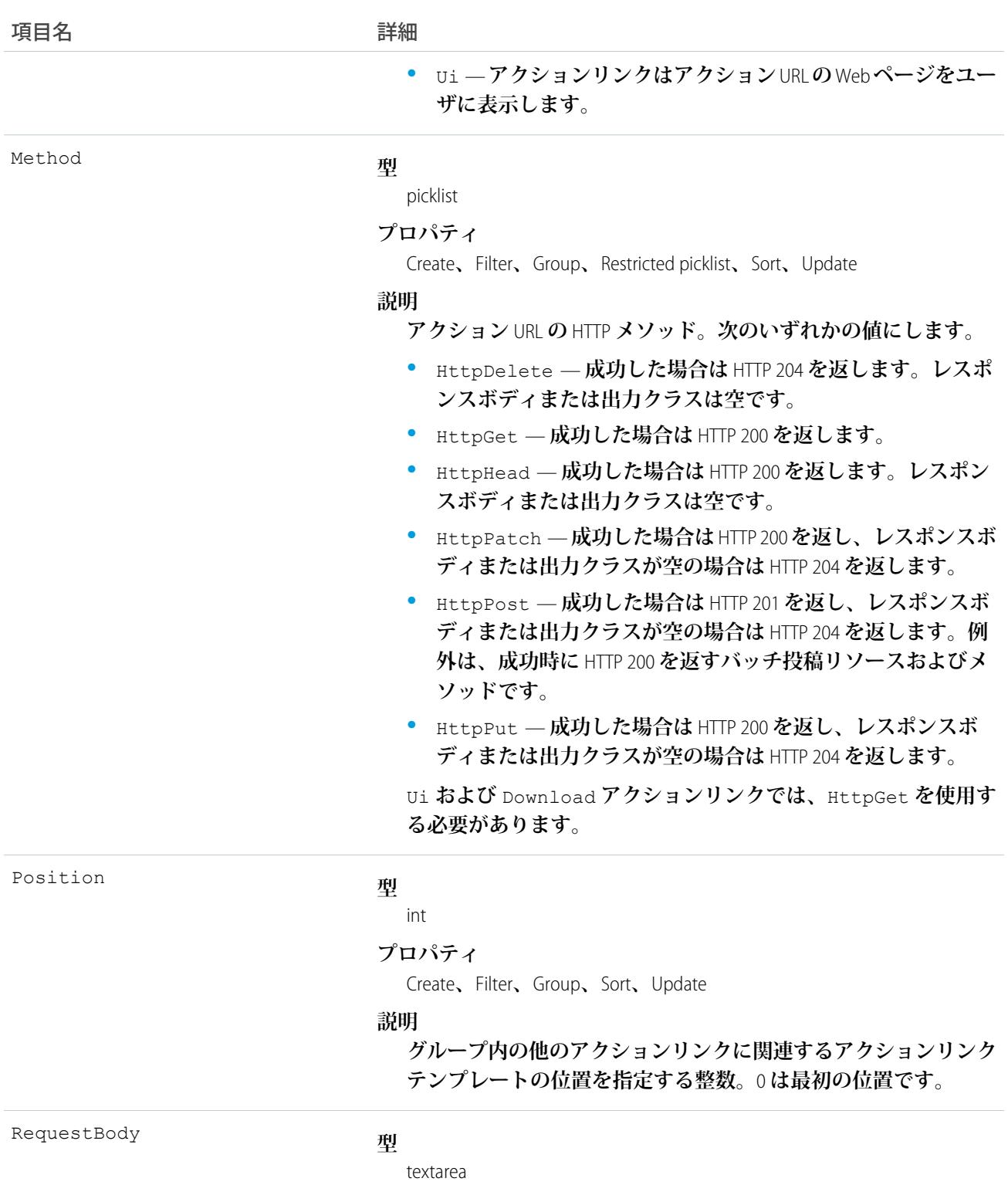

#### **プロパティ**

Create**、**Nillable**、**Update

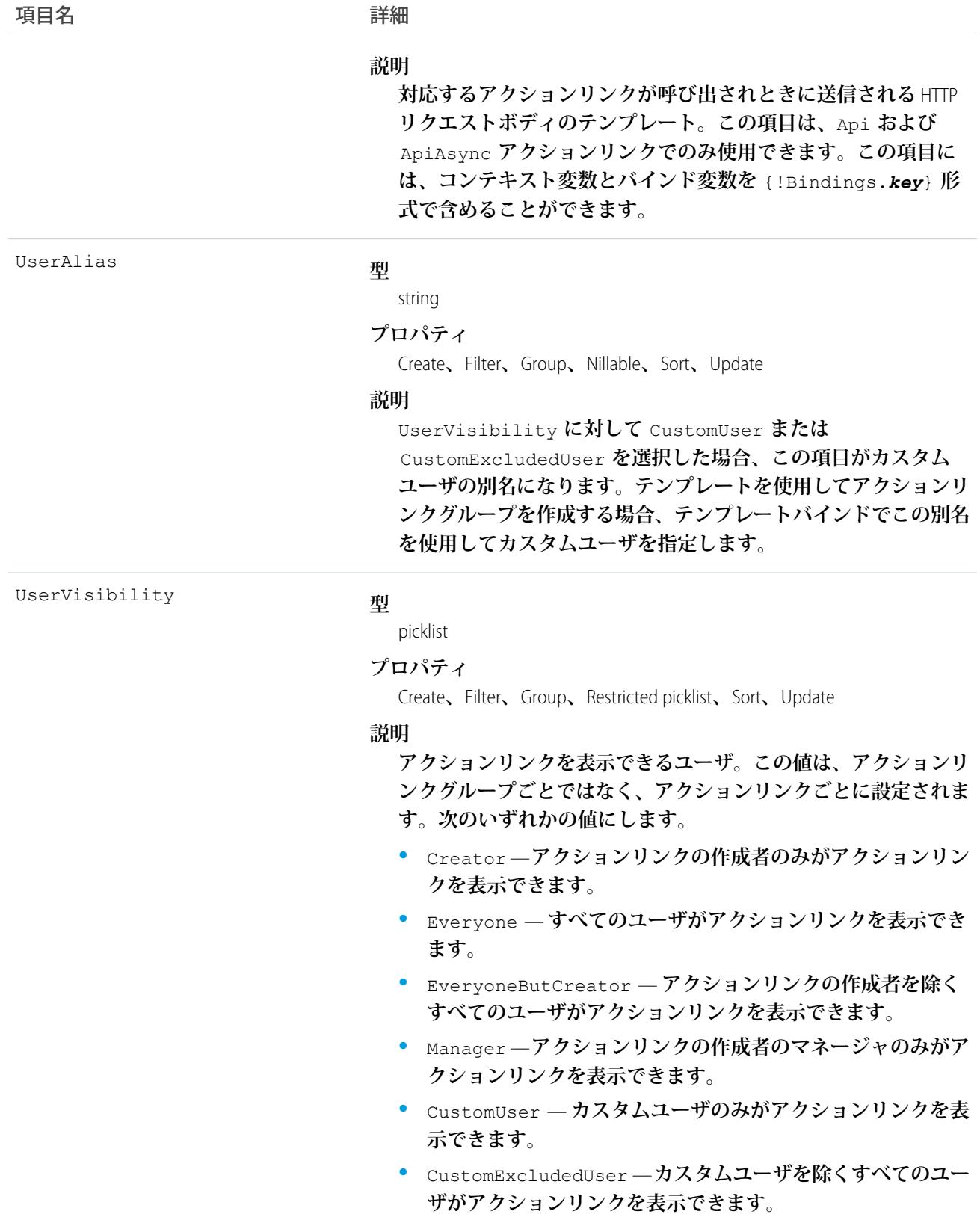

[**設定**] **でアクションリンクテンプレートを作成します。**ConnectApi **名前空間または** Chatter REST API **で** Apex **ク ラスを使用してテンプレートからアクションリンクをインスタンス化し、アクションリンクを含むフィード要 素を投稿します。**

**アクションリンクについての詳細は、『**Apex **開発者ガイド』または『**Chatter REST API **開発者ガイド』の「アク ションリンクの使用」を参照してください。**

## ActiveScratchOrg

**有効なスクラッチ組織を表します。このオブジェクトは、**API **バージョン** 41.0 **以降で使用できます。**

# サポートされているコール

delete()**、**describeLayout()**、**describeSObjects()**、**getDeleted()**、**getUpdated()**、**query()**、** retrieve()**、**update()

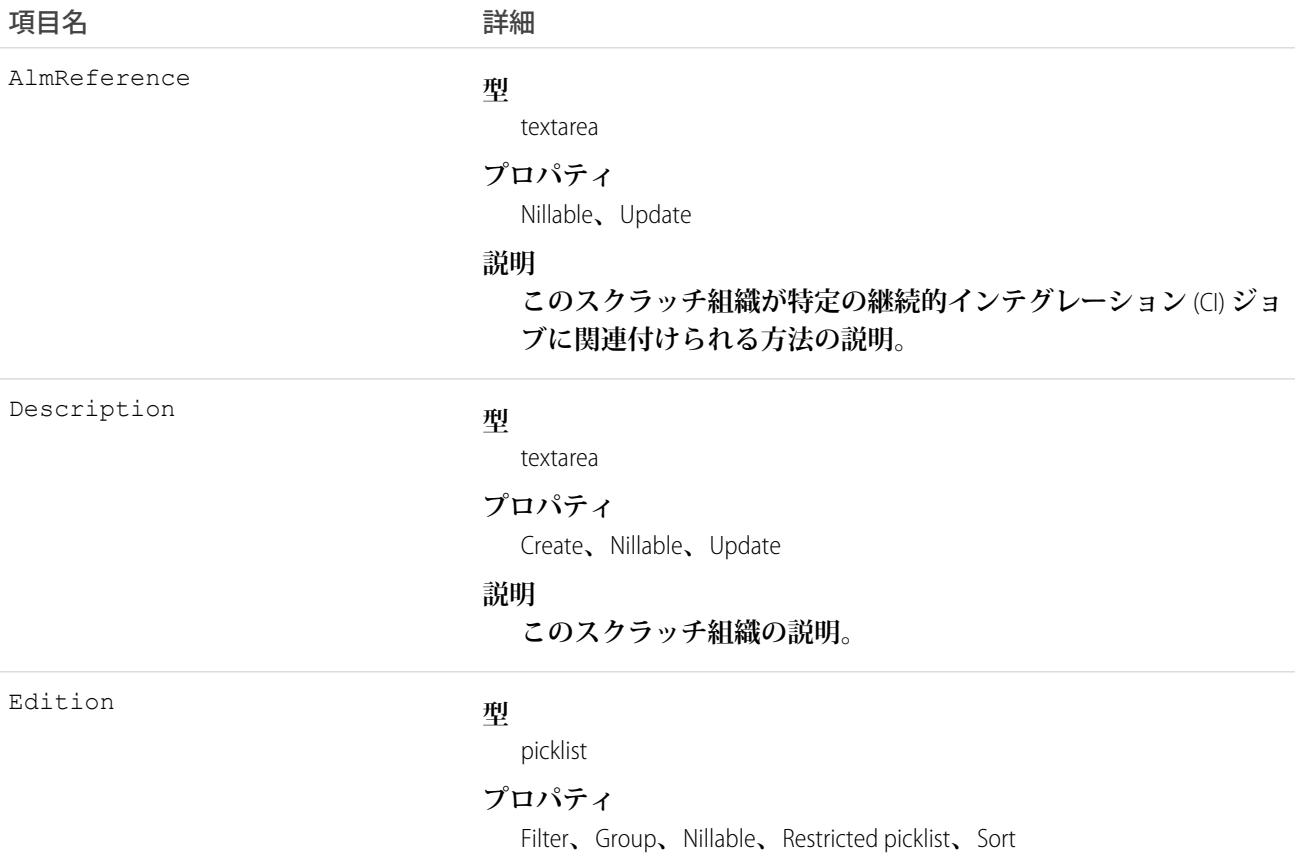

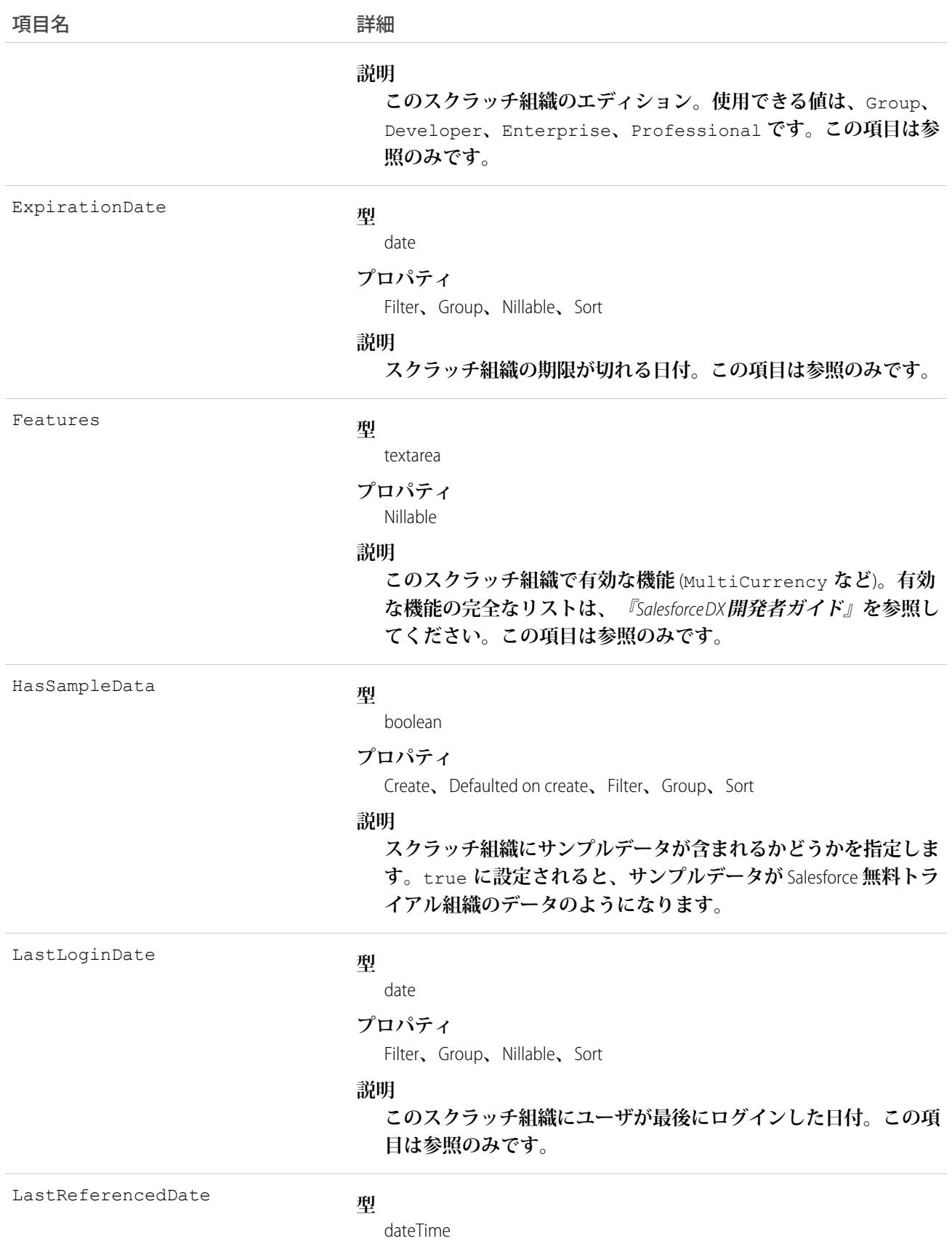

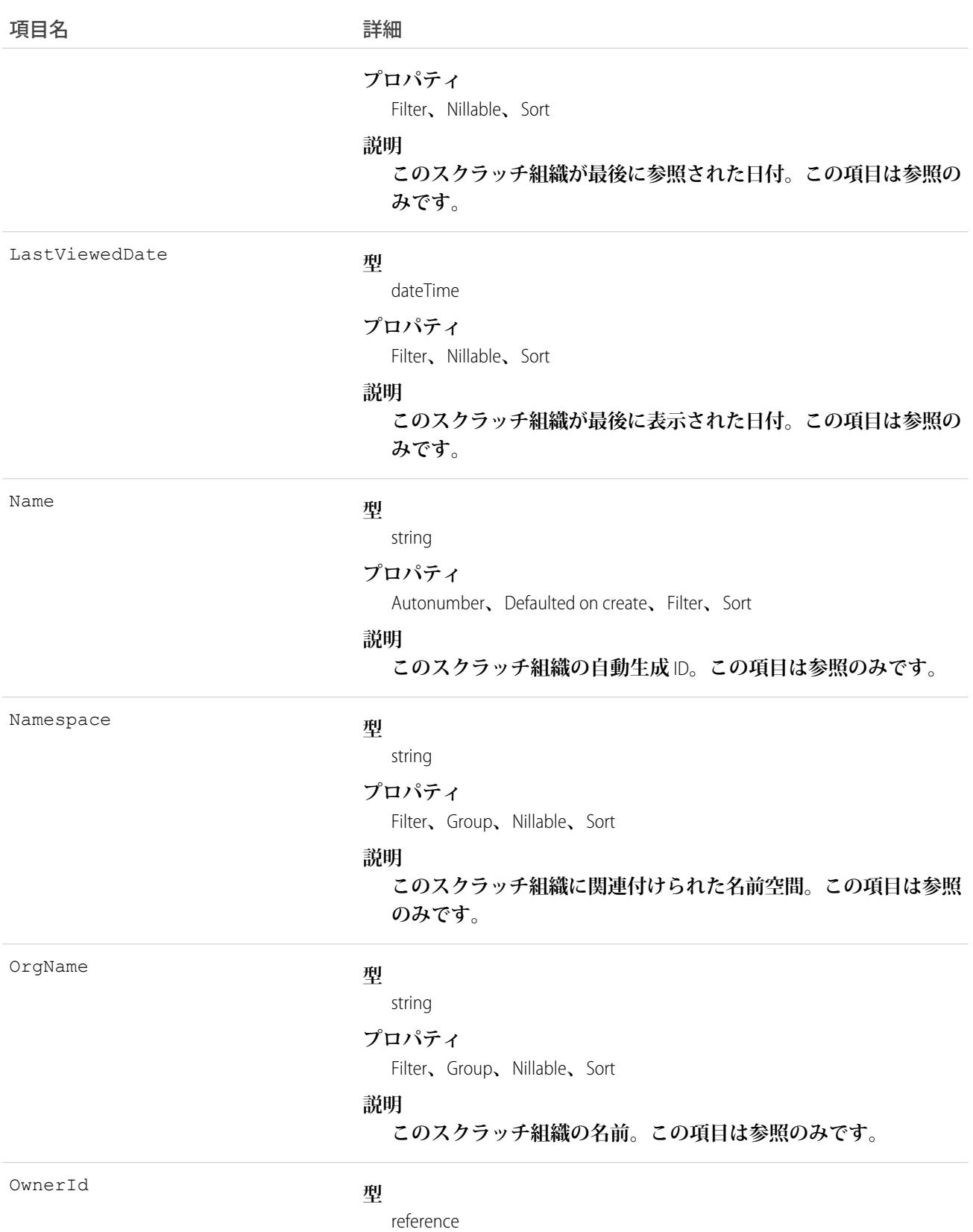

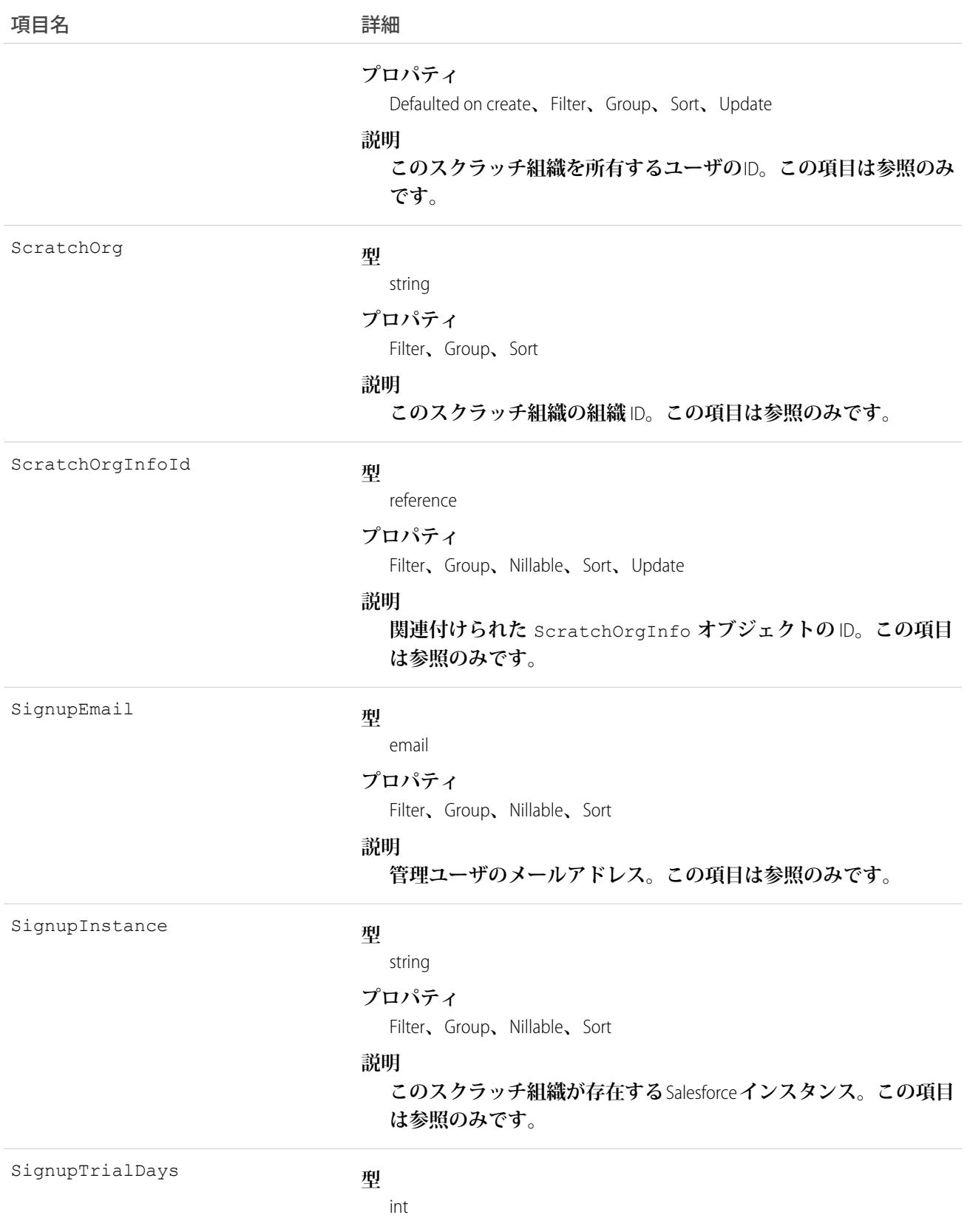

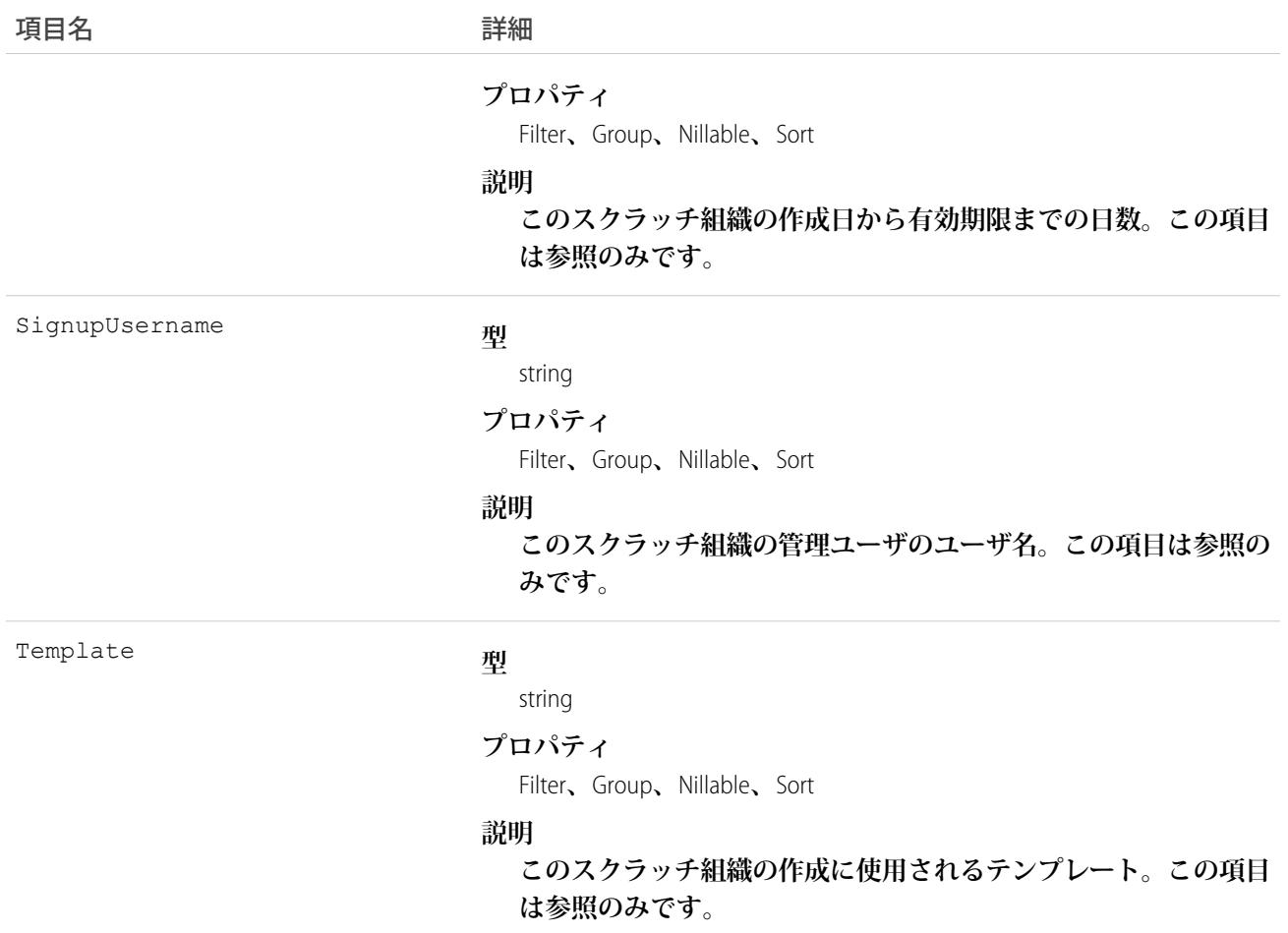

ScratchOrgInfo **レコードが有効な状態になると、このオブジェクトのインスタンスが自動的に作成されま す。新しい** ActiveScratchOrg **は、関連付けられた** ScratchOrgInfo **オブジェクトからその多数の項目値 を取得します。**

ActiveScratchOrg **レコードを作成するときに、関連付けられたスクラッチ組織が削除され、関連付けられ た** ScratchOrgInfo **レコードが削除状態になります。**

関連トピック: [ScratchOrgInfo](#page-2128-0) [NamespaceRegistry](#page-1539-0) Salesforce DX **[開発者ガイド](https://developer.salesforce.com/docs/atlas.en-us.sfdx_dev.meta/sfdx_dev)**

# ActivityHistory

**この参照のみのオブジェクトは、オブジェクトに関連する完了した活動** (**過去の行動および完了した** ToDo) **の関 連リストに表示されます。オブジェクトに関連するすべての取引先責任者の活動が含まれます。通話の** ActivityHistory **項目は、組織で** Salesforce CRM Call Center **を使用している場合にのみ使用できます。**

サポートされているコール

describeSObjects()

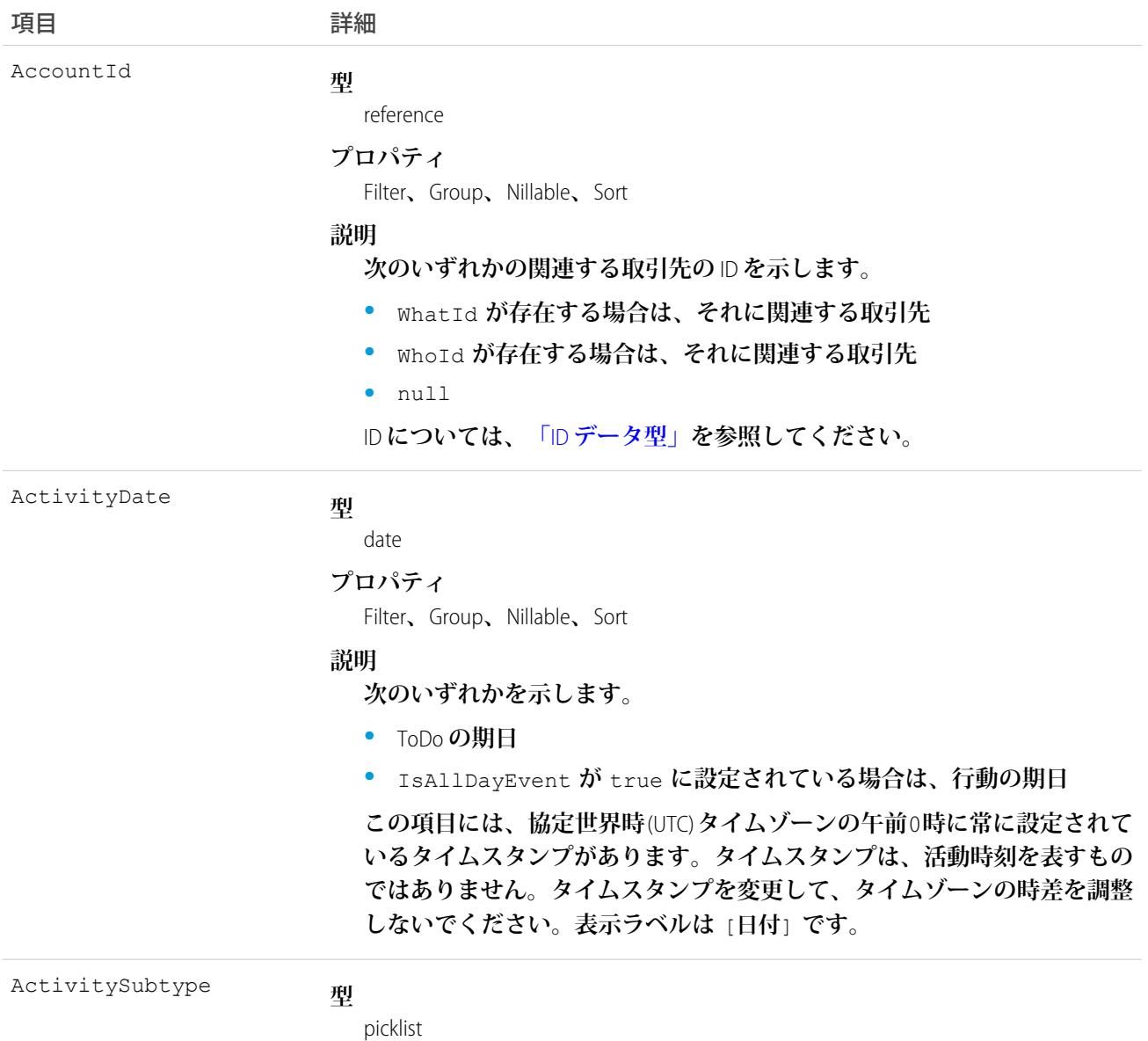

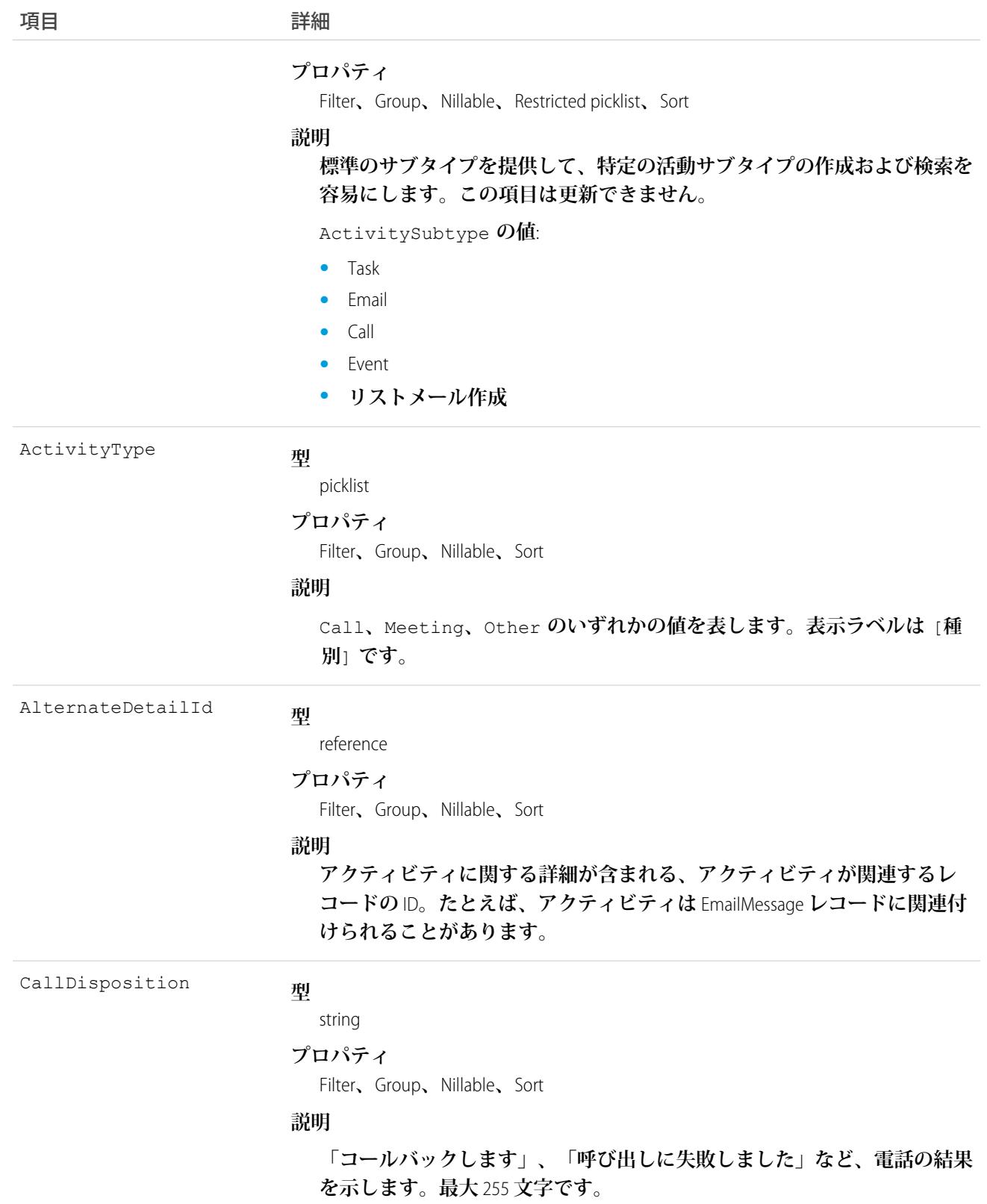
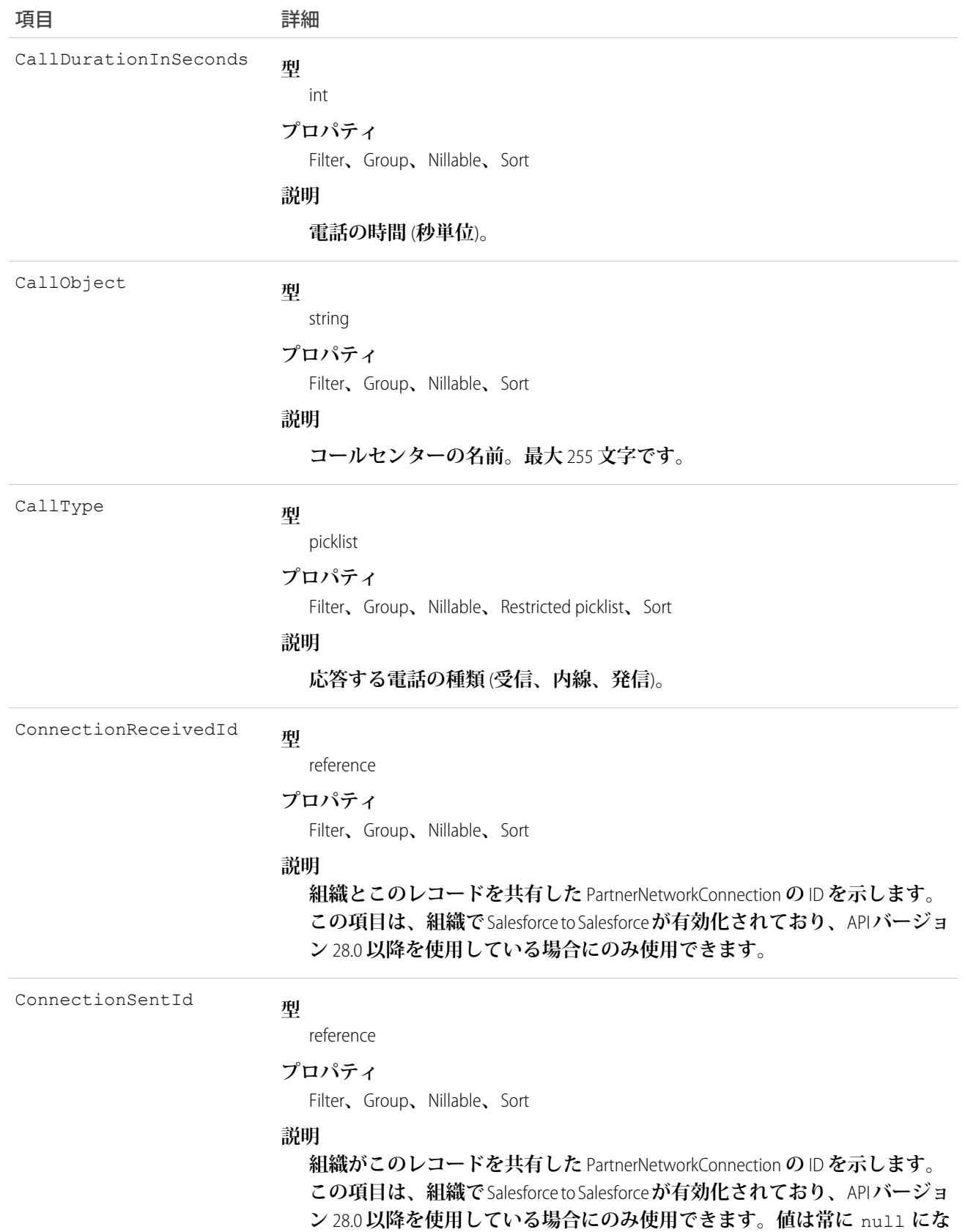

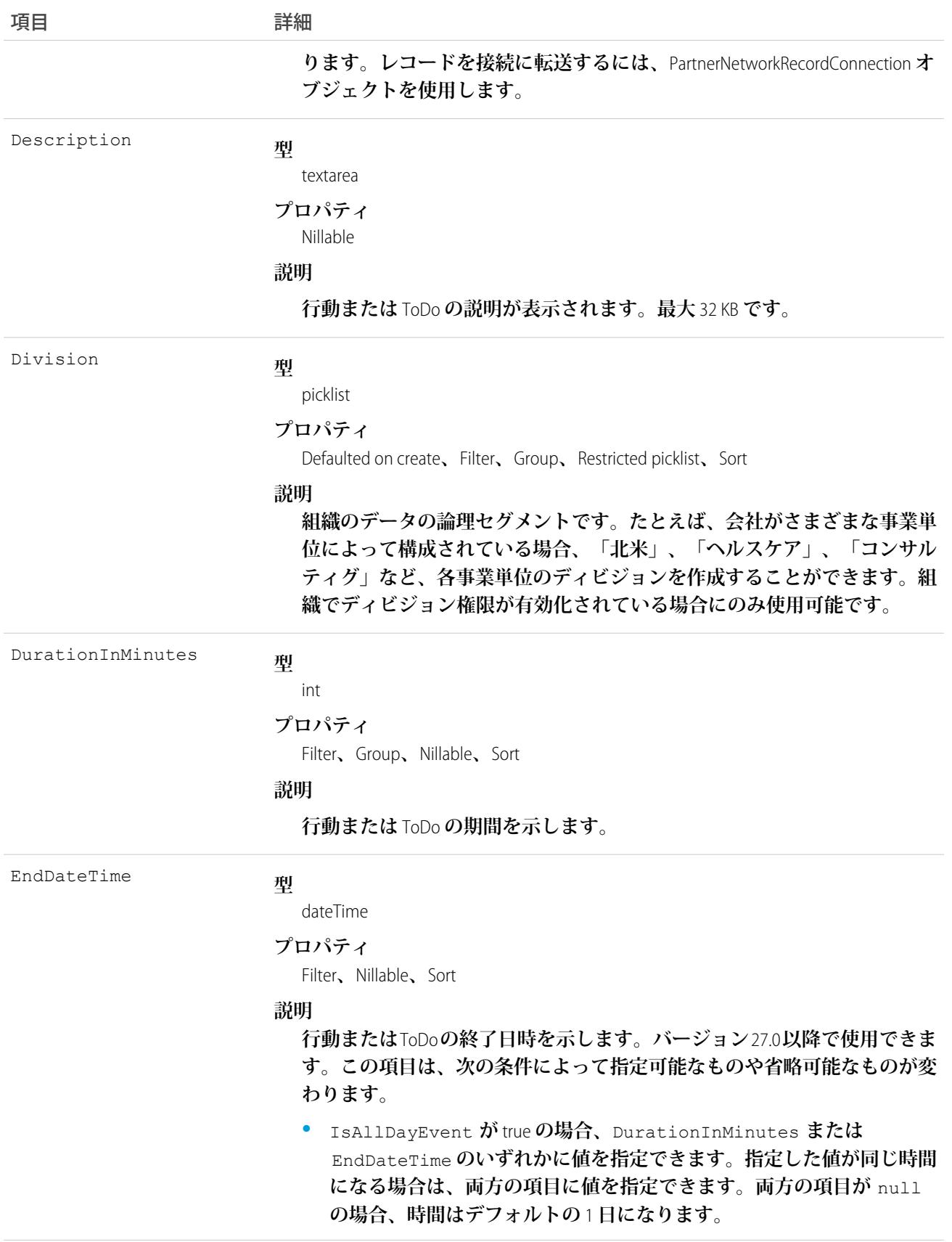

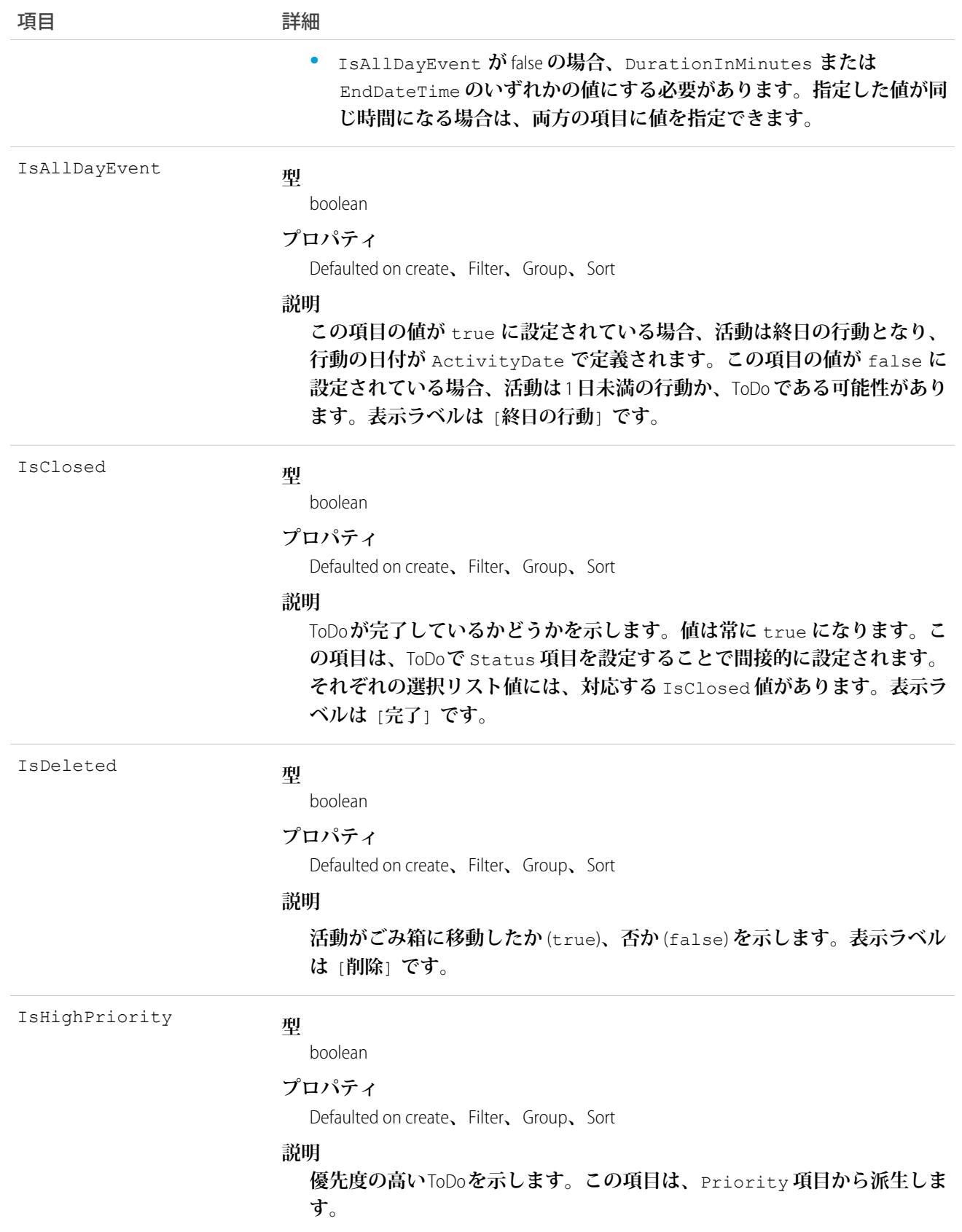

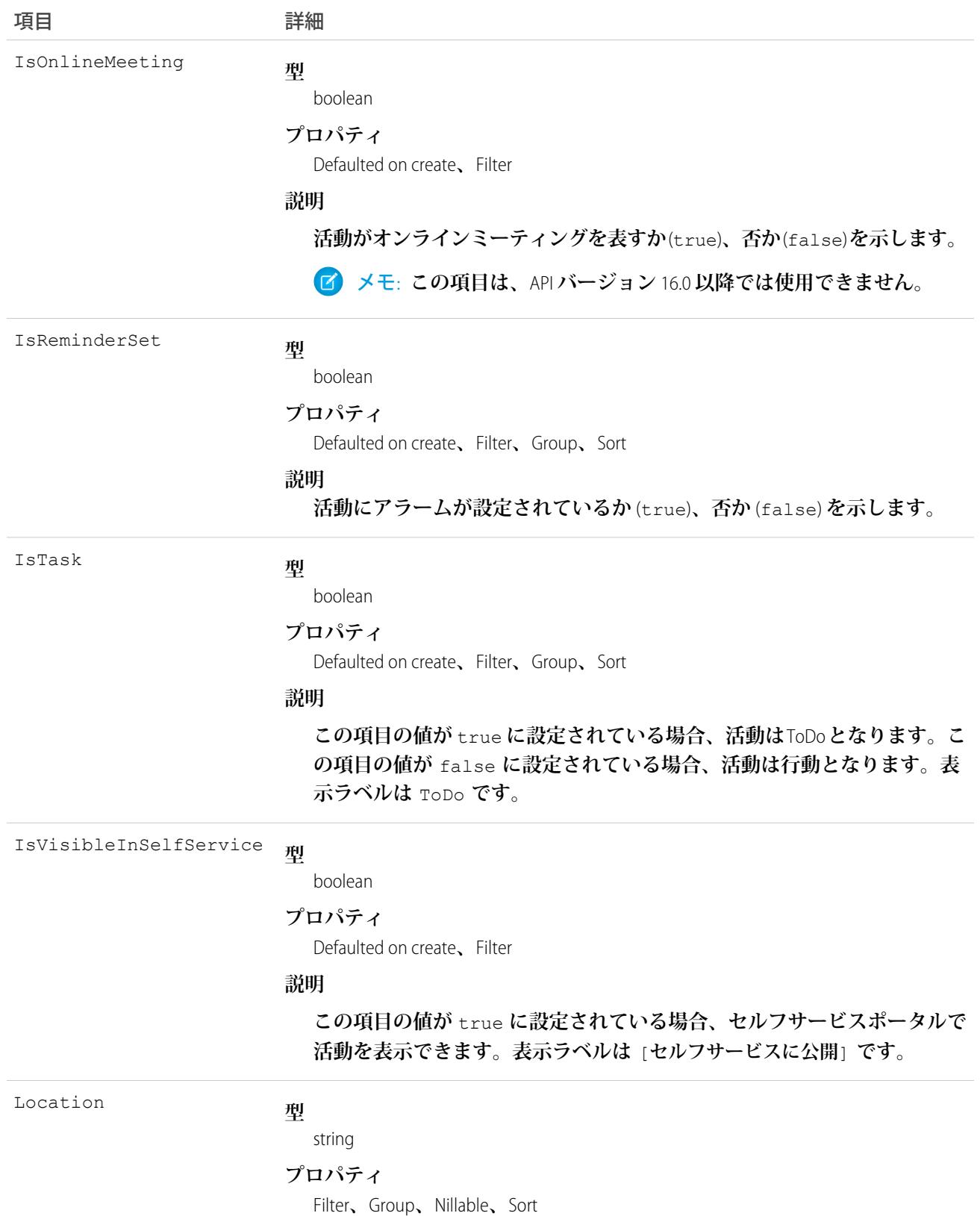

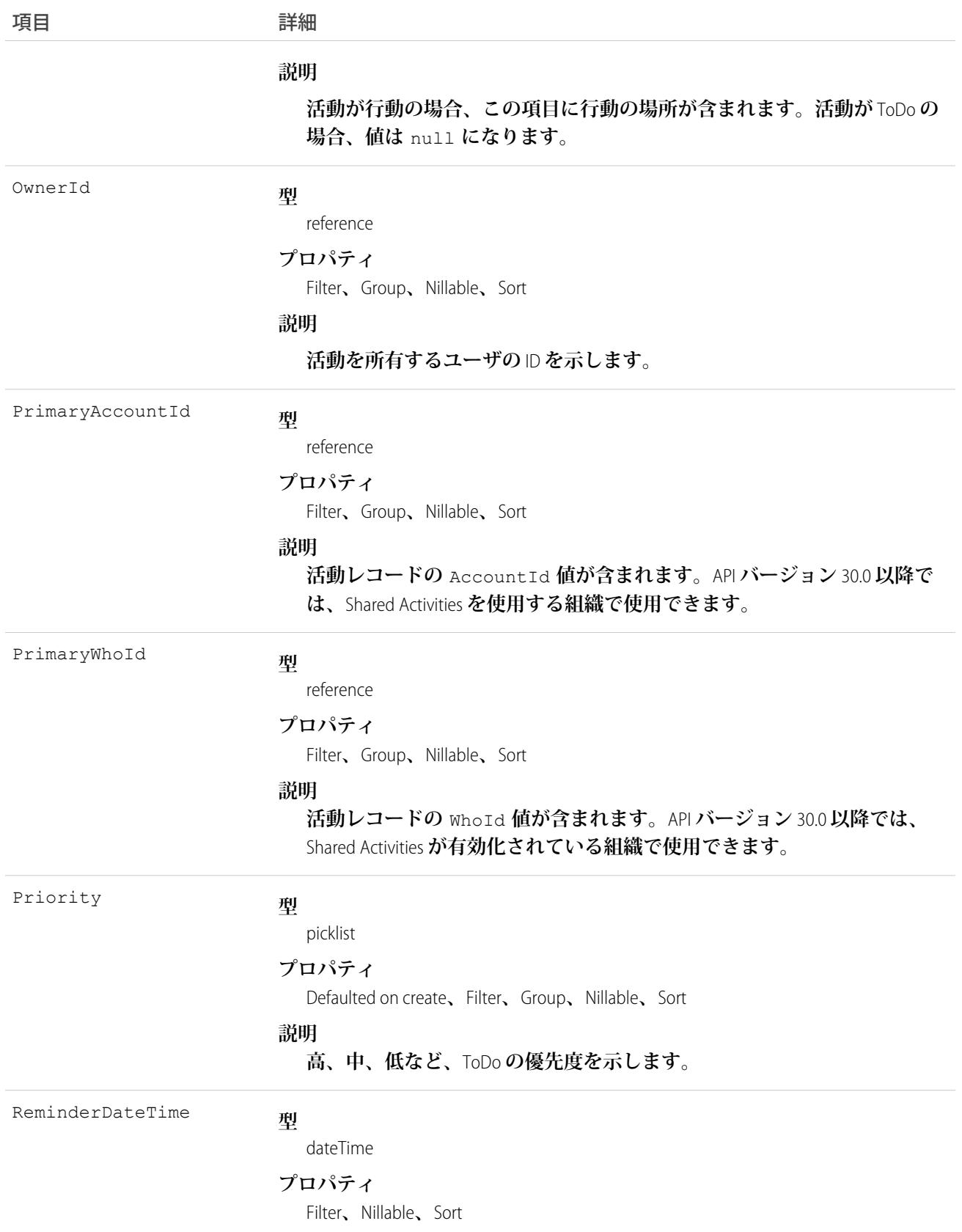

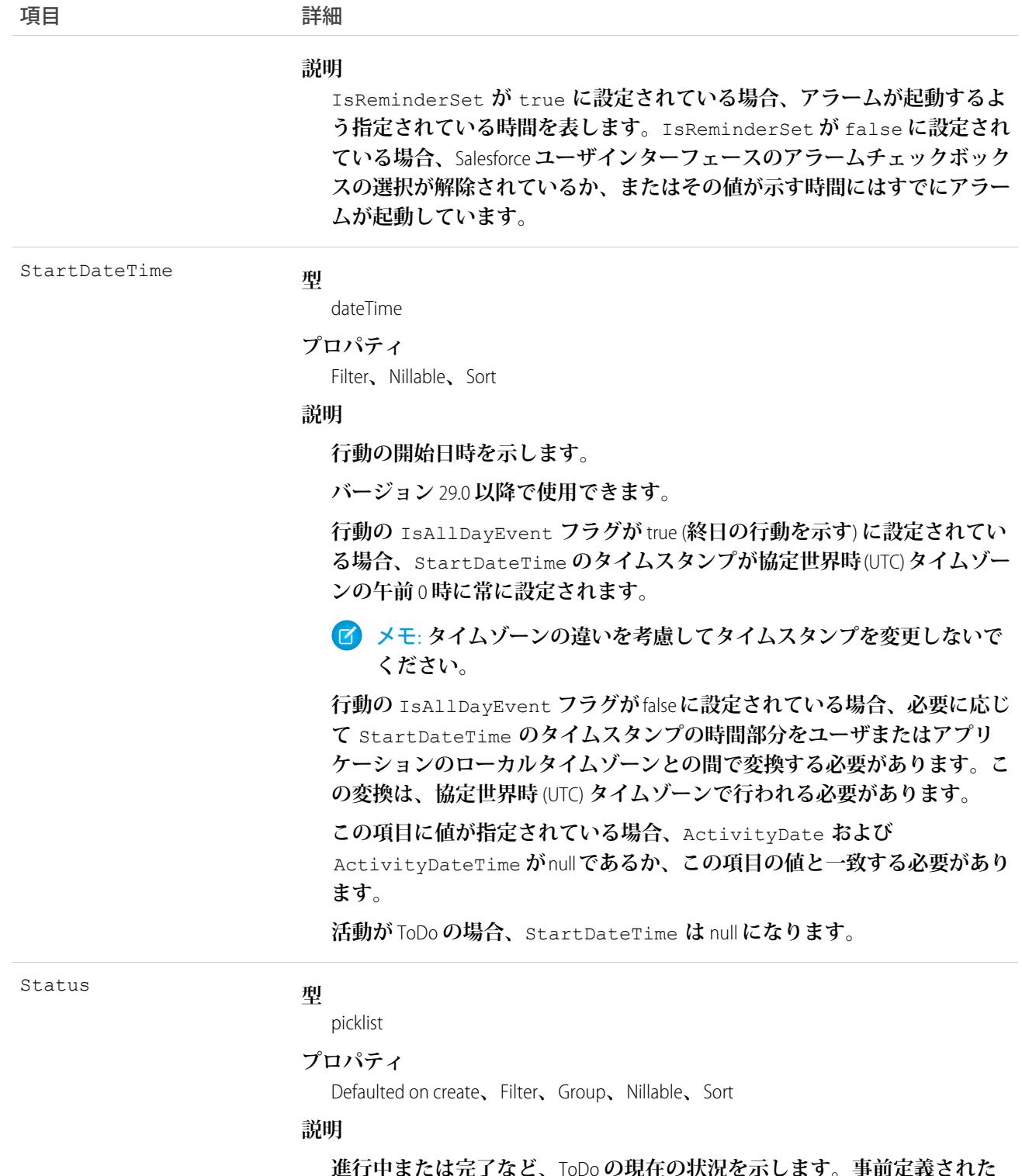

**進行中または完了など、**ToDo **の現在の状況を示します。事前定義された** Status **項目は、**IsClosed **の値を設定します。選択リスト値を取得するに は、**TaskStatus **を照会します。**

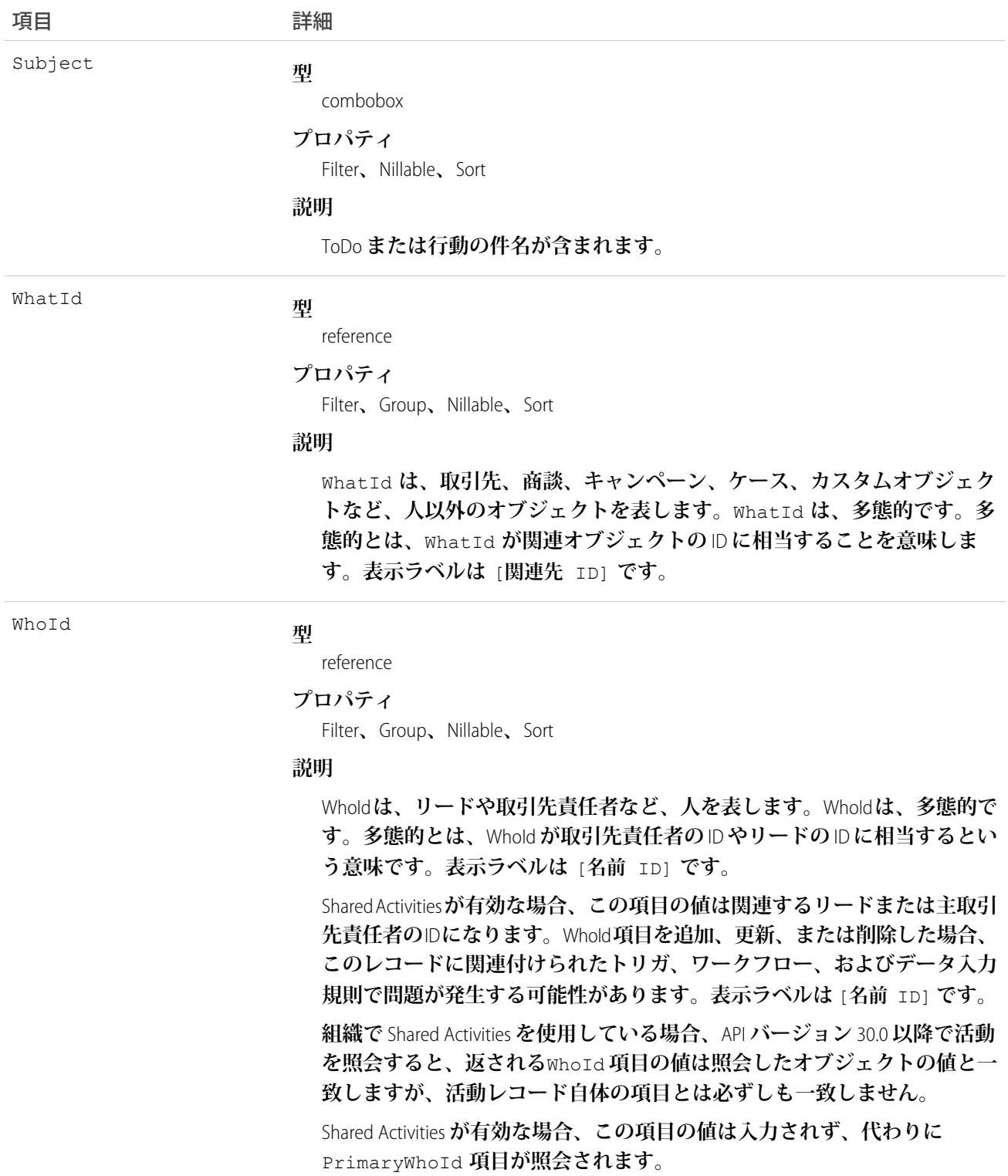

**オブジェクトに関連する活動のクエリ**

- **1. 必要に応じて、照会する活動のオブジェクトに記述用の** API **コール** (describe) **を発行して、使用する適切 な**SOQL **の提案を取得します。**
- **2. クエリ本文でオブジェクトを参照し、クエリ内部の句で活動履歴を参照する、次のような** SOQL **リレー ションクエリを発行します。**

```
SELECT
   (SELECT ActivityDate, Description
   FROM ActivityHistories)
FROM Account
WHERE Name Like 'XYZ%'
```
**ユーザインターフェースは共有ルールを強制し、ユーザが表示する権限を持たない関連リスト項目を除外 します。**

**「すべてのデータの参照」権限のないユーザに対する次の制約は、パフォーマンスの問題を回避するのに 役立ちます。**

**• リレーションクエリの本文では、**1 **つのレコードのみを参照できます。たとえば、取引先名が「**A**」で始 まるすべてのレコードを条件検索することはできません。代わりに、**1 **つの取引先レコードを参照する 必要があります。**

```
SELECT
   (SELECT ActivityDate, Description
   FROM ActivityHistories
   ORDER BY ActivityDate DESC NULLS LAST, LastModifiedDate DESC
   LIMIT 500)
FROM Account
WHERE Name = 'Acme'
LIMIT 1
```
- **• クエリ内部の句では** WHERE **を使用できません。**
- **• クエリ内部の句では、リストで返される行数の制限を** 500 **以下に指定する必要があります。**
- **• クエリ内部の句では、並び替えは** ActivityDate **の降順および** LastModifiedDate **の昇順で行う必 要があります。必要に応じて、**null **を最後に表示できます。たとえば、**ORDER BY ActivityDate DESC NULLS LAST, LastModifiedDate DESC **です。**

関連トピック:

[Task](#page-2363-0)

#### AdditionalNumber

**コールセンターの追加番号** (**省略可能**) **を表します。この追加番号は、コールセンターの電話リストに表示でき ます。**

# サポートされているコール

create()**、**delete()**、**describeSObjects()**、**getDeleted()**、**getUpdated()**、**query()**、**retrieve()**、** undelete()**、**update()**、**upsert()

# 特別なアクセスルール

**カスタマーポータルユーザはこのオブジェクトにアクセスできません。**

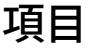

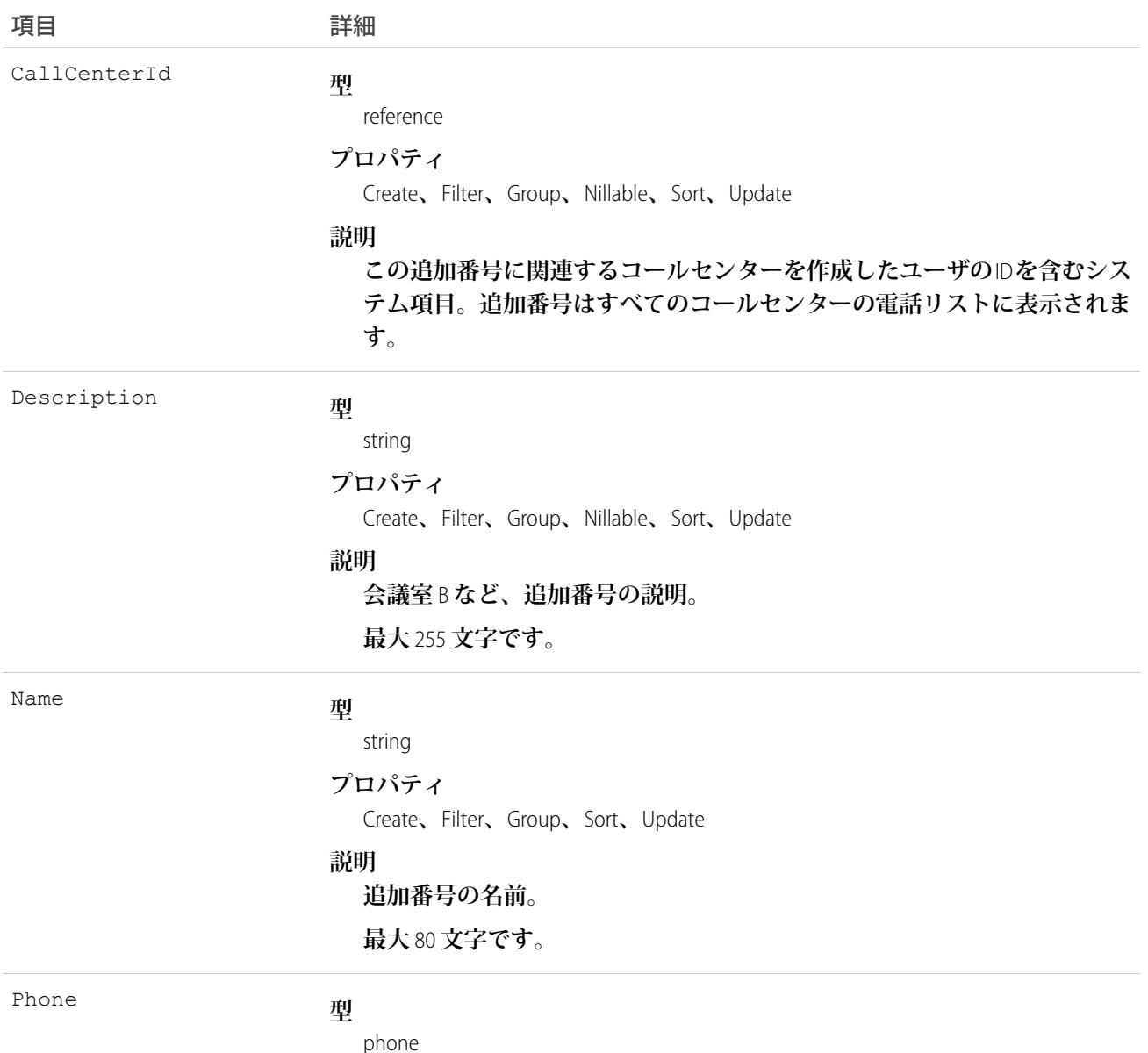

203

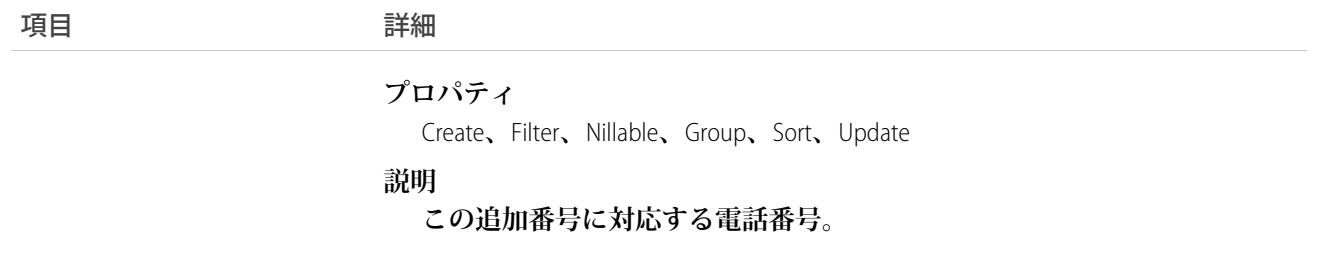

**コールセンターディレクトリの追加番号を作成します。番号が** User**、**Contact**、**Lead**、**Account**、またはその他の オブジェクトとして容易に分類されない場合、このオブジェクトを使用します。例には、電話のキューまたは 会議室が含まれます。**

#### Address

**郵送先住所、請求先住所、または自宅住所を表します。**

# サポートされているコール

create()**、**delete()**、**describeLayout()**、**describeSObjects()**、**getDeleted()**、**getUpdated()**、** query()**、**retrieve()**、**search()**、**undelete()**、**update()**、**upsert()

# 特別なアクセスルール

Field Service Lightning **が有効になっている必要があります。**

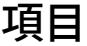

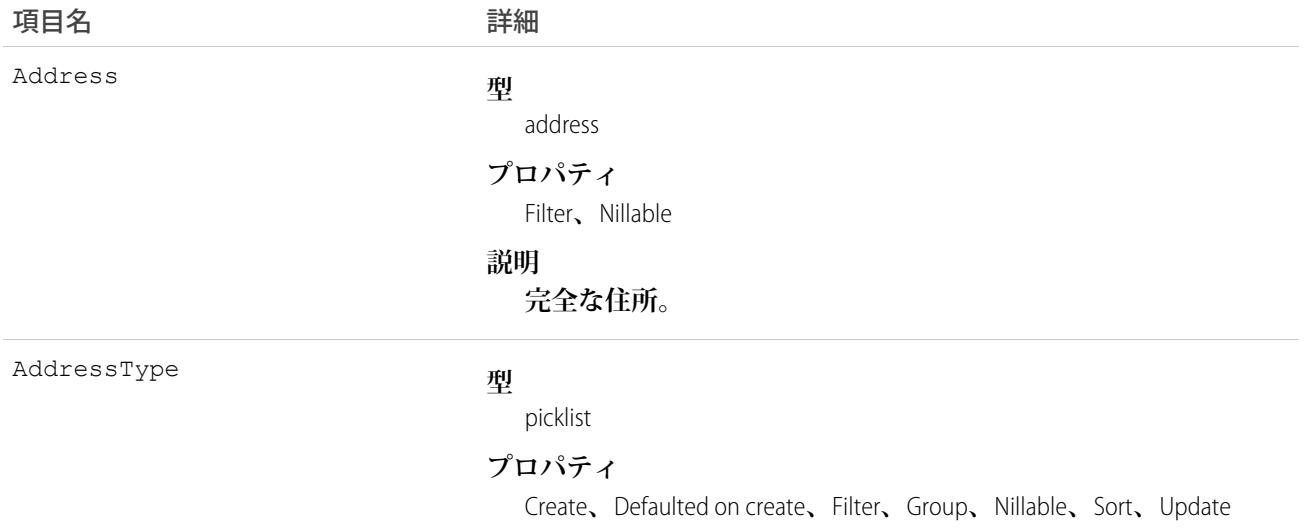

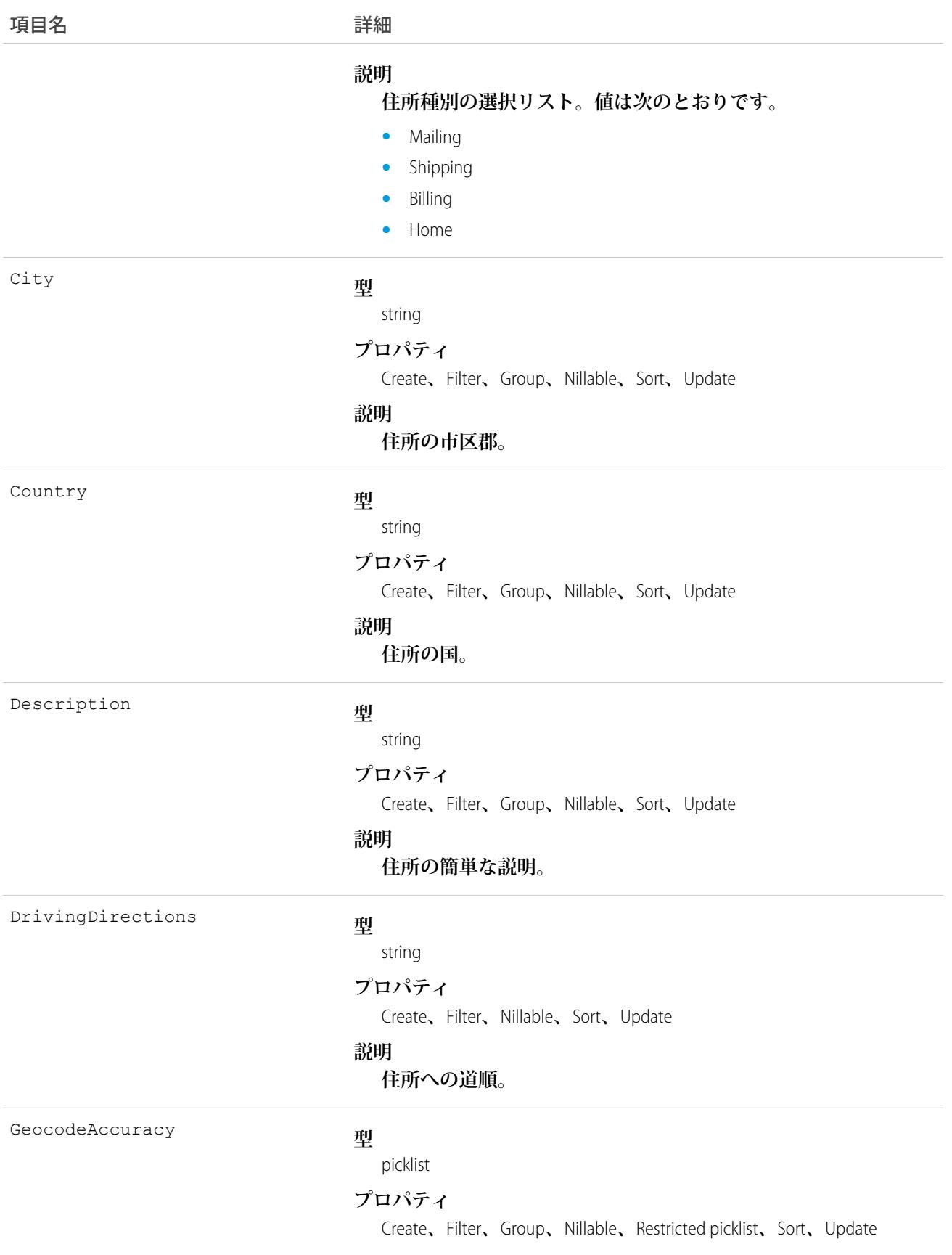

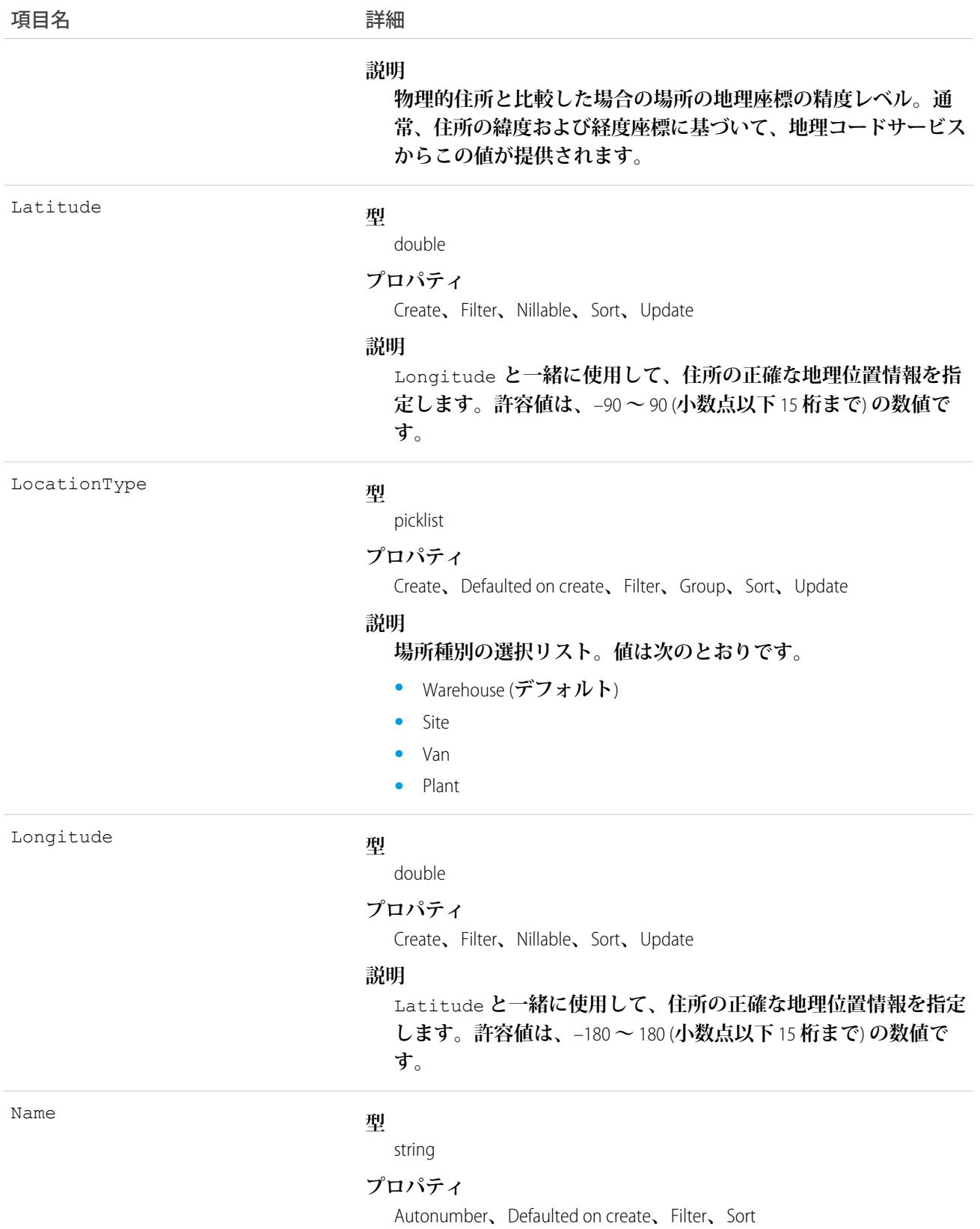

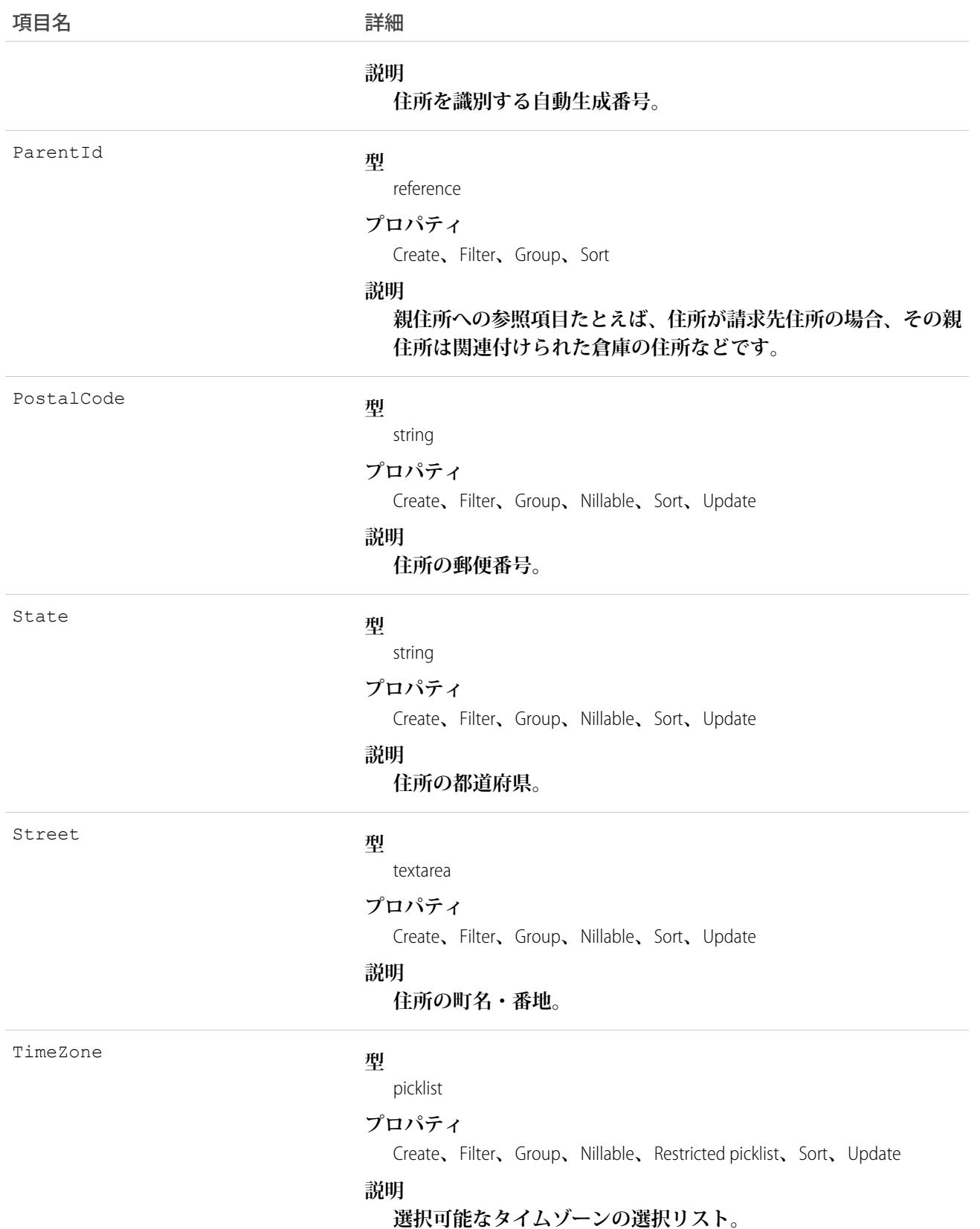

重要: Salesforce **の「**Address**」は、多くの標準オブジェクトにある住所複合項目を指す場合もあります。**Apex **コードで** Address **オブジェクトを参照する場合、標準の** Address **複合項目と混乱しないように、常に** Address **の代わりに** Schema.Address **を使用します。同じスニペットで** Address **オブジェクトと** Address **項目の両 方を参照する場合、項目には** System.Address**、オブジェクトには** Schema.Address **を使用して** 2 **つを 区別できます。**

# AgentWork

**エージェントに転送された割り当て作業を表します。このオブジェクトは、**API **バージョン** 32.0 **以降で使用で きます。**

# サポートされているコール

create()**、**delete()**、**query()**、**getDeleted()**、**getUpdated()**、**retrieve()**、**undelete()

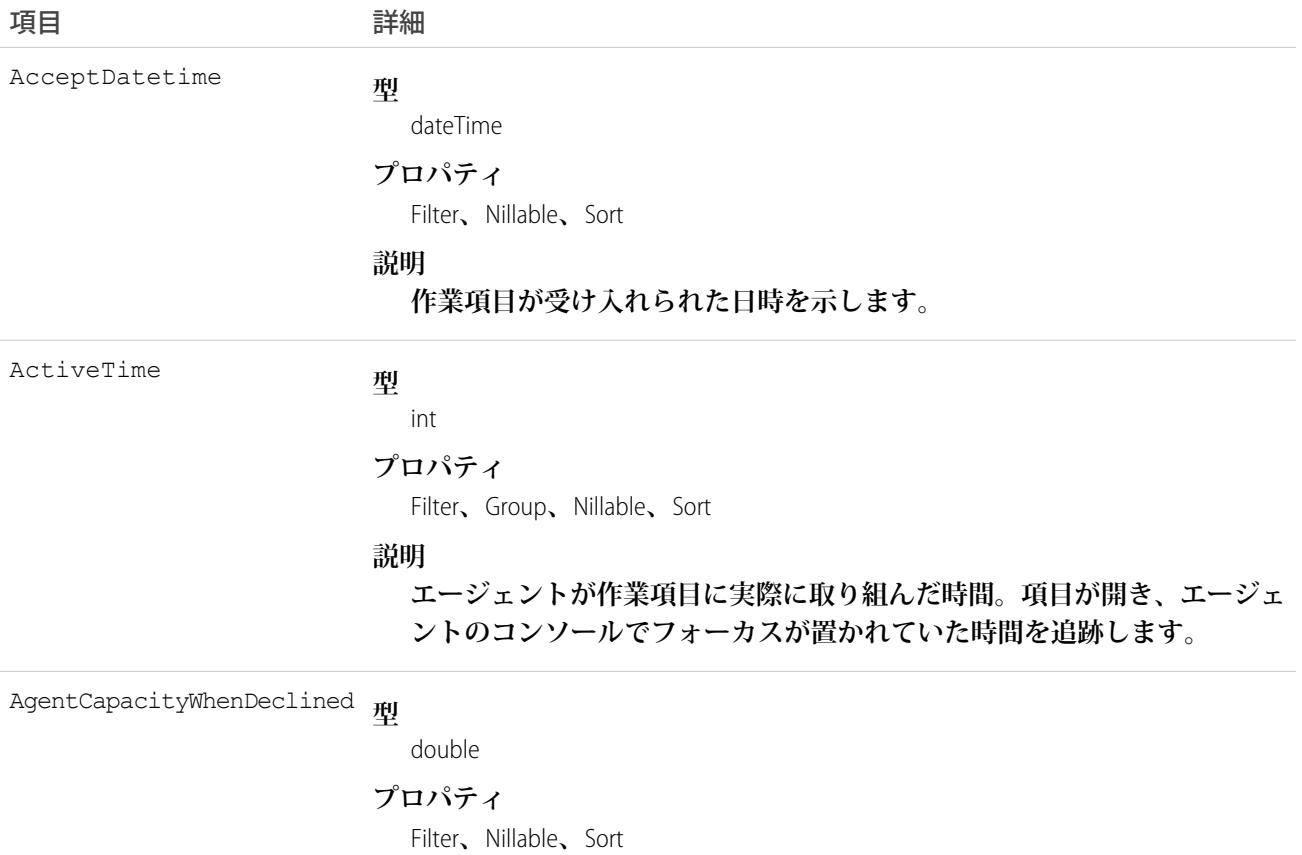

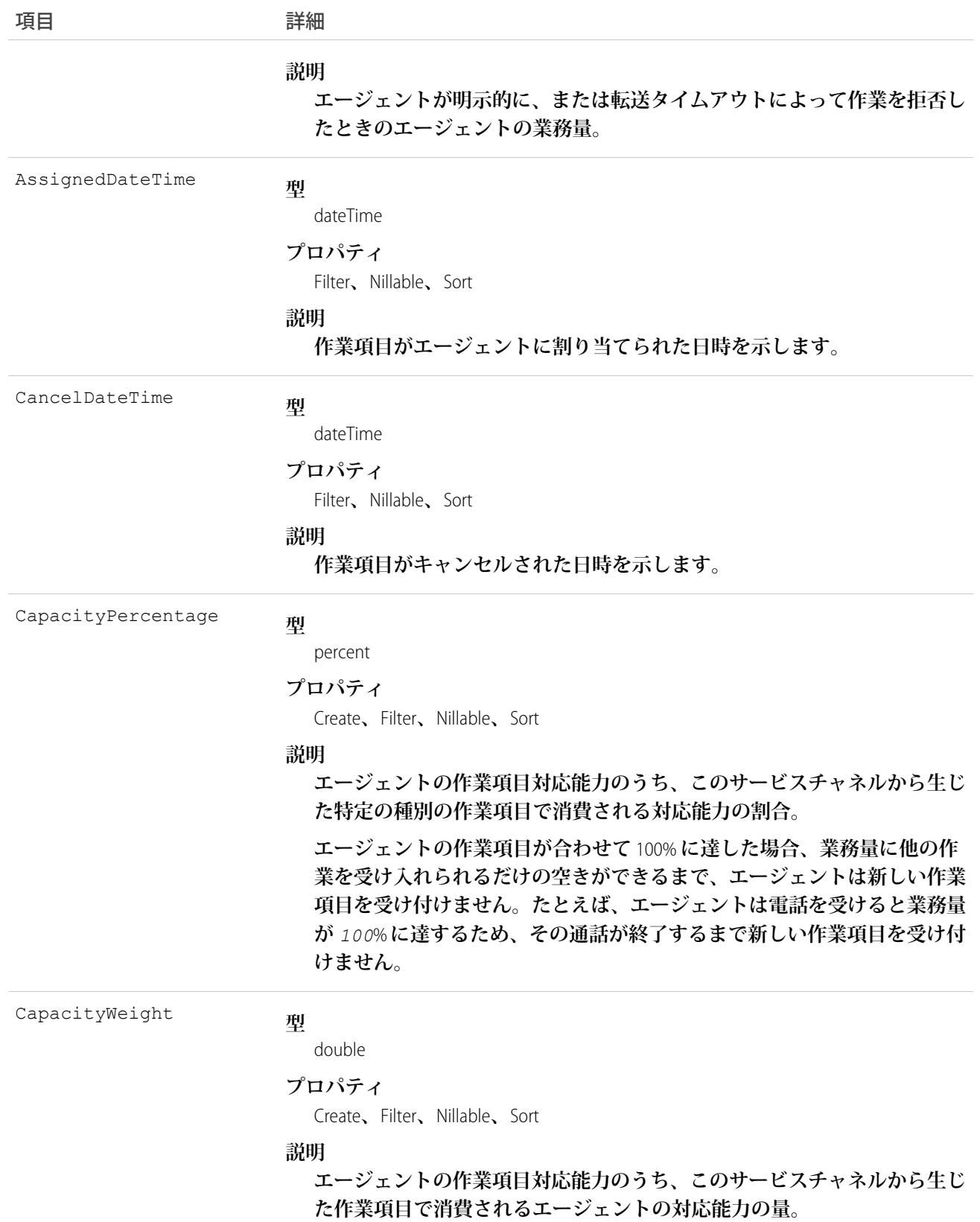

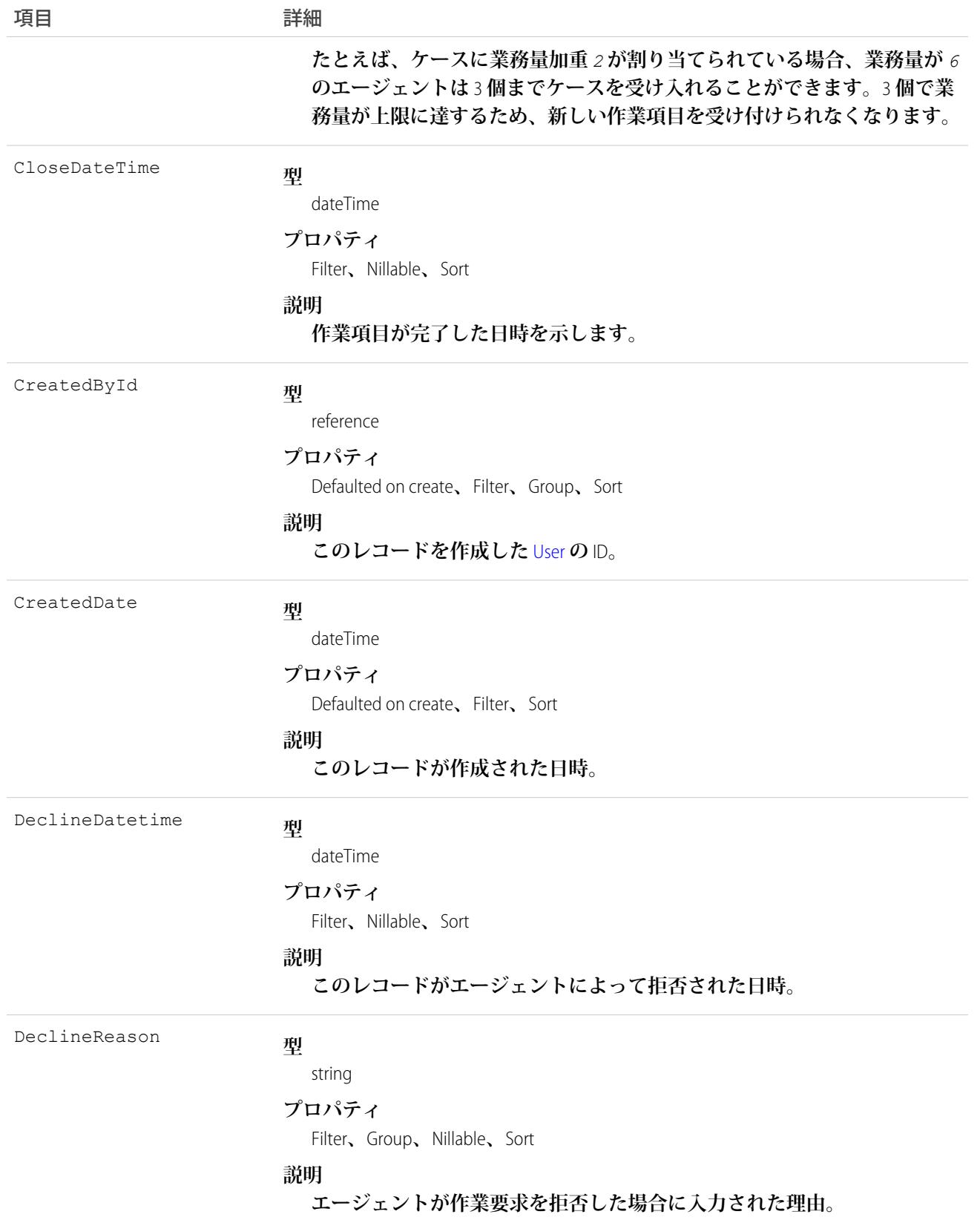

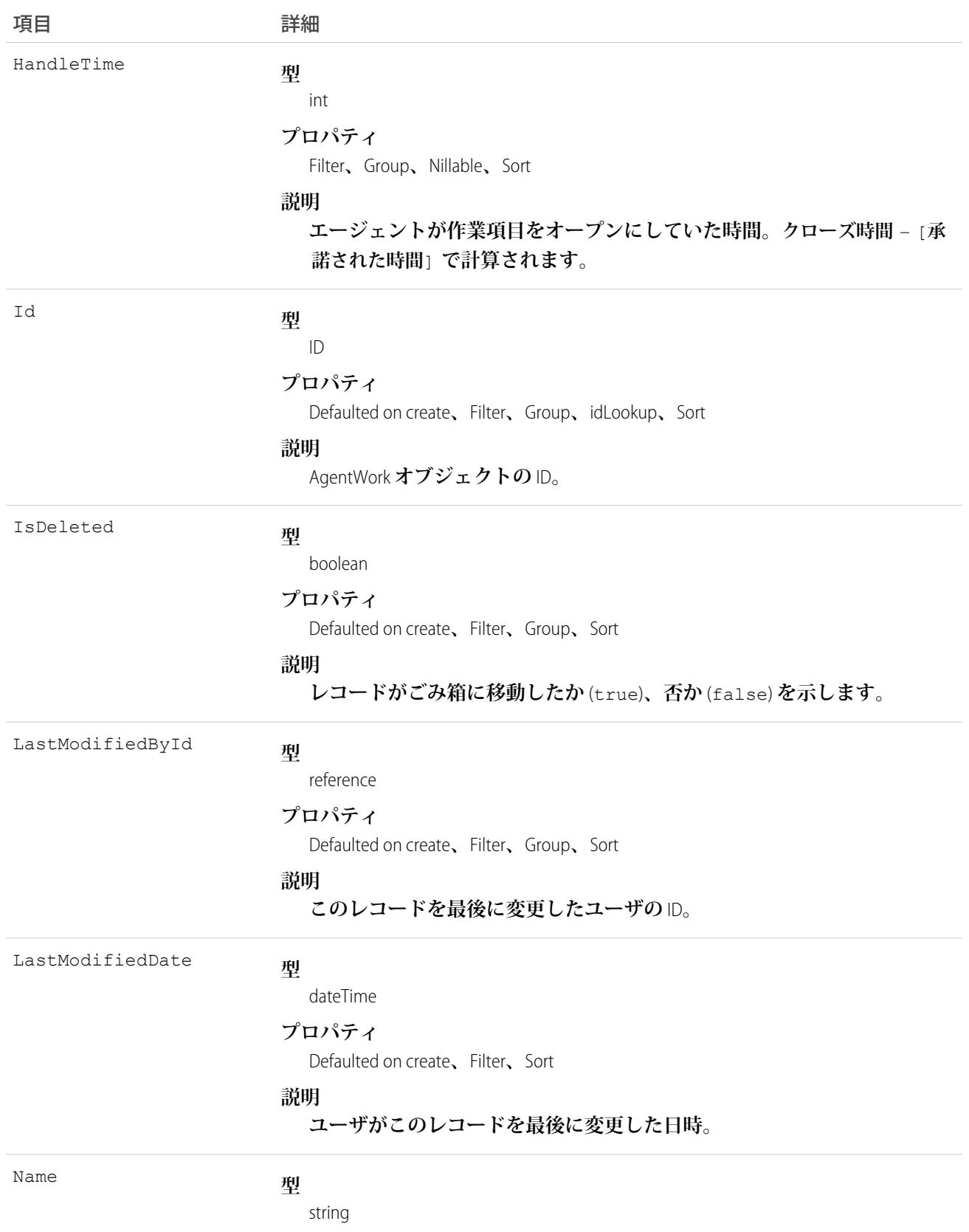

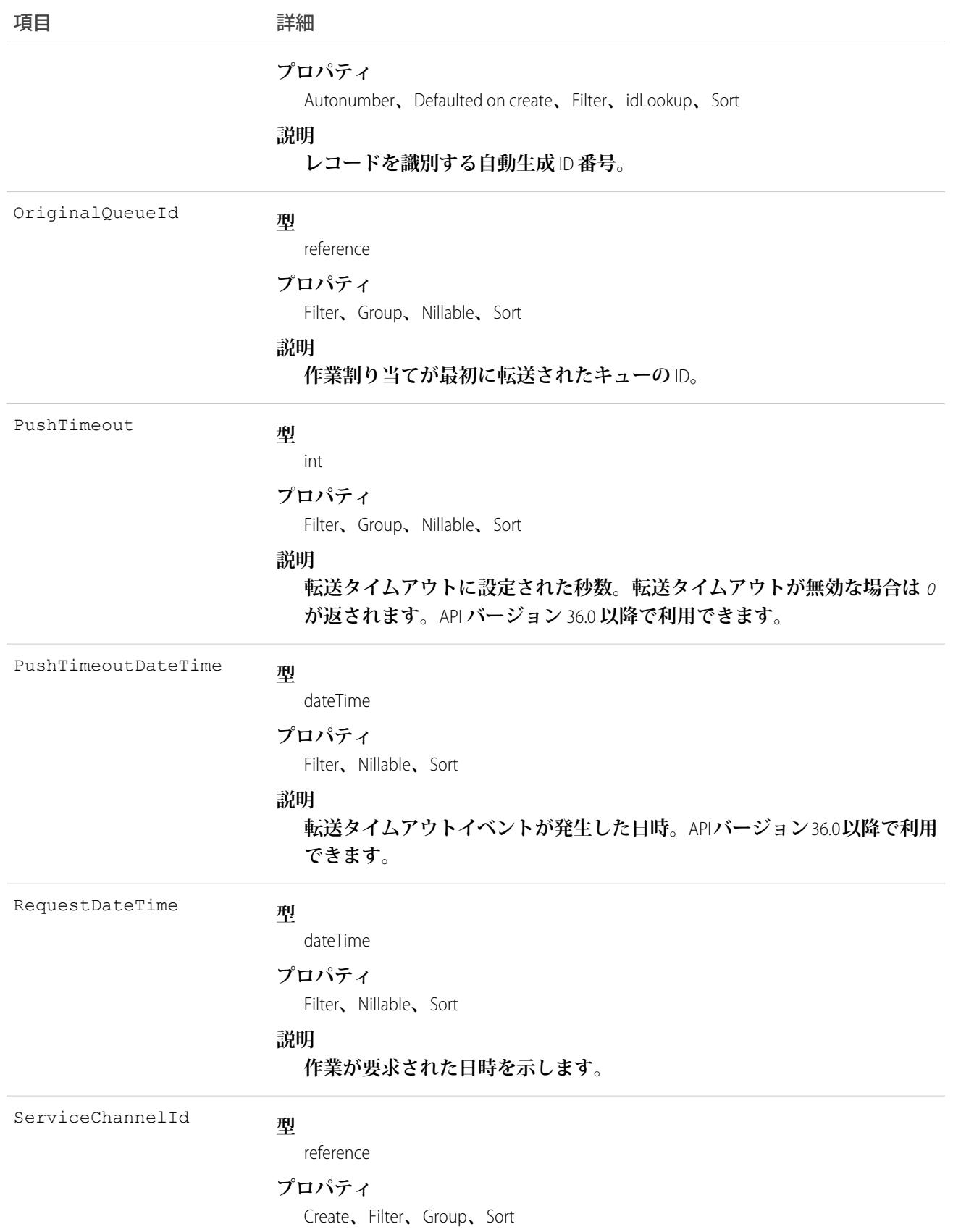

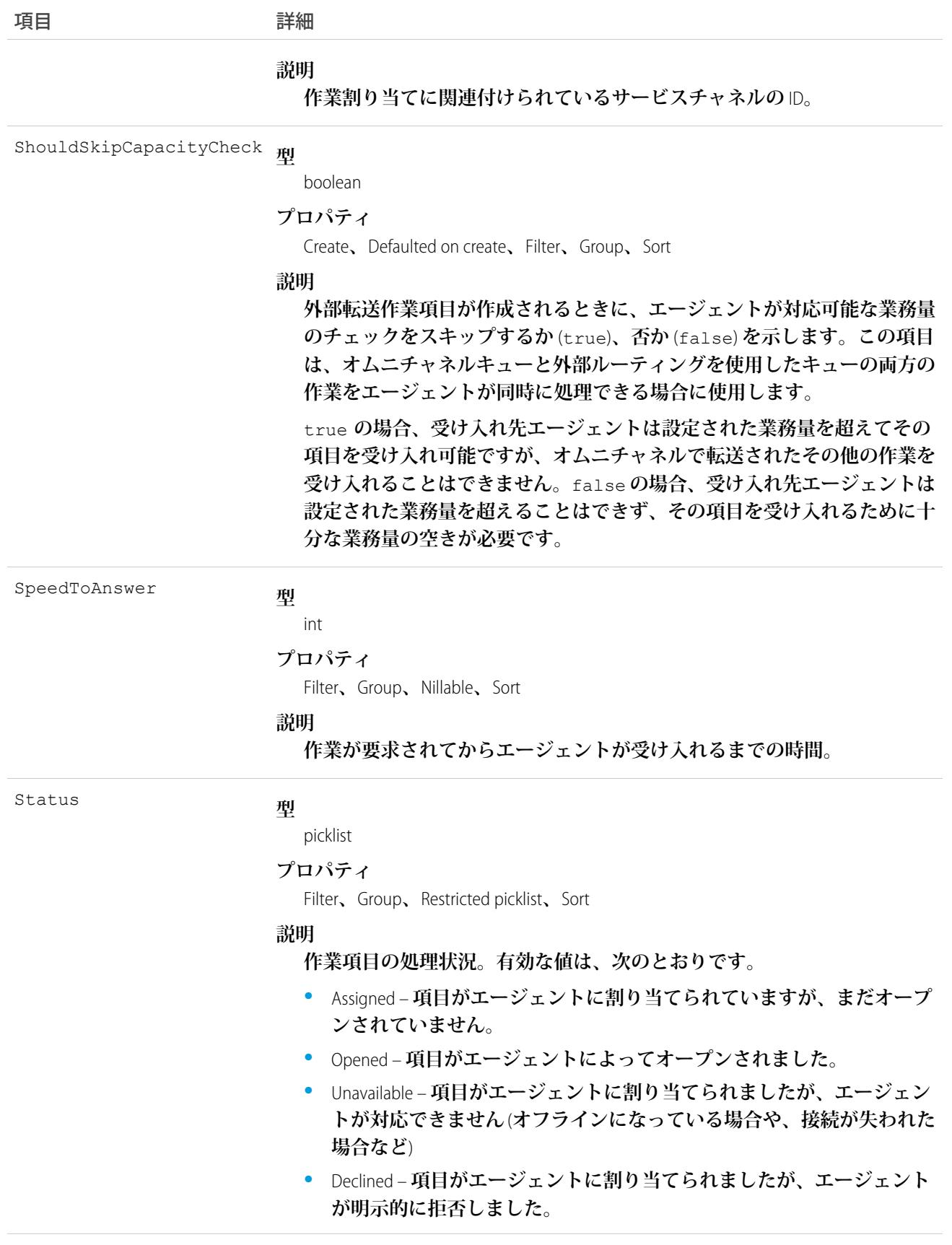

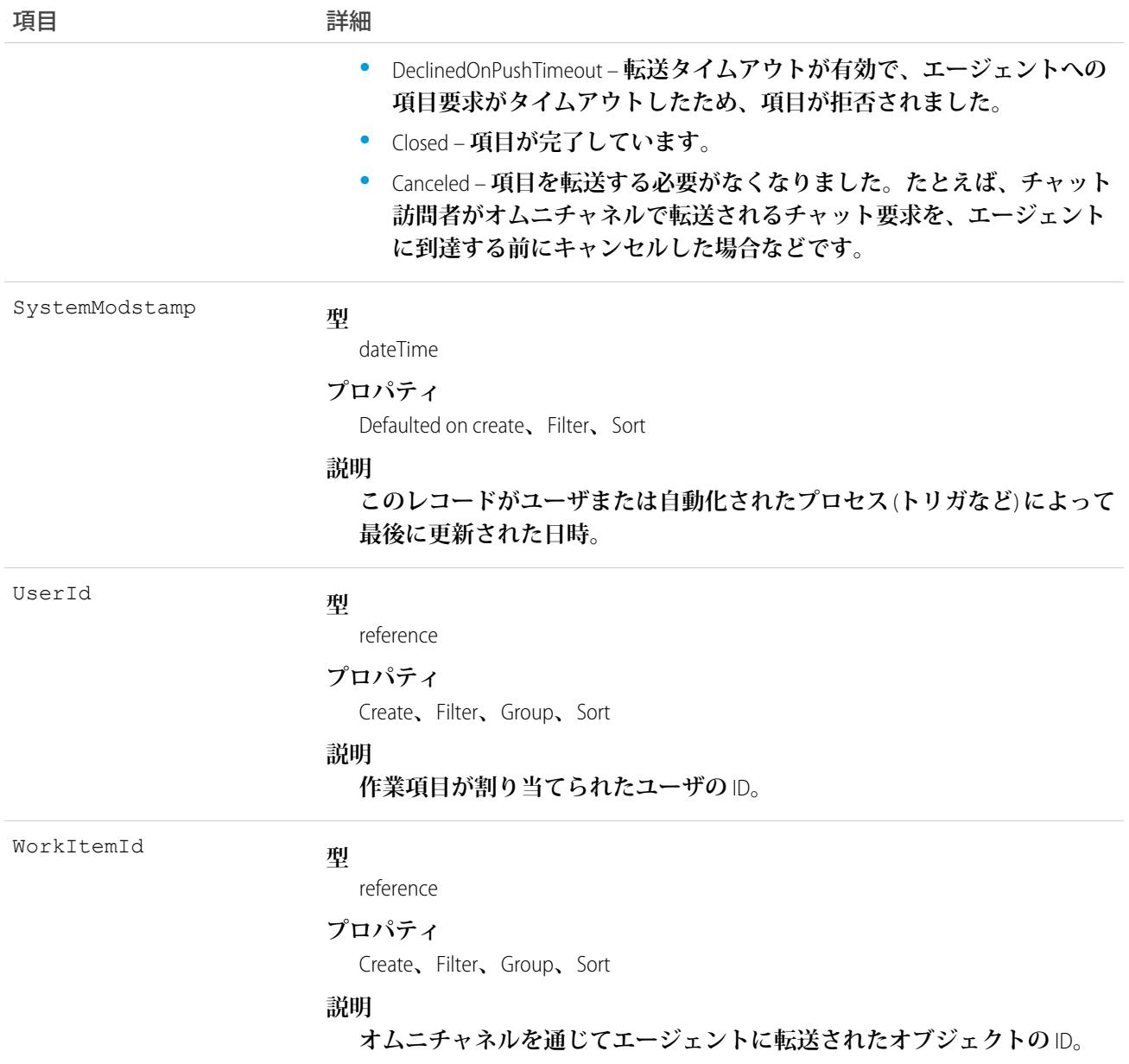

AgentWork **レコードは、状況が** Closed**、**Declined**、または** Unavailable **の場合にのみ削除できます。状況が** Assigned **または** Opened **の場合は、**Omni-Channel **で有効であるため、削除できません。**

AgentWork **レコードの作成時、状況は** Assigned **に設定されます。作成後、レコードは割り当てられたエージェ ントに自動的に転送されます。**

AgentWork **のメタデータは、**upsert() **と** update() **のサポートを示していますが、更新できる項目がない ため、これらのコールは** AgentWork **では使用されません。**

AgentWork **では** Apex **トリガはサポートされていません。**

### AllowedEmailDomain

**組織のユーザに許可されるメールドメインを表します。ユーザの** Email **項目で許可されるメールドメインを 制限するホワイトリストを定義できます。このオブジェクトは、**API **バージョン** 29.0 **以降で使用できます。**

# サポートされているコール

create()**、**delete()**、**describeSObjects()**、**query()**、**retrieve()**、**update()**、**upsert()

### 特別なアクセスルール

**このオブジェクトを使用するには、「内部ユーザの管理」権限が必要です。**

メモ: **このオブジェクトが表示されない場合は、**Salesforce**の担当者に連絡してオブジェクトを有効にして ください。**

#### 項目

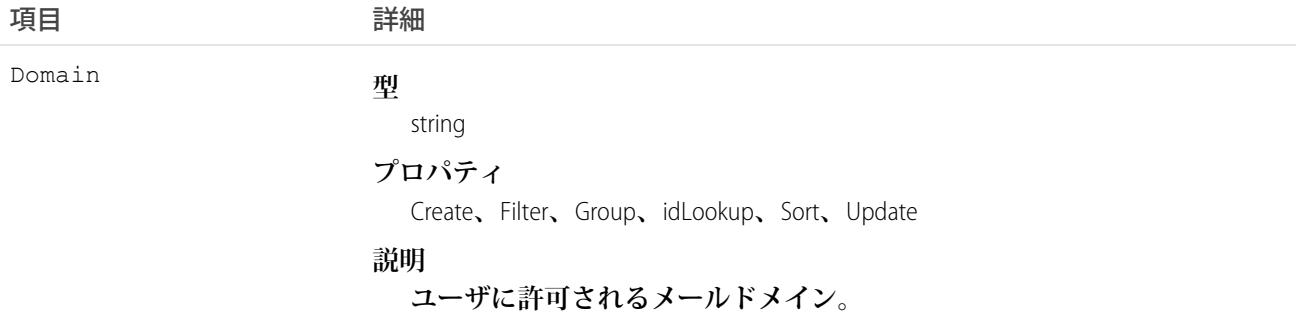

#### Announcement

Chatter **グループへのお知らせを表します。このオブジェクトは、**API **バージョン** 30.0 **以降で使用できます。**

# サポートされているコール

create()**、**delete()**、**describeSObjects()**、**getDeleted()**、**getUpdated()**、**query()**、**retrieve()**、** undelete()**、**update()**、**upsert()

## 項目

#### うちょう 項目名 いっちょう こうしょう 詳細 **型** dateTime ExpirationDate **プロパティ** Create**、**Filter**、**Sort**、**Update **説明 必須。お知らせが期限切れになる日付。お知らせは、選択された 日付の午後** 11 **時** 59 **分** (**ローカル時**) **までグループ** UI **に表示されま す。 型** reference FeedItemId **プロパティ** Create**、**Filter**、**Group**、**Sort **説明 必須。お知らせの内容を含む**FeedItem**の** ID**。お知らせはテキスト 投稿として保存されます。 型** reference ParentId

#### **プロパティ**

Filter**、**Group**、**Nillable**、**Sort

#### **説明**

**お知らせが属する親** CollaborationGroup **の** ID**。お知らせは、**1 **つの** Chatter **グループにのみ帰属できます。**

SendEmails

#### **型**

boolean

#### **プロパティ**

Defaulted on create**、**Filter**、**Group**、**Sort

#### **説明**

**お知らせがグループに投稿されたときに、すべてのグループメン バーにメールを送信する場合は、**true **に設定します。デフォル トは** false **です。ユーザが「お知らせに関するメールを送信」 権限を持っている必要があります。**

**この項目は、**API **バージョン** 36.0 **以降で使用できます。**

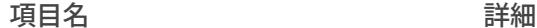

メモ: **この項目は現在、パイロットプログラムを通じて一**  $\mathbf{Z}$ **部のお客様が使用できます。このパイロットプログラムに 参加する方法については、**Salesforce **にお問い合わせくださ い。パイロットプログラムへの参加には、追加の契約条件 が適用される場合があります。パイロットプログラムは変 更される可能性があるため、このパイロットプログラムへ の参加や、特定の期間にこの機能を有効化することは保証 できません。このドキュメント、プレスリリース、または 公式声明で参照されている未リリースのサービスまたは機 能は、現在利用できず、提供が遅れたり中止されたりする 可能性があります。サービスのご購入をご検討中のお客様 は、現在利用可能な機能に基づいて購入をご決定ください。**

### 使用方法

**「すべてのデータの編集」権限を持つグループ所有者、マネージャ、ユーザは、**Announcement**オブジェクトを 使用して、グループへのお知らせを作成、編集、削除できます。グループへのお知らせの作成は、次の** 3 **ス テップから成るプロセスです。**

- **1.** FeedItem**オブジェクトを使用して、お知らせの内容を含むテキスト投稿を作成します。このフィード項目の 親としてお知らせを投稿する** CollaborationGroup **レコードを使用します。**
- **2. 次に、フィード項目** ID **と有効期限を使用して、お知らせレコードを作成します。**
- **3. 最後に、作成したお知らせの** ID **を使用して、**CollaborationGroup **レコードの** AnnouncementId **項目を更新し ます。**

<span id="page-238-0"></span>**グループへのお知らせを削除するには、**CollaborationGroup**レコードの** AnnouncementId **値を単に削除します。 グループへのお知らせを復元するには、グループの** AnnouncementId **項目をお知らせの** ID **で更新します。お 知らせの有効期限は将来の日付である必要があり、お知らせの作成に使用するフィード項目の親は同じグルー プである必要があります。**

#### ApexClass

Apex **クラスを表します。**

メモ: Apex **クラスとトリガには** Create **項目プロパティと** Update **項目プロパティがありますが、**API **を使用 してそれらを作成および更新しようとすると、ランタイム例外が発生します。代わりに、**Ant **移行ツー ル、**Salesforce **ユーザインターフェース、または** Force.com IDE **を使用して、**Apex **クラスまたはトリガを作成 または更新します。**

# サポートされているコール

create()**、**delete()**、**describeSObjects()**、**getDeleted()**、**getUpdated()**、**query()**、**retrieve()**、** update()**、**upsert()

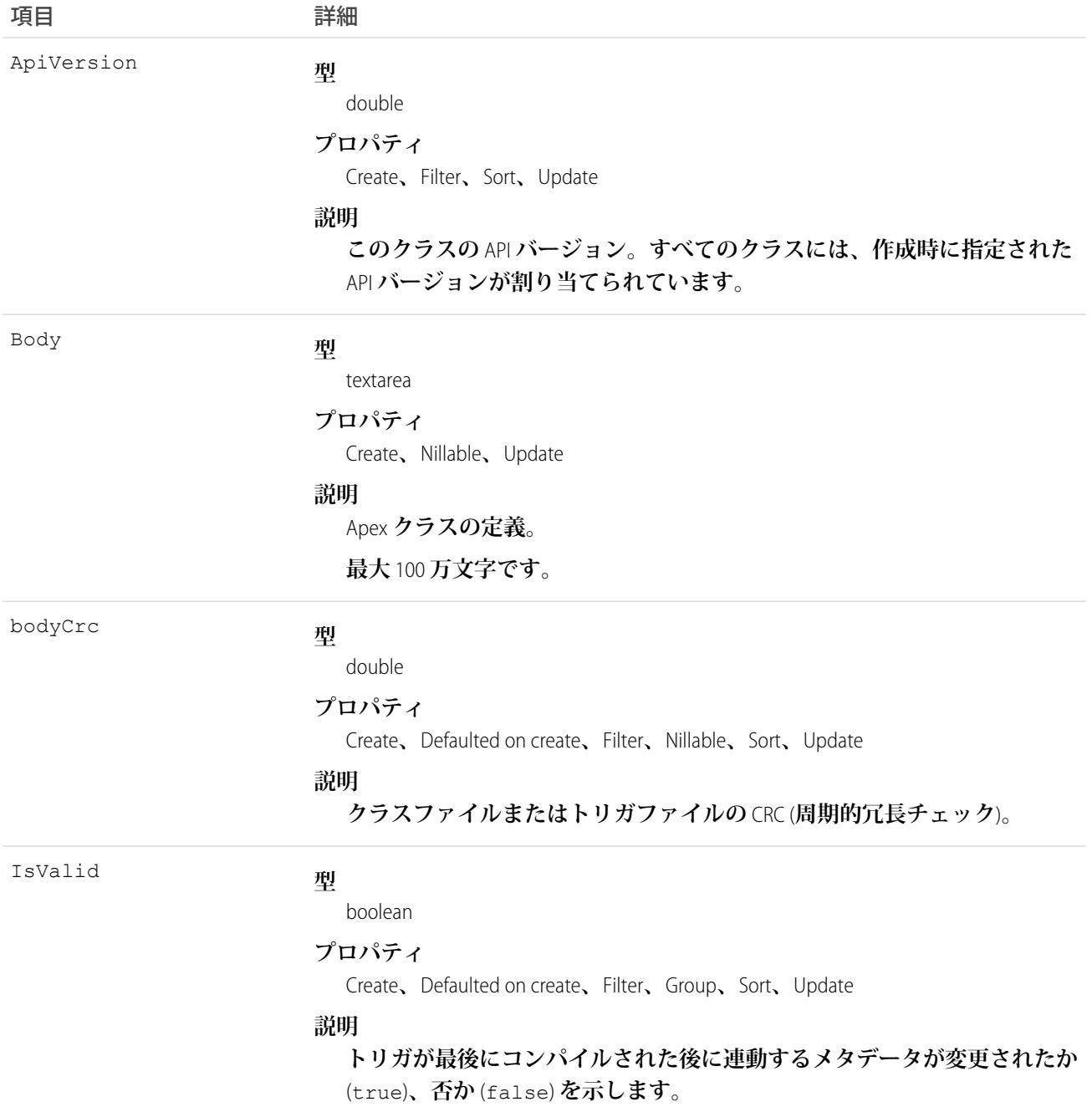

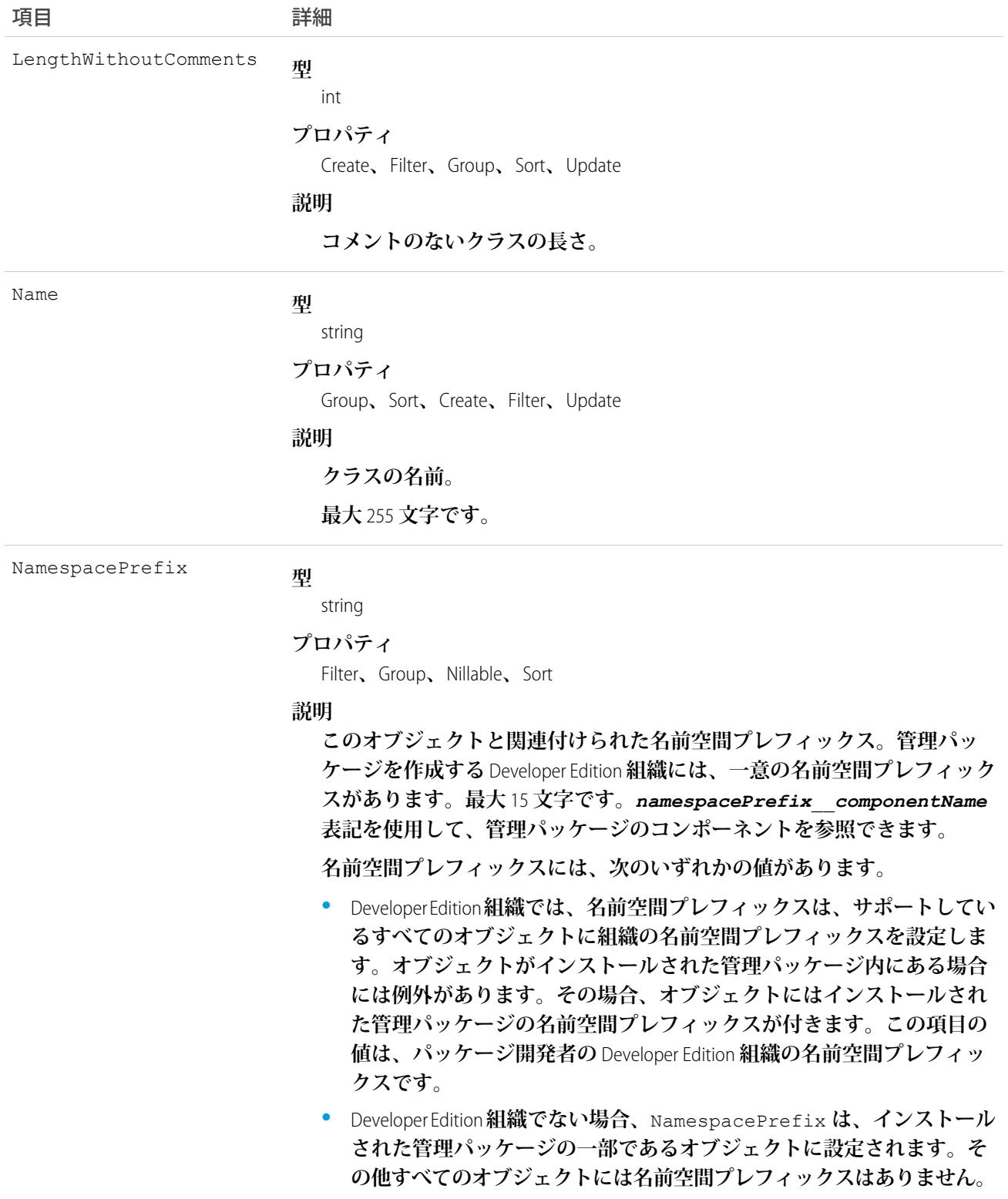

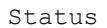

**型**

picklist

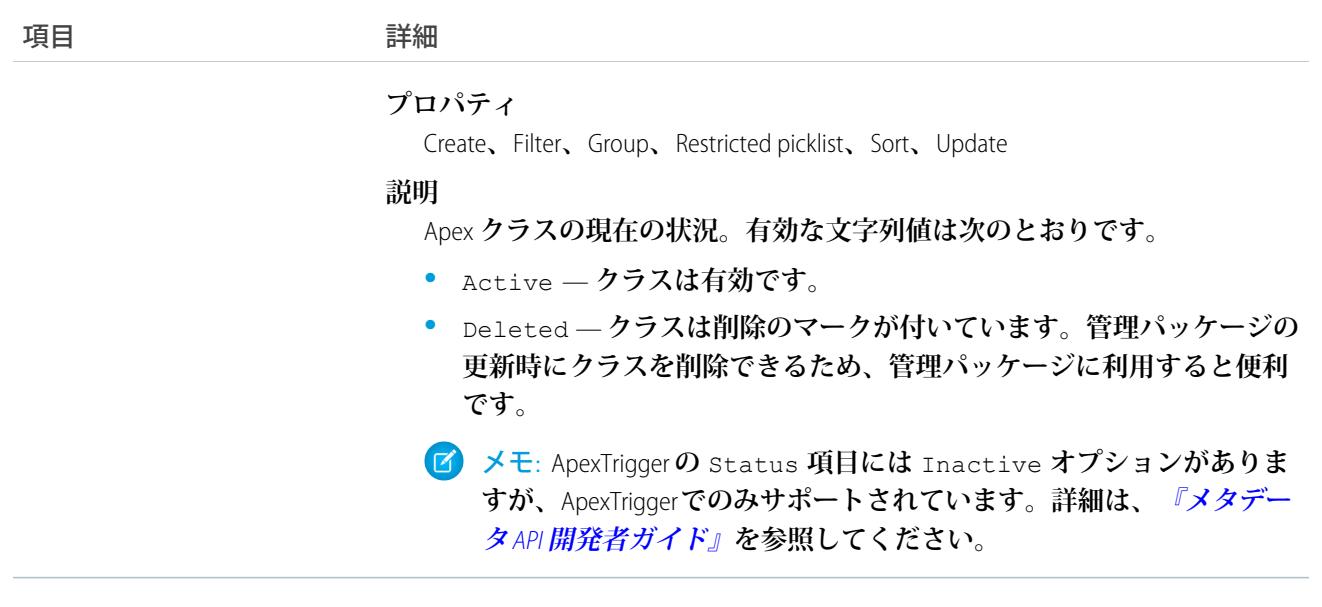

<span id="page-241-0"></span>関連トピック:

[ApexTrigger](#page-262-0)

### ApexComponent

<apex:relatedList> **や** <apex:dataTable> **などの標準コンポーネントと共に** Visualforce **ページで使用でき るカスタムコンポーネントの定義を表します。**

<apex:relatedList> **や** <apex:dataTable> **などの標準コンポーネントと共に** Visualforce **ページで使用でき るカスタムコンポーネントの定義を表します。詳細は、『**Visualforce **[開発者ガイド』](https://developer.salesforce.com/docs/atlas.ja-jp.212.0.pages.meta/pages/)を参照してください。**

# サポートされているコール

create()**、**delete()**、**describeSObjects()**、**getDeleted()**、**getUpdated()**、**query()**、**retrieve()**、** update()**、**upsert()

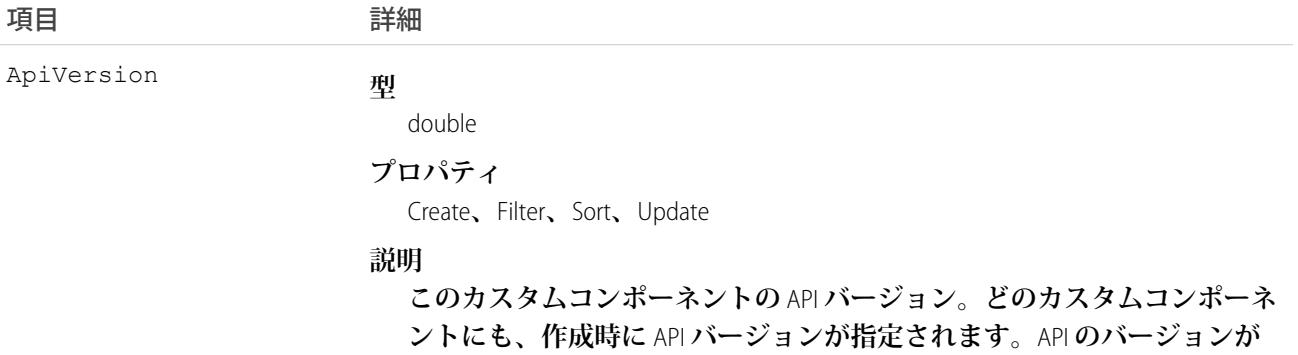

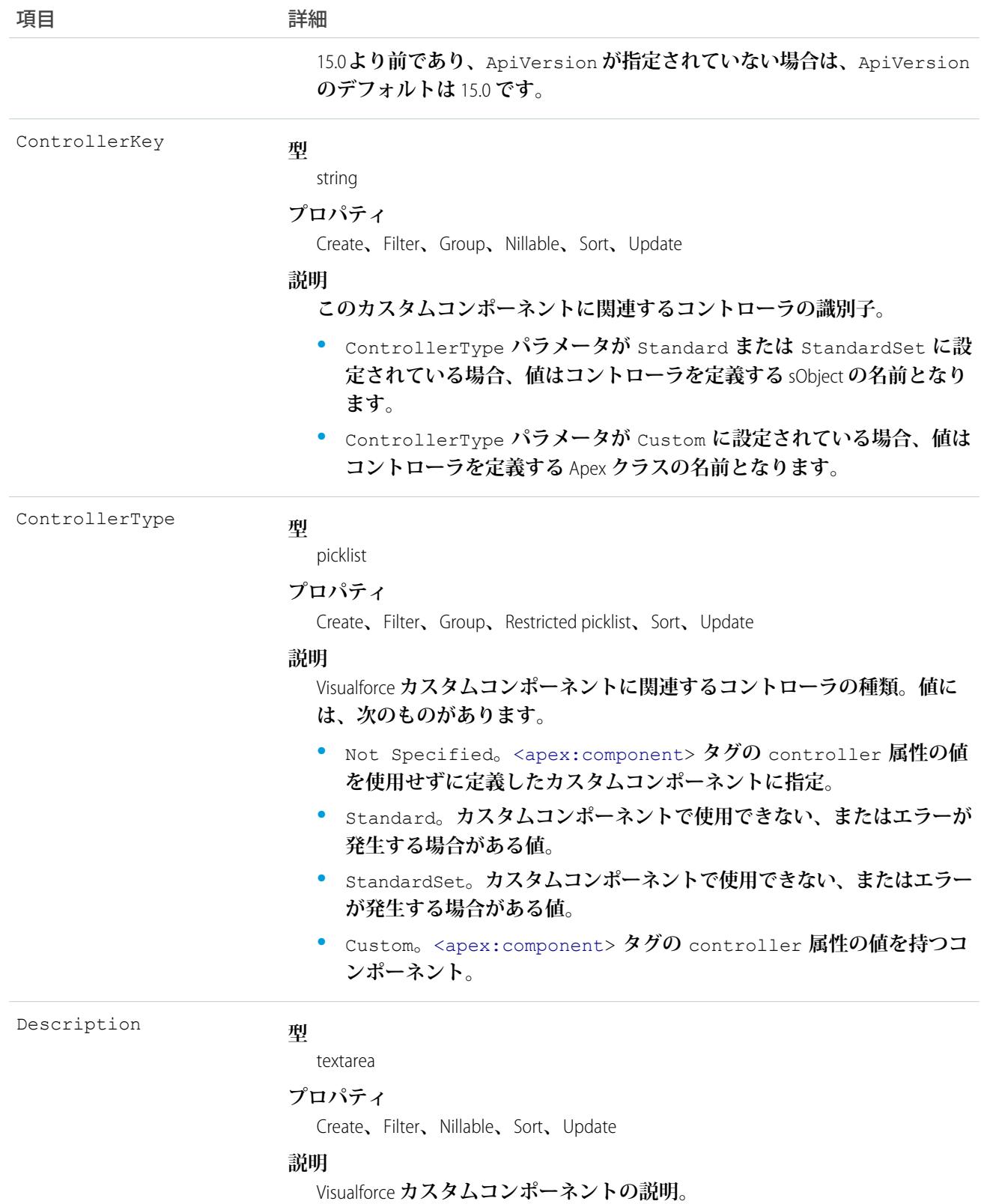

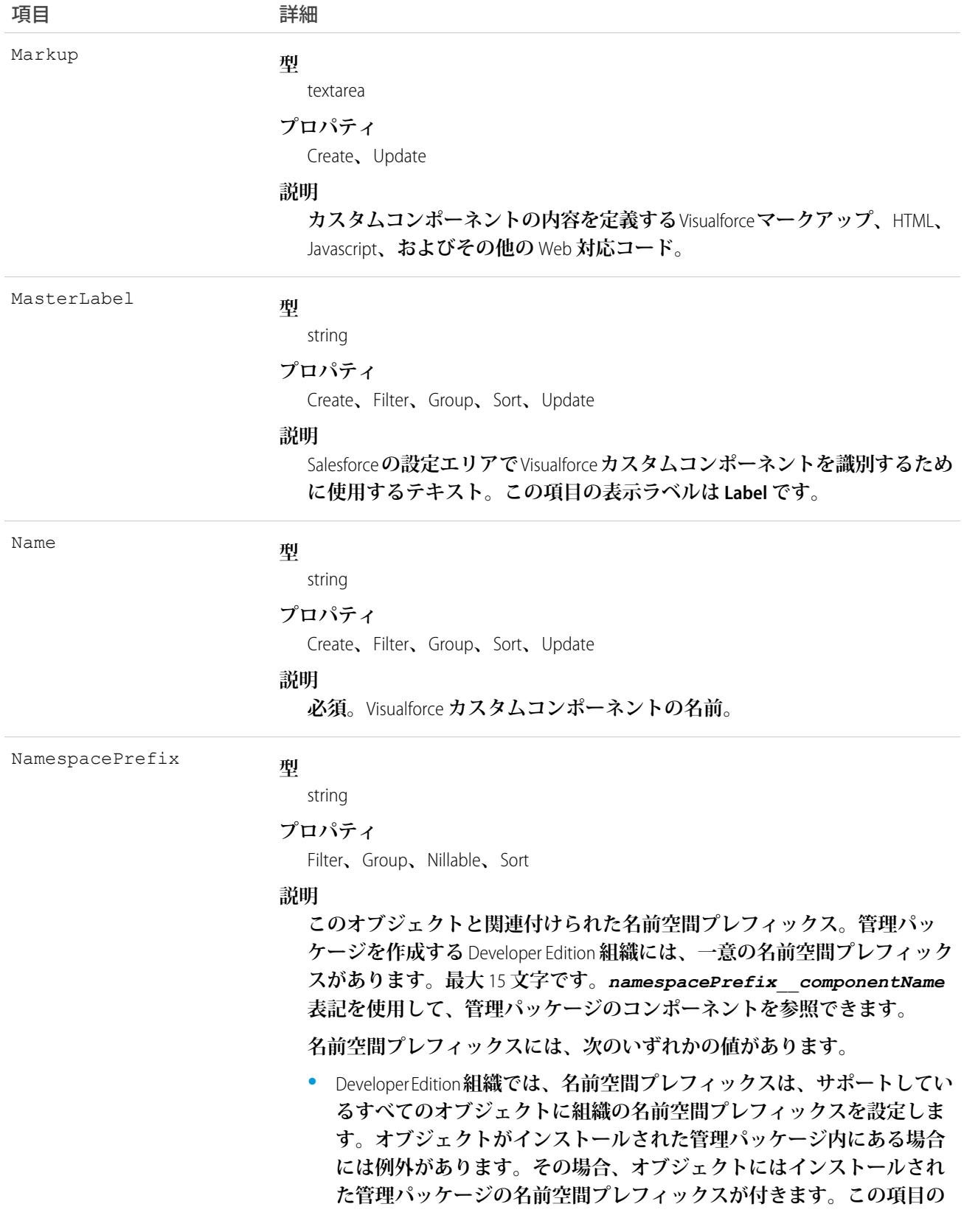

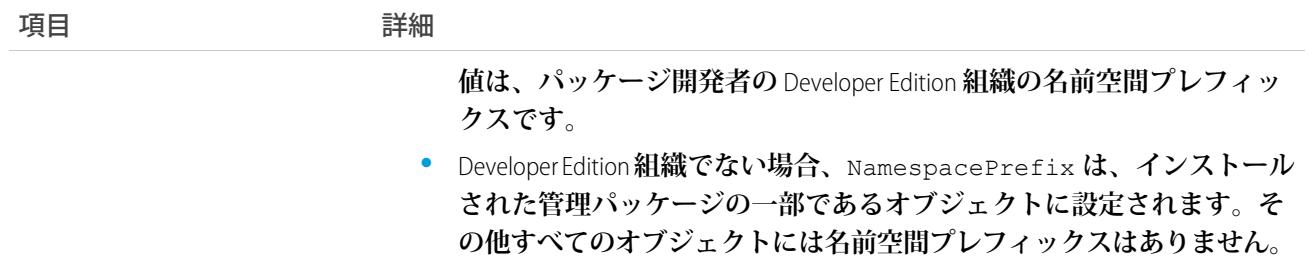

このカスタムコンポーネントを使用して、一般的なデザインパターンをカプセル化し、そのパターンを1つ以 **上の** Visualforce **ページで複数回再利用します。**Visualforce **ページを表示できるすべてのユーザは、カスタムコン ポーネントを表示できますが、カスタムコンポーネントを作成または更新するには「アプリケーションのカス タマイズ」権限が必要です。**

関連トピック:

[ApexPage](#page-247-0)

**[StaticResource](#page-2331-0)** 

### ApexLog

Apex**、**Visualforce**、ワークフロー、および入力規則についての情報など、トランザクションに関する情報を含む デバッグログを表します。このオブジェクトは、**API **バージョン** 19.0 **以降で使用できます。**

## サポートされているコール

delete()**、**describeSObjects()**、**query()**、**retrieve()

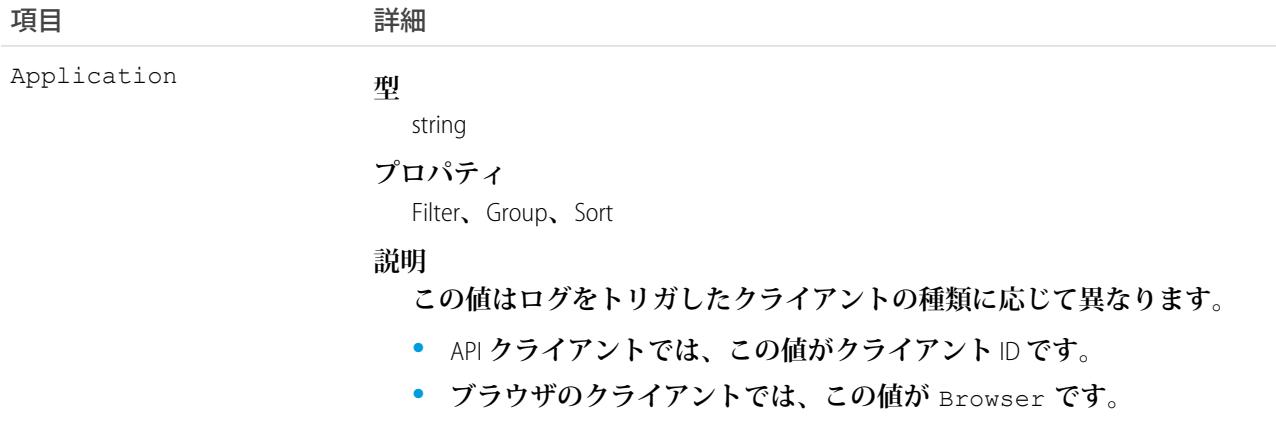

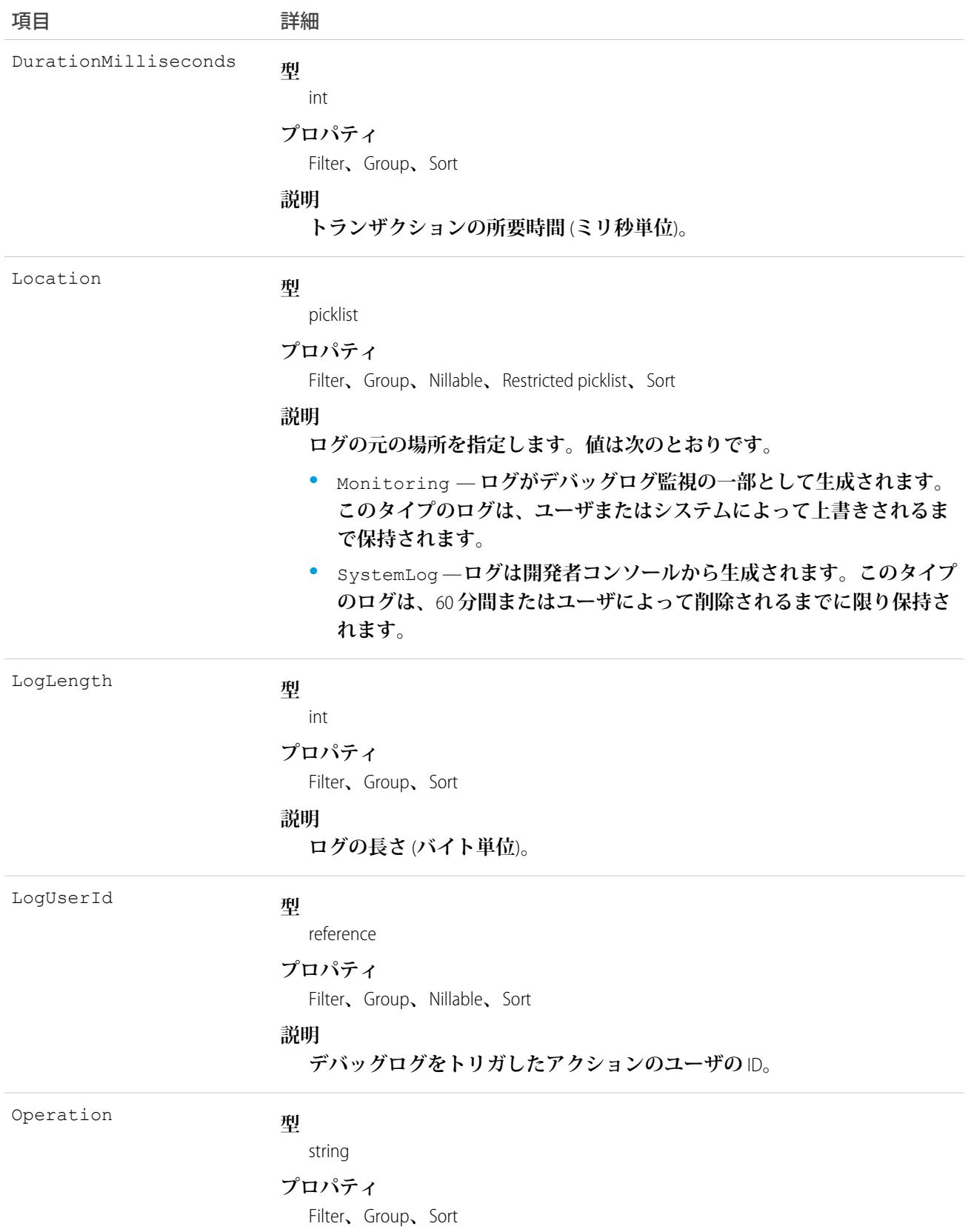

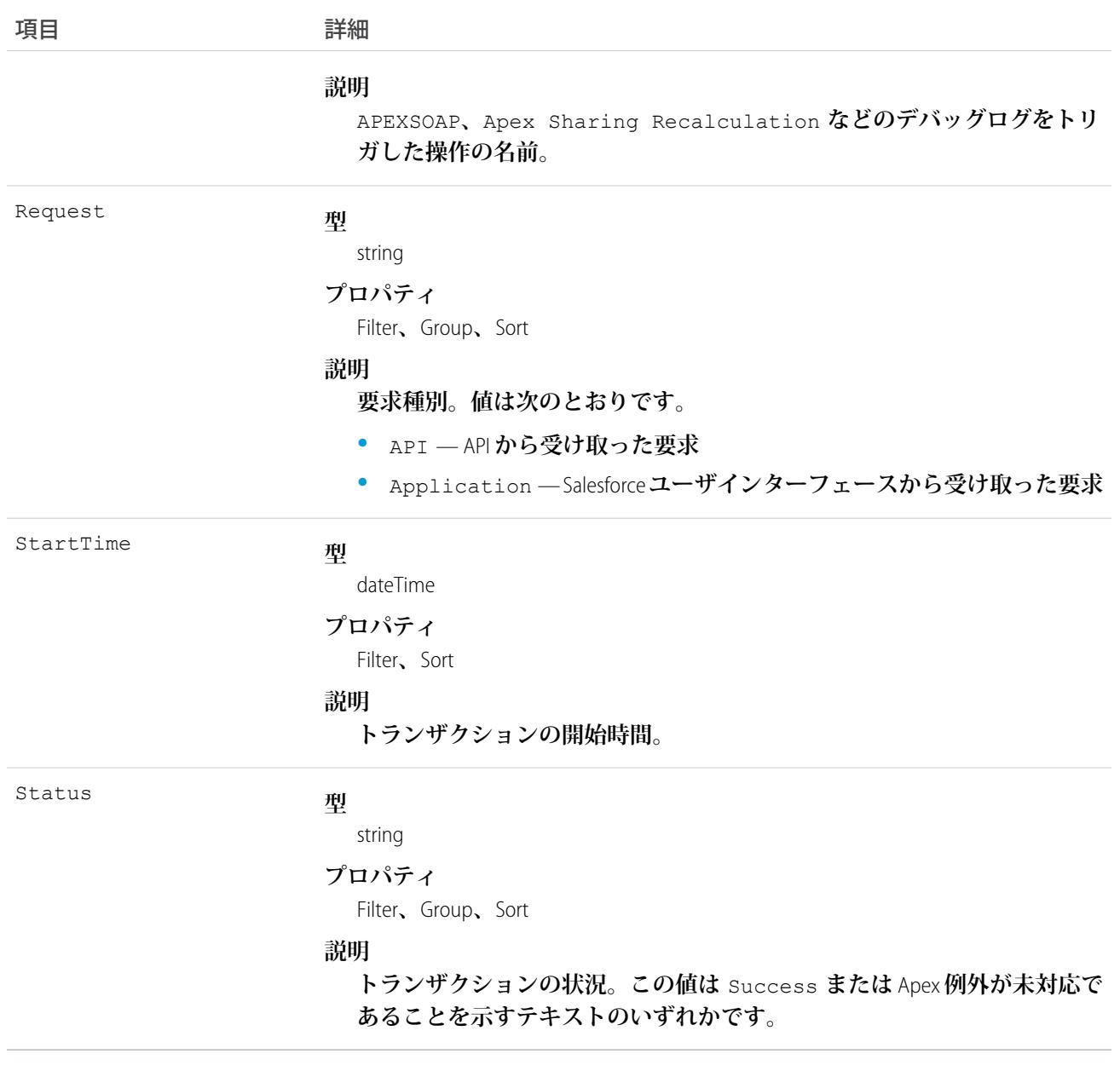

**このオブジェクトに対して情報を読み取ったり、削除したりできますが、更新または挿入はできません。**

関連トピック: [ApexClass](#page-238-0) [ApexTrigger](#page-262-0) **開発者ガイド**: Apex **[開発者ガイド](https://developer.salesforce.com/docs/atlas.ja-jp.212.0.apexcode.meta/apexcode/)**

# <span id="page-247-0"></span>ApexPage

1 **つの** Visualforce **ページを表します。**

# サポートされているコール

create()**、**delete()**、**describeSObjects()**、**getDeleted()**、**getUpdated()**、**query()**、**retrieve()**、** update()**、**upsert()

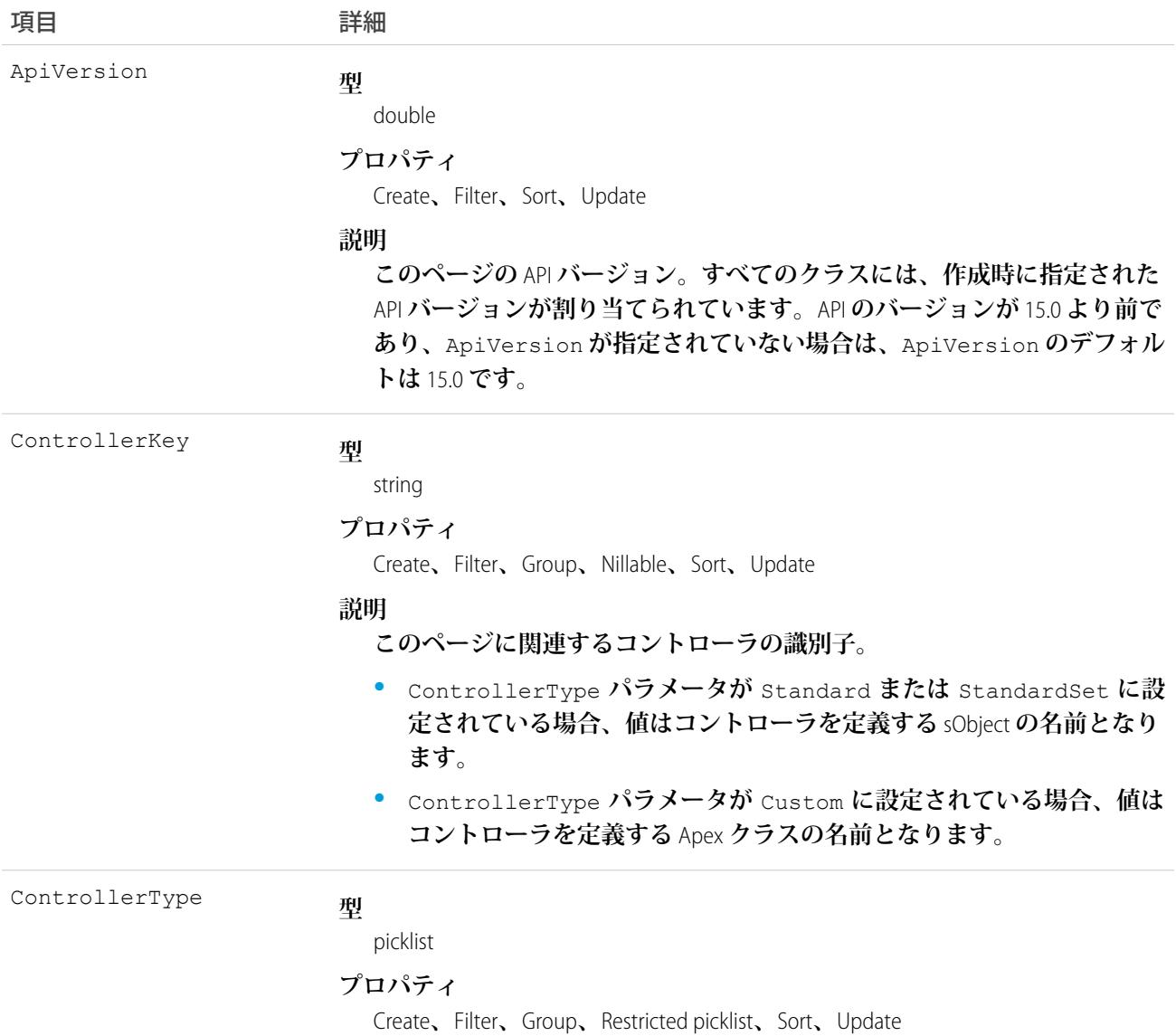

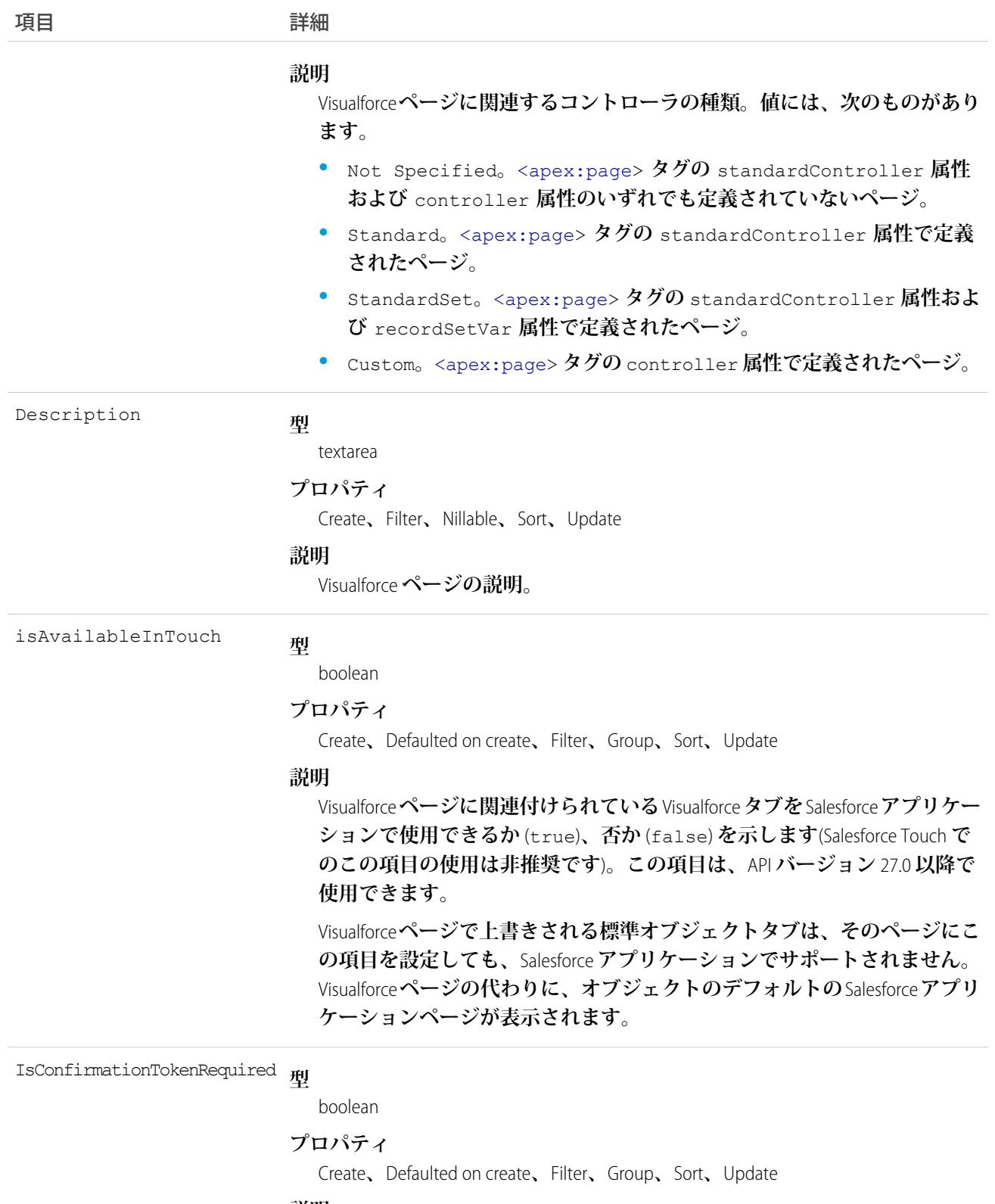

#### **説明**

**ページの** GET **要求に** CSRF **確認トークンが必要か** (true)**、否か** (false) **を 示します。この項目は、**API **バージョン** 28.0 **以降で使用できます。**

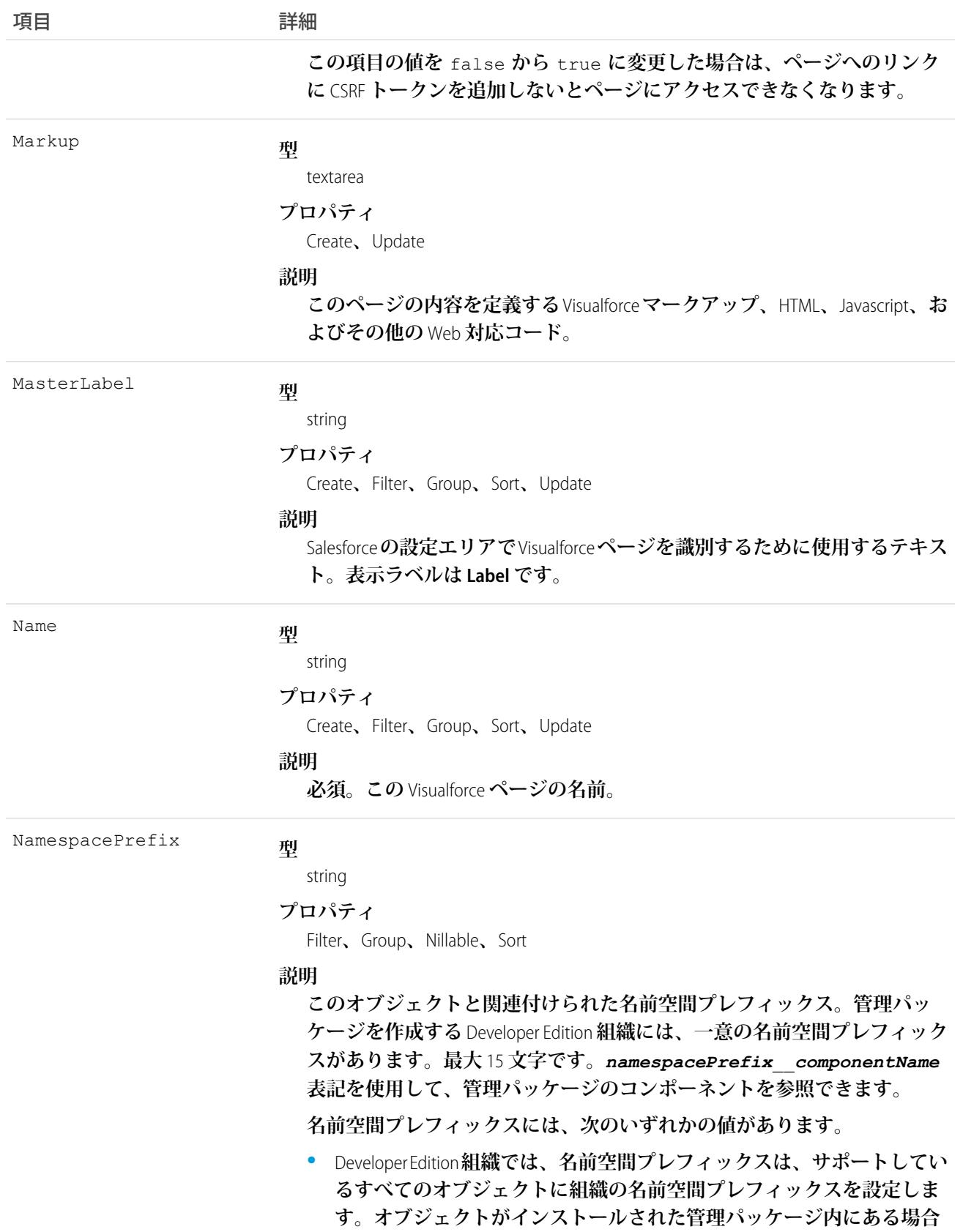

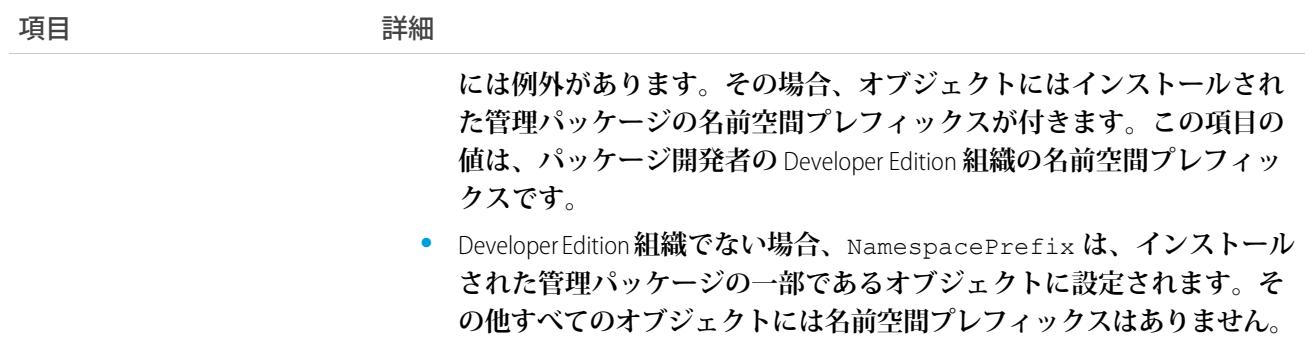

Visualforce **ページを使用して、基本の** Salesforce **アプリケーション機能を拡張するカスタムコンテンツを追加し ます。**Visualforce **対応組織のすべてのユーザは** Visualforce **ページを表示できますが、ページを作成または更新す るには、「アプリケーションのカスタマイズ」権限が必要です。**

関連トピック:

[ApexComponent](#page-241-0)

**[StaticResource](#page-2331-0)** 

# **ApexTestQueueItem**

Apex **ジョブキュー内の** 1 **つの** Apex **クラスを表します。このオブジェクトは、**API **バージョン** 23.0 **以降で使用で きます。**

**このオブジェクトは、**API **バージョン** 23.0 **以降で使用できます。**

# サポートされているコール

create()**、**describeSObjects()**、**query()**、**retrieve()**、**update()**、**upsert()

### 項目

項目名 いっきょう こうしょう 説明

#### ApexClassId

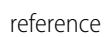

**プロパティ**

Create**、**Filter**、**Group**、**Sort

#### **説明**

**型**

**実行されるテストが含まれる** Apex **クラス。**

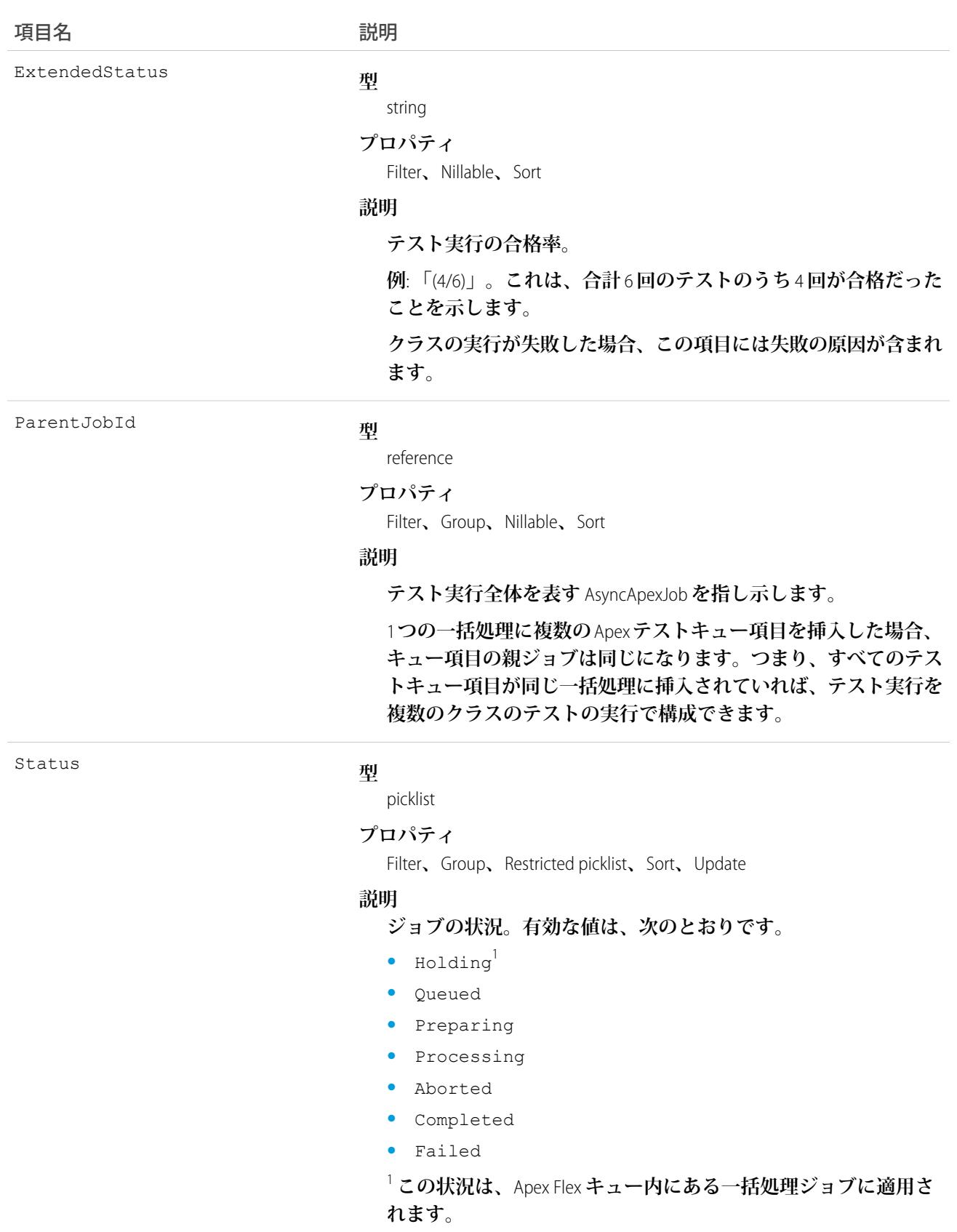
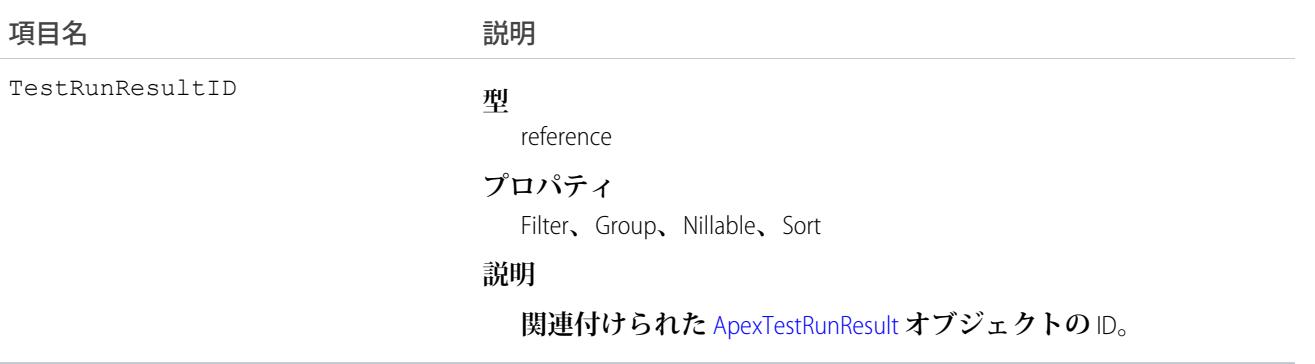

ApexTestQueueItem **オブジェクトを挿入して、対応する** Apex **クラスを実行待ち** Apex **ジョブキューに配置し ます。**Apex **ジョブはクラスのテストメソッドを実行します。**

Apex **ジョブキュー内にあるクラスを中止するには、**ApexTestQueueItem **オブジェクトに更新操作を実行し、**Status **項目を** *Aborted* **に設定します。**

<span id="page-252-0"></span>1 **つの一括処理に複数の** Apex **テストキュー項目を挿入した場合、キュー項目の親ジョブは同じになります。つ まり、すべてのテストキュー項目が同じ一括処理に挿入されていれば、テスト実行を複数のクラスのテストの 実行で構成できます。**

### ApexTestResult

Apex **テストメソッドの実行結果を表します。このオブジェクトは、**API **バージョン** 23.0 **以降で使用できます。**

# サポートされているコール

create()**、**delete()**、**describeSObjects()**、**query()**、**retrieve()**、**update()

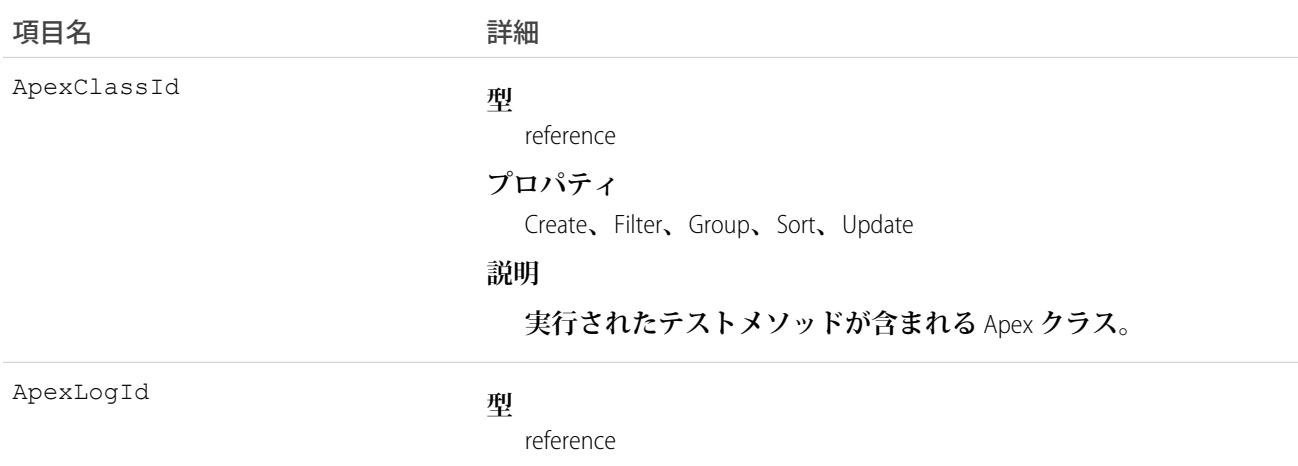

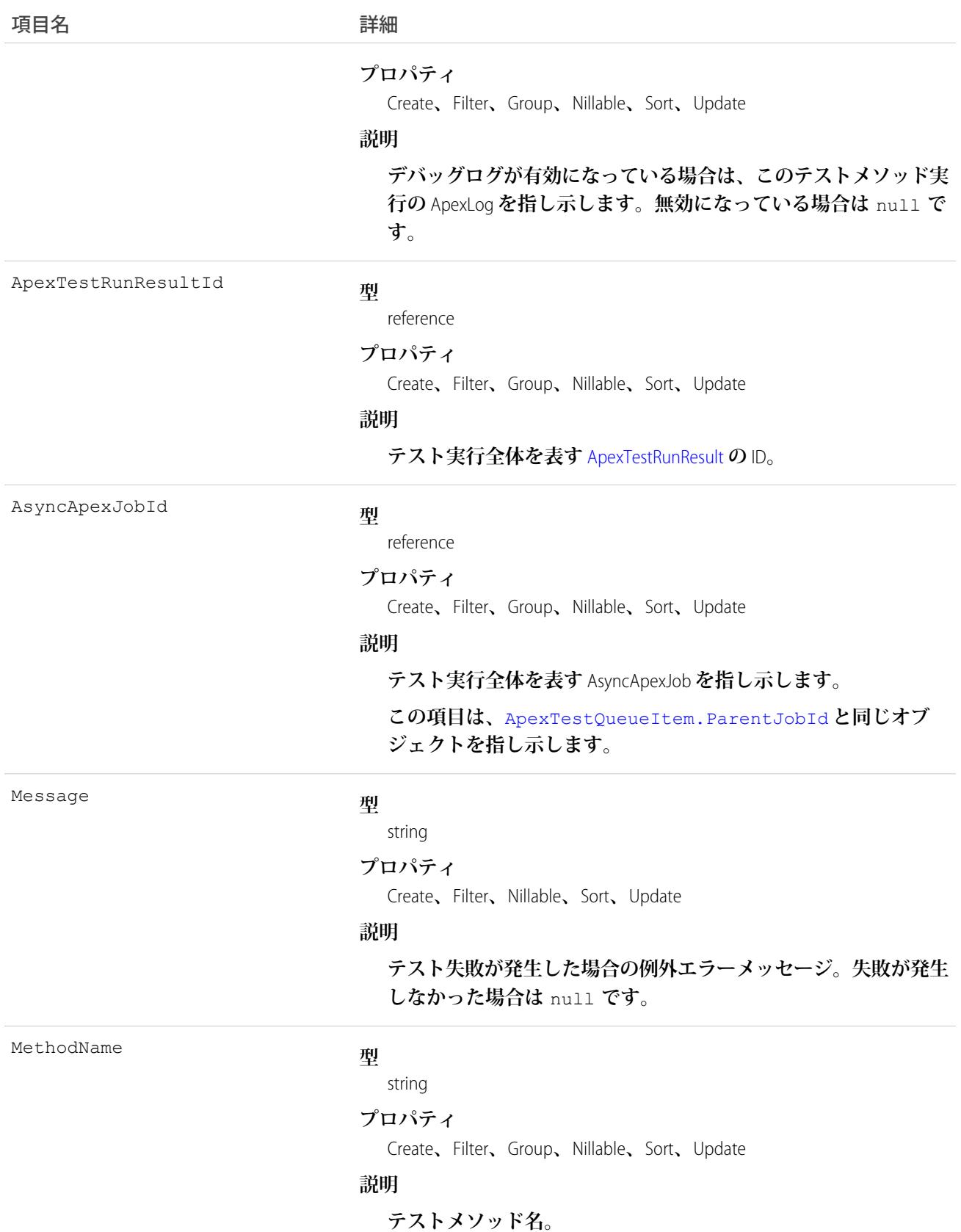

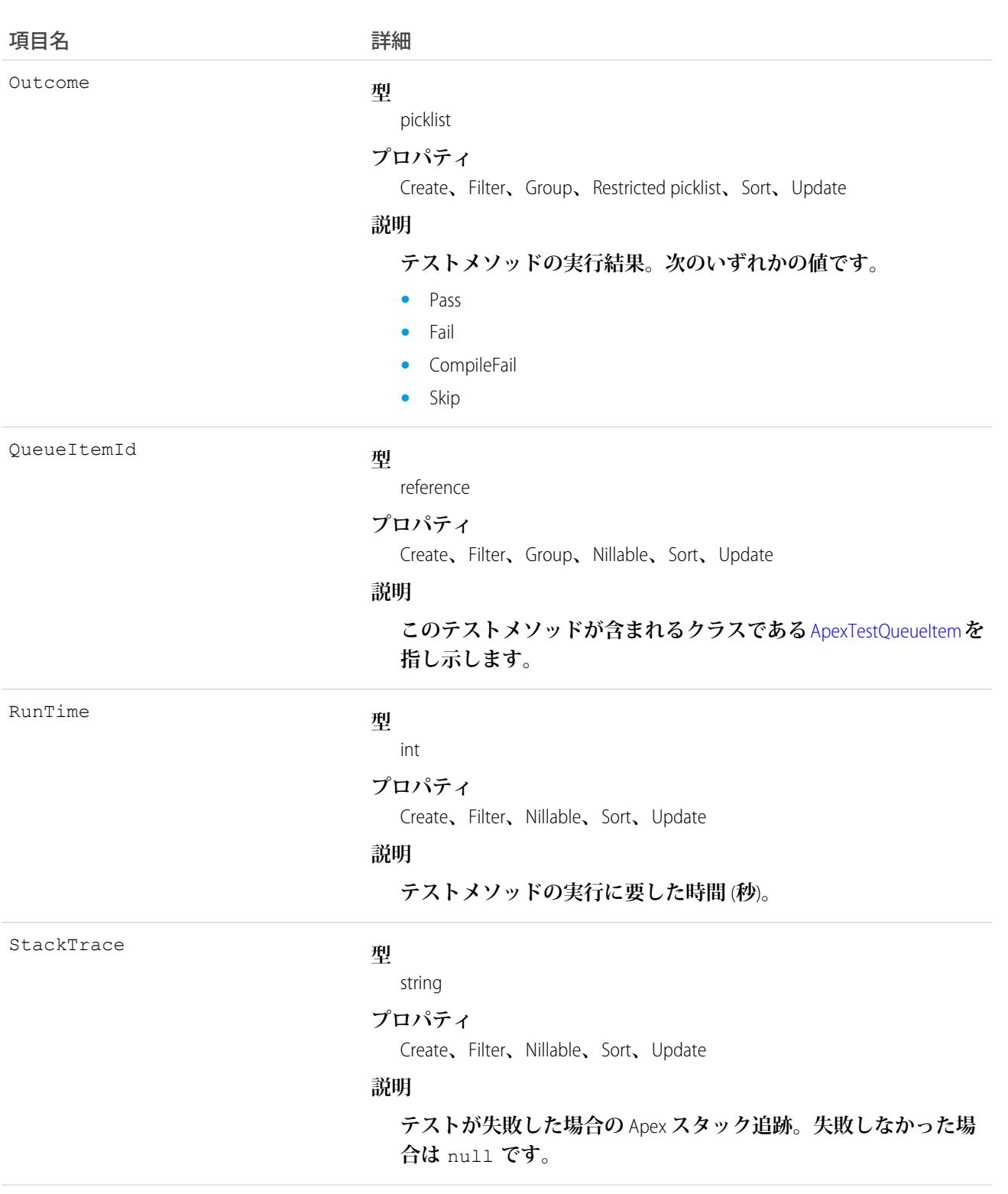

TestTimestamp

#### **型**

dateTime

**プロパティ**

Create**、**Filter**、**Sort**、**Update

うちは 項目名 いっちょう インタン こうきょう 詳細

**説明**

**テストメソッドの開始時刻。**

## 使用方法

Apex **クラス実行の一部として実行されるテストメソッドに対応する**ApexTestResult **レコードの項目を照会 できます。**

**各テストメソッド実行は** 1 **つの** ApexTestResult **レコードで表されます。たとえば、**Apex **テストクラスに** 6 **つのテストメソッドが含まれる場合、**6 **つの** ApexTestResult **レコードが作成されます。これらのレコード は、**Apex **クラスを表す** ApexTestQueueItem **レコードに追加されます。**

<span id="page-255-0"></span>**各** ApexTestResult **レコードには** [ApexTestResultLimits](#page-255-0) (**ページ** 234) **レコードが関連付けられています。このレコード はテストメソッドの実行中に使用される** Apex **制限を取得します。**

#### ApexTestResultLimits

**特定のテストメソッドの実行に使用される** Apex **テスト制限を取得します。このオブジェクトのインスタンス は、各** ApexTestResult **レコードに関連付けられます。このオブジェクトは、**API **バージョン** 37.0 **以降で使用でき ます。**

# サポートされているコール

create()**、**delete()**、**describeSObjects()**、**query()**、**retrieve()**、**update()

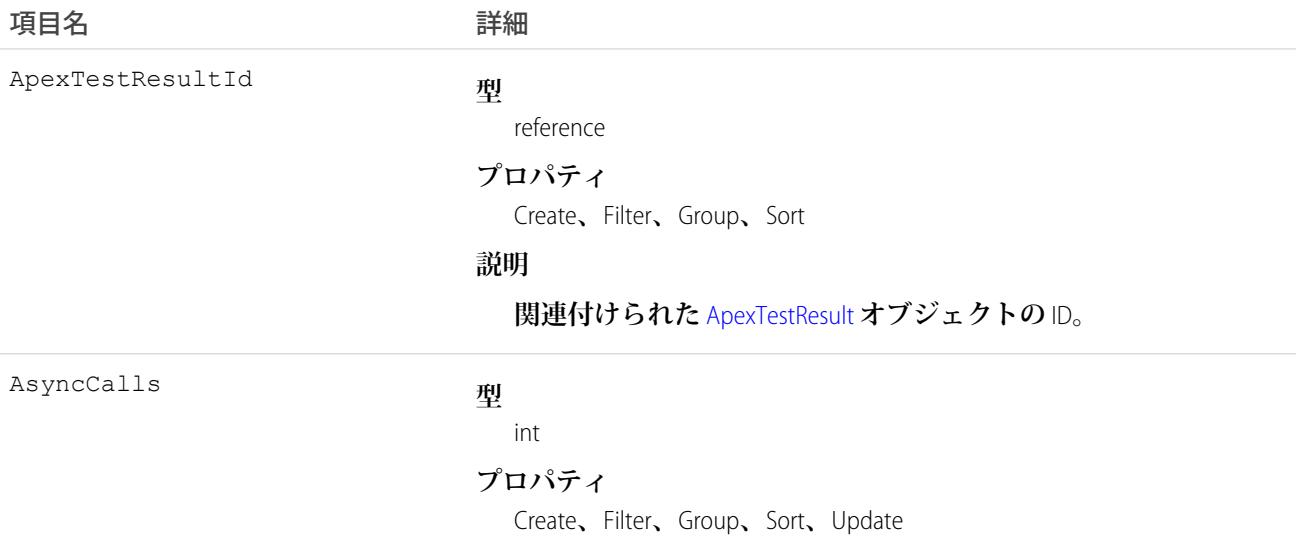

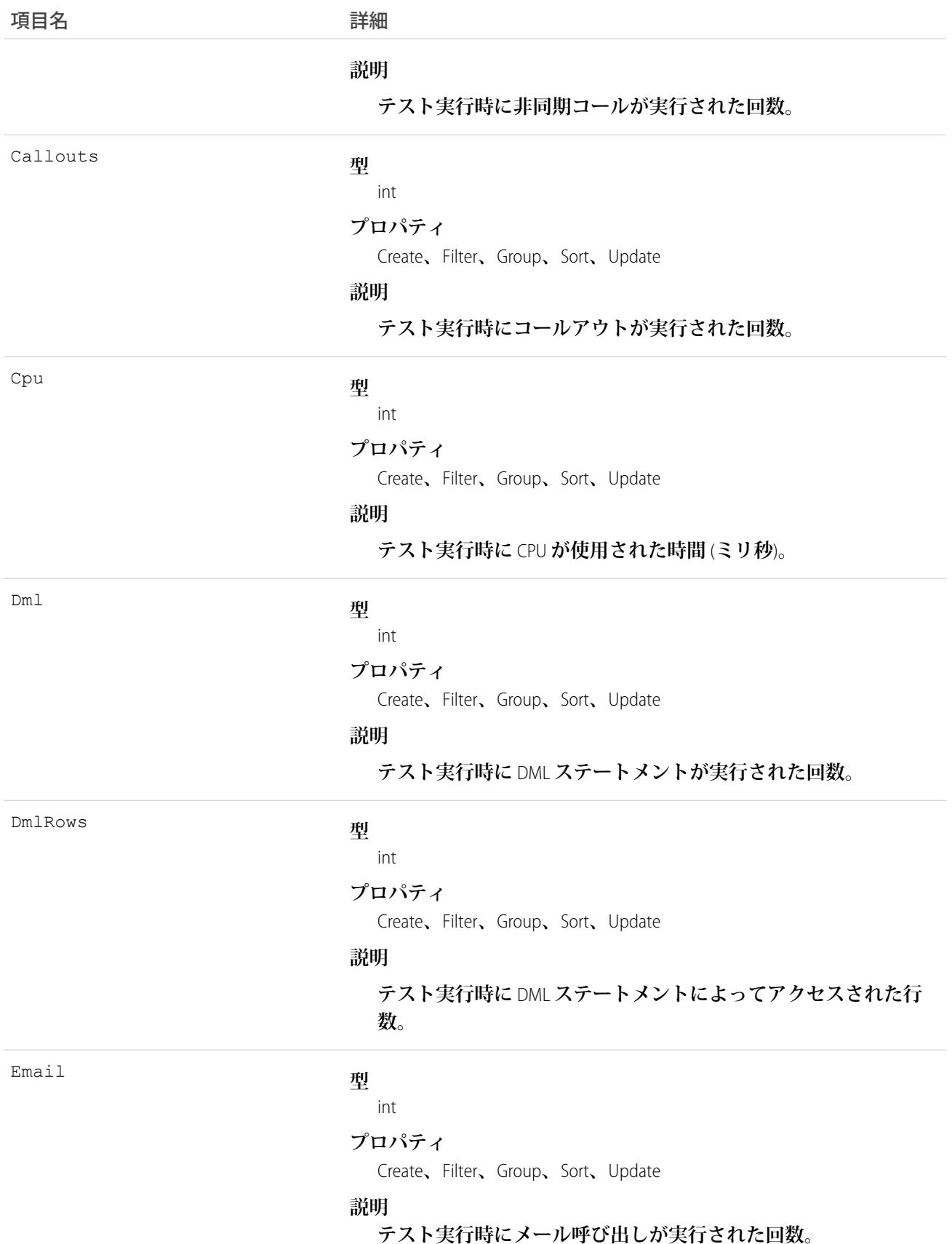

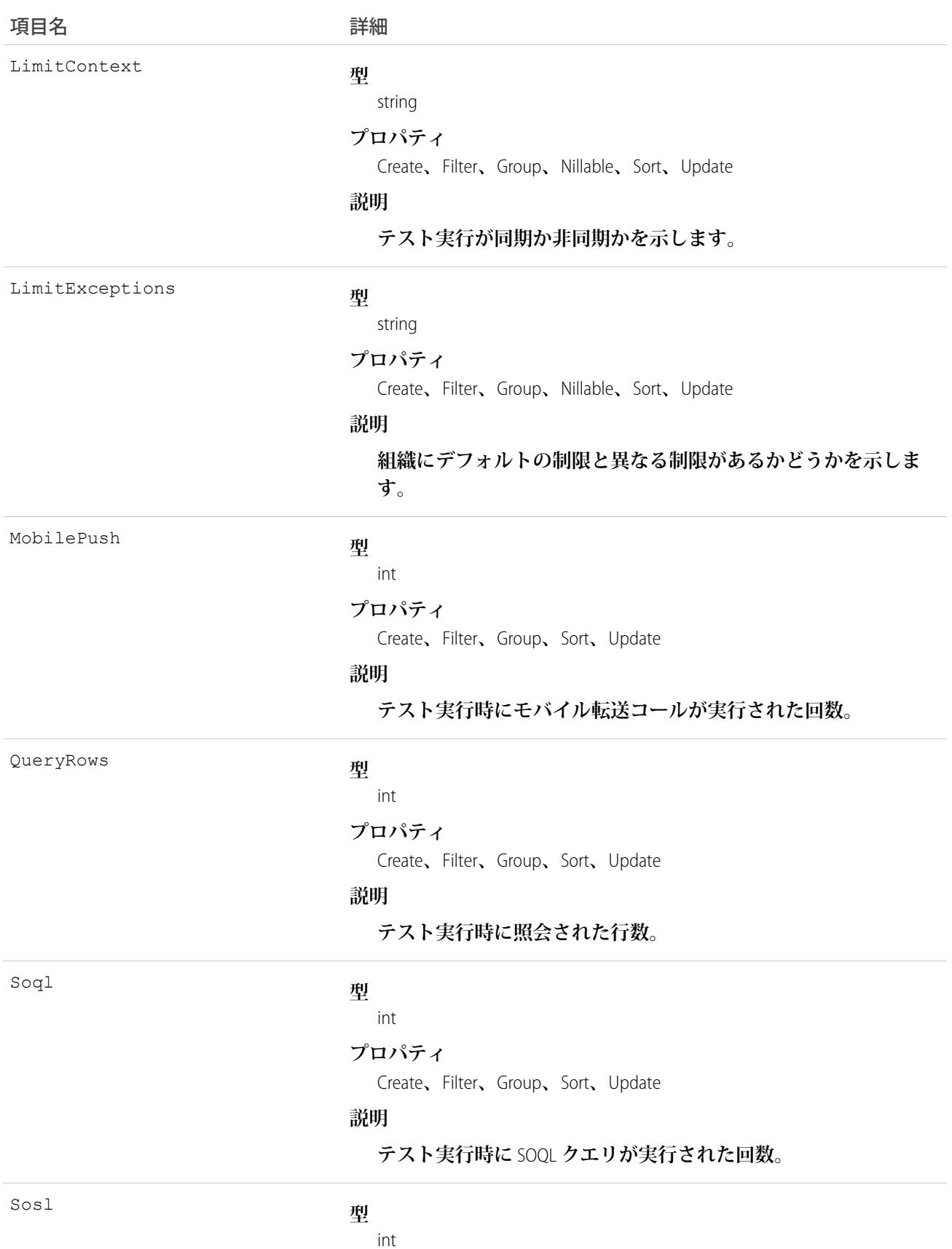

236

#### 項目名 詳細

#### **プロパティ**

Create**、**Filter**、**Group**、**Sort**、**Update

**説明**

**テスト実行時に** SOSL **クエリが実行された回数。**

# 使用方法

ApexTestResultLimits **オブジェクトは、各テストメソッド実行に対して入力され、**Test.startTest() **メソッドから** Test.stopTest() **メソッドまでの間に使用された制限を取得します。**startTest() **および** stopTest() **がコールされなかっ た場合は、制限の使用が取得されません。次の点に注意してください。**

- **• 関連するテストメソッドは非同期で実行する必要があります。**
- **• テストメソッド内でコールされた非同期** Apex **操作** (batch**、**scheduled**、**future**、**queueable) **の制限は取得されま せん。**
- <span id="page-258-0"></span>**• 制限は、デフォルトの名前空間に対してのみ取得されます。**

#### ApexTestRunResult

**特定の** Apex **ジョブで実行されたすべてのテストメソッドに関する概要情報が含まれています。このオブジェ クトは、**API **バージョン** 37.0 **以降で使用できます。**

### サポートされているコール

create()**、**delete()**、**describeSObjects()**、**query()**、**retrieve()**、**update()

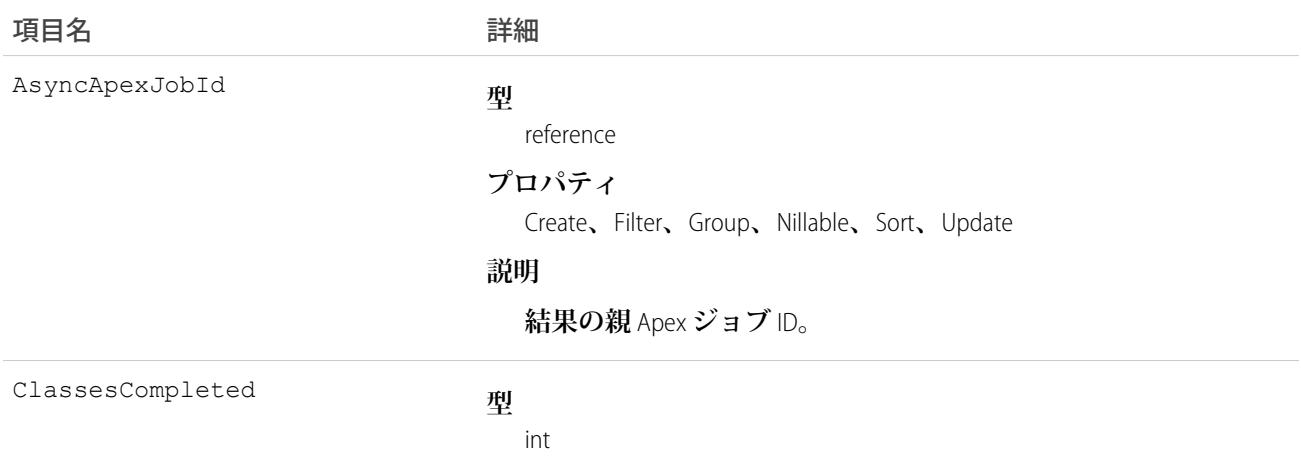

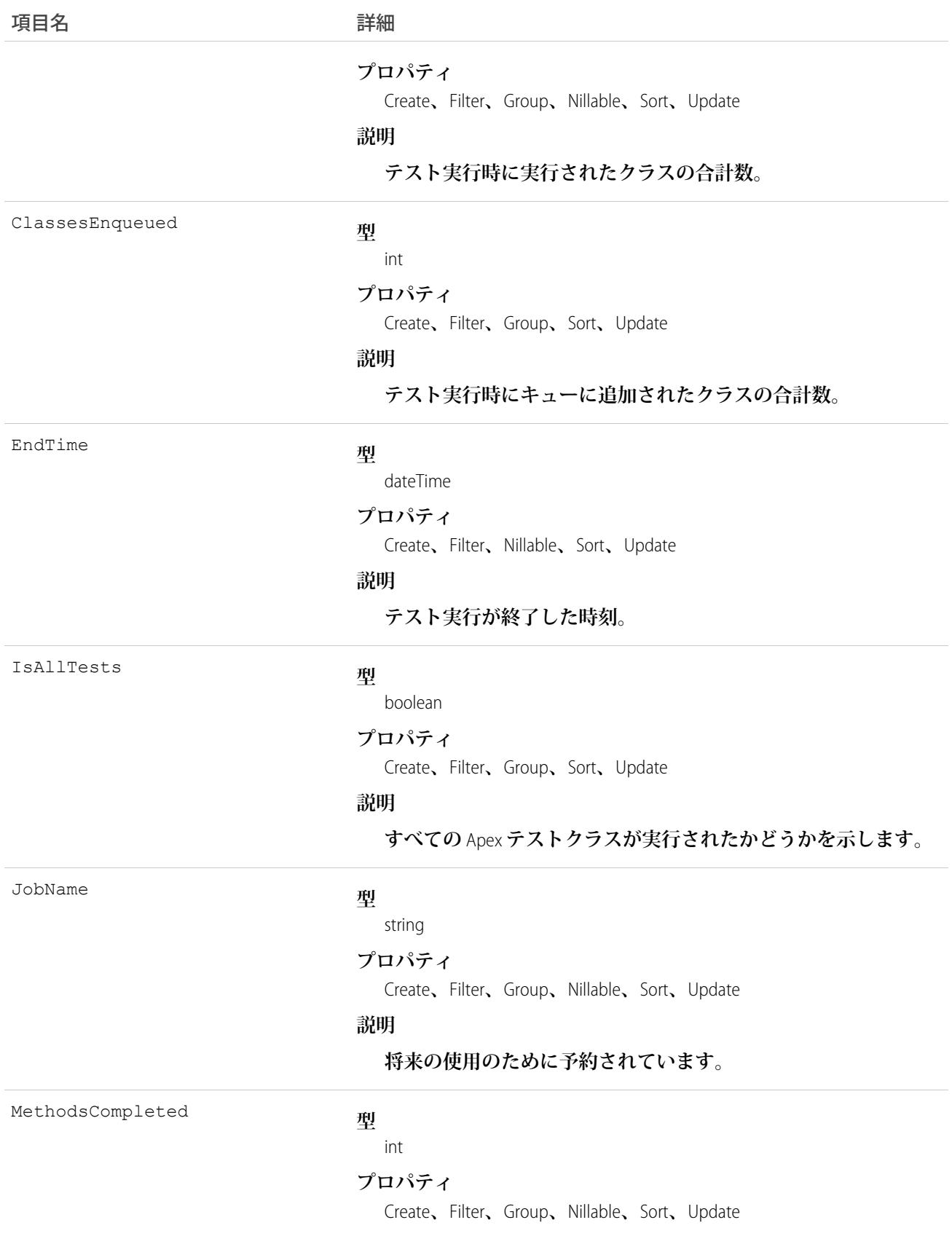

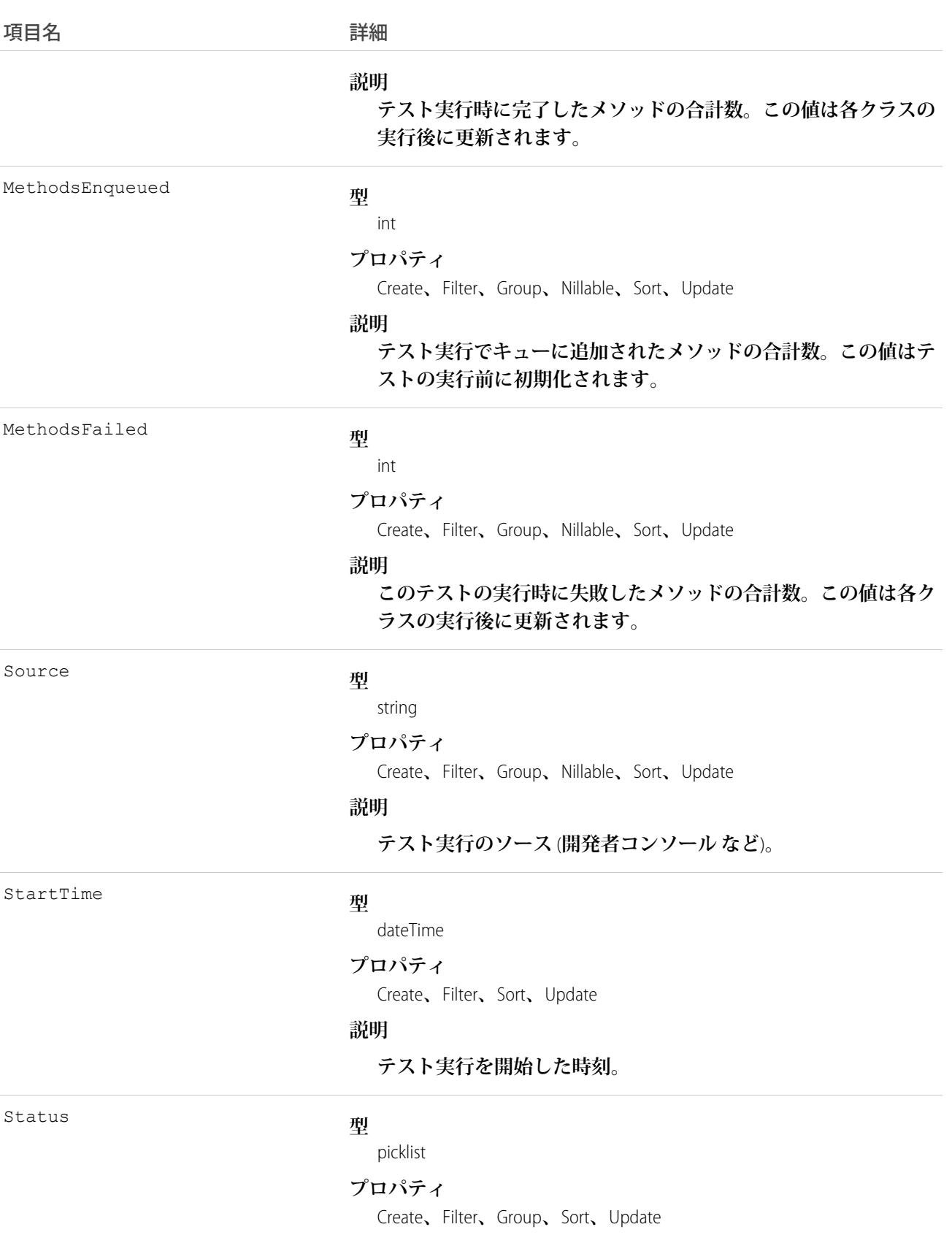

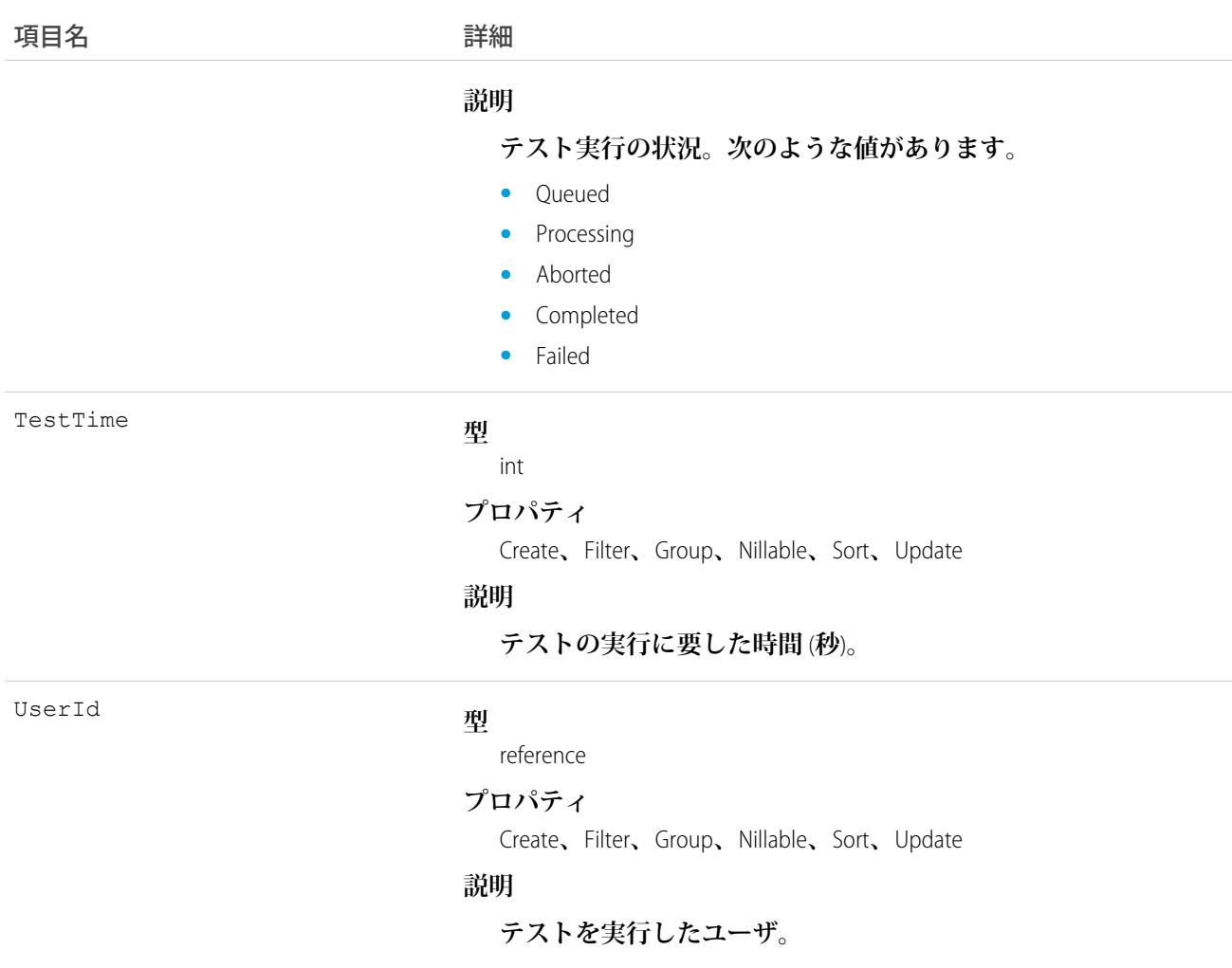

### **ApexTestSuite**

**テスト実行に含める** Apex **クラスのスイートを表します。**TestSuiteMembership **オブジェクトは、各クラスをスイー トに関連付けます。このオブジェクトは、**API **バージョン** 36.0 **以降で使用できます。**

# サポートされているコール

create()**、**delete()**、**describeSObjects()**、**query()**、**retrieve()**、**update()**、**upsert()

#### 項目

項目名 いっきょう こうかい 説明

**型**

TestSuiteName

string

項目名

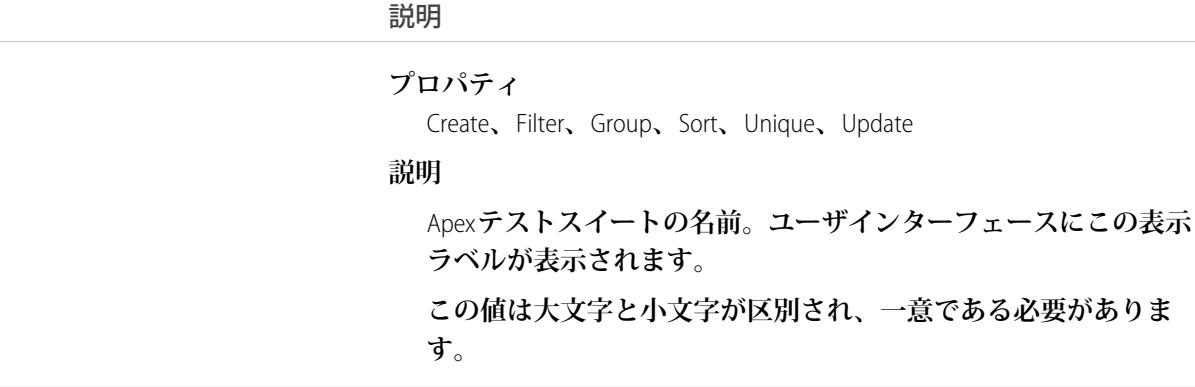

#### 使用方法

API **コールを使用して** TestSuiteMembership **オブジェクトを挿入することにより、**Apex **クラスと** ApexTestSuite **オブ ジェクトを関連付けます**(ApexTestSuite **および** TestSuiteMembership **は** Apex DML **を介して編集できません**)**。テスト スイートからクラスを削除するには、**TestSuiteMembership **オブジェクトを削除します。**Apex **テストクラスまた はテストスイートを削除すると、そのクラスまたはスイートを含む** TestSuiteMembership **オブジェクトはすべて 削除されます。**

**次の** SOQL **クエリは、この** Apex **クラスをこのテストスイートに関連付けるメンバーシップオブジェクトを返し ます。**

```
SELECT Id FROM TestSuiteMembership WHERE ApexClassId = '01pD0000000Fhy9IAC'
AND ApexTestSuiteId = '05FD00000004CDBMA2'
```
関連トピック:

[TestSuiteMembership](#page-2408-0)

#### **ApexTrigger**

Apex **トリガを表します。**

メモ: Apex **クラスとトリガには** Create **項目プロパティと** Update **項目プロパティがありますが、**API **を使用 してそれらを作成および更新しようとすると、ランタイム例外が発生します。代わりに、**Ant **移行ツー ル、**Salesforce **ユーザインターフェース、または** Force.com IDE **を使用して、**Apex **クラスまたはトリガを作成 または更新します。**

# サポートされているコール

create()**、**delete()**、**describeSObjects()**、**getDeleted()**、**getUpdated()**、**query()**、**retrieve()**、** update()**、**upsert()

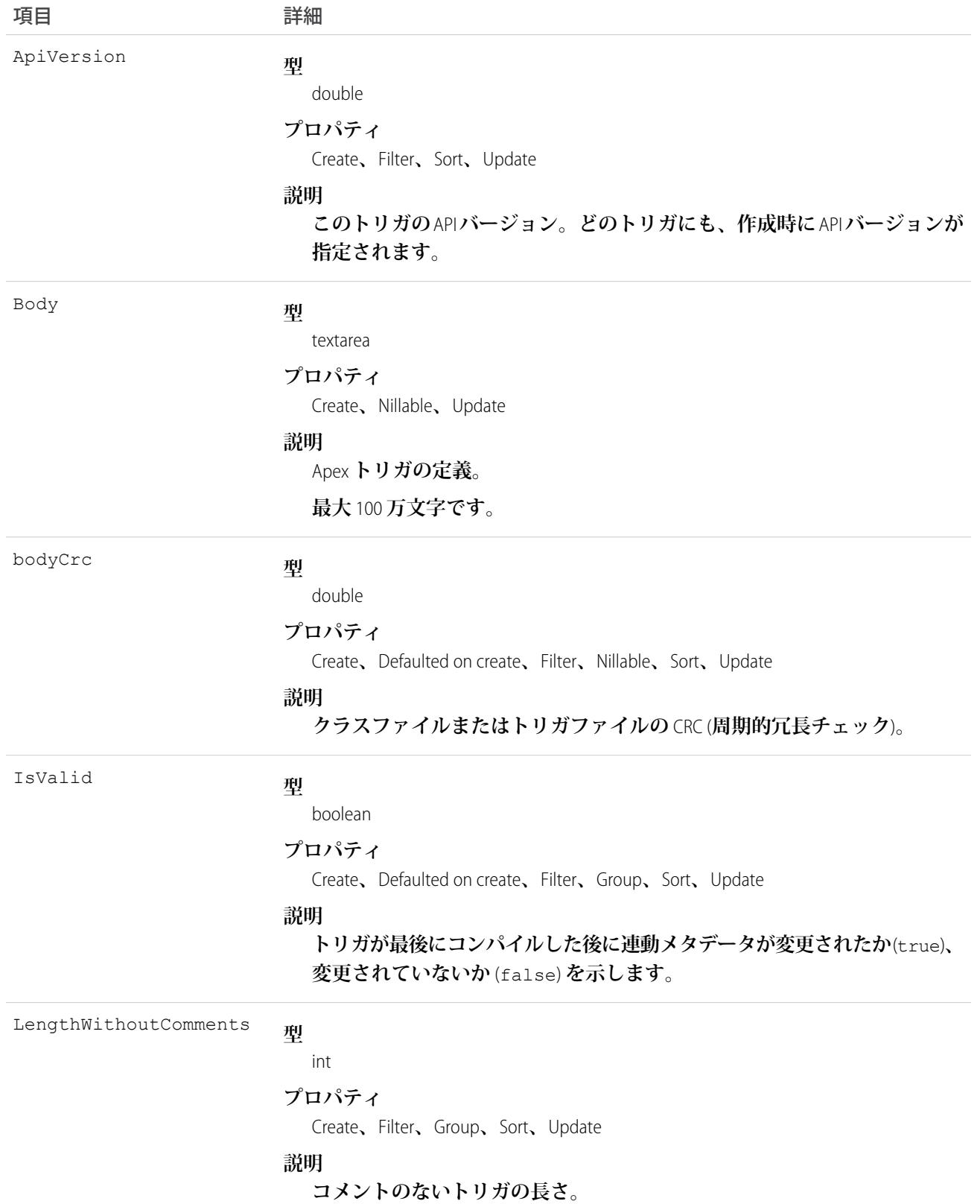

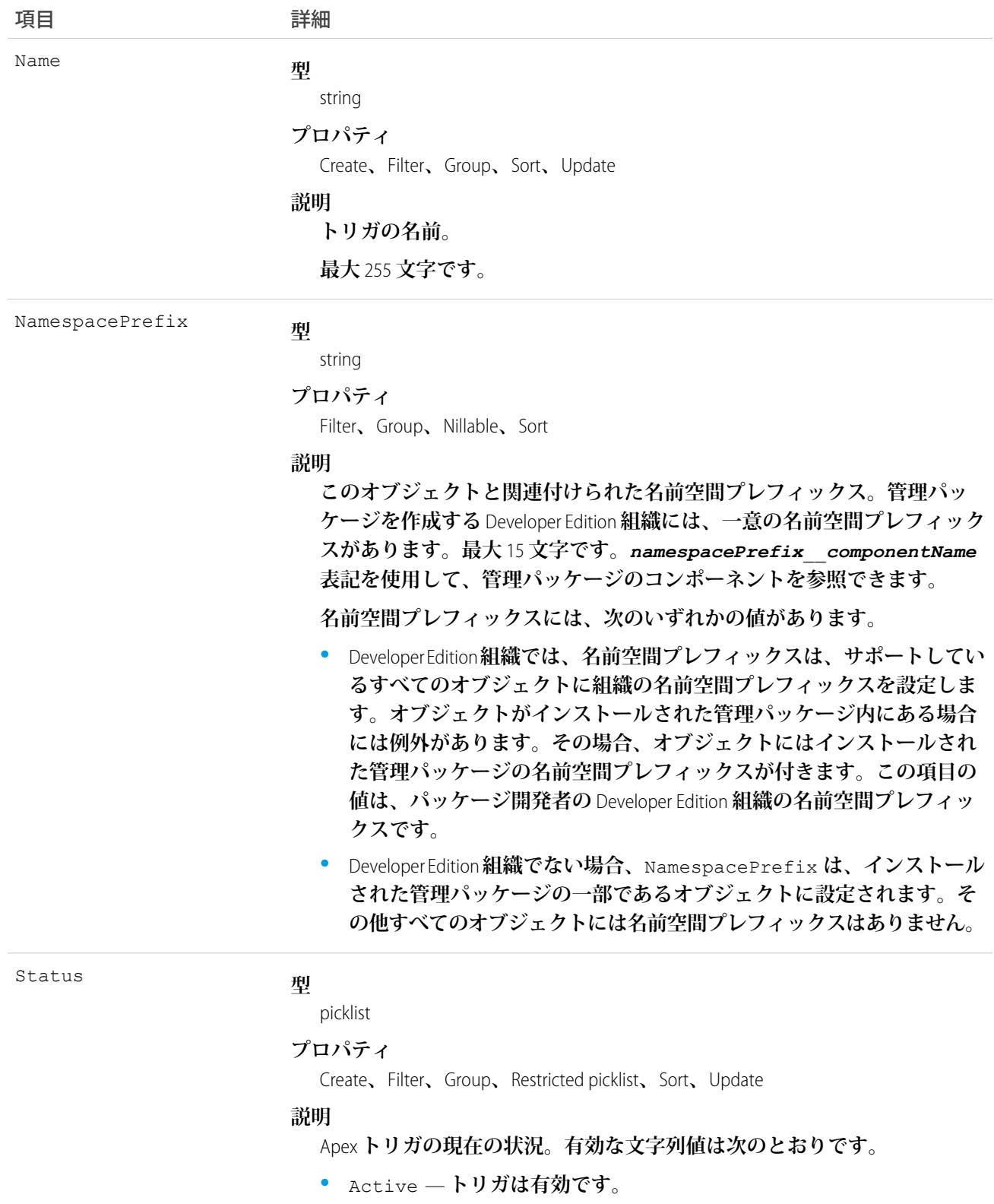

**•** Inactive — **トリガは無効ですが、削除されてはいません。**

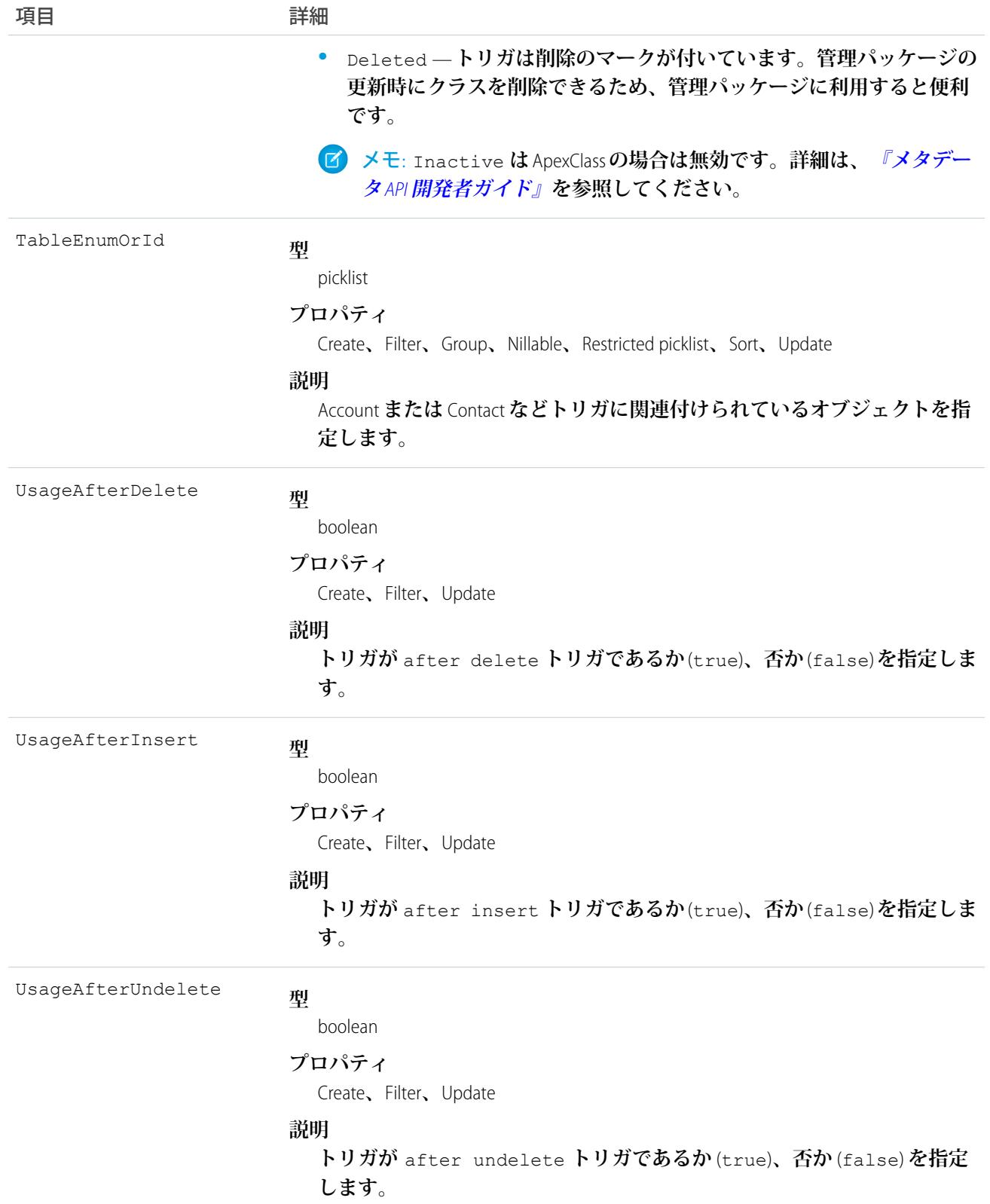

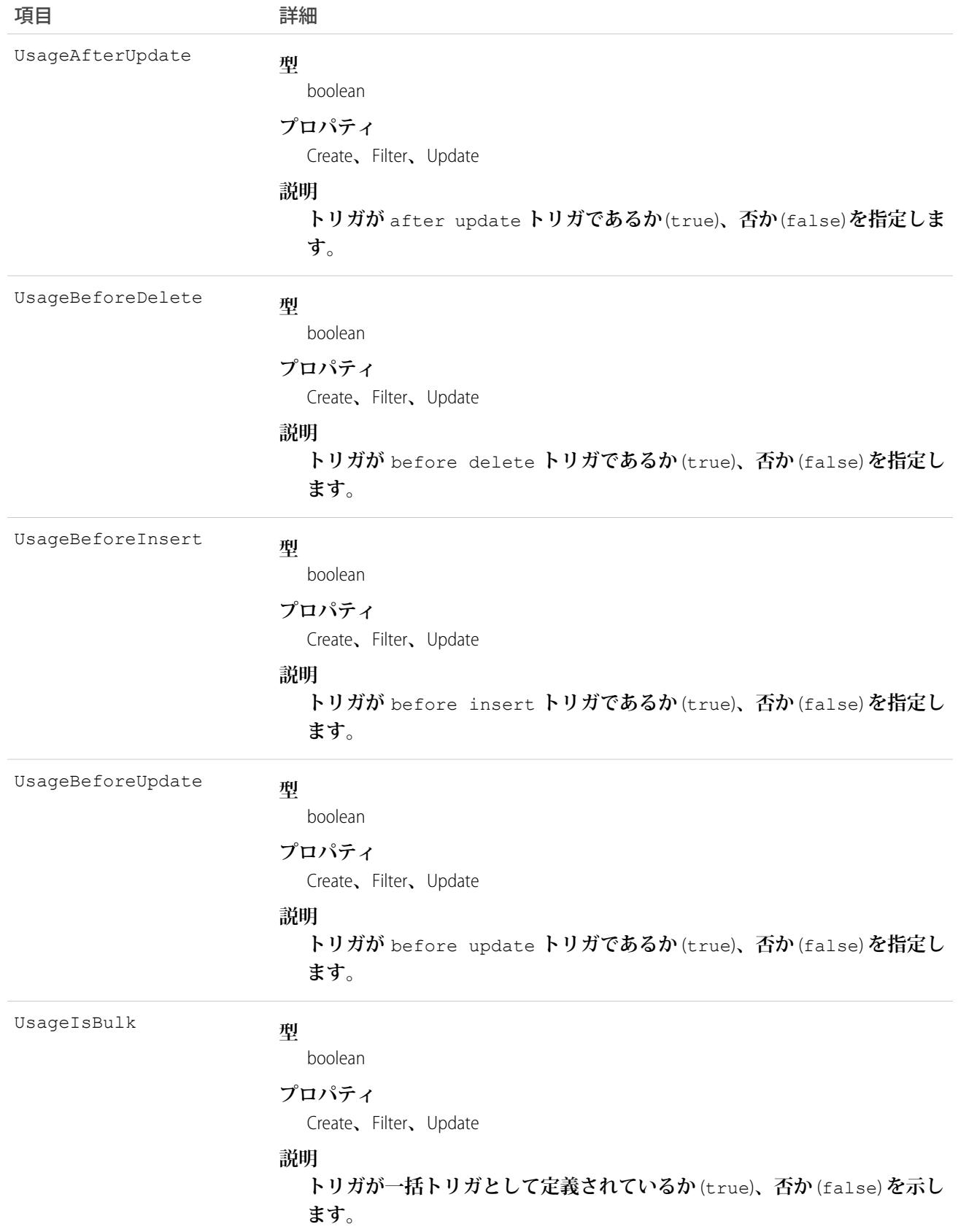

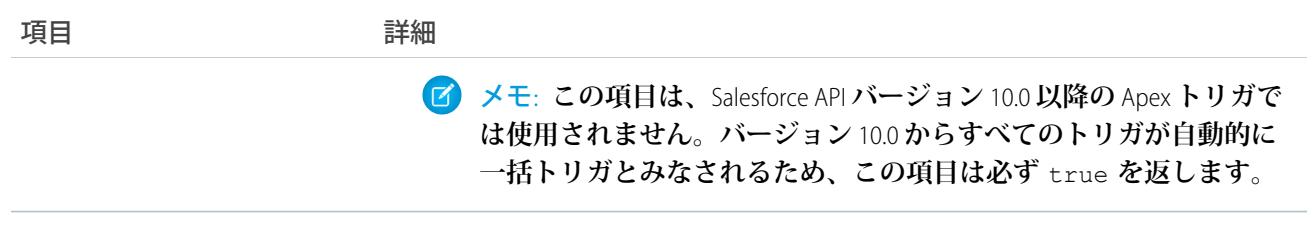

関連トピック:

[ApexClass](#page-238-0)

# AppExtension

**主にレコードデータを** Salesforce **アプリケーションまたは他のアプリケーションに渡すための** Field Service Lightning **モバイルアプリケーションと別のアプリケーション間の接続を表します。このオブジェクトは、**API **バージョ ン** 41.0 **以降で使用できます。**

# サポートされている電話

create()**、**delete()**、**describeLayout()**、**describeSObjects()**、**query()**、**retrieve()**、**update()**、** upsert()

# 特別なアクセスルール

Field Service Lightning **が有効になっている必要があります。**

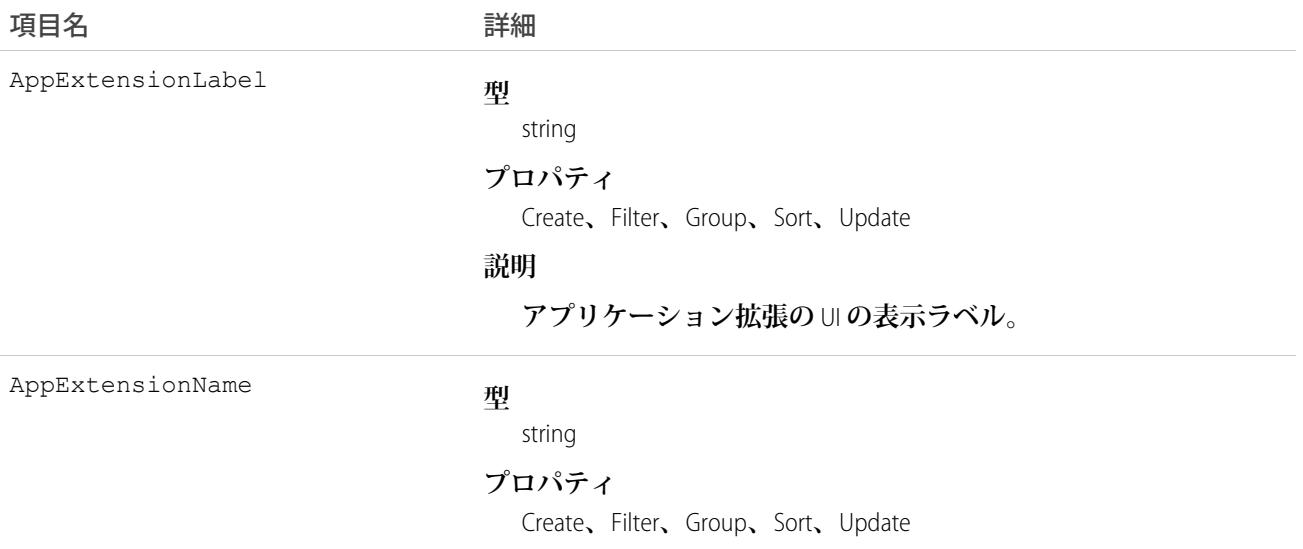

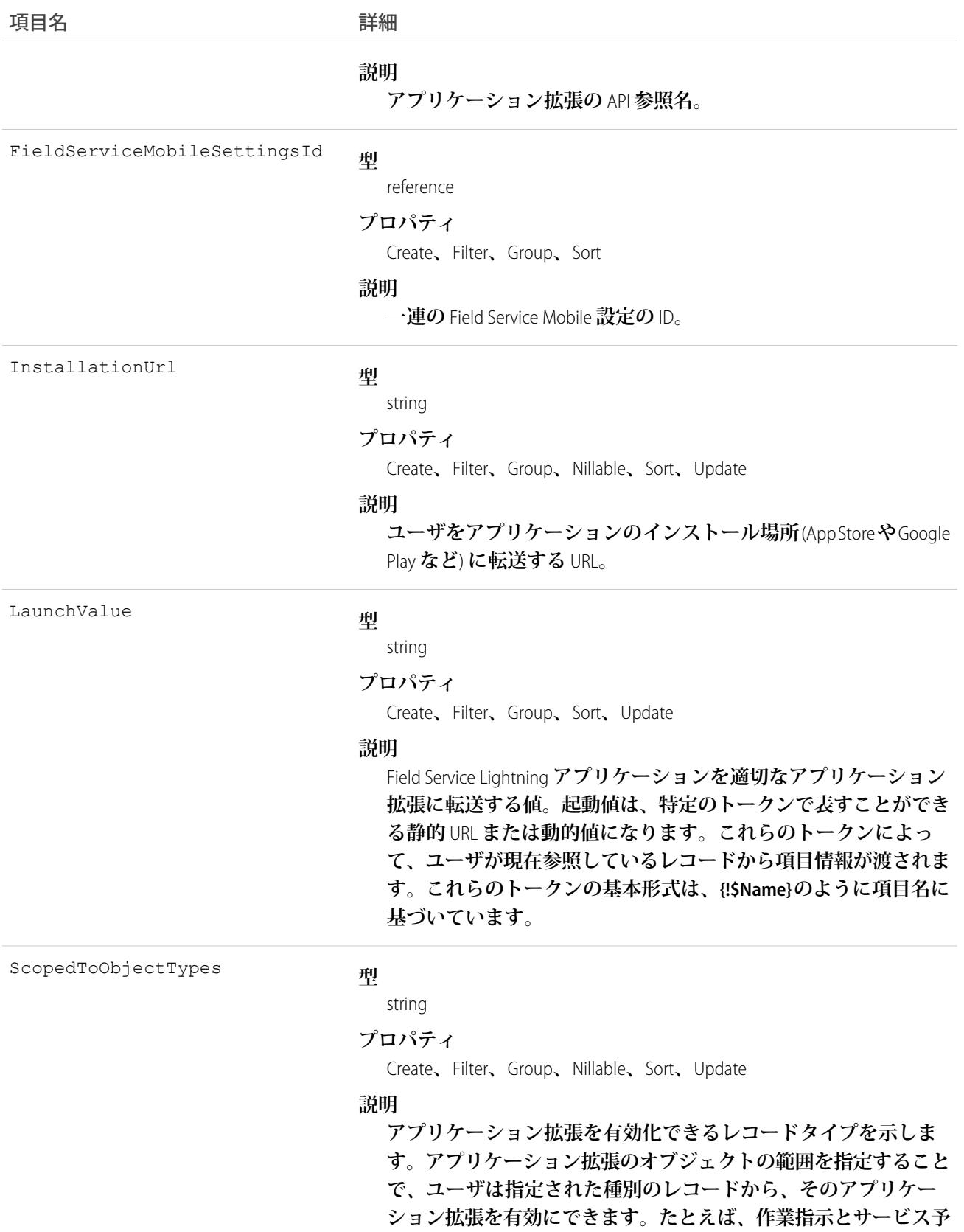

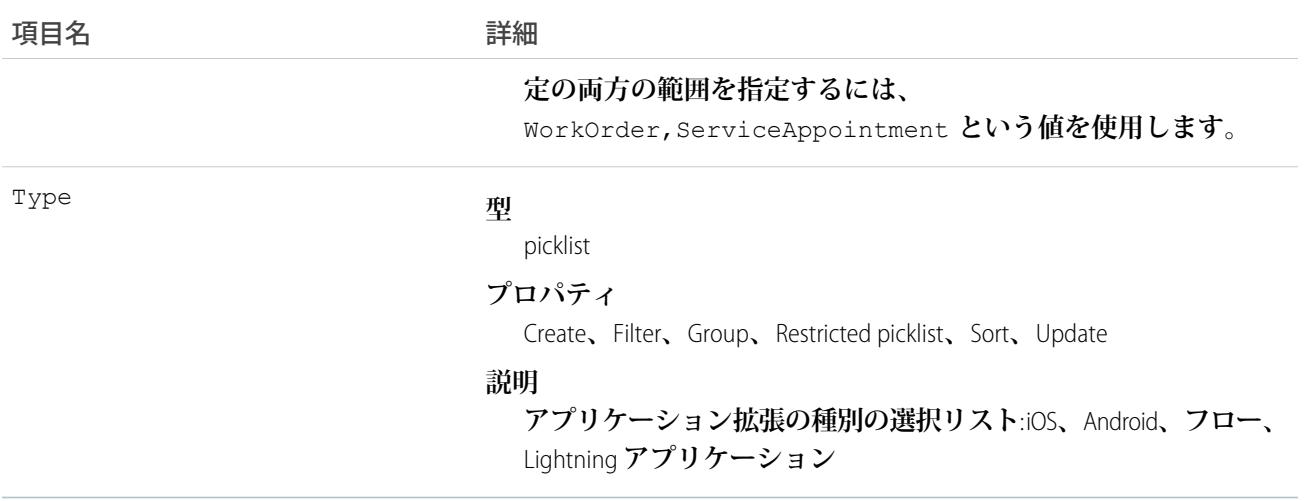

# **AppMenuItem**

Force.com **アプリケーションメニューまたはアプリケーションランチャーにある項目の組織のデフォルト設定を 表します。**

# サポートされているコール

describeSObjects()**、**query()**、**retrieve()

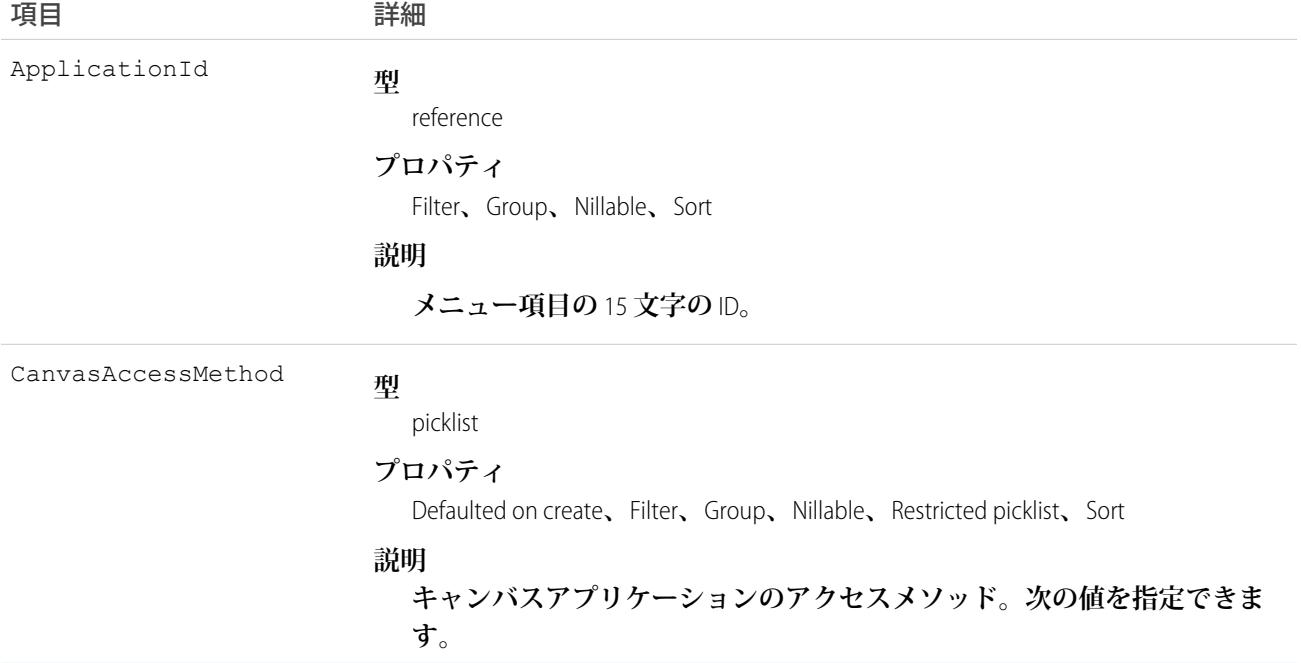

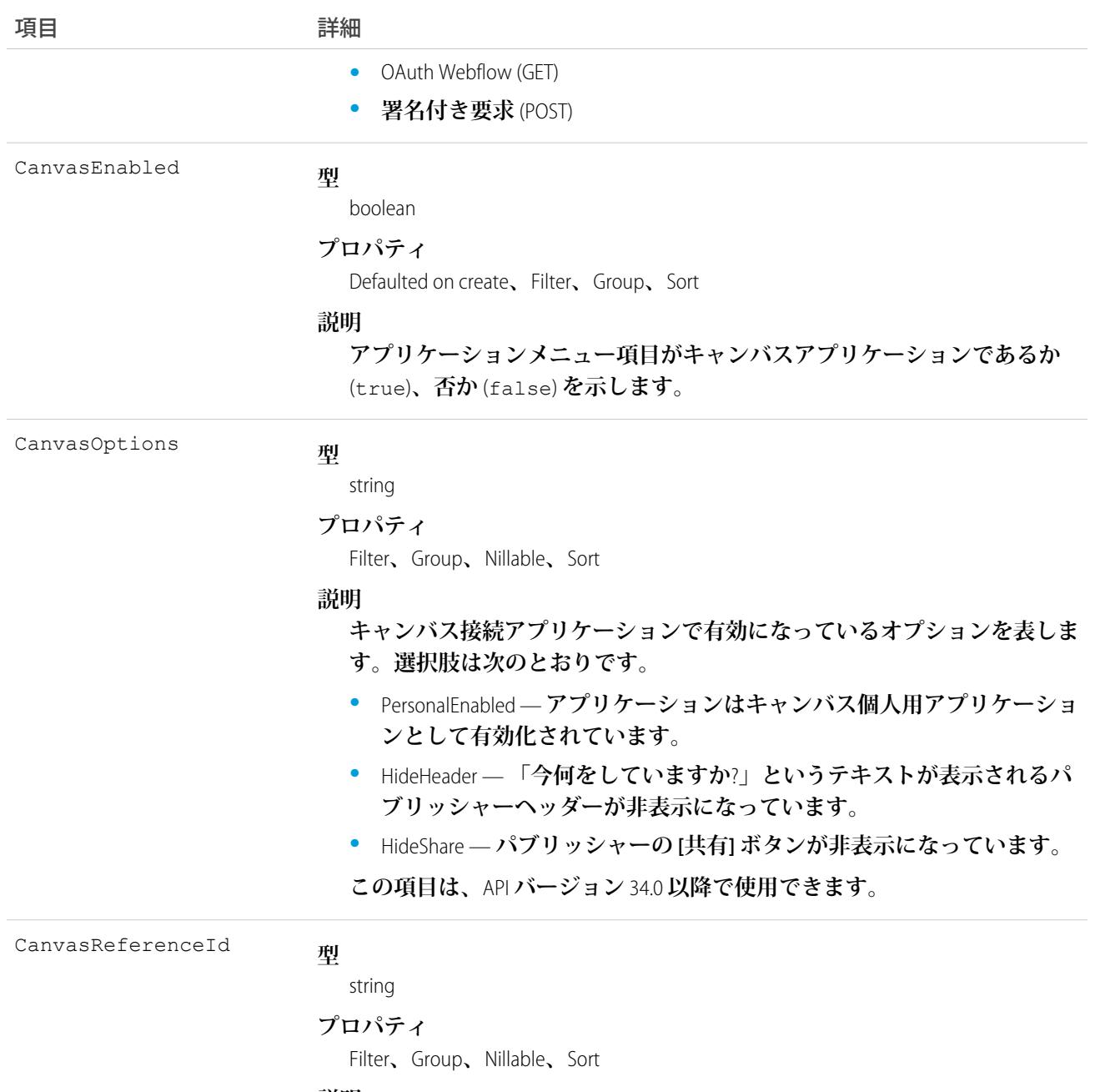

**説明**

**キャンバスアプリケーションの一意の識別子。**

**型** CanvasSelectedLocations

string

#### **プロパティ**

Filter**、**Group**、**Nillable**、**Sort

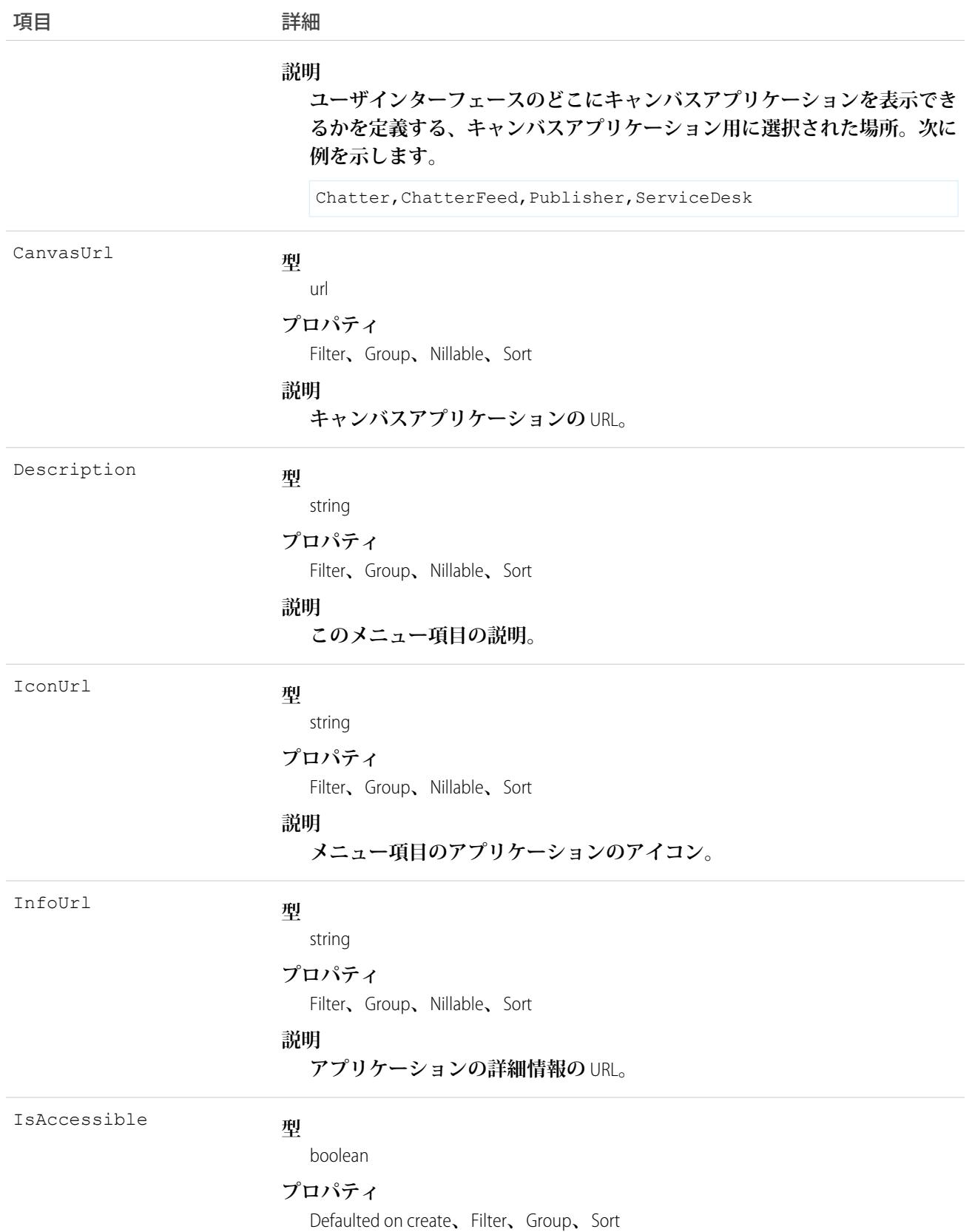

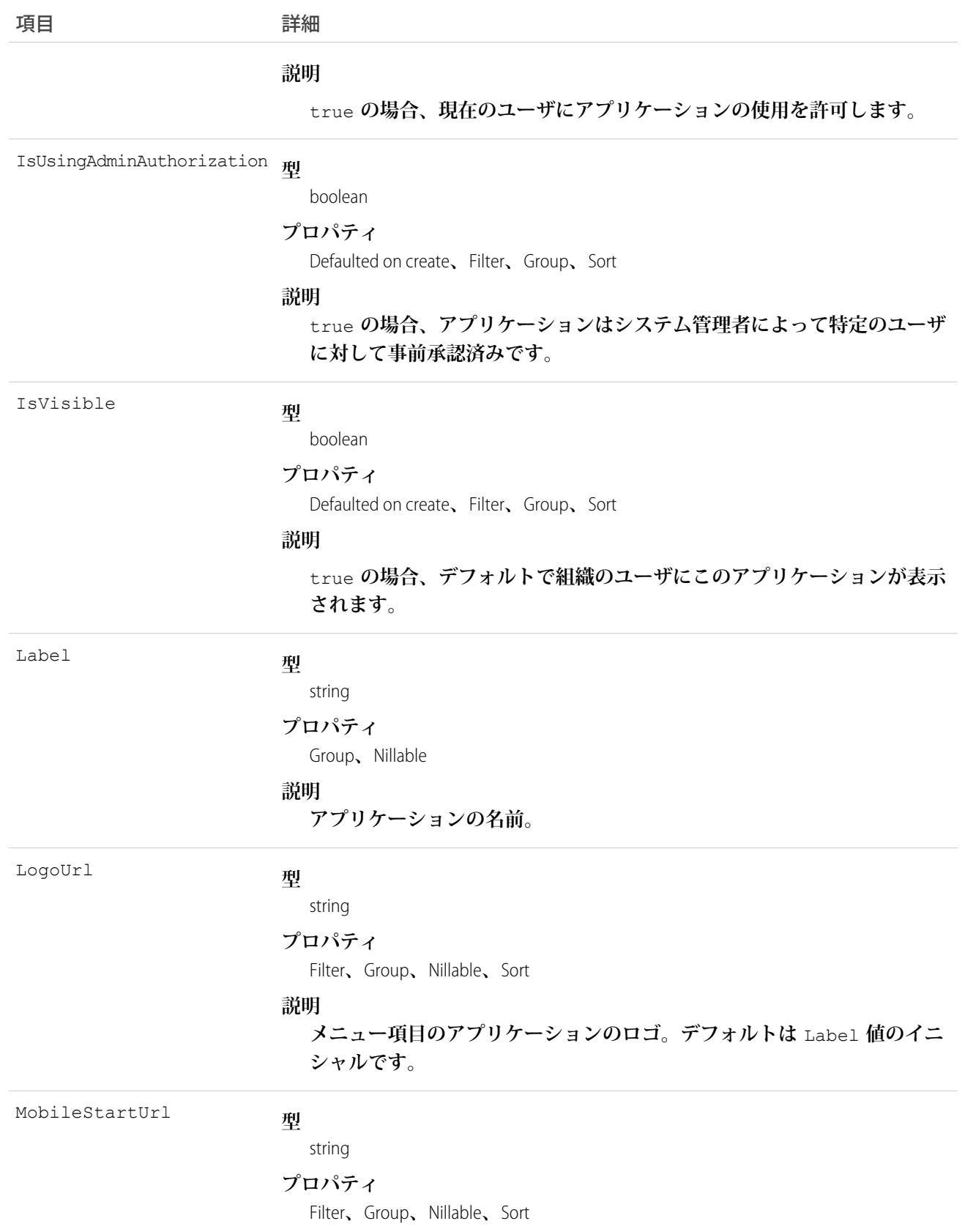

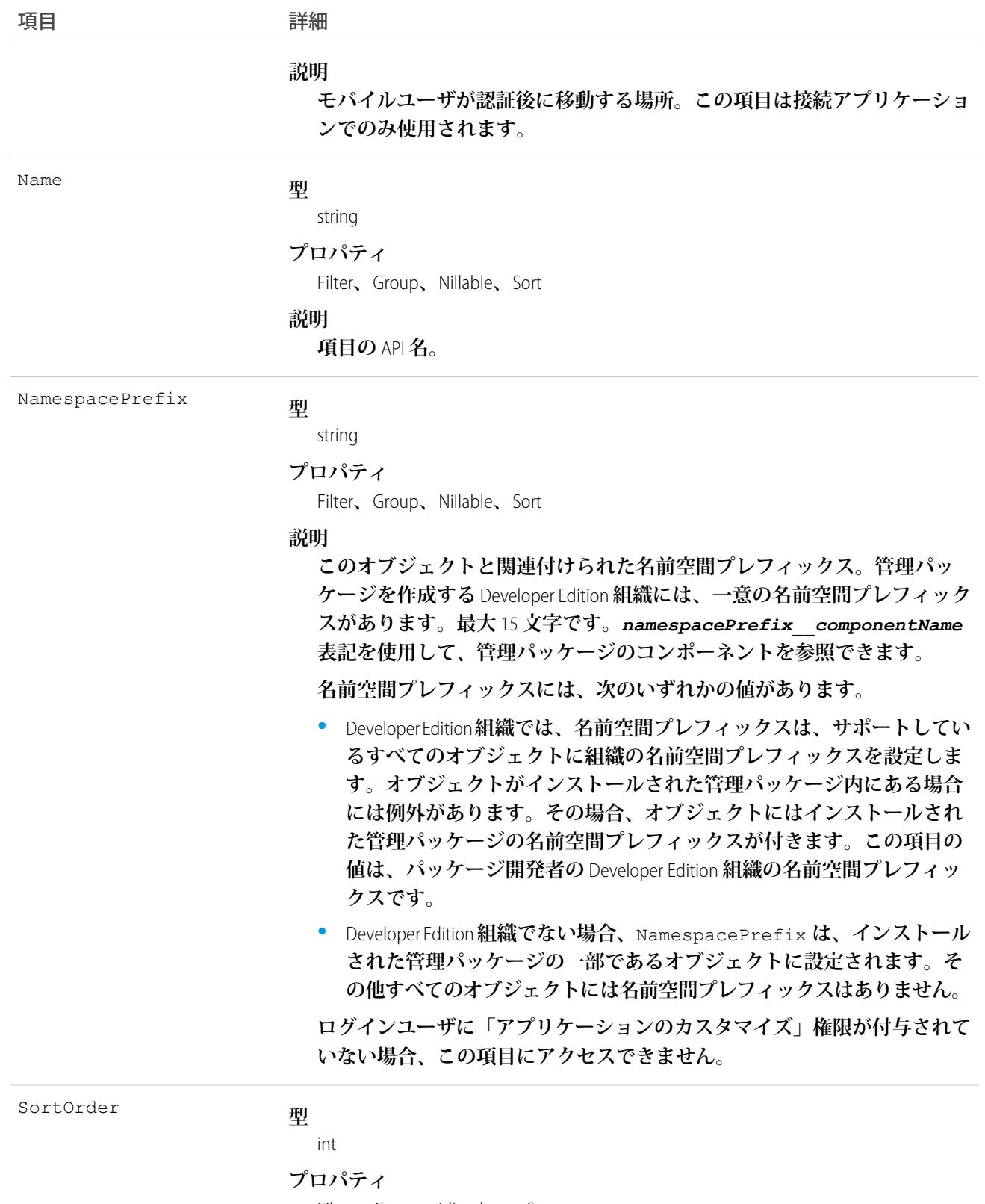

Filter**、**Group**、**idLookup**、**Sort

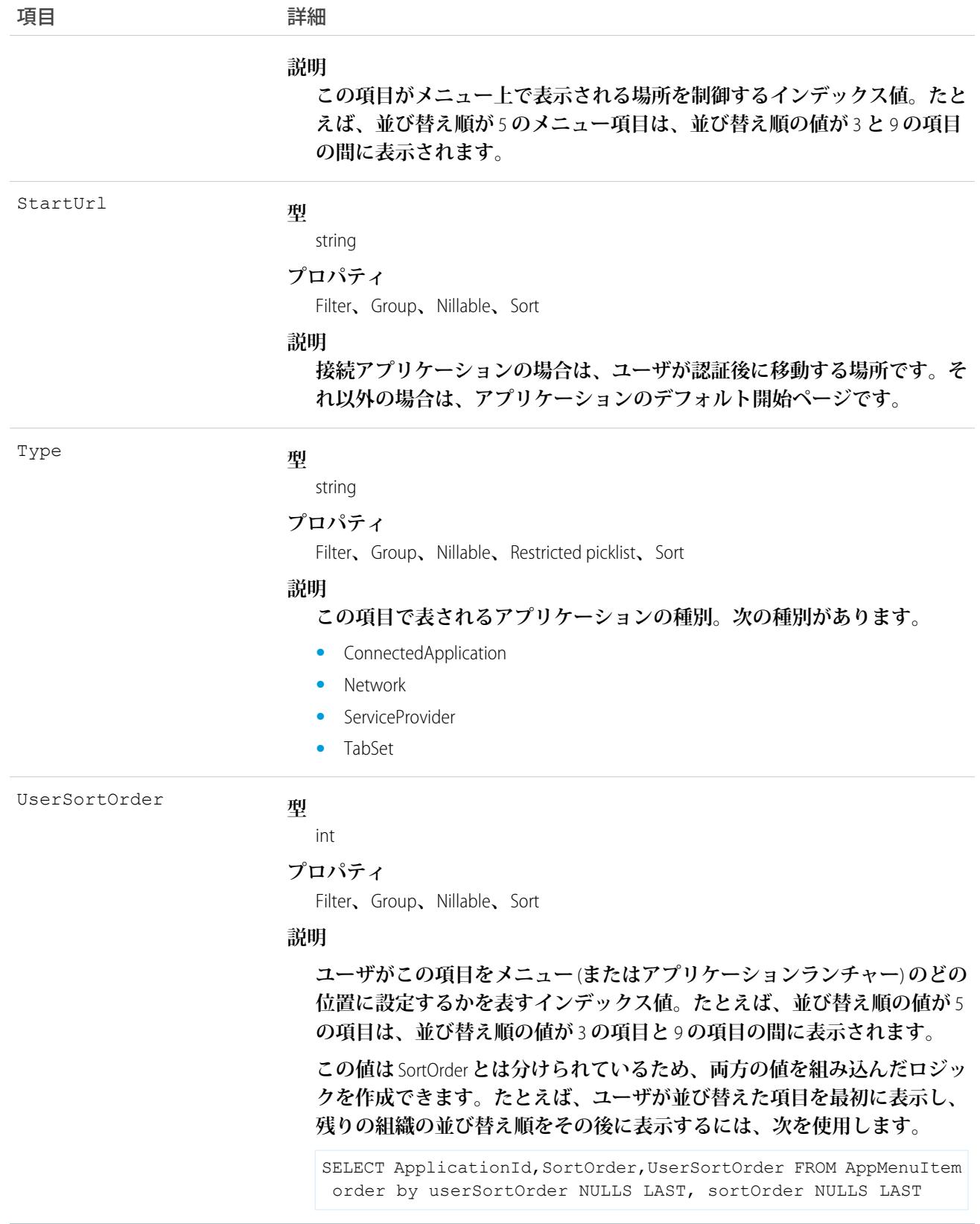

**この参照のみのオブジェクトを使用して、**Lightning Platform **アプリケーションメニューまたはアプリケーション ランチャーにエントリを表示します。ユーザインターフェースには表示されない項目も含め、すべての項目を 取得する** SOQL **クエリを作成できます。**

AppMenuItem **にはさまざまな使用方法があります。次に、いくつか例を示します。**

- **•** Salesforce **で、独自のアプリケーションランチャーまたはアプリケーションメニューを作成します。アクセ ス権のあるすべてのアプリケーションを表示するカスタムページを作成し、シングルサインオンを使用し てアプリケーションを実行できるようにします。**
- **• タブレットまたはモバイルアプリケーションで、独自のアプリケーションランチャーまたはアプリケーショ ンメニューを作成します。さまざまなモバイルデバイスでアプリケーションを起動する独自のアプリケー ションを作成できます。**
- **• アプリケーションランチャーを会社のイントラネットに作成します。**Salesforce API **ではプログラムで** Salesforce **と統合してアプリケーションランチャーを作成できるため、**Salesforce **でアプリケーションランチャーを実 行する必要はありません。**
- ヒント: **アプリケーションとそのタブに関するメタデータ情報を取得するには、**Apex Schema.describeTabs() **メソッド、**REST API /vXX.X/tabs/ **リソース、または** SOAP API describeTabs() **コールを使用します。**

# Approval

Contract **の承認申請を表します。**

メモ: **これは、**Contract**オブジェクトの承認に固有の、参照のみオブジェクトです。より強力な**ProcessInstance **で表される承認プロセスと同等のものでも、関連するものでもありません。**

# サポートされているコール

describeSObjects()**、**query()**、**retrieve()

# 特別なアクセスルール

**カスタマーポータルユーザはこのオブジェクトにアクセスできません。**

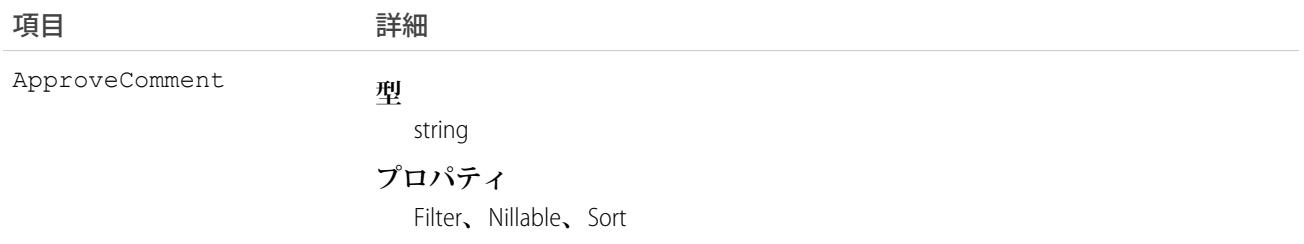

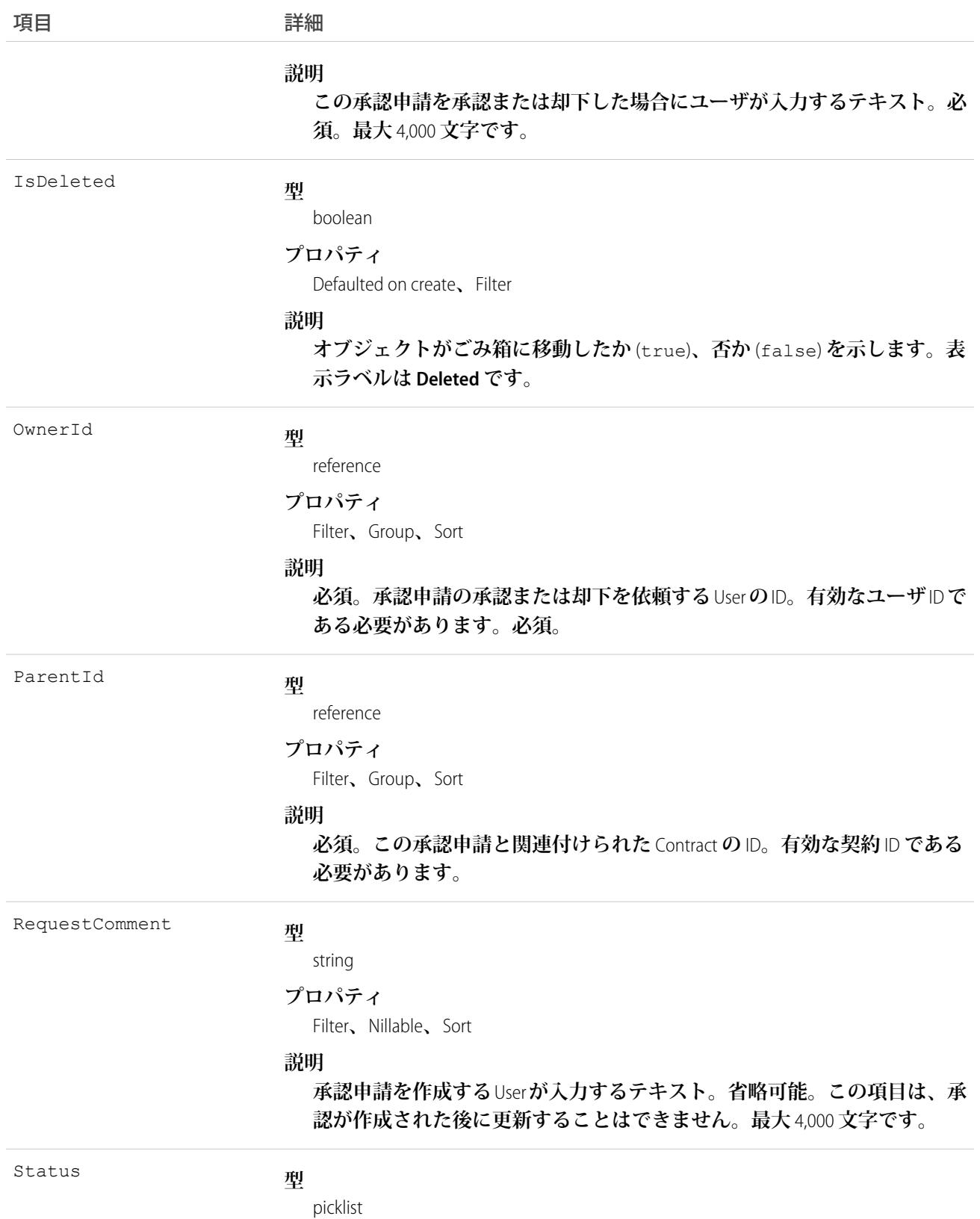

項目 こうしょう 詳細

#### **プロパティ**

Filter**、**Group**、**Restricted picklist**、**Sort

**説明**

- **必須。この承認申請の状況。次の選択リスト値のいずれかになります。**
- **•** Pending —**承認申請が作成された場合にのみ指定されます** (create() **コール**)**。**
- **•** Approved —**承認申請が承認された場合にのみ指定されます** (update() **コール**)**。**
- **•** Rejected —**承認申請が却下された場合** (update() **コール**) **または作成 された** (create() call) **後、アーカイブ**/**履歴の目的ですぐに却下された 場合に指定されます。**

## 使用方法

**このオブジェクトを使用すると、クライアントアプリケーションは** Contract **の承認申請をプログラム的に処理 することができます。まず、契約の承認を要請するために、クライアントアプリケーションは** ParentId**、** OwnerId (**ユーザによる申請の承認または却下**)**、**Status (Pending)**、および** (**必要に応じて**) RequestComment **項目を指定して、**Approval **申請レコードを新規作成することができます。クライアントアプリケーションが最 初の承認申請を作成するとき、**Contract**の** Status **項目がドラフトの場合、このレコードの**Approval**の** Status **は承認処理中** (**詳細は、「**ContractStatus**」を参照**) **に自動的に変更されます。**

**続いて、クライアントアプリケーションは、**Status (Approved **または** Rejected) **および** ApproveComment (**必 須**) **を指定して、既存の** Approval **申請を更新します。**RequestComment **項目を更新することはできません。**(**承 認または却下する**) Approval**レコードを更新するために、クライアントアプリケーションは「契約の承認」権限 でログインする必要があります。承認申請を更新するには、**Status **が** Pending **である必要があります。クラ イアントアプリケーションは、すでに** Approved **または** Rejected **となっている** Approval **を更新することはできま せん。指定された**Contract**の承認申請を再送信する場合、クライアントアプリケーションは別の**Approval**レコー ドを新規作成し、承認プロセスを繰り返します。**

Contract**が却下されずに承認されると、**Contract**の** LastApprovedDate **項目が自動的に更新されますが、**Contract **の** Status **項目は更新されず、**InApproval **のままとなります。**

**承認された**Contract**は、明示的に有効化する必要があります。クライアントアプリケーションは、契約の** Status **項目の値を** Activated **に設定して**Contract**を有効化することができます。また、**User**は、**Salesforce**ユーザインター フェースを使用して** Contract **を有効化することができます。**

Contract **では、さまざまな状況** (Pending**、**Approved**、および** Rejected) **の複数の承認申請を行うことができます。 また、**1 **人の** User **は、同じ** Contract **に関連付けられた複数の承認申請を行うことができます。**

**クライアントアプリケーションは、**Approval**レコードを明示的に削除することはできません。親の**Contract**が削 除されると、承認レコードは自動的に削除されます。**

関連トピック:

**[オブジェクトの基本](#page-22-0)**

# *[***記事タイプ***]* \_\_DataCategorySelection

**記事を分類するデータカテゴリを表します。このオブジェクトは、**API **バージョン** 19.0 **以降で使用できます。**

**このオブジェクトは、記事をデータカテゴリグループのデータカテゴリに関連付けたり、記事のカテゴリ選択 にクエリを実行したりするために使用できます。**

**オブジェクト名は可変です。構文は 記事タイプ**\_\_DataCategorySelection **で、記事タイプ は記事に関連付けられた 記事タイプの** [**オブジェクト名**] **です。たとえば、**Offer\_\_DataCategorySelection **は、**Offer **記事タイプ とそのデータカテゴリ間の関連付けを表します。どの記事も** 1 **つの記事タイプに関連付けられています。**

# サポートされているコール

create()**、**delete()**、**describeSObjects()**、**query()**、**getDeleted()**、**retrieve()

# 特別なアクセスルール

**ユーザは自身のロール、権限セット、プロファイルで表示可能な** DataCategorySelection **のみにアクセスしたり、 作成または削除したりできます。記事のカテゴリの一部のみを表示できる場合、表示可能なカテゴリのみが返 されます。**

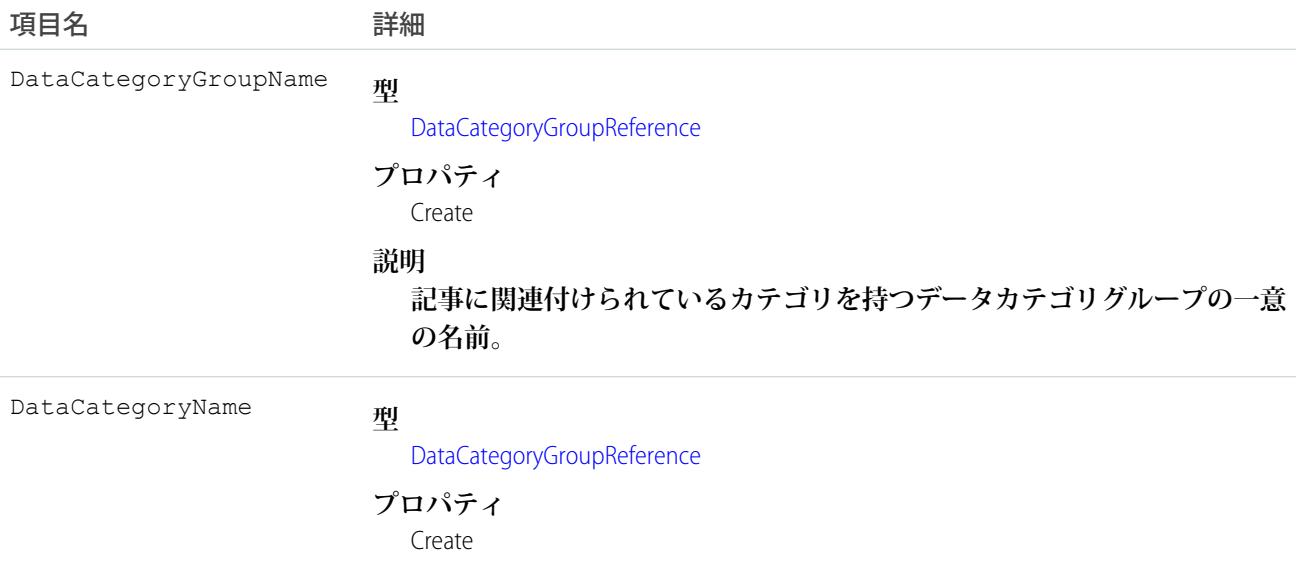

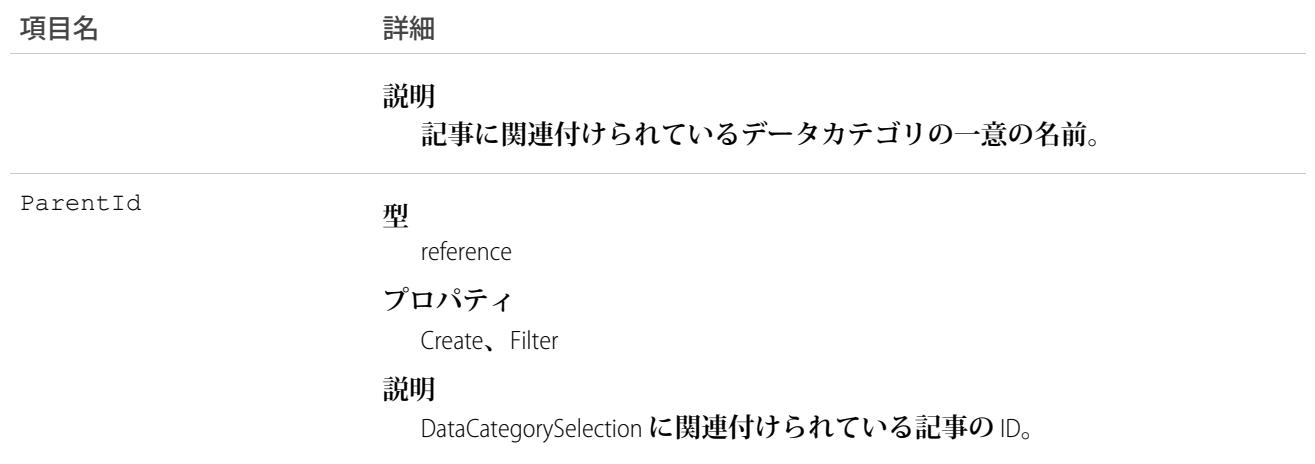

Salesforce **ナレッジのすべての記事を分類できます。**DataCategorySelection **は、記事を分類するために選択された カテゴリを表します。記事タイプ**\_\_DataCategorySelection **オブジェクトを使用して、組織の記事の分類を照会し たり、管理したりできます。クライアントアプリケーションは、状況が** Draft **である記事のカテゴリを作成で きます。また、記事の分類の削除およびクエリも実行できます。**

メモ: **記事タイプ**\_\_DataCategorySelection **を使用して記事を分類する場合、カテゴリ** (**米国など**) **およびその子 孫カテゴリ** (**カリフォルニア**) **または先祖カテゴリ** (**北米**) **の** 1 **つの両方を選択することはできません。この 場合、最初のカテゴリのみが選択されます。**

**アンサーコミュニティでは、**QuestionDataCategorySelection **を使用して質問を分類します。**

#### SOQL の例

**次の** SOQL **クエリでは、**ID **が** ka0D000000005ApIAI **である記事の分類に使用する** DataCategorySelection **を返しま す。**

```
SELECT Id,DataCategoryName, ParentId
    FROM Offer DataCategorySelection WHERE ParentId='ka0D000000005ApIAI'
```
**この句では、カテゴリの一意の名前のみを返します。カテゴリのラベルを取得するには、次の句を使用しま す。**

SELECT Id,toLabel(DataCategoryName), ParentId FROM Offer DataCategorySelection WHERE ParentId='ka0D000000005ApIAI'

ヒント: **リレーションクエリを使用して、記事タイプの分類も取得することもできます。**

関連トピック:

[QuestionDataCategorySelection](#page-1986-0)

## *[***記事タイプ***]* \_\_Feed

記事の詳細ページに表示されるフィード内の単一フィード項目を表します。このオブジェクトは、APIバージョ **ン** 20.0 **以降で使用できます。**

**記事フィードでは、フィードで追跡されている項目の記事レコードへの最新の変更と、その記事に関する投稿 およびコメントを表示します。**Salesforce **ナレッジで記事に行われた変更の最新の状況を得る便利な方法です。 このオブジェクトは、**API **バージョン** 20.0 **以降で使用できます。オブジェクト名は可変です。構文は 記事タイ プ** \_\_Feed **で、記事タイプ は記事に関連付けられた記事タイプの** [**オブジェクト名**] **です。たとえば、** Offer\_\_Feed **では、**Offer **記事タイプに基づく記事のフィード項目を表します。**

## サポートされているコール

delete()**、**describeSObjects()**、**getDeleted()**、**getUpdated()**、**query()**、**retrieve()

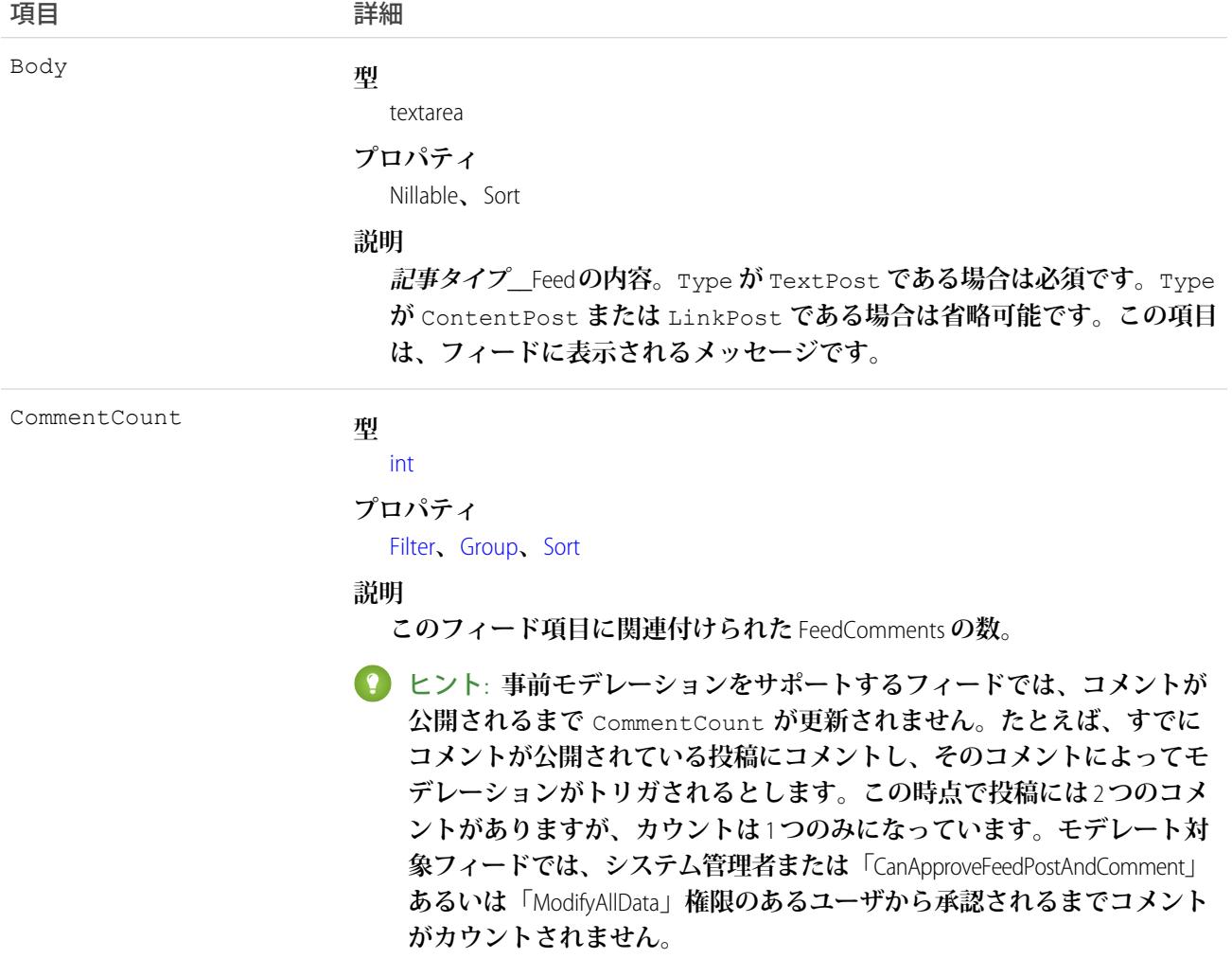

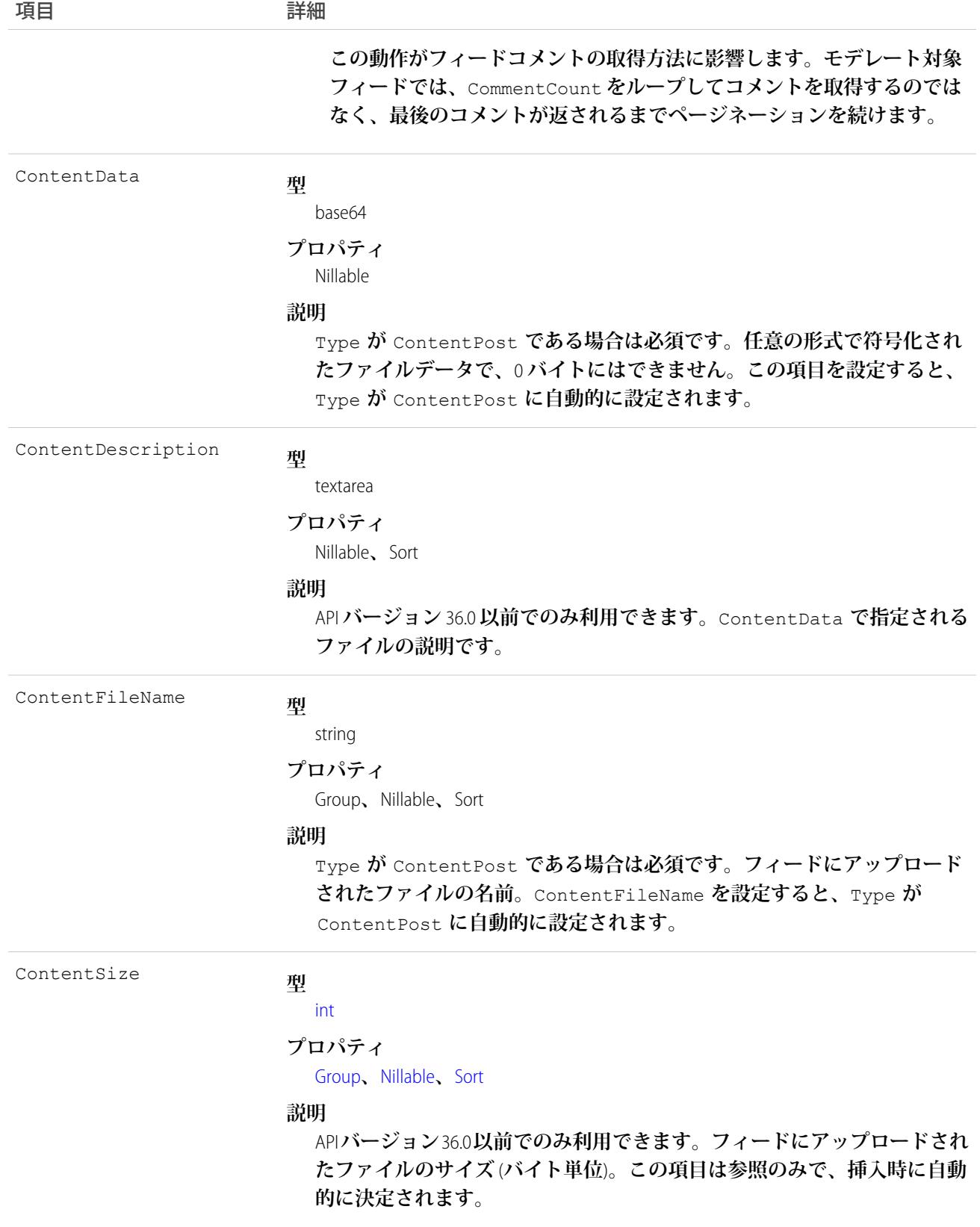

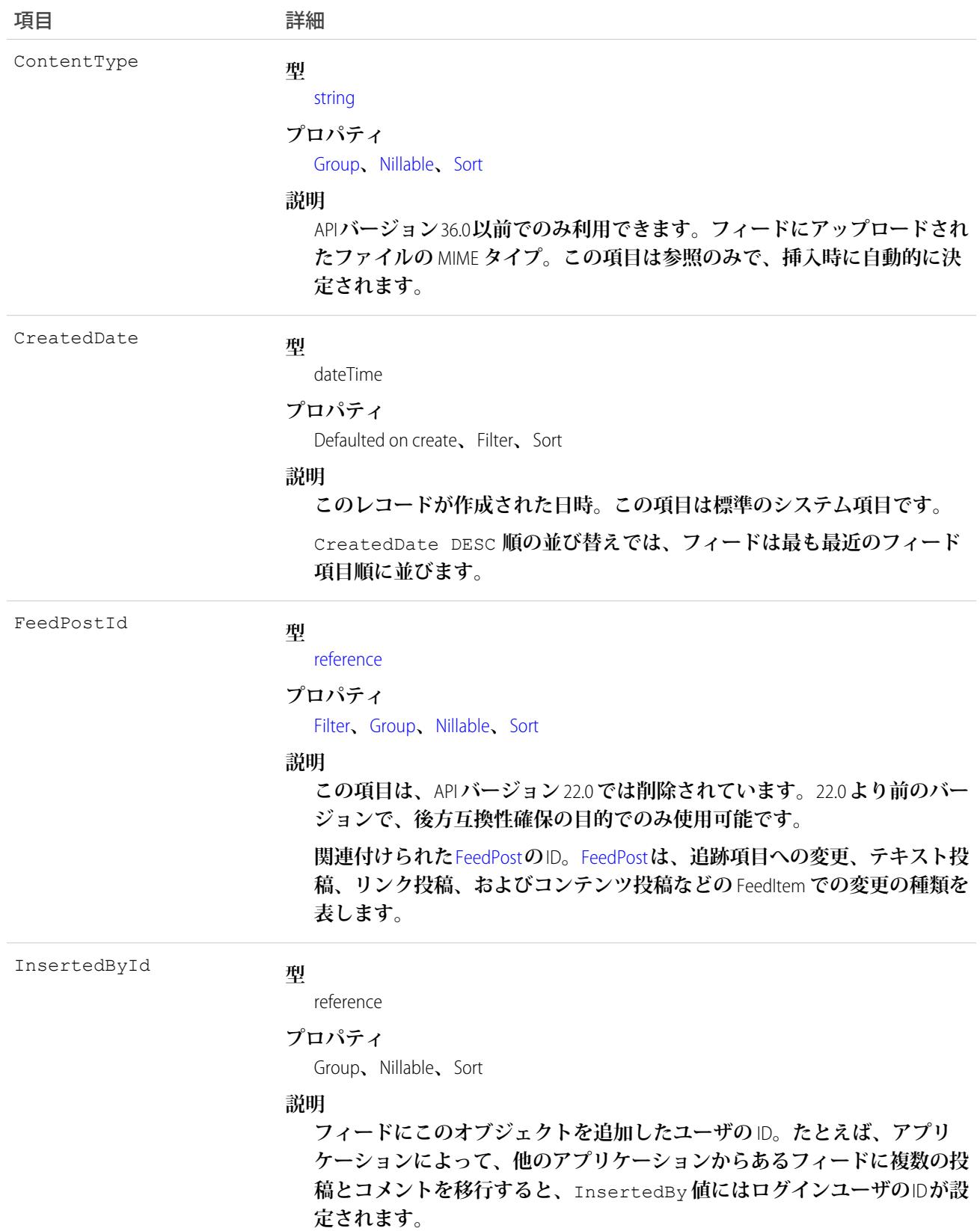

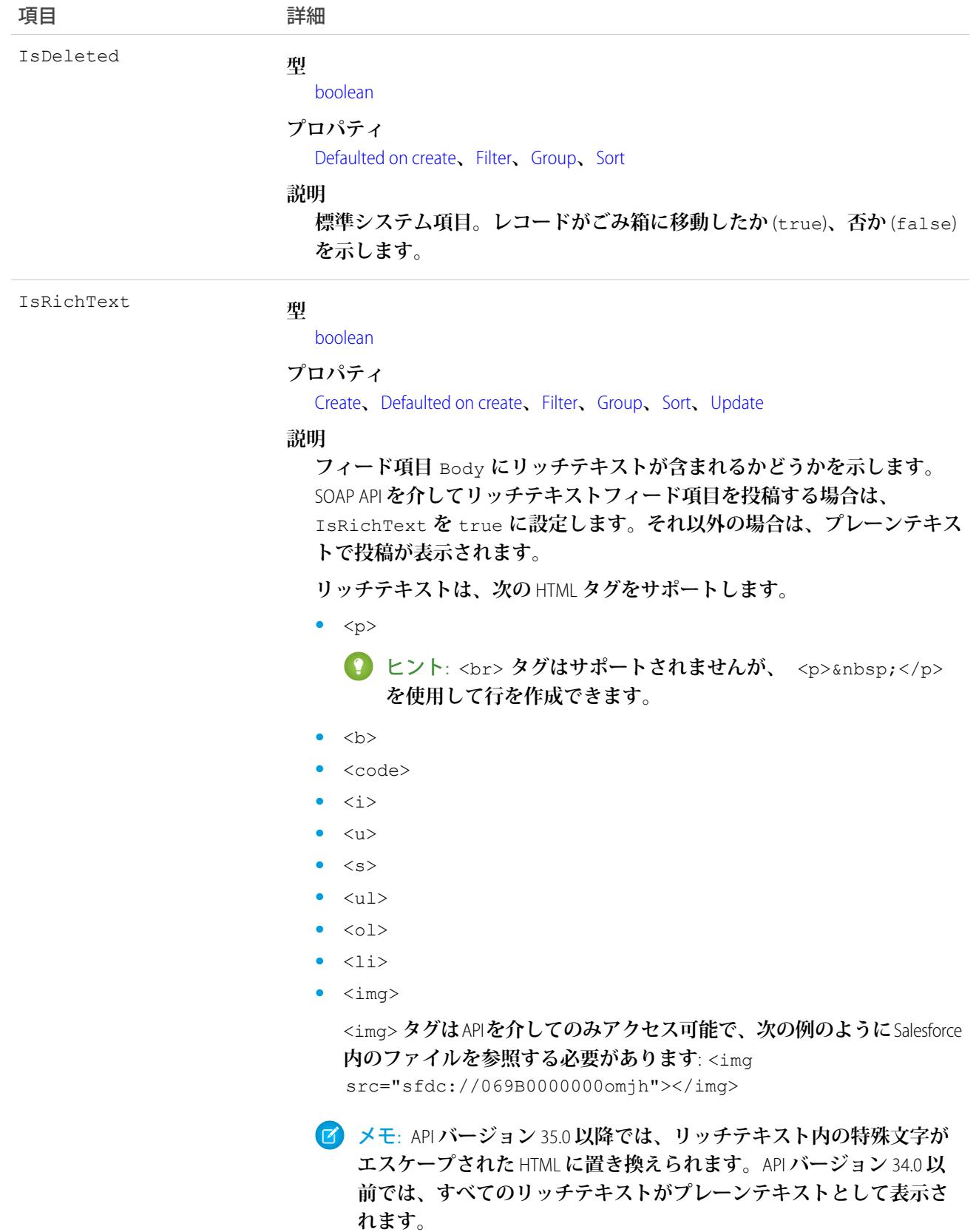

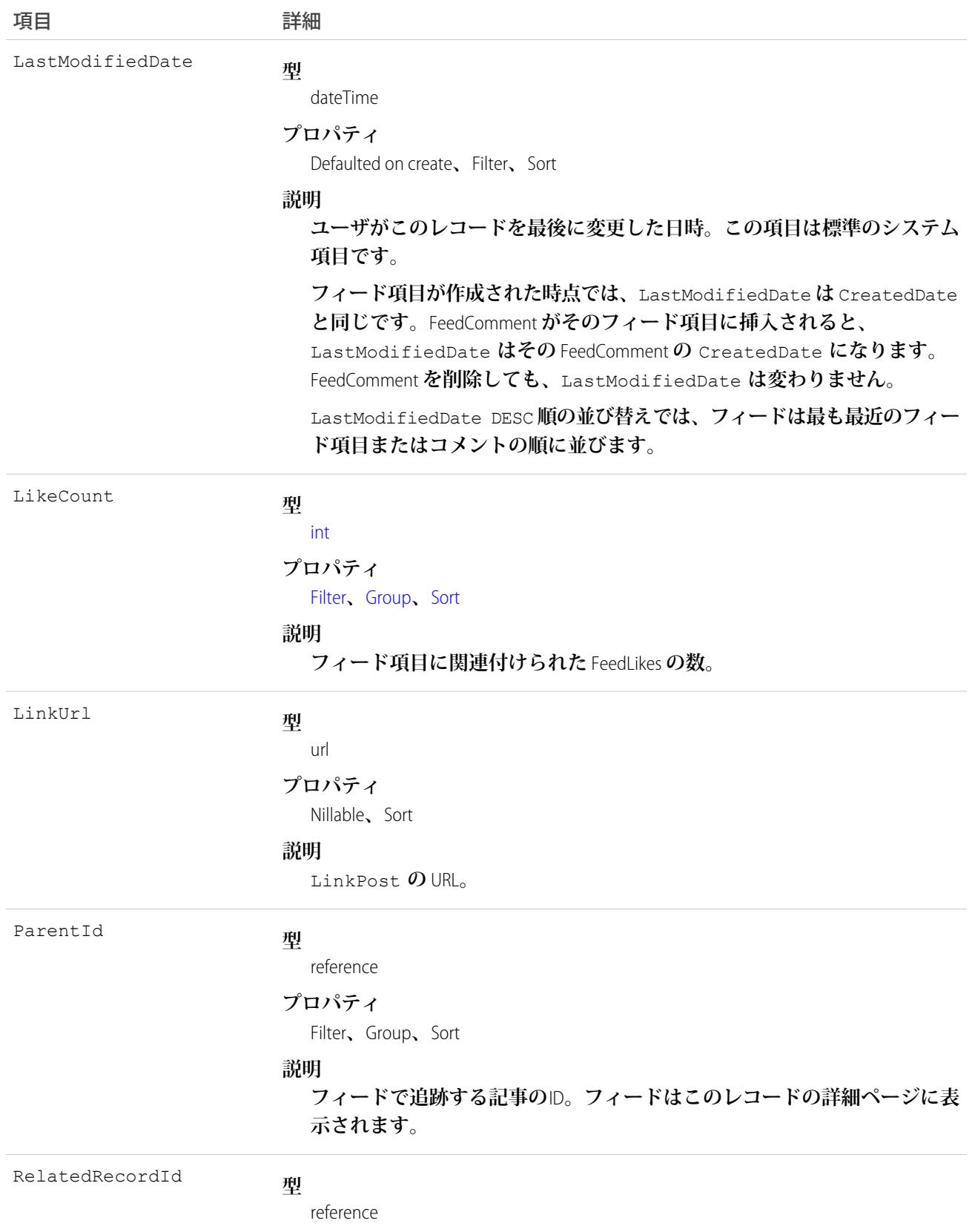

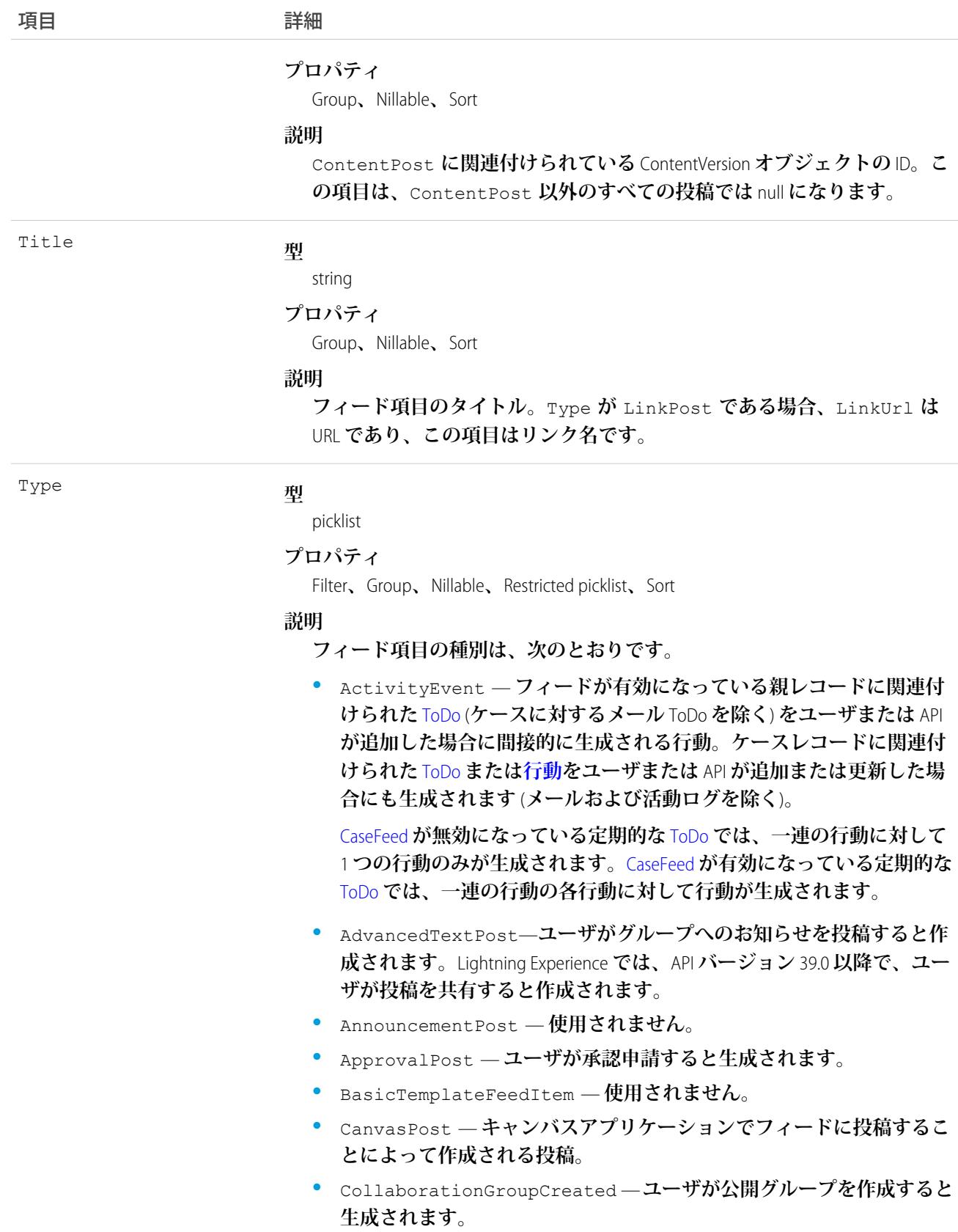

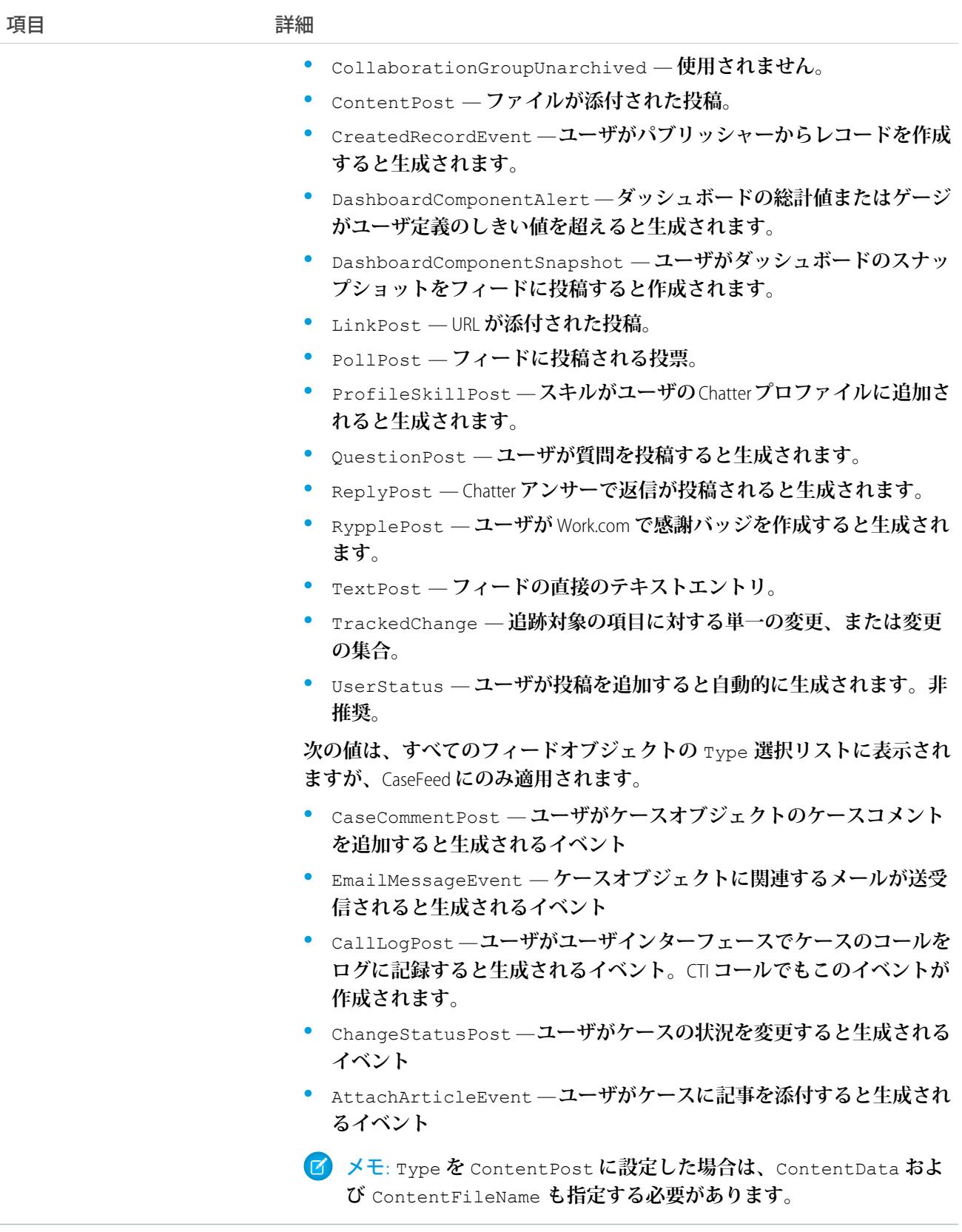

**このオブジェクトを使用して、記事の変更を追跡します。フィードは、そのフィードを作成したユーザまたは** KnowledgeArticle**オブジェクトに対する「すべてのデータの編集」権限または「すべての編集」権限を持つユー ザに限り、削除できます。**

関連トピック: [KnowledgeArticle](#page-1306-0) [EntitySubscription](#page-897-0) [NewsFeed](#page-1575-0) [UserProfileFeed](#page-2558-0)

#### Asset

**顧客が購入してインストールした商業価値のある項目** (**会社または競合他社が販売した商品など**) **を表します。**

# サポートされているコール

create()**、**delete()**、**describeLayout()**、**describeSObjects()**、**getDeleted()**、**getUpdated()**、** query()**、**retrieve()**、**search()**、**undelete()**、**update()**、**upsert()

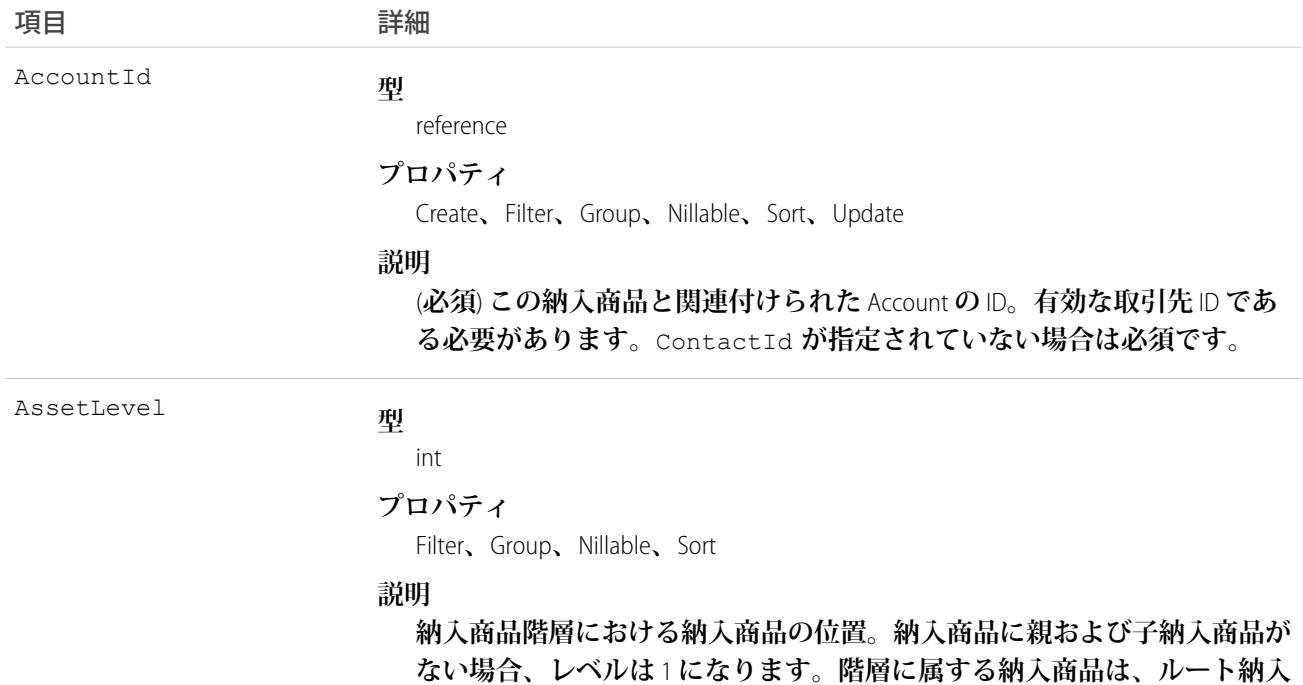
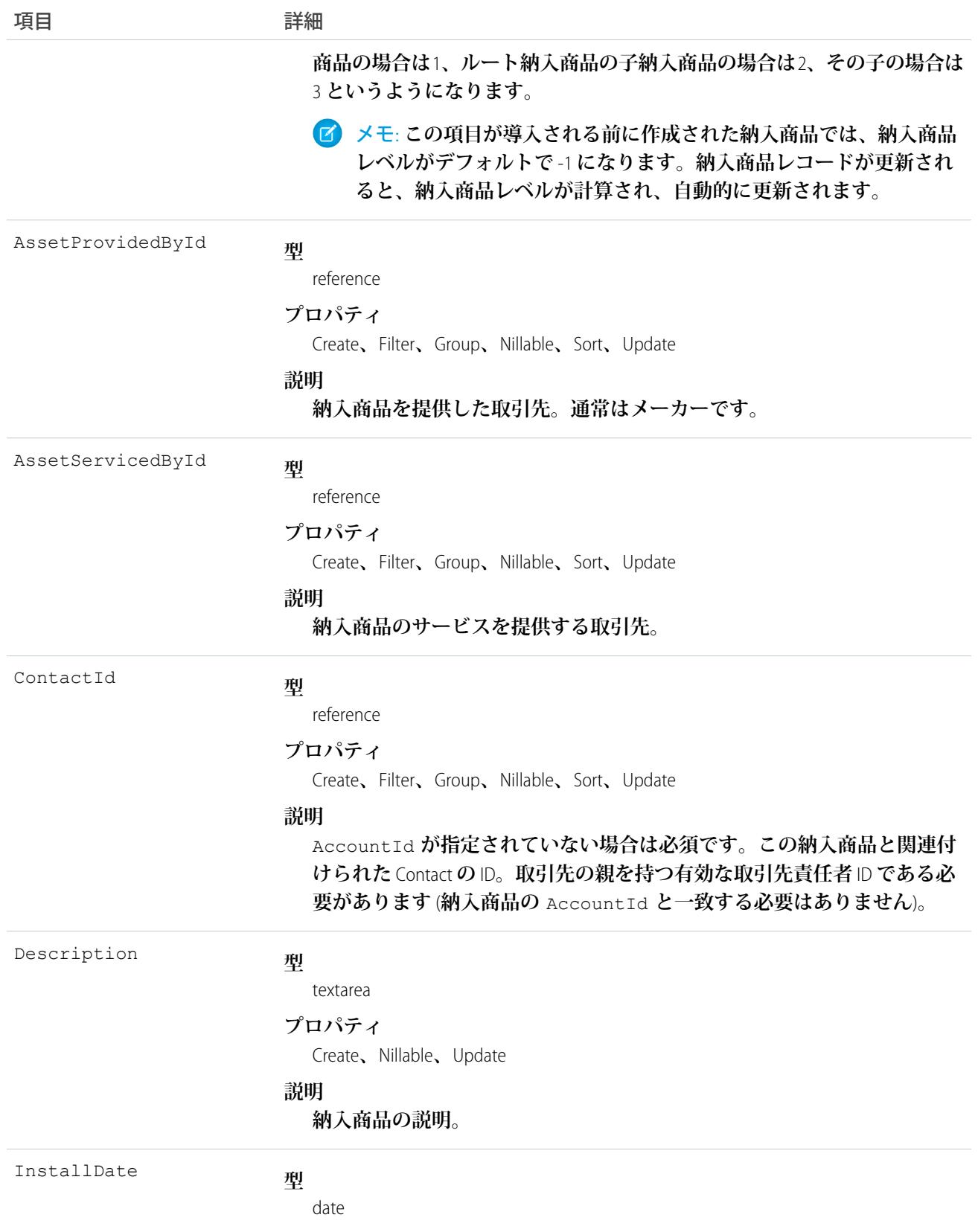

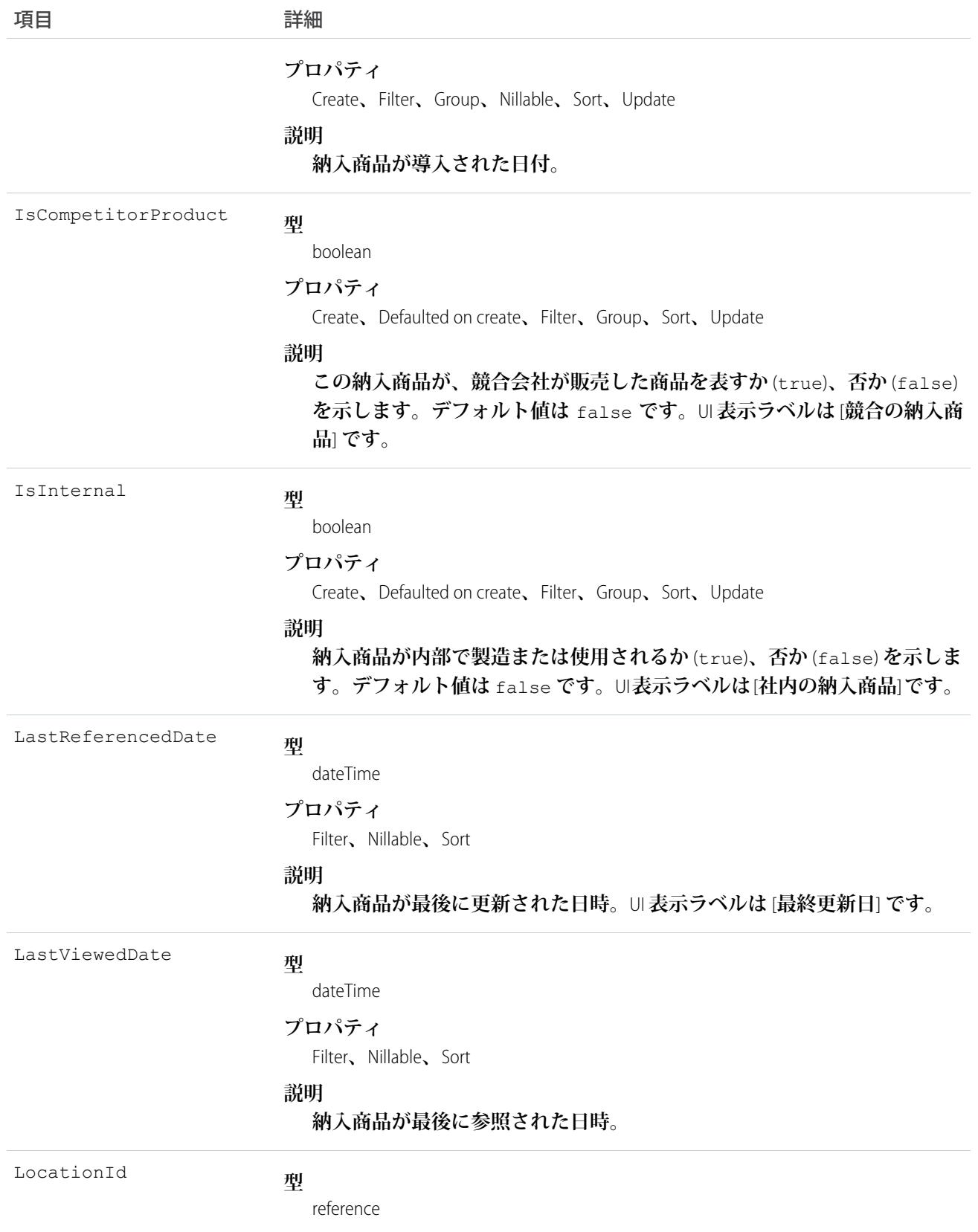

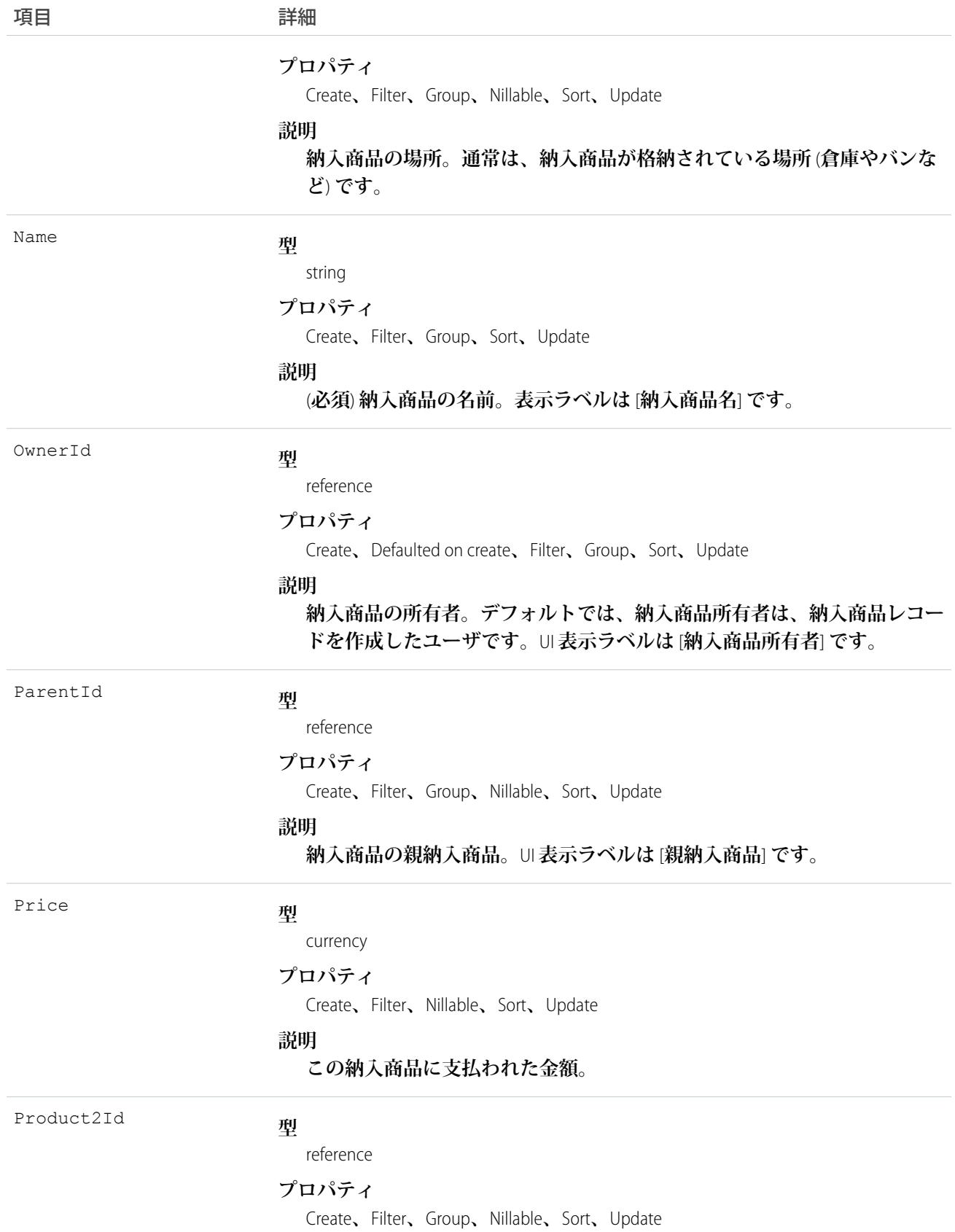

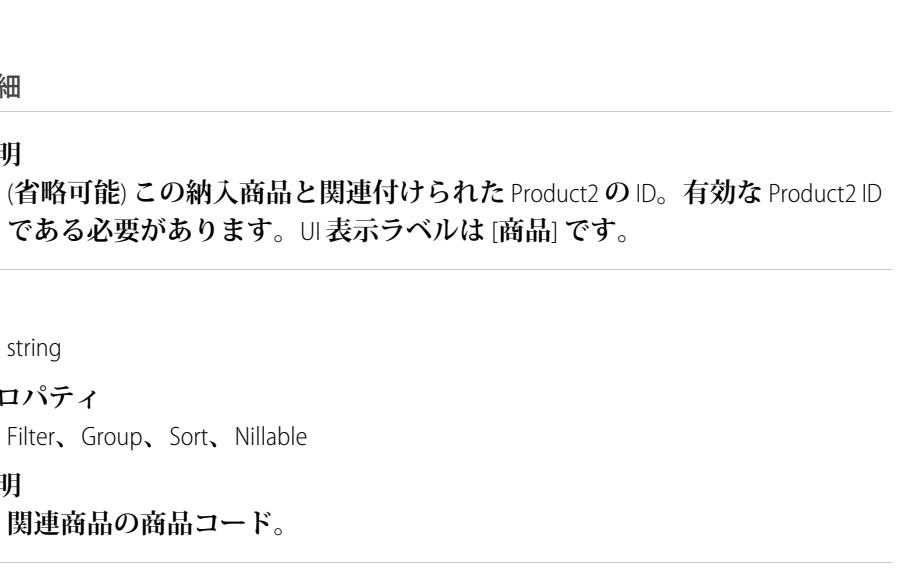

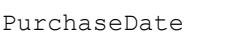

ProductCode

項目 こうしょう 詳細

date

**説明**

**型**

**説明**

**型**

string

**プロパティ**

#### **プロパティ**

Create**、**Filter**、**Group**、**Nillable**、**Sort**、**Update

**説明**

#### **納入商品が購入された日付。**

**である必要があります。**UI **表示ラベルは** [**商品**] **です。**

**関連商品の商品コード。**

**型** double Quantity **プロパティ** Create**、**Filter**、**Nillable**、**Sort**、**Update **説明 購入または導入された数量。 型** reference RootAssetId **プロパティ** Filter**、**Group**、**Nillable**、**Sort **説明** (**参照のみ**) **納入商品階層の最上位納入商品。納入商品が階層のどこにある かに応じて、ルートが親と同じになることがあります。**UI **表示ラベルは** [**ルート納入商品**] **です。 型** string SerialNumber **プロパティ** Create**、**Filter**、**Group**、**Nillable**、**Sort**、**Update

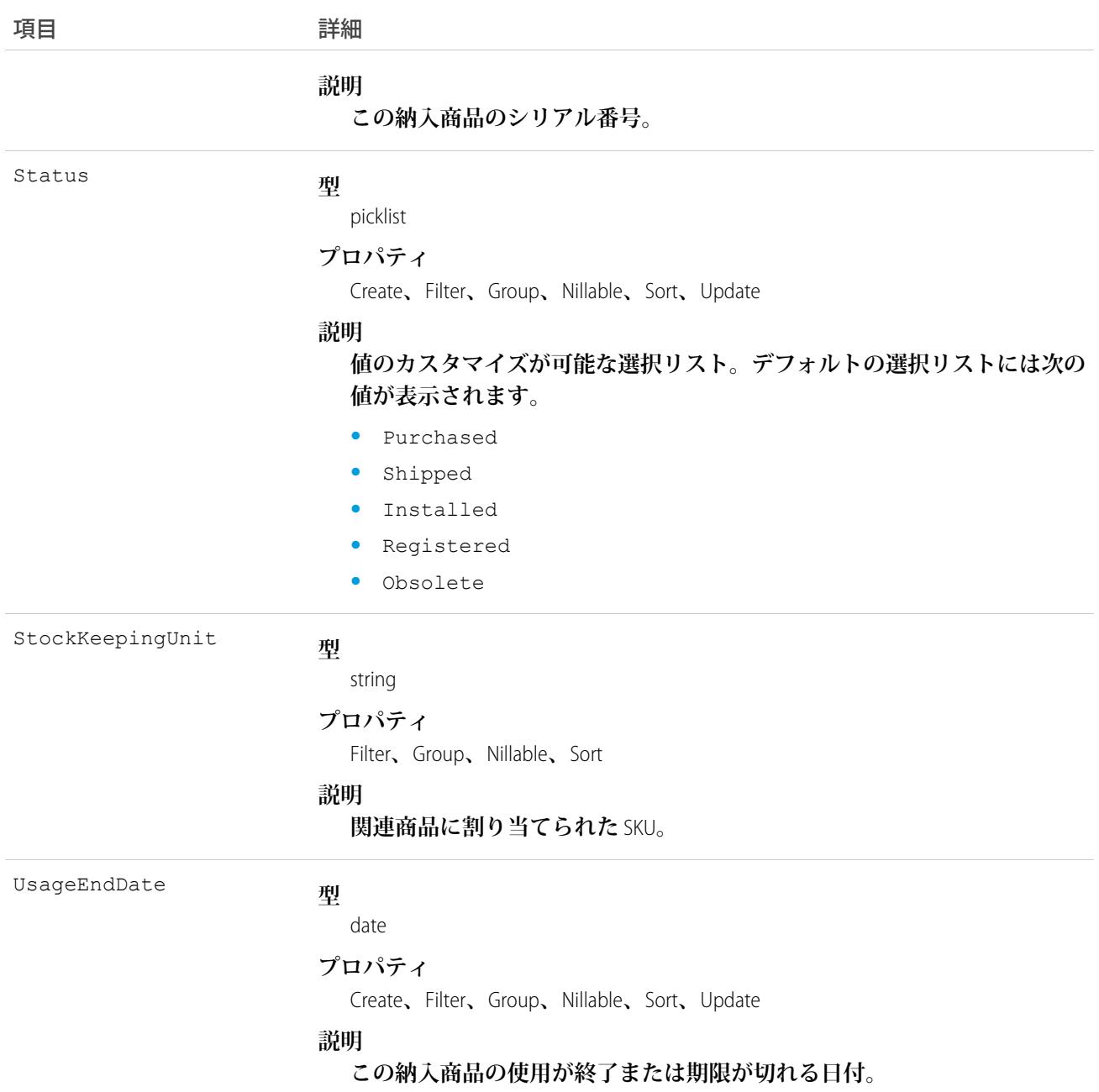

**このオブジェクトを使用して、顧客に販売した商品を追跡します。納入商品を追跡すると、クライアントアプ リケーションは、以前販売された商品または特定の取引先に現在導入されている商品を迅速に確認できます。 最大** 10,000 **個の納入商品の階層を作成することもできます。**

**たとえば、組織は、過去に販売した商品について商談を更新およびより高額な商品を販売したい場合がありま す。同様に、商品を交換したり取り替えたりすると考えられる顧客環境にある競合会社の商品を追跡したい場 合もあります。**

**納入商品の追跡は、商品固有のサポート問題を解決する詳細情報を提供するため、商品サポートに役立ちま す。たとえば、**PurchaseDate **または** SerialNumber **は、指定された商品に、商品のリコールなど、特定の メンテナンス要件があるかどうかを示します。同様に、**UsageEndDate **は、納入商品がサービスの適用外と なった日時、またはライセンスや保証期限が切れる日時を示します。**

**アプリケーションが** Asset **レコードを新規作成する場合、**Name **と** AccountId/ContactId **のいずれか、また は両方を指定する必要があります。**

関連トピック:

**[オブジェクトの基本](#page-22-0)**

#### AssetFeed

**納入商品レコードの詳細ページに表示されるフィード内の単一フィード項目を表します。**

**納入商品フィードは、フィードで追跡される項目の納入商品レコードと、そのレコードに関するコメントおよ び投稿への最近の変更を示します。納入商品に行われた変更の最新の状況を得る便利な方法です。**

#### サポートされているコール

delete()**、**describeSObjects()**、**getDeleted()**、**getUpdated()**、**query()**、**retrieve()

# 特別なアクセスルール

**作成したすべてのフィード項目を削除することができます。自分が作成していないフィード項目を削除するに は、次のいずれかの権限が必要です。**

- **• 「すべてのデータの編集」**
- **•** Asset **オブジェクトに対する「すべての編集」**
- **• 「**Chatter **のモデレート」**
	- メモ: **「**Chatter **のモデレート」権限を持つユーザは、参照しているフィード項目およびコメントのみ を削除できます。**

#### 項目

Body

項目名 詳細

**型**

textarea

**プロパティ**

Nillable**、**Sort

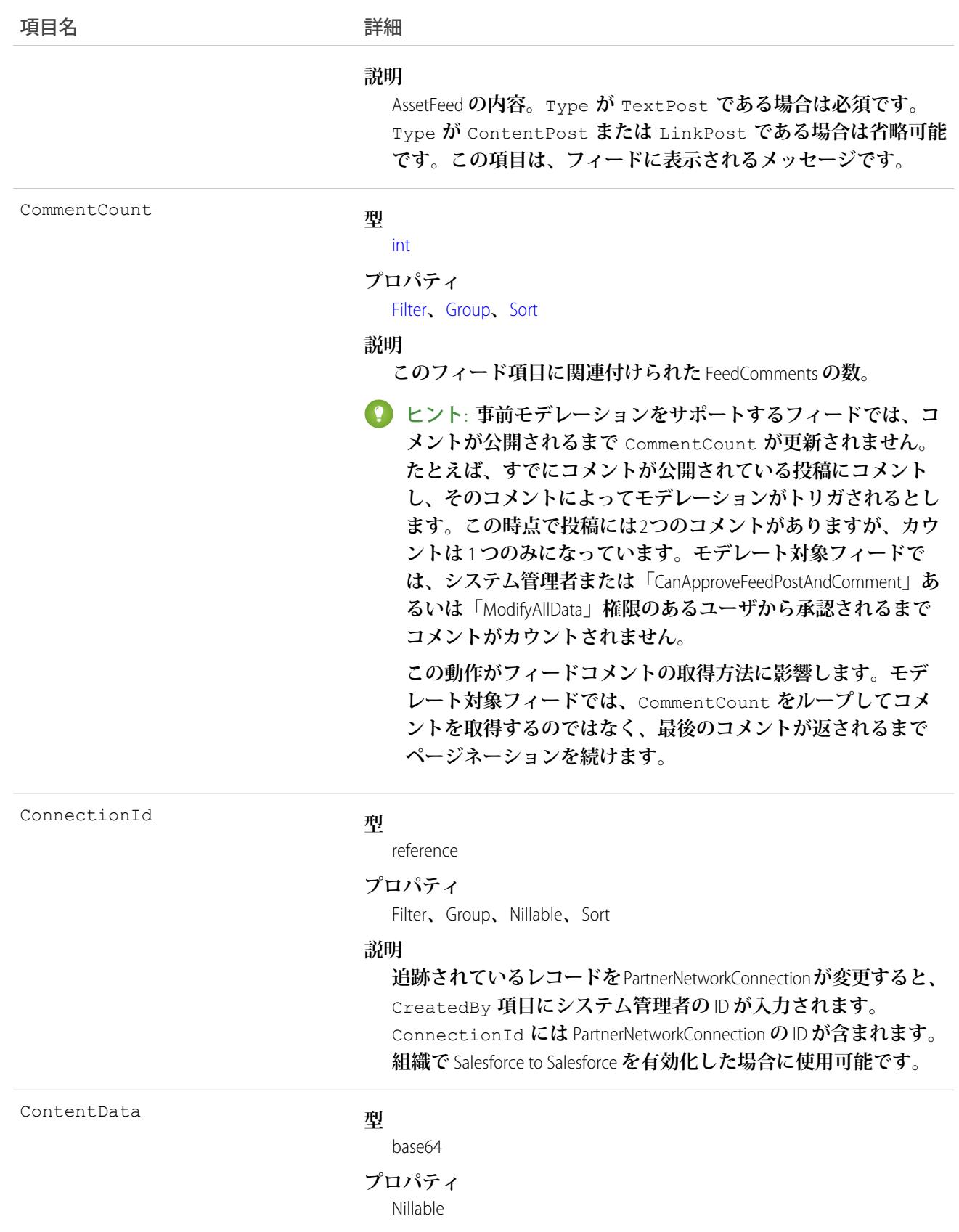

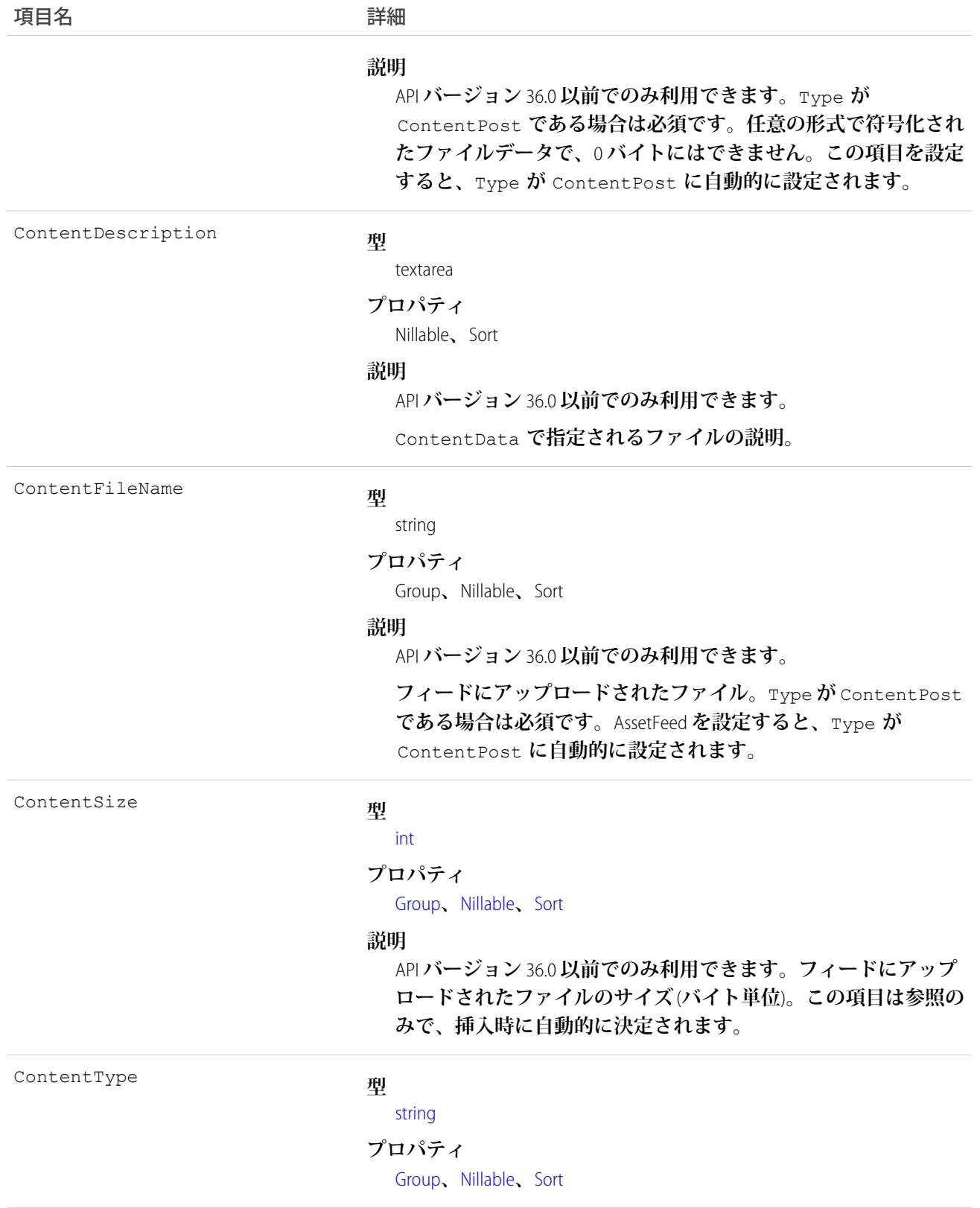

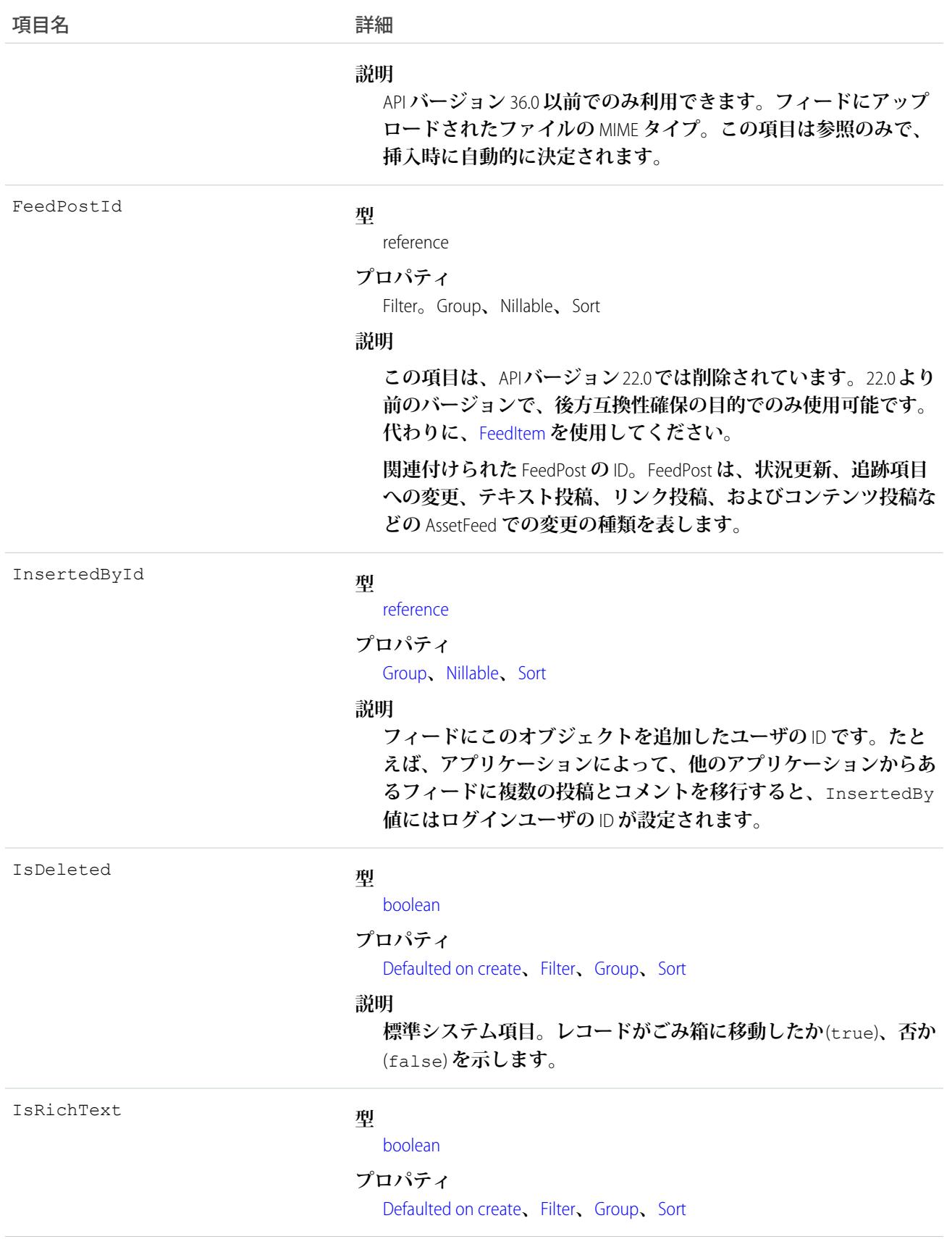

うちゃく 項目名 インゴール おおおし 詳細

#### **説明**

**フィード項目** Body **にリッチテキストが含まれるかどうかを示し ます。**SOAP API **を介してリッチテキストフィード項目を投稿する 場合は、**IsRichText **を** true **に設定します。それ以外の場合 は、プレーンテキストで投稿が表示されます。**

**リッチテキストは、次の** HTML **タグをサポートします。**

**•** <p>

ヒント: <br> **タグはサポートされませんが、** <p>&nbsp;</p>を使用して行を作成できます。

- **•** <b>
- <code>
- **•** <i>
- $\bullet \quad u$
- **•** <s>
- **•** <ul>
- $\bullet \quad \text{
	}$
- $\bullet$  <li>
- **•** <img>

<img> **タグは** API **を介してのみアクセス可能で、次の例のよ うに** Salesforce **内のファイルを参照する必要があります**: <img src="sfdc://069B0000000omjh"></img>

メモ: API **バージョン** 35.0 **以降では、リッチテキスト内の特 殊文字がエスケープされた** HTML **に置き換えられます。**API **バージョン** 34.0 **以前では、すべてのリッチテキストがプレー ンテキストとして表示されます。**

LastModifiedDate

#### **型**

dateTime

#### **プロパティ**

Defaulted on create**、**Filter**、**Sort

#### **説明**

**この項目は標準のシステム項目です。**

**フィード項目が作成された時点では、**LastModifiedDate **は** CreatedDate **と同じです。**FeedComment **がそのフィード項目に 挿入されると、**LastModifiedDate **はその** FeedComment **の** CreatedDate **になります。**FeedComment **を削除しても、** LastModifiedDate **は変わりません。**

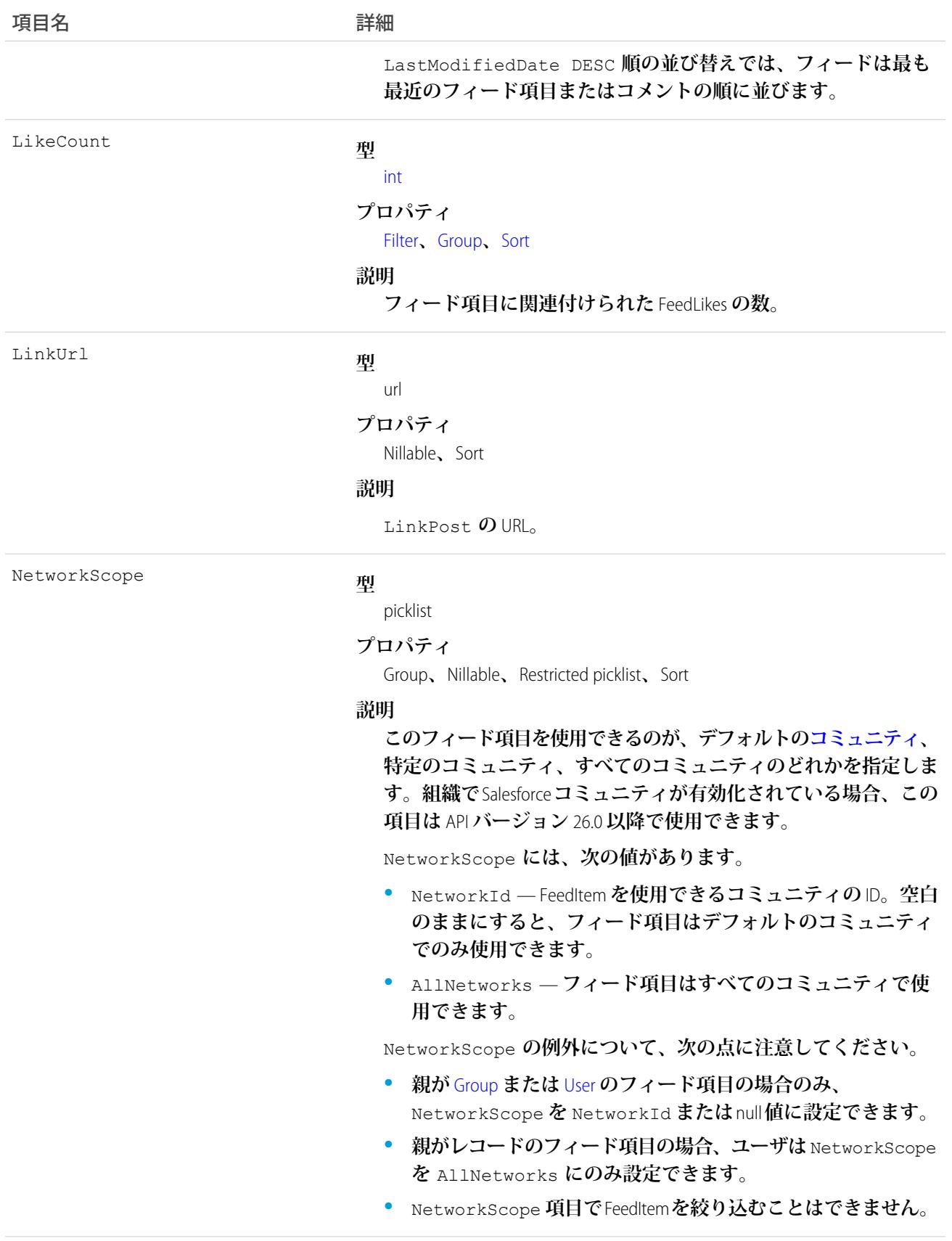

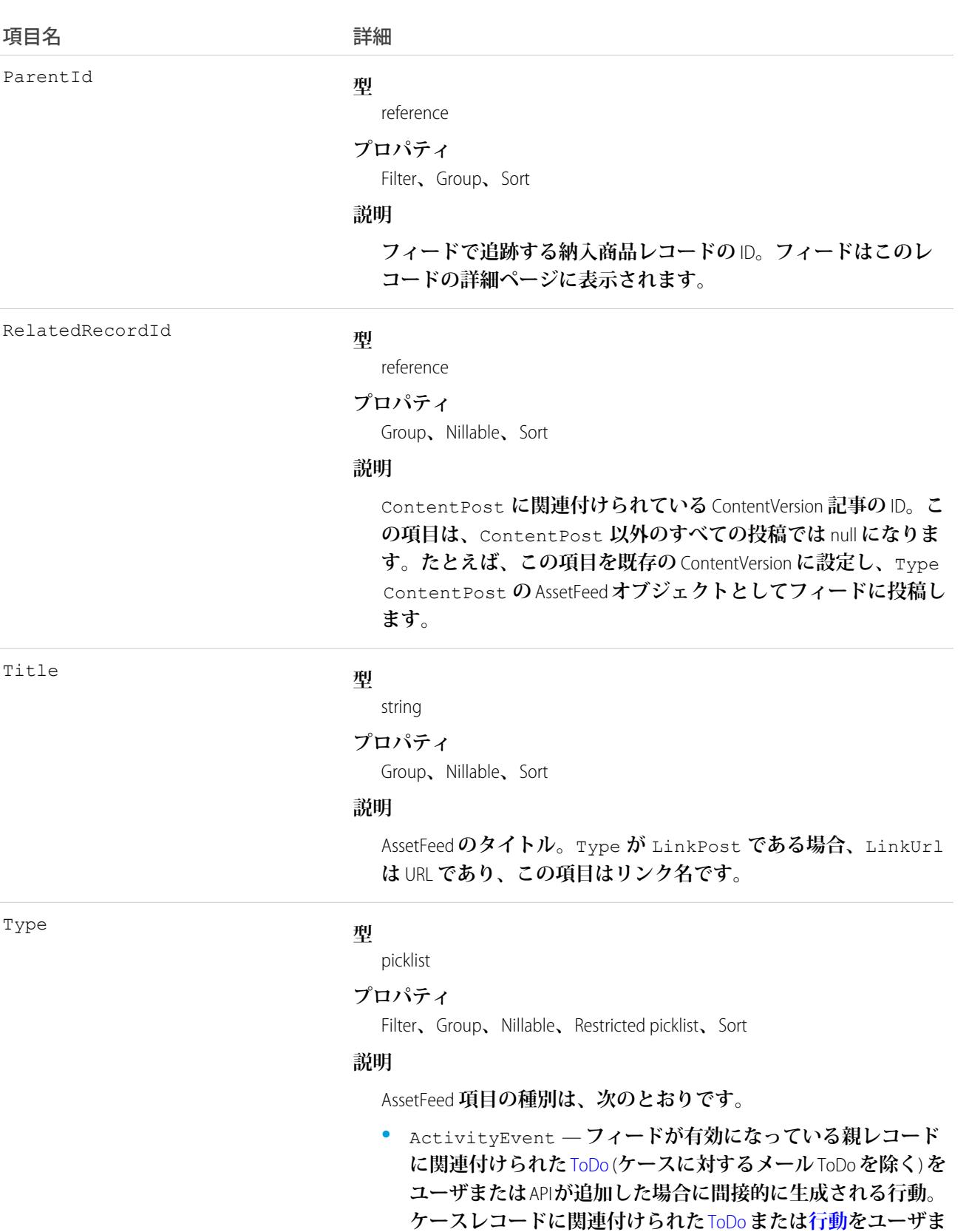

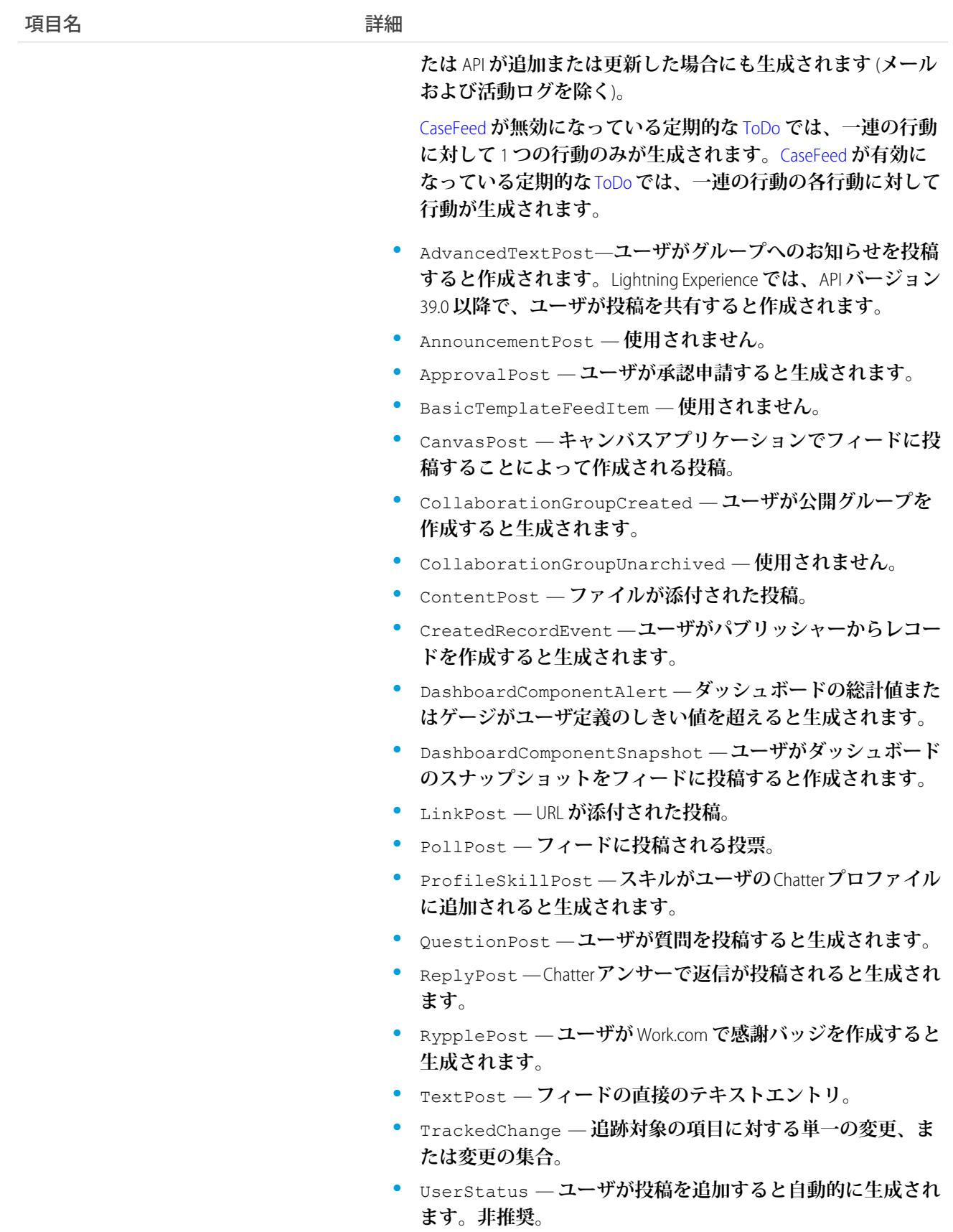

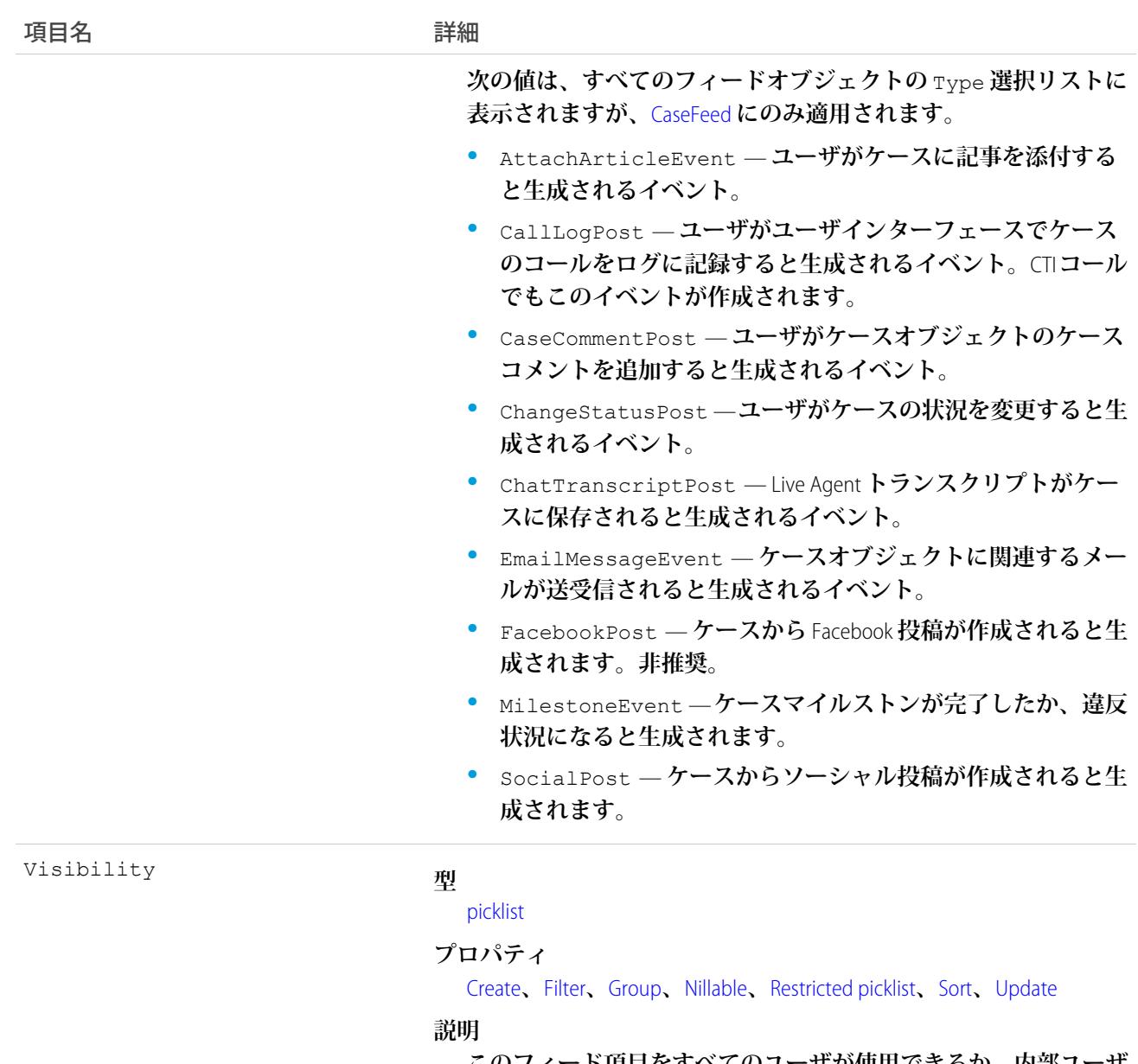

**このフィード項目をすべてのユーザが使用できるか、内部ユーザ のみが使用できるかを指定します。組織で**Salesforce **コミュニティ が有効化されている場合、この項目は** API **バージョン** 26.0 **以降で 使用できます。**

Visibility **には、次の値があります。**

- **•** AllUsers **このフィード項目は、この項目を参照する権限 を持つすべてのユーザが使用できます。**
- **•** InternalUsers **このフィード項目は内部ユーザのみが使 用できます。**

Visibility **の例外について、次の点に注意してください。**

**• レコード投稿の場合、**Visibility **はデフォルトですべての 内部ユーザに対して** InternalUsers **に設定されています。**

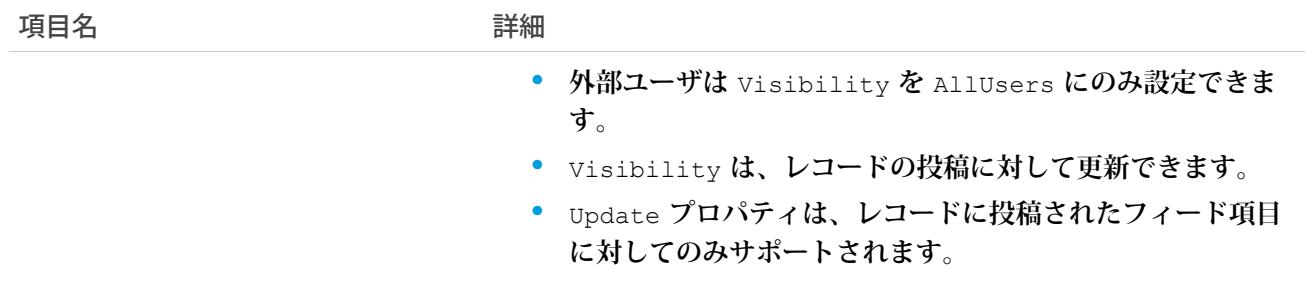

**このオブジェクトを使用して、納入商品レコードの変更を追跡します。**

関連トピック:

[Asset](#page-287-0) [Product2](#page-1872-0)

[FeedItem](#page-1171-0)

## AssetOwnerSharingRule

**所有者以外のユーザと納入商品を共有するルールを表します。このオブジェクトは、**API **バージョン** 33.0 **以降 で使用できます。**

メモ: **プログラムで所有者共有ルールを更新するには、メタデータ** API **を使用することをお勧めします。 組織でこのオブジェクトに対するアクセスを有効にするには、**Salesforce**のカスタマーサポートまでご連絡 ください。**

# サポートされているコール

create()**、**delete()**、**describeSObjects()**、**getDeleted()**、**getUpdated()**、**query()**、**retrieve()**、** update()**、**upsert()

### 特別なアクセスルール

**カスタマーポータルユーザはこのオブジェクトにアクセスできません。**

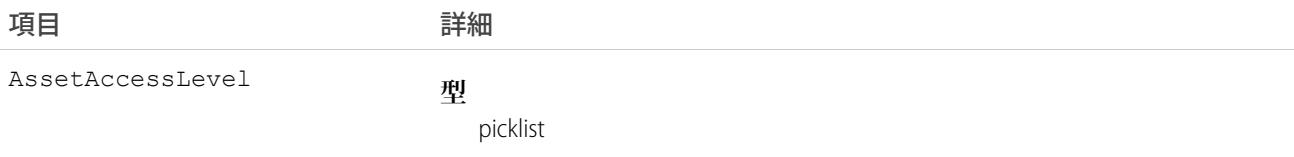

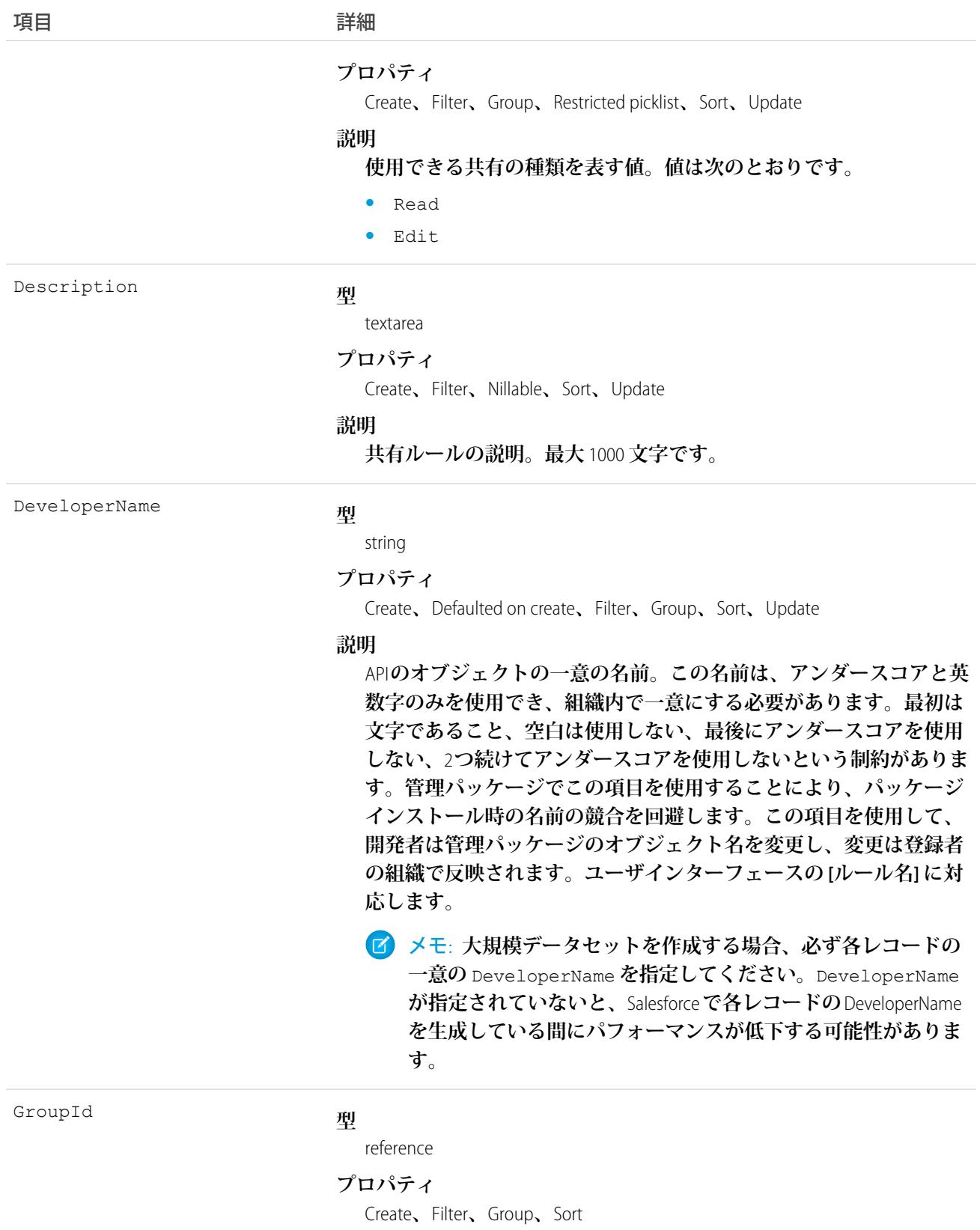

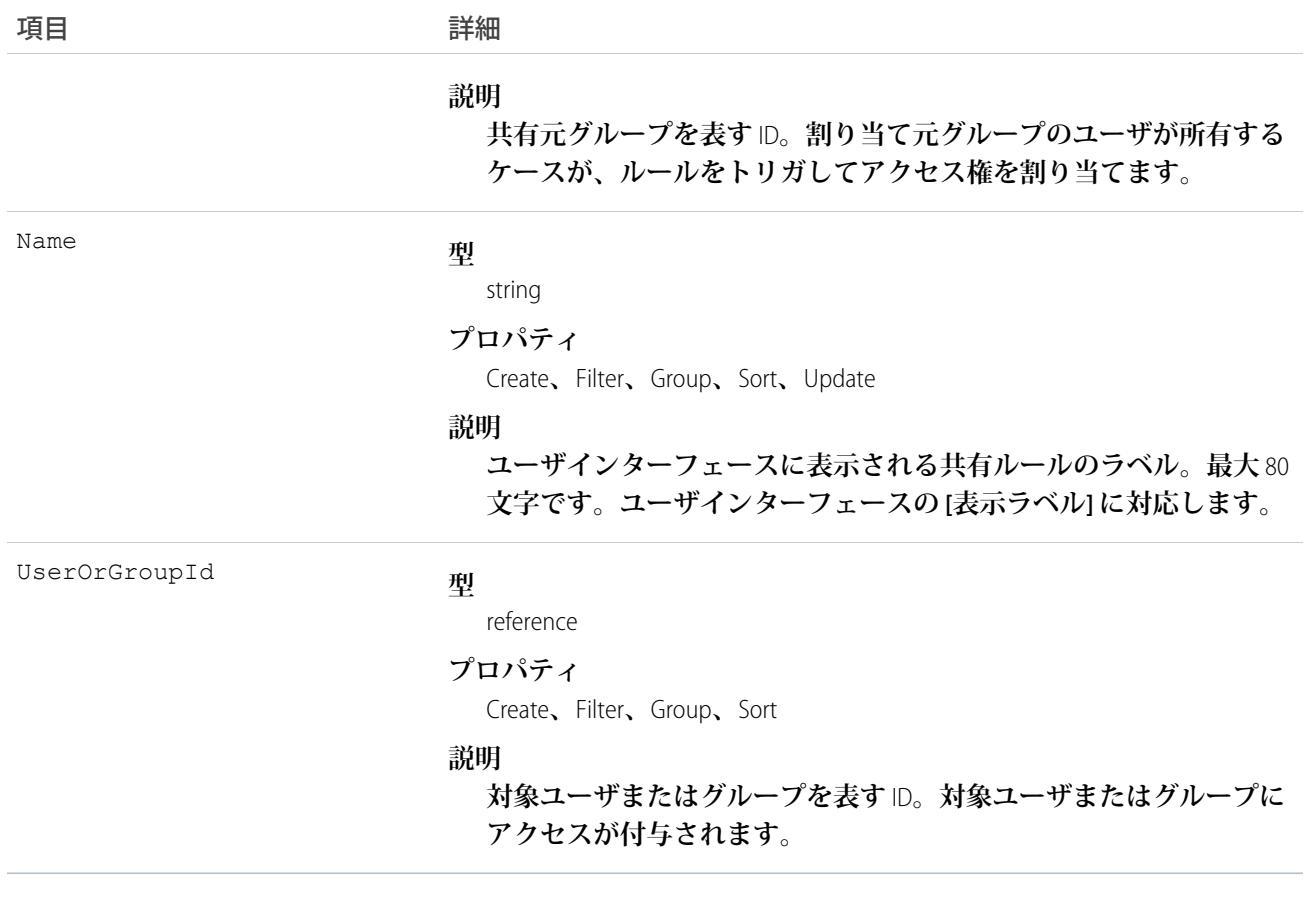

**このオブジェクトを使用して、納入商品の共有ルールを管理します。一般的な共有ではこのオブジェクトを使 用します。**

関連トピック:

**メタデータ** API **開発者ガイド**[: SharingRules](https://developer.salesforce.com/docs/atlas.ja-jp.212.0.api_meta.meta/api_meta/meta_sharingrules.htm)

### AssetRelationship

**交換、アップグレード、その他の状況による、納入商品間の非階層関係を表します。**

**納入商品リレーションは、**UI **では納入商品レコードの** [**プライマリ納入商品**] **関連リストと** [**関連納入商品**] **関連 リストに表示されます。**

## サポートされているコール

create()**、**delete()**、**describeLayout()**、**describeSObjects()**、**getDeleted()**、**getUpdated()**、** query()**、**retrieve()**、**search()**、**undelete()**、**update()**、**upsert()

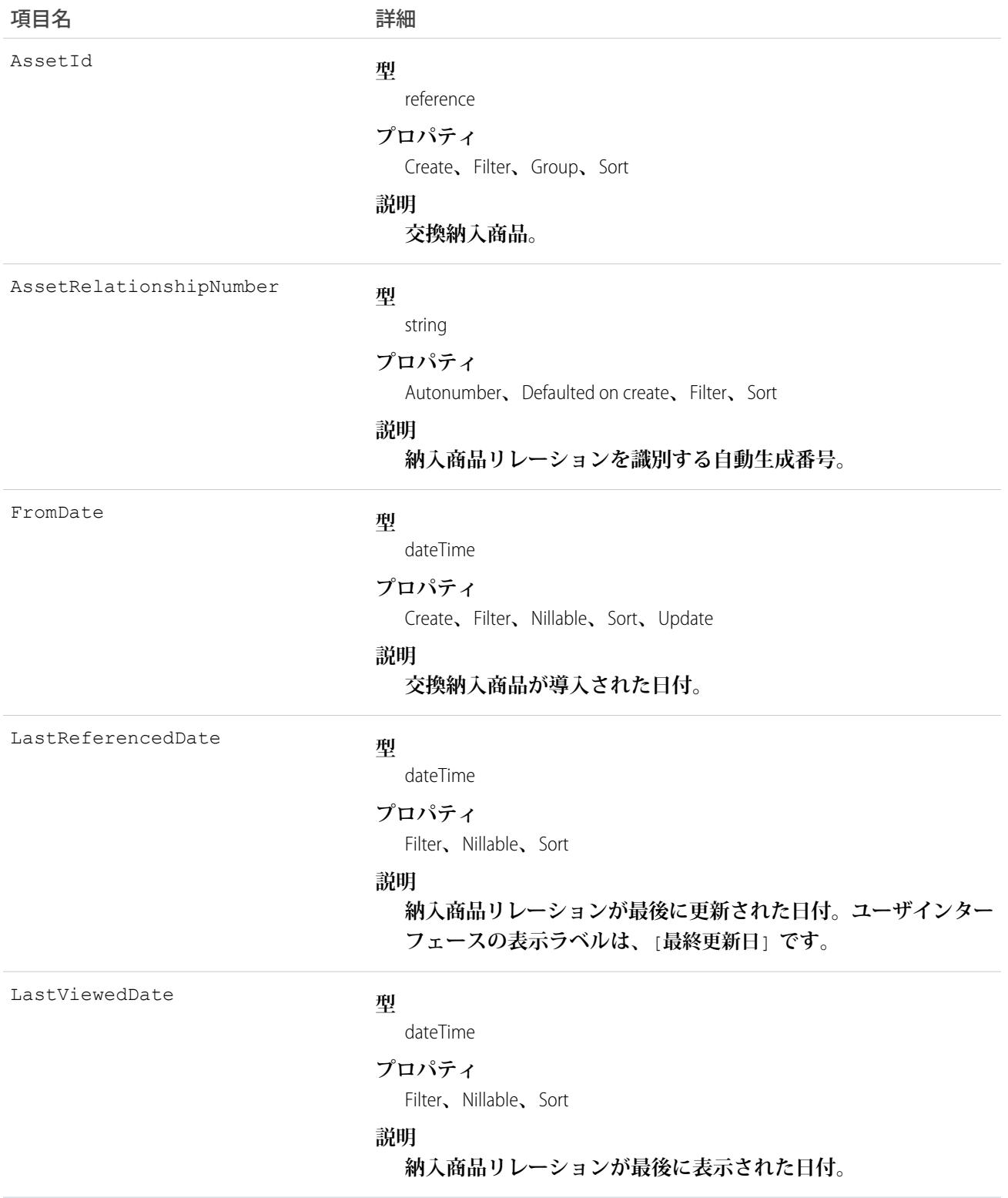

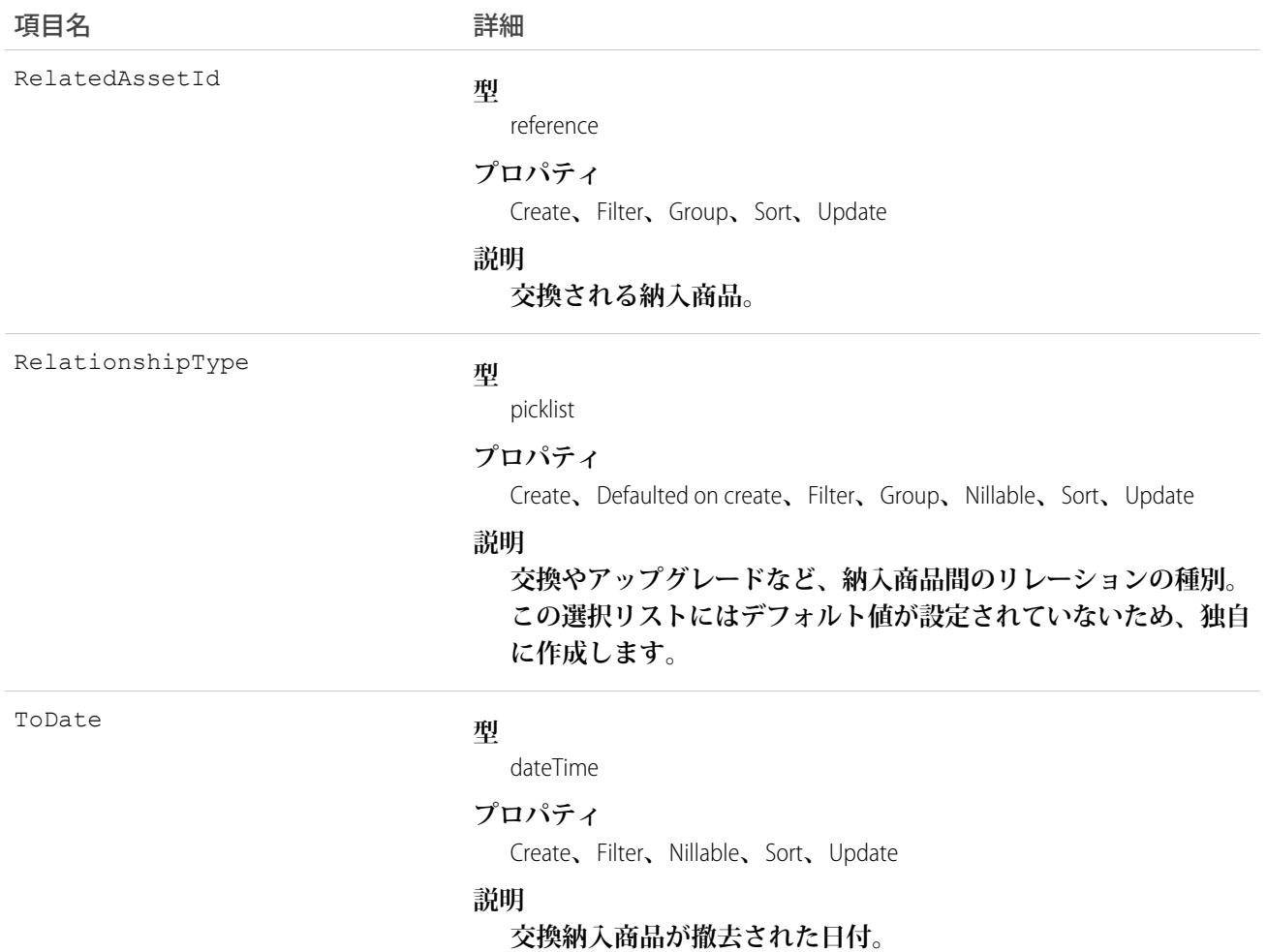

#### **AssetShare**

Asset **の共有エントリを表します。このオブジェクトは、**API **バージョン** 33.0 **以降で使用できます。**

### サポートされているコール

describeSObjects()**、**create()**、**delete()**、**query()**、**retrieve()**、**update()**、**upsert()

#### 特別なアクセスルール

**カスタマーポータルユーザはこのオブジェクトにアクセスできません。**

#### 項目

**一部の項目で使用可能なプロパティは、組織でデフォルトとなっている共有設定によって異なります。一覧表 示されているプロパティは、それらの項目のデフォルト設定の場合に該当します。**

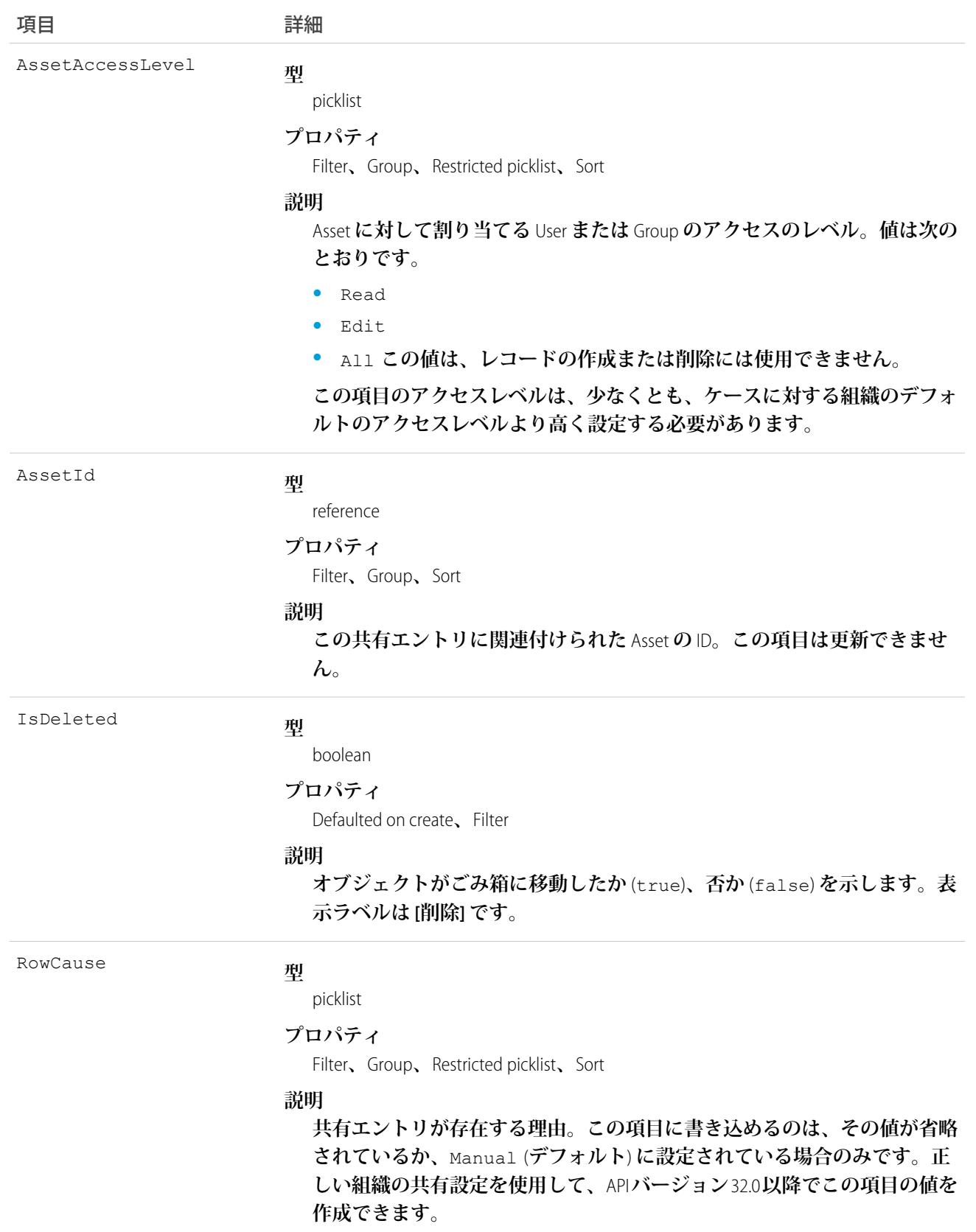

**使用できる値は次のとおりです。**

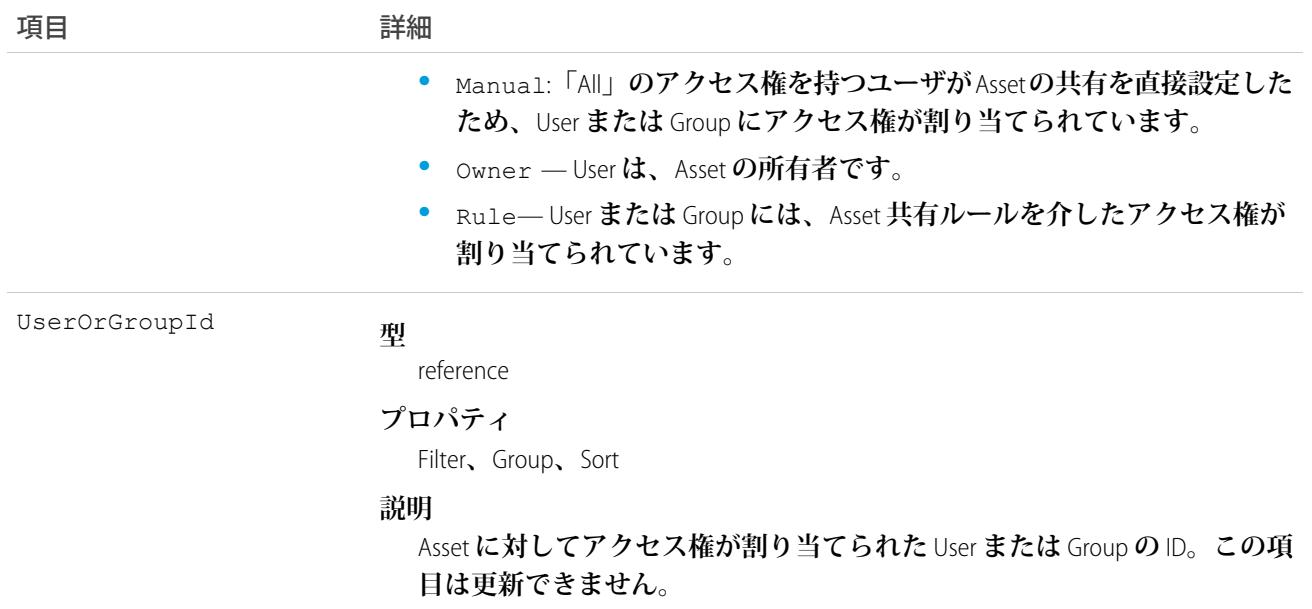

**このオブジェクトを使用して、他のユーザが所有する** Asset **レコードを参照および編集できるユーザおよびグ ループを特定できます。**

**既存のレコードに一致する新規レコードを作成しようとすると、要求は、変更された項目を更新し、既存のレ コードを返します。**

# AssetTag

**単語または短い語句を** Asset **に関連付けます。**

# サポートされているコール

create()**、**delete()**、**describeSObjects()**、**query()**、**retrieve()

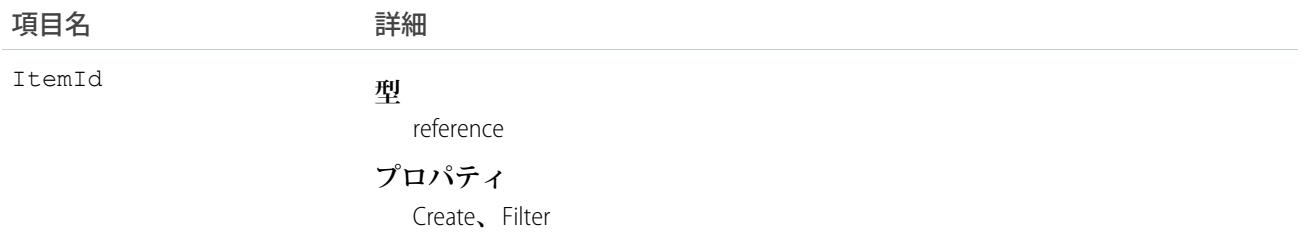

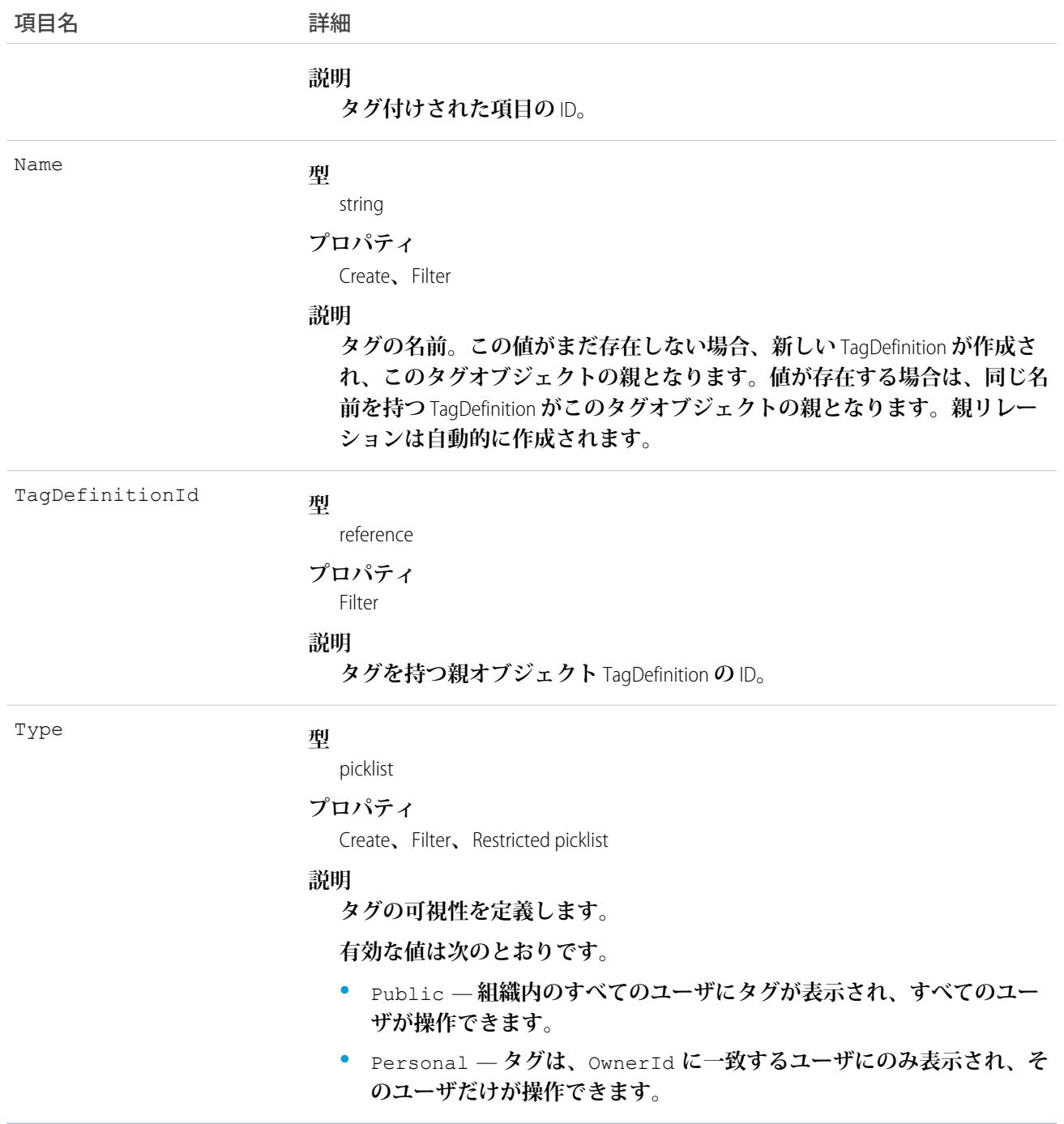

AssetTag **は、親の**TagDefinition**とタグ付けされている**Asset**とのリレーションを保存します。タグオブジェクトは メタデータとして機能し、ユーザはそれらのデータを説明および構成することができます。**

**タグが削除されると、名前が使用されていない場合は親の** TagDefinition **も削除され、名前が使用されている場 合は親は残ります。**TagDefinition **を削除すると、関連するタグエントリと共にごみ箱に送られます。**

#### AssetTokenEvent

**アセットとしての接続デバイスのトークンの発行や登録など、アセットトークンに関連付けられたイベントを 表します。このオブジェクトは、**API **バージョン** 39.0 **以降で使用できます。**

**アセットトークンイベントは、接続デバイスの** OAuth 2.0 **アセットトークンフローの正常な完了を記録します。 アクセストークンとアクタートークン** (**省略可能**) **がアセットトークンと正常に交換されると、イベントが公開 されます。このオブジェクトは、イベント発生時のケースの自動ログ記録などのカスタムビジネスプロセスを サポートするように設計されています。イベントを登録する** Apex **トリガを作成し、アセットトークンの発行 後に実行します。このオブジェクトは参照専用で、**SOQL **クエリを使用して取得することはできません。アセッ トトークンイベントは、プラットフォームイベントの** [**設定**] **ユーザインターフェースに表示されません。**

# サポートされているコール

describeSObjects()

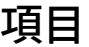

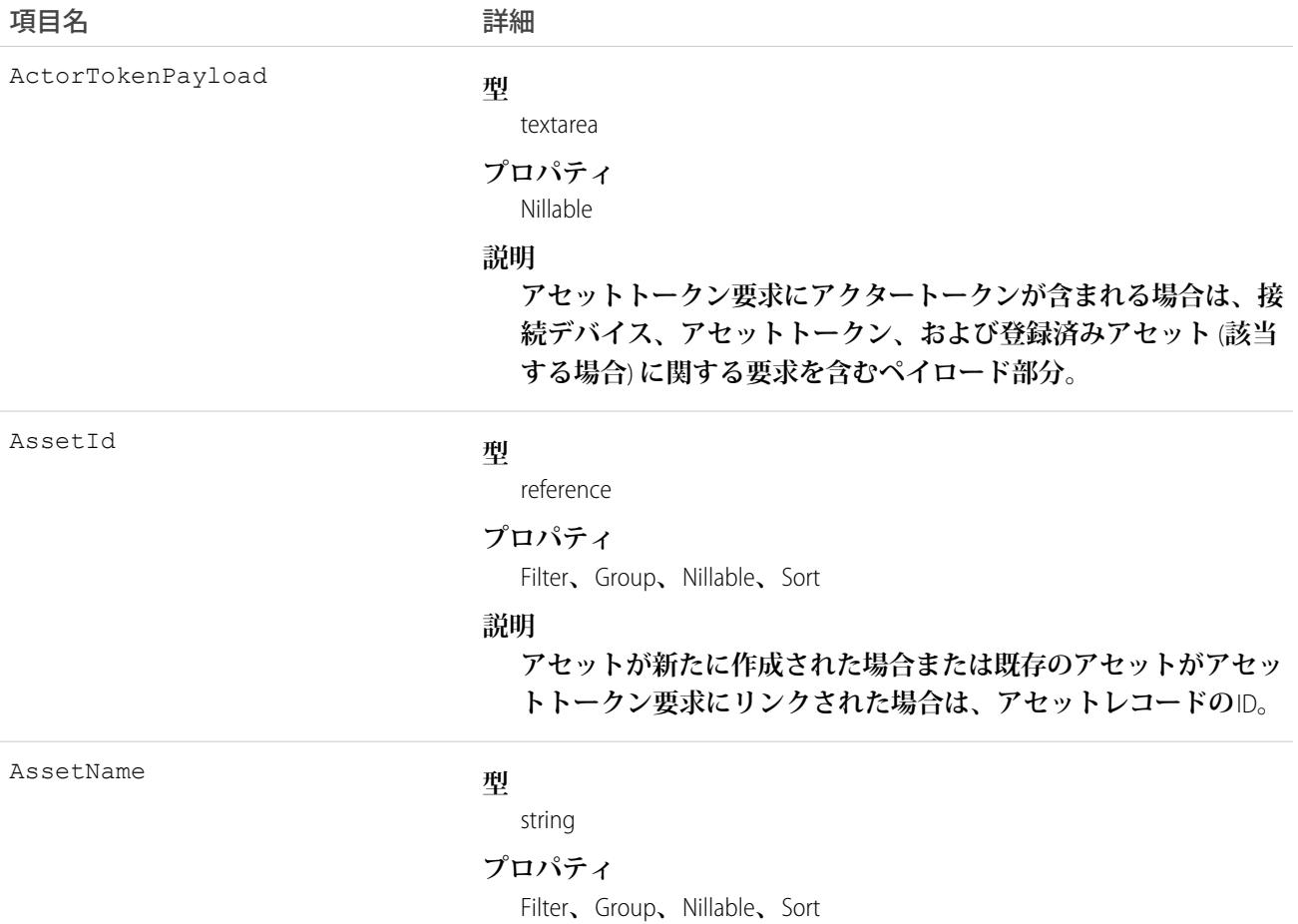

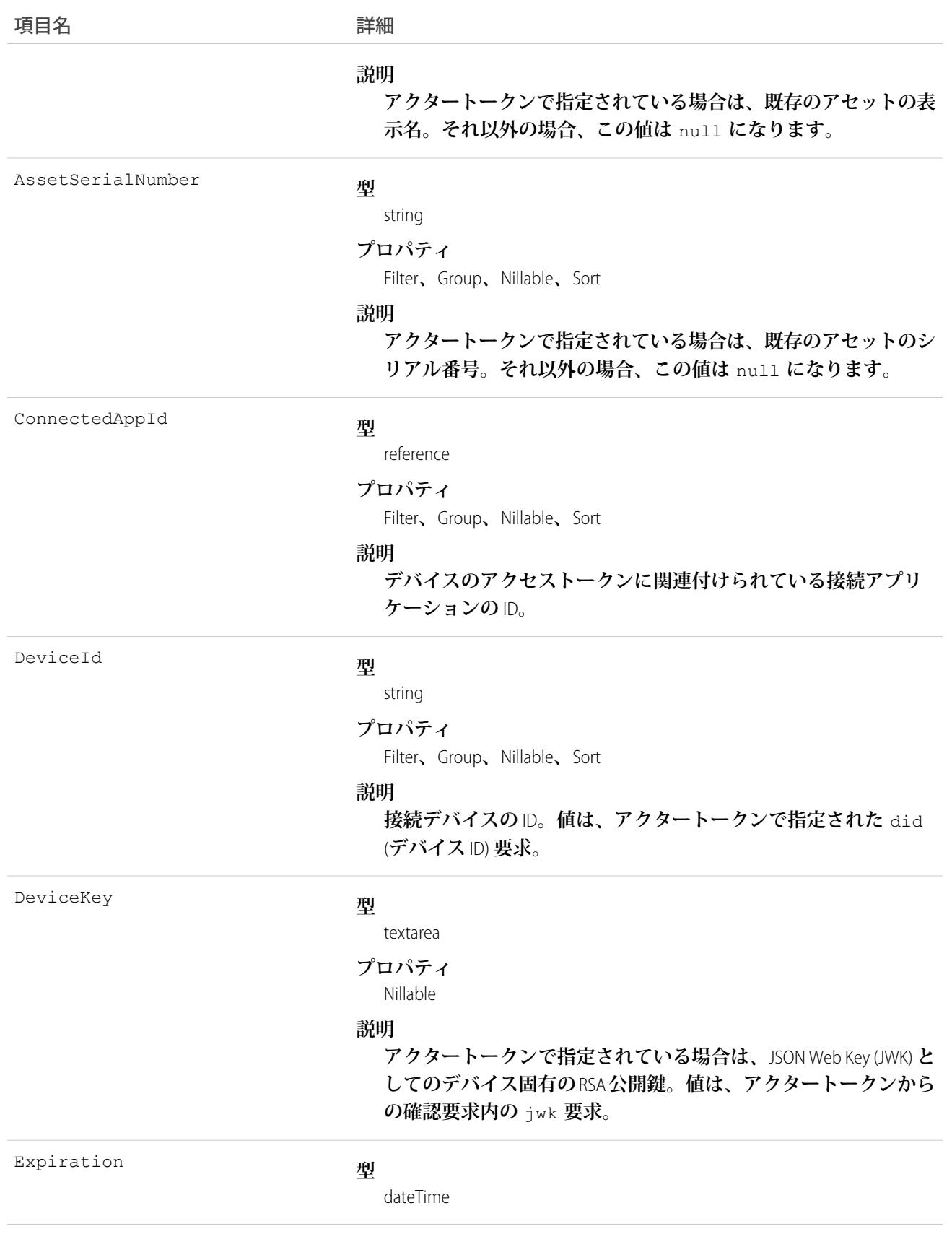

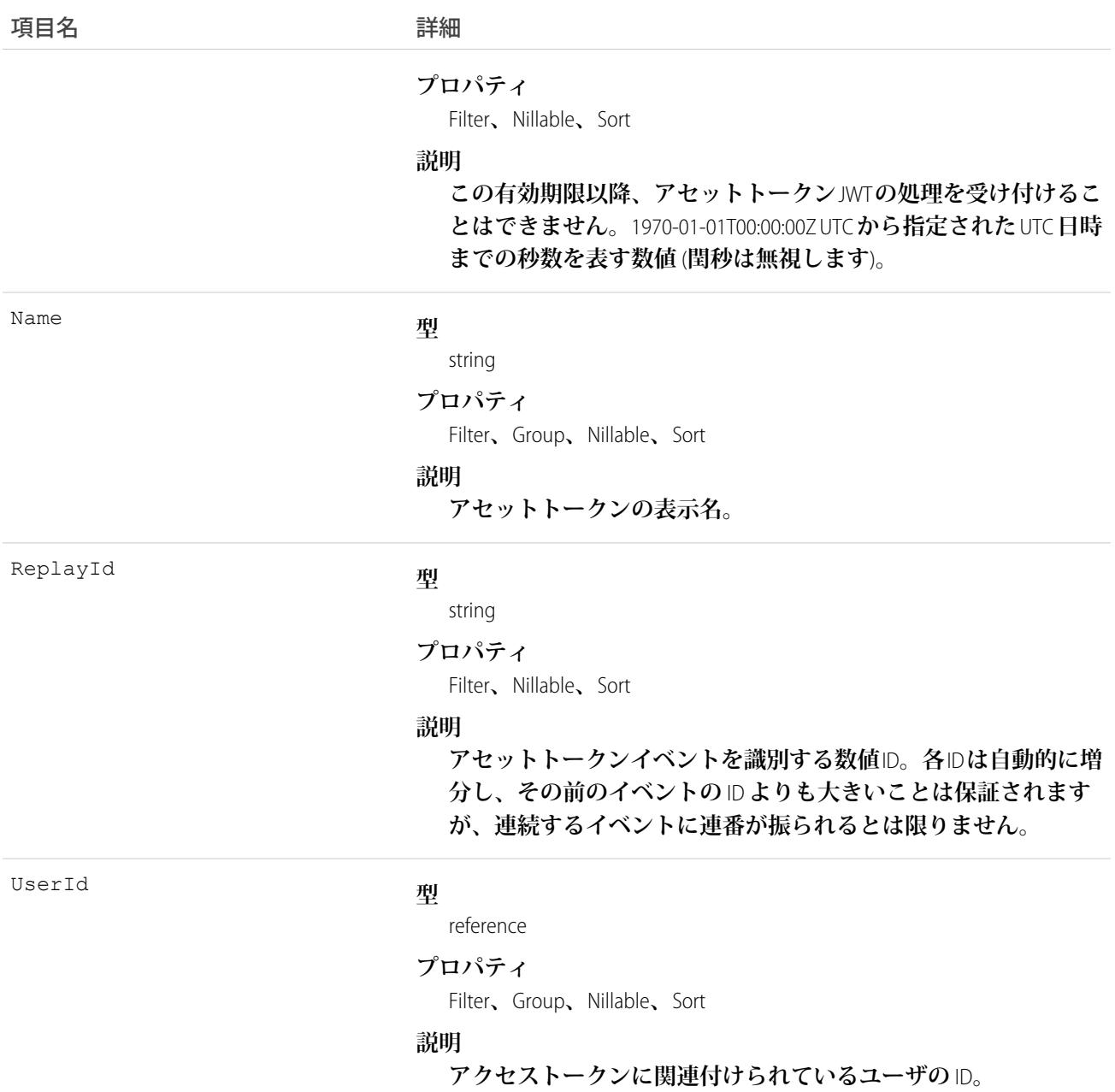

**次の例は、アセットトークンイベント後にアクションをトリガする方法を示しています。**

```
trigger AssetTokenEventTrigger on AssetTokenEvent (after insert) {
      System.assertEquals(1,Trigger.new.size(),'One record expected');
     AssetTokenEvent event = Trigger.new[0];
     AssetTokenRecord__c record = new AssetTokenRecord__c();
     record.ConnectedAppId__c = event.ConnectedAppId;
     record.UserId__c = event.UserId;
      record.AssetId__c = event.AssetId;
```
}

```
record.AssetTokenName__c = event.AssetTokenName;
record.DeviceId__c = event.DeviceId;
record.DeviceKey__c = event.DeviceKey;
record.Expiration__c = event.Expiration;
record.AssetSerialNumber__c = event.AssetSerialNumber;
record.AssetName__c = event.AssetName;
record.ActorTokenPayload__c = event.ActorTokenPayload;
insert(record);
```
#### AssignedResource

**サービス予約に割り当てられたサービスリソースを表します。割り当てられたリソースは、サービス予約の** [**割り当て済みリソース**] **関連リストに表示されます。このオブジェクトは、**API **バージョン** 38.0 **以降で使用でき ます。**

### サポートされているコール

create()**、**delete()**、**describeLayout()**、**describeSObjects()**、**getDeleted()**、**getUpdated()**、** query()**、**retrieve()**、**undelete()

## 特別なアクセスルール

Field Service Lightning **が有効になっている必要があります。**

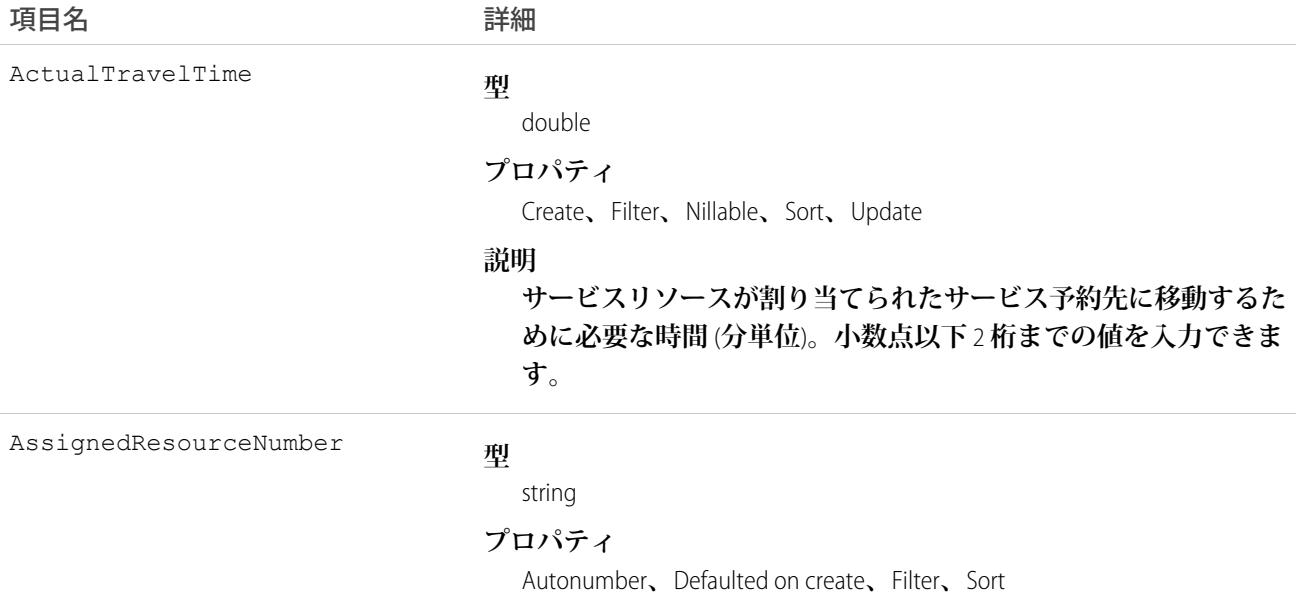

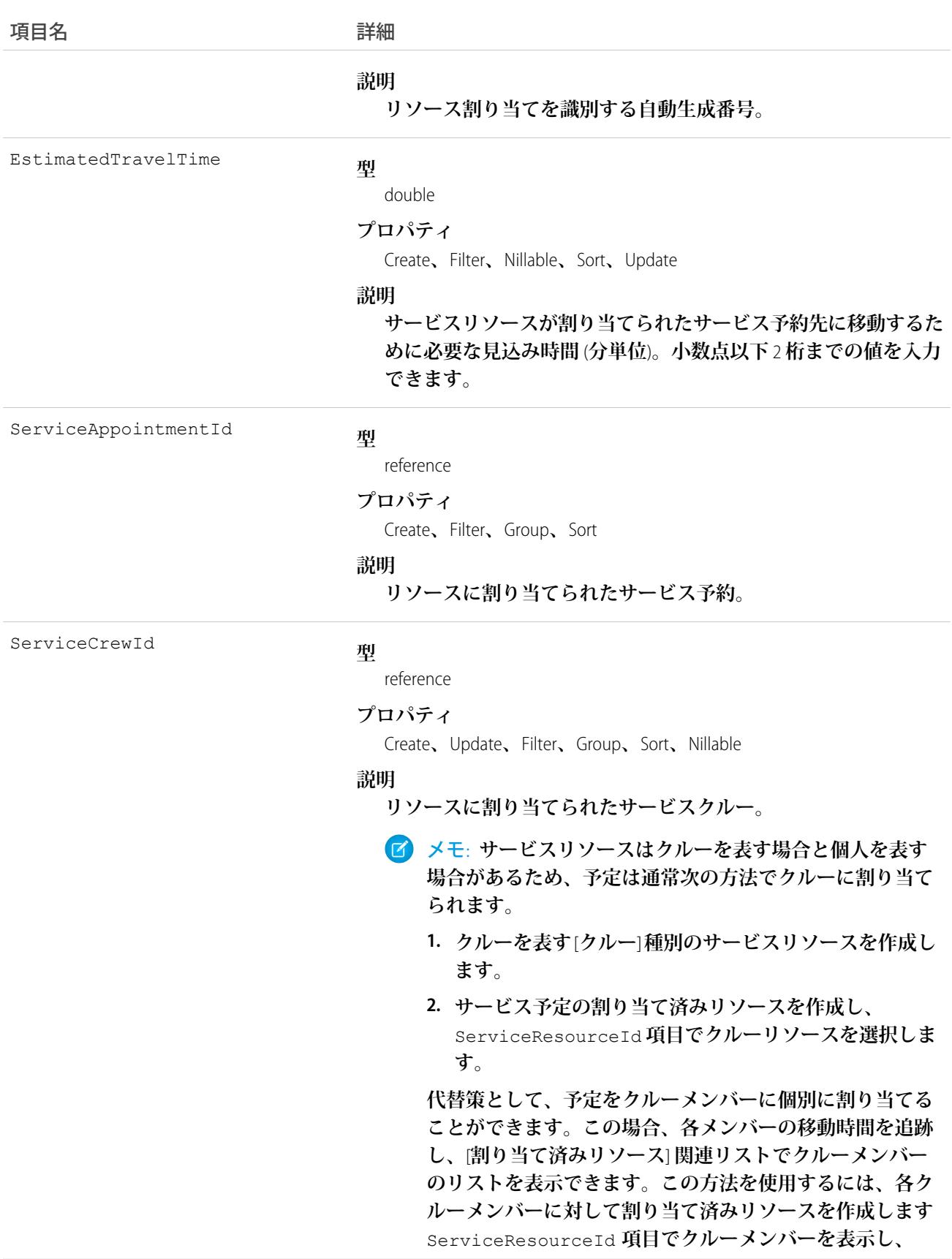

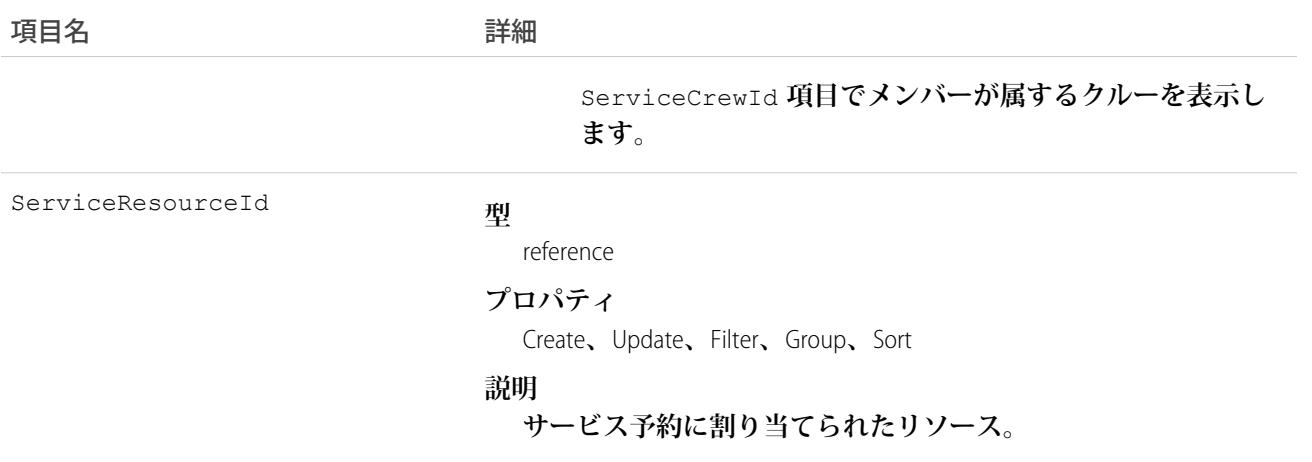

1 **つのサービス予約に複数のサービスリソースを割り当てることができます。サービス予約に割り当てられた サービスリソースは、その予約から削除しない限り無効にできません。**

### AssignmentRule

Case **または** Lead **に関連する割り当てルールを表します。**

# サポートされているコール

describeSObjects()**、**query()**、**retrieve()**、**search()

#### 特別なアクセスルール

- **• このオブジェクトは参照のみです。割り当てルールの作成、構成、削除は、ユーザインターフェースで行 います。**
- **• カスタマーポータルユーザはこのオブジェクトにアクセスできません。**

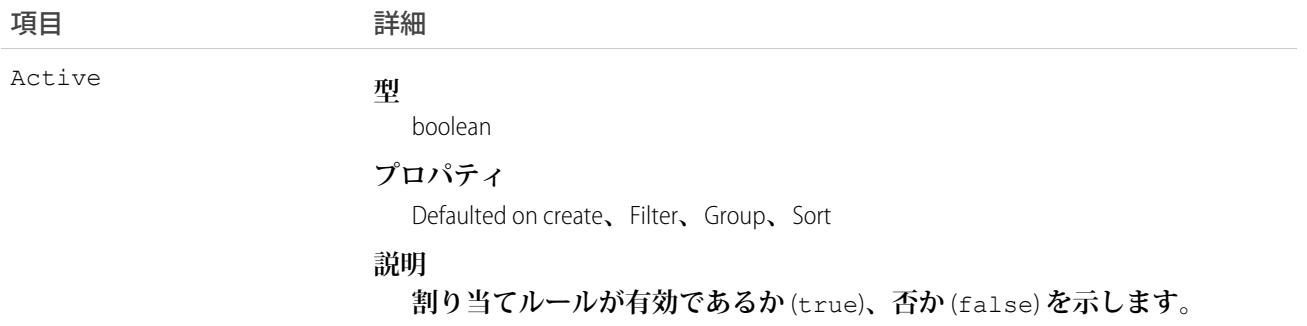

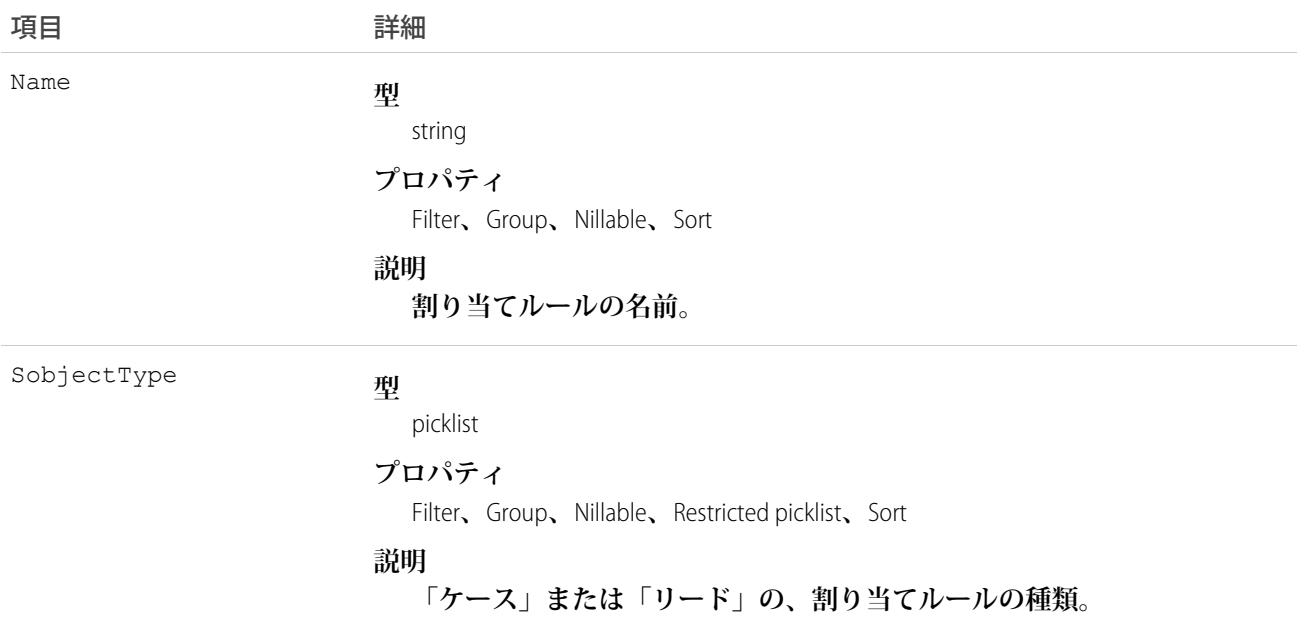

**新しい** Case **または** Lead **を作成または更新する前に、クライアントアプリケーションは** AssignmentRule **にクエリ を** (**名前で**) **実行し、使用する割り当てルールの** ID **を取得して、その** ID **を** AssignmentRuleHeader **の** assignmentRuleId **項目に割り当てることができます。**AssignmentRuleHeader **は、**SOAP API **または** REST API **を使 用して設定できます。**

関連トピック: **[オブジェクトの基本](#page-22-0)**

#### AssociatedLocation

Field Service Lightning **の取引先とロケーションとのリンクを表します。複数の取引先を** 1 **つのロケーションに関 連付けることができます。たとえば、ショッピングセンターのロケーションには複数の顧客取引先がある場合 があります。**

# サポートされているコール

create()**、**delete()**、**describeLayout()**、**describeSObjects()**、**getDeleted()**、**getUpdated()**、** query()**、**retrieve()**、**undelete()**、**update()**、**upsert()

# 特別なアクセスルール

Field Service Lightning **が有効になっている必要があります。**

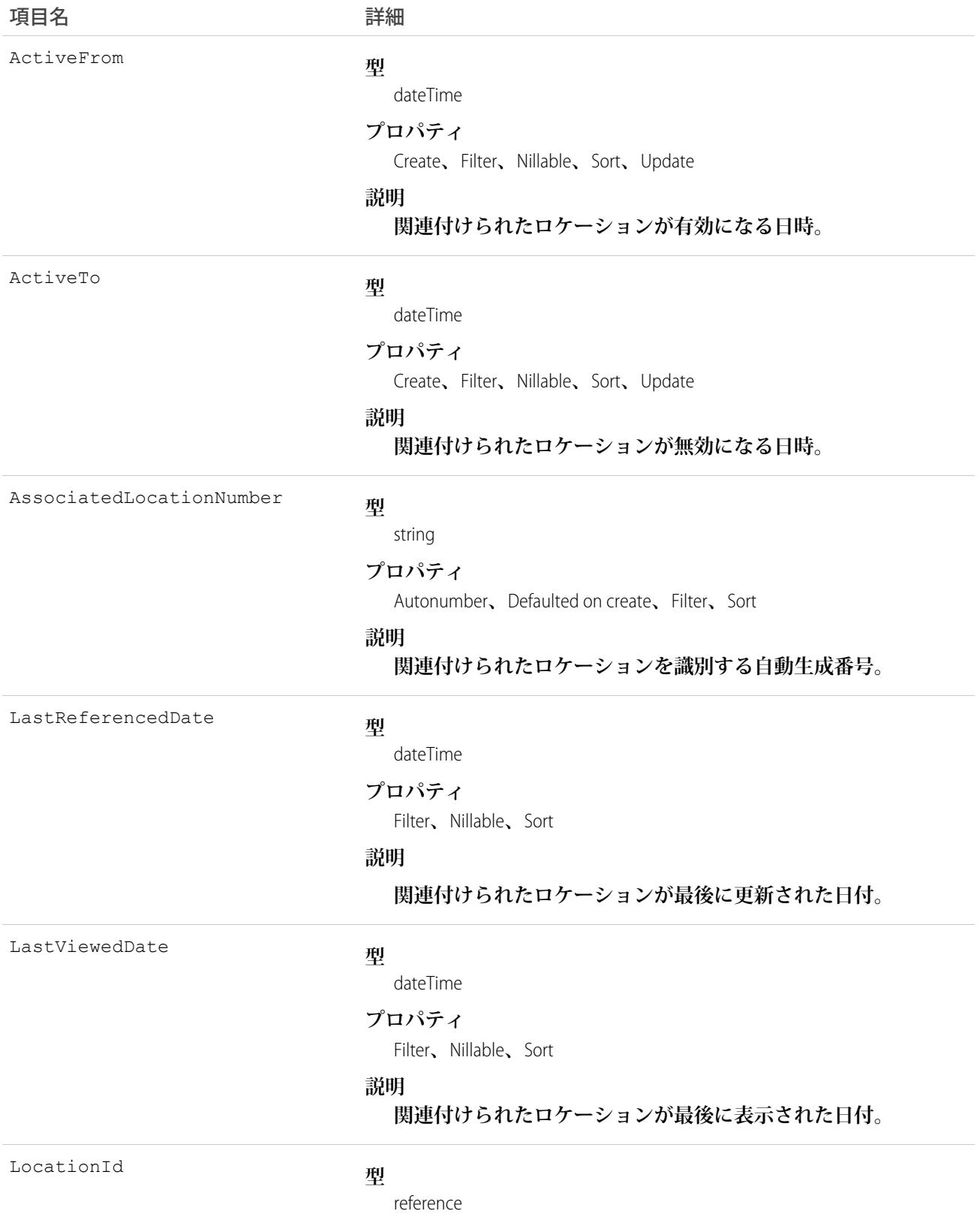

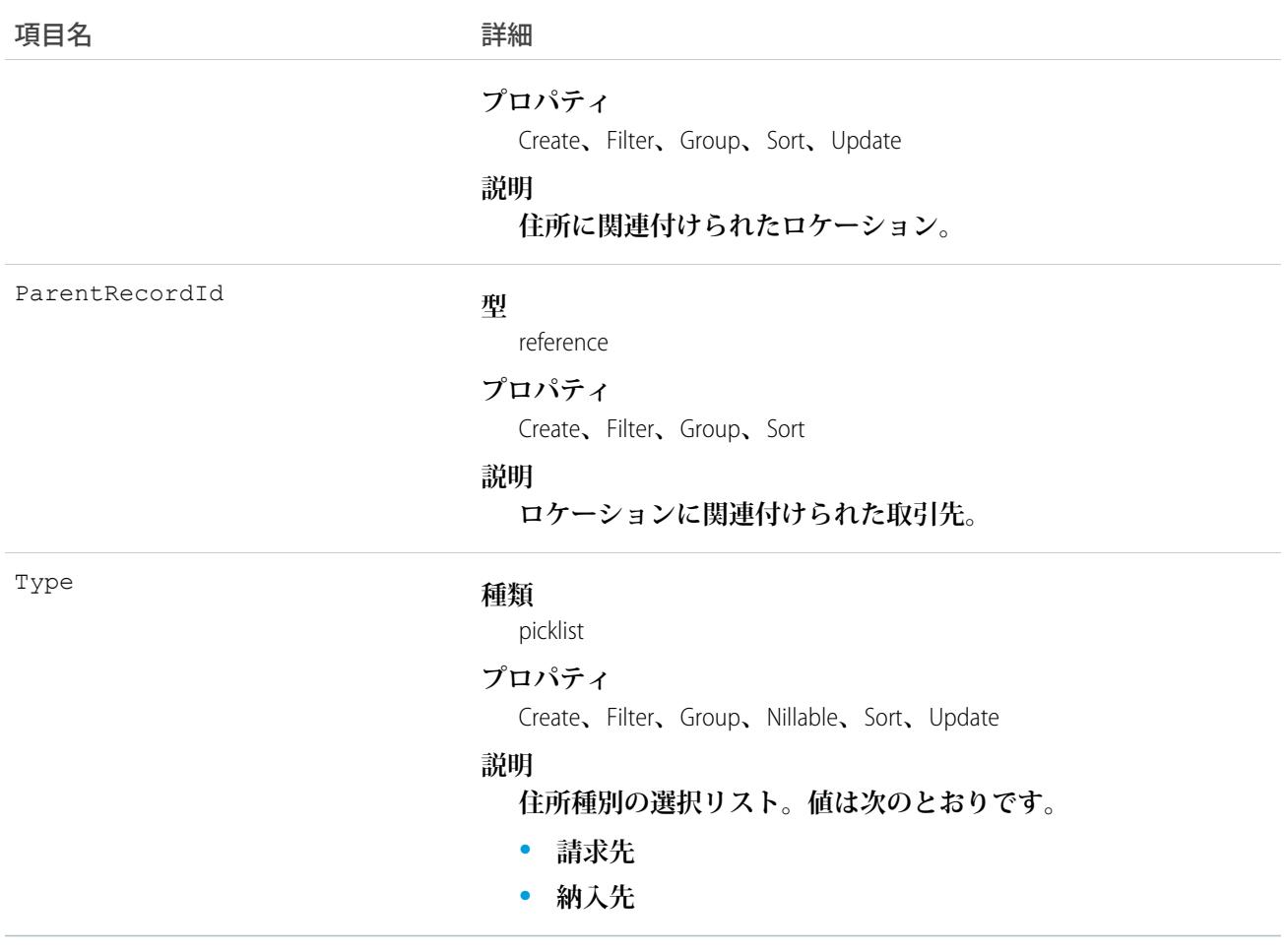

# AsyncApexJob

**個々の** Apex **共有再適用ジョブ、**Apex **一括処理ジョブ、**future **アノテーションのあるメソッド、または** Queueable **を実装するジョブを表します。**

# サポートされているコール

describeSObjects()**、**query()**、**retrieve()

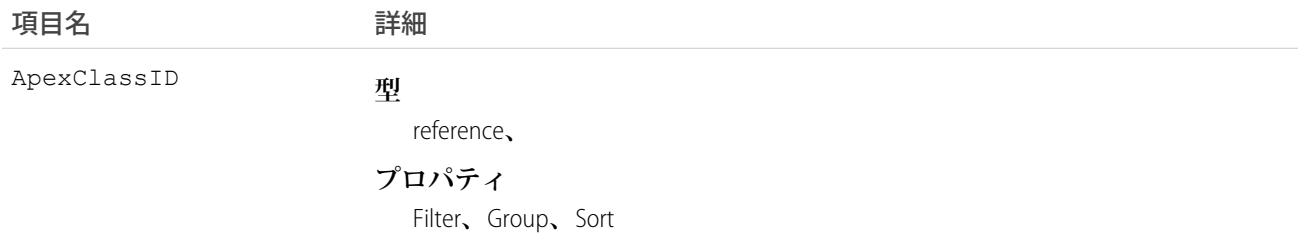

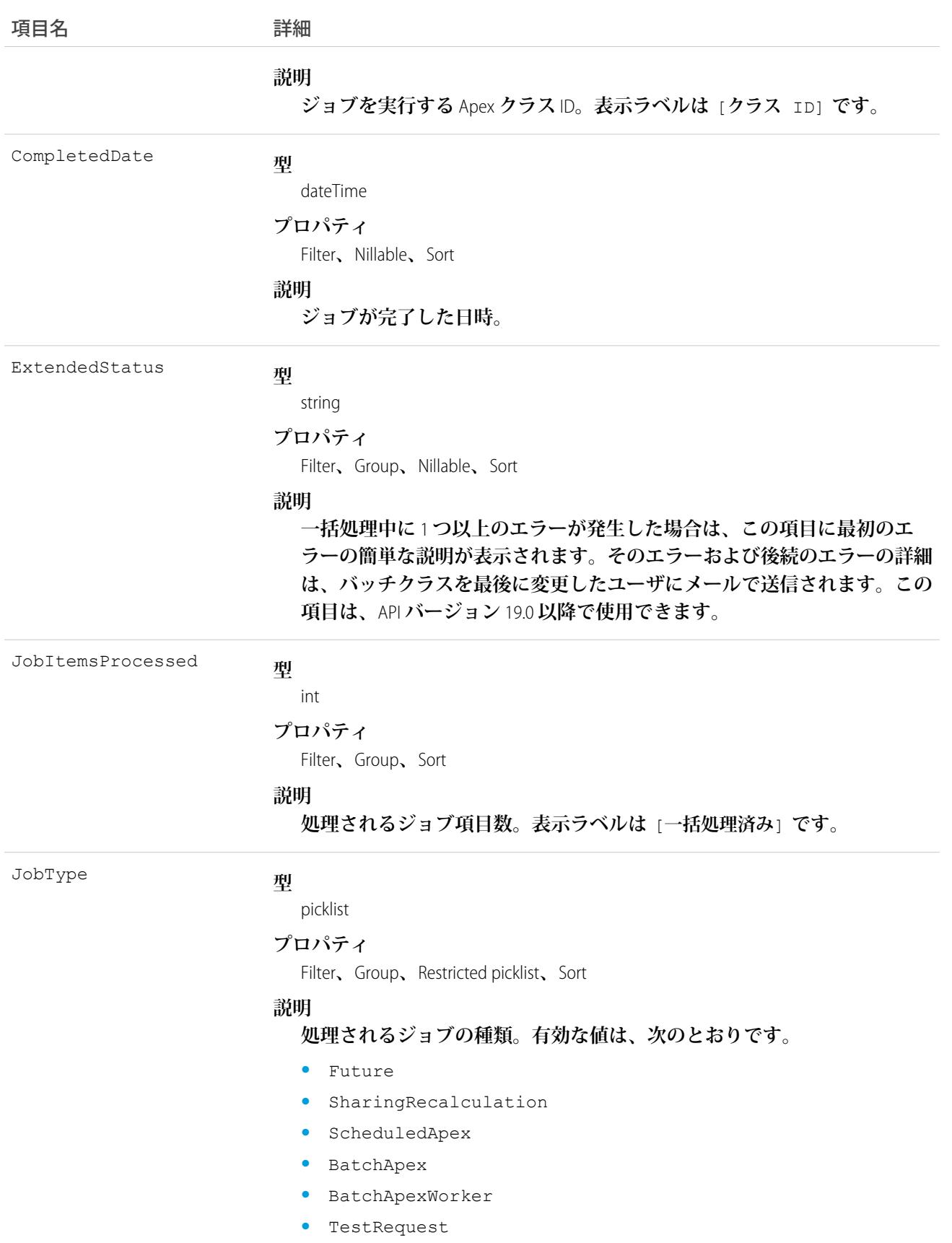

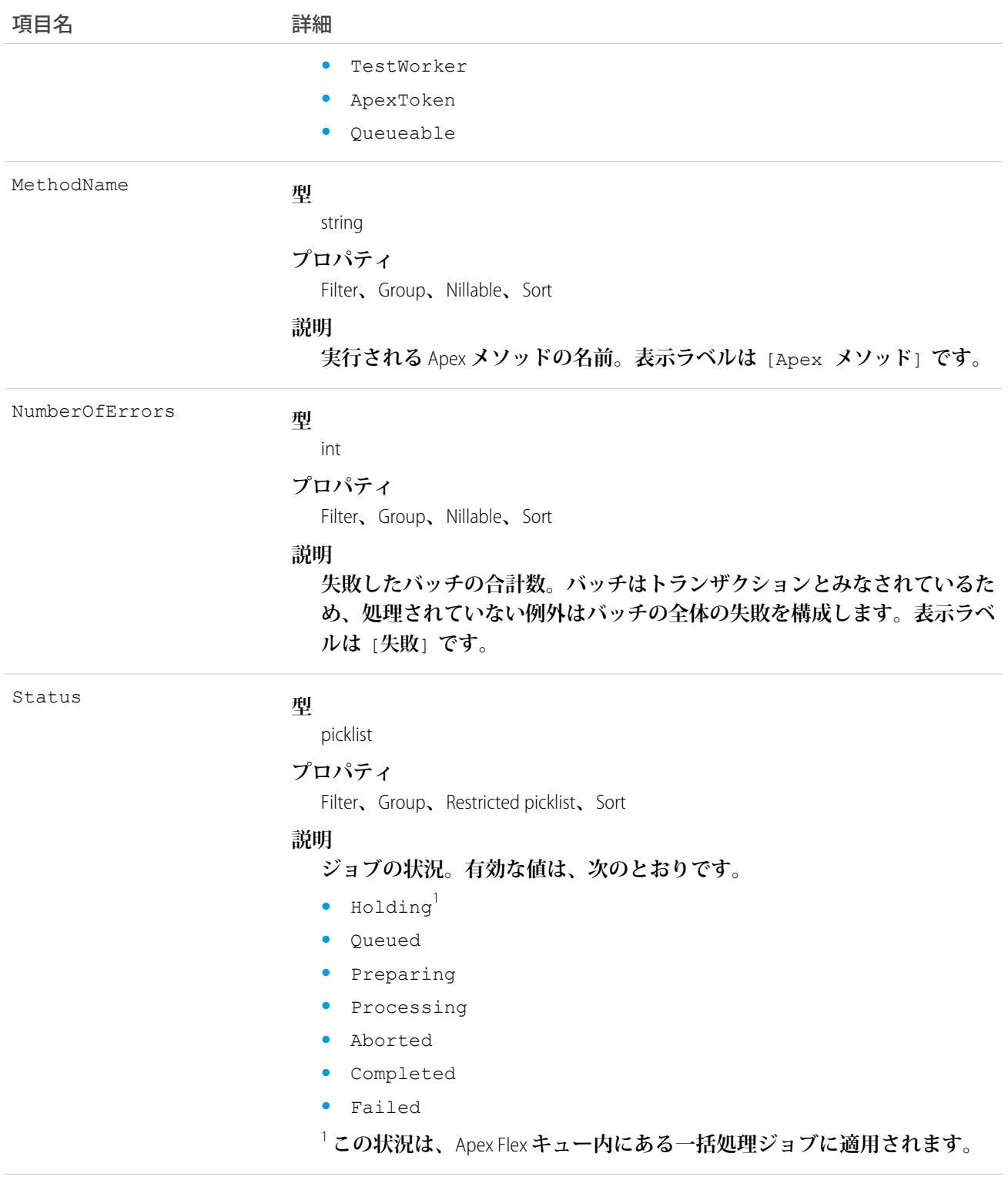

#### TotalJobItems

#### **型**

int

#### **プロパティ**

Filter**、**Group**、**Nillable**、**Sort

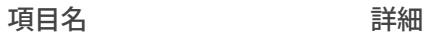

**説明**

**処理されるバッチの合計数。各バッチには一連のレコードが含まれてま す。表示ラベルは** [**合計バッチ数**] **です。**

# 使用方法

**このオブジェクトを使用して、組織内の** Apex **一括処理を照会します。**

## AttachedContentDocument

**この参照のみのオブジェクトには、オブジェクトに関連付けられたすべての** ContentDocument **オブジェク トが含まれています。**

# サポートされているコール

describeSObjects()

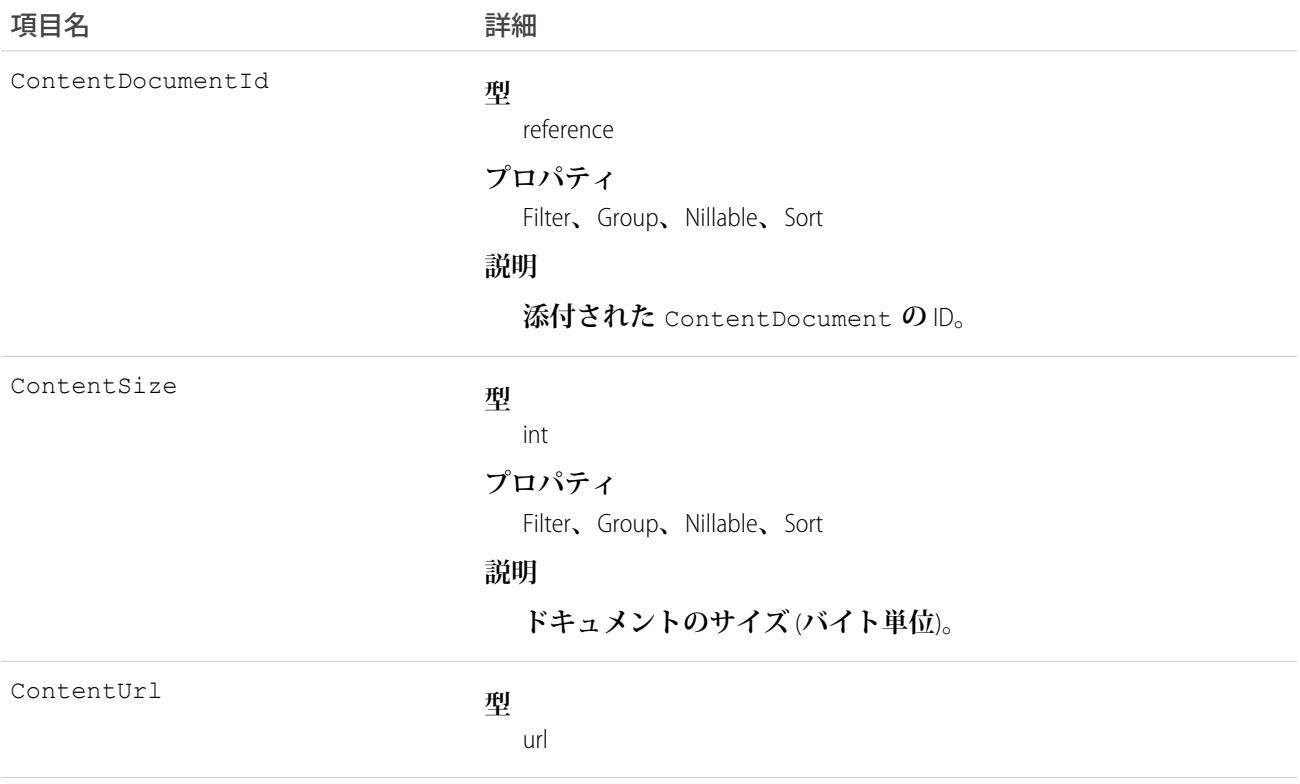

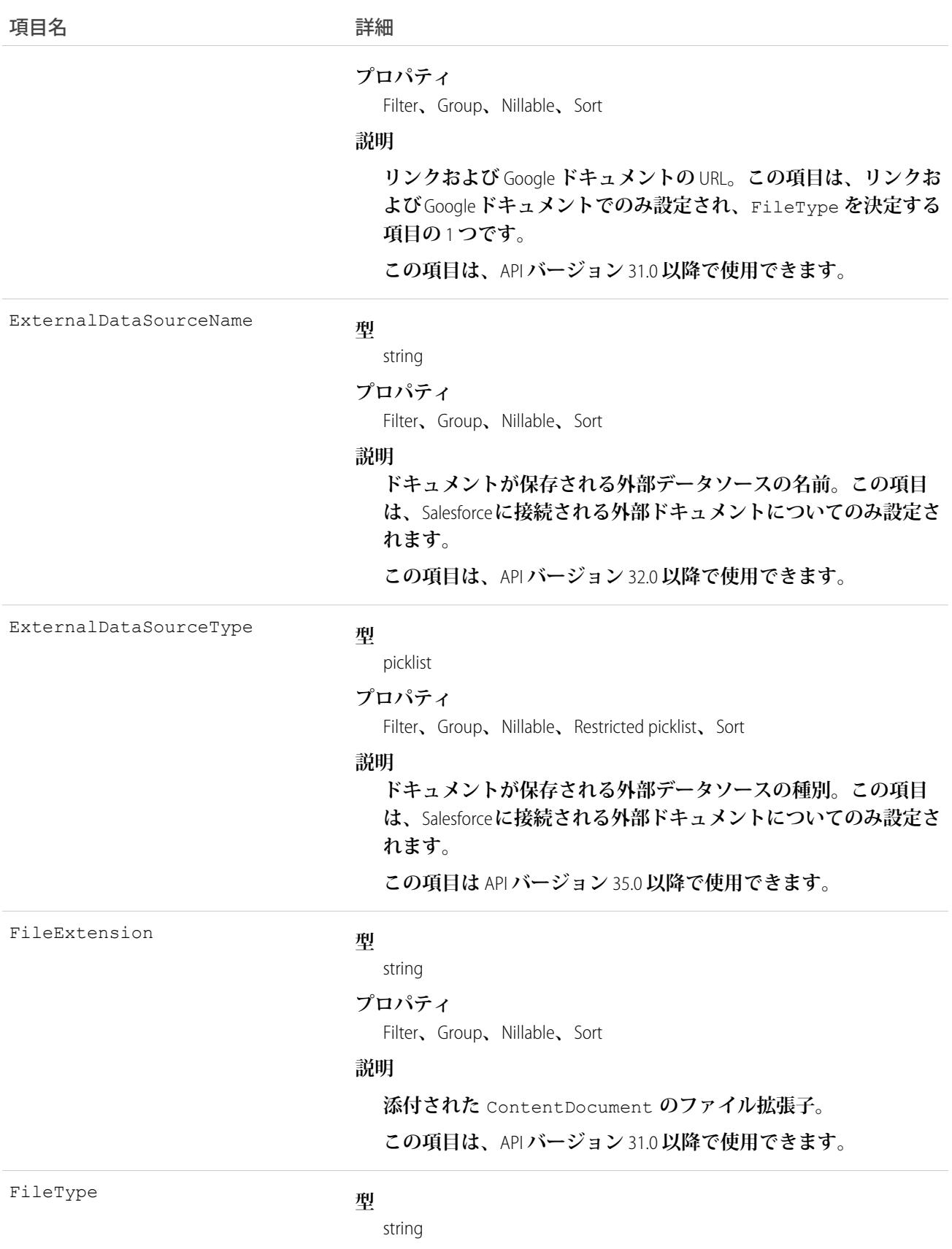

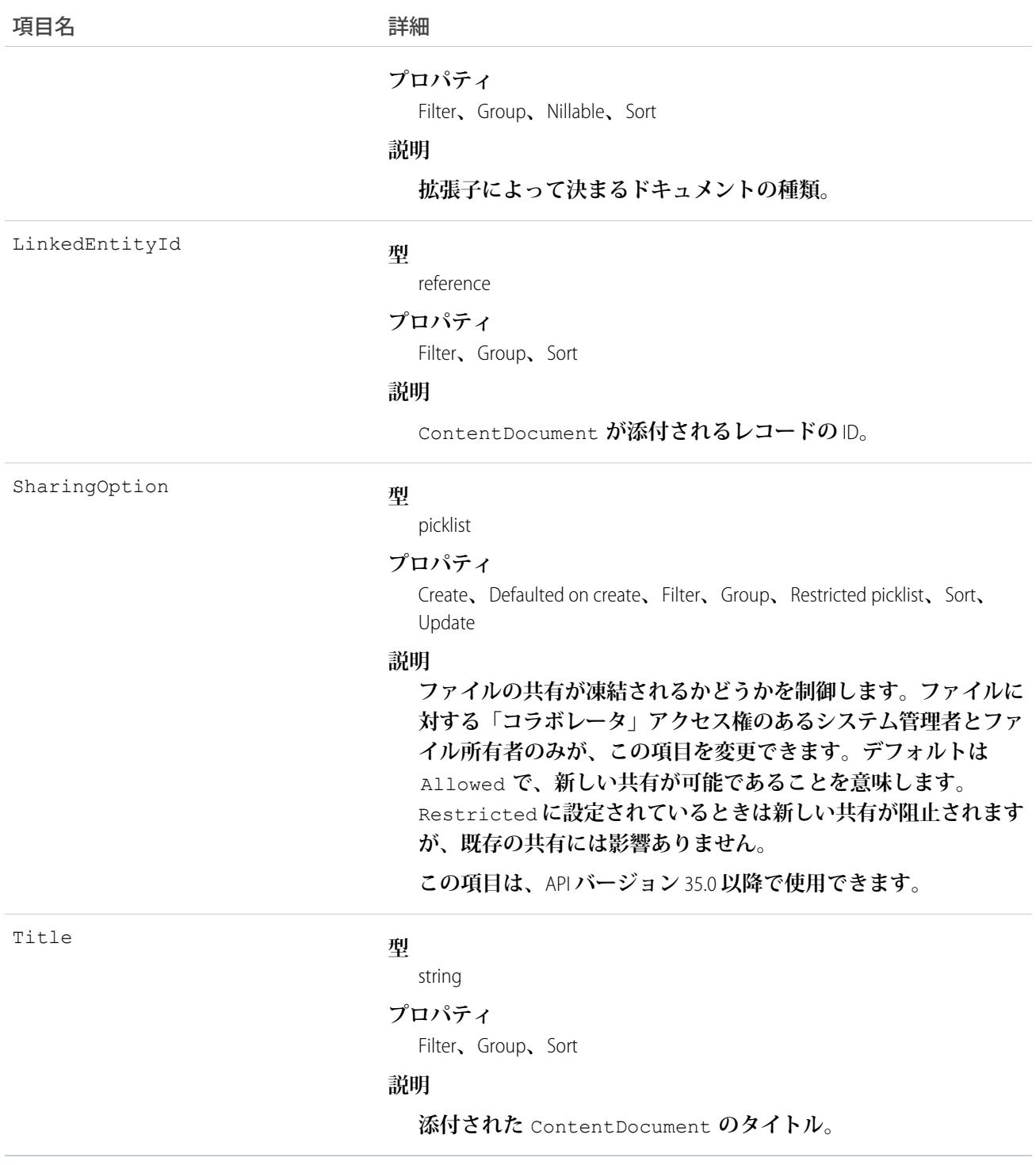

**このオブジェクトを使用して、フィード投稿を介してオブジェクトに添付されたすべての** ContentDocument **オブジェクトのリストを表示します。**
ContentDocument **オブジェクトを取得するには、レコードが作成された後に、活動ごとにクエリ結果を返す 記述用のコール** (describe) **をオブジェクトに対して発行します。このオブジェクトを直接照会することはできま せん。**

### AttachedContentNote

**この参照のみのオブジェクトには、オブジェクトに関連付けられたすべての** ContentNote **オブジェクトが含ま れます。このオブジェクトは、**API **バージョン** 35.0 **以降で使用できます。**

# サポートされているコール

describeSObjects()

### 特別なアクセスルール

- **• メモが有効になっている必要があります。**
- **•** Chatter **が有効になっている必要があります。**

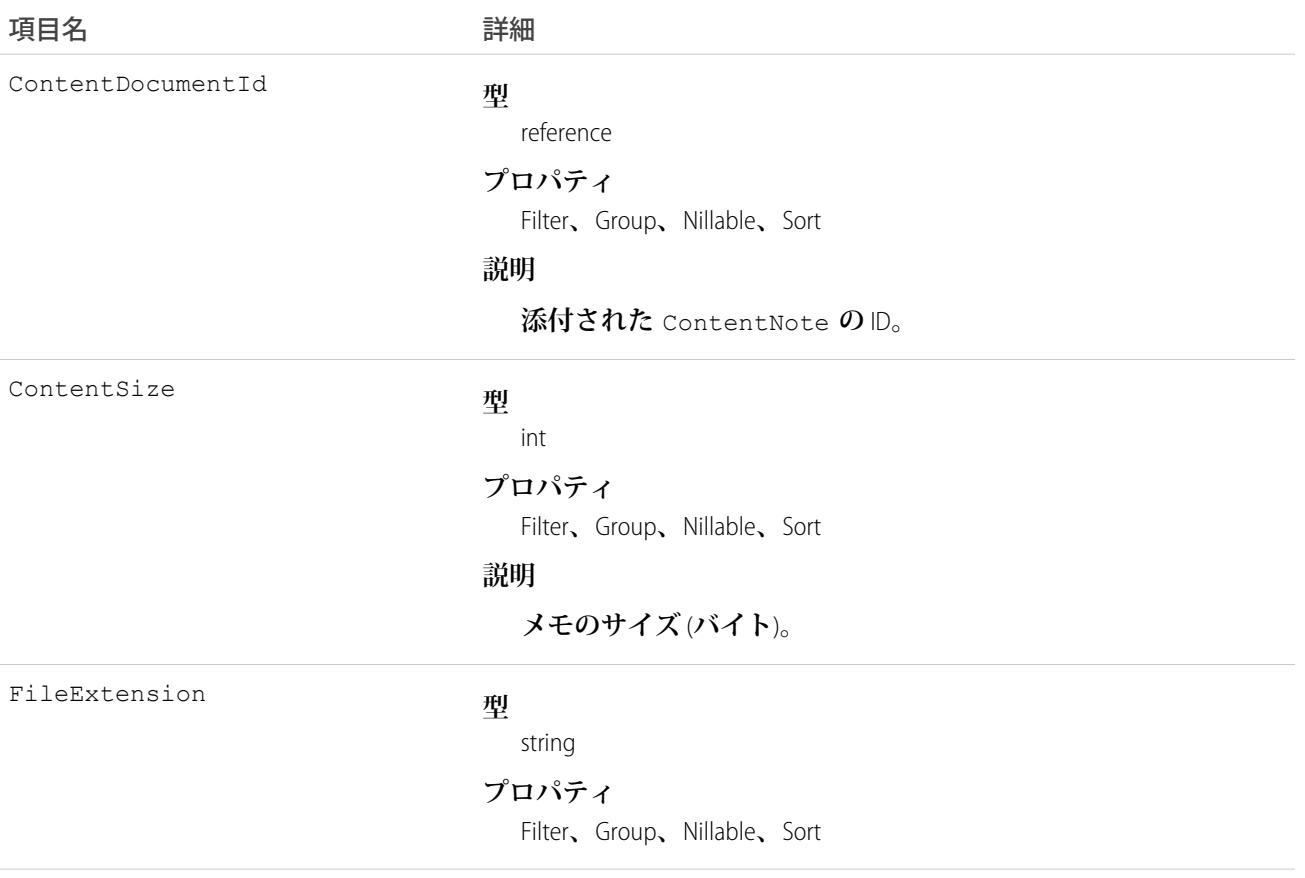

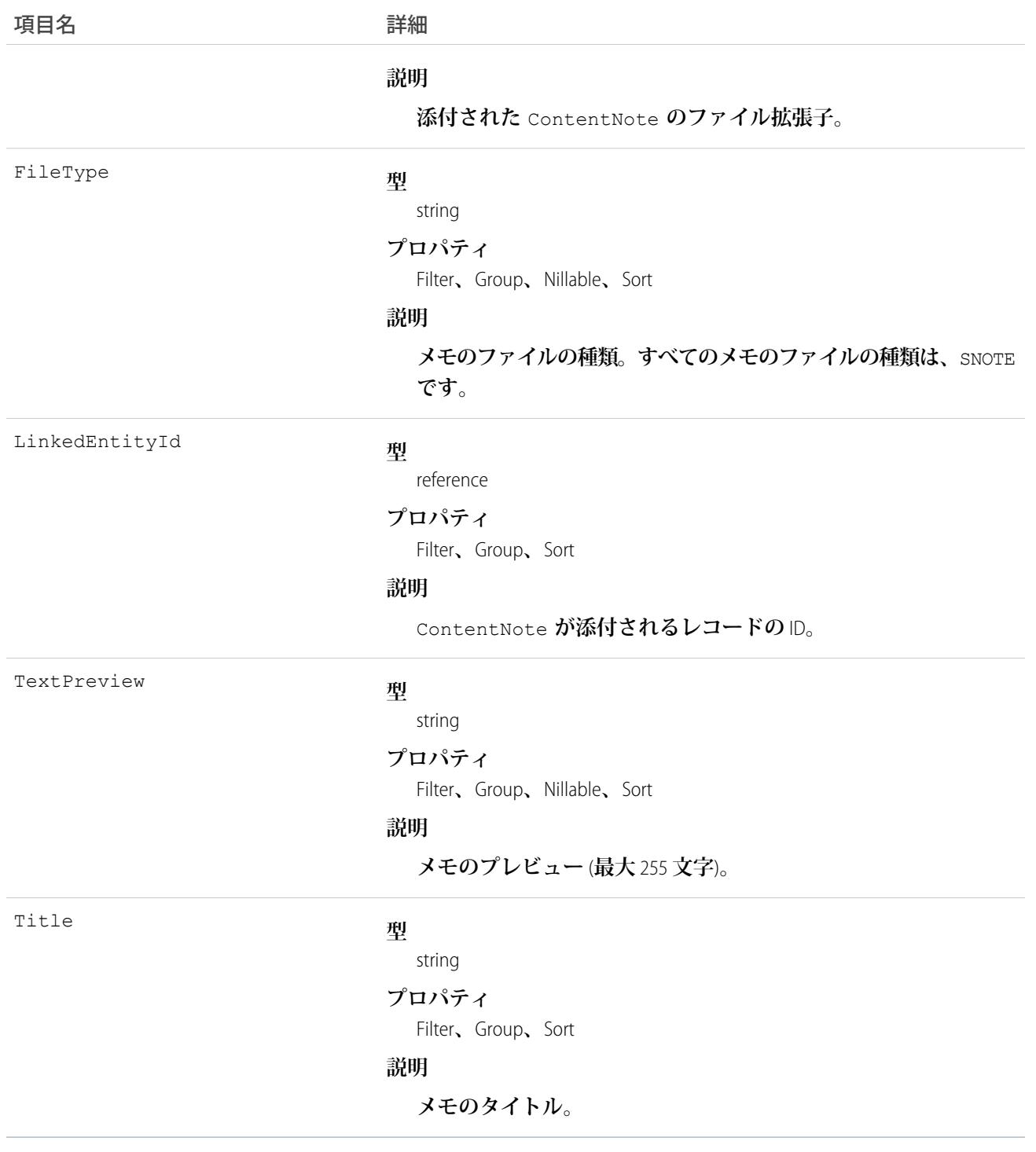

**このオブジェクトを使用して、オブジェクトに添付されたすべての** ContentNote **オブジェクトを一覧表示し ます。**

ContentNote **オブジェクトを取得するには、作成または添付されたメモごとにクエリ結果を返す記述用のコー ル** (describe) **をオブジェクトに対して発行します。このオブジェクトを直接照会することはできません。**

## Attachment

User **が親オブジェクトにアップロードおよび添付したファイルを表します。**

# サポートされているコール

create()**、**delete()**、**describeSObjects()**、**getDeleted()**、**getUpdated()**、**query()**、**retrieve()**、** search()**、**undelete()**、**update()**、**upsert()

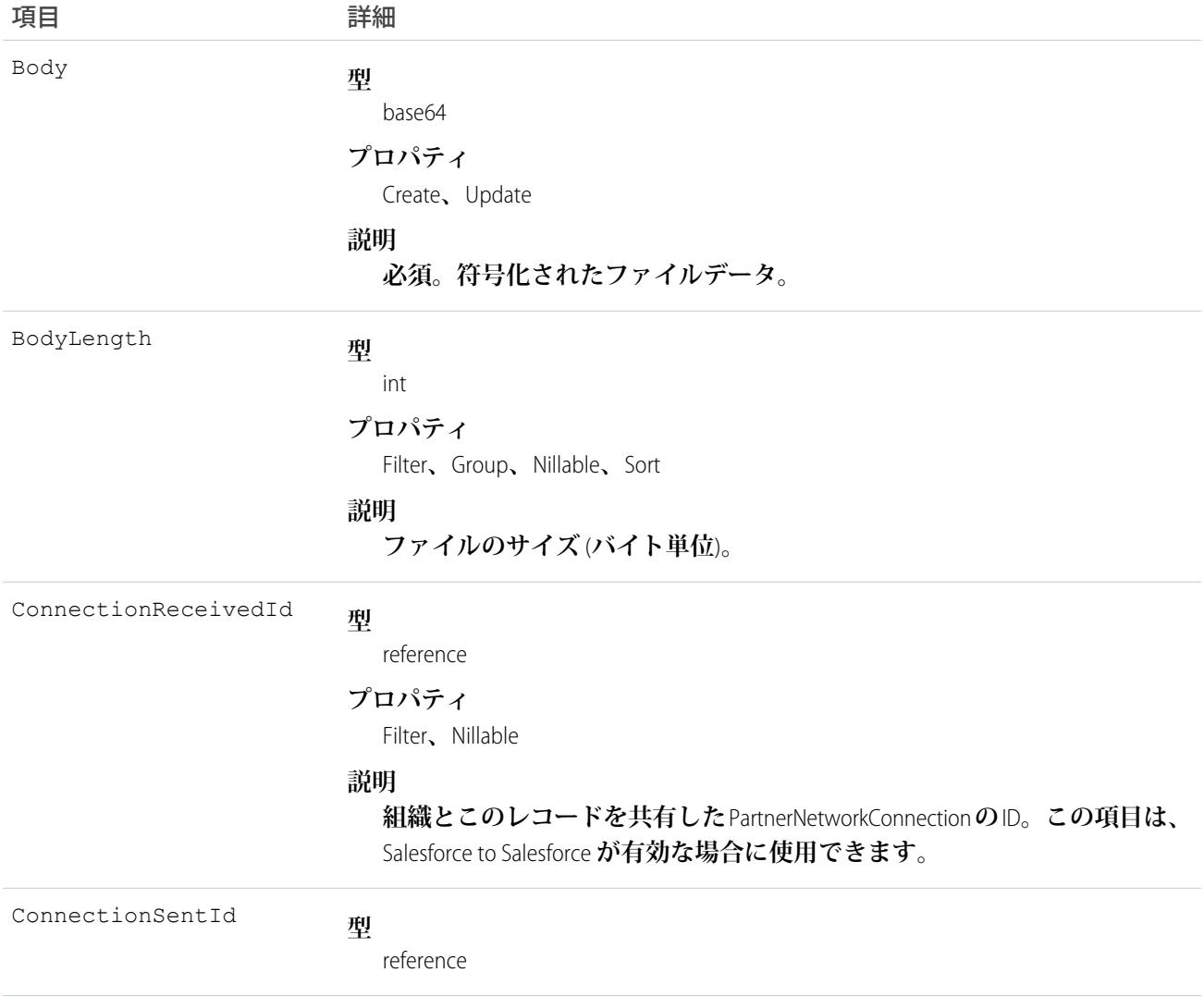

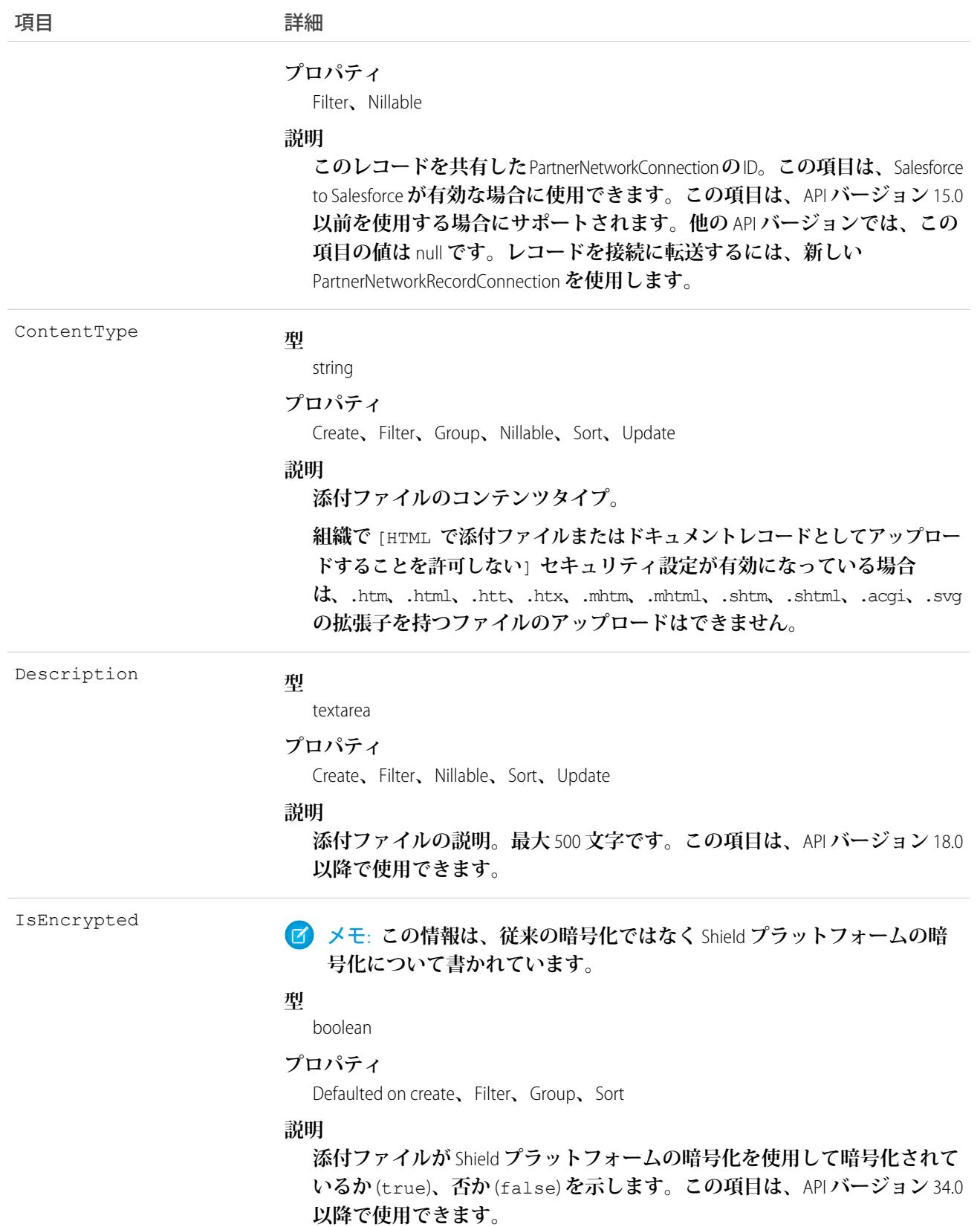

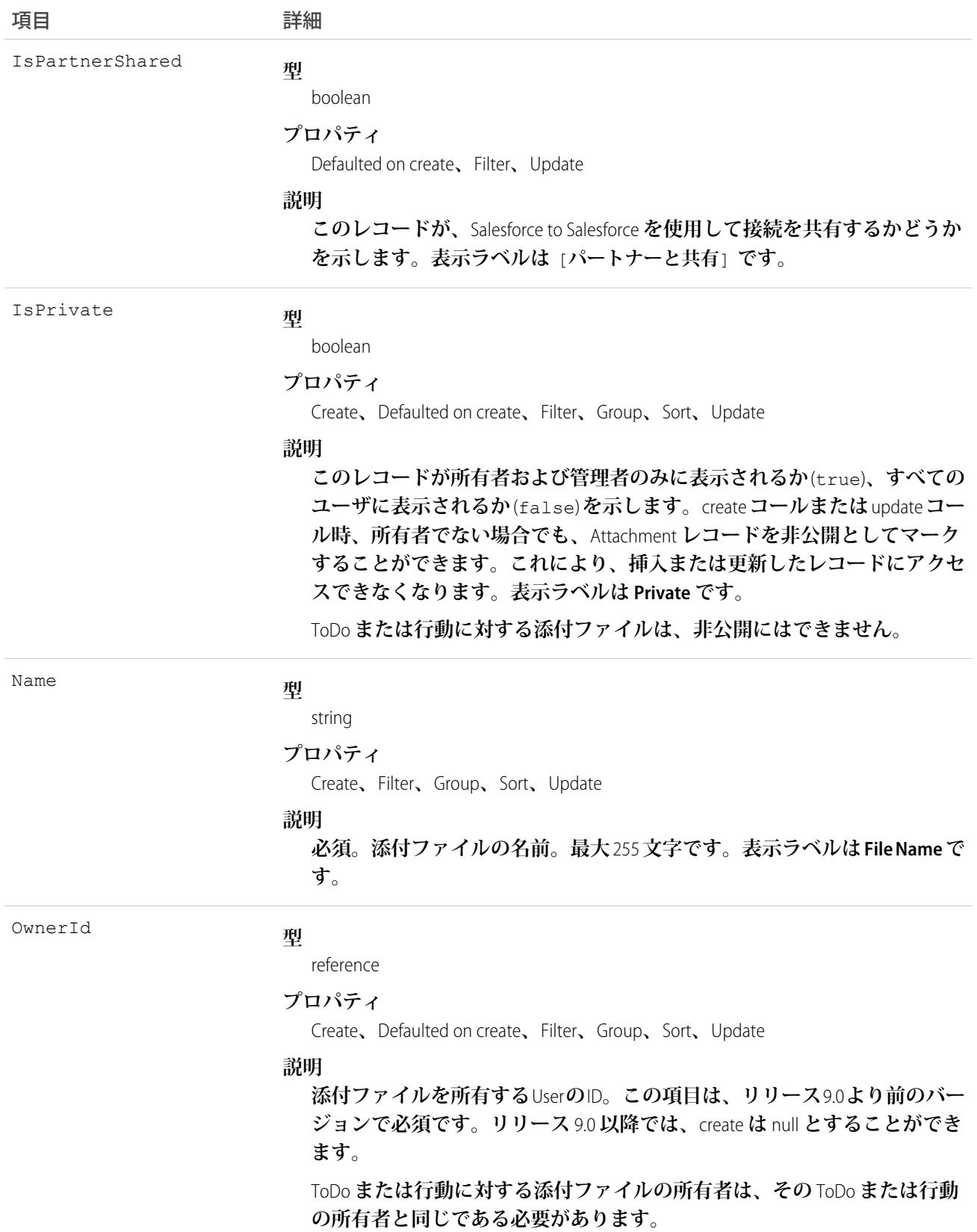

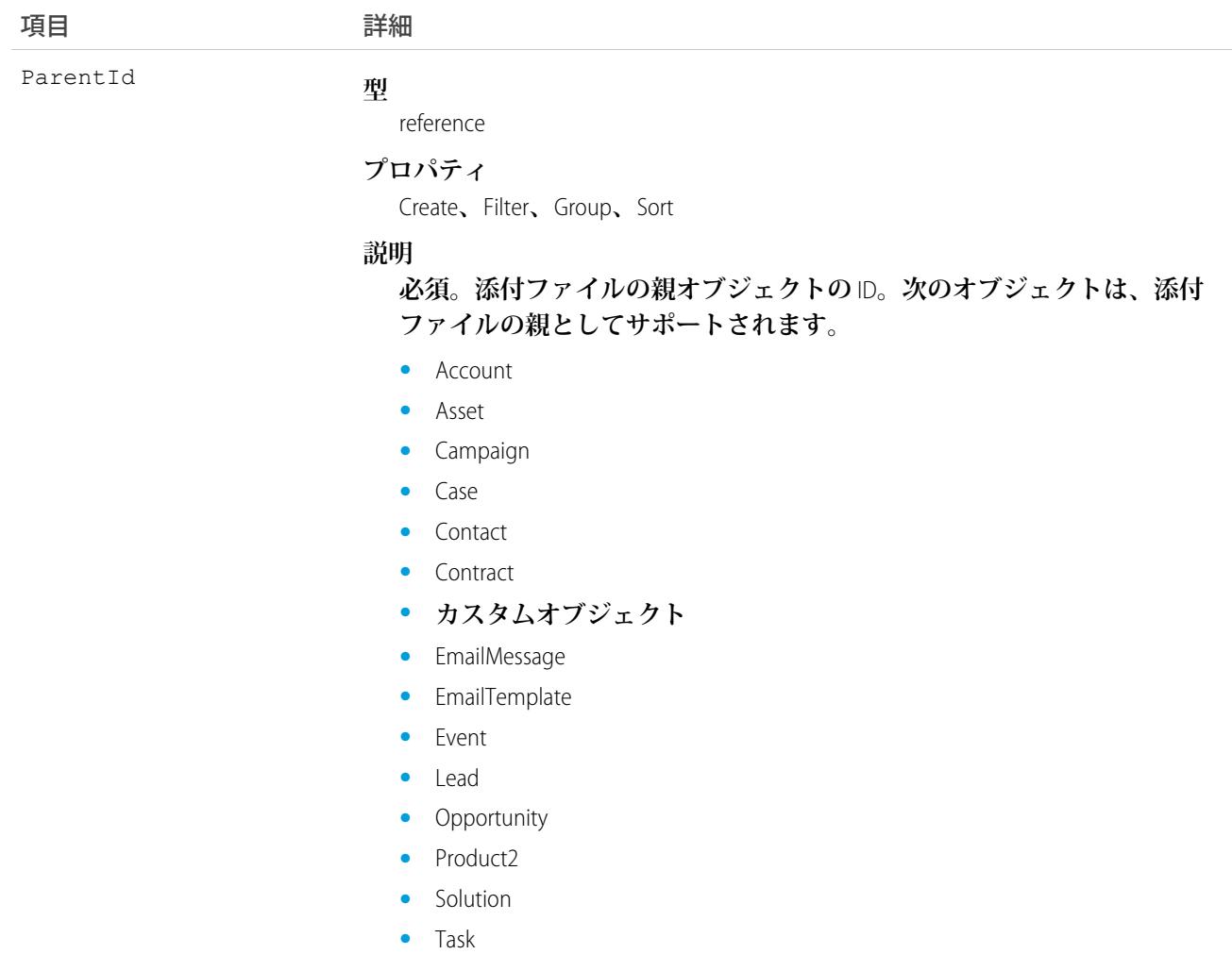

メモ: **添付ファイルデータをインポートし、**CreatedDate **など、監査項目に値を設定する必要がある場 合は、**Salesforce **に連絡してください。たとえば、コンプライアンス上の理由で、**CreatedDate **を、レコー ドが** Salesforce **にインポートされた日付ではなく、システムで最初に作成された日付に設定する場合があ ります。これらの項目を自身で設定する必要がない限り、監査項目は** API **操作時に自動的に更新されま す。**

### 使用方法

API **は、**base64Binary **データ型に符号化されたバイナリファイルの添付ファイルデータを送受信します。レコー ドを作成する前に、クライアントアプリケーションはバイナリ添付データを** base64 **に符号化する必要がありま す。レスポンスを受け取り次第、クライアントアプリケーションは、**base64 **データをバイナリ** (**この変換は通 常** SOAP **クライアントで処理します**) **に復号化する必要があります。**

create **コールはこれらのファイルのサイズを、最大**25 MB**に制限します。**Solution**に添付されたファイルの場合、 最大** 1.5 MB **です。メール添付ファイルの最大サイズは** 3 MB **です。**

API **は、**create**、**delete**、および** update **コールでメールの添付ファイルをサポートしています。**query **コールは、 クエリを実行しているユーザに「すべてのデータの編集」権限が割り当てられていない限り、メールが親であ る添付ファイルを返しません。**

### $\bullet$   $\times$   $\bullet$ :

- **•** Attachment **レコードはテキスト検索時には検索されません。**
- **• システム管理者が** query **コールを発行すると、結果にはごみ箱にある** Attachment **レコードが含まれま す。**
- **• システム管理者以外が** queryAll() **コールを発行すると、結果にはごみ箱の** Attachment **レコードは含 まれません。**

**項目へのアクセスは、使用されるメソッドによって異なります。**

- **•** describeSObjects() **コールおよび** query() **コールを使用すると、すべての項目にアクセスできます。** create() **コールを使用すると、**Name**、**ParentId**、**Body**、**IsPrivate**、および** OwnerId **項目を挿入で きます。**
- **• 既存のレコードを変更するために、**update() **コールによって** Name**、**Body**、**IsPrivate**、**OwnerId **項目 を変更するためのアクセス権を割り当てることができます。**
- **•** query() **コールを使用して、すべての項目にアクセスできます。ただし、単一の** query() **コールで複数 のレコードの** Body **項目は受信できません。クエリが** Body **項目を返す場合、クライアントアプリケーショ ンでは** 1 **つの**Attachment**を持つ行は** 1 **つだけ返すようにし、そうでない場合はエラーが発生するようにする 必要があります。**ID (Body **項目の添付ファイルレコードではない**) **を** query() **コールから返し、その** ID **を** Body **項目を返す** retrieve() **コールに渡すとより効率的です。**
- **• アーカイブ済み活動の添付ファイルにアクセスする際の詳細は、「アーカイブ済みの活動」を参照してく ださい。**

関連トピック:

[Note](#page-1583-0)

### AuraDefinition

Lightning **定義** (**コンポーネントマークアップ、クライアント側コントローラ、イベントなど**) **を表します。この オブジェクトは、**API **バージョン** 32.0 **以降で使用できます。**

# サポートされているコール

create()**、**delete()**、**describeSObjects()**、**query()**、**retrieve()**、**update()**、**upsert()

# 項目

#### うちゃく 項目名 いっちょう こうしょう 詳細

AuraDefinitionBundleId

#### **型**

reference

#### **プロパティ**

Create**、**Filter**、**Group**、**Sort

#### **説明**

**定義が含まれるバンドルの** ID**。バンドルには、**Lightning **定義とそ れに関連するすべてのリソースが含まれます。**

DefType

#### **型**

picklist

#### **プロパティ**

Create**、**Filter**、**Group**、**Restricted picklist**、**Sort**、**Update

#### **説明**

**定義種別。有効な値は、次のとおりです。**

- **•** APPLICATION Lightning **コンポーネントアプリケーション**
- **•** CONTROLLER **クライアント側コントローラ**
- **•** COMPONENT **コンポーネントのマークアップ**
- **•** EVENT **イベント定義**
- **•** HELPER **クライアント側ヘルパー**
- **•** INTERFACE **インターフェース定義**
- **•** RENDERER **クライアント側レンダラ**
- **•** STYLE **スタイル** (CSS) **リソース**
- **•** PROVIDER **今後の使用のための予約**
- **•** MODEL **非推奨、使用しない**
- **•** TESTSUITE **今後の使用のための予約**
- **•** DOCUMENTATION **ドキュメントのマークアップ**
- **•** TOKENS **トークンコレクション**
- **•** DESIGN **設計定義**
- **•** SVG SVG **グラフィックリソース**

Format

#### **型**

picklist

#### **プロパティ**

Create**、**Filter**、**Group**、**Restricted picklist**、**Sort**、**Update

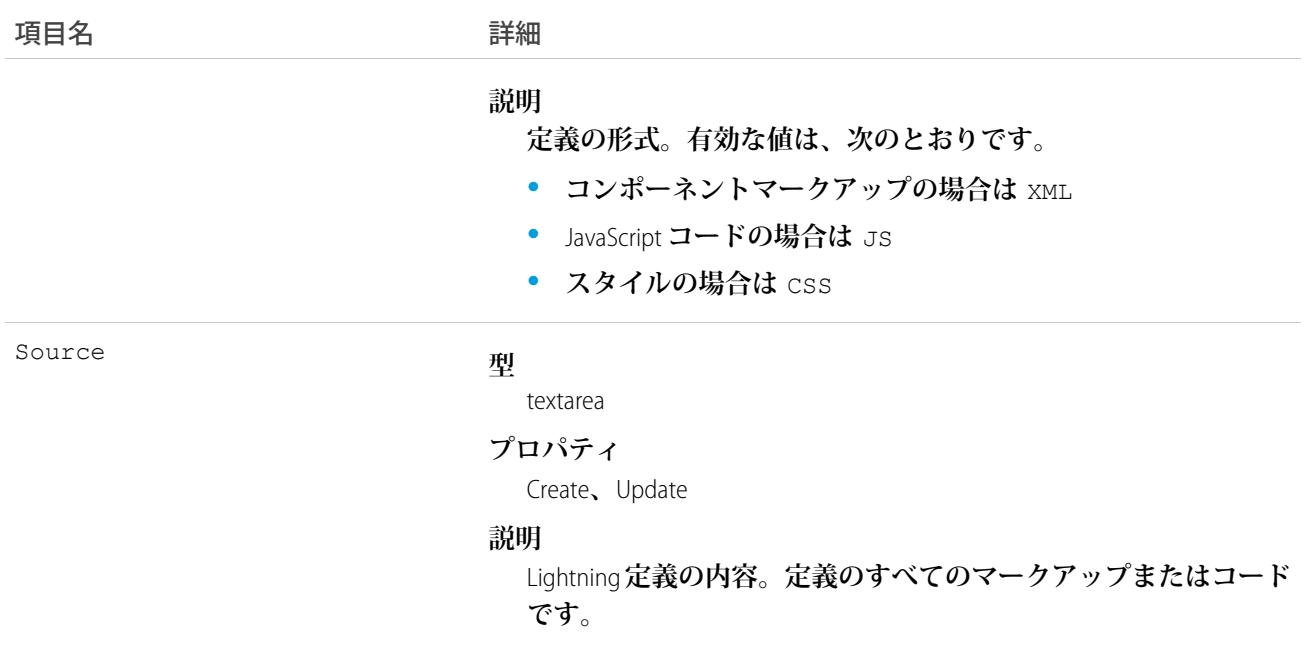

**詳細は、『**Lightning **[コンポーネント開発者ガイド』](https://developer.salesforce.com/docs/atlas.ja-jp.212.0.lightning.meta/lightning/)を参照してください。**

### AuraDefinitionBundle

Lightning **定義バンドル** (**コンポーネントまたはアプリケーションバンドルなど**) **を表します。バンドルには、** Lightning定義とそれに関連するすべてのリソースが含まれます。このオブジェクトは、APIバージョン32.0以降 **で使用できます。**

# サポートされているコール

create()**、**delete()**、**describeSObjects()**、**query()**、**retrieve()**、**update()**、**upsert()

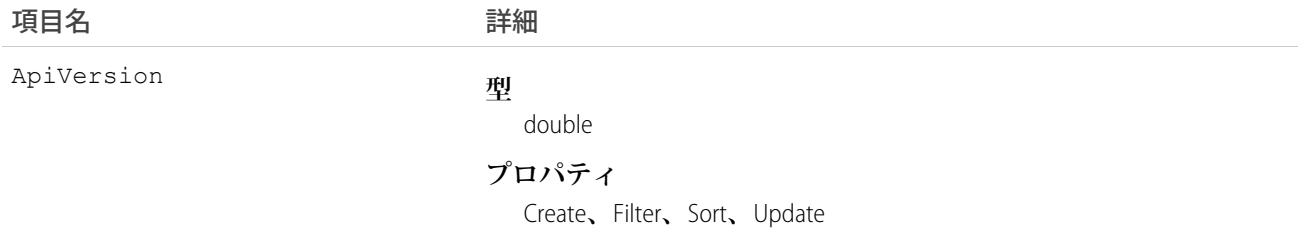

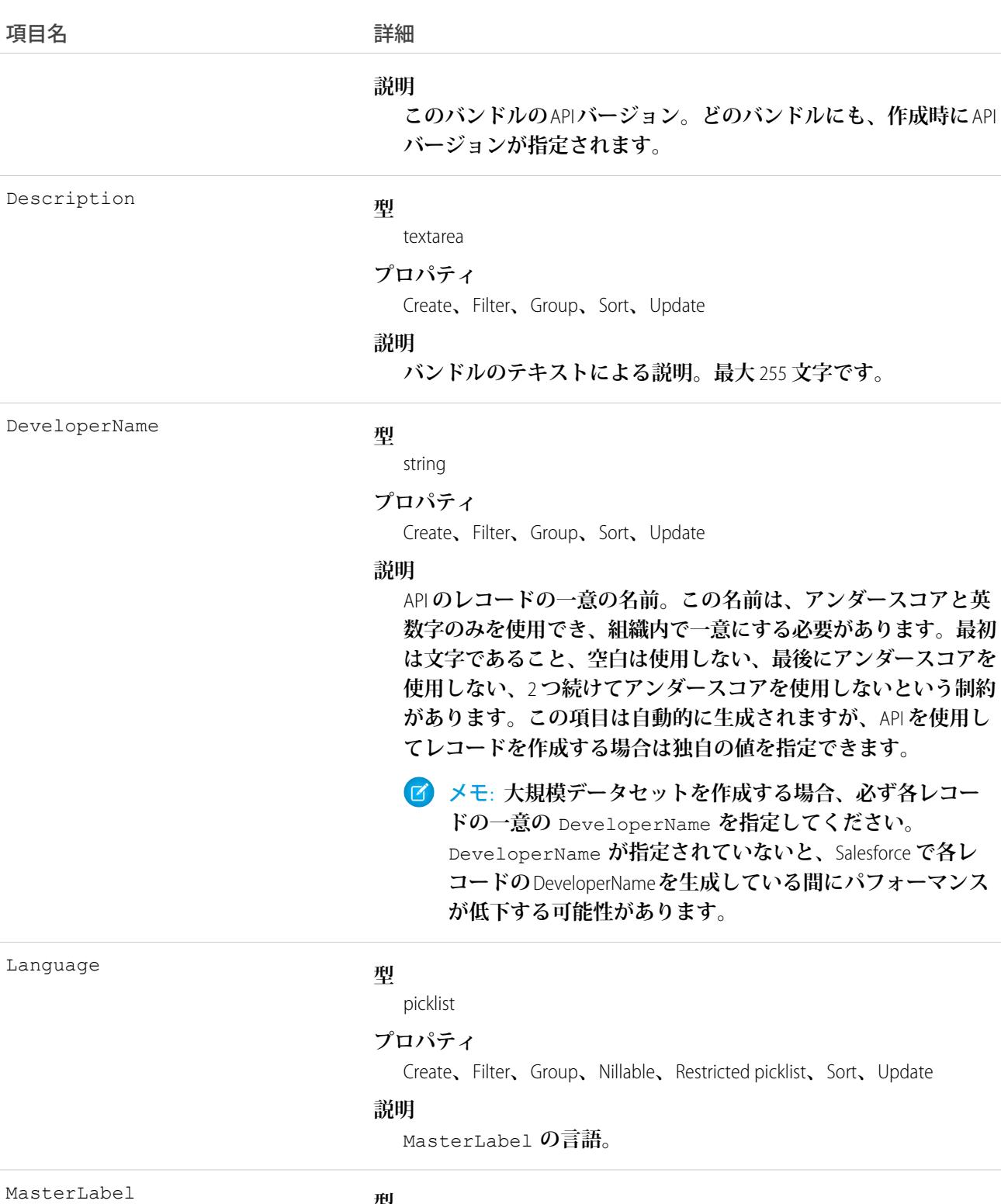

#### **型**

string

#### **プロパティ**

Create**、**Filter**、**Group**、**Sort**、**Update

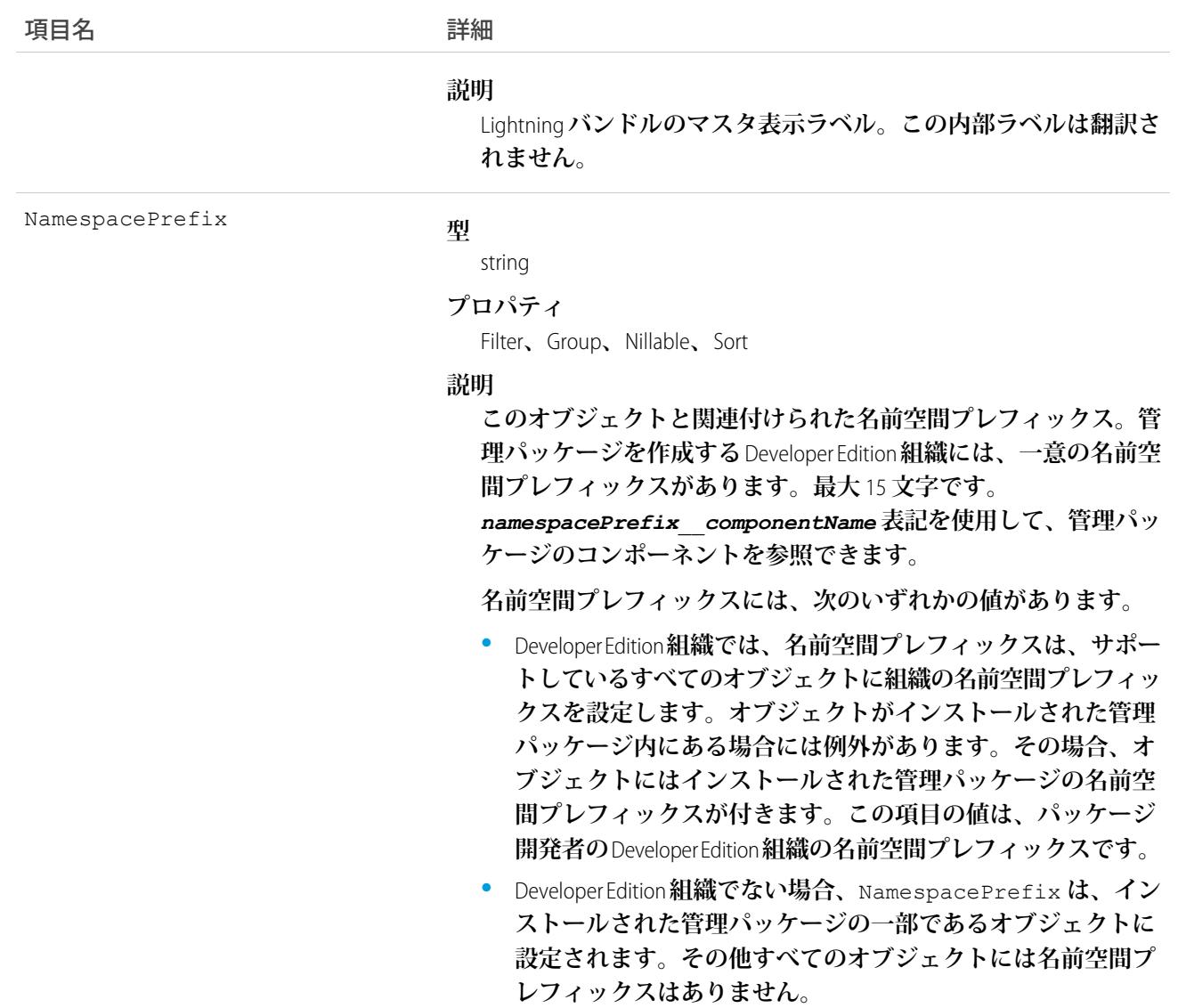

**詳細は、『**Lightning **[コンポーネント開発者ガイド』](https://developer.salesforce.com/docs/atlas.ja-jp.212.0.lightning.meta/lightning/)を参照してください。**

# AuthConfig

[**私のドメイン**] **を使用して作成されたコミュニティまたはカスタムドメインの認証オプションを表します。こ のオブジェクトは、**API **バージョン** 32.0 **以降で使用できます。**

**このオブジェクトの項目によって、コミュニティまたはカスタムドメインのユーザのログインページに表示さ れるログインオプションが制御されます。**

- **• ユーザ名とパスワードを使用してログイン**
- **•** SAML **を使用してシングルサインオン**

**• サードパーティサービス** (Facebook**、**Twitter **など**) **からの認証プロバイダログイン**

# サポートされているコール

describeSObjects()**、**query()**、**retrieve()

# 特別なアクセスルール

**設定を表示するには、「設定・定義を参照する」権限が必要です。**

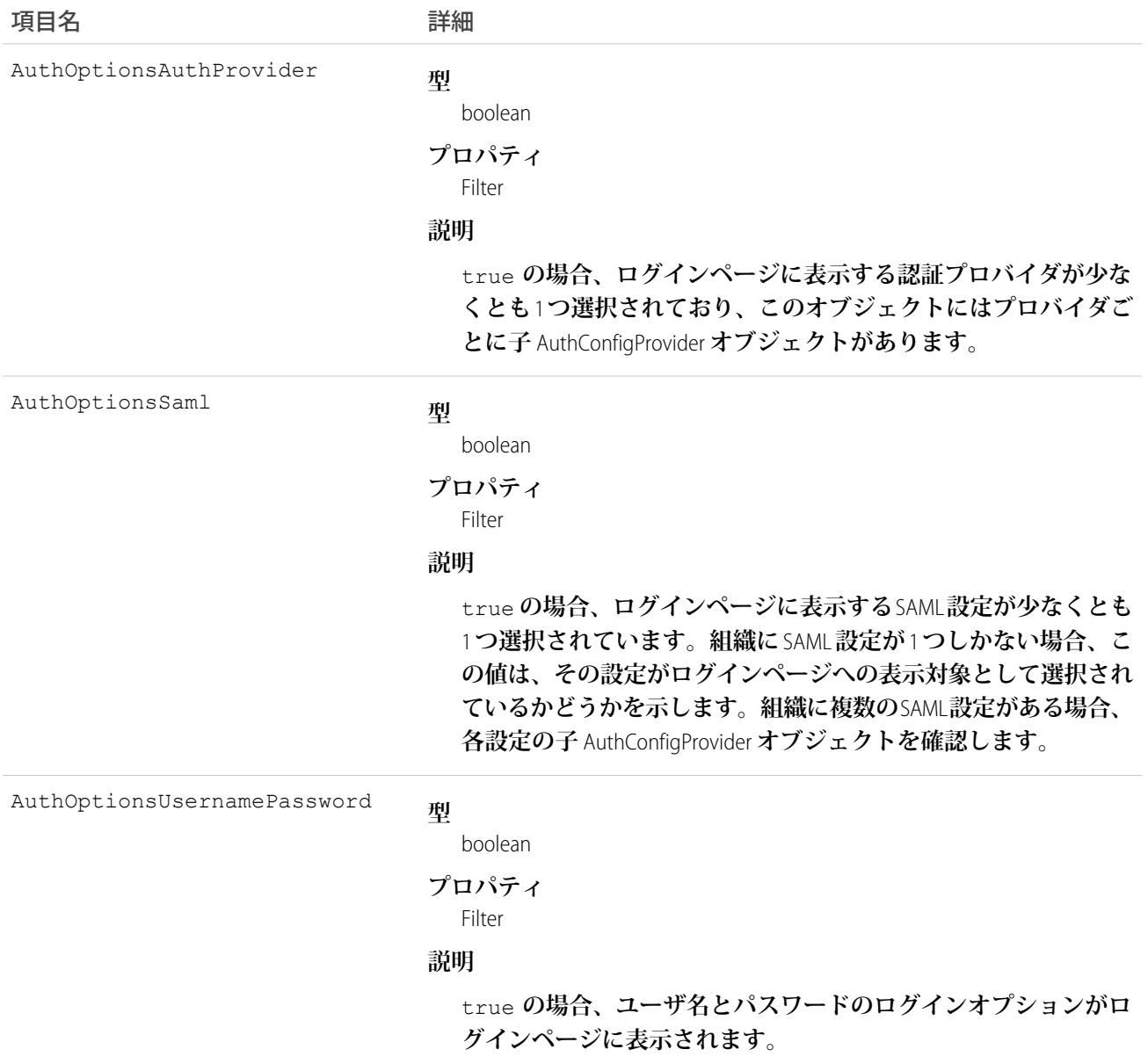

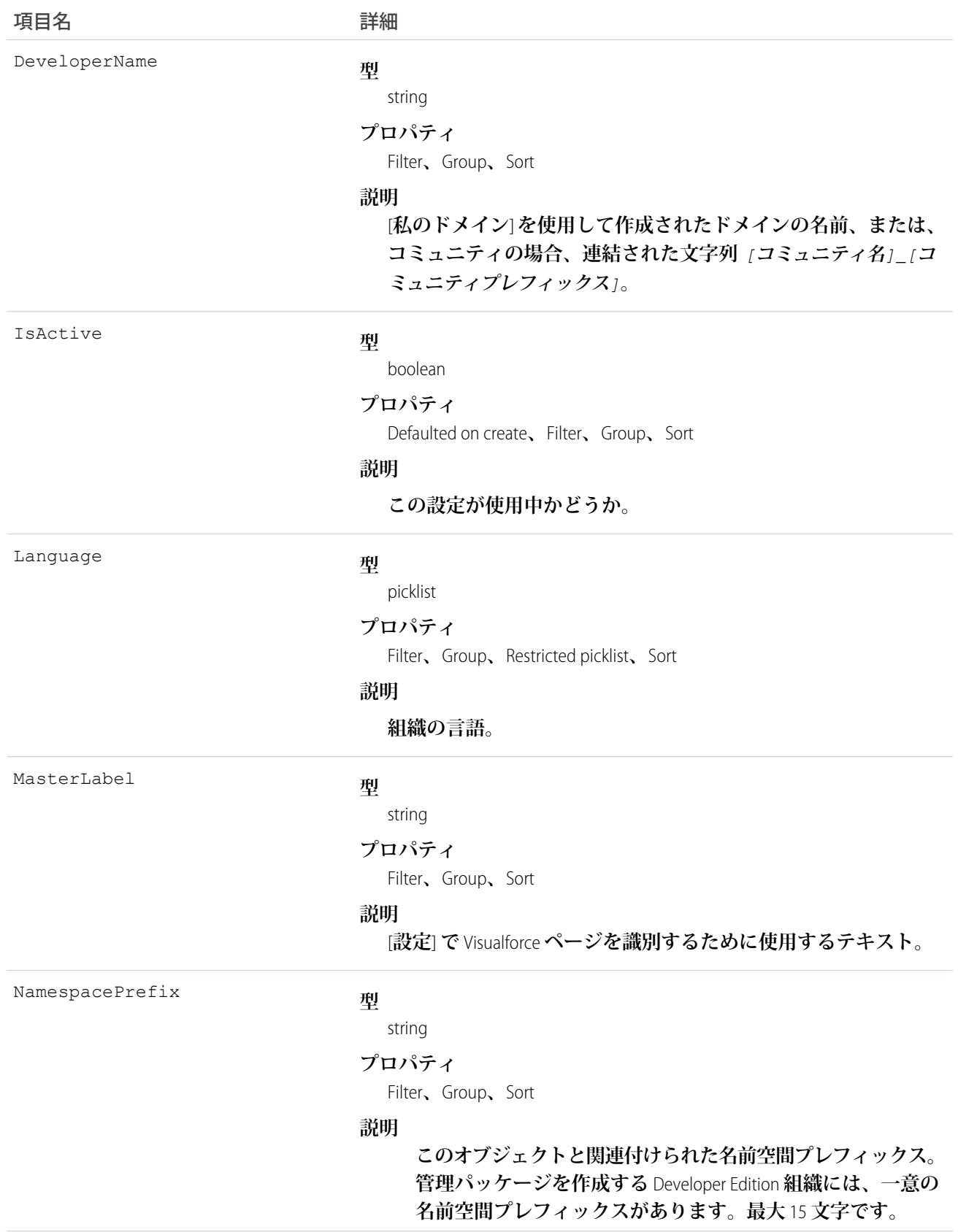

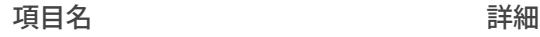

*namespacePrefix*\_\_*componentName* **表記を使用して、管理 パッケージのコンポーネントを参照できます。**

**名前空間プレフィックスには、次のいずれかの値があります。**

- **•** Developer Edition **組織では、名前空間プレフィックスは、サ ポートしているすべてのオブジェクトに組織の名前空間プ レフィックスを設定します。オブジェクトがインストール された管理パッケージ内にある場合には例外があります。 その場合、オブジェクトにはインストールされた管理パッ ケージの名前空間プレフィックスが付きます。この項目の 値は、パッケージ開発者の** Developer Edition **組織の名前空間 プレフィックスです。**
- **•** Developer Edition **組織でない場合、**NamespacePrefix **は、 インストールされた管理パッケージの一部であるオブジェ クトに設定されます。その他すべてのオブジェクトには名 前空間プレフィックスはありません。**

Type

#### **型**

picklist

**プロパティ**

Filter**、**Group**、**Restricted picklist**、**Sort

#### **説明**

**このオブジェクトの組織種別。**

- **•** Org (**カスタムドメインを含む**)
- **•** Community
- **•** Site
- **• ポータル**

Url

#### **型**

string

#### **プロパティ**

Filter**、**Group**、**idLookup**、**Sort

#### **説明**

**この** AuthConfig **オブジェクトの組織のログイン** URL**。各** URL **には、** AuthConfig **オブジェクトが** 1 **つだけ関連付けられます。**

### AuthConfigProviders

**組織に設定されている認証プロバイダを表します。これは、**AuthConfig **オブジェクトの子オブジェクトです。 このオブジェクトは、**API **バージョン** 32.0 **以降で使用できます。**

**このオブジェクトは、**AuthConfig **オブジェクトの** AuthOptionsAuthProvider **項目を使用して、組織の認証 設定を認証プロバイダにリンクします。**[**私のドメイン**] **を使用して作成されたコミュニティまたはカスタムド メインのログインページでは、複数の** SAML **設定と複数の認証プロバイダを使用できます。これらの設定は、 ログインページにボタンとして表示されるように設定できます。設定ごとに** AuthConfigProvider **オブジェクトが あります。**

# サポートされているコール

describeSObjects()**、**query()**、**retrieve()

# 特別なアクセスルール

**設定を表示するには、「設定・定義を参照する」権限が必要です。**

### 項目

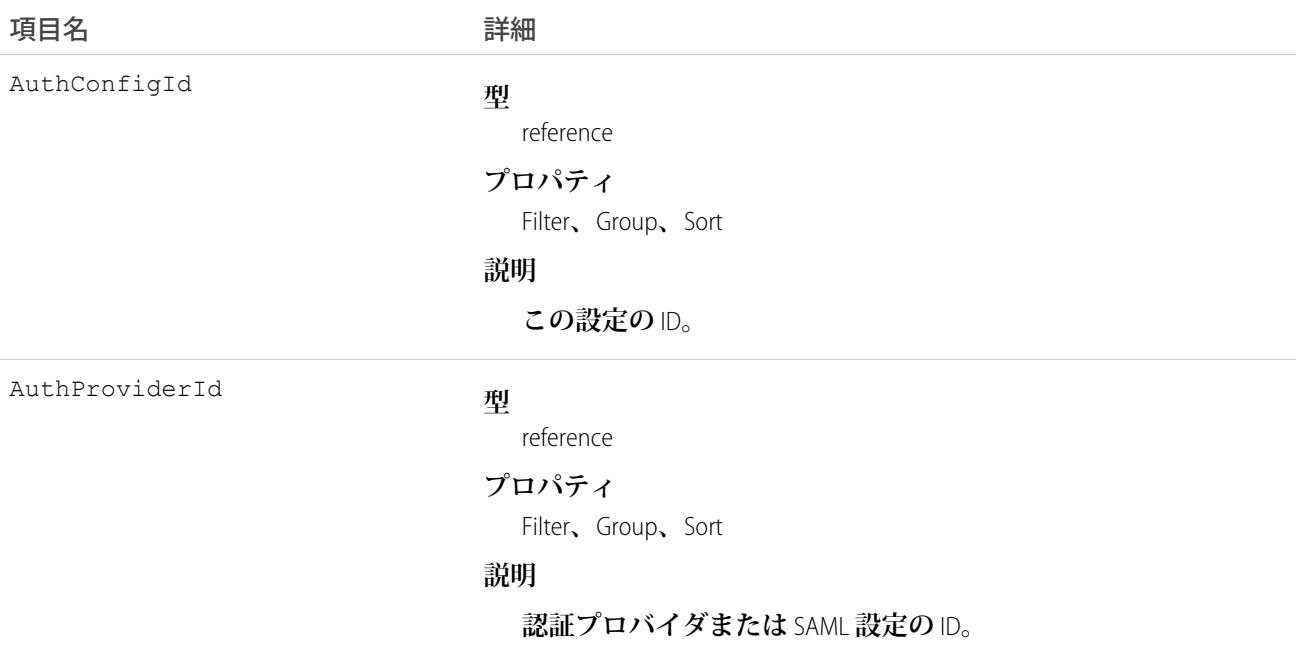

### AuthProvider

**組織の認証プロバイダを表します。**

**認証プロバイダは** Facebook©**や** Janrain©**などの外部サービスプロバイダのログイン情報を使用して、**Salesforce**組 織にユーザがログインできるようにします。**

# サポートされているコール

create()**、**delete()**、**describeSObjects()**、**query()**、**retrieve()**、**update()**、**upsert()

### 特別なアクセスルール

**このオブジェクトにアクセスできるのは、「アプリケーションのカスタマイズ」権限および「認証プロバイダ の管理」権限のあるユーザのみです。**

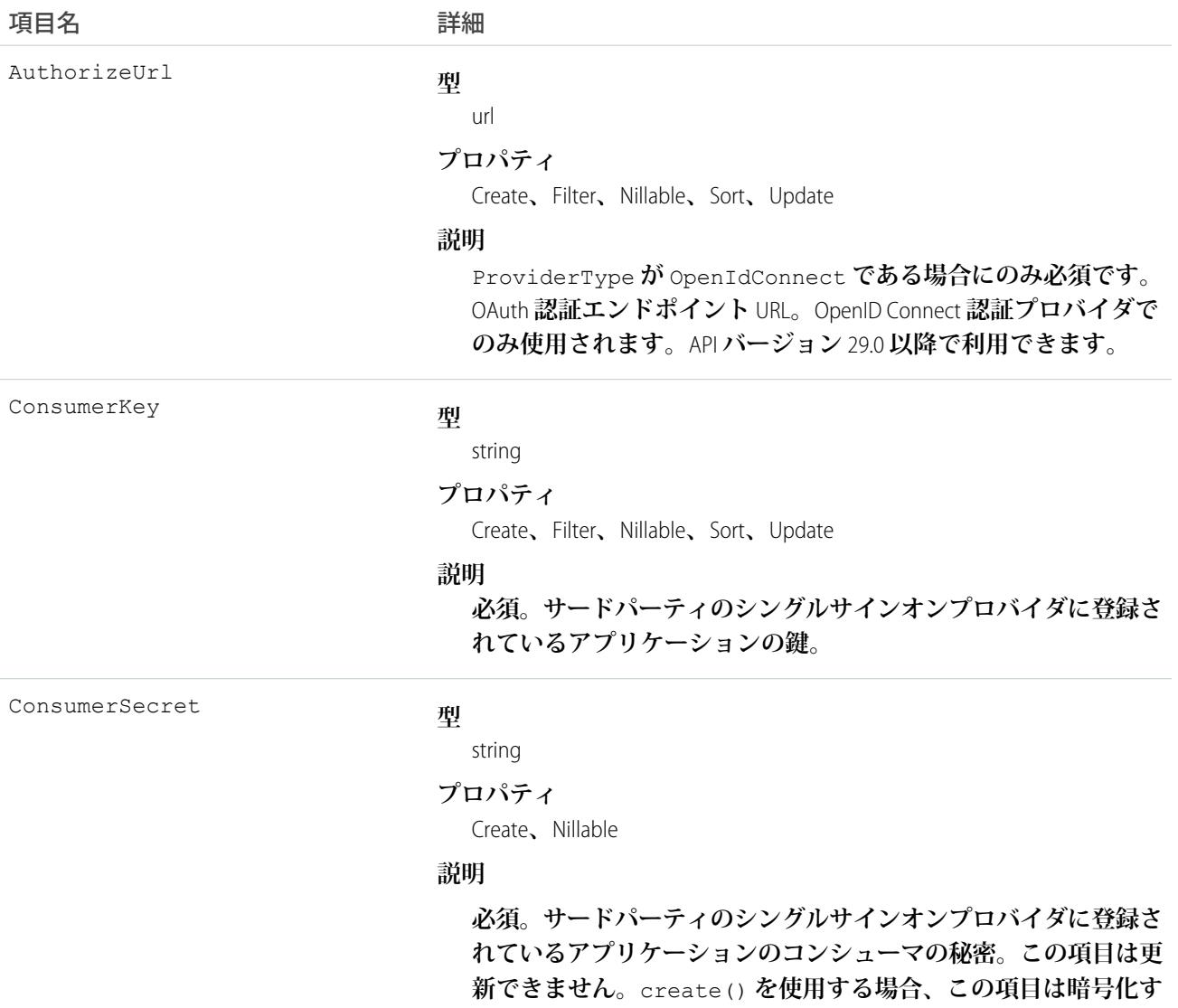

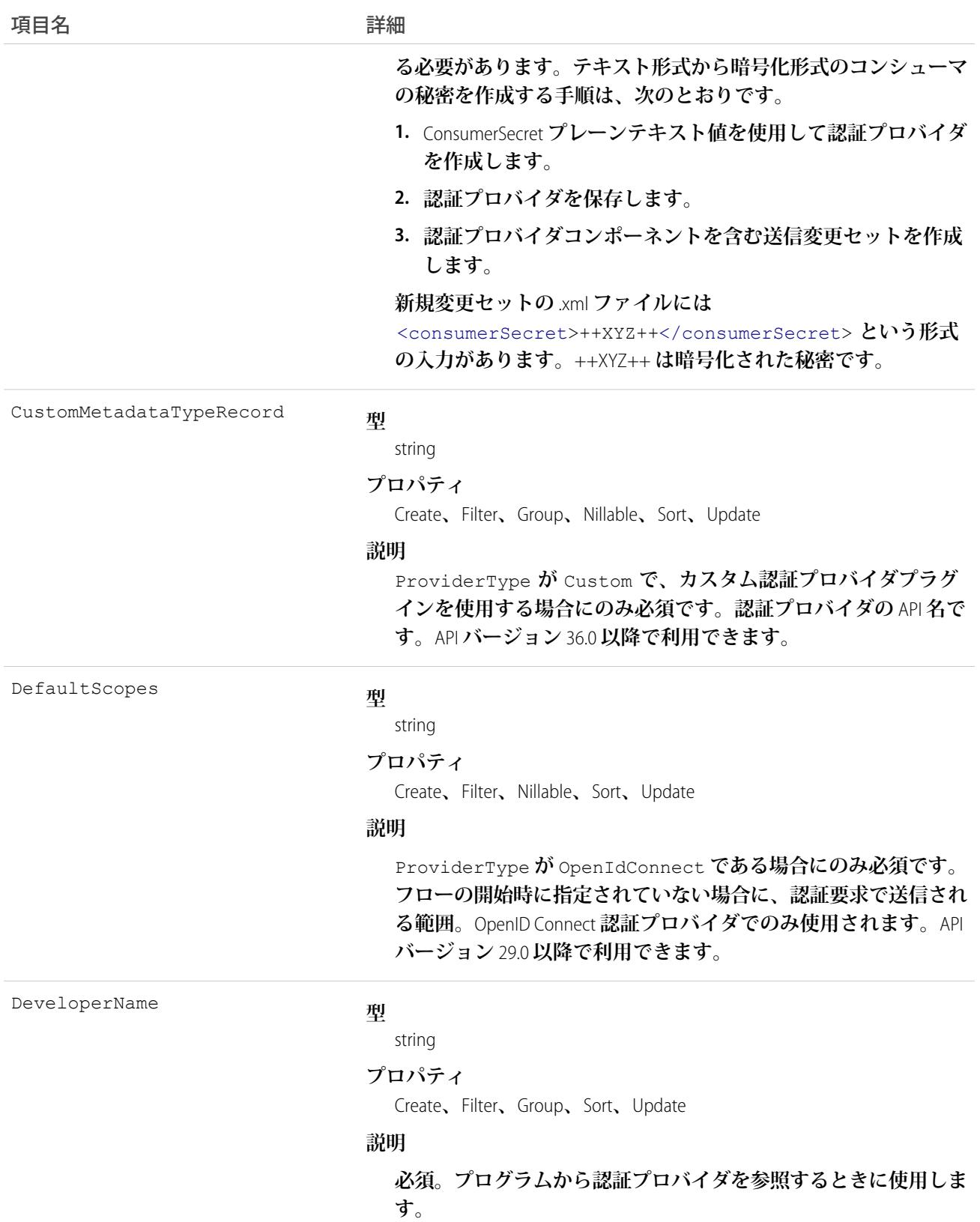

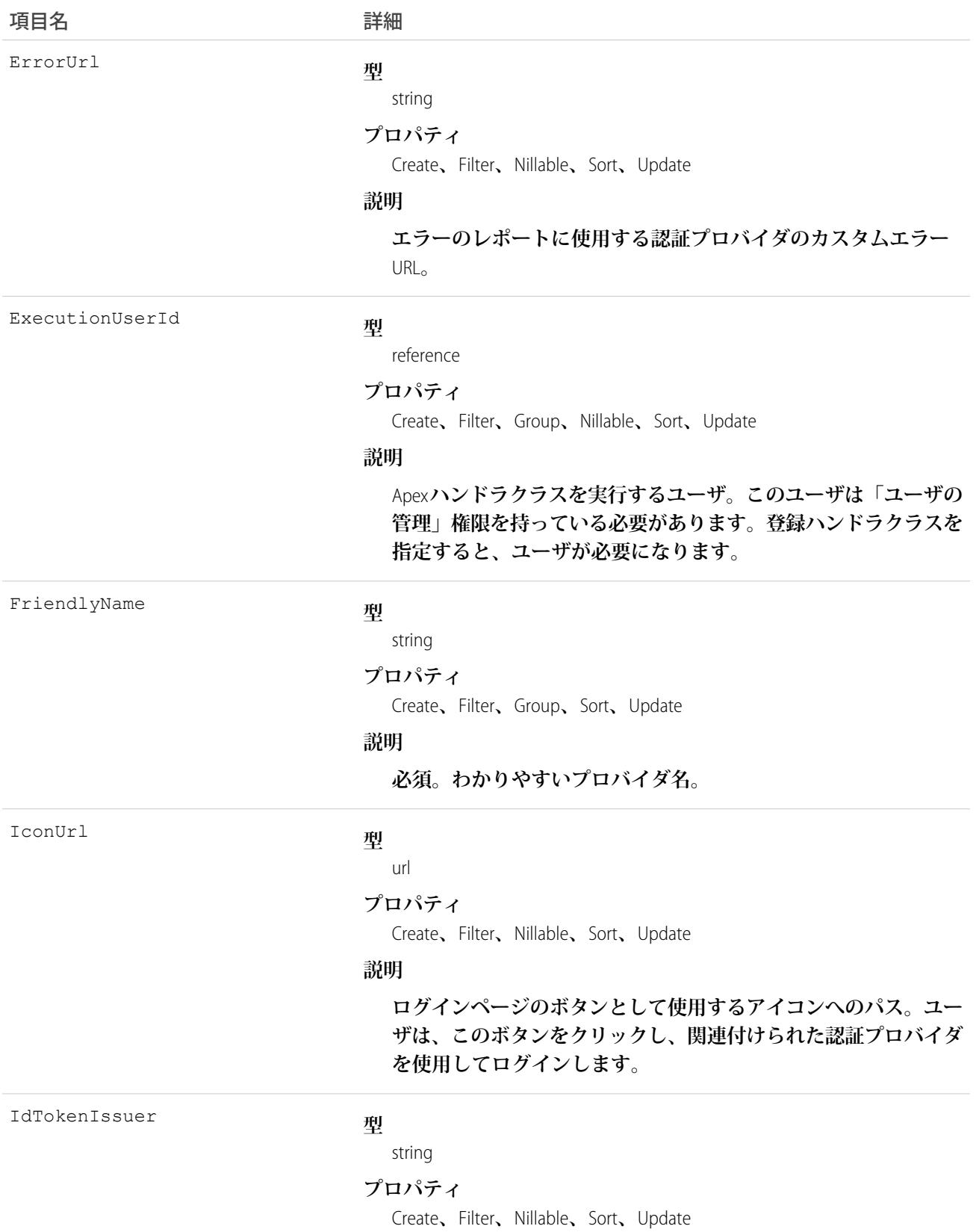

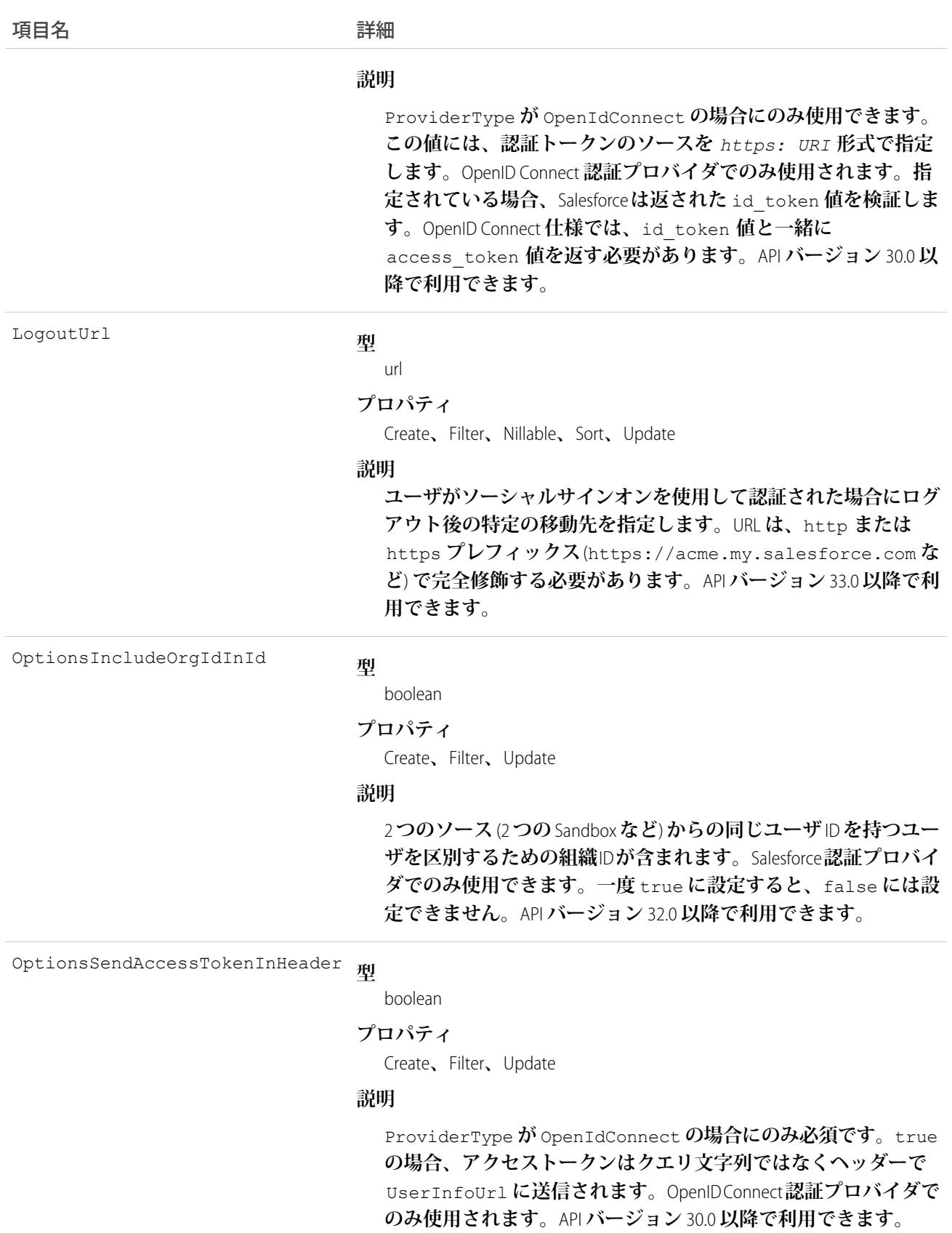

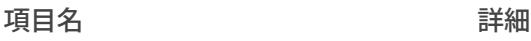

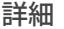

**型** OptionsSendClientCredentialsInHeader

boolean

#### **プロパティ**

Create**、**Filter**、**Update

#### **説明**

ProviderType **が** OpenIdConnect **の場合にのみ必須です。**true **の場合、クライアントログイン情報はクエリ文字列ではなくヘッ ダーで** tokenUrl **に送信されます。ログイン情報には、標準の** OpenID Connect **基本ログイン情報ヘッダー形式** Basic <token> **が使用されます。ここで** <token> **は、**base64 **符号化文字列** "clientkey:clientsecret" **です。**OpenID Connect **認証プロバ イダでのみ使用されます。**API **バージョン** 30.0 **以降で利用できま す。**

ProviderType

#### **型**

#### picklist **プロパティ**

Create**、**Filter**、**Group**、**Restricted picklist**、**Sort**、**Update

#### **説明**

**必須。使用するサードパーティのシングルサインオンプロバイ ダ。有効な値は、次のとおりです。**

- **•** Facebook
- **•** Salesforce
- **•** Janrain
- **•** LinkedIn (API **バージョン** 32.0 **以降で使用可能**)
- **•** Twitter (API **バージョン** 32.0 **以降で使用可能**)
- **•** OpenIdConnect (API **バージョン** 29.0 **以降で使用可能**)

メモ: **この型には、次の項目に値が必要です。**

- **–** AuthorizeUrl
- **–** DefaultScopes
- **–** TokenUrl
- **–** UserInfoUrl
- **• 通常、**MicrosoftACS Microsoft **アクセスコントロールサービ スは、**SharePoint® Online **などの** Microsoft Office 365 **サービスの認証 を提供します**(API **バージョン** 31.0 **以降で使用可能**)**。**
- **•** GitHub GitHub **プロバイダを使用し、**OAuth **を使用して** Lightning Platform **アプリケーションのユーザを** GitHub **にログイ**

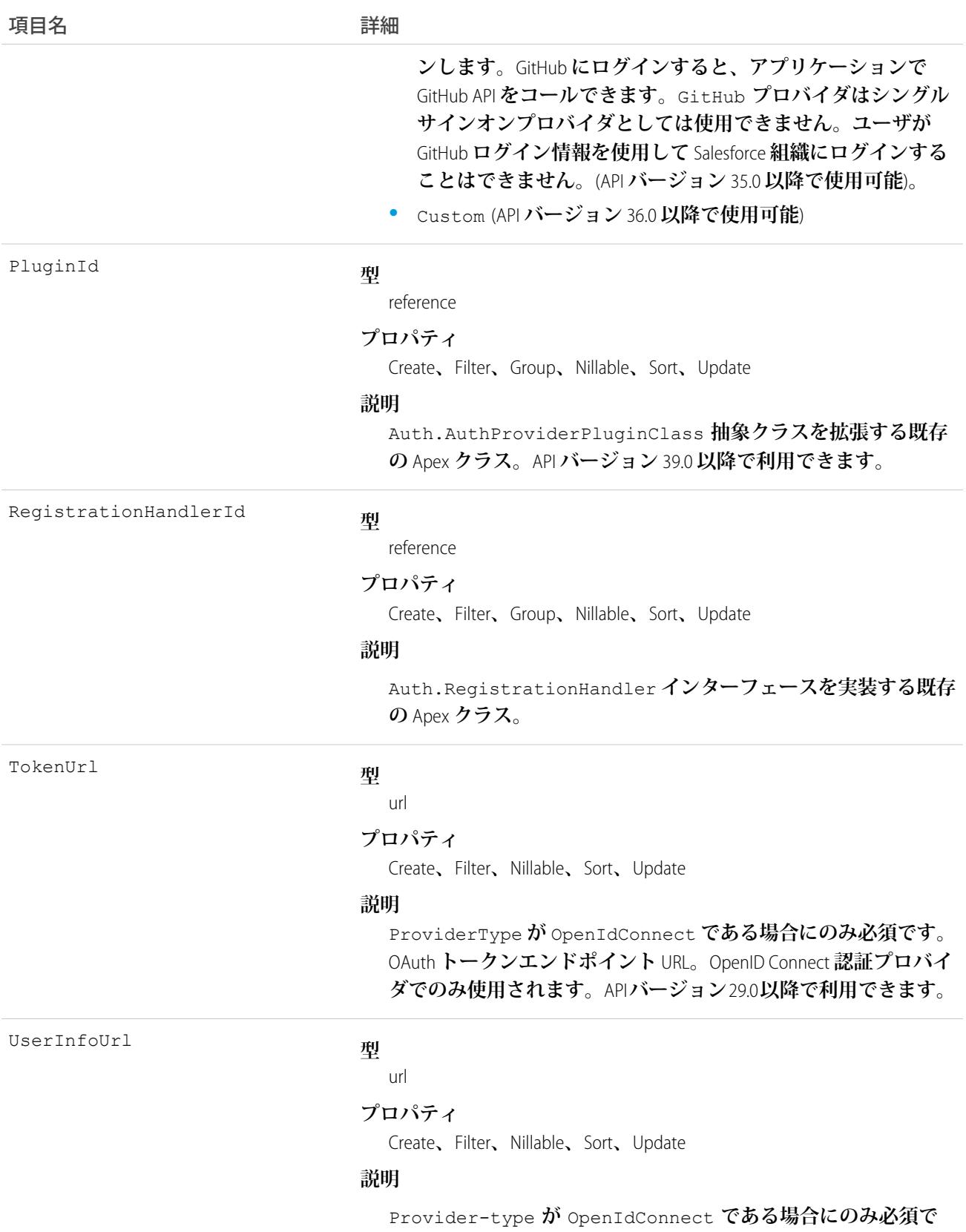

**す。**OpenID Connect **エンドポイント** URL**。**OpenID Connect **認証プロ**

項目名 いっきょう こうしょう 詳細

**バイダでのみ使用されます。**API **バージョン** 29.0 **以降で利用でき ます。**

# AuthSession

AuthSession **オブジェクトは、組織の個々のユーザセッションを表します。このオブジェクトはバージョン** 29.0 **以降で使用できます。**

# サポートされているコール

delete()**、**describeSObjects()**、**query()**、**retrieve()

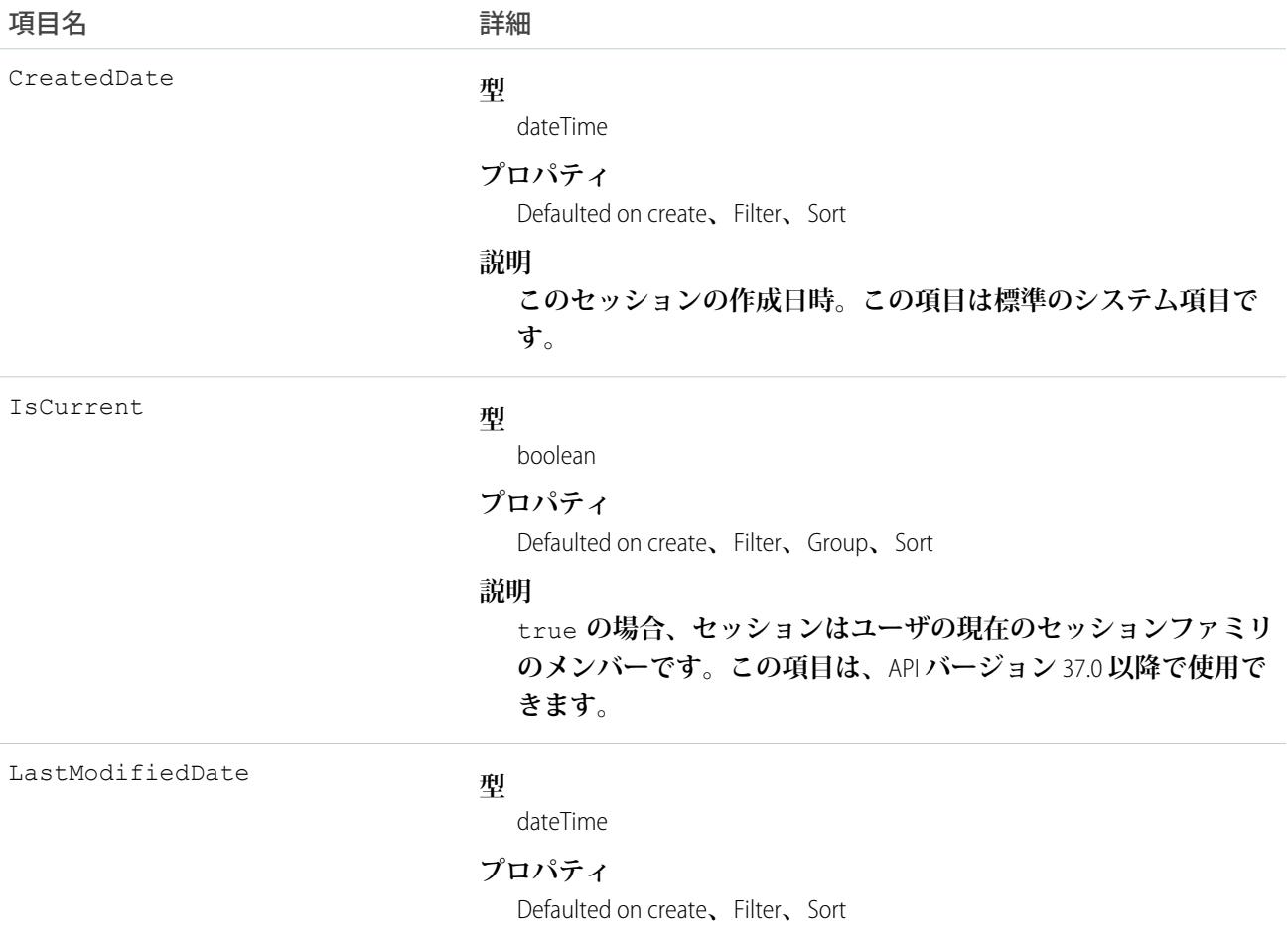

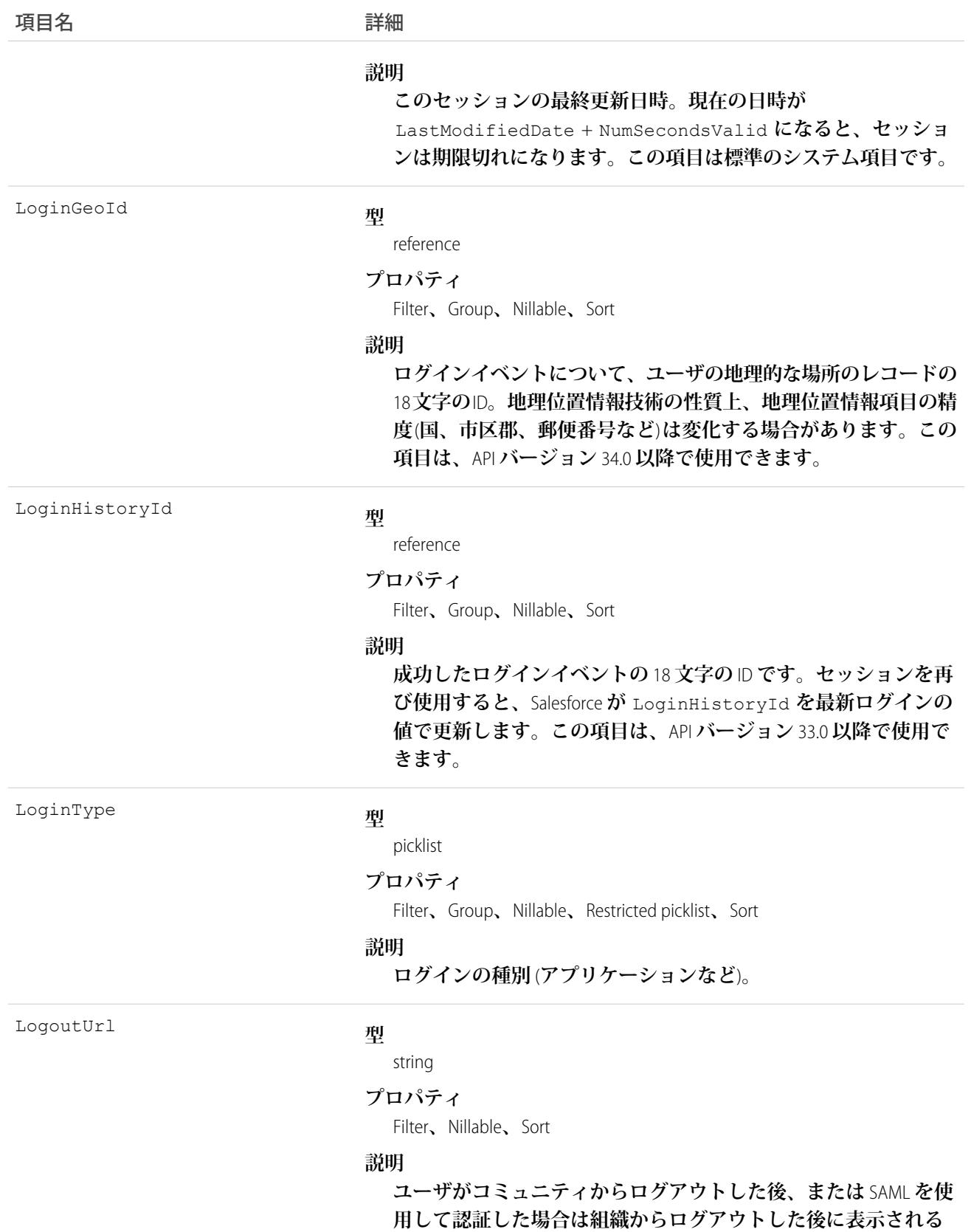

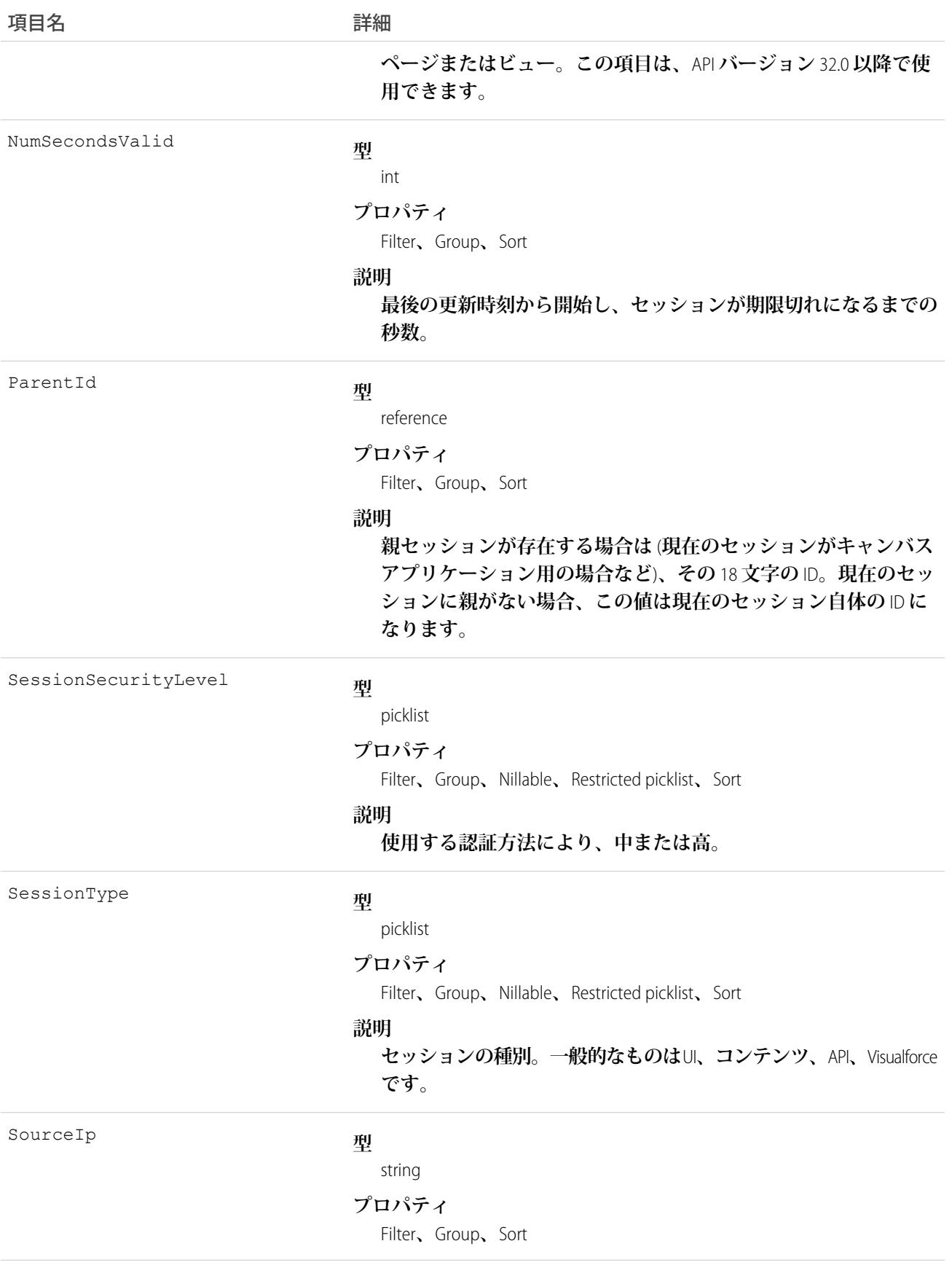

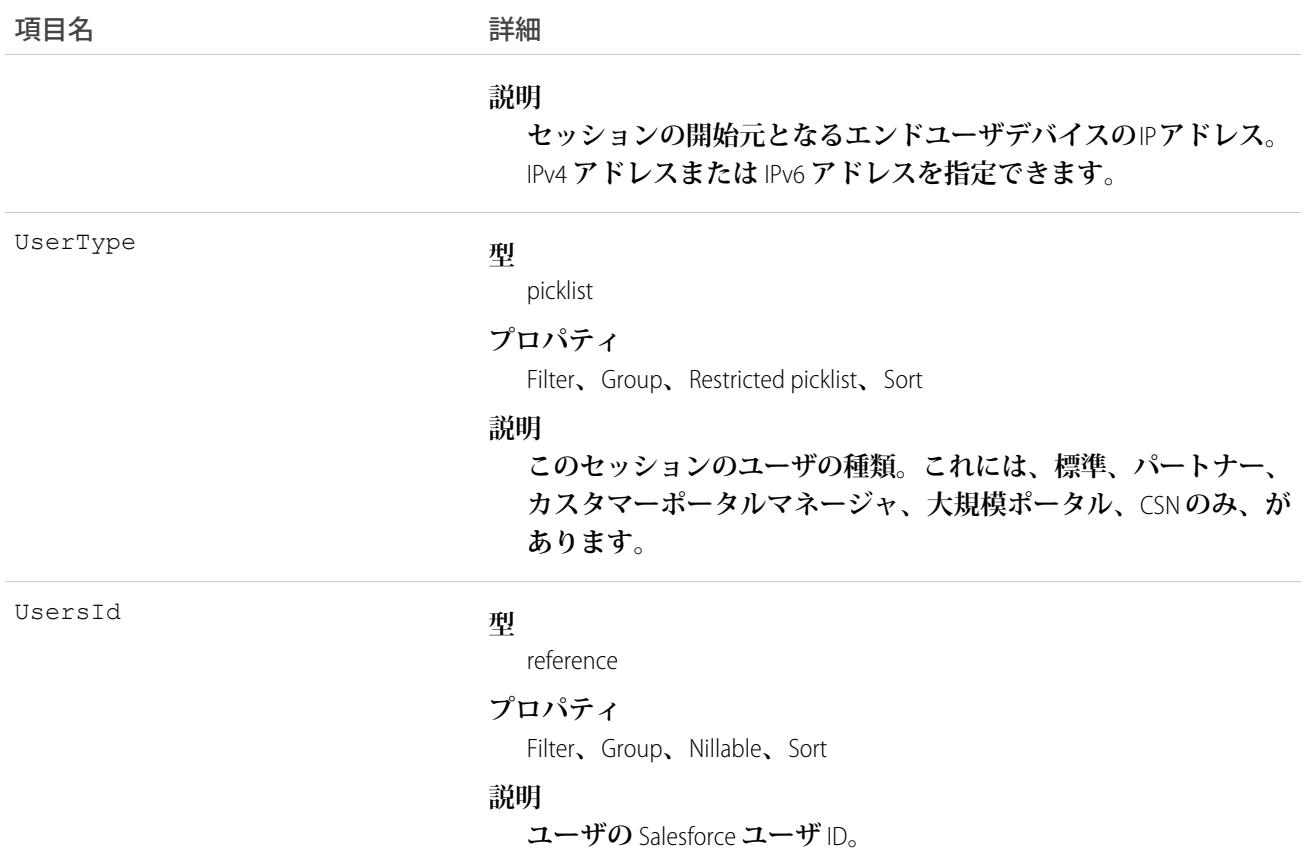

AuthSession **オブジェクトは、セッションデータを公開し、そのデータでの参照操作と削除操作を可能にしま す。たとえば、このオブジェクトを使用して、組織にサインインしているユーザを示すレポートを作成した り、セッションを削除するツールを作成してユーザセッションを終了したりします。ユーザは自分のセッショ ンしか使用できませんが、システム管理者はすべてのセッションを表示できます。**

**このオブジェクトではユーザセッションを変更することはできません。参照と削除のみが可能です。**

### **BackgroundOperation**

**非同期ジョブキューのバックグラウンド操作を表します。このオブジェクトは、**API **バージョン** 35.0 **以降で使 用できます。**

# サポートされているコール

describeSObjects()**、**getDeleted()**、**getUpdated()**、**query()**、**retrieve()

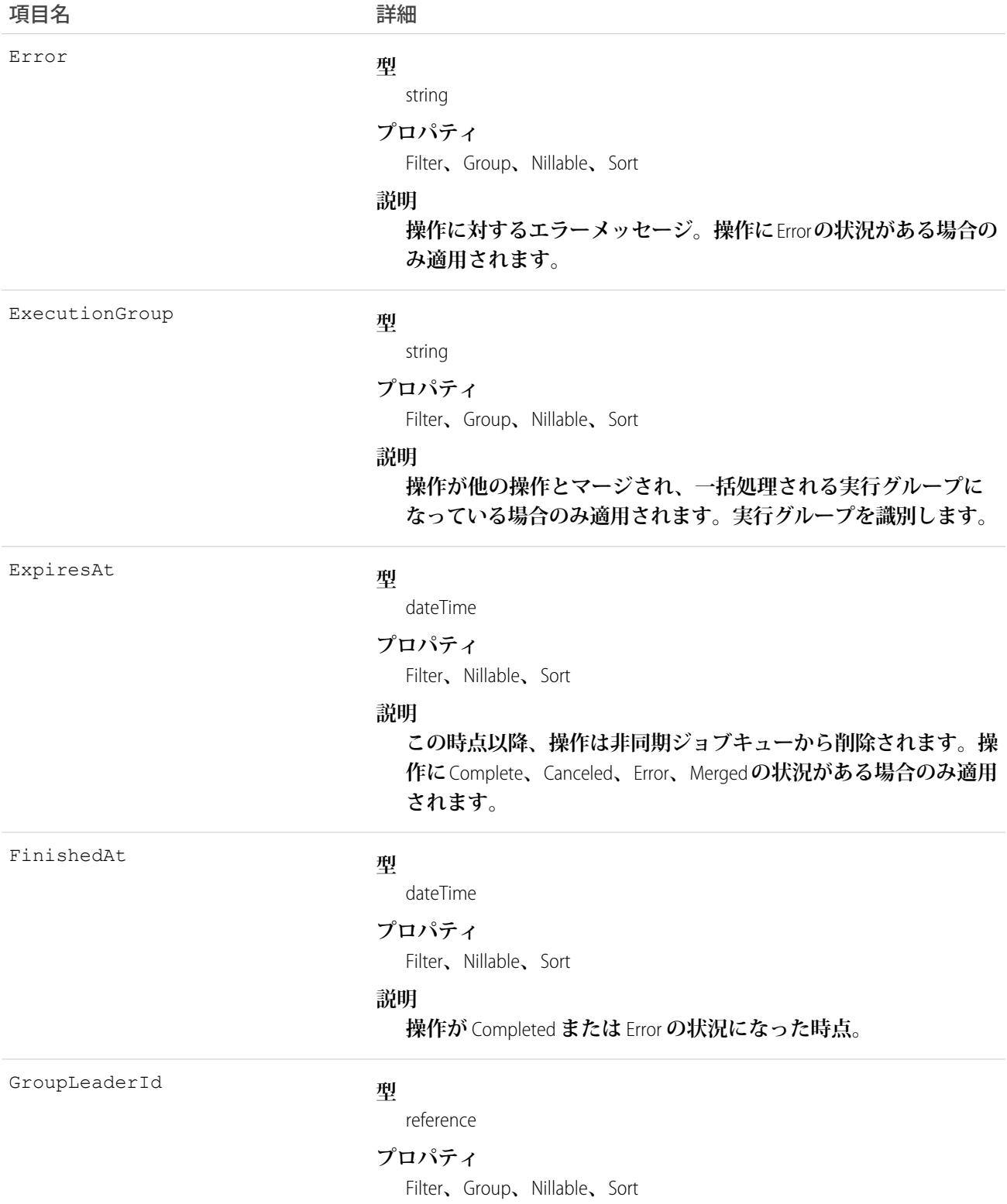

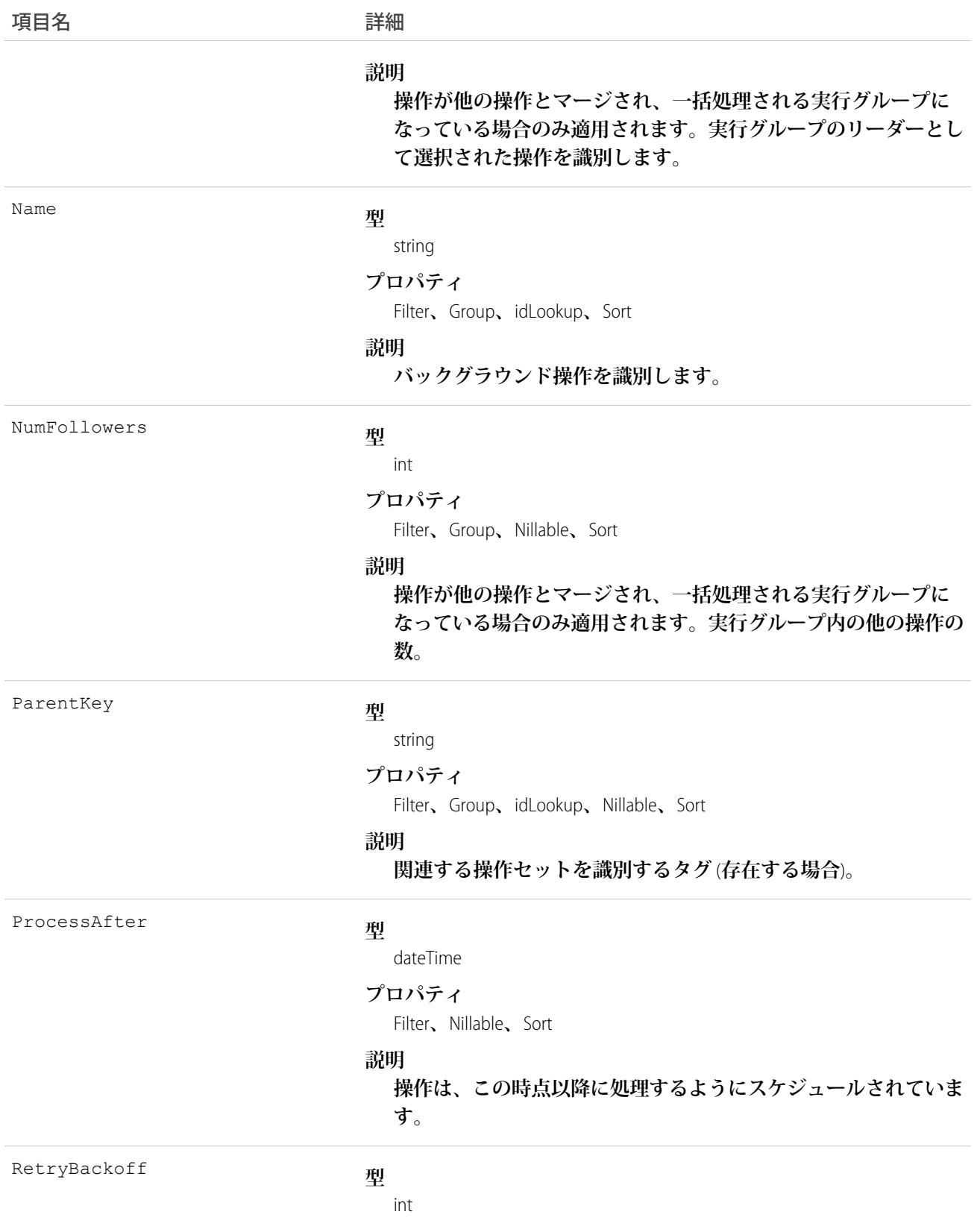

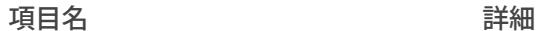

#### **プロパティ**

Filter**、**Group**、**Nillable**、**Sort

#### **説明**

**操作に** Error **の状況がある場合のみ適用されます。最初の再試行は 直後に実行されます。後続の再試行は、指数式に** RetryBackoff **を掛けた時間** (**ミリ秒単位**) **に従って徐々に遅延時間が長くなりま す。**

**具体的には、遅延時間は** (2n-1)×R **です。ここで、**n **は** RetryCount**、**R **は** RetryBackoff **です。**

RetryBackoff **のデフォルト値は操作の種類によって異なりま す。たとえば、外部オブジェクトへの書き込み操作に対する** RetryBackoff **のデフォルトは** 1,000 **ミリ秒です。書き込み操作 の場合、再試行は直後、**3 **秒後、**7 **秒後、**15 **秒後というようにな ります。**

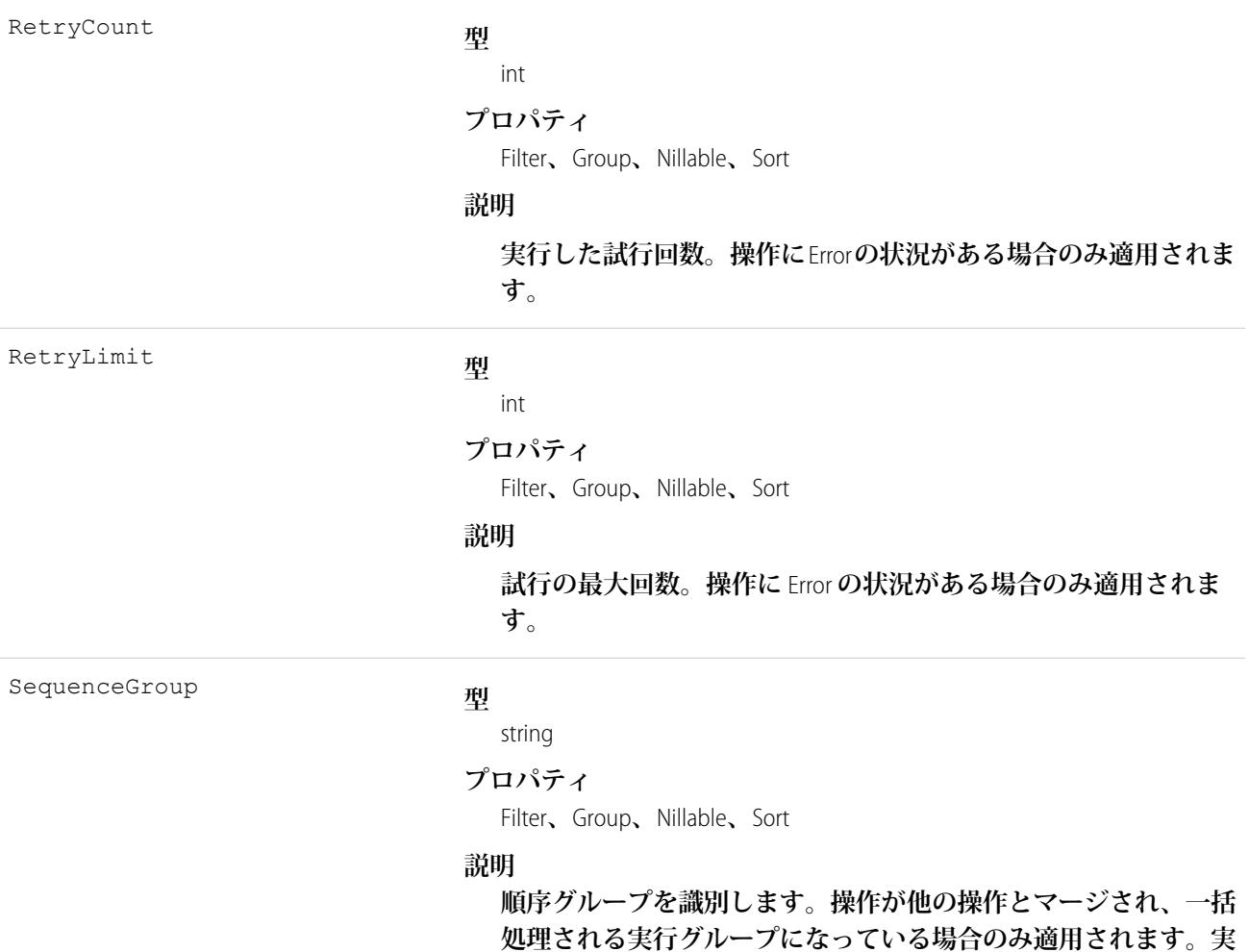

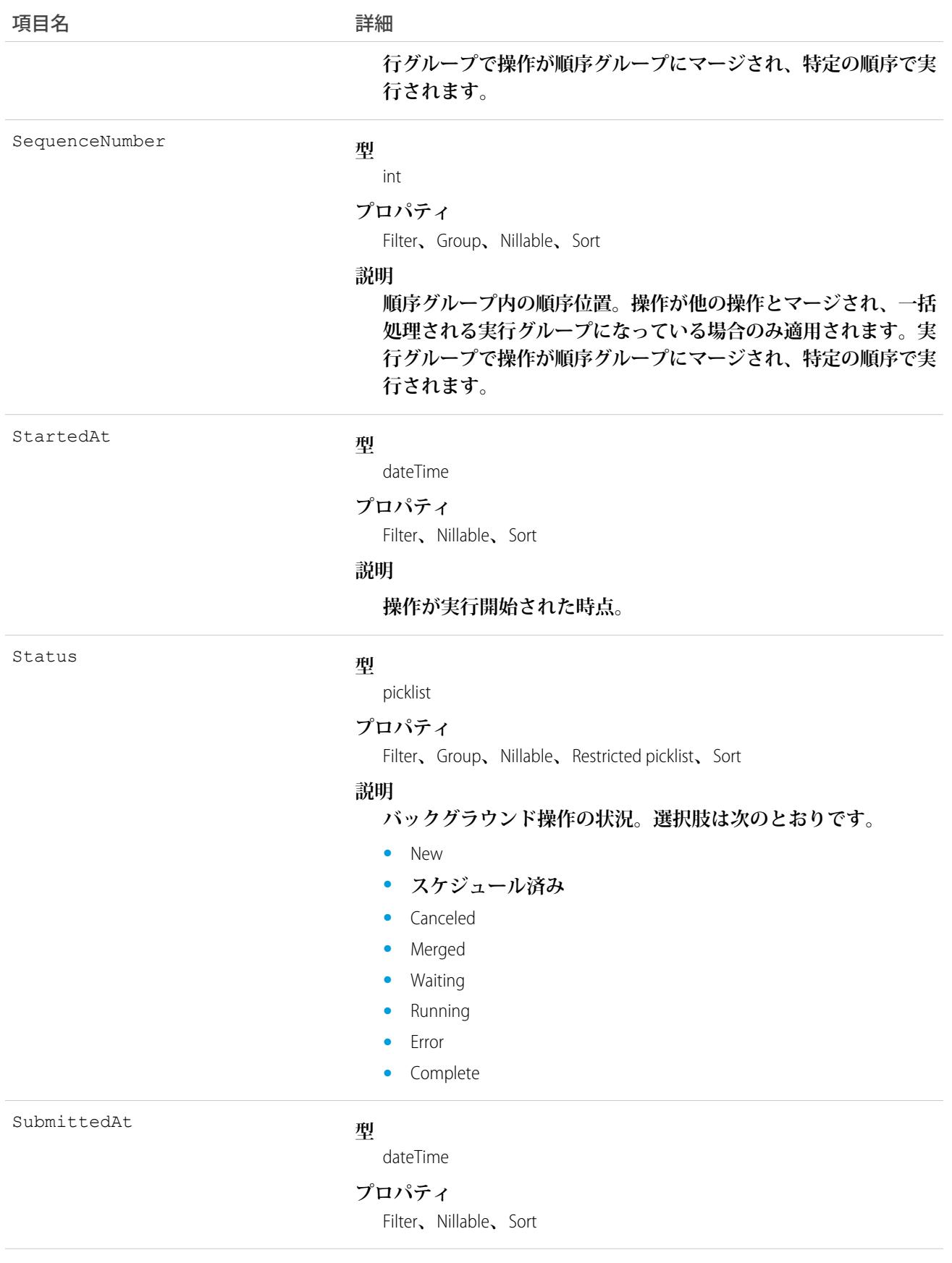

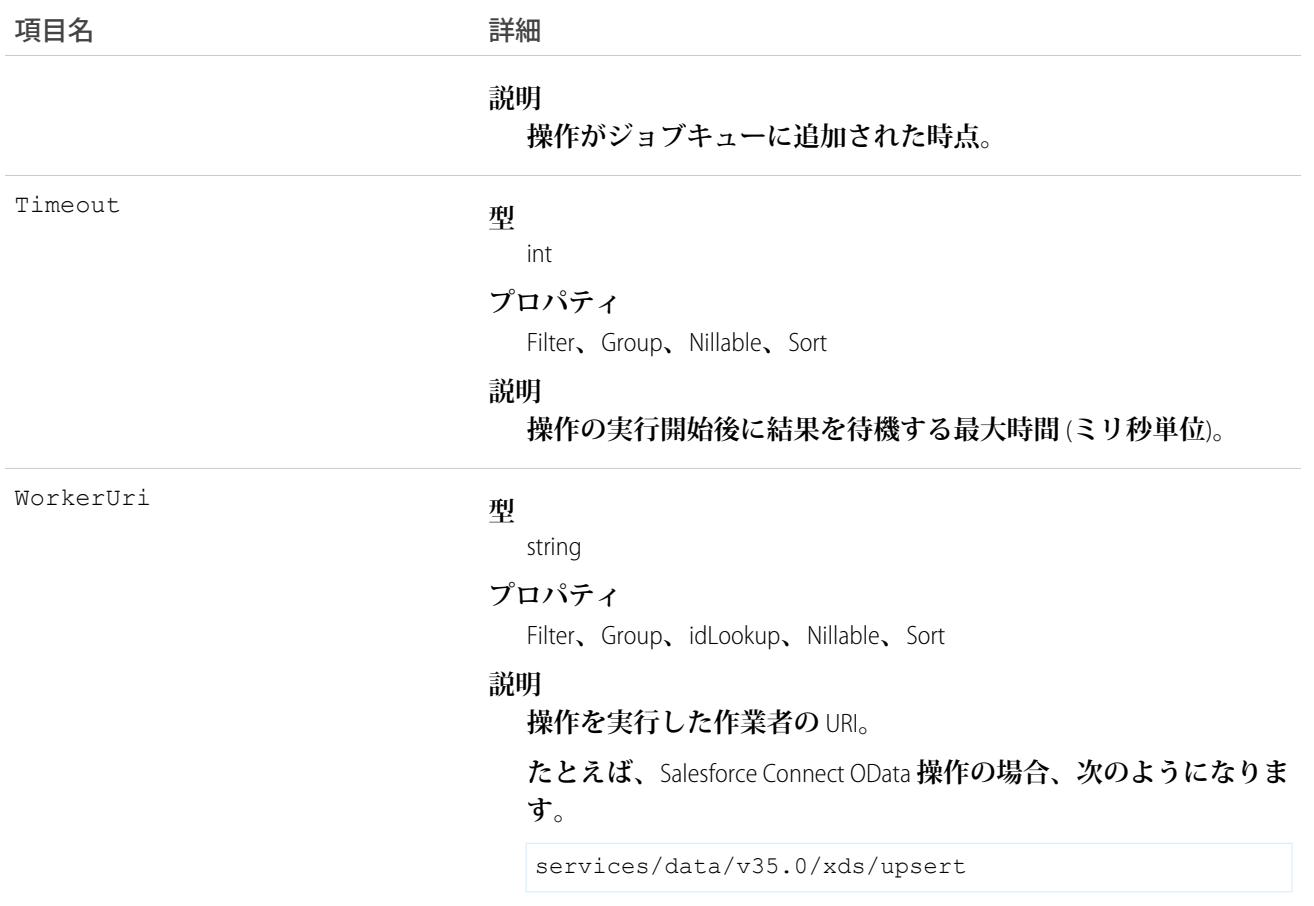

BackgroundOperation **オブジェクトを使用すると、次のことができます。**

- **• 非同期操作のジョブの状況を監視する。**
- **• 非同期操作に関連するエラーを参照する。**
- **• 非同期ジョブキューの統計情報を抽出する。**

# BackgroundOperationResult

**非同期** SOQL **クエリを実行するか、**Bulk API **を使用して** Big Object **にデータをインポートしたときに生成されたエ ラーメッセージが保存されます。これは、**API **バージョン** 37.0 **以降で使用可能な** Big Object **です。**

BackgroundOperationResult **の各インスタンスが** 1 **つのエラーを表します。**Message **項目にはエラーメッ セージのテキストが保存されます。**ParentID **項目には次の情報が保存されます。**

- **• 非同期** SOQL **の場合はクエリのジョブ** ID
- **•** Bulk API **の場合は、データインポートのバッチ** ID

Bulk API **がインポート時にデータを検証し、データファイルのいずれかの行で無効なデータが最初に出現した らエラーメッセージを生成します。実行される検証は、インポートされるデータの型に応じて異なります。**

- **• Text**—**入力文字列の長さは、対象オブジェクトの対応するテキスト項目の長さ以下である必要があります。**
- **• Number 入力データは、スケールと精度が対象オブジェクトの対応する数値項目と互換性のある数値で ある必要があります。**
- **• ID 入力データは有効な** 15 **または** 18 **文字の** ID **である必要があります。**
- **• DateTime 入力データは、承認された形式の有効な** dateTime **値である必要があります。**
- **• Lookup ルックアップ値は有効な** 15 **または** 18 **文字の** ID **である必要があります。**

### サポートされているコール

describeSObjects()**、**query()

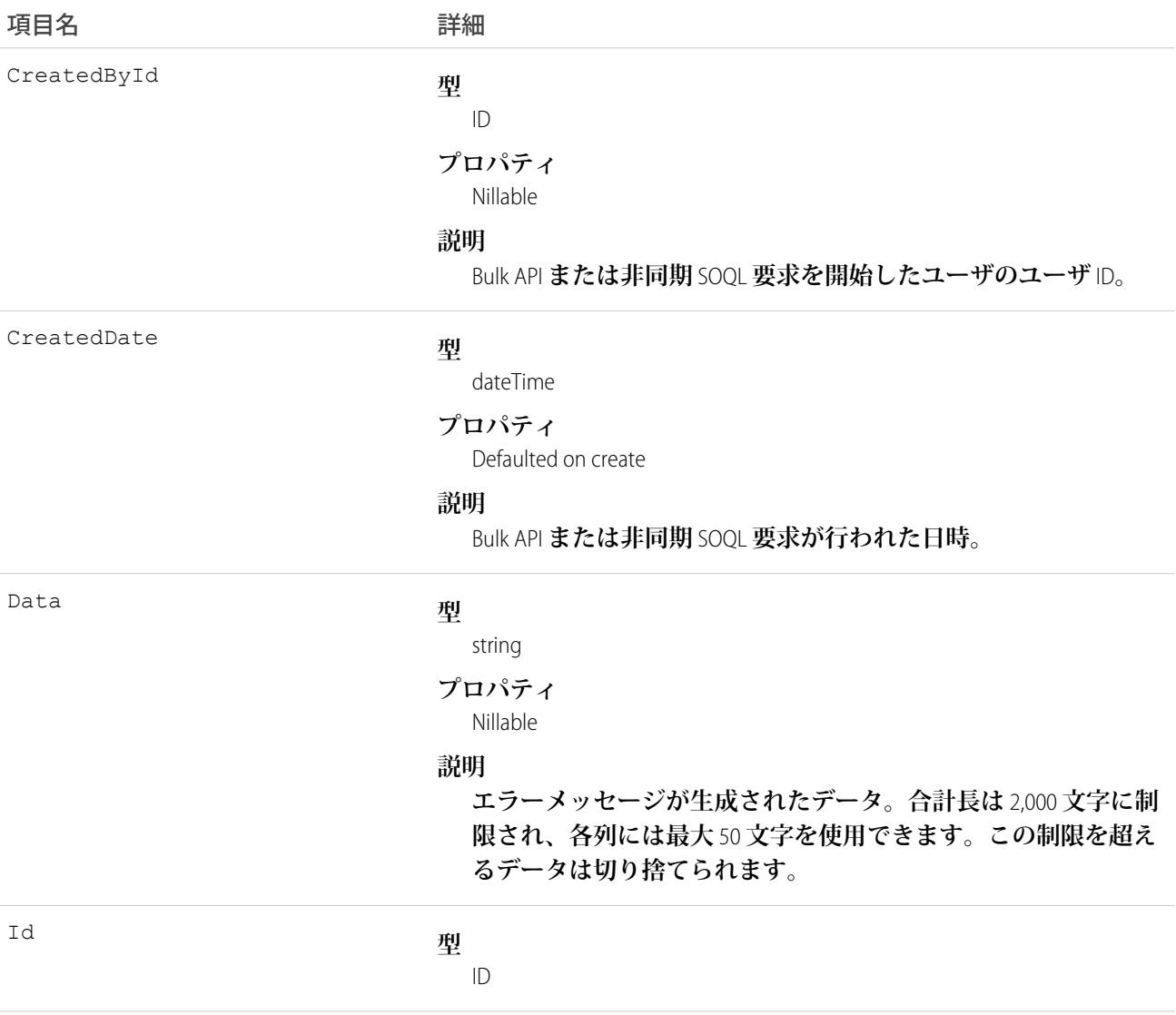

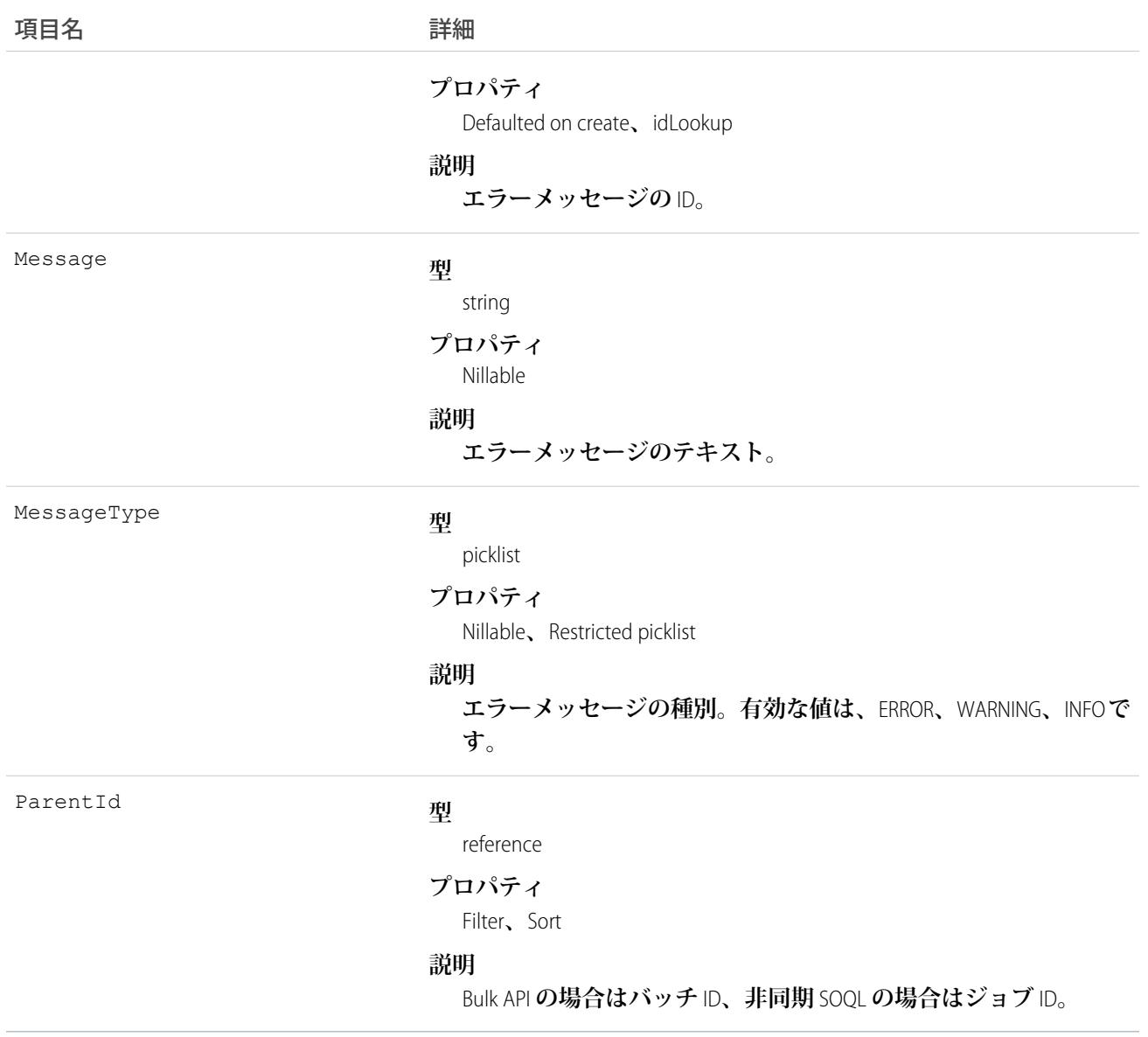

BackgroundOperationResult **オブジェクトを照会してエラーがないか確認できます。たとえば、次のクエ リはバッチ** ID 751xx000000006OAAQ **の** Bulk API **を使用してインポートされたデータファイル内のすべてのエ ラーの詳細を返します。**

SELECT CreatedbyId, CreatedDate, Id, Message, MessageType, ParentId FROM BackgroundOperationResult WHERE ParentId = "751xx000000006OAAQ"

メモ: **すべてのデータを参照できるグローバル権限がない限り、参照できるのは、自分が開始した非同期** SOQL **または** Bulk API **要求で発生したエラーのみです。**

# Bookmark

**共通の情報を共有する商談間のリンクを表します。**

**このオブジェクトは、類似商談機能を有効化している組織で使用できます。**

# サポートされているコール

create()**、**delete()**、**describeSObjects()**、**getDeleted()**、**getUpdated()**、**query()**、**retrieve()

### 項目

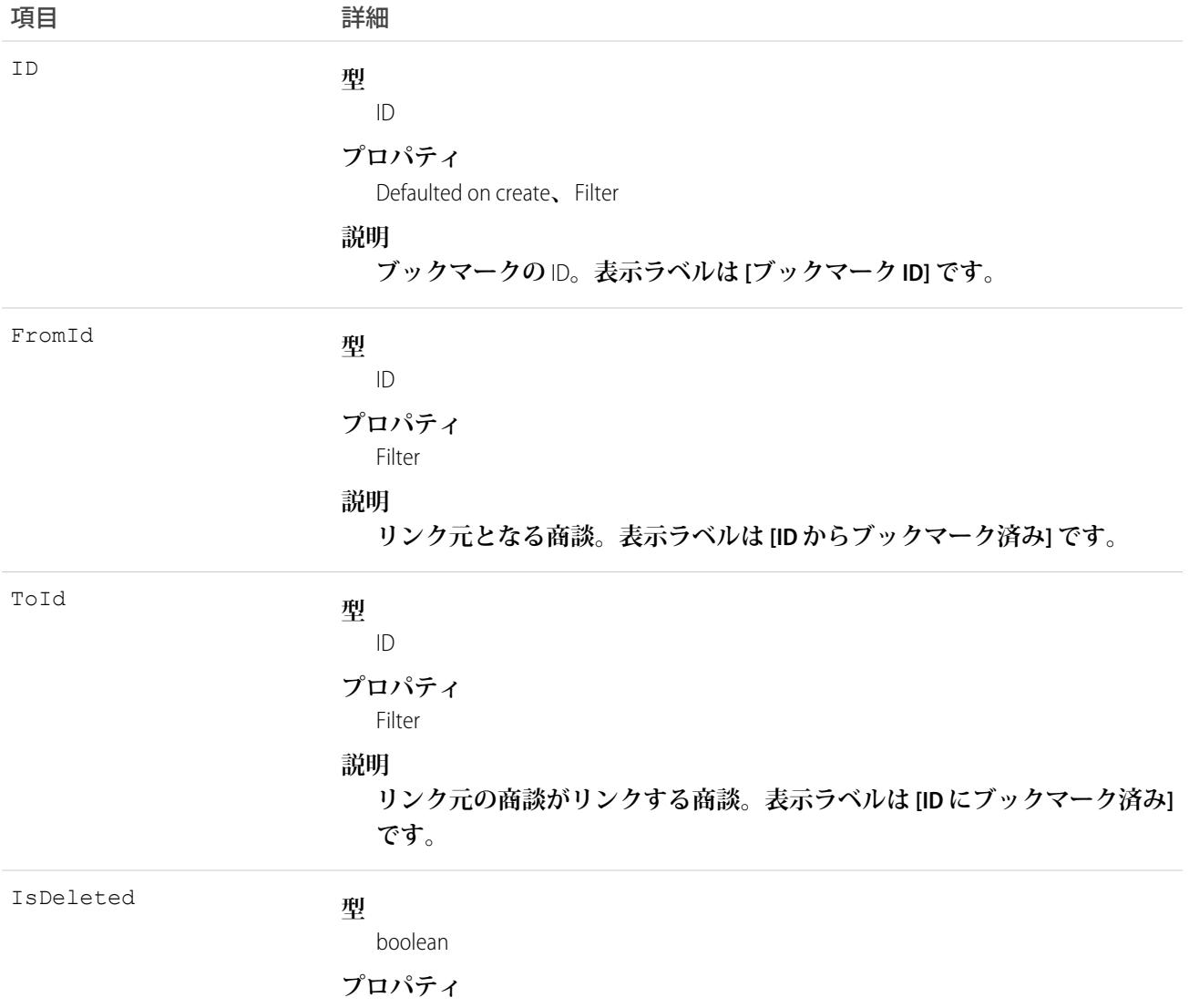

Defaulted on create**、**Filter

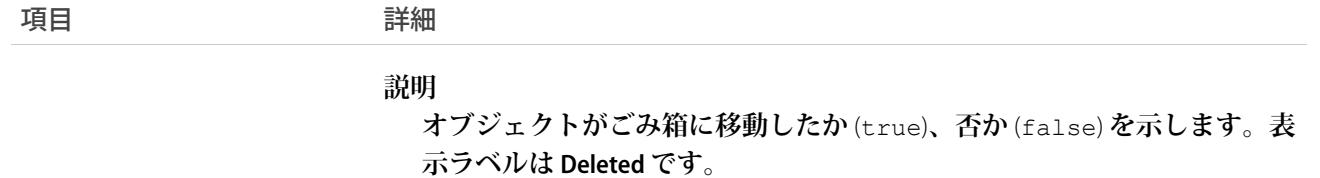

Bookmark **オブジェクトは、**Opportunity **オブジェクトとだけ連動します。**

**この参照のみのオブジェクトを使用して、組織内の商談間のブックマークを照会します。オンラインアプリ ケーションで、ユーザは商談と属性を共有する商談を検索できます。ユーザは、将来参照するために適切な商 談にブックマークを指定できます。**

### BrandTemplate

HTML EmailTemplate **のレターヘッド。**

# サポートされているコール

create()**、**delete()**、**describeSObjects()**、**getDeleted()**、**getUpdated()**、**query()**、**retrieve()**、** update()**、**upsert()

### 特別なアクセスルール

**カスタマーポータルユーザはこのオブジェクトにアクセスできません。**

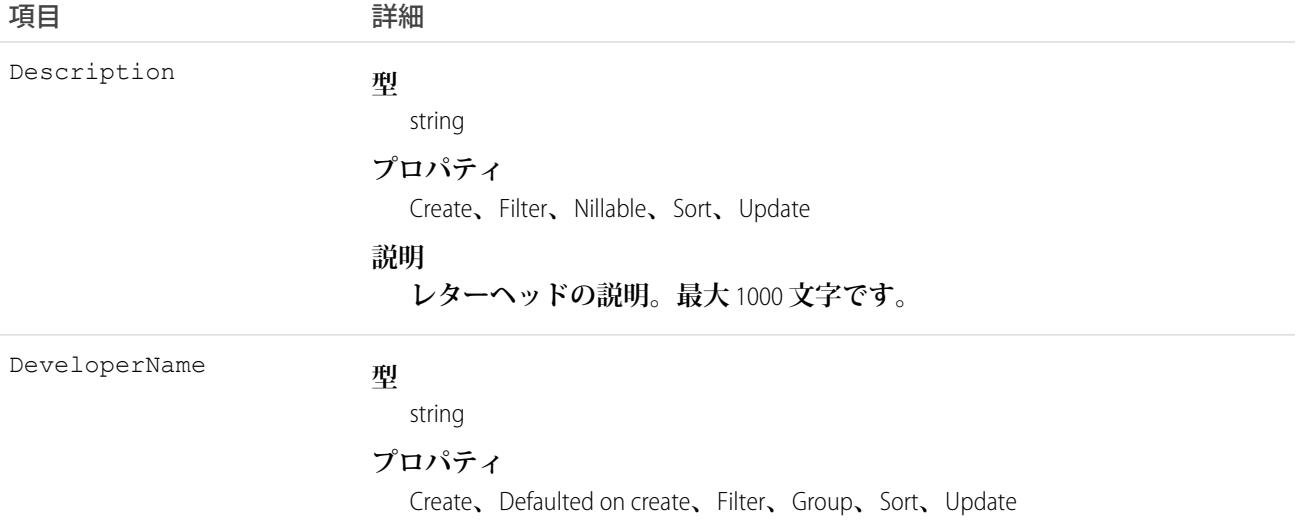

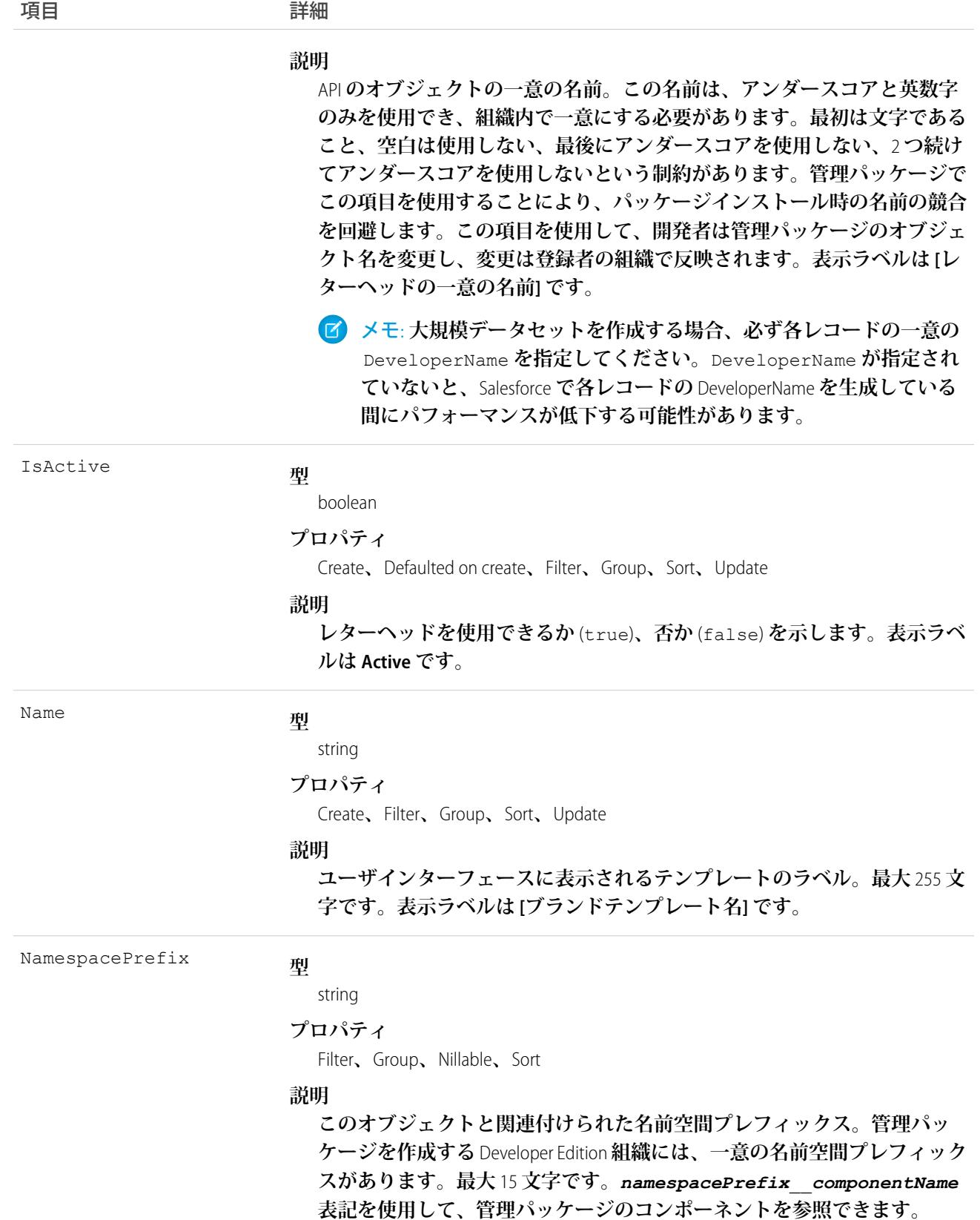

**名前空間プレフィックスには、次のいずれかの値があります。**

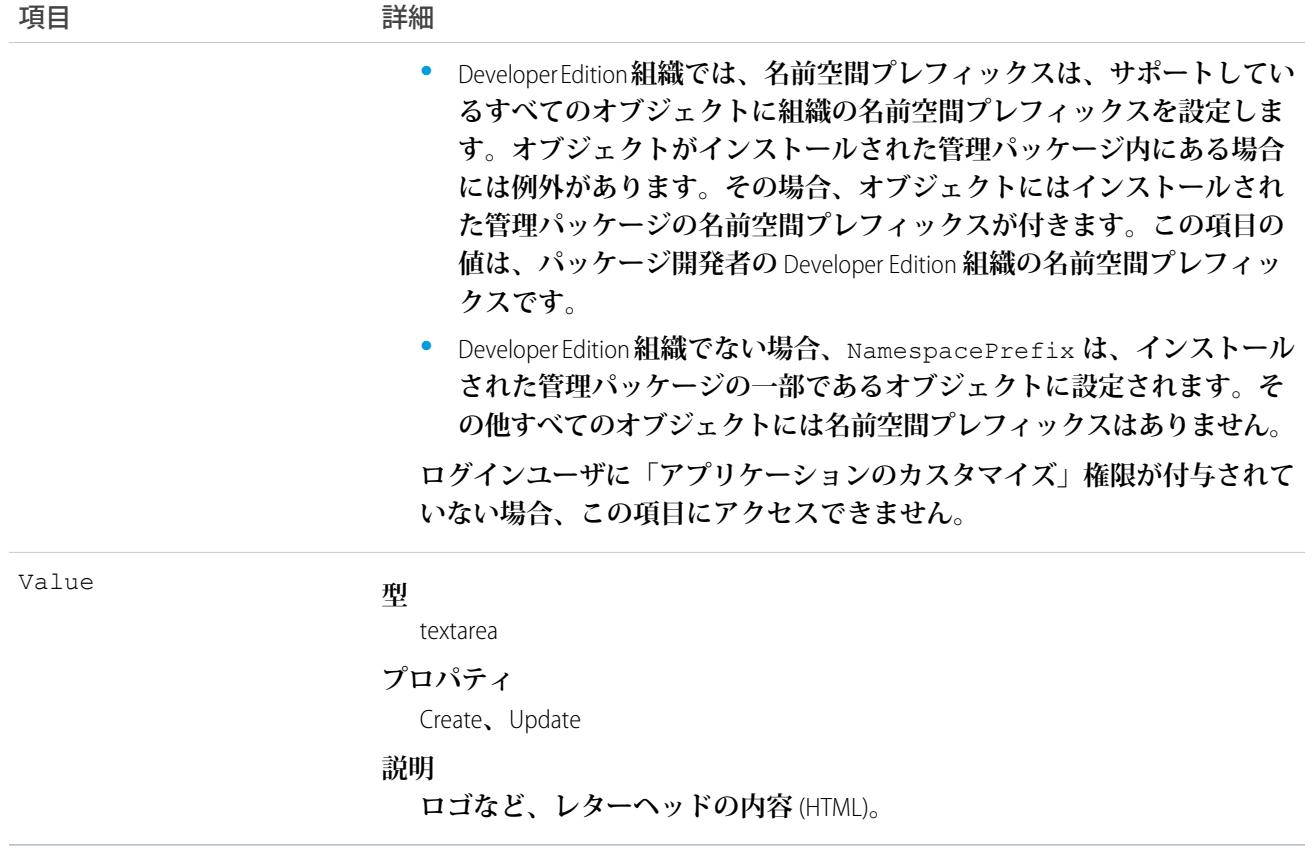

**このオブジェクトを使用して、レターヘッドで**EmailTemplate**レコードのブランド付けを行います。ブランドテ ンプレートは有効化することも無効化することもできます。たとえば、**5 **つの異なるマーケティングブランド がある場合、**1 **つのテンプレートにそれぞれのブランドを保存し、適切な** EmailTemplate **に割り当てます。**

関連トピック:

[EmailTemplate](#page-860-0)

### **BusinessHours**

**サポート組織の営業時間を指定します。エスカレーションルールは、営業時間中のみ適用されます。**

**営業時間が**Holiday**レコードと関連付けられている場合、営業時間と営業時間に関連付けられたエスカレーショ ンルールは、休日と指定された期間中は中断されます。**

# サポートされているコール

create()**、**getUpdated()**、**query()**、**retrieve()**、**update()**、**upsert()**、**describeLayout()**、** search()
# 特別なアクセスルール

**「設定・定義を参照する」ユーザ権限がないユーザを含むすべてのユーザが、**API **を使用して営業時間を参照 できます。**

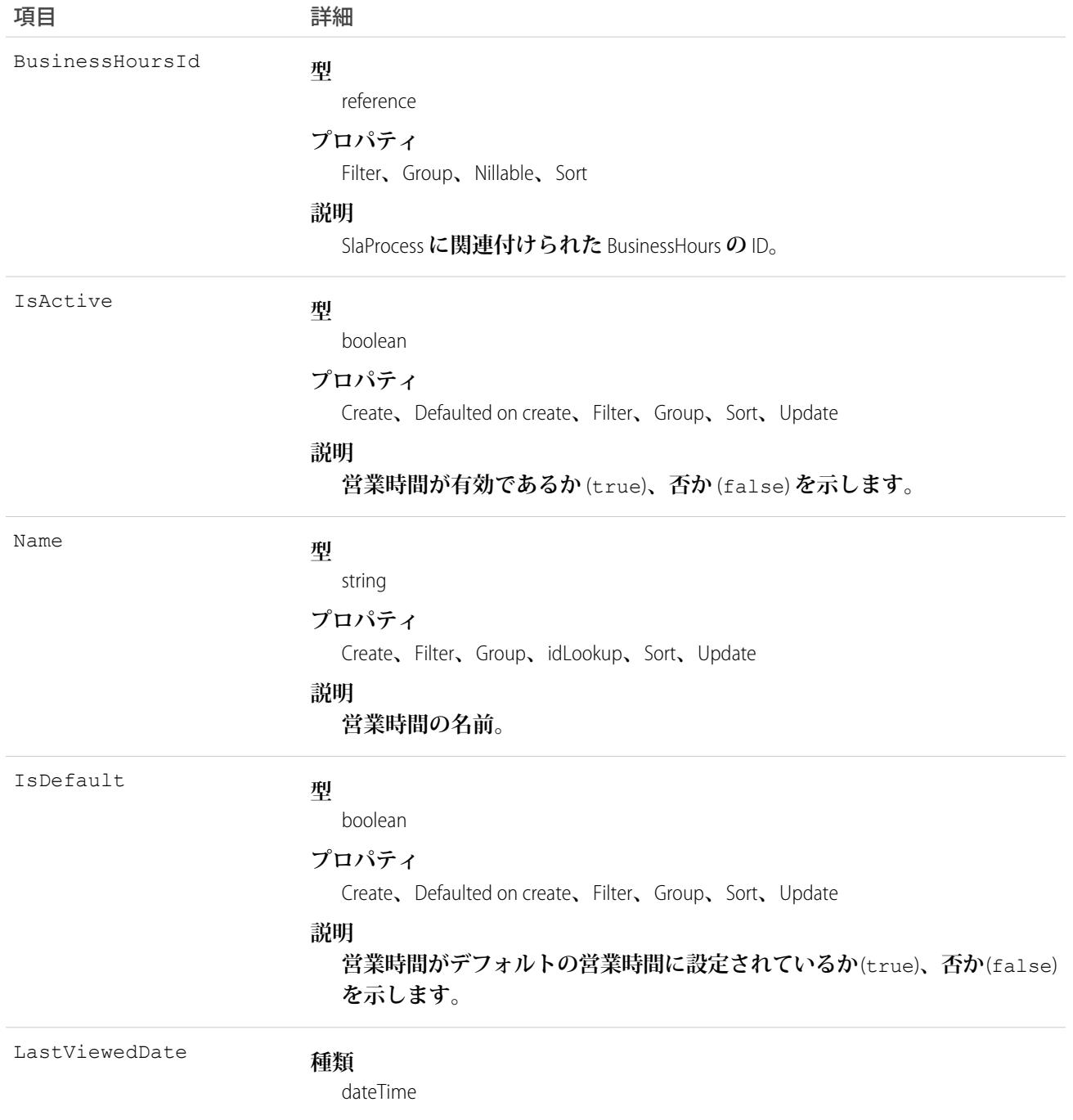

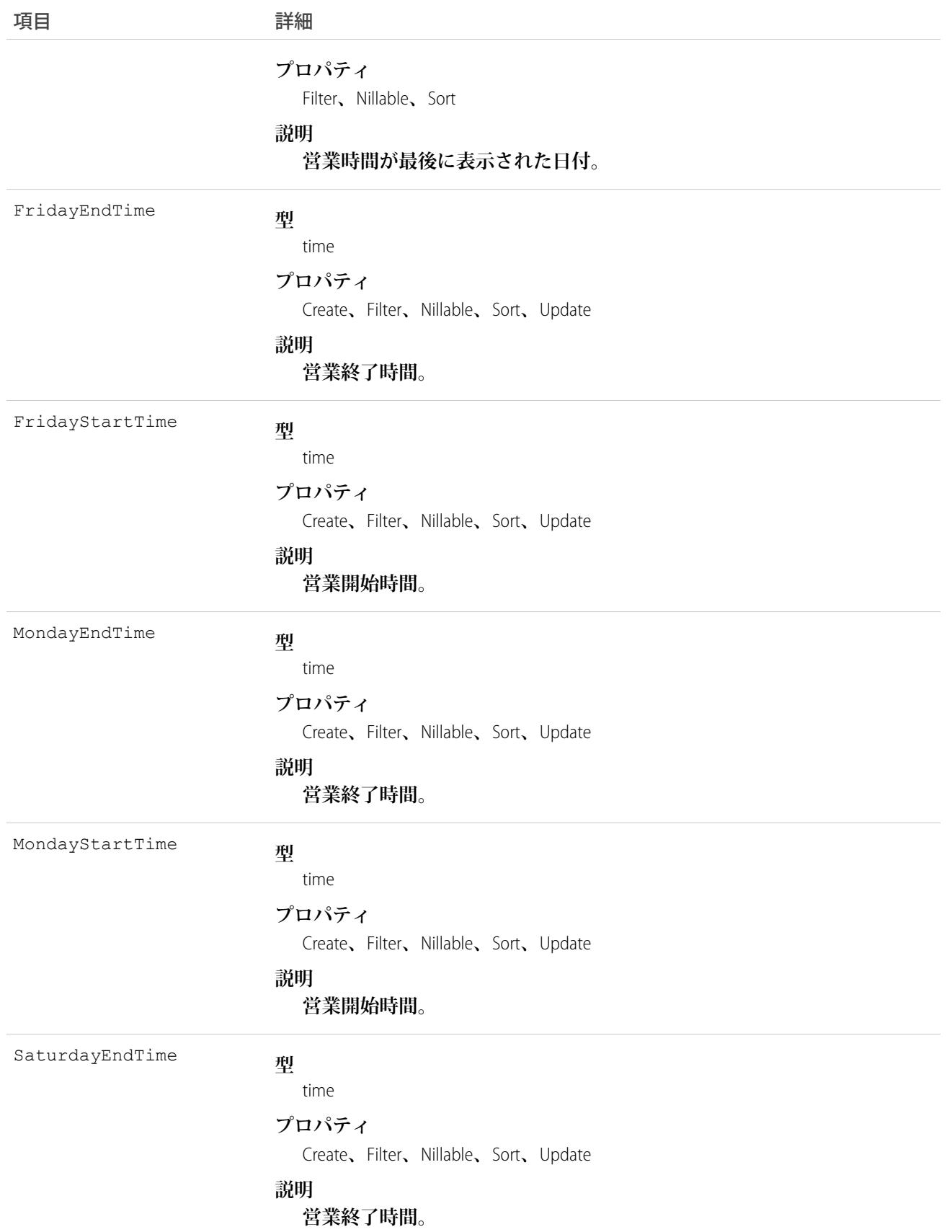

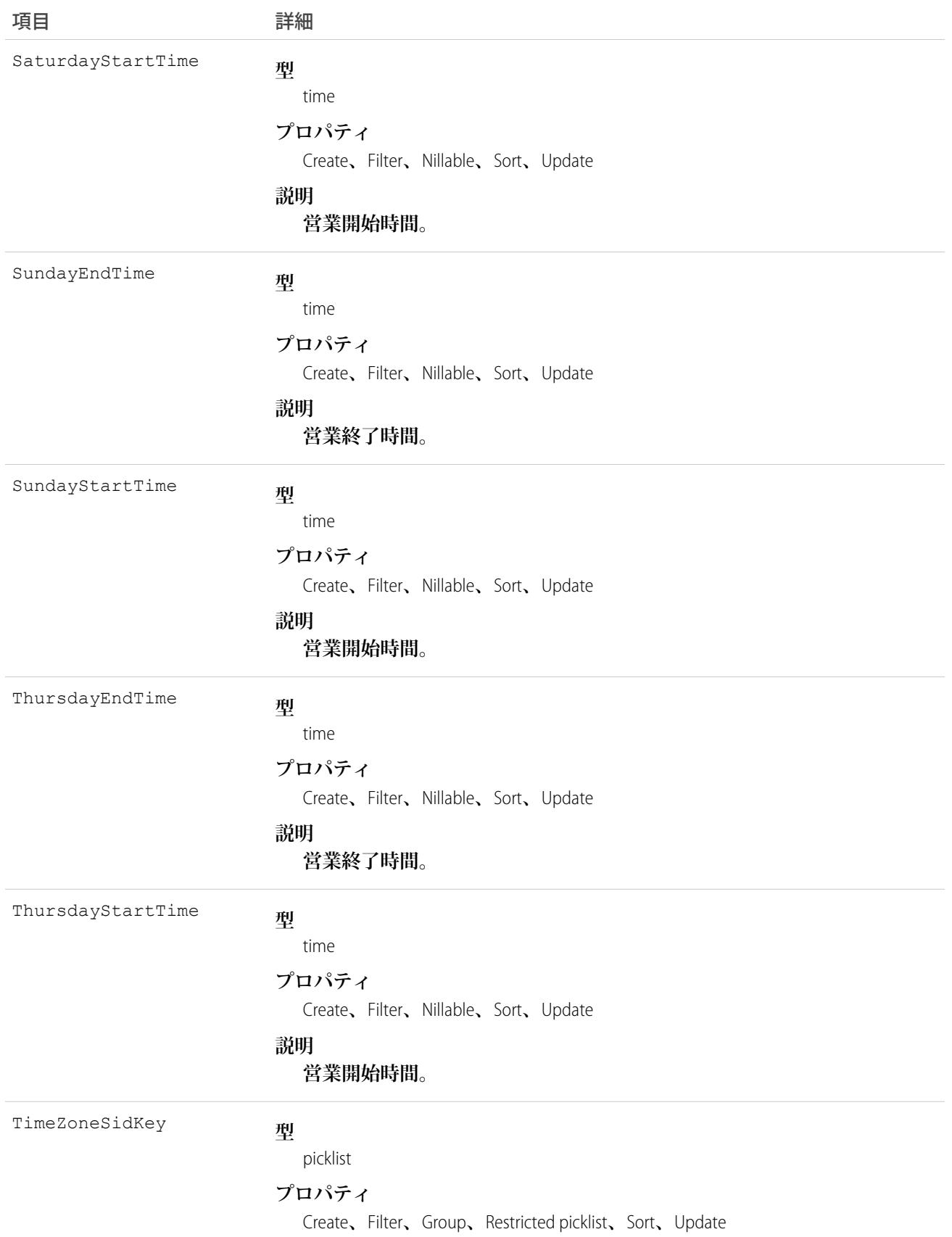

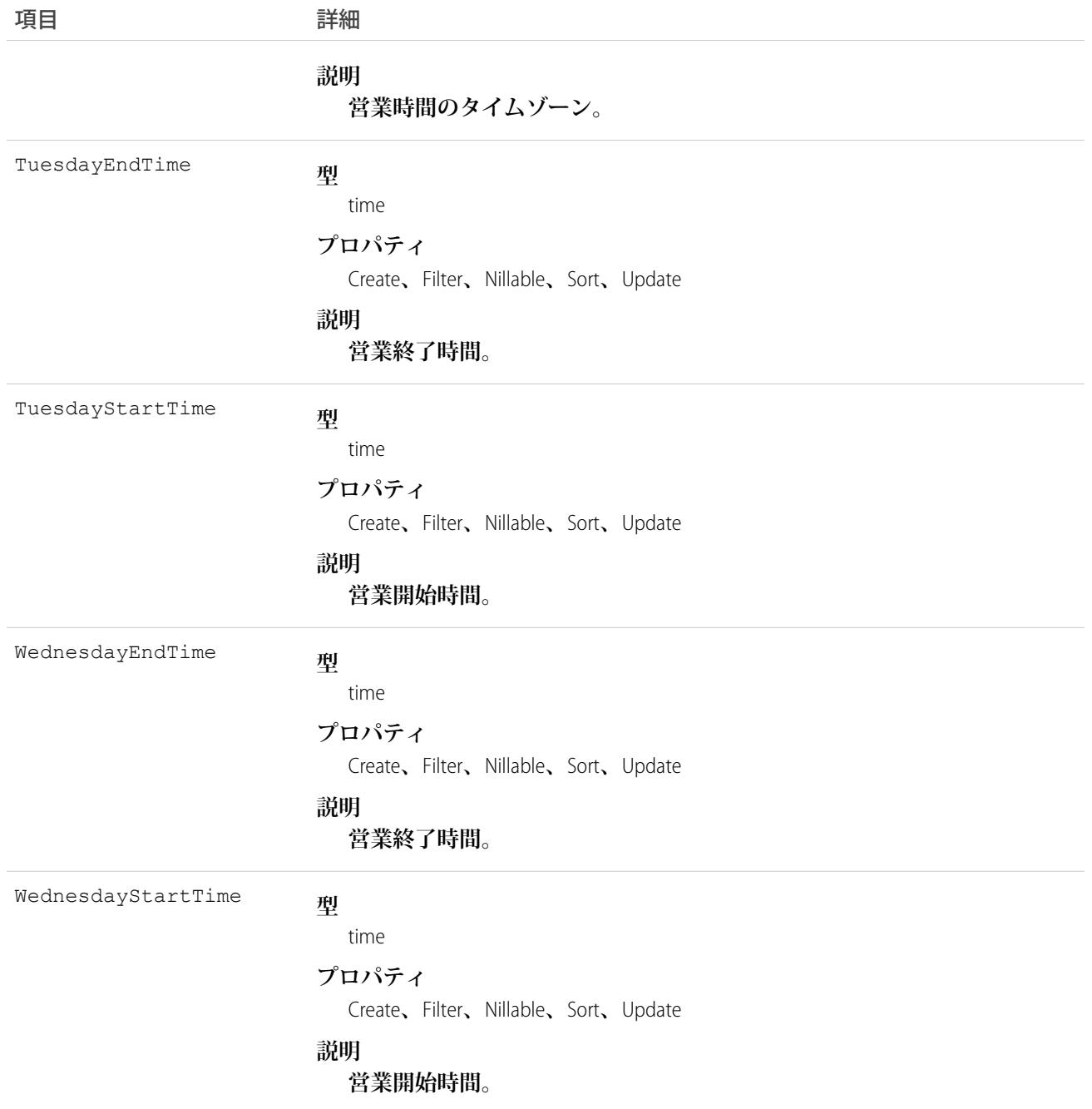

**このオブジェクトを使用して、サポートチームが営業する営業時間を指定します。エスカレーションルール は、関連付けられた営業時間内でのみ実行されます。営業時間を** 1 **日** 24 **時間に設定するには、毎日の時間を 午前** 0 **時から午前** 0 **時** (00:00:00 **~** 00:00:00) **に設定します。**

**デフォルトでは、営業時間は、組織プロファイルで指定しているデフォルトのタイムゾーンで、午前** 12 **時か ら午前** 12 **時に設定されます。**

関連トピック:

**[オブジェクトの基本](#page-22-0)**

### **BusinessProcess**

**ビジネスプロセスを表します。**

# サポートされているコール

create()**、**describeSObjects()**、**getDeleted()**、**getUpdated()**、**query()**、**retrieve()**、**update()**、** upsert()

# 特別なアクセスルール

**カスタマーポータルユーザは、このオブジェクトにアクセスできません。**

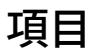

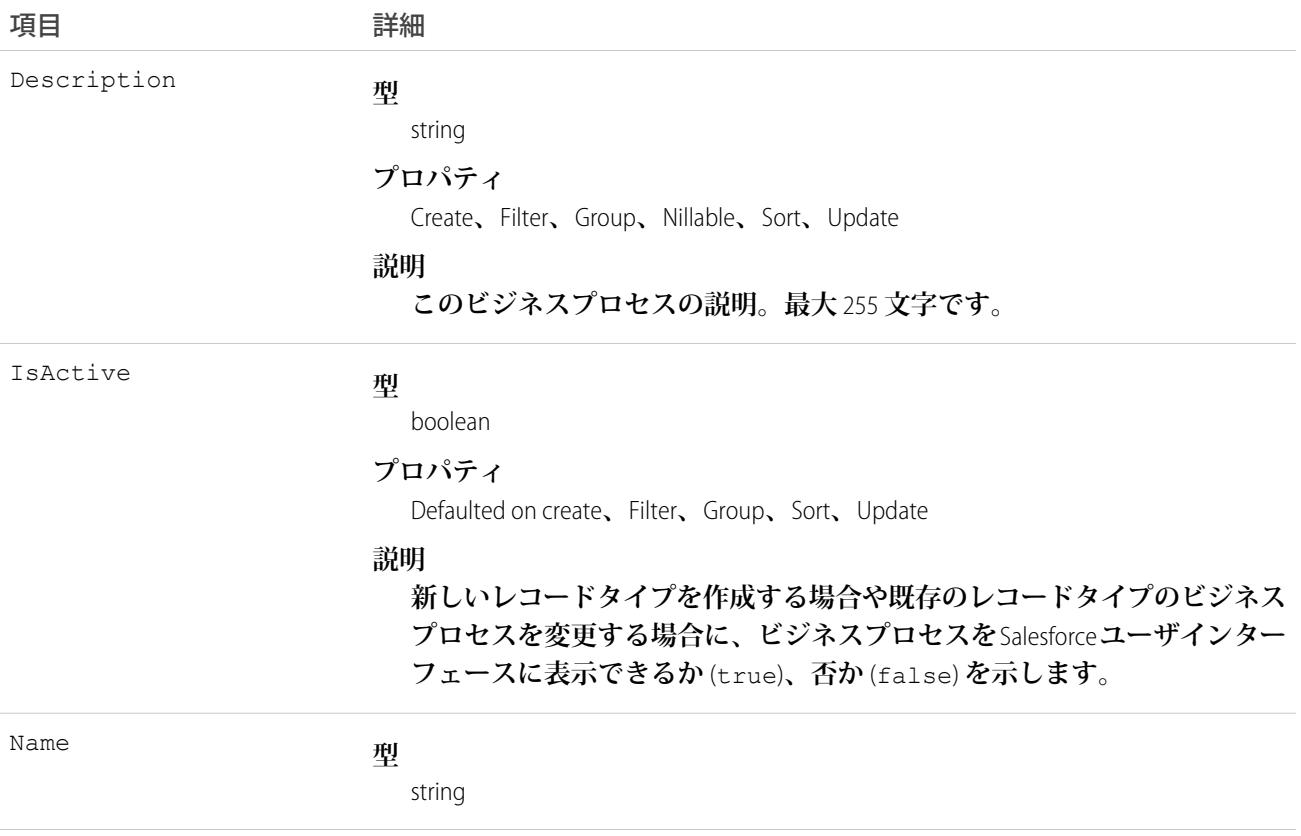

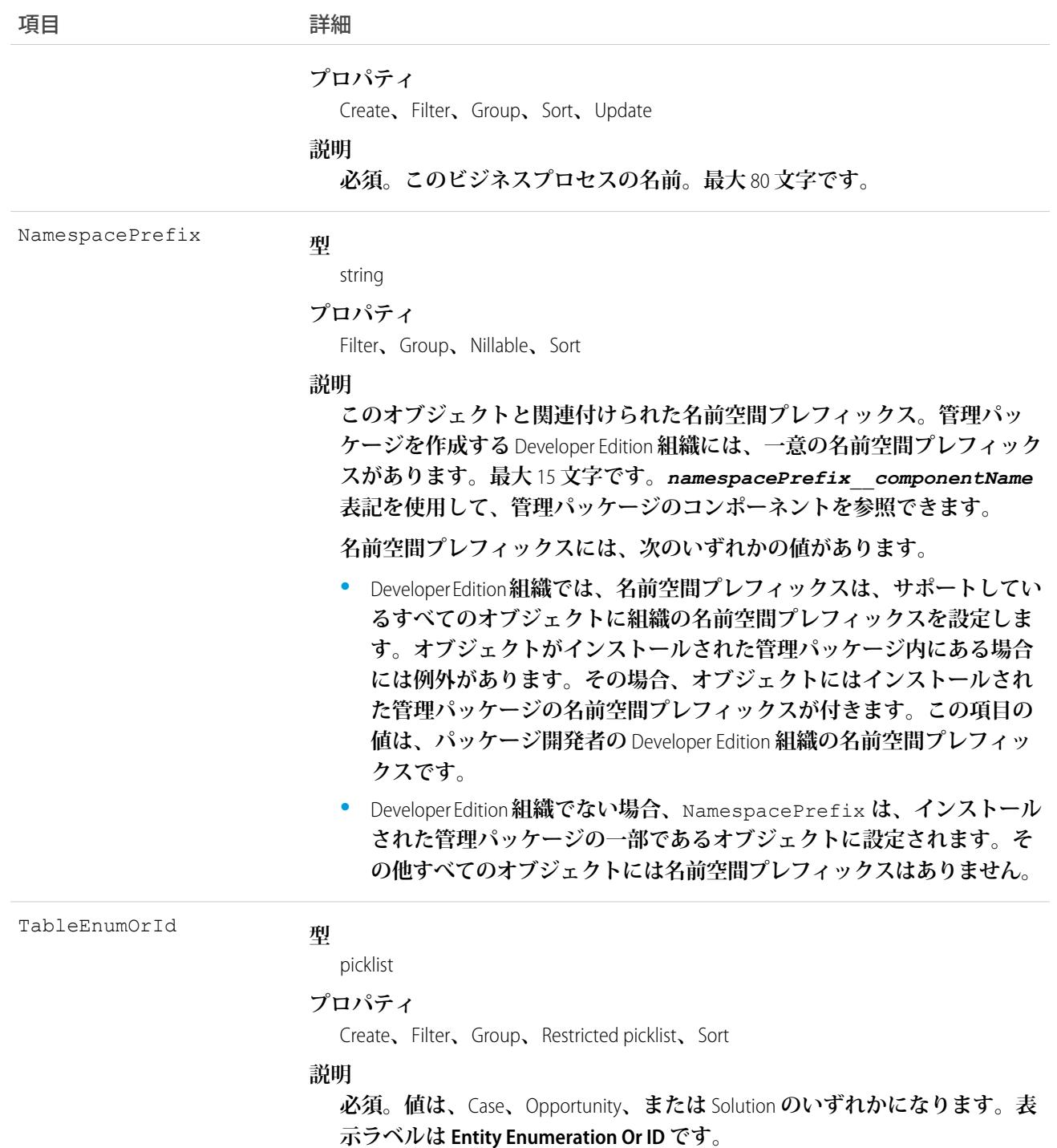

BusinessProcess**オブジェクトを使用すると、**LeadStatus**項目、**CaseStatus**項目、**OpportunityStage**項目において、さま ざまなユーザに対して選択リスト値のさまざまなサブセットを提供できます。**RecordType**と同様に、**BusinessProcess **は、**Case**、**Lead**、または** Opportunity **の行のデータ型を識別し、これら** 3 **つのオブジェクトの項目で選択値のサ ブセットを示します。残りの選択リスト項目の値は、**RecordType **から除外されます。**

関連トピック:

**[オブジェクトの基本](#page-22-0)**

### **CallCenter**

**コールセンターを表します。コールセンターは、組織のコンピュータテレフォニーインテグレーション** (CTI) **シ ステムインスタンスの論理的表現です。**

# サポートされているコール

create()**、**describeSObjects()**、**getDeleted()**、**getUpdated()**、**query()**、**retrieve()

### 特別なアクセスルール

**カスタマーポータルユーザはこのオブジェクトにアクセスできません。**

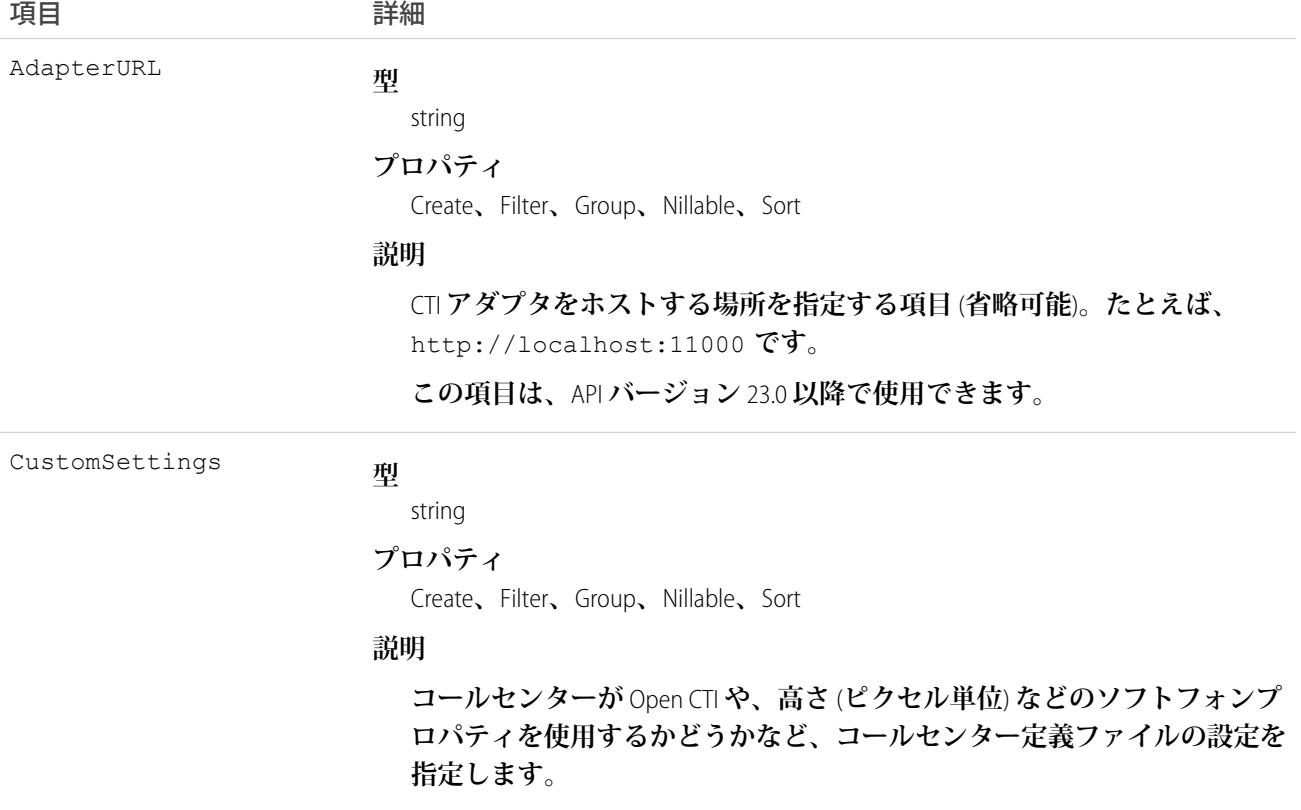

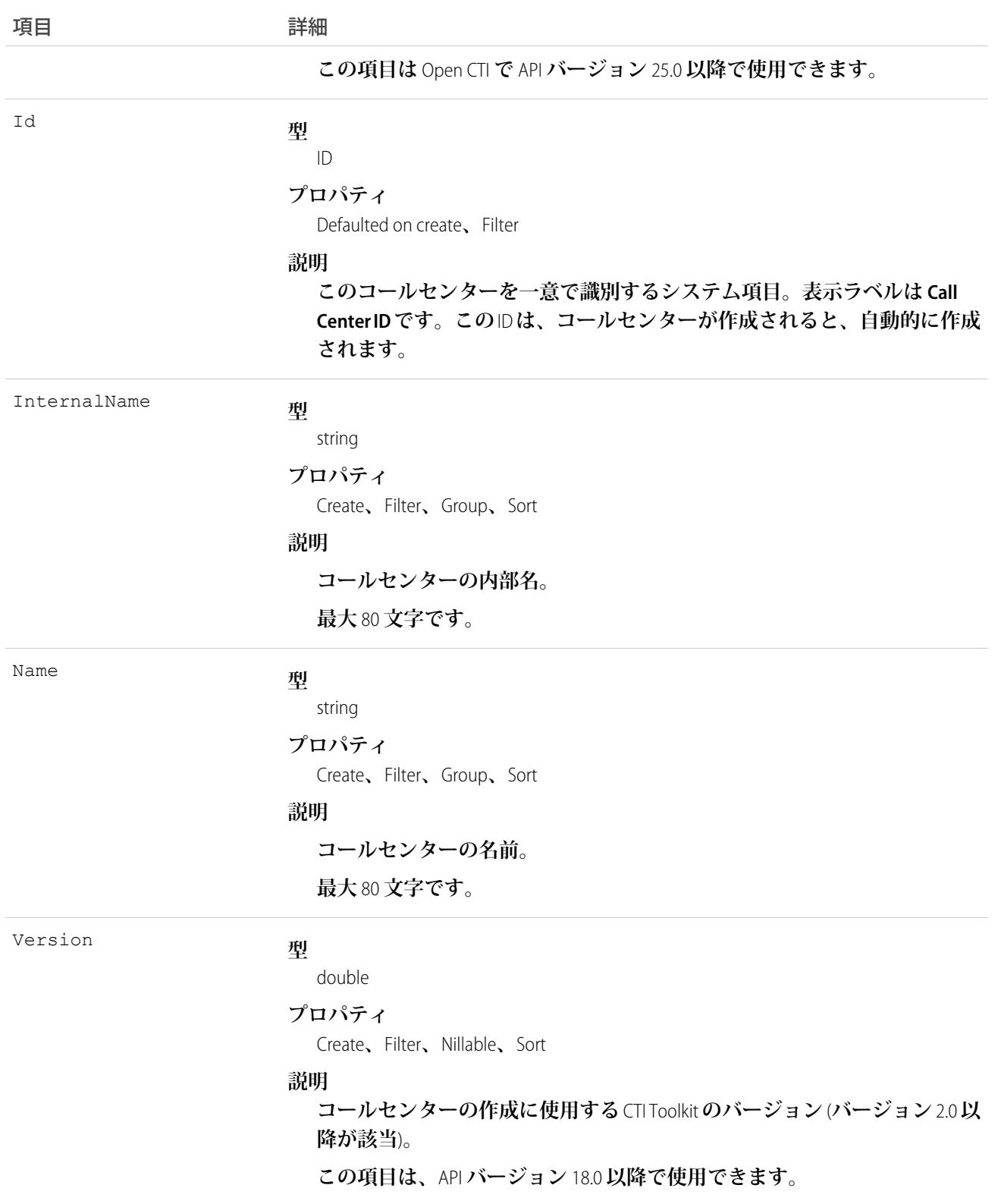

**コールセンターを作成、または既存のコールセンターを照会します。**

### <span id="page-368-0"></span>Campaign

**ダイレクトメールによる販売促進、**Web **セミナー、展示会など、マーケティングキャンペーンを表し、追跡し ます。**

# サポートされているコール

create()**、**delete()**、**describeLayout()**、**describeSObjects()**、**getDeleted()**、**getUpdated()**、** query()**、**retrieve()**、**search()**、**undelete()**、**update()**、**upsert()

# 特別なアクセスルール

**カスタマーポータルユーザはこのオブジェクトにアクセスできません。**

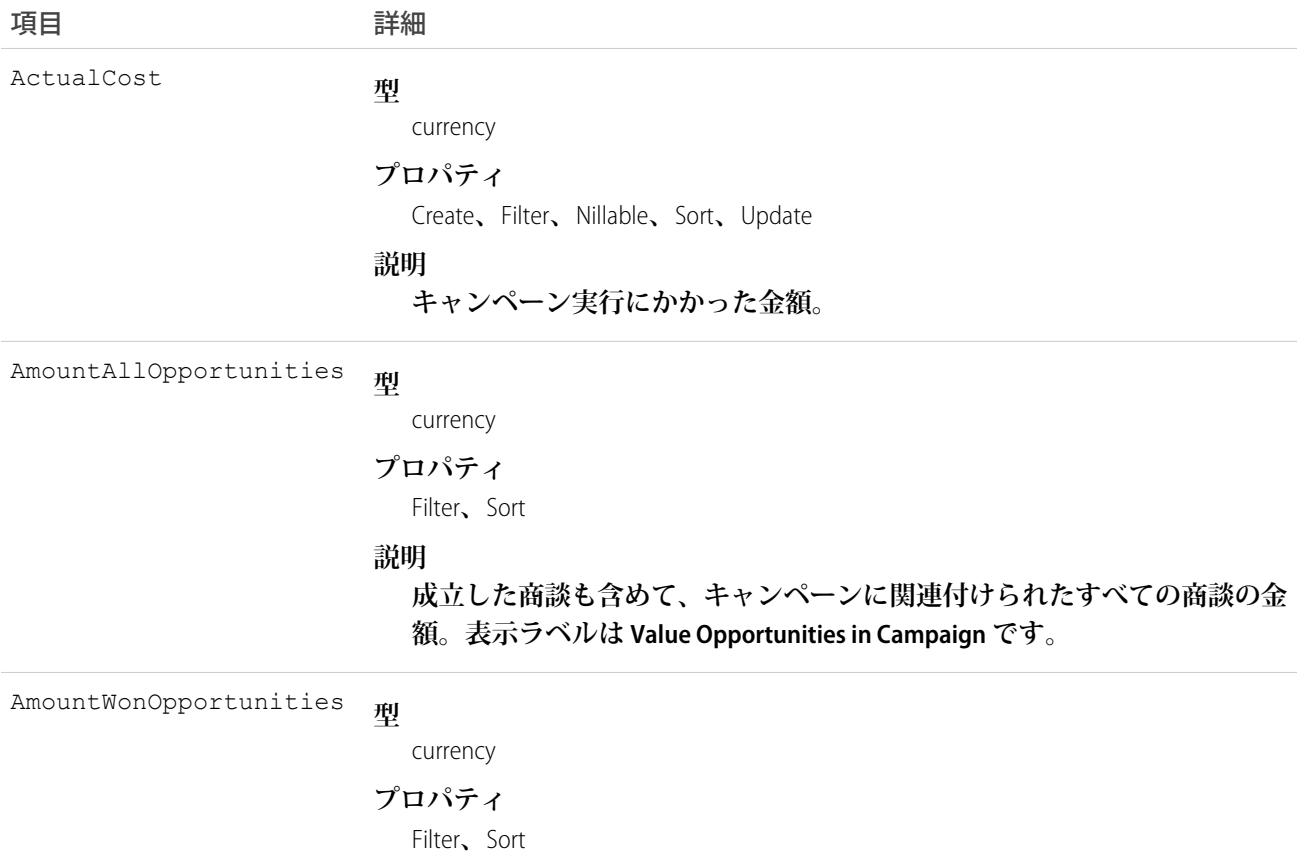

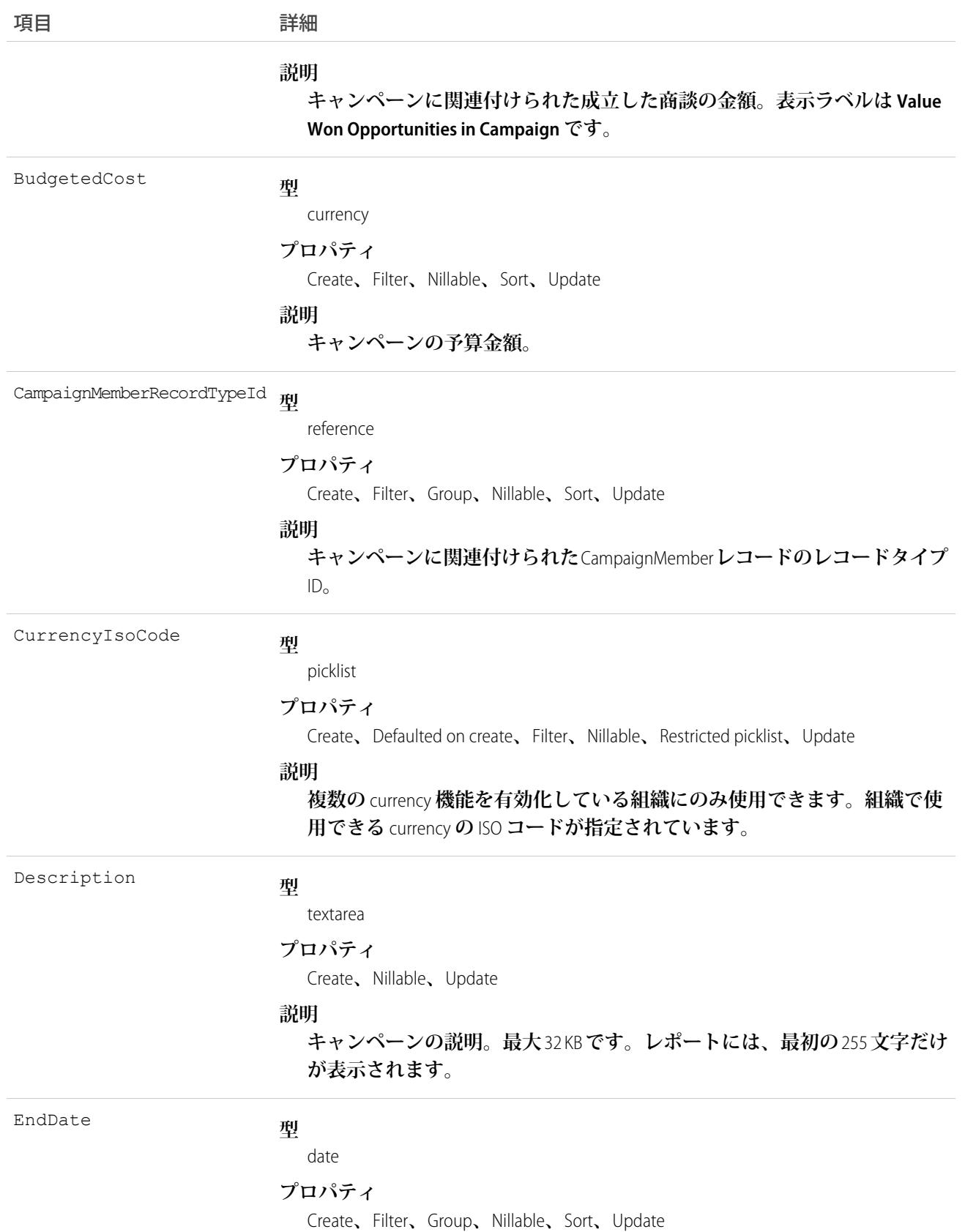

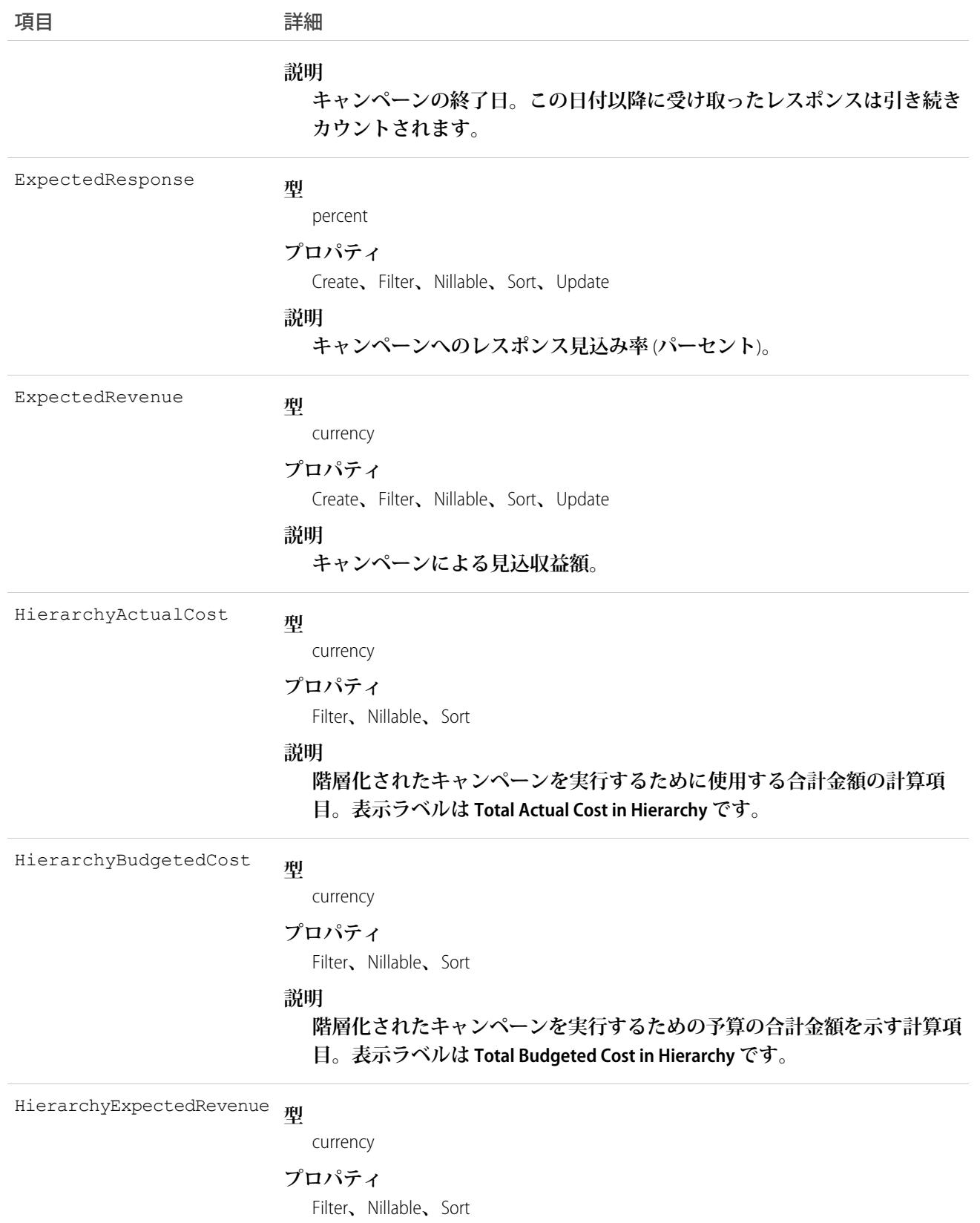

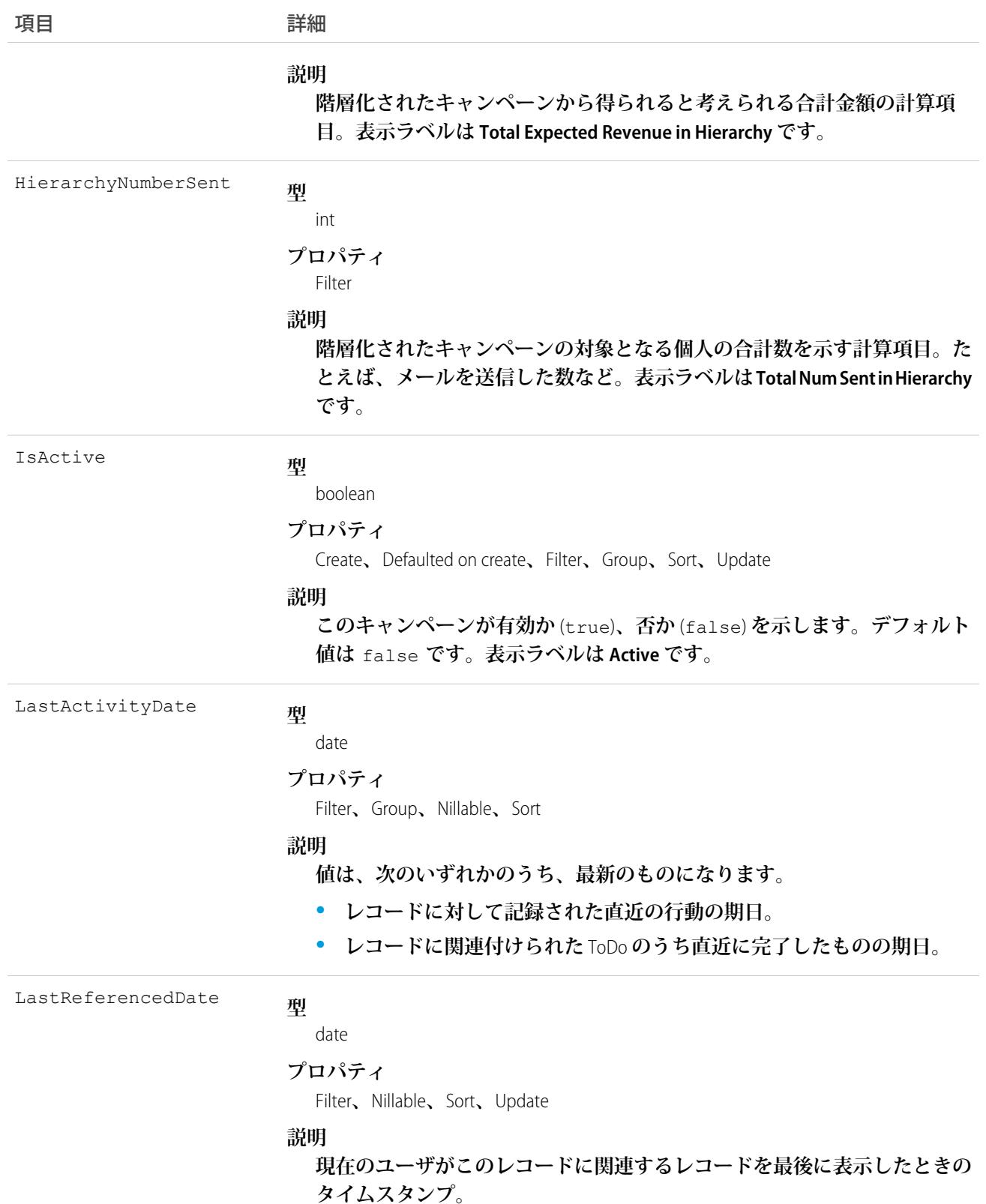

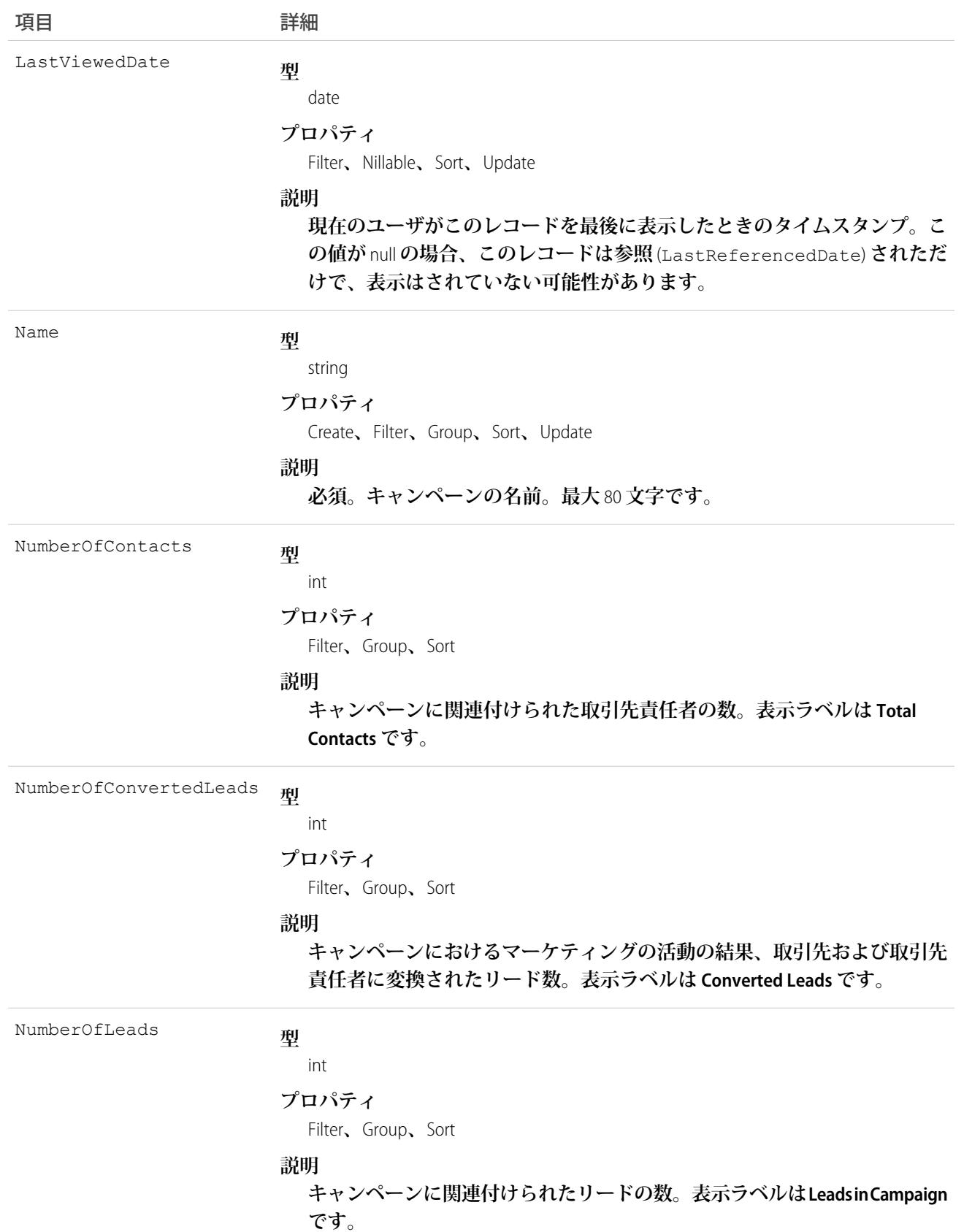

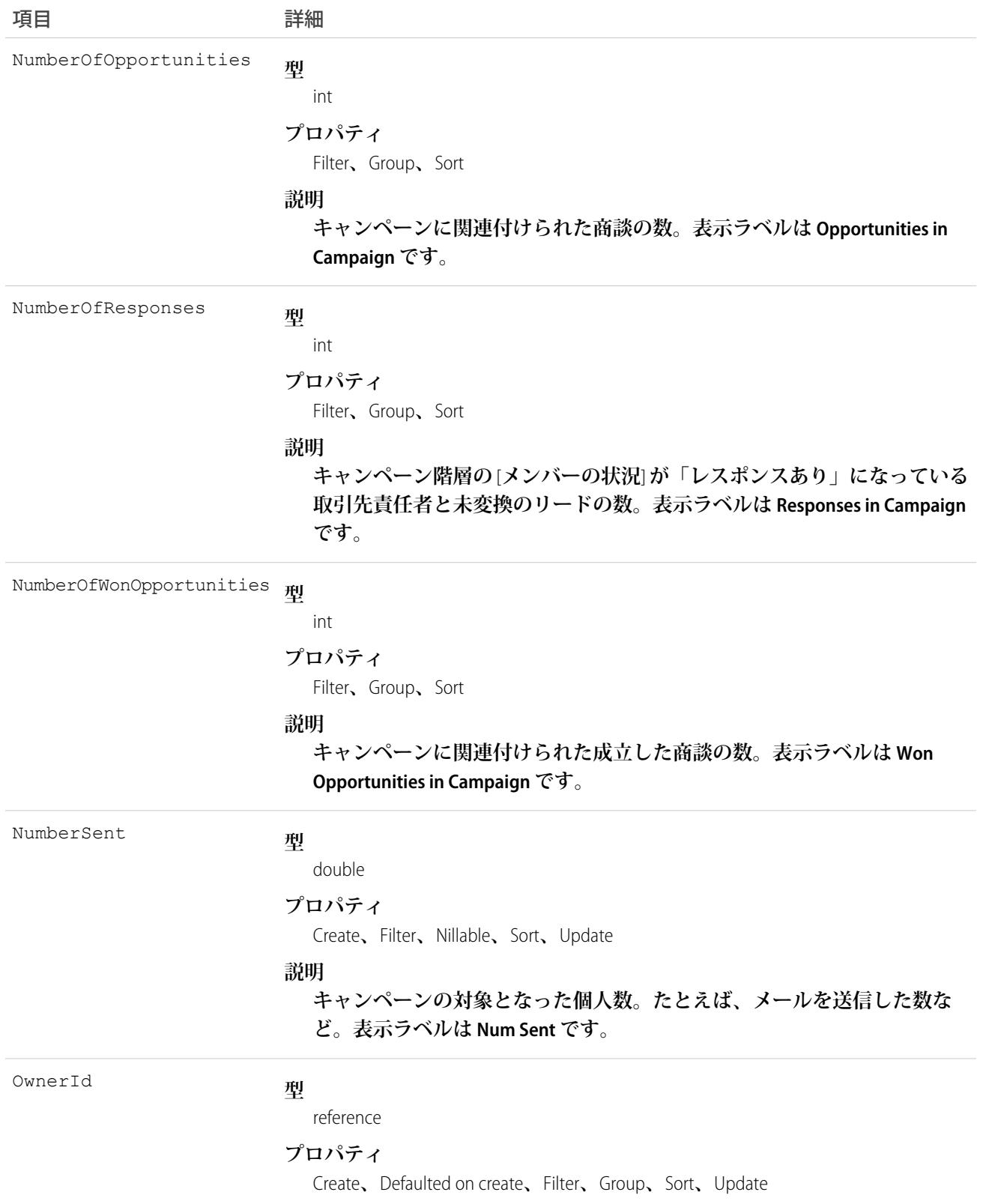

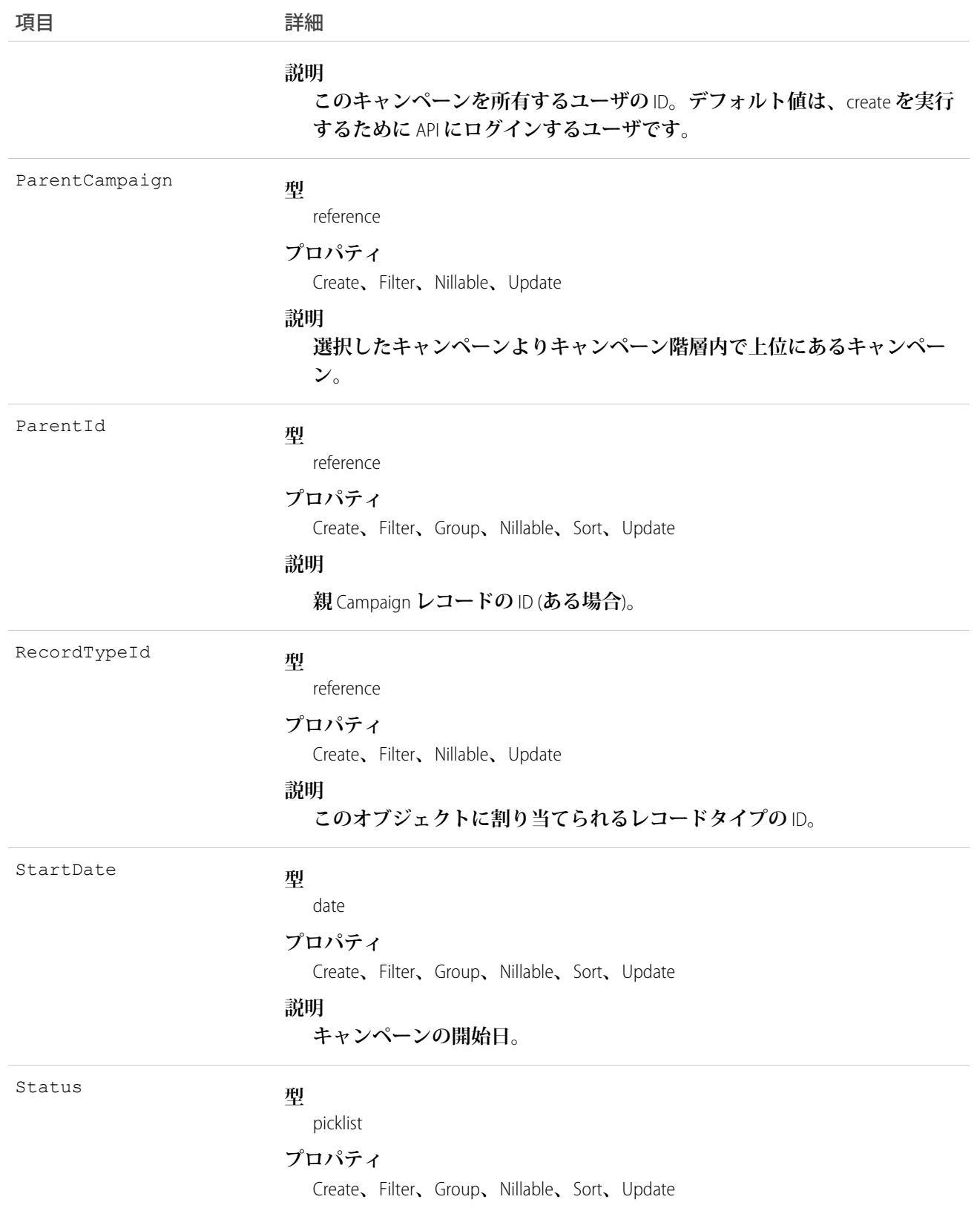

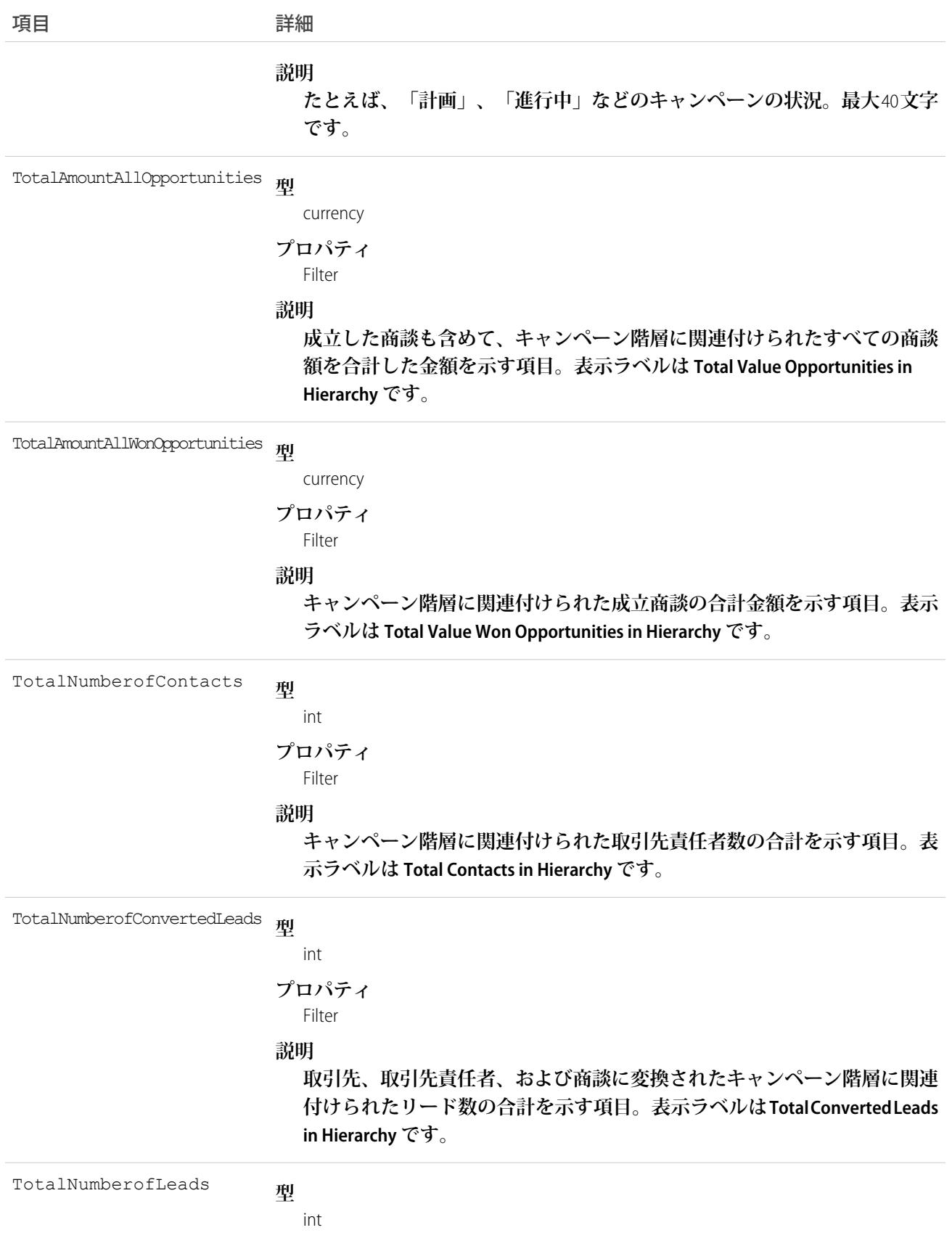

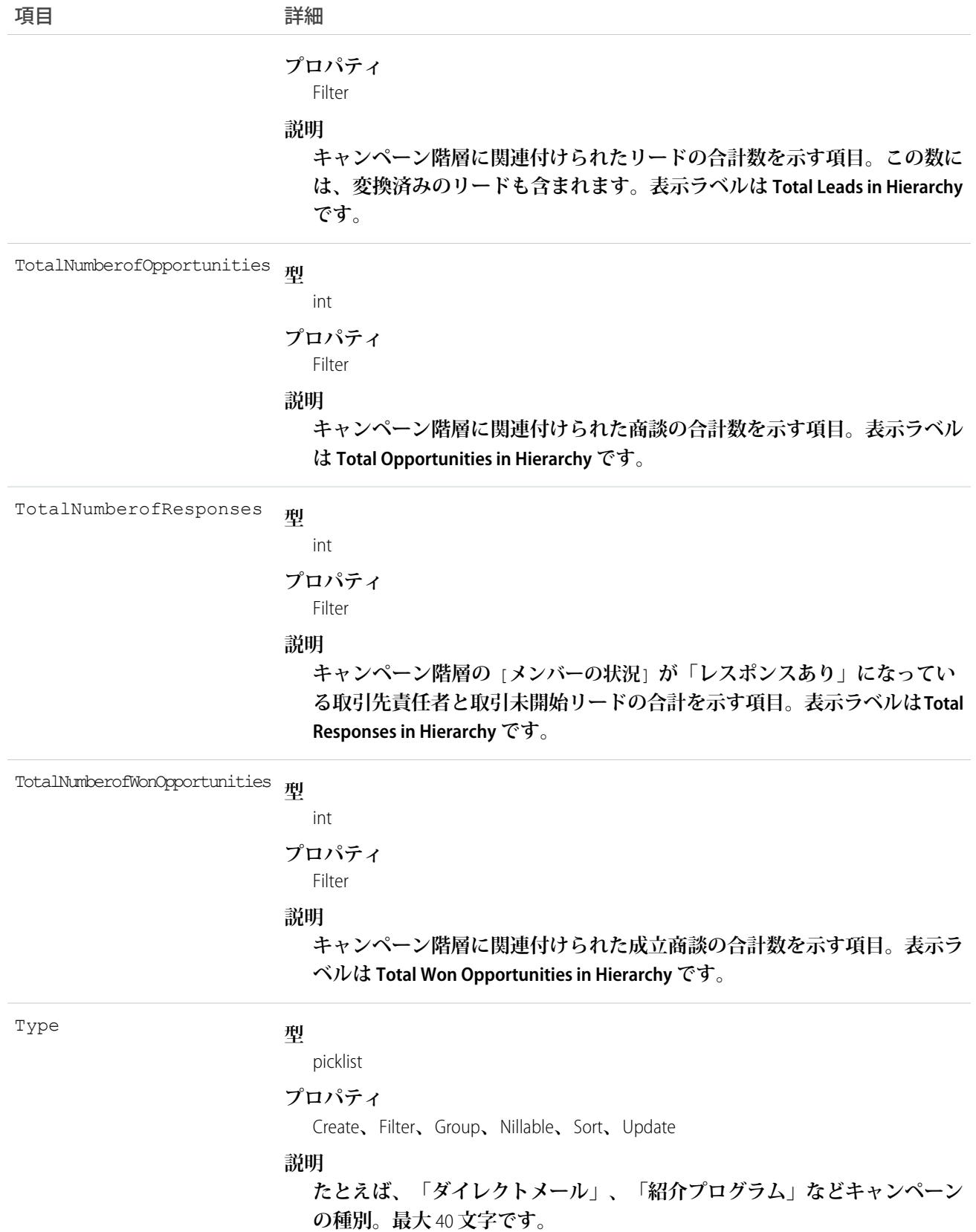

**クライアントアプリケーションは、**API **を使用してキャンペーンに関連付けられた** Attachment **レコードに、作 成、更新、削除およびクエリを実行できます。**

Campaign**オブジェクトは、マーケティング機能を使用でき、有効なマーケティングライセンスを付与されてい る組織にのみ定義されています。また、マーケティングユーザとして有効化されているユーザのみアクセスで きます。組織にマーケティング機能または有効なマーケティングライセンスが付与されていない場合、このオ ブジェクトは** describeGlobal() **コールに表示されず、**Campaign **オブジェクトでは、**describeSObjects() **または** query() **を使用できません。**

メモ: **キャンペーンの主な構成要素は、**CampaignMember**です。一般的に、キャンペーンは**CampaignMember **を使用して更新する必要があります。**

関連トピック:

**[オブジェクトの基本](#page-22-0)**

### **CampaignFeed**

**キャンペーンレコードの詳細ページに表示されるフィード内の単一フィード項目を表します。このオブジェク トは、**API **バージョン** 18.0 **以降で使用できます。**

**キャンペーンフィードでは、フィードで追跡されている項目のキャンペーンレコードへの最新の変更と、その レコードに関する投稿とコメントを表示します。キャンペーンに行われた変更の最新の状況を得る便利な方法 です。**

### サポートされているコール

delete()**、**describeSObjects()**、**getDeleted()**、**getUpdated()**、**query()**、**retrieve()

### 特別なアクセスルール

**作成したすべてのフィード項目を削除することができます。自分が作成していないフィード項目を削除するに は、次のいずれかの権限が必要です。**

- **• 「すべてのデータの編集」**
- **•** Campaign **オブジェクトに対する「すべての編集」**
- **• 「**Chatter **のモデレート」**

メモ: **「**Chatter **のモデレート」権限を持つユーザは、参照しているフィード項目およびコメントのみ を削除できます。**

### 項目

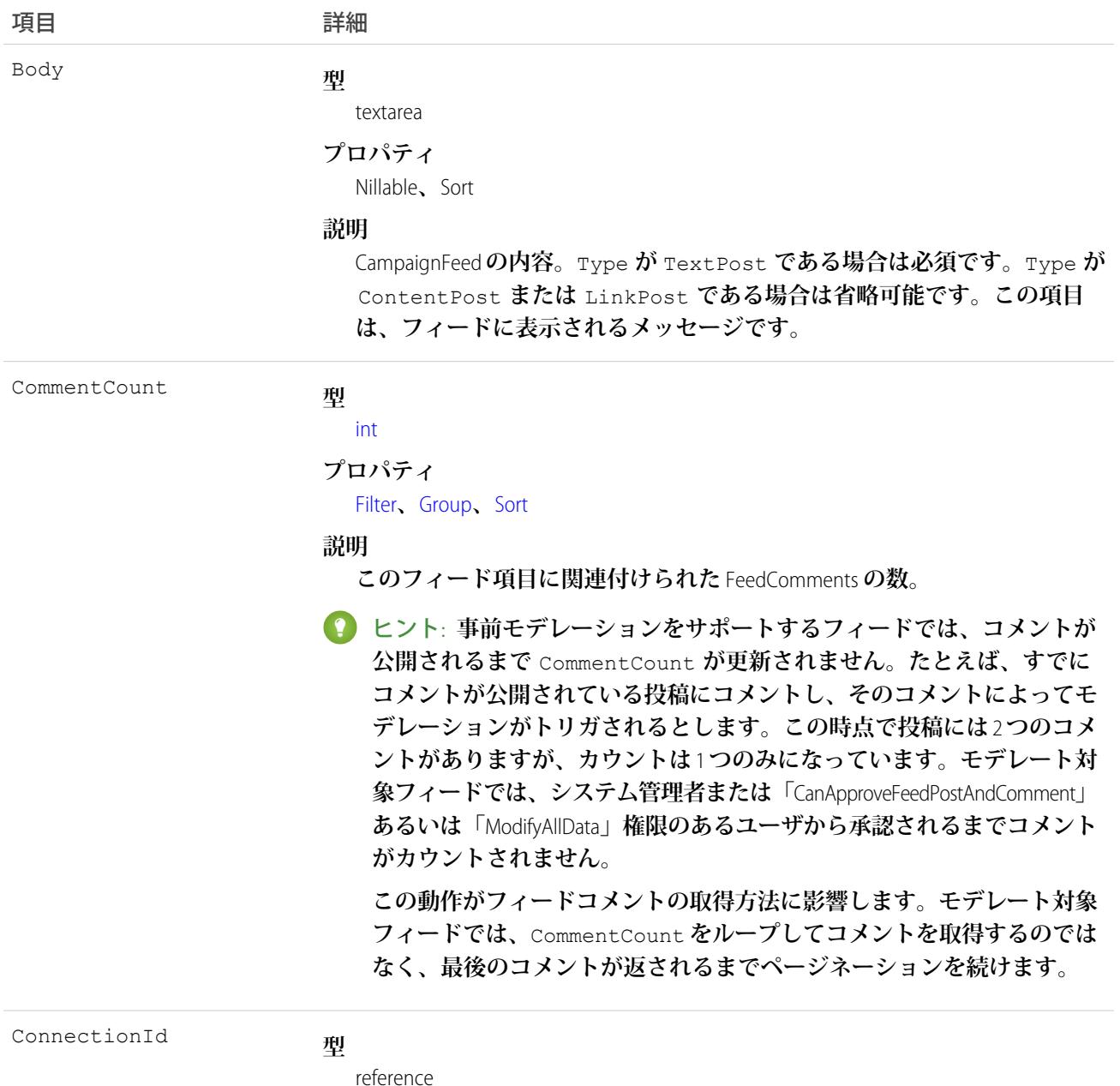

### **プロパティ**

Filter**、**Group**、**Nillable**、**Sort

#### **説明**

PartnerNetworkConnection **が追跡されているレコードに変更を行う場合は、** CreatedBy **項目にはシステム管理者の** ID **が含まれ、**ConnectionId **には** PartnerNetworkConnection**の** ID **が含まれます。組織で**Salesforce to Salesforce**を有 効化した場合に使用可能です。**

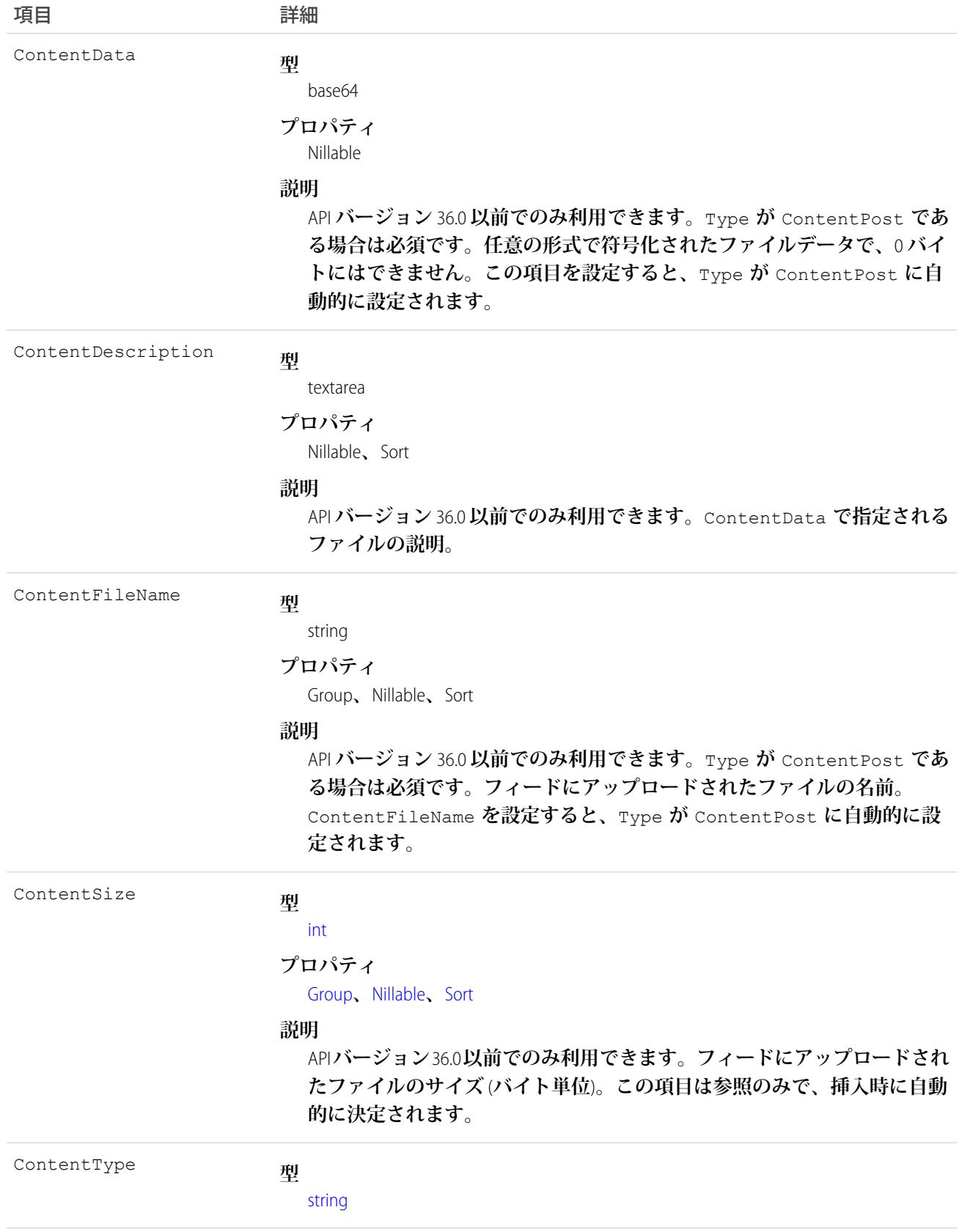

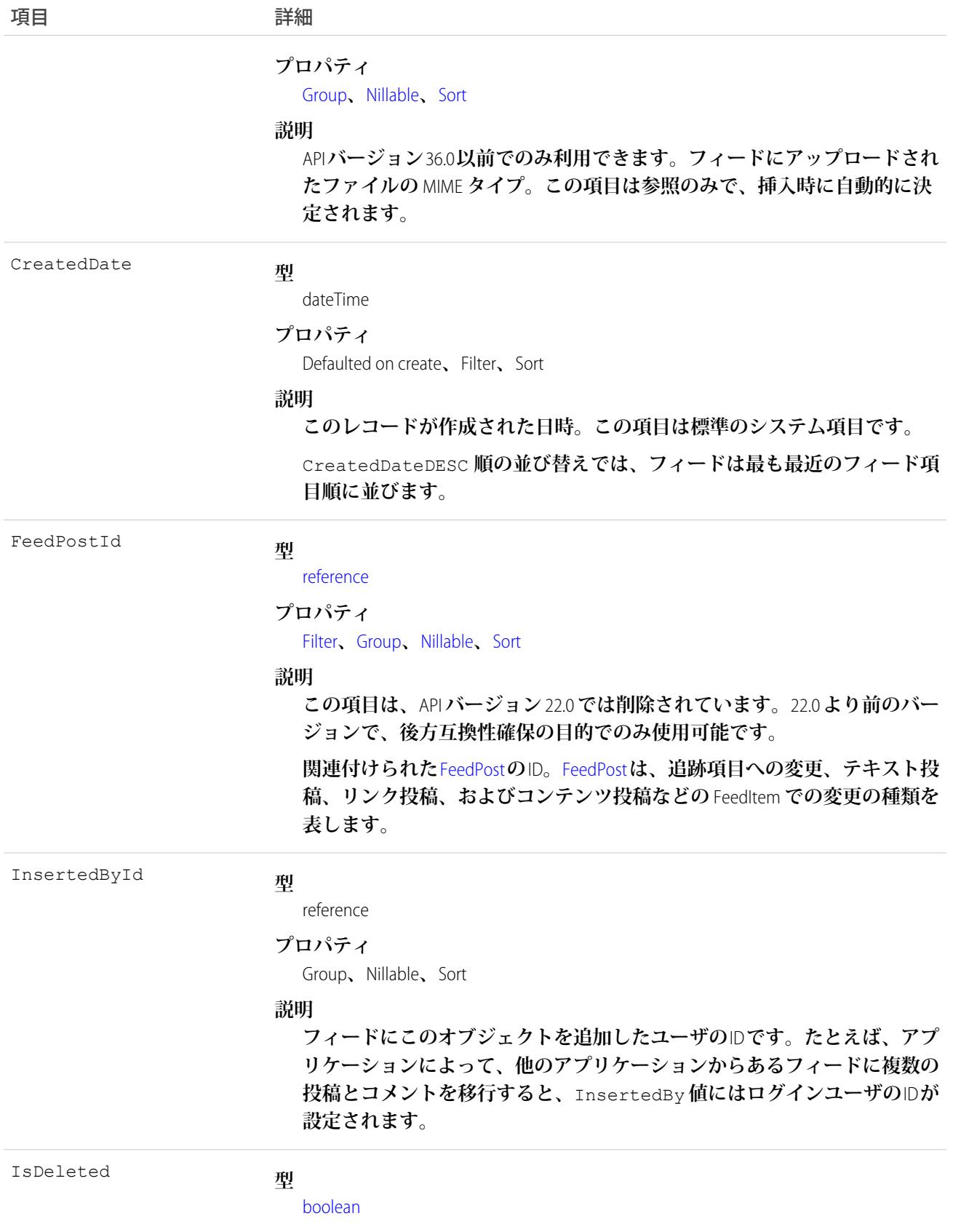

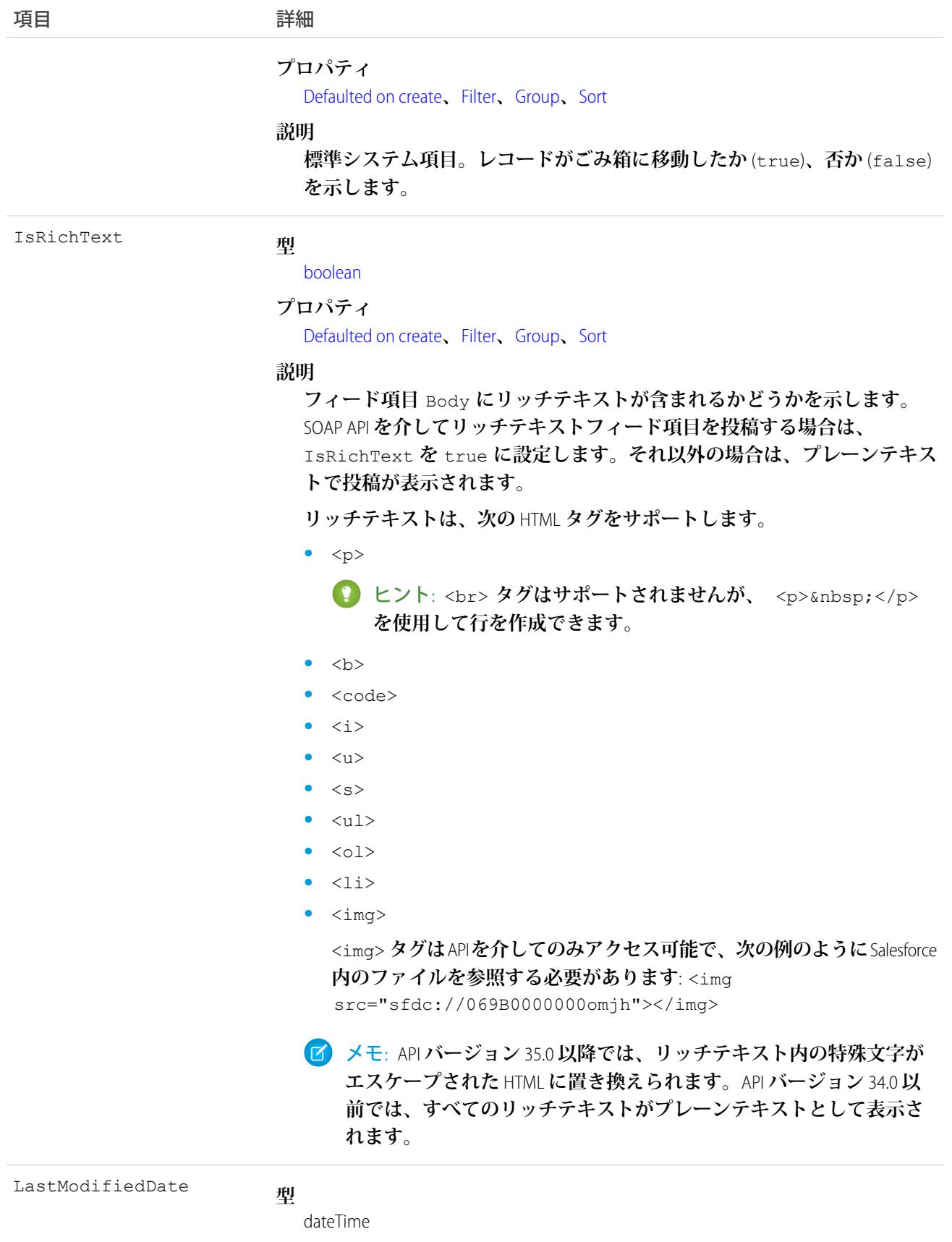

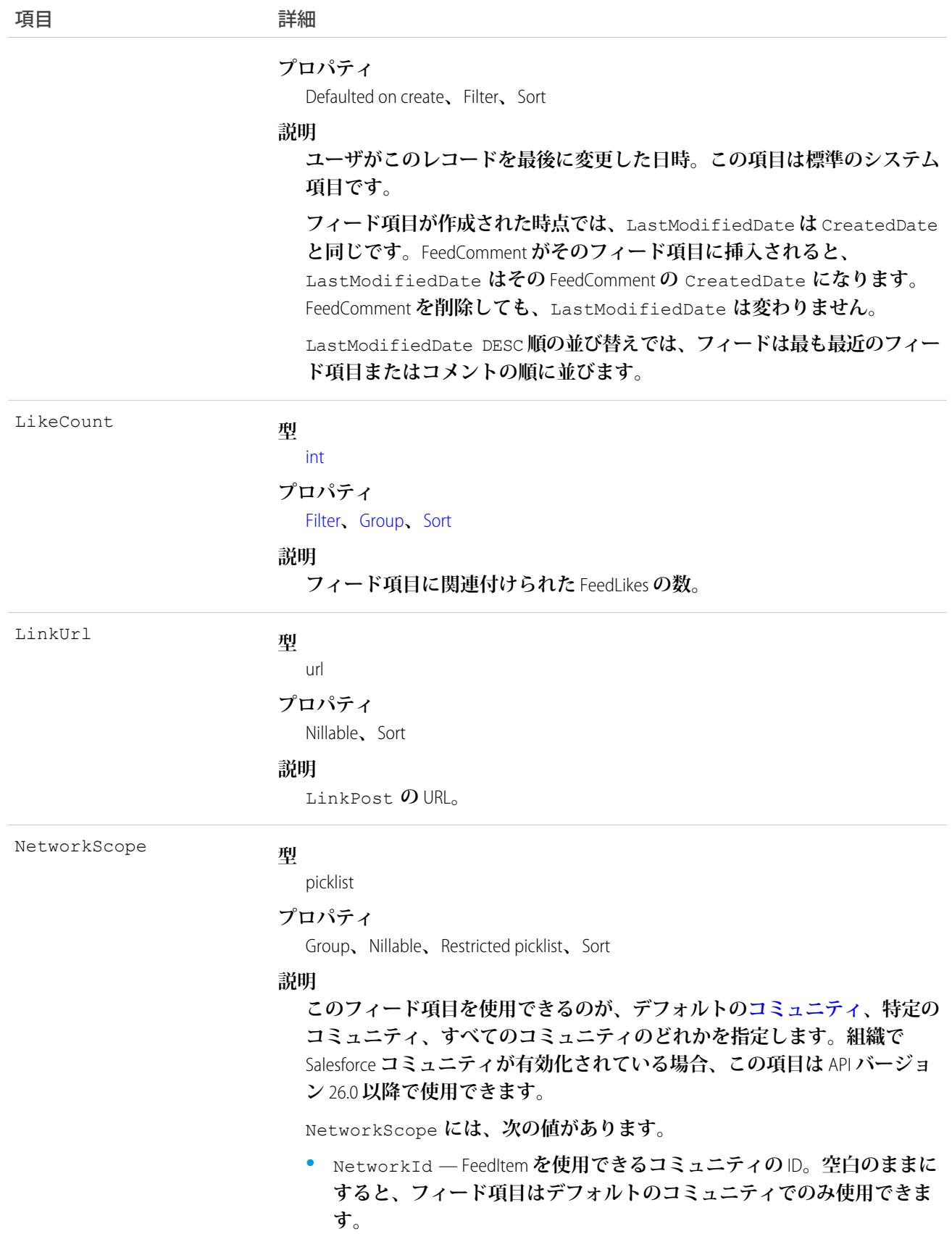

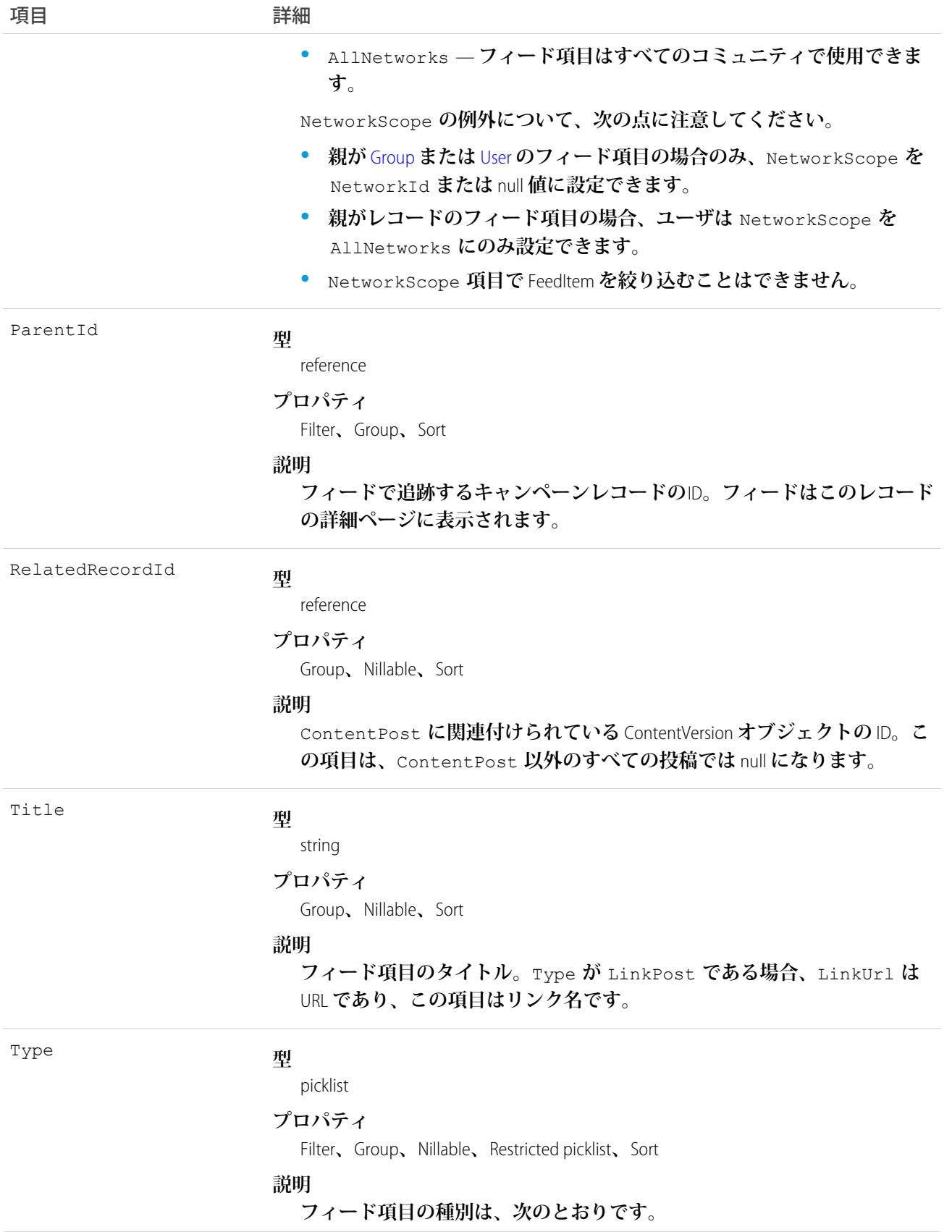

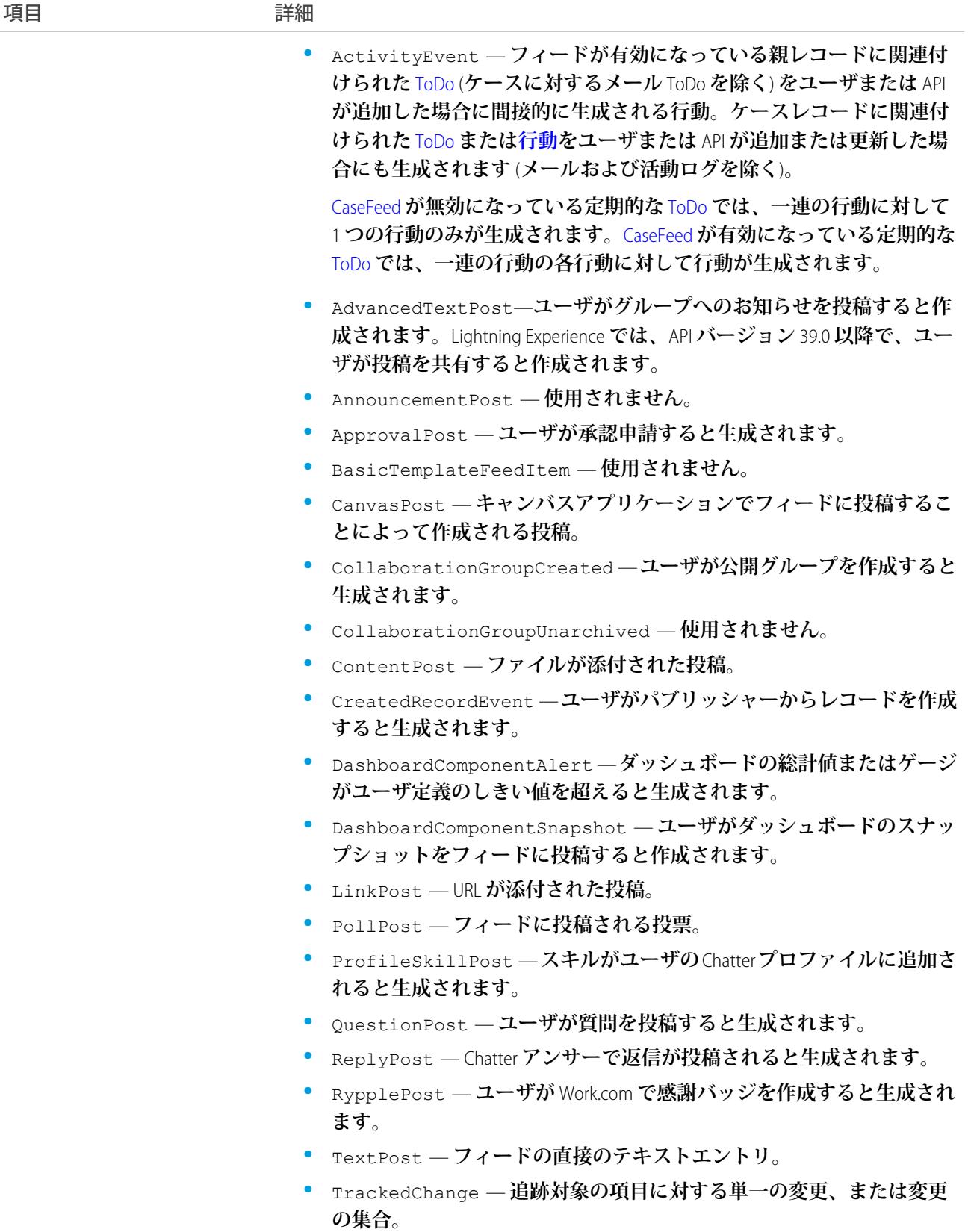

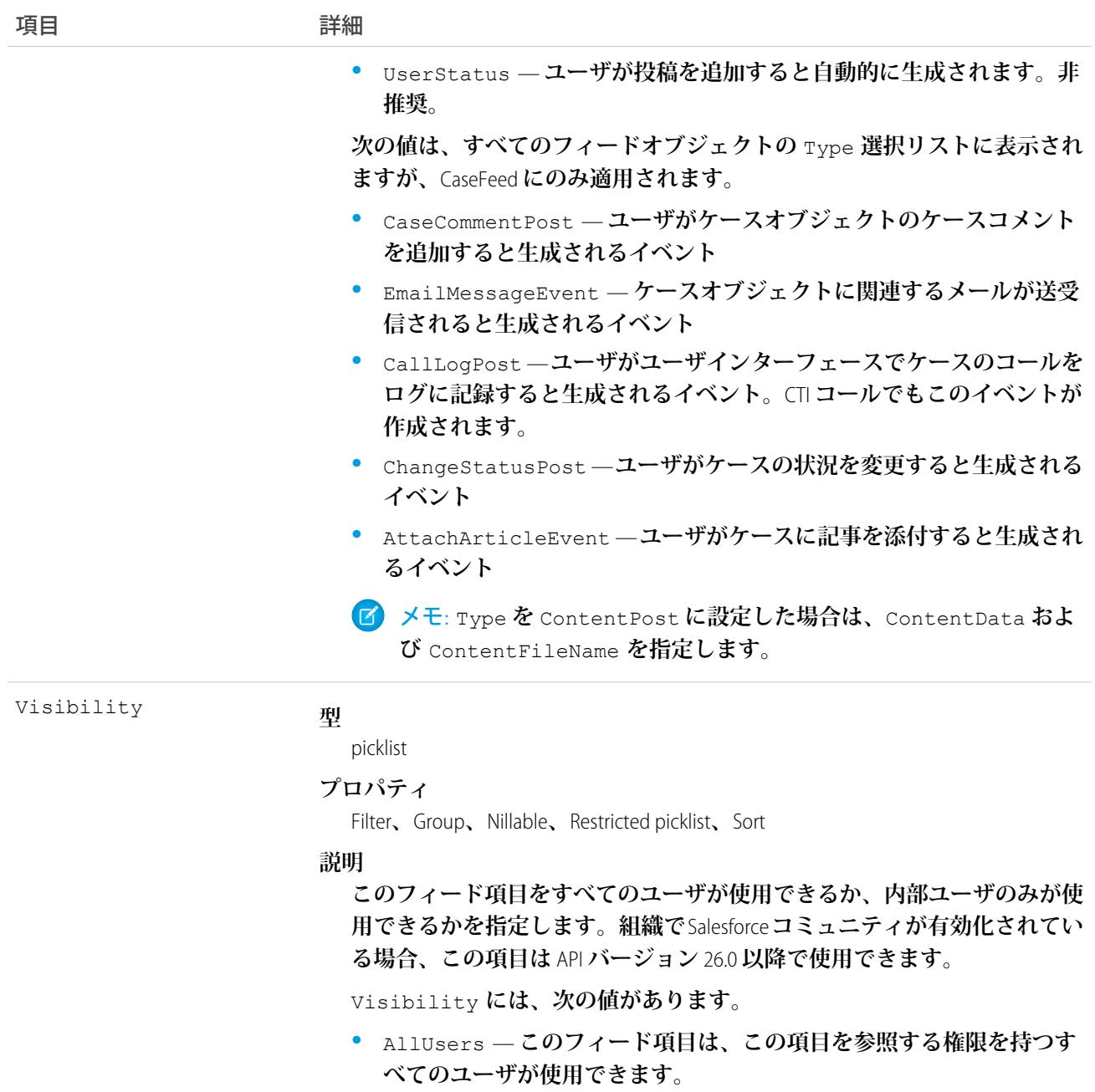

**•** InternalUsers — **このフィード項目は内部ユーザのみが使用できま す。**

Visibility **の例外について、次の点に注意してください。**

- **• レコード投稿の場合、**Visibility **はデフォルトですべての内部ユー ザに対して** InternalUsers **に設定されています。**
- **• 外部ユーザは** Visibility **を** AllUsers **にのみ設定できます。**
- **• ユーザおよびグループ投稿では、内部ユーザのみが** Visibility **を** InternalUsers **に設定できます。**

**このオブジェクトを使用して、キャンペーンレコードの変更を追跡します。**

関連トピック: [Campaign](#page-368-0) [EntitySubscription](#page-897-0) [NewsFeed](#page-1575-0) [UserProfileFeed](#page-2558-0)

# **CampaignHistory**

**キャンペーンの項目の値に対する変更履歴を表します。このオブジェクトはバージョン** 40.0 **以降で使用できま す。**

# サポートされているコール

describeSObjects()**、**getDeleted()**、**getUpdated()**、**query()**、**retrieve()

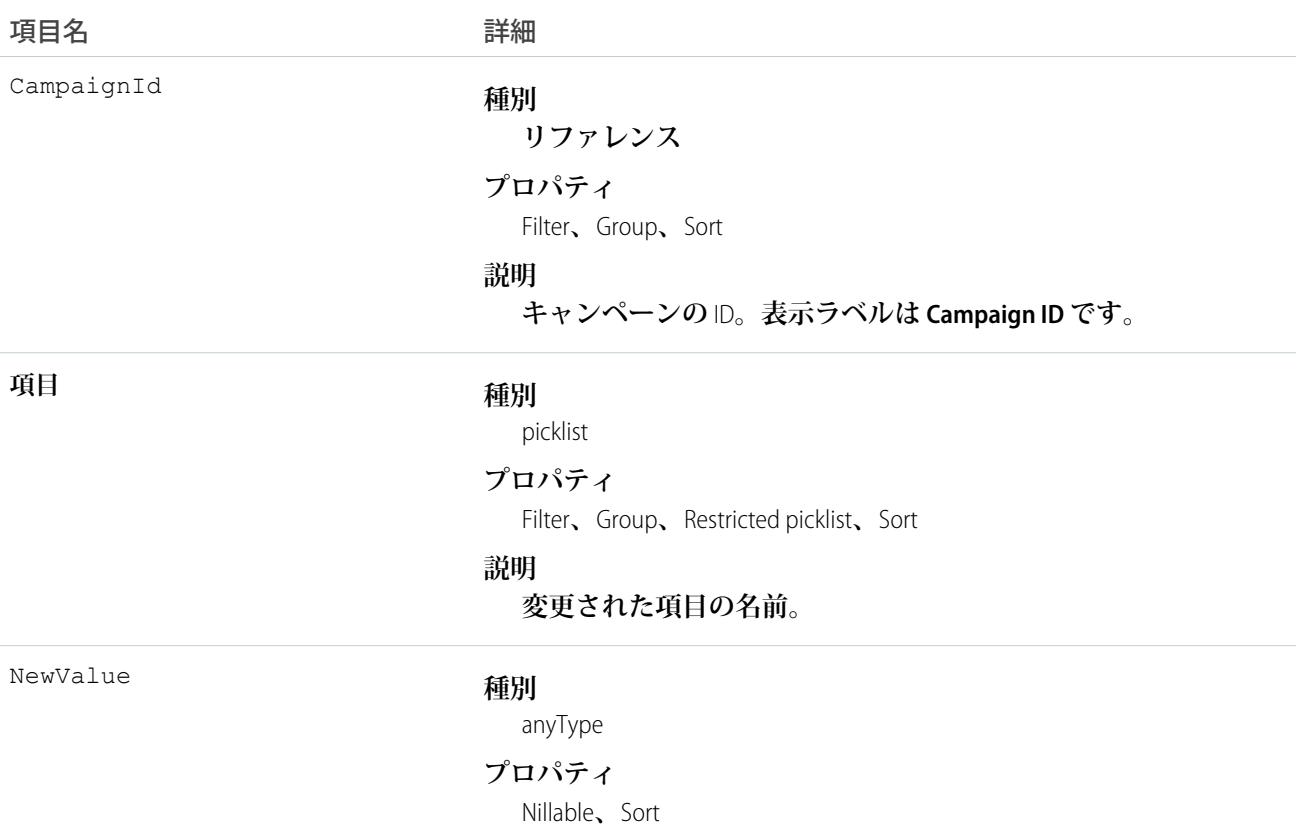

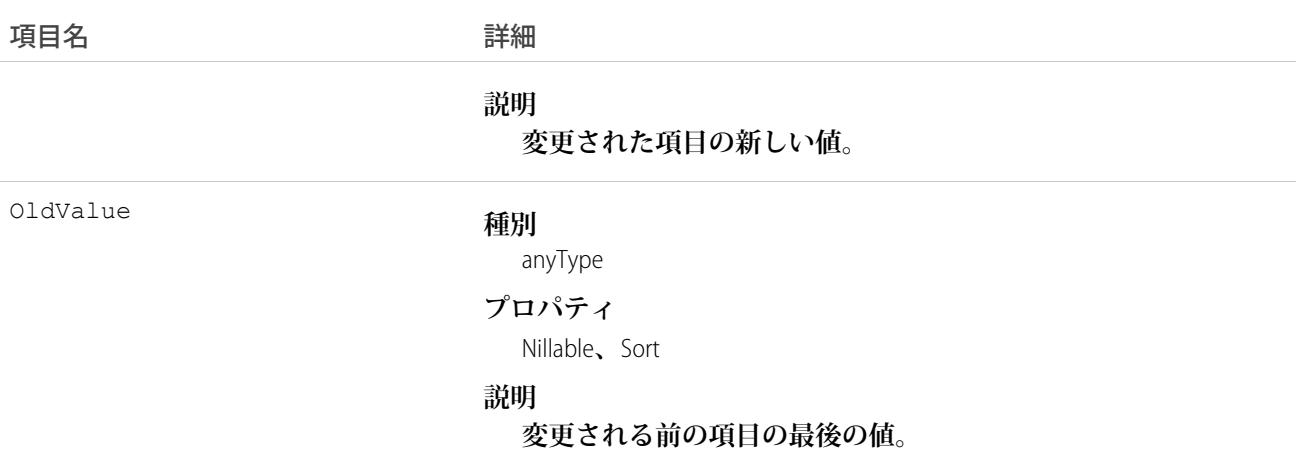

**このオブジェクトを使用して、キャンペーンに対する変更を識別します。 このオブジェクトは、親オブジェクトの項目レベルのセキュリティを重要視します。**

### **CampaignInfluence**

**カスタマイズ可能なキャンペーンインフルエンスのキャンペーンと商談間の関連付けを表します。このオブ ジェクトは、**API **バージョン** 37.0 **以降で使用できます。**

メモ: **この情報は[カスタマイズ可能なキャンペーンインフルエンス](https://help.salesforce.com/apex/HTViewHelpDoc?id=campaigns_influence_customizable.htm&language=ja#campaigns_influence_customizable)にのみ適用され、[キャンペーンインフ](https://help.salesforce.com/apex/HTViewHelpDoc?id=campaigns_influence_original.htm&language=ja#campaigns_influence_original) [ルエンス](https://help.salesforce.com/apex/HTViewHelpDoc?id=campaigns_influence_original.htm&language=ja#campaigns_influence_original)** 1.0 **には適用されません。**

# サポートされているコール

create()**、**delete()**、**describeLayout()**、**describeSObjects()**、**getDeleted()**、**getUpdated()**、** query()**、**retrieve()**、**update()**、**upsert()

# 特別なアクセスルール

**このオブジェクトにアクセスするには、カスタマイズ可能なキャンペーンインフルエンスが有効になっている 必要があります。カスタマーポータルユーザはこのオブジェクトにアクセスできません。**

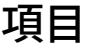

項目名 詳細 **型** reference CampaignId

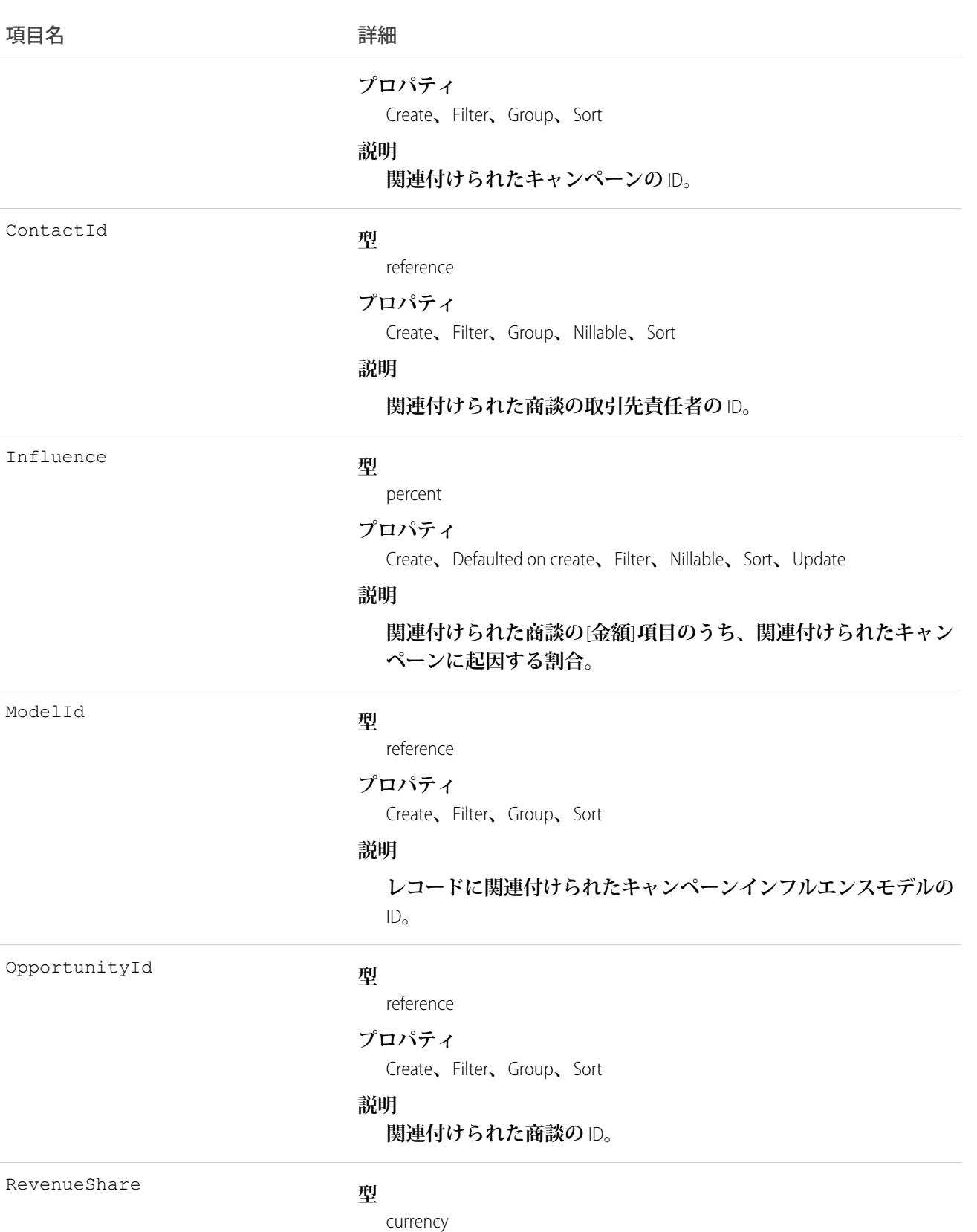

367

うちゃく 項目名 インゴン インタン こうきょう 詳細

**プロパティ**

Filter**、**Nillable**、**Sort

**説明**

**関連付けられた商談から得られた収益のうち、関連付けられた キャンペーンに起因する金額。**

### 使用方法

**カスタムのキャンペーンインフルエンスモデルのキャンペーンインフルエンスレコードを作成するには、この オブジェクトを使用します。主キャンペーンソースモデルのキャンペーンインフルエンスレコードは作成しな いでください。**API **によって主キャンペーンソースモデルに追加したレコードは、モデルが再計算されると削 除されます。**

### CampaignInfluenceModel

**この参照のみのオブジェクトは、カスタマイズ可能なキャンペーンインフルエンスのキャンペーンインフルエ ンスモデルを表します。キャンペーンインフルエンスモデルを使用して、定義したトリガとワークフローの特 定のセットで作成した** CampaignInfluence **レコードをグループ化します。デフォルトのモデルは、主キャ ンペーンソースインフルエンスモデルです。このオブジェクトは、**API **バージョン** 37.0 **以降で使用できます。**

メモ: **この情報は[カスタマイズ可能なキャンペーンインフルエンス](https://help.salesforce.com/apex/HTViewHelpDoc?id=campaigns_influence_customizable.htm&language=ja#campaigns_influence_customizable)にのみ適用され、[キャンペーンインフ](https://help.salesforce.com/apex/HTViewHelpDoc?id=campaigns_influence_original.htm&language=ja#campaigns_influence_original) [ルエンス](https://help.salesforce.com/apex/HTViewHelpDoc?id=campaigns_influence_original.htm&language=ja#campaigns_influence_original)** 1.0 **には適用されません。**

### サポートされているコール

describeSObjects()**、**query()**、**retrieve()

### 特別なアクセスルール

**このオブジェクトにアクセスするには、カスタマイズ可能なキャンペーンインフルエンスが有効になっている 必要があります。カスタマーポータルユーザはこのオブジェクトにアクセスできません。**

### 項目

うちょう 項目名 いっちょう こうしょう まんこう 詳細 **型** string DeveloperName **プロパティ** Filter**、**Group**、**Sort

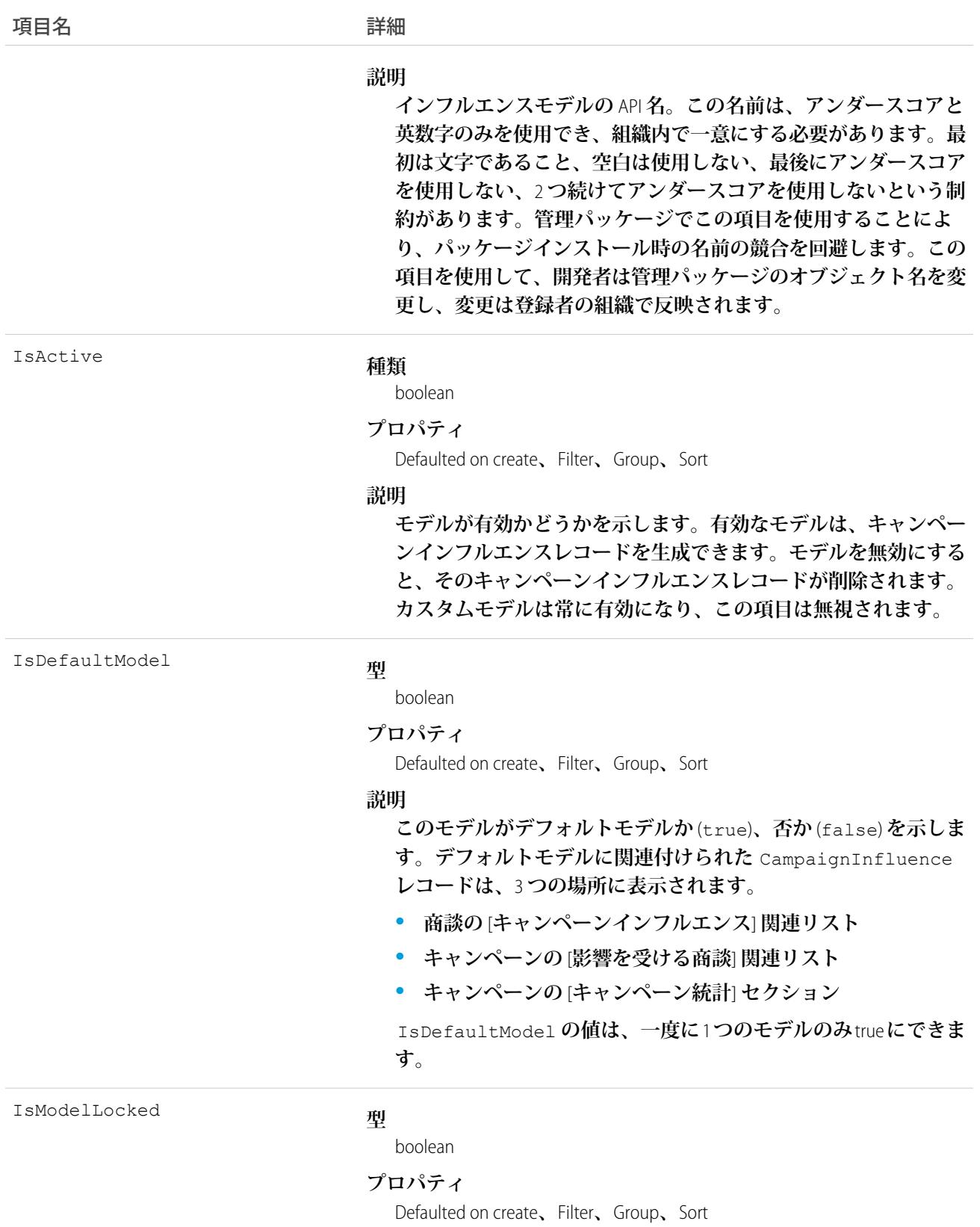

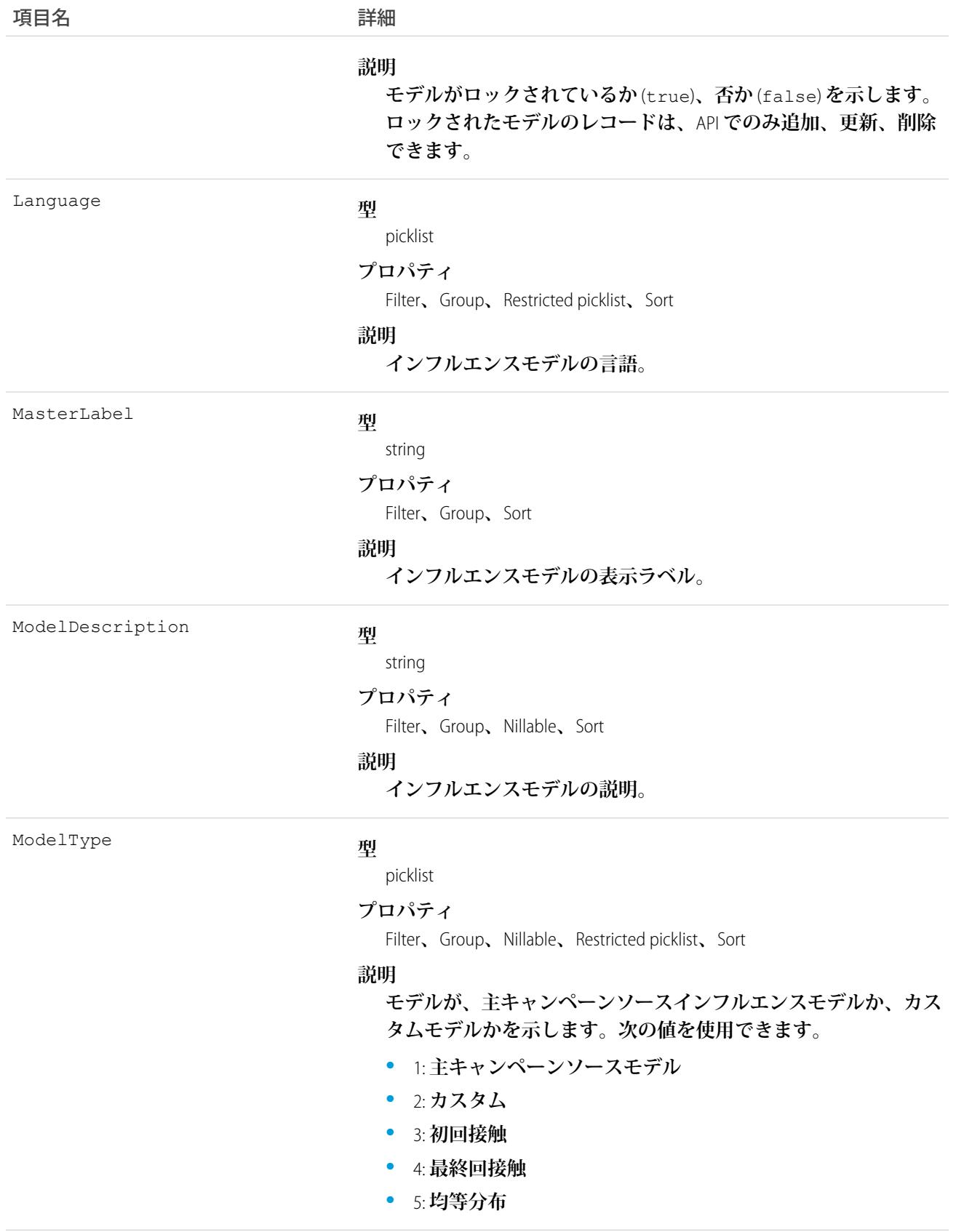

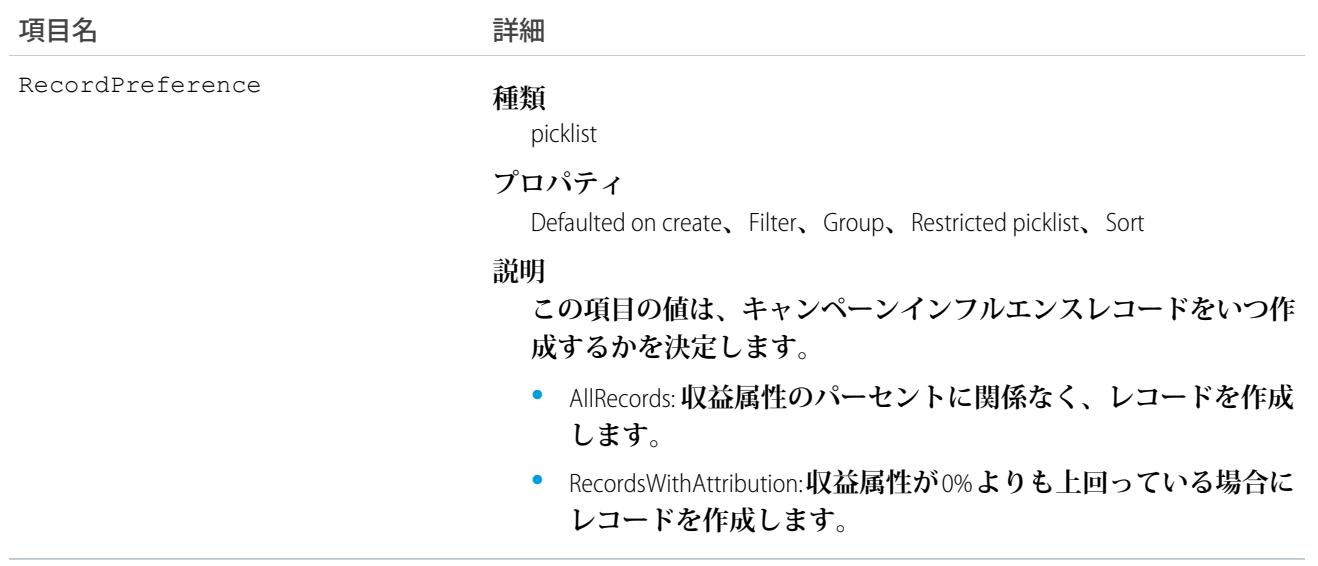

# CampaignMember

**キャンペーンと、リードまたは取引先責任者との間の関連を表します。**

# サポートされているコール

API **バージョン** 15.0 **以前**: create()**、**delete()**、**describeLayout()**、**describeSObjects()**、** getDeleted()**、**getUpdated()**、**query()**、**retrieve()**、**update()**、**upsert() API **バージョン** 16.0 **以降**: upsert()

# 特別なアクセスルール

**カスタマーポータルユーザはこのオブジェクトにアクセスできません。**

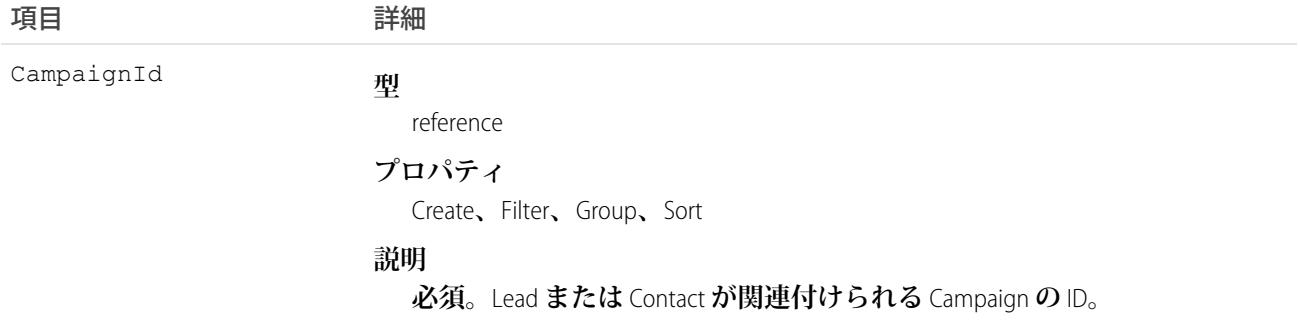

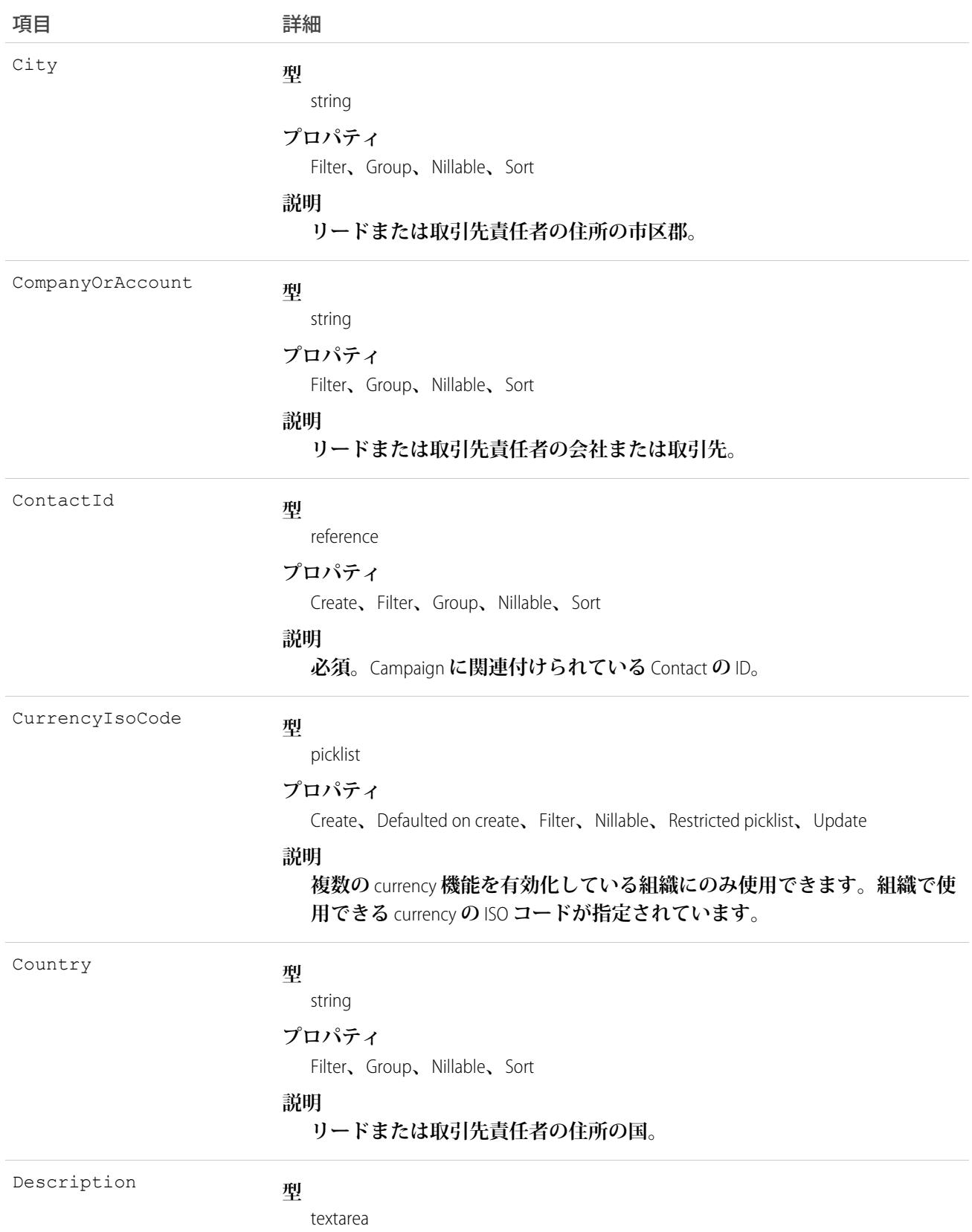

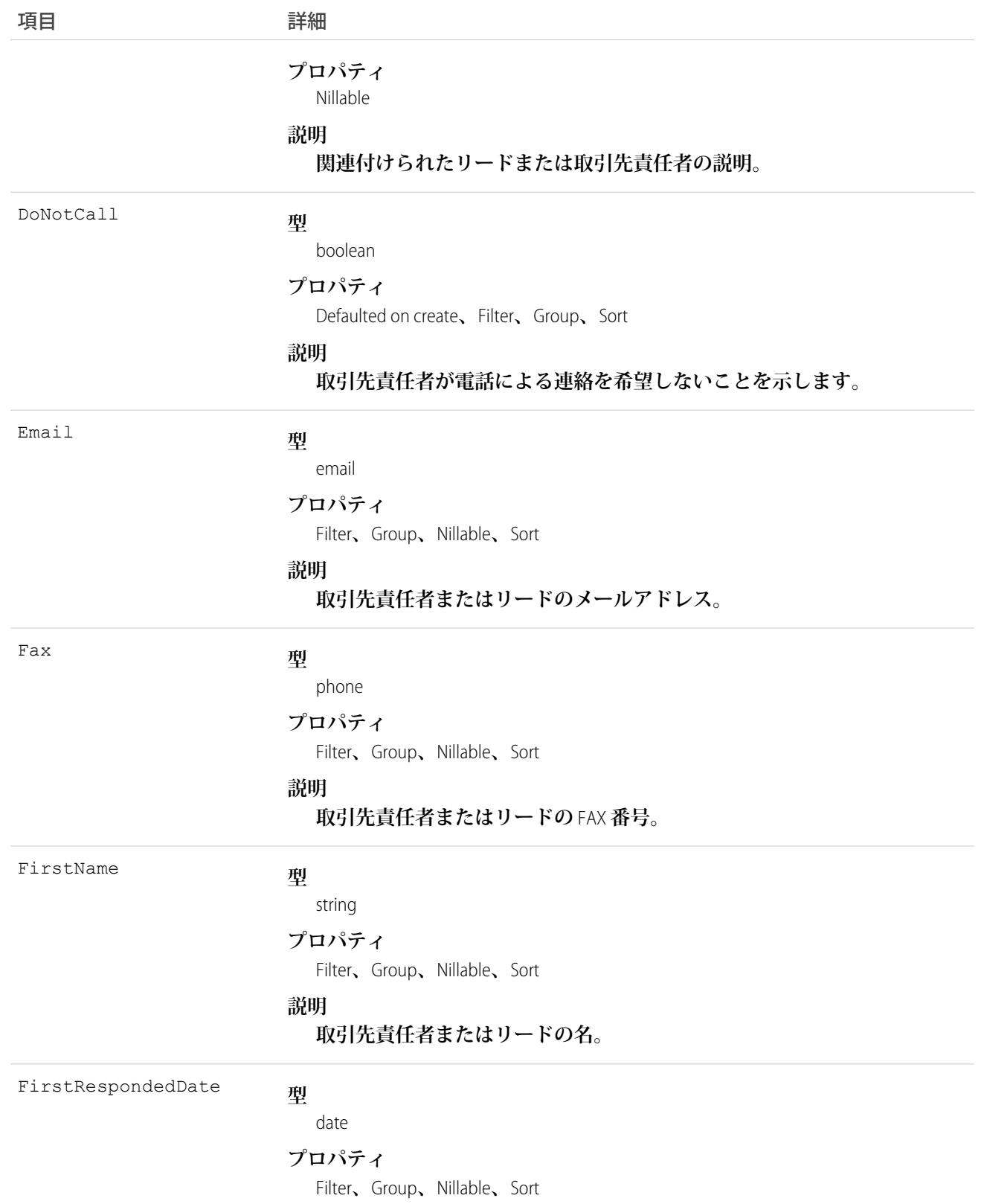

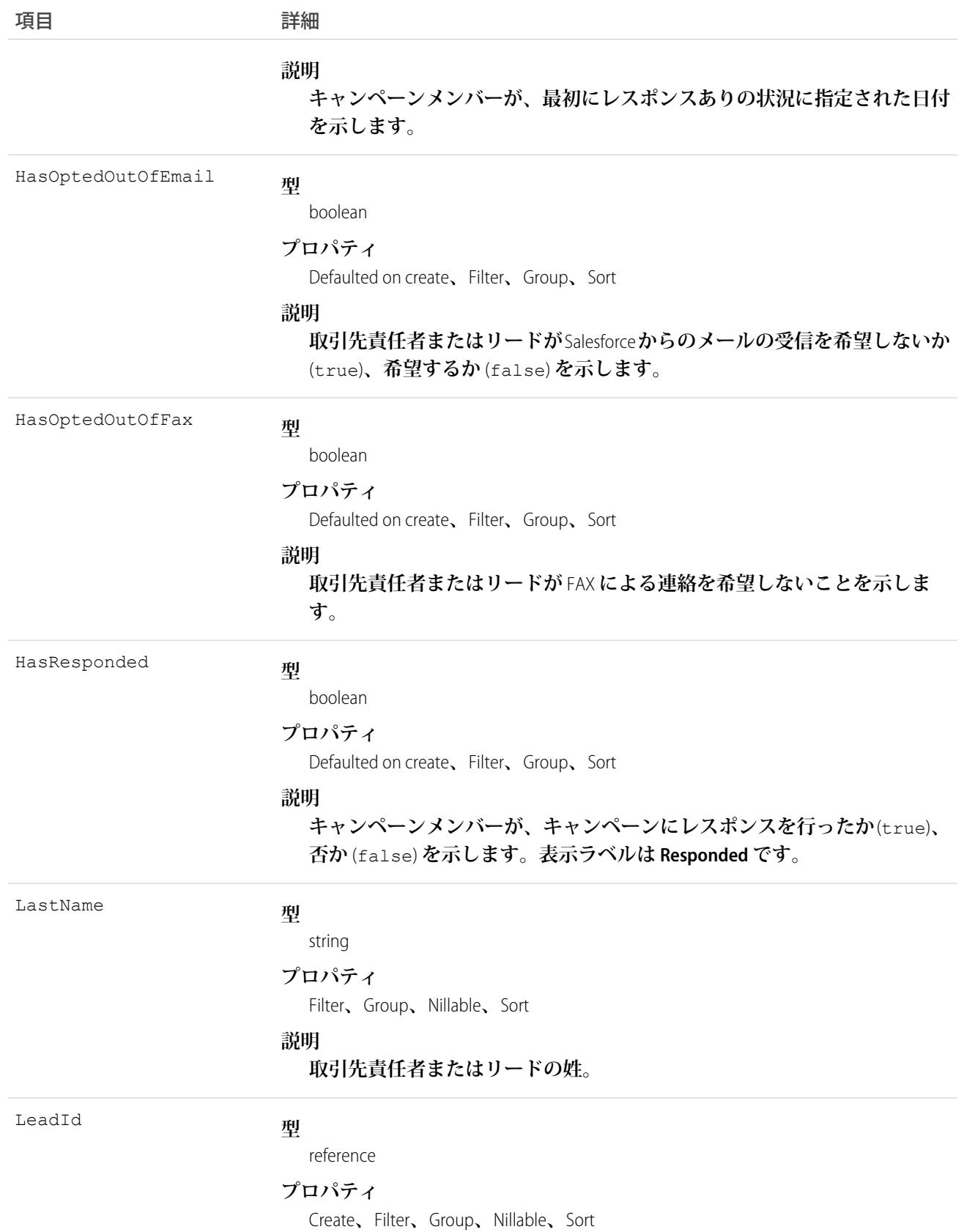
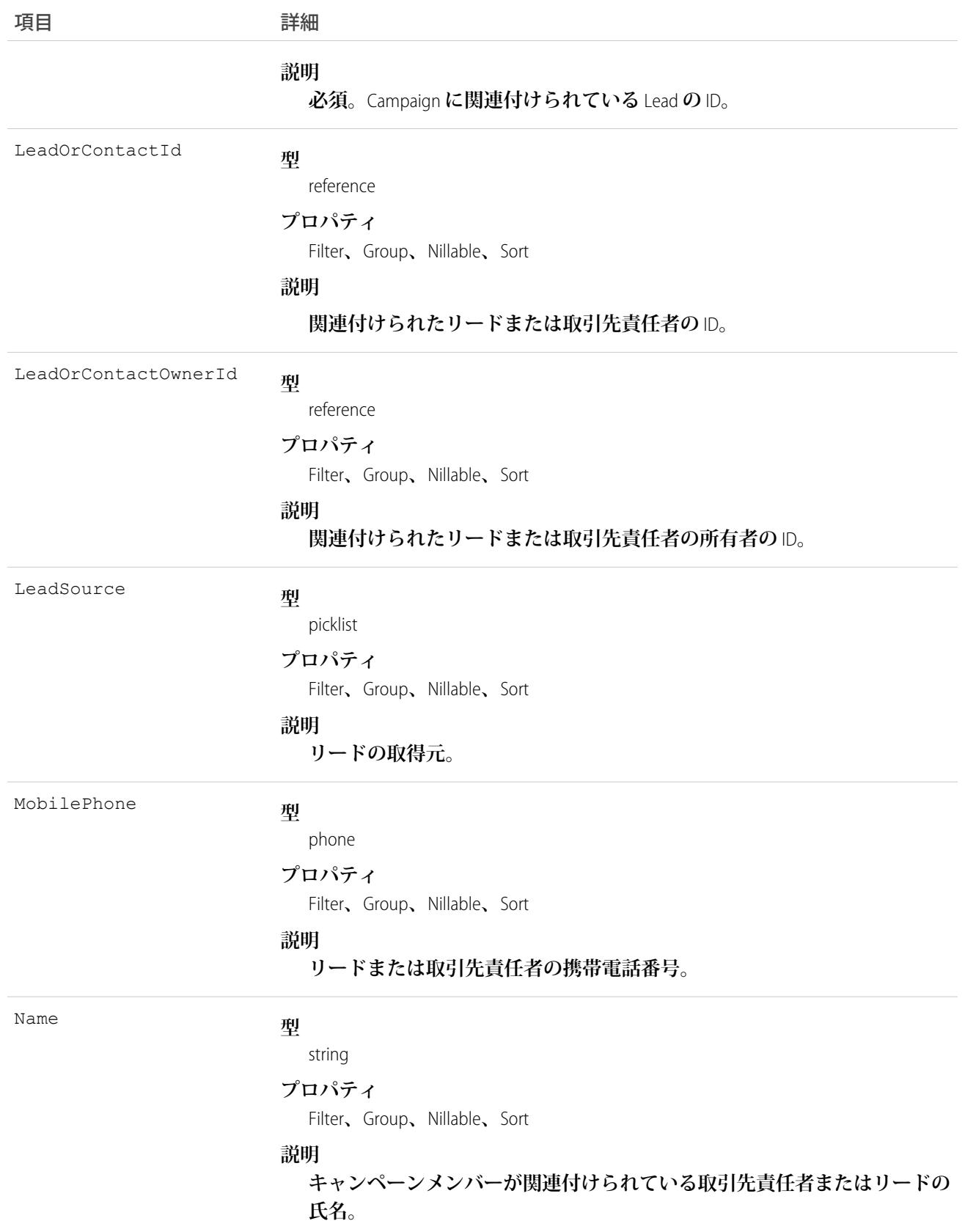

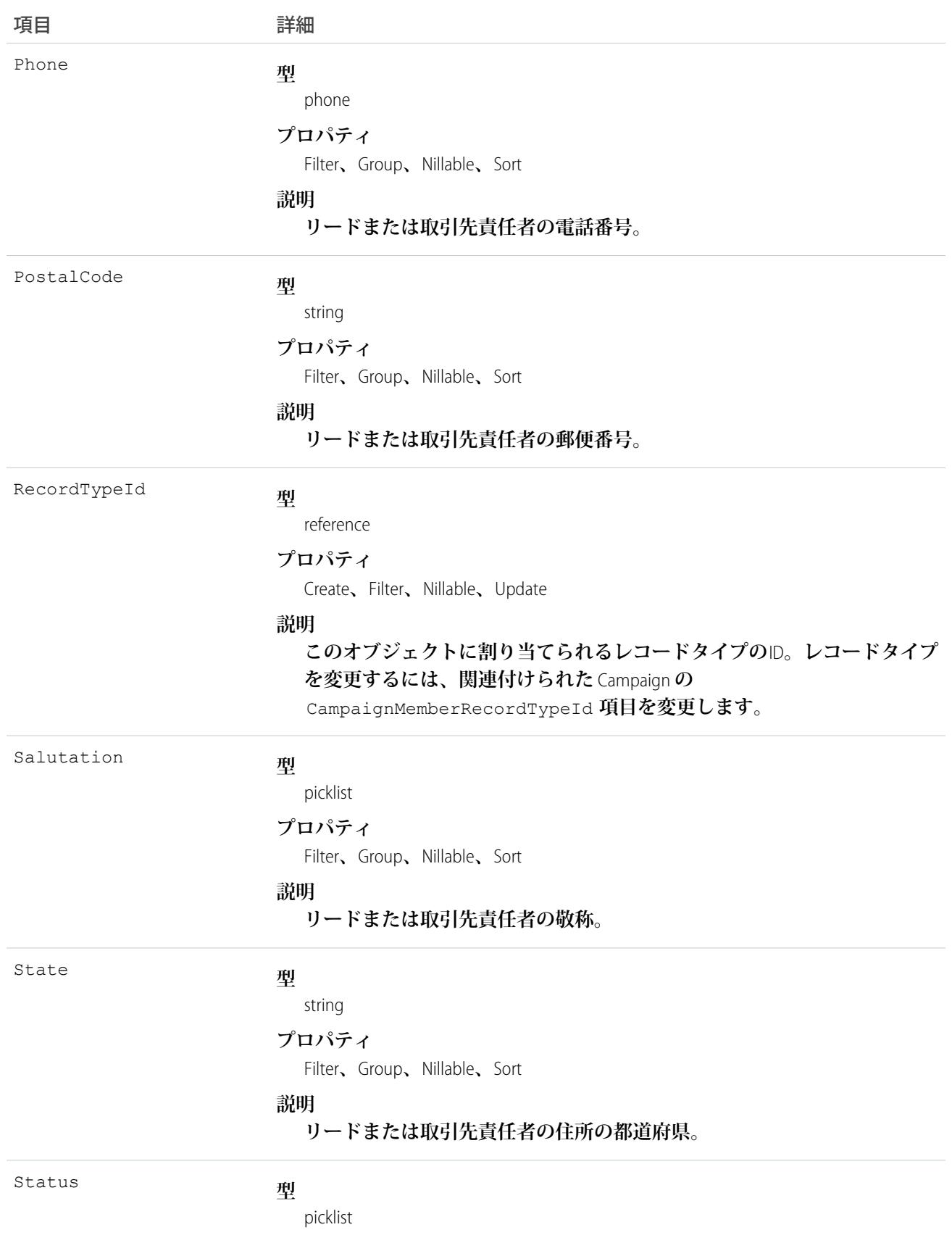

項目 詳細

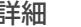

#### **プロパティ**

Create**、**Filter**、**Group**、**Nillable**、**Sort**、**Update

#### **説明**

**このオブジェクトの** HasResponded **フラグを制御します。**HasResponded **フラグは参照のみであるため直接設定できませんが、この項目を** create **コー ルまたは** update **コールで設定することで間接的に設定することができま す。それぞれの事前定義された値は、**HasResponded **フラグ値を意味しま す。この項目を更新するごとに、**HasResponded **フラグが暗黙的に更新さ れます。**Salesforce **ユーザインターフェースでは、マーケティングユーザ が、**Status **選択リスト項目の有効な状況値を定義できます。デフォルト の状況として、**1 **つの状況を選択できます。**Status **項目の各値を対象に、 「レスポンスあり」としてカウントする必要のある値を指定することもで きます。つまり、それらの値に対しては、**HasResponded **フラグが** true **に設定されます。**

**最大** 40 **文字です。**

メモ: **キャンペーンメンバーの作成や更新では、**CampaignMemberStatus **オブジェクトの** ID **ではなく、**Status **のテキスト値を使用します。**

**型** string Street **プロパティ** Filter**、**Group**、**Nillable**、**Sort **説明 リードまたは取引先責任者の住所の町名・番地。 型** string Title **プロパティ** Filter**、**Group**、**Nillable**、**Sort **説明 リードまたは取引先責任者の役職。 型** string Type **プロパティ** Filter**、**Group**、**Nillable**、**Sort **説明 キャンペーンメンバーがリードまたは取引先責任者かどうかを示します。** メモ: CampaignMember **データを** Salesforce **にインポートし、**CreatedDate **など、監査項目に値を設定する 必要がある場合は、**Salesforce**にご連絡ください。これらの項目を自身で設定する必要がない限り、監査項 目は** API **操作時に自動的に更新されます。**

## 使用方法

**各レコードには一意の** ID **があり、**ContactId **または** LeadId **のいずれかを指定する必要がありますが、両方 を指定することはできません。両方を指定して** 1 **つのレコードを作成しようとすると、挿入処理自体は正常に 行われますが、**ContactId **のみが挿入されます。ただし、**1 **つの** Campaign **に** 2 **つのレコードを個別に作成で きます。**1 **つは** Lead**、もう** 1 **つは** Contact **のレコードです。**

Contact**または**Lead**の標準項目は、**CampaignMember**オブジェクトに関連付けられていますが、直接照会すること はできません。たとえば、リードの**Phone **をクエリに含めるには、**Lead **オブジェクトの項目を照会します。**

SELECT Id, (SELECT Phone FROM Lead) FROM CampaignMember

**このオブジェクトは、マーケティング機能を使用でき、有効なマーケティングライセンスを付与されている組 織にのみ定義されています。組織にマーケティング機能または有効なマーケティングライセンスが付与されて いない場合、このオブジェクトは** describeGlobal() **コールに表示されず、**CampaignMember**オブジェクトで は、**describeSObjects() **または** query() **を使用できません。**

API **バージョン** 16.0 **以降では** create() **コールは新しいレコードを作成するのみですが、それ以前のバージョ**  $\triangleright$ では create() コールはレコードを作成し、更新します。APIは、指定された CampaignId および ContactId **または** LeadId **にレコードが存在するかどうかを特定します。**

メモ: **取引先責任者に変換するリードベースのキャンペーンメンバーを追跡する場合を除き、**ContactId **または** LeadId **のいずれかを使用し、**2 **つ同時に使用しないようにします。**

**指定された** ContactId **または** LeadId **にレコードが存在しない場合、新しいレコードが作成されます。レ コードが存在する場合、エラーが返され、更新は行われません。既存のレコードを更新するには、更新する** CampaignMember **レコードの** ID **を指定します。**

API **バージョン** 15.0 **以前では、**1 **つの** create **要求を使用して複数のレコードを送信し、複数のレコードが既存の レコードに一致した場合、送信した最初のレコードに基づいて既存のレコードが更新されます。送信されたレ コード間で一致があり、かつ、既存のレコードに一致するものがないという場合は、送信された最後のレコー ドに基づいて作成が実行されます。**

upsert() コールは、APIバージョン 16.0以降でサポートされていません。このオブジェクトに upsert() コー **ルを使用するには、まずレコード** ID **以外の** ID **項目のすべてのデータを削除する必要があります。**

**レコードを削除するには、削除する** CampaignMember **レコードの** ID **を指定します。**

**レコードを作成または更新する場合、コールで指定された** Status **項目値は、指定された** Campaign **で有効な 状況がどうかが検証されます。**

- **• 指定された** Status **値が有効な状況である場合、値が更新され、**HasResponded **に関連付けられた** Status **の値に応じて、**HasResponded **項目が** true **または** false **に更新されます。**
- **• 指定された** Status **の値が有効な状況ではない場合、**API **はデフォルトの状況を** Status **項目に割り当て、 関連付けられた値で** HasResponded **項目を更新します。ただし、指定された**Campaign**にデフォルトの状況**

**がない場合、**API **はコールで指定された値を** Status **項目に割り当て、**HasResponded **項目は** false **に設 定します。**

関連トピック: [Campaign](#page-368-0) [CampaignMemberStatus](#page-400-0)

### <span id="page-400-0"></span>CampaignMemberStatus

**キャンペーンに定義された、**1 **つ以上のメンバーの状況の値。**

# サポートされているコール

create()**、**delete()**、**describeSObjects()**、**getDeleted()**、**getUpdated()**、**query()**、**retrieve()**、** update()**、**upsert()

# 特別なアクセスルール

**カスタマーポータルユーザはこのオブジェクトにアクセスできません。**

**状況がデフォルトの状況として指定されている場合、または状況が現在** Campaign **で使用されている場合、** CampaignMemberStatus **を削除できません。**

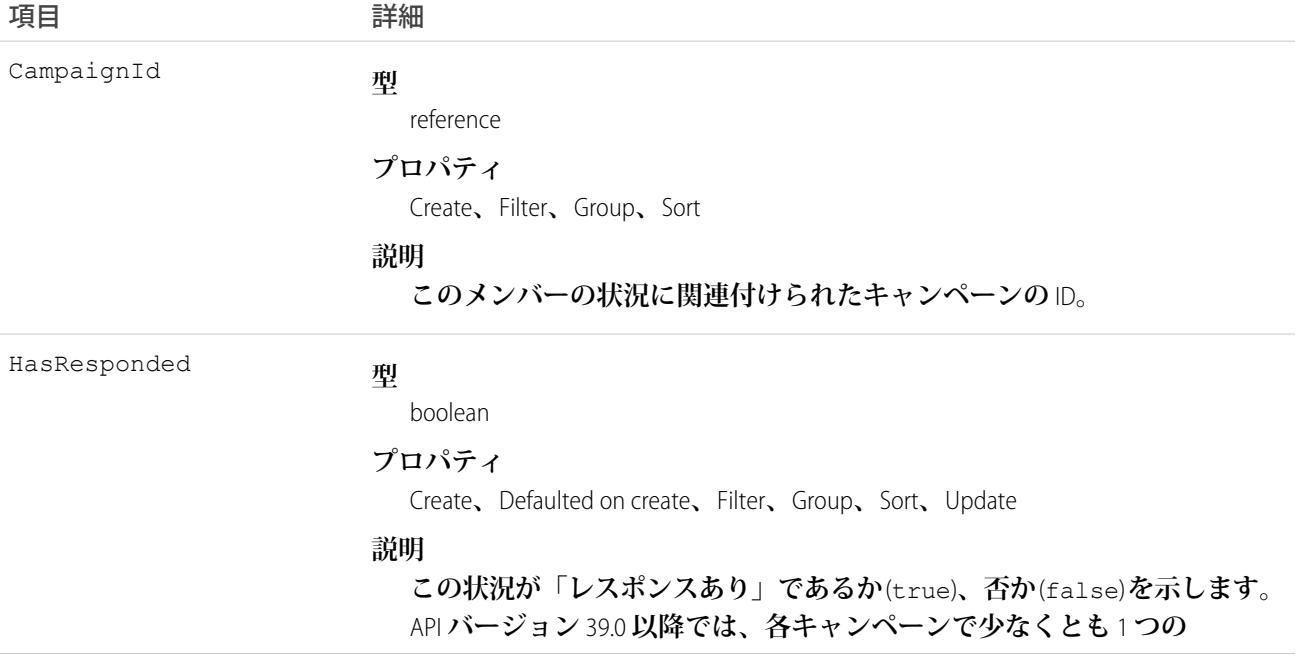

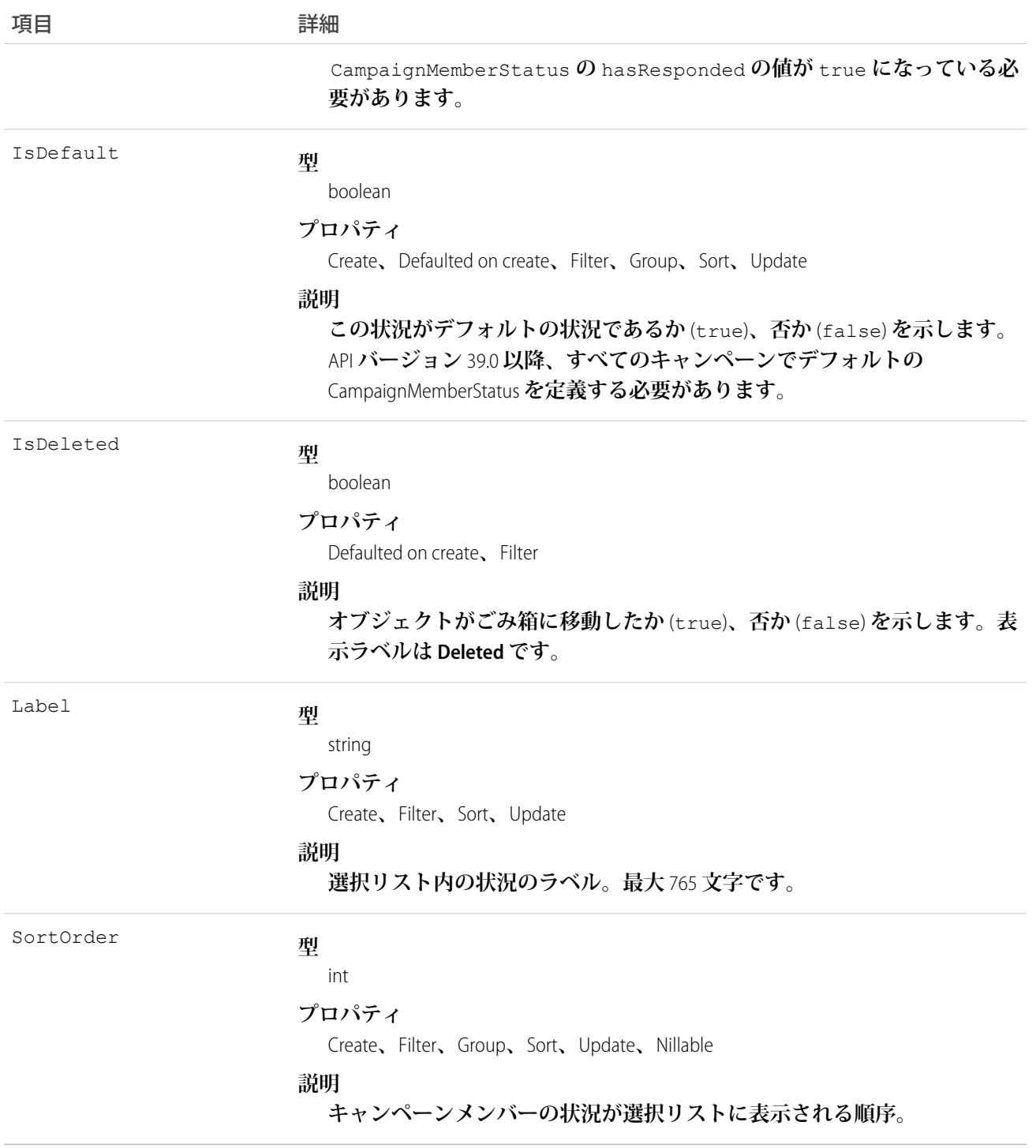

**このオブジェクトを使用して、キャンペーンのメンバーの状況についての選択リストの項目を作成します。 このオブジェクトは、マーケティング機能を使用でき、有効なマーケティングライセンスを付与されている組 織にのみ定義されています。また、マーケティングユーザとして有効化されているユーザのみアクセスできま**

**す。組織にマーケティング機能または有効なマーケティングライセンスが付与されていない場合、このオブ ジェクトは** describeGlobal() **コールに表示されず、**CampaignMember **オブジェクトでは、** describeSObjects() **または** query() **を使用できません。**

関連トピック: [Campaign](#page-368-0) [CampaignMember](#page-392-0)

## CampaignOwnerSharingRule

**所有者、またはロール階層内で所有者より上のユーザ以外の**User**レコードとキャンペーンを共有するルールを 表します。**

メモ: **プログラムで所有者共有ルールを更新するには、メタデータ** API **を使用することをお勧めします。 組織でこのオブジェクトに対するアクセスを有効にするには、**Salesforce**のカスタマーサポートまでご連絡 ください。**

# サポートされているコール

create()**、**delete()**、**describeSObjects()**、**getDeleted()**、**getUpdated()**、**query()**、**retrieve()**、** update()**、**upsert()

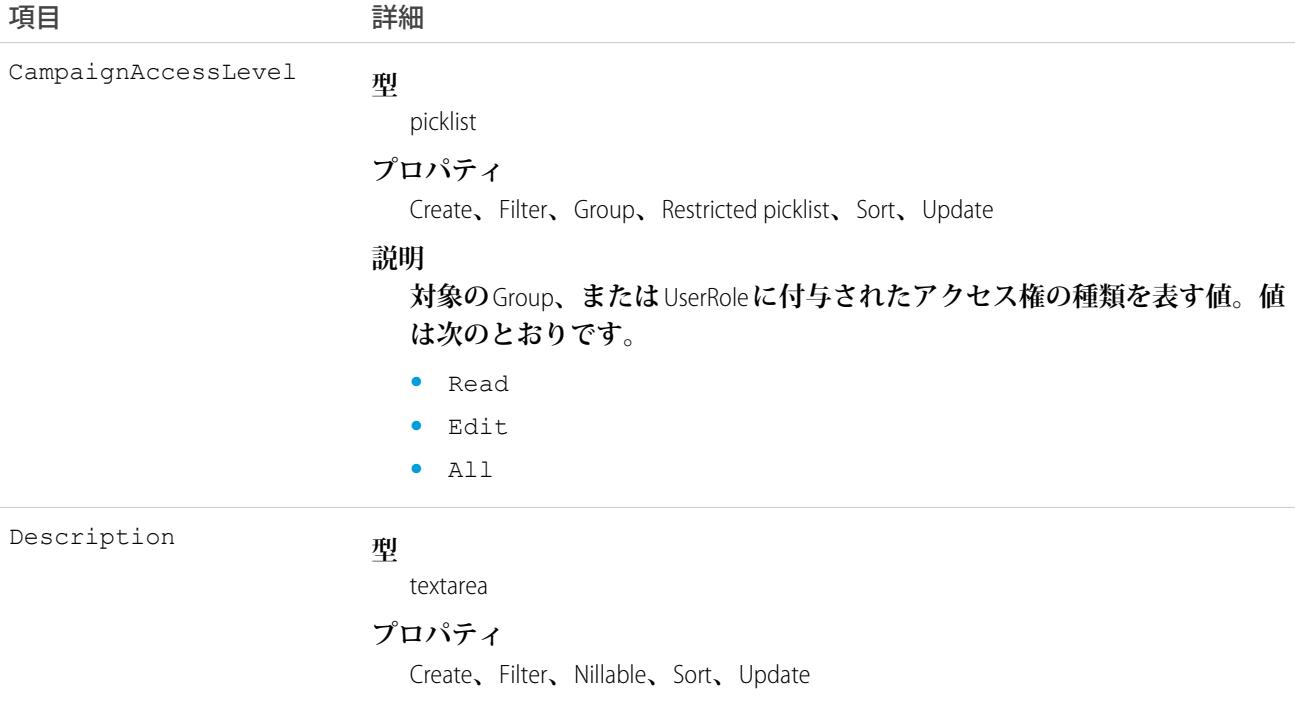

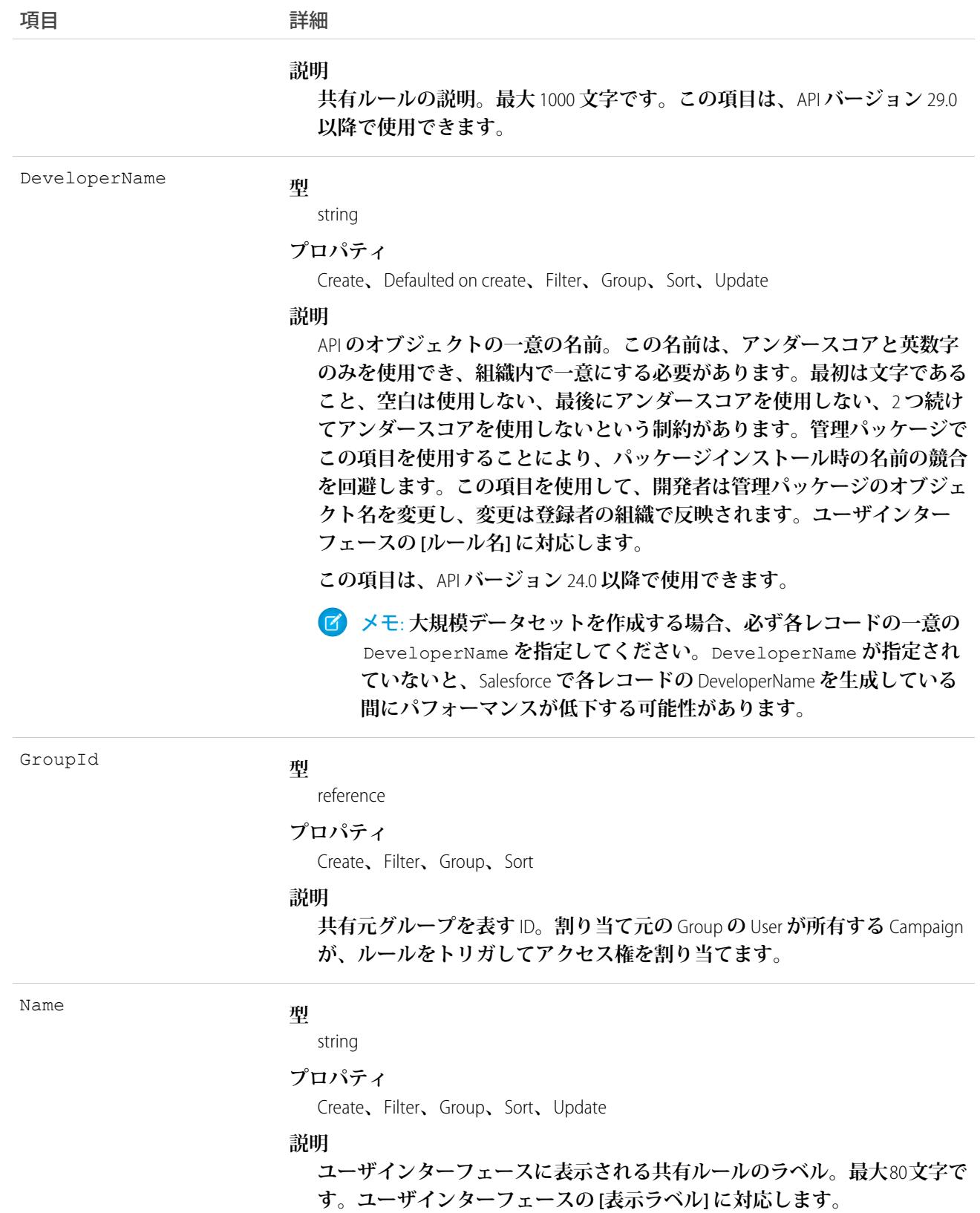

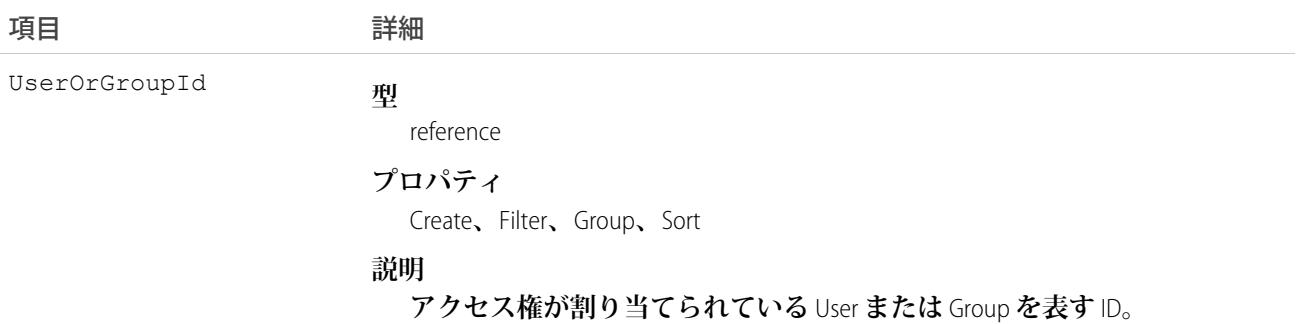

**このオブジェクトを使用して、キャンペーンの共有ルールを管理します。**

関連トピック: **メタデータ** API **開発者ガイド**[: SharingRules](https://developer.salesforce.com/docs/atlas.ja-jp.212.0.api_meta.meta/api_meta/meta_sharingrules.htm)

# CampaignShare

Campaign **の共有エントリを表します。**

# サポートされているコール

describeSObjects()**、**query()**、**retrieve()

### 項目

**一部の項目で使用可能なプロパティは、組織でデフォルトとなっている共有設定によって異なります。一覧表 示されているプロパティは、それらの項目のデフォルト設定の場合に該当します。**

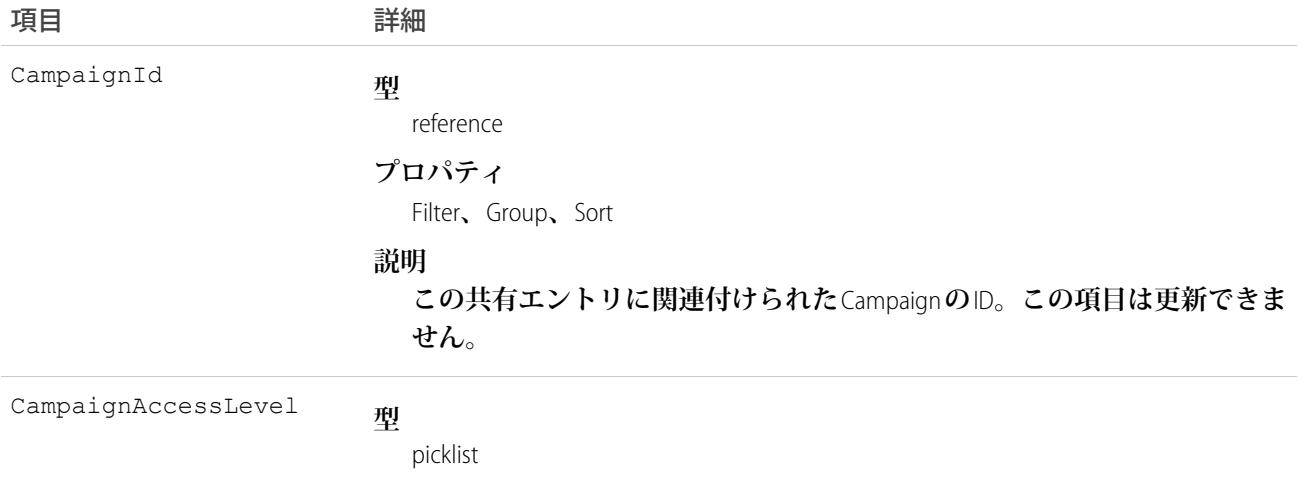

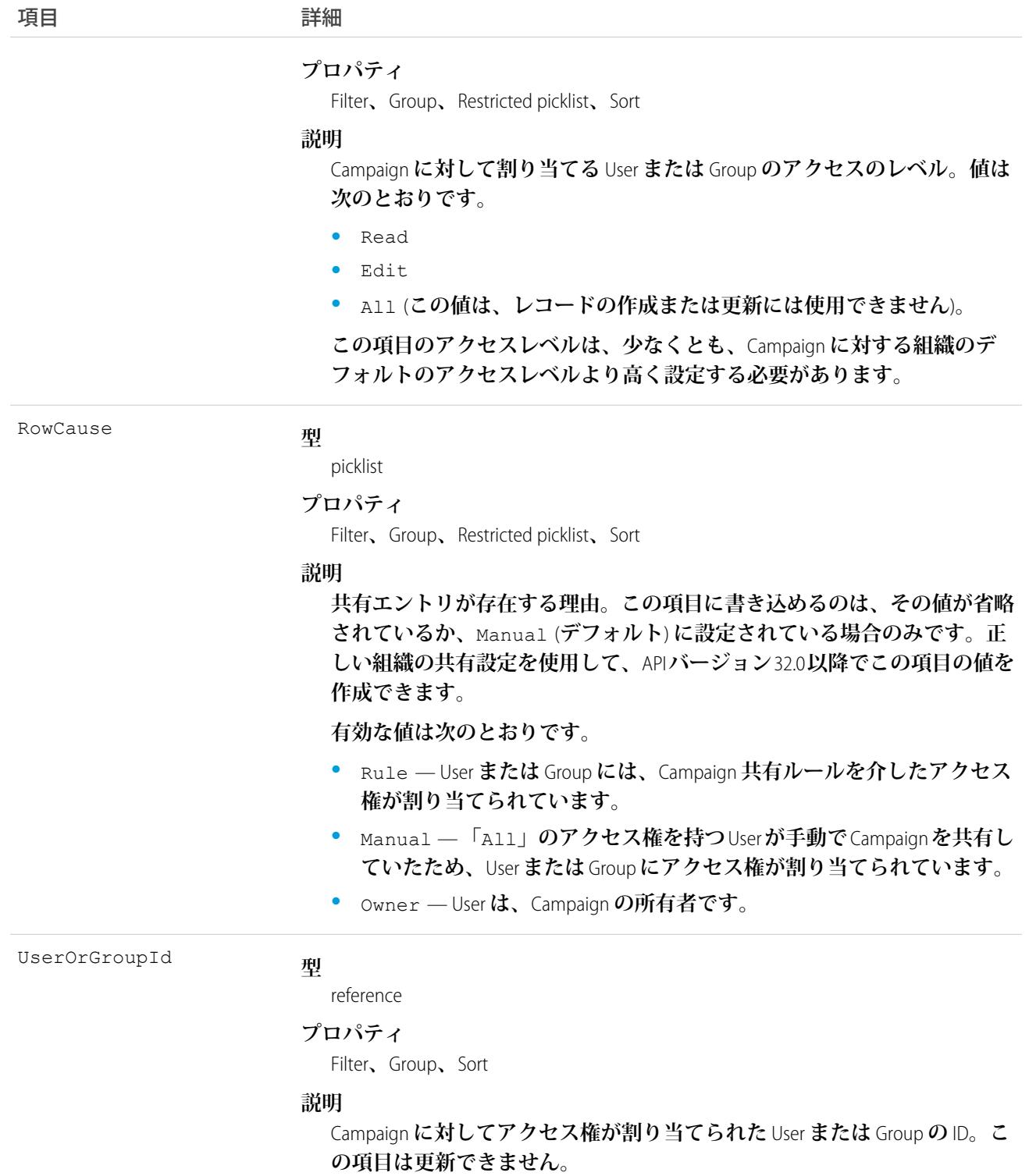

**このオブジェクトを使用して、他のユーザが所有する** Campaign **レコードを参照および編集できるユーザやグ ループを指定できます。**

# **CampaignTag**

**単語または短い語句を** Campaign **に関連付けます。**

# サポートされているコール

create()**、**delete()**、**describeSObjects()**、**query()**、**retrieve()

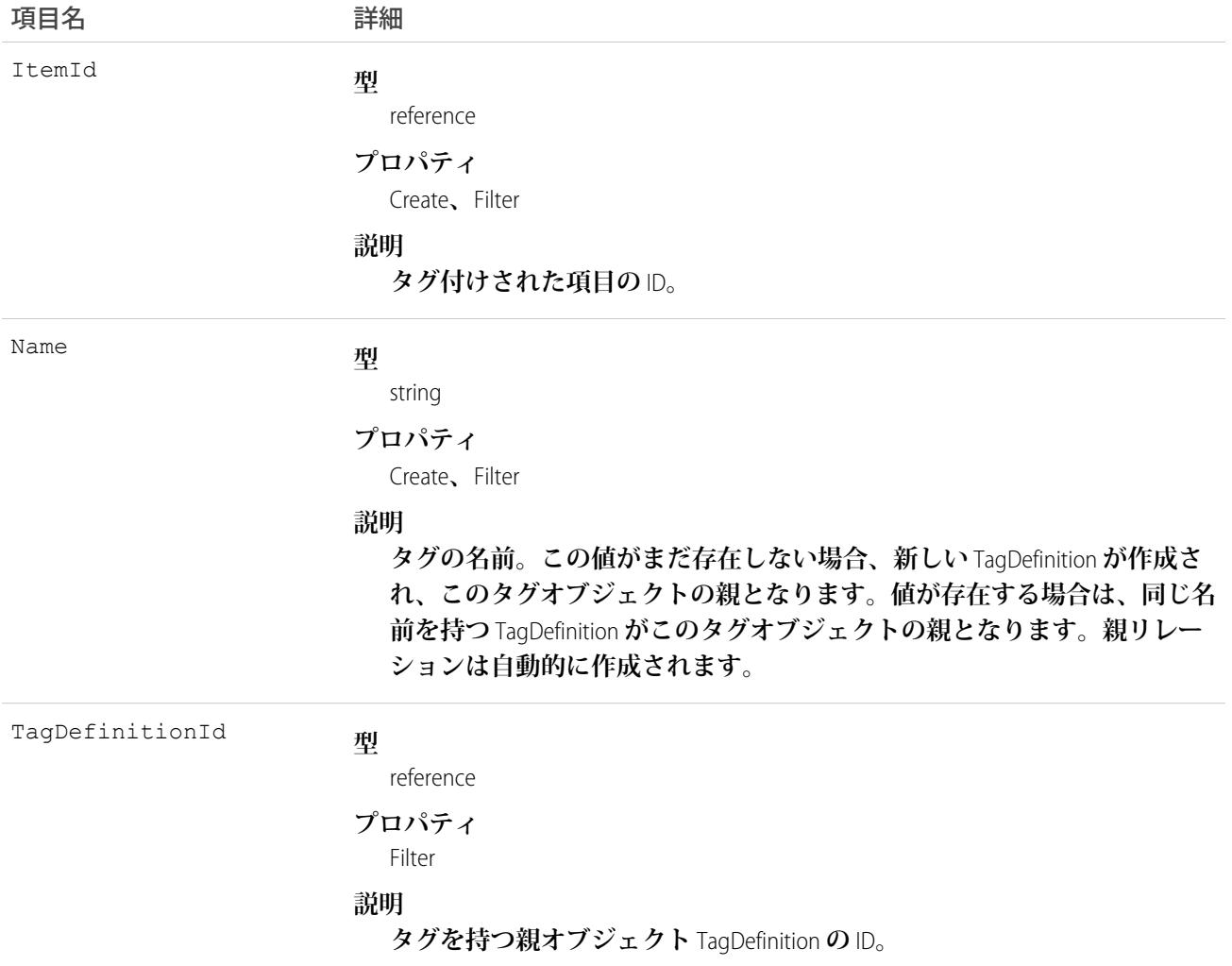

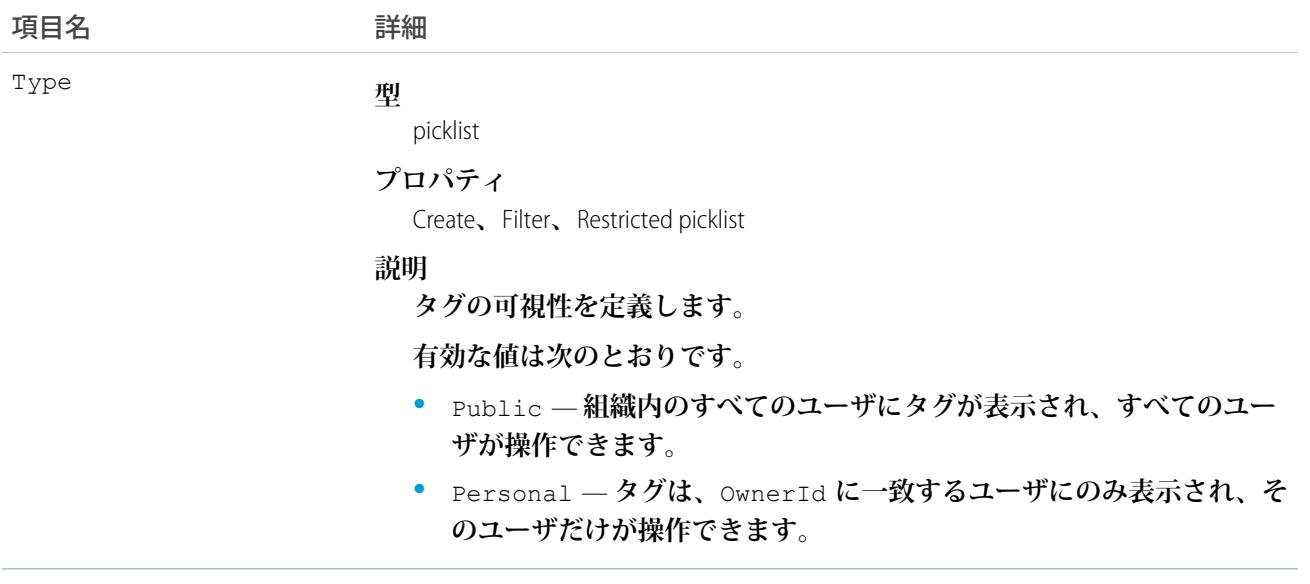

CampaignTag **は、親の**TagDefinition**とタグ付けされている**Campaign**とのリレーションを保存します。タグオブジェ クトはメタデータとして機能し、ユーザはそれらのデータを説明および構成することができます。**

<span id="page-407-0"></span>**タグが削除されると、名前が使用されていない場合は親の** TagDefinition **も削除され、名前が使用されている場 合は親は残ります。**TagDefinition **を削除すると、関連するタグエントリと共にごみ箱に送られます。**

#### **Case**

**顧客の懸案事項または問題であるケースを表します。**

# サポートされているコール

create()**、**delete()**、**describeLayout()**、**describeSObjects()**、**getDeleted()**、**getUpdated()**、** query()**、**retrieve()**、**search()**、**undelete()**、**update()**、**upsert()

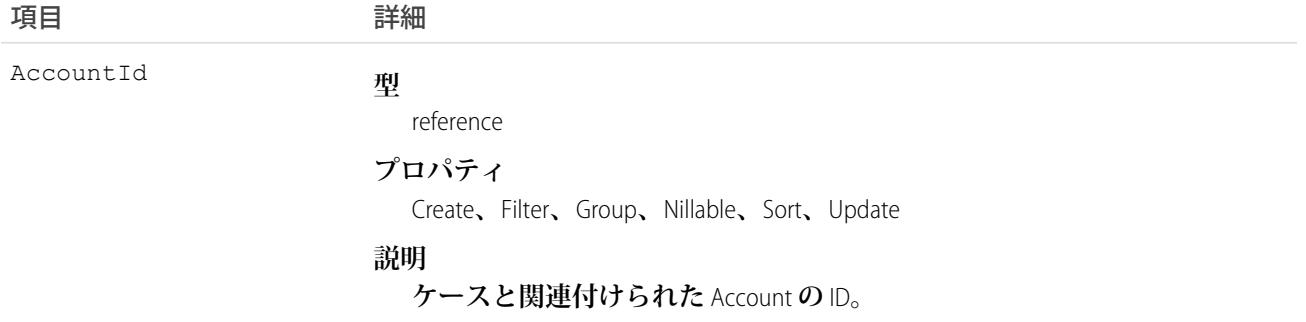

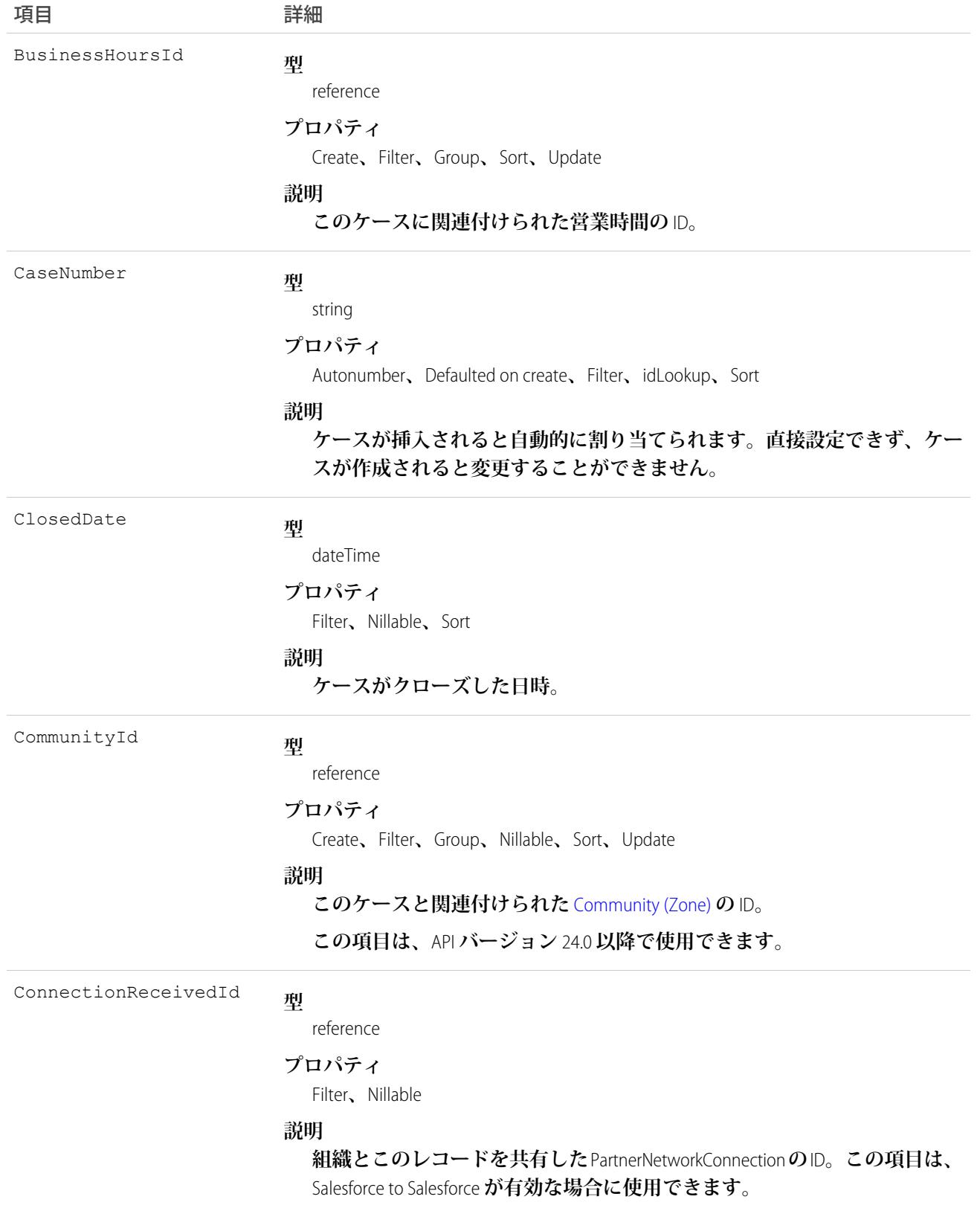

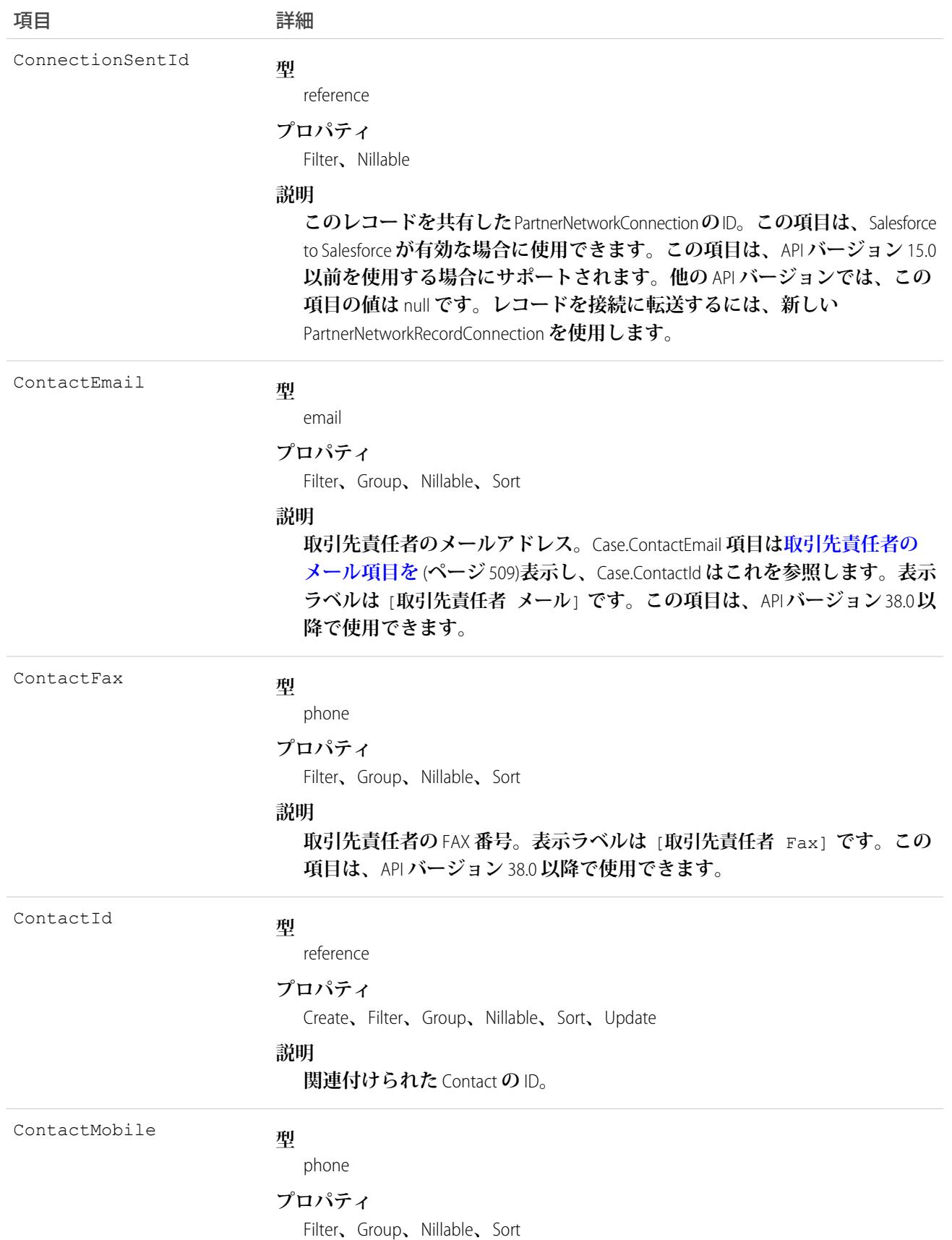

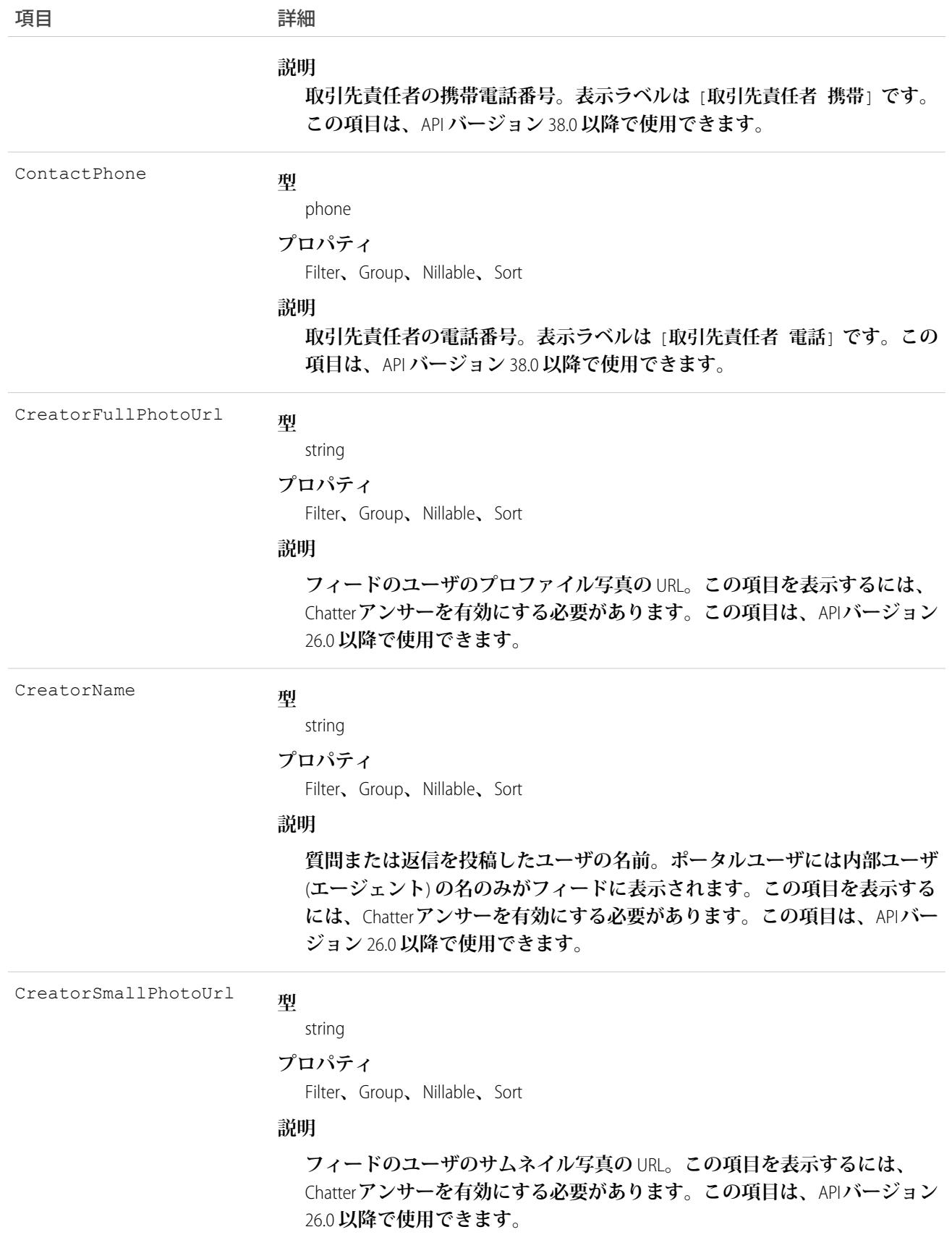

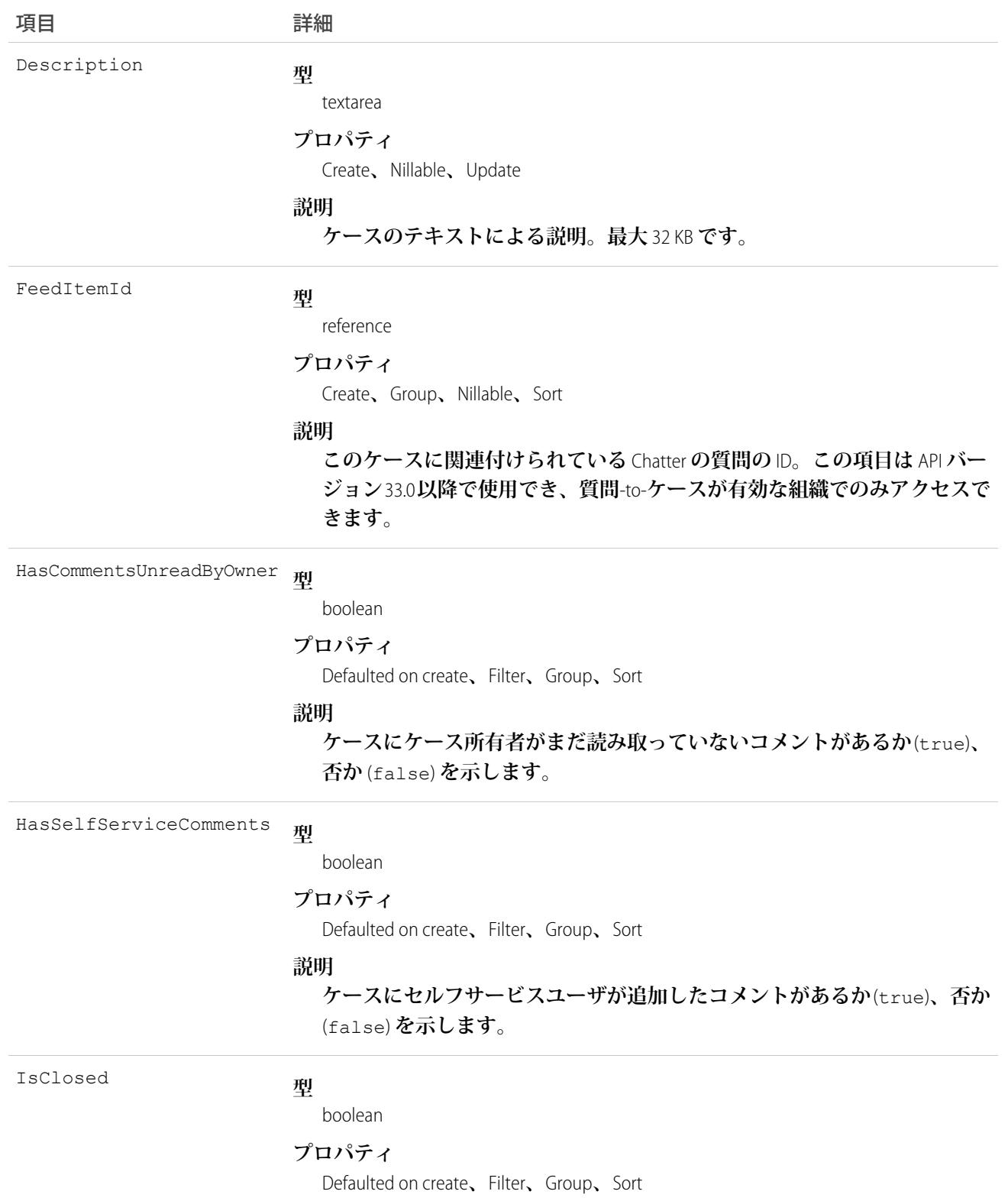

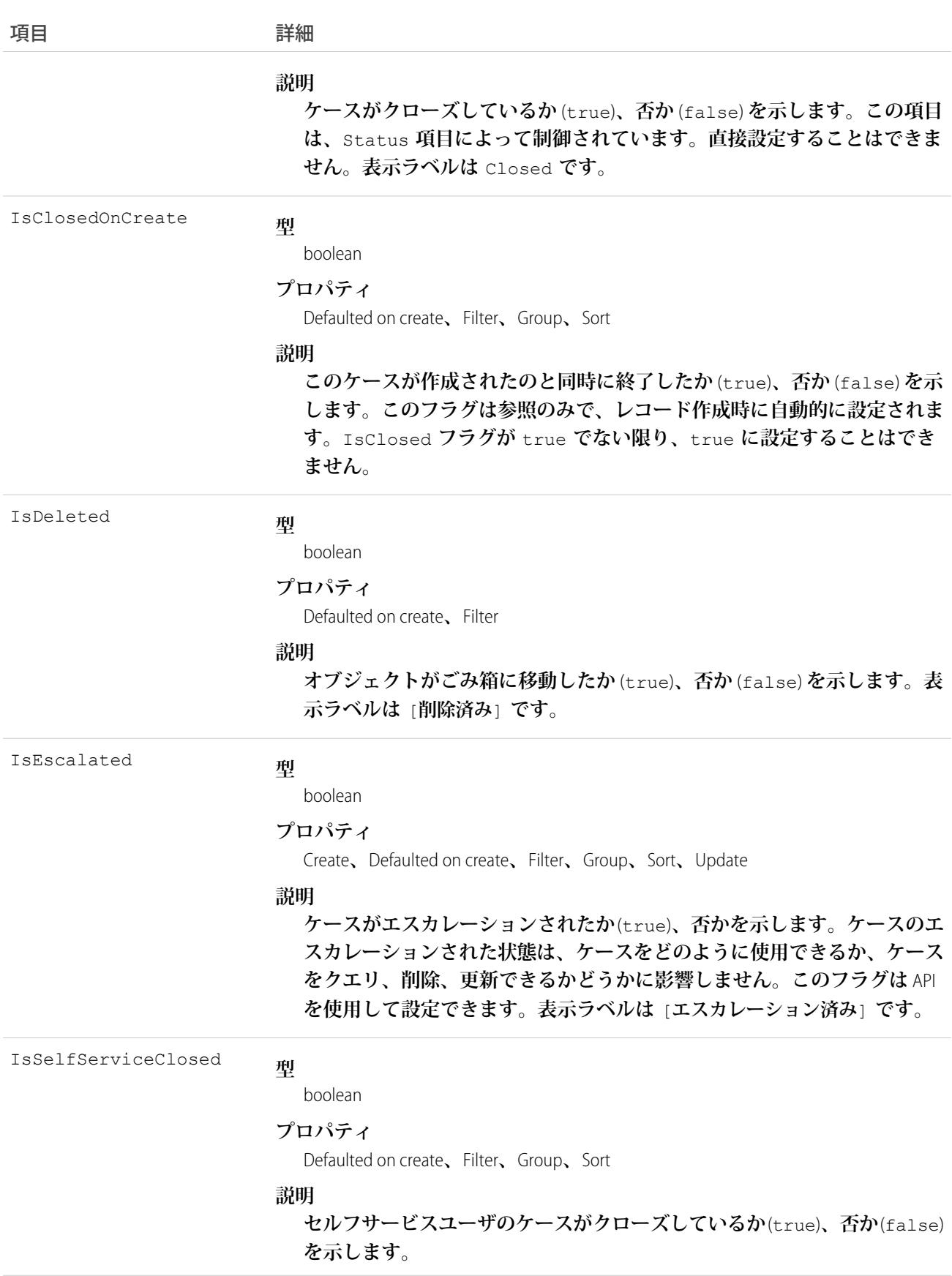

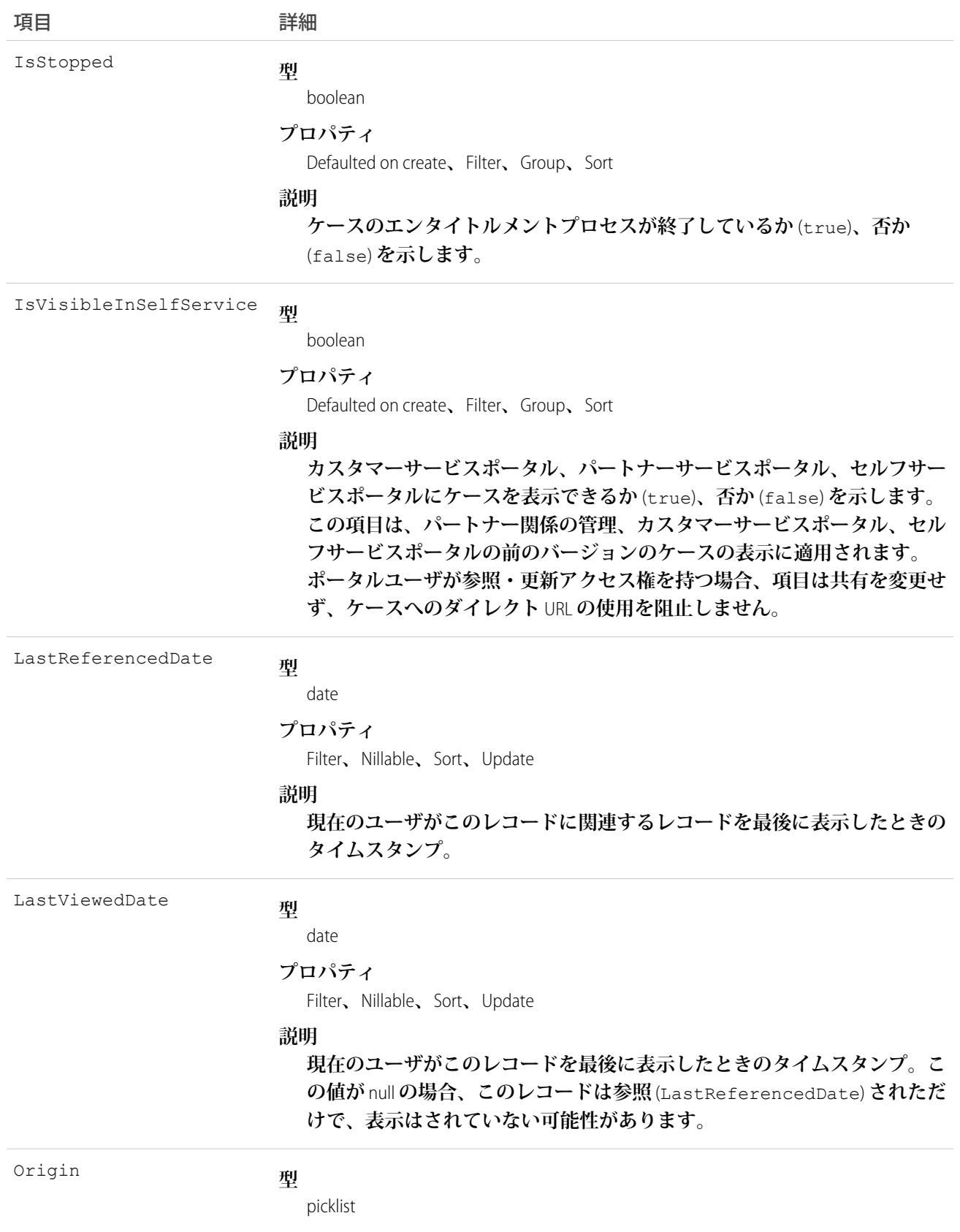

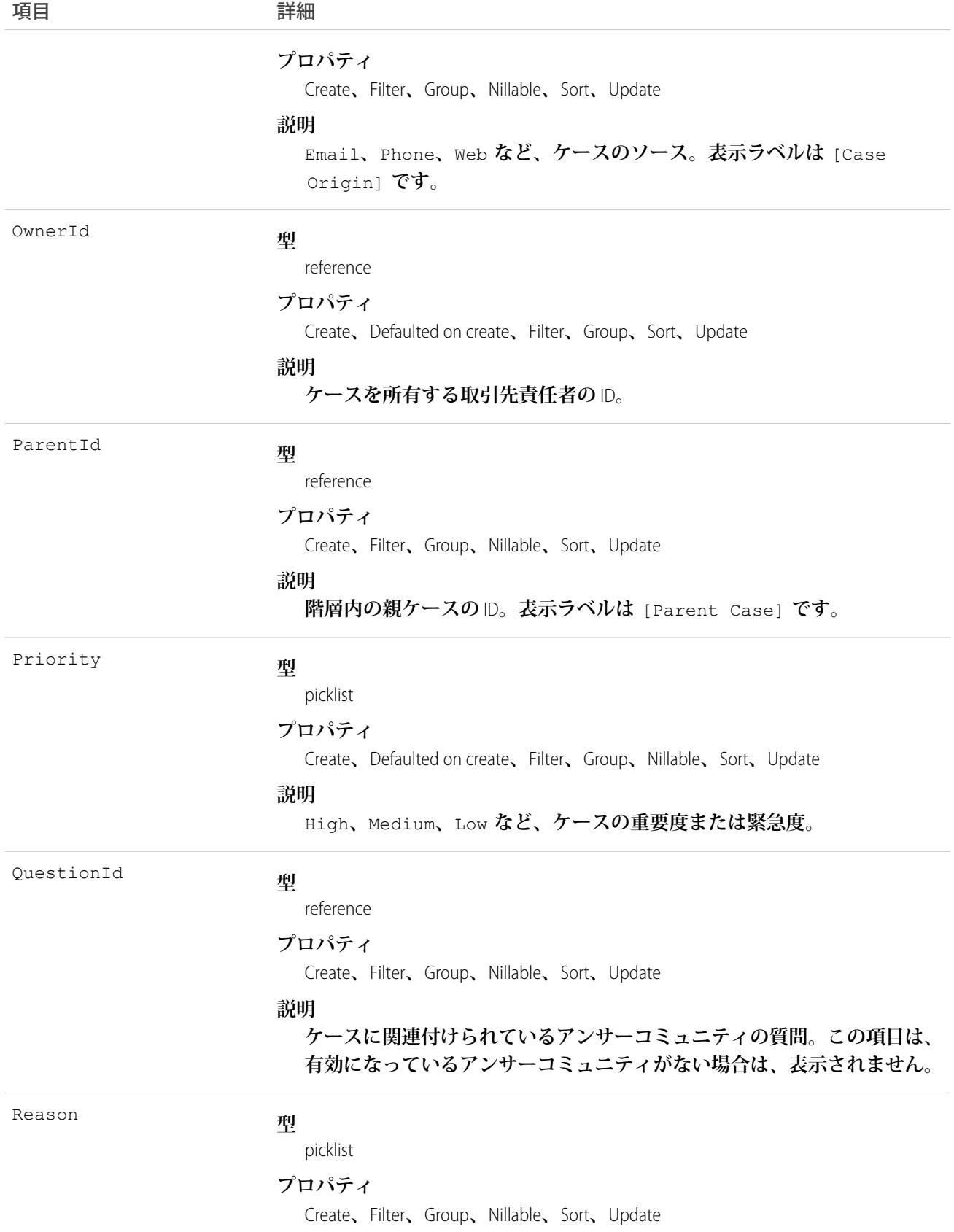

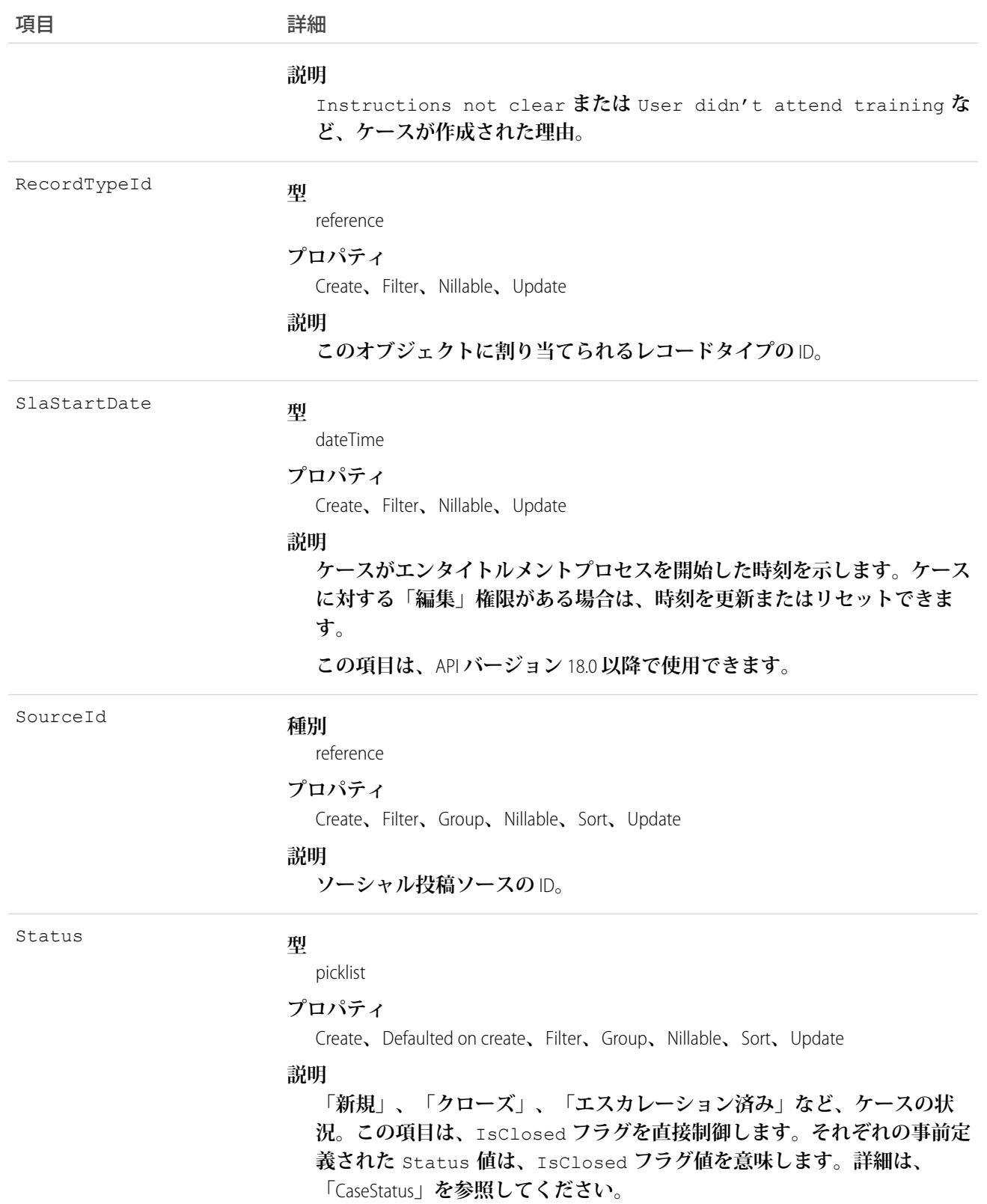

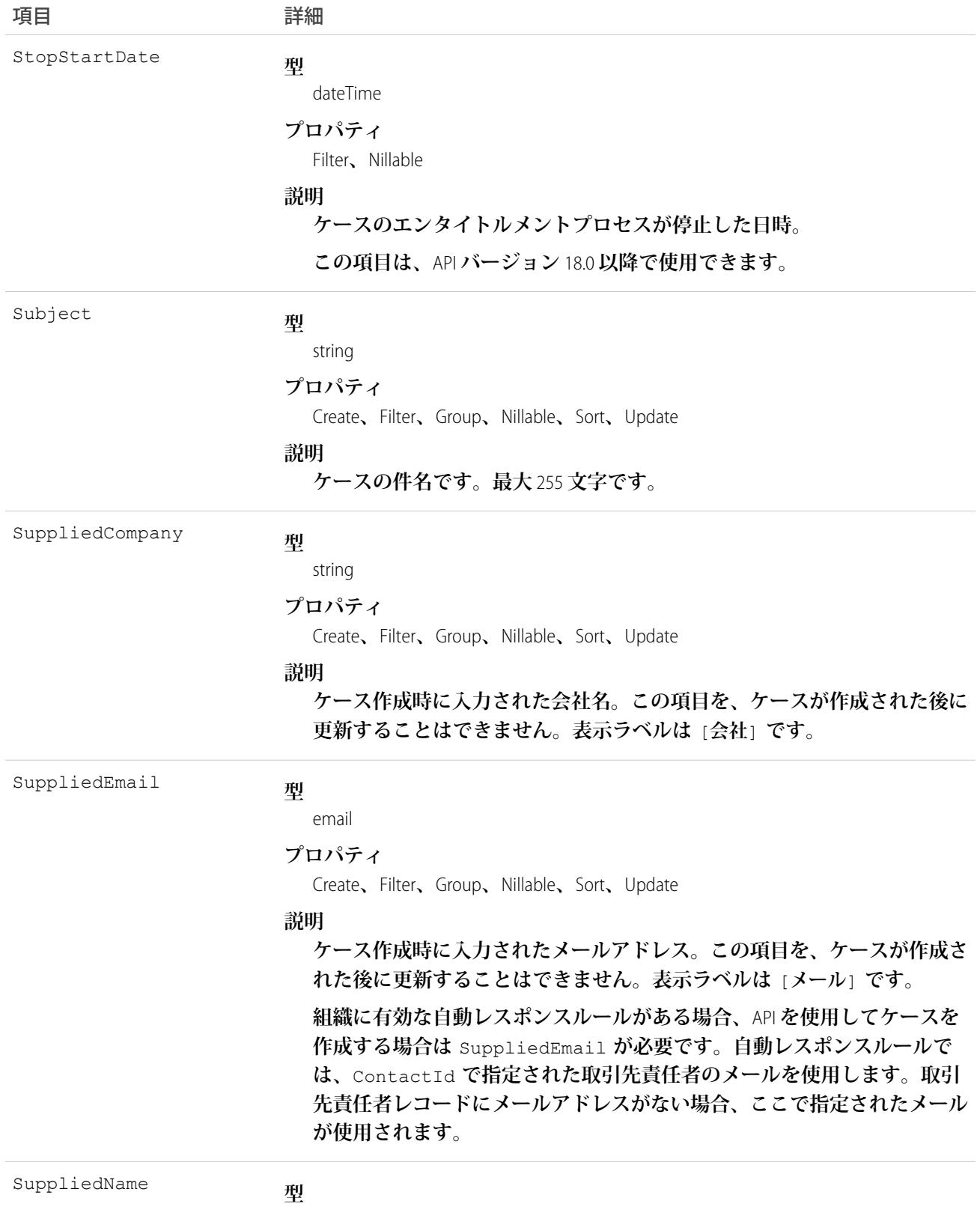

string

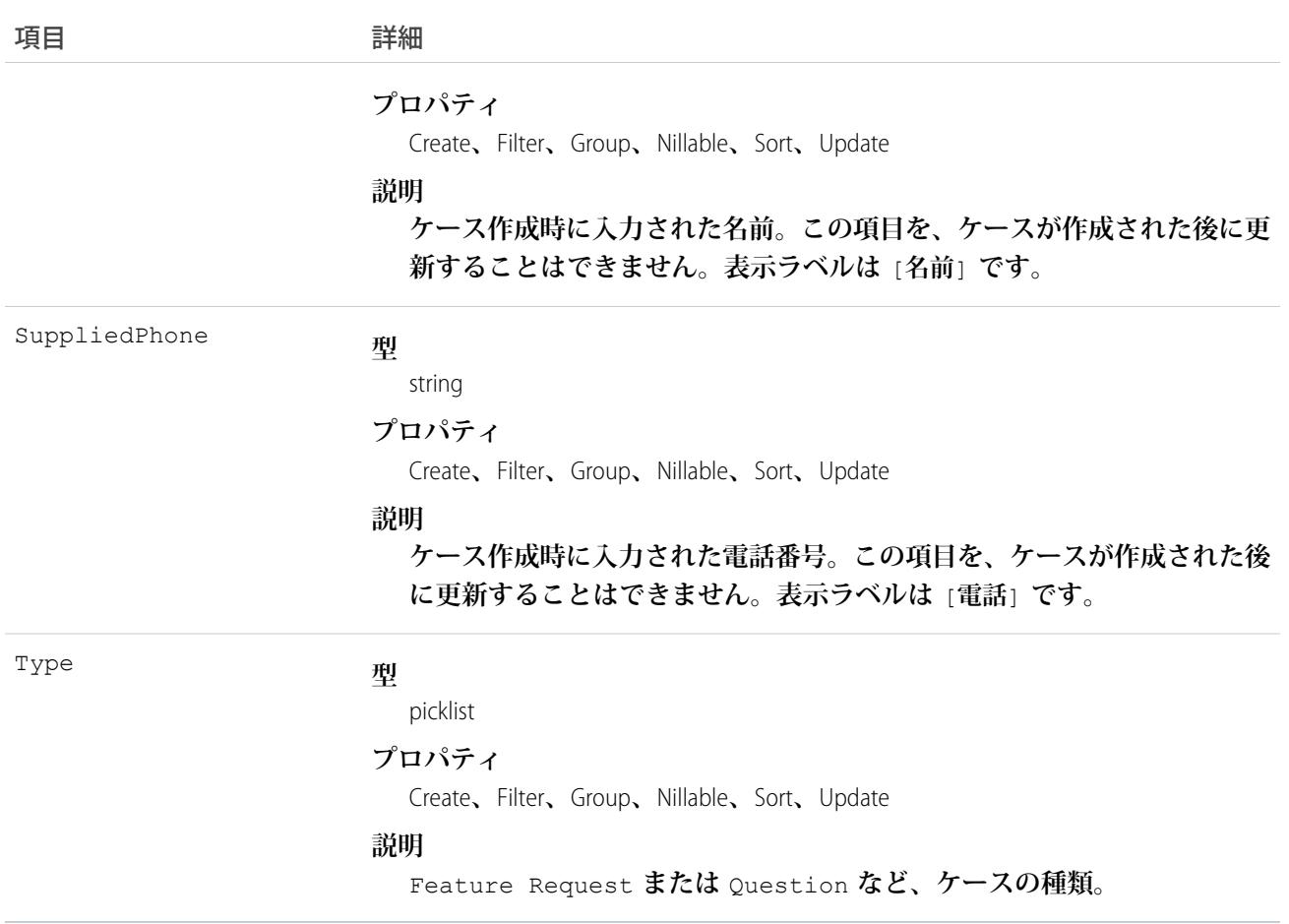

メモ: Case **データをインポートし、**CreatedDate **など、監査項目に値を設定する必要がある場合、**Salesforce **にご連絡ください。これらの項目を自身で設定する必要がない限り、監査項目は** API **操作時に自動的に更 新されます。**

### 使用方法

Case **オブジェクトを使用して、組織のケースを管理します。クライアントアプリケーションは、**API **を使用し てケースに関連付けられた** Attachment **レコードをクエリ、更新、削除できます。**

### 割り当てルール

**ケースをクエリまたは更新すると、クライアントアプリケーションは、ユーザインターフェースで設定された 割り当てルールに基づいて、ケースを** 1 **つ以上の**User**レコードに自動的に割り当てることができます。この機 能を使用するために、クライアントアプリケーションは、**create **または** update **で使用する** AssignmentRuleHeader **に次のオプションのいずれか** (**両方ではない**) **を設定する必要があります。**

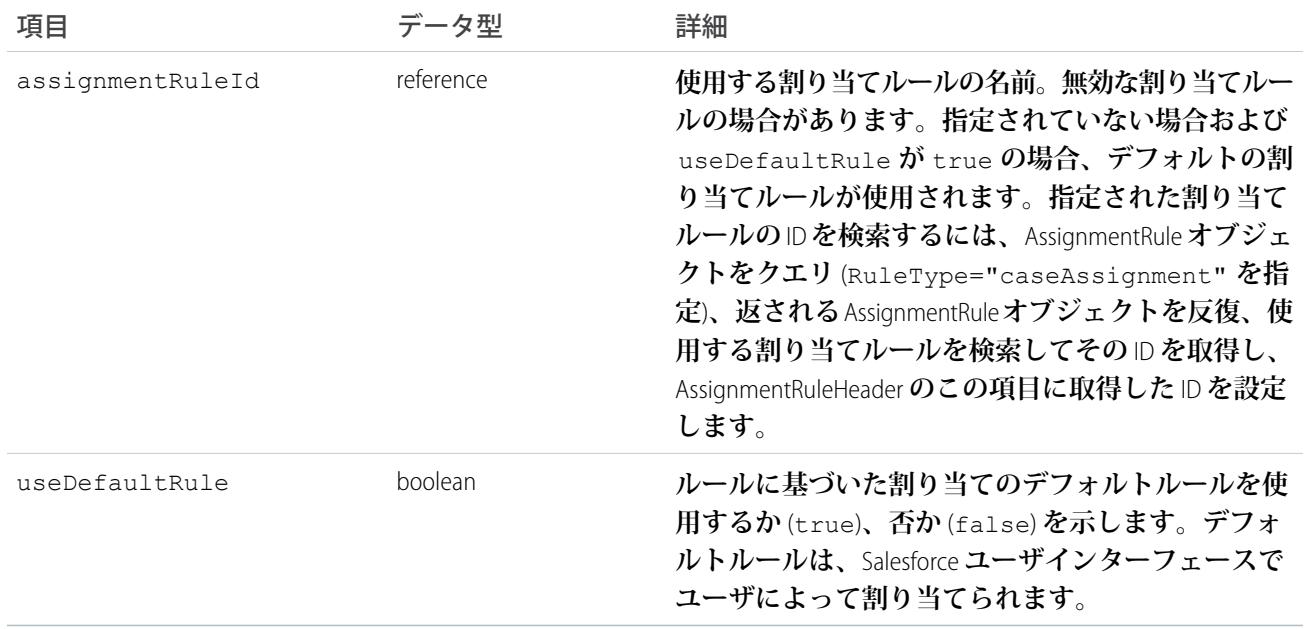

Lead **の** AssignmentRuleHeader **の設定** (Case **の** AssignmentRuleHeader **の設定と同様**) **を示すコード例については、**Lead **を参照してください。**

## ケースの取引先と取引先責任者の分割

**リリース** 8.0 **より前では、**AccountId **を指定できず、取引先責任者の取引先から取得されていました。この処 理は、今後のリリースでもサポートが継続されていますが、現在では** AccountId **を指定することができま す。ケースの作成時に** AccountId **を指定しない場合、値は取引先の** AccountId **にデフォルト設定されます。**

メモ: **レコードを更新するとき、**ContactId **が変更されない場合、**AccountId **は再生成されません。こ れにより、**API **が、**Salesforce **ユーザインターフェースで以前変更された値を上書きしないようにします。 ただし、**API **コールが** ContactId **を変更して** AccountId **項目が空欄である場合、**AccountId **は取引先 責任者の取引先を使用して生成されます。**

### Java での **\_case** の使用

case **は** Java **の予約語であるため、使用する開発ツールによっては、**Case **の代わりに** \_case **を使用してアプ リケーションを更新する必要があります。**

関連トピック: [Account](#page-119-0) [CaseMilestone](#page-435-0)

### **CaseArticle**

Case **と** KnowledgeArticle **との間の関連を表します。このオブジェクトは、**API **バージョン** 20.0 **以降で使用できま す。**

# サポートされているコール

create()**、**delete()**、**describeSObjects()**、**query()**、**retrieve()

# 特別なアクセスルール

**このオブジェクトへのアクセスは、親の** Case **および** KnowledgeArticle **で制御されます。ただし、照会する場合 は、親の**Case **によってのみ制御されます。**

**カスタマーポータルユーザはこのオブジェクトにアクセスできません。**

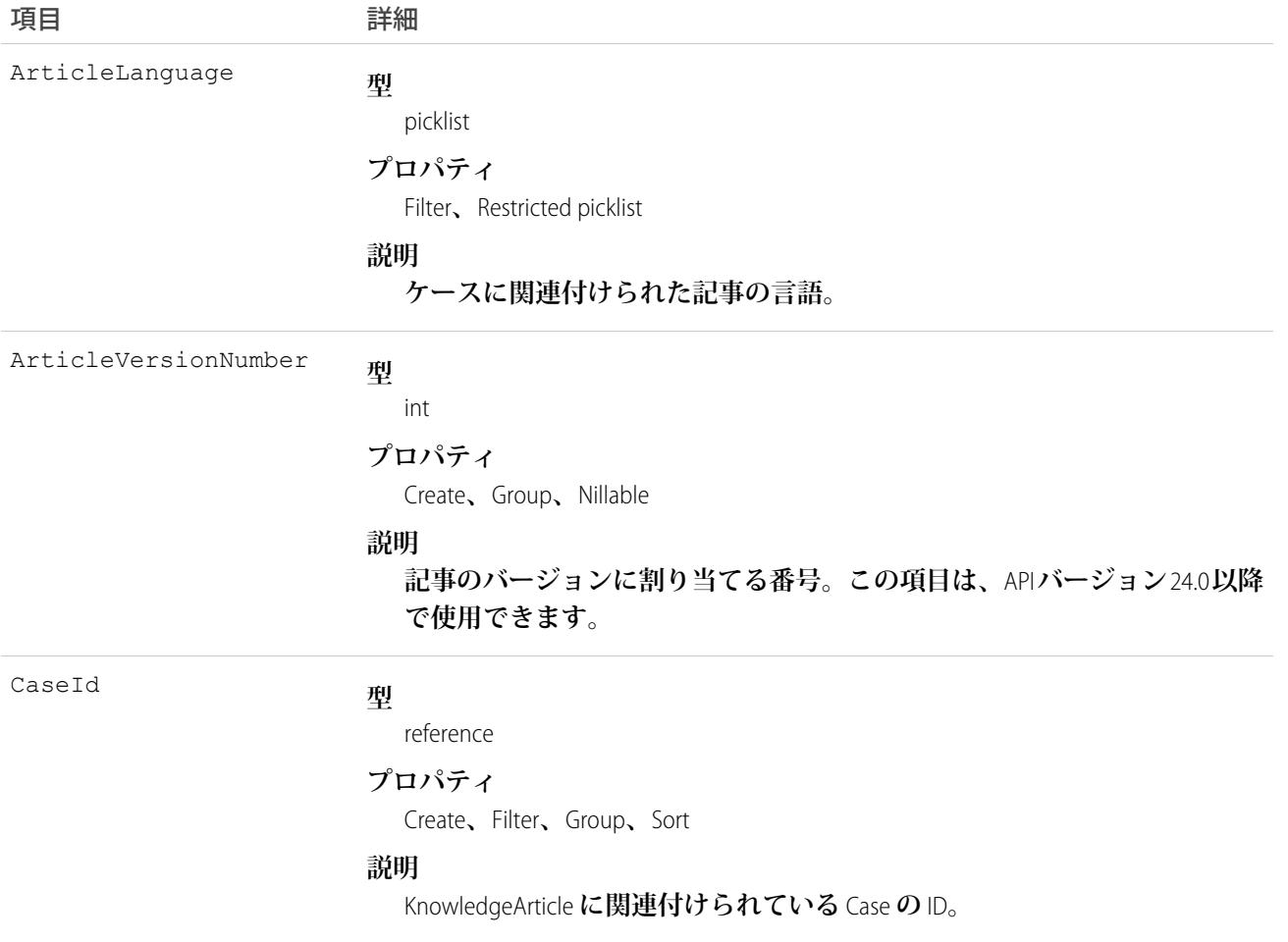

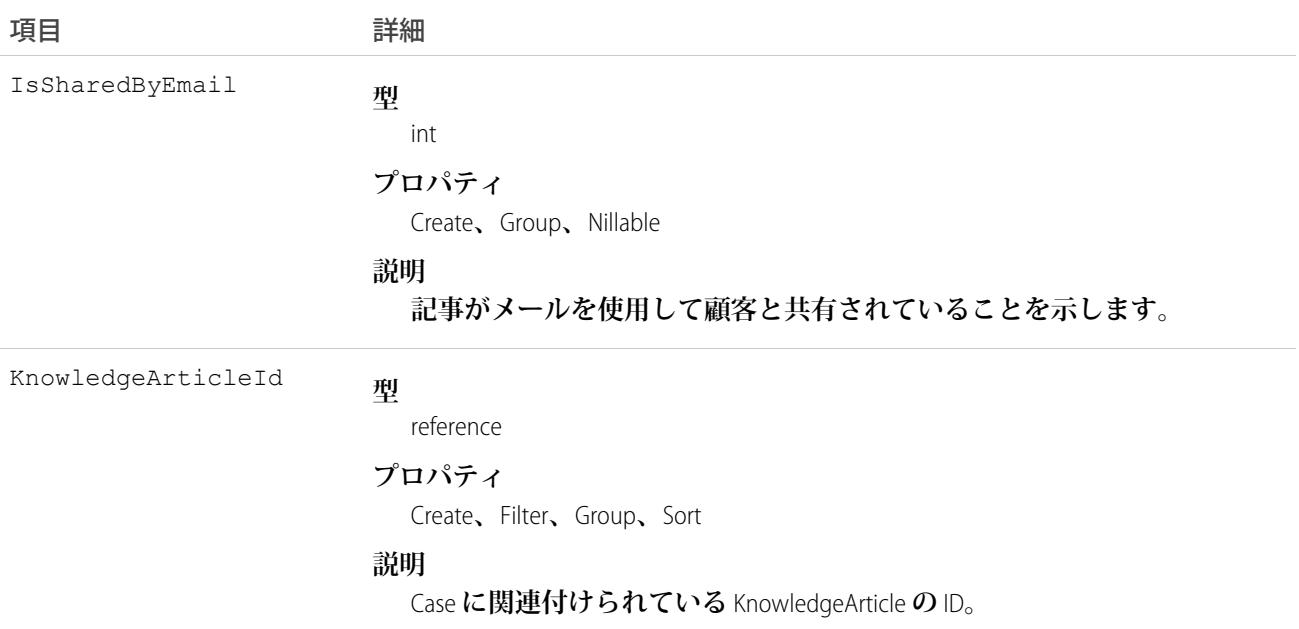

**このオブジェクトはナレッジ記事とケースの関連付けを表します。記事が特定の問題に関連している場合、 エージェントがケースを解決するうえで記事が役立つ場合、またはエージェントが記事を顧客に送信する場合 に、記事がケースの関連付けられます。**

**このオブジェクトを使用して、ケースと記事の関連付けを** Apex **および** Visualforce **に含めることができます。** API **を使用して、このオブジェクトを更新することはできません。既存のレコードに一致するレコードを作成 しようとすると、**create **要求は、単に既存のレコードを返します。**

関連トピック: [Case](#page-407-0) [KnowledgeArticle](#page-1306-0)

## CaseComment

**関連付けられた** Case **に関する追加情報を提供するコメントを表します。**

# サポートされているコール

create()**、**delete()**、**describeSObjects()**、**getDeleted()**、**getUpdated()**、**query()**、**retrieve()**、** search()**、**undelete()**、**update()**、**upsert()

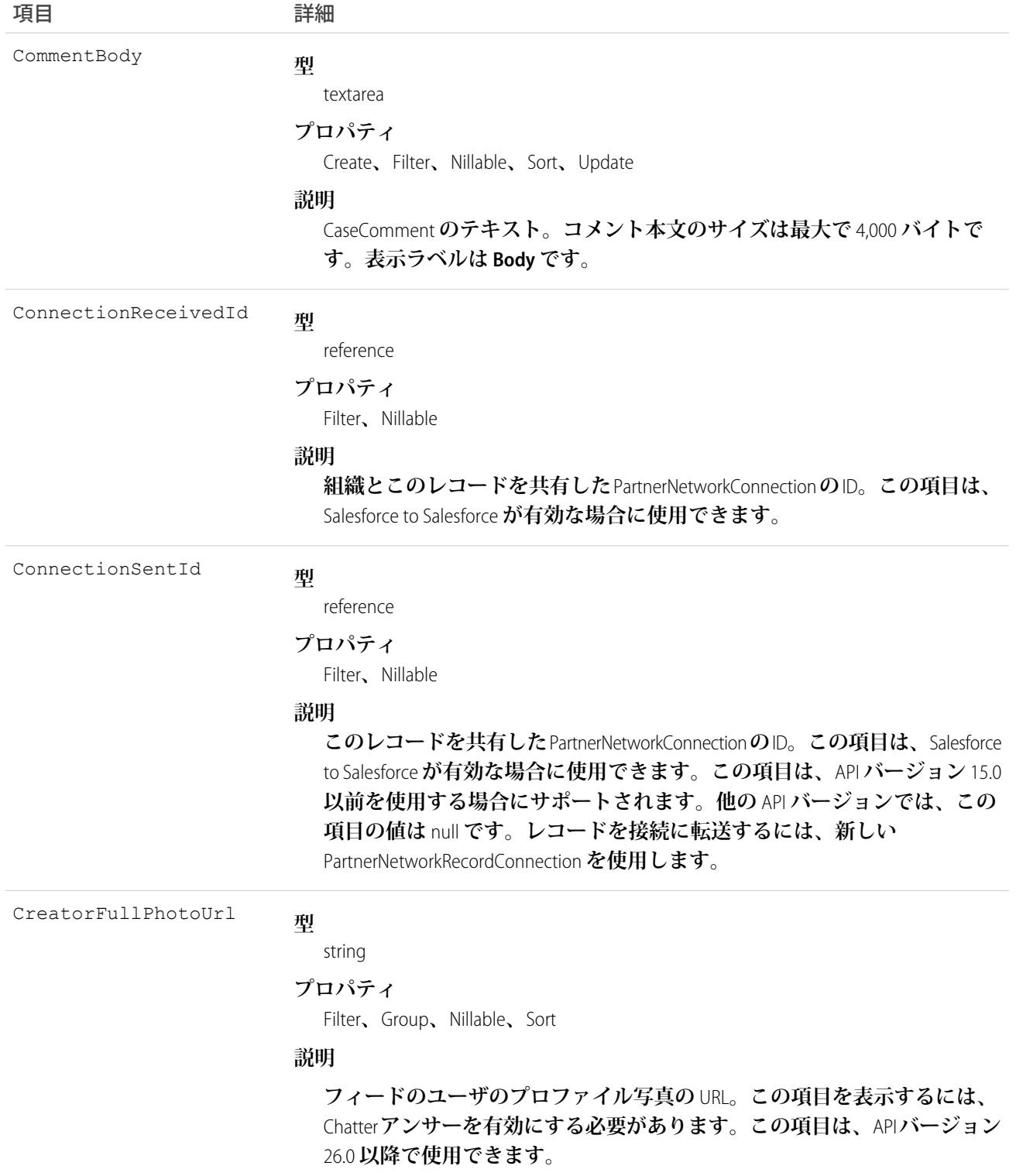

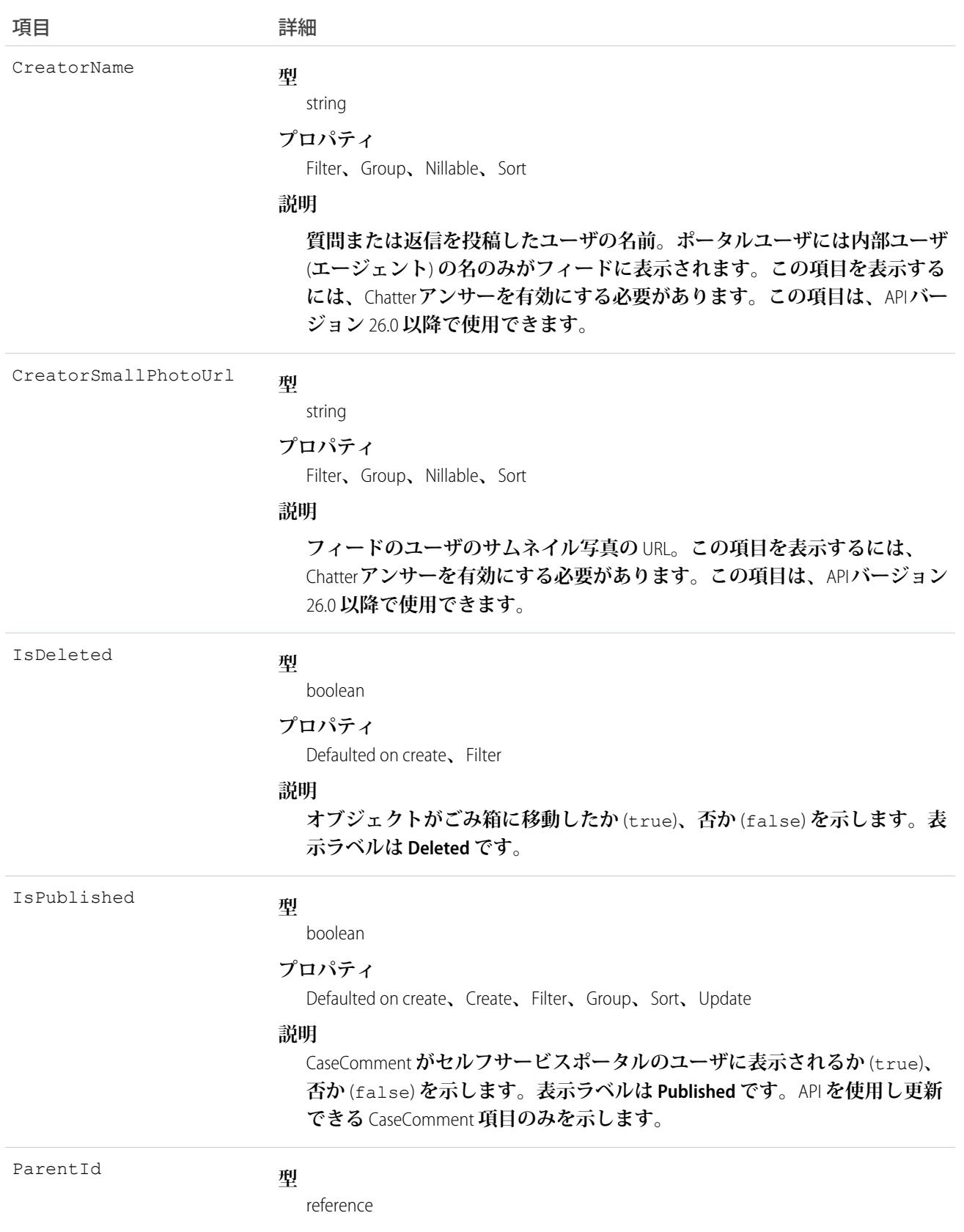

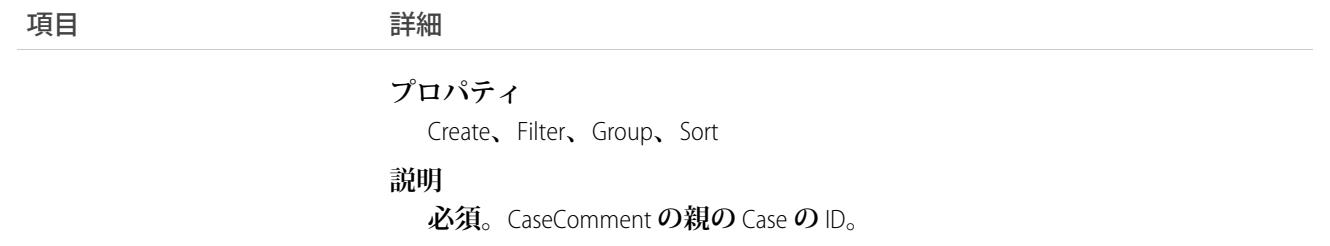

メモ: CaseComment **データをインポートし、**CreatedDate **など、監査項目に値を設定する必要がある場 合、**Salesforce **にご連絡ください。これらの項目を自身で設定する必要がない限り、監査項目は** API **操作時 に自動的に更新されます。**

### 使用方法

Salesforce**ユーザインターフェースで、コメントは通常、**Case**を処理する**User**が入力します。すべてのユーザに は、**Salesforce **ユーザインターフェースおよび** API **を使って** CaseComment **を作成、表示するアクセス権が付与さ れています。**API **では、ユーザにケースの「すべての編集」のオブジェクトレベルの権限、または「すべての データの編集」権限が付与されていない限り、挿入後に**CaseComment**レコードを変更することはできません。 権限が付与されていない場合、ユーザは** IsPublished **項目のみを更新でき、**CaseComment **を削除することは できません。**

関連トピック: **[オブジェクトの基本](#page-22-0)**

### CaseContactRole

**指定された** Contact **が** Case **に対して持つロールを表します。**

# サポートされているコール

create()**、**delete()**、**describeSObjects()**、**getDeleted()**、**getUpdated()**、**query()**、**retrieve()**、** update()**、**upsert()

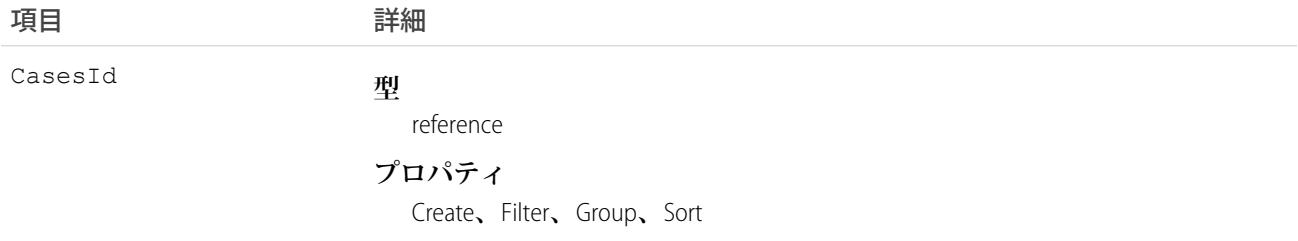

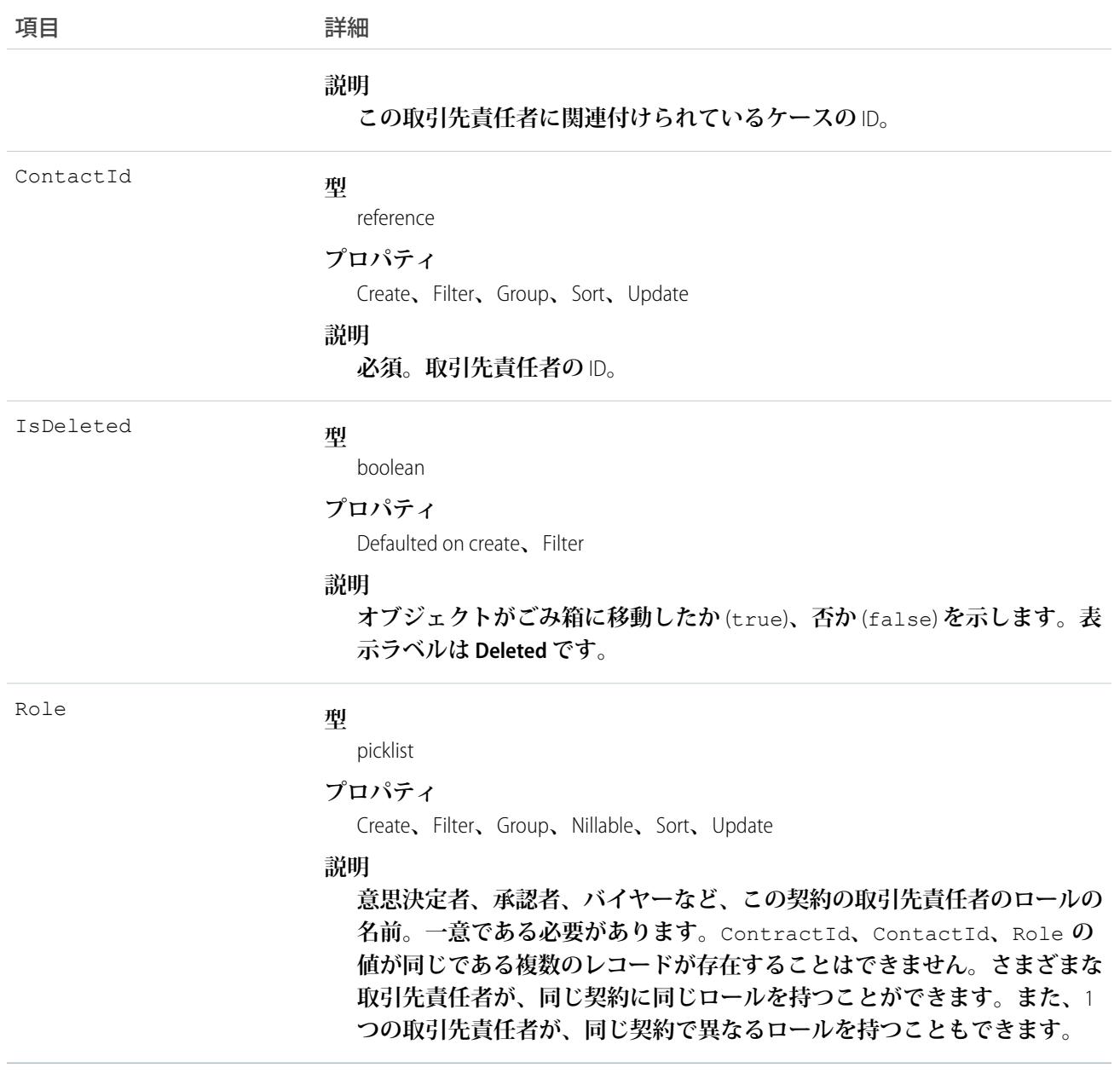

**指定された** Case **が** Contact **に持つロールを定義します。このオブジェクトを使用すると、ケースに関連付けら れたすべての取引先責任者を確認したり、任意の取引先責任者を指定して、そこに関連付けられたすべての ケースを照会したりできます** (**これは、主取引先責任者であるかどうかにかかわらず実行できます**)**。**

### <span id="page-425-0"></span>**CaseFeed**

**ケースレコードの詳細ページに表示されるフィード内の単一フィード項目を表します。ケースフィードでは、 フィードで追跡されている項目のケースレコードへの最新の変更と、そのレコードに関するコメントおよび投** 稿を表示します。ケースへの変更の最新状況を得る便利な方法です。このオブジェクトは、APIバージョン18.0 **以降で使用できます。**

# サポートされているコール

delete()**、**describeSObjects()**、**getDeleted()**、**getUpdated()**、**query()**、**retrieve()

# 特別なアクセスルール

**作成したすべてのフィード項目を削除することができます。自分が作成していないフィード項目を削除するに は、次のいずれかの権限が必要です。**

- **• 「すべてのデータの編集」**
- **•** Case **オブジェクトに対する「すべての編集」**
- **• 「**Chatter **のモデレート」**
	- メモ: **「**Chatter **のモデレート」権限を持つユーザは、参照しているフィード項目およびコメントのみ を削除できます。**

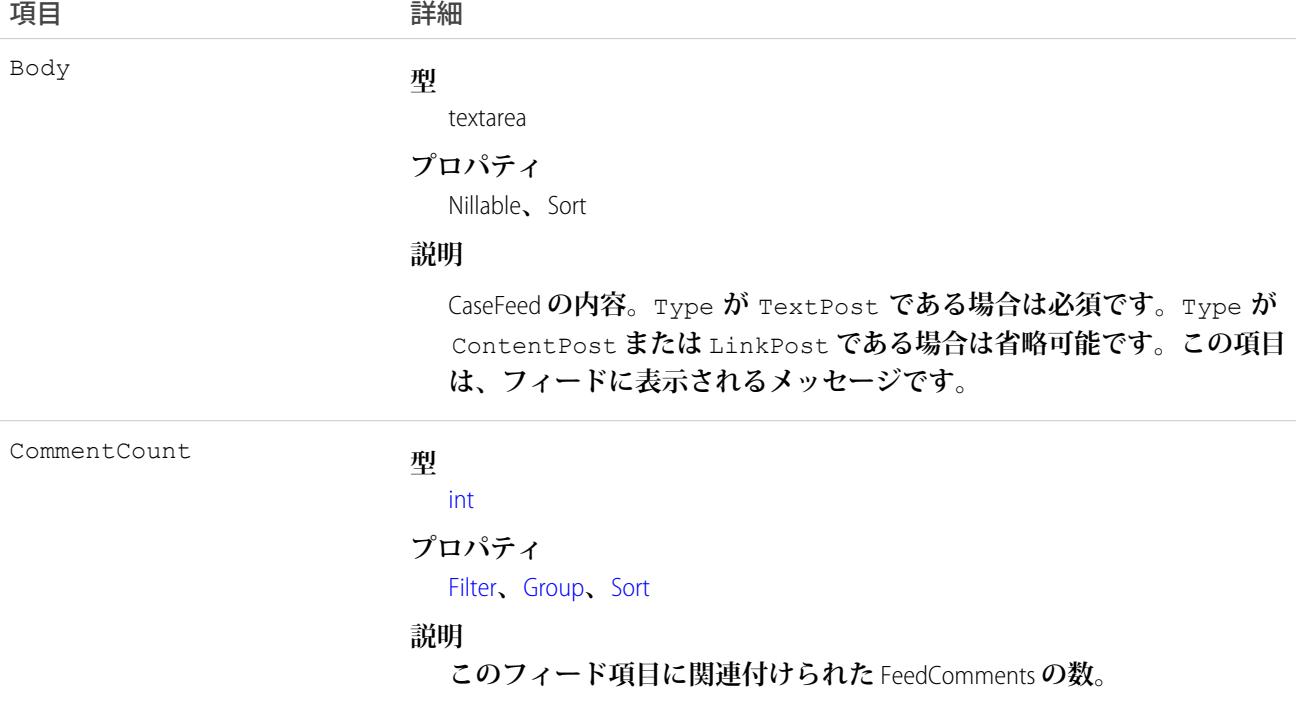

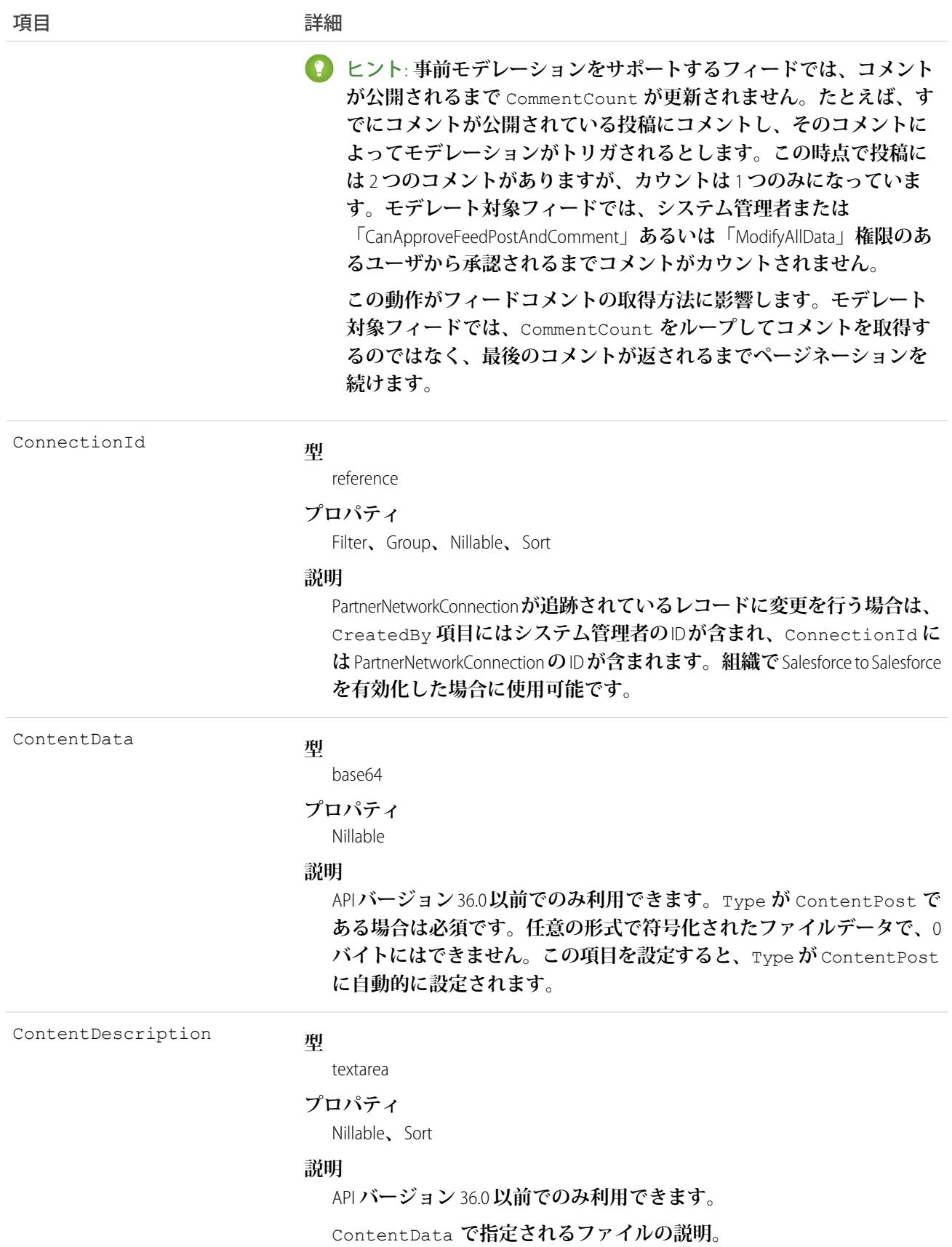

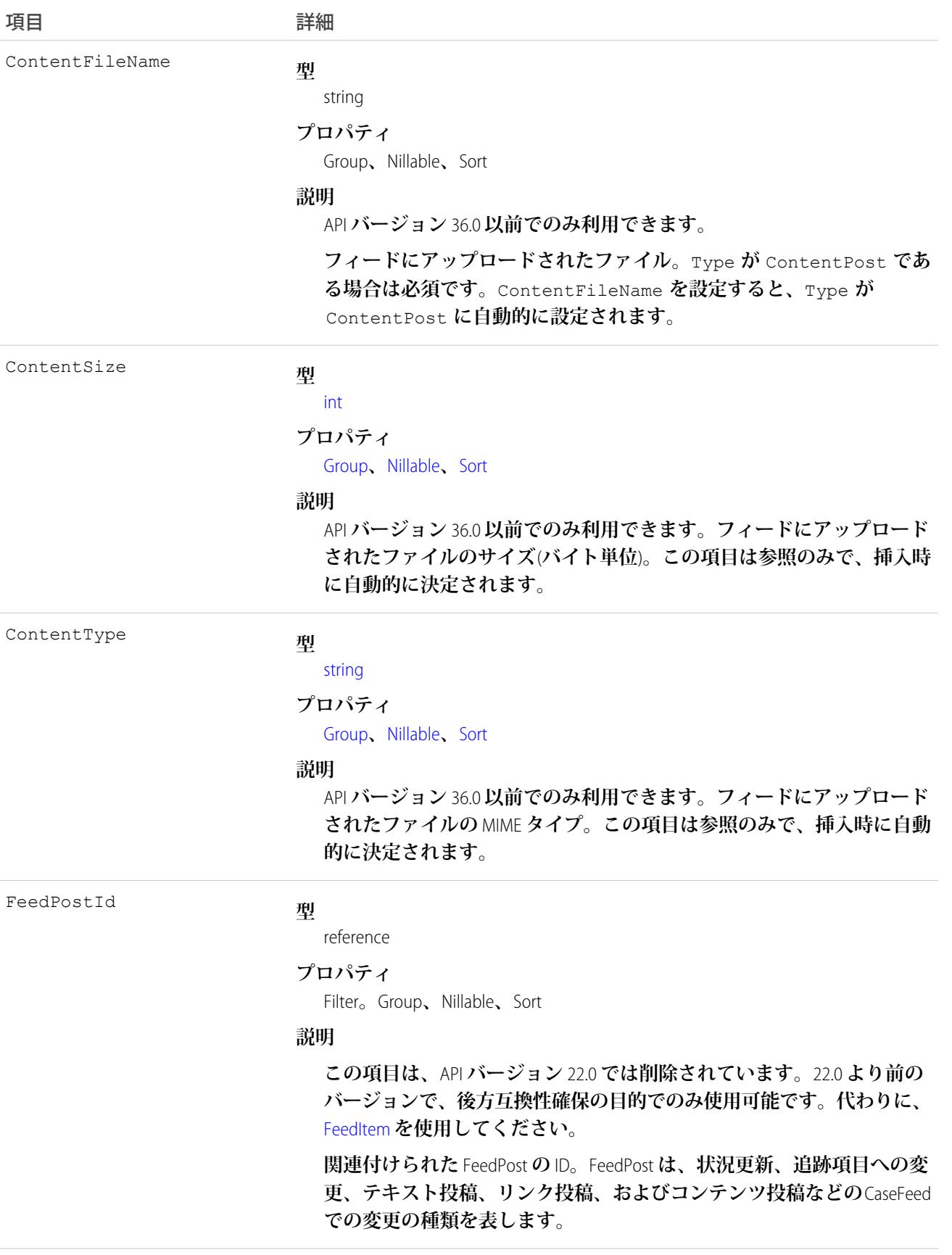

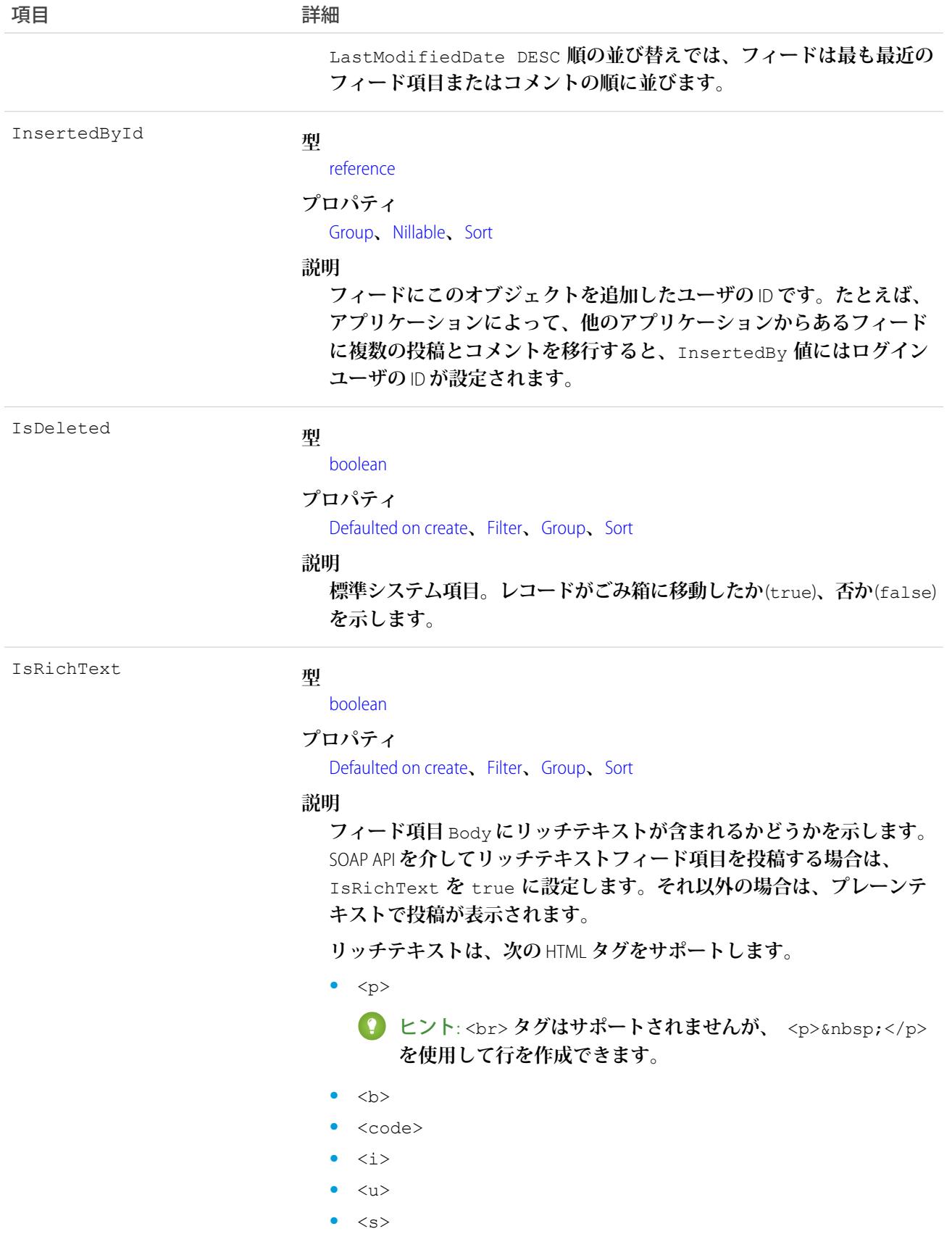

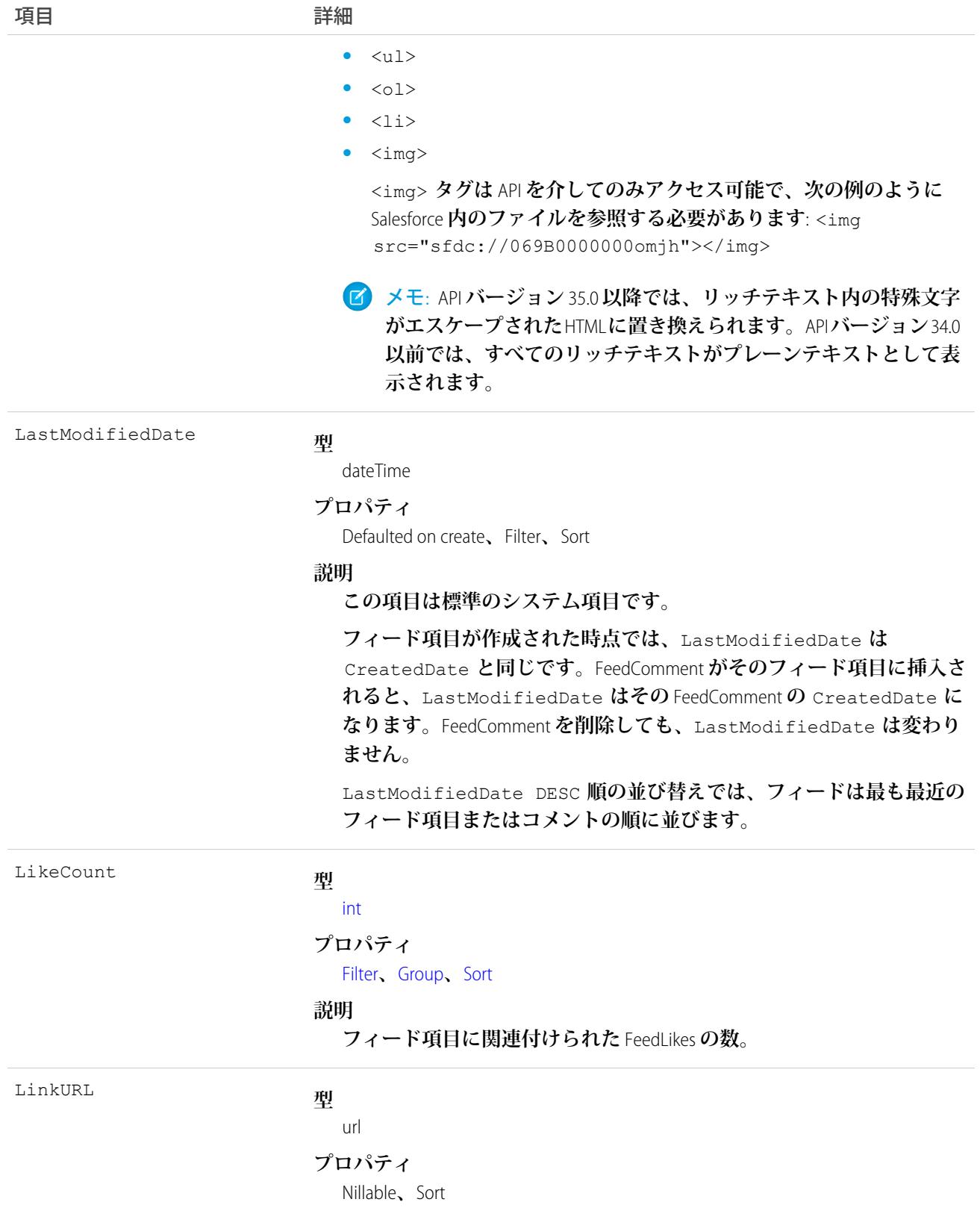

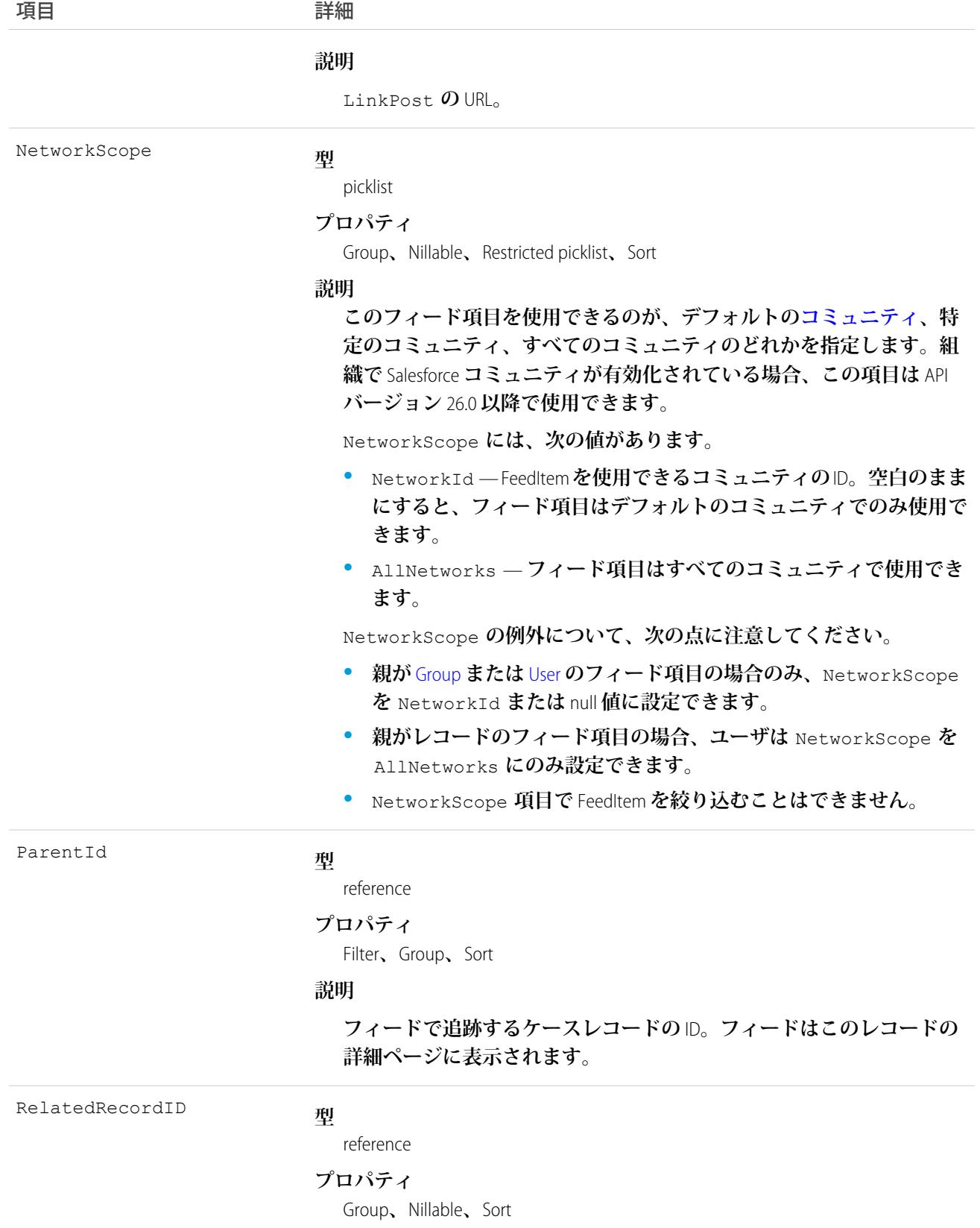

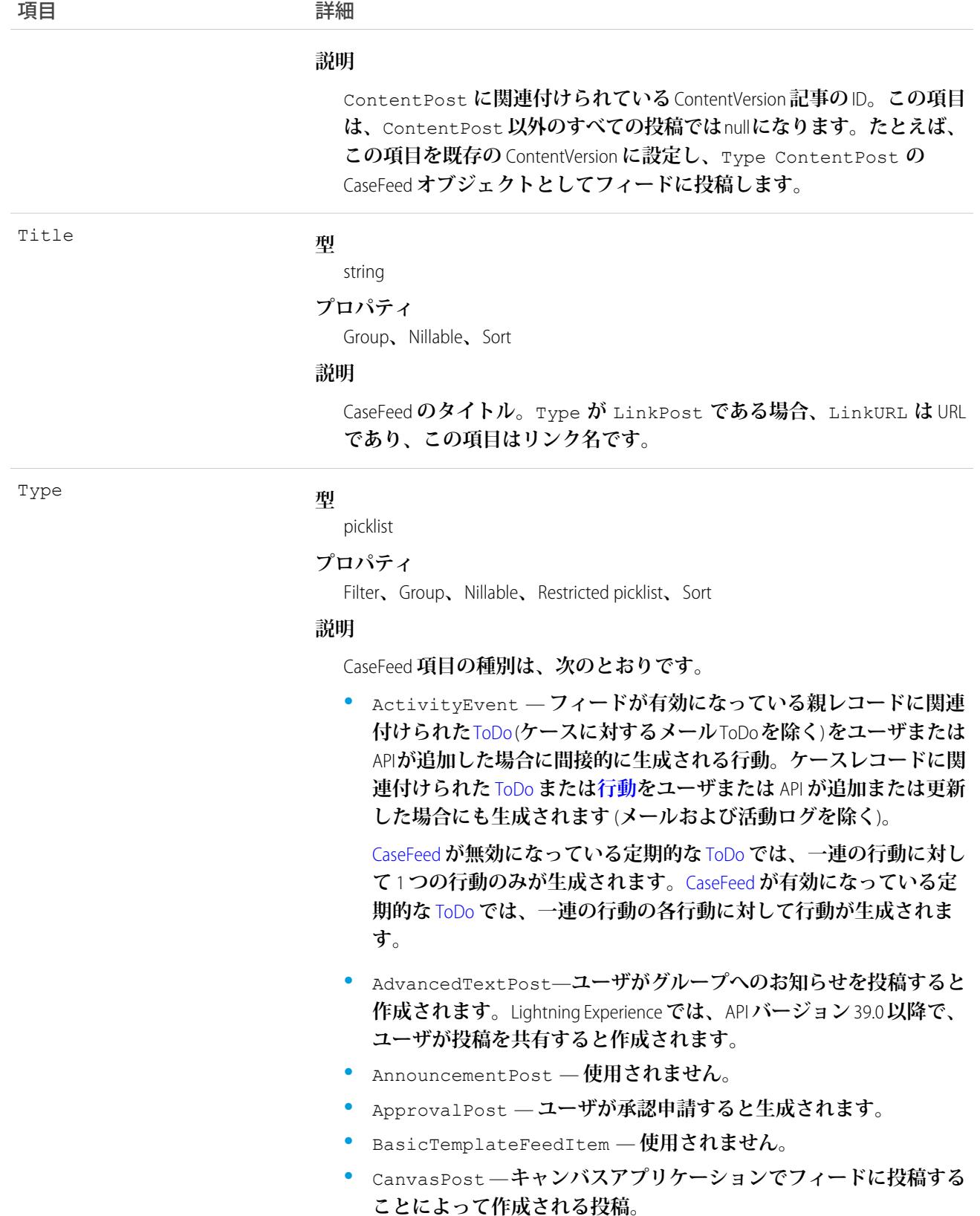
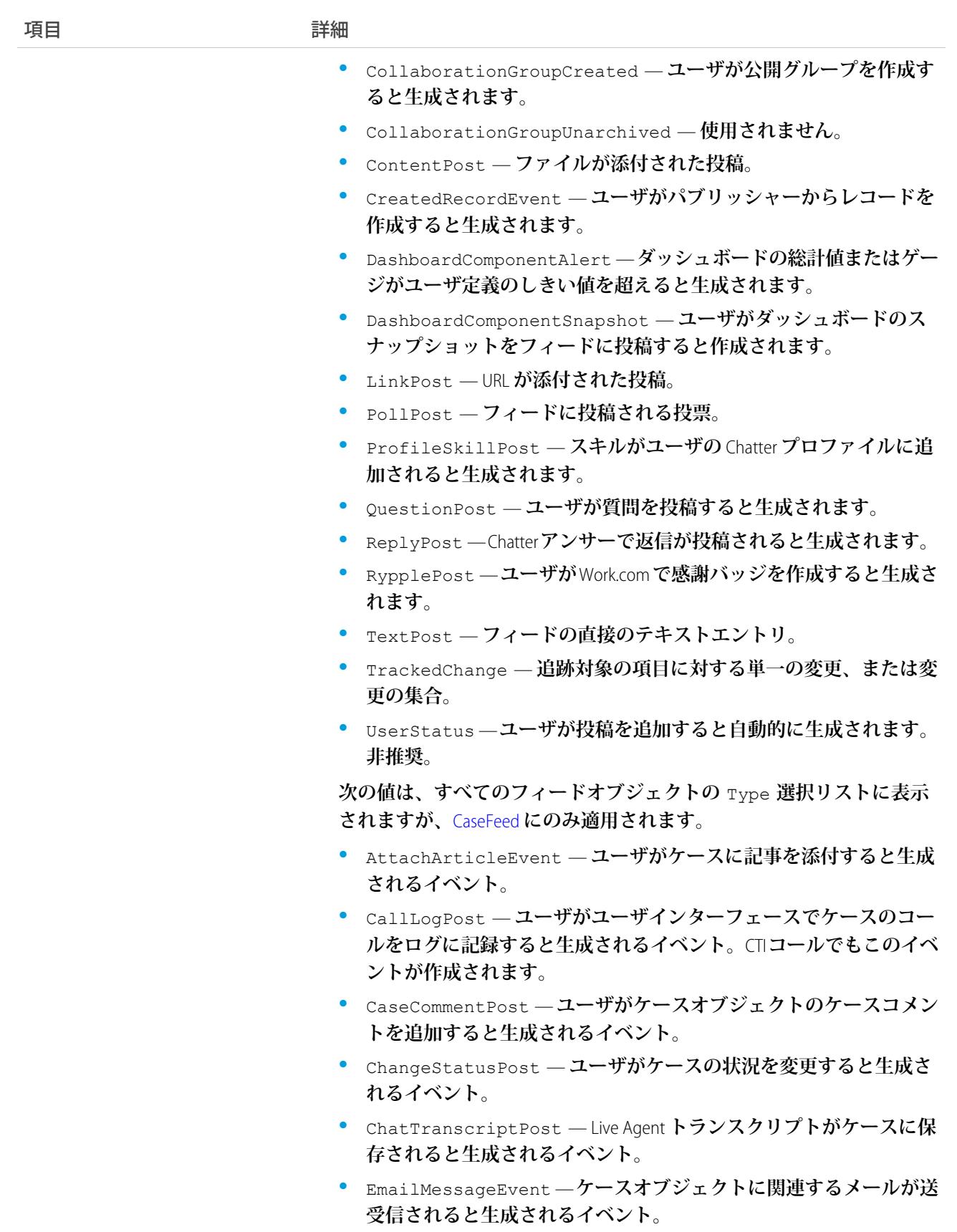

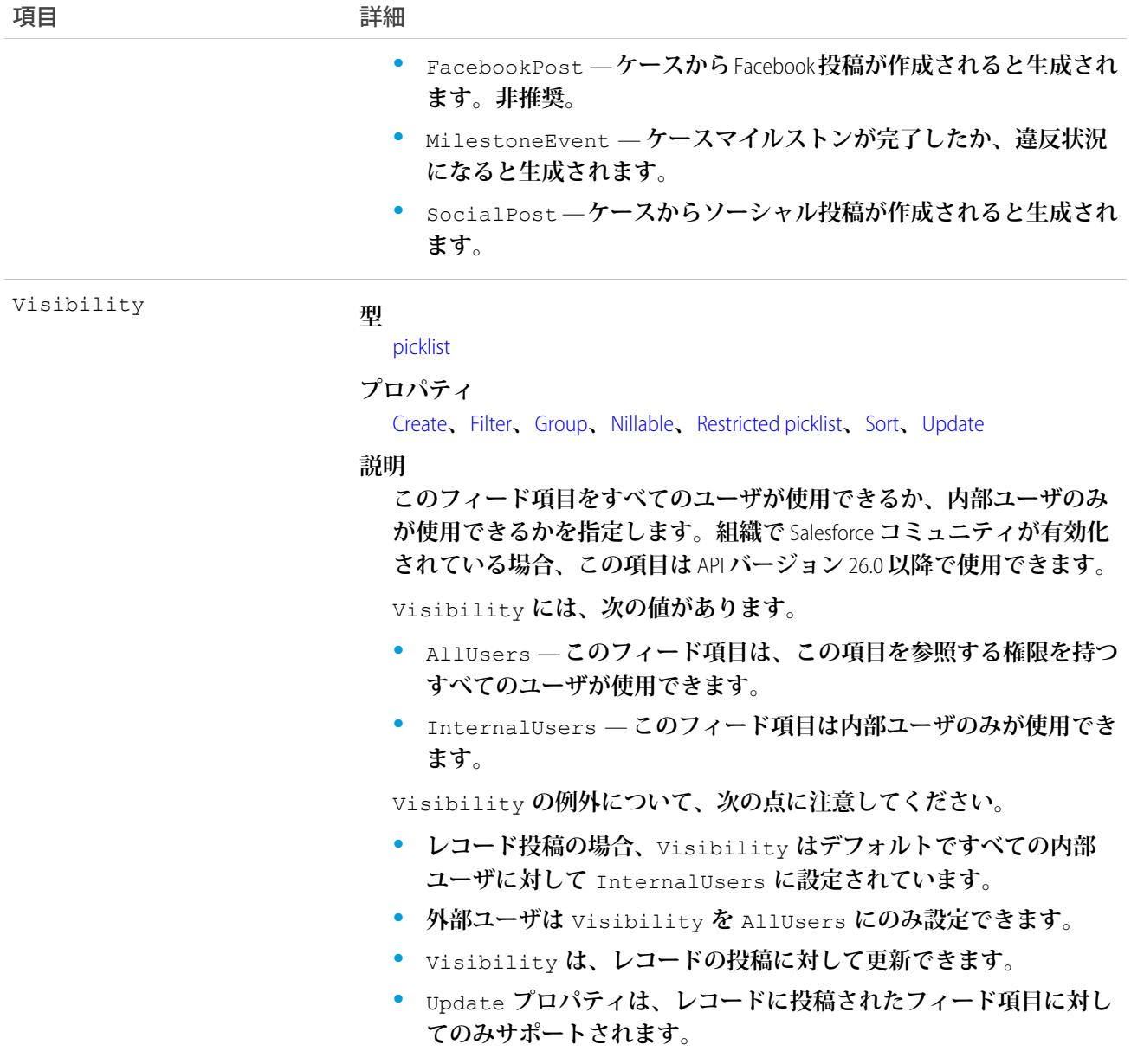

**このオブジェクトを使用して、ケースレコードの変更を追跡します。**

関連トピック:

[Case](#page-407-0)

[EntitySubscription](#page-897-0)

[NewsFeed](#page-1575-0)

[FeedItem](#page-1171-0)

[UserProfileFeed](#page-2558-0)

# **CaseHistory**

**関連する** Case **に行われた変更に関する履歴情報を表します。**

# サポートされているコール

describeSObjects()**、**getDeleted()**、**getUpdated()**、**query()**、**retrieve()

# 特別なアクセスルール

**このオブジェクトは常に参照のみです。**

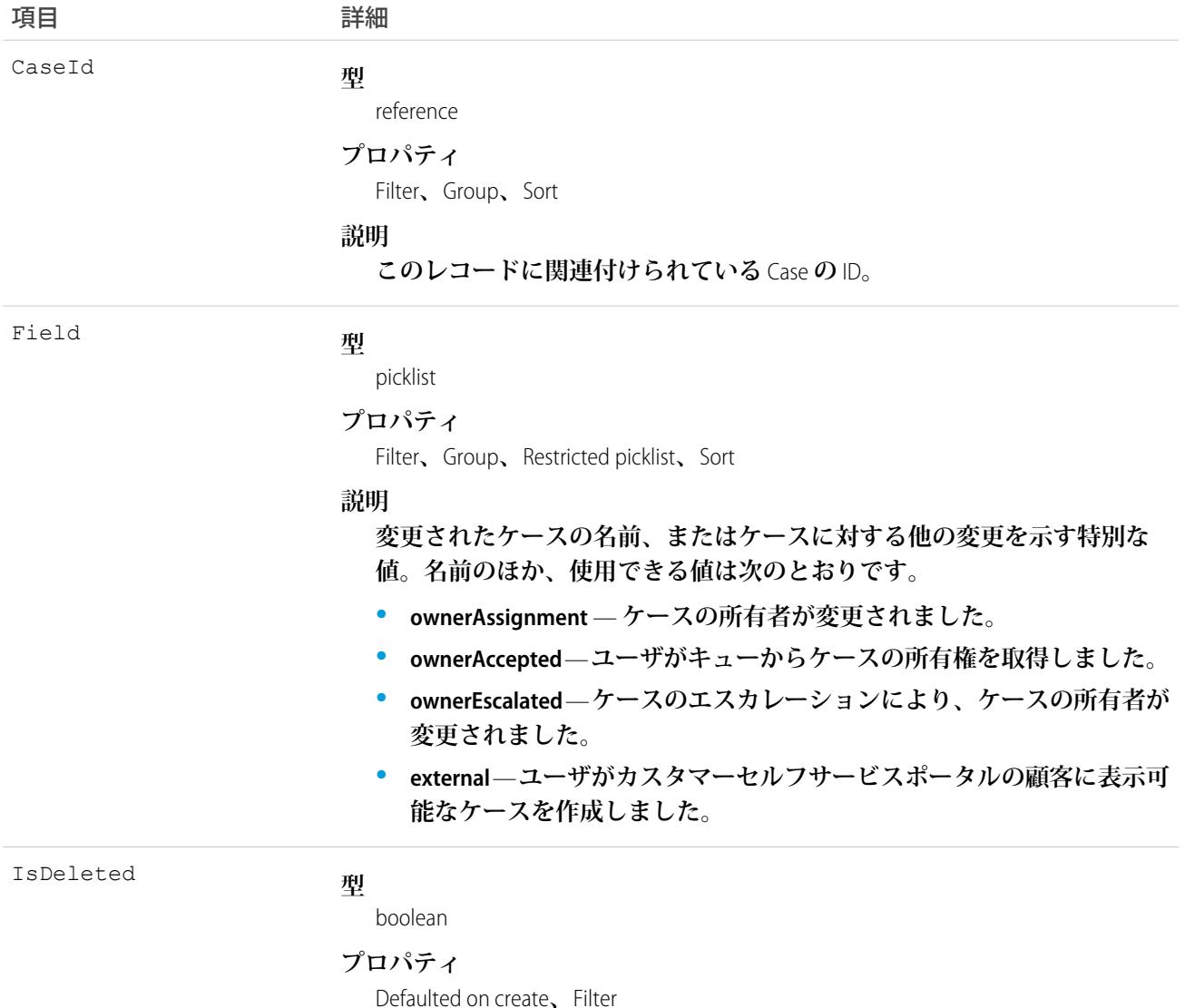

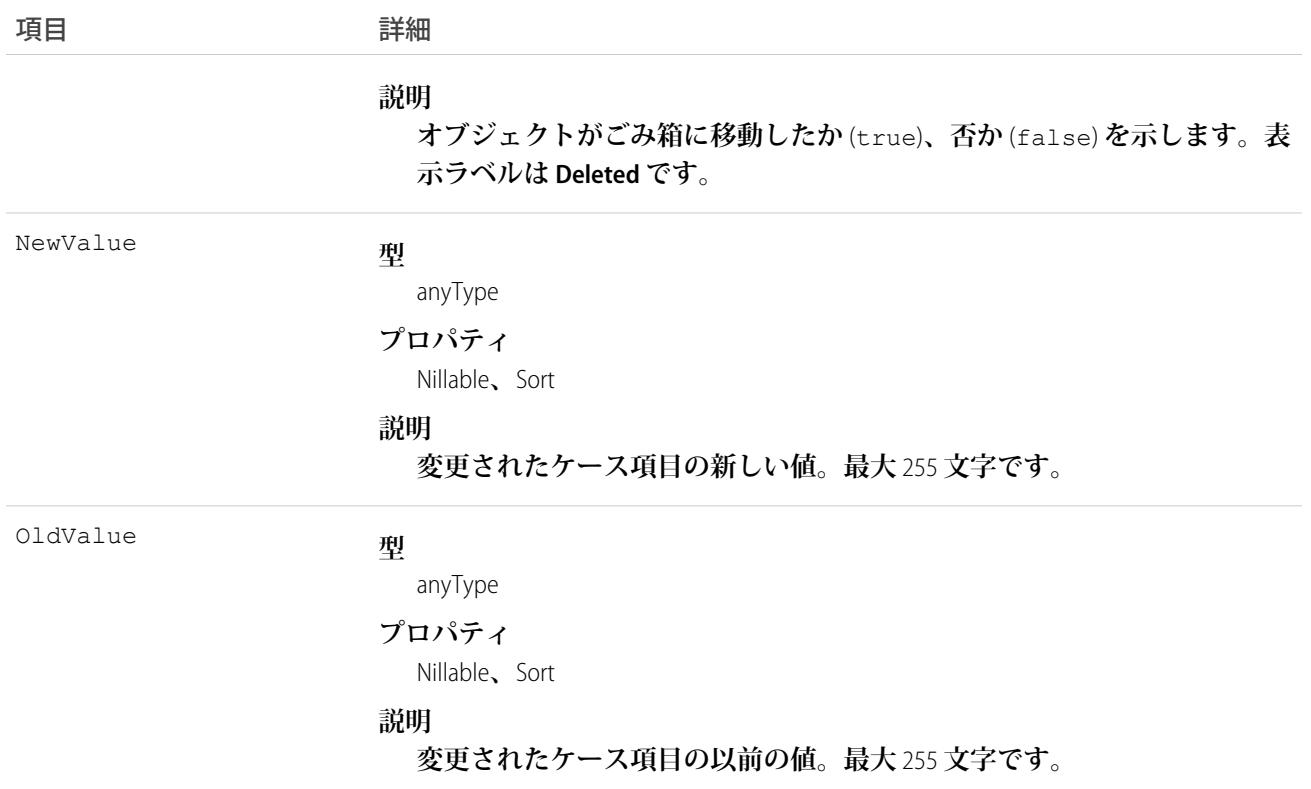

**ケース履歴エントリは、ケースが変更されるたびに間接的に作成されます。**

**外部キー項目が変更されると、**2 **つの行がこのレコードに追加されます。一方の行には、**Salesforce **オンライン アプリケーションに表示される外部キーオブジェクト名が指定されます。たとえば、**Jane Doe **は、**Contact**の** 名前として記録されます。もう一方の行には、APIのみに返され、APIから表示できる実際の外部キーIDが指定 **されます。**

**このオブジェクトは、親オブジェクトの項目レベルのセキュリティを重要視します。**

関連トピック:

**[オブジェクトの基本](#page-22-0)**

#### **CaseMilestone**

Case**のマイルストン** (**顧客サポートプロセスの必要なステップ**) **を表します。このオブジェクトは、**API **バージョ ン** 18.0 **以降で使用できます。**

### サポートされているコール

describeCompactLayouts()**、**describeLayout()**、**describeSObjects()**、**query()**、**retrieve()**、** update()

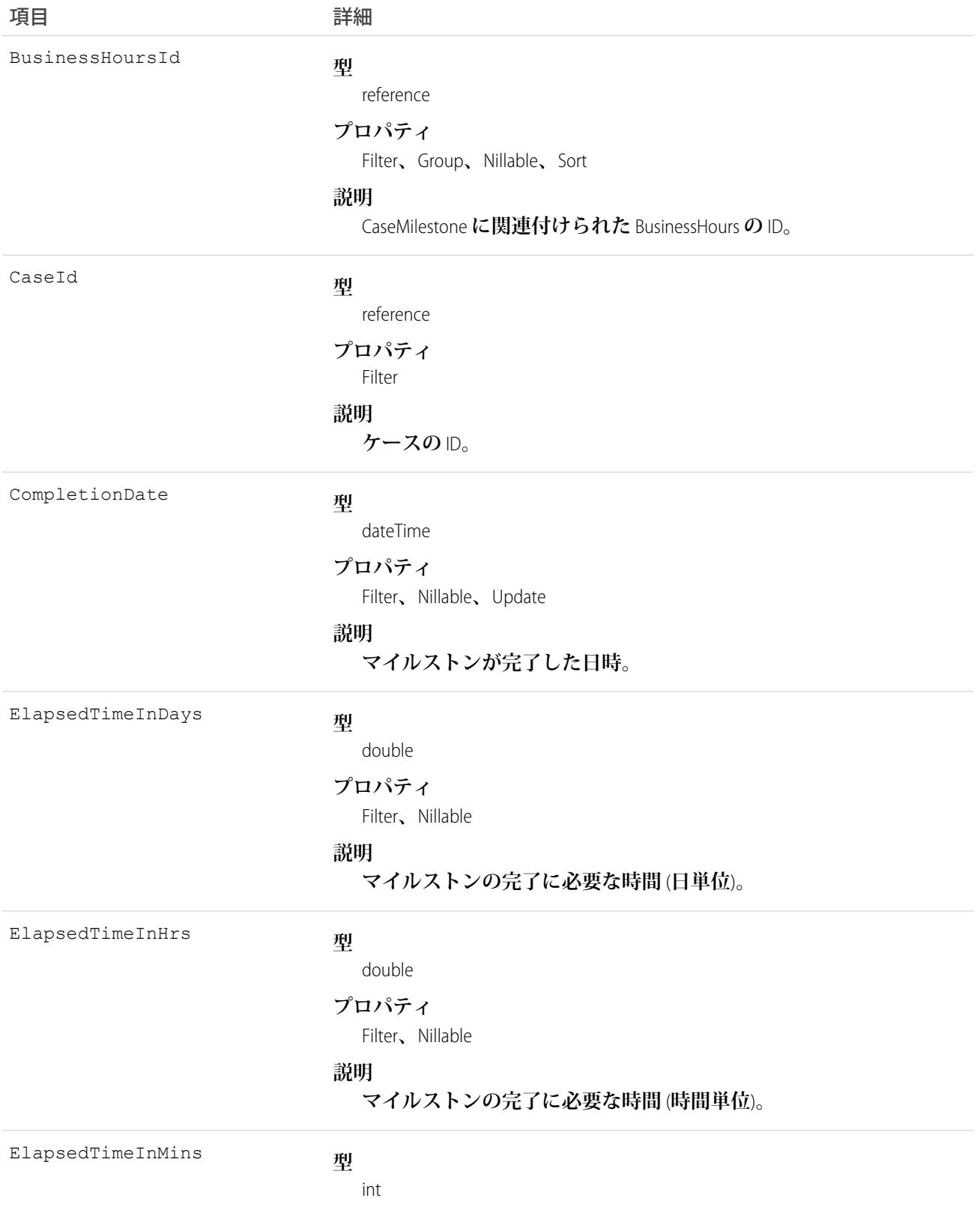

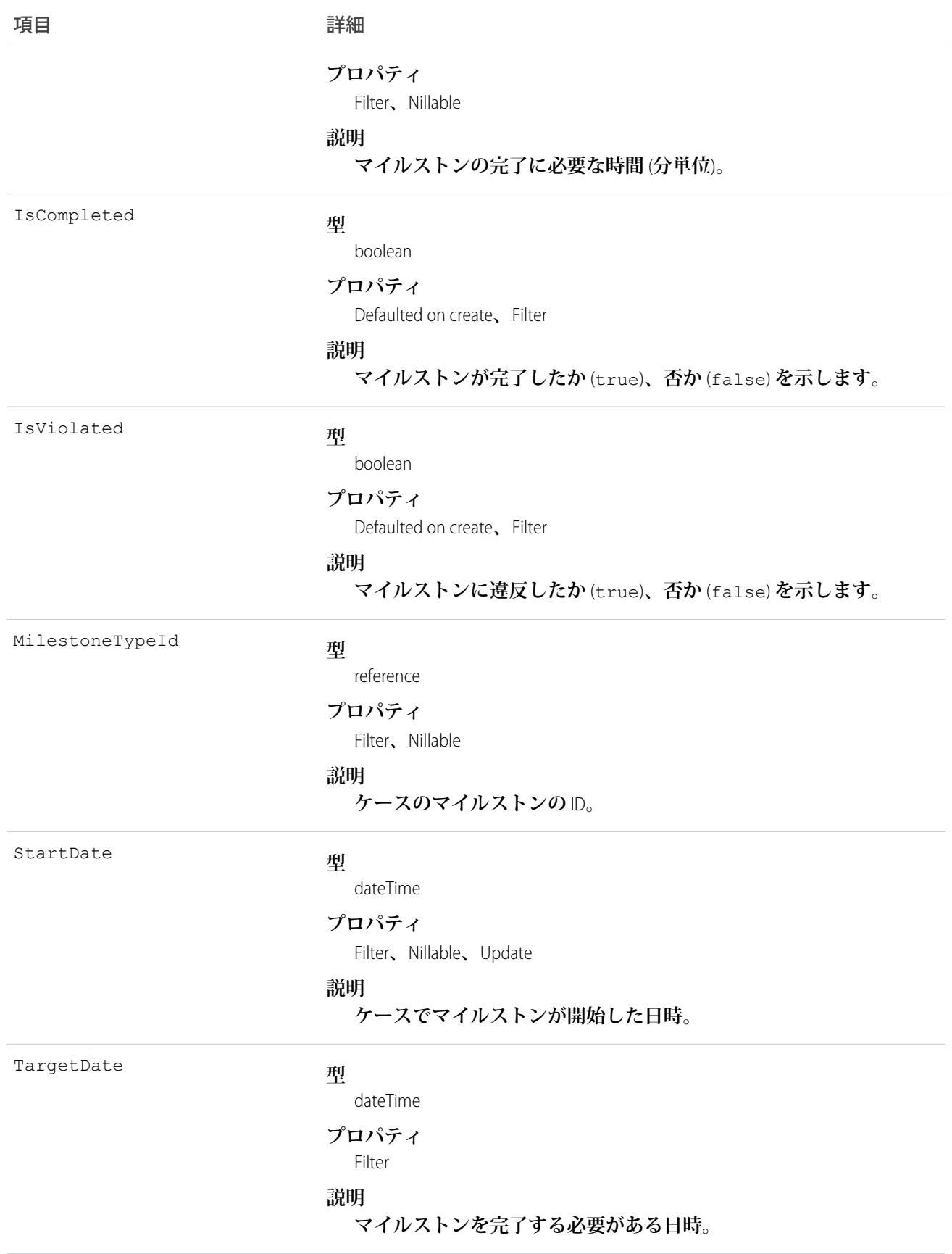

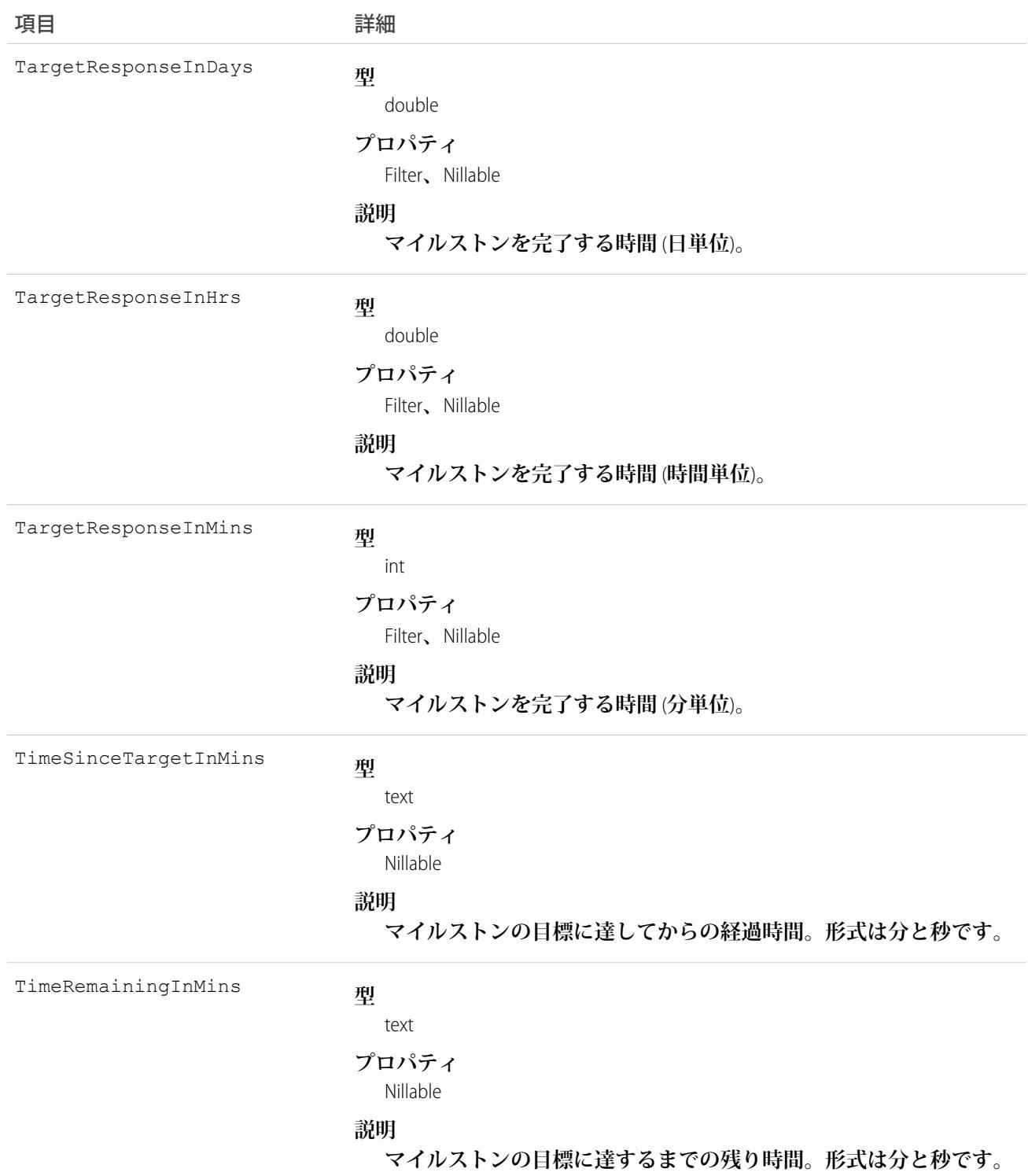

**このオブジェクトでは、ケースのマイルストンを表示できます。また、マイルストンが完了した場合およびマ イルストンを完了している必要がある場合にマイルストンを表示します。**

関連トピック: [Case](#page-407-0) [MilestoneType](#page-1529-0) **[SlaProcess](#page-2295-0)** 

# CaseOwnerSharingRule

**所有者以外のユーザとケースを共有するルールを表します。**

メモ: **プログラムで所有者共有ルールを更新するには、メタデータ** API **を使用することをお勧めします。 組織でこのオブジェクトに対するアクセスを有効にするには、**Salesforce**のカスタマーサポートまでご連絡 ください。**

# サポートされているコール

create()**、**delete()**、**describeSObjects()**、**getDeleted()**、**getUpdated()**、**query()**、**retrieve()**、** update()**、**upsert()

# 特別なアクセスルール

**カスタマーポータルユーザはこのオブジェクトにアクセスできません。**

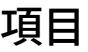

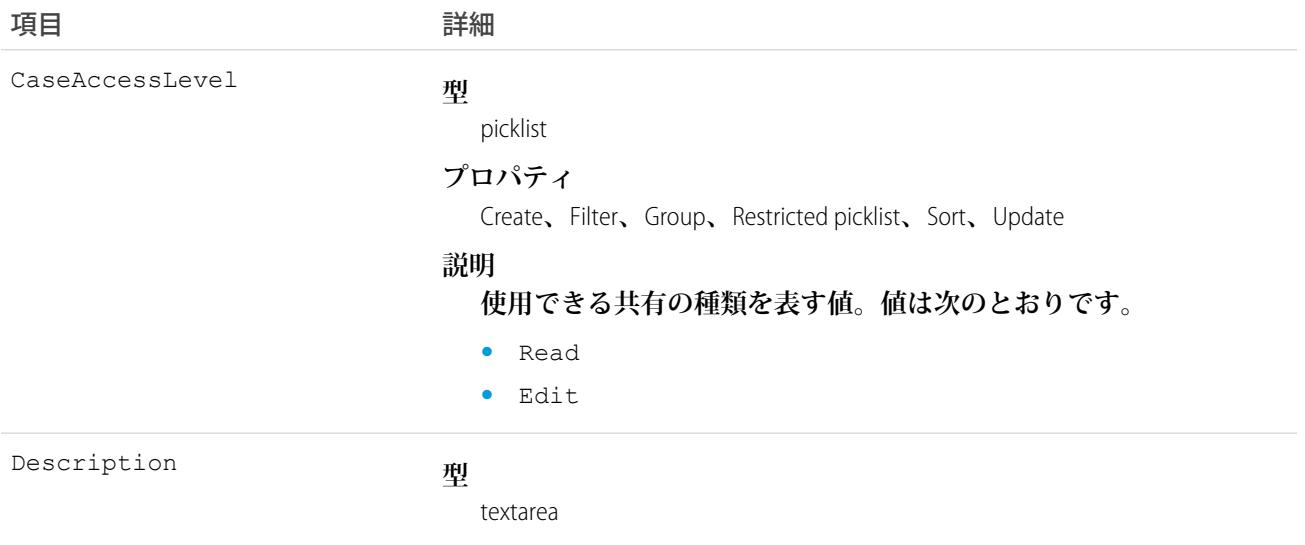

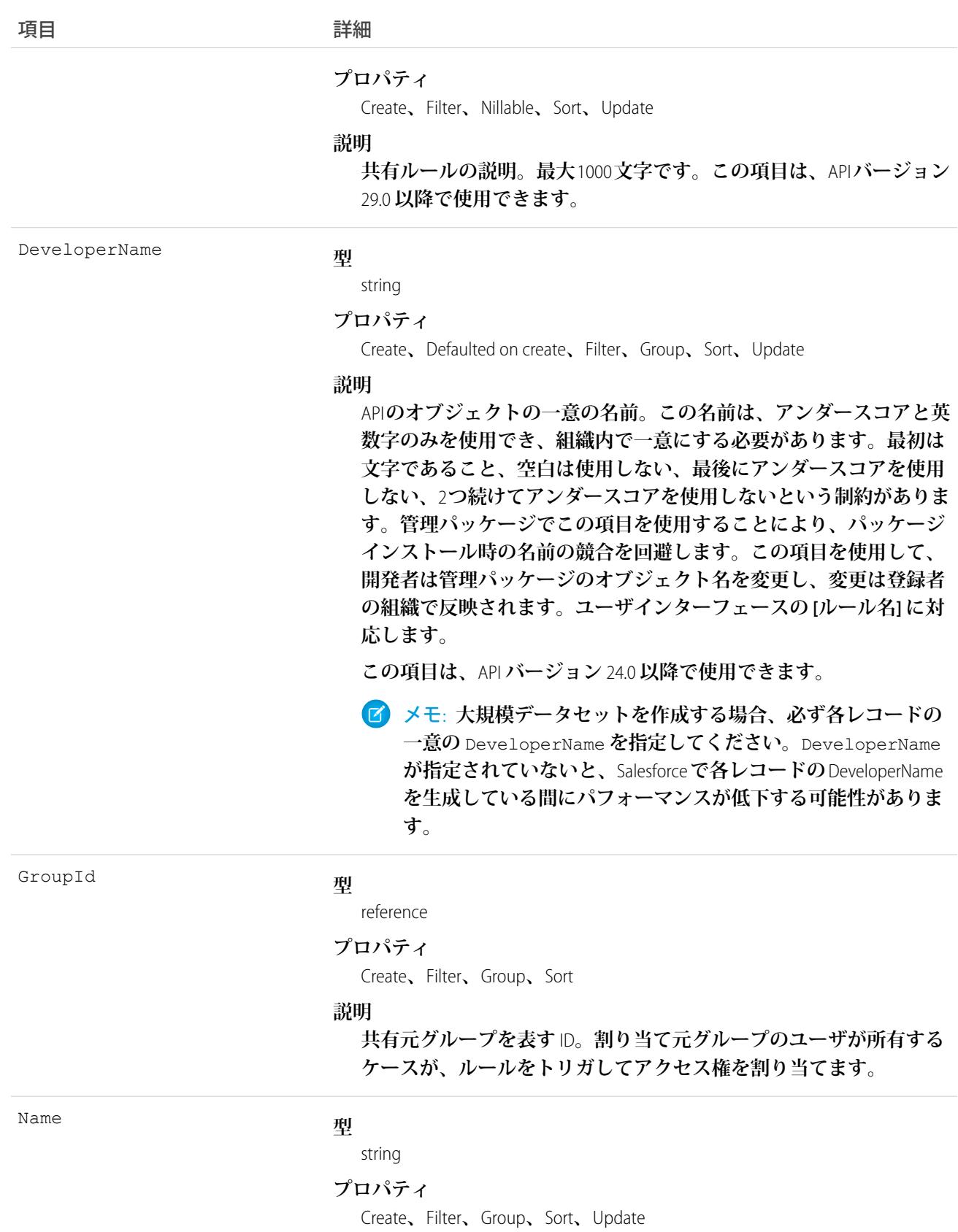

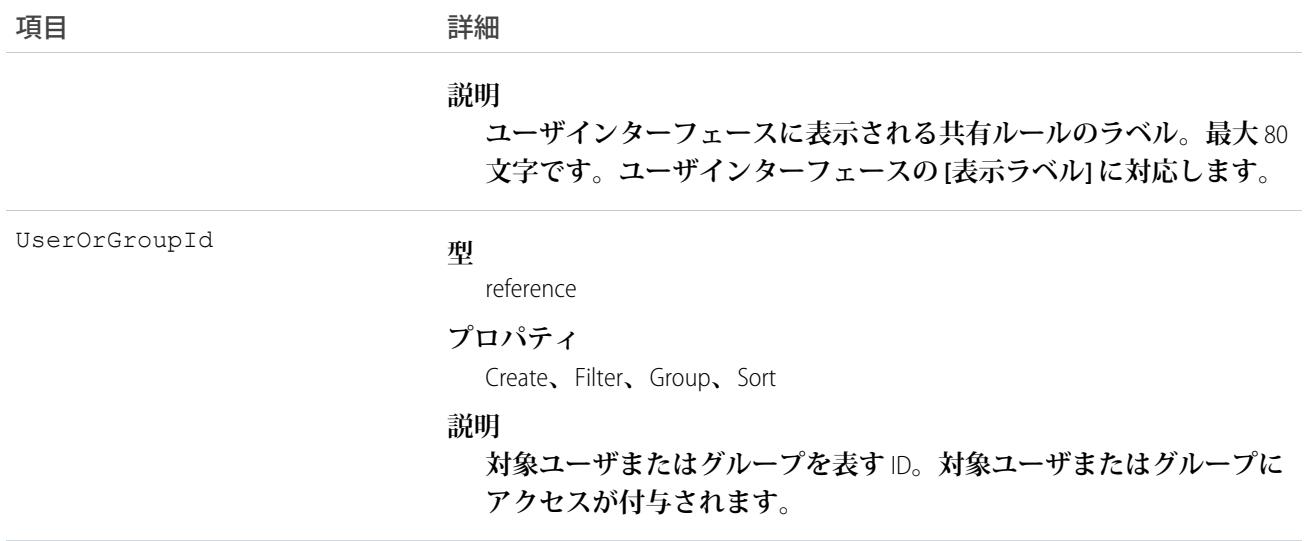

**このオブジェクトを使用して、ケースの共有ルールを管理します。一般的な共有およびテリトリー管理に関連 する共有ではこのオブジェクトを使用します。**

関連トピック:

<span id="page-441-0"></span>[Case](#page-407-0) **[CaseShare](#page-441-0) メタデータ** API **開発者ガイド**[: SharingRules](https://developer.salesforce.com/docs/atlas.ja-jp.212.0.api_meta.meta/api_meta/meta_sharingrules.htm)

# **CaseShare**

Case **の共有エントリを表します。**

# サポートされているコール

describeSObjects()**、**create()**、**delete()**、**query()**、**retrieve()**、**update()**、**upsert()

#### 特別なアクセスルール

**カスタマーポータルユーザはこのオブジェクトにアクセスできません。**

#### 項目

**一部の項目で使用可能なプロパティは、組織でデフォルトとなっている共有設定によって異なります。一覧表 示されているプロパティは、それらの項目のデフォルト設定の場合に該当します。**

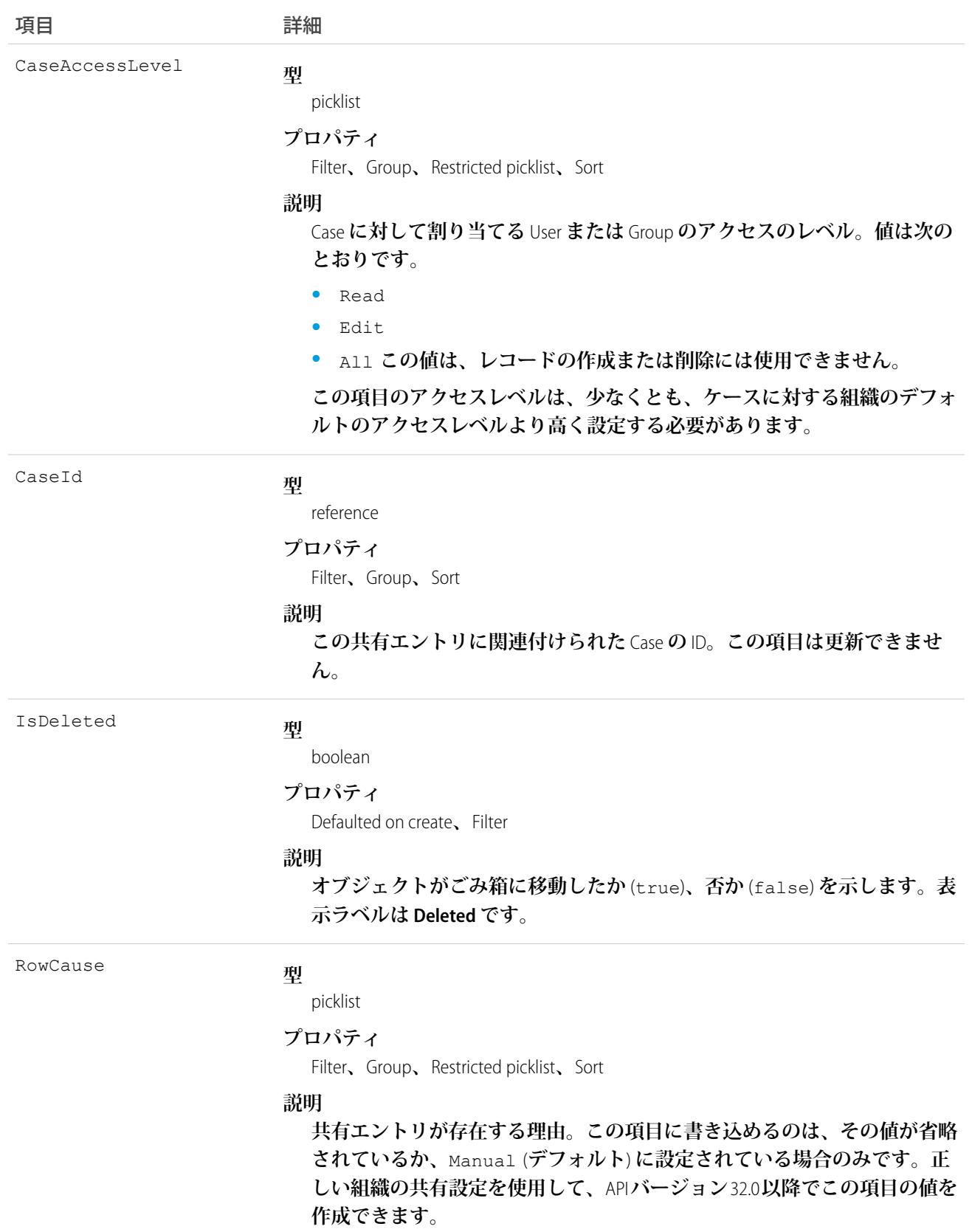

**使用できる値は次のとおりです。**

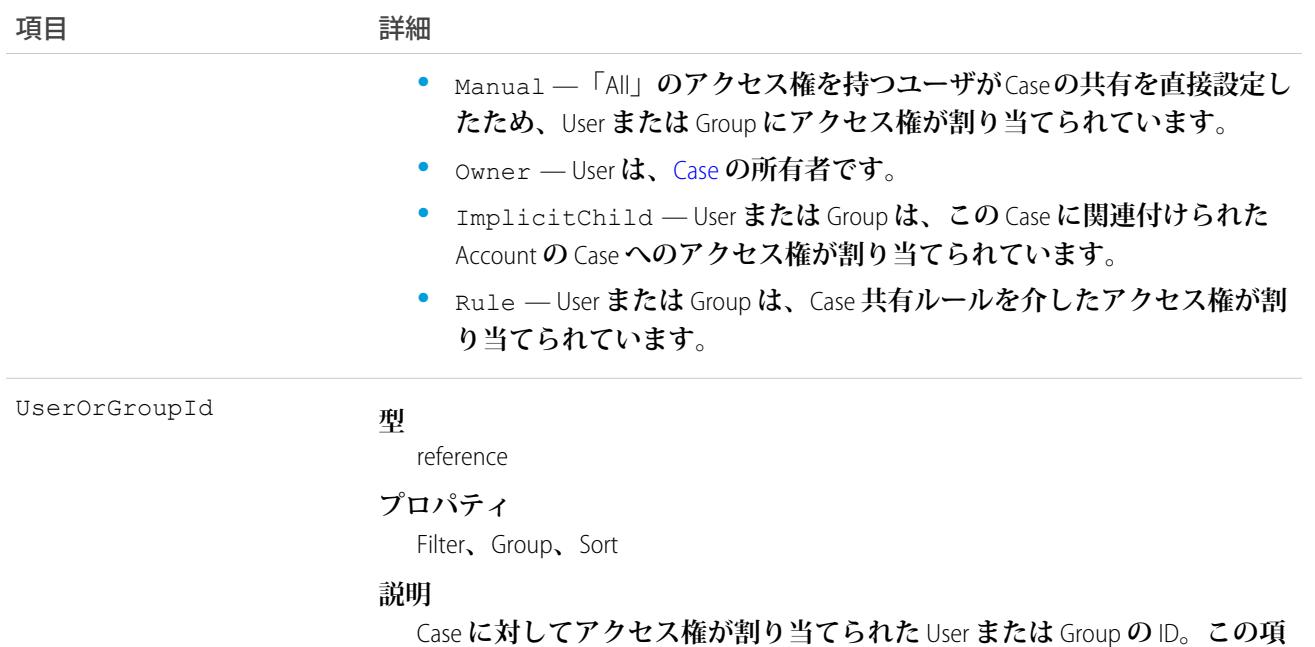

**このオブジェクトを使用して、他のユーザが所有する** Case **レコードを参照および編集できるユーザおよびグ ループを特定できます。**

**目は更新できません。**

**既存のレコードに一致する新規レコードを作成しようとすると、要求は、変更された項目を更新し、既存のレ コードを返します。**

関連トピック:

**[AccountShare](#page-184-0)** [LeadShare](#page-1369-0) **[OpportunityShare](#page-1660-0)** 

#### **CaseSolution**

Case **と** Solution **との間の関連を表します。**

# サポートされているコール

create()**、**delete()**、**describeSObjects()**、**getDeleted()**、**getUpdated()**、**query()**、**retrieve()

### 項目

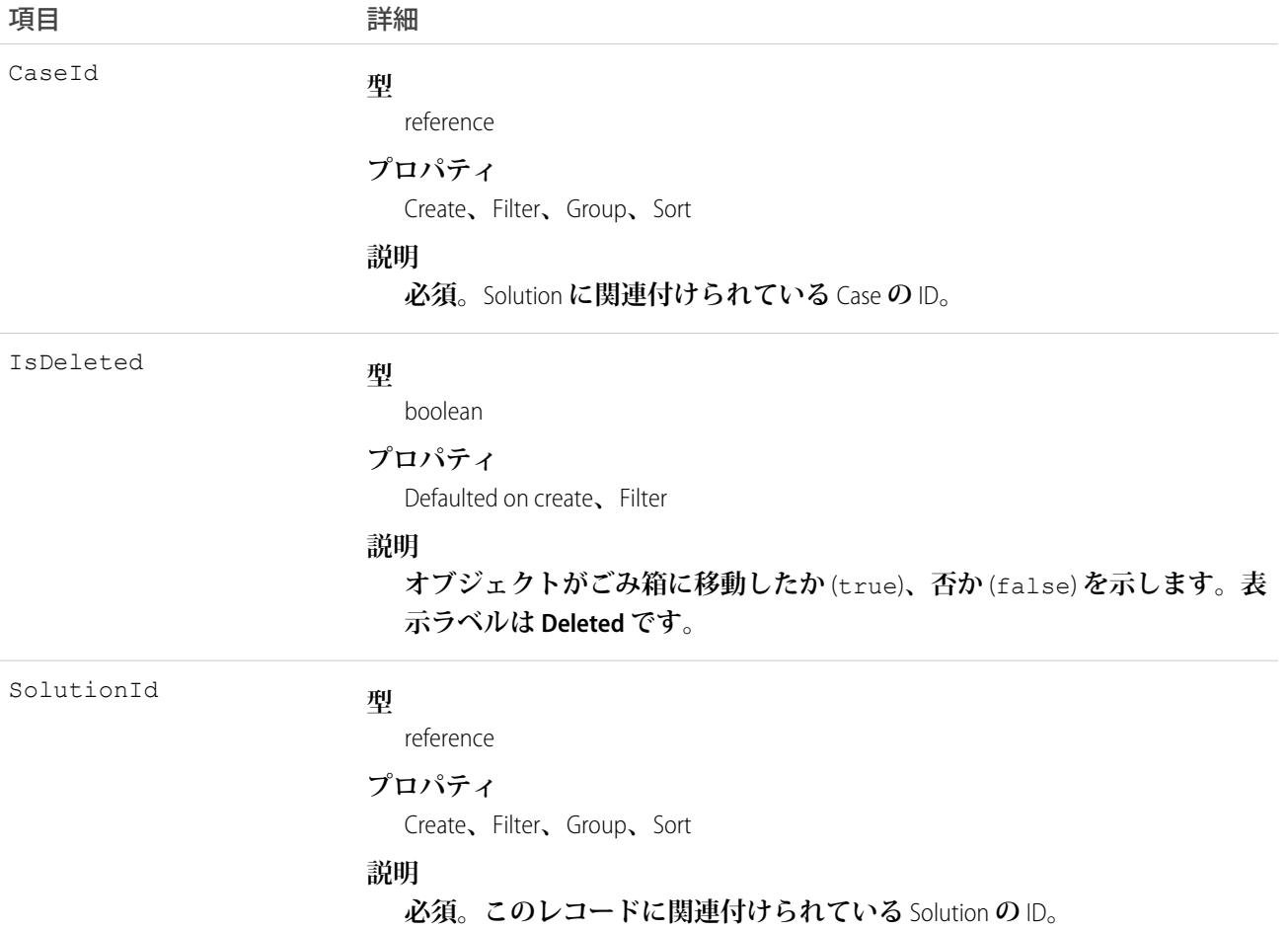

# 使用方法

API **を使用して、このオブジェクトを更新することはできません。既存のレコードに一致するレコードを作成 しようとすると、要求は、単に既存のレコードを返します。**

関連トピック:

**[CaseShare](#page-441-0)** 

**[SolutionStatus](#page-2314-0)** 

# **CaseStatus**

**新規、保留中、処理中など、**Case **の状況を表します。**

# サポートされているコール

describeSObjects()**、**query()**、**retrieve()

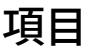

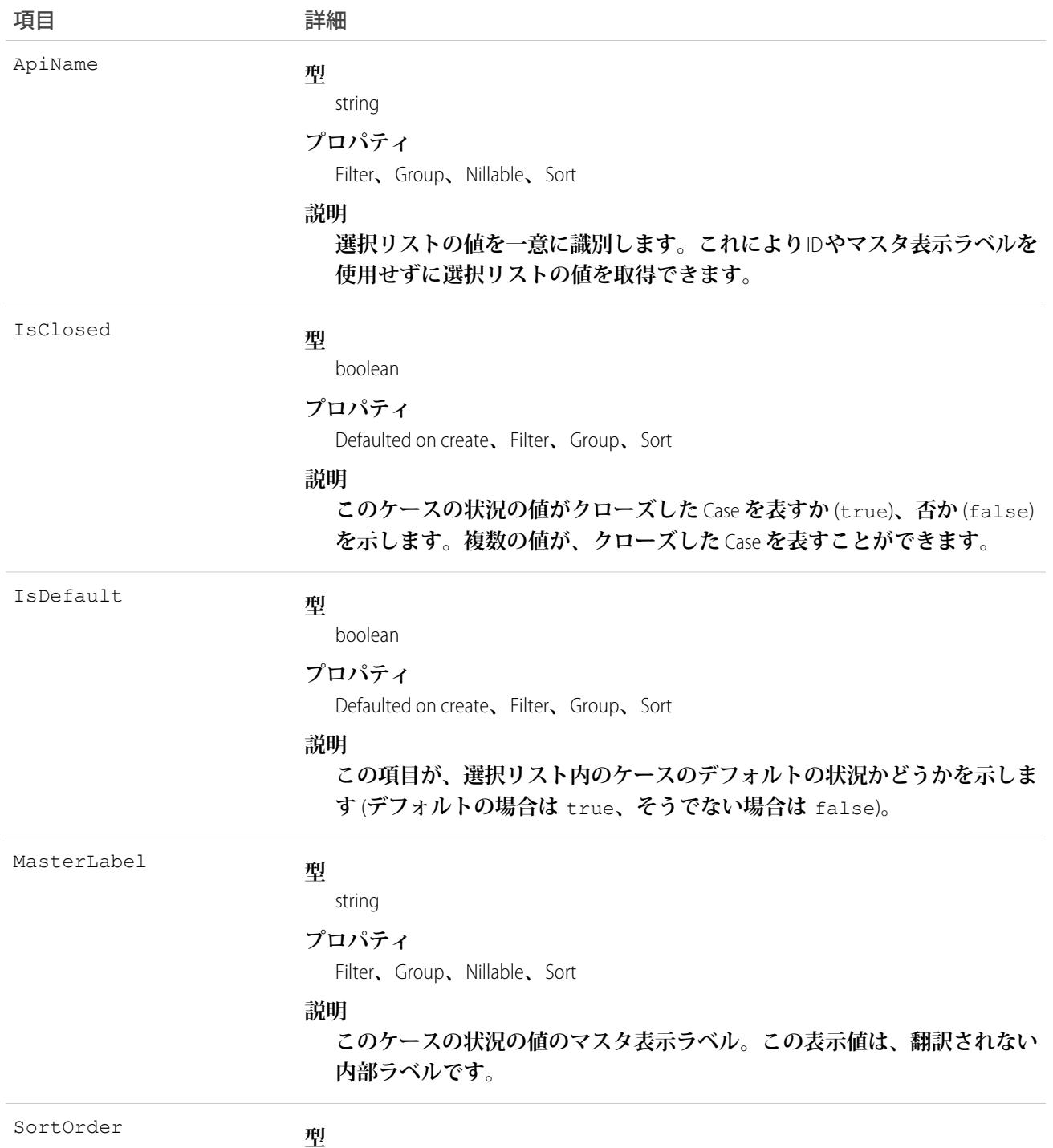

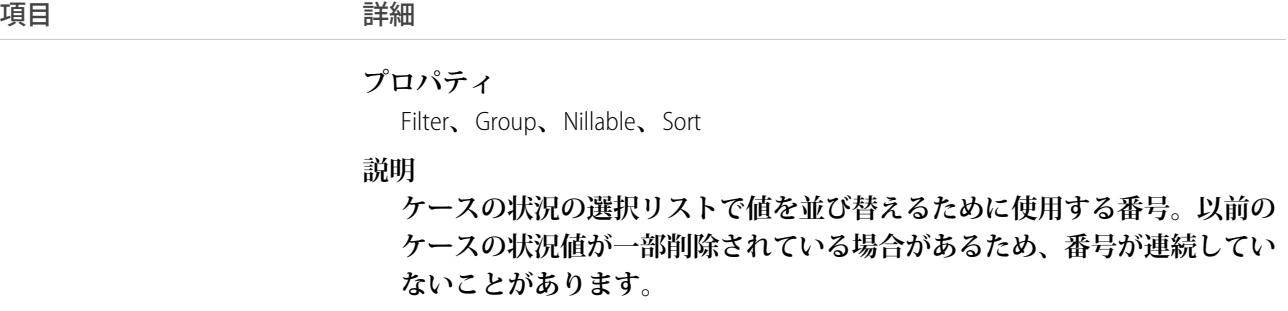

**このオブジェクトはケース状況の選択リストの値を表します。ケース状況の選択リストには、指定された** Status **の値が進行中のケースを表すか、クローズしたケースを表すかなど、**Case**の状況に関する追加情報が 表示されます。**CaseStatus**オブジェクトを照会して、ケース状況の選択リストの値セットを取得します。また、 その情報を**Case**レコードの処理に使用し、指定されたケースのさらに詳細な情報を取得できます。たとえば、 アプリケーションは、**Status **の値、および関連付けられた** CaseStatus **の** IsClosed **プロパティの値に基づい て、指定されたケースが対応中であるか、またはクローズしているかを検証することができます。**

関連トピック:

**[オブジェクトの基本](#page-22-0)**

### **CaseTag**

**単語または短い語句を** Case **に関連付けます。**

# サポートされているコール

create()**、**delete()**、**describeSObjects()**、**query()**、**retrieve()

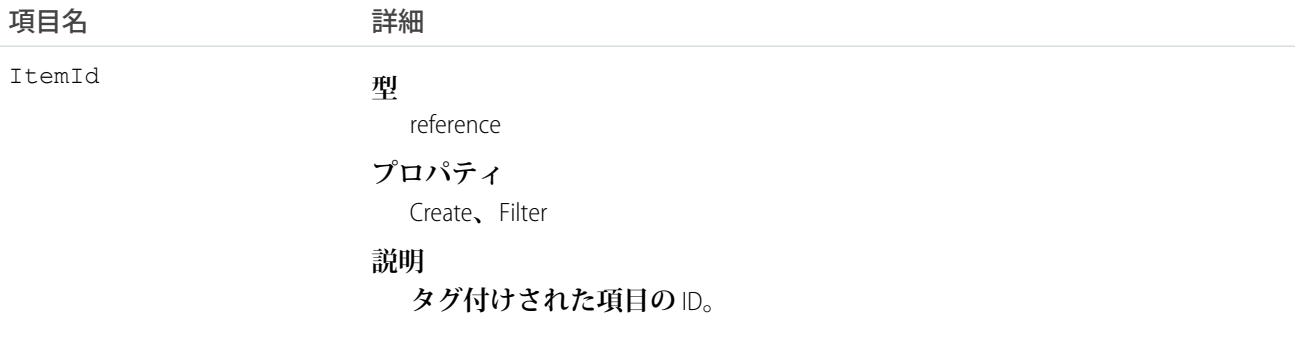

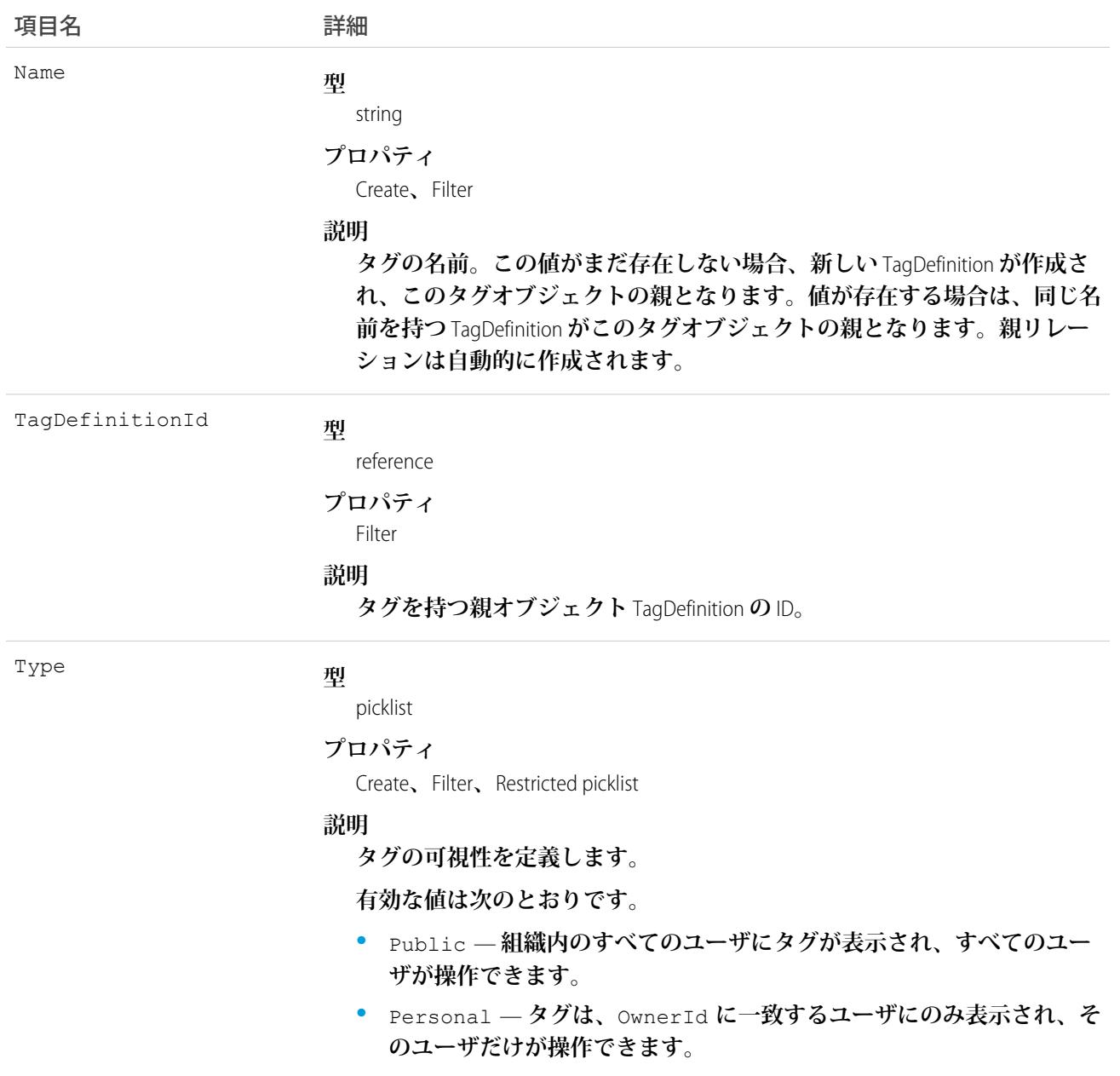

CaseTag **は、親の** TagDefinition **とタグ付けされている**Case**とのリレーションを保存します。タグオブジェクトは メタデータとして機能し、ユーザはそれらのデータを説明および構成することができます。**

**タグが削除されると、名前が使用されていない場合は親の** TagDefinition **も削除され、名前が使用されている場 合は親は残ります。**TagDefinition **を削除すると、関連するタグエントリと共にごみ箱に送られます。**

# CaseTeamMember

**その他のユーザのチームと連携してケースを解決するケースチームのメンバーを表します。**

# サポートされているコール

create()**、**delete()**、**describeSObjects()**、**getDeleted()**、**getUpdated()**、**query()**、**retrieve()**、** update()**、**upsert()

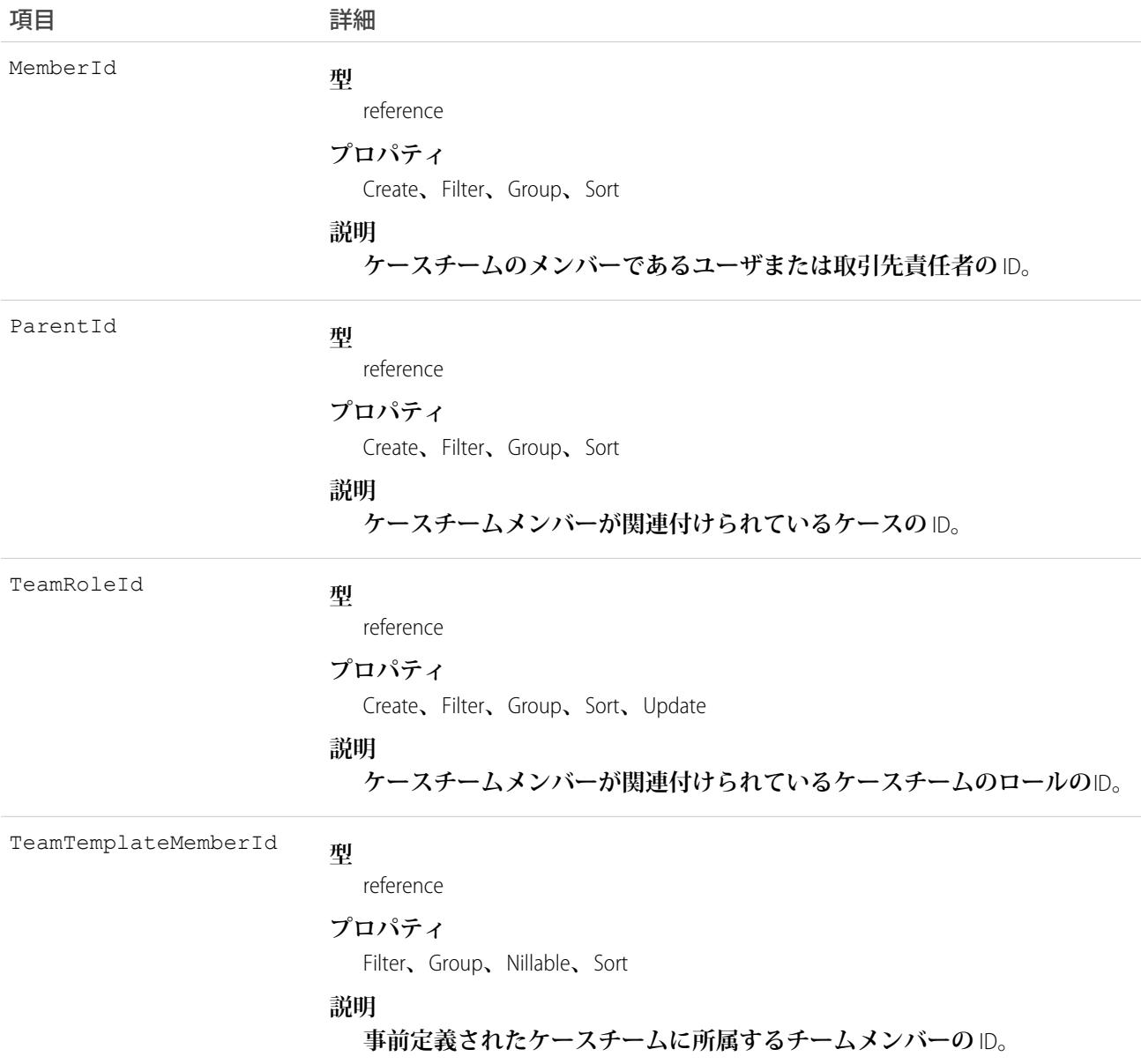

# CaseTeamRole

**ケースチームのロールを表します。すべてのケースチームのメンバーには、「顧客の取引先責任者」または 「ケースマネージャ」など、ケースに対するロールが割り当てられています。**

# サポートされているコール

create()**、**describeSObjects()**、**getDeleted()**、**getUpdated()**、**query()**、**retrieve()**、**update()**、** upsert()

項目

| 項目                      | 詳細                                                       |
|-------------------------|----------------------------------------------------------|
| AccessLevel             | 型                                                        |
|                         | picklist                                                 |
|                         | プロパティ                                                    |
|                         | Create, Filter, Group, Restricted picklist, Sort, Update |
|                         | 説明                                                       |
|                         | ケースの対象 Group に割り当てられたアクセス権の種類を表す値。値は次<br>のとおりです。         |
|                         | None<br>$\bullet$                                        |
|                         | Read                                                     |
|                         | Edit<br>$\bullet$                                        |
| Name                    | 型                                                        |
|                         | string                                                   |
|                         | プロパティ                                                    |
|                         | Create, Filter, Group, Sort, Update                      |
|                         | 説明                                                       |
|                         | ケースチームのロールの名前。                                           |
| PreferencesVisibleInCSP | 型                                                        |
|                         | boolean                                                  |
|                         | プロパティ                                                    |
|                         | Create、Filter、Update                                     |
|                         | 説明                                                       |
|                         | ケースチームのロールがカスタマーポータルユーザに対して表示できるか                        |
|                         | どうかを示します。                                                |

# CaseTeamTemplate

**事前定義済みのケースチームを表します。ケースチームとは、ケースを解決するユーザのグループのことで す。**

# サポートされているコール

create()**、**delete()**、**describeSObjects()**、**getDeleted()**、**getUpdated()**、**query()**、**retrieve()**、** update()**、**upsert()

# 項目

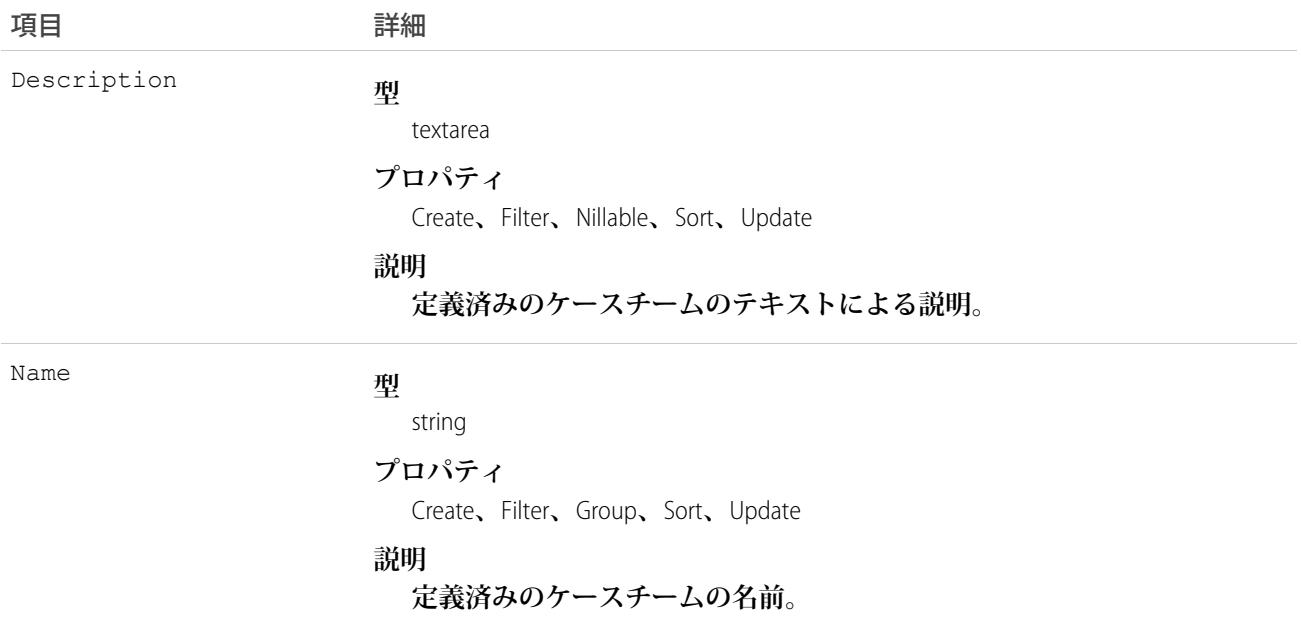

# CaseTeamTemplateMember

**ケースを解決するユーザのグループである、事前定義されたケースチームのメンバーを表します。**

# サポートされているコール

create()**、**delete()**、**describeSObjects()**、**getDeleted()**、**getUpdated()**、**query()**、**retrieve()**、** update()**、**upsert()

# 項目

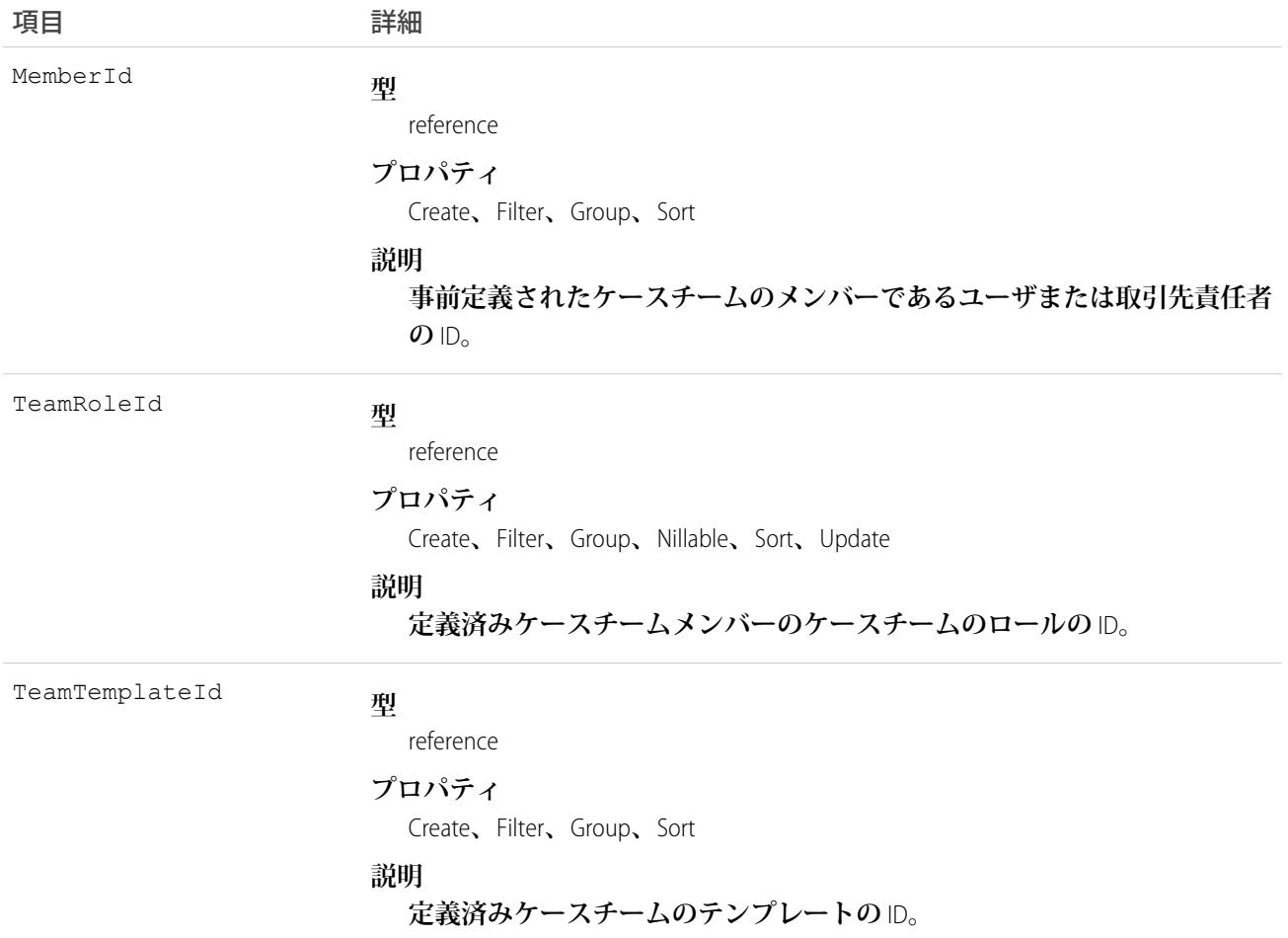

# CaseTeamTemplateRecord

CaseTeamTemplateRecord **オブジェクトは、**Case **オブジェクトと** CaseTeamTemplate **オブジェクトの間でリンクする オブジェクトです。定義済みケースチームをケース** (**顧客の問い合わせ**) **に割り当てるには、**CaseTeamTemplateRecord **レコードを作成して、**ParentId **をケースに、**TeamTemplateId **を定義済みケースチームに示します。**

# サポートされているコール

create()**、**delete()**、**describeSObjects()**、**getDeleted()**、**getUpdated()**、**query()**、**retrieve()

# 項目

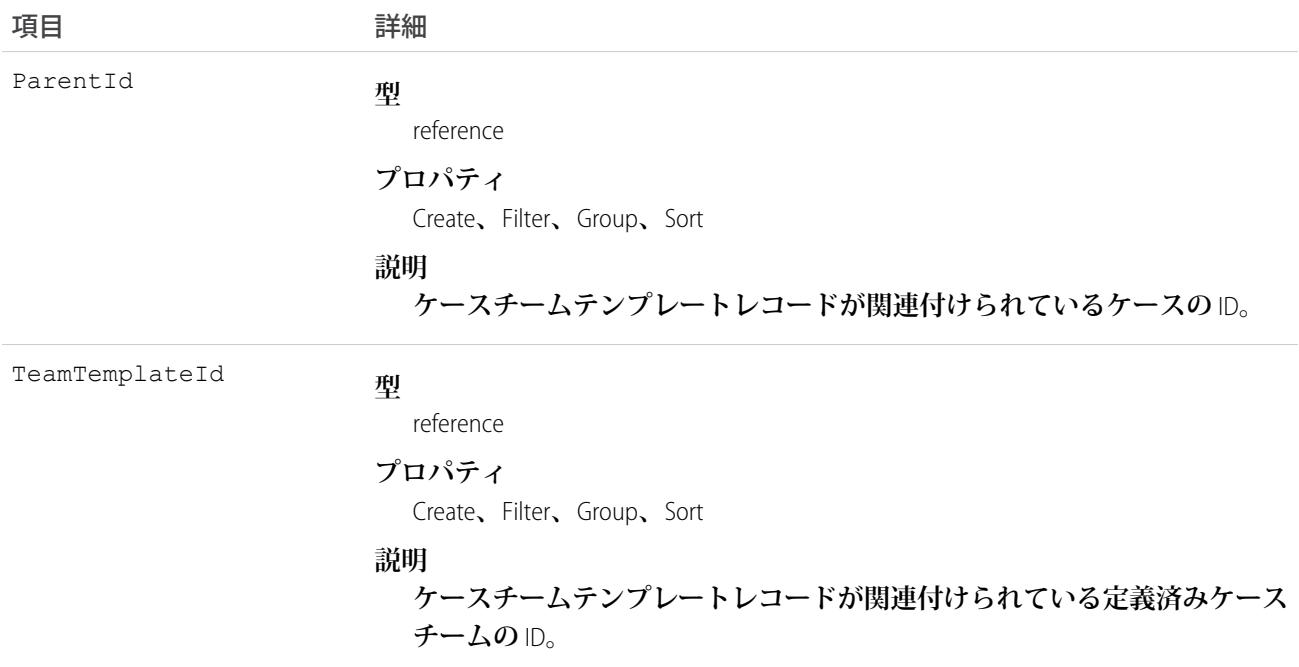

# <span id="page-452-0"></span>**CategoryData**

Solution **レコードの論理グループを表します。**

# サポートされているコール

create()**、**delete()**、**describeSObjects()**、**getDeleted()**、**getUpdated()**、**query()**、**retrieve()**、** update()**、**upsert()

# 特別なアクセスルール

**カスタマーポータルユーザはこのオブジェクトにアクセスできません。**

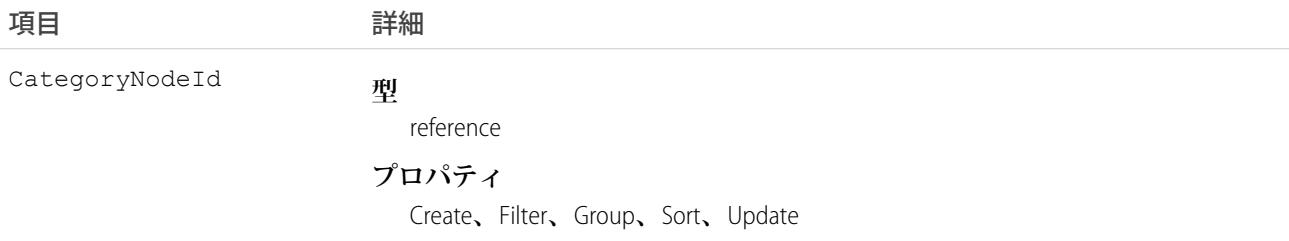

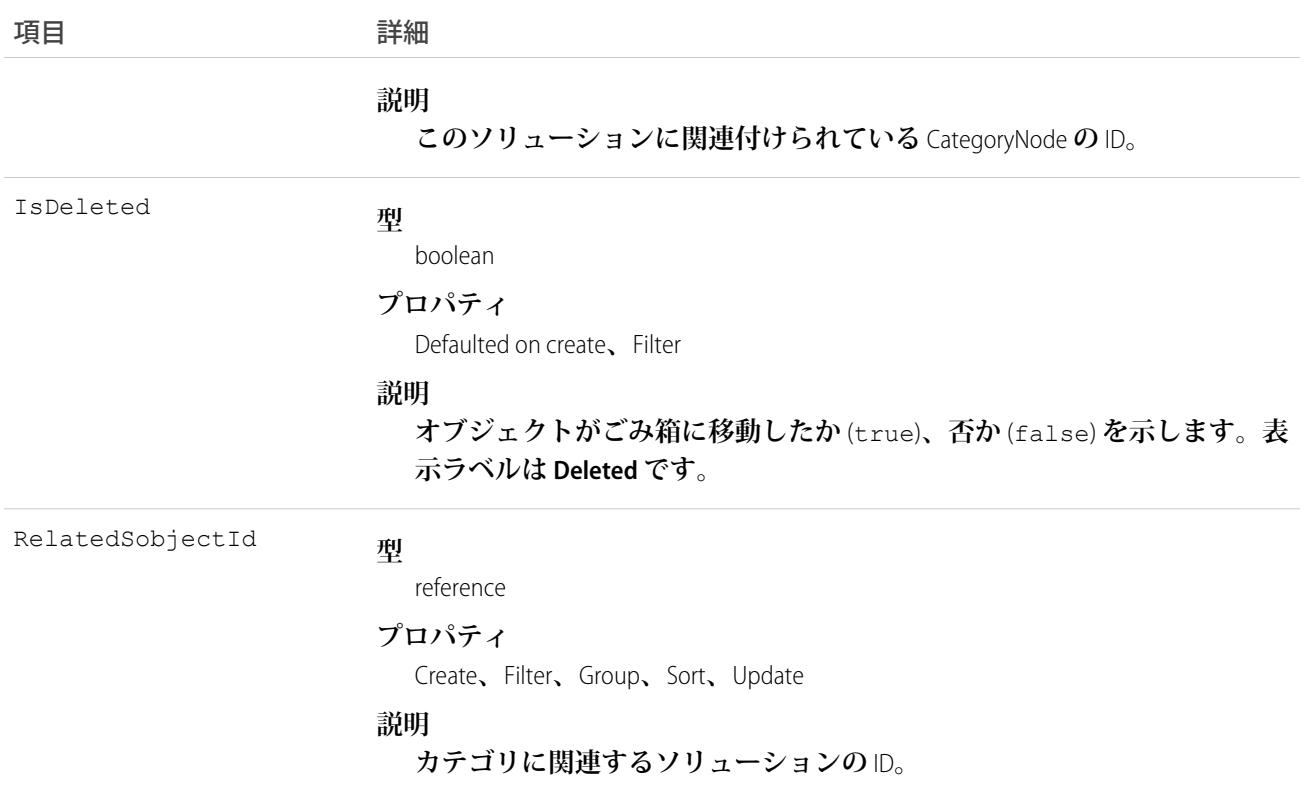

**このオブジェクトを使用すると、**1 **つ以上のカテゴリを** Solution **に割り当てることができます。**CategoryNode **と** Solution **レコードとのリレーションを定義する** 2 **つの外部キーを持つ中間データテーブルです。**

CategoryData **には次の** 2 **つの外部キーがあります。**

- **• 一方の外部キー** CategoryNodeId **は、**CategoryNode **の** ID **を参照します。**
- **• もう一方の外部キー** RelatedSobjectId **は、**Solution **の** ID **を参照します。**

**これは多対多のリレーションであるため、**CategoryNodeId **で返される複数の行が存在します。**Solution **は複 数のカテゴリと関連付けることができます。**

関連トピック: **[オブジェクトの基本](#page-22-0)**

# **CategoryNode**

Solution **カテゴリのツリーを表します。**

# サポートされているコール

create()**、**delete()**、**describeSObjects()**、**getDeleted()**、**getUpdated()**、**query()**、**retrieve()**、** update()**、**upsert()

# 特別なアクセスルール

- **• カスタマーポータルユーザはこのオブジェクトにアクセスできません。**
- **• 子** (CategoryNode.Parent **によって参照**) **を持つ、または別の場所に参照される**CategoryNode**を削除しようとする と、エラーが発生します。**

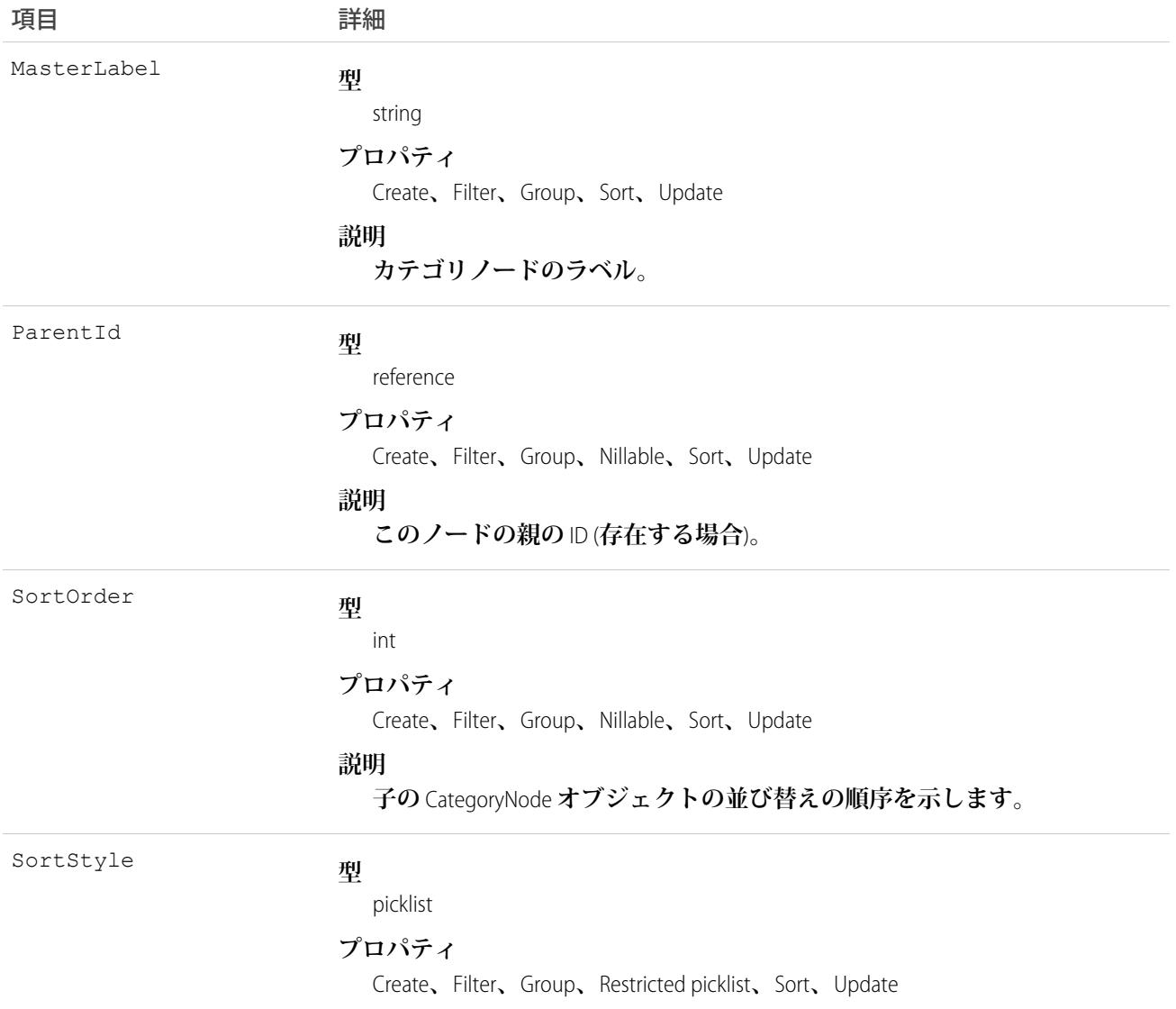

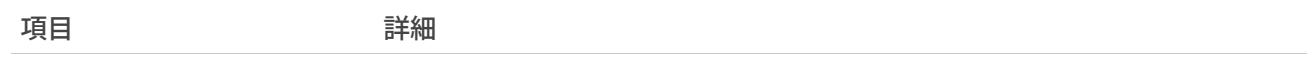

**説明**

**並び替えの順序がアルファベット順か、カスタムかを示します。**

# 使用方法

CategoryNode**は、ソリューションのカテゴリを定義します。ユーザインターフェースで、**[**設定**] **から** [**クイック 検索**] **ボックスに「ソリューションカテゴリ」と入力し、[ソリューションカテゴリ]を選択してカテゴリの定義 を編集できます。**

関連トピック: **[CategoryData](#page-452-0) [Solution](#page-2299-0)** 

#### CategoryNodeLocalization

**組織でトランスレーションワークベンチを使用できる場合、**CategoryNodeLocalization **オブジェクトは、ソリュー ションカテゴリのラベル翻訳を行います。**

# サポートされているコール

create()**、**delete()**、**describeSObjects()**、**getDeleted()**、**getUpdated()**、**query()**、**retrieve()**、** update()**、**upsert()

# 特別なアクセスルール

- **• 組織は** Professional Edition**、**Enterprise Edition**、**Developer Edition**、**Unlimited Edition**、または** Performance Edition **を使用 し、トランスレーションワークベンチが有効になっている必要があります。**
- **• このオブジェクトを表示するには、「設定・定義を参照する」権限が割り当てられている必要があります。**

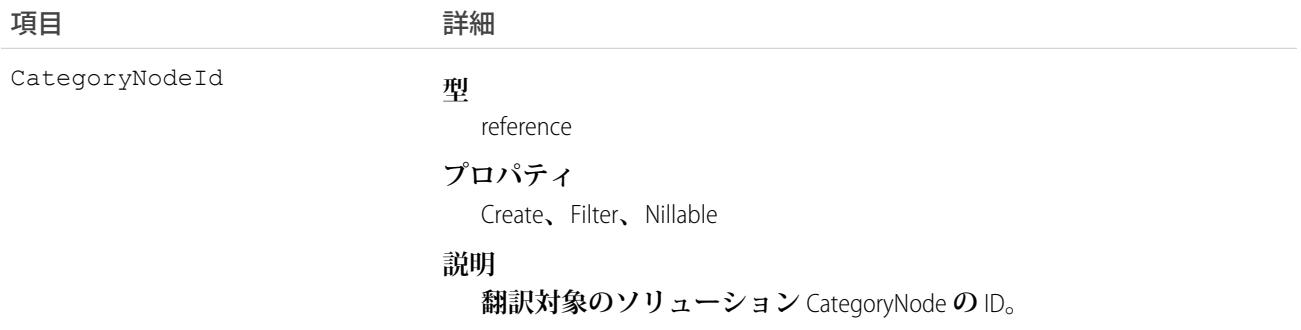

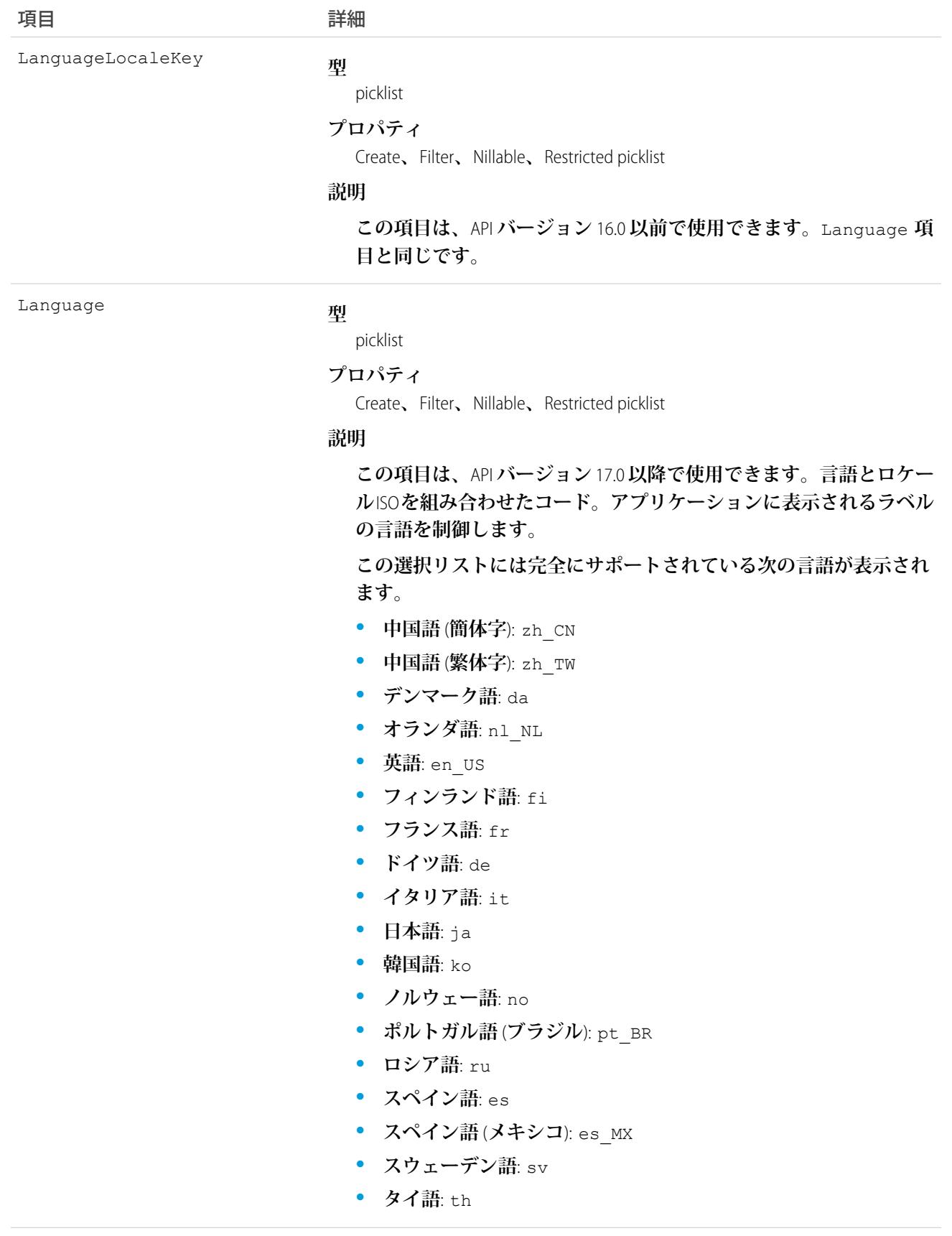

うちは 現日 こうしょう こうしょう こうしょう 詳細

**使用可能なエンドユーザ専用言語は次のとおりです。**

- **• アラビア語**: ar
- **• ブルガリア語**: bg
- **• クロアチア語**: hr
- **• チェコ語**: cs
- **• 英語** (UK): en\_GB
- **• ギリシャ語**: el
- **• ヘブライ語**: iw
- **• ハンガリー語**: hu
- **• インドネシア語**: in
- **• ポーランド語**: pl
- **• ポルトガル語** (**ヨーロッパ**): pt\_PT
- **• ルーマニア語**: ro
- **• スロバキア語**: sk
- **• スロベニア語**: sl
- **• トルコ語**: tr
- **• ウクライナ語**: uk
- **• ベトナム語**: vi

Salesforce **をプラットフォームとしてのみ使用する組織では、次のプ ラットフォーム言語を使用できます。**

- **• アルバニア語**: sq
- **• アラビア語** (**アルジェリア**): ar\_DZ
- **• アラビア語** (**バーレーン**): ar\_BH
- **• アラビア語** (**エジプト**): ar\_EG
- **• アラビア語** (**イラク**): ar\_IQ
- **• アラビア語** (**ヨルダン**): ar\_JO
- **• アラビア語** (**クウェート**): ar\_KW
- **• アラビア語** (**レバノン**): ar\_LB
- **• アラビア語** (**リビア**): ar\_LY
- **• アラビア語** (**モロッコ**): ar\_MA
- **• アラビア語** (**オマーン**): ar\_OM
- **• アラビア語** (**カタール**): ar\_QA
- **• アラビア語** (**サウジアラビア**): ar\_SA
- **• アラビア語** (**スーダン**): ar\_SD
- **• アラビア語** (**シリア**): ar\_SY

項目 詳細

- **• アラビア語** (**チュニジア**): ar\_TN
- **• アラビア語** (**アラブ首長国連邦**): ar\_AE
- **• アラビア語** (**イエメン**): ar\_YE
- **• アルメニア語**: hy
- **• バスク語**: eu
- **• ボスニア語**: bs
- **• ベンガル語**: bn
- カタロニア語: ca
- **• 中国語** (**簡体字 シンガポール**): zh\_SG
- **• 中国語** (**繁体字 香港**): zh\_HK
- **• オランダ語** (**ベルギー**): nl\_BE
- **• 英語** (**オーストラリア**): en\_AU
- **• 英語** (**カナダ**): en\_CA
- **• 英語** (**香港**): en\_HK
- **• 英語** (**インド**): en\_IN
- **• 英語** (**アイルランド**): en\_IE
- **• 英語** (**マレーシア**): en\_MY
- **• 英語** (**フィリピン**): en\_PH
- **• 英語** (**シンガポール**): en\_SG
- **• 英語** (**南アフリカ**): en\_ZA
- **• エストニア語**: et
- **• フランス語** (**ベルギー**): fr\_BE
- **• フランス語** (**カナダ**): fr\_CA
- **• フランス語** (**ルクセンブルグ**): fr\_LU
- **• フランス語** (**スイス**): fr\_CH
- **• グルジア語**: ka
- **• ドイツ語** (**オーストリア**): de\_AT
- **• ドイツ語** (**ベルギー**): de\_BE
- **• ドイツ語** (**ルクセンブルグ**): de\_LU
- **• ドイツ語** (**スイス**): de\_CH
- **• ヒンドゥー語**: hi
- **• アイスランド語**: is
- **• アイルランド語**: ga
- **• イタリア語** (**スイス**): it\_CH
- **• ラトビア語**: lv

うちは 現日 こうしょう こうしょう こうしょう 詳細

- **• リトアニア語**: lt
- **• ルクセンブルク語**: lb
- **• マケドニア語**: mk
- **• マレー語** : ms
- **• マルタ語**: mt
- **• ルーマニア語** (**モルドバ**): ro\_MD
- **• モンテネグロ語**: sh\_ME
- **• ロマンシュ語**: rm
- **• セルビア語** (**キリル文字**): sr
- **• セルビア語** (**ラテン文字**): sh
- **• スペイン語** (**アルゼンチン**): es\_AR
- **• スペイン語** (**ボリビア**): es\_BO
- **• スペイン語** (**チリ**): es\_CL
- **• スペイン語** (**コロンビア**): es\_CO
- **• スペイン語** (**コスタリカ**): es\_CR
- **• スペイン語** (**ドミニカ共和国**): es\_DO
- **• スペイン語** (**エクアドル**): es\_EC
- **• スペイン語** (**エルサルバドル**): es\_SV
- **• スペイン語** (**グアテマラ**): es\_GT
- **• スペイン語** (**ホンジュラス**): es\_HN
- **• スペイン語** (**ニカラグア**): es\_NI
- **• スペイン語** (**パナマ**): es\_PA
- **• スペイン語** (**パラグアイ**): es\_PY
- **• スペイン語** (**ペルー**): es\_PE
- **• スペイン語** (**プエルトリコ**): es\_PR
- **• スペイン語** (**アメリカ**): es\_US
- **• スペイン語** (**ウルグアイ**): es\_UY
- **• スペイン語** (**ベネズエラ**): es\_VE
- タガログ語: tl
- **• タミル語**: ta
- **• ウルドゥー語**: ur
- **• ウェールズ語**: cy
- **この項目の値は、デフォルトのロケール選択とは関連しません。**

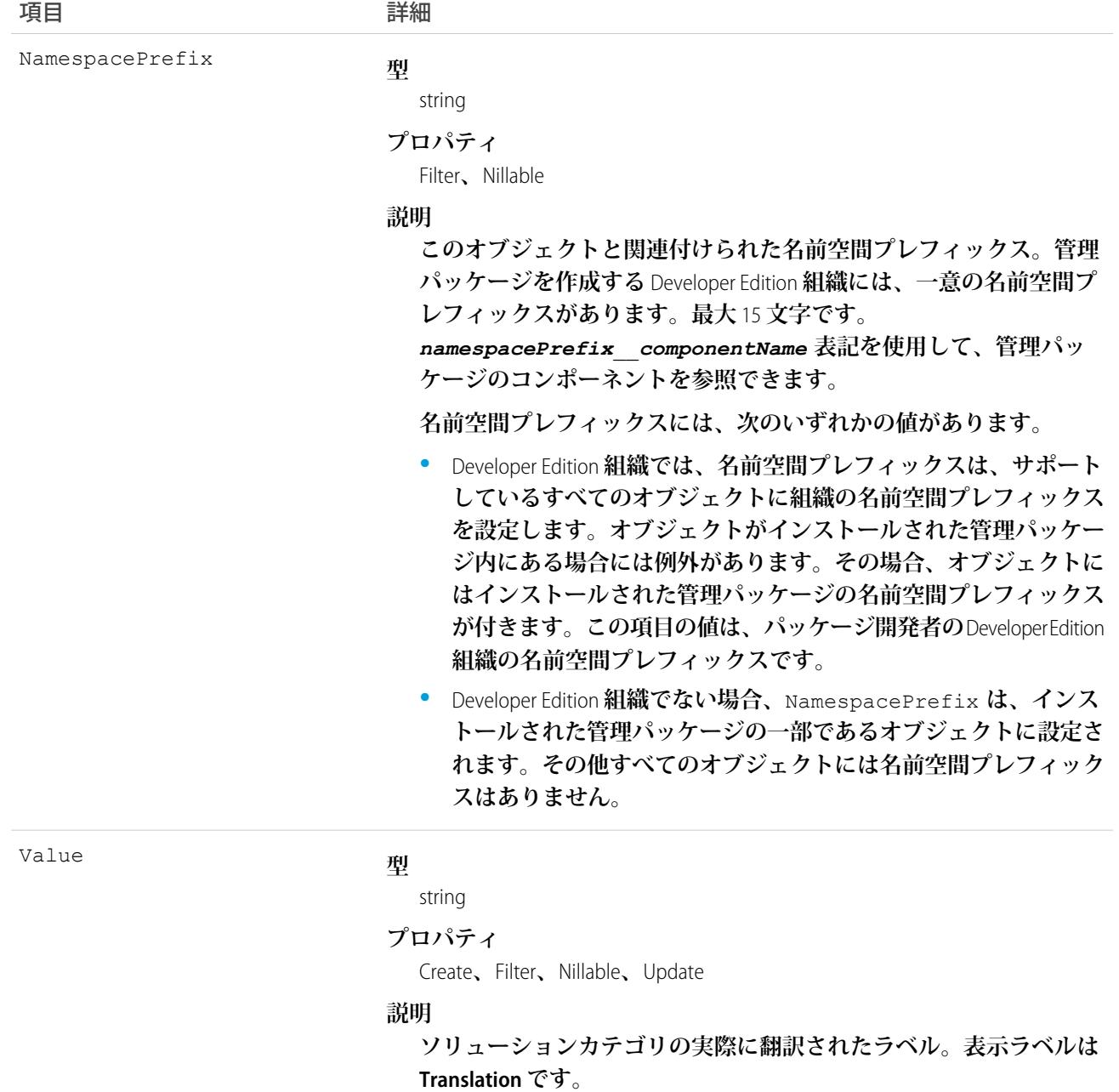

**このオブジェクトを使用して、ソリューションカテゴリのラベルをサポートされている言語に翻訳します。ト ランスレーションワークベンチを使用できるユーザはカテゴリノードの翻訳を参照できますが、カテゴリノー**

**ドの翻訳を作成または更新するには、「アプリケーションのカスタマイズ」権限、「翻訳の管理」権限、また は「カテゴリの管理」権限のいずれかが必要です。**

関連トピック: **[ScontrolLocalization](#page-2122-0)** [WebLinkLocalization](#page-2649-0)

# ChannelProgram

**ベンダーがチャネルパートナーを通じた商品のマーケティングと販売に使用するチャネルプログラムを表しま す。このオブジェクトは、**API **バージョン** 41.0 **以降で使用できます。**

# サポートされているコール

create()**、**delete()**、**describeLayout()**、**describeSObjects()**、**getDeleted()**、**getUpdated()**、** query()**、**retrieve()**、**search()**、**update()**、**upsert()

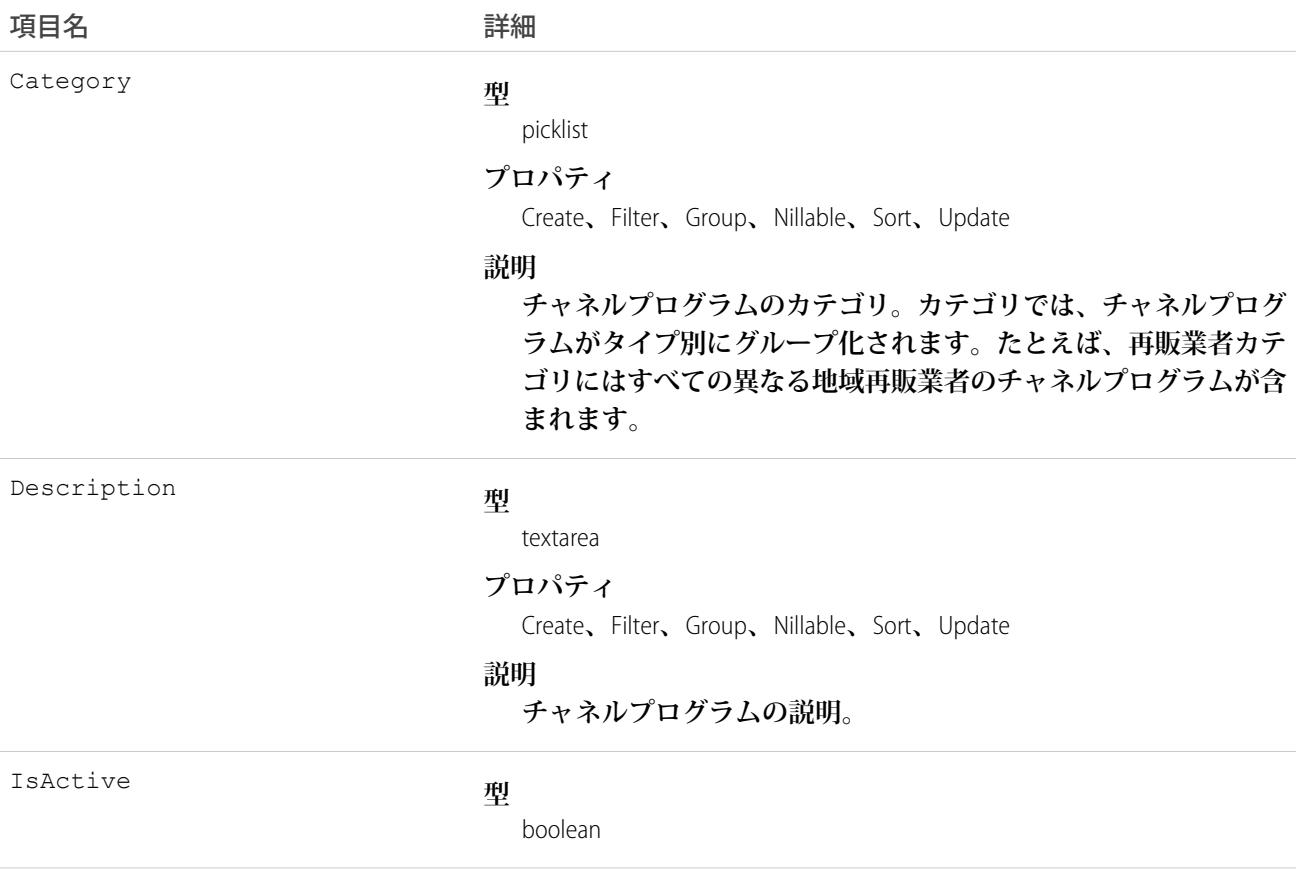

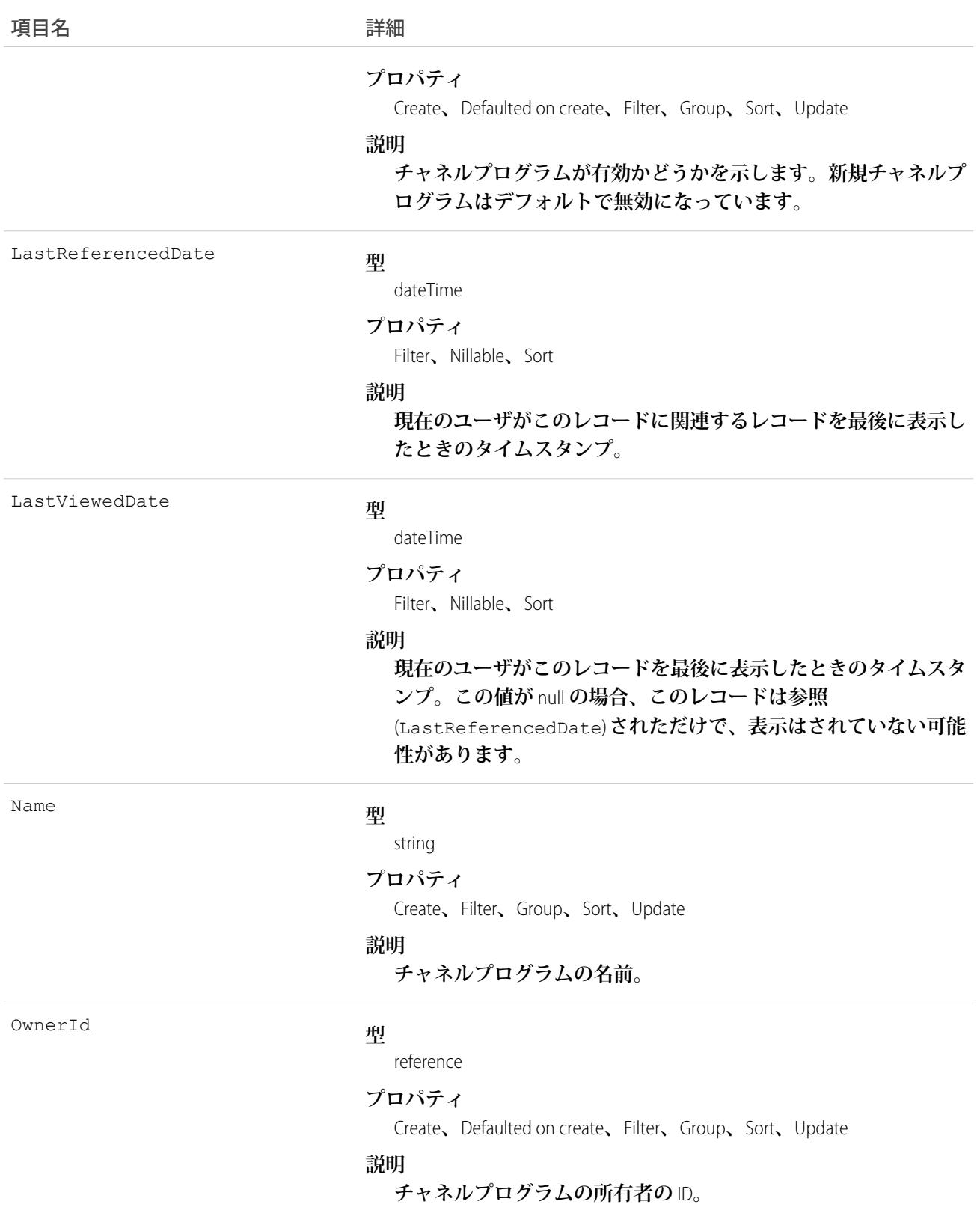

# ChannelProgramFeed

**チャネルプログラムフィードの単一のフィード項目を表します。このオブジェクトは、**API **バージョン** 41.0 **以 降で使用できます。**

# サポートされているコール

delete()**、**describeSObjects()**、**getDeleted()**、**getUpdated()**、**query()**、**retrieve()

# 特別なアクセスルール

**作成したすべてのフィード項目を削除することができます。自分が作成していないフィード項目を削除するに は、次のいずれかの権限が必要です。**

- **• 「すべてのデータの編集」**
- **• 「**Chatter **のモデレート」**
	- メモ: **「**Chatter **のモデレート」権限を持つユーザは、参照しているフィード項目およびコメントのみ を削除できます。**

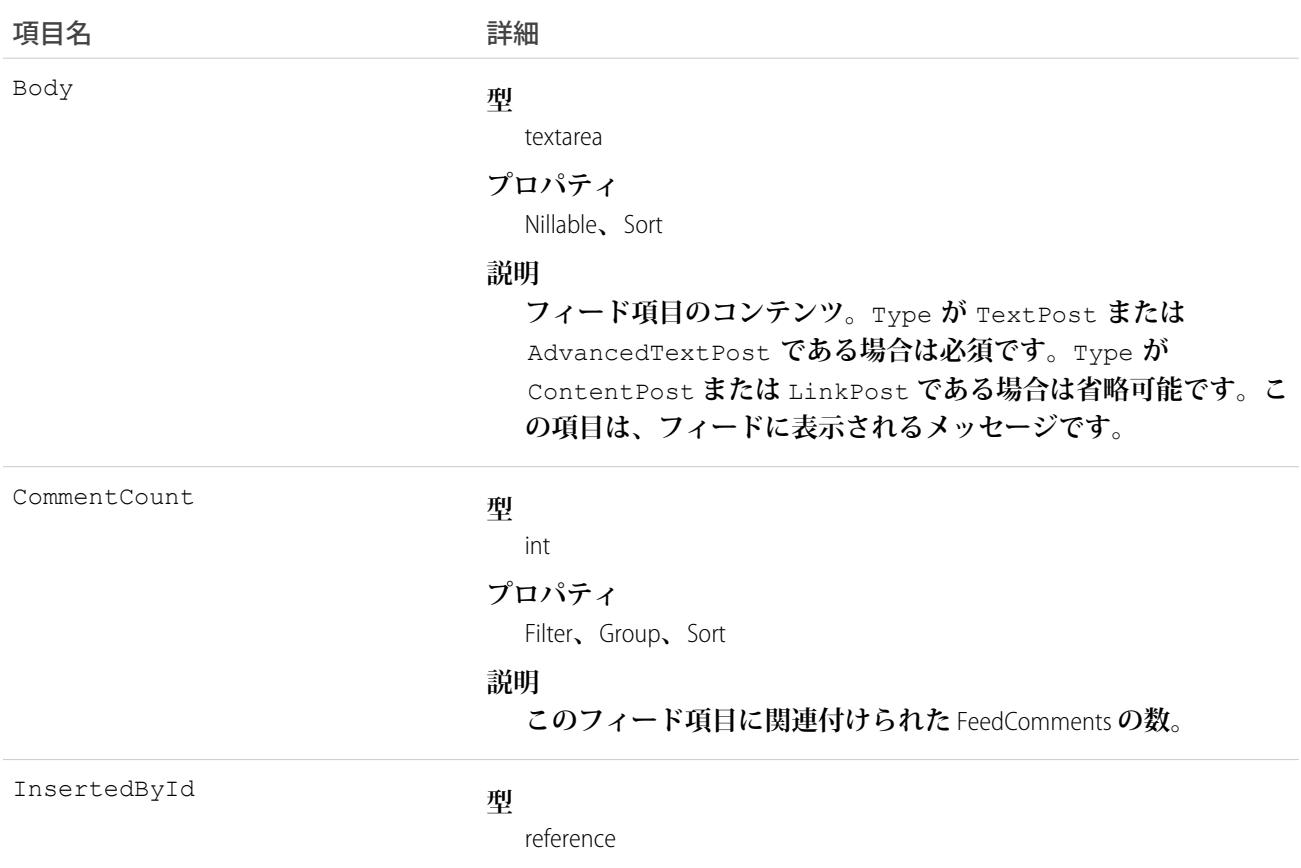

#### うちは 項目名 いっちょう インタン こうきょう 詳細

#### **プロパティ**

Group**、**Nillable**、**Sort

#### **説明**

フィードにこのオブジェクトを追加したユーザの ID。たとえば、 **アプリケーションによって、他のアプリケーションからあるフィー ドに複数の投稿とコメントを移行すると、**InsertedBy **値にはロ グインユーザの** ID **が設定されます。**

IsRichText

#### **型**

boolean

#### **プロパティ**

Defaulted on create**、**Filter**、**Group**、**Sort

#### **説明**

**フィード項目** Body **にリッチテキストが含まれるかどうかを示し ます。**SOAP API **を介してリッチテキストフィード項目を投稿する 場合は、**IsRichText **を** true **に設定します。それ以外の場合 は、プレーンテキストで投稿が表示されます。**

**リッチテキストは、次の** HTML **タグをサポートします。**

**•** <p>

● ヒント: <br> タグはサポートされませんが、 <p>&nbsp;</p>を使用して行を作成できます。

- **•** <b>
- <code>
- **•** <i>
- $\bullet \quad u$
- **•** <s>
- **•** <ul>
- **•** <ol>
- **•** <li>
- **•** <img>

<img> **タグは** API **を介してのみアクセス可能で、次の例のよ うに** Salesforce **内のファイルを参照する必要があります**: <img src="sfdc://069B0000000omjh"></img>

メモ: API **バージョン** 35.0 **以降では、リッチテキスト内の特 殊文字がエスケープされた** HTML **に置き換えられます。**API **バージョン** 34.0 **以前では、すべてのリッチテキストがプレー ンテキストとして表示されます。**

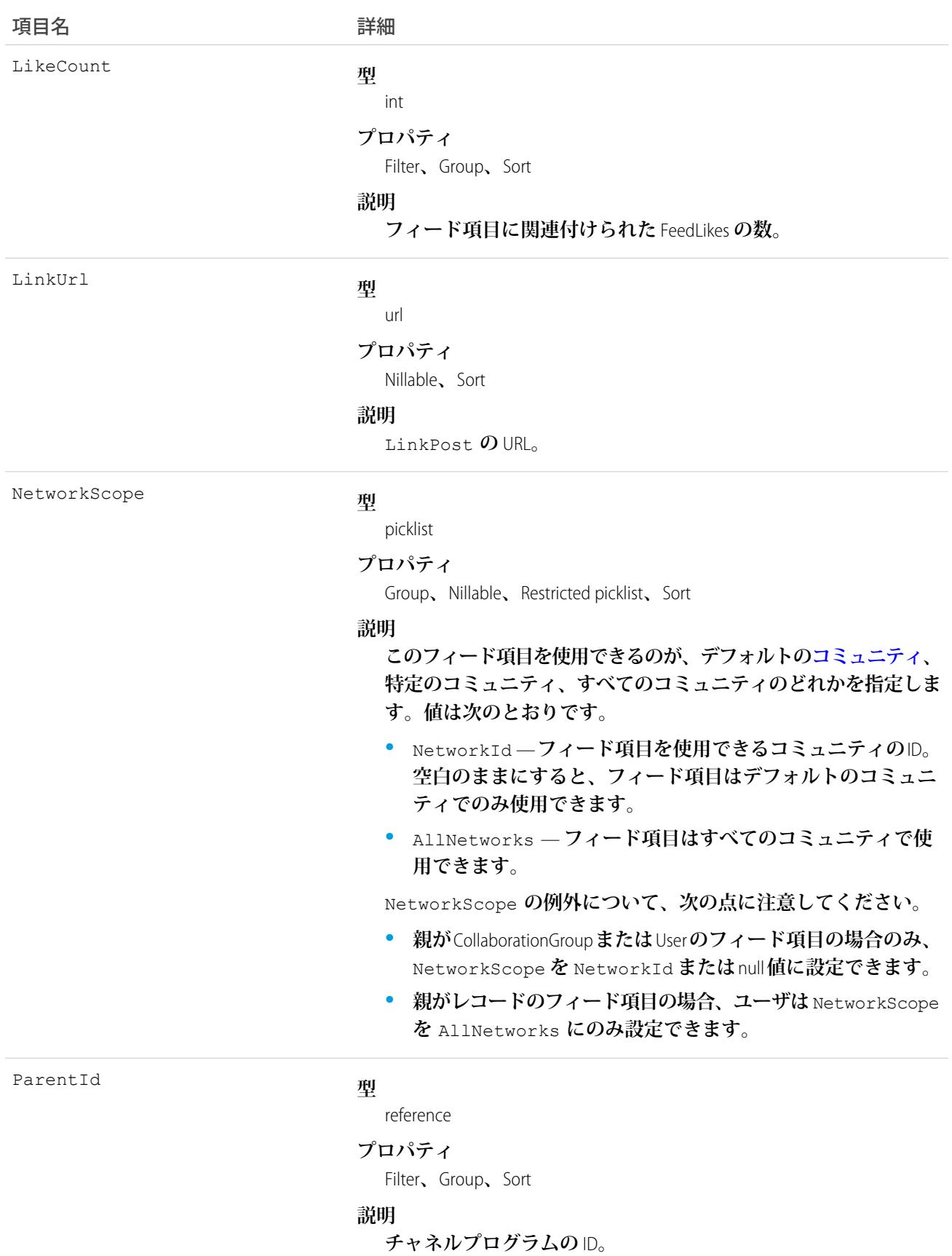

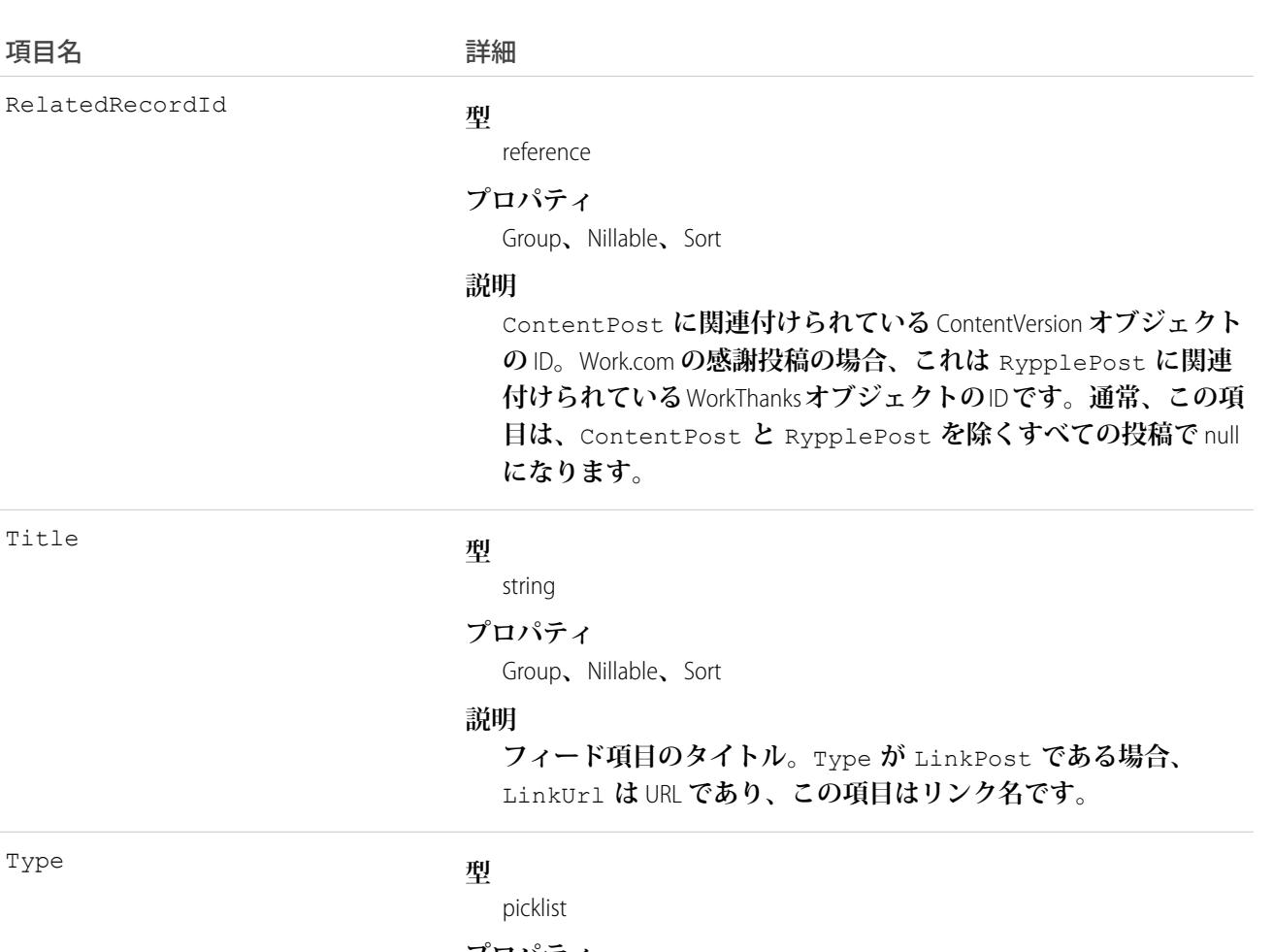

#### **プロパティ**

Filter**、**Group**、**Nillable**、**Restricted picklist**、**Sort

#### **説明**

**フィード項目の種別。値は次のとおりです。**

**•** ActivityEvent — **フィードが有効になっている親レコード に関連付けられた**[ToDo](#page-2363-0) (**ケースに対するメール** ToDo **を除く**) **を ユーザまたは** API **が追加した場合に間接的に生成される行動。 ケースレコードに関連付けられた**[ToDo](#page-2363-0)**また[は行動](#page-904-0)をユーザま たは** API **が追加または更新した場合にも生成されます** (**メール および活動ログを除く**)**。**

[CaseFeed](#page-425-0) **が無効になっている定期的な** [ToDo](#page-2363-0) **では、一連の行動 に対して** 1 **つの行動のみが生成されます。**[CaseFeed](#page-425-0) **が有効に なっている定期的な**[ToDo](#page-2363-0)**では、一連の行動の各行動に対して 行動が生成されます。**

- **•** AdvancedTextPost—**ユーザがグループへのお知らせを投稿 すると作成されます。**Lightning Experience **では、**API **バージョン** 39.0 **以降で、ユーザが投稿を共有すると作成されます。**
- **•** AnnouncementPost **使用されません。**

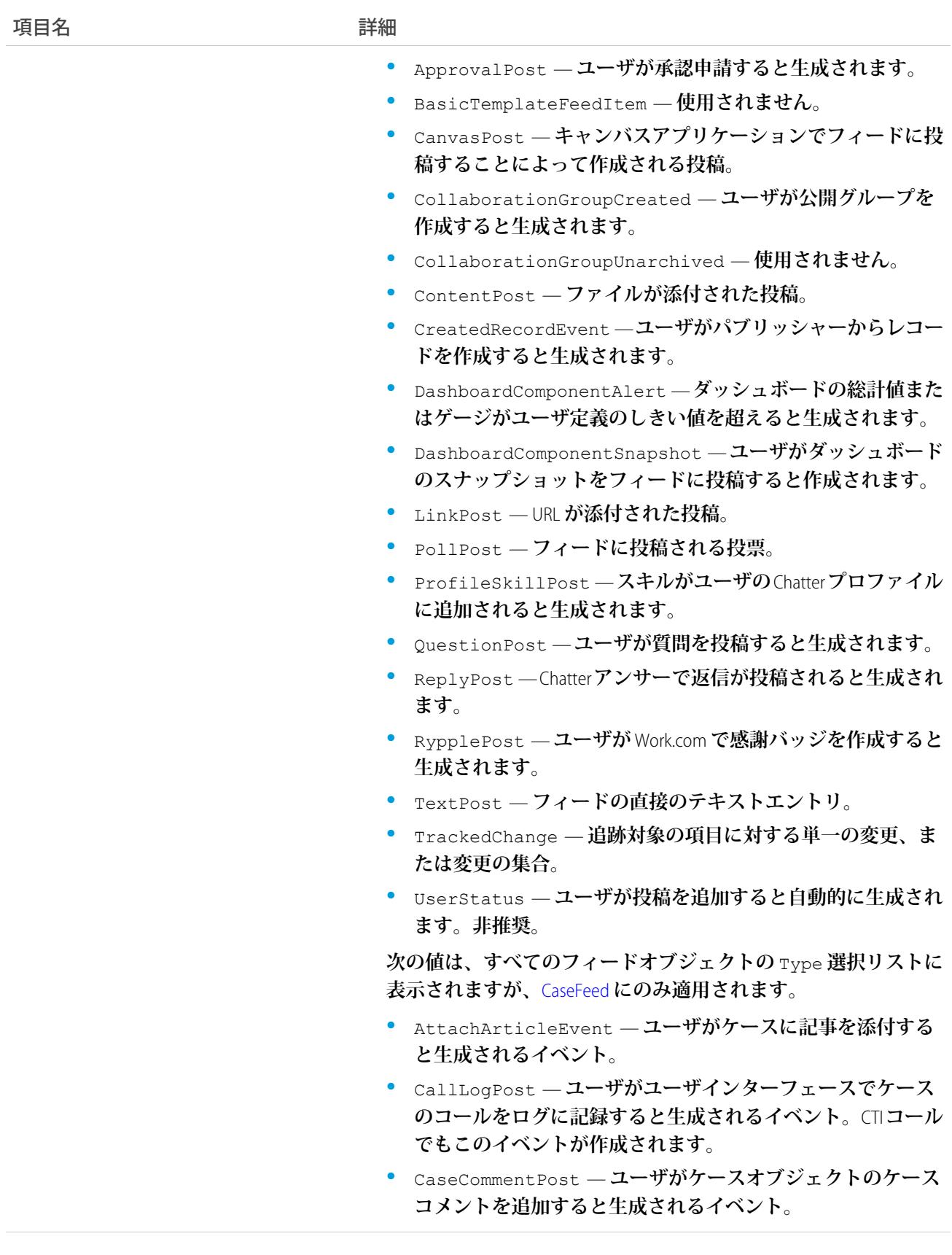
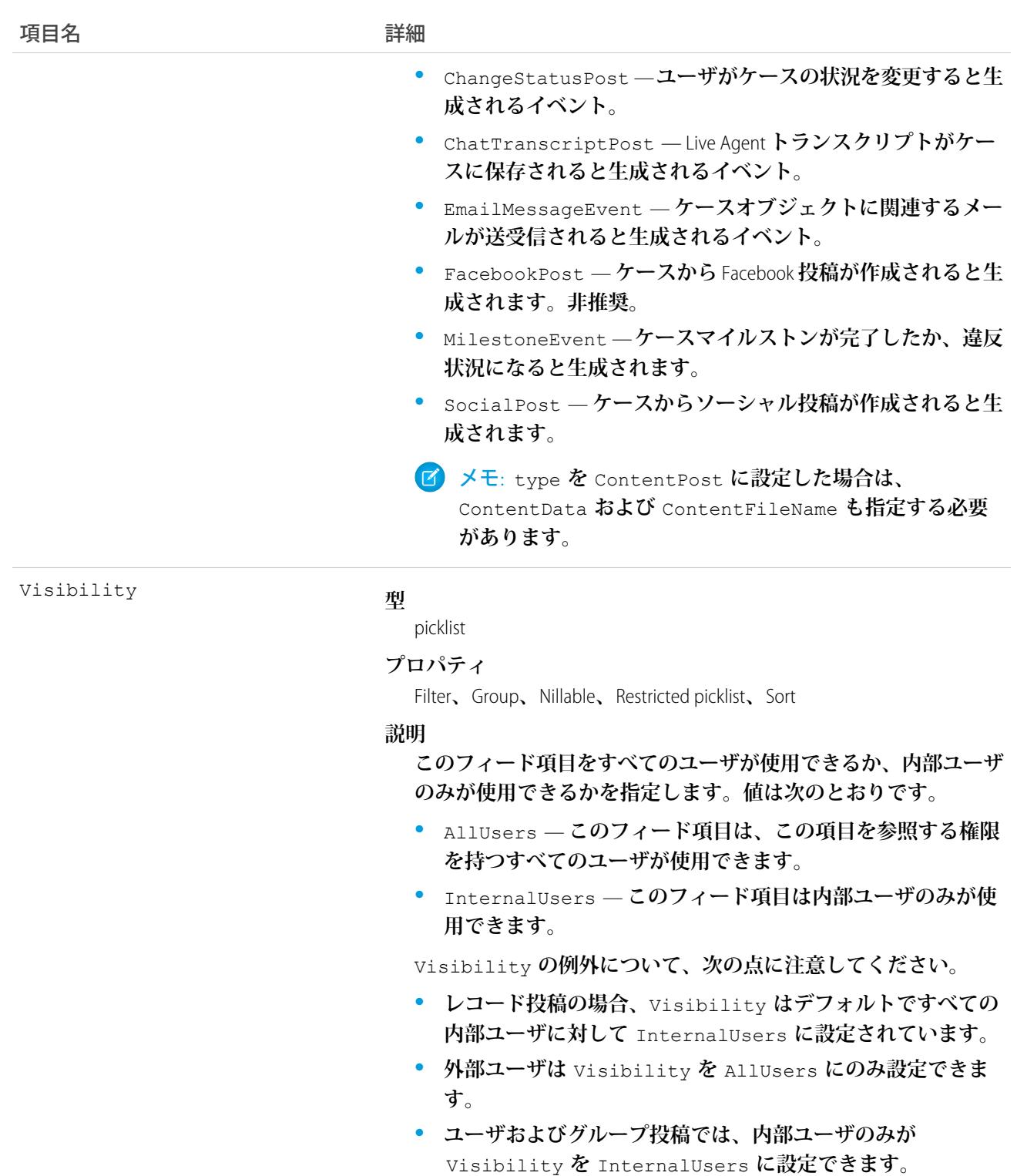

# ChannelProgramHistory

**チャネルプログラムオブジェクトの項目の値に対する変更履歴を表します。アクセスは参照のみです。このオ ブジェクトは、**API **バージョン** 41.0 **以降で使用できます。**

# サポートされているコール

describeSObjects()**、**getDeleted()**、**getUpdated()**、**query()**、**retrieve()

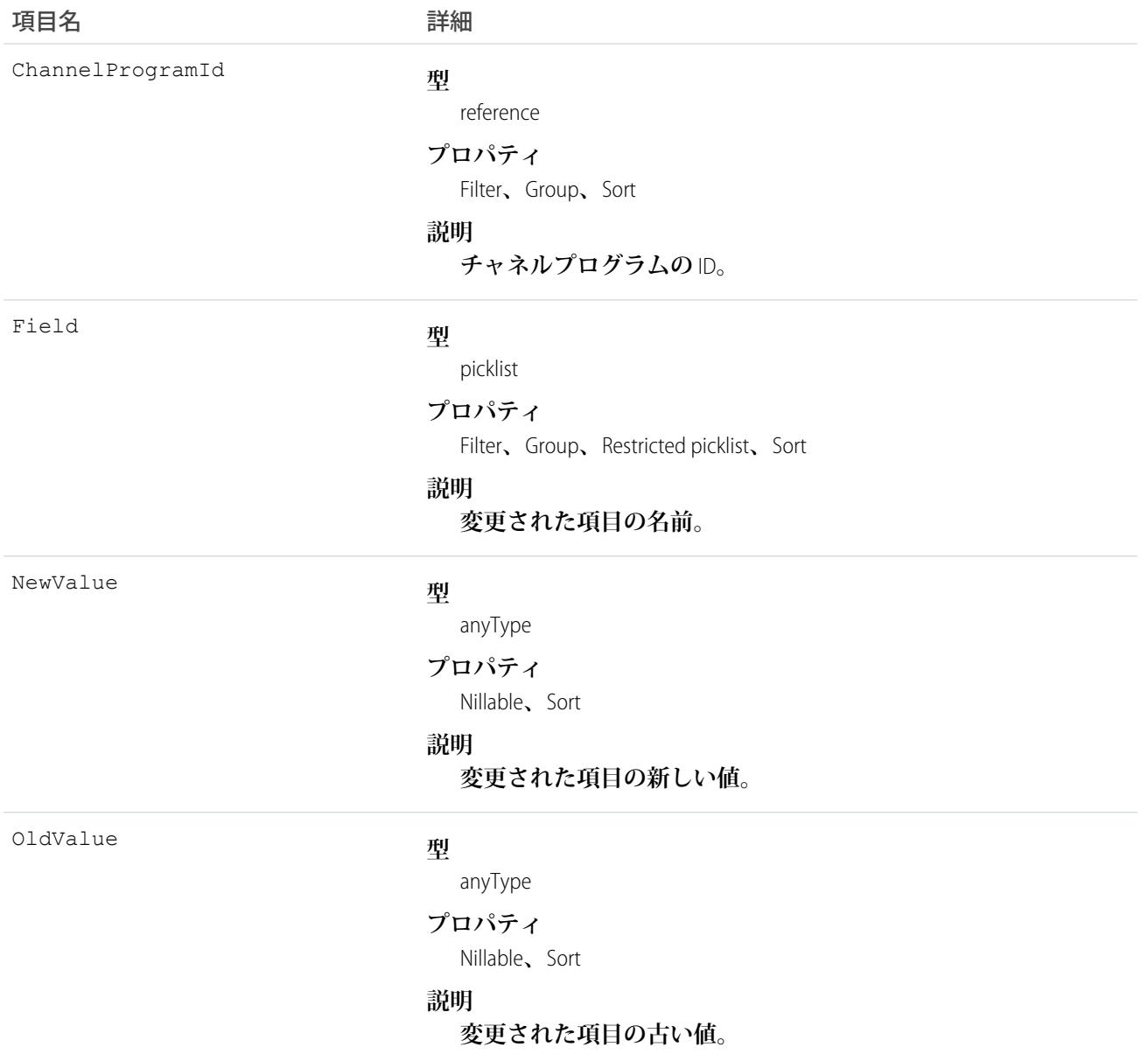

## ChannelProgramLevel

**チャネルプログラムのメンバー環境に基づいたレベルを表します。このオブジェクトは、**API **バージョン** 41.0 **以降で使用できます。**

# サポートされているコール

create()**、**delete()**、**describeLayout()**、**describeSObjects()**、**getDeleted()**、**getUpdated()**、** query()**、**retrieve()**、**search()**、**update()**、**upsert()

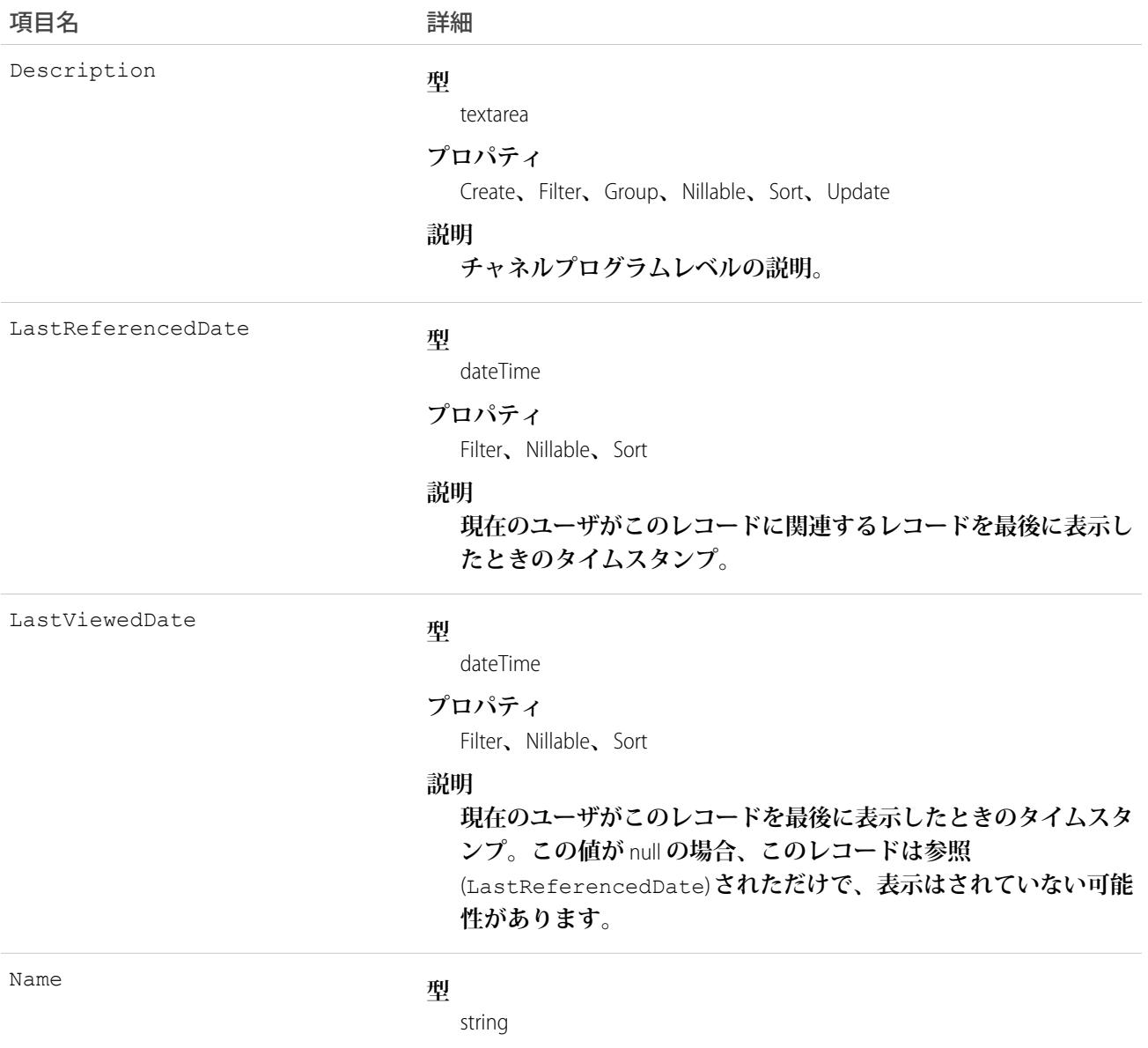

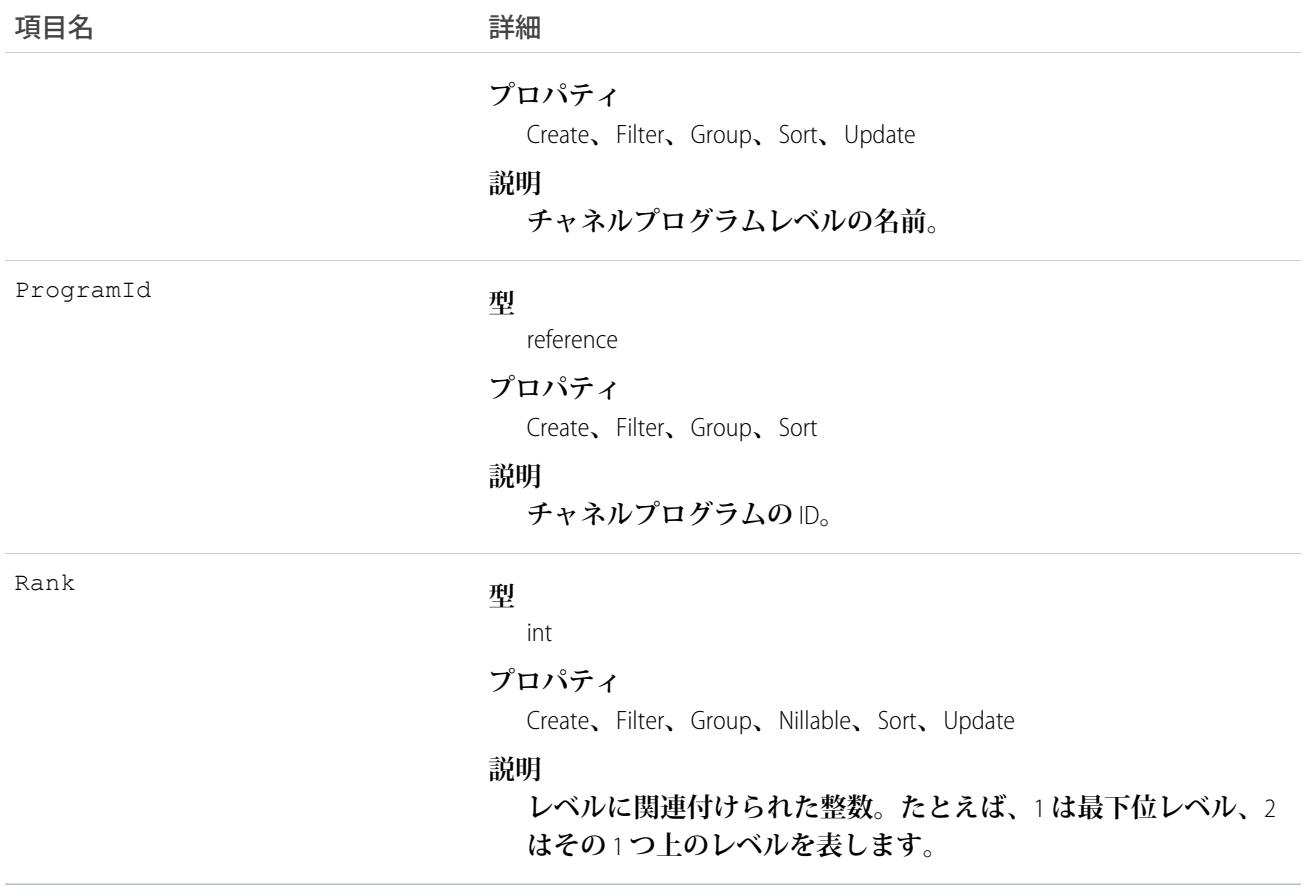

#### ChannelProgramLevelFeed

**チャネルプログラムレベルフィードの単一のフィード項目を表します。このオブジェクトは、**API **バージョン** 41.0 **以降で使用できます。**

### サポートされているコール

delete()**、**describeSObjects()**、**getDeleted()**、**getUpdated()**、**query()**、**retrieve()

### 特別なアクセスルール

**作成したすべてのフィード項目を削除することができます。自分が作成していないフィード項目を削除するに は、次のいずれかの権限が必要です。**

- **• 「すべてのデータの編集」**
- **• 「**Chatter **のモデレート」**
	- メモ: **「**Chatter **のモデレート」権限を持つユーザは、参照しているフィード項目およびコメントのみ を削除できます。**

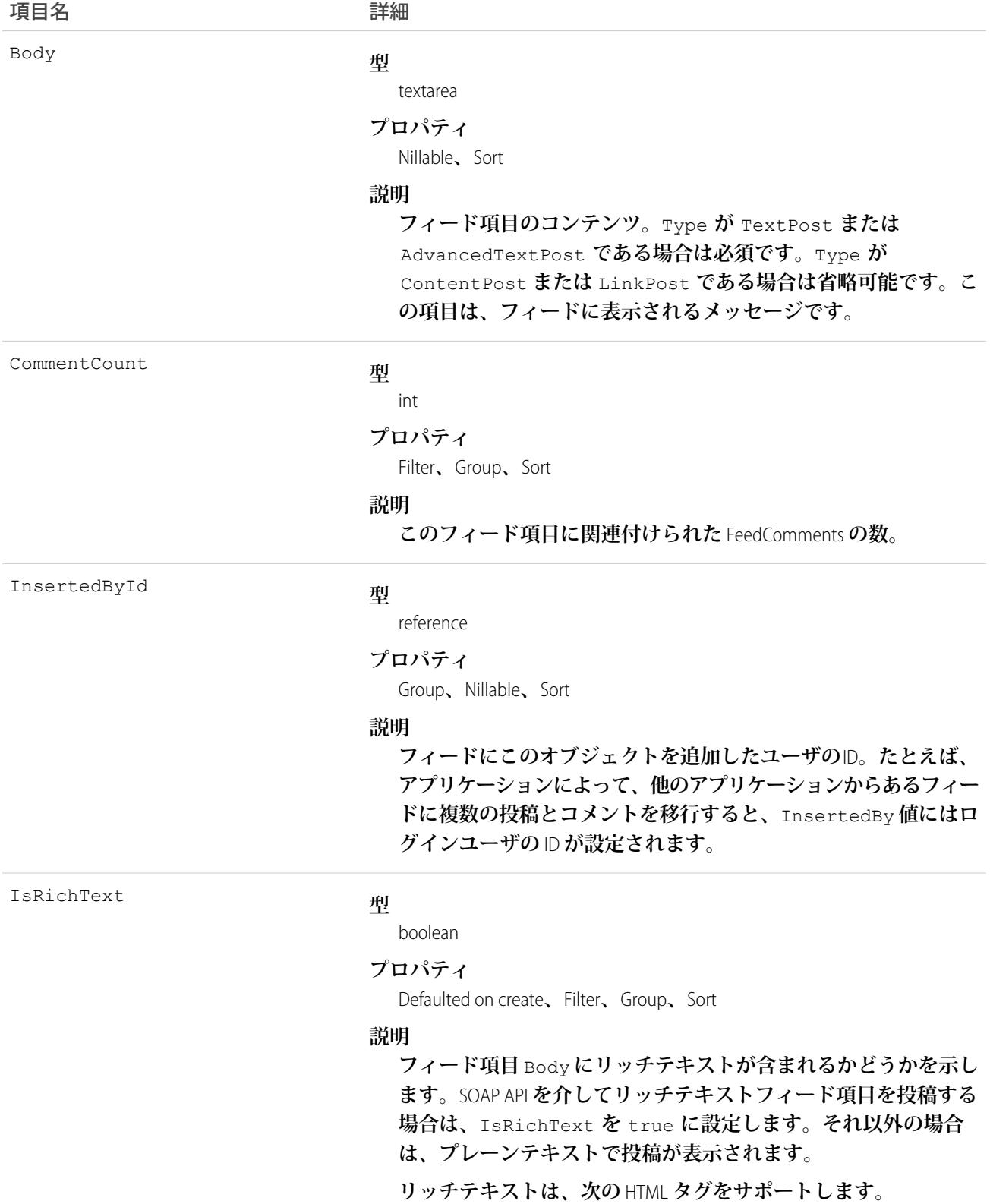

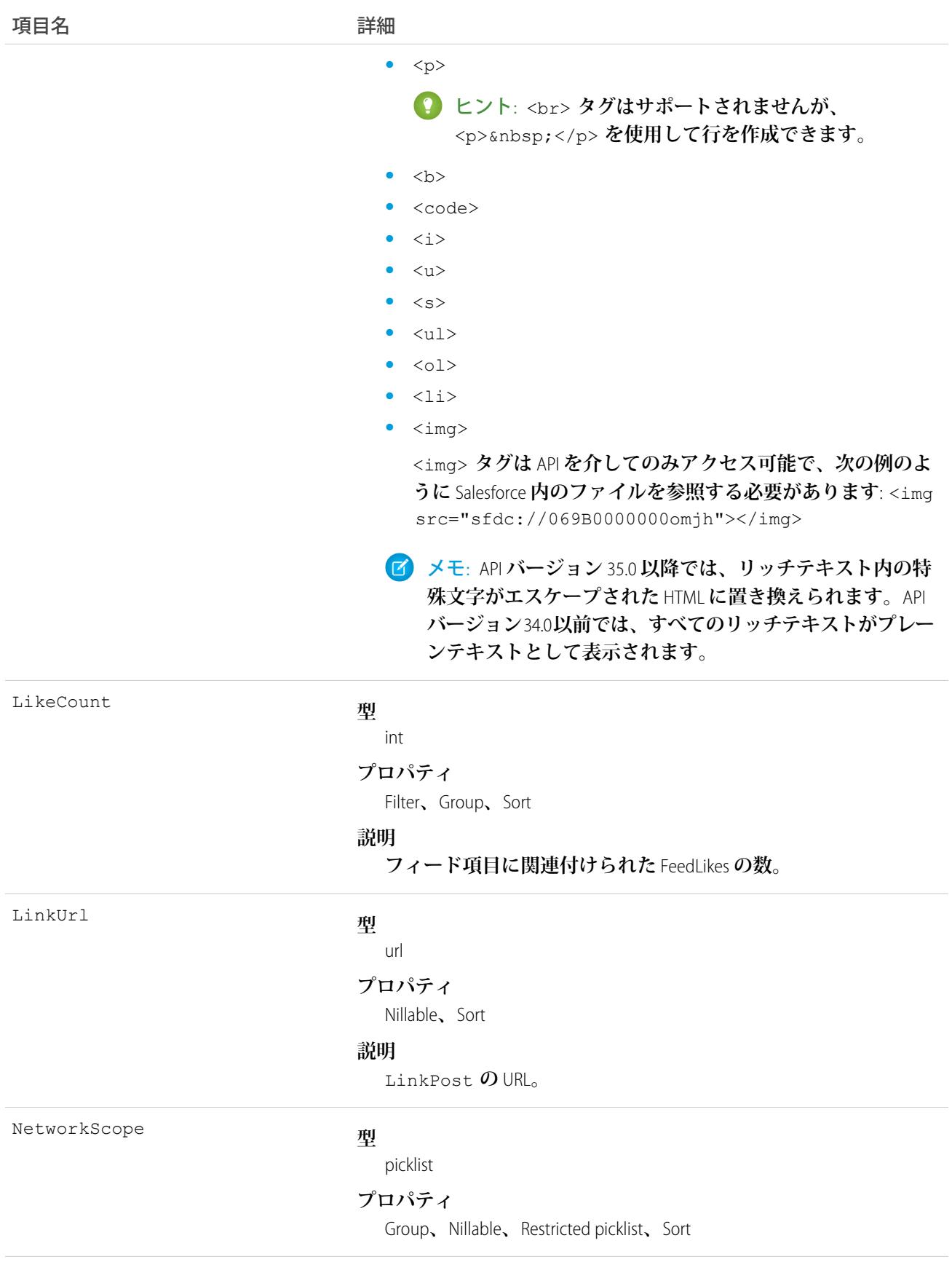

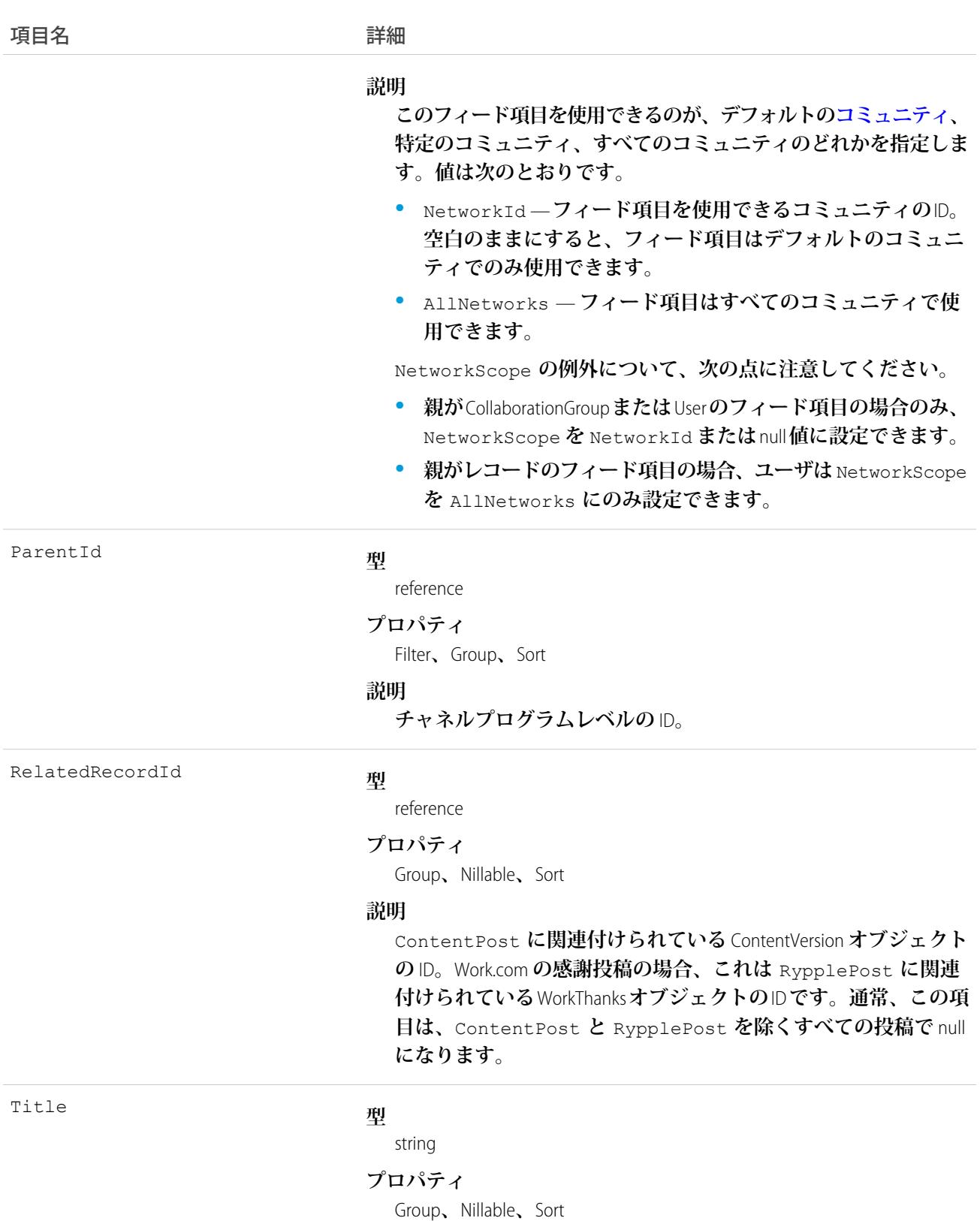

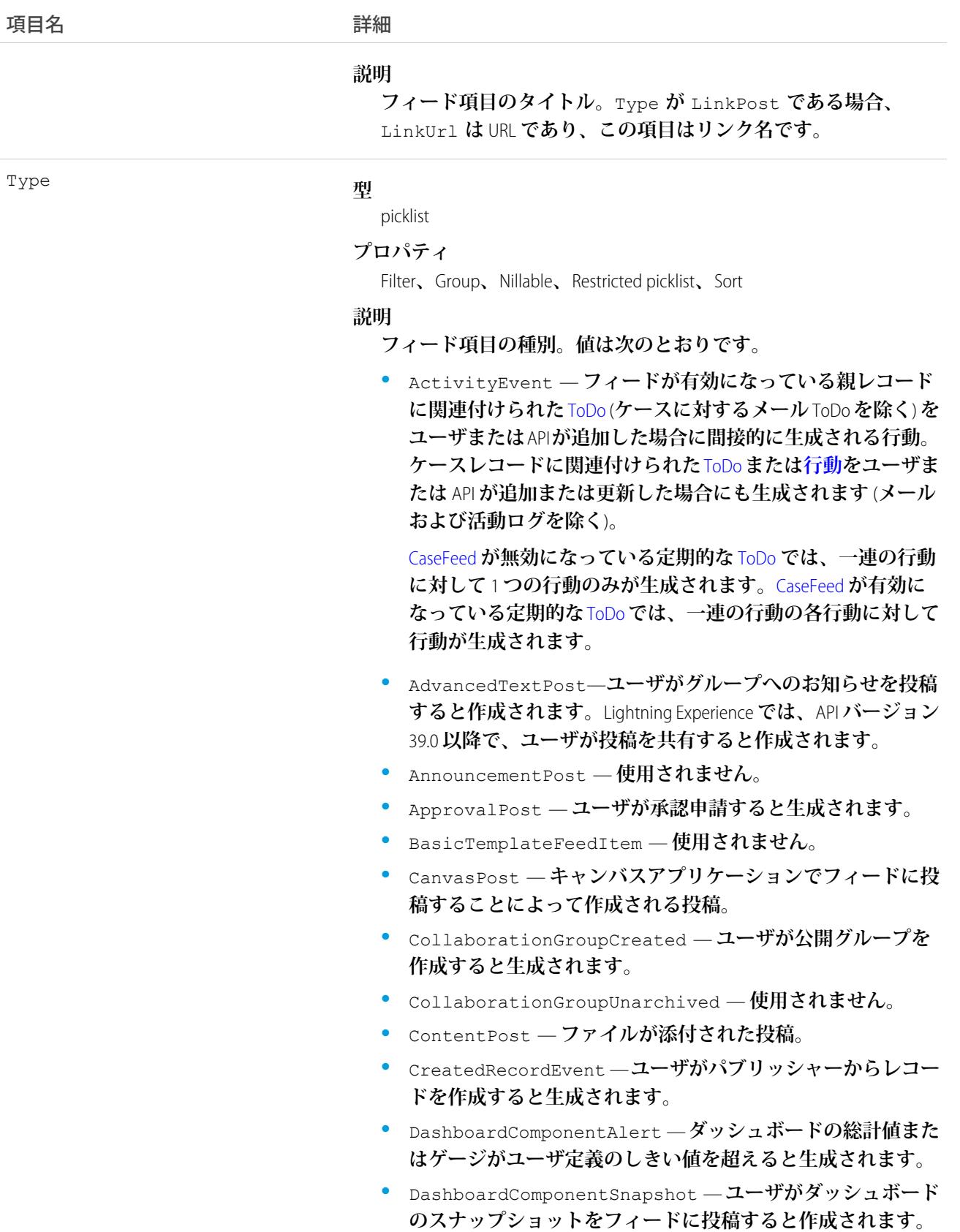

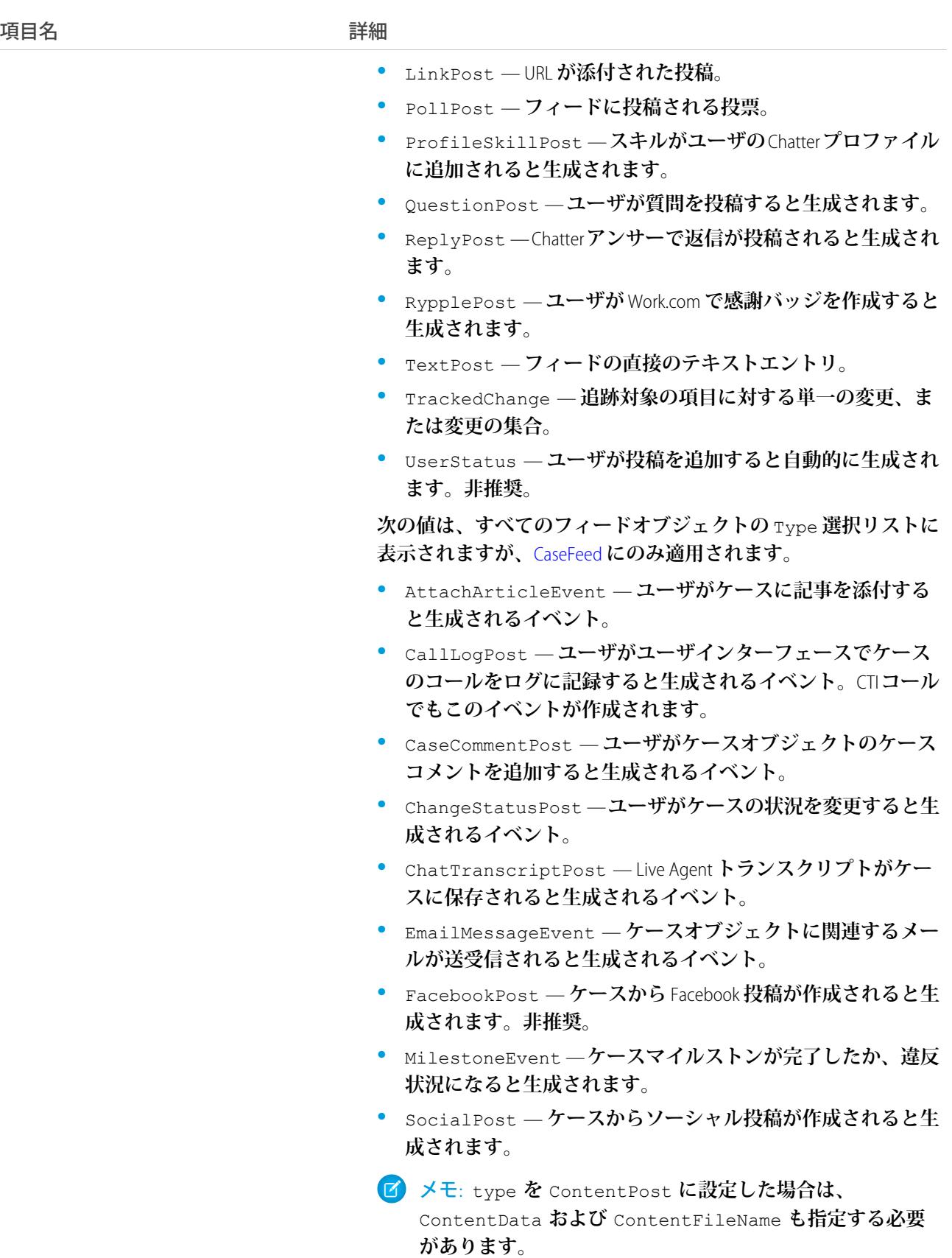

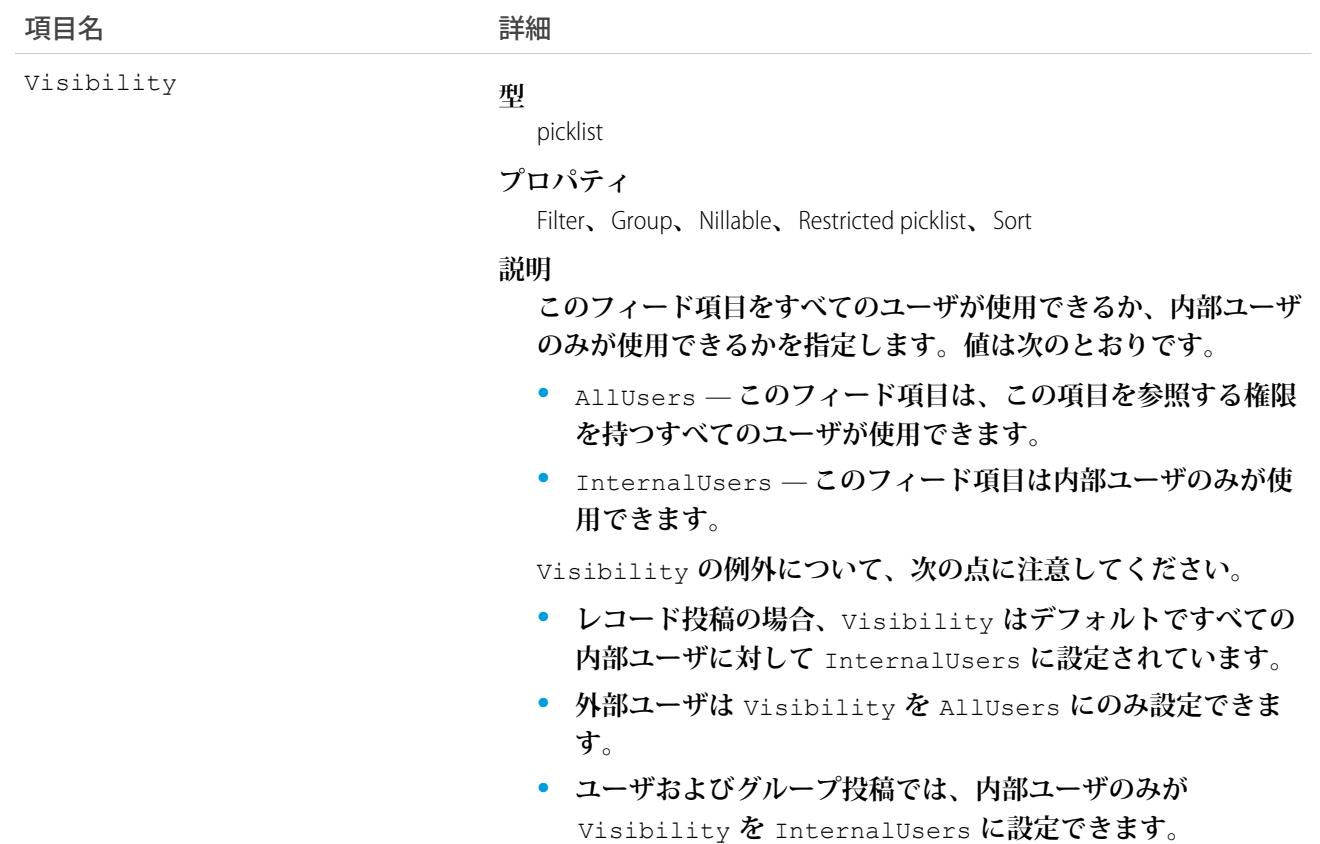

## ChannelProgramLevelHistory

**チャネルプログラムレベルオブジェクトの項目の値に対する変更履歴を表します。アクセスは参照のみです。 このオブジェクトは、**API **バージョン** 41.0 **以降で使用できます。**

# サポートされているコール

describeSObjects()**、**getDeleted()**、**getUpdated()**、**query()**、**retrieve()

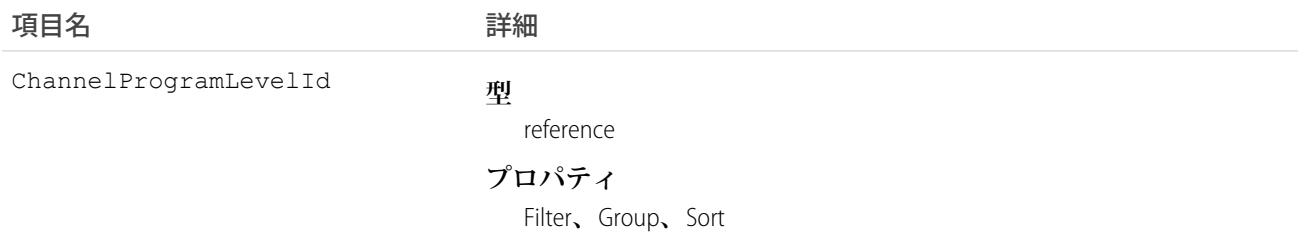

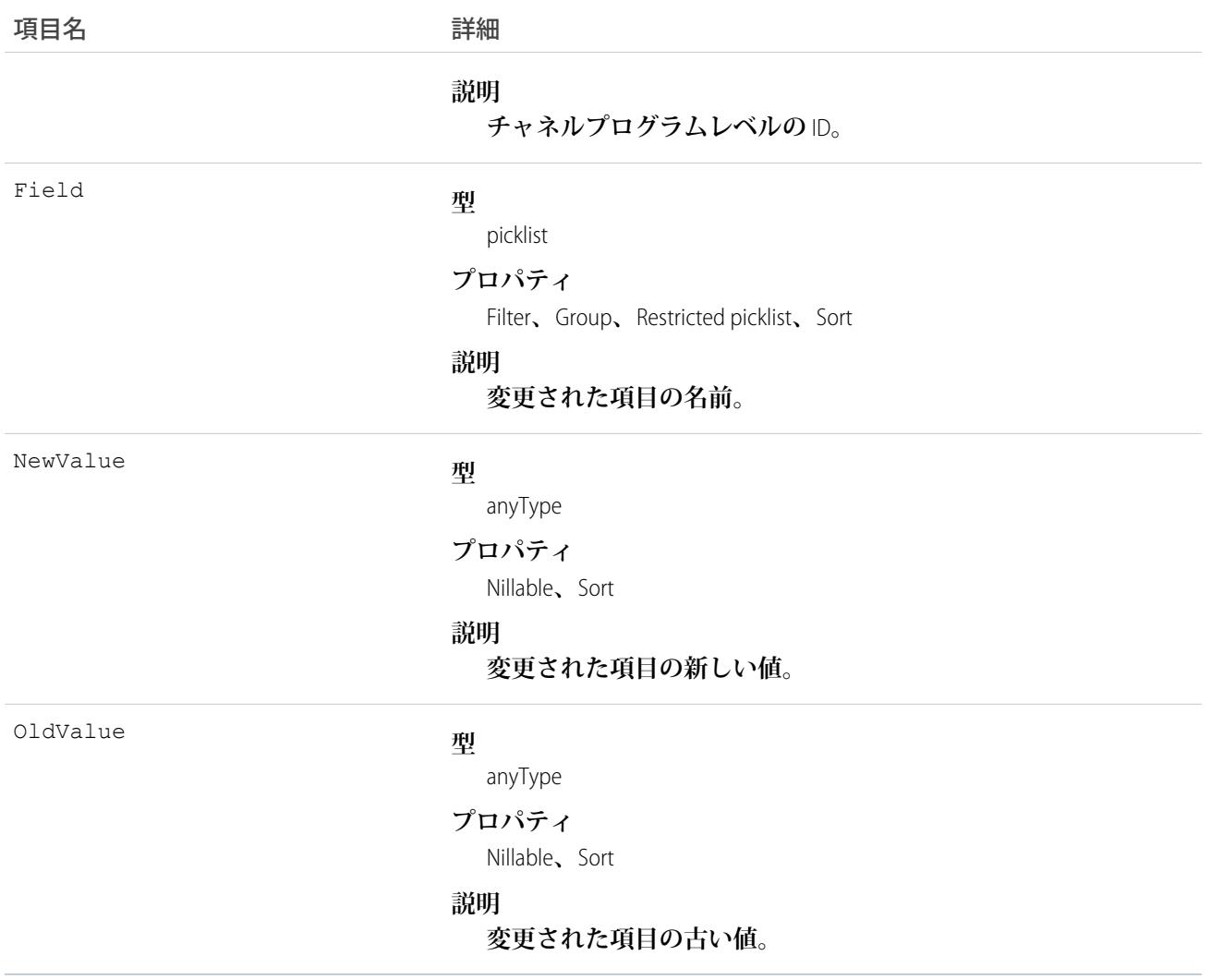

# ChannelProgramMember

**チャネルプログラムのメンバーであるパートナーを表します。このオブジェクトは、**API **バージョン** 41.0 **以降 で使用できます。**

## サポートされているコール

create()**、**delete()**、**describeLayout()**、**describeSObjects()**、**getDeleted()**、**getUpdated()**、** query()**、**retrieve()**、**update()**、**upsert()

## 項目

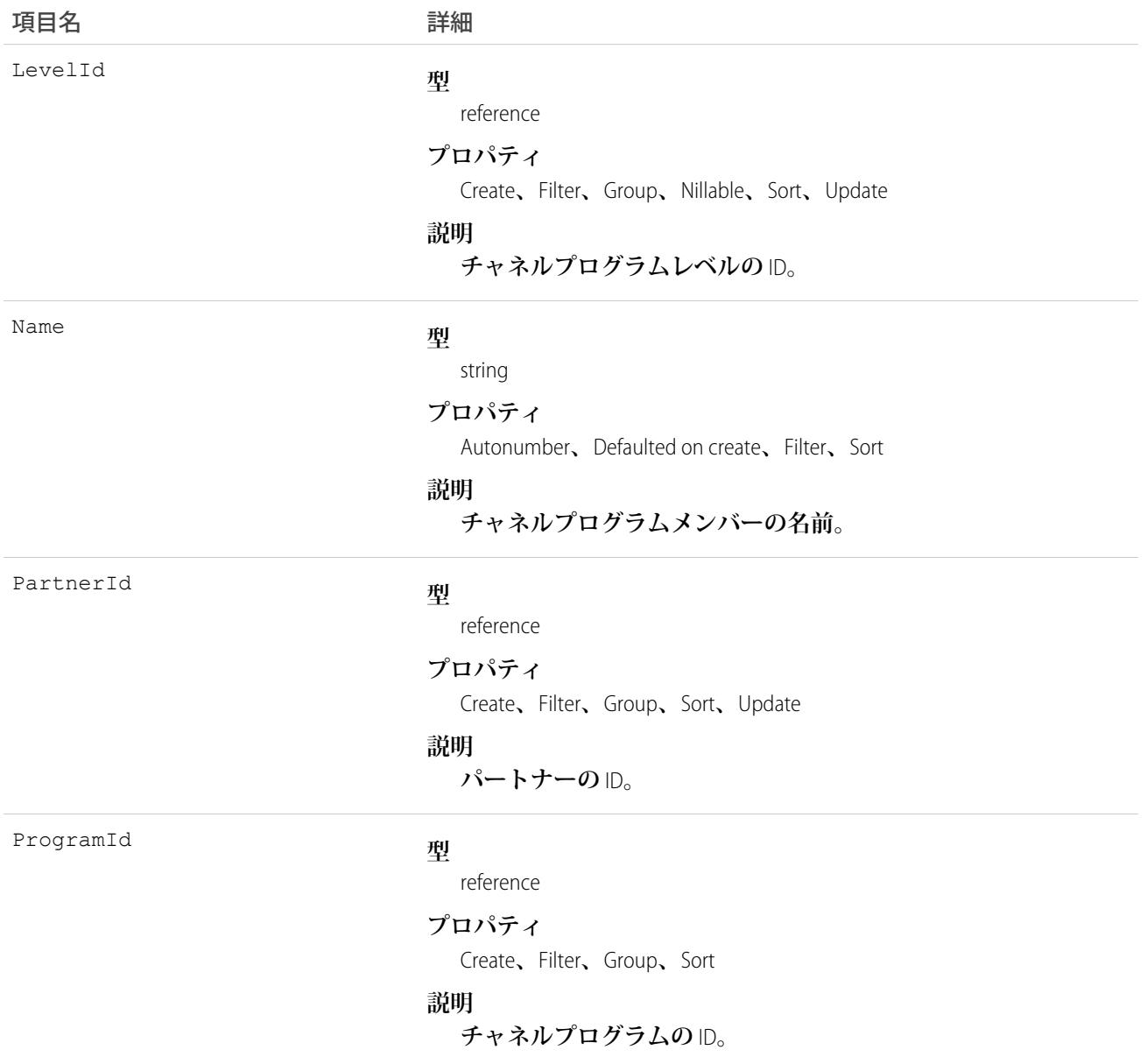

# ChannelProgramOwnerSharingRule

**所有者以外のユーザとチャネルプログラムオブジェクトを共有するルールを表します。このオブジェクトは、** API **バージョン** 41.0 **以降で使用できます。**

メモ: **プログラムで所有者共有ルールを更新するには、メタデータ** API **を使用することをお勧めします。 組織でこのオブジェクトに対するアクセスを有効にするには、**Salesforce**のカスタマーサポートまでご連絡 ください。**

# サポートされているコール

```
create()、delete()、describeSObjects()、getDeleted()、getUpdated()、query()、retrieve()、
update()、upsert()
```
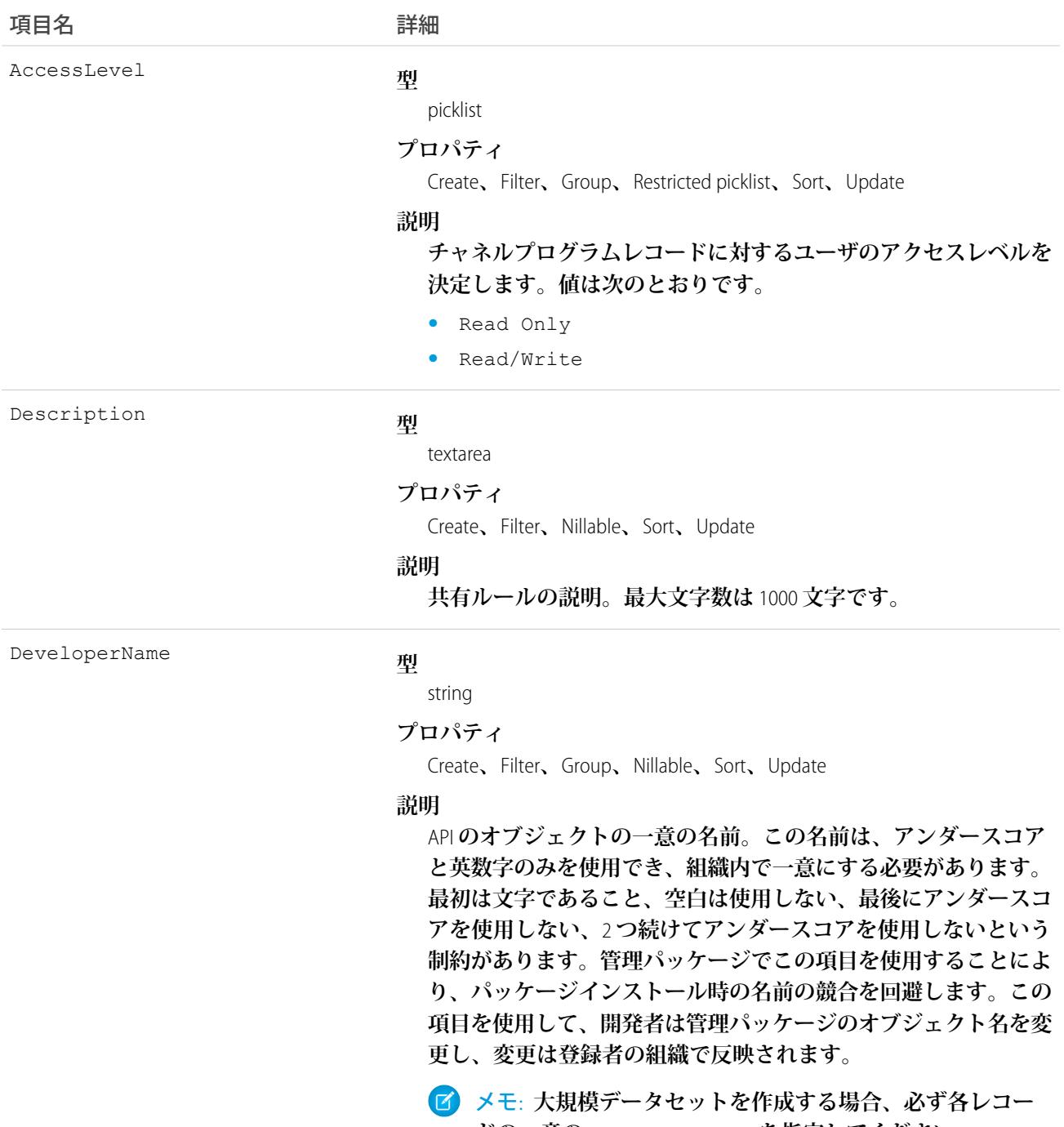

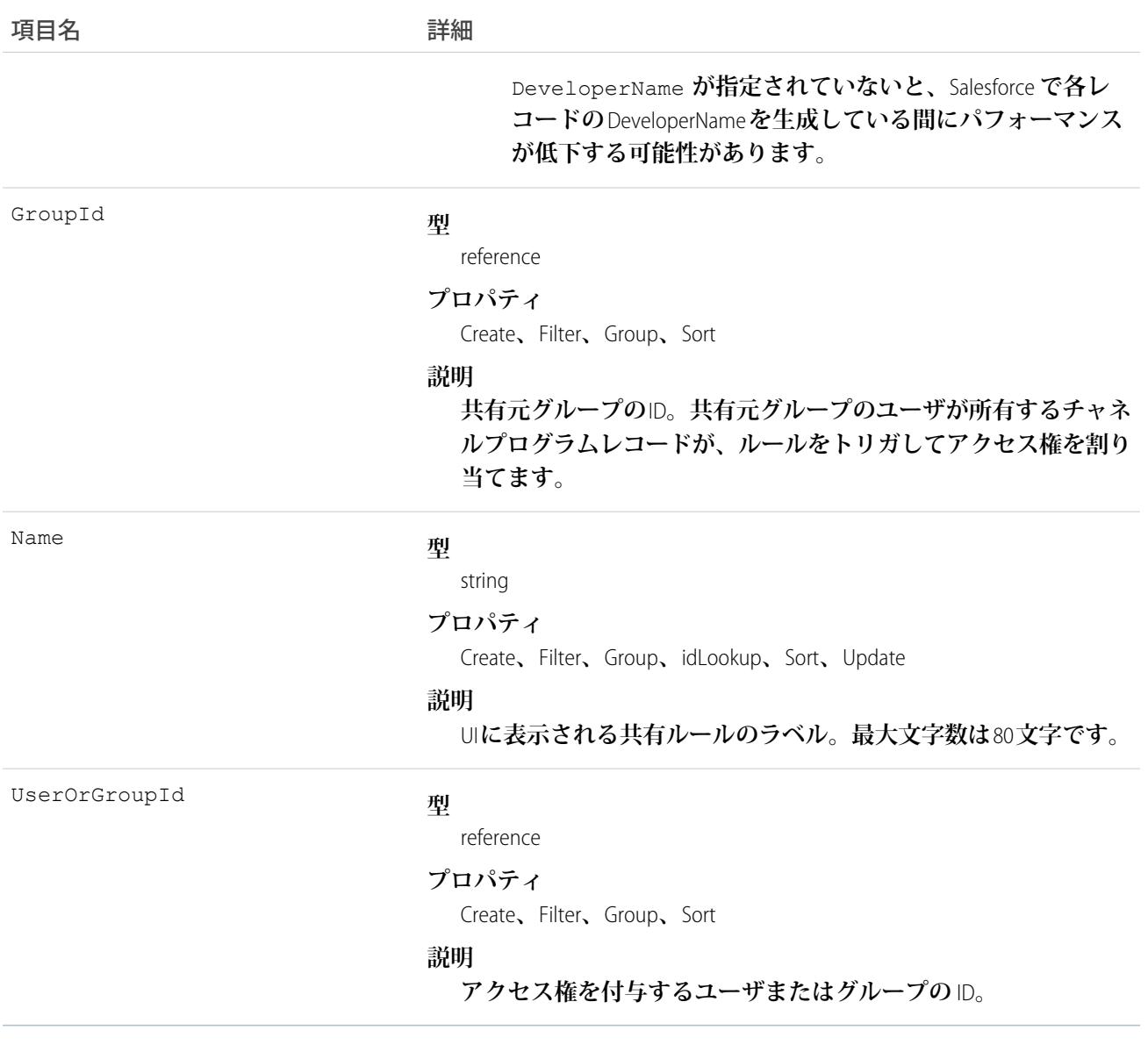

関連トピック:

<span id="page-481-0"></span>[ChannelProgram](#page-461-0)

[ChannelProgramShare](#page-481-0)

**メタデータ** API **開発者ガイド**[: SharingRules](https://developer.salesforce.com/docs/atlas.ja-jp.212.0.api_meta.meta/api_meta/meta_sharingrules.htm)

# ChannelProgramShare

**チャネルプログラムレコードの共有エントリを表します。このオブジェクトは、**API **バージョン** 41.0 **以降で使 用できます。**

# サポートされているコール

create()**、**delete()**、**describeSObjects()**、**query()**、**retrieve()**、**update()**、**upsert()

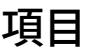

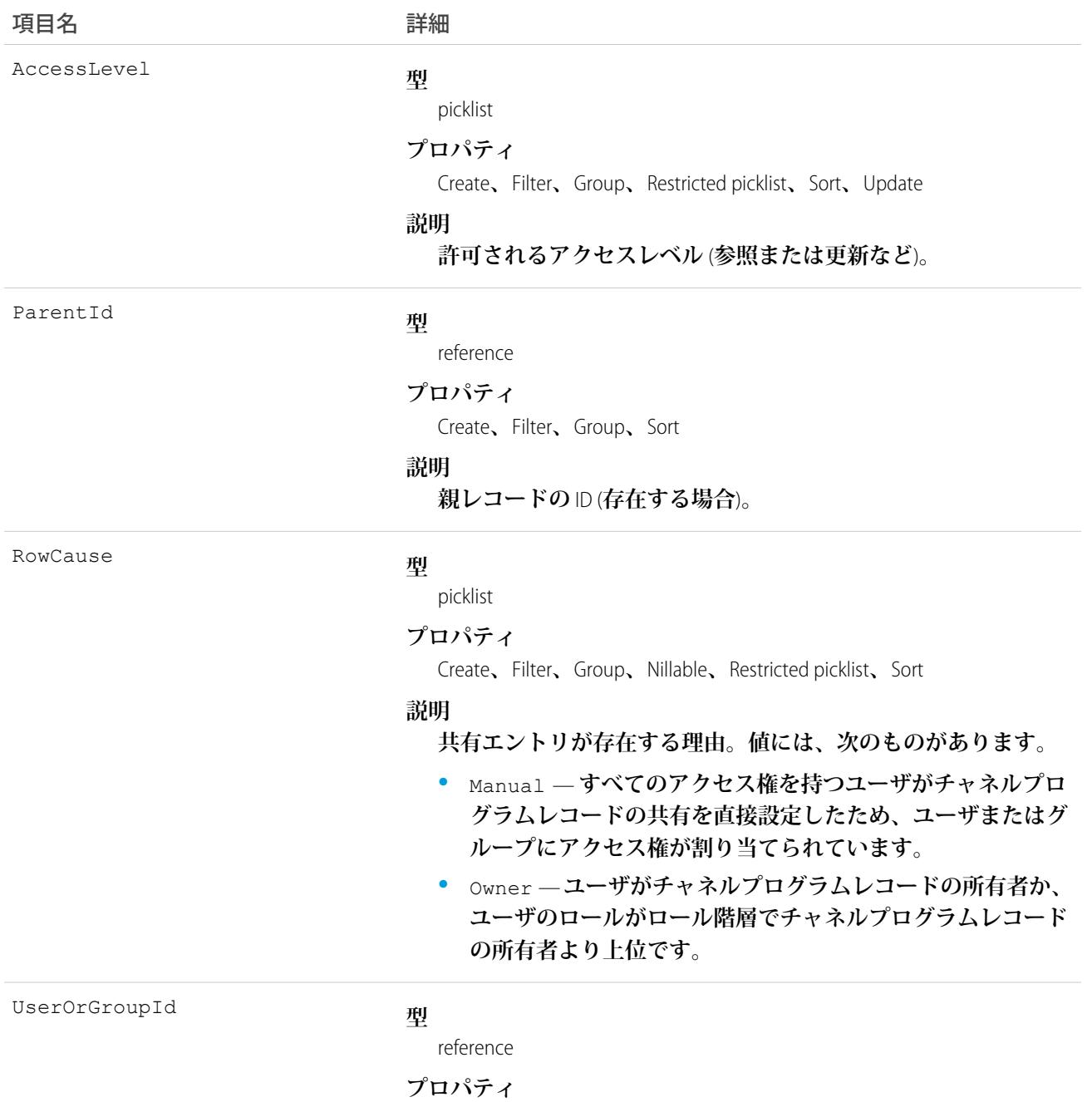

Create**、**Filter**、**Group**、**Sort

項目名 いっきょう こうしょう 詳細

**説明**

**チャネルプログラムレコードへのアクセス権を付与されたユーザ またはグループの** ID**。**

# **ChatterActivity**

ChatterActivity **は、あるユーザが行った投稿とコメントの数、および同じユーザが投稿とコメントに対して受け 取ったコメントといいね**! **の数を表します。このオブジェクトは、**API **バージョン** 23.0 **以降で使用できます。**

# サポートされているコール

describeSObjects()**、**query()**、**retrieve()

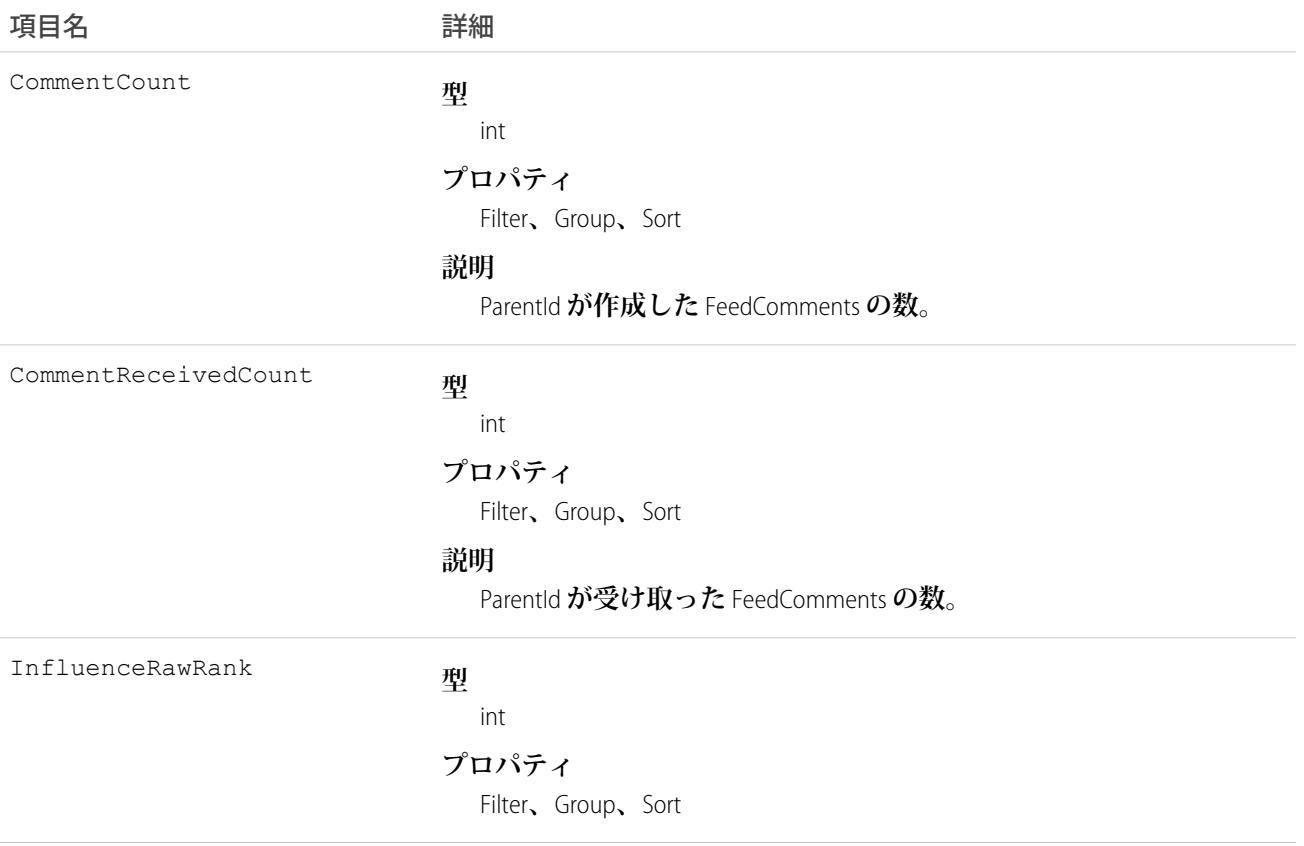

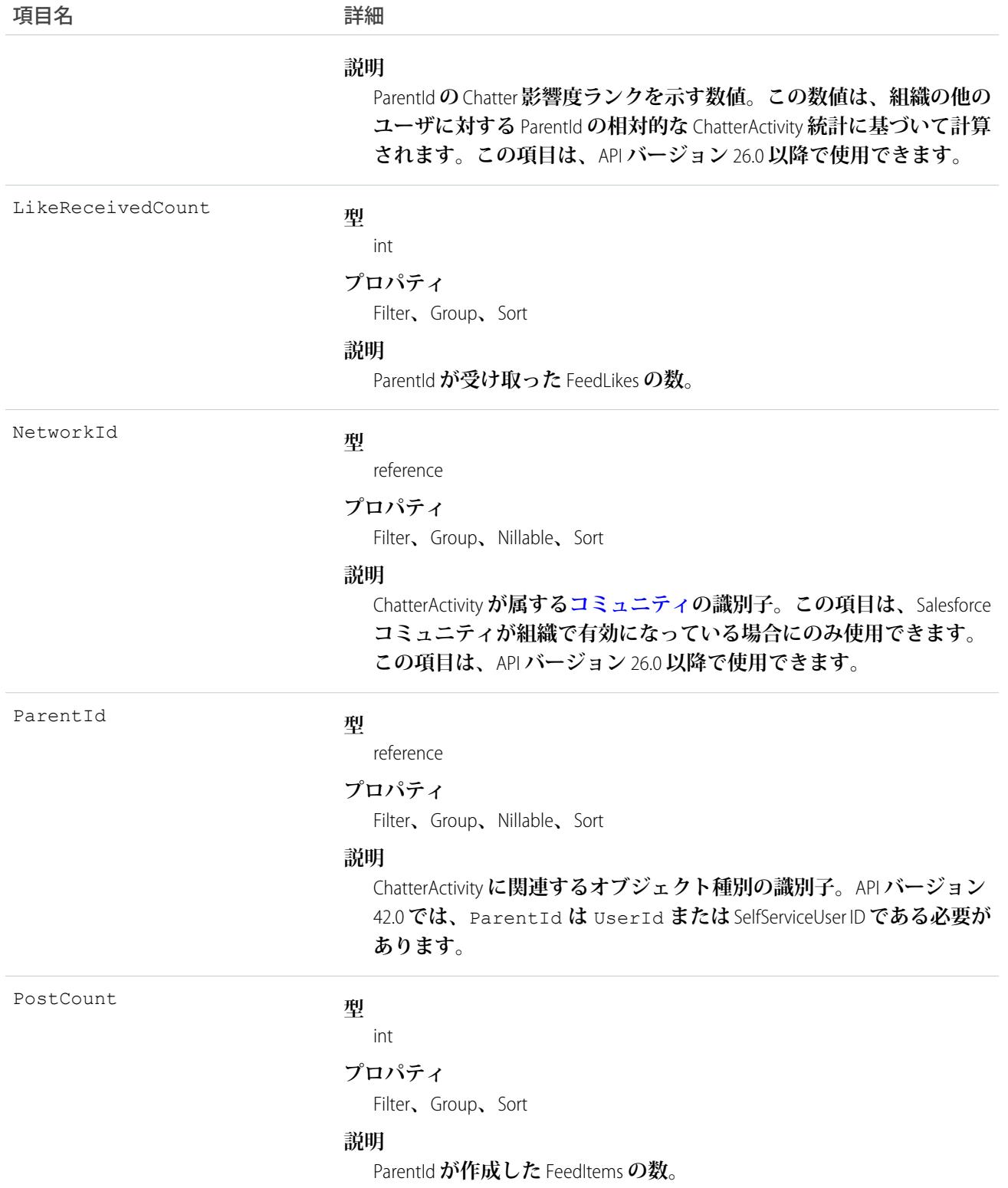

- **• このオブジェクトを使用して、あるユーザが行った投稿とコメントの数、および同じユーザが投稿とコメ ントに対して受け取ったコメントといいね**! **の数を含む** Chatter **アクティビティ統計を参照します。**
- **•** ChatterActivity **には直接クエリを実行できます。**

```
SELECT Id, PostCount, LikeReceivedCount
FROM ChatterActivity
WHERE ParentId = UserId
```
メモ: ChatterActivity**を照会するには、**ParentId **を提供する必要があります。**API **バージョン**42.0**では、** ParentId **は** UserId **または** SelfServiceUser ID **である必要があります。**

- **•** ChatterActivity**レコードはユーザが初めて投稿またはコメントするときにユーザに対して作成されます。投稿 またはコメントを行ったことのないユーザには** ChatterActivity **レコードはありません。ユーザが行った投稿 が** 1 **つのみで、その後削除した場合、そのユーザには** ChatterActivity **レコードは残ります。どちらの場合で も、ユーザインターフェースには** Chatter **活動は** 0 **と表示されます。**
- **• ユーザの**Chatter**影響ランクを参照するには、**InfluenceRawRank **項目を使用します。この項目は、**API **バー ジョン** 26.0 **以降で使用できます。**

関連トピック: [FeedItem](#page-1171-0) **[FeedComment](#page-1165-0)** [FeedLike](#page-1184-0)

### ChatterAnswersActivity

Chatter **アンサーコミュニティの** User **の評価を表します。このオブジェクトは、**API **バージョン** 25.0 **以降で使用 できます。**

# サポートされているコール

describeSObjects()**、**query()**、**retrieve()

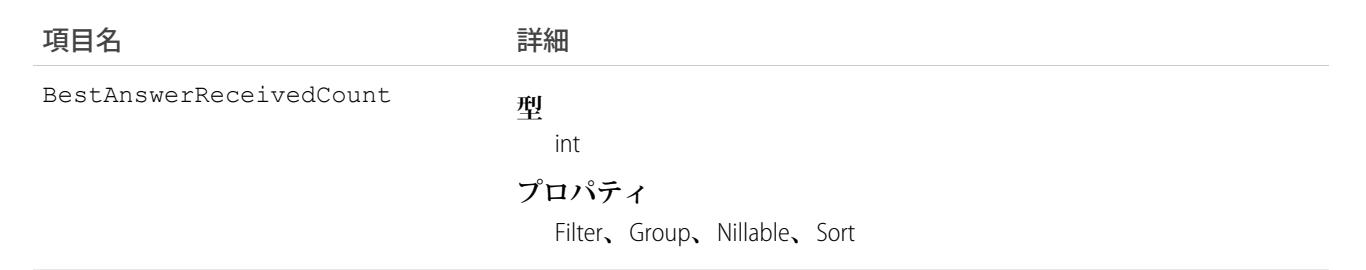

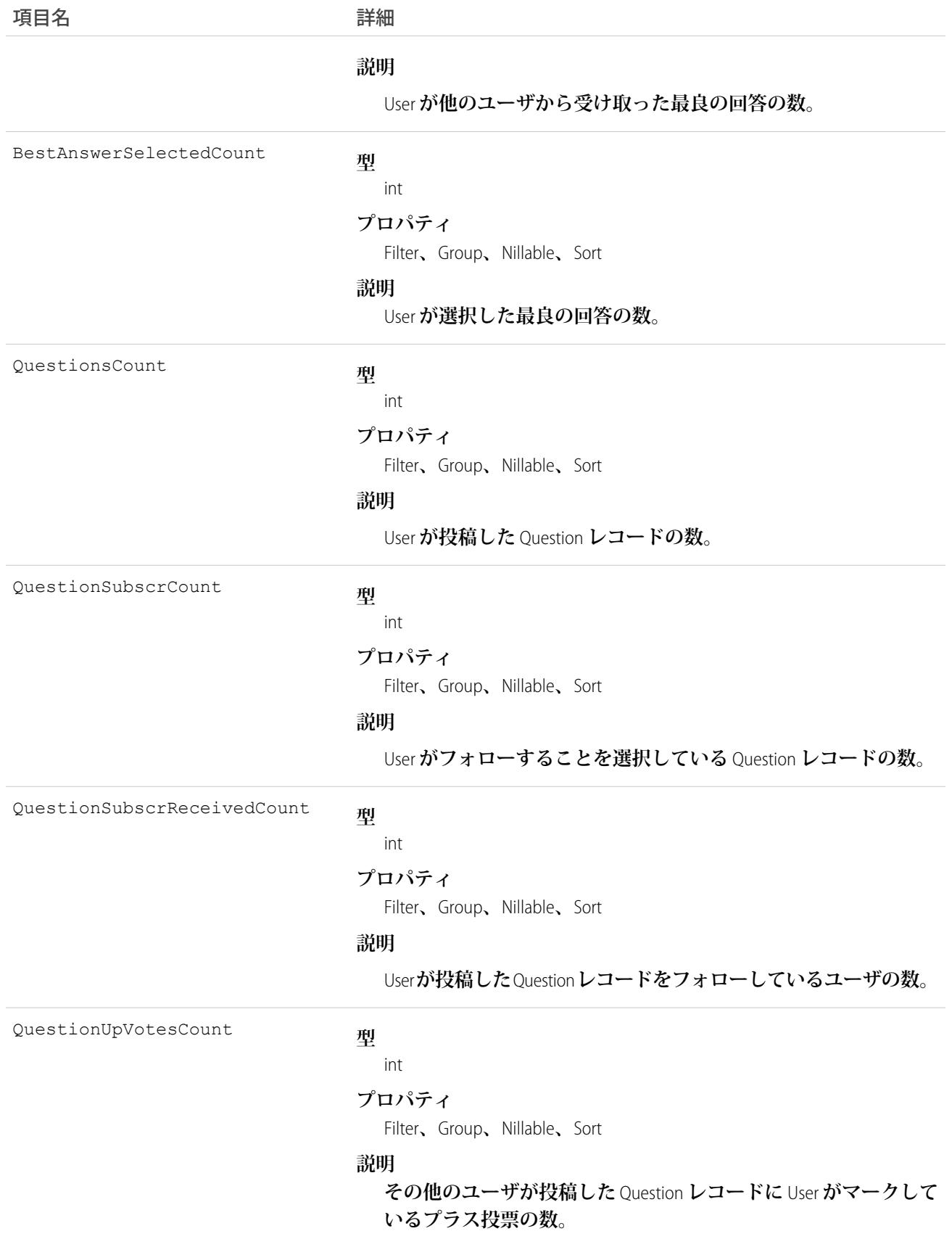

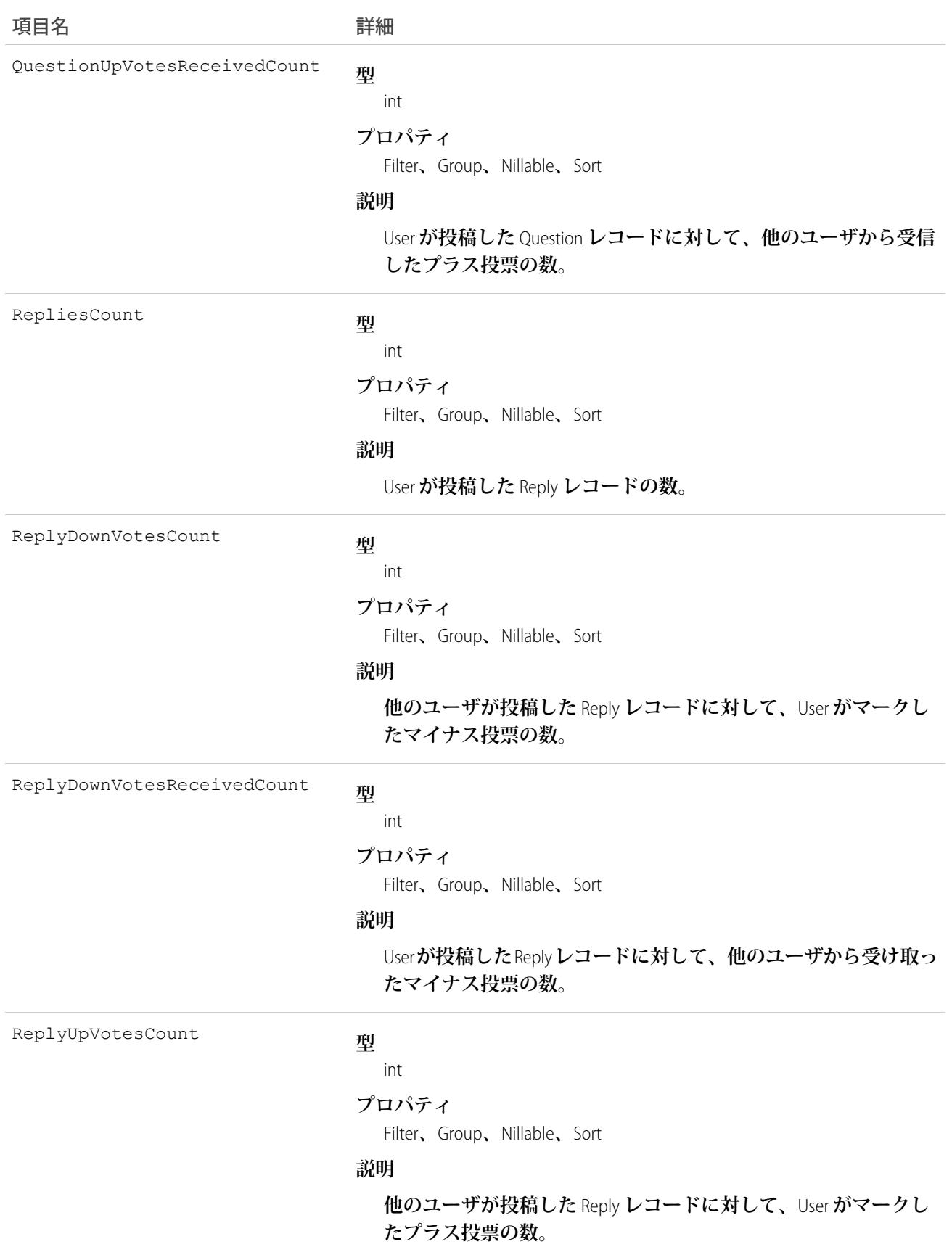

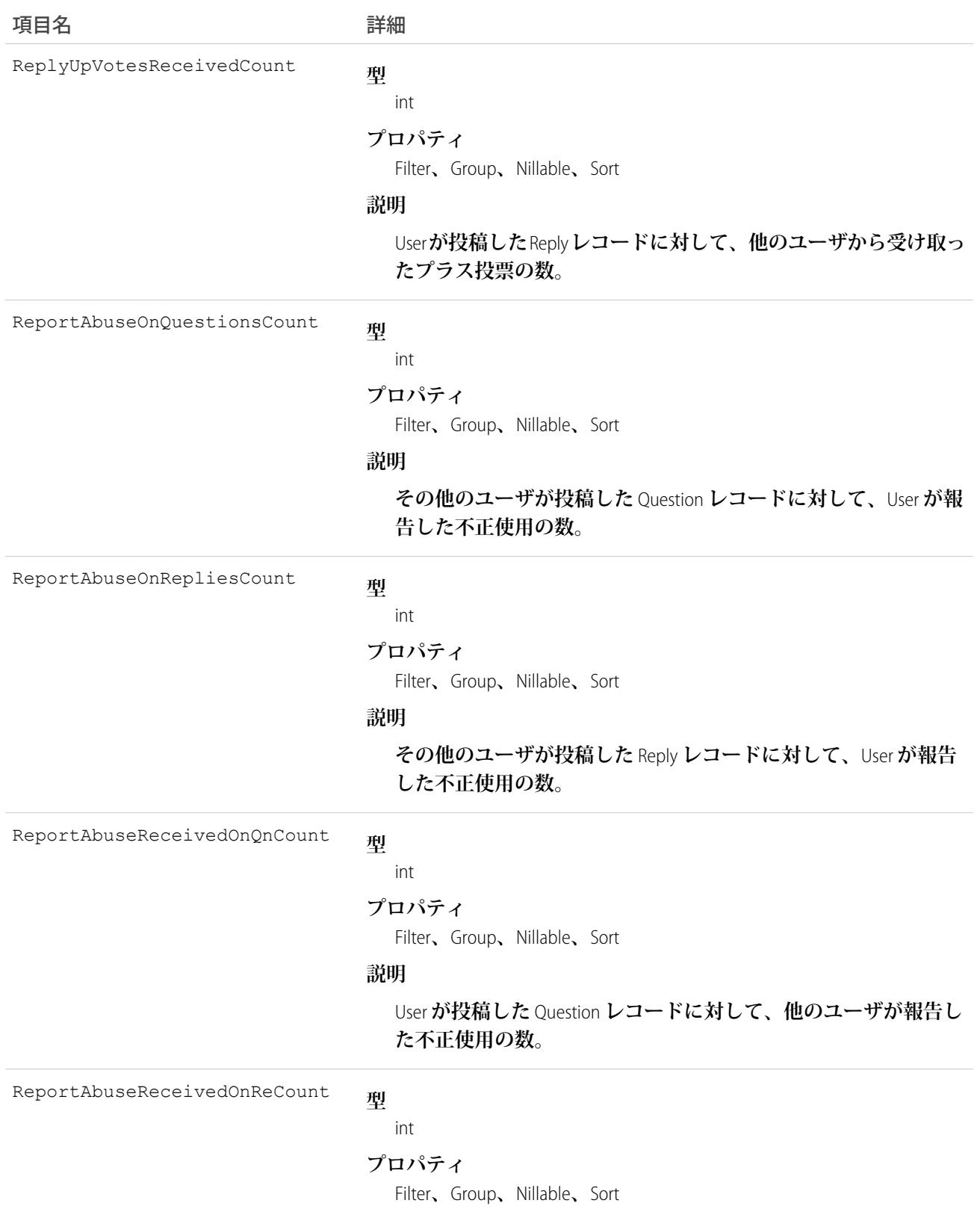

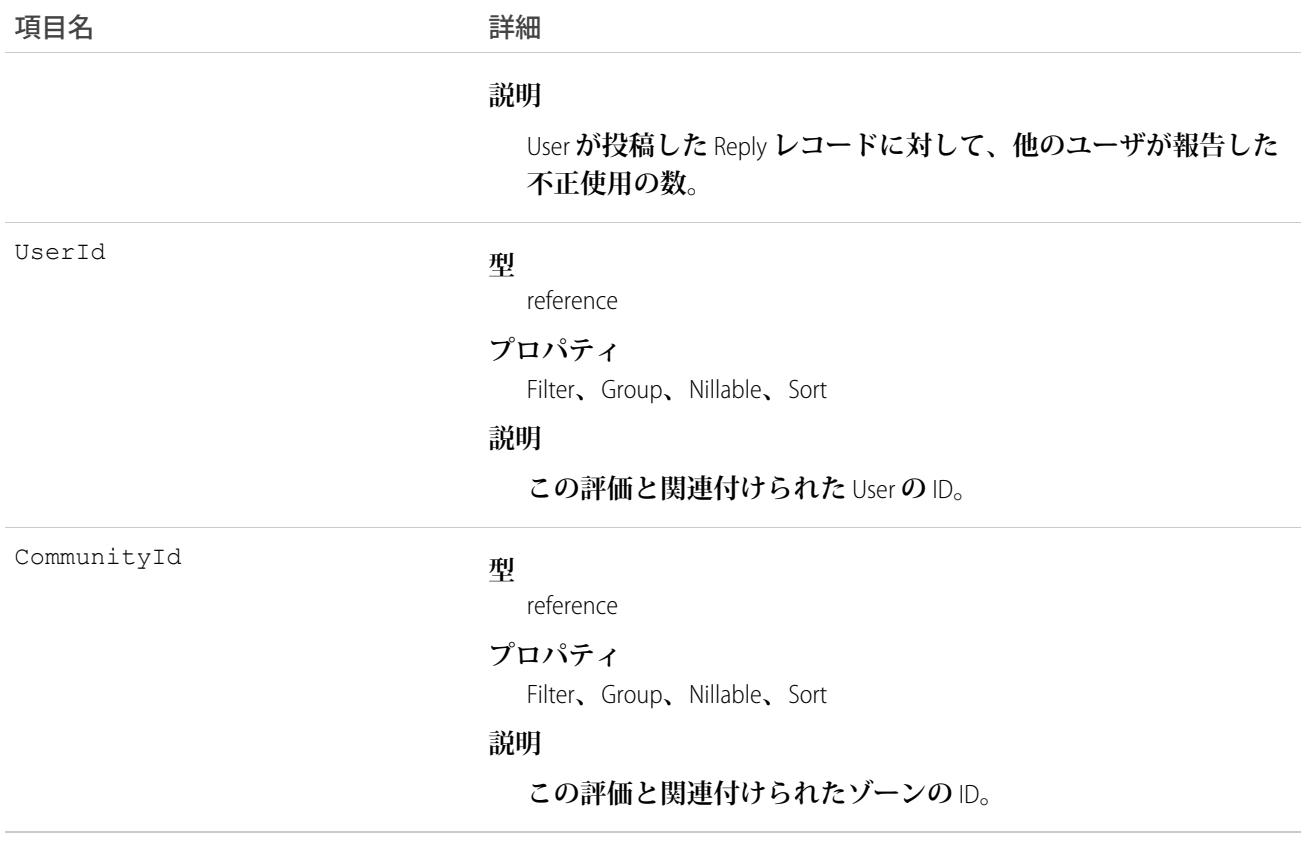

**このオブジェクトを使用して、**Chatter **アンサーの** User **の活動に関するメトリクスを表示します。たとえば、** ChatterAnswersActivity **オブジェクトを使用すると、**Chatter **アンサーコミュニティでユーザがフォローしている** Question **レコードの数を表示できます。**

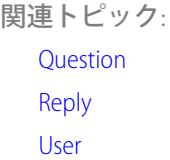

### ChatterAnswersReputationLevel

Chatter **アンサーゾーン内の評価レベルを表します。このオブジェクトは、**API **バージョン** 26.0 **以降で使用でき ます。**

### サポートされているコール

create()**、**delete()**、**query()**、**retrieve()**、**update()

## 項目

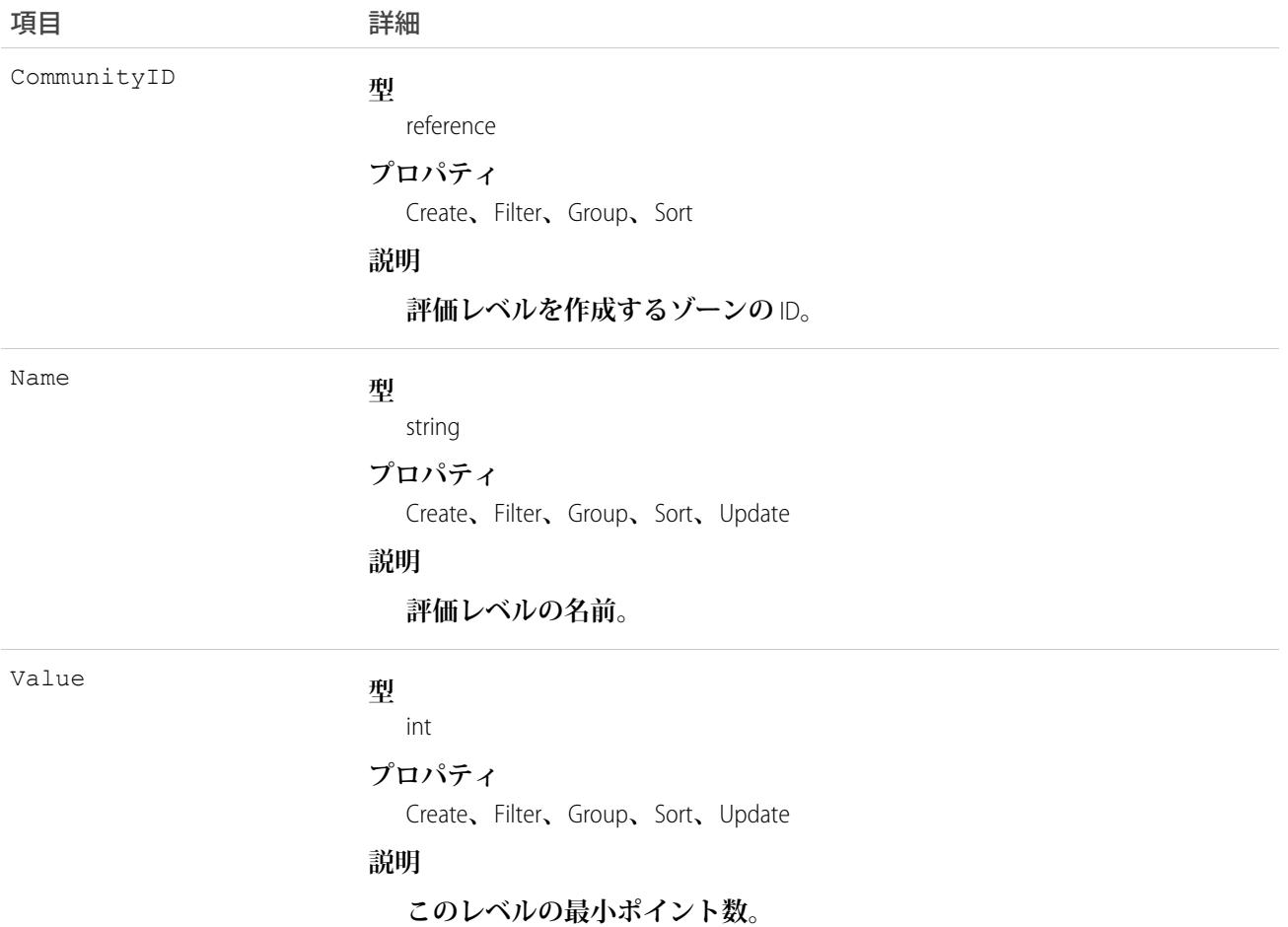

# <span id="page-490-0"></span>使用方法

**ゾーンの評価レベルを作成または編集するために使用します。**

### **ChatterConversation**

Chatter**内の非公開会話を表します。会話メンバーが送受信したメッセージで構成されます。このオブジェクト は、**API **バージョン** 23.0 **以降で使用できます。**

# サポートされているコール

describeSObjects()**、**query()**、**retrieve()

#### 項目

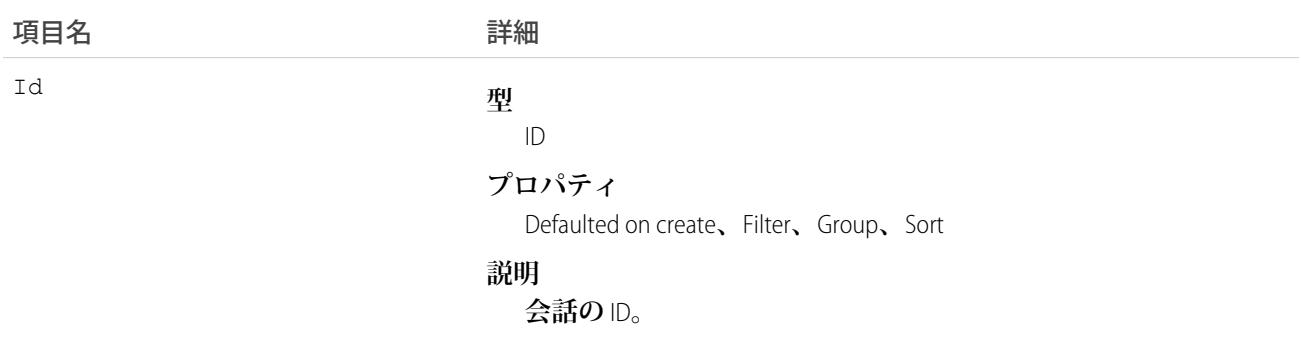

### 使用方法

**このオブジェクトを使用して、**Chatter **の非公開会話を特定します。「**Chatter **メッセージおよびダイレクトメッ セージの管理」権限を持つユーザがこのオブジェクトにアクセスできます。このオブジェクトは、**API **では参 照のみがサポートされ、管理者は、ユーザの** Chatter **メッセージの参照のみ許可されるため、たとえば、コンプ ライアンスの目的に使用できます。**

<span id="page-491-0"></span>関連トピック: [ChatterConversationMember](#page-491-0) [ChatterMessage](#page-492-0)

### ChatterConversationMember

Chatter **内の非公開会話のメンバーを表します。メンバーとは、他の会話参加者にメッセージを送信または受信 したユーザです。このオブジェクトは、**API **バージョン** 23.0 **以降で使用できます。**

# サポートされているコール

describeSObjects()**、**query()**、**retrieve()

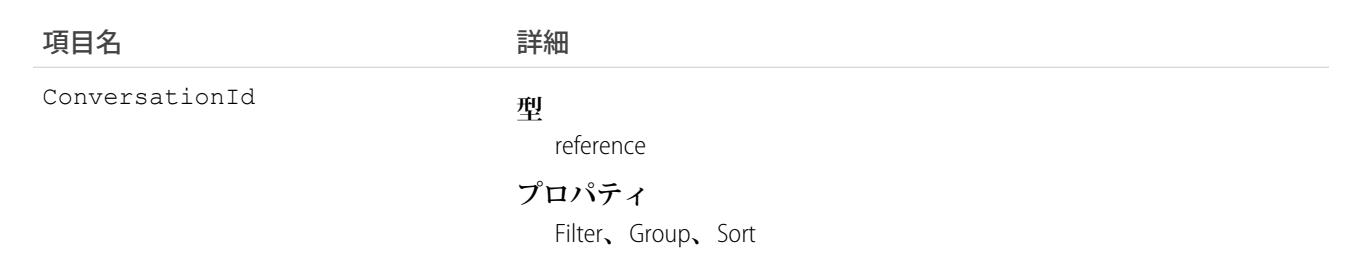

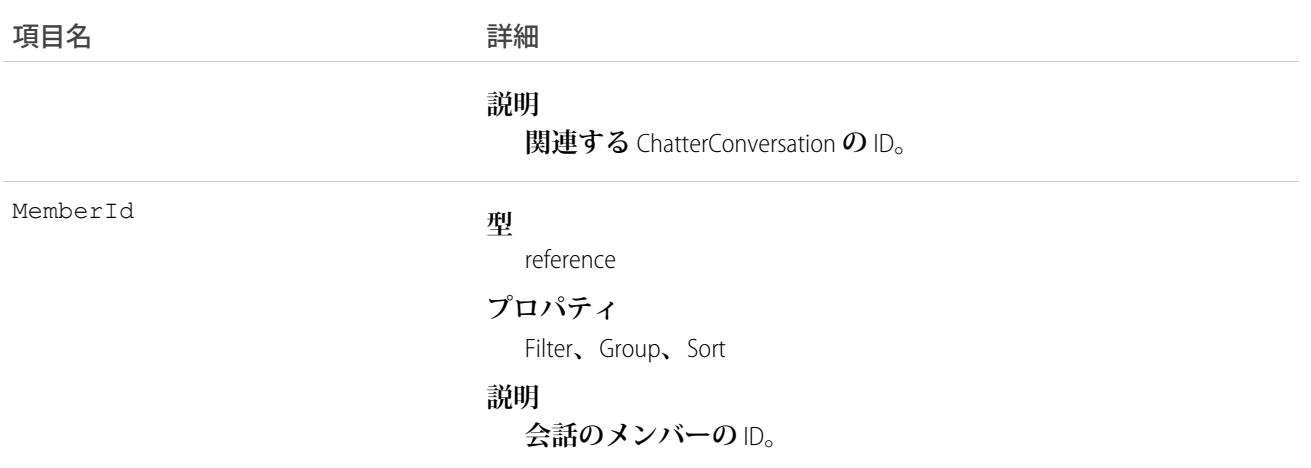

**このオブジェクトを使用して、**Chatter **の非公開会話のメンバーを参照します。「**Chatter **メッセージおよびダイ レクトメッセージの管理」権限を持つユーザがこのオブジェクトにアクセスできます。このオブジェクトは、** API **では参照のみがサポートされ、管理者は、ユーザの** Chatter **メッセージの参照のみ許可されるため、たとえ ば、コンプライアンスの目的に使用できます。**

<span id="page-492-0"></span>関連トピック: [ChatterConversation](#page-490-0) [ChatterMessage](#page-492-0)

### ChatterMessage

Chatter **内の非公開会話の一部として送信されたメッセージを表します。このオブジェクトは、**API **バージョン** 23.0 **以降で使用できます。**

### サポートされているコール

delete()**、**describeSObjects()**、**query()**、**retrieve()**、**update()

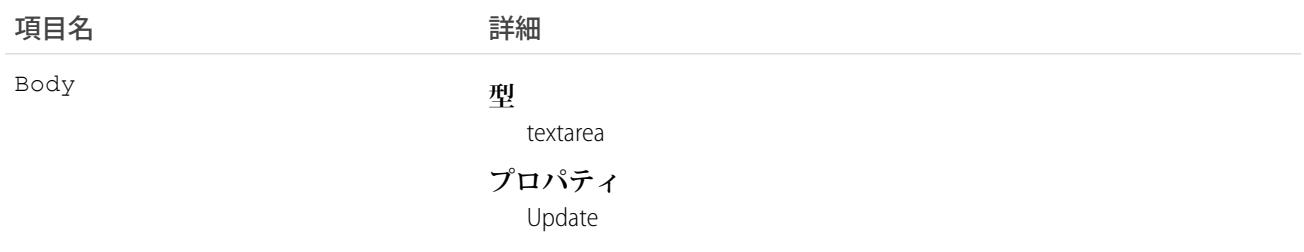

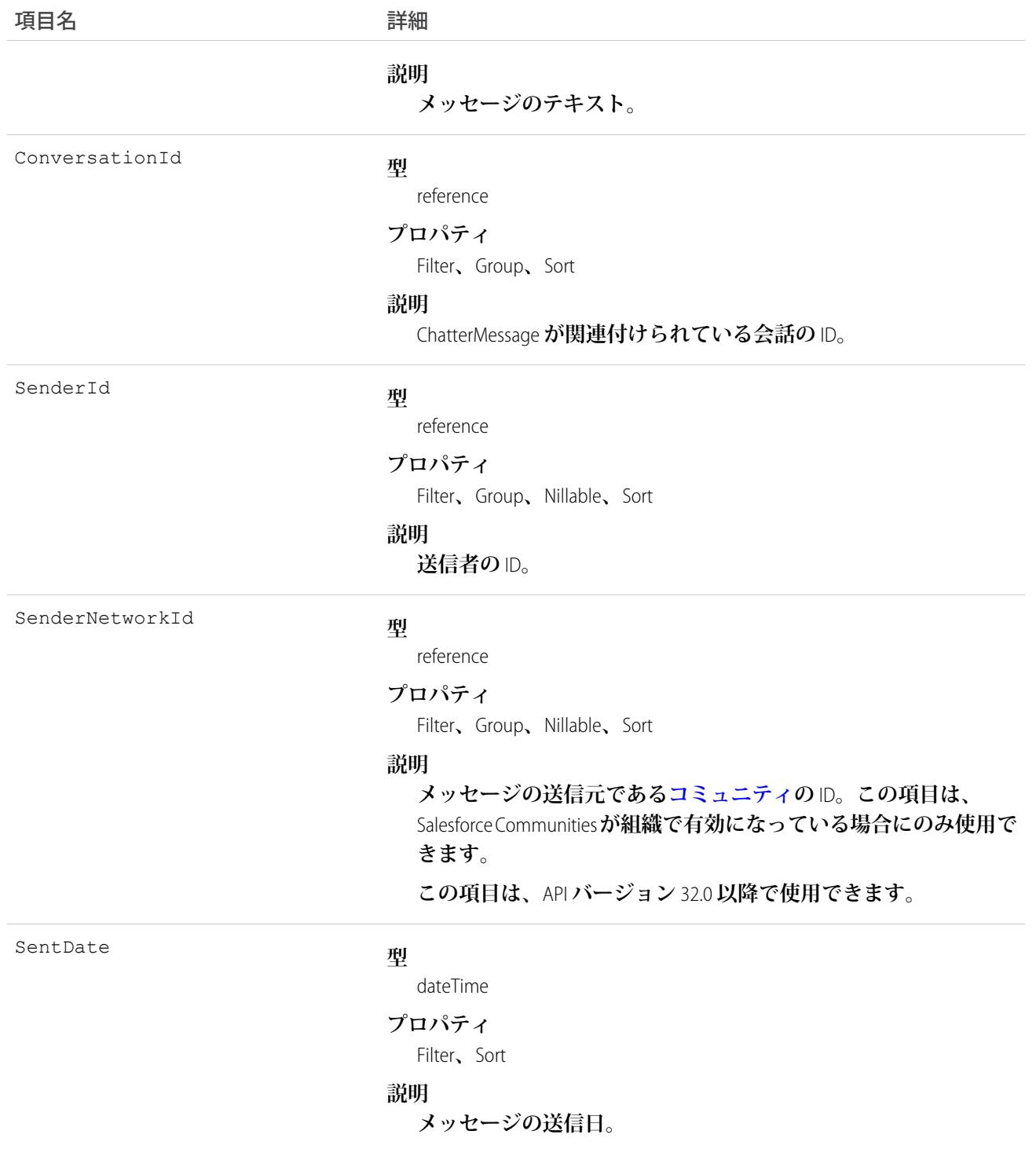

**このオブジェクトを使用して、**Chatter **の非公開会話により送受信したメッセージを参照および削除します。 「**Chatter **メッセージおよびダイレクトメッセージの管理」権限を持つユーザがこのオブジェクトにアクセスで きます。「コミュニティ** Chatter **メッセージのモデレート」権限を持つユーザは、メッセージが不適切とフラグ** **付けされている場合のみ、自分がメンバーであるコミュニティ内のこのオブジェクトにアクセスできます。こ のオブジェクトは、コンプライアンスの目的などで、システム管理者がユーザの** Chatter **メッセージを参照およ び削除するために使用できます。**

**メッセージは物理削除されます。ごみ箱には移動されません。**

**他のユーザとのファイルの共有からのメッセージの削除では、ファイル自体は削除されません。**

関連トピック:

**[ChatterConversation](#page-490-0)** 

[ChatterConversationMember](#page-491-0)

#### **ClientBrowser**

**ログイン時にブラウザに追加された** Cookie **を表し、**Cookie **が挿入されたブラウザアプリケーションに関する情 報も含まれます。このオブジェクトは、バージョン** 28.0 **以降で使用できます。**

#### サポートされているコール

describeSObjects()**、**delete()**、**query()**、**retrieve()

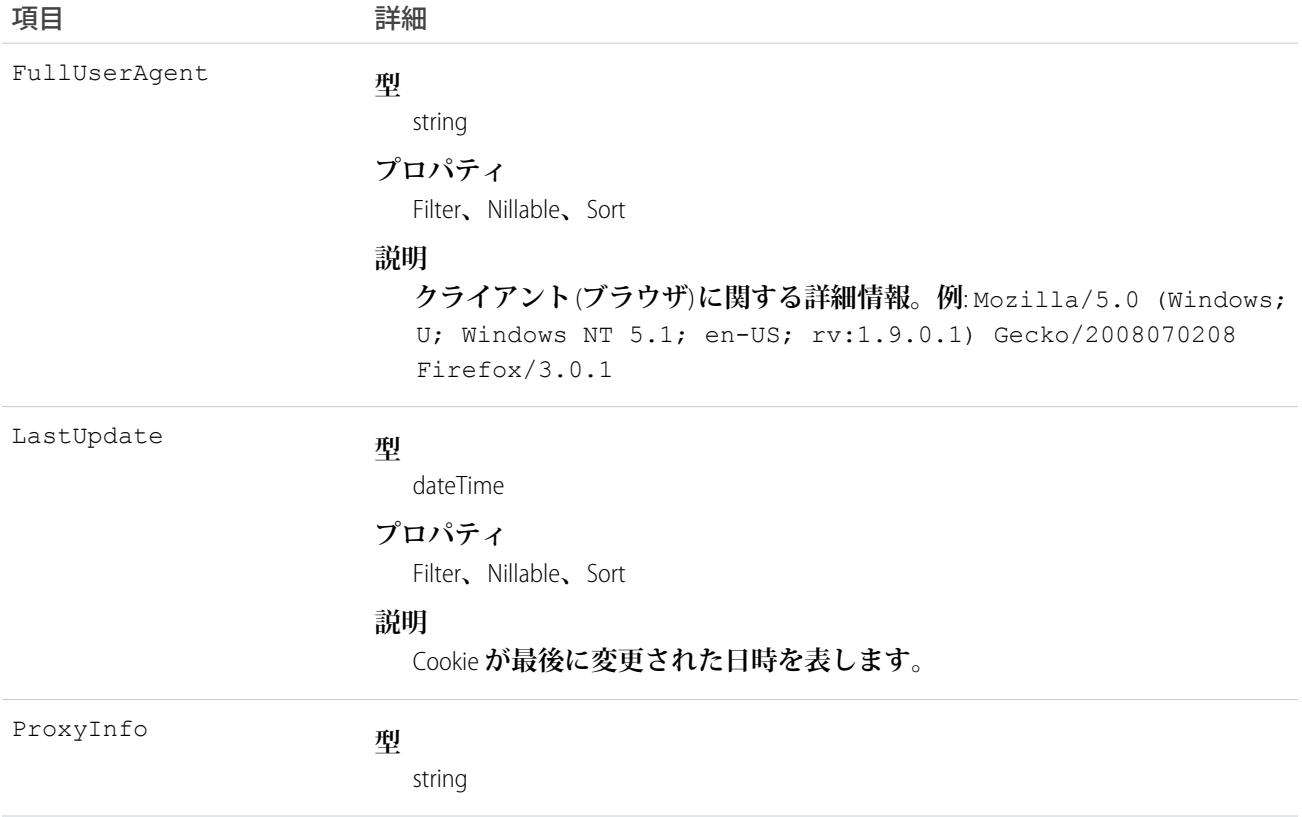

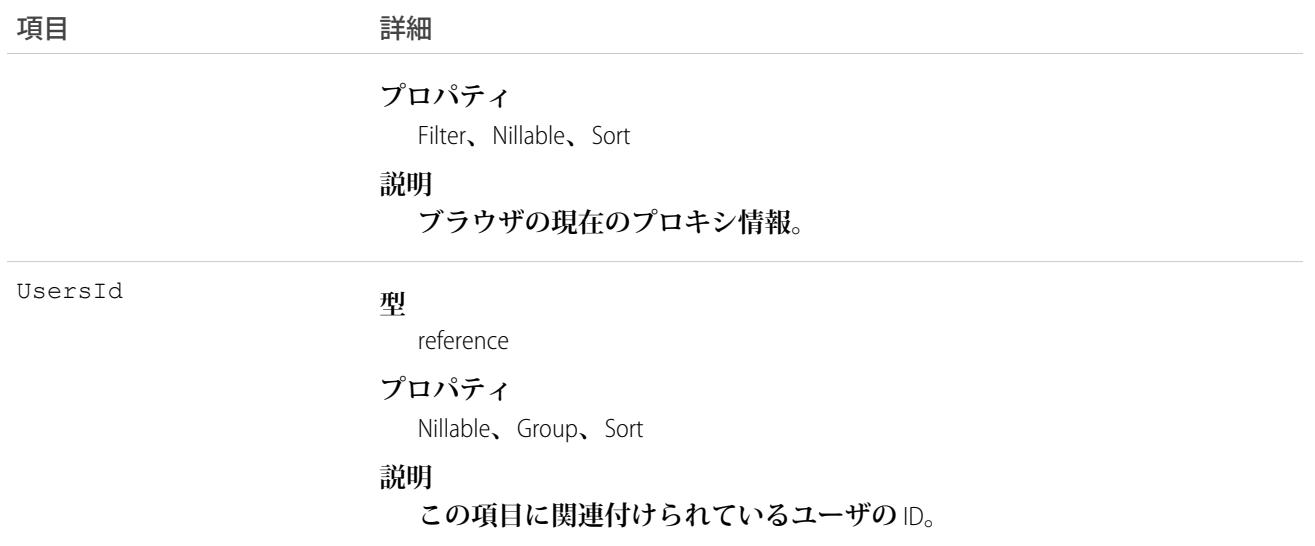

**ログインのたびに、既知のデバイスに対して、**ClientBrowser **を用いての、ログイン要求を送信したデバイスの 照合が行われます。一致とは、**ClientBrowser **テーブルのエントリと一致する** Cookie **がブラウザで検出されるこ とで、デバイスが既知であるとみなされます。一致なしとは、一致する** Cookie **が検出されないことで、デバイ スは不明であるとみなされ、ユーザ** ID **の確認が求められます。**

#### CollaborationGroup

Chatter **グループを表します。このオブジェクトは、**API **バージョン** 19.0 **以降で使用できます。**

## サポートされているコール

create()**、**delete()**、**describeLayout()**、**describeSObjects()**、**query()**、**retrieve()**、**search()**、** update()**、**upsert()

### 特別なアクセスルール

**グループ内の情報の表示設定は、グループの種別とユーザの権限に応じて異なります。**

- **• メンバー**: **「新規**Chatter**グループの作成および所有」権限を持つすべてのユーザは、公開、非公開、および リストに記載しないグループを作成できます。自分が属する任意のコミュニティへの作成も可能です。**
- **• 所有者とマネージャ**: **ユーザは、自分が所有または管理するグループについてグループの詳細を変更できま す。所有者は、自分が所有するグループを削除することもできます。**
- **• 非メンバー**: **次のユーザ権限があれば、グループのメンバーかどうかに関係なくグループにアクセスできま す。**
- **「すべてのデータの参照」**—**ユーザは、自分の組織とそのコミュニティにわたってすべての公開および – 非公開グループを参照できます。この権限を持つユーザがリストに記載しないグループの情報を参照す るには、「リストに記載しないグループの編集」権限も必要です。**
- **– 「すべてのデータの編集」**—**ユーザは、自分の組織とそのコミュニティにわたってすべての公開および 非公開グループの参照、変更、および削除ができます。この権限を持つユーザがリストに記載しないグ ループの情報を参照または変更するには、「リストに記載しないグループの管理」権限も必要です。**
- **– 「コミュニティの作成およびカスタマイズ」**—**ユーザは、コミュニティ内のすべての公開および非公開 グループの参照、変更、および削除ができます。**
- **– 「リストに記載しないグループの管理」**—**ユーザは、組織とそのコミュニティ内のすべてのリストに記 載しないグループの検索、アクセス、および変更ができます。**
- **– 「データのエクスポート」**—**ユーザは**Salesforce**からどのデータでもエクスポートできます。これには、 組織とそのコミュニティの非公開グループおよびリストに記載しないグループのデータも含まれます。**
- **• Apex および Visualforce**: Apex **コードはシステムモードで実行されるため、現在のユーザの権限は考慮されま せん。**
	- **– グループが表示される** Visualforce **ページでは、リストに記載しないグループまたは非公開グループのデー タが、メンバーではないユーザに表示される場合があります。**
	- **– システムモードではユーザの権限が考慮されないため、グループが表示される** Visualforce **ページにアク セスするすべてのユーザは、そのグループの所有者のように操作できます。**
	- **–** AppExchange **アプリケーションが** Apex **で記述されており、すべてのグループにアクセスする場合、その アプリケーションではリストに記載しないグループがメンバーではないユーザに公開されます。**

**組織でリストに記載しないグループおよび非公開グループへのアクセスを制限および管理する手順は、次のと おりです。**

- **• すべての** Apex **コードの** SOQL **クエリから、リストに記載しないグループおよび非公開グループの情報を明 示的に除外します。**
- **• コードで権限セット、プロファイルレベルの権限、および共有チェックを使用して、グループへのアクセ スをさらに制限します。**
- **• グループの作成を監視および管理するには、**CollaborationGroup**オブジェクトに対して** Apex **トリガを使用しま す。**[**設定**] **から、**[**クイック検索**] **ボックスに「グループトリガ」と入力し、[グループトリガ] を選択してト リガを追加します。**

項目

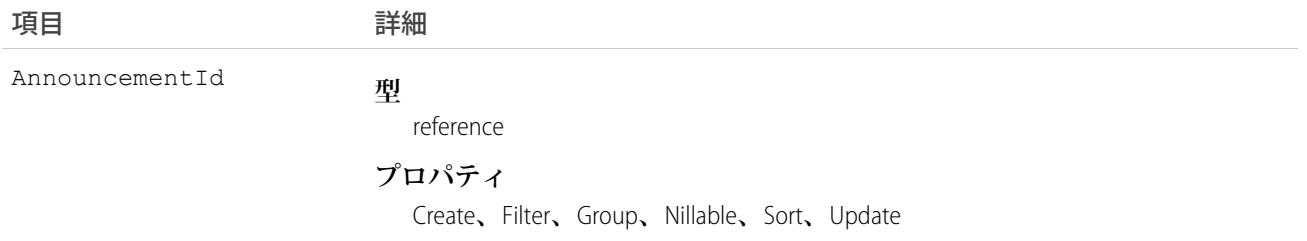

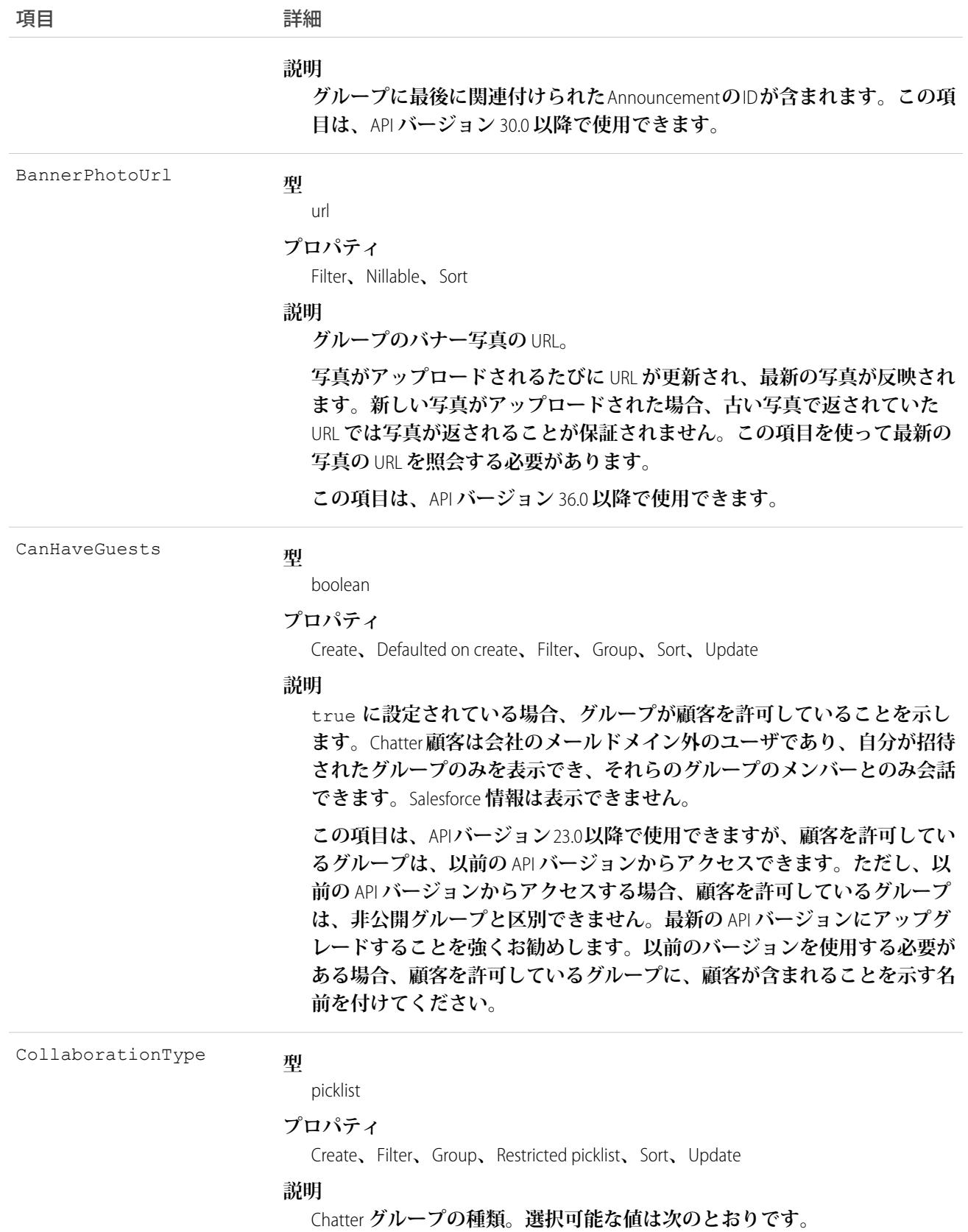

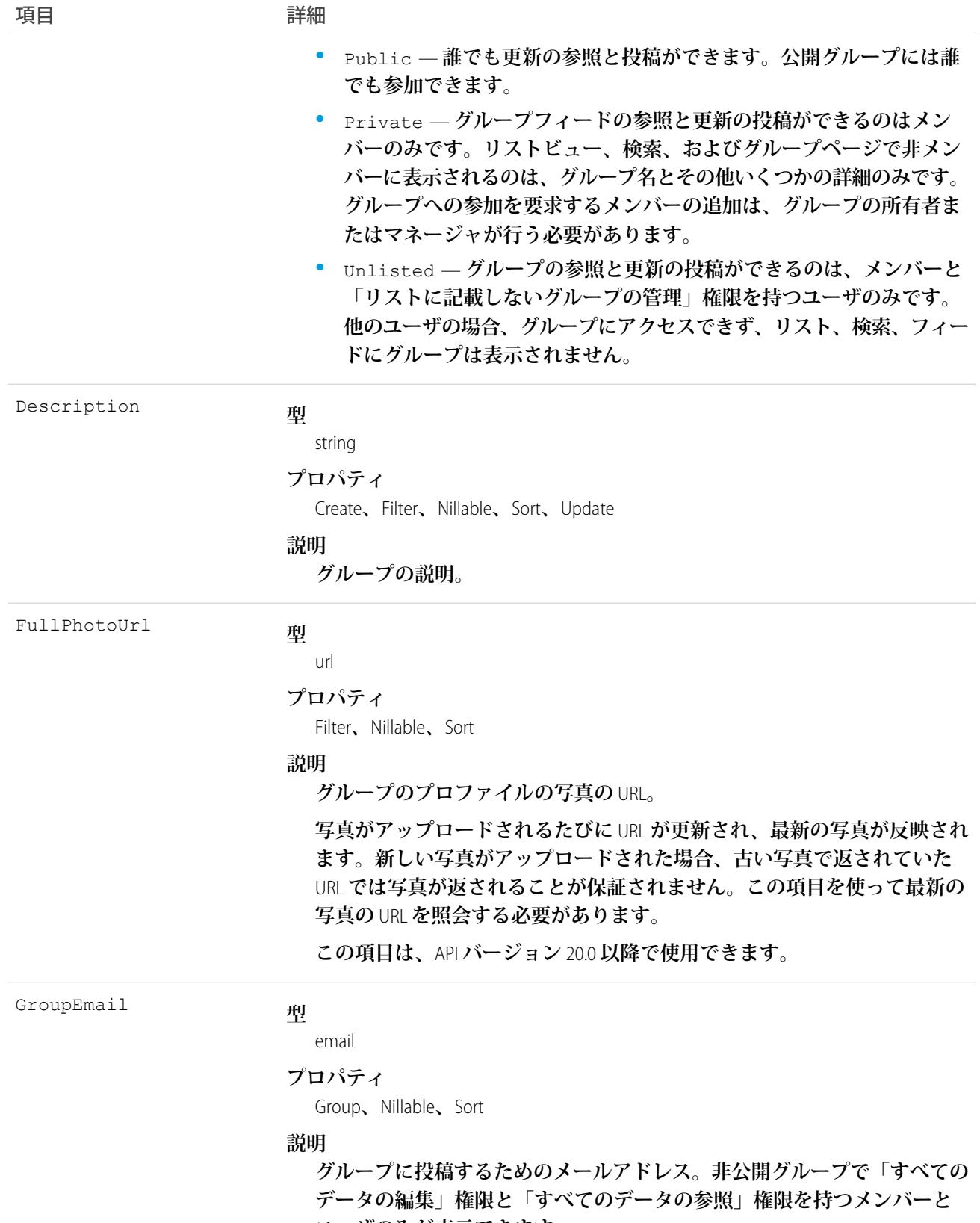

**ユーザのみが表示できます。**

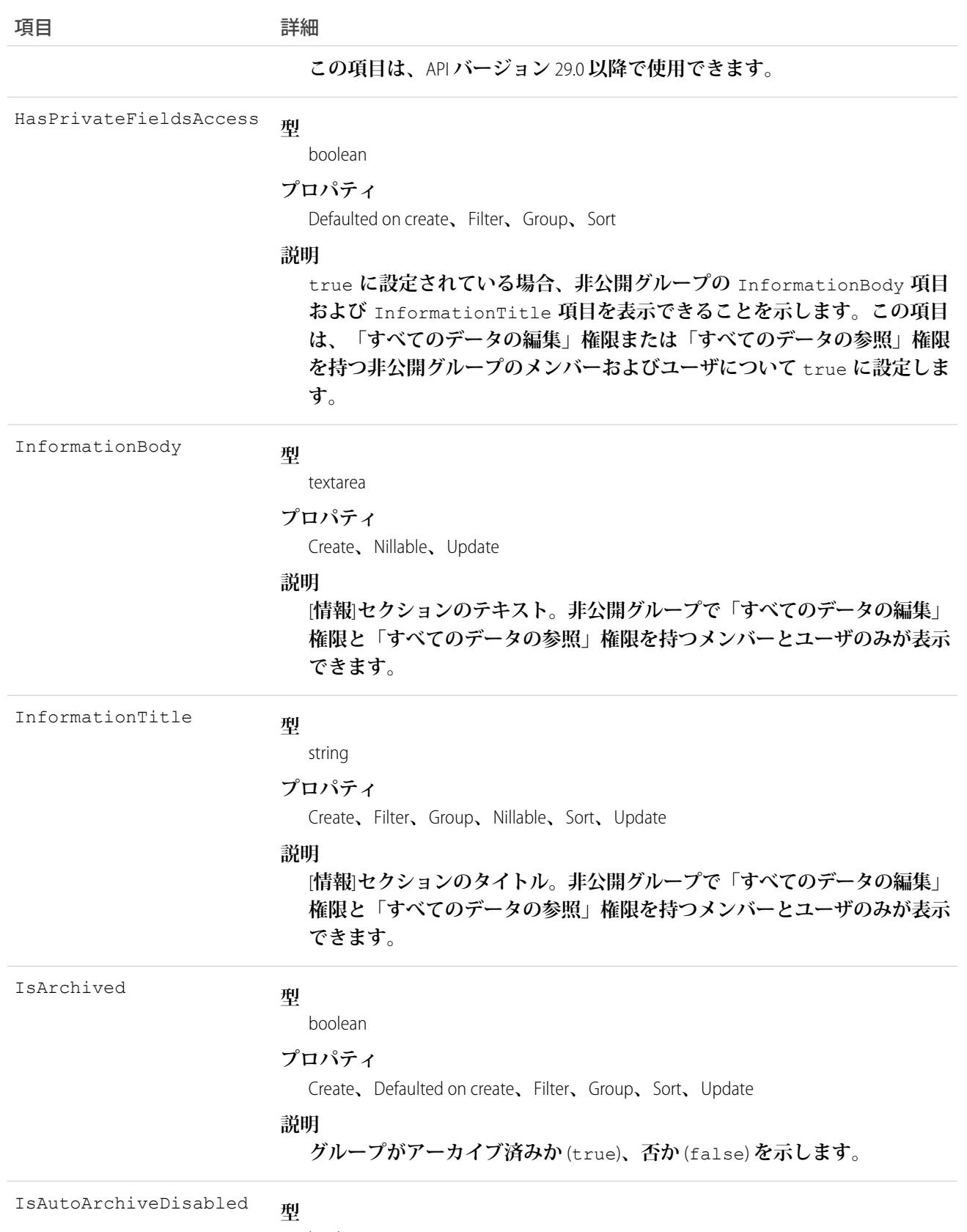

boolean

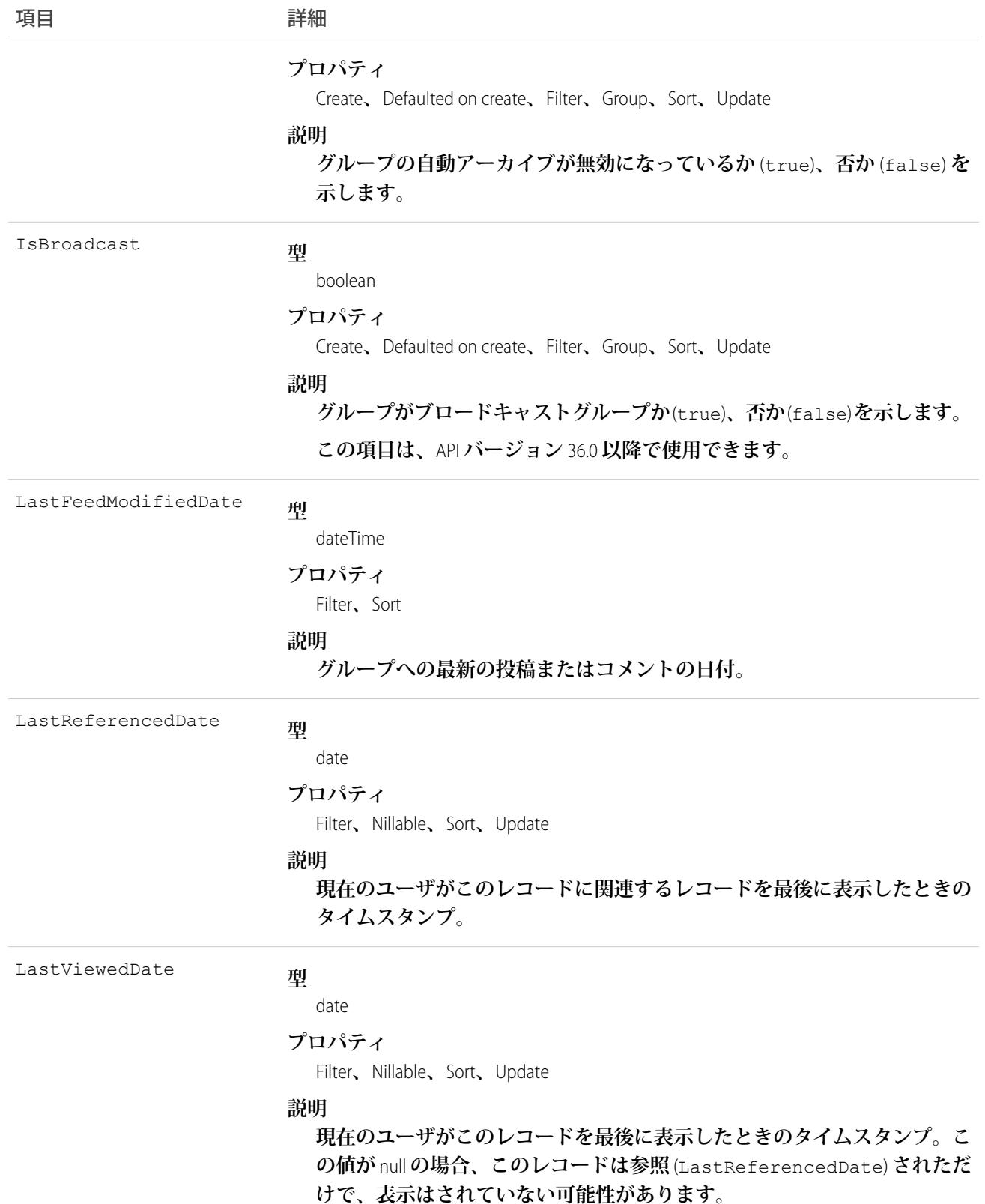

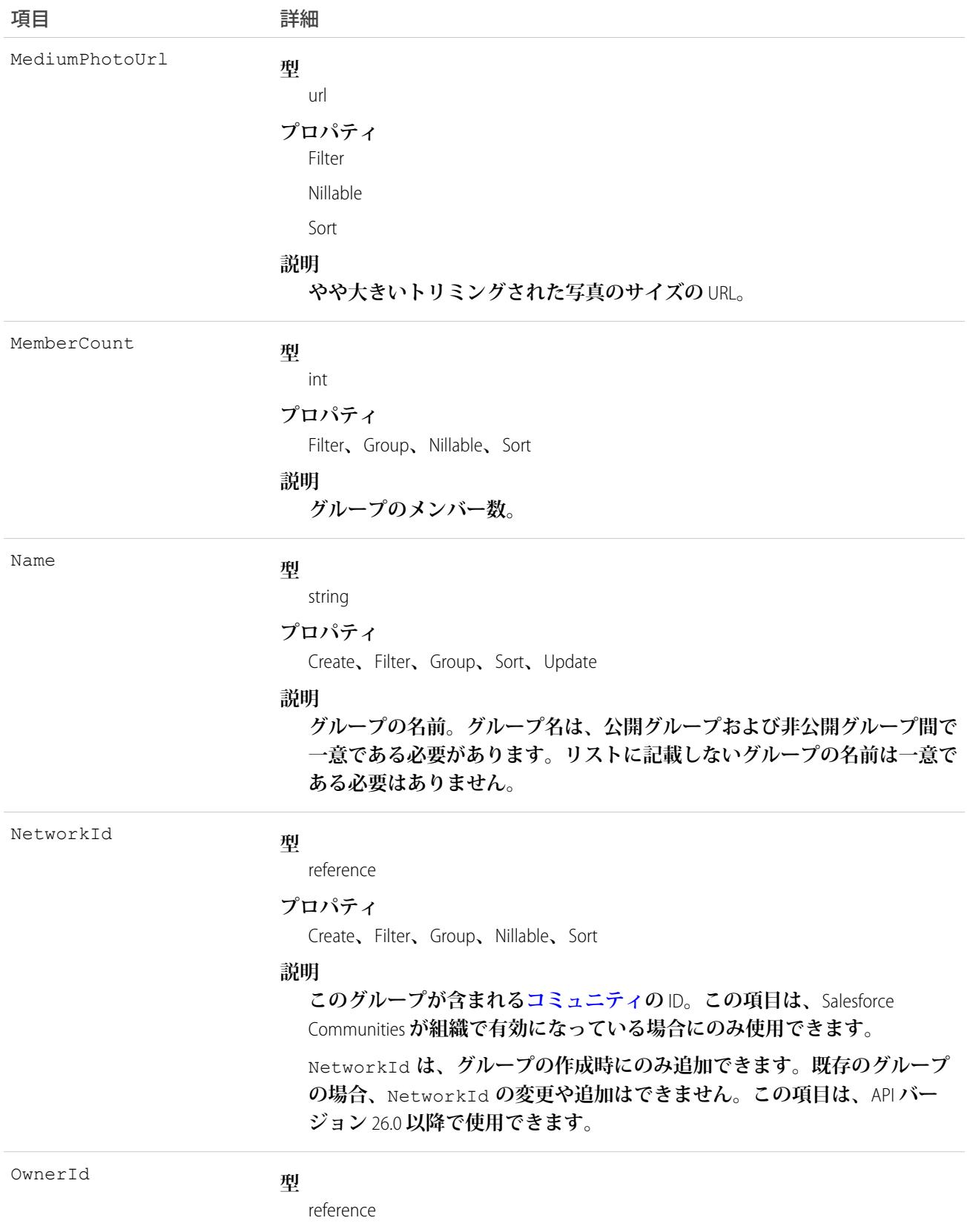

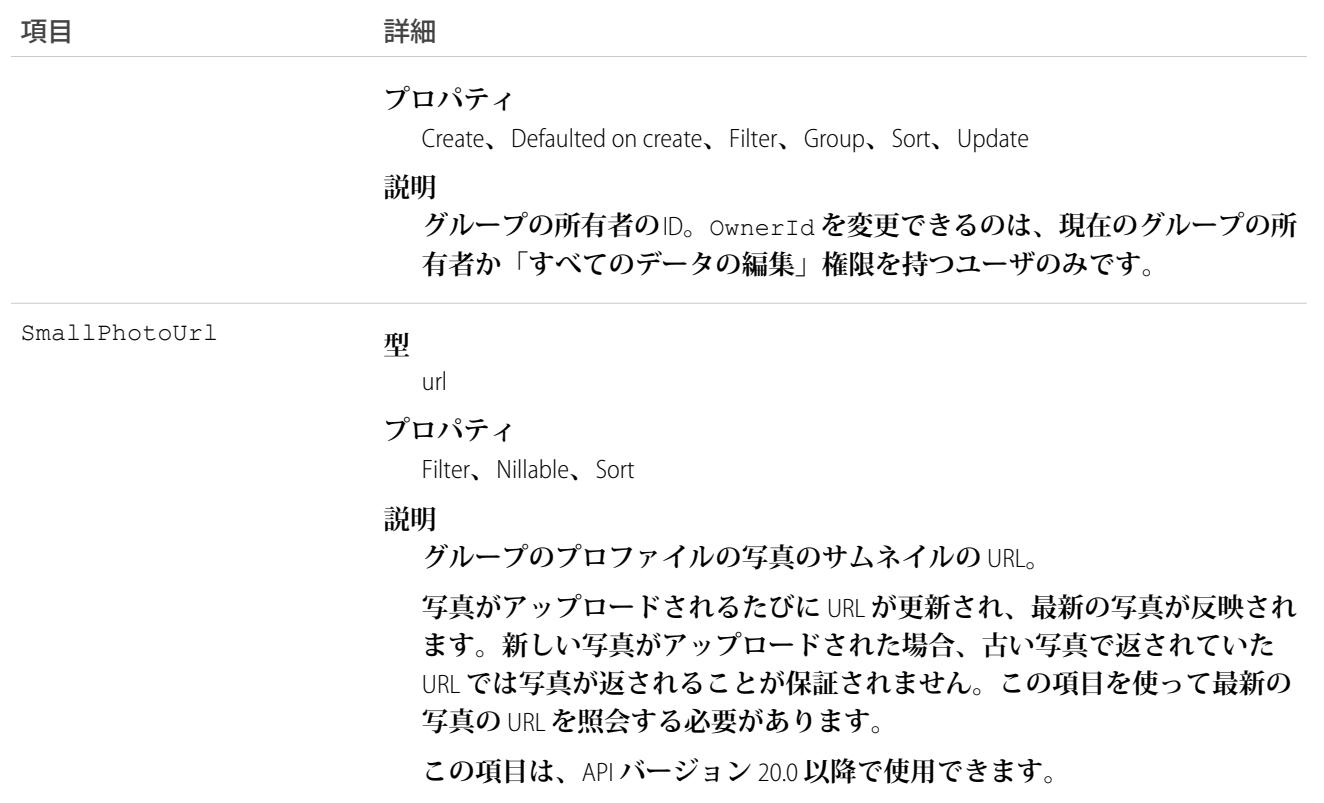

**このオブジェクトを使用して、組織またはコミュニティ内のグループを作成、編集、または削除します。グ ループを永久に削除すると、グループのすべての投稿およびコメントも削除されます。さらに、グループに投 稿されたすべてのファイルとリンクが削除され、他のファイル共有場所からファイルが削除されます。**

Chatter**グループメンバーとして、**CollaborationGroupFeed**オブジェクトを使用してグループに投稿できます。**Chatter **グループの所有者またはマネージャは、**CollaborationGroupMember **オブジェクトを使用してグループメンバーを 追加または削除できます。また、**Announcement **オブジェクトを使用してグループにお知らせを投稿したり、** CollaborationGroupMemberRequest **オブジェクトを使用して非公開グループへの参加要求を受諾または拒否したり できます。さらに、グループの所有者、マネージャ、または** Salesforce **システム管理者は、**[CollaborationInvitation](#page-516-0) **オブジェクトを使用して、グループにユーザを招待できます。**

Salesforceシステム管理者は、APIを使って招待を送信するためにグループのメンバーである必要はありません。

関連トピック:

[CollaborationGroupFeed](#page-503-0) [CollaborationGroupMember](#page-512-0) [CollaborationGroupMemberRequest](#page-514-0)

#### <span id="page-503-0"></span>CollaborationGroupFeed

Chatter **グループフィードの単一のフィード項目を表します。グループフィードでは、グループに関する投稿お よびコメントを表示します。このオブジェクトは、**API **バージョン** 19.0 **以降で使用できます。**

# サポートされているコール

delete()**、**describeSObjects()**、**getDeleted()**、**getUpdated()**、**query()**、**retrieve()

## 特別なアクセスルール

**作成したすべてのフィード項目を削除することができます。自分が作成していないフィード項目を削除するに は、次のいずれかの権限が必要です。**

- **• 「すべてのデータの編集」**
- **• 「**Chatter **のモデレート」**
	- メモ: **「**Chatter **のモデレート」権限を持つユーザは、参照しているフィード項目およびコメントのみ を削除できます。**
- **• 「リストに記載しないグループの管理」**

**この権限を持つユーザのみがリストに記載しないグループの項目を削除できます。**

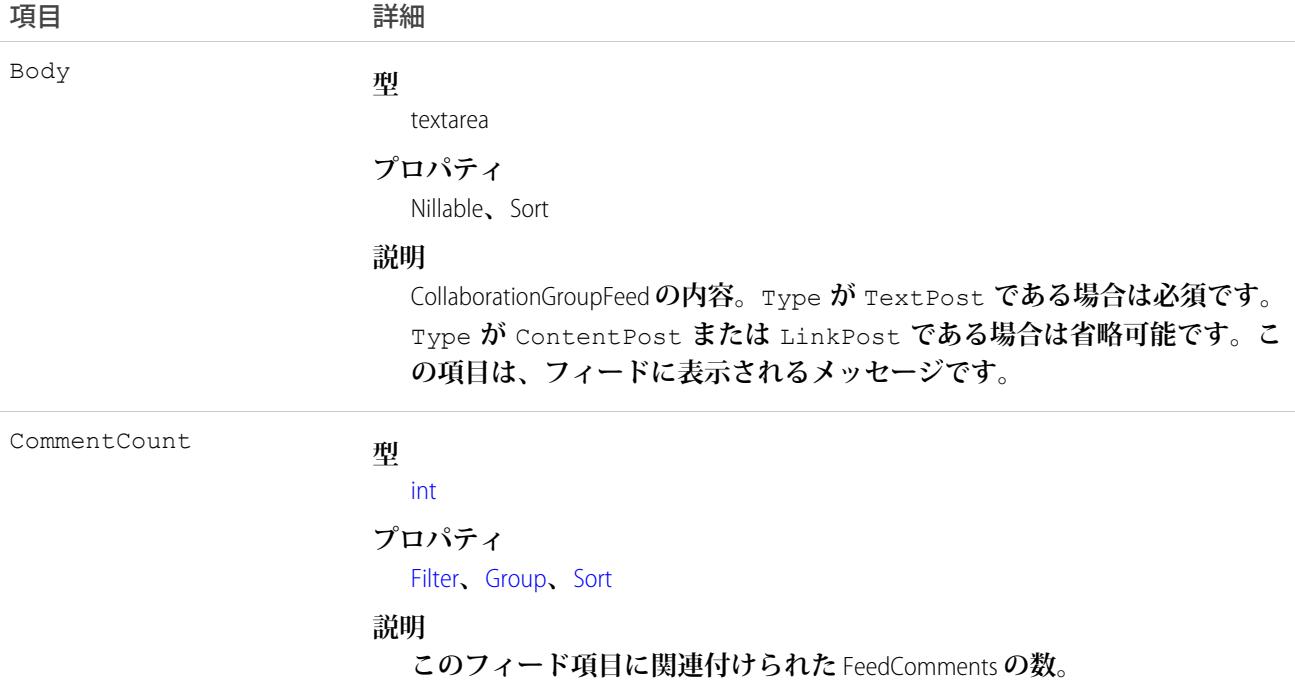
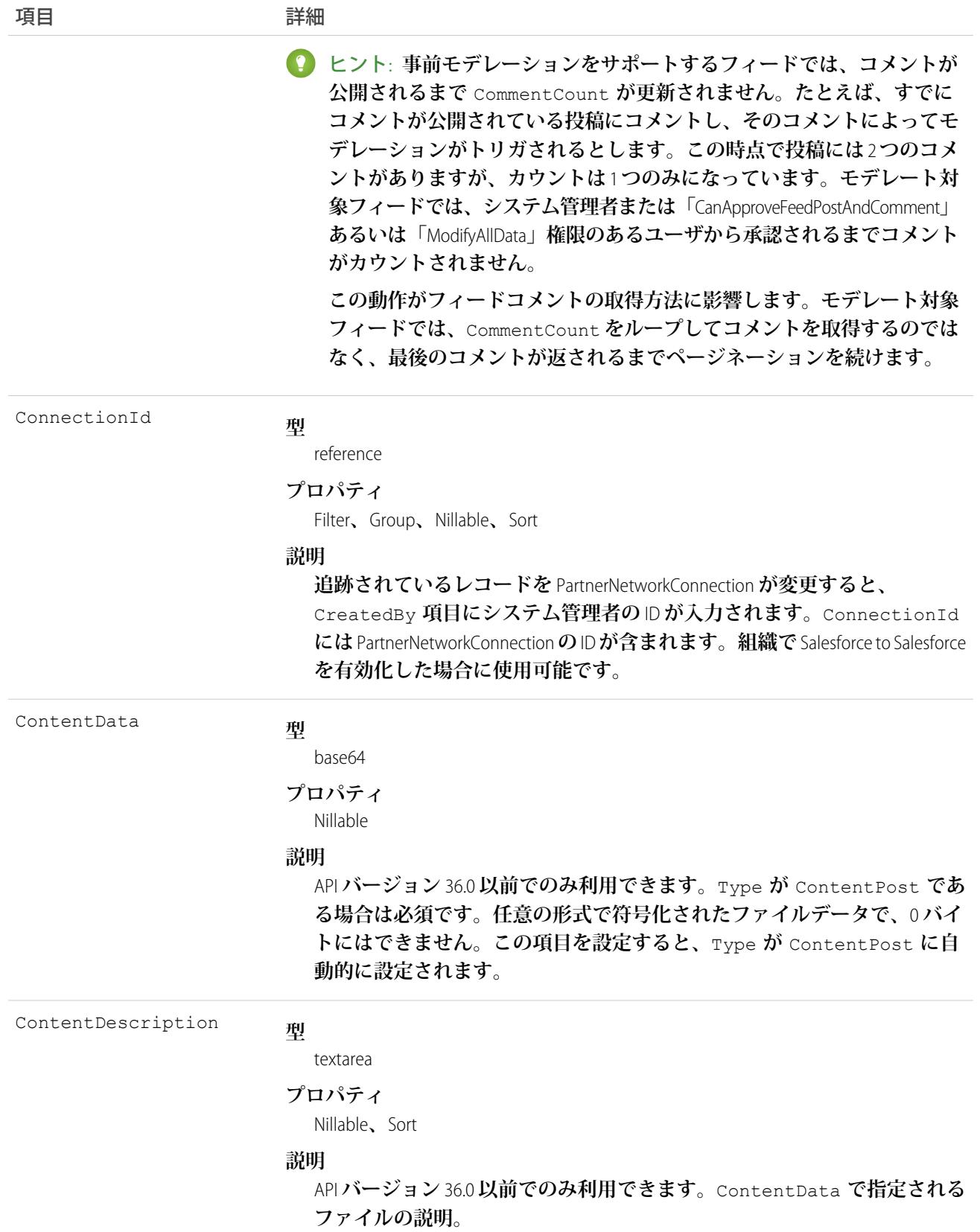

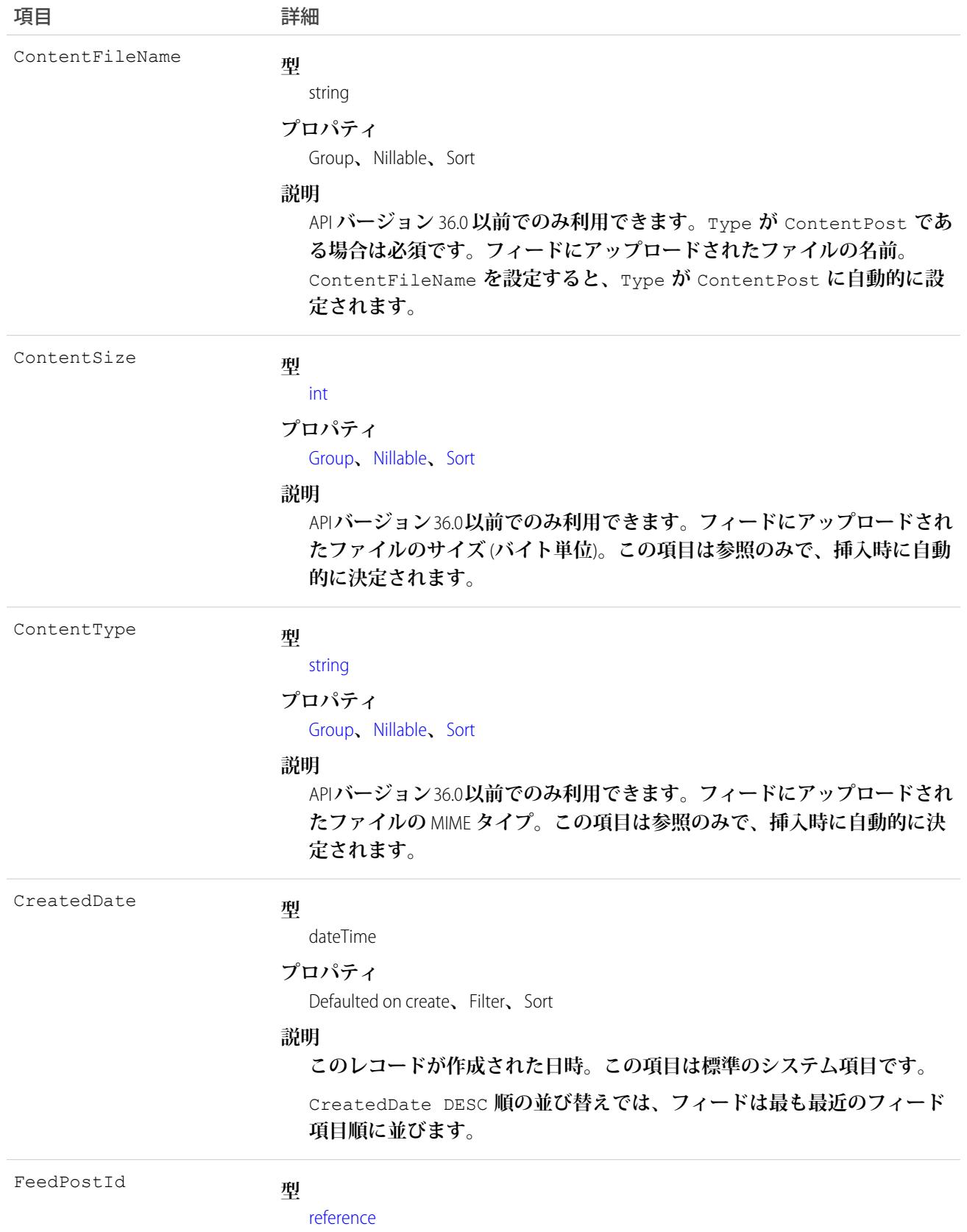

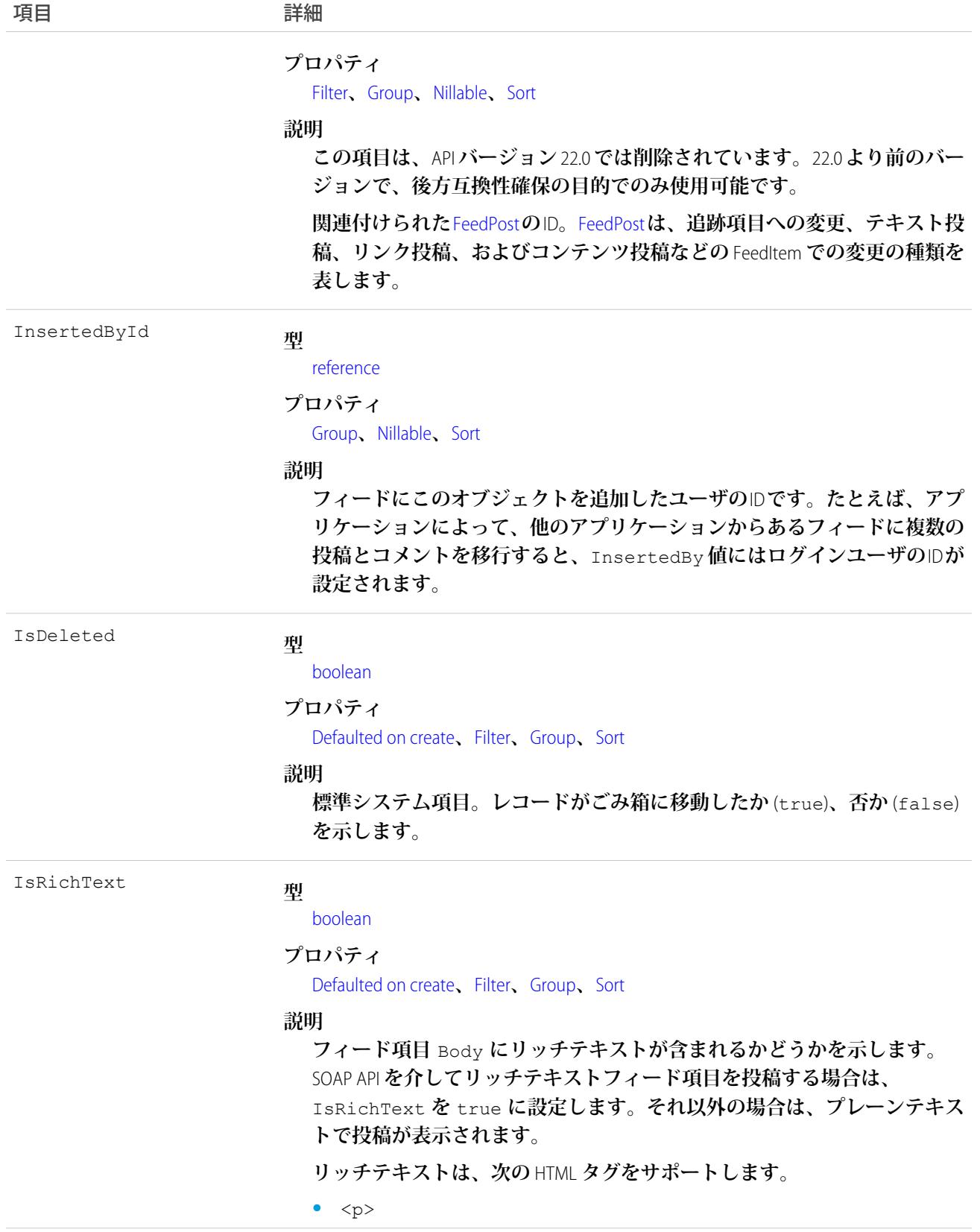

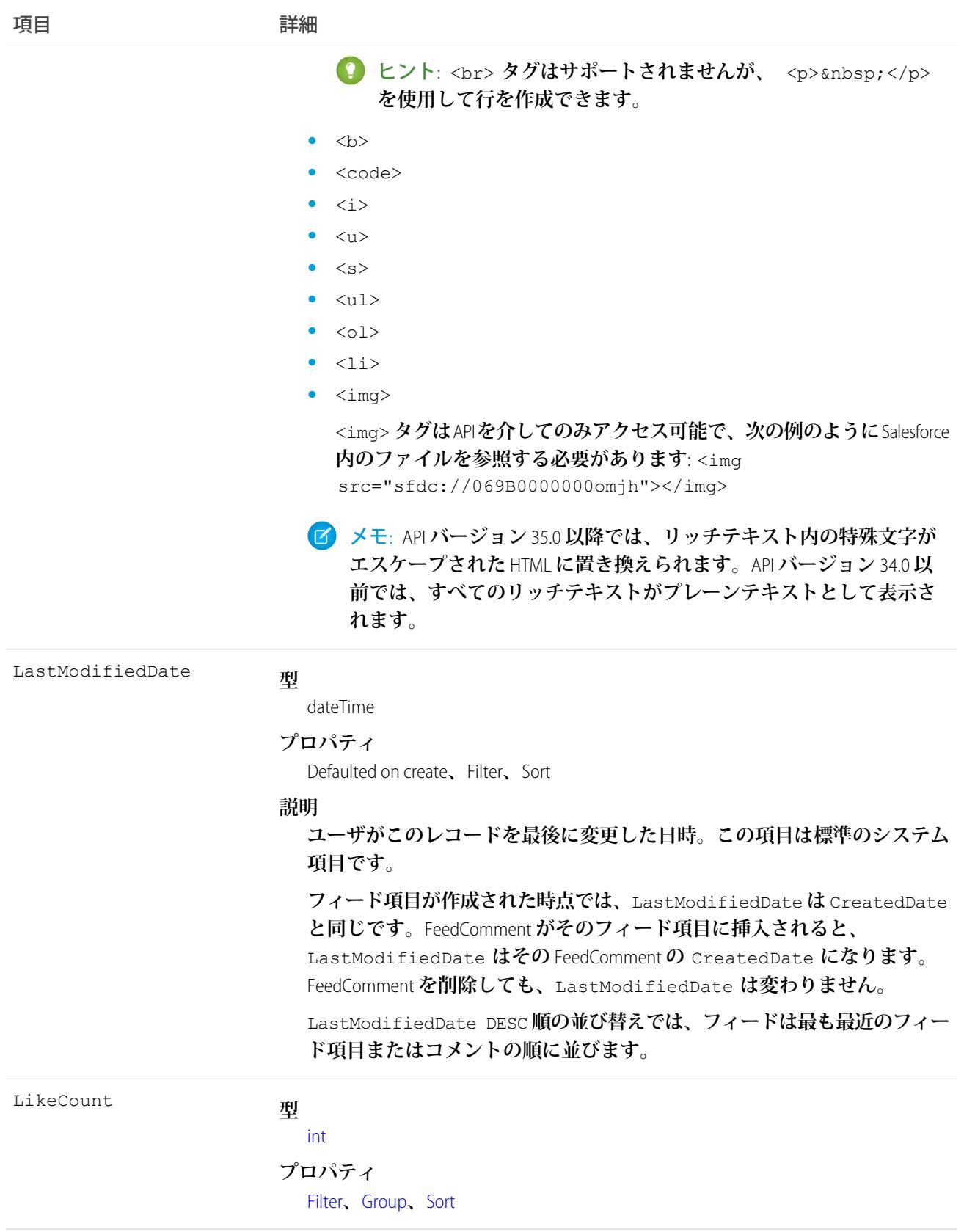

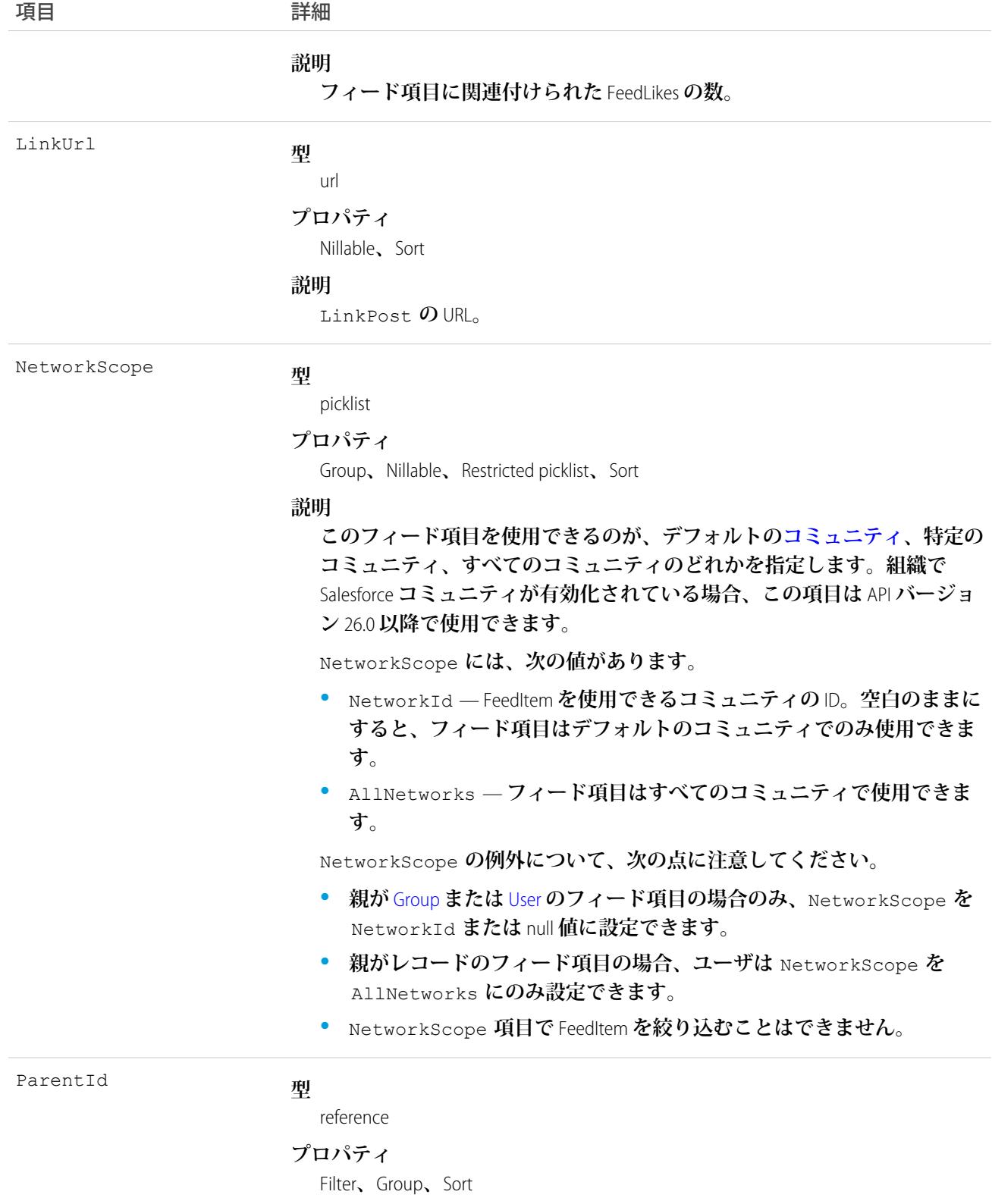

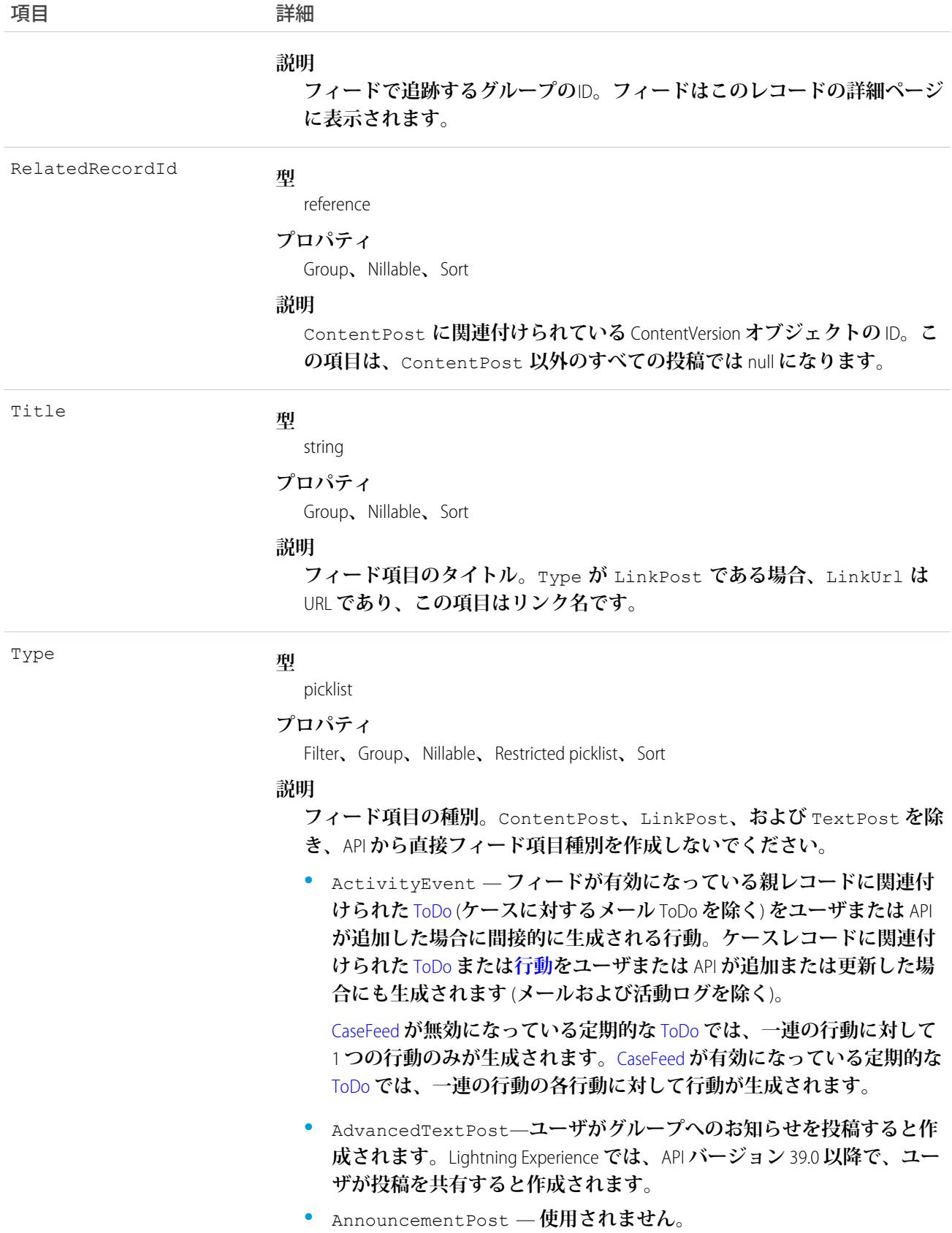

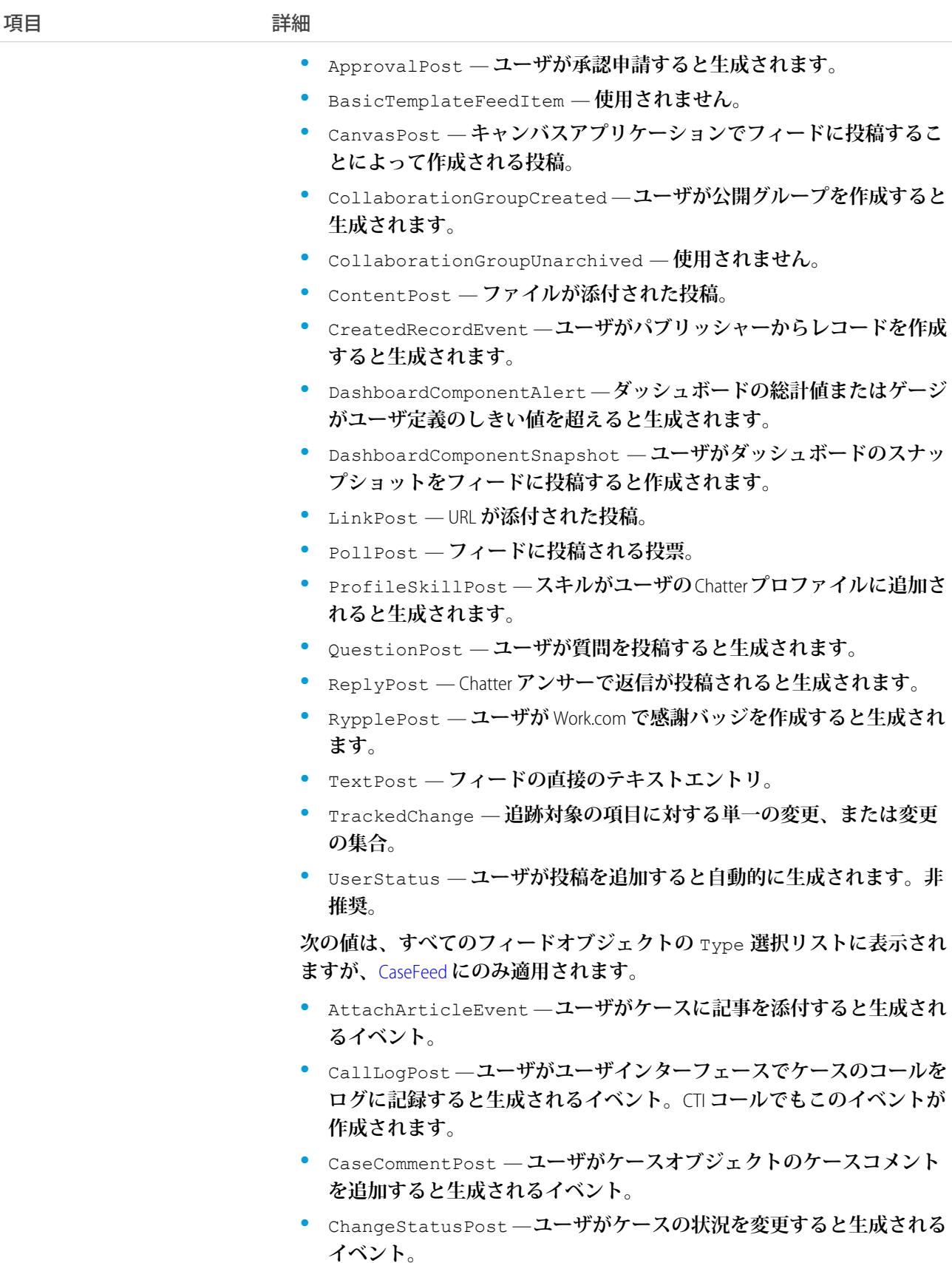

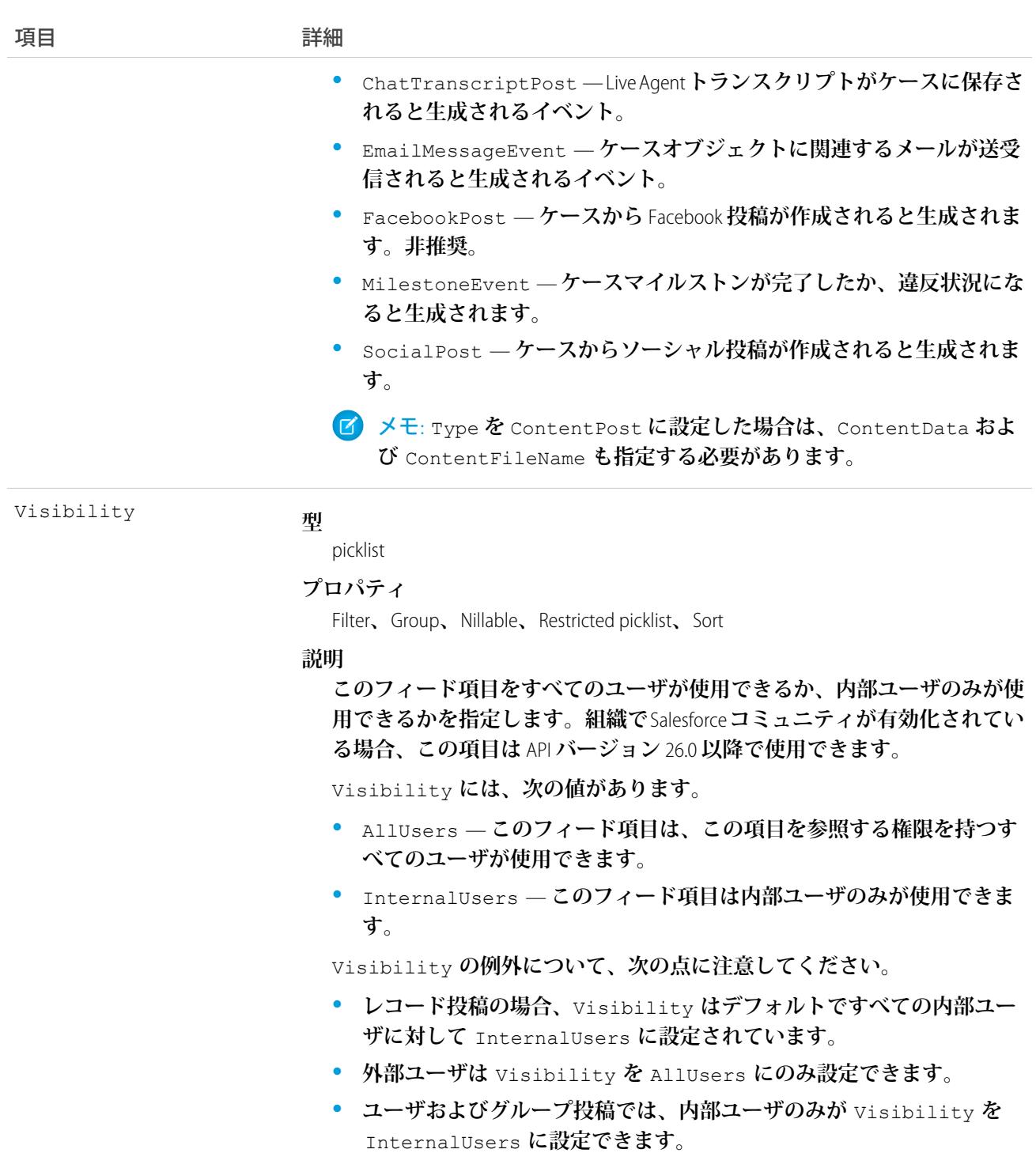

**このオブジェクトを使用して、グループの変更を追跡します。**

関連トピック: **[CollaborationGroup](#page-495-0)** [CollaborationGroupMember](#page-512-0) [NewsFeed](#page-1575-0)

### <span id="page-512-0"></span>CollaborationGroupMember

Chatter **グループのメンバーを表します。このオブジェクトは、**API **バージョン** 19.0 **以降で使用できます。**

# サポートされているコール

create()**、**delete()**、**describeSObjects()**、**describeLayout()**、**query()**、**retrieve()**、**update()

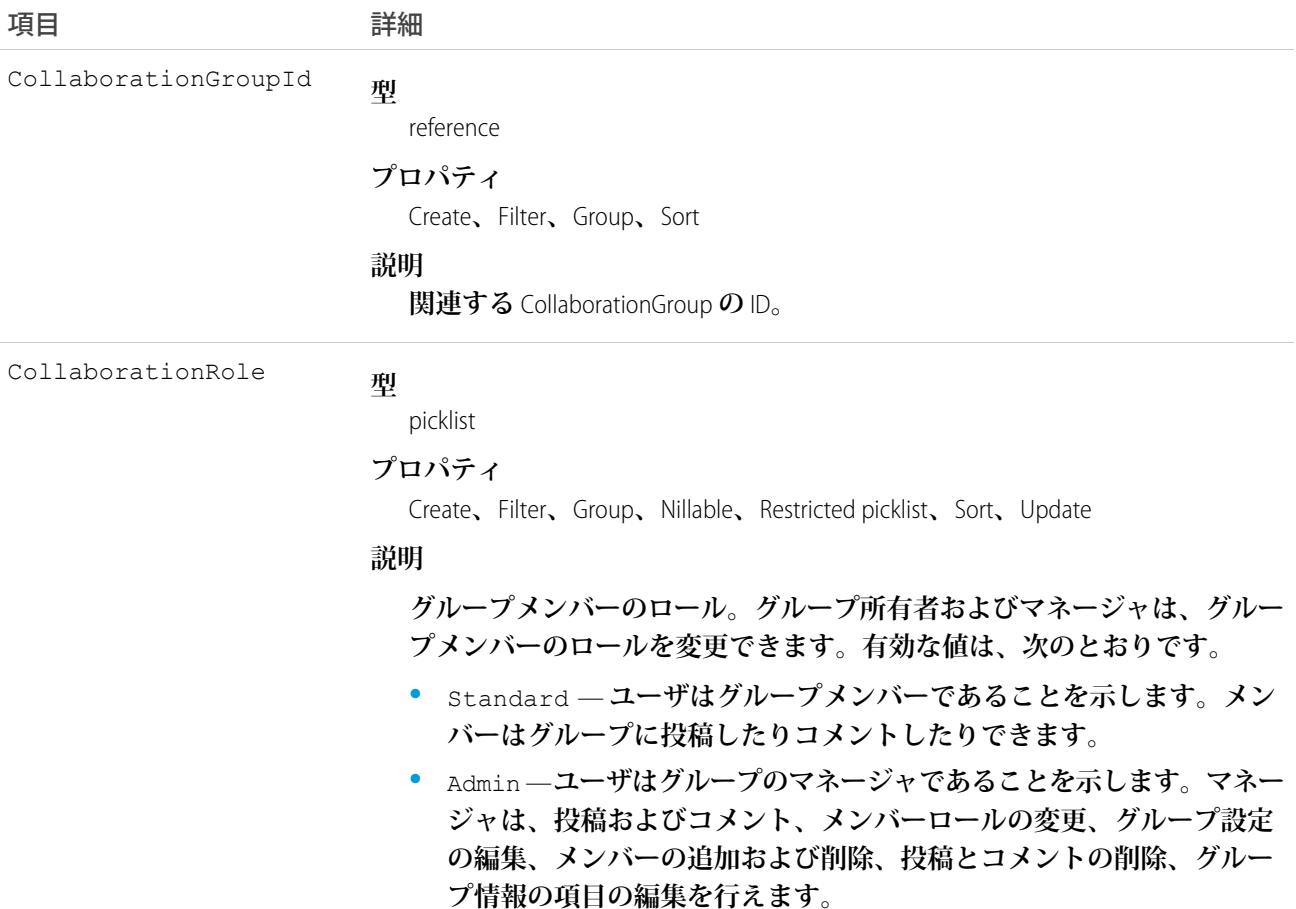

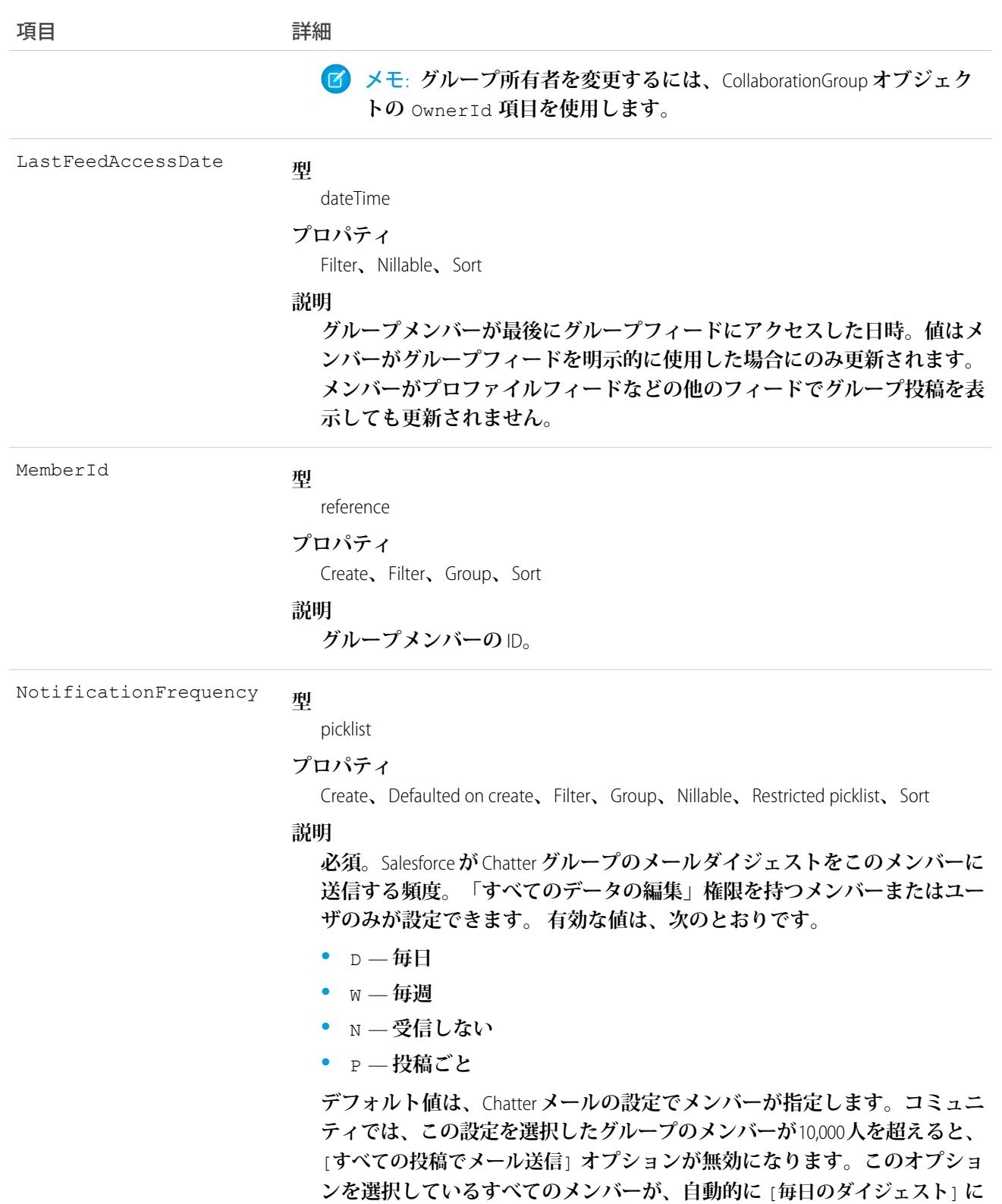

492

**切り替えられます。**

**このオブジェクトを使用して、**Chatter **グループメンバーを参照、作成および削除します。非公開の** Chatter **グ ループのメンバーを作成するには、グループの所有者またはマネージャである必要があります。**

関連トピック: **[CollaborationGroup](#page-495-0)** [CollaborationGroupFeed](#page-503-0) [CollaborationGroupMemberRequest](#page-514-0)

### <span id="page-514-0"></span>CollaborationGroupMemberRequest

**非公開の** Chatter **グループへの参加要求を表します。このオブジェクトは、**API **バージョン** 21.0 **以降で使用でき ます。**

# サポートされているコール

create()**、**delete()**、**describeSObjects()**、**query()**、**retrieve()**、**update()**、**upsert()

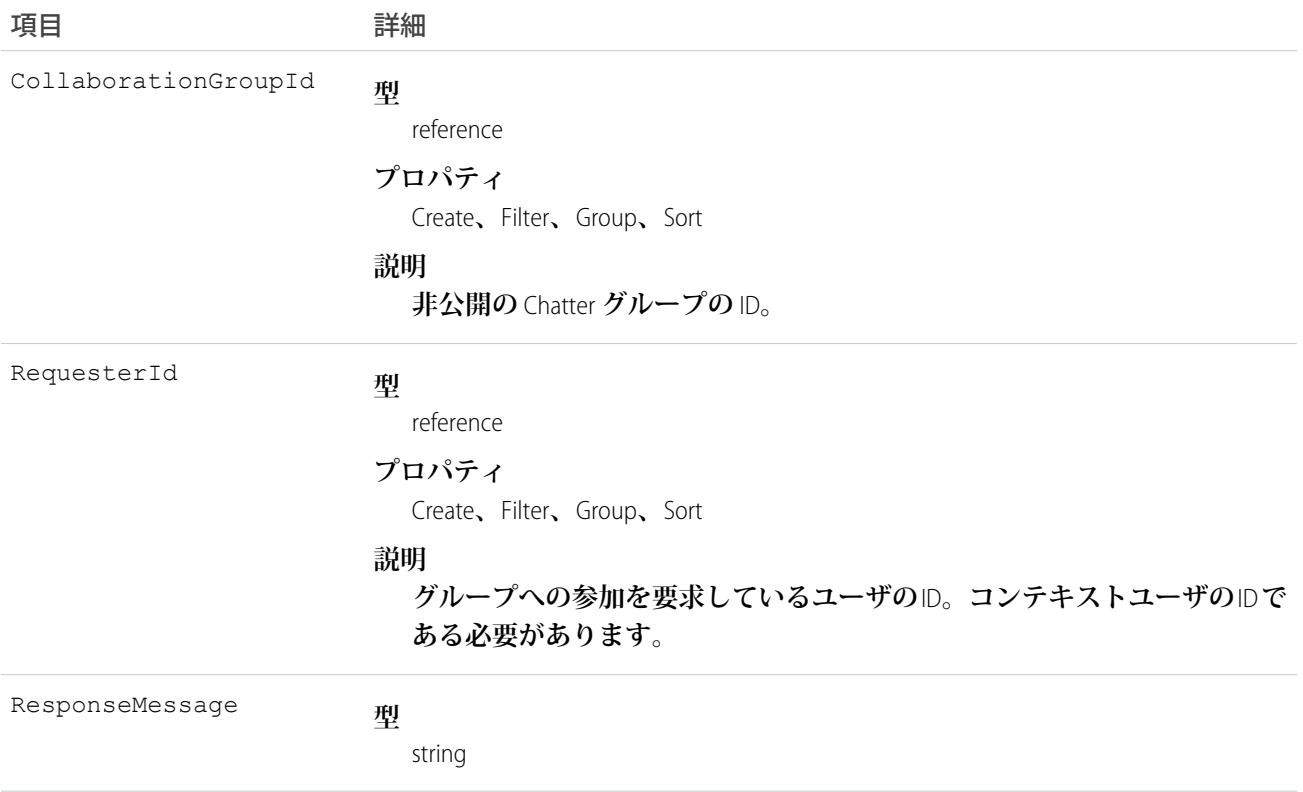

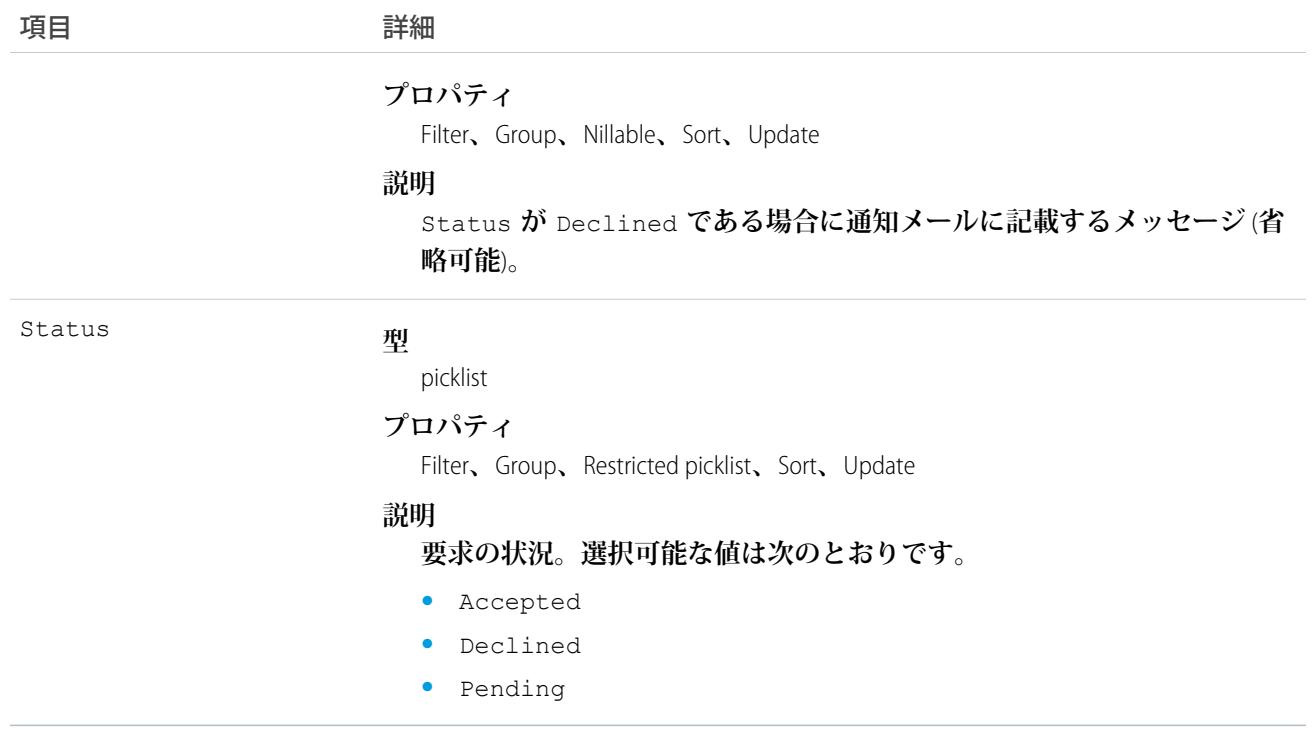

**このオブジェクトは非公開** Chatter **グループへの参加要求を表します。このオブジェクトを使用して、所有また は管理する非公開グループへの参加要求を受諾または拒否できます。作成すると、受諾または拒否する非公開 グループの所有者またはマネージャにメールが送信されます。**Status **が** Accepted **または** Declined **の場 合、要求者に通知するためメールが送信されます。**Status **が** Declined **または** ResponseMessage **の場合、 必要に応じて追加の詳細が記載されます。**

**要求を使用する場合、次の点に注意してください。**

- **• 「すべてのデータの編集」または「すべてのデータの参照」権限を持つユーザは、メンバー種別に関わら ず、すべてのグループのレコードを参照できます。**
- **• ユーザは、**300**個のグループのメンバーになることができます。グループへの参加要求は、この制限に含ま れます。**
- **• 作成時には、**Status **を指定できません。**
- **•** Status **が** Pending **の場合は、要求の更新のみできます。**
- **•** Status **が** Accepted **または** Declined **である要求は、削除または更新できません。**

関連トピック:

**[CollaborationGroup](#page-495-0)** [CollaborationGroupMember](#page-512-0)

# CollaborationGroupRecord

Chatter **グループに関連付けられたレコードを表します。**

# サポートされているコール

create()**、**delete()**、**describeLayout()**、**describeSObjects()**、**query()**、**retrieve()**、**update()**、** upsert()**、**undelete()

### 項目

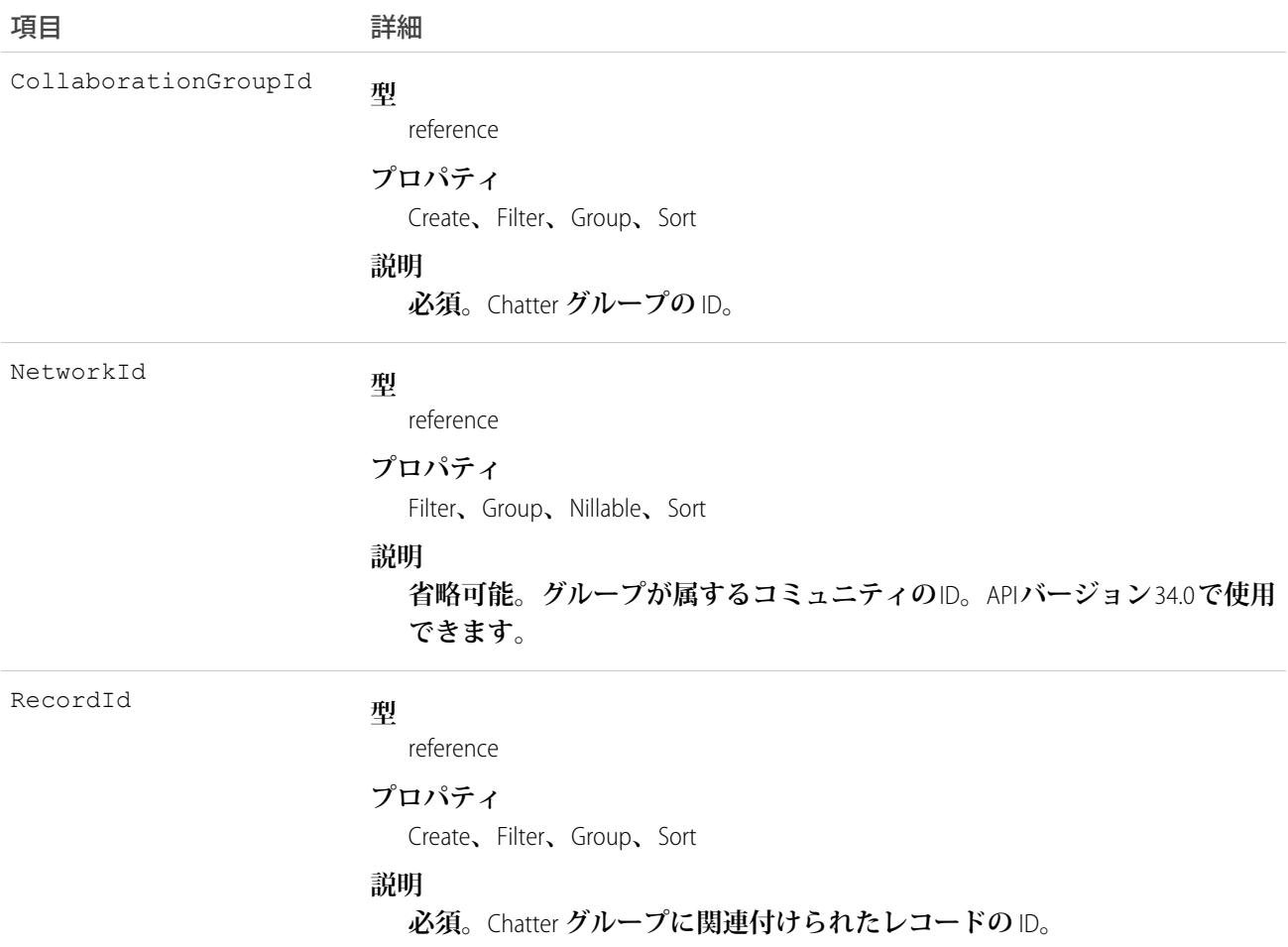

# **CollaborationInvitation**

**直接またはグループを通じて行う** Chatter **への参加招待を表します。このオブジェクトは、**API **バージョン** 21.0 **以降で使用できます。**

### サポートされているコール

create()**、**delete()**、**describeSObjects()**、**query()**、**retrieve()

### 特別なアクセスルール

**招待は、組織で「招待を許可」が有効になっている場合に利用可能です。**

**招待は、顧客を許可している非公開グループから送信された場合を除き、許可済みドメインに制限されます。 許可済みドメインは、管理者が設定します。**

**顧客への招待は、組織で「顧客の招待を許可」が有効になっている場合に利用可能です。**Chatter**ドメイン外の 人に招待を送信するユーザは、「**Chatter **に顧客を招待する」権限が必要です。**

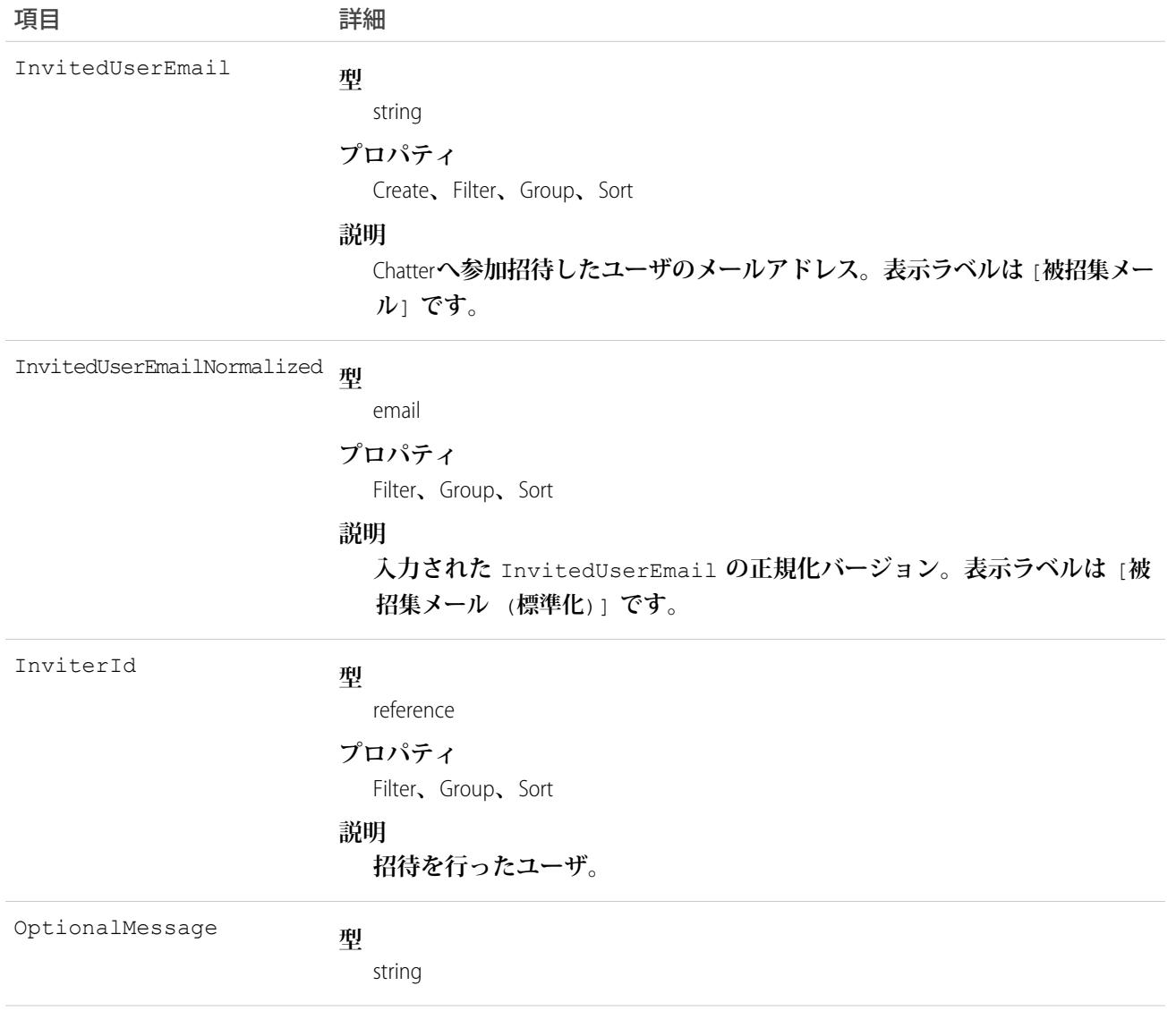

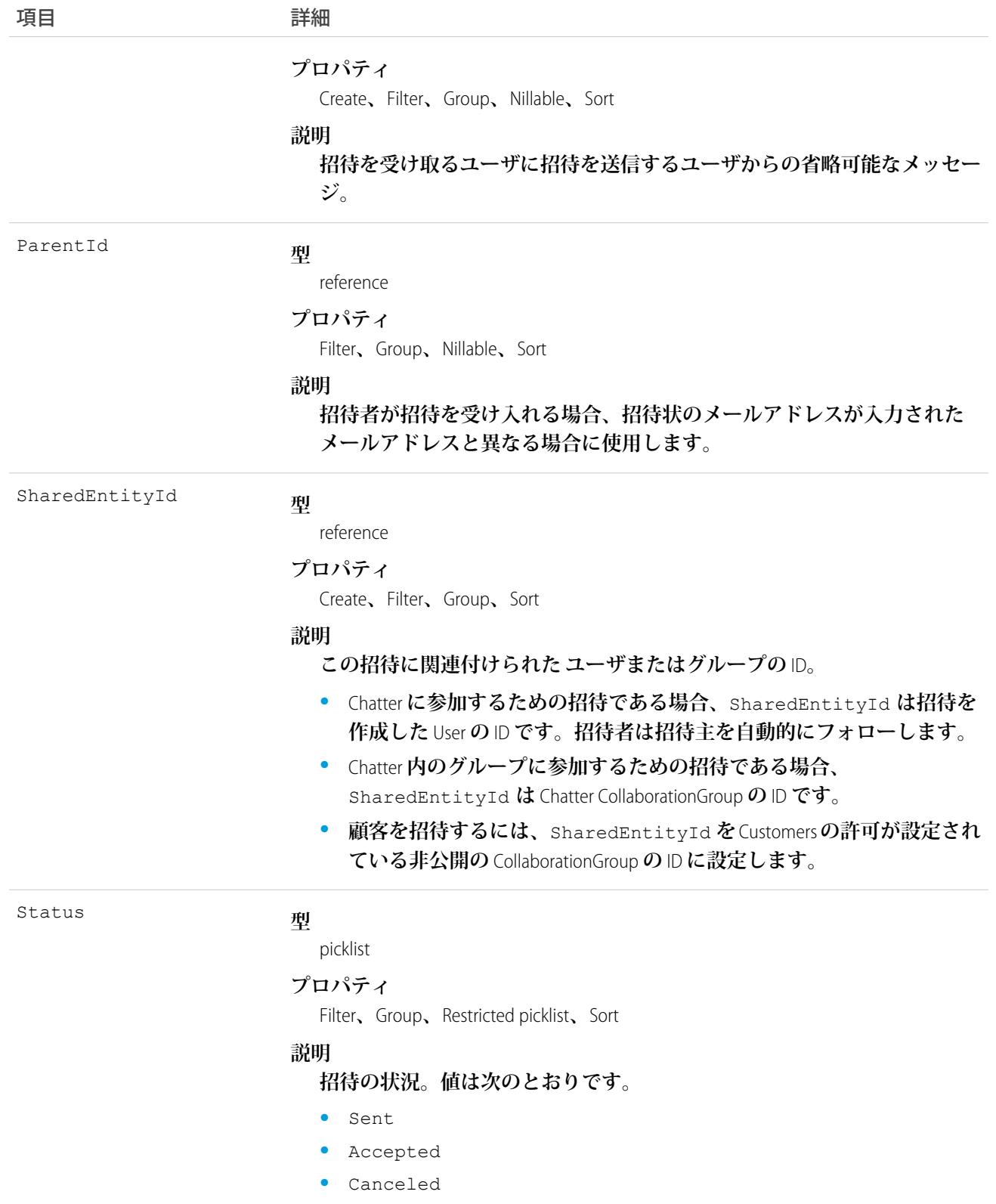

**このオブジェクトを使用して、**Chatter **の参加招待を作成または削除** (**キャンセル**) **します。**Chatter **への直接の参 加または** CollaborationGroup **のメンバーとしての参加のいずれかを招待できます。**

メモ: CollaborationGroup **に誰かを招待するには、グループの所有者かマネージャ、または** Salesforce **システ ム管理者である必要があります。**

Salesforce **システム管理者は、**API **を使って招待を送信するためにグループのメンバーである必要はありま せん。**

CollaborationGroup **招待を承諾すると、そのユーザは** CollaborationGroup **および** Chatter **にも参加します。**

メモ: **招待は、招待の送信元の組織のユーザには送信できません。**

**招待されたユーザは、プロファイルを表示したり、フィードに投稿したり、グループに参加したりすることが できますが、**Salesforce **のデータまたはレコードを表示することはできません。**

**組織が顧客を含むグループを許可している場合、「顧客を許可」が設定された非公開グループの所有者とマ ネージャ、およびシステム管理者はこのオブジェクトを使用して、顧客を招待できます。**

#### Java のサンプル

**次の例では、**Chatter **に参加する招待の送信方法を示します。**

```
public void invitePeople(String inviterUserId, String invitedEmail) throws Exception {
    CollaborationInvitation invitation = new CollaborationInvitation();
   invitation.setSharedEntityId(inviterUserId);//pass the userId of the inviter
   invitation.setInvitedUserEmail(invitedEmail);//email of the invited user
   insert(invitation);
}
```
**次の例では、顧客を許可しているグループから顧客ユーザに招待を送信する方法を示します。**

```
public void inviteToGroup(String GroupName, String invitedEmail) throws Exception {
   QueryResult qr = query("select id from collaborationgroup where name = '" +
        GroupName); //pass the group name
   String groupId = qr.getRecords()[0].getId();
   CollaborationInvitation invitation = new CollaborationInvitation();
    invitation.setSharedEntityId(groupId);//pass the groupId
    invitation.setInvitedUserEmail(invitedEmail);//email of the invited user
    insert(invitation);
}
```
### Apex のサンプル

```
String emailAddress = 'bob@external.com';
CollaborationGroup chatterGroup = [SELECT Id
      FROM CollaborationGroup
     WHERE Name='All acme.com'
      LIMIT 1];
CollaborationInvitation inv = New CollaborationInvitation();
```

```
inv.SharedEntityId = chatterGroup.id;
inv.InvitedUserEmail = emailAddress;
try {
  Insert inv;
} catch(DMLException e){
  System.debug('There was an error with the invite: '+e);
}
```
### CombinedAttachment

**この参照のみのオブジェクトには、すべてのメモ、添付ファイル、**Google **ドキュメント、**Salesforce CRM Content **のライブラリにアップロードされたドキュメント、**Chatter**に追加され、レコードに関連付けられたファイルが 含まれます。**

### サポートされているコール

describeSObjects()

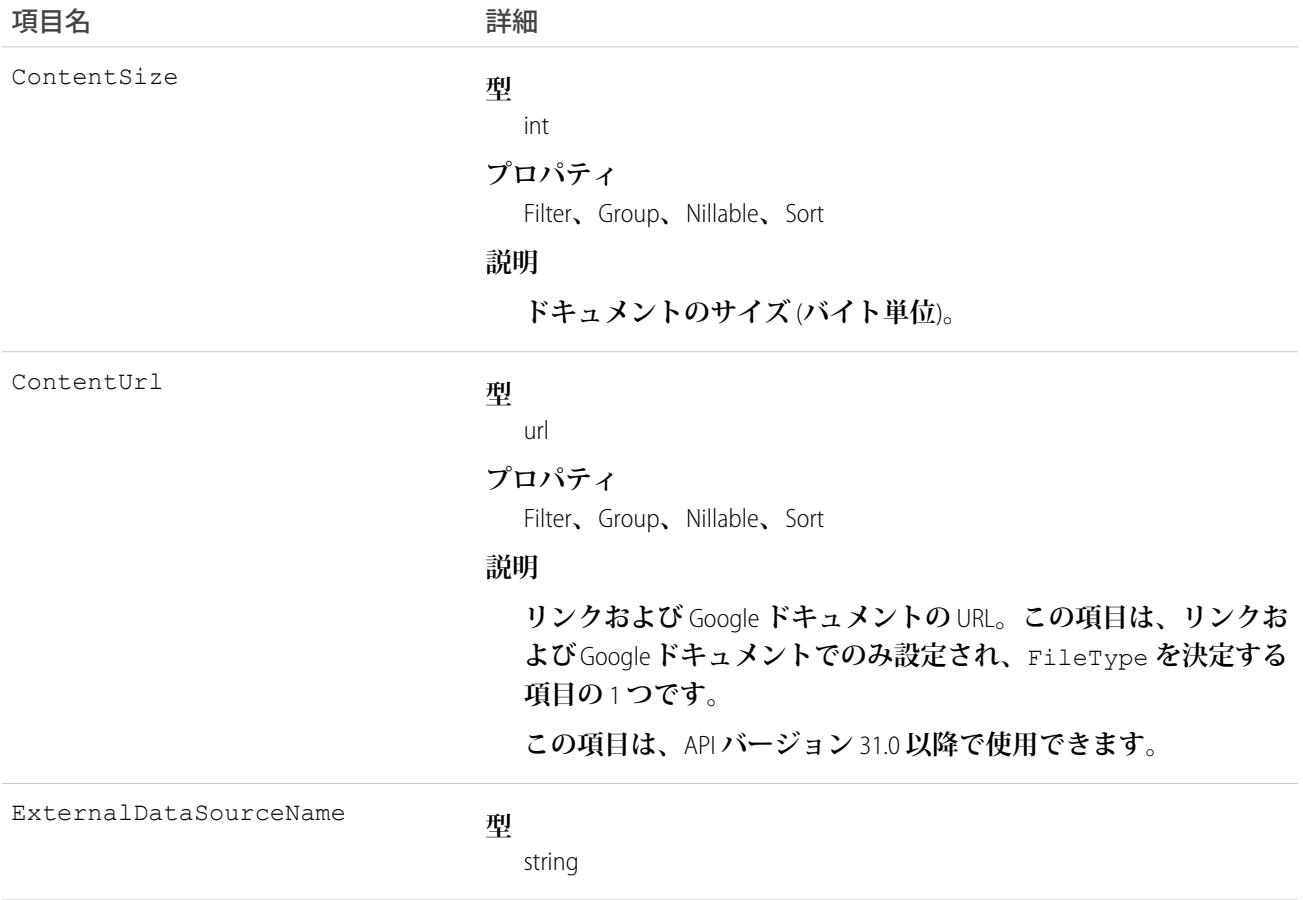

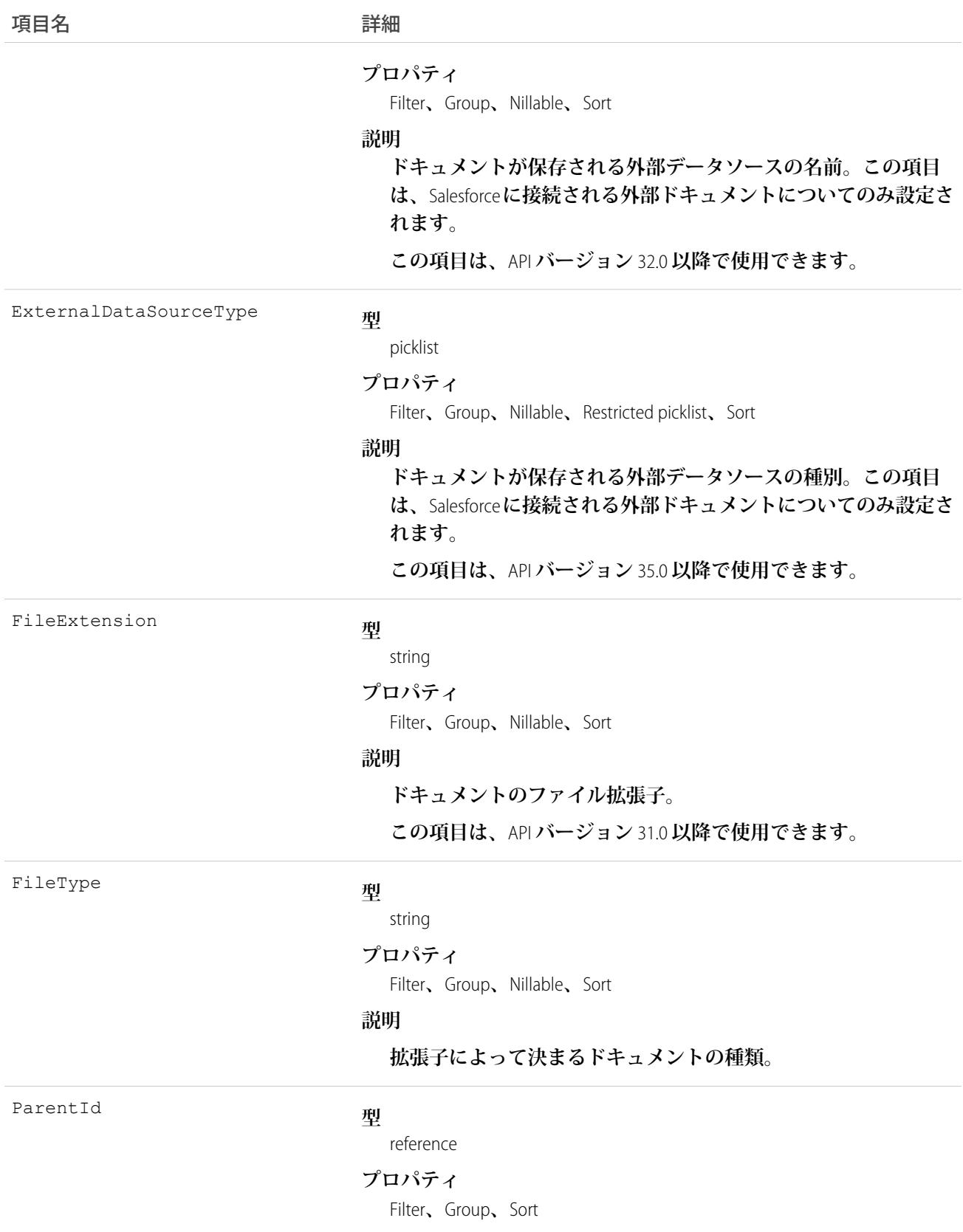

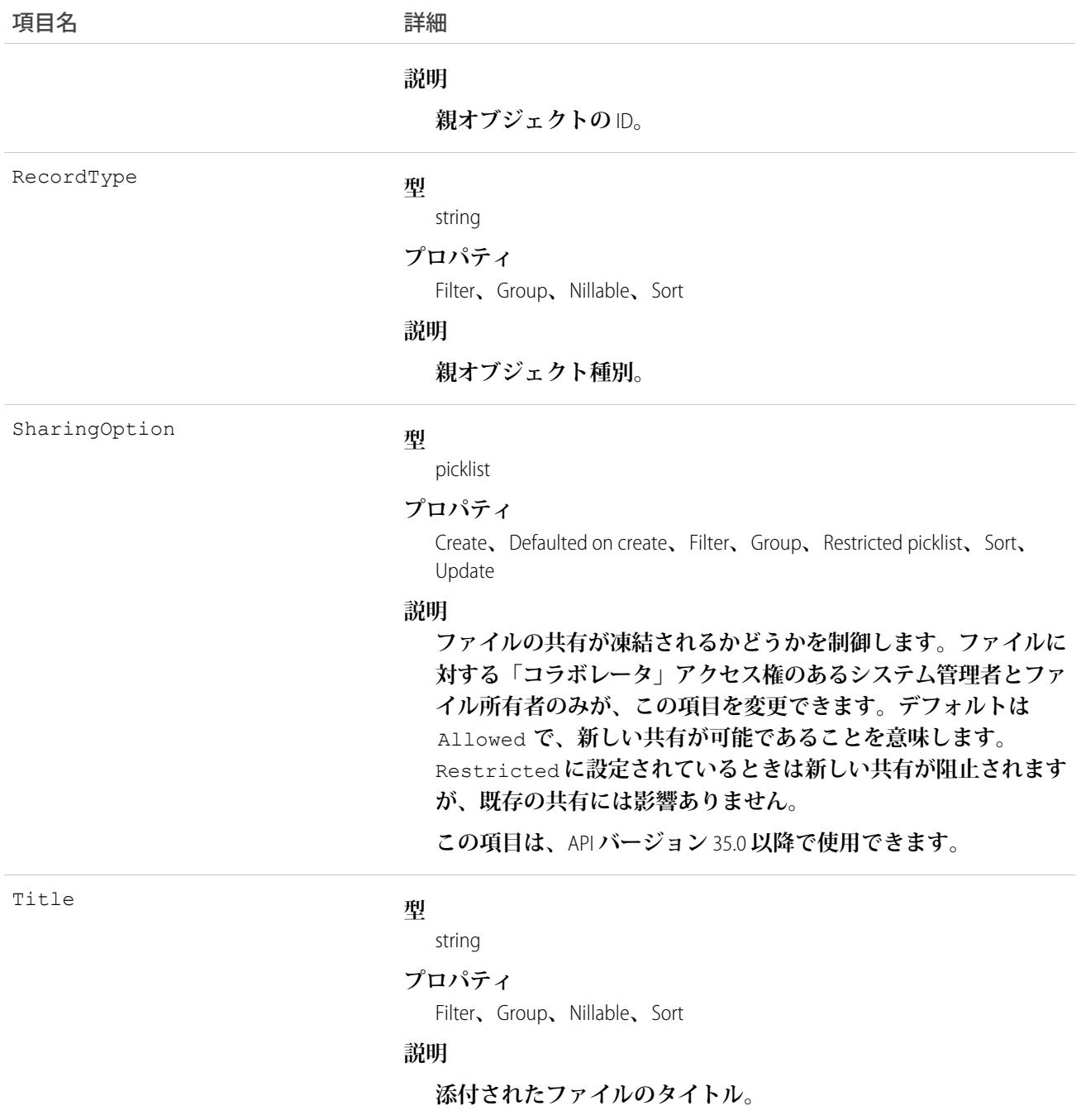

**このオブジェクトを使用して、すべてのメモ、添付ファイル、**Salesforce CRM Content**のライブラリにアップロー ドされたドキュメント、レコードの**Chatter**に追加されたファイル** (**詳細ページの関連リストなど**) **をリストしま す。**

**オブジェクトで** CombinedAttachment **オブジェクトがサポートされているかどうかを判断するには、オブジェク トで** describeSObject() **をコールします。たとえば、**describeSObject('Account') **は、**

CombinedAttachment **を含む、**Account **オブジェクトのすべての子リレーションを返します。その後、子リ レーション**CombinedAttachment **を照会できます。**

```
SELECT Name, (SELECT Title FROM CombinedAttachments)
FROM Account
```
CombinedAttachment **を直接照会することはできません。**

### Community (Zone)

Idea **または** Question **オブジェクトが含まれるゾーンを表します。**

メモ: Summer '13 **リリース以降では、**Chatter **アンサーおよびアイデアの「コミュニティ」は「ゾーン」に 名称変更されます。**API **バージョン** 28 **では、**API **オブジェクトの表示ラベルが** Zone **に変わりましたが、** API **種別は** Community **のままです。**

#### サポートされているコール

create()**、**delete()**、**describeLayout()**、**describeSObjects()**、**getDeleted()**、**getUpdated()**、** query()**、**retrieve()**、**search()**、**undelete()**、**update()**、**upsert()

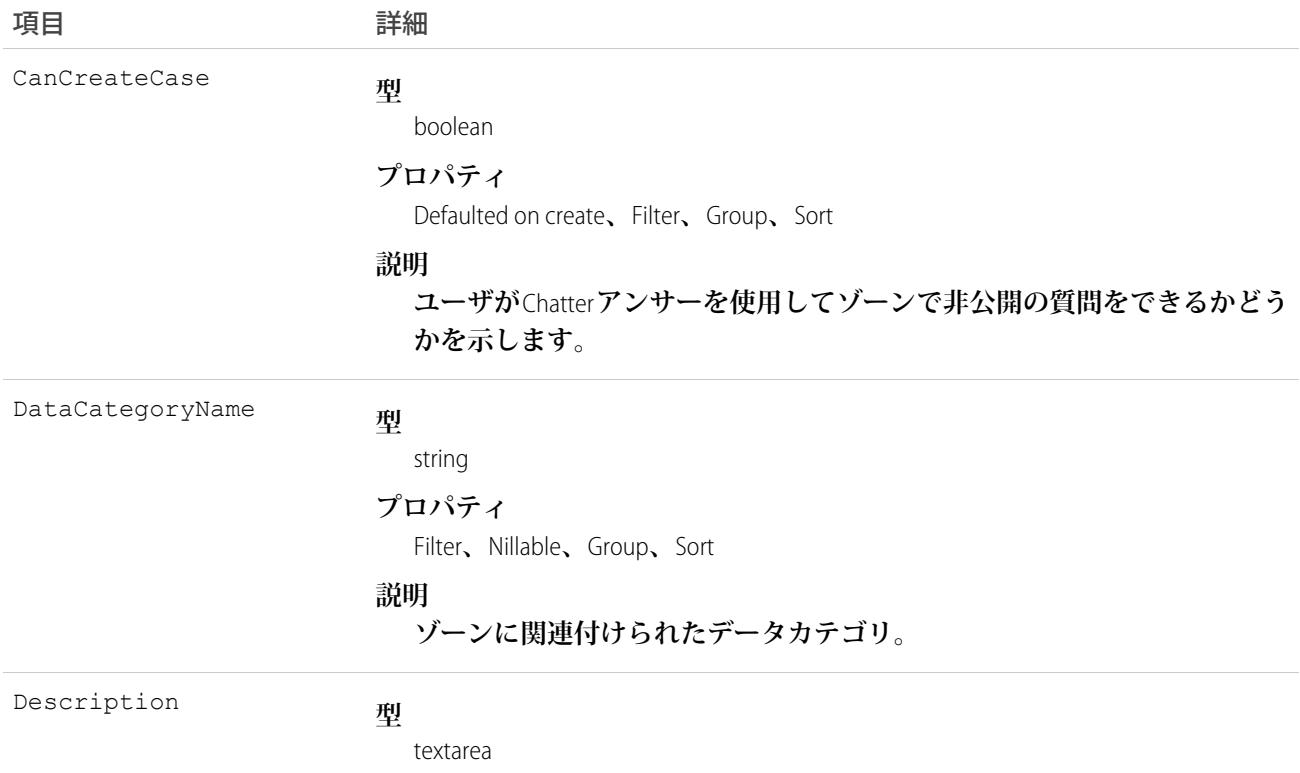

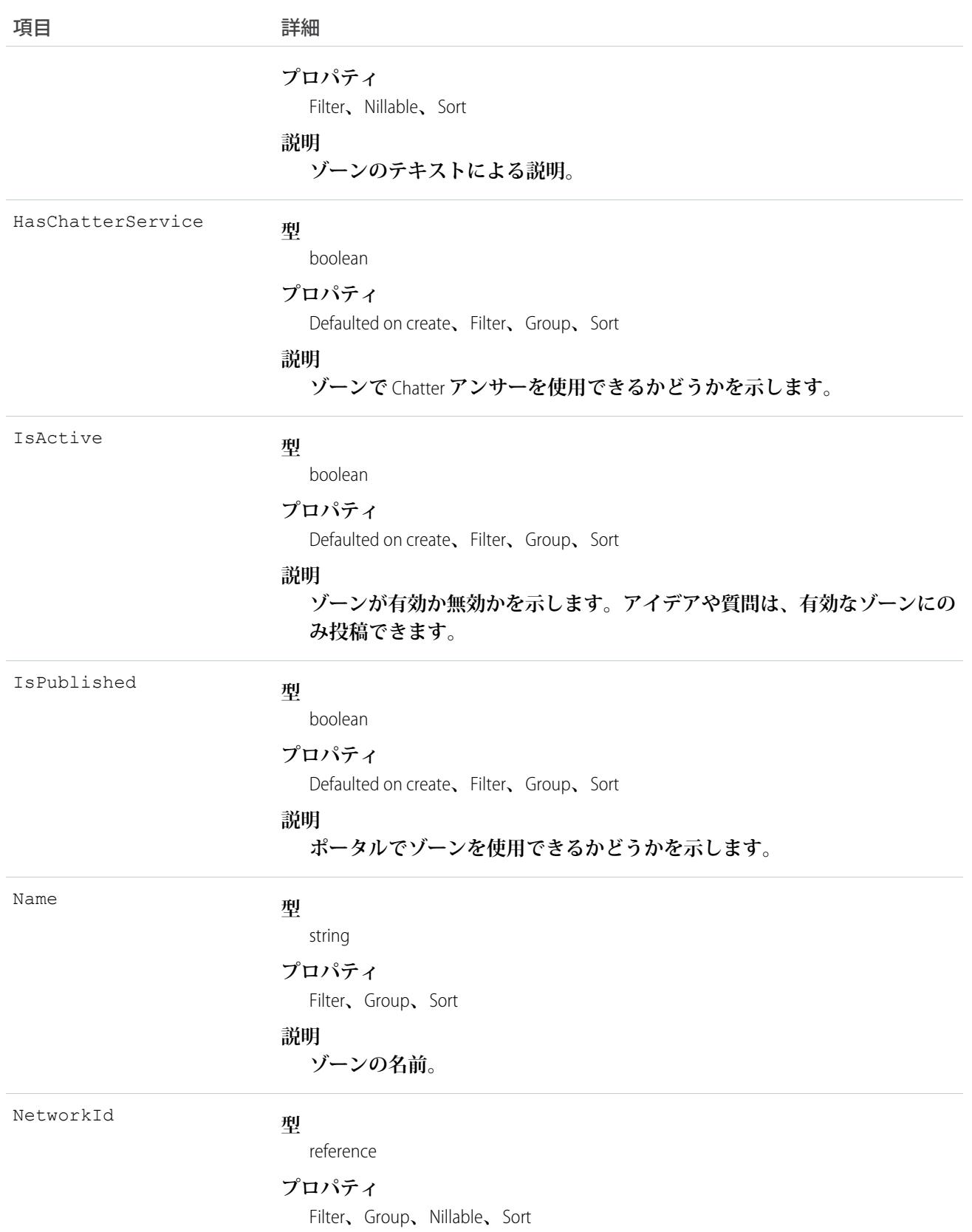

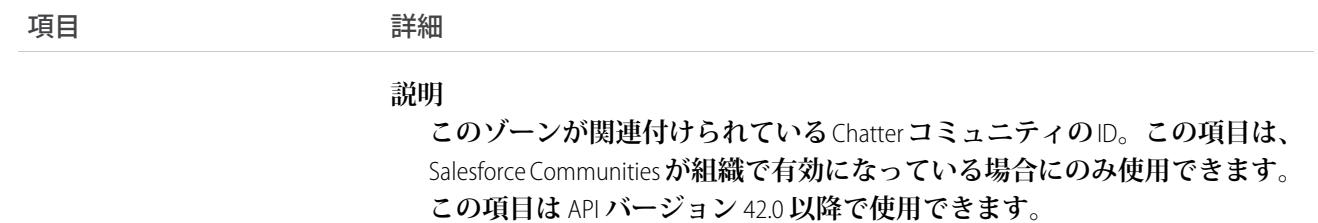

**このオブジェクトを使用して、アイデア、**Chatter **アンサー、またはアンサーでゾーンを作成します。ゾーン は、アイデアと質問を論理グループに整理するときに役立つものであり、アイデア、アンサー、**Chatter **アン サーで共有されます。**

#### **ConnectedApplication**

**接続アプリケーションとその詳細を表します。すべての項目が参照のみです。**

**接続アプリケーションは、クライアントアプリケーション、サードパーティサービス、他の**Salesforce**組織、ア プリケーション、およびリソースを組織にリンクします。接続アプリケーションの設定では、これらのリソー スの認証およびセキュリティ設定を指定します。このオブジェクトは、指定された接続アプリケーションの設 定を公開します。**

### サポートされているコール

describeSObjects()**、**query()**、**retrieve()

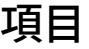

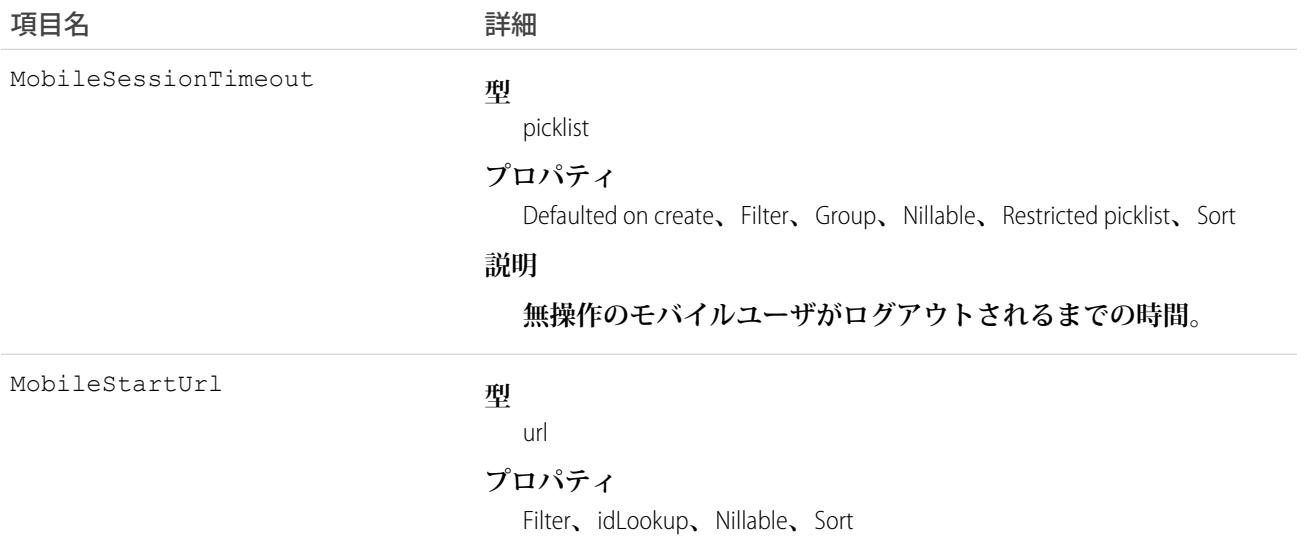

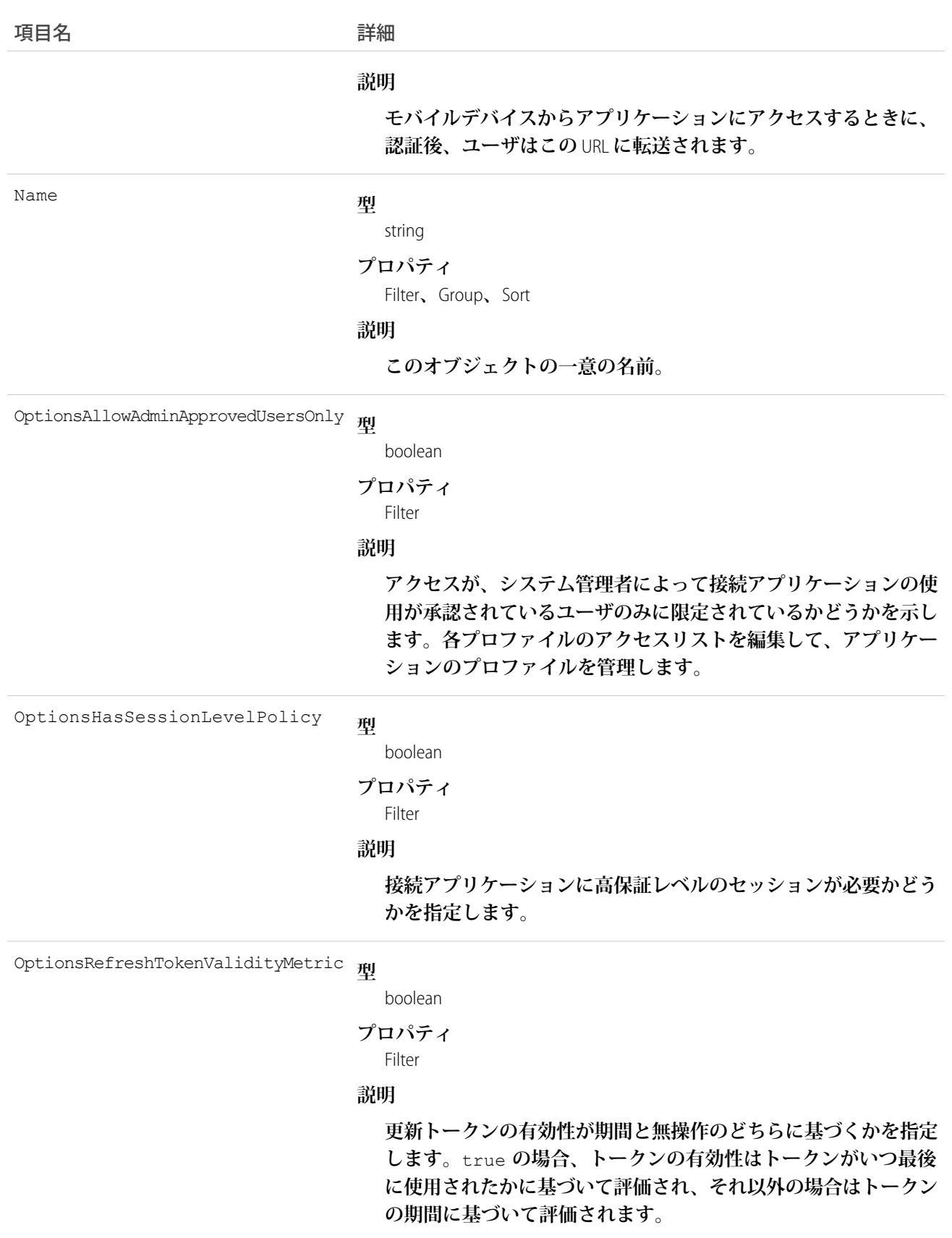

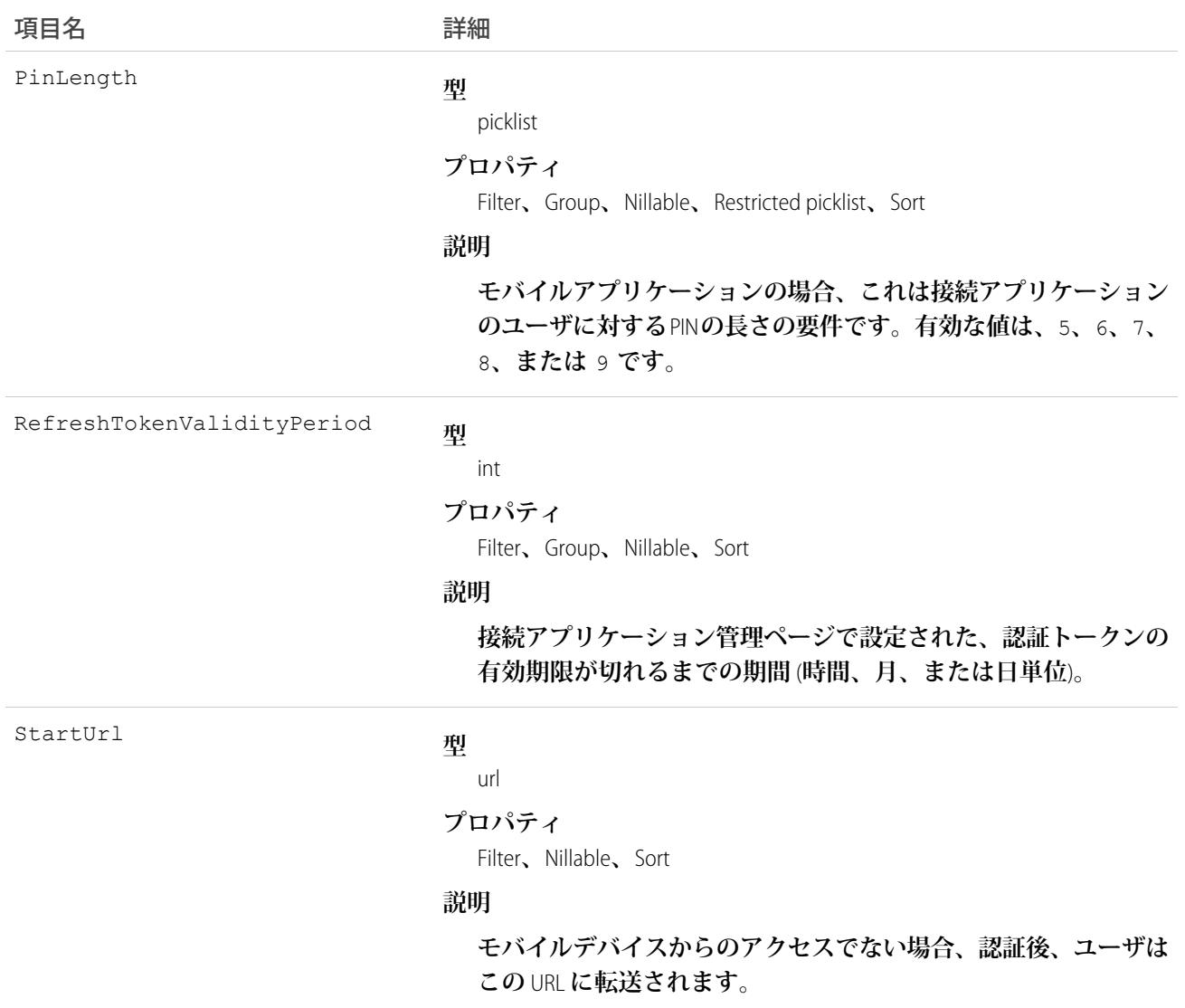

#### **Contact**

**取引先に関連付けられた個人である、取引先責任者を表します。**

## サポートされているコール

create()**、**delete()**、**describeLayout()**、**describeSObjects()**、**getDeleted()**、**getUpdated()**、** merge()**、**query()**、**retrieve()**、**search()**、**undelete()**、**update()**、**upsert()

### 特別なアクセスルール

**カスタマーポータルユーザは、ポータル対応の取引先責任者にのみアクセスできます。**

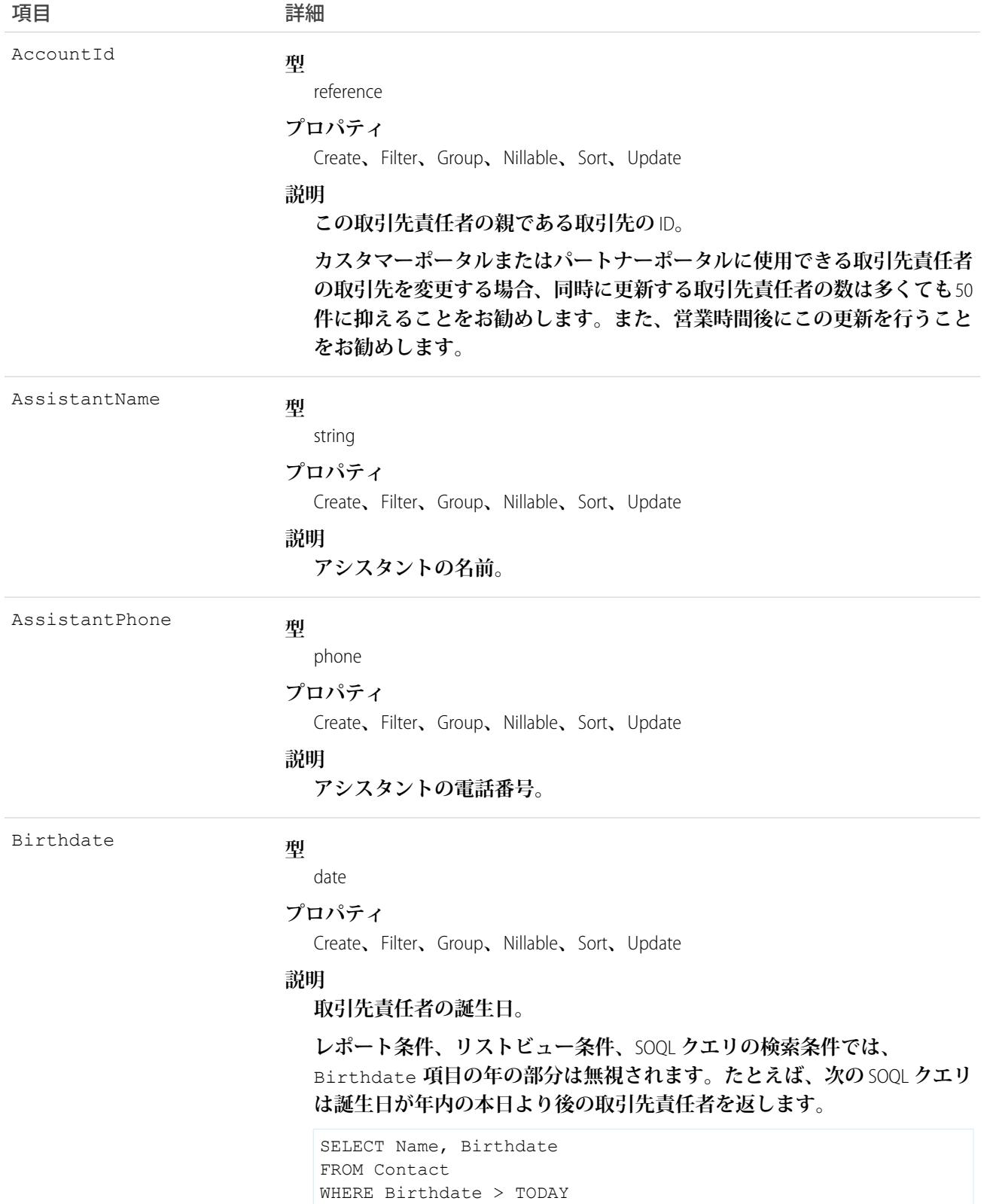

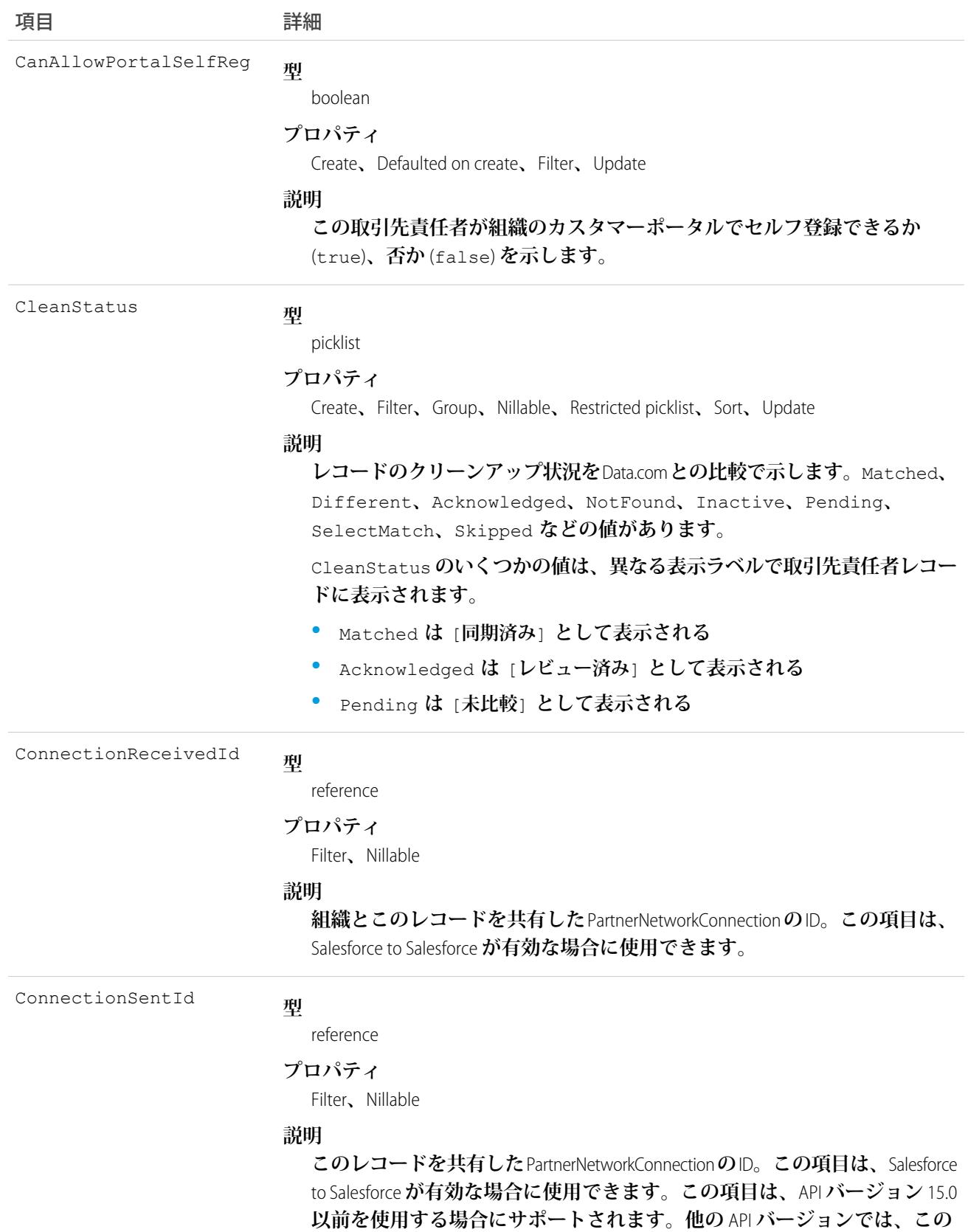

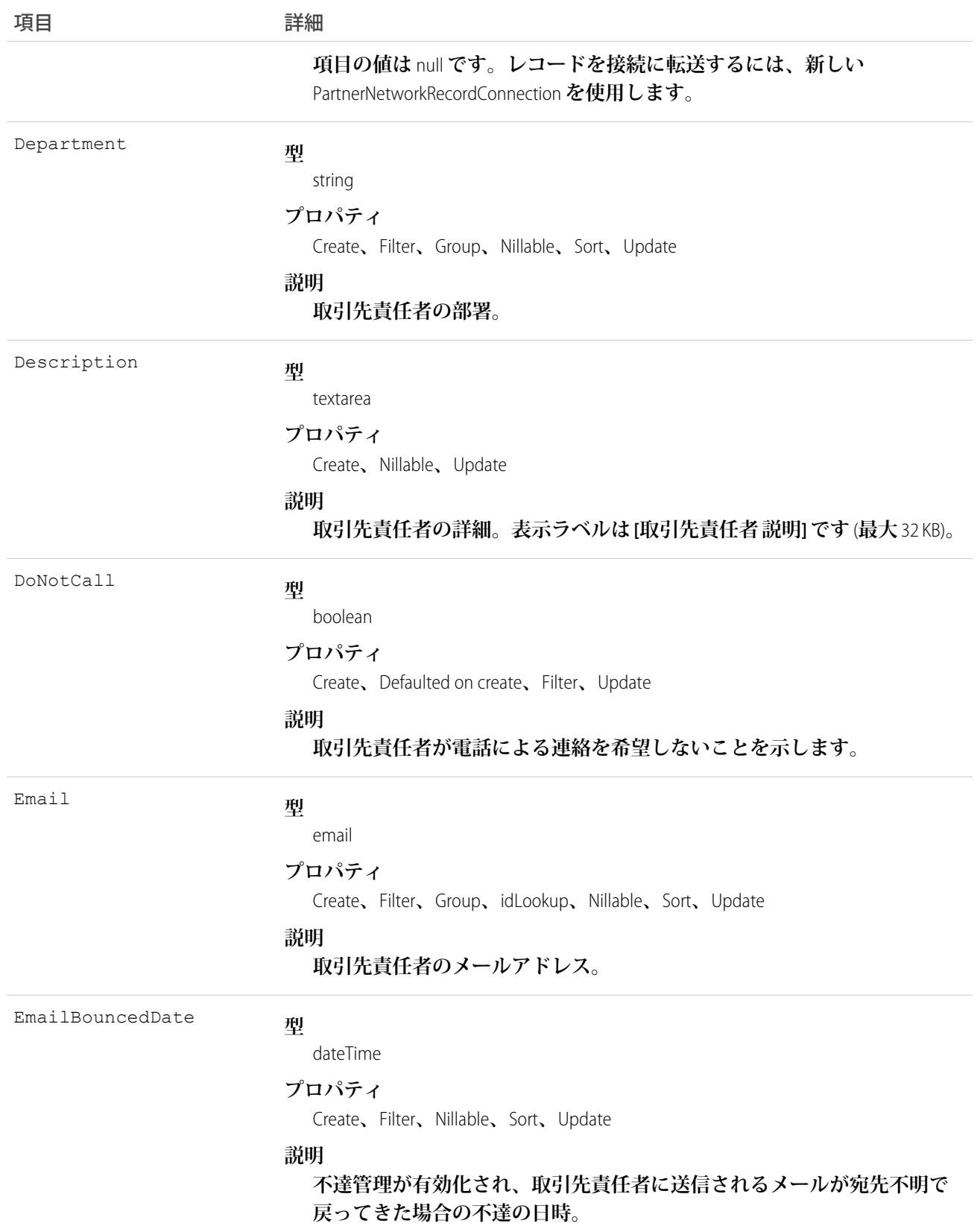

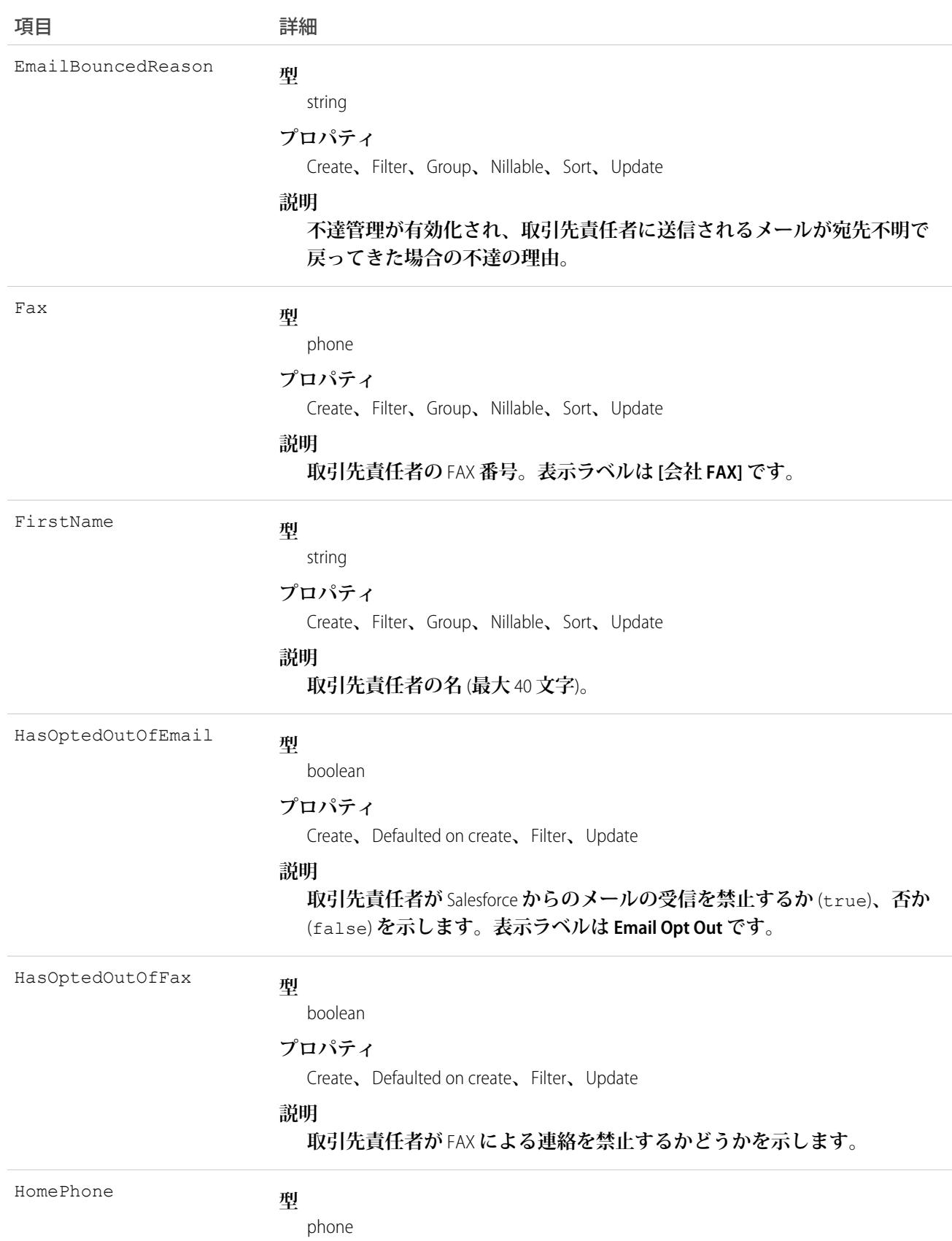

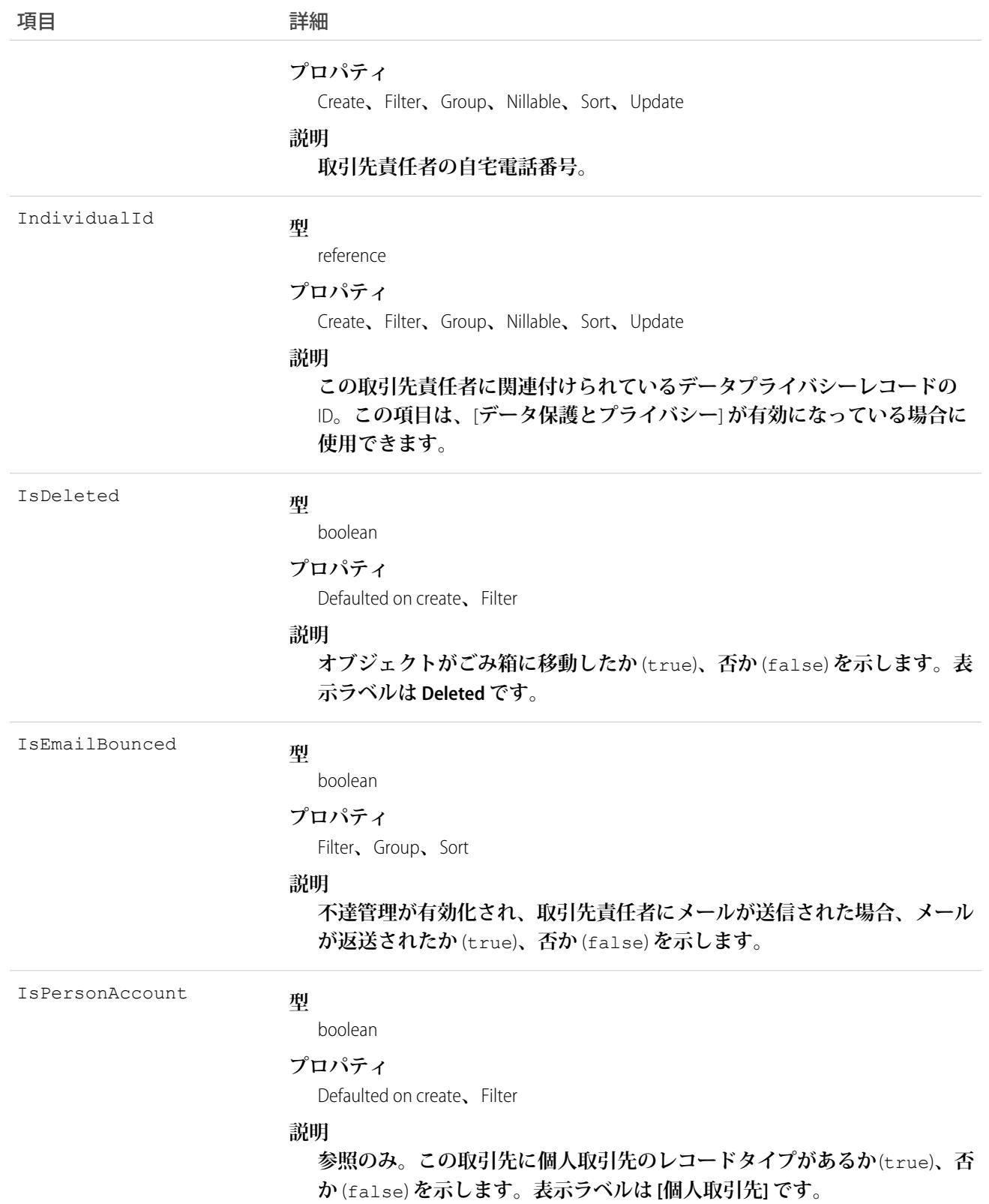

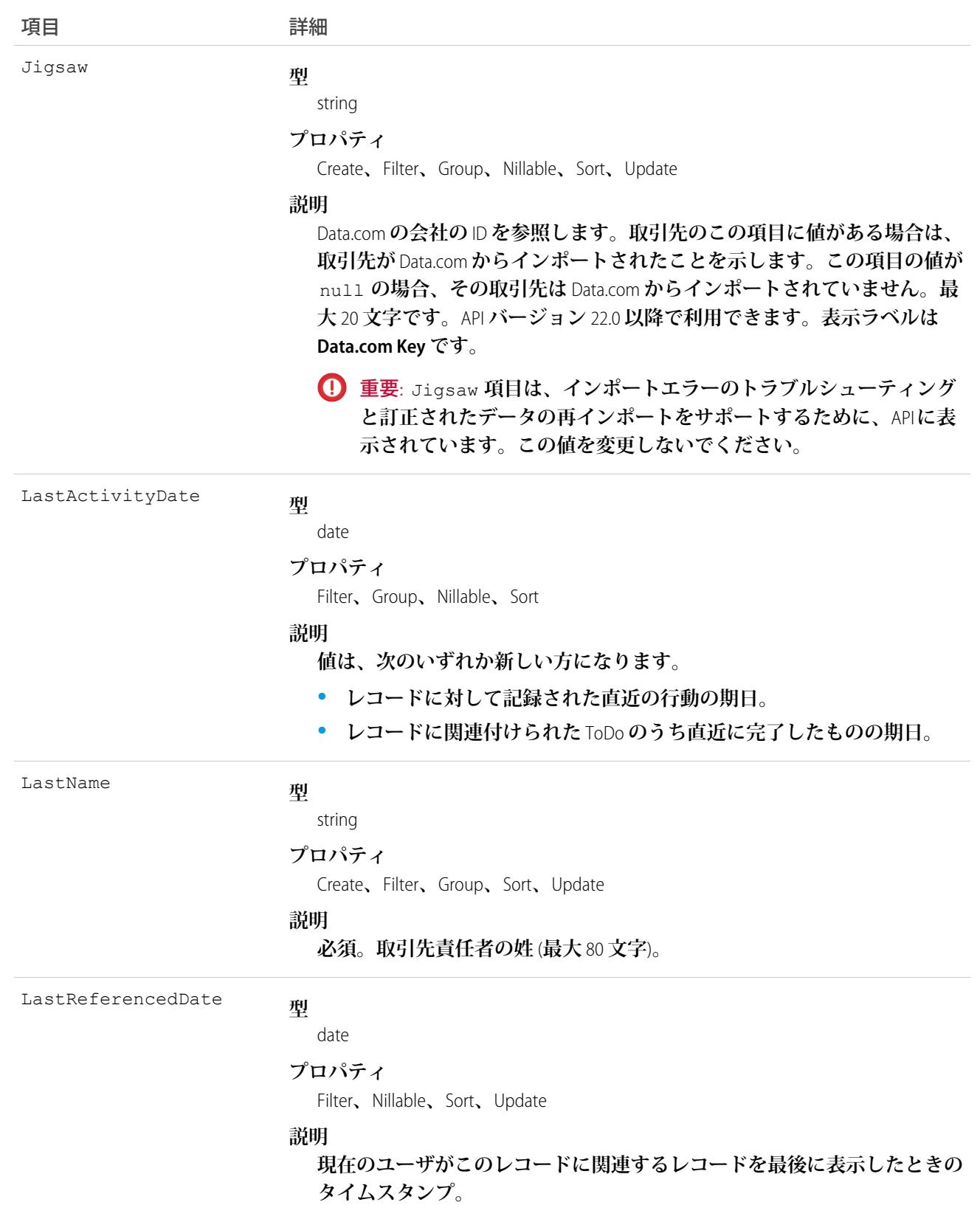

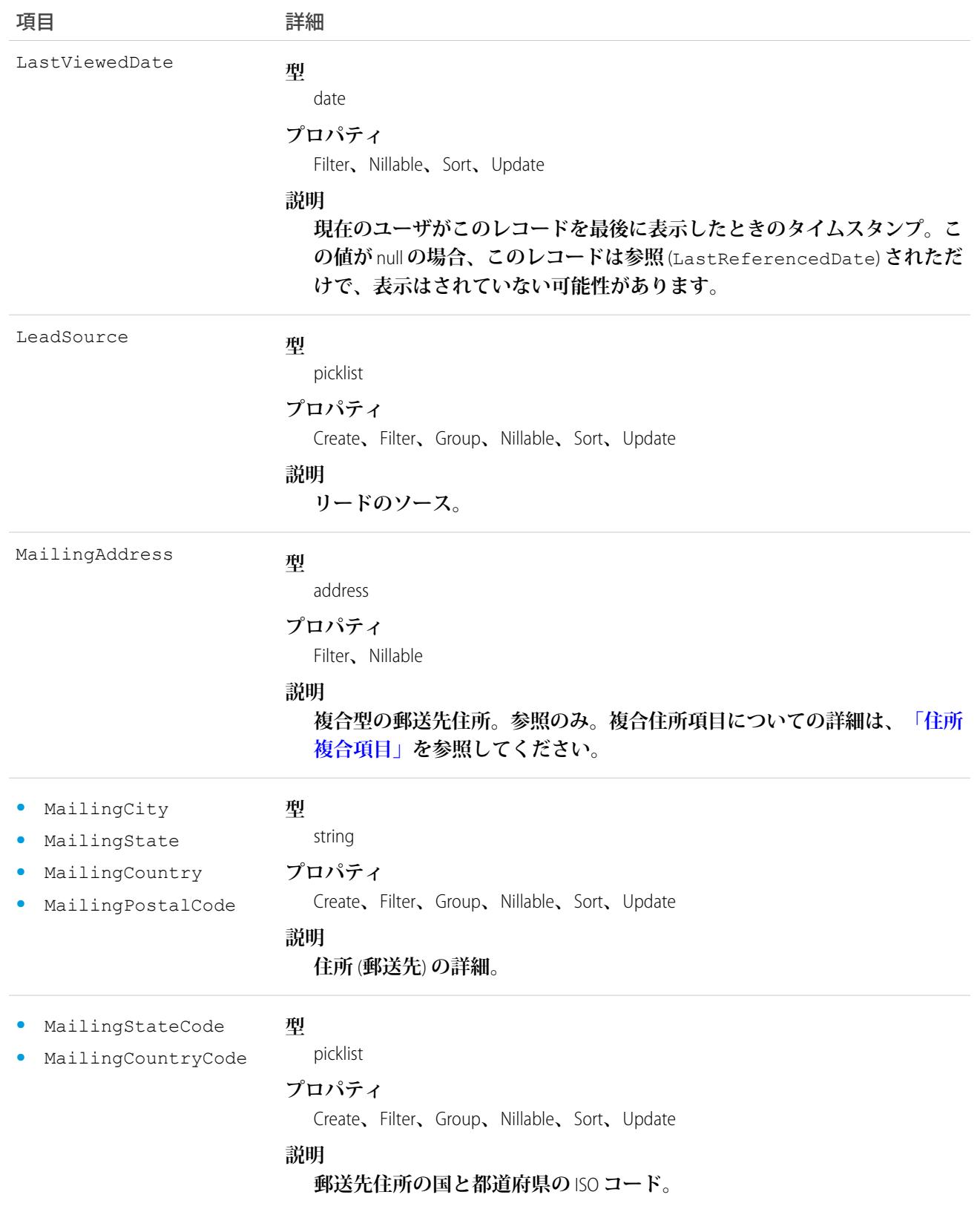

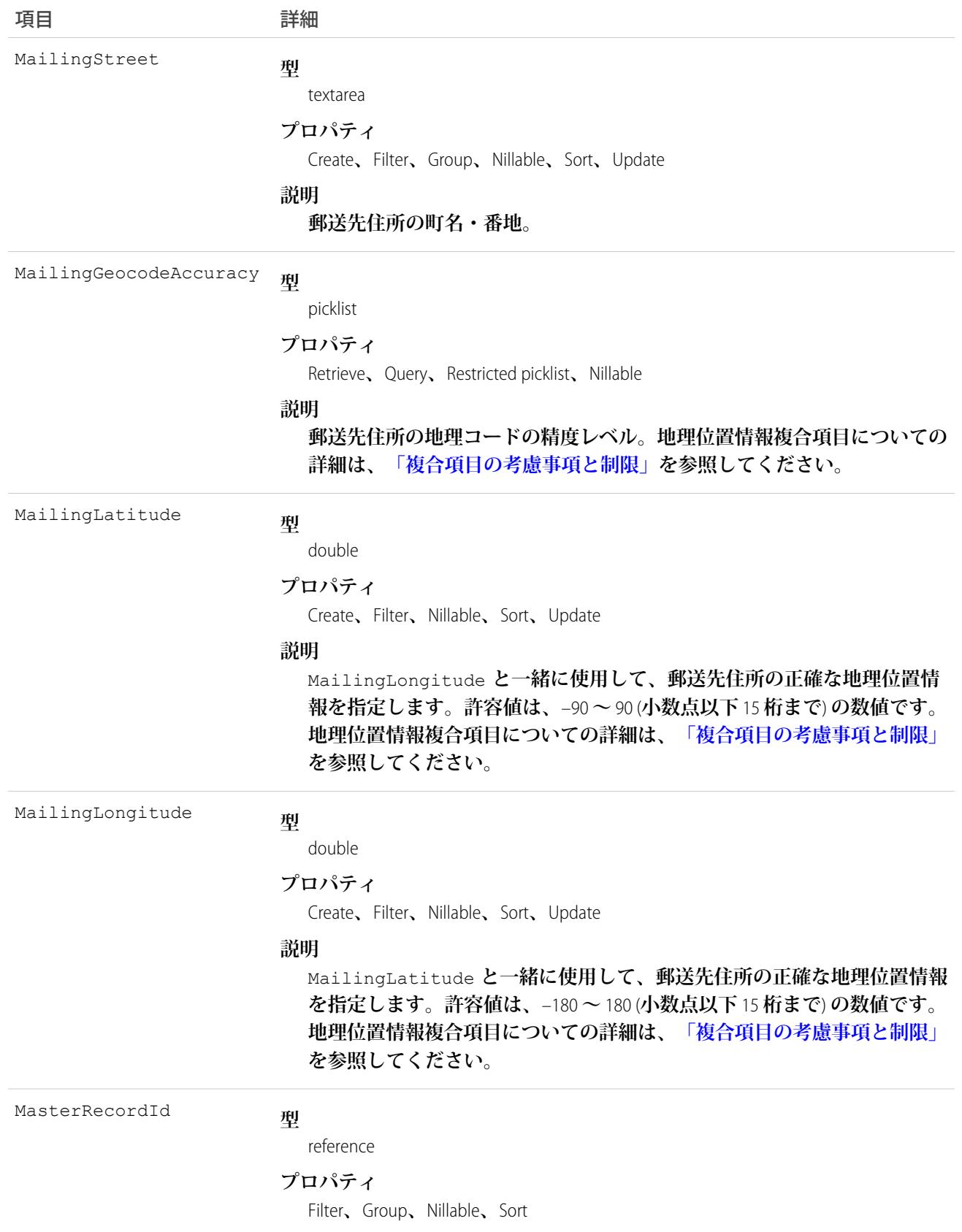

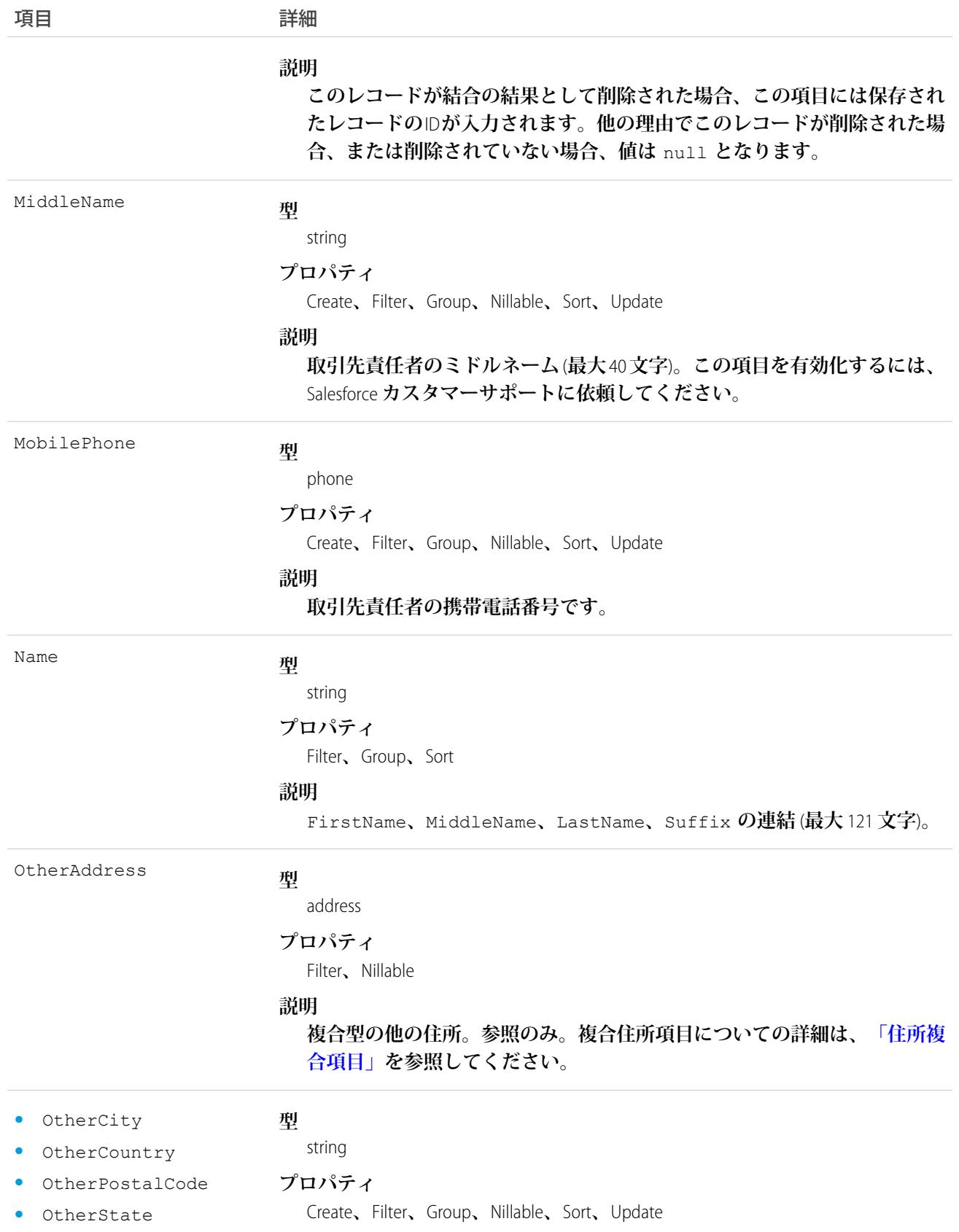

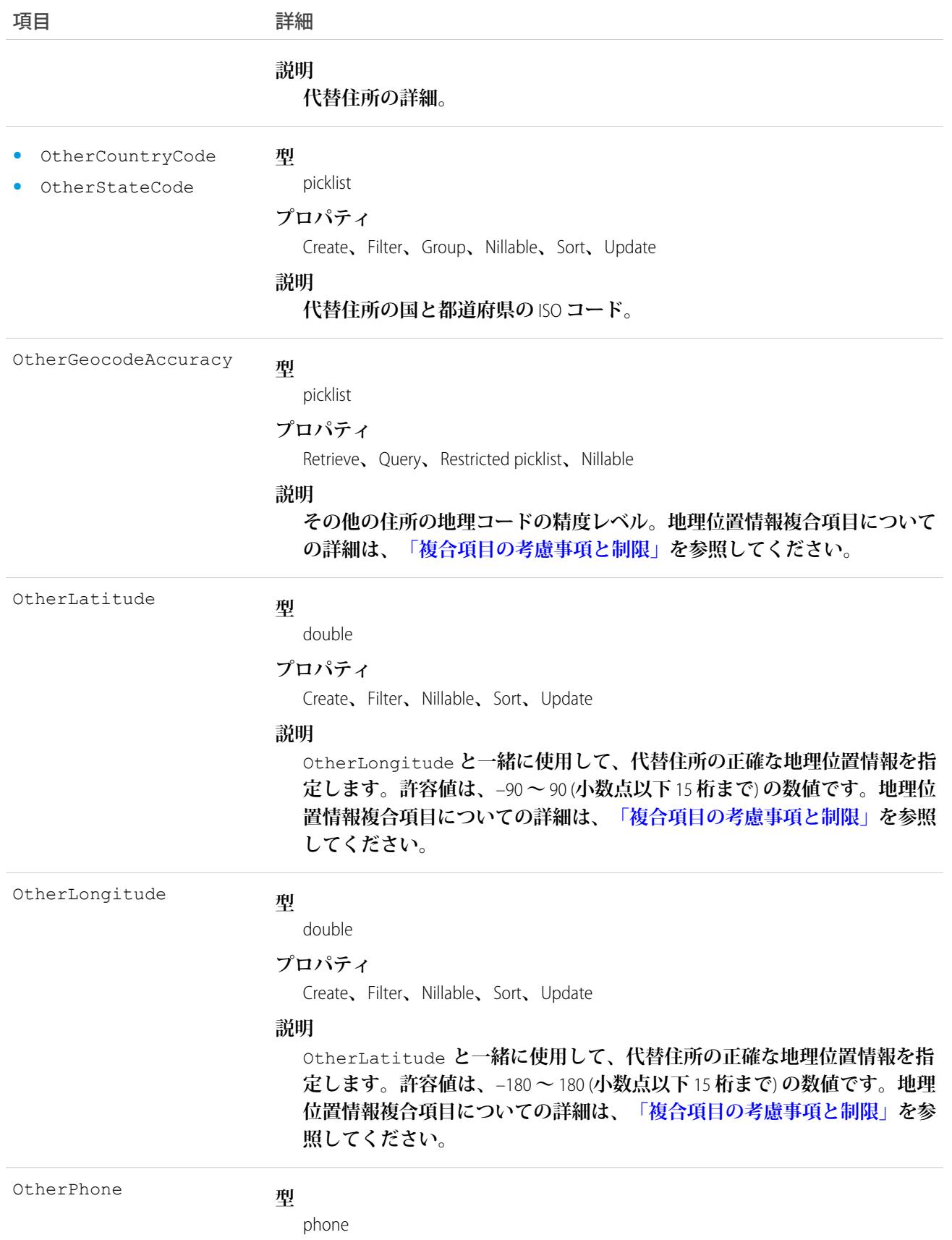

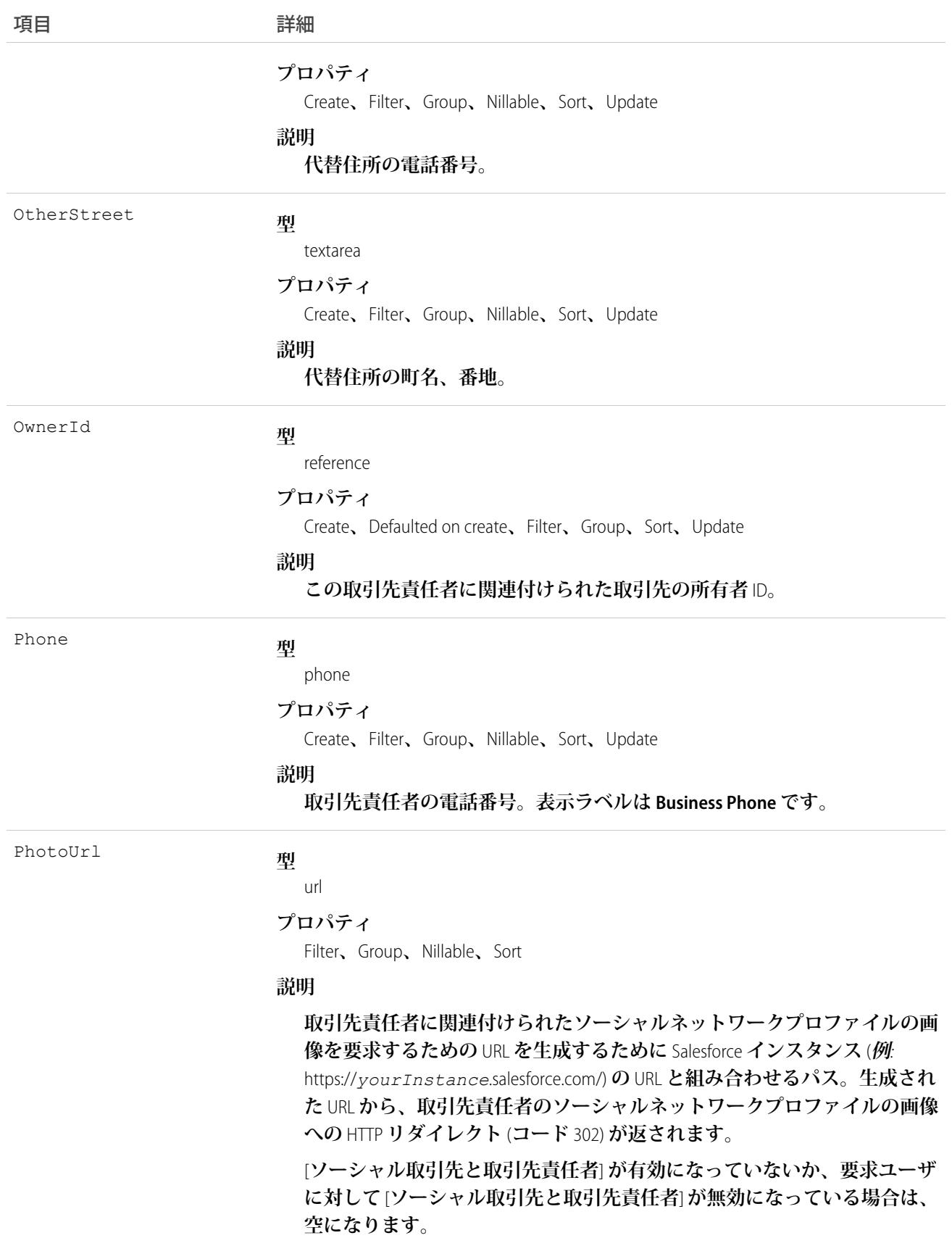

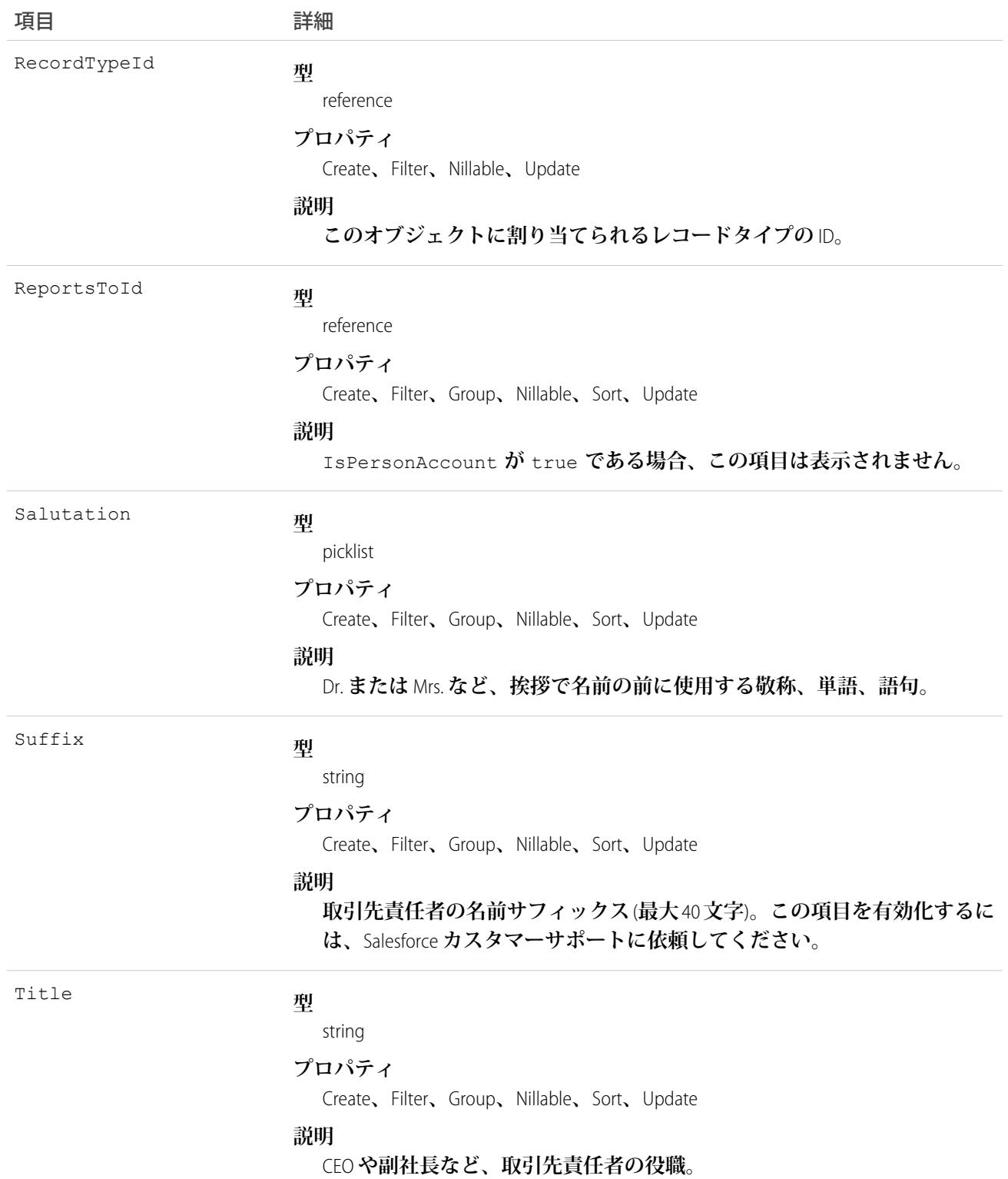
メモ: **取引先責任者データをインポートし、**CreatedDate **など、監査項目に値を設定する必要がある場 合は、**Salesforce **に連絡してください。これらの項目を自身で設定する必要がない限り、監査項目は** API **操 作時に自動的に更新されます。**

## 使用方法

**このオブジェクトを使用して、取引先に関連付けられた個人を管理します。取引先責任者に関連付けられた添 付ファイルを作成、クエリ、削除、更新できます。**

convertLead() **コールを使用してリードを変換して、取引先責任者を作成または更新します。**

関連トピック:

**[オブジェクトの基本](#page-22-0)**

**[ContactHistory](#page-559-0)** 

## **ContactCleanInfo**

**取引先責任者レコードのクリーンアップ状況を判断するために** Data.com Clean **で使用するメタデータが保存さ れます。取引先責任者レコードのクリーンアップや関連処理を自動化するのに役立ちます。**ContactCleanInfo **に は、ビットベクトル項目が多数あります。**

**取引先責任者クリーンアップ情報は、**Salesforce **レコードのクリーンアップ時点での** Salesforce **取引先責任者レ コードとそれに一致する** Data.com **レコードのデータのスナップショットを提供します。**

**取引先責任者クリーンアップ情報には多数のビットベクトル項目が含まれています。そのコンポーネント項目 はそれぞれ個々のオブジェクト項目に対応し、それらの項目の関連データまたは状況情報を提供します。たと えば、ビットベクトル項目** IsDifferent **には** IsDifferentEmail **項目があります。**IsDifferentEmail **項目の値が** False **の場合、**Email **項目値が** Salesforce **取引先責任者レコードとそれに一致する** Data.com **レコー ド上で同じであることを意味します。**

ContactCleanInfo **のビットベクトル項目は、次のとおりです。**

- **•** CleanedBy **は、誰** (**ユーザ**) **または何** (**クリーンアップジョブ**) **が取引先責任者レコードをクリーンアップし たかを示します。**
- **•** IsDifferent **は、取引先責任者レコードの項目の値が、一致する**Data.com**レコードの対応する項目の値と 異なっているかどうかを示します。**
- **•** IsFlaggedWrong **は、取引先責任者レコードの項目に、**Data.com **に対する不正フラグが設定された値があ るかどうかを示します。**
- **•** IsReviewed **は、取引先責任者レコードの項目の状態が** Reviewed **であるかどうかを示します。この状態 は、値はレビューされたが、受諾されなかったことを意味します。**

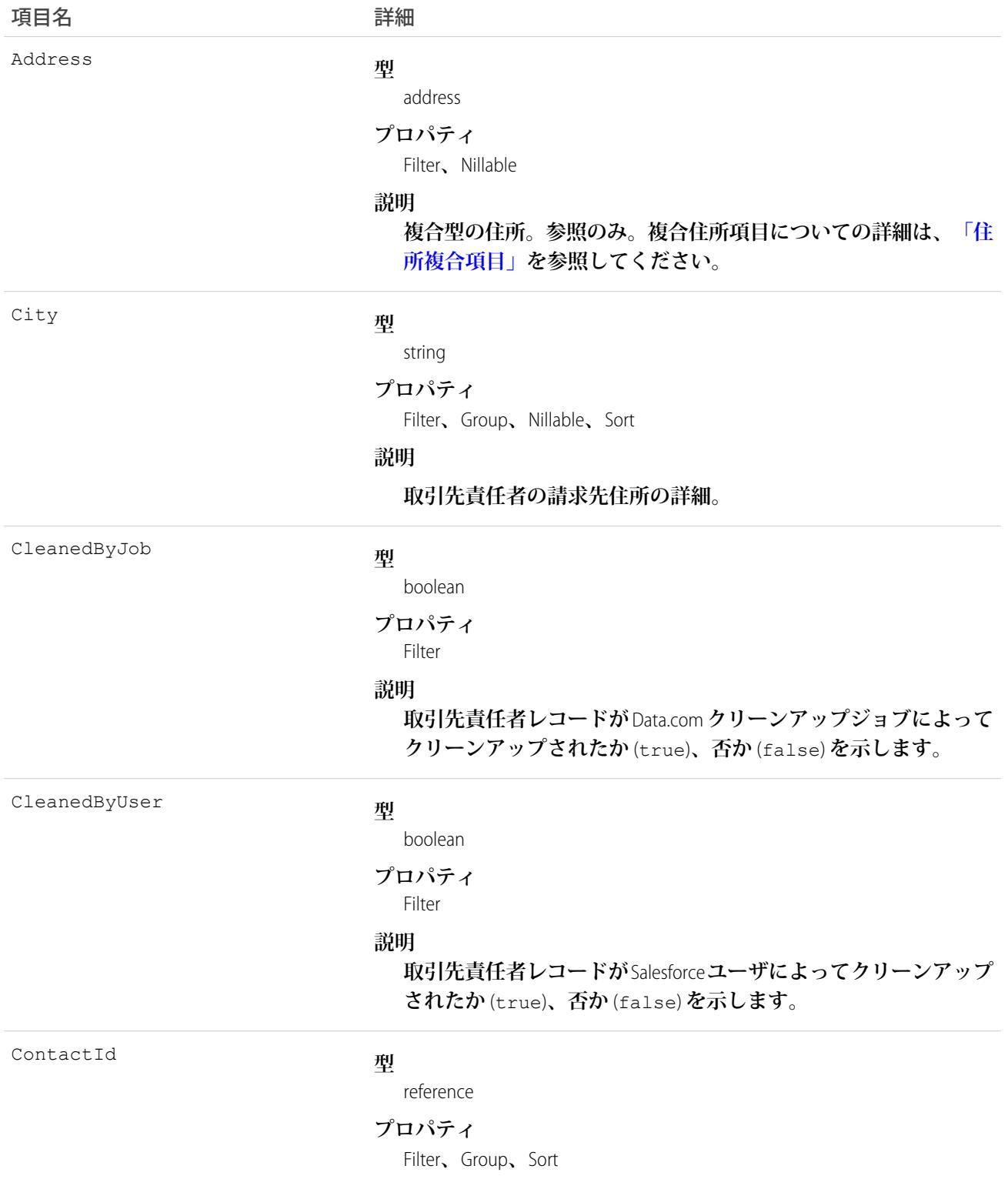

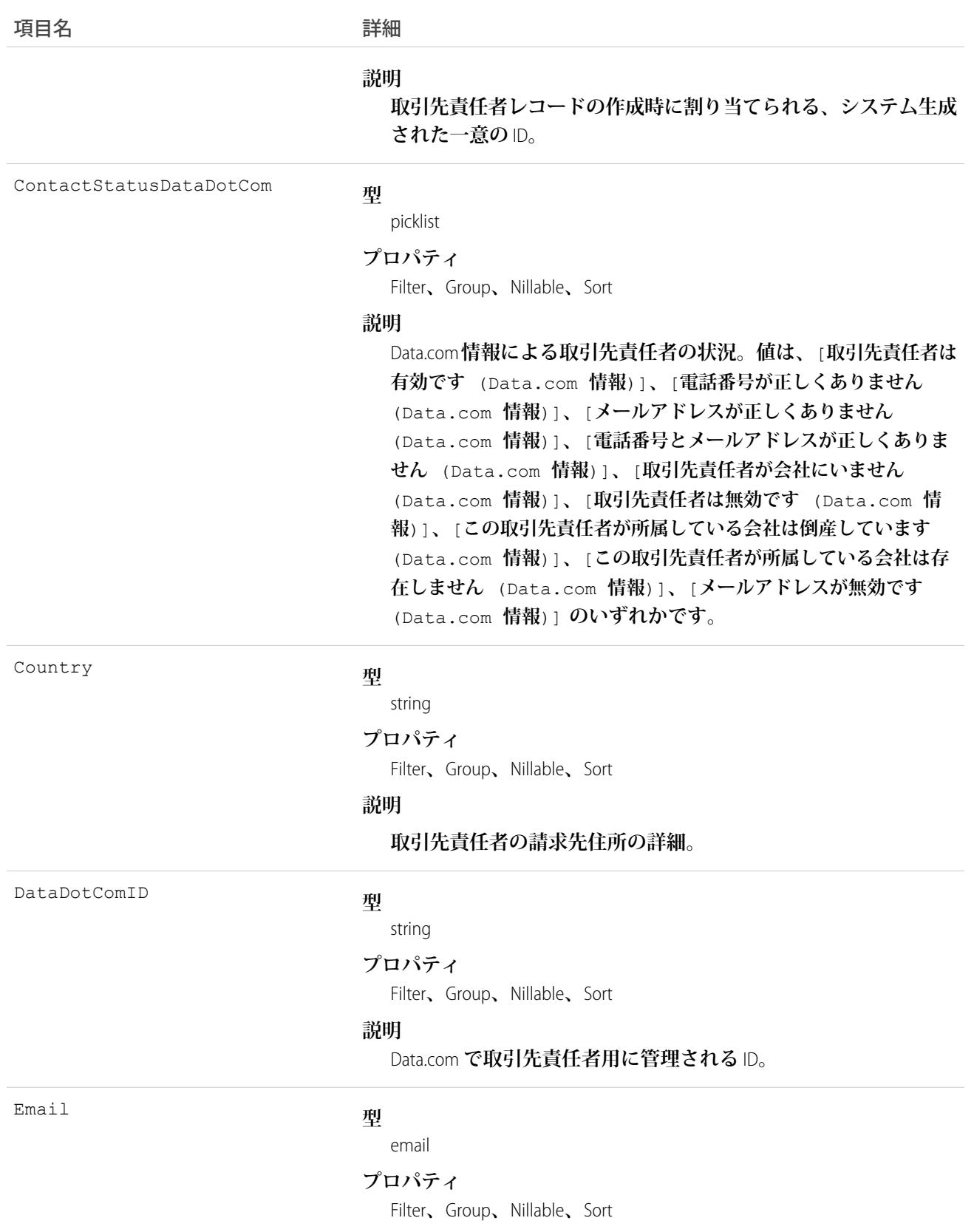

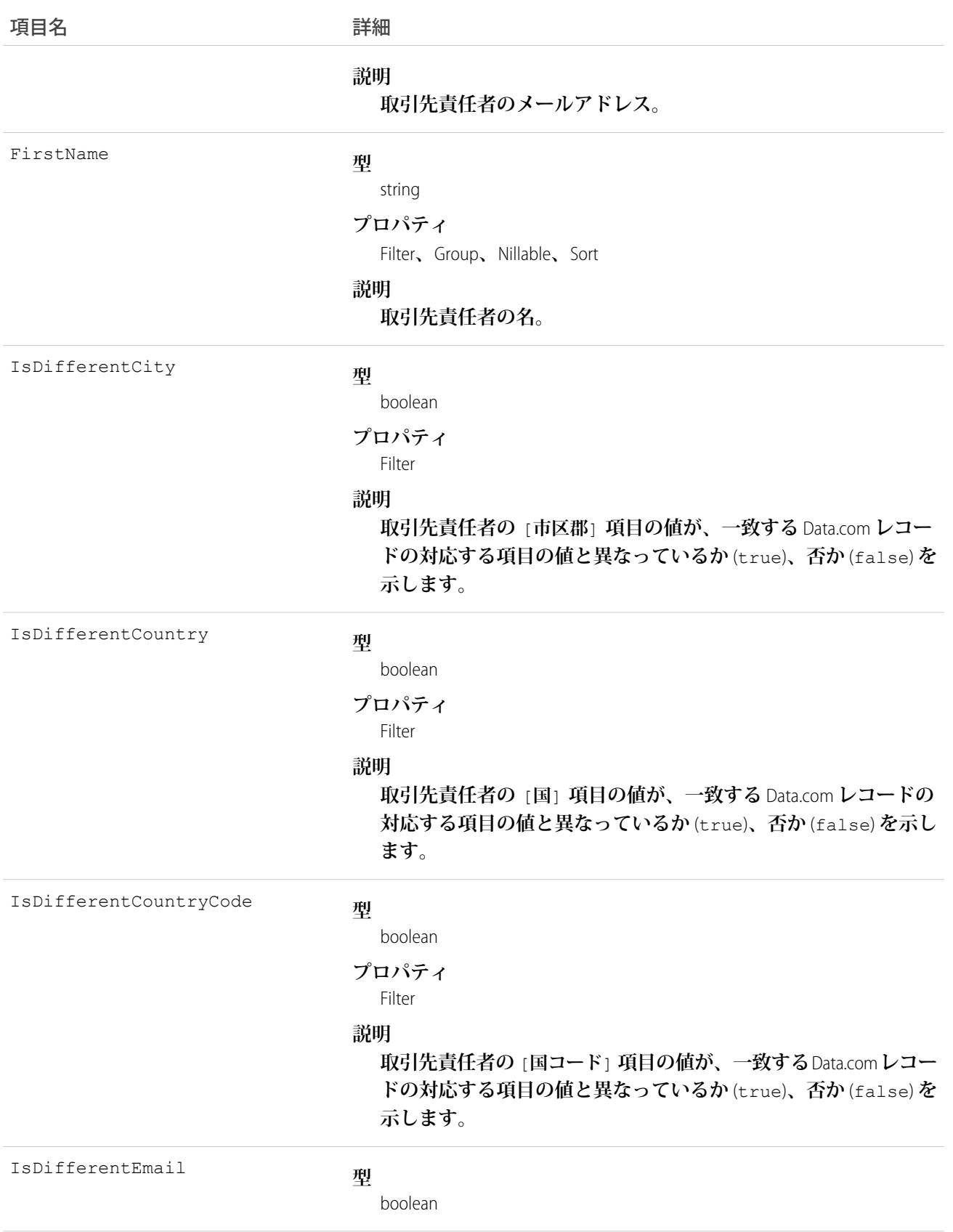

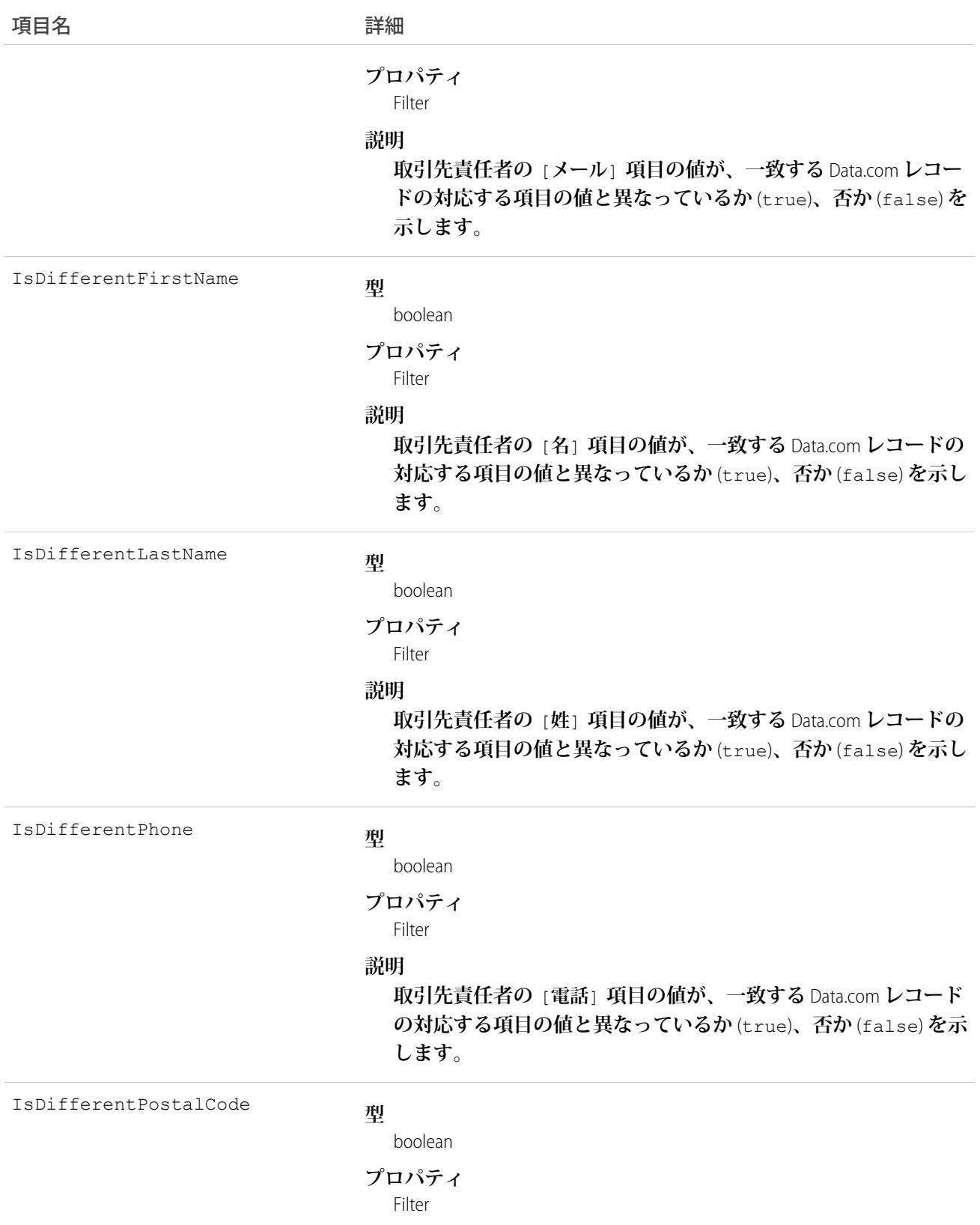

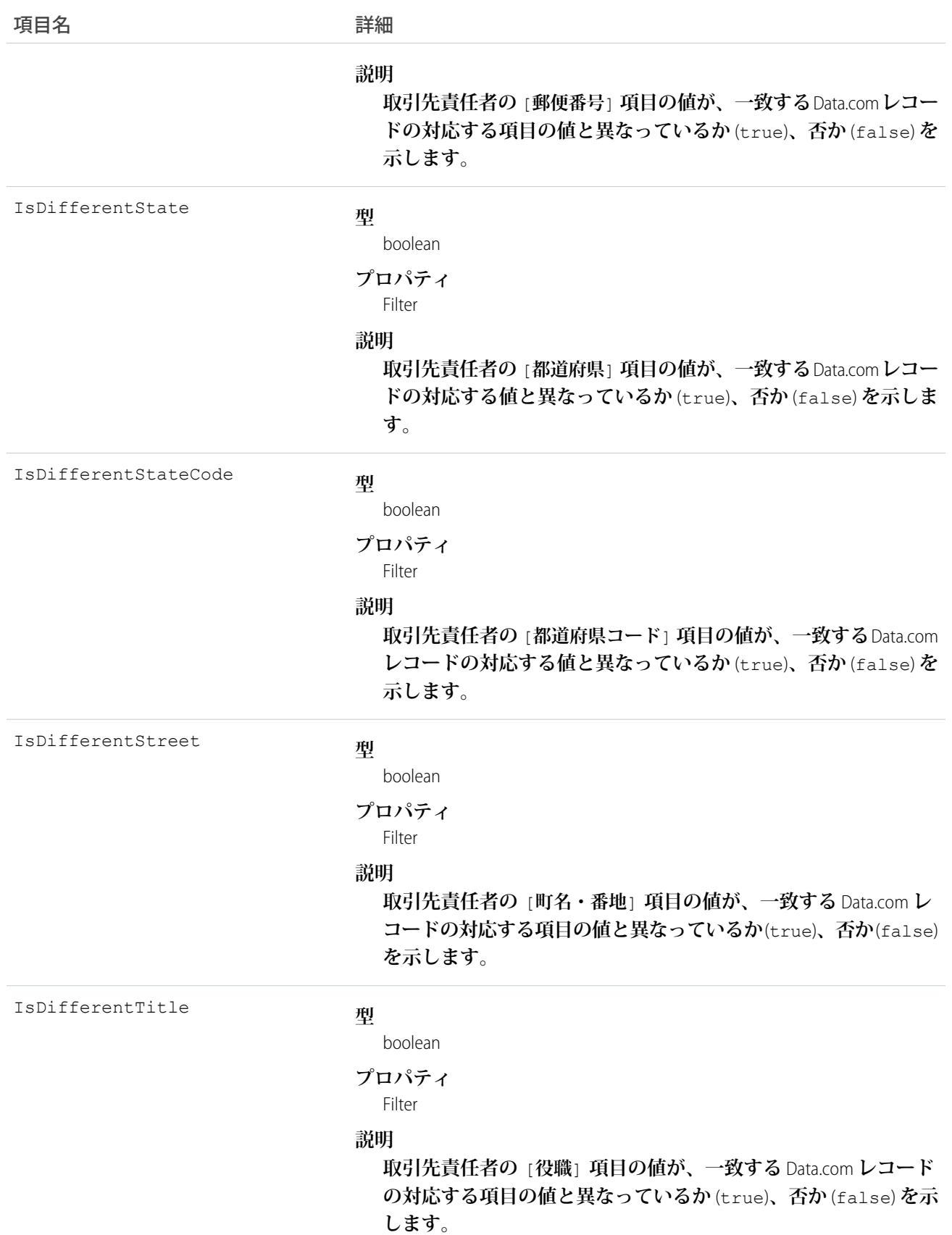

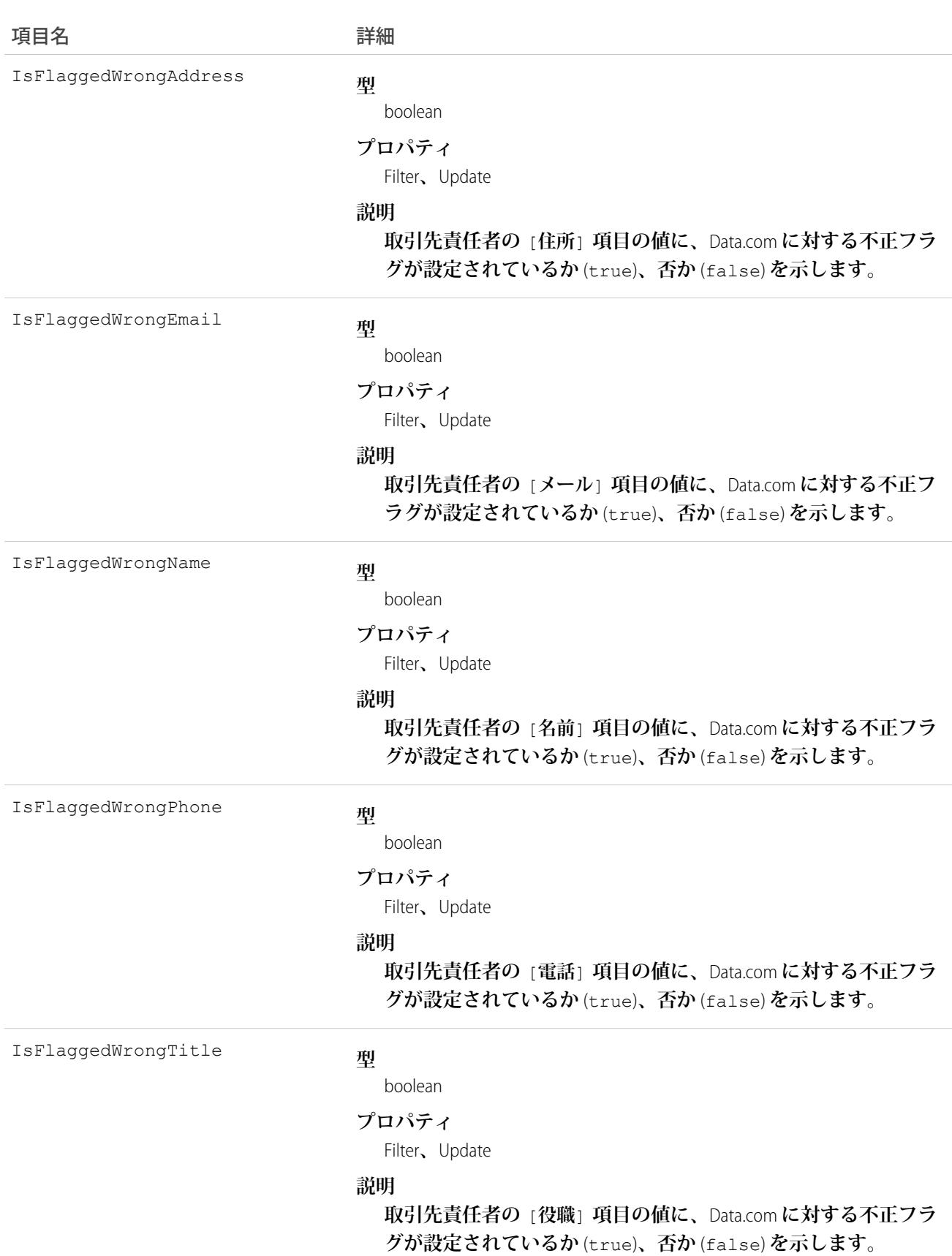

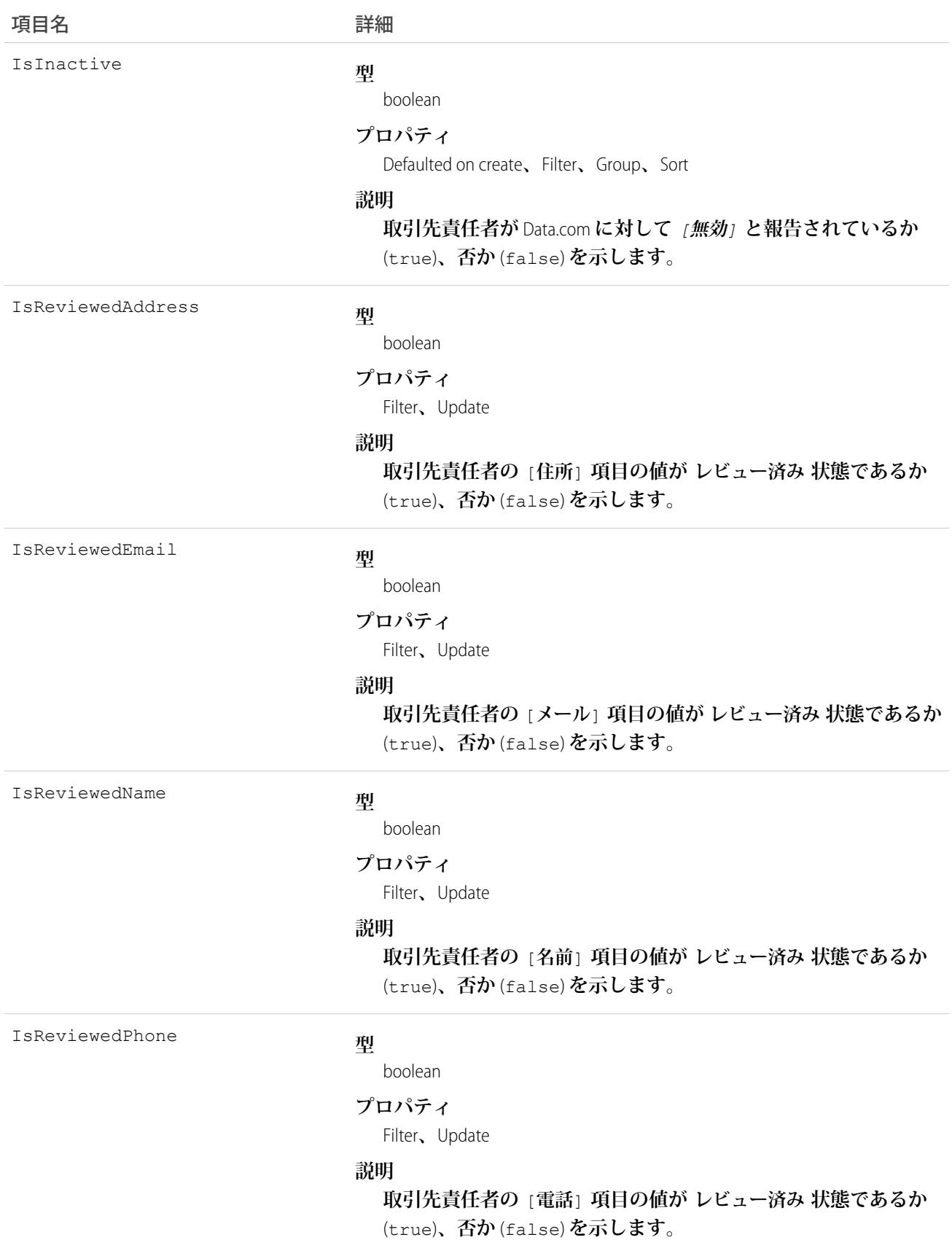

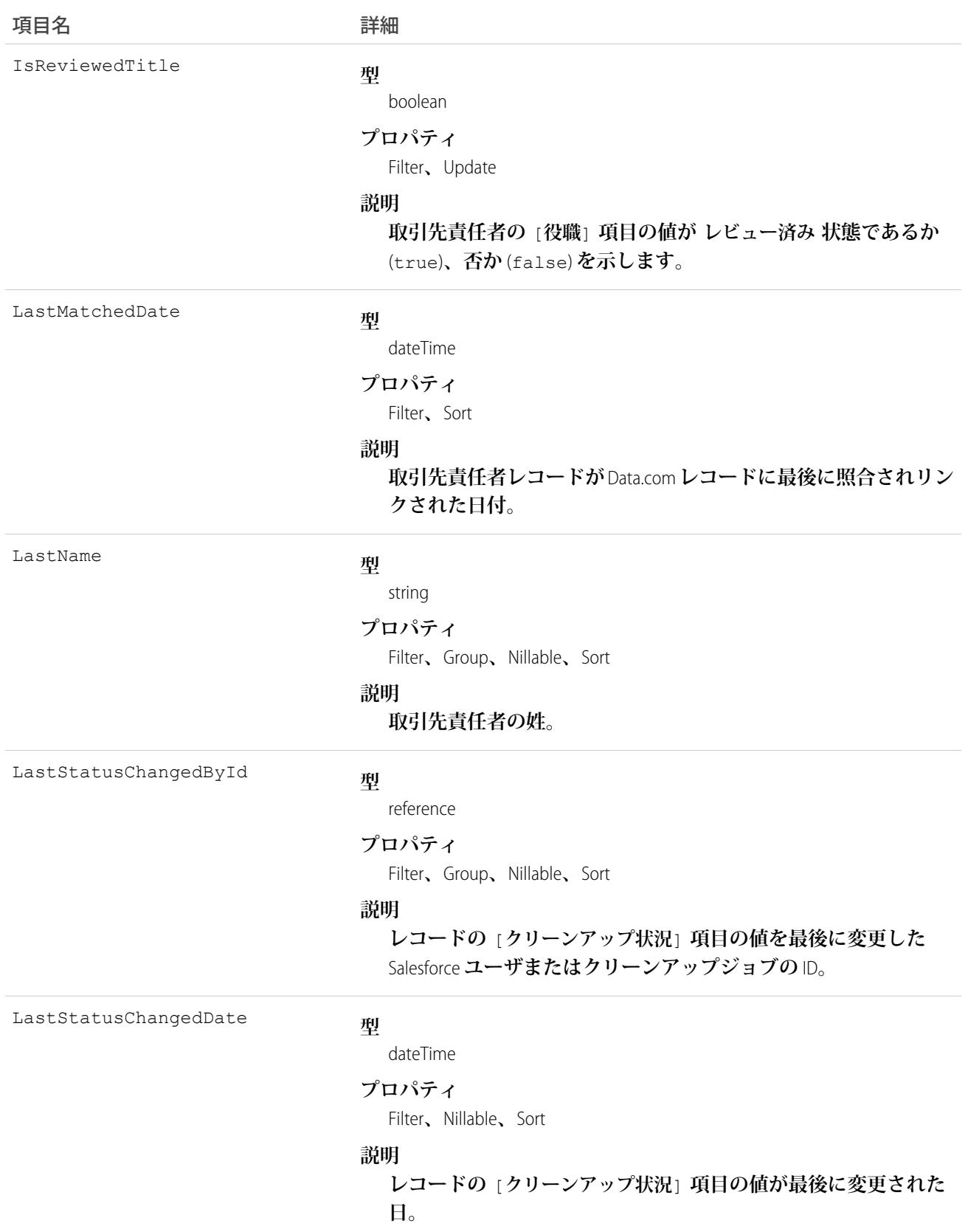

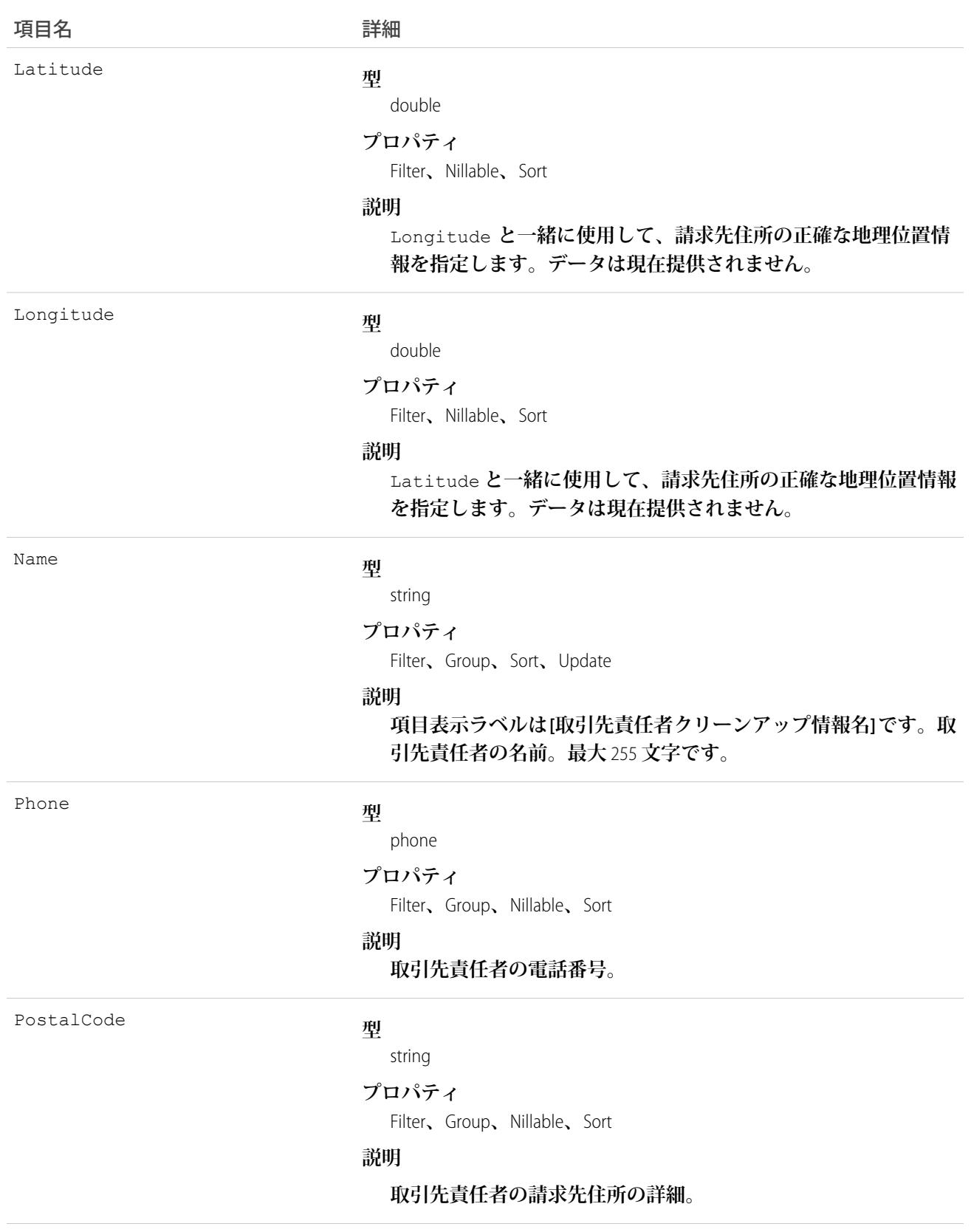

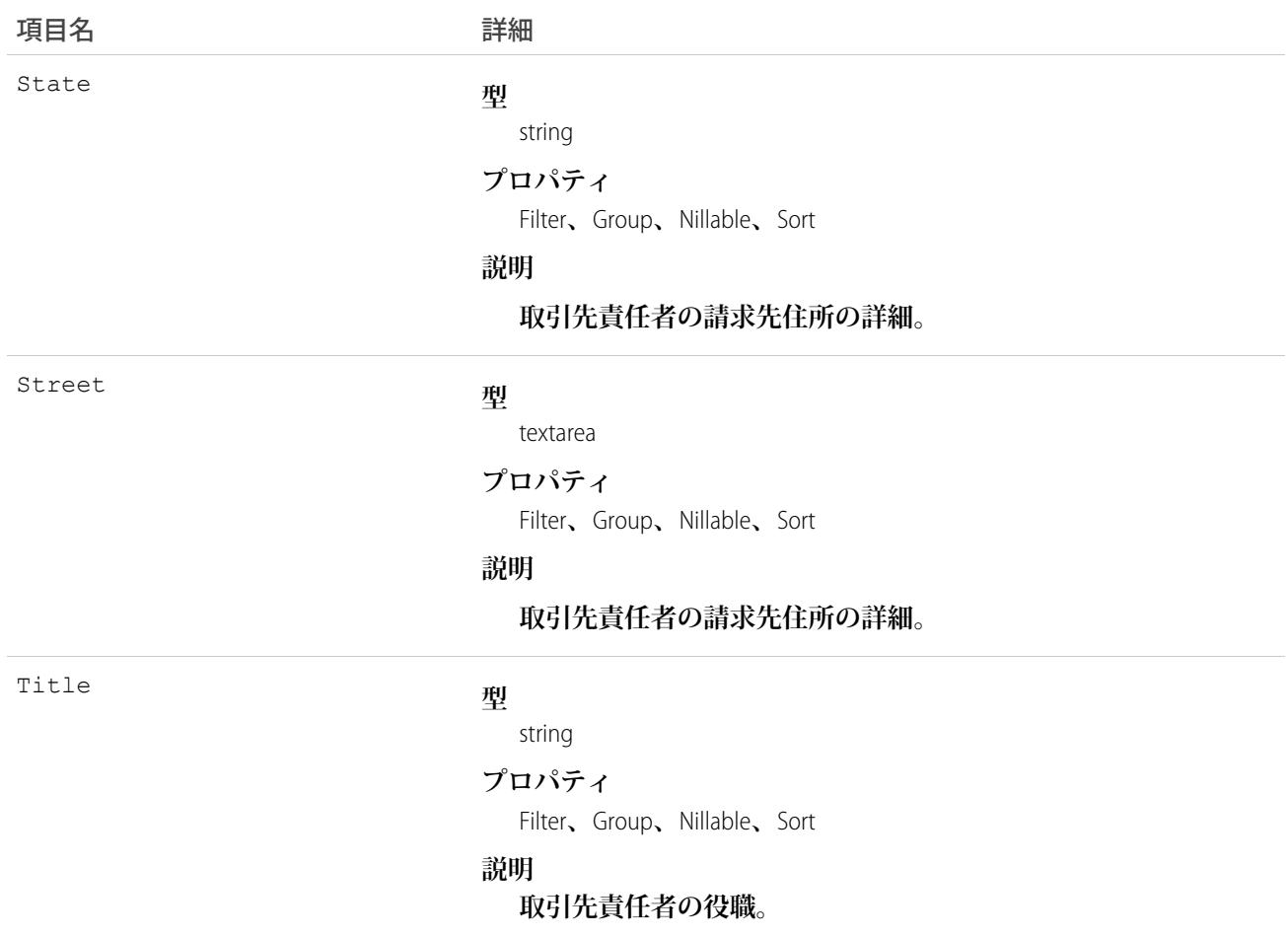

**開発者は、取引先責任者レコードのクリーンアップや関連処理の自動化に役立てるため、取引先責任者クリー ンアップ情報の項目を参照するトリガを作成できます。**

**取引先責任者の** [**役職**] **項目のカスタマイズした値のセットを作成します。トリガを使用して、インポートま たはクリーンアップされたレコードの項目の値を、値の標準セットに対応付けます。**

## **ContactFeed**

**取引先責任者レコードの詳細ページに表示されるフィード内の単一フィード項目を表します。このオブジェク トは、**API **バージョン** 18.0 **以降で使用できます。**

**取引先責任者フィードでは、フィードで追跡されている項目の取引先責任者レコードへの最新の変更と、その レコードに関する投稿とコメントを表示します。取引先責任者レコードに行われた変更の最新の状況を得る便 利な方法です。**

## サポートされているコール

delete()**、**describeSObjects()**、**getDeleted()**、**getUpdated()**、**query()**、**retrieve()

# 特別なアクセスルール

**作成したすべてのフィード項目を削除することができます。自分が作成していないフィード項目を削除するに は、次のいずれかの権限が必要です。**

- **• 「すべてのデータの編集」**
- **•** Contact **オブジェクトに対する「すべての編集」**
- **• 「**Chatter **のモデレート」**

メモ: **「**Chatter **のモデレート」権限を持つユーザは、参照しているフィード項目およびコメントのみ を削除できます。**

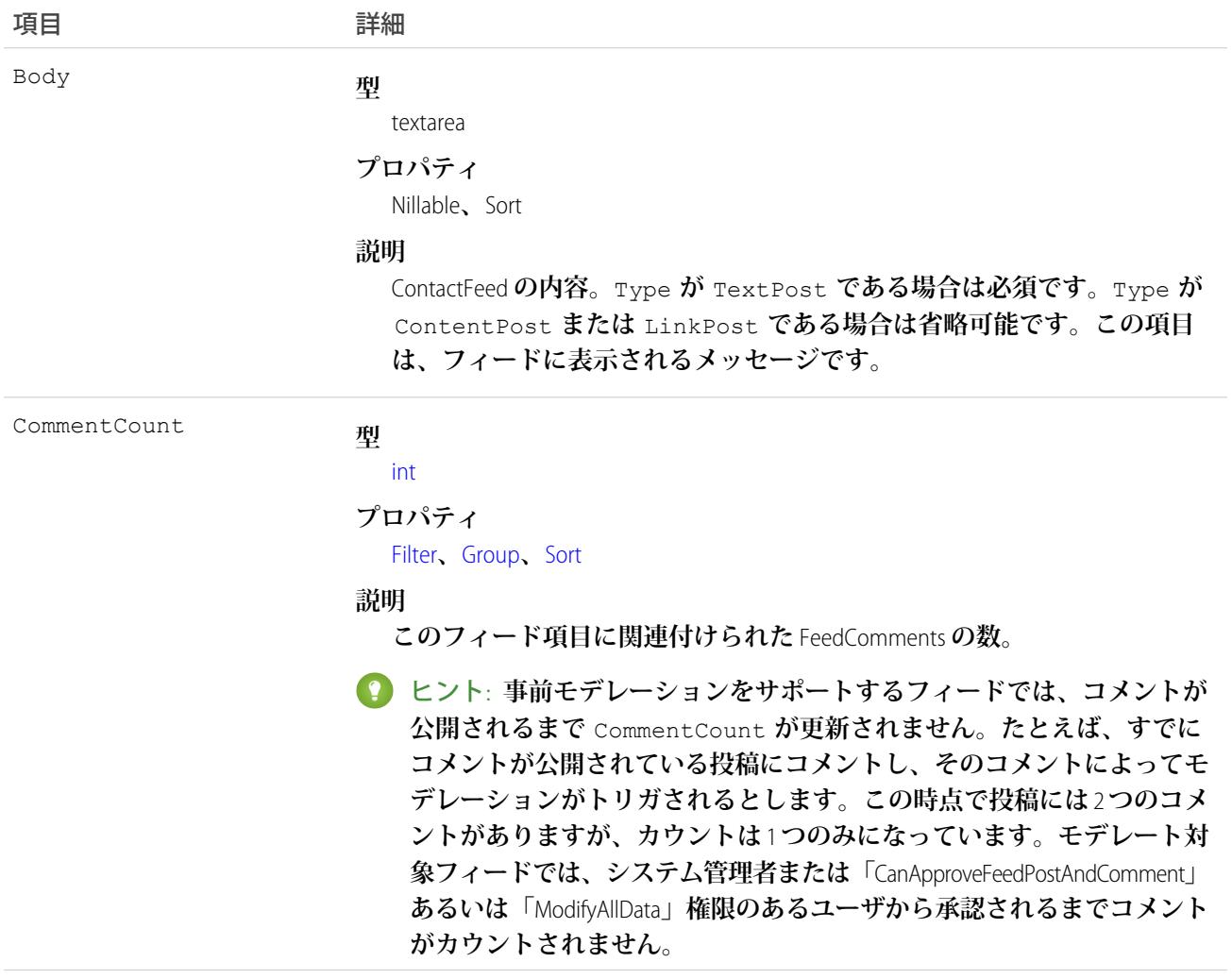

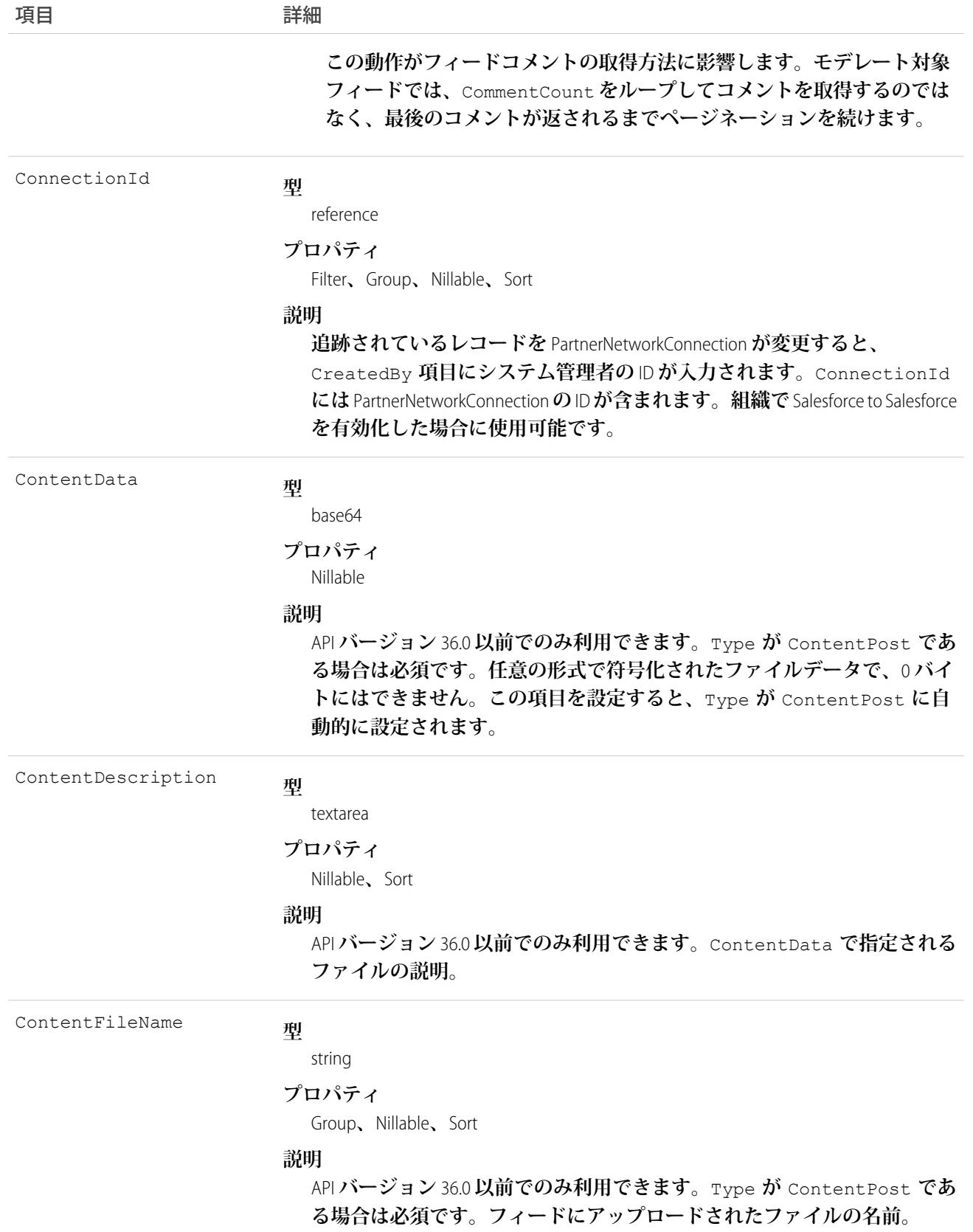

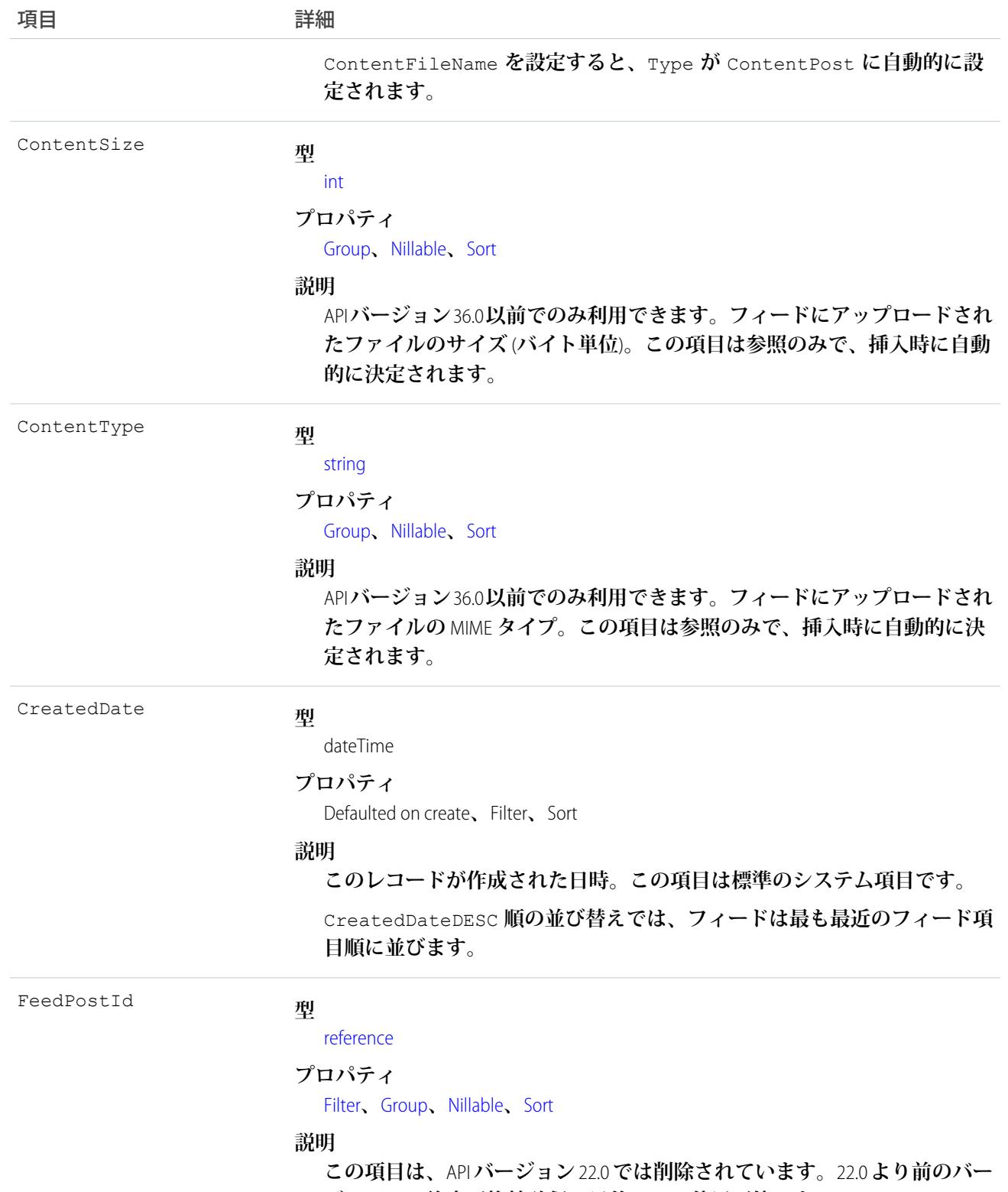

**ジョンで、後方互換性確保の目的でのみ使用可能です。**

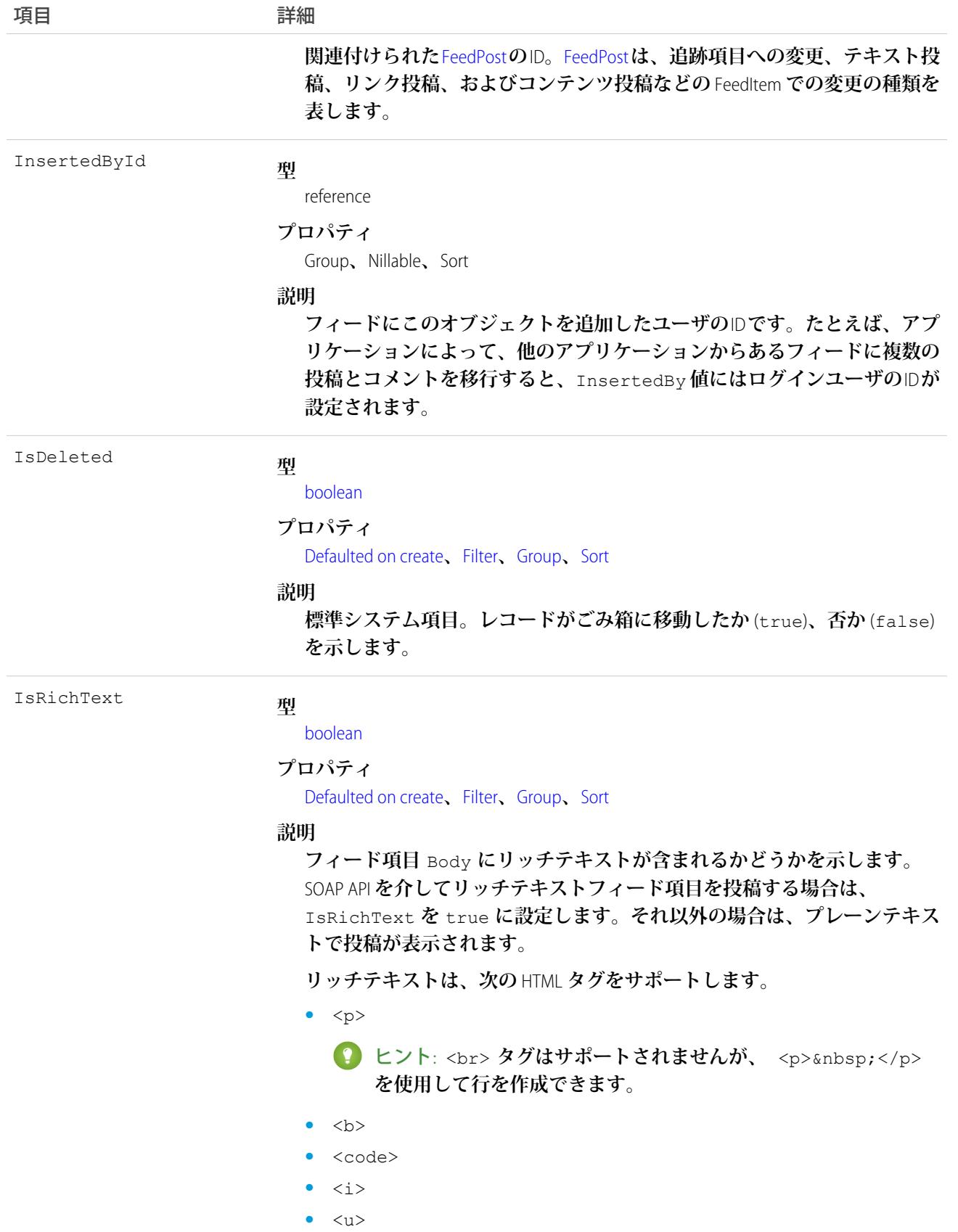

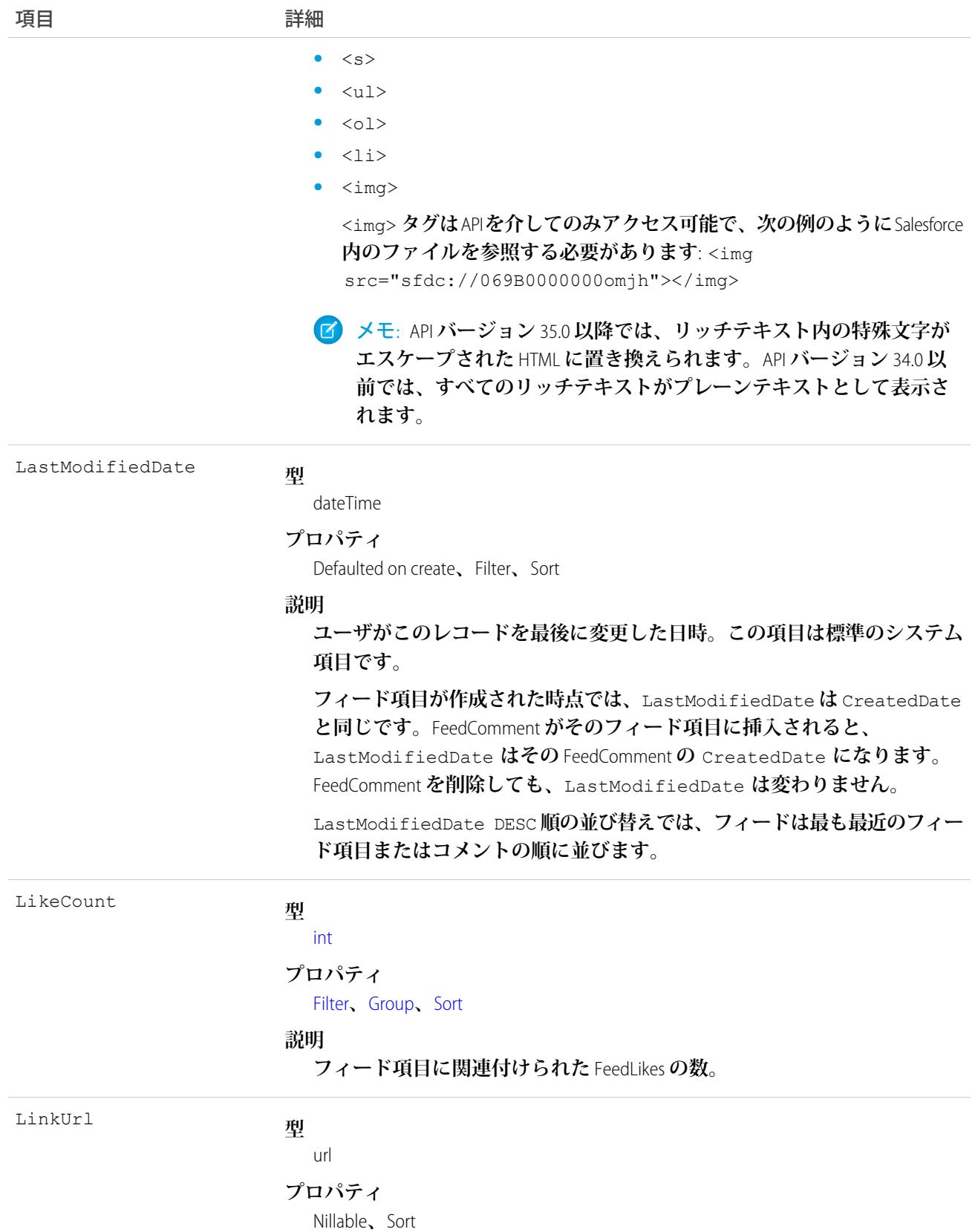

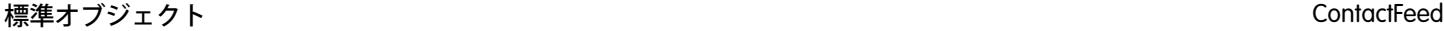

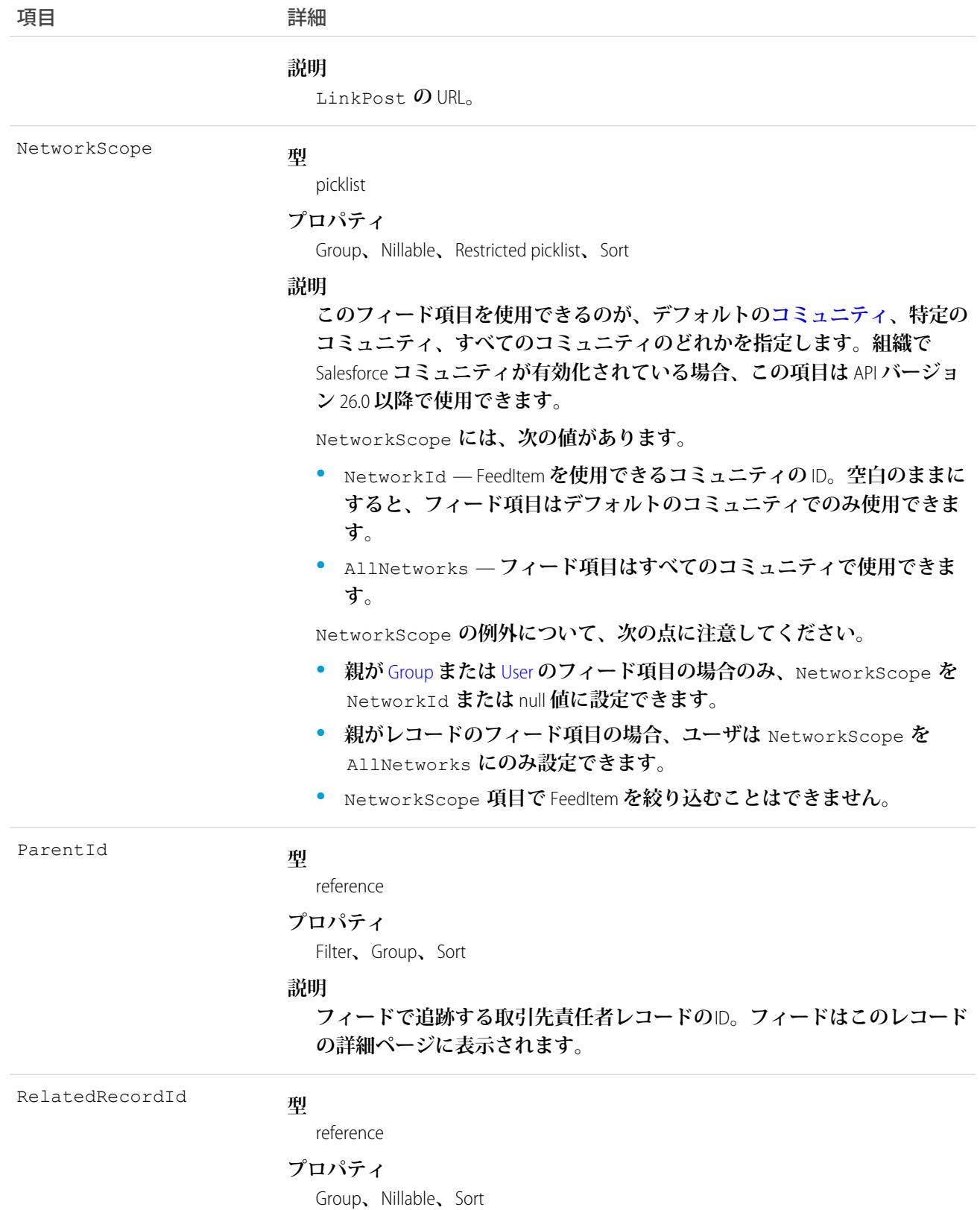

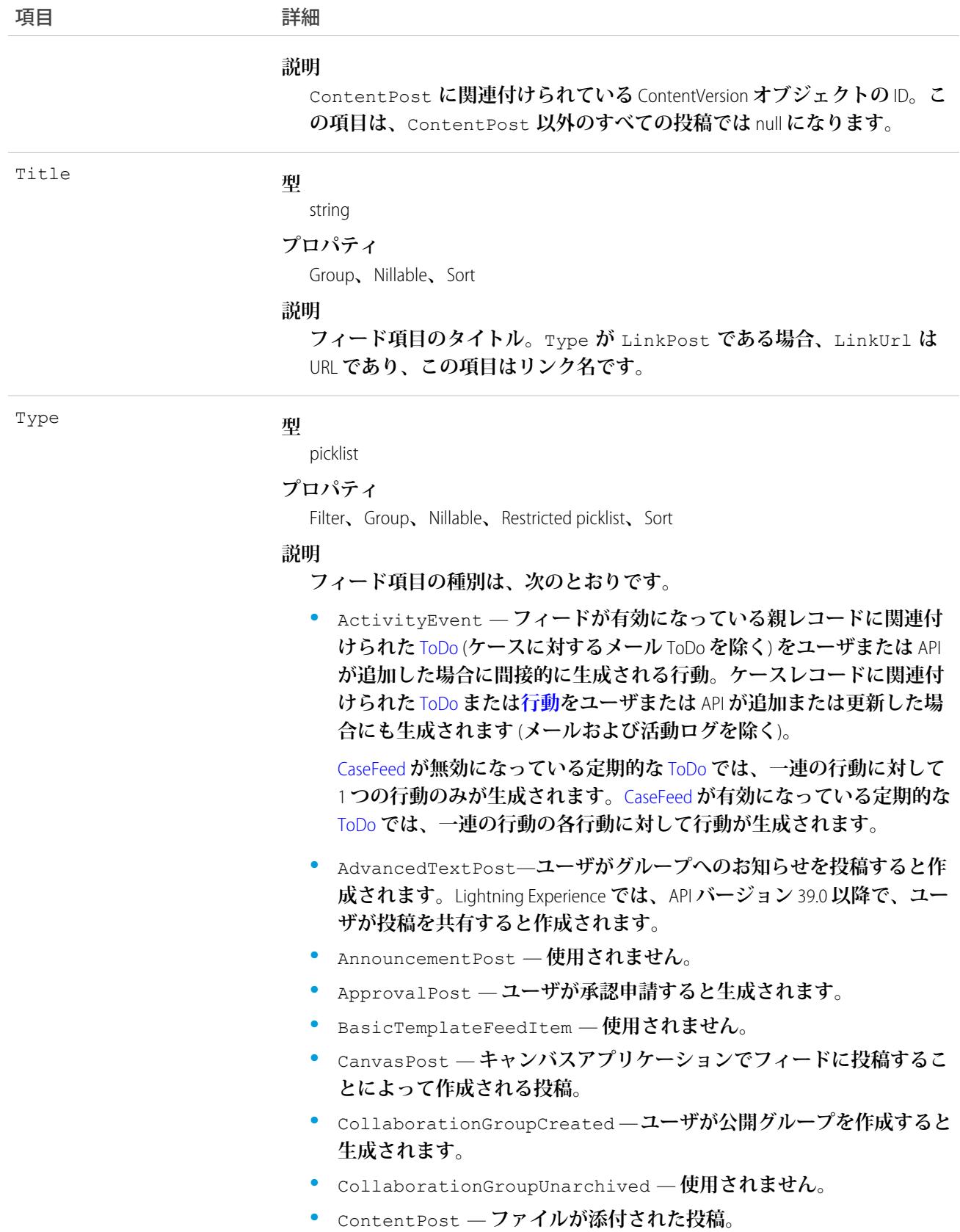

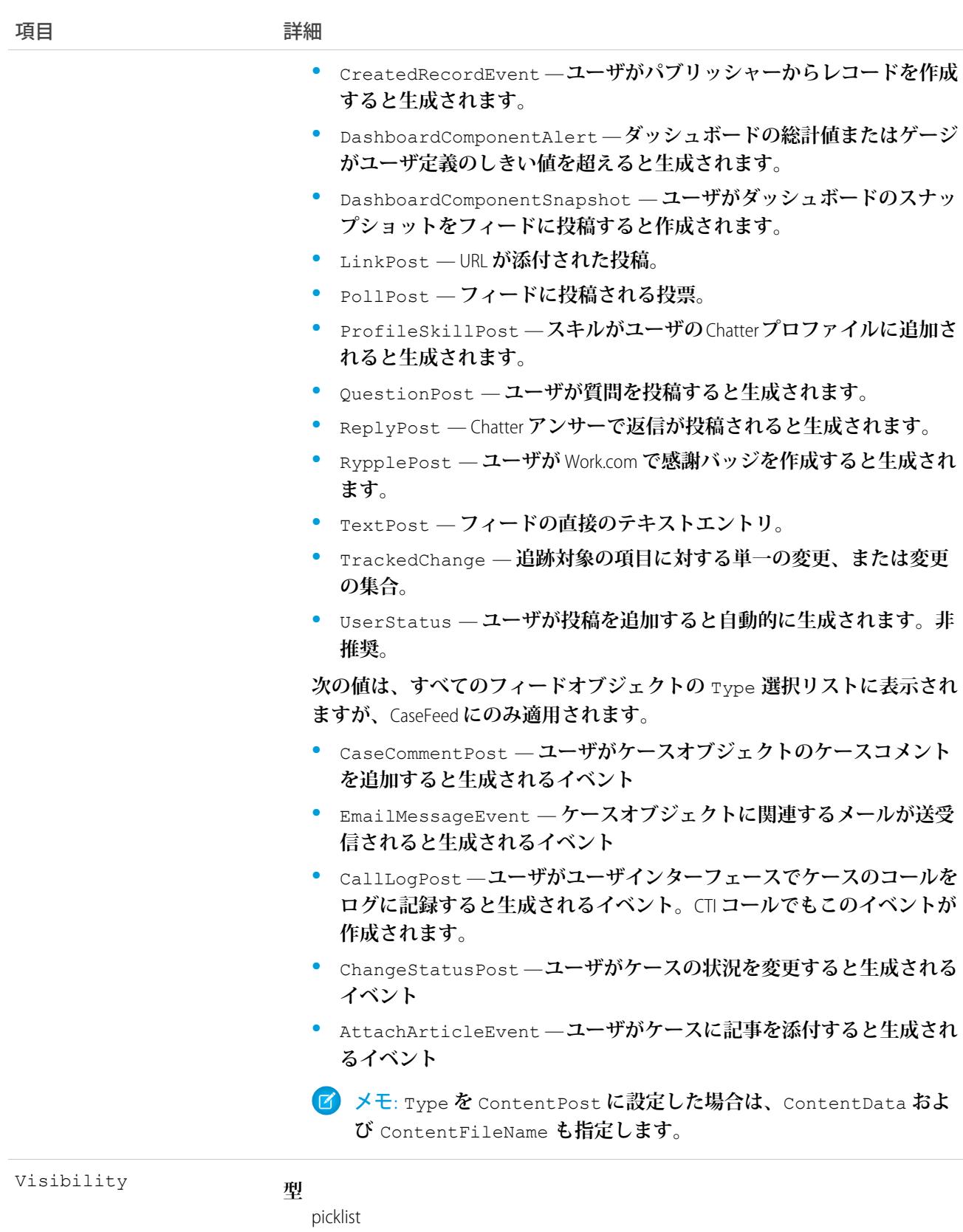

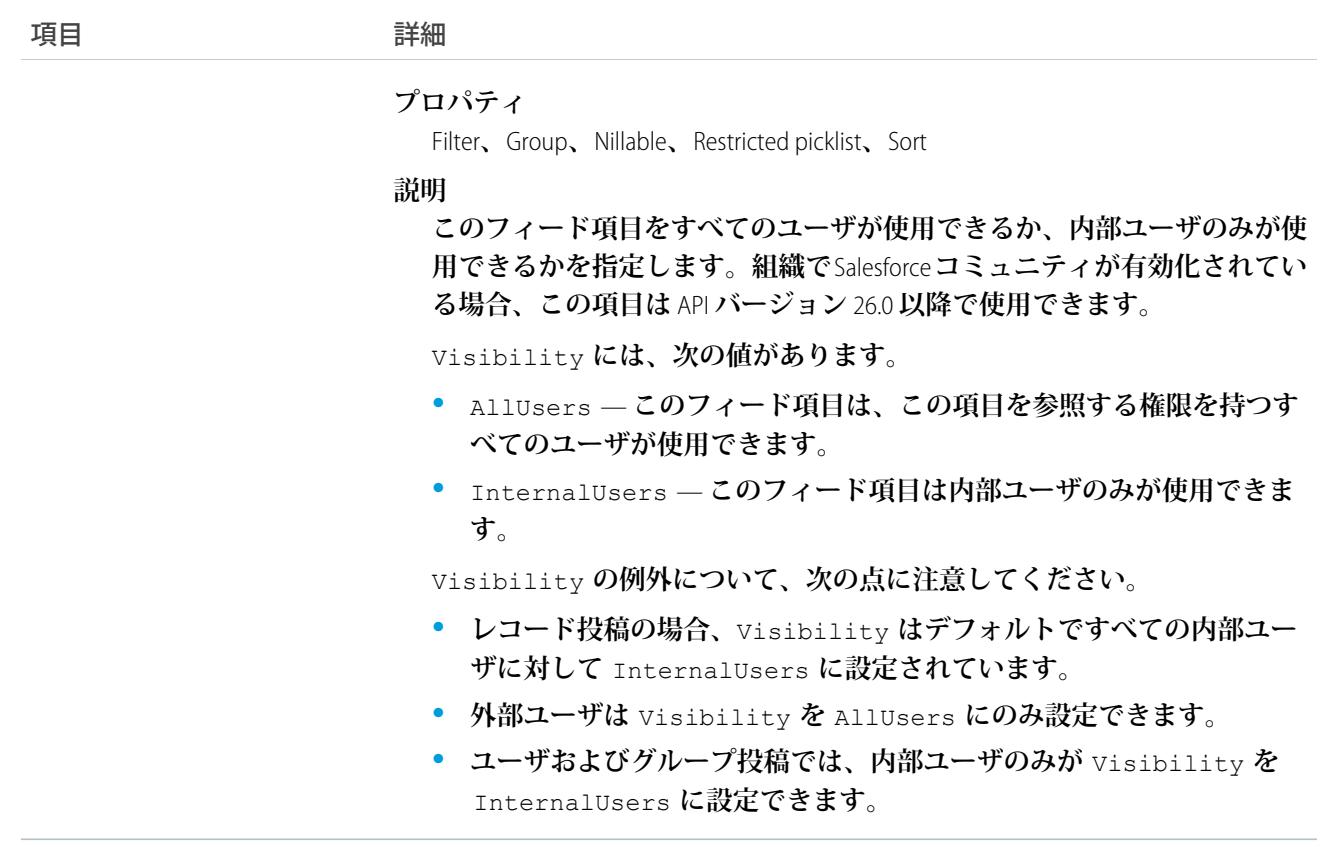

**このオブジェクトを使用して、取引先責任者レコードの変更を追跡します。**

<span id="page-559-0"></span>関連トピック: **[Contact](#page-527-0)** [EntitySubscription](#page-897-0) **[NewsFeed](#page-1575-0)** [UserProfileFeed](#page-2558-0)

## **ContactHistory**

**取引先責任者レコードの項目内の値に対する変更履歴を表します。このオブジェクトはバージョン** 11.0 **以降で 使用できます。**

# サポートされているコール

describeSObjects()**、**getDeleted()**、**getUpdated()**、**query()**、**retrieve()

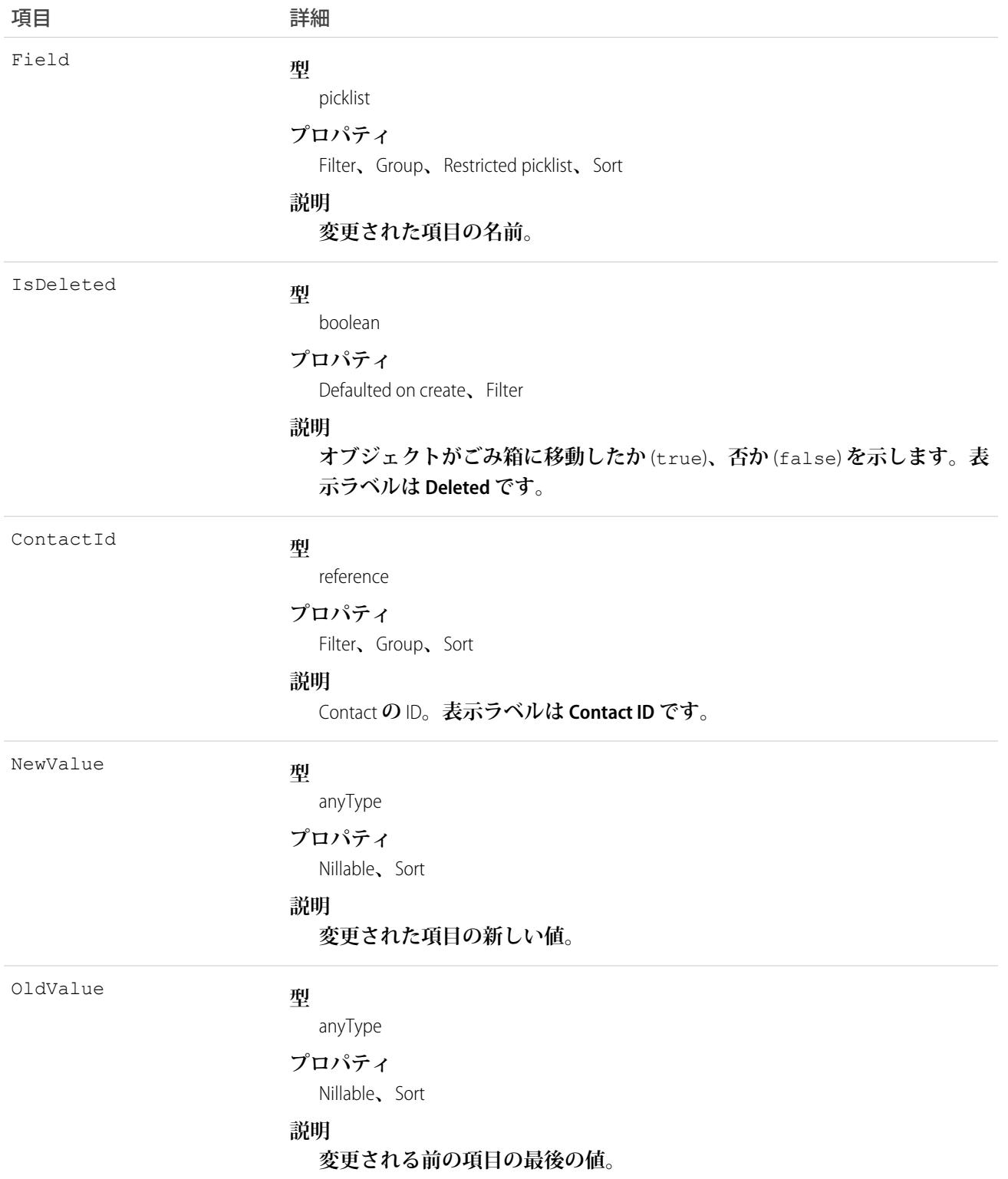

**このオブジェクトを使用して、取引先責任者に対する変更を識別します。 このオブジェクトは、親オブジェクトの項目レベルのセキュリティを重要視します。**

関連トピック:

**[Contact](#page-527-0)** 

# ContactOwnerSharingRule

**所有者以外の** User **と、取引先責任者レコードを共有するルールを表します。**

メモ: **プログラムで所有者共有ルールを更新するには、メタデータ** API **を使用することをお勧めします。 組織でこのオブジェクトに対するアクセスを有効にするには、**Salesforce**のカスタマーサポートまでご連絡 ください。**

# サポートされているコール

create()**、**delete()**、**describeSObjects()**、**getDeleted()**、**getUpdated()**、**query()**、**retrieve()**、** update()**、**upsert()

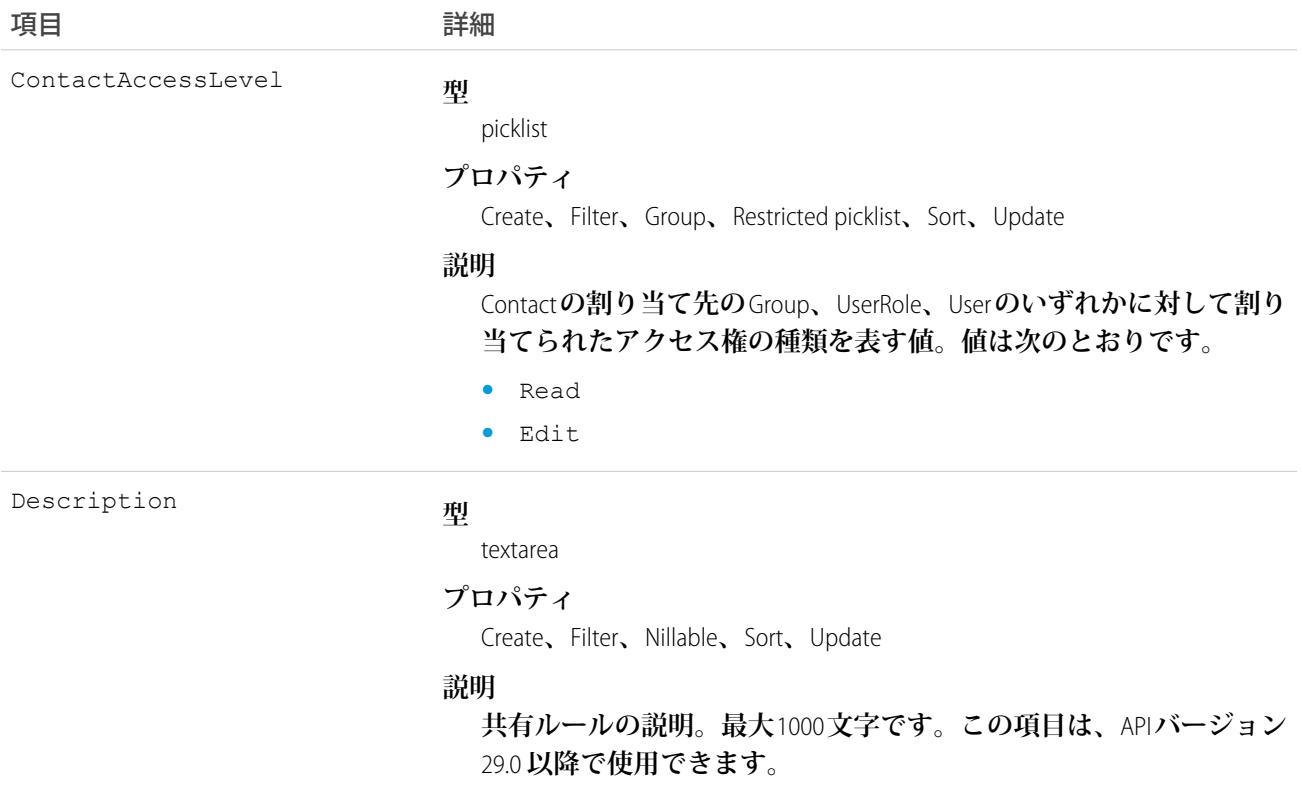

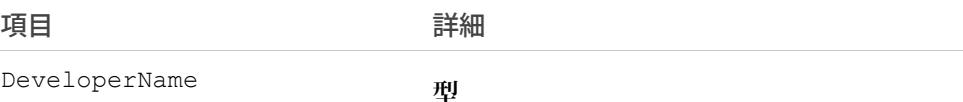

string

#### **プロパティ**

Create**、**Defaulted on create**、**Filter**、**Group**、**Sort**、**Update

#### **説明**

API **のオブジェクトの一意の名前。この名前は、アンダースコアと英 数字のみを使用でき、組織内で一意にする必要があります。最初は 文字であること、空白は使用しない、最後にアンダースコアを使用 しない、**2 **つ続けてアンダースコアを使用しないという制約がありま す。管理パッケージでこの項目を使用することにより、パッケージ インストール時の名前の競合を回避します。この項目を使用して、 開発者は管理パッケージのオブジェクト名を変更し、変更は登録者 の組織で反映されます。ユーザインターフェースの [ルール名] に対 応します。**

**この項目は、**API **バージョン** 24.0 **以降で使用できます。**

メモ: **大規模データセットを作成する場合、必ず各レコードの 一意の** DeveloperName **を指定してください。**DeveloperName **が指定されていないと、**Salesforce **で各レコードの** DeveloperName **を生成している間にパフォーマンスが低下する可能性がありま す。**

GroupId

#### **型**

reference

#### **プロパティ**

Create**、**Filter**、**Group**、**Sort

#### **説明**

**共有元グループを表す** ID**。割り当て元の** Group **の** User **が所有する** Contact **が、ルールをトリガしてアクセス権を割り当てます。**

Name

#### **型**

string

#### **プロパティ**

Create**、**Filter**、**Group**、**Sort**、**Update

#### **説明**

**ユーザインターフェースに表示される共有ルールのラベル。最大** 80 **文字です。ユーザインターフェースの [表示ラベル] に対応します。**

UserOrGroupId

#### **型**

reference

項目 詳細

**プロパティ**

Create**、**Filter**、**Group**、**Sort

**説明**

**アクセス権が割り当てられている** User **または** Group **を表す** ID**。**

# 使用方法

**このオブジェクトを使用して、取引先責任者の共有ルールを管理します。**

関連トピック: **[Contact](#page-527-0) [ContactShare](#page-563-0) メタデータ** API **[開発者ガイド](https://developer.salesforce.com/docs/atlas.ja-jp.212.0.api_meta.meta/api_meta/meta_sharingrules.htm)**: SharingRules

#### <span id="page-563-0"></span>**ContactShare**

**アクセスレベルの説明と共に** Contact **へのアクセスレベルのリストを表します。たとえば、レコードを所有し ているためレコードへのアクセス権を所有する場合、**ContactAccessLevel **は** All **で、**RowCause **は** Owner **となります。**

# サポートされているコール

describeSObjects()**、**create()**、**delete()**、**query()**、**retrieve()**、**update()**、**upsert()

#### 特別なアクセスルール

**カスタマーポータルユーザはこのオブジェクトにアクセスできません。**

#### 項目

項目 こうしょう 詳細 **型** reference ContactId **プロパティ** Filter**、**Group**、**Sort

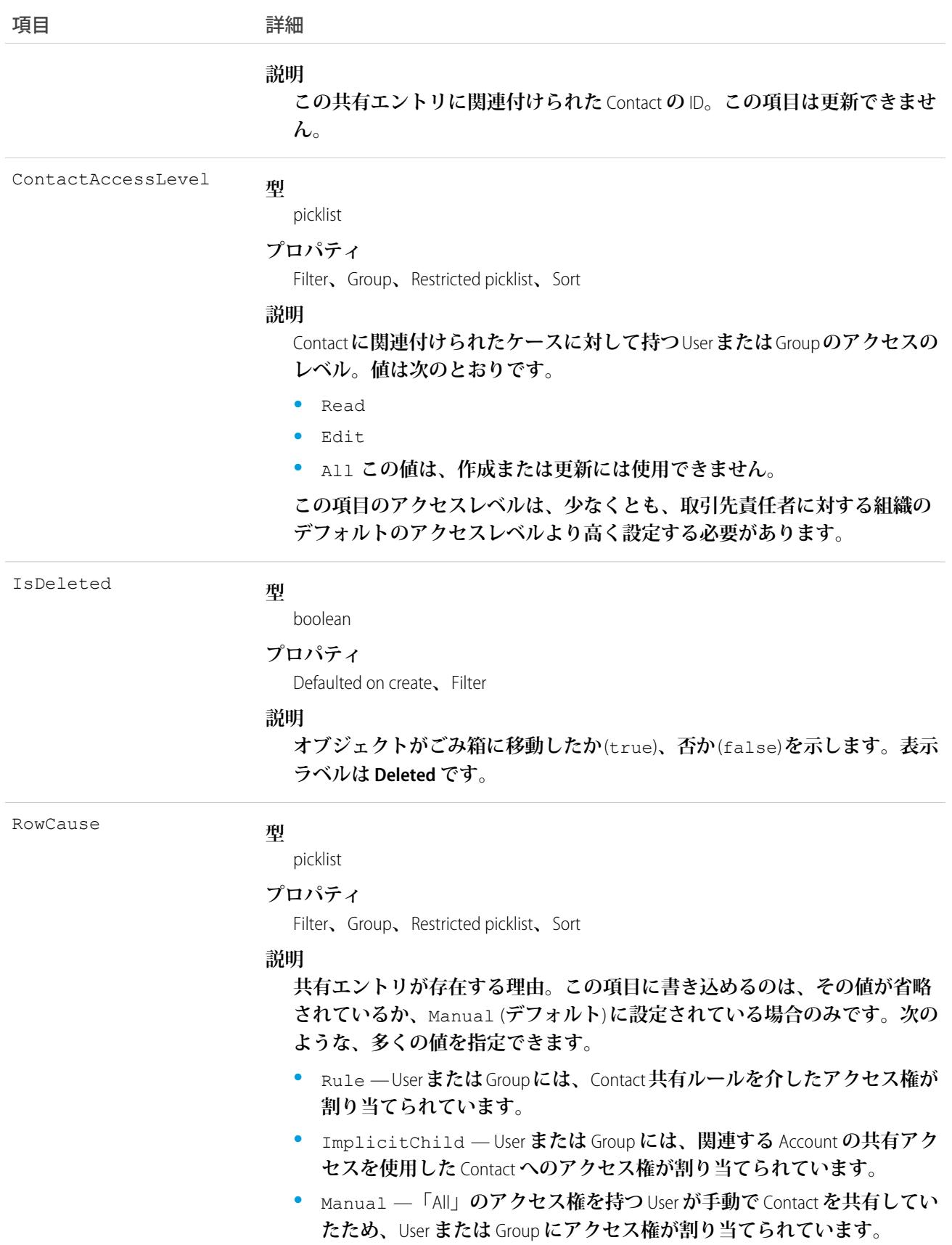

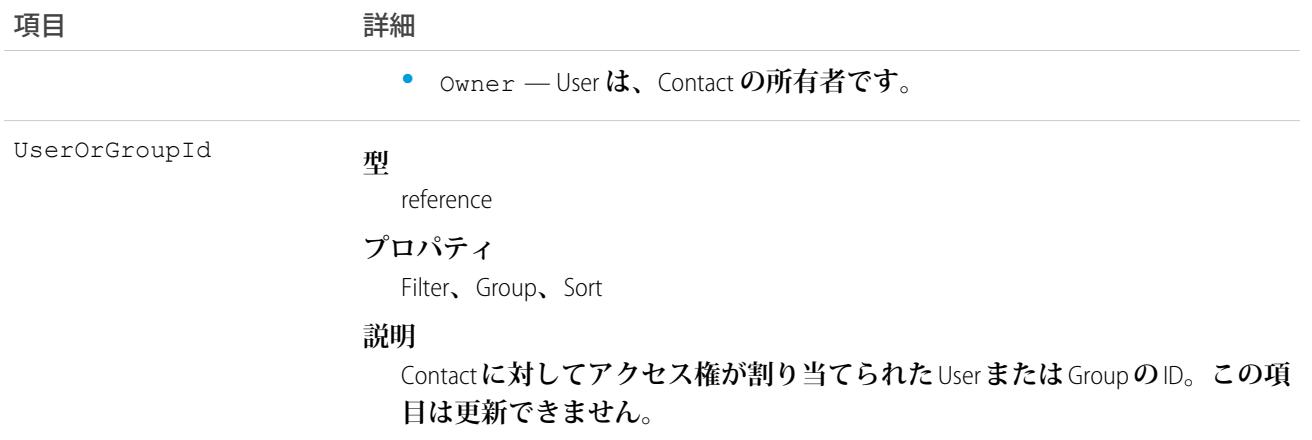

**このオブジェクトを使用して、他のユーザが所有する**Contact**レコードを参照および編集できるユーザやグルー プを指定できます。**

関連トピック:

[AccountShare](#page-184-0)

# **ContactTag**

**単語または短い語句を** Contact **に関連付けます。**

# サポートされているコール

create()**、**delete()**、**describeSObjects()**、**query()**、**retrieve()

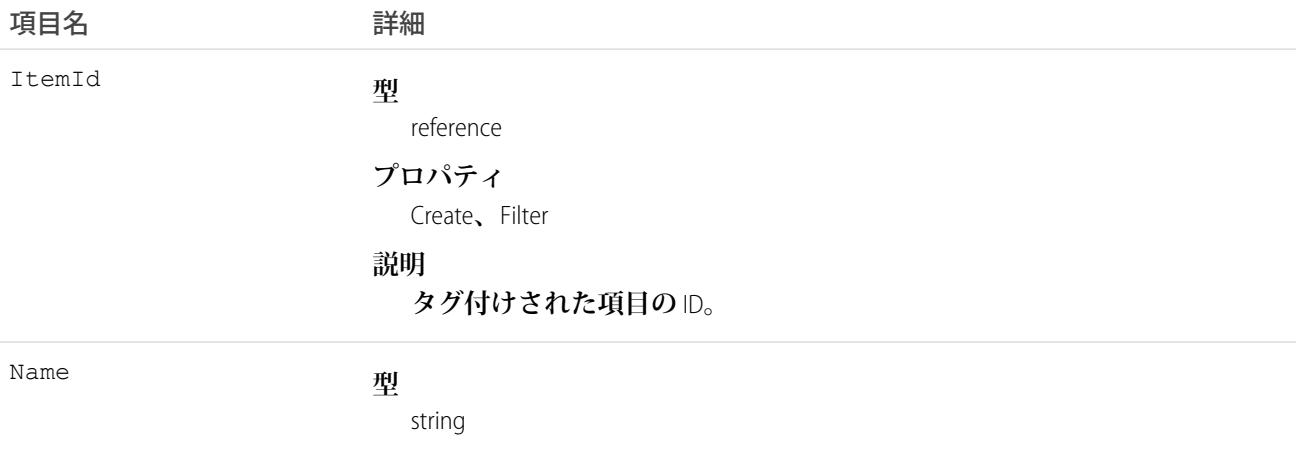

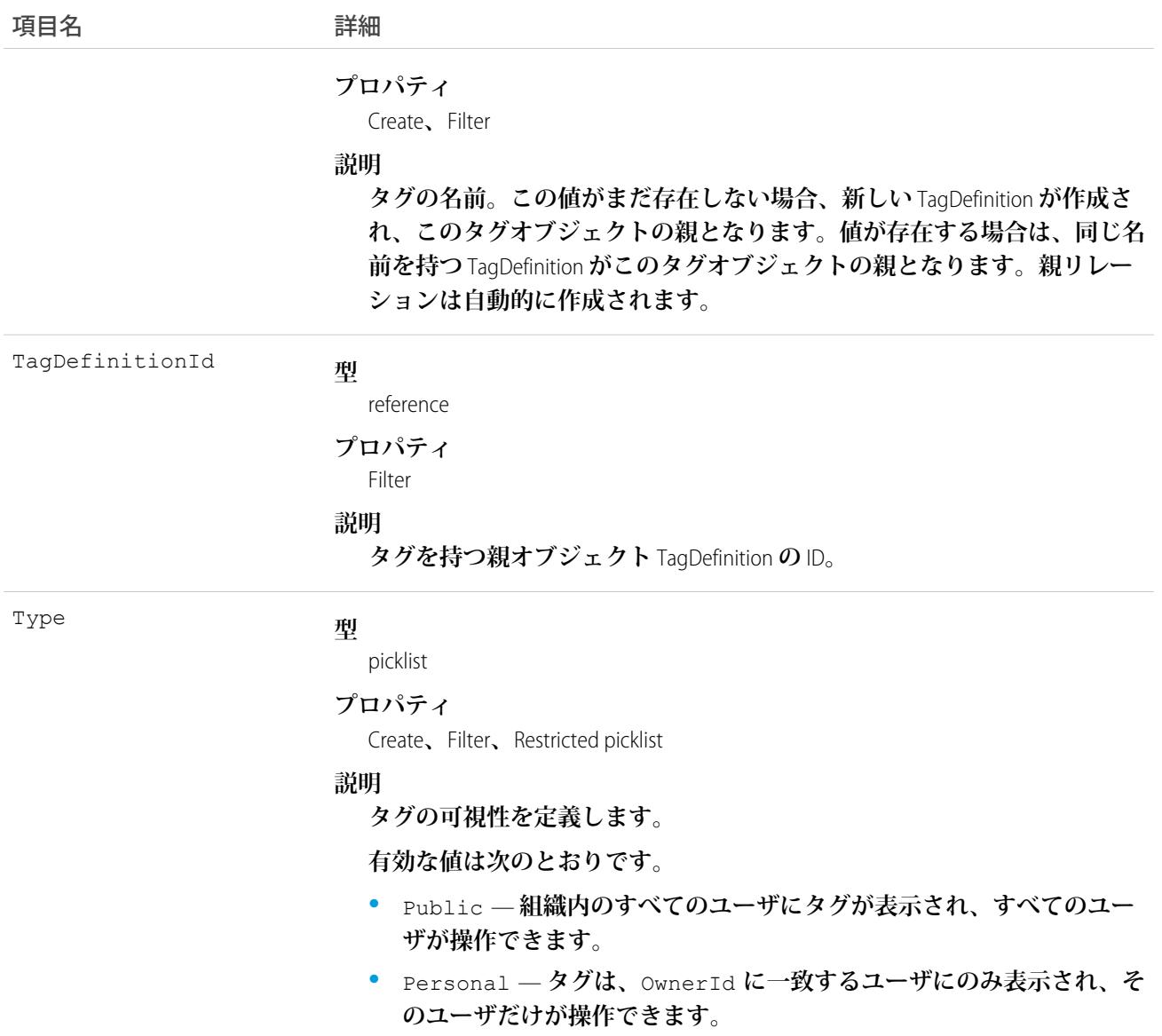

ContactTag **は、親の** TagDefinition **とタグ付けされている**Contact**とのリレーションを保存します。タグオブジェク トはメタデータとして機能し、ユーザはそれらのデータを説明および構成することができます。**

**タグが削除されると、名前が使用されていない場合は親の** TagDefinition **も削除され、名前が使用されている場 合は親は残ります。**TagDefinition **を削除すると、関連するタグエントリと共にごみ箱に送られます。**

## **ContentAsset**

Lightning Experience **のカスタムアプリケーションでアセットファイルに変換された** Salesforce **ファイルを表しま す。アセットファイルを使用して組織を設定します。アセットファイルはパッケージ化や他のコンポーネント による参照が可能です。このオブジェクトは、**API **バージョン** 38.0 **以降で使用できます。**

# サポートされているコール

create()**、**delete()**、**describeSObjects()**、**query()**、**retrieve()**、**update()**、**upsert()

# 特別なアクセスルール

- **•** ContentAssets **は管理者ユーザのみが作成、編集、削除できます。**
- **•** Salesforce Files **を通常どおりコラボレーションで使用する場合は、アセットファイルを作成する必要はありま せん。設定および定義状況でファイルを使用する場合にのみ「アセット化」します。**
- **• アセットファイルが他のコンポーネントによって参照されている場合は、ファイル** (ContentDocument) **とア セット設定レコード** (ContentAssets) **のどちらも削除できません。**
- **•** ContentAsset **では検索も、最後に使用** (MRU) **リストもサポートされません。**
- **•** ContentAsset **では** Apex **トリガがサポートされません。**

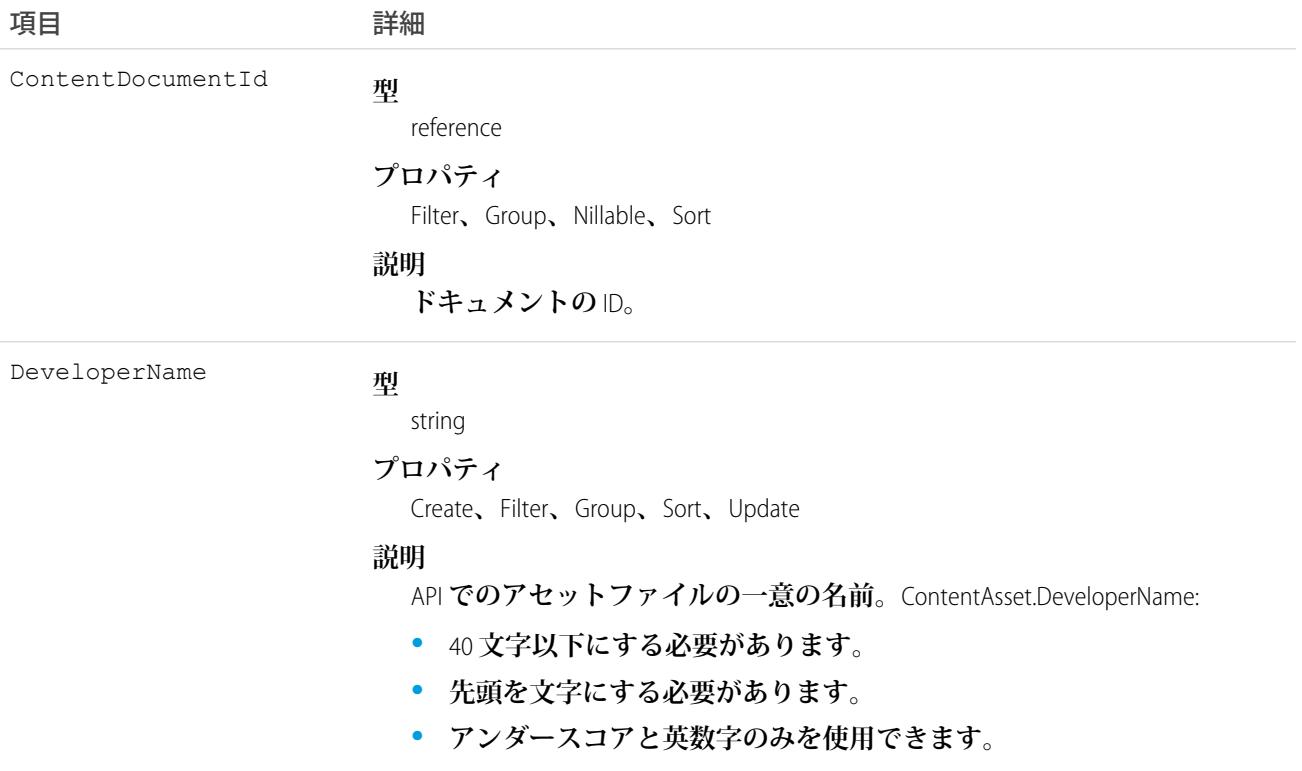

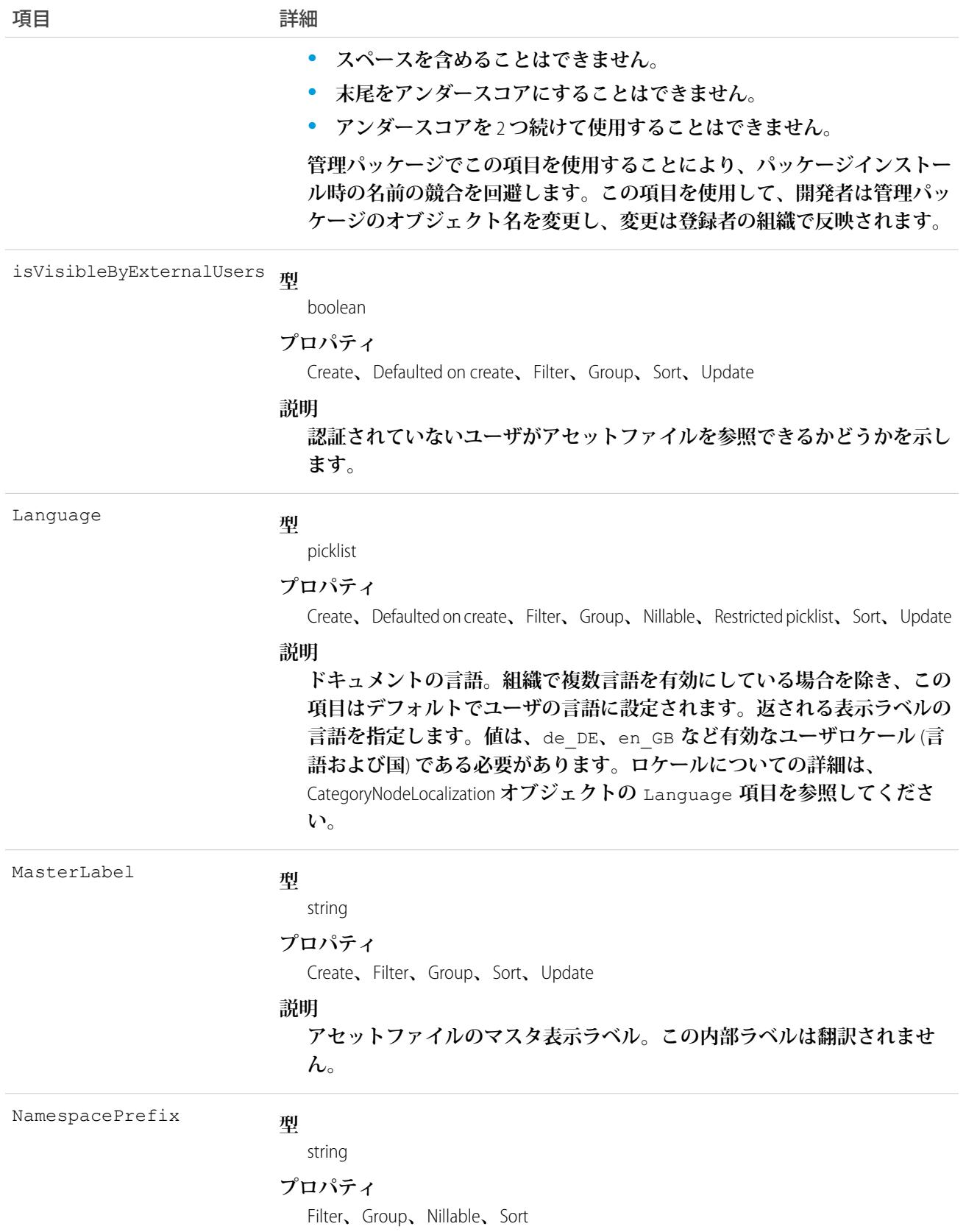

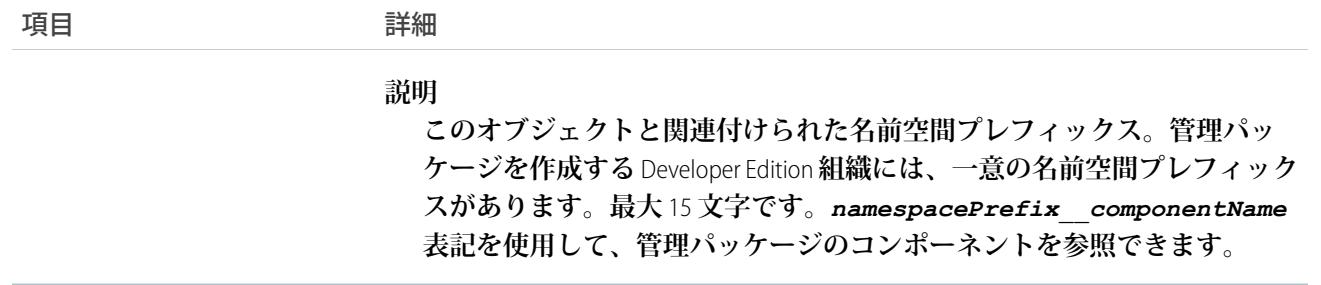

# **ContentBody**

Salesforce CRM Content **または** Salesforce Files **内のファイルの本文を表します。このオブジェクトは、**API **バージョ ン** 40.0 **以降で使用できます。**

# サポートされているコール

describeSObjects()

# 特別なアクセスルール

**クエリ、挿入、更新、または削除を直接行うことはできません。**

#### 項目

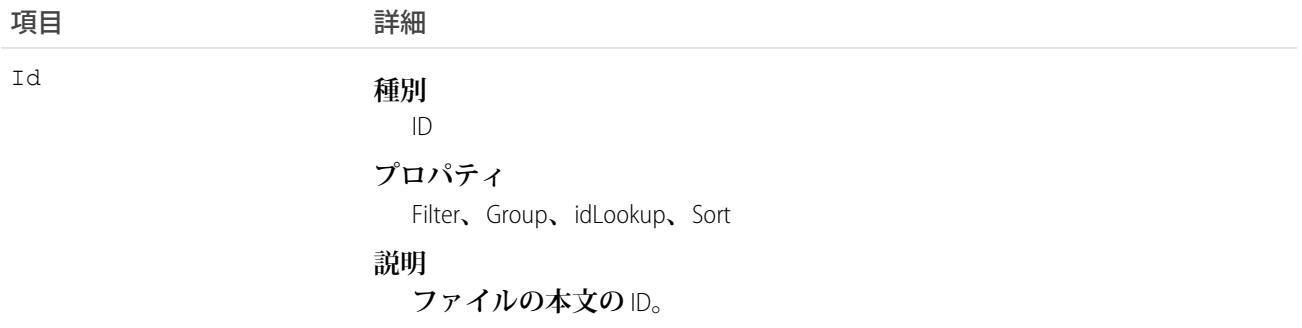

# 使用方法

ContentBody **は、**Salesforce **の内部使用のためのものです。ファイルコンテンツ本文にアクセスする必要がある場 合は、**ContentVersion **を使用してください。**

## **ContentDistribution**

**ドキュメントの外部共有に関する情報を表します。このオブジェクトは、**API **バージョン** 32.0 **以降で使用でき ます。**

# サポートされているコール

```
create()、delete()、describeSObjects()、query()、retrieve()、undelete()、update()、
upsert()
```
# 特別なアクセスルール

- **• コンテンツ配信を照会するには、コンテンツ配信を有効にする必要があります。**
- **• ユーザ** (**「すべてのデータの参照」権限を持つユーザを含む**) **は、自分がアクセス権を持つファイルに対し てのみクエリを実行できます。このファイルがコンテンツライブラリによって管理されている場合、ユー ザは、ライブラリ権限定義で** [**コンテンツの配信**] **を有効にしていて、ライブラリのメンバーである必要が あります。このファイルがコンテンツライブラリによって管理されていない場合は、ユーザに「**Salesforce Files **のコンテンツ配信の作成を有効化」権限が必要です。**
- **• ユーザが**DistributionPublicUrl **および** Password **項目を照会できるのは、ユーザがそのファイルの所 有者か、そのファイルがユーザと共有されているか、**RelatedRecordId **にこのユーザがアクセス可能な レコードが指定されている場合のみです。**
- **• 共有ドキュメントを削除すると、関連付けられたすべての**ContentDistribution**もカスケード削除されます。削 除された** ContentDistribution **は、**QueryAll **動詞を使用することで引き続きクエリ可能です。**
- **• 共有ドキュメントがアーカイブされている場合、ユーザが編集できる項目は、**ExpiryDate **と** PreferencesExpires **のみです。**
- **• カスタマーポータルユーザはこのオブジェクトにアクセスできません。**
- **•** Chatter Free **ユーザはこのオブジェクトにアクセスできません。**

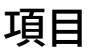

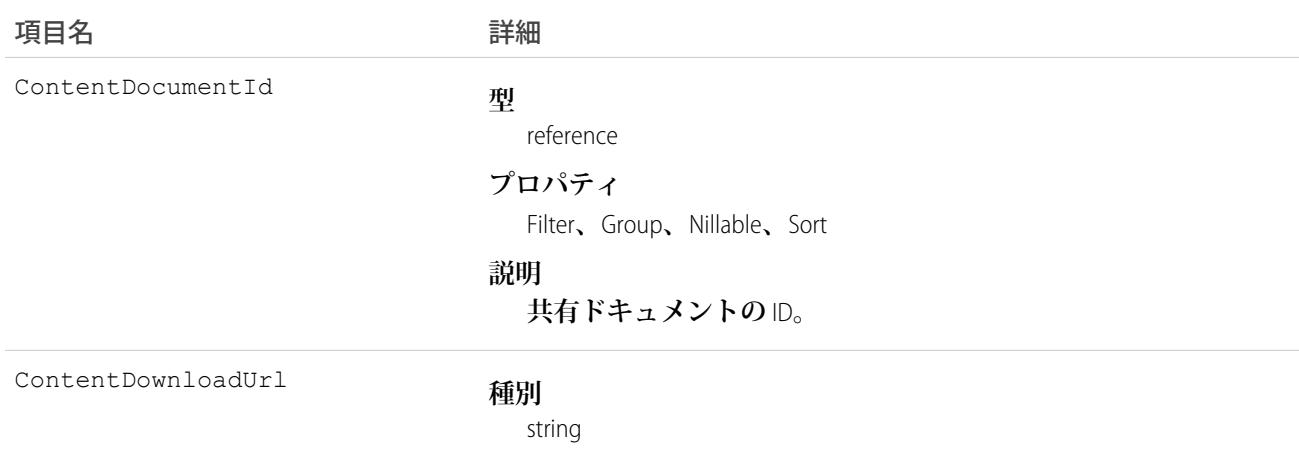

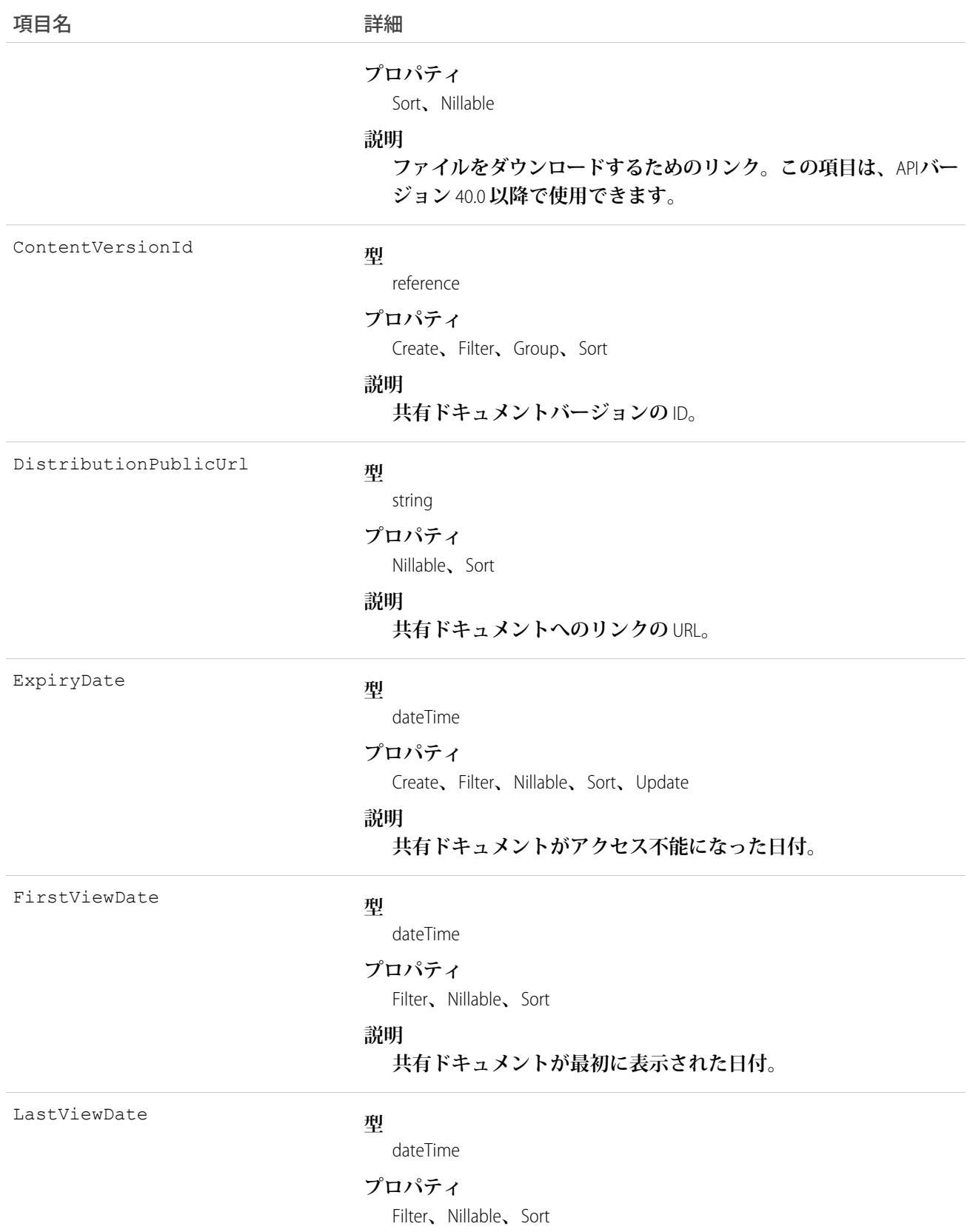

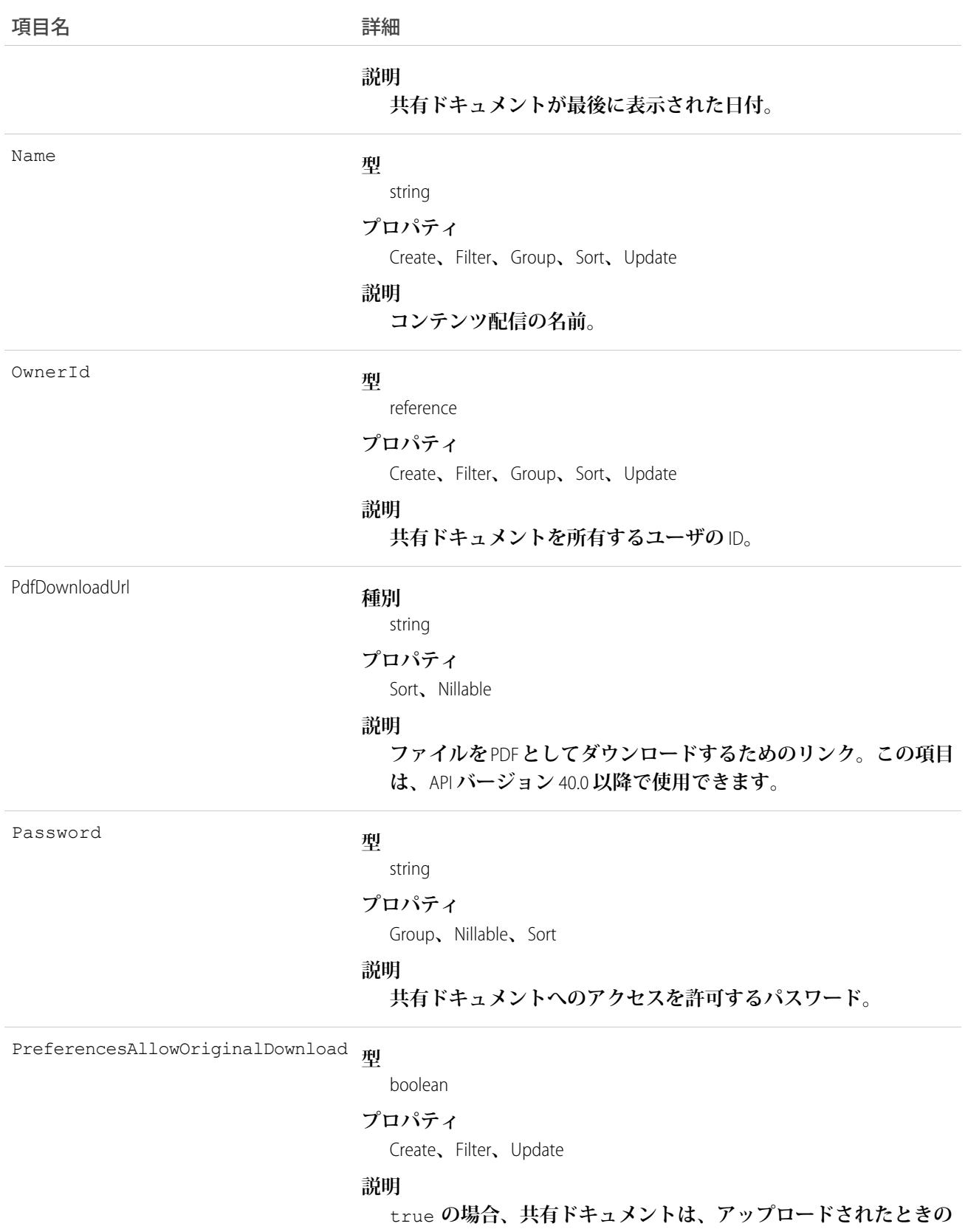

**ファイル形式としてダウンロードできます。**

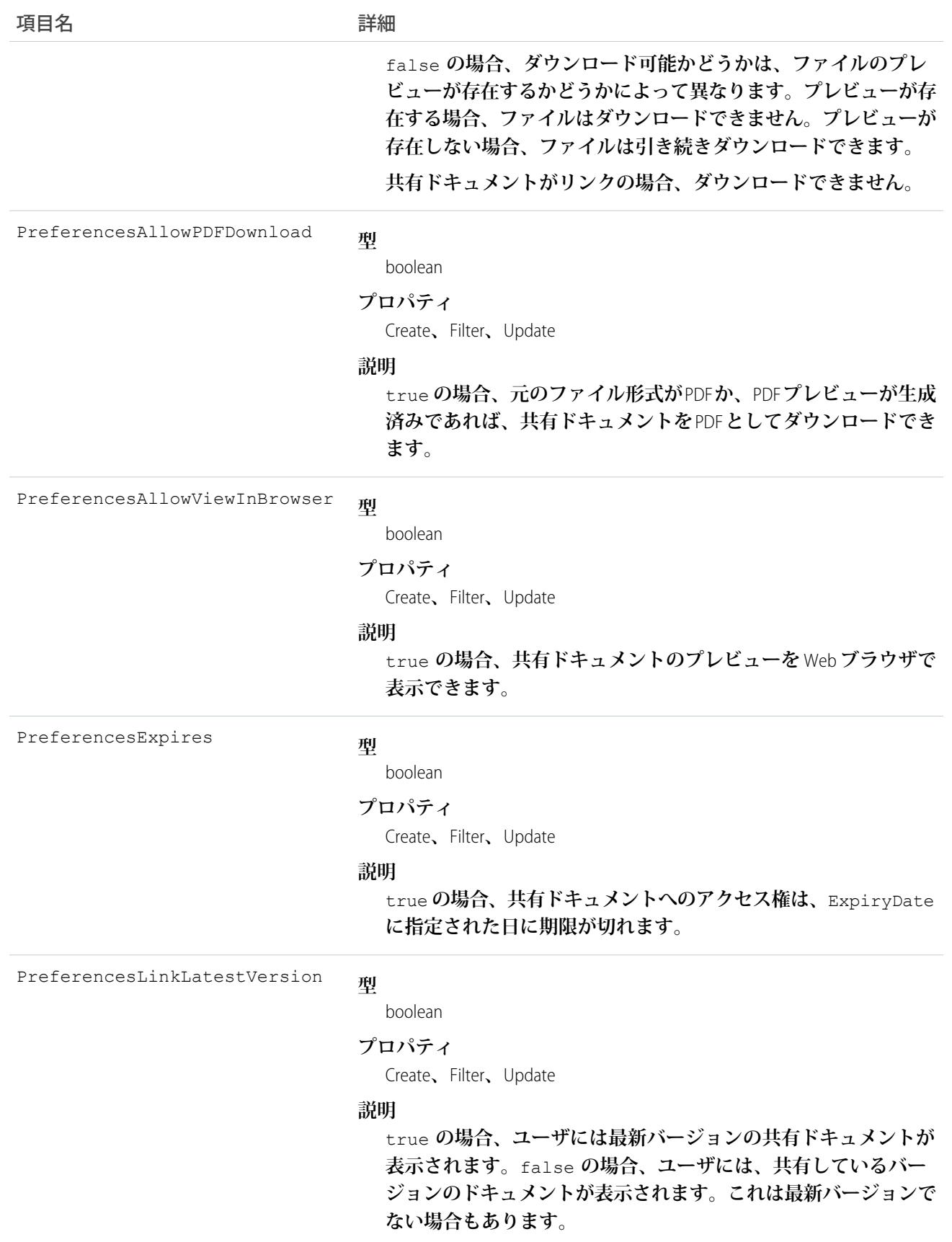

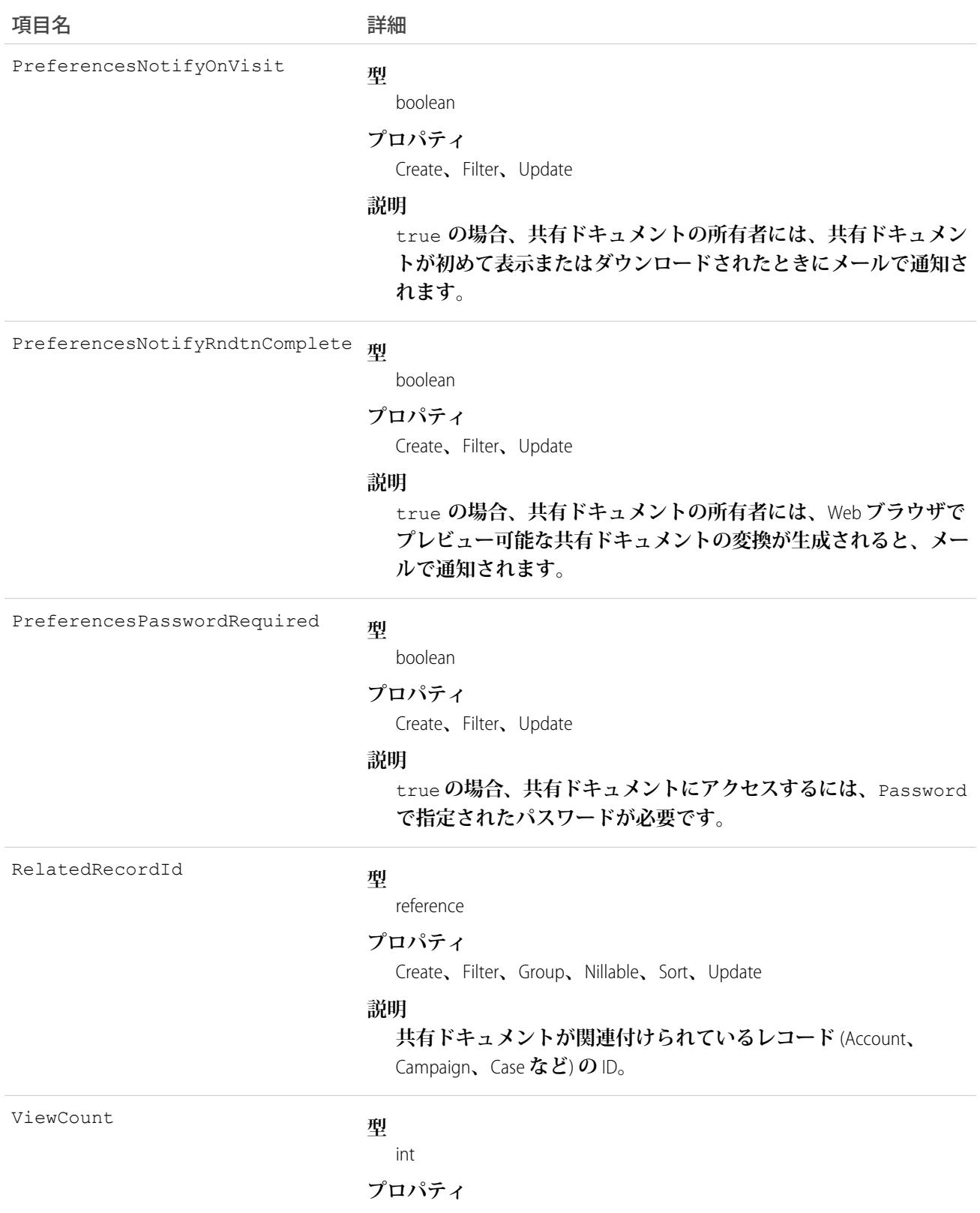

Filter**、**Group**、**Nillable**、**Sort

項目名 詳細

**説明**

**共有ドキュメントが表示された回数。**

## 使用方法

**このオブジェクトを使用して、リンク経由または**Salesforce CRM Content**配信経由で、外部共有されたドキュメン トに関する情報を作成、更新、削除、照会します。**

ContentDistribution **オブジェクトでは、挿入、更新、削除操作の前後のトリガがサポートされます。さらに、復 元後のトリガがサポートされます。**

例: **マーケティング担当副社長は、ファイル作成者に、作成したファイルをコンテンツ配信を使用して外 部ユーザと共有できるかどうかを指定させることを検討しています。また、一部のファイルにはパスワー ドを設定することも考えています。この場合、**ContentVersion **オブジェクトにカスタム項目** DeliveryPolicy **を追加できます。このカスタム項目を、値** Allowed**、**Blocked**、**Password required **を持つ選択リス トにします。この項目を** ContentVersion **レイアウトに追加して、ユーザがファイルごとに配信ポリシーを 設定できるようにします。次に、**ContentDistribution **オブジェクト用の挿入トリガを追加して、ファイルに 設定された配信ポリシーに基づいてルールを適用します。**

メモ: ContentDistribution **の** ContentVersionId **は一意にする必要があります。**

**次の** ContentDistribution **オブジェクト用トリガにより、各ファイルの配信ポリシールールが適用されます。**

```
trigger deliveryPolicy on ContentDistribution (before insert) {
    for (ContentDistribution cd : trigger.new) {
        String versionId = DeliveryPolicyHelper.getContentVersionId(cd);
        ContentVersion version = [select DeliveryPolicy__c from ContentVersion where
Id = :versionId];
        String policy = version.DeliveryPolicy c;
        if (policy.equals('Blocked')) {
            cd.addError('This file is not allowed to be delivered.');
        } else if (policy.equals('Password required')){
            if (!DeliveryPolicyHelper.requirePassword(cd)) {
                cd.addError('To deliver this file, set a password.');
            }
        }
   }
}
```
**トリガは次のヘルパークラスをコールします。**

```
public class DeliveryPolicyHelper {
    public static String getContentVersionId(ContentDistribution cd) {
        if (cd.ContentVersionId != null) {
            return cd.ContentVersionId;
        } else {
            String versionId = [select LatestPublishedVersionId from ContentDocument
where Id = :cd.ContentDocumentId].get(0).LatestPublishedVersionId;
            return versionId;
```
```
}
}
public static boolean requirePassword(ContentDistribution cd) {
    return cd.PreferencesPasswordRequired;
}
```
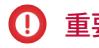

}

重要: Apex **では、**5 **秒を超える同時要求は組織ごとに** 10 **件に制限されています。ファイルをアップロード するトリガは、この制限にすぐに達する可能性があります。**

#### ContentDistributionView

共有ドキュメントのビューに関する情報を表します。このオブジェクトは参照のみであり、APIバージョン32.0 **以降で使用できます。**

# サポートされているコール

describeSObjects()**、**query()**、**retrieve()

# 特別なアクセスルール

- **• コンテンツ配信を照会するには、コンテンツ配信を有効にする必要があります。**
- **• ユーザ** (**「すべてのデータの参照」権限を持つユーザを含む**) **は、自分がアクセス権を持つファイルに対し てのみクエリを実行できます。このファイルがコンテンツライブラリによって管理されている場合、ユー ザは、ライブラリ権限定義で** [**コンテンツの配信**] **を有効にしていて、ライブラリのメンバーである必要が あります。このファイルがコンテンツライブラリによって管理されていない場合は、ユーザに「**Salesforce Files **のコンテンツ配信の作成を有効化」権限が必要です。**
- **•** ContentDistributionView **は、システム管理者が削除できます。**
- **• 共有ドキュメントを削除すると、関連付けられたすべての** ContentDistributionView **もカスケード削除されま す。削除された** ContentDistributionView **は、**QueryAll **動詞を使用することで引き続きクエリ可能です。**
- **• カスタマーポータルユーザはこのオブジェクトにアクセスできません。**
- **•** Chatter Free **ユーザはこのオブジェクトにアクセスできません。**

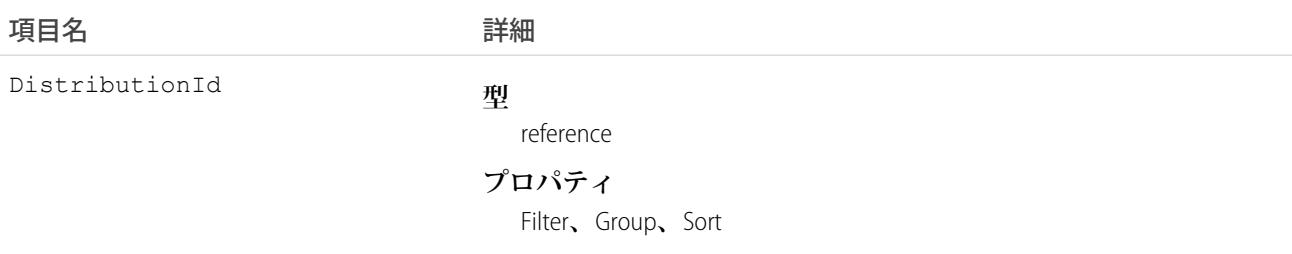

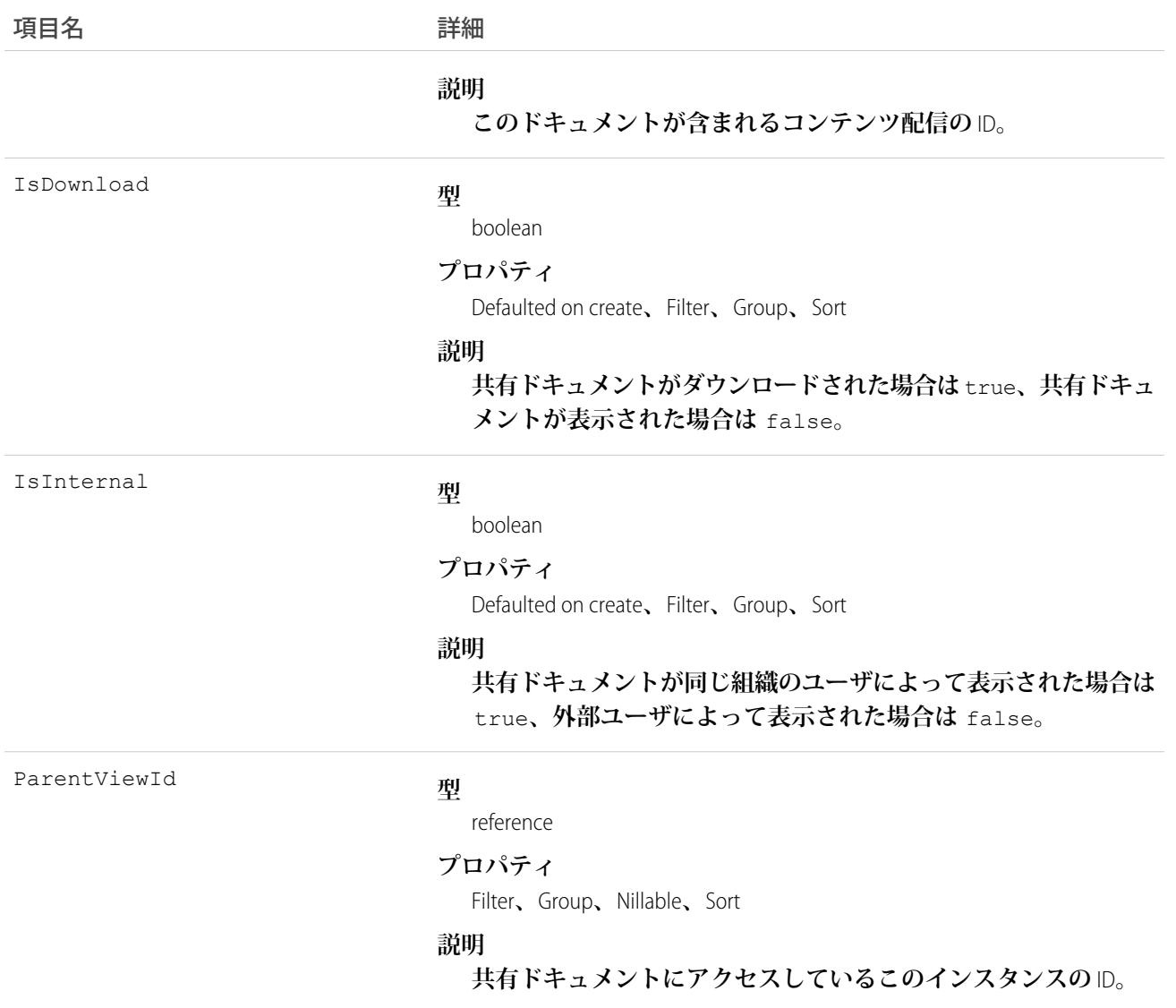

<span id="page-577-0"></span>**この参照のみオブジェクトを使用して、共有ドキュメントにアクセスするユーザに関する情報を照会します。**

#### **ContentDocument**

Salesforce CRM Content**のライブラリにアップロードされたドキュメントまたは**Salesforce Files**を表します。**Salesforce CRM Content**では、バージョン** 17.0 **以降でこのオブジェクトを使用できます。**Salesforce Files**では、**API **バージョン** 21.0 **以降でこのオブジェクトを使用できます。**

**公開できる最大ドキュメント数は** 30,000,000 **です。アーカイブされたファイルは、この制限とディスク使用量 制限にカウントされます。**

- **•** Contact Manager Edition**、**Group Edition**、**Professional Edition**、**Enterprise Edition**、**Unlimited Edition**、および** Performance Edition **を使用するお客様は、**24 **時間につき最大で** 200,000 **件の新しいバージョンを公開できます。**
- **•** Developer Edition **とトライアル版のお客様は、**24 **時間につき最大で** 2,500 **件の新しいバージョンを公開できま す。**

# サポートされているコール

delete()**、**describeLayout()**、**describeSObjects()**、**query()**、**retrieve()**、**search()**、**undelete()**、** update()

#### 特別なアクセスルール

- **• カスタマーポータルユーザおよびパートナーポータルユーザが、アクセス権を持つライブラリのコンテン ツを照会するには、「ポータルのコンテンツの参照」権限が必要です。**
- **• ユーザ** (**「すべてのデータの参照」権限を持つユーザを含む**) **は、自分がアクセス権を持つファイルに対し てのみクエリを実行できます。次に例を挙げます。**
	- **– ライブラリの権限に関係なく、自分がメンバーであるライブラリと個人ライブラリのすべての**Salesforce CRM Content **ファイル** (API **バージョン** 17.0 **以降**)**。**
	- **– 自分が所有しているか、プロファイルに投稿したか、参照可能なグループに投稿したか、直接共有して いるすべての** Salesforce Files (API **バージョン** 21.0 **以降**)**。**
- **• 次のいずれかに該当する場合、**Salesforce CRM Content **ドキュメントを削除できます。**
	- **– ドキュメントが個人ライブラリに公開されているか、またはユーザのアップロードキューである。**
	- **– ドキュメントが公開ライブラリに公開され、ユーザが「コンテンツの追加」ライブラリ権限の有効なラ イブラリのメンバーで、ドキュメントを削除しようとしているユーザが所有者である。**
	- **– ドキュメントが、「コンテンツの削除」または「ライブラリの管理」権限が有効な公開ライブラリに公 開され、ドキュメントを削除しようとしているユーザが所有者でない。**

API **バージョン** 25.0 **以降では、**Salesforce Files**および**Salesforce CRM Content**ドキュメントの所有権を変更できます。**

- **•** Salesforce CRM Content **ドキュメントの所有権を変更するには、次の条件を満たす必要があります。**
	- **–** Salesforce CRM Content **アプリケーションが有効化されている。**
	- **– ドキュメントの所有者になるユーザは、**Salesforce CRM Content **機能のライセンスを持っている。**
- **• 次のいずれかの条件を満たす場合、ユーザは** Salesforce CRM Content **ドキュメントまたは** Salesforce **ファイルの 所有権を変更できます。**
	- **– ユーザが現在の所有者であるか、ユーザのプロファイルで「すべてのデータの編集」権限または「**Salesforce CRM Content **の管理」権限のいずれかが有効化されている。**
	- **– ユーザのプロファイルでそのドキュメントを含むライブラリに対する「ライブラリの管理」権限が有効 化されている。**

**ED** メモ:

**– ドキュメントの所有者になるユーザは、有効で表示可能なユーザである必要がありますが、元の所 有者は無効なユーザでもかまいません。**

**– ドキュメントの所有者を、ドキュメントを含むライブラリへのアクセス権を持たないユーザに変更 できます。ライブラリ管理者はライブラリに新しい所有者メンバーシップを付与する必要がある場 合があります。**

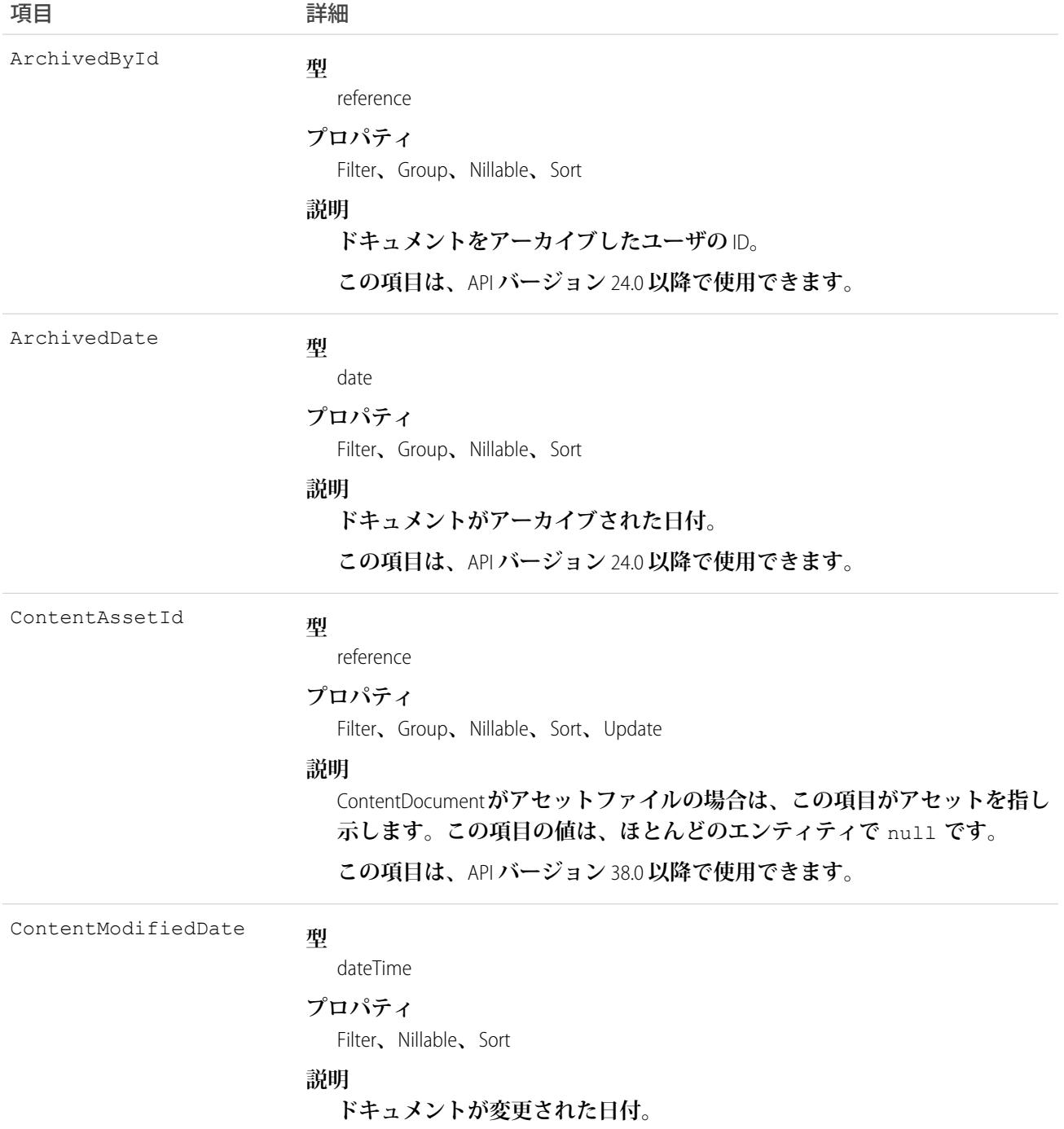

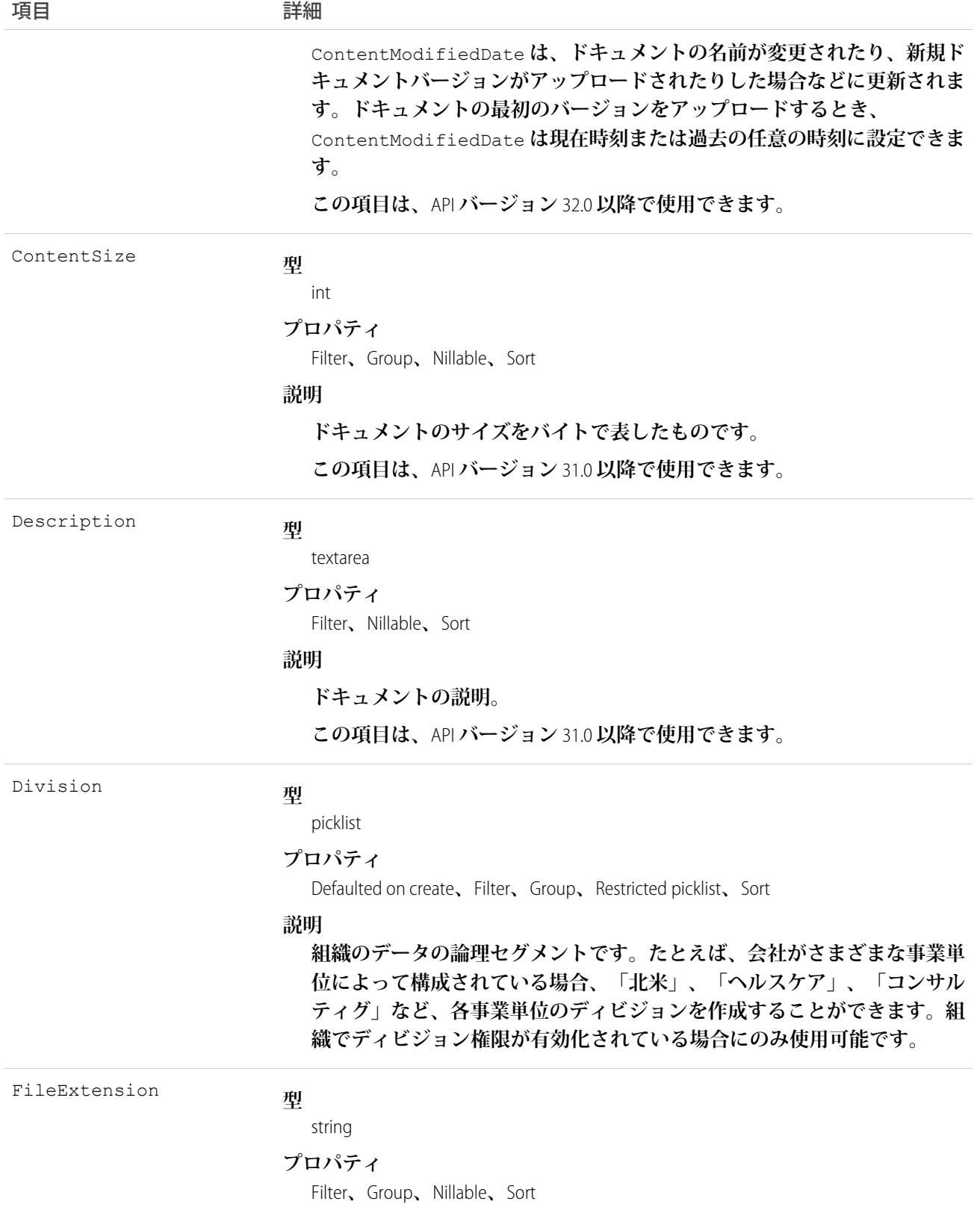

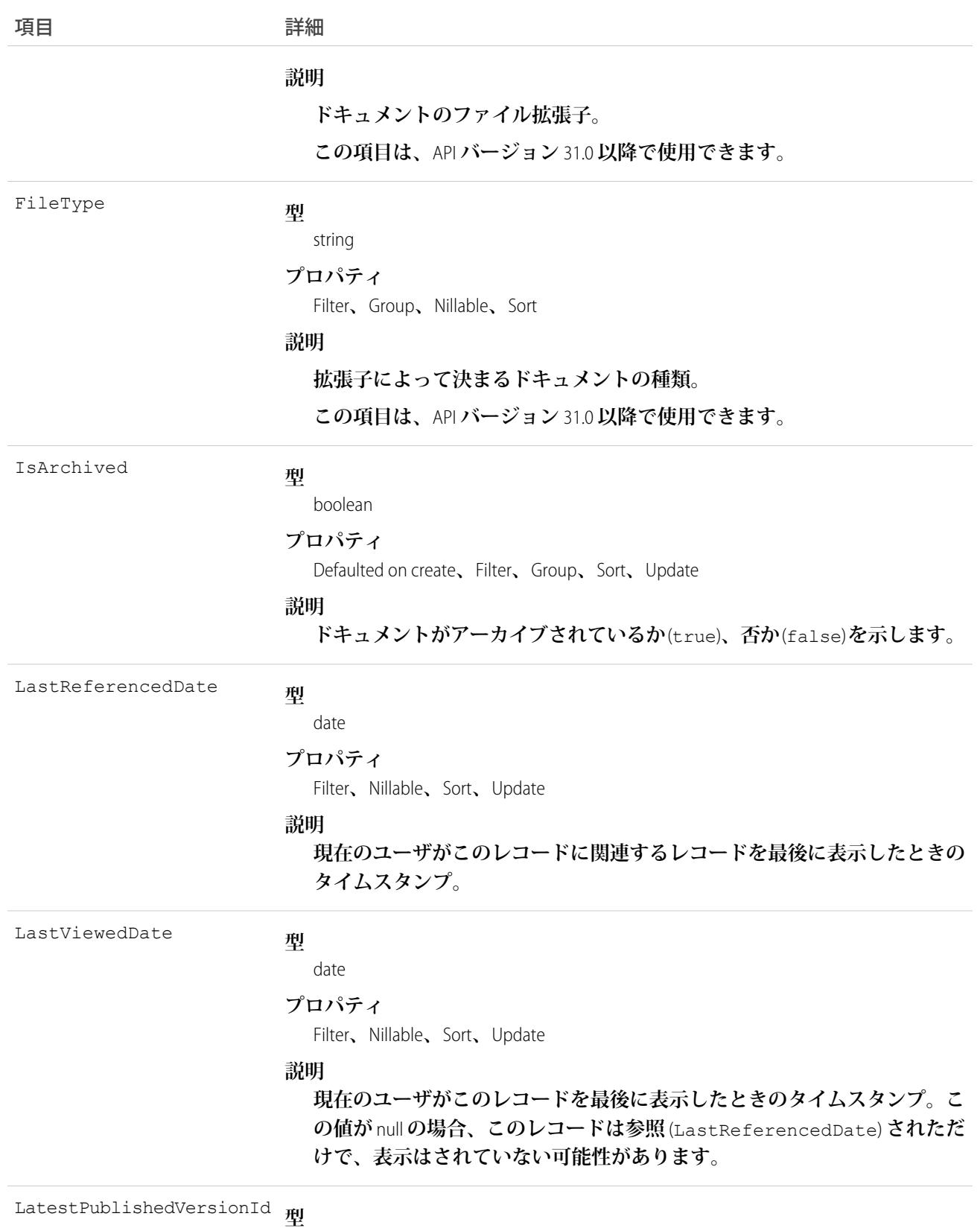

reference

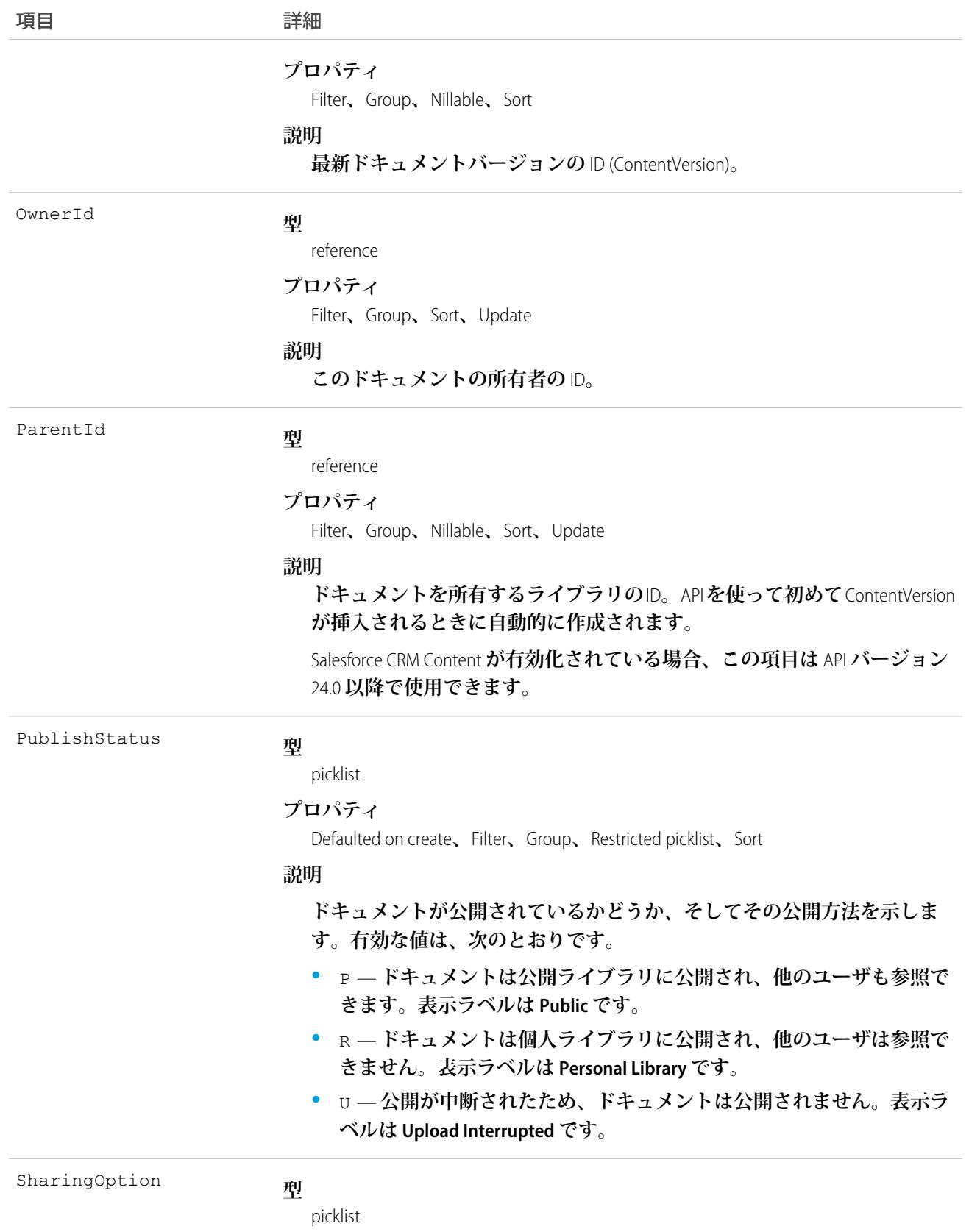

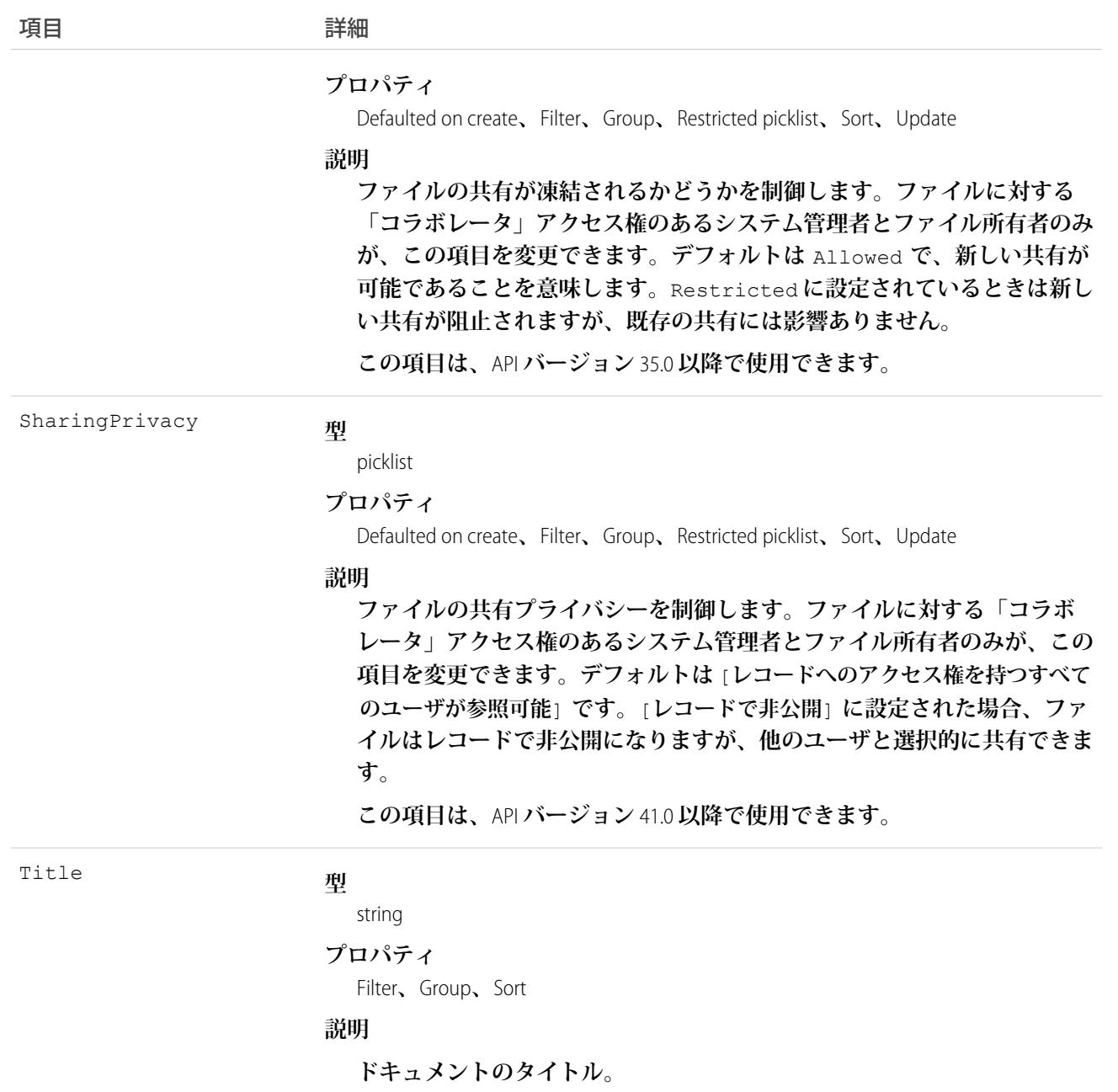

- **• このオブジェクトを使用して、ライブラリのドキュメント** (**コンテンツパックを除く**) **または** Salesforce **ファ イルの最新バージョンを取得、クエリ、更新、削除します。**ContentVersion**オブジェクトを使用して、**Salesforce CRM Content**ドキュメントまたは** Salesforce **ファイルの特定のバージョンを作成、クエリ、取得、検索、編集、 更新します。**
- **•** query() **コールは、アーカイブされたドキュメントを返しません。**queryAll() **コールは、アーカイブさ れたドキュメントを返します。**
- **• アーカイブ済みドキュメントの新しいバージョンを追加することはできません。**
- **• レコードとのみ共有されているファイルを照会するには、ファイルのコンテンツ** ID **を指定する必要があり ます。**
- **• ドキュメントを作成するには、**ContentDocumentId **を設定しないで、**ContentVersion**を使用して新しいバー ジョンを作成します。このプロセスにより、親ドキュメントレコードが自動的に作成されます。ドキュメ ントの新しいバージョンを追加する場合、ドキュメントの修正プロセスを開始する既存の** ContentDocumentId **を指定する必要があります。最新バージョンが公開されると、ドキュメントのタイ トル、所有者、公開状況の項目が更新されます。**
- **• ドキュメントを削除すると、評価、コメント、タグを含むドキュメントのすべてのバージョンが削除され ます。**
- **•** API **を使用して、コンテンツパッケージを作成、編集または削除することはできません。**
	- メモ: **タグ、カスタム項目、コンテンツ所有者のようなコンテンツメタデータは、ドキュメントレベ ルではなく、バージョンレベルで記録されます。**
- **•** API **でバージョンを照会する場合、**Upload Interrupted **の**PublishStatus **を指定したバージョンは返 されません。**
- **• ドキュメントレコードは複数のバージョンのレコードのコンテナです。システムにドキュメントを追加す るには、新しいバージョンを作成します。新しいバージョンには実際のファイルデータが含まれます。こ れにより、ドキュメントに複数のバージョンを含むことができます。このバージョンにはアップロードさ れたドキュメントの本文が格納されます。**
- **• トピックを** ContentDocument **に割り当てるには** API **バージョン** 37.0 **以降の** TopicAssignment **を使用します。**

<span id="page-584-0"></span>関連トピック: [ContentDocumentFeed](#page-584-0) [ContentDocumentHistory](#page-593-0) **[ContentVersion](#page-619-0)** 

#### ContentDocumentFeed

ContentDocument **に関連付けられている単一のフィード項目を表します。コンテンツドキュメントフィードで は、**ContentDocument **ファイルの作成、新しい** ContentDocument **のアップロードなど、コンテンツドキュメント の変更を表示します。このオブジェクトはバージョン** 20.0 **以降で使用できます。**

# サポートされているコール

delete()**、**describeSObjects()**、**getDeleted()**、**getUpdated()**、**query()**、**retrieve()

## 特別なアクセスルール

**作成したすべてのフィード項目を削除することができます。自分が作成していないフィード項目を削除するに は、次のいずれかの権限が必要です。**

**• 「すべてのデータの編集」**

- **•** ContentDocument **オブジェクトに対する「すべての編集」**
- **• 「**Chatter **のモデレート」**

メモ: **「**Chatter **のモデレート」権限を持つユーザは、参照しているフィード項目およびコメントのみ を削除できます。**

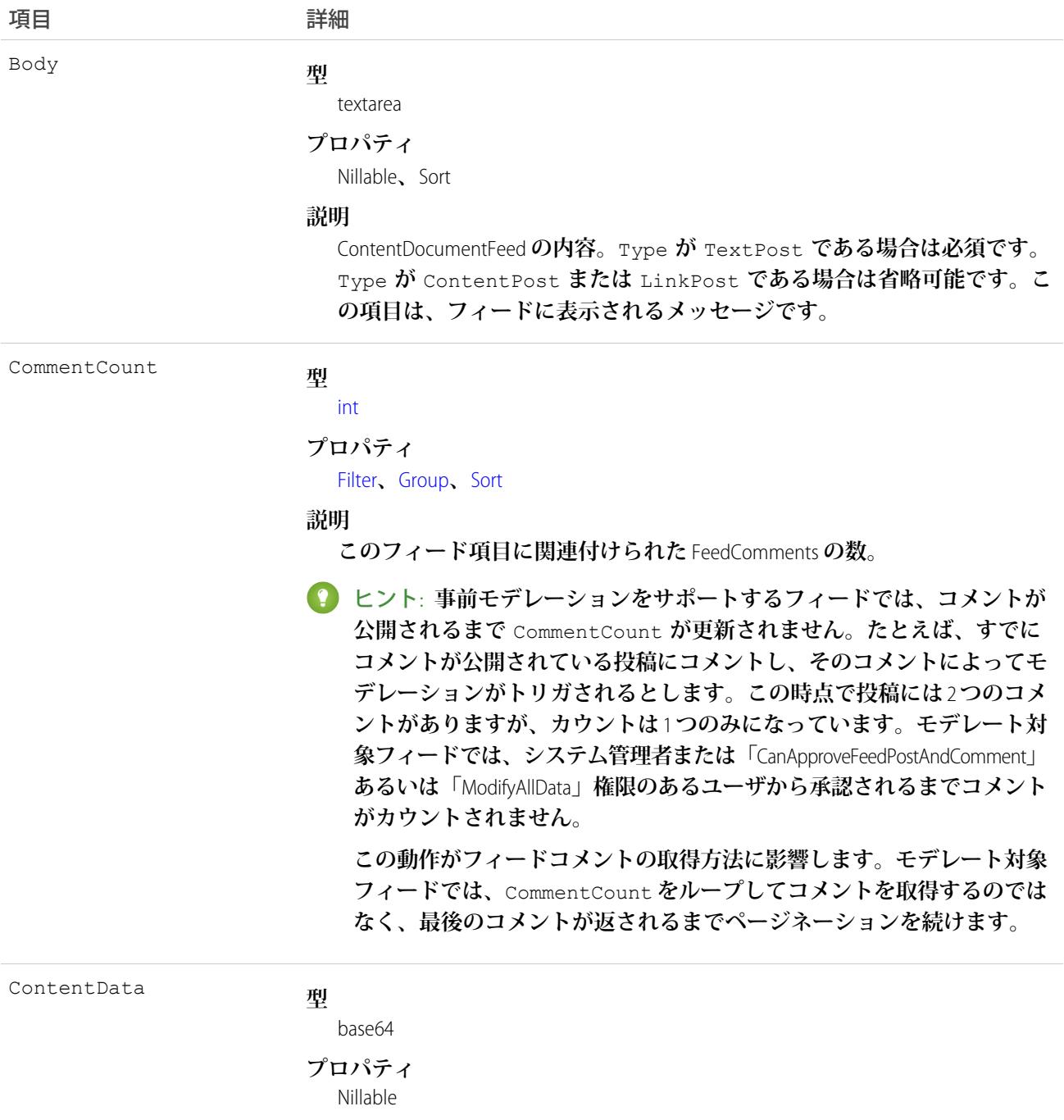

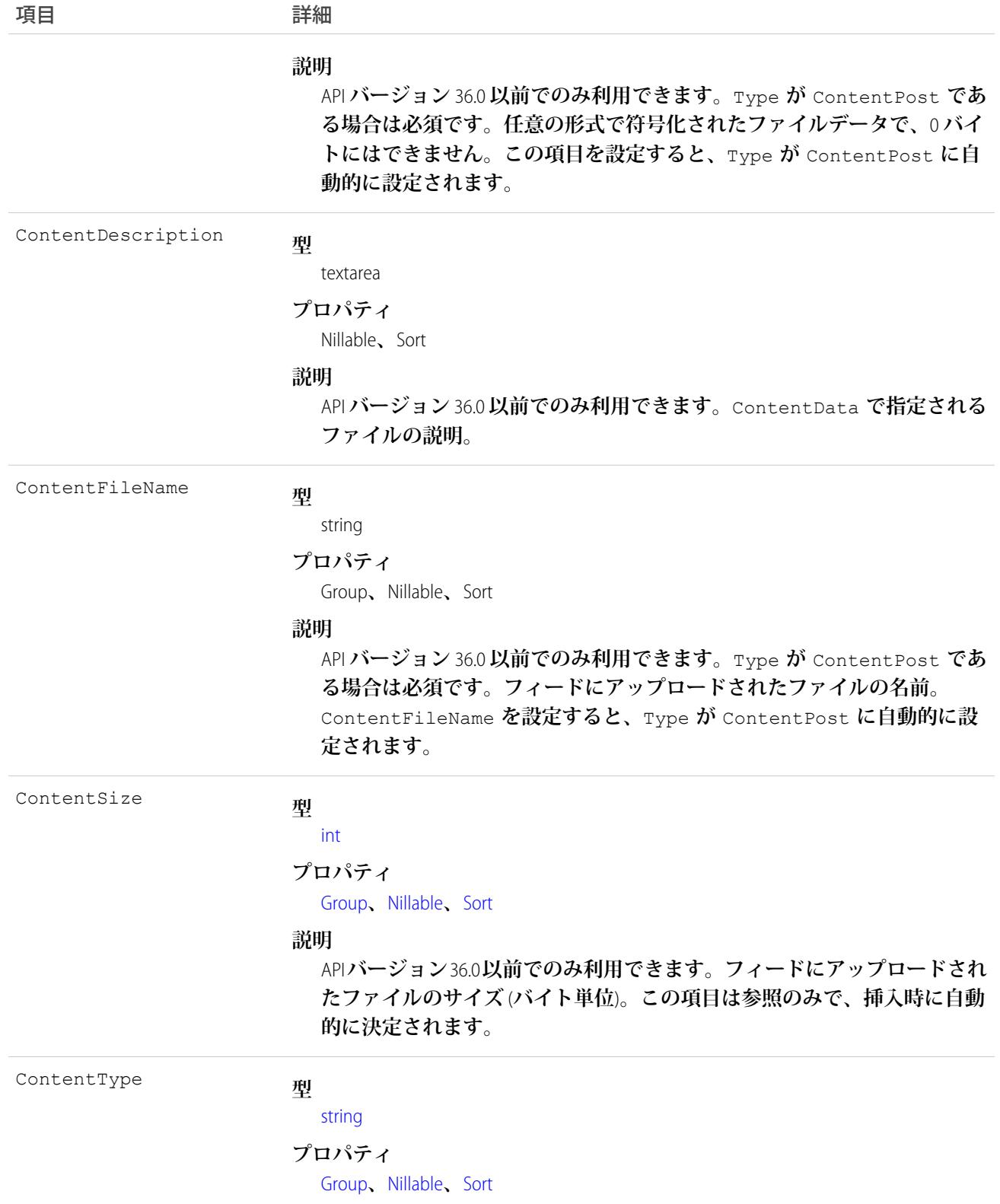

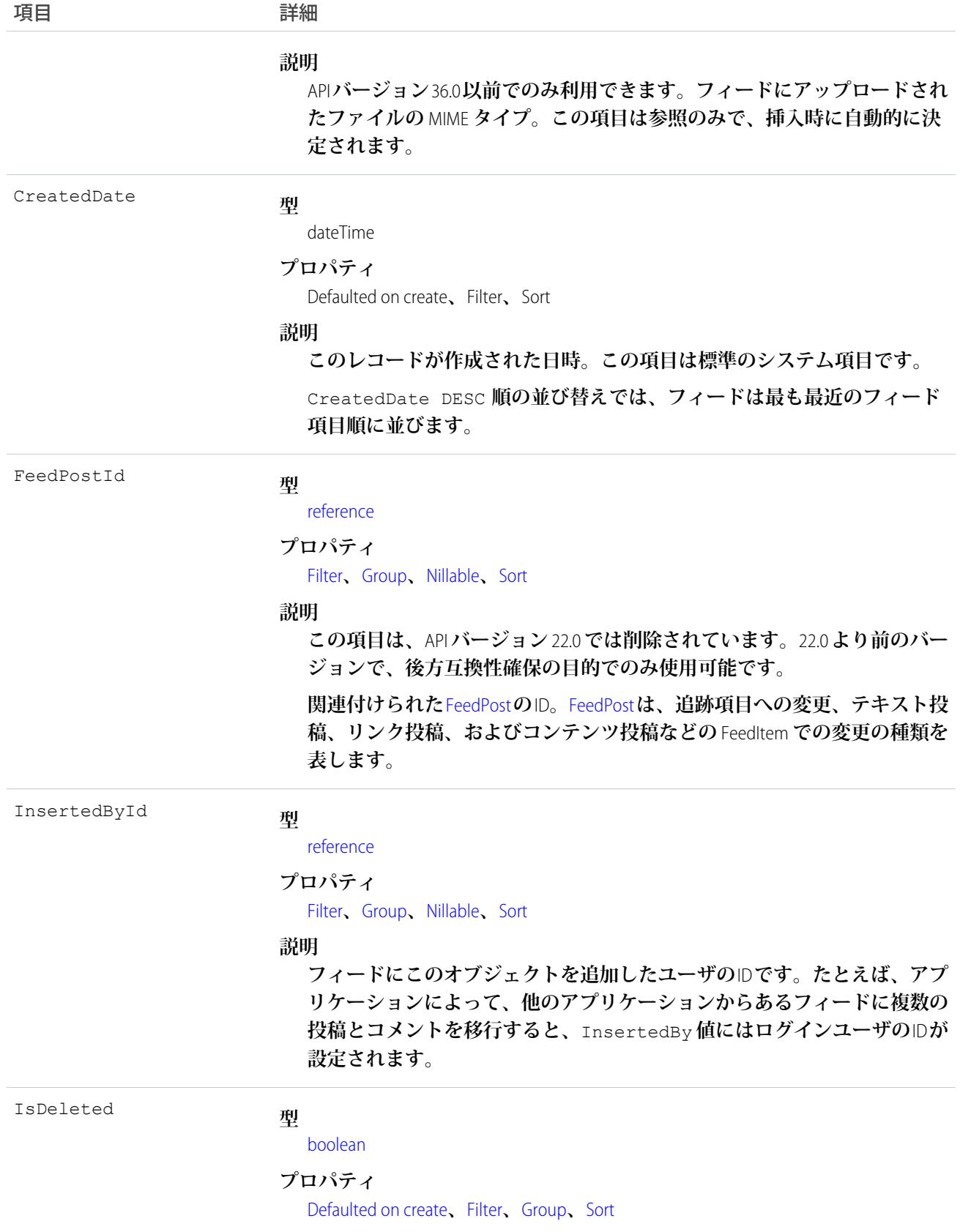

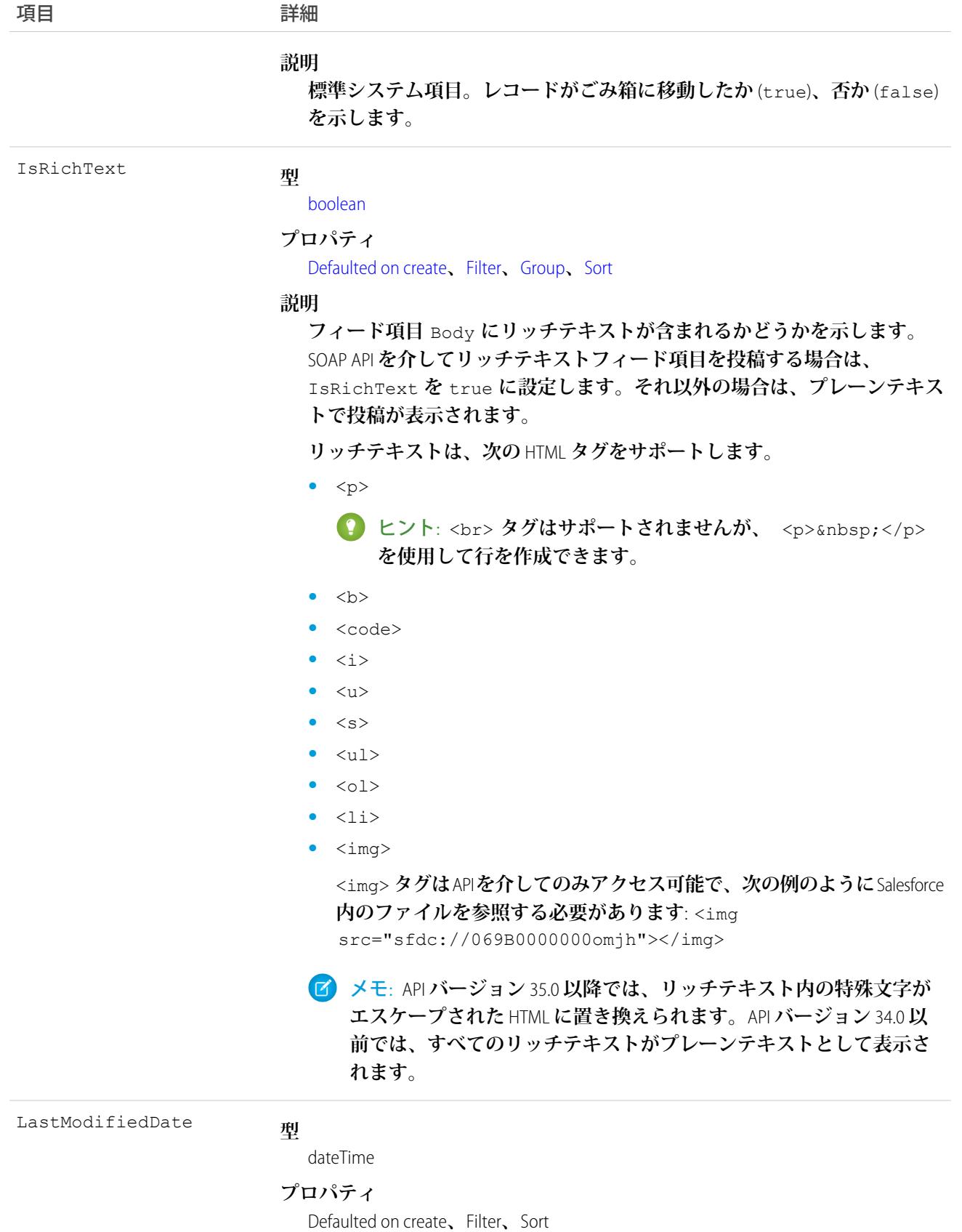

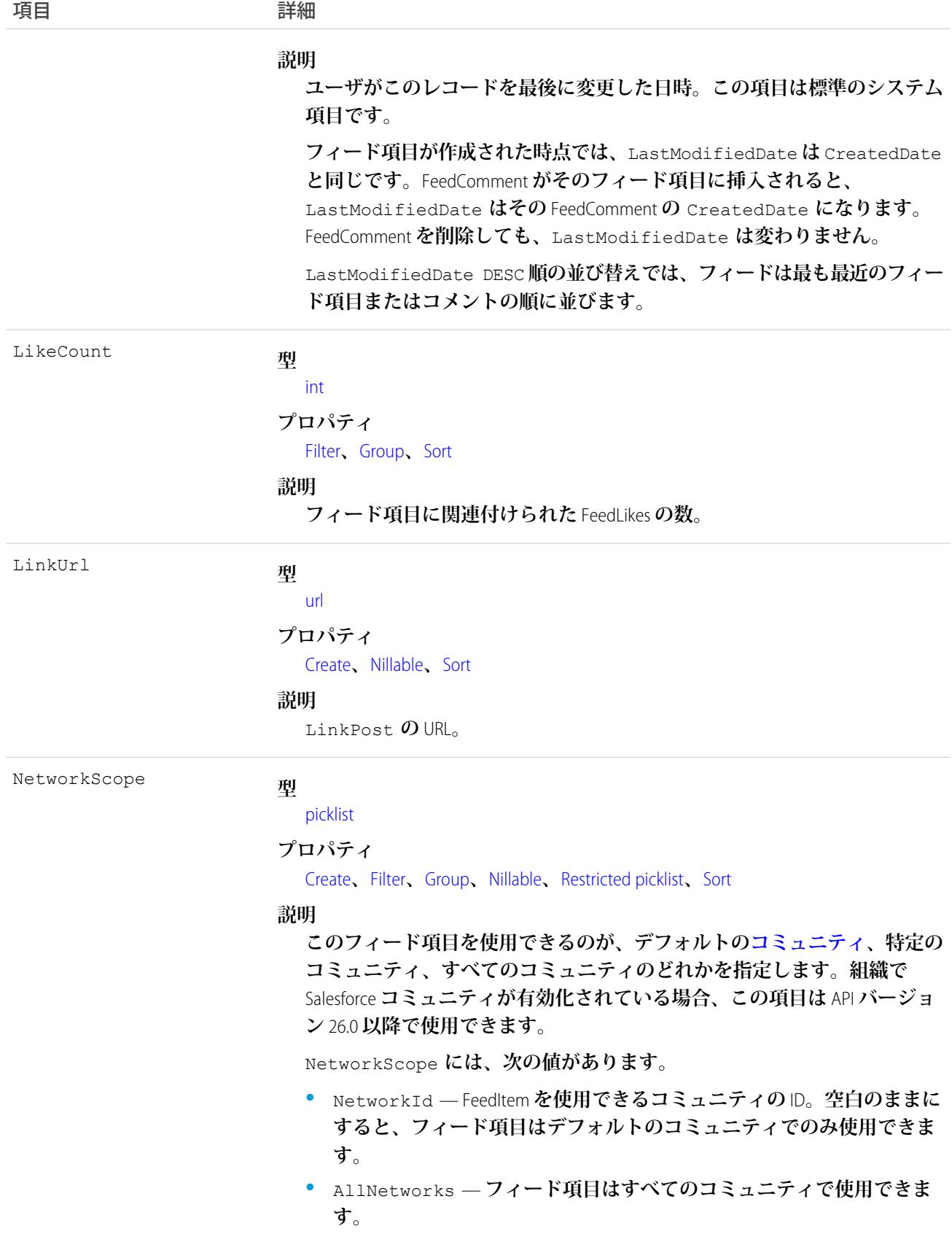

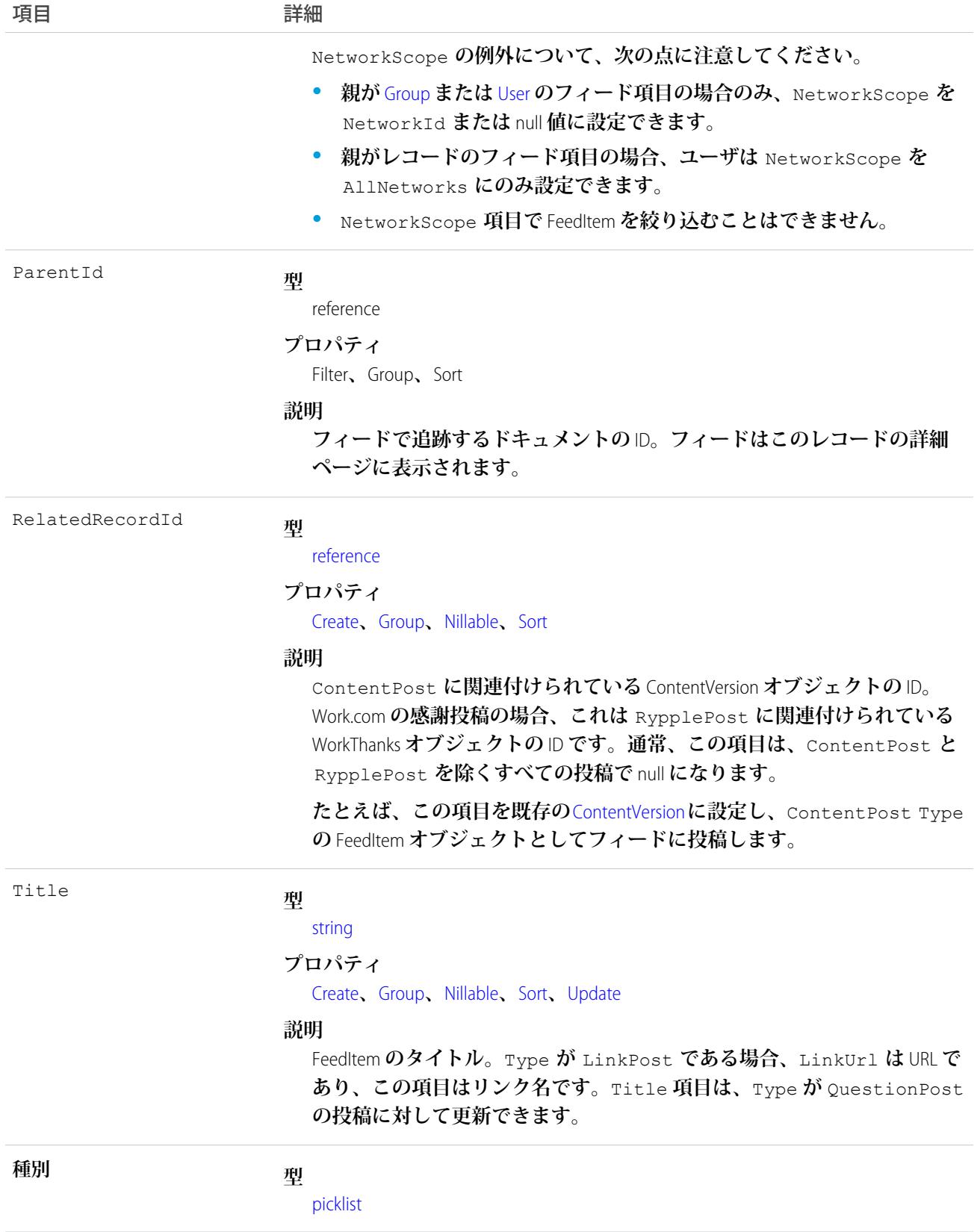

項目 こうしょう 詳細

#### **プロパティ**

[Create](#page-41-4)**、**[Filter](#page-41-0)**、**[Group](#page-41-1)**、**[Nillable](#page-41-2)**、**[Restricted picklist](#page-41-5)**、**[Sort](#page-42-0)

#### **説明**

FeedItem **の種別。**ContentPost**、**LinkPost**、および** TextPost **を除き、** API **から直接** FeedItem **の種別を作成しないでください。**

**•** ActivityEvent — **フィードが有効になっている親レコードに関連付 けられた** [ToDo](#page-2363-0) (**ケースに対するメール** ToDo **を除く**) **をユーザまたは** API **が追加した場合に間接的に生成される行動。ケースレコードに関連付 けられた** [ToDo](#page-2363-0) **また[は行動](#page-904-0)をユーザまたは** API **が追加または更新した場 合にも生成されます** (**メールおよび活動ログを除く**)**。**

[CaseFeed](#page-425-0) **が無効になっている定期的な** [ToDo](#page-2363-0) **では、一連の行動に対して** 1 **つの行動のみが生成されます。**[CaseFeed](#page-425-0) **が有効になっている定期的な** [ToDo](#page-2363-0) **では、一連の行動の各行動に対して行動が生成されます。**

- **•** AdvancedTextPost—**ユーザがグループへのお知らせを投稿すると作 成されます。**Lightning Experience **では、**API **バージョン** 39.0 **以降で、ユー ザが投稿を共有すると作成されます。**
- **•** AnnouncementPost **使用されません。**
- **•** ApprovalPost **ユーザが承認申請すると生成されます。**
- **•** BasicTemplateFeedItem **使用されません。**
- **•** CanvasPost **キャンバスアプリケーションでフィードに投稿するこ とによって作成される投稿。**
- **•** CollaborationGroupCreated —**ユーザが公開グループを作成すると 生成されます。**
- **•** CollaborationGroupUnarchived **使用されません。**
- **•** ContentPost **ファイルが添付された投稿。**
- **•** CreatedRecordEvent —**ユーザがパブリッシャーからレコードを作成 すると生成されます。**
- **•** DashboardComponentAlert —**ダッシュボードの総計値またはゲージ がユーザ定義のしきい値を超えると生成されます。**
- **•** DashboardComponentSnapshot **ユーザがダッシュボードのスナッ プショットをフィードに投稿すると作成されます。**
- **•** LinkPost URL **が添付された投稿。**
- **•** PollPost **フィードに投稿される投票。**
- **•** ProfileSkillPost —**スキルがユーザの**Chatter**プロファイルに追加さ れると生成されます。**
- **•** QuestionPost **ユーザが質問を投稿すると生成されます。**
- **•** ReplyPost Chatter **アンサーで返信が投稿されると生成されます。**

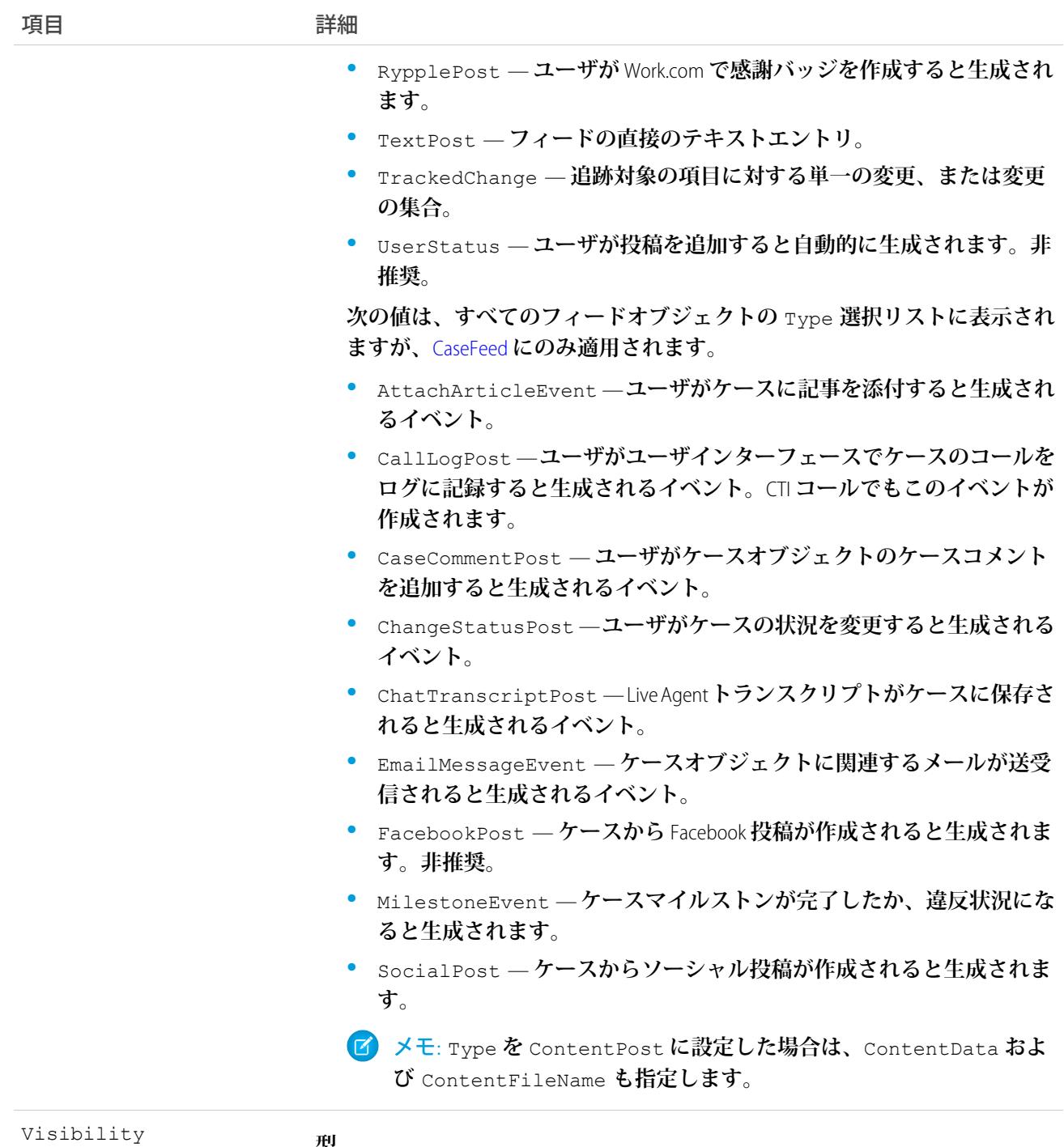

#### **型**

picklist

#### **プロパティ**

Filter**、**Group**、**Nillable**、**Restricted picklist**、**Sort

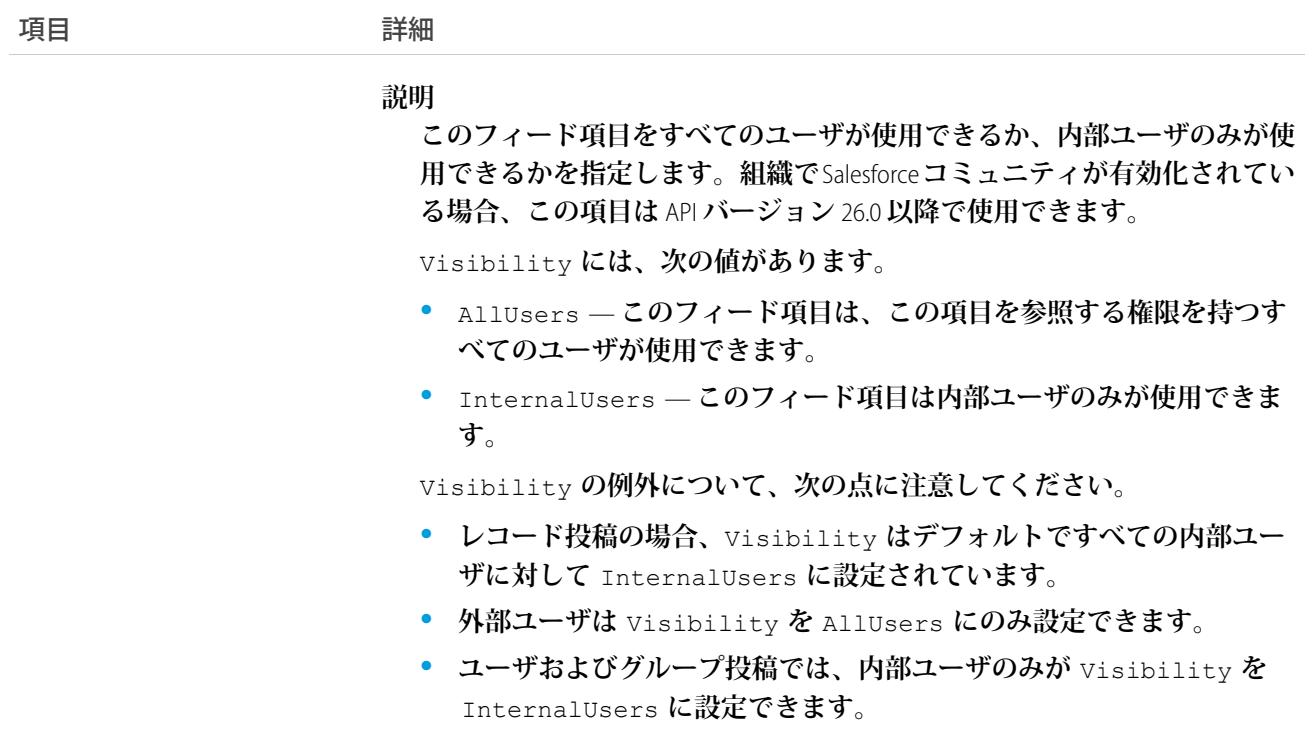

**このオブジェクトを使用して、**ContentDocument **オブジェクトの変更を追跡します。**

<span id="page-593-0"></span>関連トピック:

[ContentDocument](#page-577-0)

#### ContentDocumentHistory

**ドキュメントの履歴を表します。このオブジェクトはバージョン** 17.0 **以降で使用できます。**

# サポートされているコール

describeSObjects()**、**getDeleted()**、**getUpdated()**、**query()**、**retrieve()

## 特別なアクセスルール

- **• カスタマーポータルユーザおよびパートナーポータルユーザが、アクセス権を持つライブラリのコンテン ツを照会するには、「ポータルのコンテンツの参照」権限が必要です。**
- **• ユーザは、ライブラリの権限に関係なく、個人ライブラリのすべてのバージョンのドキュメント、メンバー であるライブラリの一部または共有している部分のバージョンを照会することができます。**

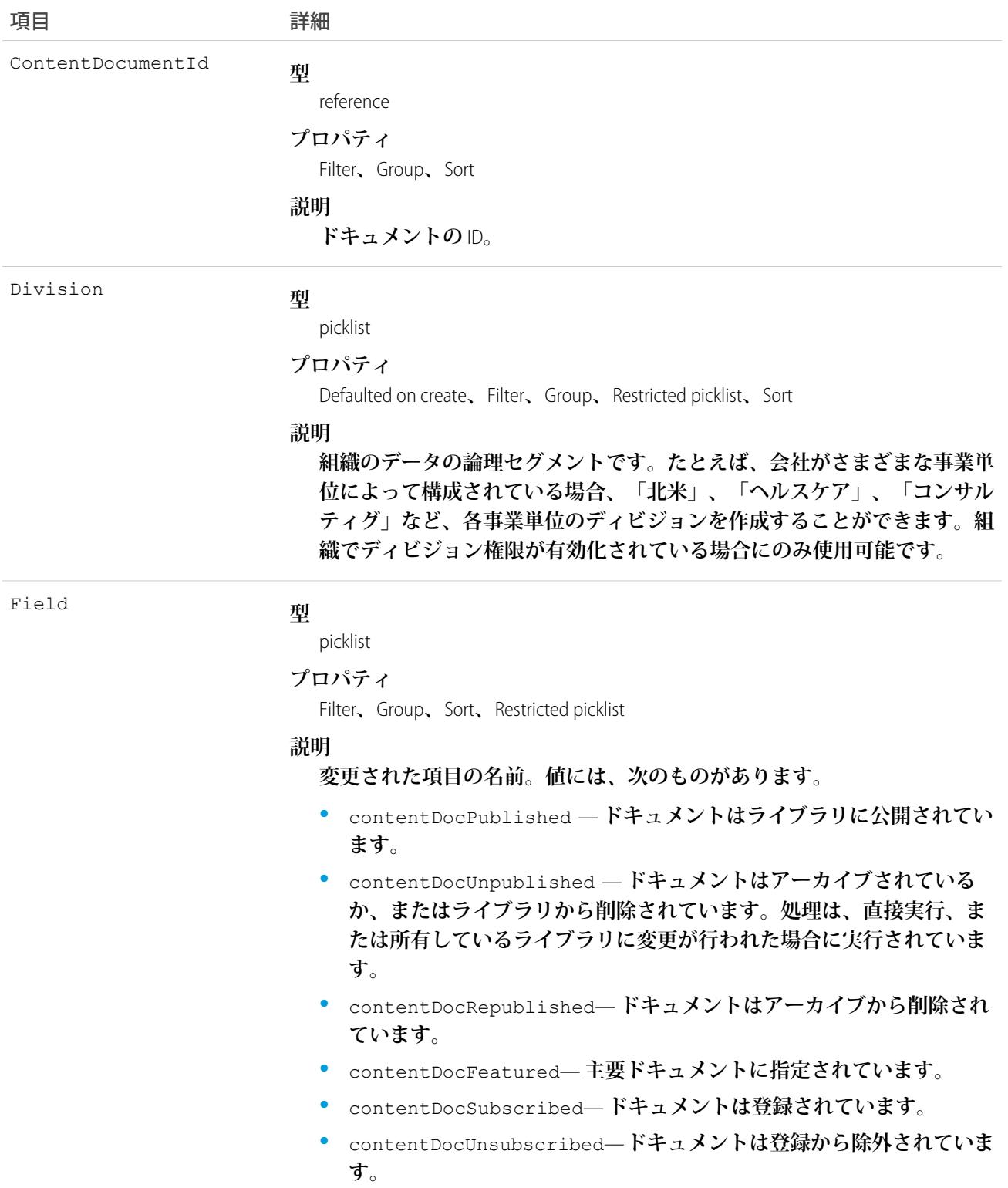

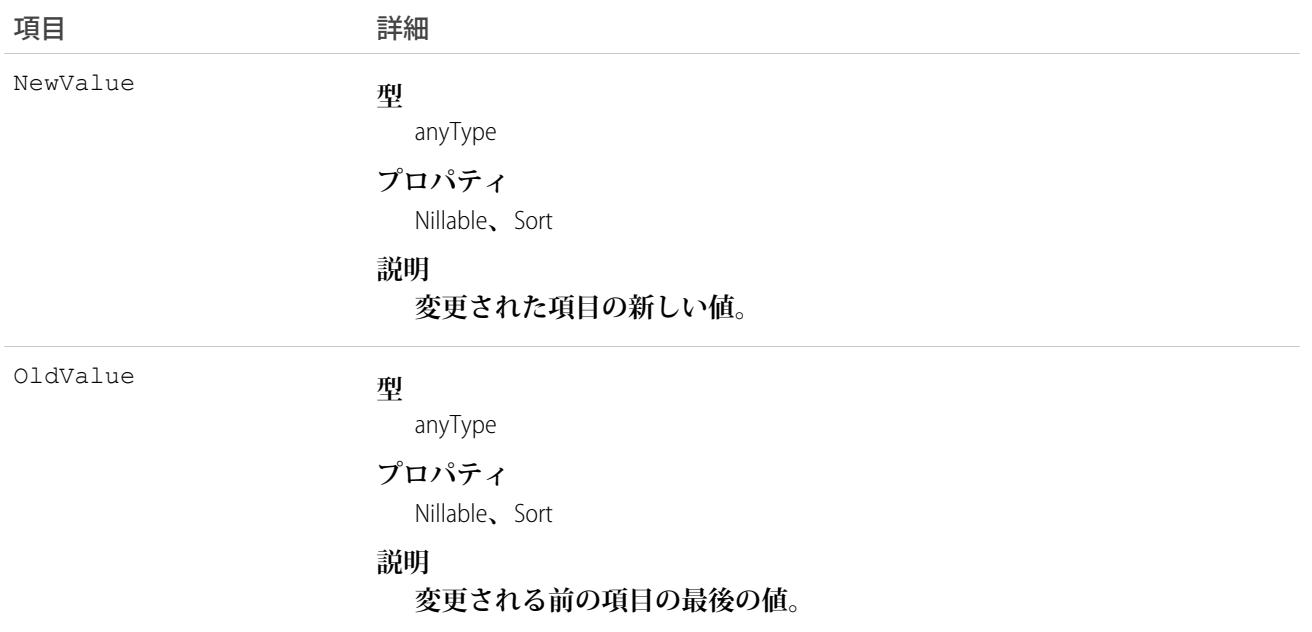

**この参照のみのオブジェクトを使用して、ドキュメントの履歴を照会します。**

関連トピック:

[ContentDocument](#page-577-0)

#### ContentDocumentLink

Salesforce CRM Content**ドキュメントや** Salesforce **ファイルと、それを共有する場所とのリンクを表します。ファイ ルは、他のユーザ、グループ、レコード、**Salesforce CRM Content**ライブラリと共有できます。**Salesforce CRM Content **ドキュメントおよび** Salesforce Files **では、バージョン** 21.0 **以降でこのオブジェクトを使用できます。**

# サポートされているコール

create()**、**delete()**、**describeSObjects()**、**query()**、**retrieve()**、**update()

## 特別なアクセスルール

- **• カスタマーポータルユーザおよびパートナーポータルユーザが、アクセス権を持つライブラリのコンテン ツを照会するには、「ポータルのコンテンツの参照」権限が必要です。**
- **• ユーザ** (**「すべてのデータの参照」権限を持つユーザを含む**) **は、自分がアクセス権を持つファイルに対し てのみクエリを実行できます。次に例を挙げます。**
	- **– ライブラリの権限に関係なく、自分がメンバーであるライブラリと個人ライブラリのすべての**Salesforce CRM Content **ファイル** (API **バージョン** 17.0 **以降**)**。**
- **– 自分が所有しているか、プロファイルに投稿したか、参照可能なグループに投稿したか、直接共有して いるすべての** Salesforce Files (API **バージョン** 21.0 **以降**)**。**
- **•** API **バージョン** 33.0 **以降では、フィードで追跡可能なレコードタイプの** LinkedEntityId **で**ContentDocumentLink **オブジェクトを作成および削除できます。そのレコードタイプのフィード追跡が無効な場合でも同様です。**
- **•** API **バージョン** 25.0 **以降では、**User**、**CollaborationGroup**、または** Organization **種別の** LinkedEntityId **で** ContentDocumentLink **オブジェクトを作成できます。**
- **•** API **バージョン** 21.0 **以降では、ファイルへの明示的な閲覧者アクセス権がある** (**ファイルが直接共有されて いる**) **ユーザは、閲覧者アクセス権がある他のユーザとファイル間の** ContentDocumentLink **オブジェクトを削 除できます。同じ** API **バージョンで、ファイルへの閲覧者アクセス権があるユーザは、自分がメンバーであ る組織またはグループとファイル間の** ContentDocumentLink **オブジェクトを削除できます。**
- **•** Communities **が有効な組織の場合、ドキュメントは、ファイルが作成され[たコミュニティ](#page-1546-0)に属するユーザお よびグループとのみ共有できます。**

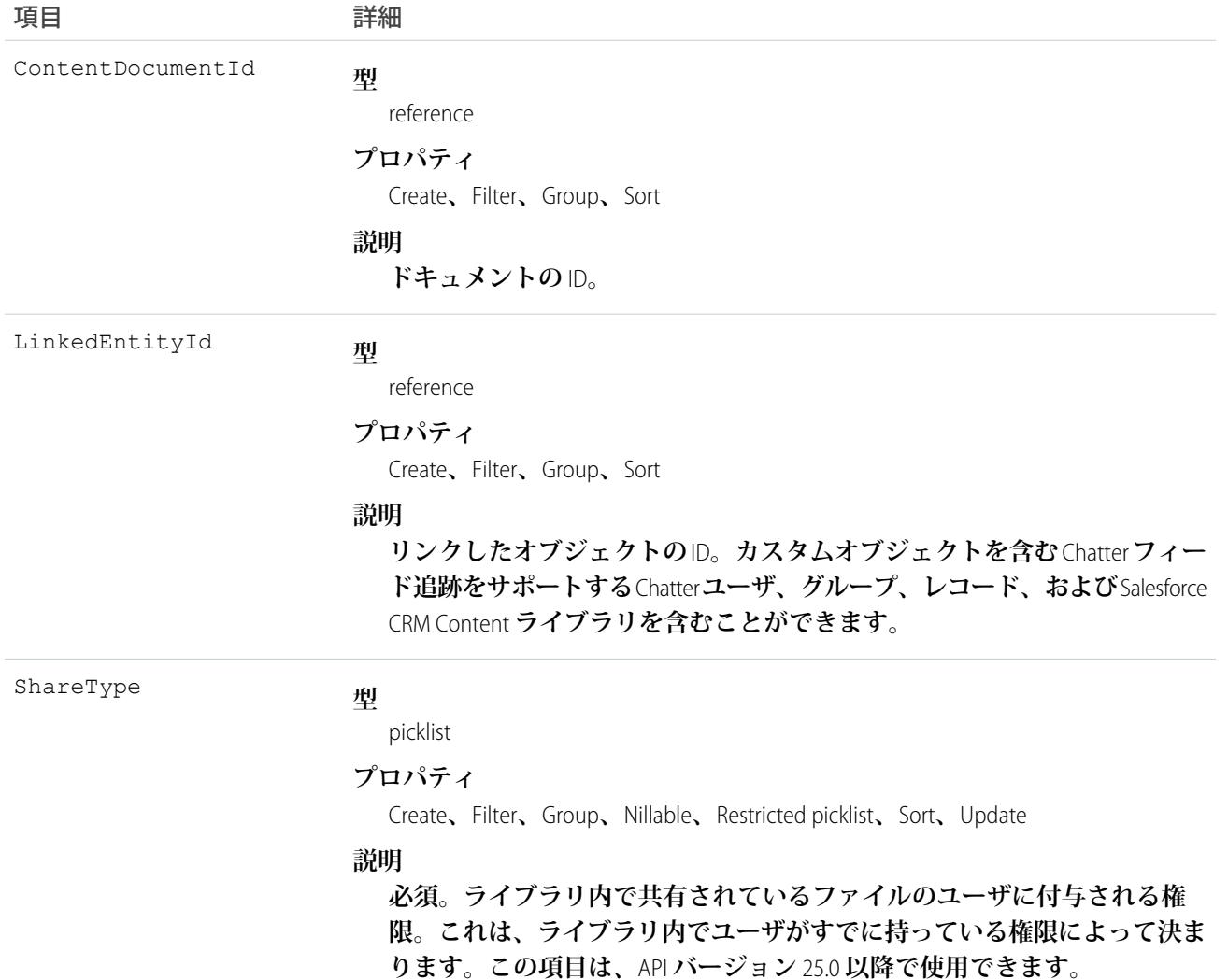

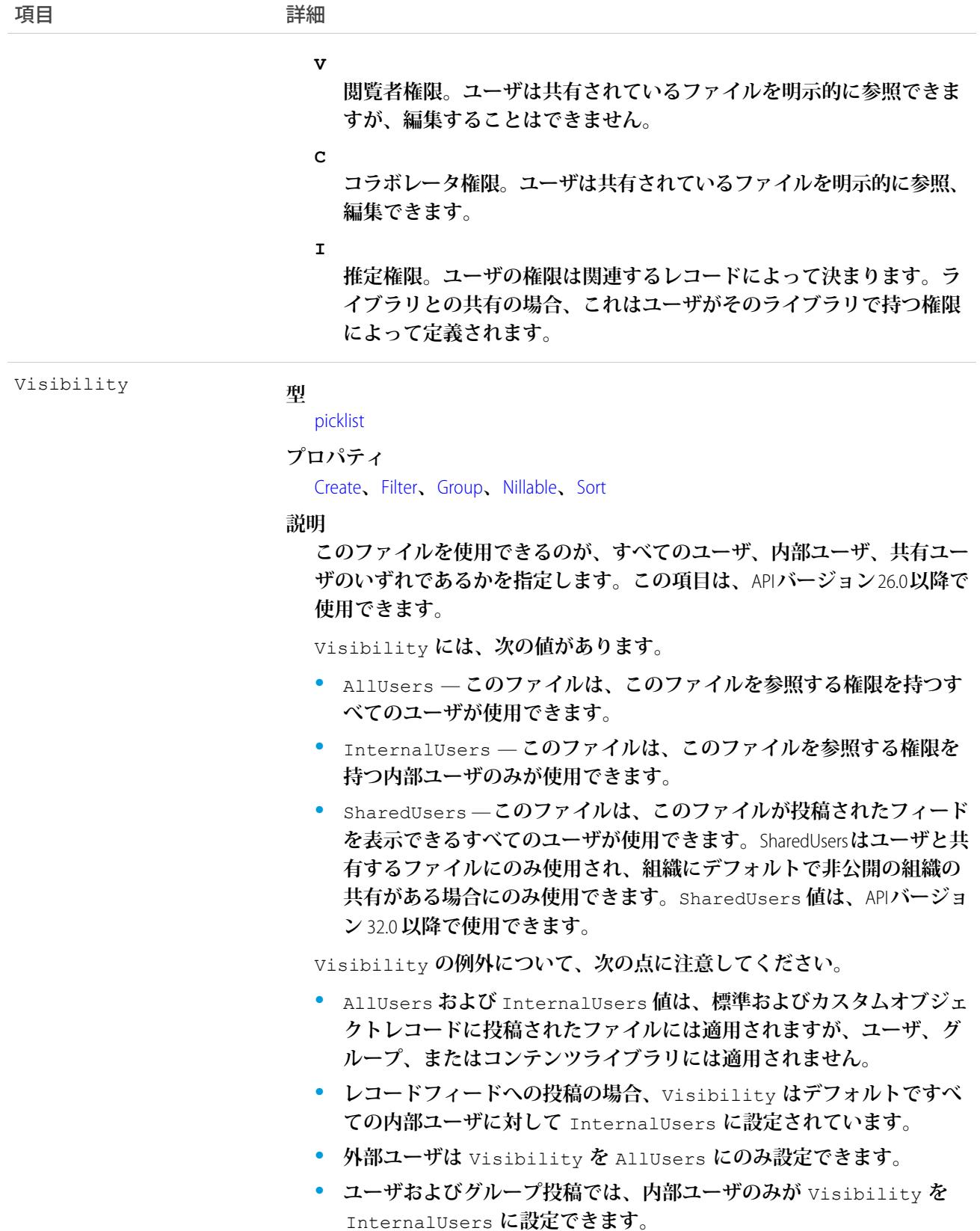

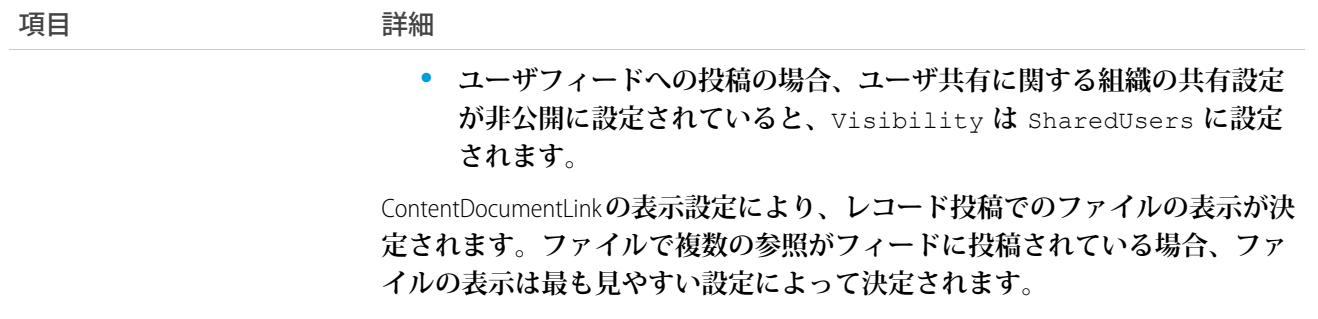

**このオブジェクトを使用して、ファイルを共有する場所を照会したり、特定の場所にリンクされているファイ ルを照会したりします。たとえば、次のクエリは** Chatter **グループで共有される特定のドキュメントを返しま す。**

SELECT ContentDocument.title FROM ContentDocumentLink WHERE ContentDocumentId = '069D00000000so2' AND LinkedEntityId = '0D5000000089123'

- **•** ContentDocumentLink **に対する条件なしでは、クエリを実行することはできません。**
- **•** ContentDocumentId **で条件検索している場合は、**ContentDocument**項目で条件検索することはできません。** LinkedEntityId **で条件検索している場合は、**ContentDocument**項目でのみ条件検索することができます。**
- **• 関連オブジェクト項目で条件検索することはできません。たとえば、ファイルのリンク先の取引先のプロ パティで条件検索をすることはできません。タイトル項目などのファイルのプロパティでは検索条件でき ます。**

SOQL **クエリの絞り込みでは、**Id**、**ContentDocumentId**、**LinkedEntityId **のいずれかを条件にする必要が あります。**

ContentDocumentLink **オブジェクトでは、挿入、更新、削除操作の前後のトリガがサポートされます。**

例: **この** ContentDocumentLink **オブジェクト用のトリガでは、公開** XLSX **ファイルが共有されないようにしま す。**

```
trigger NoShareXLSX on ContentDocumentLink (after insert) {
    for (ContentDocumentLink cdl : trigger.new) {
        if (!CDLHelper.isSharingAllowed(cdl)) {
            cdl.addError('Sorry, you cannot share this file.');
        }
    }
}
```
**トリガは次のヘルパークラスをコールします。**

```
public class CDLHelper {
    /**
     * Gets FileExtension of the inserted content.
    */
   public static String getFileExtension(ContentDocumentLink cdl) {
       String fileExtension;
```

```
String docId = cdl.ContentDocumentId;
      FileExtension = [select FileExtension from ContentVersion where ContentDocumentId
= :docId].get(0).FileExtension;
       return FileExtension;
   }
   /**
    * Checks the file's PublishStatus and FileExtension to decide whether user can
share the file with others.
     * PublishStatus 'P' means the document is in a public library.
    */
   public static boolean isSharingAllowed(ContentDocumentLink cdl) {
       String docId = cdl.ContentDocumentId;
      ContentVersion version = [select PublishStatus,FileExtension from ContentVersion
where ContentDocumentId = :docId].get(0);
       if (version.PublishStatus.equals('P') && (version.FileExtension != null &&
version.FileExtension.equals('xlsx'))) {
           return false;
       }
       return true;
   }
   /**
    * Gets the parent account name if the file is linked to an account.
    */
   public static String getAccountName(ContentDocumentLink cdl) {
       String name;
       String id = cdl.LinkedEntityId;
       if (id.substring(0,3) == '001') {
           name = [select Name from Account where Id = :id].get(0).Name;}
       return name;
   }
}
```
重要: Apex **では、**5 **秒を超える同時要求は組織ごとに** 10 **件に制限されています。ファイルをアップロード するトリガは、この制限にすぐに達する可能性があります。**

関連トピック: [ContentDocument](#page-577-0)

#### ContentDocumentSubscription

**ライブラリのファイルをフォローまたはコメントしているユーザの登録を表します。このオブジェクトは、**API **バージョン** 42.0 **以降で使用できます。**

## サポートされている電話

delete()**、**describeSObjects()**、**query()**、**retrieve()

# 特別なアクセスルール

**「すべてのデータの編集」権限を持つユーザのみがこのオブジェクトにアクセスできます。**

# 項目

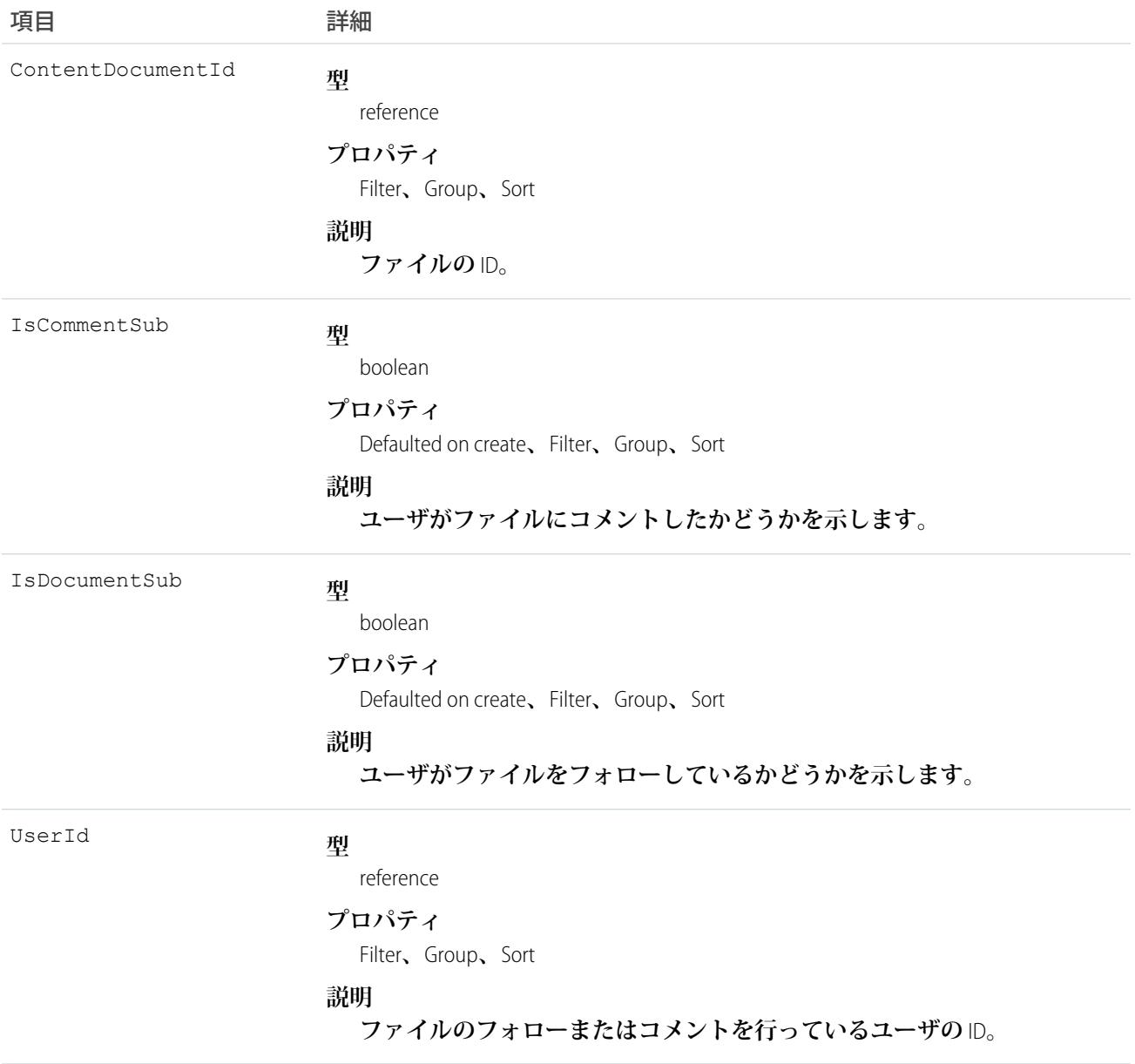

#### **ContentFolder**

ファイルを追加するためのコンテンツライブラリ内のフォルダを表します。このオブジェクトは、APIバージョ **ン** 34.0 **以降で使用できます。**

#### サポートされているコール

create()**、**delete()**、**describeSObjects()**、**getDeleted()**、**getUpdated()**、**query()**、**retrieve()**、** undelete()**、**update()**、**upsert()

# 特別なアクセスルール

- **•** ContentFolder **にアクセスするには、**Salesforce CRM Content **または** Chatter **を有効にする必要があります。**
- **• コンテンツ機能のライセンスを持つすべてのユーザは、個人ライブラリでフォルダを変更できます。**
- **• フォルダを変更するには、ユーザがライブラリのメンバーであり、フォルダを変更する権限を持っている 必要があります。**

#### 項目

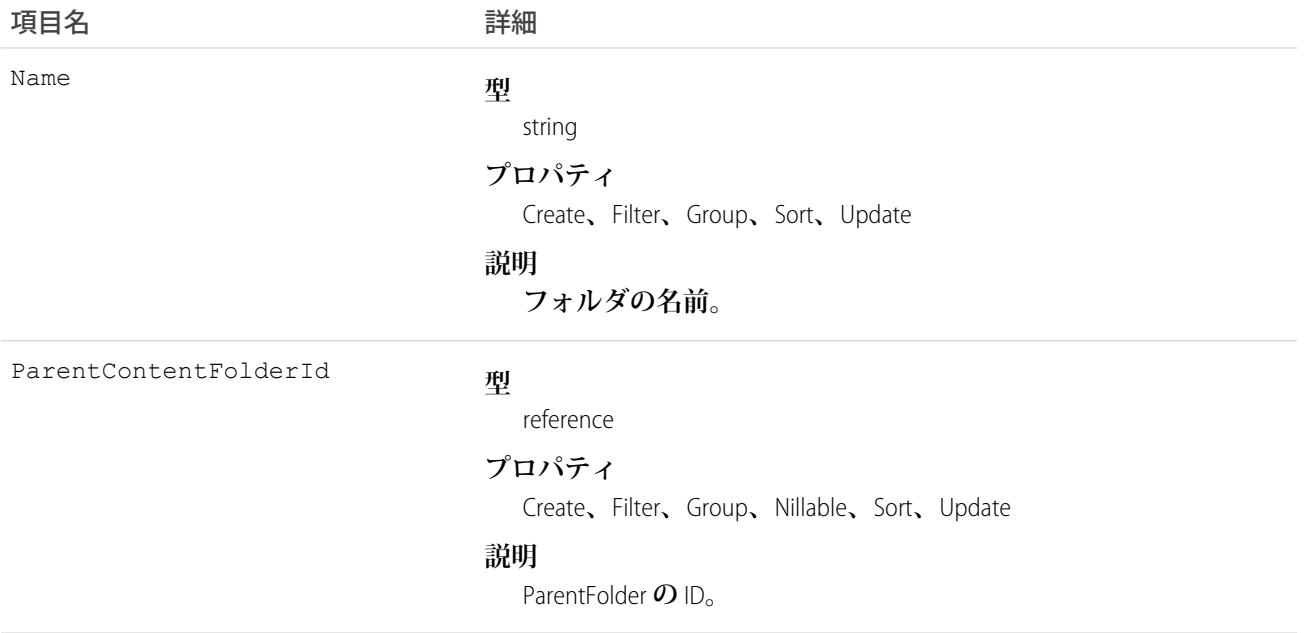

# **ContentFolderItem**

ContentWorkspace **の** ContentFolder **に存在するファイル** (ContentDocument) **またはフォルダ** (ContentFolder) **を表しま す。このオブジェクトは、**API **バージョン** 35.0 **以降で使用できます。**

# サポートされているコール

describeSObjects()**、**query()**、**retrieve()

# 特別なアクセスルール

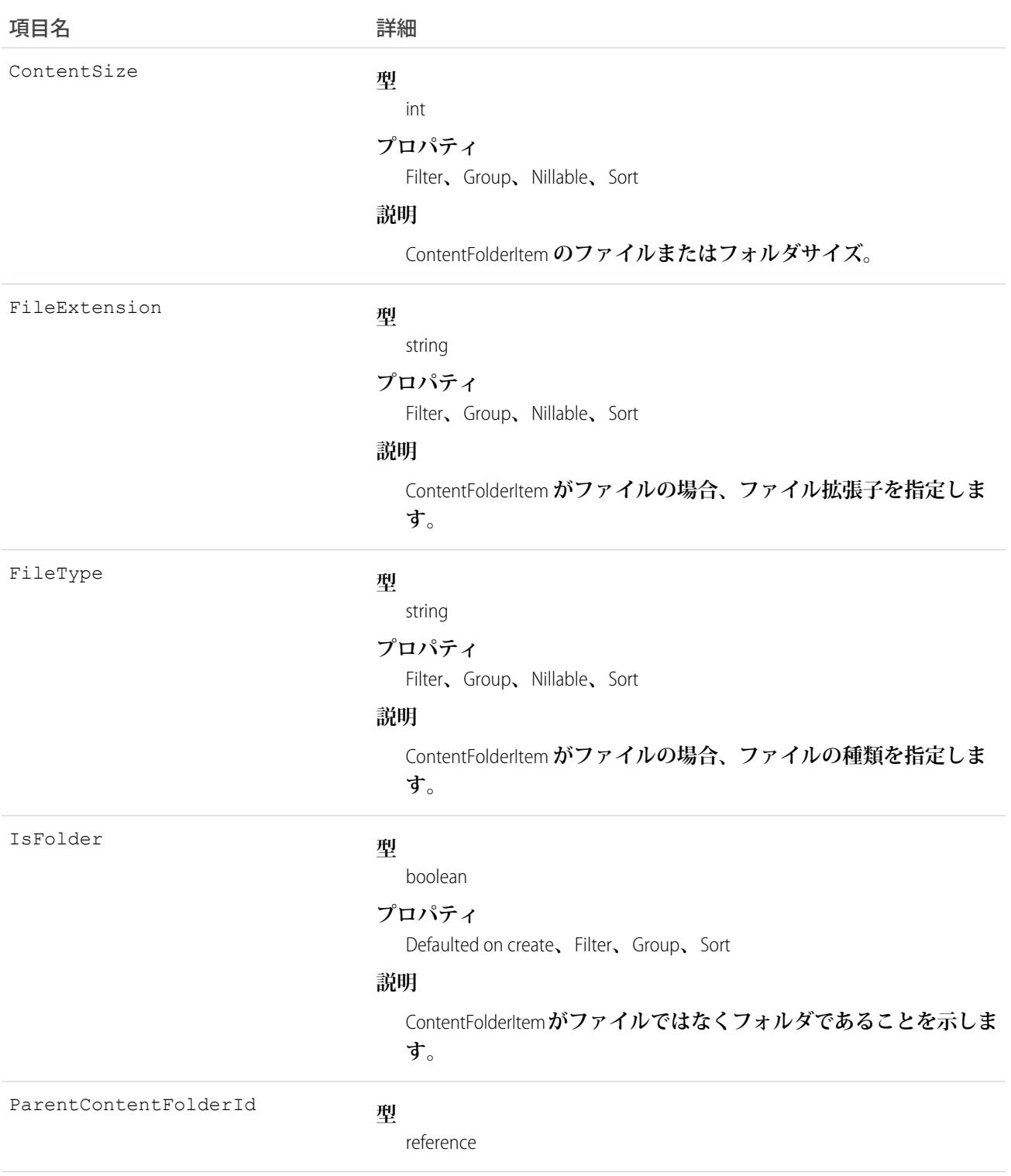

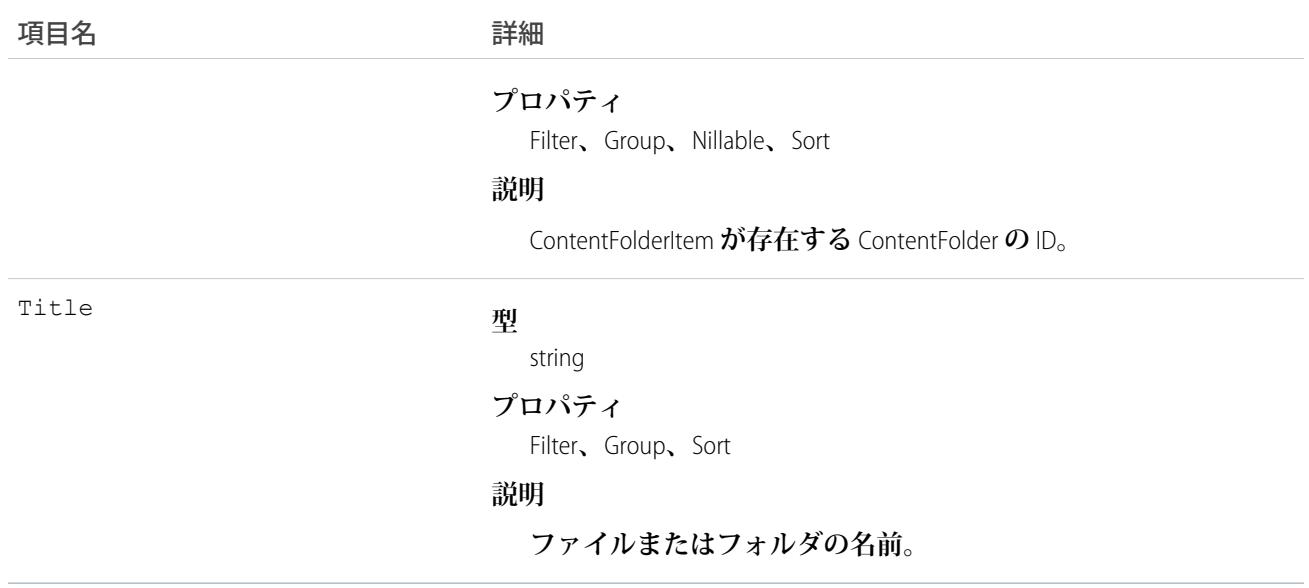

## **ContentFolderLink**

**ライブラリとそのルートフォルダ間の関連付けを定義します。このオブジェクトは、**API **バージョン** 34.0 **以降 で使用できます。**

# サポートされているコール

describeSObjects()**、**query()**、**retrieve()

# 特別なアクセスルール

- **•** ContentFolderLink **にアクセスするには、**Salesforce CRM Content **を有効にする必要があります。**
- **•** ContentFolderLink **は、ライブラリのコンテキストで参照のみです。**

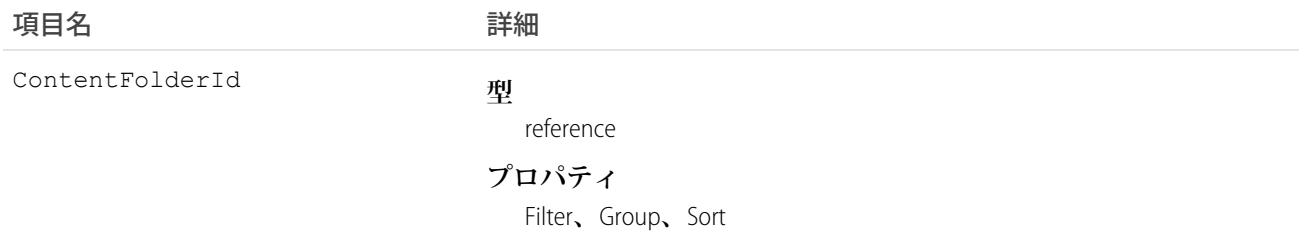

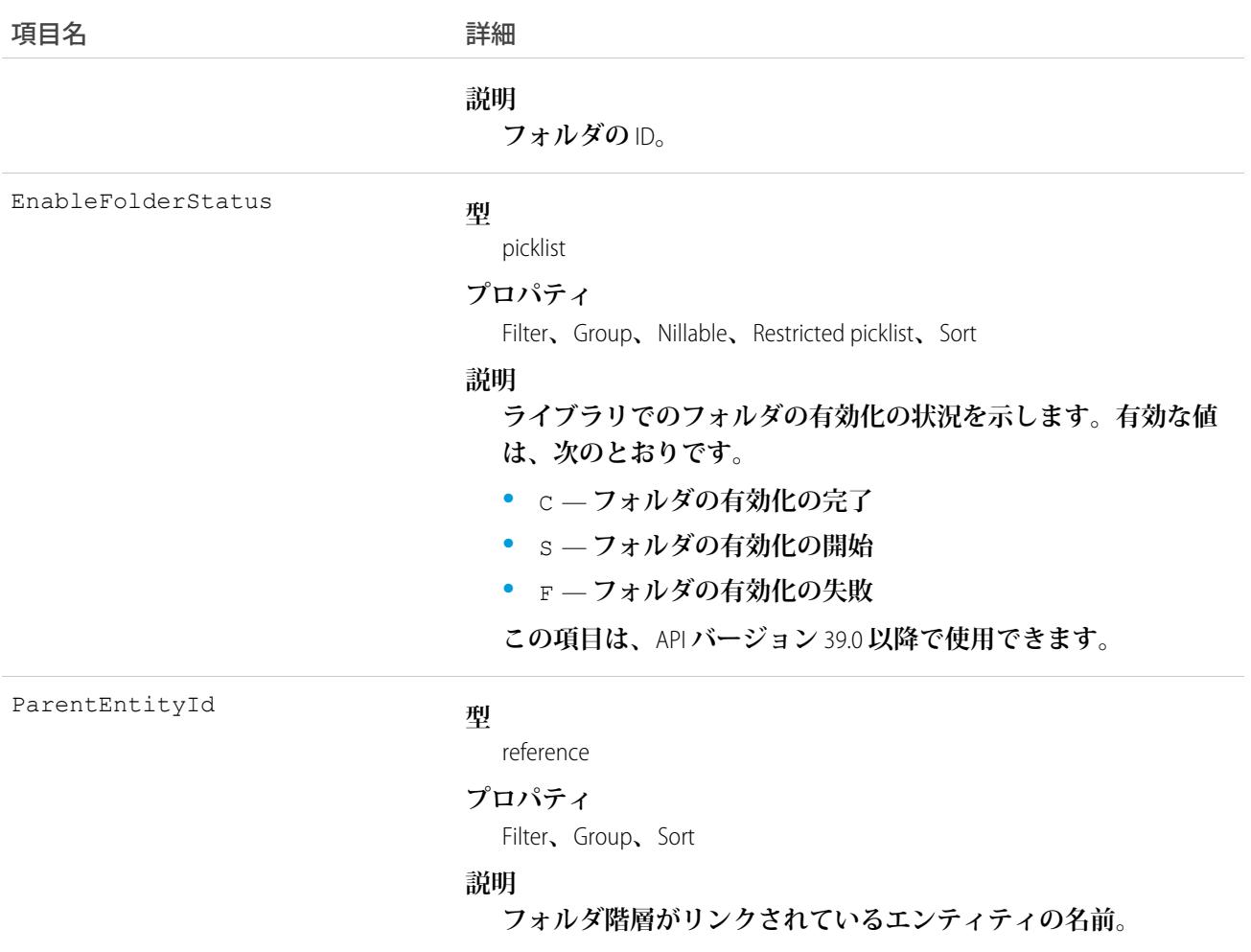

#### ContentFolderMember

**ファイルとフォルダ間の関連付けを定義します。このオブジェクトは、**API **バージョン** 34.0 **以降で使用できま す。**

# サポートされているコール

describeSObjects()**、**query()**、**retrieve()**、**update()

# 特別なアクセスルール

- **•** ContentFolderMember **にアクセスするには、**Salesforce CRM Content**または**Chatter**を有効にする必要があります。**
- **• コンテンツ機能のライセンスを持つすべてのユーザは、個人ライブラリでフォルダを変更できます。**
- **•** ContentFolderMember **を変更するには、ユーザがライブラリのメンバーであり、フォルダを変更する権限を 持っている必要があります。**

# 項目

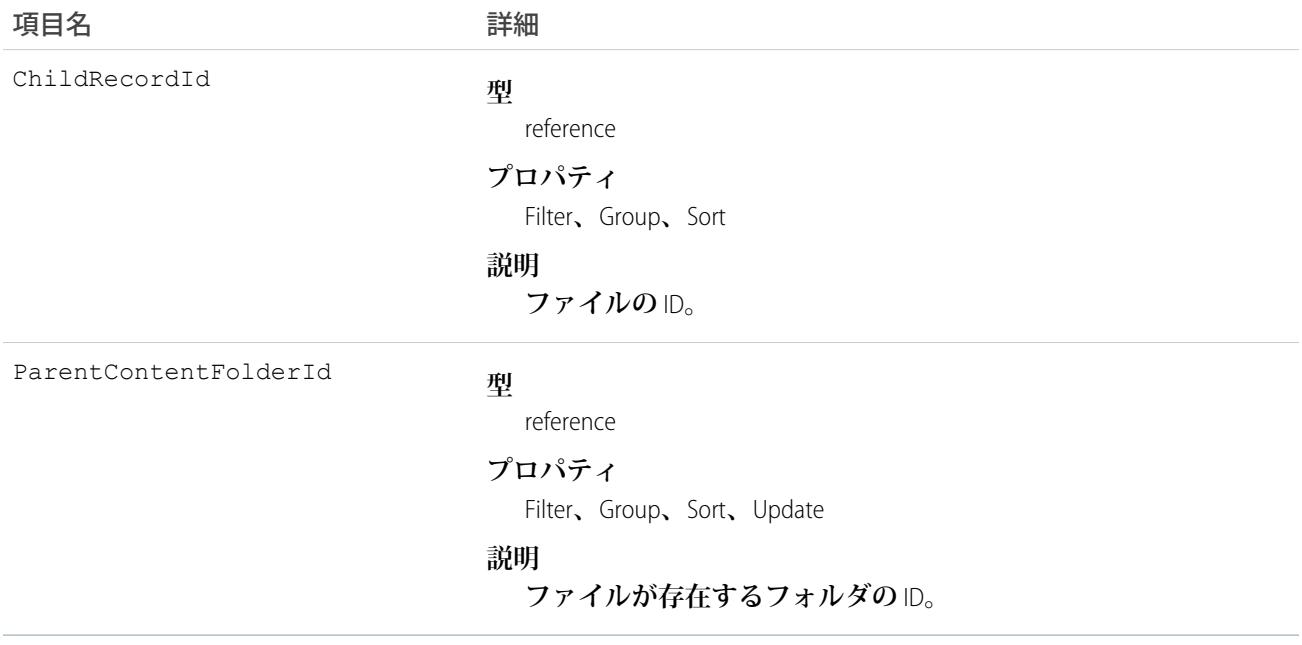

#### **ContentHubItem**

Files Connect**外部データソース** (Microsoft SharePoint **や** OneDrive for Business **など**) **のファイルまたはフォルダを表しま す。このオブジェクトは、**API **バージョン** 33.0 **以降で使用できます。**

# 特別なアクセスルール

**組織で** Chatter **と** Files Connect **が有効になっている必要があります。**

# サポートされているコール

describeSObjects()**、**query()**、**search()

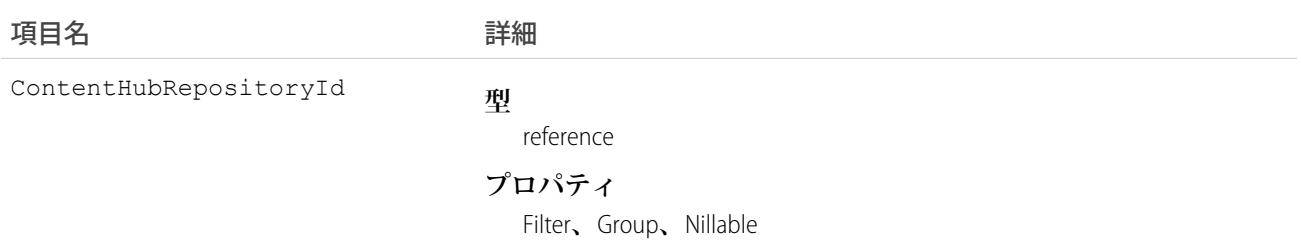

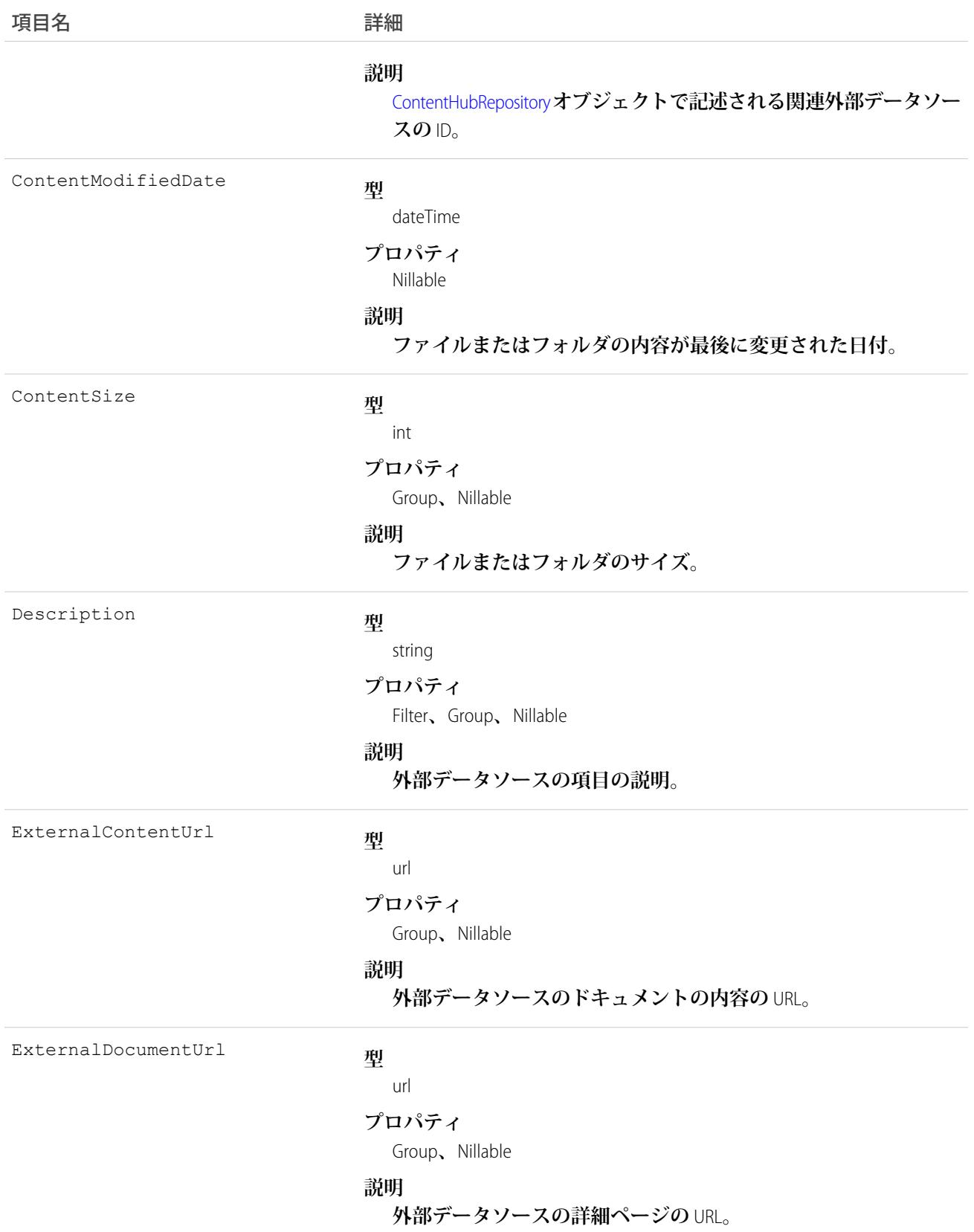

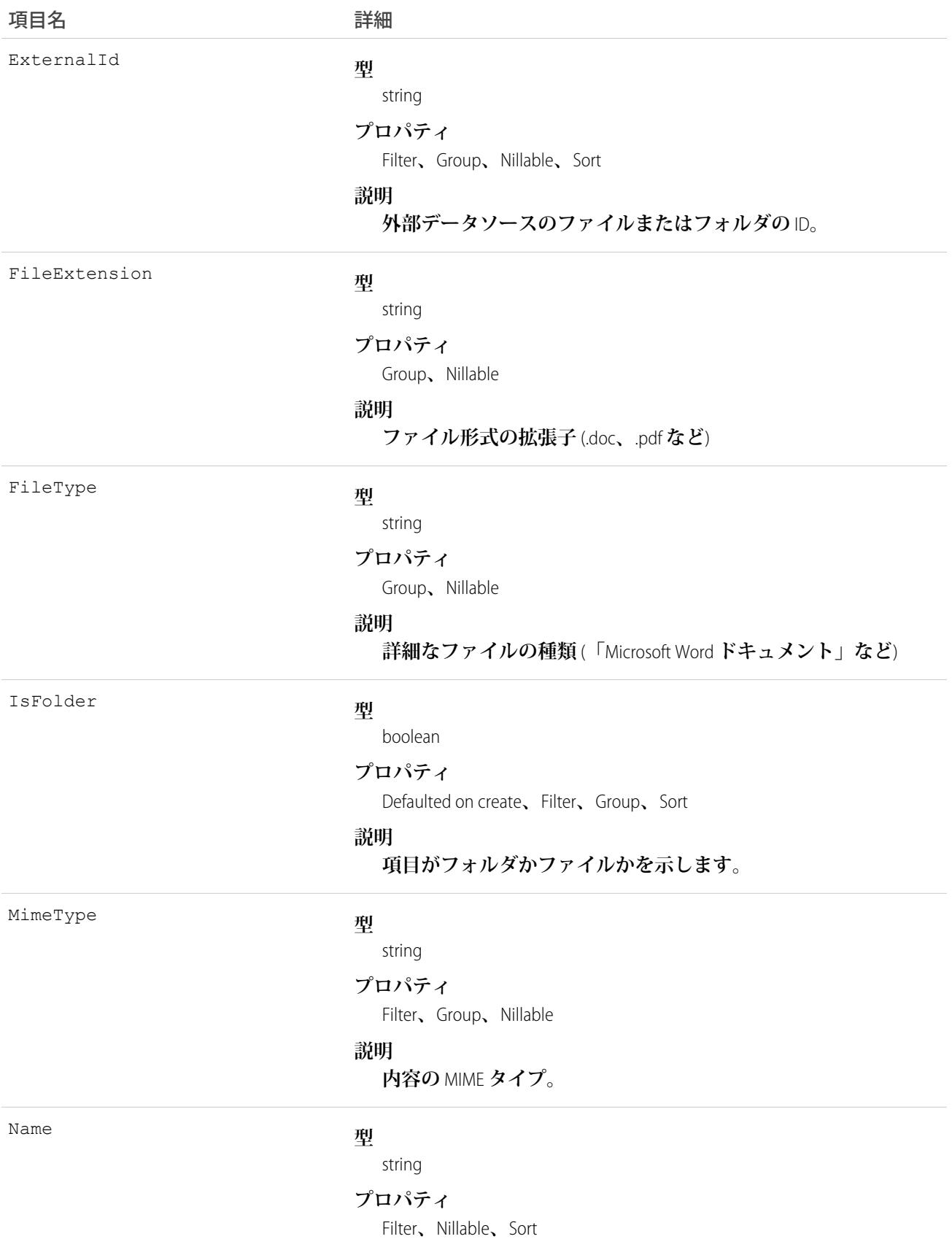

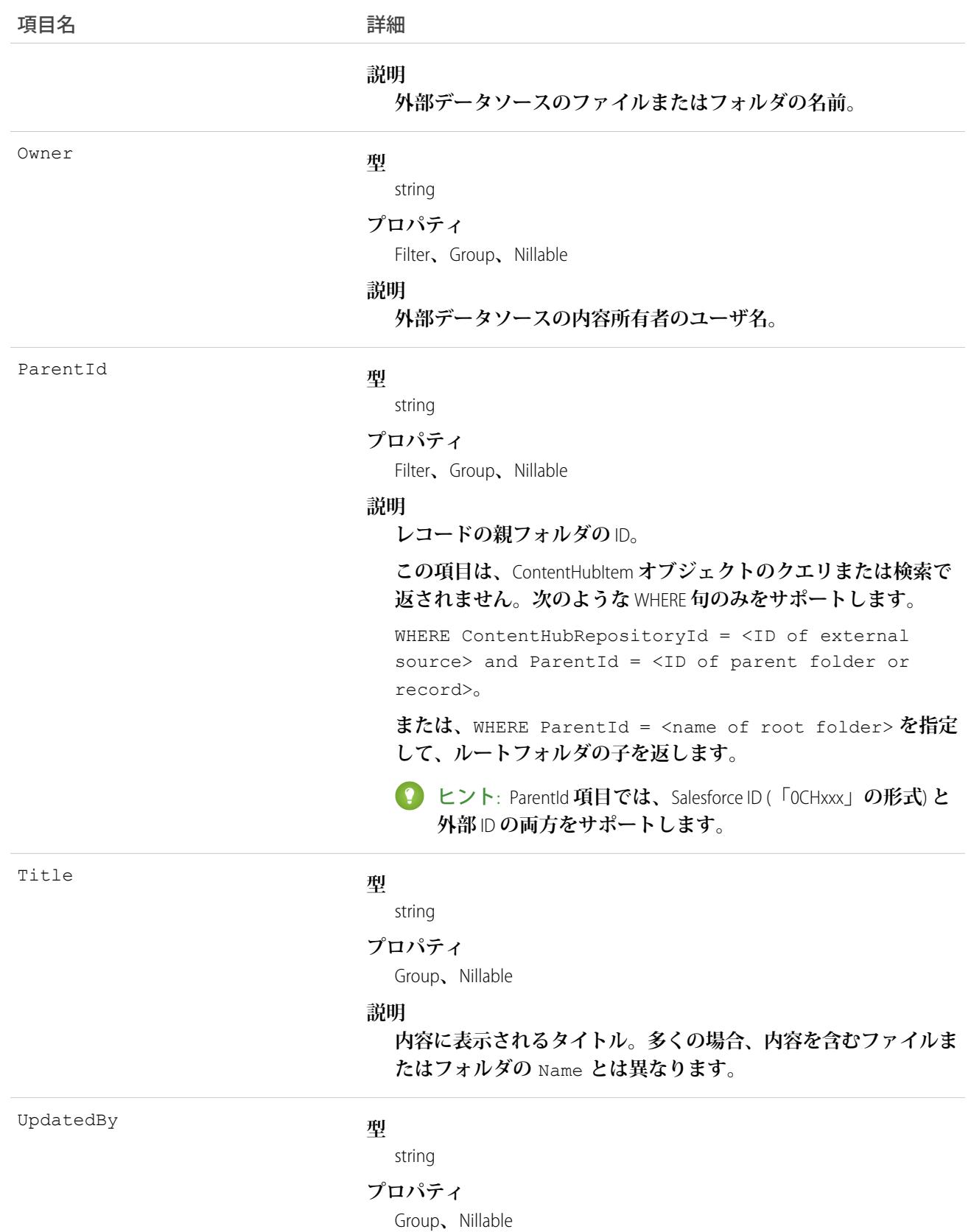

項目名 詳細

**説明**

**ファイルを最後に更新した人のユーザ名。**

#### 使用方法

**次の** SOQL **クエリの例は、**Files Connect **外部データソースからファイルとフォルダを取得する方法を示していま す。これらの例では、リポジトリ** ID **とフォルダ** ID **の** ID **値にプレースホルダを使用しています。これらのクエ リを実行する前に、プレースホルダをご使用の外部データソースおよびフォルダの有効な** ID **値に置き換えて ください。**

重要: ContentHubItem **のクエリおよび検索は、**ContentHubRepositoryId **項目で絞り込む必要があり、た とえば** SELECT Id FROM ContentHubItem WHERE ContentHubRepositoryId = <ID of external data source> **のようにします。**

**例 1: 外部ファイルソースのルートフォルダの** ID **と名前を取得します。**

SELECT Id, Name FROM ContentHubItem WHERE ContentHubRepositoryId = '*<repository ID>*' AND ParentId = NULL

**例 2: 指定したルートフォルダにあるすべてのフォルダとファイルのリストを表示します。**

SELECT Id, Name FROM ContentHubItem WHERE ContentHubRepositoryId = '*<repository ID>*' AND ParentId = '*<root folder ID>*'

**例 3:** ContentHubRepository **を照会してすべての外部ファイルデータソースのリストを表示します。**

SELECT DeveloperName FROM ContentHubRepository

**例 4: 指定したフォルダおよび外部ファイルソース内のすべてのファイルとフォルダのリストを表示します。**

SELECT Id, Name FROM ContentHubItem WHERE ContentHubRepositoryId = '*<repository ID>*' AND ParentId = '*<parent folder ID>*'

**例 5: 結果セット内のフォルダのみを返すには、ファイルとフォルダを返すクエリの** WHERE **句に** IsFolder = true **を追加します。たとえば、次のクエリは、ルートフォルダにあるすべてのフォルダのリストを表示しま す。**

```
SELECT Id, Name
FROM ContentHubItem
WHERE ContentHubRepositoryId = '<repository ID>' AND ParentId = '<root folder ID>'
     AND IsFolder = true
```
**例 6: 外部ソース内の指定したドキュメントを開くために使用するリンクを取得します。**

```
SELECT ExternalDocumentUrl
FROM ContentHubItem
WHERE ContentHubRepositoryId = '<repository ID>' AND Id = '<document ID>'
```
**SOSL の例: 検索文字列を含むすべてのドキュメントの** ID **と名前を取得します。結果セットは最初の** 10 **個のド キュメントに制限されます。**

```
FIND {<search string>}
RETURNING ContentHubItem(Id, Name
                         WHERE ContentHubRepositoryId = '<repository ID>')
LIMIT 10
```
#### <span id="page-610-0"></span>**ContentHubRepository**

Files Connect**外部データソース** (Microsoft SharePoint **や** OneDrive for Business **など**) **を表します。このオブジェクトは、** API **バージョン** 33.0 **以降で使用できます。**

#### 特別なアクセスルール

**組織で** Chatter **と** Files Connect **が有効になっている必要があります。**

# サポートされているコール

describeLayout()**、**describeSObjects()**、**query()**、**retrieve()

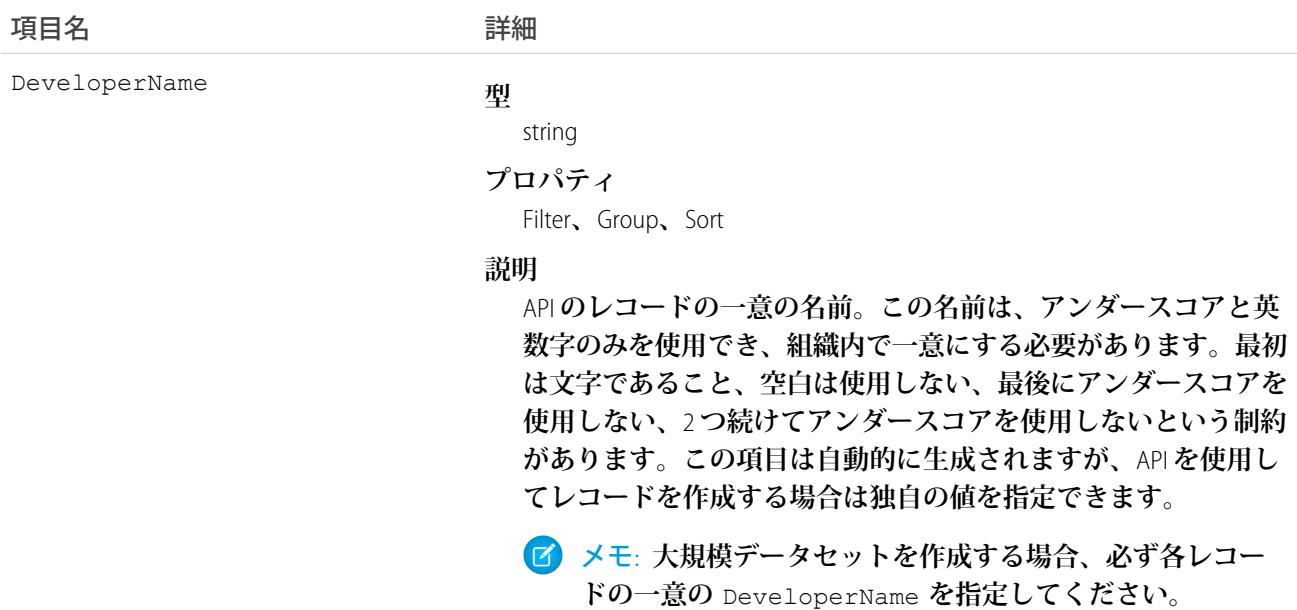

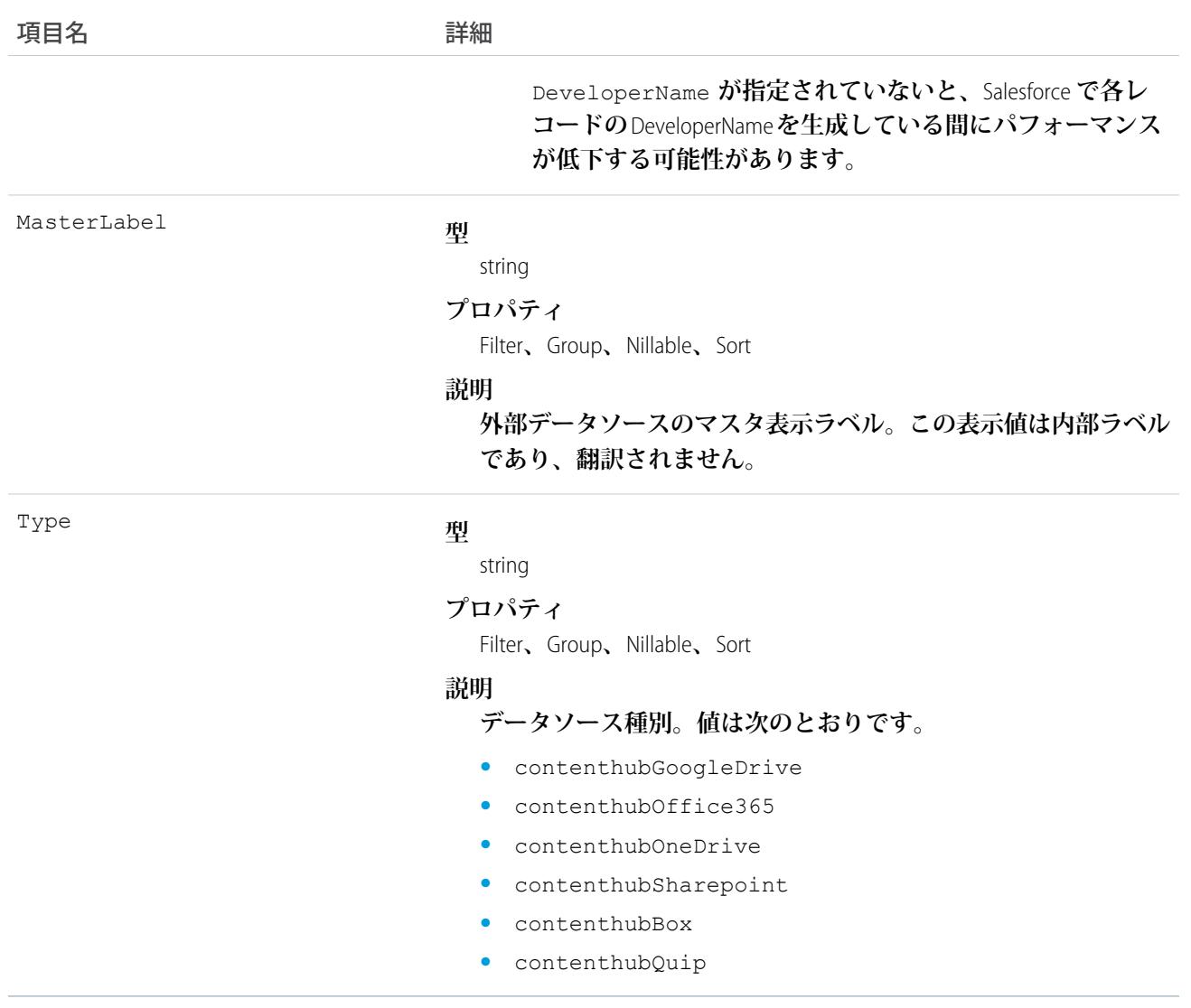

#### **ContentNote**

Salesforce **のメモを表します。このオブジェクトは、**API **バージョン** 32.0 **以降で使用できます。**

# サポートされているコール

create()**、**delete()**、**describeLayout()**、**describeSObjects()**、**query()**、**retrieve()**、**search()**、** update()

## 特別なアクセスルール

**• メモが有効になっている必要があります。**
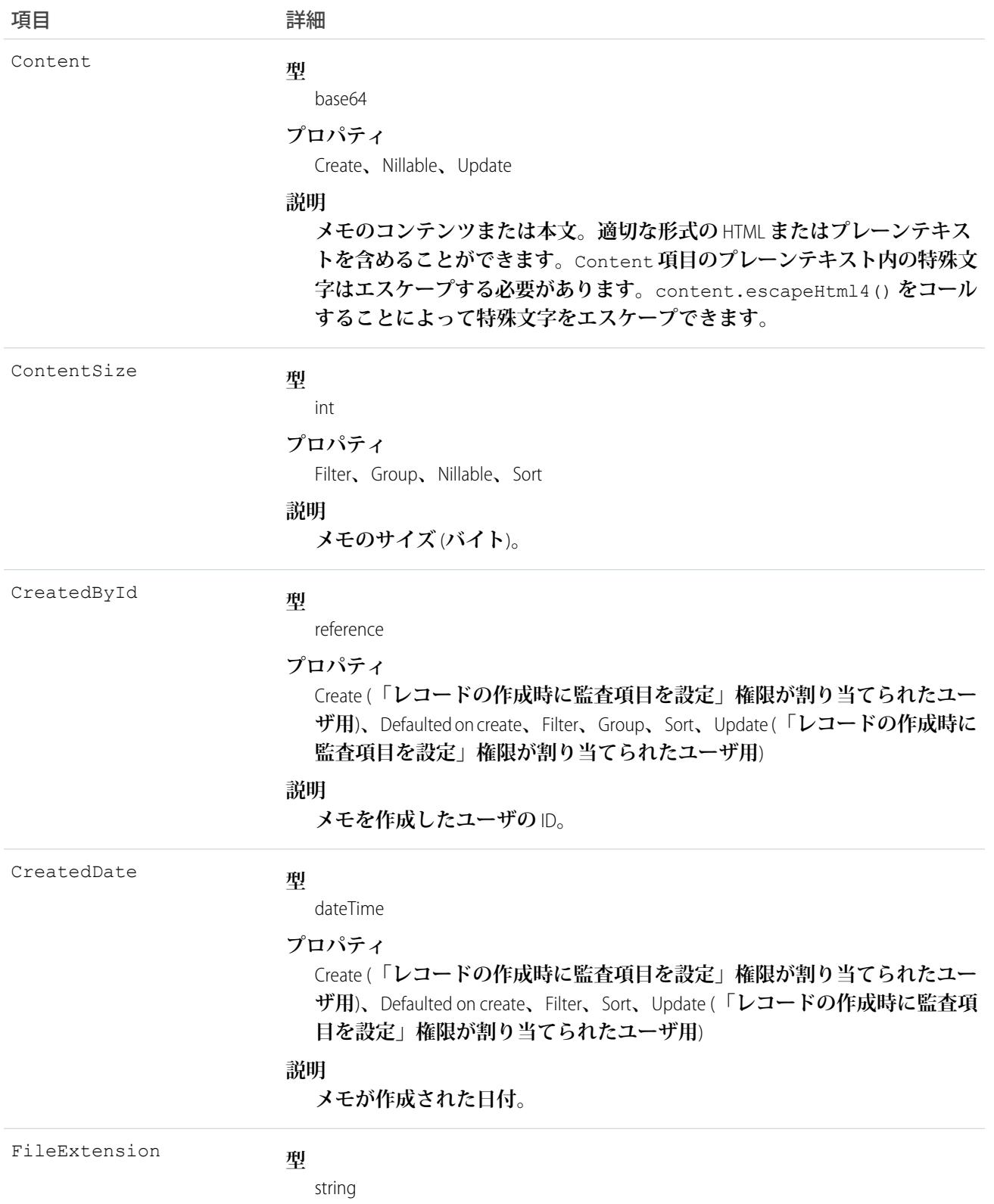

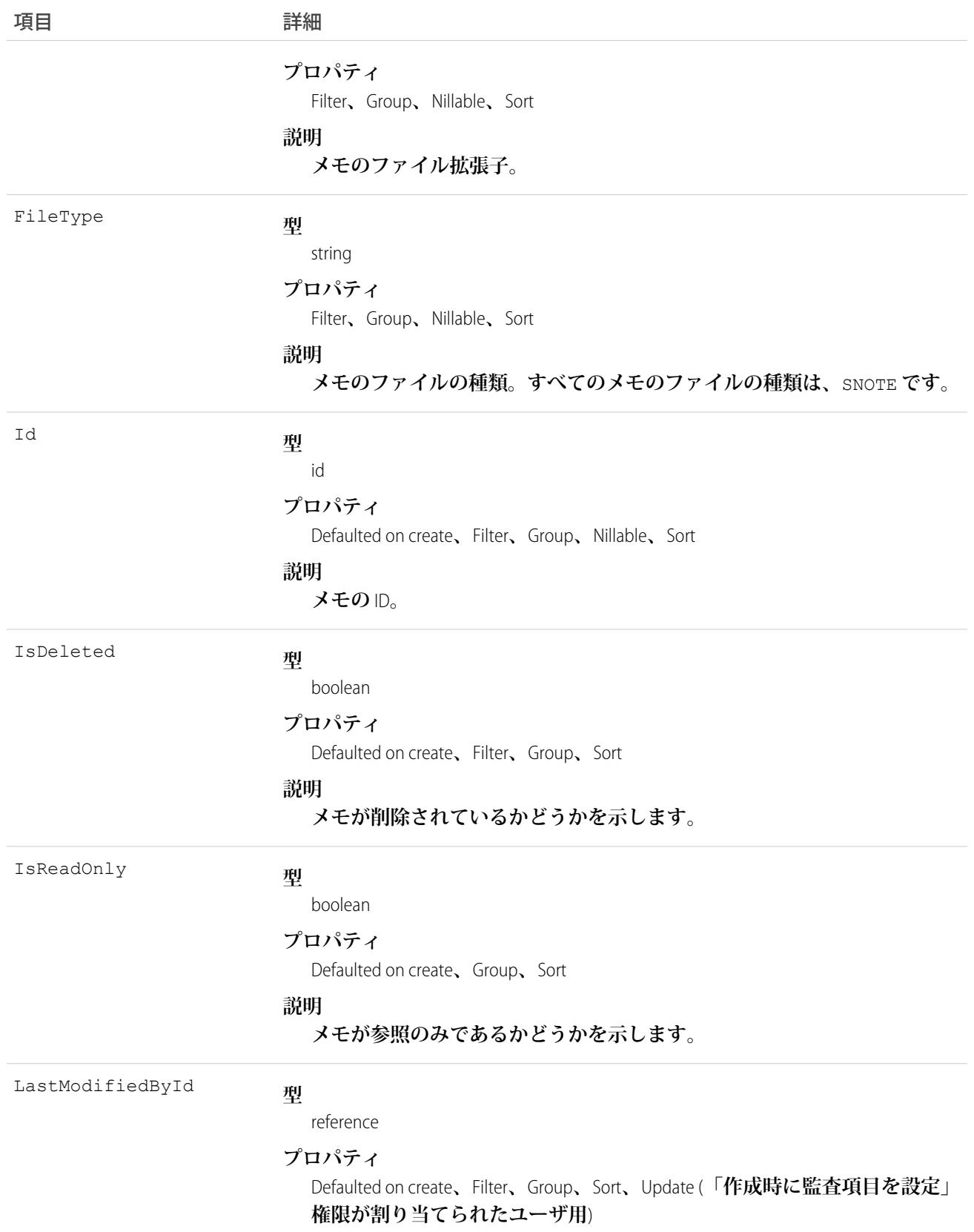

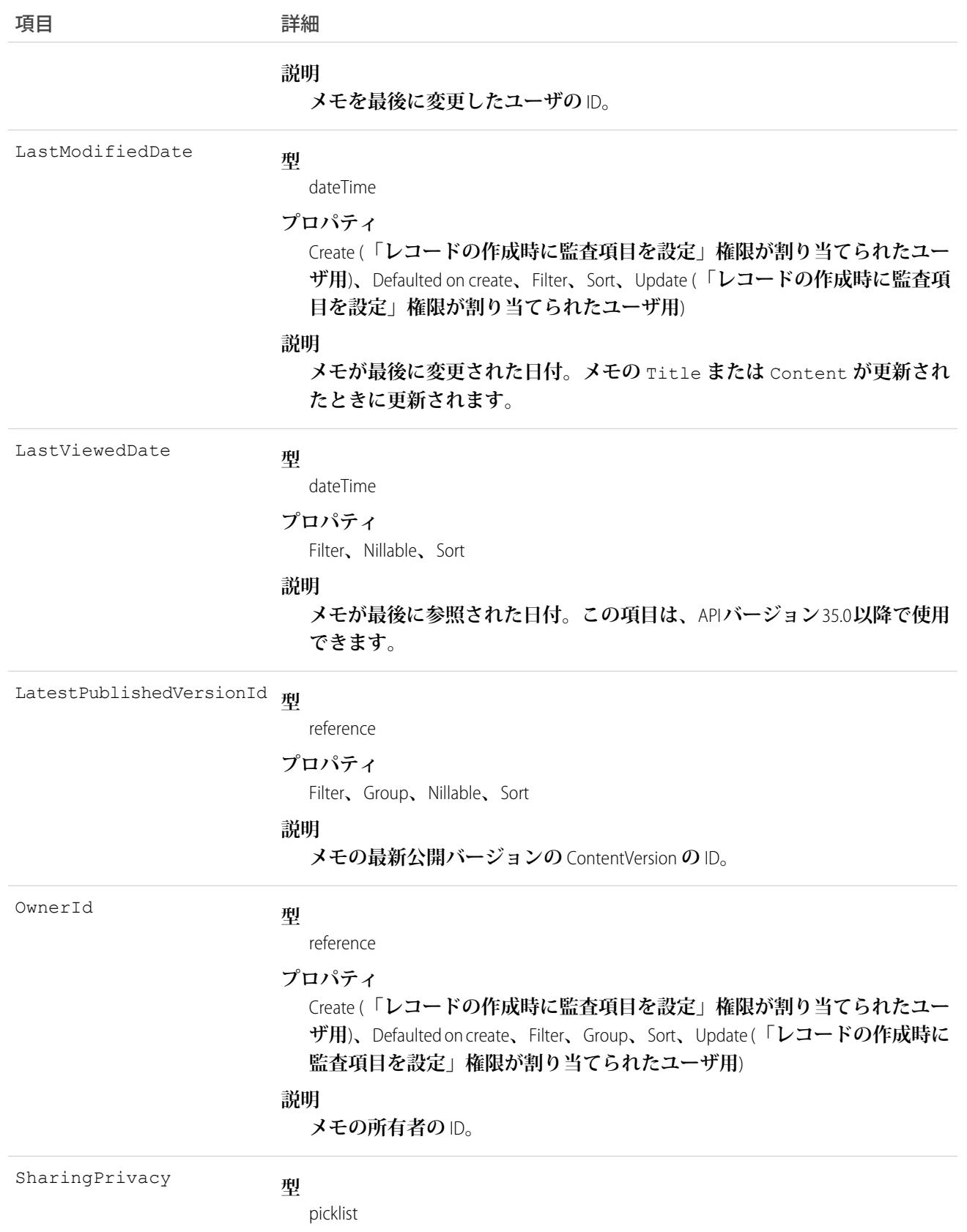

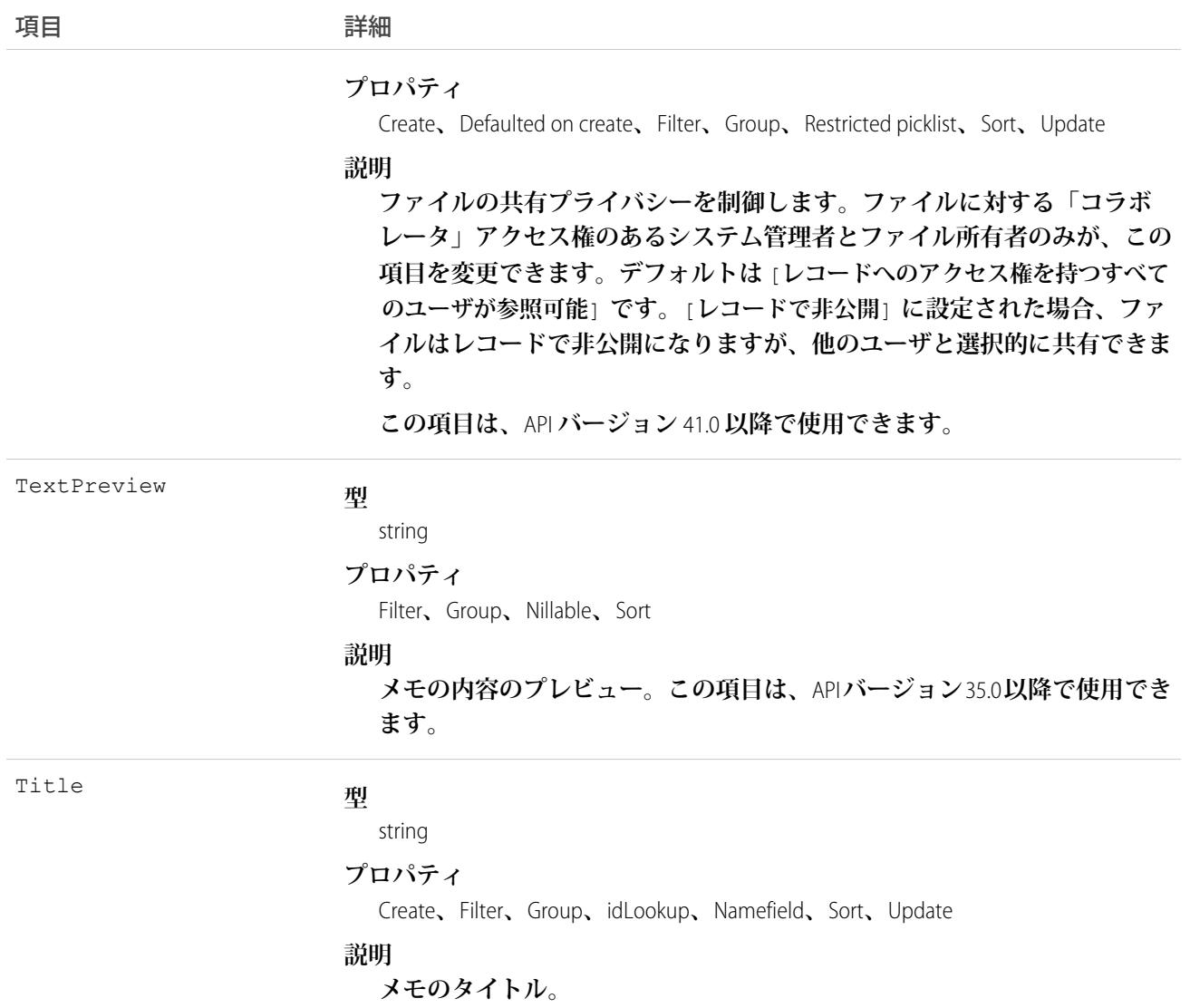

- **•** ContentNote **オブジェクトは、**Winter '16 **でリリースされた、拡張メモ取りツールで作成されたメモを表しま す。**
- **•** ContentNote **を使用して、メモを作成、クエリ、取得、検索、編集、および更新します。**
- **•** ContentNote **は** ContentVersion **上に構築されているため、同じ使用方法が多数あります。**
- **• メモにすべての項目を設定できるわけではありません。**Content **および** Title **項目のみを更新できます。**
- **•** SOAP API **を使用してアップロードできるファイルの最大サイズは** 50 MB **です。ドキュメントが** API **を使用し てアップロードまたはダウンロードされると、**base64 **に変換されます。この変換により、ドキュメントサ イズは約** 37% **増加します。アップロードする予定のファイルが** 50 MB **未満になるように** base64 **変換による 増加を考慮します。**
- **• ユーザがメモを** Lightning Experience **の** [**メモと添付ファイル**] **関連リストで表示および編集できるように、以 前の** Note **レコードを** Lightning Experience **に変換できます。変換されたメモには** [**メモ**] **関連リストと** [**メモ**] **タ**

**ブからアクセスでき、ユーザはそれらのメモを編集できます。以前の** Note **レコードを新しく作成された** ContentNote **レコードにコピーします。「レコードの作成時に監査項目を設定」権限が割り当てられたユー ザは、**ContentNote **レコードに所有者、作成日、最終更新日を設定できます。**

- **•** ContentNote **の** SOQL **および** SOSL **クエリでは、メモの最新バージョンのみが返されます。**
- **• メモをレコードに関連付けるには、**[ContentDocumentLink](#page-595-0)**を使用します。**

**たとえば、次のコードではメモを作成し、特殊文字をエスケープして同等の** HTML **に変換されるようにします。**

```
ContentNote cn = new ContentNote();
cn.Title = 'test1';
String body = 'Hello World. Before insert/update, escape special characters such as ", ',
&, and other standard escape characters.';
cn.Content = Blob.valueOf(body.escapeHTML4());
insert(cn);
```
**次の例のコードでは、すでに** HTML **形式のテキストを使用してメモを作成しているため、エスケープする必要 はありません。**

```
ContentNote cn = new ContentNote();
cn.Title = 'test2';
String body = '<b>Hello World. Because this text is already formatted as HTML, it does not
need to be escaped.
Special characters such as \text{``quot}, \text{etc. must already use their HTML equivalents.<\x</math>cn.Content = body;
insert(cn);
```
#### **ContentNotification**

**ファイルの通知を表します。このオブジェクトは、**API **バージョン** 42.0 **以降で使用できます。**

#### サポートされている電話

delete()**、**describeSObjects()**、**query()**、**retrieve()

## 特別なアクセスルール

**「すべてのデータの編集」権限を持つユーザのみがこのオブジェクトにアクセスできます。**

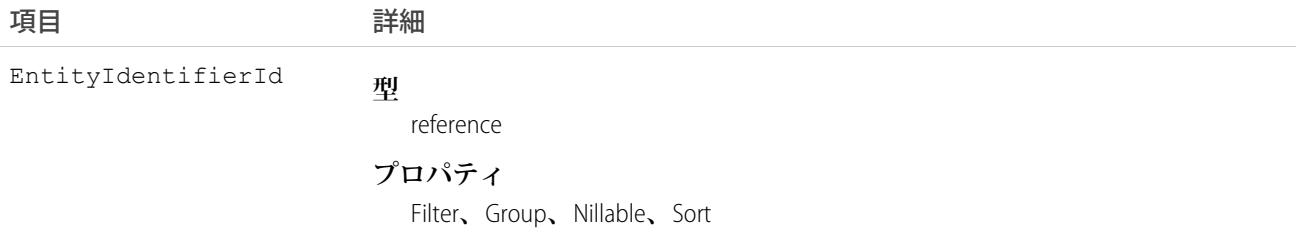

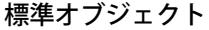

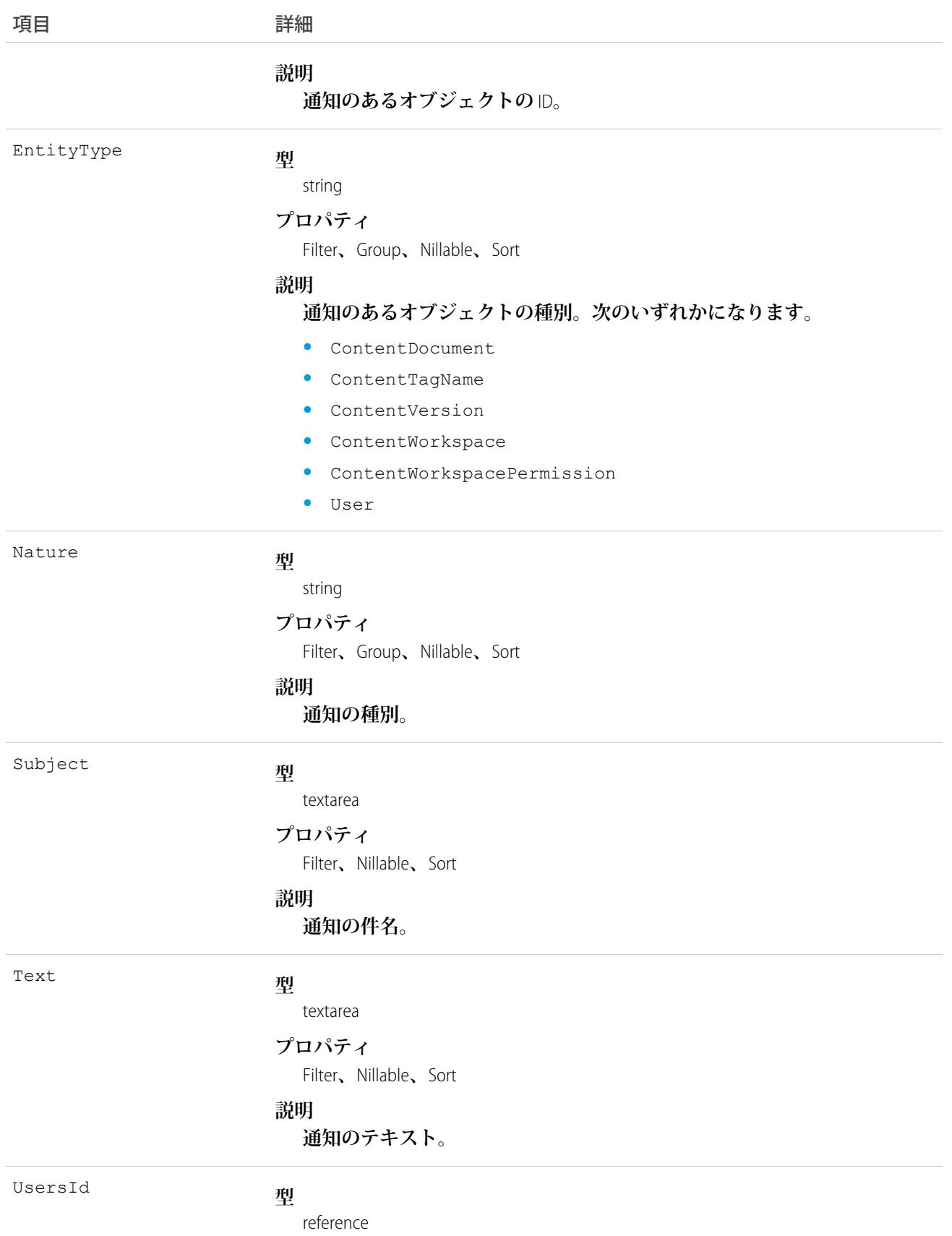

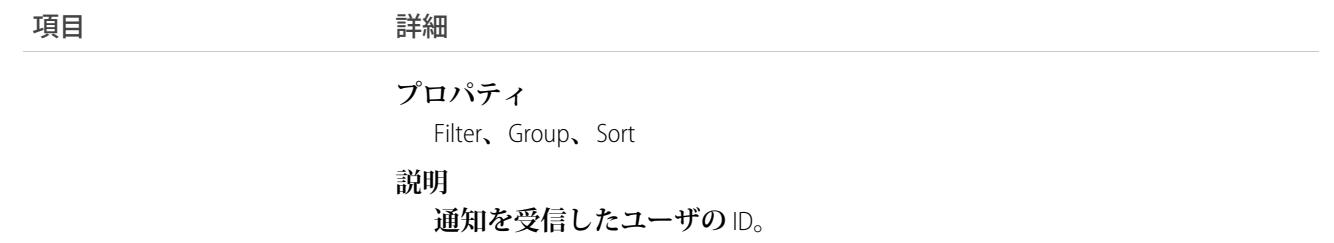

#### ContentTagSubscription

**ファイルのタグをフォローしているユーザの登録を表します。このオブジェクトは、**API **バージョン** 42.0 **以降 で使用できます。**

## サポートされている電話

delete()**、**describeSObjects()**、**query()**、**retrieve()

## 特別なアクセスルール

**「すべてのデータの編集」権限を持つユーザのみがこのオブジェクトにアクセスできます。**

#### 項目

項目 こうしょう 詳細 **型** reference UserId **プロパティ** Filter**、**Group**、**Nillable**、**Sort **説明 ファイルのタグをフォローしているユーザの** ID**。**

#### ContentUserSubscription

**他のユーザをフォローしているユーザの登録を表します。このオブジェクトは、**API **バージョン** 42.0 **以降で使 用できます。**

# サポートされている電話

delete()**、**describeSObjects()**、**query()**、**retrieve()

#### 特別なアクセスルール

**「すべてのデータの編集」権限を持つユーザのみがこのオブジェクトにアクセスできます。**

#### 項目

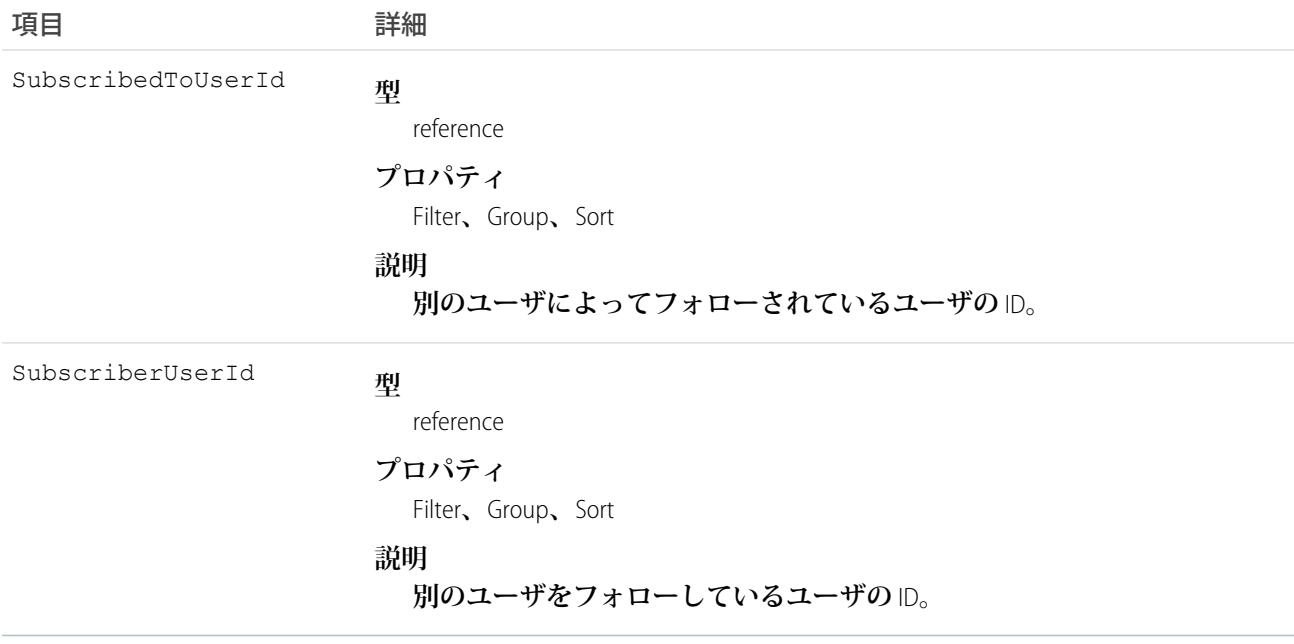

#### <span id="page-619-0"></span>**ContentVersion**

Salesforce CRM Content **のドキュメントまたは** Salesforce Files **の特定のバージョンを表します。**Salesforce CRM Content **ドキュメントでは、バージョン** 17.0 **以降でこのオブジェクトを使用できます。**Salesforce Files **では、バージョン** 20.0 **以降でこのオブジェクトを使用できます。**

24 **時間に公開できるバージョンの最大数は** 200,000 **です。**

#### サポートされているコール

create()**、**describeLayout()**、**describeSObjects()**、**query()**、**retrieve()**、**search()**、**update()**、** upsert()

#### 特別なアクセスルール

- **• カスタマーポータルユーザおよびパートナーポータルユーザが、アクセス権を持つライブラリのコンテン ツを照会するには、「ポータルのコンテンツの参照」権限が必要です。**
- **• カスタマーポータルユーザ、およびパートナーポータルユーザは、**Salesforce CRM Content **機能のライセンス を持っている場合にのみ、ドキュメントの公開、バージョン作成、編集を実行できます。**
- **• コンテンツ機能のライセンスを持つすべてのユーザは、個人ライブラリでバージョンを作成できます。**
- **• ユーザ** (**「すべてのデータの参照」権限を持つユーザを含む**) **は、自分がアクセス権を持つファイルに対し てのみクエリを実行できます。次に例を挙げます。**
	- **– ライブラリの権限に関係なく、自分がメンバーであるライブラリと個人ライブラリのすべての**Salesforce CRM Content **ファイル** (API **バージョン** 17.0 **以降**)**。**
	- **– 自分が所有しているか、プロファイルに投稿したか、参照可能なグループに投稿したか、直接共有して いるすべての** Salesforce Files (API **バージョン** 21.0 **以降**)**。**
- **• すべてのユーザは、自身の個人ライブラリでバージョンを更新できます。**
- **• ライブラリの権限に関係なく、ライブラリのメンバーであれば、バージョンまたはドキュメントの所有者 はドキュメントを更新できます。**
- **•** Salesforce CRM Content **ドキュメントを更新するには、ユーザは次のライブラリ権限が有効なライブラリのメ ンバーである必要があります。**
	- **– 「コンテンツの追加」**
	- **– 「コンテンツの代理追加」**
	- **– 「ライブラリの管理」**
- **•** FileType **は、リンクの** ContentUrl **またはドキュメントの** PathOnClient **のいずれかで定義されます。**
- **•** API **バージョン** 34.0 **以降では、ファイルが** Chatter **からであるか** Salesforce CRM Content **からであるかに関わら ず、任意のファイルをライブラリと共有できます。**
- **•** API **バージョン** 39.0 **以降では、ドキュメントへのアクセスを制御可能なカスタム** Apex **ダウンロードハンドラ を作成できます。詳細は、『**Apex **[コード開発者ガイド』](https://developer.salesforce.com/docs/atlas.ja-jp.212.0.apexcode.meta/apexcode/apex_dev_guide.htm)を参照してください。**

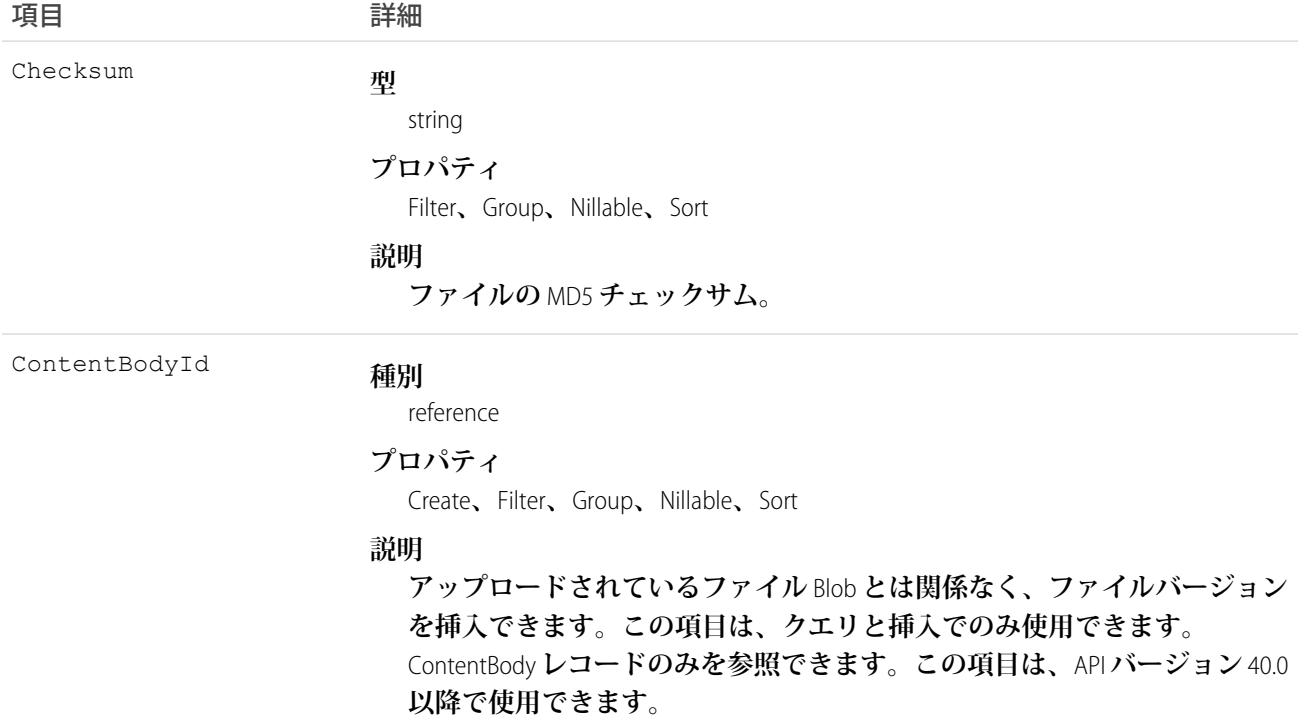

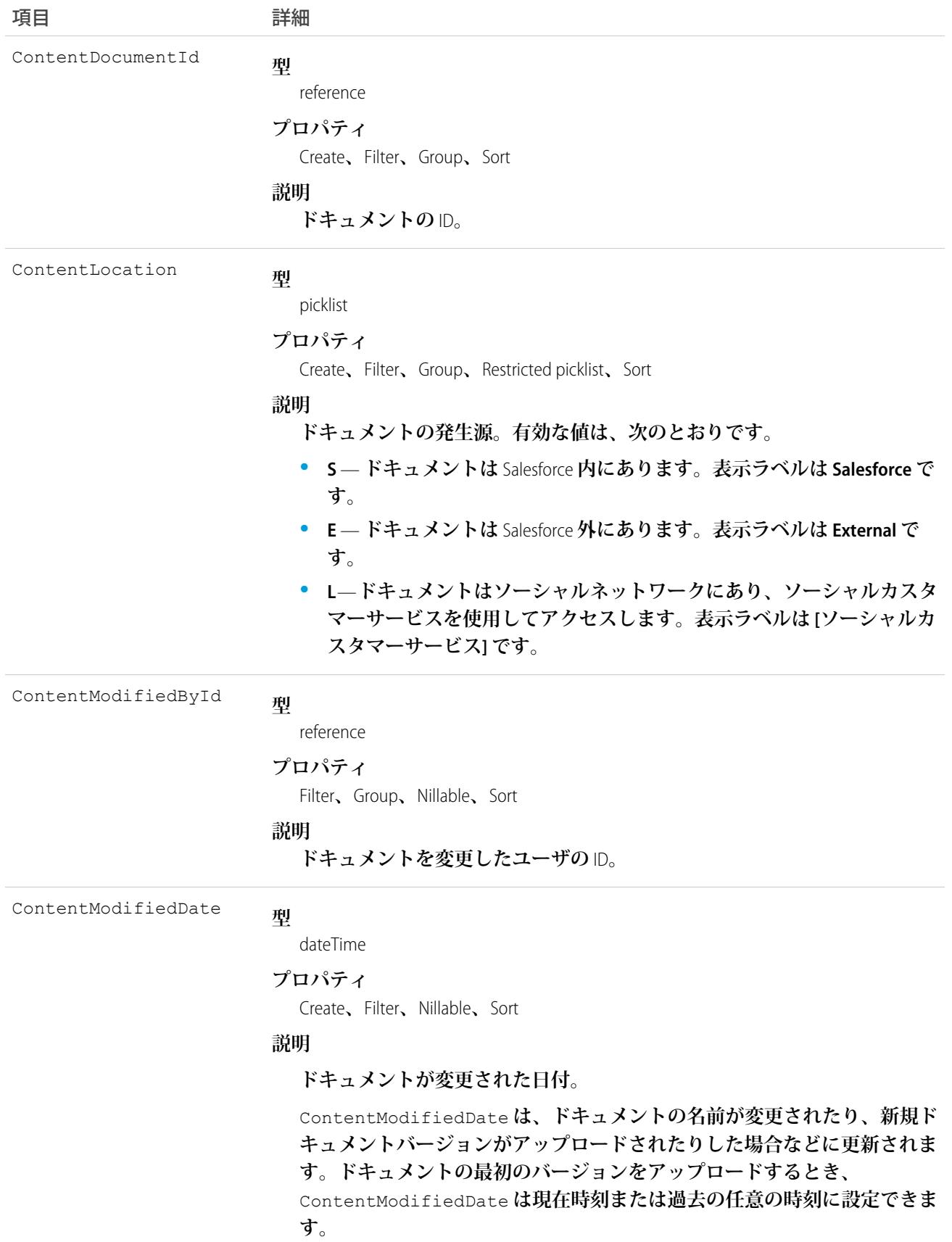

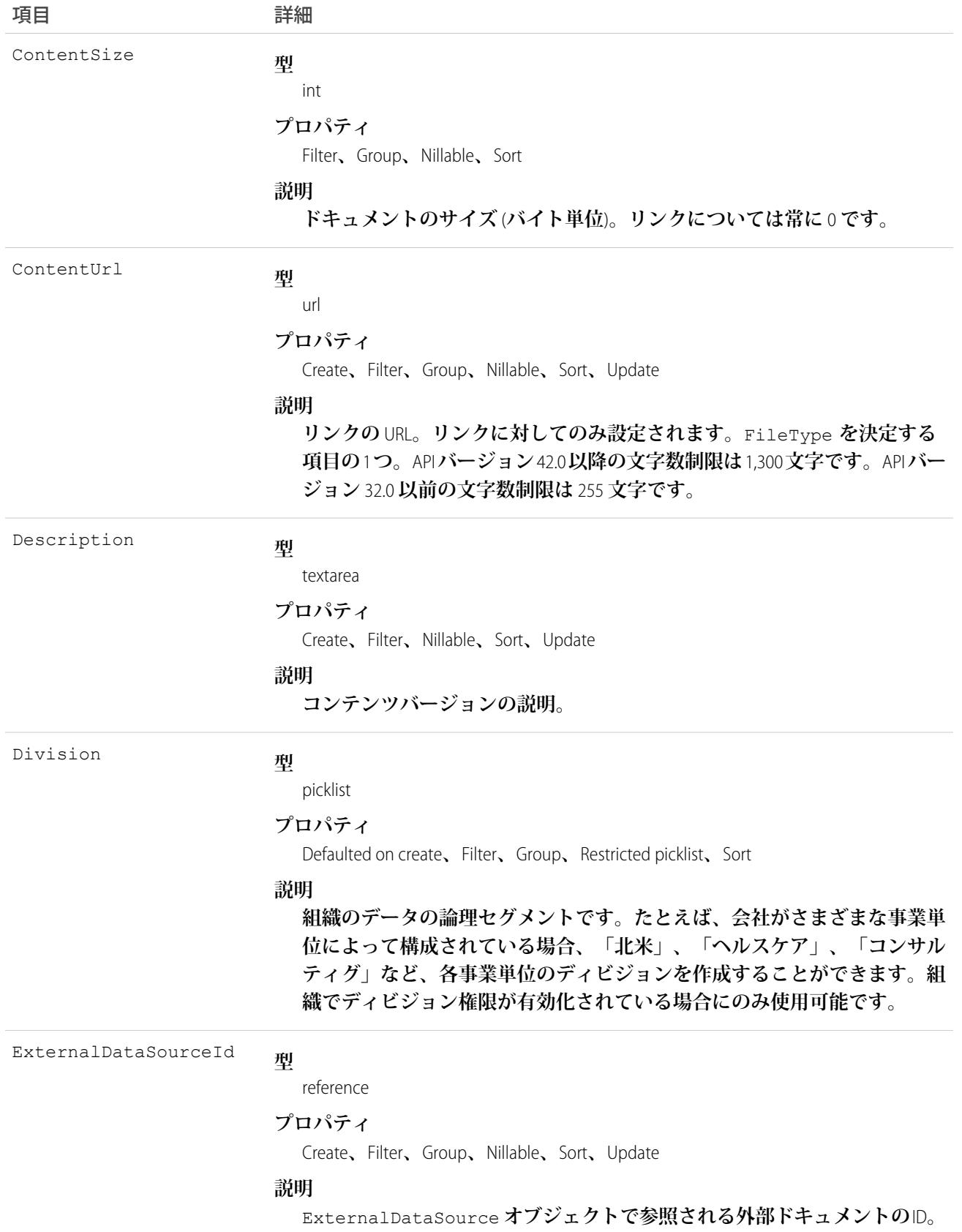

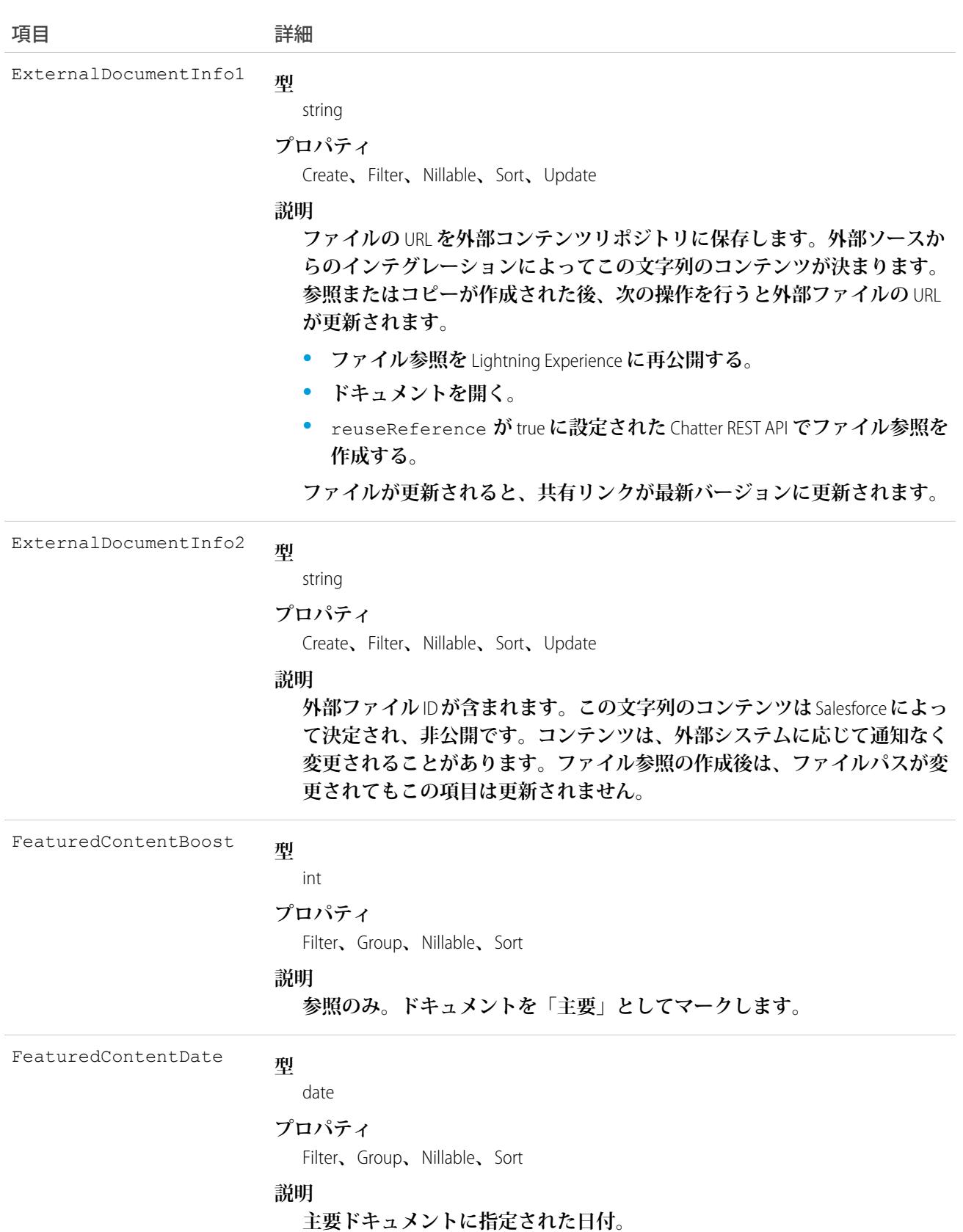

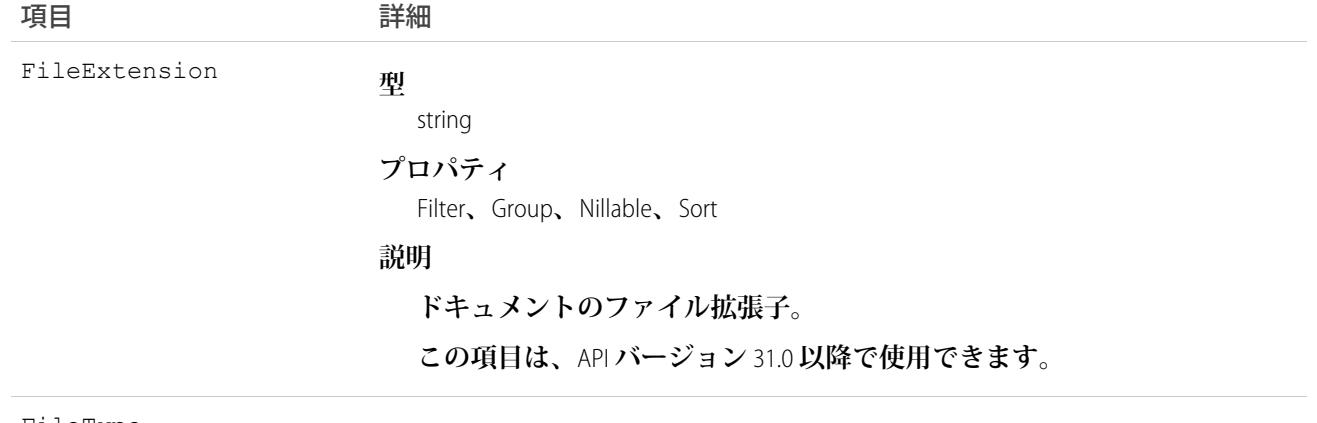

#### FileType

**型**

string

#### **プロパティ**

Filter**、**Group**、**Sort

#### **説明**

**リンクの** ContentUrl **またはドキュメントの** PathOnClient **によって指 定されたコンテンツの種類。**

**型** FirstPublishLocationId

#### reference

#### **プロパティ**

Create**、**Filter**、**Group**、**Nillable**、**Sort

#### **説明**

**バージョンが最初に公開された場所の** ID**。バージョンが最初にユーザの個 人ライブラリまたは** [**私のファイル**] **に公開された場合、項目には個人ライ ブラリまたは** [**私のファイル**] **を所有するユーザの** ID **が入力されます。バー ジョンが最初に公開ライブラリに公開された場合、項目にはそのライブラ リの** ID **が入力されます。**

ContentDocumentLink **でサポートされるすべて** (**レコードやグループなど、ファ イルを添付できるものすべて**) **のレコード** ID **を受け入れます。**

FirstPublishLocationId **を設定すると、ファイルを作成して、それを** 1 **つのトランザクション内の初期レコード**/**グループと共有できます。また、 オプションとして、後で追加のリンクを作成してファイルを他のレコード やグループと共有することもできます。ファイルは、作成されると自動的 にレコードにリンクされ、**PublishStatus **が** Pending/Personal **から** Public **に変わ ります。**

**この項目は、**API **を介してバージョンが最初に公開されたときにのみ設定さ れます。新しいコンテンツバージョンが挿入されたときに、** FirstPublishLocationId **を別の** ID **に設定することはできません。**

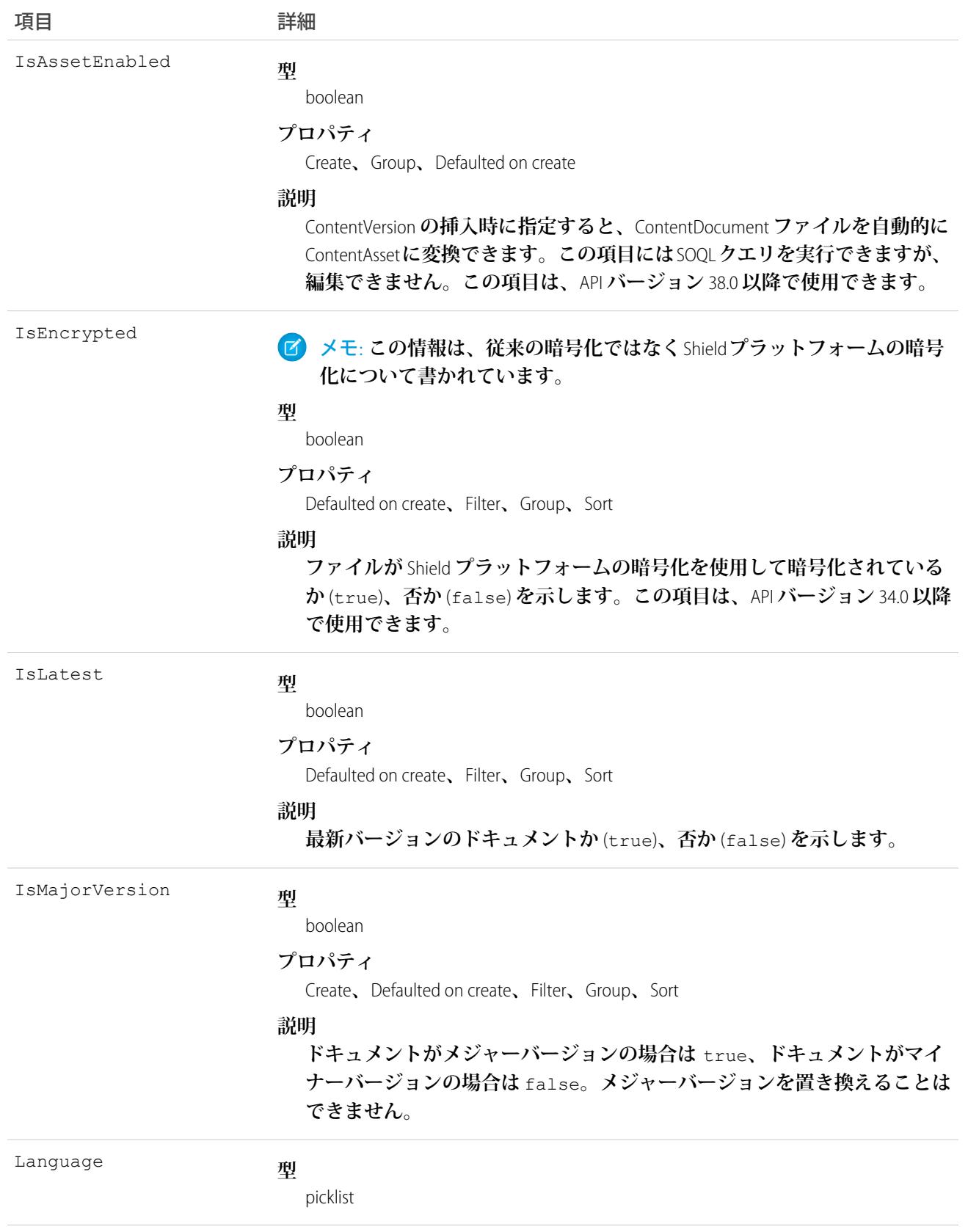

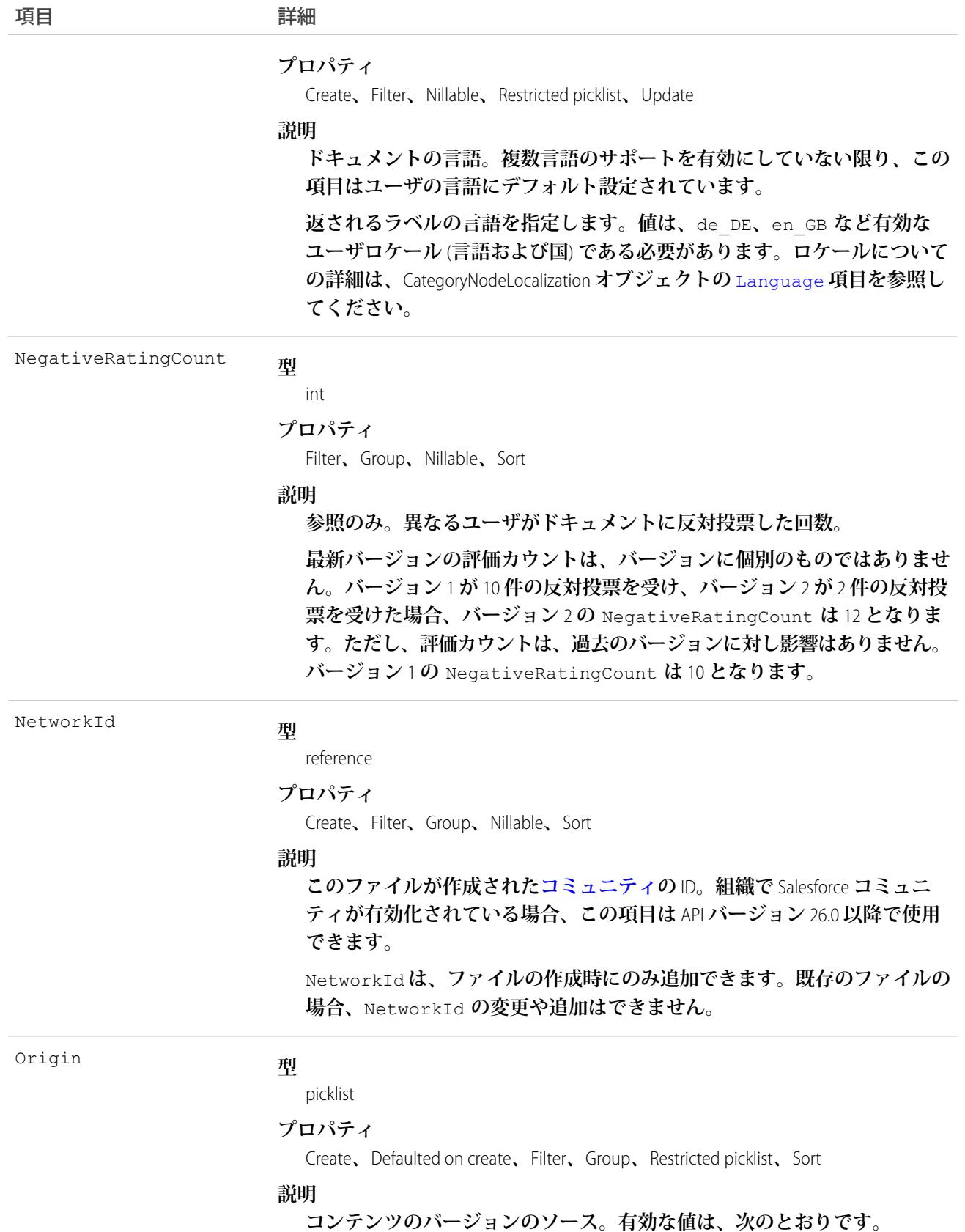

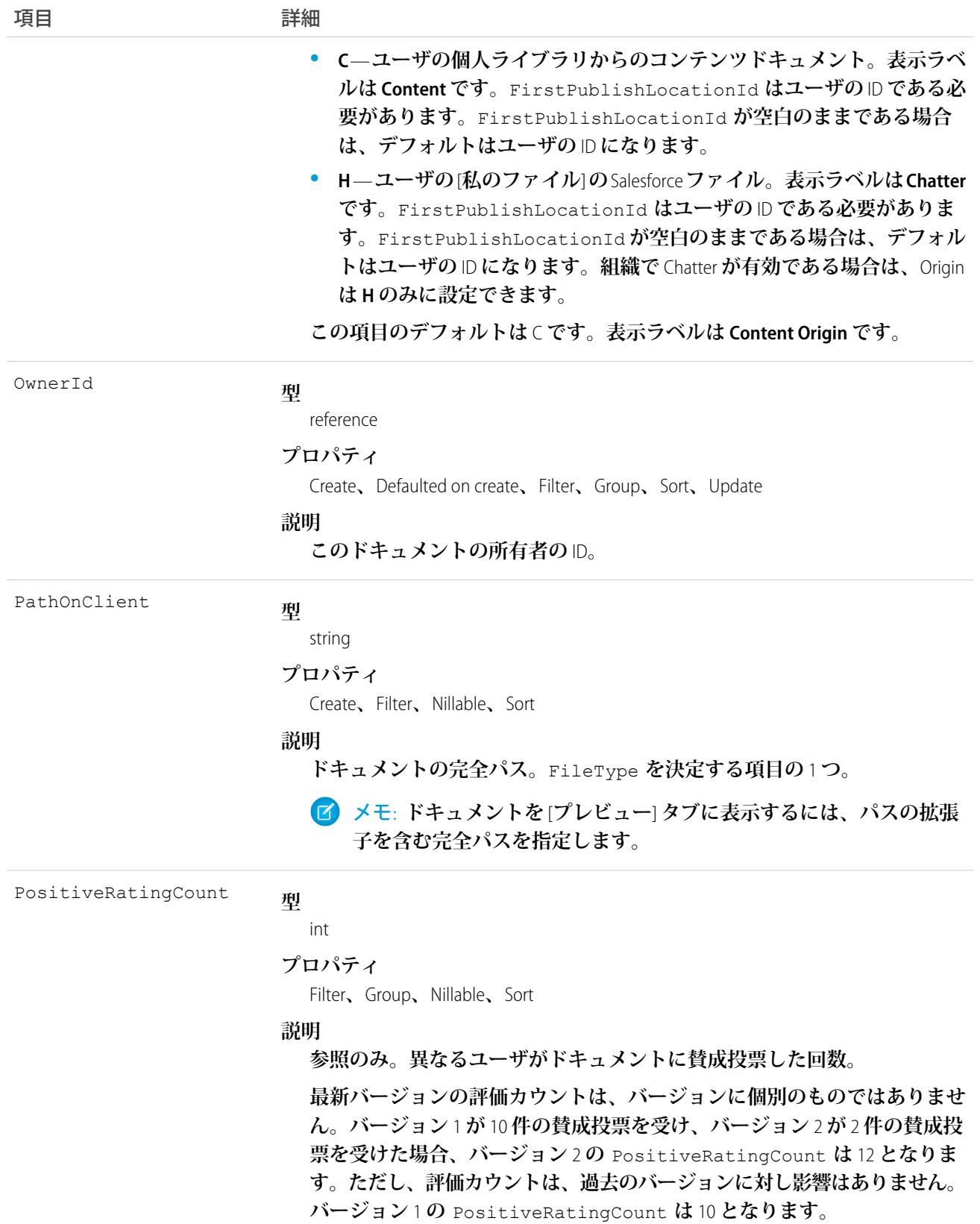

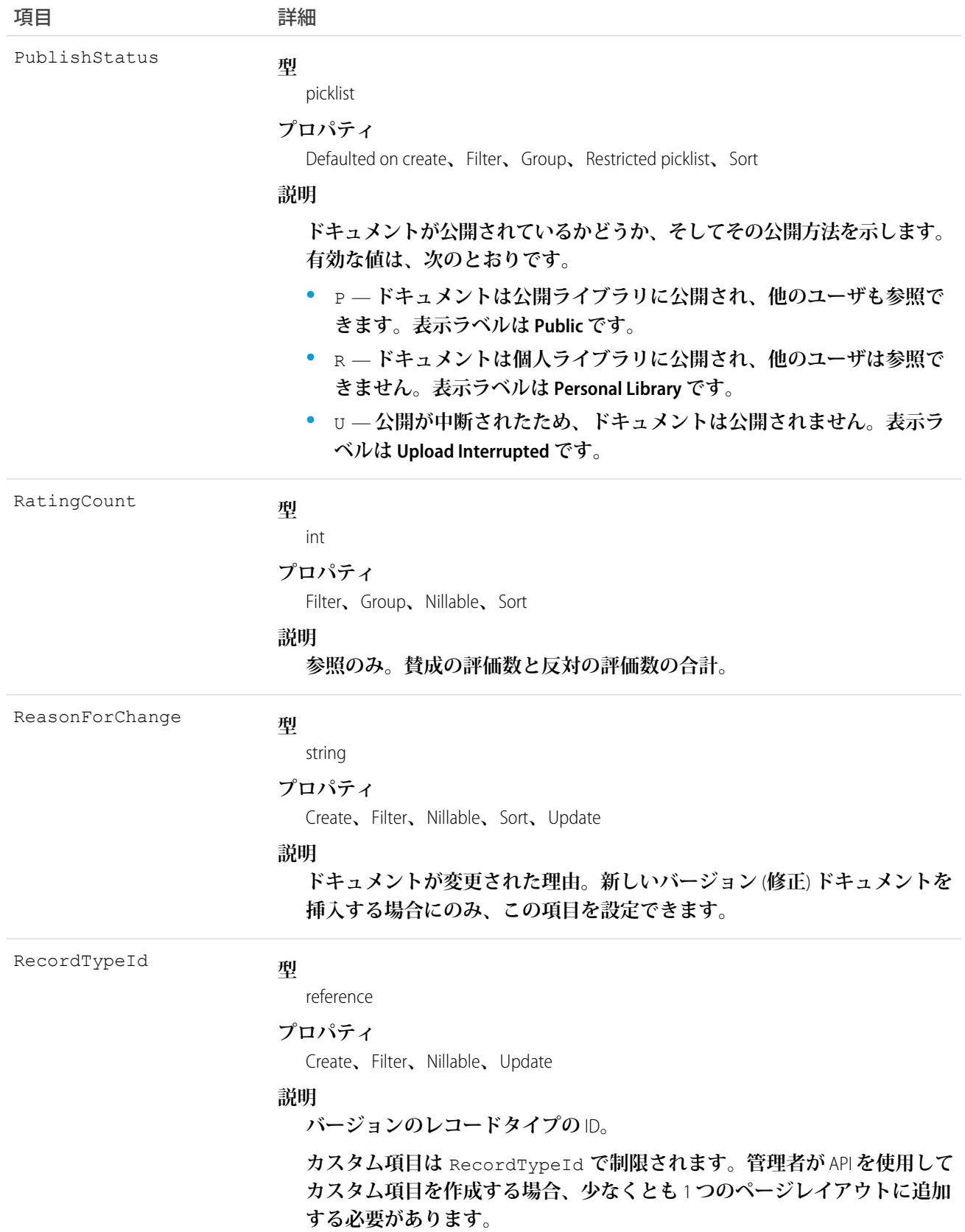

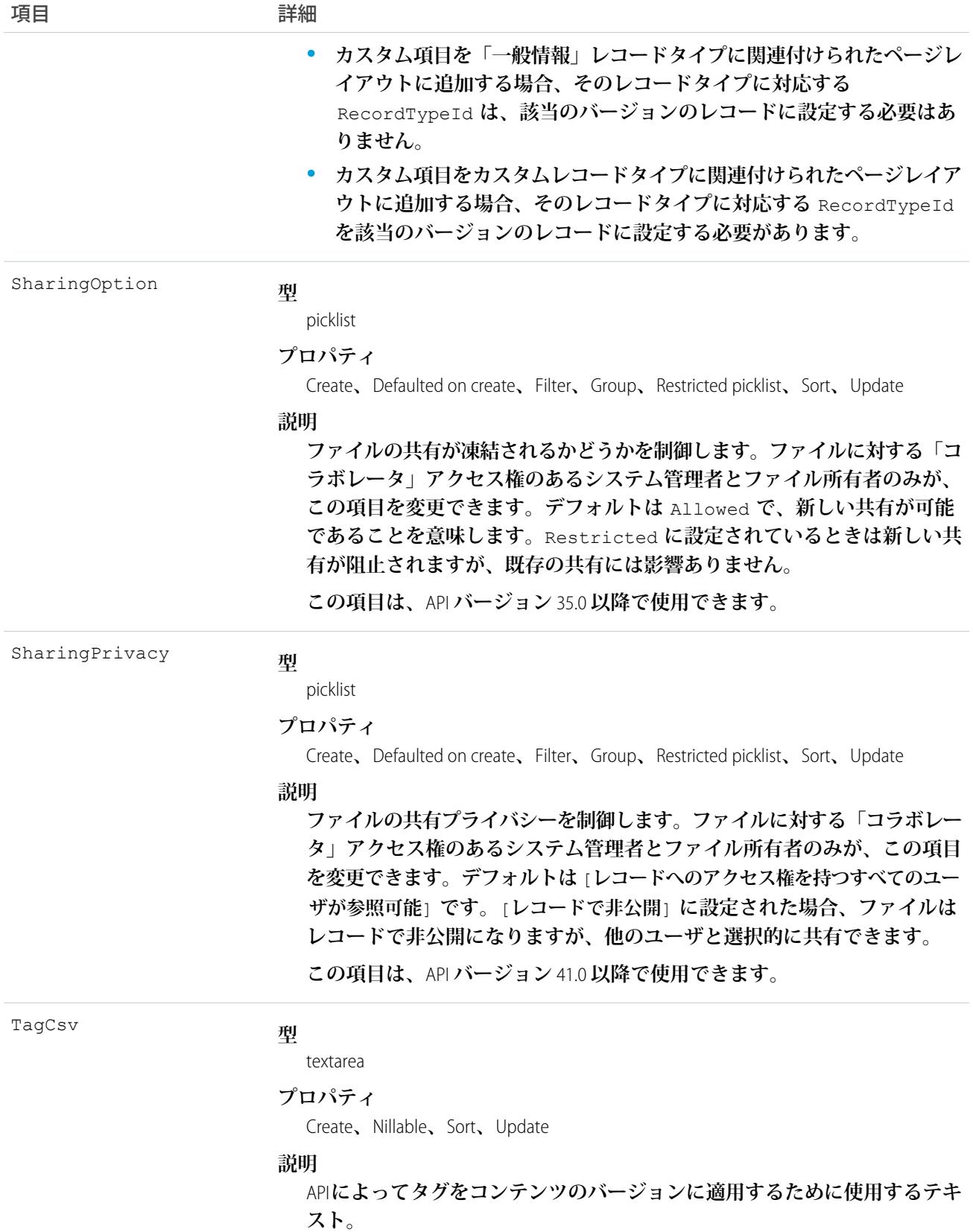

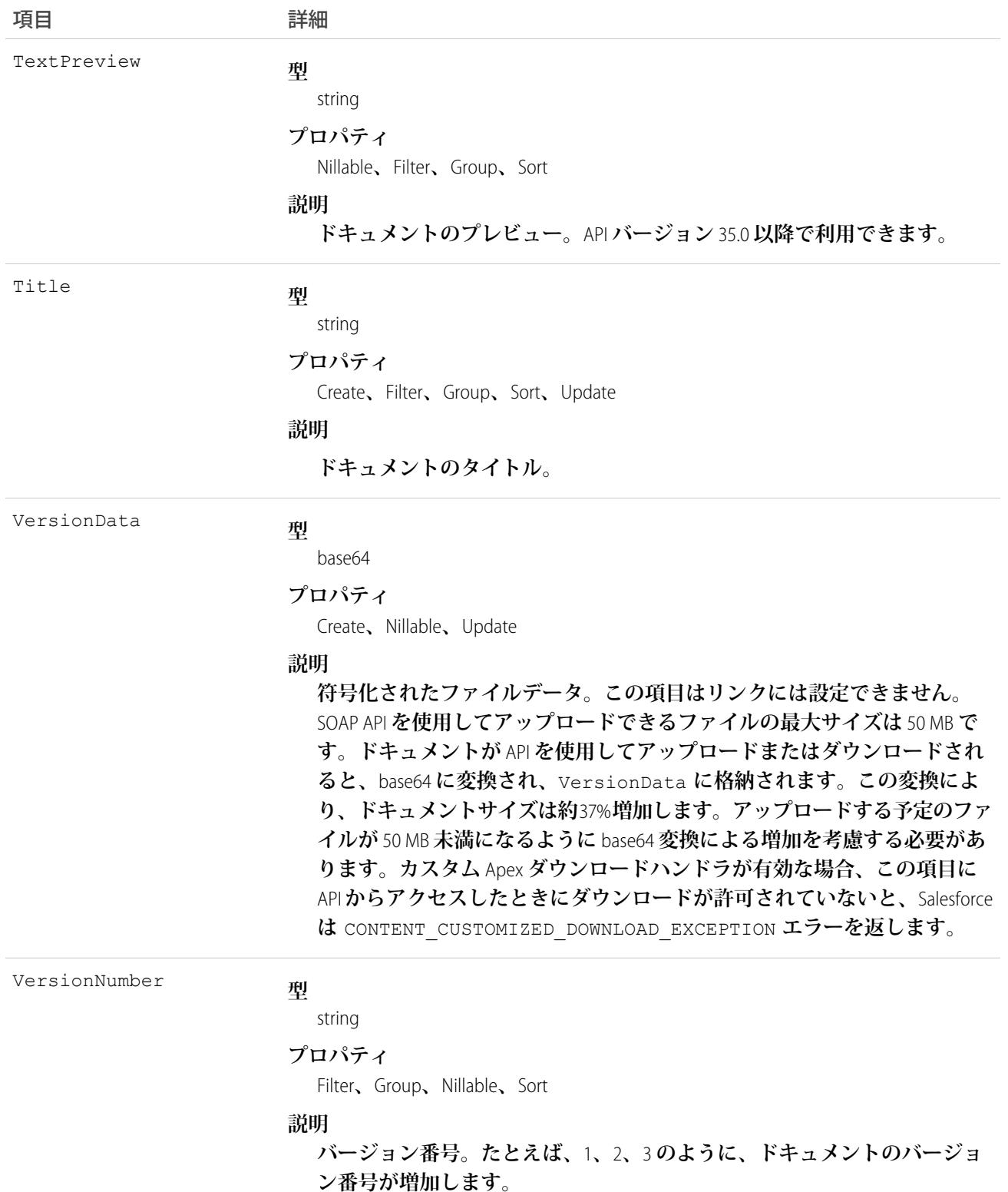

- **• このオブジェクトを使用して、**Salesforce CRM Content **ドキュメントまたは** Salesforce **ファイルの特定バージョ ンを作成、クエリ、取得、検索、編集、更新します。**ContentDocument **オブジェクトを使用して、ライブラ リのドキュメント** (**コンテンツパックを除く**) **または** Salesforce **ファイルの最新バージョンを取得、クエリ、 更新、削除します。**
- **• このオブジェクトを使用して、**Salesforce **ファイルの特定バージョンを作成、クエリ、取得、検索、編集お よび更新します。**ContentDocument **オブジェクトを使用して、**Salesforce **ファイルの最新バージョンを取得、 クエリ、更新、削除します。**
- **• レコードとのみ共有されているファイルを照会するには、ファイルのコンテンツ** ID **を指定する必要があり ます。**
- **•** Salesforce Files **にすべての項目を設定できるわけではありません。**
- **• 最新バージョンで公開されている場合にのみ、バージョンを更新できます。**
- **• バージョンをアーカイブすることはできません。**
- **•** API **バージョン** 32.0 **以降では、バージョンのレコードタイプを更新できます。**
- **•** API **を使用してバージョンを削除することはできません。**
- **•** SOAP API **を使用してアップロードできるファイルの最大サイズは** 50 MB **です。ドキュメントが** API **を使用し てアップロードまたはダウンロードされると、**base64 **に変換され、**VersionData **に格納されます。この変 換により、ドキュメントサイズは約** 37% **増加します。アップロードする予定のファイルが** 50 MB **未満にな るように** base64 **変換による増加を考慮する必要があります。**
- **•** API **を使用してドキュメントをダウンロードするには、ドキュメントの** VersionData **をエクスポートする 必要があります。これにより、ダウンロード数は増えません。**
- **• データローダを使用してドキュメントをローカルドライブからアップロードする場合、**VersionData **およ び** PathOnClient **で実際のパスを指定する必要があります。**VersionData **は場所を示し、形式を抽出し ます。**PathOnClient **はアップロードされるドキュメントの種類を示します。**
- **•** ContentVersion **オブジェクトに対する** SOQL **クエリではドキュメントのすべてのバージョンを返します。** ContentVersion **オブジェクトに対する** SOSL **検索ではドキュメントの最新のバージョンを返します。**
- **•** API **でバージョンを照会する場合、**Upload Interrupted **の**PublishStatus **を指定したバージョンは返 されません。**
- **• 個人ライブラリに公開されたドキュメントは、ドキュメントを公開したユーザのユーザプロファイルで設 定されているデフォルト** (**ユーザプロファイルでデフォルトが設定されていない場合は一般情報**) **のレコー ドタイプを想定しています。**
	- メモ: **管理者は、デフォルトの** (**コンテンツバージョンレイアウト**) **ページレイアウトの名前を変更で きます。**
- **•** Contact Manager Edition**、**Group Edition**、**Professional Edition**、**Enterprise Edition**、**Unlimited Edition**、および** Performance Edition **を使用するお客様は、**24 **時間につき最大で** 200,000 **件の新しいバージョンを公開できます。**Developer Edition **とトライアル版のお客様は、**24 **時間につき最大で** 2,500 **件の新しいバージョンを公開できます。**
- **• カスタム入力規則を使用すると、**API **を使用して個人ライブラリに公開されたドキュメントの更新ができな くなります。**

#### ContentVersion レコードへのタグの適用

Enterprise API **または** Partner API **を使用して、タグを** ContentVersion **レコードに適用できます。**

**タグを** ContentVersion **レコードに適用するには、**TagCsv **項目で値を設定します。たとえば、この項目を** one,two,three **に設定すると、そのバージョンに** 3 **つのタグが作成され、関連付けられます。**

- **•** TagCsv **項目の最大長は、**2,000 **文字です。**
- **• 各タグの最大長は、**100 **文字です。**
- **• タグがバージョンに適用されると、コンテンツには自動的にインデックスが付けられ、タグが検索可能に なります。**
- **• 個人ライブラリに公開されている** TagCsv **にタグを適用することはできません。**
- **•** ContentDocument **オブジェクトを使用してタグを適用できません。**
- **• タグ名は変更や削除はできません。ドキュメントからタグを除外することはできますが、タグは削除され ません。**
- **• タグでは、大文字と小文字は区別されません。大文字と小文字を変えたとしても、**2 **つのタグに同じ名前を 付けることはできません。元のタグの大文字と小文字が常に使用されます。**

ContentVersion **レコードからタグを削除するには、標準の** API **更新を実行し、削除する** TagCsv **項目から値を削 除します。たとえば、元の** TagCsv **が** one,two,three **である場合、**TagCsv **項目で** one,three **を指定して** API **更新を実行すると、**two **が削除されます。**ContentVersion **からすべてのタグを削除するには、項目を** null **に設定して、標準の** API **更新を実行します。**

ContentVersion **レコードを作成し、**API **を使用して修正する場合、別の** ContentVersion **レコードを挿入しますが、 元のものと同じ** ContentDocument **レコードと関連付けます。これにより、タギングに次のような影響を与えま す。**

- **•** TagCsv **項目で修正を追加し、値を設定しない場合、以前のバージョンに適用されたすべてのタグが自動 的に新しいバージョンに適用されます。**
- **• 修正を加えて新しい** TagCsv **項目を指定する場合、タグは移行せず、指定したタグが代わりに適用されま す。**

ContentVersion**レコードに** SOQL **クエリを実行して、**TagCsv **項目を選択すると、そのレコードに関連付けられた すべてのタグが返されます。文字列のタグは、異なる順序で挿入された場合でも、アルファベット順に並びま す。**TagCsv **項目は、**SOQL **クエリの条件の一部として使用することはできません。組織内のすべてのタグにク エリを実行できるわけではありません。**

**ライブラリのタギングルール**:

**•** API **によるタギングでは、ドキュメントが公開されているライブラリのタギング制限が適用されます。たと えば、ライブラリが制限タギングモードで、タグ** one,three **のみを使用できる場合、**one,two,three **の** TagCsv **のバージョンは保存できません。**

**• ライブラリがガイド付きタギングモードの場合、タグを** ContentVersion **に適用できます。ライブラリではガ イド付きタグの値を照会することはできませんが、ライブラリのタギングモデルを照会することは可能で す。**

関連トピック: [ContentDocument](#page-577-0) [ContentVersionHistory](#page-634-0)

## ContentVersionComment

**ファイルのバージョンに対するコメントを表します。このオブジェクトは、**API **バージョン** 42.0 **以降で使用で きます。**

## サポートされている電話

delete()**、**describeSObjects()**、**query()**、**retrieve()

## 特別なアクセスルール

**「すべてのデータの編集」権限を持つユーザのみがこのオブジェクトにアクセスできます。**

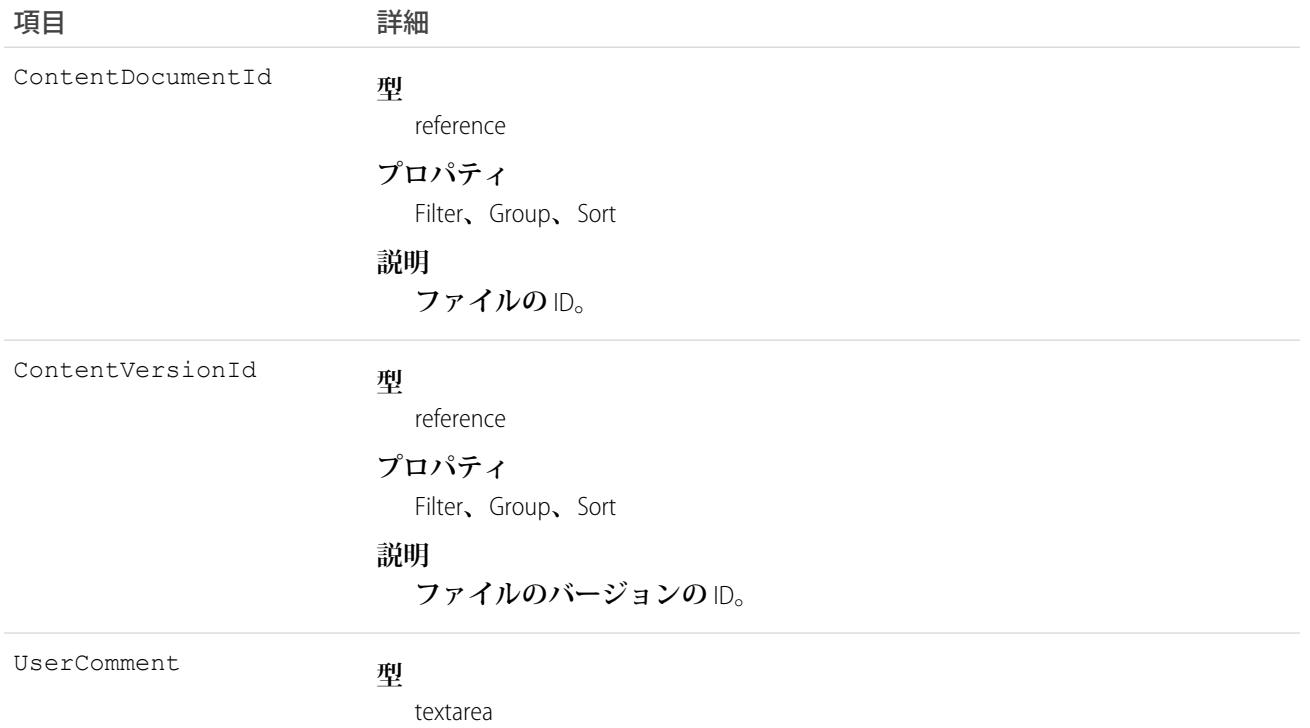

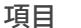

項目 詳細

**プロパティ**

Filter**、**Nillable**、**Sort

**説明**

**ファイルにコメントしたユーザの** ID**。**

#### <span id="page-634-0"></span>**ContentVersionHistory**

**特定のバージョンのドキュメントの履歴を表します。このオブジェクトは、バージョン** 17.0 **以降で使用できま す。**

## サポートされているコール

describeSObjects()**、**getDeleted()**、**getUpdated()**、**query()**、**retrieve()

## 特別なアクセスルール

- **• カスタマーポータルユーザおよびパートナーポータルユーザが、アクセス権を持つライブラリのコンテン ツを照会するには、「ポータルのコンテンツの参照」権限が必要です。**
- **• ユーザは、ライブラリの権限に関係なく、個人ライブラリのすべてのバージョンのドキュメント、メンバー であるライブラリの一部または共有している部分のバージョンを照会することができます。**

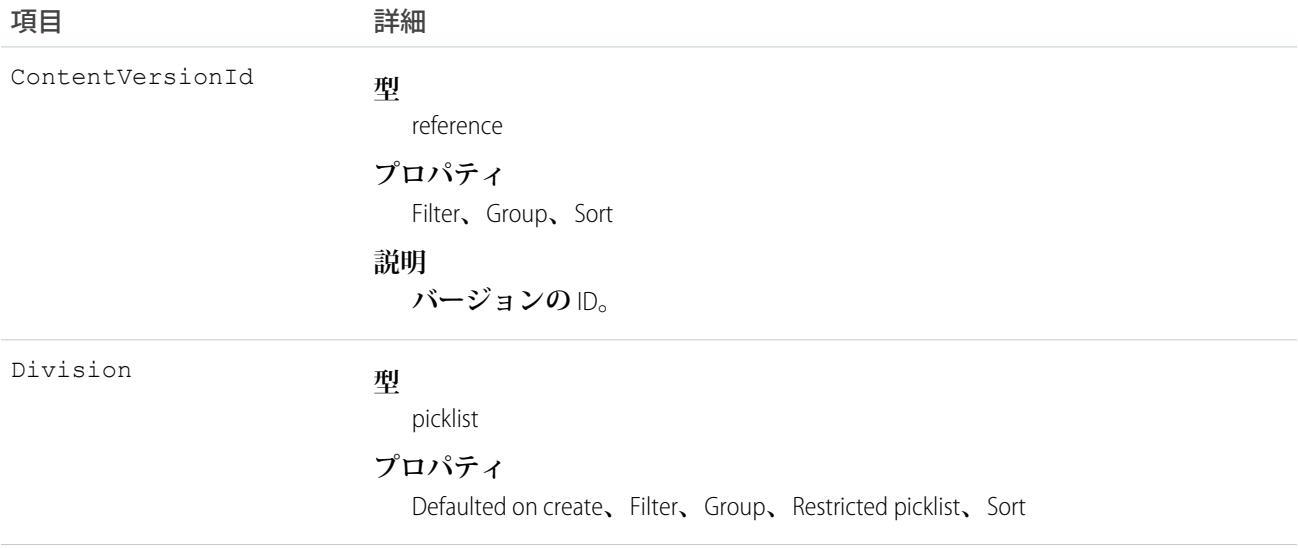

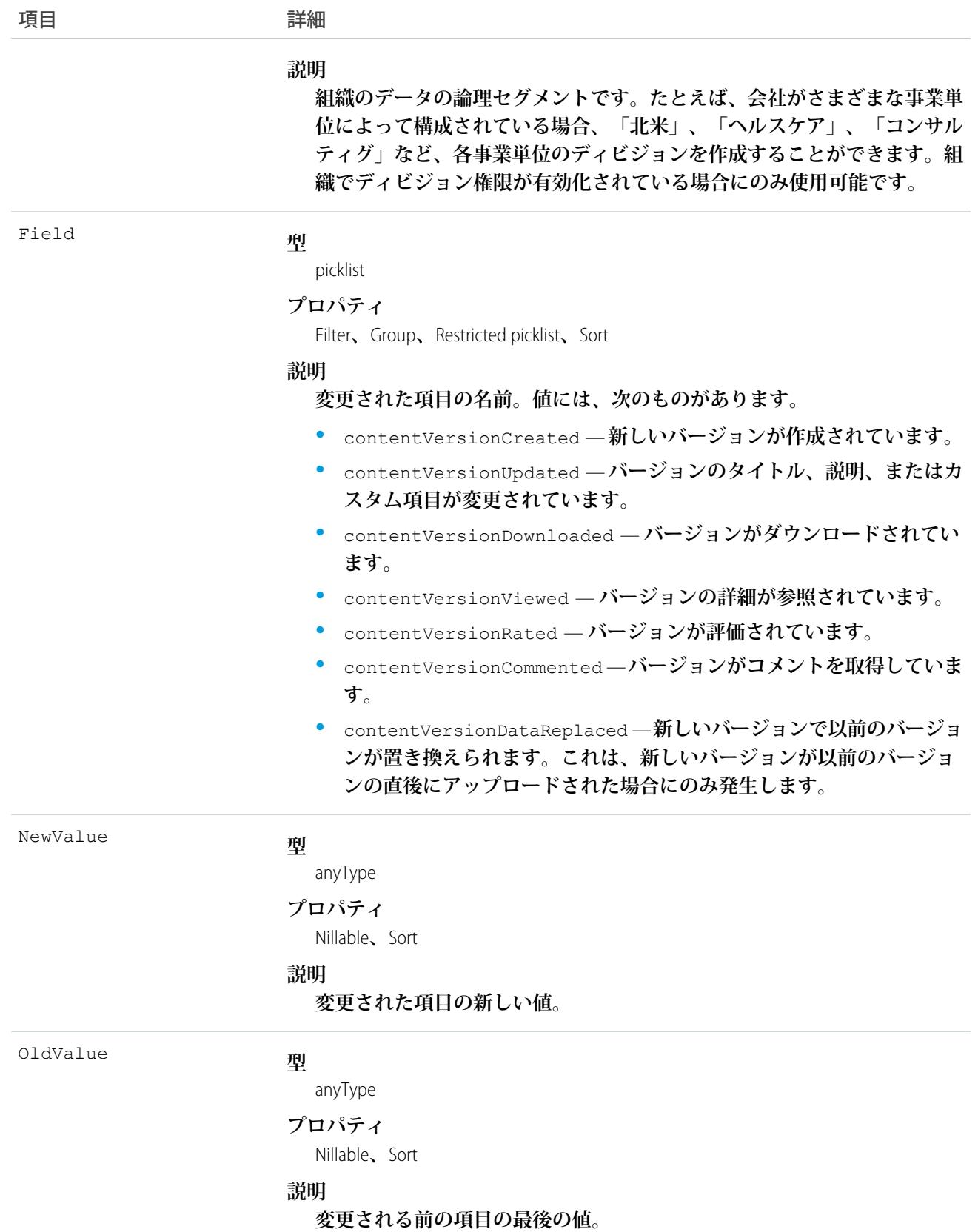

**この参照のみのオブジェクトを使用して、ドキュメントバージョンの履歴を照会します。**

関連トピック:

**[ContentVersion](#page-619-0)** 

## ContentVersionRating

**ファイルのバージョンに対する評価を表します。このオブジェクトは、**API **バージョン** 42.0 **以降で使用できま す。**

## サポートされている電話

delete()**、**describeSObjects()**、**query()**、**retrieve()

## 特別なアクセスルール

**「すべてのデータの編集」権限を持つユーザのみがこのオブジェクトにアクセスできます。**

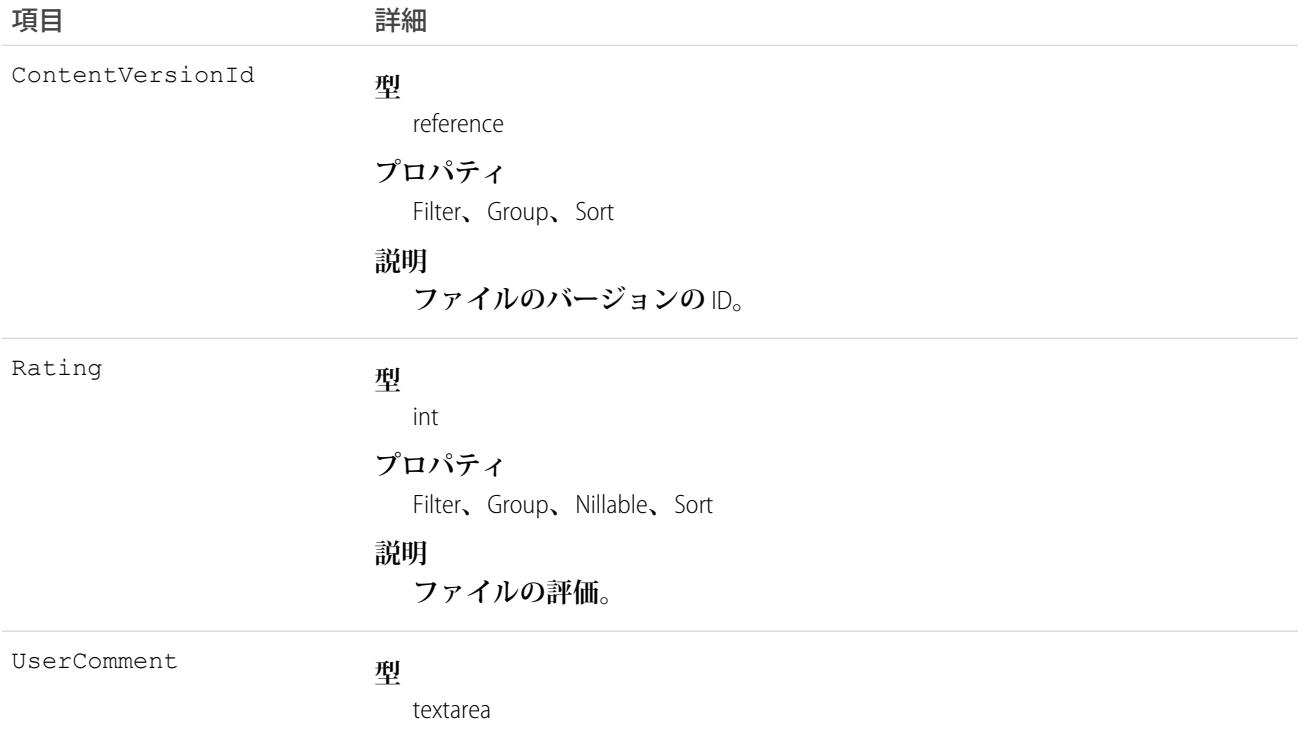

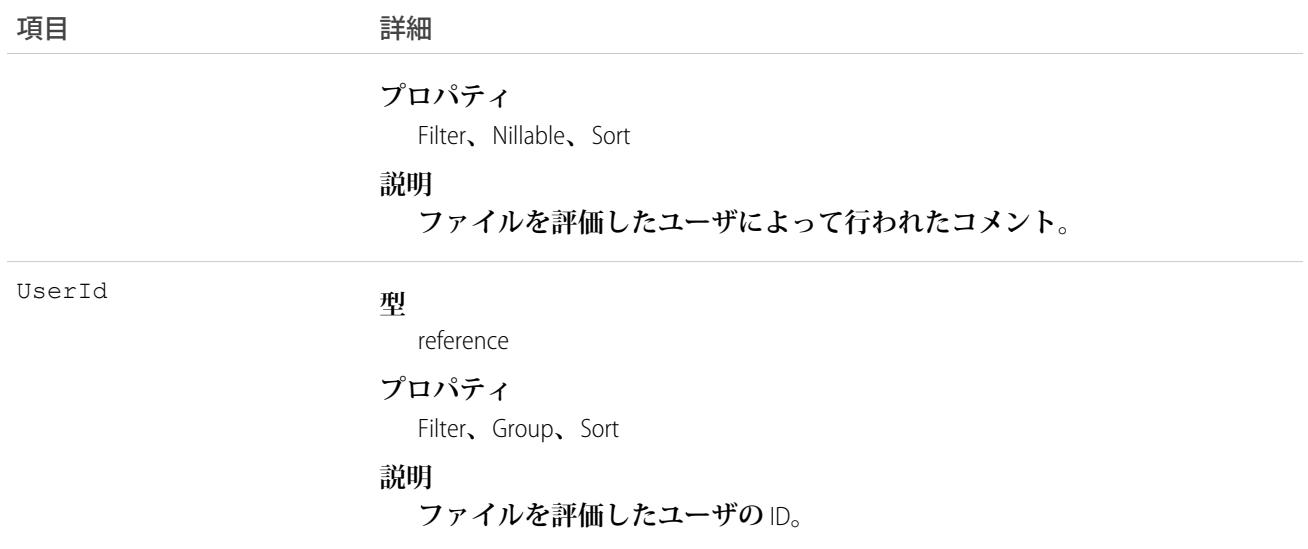

#### <span id="page-637-0"></span>**ContentWorkspace**

**コンテンツライブラリを表します。このオブジェクトはバージョン** 17.0 **以降で使用できます。**

メモ: **このオブジェクトは、個人ライブラリには適用されません。**

## サポートされているコール

create()**、**delete()**、**describeSObjects()**、**query()**、**retrieve()**、**update()

メモ: ContentWorkspace **の** create( )**、**update( )**、および** delete( ) **は、**API **バージョン** 40.0 **以降でのみサポートさ れます。**

## 特別なアクセスルール

- **• 「ライブラリへのアクセス」ユーザ権限を割り当てることで、組織では、従来の** Salesforce CRM Content **ライ センスがなくても、ユーザがライブラリを使用できるようになります。この権限は、ほとんどの標準ユー ザライセンスのプロファイルと権限セットで使用できます。**High Volume Customer Portal**、**Customer Community**、** Chatter Free **ライセンスでは使用できません。**API **バージョン** 40.0 **以降で使用できます。**
- **• 「ライブラリの作成」権限または「**Salesforce CRM Content **の管理」管理者権限を持つユーザは、ライブラリ** (ContentWorkspaces) **を** Salesforce Classic **の** [**ライブラリ**] **タブまたは** API **を使用して作成できます。**
- **• カスタマーポータルユーザ、およびパートナーポータルユーザは、**Salesforce CRM Content **機能のライセンス を持っている場合にのみ、ライブラリドキュメントを編集できます。**
- **• 「ポータルのコンテンツの参照」権限がある場合、カスタマーポータルユーザおよびパートナーポータル ユーザはこのオブジェクトを照会できます。ライブラリの権限に関係なく、ユーザはメンバーであるすべ ての公開ライブラリを照会できます。**

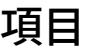

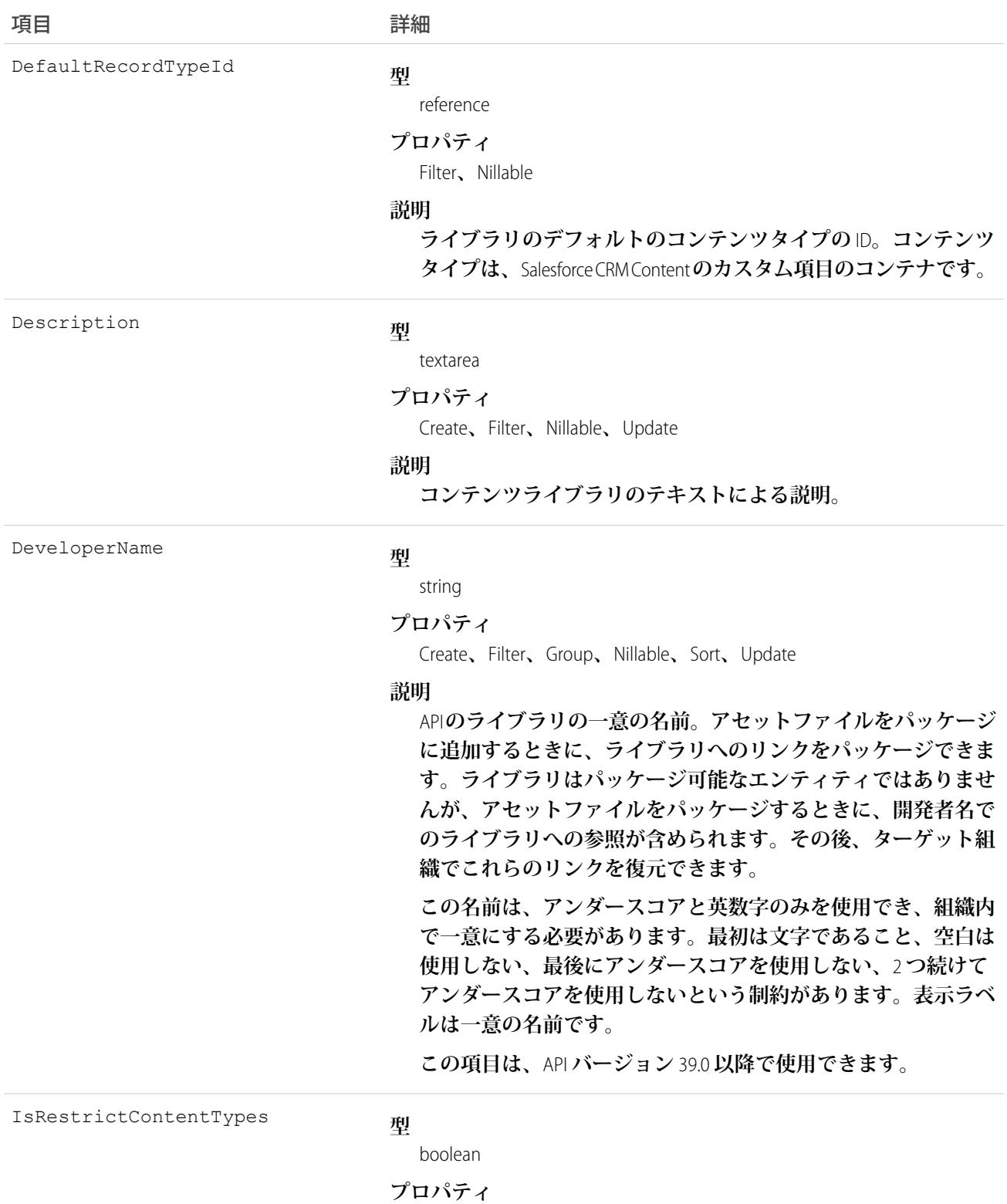

Defaulted on create**、**Filter

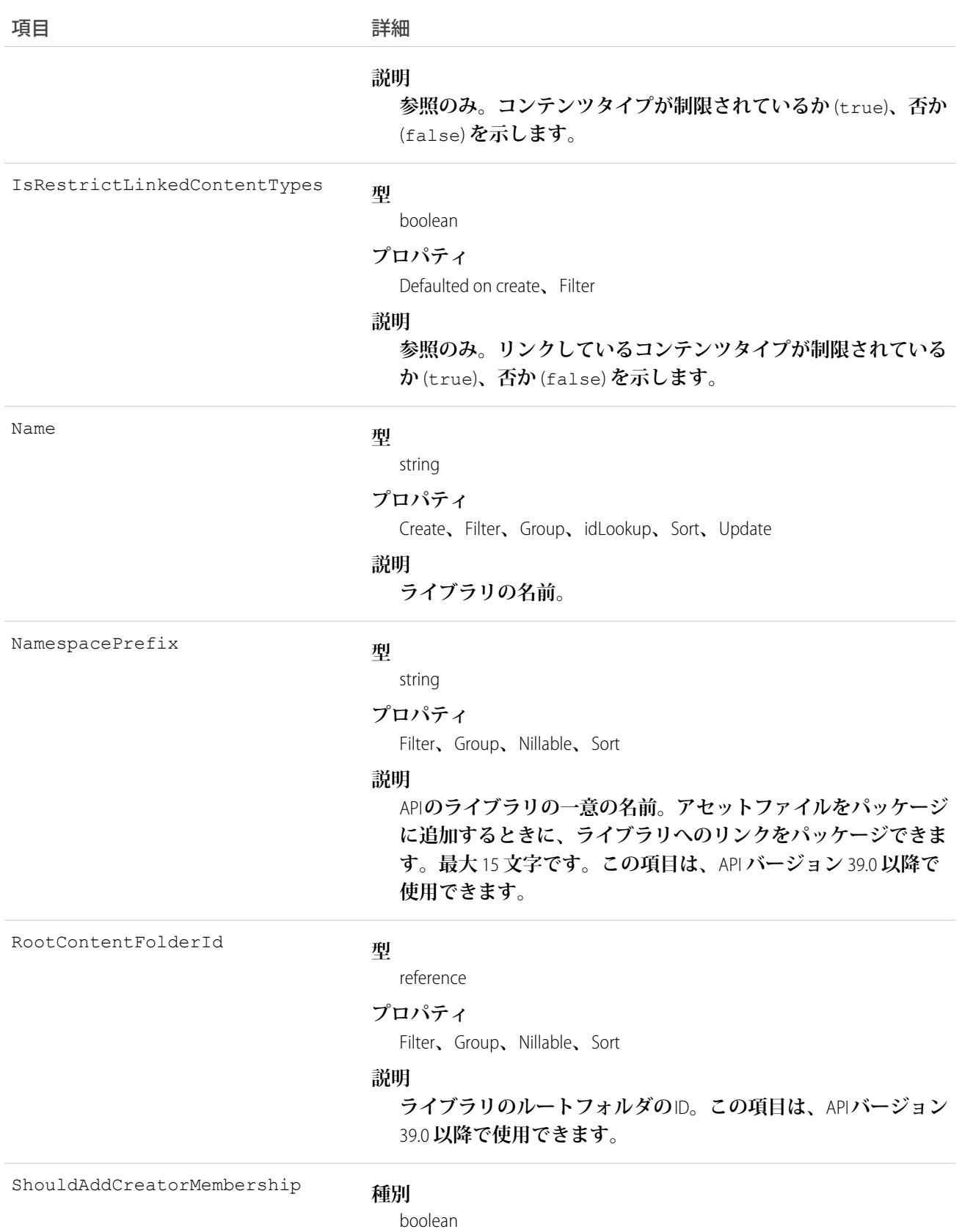

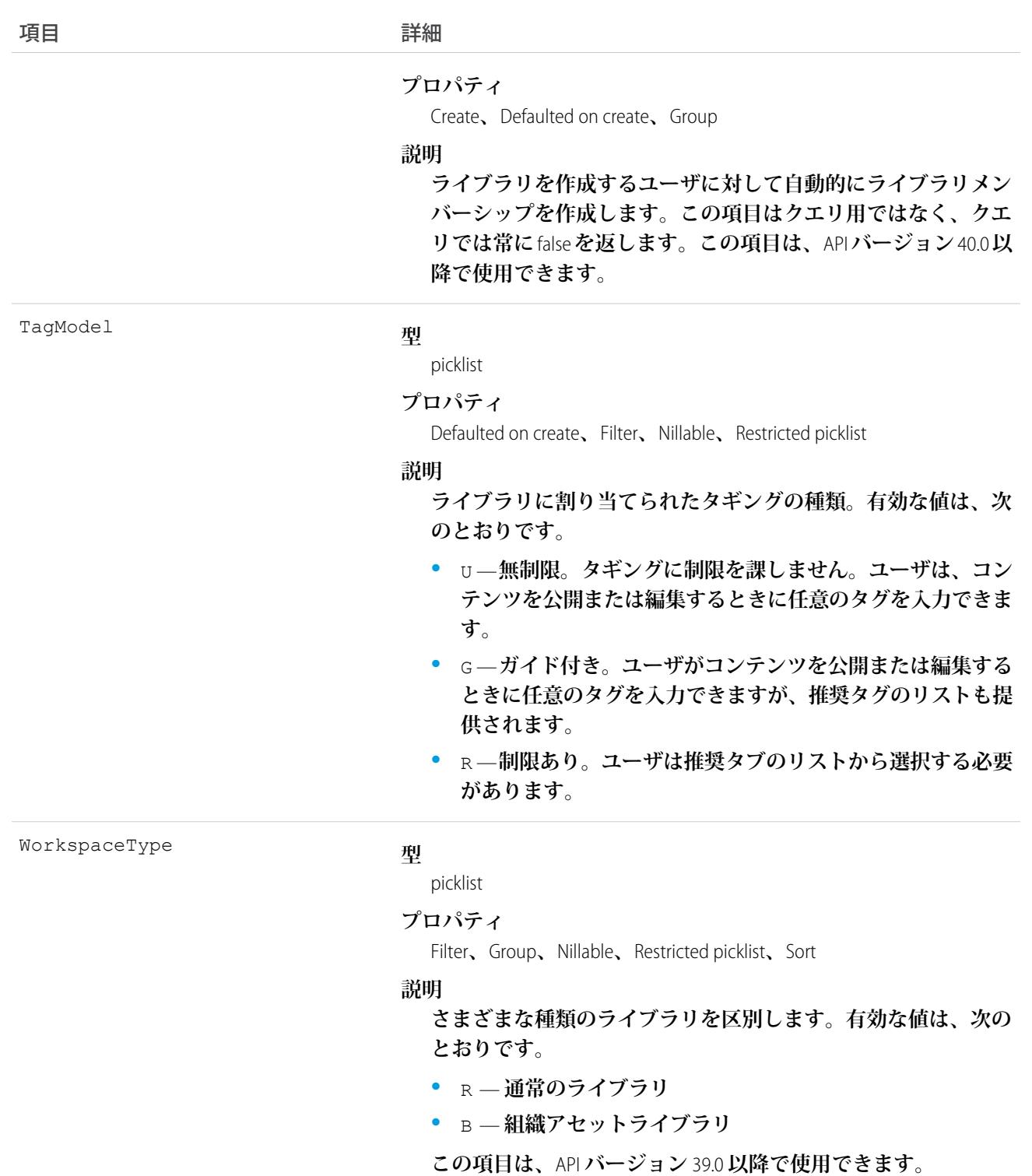

**このオブジェクトを使用して、ライブラリを照会し、ドキュメントをどこに公開できるかを特定します。**

**新しいバージョンをライブラリに公開するときにコンテンツタイプが指定されていない場合、主ライブラリの** DefaultRecordTypeId **によって指定されます。**

40.0 **以降、**API **を使用してライブラリの作成、更新、削除ができます。**

関連トピック:

[ContentWorkspaceDoc](#page-641-0)

#### <span id="page-641-0"></span>ContentWorkspaceDoc

Salesforce CRM Content**のドキュメントと公開ライブラリとのリンクを表します。このオブジェクトはバージョン** 17.0 **以降で使用できます。**

メモ: **このドキュメントは、個人ライブラリのドキュメントおよびバージョンには適用されません。**

## サポートされているコール

create()**、**delete()**、**describeSObjects()**、**query()**、**retrieve()**、**update()**、**upsert()

## 特別なアクセスルール

- **• カスタマーポータルユーザおよびパートナーポータルユーザが、アクセス権を持つライブラリのコンテン ツをクエリ、取得するには、「ポータルのコンテンツの参照」権限が必要です。**
- **• カスタマーポータルユーザ、およびパートナーポータルユーザは、**Salesforce CRM Content **機能のライセンス を持っている場合にのみ、ドキュメントを編集できます。**
- **•** ContentWorkspaceDoc**を作成するには、次のライブラリ権限のいずれかが有効なライブラリのメンバーである 必要があります。**
	- **– 「コンテンツの追加」**
	- **– 「コンテンツの代理追加」**
	- **– 「ライブラリの管理」**
- **• ライブラリ内のすべてのライブラリドキュメントを照会するには、ライブラリの権限に関係なく、ユーザ はライブラリのメンバーである必要があります。**

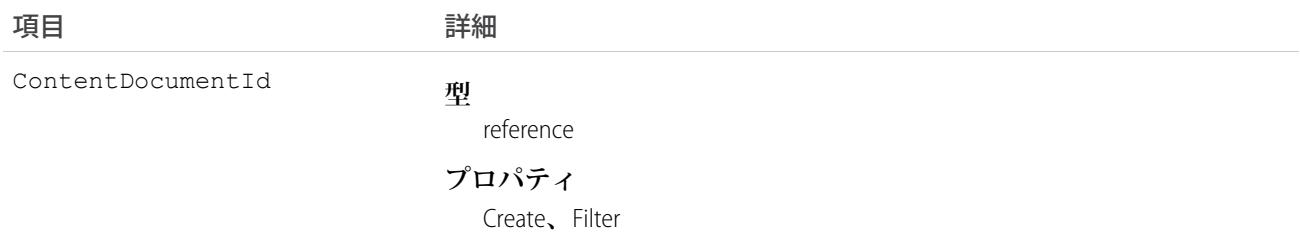

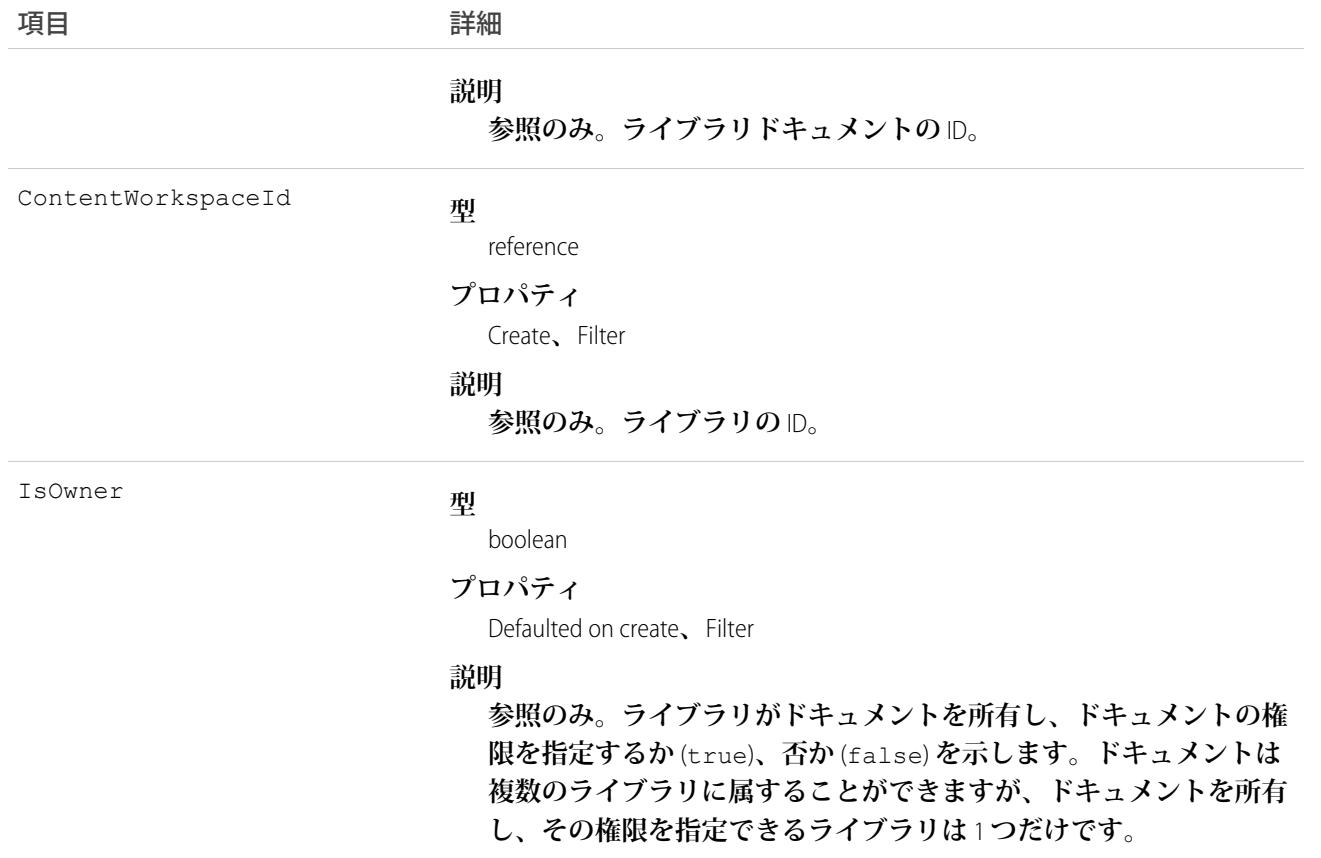

- **• このオブジェクトを使用して、ドキュメントを** 1 **つ以上のライブラリにリンクさせます。**
- **• ドキュメントを追加ライブラリと共有するには、ドキュメントを追加ライブラリに結合する追加の** ContentWorkspaceDoc **レコードを作成します。**
- **•** ContentWorkspaceDoc **を挿入すると、公開ライブラリの公開プロセスがトリガされます。**
- **• ドキュメントは多くの公開ライブラリに公開できますが、ドキュメントのセキュリティを制御する** 1 **つの ライブラリに所有されています。**
- **• ドキュメントは、ドキュメント所有者の個人ライブラリにのみ公開できます。別のユーザの個人ライブラ リには公開できません。個人ライブラリは、**API **を使用して表示できません。**
- **• 個人ライブラリにドキュメントを公開するには、ユーザ** ID **を最初の公開場所の** ID **として指定する必要があ ります。この最初の公開場所** ID **を空白にすると、現在のユーザの** ID **がデフォルトで指定されます。**
- **• ドキュメントは、個人ライブラリから公開ライブラリに公開できますが、公開ライブラリに公開すると、 個人ライブラリに再度公開することはできません。**
- **• 個人ライブラリのドキュメントを、コンテンツタイプが制限されている公開ライブラリに公開することは できません。**

**•** API **を使用して、ライブラリドキュメントを作成または削除することはできません。**

関連トピック: **[ContentWorkspace](#page-637-0)** 

#### ContentWorkspaceMember

コンテンツライブラリのメンバーを表します。このオブジェクトは、APIバージョン40.0以降で使用できます。 API **でライブラリメンバーシップを管理します。**

#### サポートされているコール

create()**、**delete()**、**query()**、**retrieve()**、**update()

## 特別なアクセスルール

**「**Salesforce CRM Content **の管理」管理者権限または該当するライブラリの「ライブラリの管理」権限を持つユー ザは、メンバーシップを作成、更新、削除できます。**

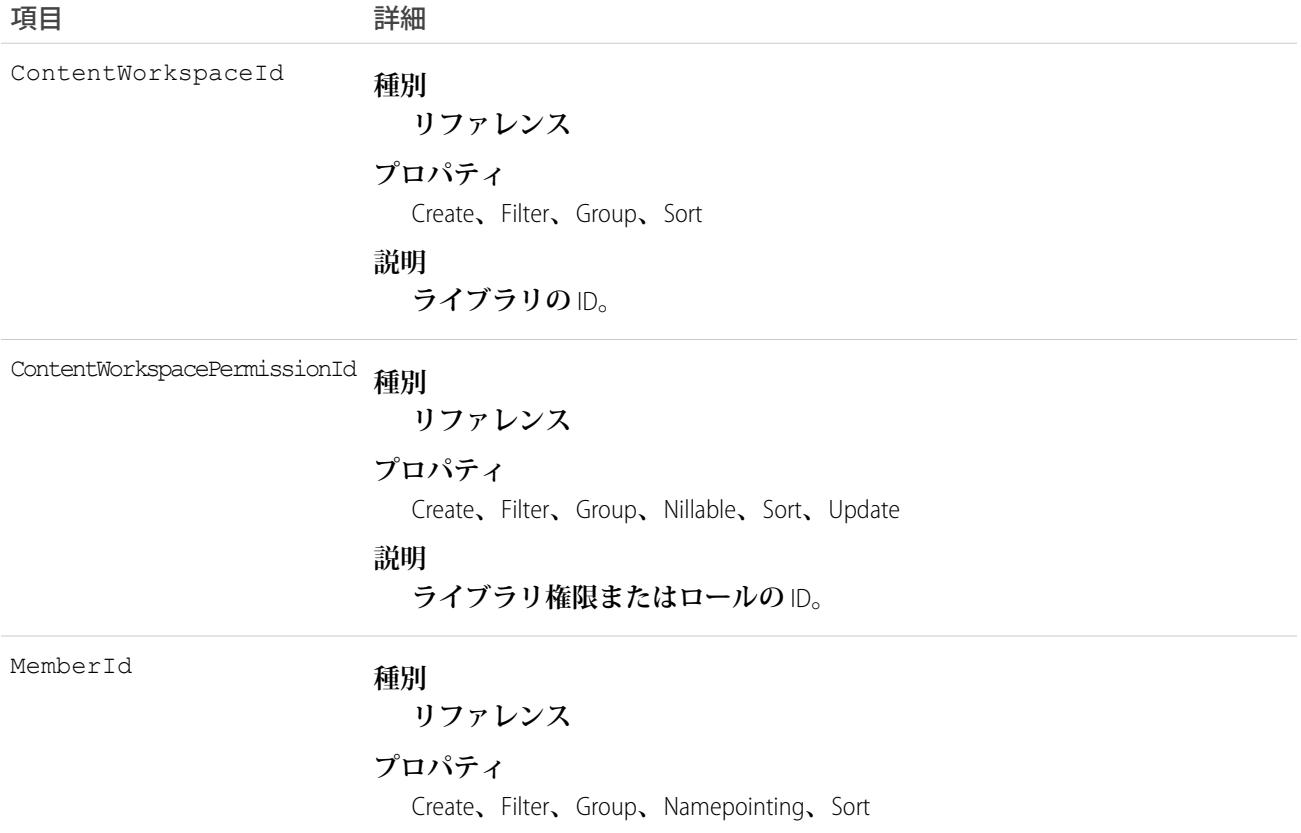

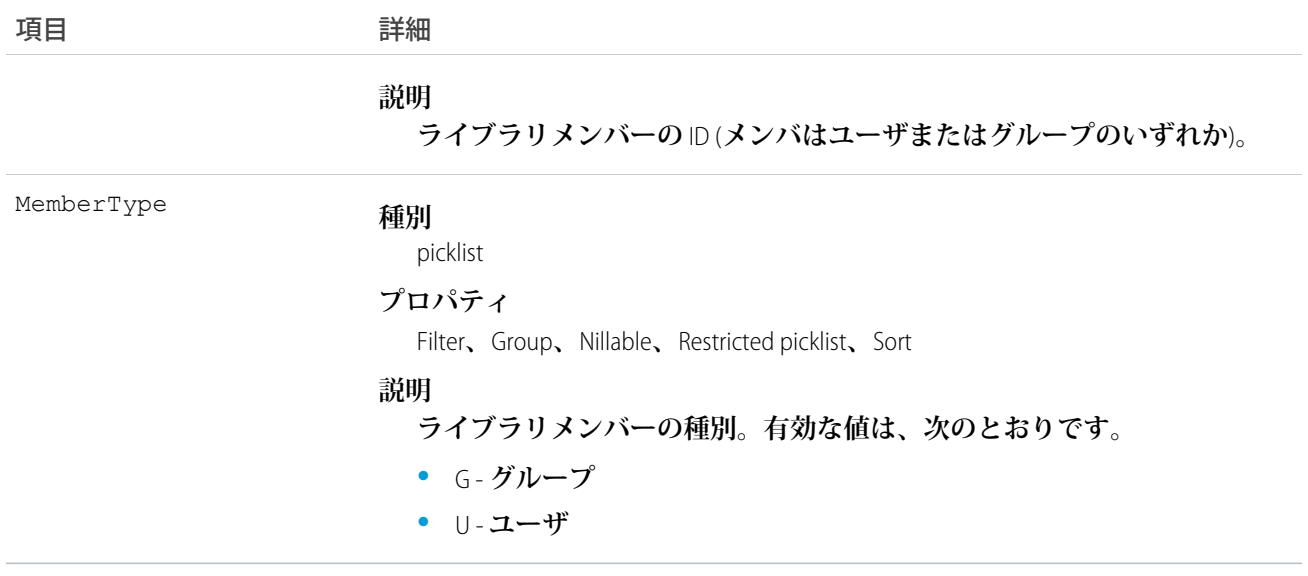

**このオブジェクトを使用して、ライブラリのメンバーを作成、更新、または削除します。**

#### ContentWorkspacePermission

**ライブラリ権限を表します。このオブジェクトは、**API **バージョン** 40.0 **以降で使用できます。**

**ライブラリ権限とは、各コンテンツライブラリメンバーに割り当てられる権限のグループのことです。ライブ ラリ権限によって、特定のライブラリでメンバーが実行できる作業が決まります。同じユーザに対して、各ラ イブラリで異なるライブラリ権限を与えることができます。**

メモ: **ライブラリ権限は、個人ライブラリには適用されません。すべてのライブラリユーザは、ファイル を個人ライブラリに保存できます。**

## サポートされているコール

create()**、**delete()**、**query()**、**retrieve()**、**update()

#### 特別なアクセスルール

**権限を作成するには、「**Salesforce CRM Content **の管理」管理者権限または「コンテンツ権限の管理」ユーザ権限 のいずれかが必要です。**

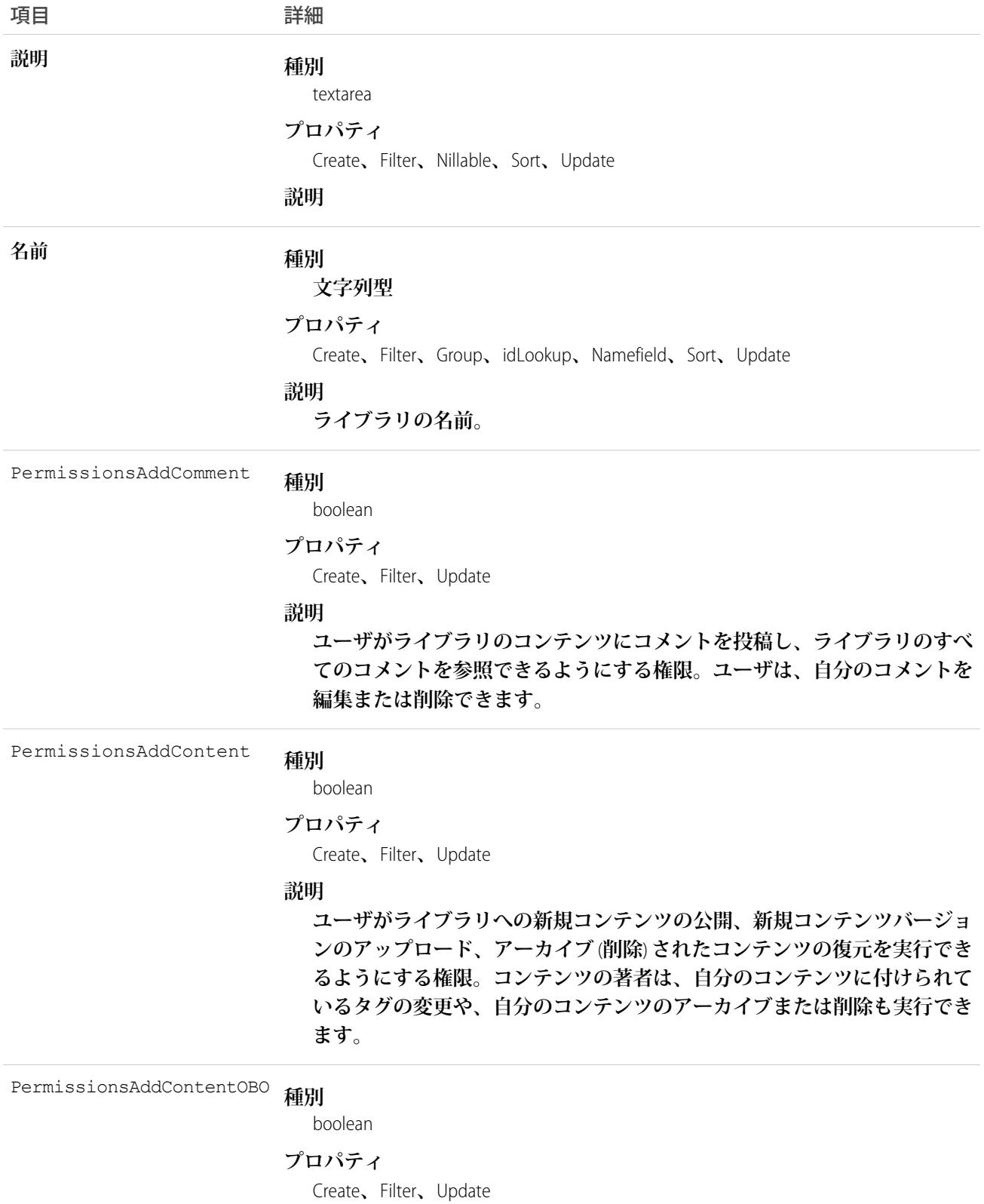

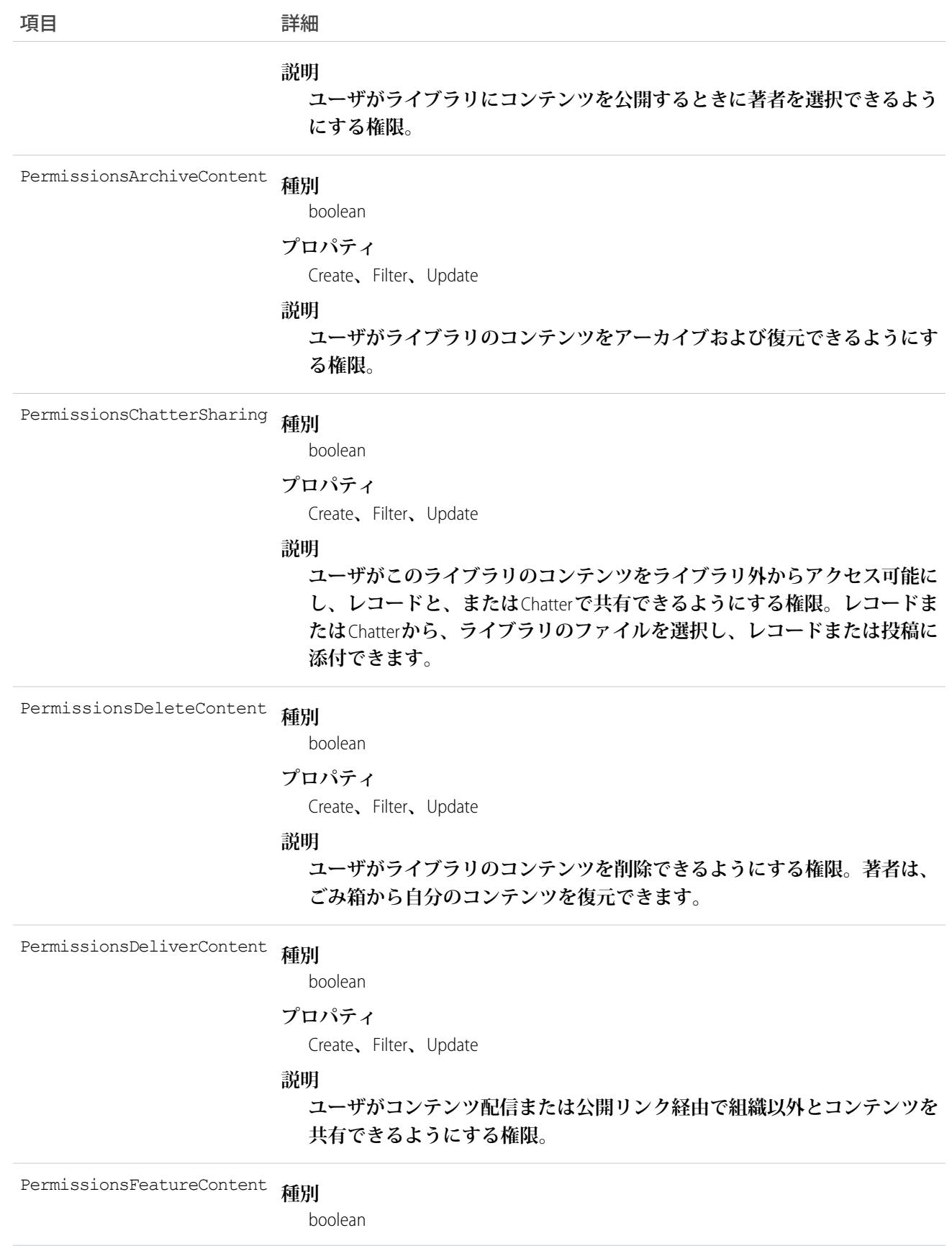

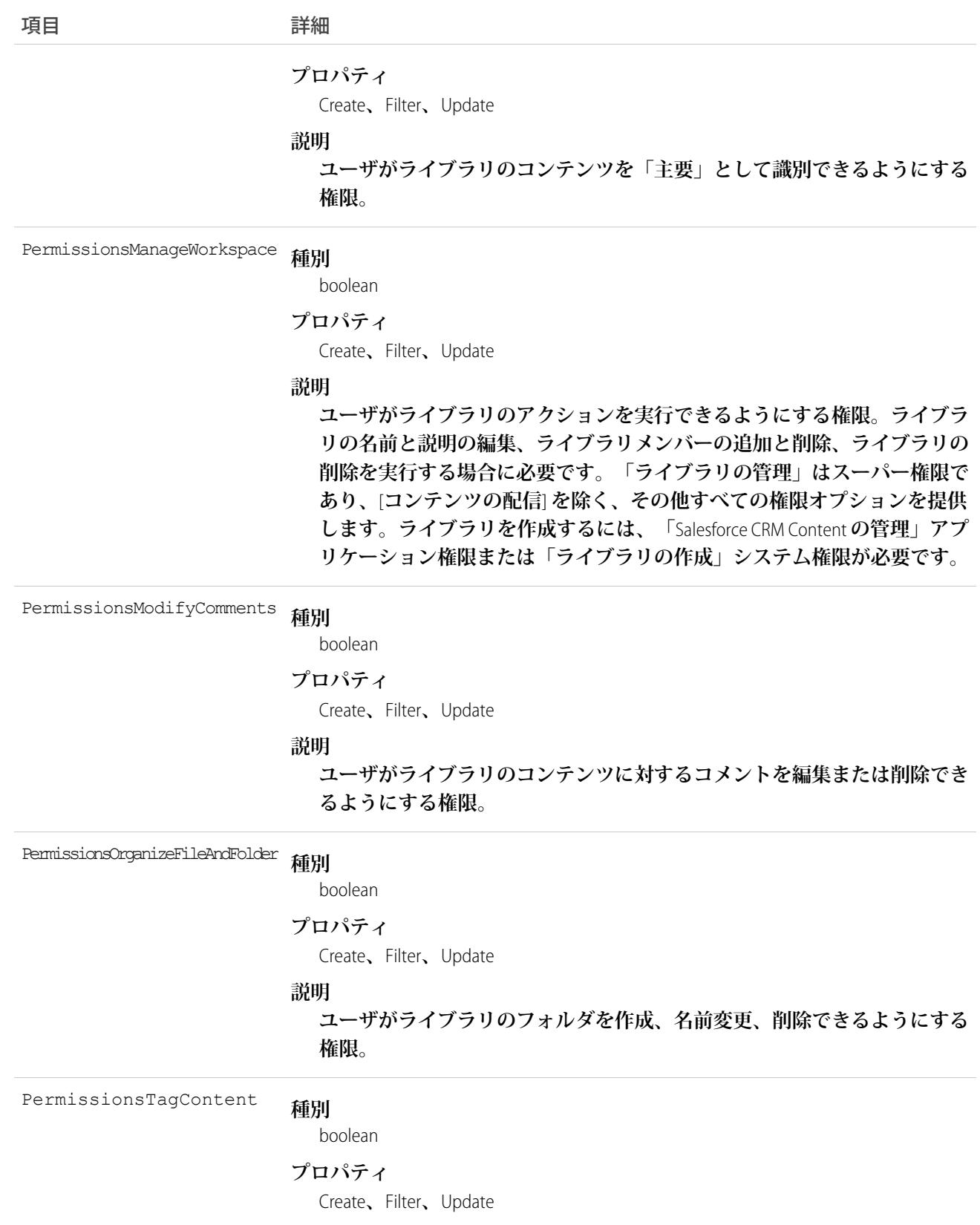
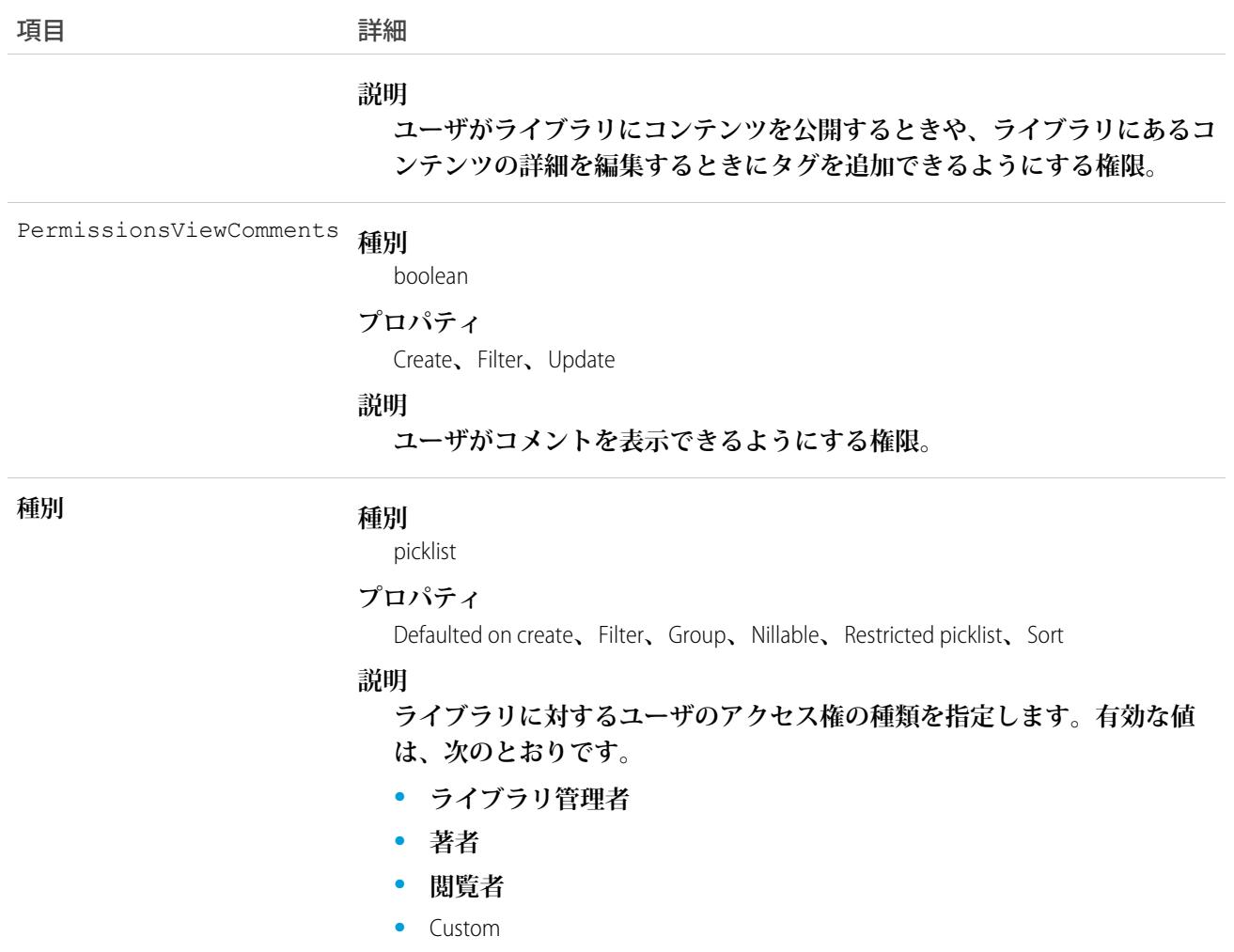

### ContentWorkspaceSubscription

**ライブラリをフォローしているユーザの登録を表します。このオブジェクトは、**API **バージョン** 42.0 **以降で使 用できます。**

### サポートされている電話

delete()**、**describeSObjects()**、**query()**、**retrieve()

#### 特別なアクセスルール

**「すべてのデータの編集」権限を持つユーザのみがこのオブジェクトにアクセスできます。**

# 項目

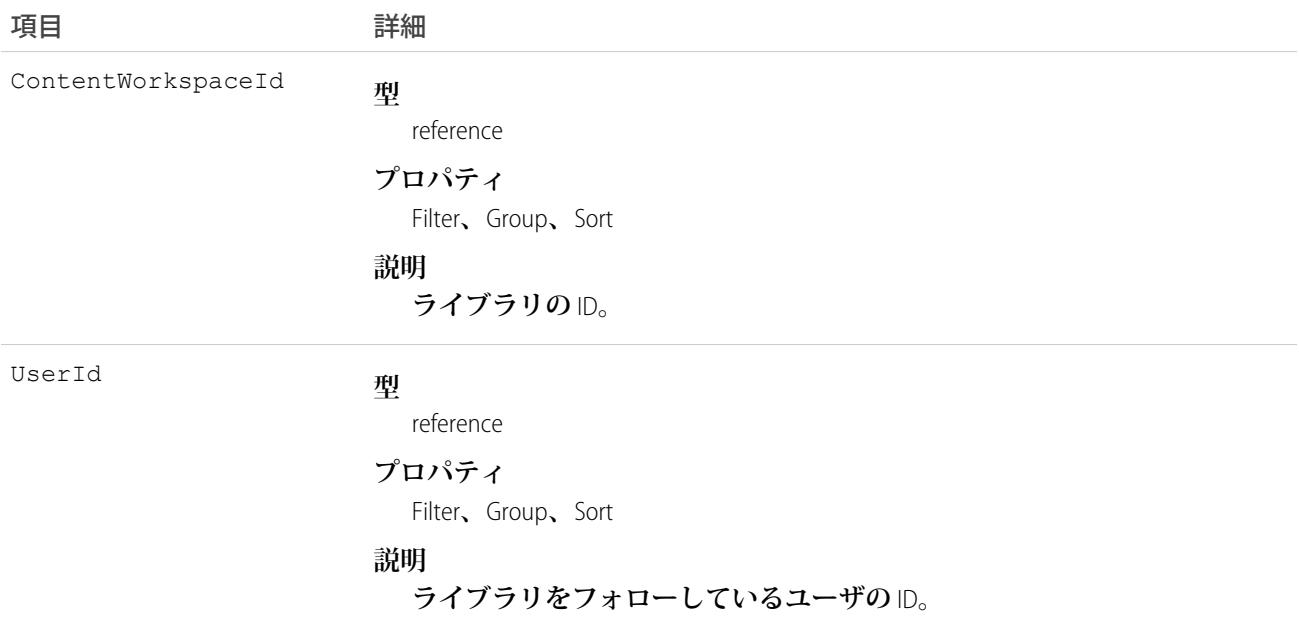

### <span id="page-649-0"></span>**Contract**

Account **に関連付けられた契約** (**業務上の合意**) **を表します。**

# サポートされているコール

create()**、**delete()**、**describeLayout()**、**describeSObjects()**、**getDeleted()**、**getUpdated()**、** query()**、**retrieve()**、**search()**、**undelete()**、**update()**、**upsert()

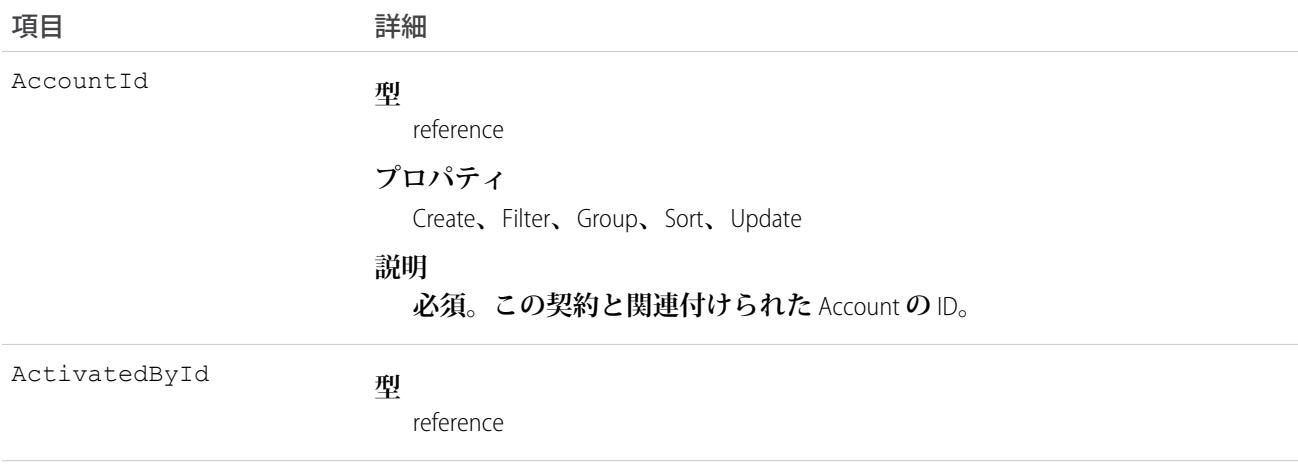

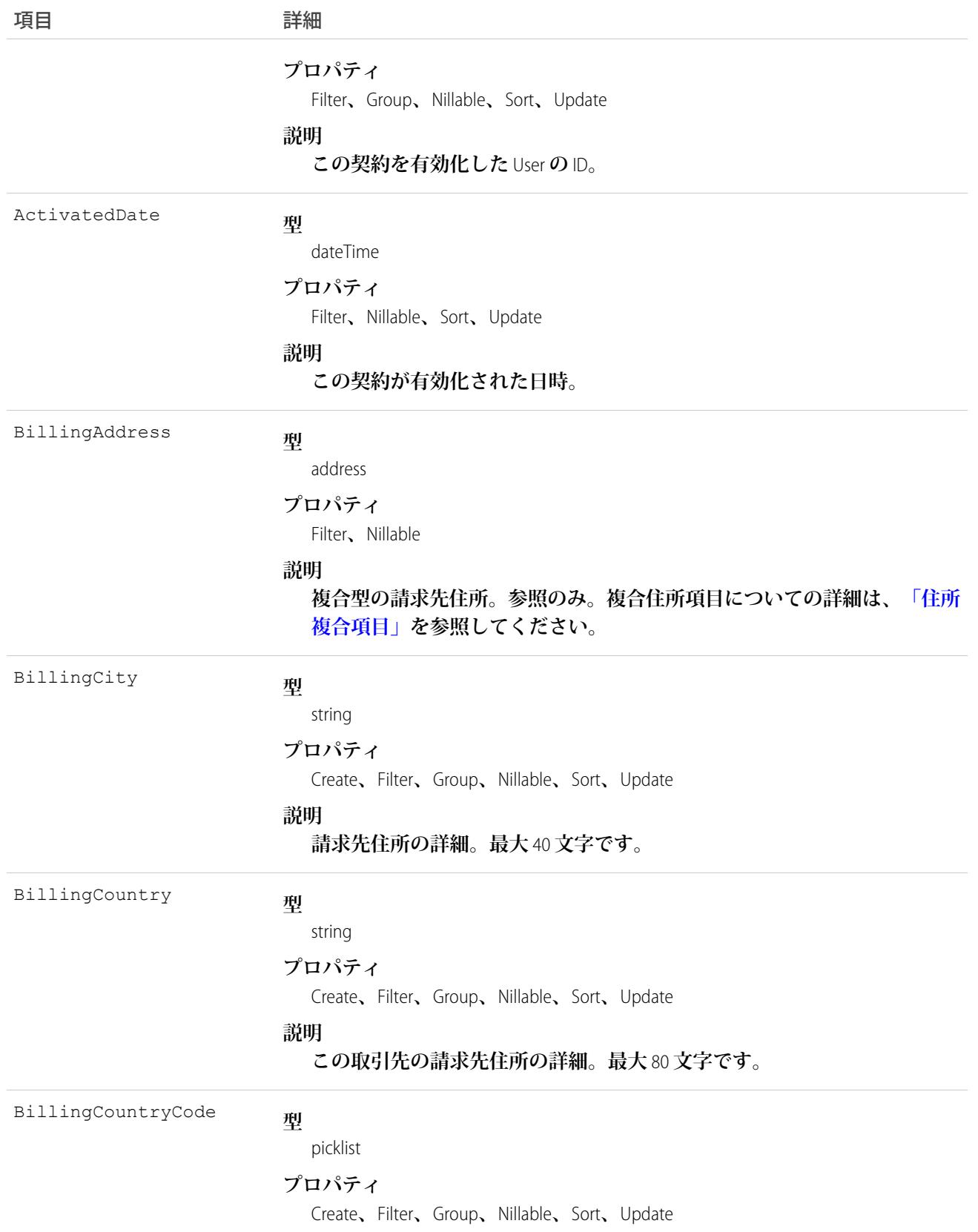

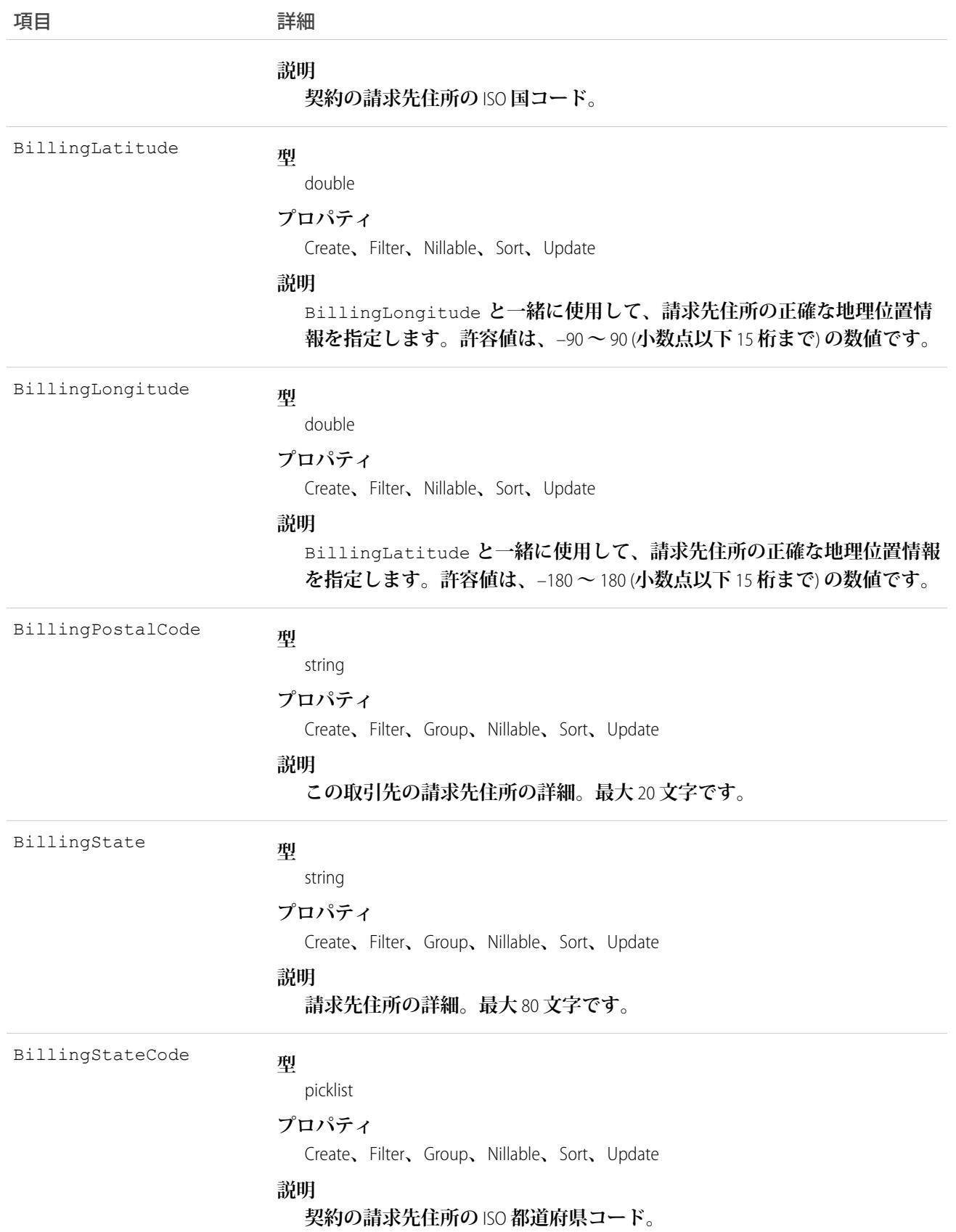

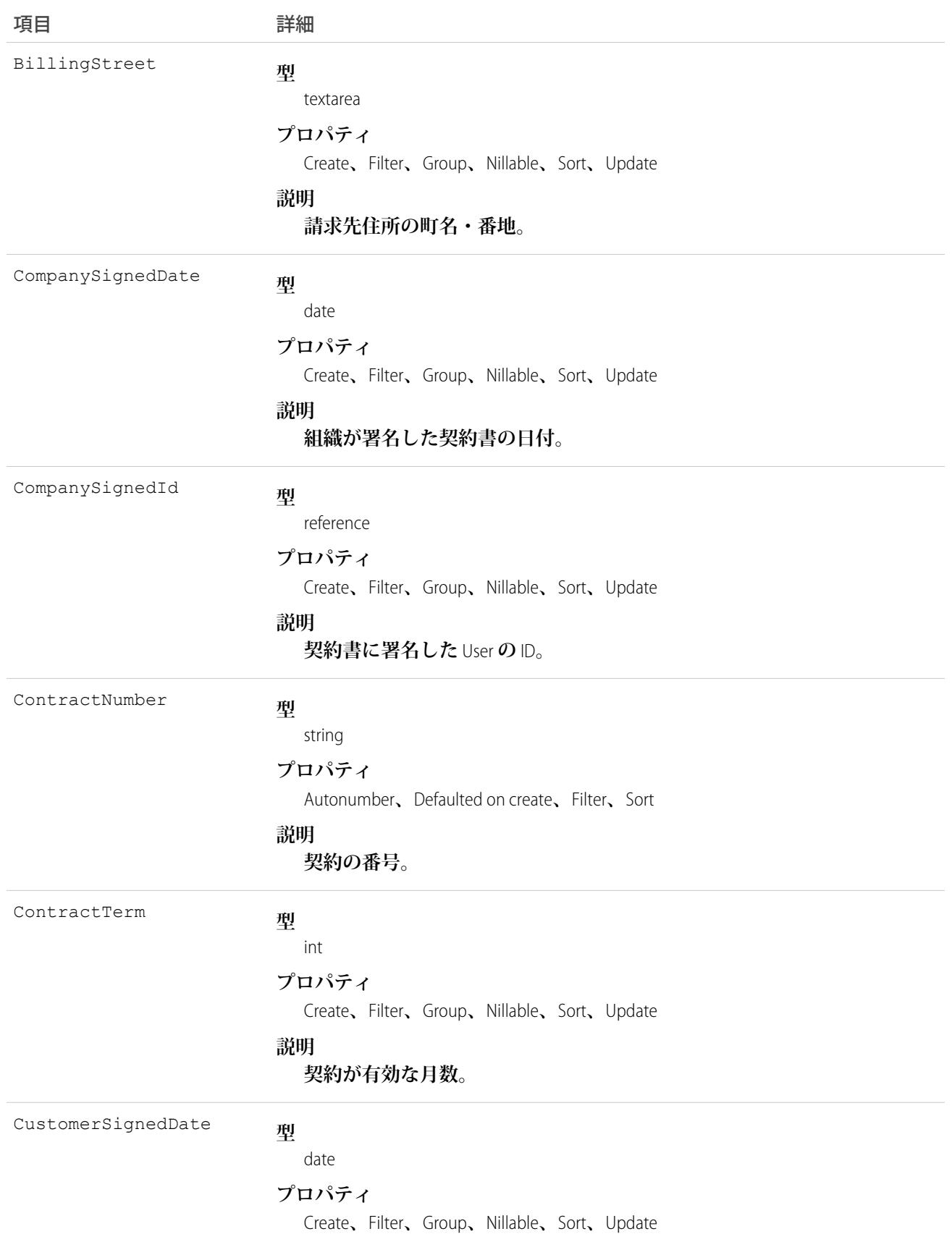

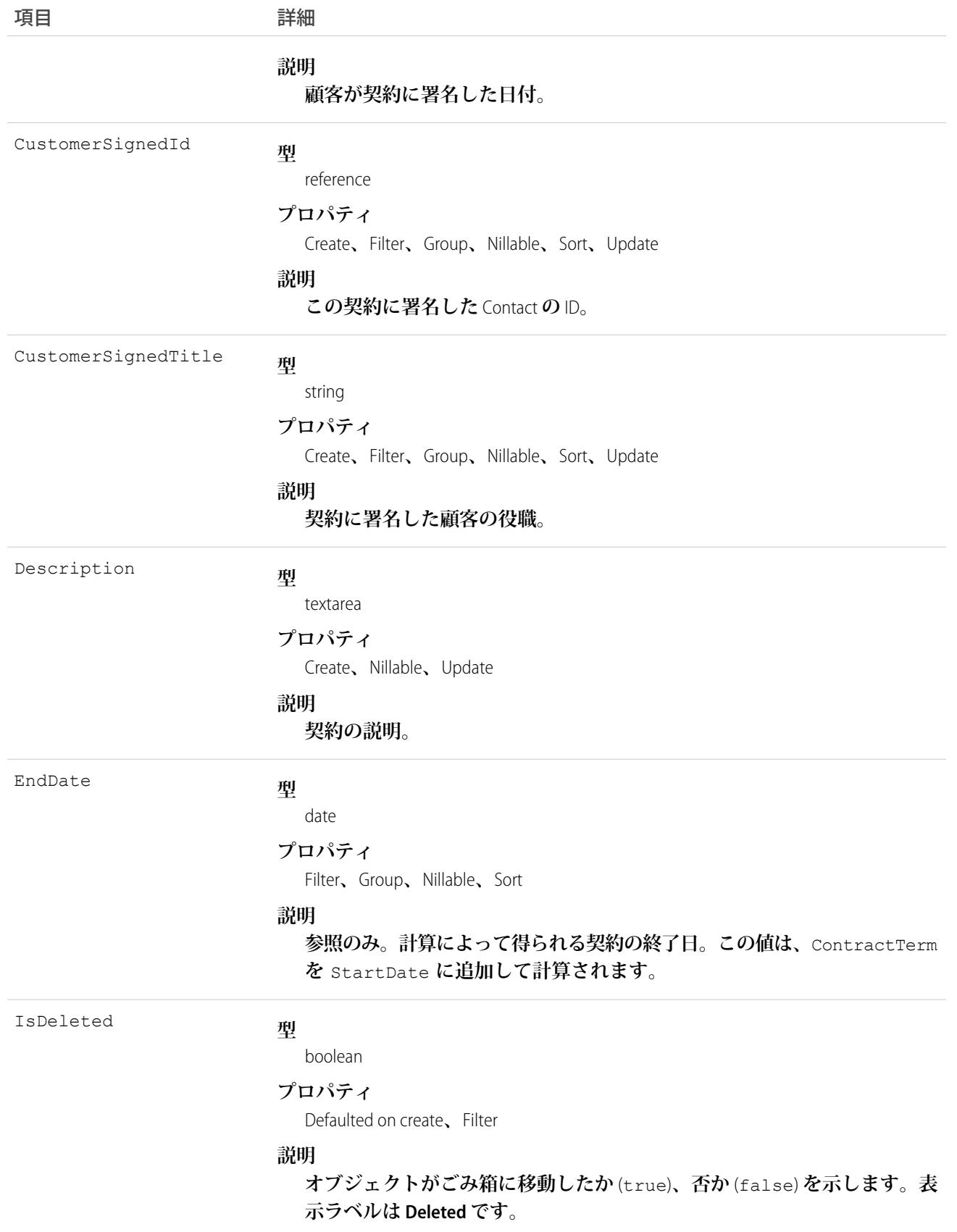

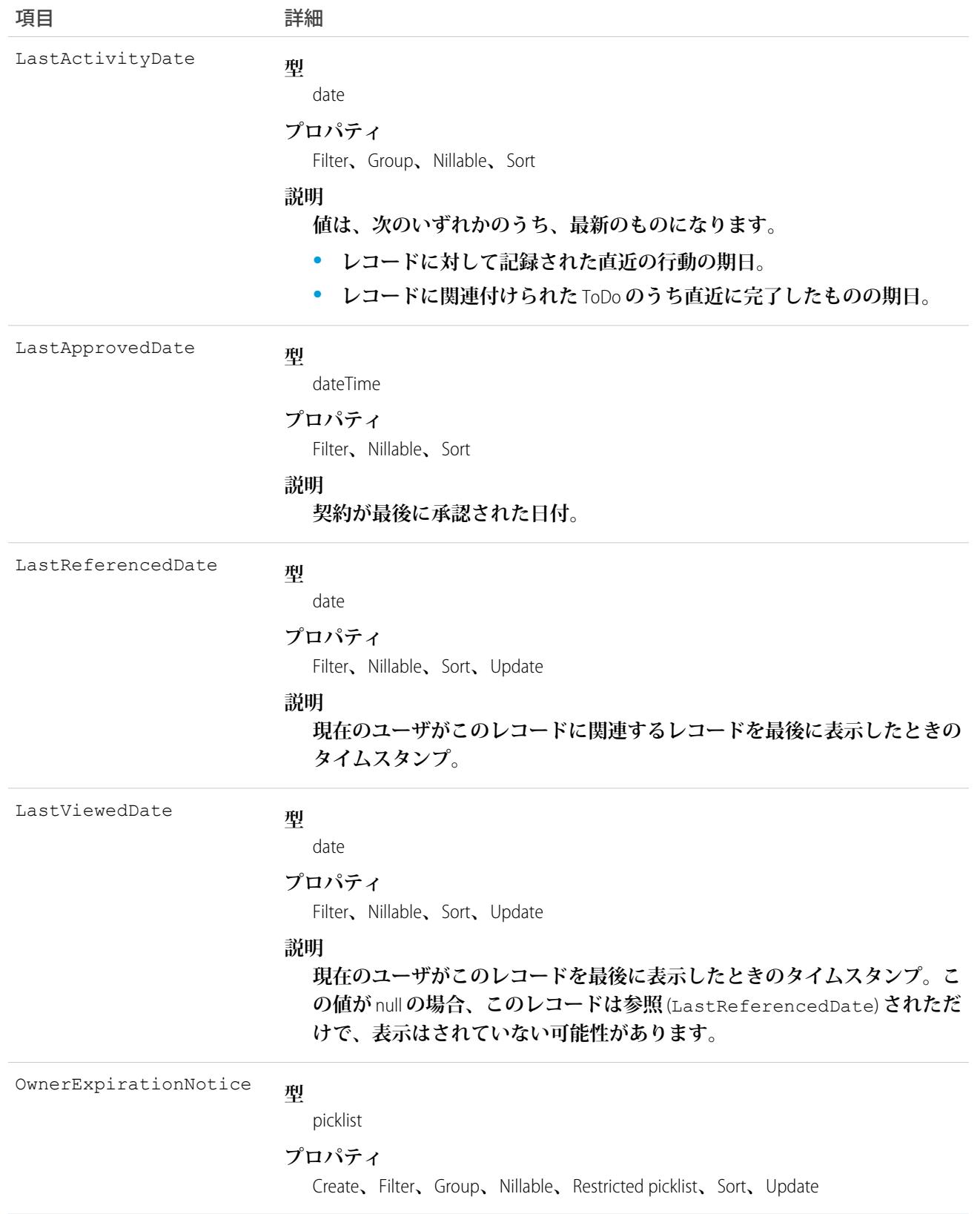

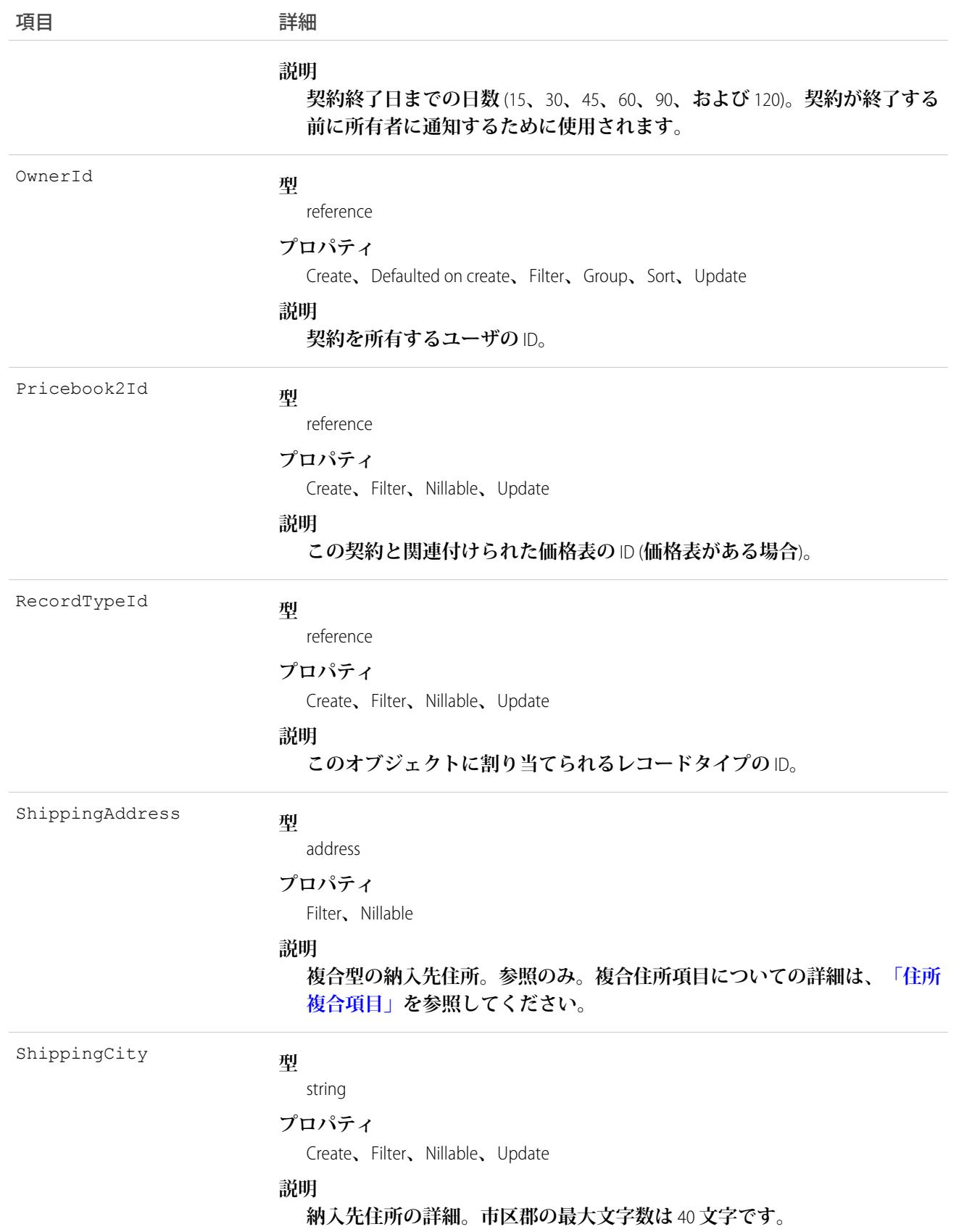

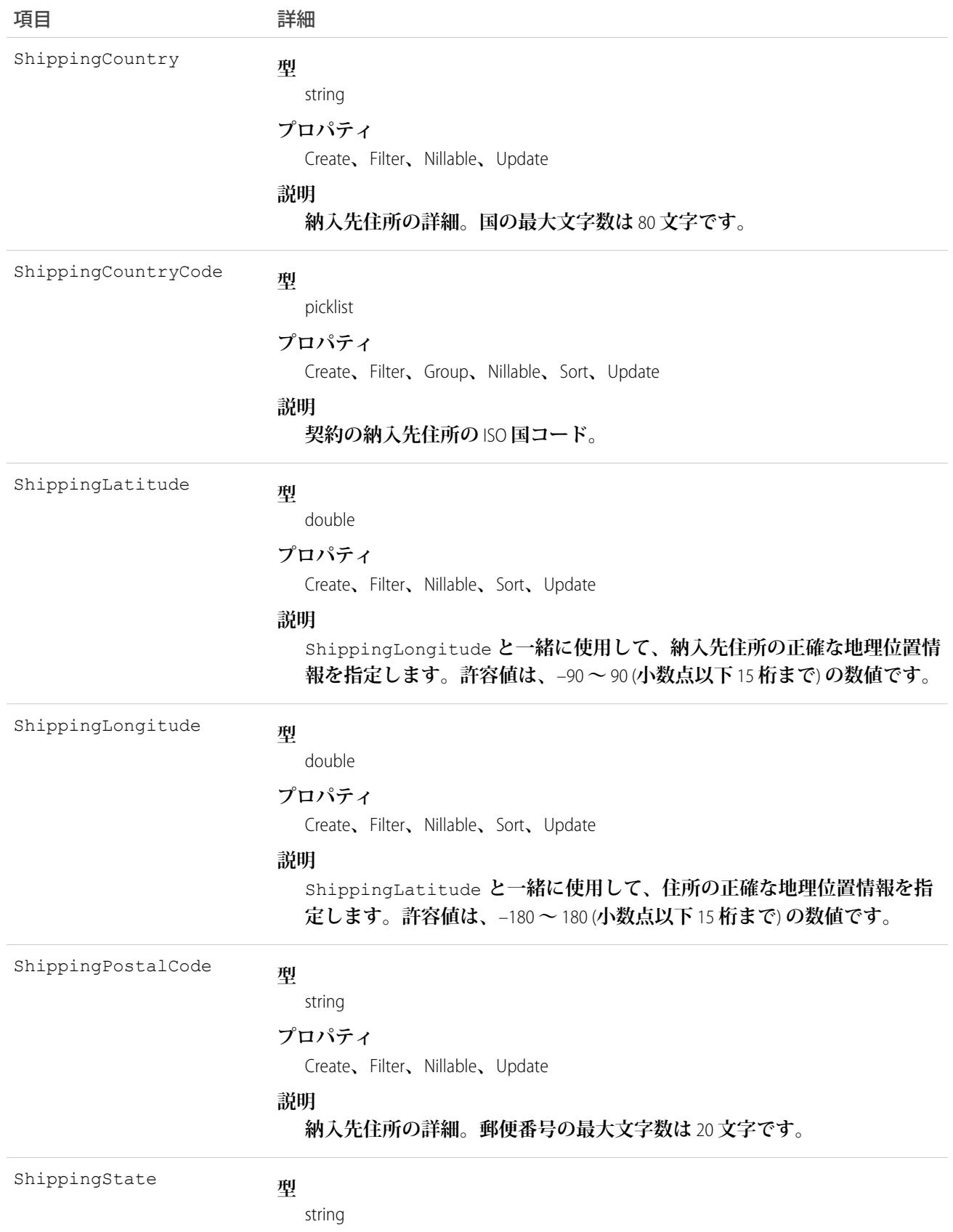

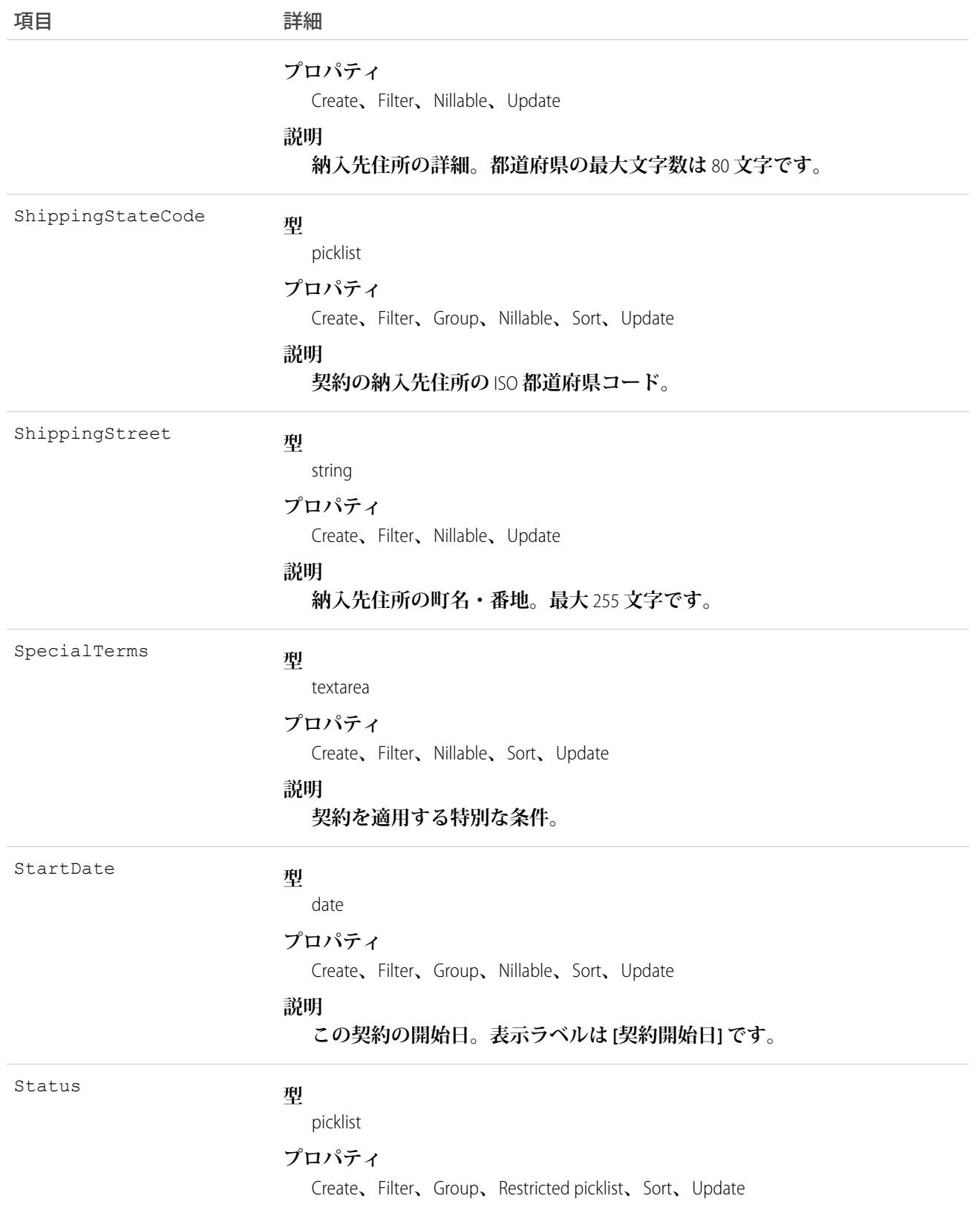

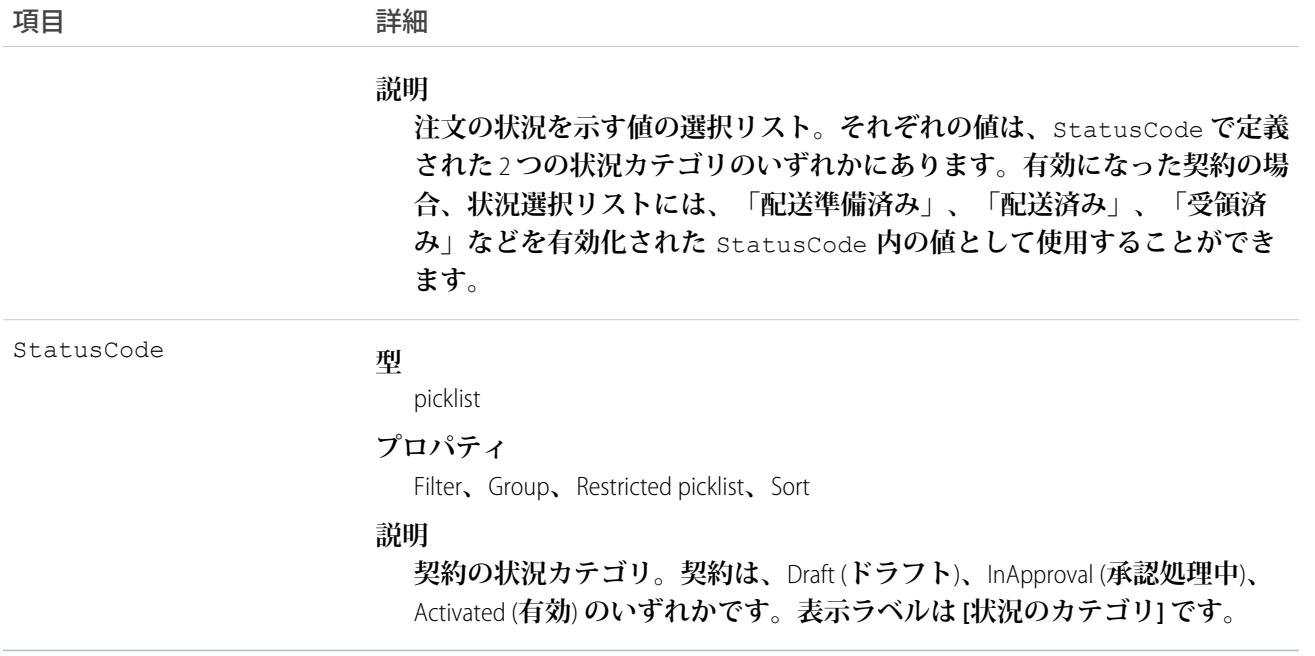

Contract **オブジェクトは、業務上の合意を表します。**

Status **項目は、契約の現在の状況を指定します。**(ContractStatus**オブジェクトで定義された**) **状況の文字列は、 ドラフト、承認中、有効化などの現在の状況を表します。**

**クライアントアプリケーションは、最初に、有効でない状態の契約を作成する必要があります。この後、クラ イアントアプリケーションは、契約を更新し、**Status **項目の値を有効に設定して契約を有効化することがで きます。なお、**Status **項目は、契約を有効化する場合に更新できる唯一の項目です。**

**契約がいったん有効化されると、クライアントアプリケーションはその状況を変更することはできません。た だし、有効になる前であれば、クライアントアプリケーションは** API **を使用して、ドラフトから承認処理中に 状況を変更することができます。また、クライアントアプリケーションは、状況がドラフトまたは承認処理中 の契約は削除できますが、状況が有効になっている契約は削除できません。**

**クライアントアプリケーションは、**API **を使用して、契約に関連付けられた**Attachment**を作成、更新、削除、お よび照会できます。**

<span id="page-658-0"></span>関連トピック: [ContractContactRole](#page-658-0) **[ContractHistory](#page-669-0) [ContractStatus](#page-677-0)** 

#### ContractContactRole

**指定された** Contact **が** Contract **に対して持つロールを表します。**

# サポートされているコール

create()**、**delete()**、**describeSObjects()**、**getDeleted()**、**getUpdated()**、**query()**、**retrieve()**、** update()**、**upsert()

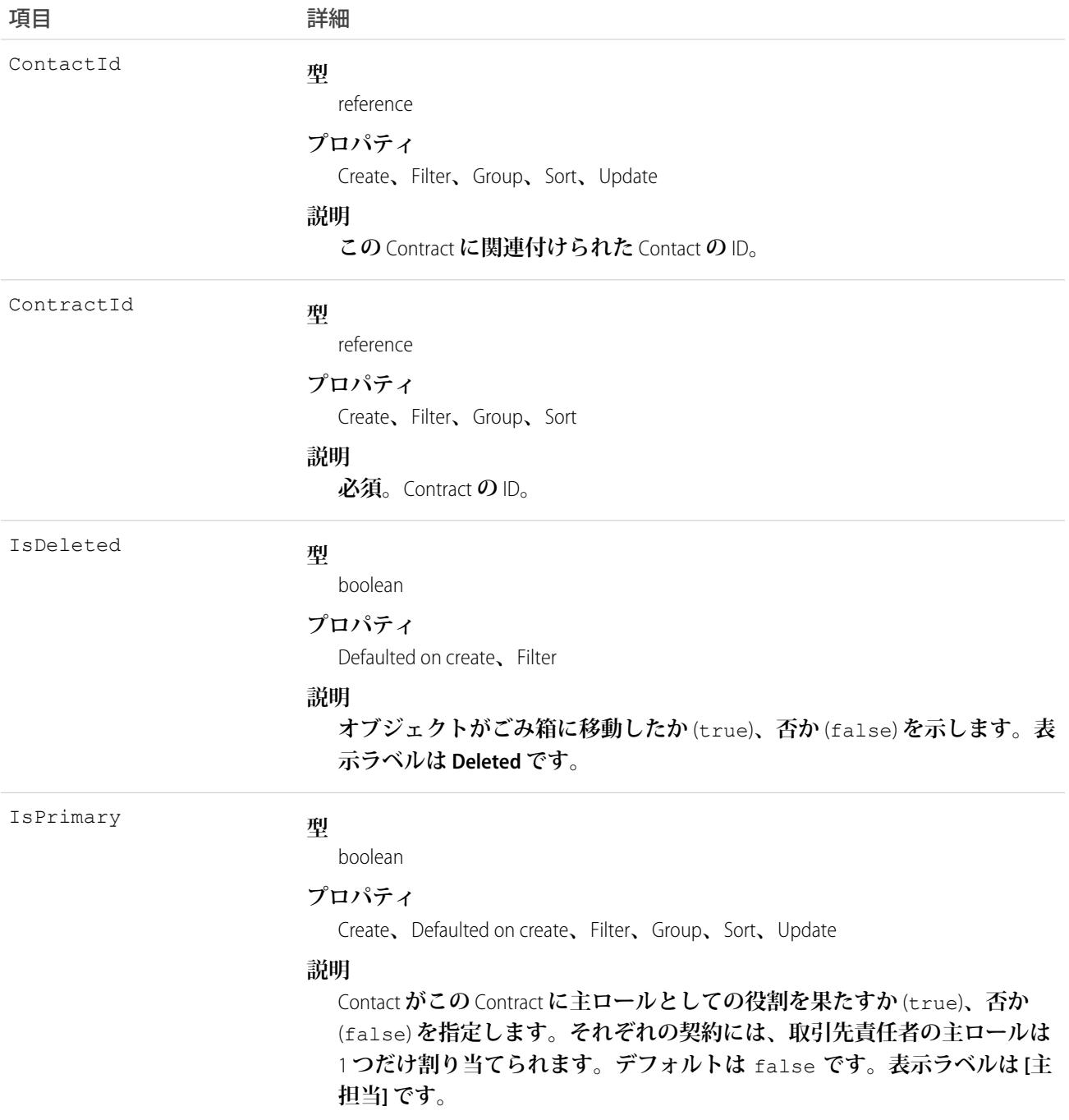

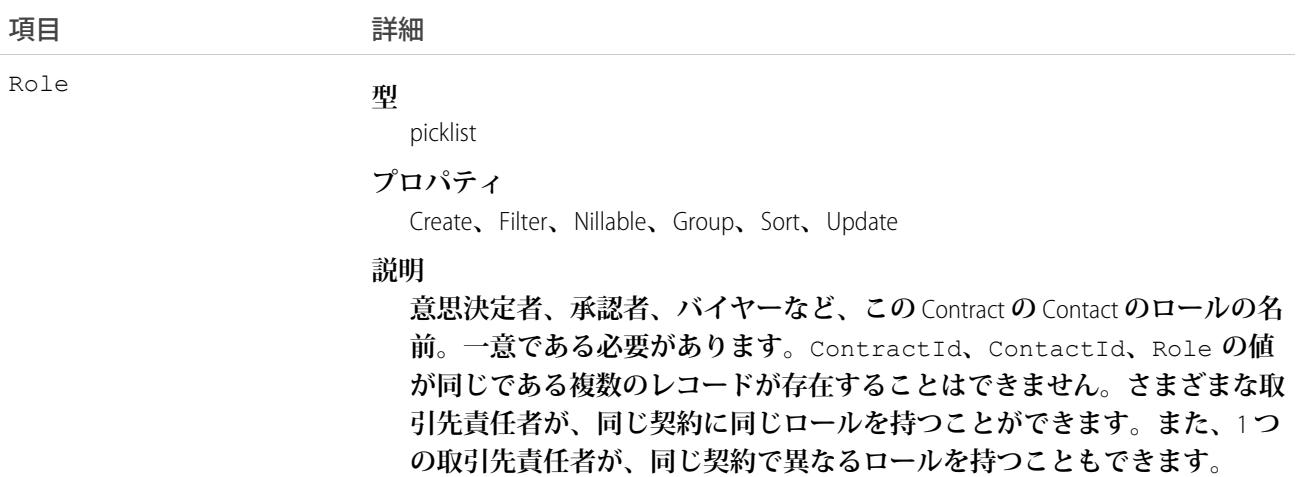

ContractContactRole**オブジェクトを使用して、特定の**Opportunity**のコンテキスト内で、指定された**Contact**が指定 された** Contract **で果たすロールを定義します。**

関連トピック:

**[ContractStatus](#page-677-0)** 

#### **ContractFeed**

**取引先責任者レコードの詳細ページに表示されるフィード内の単一フィード項目を表します。このオブジェク トは、**API **バージョン** 18.0 **以降で使用できます。**

**契約フィードでは、フィードで追跡されている項目の契約レコードへの最新の変更と、そのレコードに関する 投稿とコメントを表示します。**Salesforce **で契約に行われた変更の最新の状況を得る便利な方法です。**

### サポートされているコール

delete()**、**describeSObjects()**、**getDeleted()**、**getUpdated()**、**query()**、**retrieve()

#### 特別なアクセスルール

**作成したすべてのフィード項目を削除することができます。自分が作成していないフィード項目を削除するに は、次のいずれかの権限が必要です。**

- **• 「すべてのデータの編集」**
- **•** Contract **オブジェクトに対する「すべての編集」**
- **• 「**Chatter **のモデレート」**

メモ: **「**Chatter **のモデレート」権限を持つユーザは、参照しているフィード項目およびコメントのみ を削除できます。**

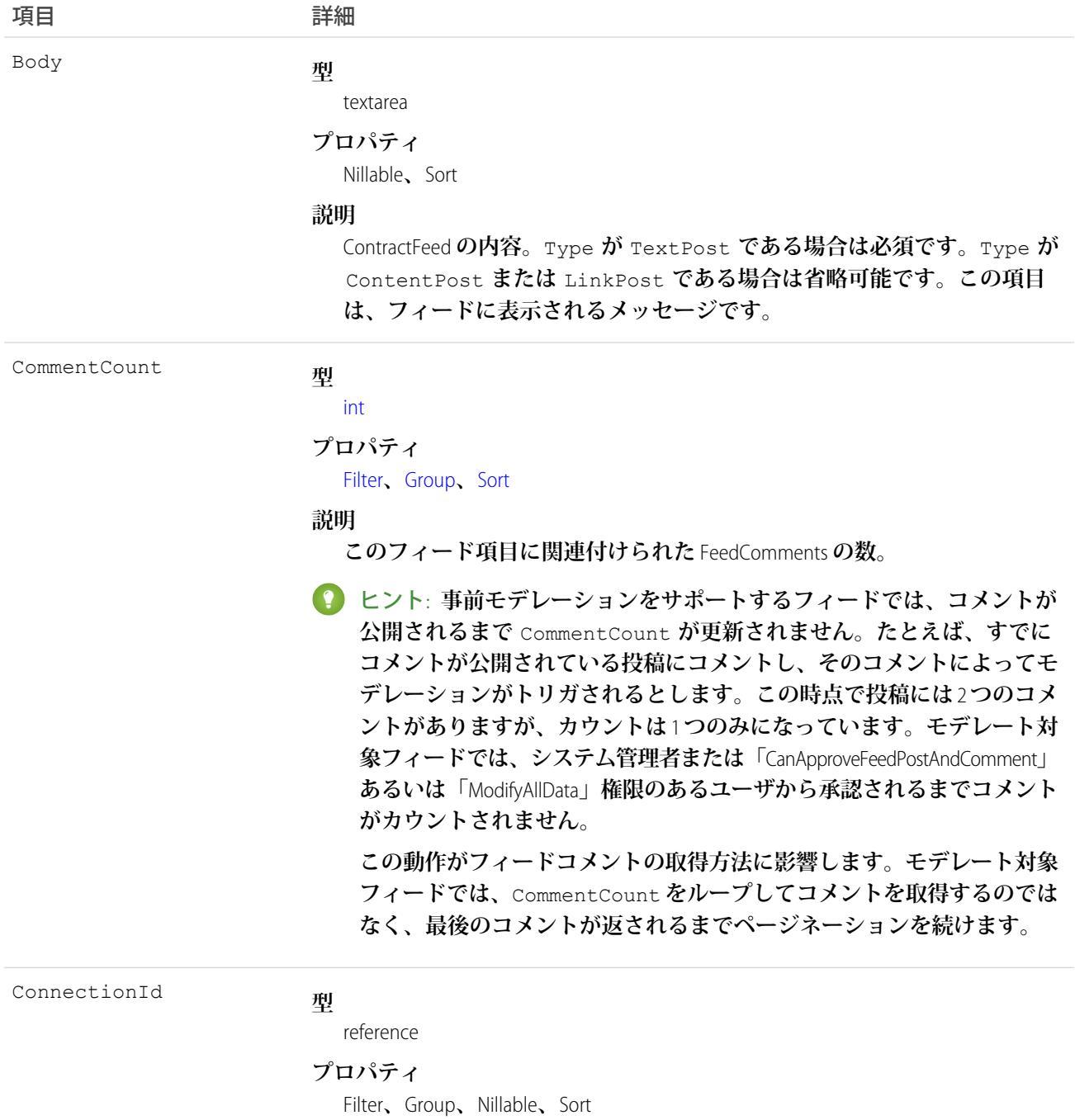

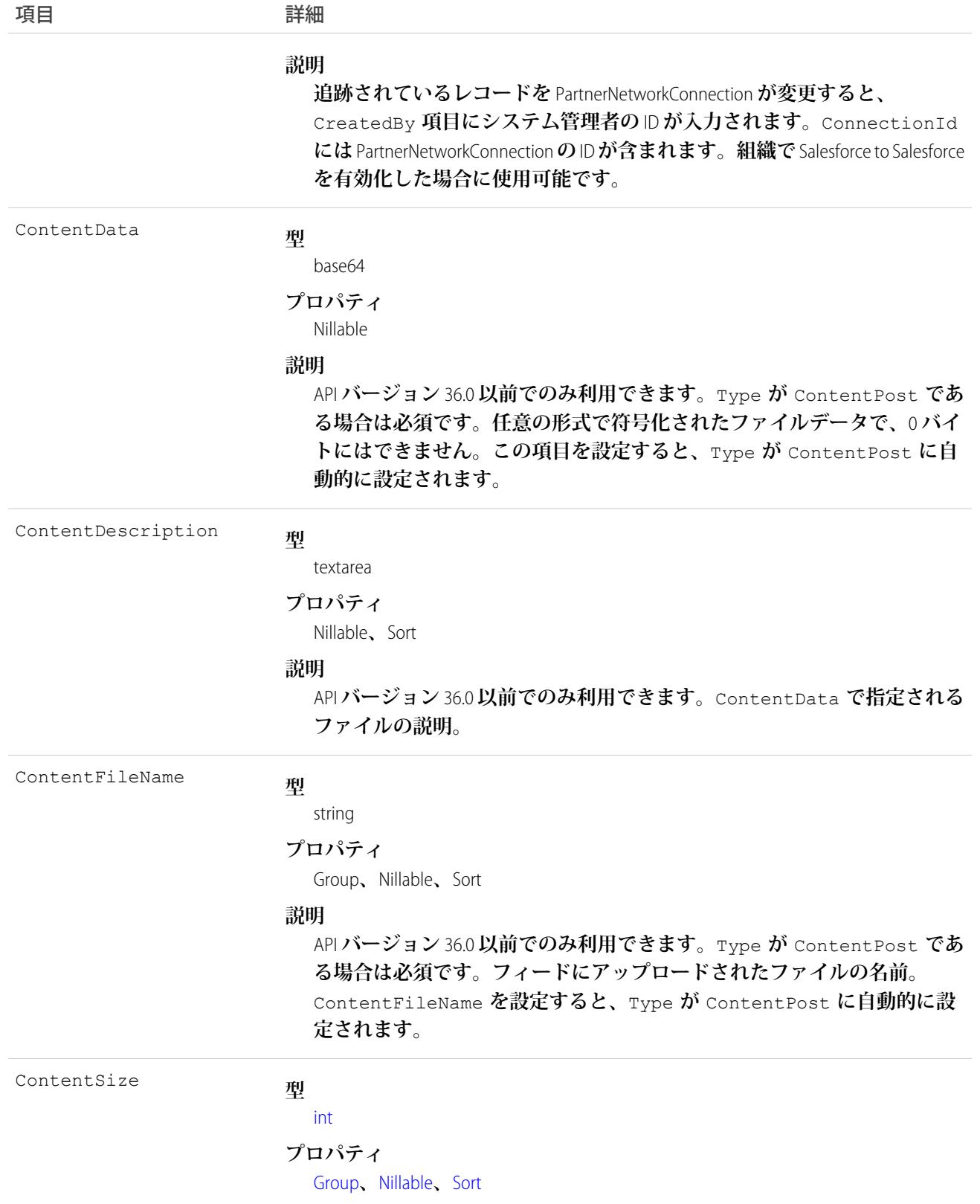

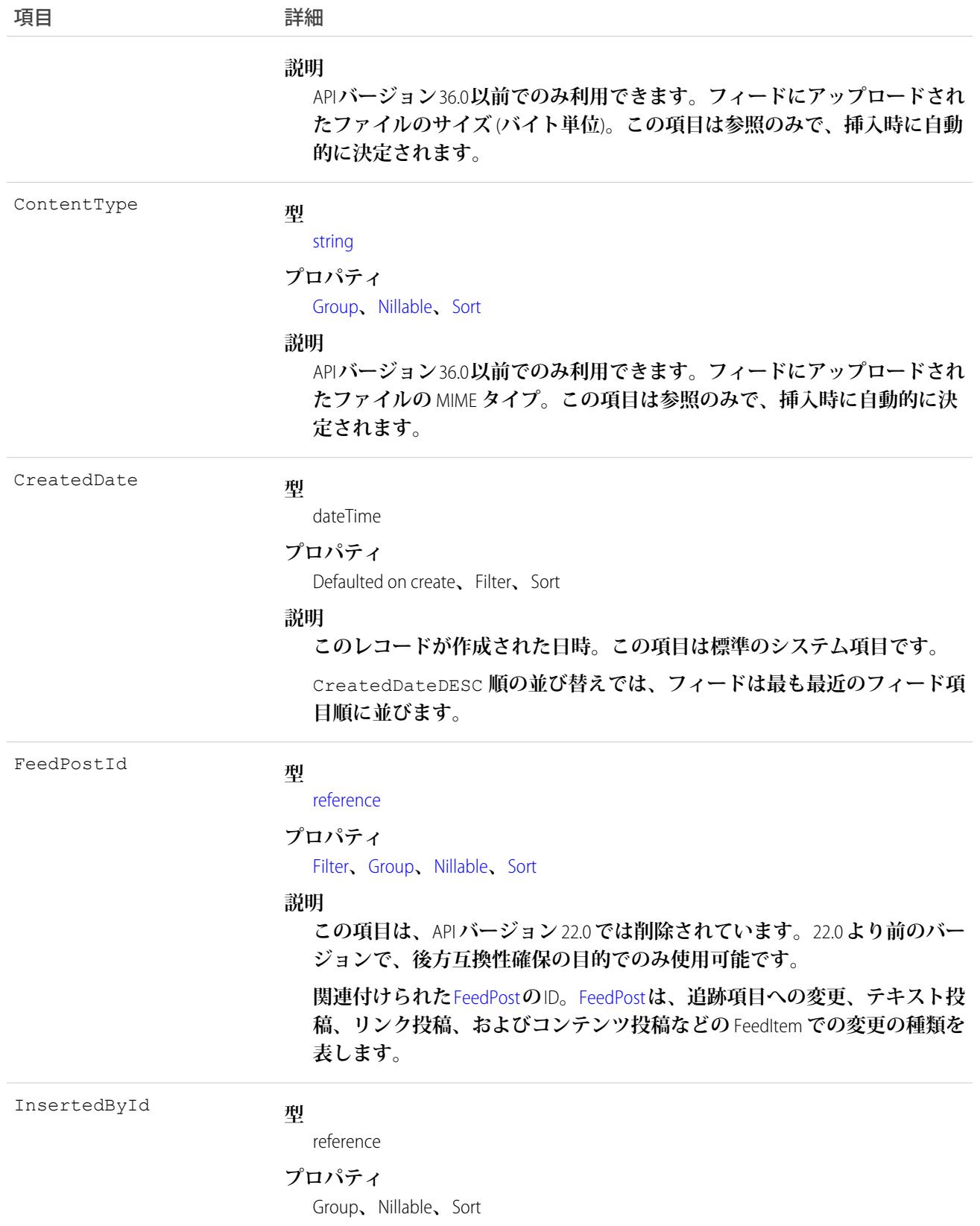

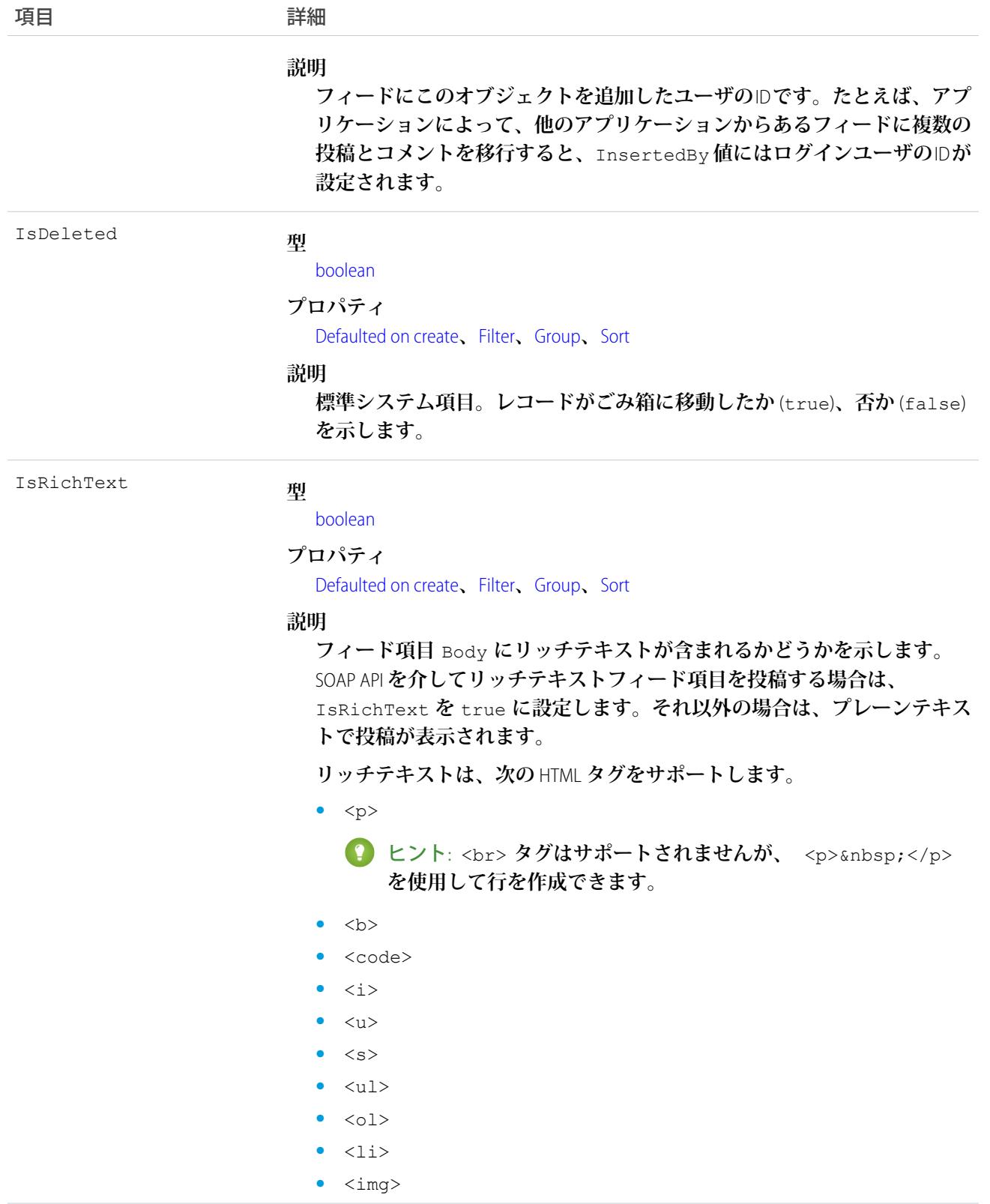

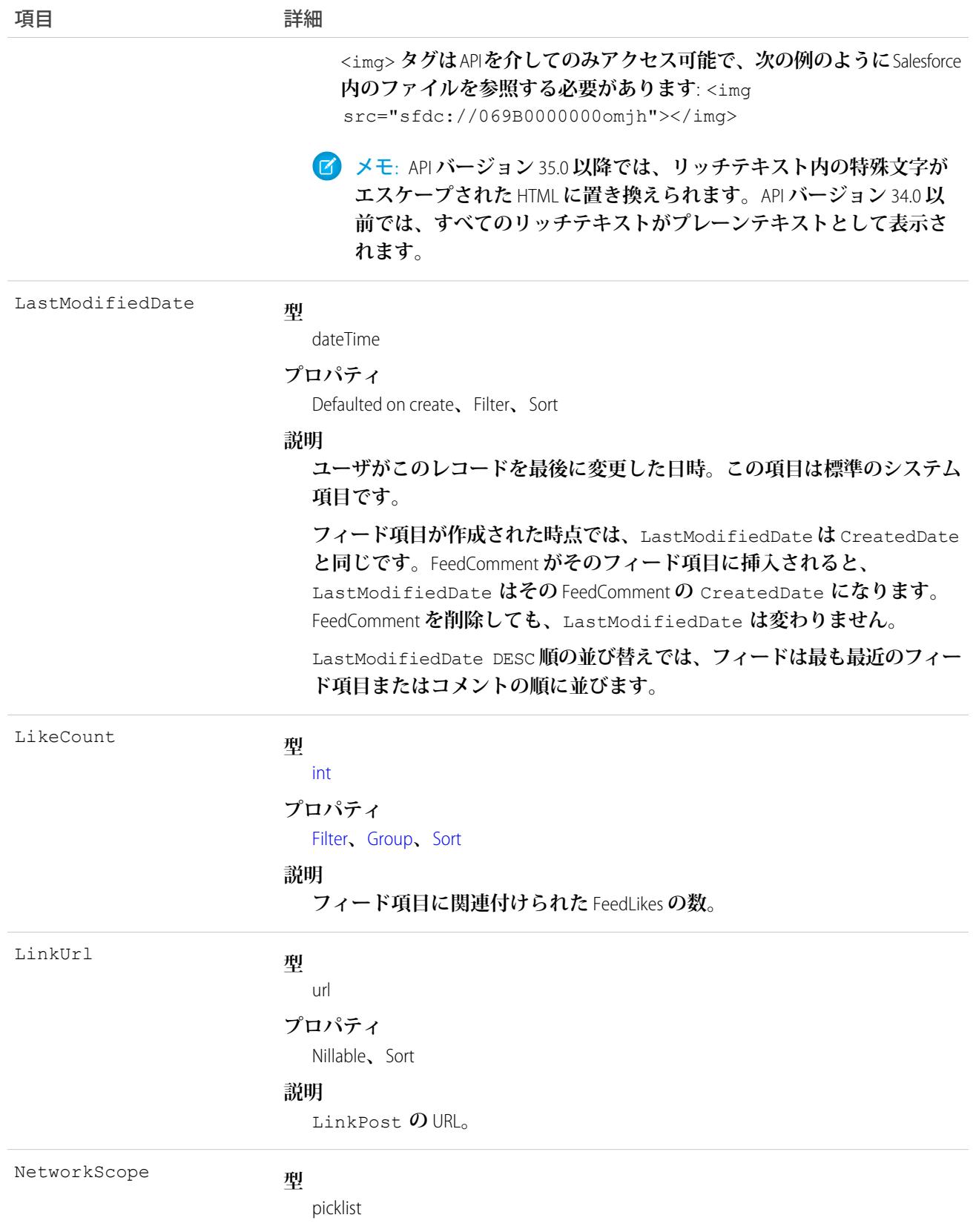

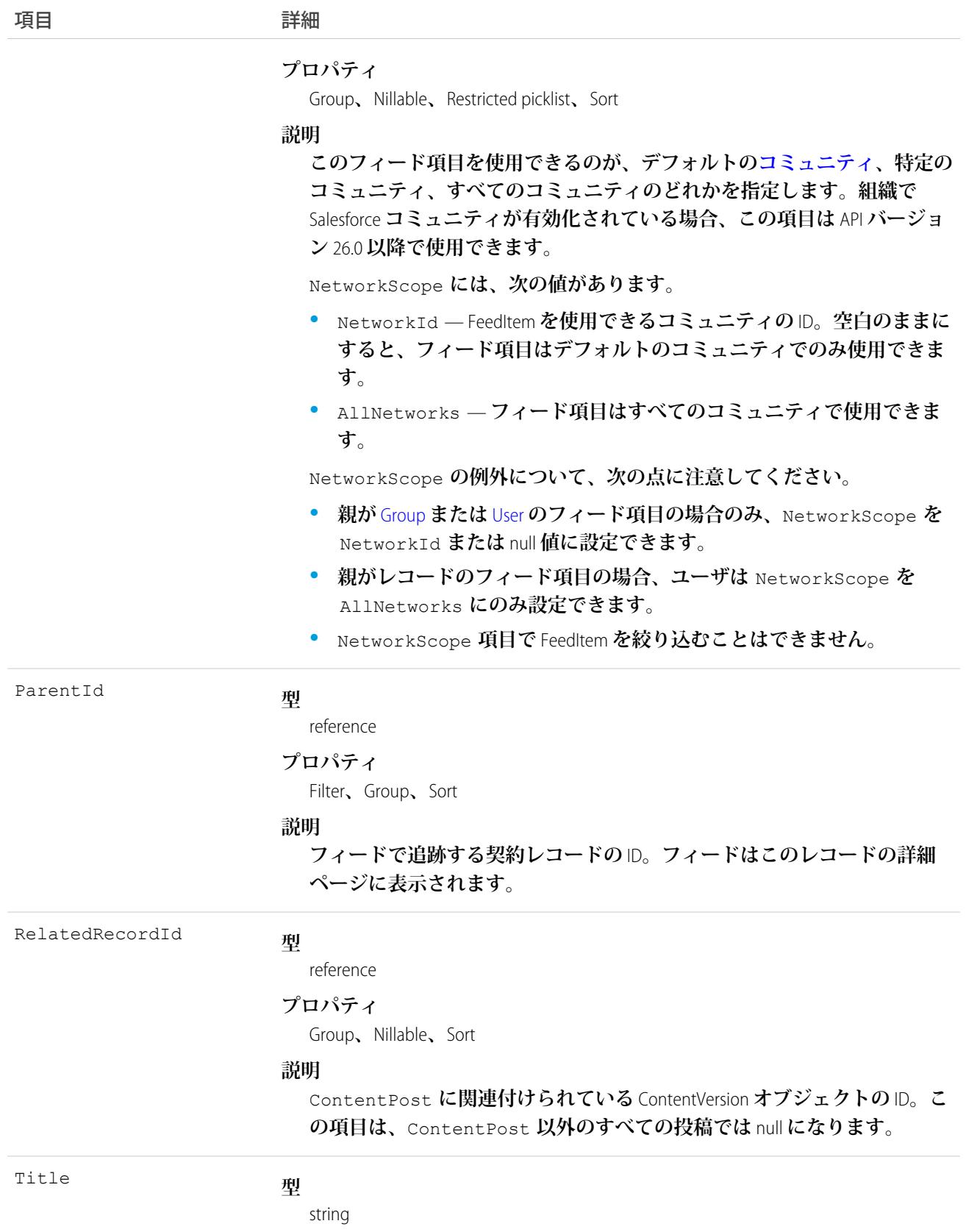

項目 こうしょう 詳細 **プロパティ** Group**、**Nillable**、**Sort **説明 フィード項目のタイトル。**Type **が** LinkPost **である場合、**LinkUrl **は** URL **であり、この項目はリンク名です。 型** picklist Type **プロパティ** Filter**、**Group**、**Nillable**、**Restricted picklist**、**Sort **説明 フィード項目の種別は、次のとおりです。 •** ActivityEvent — **フィードが有効になっている親レコードに関連付 けられた** [ToDo](#page-2363-0) (**ケースに対するメール** ToDo **を除く**) **をユーザまたは** API **が追加した場合に間接的に生成される行動。ケースレコードに関連付 けられた** [ToDo](#page-2363-0) **また[は行動](#page-904-0)をユーザまたは** API **が追加または更新した場 合にも生成されます** (**メールおよび活動ログを除く**)**。** [CaseFeed](#page-425-0) **が無効になっている定期的な** [ToDo](#page-2363-0) **では、一連の行動に対して** 1 **つの行動のみが生成されます。**[CaseFeed](#page-425-0) **が有効になっている定期的な** [ToDo](#page-2363-0) **では、一連の行動の各行動に対して行動が生成されます。 •** AdvancedTextPost—**ユーザがグループへのお知らせを投稿すると作 成されます。**Lightning Experience **では、**API **バージョン** 39.0 **以降で、ユー ザが投稿を共有すると作成されます。 •** AnnouncementPost — **使用されません。 •** ApprovalPost — **ユーザが承認申請すると生成されます。 •** BasicTemplateFeedItem — **使用されません。 •** CanvasPost — **キャンバスアプリケーションでフィードに投稿するこ とによって作成される投稿。 •** CollaborationGroupCreated —**ユーザが公開グループを作成すると 生成されます。 •** CollaborationGroupUnarchived — **使用されません。 •** ContentPost — **ファイルが添付された投稿。 •** CreatedRecordEvent —**ユーザがパブリッシャーからレコードを作成 すると生成されます。 •** DashboardComponentAlert —**ダッシュボードの総計値またはゲージ がユーザ定義のしきい値を超えると生成されます。 •** DashboardComponentSnapshot — **ユーザがダッシュボードのスナッ プショットをフィードに投稿すると作成されます。**

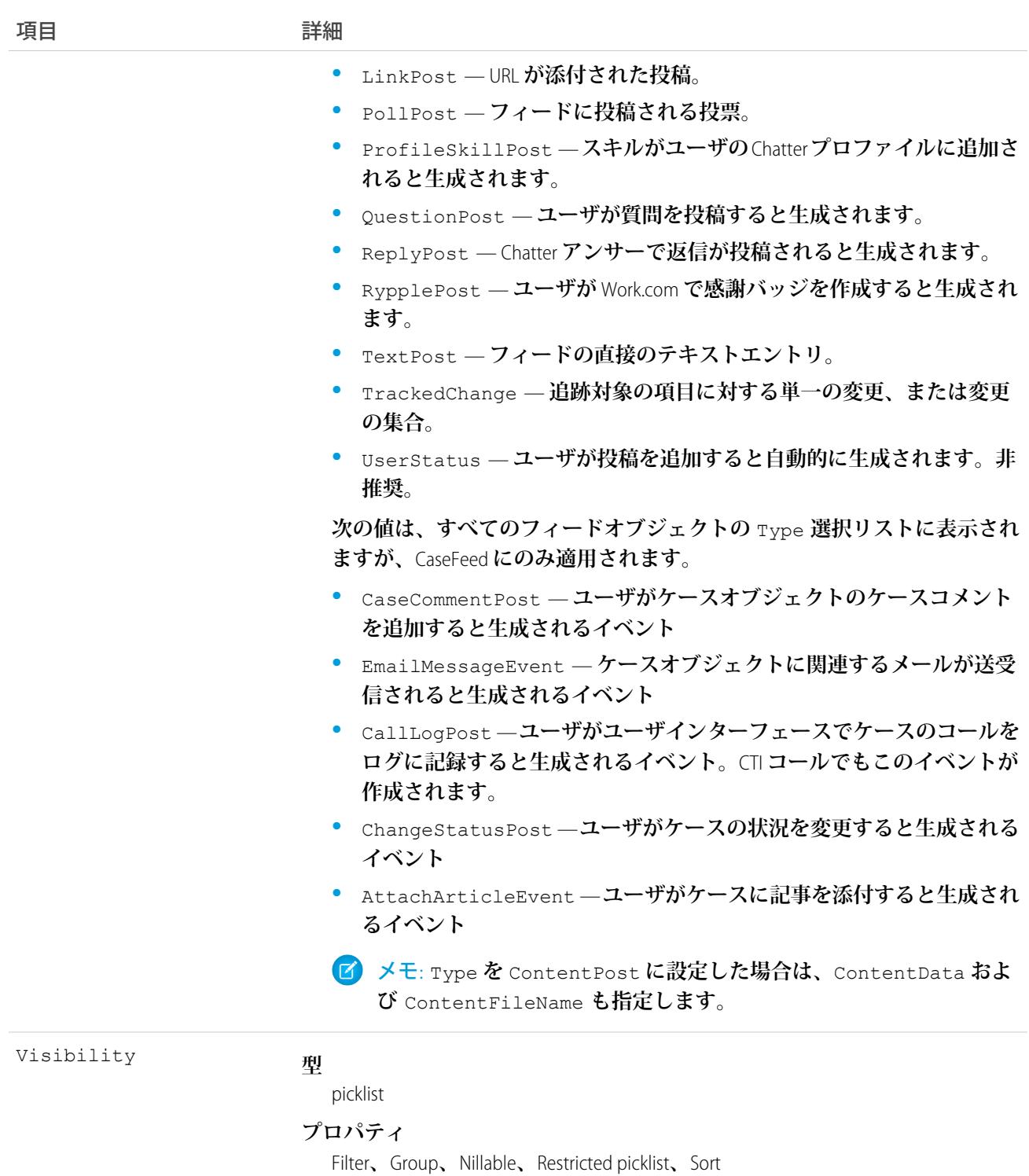

#### **説明**

**このフィード項目をすべてのユーザが使用できるか、内部ユーザのみが使 用できるかを指定します。組織で**Salesforce **コミュニティが有効化されてい る場合、この項目は** API **バージョン** 26.0 **以降で使用できます。**

Visibility **には、次の値があります。**

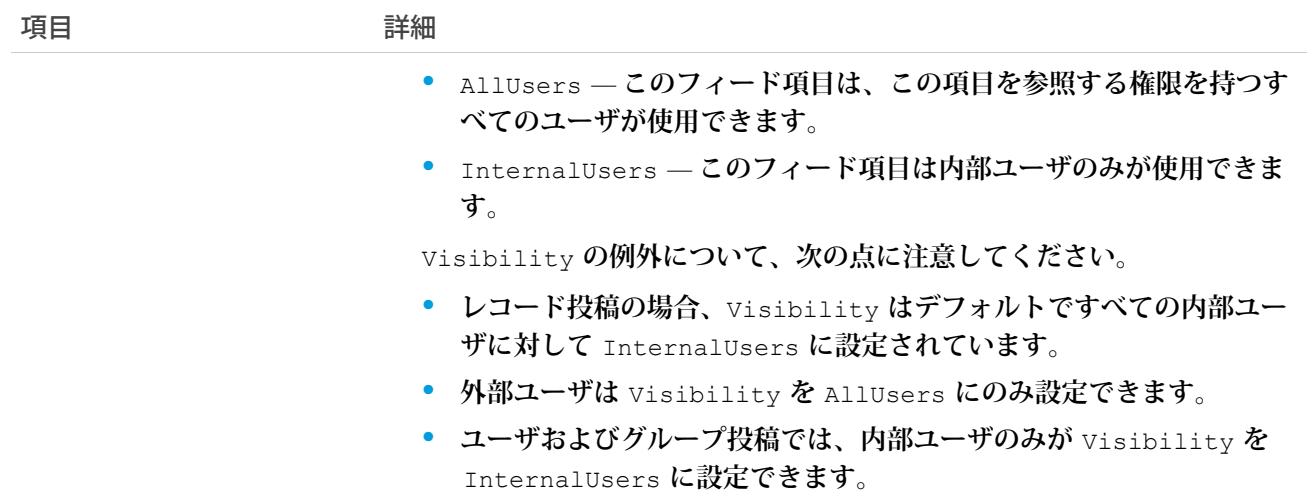

**このオブジェクトを使用して、契約レコードの変更を追跡します。**

関連トピック: **[Contract](#page-649-0)** [EntitySubscription](#page-897-0) [NewsFeed](#page-1575-0)

<span id="page-669-0"></span>[UserProfileFeed](#page-2558-0)

### **ContractHistory**

**契約の項目内の値に対する変更履歴を表します。**

# サポートされているコール

describeSObjects()**、**getDeleted()**、**getUpdated()**、**query()**、**retrieve()

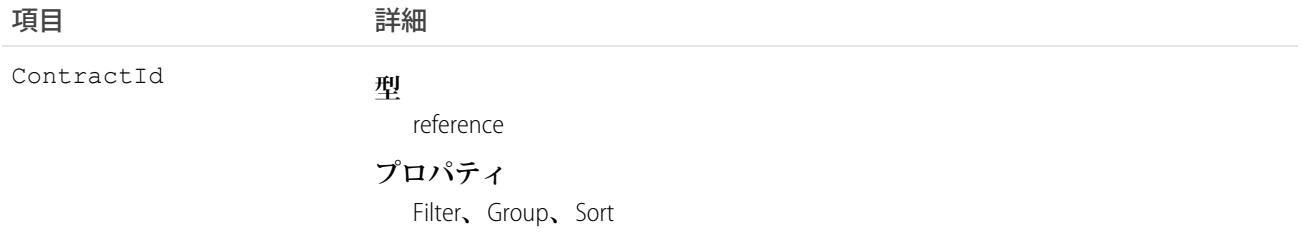

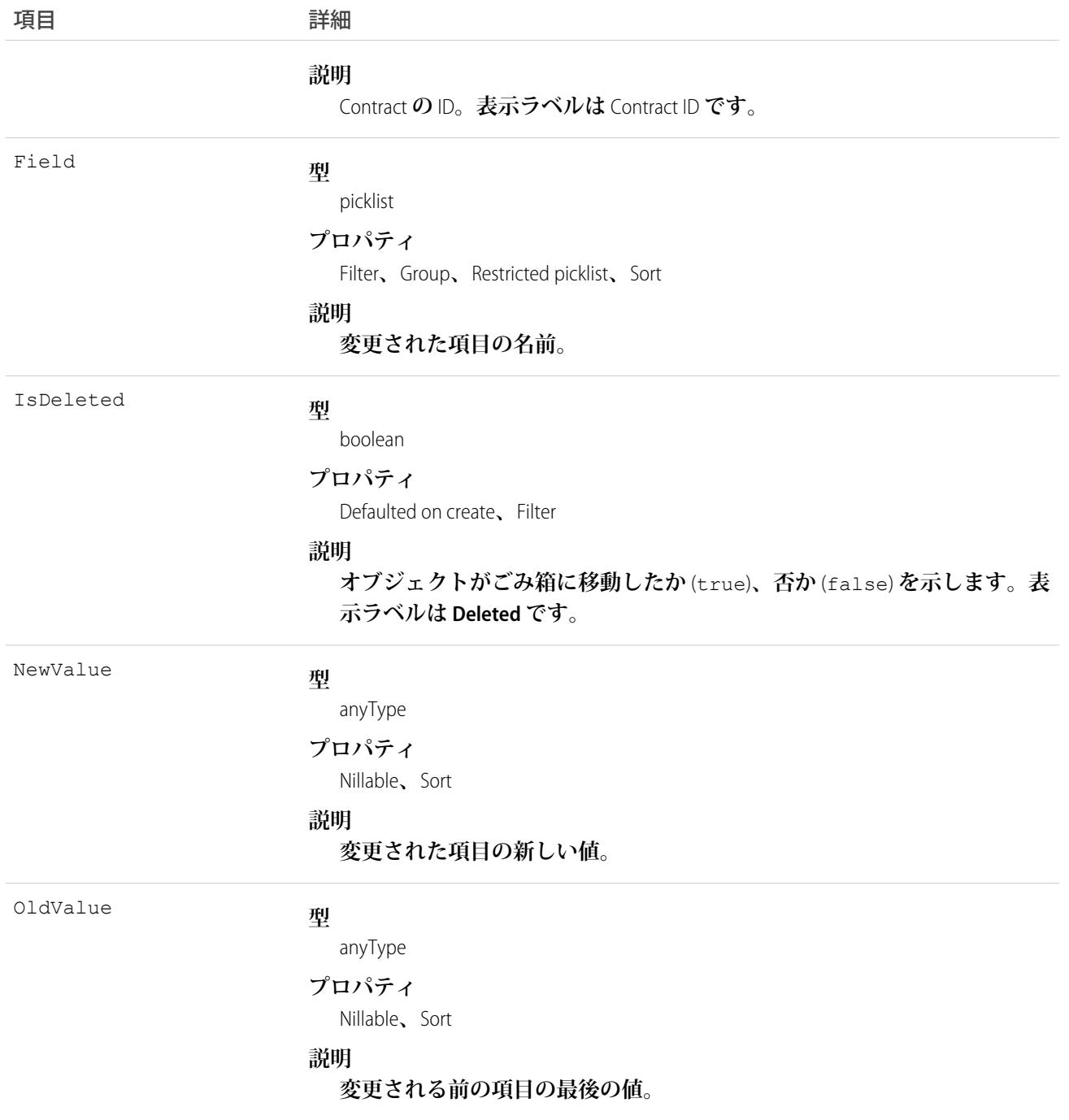

**このオブジェクトを使用して、契約に対する変更を識別します。**

**このオブジェクトは、親オブジェクトの項目レベルのセキュリティを重要視します。**

関連トピック:

**[ContractStatus](#page-677-0)** 

#### <span id="page-671-0"></span>**ContractLineItem**

**サービス契約** (**カスタマーサポート契約**) **でカバーされる商品を表します。このオブジェクトは、**API **バージョ ン** 18.0 **以降で使用できます。**

# サポートされているコール

create()**、**delete()**、**describeLayout()**、**describeSObjects()**、**getDeleted()**、**getUpdated()**、** query()**、**retrieve()**、**search()**、**undelete()**、**update()**、**upsert()

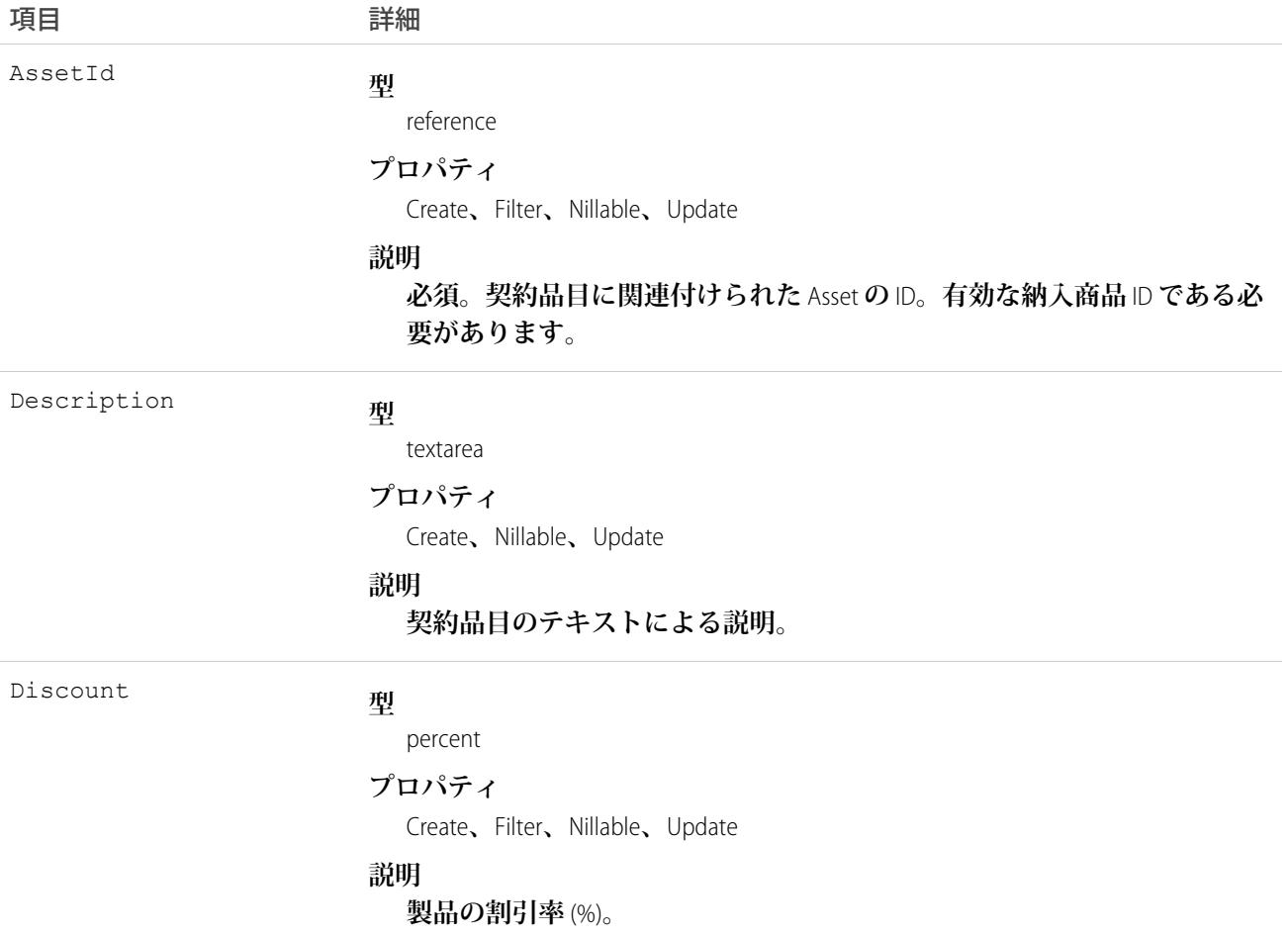

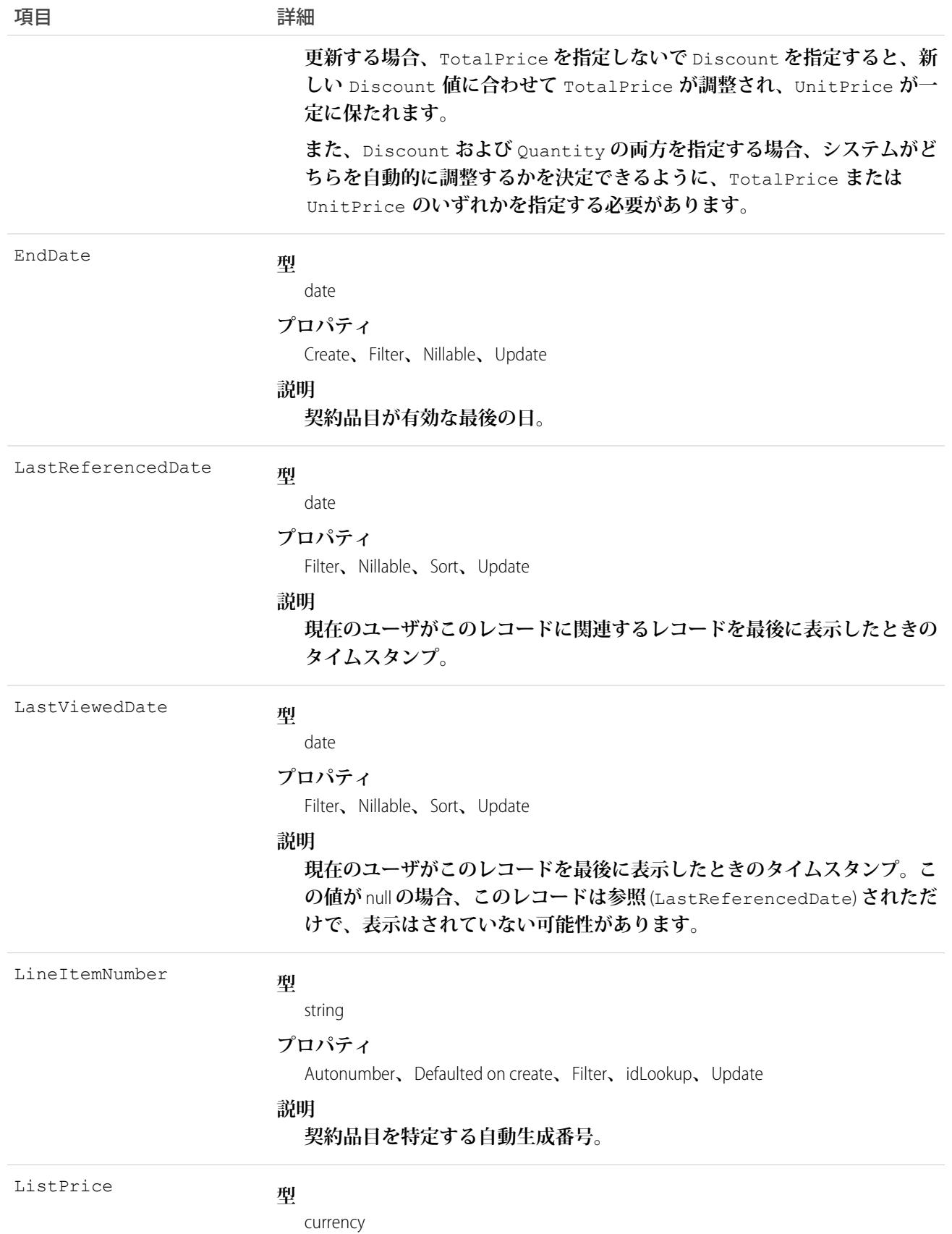

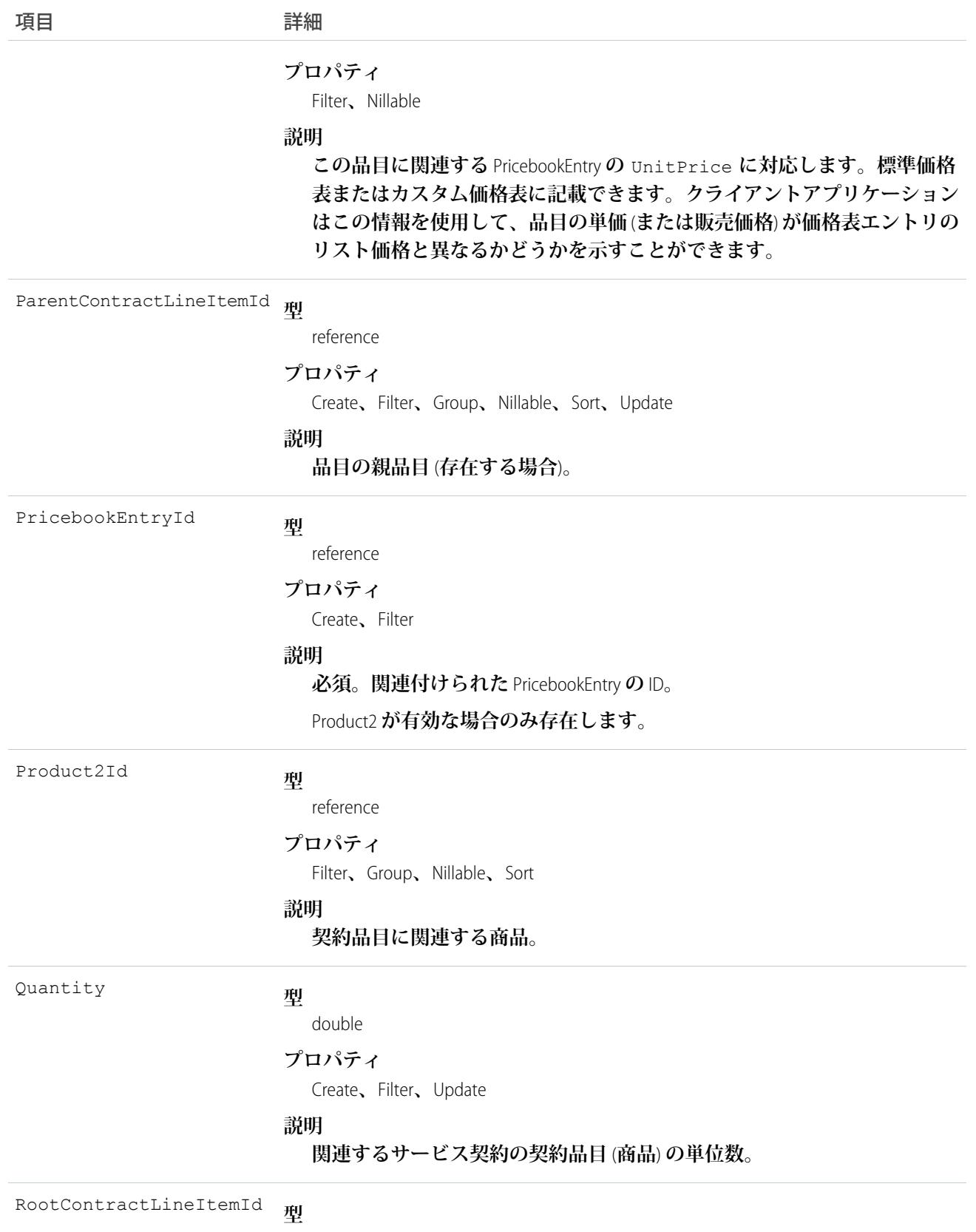

reference

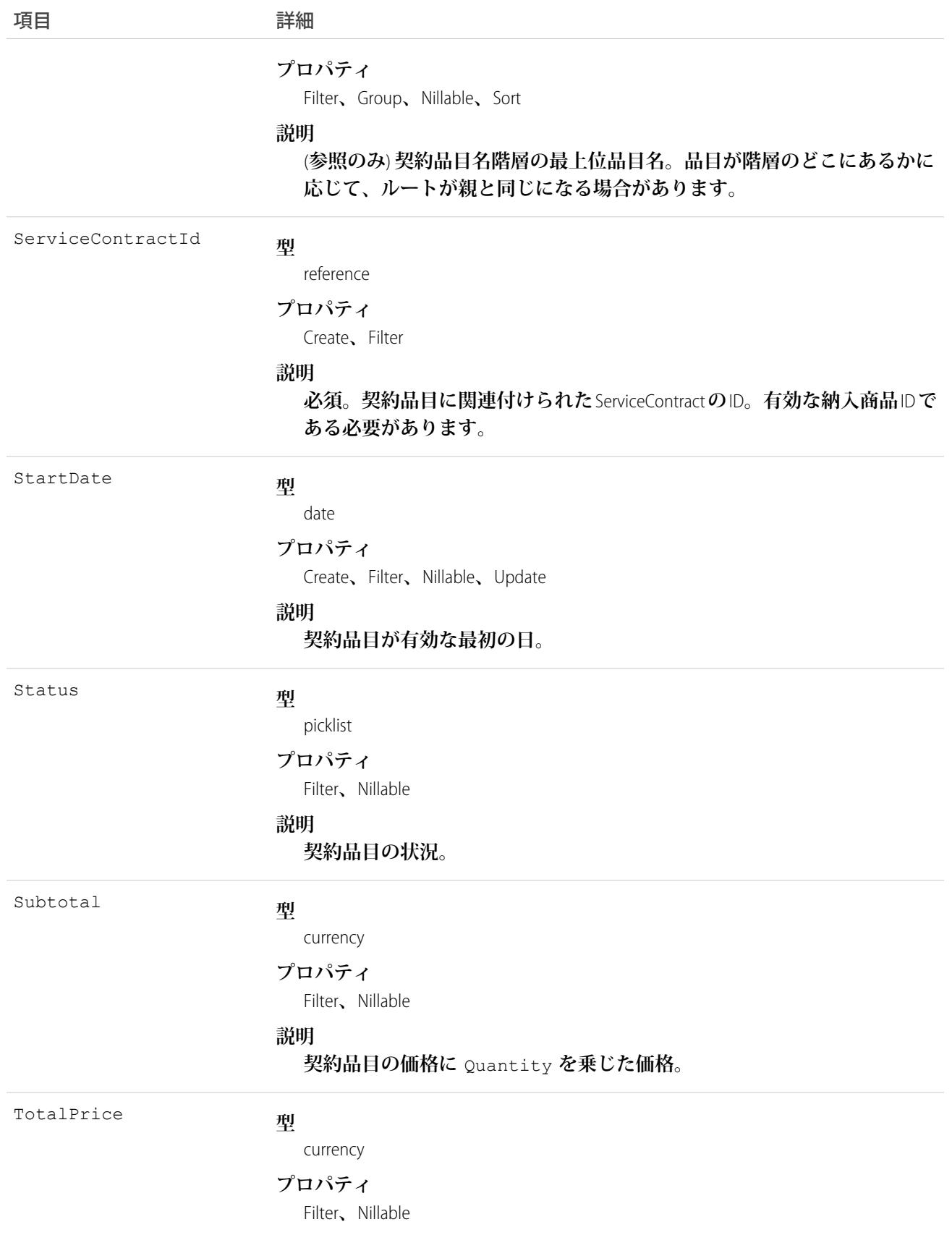

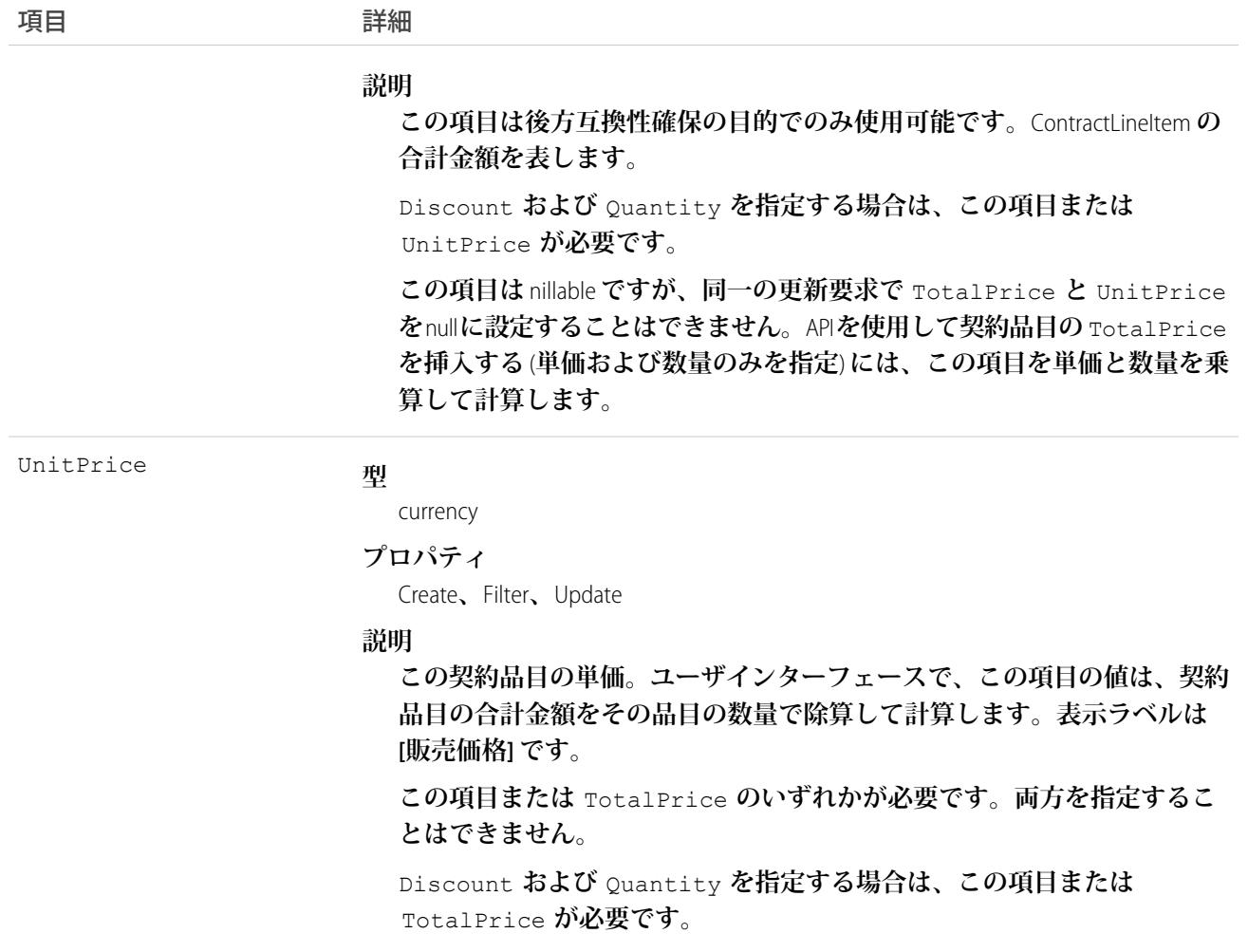

<span id="page-675-0"></span>関連トピック:

[ContractLineItemHistory](#page-675-0)

### **ContractLineItemHistory**

ContractLineItem (契約品目) の項目内の値に対する変更履歴を表します。このオブジェクトは、API バージョン18.0 **以降で使用できます。**

## サポートされているコール

create()**、**describeSObjects()**、**getDeleted()**、**getUpdated()**、**query()**、**retrieve()

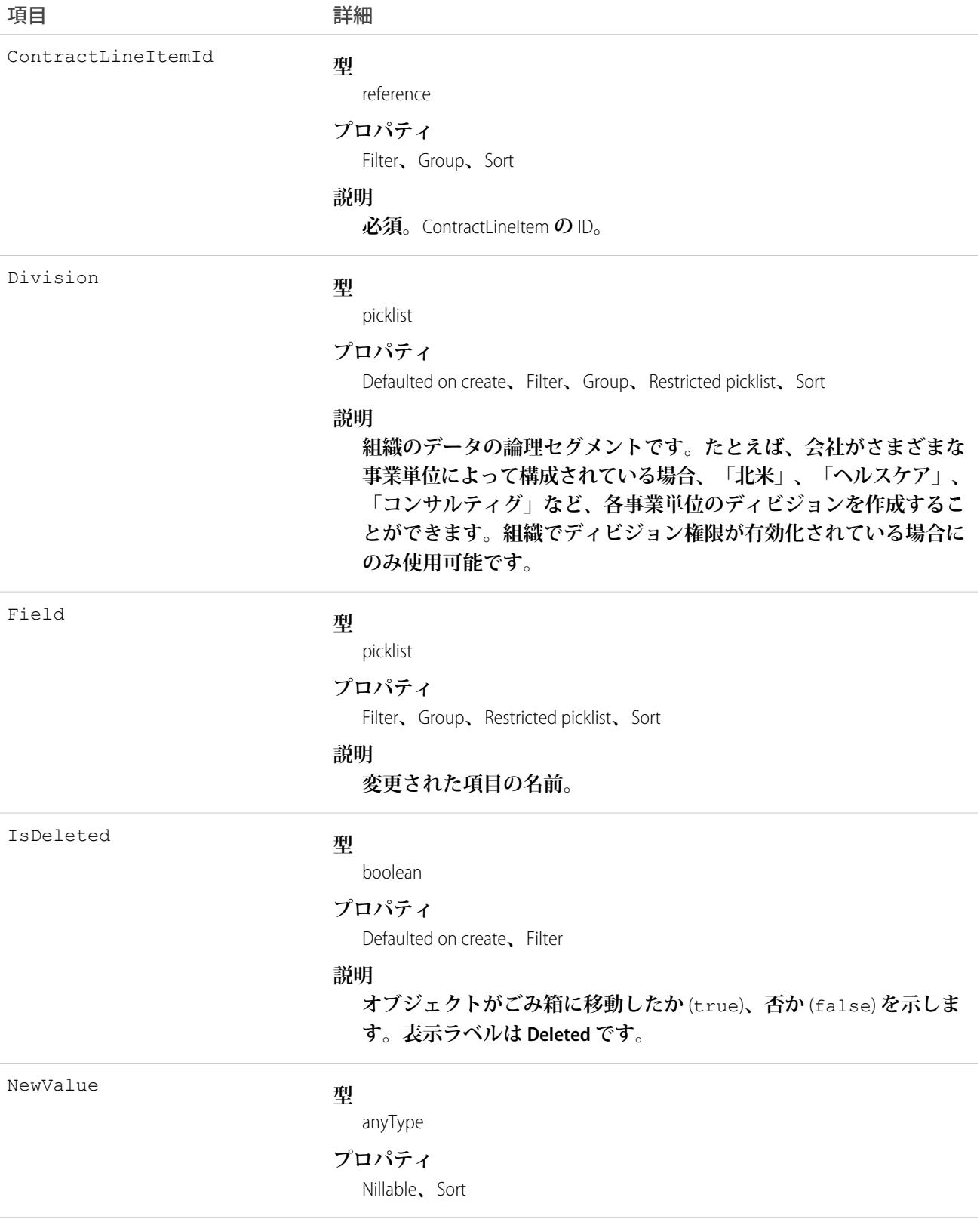

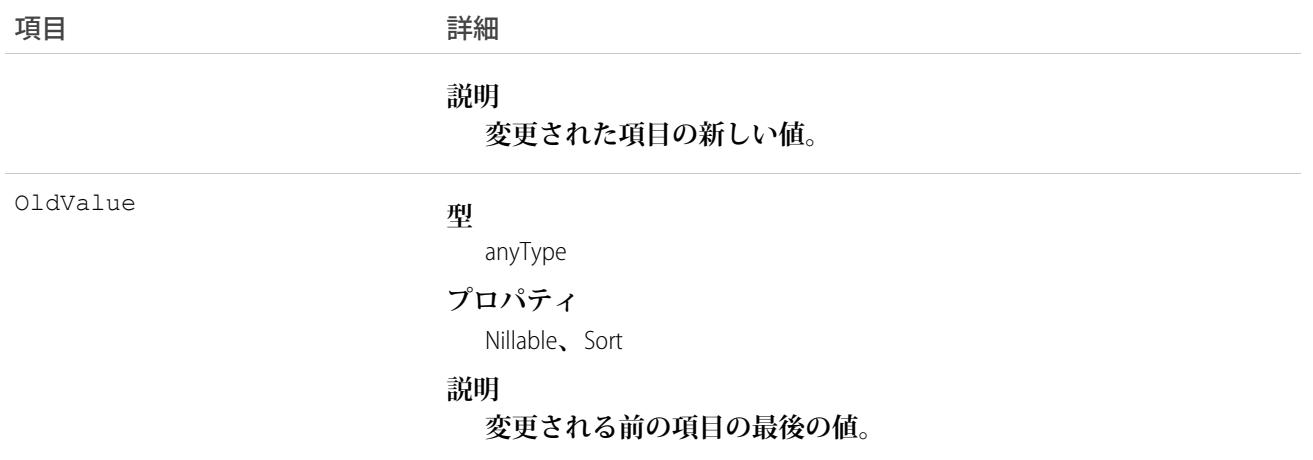

**このオブジェクトを使用して、契約品目に対する変更を識別します。 このオブジェクトは、親オブジェクトの項目レベルのセキュリティを重要視します。**

<span id="page-677-0"></span>関連トピック:

[ContractLineItem](#page-671-0)

#### **ContractStatus**

**ドラフト、承認中、有効、終了、期限切れなど、**Contract **の状況を表します。**

### サポートされているコール

describeSObjects()**、**query()**、**retrieve()

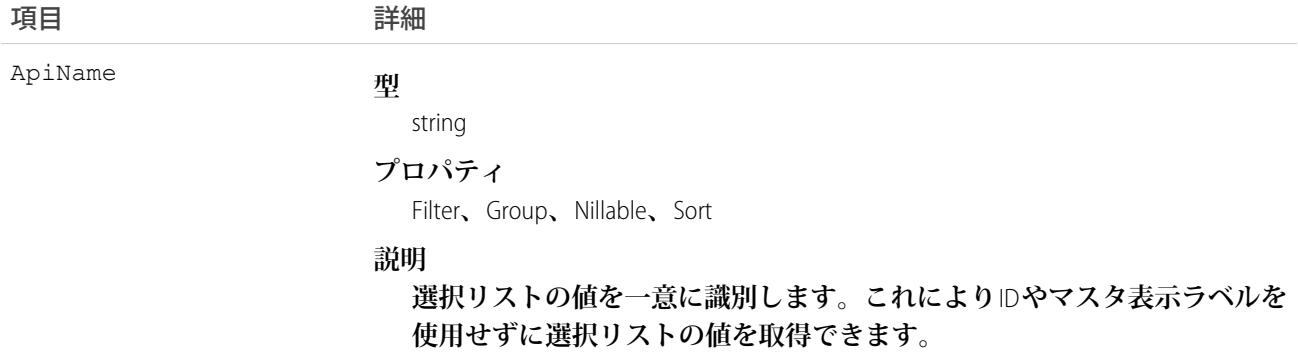

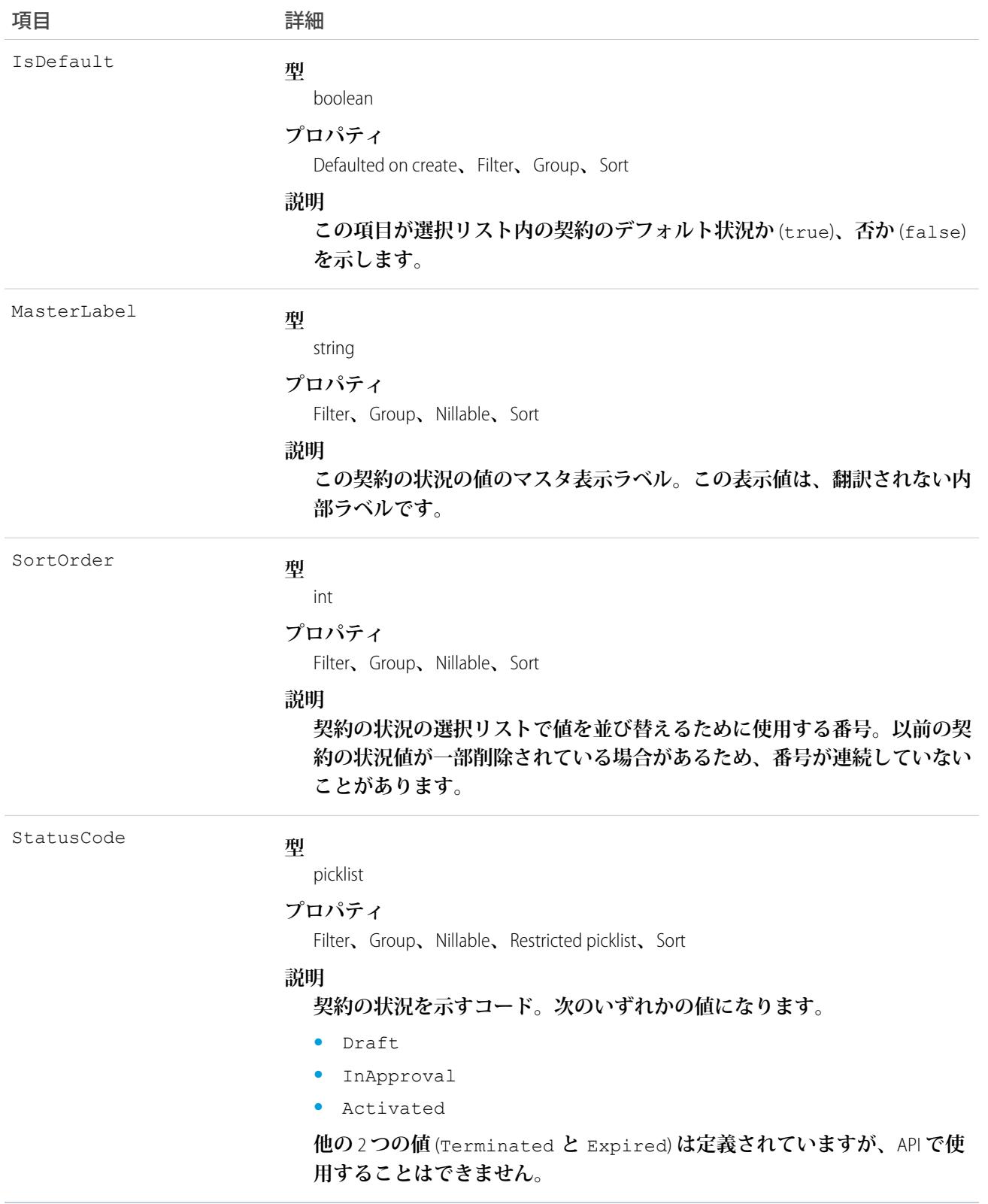

**このオブジェクトは契約状況の選択リストの値を表します。契約状況の選択リストには、現在の状況** (Draft**、** InApproval**、または** Activated) **など、**Contract **の状況に関する追加情報が表示されています。これらのレ コードを照会して、契約状況の選択リストの値セットを取得します。また、その情報を**Contract **オブジェクト の処理に使用し、指定された契約のさらに詳細な情報を取得できます。たとえば、アプリケーションは、** Status **の値、および関連付けられた**ContractStatus**オブジェクトの** StatusCode **プロパティの値に基づいて、 指定された契約が有効かどうかをテストすることができます。**

関連トピック:

[ContractContactRole](#page-658-0)

### **ContractTag**

**単語または短い語句を** Contract **に関連付けます。**

### サポートされているコール

create()**、**delete()**、**describeSObjects()**、**query()**、**retrieve()

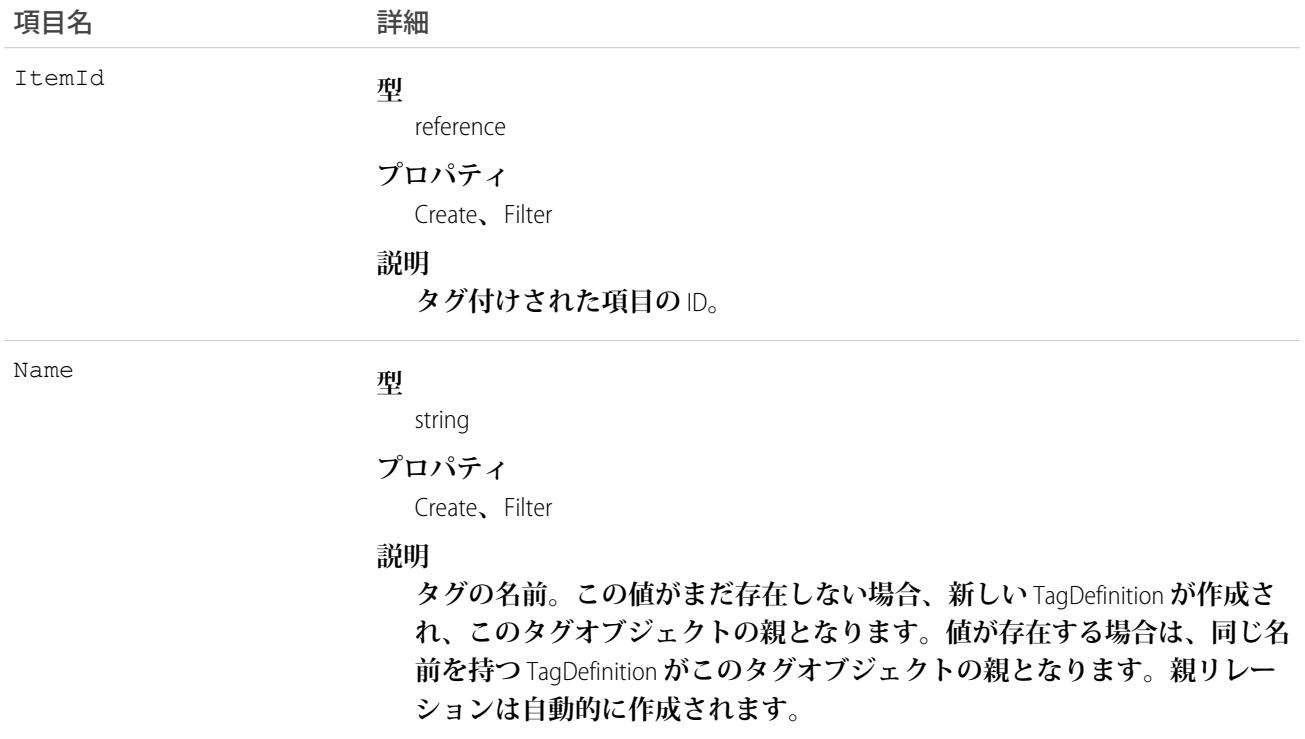

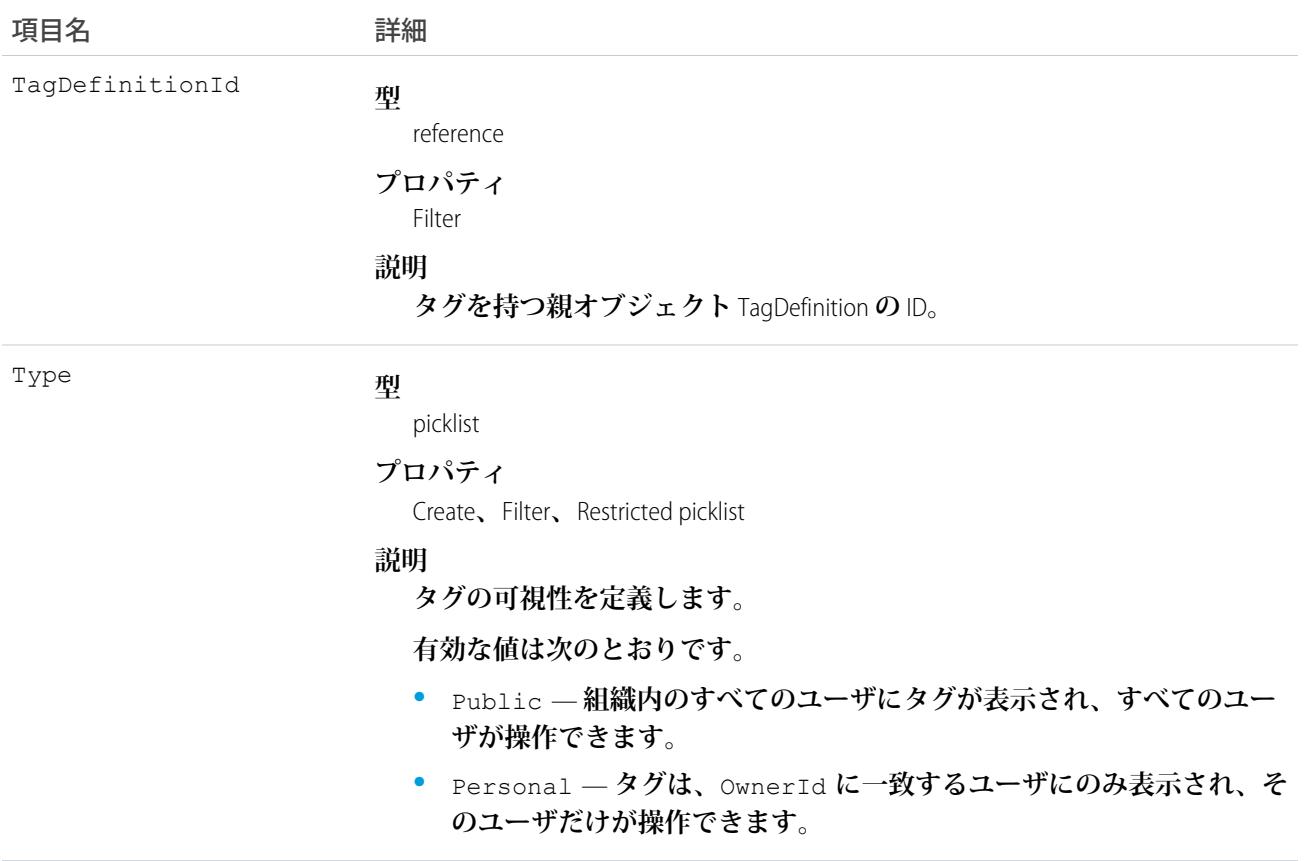

ContractTag **は、親の**TagDefinition**とタグ付けされている**Contract**とのリレーションを保存します。タグオブジェク トはメタデータとして機能し、ユーザはそれらのデータを説明および構成することができます。**

**タグが削除されると、名前が使用されていない場合は親の** TagDefinition **も削除され、名前が使用されている場 合は親は残ります。**TagDefinition **を削除すると、関連するタグエントリと共にごみ箱に送られます。**

### **CorsWhitelistEntry**

Apex REST**、**Bulk API**、**Chatter REST API**、ユーザインターフェース** API**、**Lightning Out**、**REST API**、**Wave REST API **では、** CORS (**クロスオリジンリソース共有**) **がサポートされます。**Web **ブラウザで** JavaScript **からこれらの** API **にアクセ スするには、スクリプトを提供するオリジンを** CORS **ホワイトリストに追加します。**

# サポートされているコール

create()**、**delete()**、**query()**、**retrieve()**、**upsert()

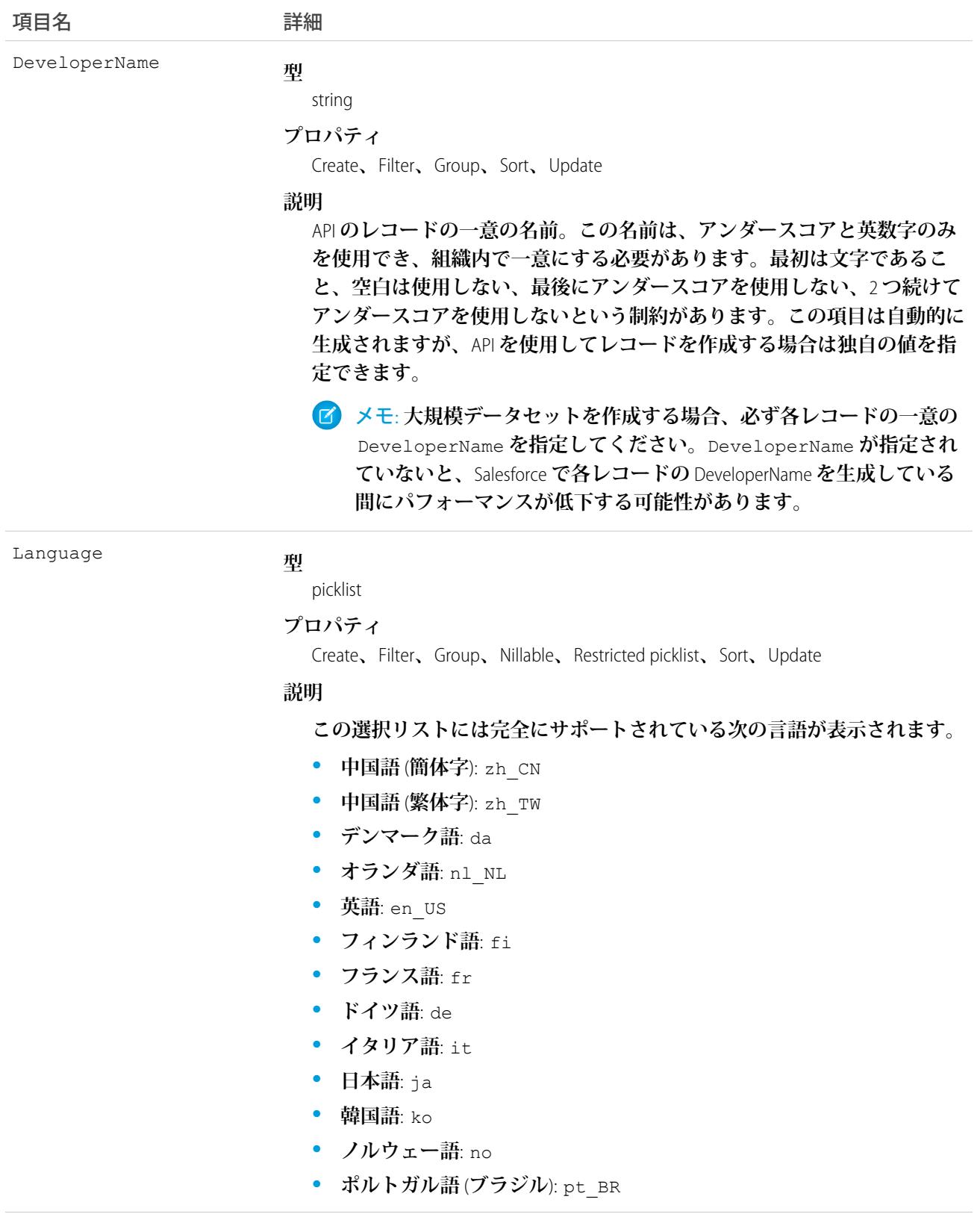

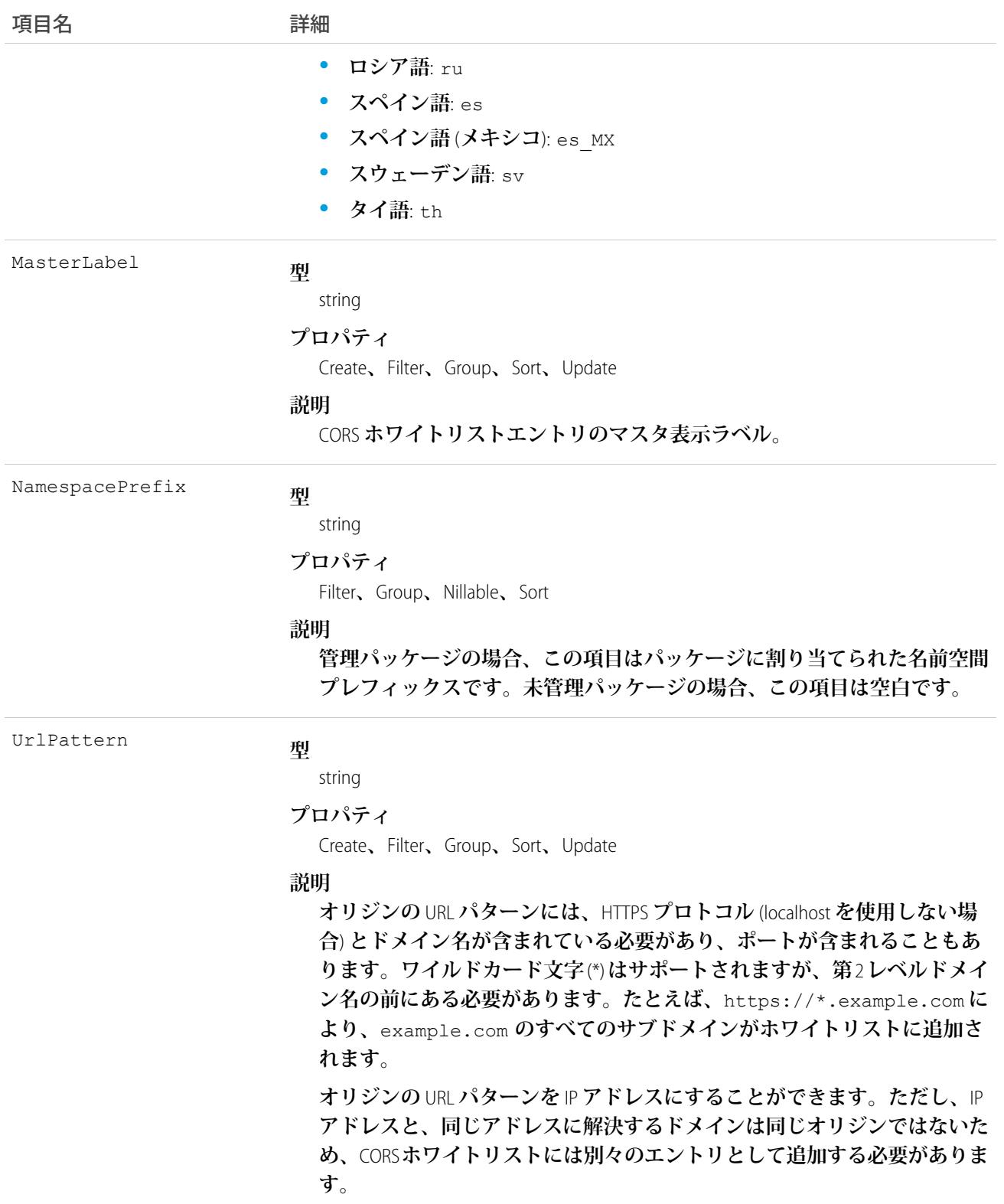

**「**[CORS](http://www.w3.org/TR/cors/)**」は、**Web **ブラウザが他のオリジンからのリソースを要求** (**クロスオリジン要求**) **できるようにする** W3C **勧告です。たとえば、**CORS **を使用すると、**https://www.example.com **にある** JavaScript **スクリプトで** https://www.salesforce.com **からのリソースを要求できます。**

CORS **をサポートするブラウザが、**Salesforce CORS **ホワイトリスト内のオリジンに要求を行うと、**Salesforce **はオリ ジンを含む** Access-Control-Allow-Origin HTTP **ヘッダーと、追加の** CORS HTTP **ヘッダーを返します。オリ ジンがホワイトリストにない場合は、**Salesforce **が** HTTP **状況コード** 403 **を返します。**

重要: CORS **では、認証されていないリソース** (OAuth **エンドポイントを含む**) **の要求はサポートされません。** OAuth **トークンが必要な要求では、**OAuth **トークンを渡す必要があります。**

#### **CronJobDetail**

**ジョブの名前や種別など、関連するスケジュール済みジョブの詳細が表示されます。このオブジェクトは、**API **バージョン** 29.0 **以降で使用できます。**

### サポートされているコール

describeSObjects()**、**query()**、**retrieve()

項目

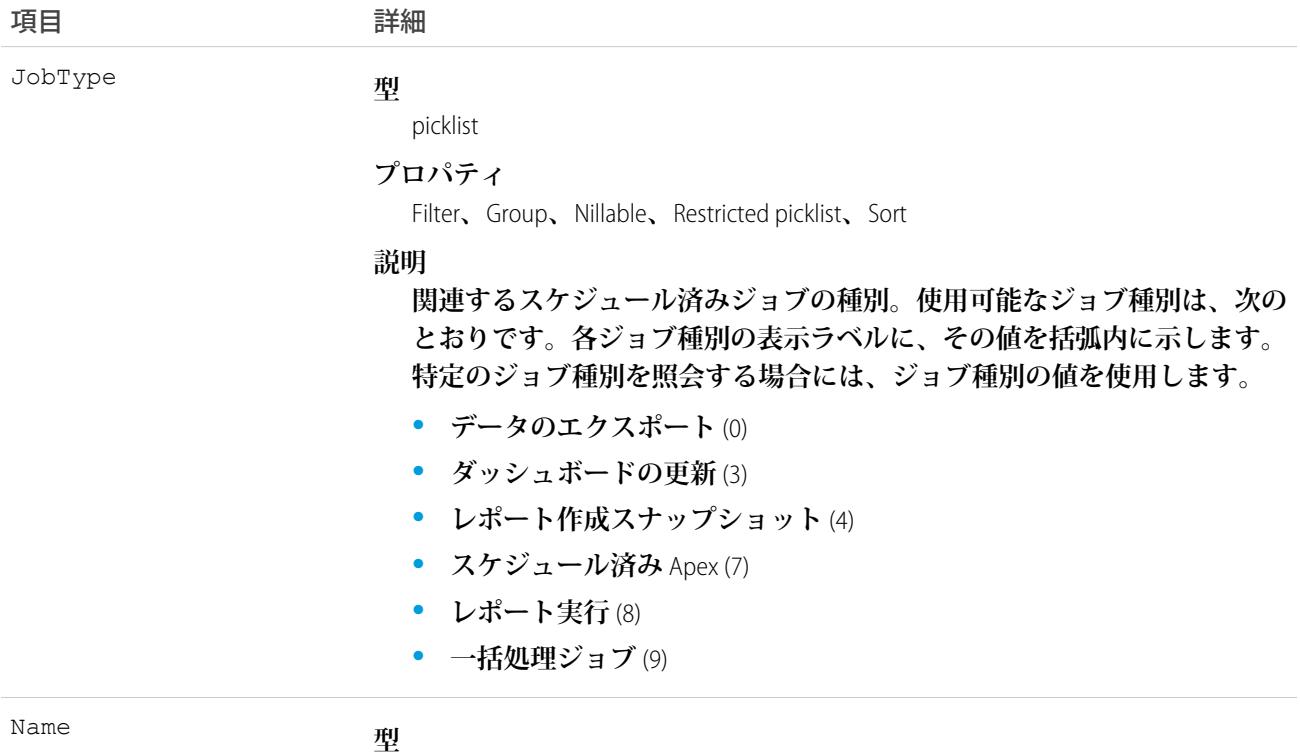

string
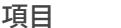

項目 詳細

**プロパティ**

Filter**、**Group**、**idLookup**、**Sort

**説明**

**関連するスケジュール済みジョブの名前。**

#### 使用方法

**このオブジェクトを使用して、ジョブの名前や種別など、スケジュール済みジョブに関する詳細情報を照会し ます。**

# **CronTrigger**

**スケジュール済みジョブのスケジュール情報が含まれます。**CronTrigger **は、**UNIX **システムの** cron **ジョブと似て います。このオブジェクトは、**API **バージョン** 17.0 **以降で使用できます。**

# サポートされているコール

describeSObjects()**、**query()**、**retrieve()

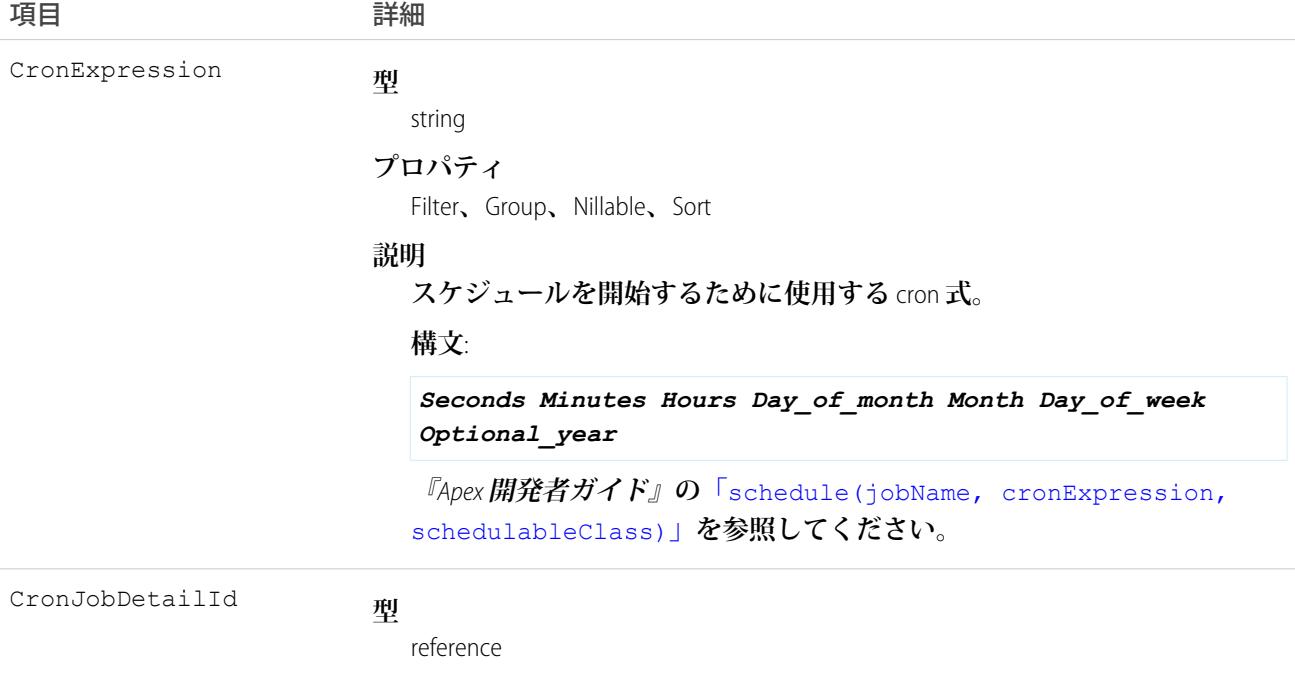

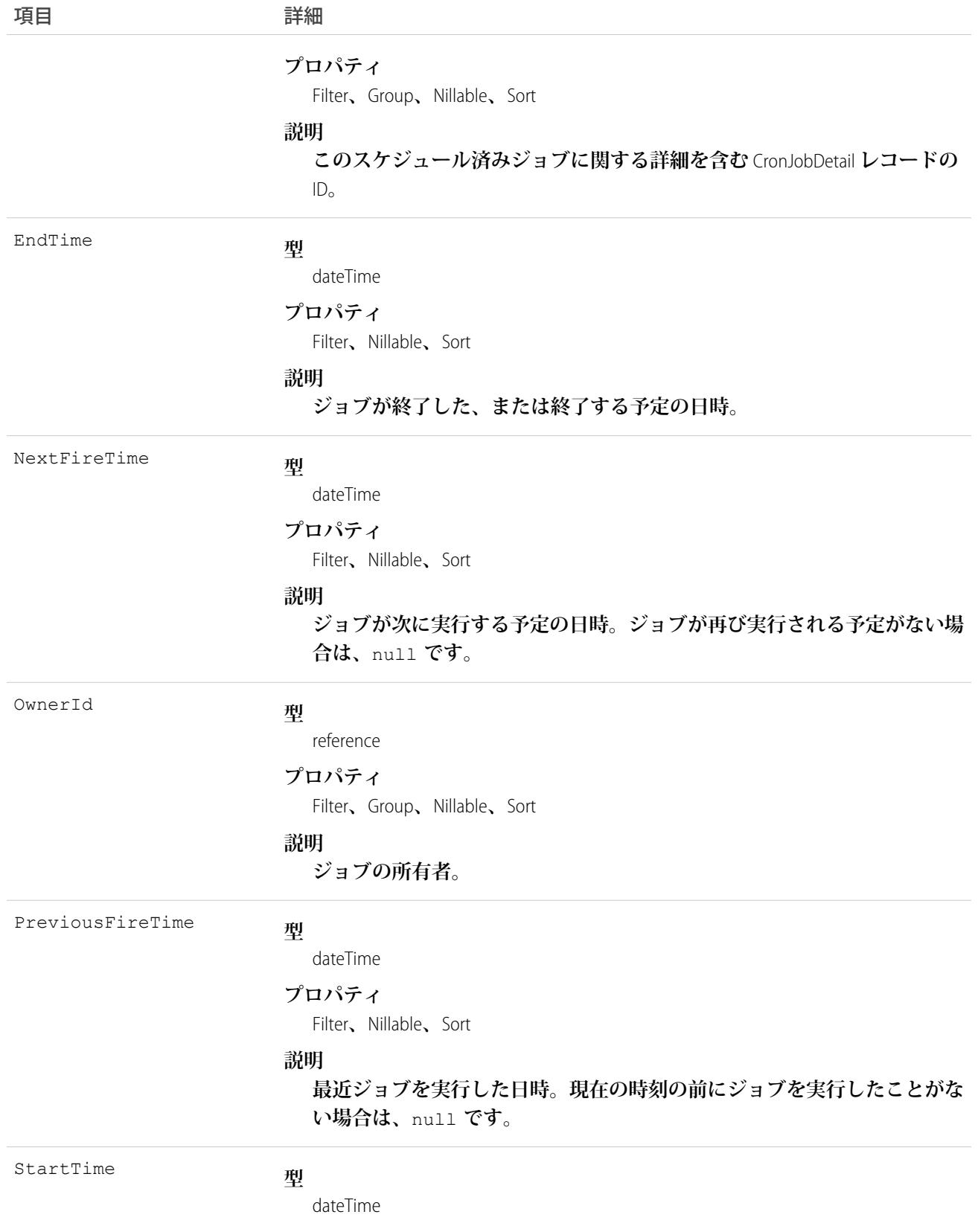

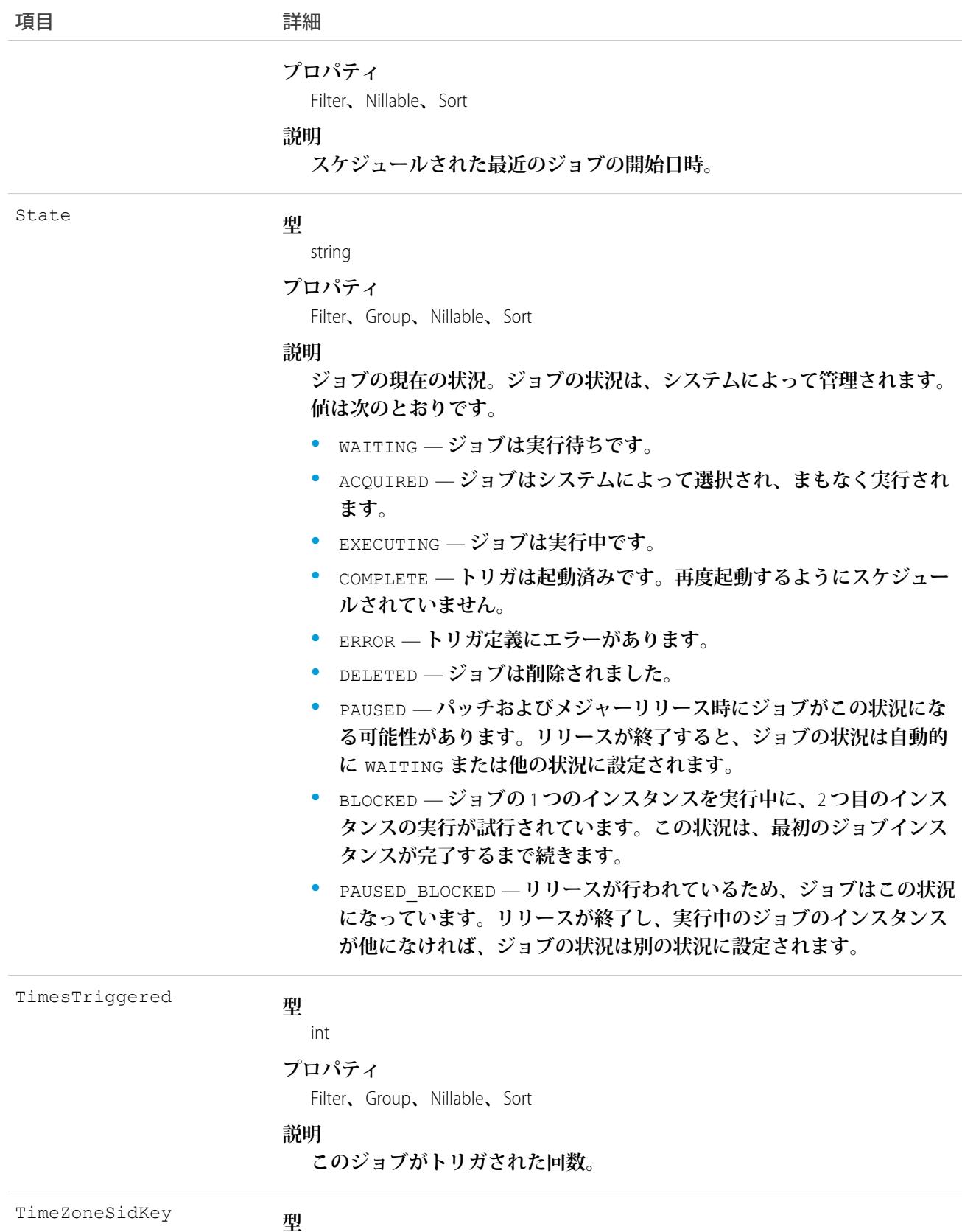

picklist

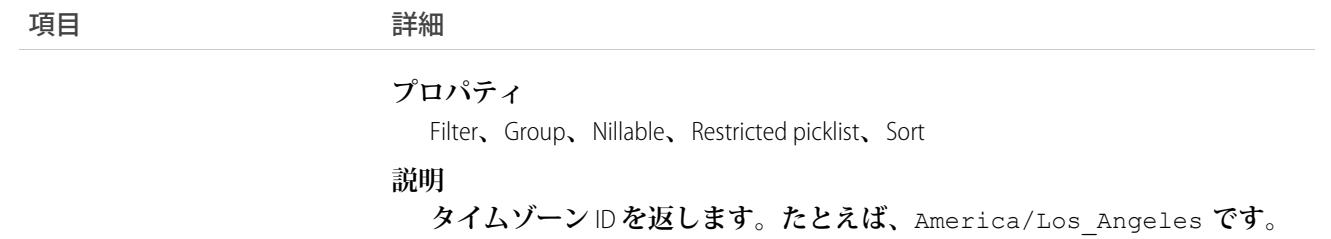

**このオブジェクトを使用して、組織内のスケジュール済みジョブを照会します。**

## CurrencyType

**マルチ通貨機能を使用できる組織で使用される通貨を表します。**

## サポートされているコール

create()**、**describeSObjects()**、**getUpdated()**、**query()**、**retrieve()**、**search()**、**update()

#### 特別なアクセスルール

- **• このオブジェクトは、**1 **つの通貨しか使用しない組織では使用できません。**
- **• このオブジェクトを編集するには、「アプリケーションのカスタマイズ」権限が必要です。**
- **• クライアントアプリケーションは、このオブジェクトを削除できません。**
- **• カスタマーポータルユーザはこのオブジェクトにアクセスできません。**

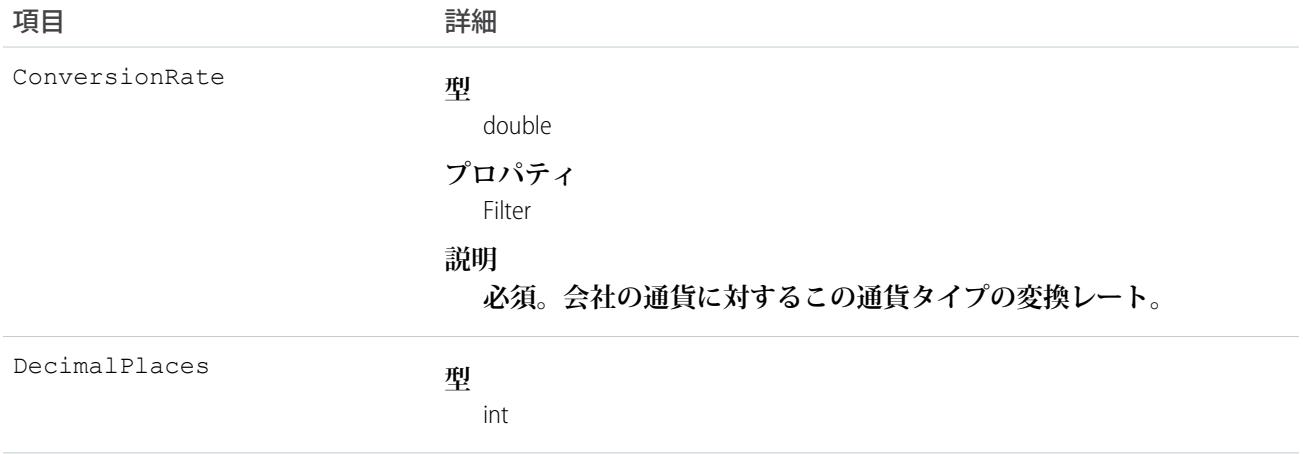

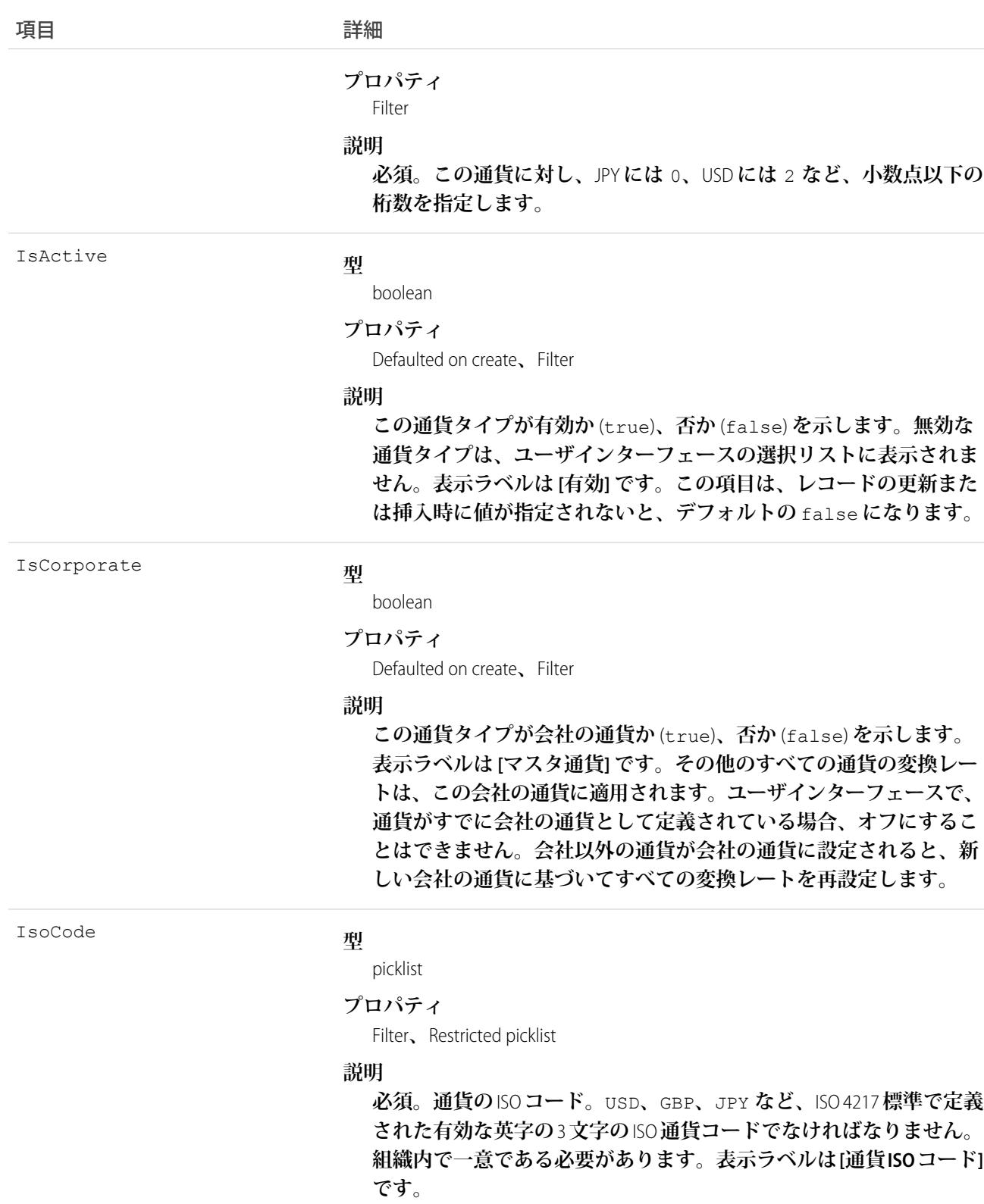

**このオブジェクトはマルチ通貨を使用する組織専用です。このオブジェクトを使用して、組織が使用する通貨 を定義します。**

**既存のレコードを更新するとき、**CurrencyType **が予期せずに変更されることを避けるために、すべての項目に 値を指定してください。たとえば、**IsActive **の値が指定されないと、デフォルト** (false) **が使用され、現在 有効な** CurrencyType **が無効になる場合があります。**

関連トピック: [DatedConversionRate](#page-802-0) **[オブジェクトの基本](#page-22-0)**

## <span id="page-689-0"></span>**CustomBrand**

**カスタムのブランド設定と配色を表します。このオブジェクトは、**API **バージョン** 28.0 **以降で使用できます。**

# サポートされているコール

create()**、**describeSObjects()**、**query()**、**retrieve()**、**update()**、**upsert()

# 特別なアクセスルール

**このオブジェクトは、組織で** Salesforce Communities **が有効になっている場合にのみ使用できます。**

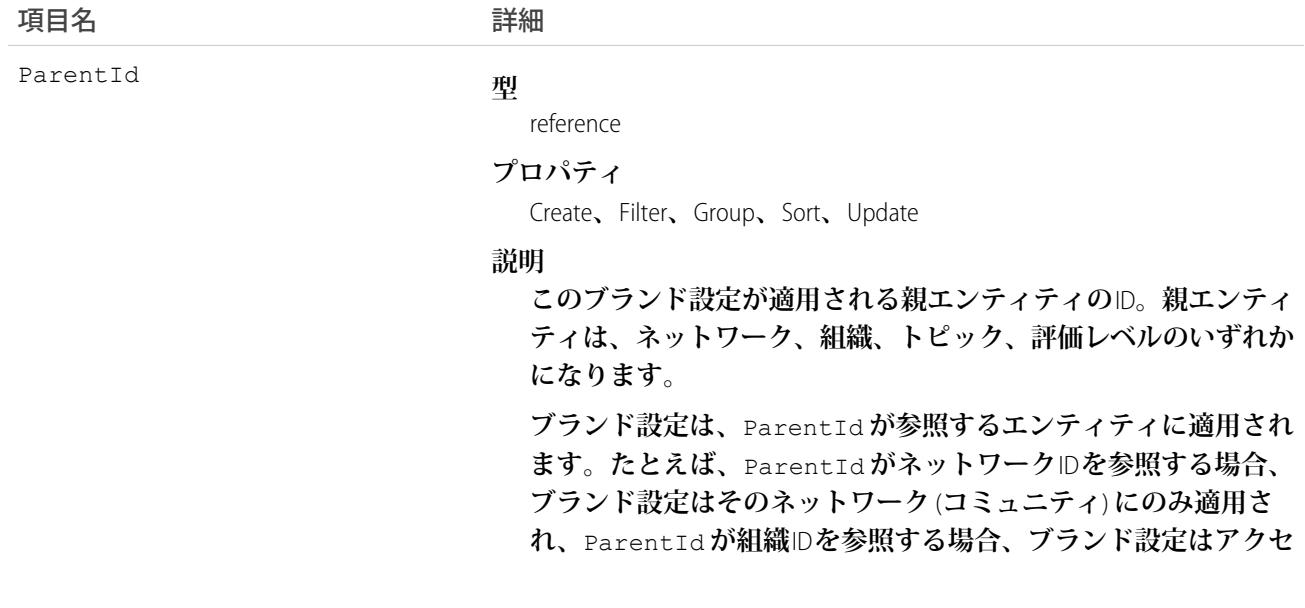

項目名 詳細

**スされたときの組織に適用されます。表示ラベルは** [**ブランドエ ンティティ** ID] **です。**

## 使用方法

**このオブジェクトを** [CustomBrandAsset](#page-690-0) **と共に使用して、コミュニティにカスタムブランド設定を適用します。 コミュニティのブランド設定スキームは、ユーザインターフェースと** Salesforce **アプリケーションの両方に表示 されます。コミュニティのブランド設定をカスタマイズするには、「コミュニティの作成および管理」権限が 必要です。**

**このオブジェクトを使用して、**Salesforce **アプリケーションからアクセスされたときの組織にカスタムブランド 設定スキームを適用することもできます。**

<span id="page-690-0"></span>関連トピック:

**[Network](#page-1546-0)** 

#### CustomBrandAsset

**カスタムブランド設定スキームのブランド設定要素を表します。たとえば、色、ロゴ画像、ヘッダー画像、 フッターテキストです。**CustomBrandAsset **は、コミュニティまたは** Salesforce **アプリケーションを使用する組織 に適用できます。このオブジェクトは、**API **バージョン** 28.0 **以降で使用できます。**

# サポートされているコール

create()**、**delete()**、**describeSObjects()**、**query()**、**retrieve()**、**update()**、**upsert()

## 特別なアクセスルール

**このオブジェクトは、組織で** Salesforce Communities **が有効になっている場合にのみ使用できます。**

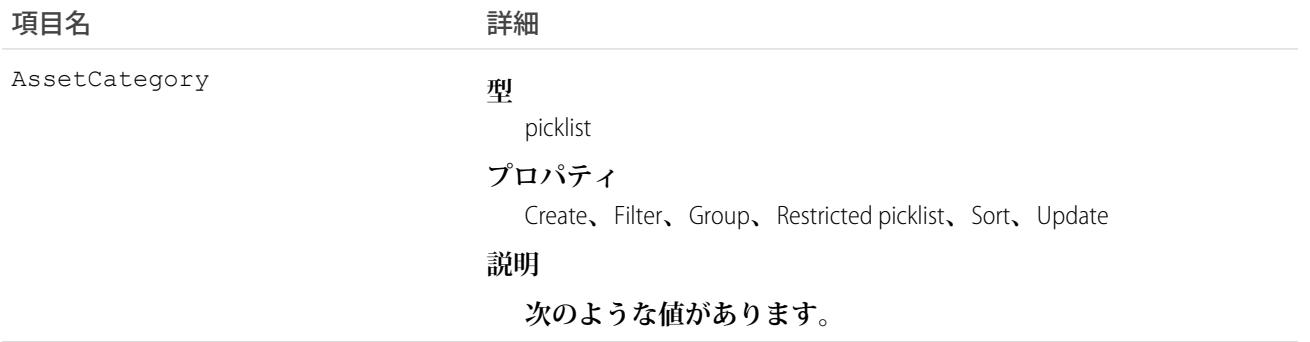

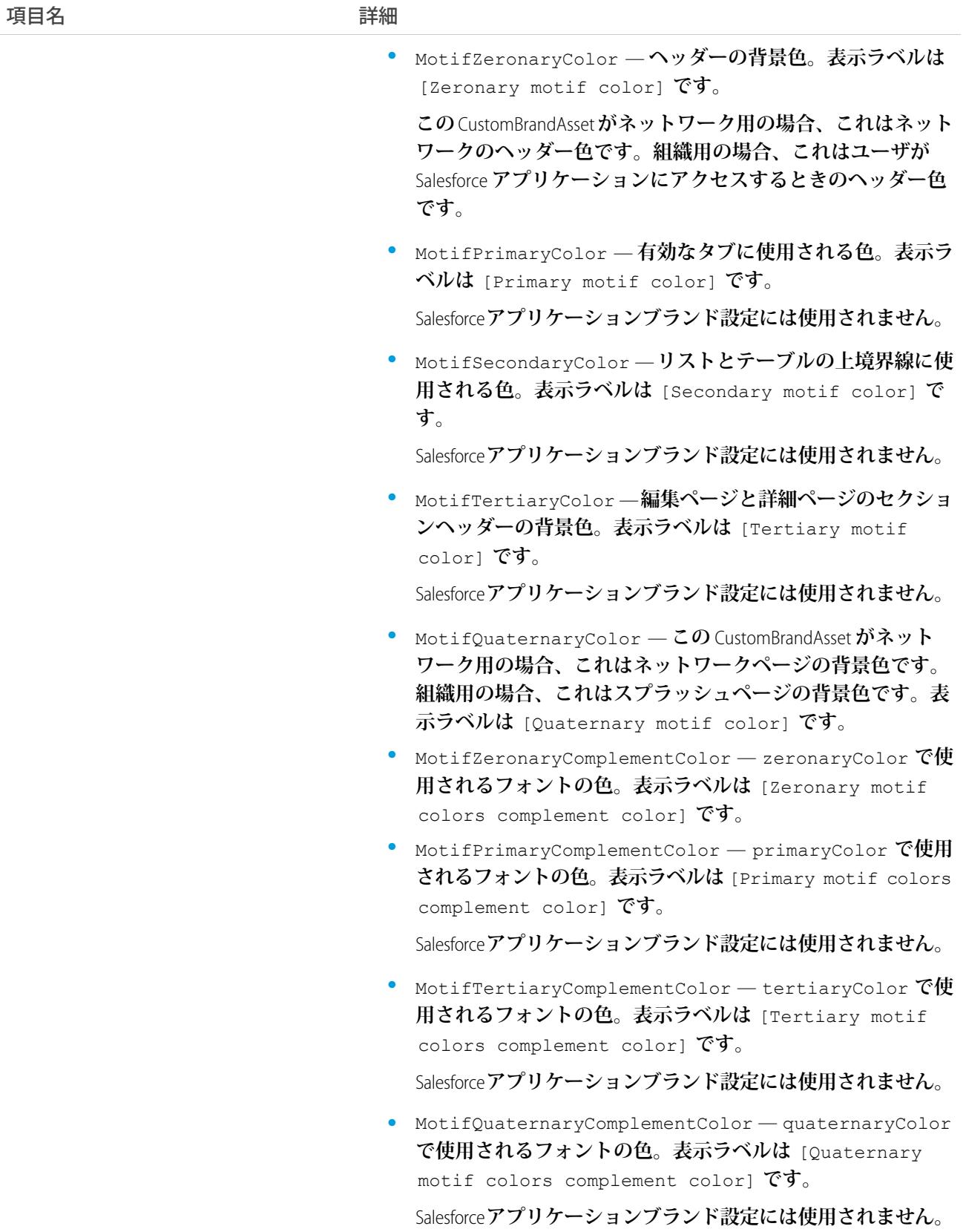

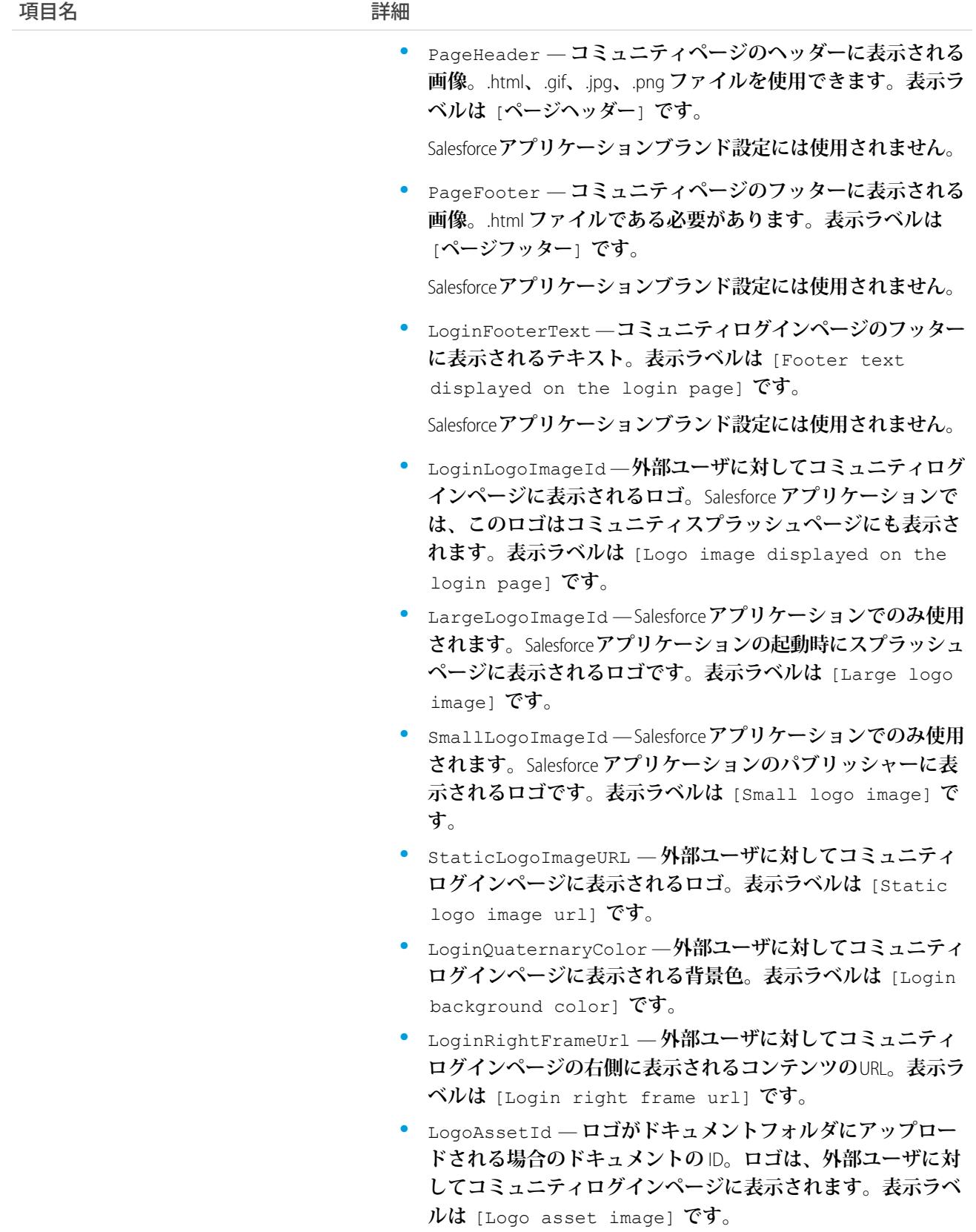

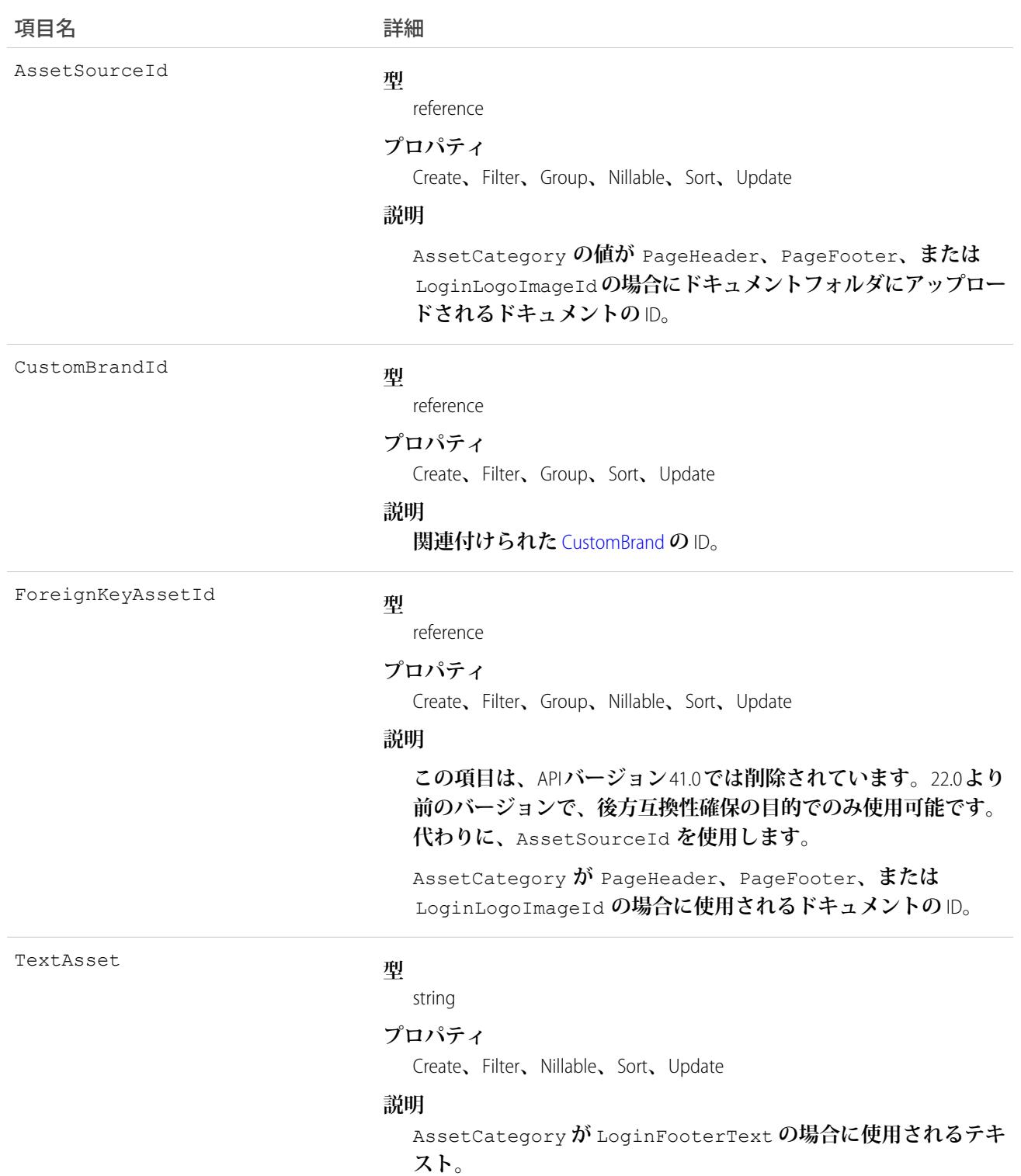

**このオブジェクトを使用して、基本的なブランド設定要素** (**配色、ヘッダーまたはフッター画像、ログインペー ジのロゴ、フッターテキスト**) **をネットワークのブランド設定スキーム** [\(CustomBrand\)](#page-689-0) **に追加します。コミュニ ティのブランド設定をカスタマイズするには、「コミュニティの作成および管理」権限が必要です。** Salesforce **アプリケーションでコミュニティを使用する場合、読み込み中ページにロゴが表示されます。**

関連トピック:

**[Network](#page-1546-0)** 

#### **カスタムメタデータ型**\_\_mdt

**カスタムメタデータレコードを表します。このオブジェクトは、**API **バージョン** 34.0 **以降で使用できます。 オブジェクト名は可変で、構文は カスタムメタデータ型**\_\_mdt **です。この カスタムメタデータ型 は、カスタム メタデータレコードに関連付けられたカスタムメタデータ型の** [**オブジェクト名**] **です。たとえば、** PicklistUsage\_\_mdt **は、**PicklistUsage **カスタムメタデータ型に基づくカスタムメタデータレコードを 表します。**

#### サポートされているコール

describeSObjects()**、**describeLayout()**、**query()**、**retrieve()

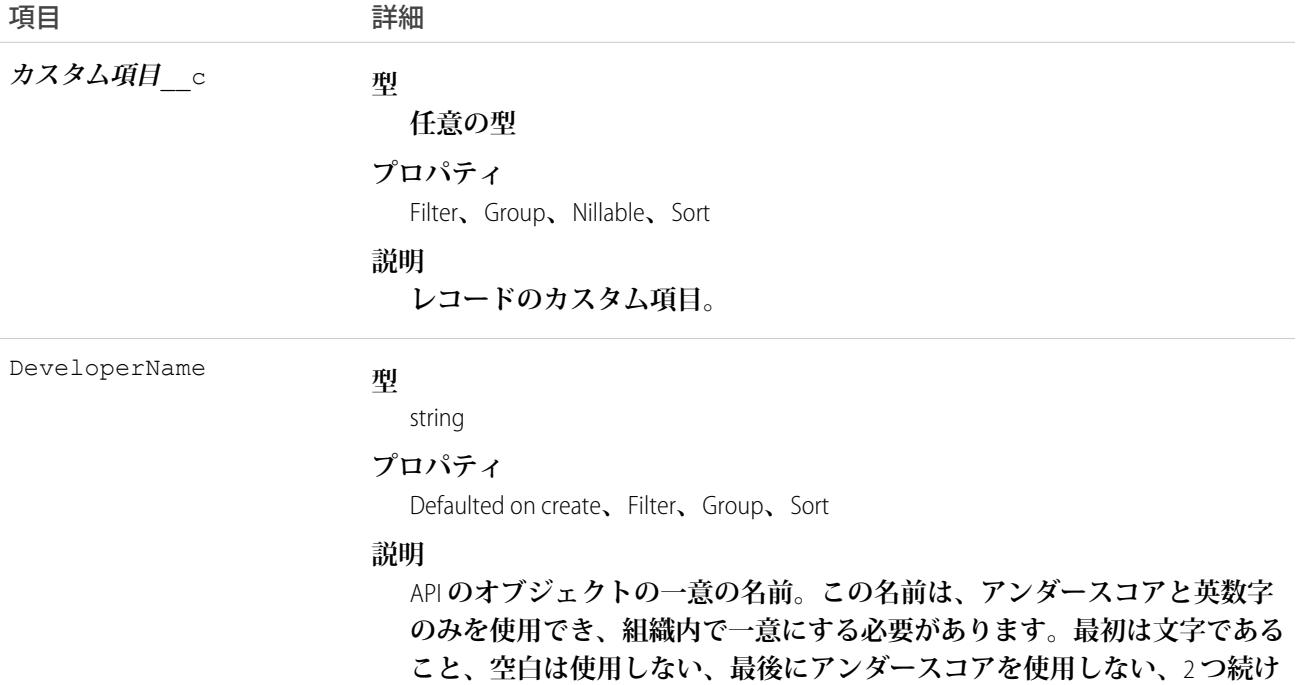

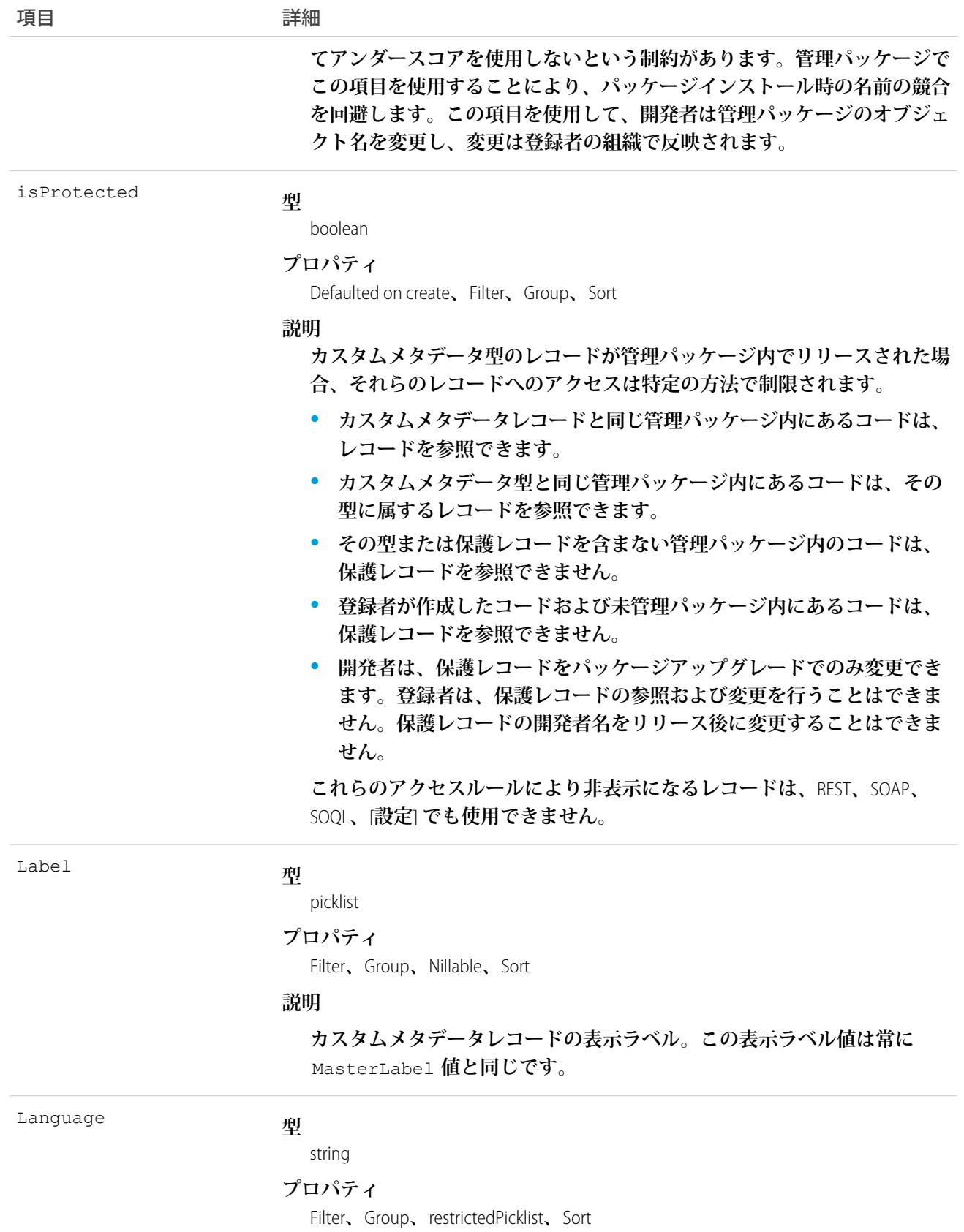

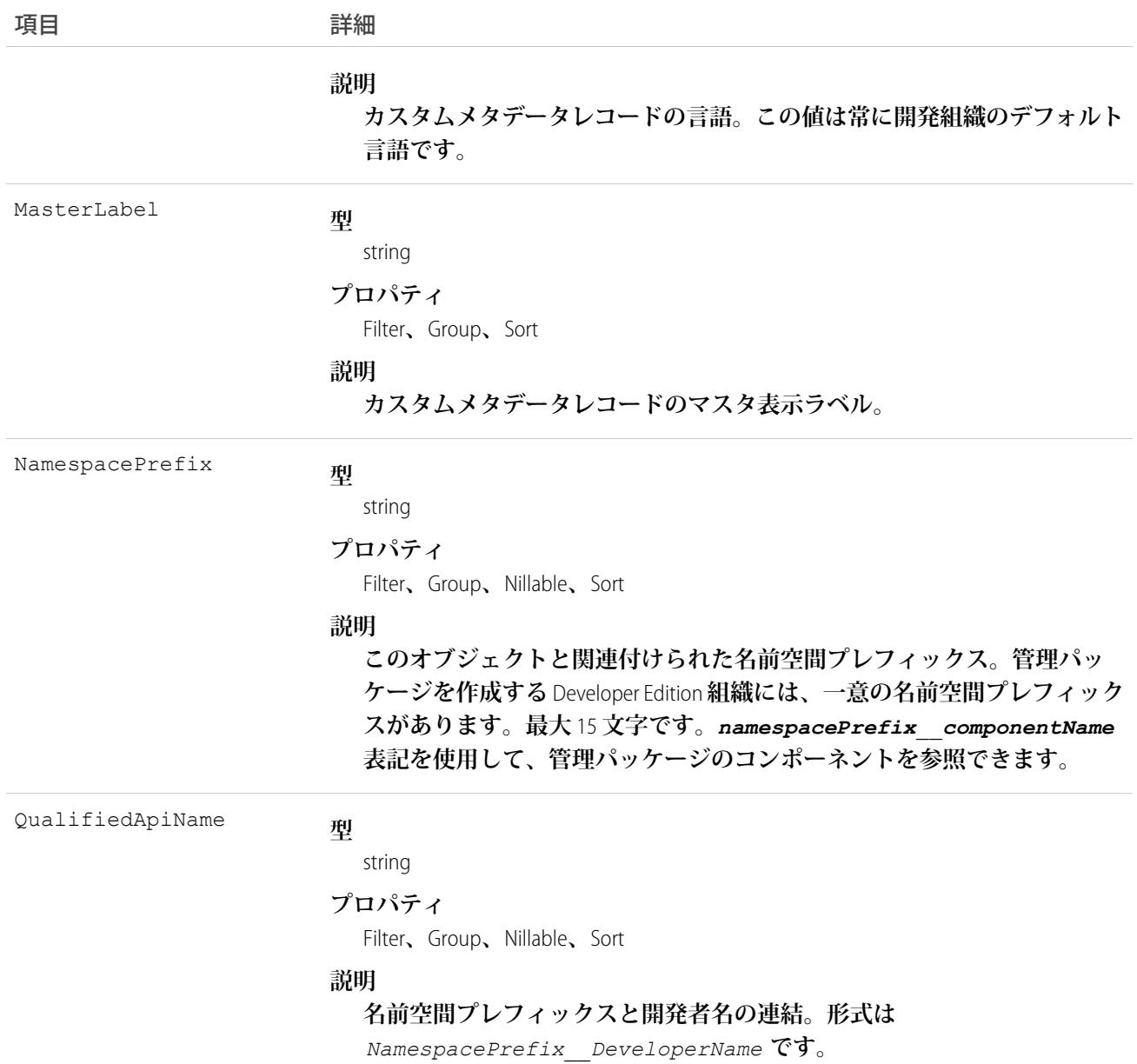

## *[***カスタムオブジェクト***]* \_\_Feed

*Custom Object*\_\_Feed **は、すべてのレコードフィードオブジェクトの基本オブジェクトです。たとえば、** AccountFeed **は** *Custom Object*\_\_Feed **に基づきます。***Custom Object*\_\_Feed **オブジェクト自体にはアクセス できません。***Custom Object*\_\_Feed **オブジェクトに基づくオブジェクトは、**API **バージョン** 18.0 **以降で使用で きます。**

**次の表に、カスタムオブジェクトフィード種別へのリンクを示します。**

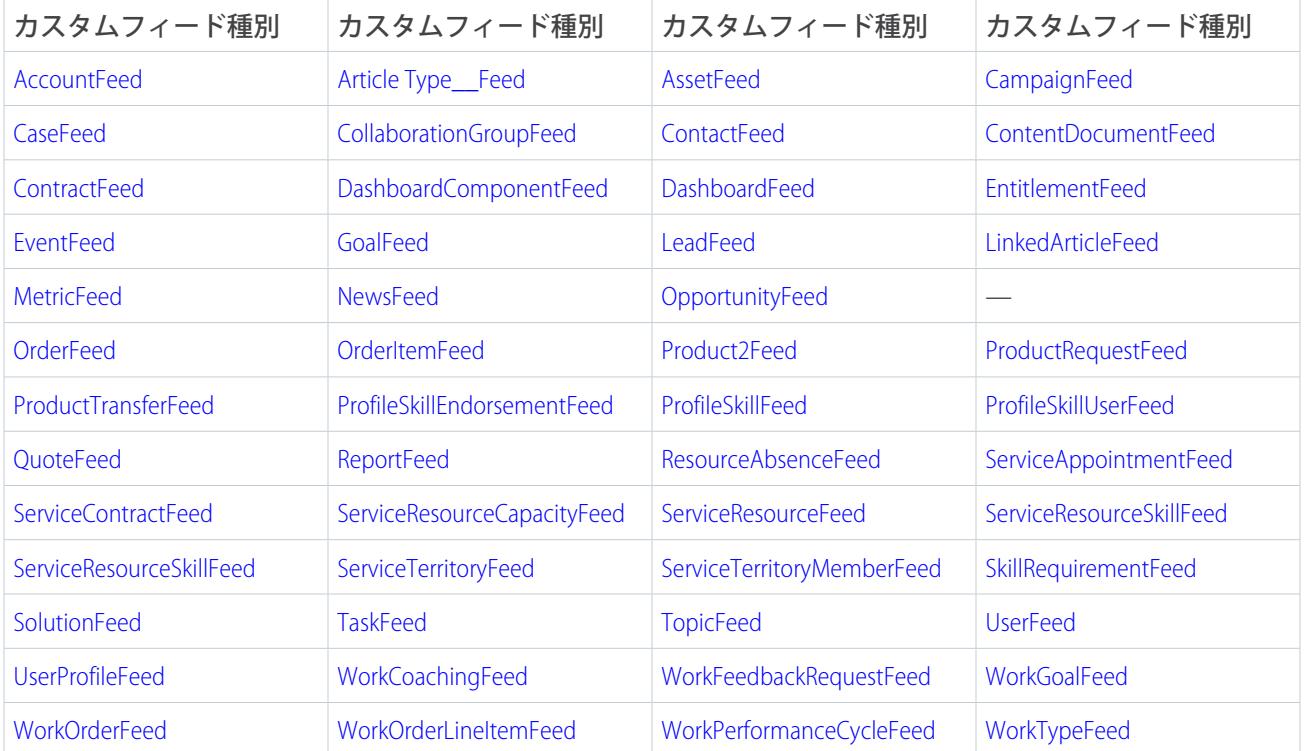

**カスタムオブジェクトフィードには、オブジェクトに関する投稿とコメント、および追跡されているオブジェ クトの項目への最新の変更が表示されます。フィードは、カスタムオブジェクトに行われた変更の最新の状況 を得る便利な方法です。オブジェクト名は可変です。構文は カスタムオブジェクト**\_\_Feed**で、カスタムオブジェ クト はカスタムオブジェクトの** [**オブジェクト名**] **です。たとえば、**Article Type\_\_Feed **では、**Article Type **という名前のカスタムオブジェクトのフィードオブジェクトを表します。**

# サポートされているコール

delete()**、**describeSObjects()**、**getDeleted()**、**getUpdated()**、**query()**、**retrieve()

# 特別なアクセスルール

**作成したすべてのフィード項目を削除することができます。自分が作成していないフィード項目を削除するに は、次のいずれかの権限が必要です。**

- **• 「すべてのデータの編集」**
- **• 「**Chatter **のモデレート」**

メモ: **「**Chatter **のモデレート」権限を持つユーザは、参照しているフィード項目およびコメントのみ を削除できます。**

**このオブジェクトを使用して、カスタムオブジェクトの変更を追跡します。カスタムオブジェクトのフィード 追跡を有効化する場合、このオブジェクト種別のレコードが自動的に作成されます。**

#### <span id="page-698-0"></span>CustomPermission

**メールの送信など、カスタムプロセスまたはアプリケーションへのアクセスを制御するために作成された権限 を表します。このオブジェクトは、**API **バージョン** 31.0 **以降で使用できます。**

# サポートされているコール

describeSObjects()**、**query()**、**retrieve()

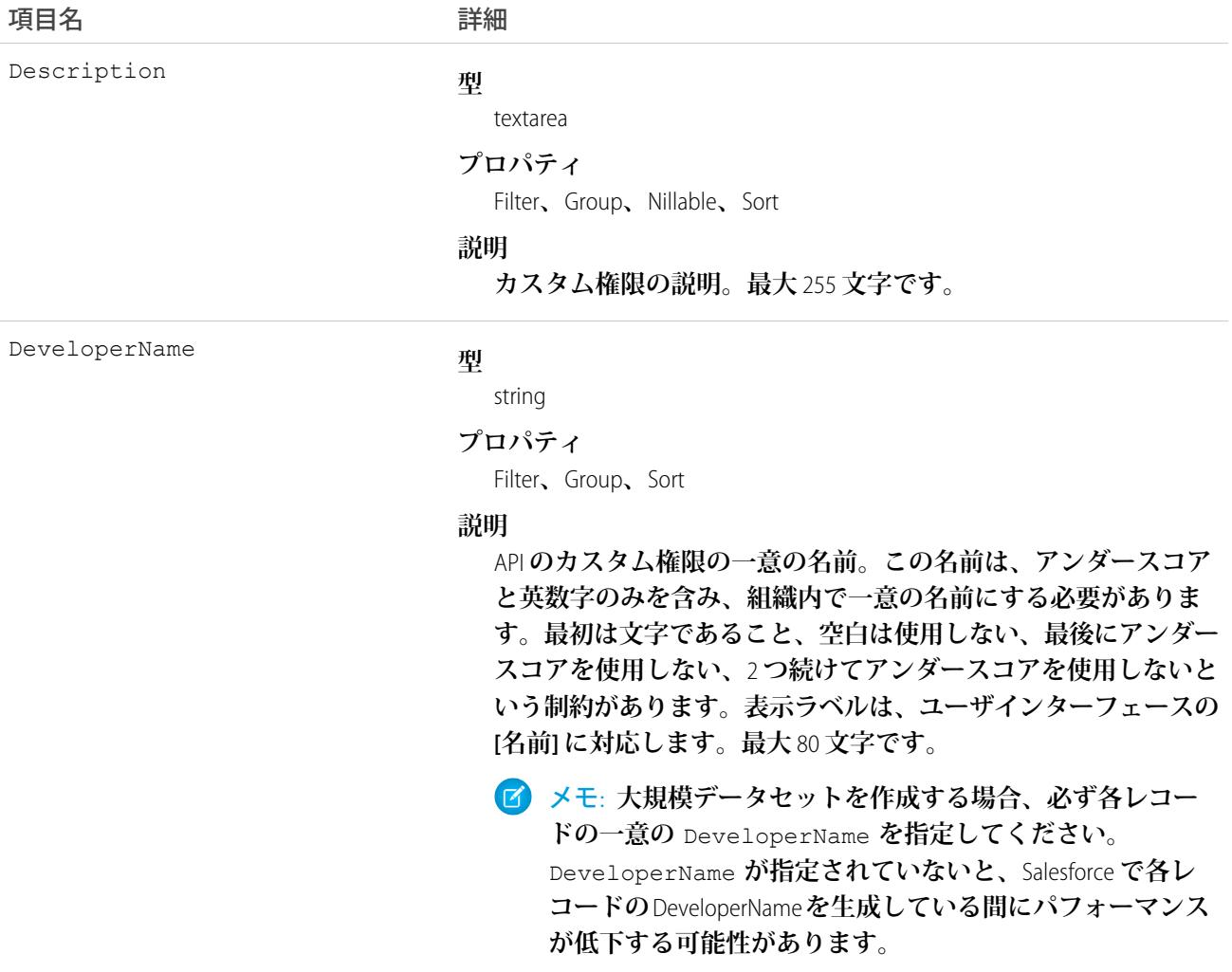

項目名

Language

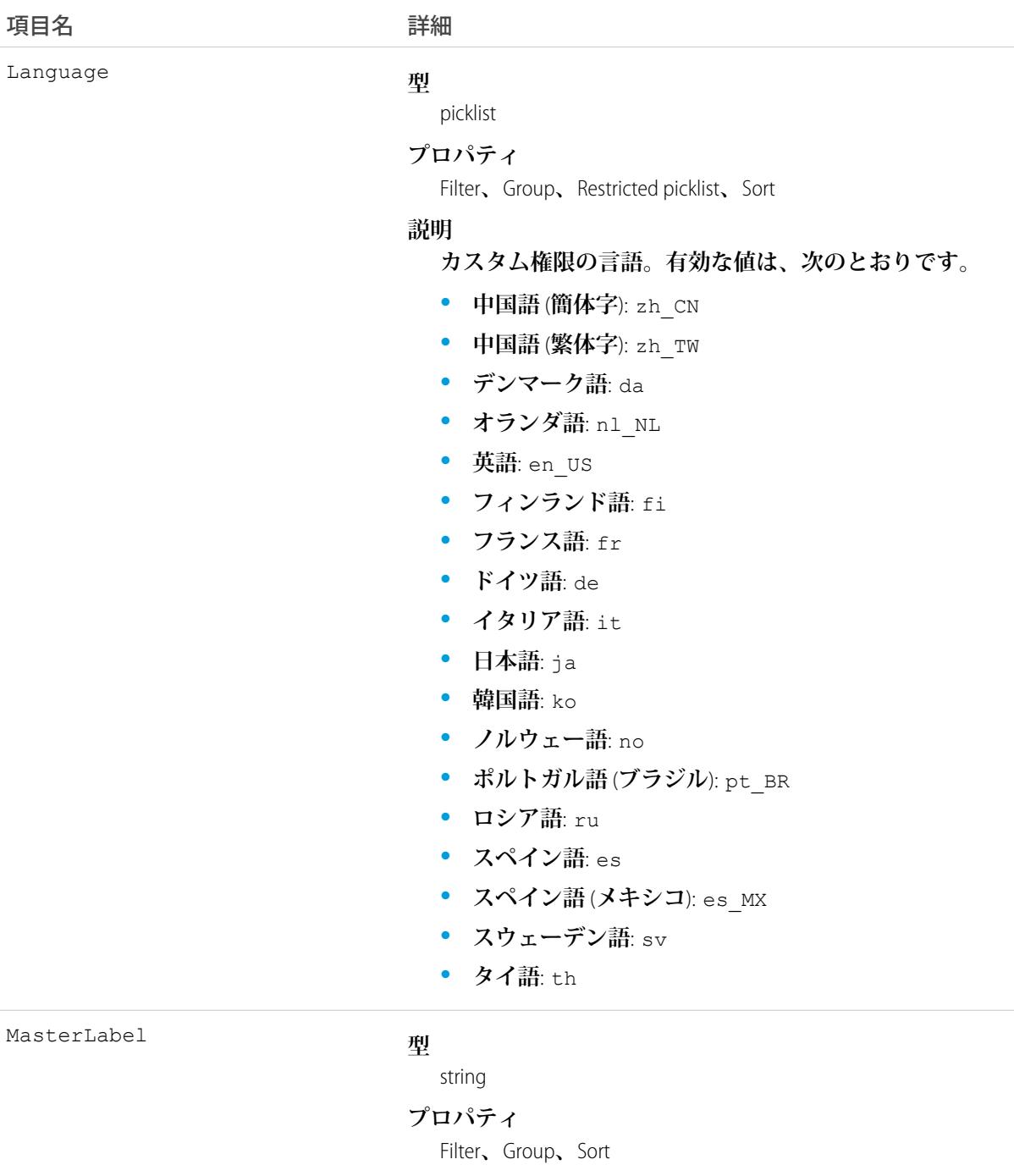

#### **説明**

**カスタム権限の表示ラベル。ユーザインターフェースの [表示ラ ベル] に対応します。最大** 80 **文字です。**

NamespacePrefix

#### **型**

string

#### **プロパティ**

Filter**、**Group**、**Nillable**、**Sort

うちは 項目名 いっちょう インタン こうきょう 詳細

#### **説明**

**このオブジェクトと関連付けられた名前空間プレフィックス。管 理パッケージを作成する** Developer Edition **組織には、一意の名前空 間プレフィックスがあります。最大** 15 **文字です。**

*namespacePrefix*\_\_*componentName* **表記を使用して、管理パッ ケージのコンポーネントを参照できます。**

**名前空間プレフィックスには、次のいずれかの値があります。**

- **•** Developer Edition **組織では、名前空間プレフィックスは、サポー トしているすべてのオブジェクトに組織の名前空間プレフィッ クスを設定します。オブジェクトがインストールされた管理 パッケージ内にある場合には例外があります。その場合、オ ブジェクトにはインストールされた管理パッケージの名前空 間プレフィックスが付きます。この項目の値は、パッケージ 開発者の** Developer Edition **組織の名前空間プレフィックスです。**
- **•** Developer Edition **組織でない場合、**NamespacePrefix **は、イン ストールされた管理パッケージの一部であるオブジェクトに 設定されます。その他すべてのオブジェクトには名前空間プ レフィックスはありません。**

# 使用方法

CustomPermission **オブジェクトを使用して、カスタム権限へのユーザアクセスを決定します。**

**たとえば、**Button1 **の権限が有効になっているすべての権限セットを照会する場合、次のようになります。**

```
SELECT Id, DeveloperName,
(select Id, Parent.Name, Parent.Profile.Name from SetupEntityAccessItems)
FROM CustomPermission
WHERE DeveloperName = 'Button1'
```
**カスタム権限のあるすべての権限セットおよびプロファイルを照会する場合、次のようになります。**

```
SELECT Assignee.Name, PermissionSet.Id,
PermissionSet.Profile.Name,
PermissionSet.isOwnedByProfile,
PermissionSet.Label
FROM PermissionSetAssignment
WHERE PermissionSetId
IN (SELECT ParentId
  FROM SetupEntityAccess
  WHERE SetupEntityType =
'CustomPermission')
```
**カスタム権限のあるすべての**SetupEntityAccess **行を照会する場合、次のようになります。**

```
SELECT Id,ParentId,Parent.Name, SetupEntityId
FROM SetupEntityAccess
WHERE SetupEntityType='CustomPermission'
AND ParentId
IN (SELECT Id
  FROM PermissionSet
  WHERE isOwnedByProfile = false)
```
関連トピック:

[CustomPermissionDependency](#page-701-0) [PermissionSet](#page-1821-0) [Profile](#page-1934-0) [SetupEntityAccess](#page-2257-0)

# <span id="page-701-0"></span>CustomPermissionDependency

**一方のカスタム権限でもう一方のカスタム権限の有効化が必要になる、**2 **つのカスタム権限間の連動関係を表 します。このオブジェクトは、**API **バージョン** 32.0 **以降で使用できます。**

# サポートされているコール

describeLayout()**、**describeSObjects()**、**query()**、**retrieve()

# 項目

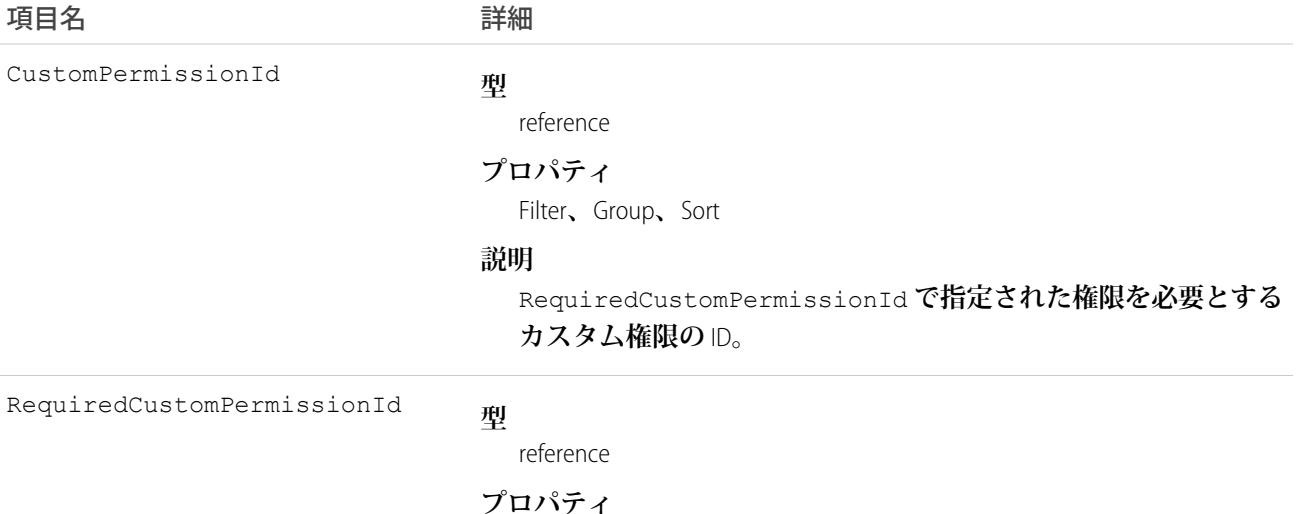

Filter**、**Group**、**Sort

項目名 詳細

#### **説明**

CustomPermissionId **が有効な場合に有効化されている必要が あるカスタム権限の** ID**。**

## 使用方法

**次の** Apex **クラスには、特定のカスタム権限** ID **に必要なすべてのカスタム権限の** ID **を返すメソッドが含まれま す。このクラスを使用するには、クラスを組織に保存します。**

```
public class CustomPermissionUtil {
  public String[] getAllRequiredCustomPermissions(String customPermId) {
      return getAllRequiredHelper(new String[]{customPermId});
   }
  private String[] getAllRequiredHelper(String[] customPermIds) {
     CustomPermissionDependency[] requiredPerms = [SELECT RequiredCustomPermissionId
                                                    FROM CustomPermissionDependency
                                                    WHERE CustomPermissionId
                                                     IN :customPermIds];
      String[] requiredPermIds = new String[]{};
      for (CustomPermissionDependency cpd : requiredPerms) {
         requiredPermIds.add(cpd.RequiredCustomPermissionId);
      }
      if (requiredPermIds.size() > 0) {
         customPermIds.addall(qetAllRequiredHelper(requiredPermIds));
         return customPermIds;
      } else {
         return customPermIds;
      }
   }
}
```
Apex **クラスの使用方法についての詳細は、『**[Lightning Platform Apex](https://resources.docs.salesforce.com/212/latest/ja-jp/sfdc/pdf/salesforce_apex_language_reference.pdf) **コード開発者ガイド』を参照してください。**

関連トピック: **[CustomPermission](#page-698-0)** 

# DandBCompany

Data.com **から追加された取引先に関連付けられている** Dun & Bradstreet® **企業レコードを表します。このオブジェ クトは、**API **バージョン** 25.0 **以降で使用できます。**

警告: DandBCompany **オブジェクトの項目は更新できますが、項目の変更が**Data.com**クリーンアップジョブ によって、または** Data.com Clean **ボタンを使用することによって上書きされる場合があります。**

# サポートされているコール

create()**、**delete()**、**describeLayout()**、**describeSObjects()**、**getDeleted()**、**getUpdated()**、** query()**、**retrieve()**、**search()**、**undelete()**、**update()**、**upsert()

# 特別なアクセスルール

Data.com **プレミアムプロスペクタまたは** Data.com Premium Clean **のある組織のみがこのオブジェクトにアクセス できます。**

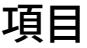

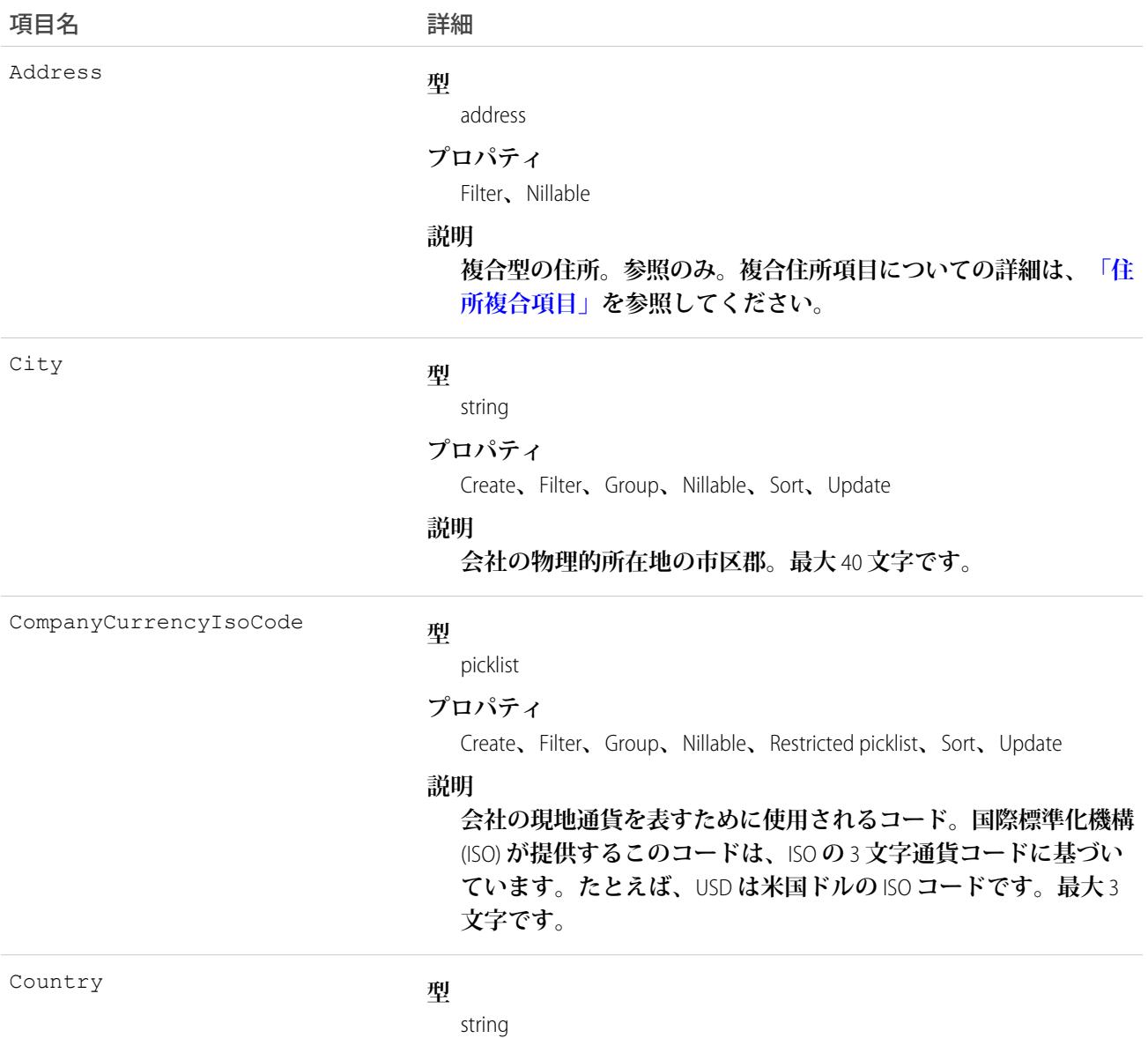

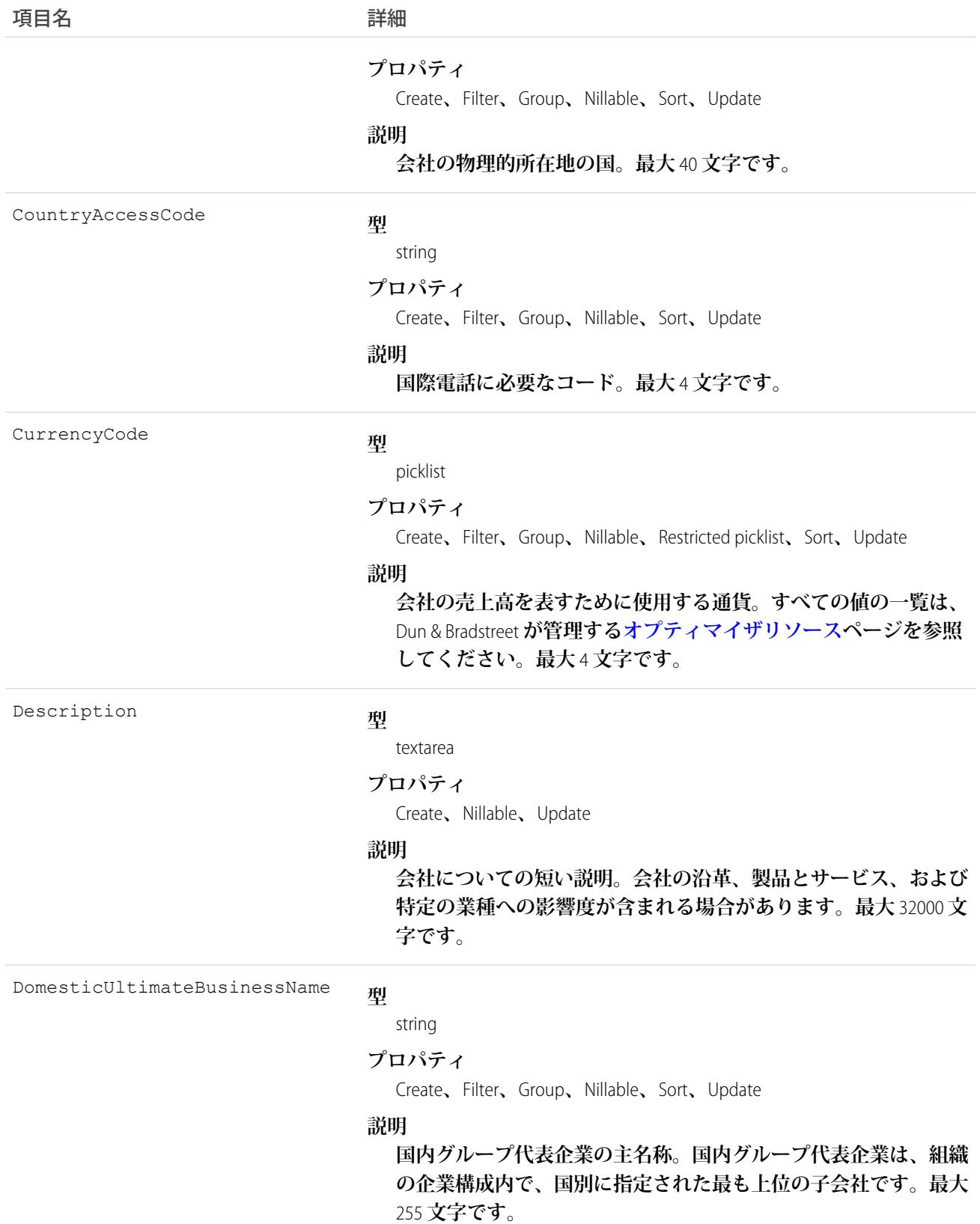

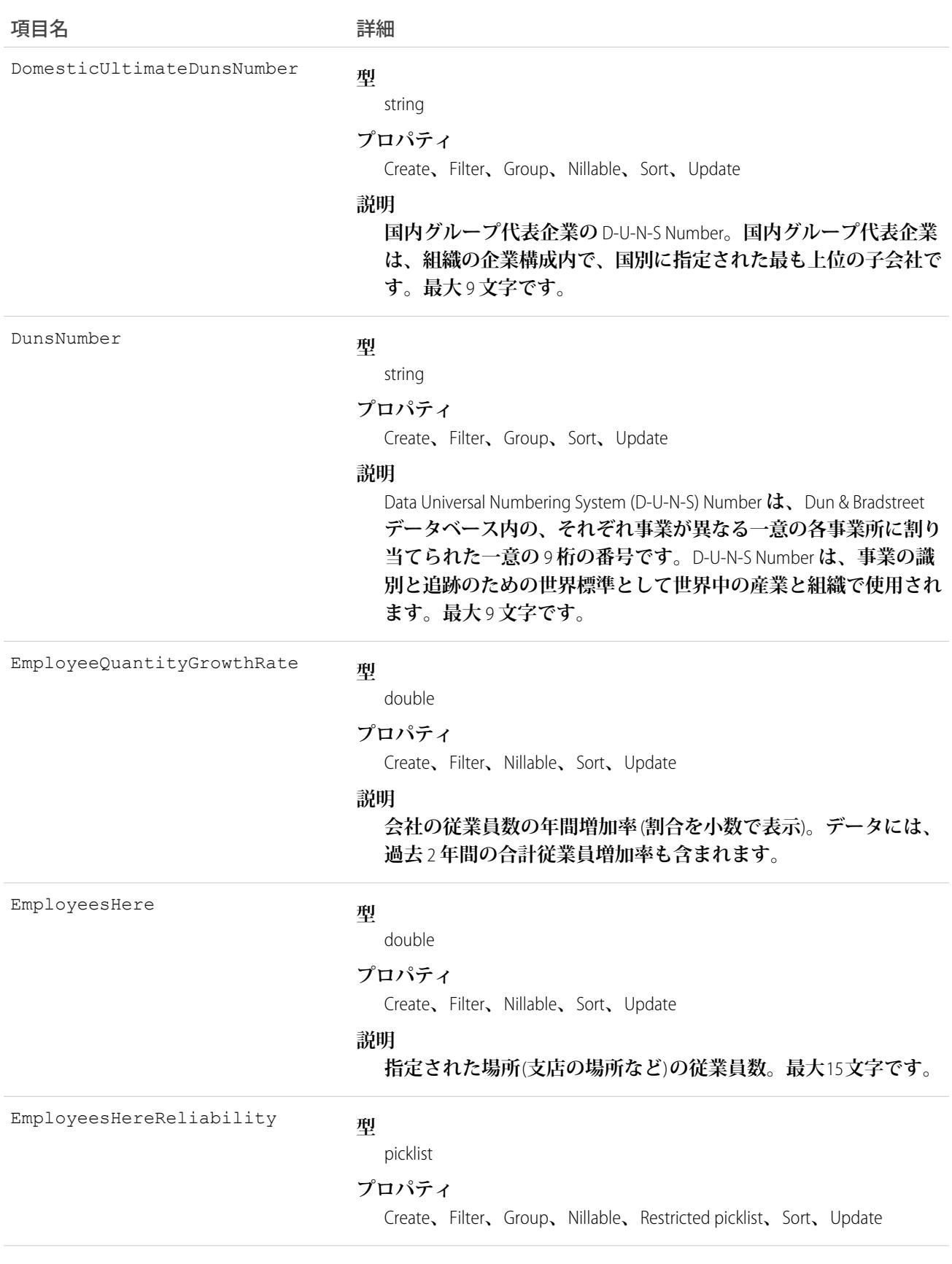

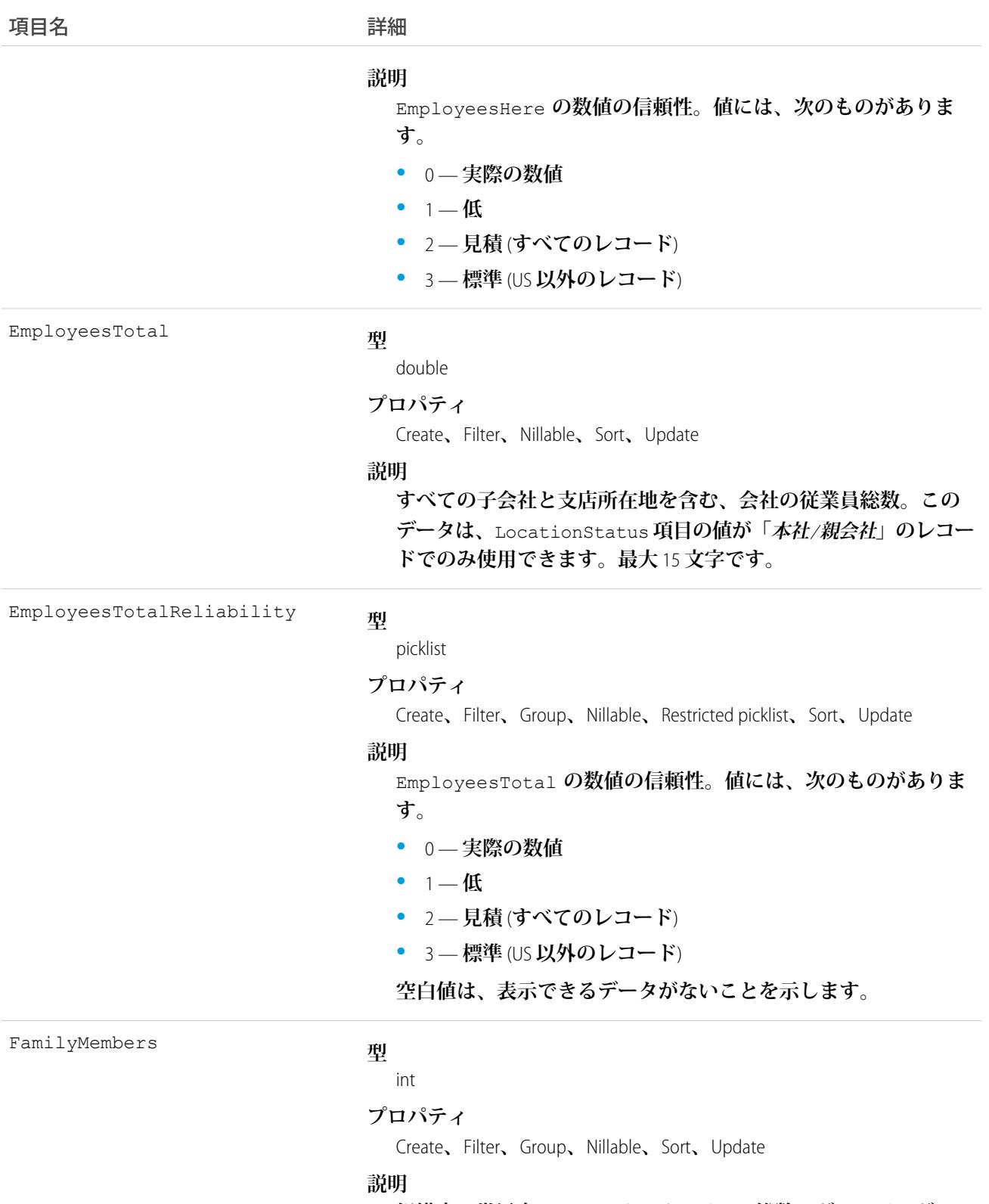

**組織内の世界中のファミリーメンバーの総数。グローバルグルー プ代表企業、その子会社** (**ある場合**)**、その支店** (**ある場合**) **を含み ます。最大** 5 **文字です。**

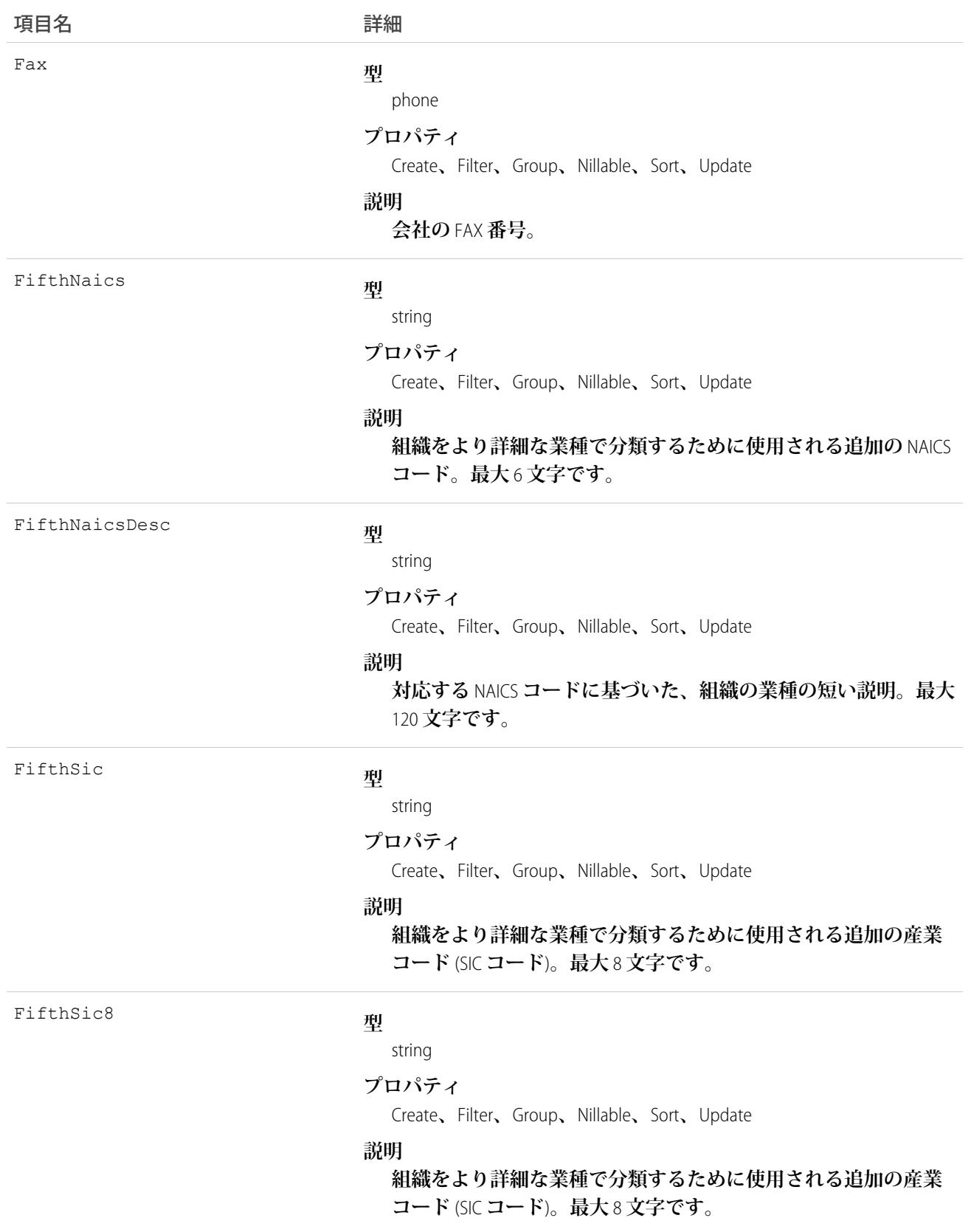

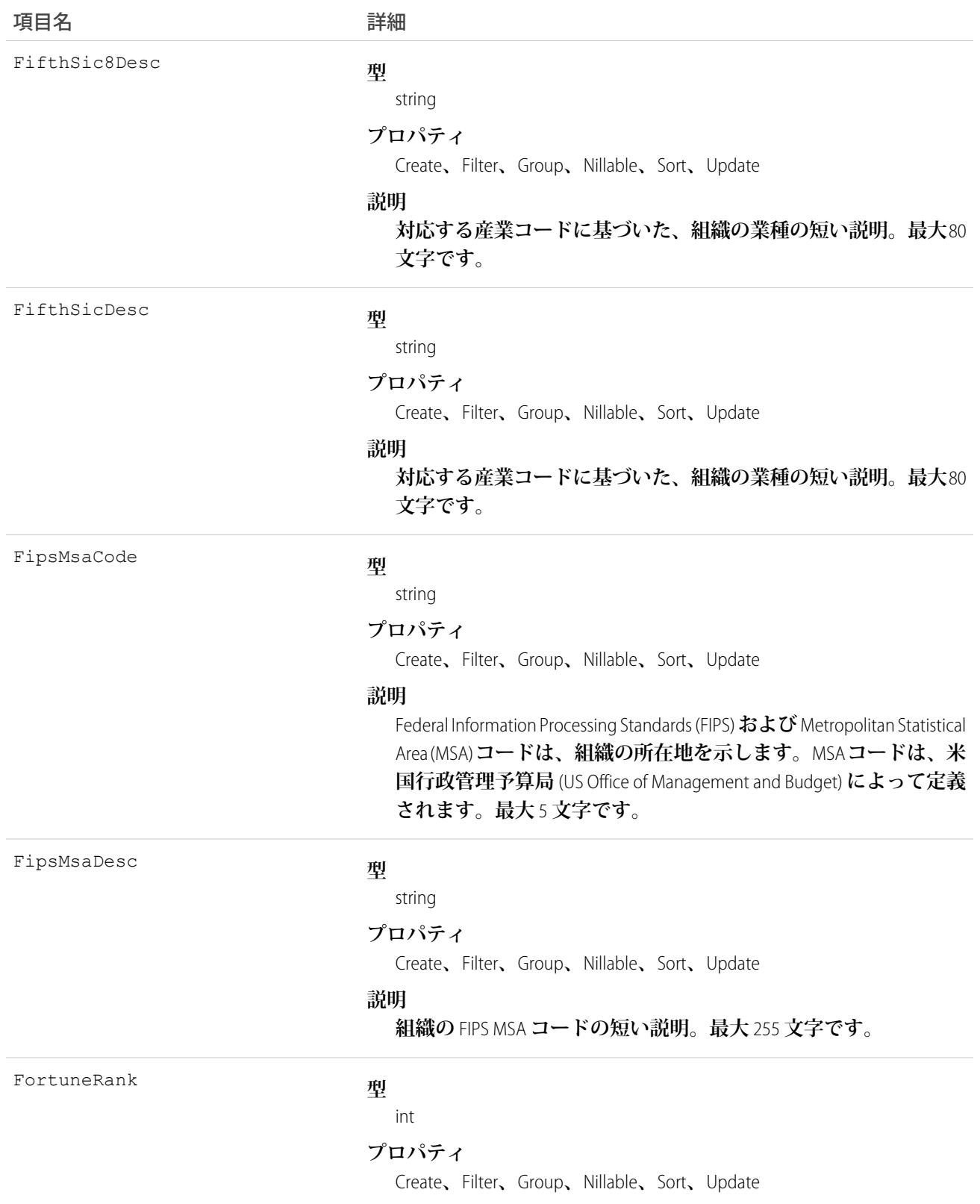

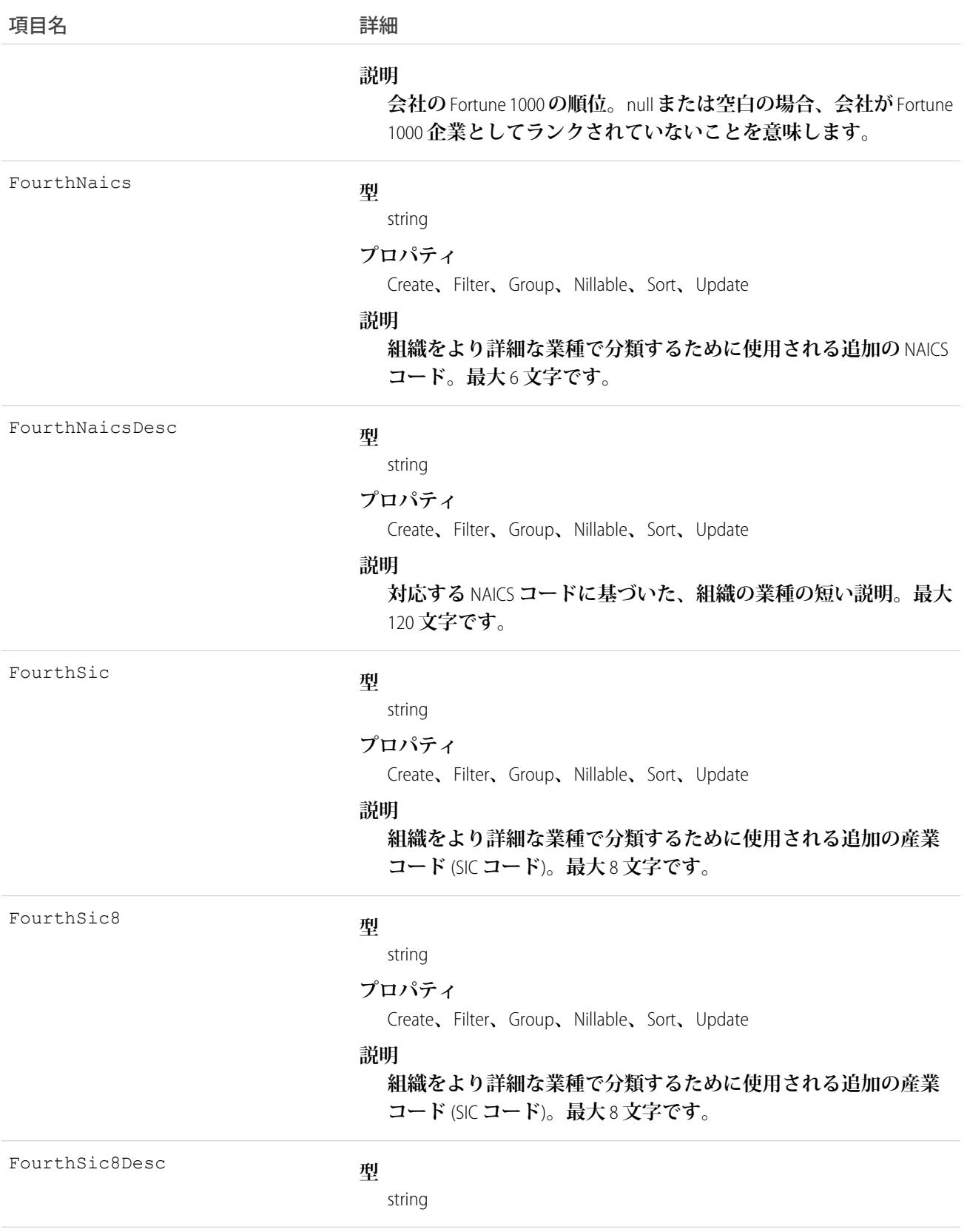

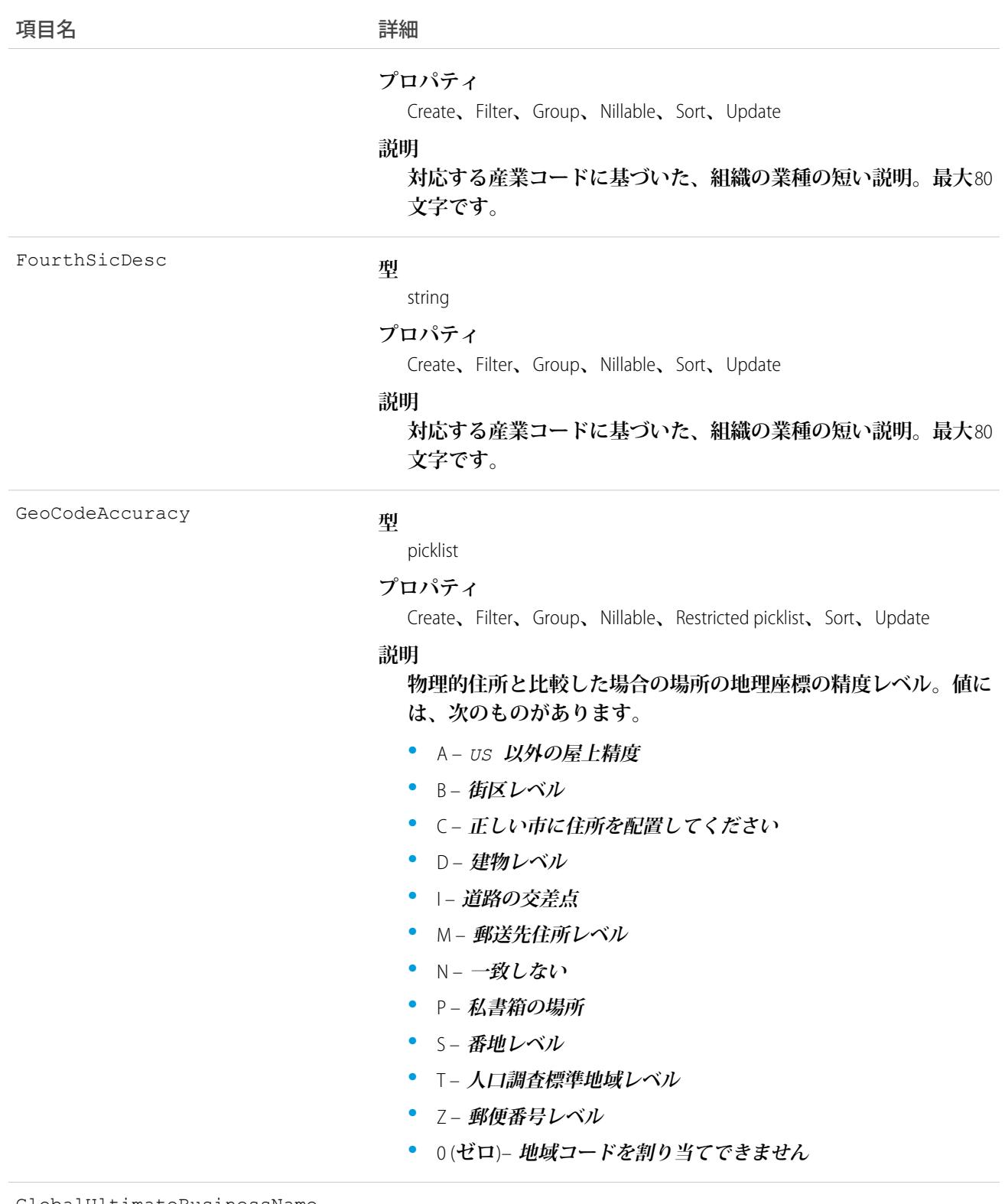

GlobalUltimateBusinessName

#### **型**

string

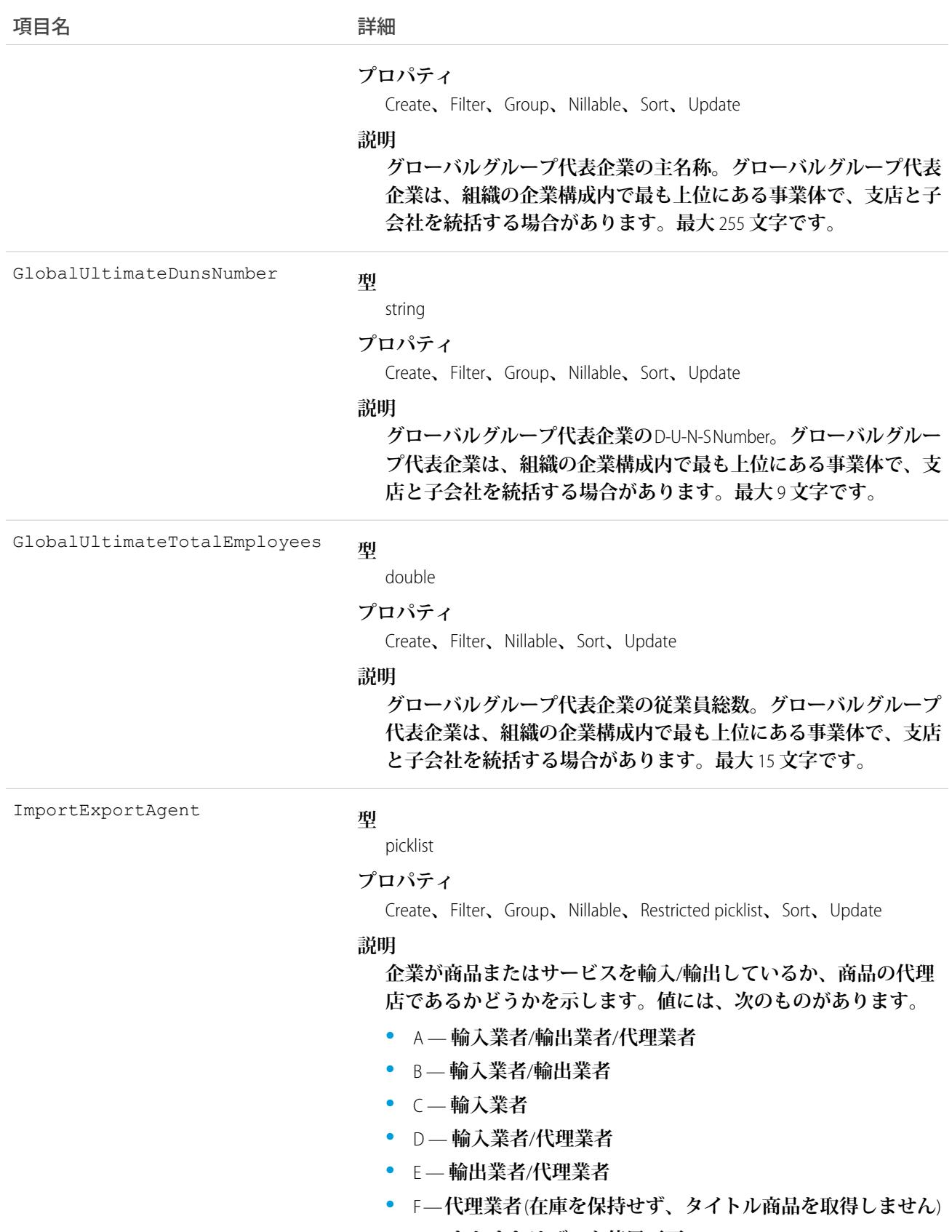

**•** G — **なしまたはデータ使用不可**

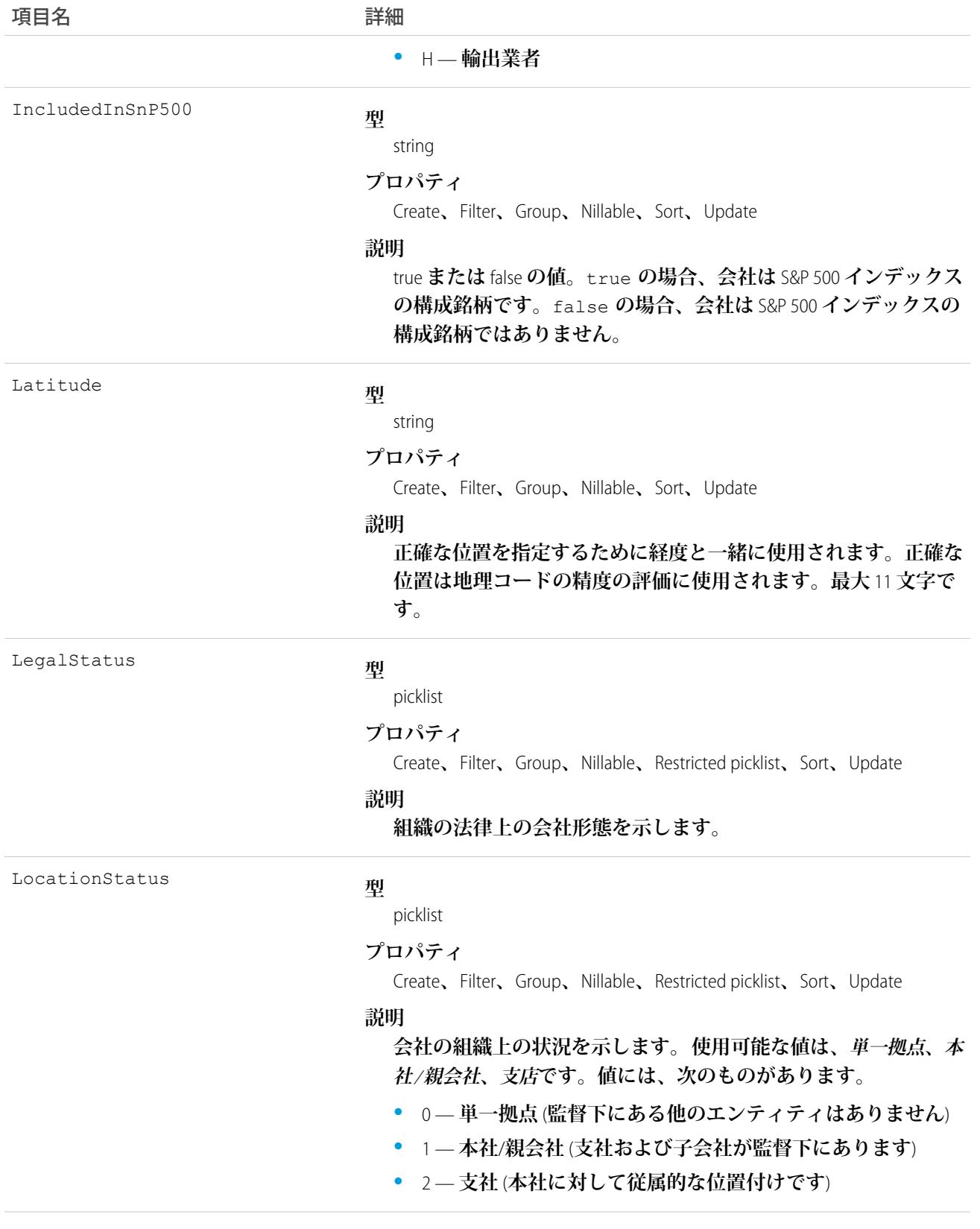

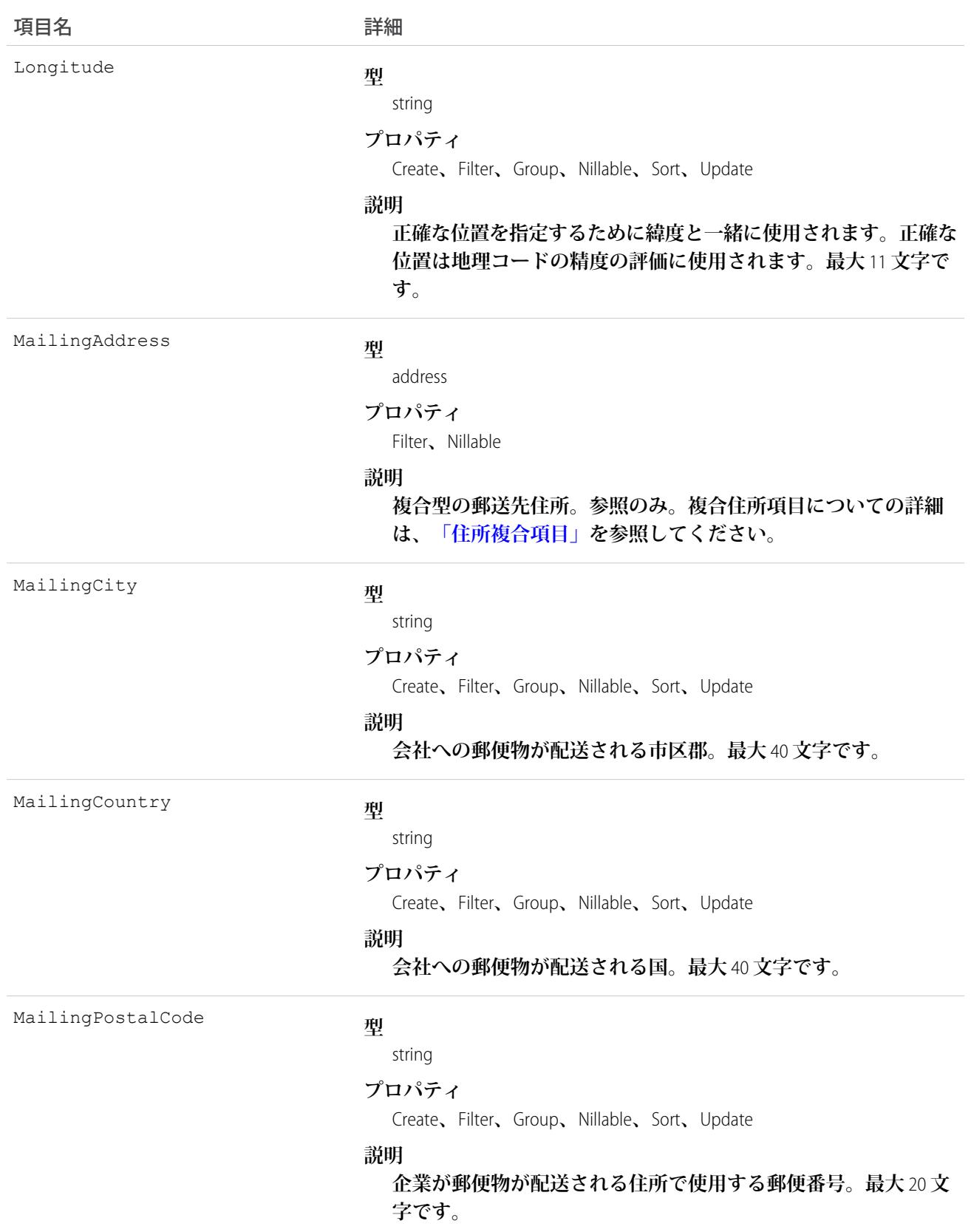

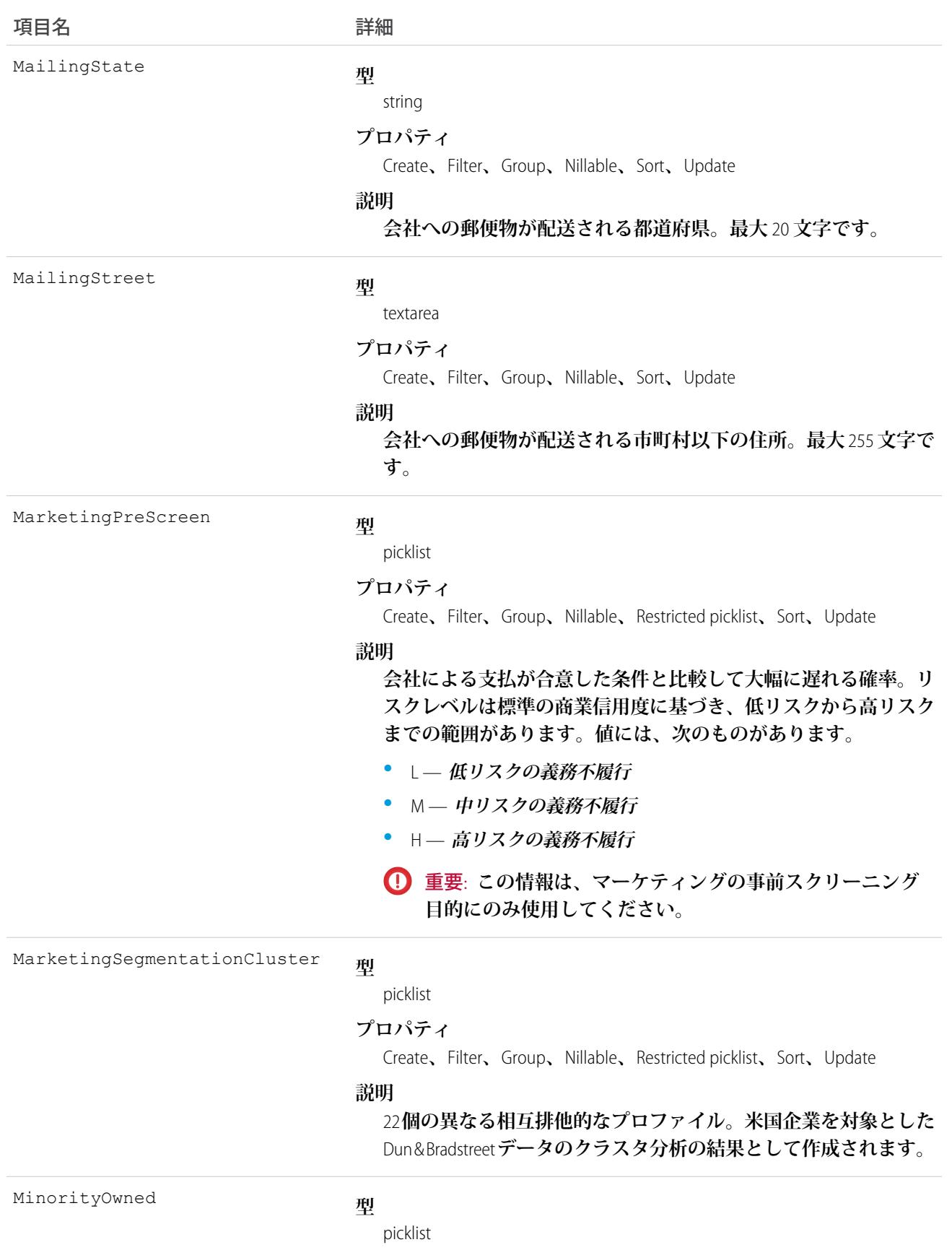

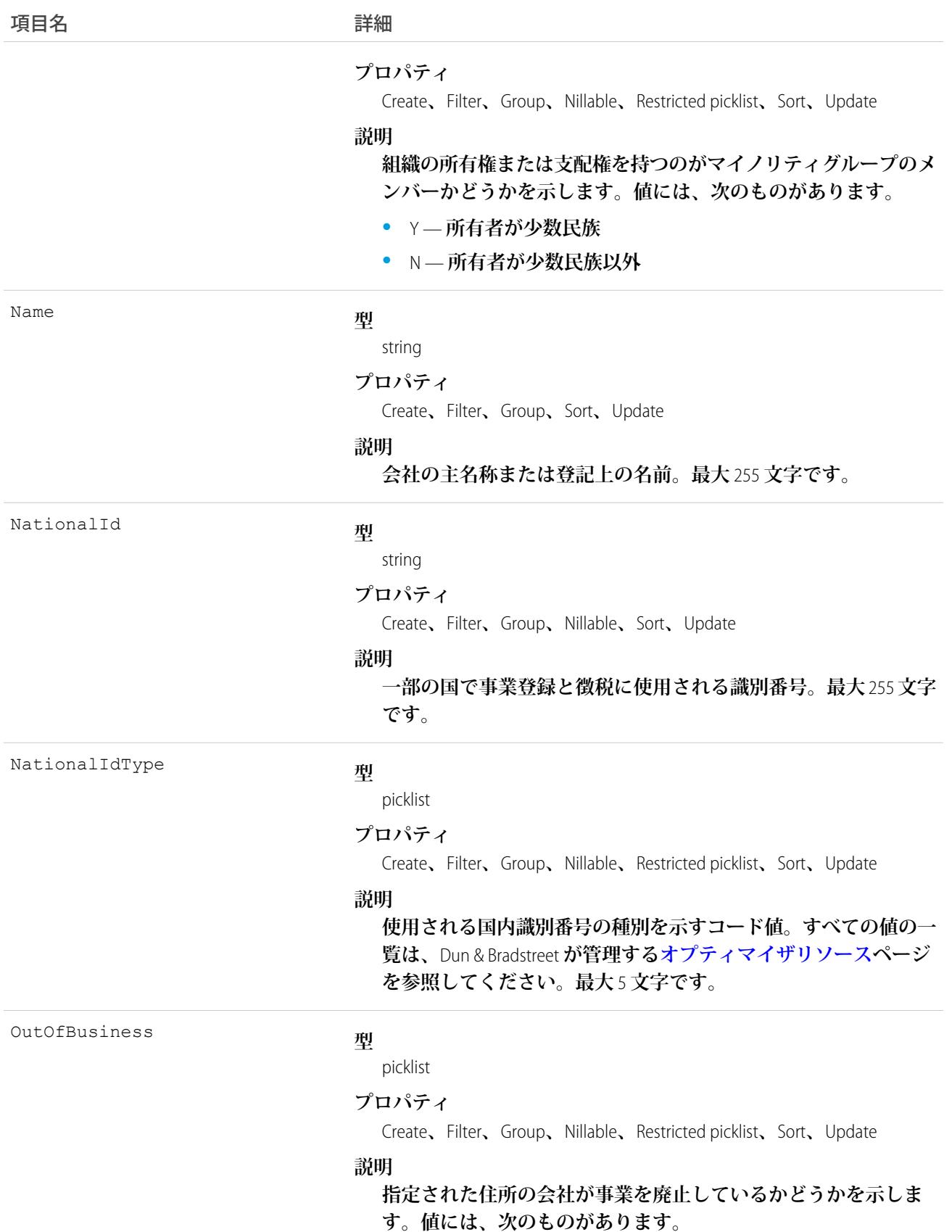

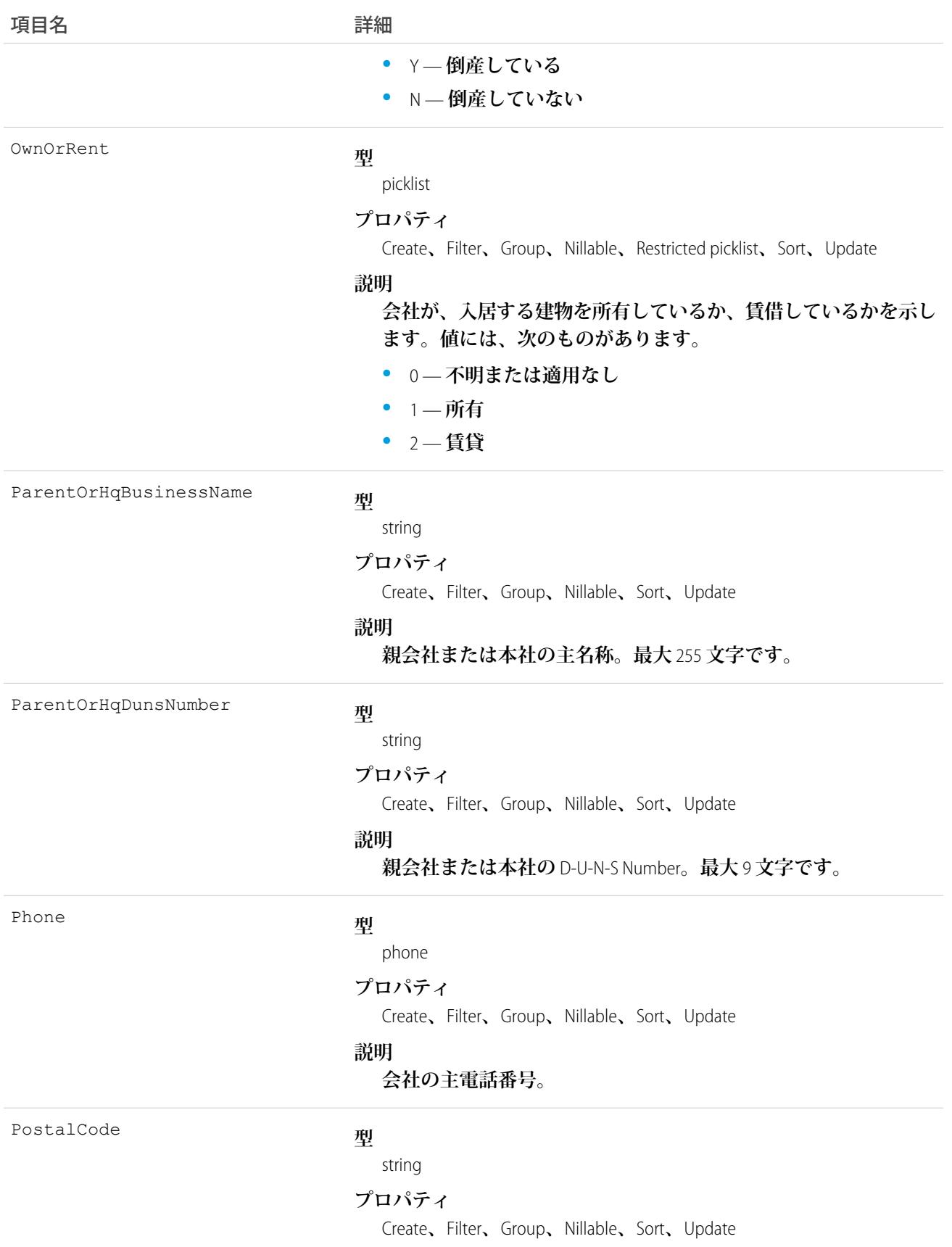

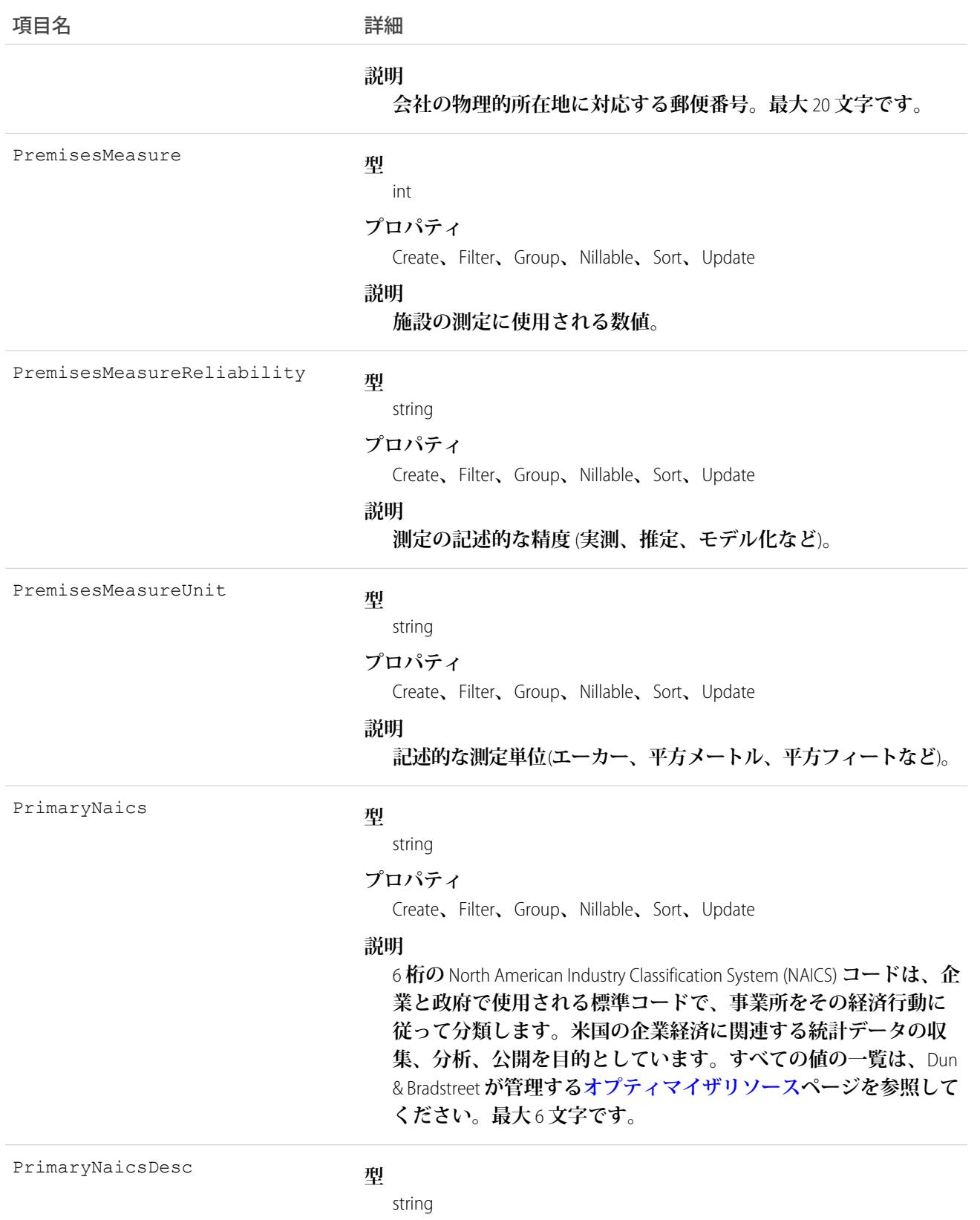

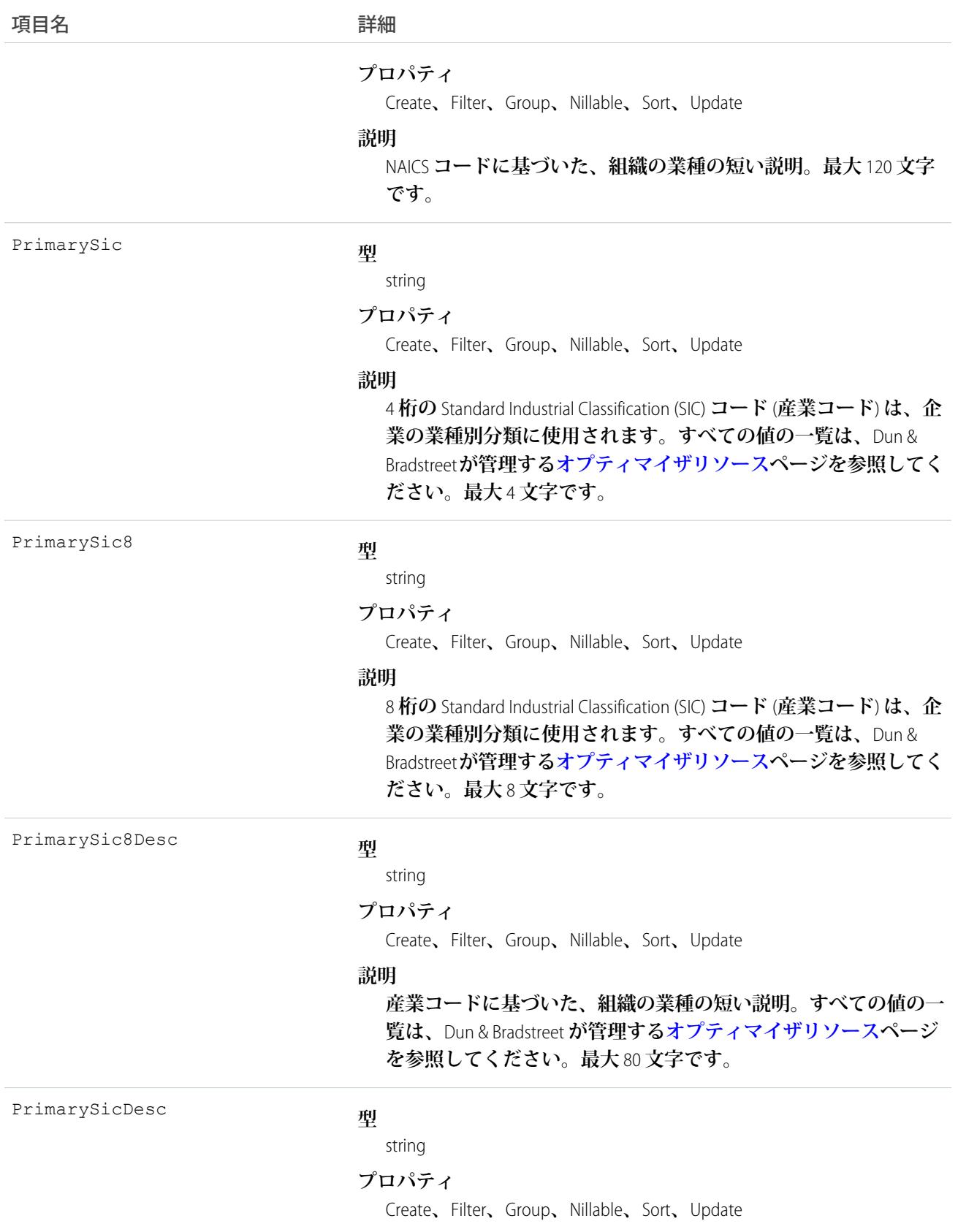

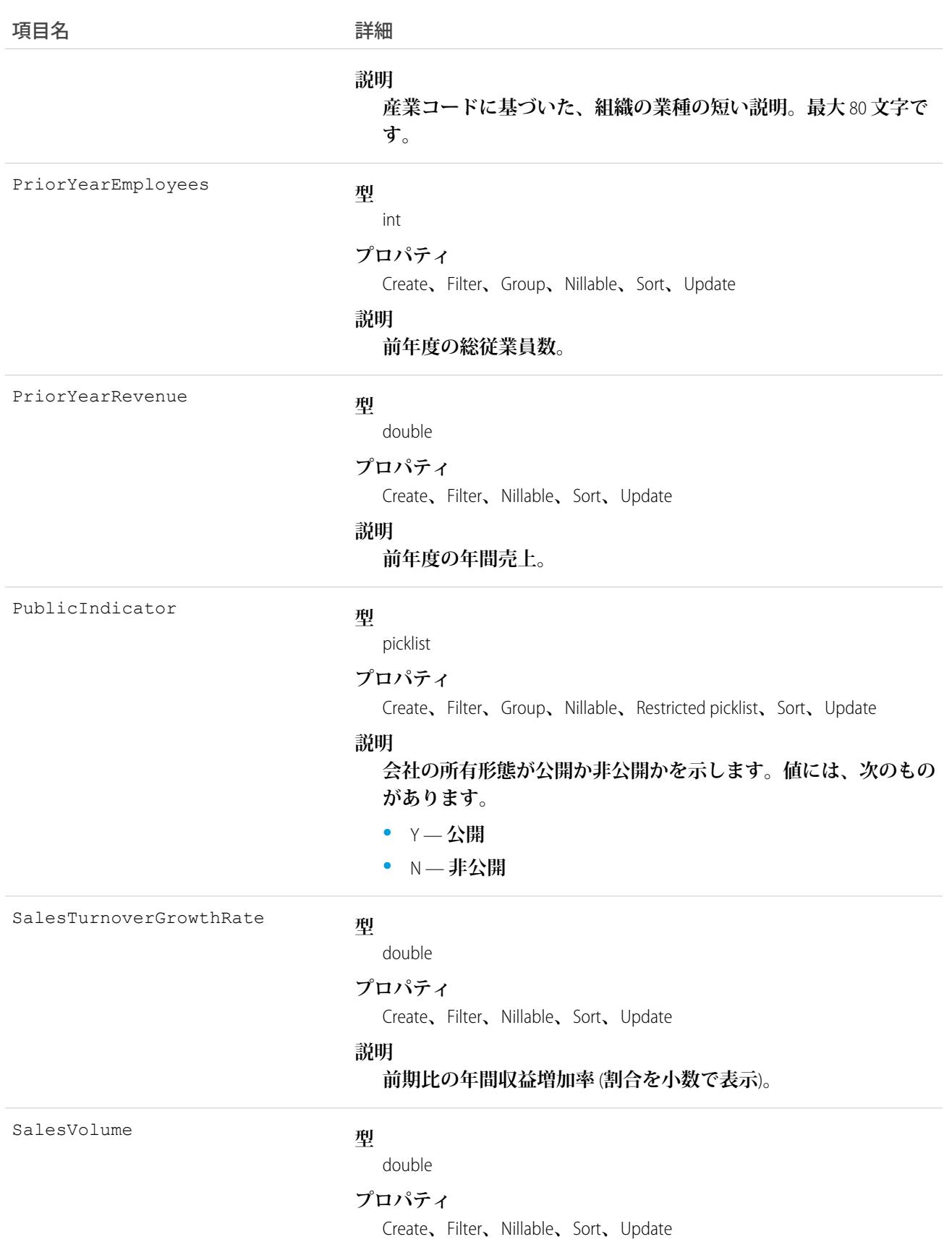
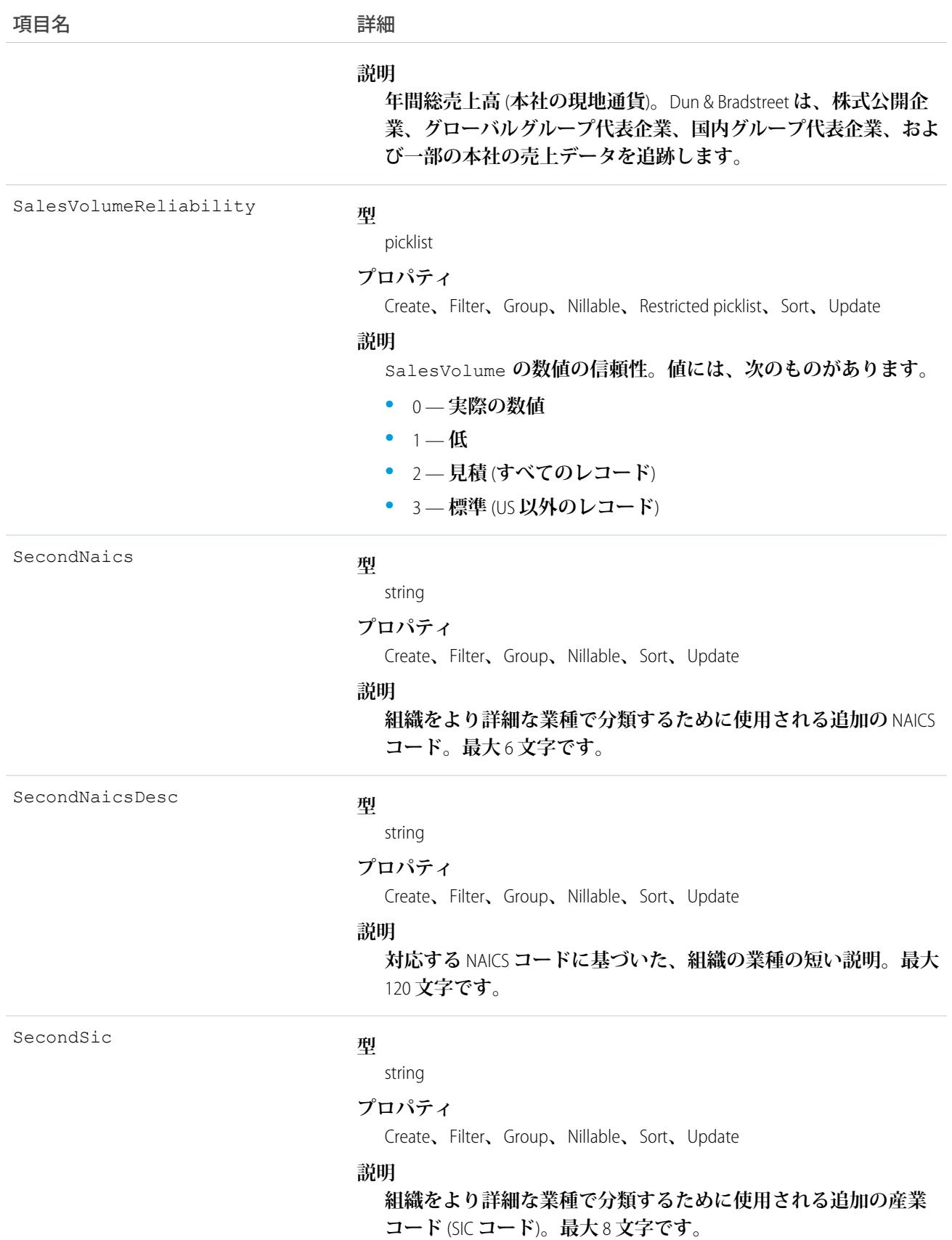

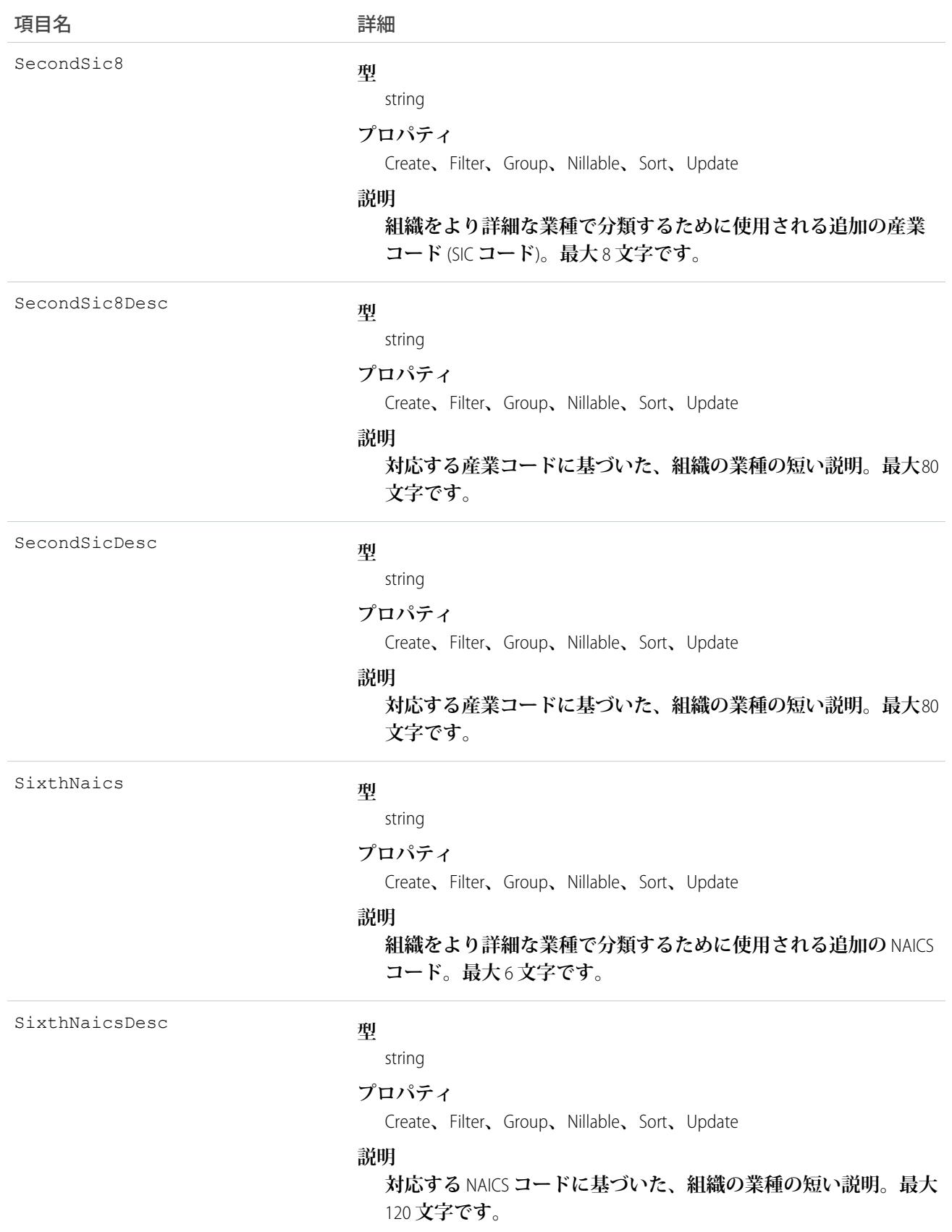

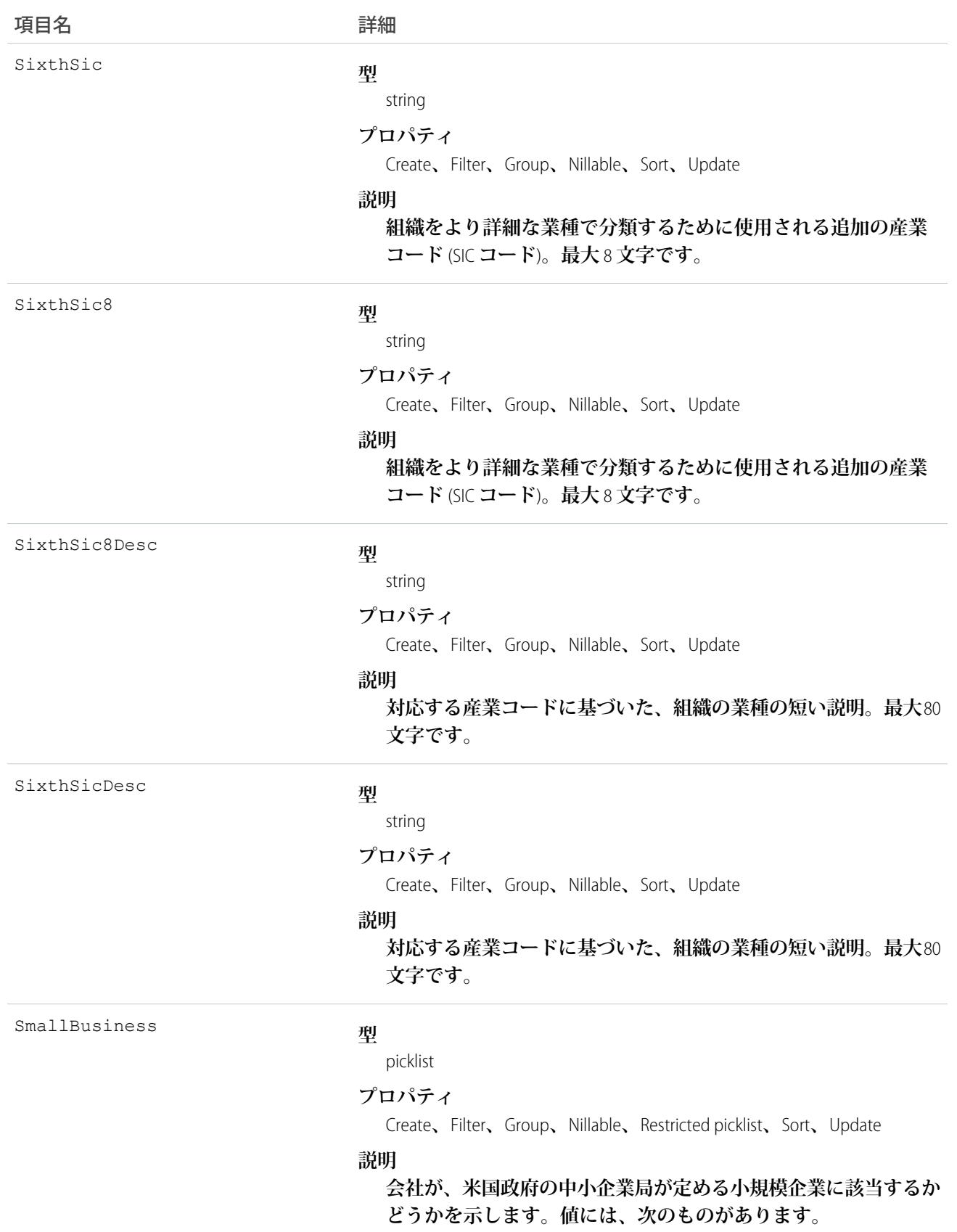

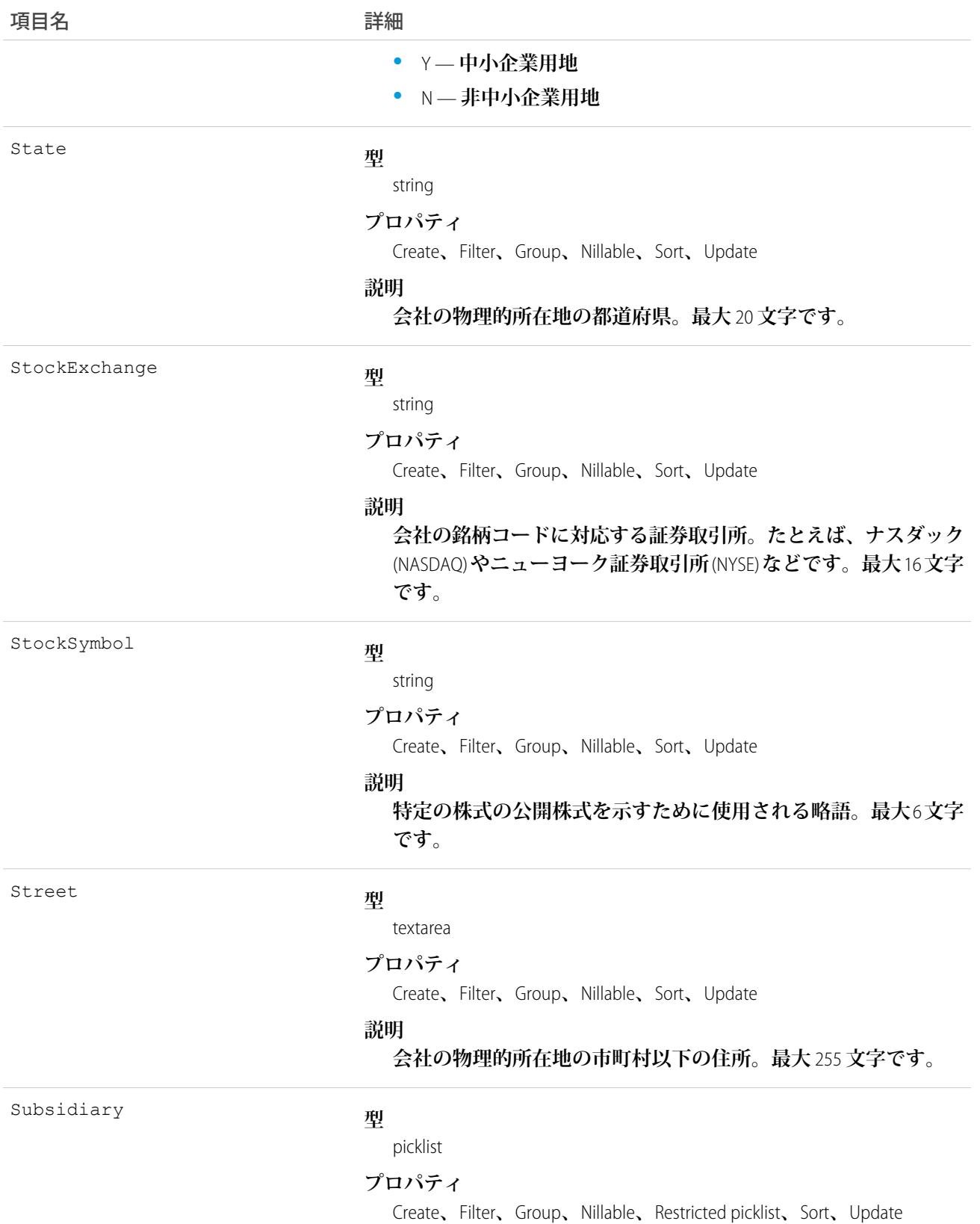

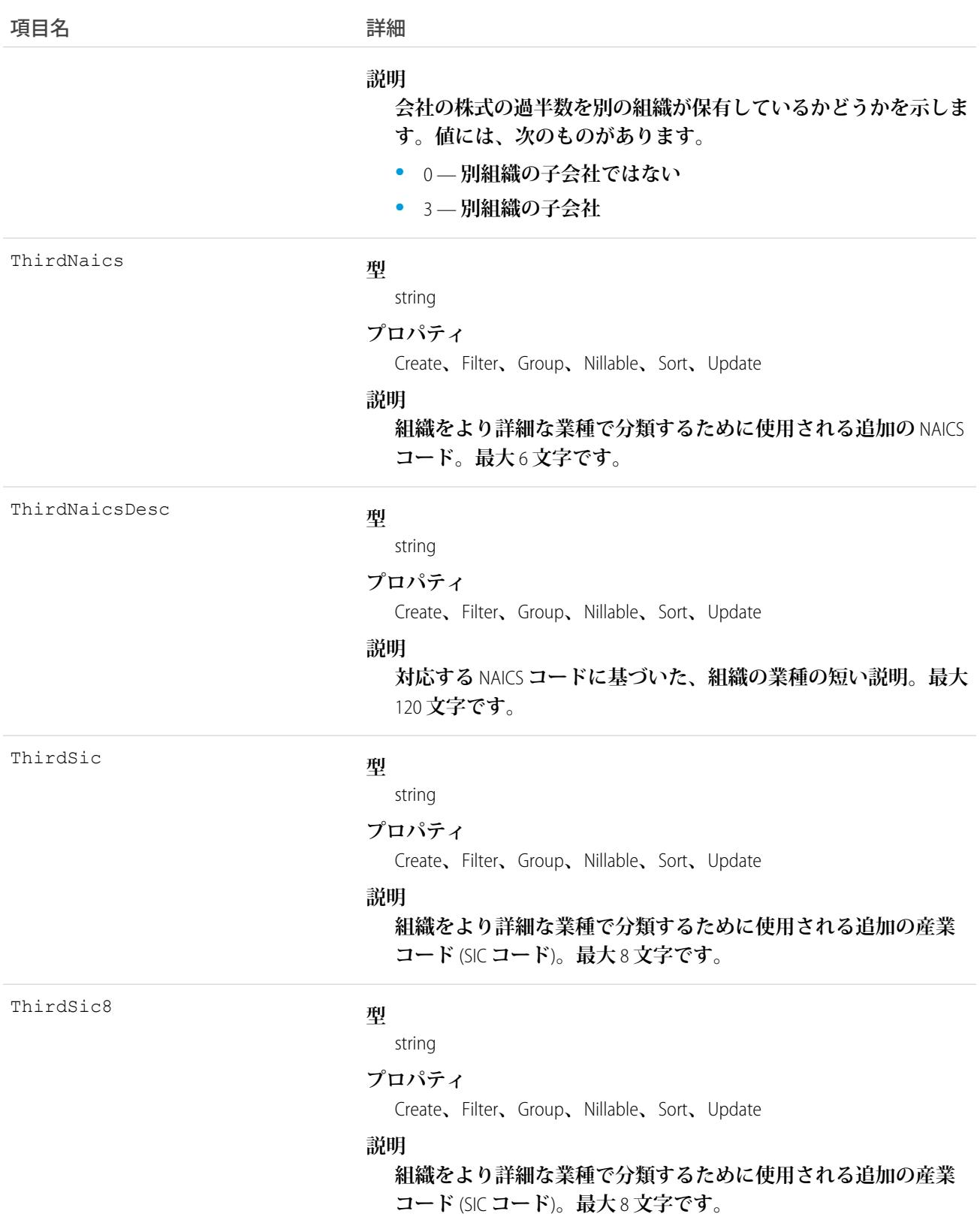

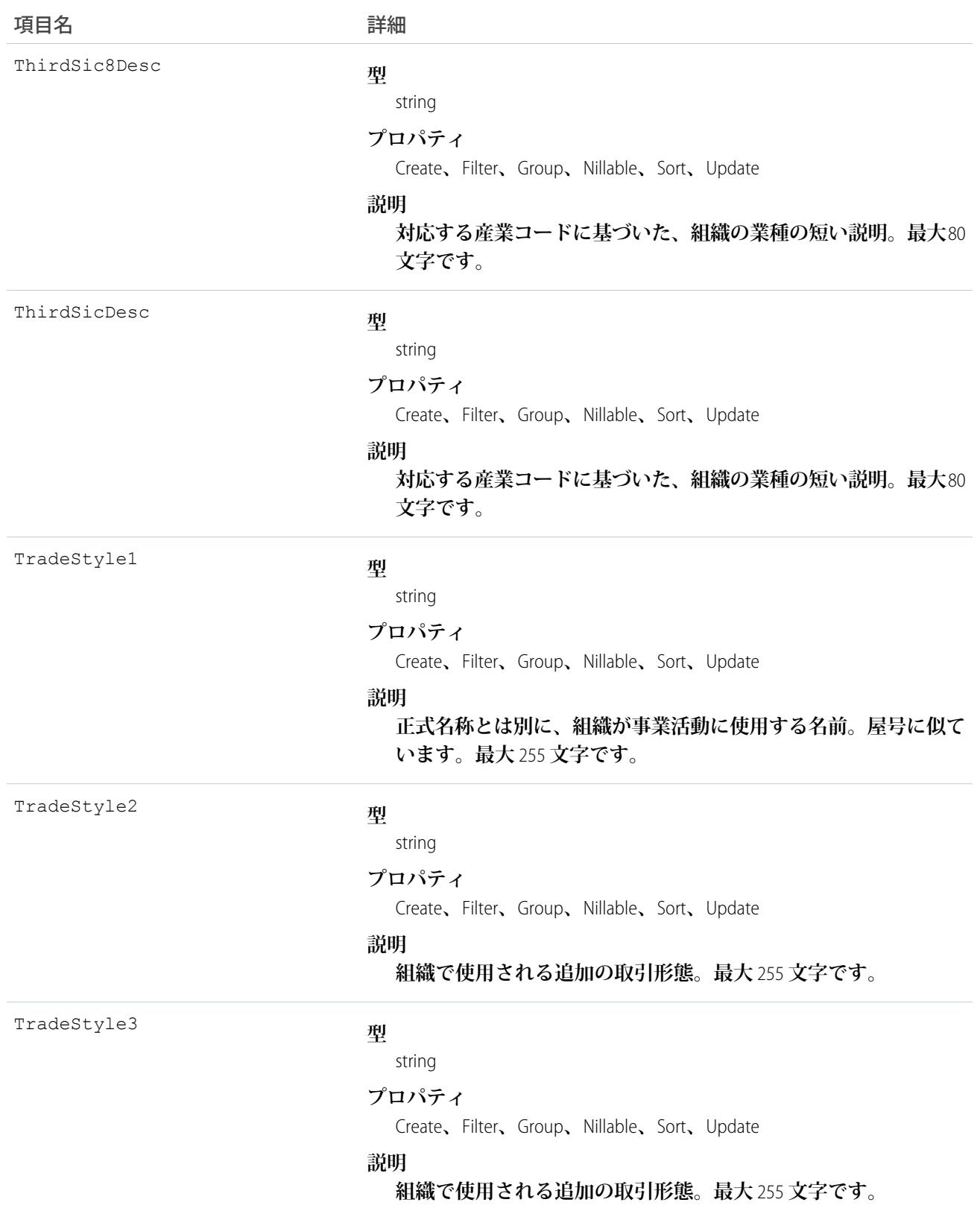

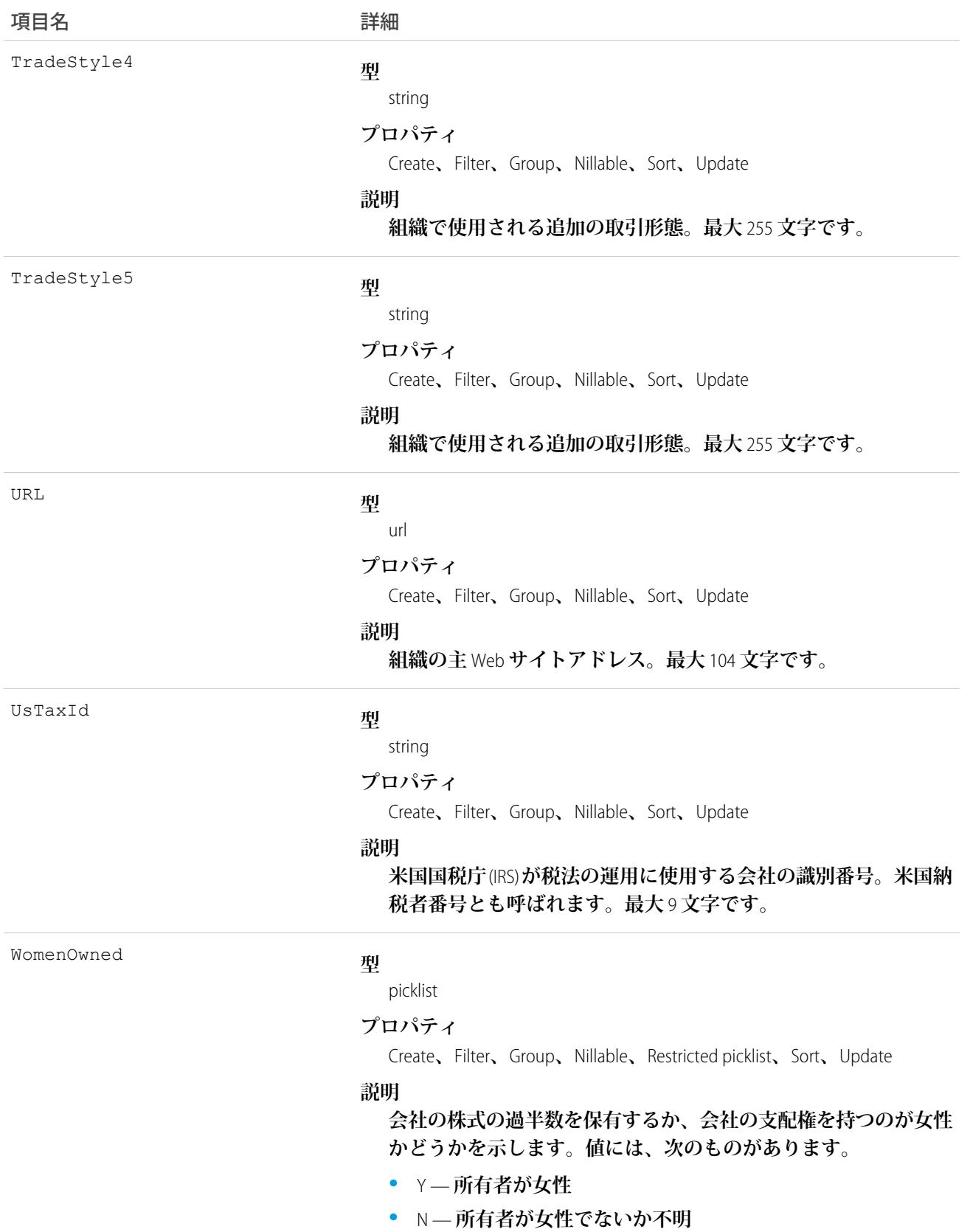

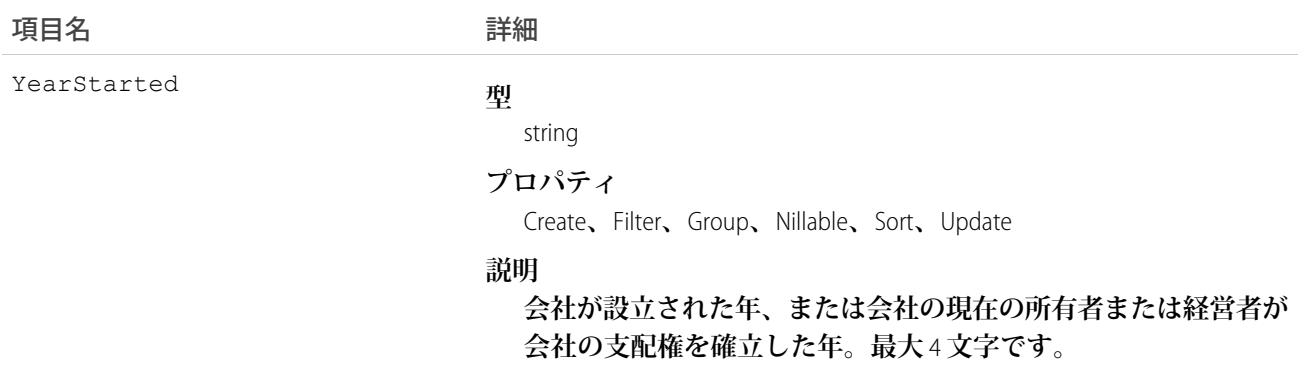

<span id="page-727-0"></span>**このオブジェクトを使用して、組織内の** D&B **企業レコードを管理します。**

## Dashboard

**カスタムレポートのデータがビジュアルコンポーネントとして表示されるダッシュボードを表します。アクセ スは参照のみです。このオブジェクトは、**API **バージョン** 20.0 **以降で使用できます。**

# サポートされているコール

describeSObjects()**、**query()**、**retrieve()**、**search()

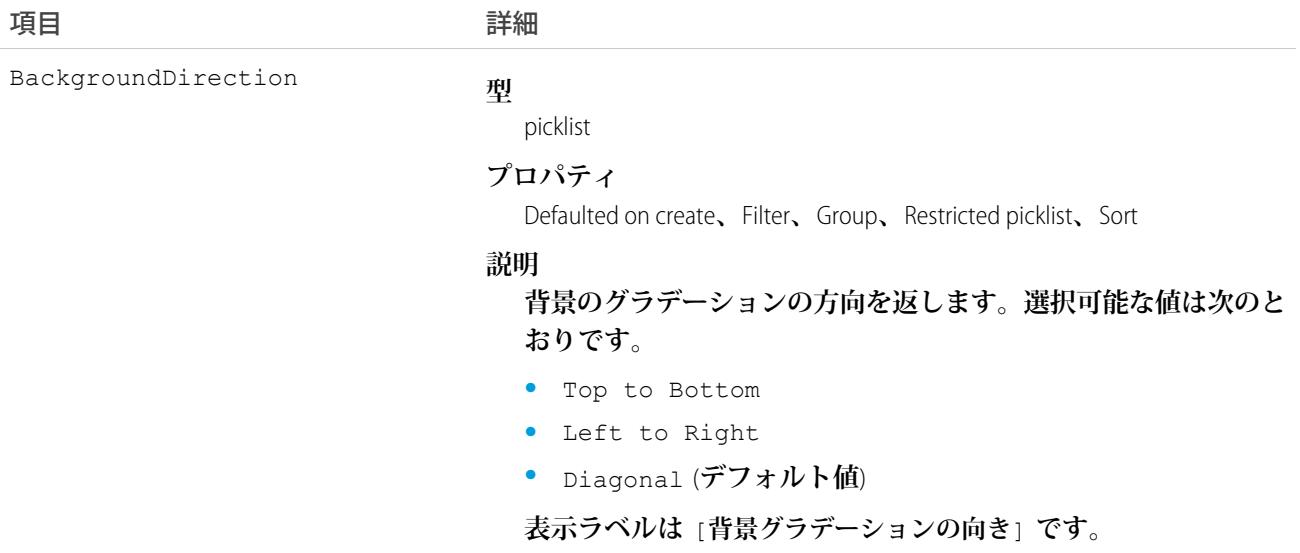

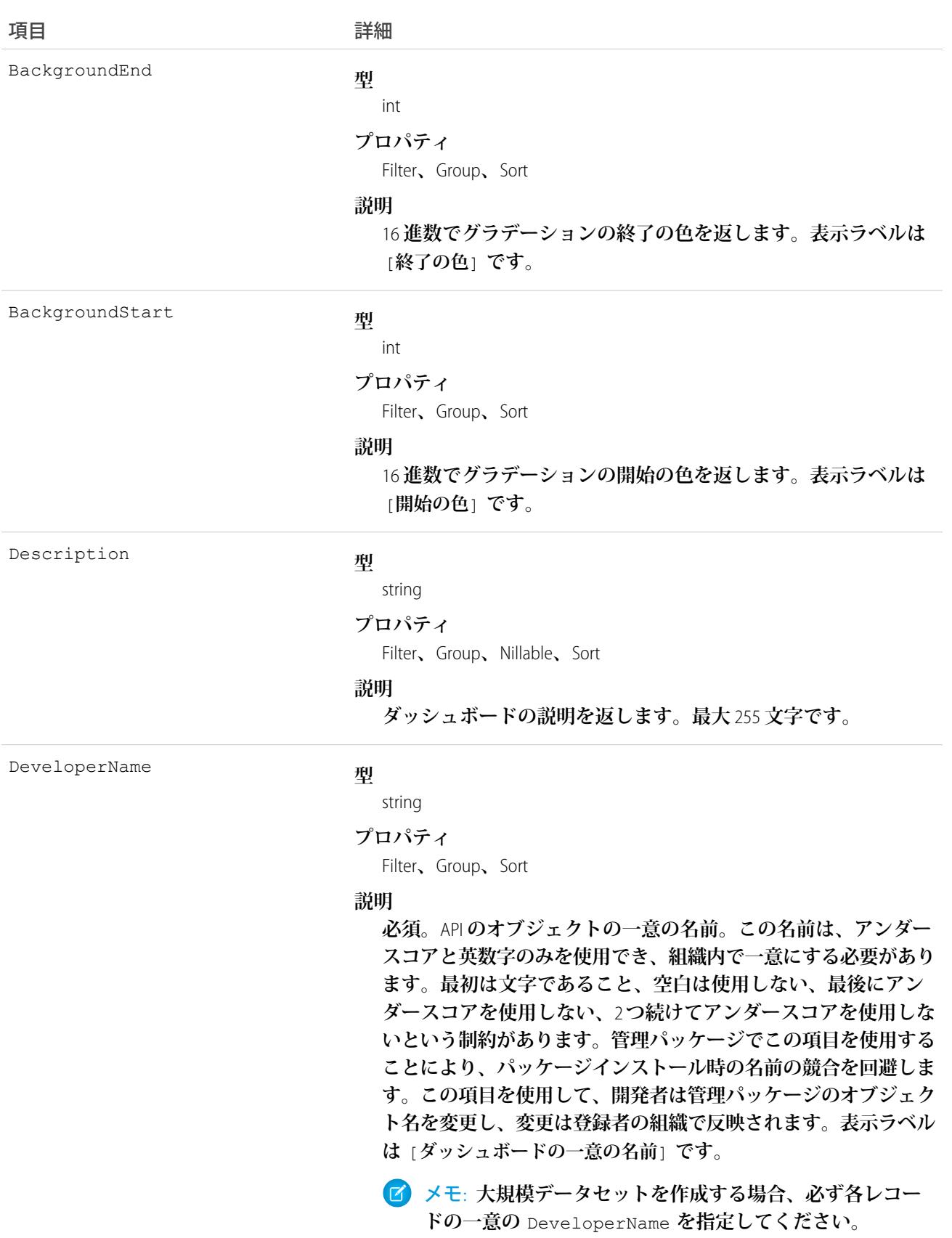

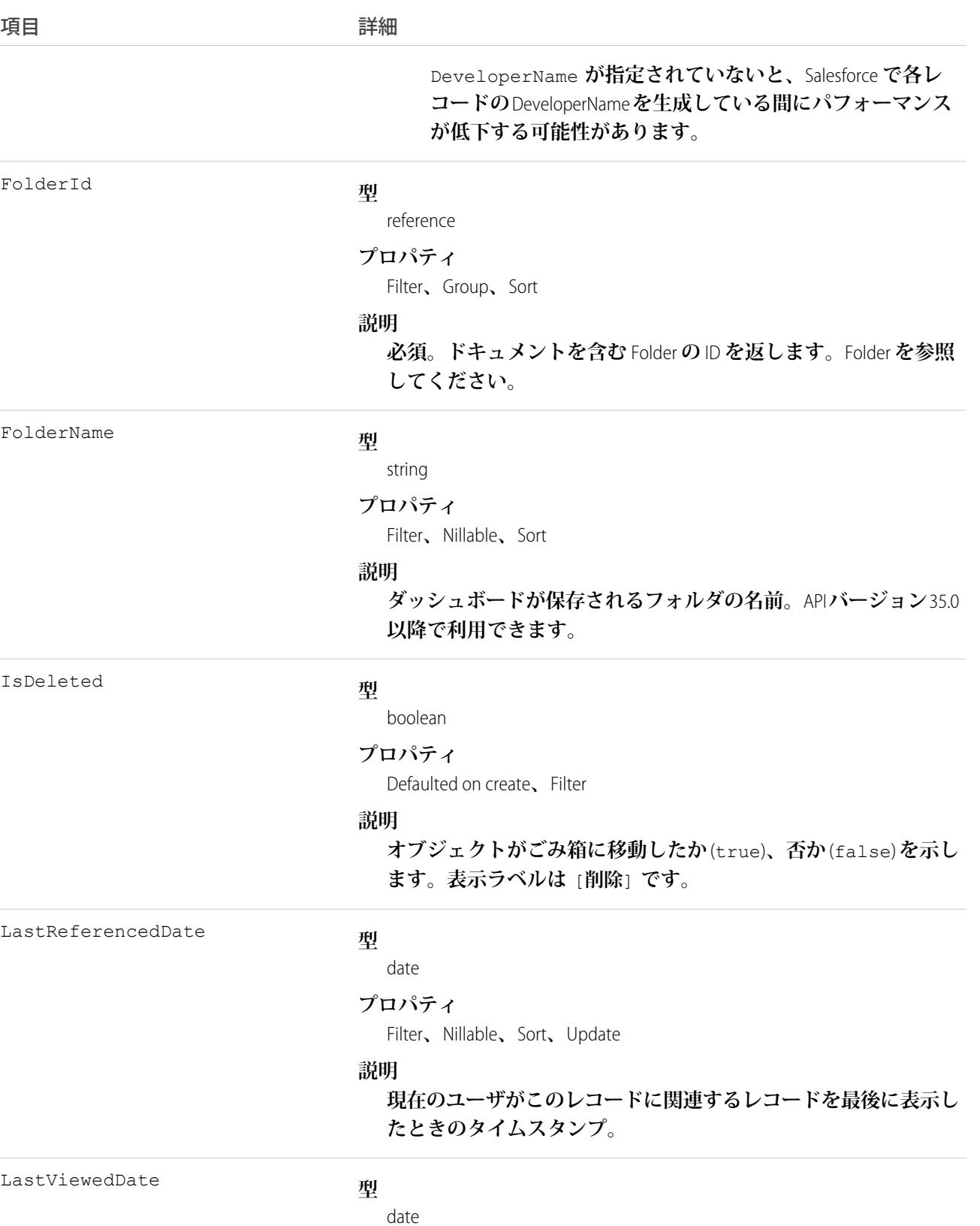

708

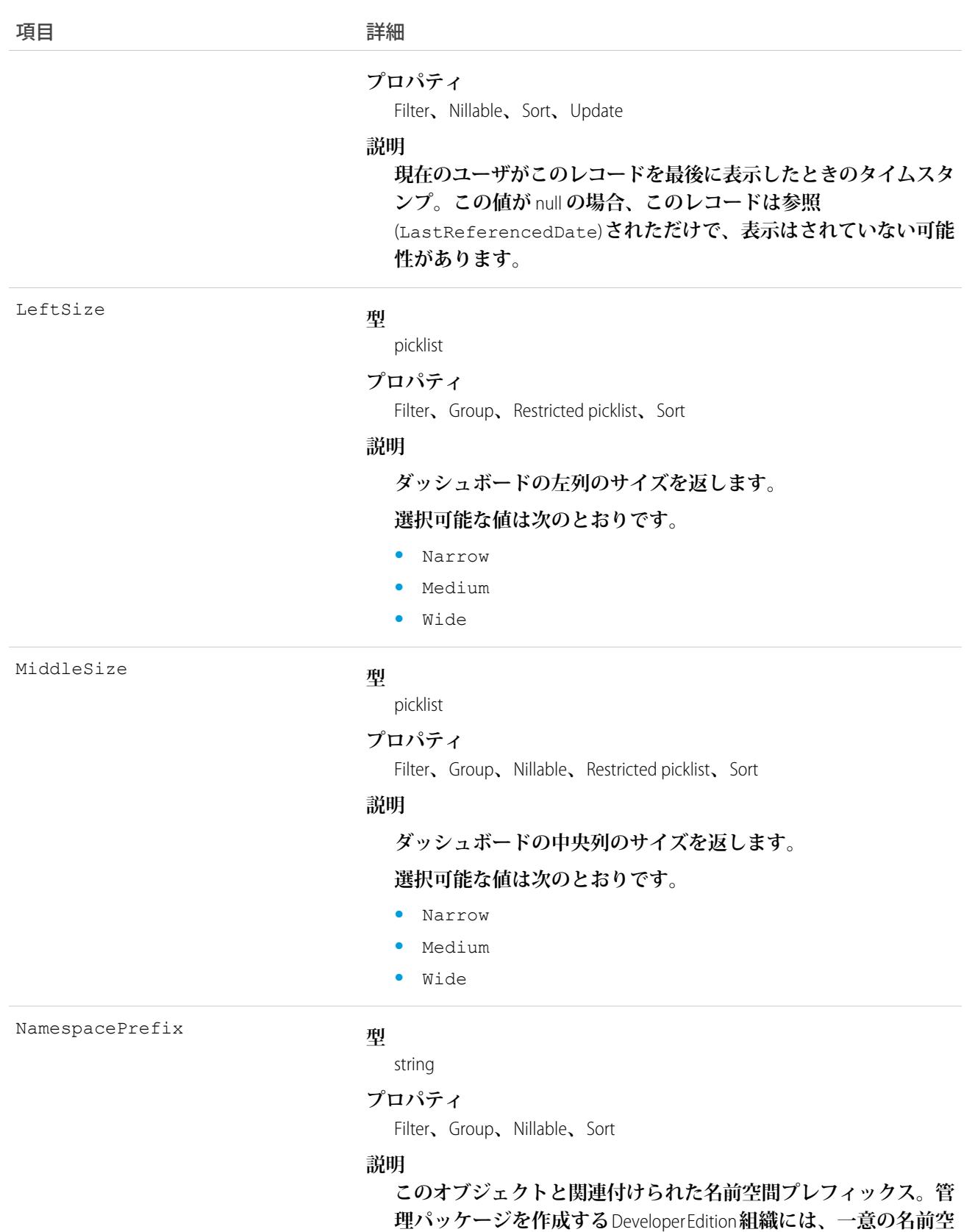

**間プレフィックスがあります。最大** 15 **文字です。**

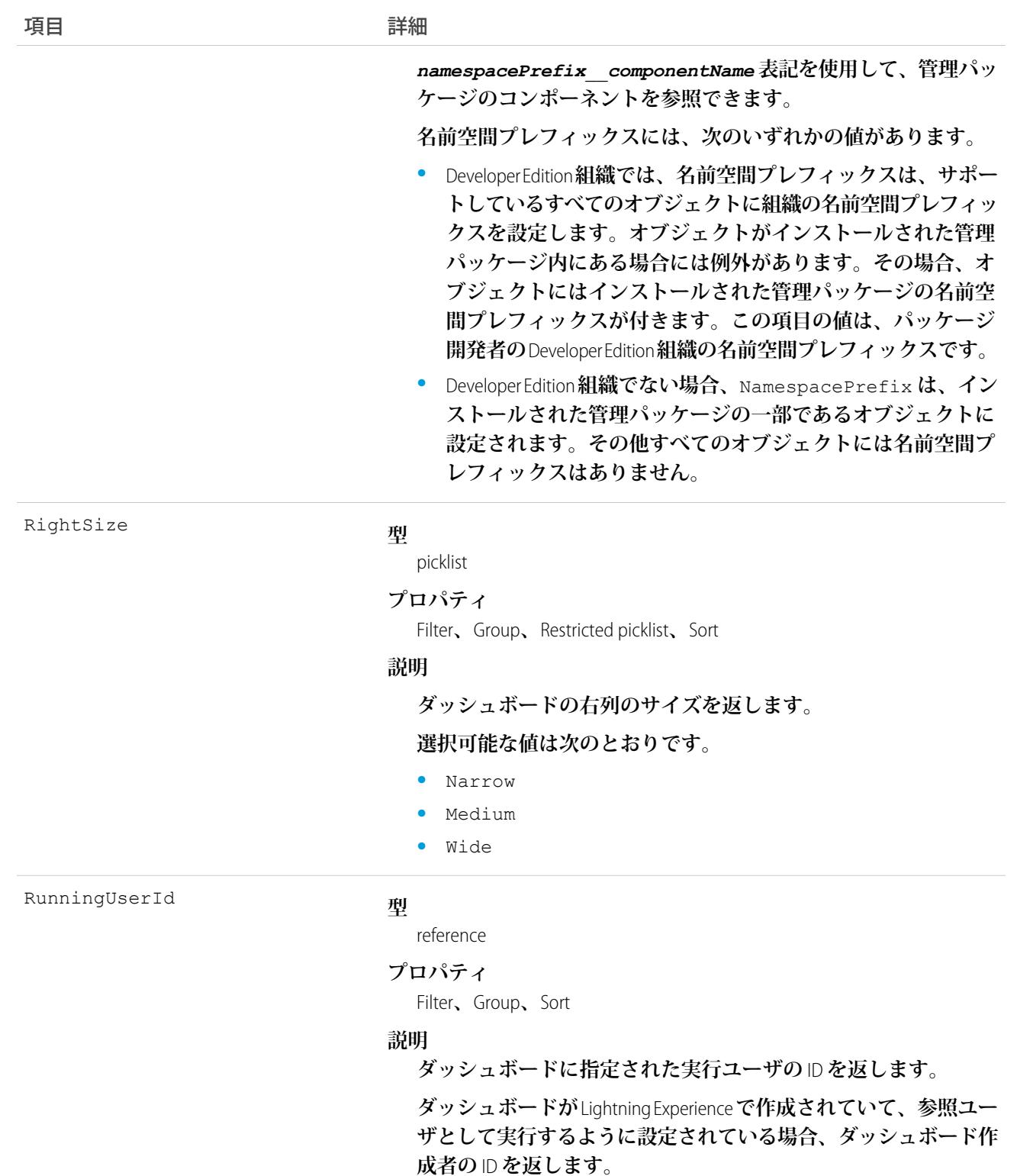

**ダッシュボードが** Salesforce Classic **で作成されていて、ログイン ユーザとして実行するように設定されている場合、最後に指定し た実行ユーザのユーザ** ID **を返します。**

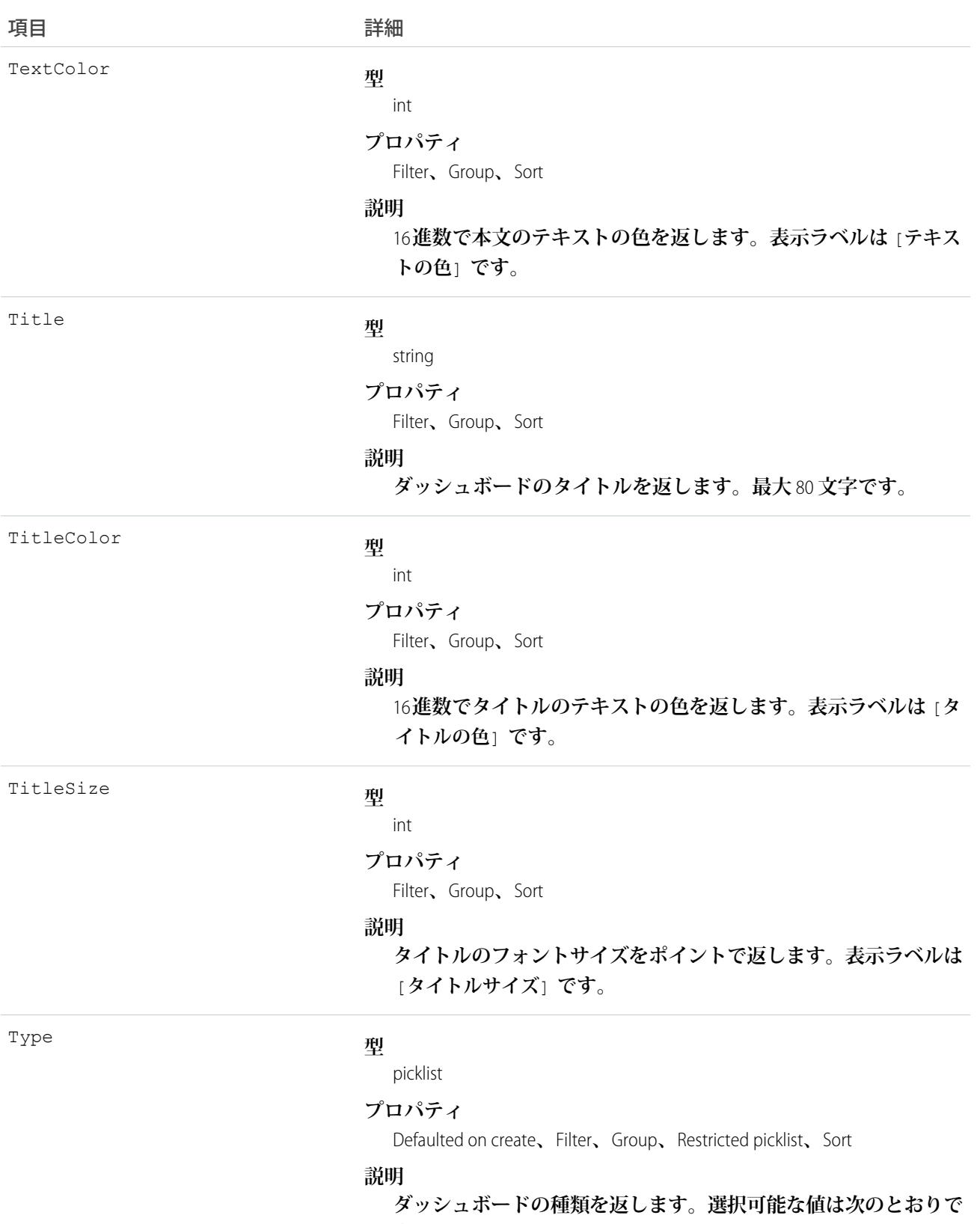

#### **す。**

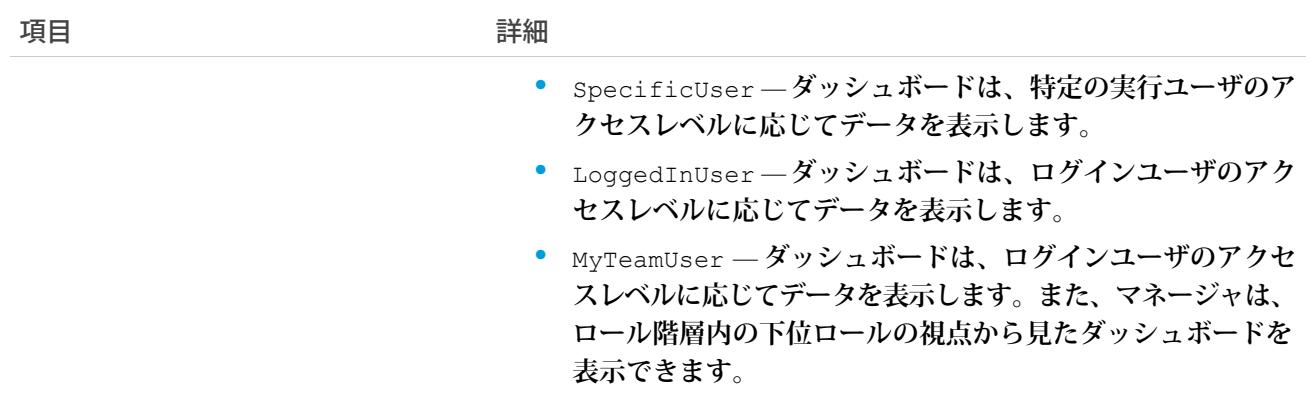

## サポート対象のクエリ範囲

**これらの範囲を使用すると、**SOQL **クエリが返すデータを指定する場合に便利です。**

#### **allPrivate**

**すべてのユーザの非公開フォルダに保存されているレコード。**

**「すべての非公開レポートおよびダッシュボードを管理」ユーザ権限およ[び分析フォルダの拡張共有](https://help.salesforce.com/HTViewHelpDoc?id=analytics_sharing_enable.htm&language=ja)が必 要です。組織が** Summer '13 **リリースより後に作成された場合、すでに分析フォルダの拡張共有が有効になっ ています。**API **バージョン** 36.0 **以降で利用できます。**

#### **created**

**クエリを実行しているユーザによって作成されたレコード。**

#### **everything**

**他のユーザの非公開フォルダに保存されているレコード以外のすべてのレコード。**

#### **mine**

**クエリを実行しているユーザの非公開フォルダに保存されているレコード。**

#### 使用方法

**ダッシュボード項目の値への参照のみのアクセスを提供します。**

## 例: 無効なユーザの非公開フォルダ内にあるダッシュボード

#### **次の** SOQL **クエリは、特定のユーザの非公開フォルダ内に保存されているダッシュボードを返します。**

SELECT Id FROM Dashboard USING SCOPE allPrivate WHERE CreatedByID = '005A0000000Bc2deFG'

関連トピック:

**[DashboardFeed](#page-743-0)** [DashboardTag](#page-752-0) [Report](#page-2042-0)

## DashboardComponent

**ダッシュボードコンポーネント** (**ダッシュボードに表示されるグラフ、総計値、テーブル、またはゲージ**) **を表 します。アクセスは参照のみです。このオブジェクトは、**API **バージョン** 21.0 **以降で使用できます。**

# サポートされているコール

describeSObjects()**、**query()**、**retrieve()

#### 項目

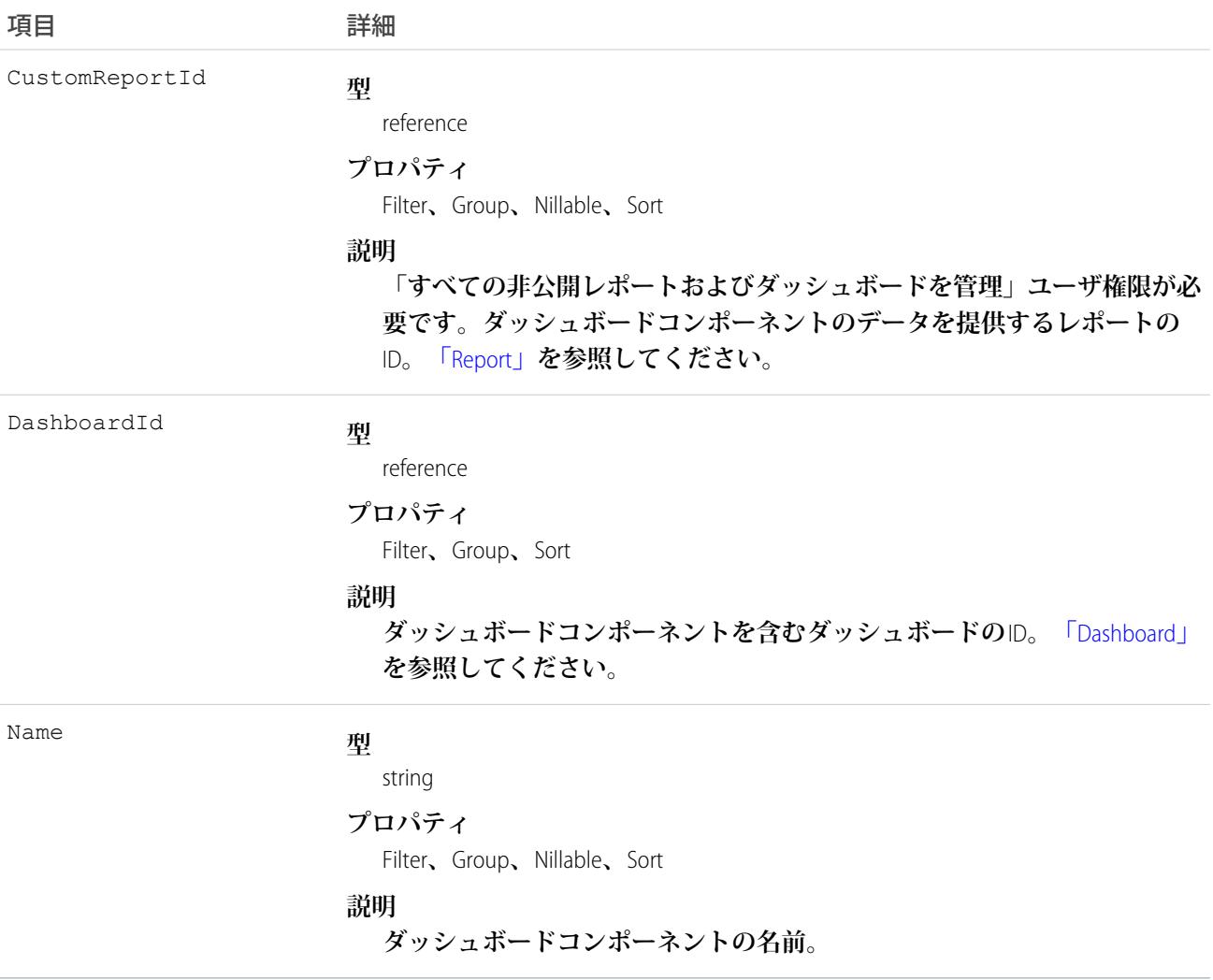

### 使用方法

**ダッシュボードコンポーネントの項目の値への参照のみのアクセスを提供します。**

# DashboardComponentFeed

**ダッシュボードコンポーネントに表示されるフィード内の単一フィード項目を表します。このオブジェクト は、**API **バージョン** 21.0 **以降で使用できます。**

# サポートされているコール

delete()**、**describeSObjects()**、**getDeleted()**、**getUpdated()**、**query()**、**retrieve()

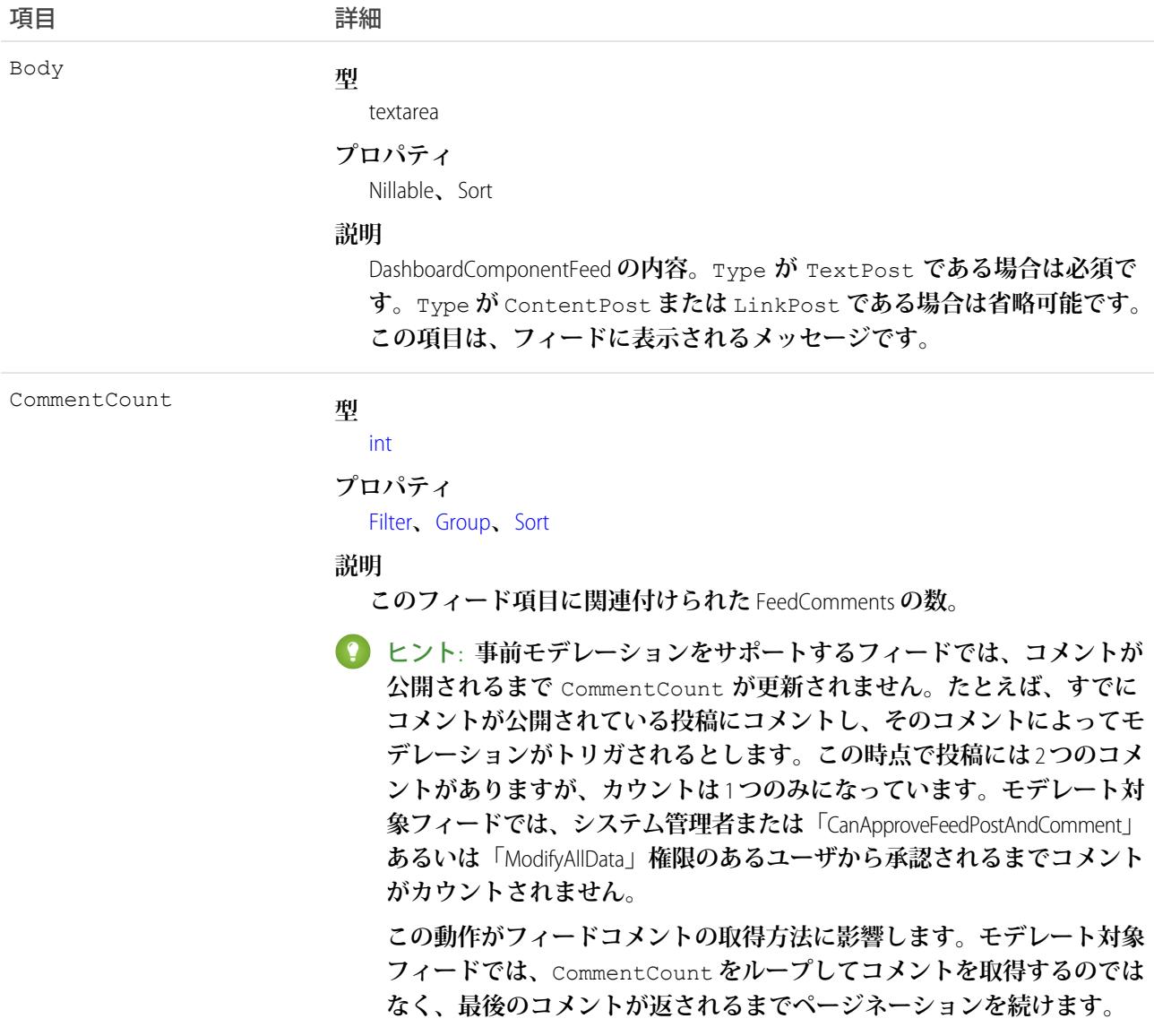

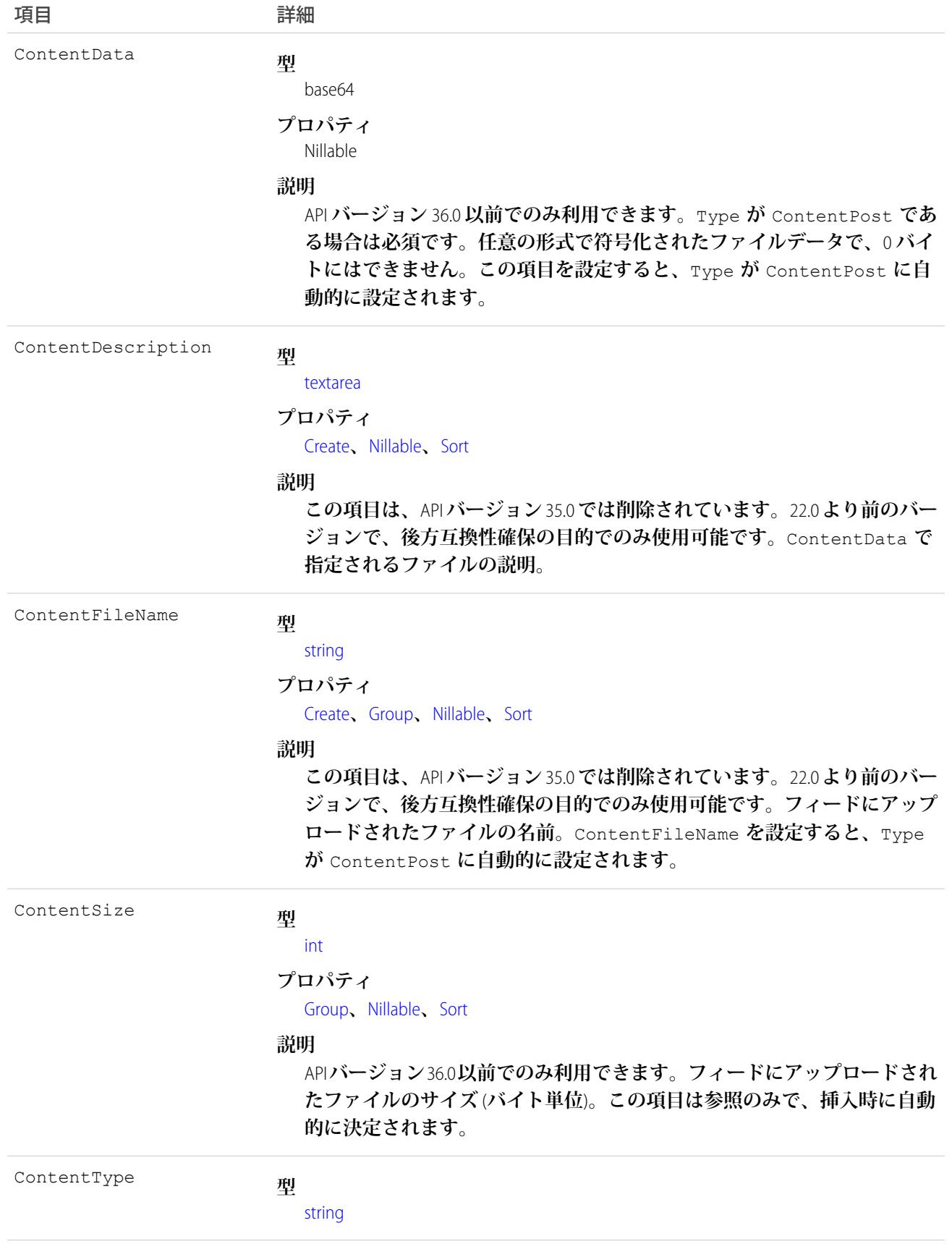

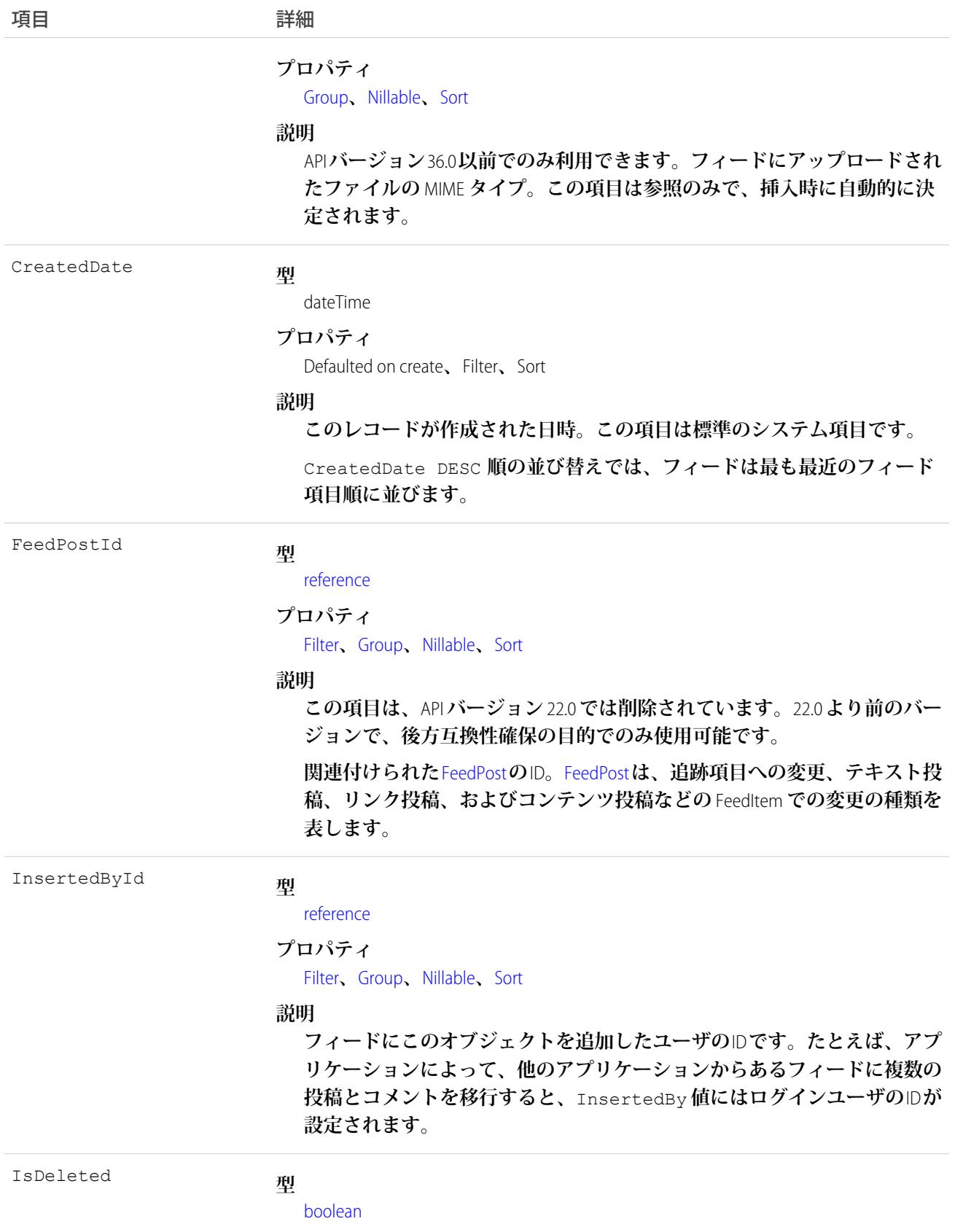

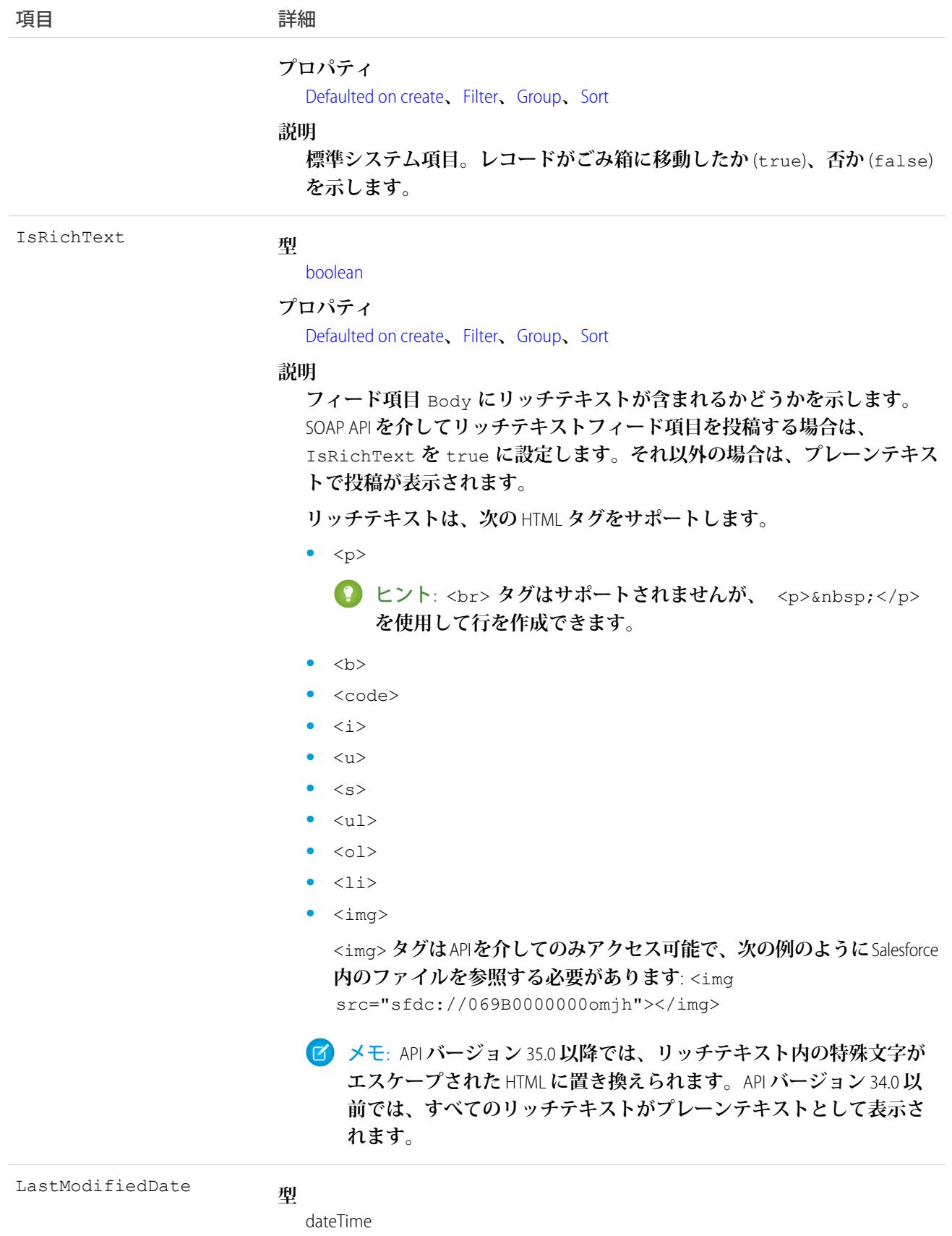

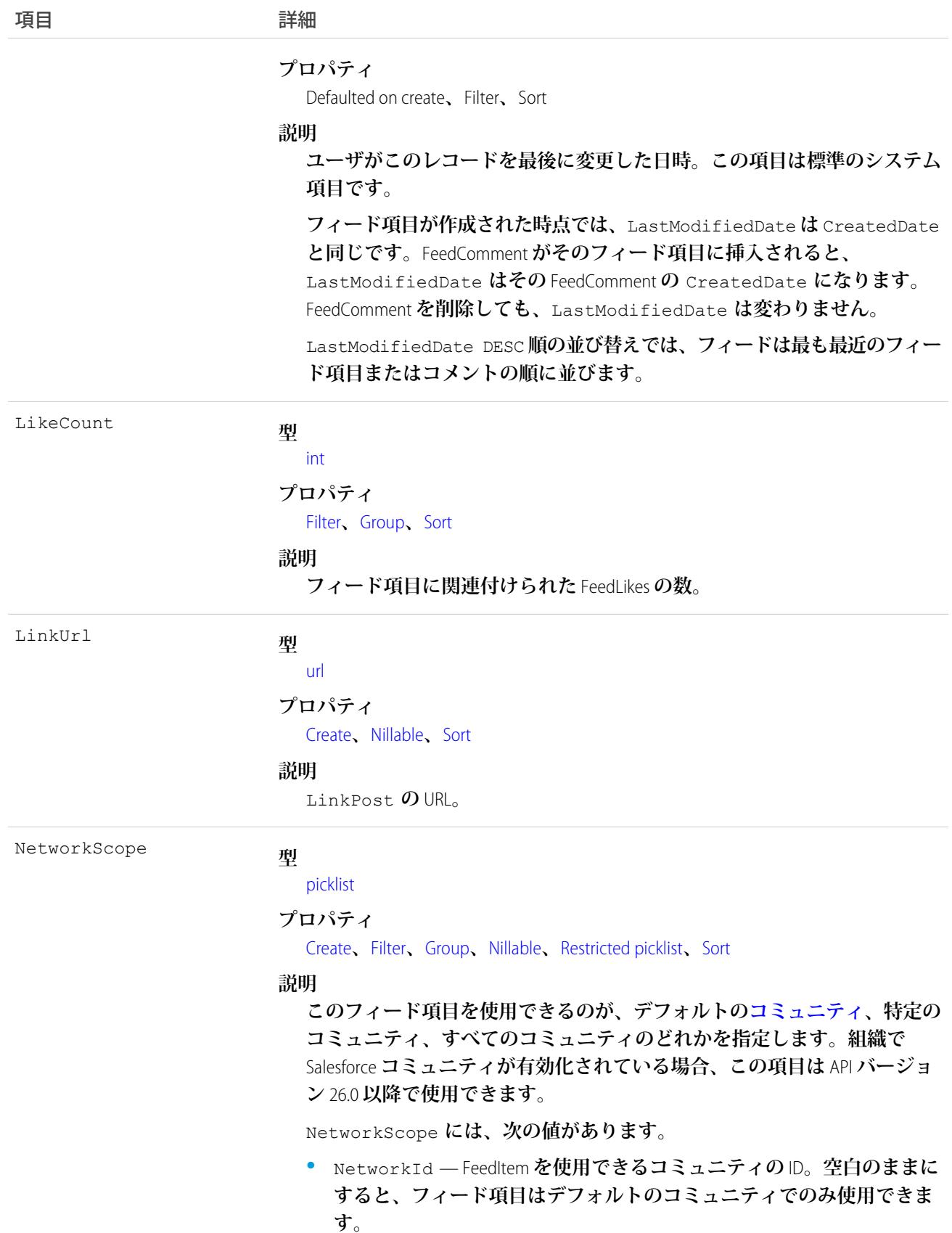

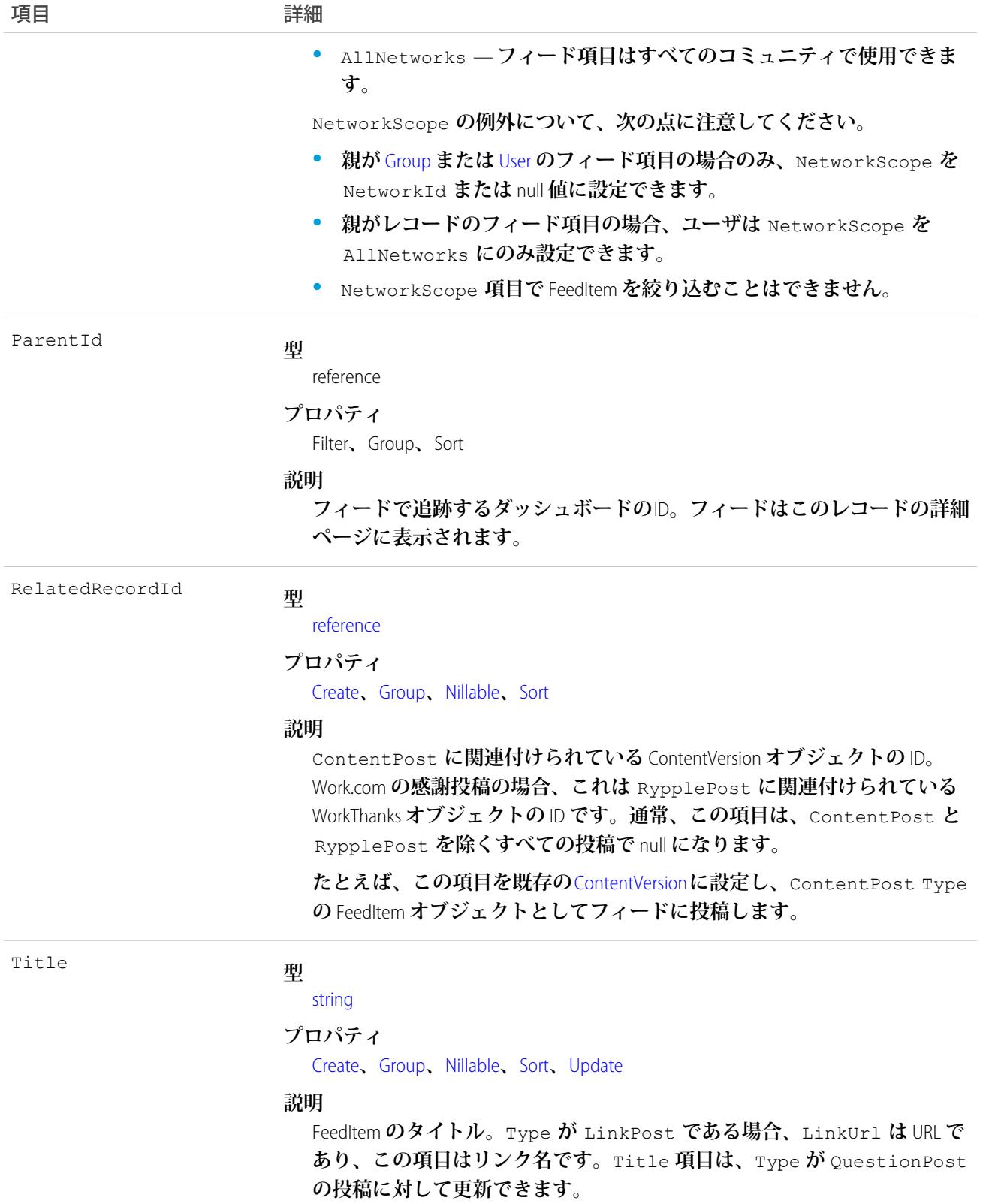

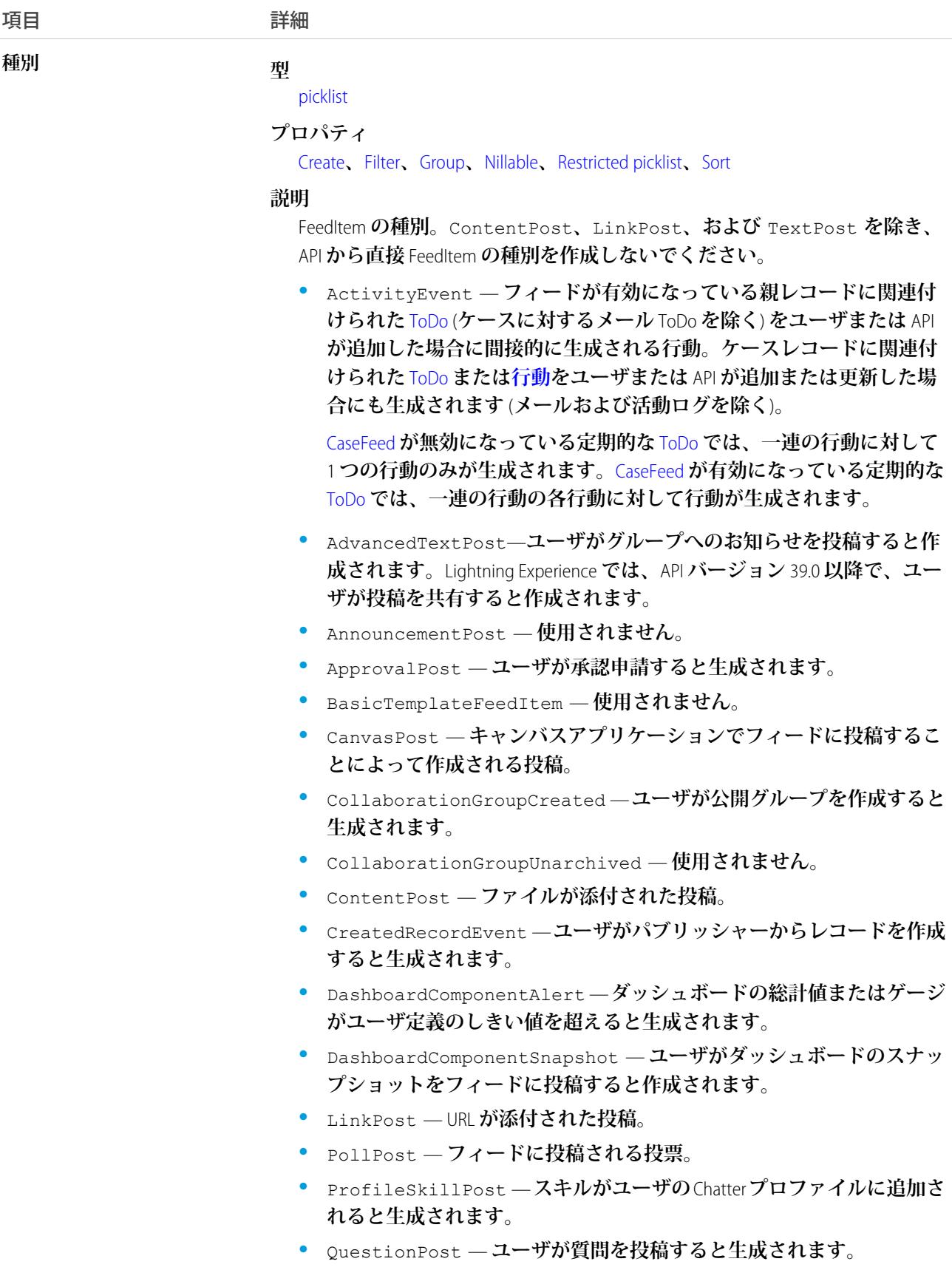

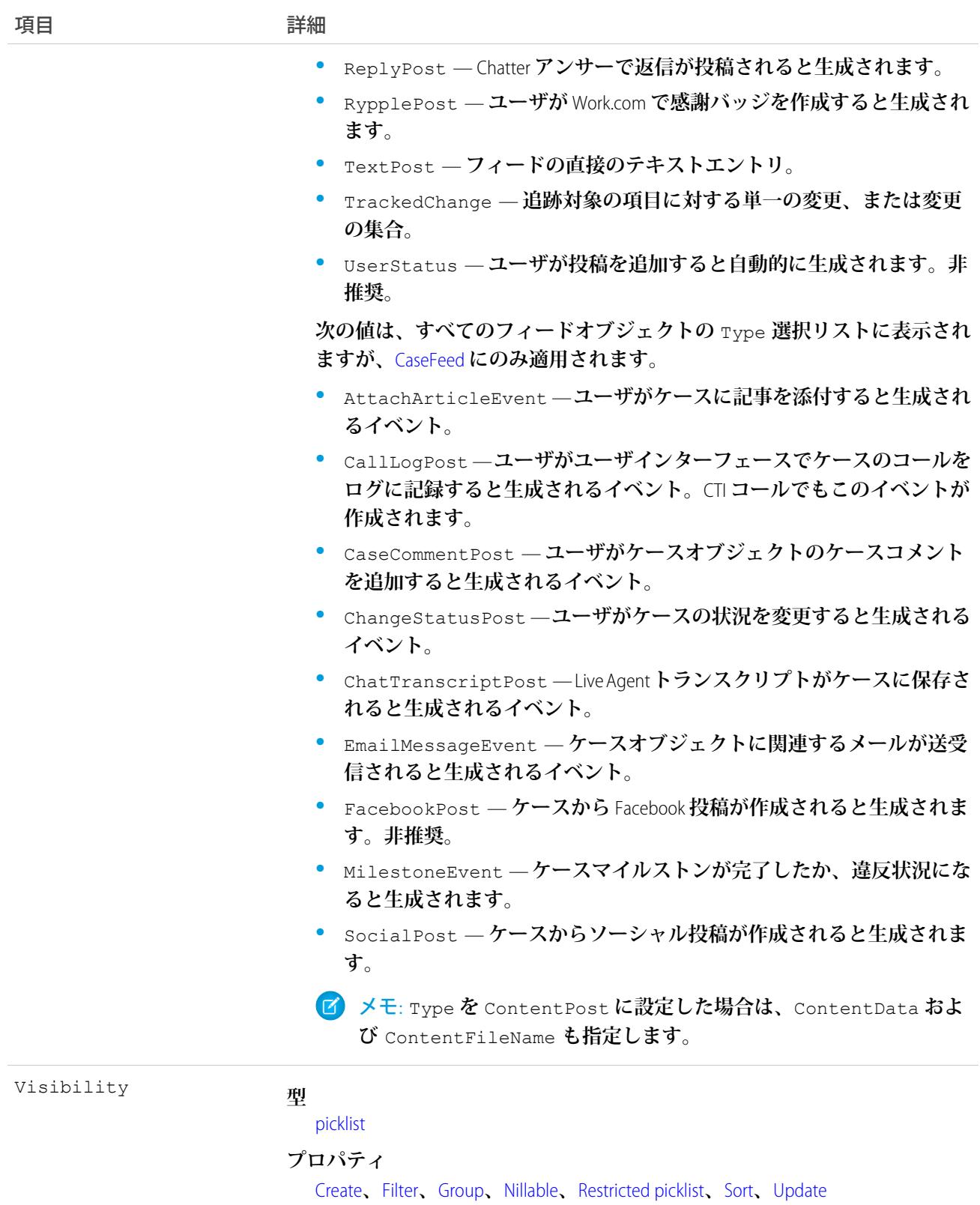

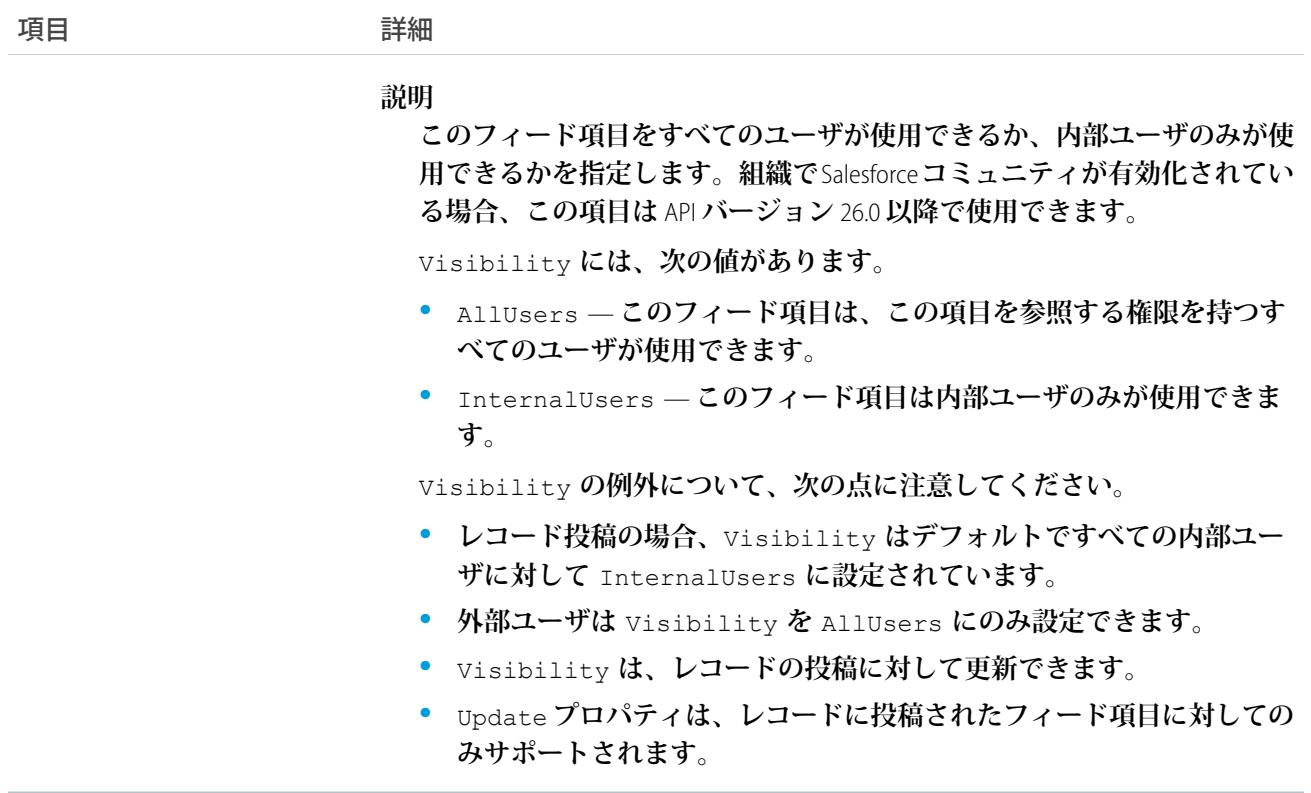

<span id="page-743-0"></span>**このオブジェクトは、フィードのタイプ、フィード** ID **などのフィード項目の現在の内容を取得するために使 用します。**

#### DashboardFeed

**ダッシュボードに表示されるフィード内の単一フィード項目を表します。このオブジェクトは、**API **バージョ ン** 20.0 **以降で使用できます。**

**フィードで追跡されているダッシュボード項目への変更と、そのダッシュボードに関する投稿とコメントを表 示します。**

### サポートされているコール

delete()**、**describeSObjects()**、**getDeleted()**、**getUpdated()**、**query()**、**retrieve()

### 特別なアクセスルール

**作成したすべてのフィード項目を削除することができます。自分が作成していないフィード項目を削除するに は、次のいずれかの権限が必要です。**

**• 「すべてのデータの編集」**

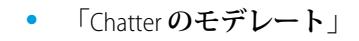

メモ: **「**Chatter **のモデレート」権限を持つユーザは、参照しているフィード項目およびコメントのみ を削除できます。**

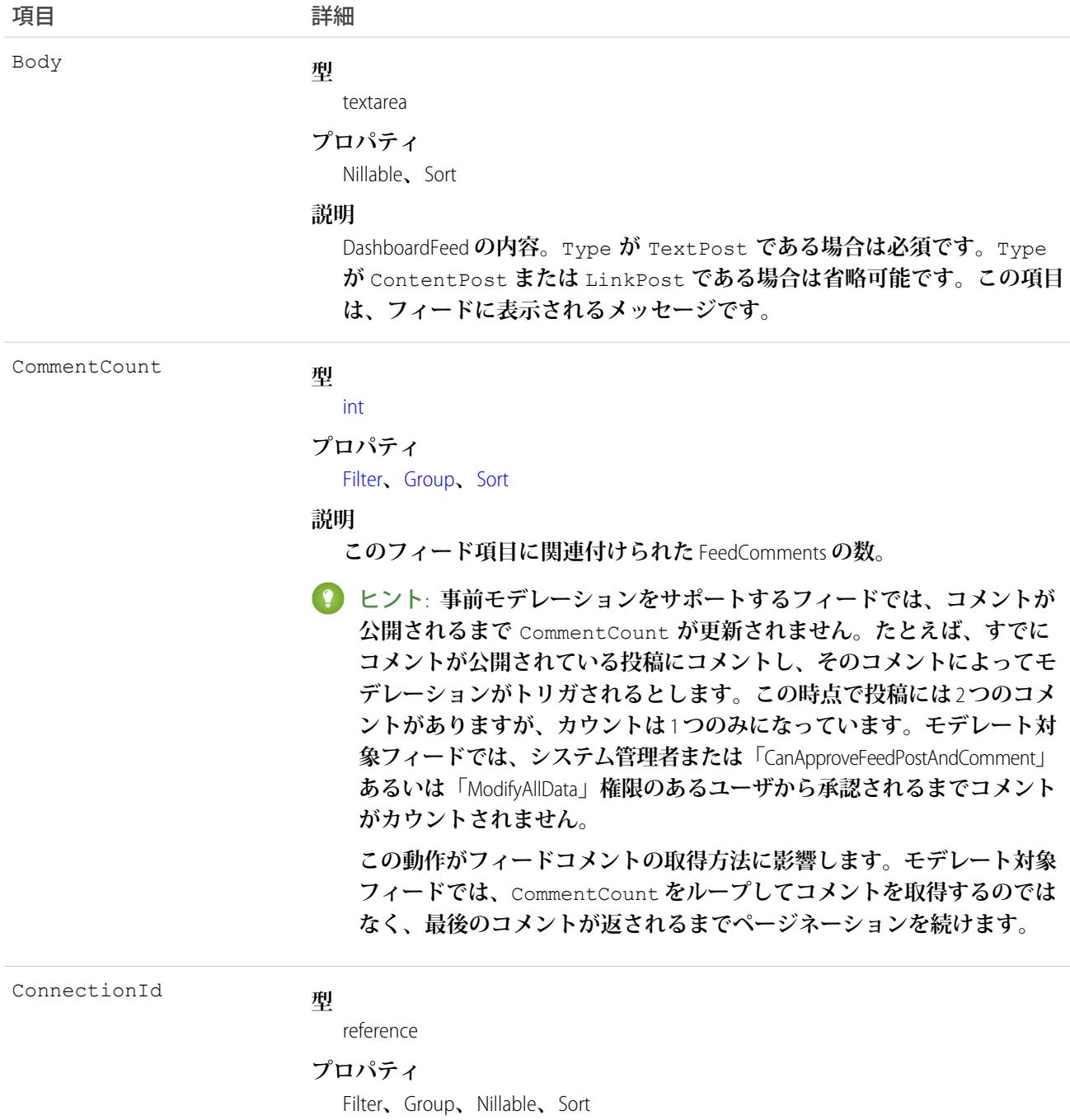

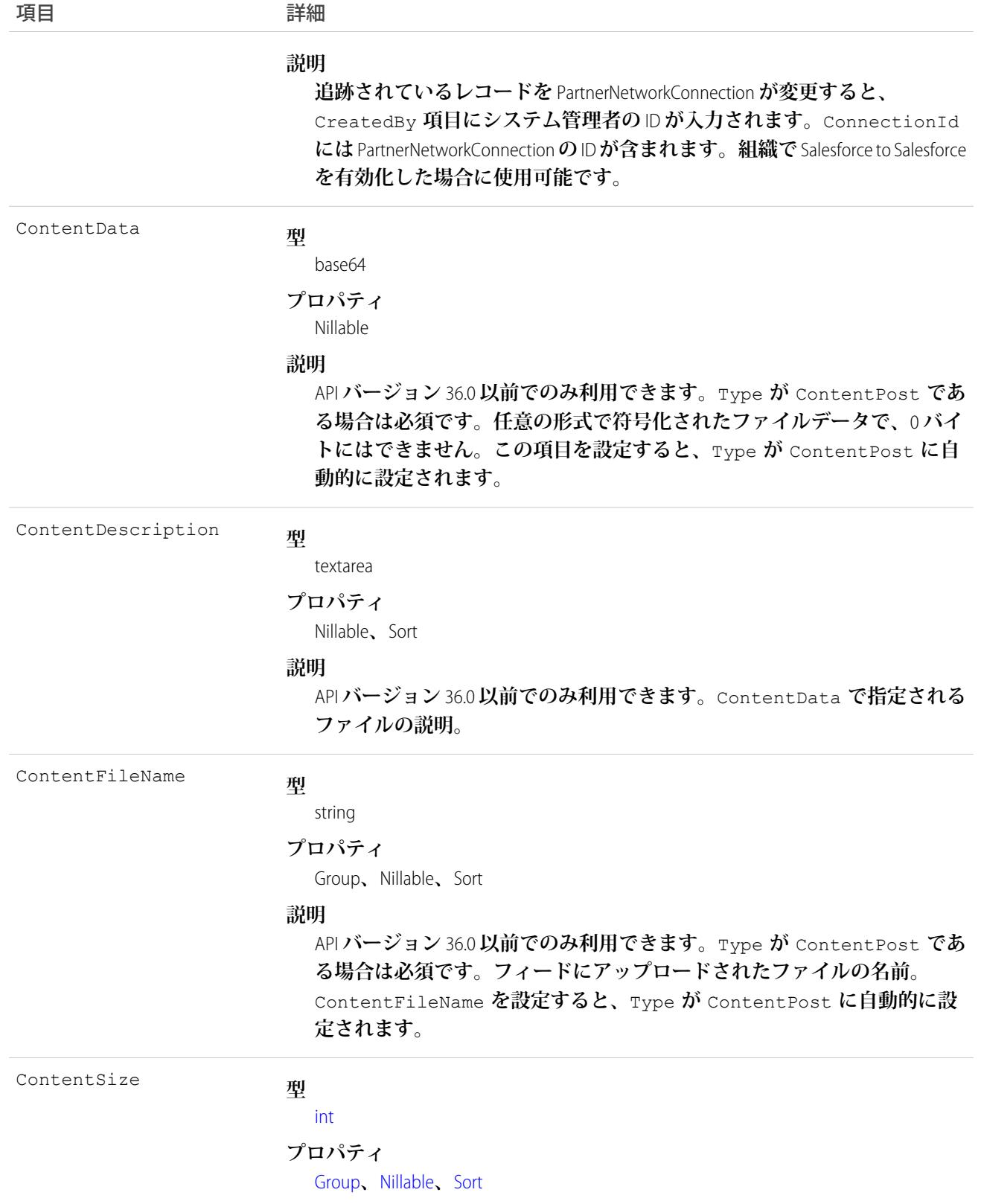

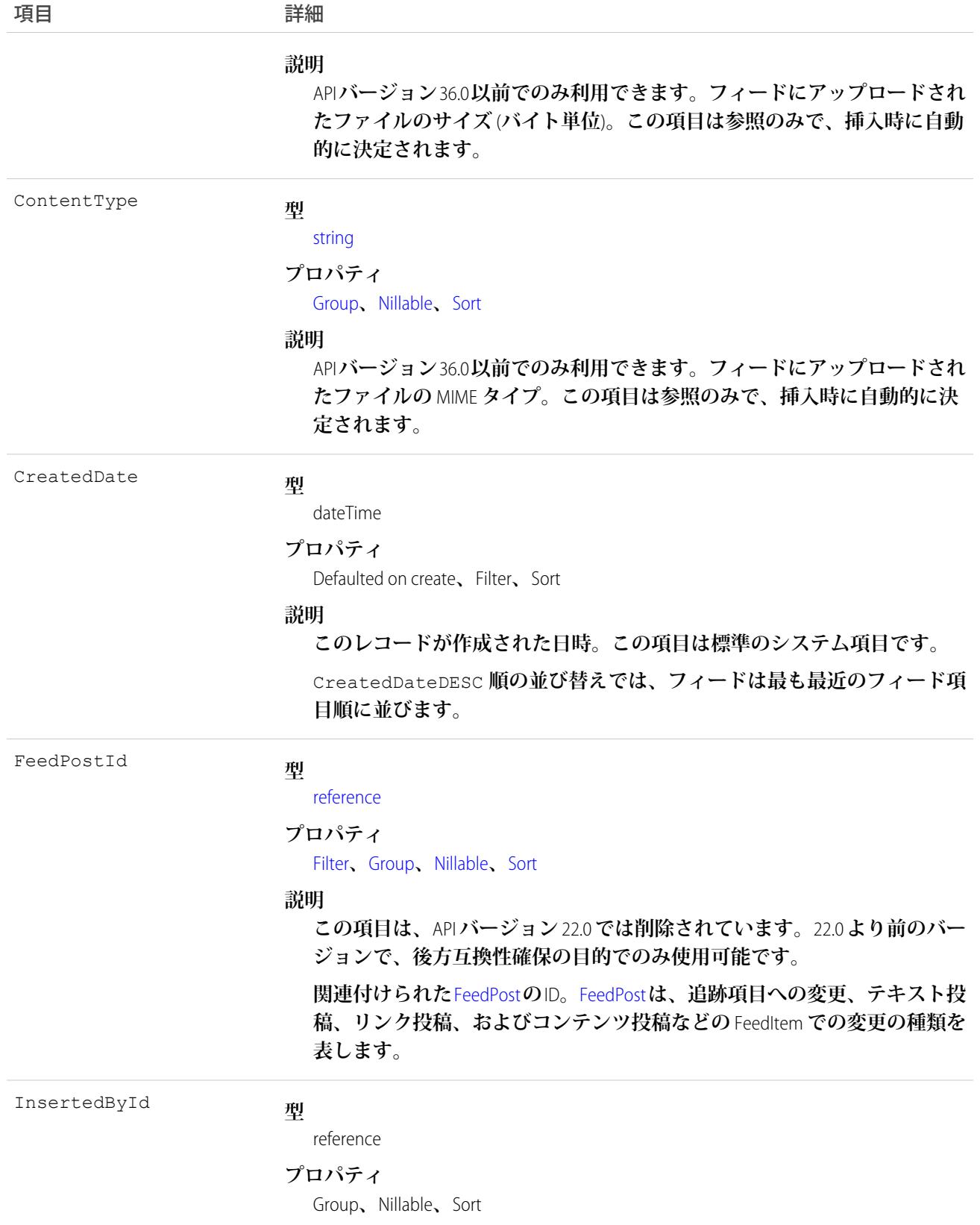

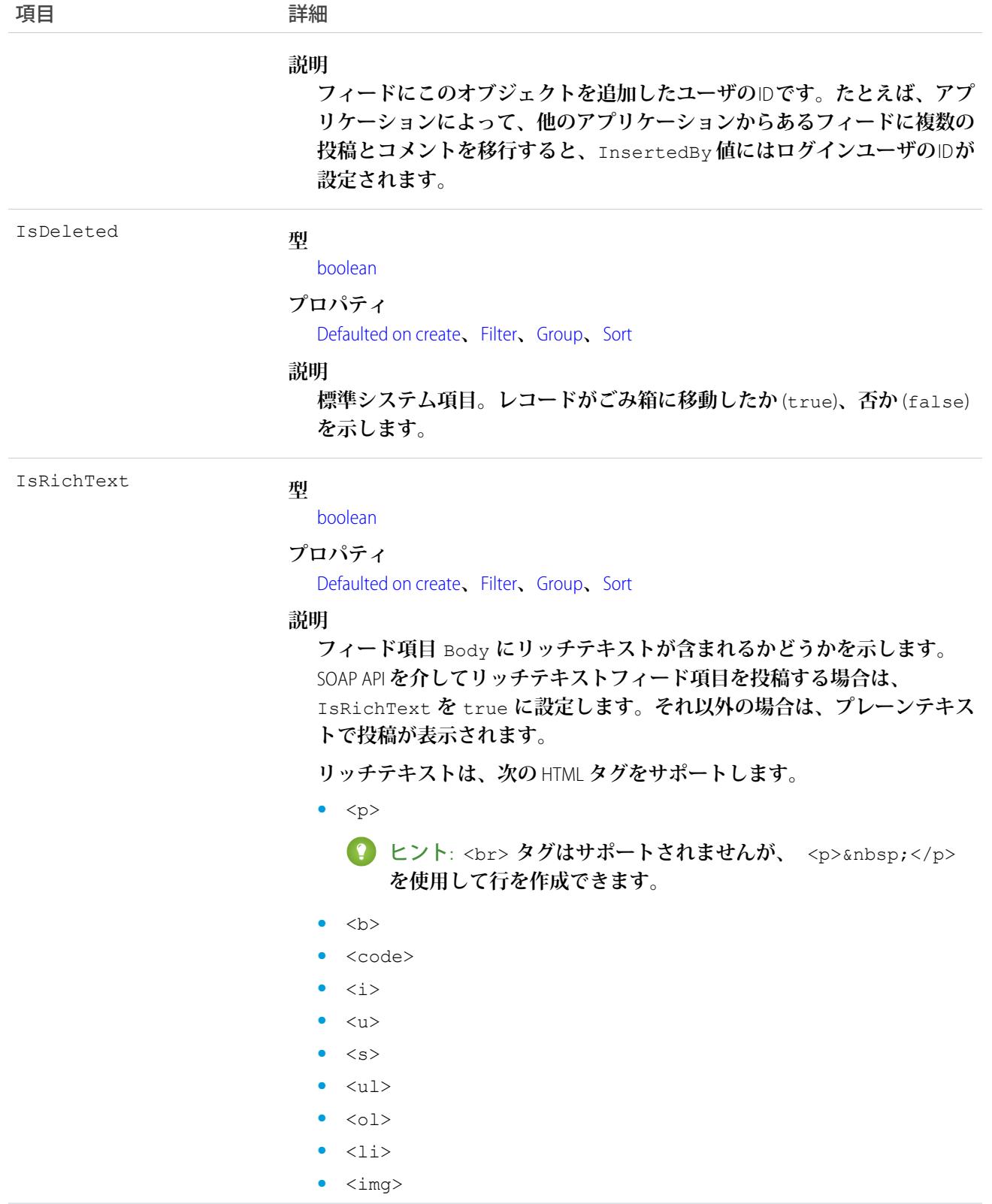

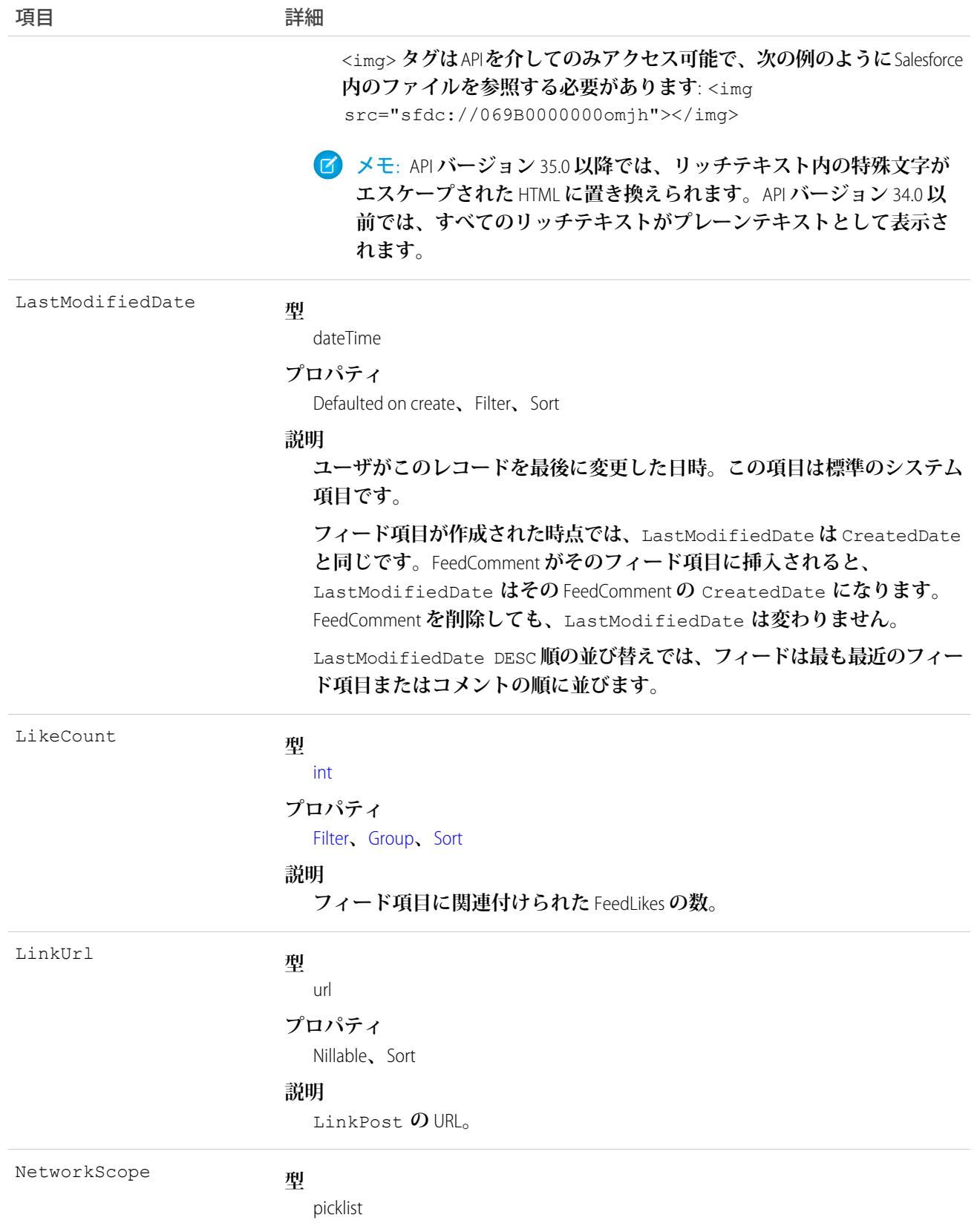

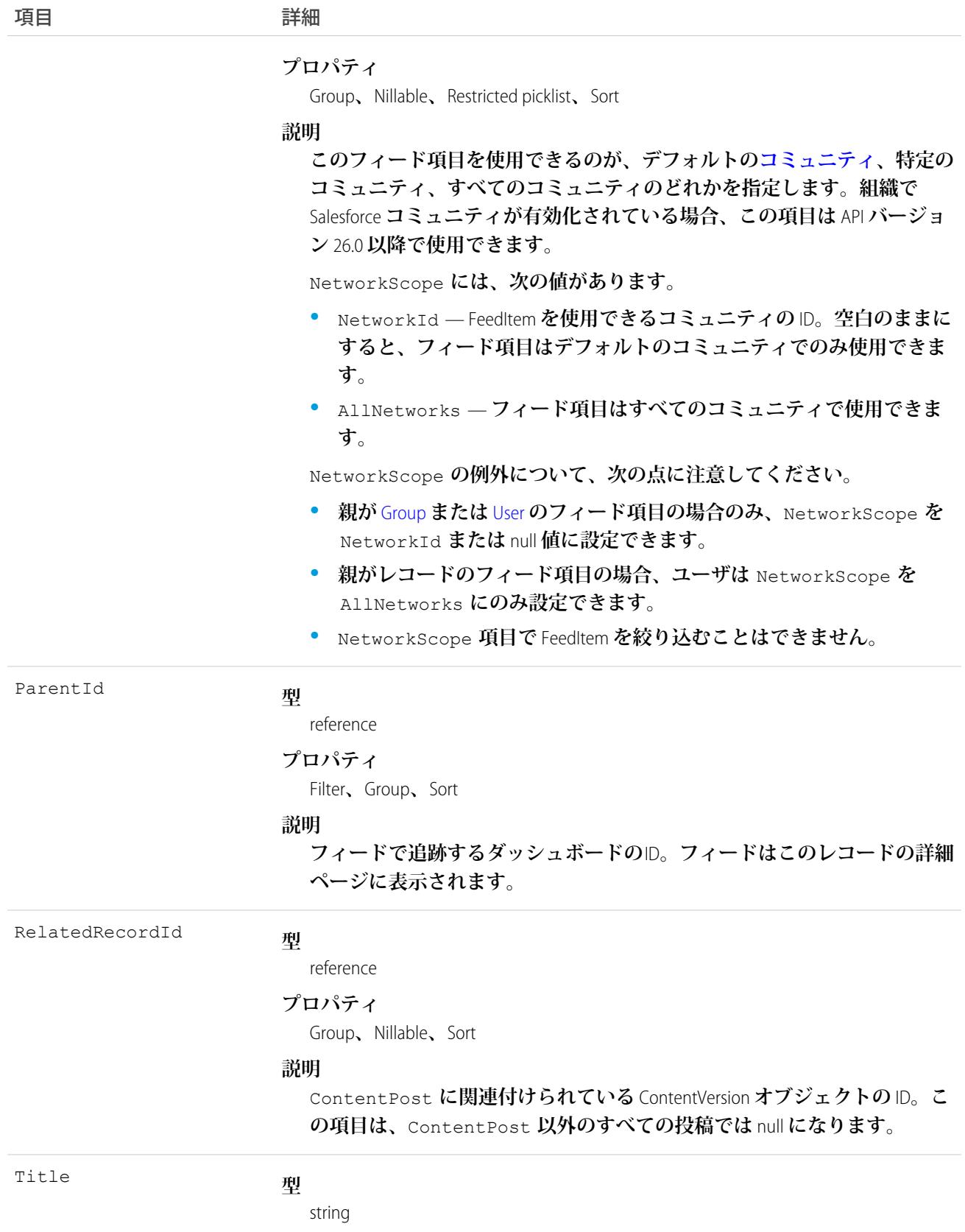

項目 こうしょう 詳細 **プロパティ** Group**、**Nillable**、**Sort **説明 フィード項目のタイトル。**Type **が** LinkPost **である場合、**LinkUrl **は** URL **であり、この項目はリンク名です。 型** picklist Type **プロパティ** Filter**、**Group**、**Nillable**、**Restricted picklist**、**Sort **説明 フィード項目の種別は、次のとおりです。 •** ActivityEvent — **フィードが有効になっている親レコードに関連付 けられた** [ToDo](#page-2363-0) (**ケースに対するメール** ToDo **を除く**) **をユーザまたは** API **が追加した場合に間接的に生成される行動。ケースレコードに関連付 けられた** [ToDo](#page-2363-0) **また[は行動](#page-904-0)をユーザまたは** API **が追加または更新した場 合にも生成されます** (**メールおよび活動ログを除く**)**。** [CaseFeed](#page-425-0) **が無効になっている定期的な** [ToDo](#page-2363-0) **では、一連の行動に対して** 1 **つの行動のみが生成されます。**[CaseFeed](#page-425-0) **が有効になっている定期的な** [ToDo](#page-2363-0) **では、一連の行動の各行動に対して行動が生成されます。 •** AdvancedTextPost—**ユーザがグループへのお知らせを投稿すると作 成されます。**Lightning Experience **では、**API **バージョン** 39.0 **以降で、ユー ザが投稿を共有すると作成されます。 •** AnnouncementPost — **使用されません。 •** ApprovalPost — **ユーザが承認申請すると生成されます。 •** BasicTemplateFeedItem — **使用されません。 •** CanvasPost — **キャンバスアプリケーションでフィードに投稿するこ とによって作成される投稿。 •** CollaborationGroupCreated —**ユーザが公開グループを作成すると 生成されます。 •** CollaborationGroupUnarchived — **使用されません。 •** ContentPost — **ファイルが添付された投稿。 •** CreatedRecordEvent —**ユーザがパブリッシャーからレコードを作成 すると生成されます。 •** DashboardComponentAlert —**ダッシュボードの総計値またはゲージ がユーザ定義のしきい値を超えると生成されます。 •** DashboardComponentSnapshot — **ユーザがダッシュボードのスナッ プショットをフィードに投稿すると作成されます。**

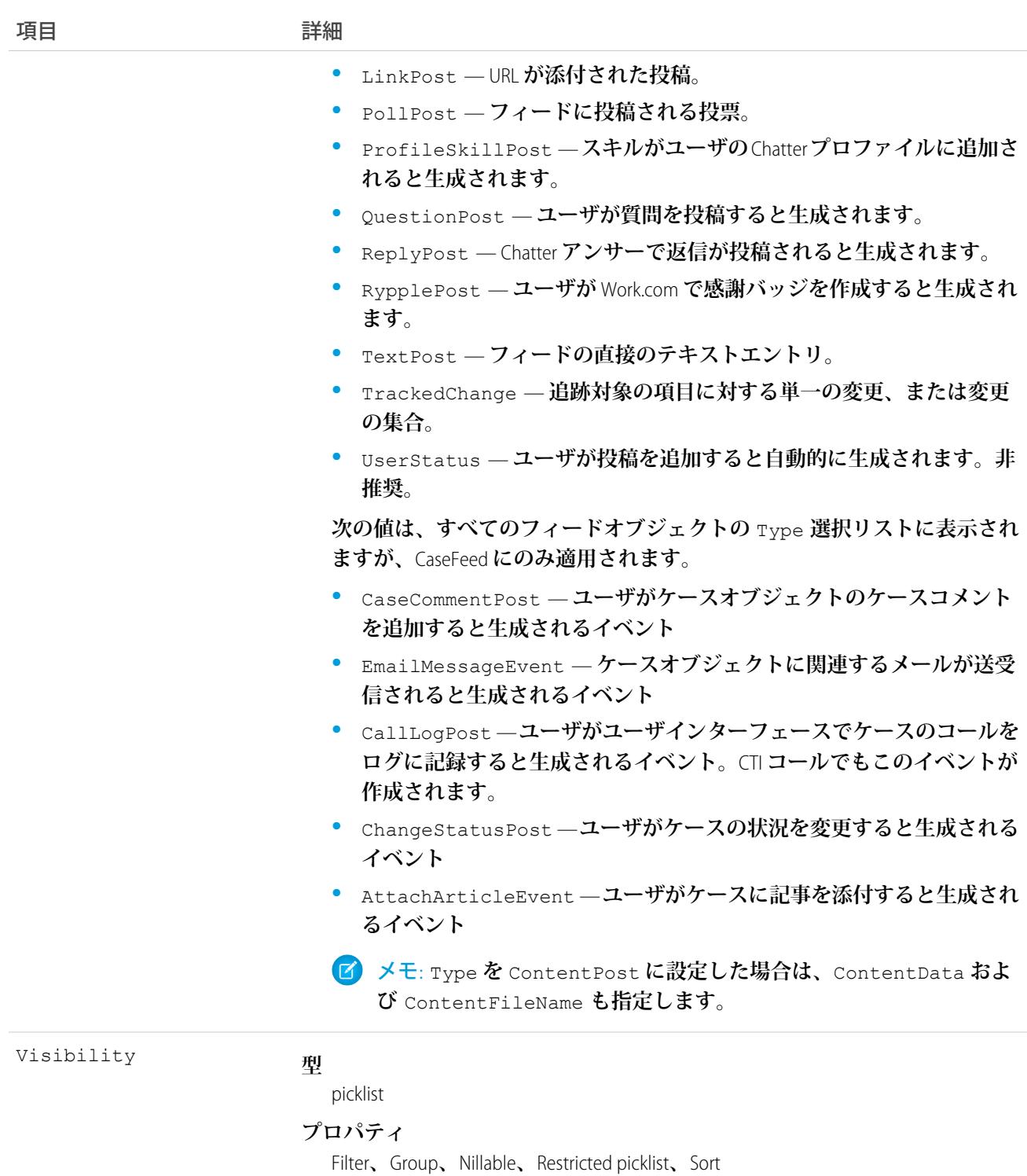

**説明**

**このフィード項目をすべてのユーザが使用できるか、内部ユーザのみが使 用できるかを指定します。組織で**Salesforce **コミュニティが有効化されてい る場合、この項目は** API **バージョン** 26.0 **以降で使用できます。**

Visibility **には、次の値があります。**

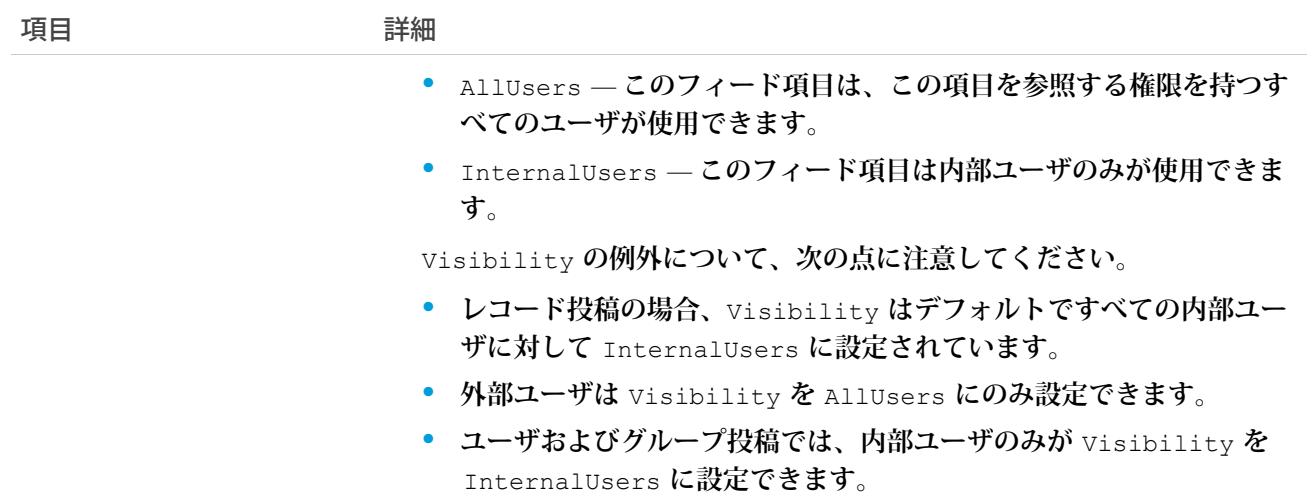

**このオブジェクトは、フィードのタイプ、フィード** ID **などのフィード項目の現在の内容を取得するために使 用します。**

<span id="page-752-0"></span>関連トピック:

**[Dashboard](#page-727-0)** 

# DashboardTag

**単語または短い語句を** Dashboard **に関連付けます。このオブジェクトは、**API **バージョン** 20.0 **以降で使用できま す。**

## サポートされているコール

create()**、**delete()**、**describeSObjects()**、**query()**、**retrieve()

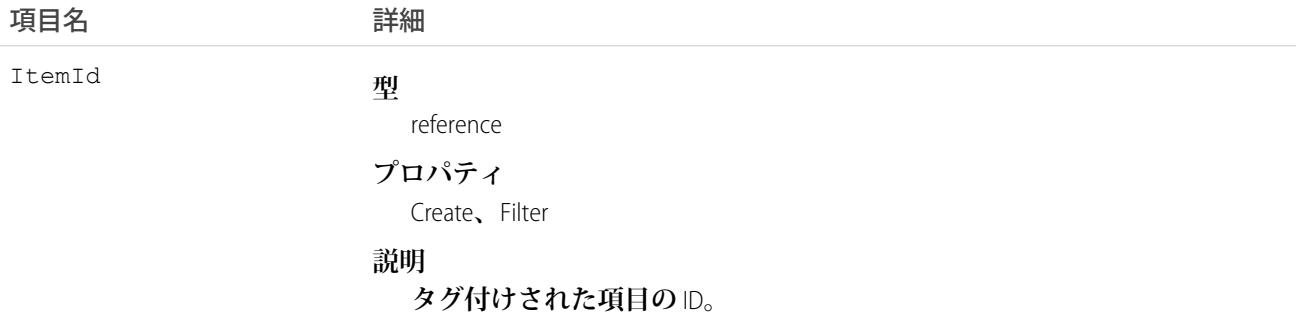

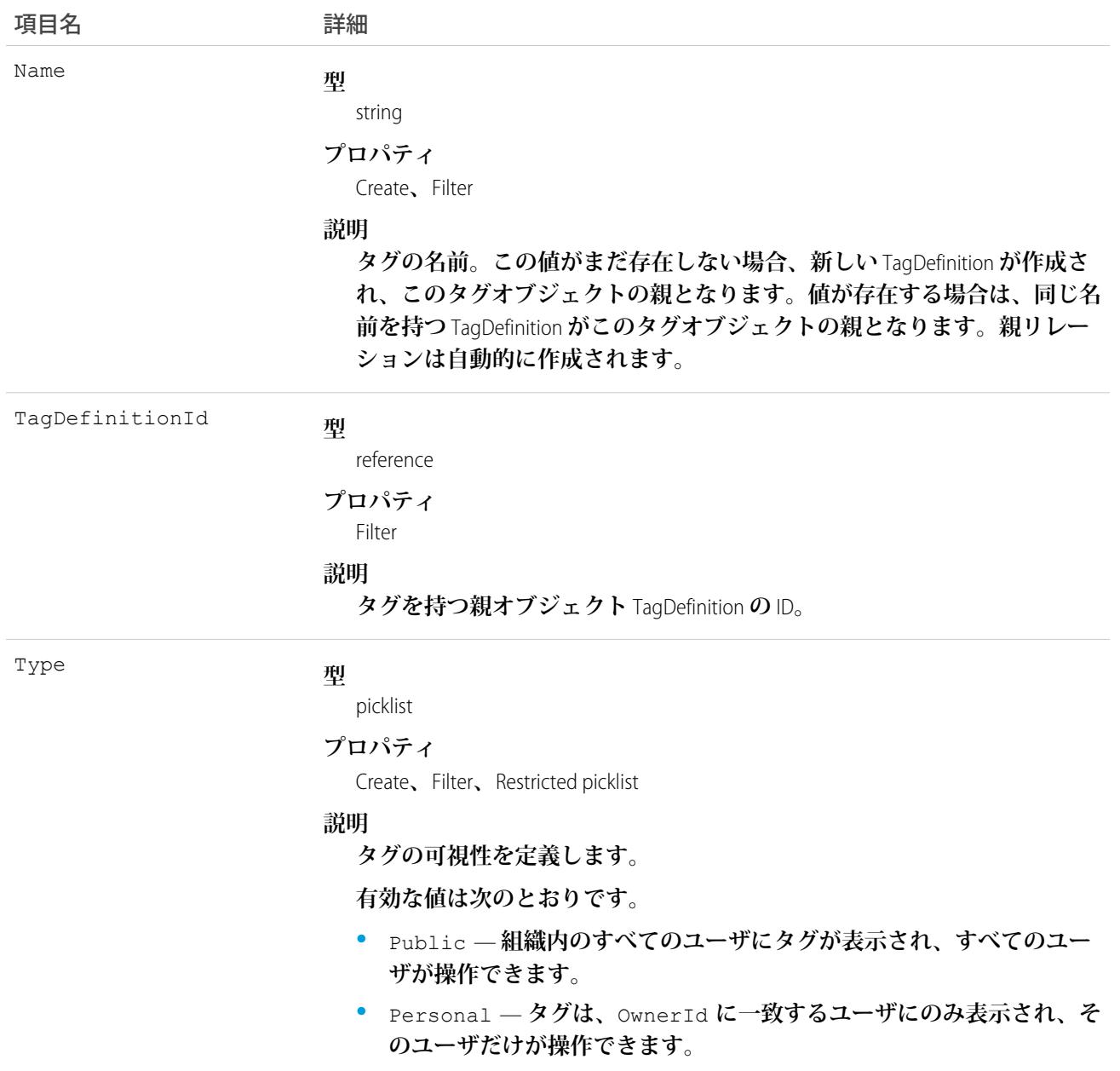

DashboardTag **は、親の** TagDefinition **とタグ付けされている**Dashboard**とのリレーションを保存します。タグオブ ジェクトはメタデータとして機能し、ユーザはそれらのデータを説明および構成することができます。**

**タグが削除されると、名前が使用されていない場合は親の** TagDefinition **も削除され、名前が使用されている場 合は親は残ります。**TagDefinition **を削除すると、関連するタグエントリと共にごみ箱に送られます。**

関連トピック: **[Dashboard](#page-727-0)** 

# DataAssessmentFieldMetric

**組織の取引先レコードを**Data.com**のレコードと比較した場合に一致する項目、空白の項目、および異なる項目 の概要統計を表します。このオブジェクトは、**API **バージョン** 37.0 **以降で使用できます。**

# サポートされているコール

describeSObjects()**、**getDeleted()**、**getUpdated()**、**query()**、**retrieve()

#### **子リレーション**

DataAssessmentFieldMetric **は、**[DataAssessmentMetric](#page-755-0) **オブジェクトの子オブジェクトです。**

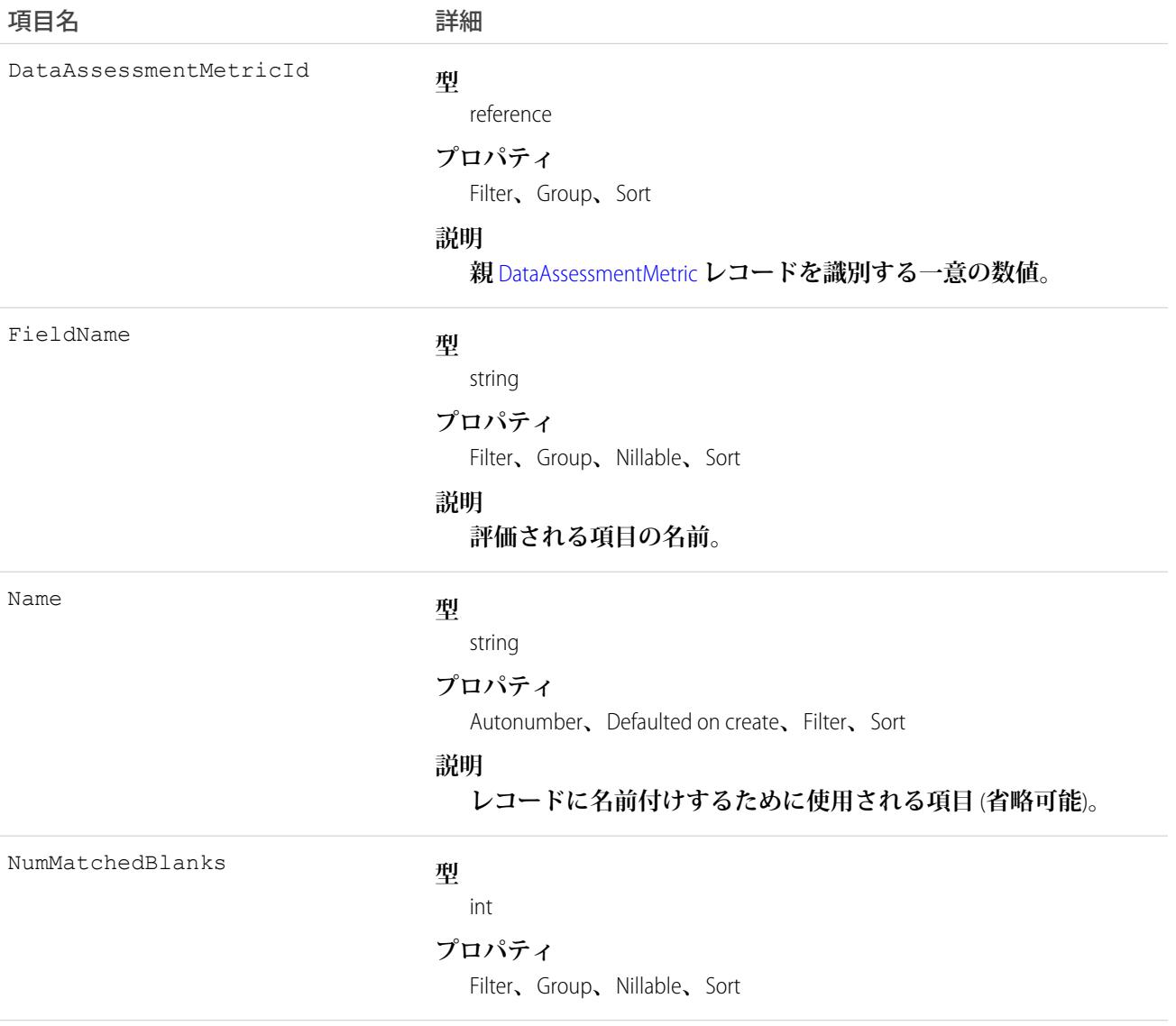

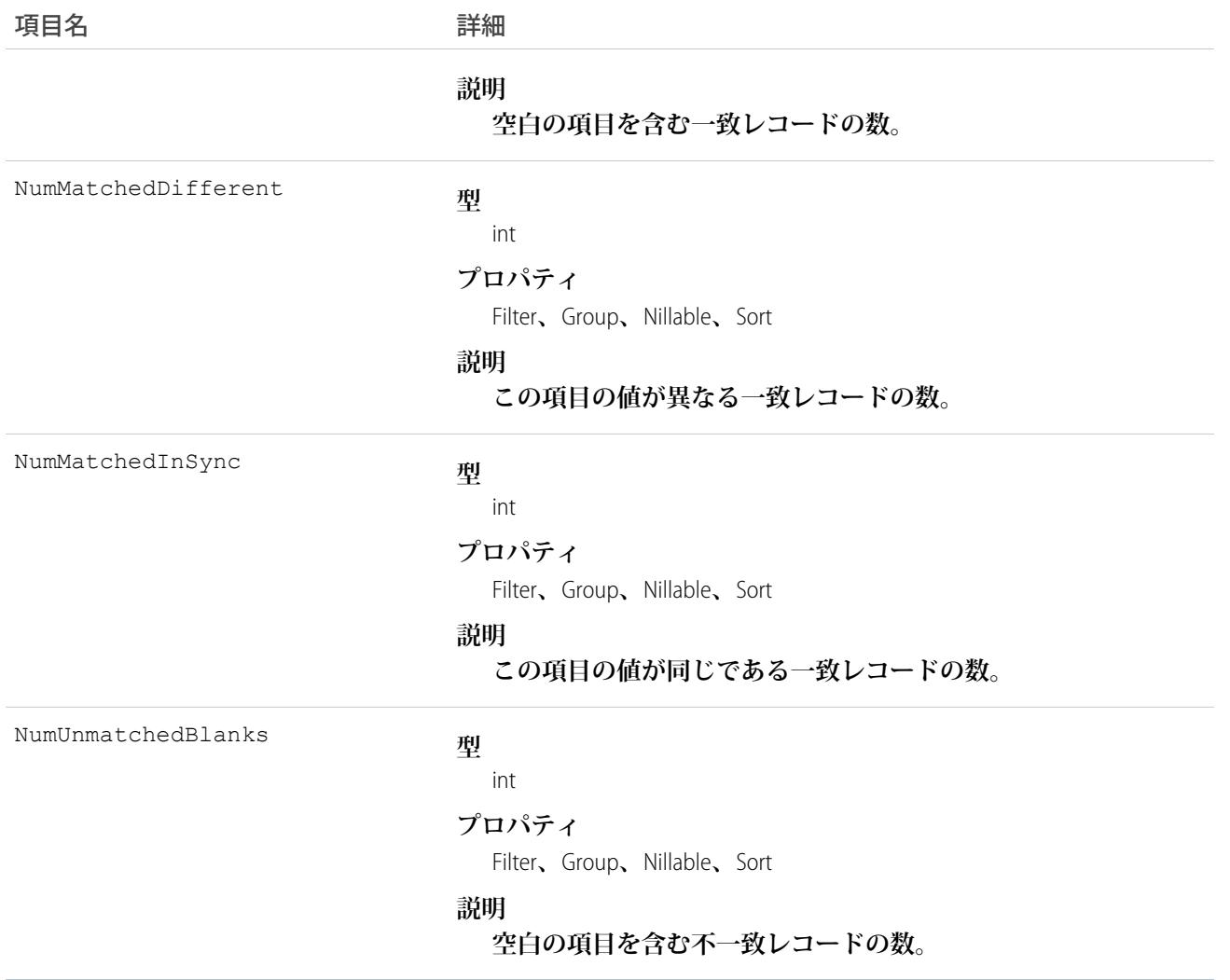

### <span id="page-755-0"></span>DataAssessmentMetric

**取引先レコードで**Data.com**の取引先レコードと一致する項目と一致しない項目の概要統計を表します。このオ ブジェクトは、**API **バージョン** 37.0 **以降で使用できます。**

# サポートされているコール

describeSObjects()**、**getDeleted()**、**getUpdated()**、**query()**、**retrieve()
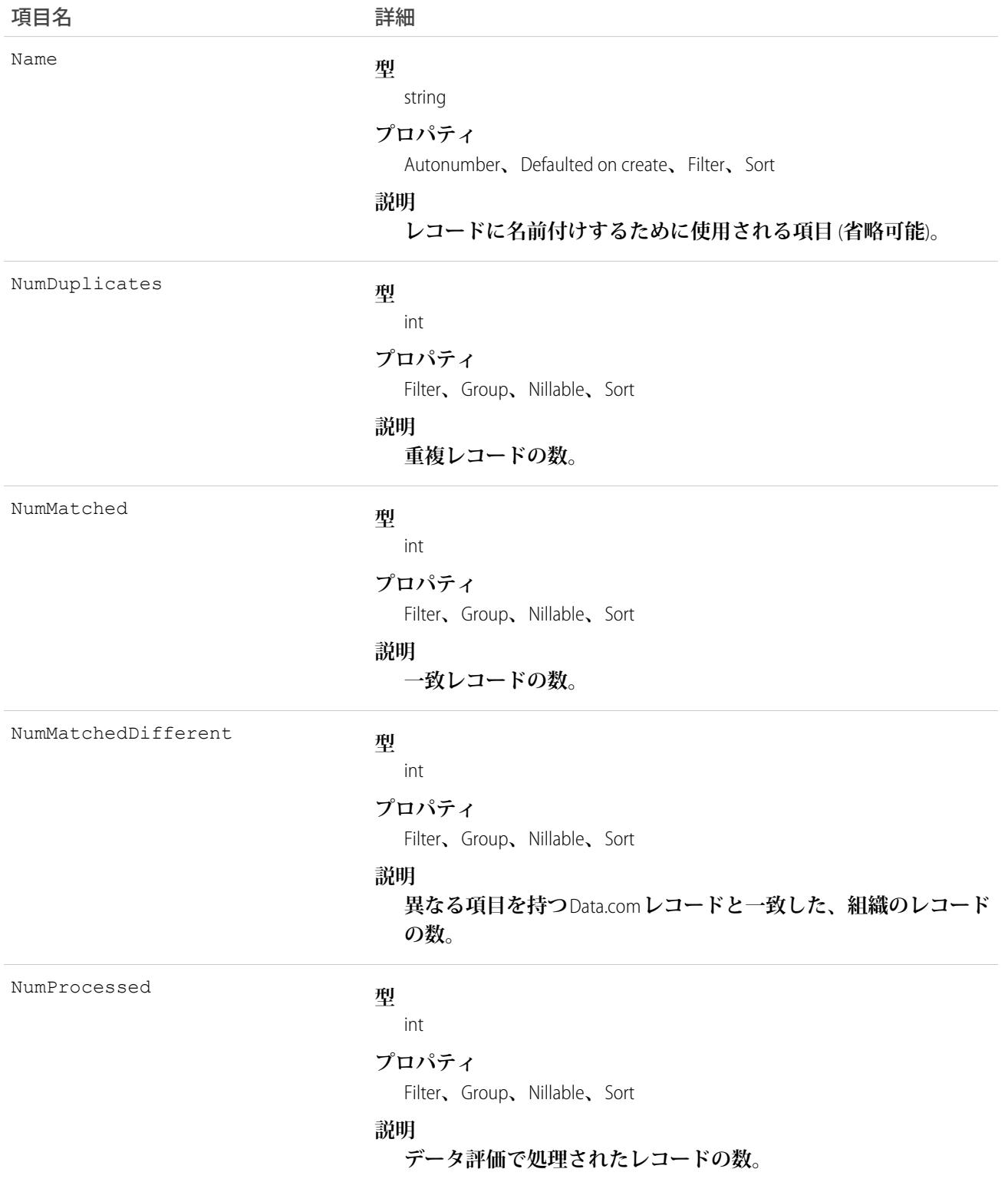

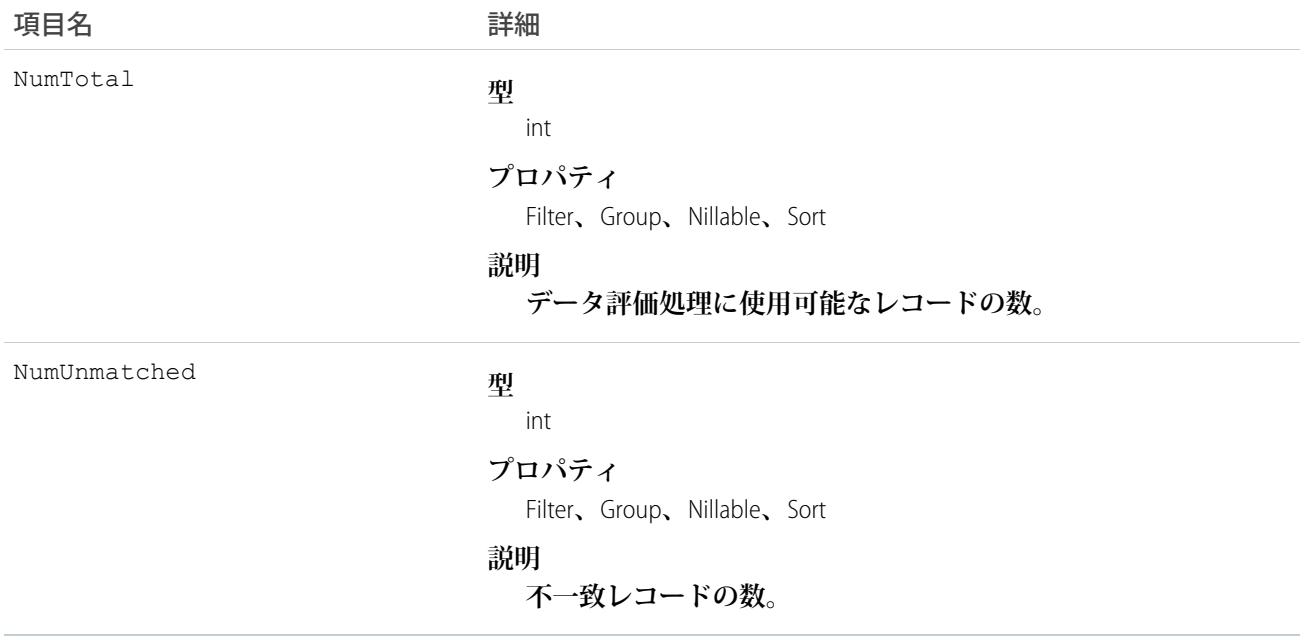

# DataAssessmentValueMetric

取引先レコードでData.comの取引先レコードと一致する項目の数を集計します。このオブジェクトは、APIバー **ジョン** 37.0 **以降で使用できます。**

# サポートされているコール

describeSObjects()**、**getDeleted()**、**getUpdated()**、**query()**、**retrieve()

### **子リレーション**

DataAssessmentValueMetric **は、**[DataAssessementFieldMetric](#page-754-0) **の子です。**

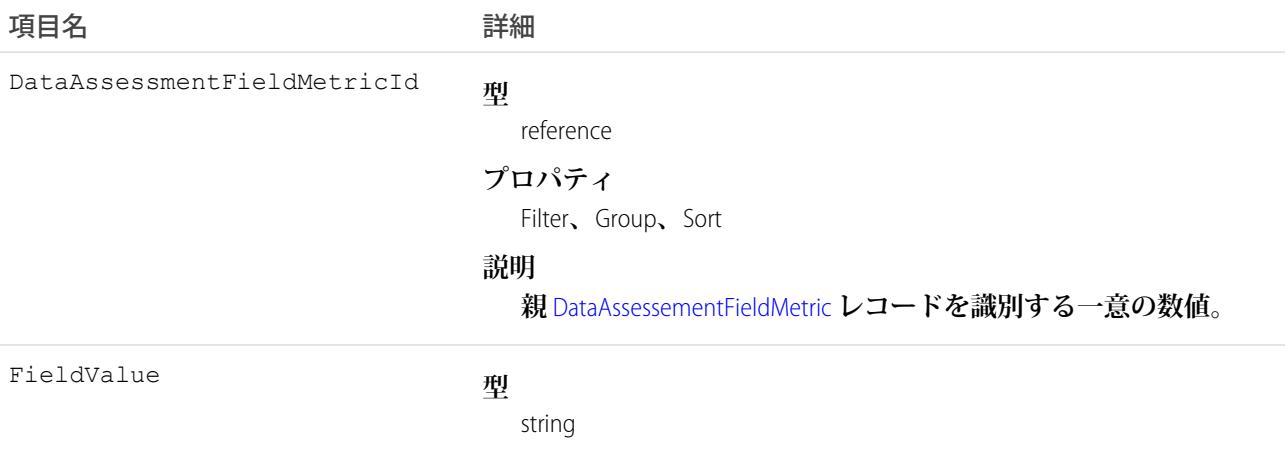

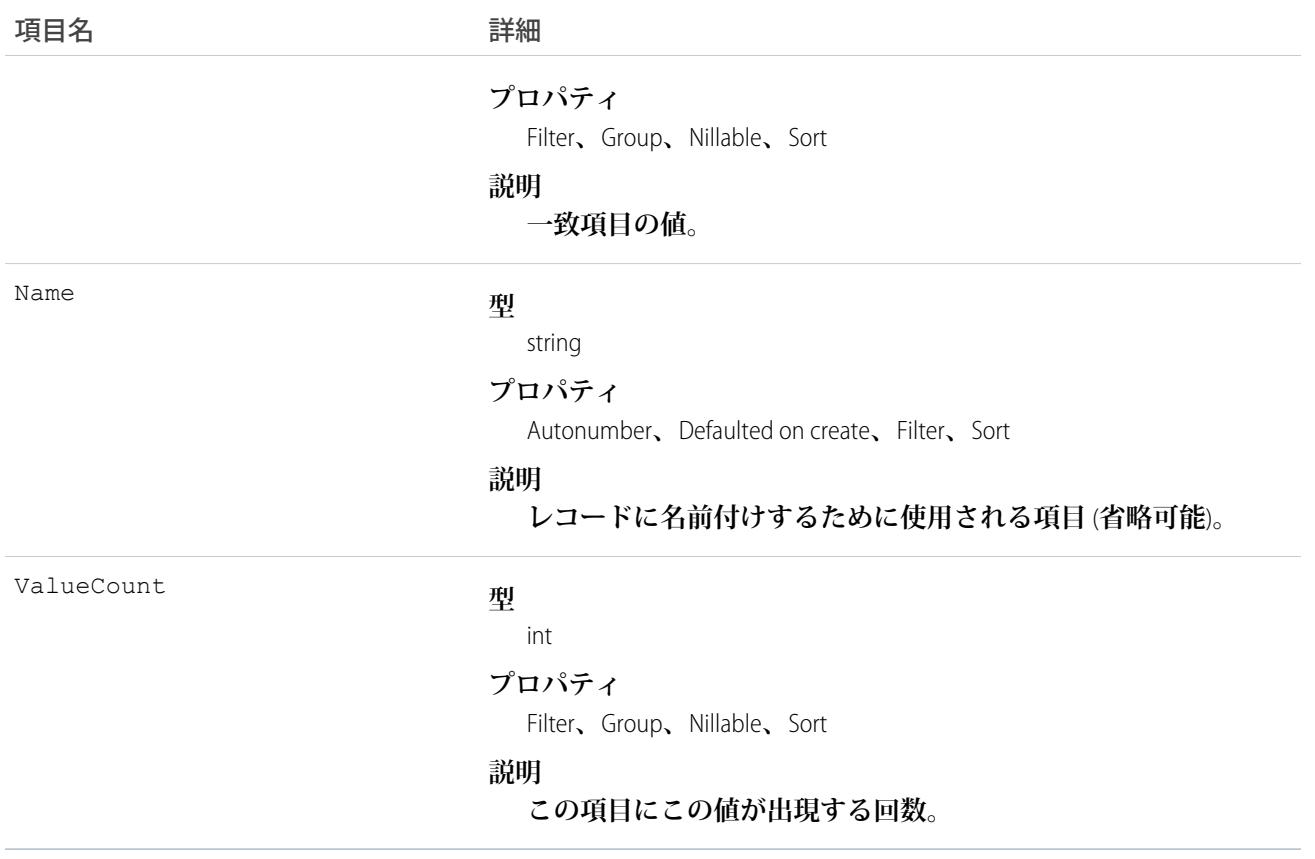

# DatacloudCompany

Data.com **企業レコードの項目を表します。このオブジェクトは、**API **バージョン** 30.0 **以降で使用できます。**

## サポートされているコール

describeLayout()**、**describeSObjects()**、**query()

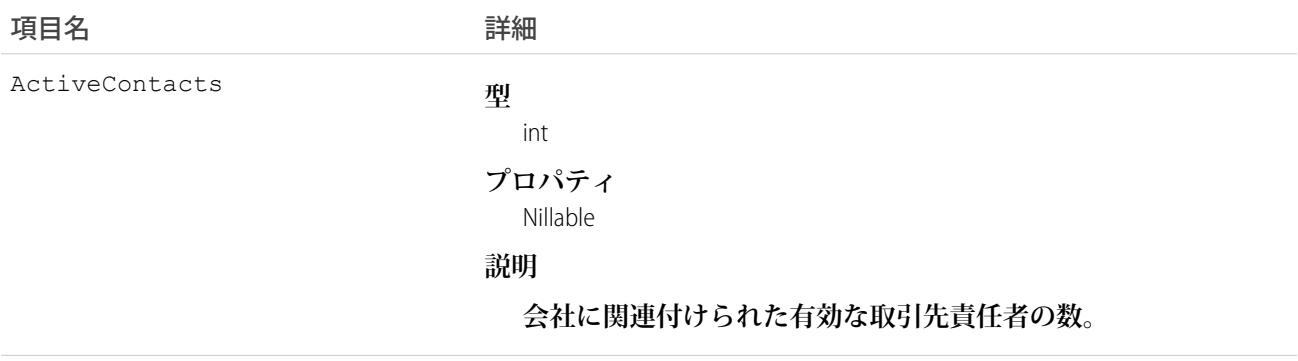

<span id="page-759-0"></span>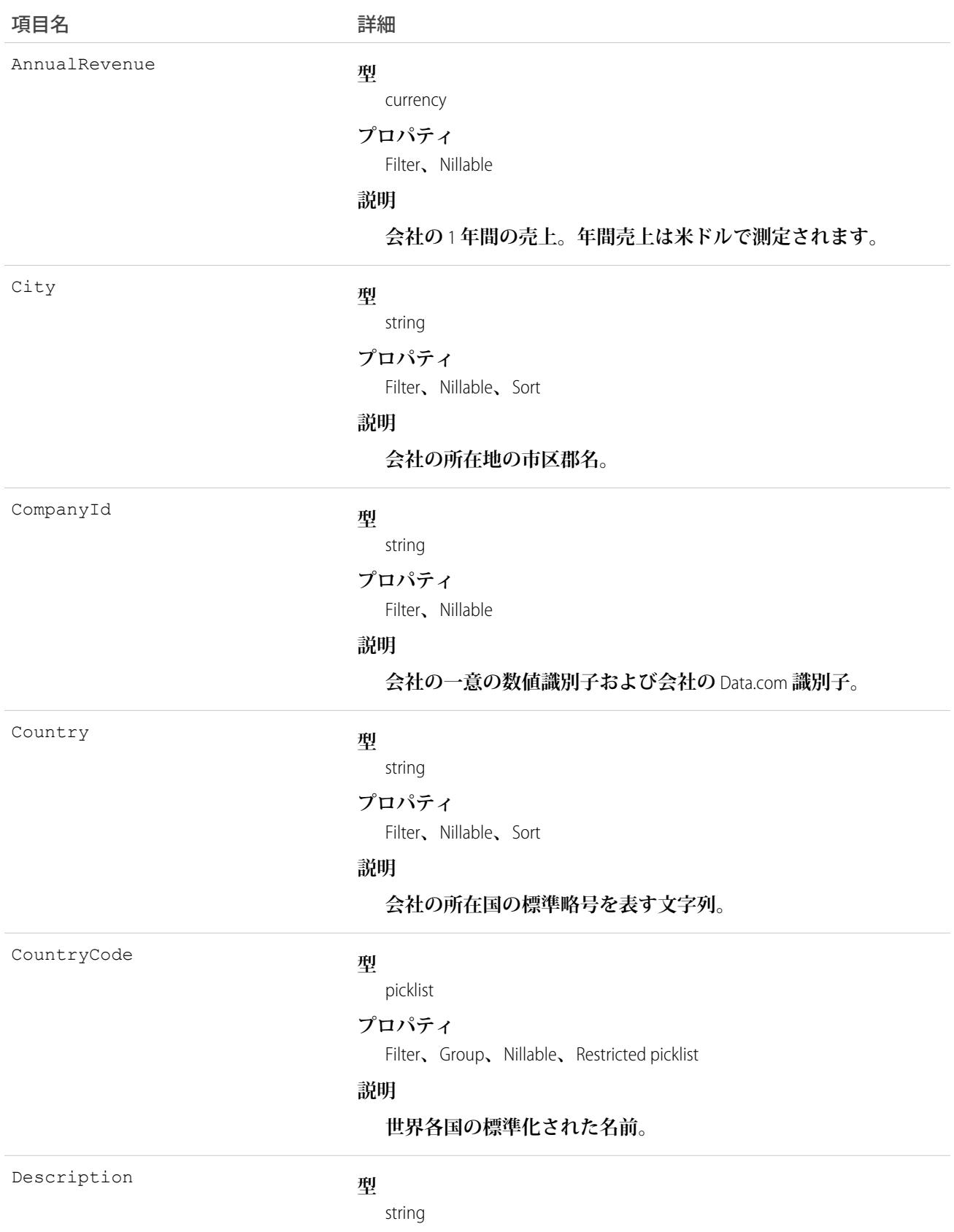

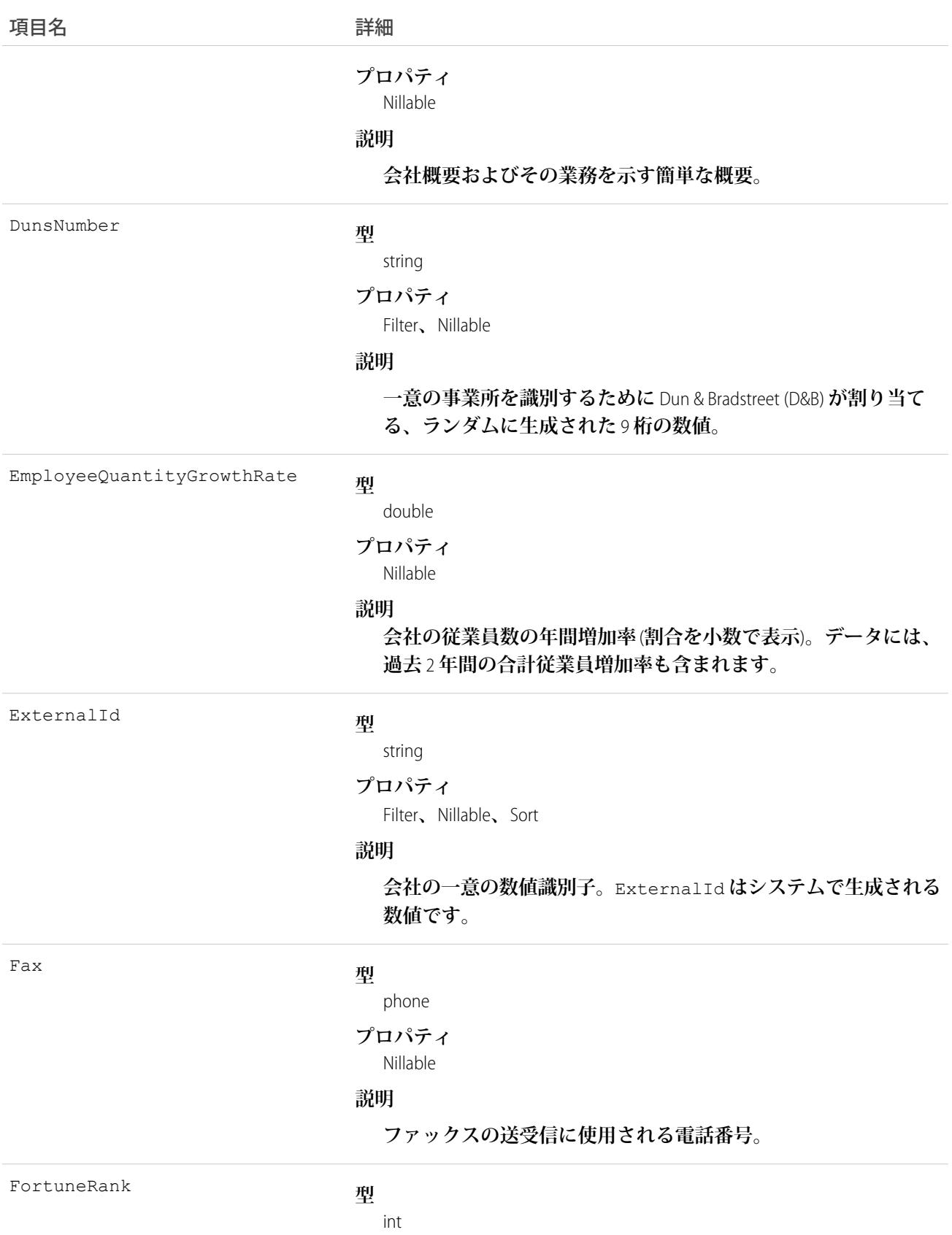

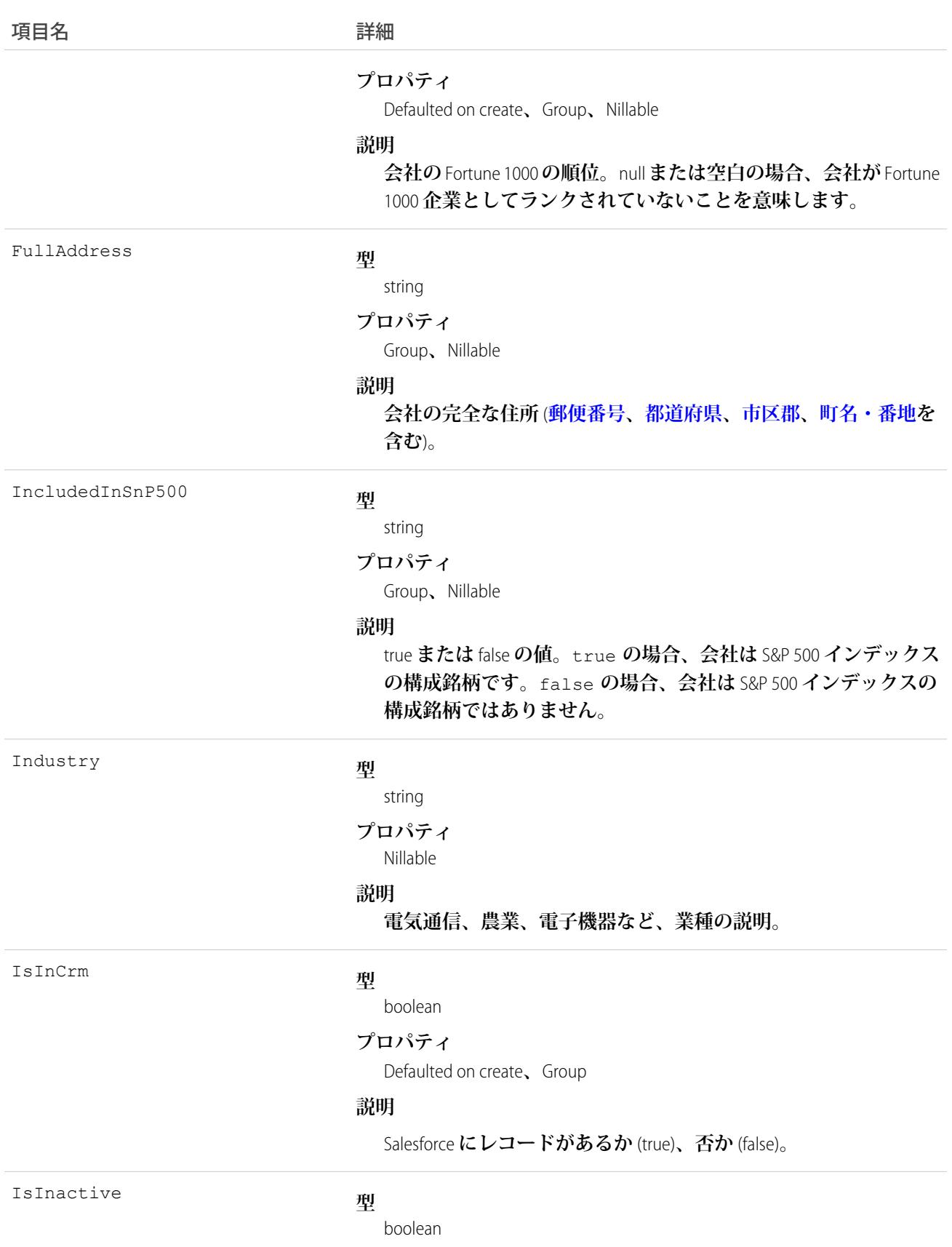

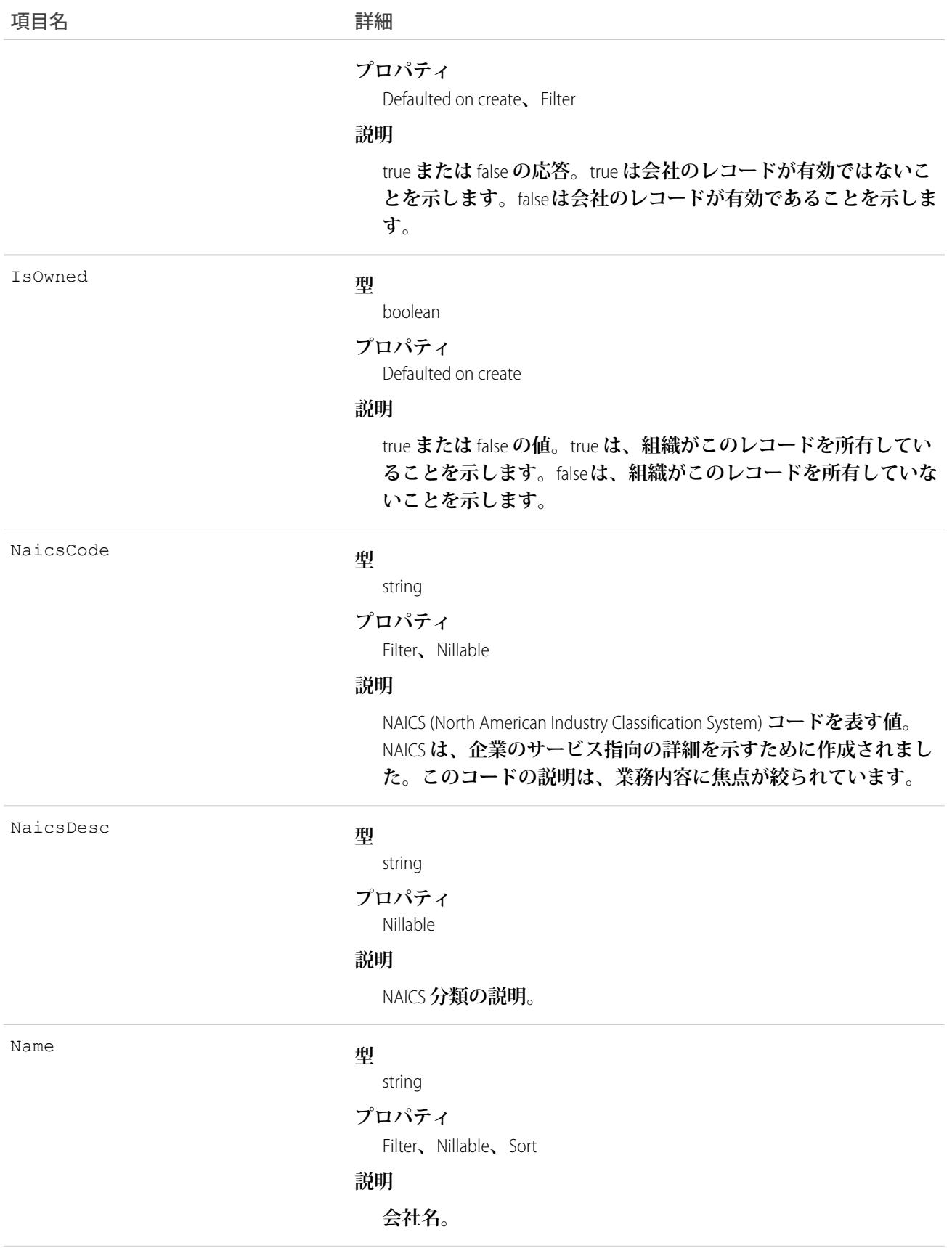

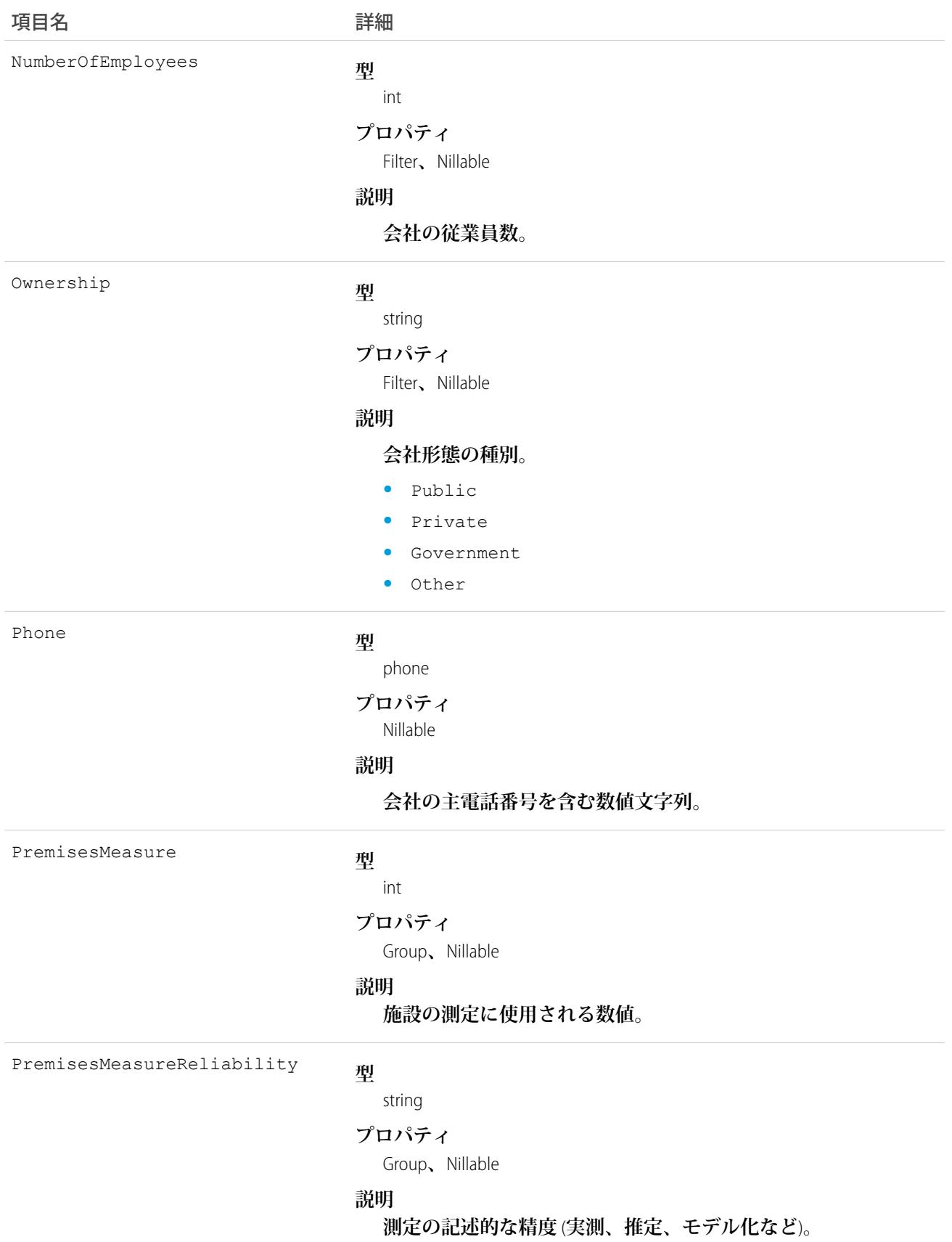

<span id="page-764-0"></span>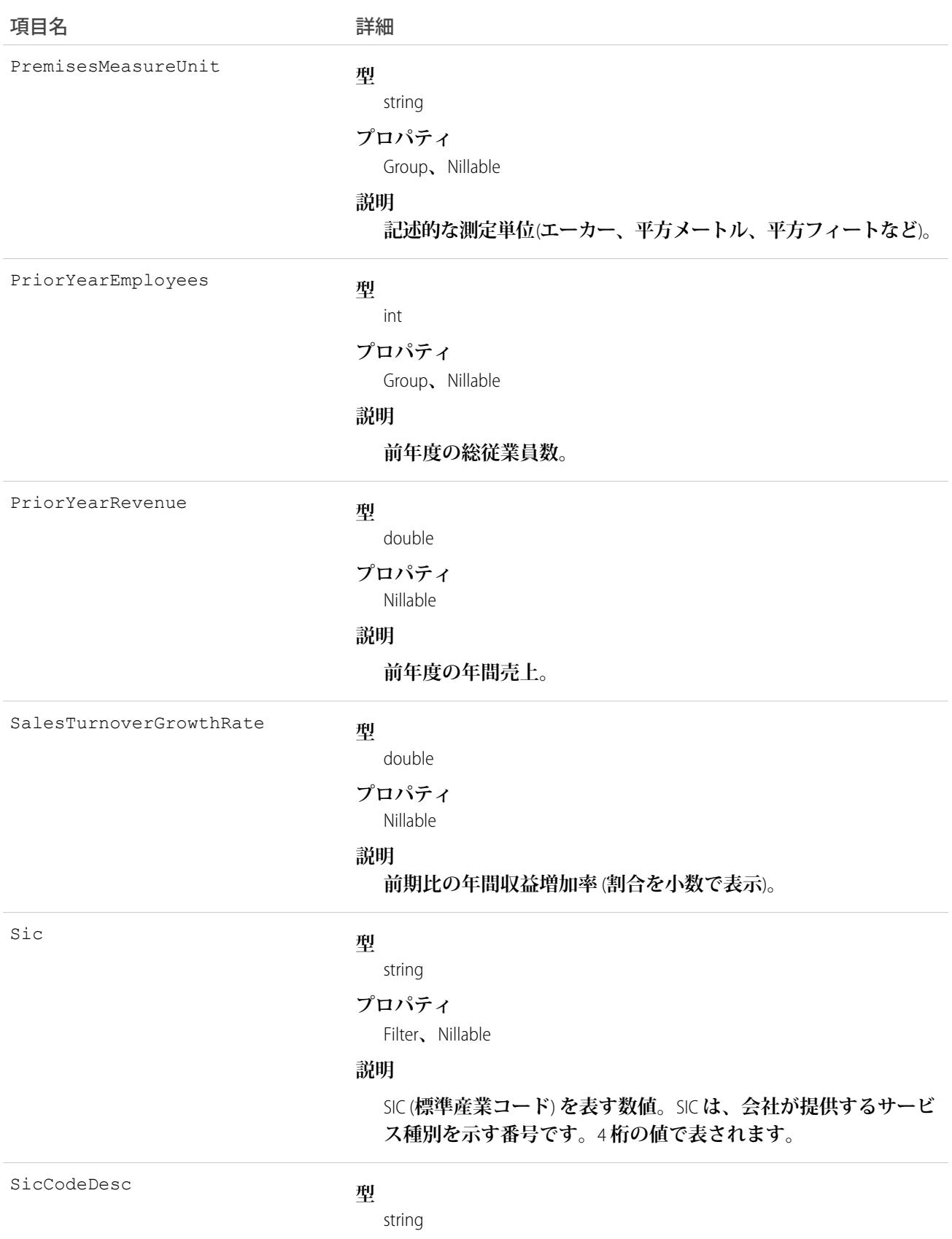

<span id="page-765-1"></span><span id="page-765-0"></span>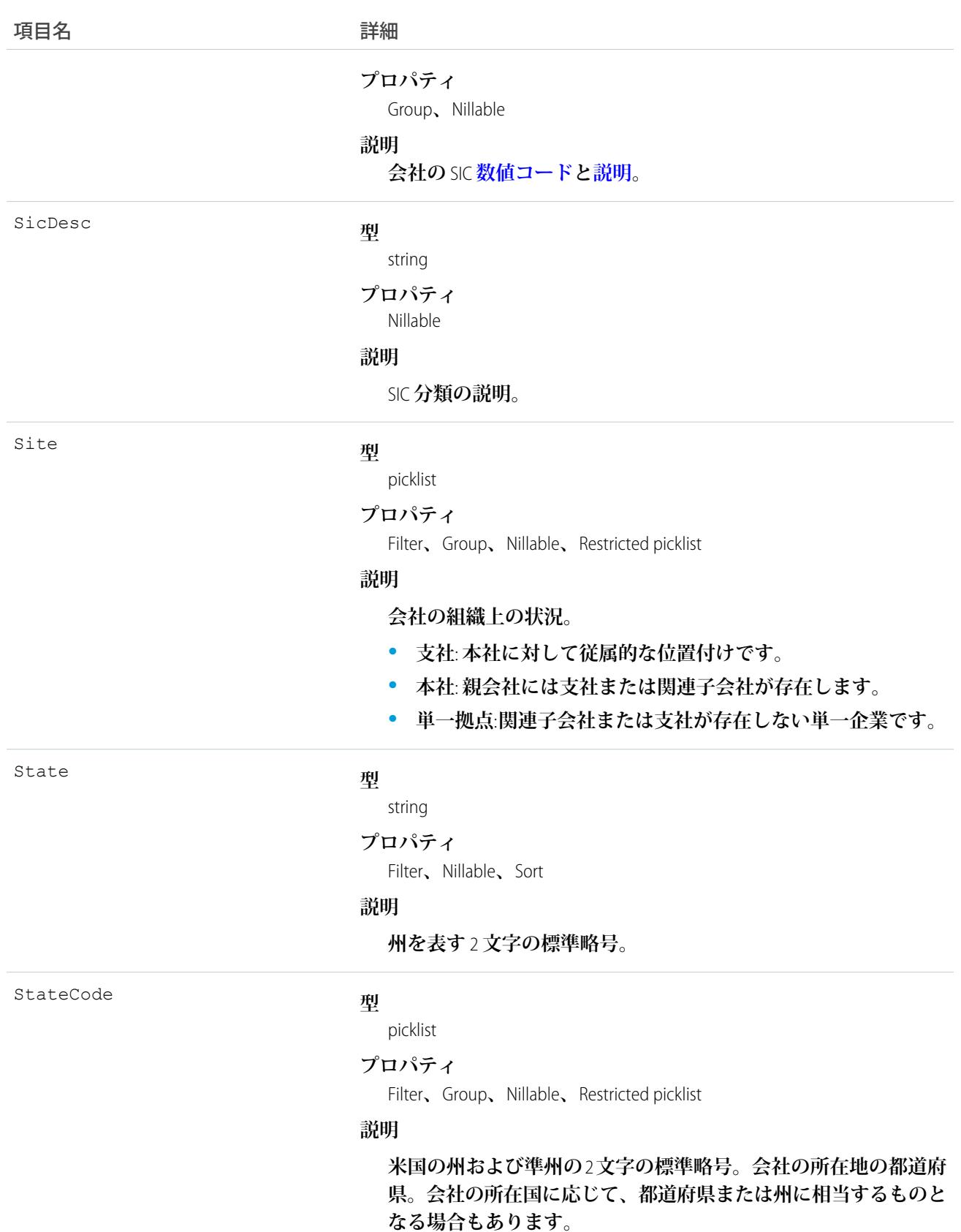

<span id="page-766-0"></span>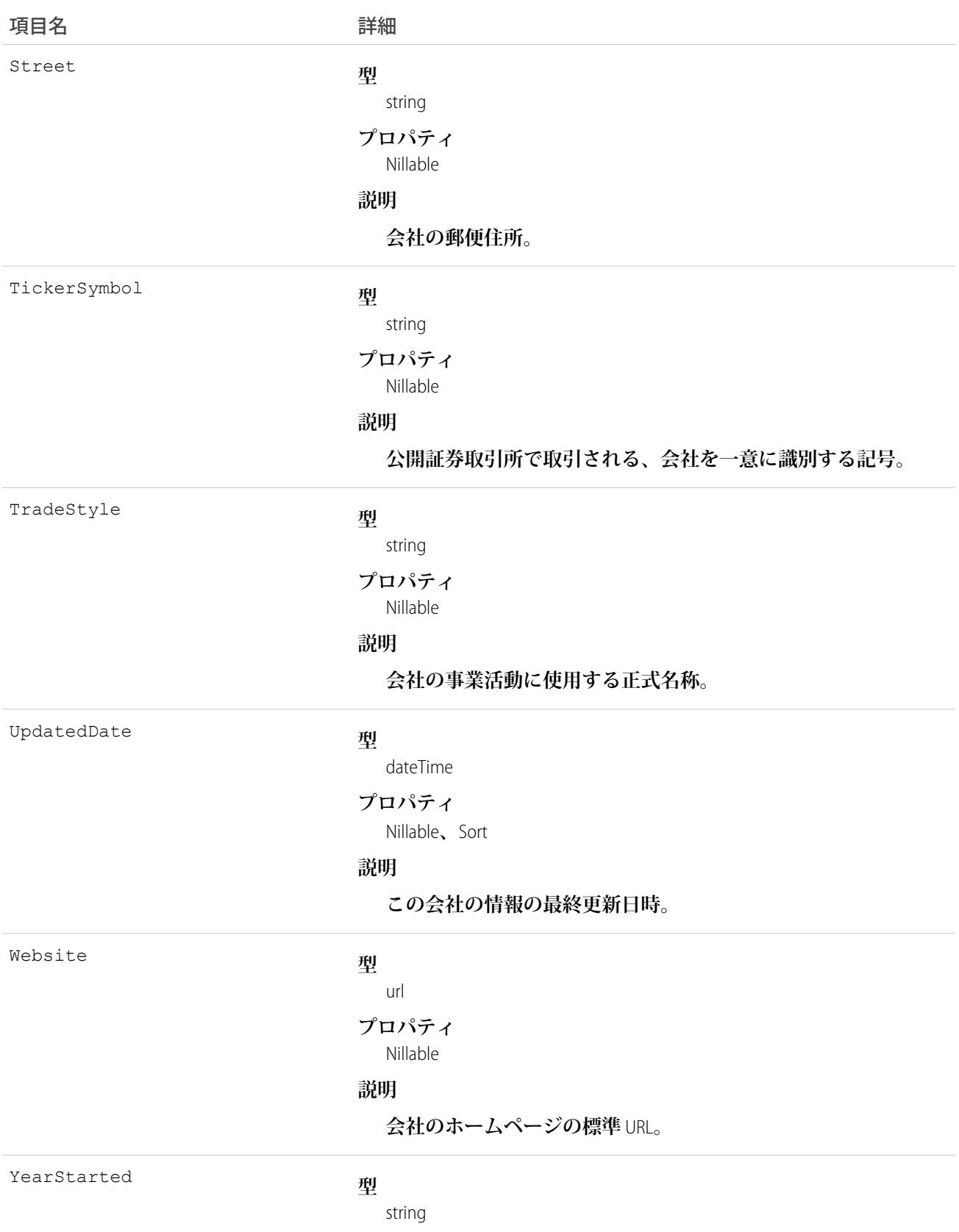

<span id="page-767-0"></span>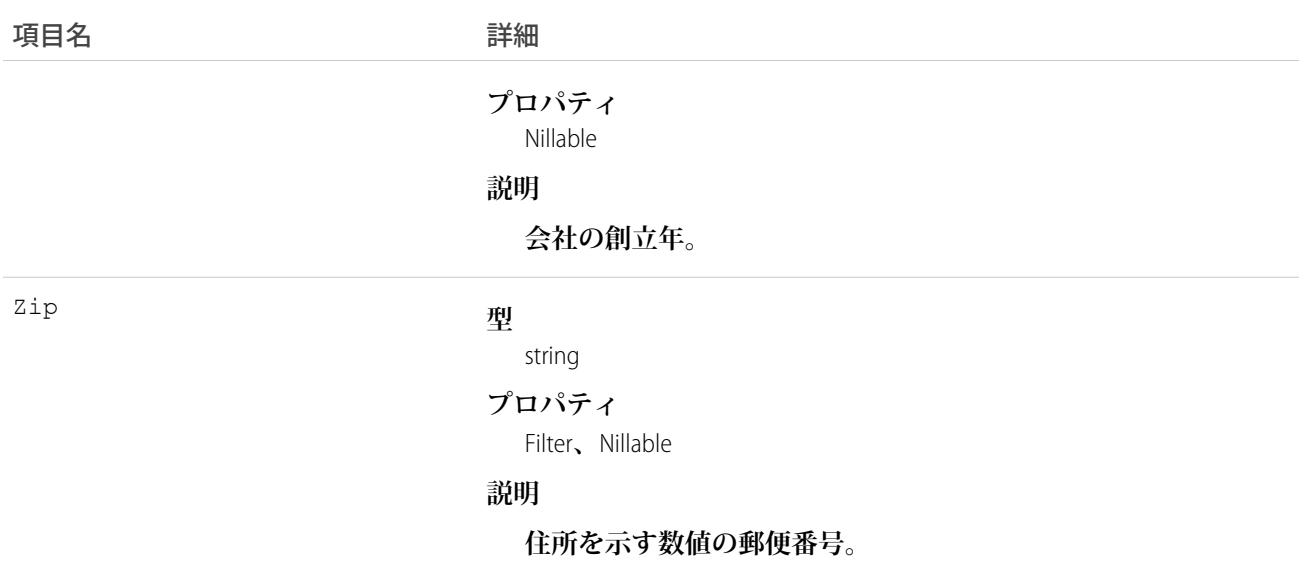

# 使用方法

DatacloudCompany **オブジェクトを使用して、入力する特定の条件を持つ会社の** Data.com **データベースを検索し ます。このオブジェクトを使用して、組織で購入する、目的の会社レコードを検索します。**Data.com API **では、** Salesforce **の「取引先」という用語に似た「会社」という用語が使用されます。**

重要: DatacloudCompany **は、アクセスに外部** Web **サービスコールが必要であるため、**Apex **テストメソッド では使用できません。これらのコールは** Apex **テストメソッドでは許可されていません。**

## **DatacloudContact**

Data.com取引先責任者レコードの項目およびプロパティ。このオブジェクトは、APIバージョン30.0以降で使用 **できます。**

## サポートされているコール

describeSObjects()**、**query()

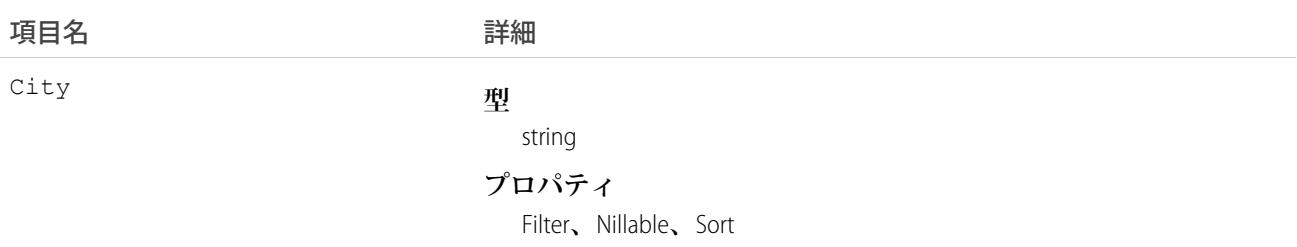

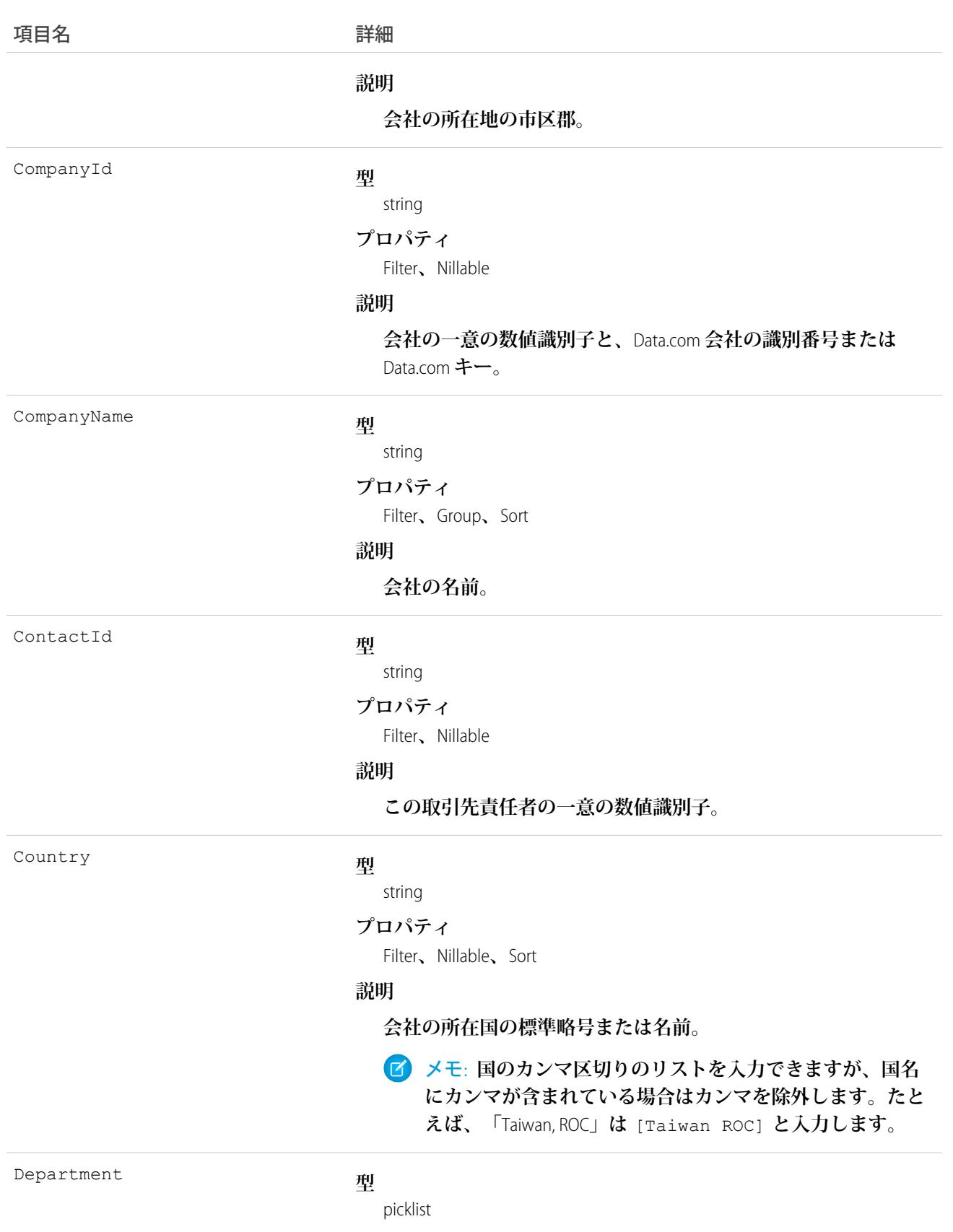

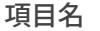

#### 項目名 詳細

### **プロパティ**

Filter**、**Group**、**Restricted picklist

### **説明**

**取引先責任者が在籍している会社の部門。この項目の値は、固定 された列挙型の値です。**

- **• 工学技術**
- **• 財務**
- **• 人事**
- **•** IT
- **• マーケティング**
- **• 業務**
- **• その他**
- **• 営業**
- **• サポート**

Email

#### **型**

email

#### **プロパティ**

Filter**、**Nillable

### **説明**

**取引先責任者の業務用メールアドレス。**

ExternalId

#### **型**

string

#### **プロパティ**

Filter**、**Nillable**、**Sort

### **説明**

**システムで生成される取引先責任者の一意の数値識別子。**

FirstName

### **型**

string

**プロパティ**

Filter**、**Nillable

### **説明**

**取引先責任者の名。**

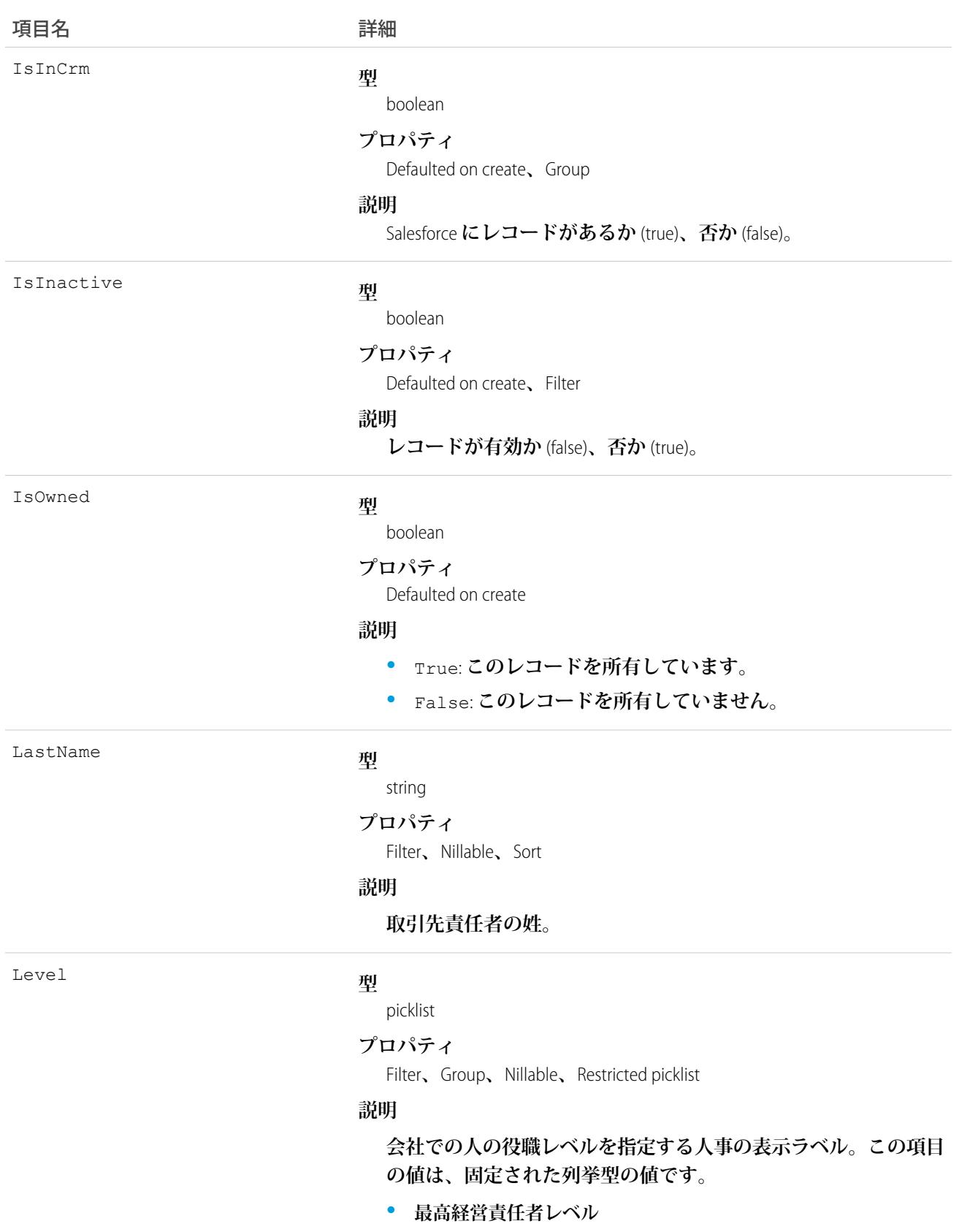

**• 副社長**

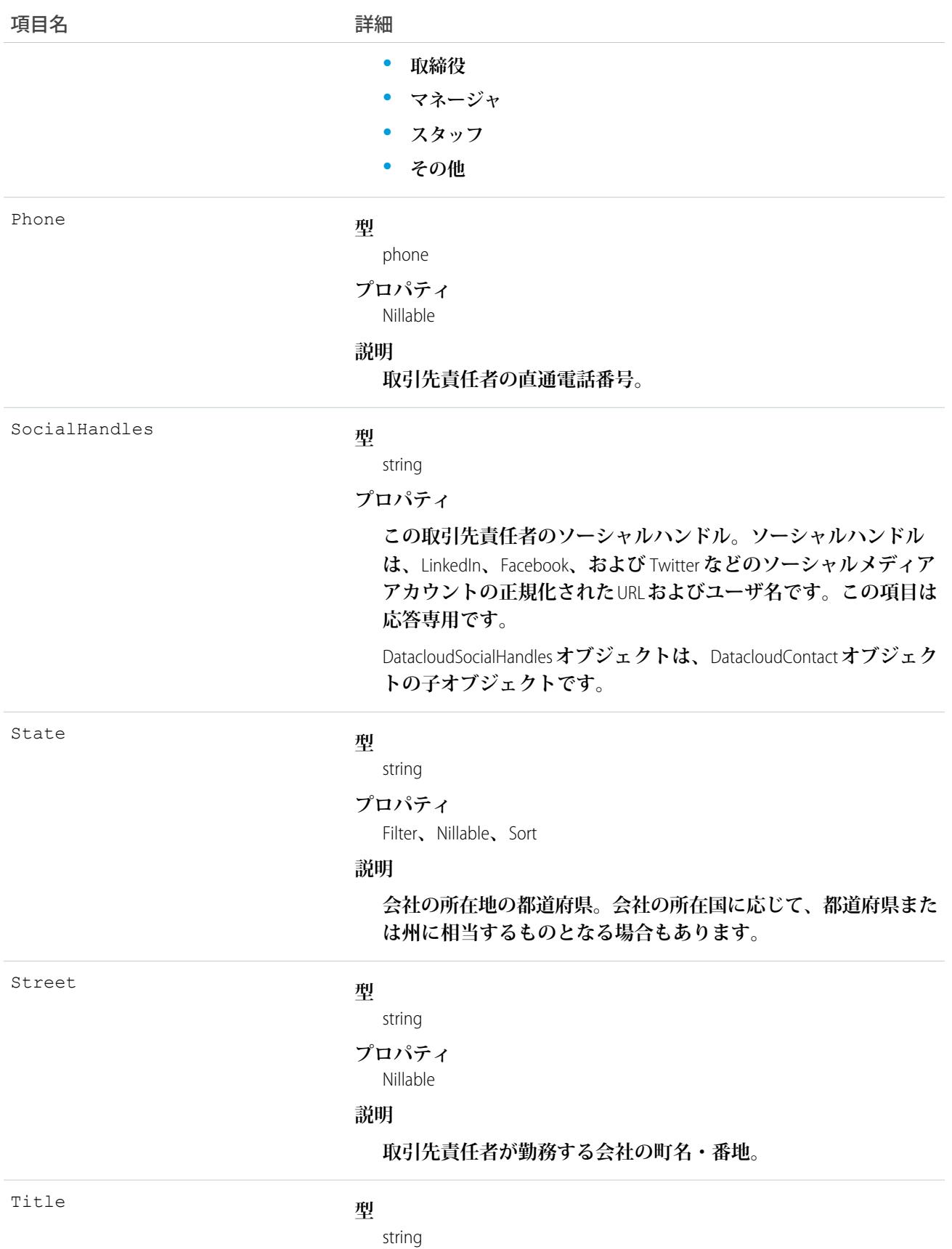

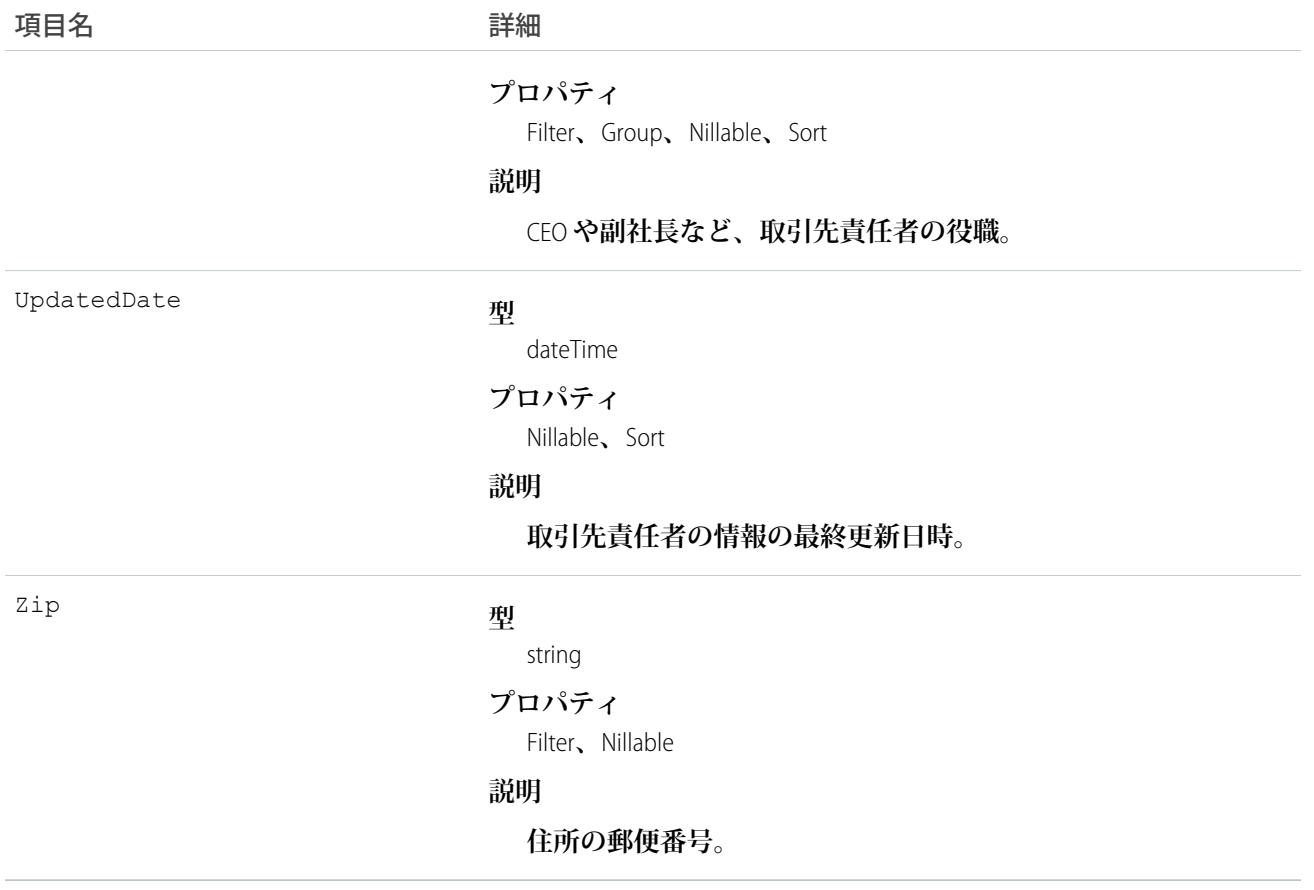

### 使用方法

**このオブジェクトは、入力する特定の条件を持つ取引先責任者の**Data.com**データベースを検索します。このオ ブジェクトを使用して、組織で購入する、目的の取引先責任者レコードを検索します。**

重要: DatacloudContact **は、アクセスに外部** Web **サービスコールが必要であるため、**Apex **テストメソッドで は使用できません。これらのコールは** Apex **テストメソッドでは許可されていません。**

### DatacloudDandBCompany

Data.com API **コールから** D&B **企業データを返すために使用される、一連の参照のみ項目を表します。このオブ ジェクトは、**API **バージョン** 30.0 **以降で使用できます。**

## サポートされているコール

describeSObjects()**、**query()

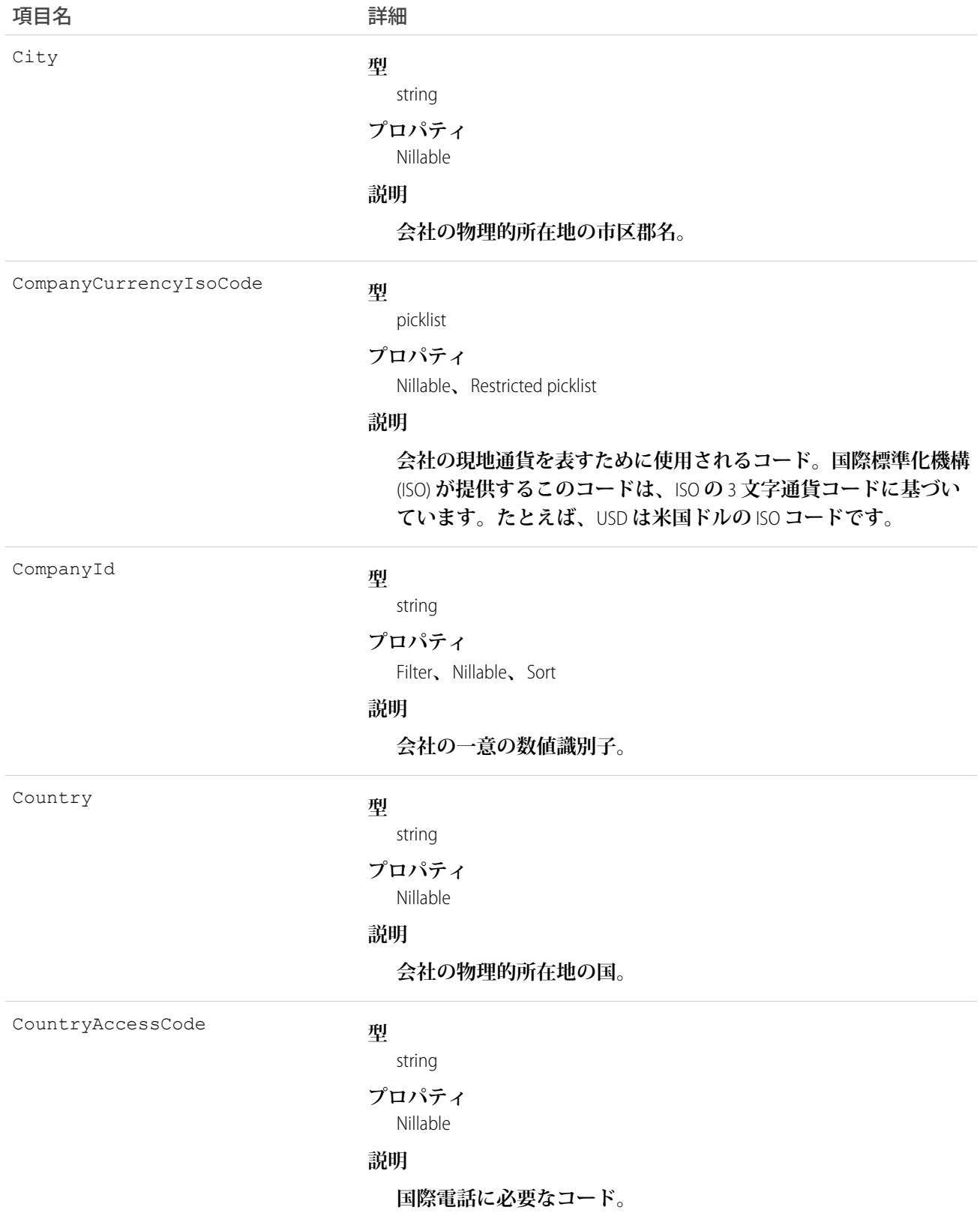

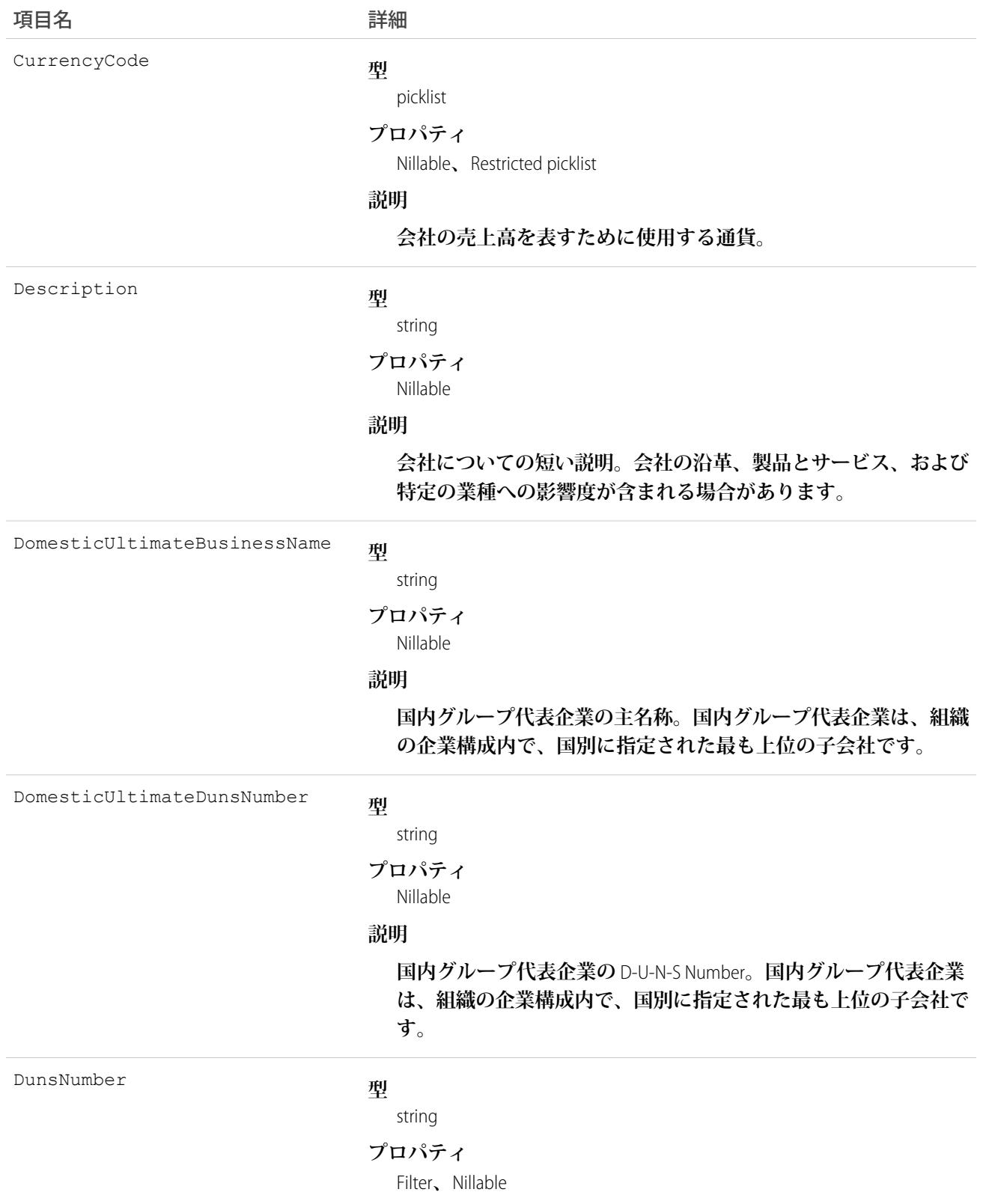

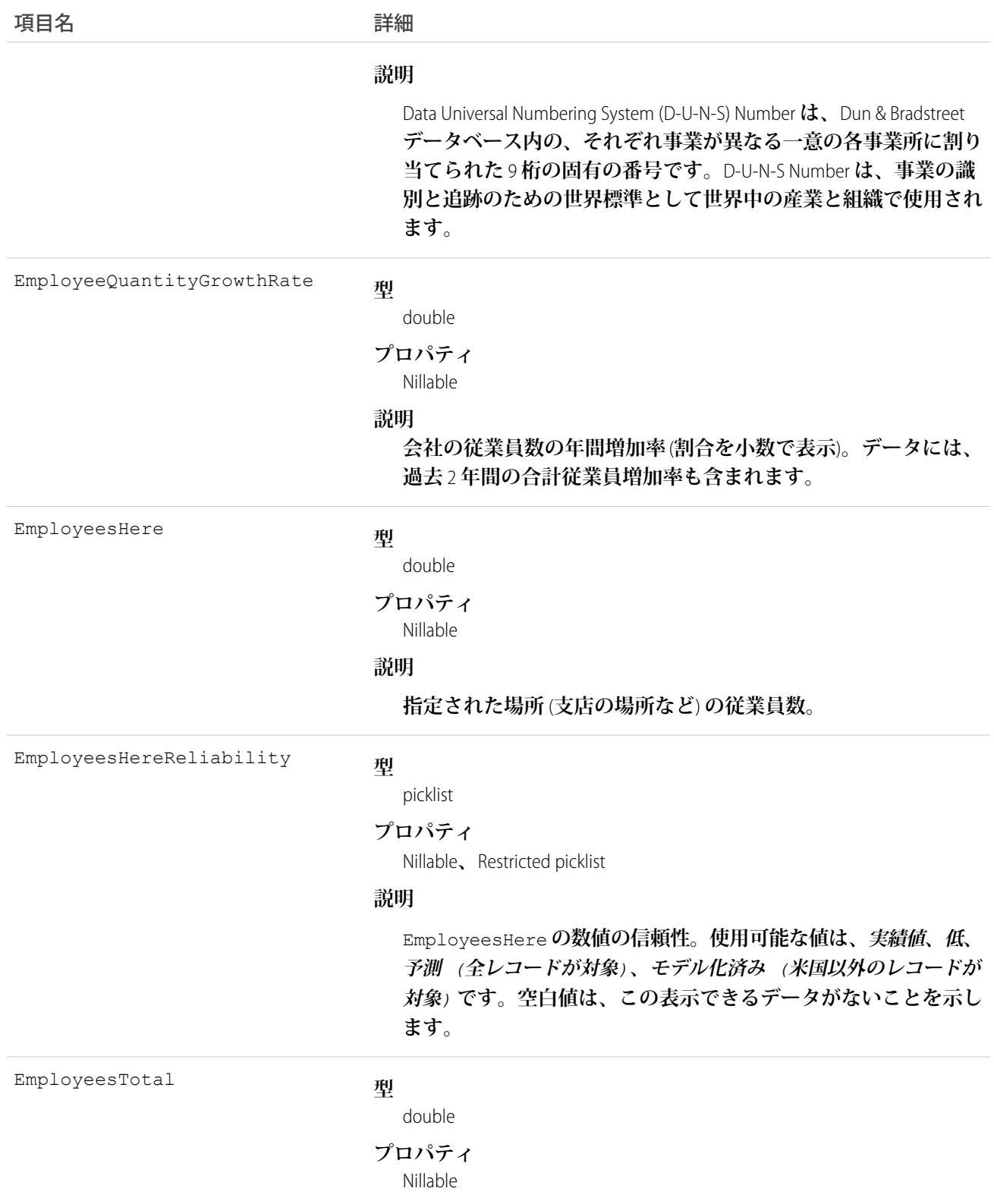

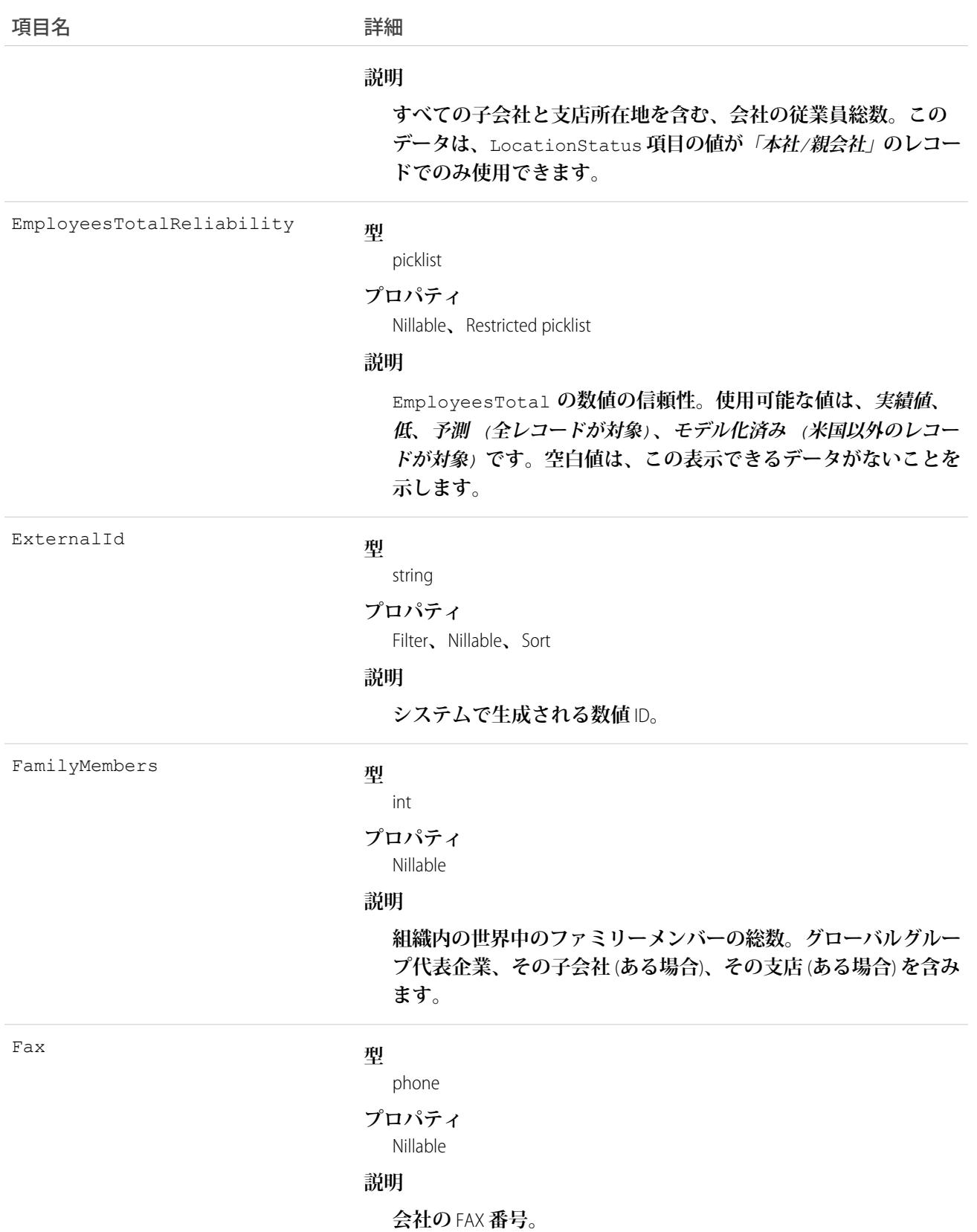

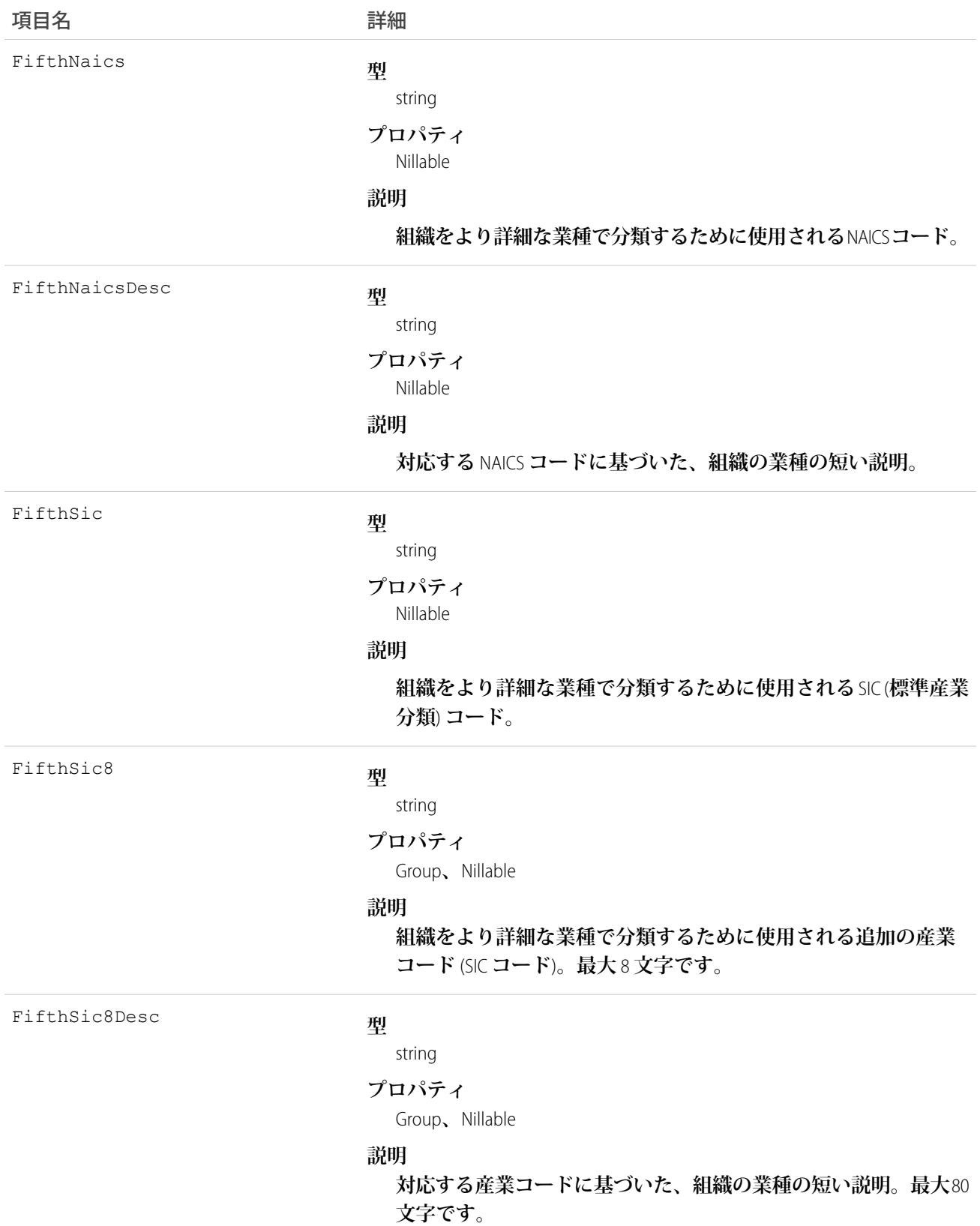

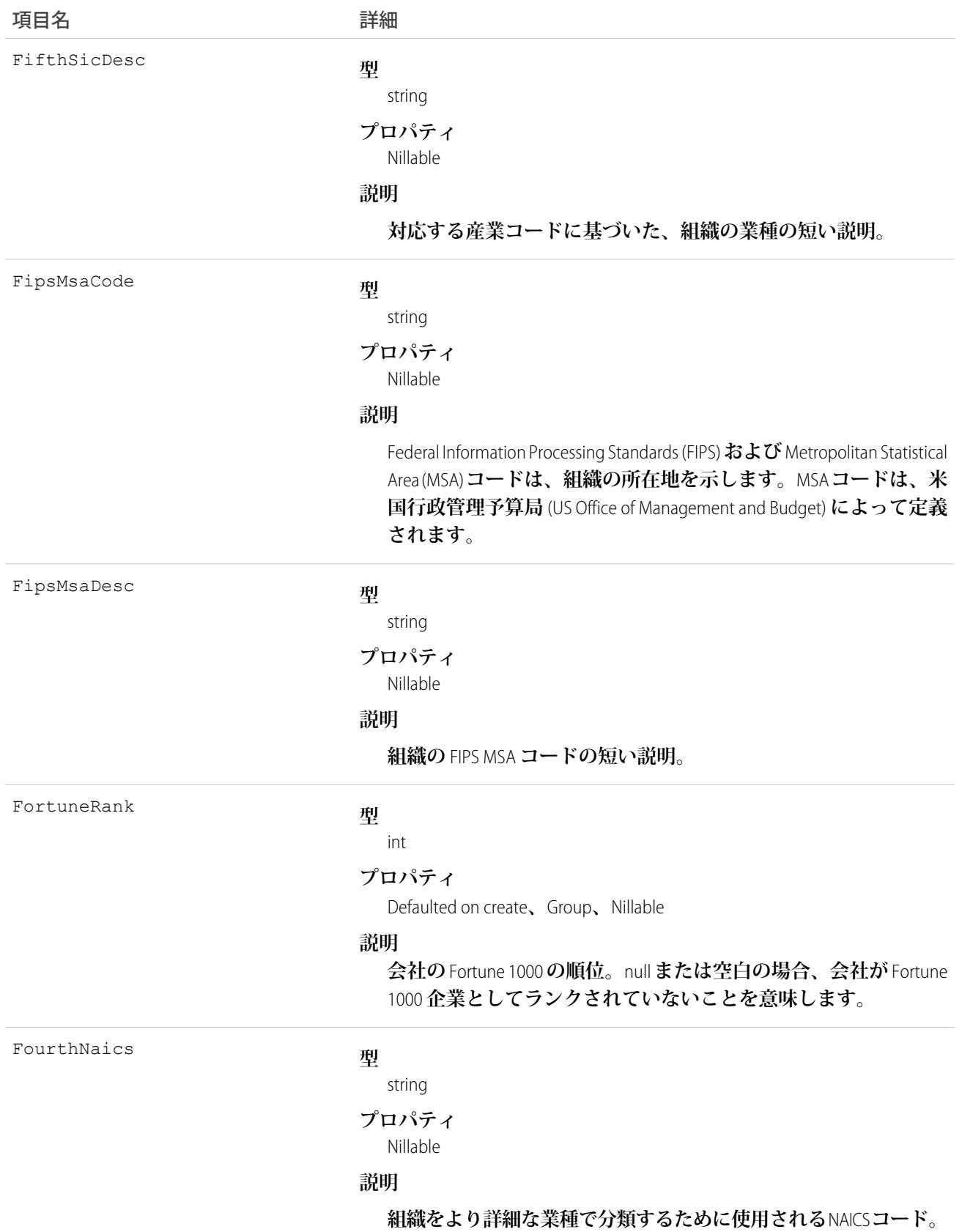

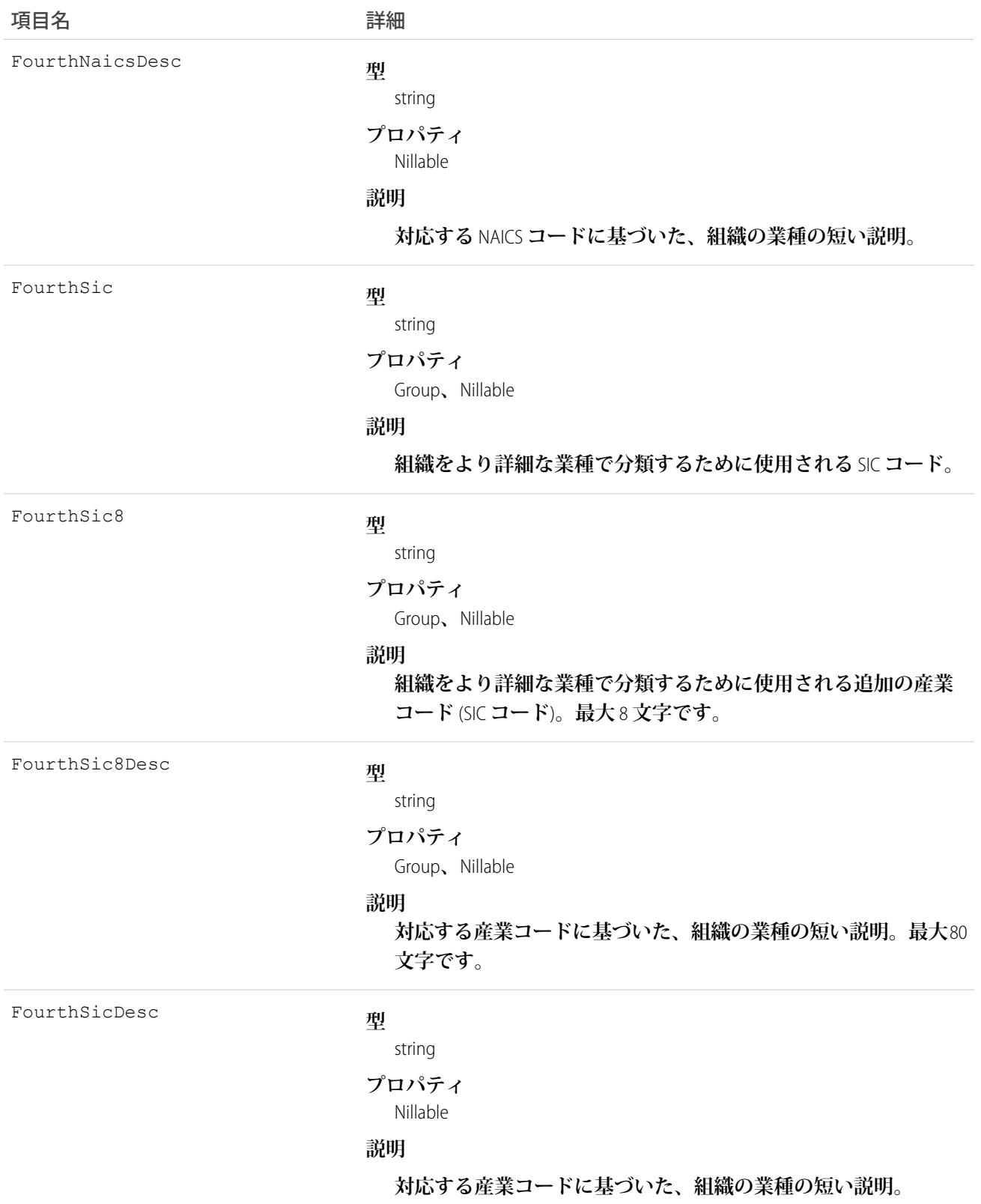

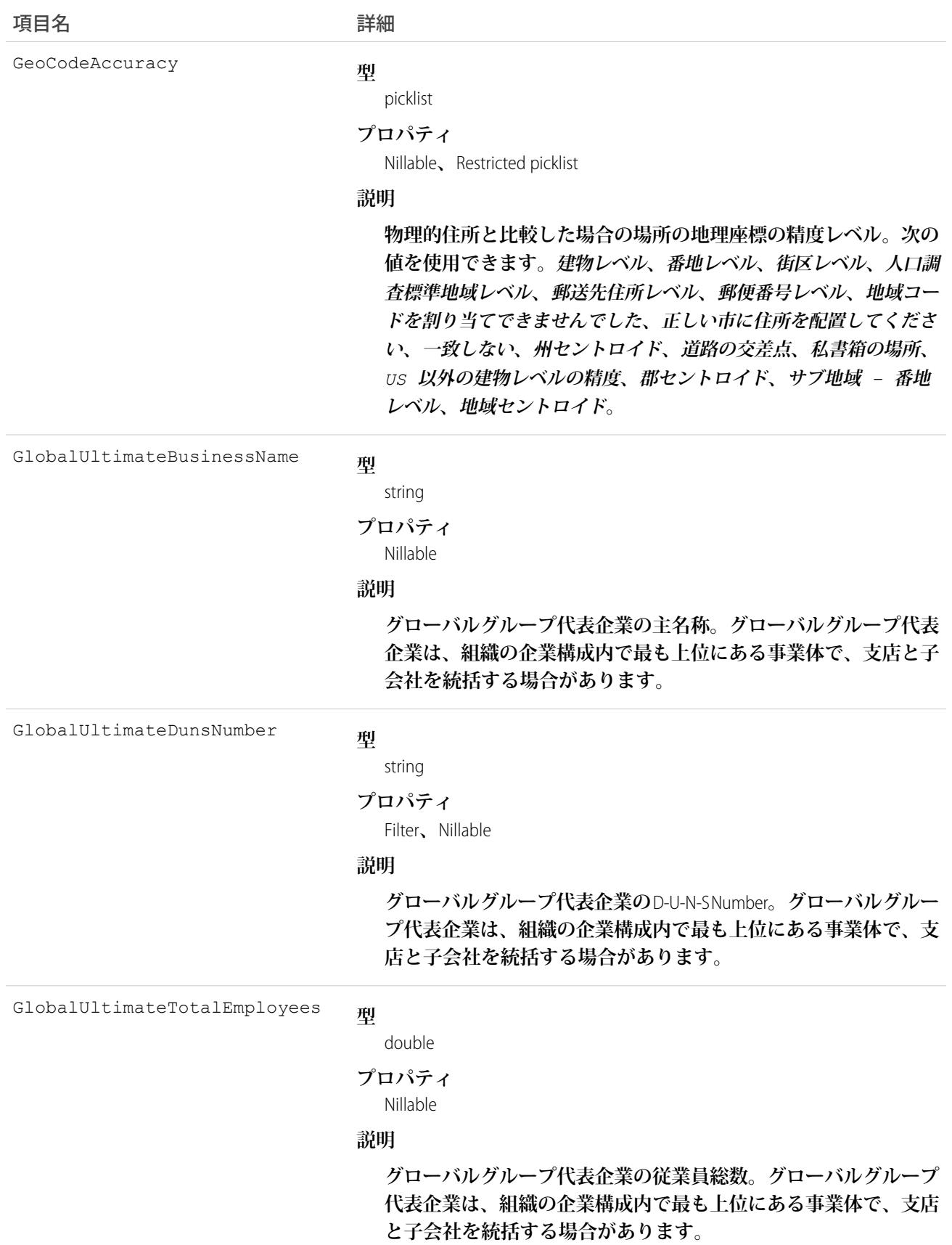

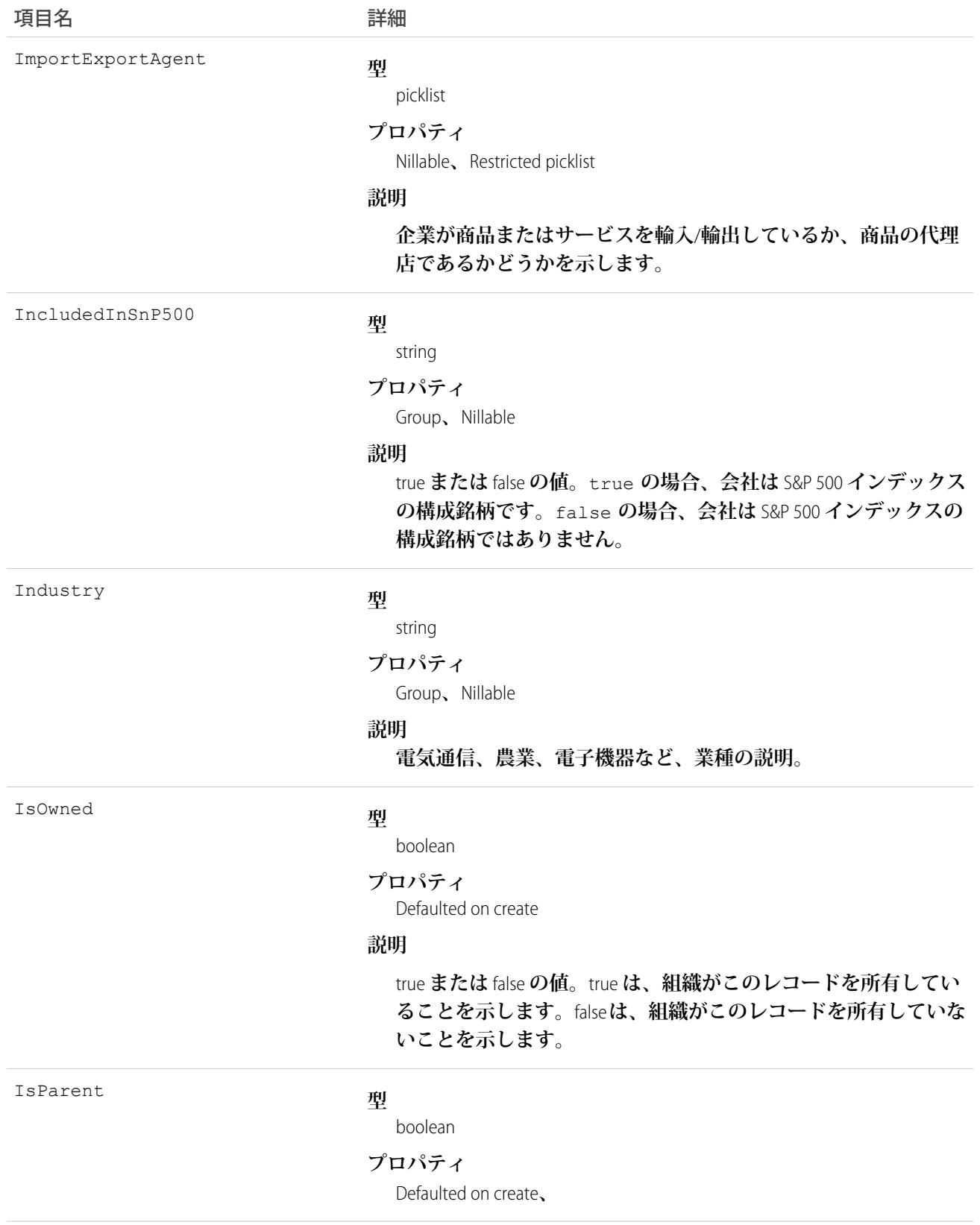

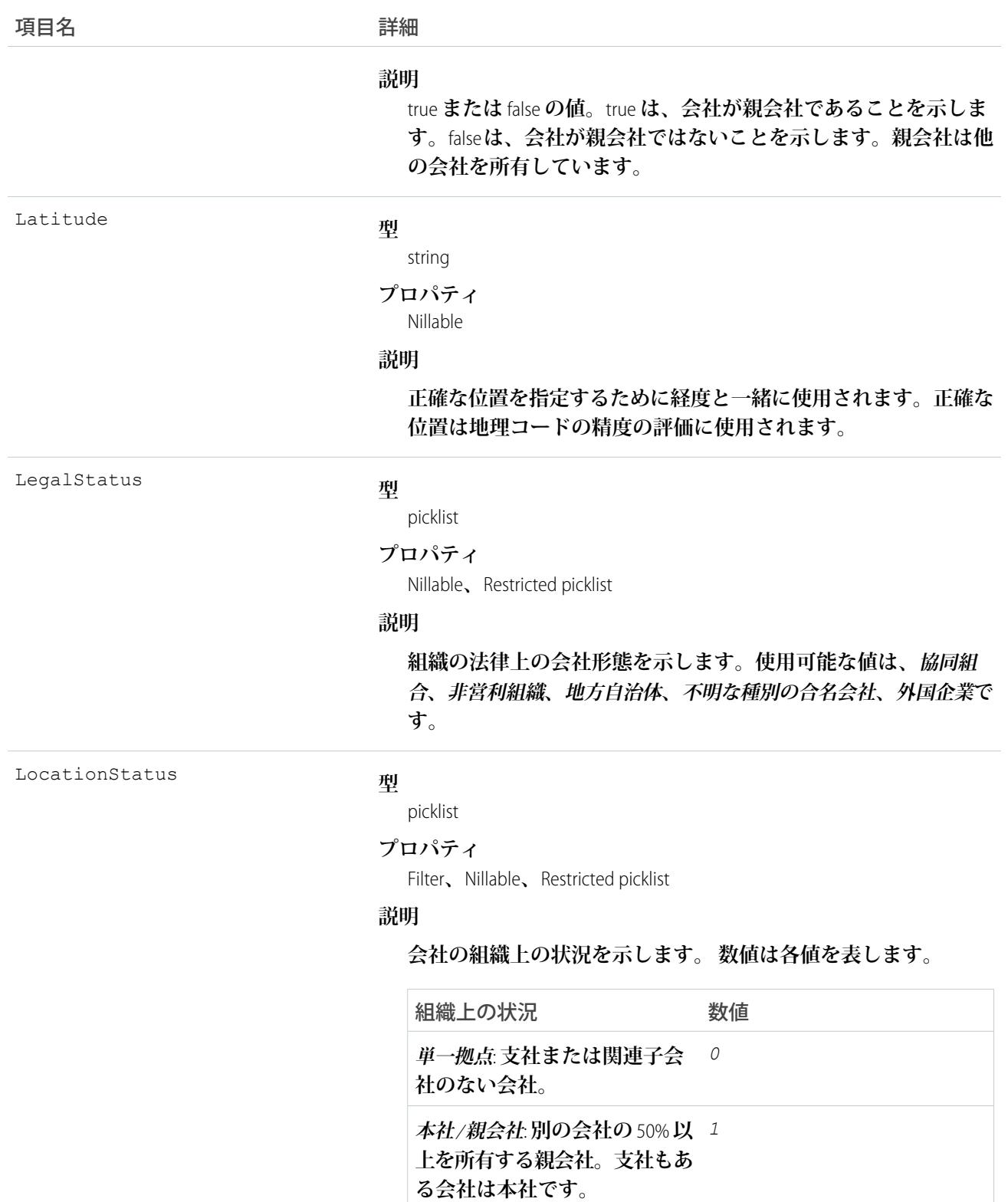

**支社**: **会社の従属的な拠点。** *2*

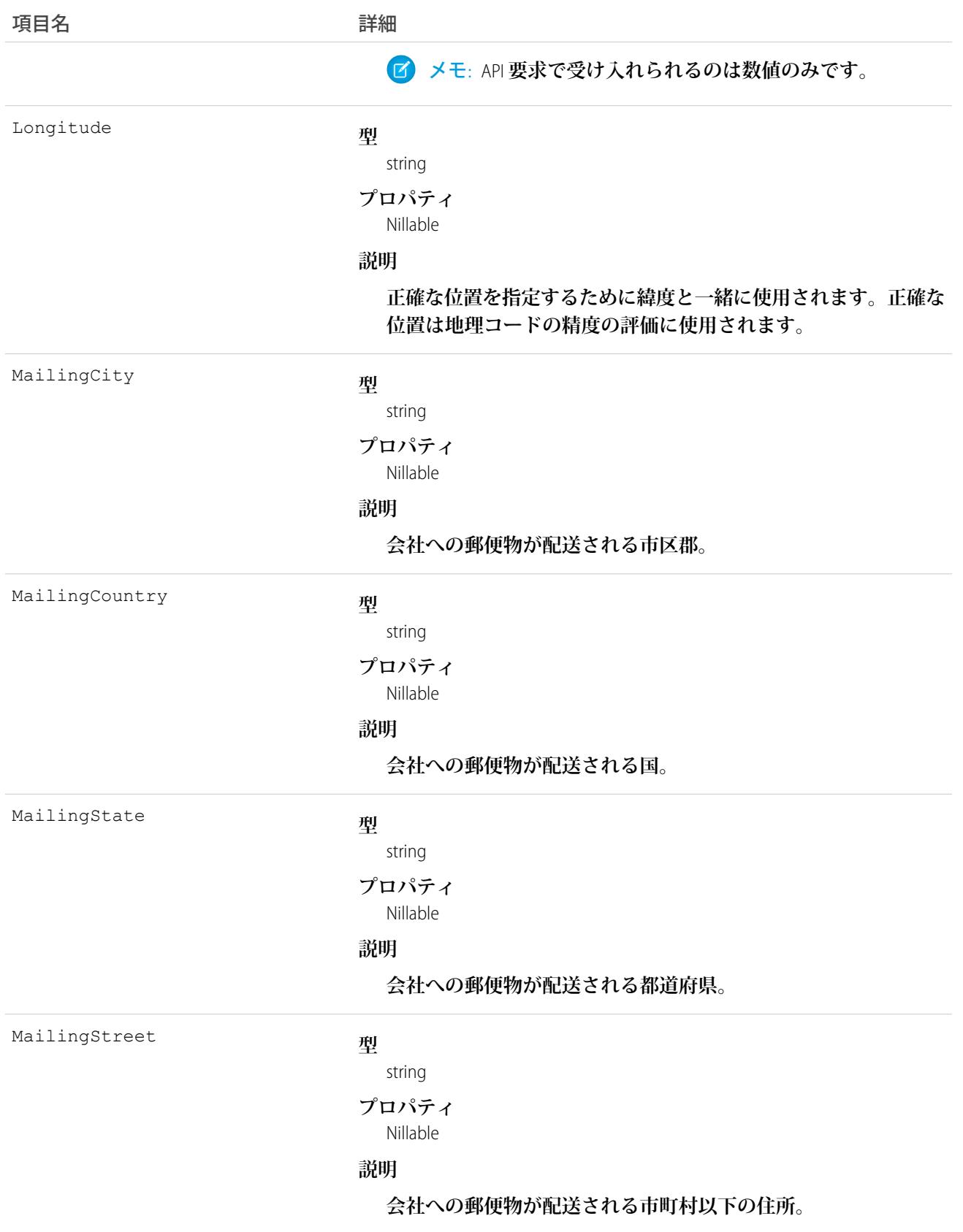

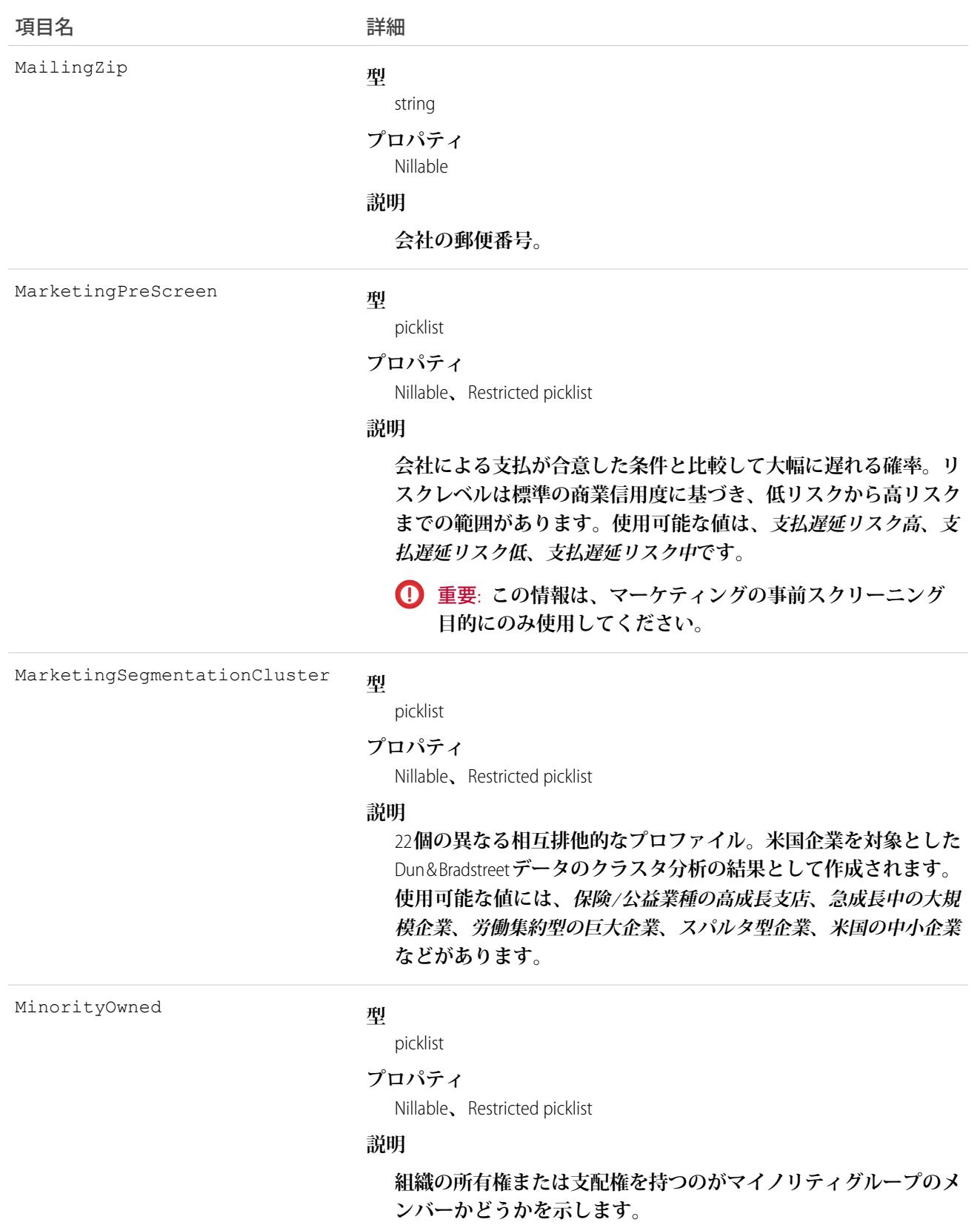

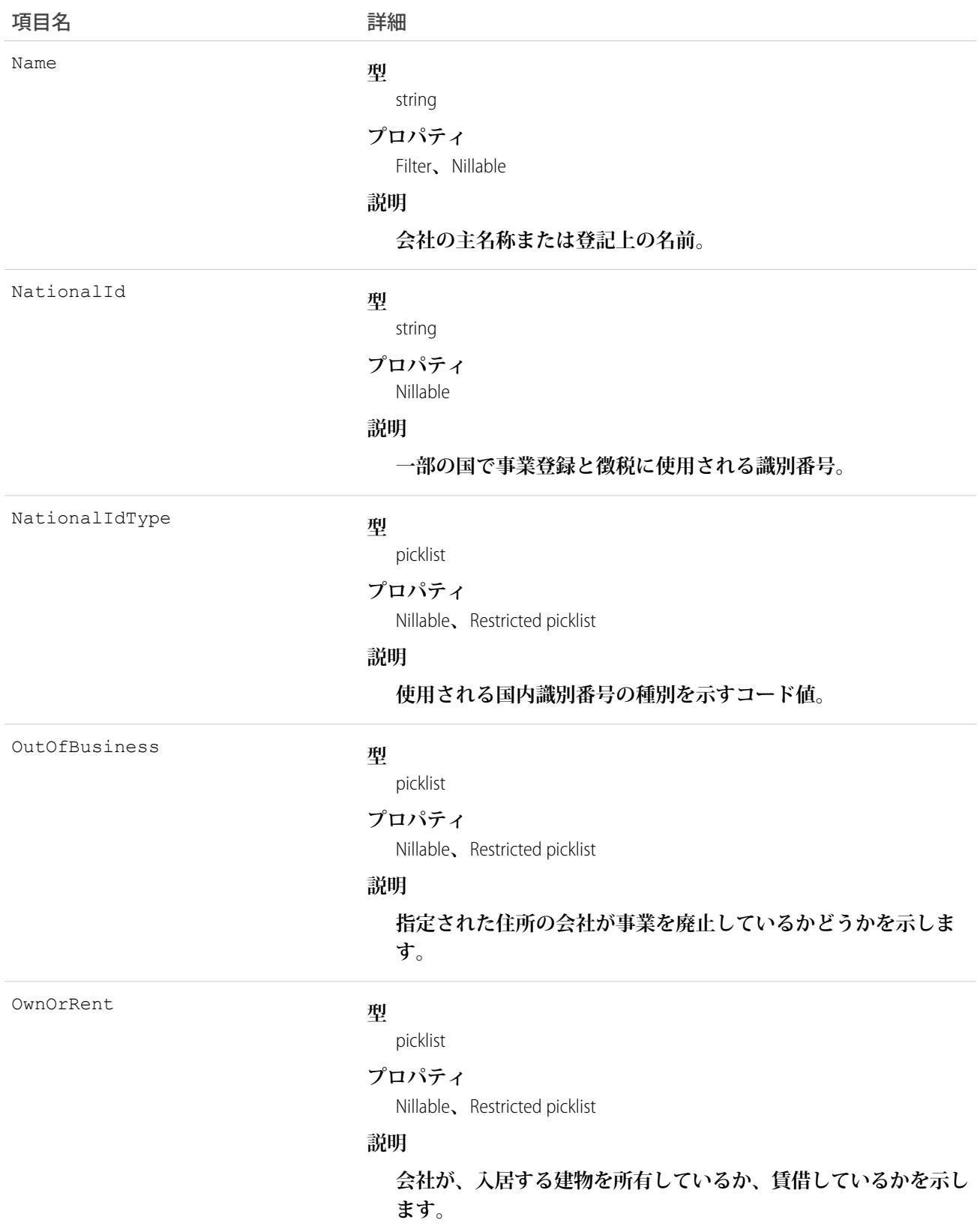

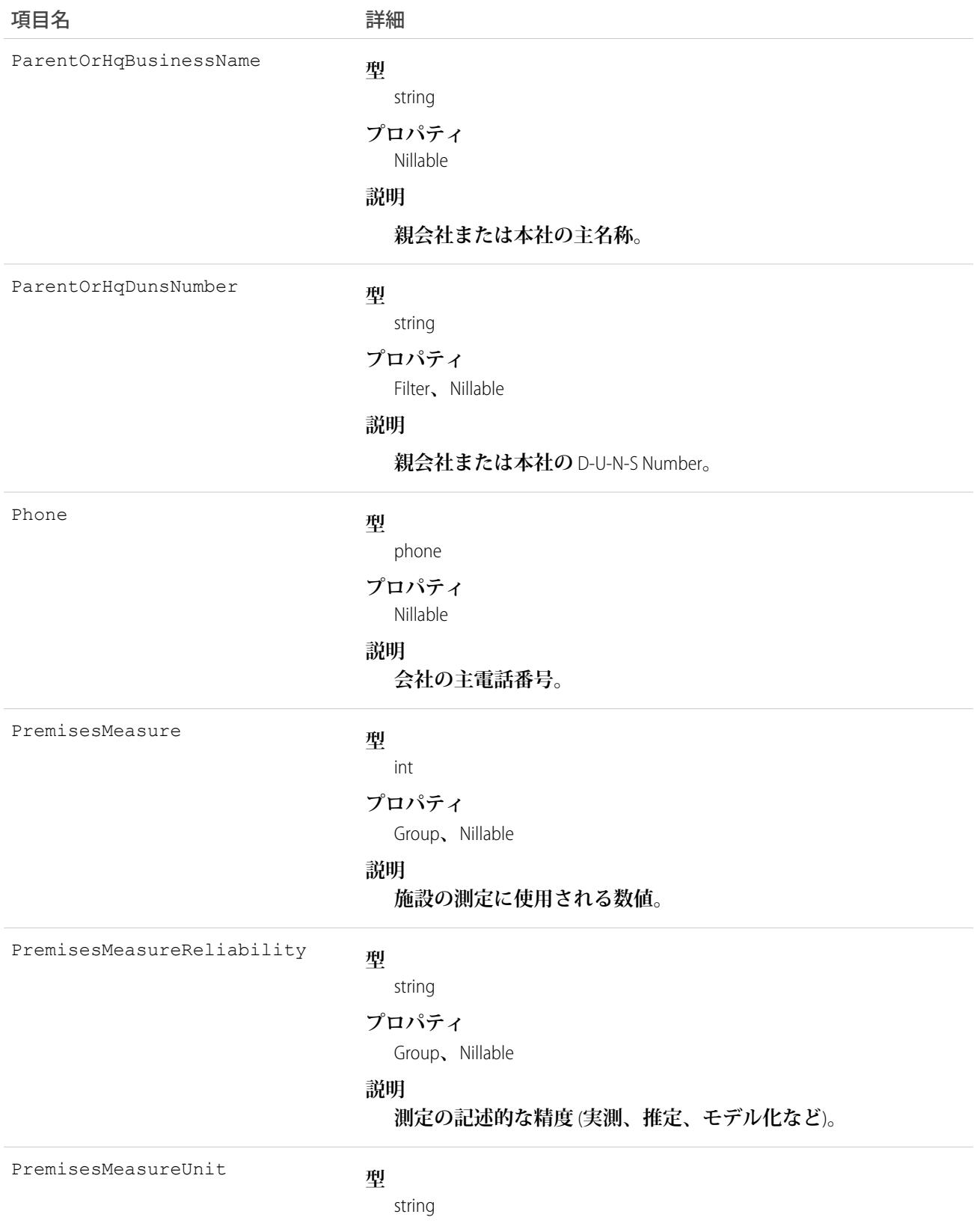

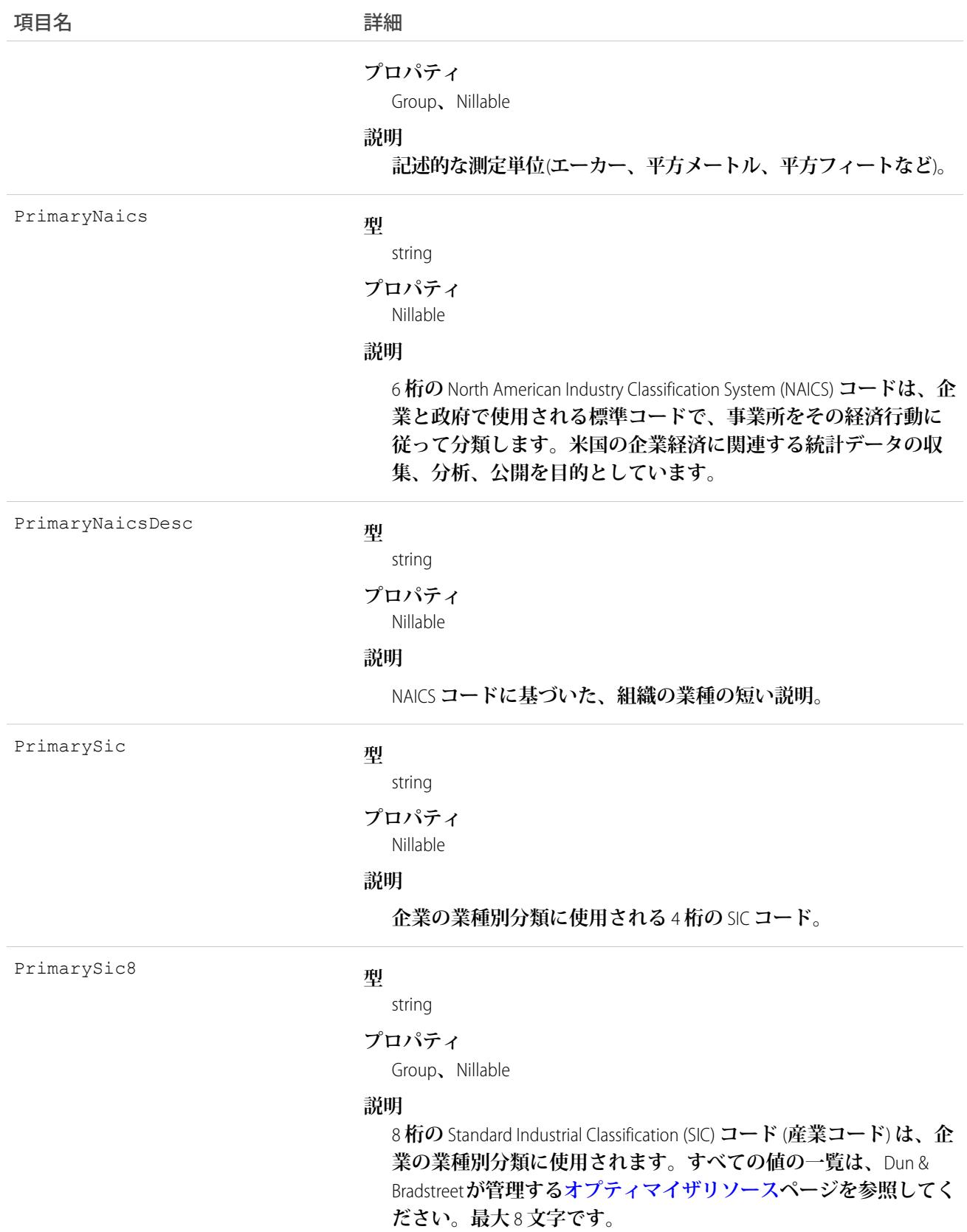

766

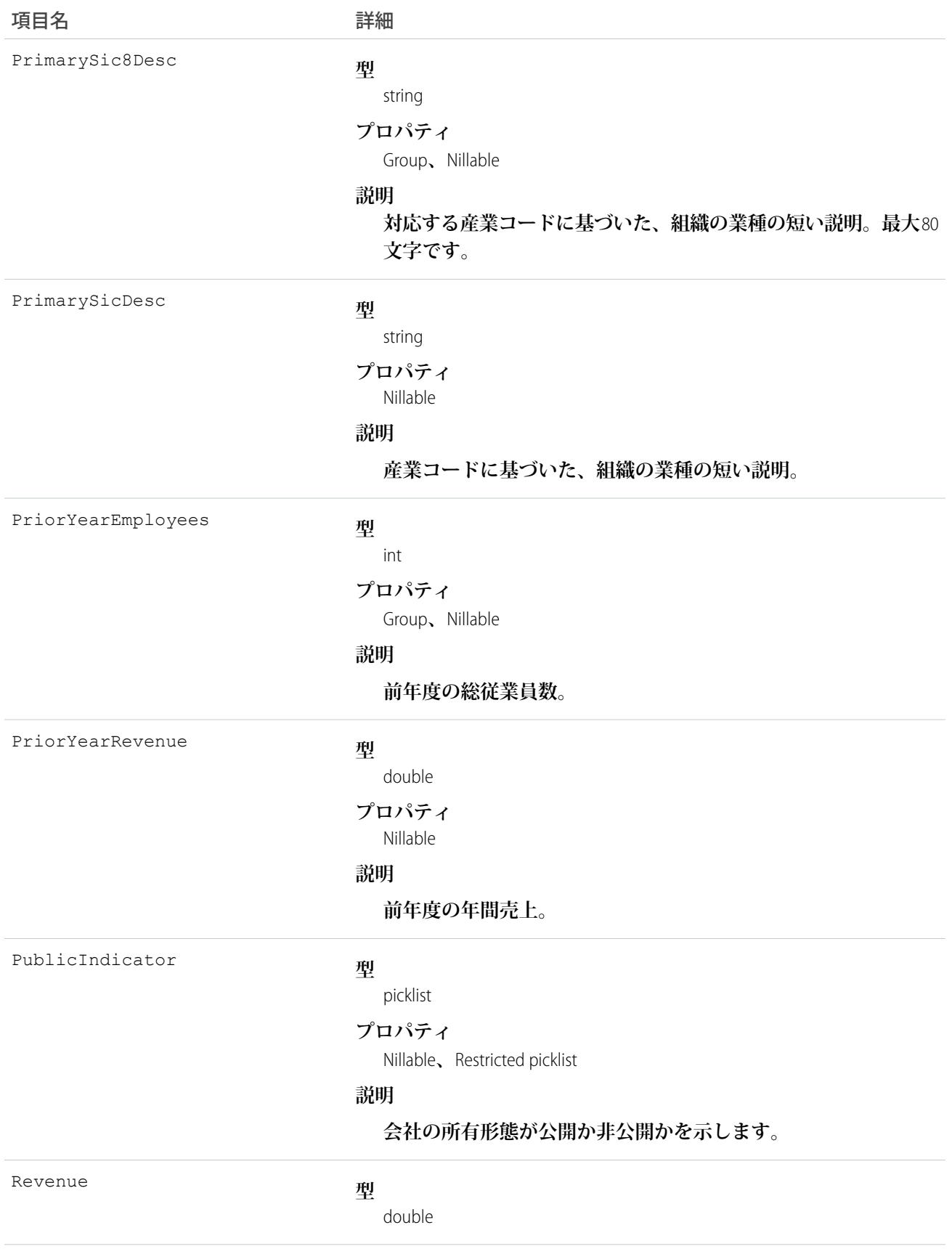

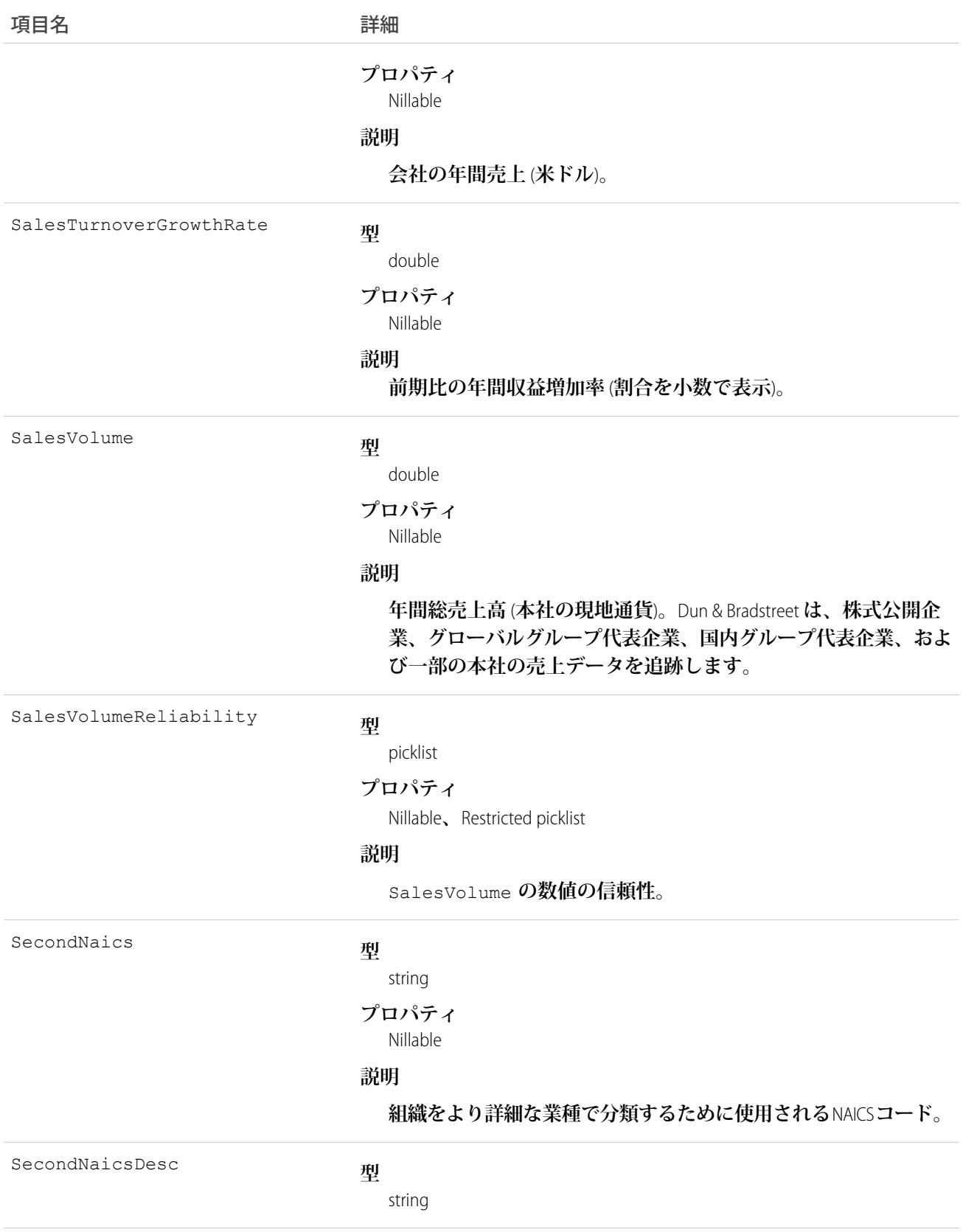

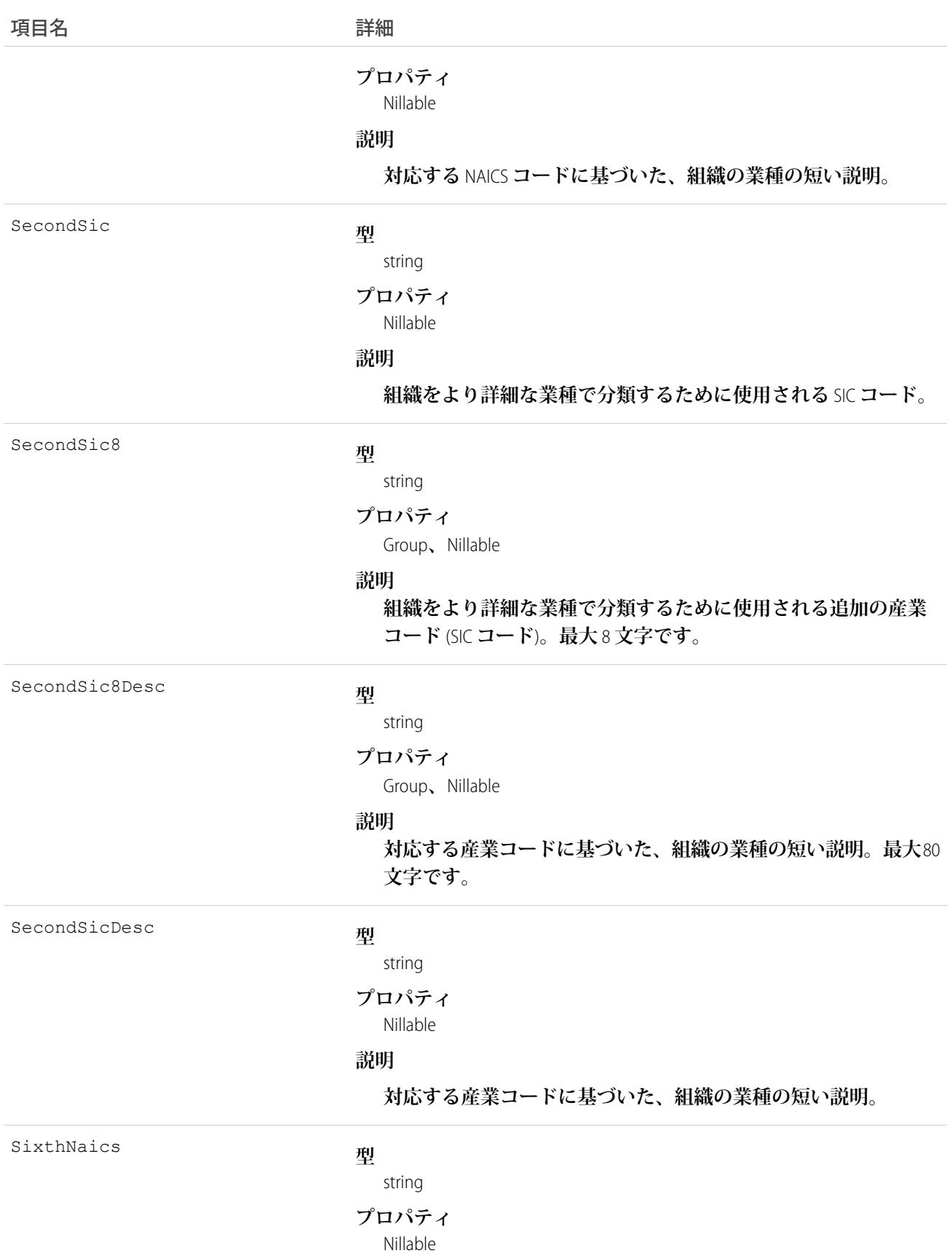

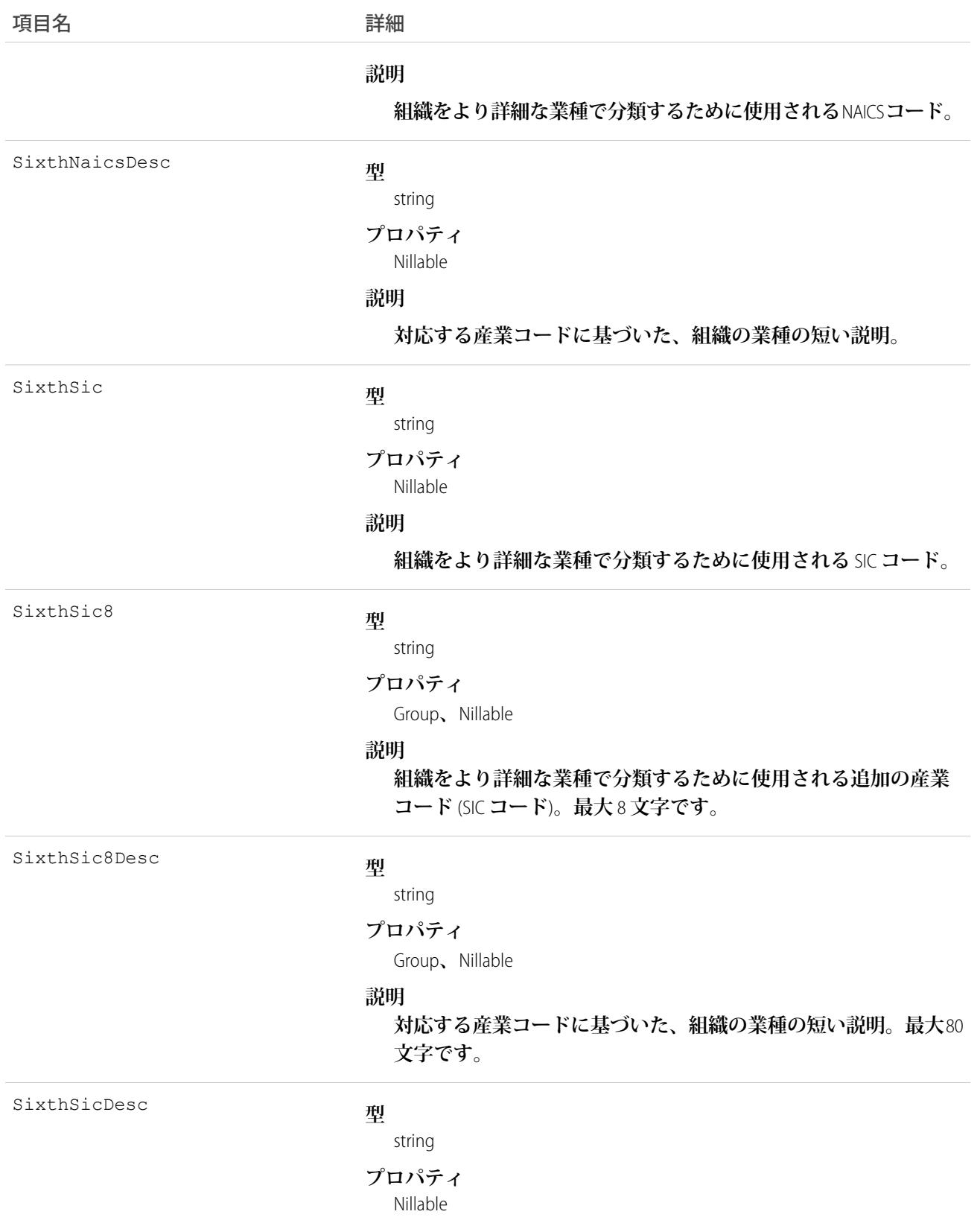
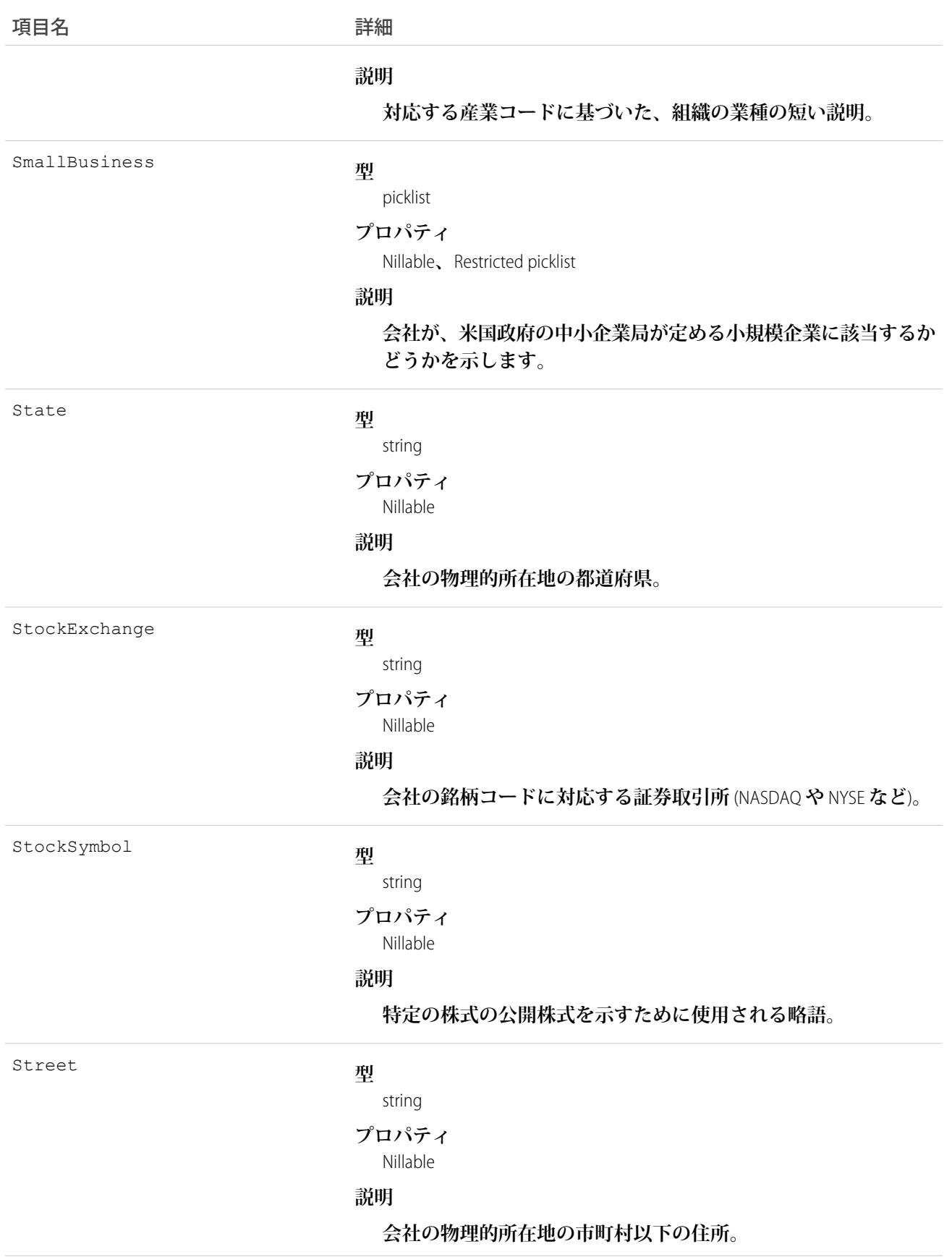

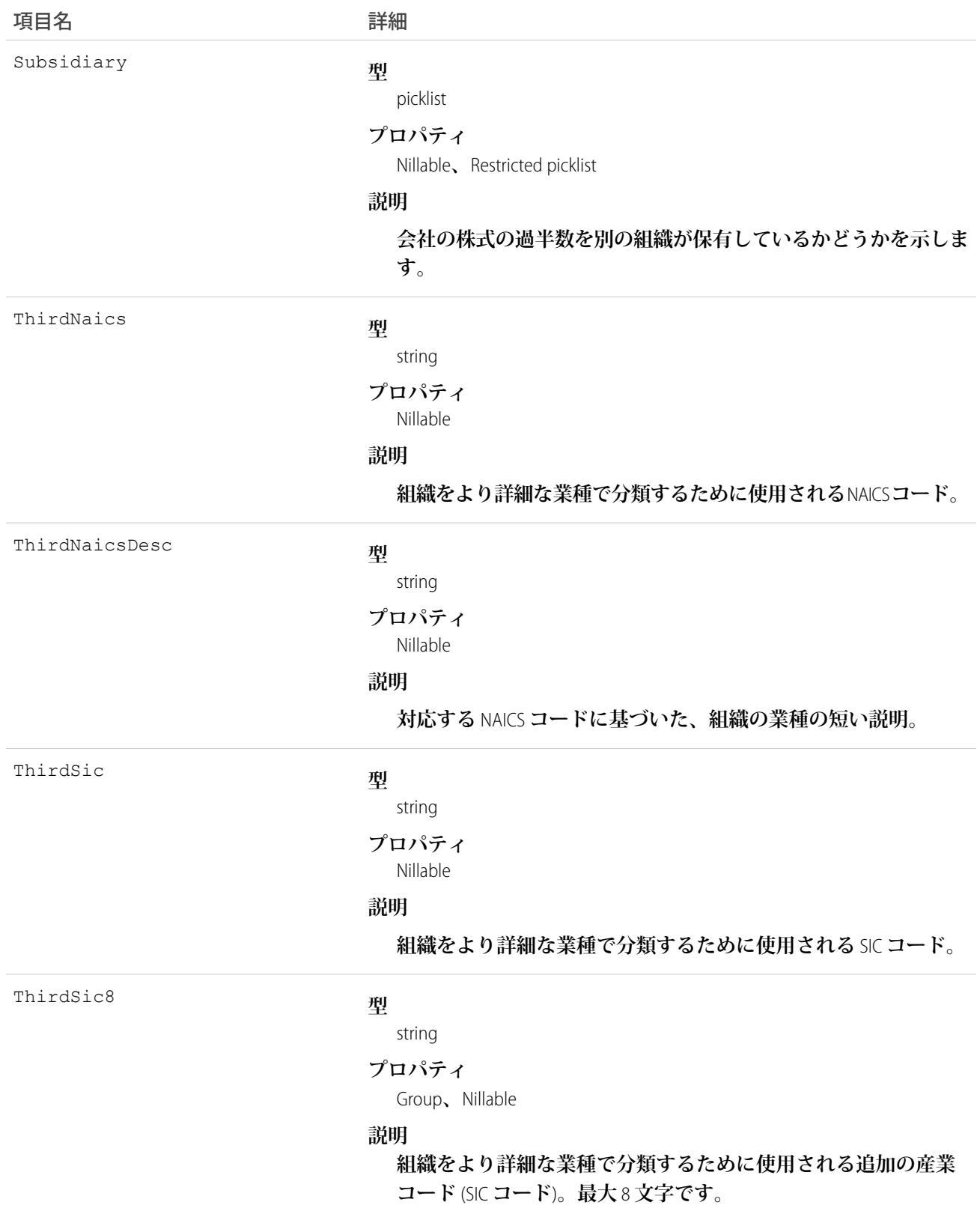

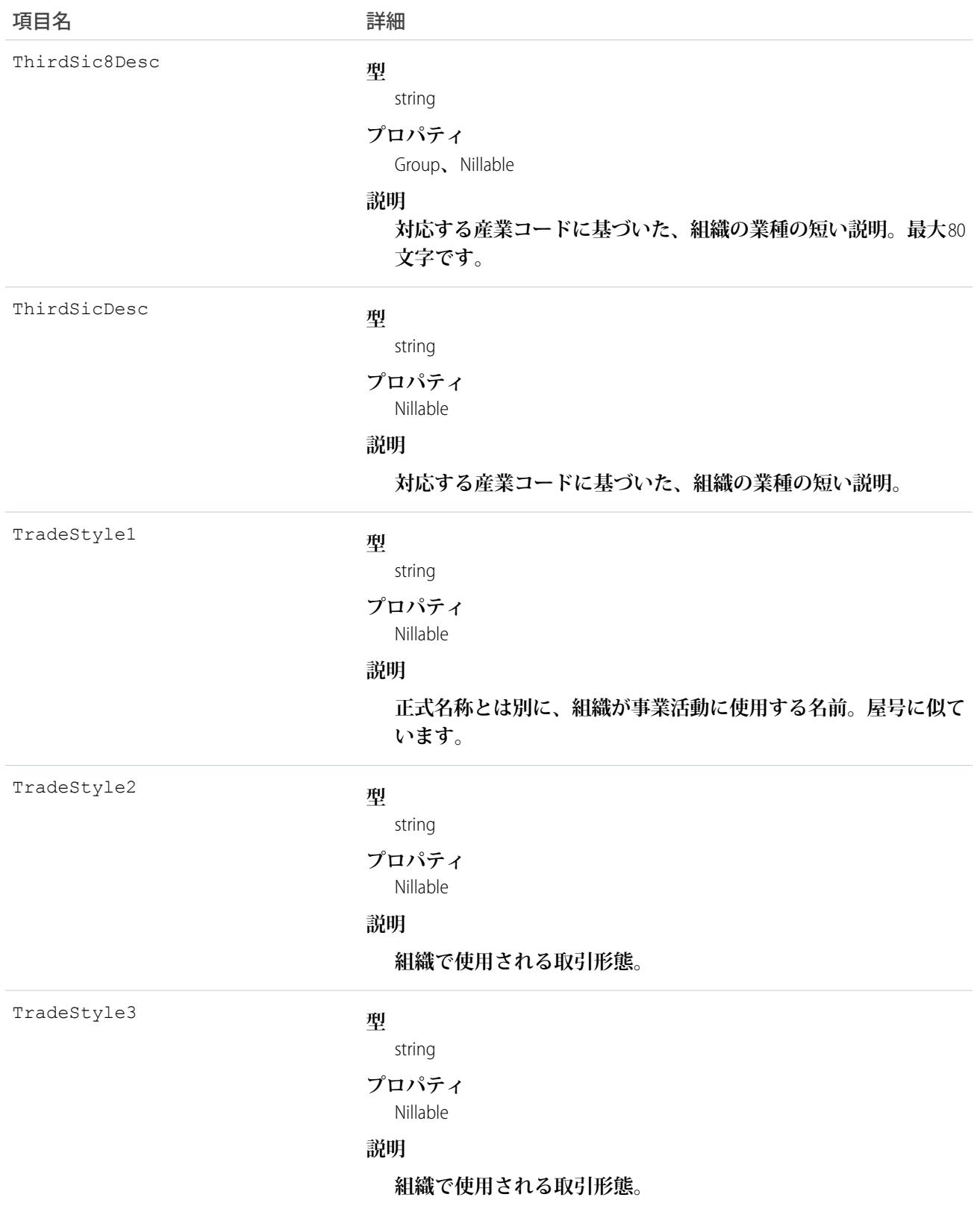

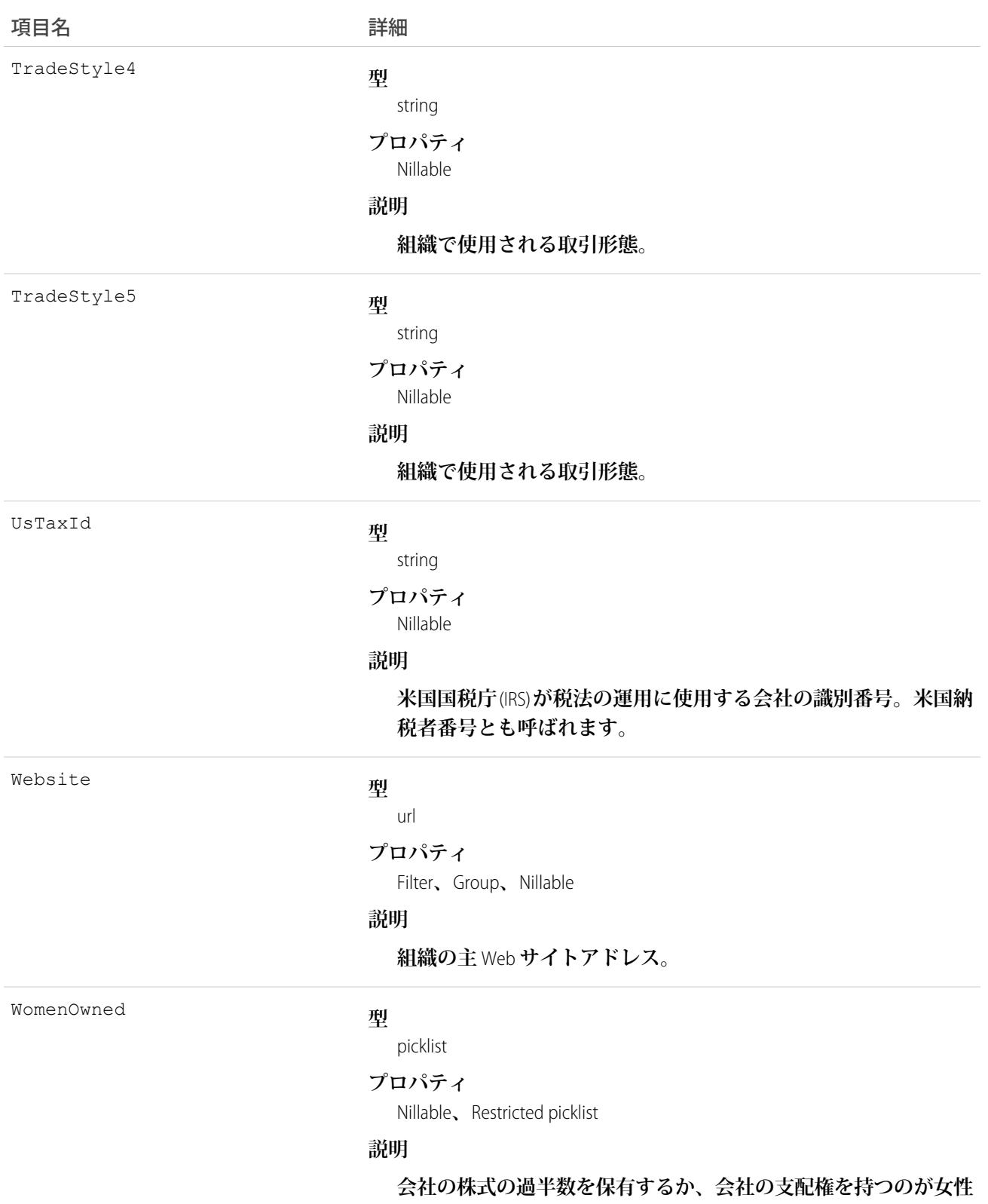

**かどうかを示します。**

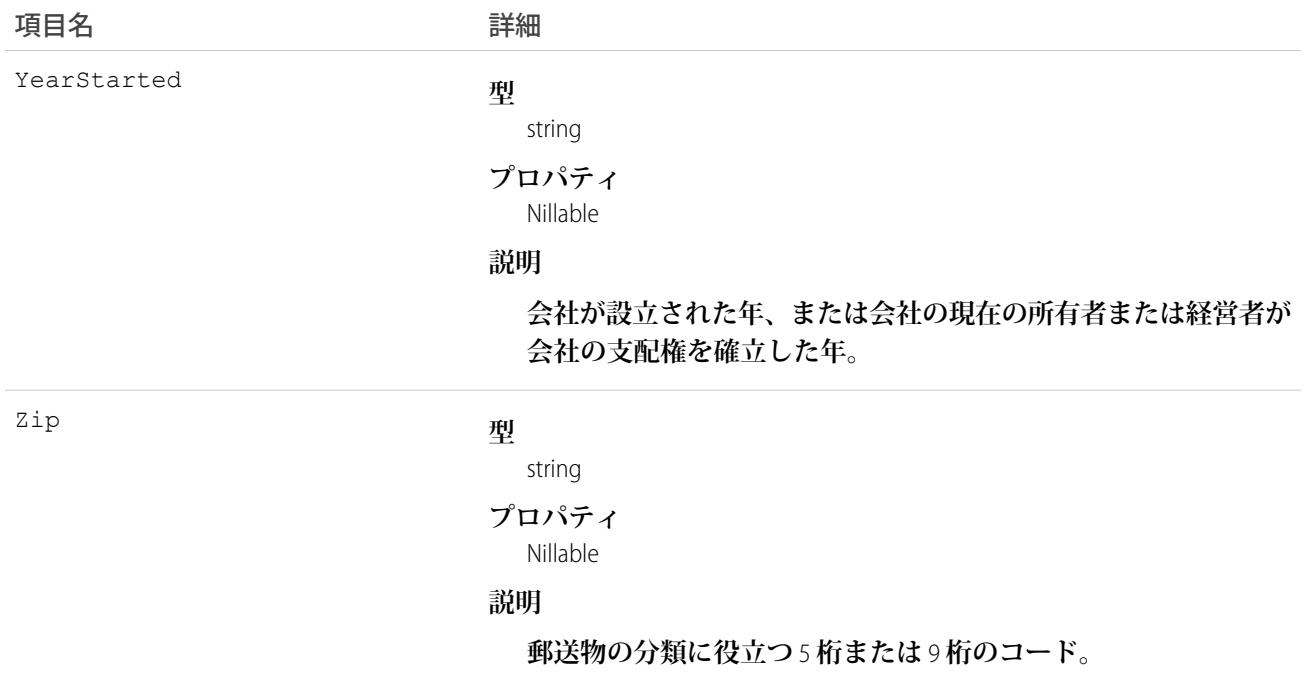

**このオブジェクトを使用して、**D&B **企業情報を返します。これらの項目は参照のみです。**

重要: DatacloudDandBCompany **は、アクセスに外部** Web **サービスコールが必要であるため、**Apex **テストメ ソッドでは使用できません。これらのコールは** Apex **テストメソッドでは許可されていません。**

# DatacloudOwnedEntity

DatacloudOwnedEntity **オブジェクトの項目を表します。**DatacloudOwnedEntity **オブジェクトは、ユーザが購入した レコードを追跡します。このオブジェクトは、**API **バージョン** 30.0 **以降で使用できます。**

## サポートされているコール

create()**、**describeSObjects()**、**getDeleted()**、**getUpdated()**、**query()**、**retrieve()

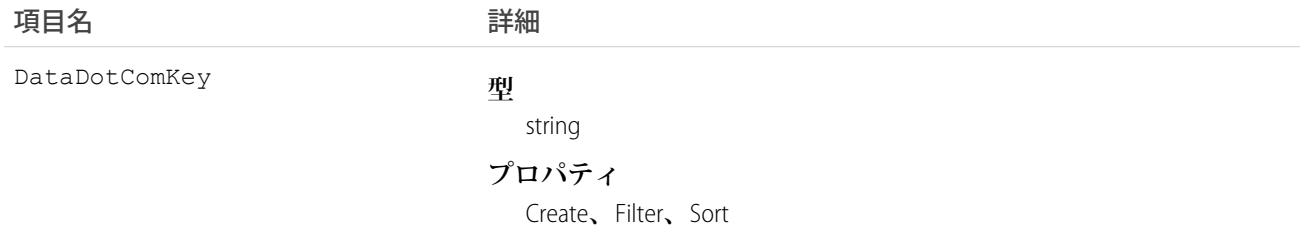

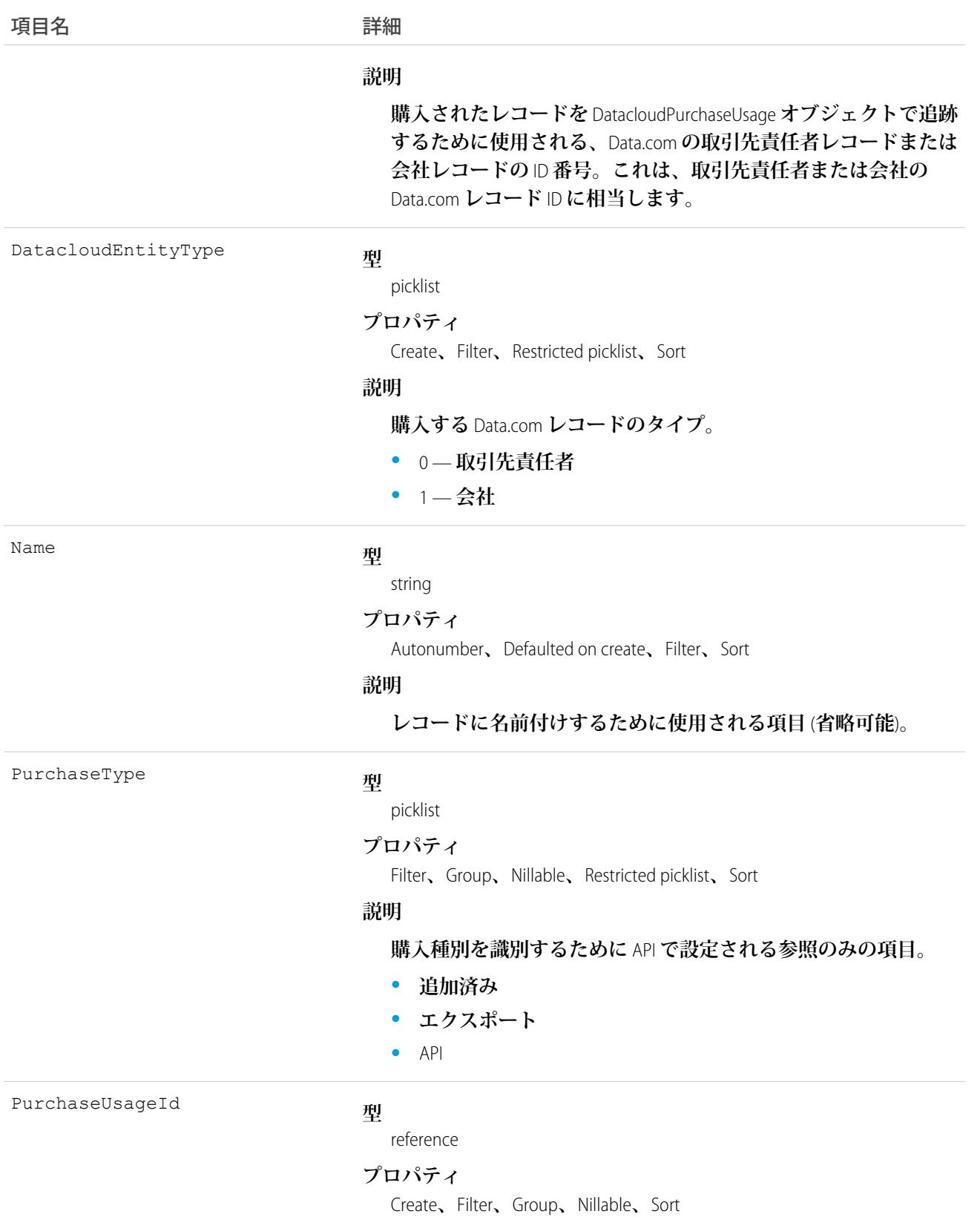

776

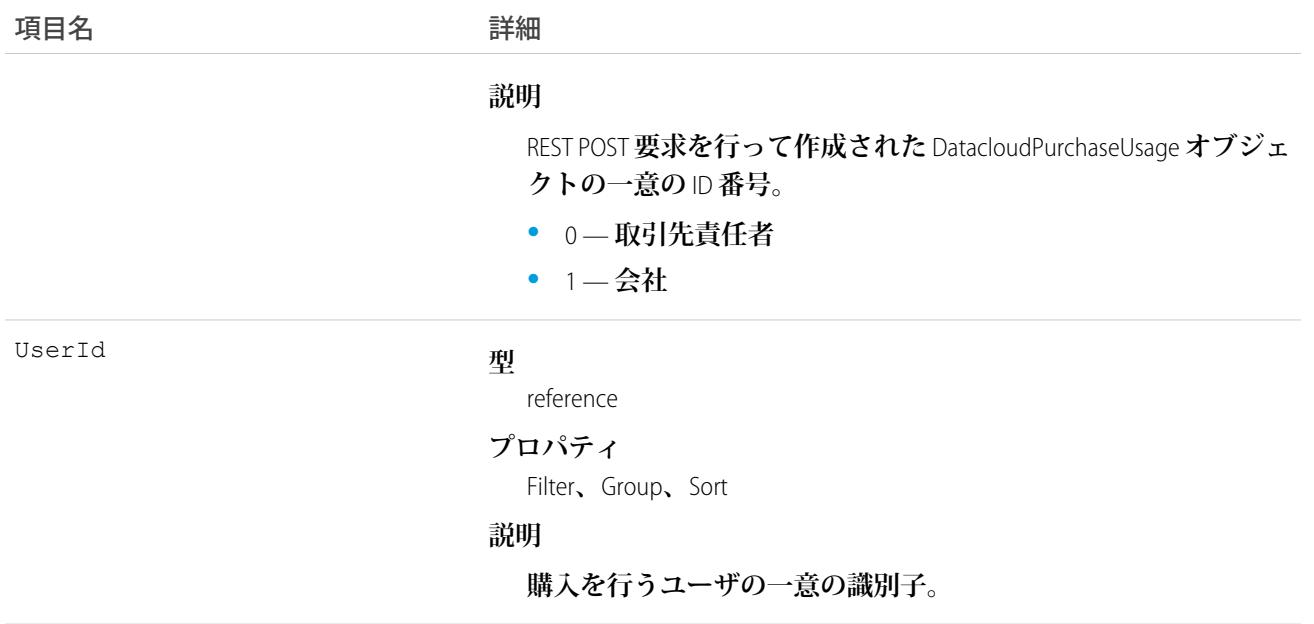

Datacloud **オブジェクトは、特定のユーザが購入または所有したレコードを追跡します。**

## DatacloudPurchaseUsage

Data.com**レコードの購入を識別および追跡するために使用されるオブジェクトを表します。このオブジェクト は、**API **バージョン** 30.0 **以降で使用できます。**

# サポートされているコール

create()**、**delete()**、**describeSObjects()**、**getDeleted()**、**getUpdated()**、**query()**、**retrieve()**、** undelete()**、**update()**、**upsert()

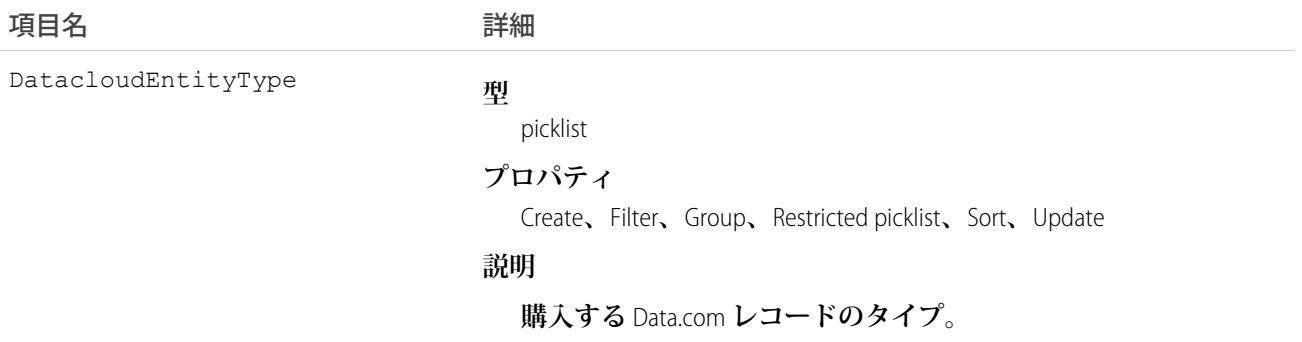

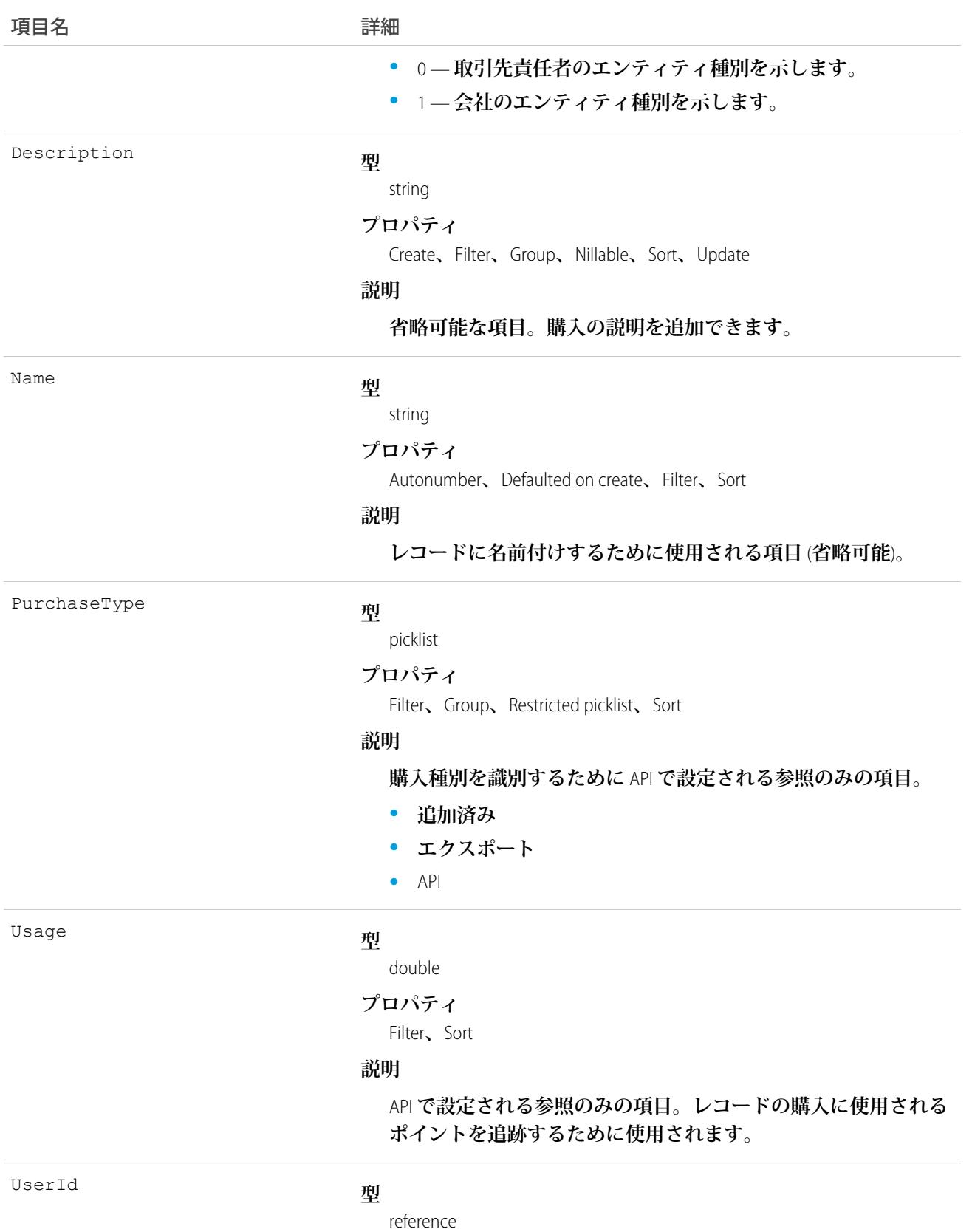

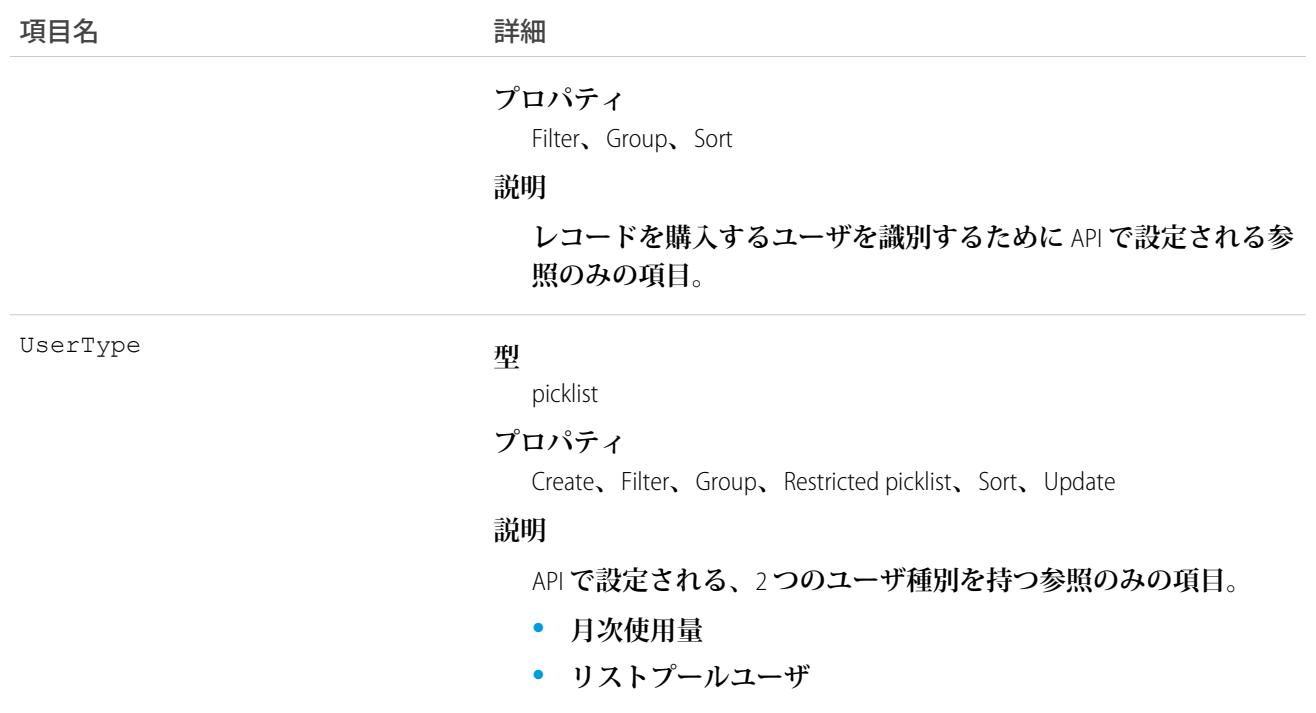

DatacloudPurchaseUsage **オブジェクトを使用すると、**CRM **ユーザによる**Data.com**レコードの購入を追跡できます。**

### DatacloudSocialHandle

Data.com **取引先責任者が使用する異なるソーシャルメディアのユーザ** ID **を持つ正規化された** URL **を返します。** DatacloudSocialHandle **オブジェクトは、**DatacloudContact **オブジェクトの子オブジェクトです。このオブジェクト は、**API **バージョン** 30.0 **以降で使用できます。**

# サポートされているコール

describeSObjects()**、**query()

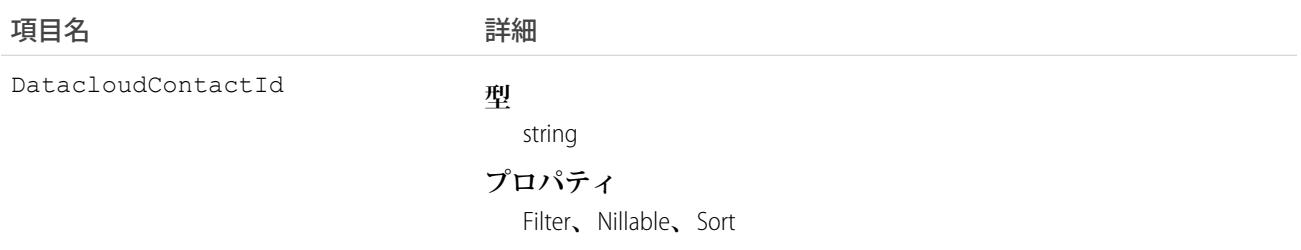

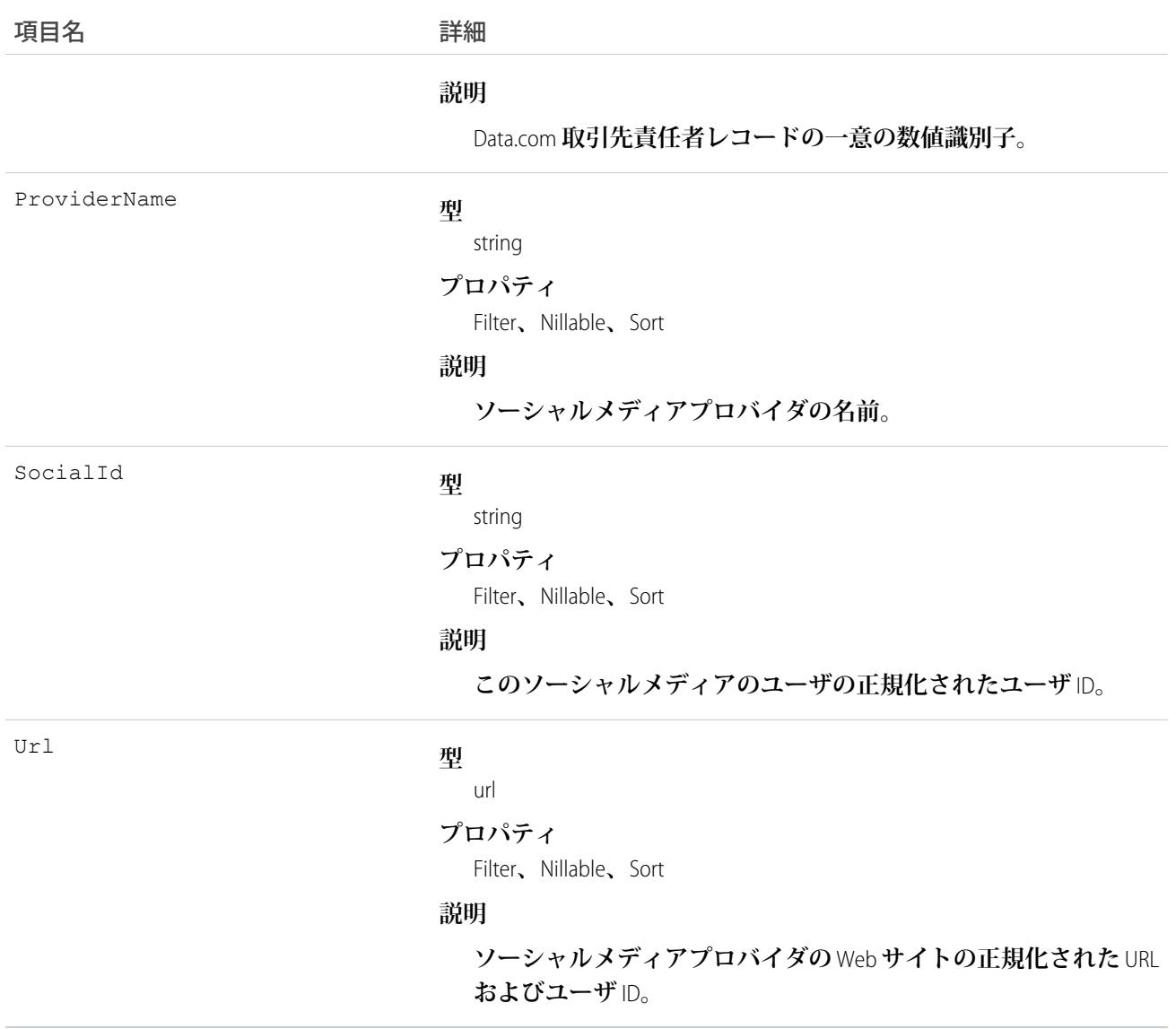

DatacloudContact **オブジェクトから、**Data.com **取引先責任者を持つソーシャルハンドルを返します。ソーシャル ハンドル項目は参照のみであり、結果の絞り込みには使用できません。**

# DataIntegrationRecordPurchasePermission

Salesforce **システム管理者がユーザに付与した** Lightning Data **購入クレジットを示します。 このオブジェクトは、**API **バージョン** 42.0 **以降で使用できます。**

## サポートされている電話

describeSObjects()**、**create()**、**delete()**、**query()**、**retrieve()**、**update()

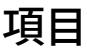

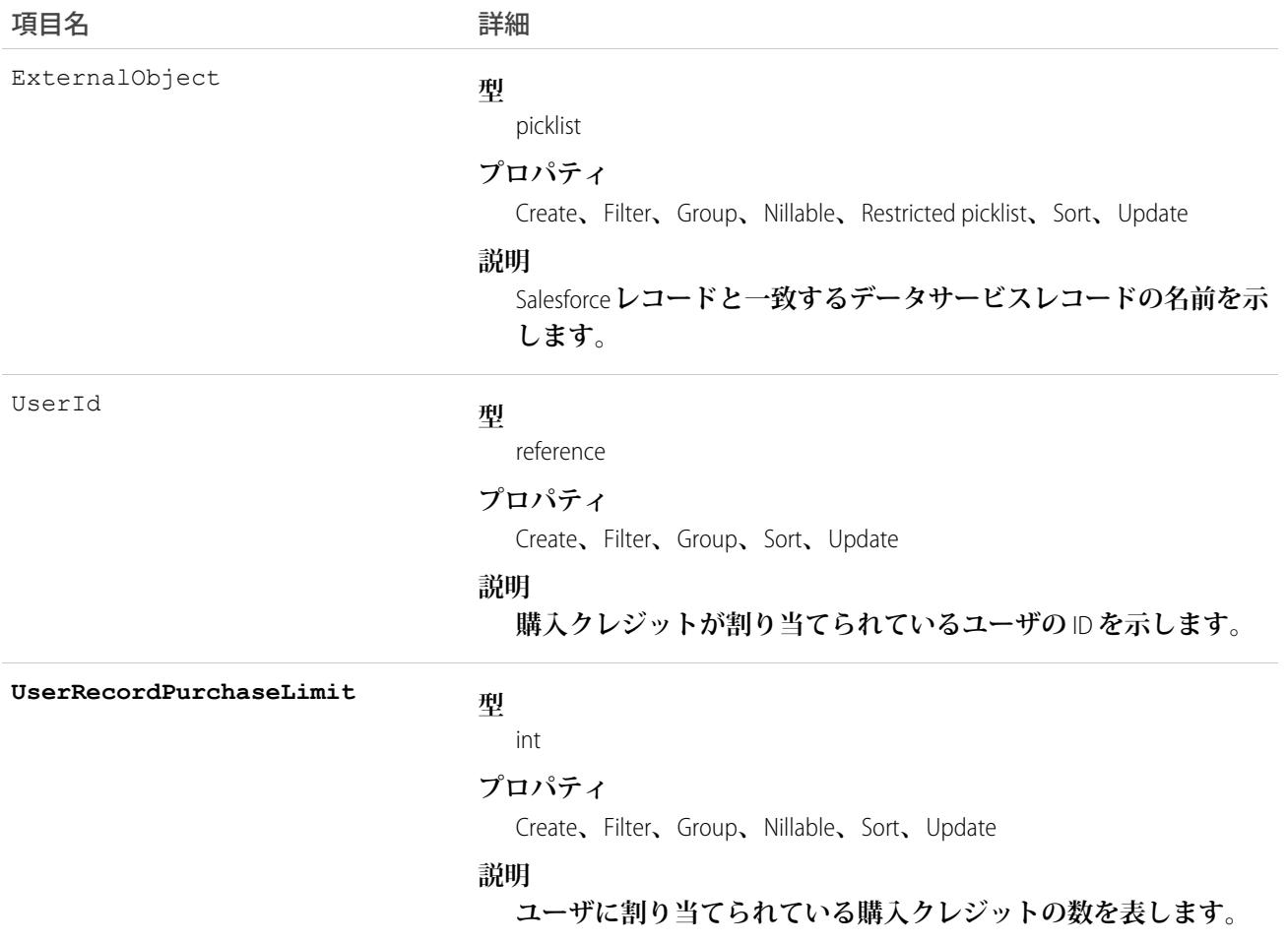

### DatedConversionRate

**マルチ通貨と期間指定換算レートの機能を使用できる組織が使用する換算レートを表します。**

## サポートされているコール

delete()**、**describeSObjects()**、**getDeleted()**、**getUpdated()**、**query()**、**retrieve()**、**update()

### 特別なアクセスルール

**カスタマーポータルユーザはこのオブジェクトにアクセスできません。**

## 項目

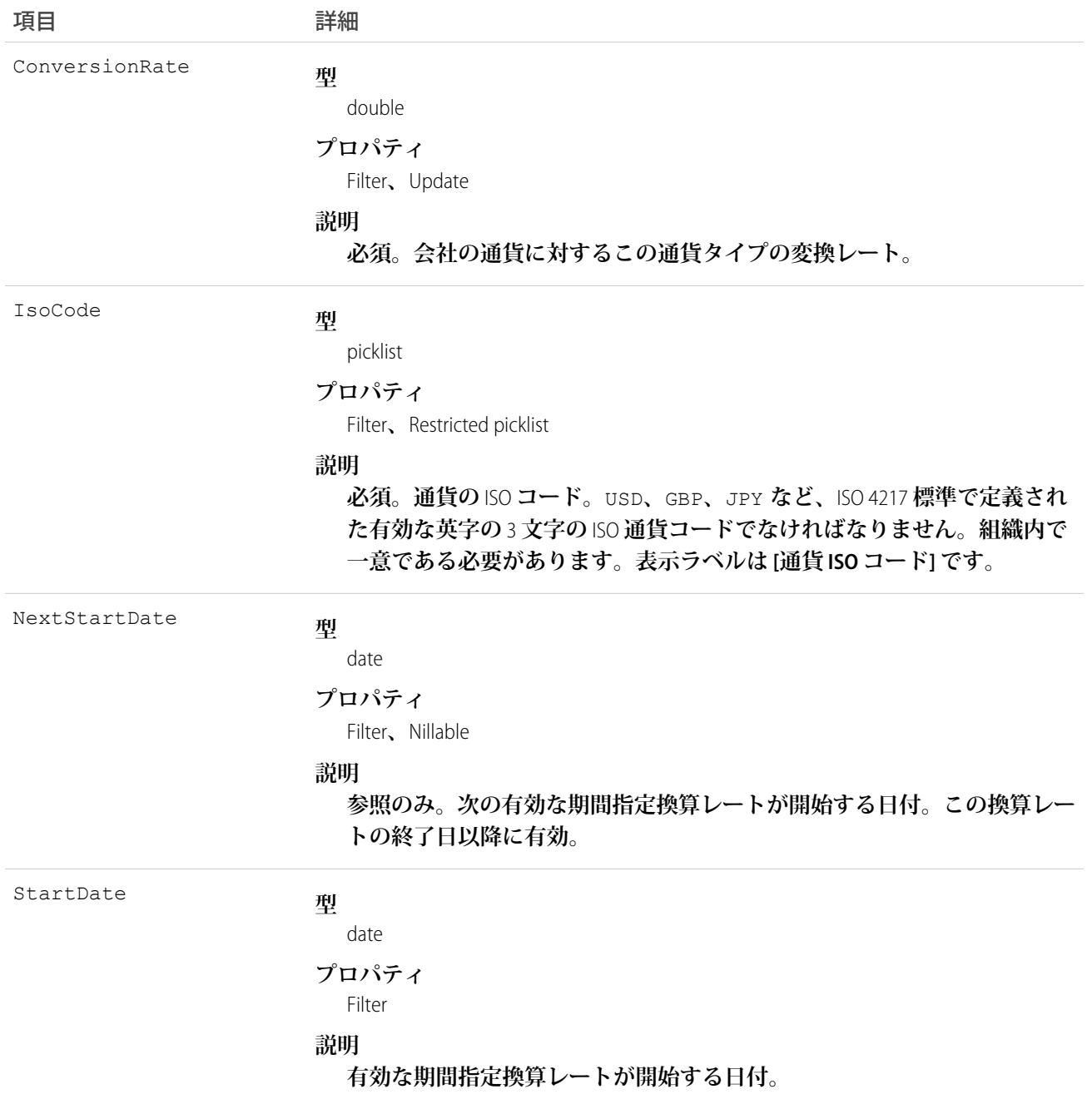

# 使用方法

**これは高度な通貨管理が有効になっている、マルチ通貨を使用する組織のためのオブジェクトです。このオブ ジェクトを使用して、ある日付範囲で組織が使用する換算レートを定義します。このオブジェクトは、単一通 貨を使用する組織では使用できません。また、組織が高度な通貨管理を有効にしていない場合も使用できませ ん。**

# **DcSocialProfile**

DcSocialProfile **オブジェクトは、**Data.com Social Key API **でのみアクセス可能な参照のみのオブジェクトで す。このオブジェクトは、**API **バージョン** 32.0 **以降で使用できます。**

# サポートされているコール

describeSObjects()**、**query()

# 特別なアクセスルール

**これは、**Data.com Social Key API **でのみアクセスされる参照のみのオブジェクトです。**

### 項目

.

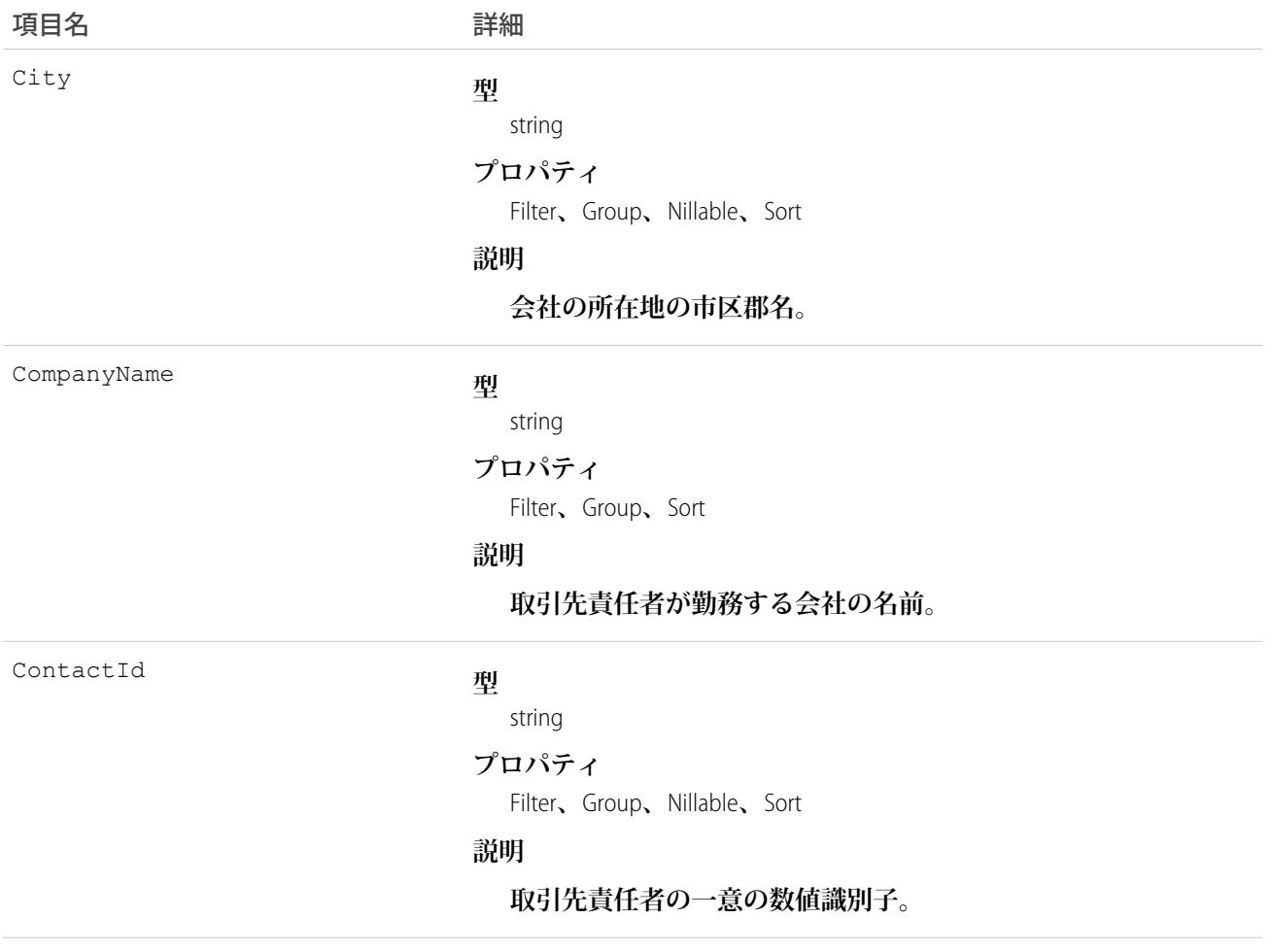

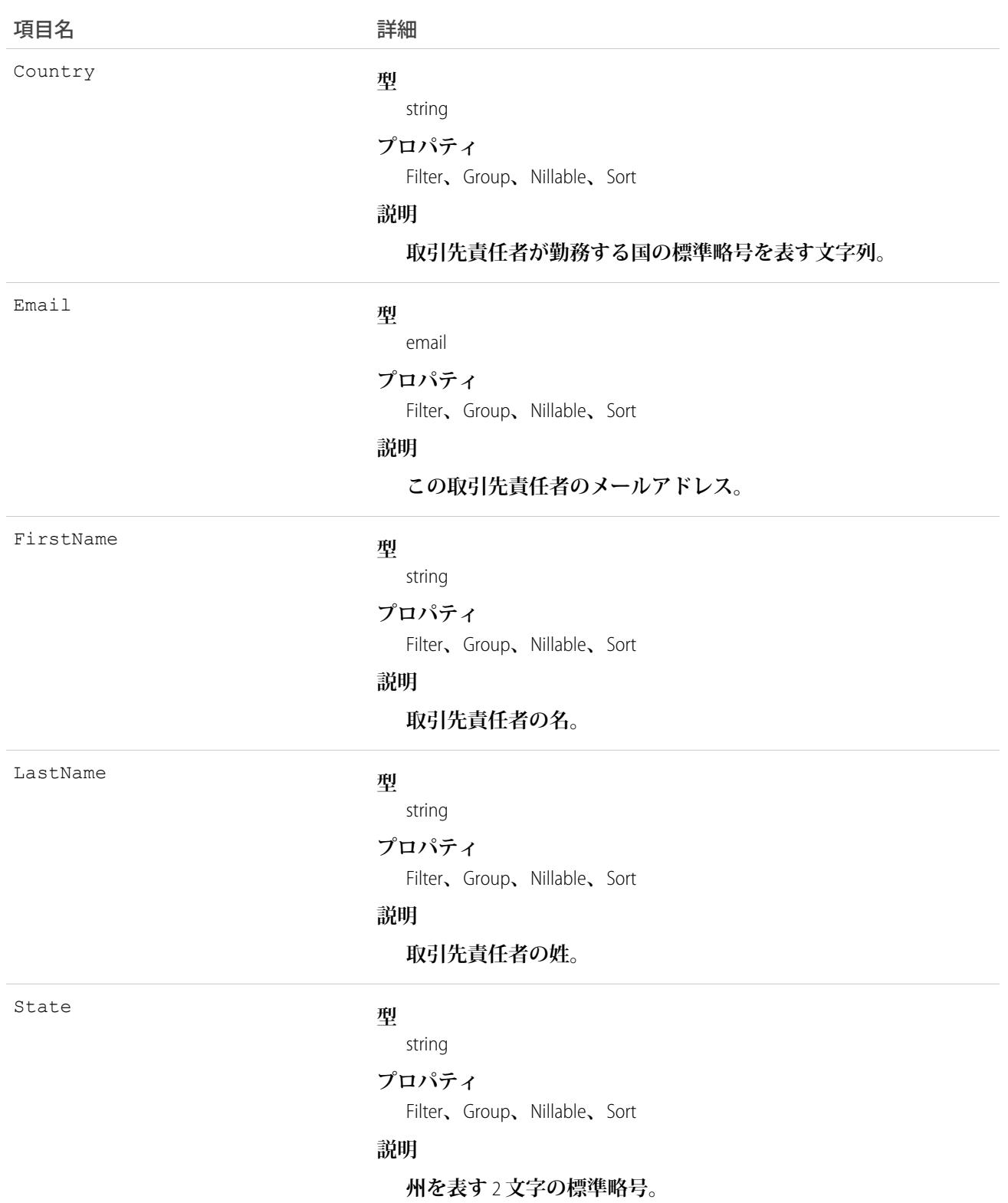

**ソーシャルハンドル情報を** Data.com Social Key API **に提供します。**

### DcSocialProfileHandle

DcSocialProfileHandle **オブジェクトは** DcSocialProfile **オブジェクトの子オブジェクトであり、**Data.com Social Key API **でのみアクセス可能な参照のみのオブジェクトです。**DcSocialProfileHandle **オブジェクトは、** DcSocialProfile **オブジェクトの子オブジェクトです。このオブジェクトは、**API **バージョン** 32.0 **以降で使 用できます。**

# サポートされているコール

describeSObjects()**、**query()

# 特別なアクセスルール

**これは、**Data.com Social Key API **でのみアクセスされる参照のみのオブジェクトです。**

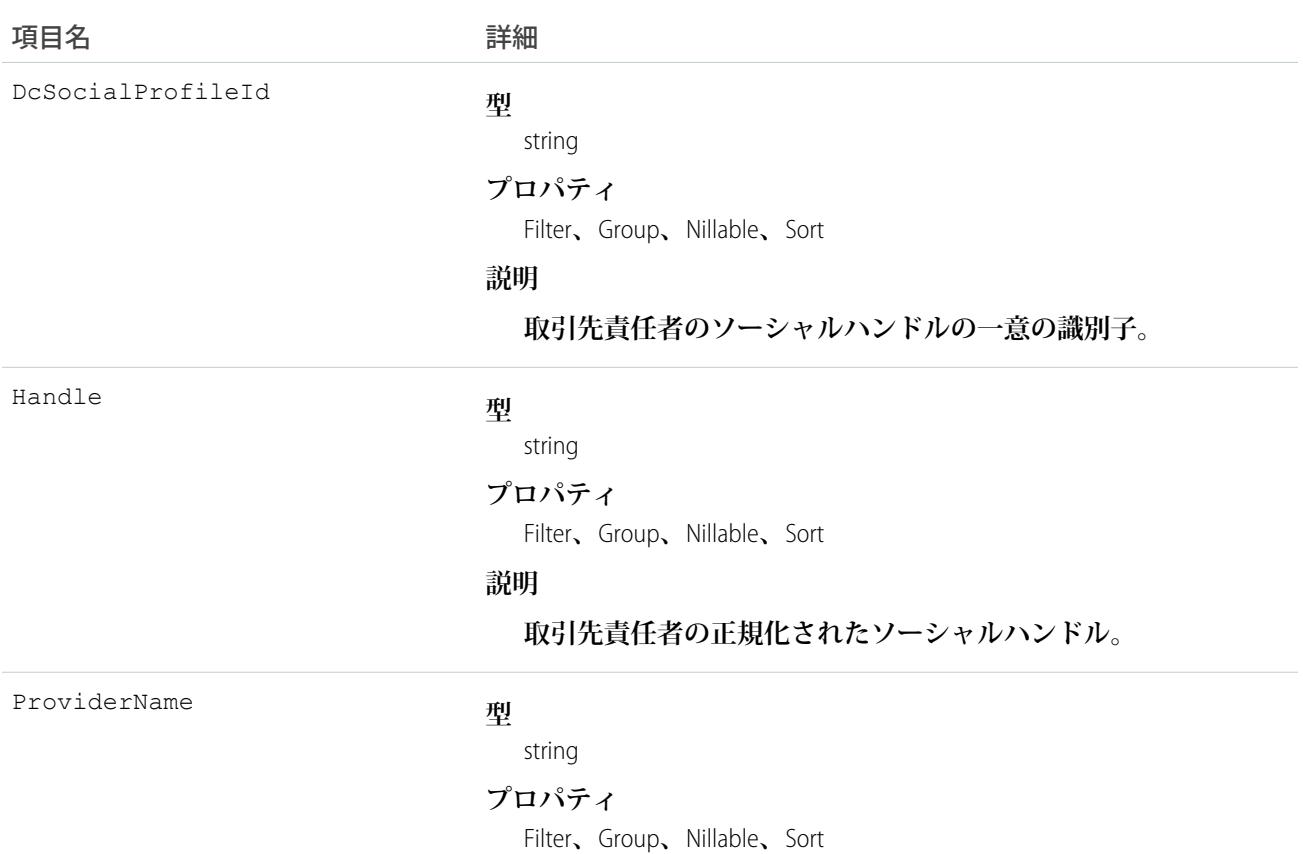

項目名 いっきょう こうしょう 詳細

**説明**

**ソーシャルメディアプロバイダの名前。**

## 使用方法

**ソーシャルハンドル情報を** Data.com Social Key API **に提供します。**

# **DeclinedEventRelation**

**特定の行動の状況が** Declined **になっている招待者を表します。このオブジェクトは、**API **バージョン** 29.0 **以 降で使用できます。**

# サポートされているコール

describeSObjects()**、**query()**、**retrieve()

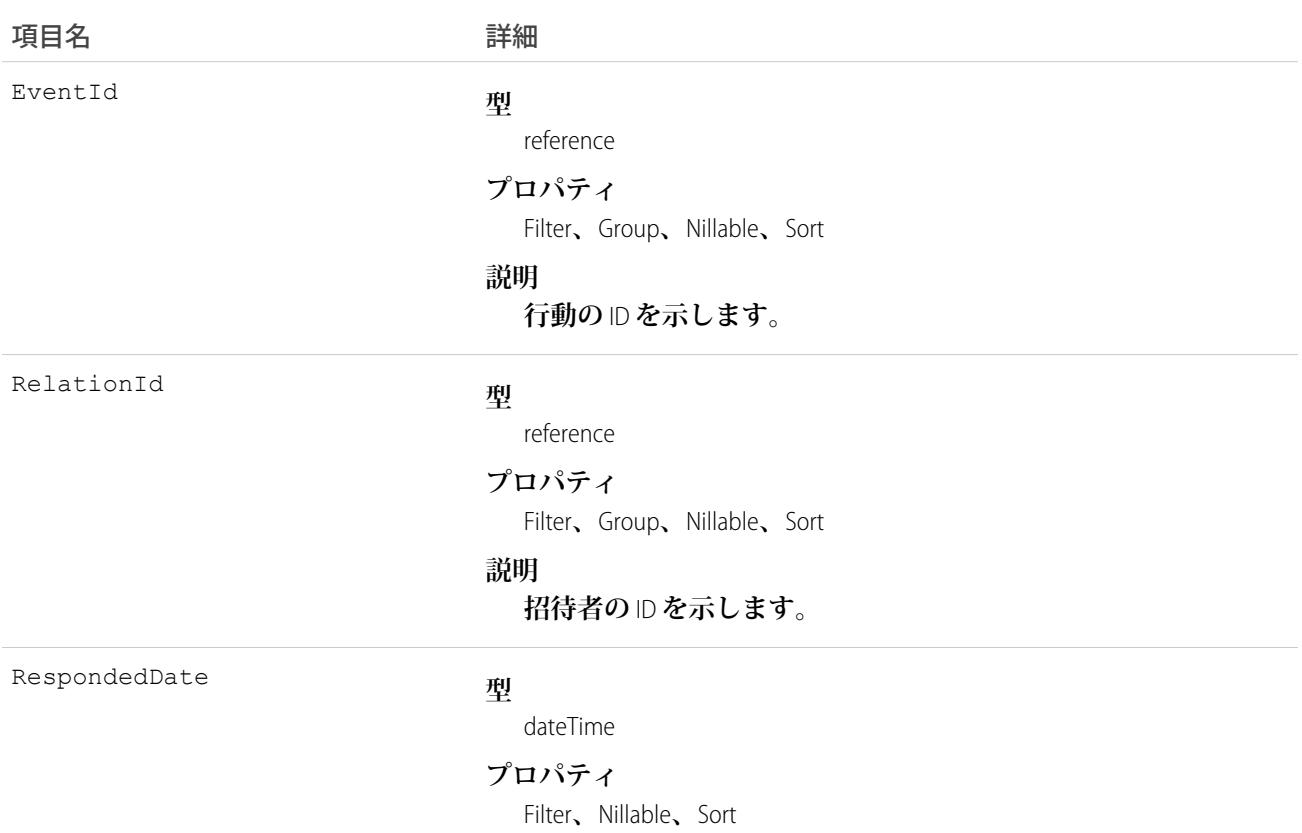

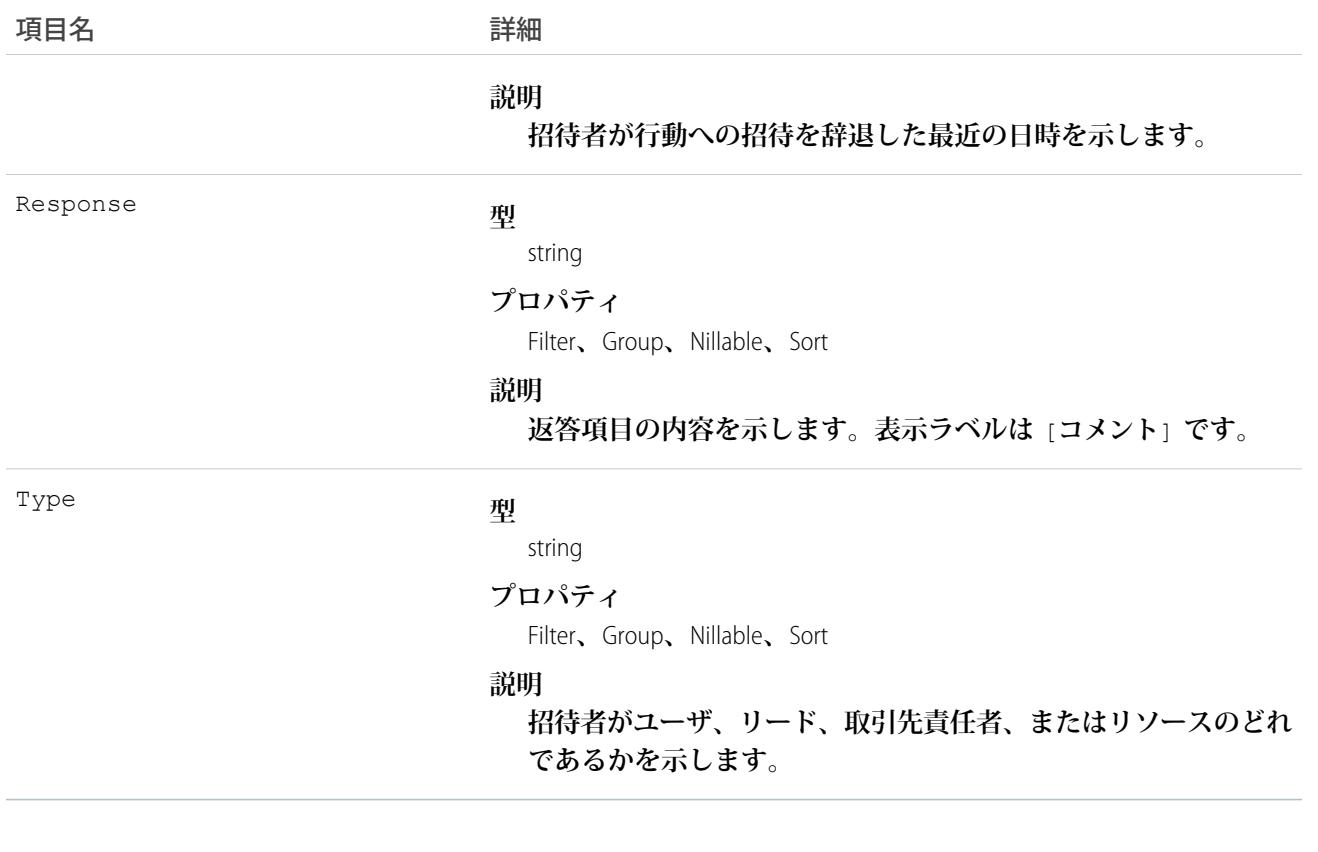

**行動への招待を辞退した招待者を照会します。**

SELECT eventId, type, response FROM DeclinedEventRelation WHERE eventid='00UTD000000ZH5LA'

関連トピック:

[AcceptedEventRelation](#page-117-0) [UndecidedEventRelation](#page-2455-0)

## DigitalSignature

**フィールドサービスのサービスレポートで取得される署名を表します。**

## サポートされているコール

create()**、**delete()**、**describeSObjects()**、**getDeleted()**、**getUpdated()**、**query()**、**retrieve()**、** undelete()

# 特別なアクセスルール

Field Service Lightning **が有効になっている必要があります。**

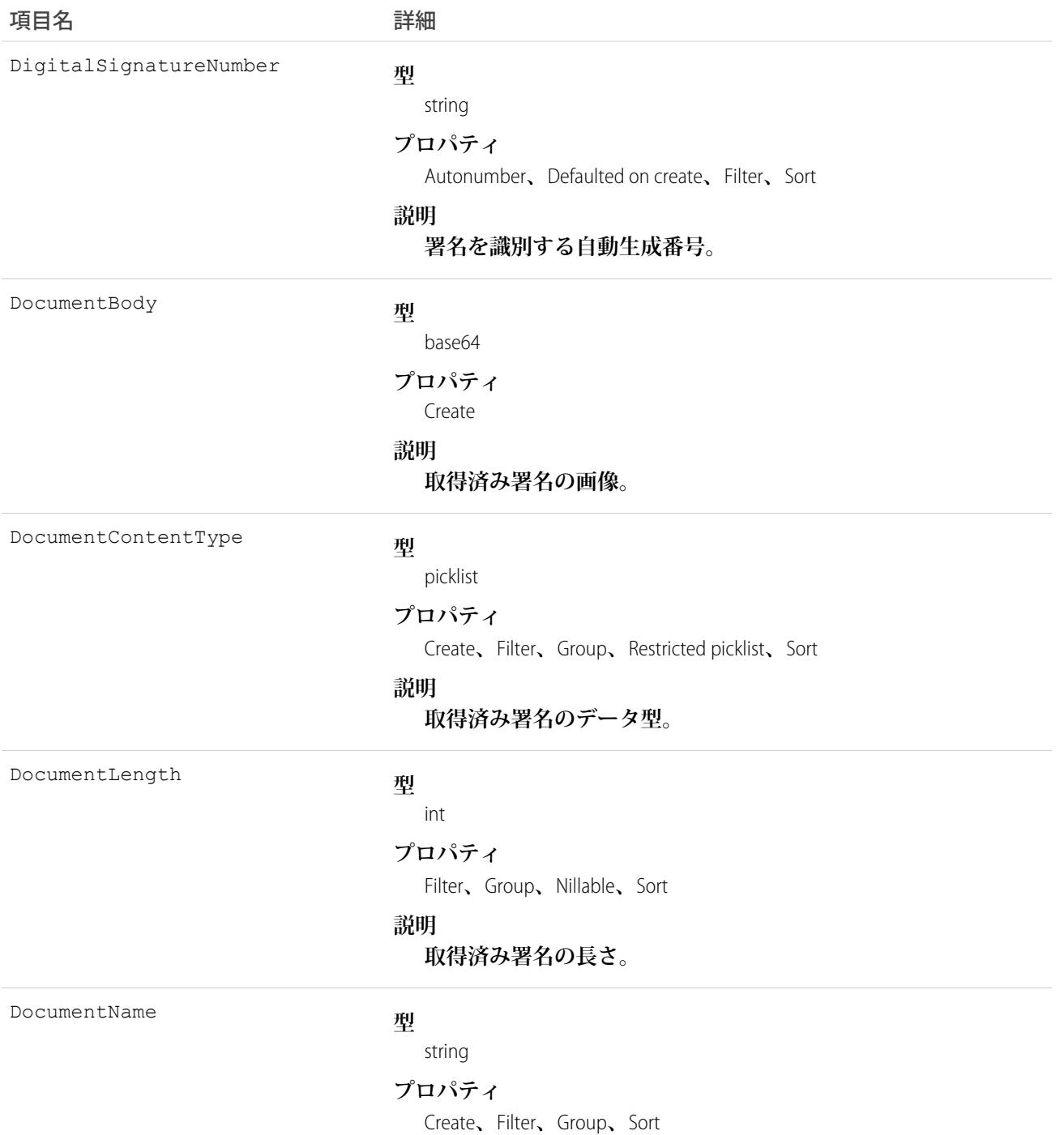

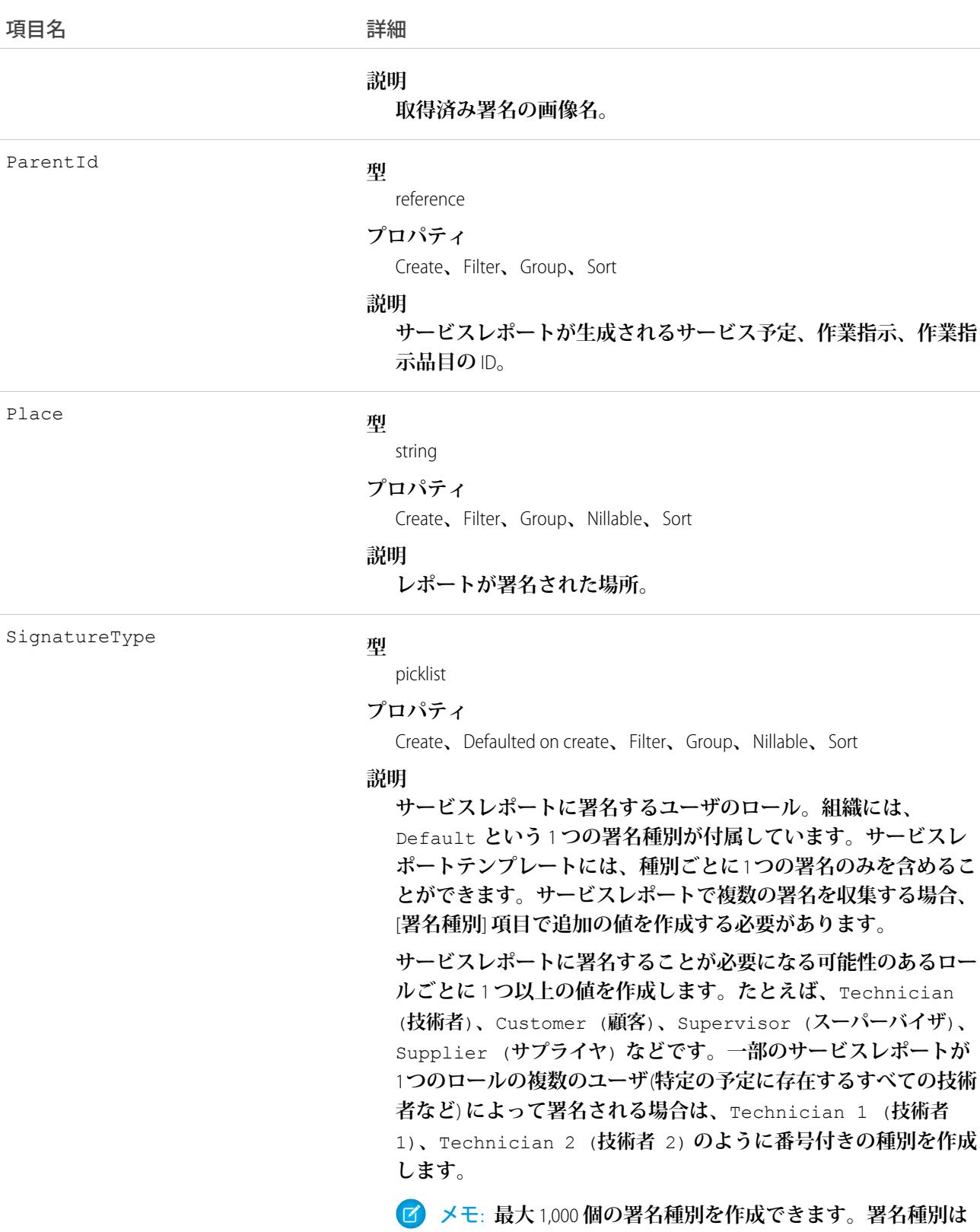

メモ: **最大** 1,000 **個の署名種別を作成できます。署名種別は 削除できませんが、サービスレポートテンプレートで使用 できないように無効化することはできます。種別を無効化**

組織には、

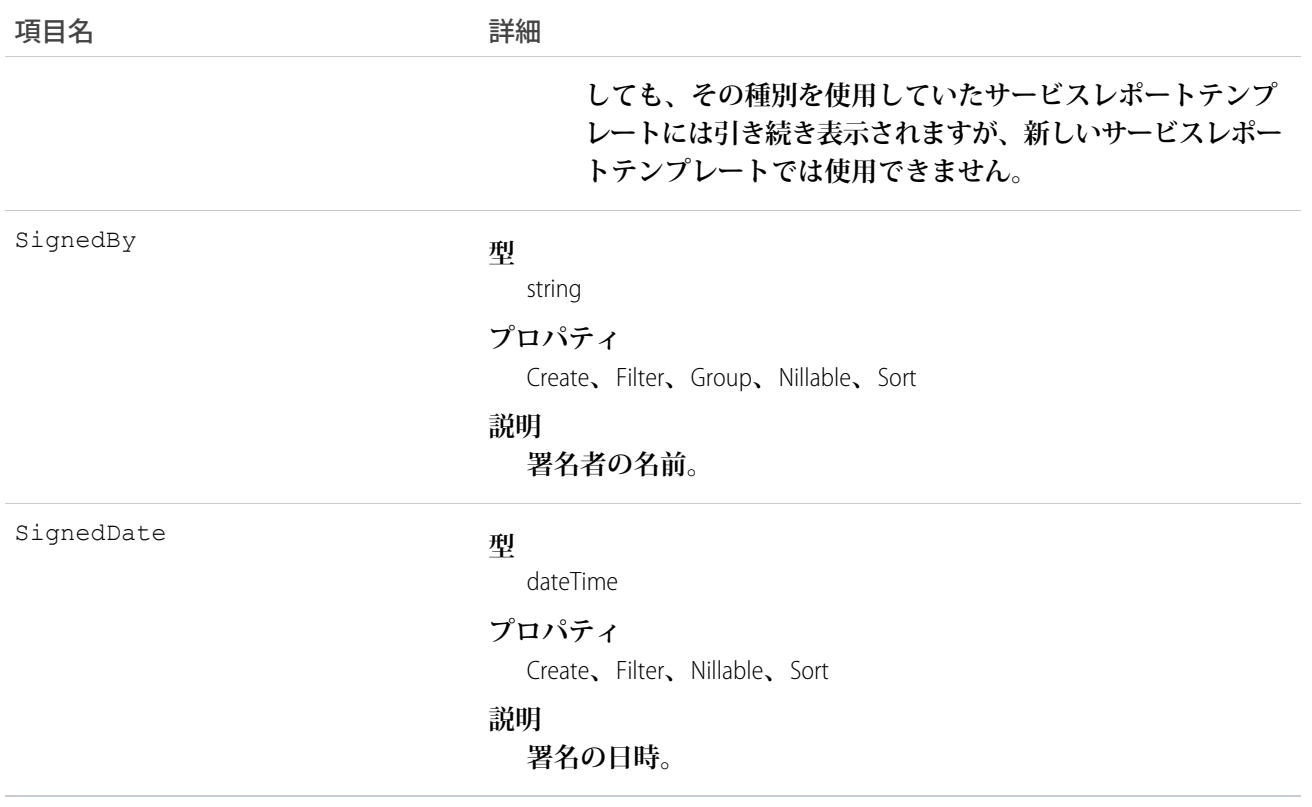

**署名ブロックをサービスレポートテンプレートに追加して、テンプレートを使用するレポートで収集する署名 を決定します。サービスレポートテンプレートには最大** 20 **個の署名を含めることができます。各署名では異 なる署名種別を使用する必要があります。たとえば、顧客と技術者の署名が含まれる標準サービスレポートテ ンプレートを作成します。**

**デジタル署名についての詳細は、[「サービスレポートでの署名の使用に関するガイドライン」を](https://help.salesforce.com/articleView?id=fs_signature_guidelines.htm&language=ja)参照してくだ さい。**

### Division

**組織のデータの論理セグメントです。たとえば、会社がさまざまな事業単位によって構成されている場合、 「北米」、「ヘルスケア」、「コンサルティグ」など、各事業単位のディビジョンを作成することができま す。組織でディビジョン権限が有効化されている場合にのみ使用可能です。**

# サポートされているコール

create()**、**describeSObjects()**、**getDeleted()**、**getUpdated()**、**query()**、**retrieve()**、**update()**、** upsert()

## 特別なアクセスルール

- **• ディビジョンは、このオブジェクトにアクセスする組織に対して有効化する必要があります。ディビジョ ンが組織で有効かどうかを確認するには、**User**オブジェクトまたは**Group**オブジェクトの**DefaultDivision **項目を調べます。ディビジョンが存在し、有効化されている場合は、この項目** (User **および** Group **以外のオ ブジェクトでは、項目名は** [Division]) **をすべての関連オブジェクトで使用できます。**
- **• カスタマーポータルユーザはこのオブジェクトにアクセスできません。**

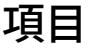

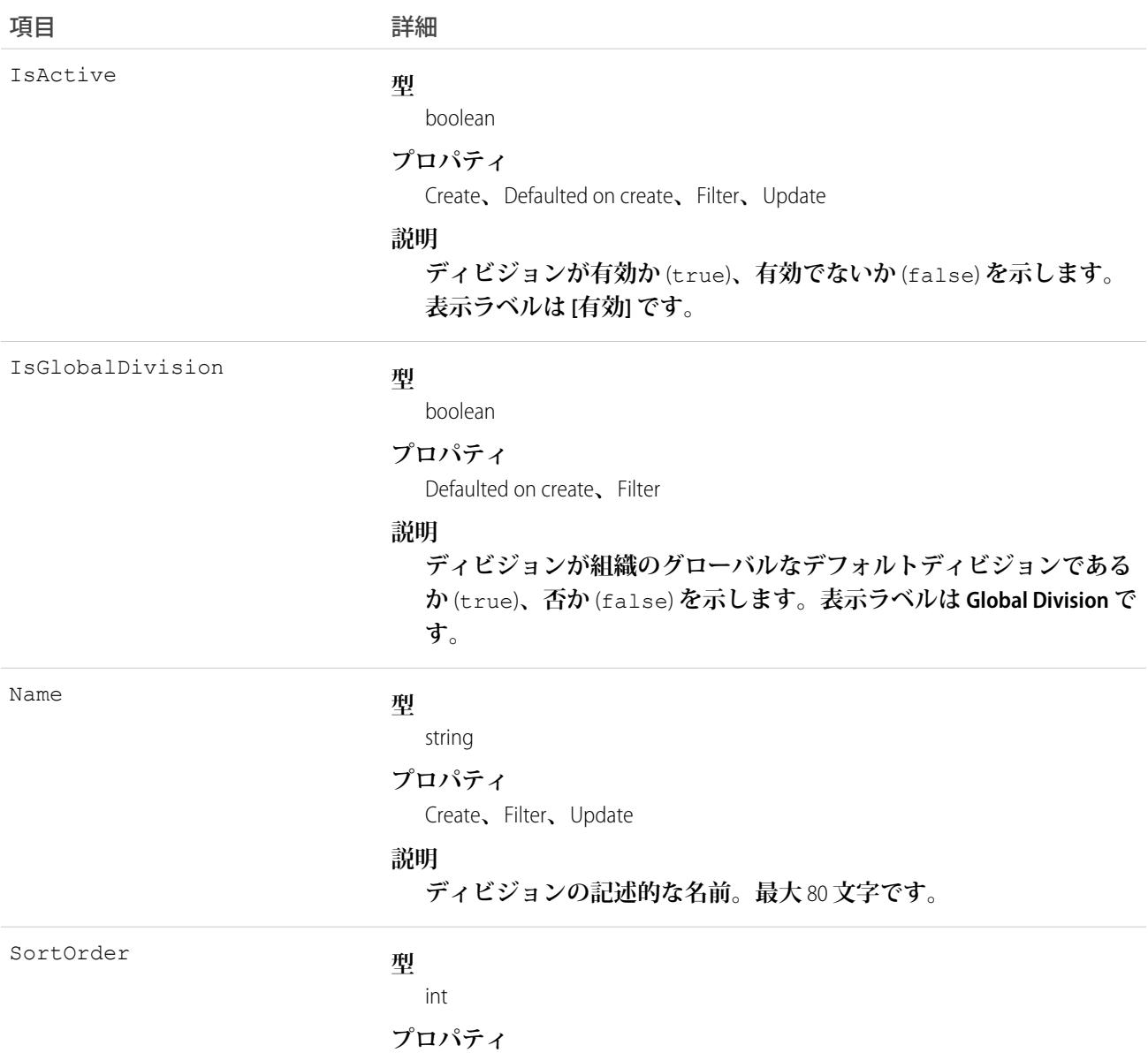

Create**、**Filter**、**Nillable**、**Update

項目 詳細

**説明**

Salesforce **ユーザインターフェースでユーザを作成または編集する場 合、ディビジョン名がディビジョン選択リストに表示される順序。**

### 使用方法

**その項目に使用できる値は、組織のグローバルディビジョン** ID **で、ディビジョンが最初に有効化された場合 に作成され、作成されたディビジョン** ID **以外のディビジョン** ID **です。ユーザに関連付けられたディビジョン** ID **は、ユーザに所有または作成されたオブジェクトに入力されます。**

**ディビジョン** ID **を使用すると、組織に非常に大きなデータセットがある場合も、検索、レポート、およびリ ストビューをより迅速に実行させ、より関連する結果を返すことができます。詳細は、**Salesforce**オンラインヘ ルプで、オブジェクトの項目についての説明を参照してください。**

SOSL **の** WITH **を使用して、ディビジョンに基づいて結果を事前に絞り込みます。**WHERE **句でディビジョンを指 定するより迅速に実行できます。**

メモ: User **オブジェクトには、このオブジェクトに関連しない** Division **項目があります。**Division **項 目は、特別なプロパティのない会社または部署と同様の標準テキスト項目です。このオブジェクトに関 連する、**DefaultDivision **項目と混同しないでください。**

関連トピック:

**[オブジェクトの基本](#page-22-0)**

### DivisionLocalization

**組織でトランスレーションワークベンチを使用できる場合、**DivisionLocalization **オブジェクトは、ディビジョン の表示ラベルの翻訳を行います。**

### サポートされているコール

create()**、**delete()**、**describeSObjects()**、**getDeleted()**、**getUpdated()**、**query()**、**retrieve()**、** update()**、**upsert()

## 特別なアクセスルール

- **• 組織は** Professional Edition**、**Enterprise Edition**、**Developer Edition**、**Unlimited Edition**、または** Performance Edition **を使用 し、トランスレーションワークベンチが有効になっている必要があります。**
- **• このオブジェクトを表示するには、「設定・定義を参照する」権限が割り当てられている必要があります。**

# 項目

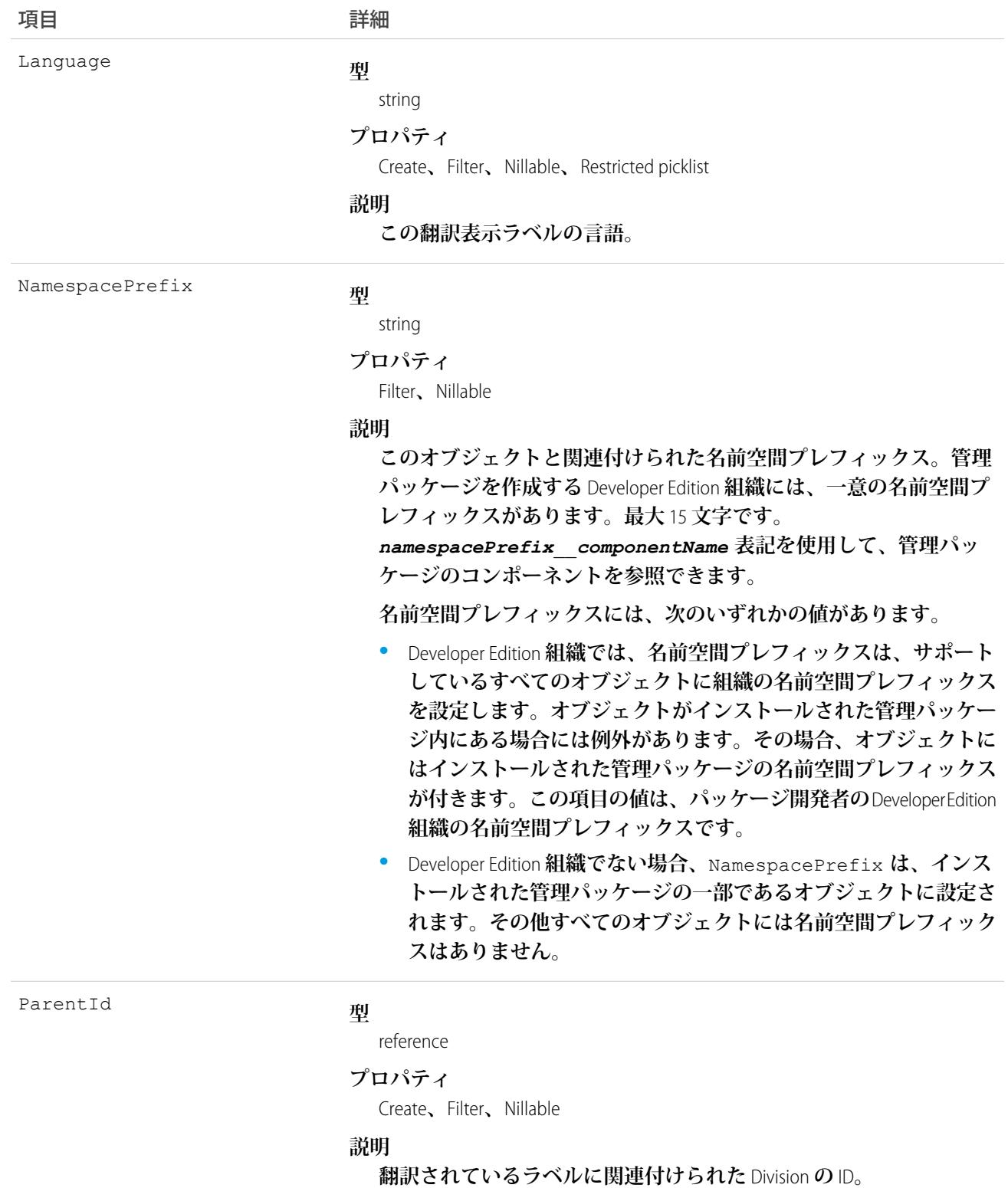

793

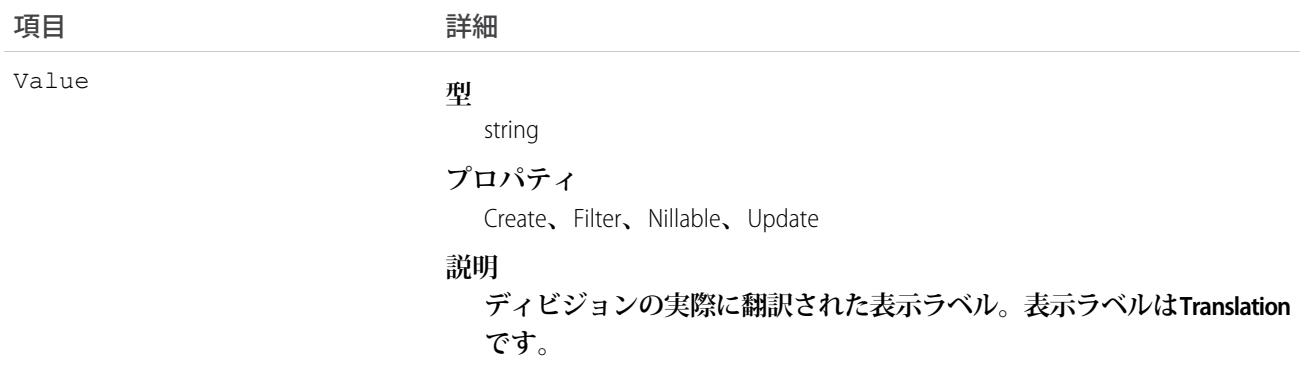

**このオブジェクトを使用して、ディビジョンの表示ラベルを、**Salesforce**でサポートされているさまざまな言語 に翻訳します。**

### Document

**ユーザがアップロードしたファイルを表します。**Attachment **レコードと異なり、ドキュメントは親オブジェク トに添付されません。**

### サポートされているコール

create()**、**delete()**、**describeSObjects()**、**getDeleted()**、**getUpdated()**、**query()**、**retrieve()**、** search()**、**undelete()**、**update()**、**upsert()

## 特別なアクセスルール

**ドキュメントに対する「編集」権限と、ドキュメントを含む**Folder**に対する適切なアクセス権およびその**Folder **内でドキュメントを作成したり更新したりするための適切なアクセス権が割り当てられている必要がありま す。**

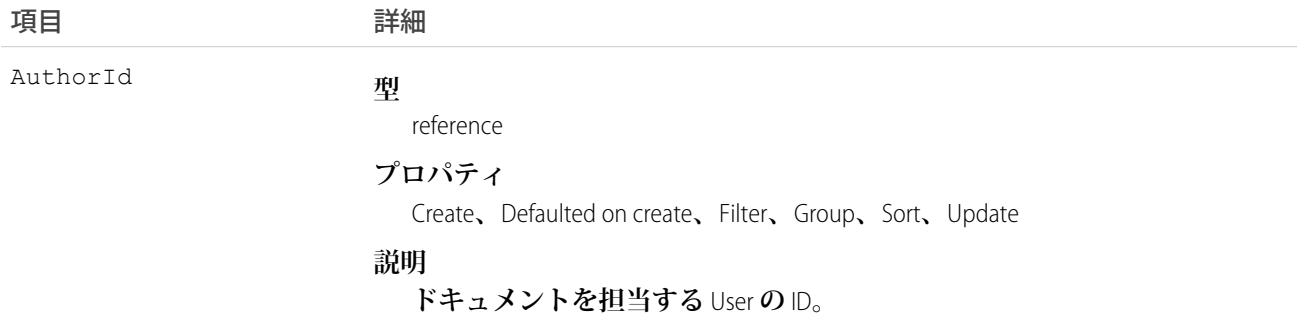

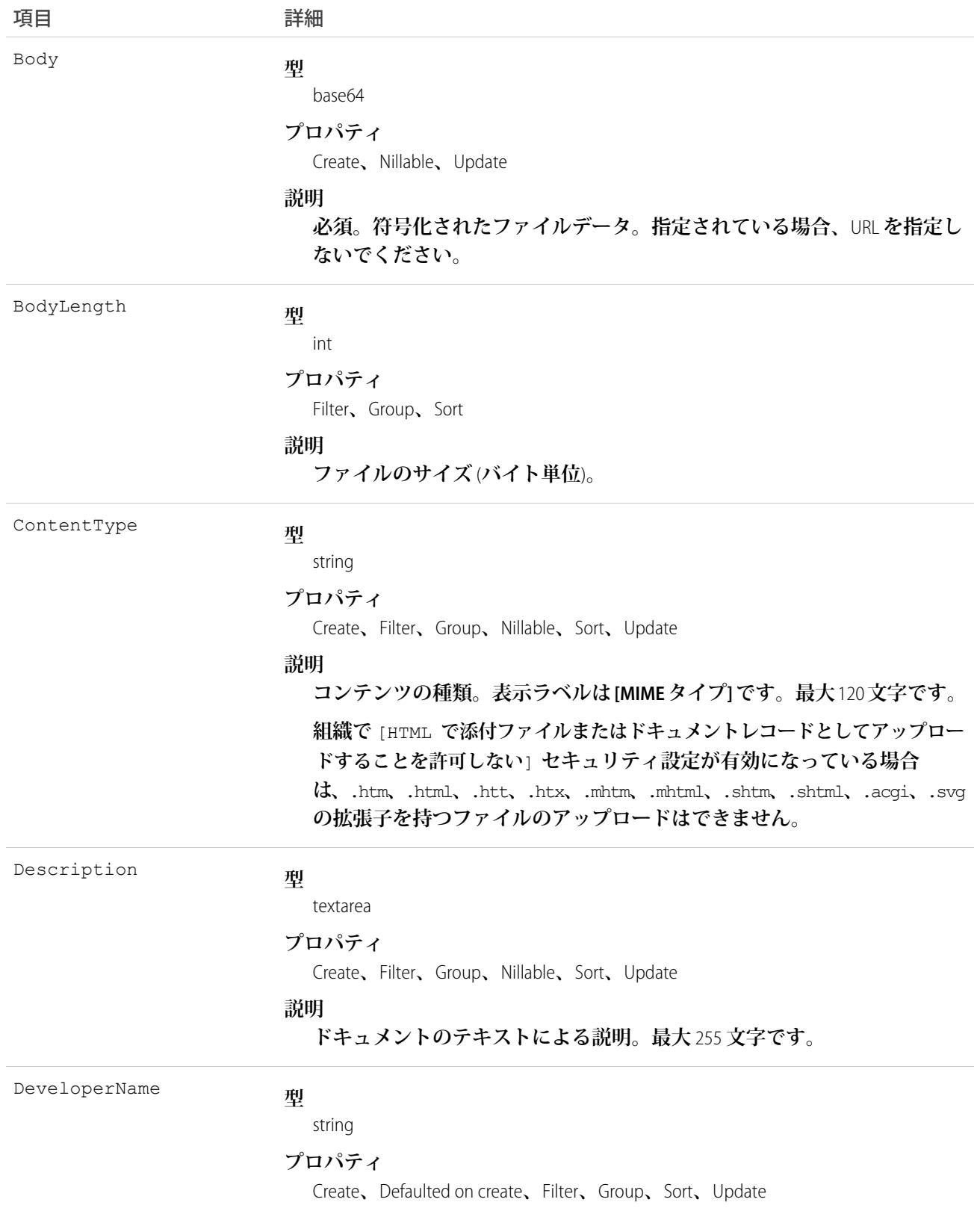

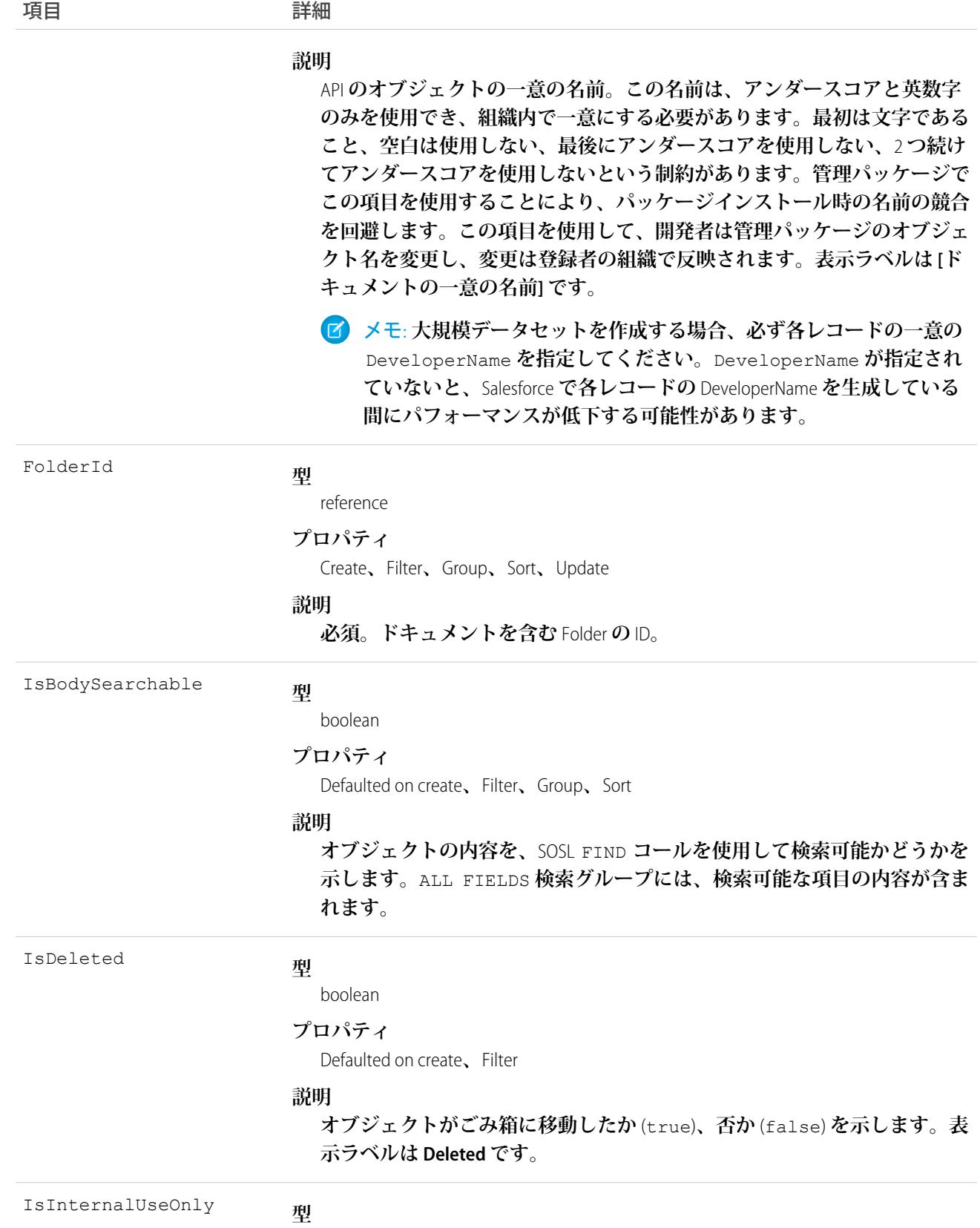

boolean

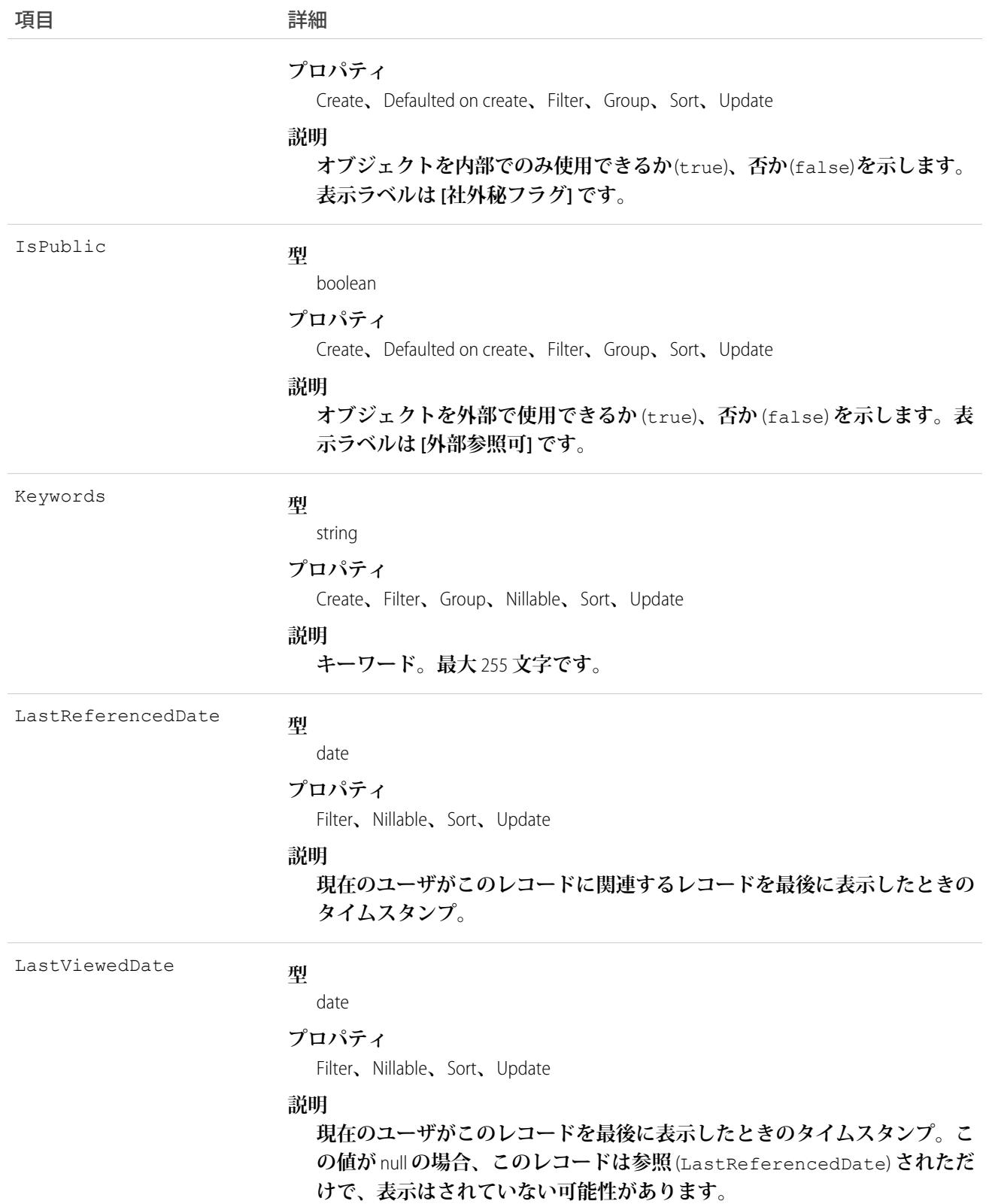

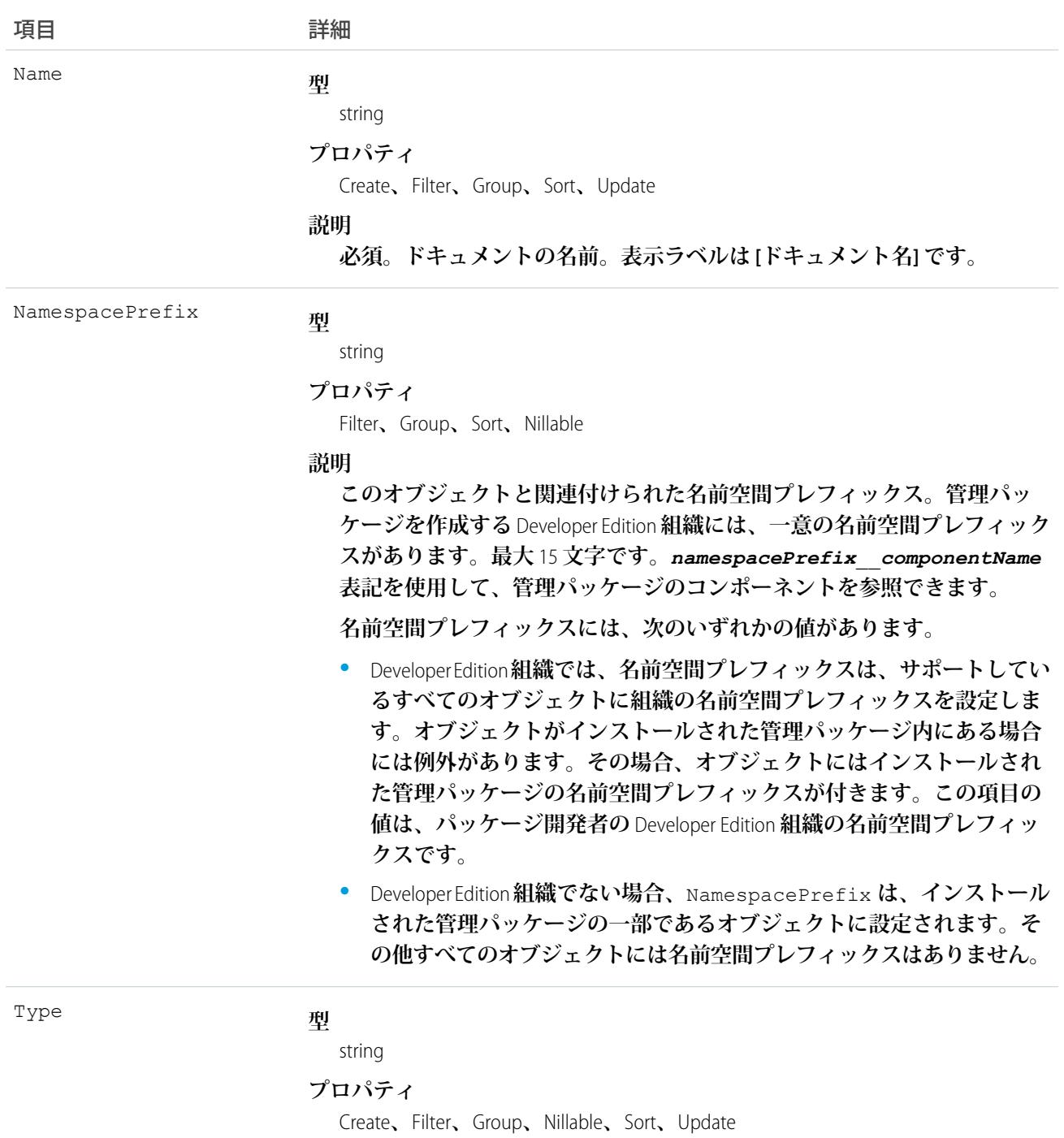

### **説明**

**ドキュメントのファイルのデータ型。通常、値は、ドキュメントの種類** (pdf **または** jpg **など**) **のファイル拡張子に一致します。表示ラベルは[ファイ ル拡張子] です。**

Url

**型**

string

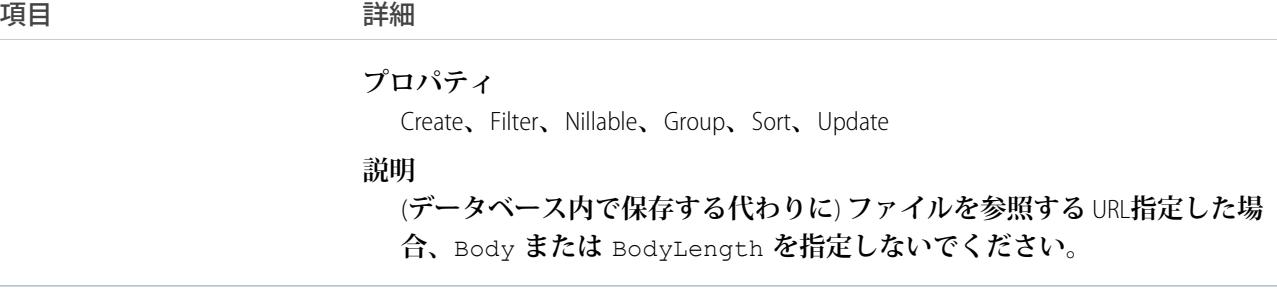

**ドキュメントを作成または更新する場合、**Body **項目または** Url **項目のいずれかに値を指定できます。両方指 定することはできません。**

# 符号化されたデータ

API **は、**base64 **データ型に符号化されたバイナリファイルデータを送受信します。レコード作成の前に、クラ イアントはバイナリファイルデータを** base64 **に符号化する必要があります。**API **レスポンスを受け取り次第、 クライアントは、**base64 **データをバイナリ** (**この変換は通常** SOAP **クライアントで処理します**) **に復号化する必 要があります。**

## 最大ドキュメントサイズ

**作成または更新できるドキュメントは、最大** 5 MB **までです。**

関連トピック: **[オブジェクトの基本](#page-22-0)**

### DocumentAttachmentMap

EmailTemplate **と、**Document **として保存される添付ファイルの間のリレーションを対応付けます。**

# サポートされているコール

create()**、**describeSObjects()**、**query()**、**retrieve()**、**update()**、**upsert()

## 特別なアクセスルール

**カスタマーポータルユーザはこのオブジェクトにアクセスできません。**

# 項目

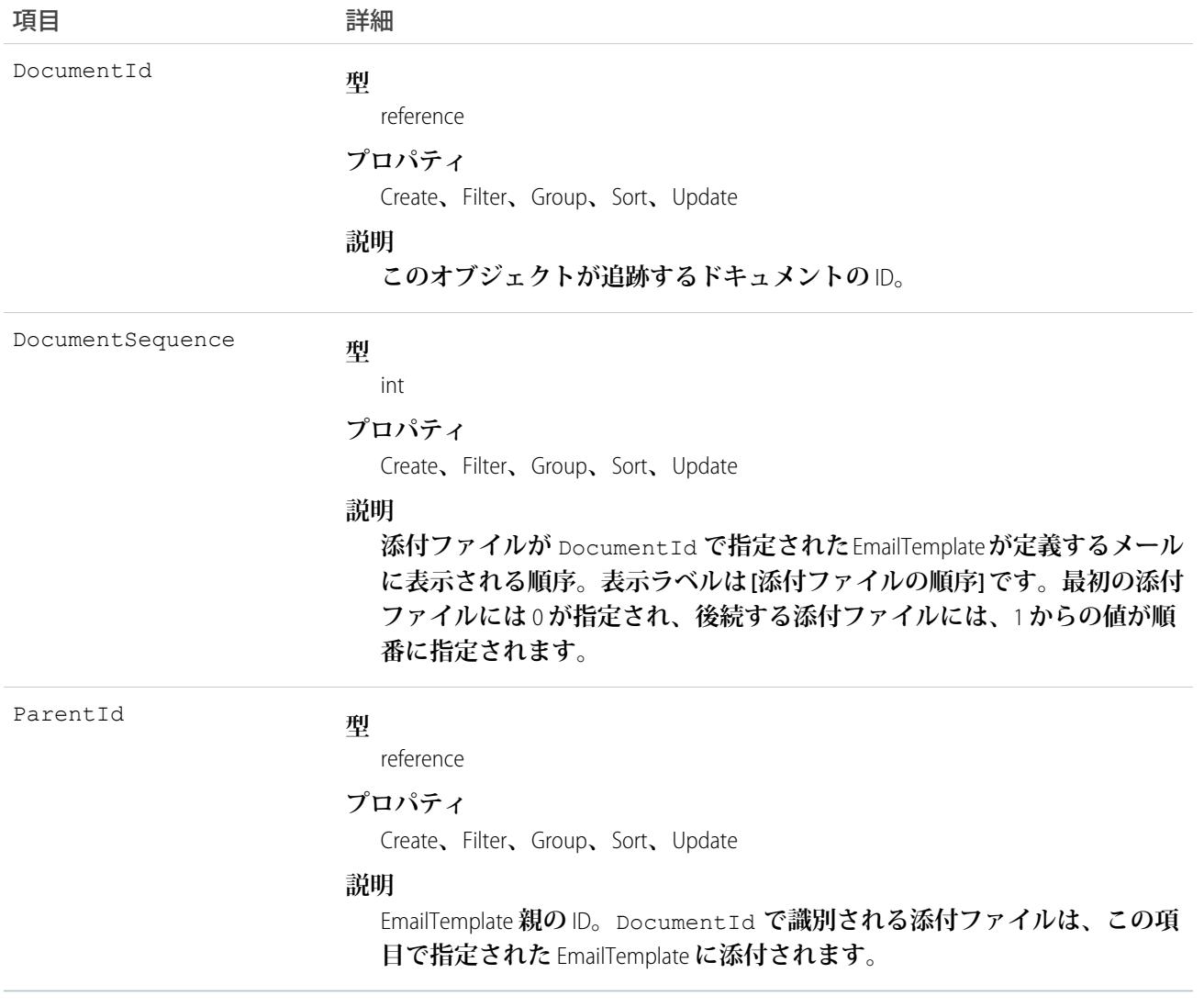

# 使用方法

**このオブジェクトを使用して、**EmailTemplate **のリレーションを対応付け、添付ファイルの順序を指定します。**

関連トピック: [EmailTemplate](#page-860-0)

## **DocumentTag**

**単語または短い語句を** Document **に関連付けます。**

# サポートされているコール

create()**、**delete()**、**describeSObjects()**、**query()**、**retrieve()

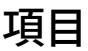

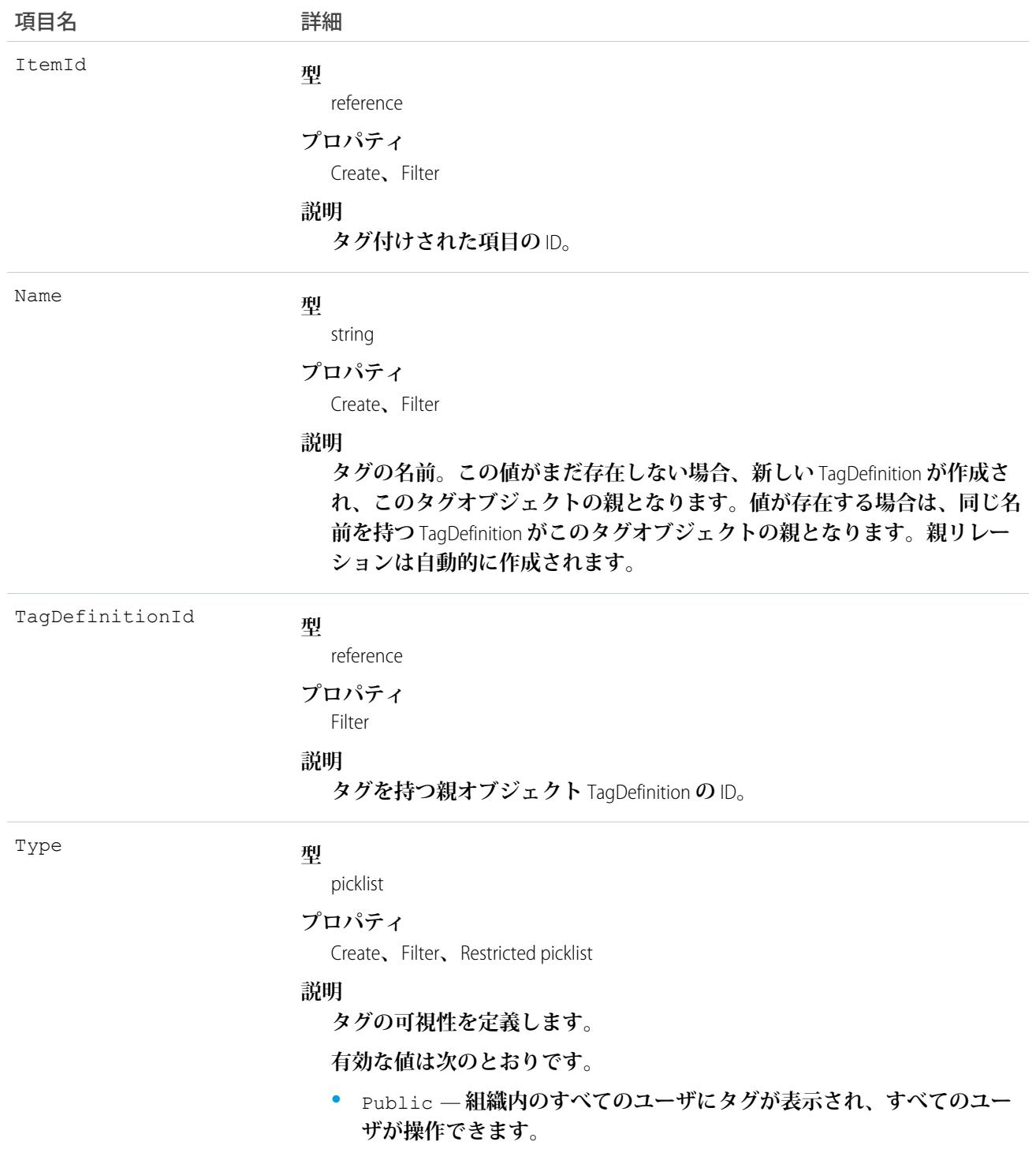

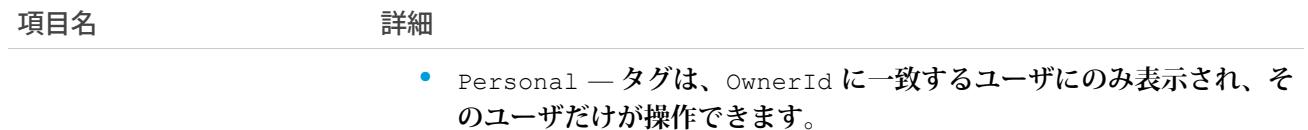

DocumentTag **は、親の** TagDefinition **とタグ付けされている**Document**とのリレーションを保存します。タグオブ ジェクトはメタデータとして機能し、ユーザはそれらのデータを説明および構成することができます。**

<span id="page-823-0"></span>**タグが削除されると、名前が使用されていない場合は親の** TagDefinition **も削除され、名前が使用されている場 合は親は残ります。**TagDefinition **を削除すると、関連するタグエントリと共にごみ箱に送られます。**

### Domain

**組織のサイトに割り当てられているカスタム** Web **アドレスを表す、参照のみのオブジェクトです。このオブ ジェクトは、**API **バージョン** 26.0 **以降で使用できます。**

**このオブジェクトにアクセスするには、組織の** Force.com **サイトまたは** Site.com **が有効になっている必要があり ます。**

### サポートされているコール

describeSObjects()**、**query()**、**retrieve()

### 特別なアクセスルール

- **• カスタマーポータルユーザはこのオブジェクトにアクセスできません。**
- **• このオブジェクトを表示するには、「設定・定義を参照する」権限が割り当てられている必要があります。**
- **•** Site.com Publisher **ユーザには、**Domain **オブジェクトおよび** [DomainSite](#page-824-0) **オブジェクトに対する参照のみの** API **ア クセス権があります。**

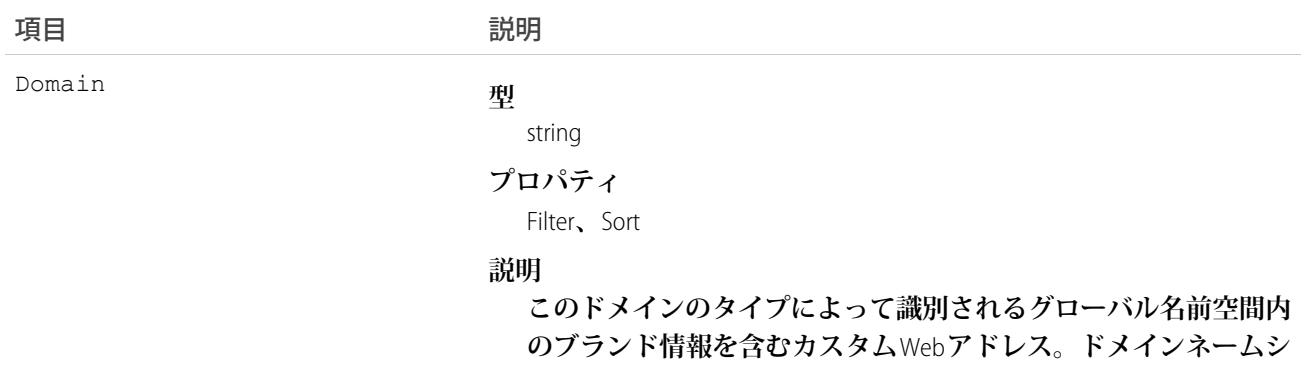

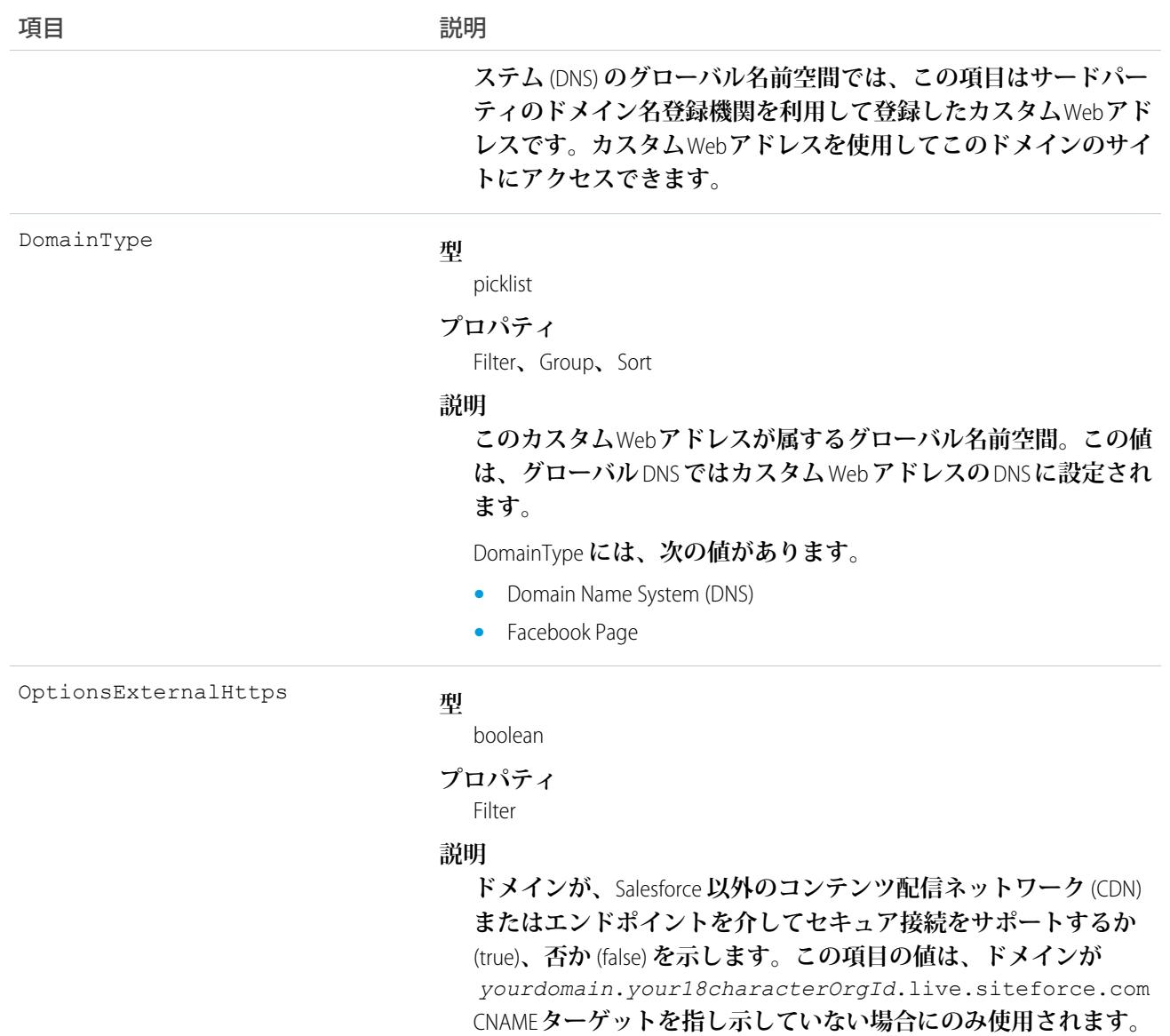

<span id="page-824-0"></span>**組織内の各** Web **サイトに関連付けられているドメインを照会するには、この参照のみのオブジェクトを使用 します。**

### **DomainSite**

Site **オブジェクトおよび** Domain **オブジェクトを結合する、参照のみの連結オブジェクトです。このオブジェク トは、**API **バージョン** 26.0 **以降で使用できます。**

**このオブジェクトにアクセスするには、組織の** Lightning Platform **サイトまたは** Site.com **が有効になっている必要 があります。**

## サポートされているコール

describeSObjects()**、**query()**、**retrieve()

# 特別なアクセスルール

- **• カスタマーポータルユーザはこのオブジェクトにアクセスできません。**
- **• このオブジェクトを表示するには、「設定・定義を参照する」権限が割り当てられている必要があります。**
- **•** Site.com Publisher **ユーザには、**[Domain](#page-823-0) **オブジェクトおよび** DomainSite **オブジェクトに対する参照のみ** API **アク セス権があります。**

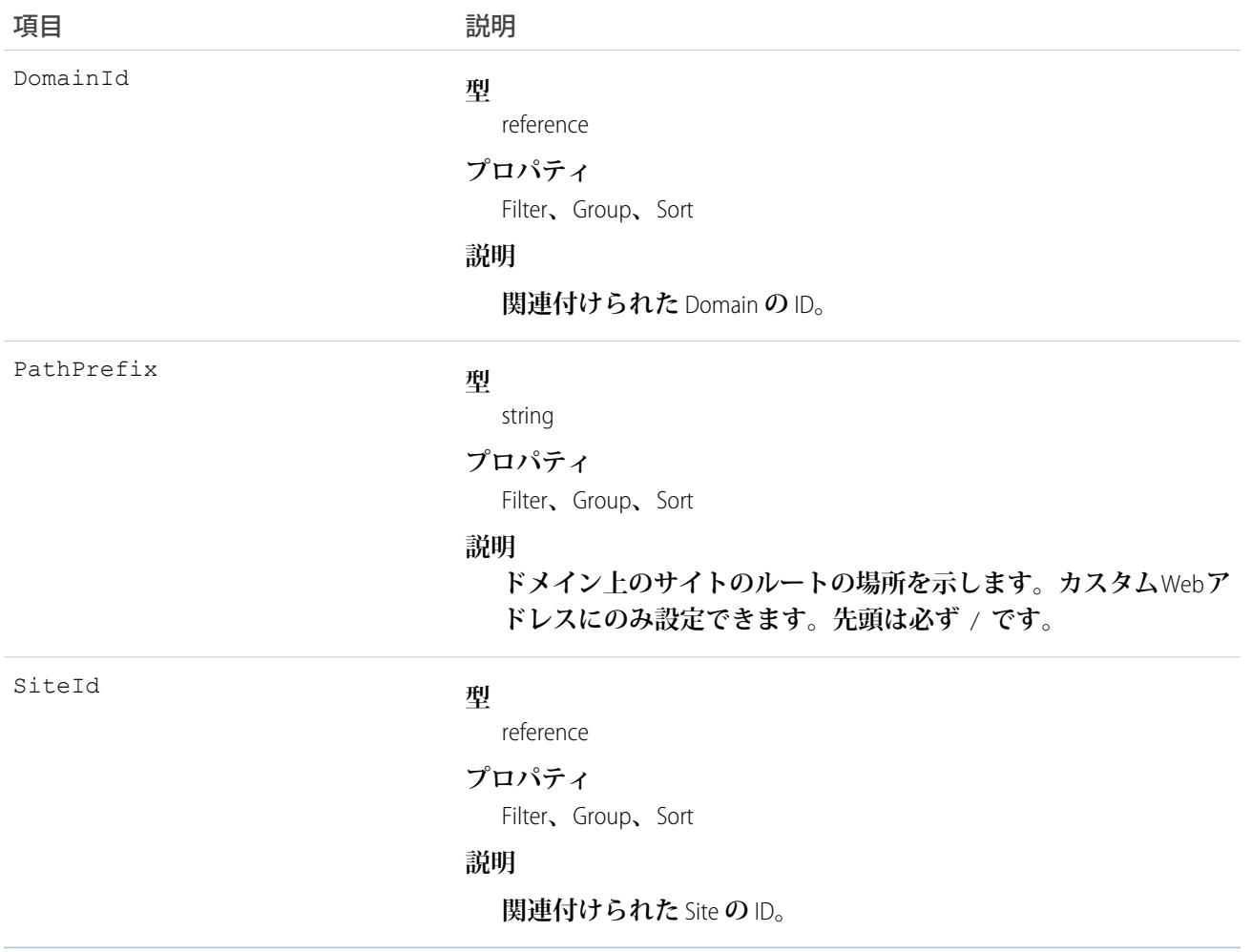

Lightning Platform **サイトの情報を照会したり、取得したりするには、参照のみのこのオブジェクトを使用しま す。**

## DuplicateJob

**システムの既存のレコード間の重複を識別するジョブのインスタンスを表します。**

**このオブジェクトは、**API **バージョン** 42.0 **以降で使用できます。**

**重複ジョブは、重複ジョブによって生成される** DuplicateRecordSet **インスタンスの親になります。重複ジョブに よって生成されるセットの重複レコード項目は、**1 **つのオブジェクト種別になります。**

# サポートされている電話

describeSObjects()**、**getDeleted()**、**getUpdated()**、**query()**、**retrieve()**、**update()

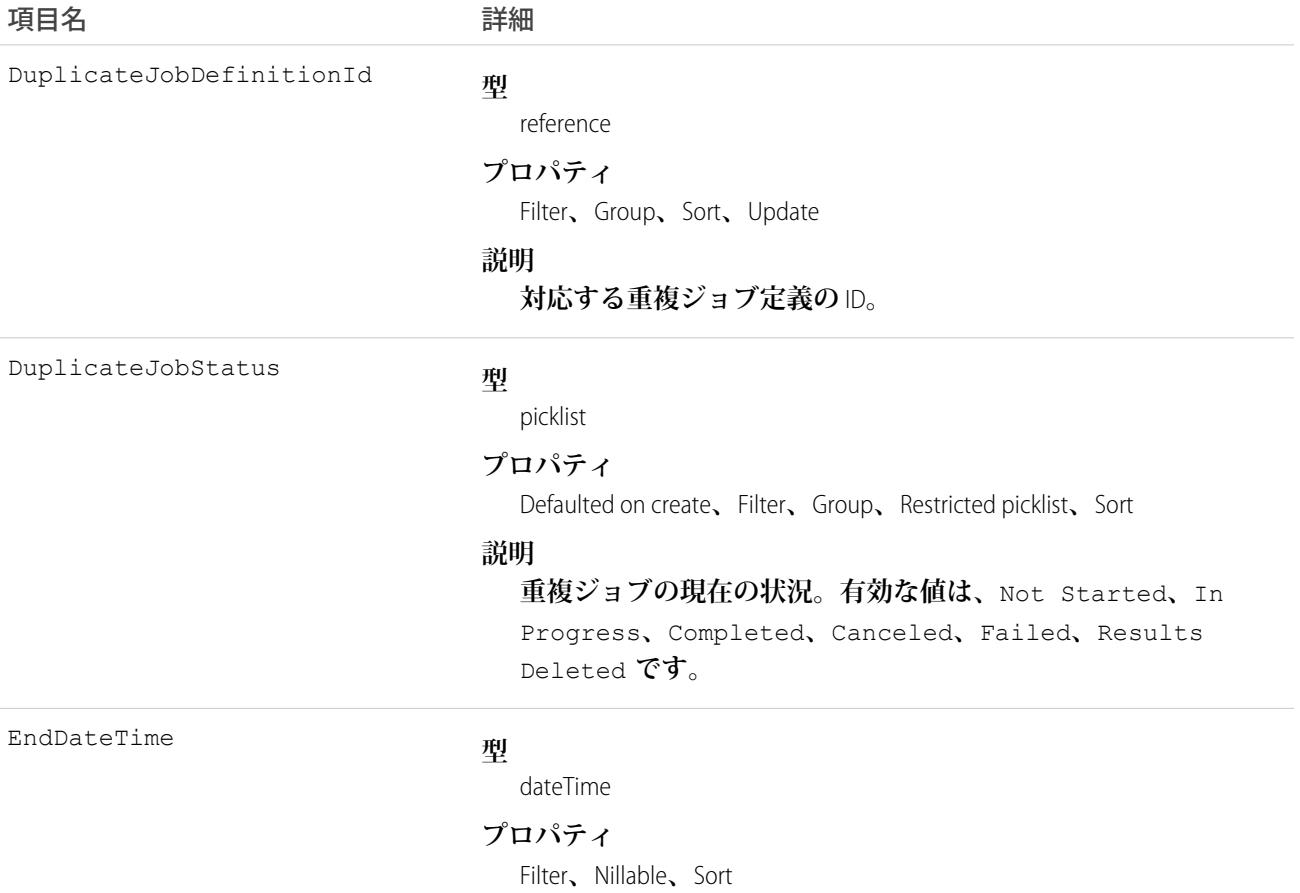

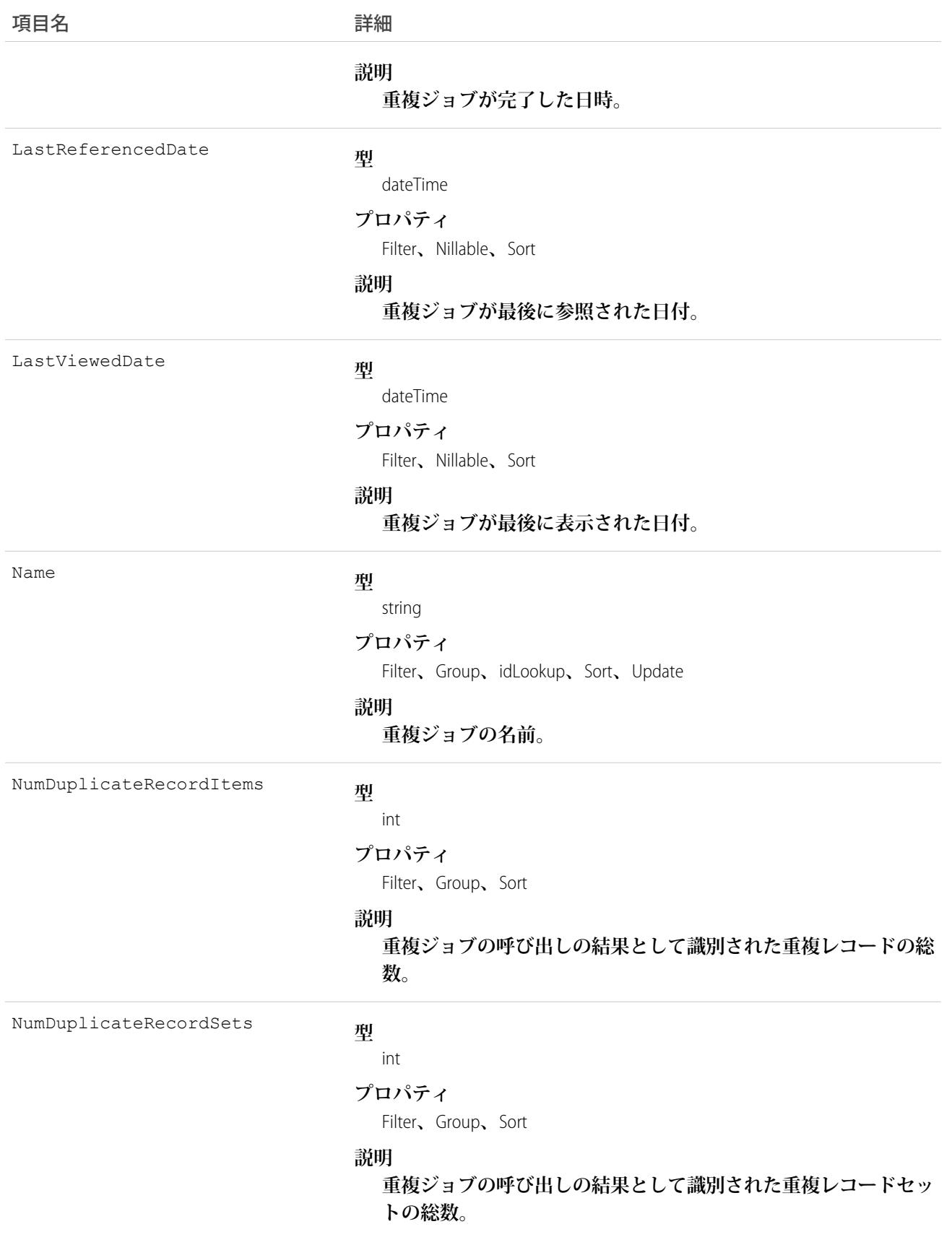
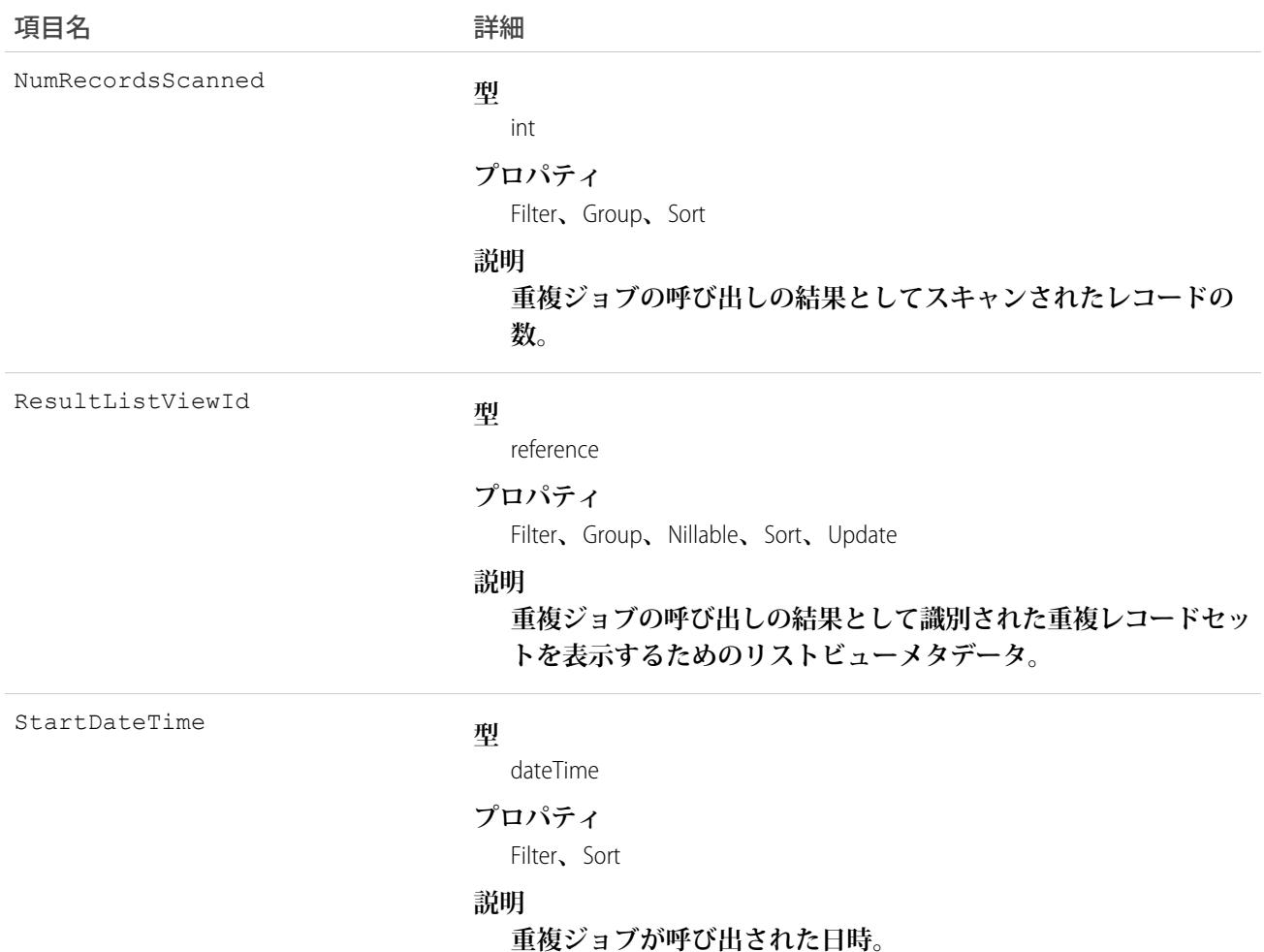

# DuplicateJobDefinition

**グローバルに重複レコード項目を識別するジョブを定義するオブジェクトを設定します。**

**このオブジェクトは、**API **バージョン** 42.0 **以降で使用できます。**

# サポートされている電話

describeSObjects()**、**getDeleted()**、**getUpdated()**、**query()**、**retrieve()

#### 項目

うちゃく 項目名 いっちょう こうしょう まんこう 詳細

**型**

stringdateTimepicklistreferenceIDbooleanint

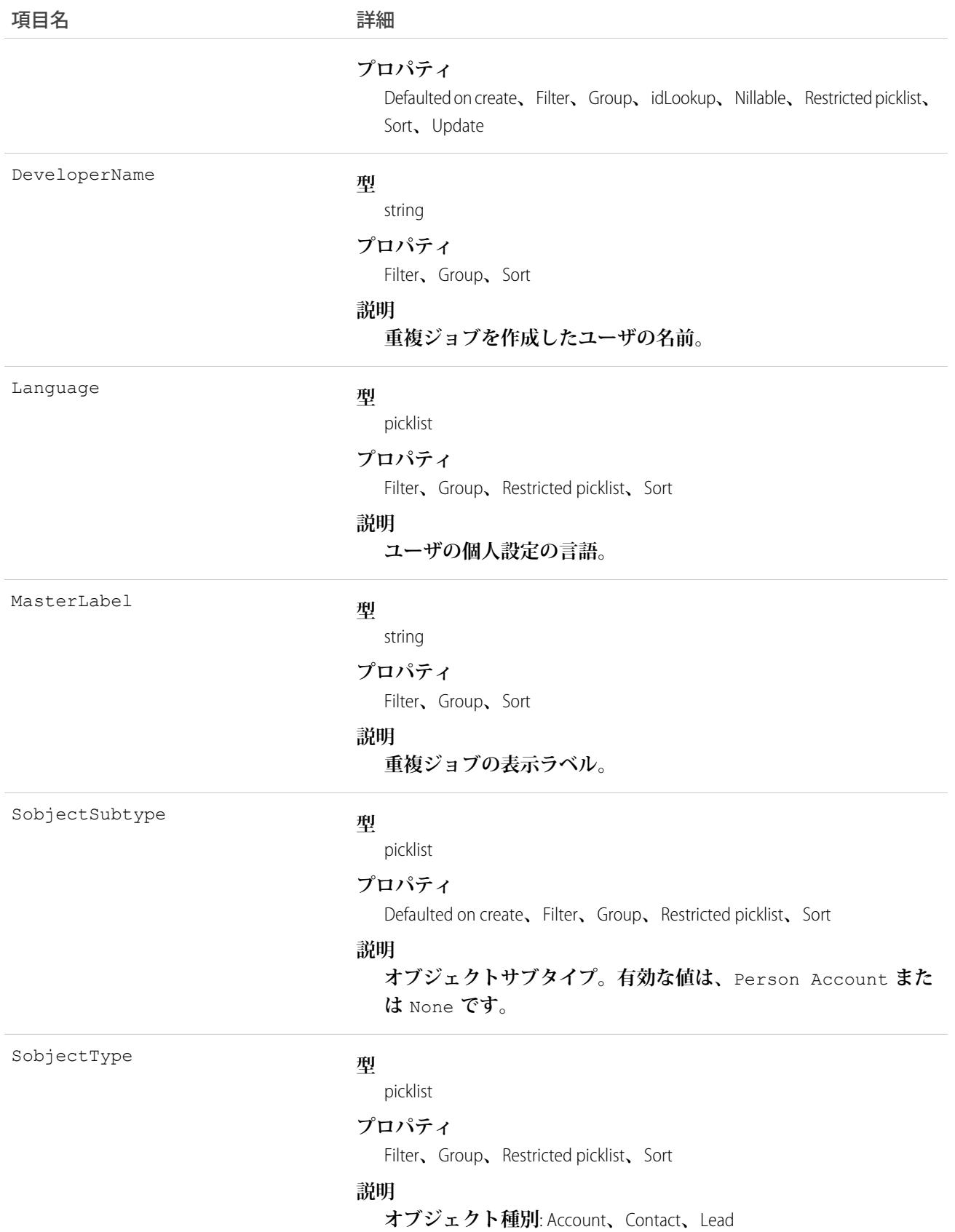

# DuplicateJobMatchingRule

**対応する** DuplicateJobMatchingRuleDefinition **を共有する** DuplicateJob **で使用される** MatchingRule **を表します。 このオブジェクトは、**API **バージョン** 42.0 **以降で使用できます。**

# サポートされている電話

describeSObjects()**、**getDeleted()**、**getUpdated()**、**query()**、**retrieve()

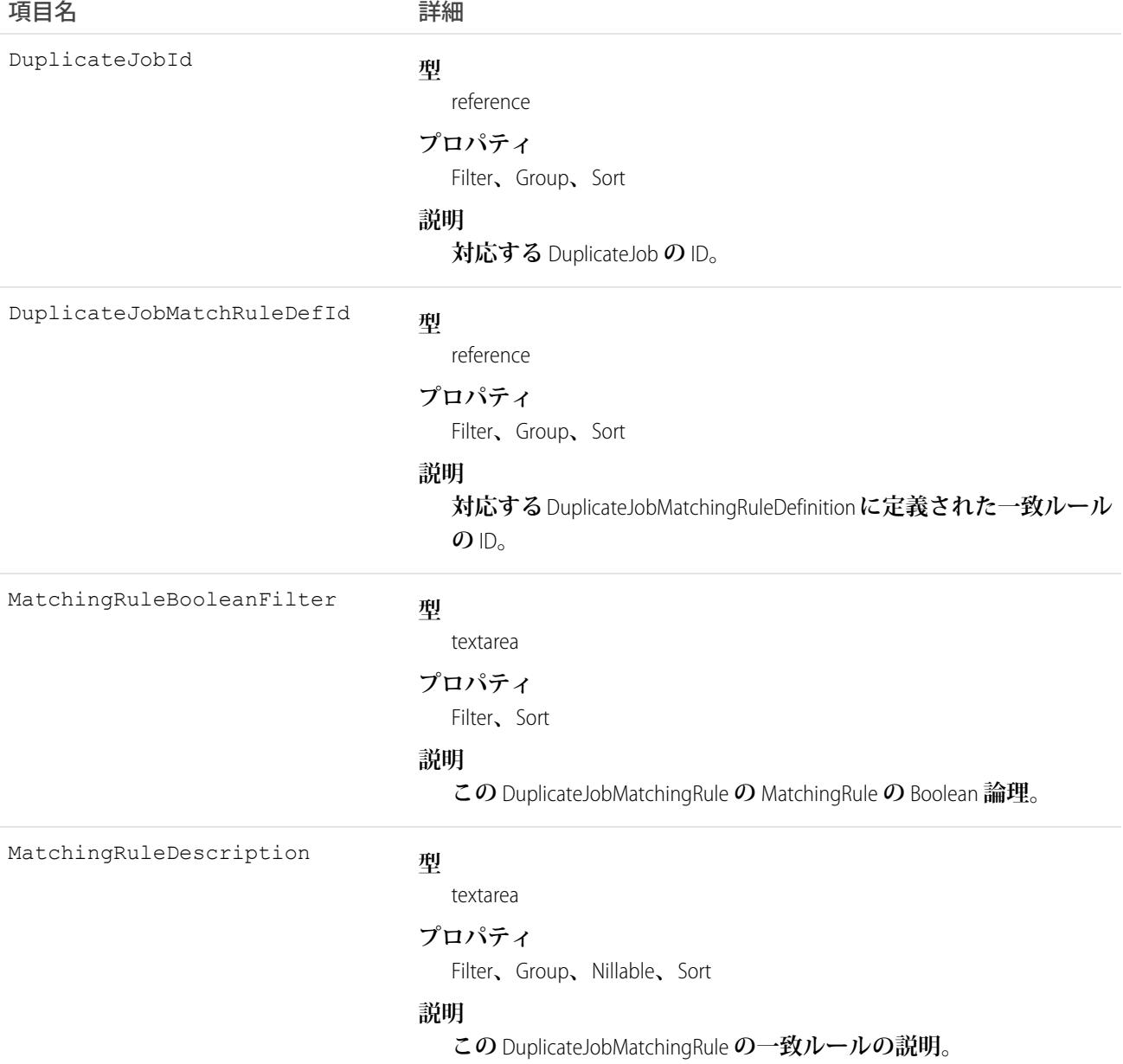

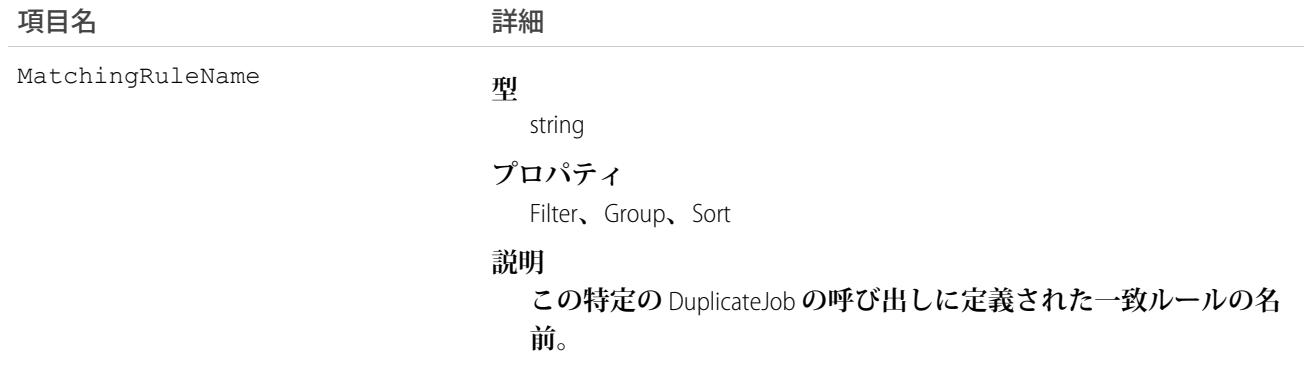

# DuplicateJobMatchingRuleDefinition

MatchingRule **を指定するオブジェクトを設定します。この** MatchingRule **は、**DuplicateJobDefinition **を共有する** DuplicateJob **インスタンスで使用されます。**

**このオブジェクトは、**API **バージョン** 42.0 **以降で使用できます。**

# サポートされている電話

describeSObjects()**、**query()**、**search()

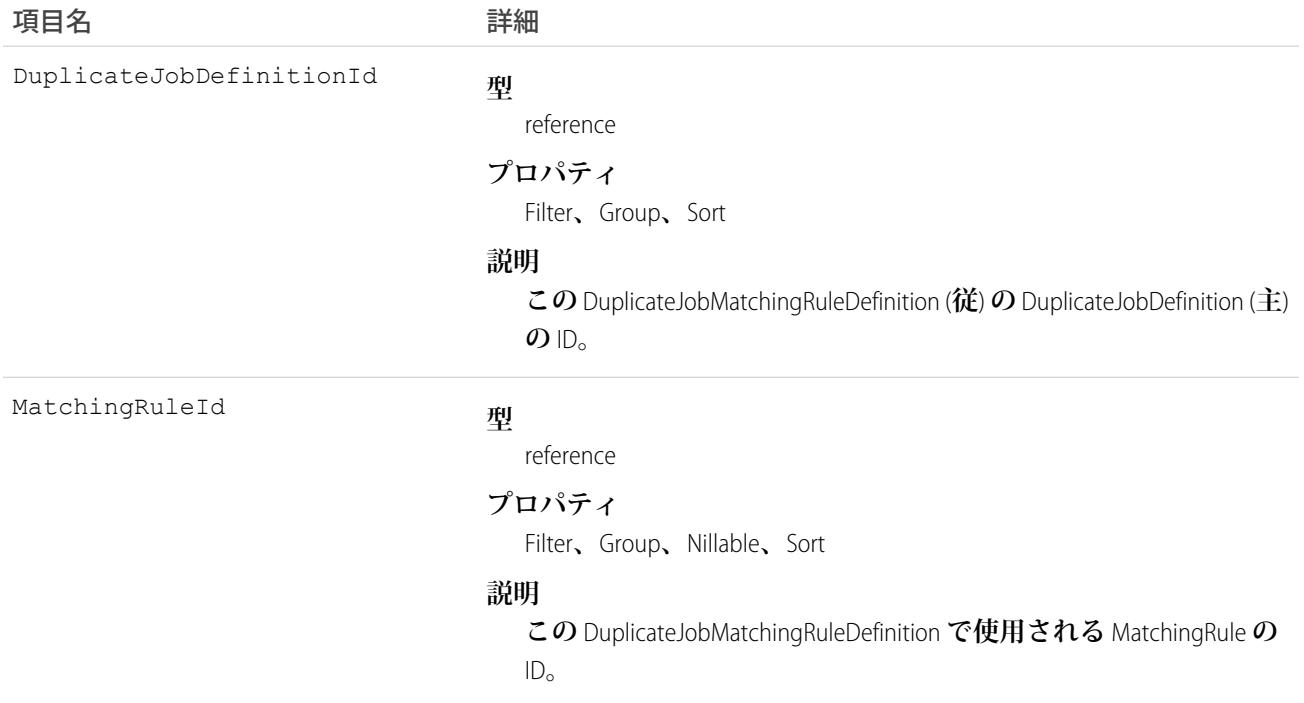

## DuplicateRecordItem

**重複レコードセットに含まれる個々のレコードを表します。このオブジェクトを使用して、カスタムレポート タイプを作成します。**

# サポートされているコール

create()**、**delete()**、**describeLayout()**、**describeSObjects()**、**getDeleted()**、**getUpdated()**、** query()**、**retrieve()**、**undelete()**、**update()**、**upsert()

#### 特別なアクセスルール

**このオブジェクトにアクセスするには、重複管理が有効になっている必要があります。**Salesforce **システム管理 者は、**Sales Cloud **または** CRM **ユーザライセンスを持つユーザにアクセス権を付与できます。**

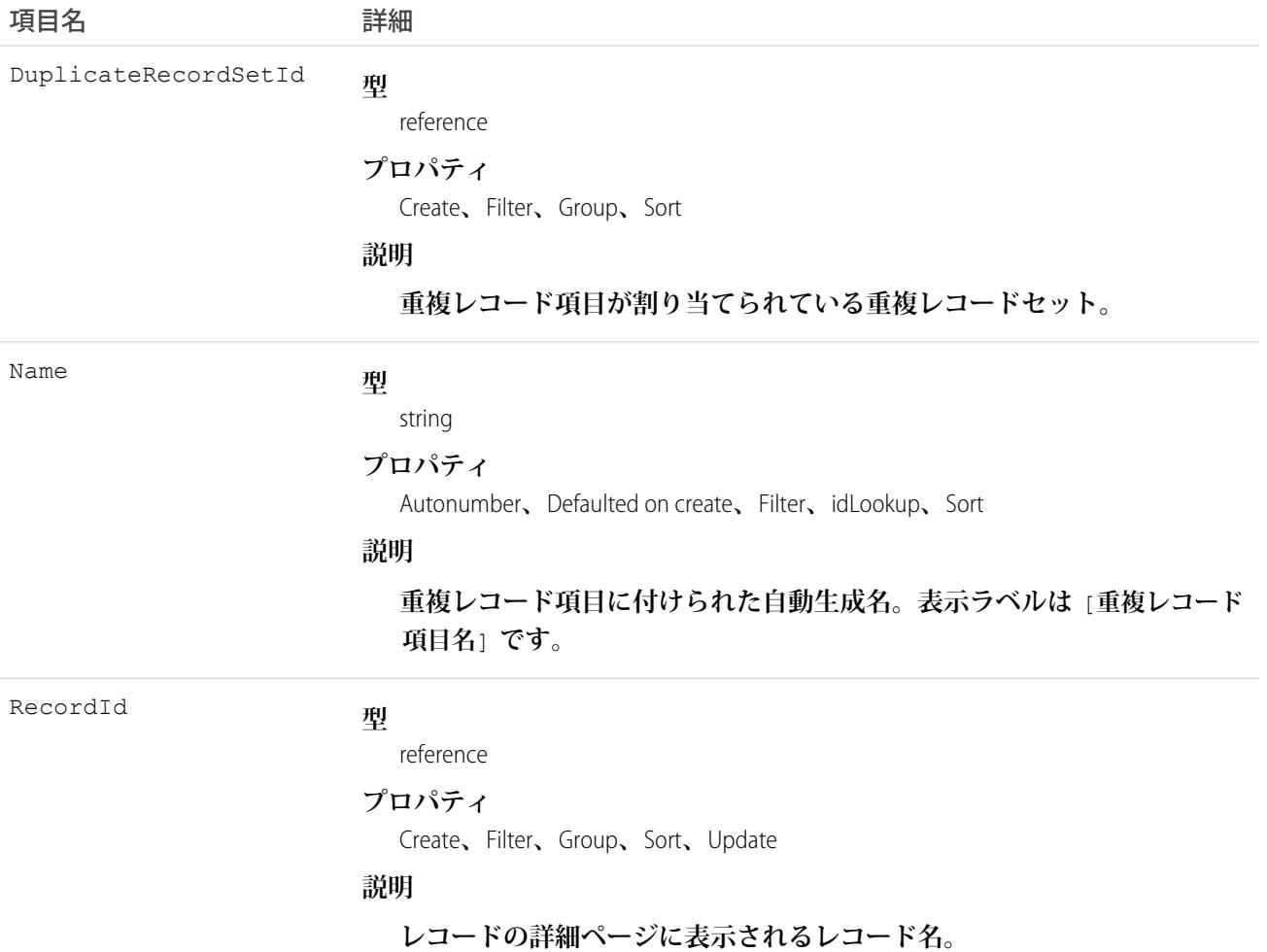

#### DuplicateRecordSet

**重複と識別されたレコードのグループを表します。各重複レコードセットには、**1 **つ以上の重複レコード項目 が含まれます。このオブジェクトを使用して、カスタムレポートタイプを作成し、重複ジョブの結果を表示し ます。**

# サポートされているコール

create()**、**delete()**、**describeLayout()**、**describeSObjects()**、**getDeleted()**、**getUpdated()**、** query()**、**retrieve()**、**undelete()**、**update()**、**upsert()

## 特別なアクセスルール

**このオブジェクトにアクセスするには、重複管理が有効になっている必要があります。ユーザには、**Salesforce **システム管理者によって参照および編集アクセス権が付与されている必要があります。**

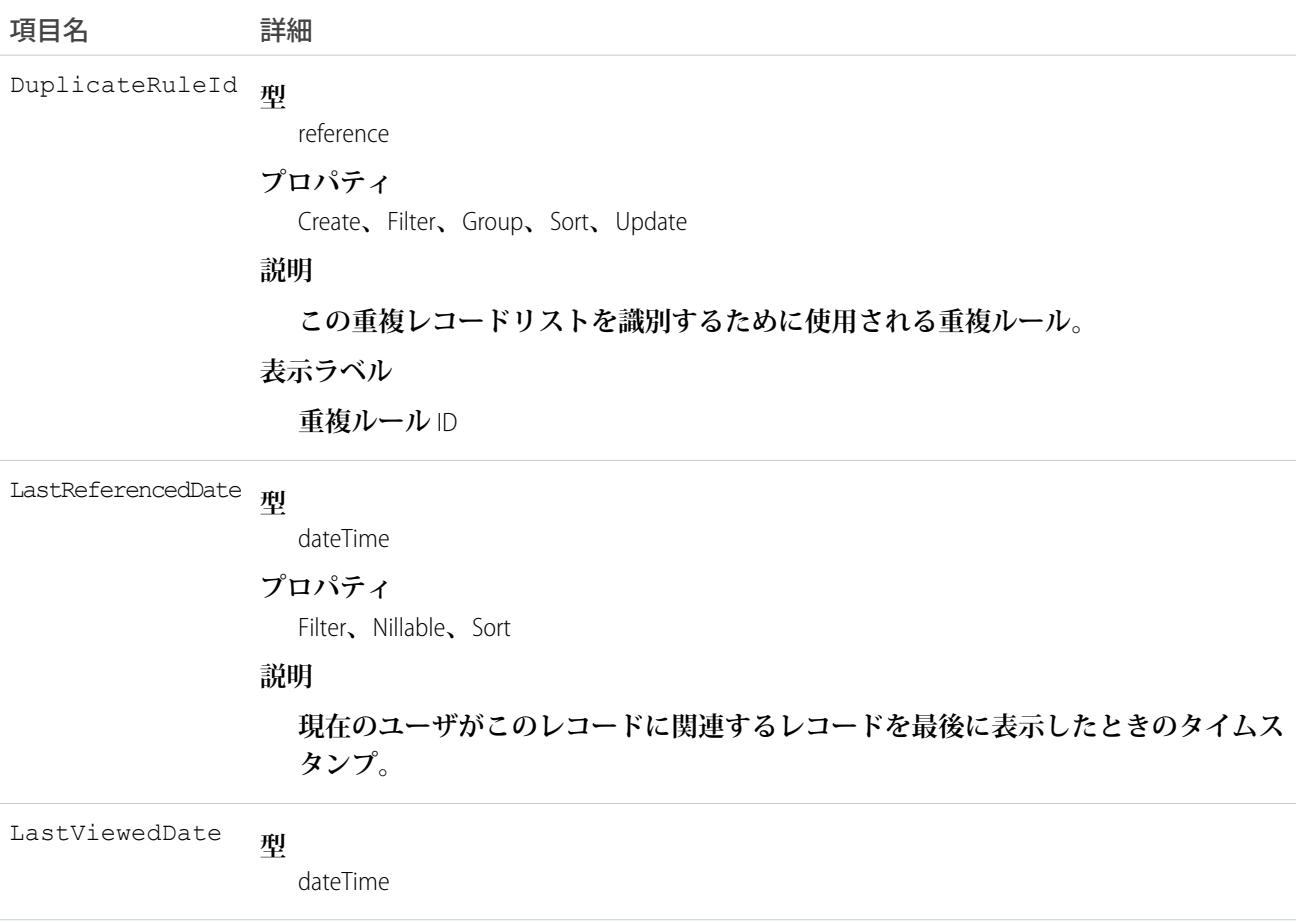

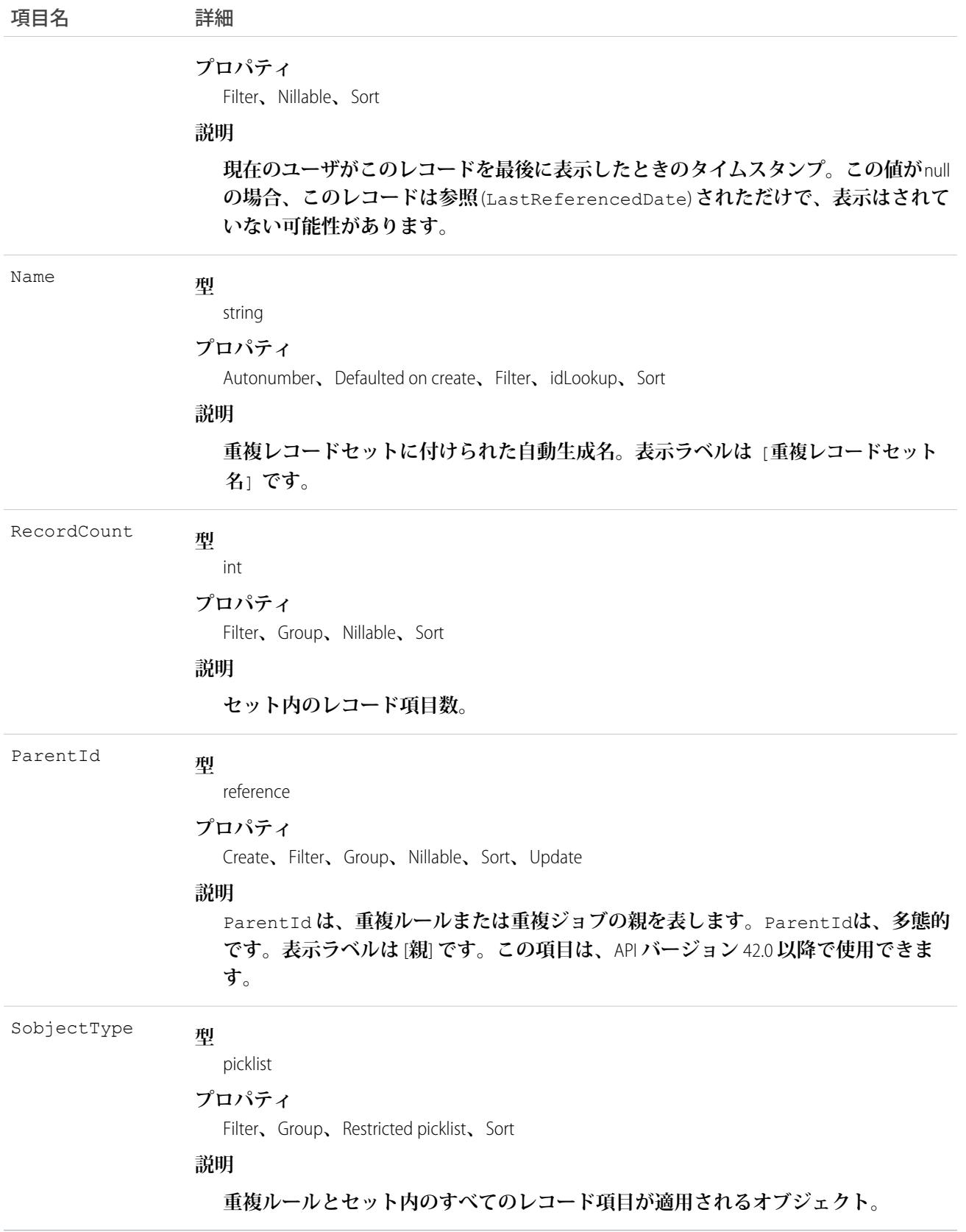

# DuplicateRule

**重複レコードを検出する重複ルールを表します。**

# サポートされているコール

describeSObjects()**、**query()**、**retrieve()**、**search()

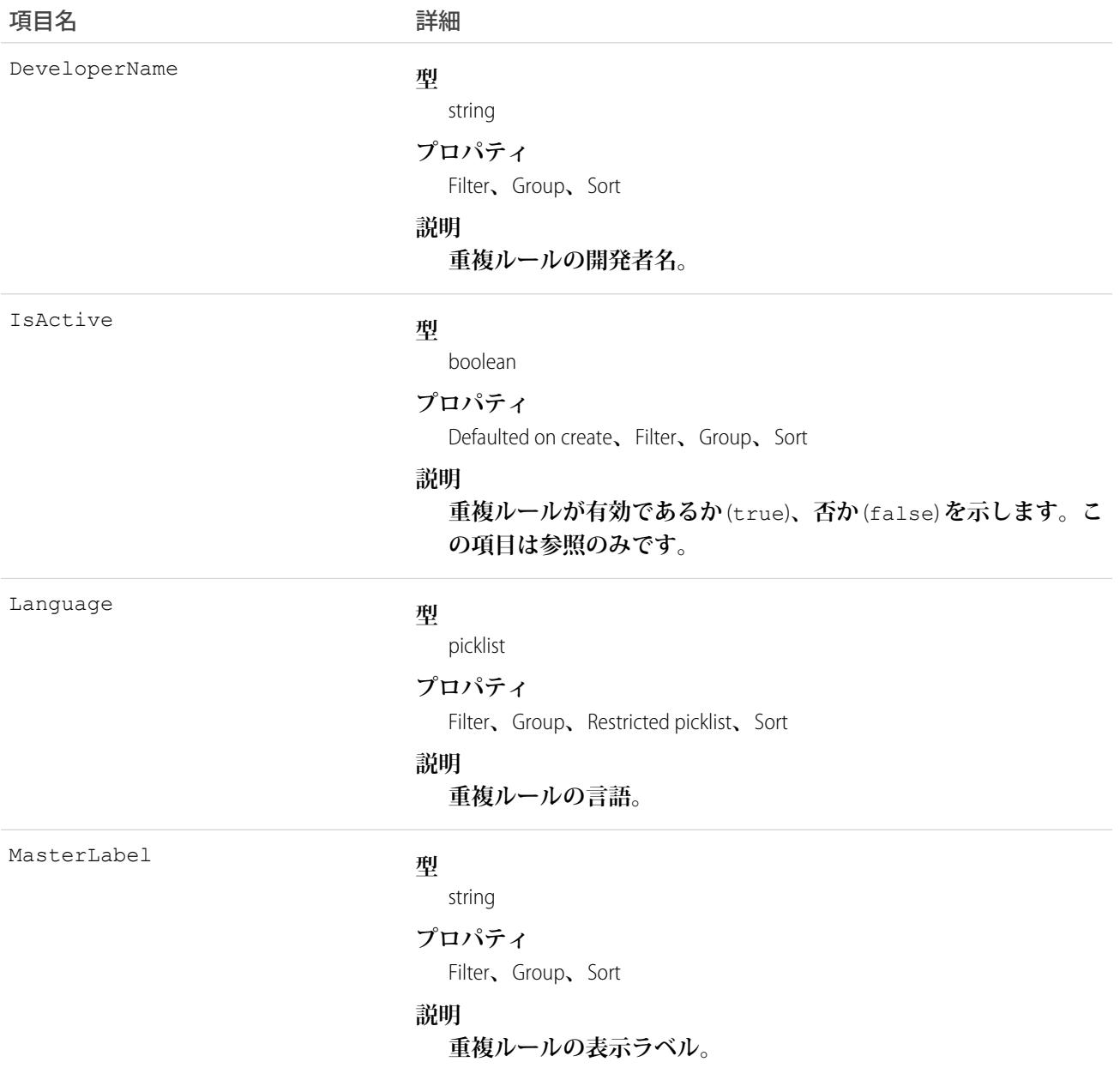

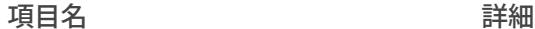

NamespacePrefix

**型**

string

#### **プロパティ**

Filter**、**Group**、**Nillable**、**Sort

#### **説明**

**このオブジェクトと関連付けられた名前空間プレフィックス。管 理パッケージを作成する** Developer Edition **組織には、一意の名前空 間プレフィックスがあります。最大** 15 **文字です。**

*namespacePrefix*\_\_*componentName* **表記を使用して、管理パッ ケージのコンポーネントを参照できます。**

**名前空間プレフィックスには、次のいずれかの値があります。**

- **•** Developer Edition **組織では、名前空間プレフィックスは、サポー トしているすべてのオブジェクトに組織の名前空間プレフィッ クスを設定します。オブジェクトがインストールされた管理 パッケージ内にある場合には例外があります。その場合、オ ブジェクトにはインストールされた管理パッケージの名前空 間プレフィックスが付きます。この項目の値は、パッケージ 開発者の** Developer Edition **組織の名前空間プレフィックスです。**
- **•** Developer Edition **組織でない場合、**NamespacePrefix **は、イン ストールされた管理パッケージの一部であるオブジェクトに 設定されます。その他すべてのオブジェクトには名前空間プ レフィックスはありません。**

SobjectType

#### **型**

#### picklist

**プロパティ**

Filter**、**Group**、**Restricted picklist**、**Sort

#### **説明**

**重複ルールの定義対象であるオブジェクトの種別。たとえば、** Account**、**Contact**、**Lead **などです。**

#### 使用方法

**重複ルールを使用する組織が** DuplicateRule **を使用できます。**

API **では、重複ルールの詳細の参照のみが可能です。重複ルールの作成、編集、削除を行うには、**Salesforce **フ ルサイトを使用する必要があります。**

# EmailDomainKey

**組織のドメインのドメイン鍵を表します。**Salesforce**が組織に代わって送信する送信メールの認証に使用されま す。このオブジェクトは、**API **バージョン** 28.0 **以降で使用できます。**

# サポートされているコール

create()**、**delete()**、**describeSObjects()**、**query()**、**retrieve()**、**update()**、**upsert()

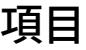

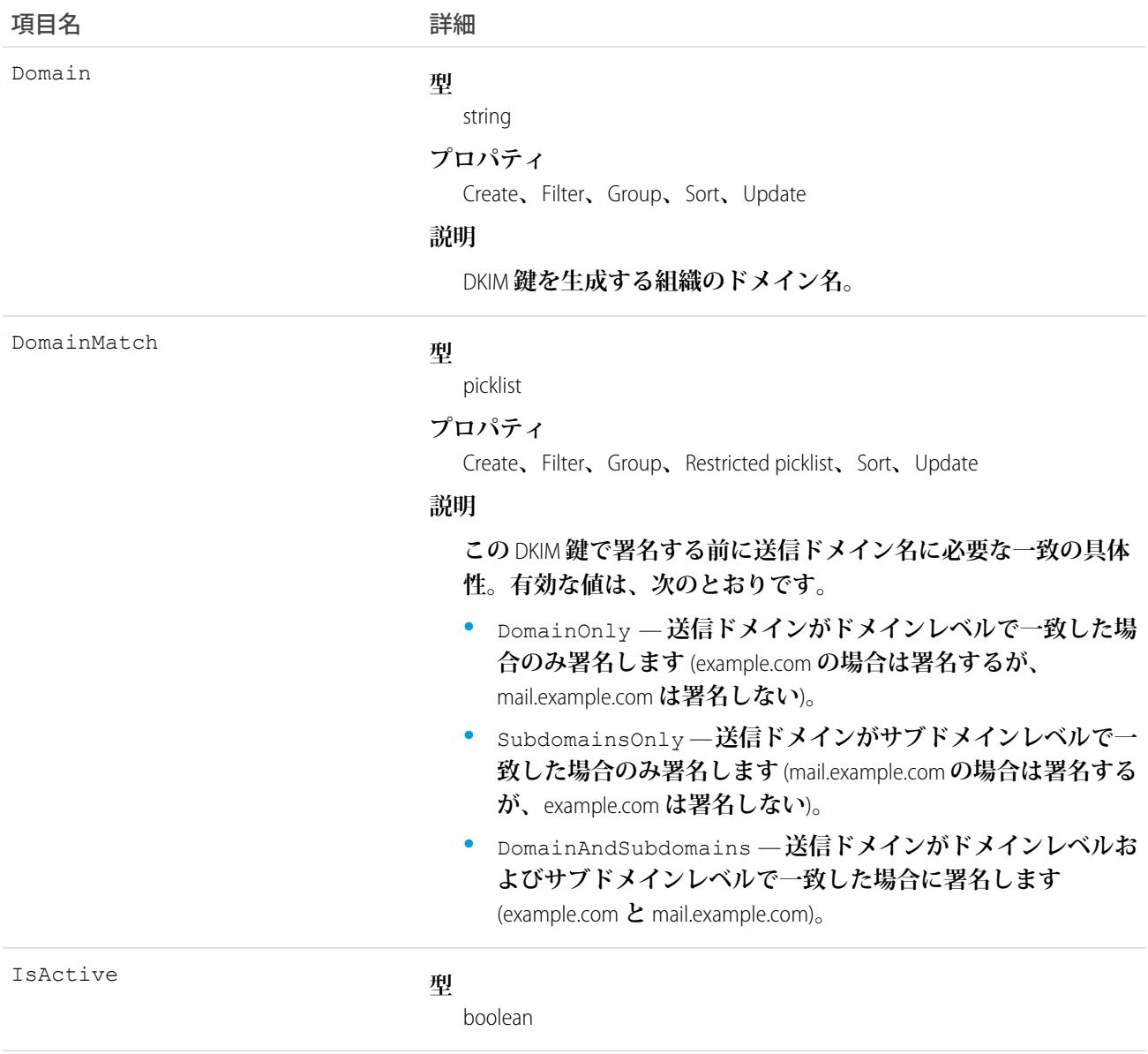

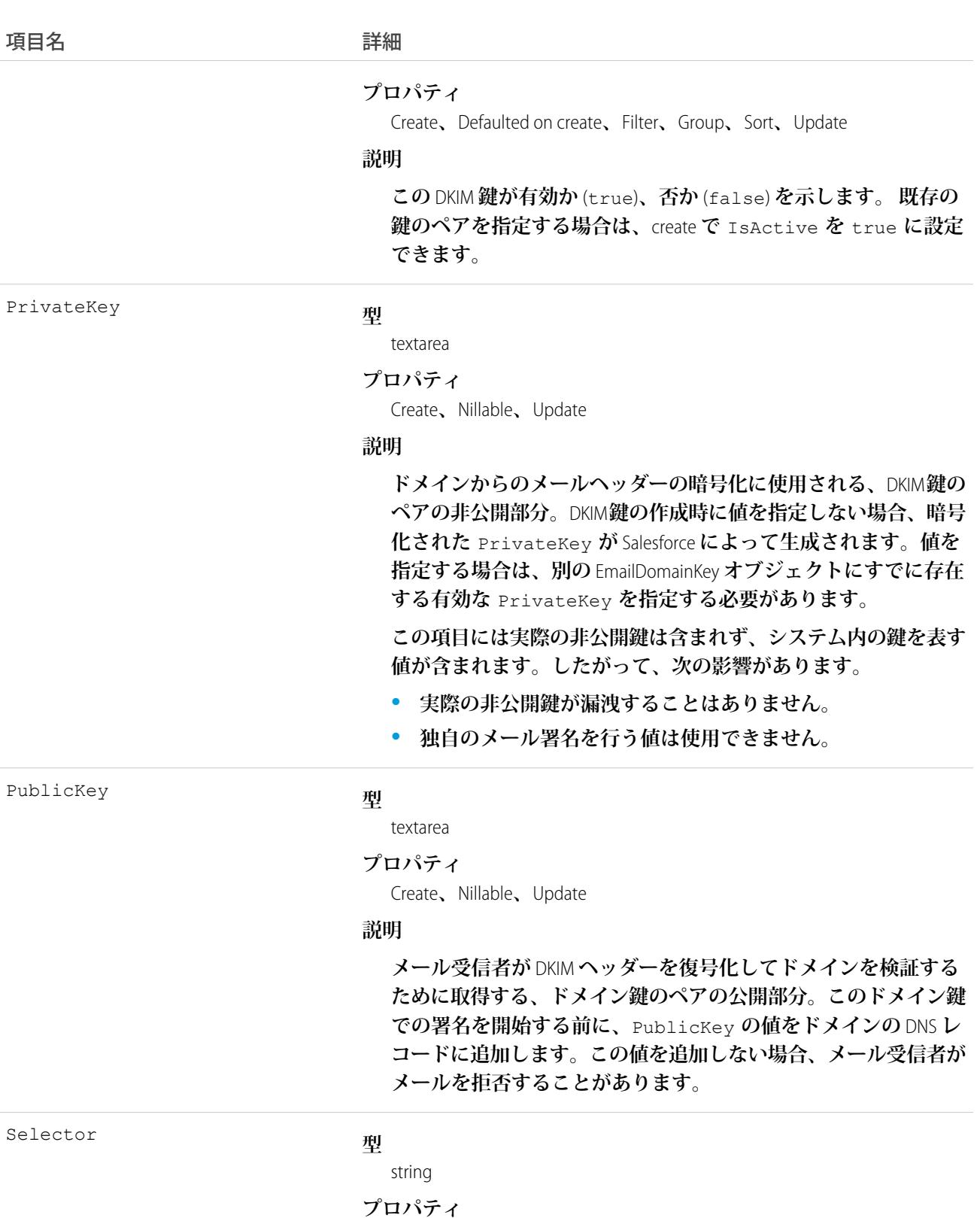

Create**、**Filter**、**Group**、**Sort**、**Update

うちゃく 項目名 インゴール おおおし 詳細

**説明**

**指定ドメインで組織が使用する他の** DKIM **鍵と** DKIM **鍵を区別する ために使用されるテキスト。**

#### 使用方法

**このオブジェクトを使用して、**DKIM (DomainKeys Identified Mail) **鍵を定義します。この鍵は、**Salesforce **が組織に代 わって送信する送信メールの認証に使用されます。**DKIM **鍵を作成するときに、**Salesforce**で公開鍵と非公開鍵の ペアが生成されます。公開鍵は** DNS **に公開して、ドメインの所有者がこの鍵を使用したメールの署名を承認し ていることを受信者に知らせる必要があります。**Salesforce **は秘密鍵を使用して、送信メールに** DKIM **署名ヘッ ダーを作成します。メールの受信者は、署名ヘッダーと** DNS **の公開鍵を比較して、メールが承認された鍵を使 用して署名されたかどうかを判断します。ドメインで** DMARC (Domain-based Message Authentication, Reporting & Conformance) **ポリシーも公開されている場合は、受信者が** DKIM **署名を使用して、メールが** DMARC **に準拠してい ることを確認できます。**

**各ドメイン鍵は、次の順序で作成することをお勧めします。**

- **1.** Domain**、**DomainMatch**、および** Selector **を挿入します。**
- **2. ドメインの** DNS **レコードを更新します。**
	- **a.** *selector*.\_domainkey.*domain* **で** DNS **レコードを見つけます。たとえば、** mail.\_domainkey.mail.example.com **です。**
	- **b.** PublicKey **の値を次のように追加します**: V=DKIM1; p=*public\_key*

**送信メールの** DKIM **署名**

- **a. さらに、必要に応じてレコードをテストモードにし、メールの署名に基づいて決定しないことを受信者 に指示できます。**DNS **エントリにパラメータ** t=y **を追加して、**V=DKIM1; t=y; p=*public\_key* **のよ うにします。**
- **3.** API **または** UI **を使用して鍵を更新し有効にします。**

**ドメイン鍵を使用するときは、次の点に留意してください。**

- **•** Salesforce **で鍵を有効にする前に、公開鍵を** DNS **レコードに追加していることを確認して、**DKIM **署名を開始 します。**DKIM **署名は、**DKIM **鍵が有効な状態のときは常に有効です。**
- **•** 1 **つのドメイン名に有効な** DKIM **鍵を複数使用することはできません。組織が複数のドメインからメールを 送信する場合、または組織ドメインのサブドメインを使用していて、サブドメインレベルでドメインの一 致を指定した場合は、有効な** DKIM **鍵が複数存在する可能性があります。**
- **• 複数の組織で同じ** DKIM **鍵を使用することも可能です。鍵を作成して、最初に** 1 **つの組織でその鍵が機能す ることを確認します。次に、**API **または** UI **を使用して、他の組織で鍵を作成します。このときに、新しい鍵 の対応する項目に元の鍵と同じ値を設定します。**
- **•** DKIM **鍵を挿入または更新したときに、既存のドメイン鍵が変更の影響を受ける可能性があります。たとえ ば、**example.com **ドメインの** DomainMatch **を** DomainAndSubdomains **に設定し、**mail.example.com **ドメイン**

**の** DomainMatch **を** SubdomainsOnly **に設定した場合、どちらの鍵も使用可能になってしまう場合があり ます。**DKIM **鍵が重複する場合に競合を解決する方法を次に示します。**

- **– 同一ドメインの** 2 **つの鍵で一致に関する具体性が等しい場合、新しい鍵が既存の鍵に置き換えられ、既 存の鍵は無効化されます。**
- **– 新しい鍵の一致に関する具体性が既存の鍵よりも高い場合は、新しい鍵が使用され、既存の鍵は無効に 変更されます。**
- **– 複数の鍵に送信ドメインに一致する異なるドメインがある場合、ドメイン名が最も長い鍵が使用されま す。長さが同じ場合は、最も具体的な鍵が使用されます。たとえば、**DomainOnly **と** SubdomainsOnly **は** DomainAndSubdomains **よりも具体的であるため、新しい** DomainOnly **鍵によって既存の** DomainAndSubdomains **鍵の** DomainMatch **は** SubdomainsOnly **に変更されます。長さが同じ場合 は、最も具体的な鍵が使用されます。**

#### **EmailMessage**

Salesforce **のメールを表します。**

# サポートされているコール

create()**、**delete()**、**describeLayout()**、**describeSObjects()**、**getDeleted()**、**getUpdated()**、** query()**、**retrieve()**、**undelete()**、**update()**、**upsert()

## 特別なアクセスルール

EmailMessage **は、メール**-to-**ケースまたは拡張メールを使用している組織でのみ使用可能です。これらは、ほと んどのお客様で自動的に有効になっています。**

**カスタマーポータルユーザには、**ParentID **項目の値がケースに関連付けられていれば、**EmailMessage **への参 照アクセス権があります。それ以外の場合、アクセス権は関連付けられた** ToDo **の共有アクセス権によって決 まります。**

update() **は、**Status **が** Draft **であるレコードでのみサポートされています。レコードの** Status **が** Draft **でない場合、**update() **は** IsExternallyVisible **項目とカスタム項目でのみサポートされます。**

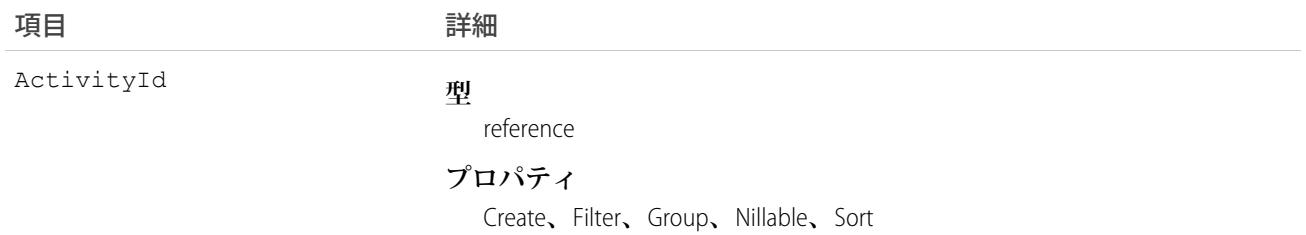

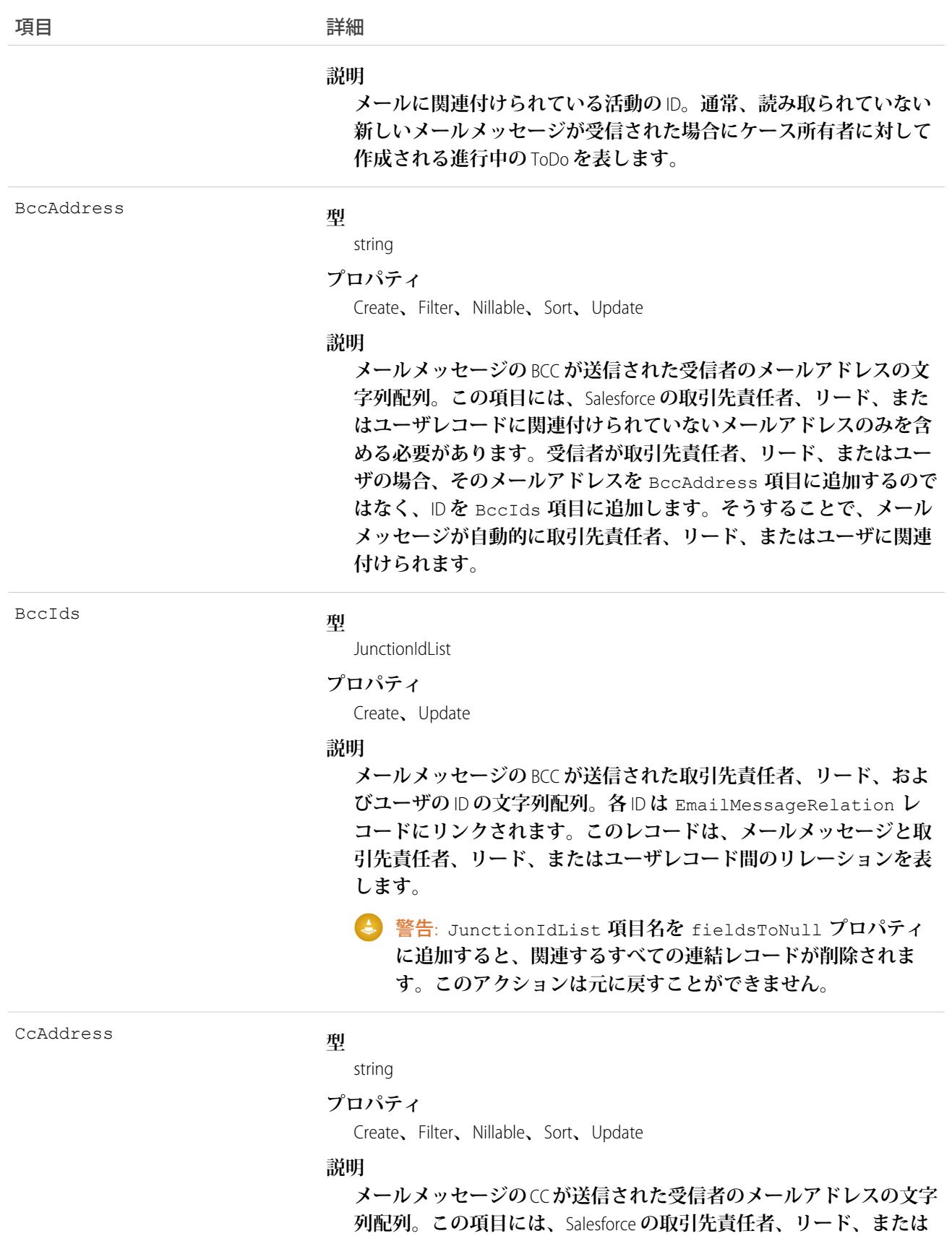

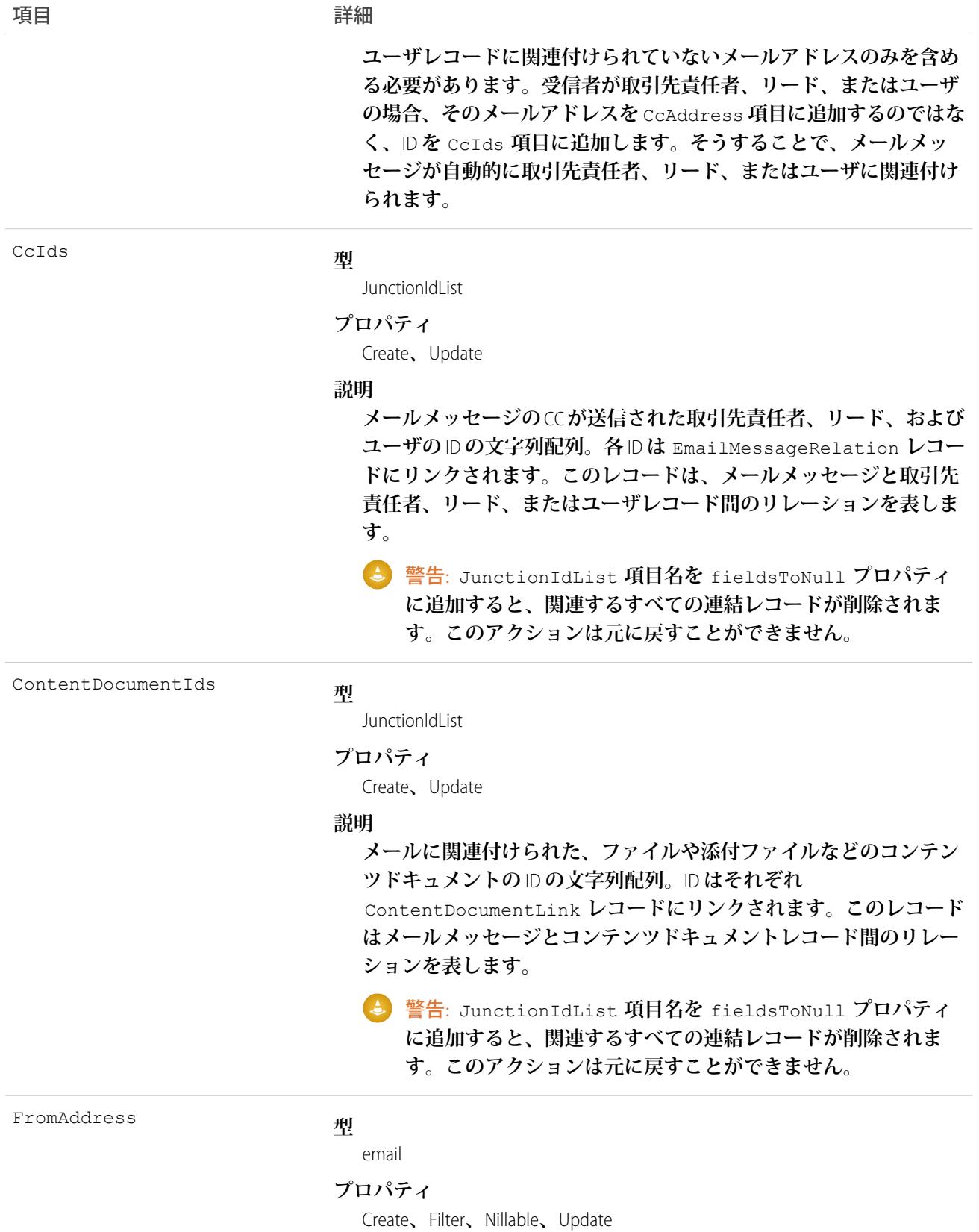

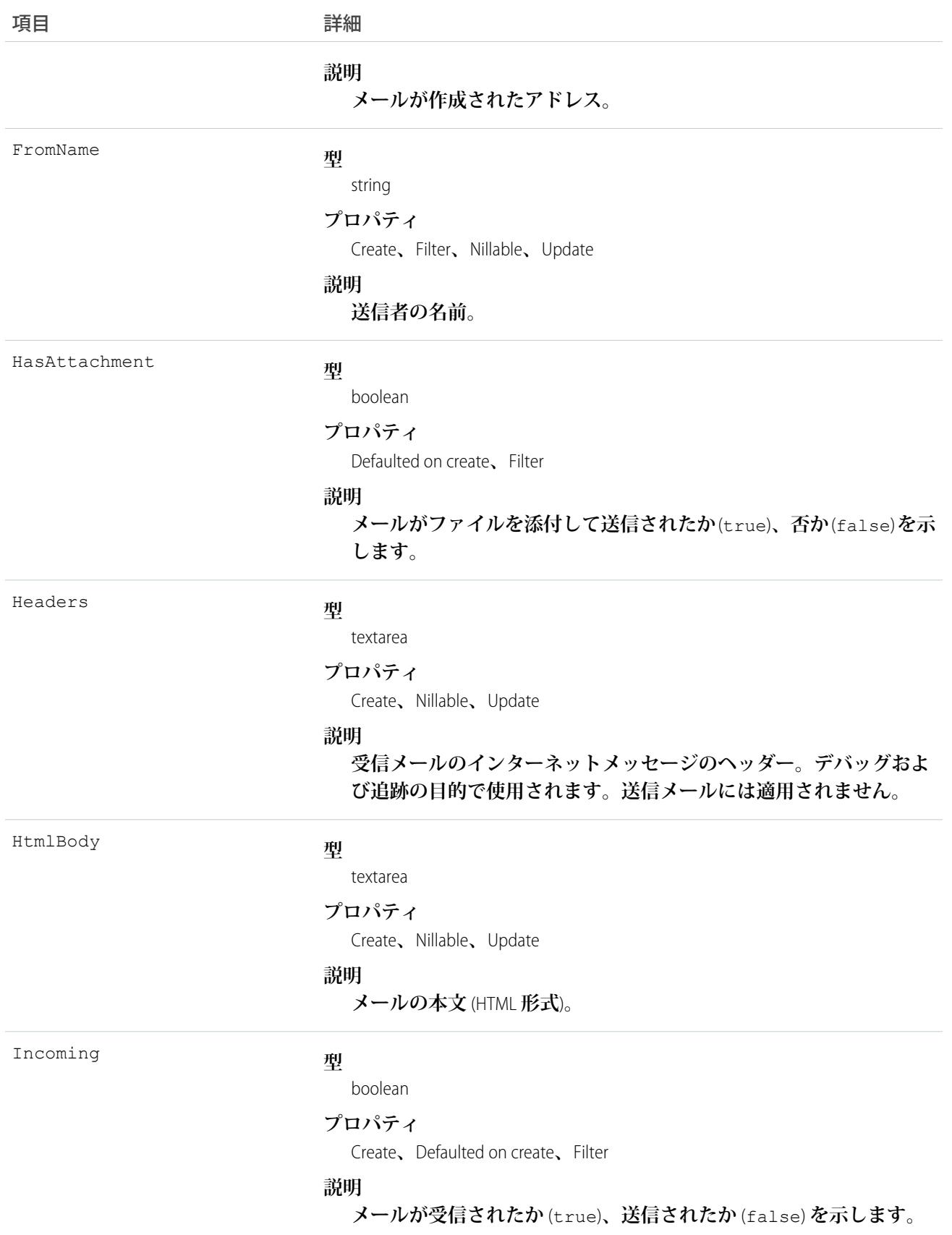

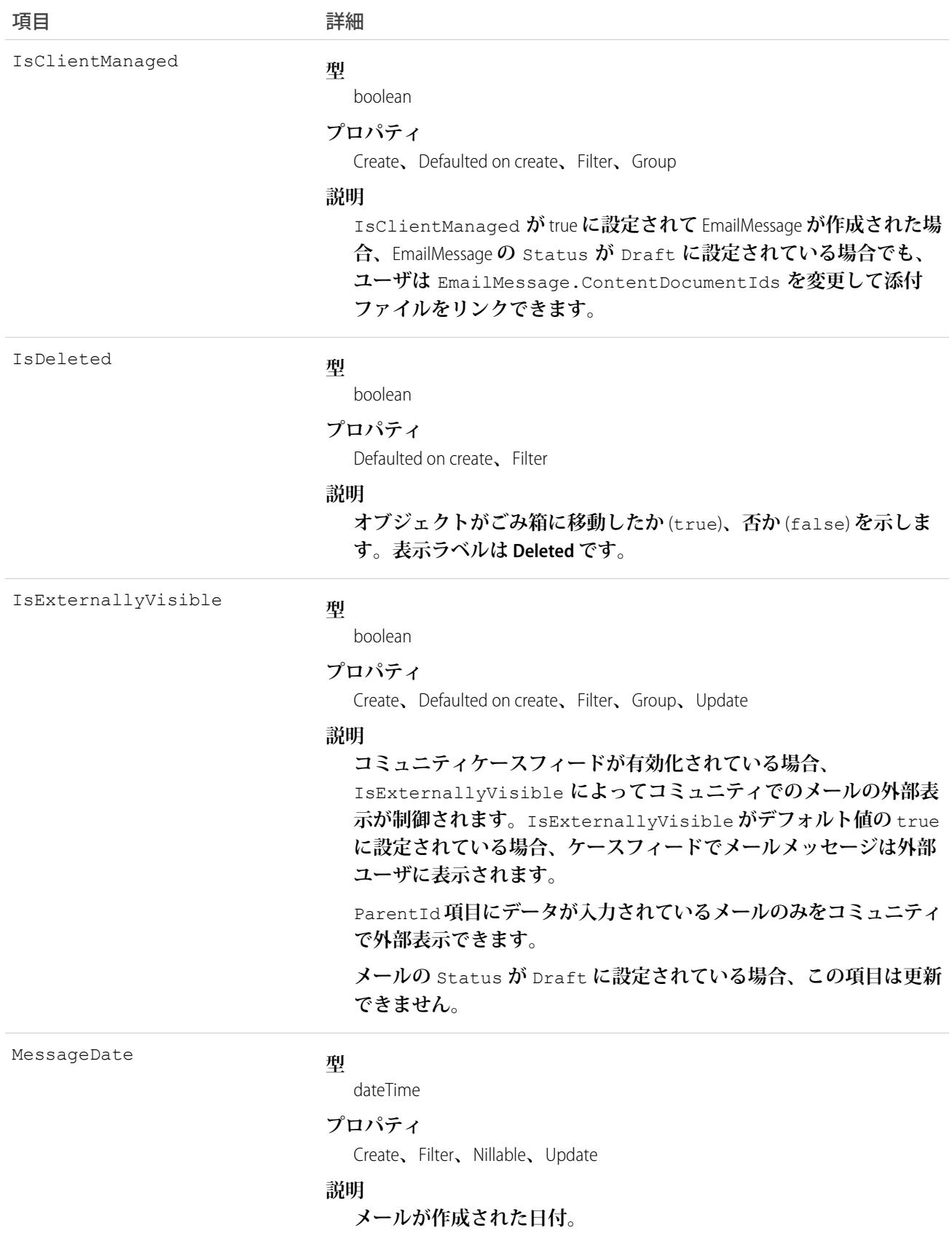

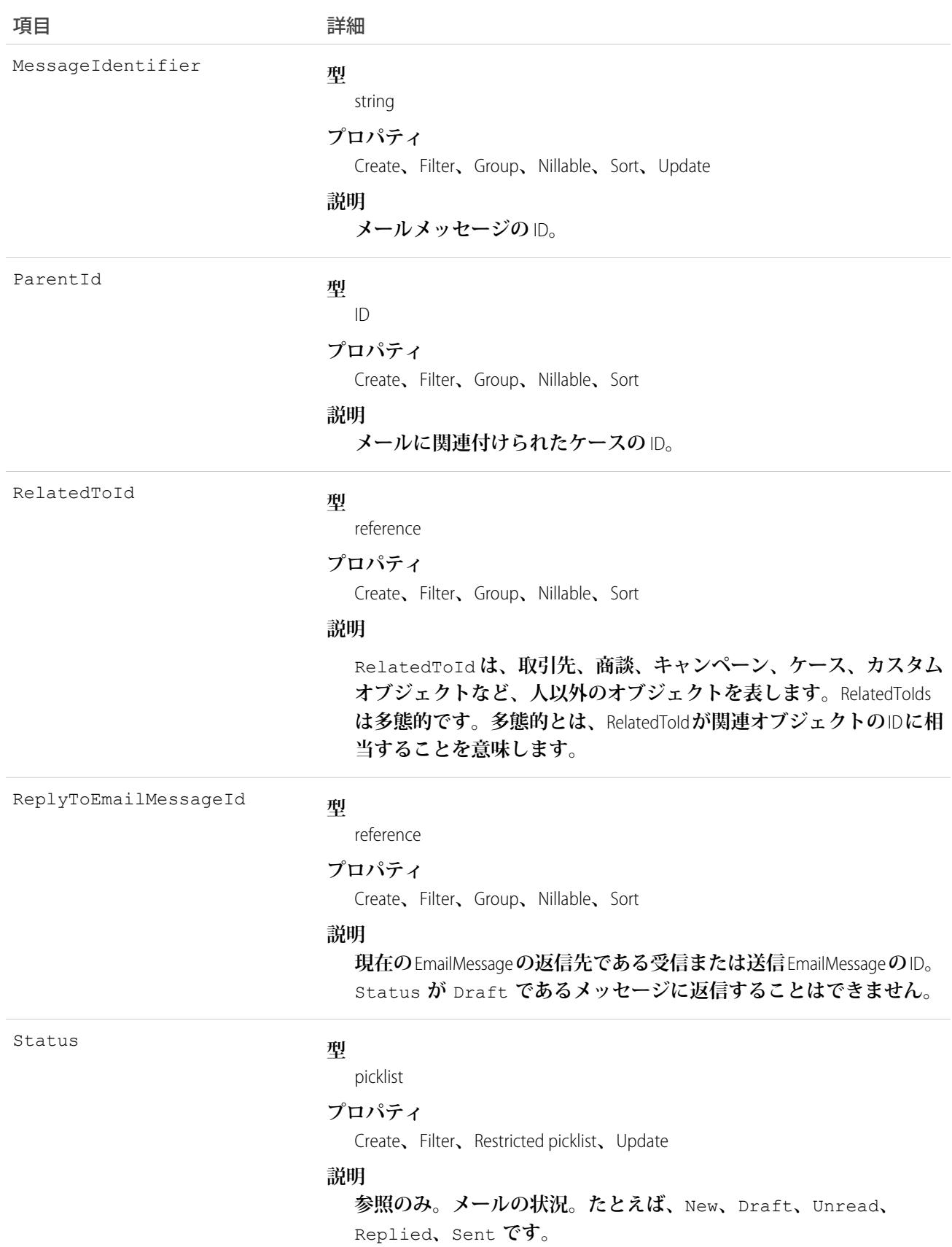

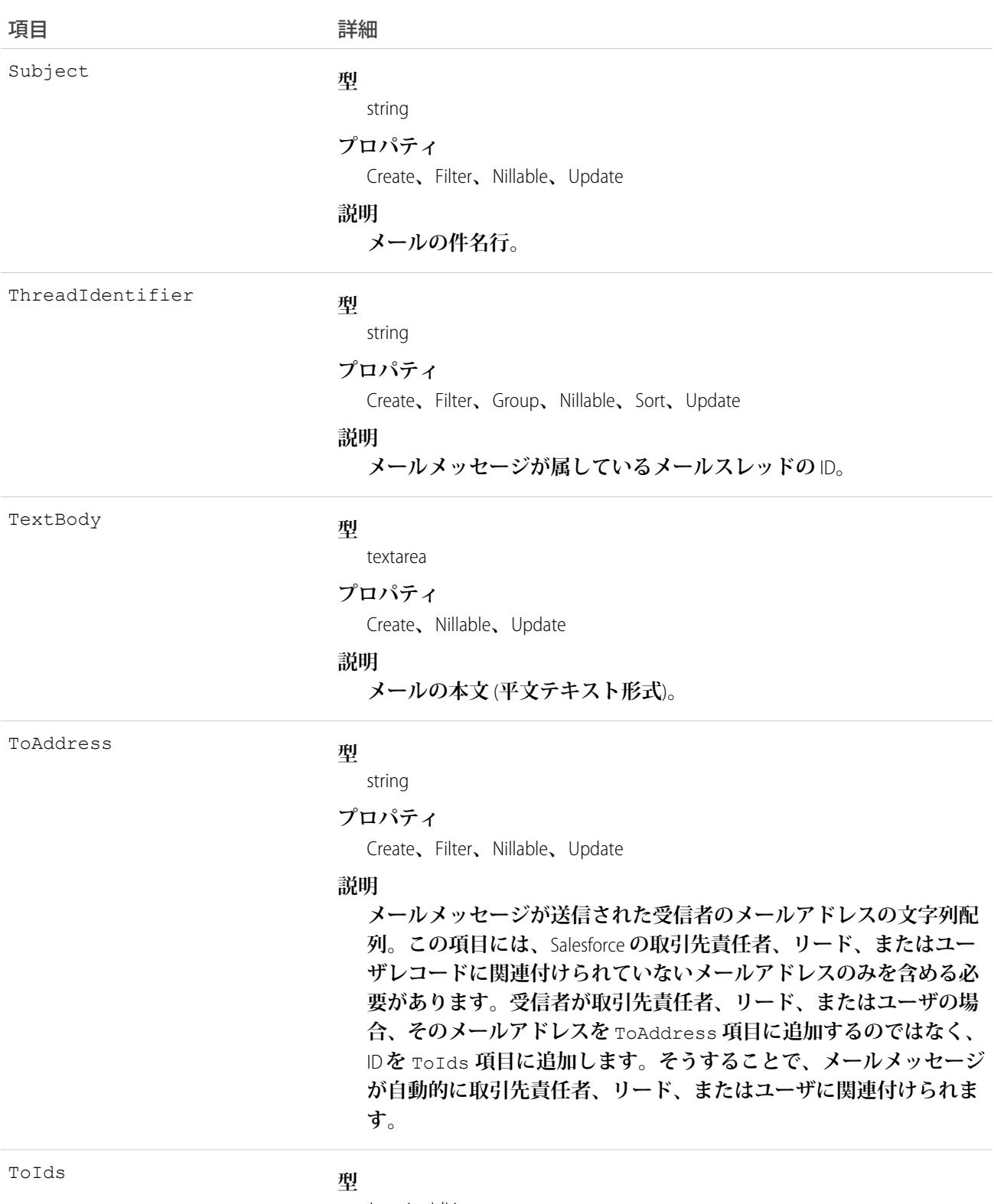

JunctionIdList

#### **プロパティ**

Create**、**Update

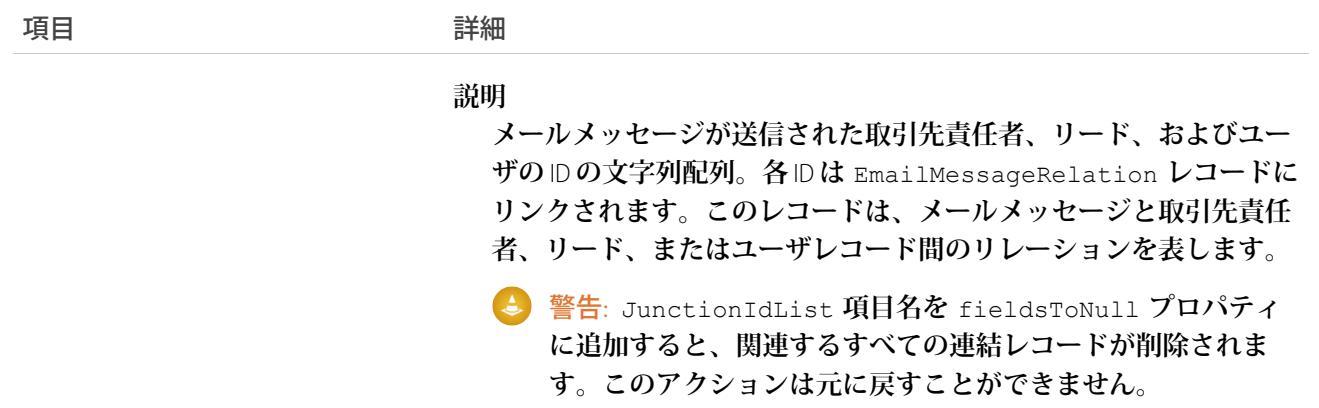

#### 使用方法

**組織でメール**-to-**ケースを使用している場合、メールが会社のアドレスのいずれかに送信されるとケースが作 成されます。メールは、**ParentID **項目によってケースに関連付けられ、**EmailMessage **レコードに保存されま す。ユーザがメールを参照すると、**EmailMessage **レコードが表示されます。**

**組織で拡張メールを使用している場合、各メールは** EmailMessage **レコードおよび** ToDo **レコードとして保存され ます。ユーザがメールを参照すると、**EmailMessage **レコードが表示されます。**

関連トピック: [Case](#page-407-0) **[オブジェクトの基本](#page-22-0)**

#### EmailMessageRelation

**メールと取引先責任者、リード、またはユーザとの間のリレーションを表します。このオブジェクトは、**API **バージョン** 37.0 **以降で使用できます。**

## 特別なアクセスルール

EmailMessageRelation **は、メール**-to-**ケースまたは拡張メールを使用している組織でのみ使用可能です。これら は、ほとんどのお客様で自動的に有効になっています。**

# サポートされているコール

create()**、**delete()**、**describeSObjects()**、**getDeleted()**、**getUpdated()**、**query()**、**retrieve()**、** update()**、**upsert()

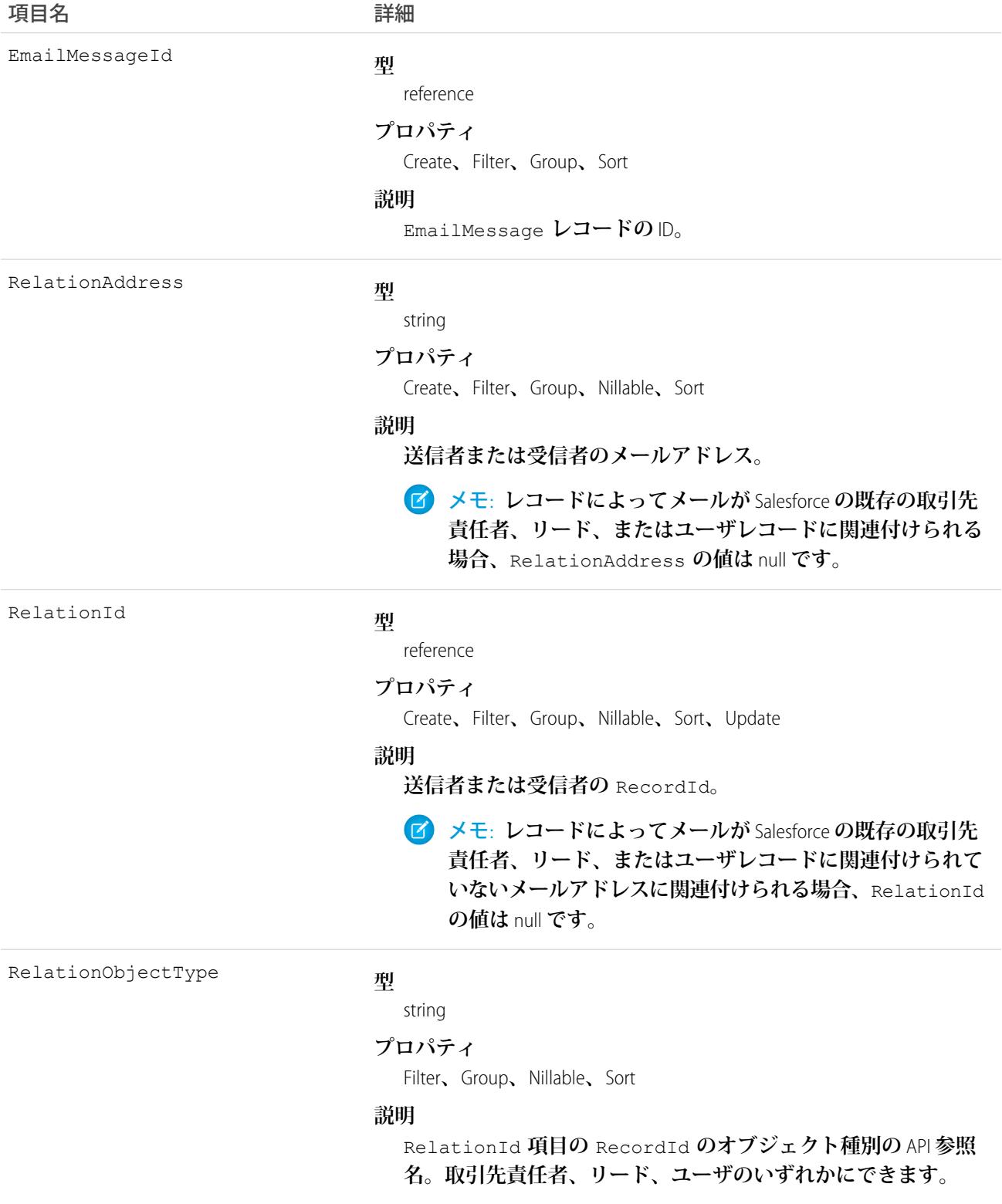

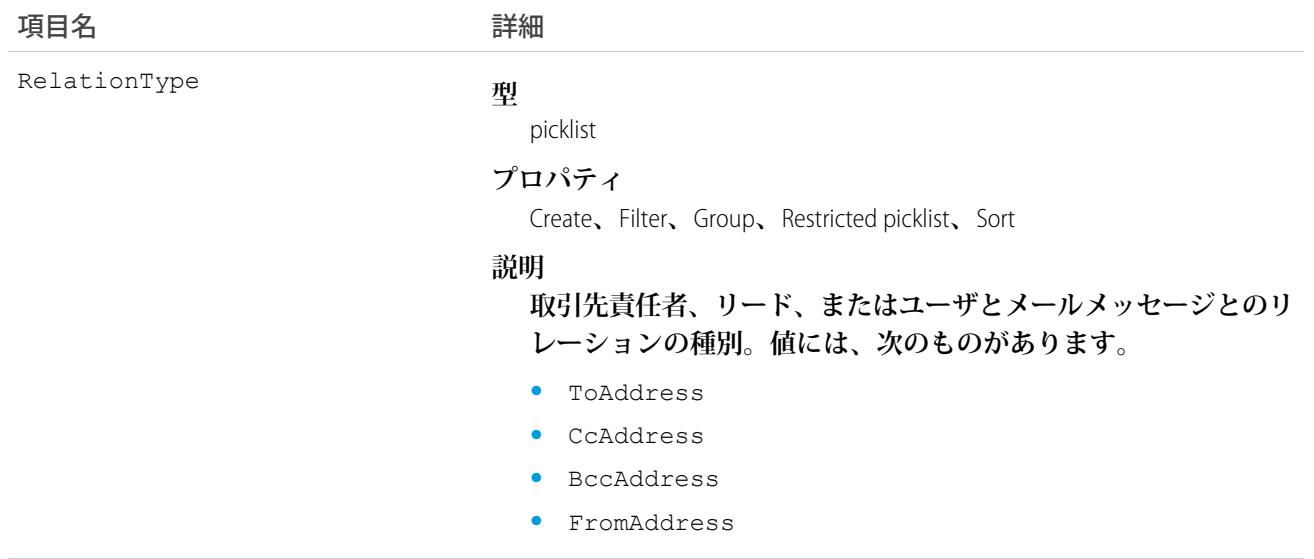

# 使用方法

<span id="page-849-0"></span>EmailMessageRelation **を使用してメールを取引先責任者、リード、またはユーザに関連付けることができます。**

## EmailServicesAddress

**メールサービスのアドレスです。**

各メールサービスには、メールアドレスが1つ以上あり、ユーザはそのアドレス宛てに処理を求めるメッセー **ジを送信できます。メールサービスは、そのアドレスの** 1 **つが受信したメッセージを処理するだけです。**

# サポートされているコール

create()**、**delete()**、**describeSObjects()**、**getDeleted()**、**getUpdated()**、**query()**、**retrieve()**、** update()**、**upsert()

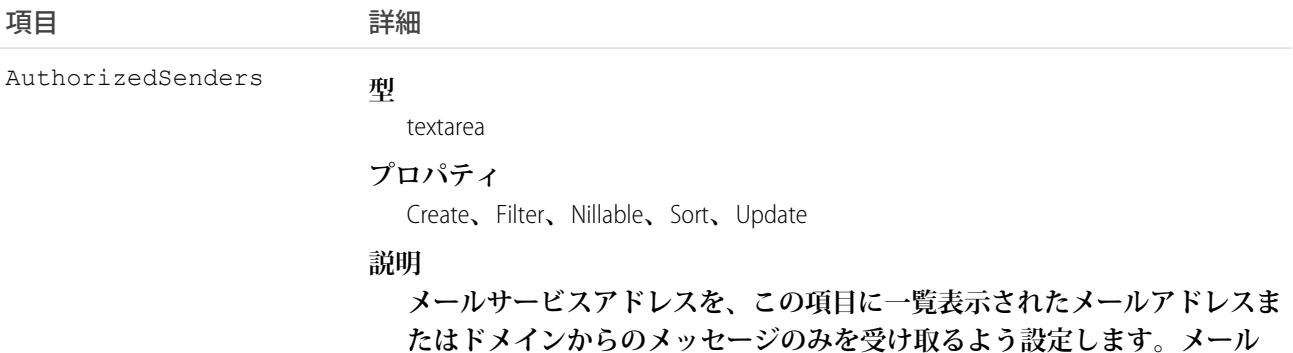

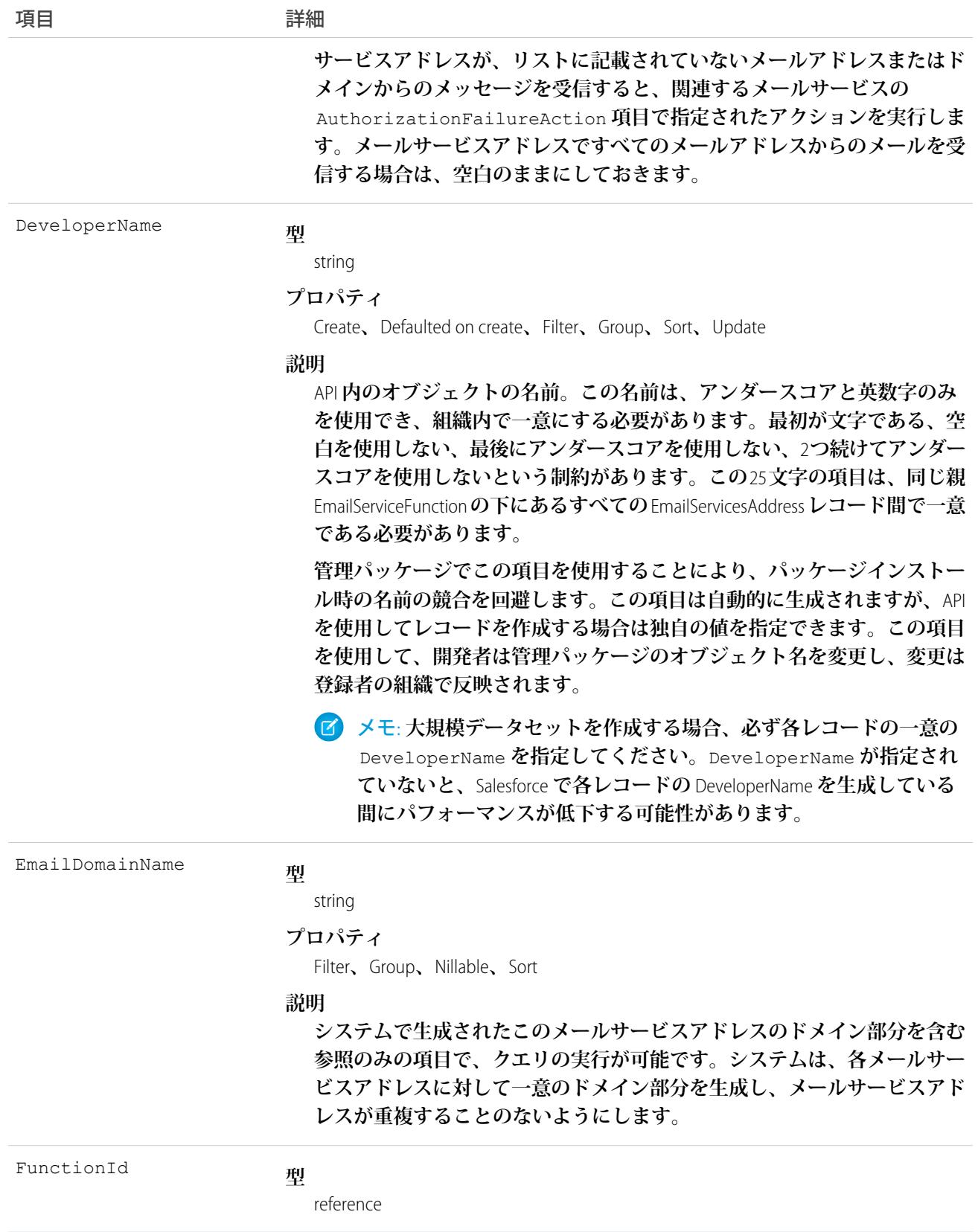

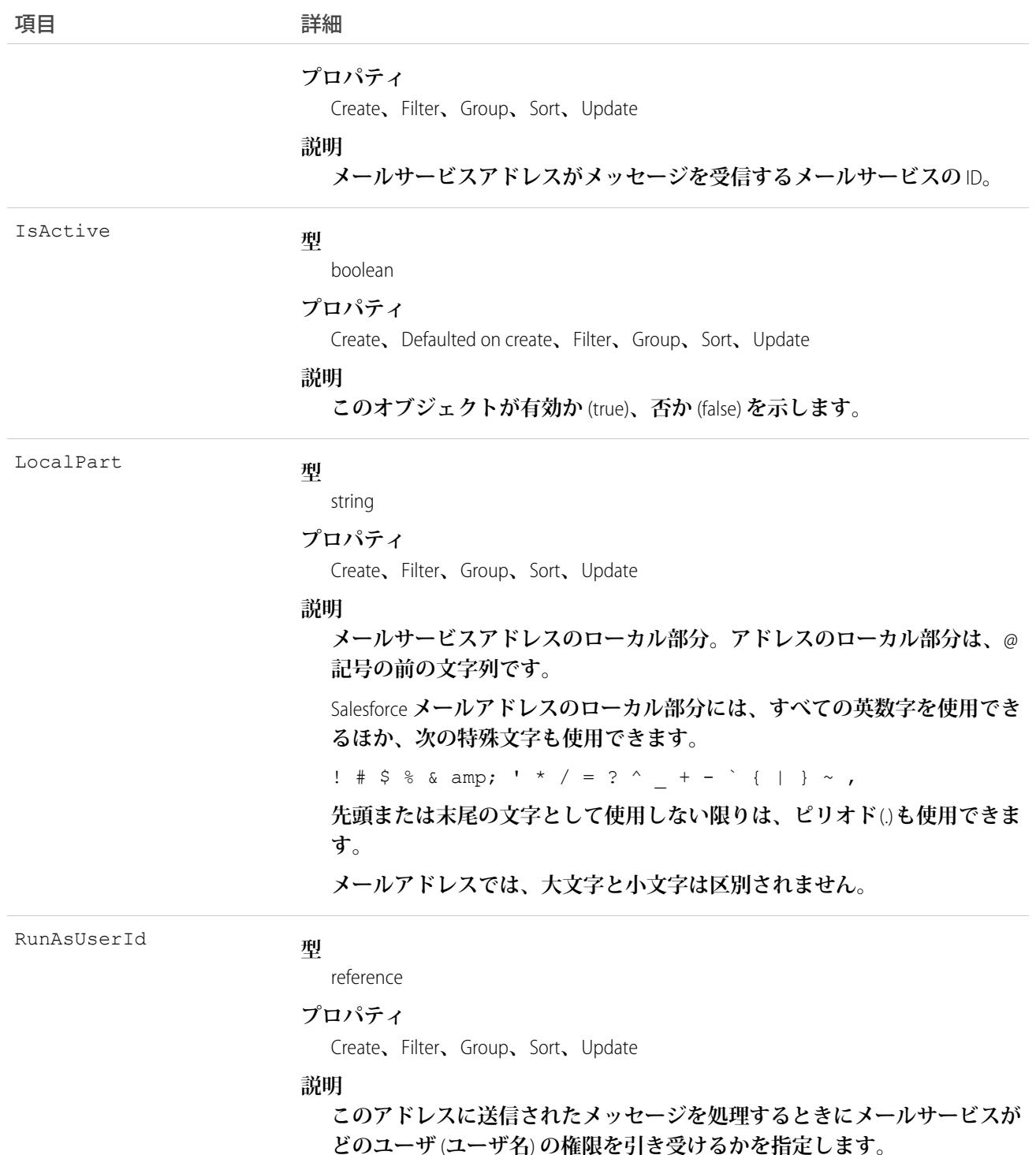

## 使用方法

**このオブジェクトは、メールサービス機能をサポートしています。この機能を使用して、**Apex **クラスを使用し て、受信メールの内容、ヘッダー、添付ファイルを処理する自動化プロセスを作成することができます。たと** **えば、メッセージに含まれる取引先責任者情報に基づいて、取引先責任者レコードを自動的に作成するメール サービスを作成できます。**

関連トピック: **[EmailServicesFunction](#page-852-0)** 

## <span id="page-852-0"></span>**EmailServicesFunction**

**メールサービスです。**

# サポートされているコール

create()**、**delete()**、**describeSObjects()**、**getDeleted()**、**getUpdated()**、**query()**、**retrieve()**、** update()**、**upsert()

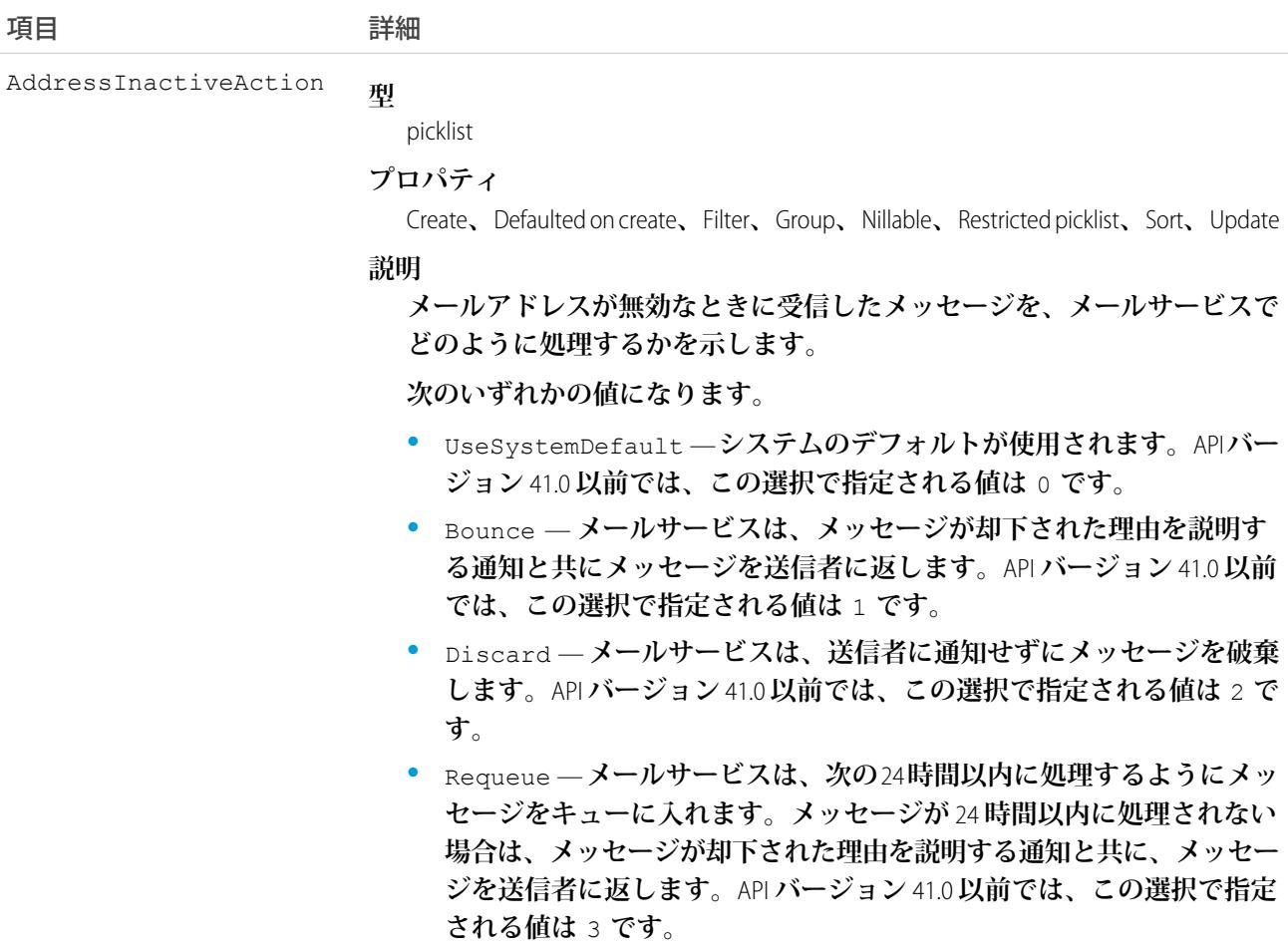

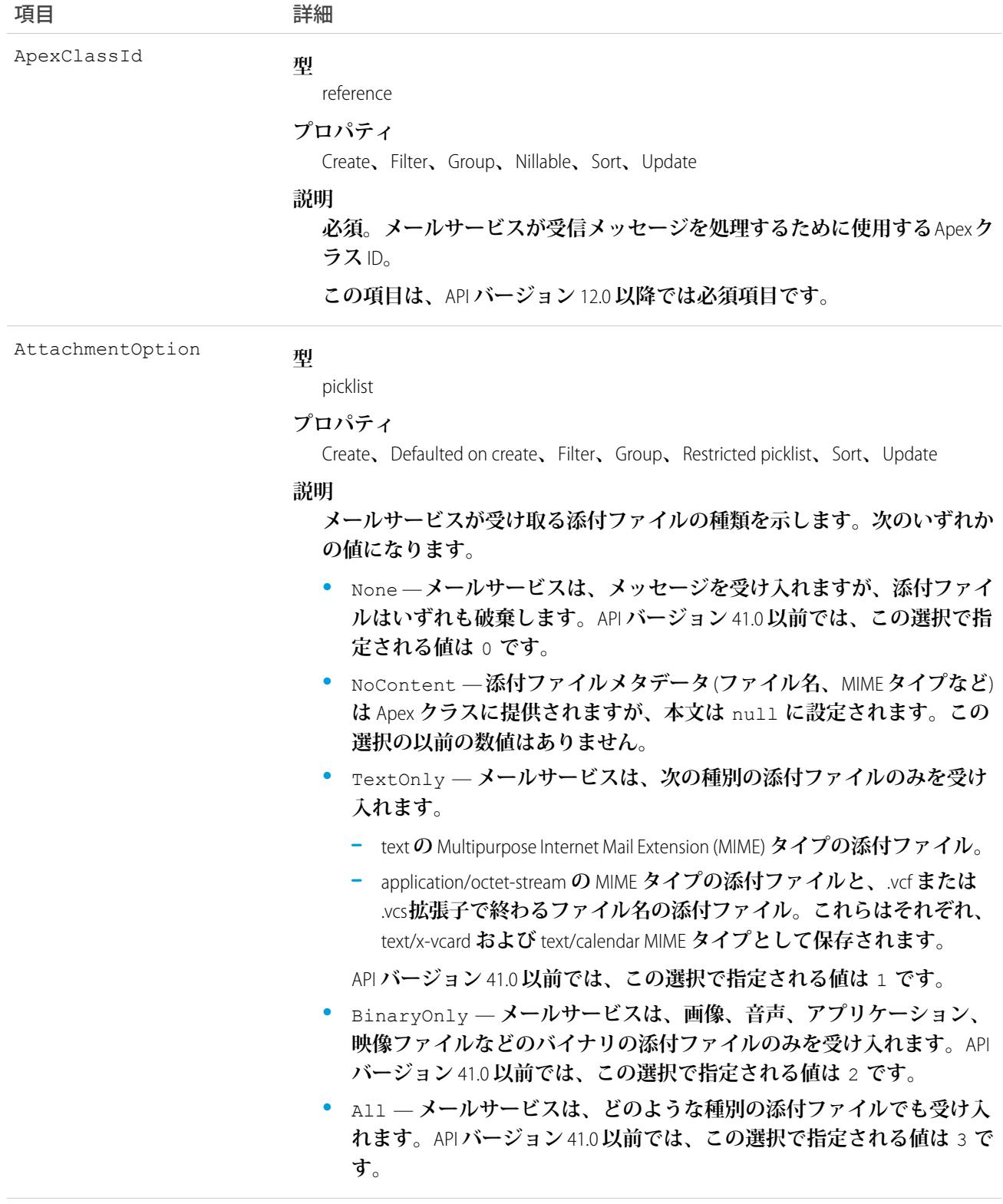

**型** AuthenticationFailureAction

picklist

項目 こうしょう 詳細 **プロパティ** Create**、**Defaulted on create**、**Filter**、**Group**、**Nillable**、**Restricted picklist**、**Sort**、**Update **説明** IsAuthenticationRequired **項目が** true **のときに、認証プロトコルでエ ラーになったり認証プロトコルをサポートしていないメッセージを、メー ルサービスでどのように処理するかを示します。 次のいずれかの値になります。 •** UseSystemDefault —**システムのデフォルトが使用されます。**API **バー ジョン** 41.0 **以前では、この選択で指定される値は** 0 **です。 •** Bounce — **メールサービスは、メッセージが却下された理由を説明す る通知と共にメッセージを送信者に返します。**API **バージョン** 41.0 **以前 では、この選択で指定される値は** 1 **です。**

- **•** Discard —**メールサービスは、送信者に通知せずにメッセージを破棄 します。**API **バージョン** 41.0 **以前では、この選択で指定される値は** 2 **で す。**
- **•** Requeue —**メールサービスは、次の** 24 **時間以内に処理するようにメッ セージをキューに入れます。メッセージが** 24 **時間以内に処理されない 場合は、メッセージが却下された理由を説明する通知と共に、メッセー ジを送信者に返します。**API **バージョン** 41.0 **以前では、この選択で指定 される値は** 3 **です。**

**型** AuthorizationFailureAction

picklist

#### **プロパティ**

Defaulted on create**、**Group**、**Sort**、**Create**、**Filter**、**Nillable**、**Restricted picklist**、**Update

#### **説明**

**メールサービス、メールサービスアドレスで、**AuthorizedSenders **項目 に設定されていない送信者から受信したメッセージを、メールサービスで どのように処理するかを示します。**

#### **次のいずれかの値になります。**

- **•** UseSystemDefault —**システムのデフォルトが使用されます。**API **バー ジョン** 41.0 **以前では、この選択で指定される値は** 0 **です。**
- **•** Bounce **メールサービスは、メッセージが却下された理由を説明す る通知と共にメッセージを送信者に返します。**API **バージョン** 41.0 **以前 では、この選択で指定される値は** 1 **です。**
- **•** Discard —**メールサービスは、送信者に通知せずにメッセージを破棄 します。**API **バージョン** 41.0 **以前では、この選択で指定される値は** 2 **で す。**

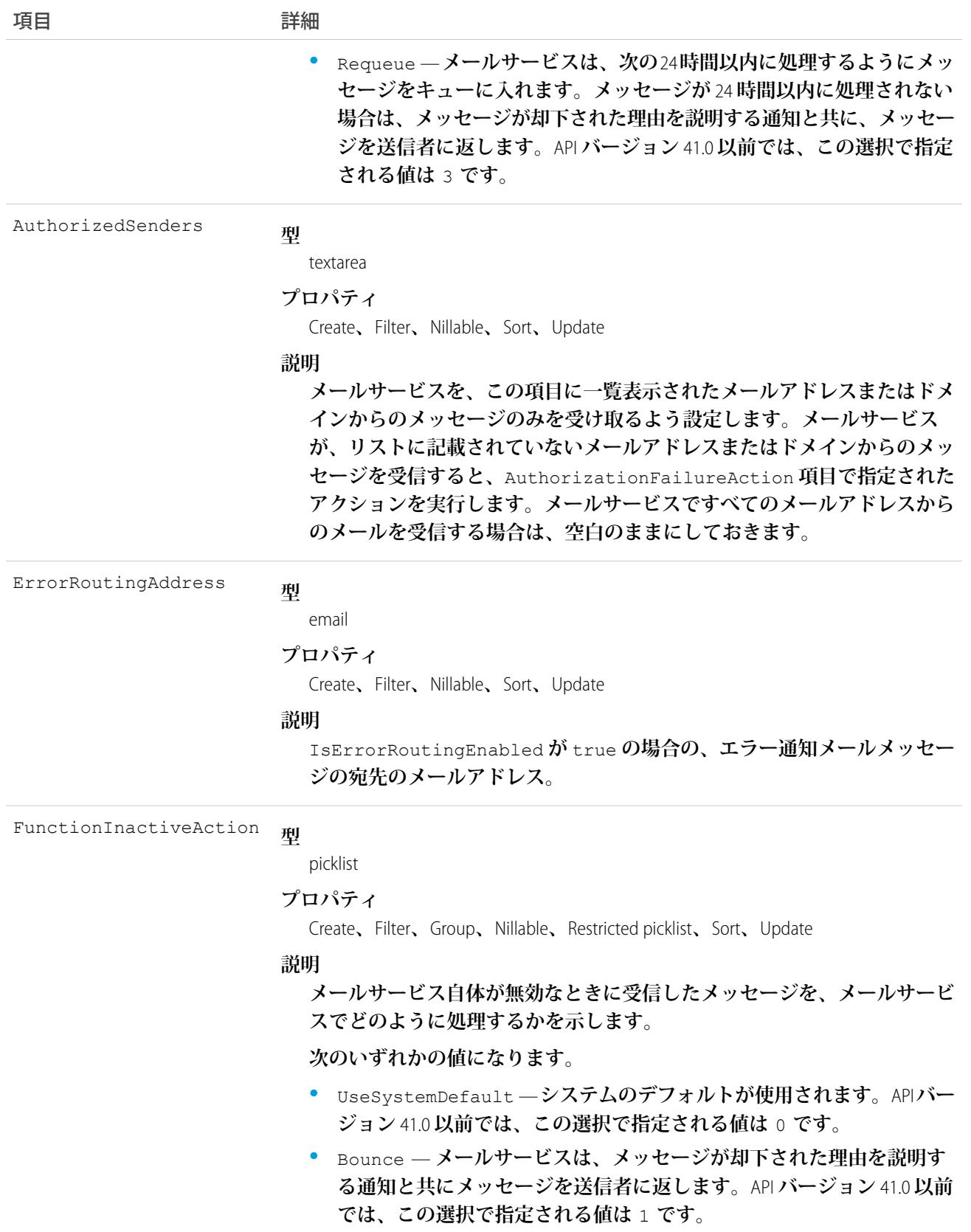

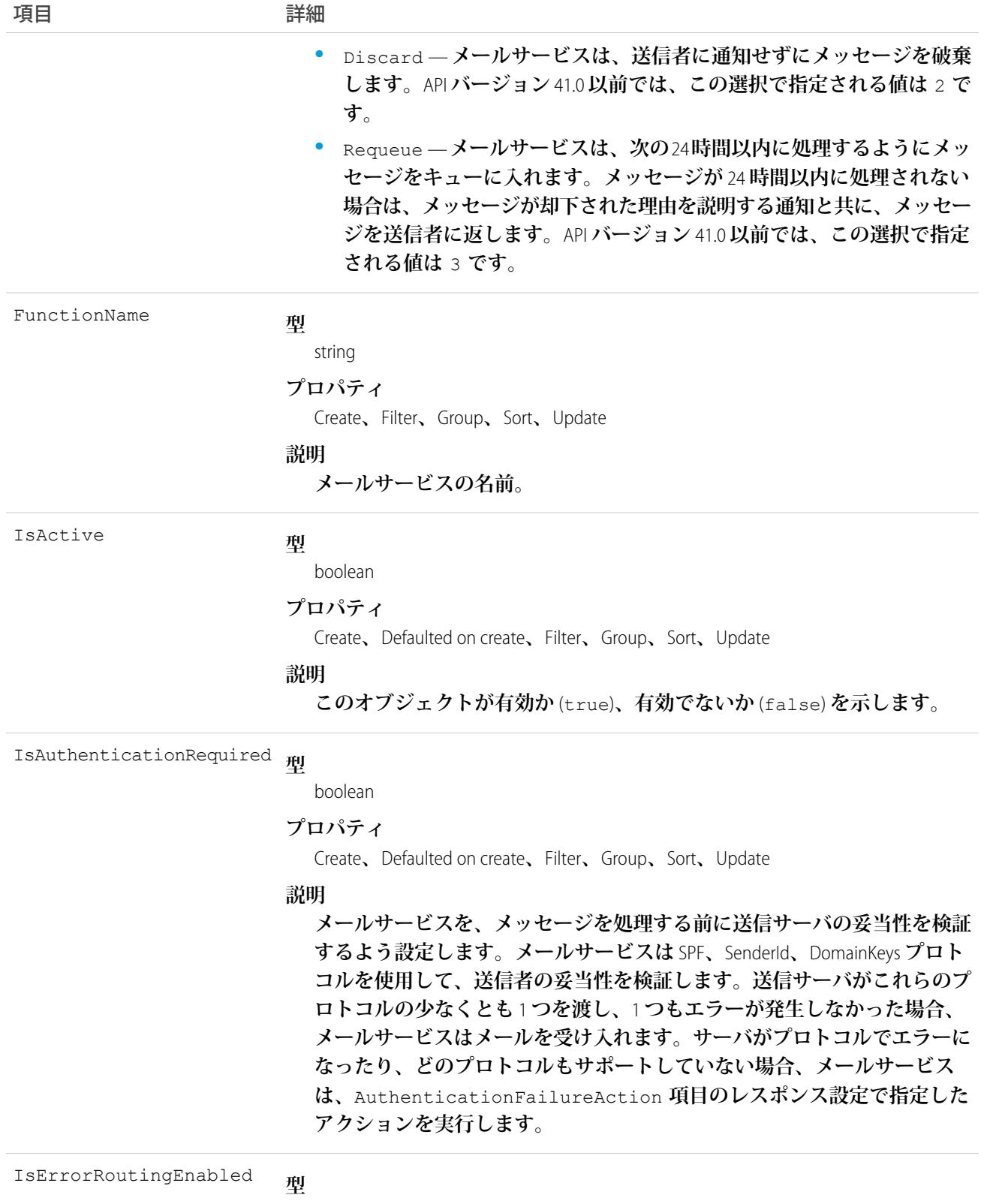

boolean

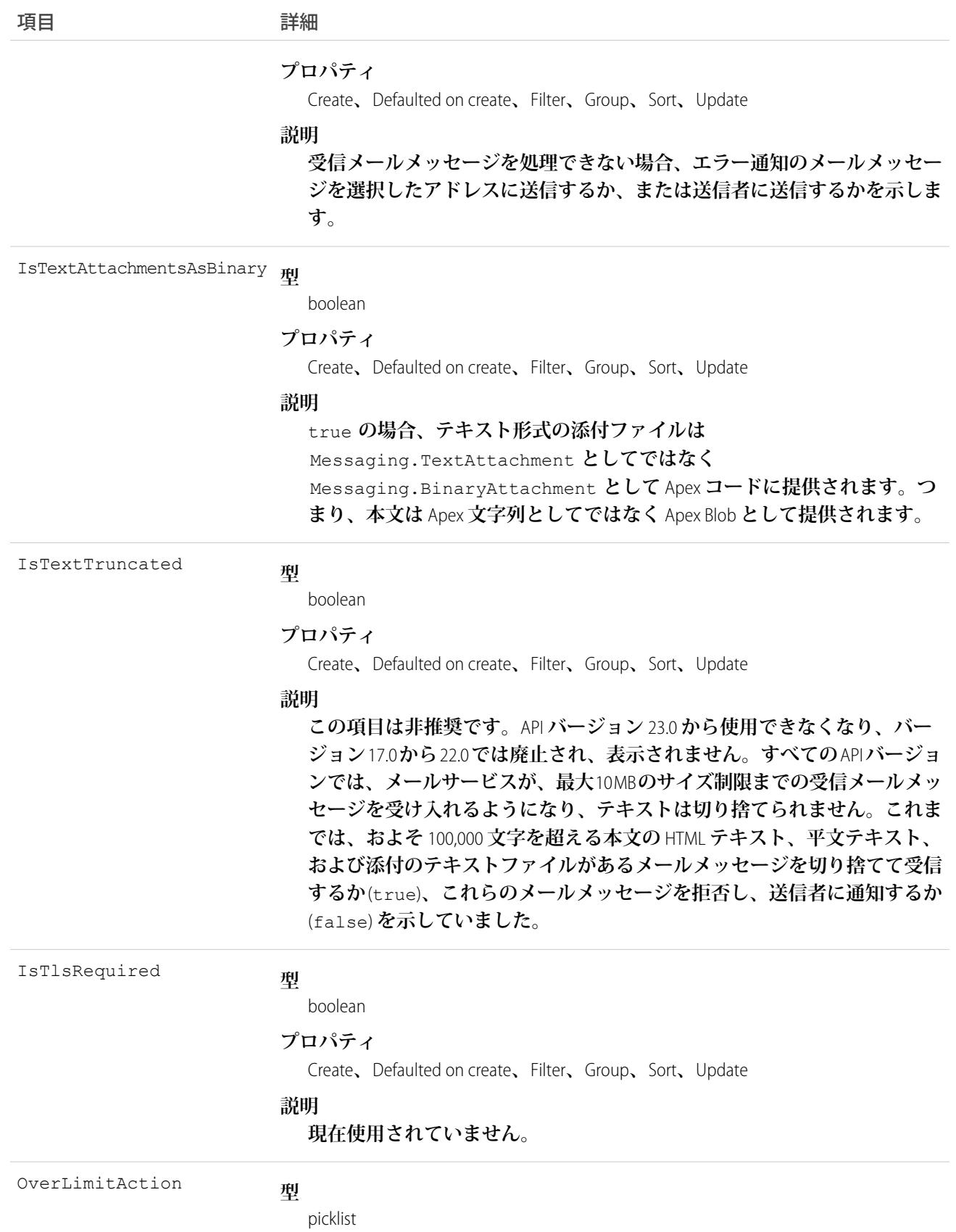

項目 こうしょう 詳細 **プロパティ** Create**、**Defaulted on create**、**Filter**、**Group**、**Nillable**、**Restricted picklist**、**Sort**、**Update **説明 すべてのメールサービスを合わせた処理メッセージの合計数が組織の** 1 **日 の制限値に達した場合、メールサービスでメッセージをどのように処理す るかを示します。 次のいずれかの値になります。** ● UseSystemDefault —**システムのデフォルトが使用されます**。APIバー **ジョン** 41.0 **以前では、この選択で指定される値は** 0 **です。 •** Bounce — **メールサービスは、メッセージが却下された理由を説明す る通知と共にメッセージを送信者に返します。**API **バージョン** 41.0 **以前 では、この選択で指定される値は** 1 **です。 •** Discard —**メールサービスは、送信者に通知せずにメッセージを破棄 します。**API **バージョン** 41.0 **以前では、この選択で指定される値は** 2 **で す。 •** Requeue —**メールサービスは、次の** 24 **時間以内に処理するようにメッ セージをキューに入れます。メッセージが** 24 **時間以内に処理されない 場合は、メッセージが却下された理由を説明する通知と共に、メッセー ジを送信者に返します。**API **バージョン** 41.0 **以前では、この選択で指定 される値は** 3 **です。 制限値は、ユーザライセンス数** x 1,000 **で算出されます。**

#### 使用方法

**このオブジェクトは、メールサービス機能をサポートしています。この機能を使用して、**Apex **クラスを使用し て、受信メールの内容、ヘッダー、添付ファイルを処理する自動化プロセスを作成することができます。たと えば、メッセージに含まれる取引先責任者情報に基づいて、取引先責任者レコードを自動的に作成するメール サービスを作成できます。**

関連トピック:

[EmailServicesAddress](#page-849-0)

#### **EmailStatus**

**送信されたメールの状況を表します。**

## サポートされているコール

describeSObjects()

# 特別なアクセスルール

**カスタマーポータルユーザはこのオブジェクトにアクセスできません。**

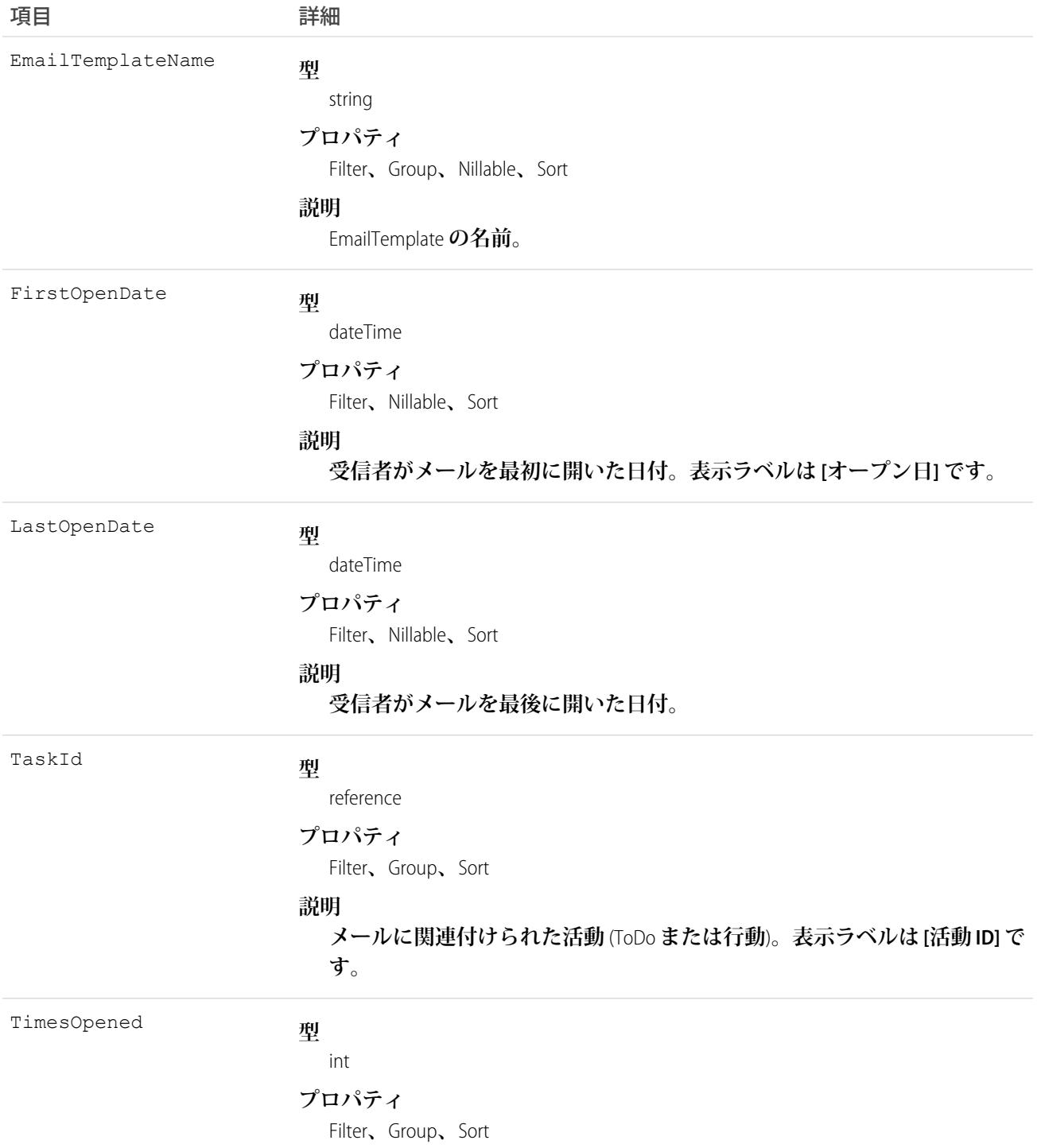

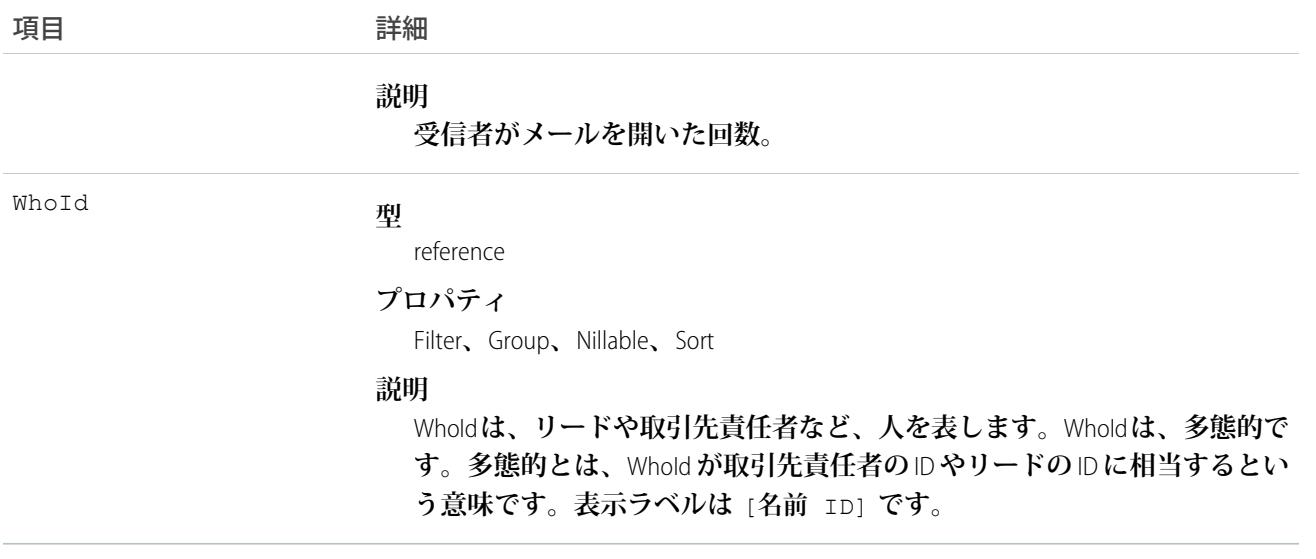

<span id="page-860-0"></span>関連トピック:

[EmailTemplate](#page-860-0)

# EmailTemplate

**一括メール、またはレコードの活動履歴関連リストが変更された場合に送信されるメールのテンプレートを表 します。**

メモ: Visualforce **メールテンプレートを使用して一括メールを送信することはできません。**

## サポートされているコール

create()**、**delete()**、**describeSObjects()**、**getDeleted()**、**getUpdated()**、**query()**、**retrieve()**、** search()**、**update()**、**upsert()

#### 特別なアクセスルール

**カスタマーポータルユーザはこのオブジェクトにアクセスできません。**

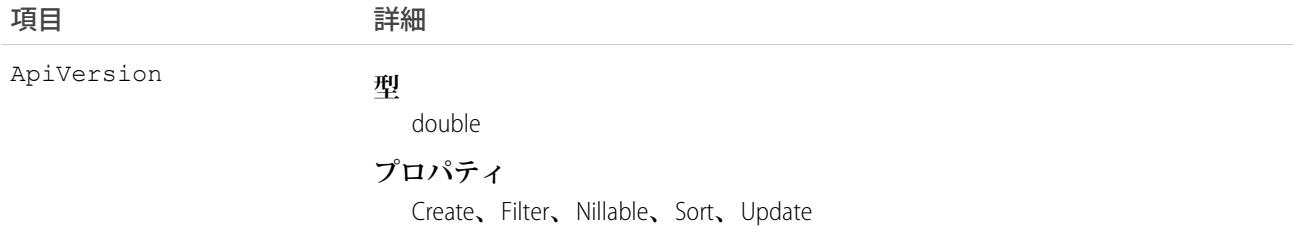

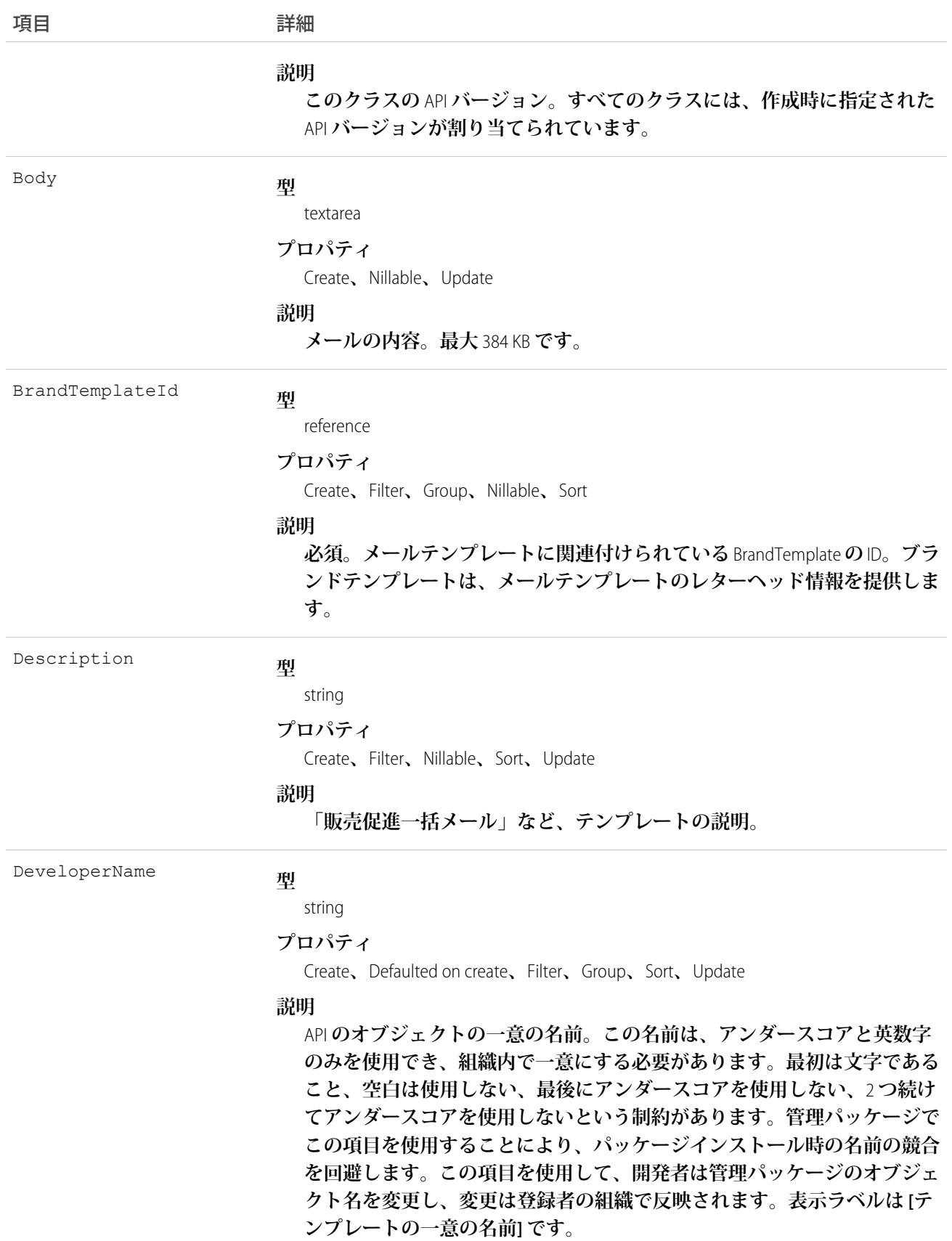

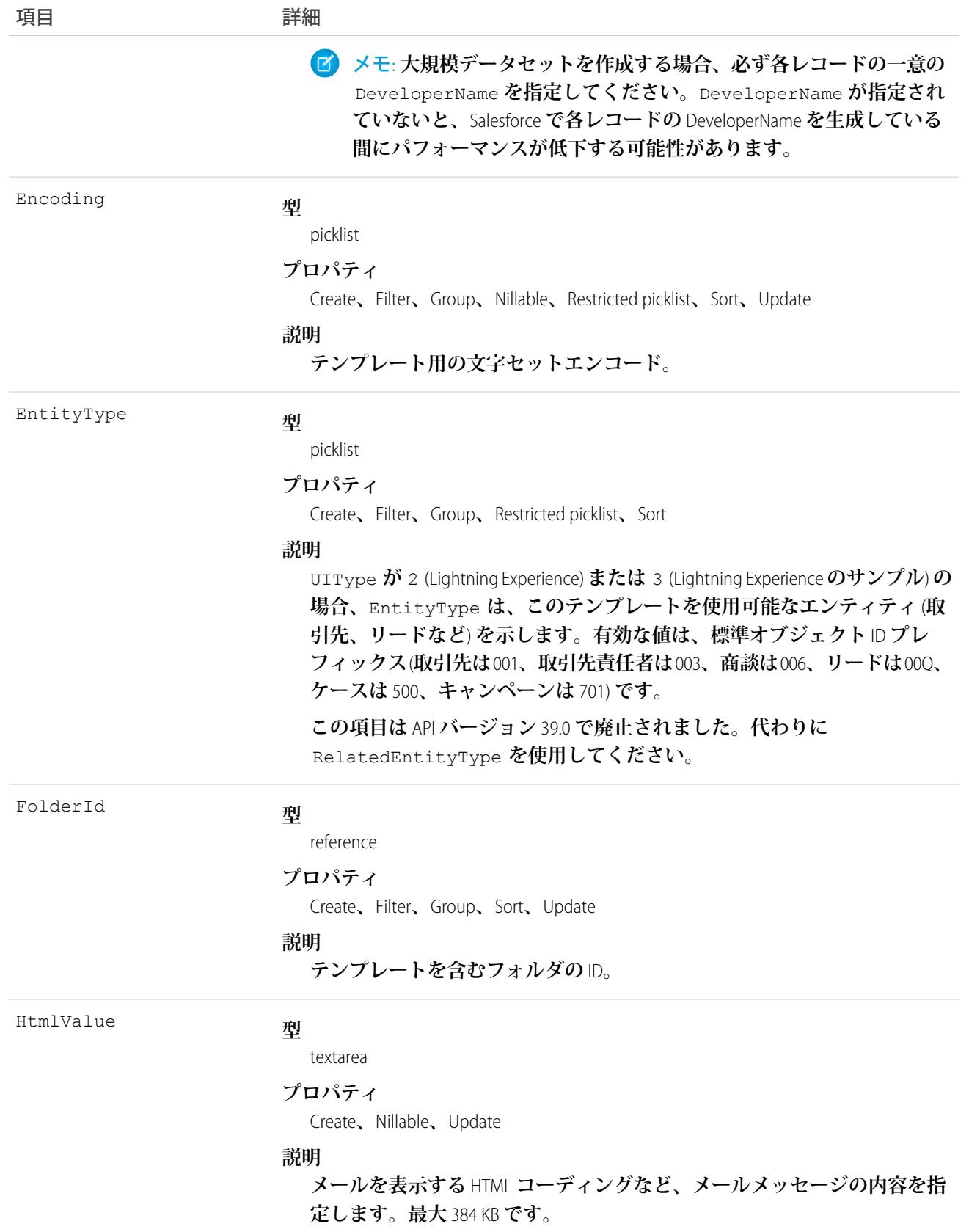

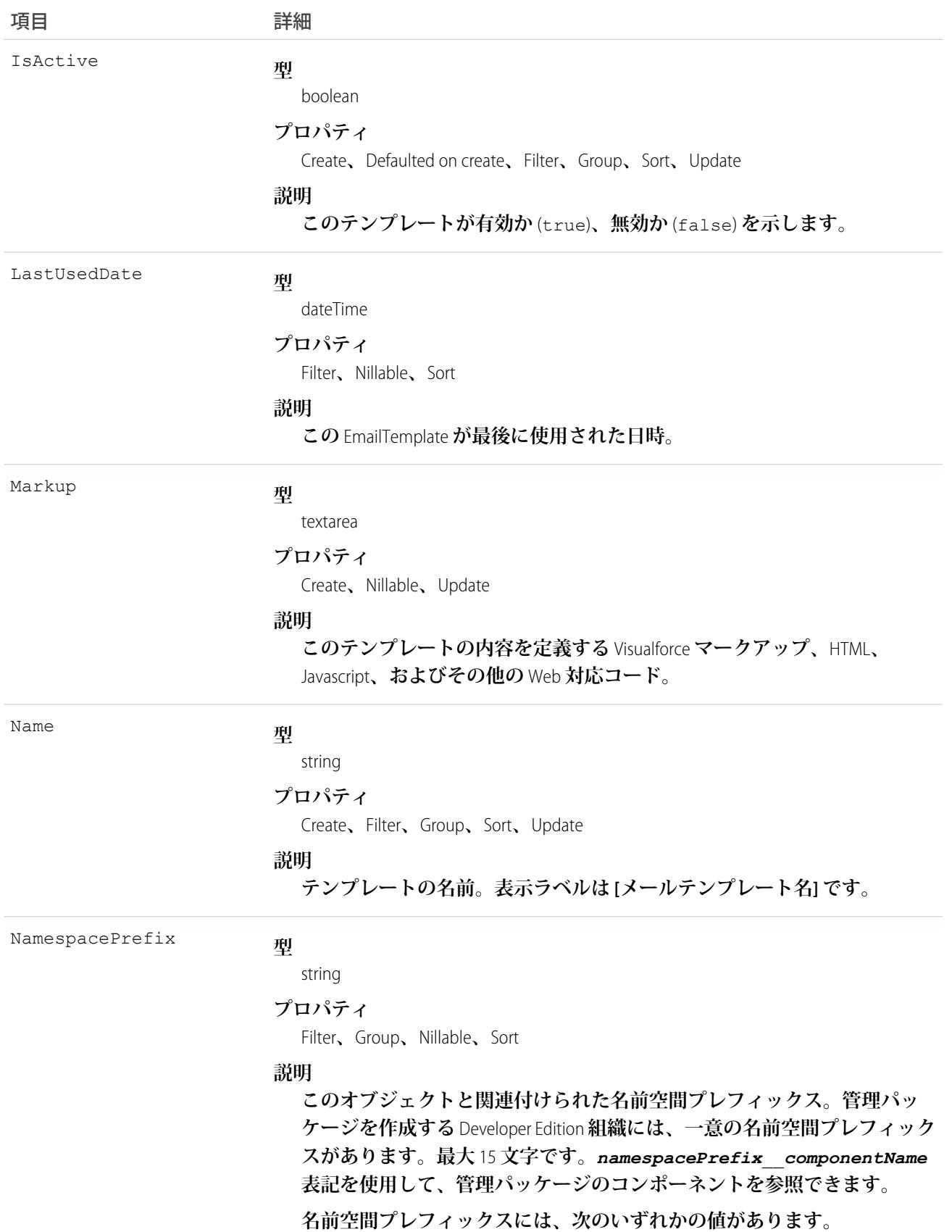
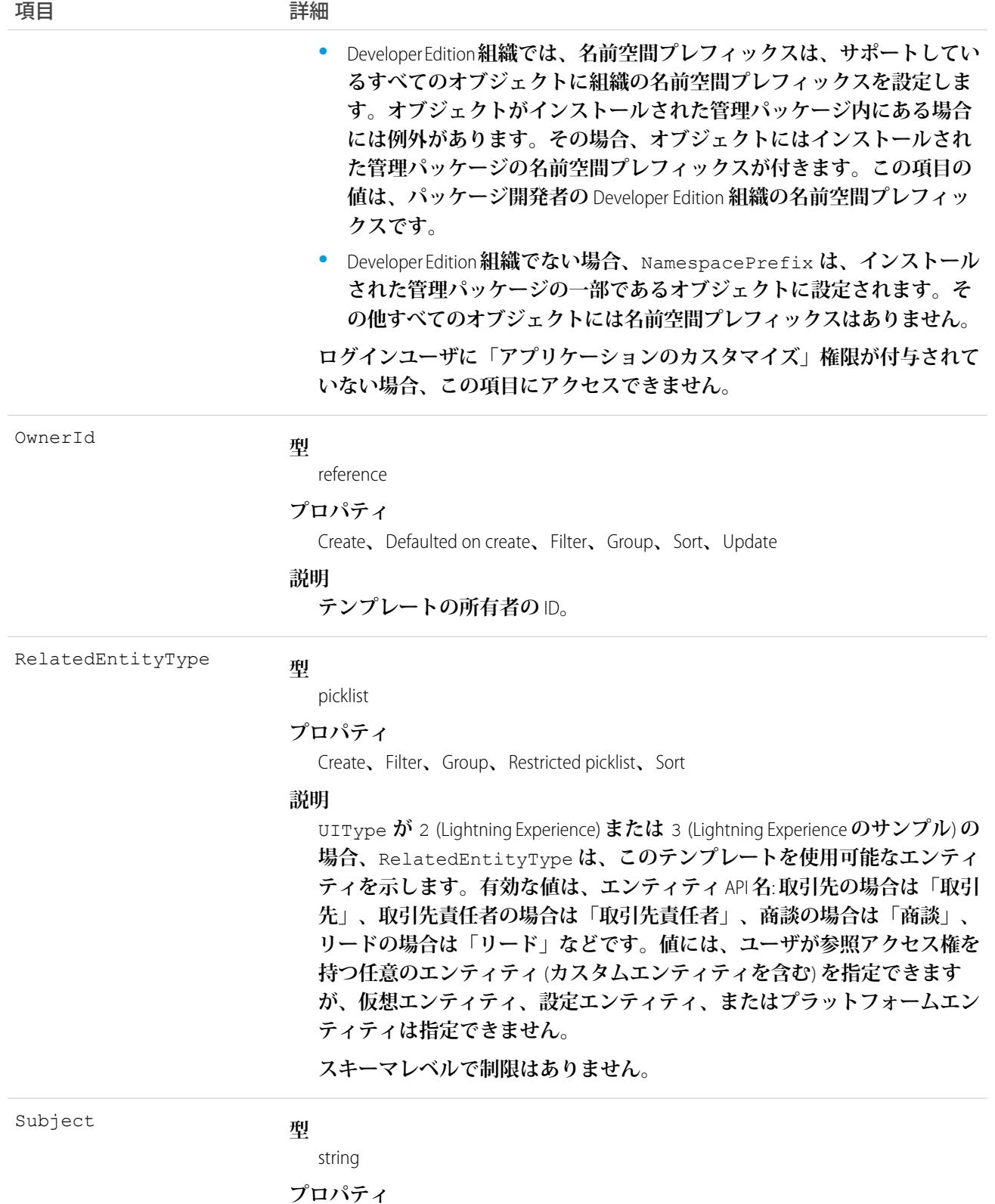

Create**、**Group**、**Nillable**、**Sort**、**Update

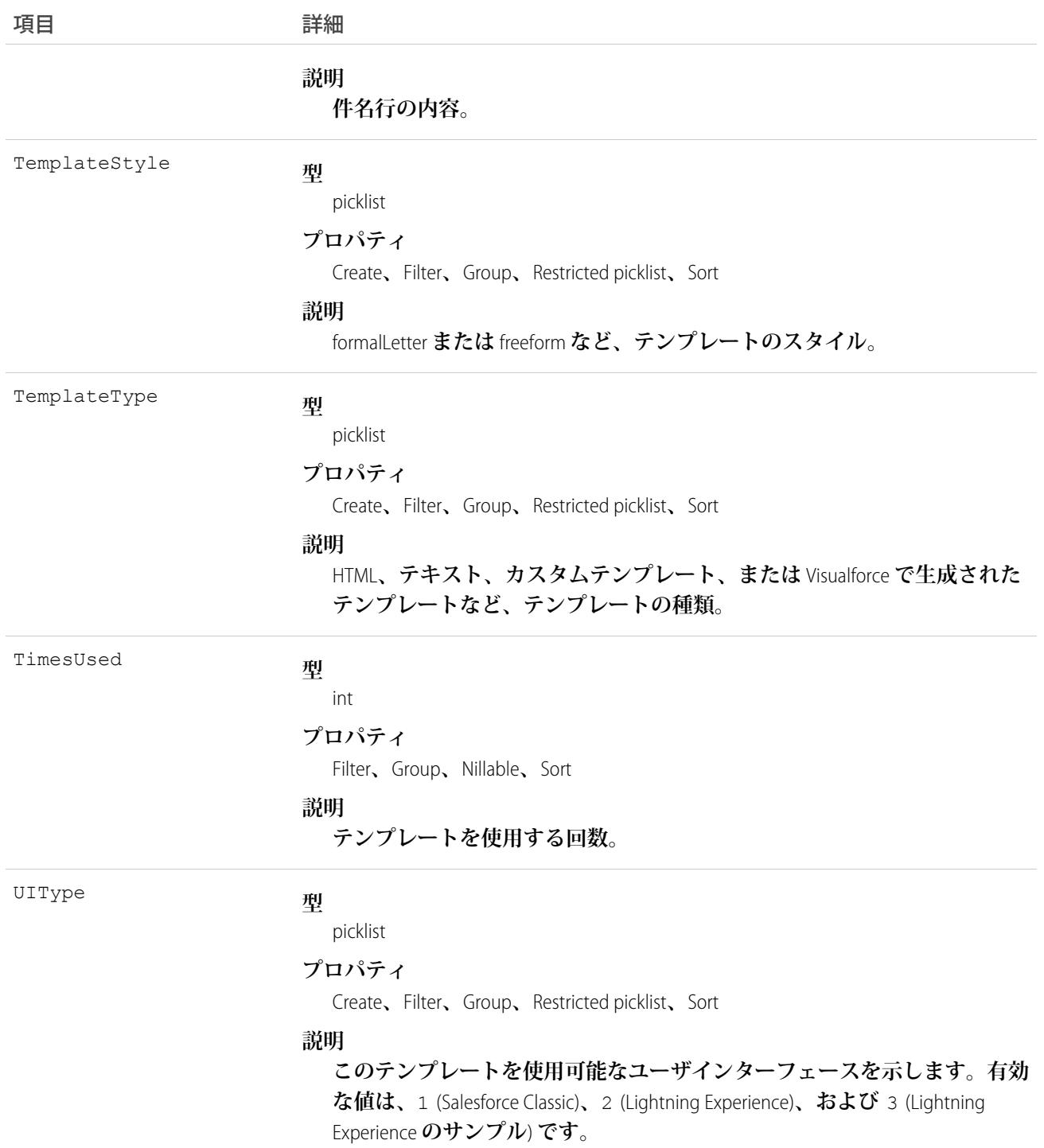

**このオブジェクトを取得するには、オブジェクトに記述用の コール** (describe) **を発行し、オブジェクトが作成 されたあと、各活動のクエリ結果を返します。これらのレコードは照会できません。**

関連トピック:

**[EmailStatus](#page-858-0)** 

### EmbeddedServiceDetail

**ゲストユーザの各** EmbeddedServiceConfig **リリースで定義された、基礎となる** [**組み込みサービス**] **設定オブジェ クトから項目を公開するメタデータカタログオブジェクトを表します。ゲストユーザには、**[**組み込みサービ ス**] **設定オブジェクトへの直接アクセス権はありません。**API **バージョン** 39.0 **以降で利用できます。**

### サポートされている SOAP コール

describeSObjects()**、**query()

# サポートされている REST HTTP メソッド

GET

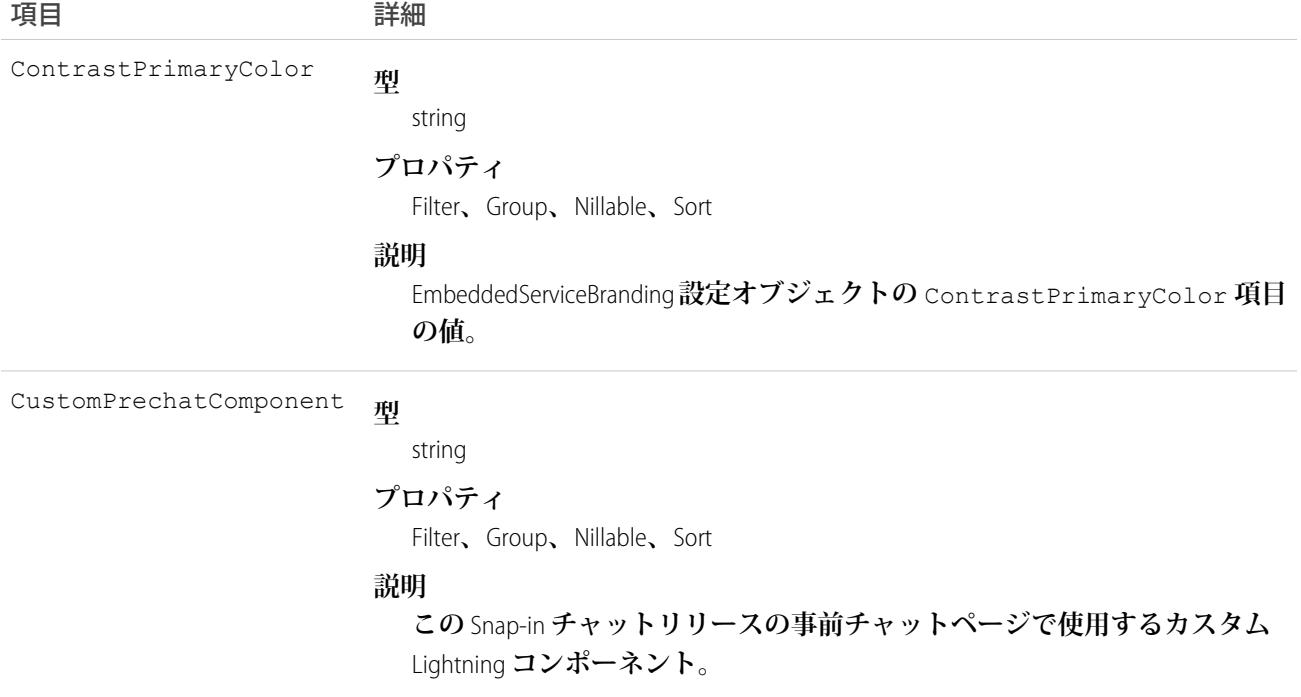

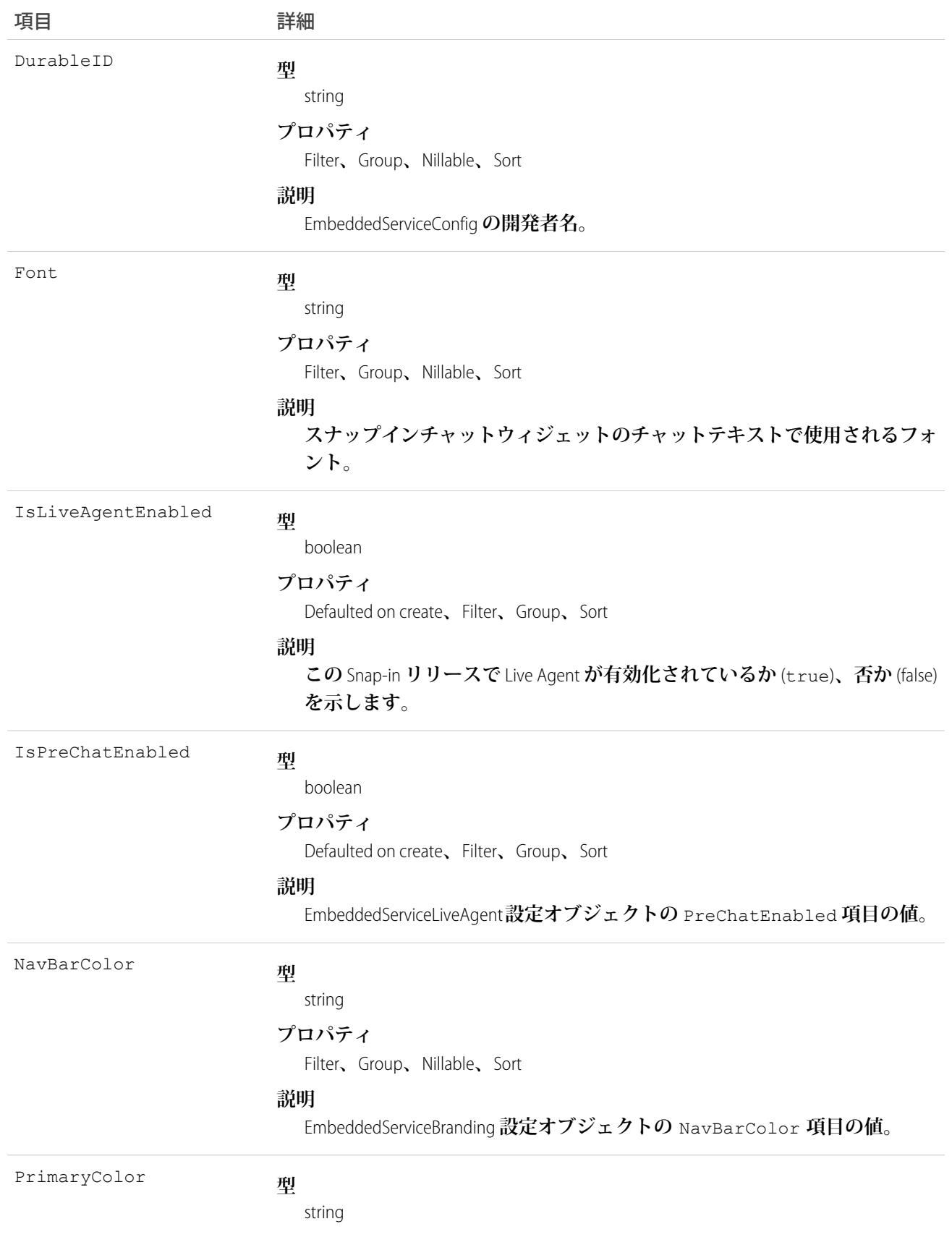

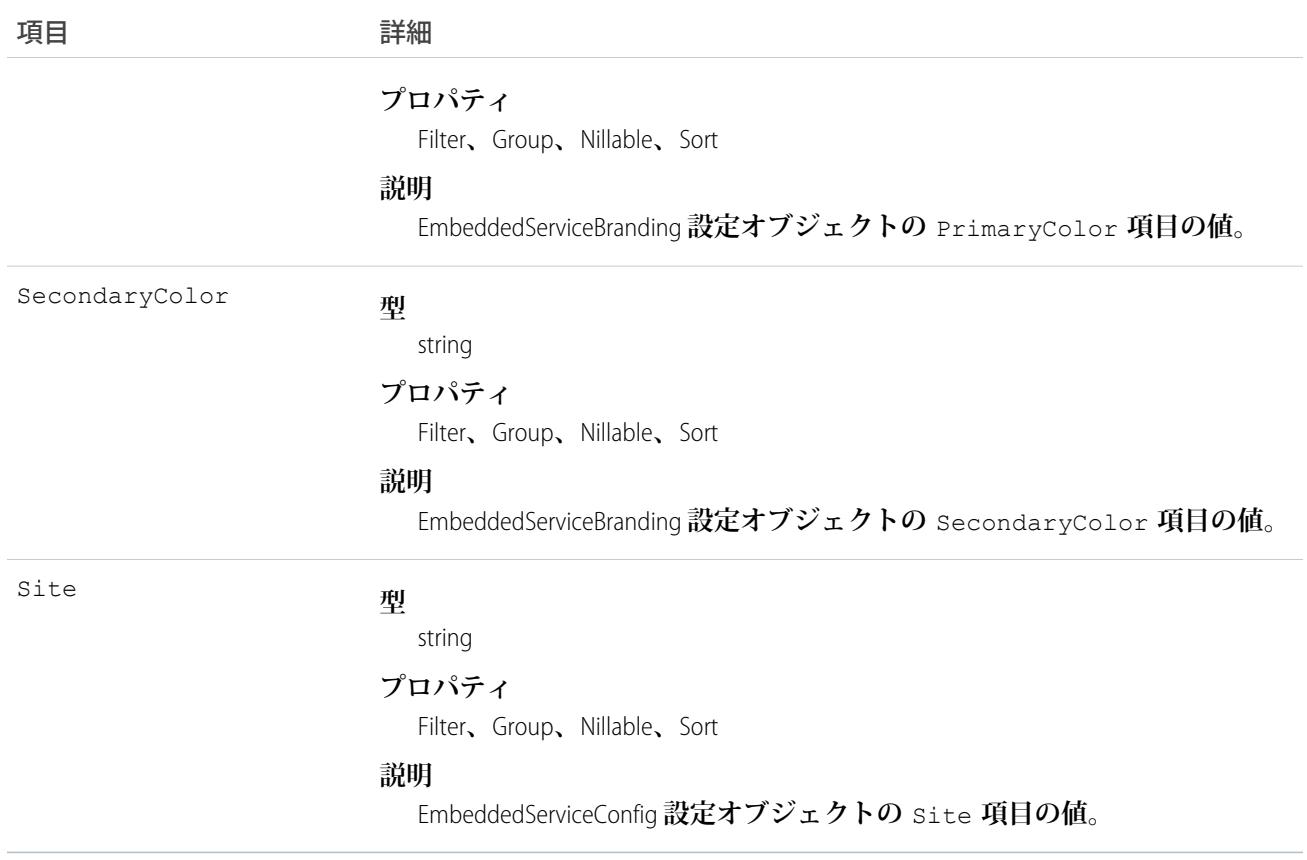

#### **次の項目は表示されますが、使用できません。**

- **•** AvatarImg
- **•** ContrastInvertedColor
- **•** FontSize
- **•** HeaderBackgroundImg
- **•** PrechatBackroundImg
- **•** SmallCompanyLogoImg
- **•** WaitingStateBackgroundImg

#### **次の項目は表示されますが、使用できません。ただし、**Snap-in **の予定の予約パイロットユーザはこの限りでは ありません。**

- **•** CancelApptBookingFlowName
- **•** FieldServiceConfirmCardImg
- **•** FieldServiceHomeImg
- **•** FieldServiceLogoImg
- **•** FlowDeveloperName
- **•** IsFieldServiceEnabled
- **•** ModifyApptBookingFlowName
- **•** ShouldShowExistingAppointment

**•** ShouldShowNewAppointment

## <span id="page-869-0"></span>**Entitlement**

**取引先または取引先責任者が顧客サポートを受ける資格があるかどうかを表します。このオブジェクトは、**API **バージョン** 18.0 **以降で使用できます。エンタイトルメントは、納入商品、商品、またはサービス契約に基づき ます。**

# サポートされているコール

create()**、**delete()**、**describeLayout()**、**getDeleted()**、**getUpdated()**、**query()**、**retrieve()**、** search()**、**undelete()**、**update()**、**upsert()

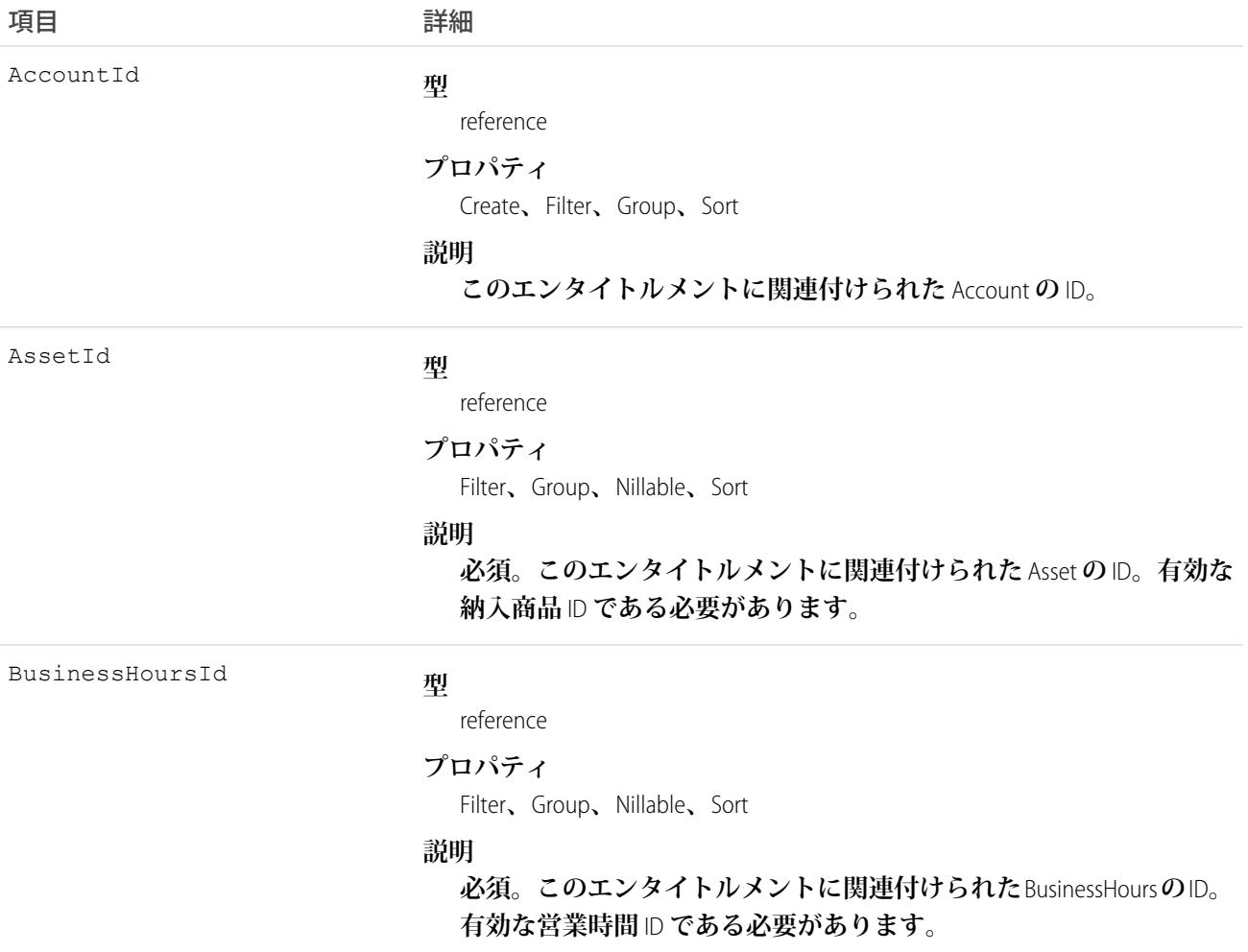

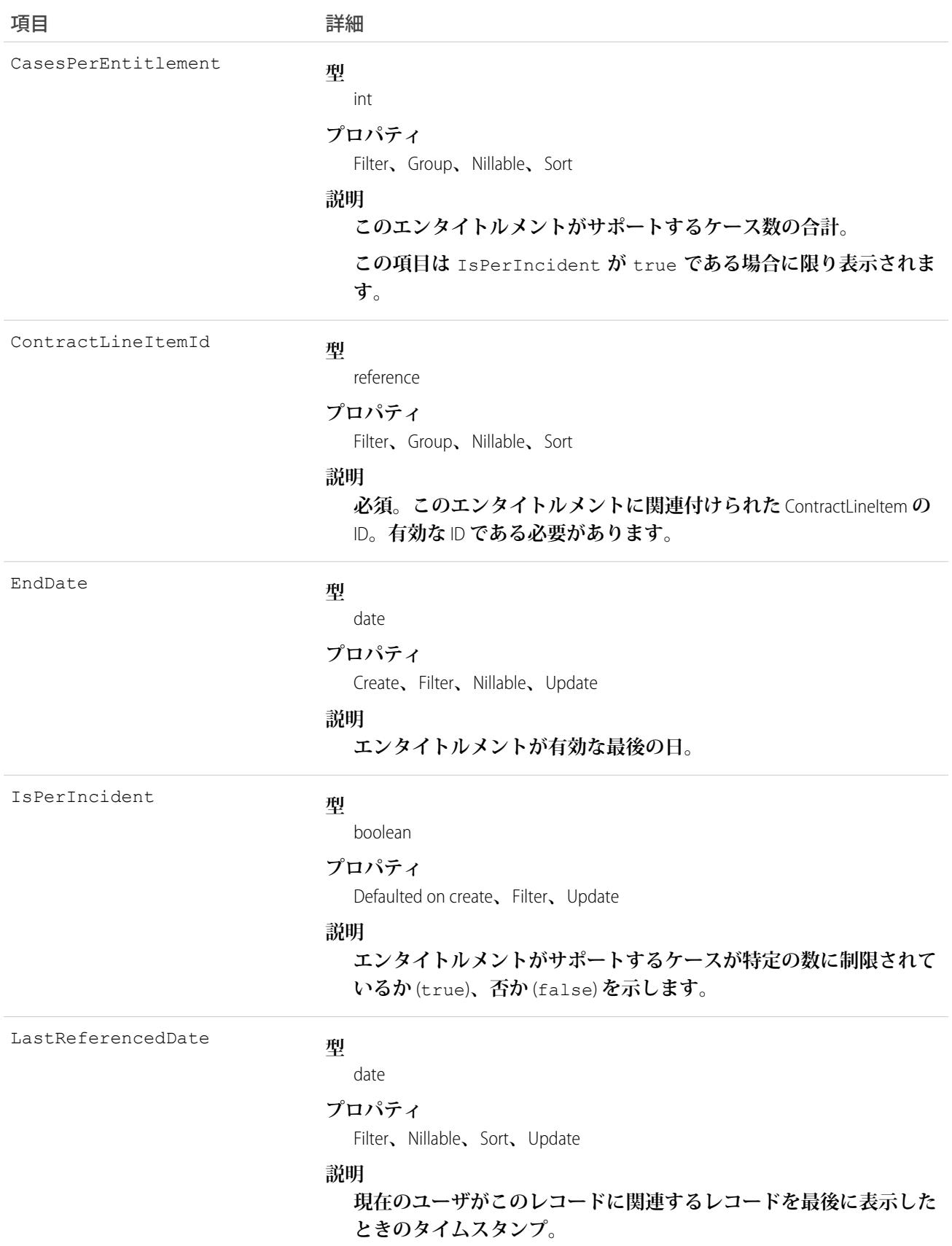

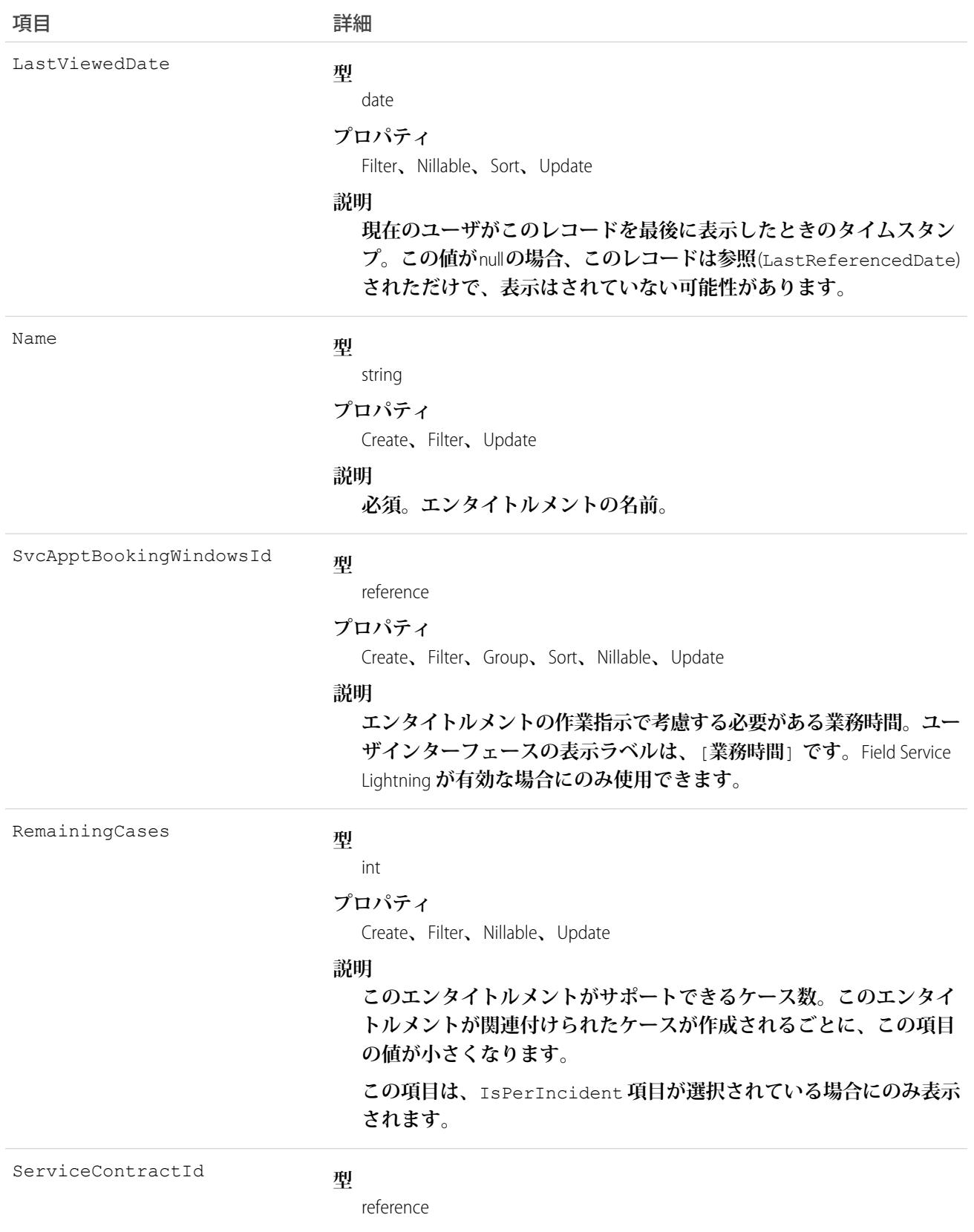

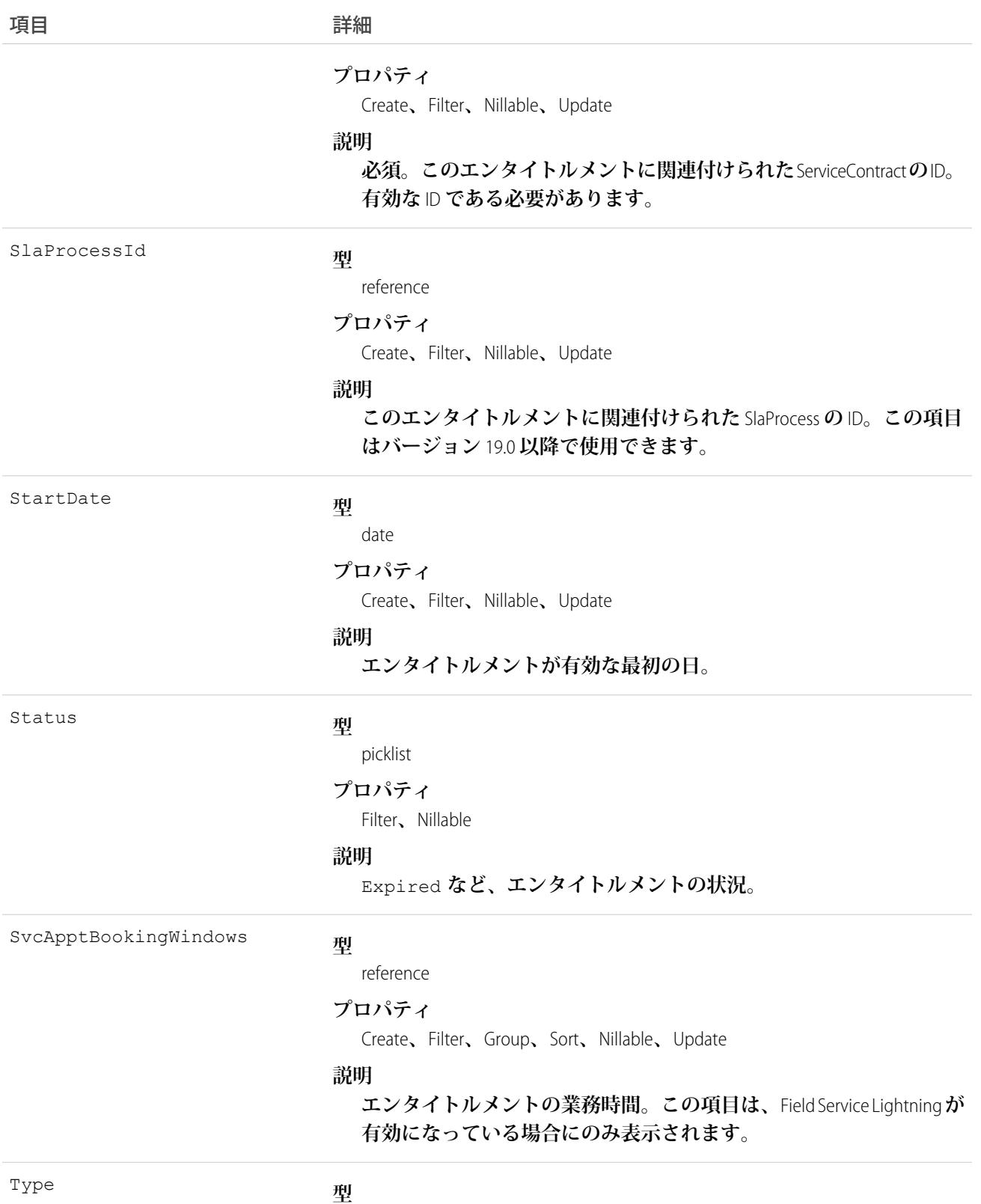

picklist

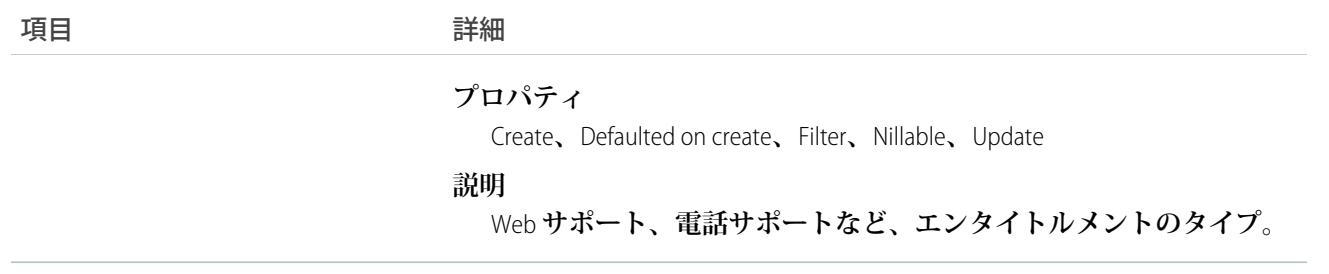

関連トピック: [EntitlementContact](#page-873-0) [EntitlementHistory](#page-883-0) [SlaProcess](#page-2295-0)

# <span id="page-873-0"></span>EntitlementContact

Entitlement**による顧客サポートの対象となる**Contact**を表します。このオブジェクトは、**API **バージョン** 18.0 **以降 で使用できます。**

# サポートされているコール

create()**、**delete()**、**describeSObjects()**、**getDeleted()**、**getUpdated()**、**query()**、**retrieve()**、** undelete()

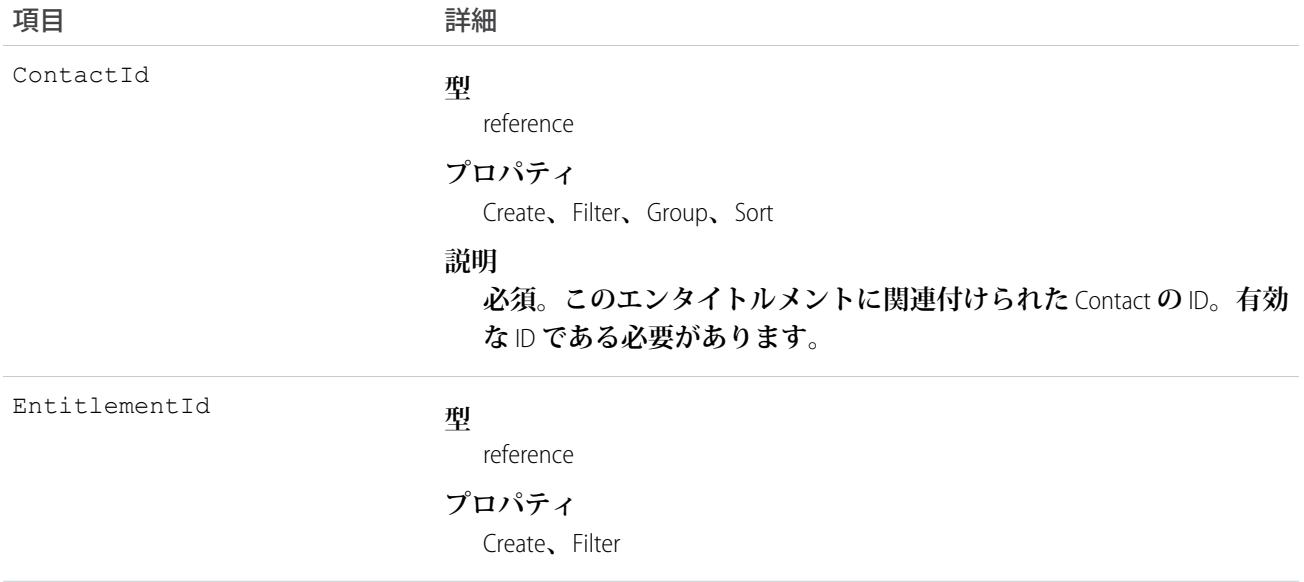

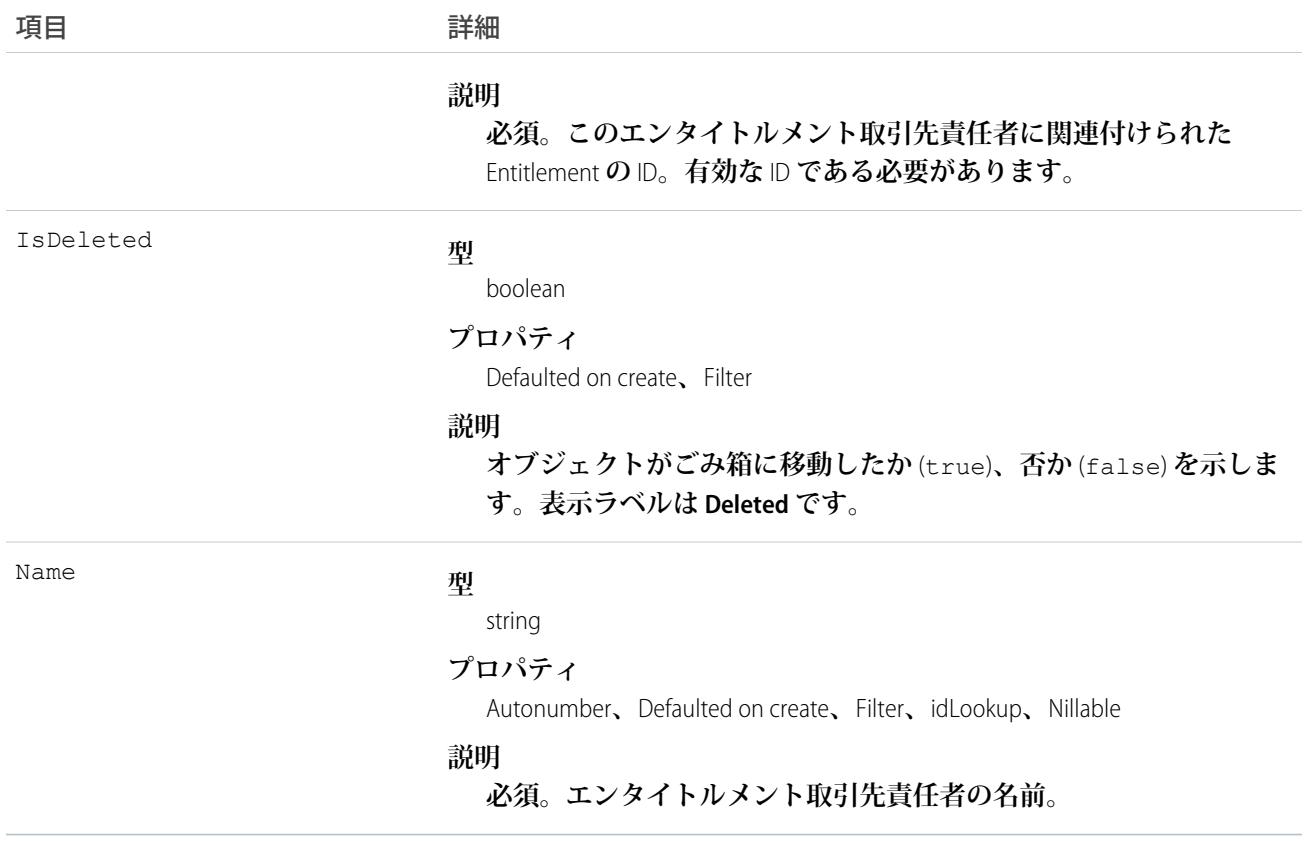

**エンタイトルメント取引先責任者のクエリおよび管理に使用します。**

関連トピック: [Entitlement](#page-869-0) [EntitlementHistory](#page-883-0)

#### **EntitlementFeed**

**エンタイトルメントの詳細ページに表示されるフィード内の単一フィード項目を表します。エンタイトルメン トフィードは、フィードで追跡される項目のエンタイトルメントレコードのほか、そのレコードに関するコメ ントや投稿への最近の変更を示します。エンタイトルメントへの変更の最新の状況を得る便利な方法です。こ のオブジェクトは、**API **バージョン** 23.0 **以降で使用できます。**

### サポートされているコール

delete()**、**describeSObjects()**、**getDeleted()**、**getUpdated()**、**query()**、**retrieve()

### 特別なアクセスルール

**作成したすべてのフィード項目を削除することができます。自分が作成していないフィード項目を削除するに は、次のいずれかの権限が必要です。**

- **• 「すべてのデータの編集」**
- **•** Entitlement **オブジェクトに対する「すべての編集」**
- **• 「**Chatter **のモデレート」**
	- メモ: **「**Chatter **のモデレート」権限を持つユーザは、参照しているフィード項目およびコメントのみ を削除できます。**

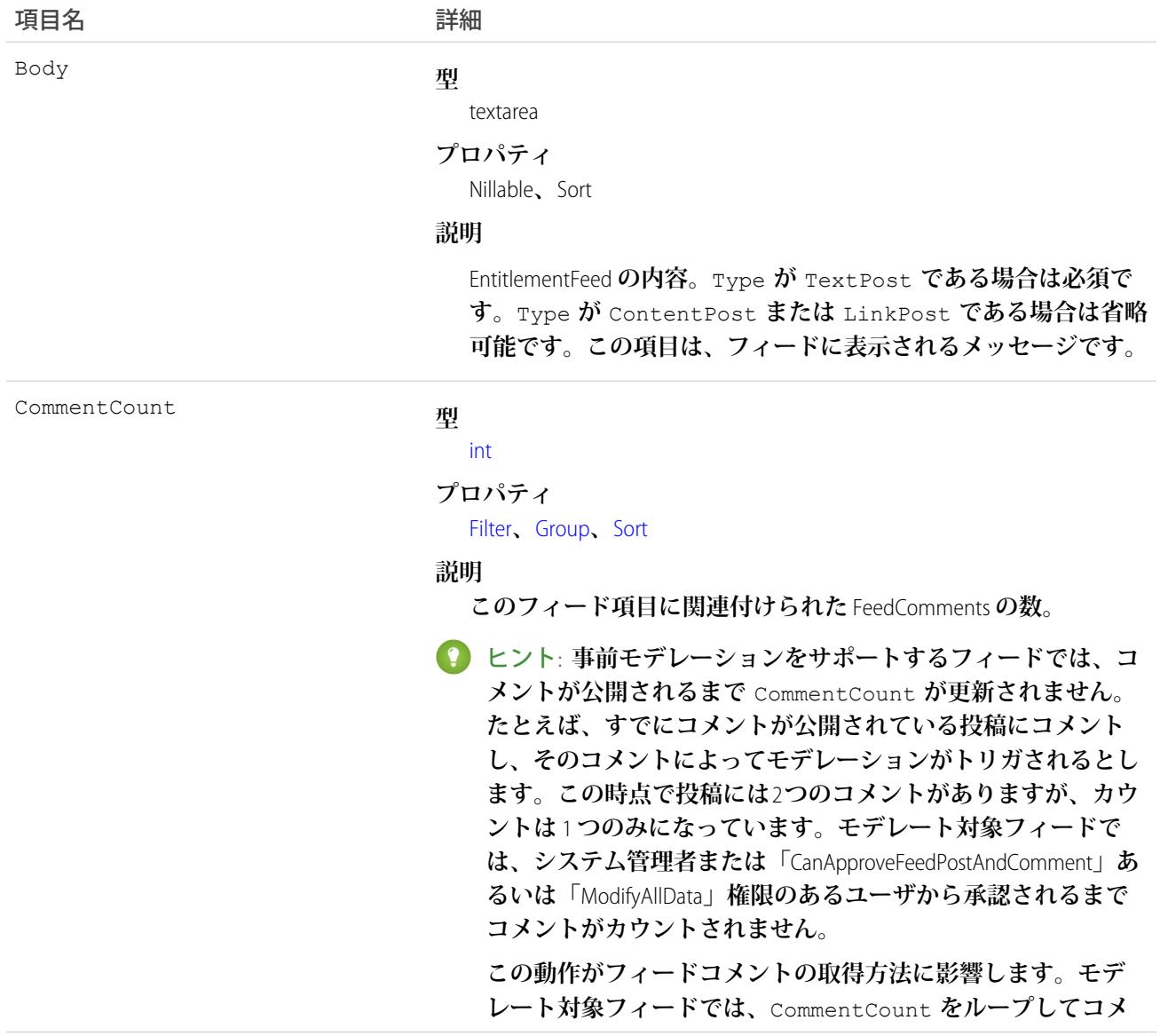

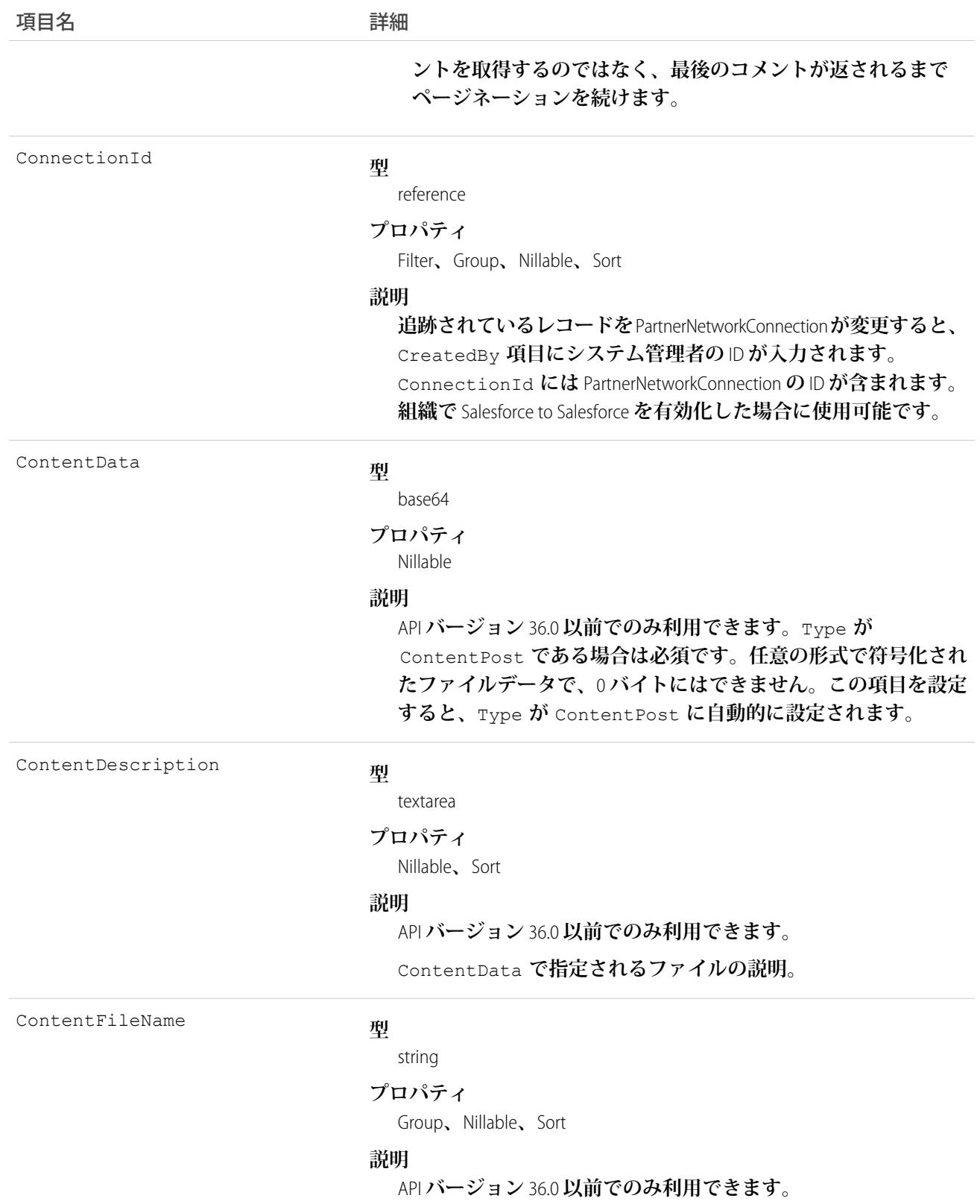

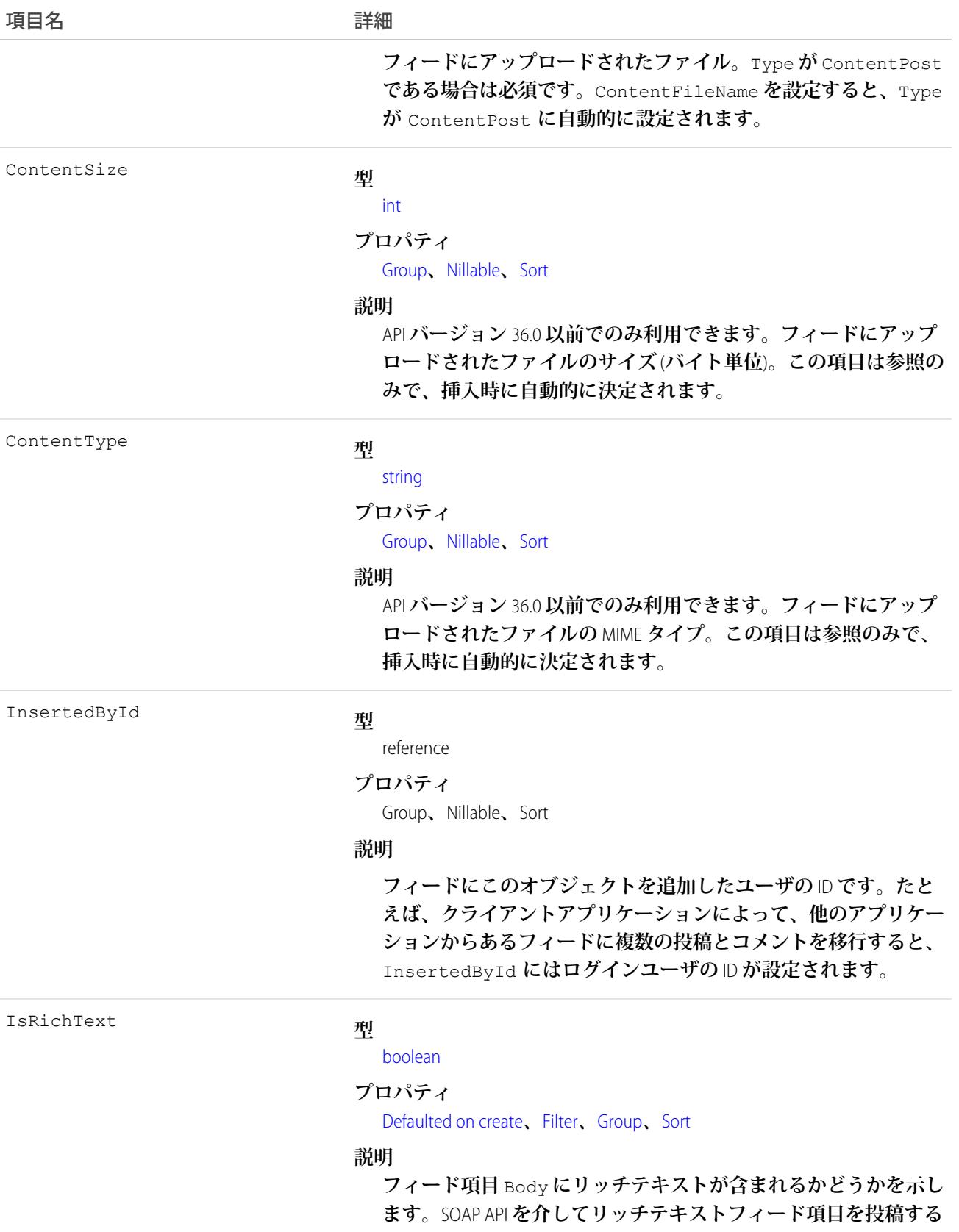

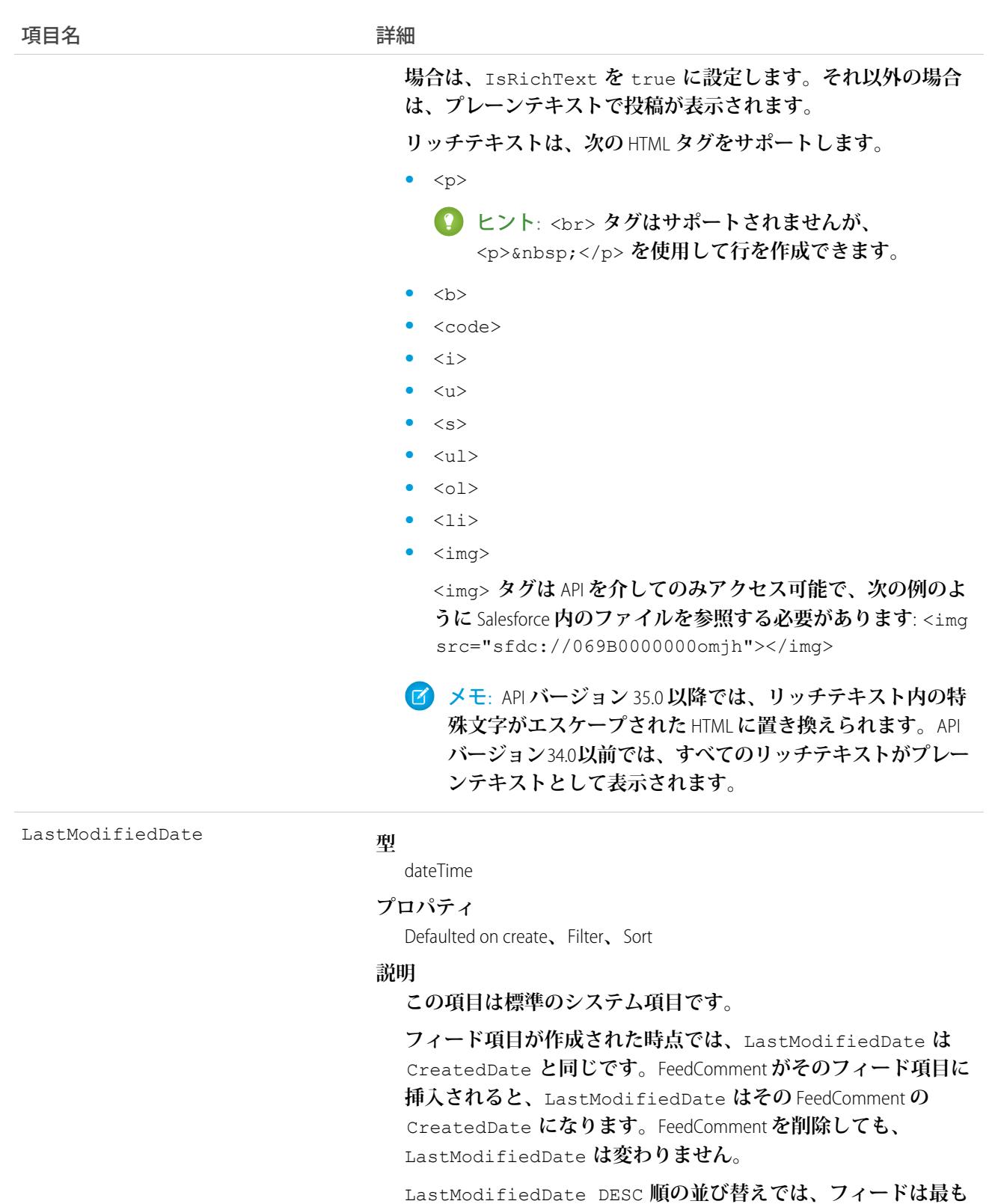

**最近のフィード項目またはコメントの順に並びます。**

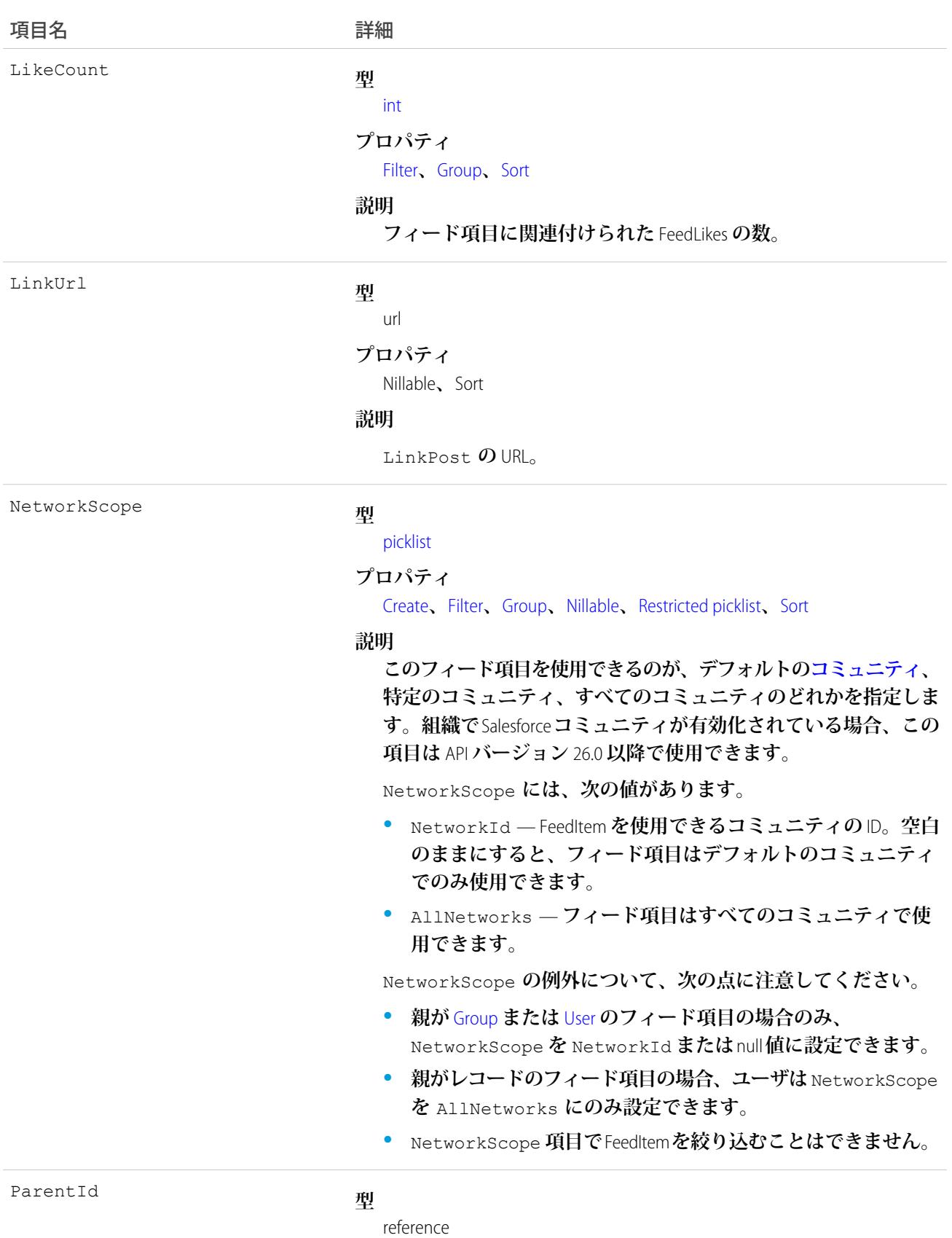

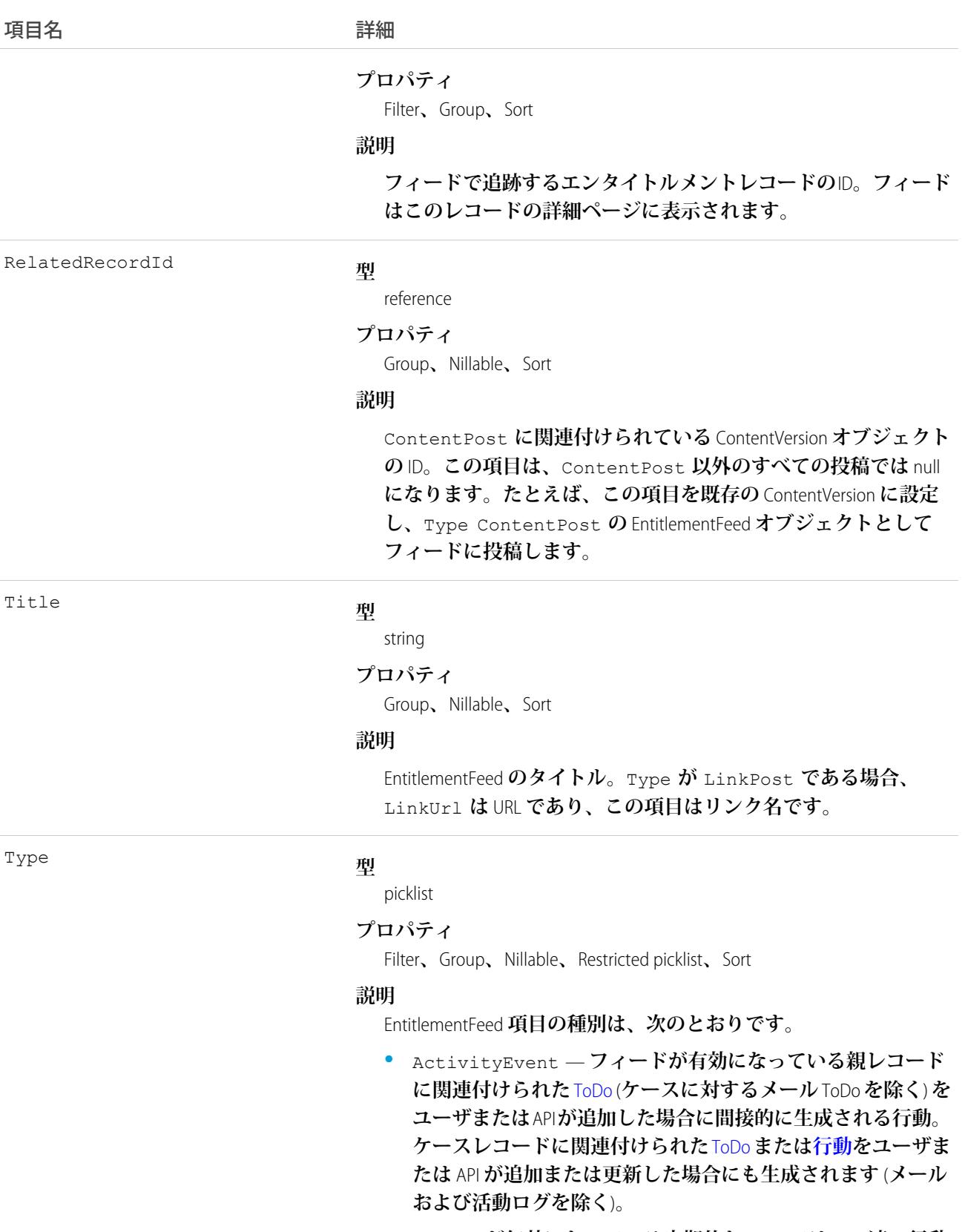

[CaseFeed](#page-425-0) **が無効になっている定期的な** [ToDo](#page-2363-0) **では、一連の行動 に対して** 1 **つの行動のみが生成されます。**[CaseFeed](#page-425-0) **が有効に**

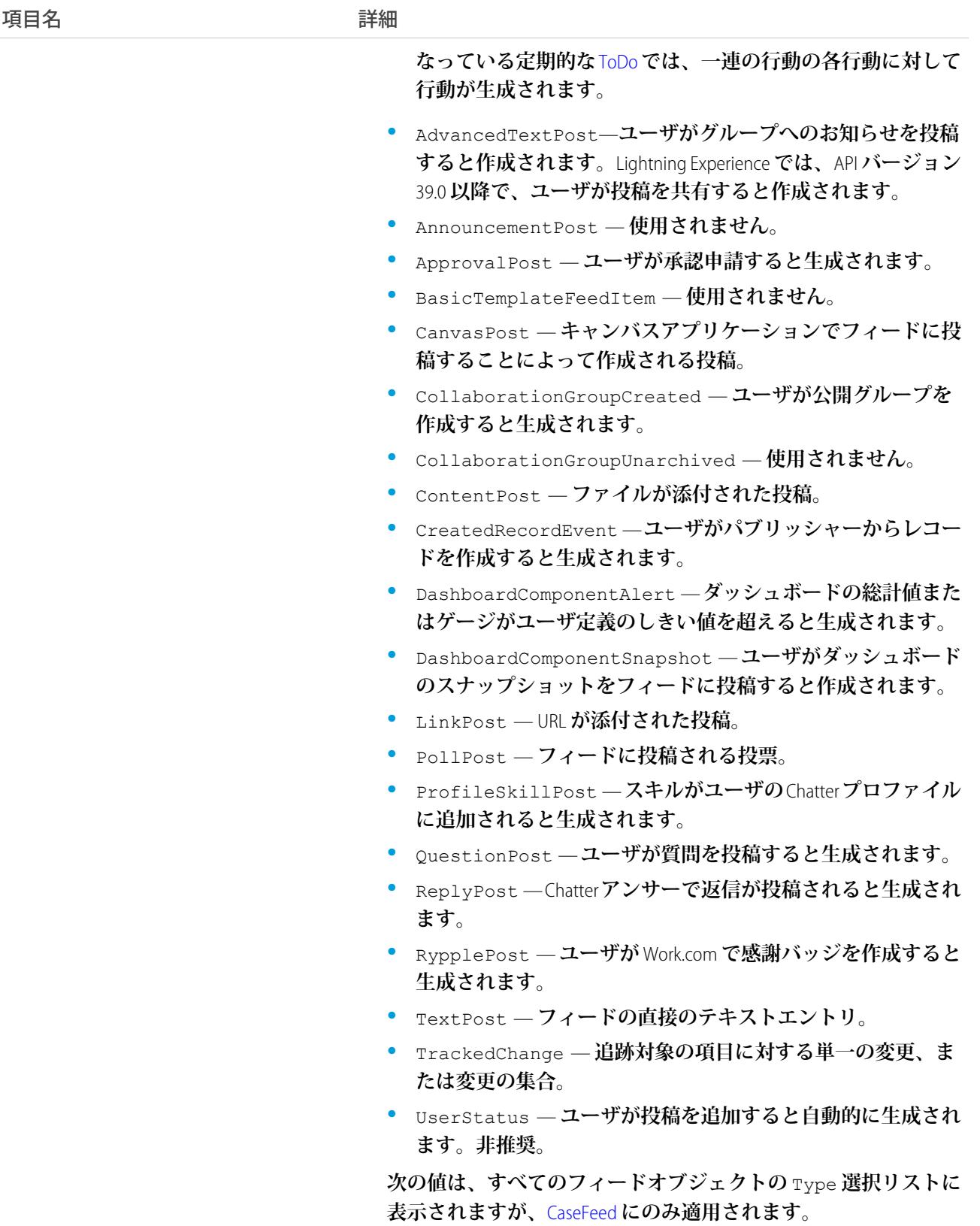

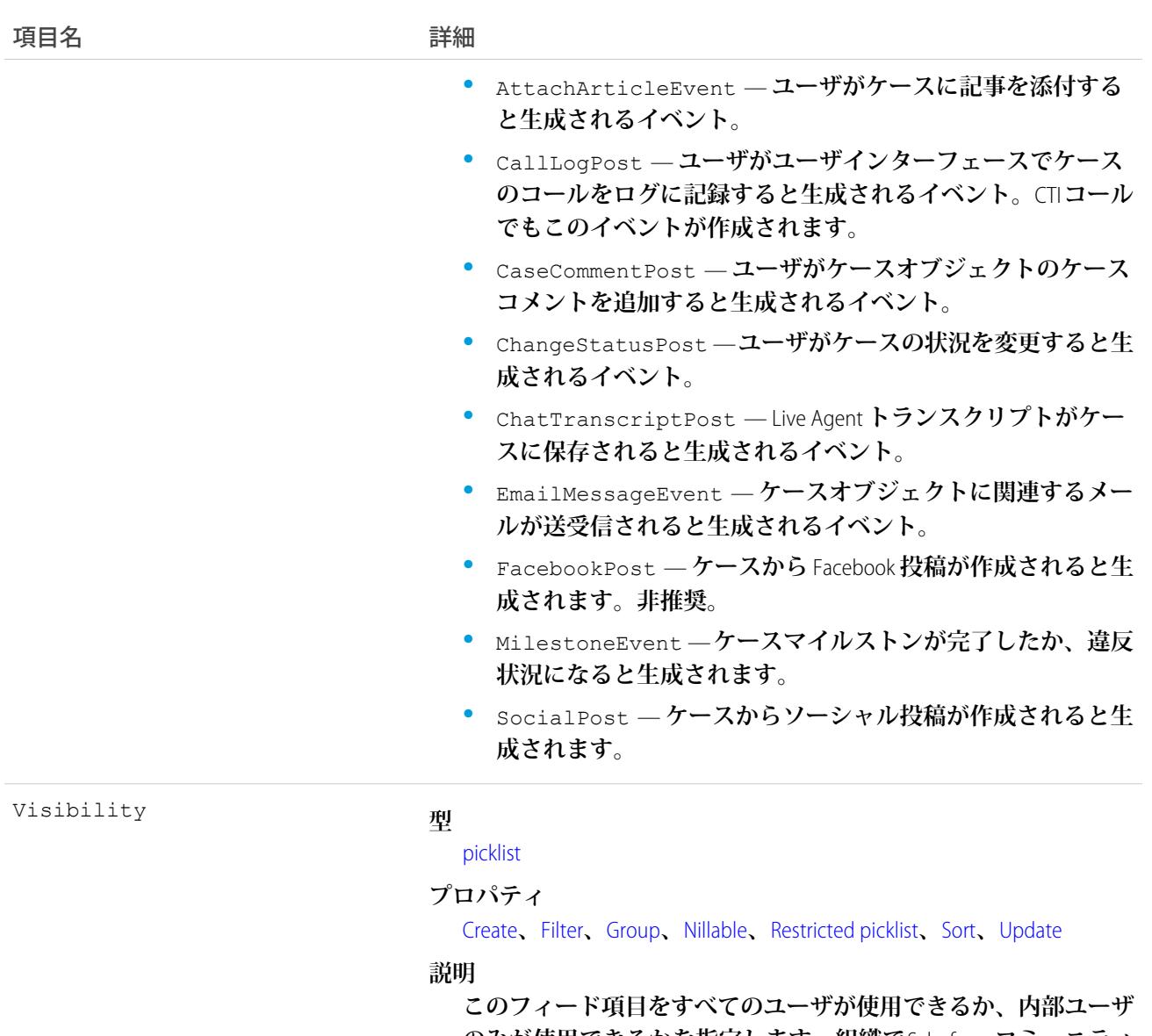

**のみが使用できるかを指定します。組織で**Salesforce **コミュニティ が有効化されている場合、この項目は** API **バージョン** 26.0 **以降で 使用できます。**

Visibility **には、次の値があります。**

- **•** AllUsers **このフィード項目は、この項目を参照する権限 を持つすべてのユーザが使用できます。**
- **•** InternalUsers **このフィード項目は内部ユーザのみが使 用できます。**

Visibility **の例外について、次の点に注意してください。**

- **• レコード投稿の場合、**Visibility **はデフォルトですべての 内部ユーザに対して** InternalUsers **に設定されています。**
- **• 外部ユーザは** Visibility **を** AllUsers **にのみ設定できま す。**

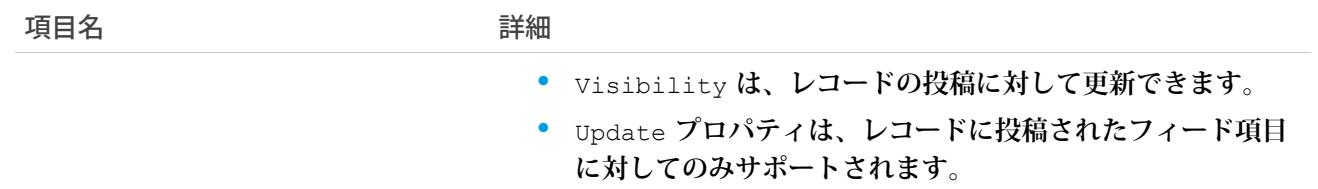

**このオブジェクトを使用して、エンタイトルメントレコードの変更を追跡します。**

関連トピック: [Entitlement](#page-869-0) [EntitlementHistory](#page-883-0)

[EntitlementContact](#page-873-0)

<span id="page-883-0"></span>[FeedItem](#page-1171-0)

## **EntitlementHistory**

Entitlement **の項目値への変更を表します。このオブジェクトは、**API **バージョン** 18.0 **以降で使用できます。**

# サポートされているコール

create()**、**describeSObjects()**、**getDeleted()**、**getUpdated()**、**query()**、**retrieve()

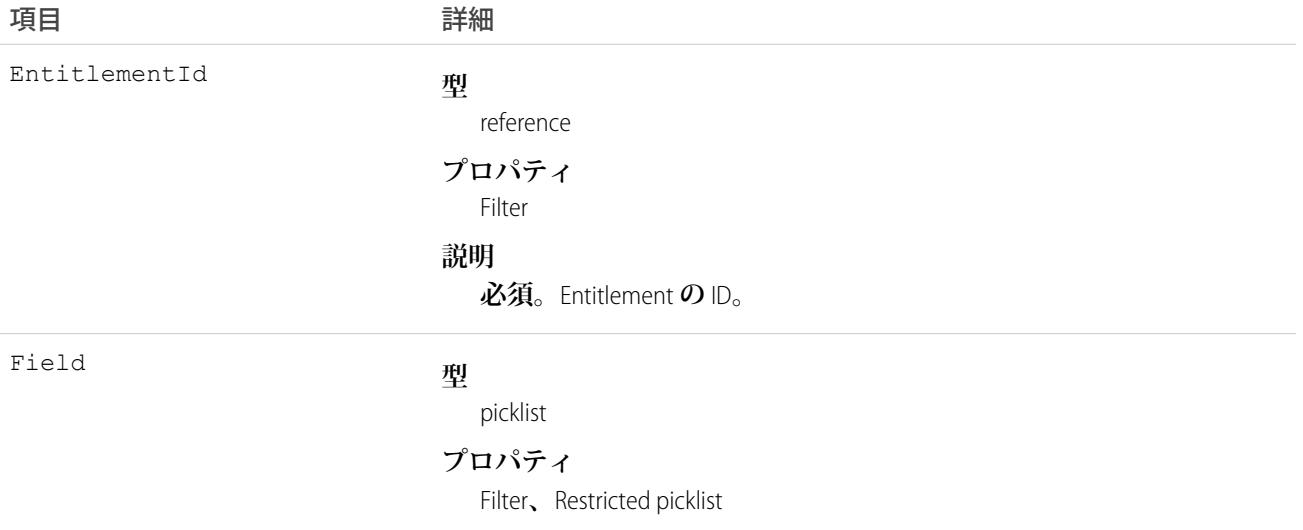

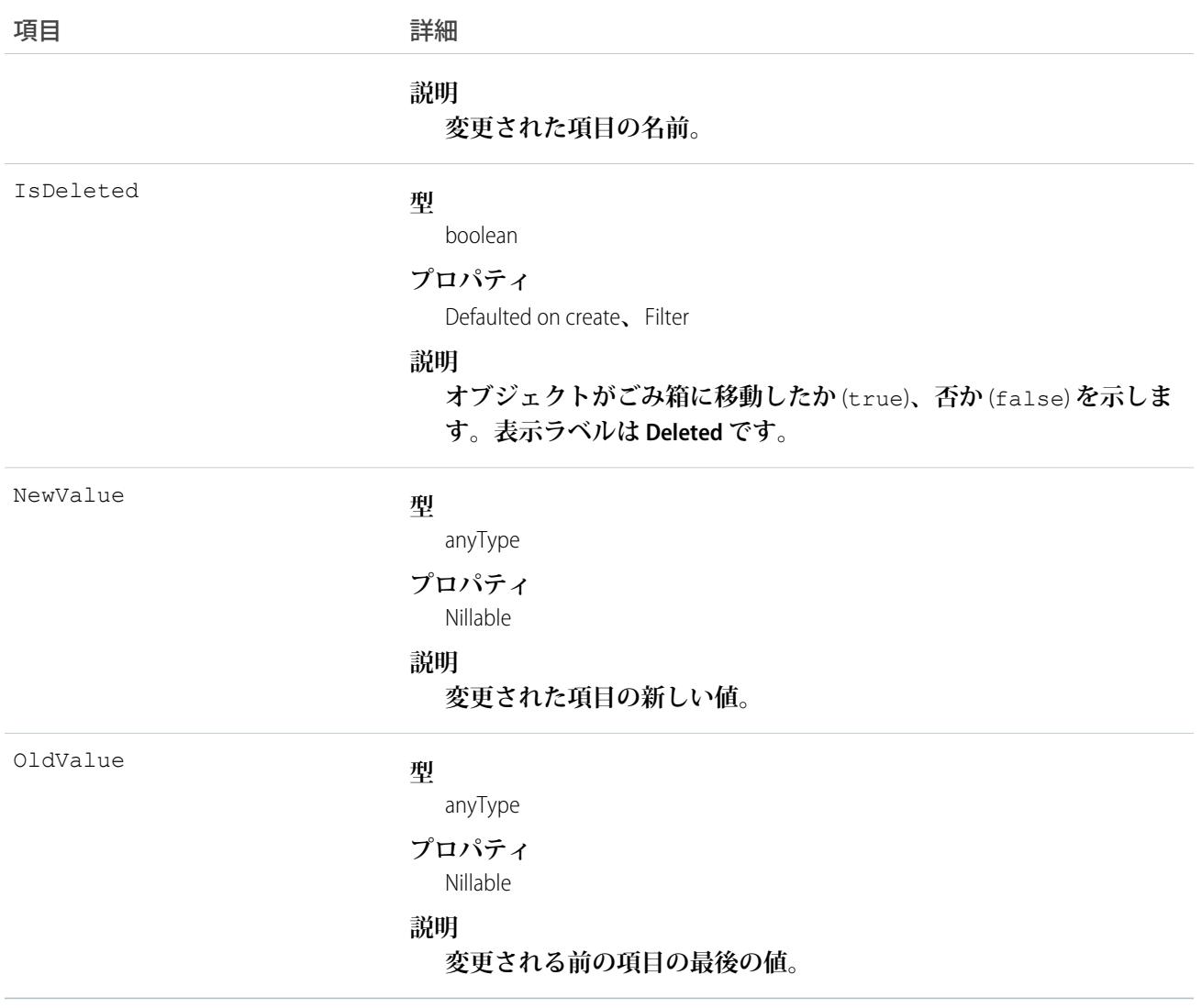

**このオブジェクトは、親オブジェクトの項目レベルのセキュリティを重要視します。**

関連トピック: [Entitlement](#page-869-0) [EntitlementContact](#page-873-0)

# EntitlementTemplate

**商品** (Product2) **の顧客サポートに対する事前定義された条件を表します。このオブジェクトは、**API **バージョン** 18.0 **以降で使用できます。**

# サポートされているコール

create()**、**delete()**、**describeSObjects()**、**query()**、**retrieve()**、**update()**、**upsert()

# 特別なアクセスルール

**すべてのユーザは、「設定・定義を参照する」ユーザ権限がなくても、**API **によってエンタイトルメントテン プレートを表示できます。**

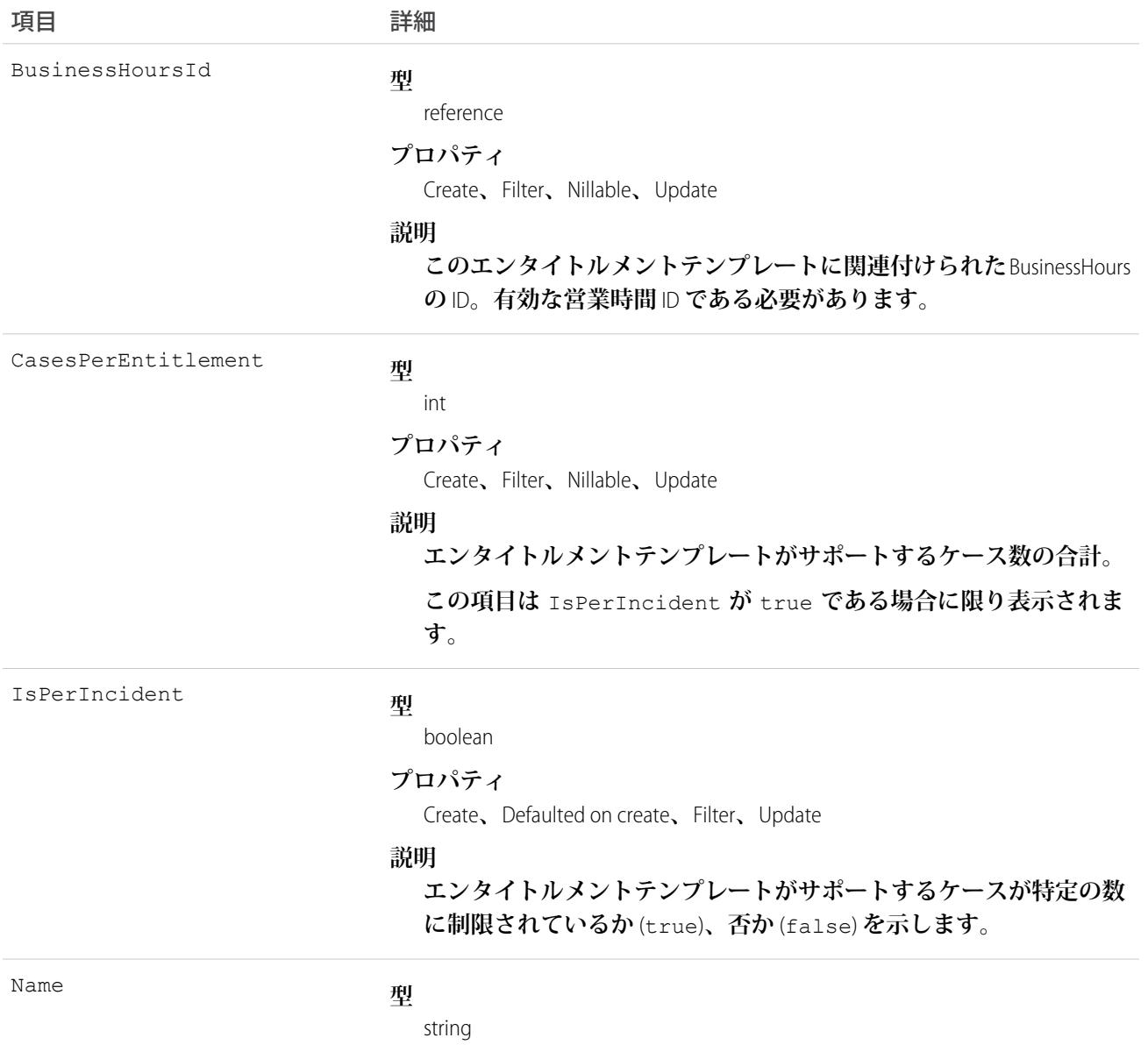

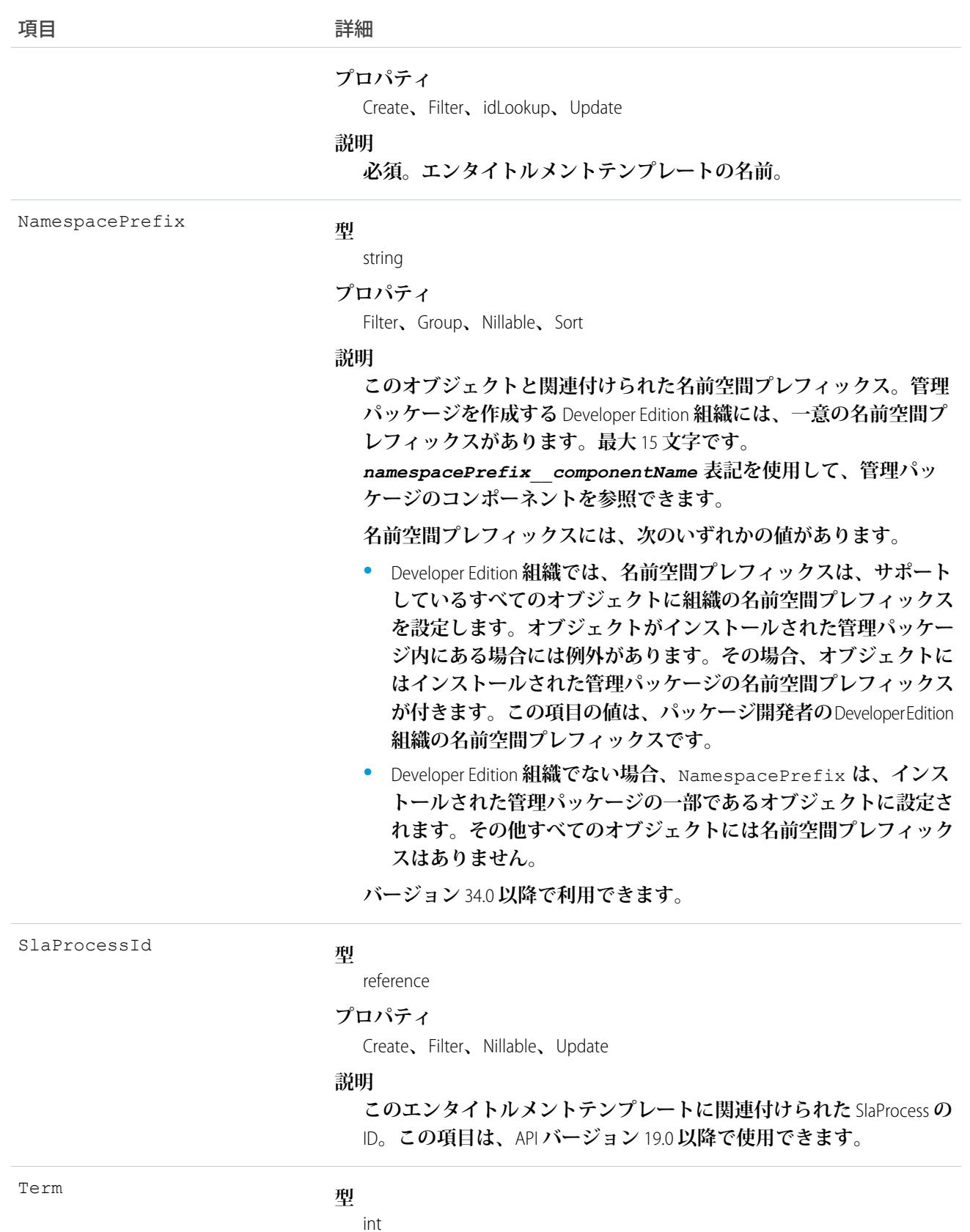

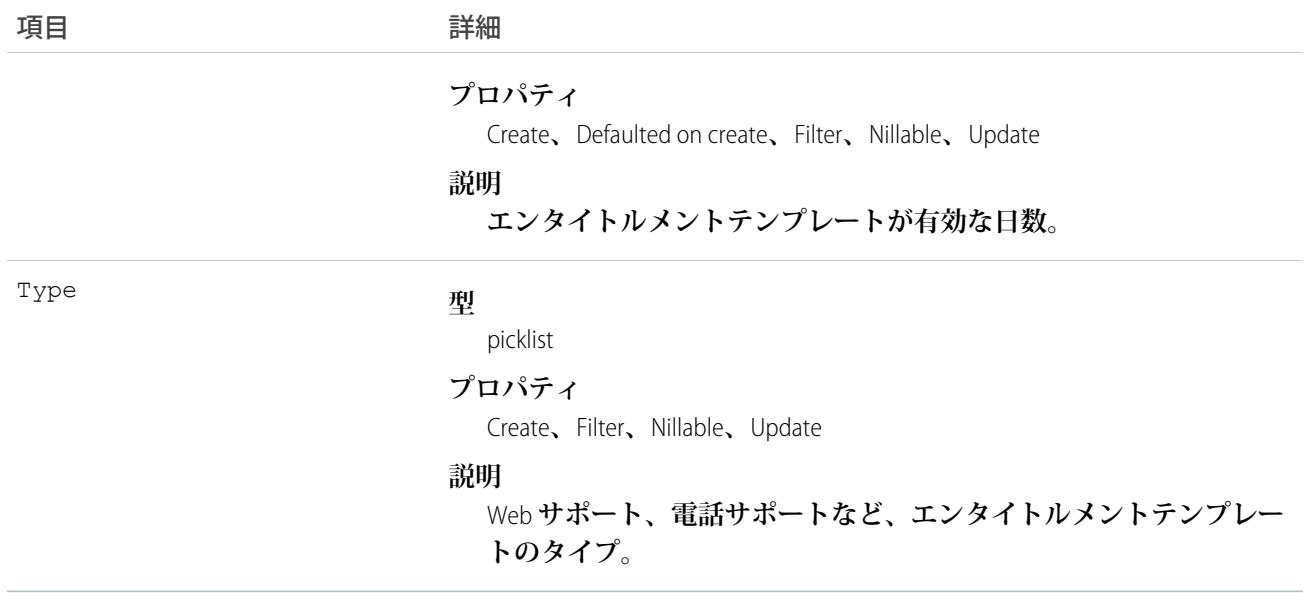

**このオブジェクトを使用して、エンタイトルメントテンプレートを管理します。**

#### **EntityHistory**

**オブジェクトの変更された項目値に関する履歴情報を表します。このオブジェクトは、「すべてのデータの参** 照」権限を持つユーザのみが使用できます。このオブジェクトはAPIバージョン8.0以降では使用できません。 **代わりに、オブジェクト固有の履歴オブジェクト** (CaseHistory**、**ContractHistory**、**LeadHistory**、**OpportunityFieldHistory**、** OpportunityHistory**、**ProcessInstanceHistory**、**QuantityForecastHistory**、**RevenueForecastHistory**、または**SolutionHistory) **を使用 します。**

### サポートされているコール

describeSObjects()**、**getUpdated()**、**getDeleted()**、**query()**、**retrieve()

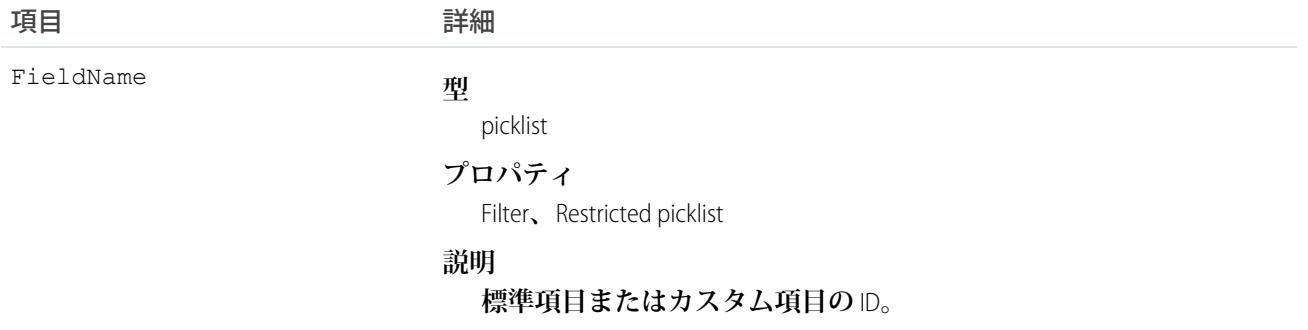

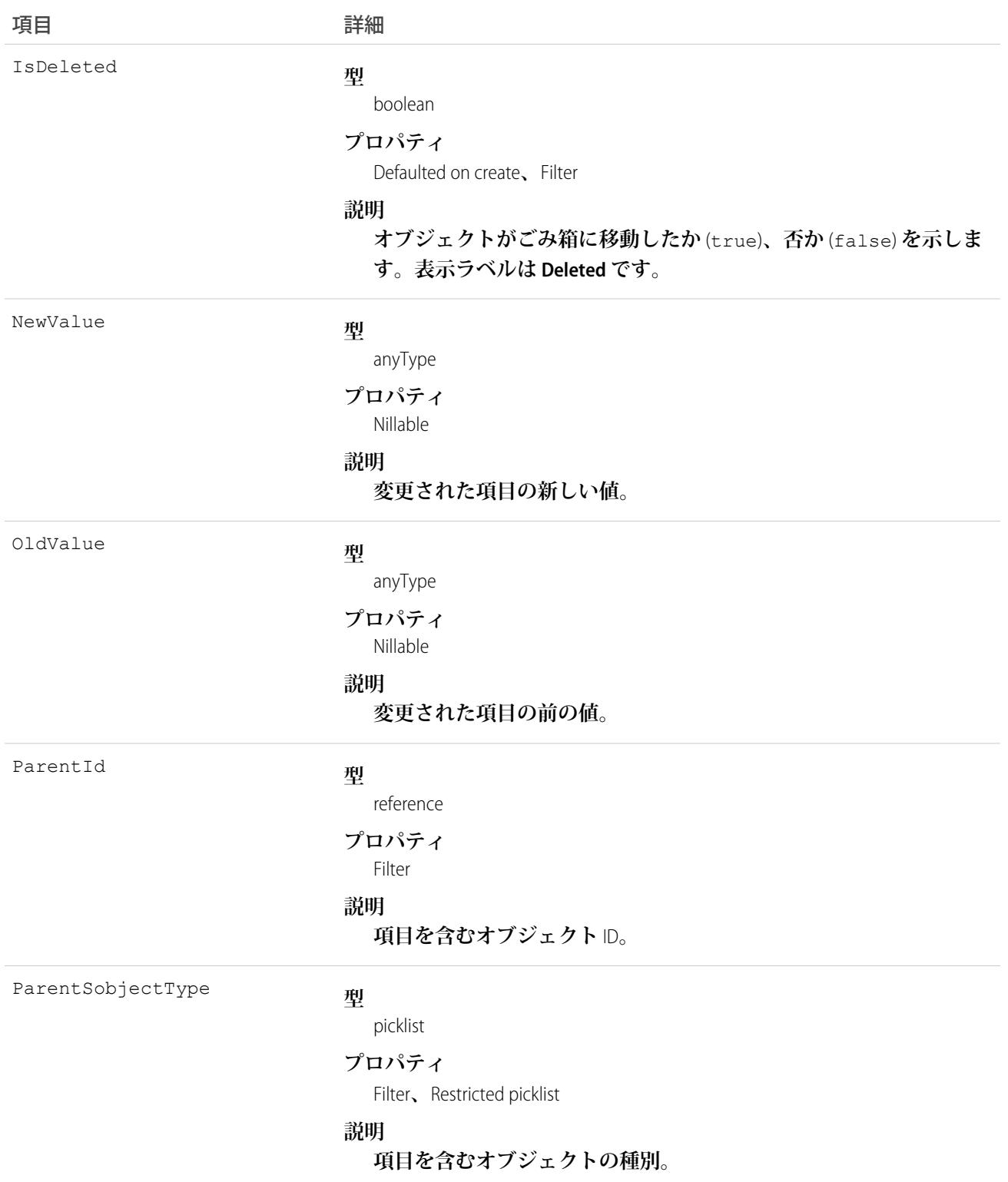

API **バージョン** 7.0 **以降で、このオブジェクトは、**Case**、**Contract**、および** Solution **オブジェクトと共に使用しま す。**

- **• このオブジェクトは参照のみです。**
- **• 項目が変更されると、このオブジェクトは古い項目値と新しい項目値の両方を記録します。この動作には、 長いテキスト領域や複数選択の選択リストなど、特定の項目については例外があります。こうした項目は このオブジェクトに表示され、項目が変更されても、古い値と新しい値が記録されないことを示します。**
- **• 外部キー項目が変更されると、**2 **つの行がこのオブジェクトに追加されます。一方の行には、**Salesforce **オン ラインアプリケーションに表示される外部キーオブジェクト名が指定されます。たとえば、「**Jane Doe**」 は、取引先責任者の名前として記録されます。もう一方の行には、**API **のみに返され、**API **から表示できる 実際の外部キー** ID **が指定されます。**
- **• 指定されたオブジェクトの最大合計** 20 **項目** (**標準またはカスタム**) **を追跡することができます。**
- **•** Salesforce **オンラインアプリケーションで、追跡する項目または追跡しない項目をいつでも指定することが できます。**
- **• 項目の追跡がオンになると、この値に対するすべての変更がデータベース内に記録されます。**
- **• 項目の追跡をオフにすると、詳細な変更の記録が停止しますが、履歴データは削除されません。**
- **• カスタム項目を削除すると、カスタム項目の履歴データも完全に削除されます。**

#### **EntityMilestone**

**作業指示に関する顧客サポートプロセスの必要なステップを表します。**Salesforce **ユーザインターフェースで は、「オブジェクトマイルストン」という用語を使用します。このオブジェクトは、**API **バージョン** 37.0 **以降 で使用できます。**

メモ: **ケースのマイルストンでは、**[CaseMilestone](#page-435-0) **オブジェクト種別を使用します。**

# サポートされているコール

delete()**、**describeSObjects()**、**getDeleted()**、**getUpdated()**、**query()**、**retrieve()**、**undelete()**、** update()

# 特別なアクセスルール

- **• エンタイトルメント管理が有効になっている必要があります。**
- **• 作業指示または** Field Service Lightning **が有効になっている必要があります。**

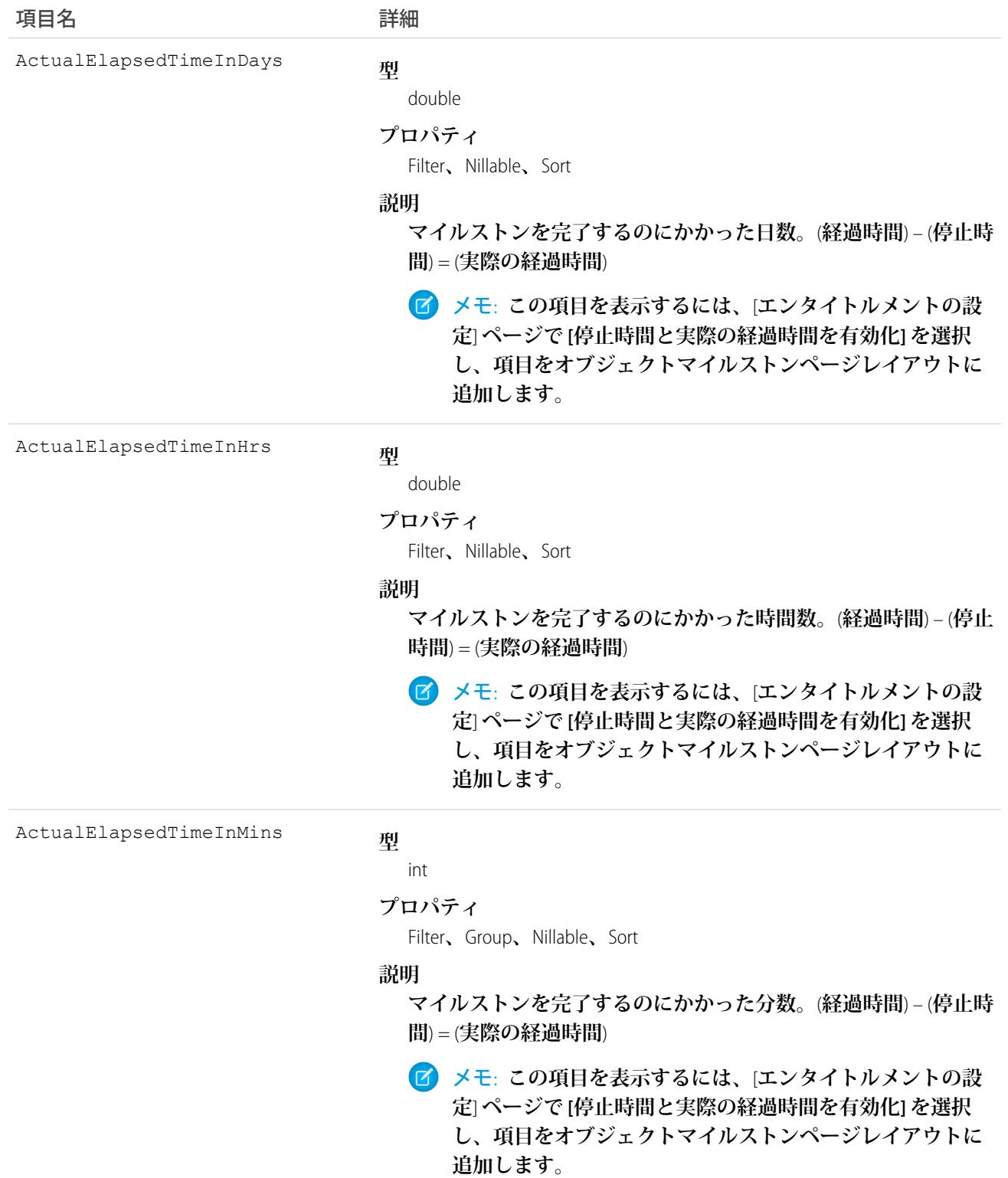

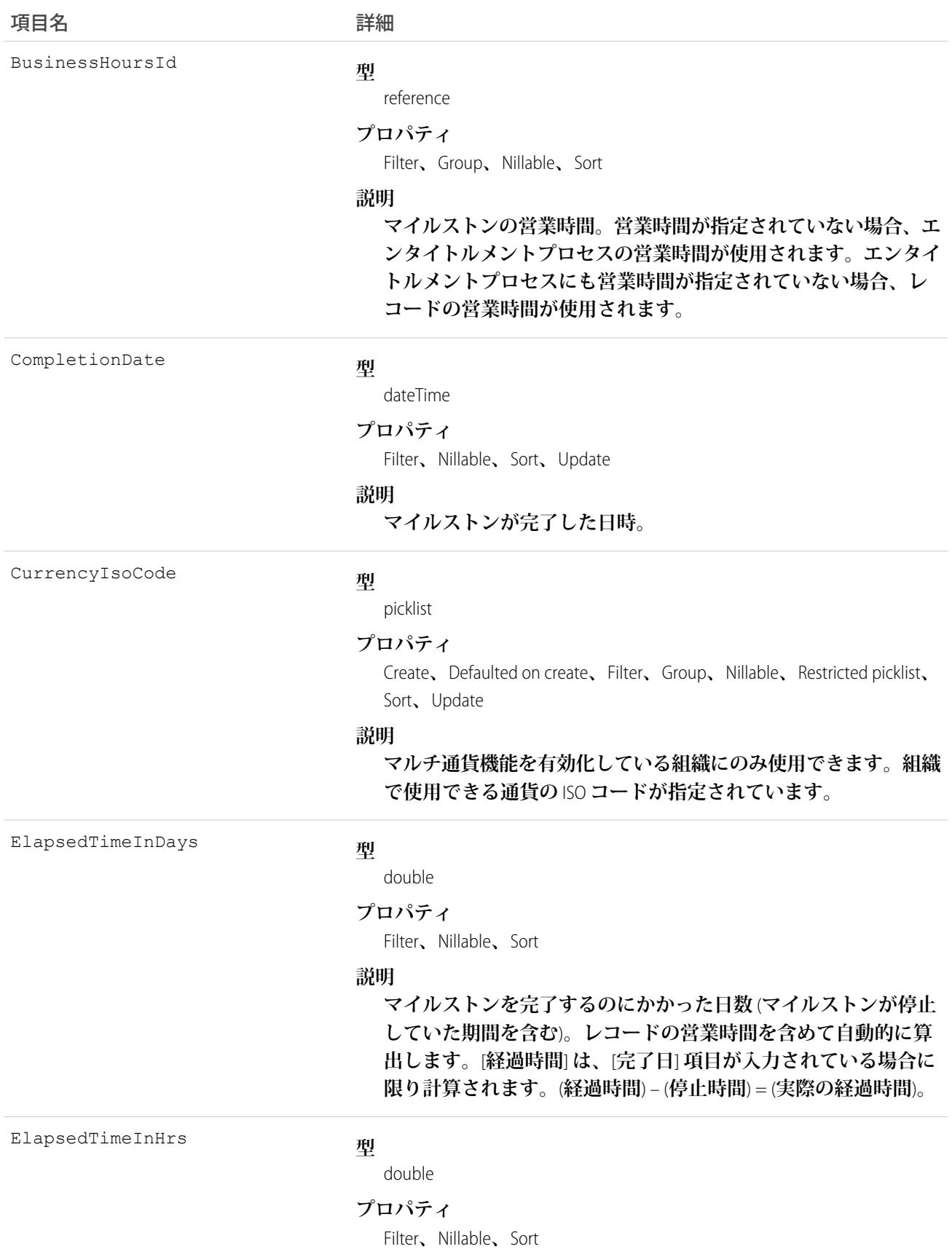

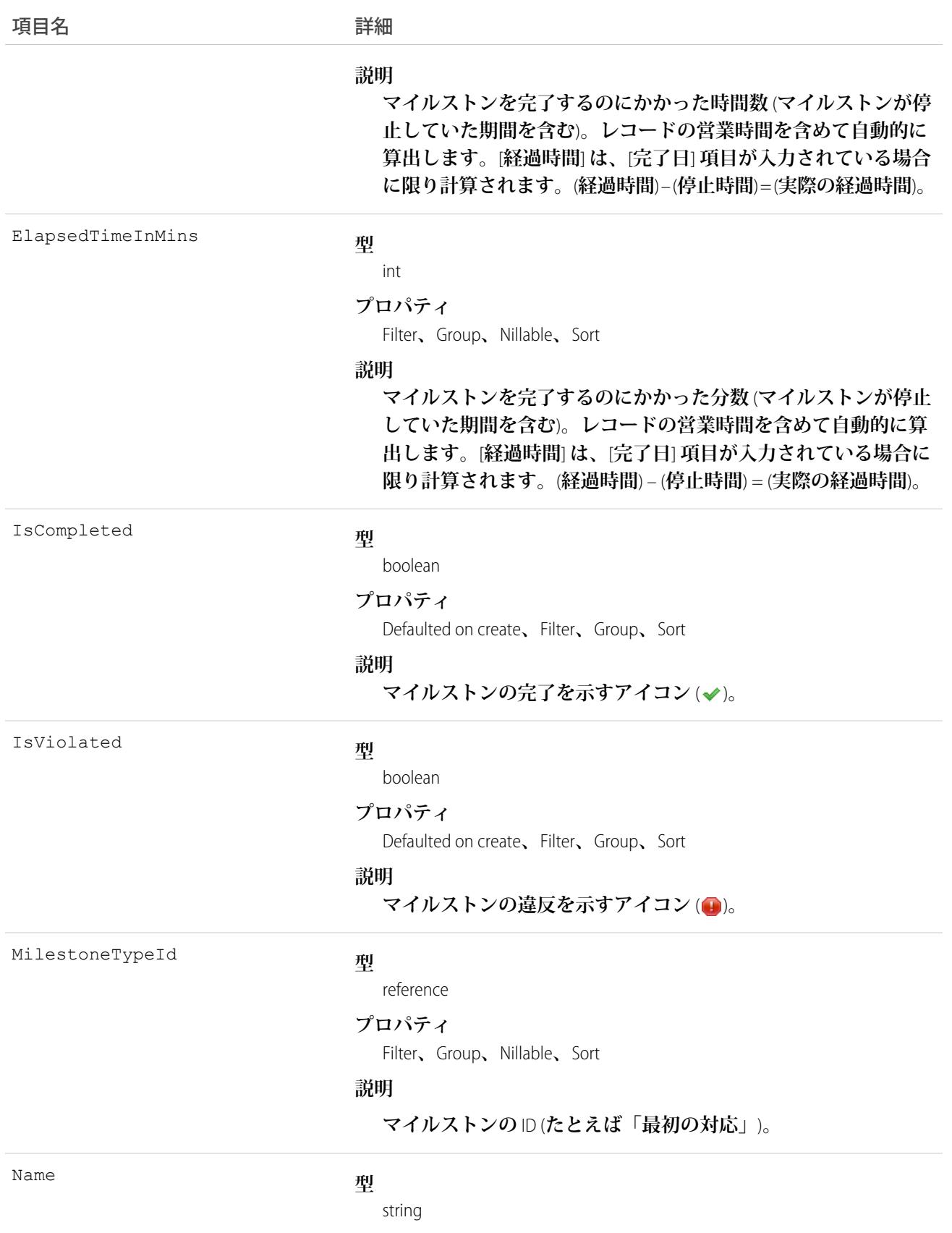

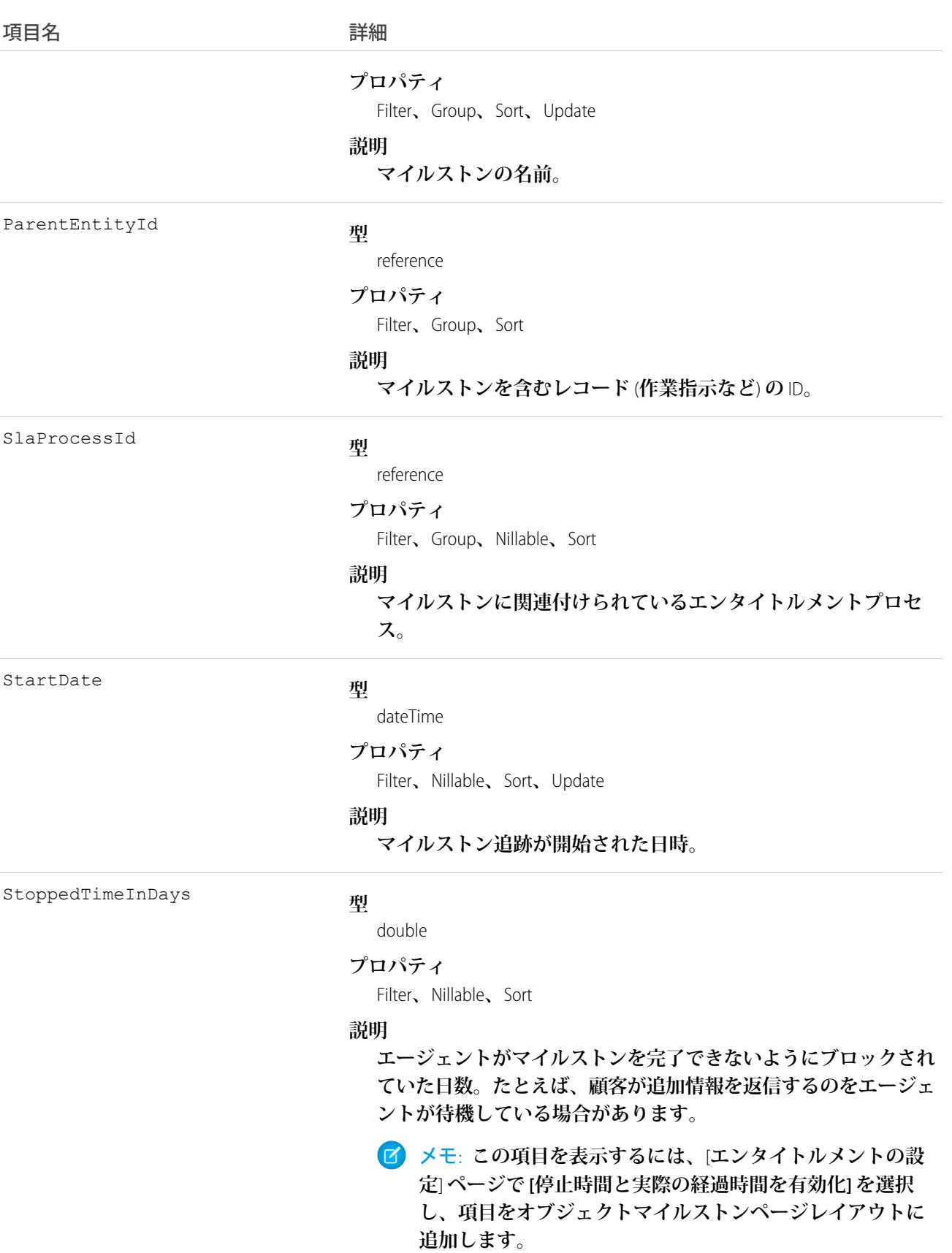

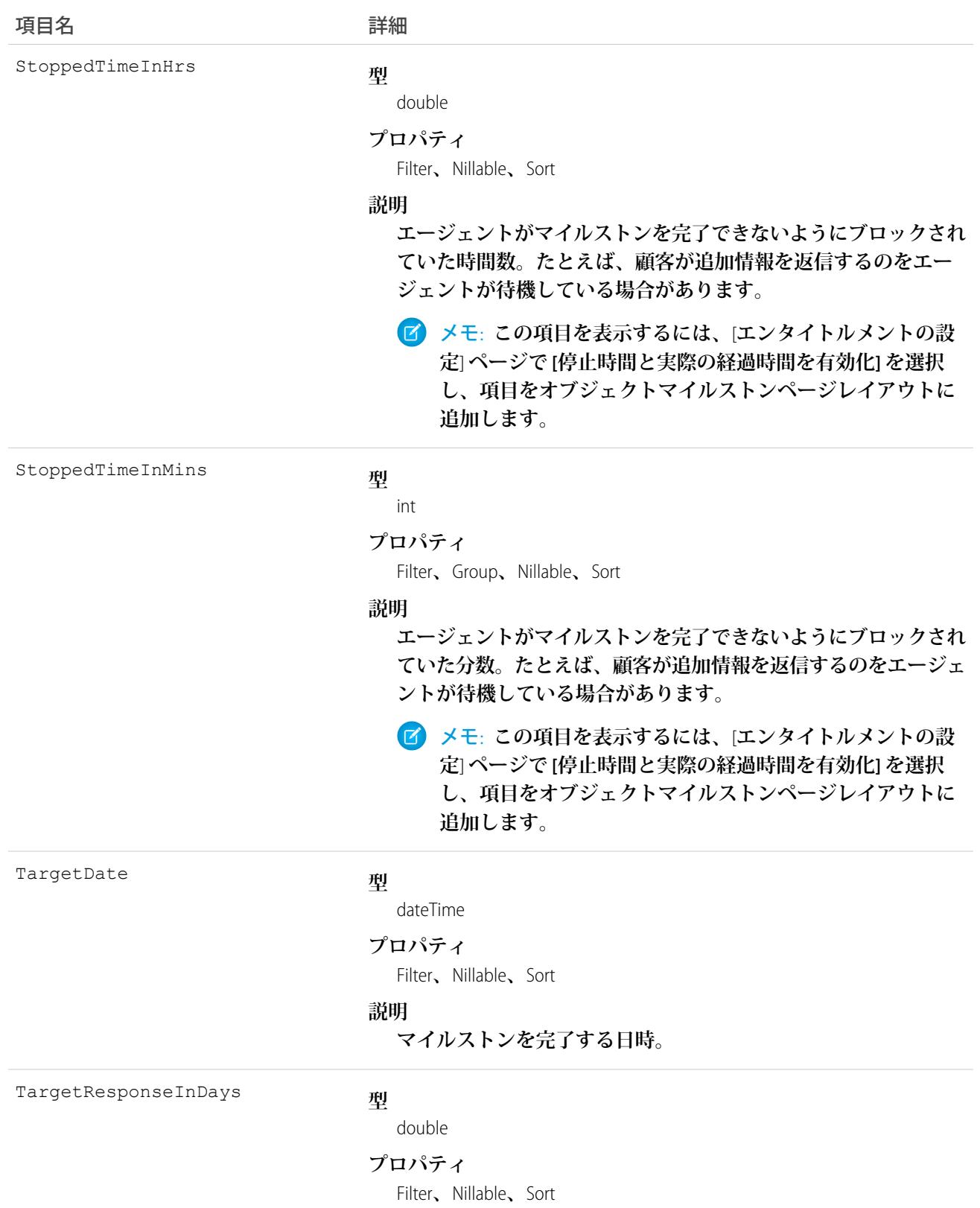

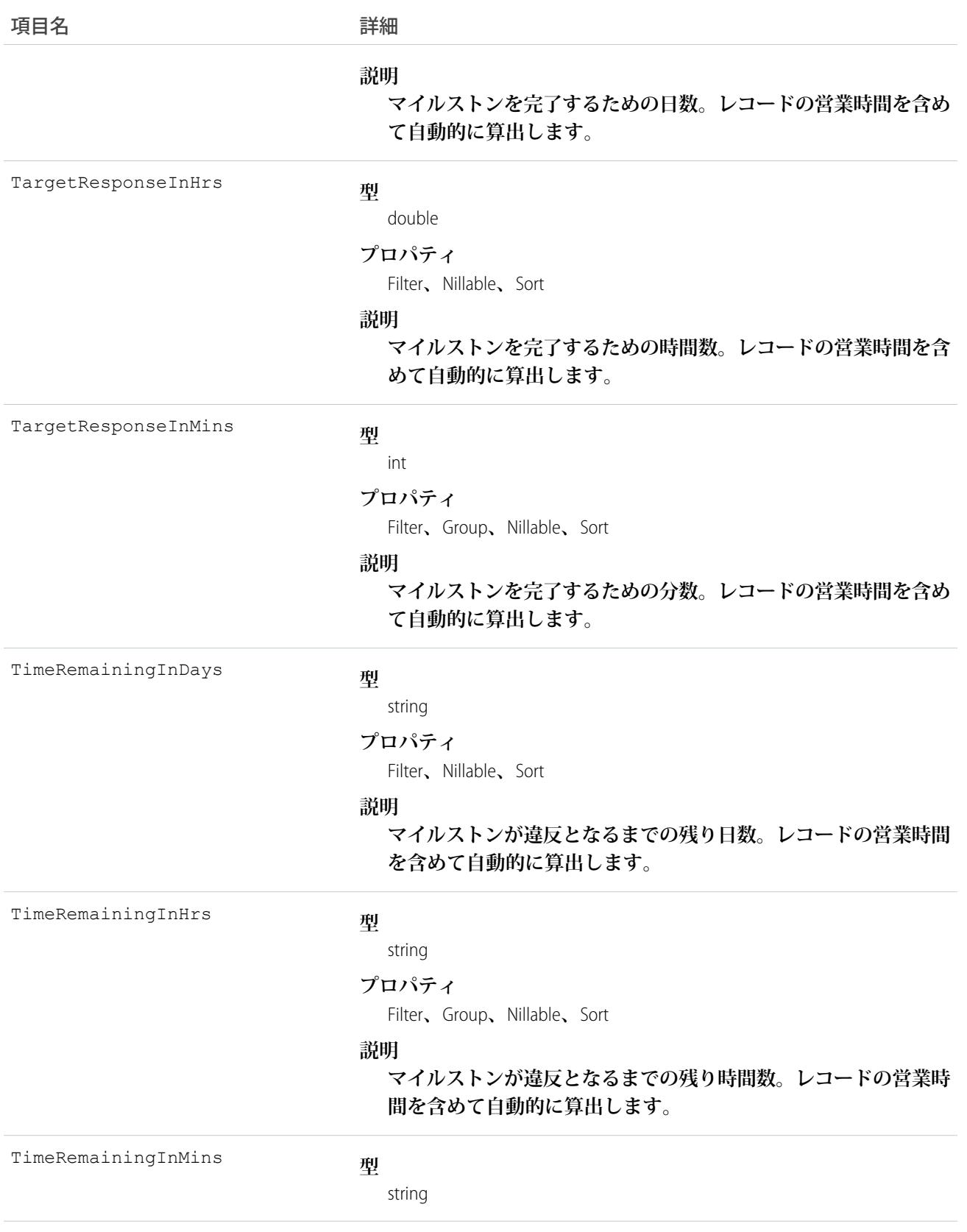

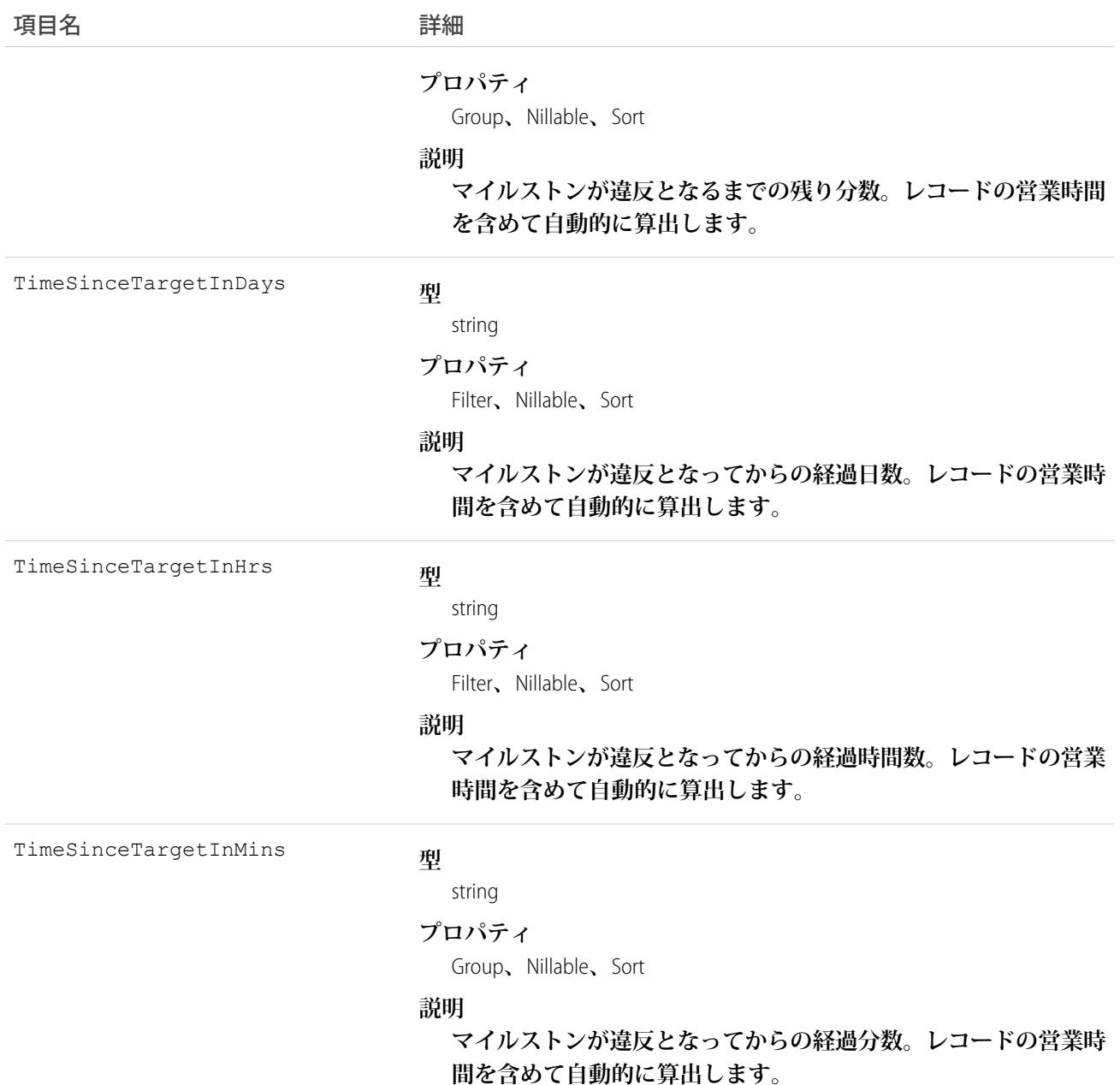

**エンタイトルメントプロセスを作成するとき、その種別をプロセスの実行対象となるレコードタイプに基づい て選択します** ([**ケース**] **または** [**作業指示**])**。**Summer '16 **より前に作成されたプロセスでは、**[**ケース**] **種別を使用 します。**[**作業指示**] **エンタイトルメントプロセスが作業指示に対して実行されると、結果として、作業指示に 対するマイルストンはオブジェクトマイルストンになります。反対に、**[**ケース**] **エンタイトルメントプロセス がケースに対して実行されると、結果として、マイルストンは別個の標準オブジェクトであるケースマイルス トンになります。**

ヒント: **エンタイトルメントにエンタイトルメントプロセスが関連付けられている場合、複数のサポート レコードタイプにそのエンタイトルメントを使用しないでください。エンタイトルメントプロセスは、 プロセスの種別と一致するレコードに対してのみ機能します。たとえば、**[**ケース**] **エンタイトルメントプ ロセスがエンタイトルメントに適用される場合、そのプロセスはそのエンタイトルメントに関連付けら れたケースでのみ実行されます。作業指示も同じエンタイトルメントに関連付けられている場合、プロ セスは作業指示では実行されません。設定したマイルストンを期待どおりに機能させるには、顧客の作 業指示とケースを別のエンタイトルメントに関連付けます。**

[**設定**] **の** [**エンタイトルメント管理**] **にある** [**オブジェクトマイルストン**] **ノードから、オブジェクトマイルスト ンのページレイアウトや入力規則などをカスタマイズできます。**

#### EntitySubscription

**レコードまたは他のユーザをフォローしているユーザの登録を表します。このオブジェクトは、**API **バージョ ン** 34.0 **以降で使用できます。**

**ユーザはレコードまたは他のユーザを登録できます。レコードへの変更とユーザからの更新は、ユーザのホー ムページの** Chatter **フィードに表示されます。これは、**Salesforce**で他のユーザやレコードに加えられた変更の最 新状況を把握するのに役立ちます。フィードは、**API **バージョン** 18.0 **以降で使用できます。**

# サポートされているコール

create()**、**delete()**、**describeSObjects()**、**getDeleted()**、**getUpdated()**、**query()**、**retrieve()

#### 項目

項目 詳細 **型** reference NetworkId **プロパティ** Create**、**Filter**、**Group**、**Nillable**、**Sort **説明 このファイルが作成され[たコミュニティ](#page-1546-0)の** ID**。組織で** Salesforce **コミュニ ティが有効化されている場合、この項目は** API **バージョン** 26.0 **以降で使用 できます。 型** reference ParentId **プロパティ** Create**、**Filter**、**Group**、**Sort **説明 必須。ユーザがフォローしているレコードまたはユーザの** ID**。**

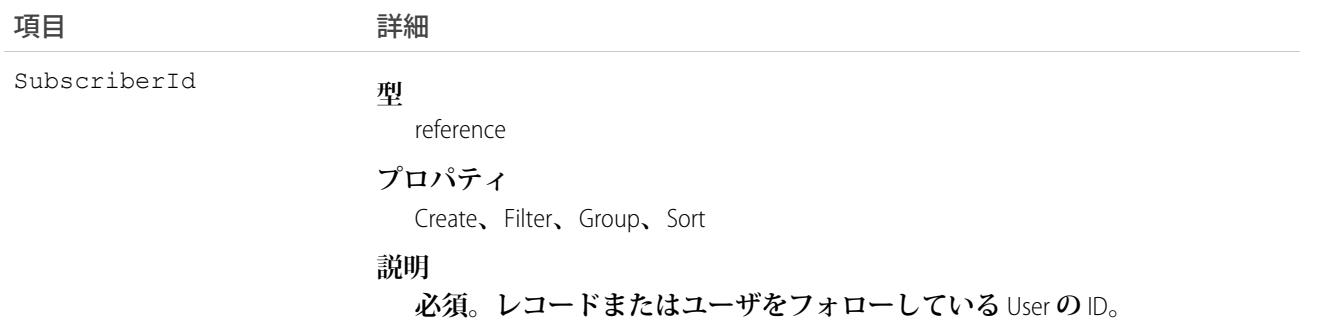

**レコードおよびユーザをフォローしているときは、次の点に留意してください。**

- **• ユーザがフォローできるのは表示できるレコードのみです。**
- **• ユーザは、該当するレコードへのアクセス権があれば、他のユーザがフォローしているレコードを表示で きます。**
- **• システム管理者と「すべてのユーザの編集」権限を持つユーザは、レコードへの参照アクセス権を持つユー ザがレコードをフォローできるように設定できます。**
- **• システム管理者と「すべてのユーザの編集」権限を持つユーザは、ユーザがレコードのフォローを停止す るように設定できます。**
- トピックのフォローは、APIバージョン29.0以降で使用できます。このため、トピック ID の値は ParentId **項目でサポートされるようになりました。**
- **• ユーザを無効化する場合、ユーザが** ParentId **項目または** SubscriberId **項目に関連付けられているすべての** EntitySubscription**、つまり、ユーザによる他のユーザの登録および他のユーザによるユーザの登録はすべて論 理削除されます。ユーザが再有効化されると、登録も復元されます。ただし、一度に複数のユーザを無効 化し、これらのユーザが互いにフォローしている場合は、登録は物理削除されます。この場合、ユーザ対 ユーザの** EntitySubscription **は** 2 **回削除** (**物理削除**) **されます。このような登録はユーザの再有効化で復元する ことはできません。**

EntitySubscription **を指定して** query() **を使用する場合**

- **• 次の** SOQL **制限に注意してください。ログインしたユーザに「すべてのデータの参照」権限がある場合、** SOQL **の制限はありません。この権限がない場合は、**LIMIT **句に** 1,000 **レコード以下を指定してください。**
- **•** WHERE **句を使用したクエリでは、**EntitySubscription **オブジェクトに対して項目を基準に条件検索のみ実行で きます。**
- **• ユーザ共有が有効になっていて、クエリ実行ユーザがシステム管理者でない場合、**ParentId **または** SubscriberId **で** SOQL **クエリを制限する必要があります。制限しないと、クエリの実行時の動作が不明 確になります。つまり、結果セットが不完全、または呼び出しごとに異なる可能性があります。クエリを 制限しない場合、結果セットの各行で親と対象の両方に対してアクセスチェックが実行されるため、クエ リが完了する前に、非管理ユーザに適用される共有チェック制限を超える可能性が高くなります。**SOQL **ク エリを実行する代わりに、**Chatter REST API**を使用して**EntitySubscription**データを照会することをお勧めします。**
- **• 「すべてのデータの編集」権限のないユーザの場合**
- **オブジェクトのレコードをフォローしているユーザを表示するには、**ParentId **項目に関連付けられて – いるオブジェクトへの参照権限が必要です。**
- **–** ORDER BY **句を使用したクエリは、**EntitySubscription **オブジェクトの項目で並び替える場合にのみ使用で きます。たとえば、登録が** Account **レコードに関連する場合、クエリは** ORDER BY ParentId **を実行で きますが、**ORDER BY Account.Name **は実行できません。**
- **– クエリを実行するとき、一致するすべての登録を取得できない場合があります。これらのユーザの場 合、クエリは最大** 500 **件のレコードの表示基準を評価し、クエリが長時間実行される可能性を削減しま す。ユーザが** CEO **の登録を表示するクエリを実行する場合、クエリは大量のレコードをスキャンする可 能性があります。クエリはスキャンされた最初の** 500 **件のレコードでの一致のみを返します。ユーザに 表示されている登録より多くの登録がある可能性がありますが、それらは返されません。この問題を解 消するため、可能な場合、**WHERE **句を使用して、クエリの範囲を絞ることをお勧めします。**

### サンプル — SOQL

**次の** SOQL **クエリでは、登録者がフォローしているすべての取引先のうち、従業員数が** 10 **名を超える取引先の 登録を返します。**

```
SELECT Id
FROM EntitySubscription
WHERE SubscriberId = '005U0000000Rg2CIAS'
AND ParentId IN (
 SELECT Id FROM Account
 WHERE NumberOfEmployees > 10
\left( \right)LIMIT 200
```
関連トピック:

**[AccountFeed](#page-168-0)** [CaseFeed](#page-425-0) **[ContactFeed](#page-550-0) [OpportunityFeed](#page-1629-0) [SolutionFeed](#page-2303-0)** 

#### EnvironmentHubMember

**環境ハブのメンバー組織を表します。このオブジェクトは、**API **バージョン** 29.0 **以降で使用できます。**

メモ: 1 **日あたり最大** 20 **個のメンバー組織を作成できます。これ以上の組織を作成する必要がある場合 は、パートナーコミュニティでケースを登録します。**

# サポートされているコール

create()**、**delete()**、**describeLayout()**、**describeSObjects()**、**getDeleted()**、**getUpdated()**、** query()**、**retrieve()**、**undelete()
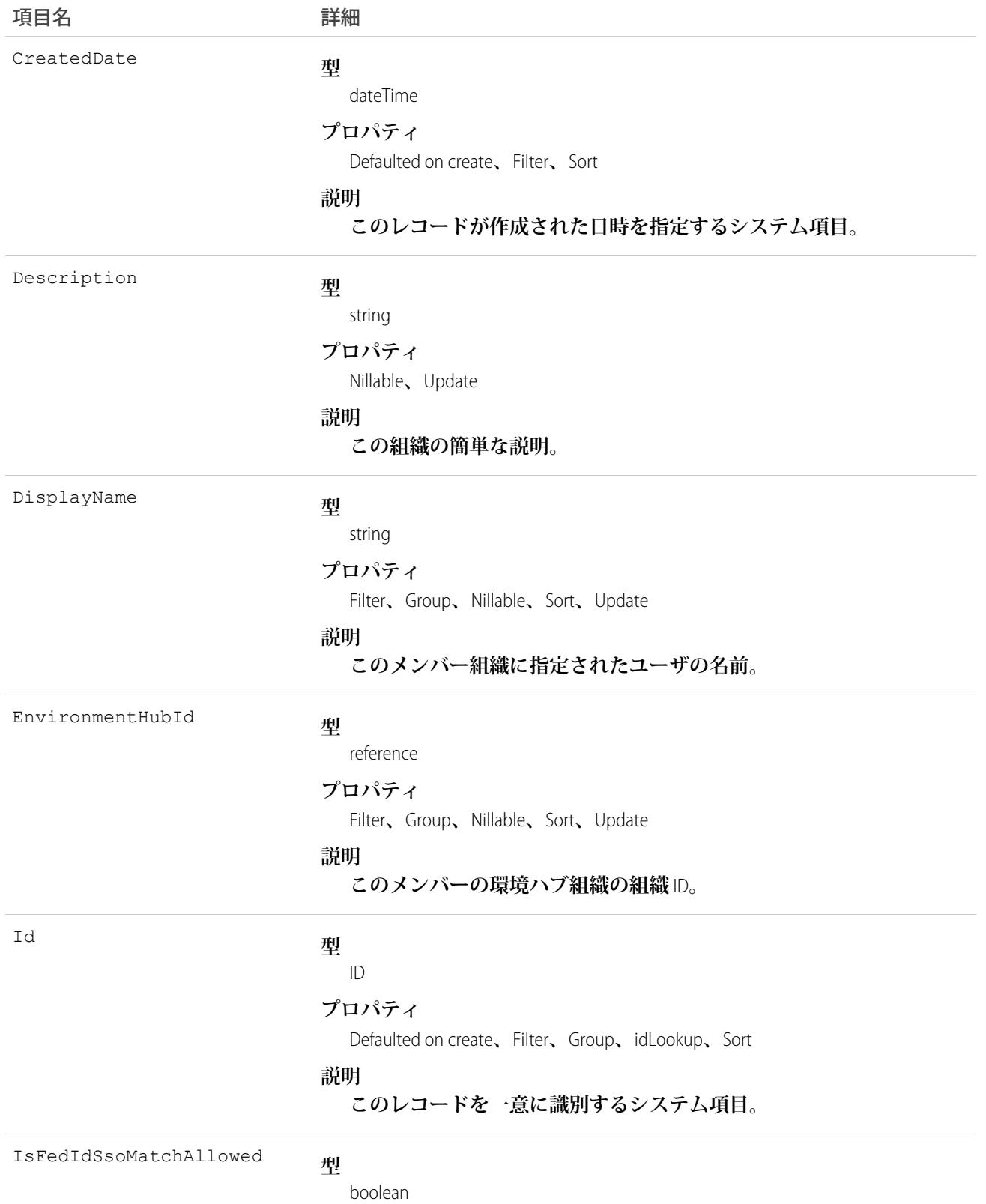

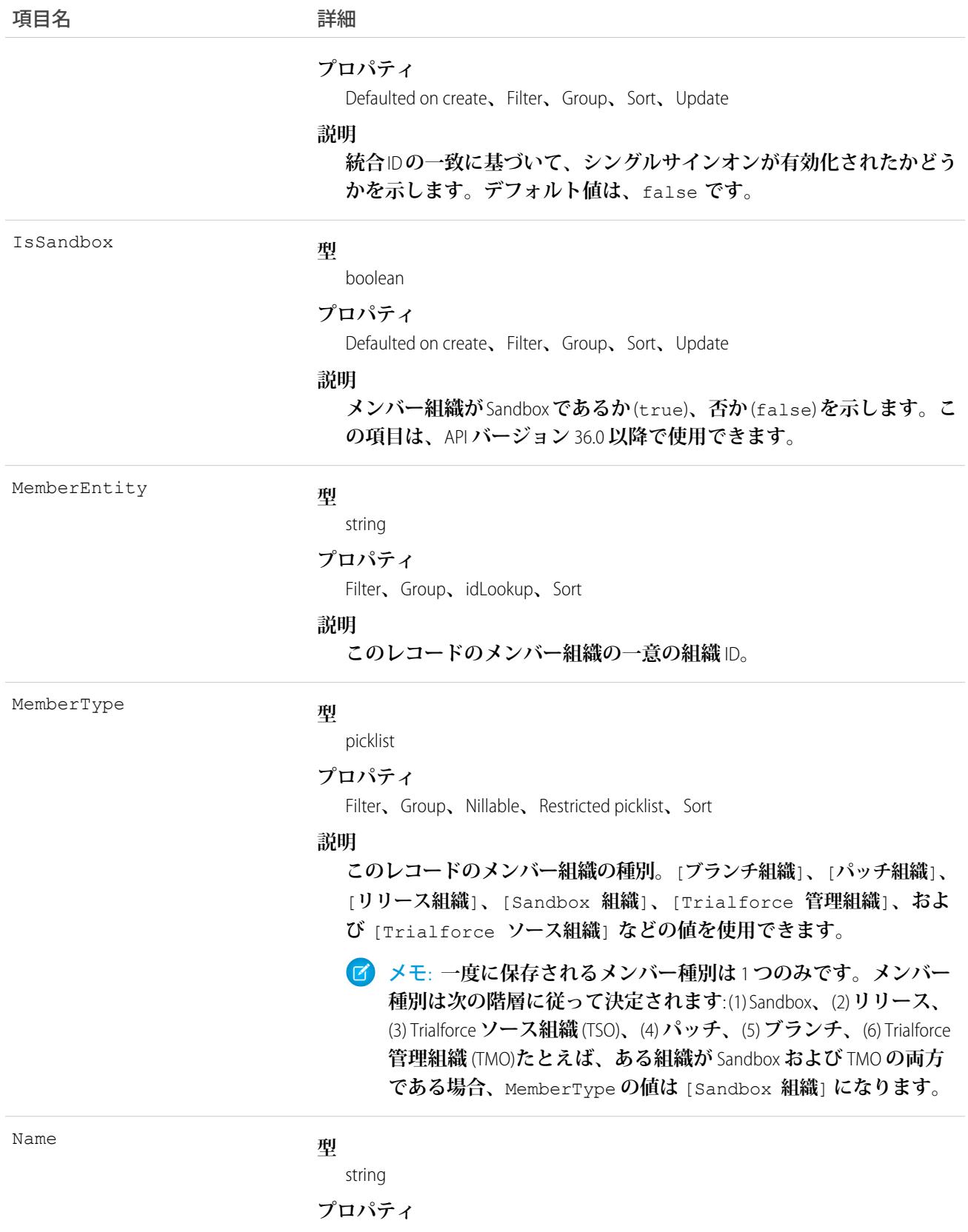

Defaulted on create**、**Filter**、**idLookup**、**Sort

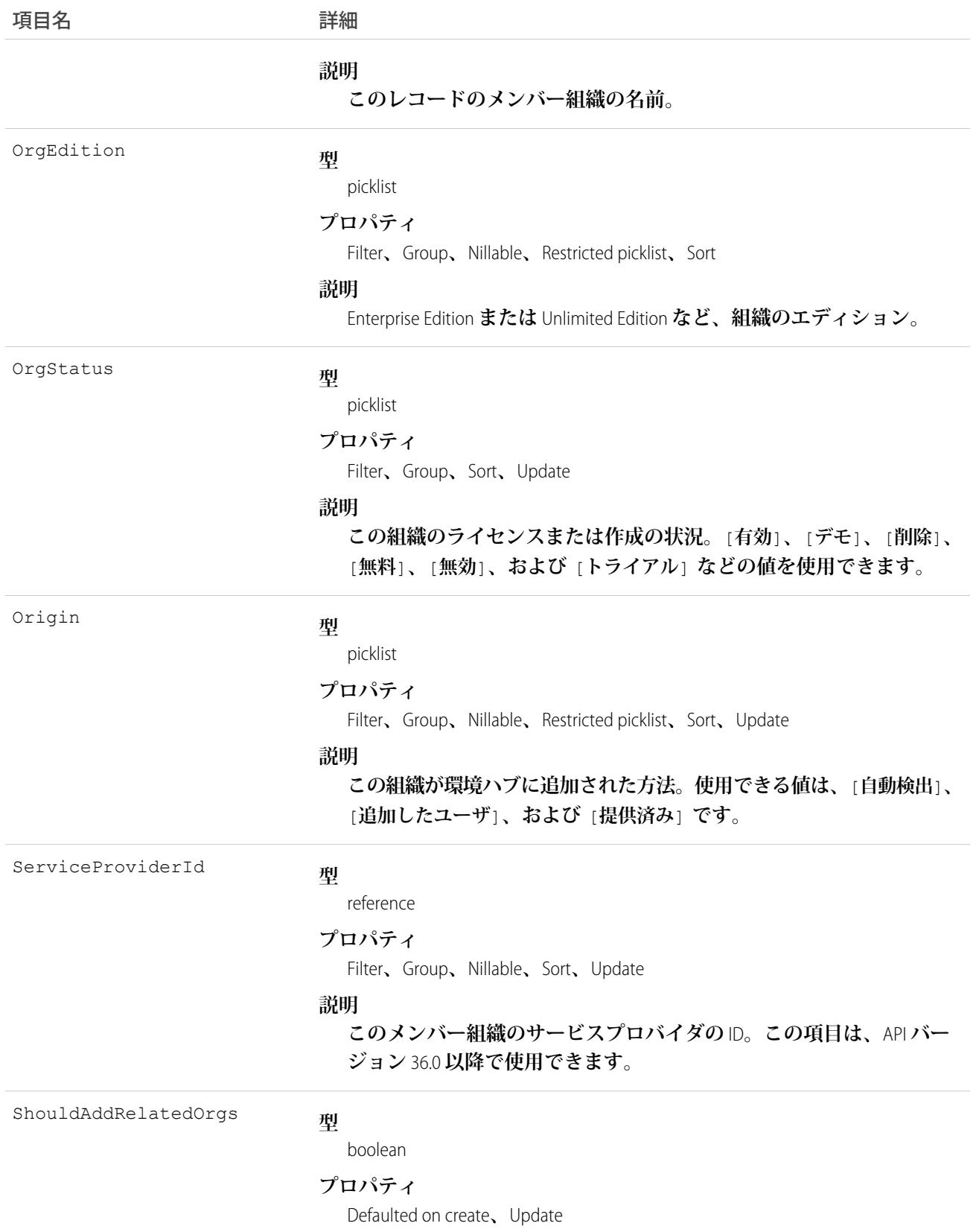

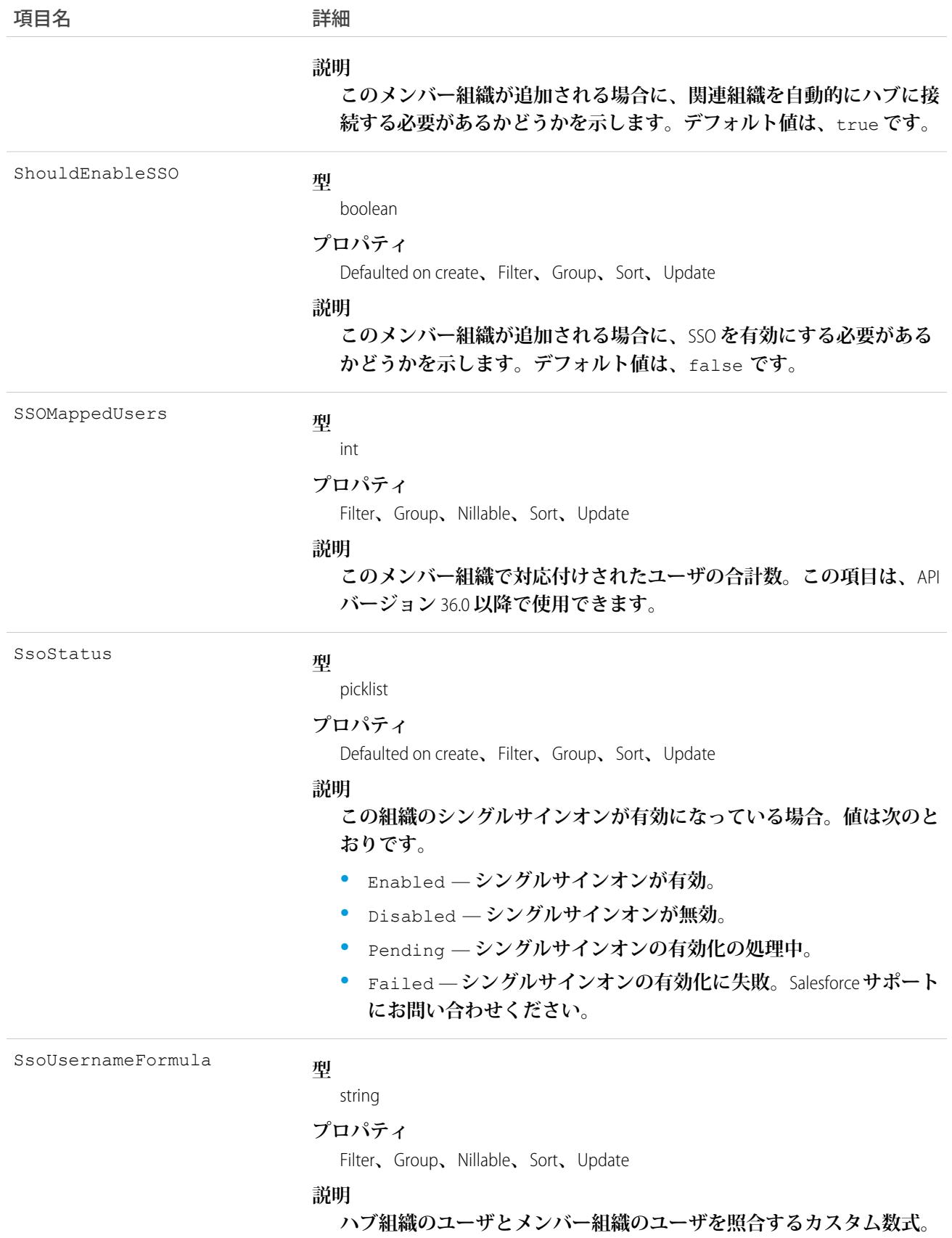

**このオブジェクトを使用して、環境ハブ内のメンバー組織の設定へのアクセスおよび変更を行います。**

### <span id="page-904-0"></span>Event

**カレンダーの行動を表します。ユーザインターフェースで、行動と** ToDo **レコードは活動として集合的に参照 されます。**

### ■ メモ:

- **•** EventRelation **オブジェクトは、下位行動に関連付けることはできません。また、下位行動には** [**招待者**] **関連リストは含まれません。**
- **•** API **バージョン** 25.0 **以前では、複数の取引先責任者に関連する行動で、**query()**、**delete()**、および** update() **は許可されません。**

## サポートされているコール

create()**、**delete()**、**describeLayout()**、**describeSObjects()**、**getDeleted()**、**getUpdated()**、** query()**、**retrieve()**、**search()**、**undelete()**、**update()**、**upsert()

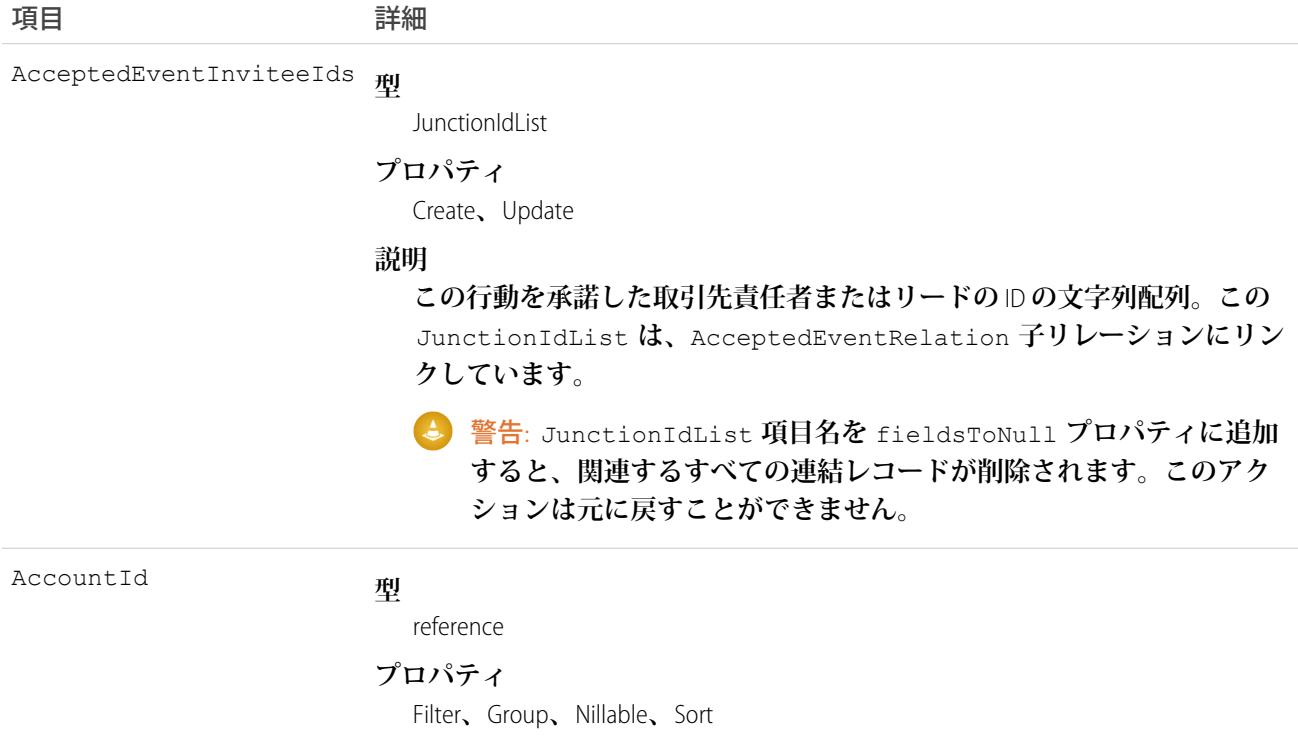

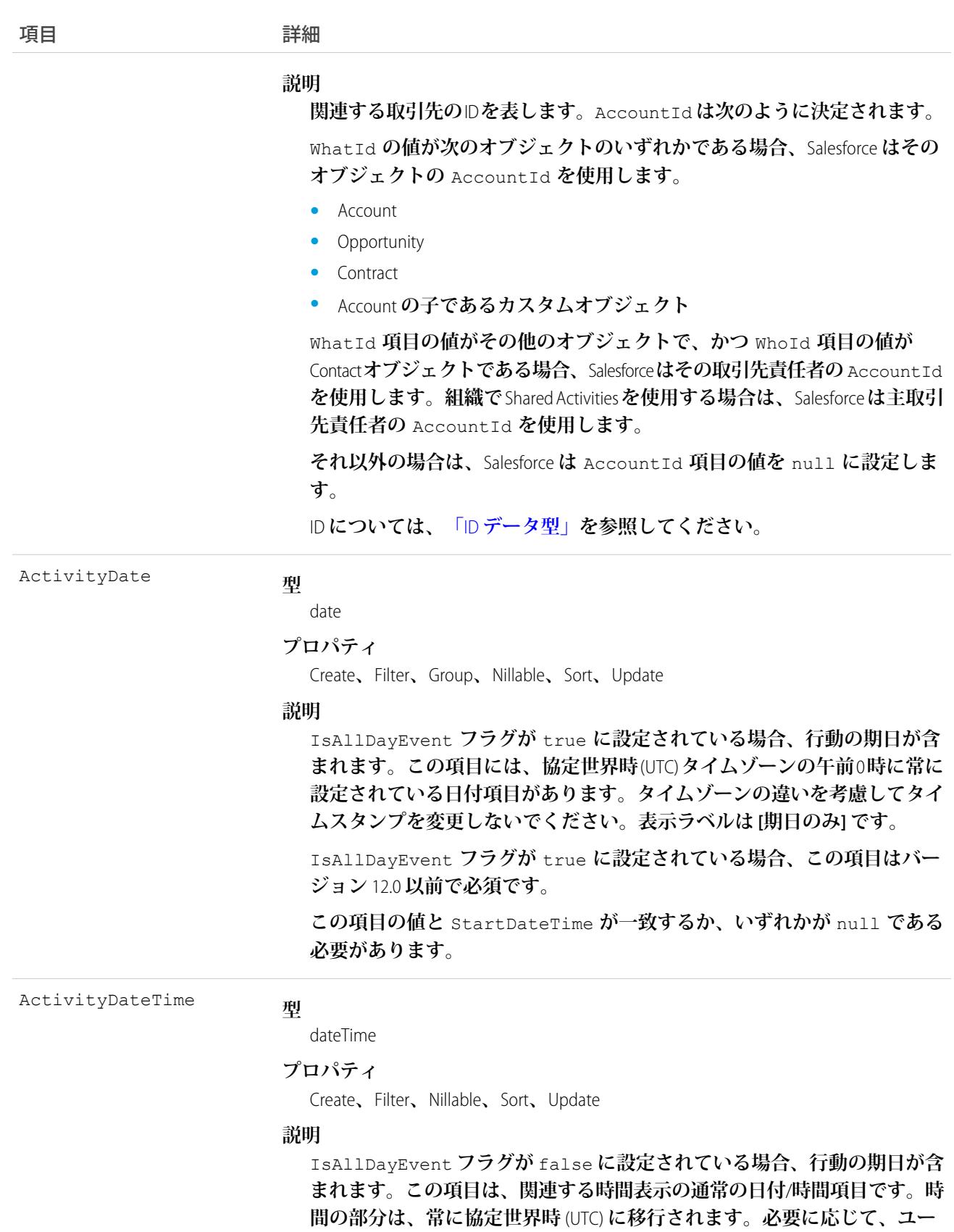

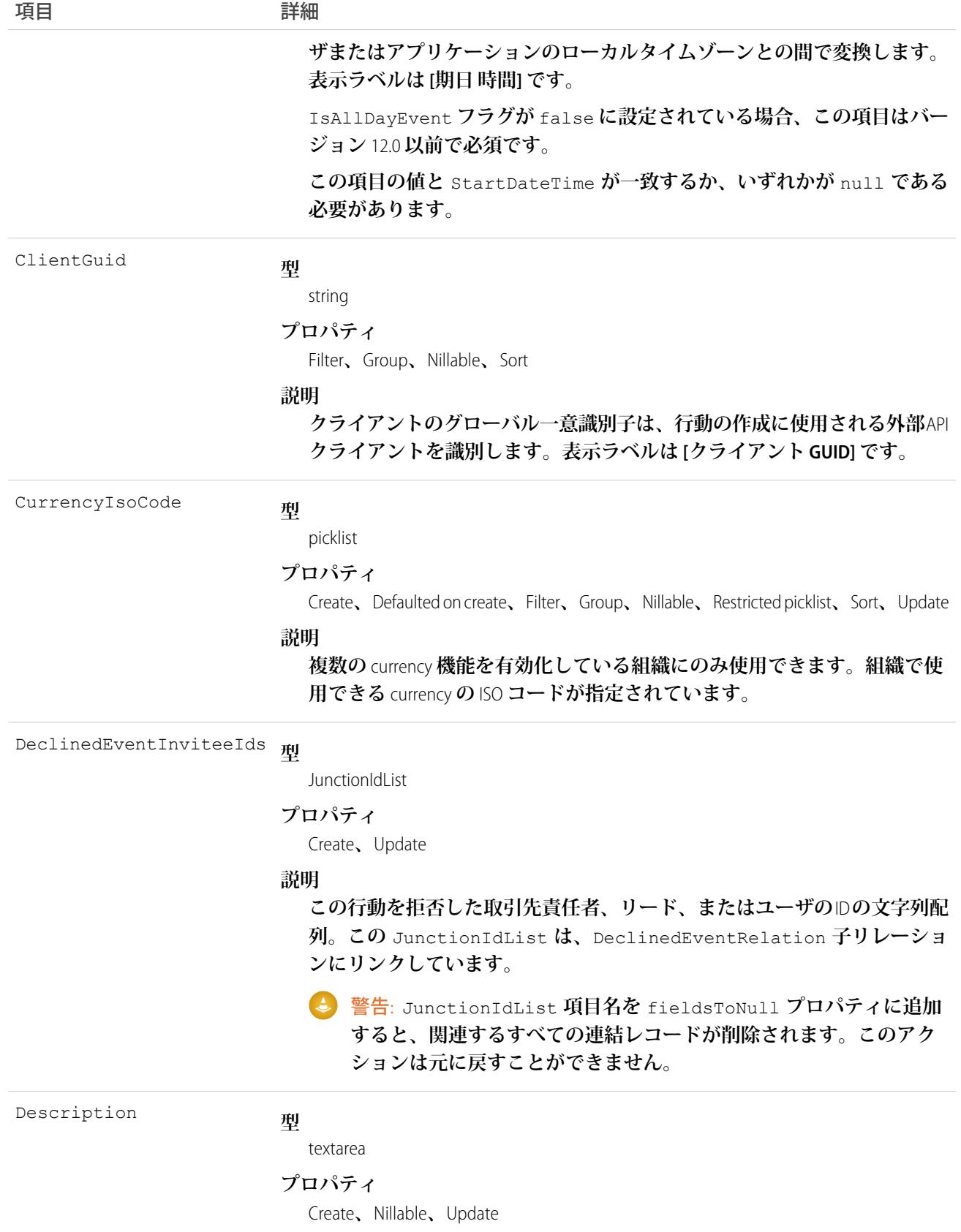

<span id="page-907-0"></span>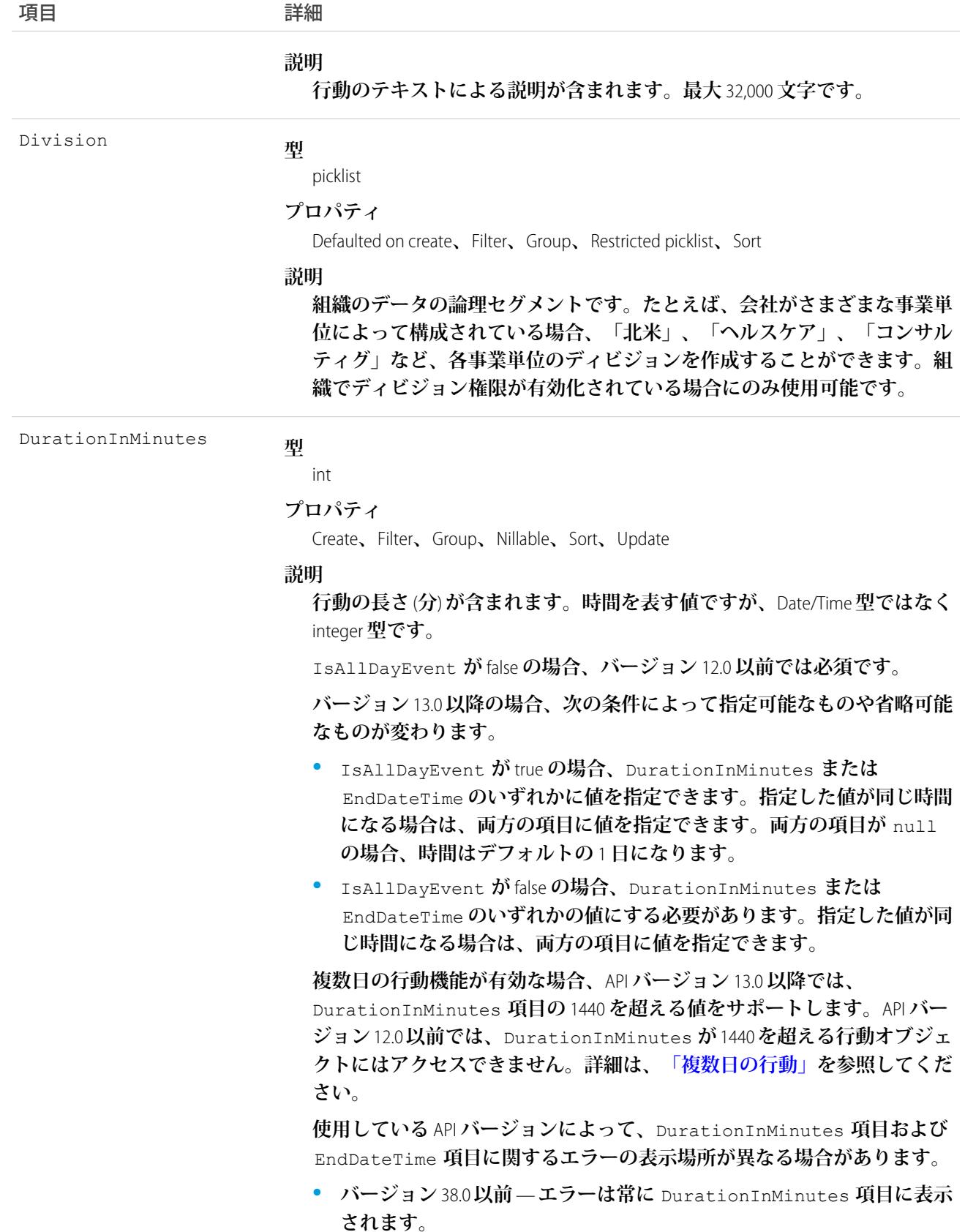

<span id="page-908-0"></span>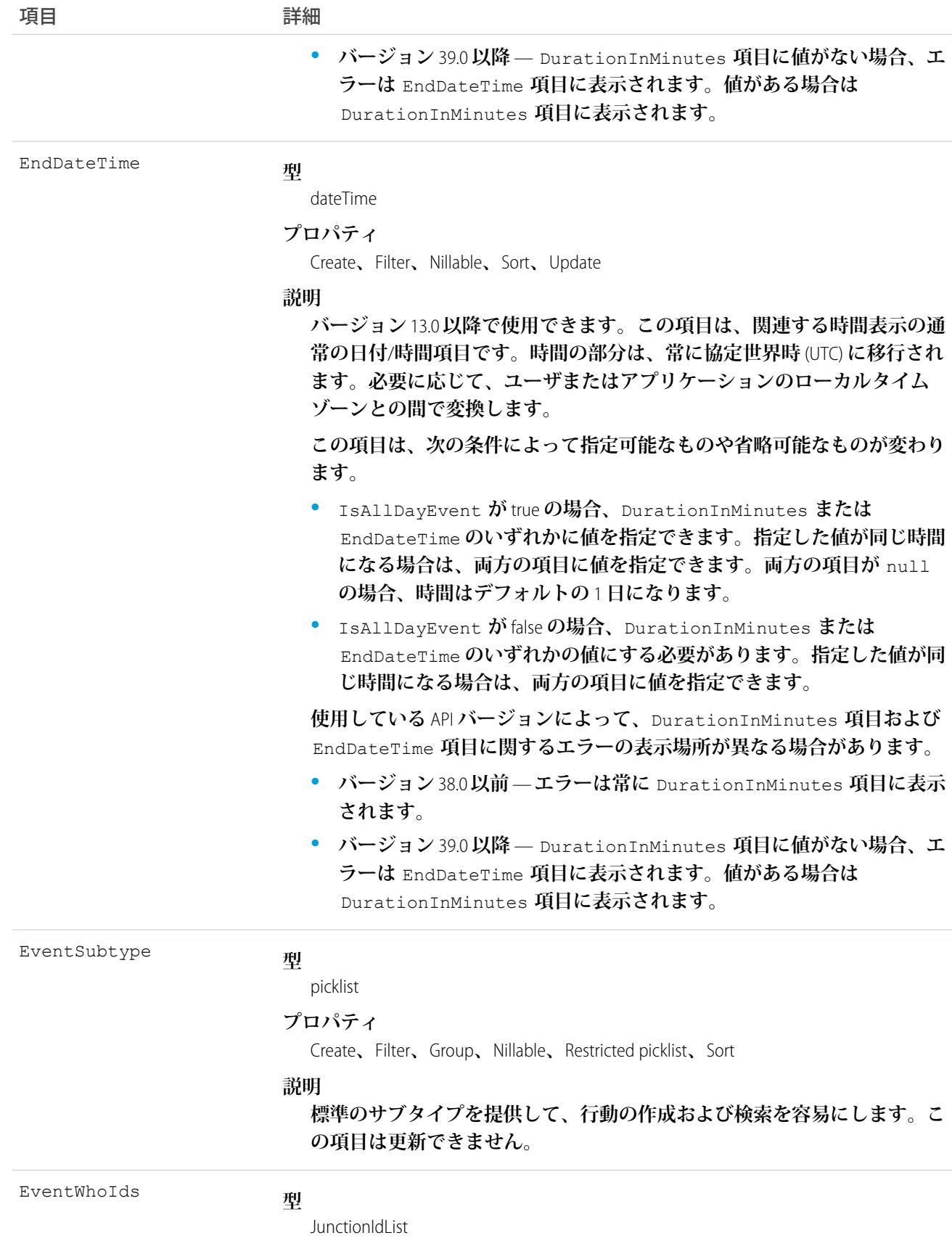

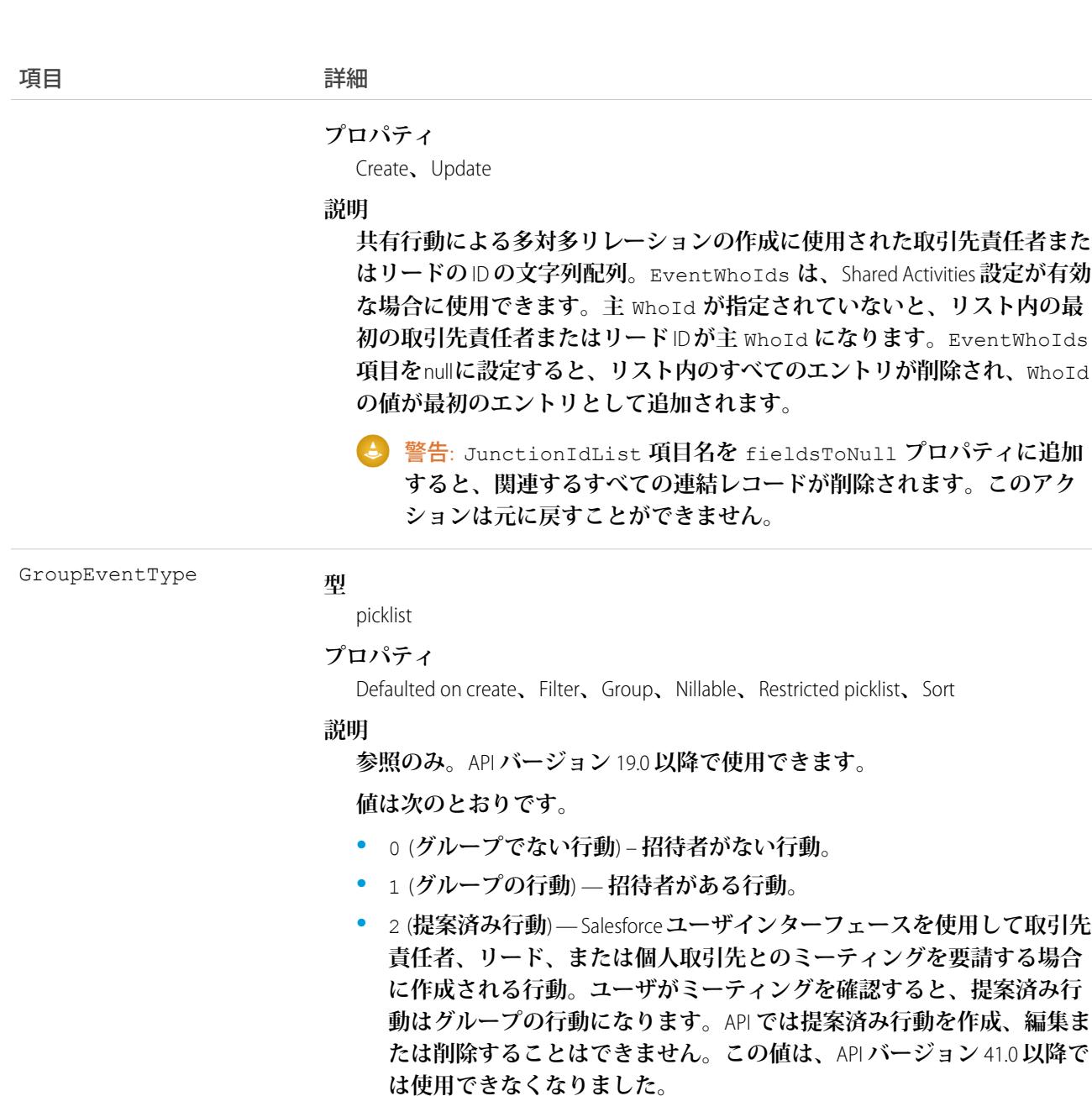

IsAllDayEvent

### **型**

boolean

```
プロパティ
```
Create**、**Defaulted on create**、**Filter**、**Group**、**Sort**、**Update

### **説明**

ActivityDate **項目** (true) **または** ActivityDateTime **項目** (false) **のど ちらを使用して、行動の日付**/**時間を定義するかを示します。表示ラベルは [終日の行動] です。「**[DurationInMinutes](#page-907-0)**」と「**[EndDateTime](#page-908-0)**」も参照 してください。**

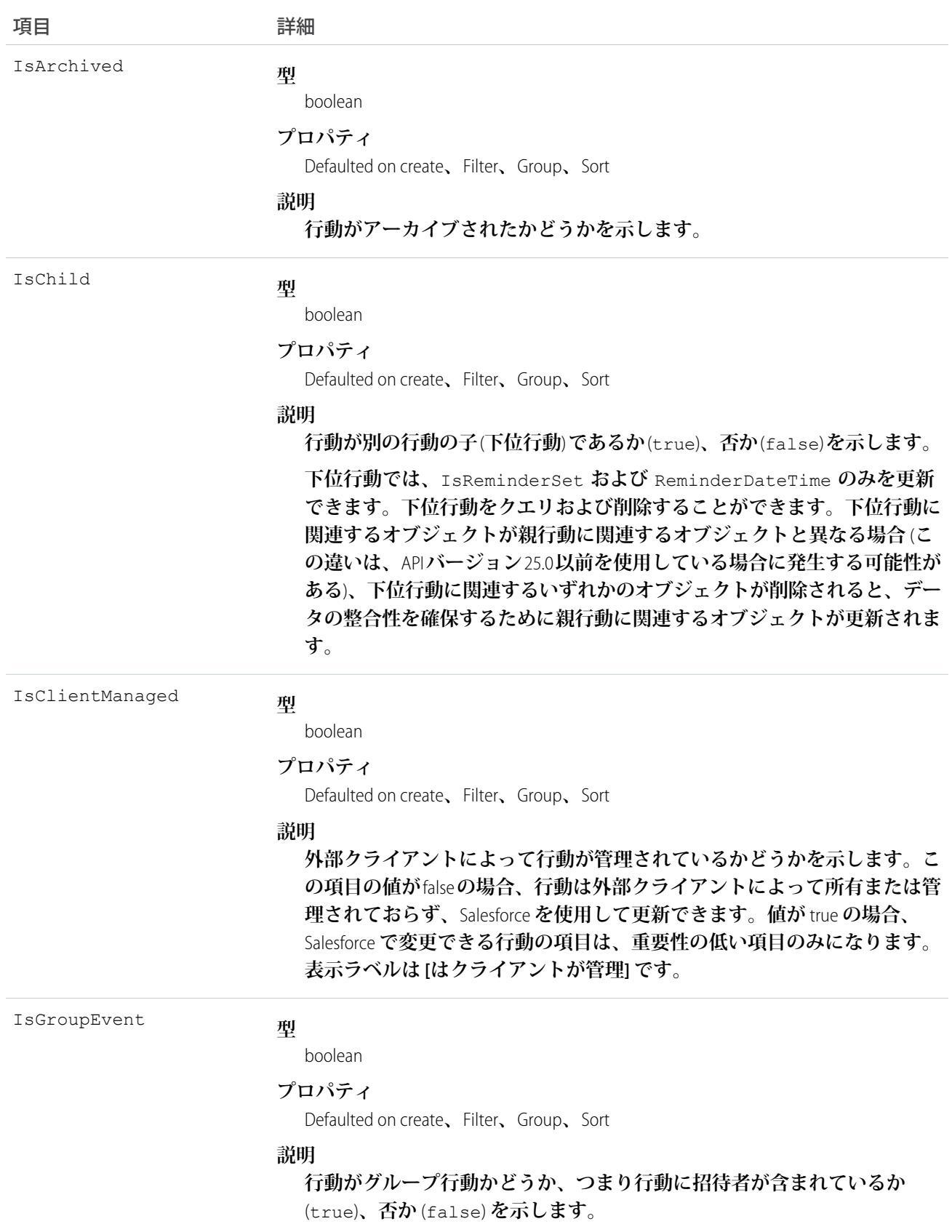

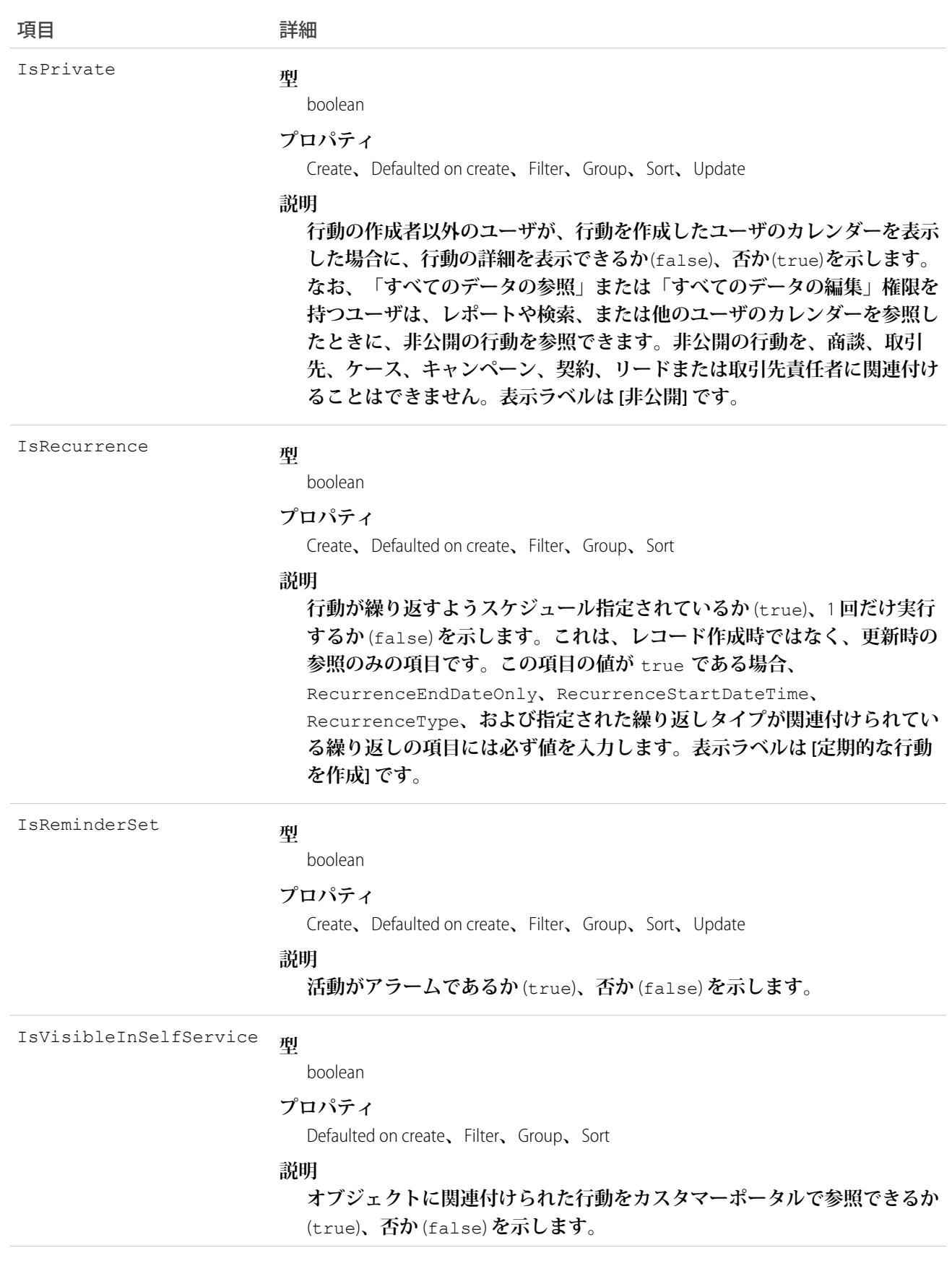

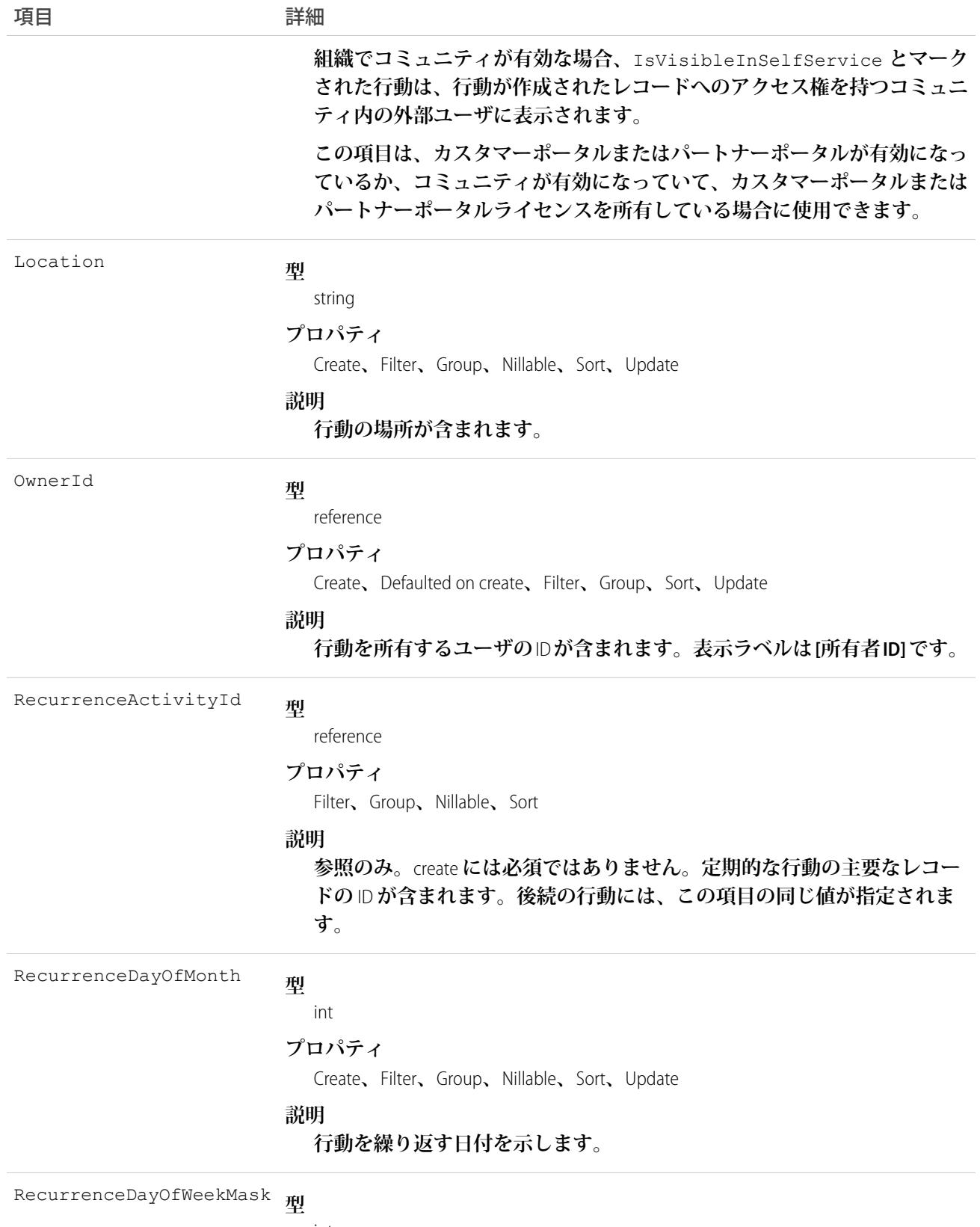

int

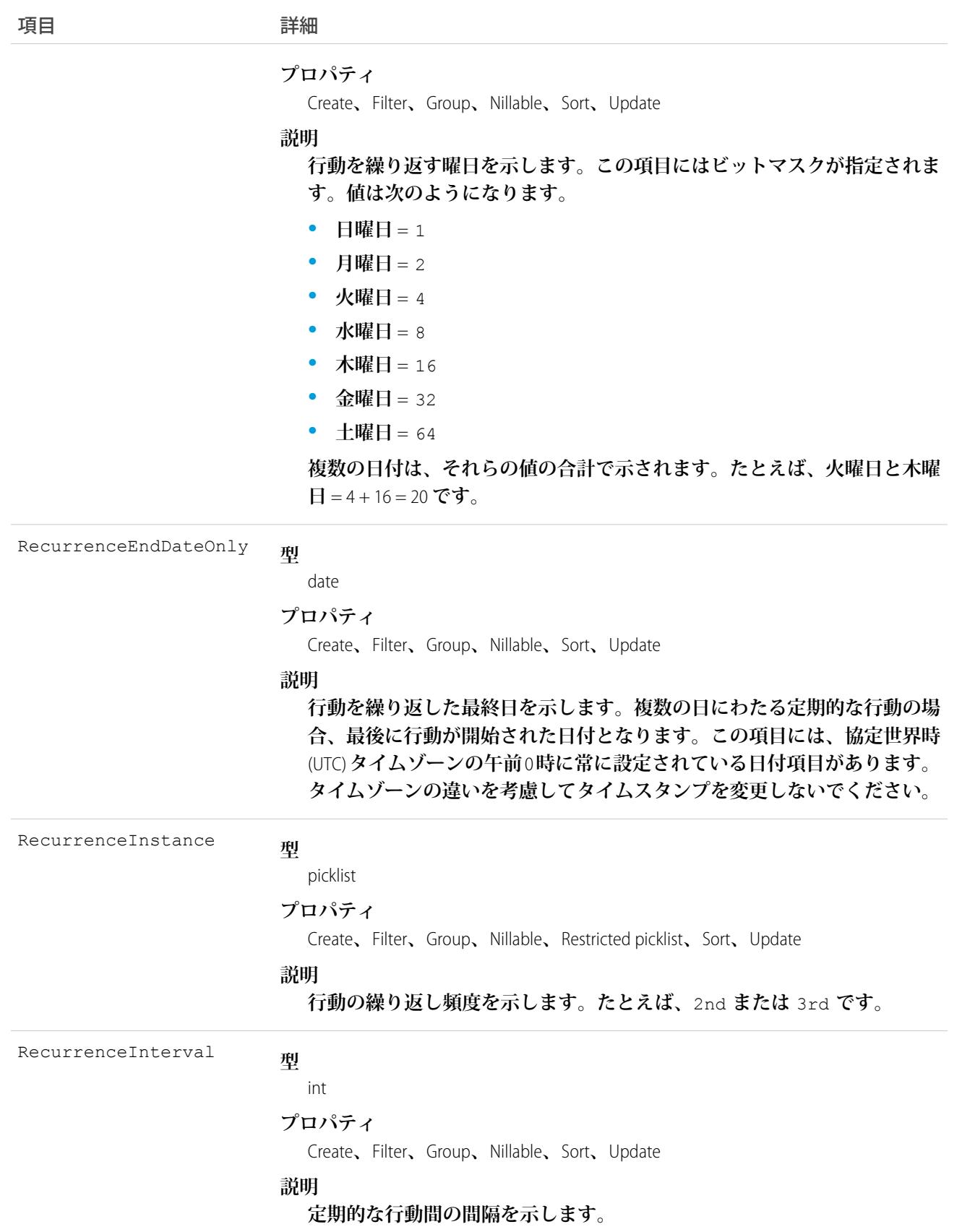

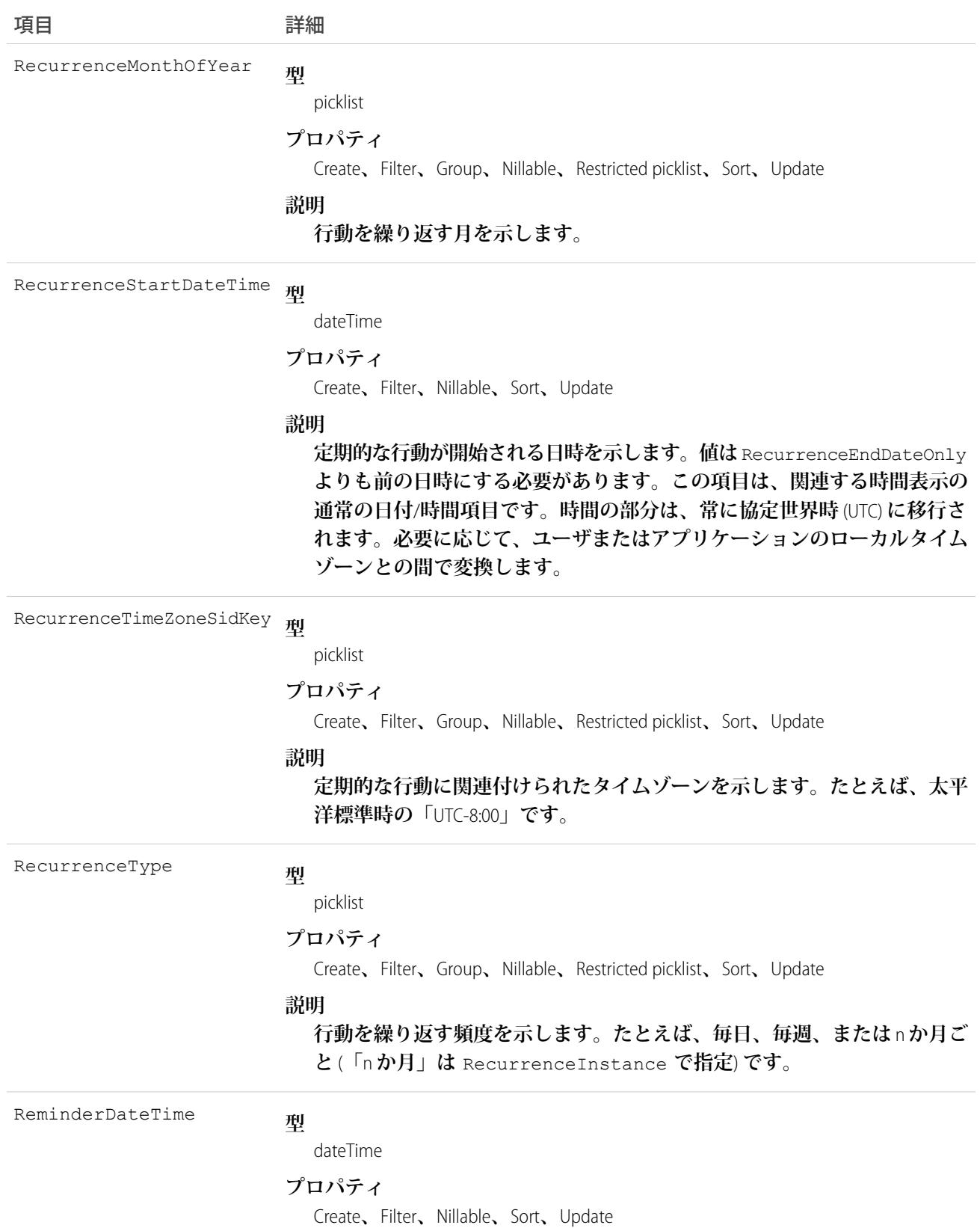

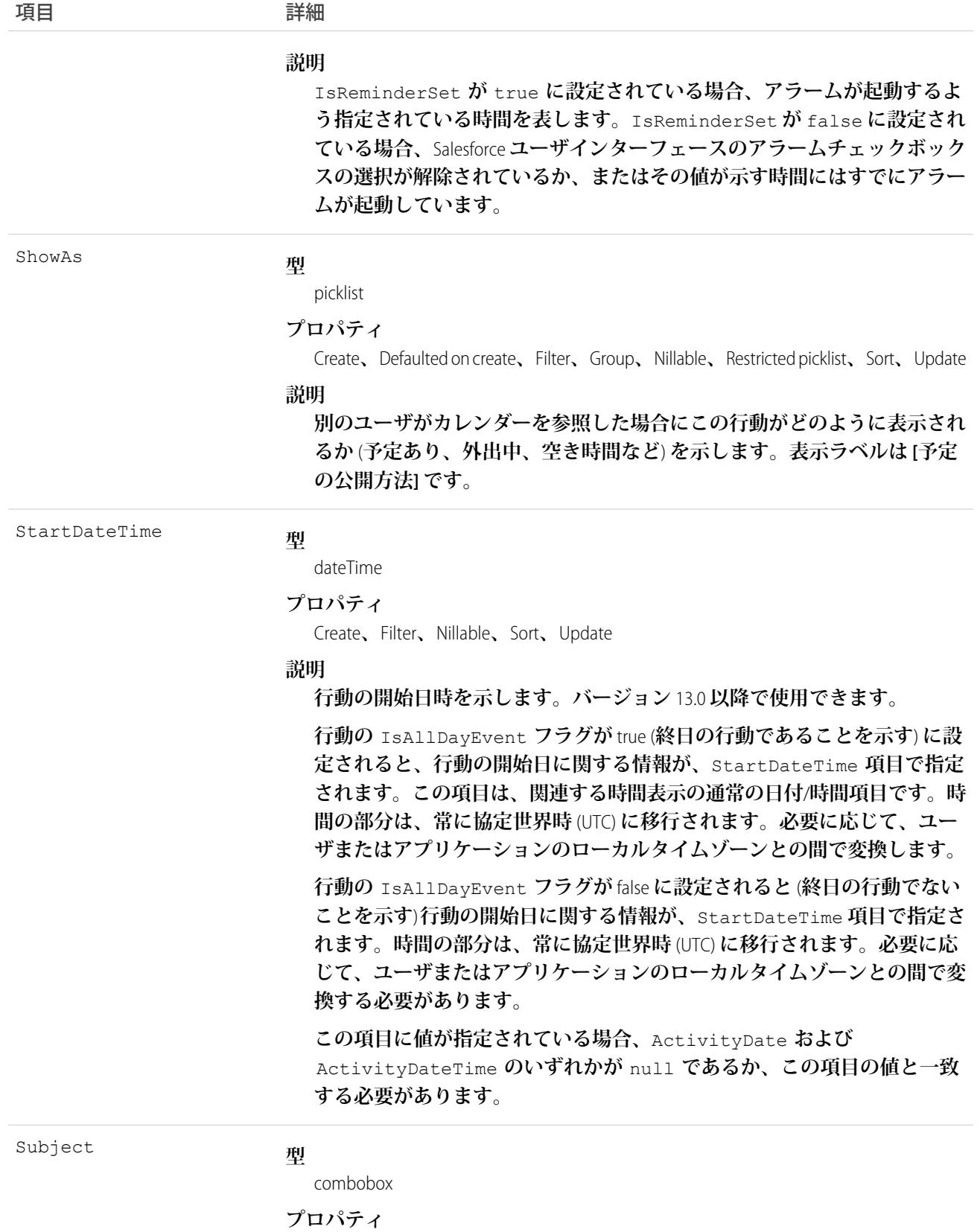

Create**、**Filter**、**Nillable**、**Sort**、**Update

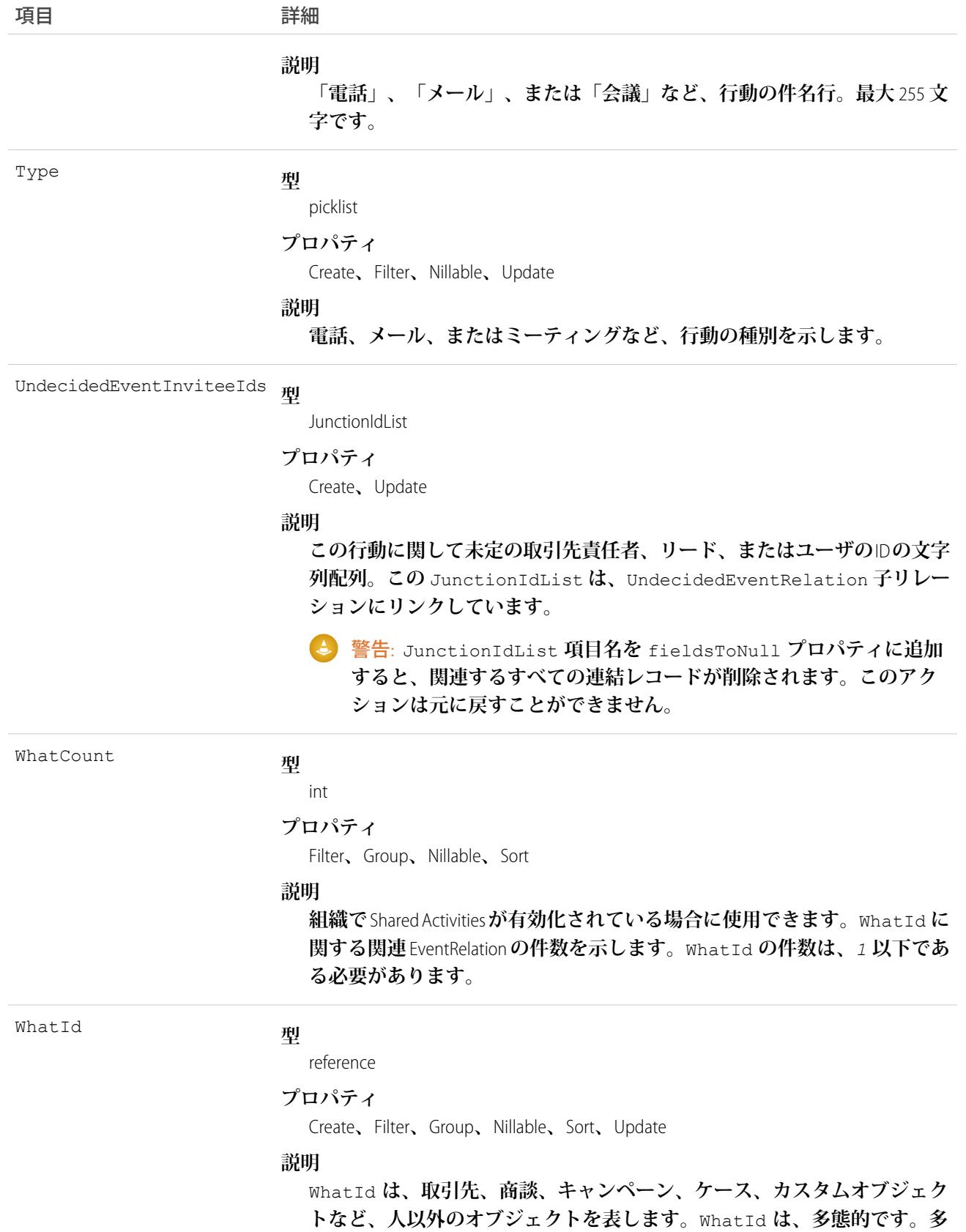

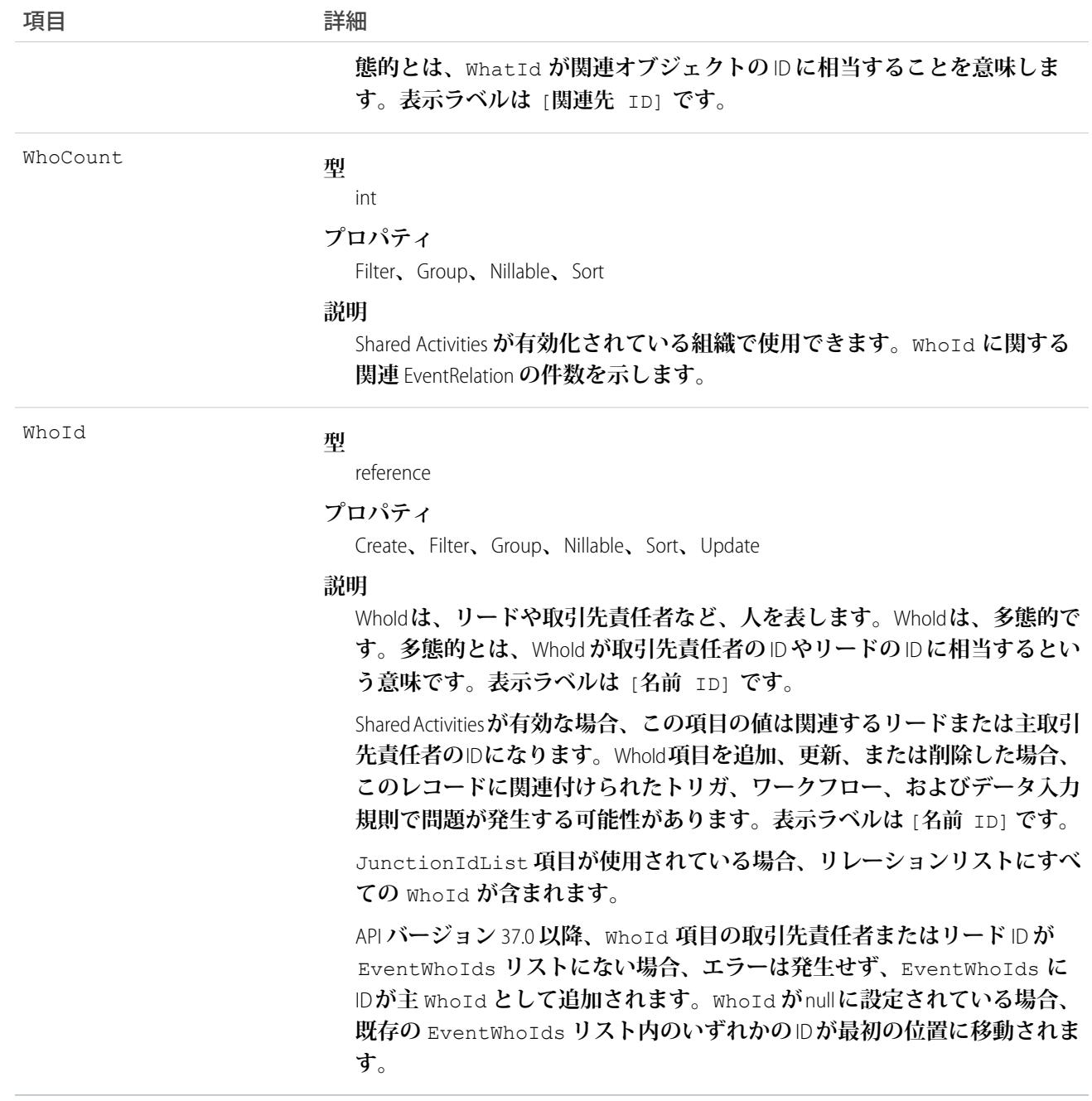

# 使用方法

Event **を使用して、カレンダーの予定を管理します。**

**行動のクエリと絞り込み**

**行動に関するクエリは、大きすぎるデータを使用する場合、タイムアウトする前に拒否されます。そのような 場合、例外コード** OPERATION\_TOO\_LARGE **が返されます。**OPERATION\_TOO\_LARGE **を受け取った場合、より 少量のデータをスキャンするか、クエリを再構成します。**

**特定の期日を持つ行動にクエリを実行する場合、**ActivityDateTime **項目および** ActivityDate **項目を絞り 込む必要があります。たとえば、期日が** 2003 **年** 2 **月** 14 **日の場合、次の** 2 **つの条件が必要です。**

- **•** ActivityDate **項目が協定世界時** (UTC) **タイムゾーンの** 2003 **年** 2 **月** 14 **日に等しい。**
- **•** ActivityDateTime **項目がローカルタイムゾーンの** 2003 **年** 2 **月** 14 **日の午前** 0 **時以降、かつユーザのローカ ルタイムゾーンの** 2003 **年** 2 **月** 15 **日午前** 0 **時以前の値。**

**また、バージョン** 13.0 **以降では、**StartDateTime **で絞り込み、特定の期日の行動を検索することができま す。たとえば、期日が** 2003 **年** 2 **月** 14 **日であるすべての行動を検索するには、ローカルタイムゾーンの** 2003 **年** 2 **月** 14 **日の午前** 0 **時以降、かつユーザのローカルタイムゾーンの** 2003 **年** 2 **月** 15 **日午前** 0 **時以前の** StartDateTime **で絞り込みます。**

<span id="page-918-0"></span>EventRelation**オブジェクトの** EventId **項目は必ずマスターレコードを指し示します。グループ行動の招待者は** EventRelation **オブジェクトを照会して、マスターレコードを参照できます。**

**複数日の行動**

- **• 複数日の行動はバージョン** 13.0 **以降で使用できます。また、以前のバージョンの** SOQL **クエリは、複数日の 行動を返しません。**
- **• 複数日の行動を有効にするには、ユーザインターフェースの** [**設定**] **から** [**クイック検索**] **ボックスに「活動 設定」と入力し、[活動設定] を選択します。**
- **• 複数日の行動機能が有効な場合、**API **バージョン** 13.0 **以降では、**DurationInMinutes **項目の** 1440 **を超える 値をサポートします。**API **バージョン** 12.0 **以前では、**DurationInMinutes **が** 1440 **を超える行動オブジェク トにはアクセスできません。**
- **• 複数日の行動は** 14 **日を超えることができません。**

**定期的な行動**

- **• 定期的な行動はバージョン** 7.0 **以降で使用できます。**
- **• 行動が作成されると、定期的な行動から定期的でない行動に変更することはできません。その逆も同様で す。**
- **•** API **を使用して定期的な行動を削除すると、過去および将来の行動がすべて削除されます。ただし、ユーザ インターフェースで定期的な行動を削除しても、将来の行動だけが削除されます。**
- **• 定期的な行動を作成する場合、行動の時間は** 24 **時間以下である必要があります** (DurationInMinutes **の 値または** RecurrenceStartDateTime **と** EndDateTime **の間が** 24 **時間を超えてはいけません**)**。定期的な 行動を作成すると、複数日の行動が有効な場合は、個々の行動時間を** 24 **時間以上に延長できます。詳細 は、複数日の行動を参照してください。**
- **•** IsRecurrence **が** true **である場合、**RecurrenceStartDateTime**、**RecurrenceEndDateOnly**、** RecurrenceType**、および指定された定期的なタイプに関連付けられたプロパティ** (**次の表を参照**) **を入力 する必要があります。**
- **• 定期的な行動を更新する際、定期的な行動オブジェクトの** EventRelation **と、個々の行動の** EventRelation **を同 時に更新することはできません。**

**次の表には、定期的な** ToDo **で使用される項目が示されています。それぞれの繰り返しのタイプでは、すべて のプロパティが指定されている必要があります。未使用のプロパティはすべて** null **に設定する必要がありま す。**

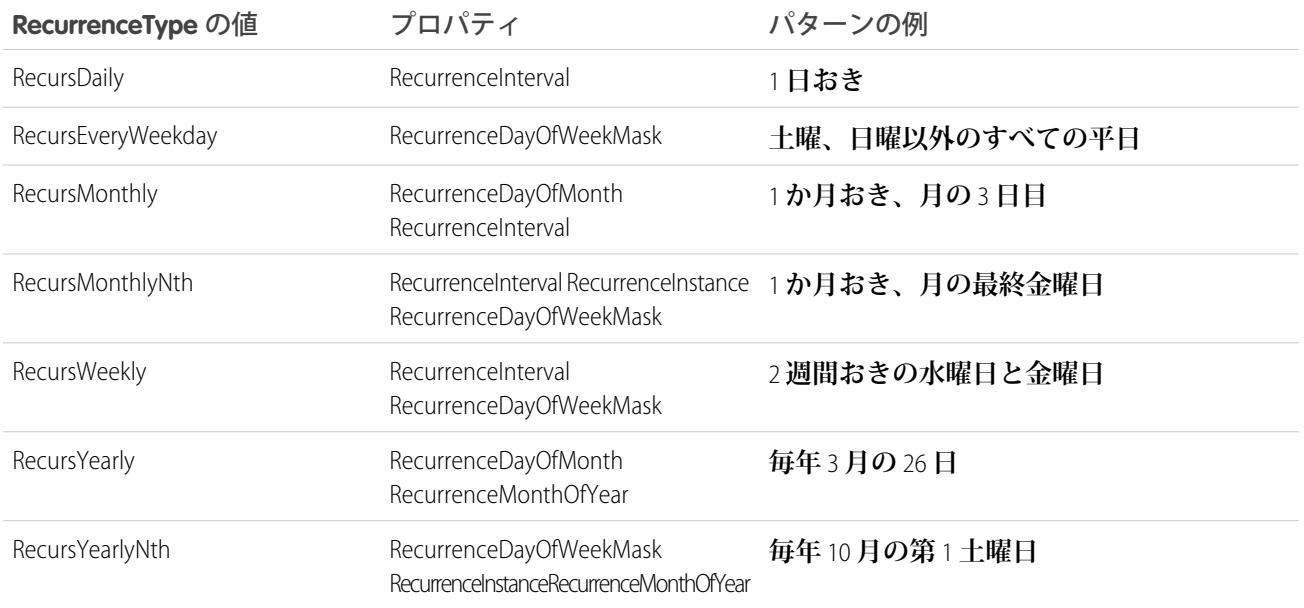

#### **JunctionIdList**

JuncionIdList **を使用して行動を作成するため、関連取引先責任者から** ID **が取得され、行動と** EventRelation **レコードの両方が** 1 **つの** API **コールで作成されます。すべての処理が** 1 **回の** API **コールで 行われるため、**EventRelation **に失敗した場合は、行動がロールバックされます。**

```
public void createEventNew(Contact[] contacts) {
String[] contactIds = new String[contacts.size()];
for (int i = 0; i < contacts.size(); i++) {
 contactIds[i] = contacts[i].getID();
 }
Event event = new Event();
event.setSubject("New Event");
 event.setEventWhoIds(contactIds);
SaveResult[] results = null;
 try {
 results = connection.create(new Event[] {
  task
 });
 } catch (ConnectionException ce) {
 ce.printStackTrace();
 }
}
```

```
関連トピック:
 オブジェクトの基本
```
## **EventFeed**

Event **のフィード内の単一フィード項目を表します。このオブジェクトは、**API **バージョン** 20.0 **以降で使用でき ます。**

# サポートされているコール

delete()**、**describeSObjects()**、**getDeleted()**、**getUpdated()**、**query()**、**retrieve()

## 特別なアクセスルール

**作成したすべてのフィード項目を削除することができます。自分が作成していないフィード項目を削除するに は、次のいずれかの権限が必要です。**

- **• 「すべてのデータの編集」**
- **• 「**Chatter **のモデレート」**
	- メモ: **「**Chatter **のモデレート」権限を持つユーザは、参照しているフィード項目およびコメントのみ を削除できます。**

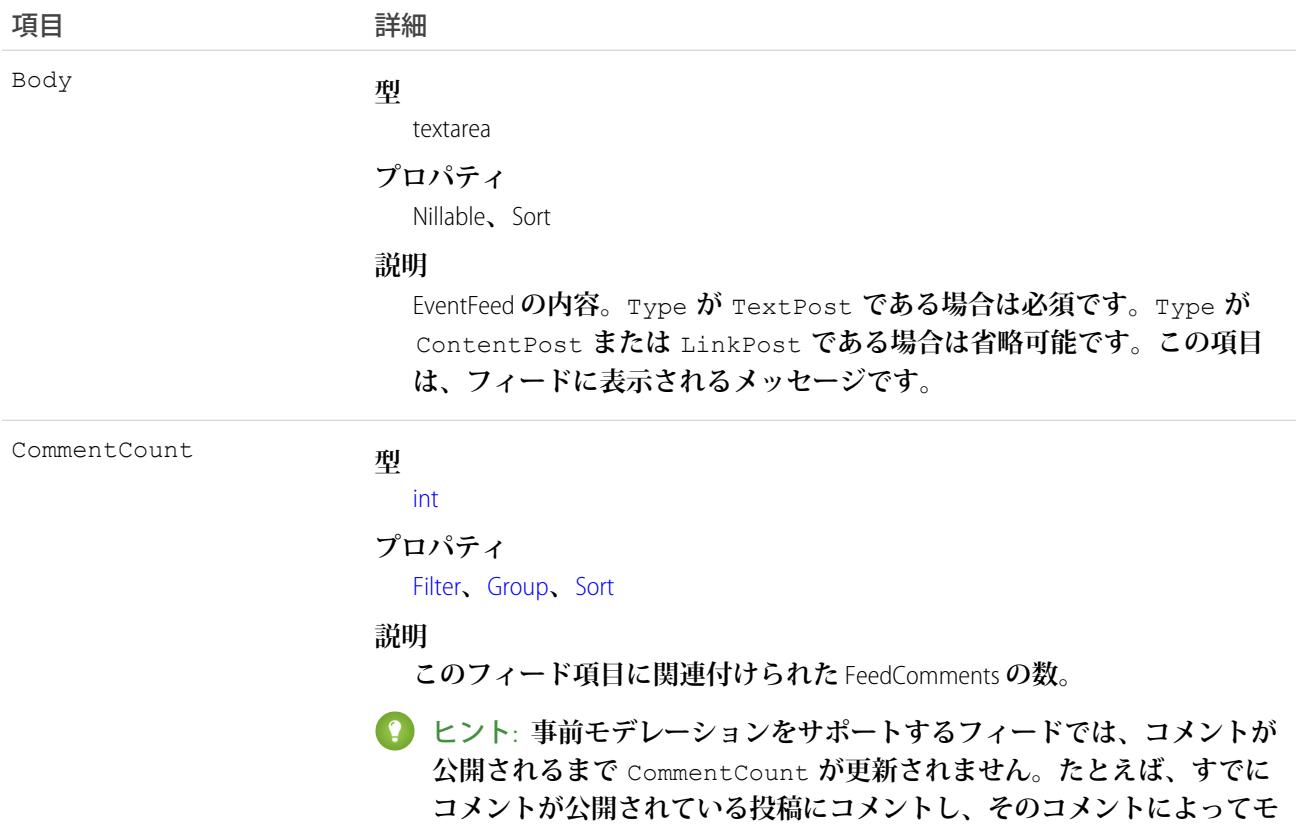

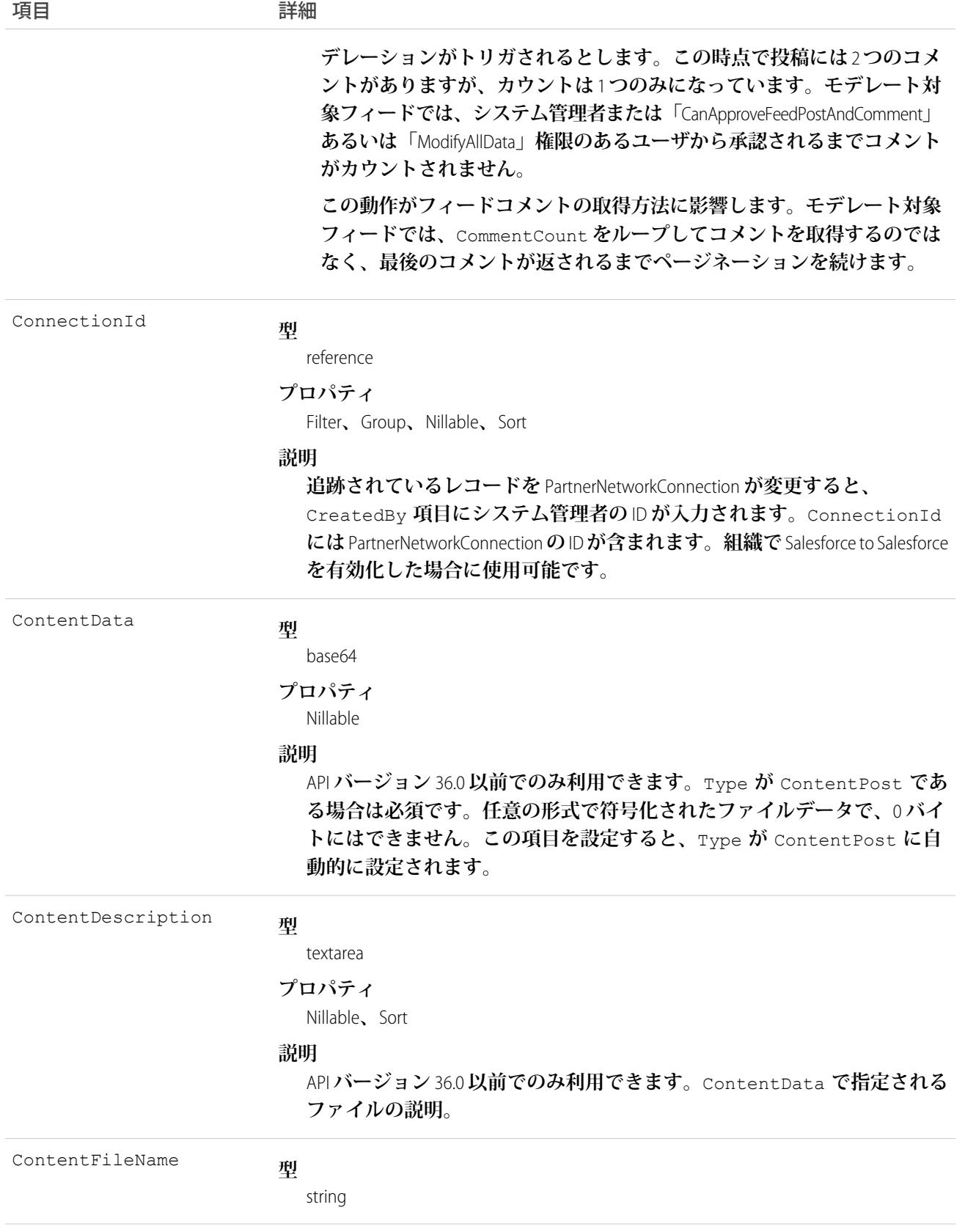

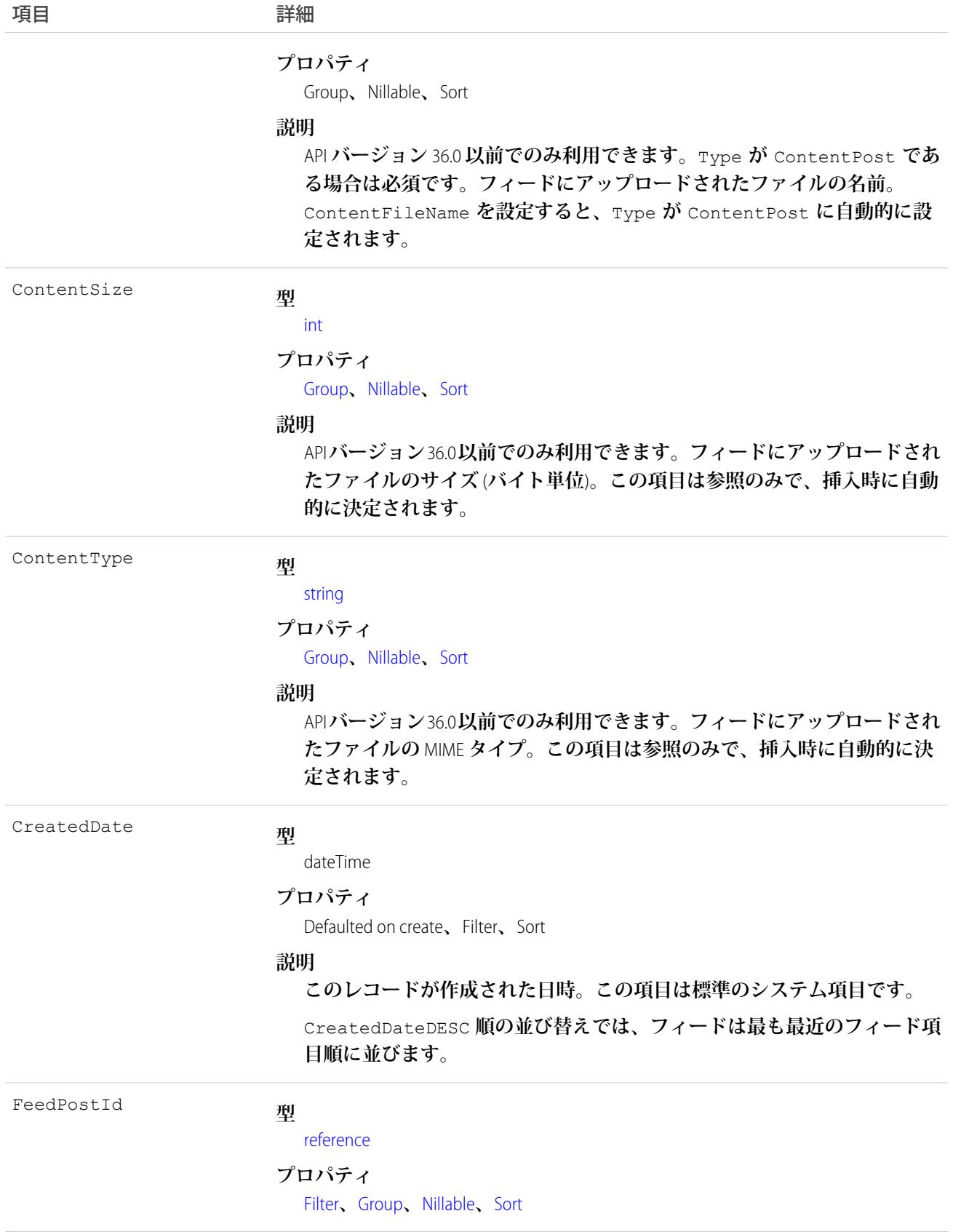

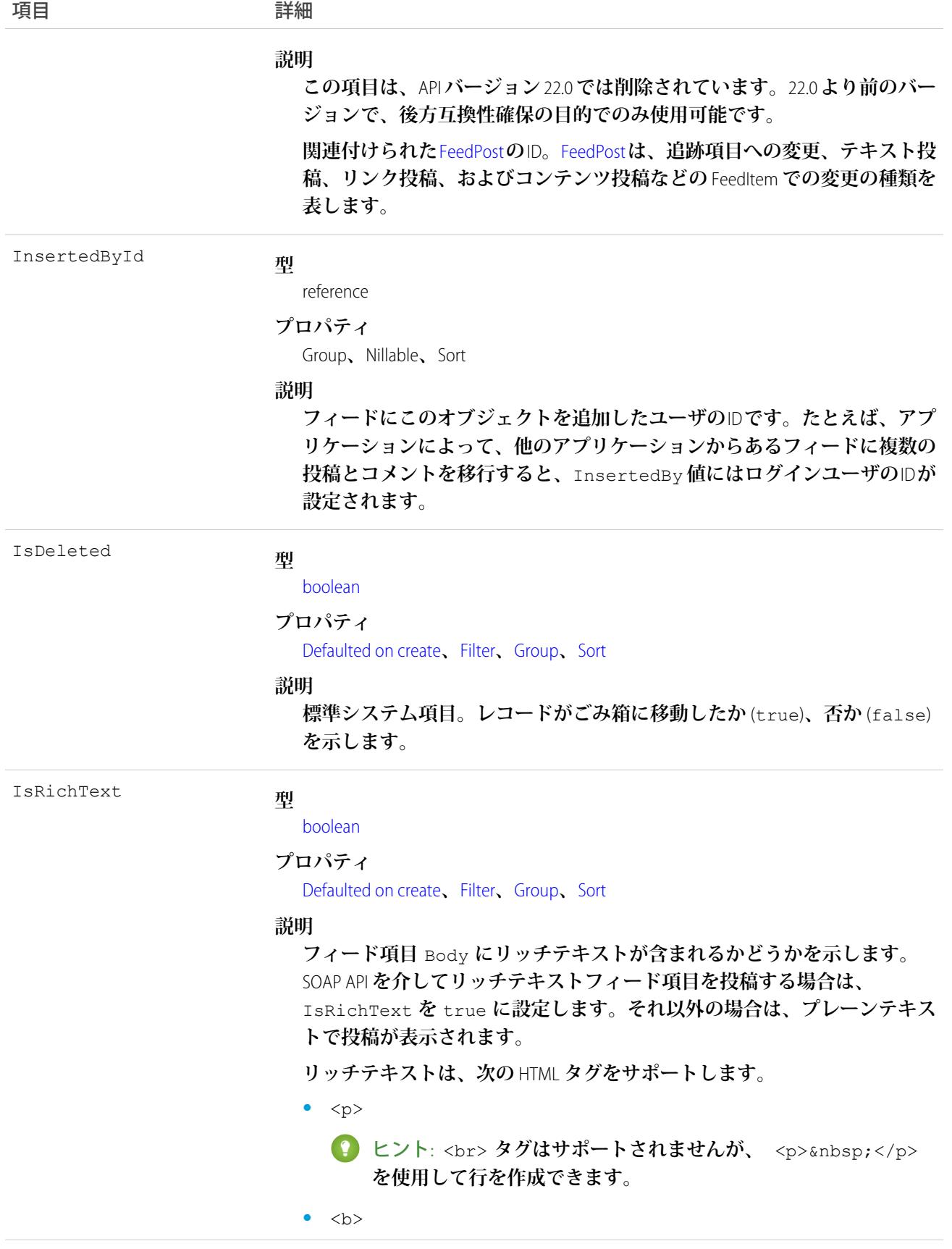

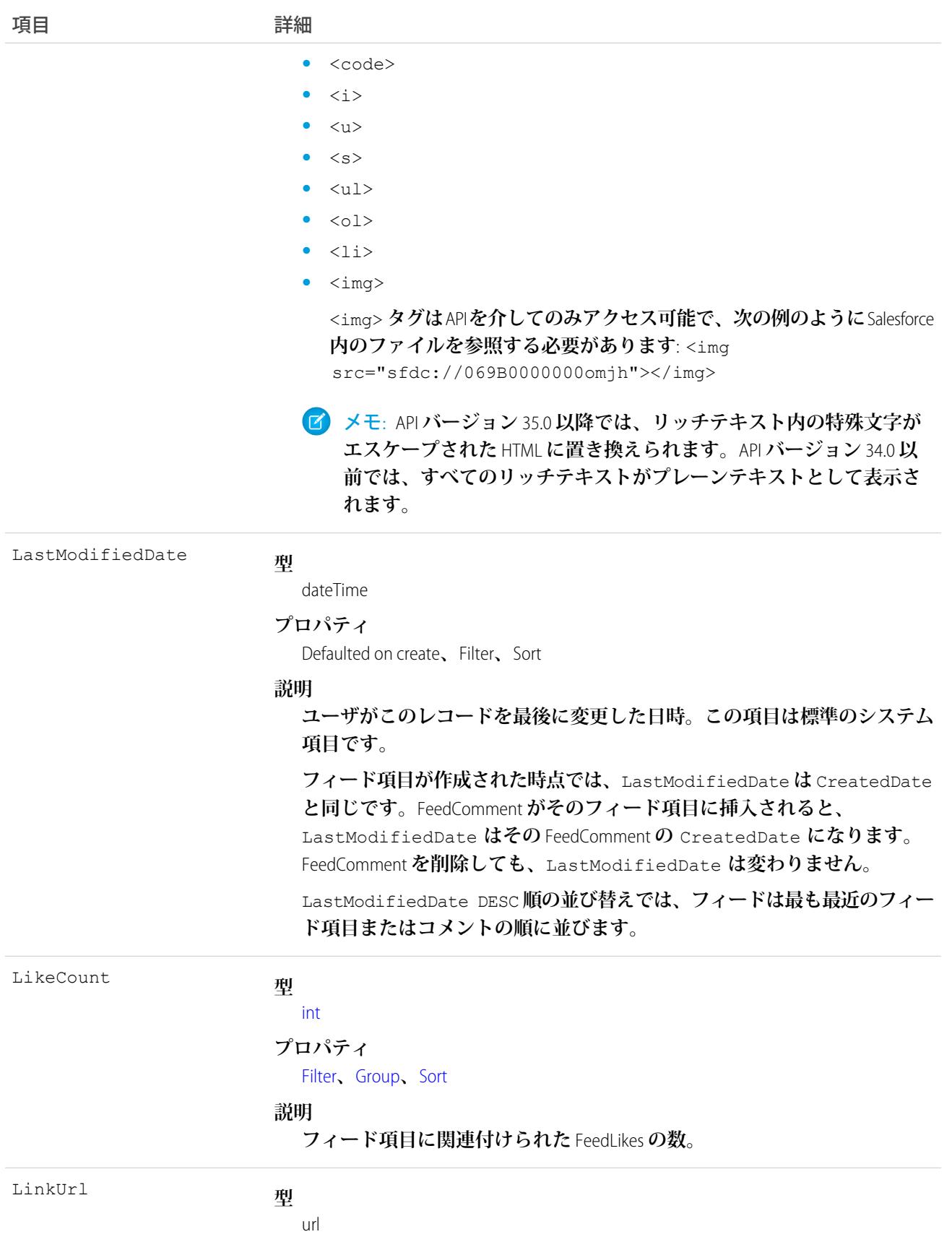

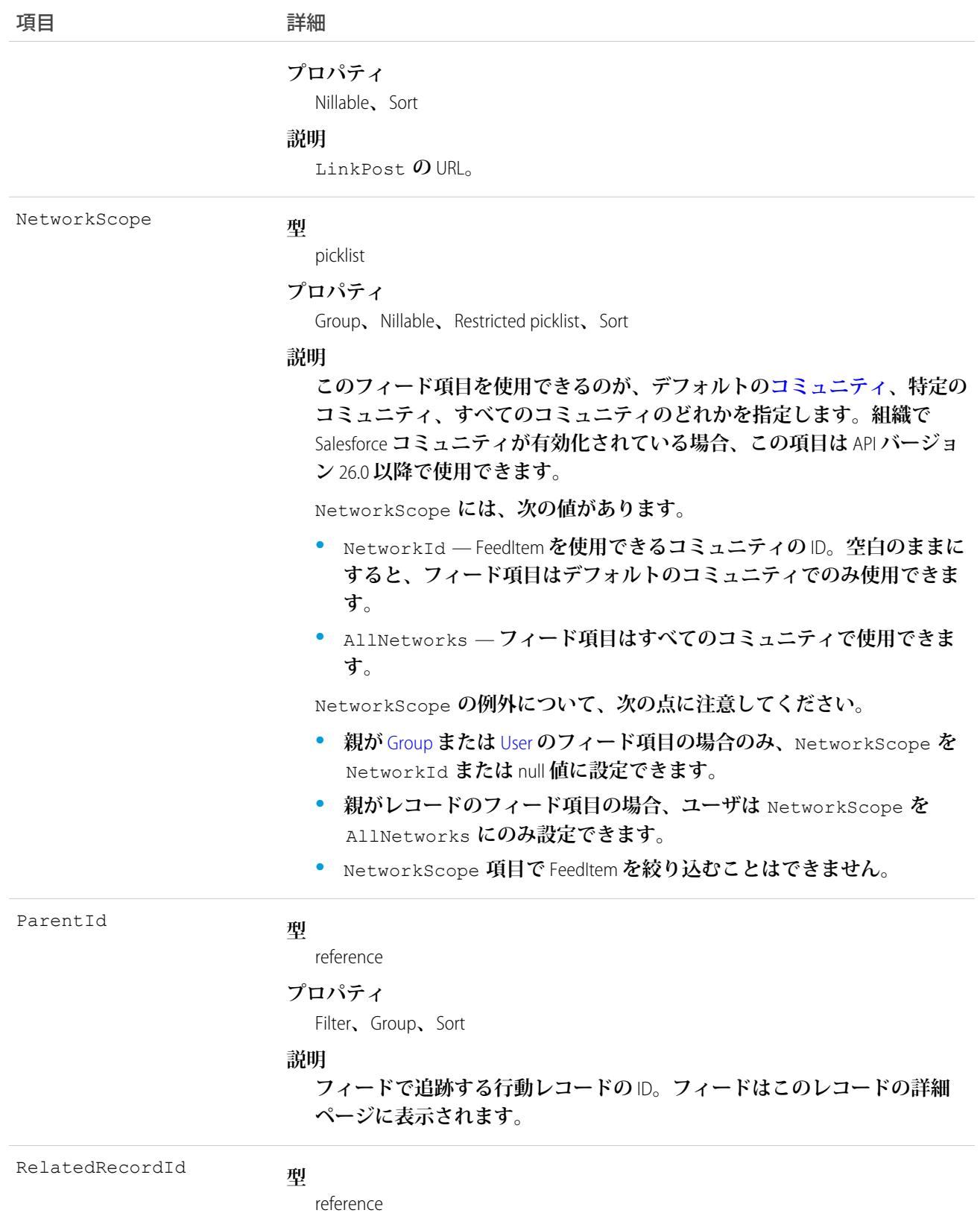

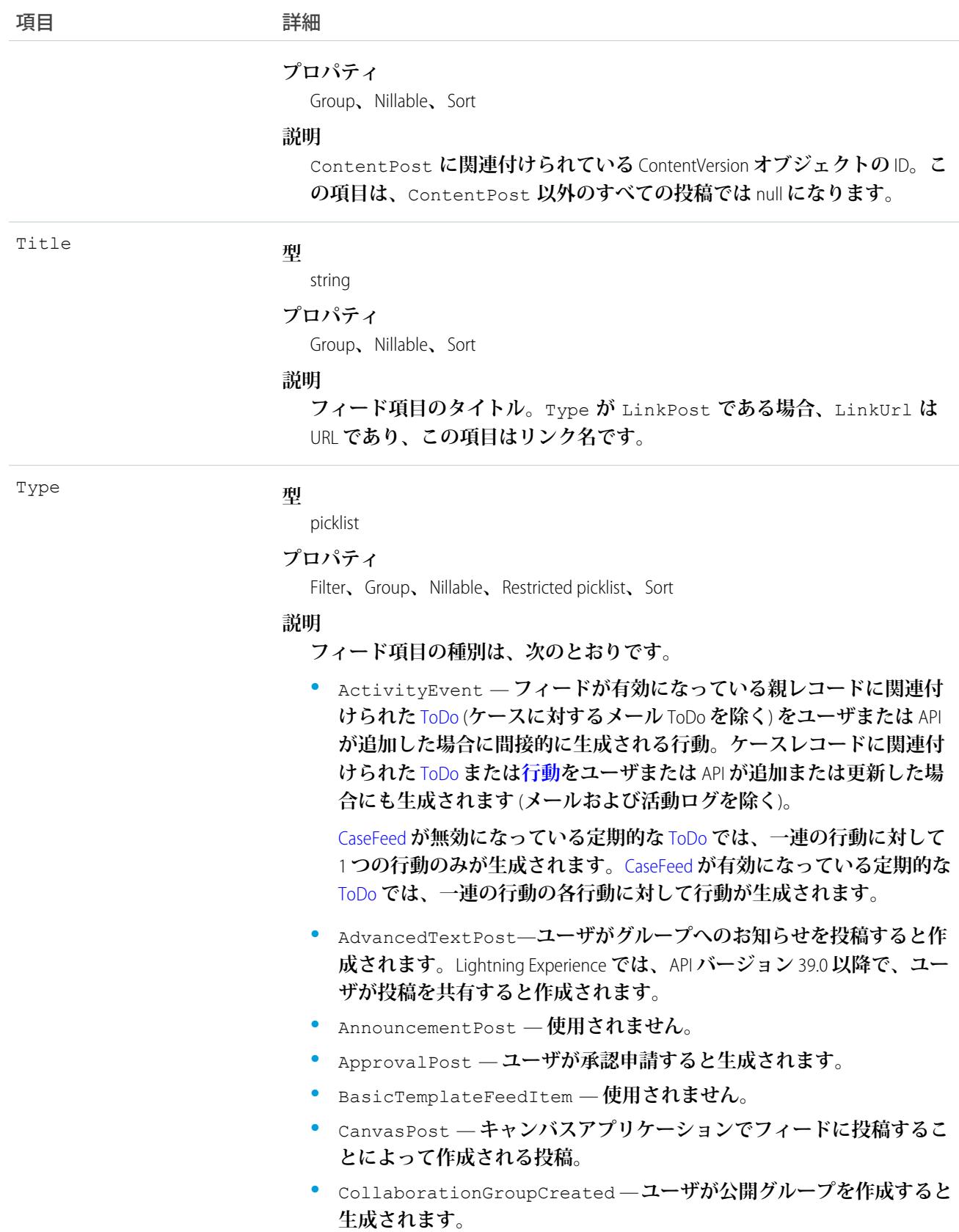

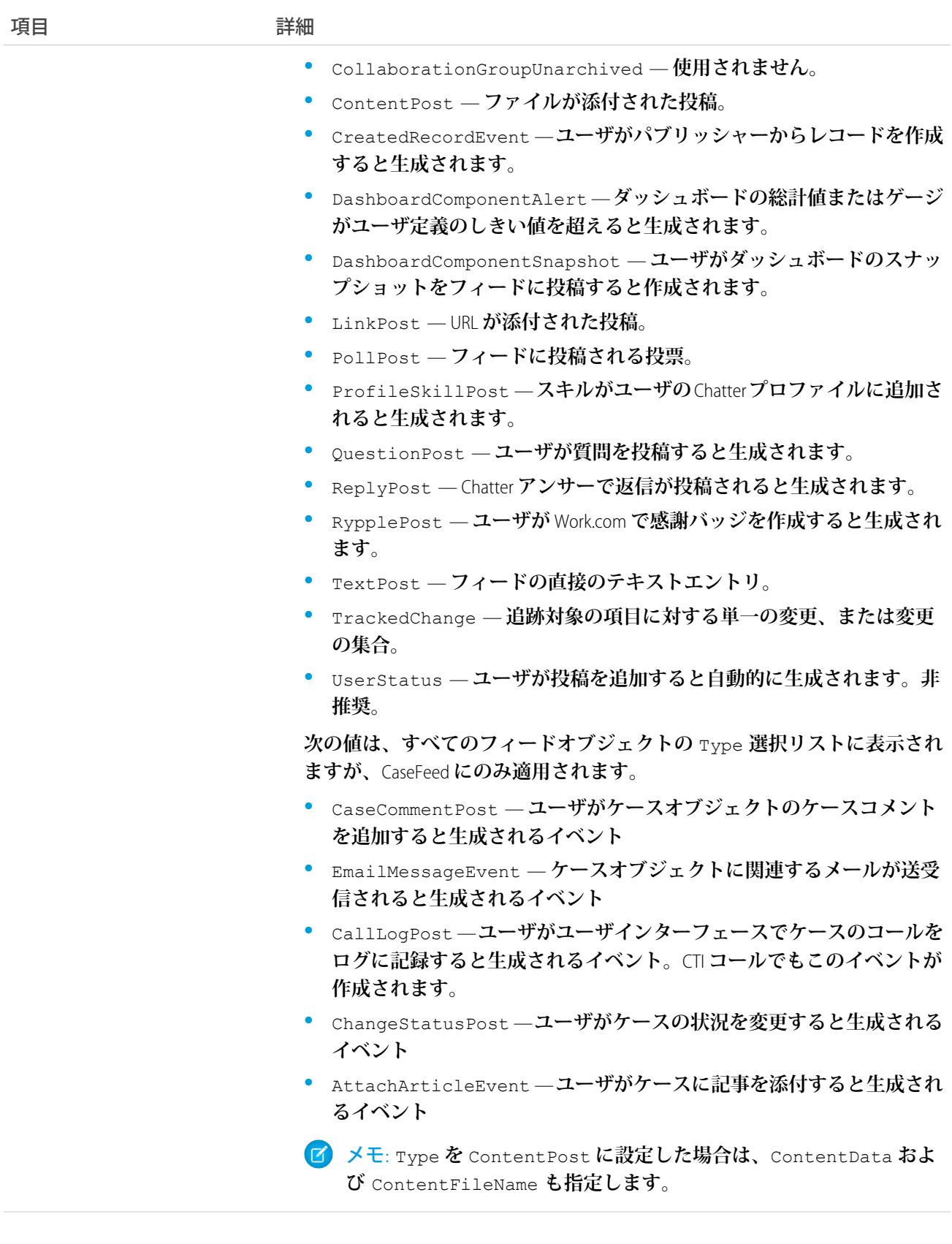

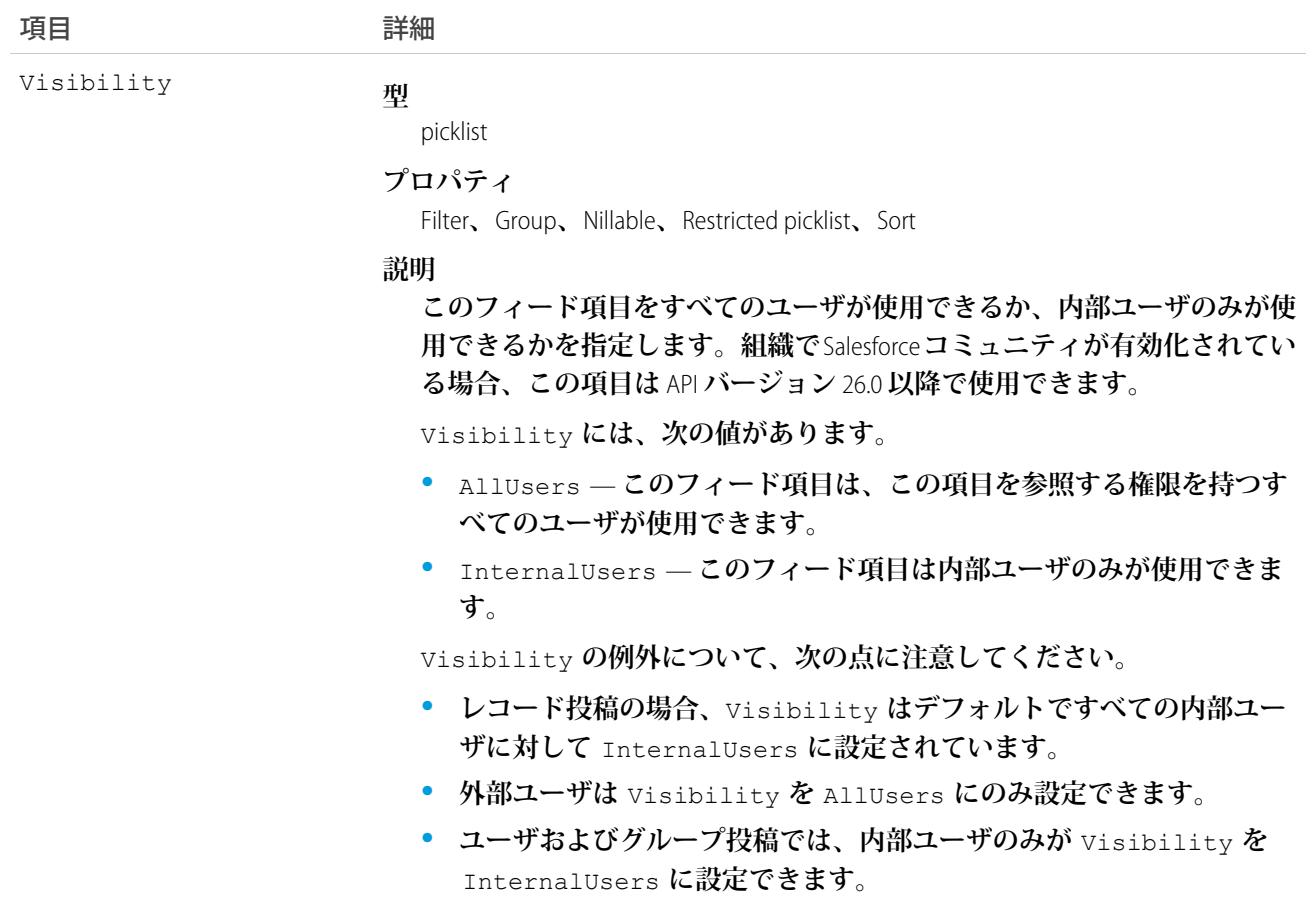

## 使用方法

<span id="page-928-0"></span>**このオブジェクトを使用して、行動レコードの変更を追跡します。フィードは、そのフィードを作成したユー ザまたは「すべてのデータの編集」権限を持つユーザに限り、削除できます。**

## **EventLogFile**

**イベント監視のイベントログファイルを表します。イベント監視製品では、**Salesforce **組織の操作イベントに関 する情報を収集します。この情報を使用して、利用状況のトレンドやユーザの操作を分析できます。このオブ ジェクトは、**API **バージョン** 32.0 **以降で使用できます。**Interval **および** Sequence **項目は、**API **バージョン** 37.0 **以降でのみ使用できます。**

**イベント監視データは、**EventLogFile **オブジェクト** (EventType **や**LogDate **など**) **の項目を照会して操作できま す。基になるイベントデータを表示するには、**LogFile**項目を照会します。この項目のスキーマは、**EventType **によって決まります。詳細は、「**EventLogFile **[でサポートされているイベント種別」を](#page-932-0)参照してください。**

メモ: **各** EventType **のログデータスキーマが変更される場合があります。各新規リリースで、** LogFileFieldNames **および** LogFileFieldTypes **項目を使用して、スキーマの変更を検証してくださ い。ごくまれに** 24 **時間ログファイルが生成されないことがありますが、その場合は** Salesforce **にお問い合 わせください。**

**イベント監視についての詳細は、[「イベント監視」](https://trailhead.salesforce.com/ja/modules/event_monitoring/units/event_monitoring_intro)**Trailhead **モジュールまたは『**[Force.com REST API](https://developer.salesforce.com/docs/atlas.ja-jp.212.0.api_rest.meta/api_rest/using_resources_event_log_files.htm) **開発者ガイ [ド』](https://developer.salesforce.com/docs/atlas.ja-jp.212.0.api_rest.meta/api_rest/using_resources_event_log_files.htm)を参照してください。**

## 特別なアクセスルール

**このオブジェクトにアクセスするには、「イベントログファイルを参照」および「**API **の有効化」ユーザ権限 が必要です。「すべてのデータの参照」権限を持つユーザは、イベントログファイルを参照できます。**

## サポートされているコール

describeSObjects()**、**query()**、**retrieve()

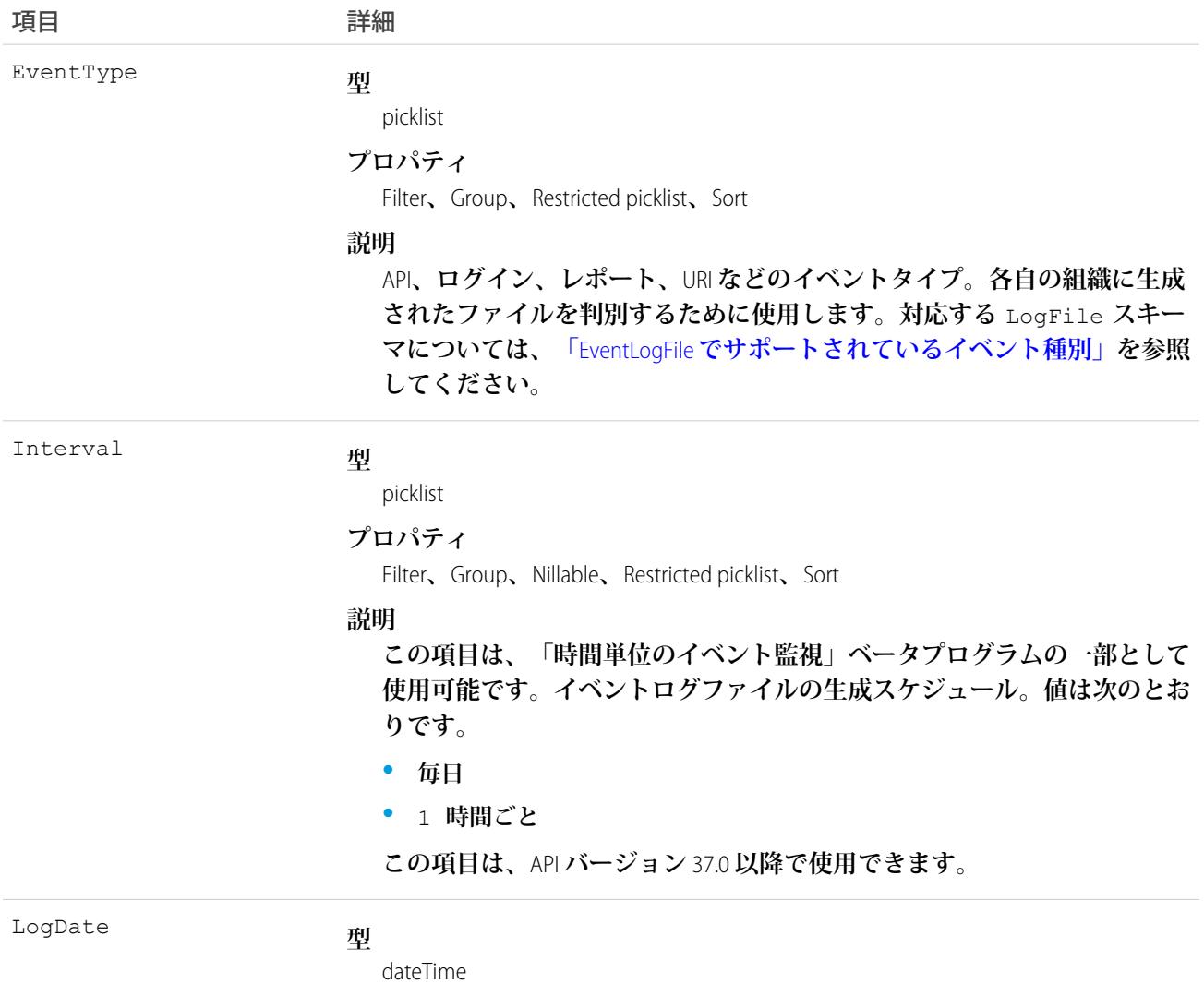

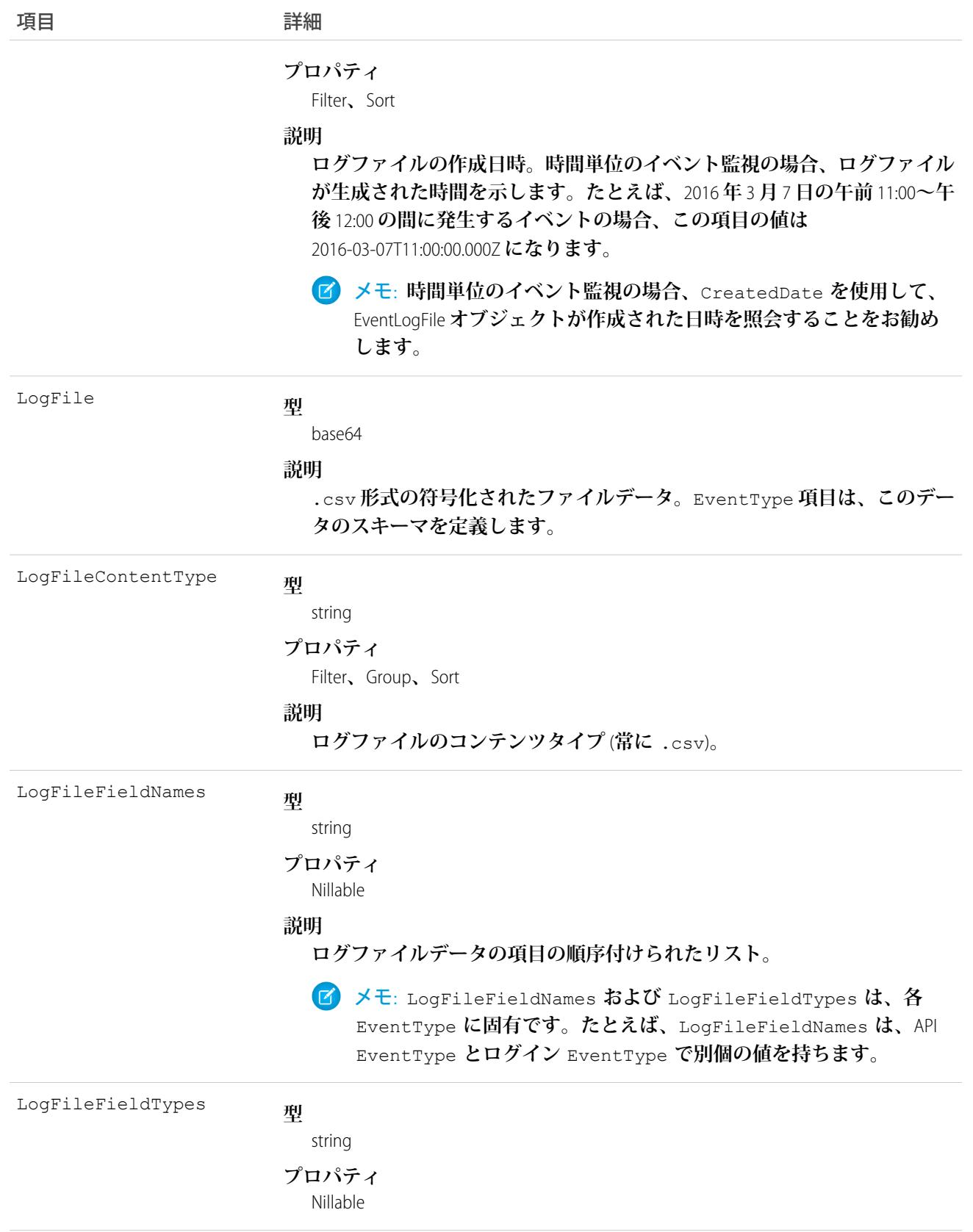

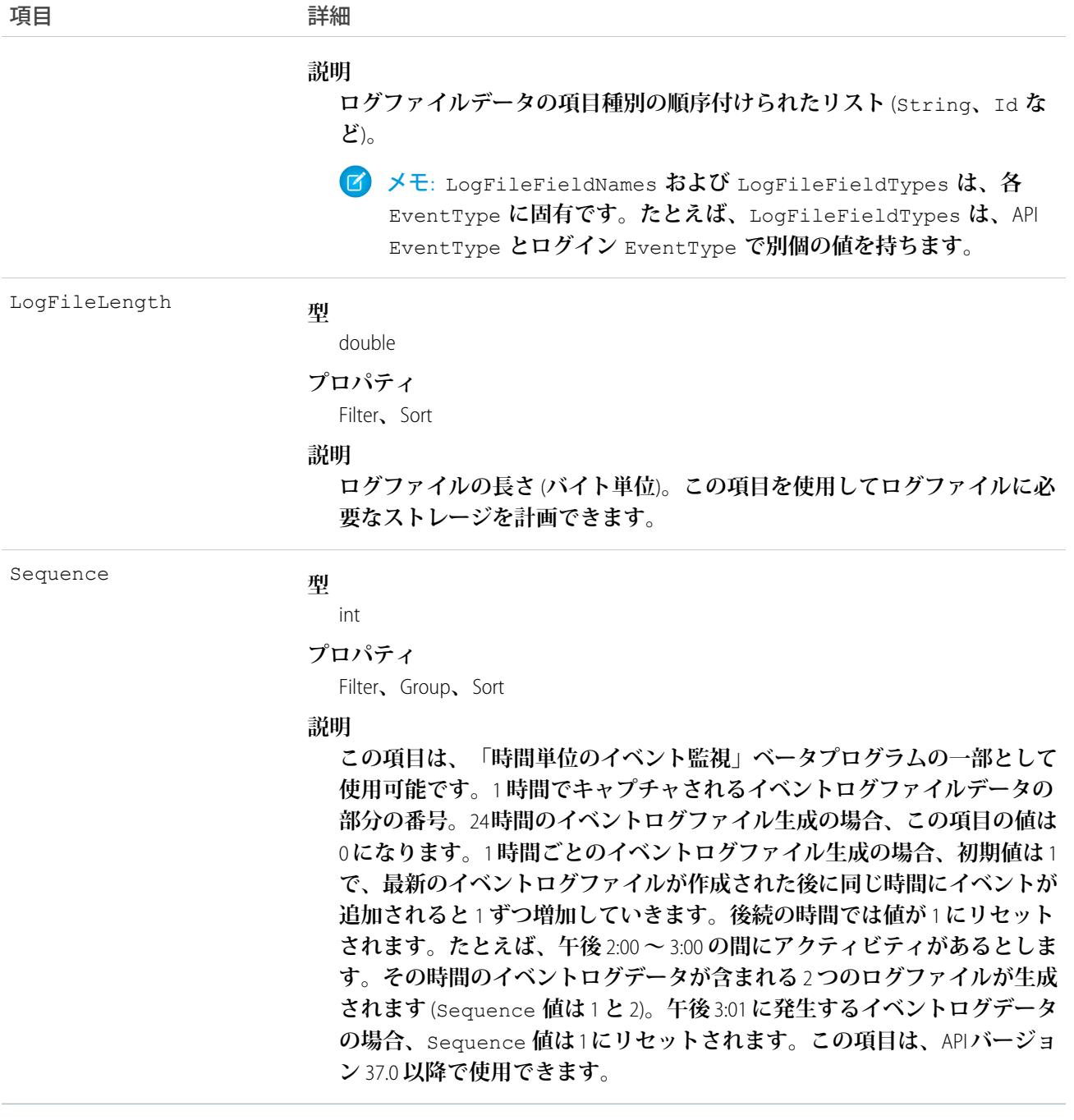

### EventLogFile **[でサポートされているイベント種別](#page-932-0)**

EventLogFile **オブジェクトの** EventType **項目では、次のイベントがサポートされています。**CPU\_TIME **や** RUN\_TIME **など一部の共通項目には、特定の機能にイベントが生成される方法に応じて** null **またはゼロ値 を指定できます。**

## <span id="page-932-0"></span>EventLogFile でサポートされているイベント種別

EventLogFile **オブジェクトの** EventType **項目では、次のイベントがサポートされています。**CPU\_TIME **や** RUN\_TIME **など一部の共通項目には、特定の機能にイベントが生成される方法に応じて** null **またはゼロ値を指 定できます。**

メモ: **安全でない外部アセットイベント、ログインイベント、ログアウトイベントは、サポートされてい る**Salesforce**エディションで追加費用なしで使用できます。残りのイベントタイプを購入するには、**Salesforce **にお問い合わせください。**

### Apex **[コールアウトイベント種別](#page-935-0)**

Apex **コールアウトイベントには、**Apex **コード実行中のコールアウト** (**外部要求**) **に関する詳細が含まれます。**

Apex **[実行イベント種別](#page-939-0)**

Apex **実行イベントには、使用される** Apex **クラスに関する詳細が含まれます。**

Apex SOAP **[イベント種別](#page-944-0)**

Apex SOAP **イベントには、**Web **サービス** API **コールに関する詳細が含まれます。**

Apex **[トリガイベント種別](#page-948-0)**

Apex **トリガイベントには、組織で起動されるトリガに関する詳細が含まれます。**

API **[イベント種別](#page-953-0)**

API **イベントには、組織の** Force.com Web **サービス** API **アクティビティに関する詳細が含まれます。**

**[非同期レポート実行イベント種別](#page-959-0)**

**非同期レポート実行イベントは、スケジュールされたレポート要求に対して作成されます。このカテゴリ には、ダッシュボードの更新、非同期レポート、スケジュールレポート、分析スナップショットが含まれ ます。**

Bulk API **[イベント種別](#page-965-0)**

Bulk API **イベントには、**Bulk API **要求に関する詳細が含まれます。**

**[変更セット操作イベント種別](#page-969-0)**

**変更セット操作イベントには、変更セットの移行情報が含まれます。**

**[コンソールイベント種別](#page-973-0)**

**コンソールイベントには、**Salesforce **コンソールのパフォーマンスと使用に関する情報が含まれます。サイ ドバーコンポーネントで** [**コンソール**] **タブが開かれるたびに、コンソールイベントがログに記録されます。 それ以外は、**Salesforce Classic **の場合と同様に、**[**コンソール**] **タブが開かれると、通常のレコードの詳細の表 示イベントが記録されます。**

**[コンテンツ配布イベント種別](#page-977-0)**

**コンテンツ配布イベントには、ユーザへのコンテンツの配布と配信に関する情報が含まれます。**

**[コンテンツドキュメントリンクイベント種別](#page-980-0)**

**コンテンツドキュメントリンクイベントには、コンテンツドキュメントの共有情報が含まれます。**

#### **[コンテンツ転送イベント種別](#page-983-0)**

**コンテンツ転送イベントには、ダウンロード、アップロード、プレビューなどのコンテンツ転送イベント に関する情報が含まれます。この情報には、ファイルおよびレコードへの添付ファイルで実行されたイベ ントが含まれます。**

### **[ダッシュボードイベント種別](#page-986-0)**

**ダッシュボードイベントには、ユーザに表示されるダッシュボードに関する情報が含まれます。**

#### **[ドキュメント添付ファイルのダウンロードイベント種別](#page-990-0)**

**ドキュメント添付ファイルのダウンロードイベントには、ドキュメントおよび添付ファイルのダウンロー ドの詳細が含まれます。**

#### **[外部のクロス組織コールアウトイベント種別](#page-992-0)**

**外部のクロス組織コールアウトイベントは、**Salesforce Connect **の組織間アダプタを介した外部データコール アウトを表します。このイベント種別は、**API **バージョン** 40.0 **以降の** EventLogFile **オブジェクトで使用できま す。**

#### **外部のカスタム** Apex **[コールアウトイベント種別](#page-997-0)**

**外部のカスタム** Apex **コールアウトイベントは、**Salesforce Connect **のカスタムアダプタを介した外部データ コールアウトを表します。このイベント種別は、**API **バージョン** 40.0 **以降の** EventLogFile **オブジェクトで使用 できます。**

### **外部の** OData **[コールアウトイベント種別](#page-1002-0)**

**外部の** OData **コールアウトイベントは、**Salesforce Connect **の** OData 2.0 **および** OData 4.0 **アダプタを介した外部 データコールアウトを表します。このイベント種別は、**API **バージョン** 40.0 **以降の** EventLogFile **オブジェクト で使用できます。**

### **[安全でない外部アセットイベント種別](#page-1009-0)**

**安全でない外部アセットイベントには、安全でない** HTTP **プロトコルでユーザがアクセスした外部アセット** (**画像や動画など**) **に関する情報が含まれます。イベントには、ユーザが** Chrome**、**Firefox**、**Microsoft Edge**、**Safari **ブラウザで読み込んだ、サードパーティサイトでホストされている安全でないアセットが含まれるすべて の** Salesforce **ページがリストされます。このイベント種別は、**API **バージョン** 42.0 **以降の** EventLogFile **オブジェ クトで使用できます。**

**[ナレッジ記事ビューイベント種別](#page-1013-0)**

**ナレッジ記事ビューイベントには、知識ベースでのユーザアクティビティが含まれます。**

### Lightning **[エラーイベント種別](#page-1017-0)**

Lightning **エラーイベントは、**Lightning Experience**でのユーザ操作時に発生したエラーを表します。このイベン ト種別は、**API **バージョン** 39.0 **以降の** EventLogFile **オブジェクトで使用できます。**

### Lightning **[インタラクションイベント種別](#page-1024-0)**

Lightning **インタラクションイベントは** Lightning Experience **でのユーザ操作を追跡します。このイベント種別 は、**API **バージョン** 39.0 **以降の** EventLogFile **オブジェクトで使用できます。**

### Lightning **[ページビューイベント種別](#page-1033-0)**

Lightning **ページビューイベントは、**Lightning Experience **でイベントが発生したページに関する情報を表しま す。このイベント種別は、**API **バージョン** 39.0 **以降の** EventLogFile **オブジェクトで使用できます。**

Lightning **[パフォーマンスイベント種別](#page-1041-0)**

Lightning **パフォーマンスイベントは、**Lightning Experience**パフォーマンスのトレンドを追跡します。このイベ ント種別は、**API **バージョン** 39.0 **以降の** EventLogFile **オブジェクトで使用できます。**

**[ログインイベント種別](#page-1049-0)**

**ログインイベントには、組織のユーザログイン履歴に関する詳細が含まれます。**

**[別名でログインイベント種別](#page-1059-0)**

**別名でログインイベントには、**Salesforce **システム管理者が別のユーザとしてログインしたときに行った操 作の詳細が含まれます。**

**[ログアウトイベント種別](#page-1063-0)**

**ログアウトイベントには、ユーザログアウトの詳細が含まれます。**

**メタデータ** API **[操作イベント種別](#page-1069-0)**

**メタデータ** API **操作イベントには、メタデータ** API **の取得およびリリース要求の詳細が含まれます。**

**[マルチブロックレポートイベント種別](#page-1072-0)**

**マルチブロックレポートイベントには、結合レポートに関する詳細が含まれます。**

**[パッケージのインストールイベント種別](#page-1076-0)**

**パッケージのインストールイベントには、組織のパッケージインストールに関する詳細が含まれます。**

**[プラットフォームの暗号化イベント種別](#page-1081-0)**

**プラットフォームの暗号化イベントには、テナントの秘密や派生した暗号化鍵の使用状況に関する情報が 含まれます。このイベント種別は、**API **バージョン** 41.0 **以降で使用できます。**

**[キューにある実行イベント種別](#page-1085-0)**

**キューにある実行イベントには、キュー内にある実行** (Apex **の一括処理など**) **に関する詳細が含まれます。**

**[レポートイベント種別](#page-1090-0)**

**レポートイベントには、ユーザがレポートを実行したときの動作に関する情報が含まれます。**

**[レポートのエクスポートイベント種別](#page-1096-0)**

**レポートのエクスポートイベントには、ユーザがエクスポートしたレポートに関する詳細が含まれます。**

REST API **[イベント種別](#page-1099-0)**

REST API **イベントには、**REST **固有の要求に関する詳細が含まれます。**

Sandbox **[イベント種別](#page-1105-0)**

Sandbox **イベントには、**Sandbox **コピーに関する詳細が含まれます。**

**[検索イベント種別](#page-1107-0)**

**検索イベントには、ユーザの検索クエリに関する詳細が含まれます。アプリケーション** (**コミュニティを含 む**) **内のすべての検索が含まれます。ただし、認証されていないユーザに一意の** Salesforce **ユーザ** ID **はあり ません。**

**[検索のクリックイベント種別](#page-1109-0)**

**検索のクリックイベントには、ユーザの検索結果とのやりとりに関する詳細が含まれます。アプリケーショ ン** (**コミュニティを含む**) **内のすべての検索が含まれます。ただし、認証されていないユーザに一意の** Salesforce **ユーザ** ID **はありません。**

**[サイトイベント種別](#page-1112-0)**

**サイトイベントには、**Site.com **要求に関する詳細が含まれます。要求はブラウザ** (UI) **から実行できます。**

**[時間ベースのワークフローイベント種別](#page-1117-0)**

**時間ベースのワークフローイベントには、キューのアクティビティ監視に関する詳細が含まれます。**

**[トランザクションセキュリティイベント種別](#page-1120-0)**

**トランザクションセキュリティイベントには、ポリシー実行の詳細が含まれます。**

URI **[イベント種別](#page-1124-0)**

URI **イベントには、**Web **ブラウザ** UI **でのユーザ操作に関する詳細が含まれます。**

Visualforce **[イベント種別](#page-1128-0)**

Visualforce **イベントには、**Visualforce **要求に関する詳細が含まれます。要求はブラウザ** (UI) **から実行できます。**

Wave **[変更イベント種別](#page-1134-0)**

Wave Change **イベントは、**Salesforce Analytics **ユーザインターフェースで行われたルートまたはページの変更を 表します。**

Wave **[インタラクションイベント種別](#page-1138-0)**

Wave Interaction **イベントは、ブラウザを使用して行われる** Analytics **ユーザインターフェースでのユーザ操作 を追跡します。**

Wave **[パフォーマンスイベント種別](#page-1142-0)**

Wave **パフォーマンスイベントは、**Analytics **パフォーマンスのトレンドを追跡するのに役立ちます。**

<span id="page-935-0"></span>関連トピック:

**[EventLogFile](#page-928-0)** 

### Apex コールアウトイベント種別

Apex **コールアウトイベントには、**Apex **コード実行中のコールアウト** (**外部要求**) **に関する詳細が含まれます。 イベント監視についての詳細は、[「イベント監視」](https://trailhead.salesforce.com/ja/modules/event_monitoring/units/event_monitoring_intro)**Trailhead **モジュールまたは『**[Force.com REST API](https://developer.salesforce.com/docs/atlas.ja-jp.212.0.api_rest.meta/api_rest/using_resources_event_log_files.htm) **開発者ガイ [ド』](https://developer.salesforce.com/docs/atlas.ja-jp.212.0.api_rest.meta/api_rest/using_resources_event_log_files.htm)を参照してください。**

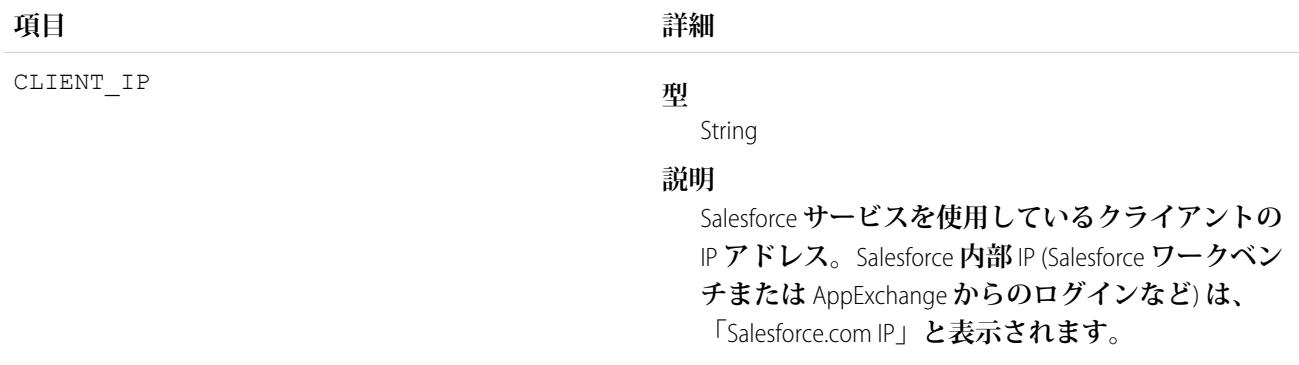
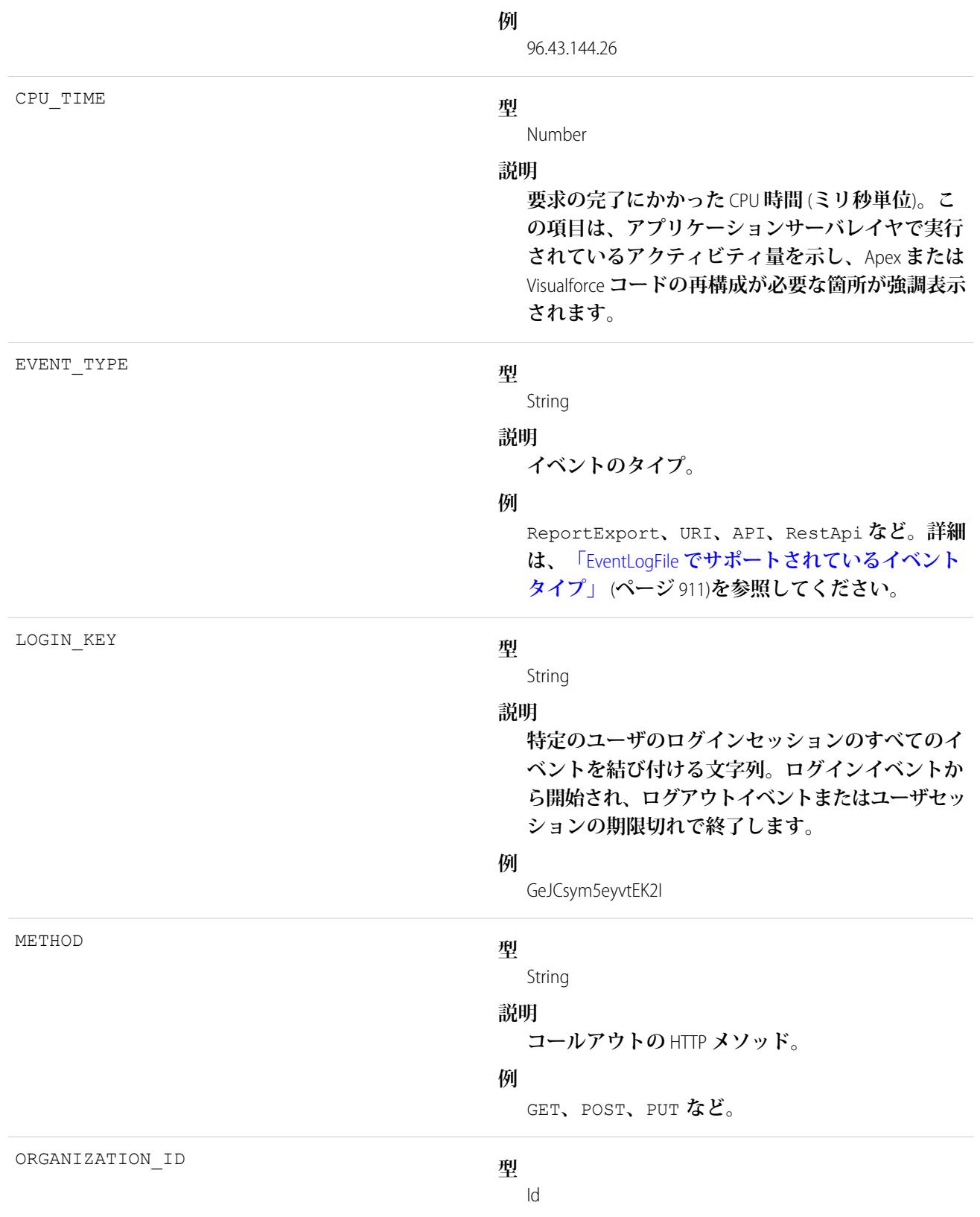

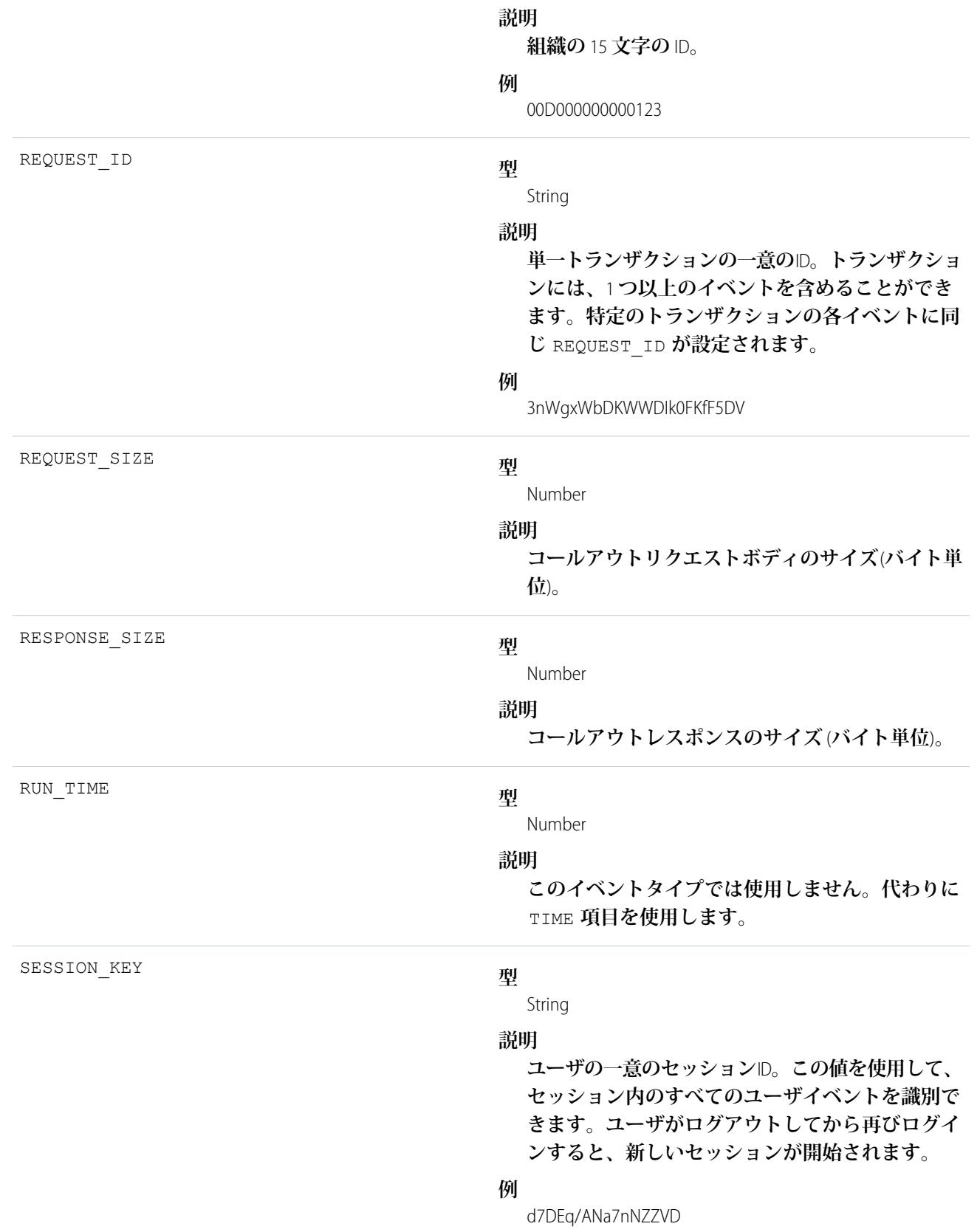

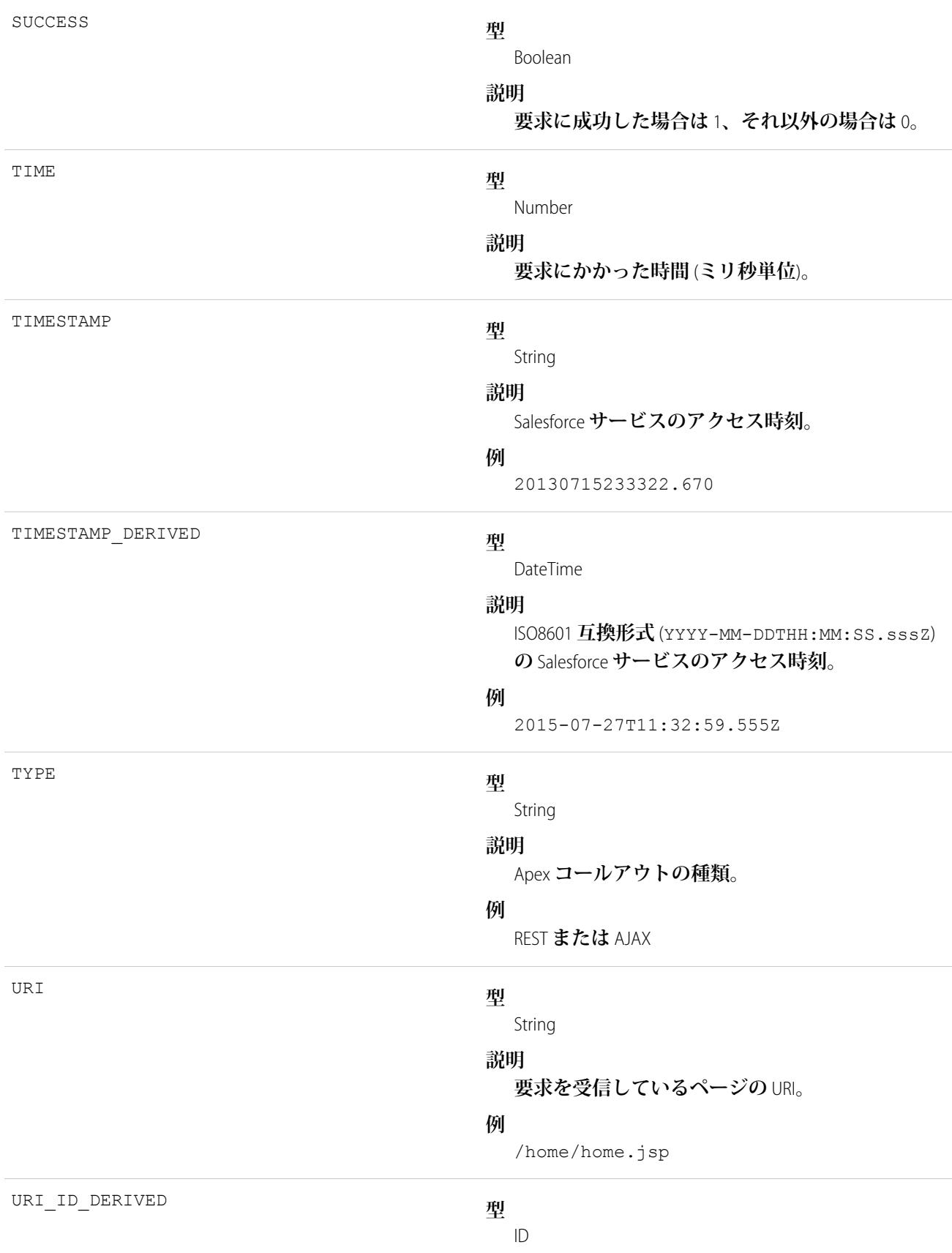

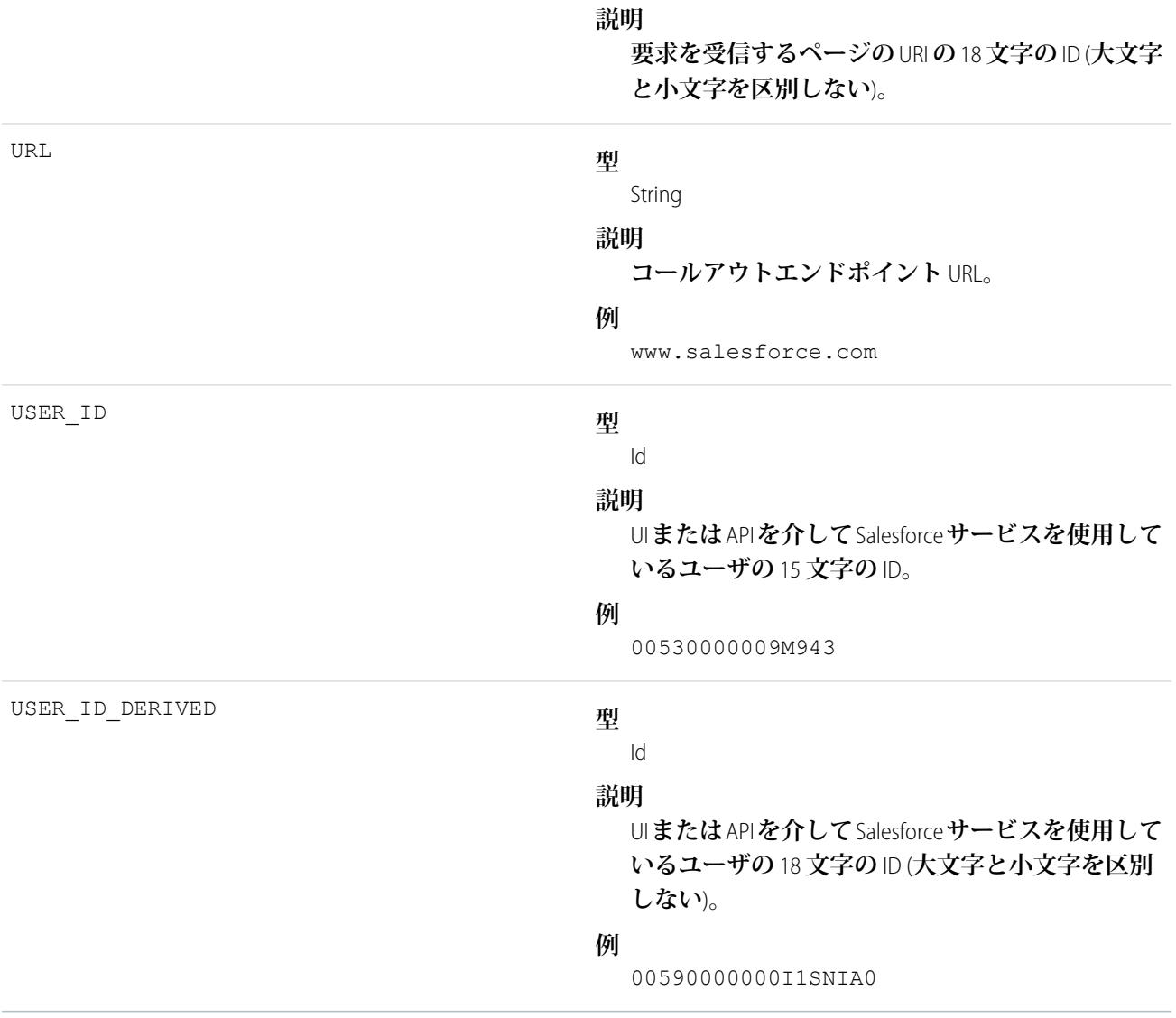

EventLogFile **[でサポートされているイベント種別](#page-932-0)** [EventLogFile](#page-928-0)

# Apex 実行イベント種別

Apex **実行イベントには、使用される** Apex **クラスに関する詳細が含まれます。**

**イベント監視についての詳細は、[「イベント監視」](https://trailhead.salesforce.com/ja/modules/event_monitoring/units/event_monitoring_intro)**Trailhead **モジュールまたは『**[Force.com REST API](https://developer.salesforce.com/docs/atlas.ja-jp.212.0.api_rest.meta/api_rest/using_resources_event_log_files.htm) **開発者ガイ [ド』](https://developer.salesforce.com/docs/atlas.ja-jp.212.0.api_rest.meta/api_rest/using_resources_event_log_files.htm)を参照してください。**

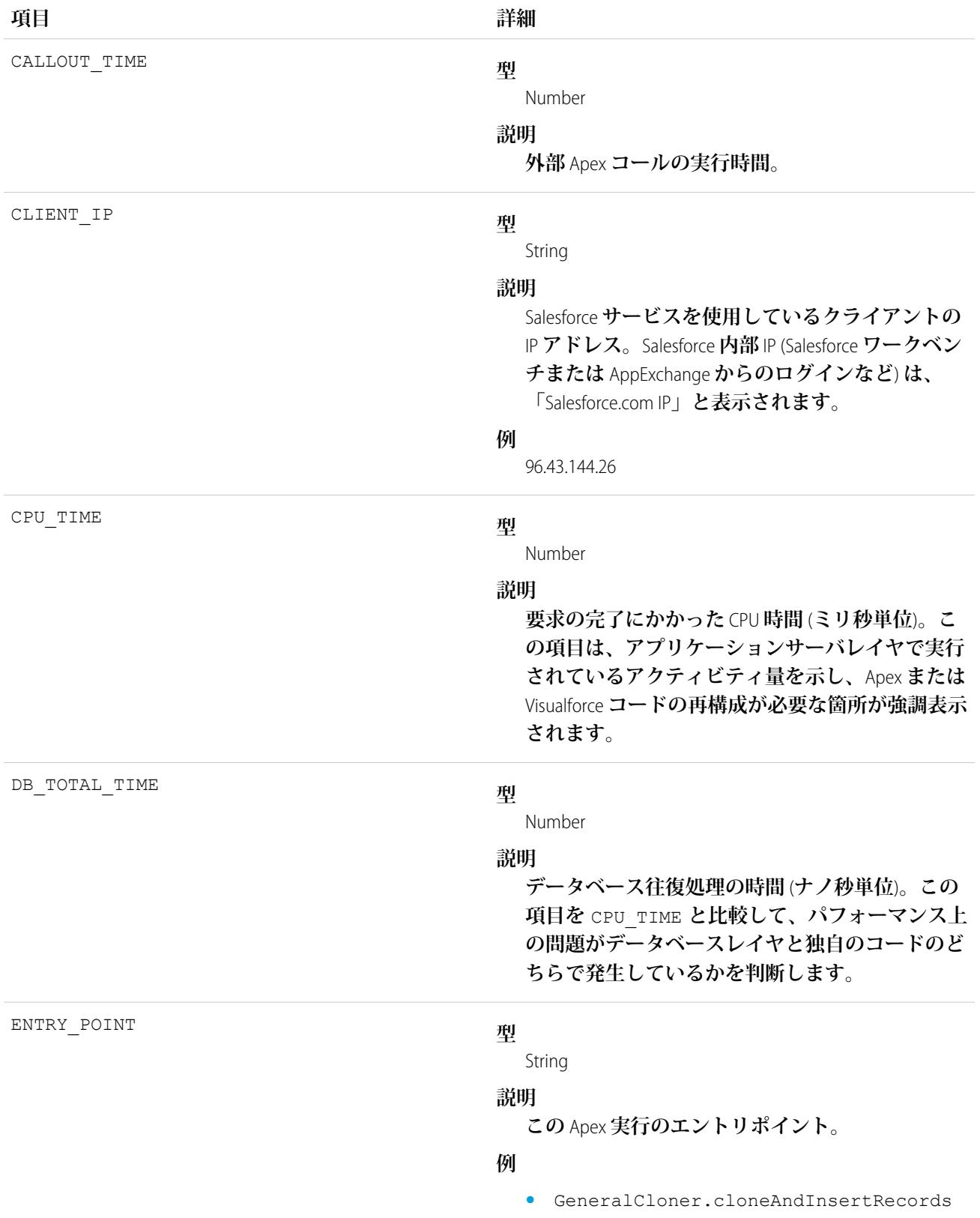

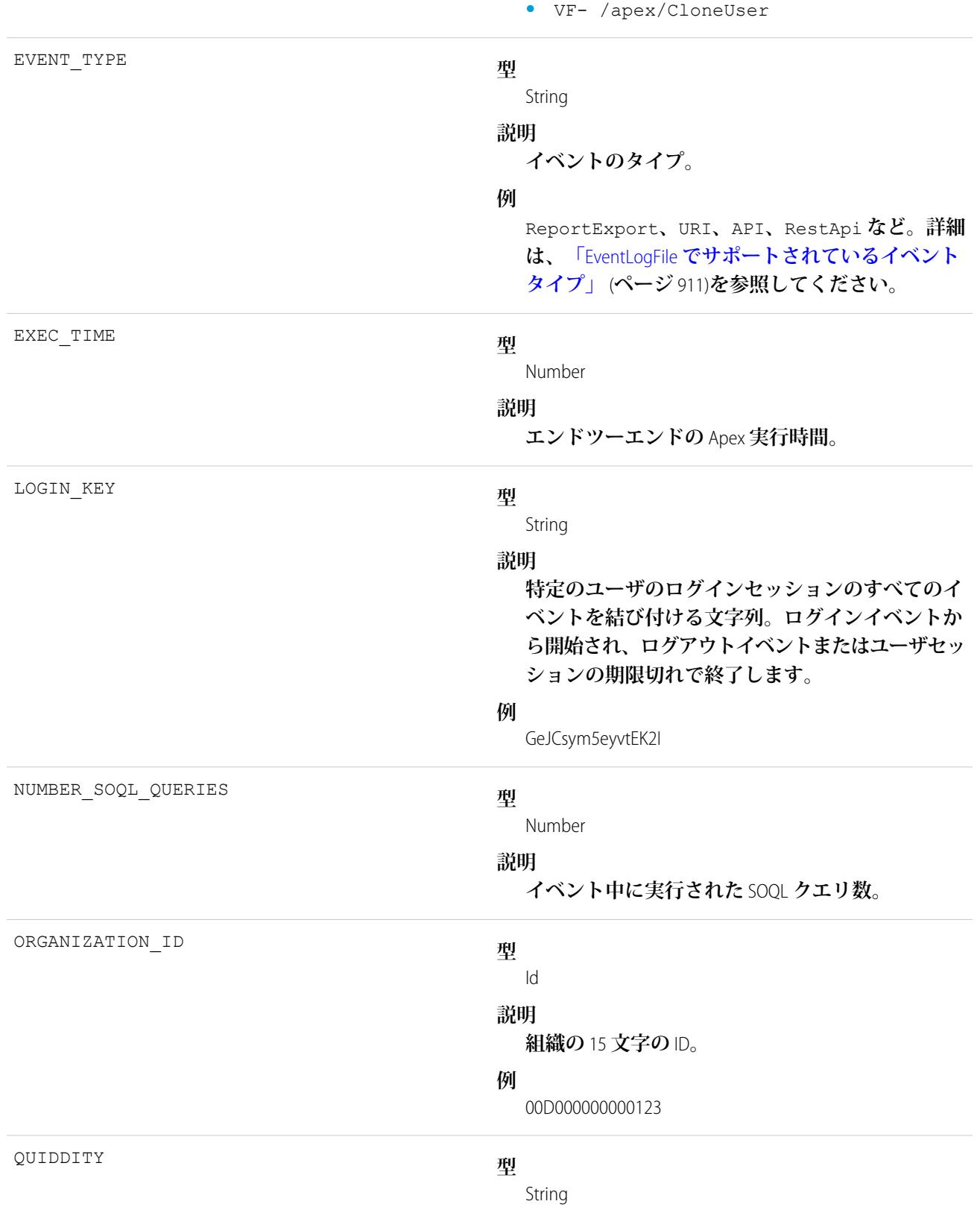

**説明**

**このイベントに関連付けられている外部実行の種 別。**

**例** 

- **•** A **古い一括処理**
- **•** C **スケジュール済み** Apex
- **•** E **受信メールサービス**
- F Future
- H Apex REST
- **•** I **呼び出し可能なアクション**
- **•** K **クイックアクション**
- **•** L Aura
- **•** M **リモートアクション**
- **•** P **並列** Apex **一括処理**
- **•** Q **キュー可能**
- **•** R **同期**
- **•** S **逐次化** Apex **一括処理**
- **•** T Apex **テスト**
- **•** V–Visualforce
- **•** W SOAP Webservices
- **•** X **匿名実行**

REQUEST\_ID

### **型**

String

## **説明**

単一トランザクションの一意のID。トランザクショ **ンには、**1 **つ以上のイベントを含めることができ ます。特定のトランザクションの各イベントに同 じ** REQUEST\_ID **が設定されます。**

### **例**

3nWgxWbDKWWDIk0FKfF5DV

### **型**

Number

### **説明**

**要求にかかった時間** (**ミリ秒単位**)**。**

SESSION\_KEY

RUN\_TIME

**型**

String

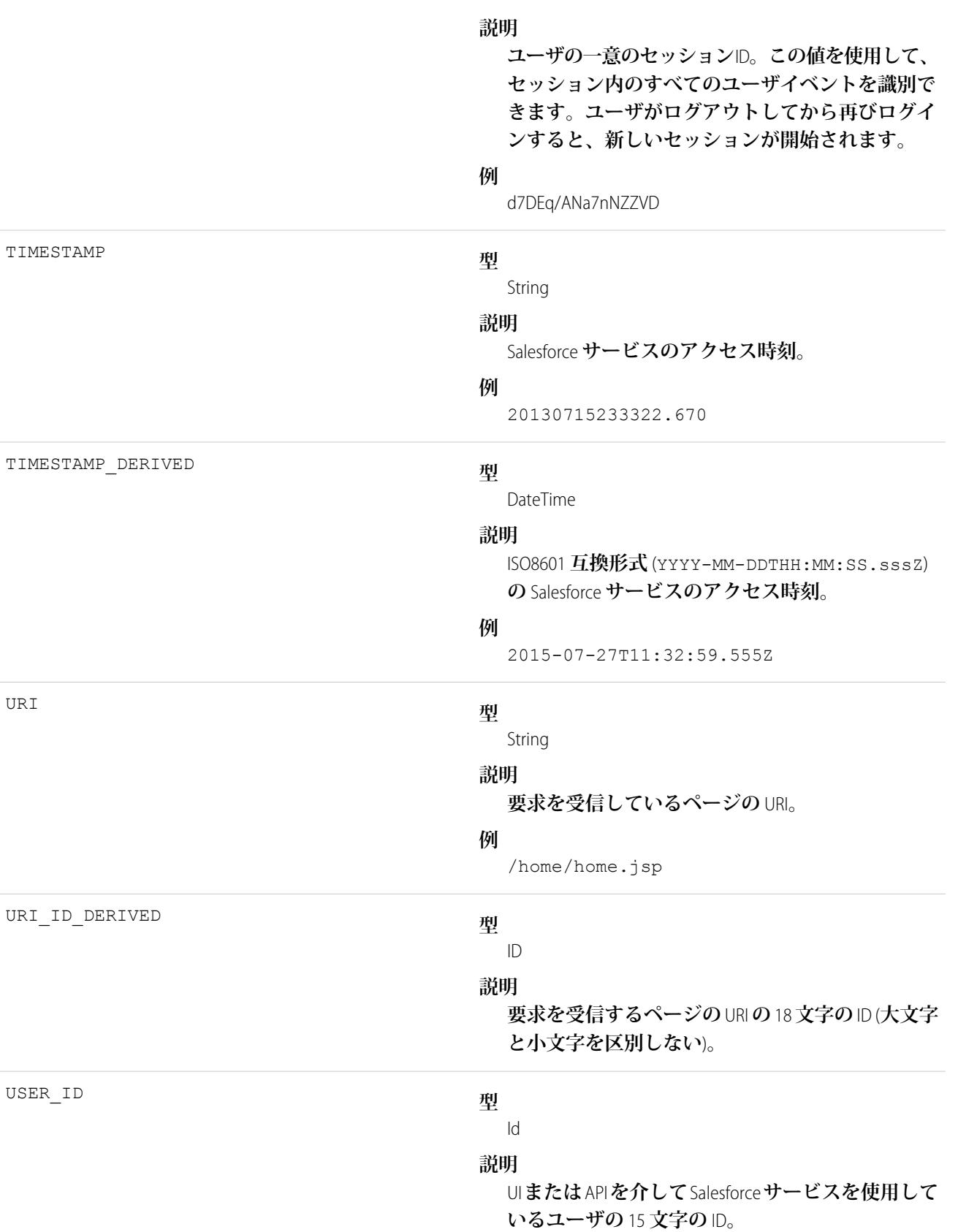

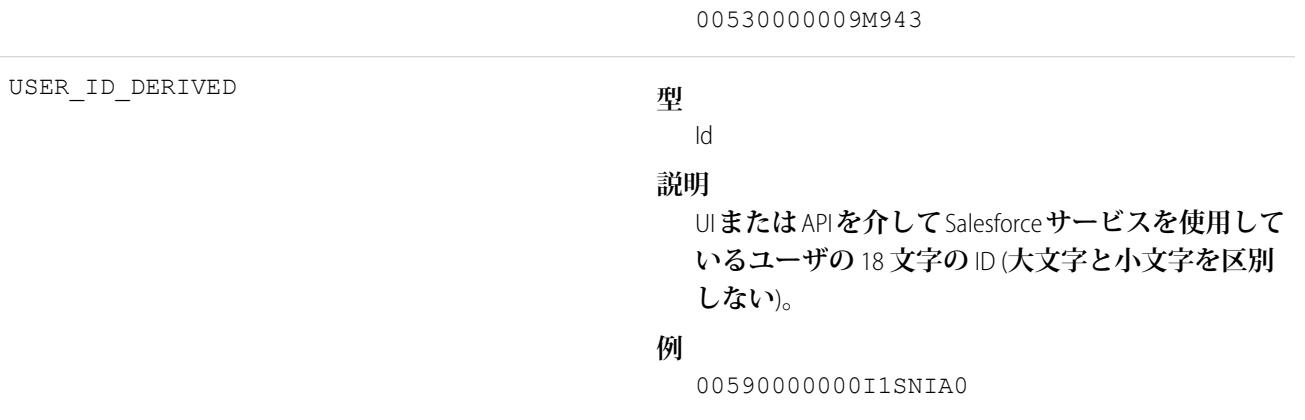

EventLogFile **[でサポートされているイベント種別](#page-932-0)** [EventLogFile](#page-928-0)

# Apex SOAP イベント種別

Apex SOAP **イベントには、**Web **サービス** API **コールに関する詳細が含まれます。**

**イベント監視についての詳細は、[「イベント監視」](https://trailhead.salesforce.com/ja/modules/event_monitoring/units/event_monitoring_intro)**Trailhead **モジュールまたは『**[Force.com REST API](https://developer.salesforce.com/docs/atlas.ja-jp.212.0.api_rest.meta/api_rest/using_resources_event_log_files.htm) **開発者ガイ [ド』](https://developer.salesforce.com/docs/atlas.ja-jp.212.0.api_rest.meta/api_rest/using_resources_event_log_files.htm)を参照してください。**

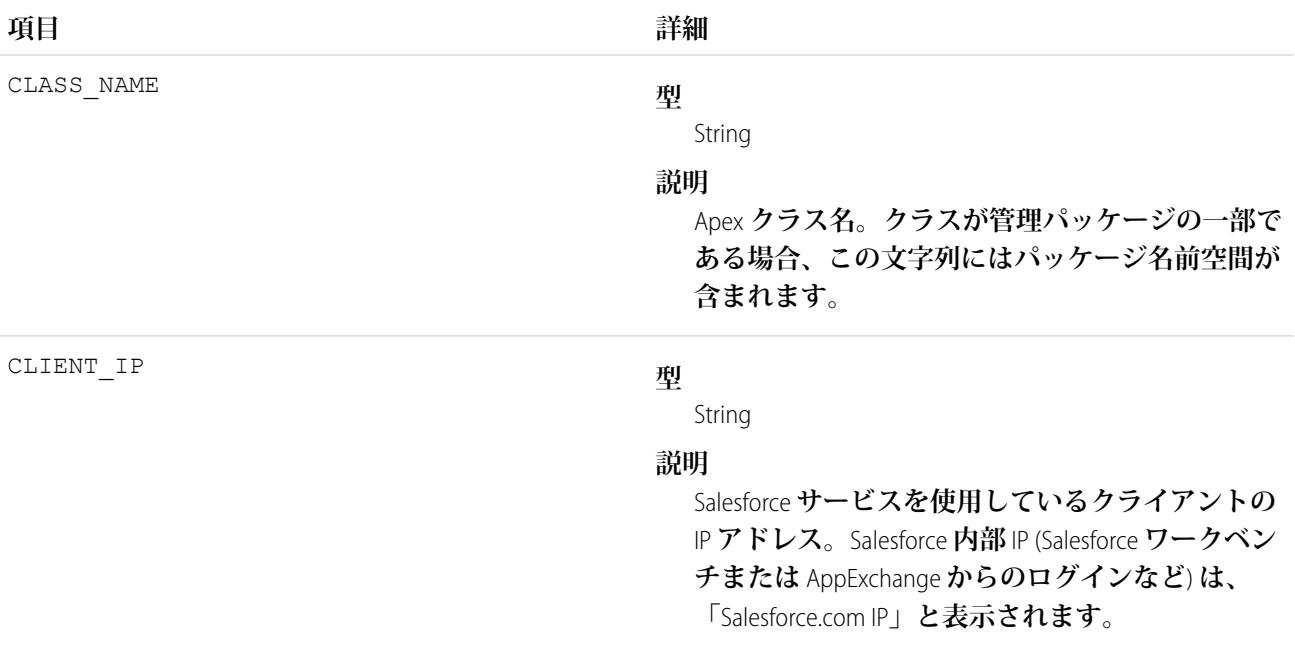

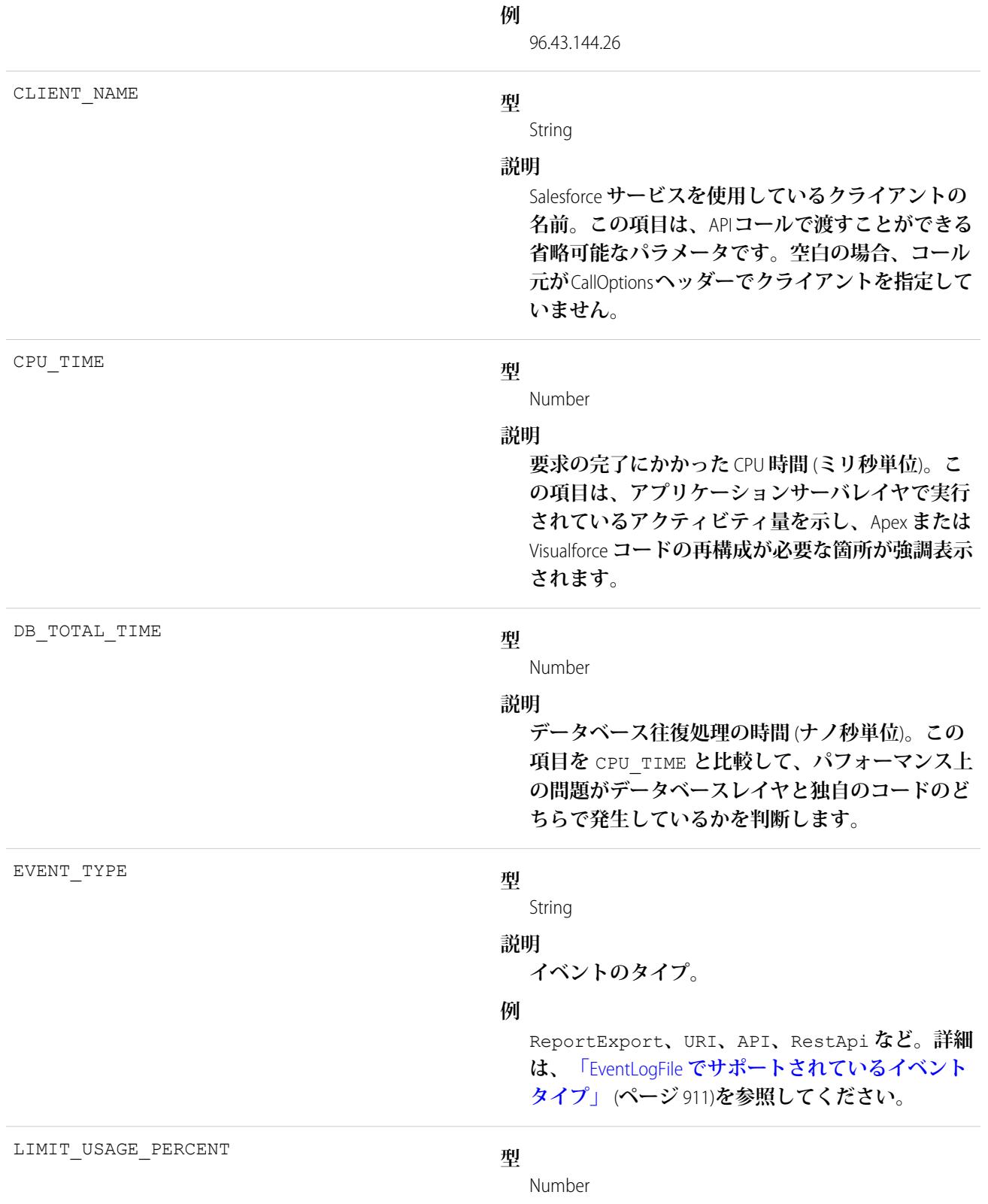

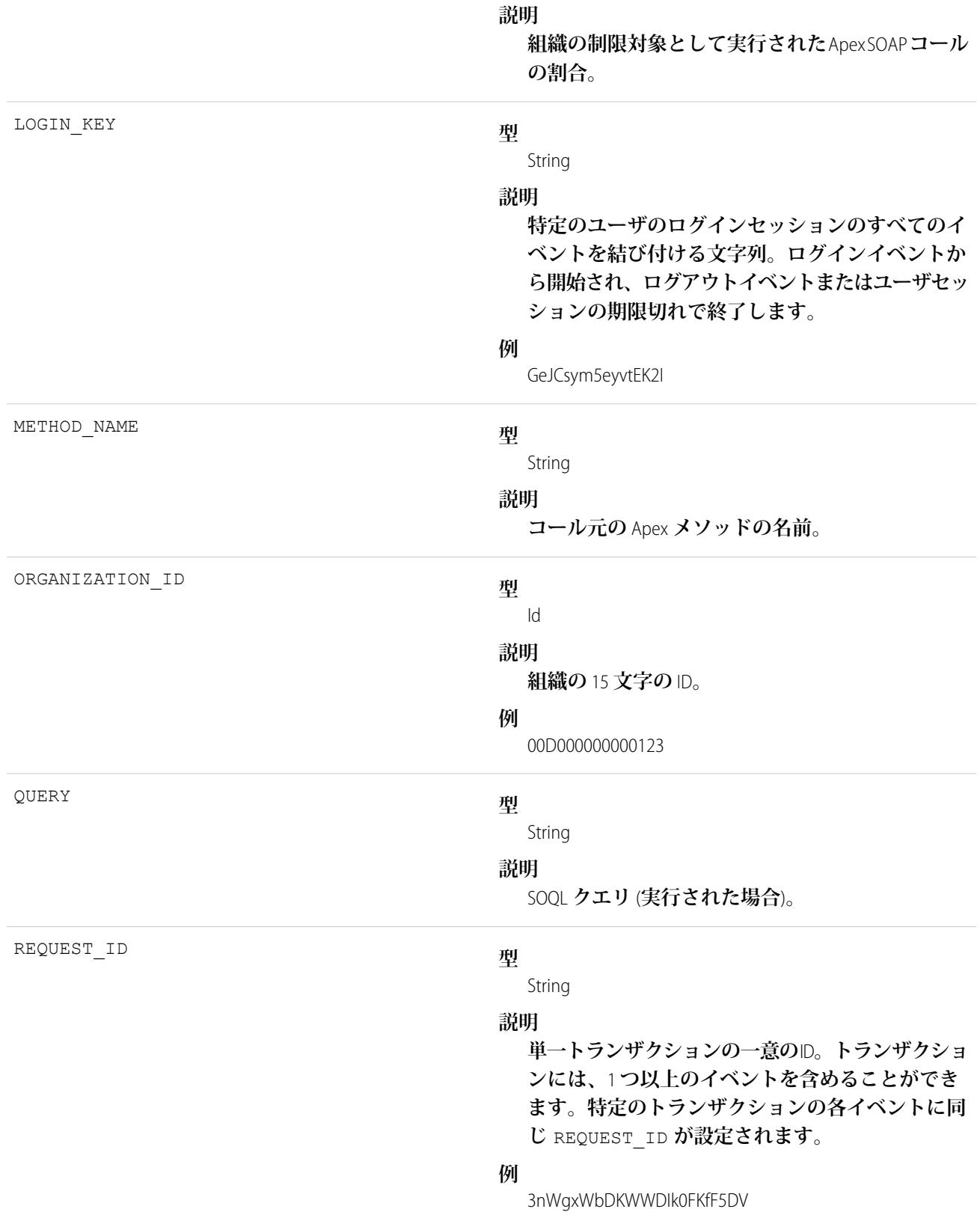

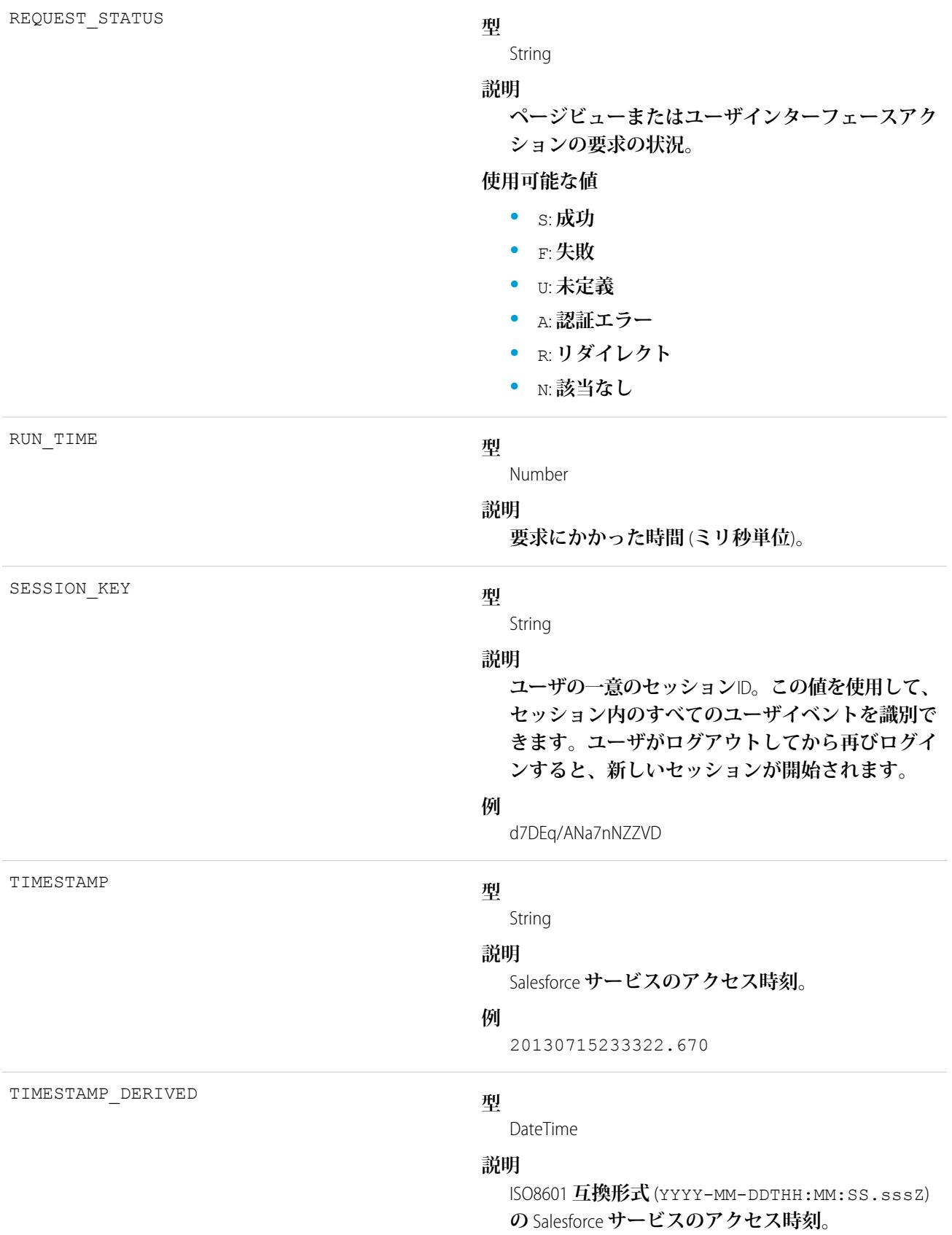

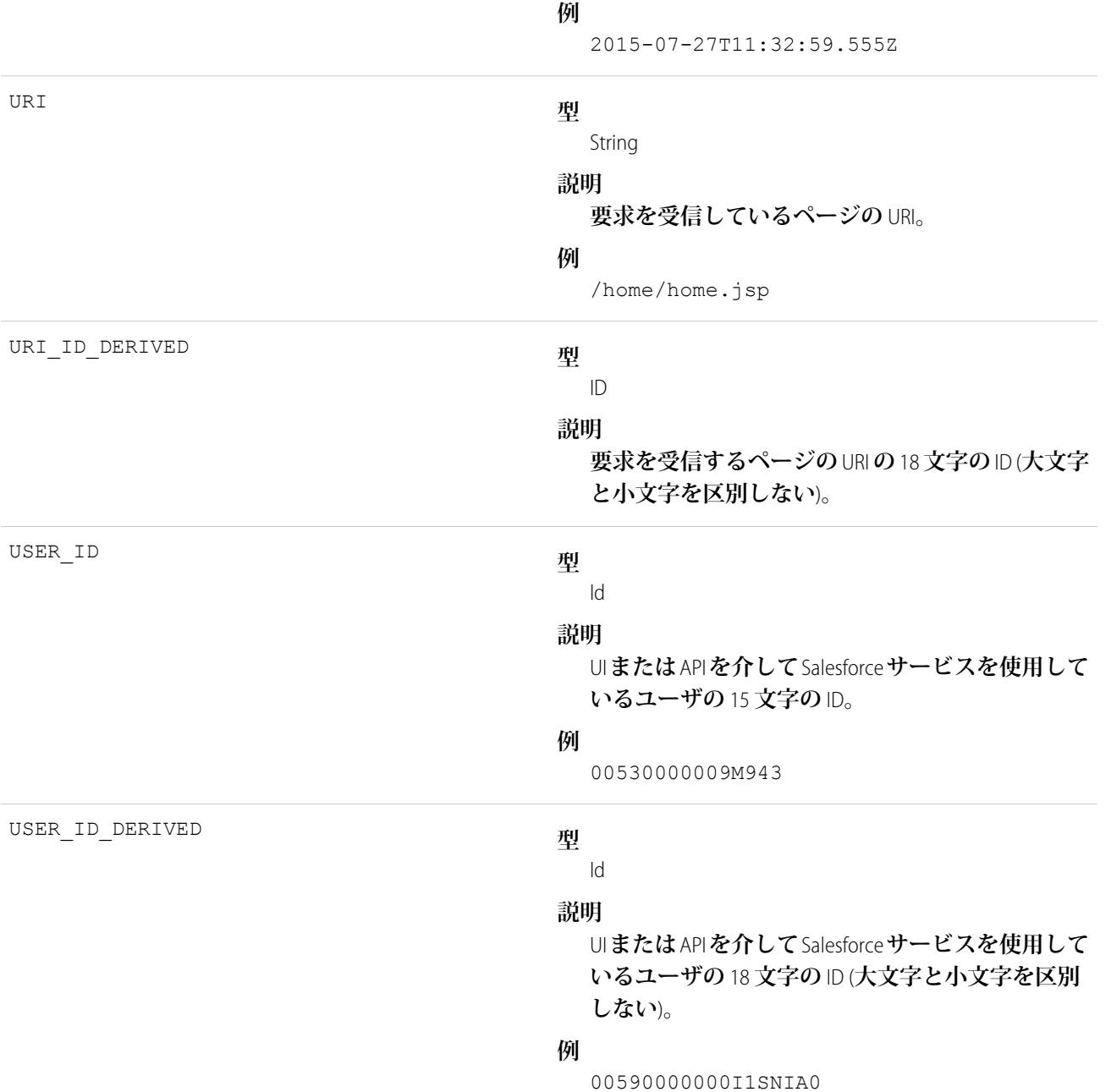

EventLogFile **[でサポートされているイベント種別](#page-932-0)** [EventLogFile](#page-928-0)

# Apex トリガイベント種別

Apex **トリガイベントには、組織で起動されるトリガに関する詳細が含まれます。**

**イベント監視についての詳細は、[「イベント監視」](https://trailhead.salesforce.com/ja/modules/event_monitoring/units/event_monitoring_intro)**Trailhead **モジュールまたは『**[Force.com REST API](https://developer.salesforce.com/docs/atlas.ja-jp.212.0.api_rest.meta/api_rest/using_resources_event_log_files.htm) **開発者ガイ [ド』](https://developer.salesforce.com/docs/atlas.ja-jp.212.0.api_rest.meta/api_rest/using_resources_event_log_files.htm)を参照してください。**

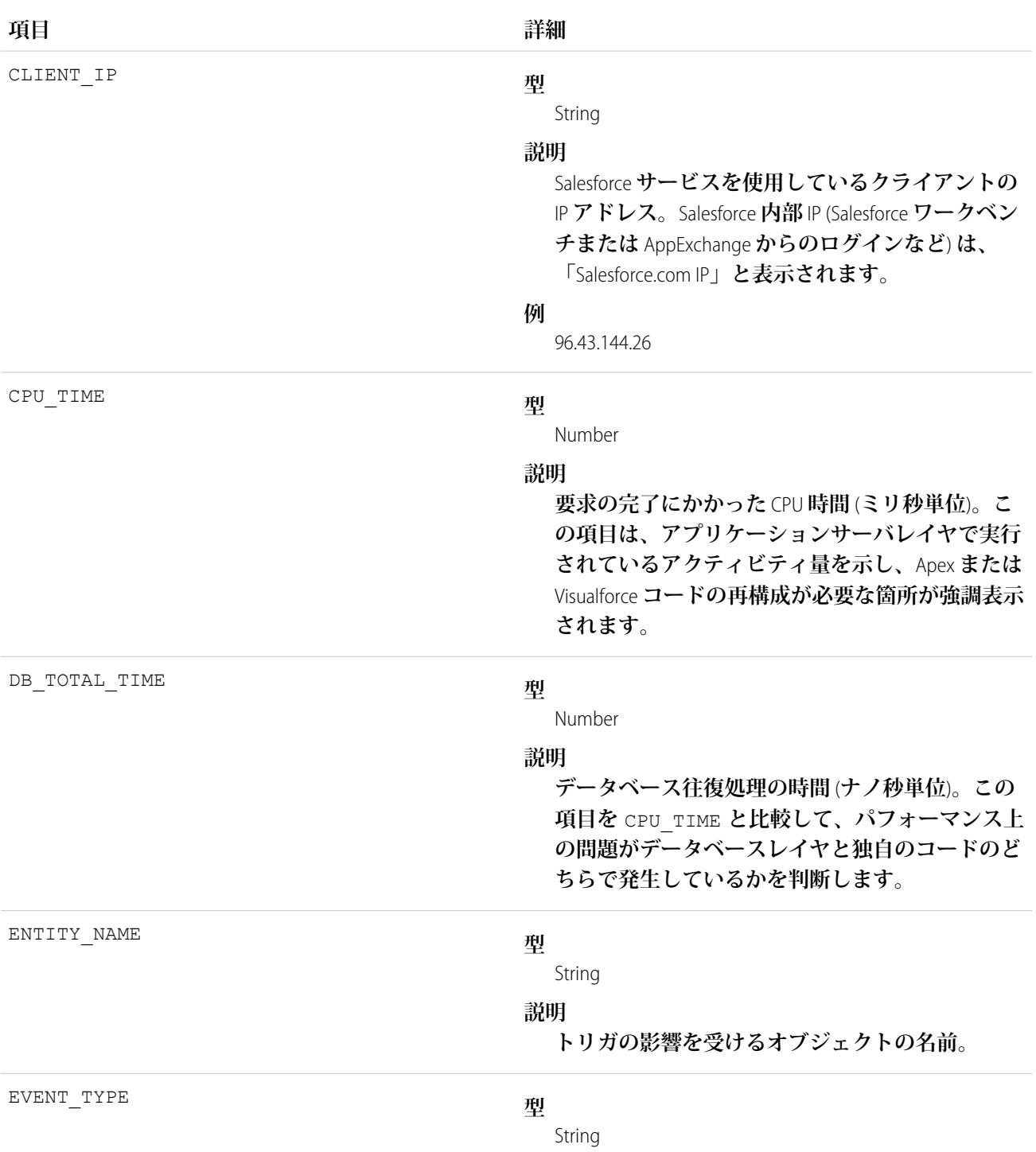

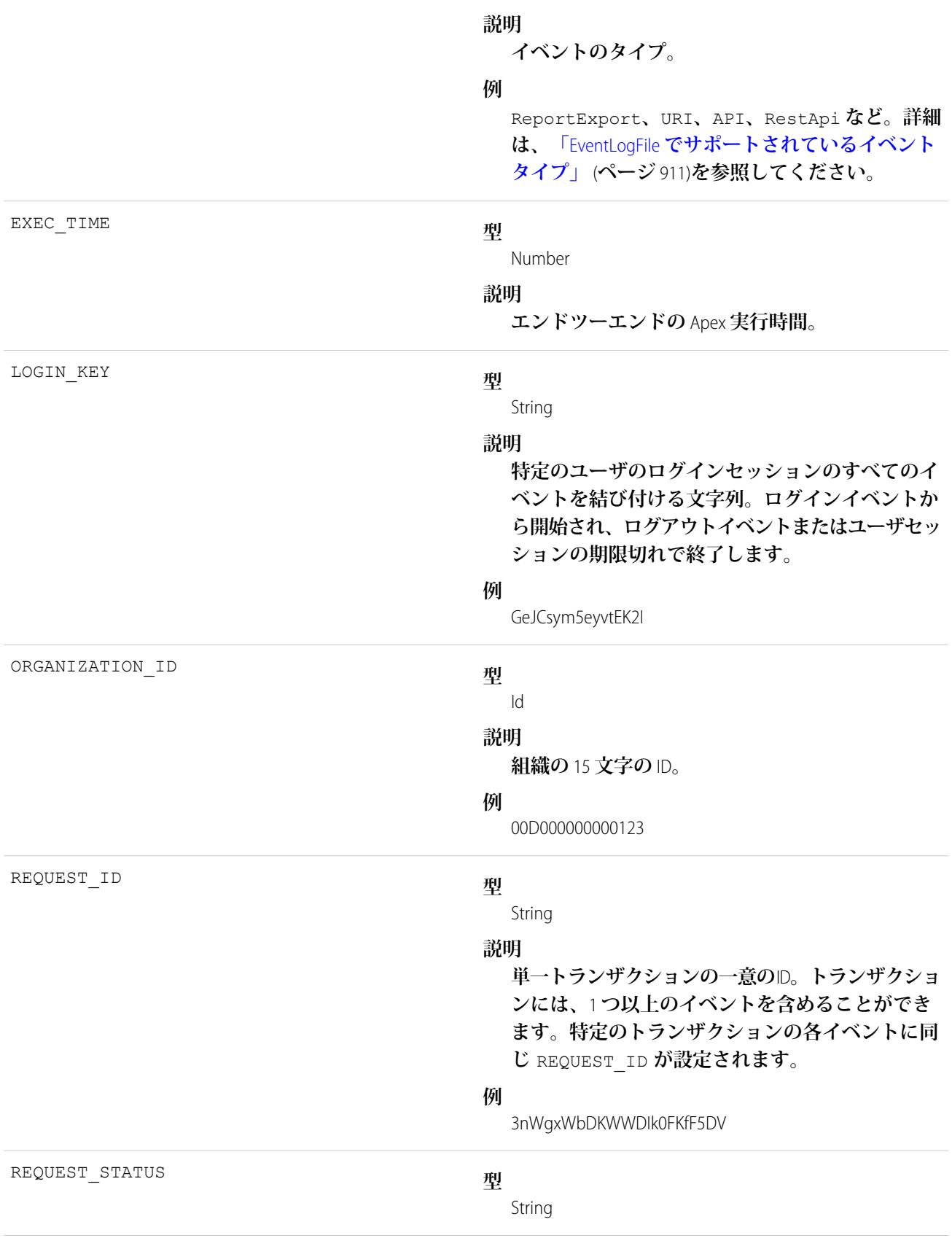

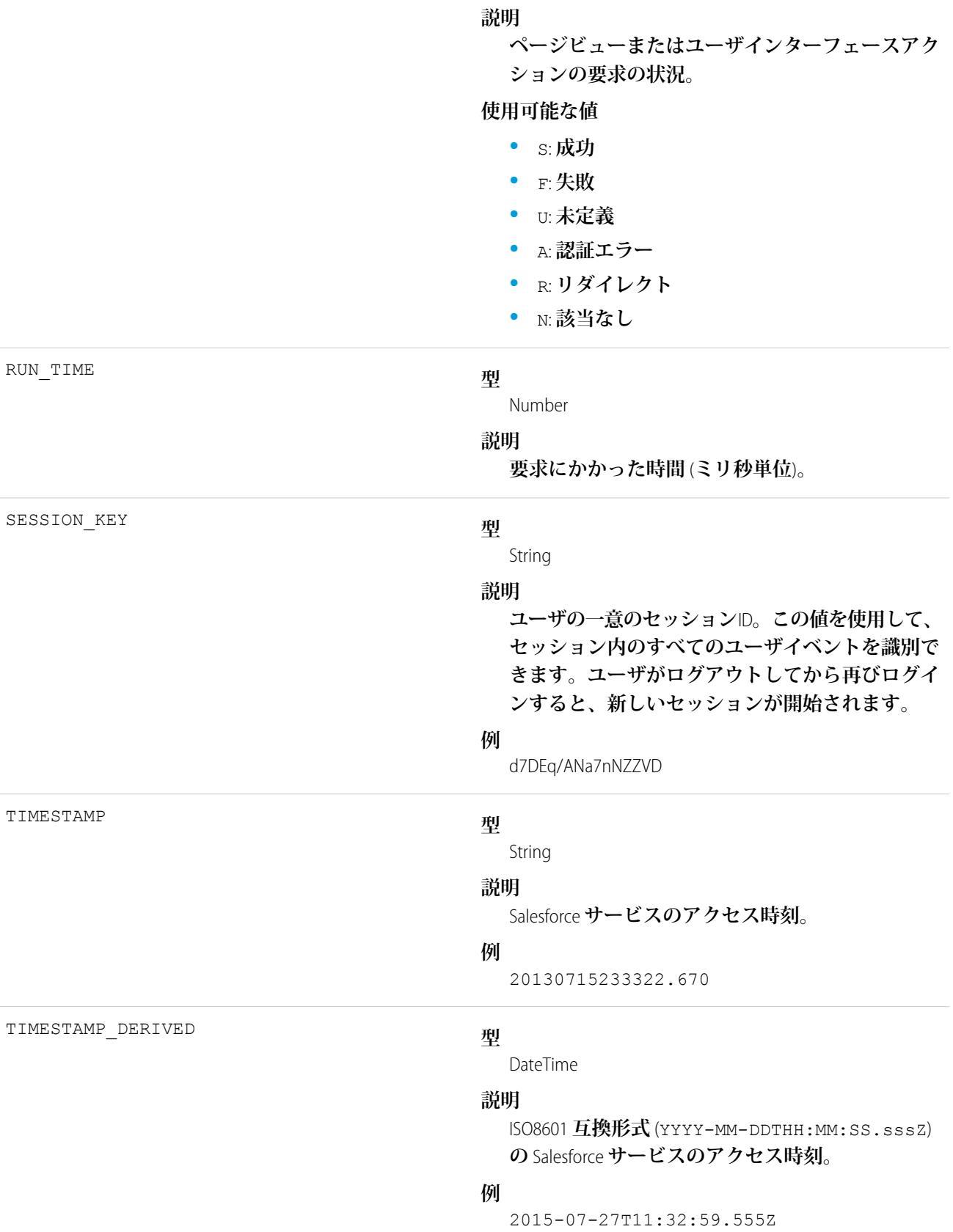

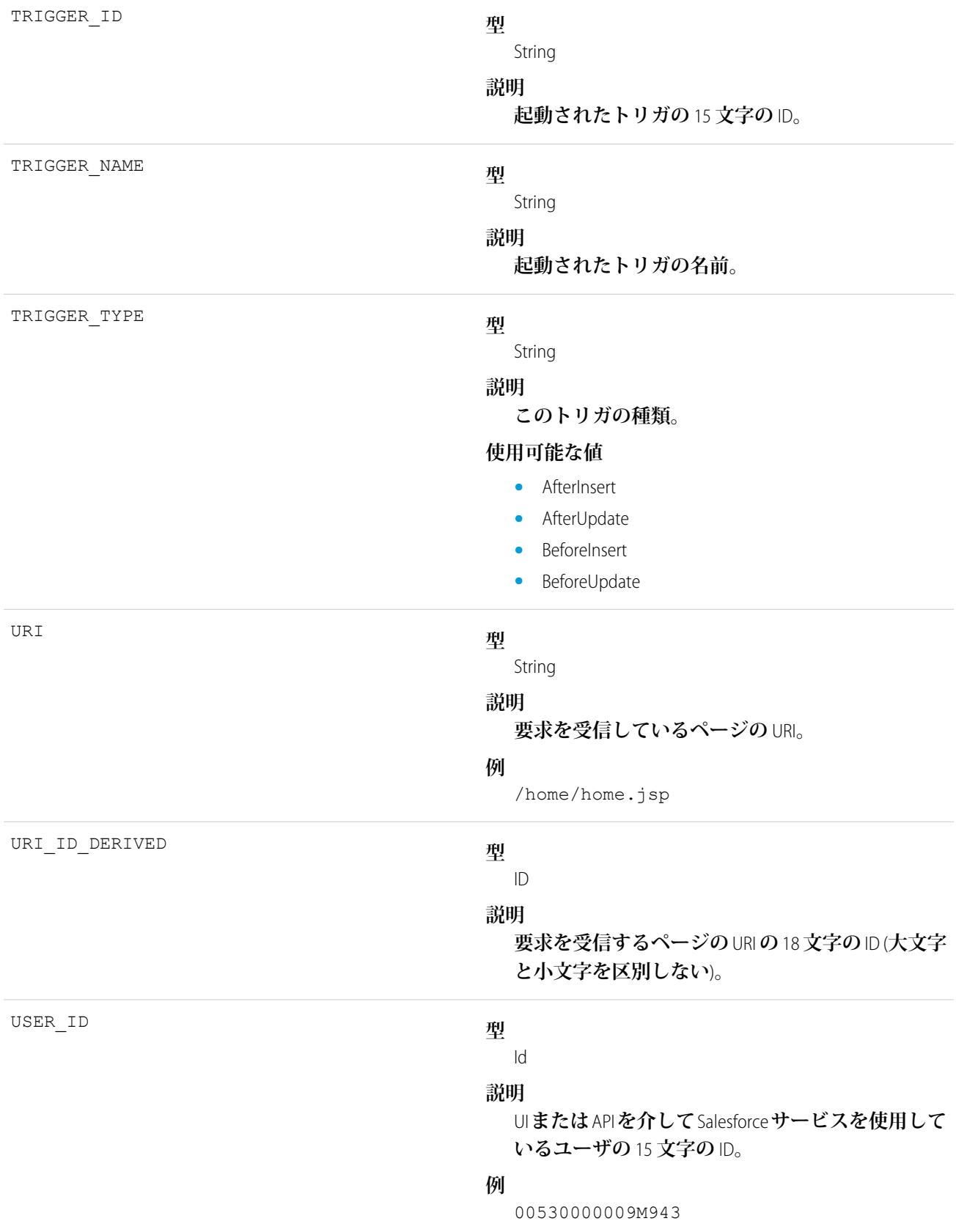

USER\_ID\_DERIVED

```
型
  Id
```
## **説明**

UI **または** API **を介して** Salesforce **サービスを使用して いるユーザの** 18 **文字の** ID (**大文字と小文字を区別 しない**)**。**

### **例**

00590000000I1SNIA0

関連トピック:

EventLogFile **[でサポートされているイベント種別](#page-932-0)** [EventLogFile](#page-928-0)

# API イベント種別

API **イベントには、組織の** Force.com Web **サービス** API **アクティビティに関する詳細が含まれます。**

**イベント監視についての詳細は、[「イベント監視」](https://trailhead.salesforce.com/ja/modules/event_monitoring/units/event_monitoring_intro)**Trailhead **モジュールまたは『**[Force.com REST API](https://developer.salesforce.com/docs/atlas.ja-jp.212.0.api_rest.meta/api_rest/using_resources_event_log_files.htm) **開発者ガイ [ド』](https://developer.salesforce.com/docs/atlas.ja-jp.212.0.api_rest.meta/api_rest/using_resources_event_log_files.htm)を参照してください。**

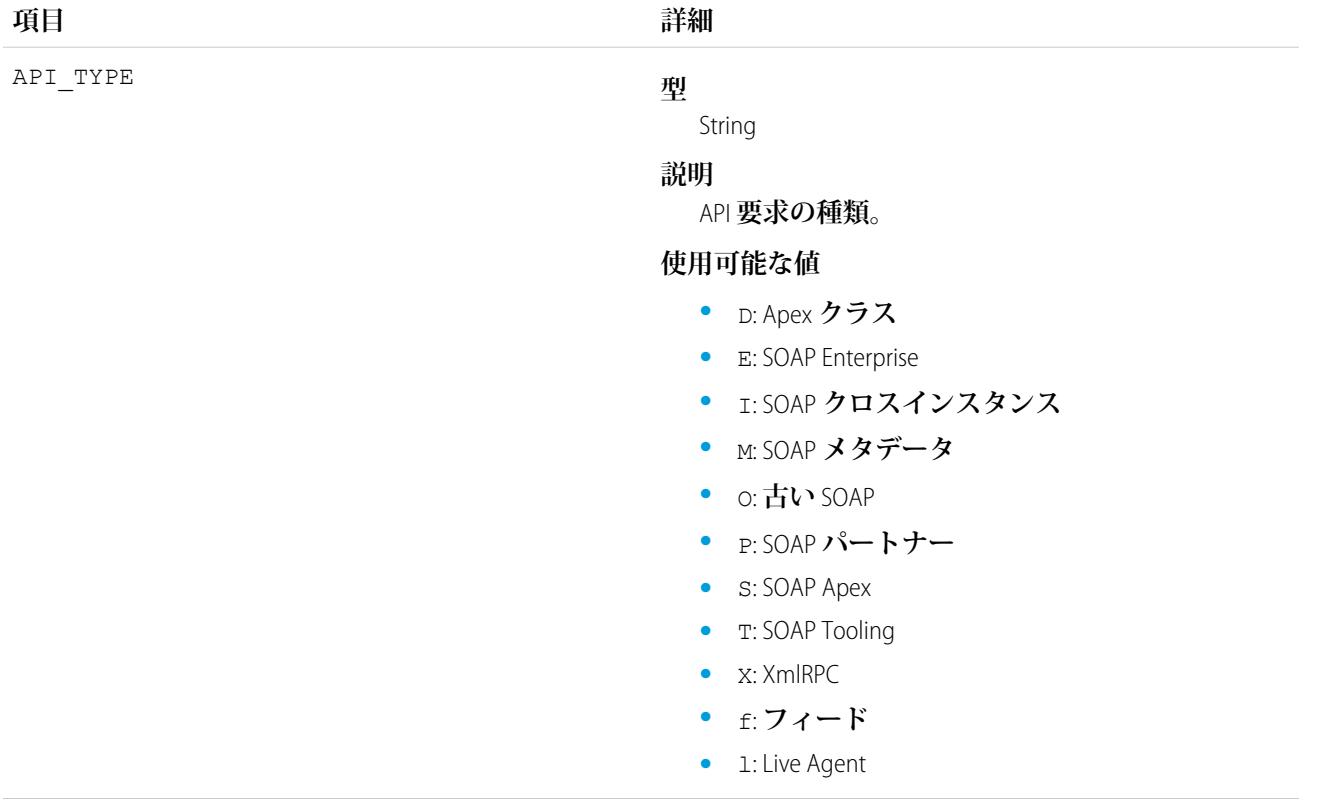

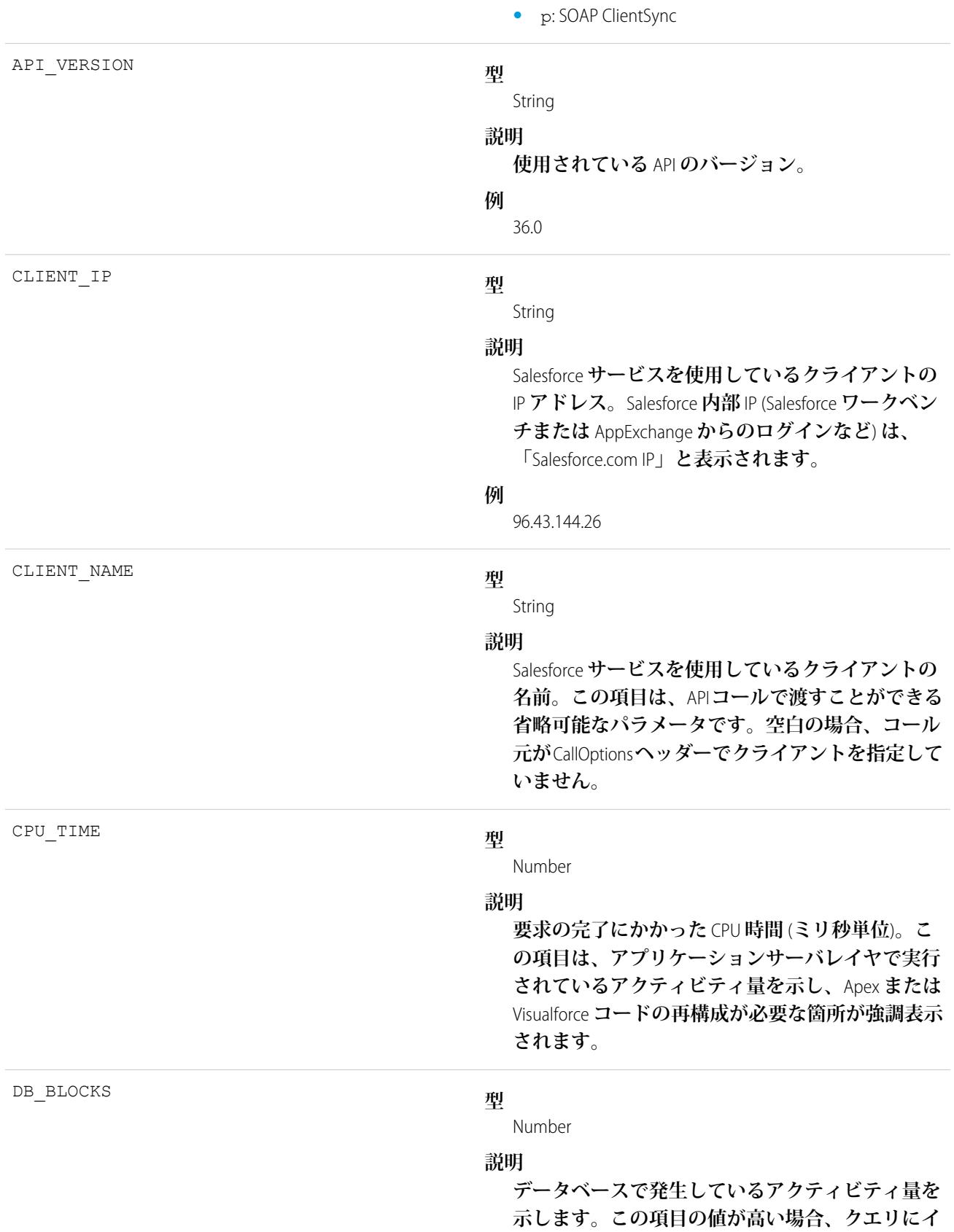

**ンデックスまたは検索条件を追加するとパフォー マンスが向上します。**

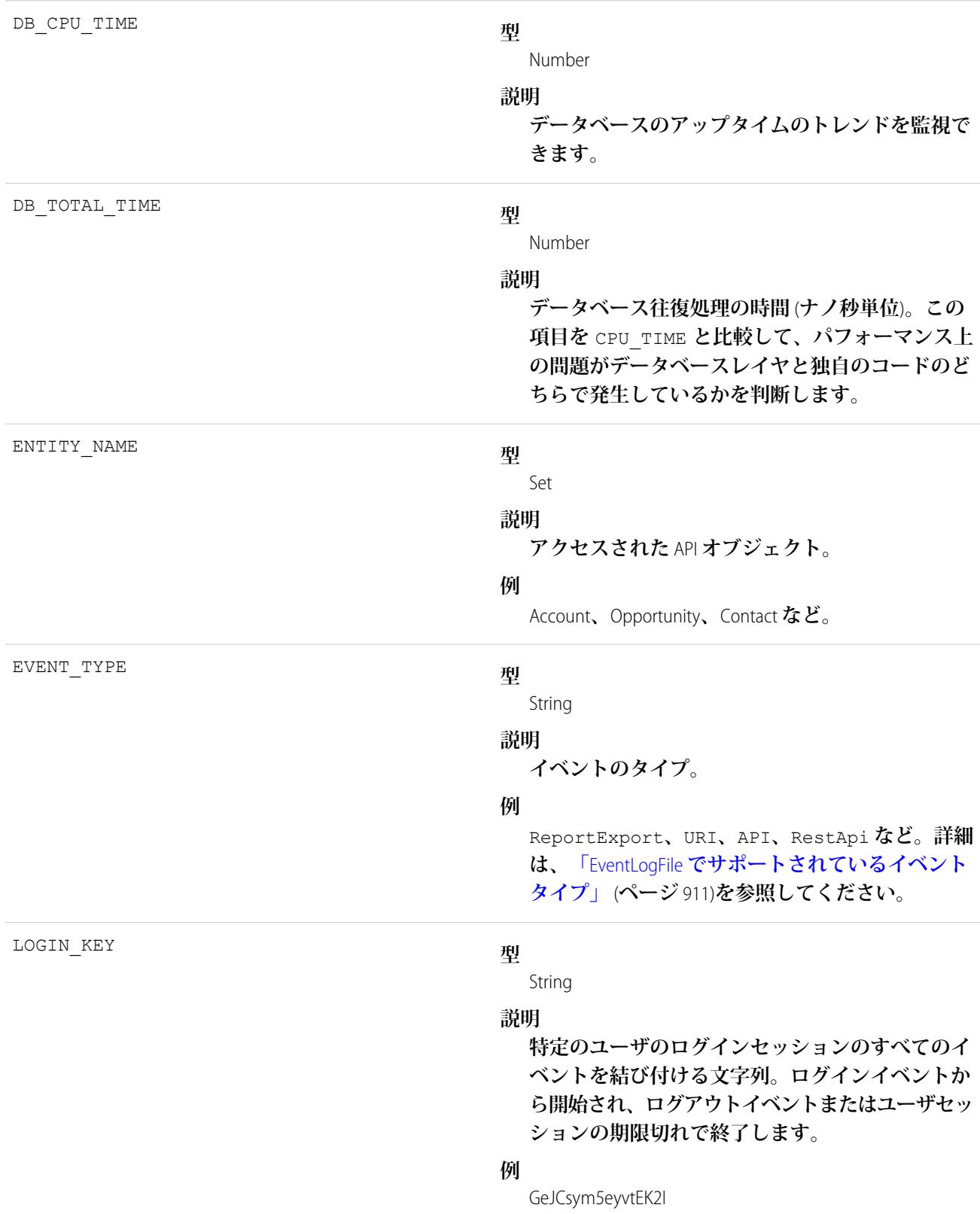

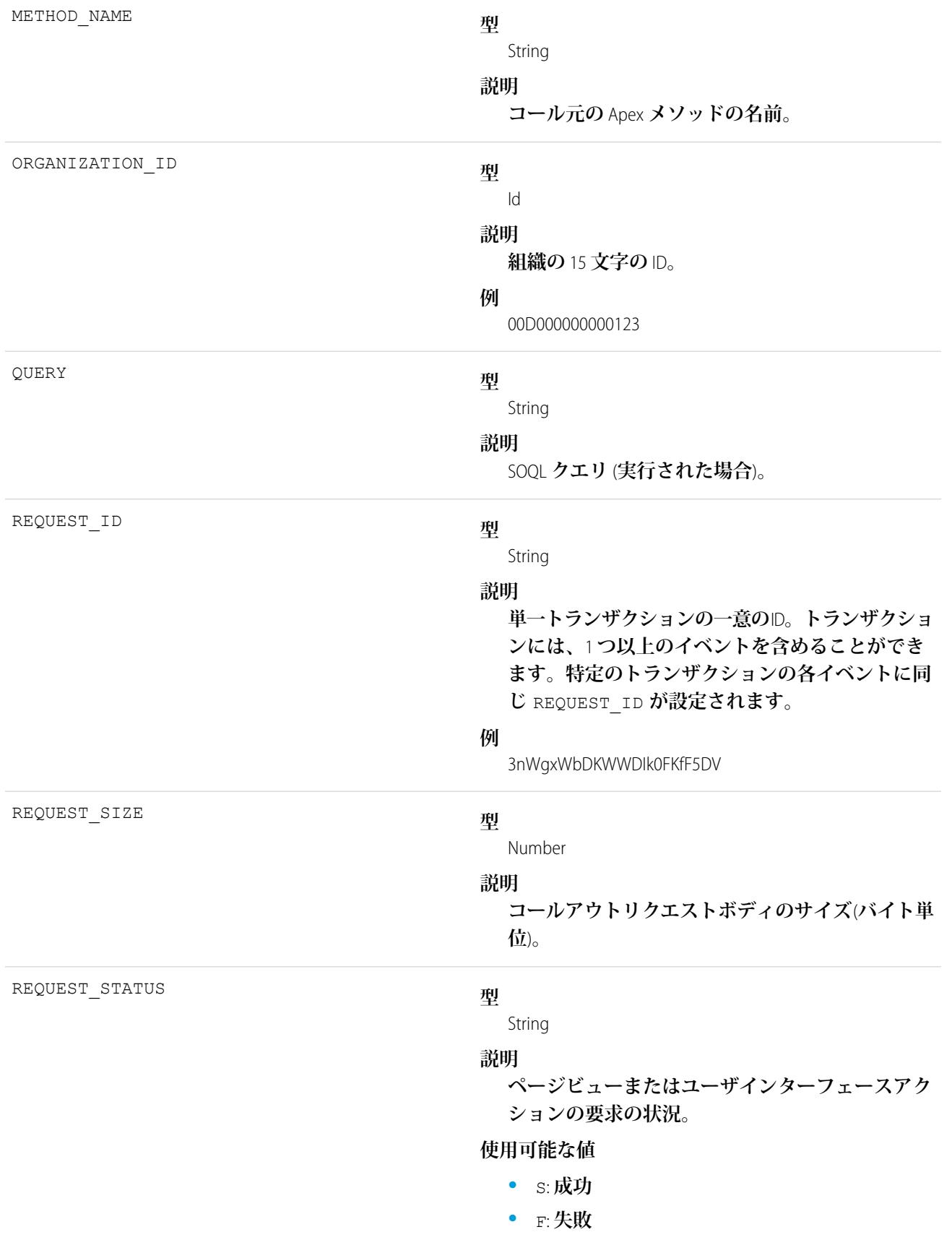

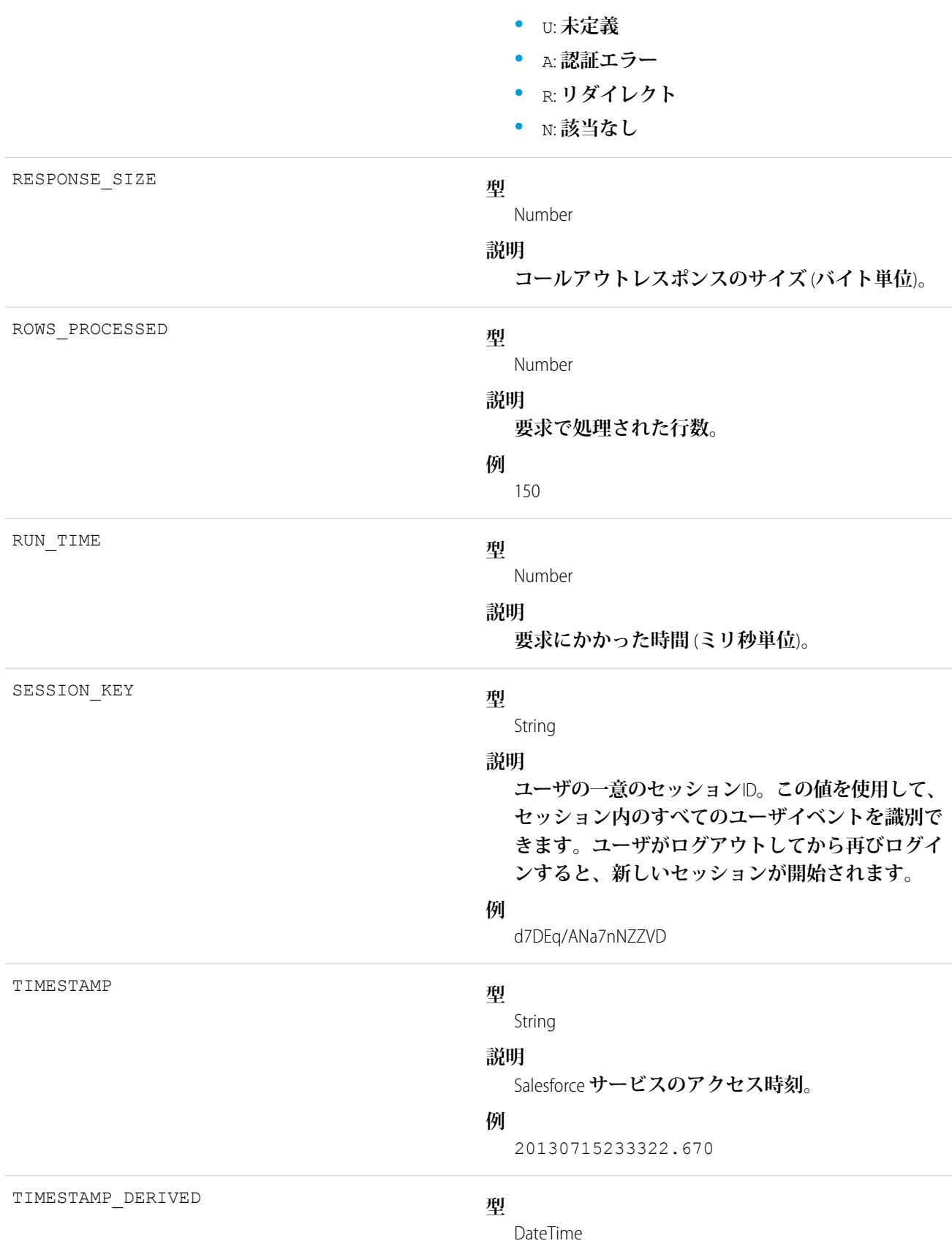

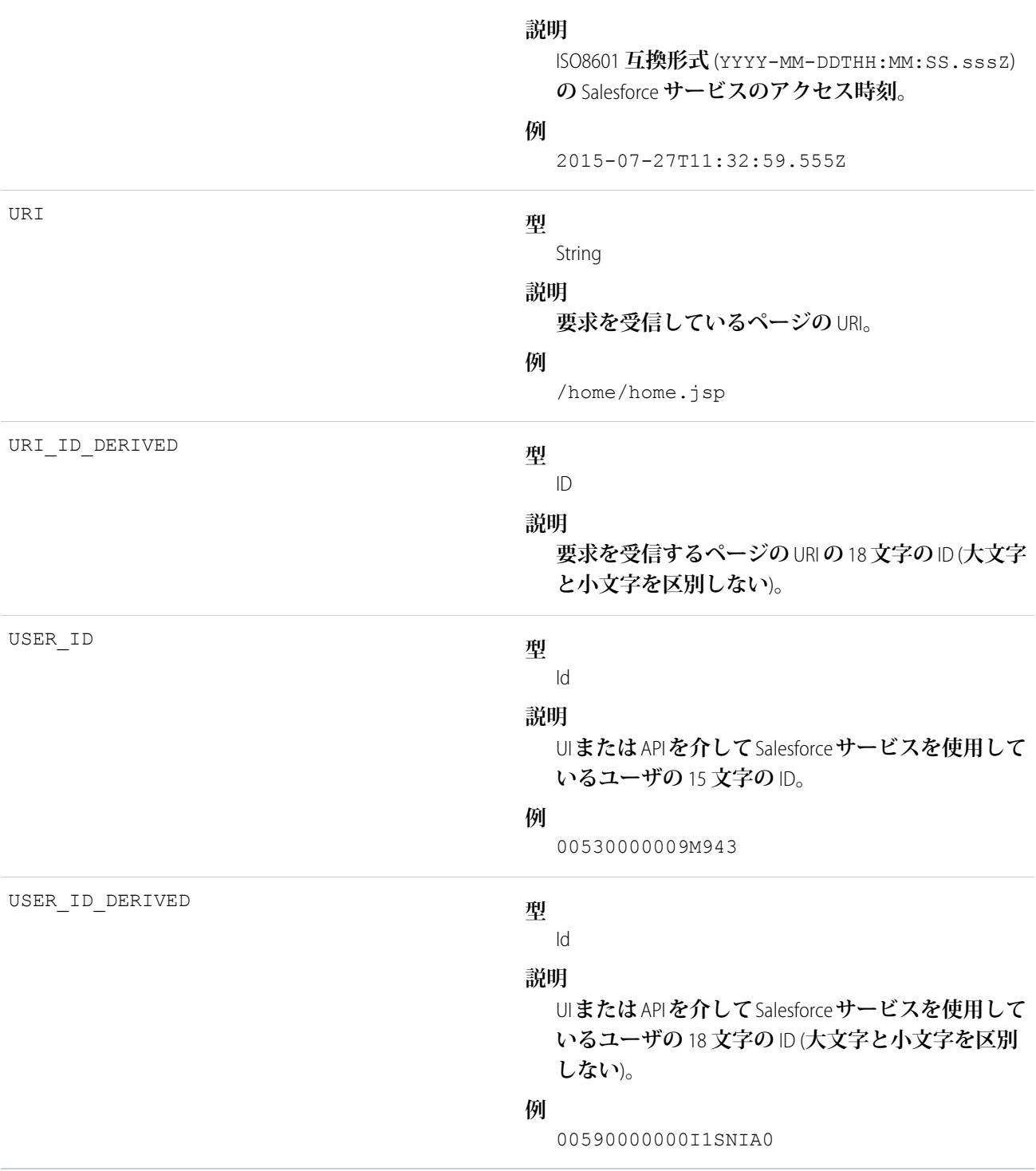

EventLogFile **[でサポートされているイベント種別](#page-932-0) [EventLogFile](#page-928-0)** 

# 非同期レポート実行イベント種別

**非同期レポート実行イベントは、スケジュールされたレポート要求に対して作成されます。このカテゴリに は、ダッシュボードの更新、非同期レポート、スケジュールレポート、分析スナップショットが含まれます。 イベント監視についての詳細は、[「イベント監視」](https://trailhead.salesforce.com/ja/modules/event_monitoring/units/event_monitoring_intro)**Trailhead **モジュールまたは『**[Force.com REST API](https://developer.salesforce.com/docs/atlas.ja-jp.212.0.api_rest.meta/api_rest/using_resources_event_log_files.htm) **開発者ガイ [ド』](https://developer.salesforce.com/docs/atlas.ja-jp.212.0.api_rest.meta/api_rest/using_resources_event_log_files.htm)を参照してください。**

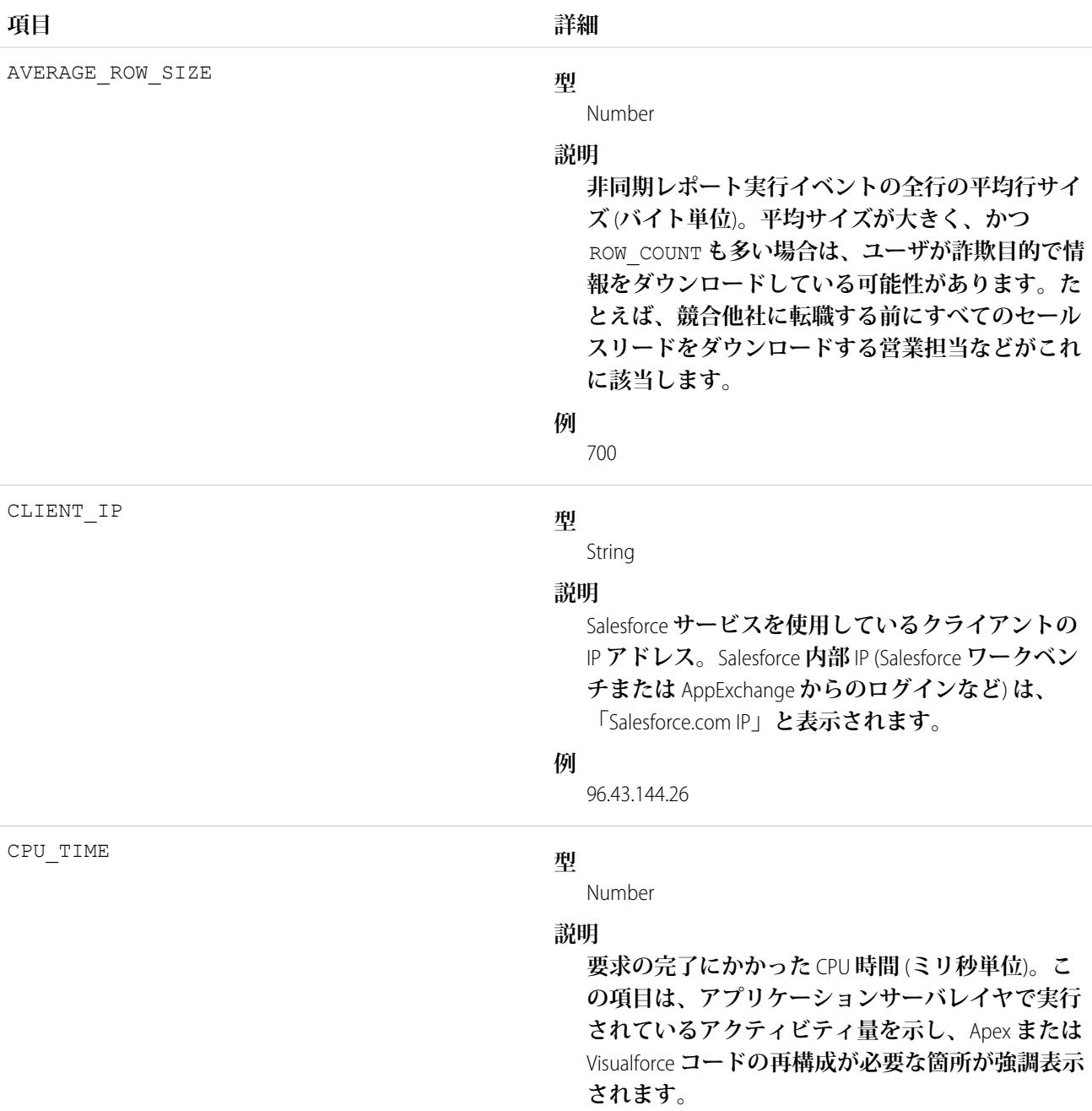

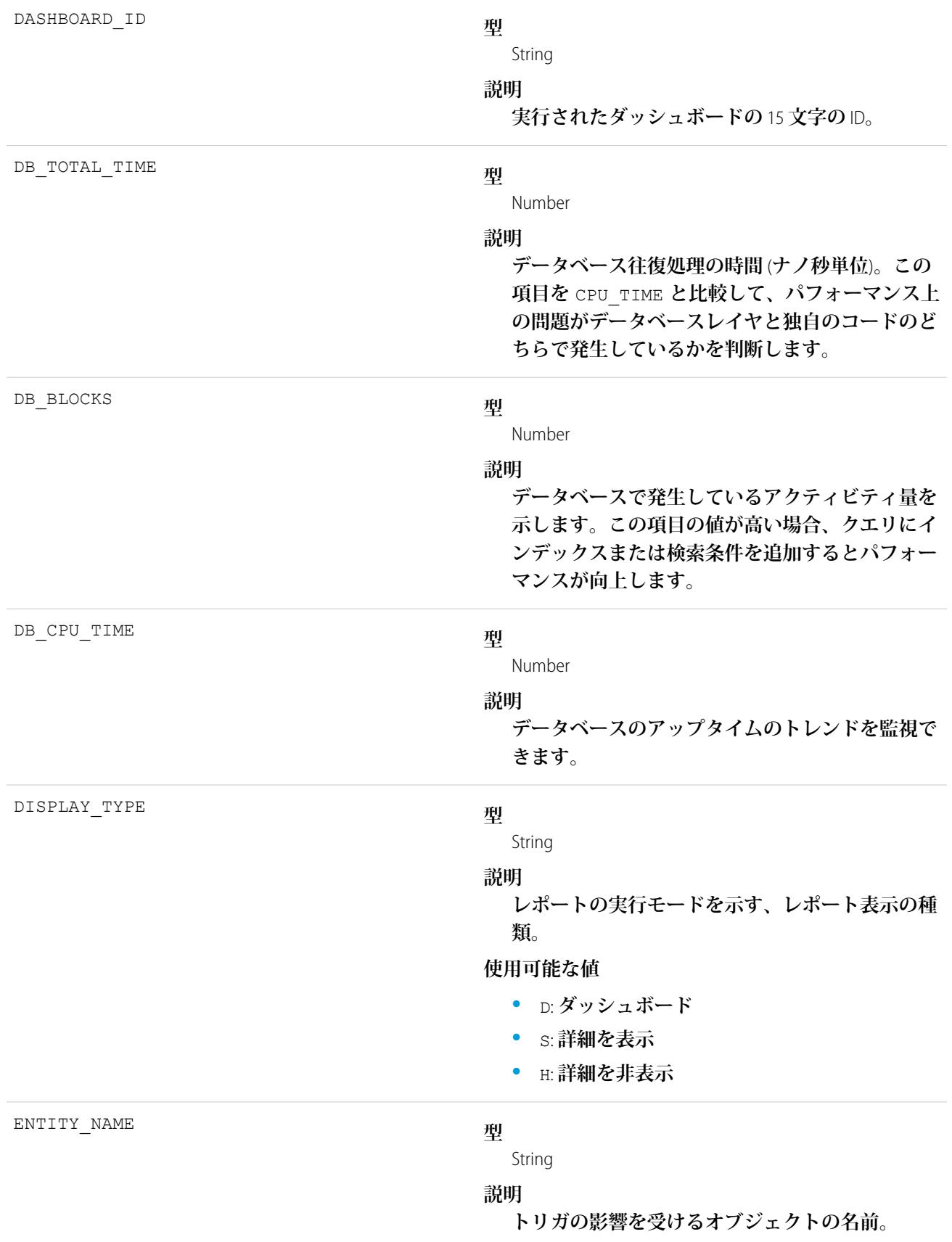

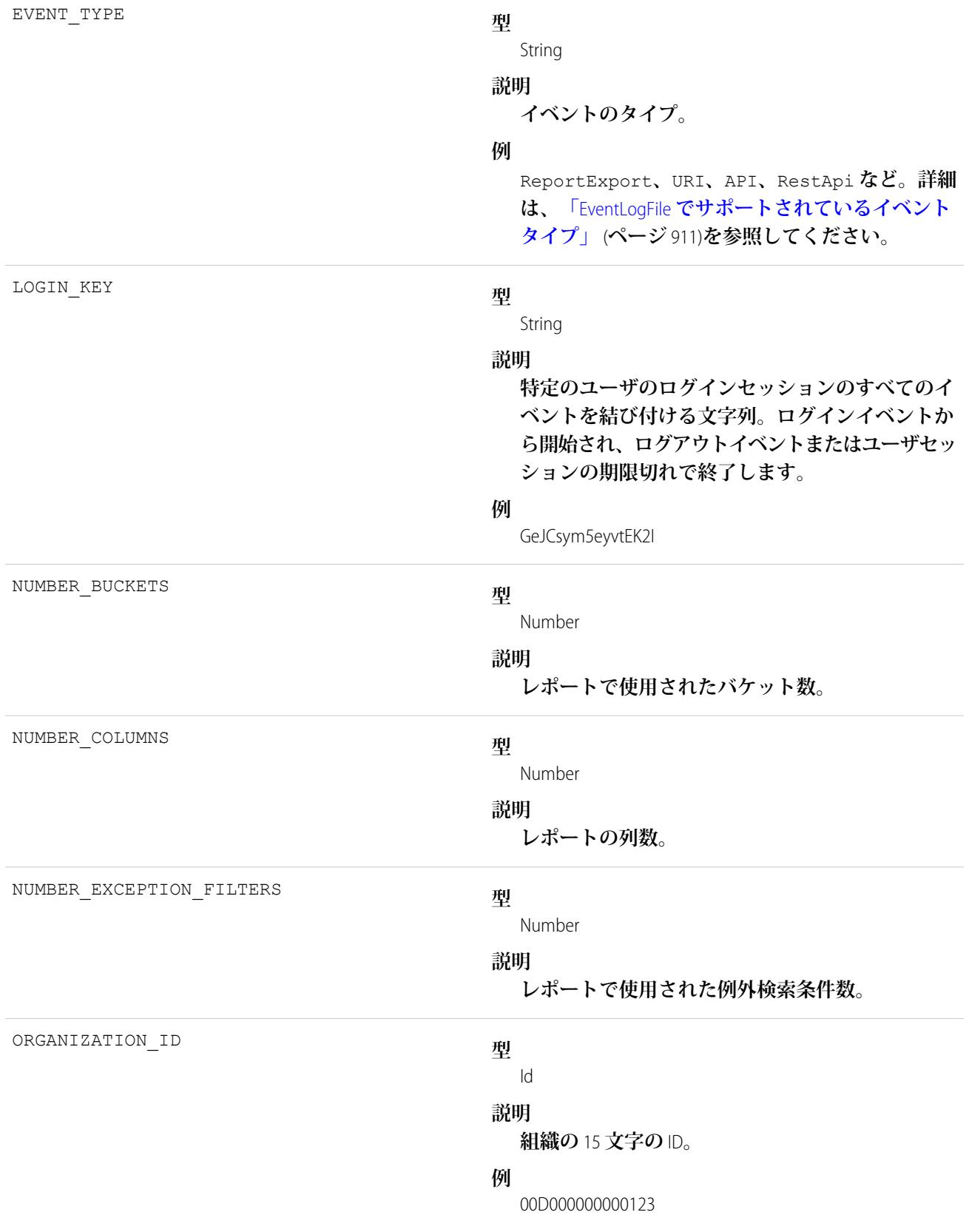

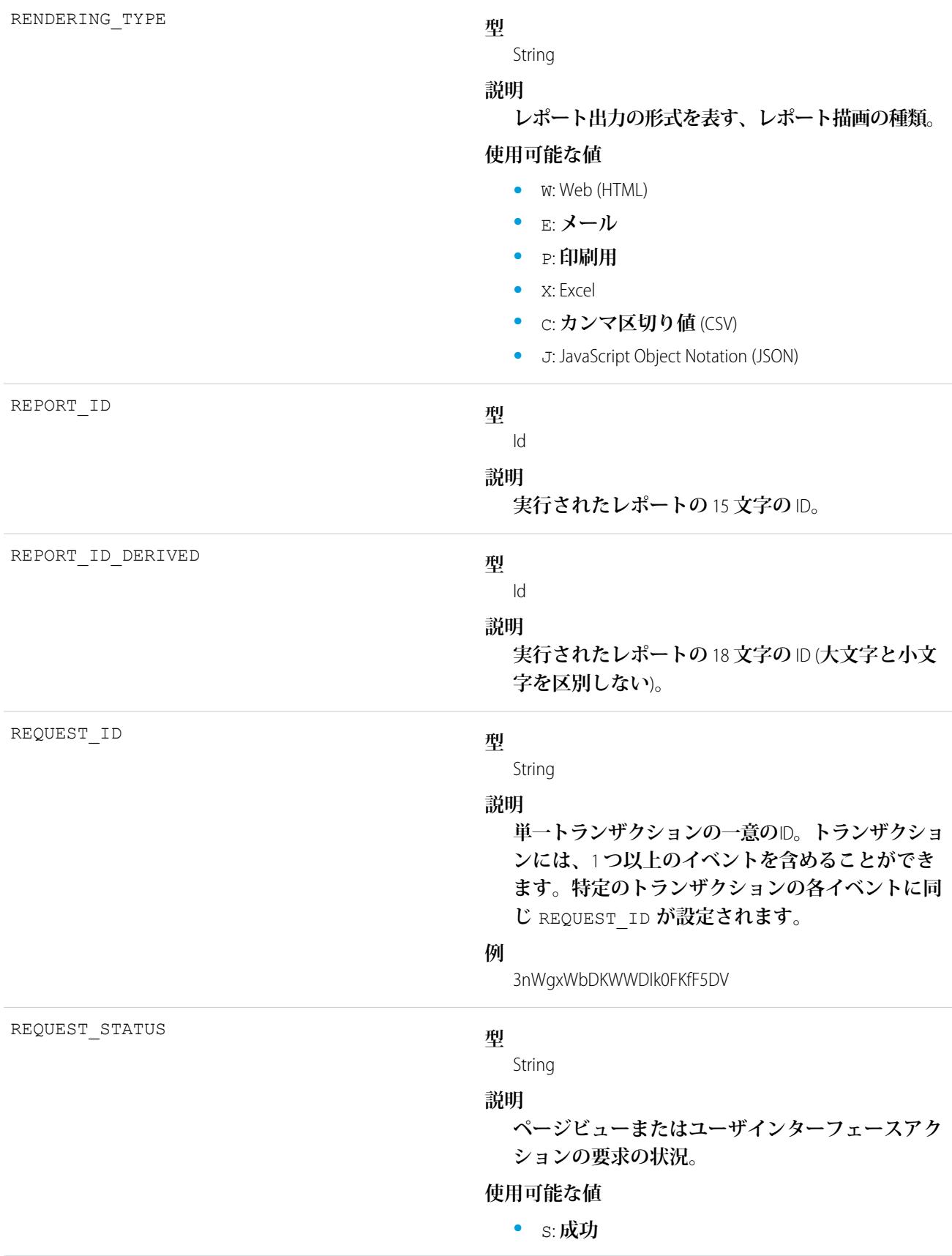

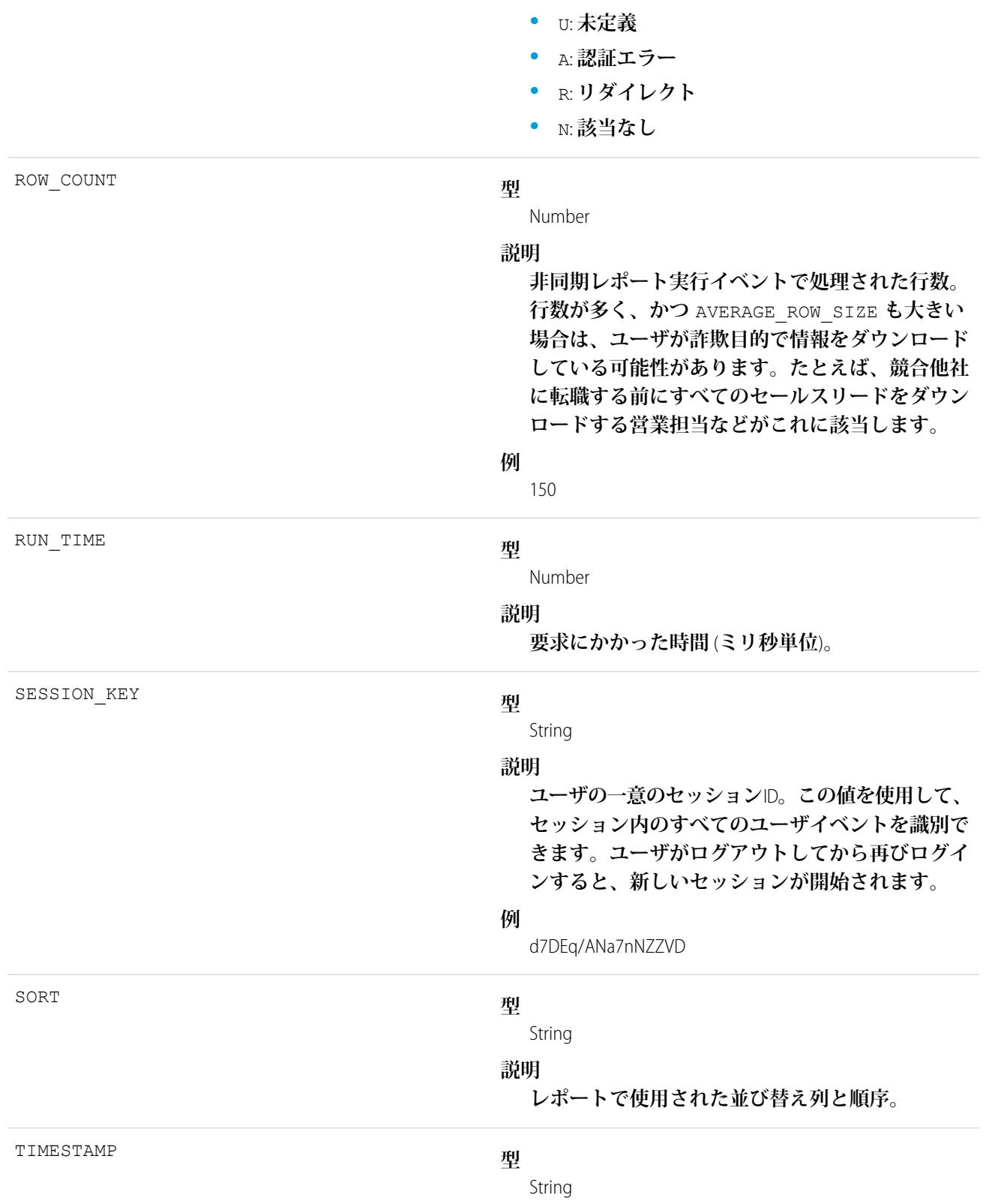

**•** F: **失敗**

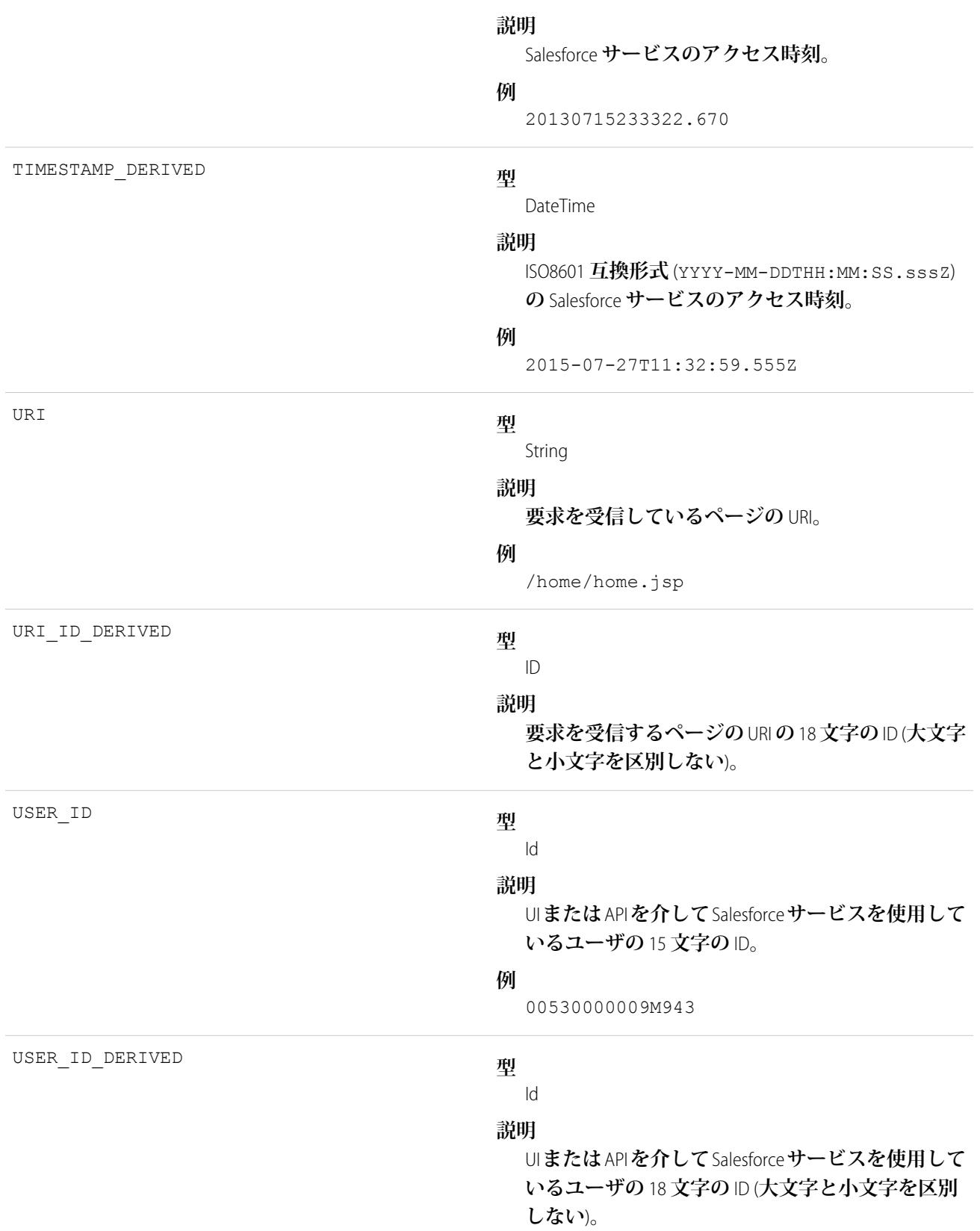

**例** 

00590000000I1SNIA0

関連トピック:

EventLogFile **[でサポートされているイベント種別](#page-932-0)** [EventLogFile](#page-928-0)

# Bulk API イベント種別

Bulk API **イベントには、**Bulk API **要求に関する詳細が含まれます。**

**イベント監視についての詳細は、[「イベント監視」](https://trailhead.salesforce.com/ja/modules/event_monitoring/units/event_monitoring_intro)**Trailhead **モジュールまたは『**[Force.com REST API](https://developer.salesforce.com/docs/atlas.ja-jp.212.0.api_rest.meta/api_rest/using_resources_event_log_files.htm) **開発者ガイ [ド』](https://developer.salesforce.com/docs/atlas.ja-jp.212.0.api_rest.meta/api_rest/using_resources_event_log_files.htm)を参照してください。**

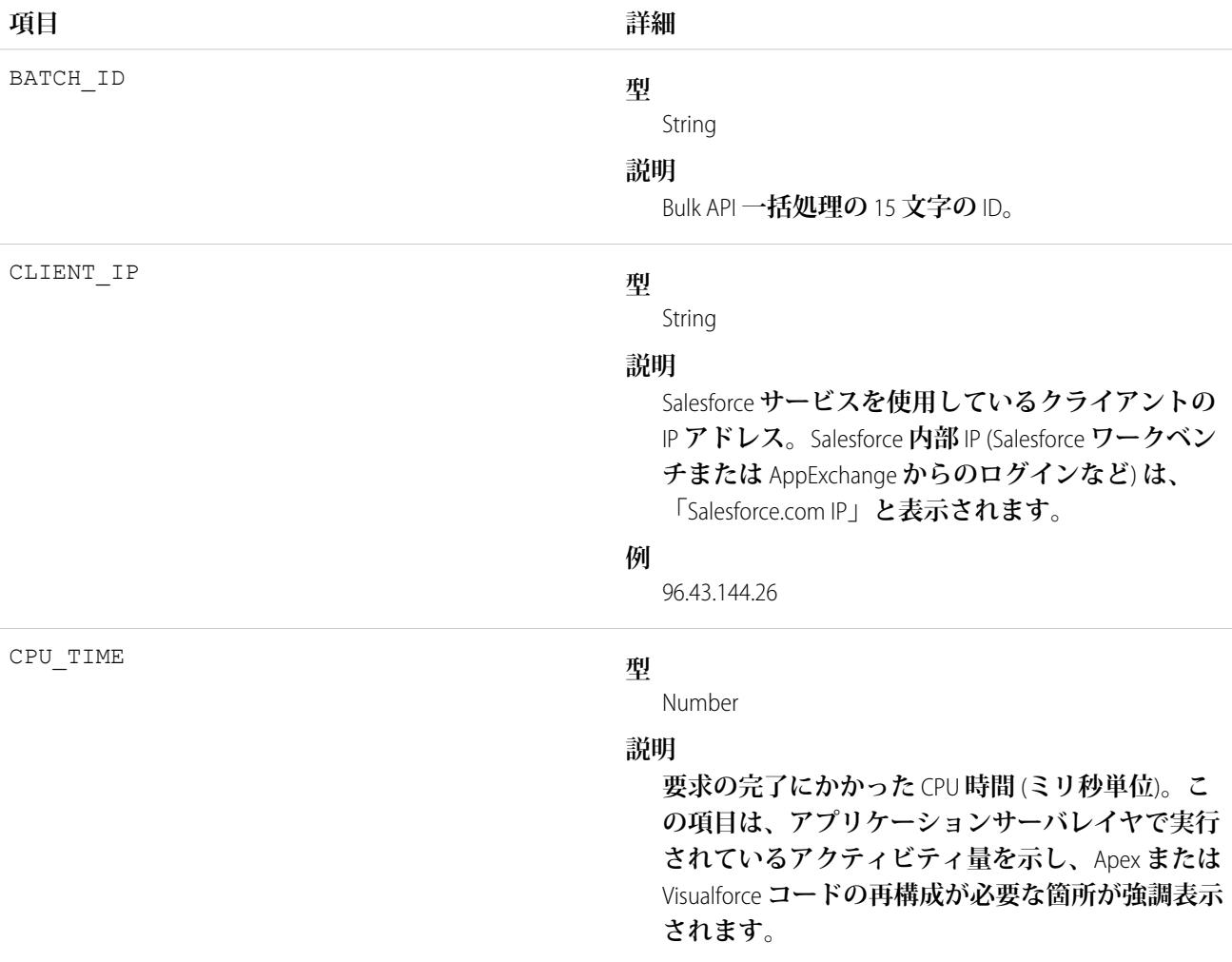

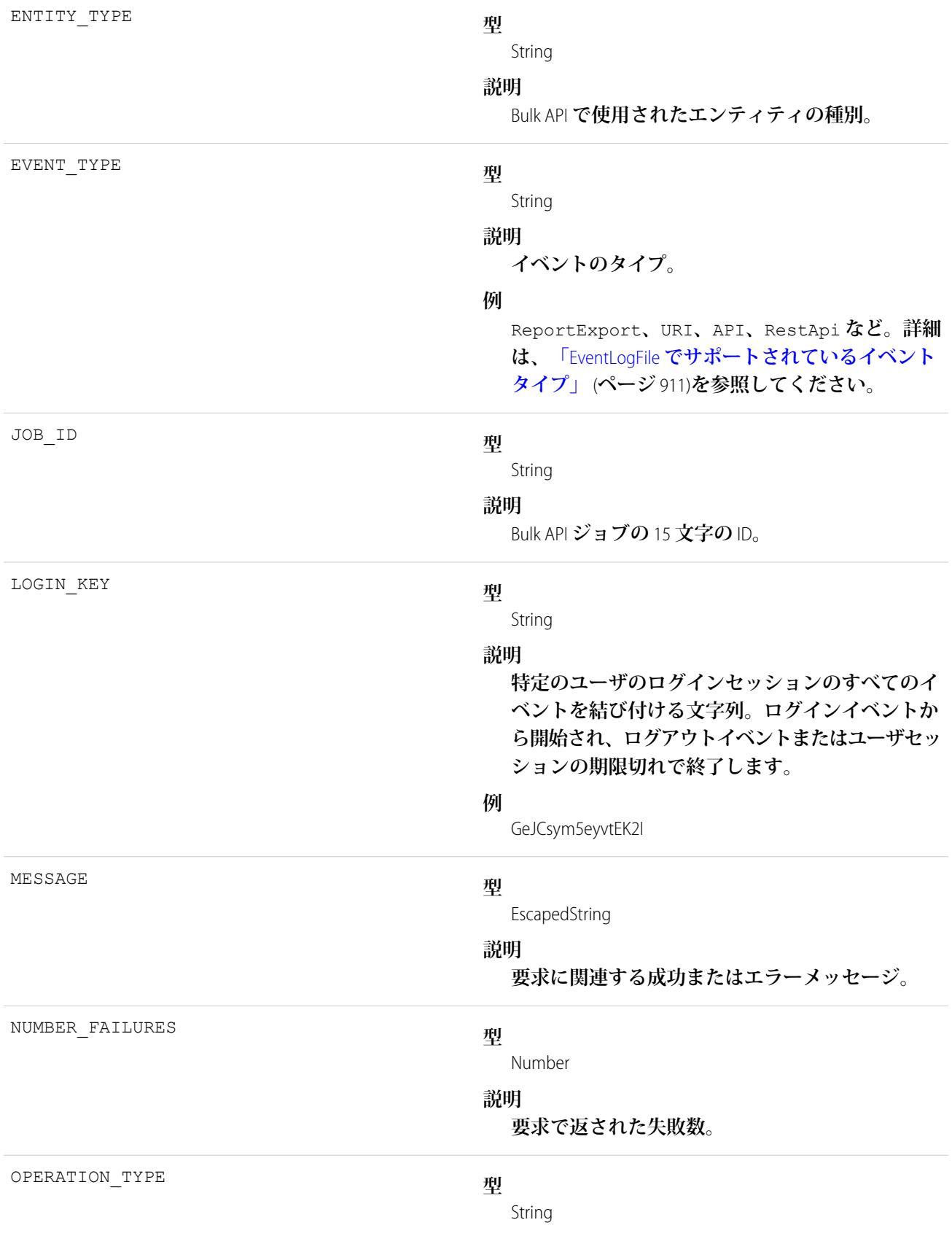

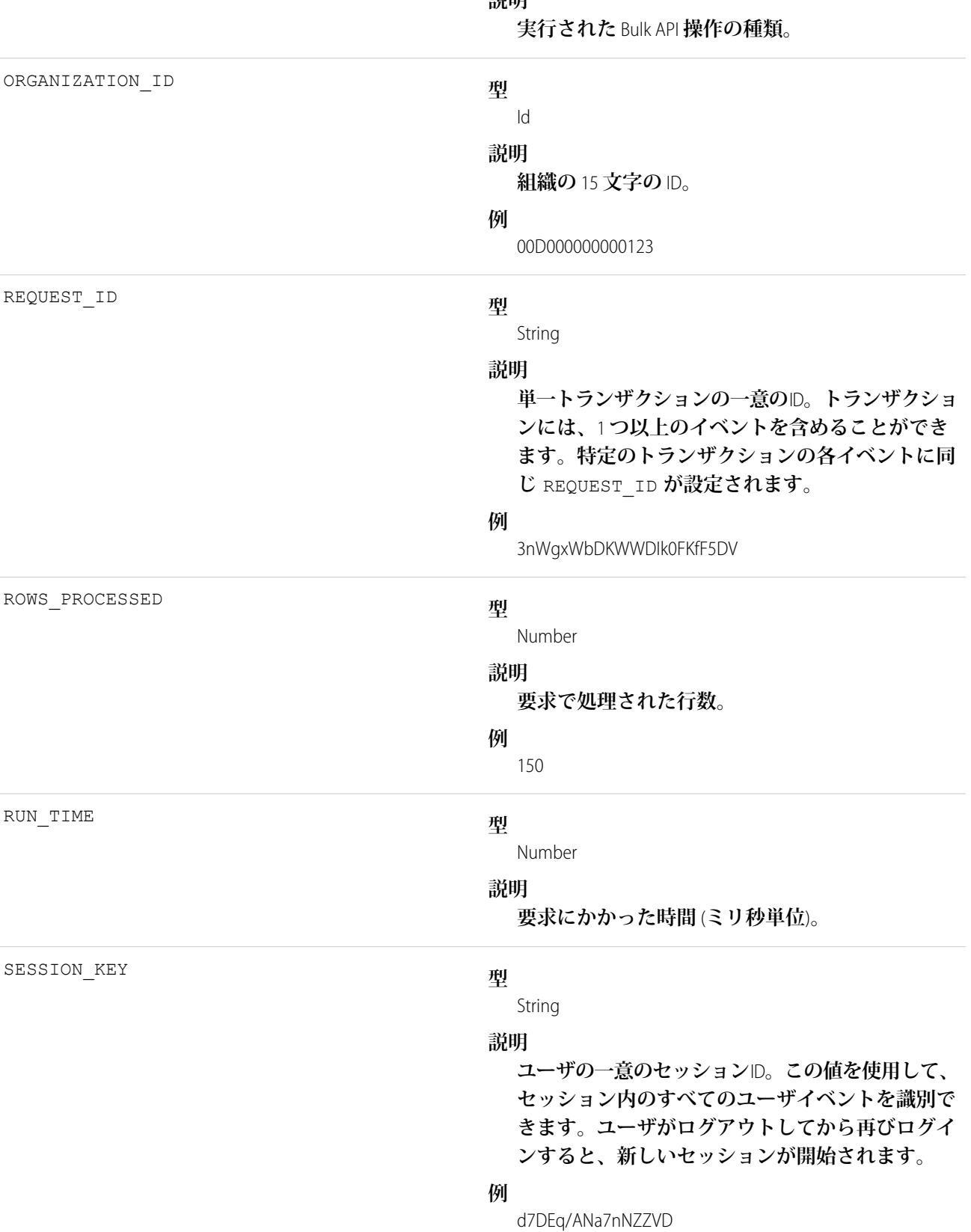

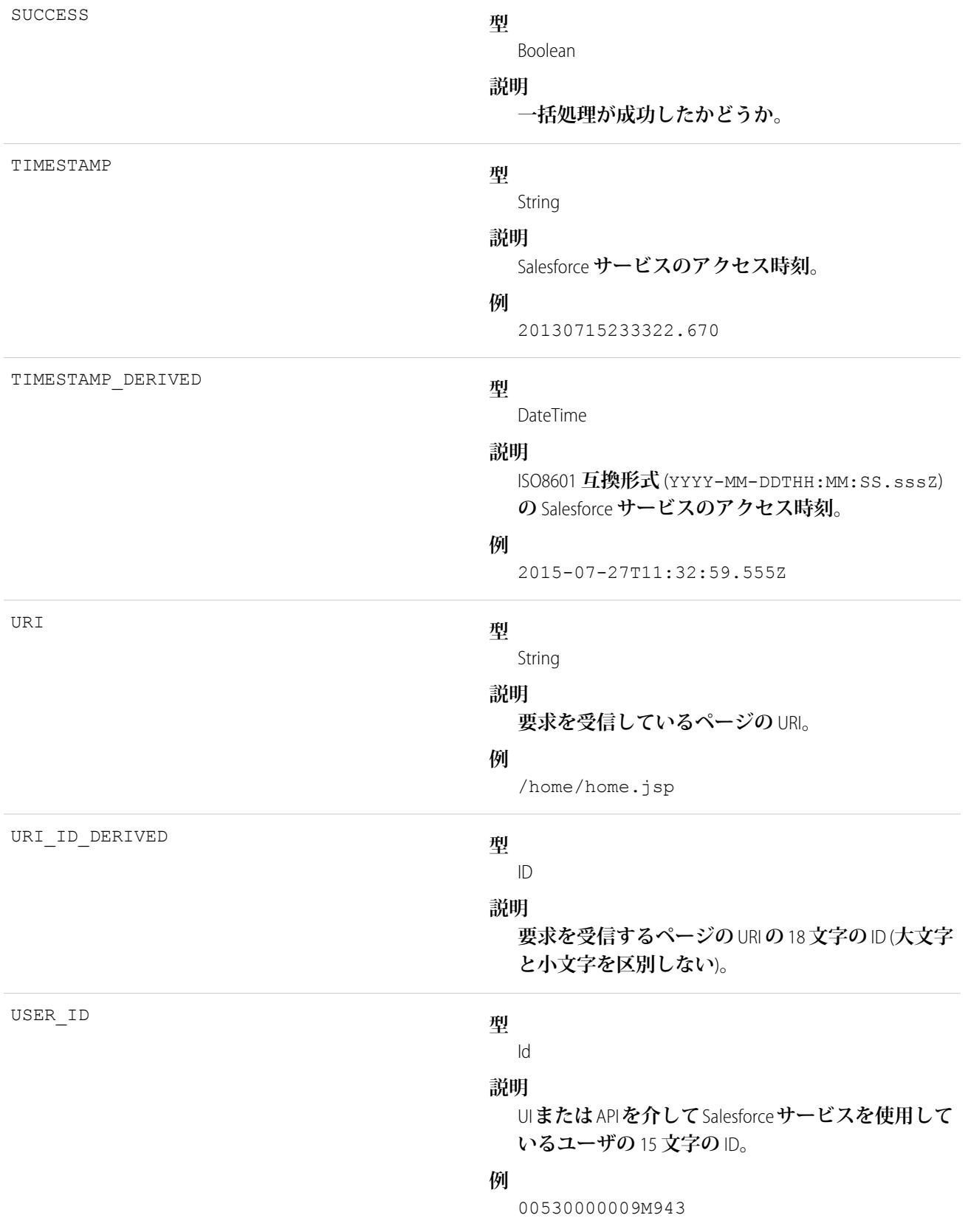

USER\_ID\_DERIVED

```
型
  Id
説明
  UI または API を介して Salesforce サービスを使用して
  いるユーザの 18 文字の ID (大文字と小文字を区別
  しない)。
例
  00590000000I1SNIA0
```
関連トピック:

EventLogFile **[でサポートされているイベント種別](#page-932-0)** [EventLogFile](#page-928-0)

## 変更セット操作イベント種別

**変更セット操作イベントには、変更セットの移行情報が含まれます。**

**イベント監視についての詳細は、[「イベント監視」](https://trailhead.salesforce.com/ja/modules/event_monitoring/units/event_monitoring_intro)**Trailhead **モジュールまたは『**[Force.com REST API](https://developer.salesforce.com/docs/atlas.ja-jp.212.0.api_rest.meta/api_rest/using_resources_event_log_files.htm) **開発者ガイ [ド』](https://developer.salesforce.com/docs/atlas.ja-jp.212.0.api_rest.meta/api_rest/using_resources_event_log_files.htm)を参照してください。**

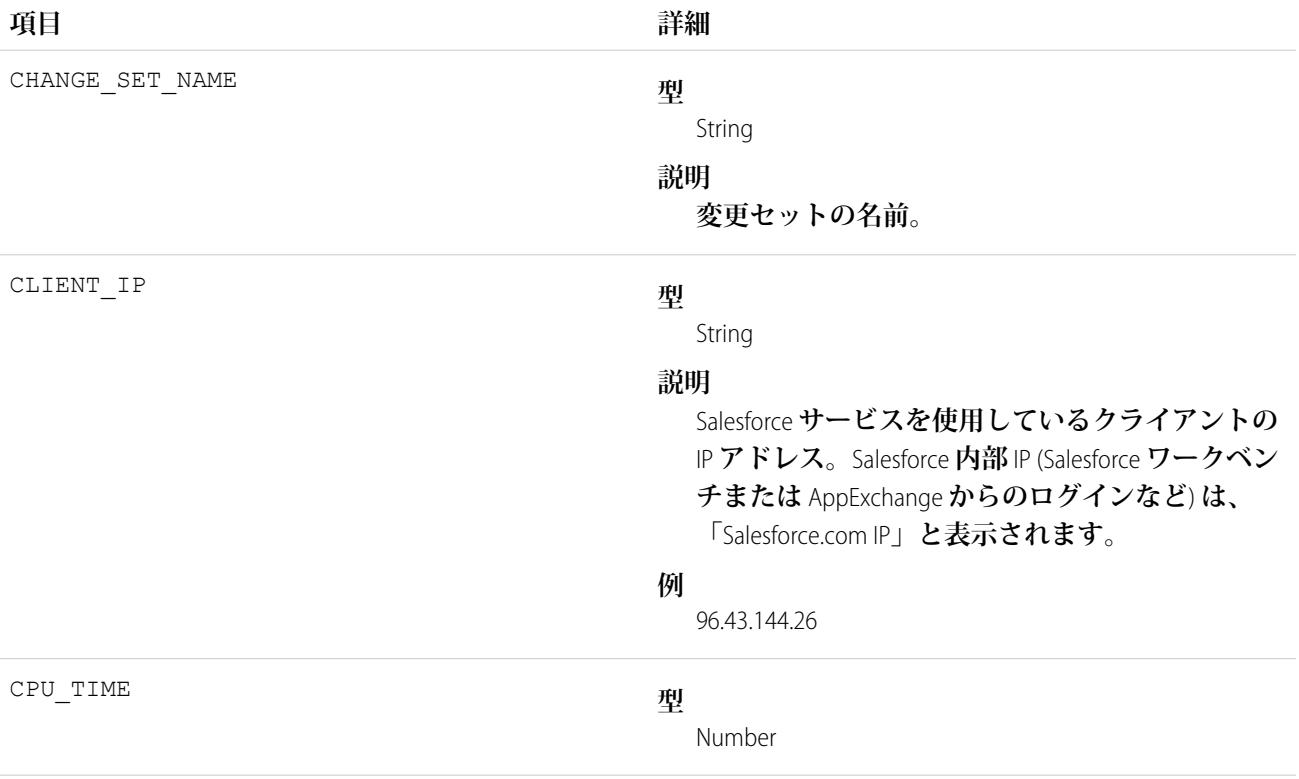

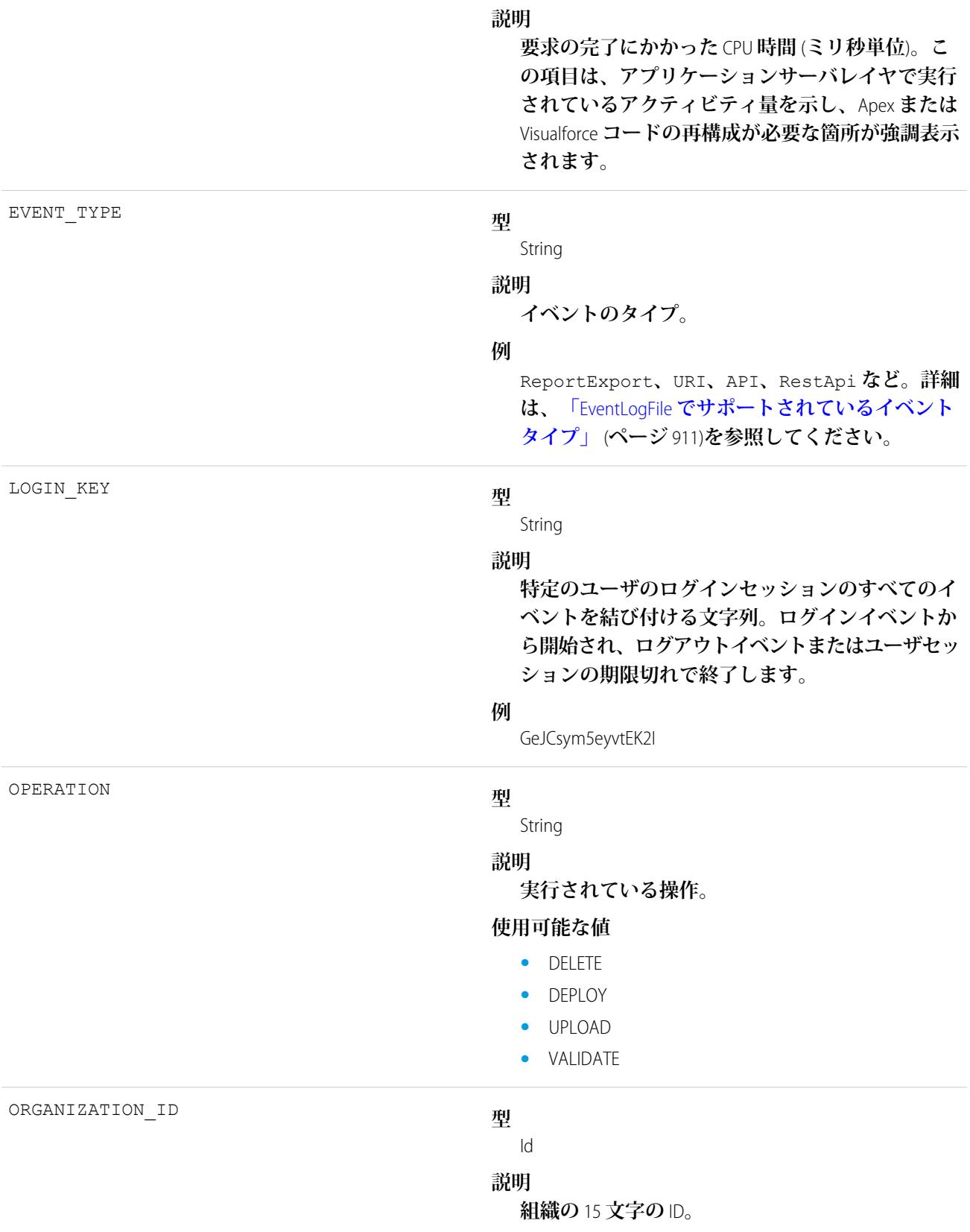

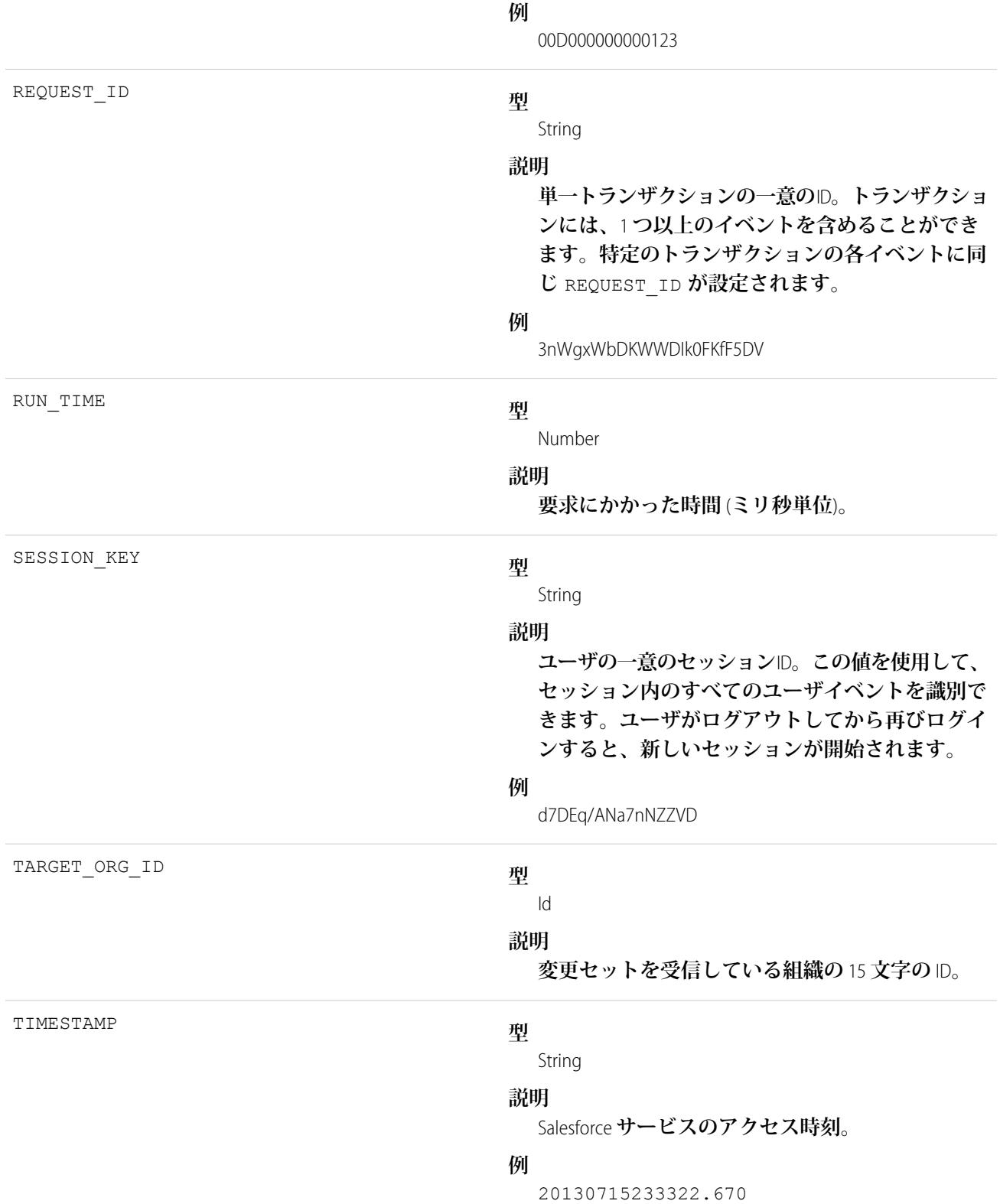
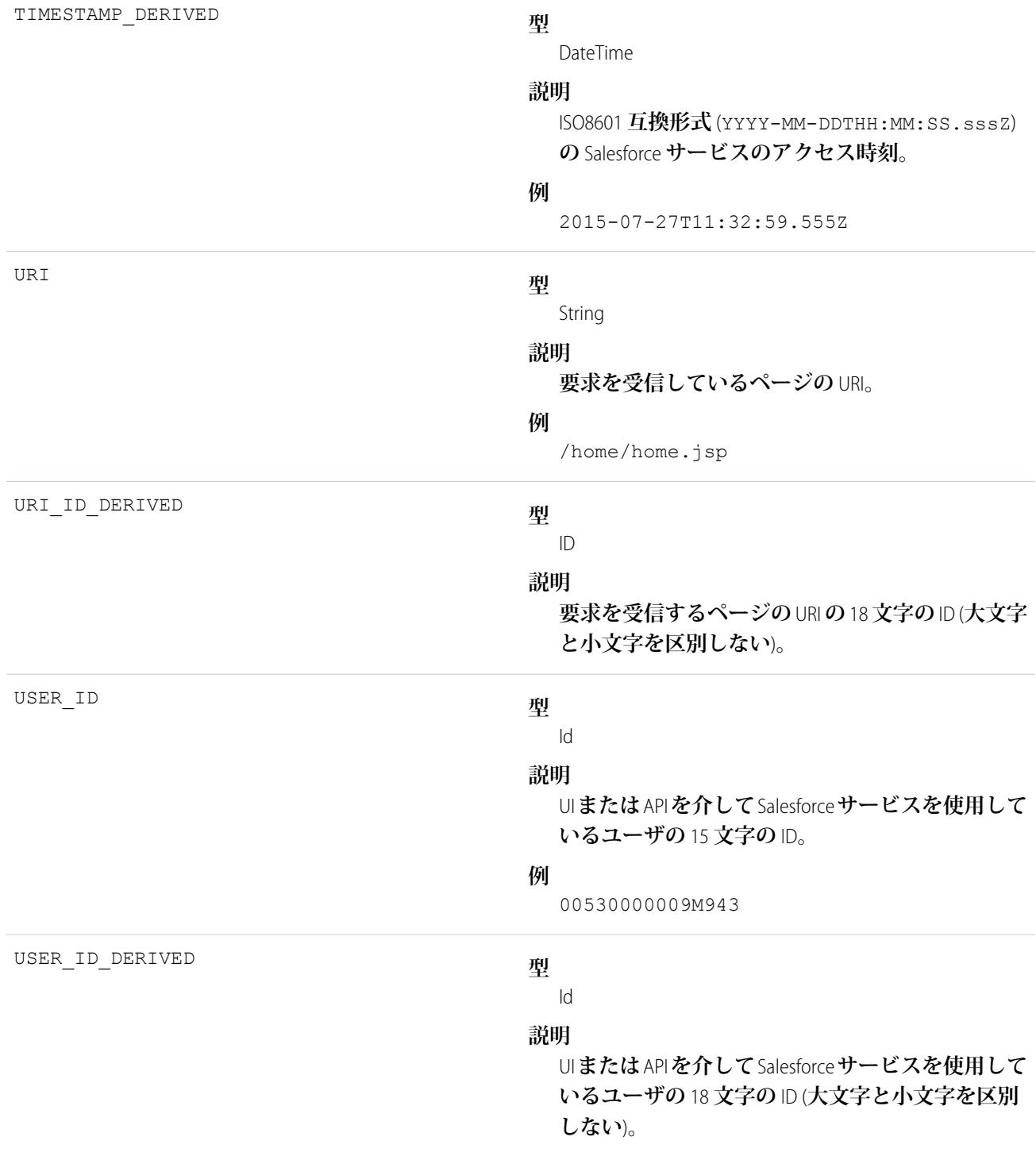

**例** 

00590000000I1SNIA0

関連トピック:

EventLogFile **[でサポートされているイベント種別](#page-932-0)** [EventLogFile](#page-928-0)

## コンソールイベント種別

**コンソールイベントには、**Salesforce **コンソールのパフォーマンスと使用に関する情報が含まれます。サイド バーコンポーネントで** [**コンソール**] **タブが開かれるたびに、コンソールイベントがログに記録されます。それ 以外は、**Salesforce Classic **の場合と同様に、**[**コンソール**] **タブが開かれると、通常のレコードの詳細の表示イベ ントが記録されます。**

**イベント監視についての詳細は、[「イベント監視」](https://trailhead.salesforce.com/ja/modules/event_monitoring/units/event_monitoring_intro)**Trailhead **モジュールまたは『**[Force.com REST API](https://developer.salesforce.com/docs/atlas.ja-jp.212.0.api_rest.meta/api_rest/using_resources_event_log_files.htm) **開発者ガイ [ド』](https://developer.salesforce.com/docs/atlas.ja-jp.212.0.api_rest.meta/api_rest/using_resources_event_log_files.htm)を参照してください。**

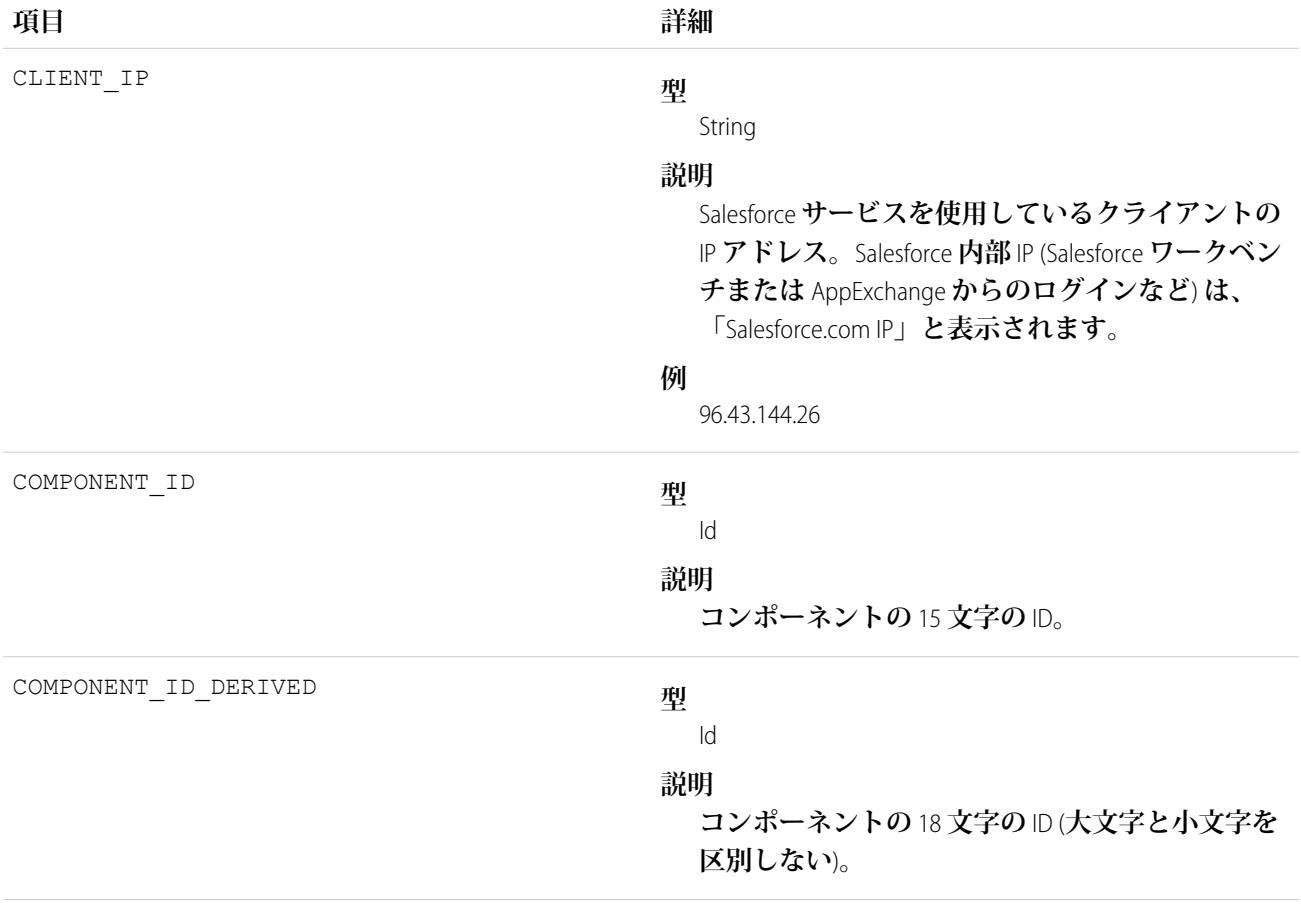

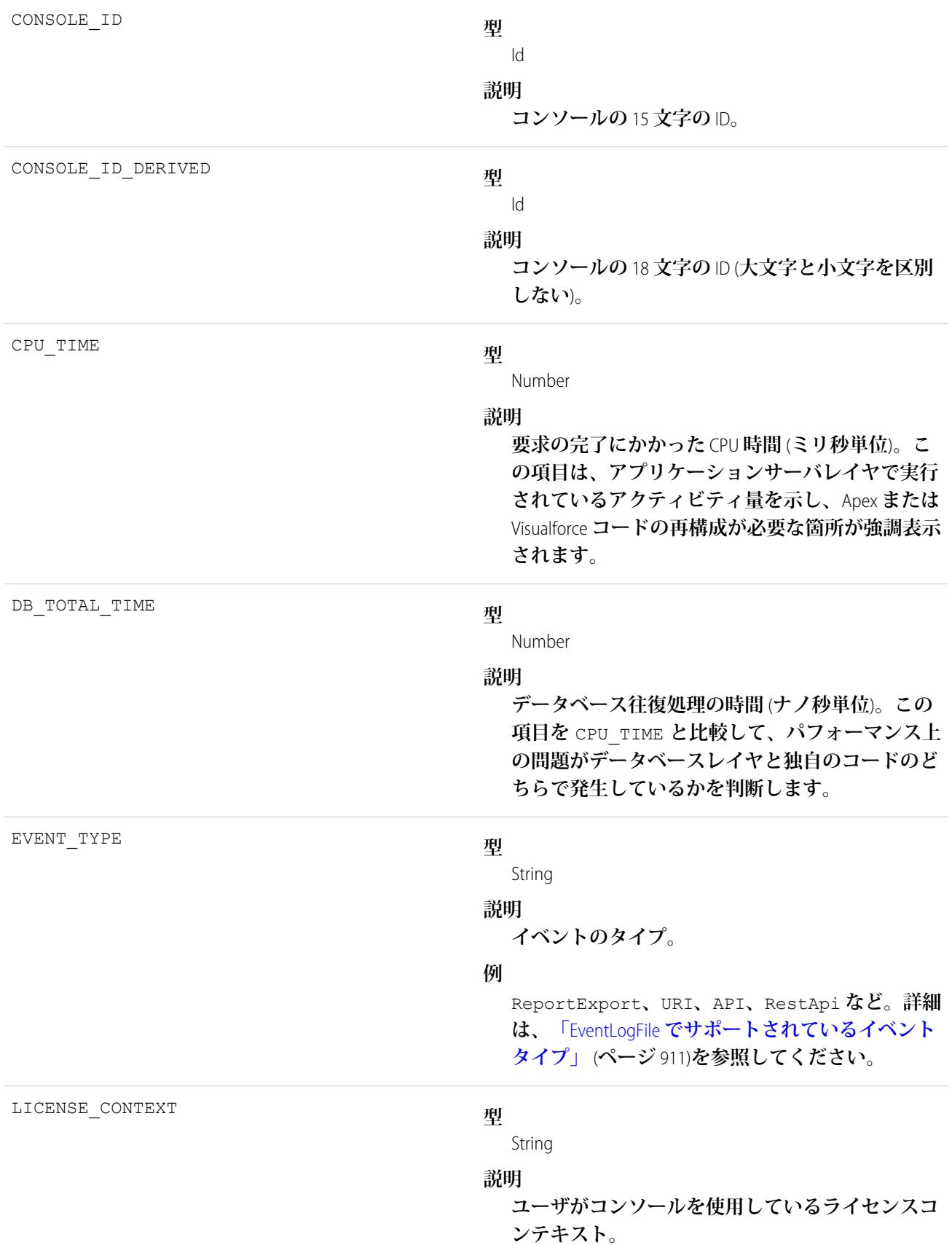

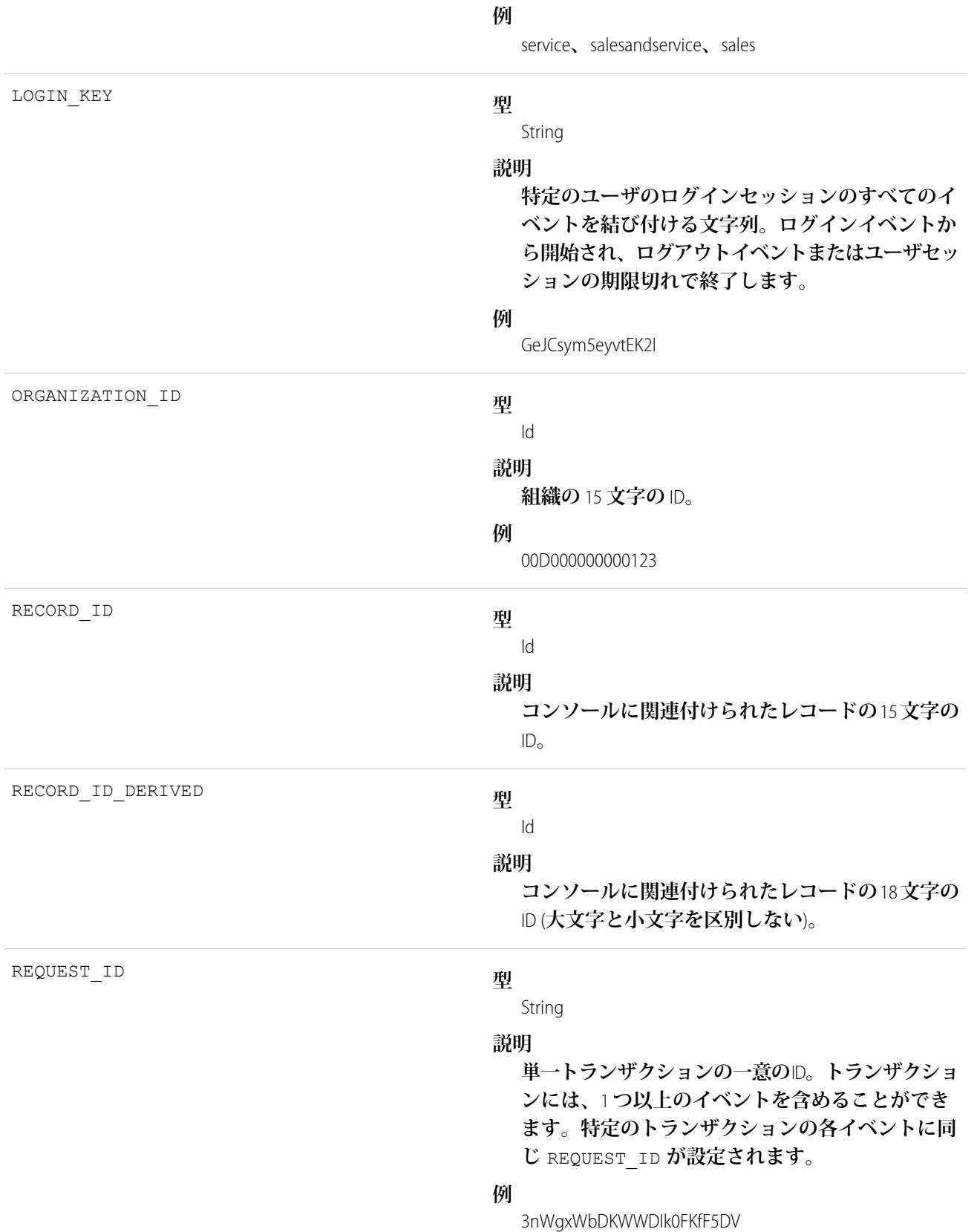

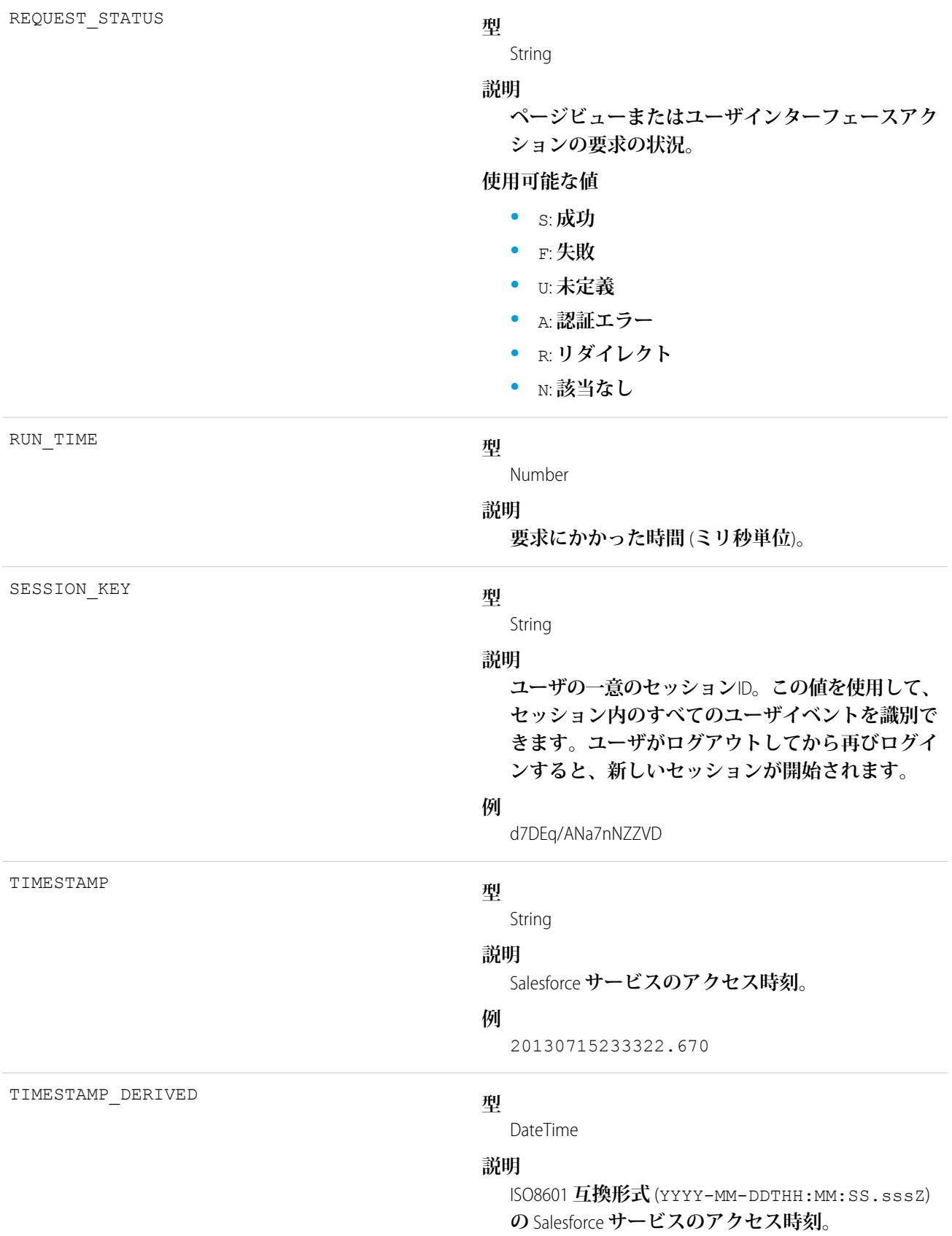

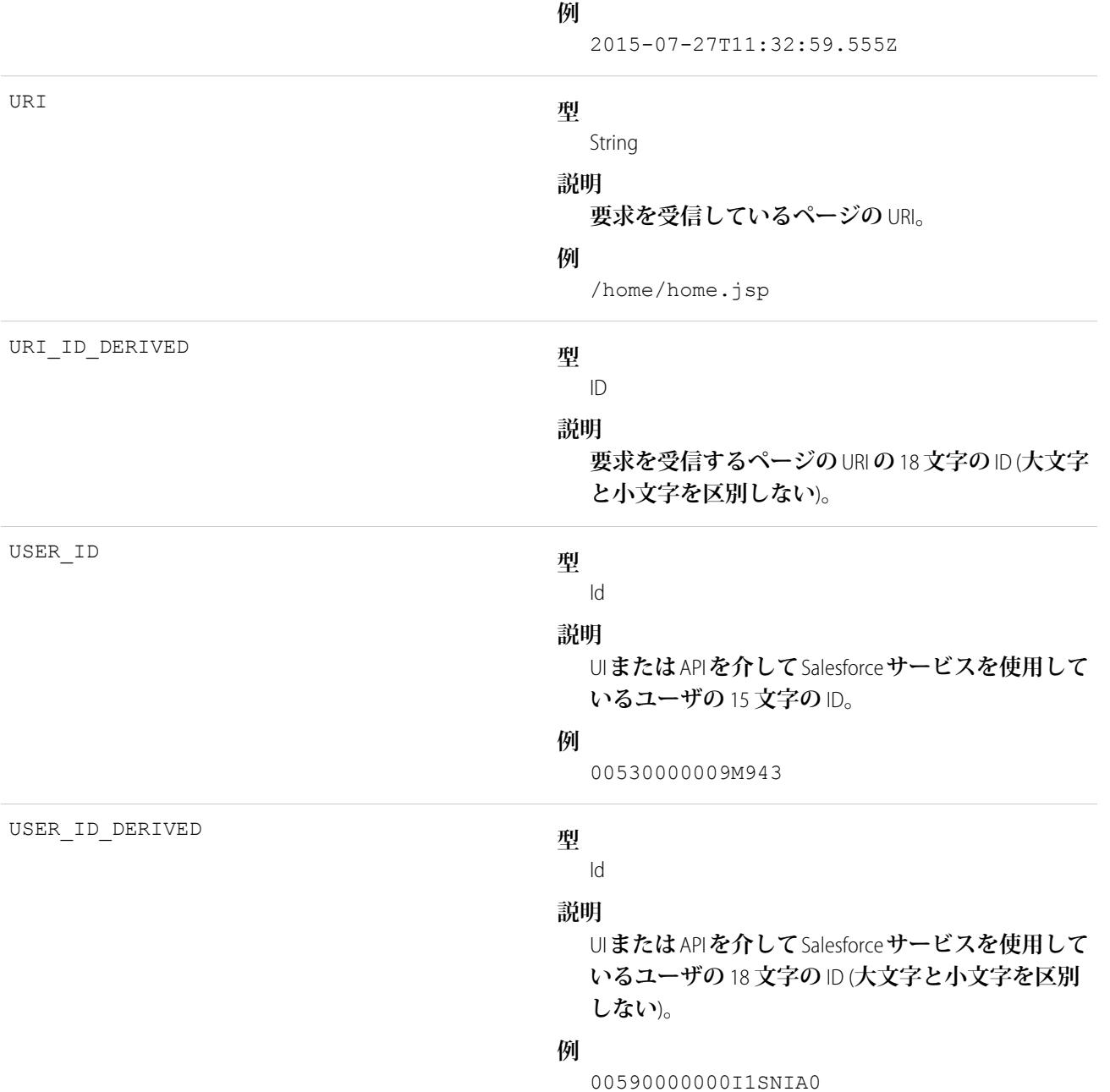

EventLogFile **[でサポートされているイベント種別](#page-932-0)** [EventLogFile](#page-928-0)

# コンテンツ配布イベント種別

**コンテンツ配布イベントには、ユーザへのコンテンツの配布と配信に関する情報が含まれます。**

**イベント監視についての詳細は、[「イベント監視」](https://trailhead.salesforce.com/ja/modules/event_monitoring/units/event_monitoring_intro)**Trailhead **モジュールまたは『**[Force.com REST API](https://developer.salesforce.com/docs/atlas.ja-jp.212.0.api_rest.meta/api_rest/using_resources_event_log_files.htm) **開発者ガイ [ド』](https://developer.salesforce.com/docs/atlas.ja-jp.212.0.api_rest.meta/api_rest/using_resources_event_log_files.htm)を参照してください。**

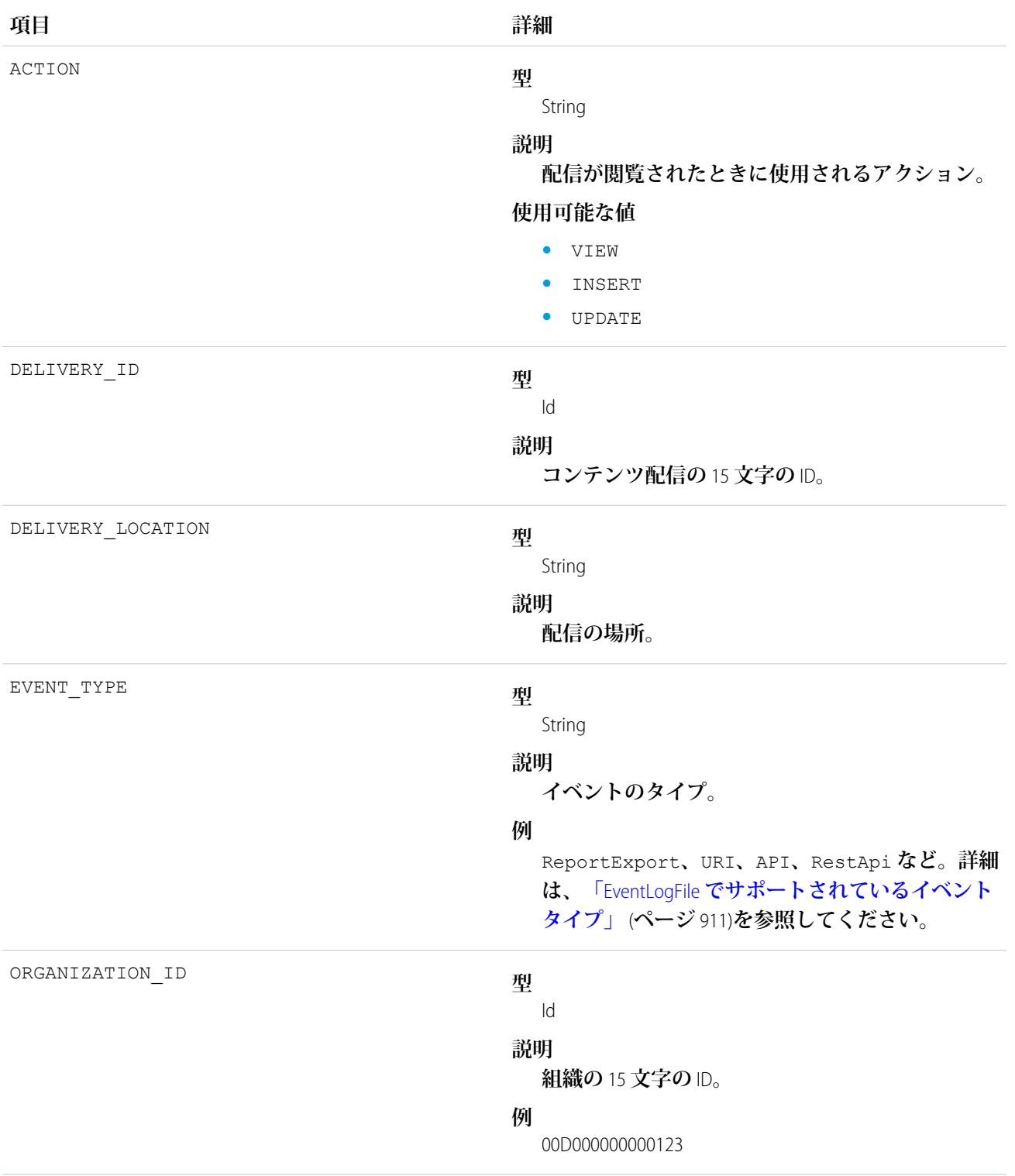

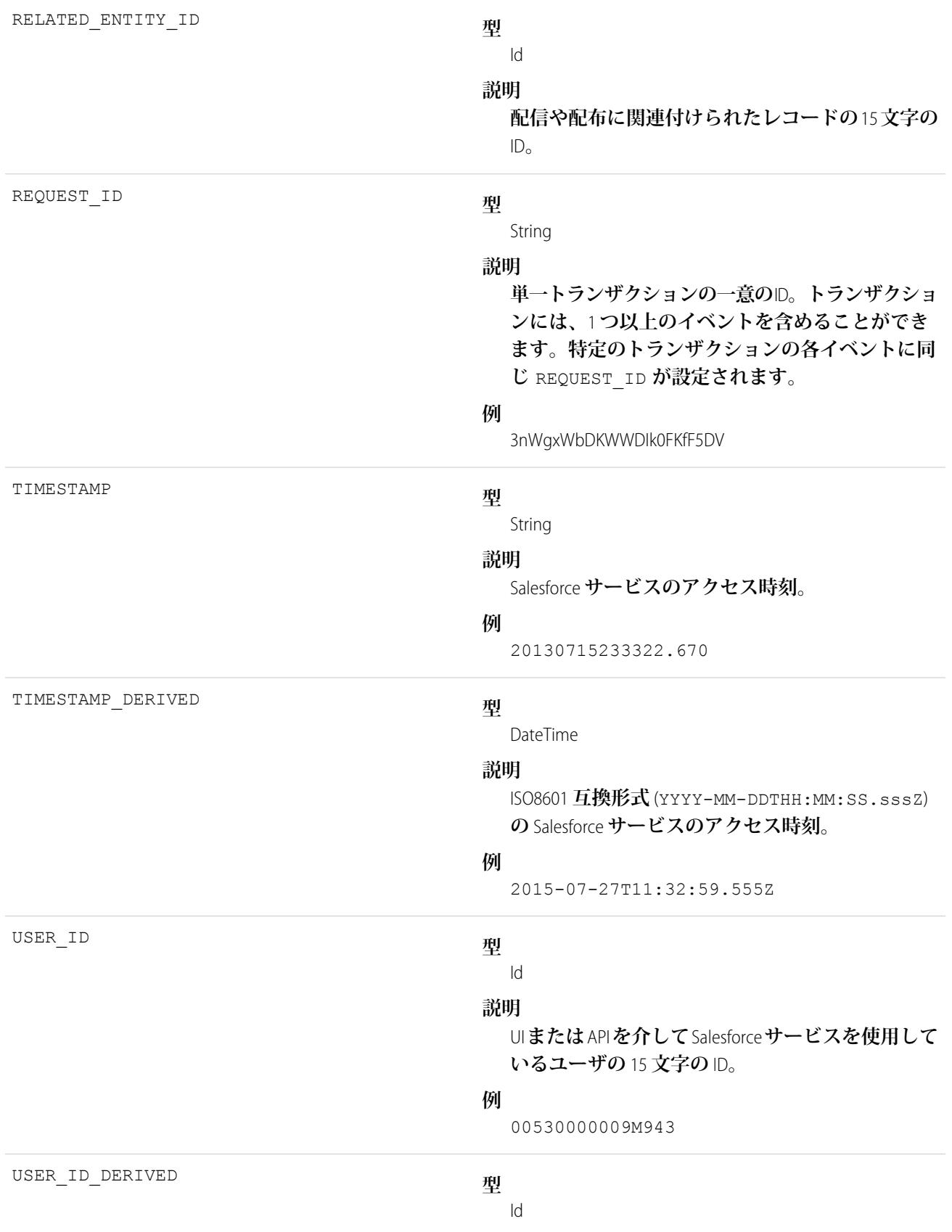

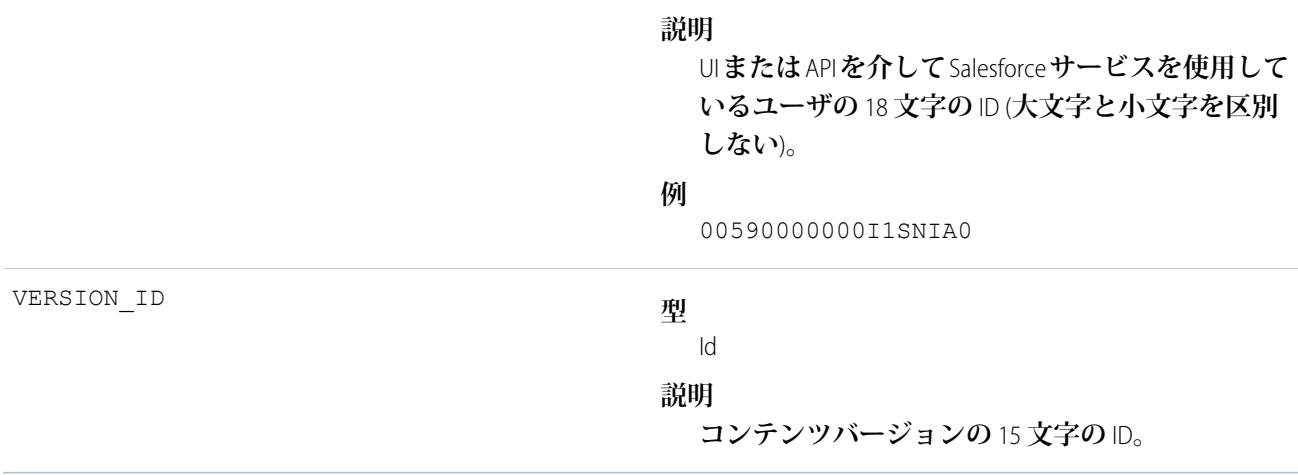

EventLogFile **[でサポートされているイベント種別](#page-932-0)** [EventLogFile](#page-928-0)

## コンテンツドキュメントリンクイベント種別

**コンテンツドキュメントリンクイベントには、コンテンツドキュメントの共有情報が含まれます。**

**イベント監視についての詳細は、[「イベント監視」](https://trailhead.salesforce.com/ja/modules/event_monitoring/units/event_monitoring_intro)**Trailhead **モジュールまたは『**[Force.com REST API](https://developer.salesforce.com/docs/atlas.ja-jp.212.0.api_rest.meta/api_rest/using_resources_event_log_files.htm) **開発者ガイ [ド』](https://developer.salesforce.com/docs/atlas.ja-jp.212.0.api_rest.meta/api_rest/using_resources_event_log_files.htm)を参照してください。**

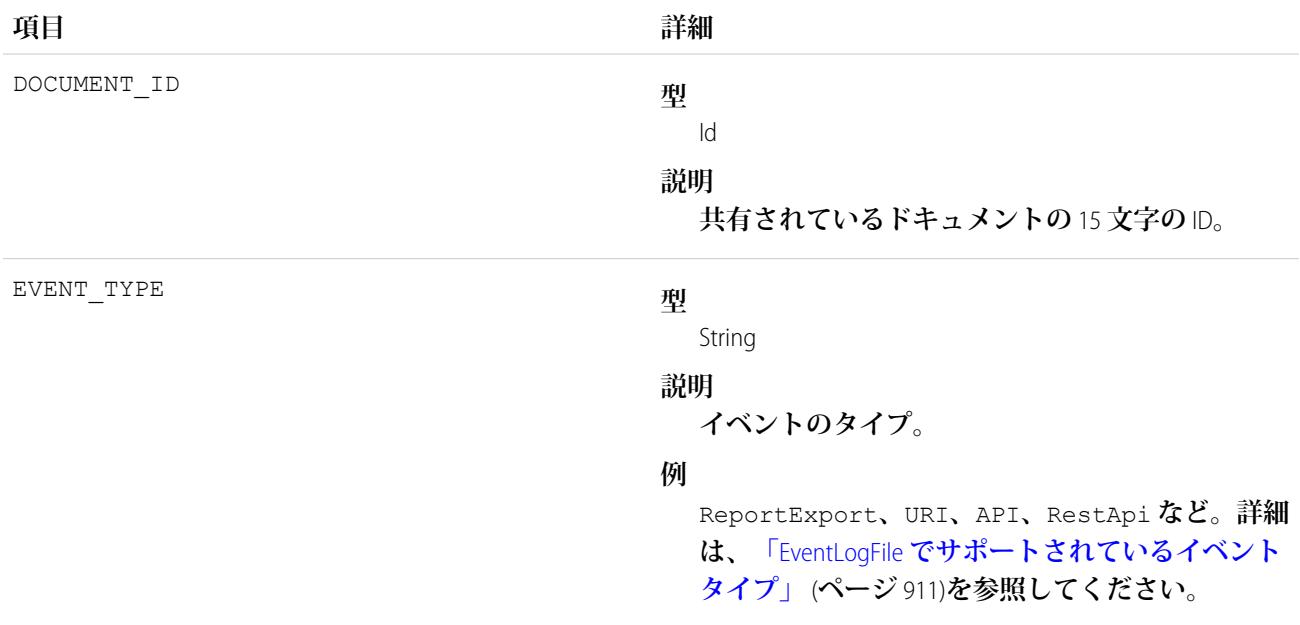

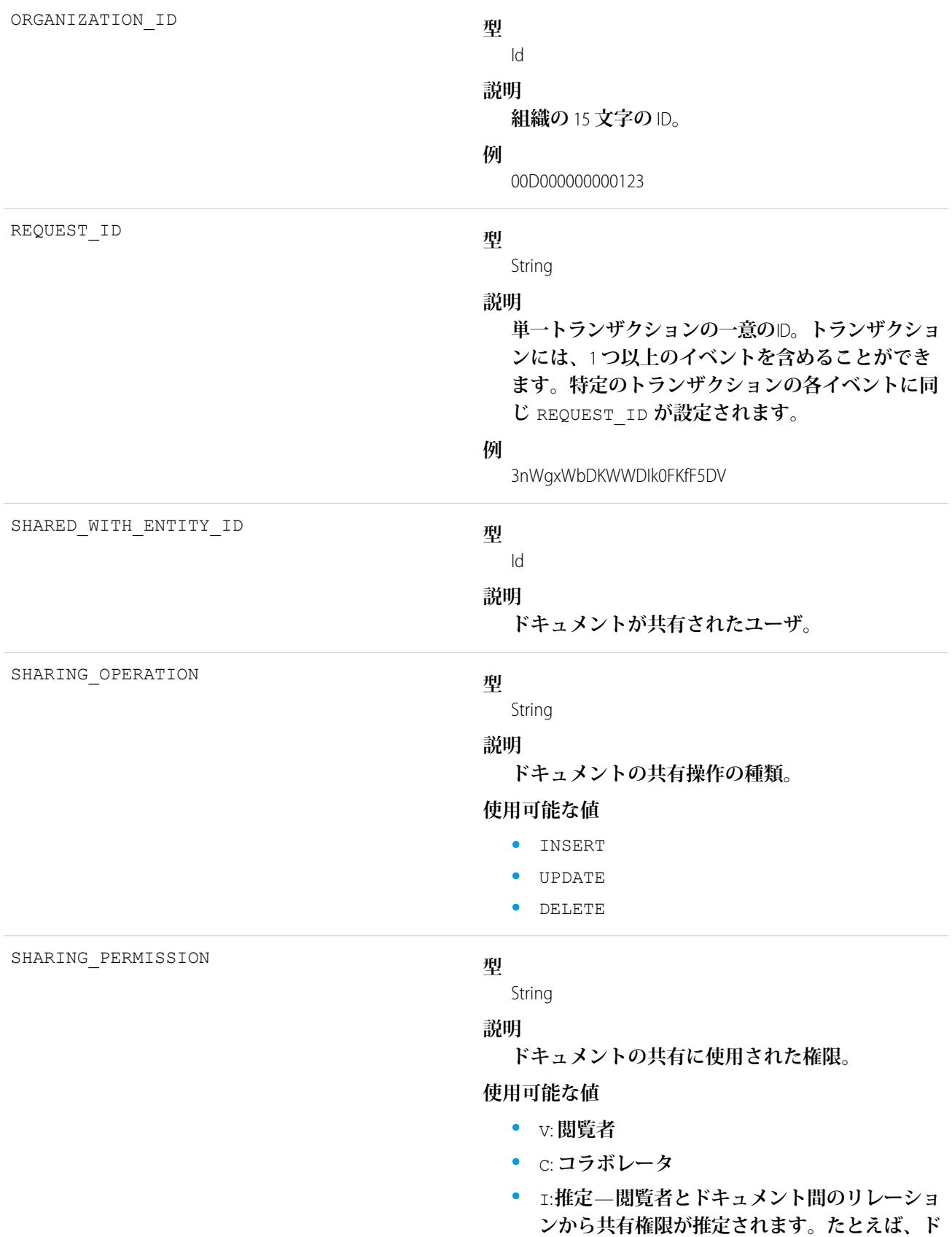

**キュメントの所有者はドキュメント自体への共 有権限を持ちます。または、ドキュメントがコ ンテンツコレクションの一部である場合、閲覧 者はドキュメントへの直接の明示的権限ではな くコレクションへの共有権限を持ちます。**

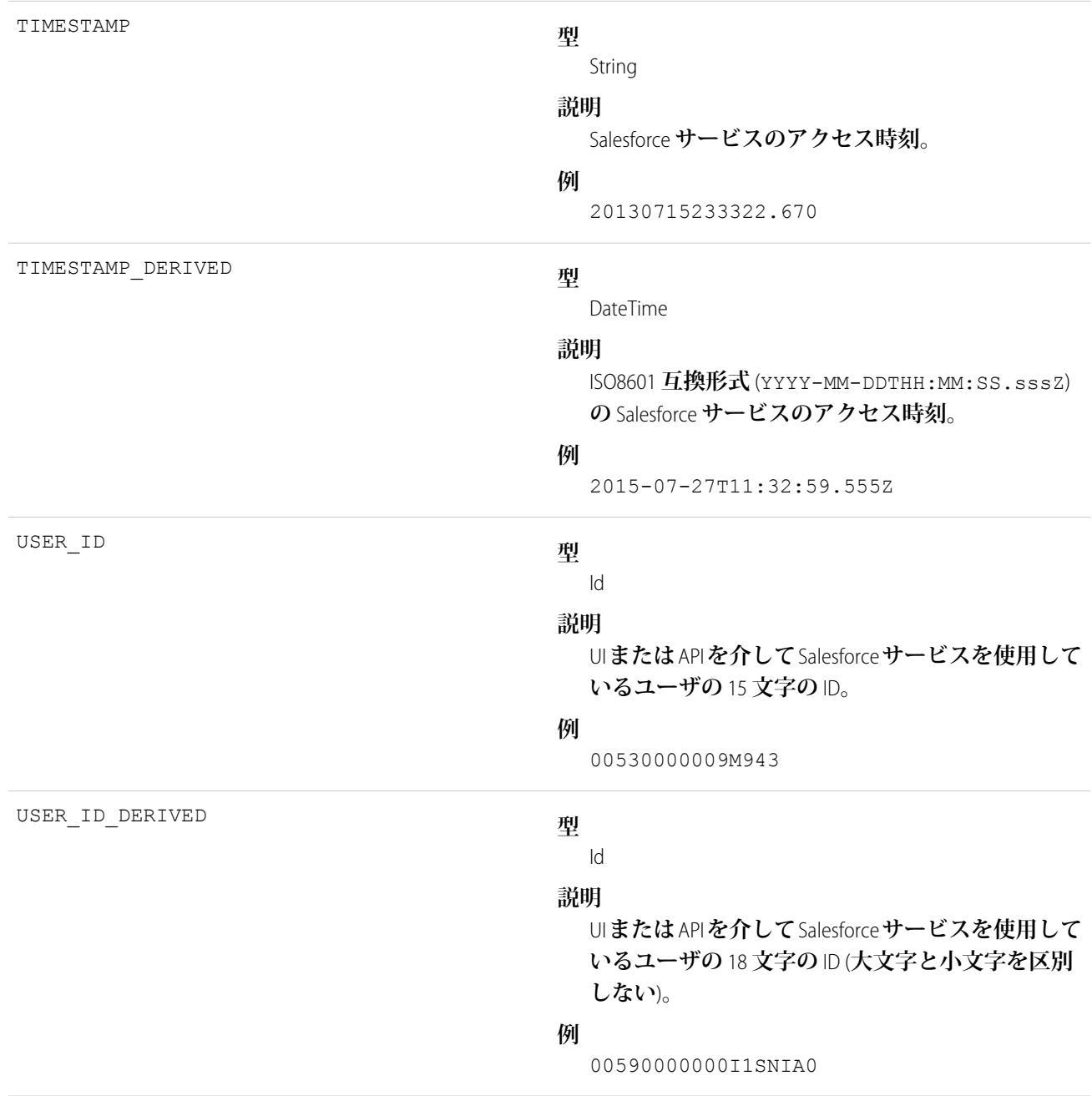

関連トピック:

EventLogFile **[でサポートされているイベント種別](#page-932-0)** [EventLogFile](#page-928-0)

## コンテンツ転送イベント種別

**コンテンツ転送イベントには、ダウンロード、アップロード、プレビューなどのコンテンツ転送イベントに関 する情報が含まれます。この情報には、ファイルおよびレコードへの添付ファイルで実行されたイベントが含 まれます。**

**イベント監視についての詳細は、[「イベント監視」](https://trailhead.salesforce.com/ja/modules/event_monitoring/units/event_monitoring_intro)**Trailhead **モジュールまたは『**[Force.com REST API](https://developer.salesforce.com/docs/atlas.ja-jp.212.0.api_rest.meta/api_rest/using_resources_event_log_files.htm) **開発者ガイ [ド』](https://developer.salesforce.com/docs/atlas.ja-jp.212.0.api_rest.meta/api_rest/using_resources_event_log_files.htm)を参照してください。**

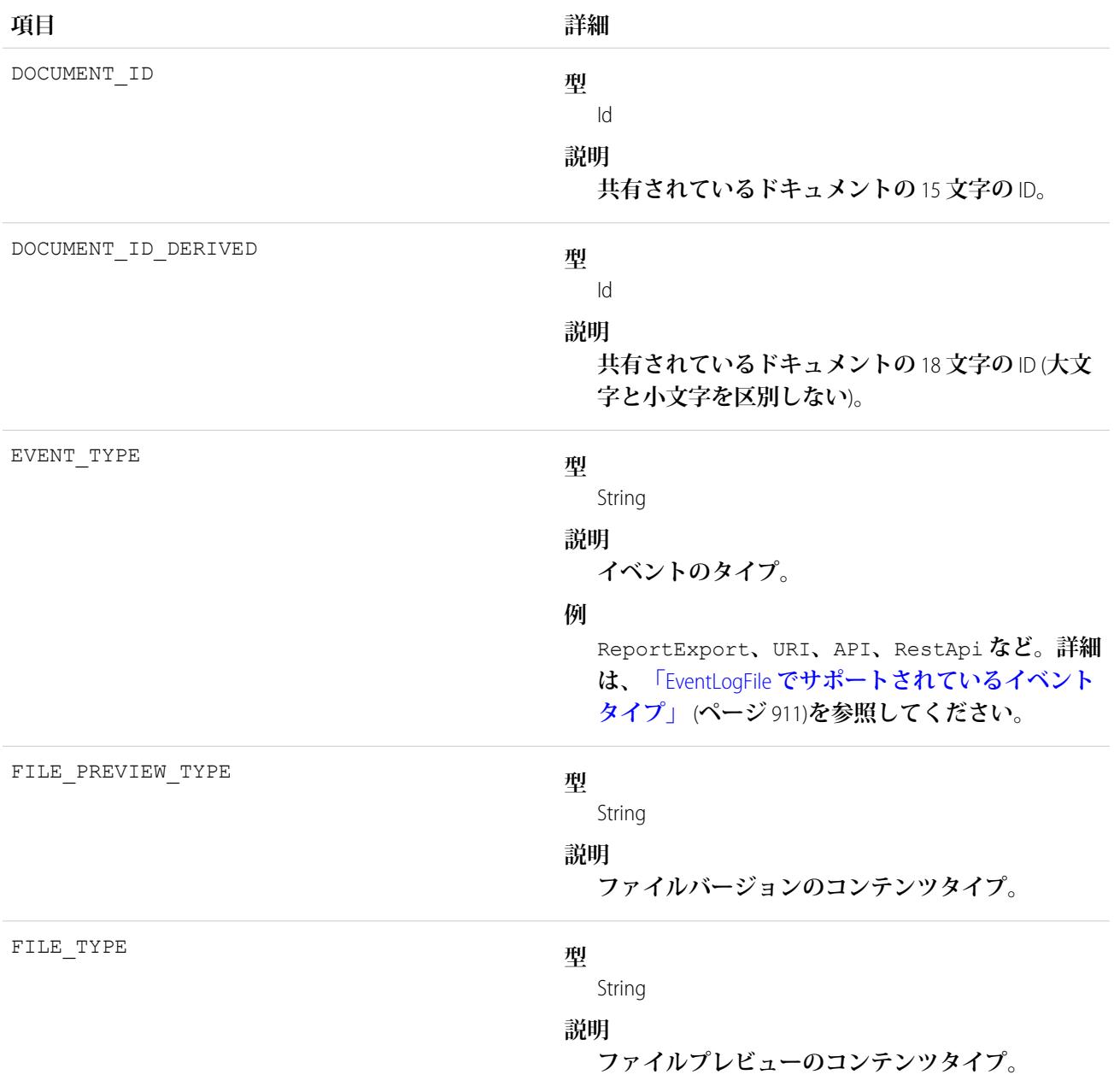

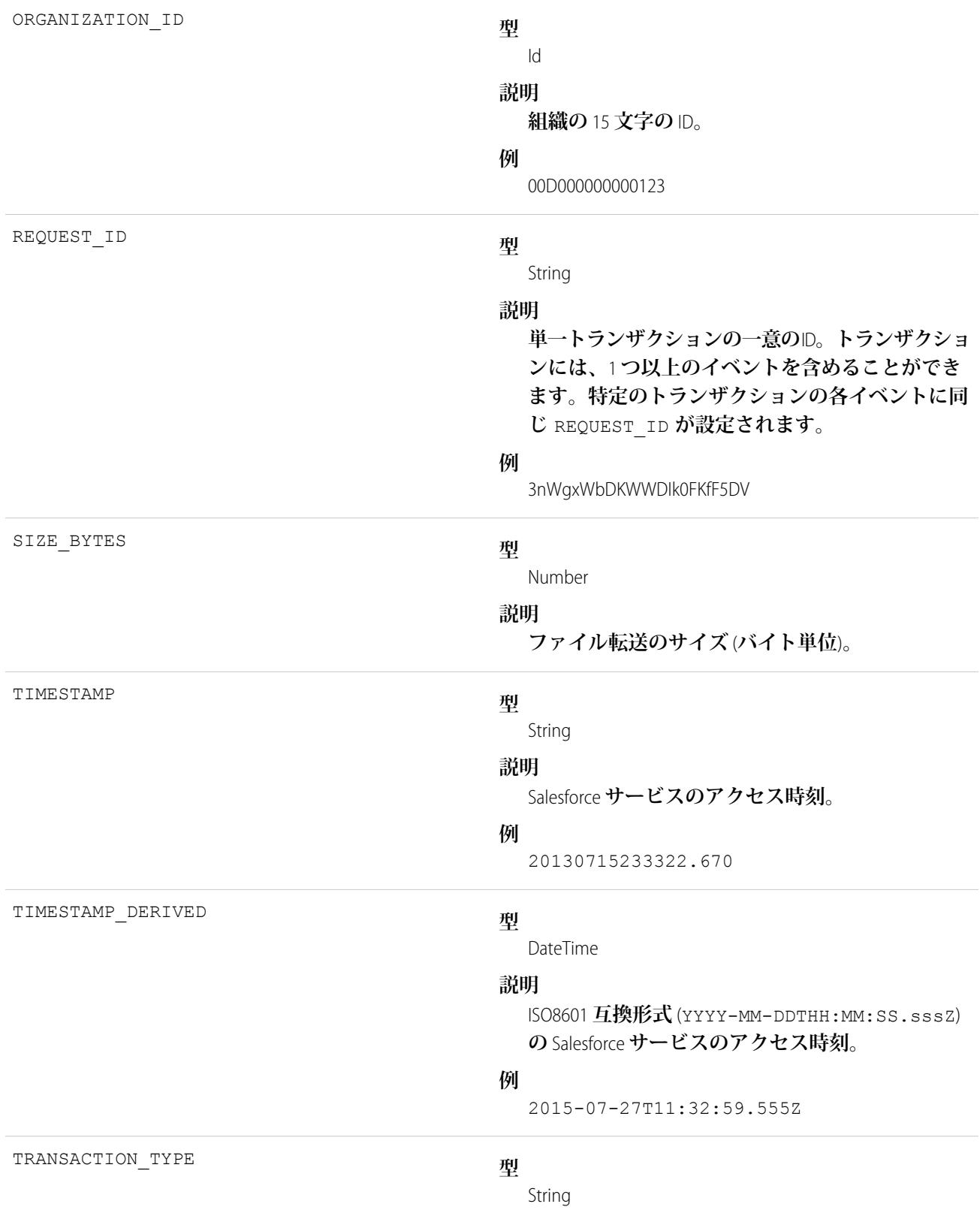

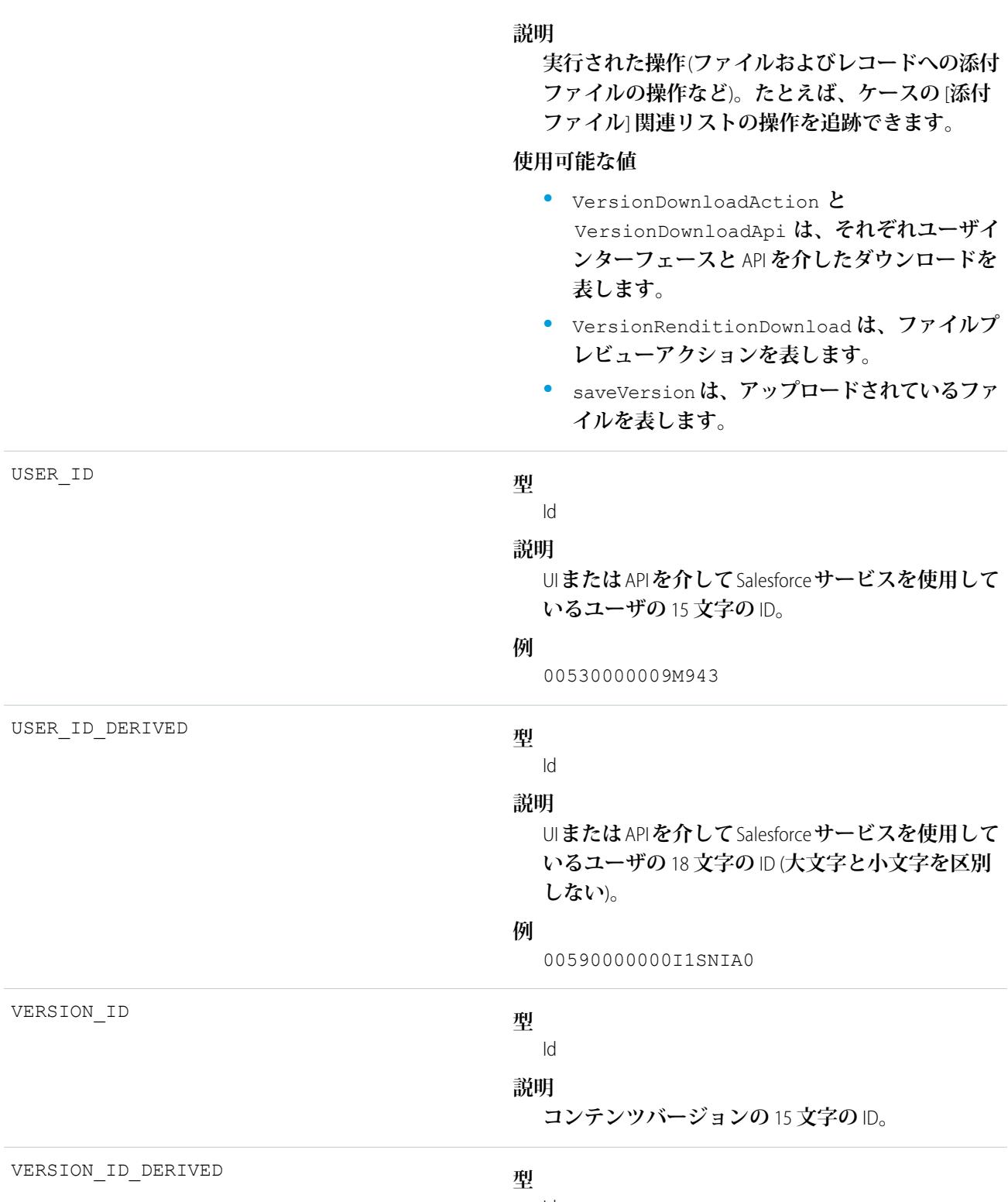

Id

**説明**

**コンテンツバージョンの** 18 **文字の** ID (**大文字と小 文字を区別しない**)**。**

関連トピック:

EventLogFile **[でサポートされているイベント種別](#page-932-0)** [EventLogFile](#page-928-0)

# ダッシュボードイベント種別

**ダッシュボードイベントには、ユーザに表示されるダッシュボードに関する情報が含まれます。**

**イベント監視についての詳細は、[「イベント監視」](https://trailhead.salesforce.com/ja/modules/event_monitoring/units/event_monitoring_intro)**Trailhead **モジュールまたは『**[Force.com REST API](https://developer.salesforce.com/docs/atlas.ja-jp.212.0.api_rest.meta/api_rest/using_resources_event_log_files.htm) **開発者ガイ [ド』](https://developer.salesforce.com/docs/atlas.ja-jp.212.0.api_rest.meta/api_rest/using_resources_event_log_files.htm)を参照してください。**

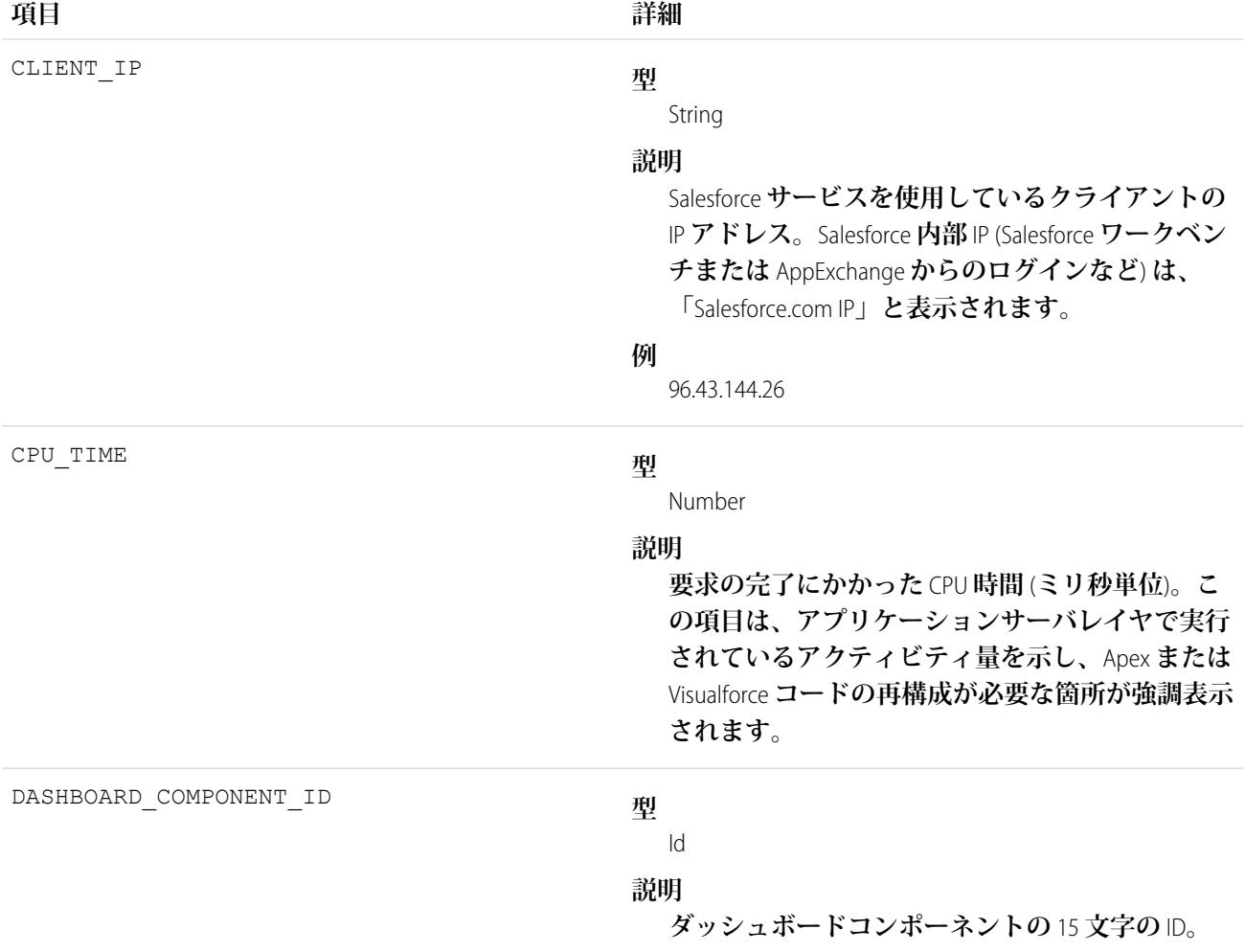

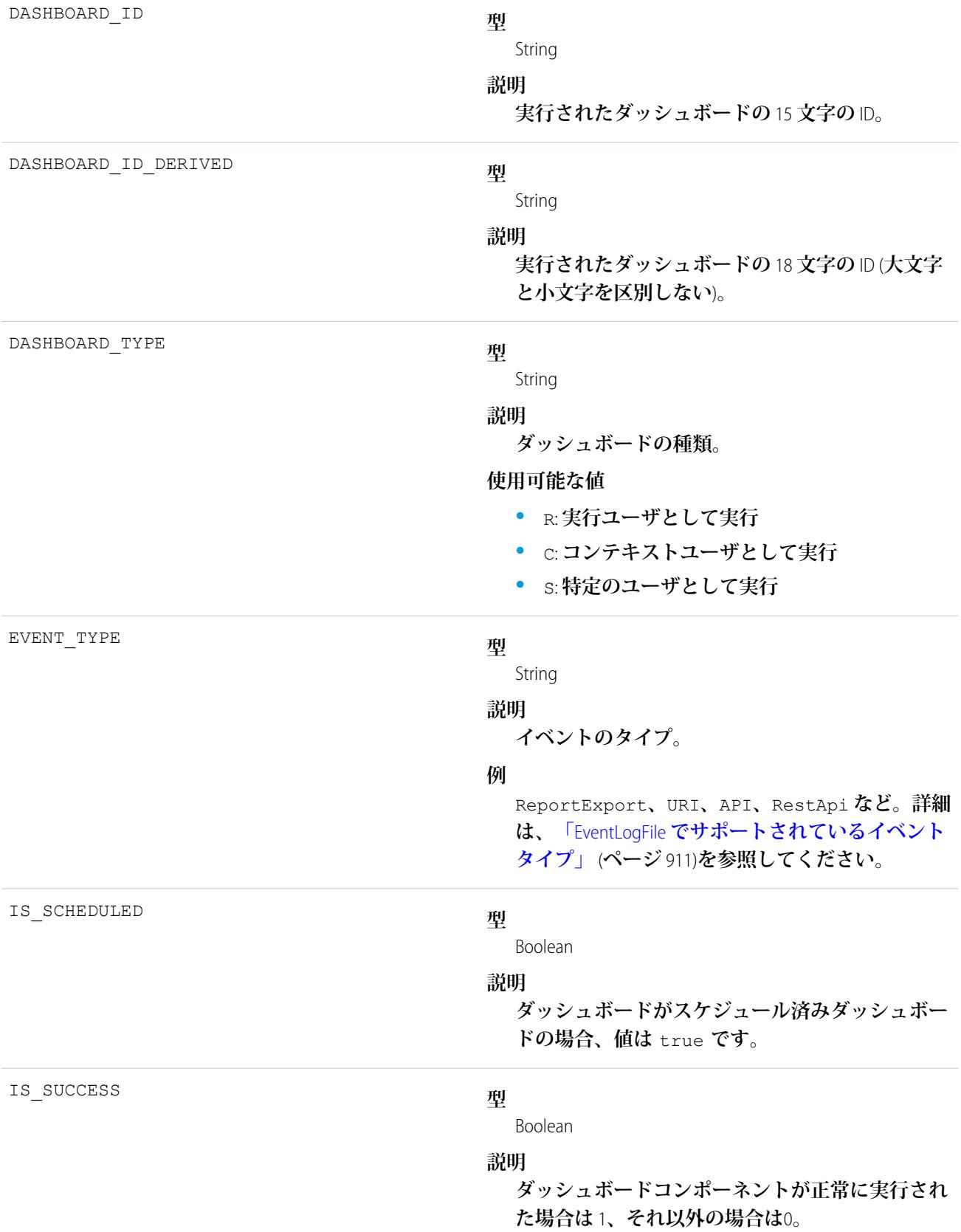

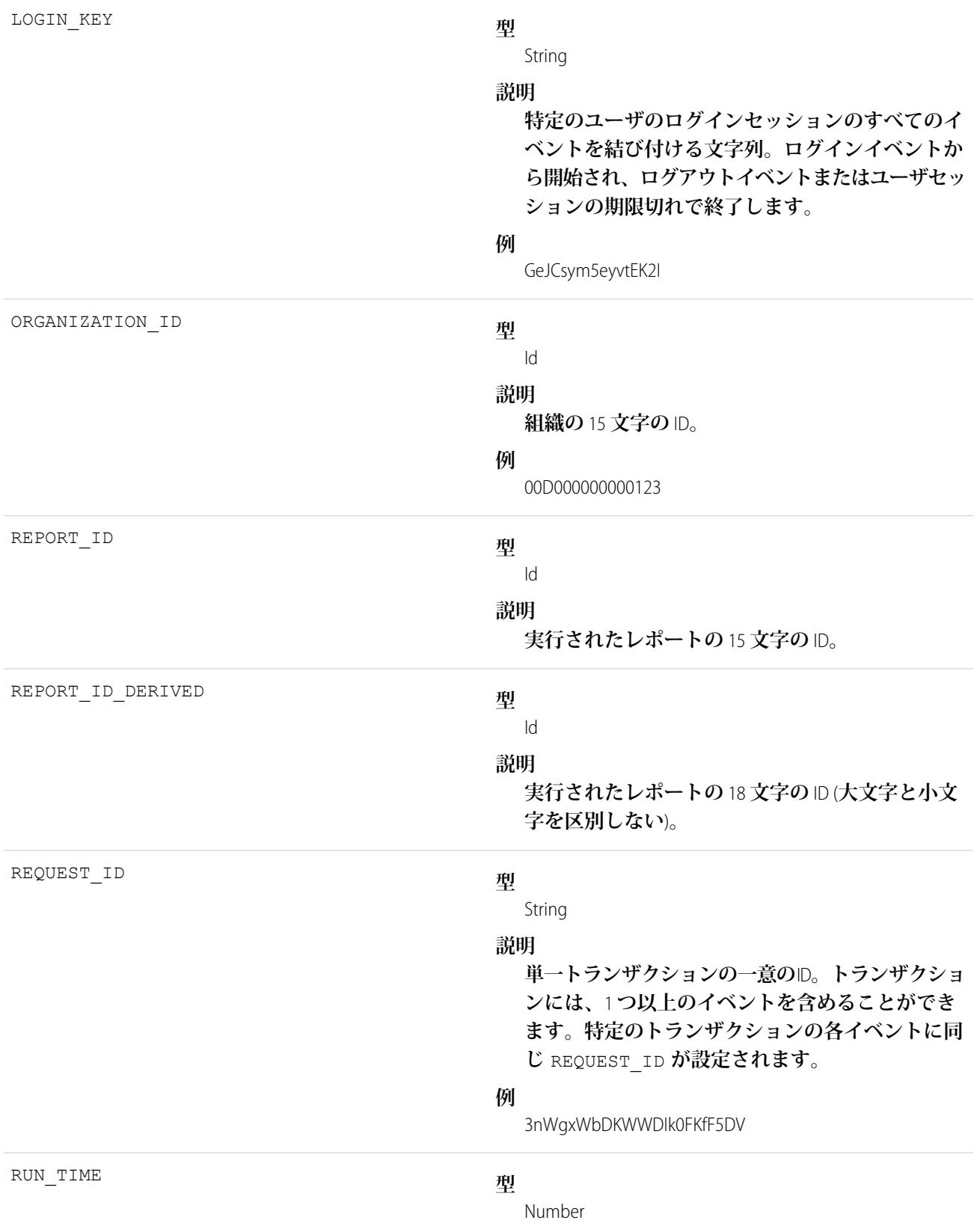

**説明**

**要求にかかった時間** (**ミリ秒単位**)**。**

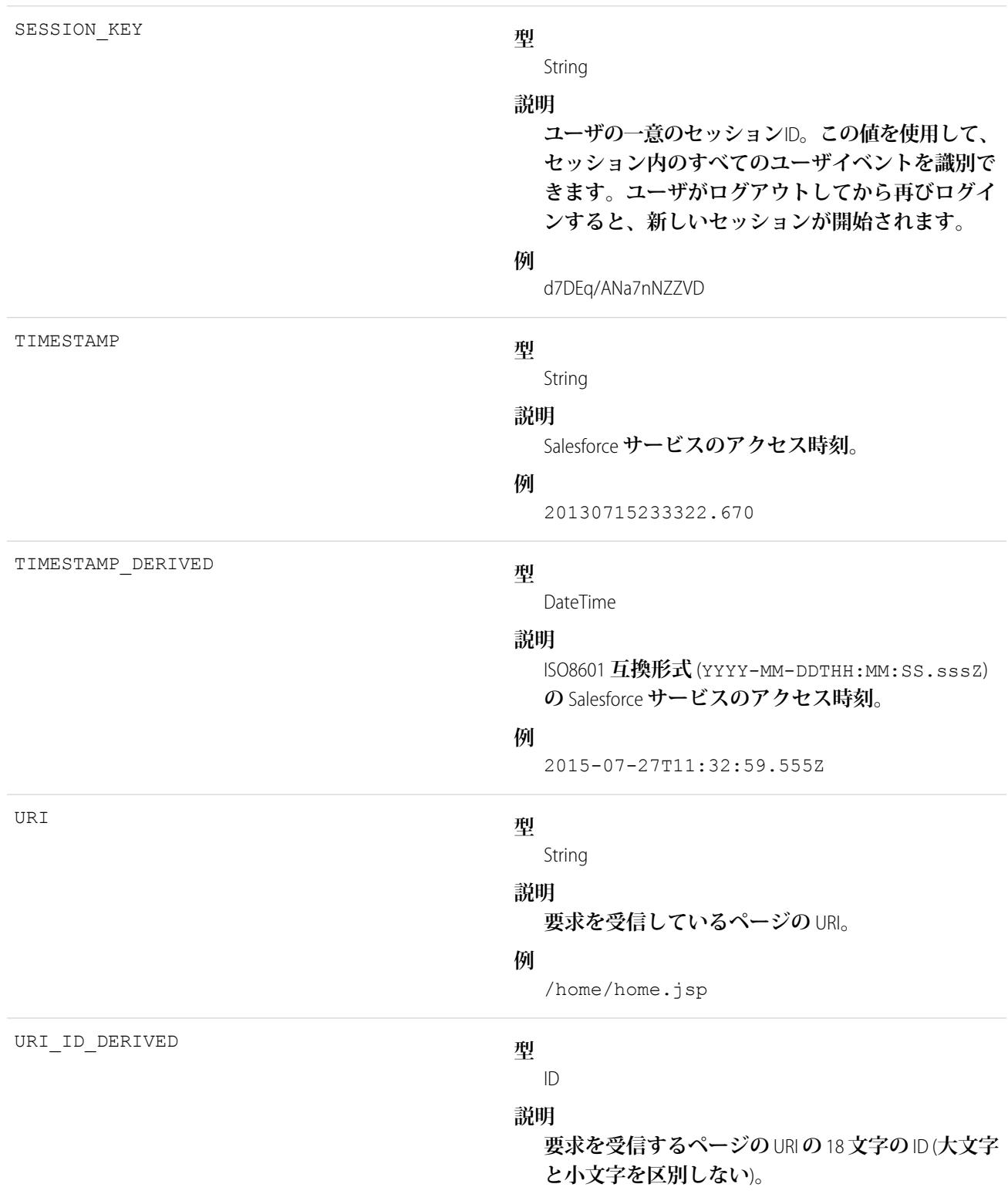

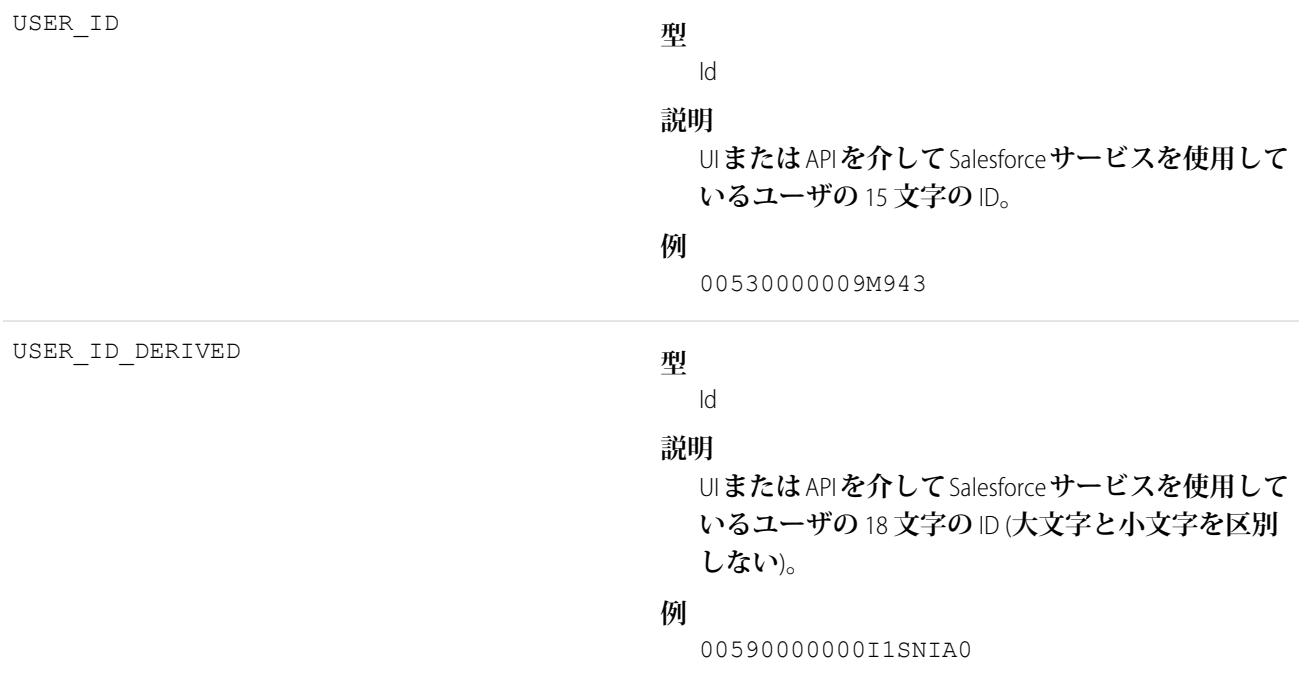

EventLogFile **[でサポートされているイベント種別](#page-932-0)** [EventLogFile](#page-928-0)

# ドキュメント添付ファイルのダウンロードイベント種別

**ドキュメント添付ファイルのダウンロードイベントには、ドキュメントおよび添付ファイルのダウンロードの 詳細が含まれます。**

**イベント監視についての詳細は、[「イベント監視」](https://trailhead.salesforce.com/ja/modules/event_monitoring/units/event_monitoring_intro)**Trailhead **モジュールまたは『**[Force.com REST API](https://developer.salesforce.com/docs/atlas.ja-jp.212.0.api_rest.meta/api_rest/using_resources_event_log_files.htm) **開発者ガイ [ド』](https://developer.salesforce.com/docs/atlas.ja-jp.212.0.api_rest.meta/api_rest/using_resources_event_log_files.htm)を参照してください。**

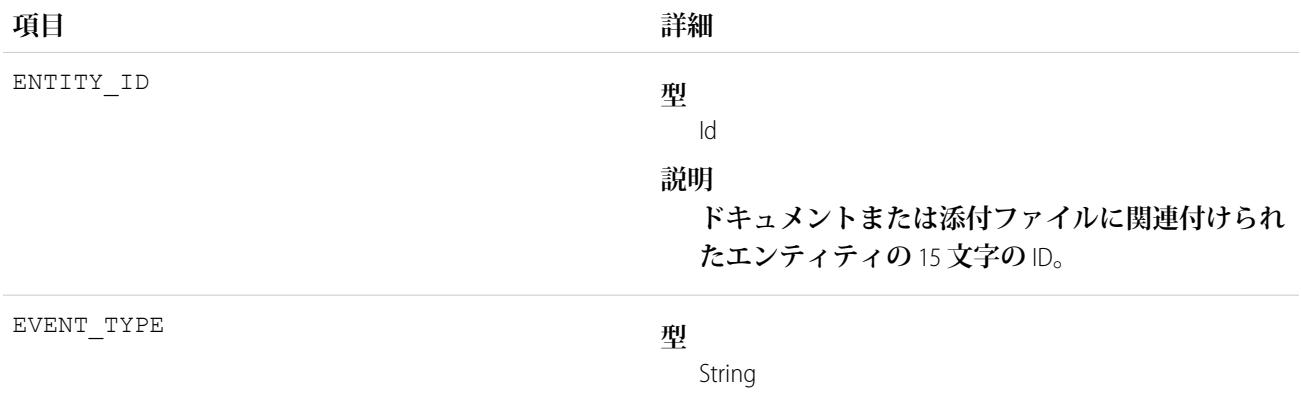

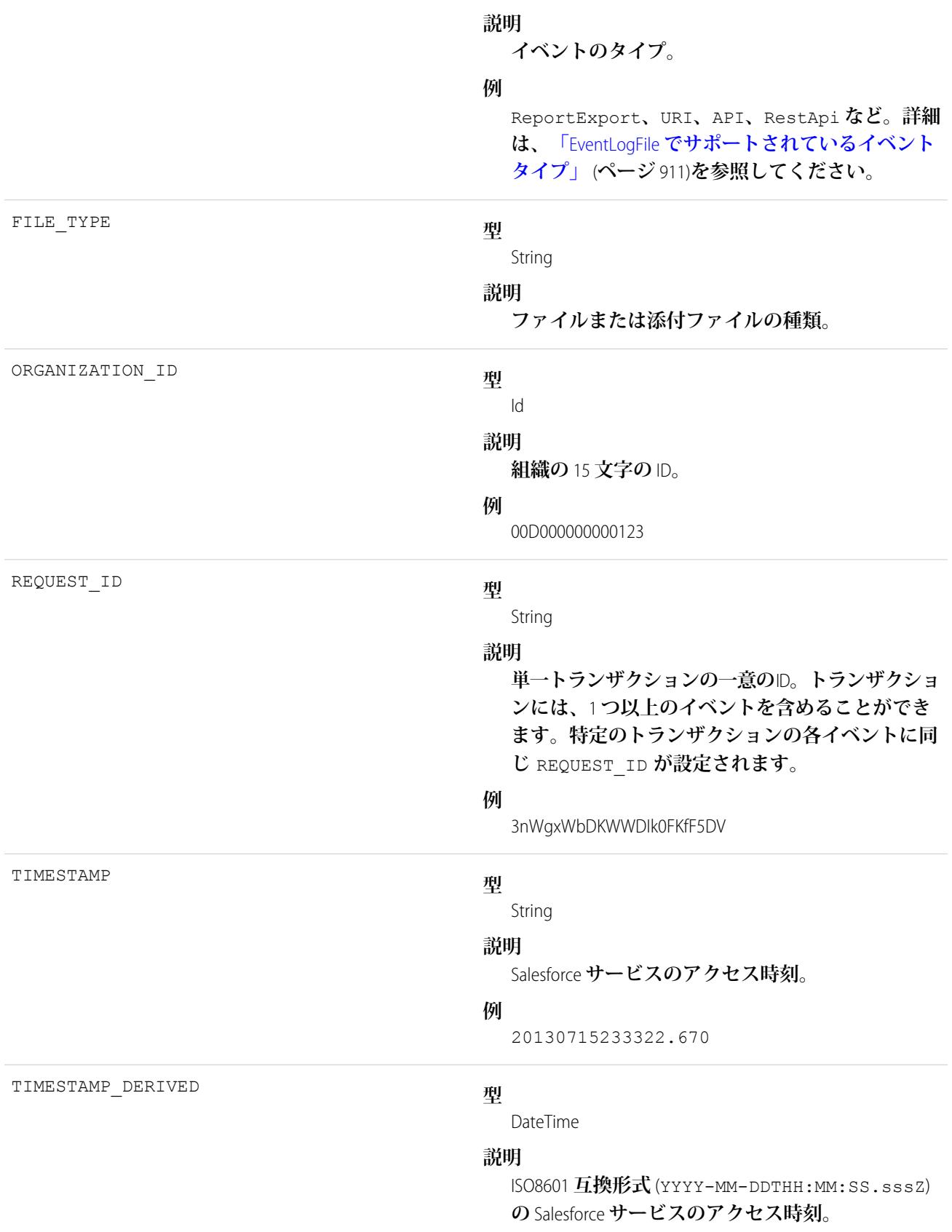

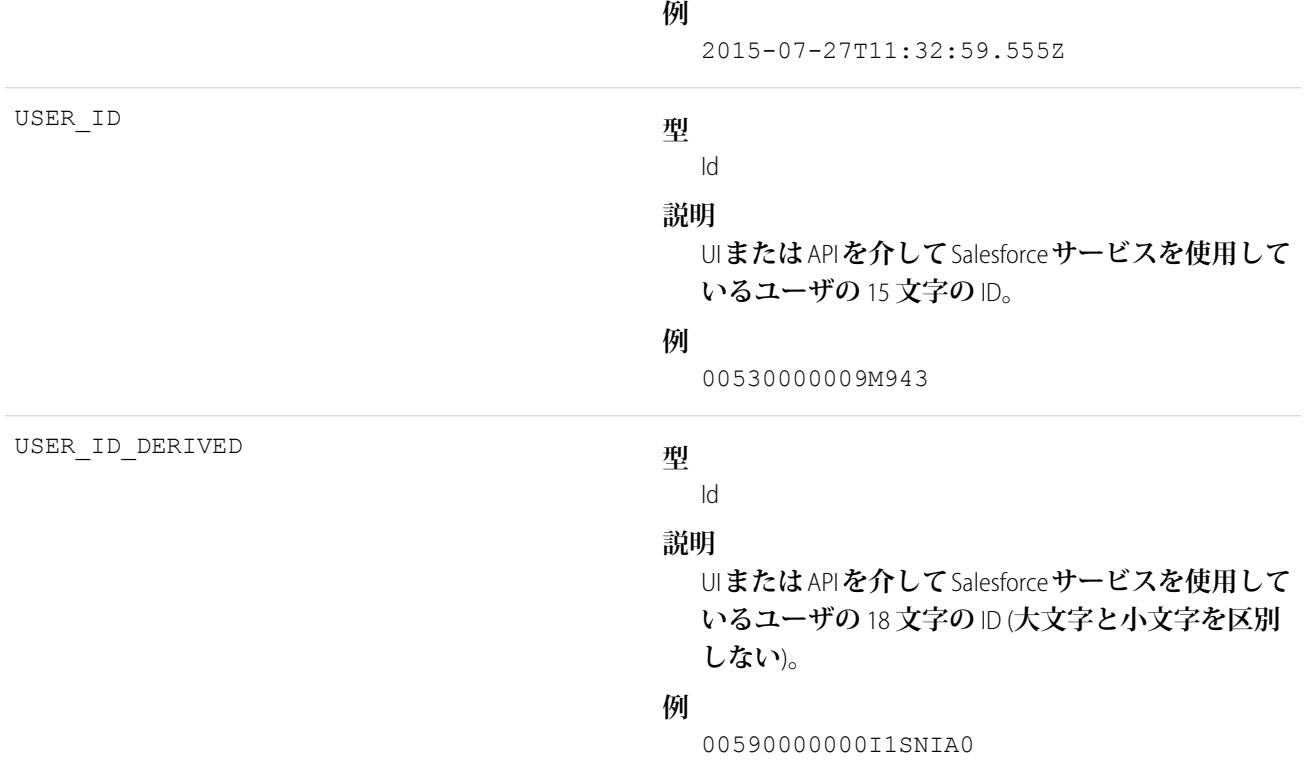

関連トピック: EventLogFile **[でサポートされているイベント種別](#page-932-0)**

**[EventLogFile](#page-928-0)** 

## 外部のクロス組織コールアウトイベント種別

**外部のクロス組織コールアウトイベントは、**Salesforce Connect **の組織間アダプタを介した外部データコールア ウトを表します。このイベント種別は、**API **バージョン** 40.0 **以降の** EventLogFile **オブジェクトで使用できます。 イベント監視についての詳細は、[「イベント監視」](https://trailhead.salesforce.com/ja/modules/event_monitoring/units/event_monitoring_intro)**Trailhead **モジュールまたは『**[Force.com REST API](https://developer.salesforce.com/docs/atlas.ja-jp.212.0.api_rest.meta/api_rest/using_resources_event_log_files.htm) **開発者ガイ [ド』](https://developer.salesforce.com/docs/atlas.ja-jp.212.0.api_rest.meta/api_rest/using_resources_event_log_files.htm)を参照してください。**

メモ: Salesforce Connect**の組織間アダプタの場合、イベント監視では現在検索コールアウトは追跡されませ ん。**

Salesforce Connect Callout Event Monitoring **は、パイロットプログラムを介してお客様に提供されます。パイロッ トのイベント種別は、**Salesforce Connect **およびイベント監視を使用している組織でのみ使用できます。組 織にこれらの機能がない場合は、パイロットプログラムへの参加について** Salesforce **のアカウントエグゼ クティブにお問い合わせください。**Salesforce Connect Callout Event Monitoring **は変更される可能性があり、** Salesforce **がドキュメント、プレスリリース、または公式声明で正式リリースを発表しない限り、正式リ リースされません。特定期間内の正規リリースあるいはリリースの有無は保証できません。現在正式に リリースされている製品および機能に基づいて購入をご決定ください。**Salesforce Connect Callout Event Monitoring **に関するフィードバックや提案は、**Trailblazer **[コミュニティの「](https://success.salesforce.com/_ui/core/chatter/groups/GroupProfilePage?g=0F9300000009NxN)**Salesforce Connect**」グループに投稿してくだ さい。**

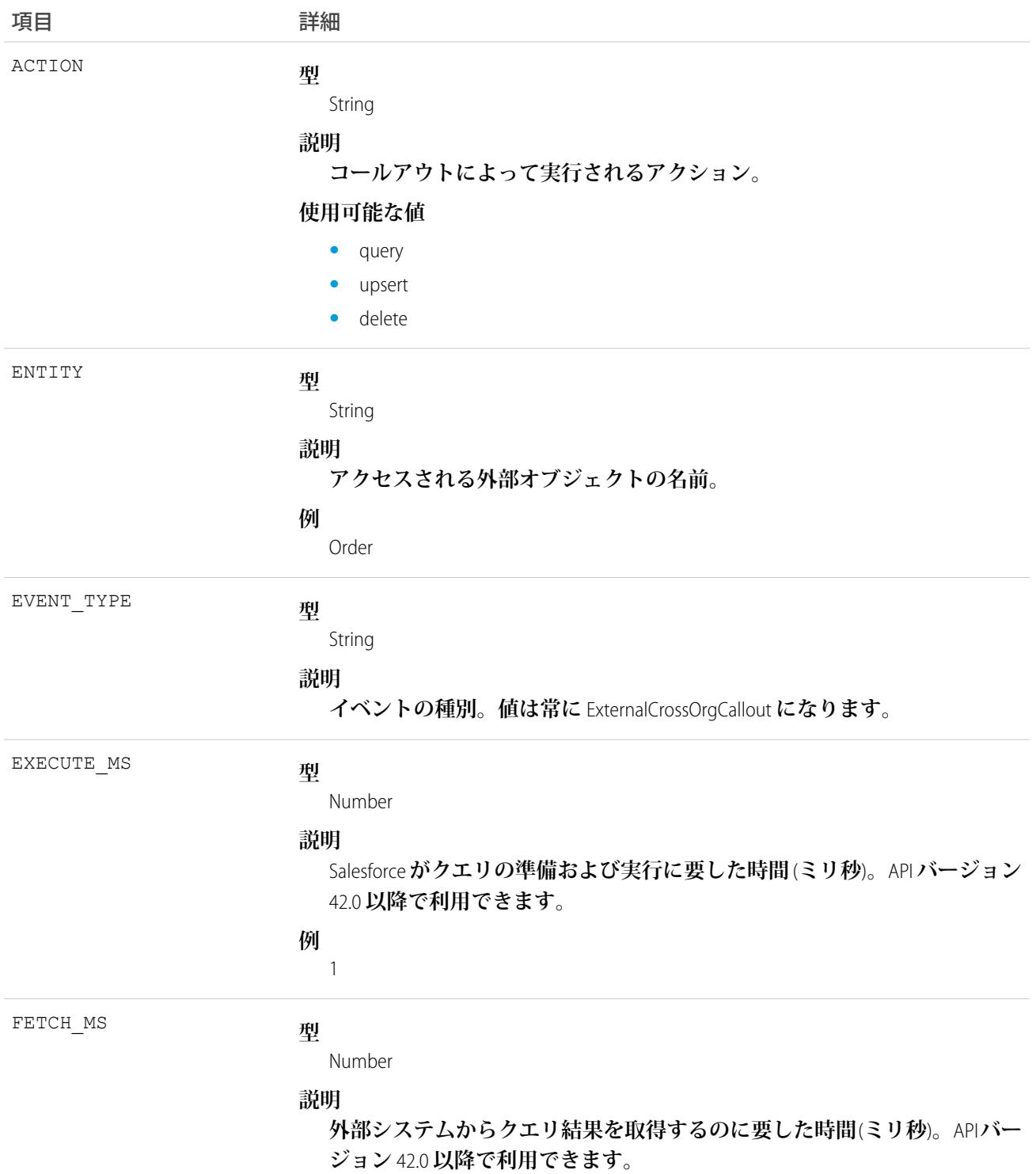

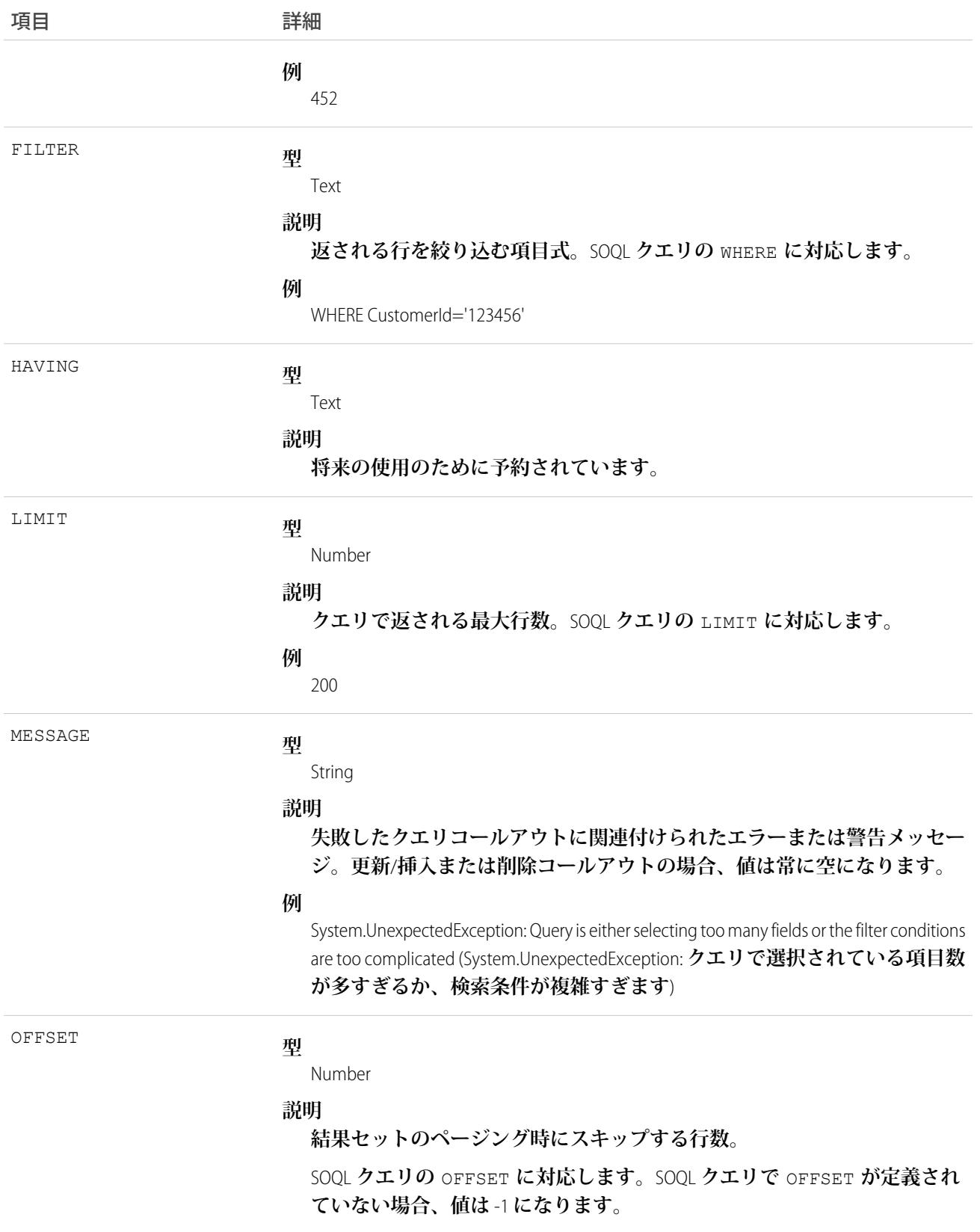

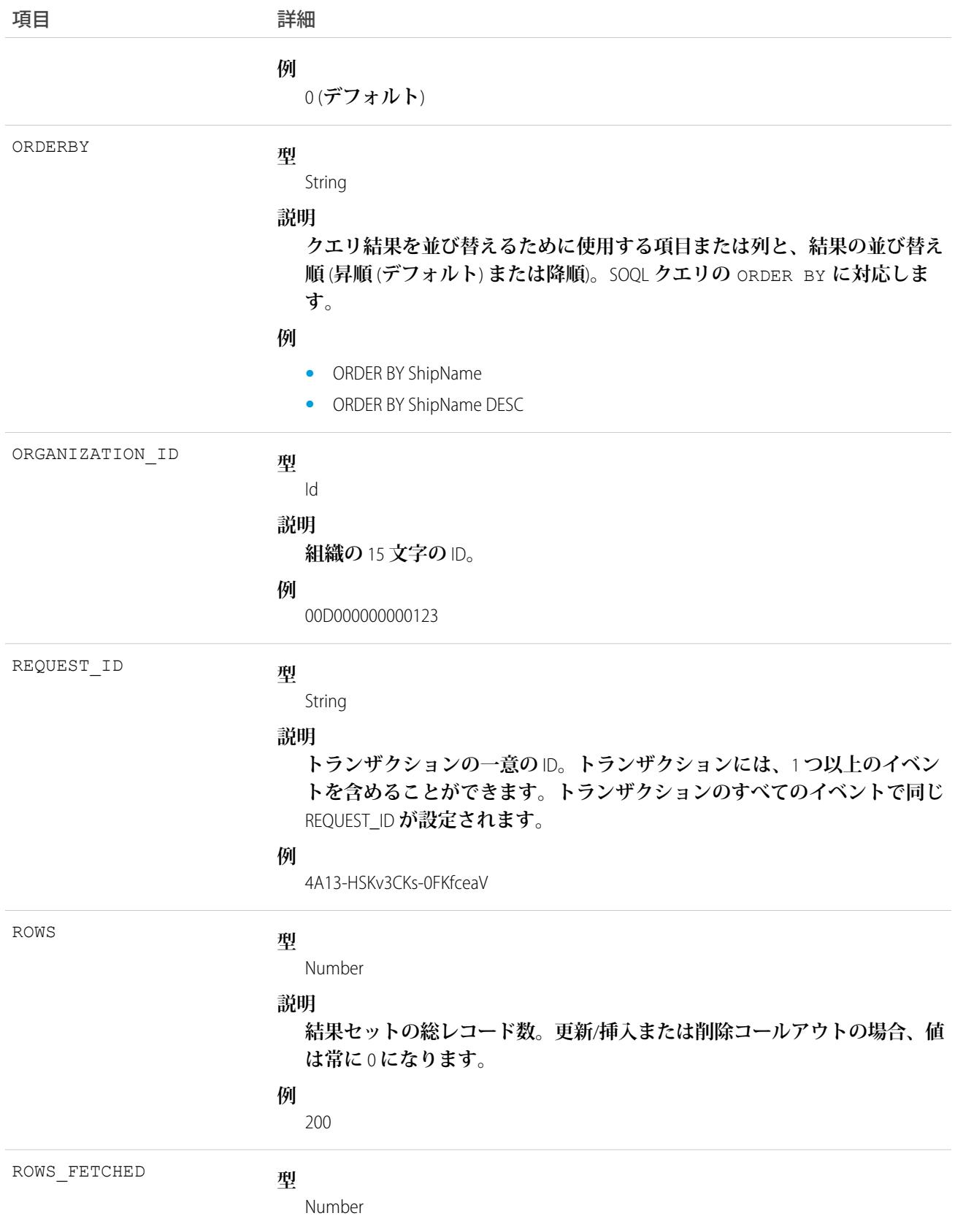

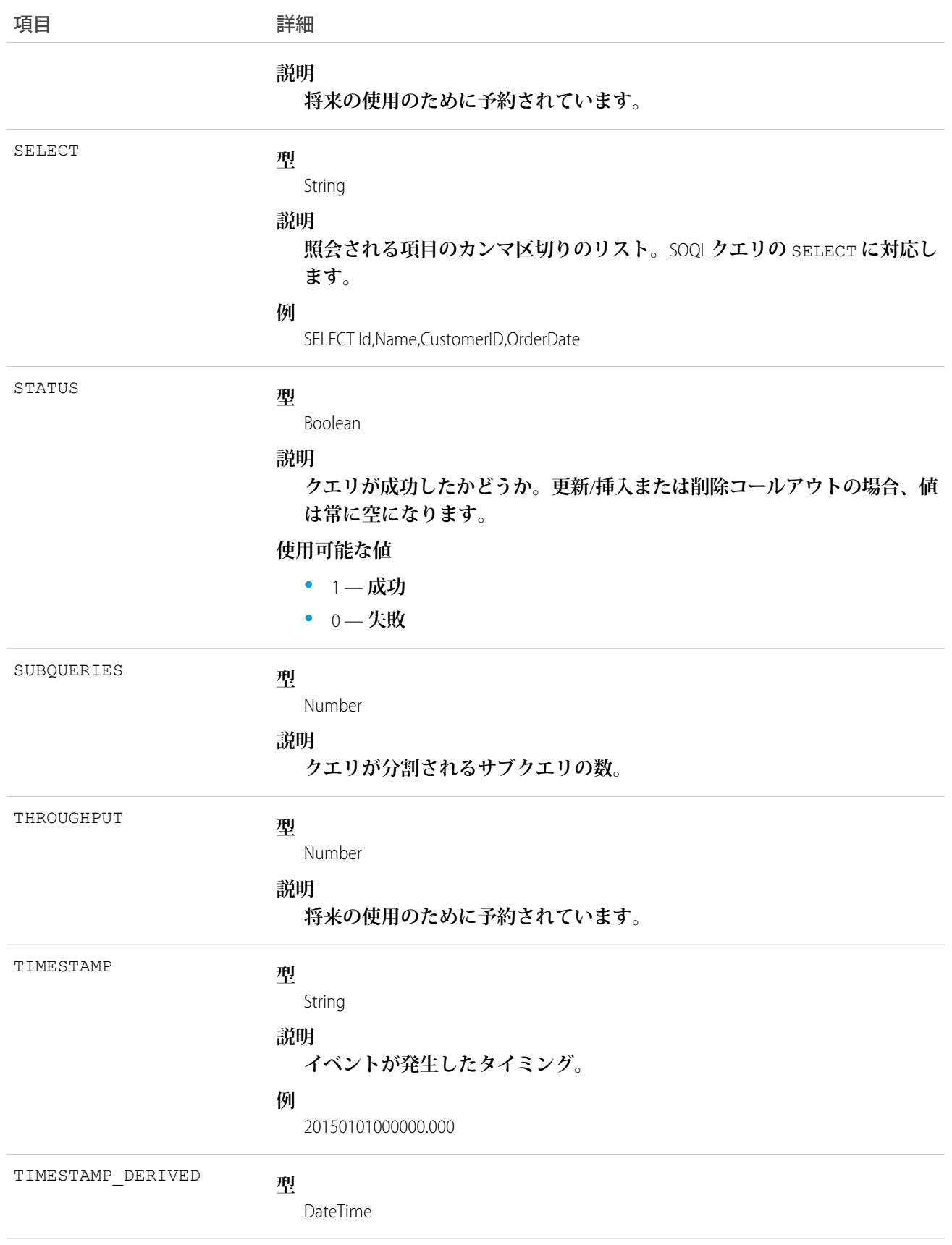

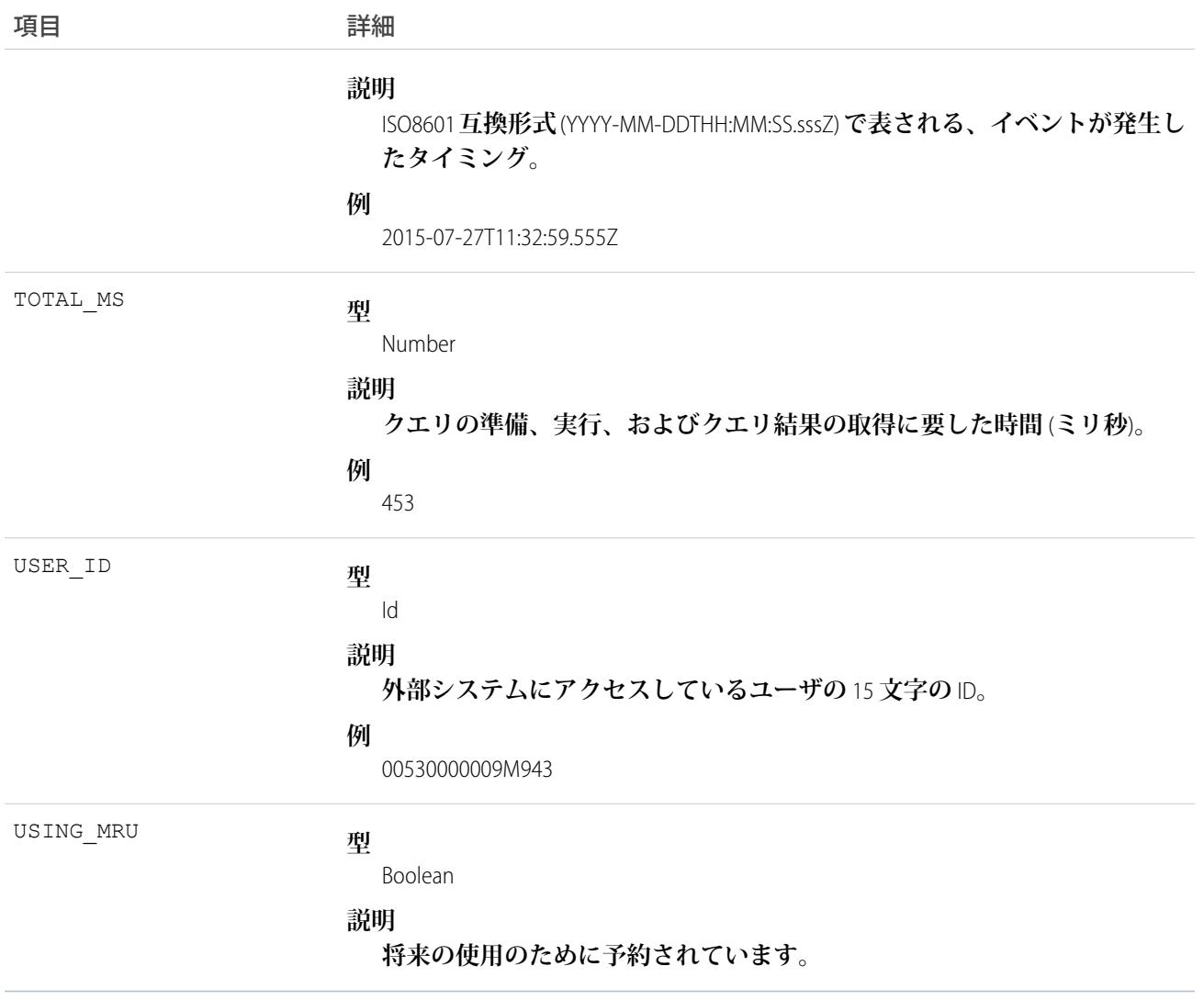

EventLogFile **[でサポートされているイベント種別](#page-932-0)** [EventLogFile](#page-928-0)

## 外部のカスタム Apex コールアウトイベント種別

**外部のカスタム** Apex **コールアウトイベントは、**Salesforce Connect **のカスタムアダプタを介した外部データコー ルアウトを表します。このイベント種別は、**API **バージョン** 40.0 **以降の** EventLogFile **オブジェクトで使用できま す。**

**イベント監視についての詳細は、[「イベント監視」](https://trailhead.salesforce.com/ja/modules/event_monitoring/units/event_monitoring_intro)**Trailhead **モジュールまたは『**[Force.com REST API](https://developer.salesforce.com/docs/atlas.ja-jp.212.0.api_rest.meta/api_rest/using_resources_event_log_files.htm) **開発者ガイ [ド』](https://developer.salesforce.com/docs/atlas.ja-jp.212.0.api_rest.meta/api_rest/using_resources_event_log_files.htm)を参照してください。**

メモ: Salesforce Connect Callout Event Monitoring **は、パイロットプログラムを介してお客様に提供されます。 パイロットのイベント種別は、**Salesforce Connect **およびイベント監視を使用している組織でのみ使用でき ます。組織にこれらの機能がない場合は、パイロットプログラムへの参加について** Salesforce **のアカウン**

**トエグゼクティブにお問い合わせください。**Salesforce Connect Callout Event Monitoring **は変更される可能性が あり、**Salesforce **がドキュメント、プレスリリース、または公式声明で正式リリースを発表しない限り、正 式リリースされません。特定期間内の正規リリースあるいはリリースの有無は保証できません。現在正 式にリリースされている製品および機能に基づいて購入をご決定ください。**Salesforce Connect Callout Event Monitoring **に関するフィードバックや提案は、**Trailblazer **[コミュニティの「](https://success.salesforce.com/_ui/core/chatter/groups/GroupProfilePage?g=0F9300000009NxN)**Salesforce Connect**」グループに投 稿してください。**

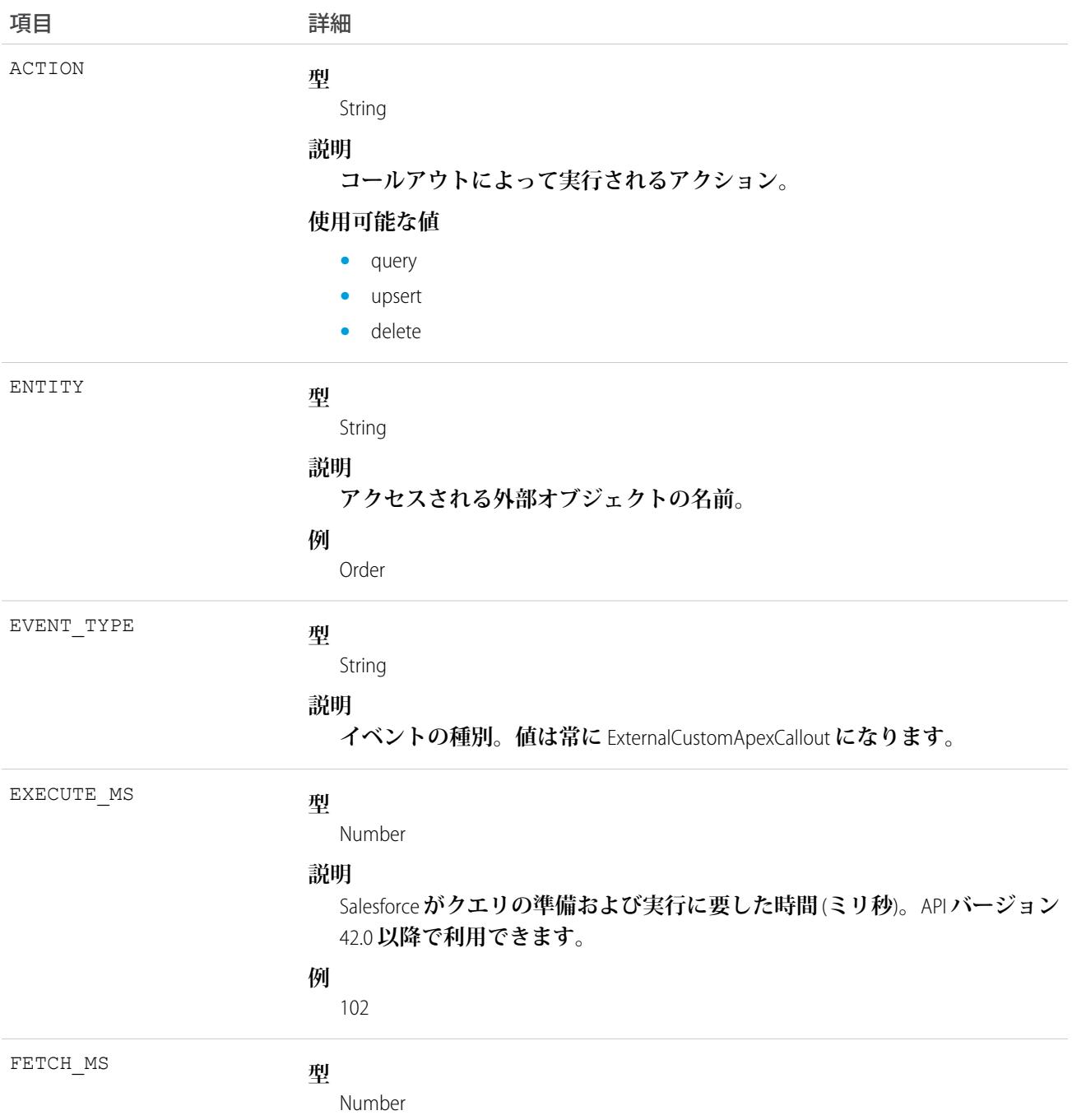

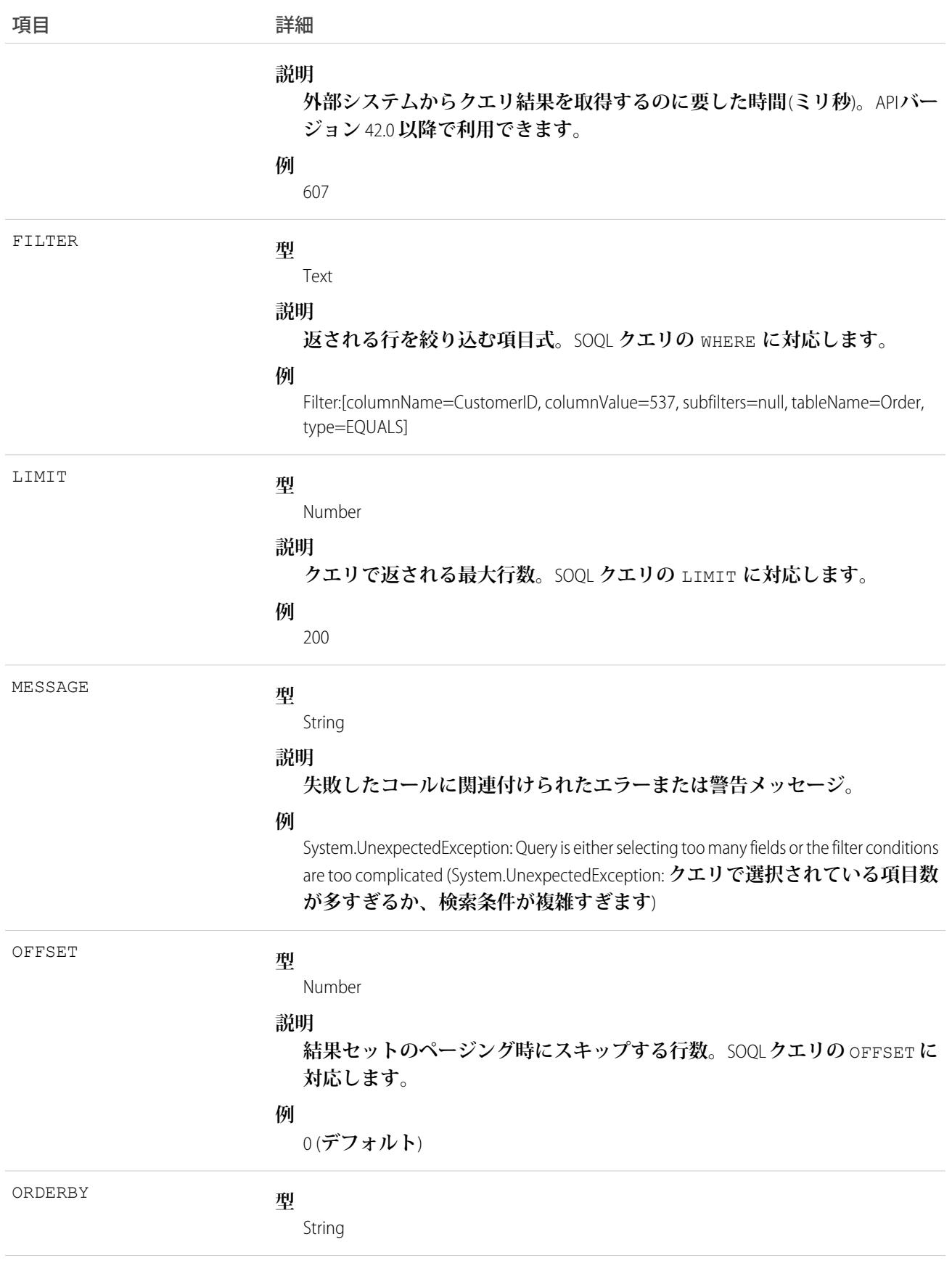

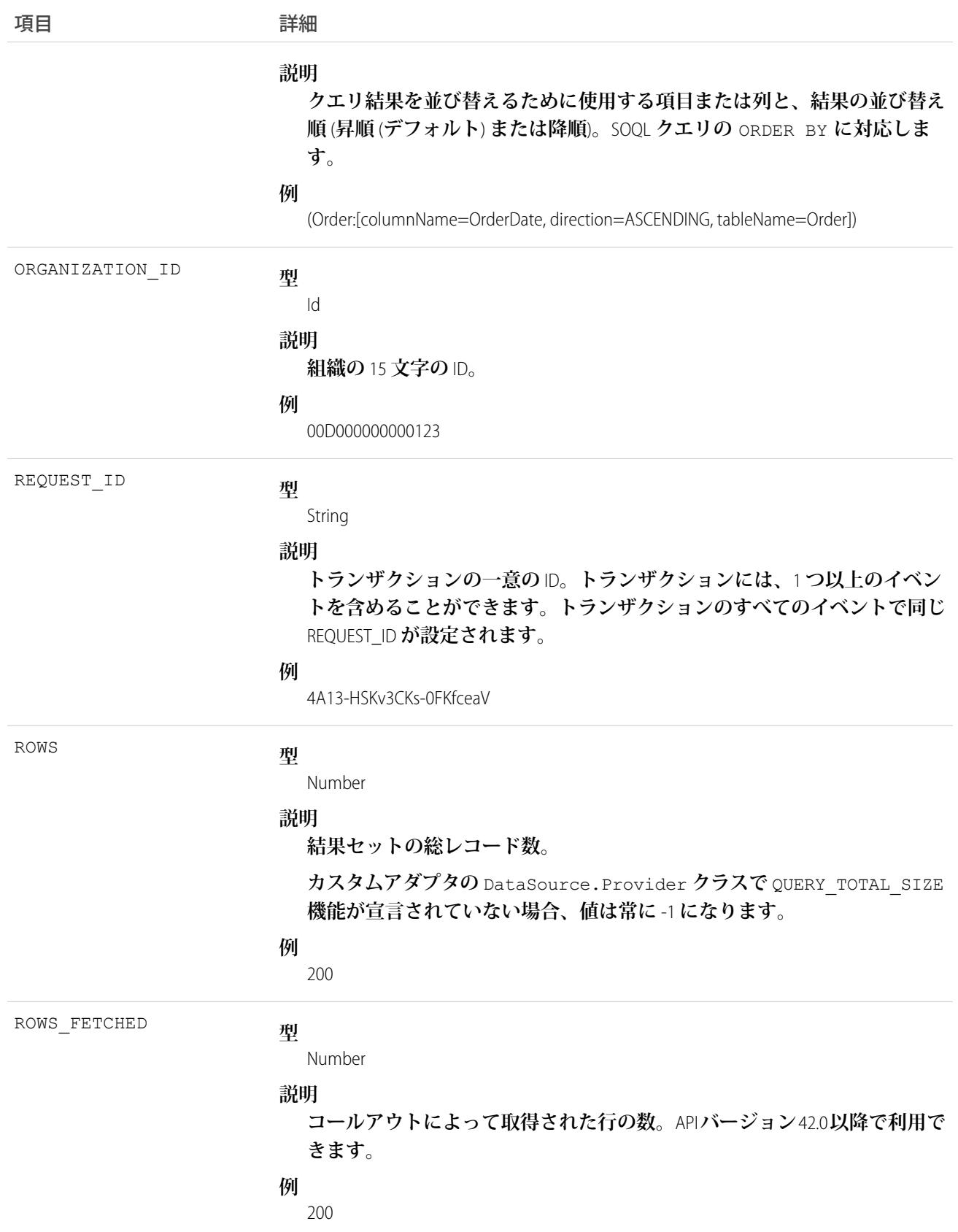

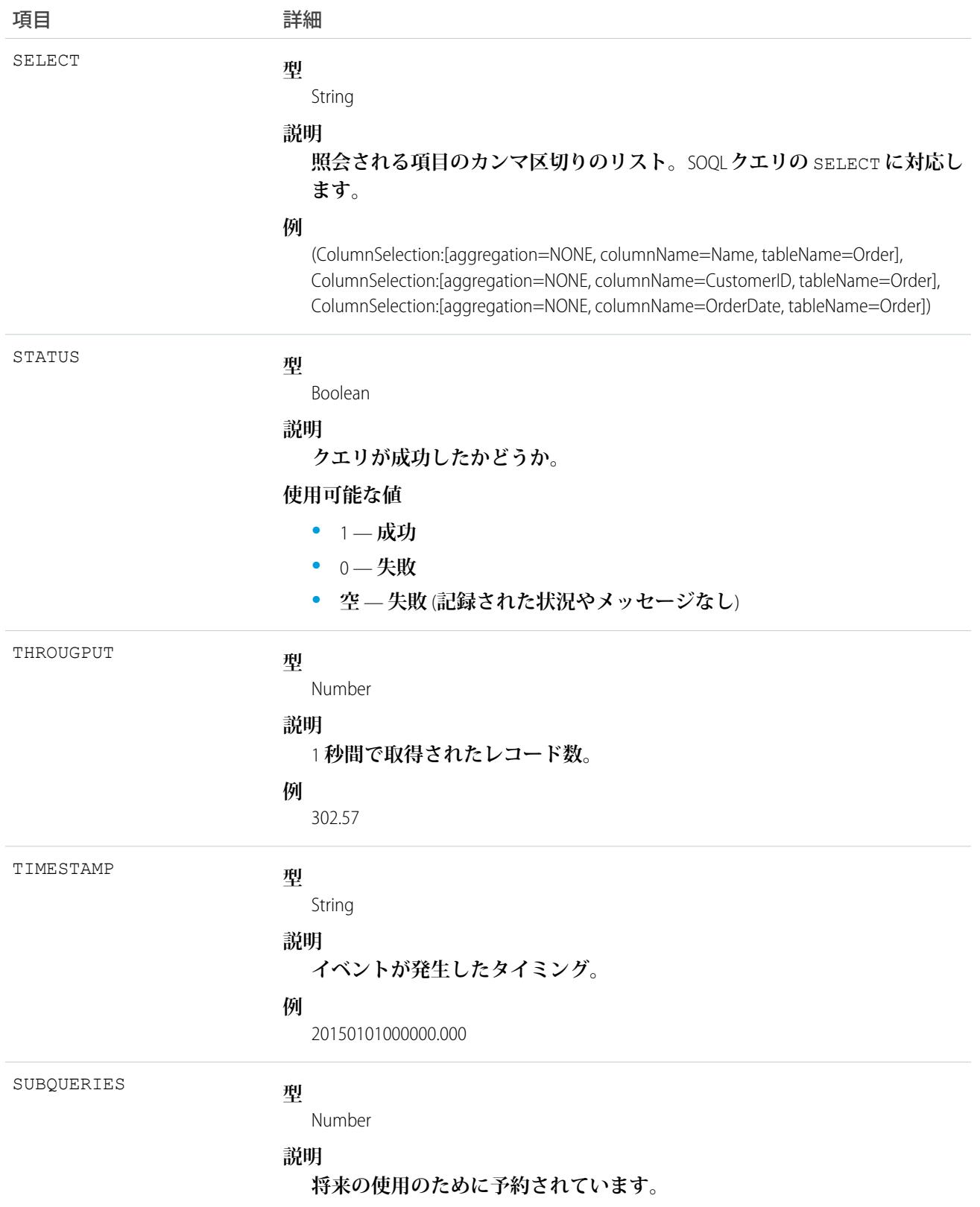

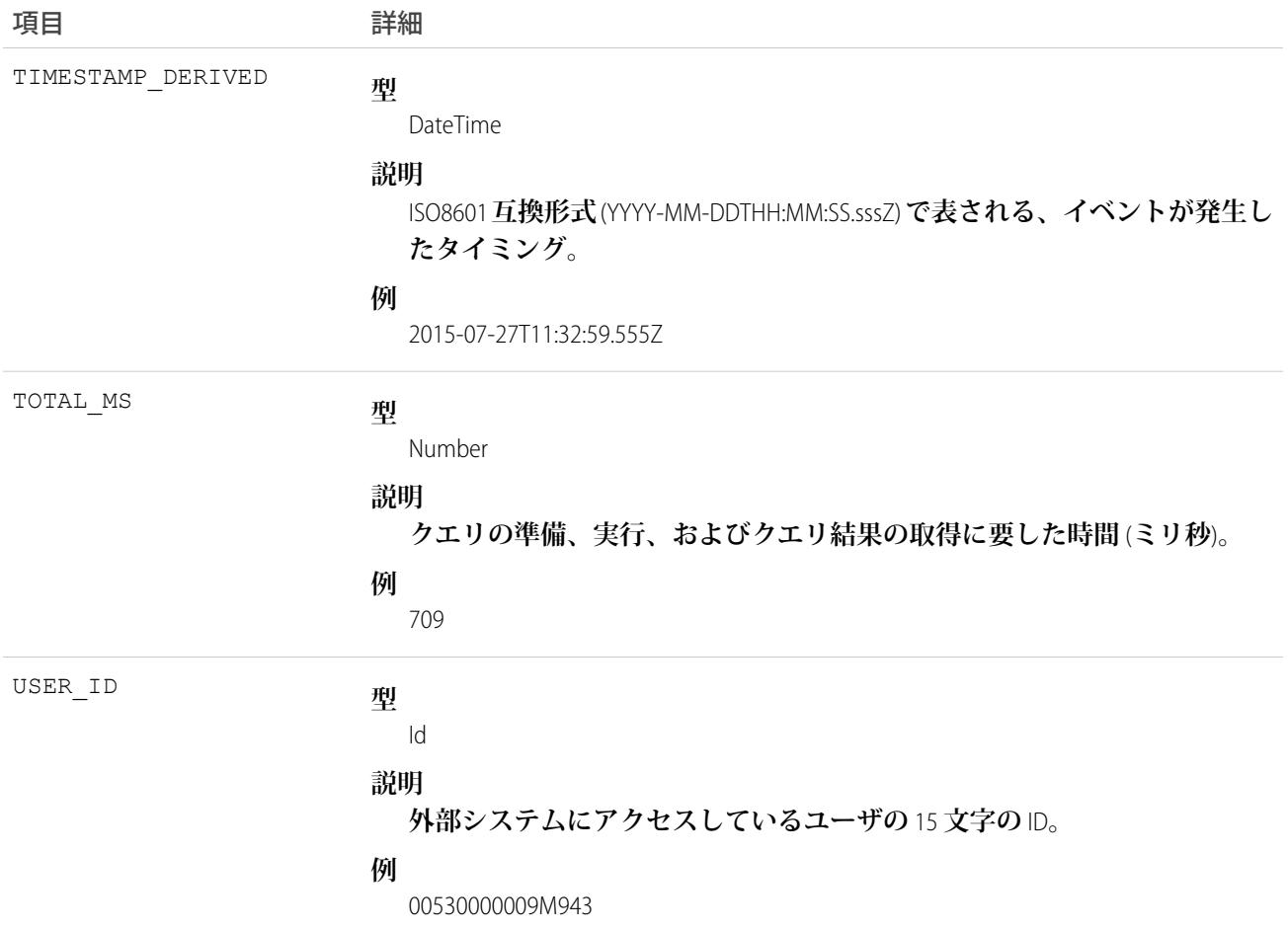

EventLogFile **[でサポートされているイベント種別](#page-932-0)** [EventLogFile](#page-928-0)

### 外部の OData コールアウトイベント種別

**外部の** OData **コールアウトイベントは、**Salesforce Connect **の** OData 2.0 **および** OData 4.0 **アダプタを介した外部デー タコールアウトを表します。このイベント種別は、**API **バージョン** 40.0 **以降の** EventLogFile **オブジェクトで使用 できます。**

**イベント監視についての詳細は、[「イベント監視」](https://trailhead.salesforce.com/ja/modules/event_monitoring/units/event_monitoring_intro)**Trailhead **モジュールまたは『**[Force.com REST API](https://developer.salesforce.com/docs/atlas.ja-jp.212.0.api_rest.meta/api_rest/using_resources_event_log_files.htm) **開発者ガイ [ド』](https://developer.salesforce.com/docs/atlas.ja-jp.212.0.api_rest.meta/api_rest/using_resources_event_log_files.htm)を参照してください。**

メモ: Salesforce Connect Callout Event Monitoring **は、パイロットプログラムを介してお客様に提供されます。 パイロットのイベント種別は、**Salesforce Connect **およびイベント監視を使用している組織でのみ使用でき ます。組織にこれらの機能がない場合は、パイロットプログラムへの参加について** Salesforce **のアカウン トエグゼクティブにお問い合わせください。**Salesforce Connect Callout Event Monitoring **は変更される可能性が あり、**Salesforce **がドキュメント、プレスリリース、または公式声明で正式リリースを発表しない限り、正 式リリースされません。特定期間内の正規リリースあるいはリリースの有無は保証できません。現在正**

**式にリリースされている製品および機能に基づいて購入をご決定ください。**Salesforce Connect Callout Event Monitoring **に関するフィードバックや提案は、**Trailblazer **[コミュニティの「](https://success.salesforce.com/_ui/core/chatter/groups/GroupProfilePage?g=0F9300000009NxN)**Salesforce Connect**」グループに投 稿してください。**

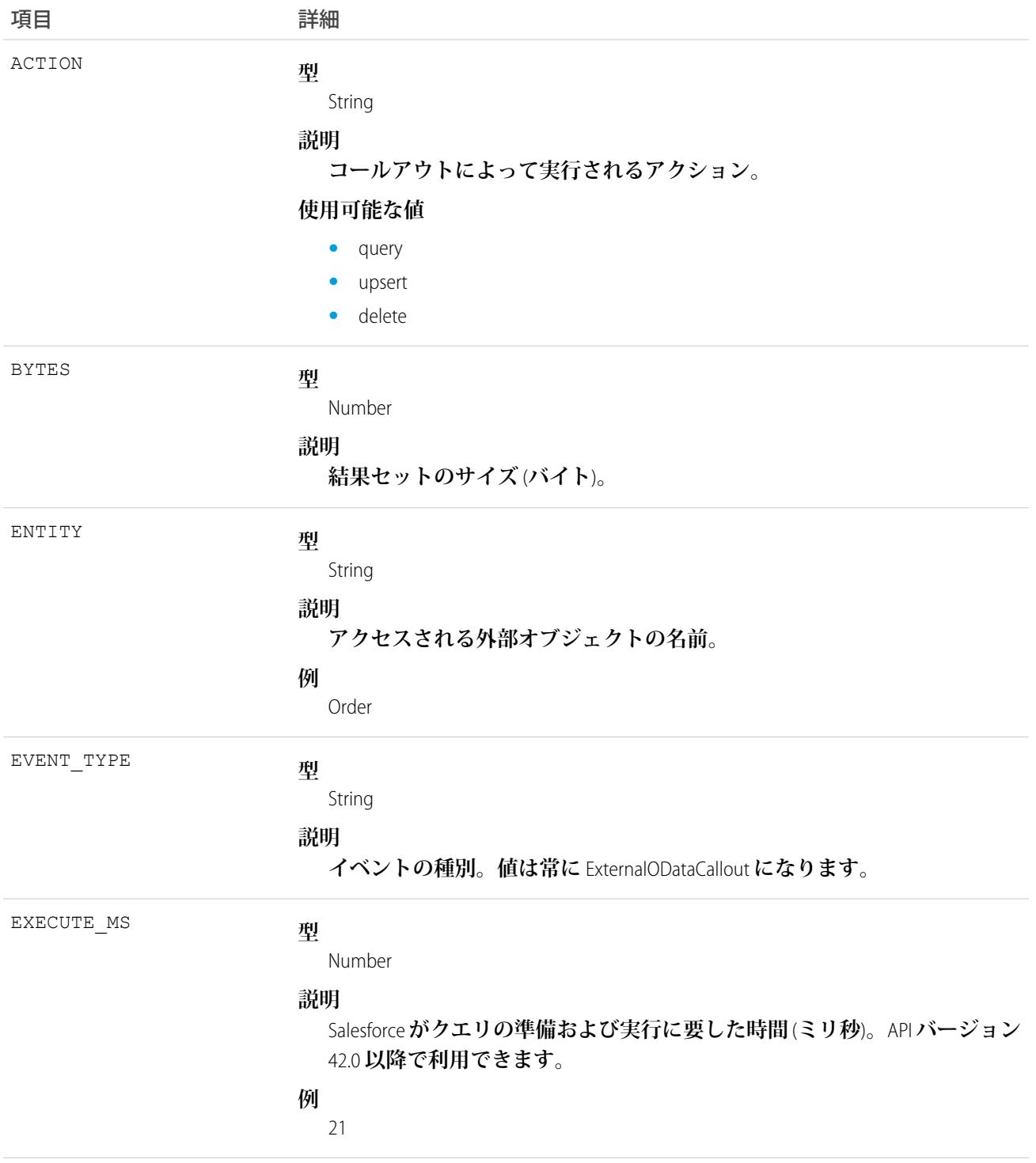

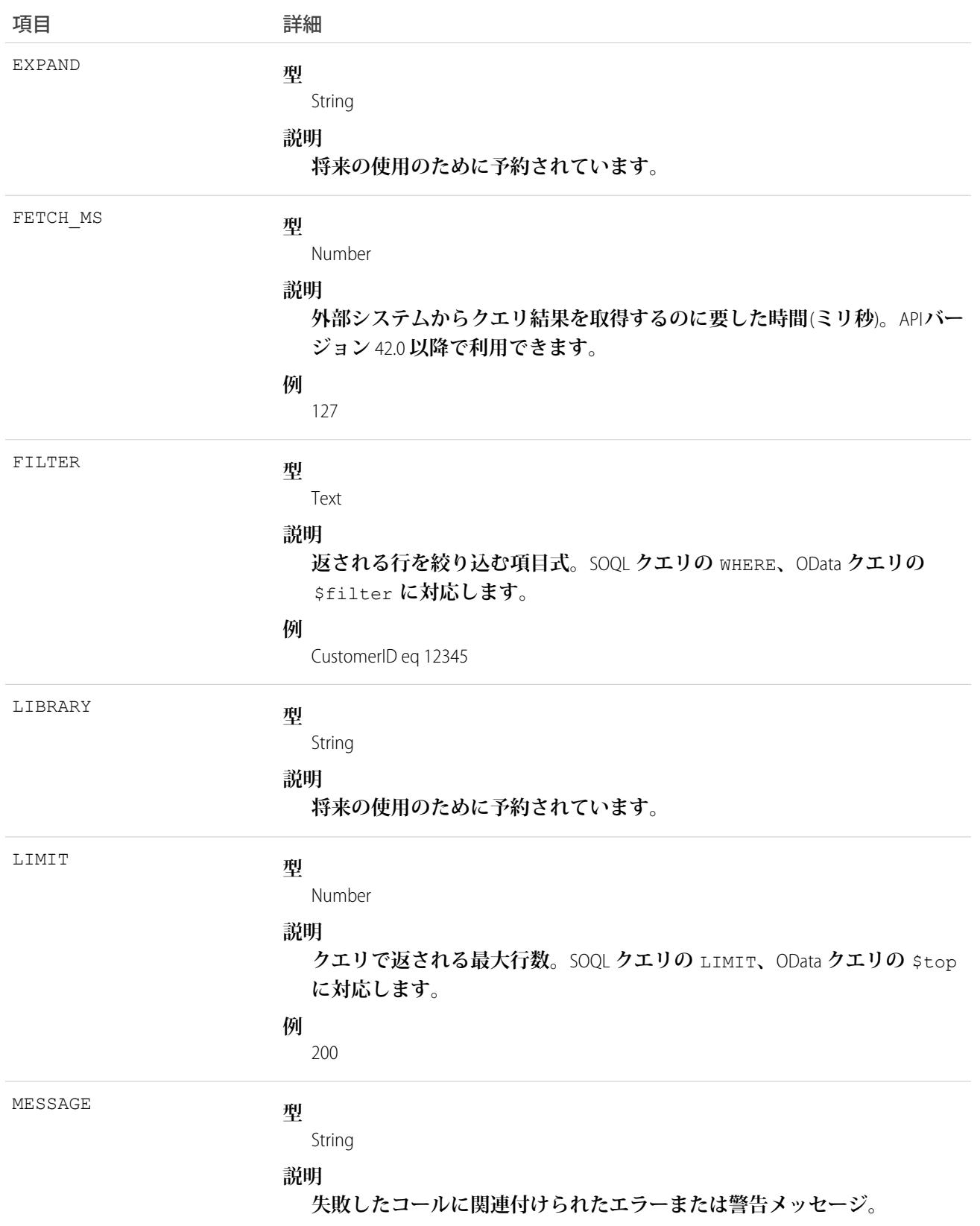

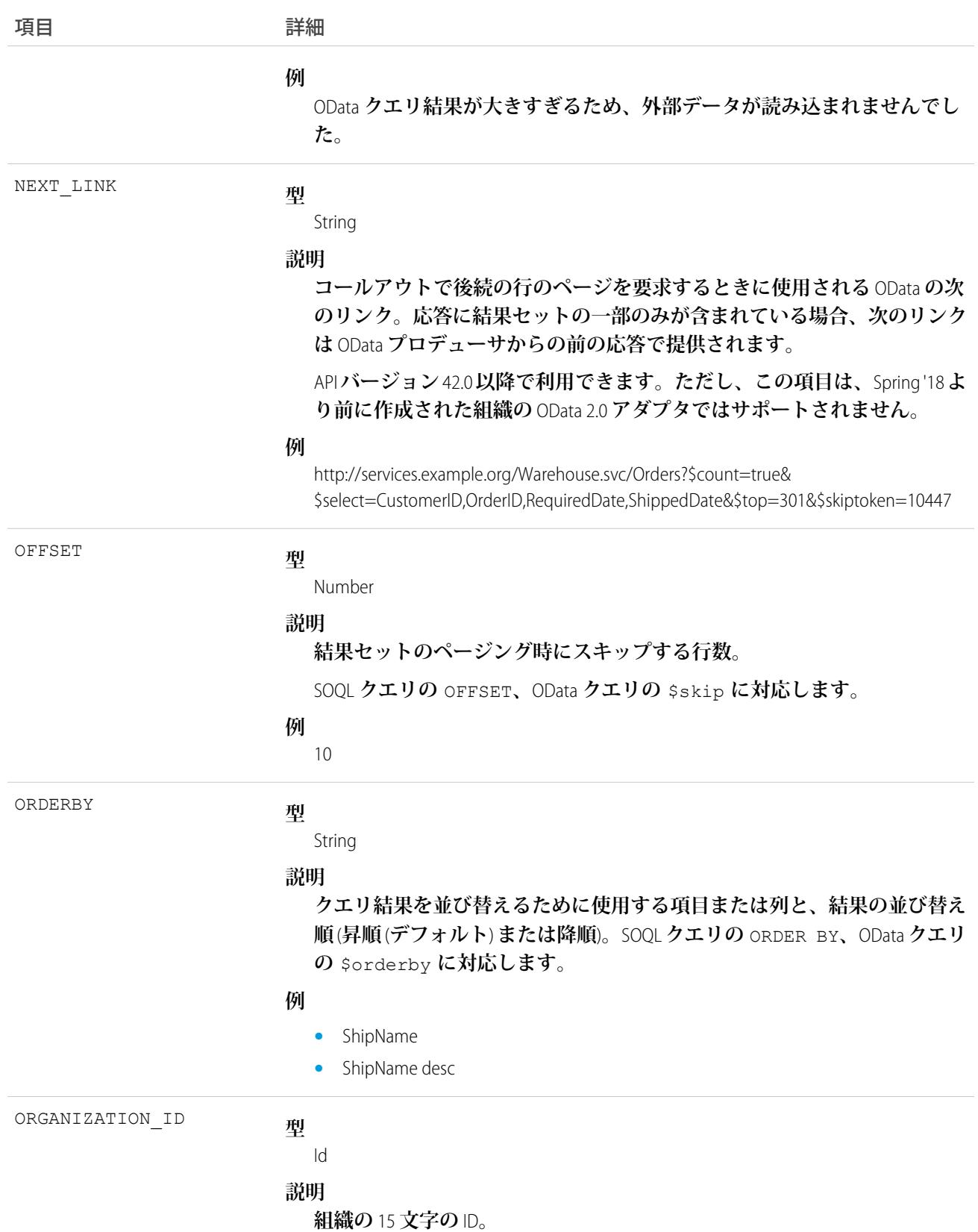

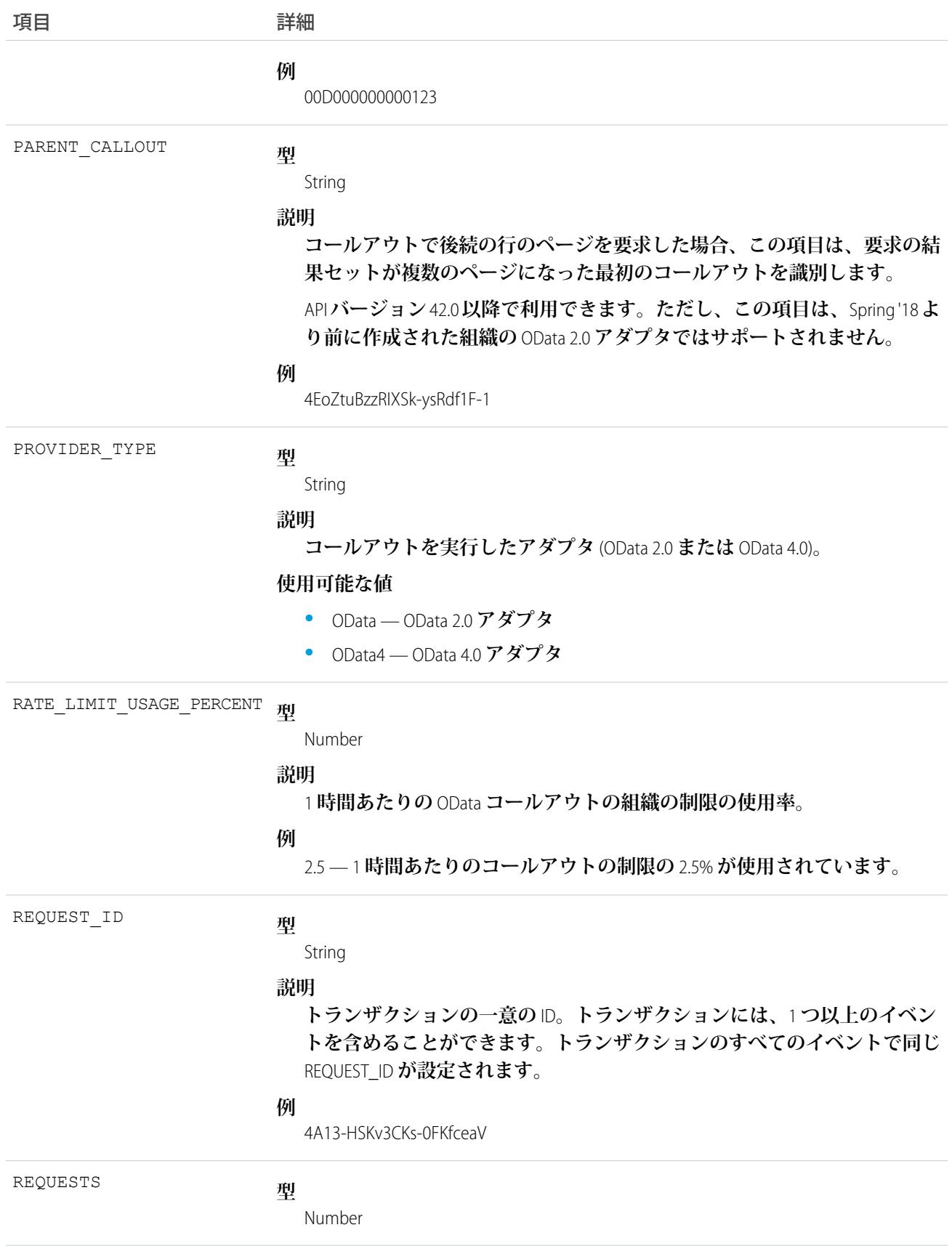

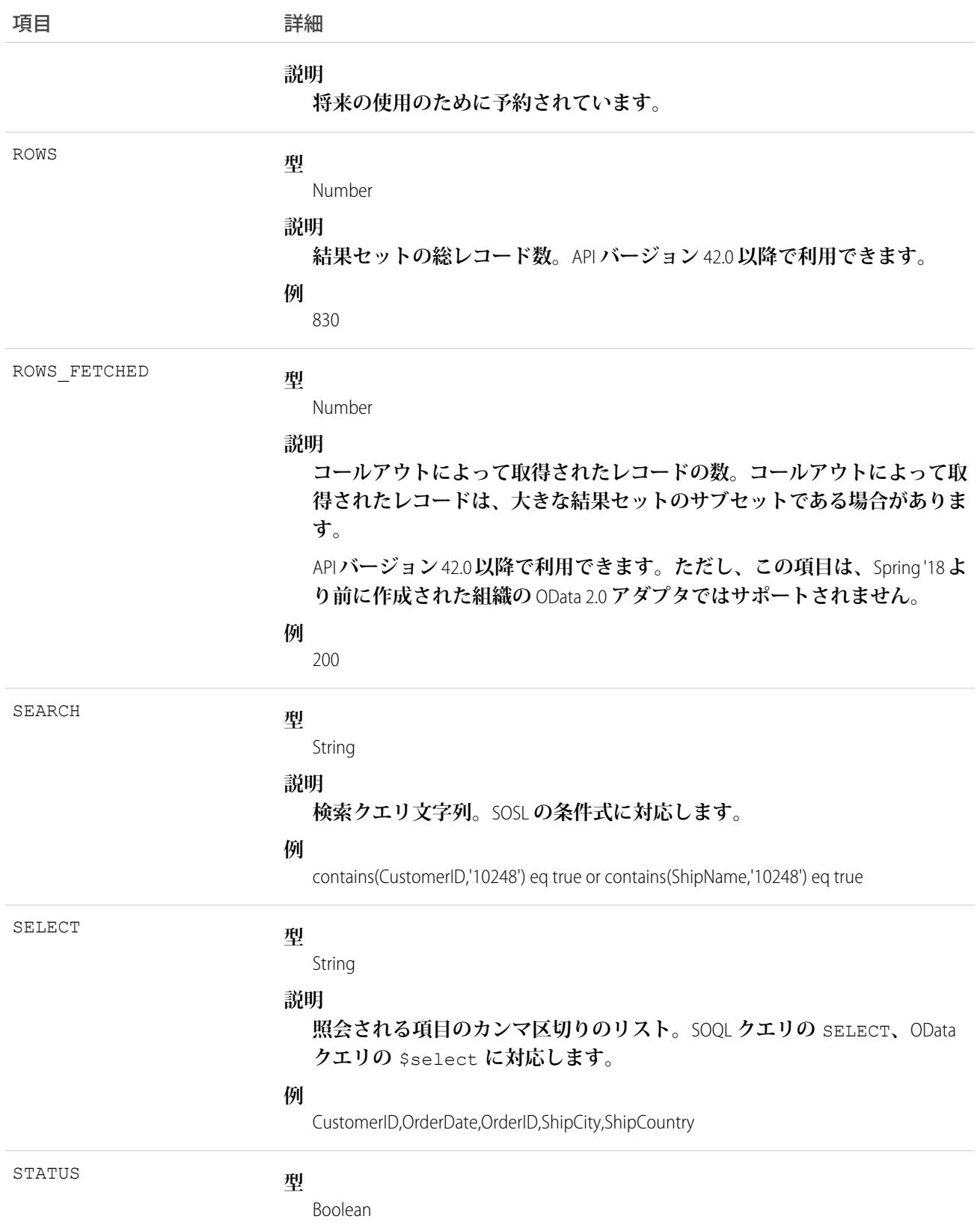
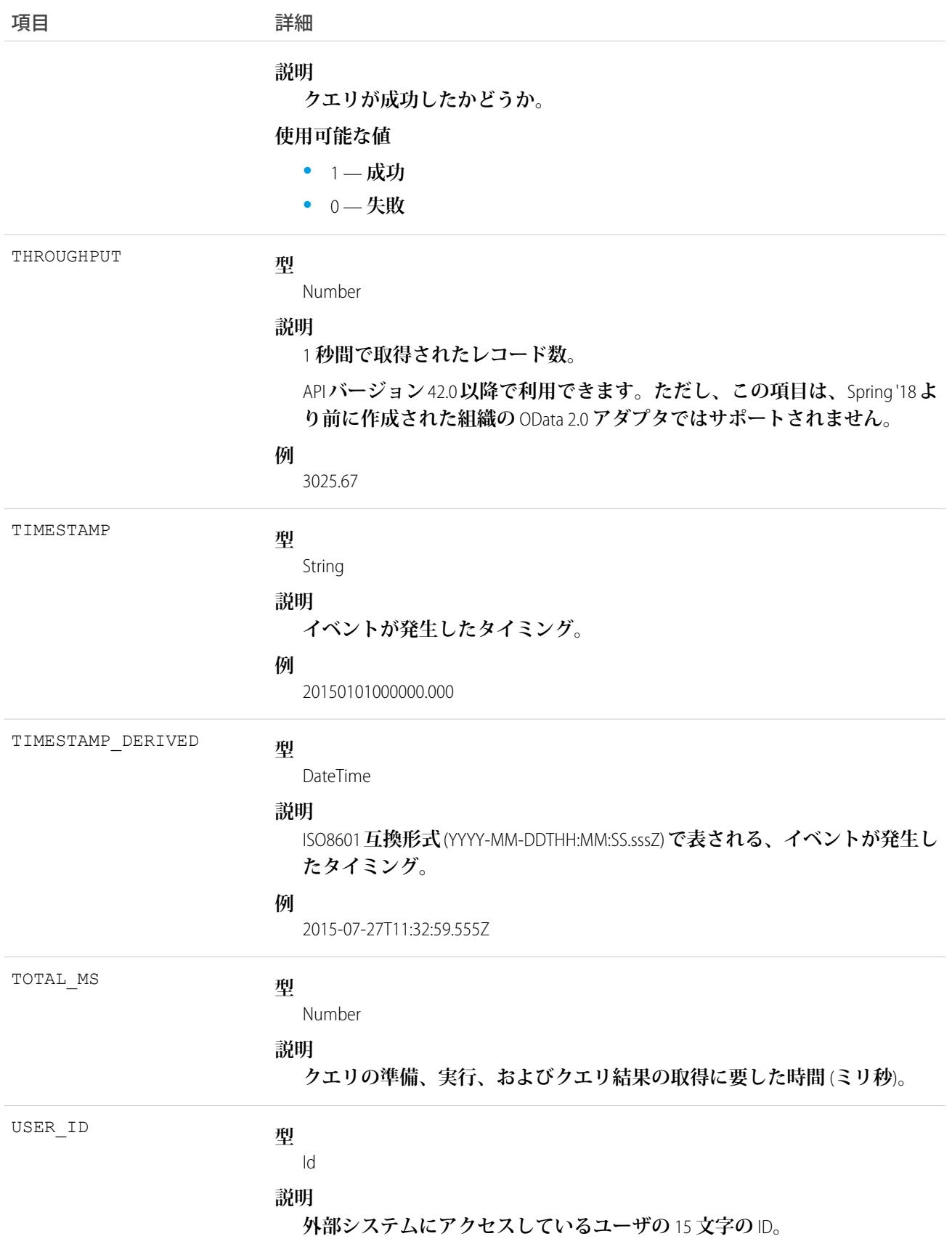

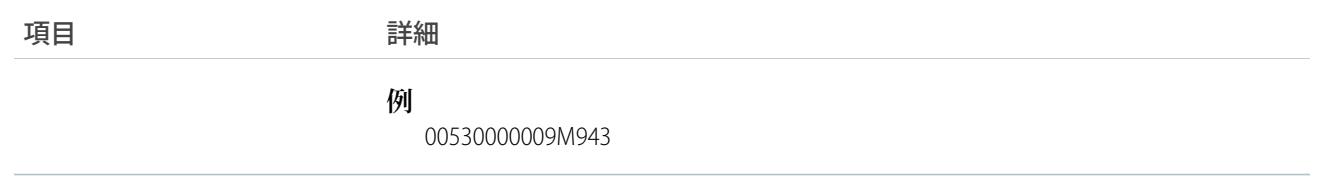

EventLogFile **[でサポートされているイベント種別](#page-932-0) [EventLogFile](#page-928-0)** 

## 安全でない外部アセットイベント種別

**安全でない外部アセットイベントには、安全でない** HTTP **プロトコルでユーザがアクセスした外部アセット** (**画 像や動画など**) **に関する情報が含まれます。イベントには、ユーザが** Chrome**、**Firefox**、**Microsoft Edge**、**Safari **ブラ ウザで読み込んだ、サードパーティサイトでホストされている安全でないアセットが含まれるすべての** Salesforce **ページがリストされます。このイベント種別は、**API **バージョン** 42.0 **以降の** EventLogFile **オブジェクトで使用で きます。**

HTTP **上のアセットは、中間者** (man-in-the-middle) **攻撃や他の攻撃によって操作される可能性があります。攻撃は ユーザをだまして、ユーザの** Salesforce **ログイン情報を悪意のあるサイトに送信します。外部サイトからアセッ トを読み込む場合、カスタムコードおよびテンプレートで** HTTPS **を使用することをお勧めします。**

**イベント監視についての詳細は、[「イベント監視」](https://trailhead.salesforce.com/ja/modules/event_monitoring/units/event_monitoring_intro)**Trailhead **モジュールまたは『**[Force.com REST API](https://developer.salesforce.com/docs/atlas.ja-jp.212.0.api_rest.meta/api_rest/using_resources_event_log_files.htm) **開発者ガイ [ド』](https://developer.salesforce.com/docs/atlas.ja-jp.212.0.api_rest.meta/api_rest/using_resources_event_log_files.htm)を参照してください。**

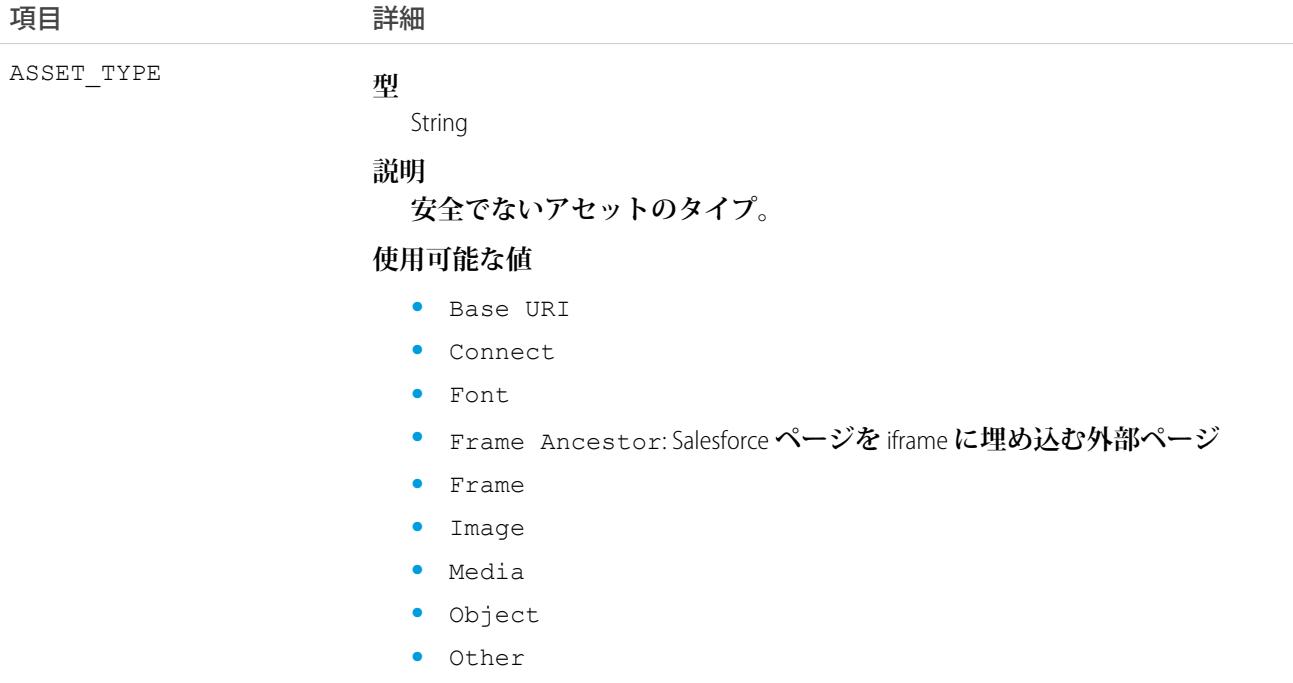

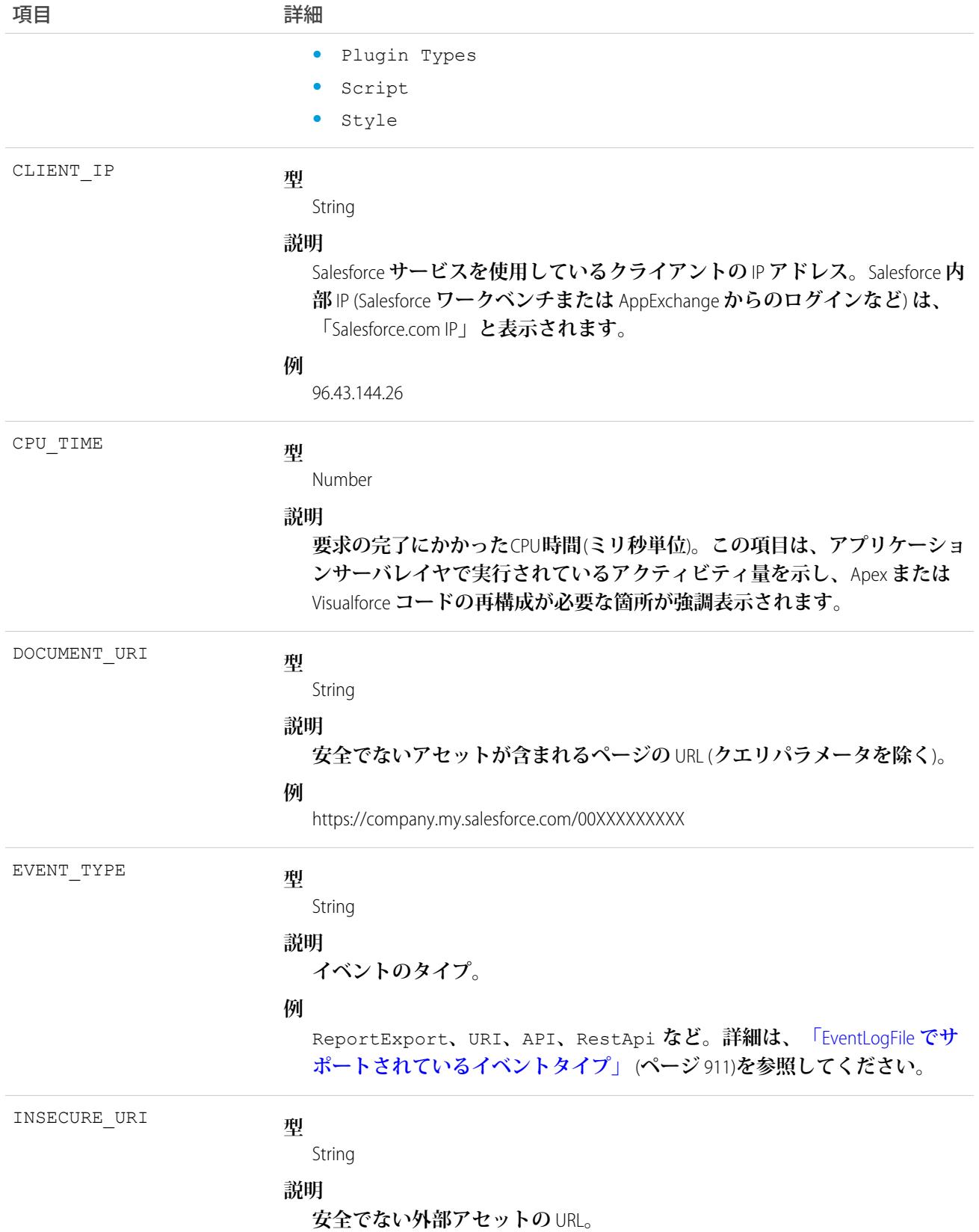

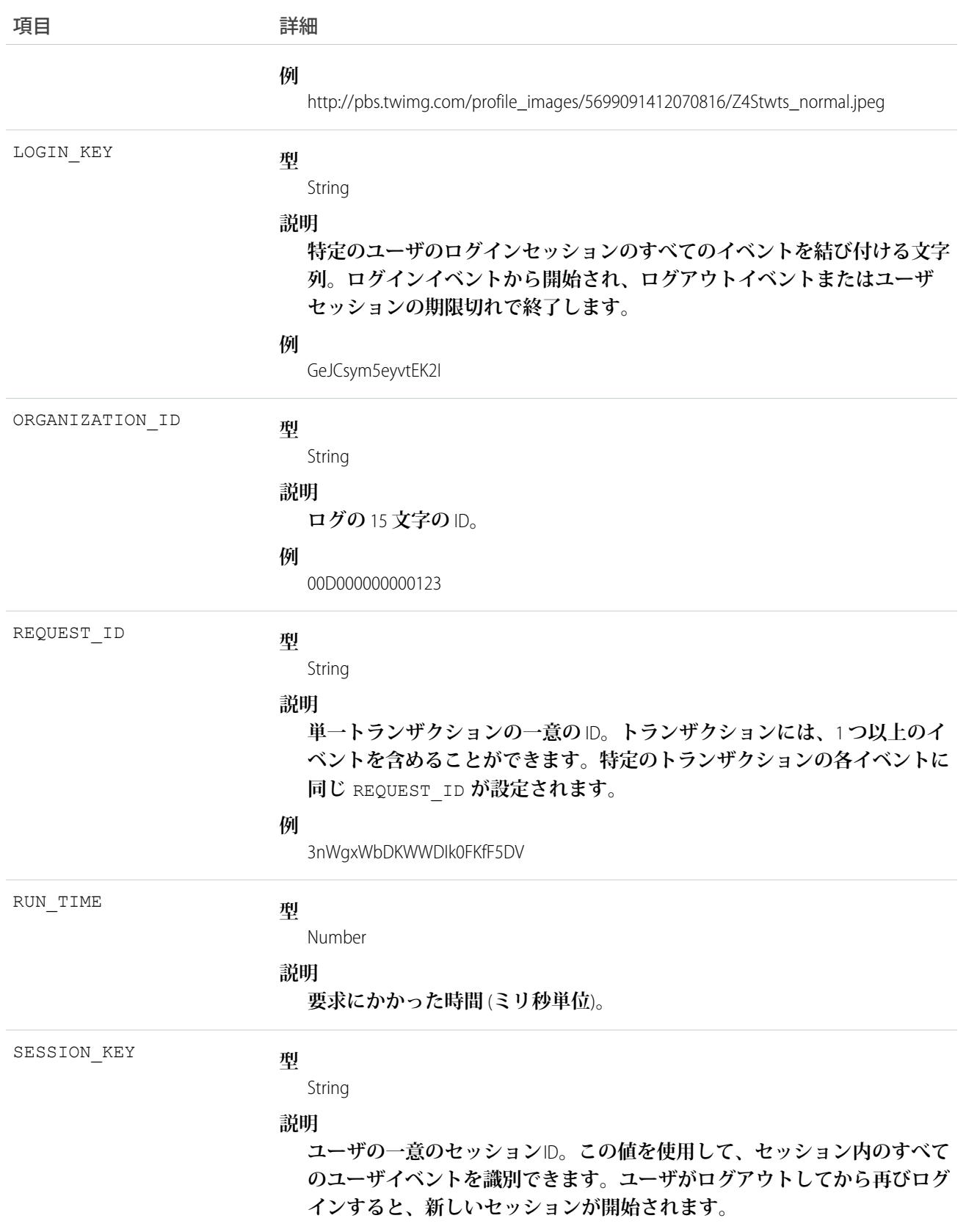

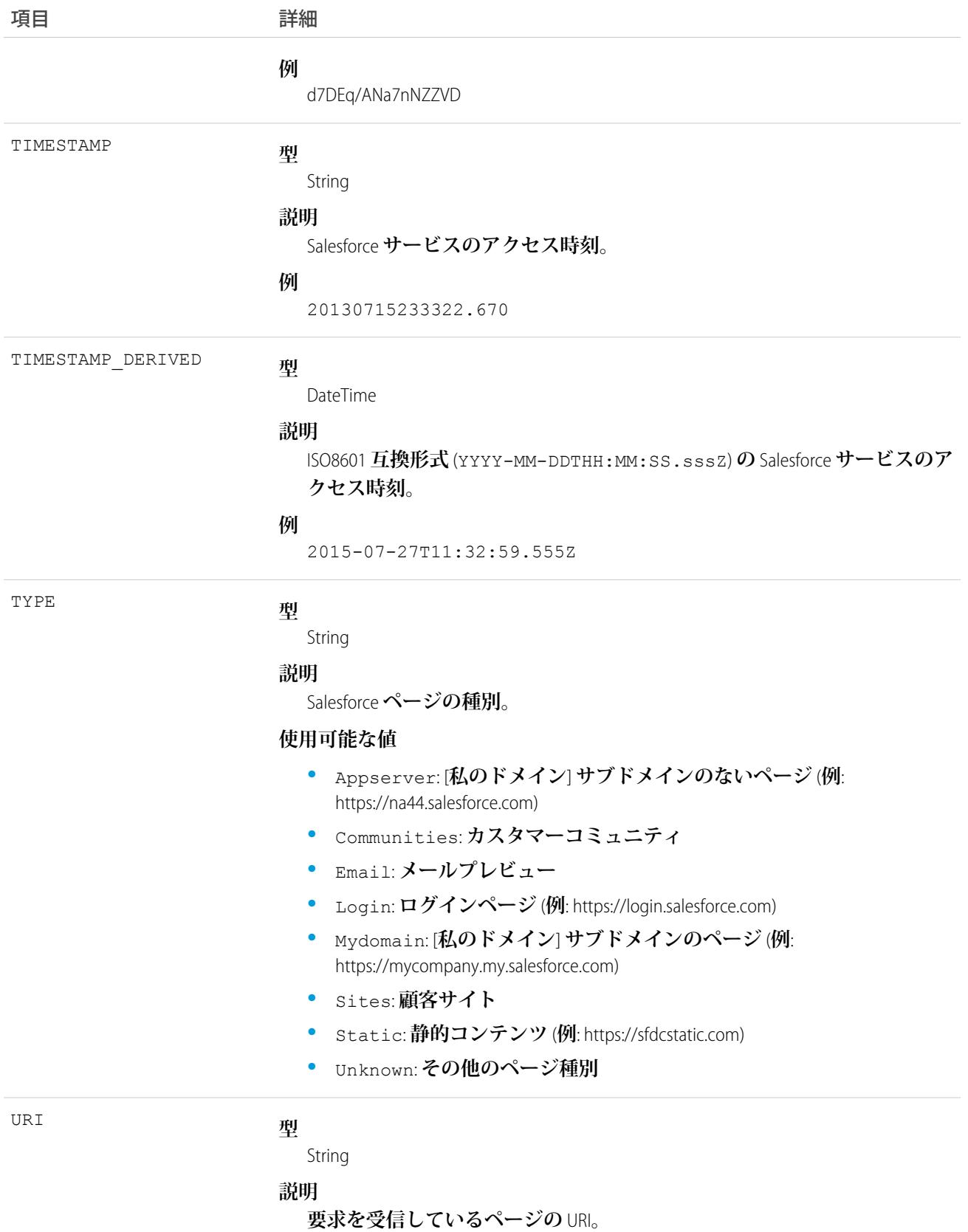

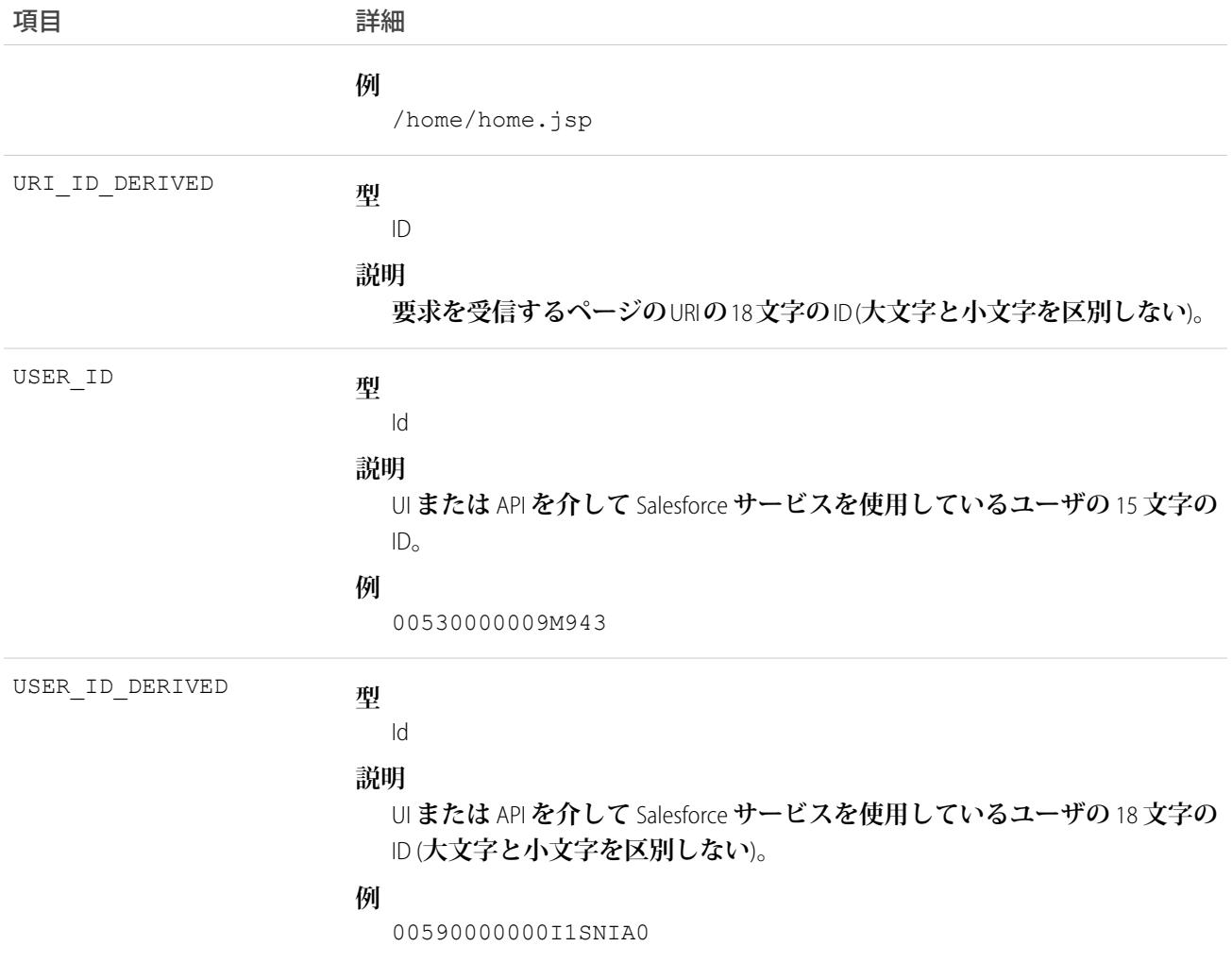

EventLogFile **[でサポートされているイベント種別](#page-932-0)** [EventLogFile](#page-928-0)

## ナレッジ記事ビューイベント種別

**ナレッジ記事ビューイベントには、知識ベースでのユーザアクティビティが含まれます。**

**イベント監視についての詳細は、[「イベント監視」](https://trailhead.salesforce.com/ja/modules/event_monitoring/units/event_monitoring_intro)**Trailhead **モジュールまたは『**[Force.com REST API](https://developer.salesforce.com/docs/atlas.ja-jp.212.0.api_rest.meta/api_rest/using_resources_event_log_files.htm) **開発者ガイ [ド』](https://developer.salesforce.com/docs/atlas.ja-jp.212.0.api_rest.meta/api_rest/using_resources_event_log_files.htm)を参照してください。**

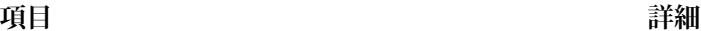

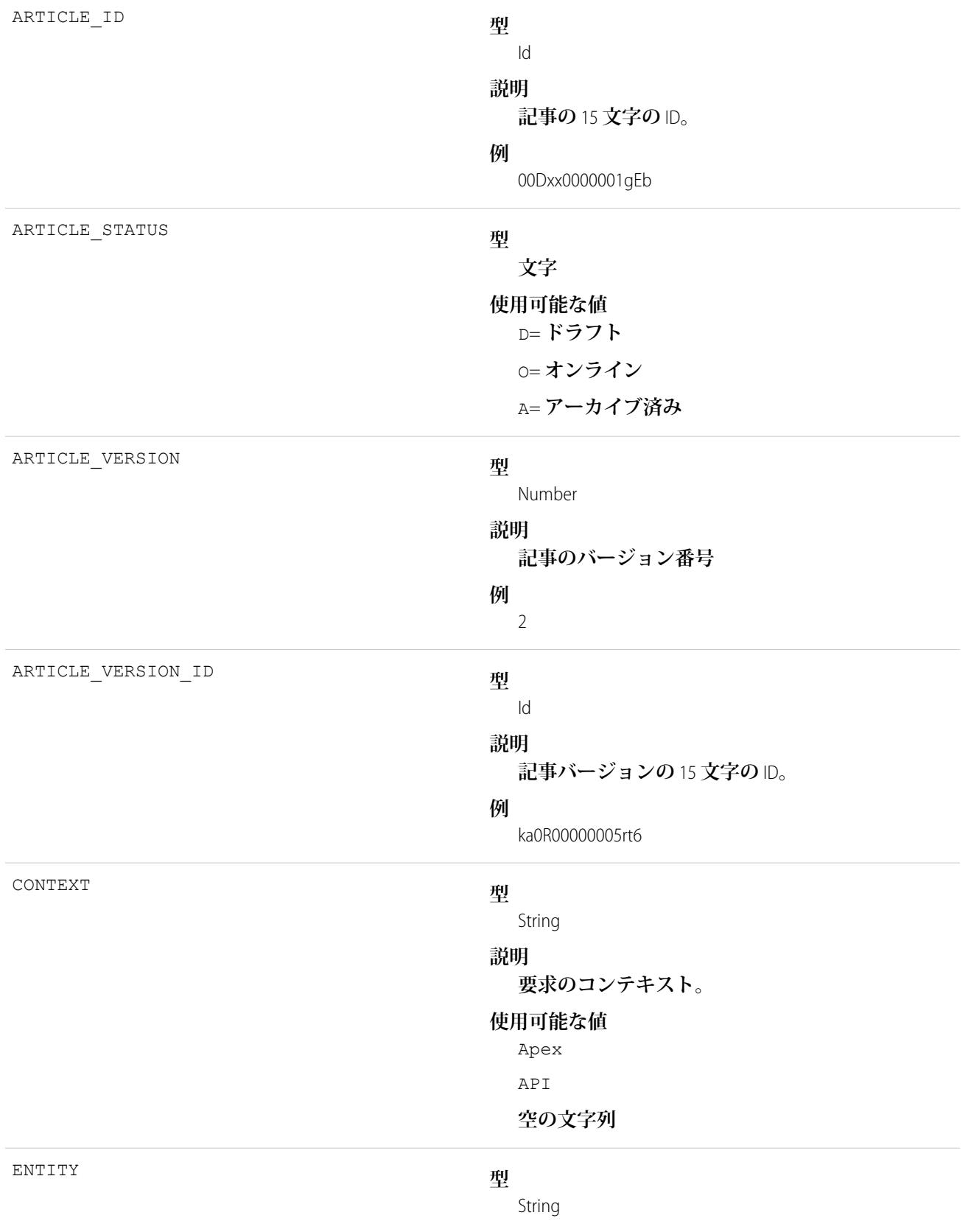

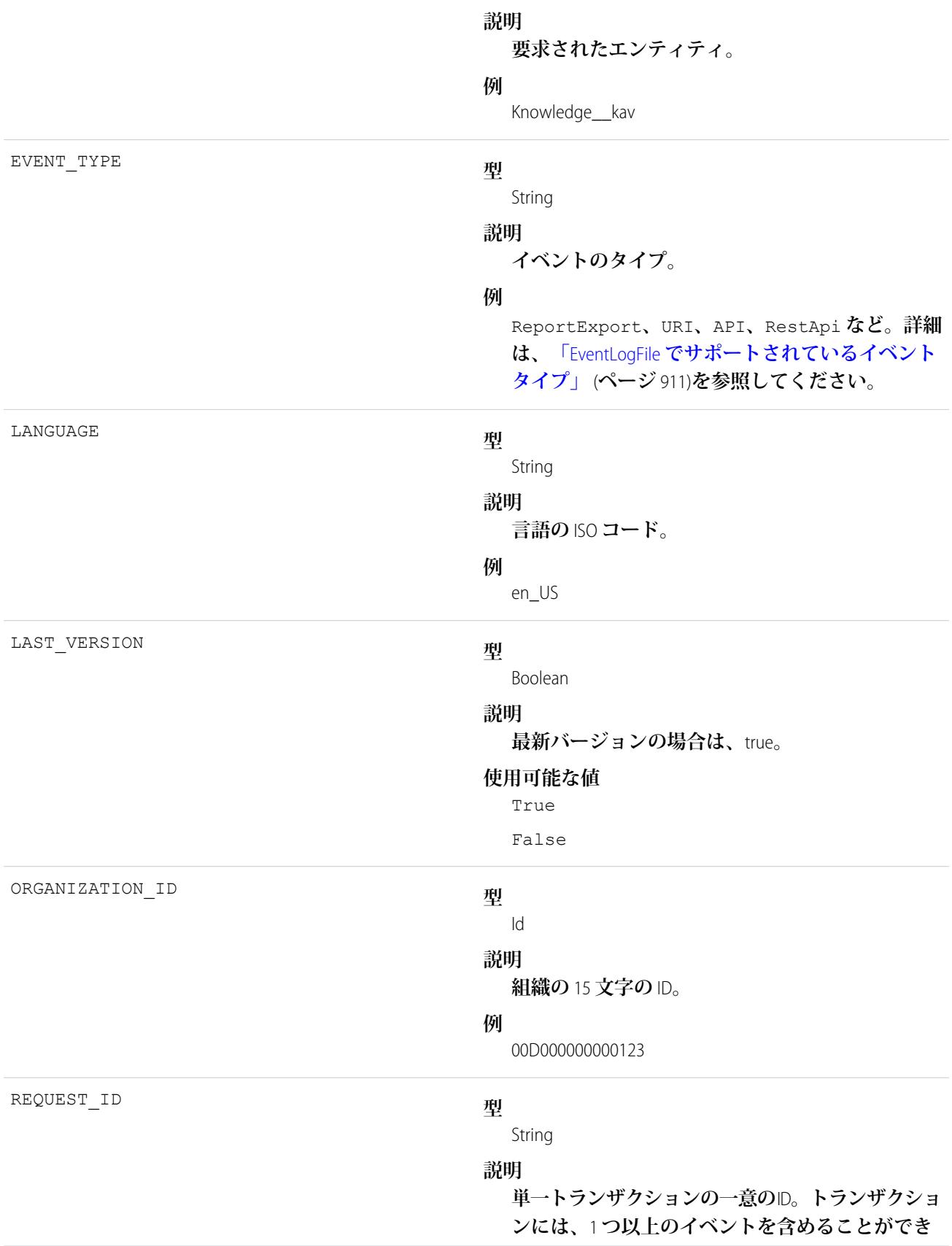

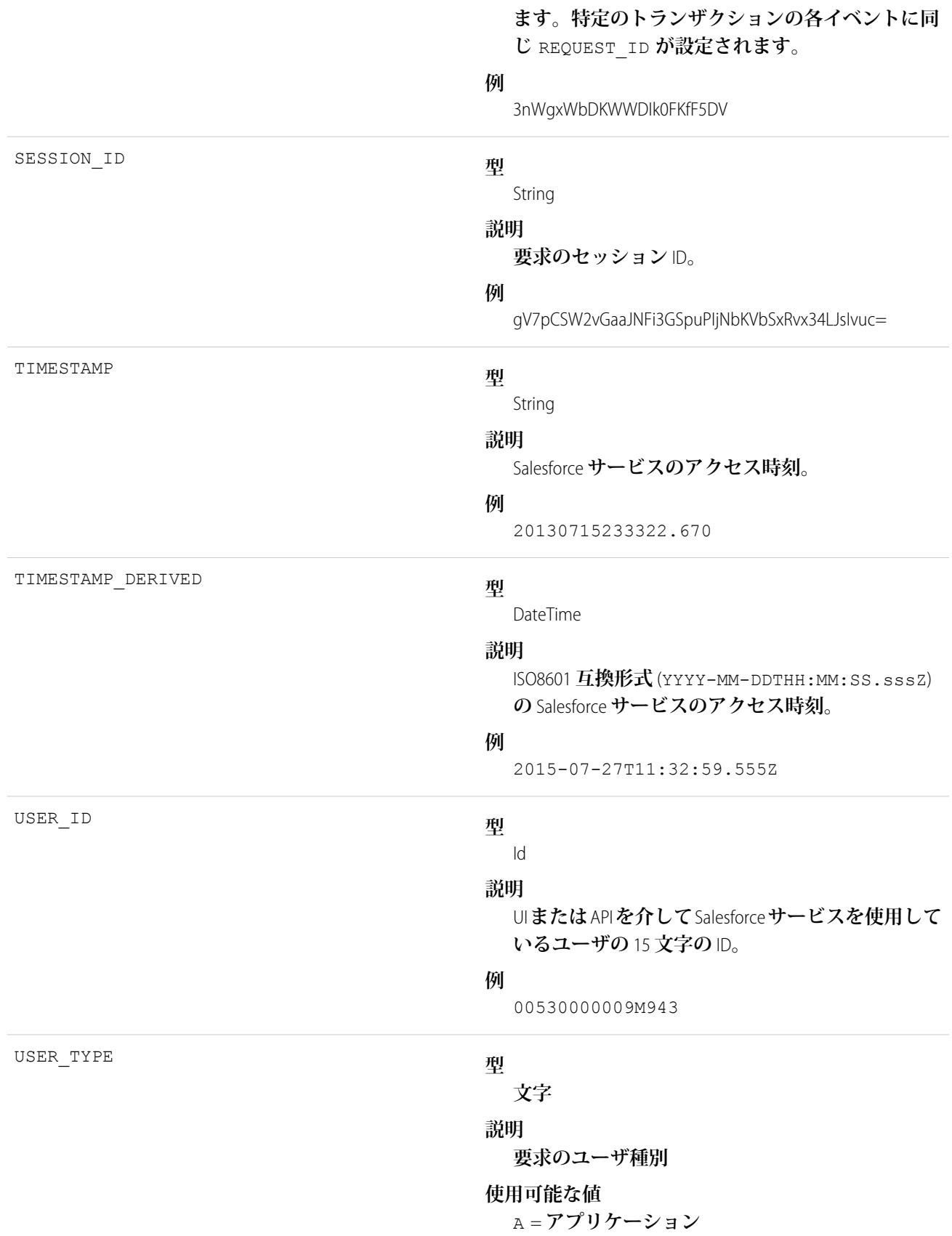

C = **カスタマーポータル** P = **パートナーポータル** G = **ゲスト**

## Lightning エラーイベント種別

Lightning **エラーイベントは、**Lightning Experience **でのユーザ操作時に発生したエラーを表します。このイベント 種別は、**API **バージョン** 39.0 **以降の** EventLogFile **オブジェクトで使用できます。**

**イベント監視についての詳細は、[「イベント監視」](https://trailhead.salesforce.com/ja/modules/event_monitoring/units/event_monitoring_intro)**Trailhead **モジュールまたは『**[Force.com REST API](https://developer.salesforce.com/docs/atlas.ja-jp.212.0.api_rest.meta/api_rest/using_resources_event_log_files.htm) **開発者ガイ [ド』](https://developer.salesforce.com/docs/atlas.ja-jp.212.0.api_rest.meta/api_rest/using_resources_event_log_files.htm)を参照してください。**

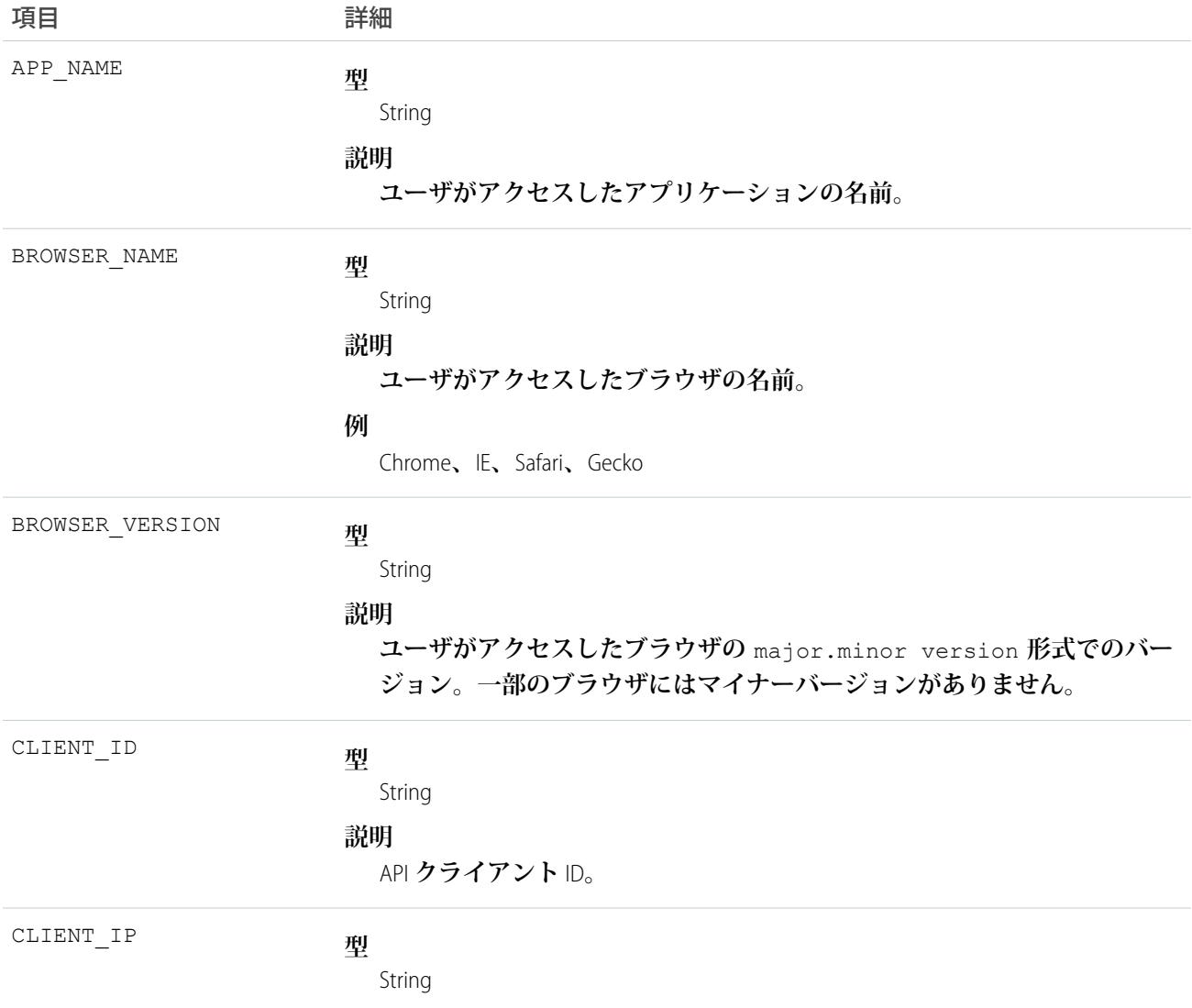

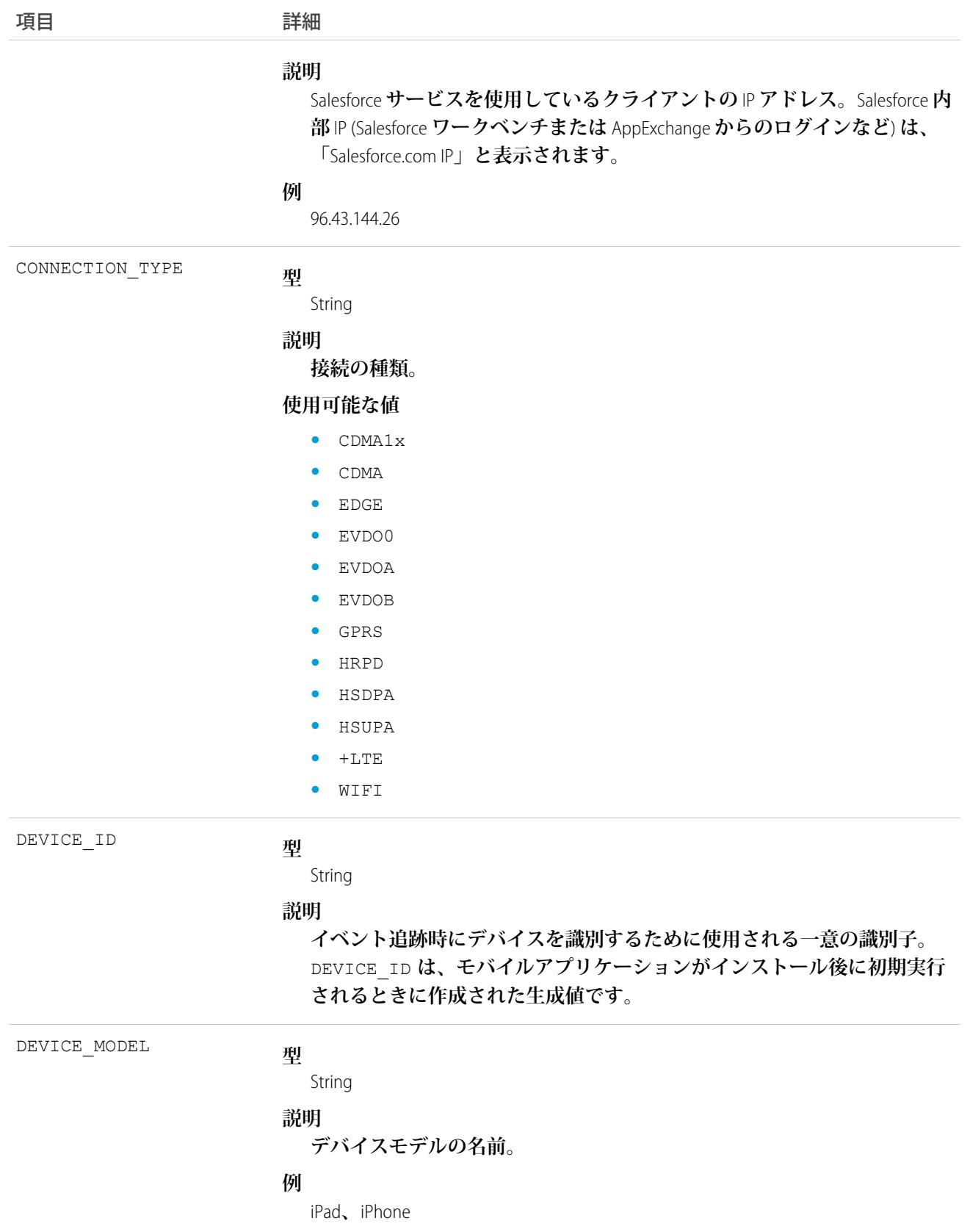

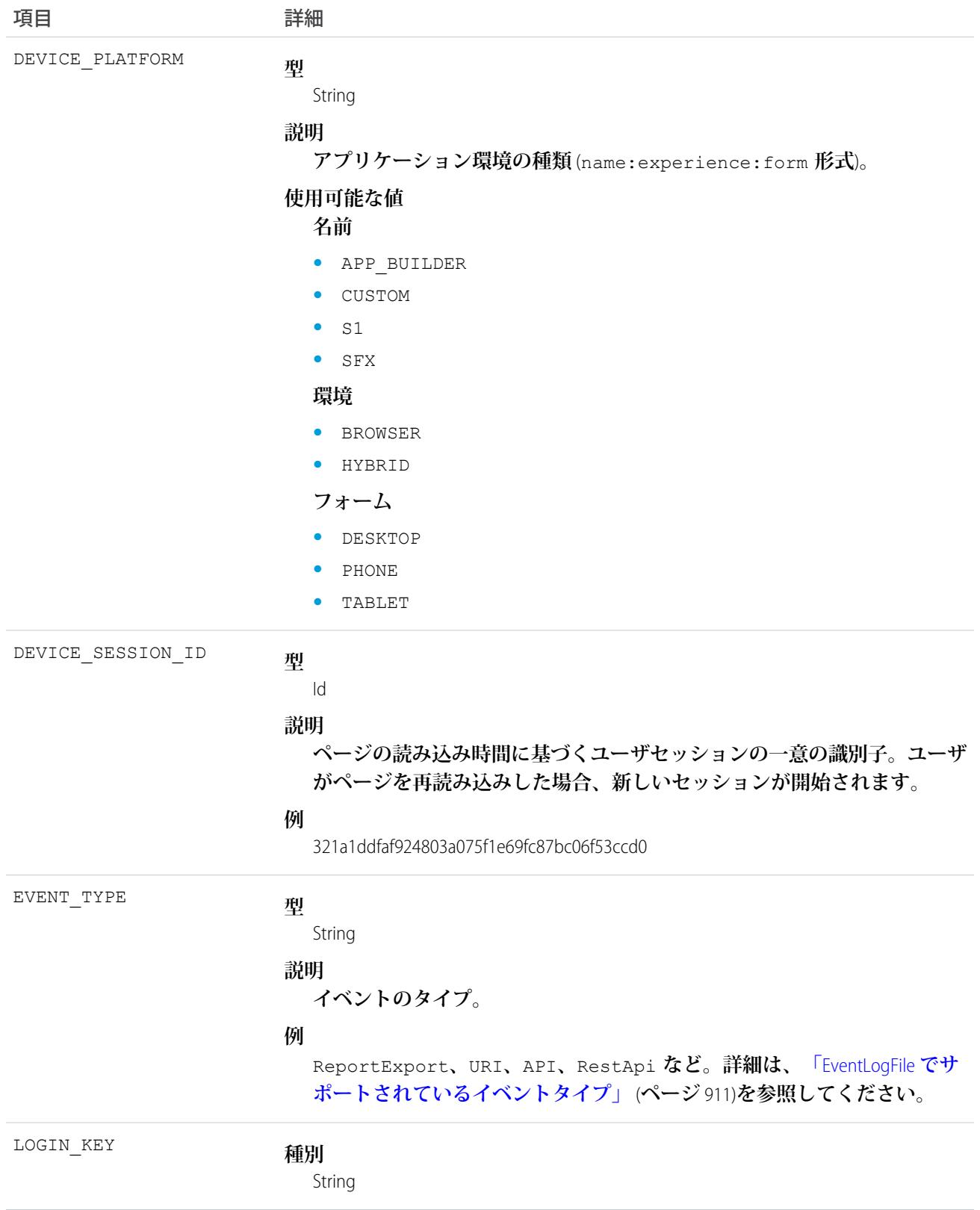

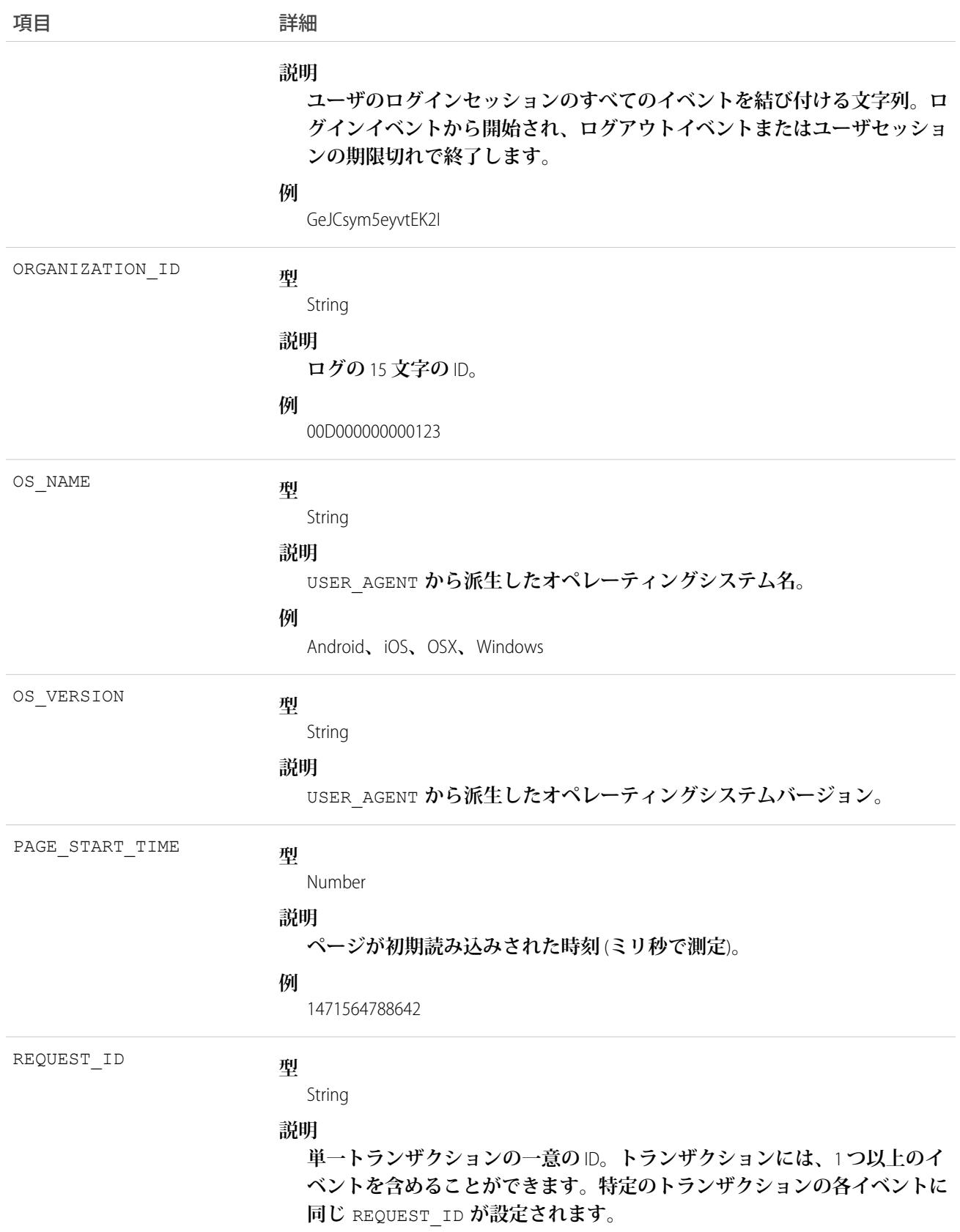

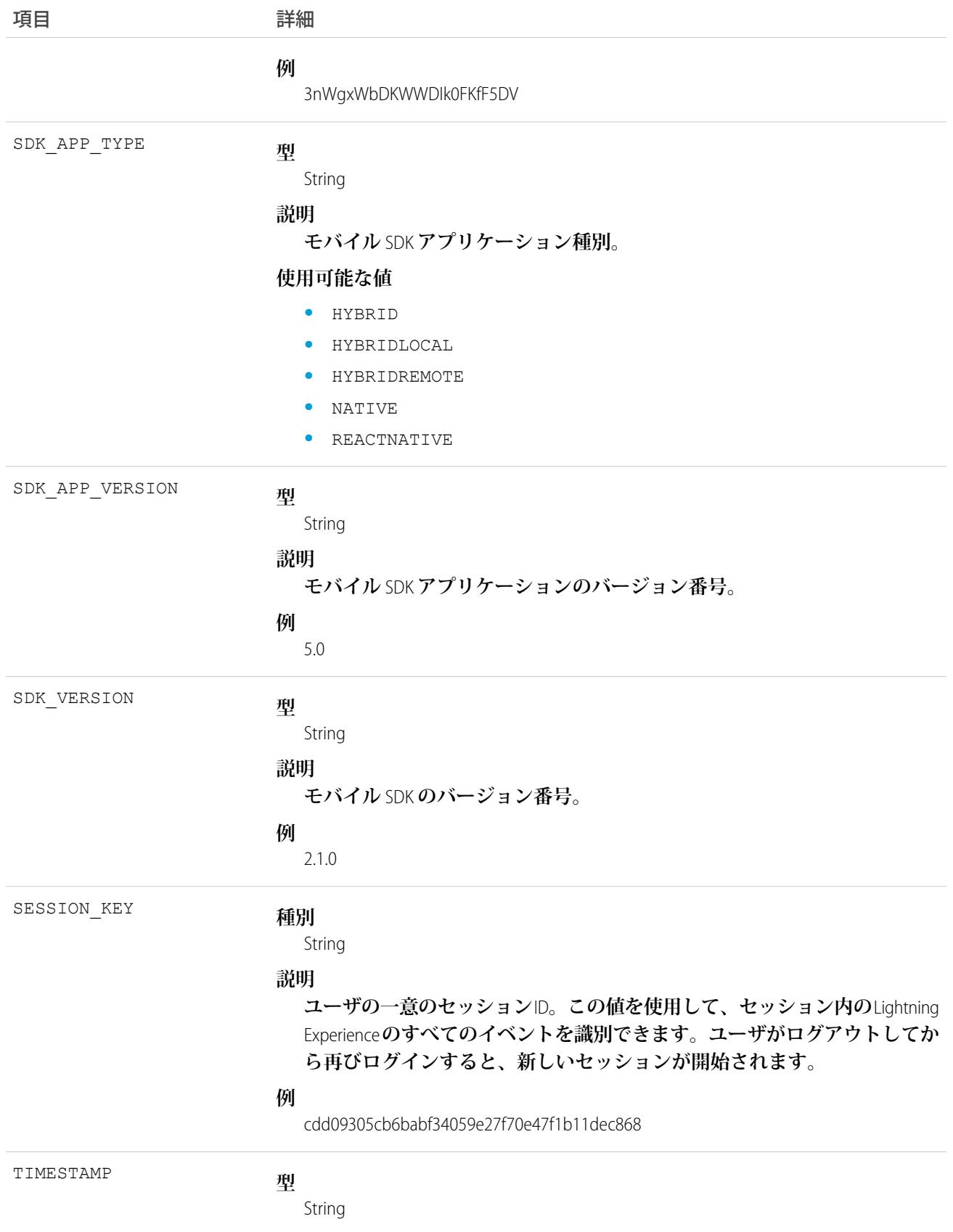

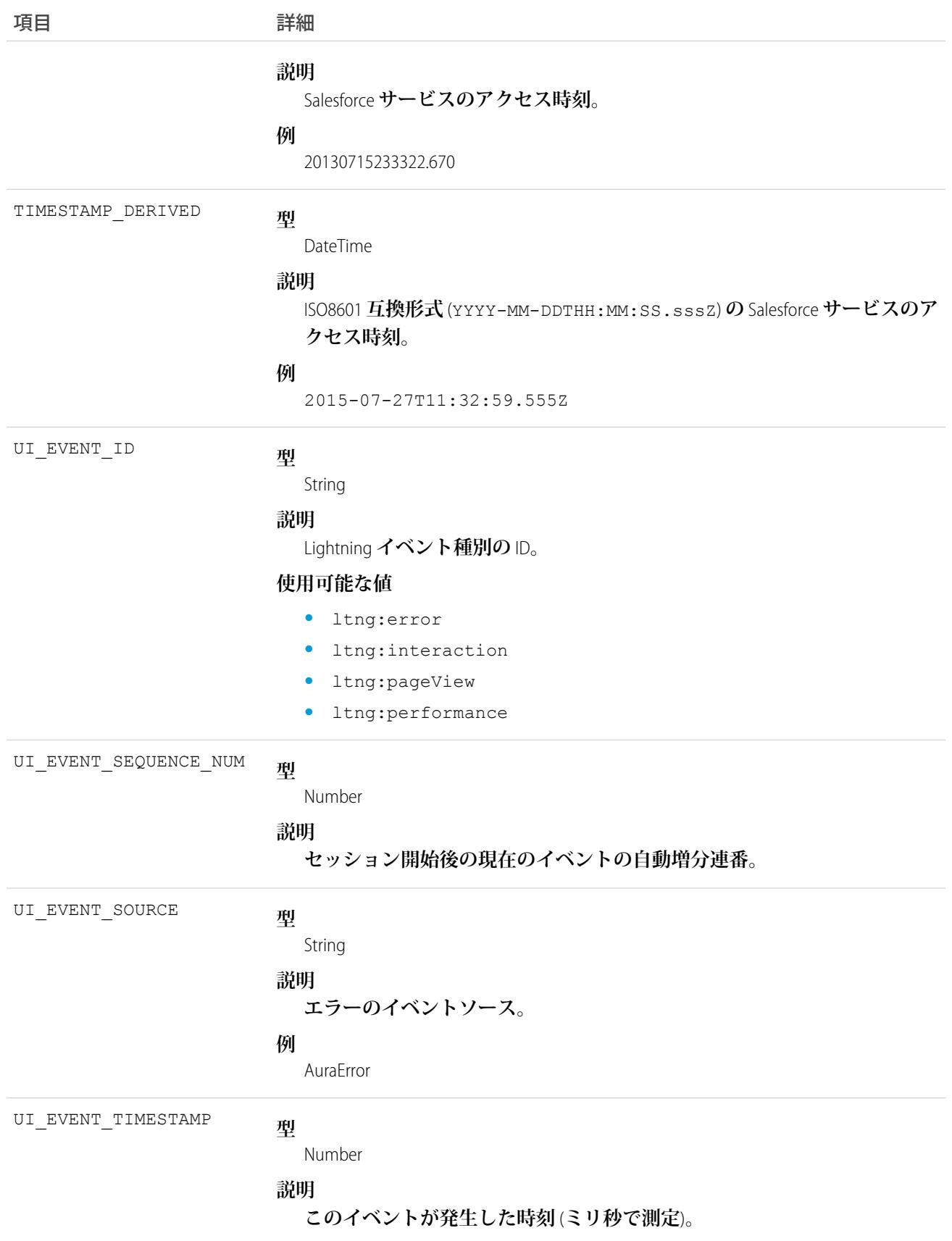

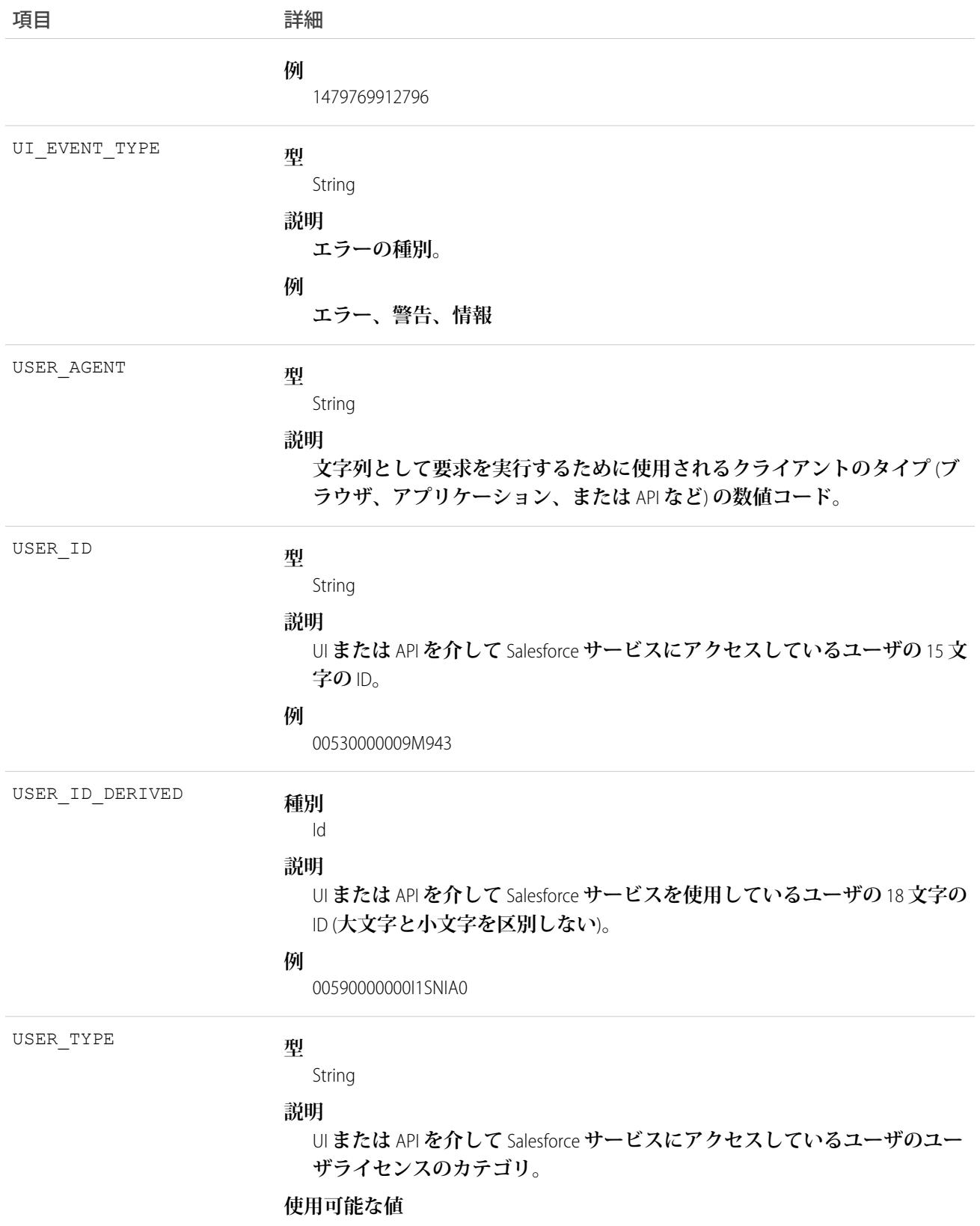

**•** A: **自動化プロセス**

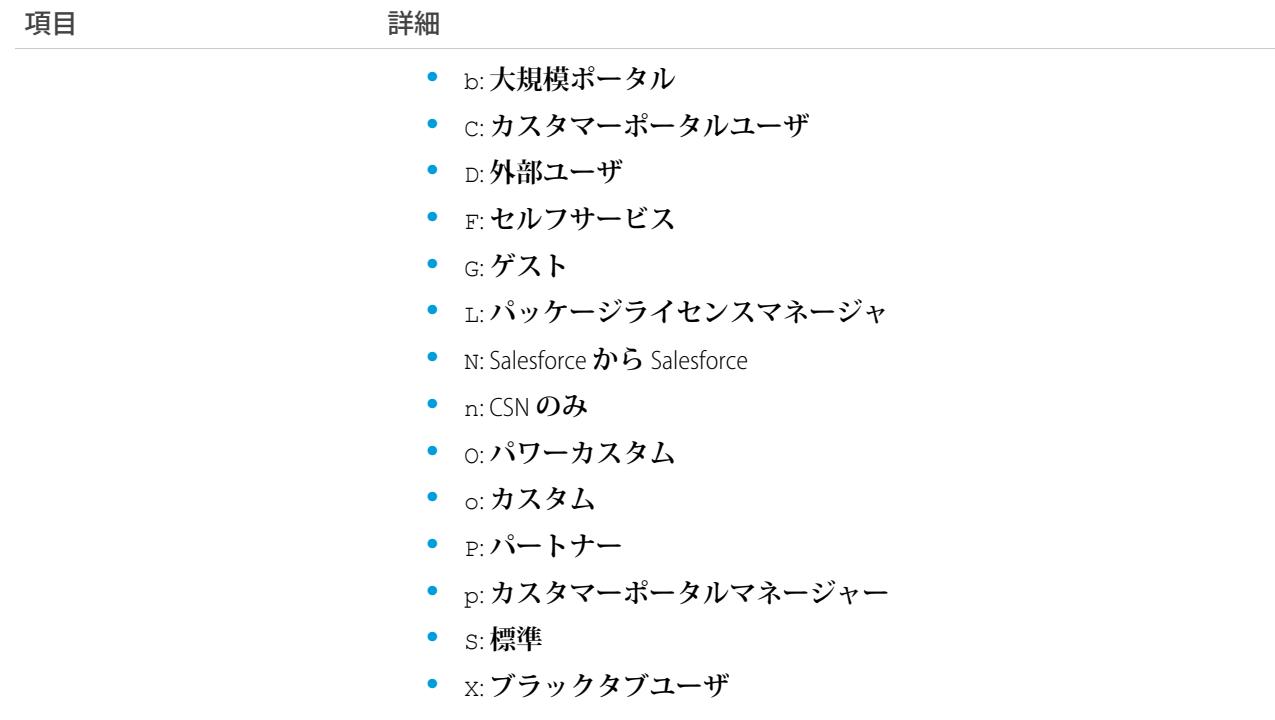

EventLogFile **[でサポートされているイベント種別](#page-932-0)** [EventLogFile](#page-928-0)

## Lightning インタラクションイベント種別

Lightning **インタラクションイベントは**Lightning Experience**でのユーザ操作を追跡します。このイベント種別は、** API **バージョン** 39.0 **以降の** EventLogFile **オブジェクトで使用できます。**

**イベント監視についての詳細は、[「イベント監視」](https://trailhead.salesforce.com/ja/modules/event_monitoring/units/event_monitoring_intro)**Trailhead **モジュールまたは『**[Force.com REST API](https://developer.salesforce.com/docs/atlas.ja-jp.212.0.api_rest.meta/api_rest/using_resources_event_log_files.htm) **開発者ガイ [ド』](https://developer.salesforce.com/docs/atlas.ja-jp.212.0.api_rest.meta/api_rest/using_resources_event_log_files.htm)を参照してください。**

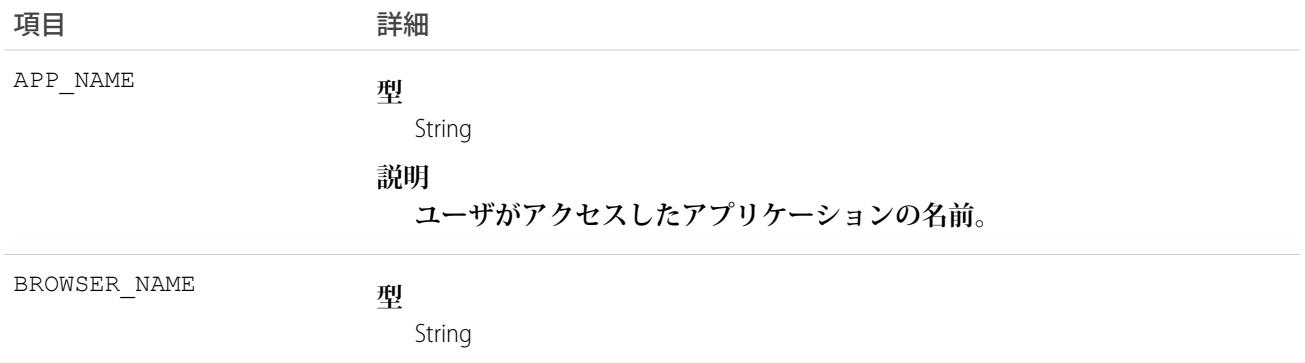

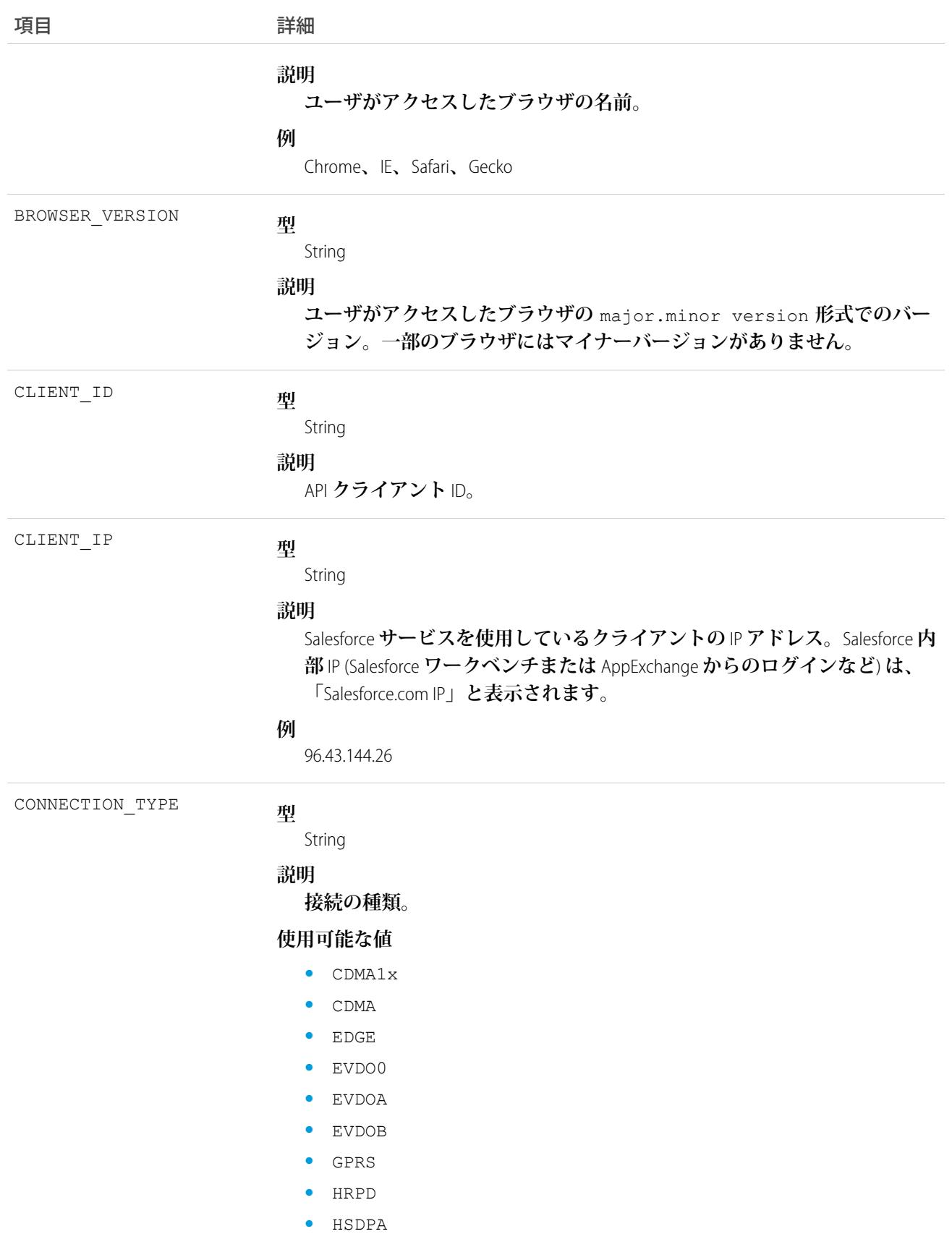

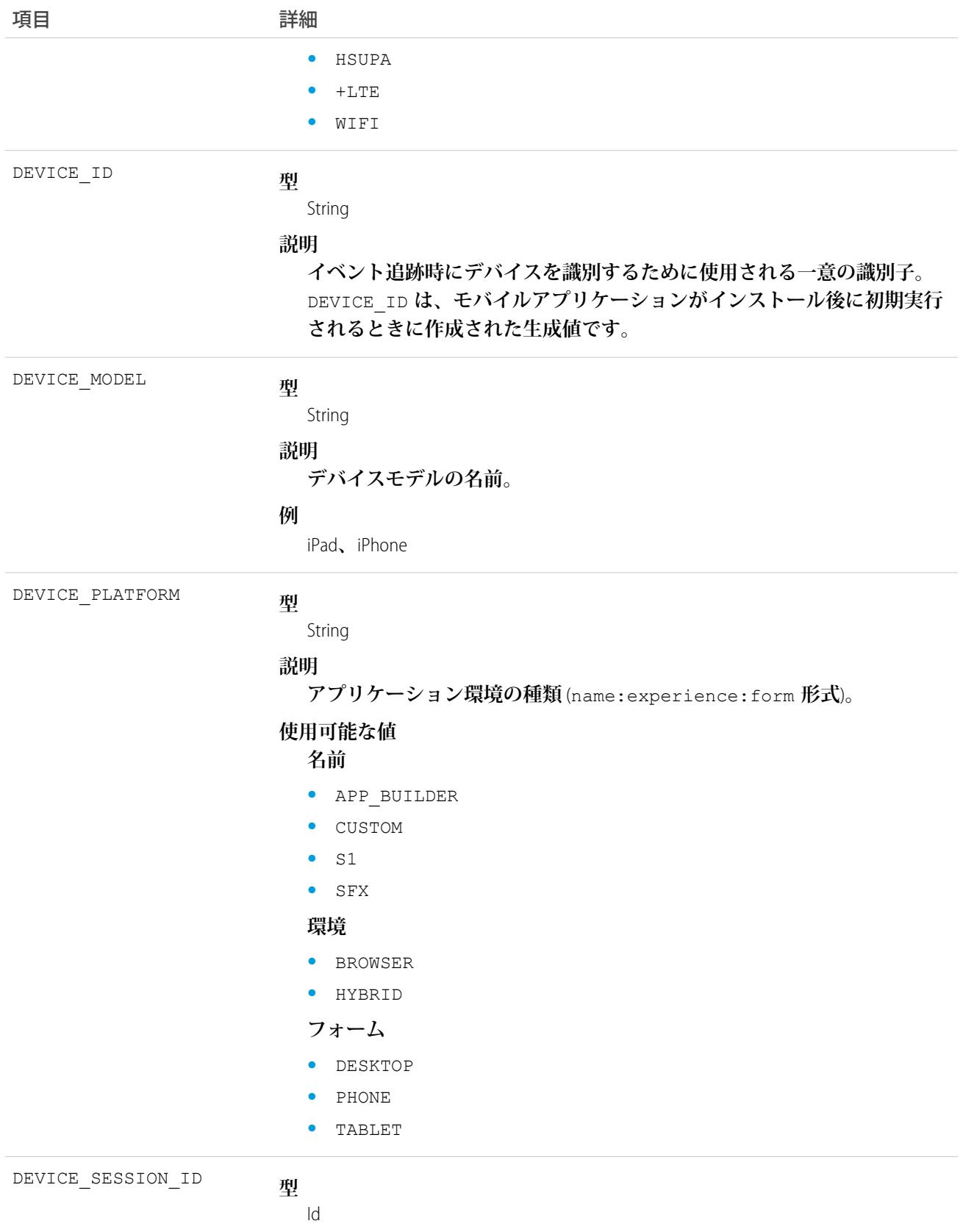

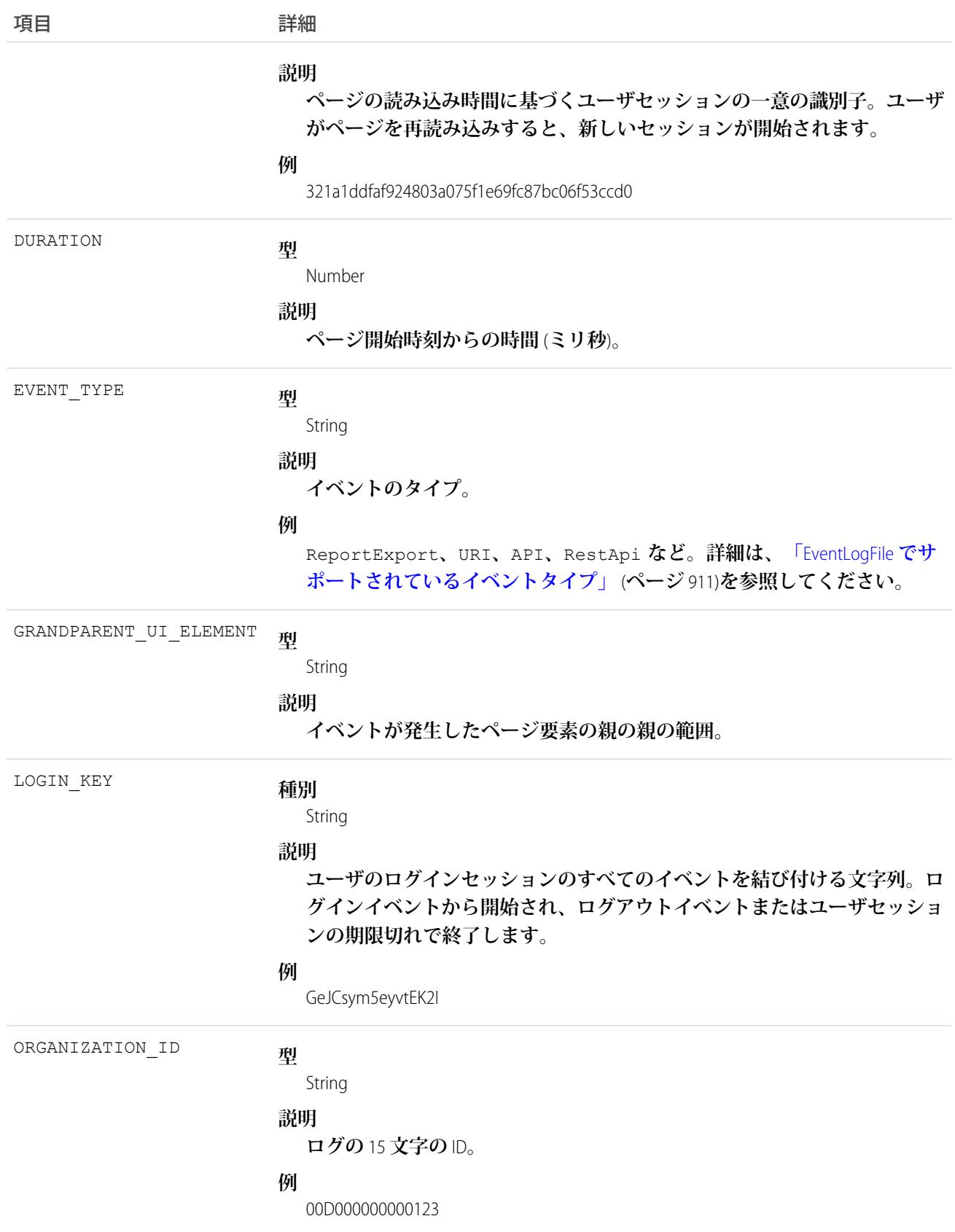

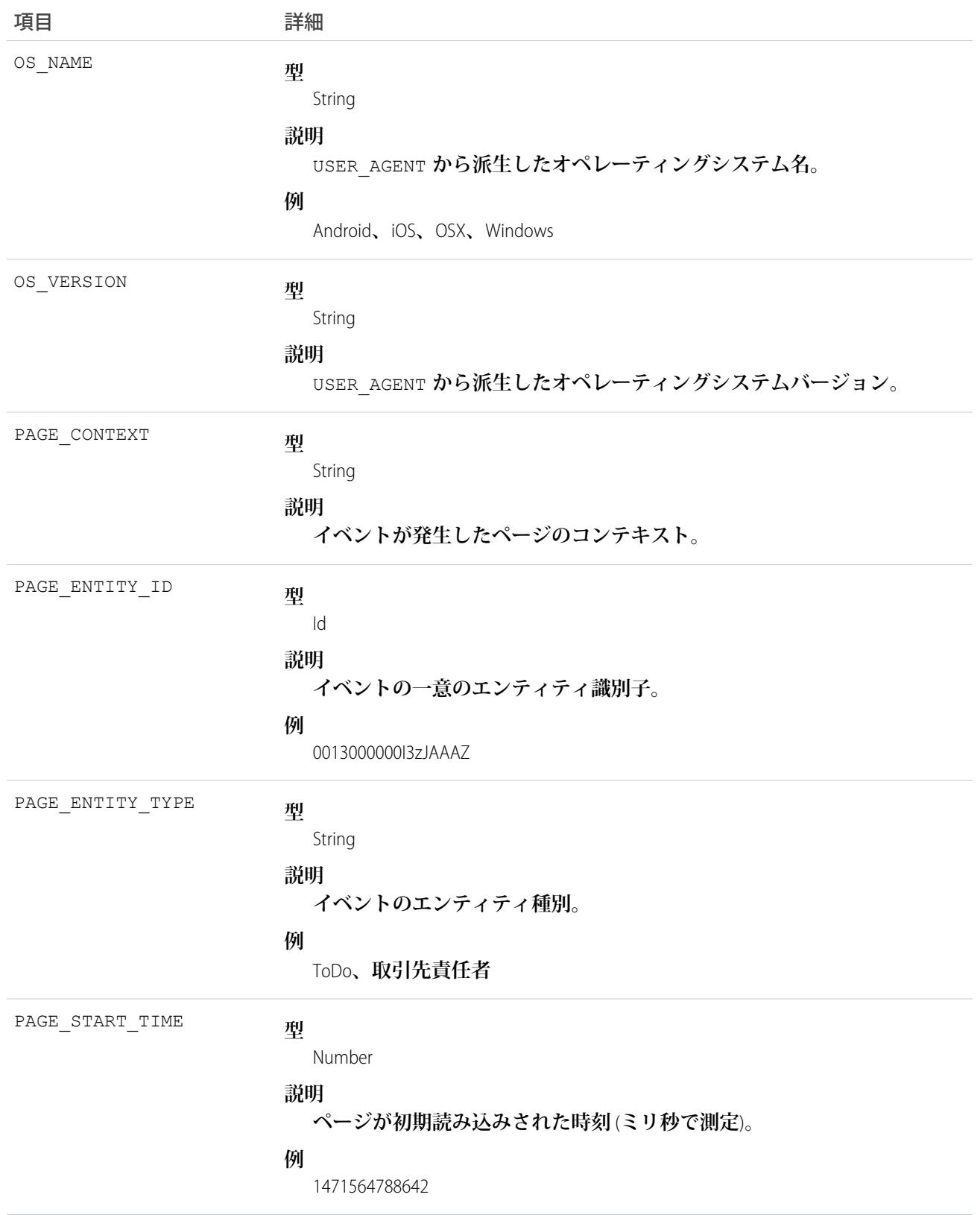

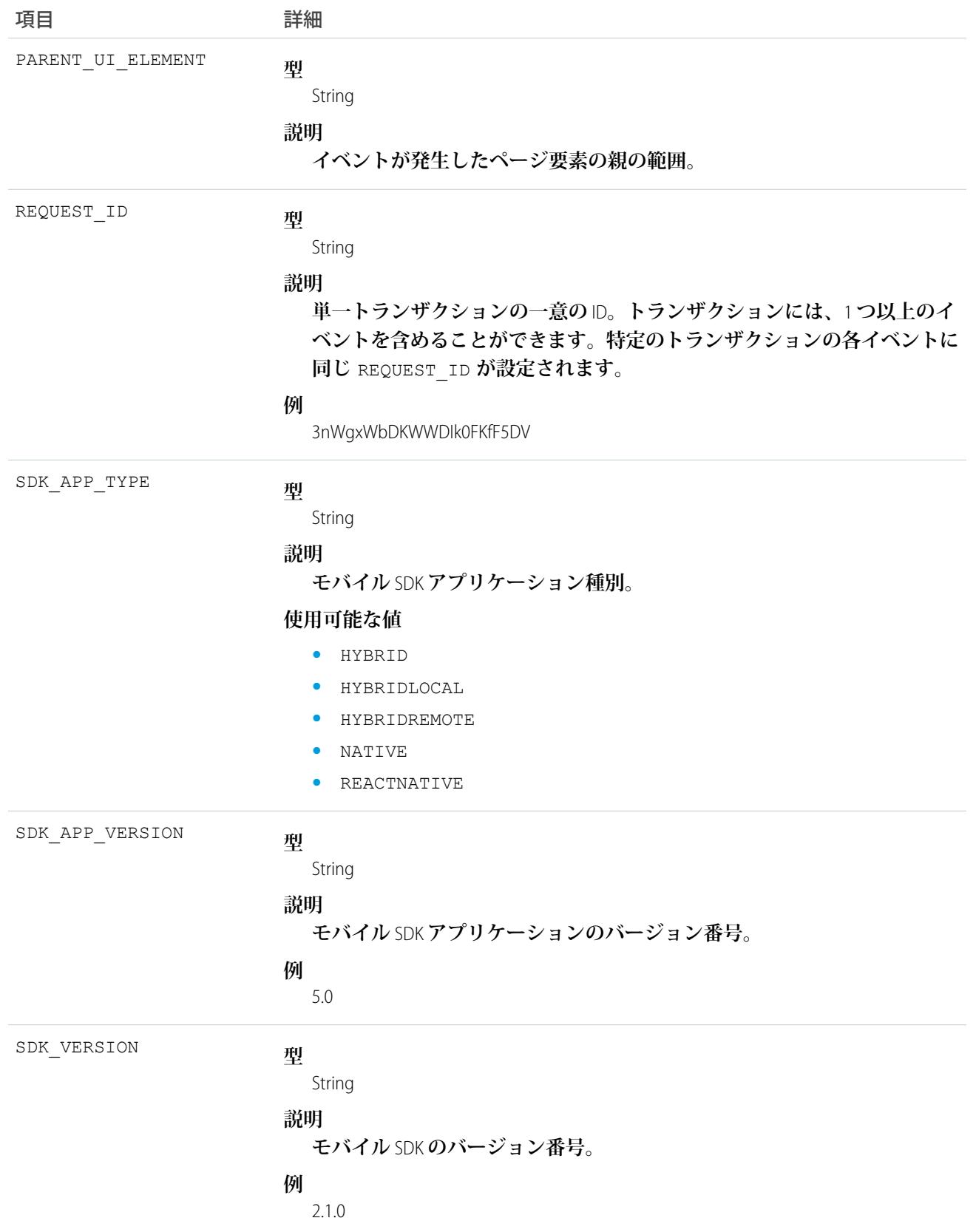

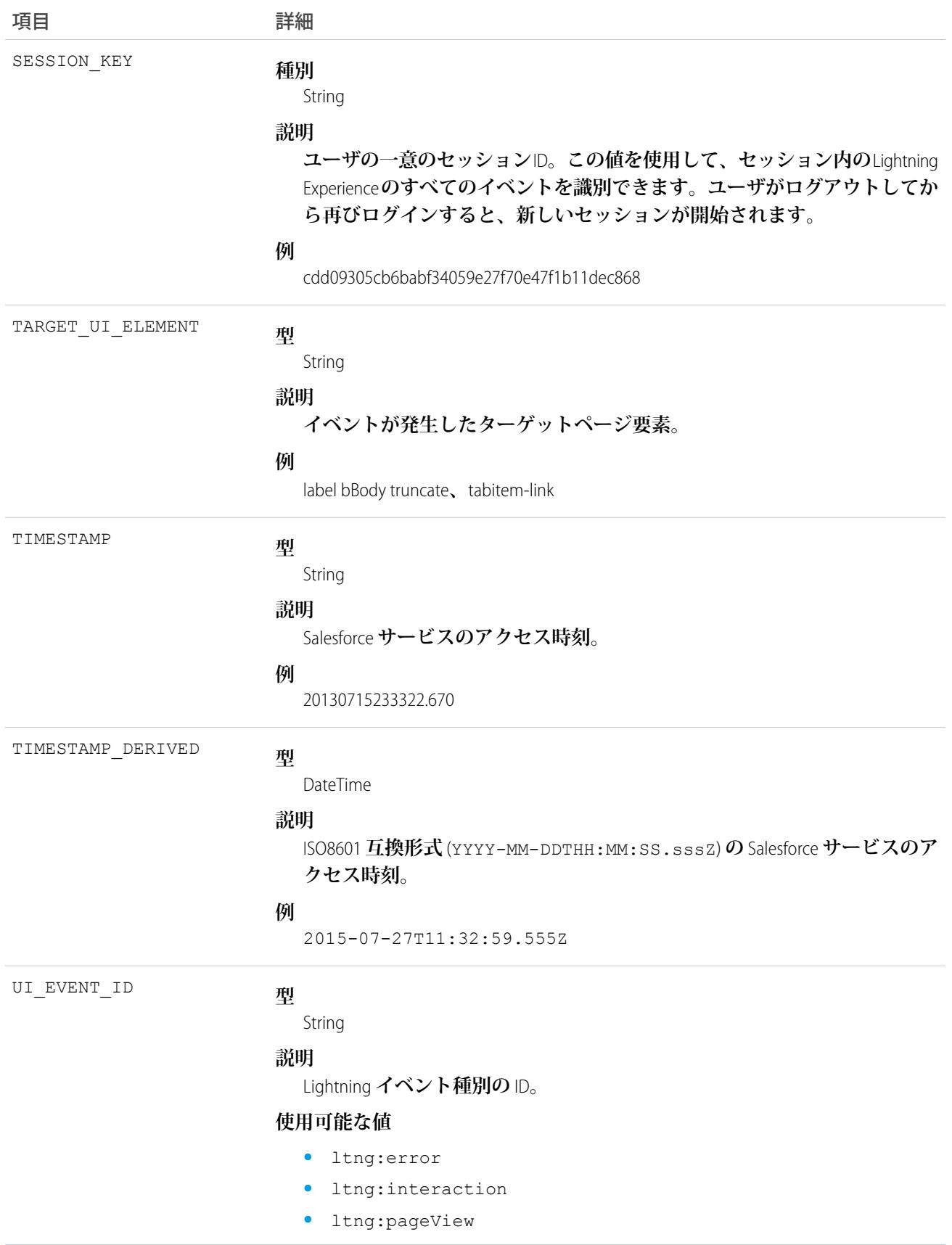

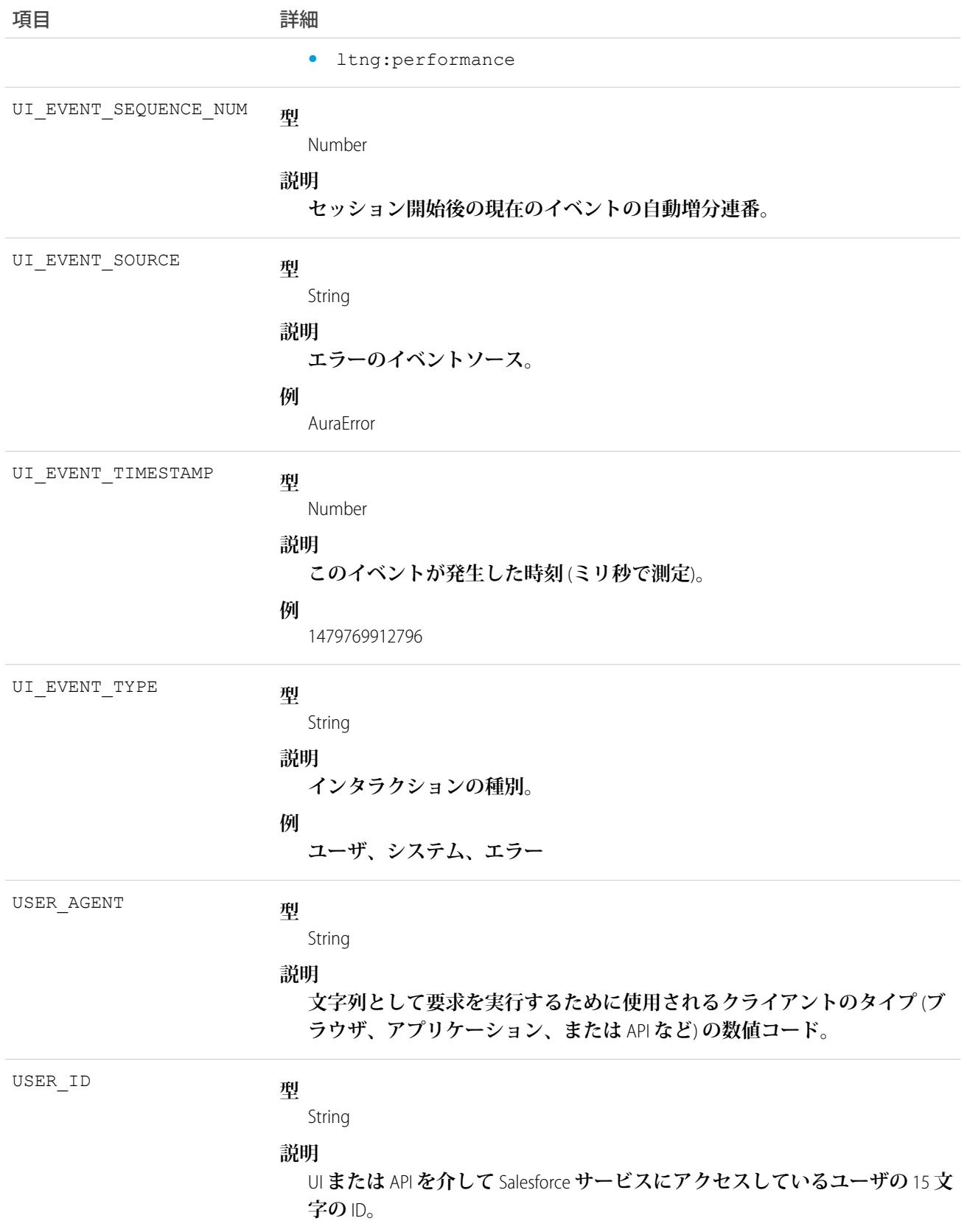

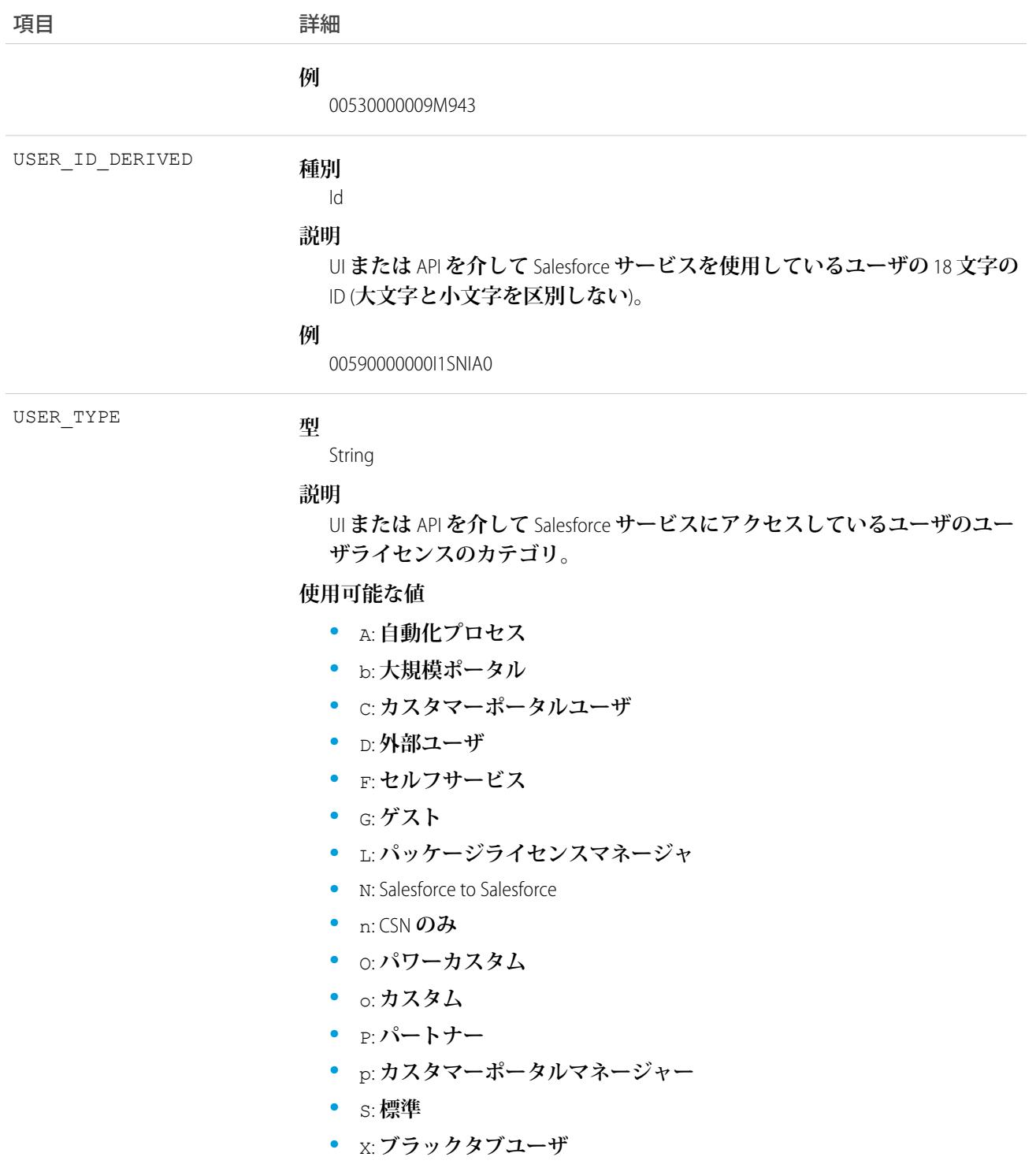

EventLogFile **[でサポートされているイベント種別](#page-932-0)** [EventLogFile](#page-928-0)

# Lightning ページビューイベント種別

Lightning **ページビューイベントは、**Lightning Experience **でイベントが発生したページに関する情報を表します。 このイベント種別は、**API **バージョン** 39.0 **以降の** EventLogFile **オブジェクトで使用できます。**

**イベント監視についての詳細は、[「イベント監視」](https://trailhead.salesforce.com/ja/modules/event_monitoring/units/event_monitoring_intro)**Trailhead **モジュールまたは『**[Force.com REST API](https://developer.salesforce.com/docs/atlas.ja-jp.212.0.api_rest.meta/api_rest/using_resources_event_log_files.htm) **開発者ガイ [ド』](https://developer.salesforce.com/docs/atlas.ja-jp.212.0.api_rest.meta/api_rest/using_resources_event_log_files.htm)を参照してください。**

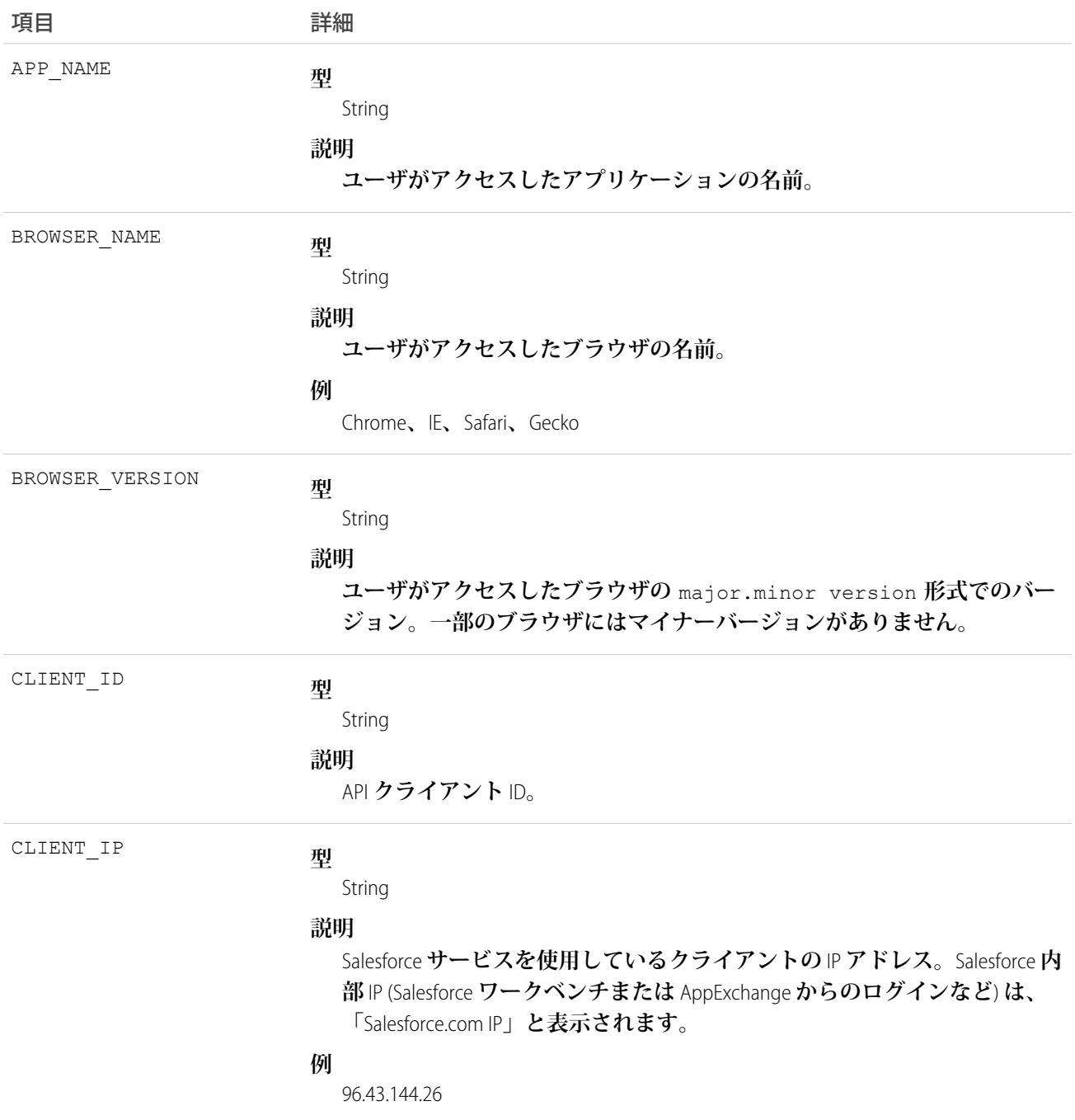

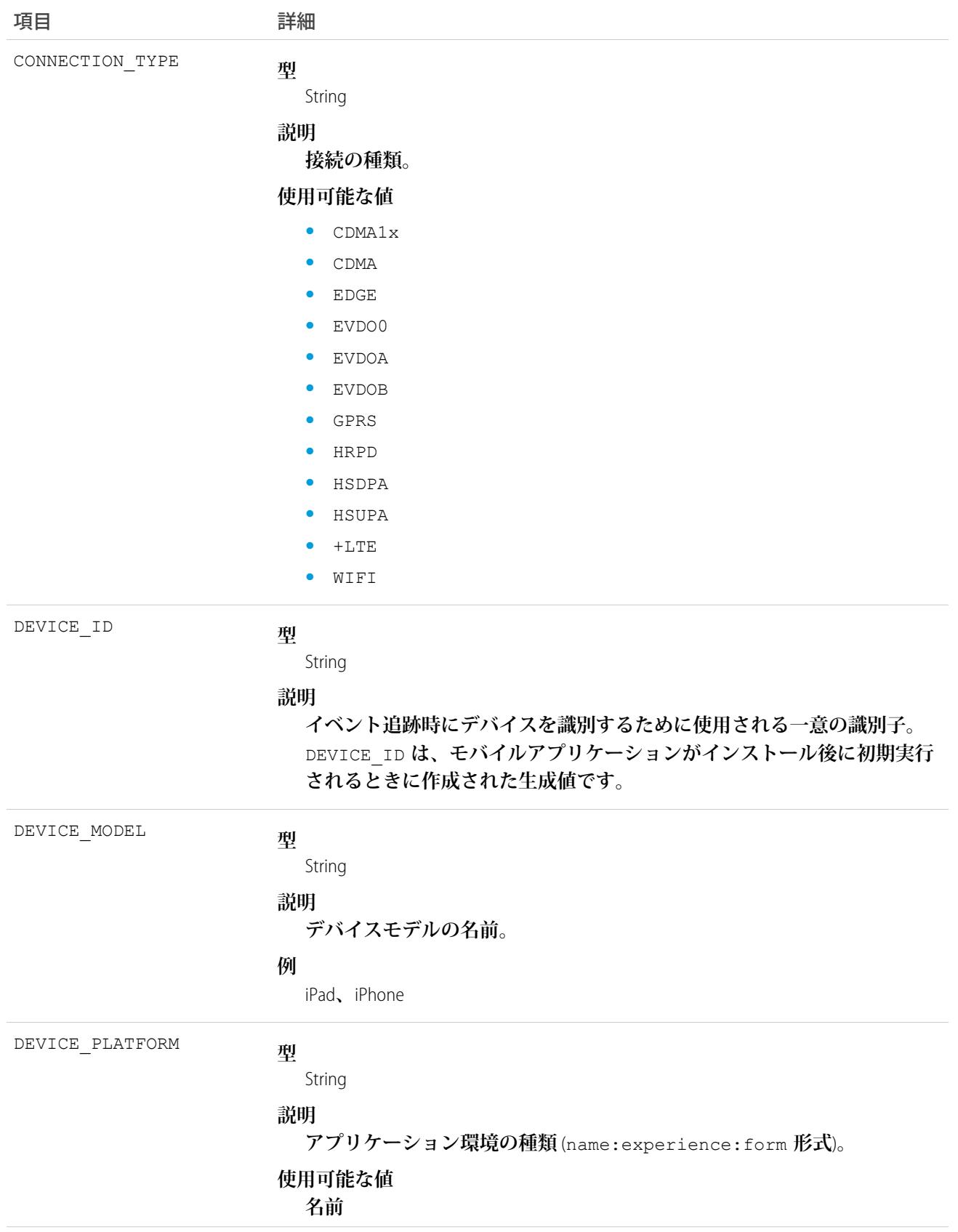

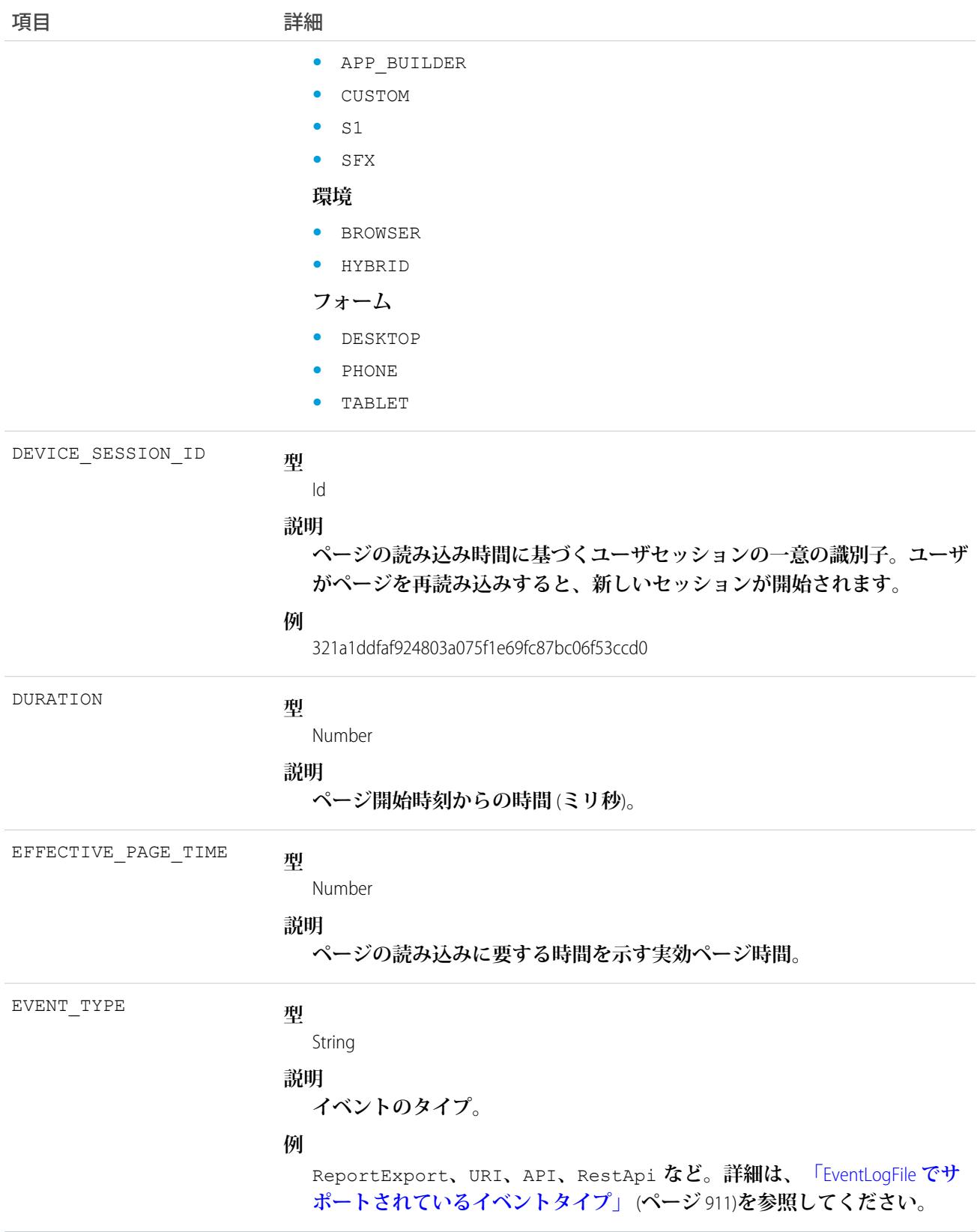

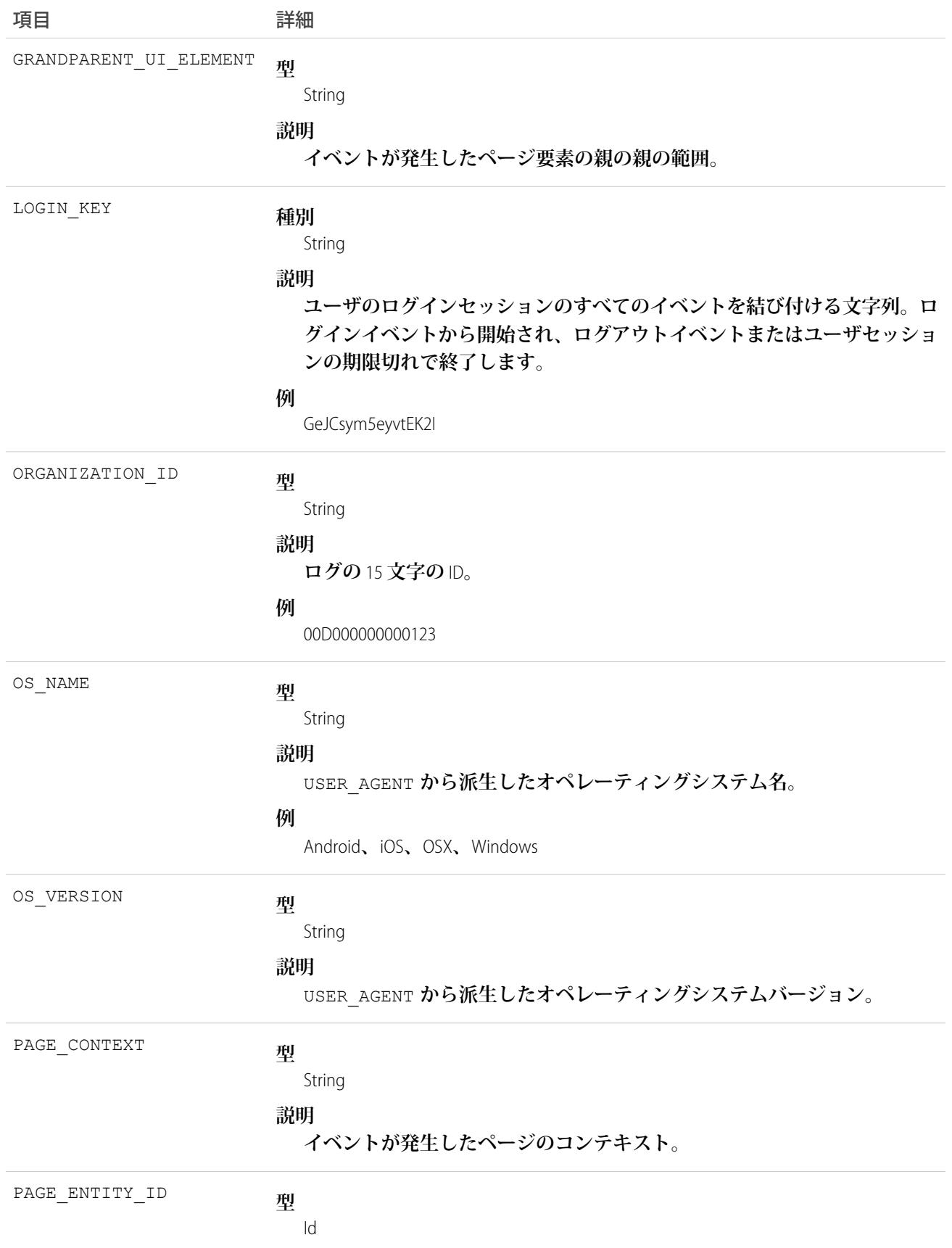

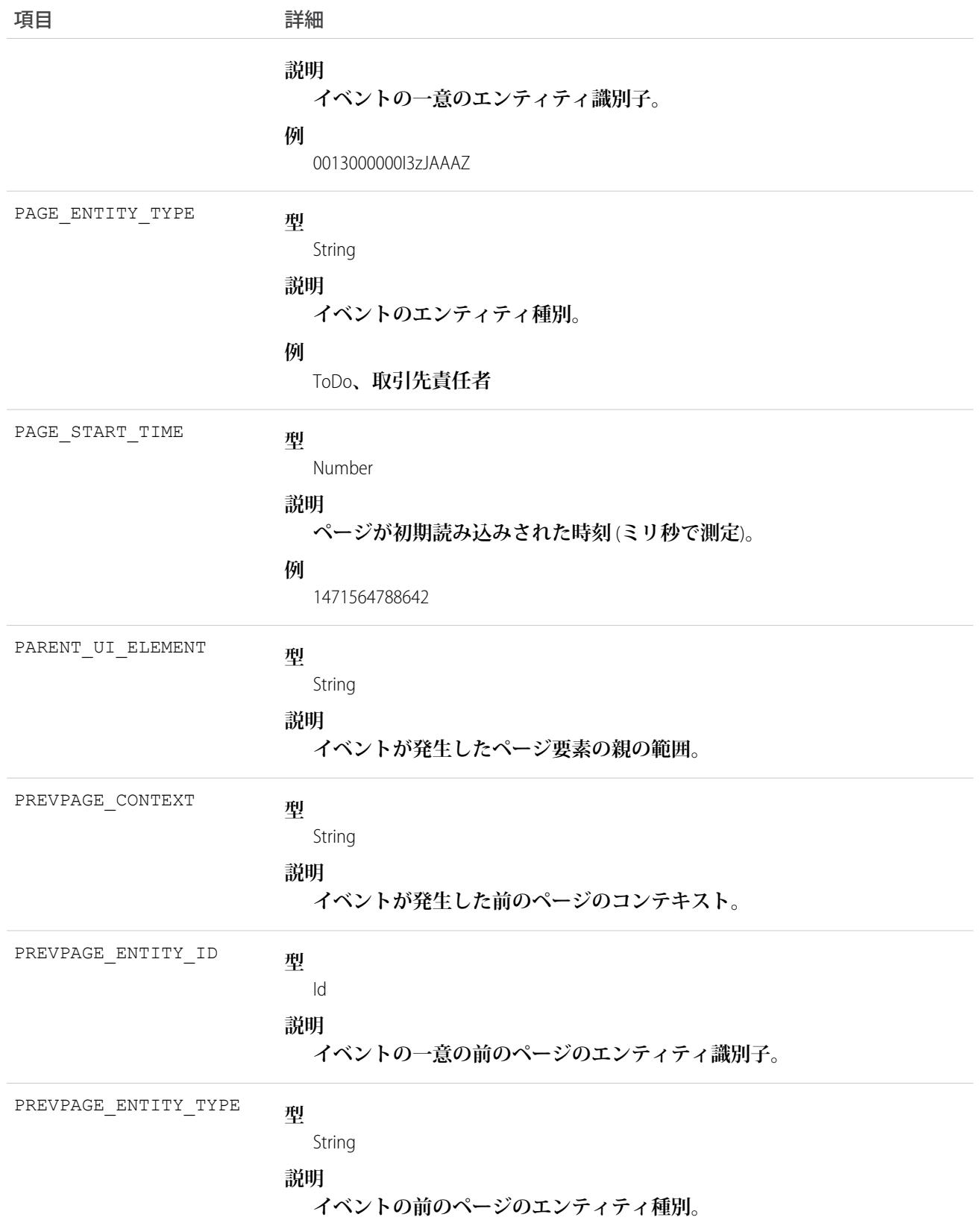

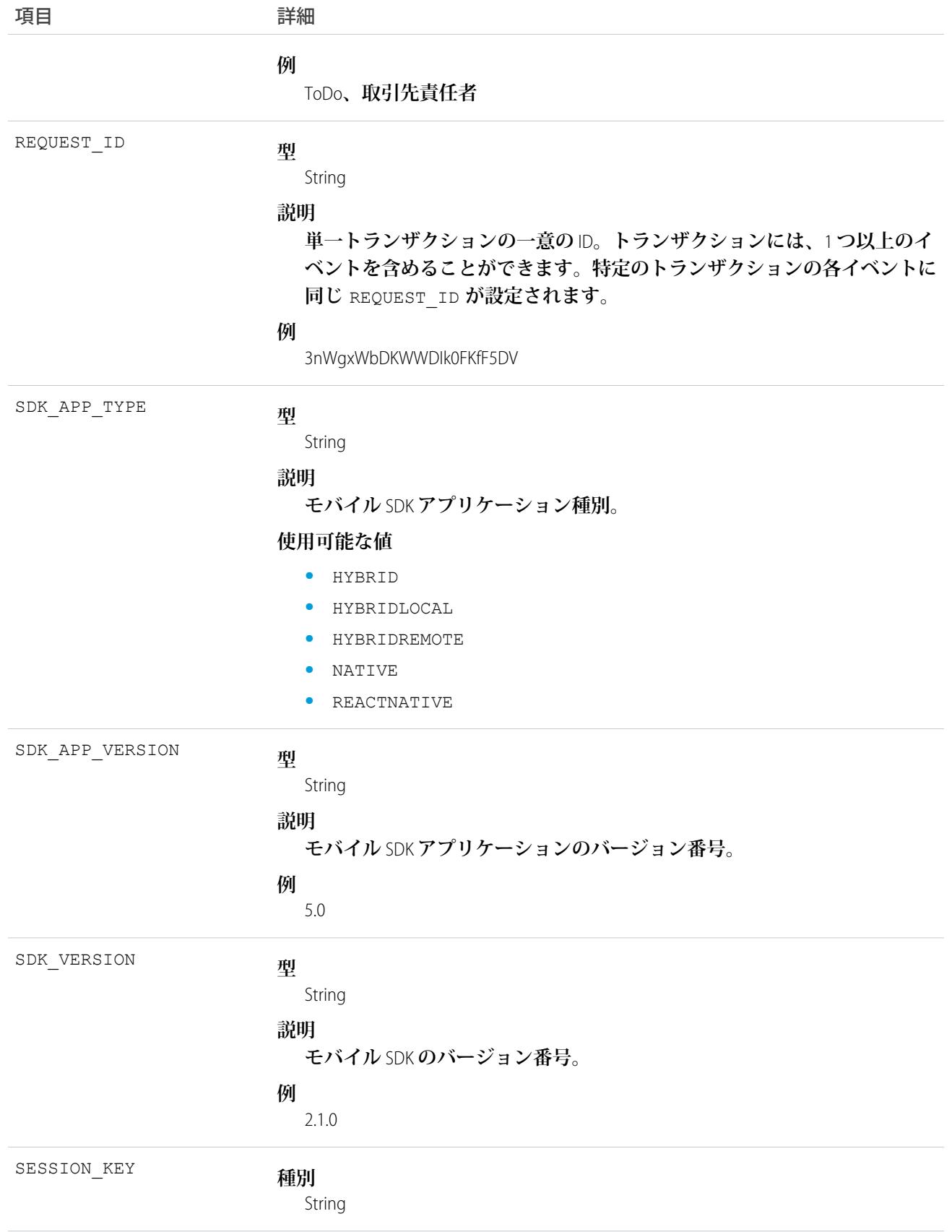

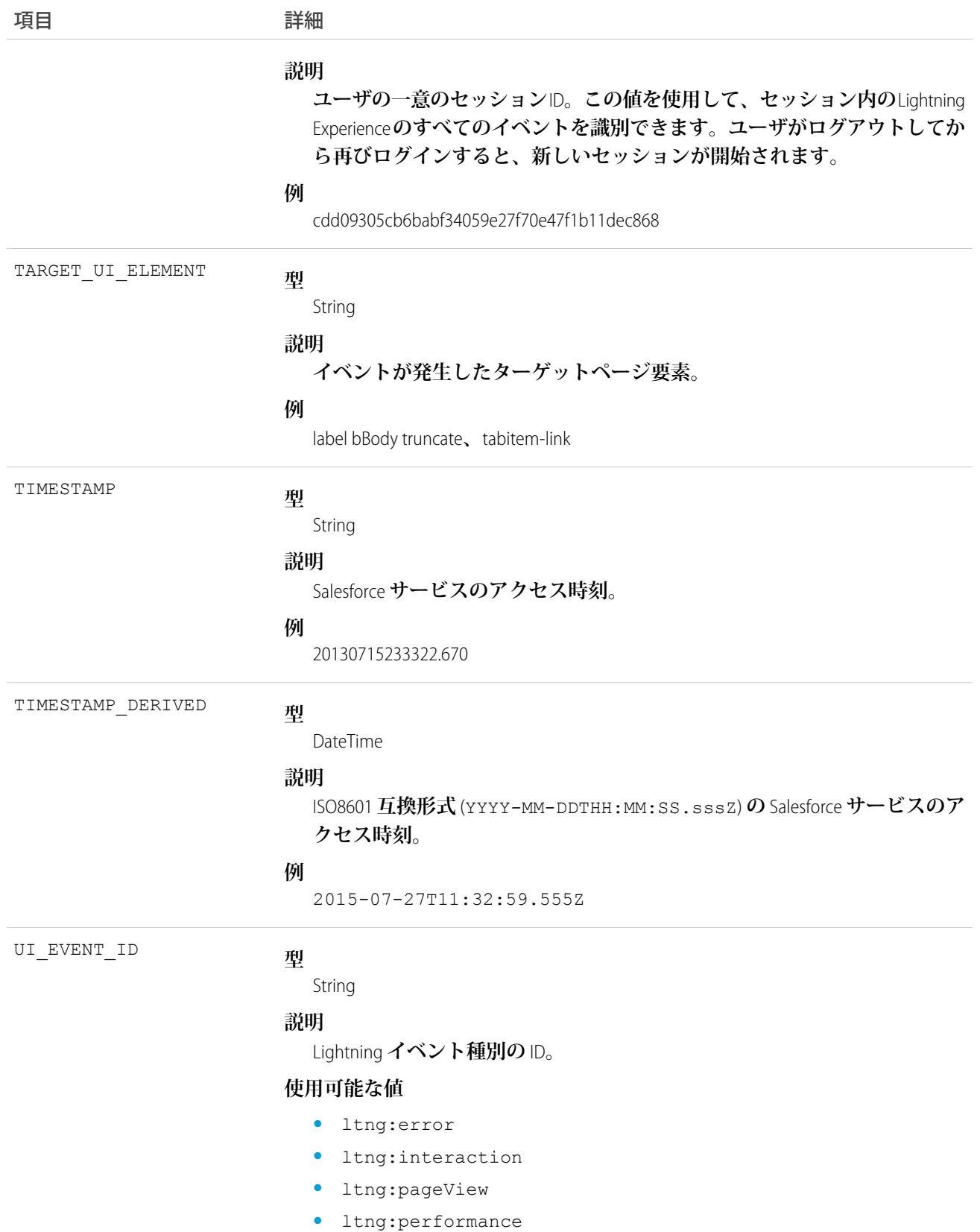

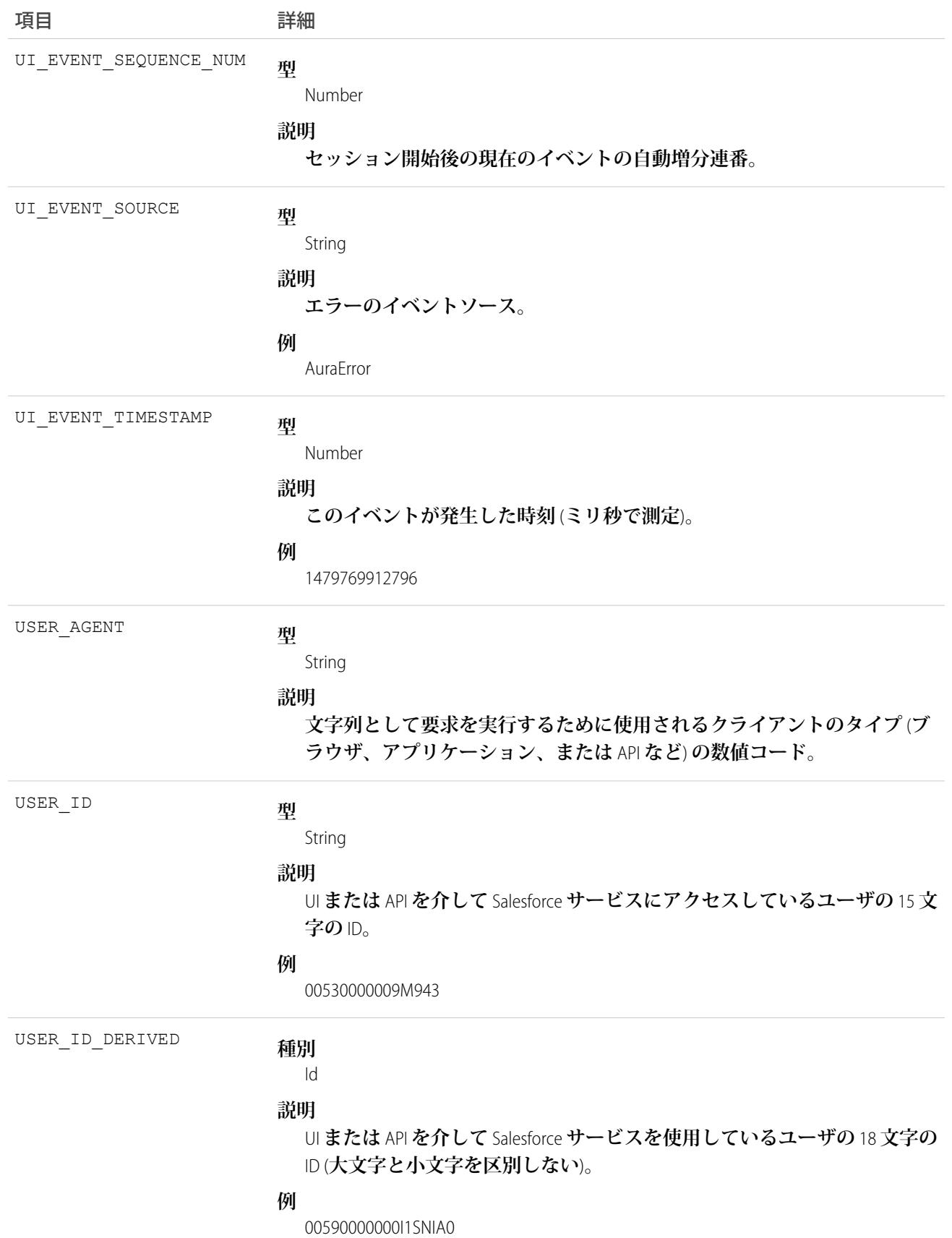

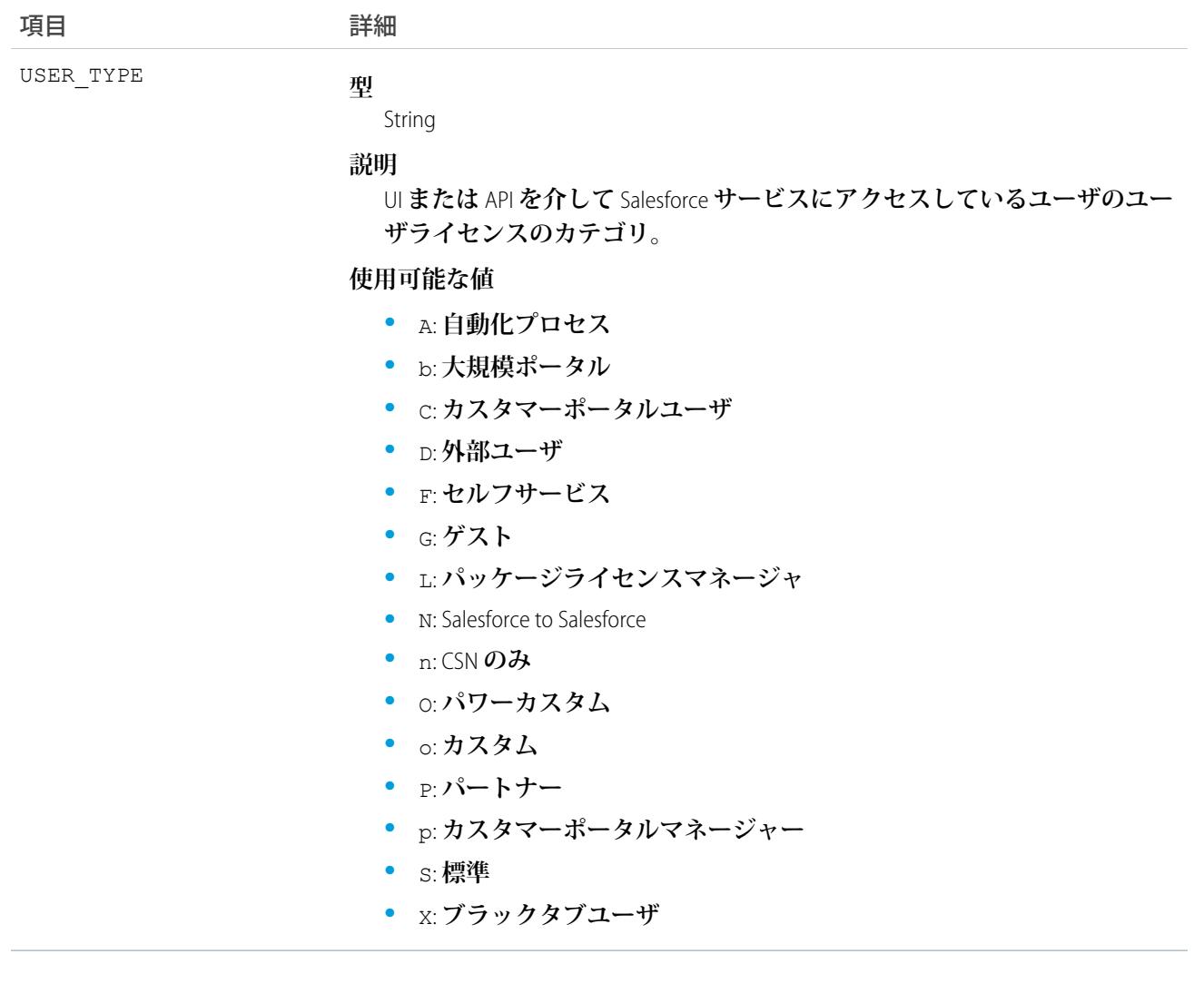

EventLogFile **[でサポートされているイベント種別](#page-932-0)** [EventLogFile](#page-928-0)

# Lightning パフォーマンスイベント種別

Lightning **パフォーマンスイベントは、**Lightning Experience **パフォーマンスのトレンドを追跡します。このイベン ト種別は、**API **バージョン** 39.0 **以降の** EventLogFile **オブジェクトで使用できます。**

**イベント監視についての詳細は、[「イベント監視」](https://trailhead.salesforce.com/ja/modules/event_monitoring/units/event_monitoring_intro)**Trailhead **モジュールまたは『**[Force.com REST API](https://developer.salesforce.com/docs/atlas.ja-jp.212.0.api_rest.meta/api_rest/using_resources_event_log_files.htm) **開発者ガイ [ド』](https://developer.salesforce.com/docs/atlas.ja-jp.212.0.api_rest.meta/api_rest/using_resources_event_log_files.htm)を参照してください。**

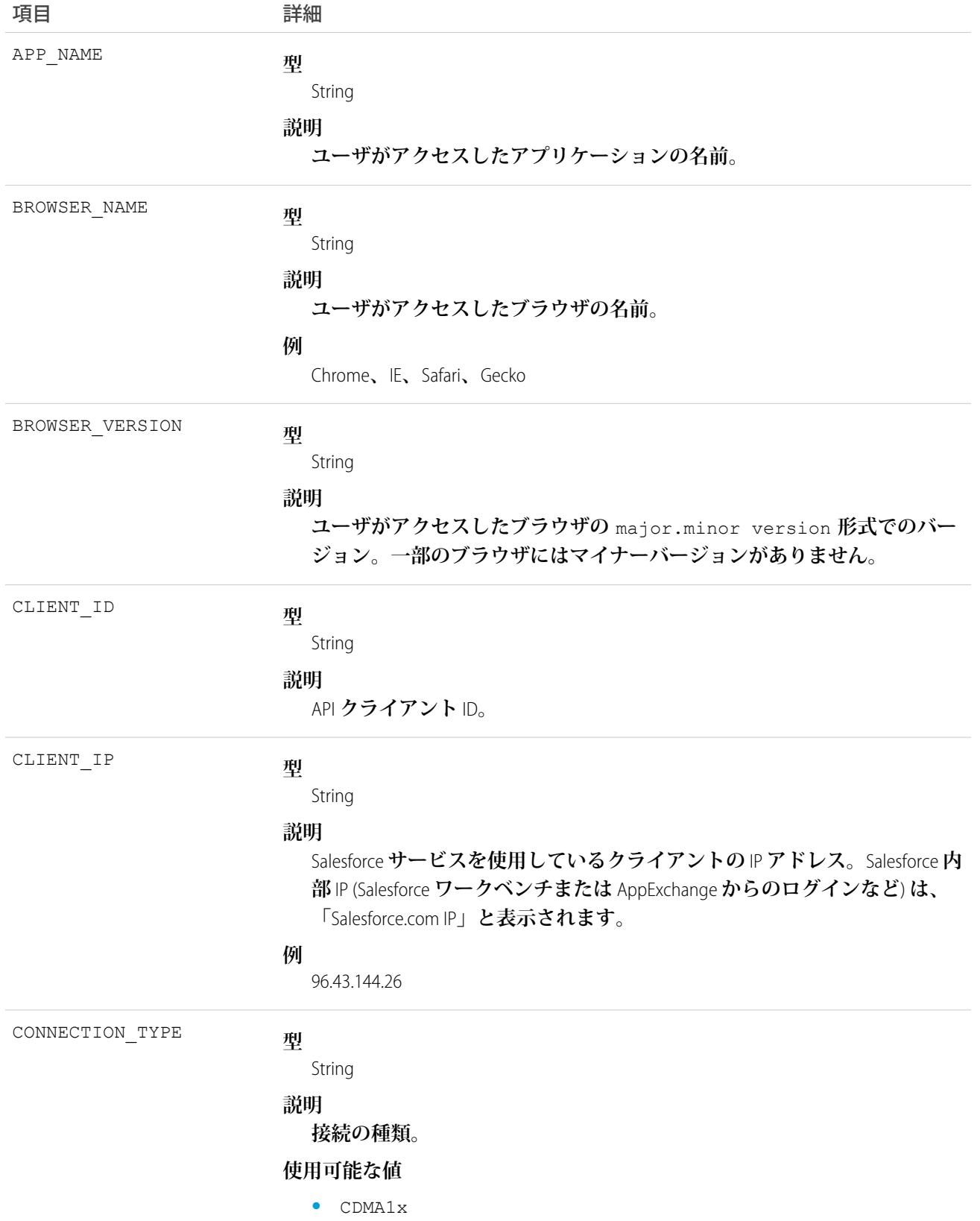

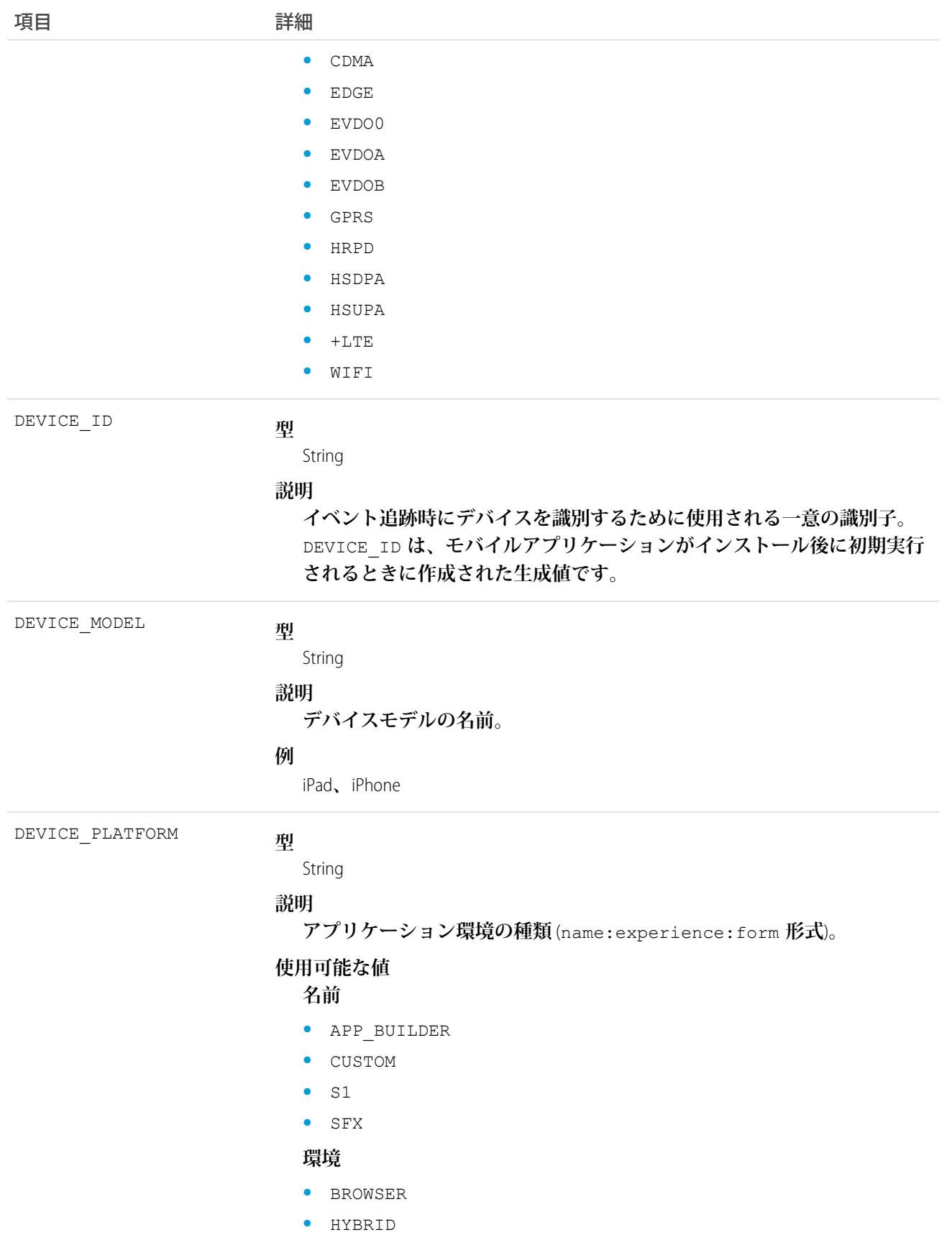
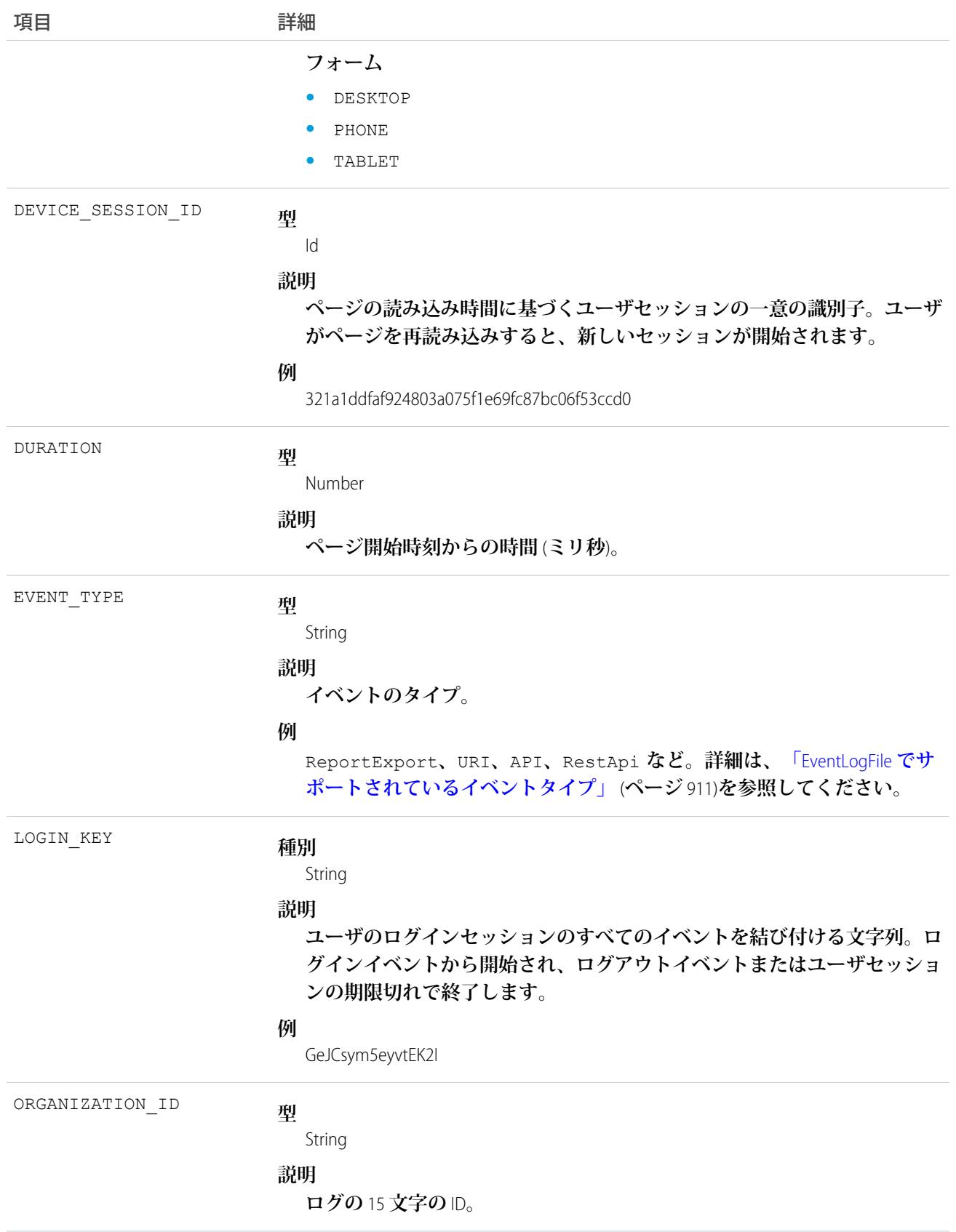

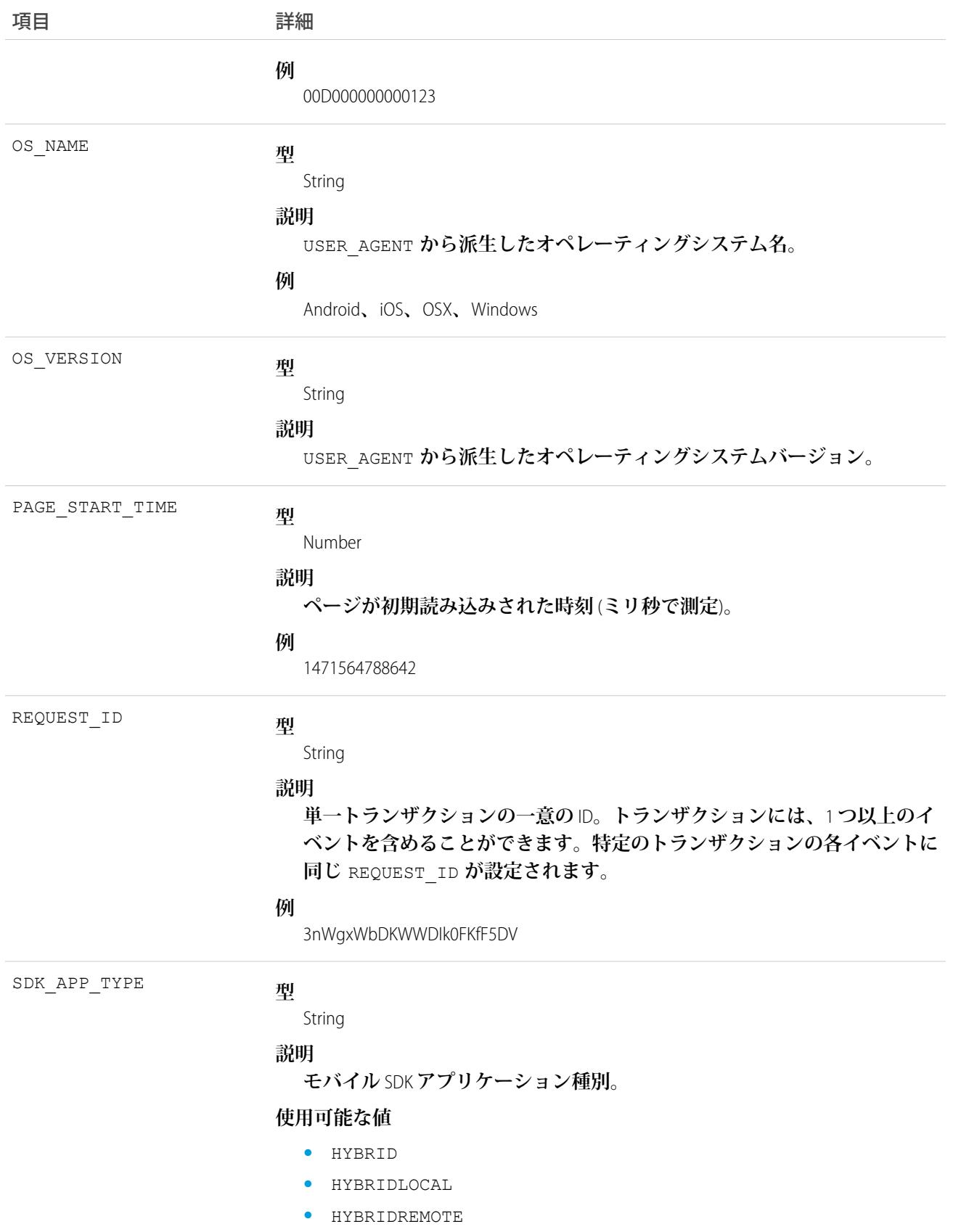

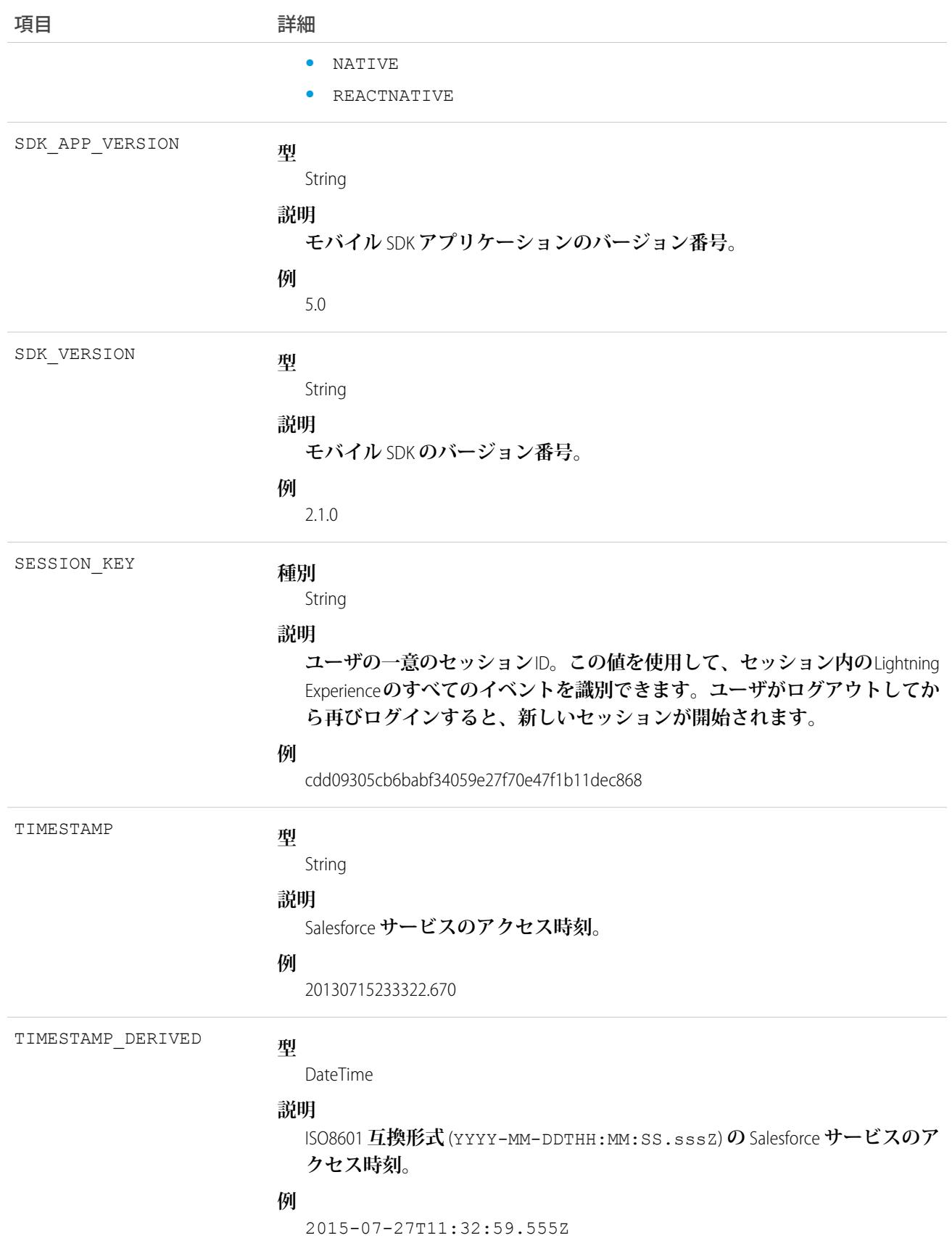

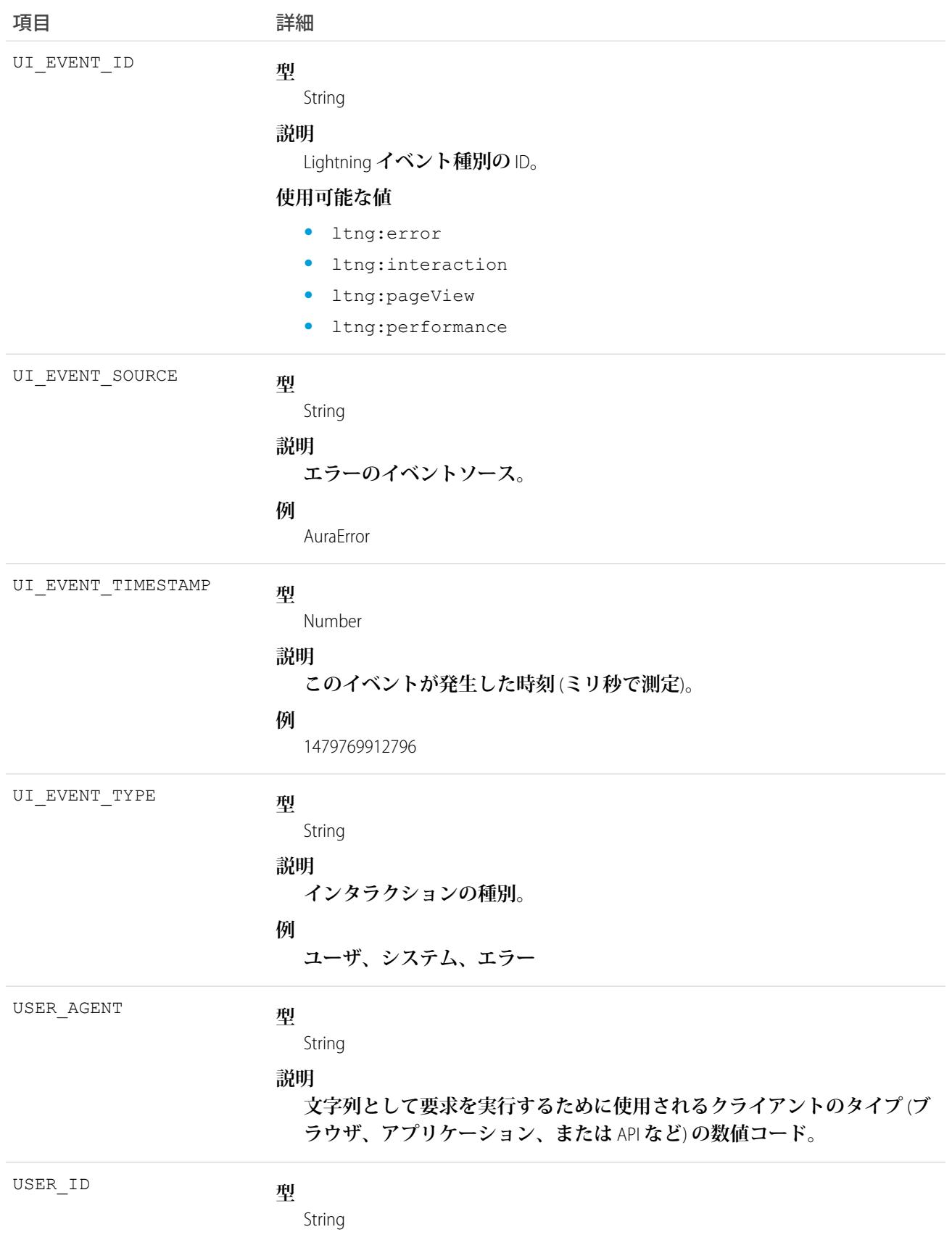

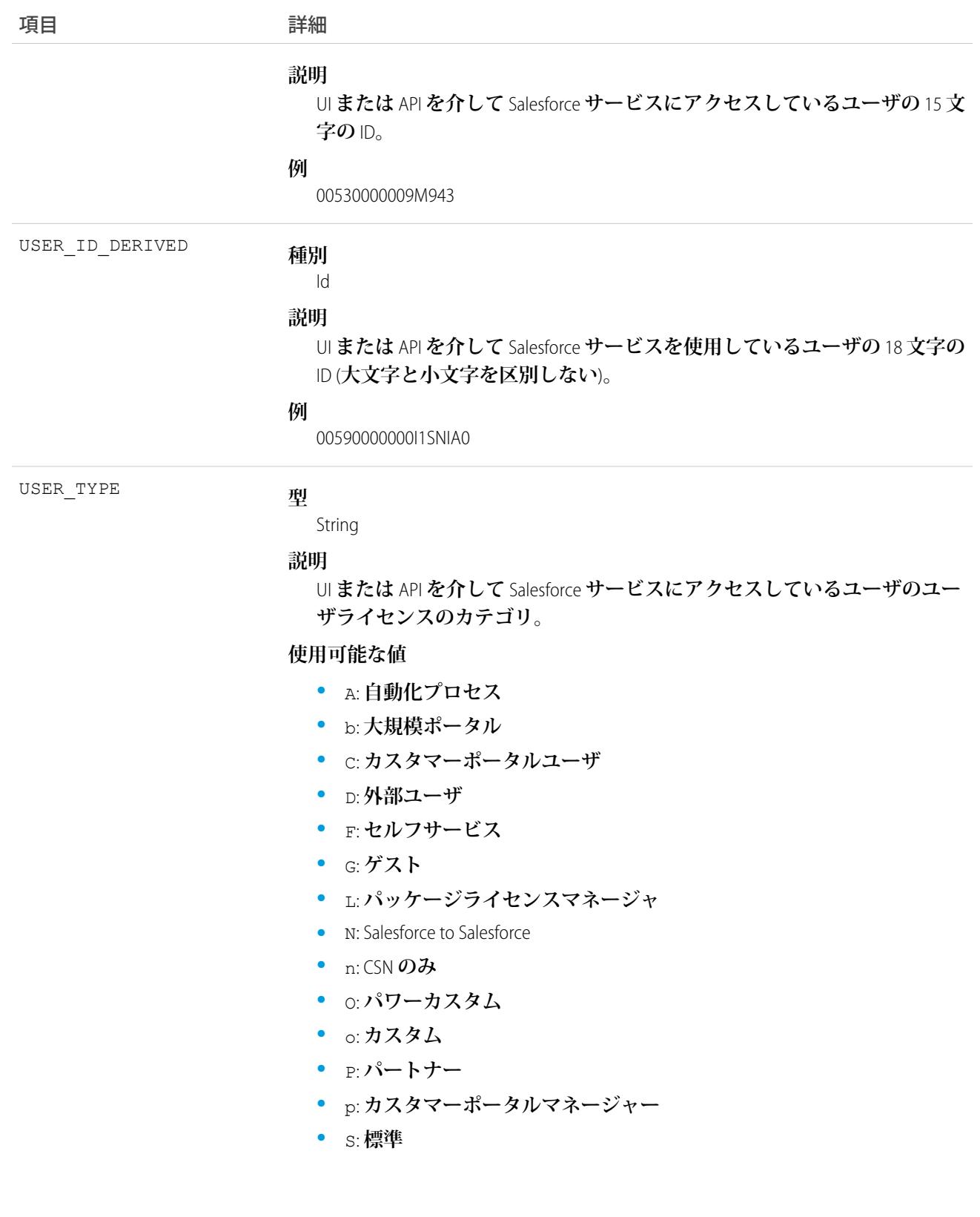

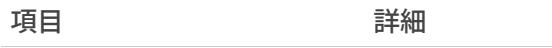

**•** X: **ブラックタブユーザ**

関連トピック:

EventLogFile **[でサポートされているイベント種別](#page-932-0)** [EventLogFile](#page-928-0)

# <span id="page-1049-0"></span>ログインイベント種別

**ログインイベントには、組織のユーザログイン履歴に関する詳細が含まれます。**

**イベント監視についての詳細は、[「イベント監視」](https://trailhead.salesforce.com/ja/modules/event_monitoring/units/event_monitoring_intro)**Trailhead **モジュールまたは『**[Force.com REST API](https://developer.salesforce.com/docs/atlas.ja-jp.212.0.api_rest.meta/api_rest/using_resources_event_log_files.htm) **開発者ガイ [ド』](https://developer.salesforce.com/docs/atlas.ja-jp.212.0.api_rest.meta/api_rest/using_resources_event_log_files.htm)を参照してください。**

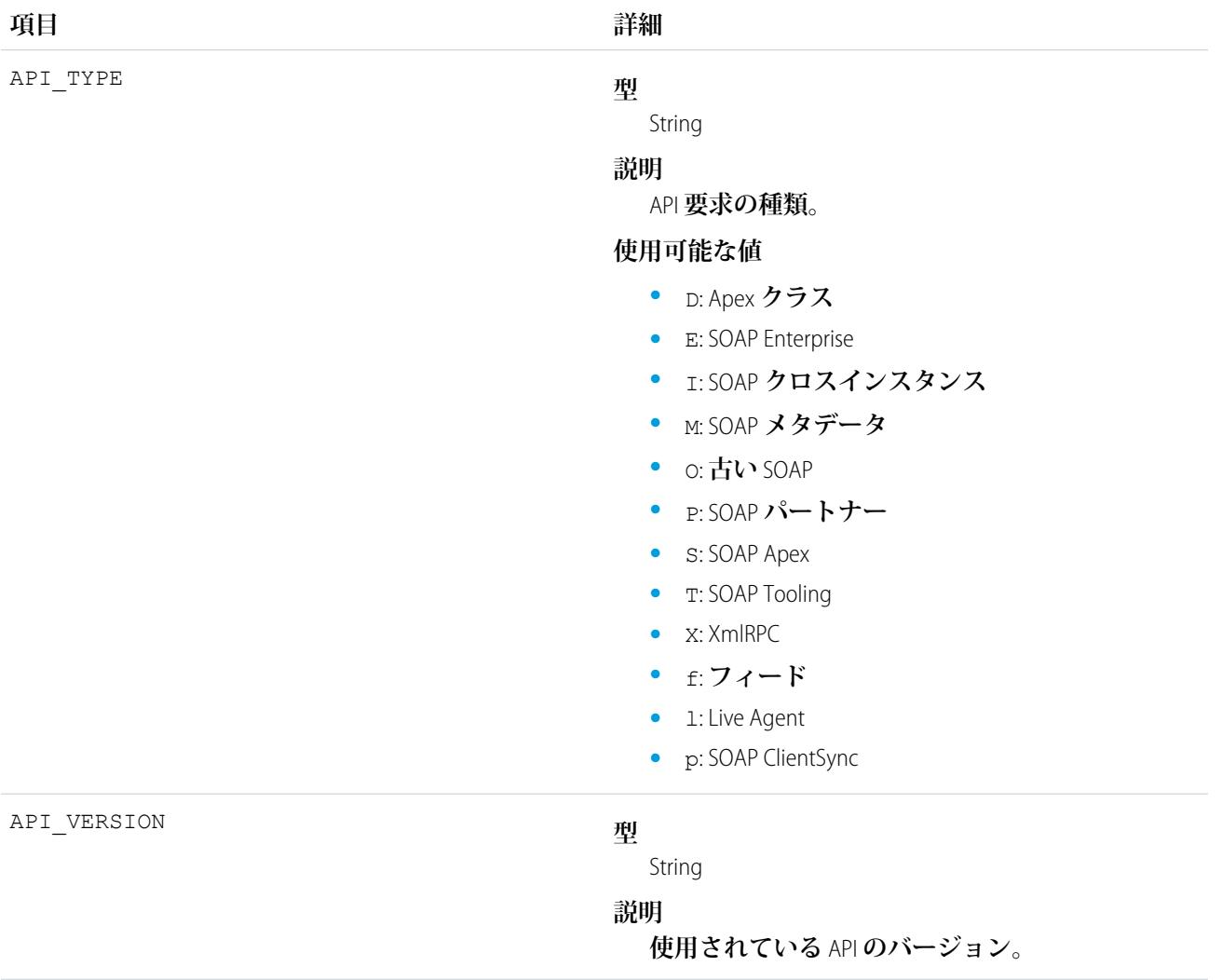

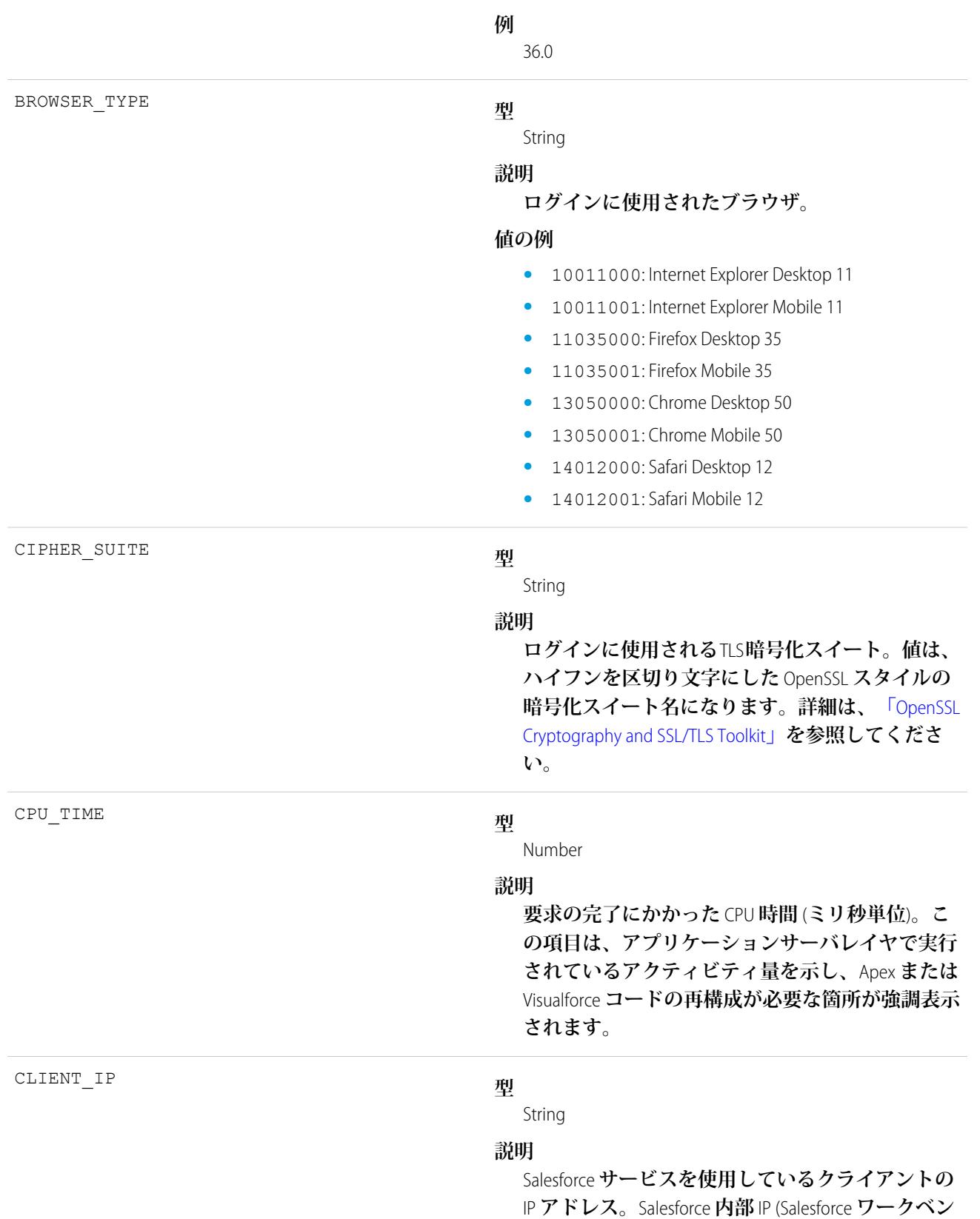

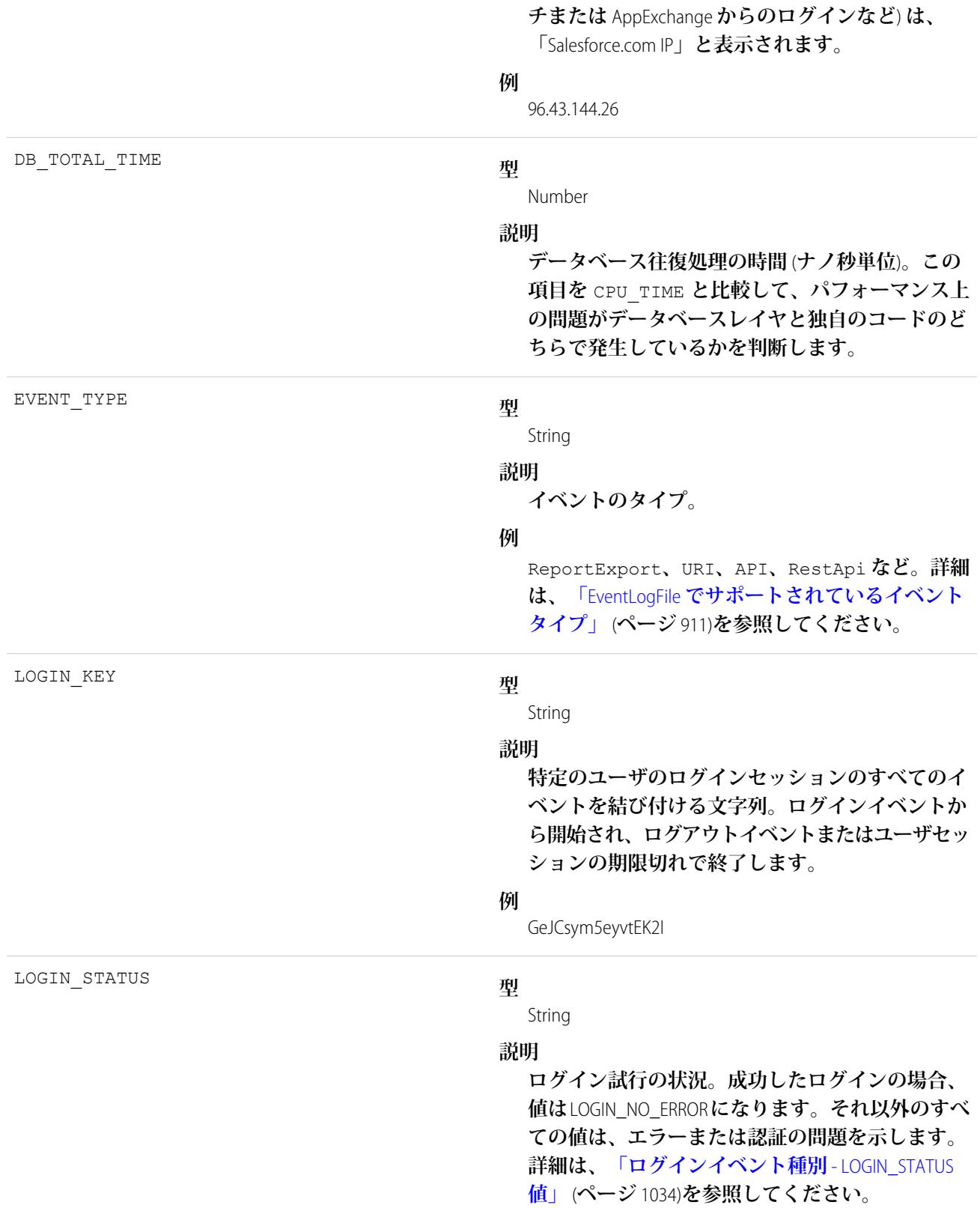

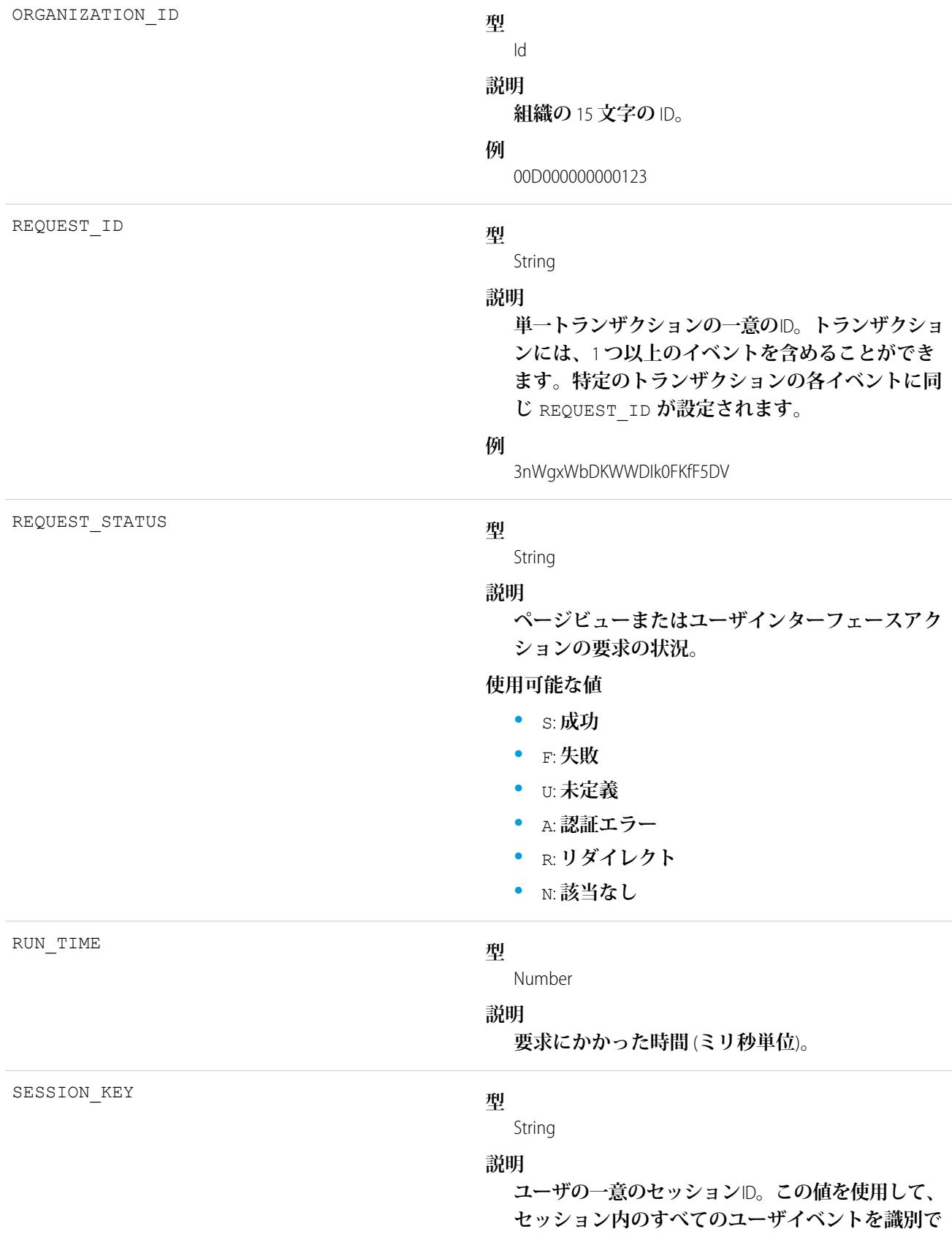

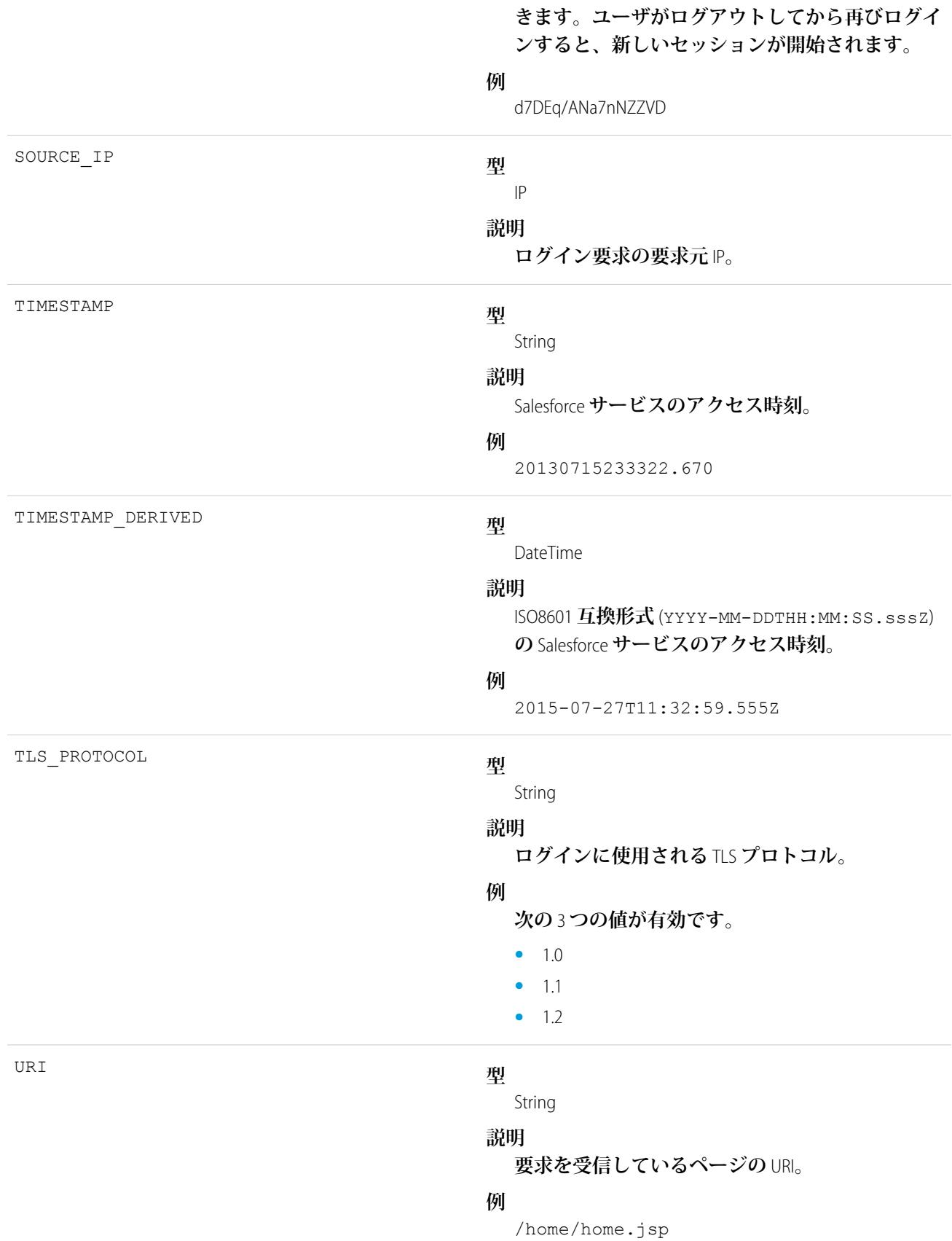

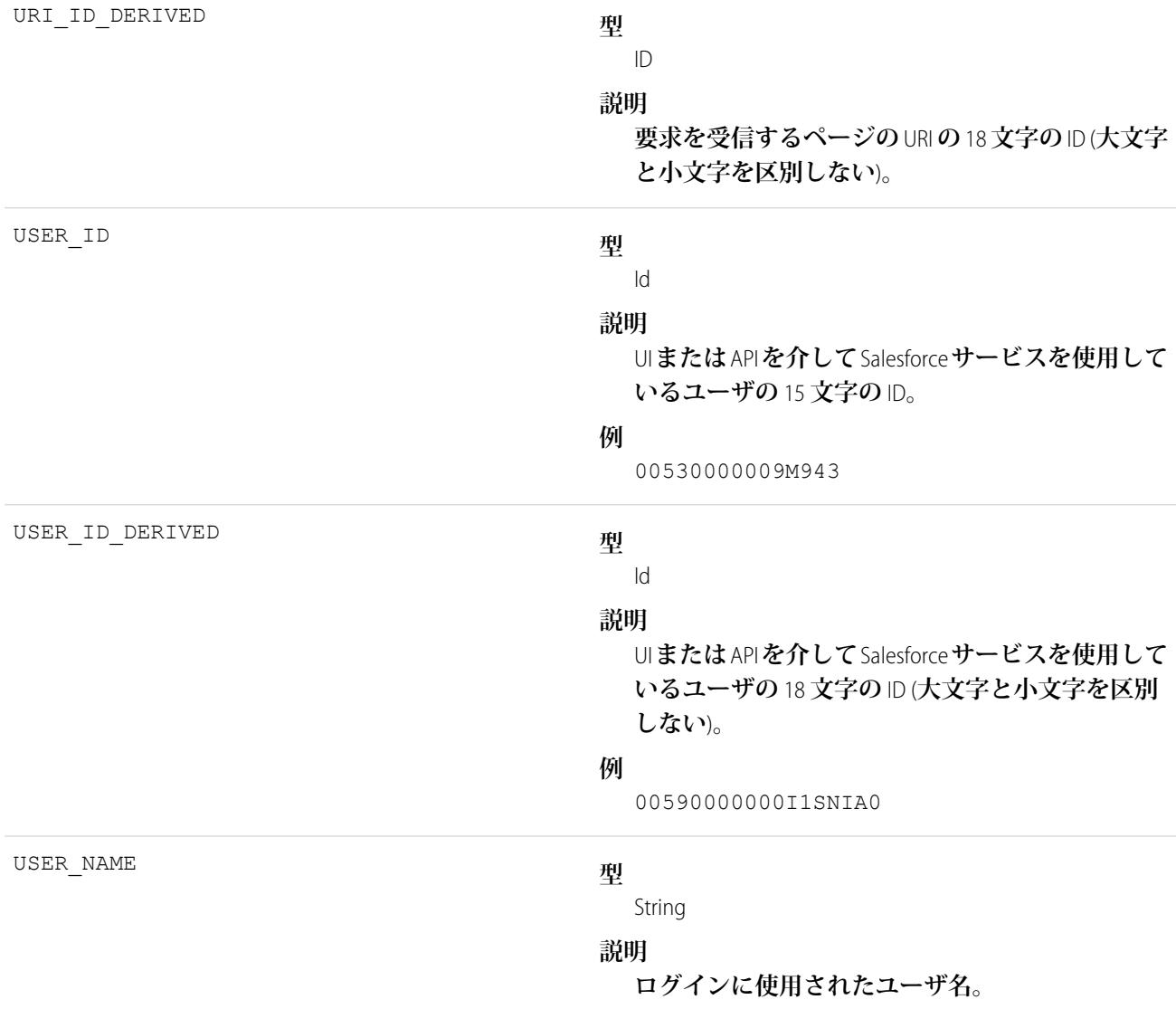

#### **[ログインイベント種別](#page-1055-0)** - LOGIN\_STATUS **値**

**ユーザが組織にログインしようとすると、ログイン試行の成功または失敗がイベントログファイルデータ で追跡されます。具体的には、ログインイベント種別の** LOGIN\_STATUS **項目に、これらのログイン試行の結 果が含まれます。**LOGIN\_STATUS **のデータは、ユーザのログイン試行が成功したかどうかを判断するのに役 立ちます。この項目は、**API **バージョン** 39.0 **以降の** EventLogFile **オブジェクトのログインイベント種別で使用 できます。**

関連トピック:

**[ログインイベント種別](#page-1055-0)** - LOGIN\_STATUS **値** EventLogFile **[でサポートされているイベント種別](#page-932-0)** [EventLogFile](#page-928-0)

## <span id="page-1055-0"></span>ログインイベント種別 - LOGIN STATUS 値

**ユーザが組織にログインしようとすると、ログイン試行の成功または失敗がイベントログファイルデータで追 跡されます。具体的には、ログインイベント種別の** LOGIN\_STATUS **項目に、これらのログイン試行の結果が含ま れます。**LOGIN\_STATUS **のデータは、ユーザのログイン試行が成功したかどうかを判断するのに役立ちます。こ の項目は、**API **バージョン** 39.0 **以降の** EventLogFile **オブジェクトのログインイベント種別で使用できます。**

**イベント監視についての詳細は、[「イベント監視」](https://trailhead.salesforce.com/ja/modules/event_monitoring/units/event_monitoring_intro)**Trailhead **モジュールまたは『**[Force.com REST API](https://developer.salesforce.com/docs/atlas.ja-jp.212.0.api_rest.meta/api_rest/using_resources_event_log_files.htm) **開発者ガイ [ド』](https://developer.salesforce.com/docs/atlas.ja-jp.212.0.api_rest.meta/api_rest/using_resources_event_log_files.htm)を参照してください。**

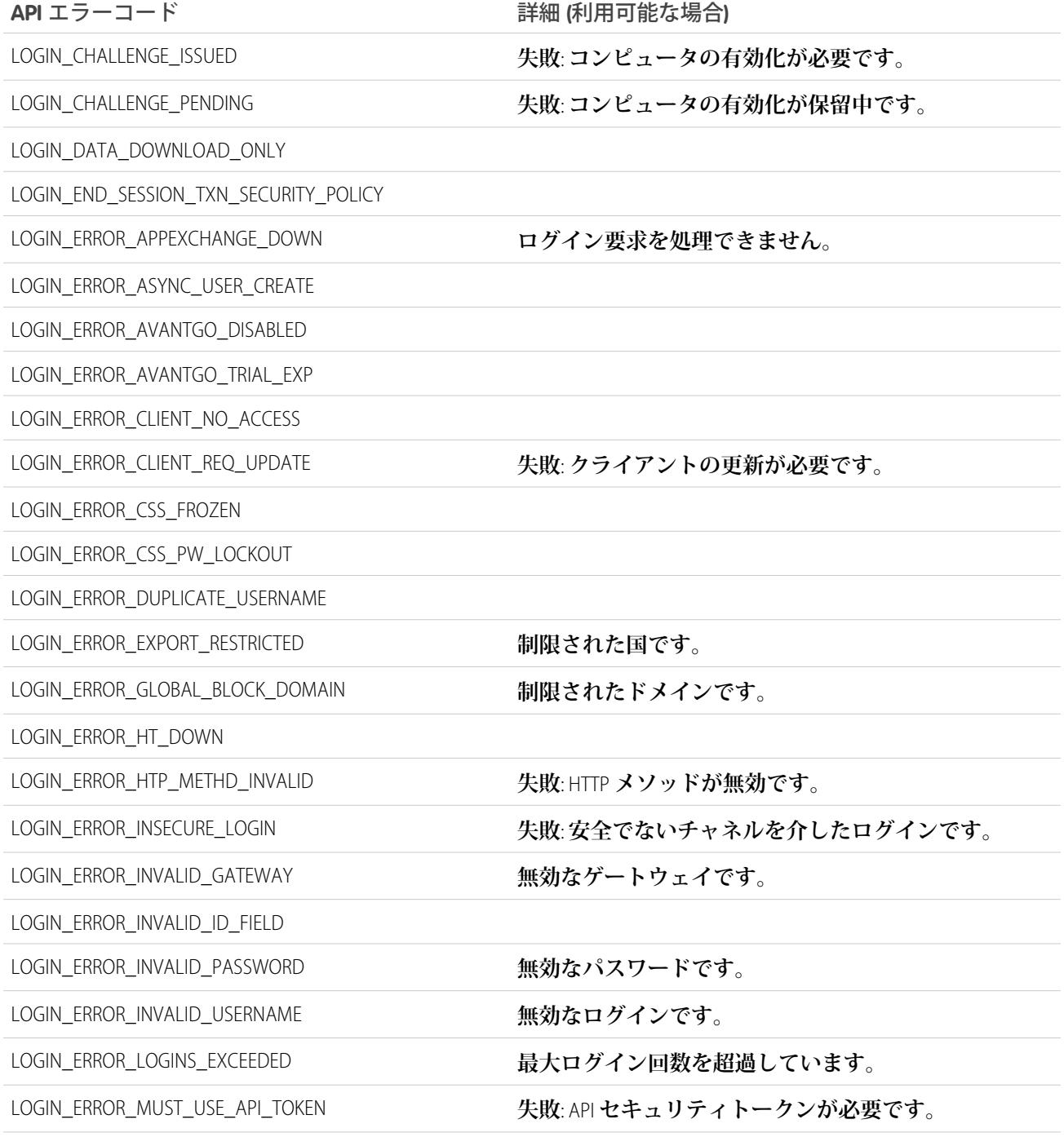

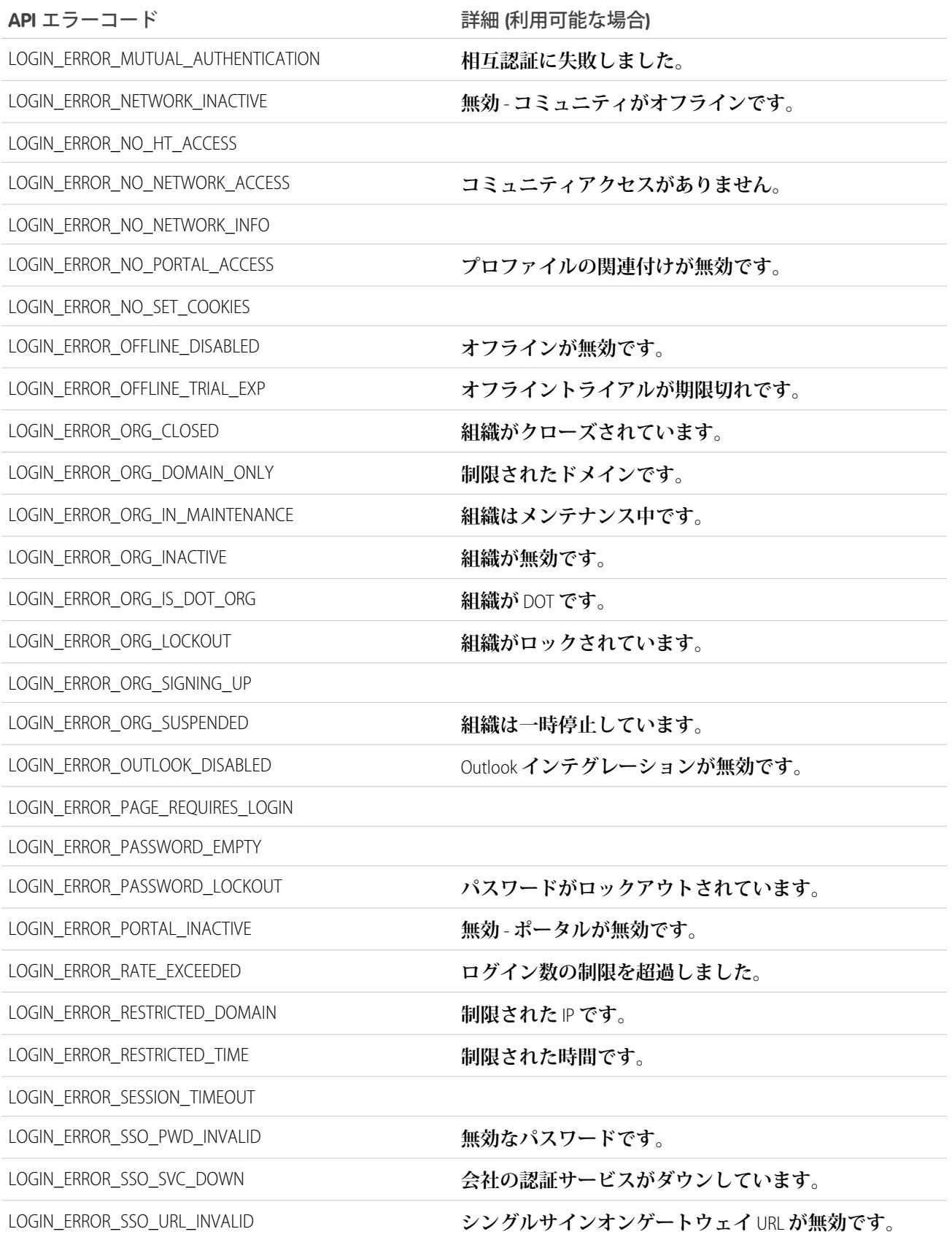

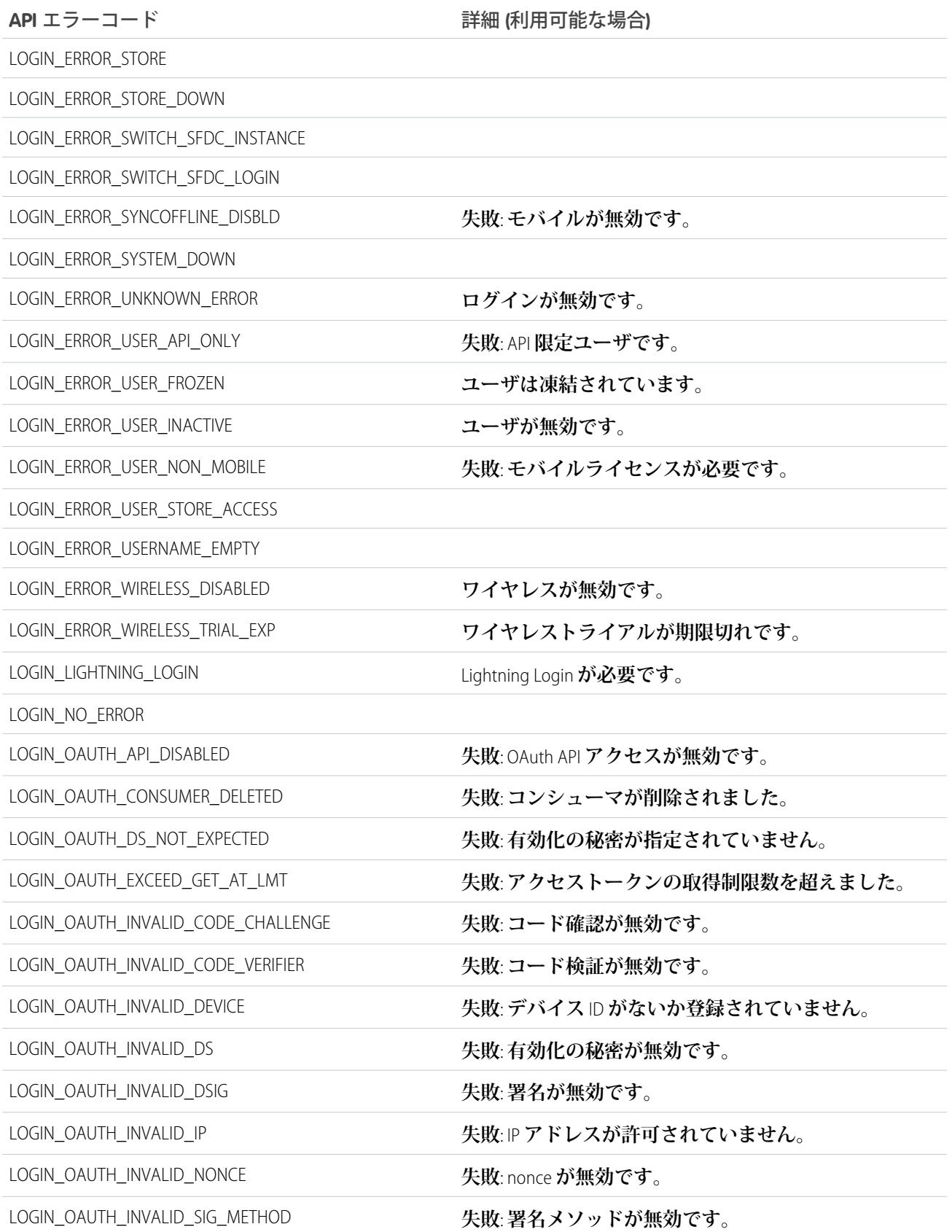

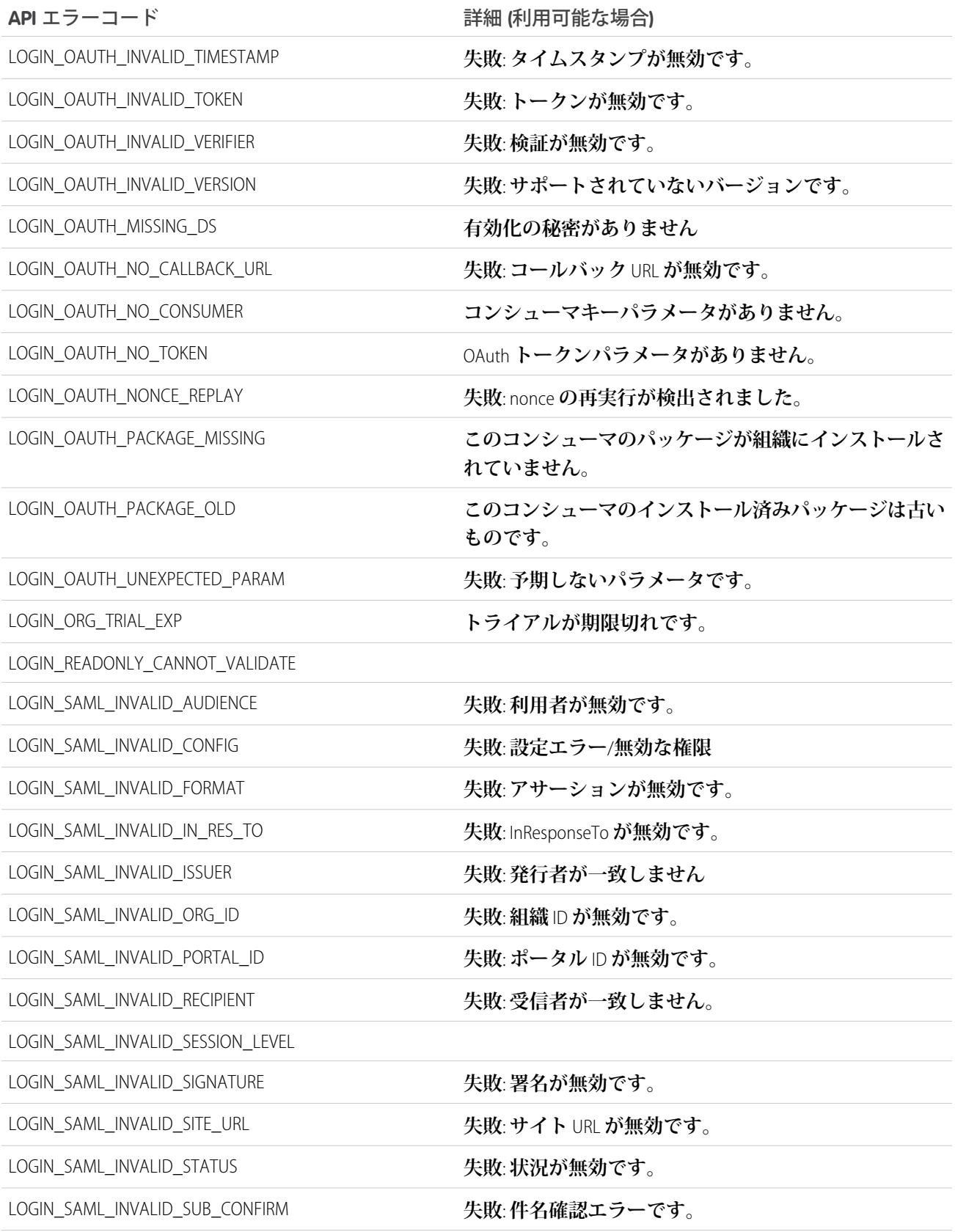

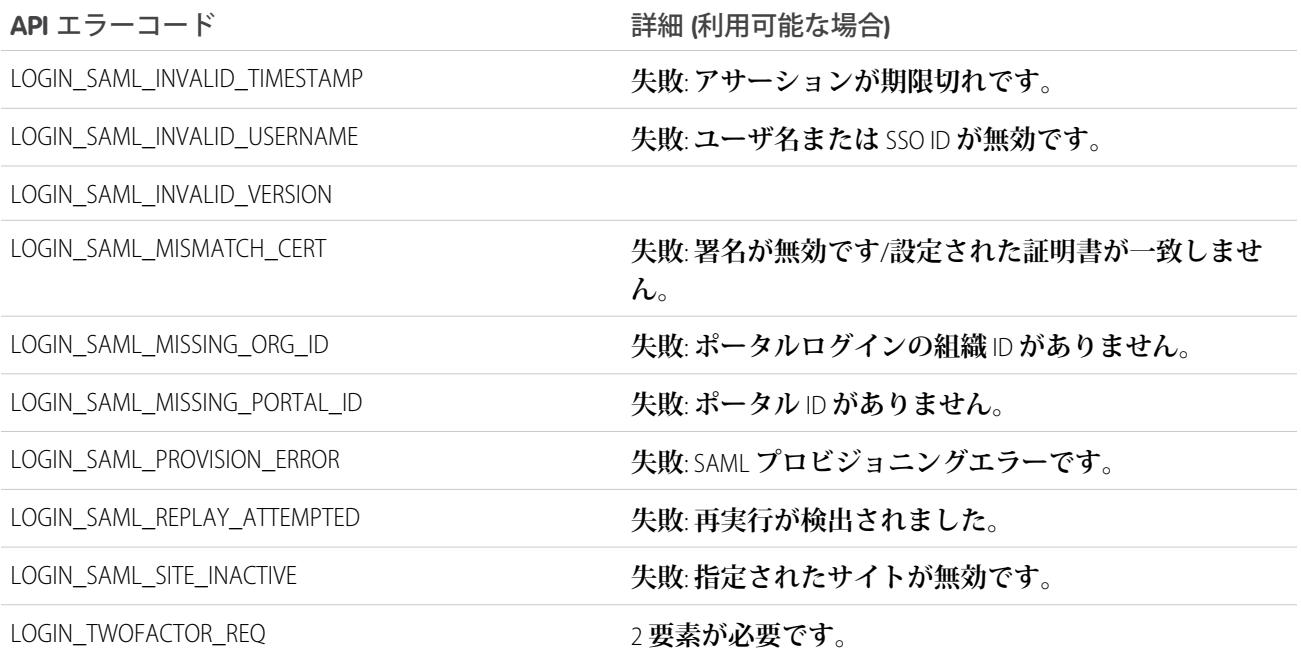

## 使用方法

LOGIN\_STATUS **を使用して、ユーザのログイン試行が成功したかどうかを判断します。たとえば、離職した従業 員のログイン試行が成功したか失敗したかを判断できます。**

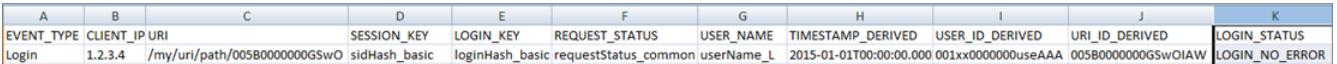

関連トピック:

**[ログインイベント種別](#page-1049-0)**

EventLogFile **[でサポートされているイベント種別](#page-932-0)** [EventLogFile](#page-928-0)

## 別名でログインイベント種別

**別名でログインイベントには、**Salesforce **システム管理者が別のユーザとしてログインしたときに行った操作の 詳細が含まれます。**

**イベント監視についての詳細は、[「イベント監視」](https://trailhead.salesforce.com/ja/modules/event_monitoring/units/event_monitoring_intro)**Trailhead **モジュールまたは『**[Force.com REST API](https://developer.salesforce.com/docs/atlas.ja-jp.212.0.api_rest.meta/api_rest/using_resources_event_log_files.htm) **開発者ガイ [ド』](https://developer.salesforce.com/docs/atlas.ja-jp.212.0.api_rest.meta/api_rest/using_resources_event_log_files.htm)を参照してください。**

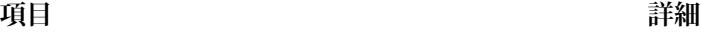

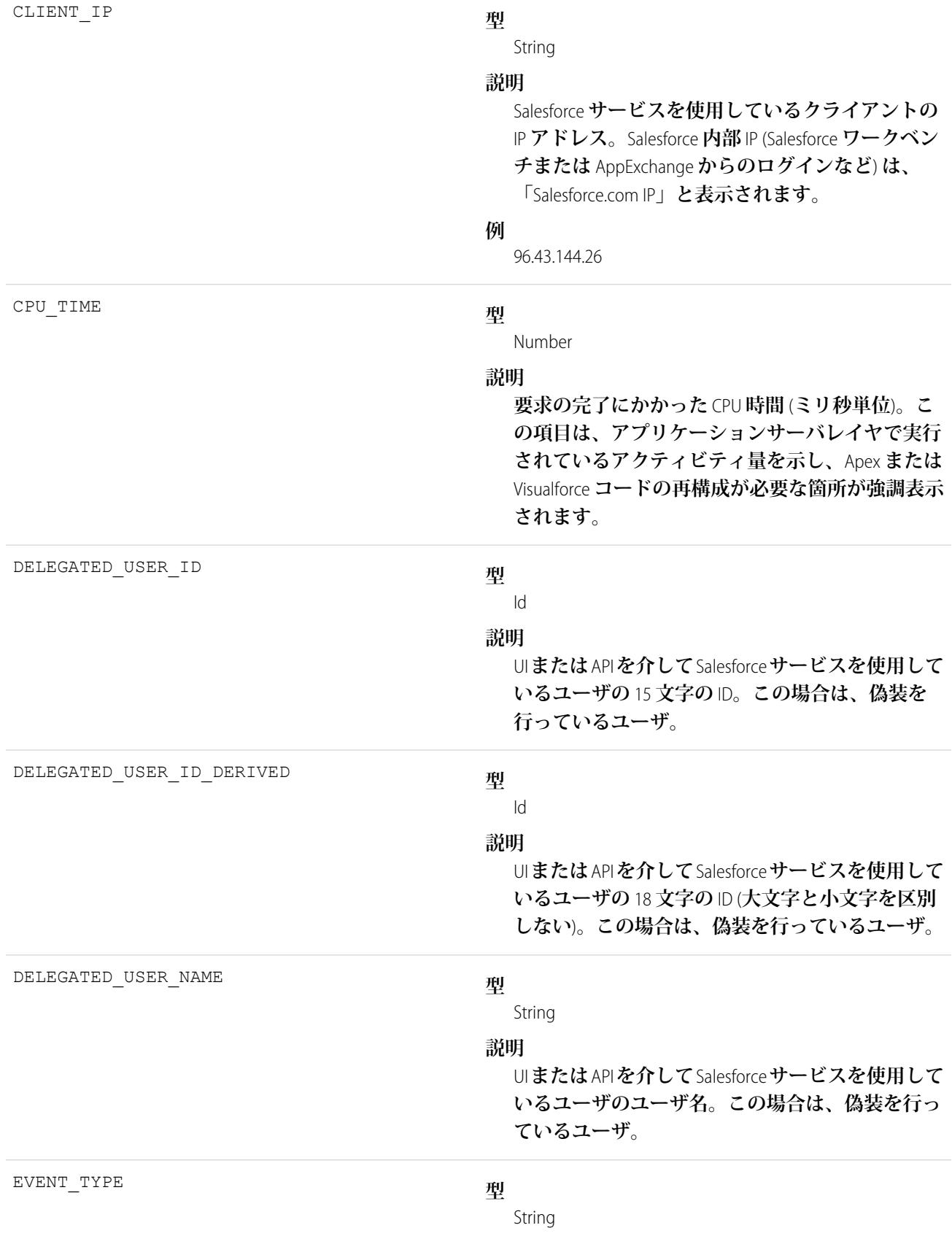

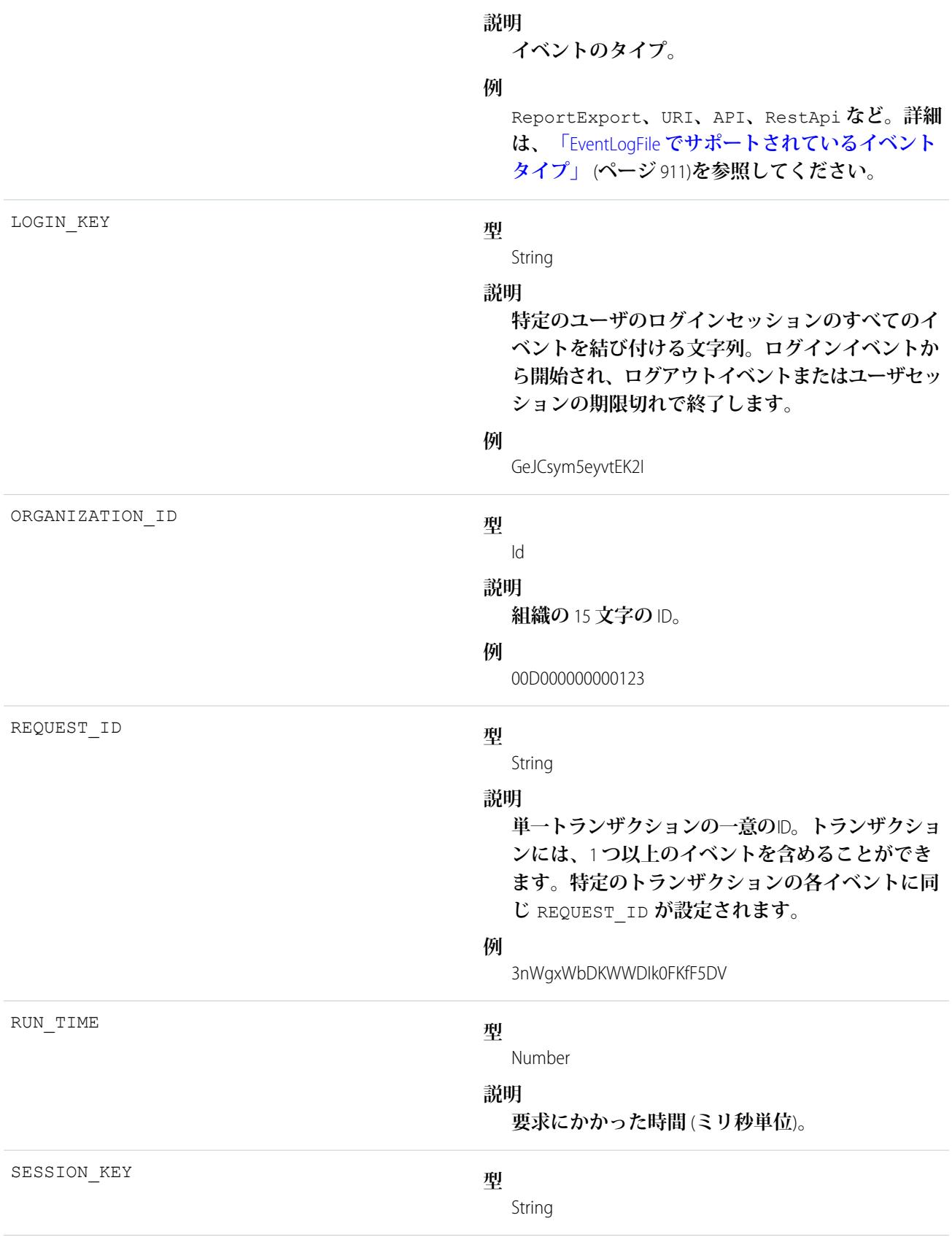

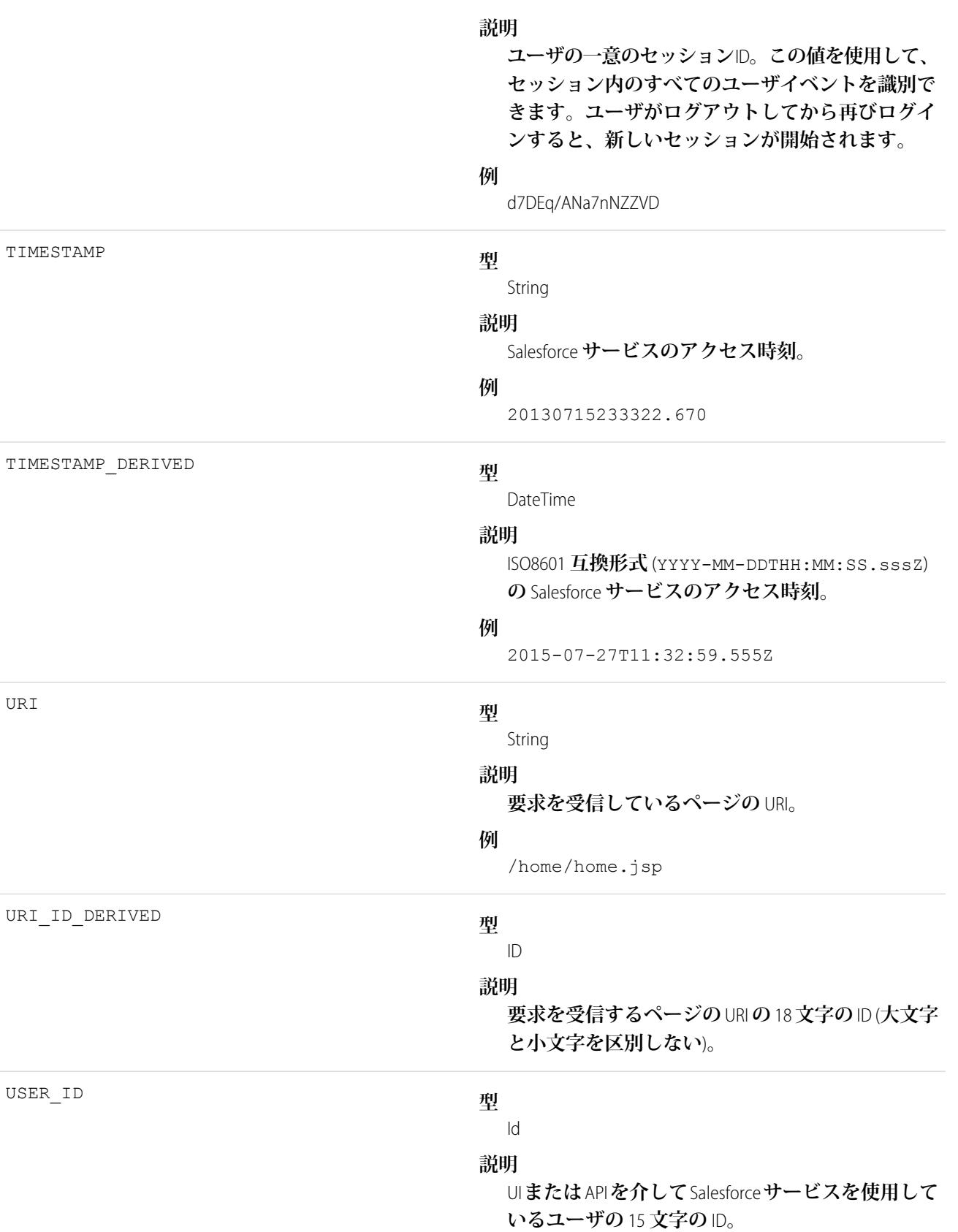

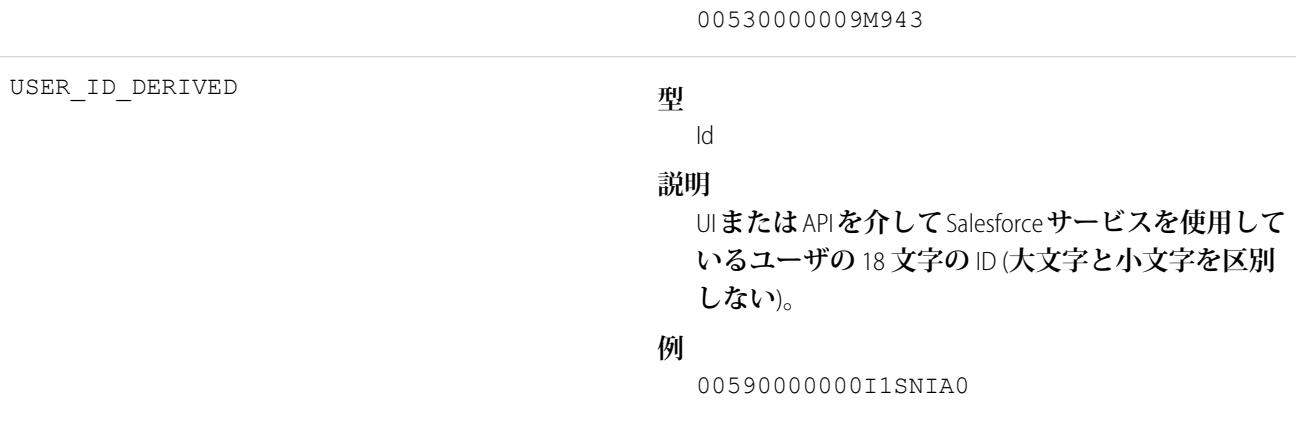

**例**

関連トピック:

EventLogFile **[でサポートされているイベント種別](#page-932-0)** [EventLogFile](#page-928-0)

# ログアウトイベント種別

**ログアウトイベントには、ユーザログアウトの詳細が含まれます。**

**イベント監視についての詳細は、[「イベント監視」](https://trailhead.salesforce.com/ja/modules/event_monitoring/units/event_monitoring_intro)**Trailhead **モジュールまたは『**[Force.com REST API](https://developer.salesforce.com/docs/atlas.ja-jp.212.0.api_rest.meta/api_rest/using_resources_event_log_files.htm) **開発者ガイ [ド』](https://developer.salesforce.com/docs/atlas.ja-jp.212.0.api_rest.meta/api_rest/using_resources_event_log_files.htm)を参照してください。**

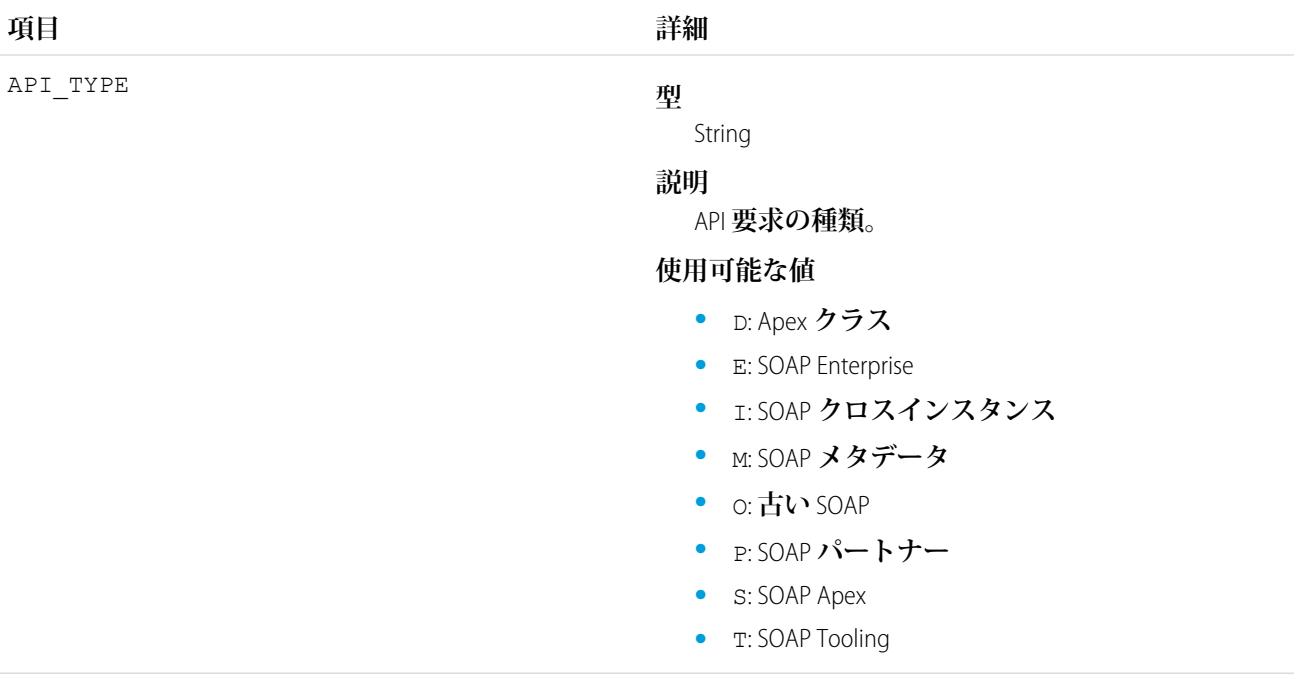

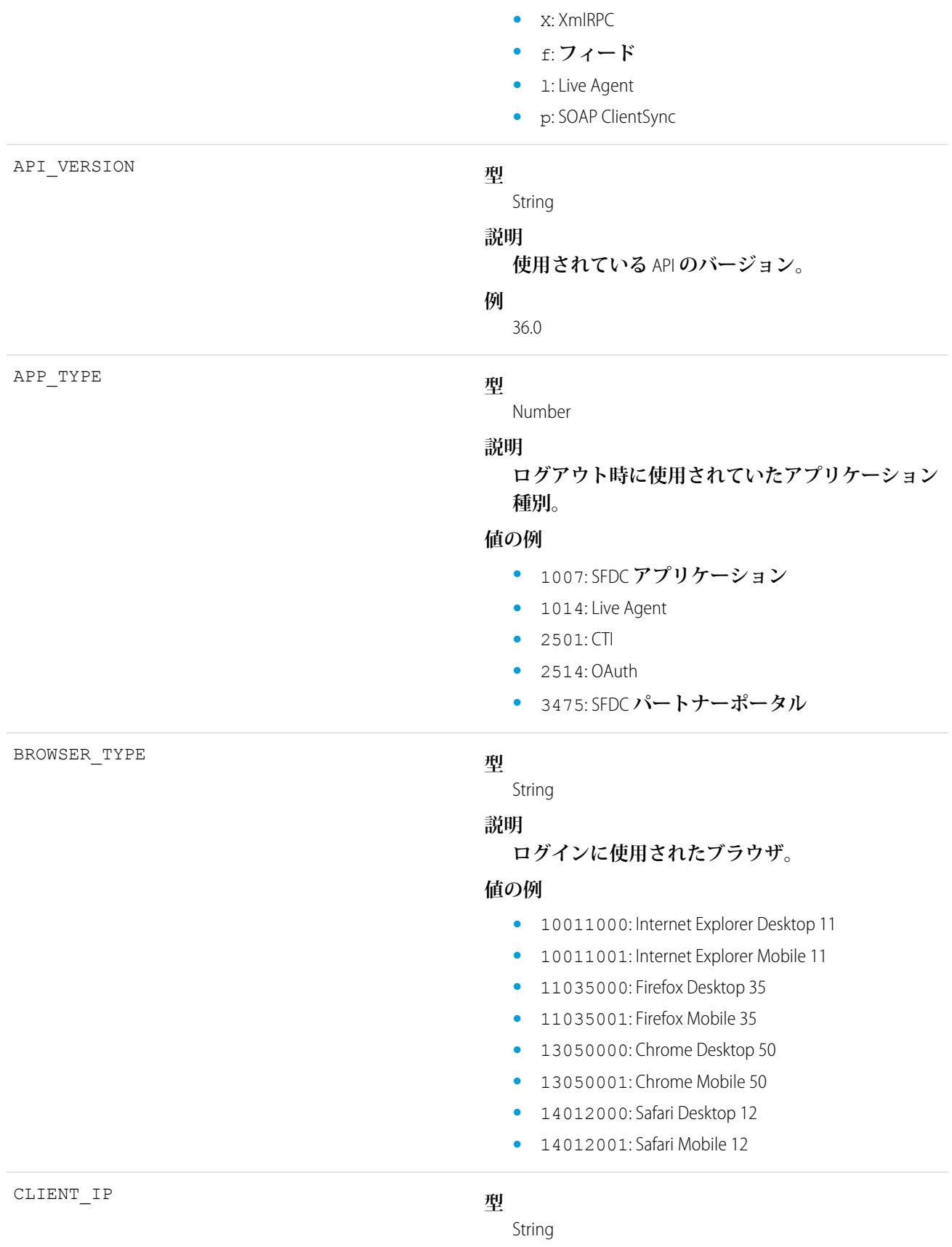

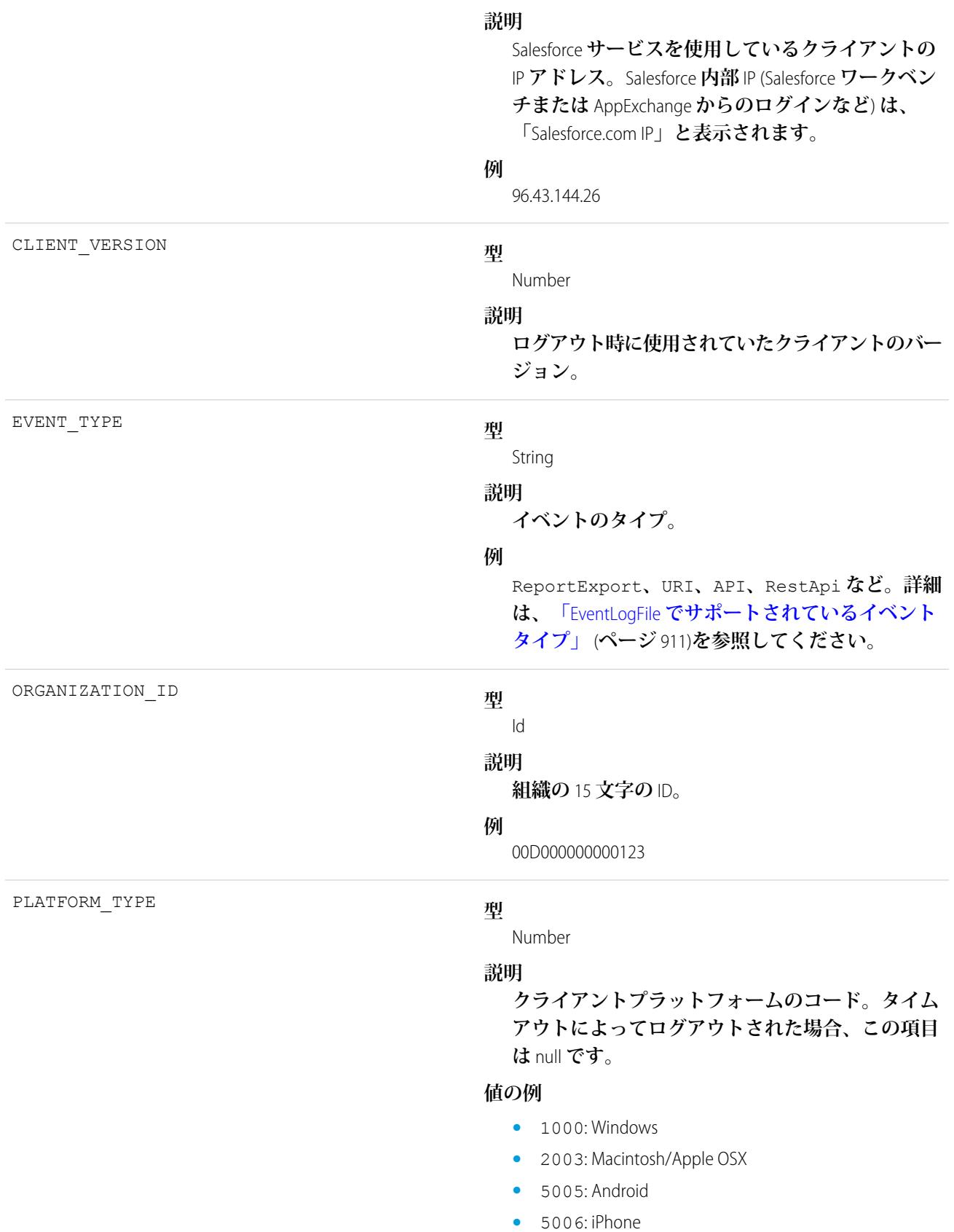

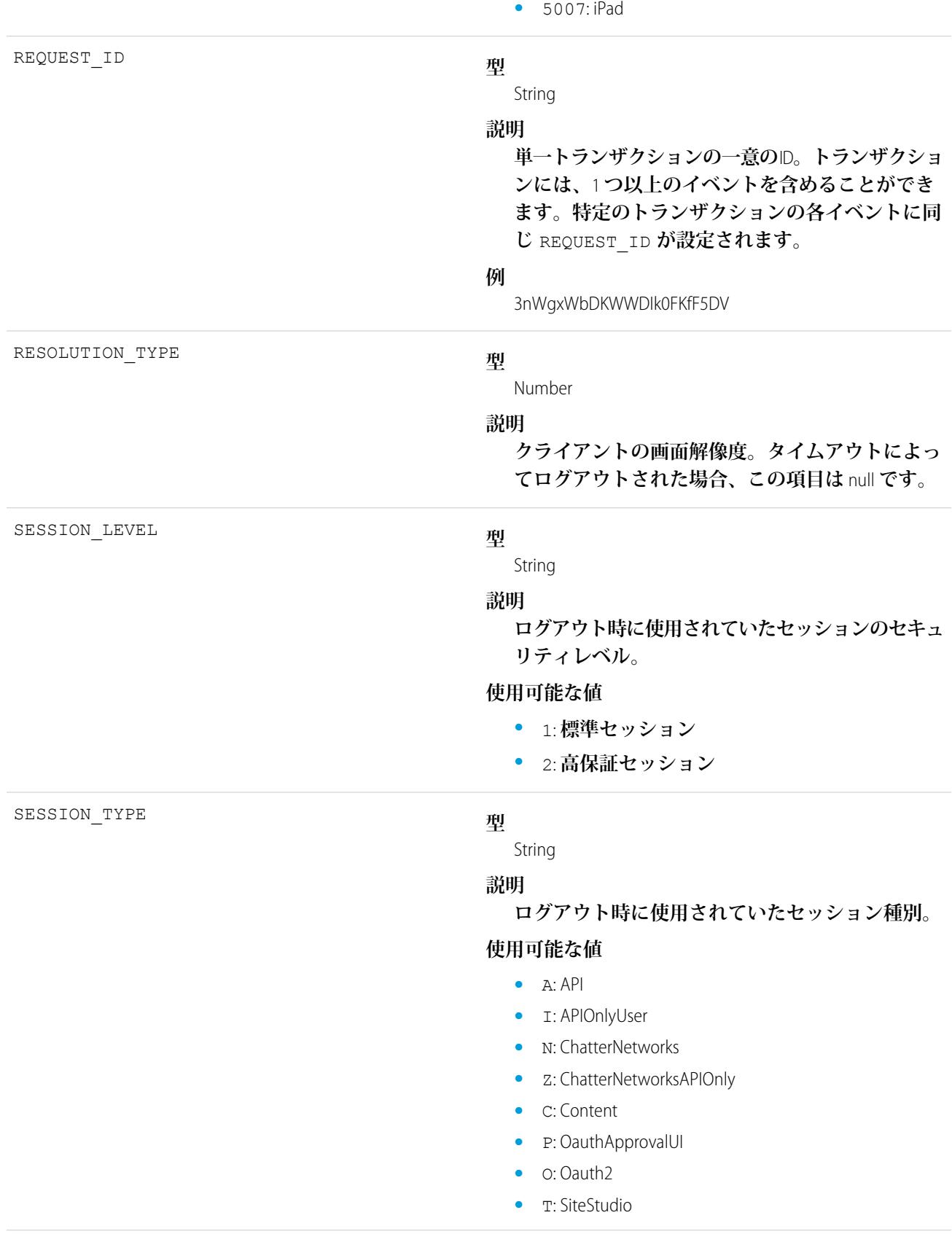

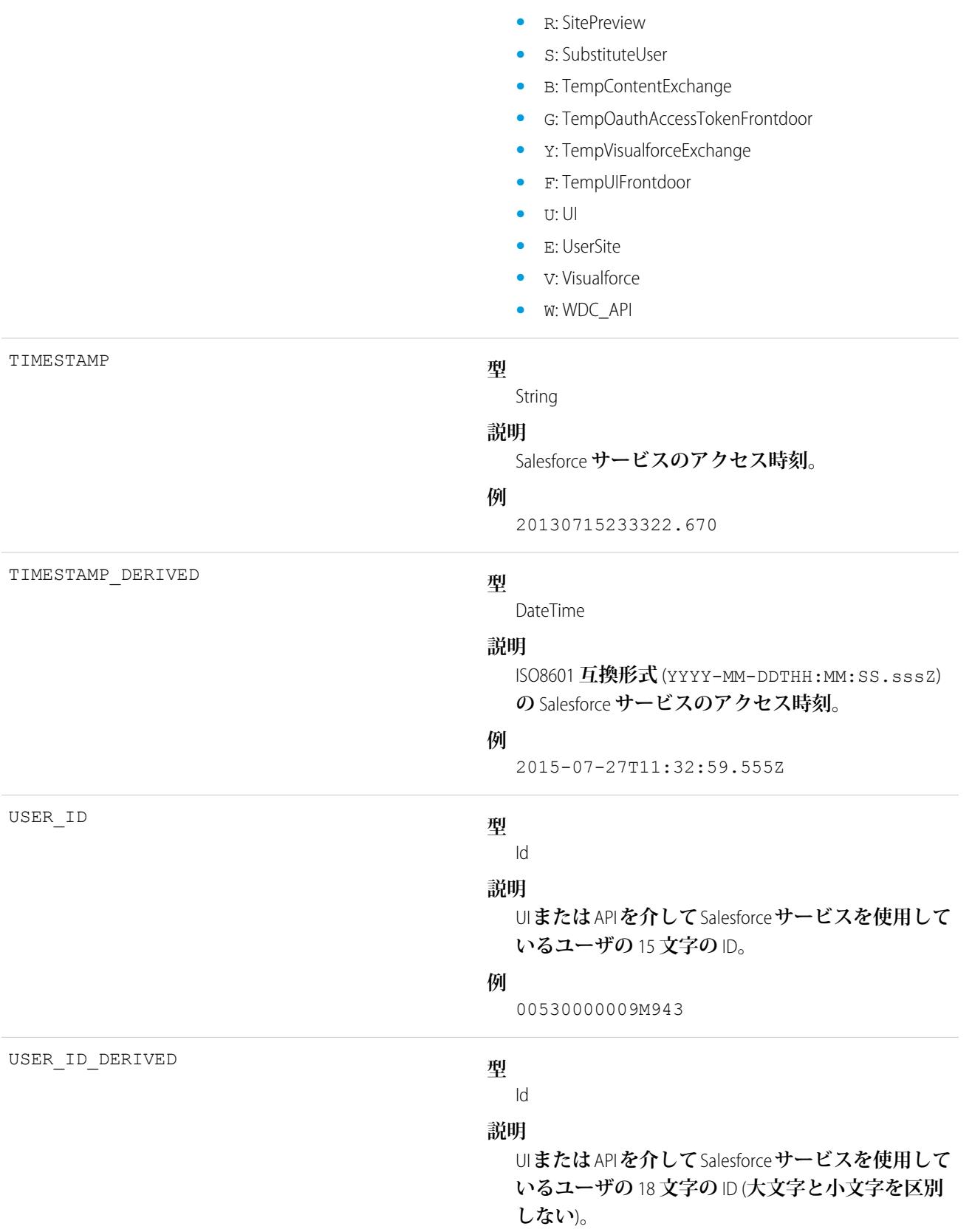

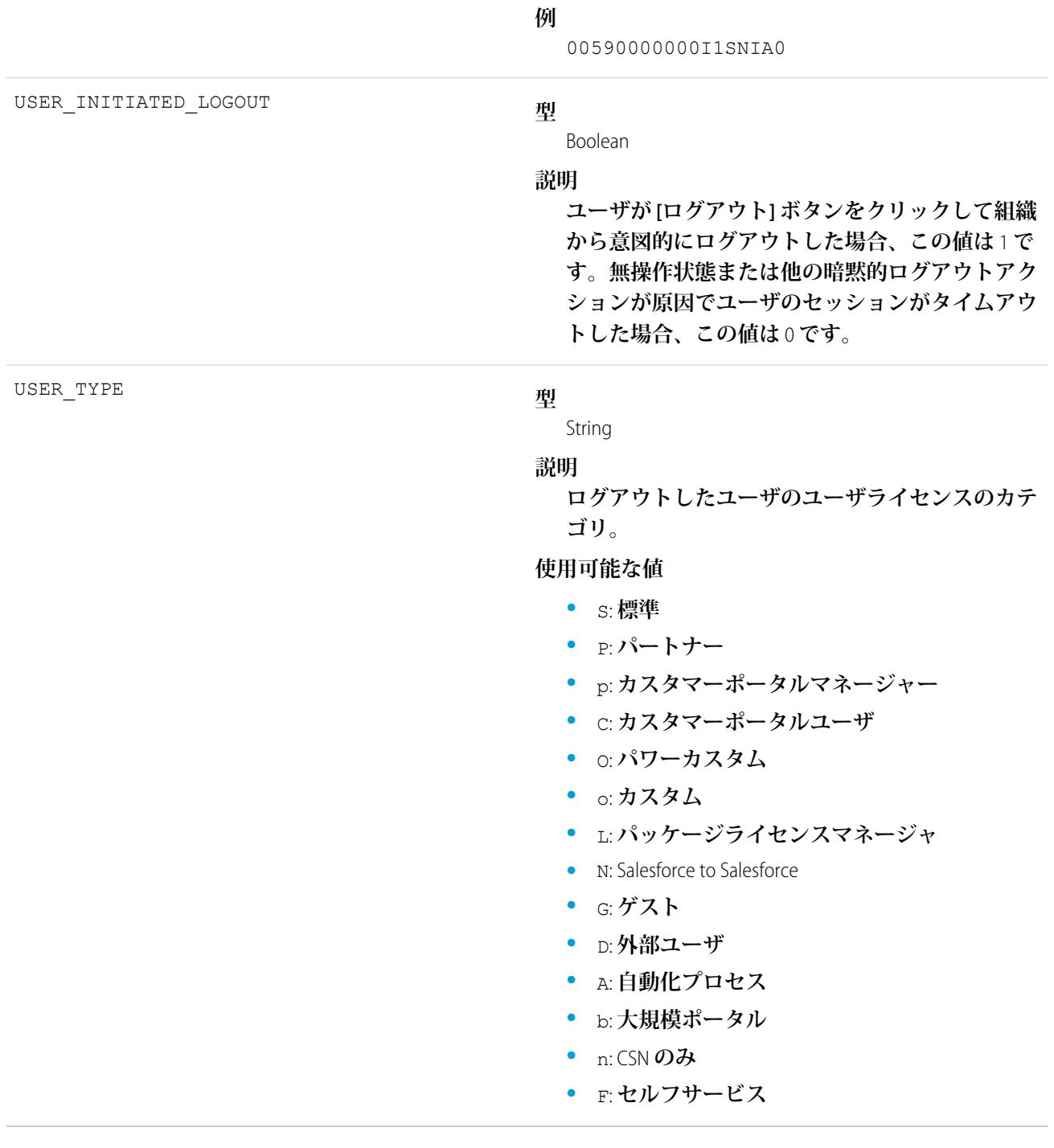

関連トピック:

EventLogFile **[でサポートされているイベント種別](#page-932-0)** [EventLogFile](#page-928-0)

# メタデータ API 操作イベント種別

**メタデータ** API **操作イベントには、メタデータ** API **の取得およびリリース要求の詳細が含まれます。 イベント監視についての詳細は、[「イベント監視」](https://trailhead.salesforce.com/ja/modules/event_monitoring/units/event_monitoring_intro)**Trailhead **モジュールまたは『**[Force.com REST API](https://developer.salesforce.com/docs/atlas.ja-jp.212.0.api_rest.meta/api_rest/using_resources_event_log_files.htm) **開発者ガイ**

**[ド』](https://developer.salesforce.com/docs/atlas.ja-jp.212.0.api_rest.meta/api_rest/using_resources_event_log_files.htm)を参照してください。**

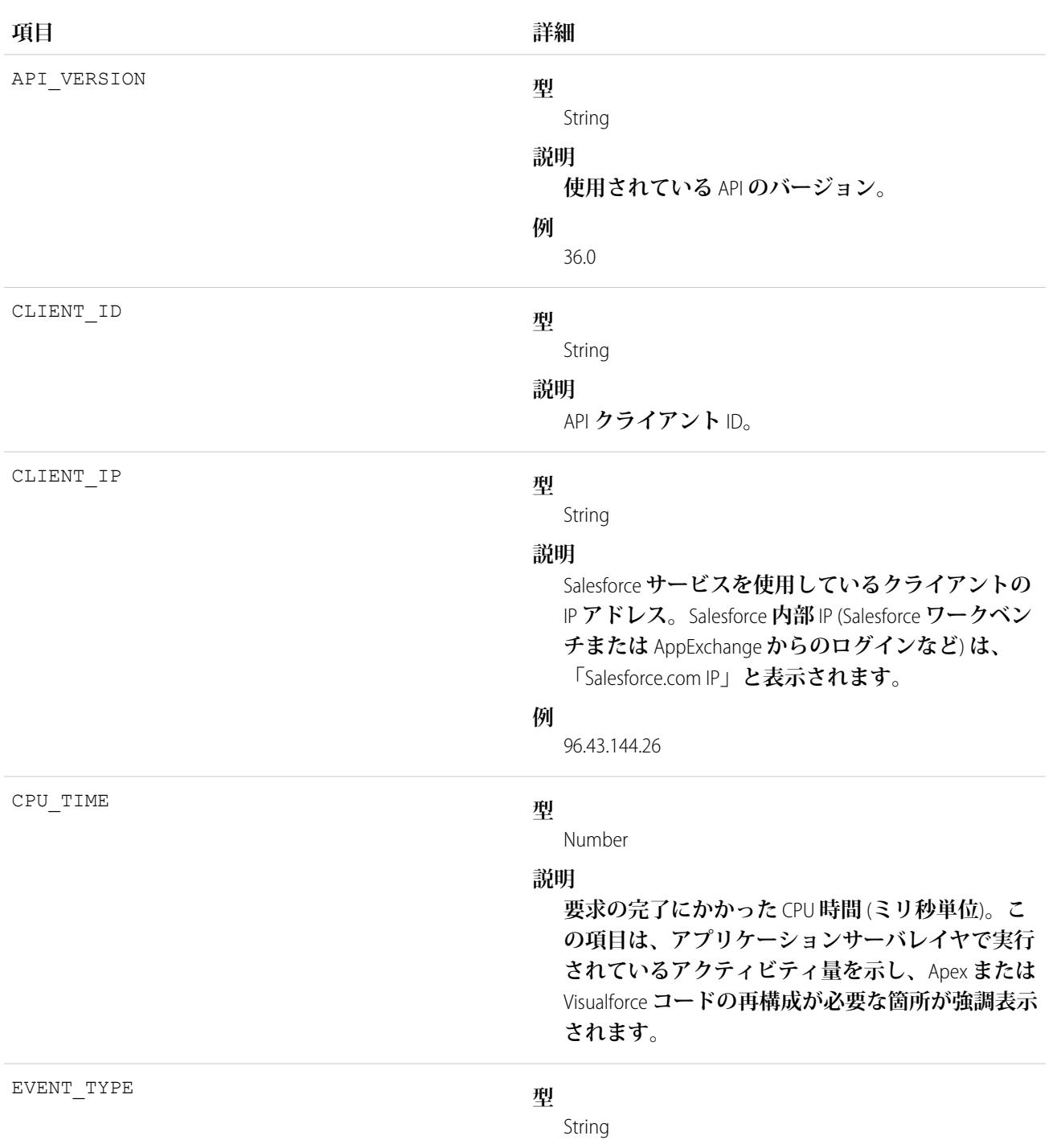

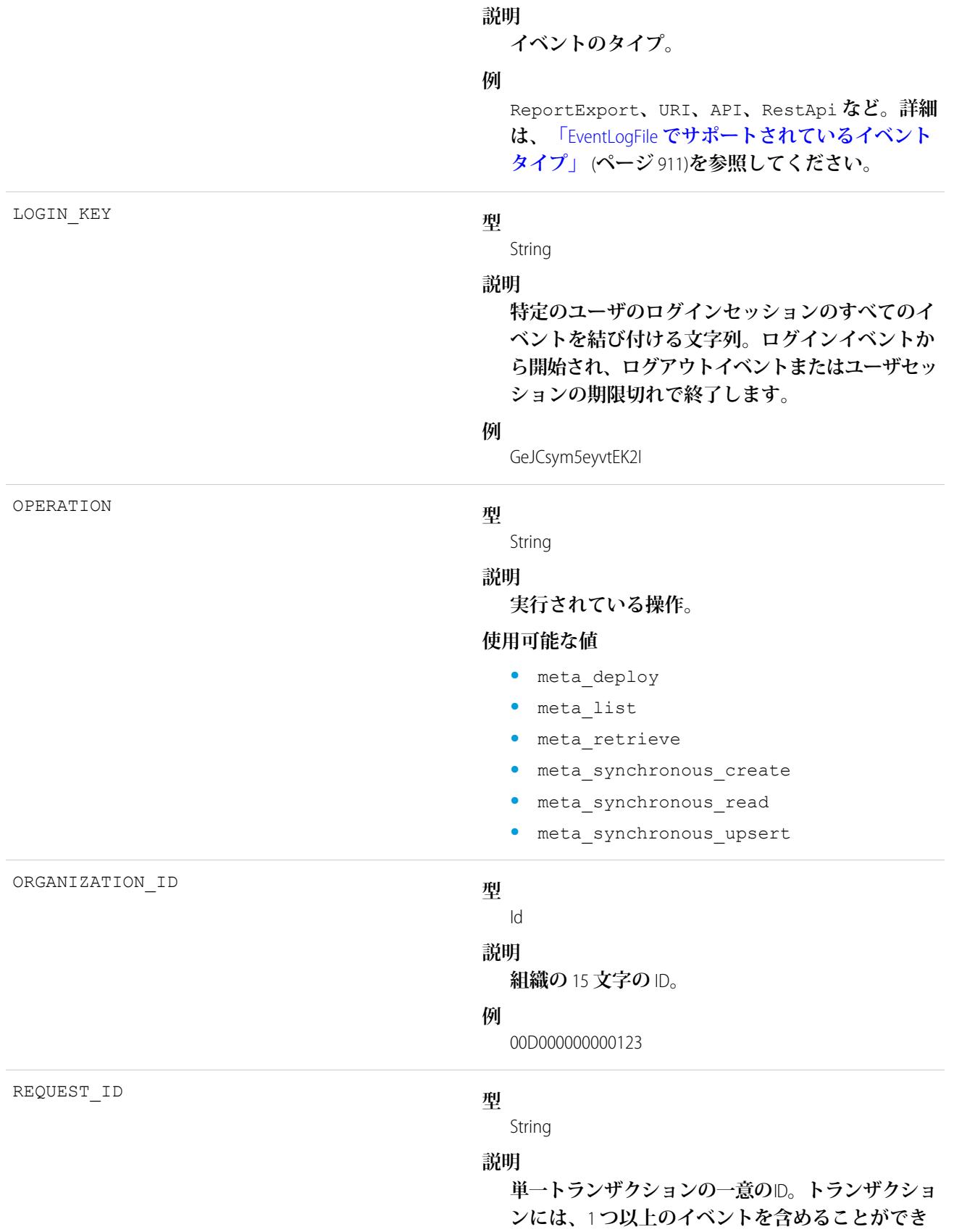

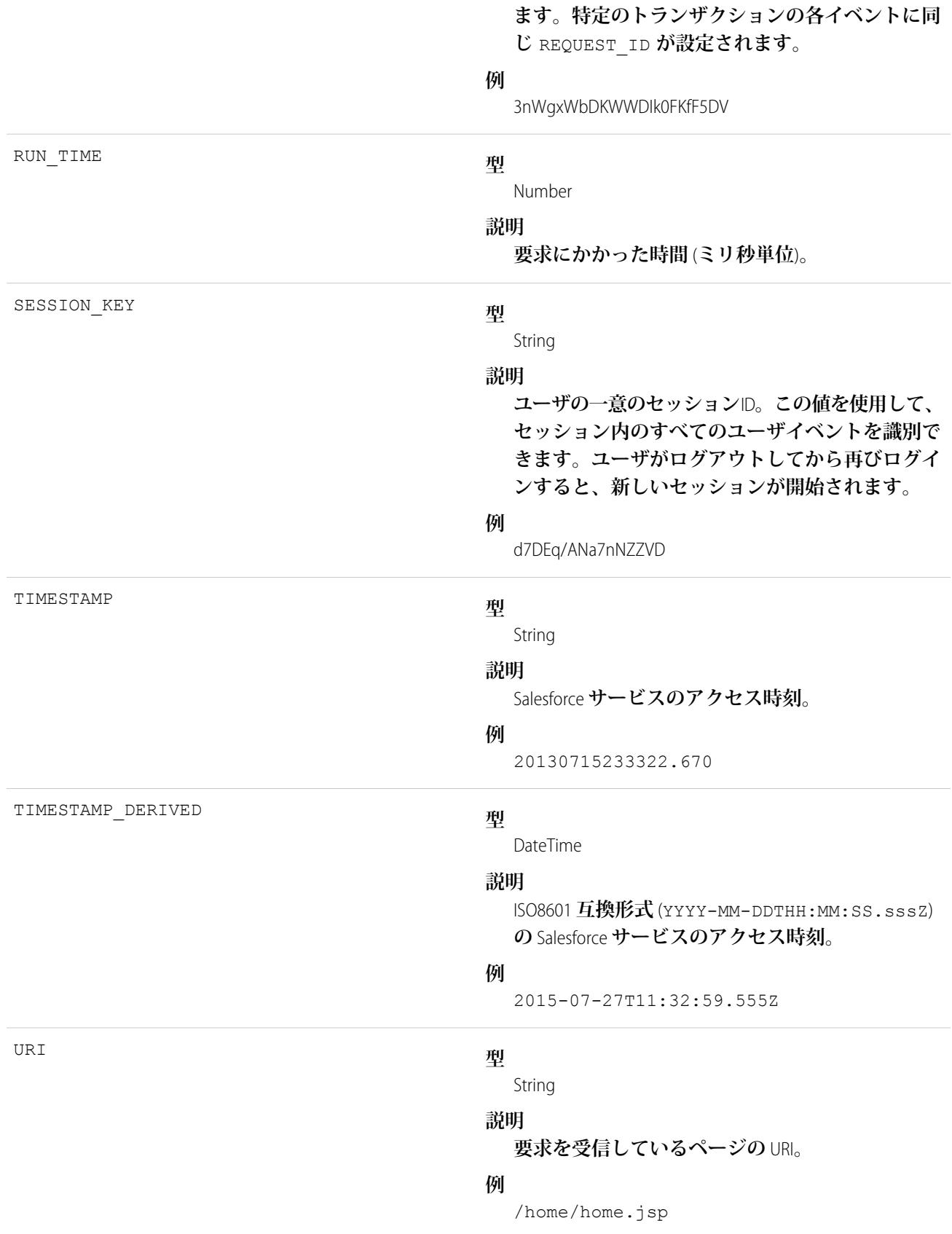

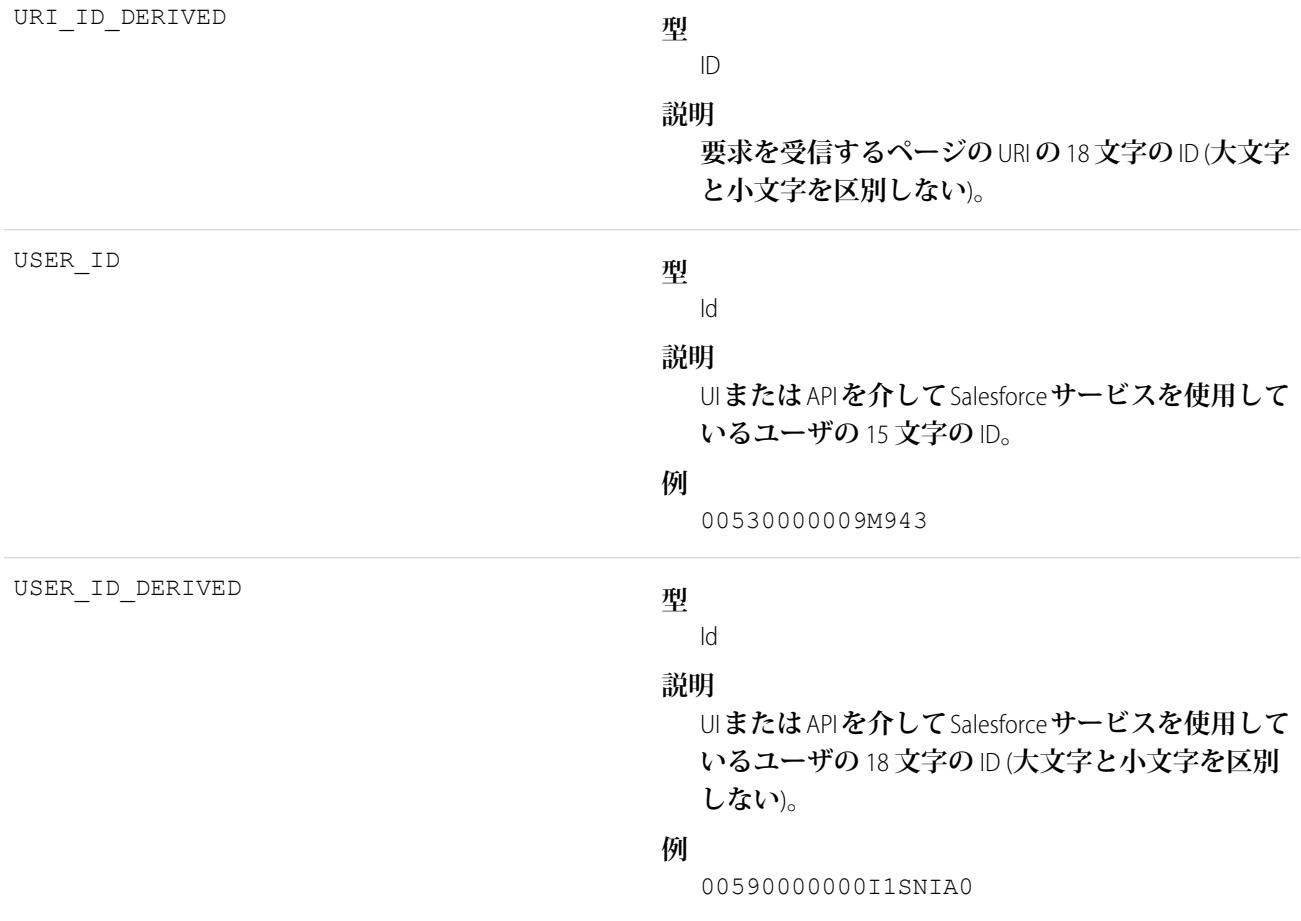

関連トピック:

EventLogFile **[でサポートされているイベント種別](#page-932-0) [EventLogFile](#page-928-0)** 

## マルチブロックレポートイベント種別

**マルチブロックレポートイベントには、結合レポートに関する詳細が含まれます。**

**イベント監視についての詳細は、[「イベント監視」](https://trailhead.salesforce.com/ja/modules/event_monitoring/units/event_monitoring_intro)**Trailhead **モジュールまたは『**[Force.com REST API](https://developer.salesforce.com/docs/atlas.ja-jp.212.0.api_rest.meta/api_rest/using_resources_event_log_files.htm) **開発者ガイ [ド』](https://developer.salesforce.com/docs/atlas.ja-jp.212.0.api_rest.meta/api_rest/using_resources_event_log_files.htm)を参照してください。**

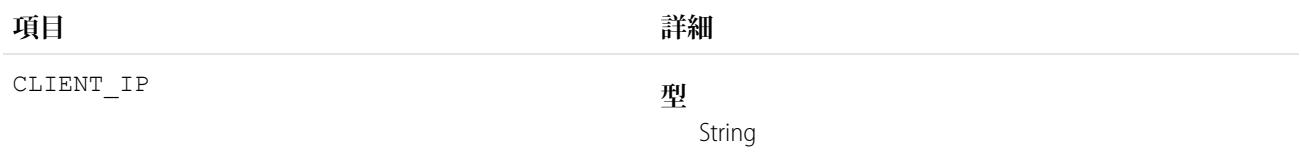

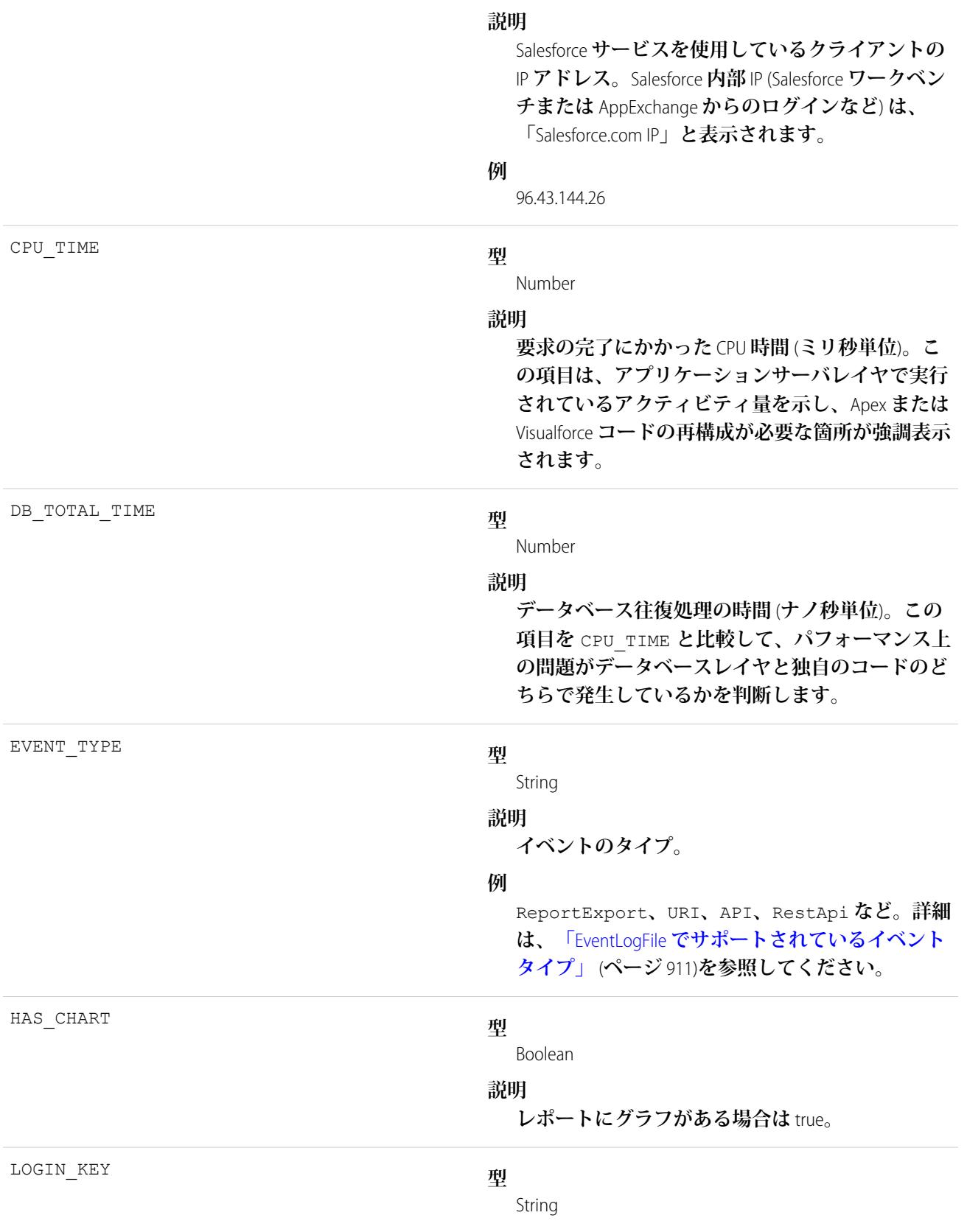

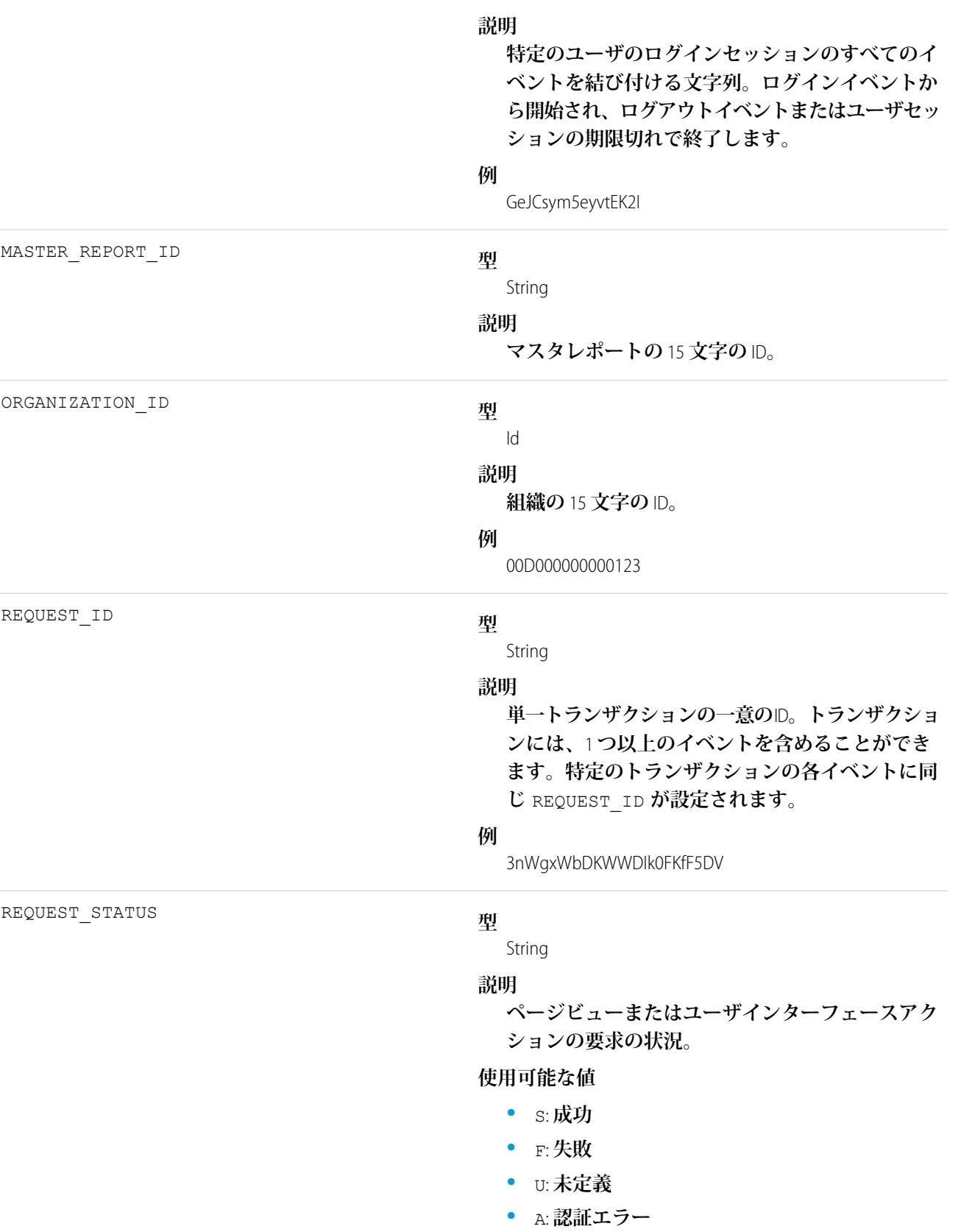

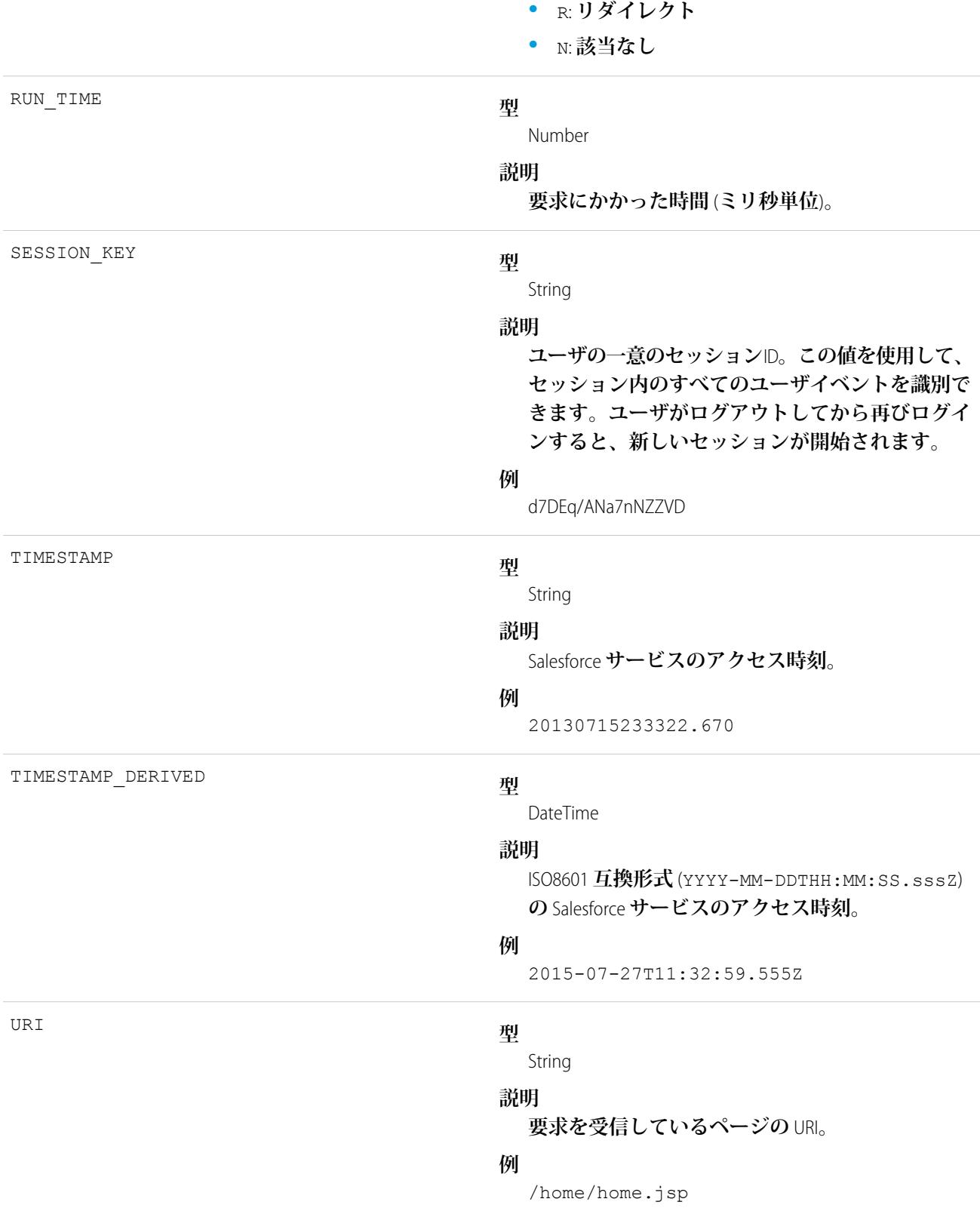

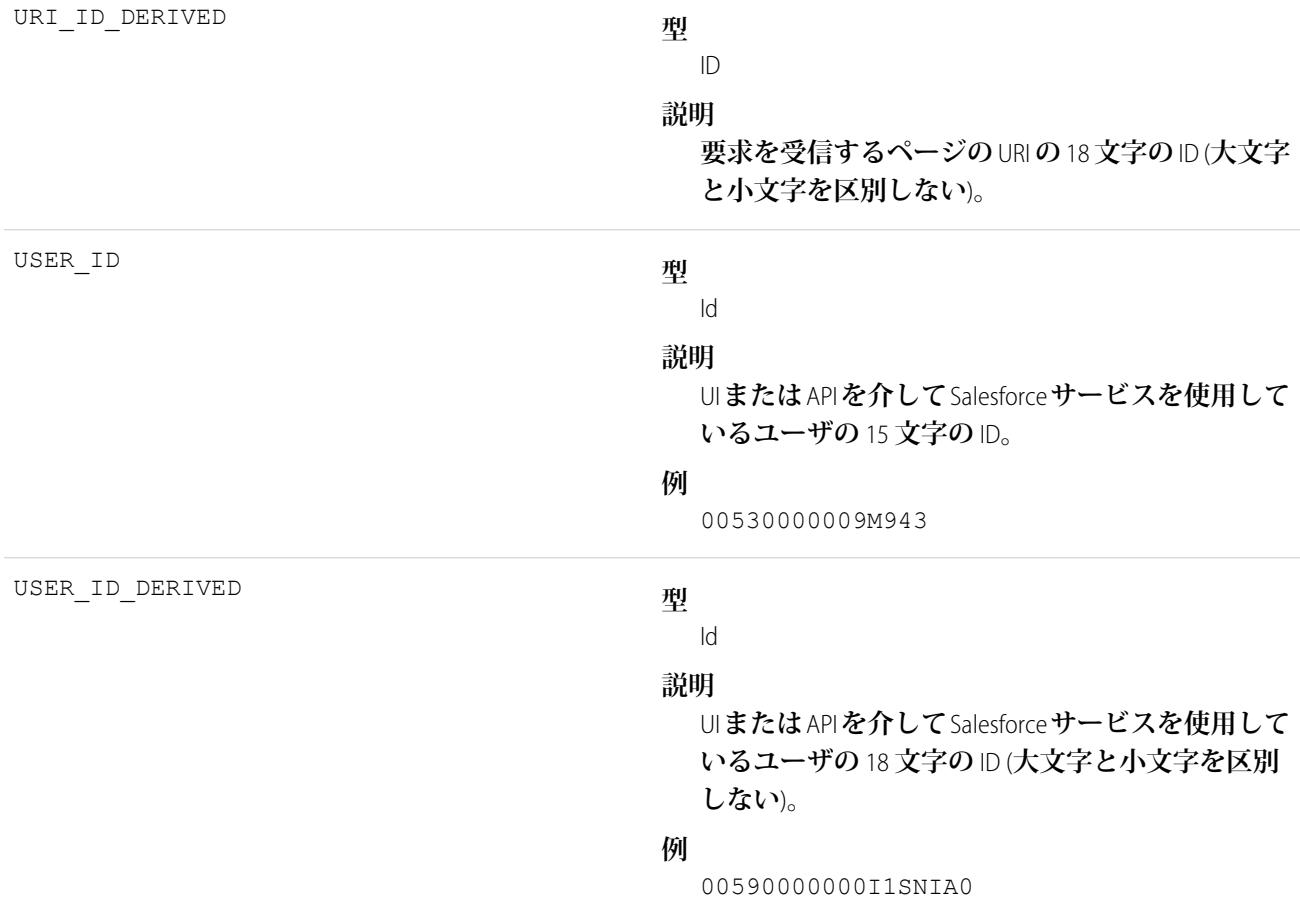

関連トピック:

EventLogFile **[でサポートされているイベント種別](#page-932-0) [EventLogFile](#page-928-0)** 

## パッケージのインストールイベント種別

**パッケージのインストールイベントには、組織のパッケージインストールに関する詳細が含まれます。**

**イベント監視についての詳細は、[「イベント監視」](https://trailhead.salesforce.com/ja/modules/event_monitoring/units/event_monitoring_intro)**Trailhead **モジュールまたは『**[Force.com REST API](https://developer.salesforce.com/docs/atlas.ja-jp.212.0.api_rest.meta/api_rest/using_resources_event_log_files.htm) **開発者ガイ [ド』](https://developer.salesforce.com/docs/atlas.ja-jp.212.0.api_rest.meta/api_rest/using_resources_event_log_files.htm)を参照してください。**

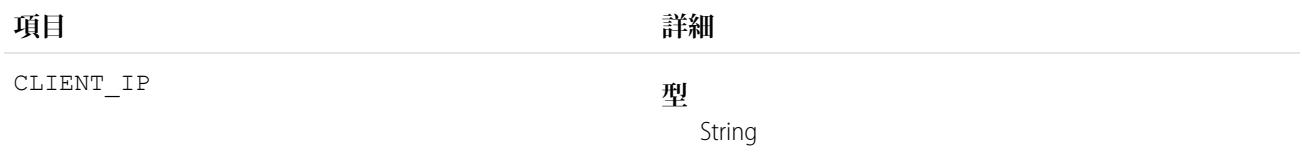

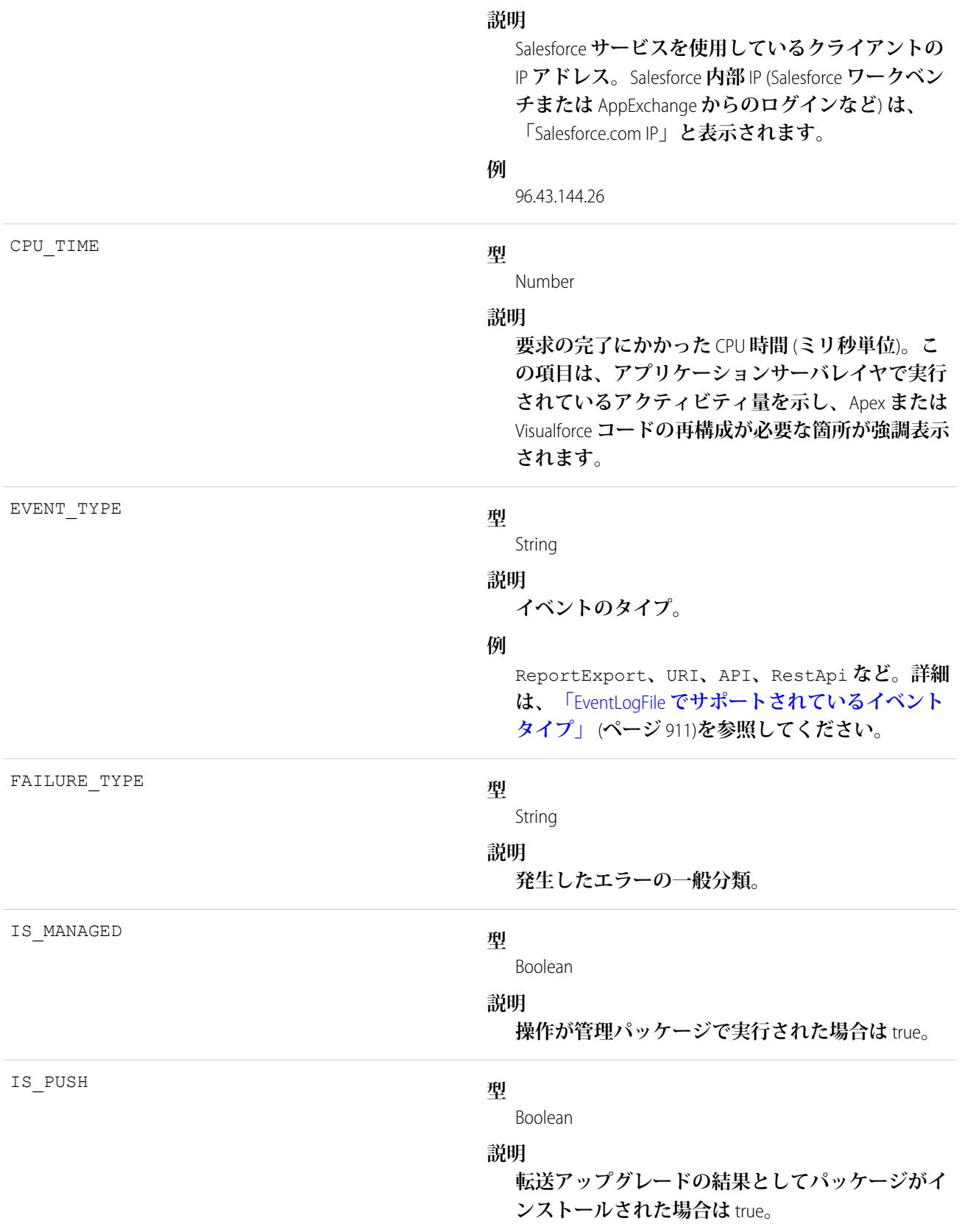

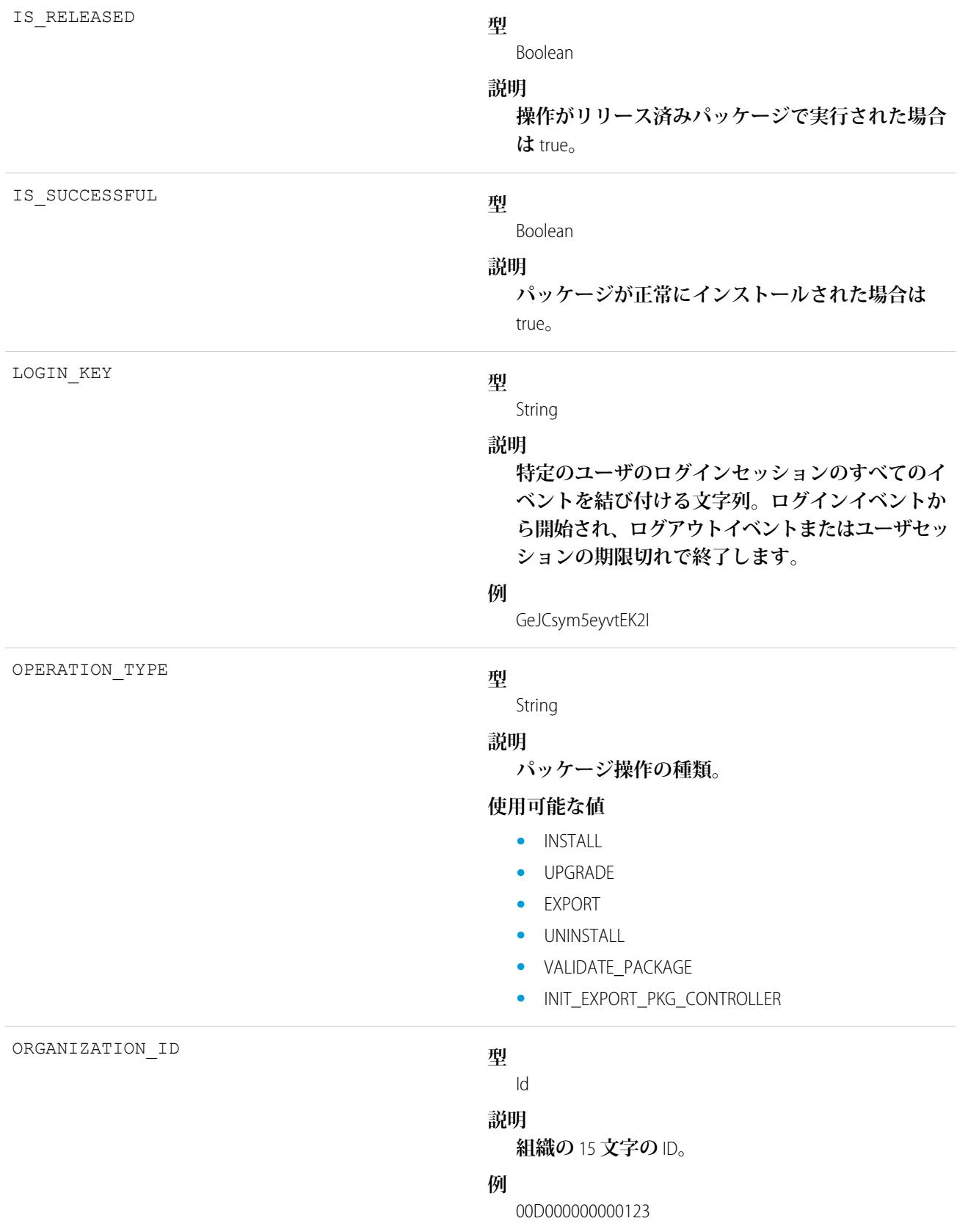

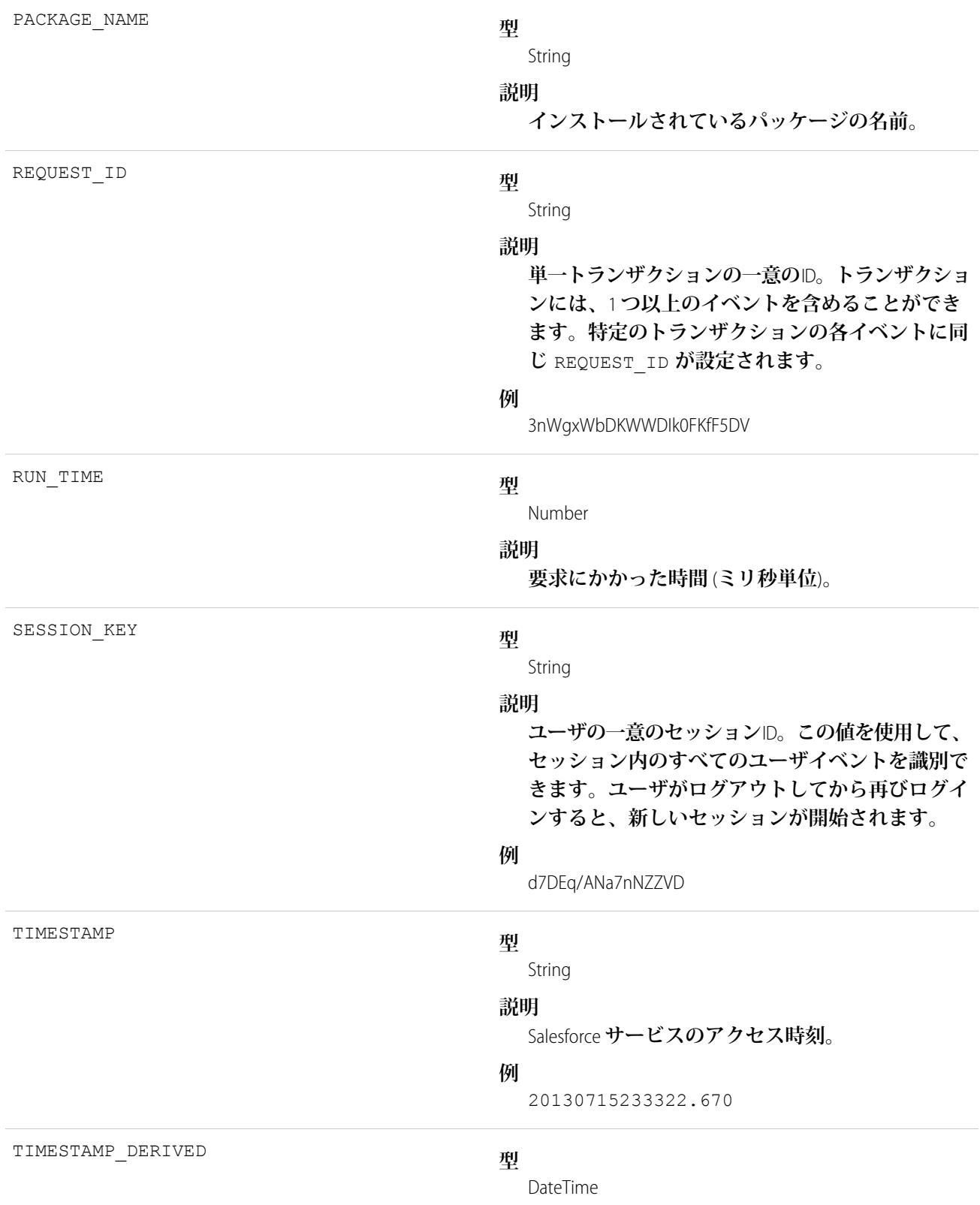
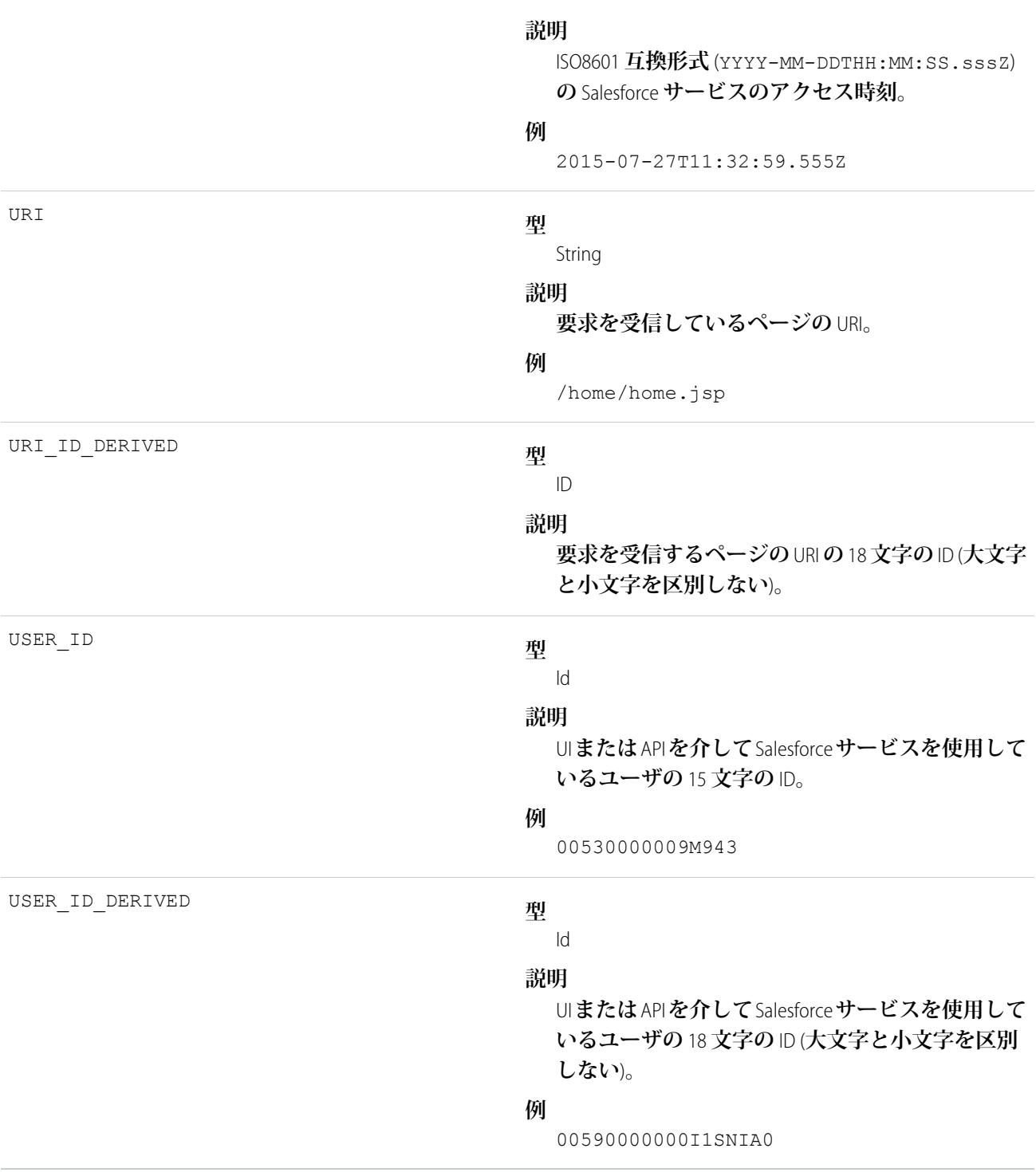

EventLogFile **[でサポートされているイベント種別](#page-932-0) [EventLogFile](#page-928-0)** 

## プラットフォームの暗号化イベント種別

**プラットフォームの暗号化イベントには、テナントの秘密や派生した暗号化鍵の使用状況に関する情報が含ま れます。このイベント種別は、**API **バージョン** 41.0 **以降で使用できます。**

**イベント監視についての詳細は、[「イベント監視」](https://trailhead.salesforce.com/ja/modules/event_monitoring/units/event_monitoring_intro)**Trailhead **モジュールまたは『**[Force.com REST API](https://developer.salesforce.com/docs/atlas.ja-jp.212.0.api_rest.meta/api_rest/using_resources_event_log_files.htm) **開発者ガイ [ド』](https://developer.salesforce.com/docs/atlas.ja-jp.212.0.api_rest.meta/api_rest/using_resources_event_log_files.htm)を参照してください。**

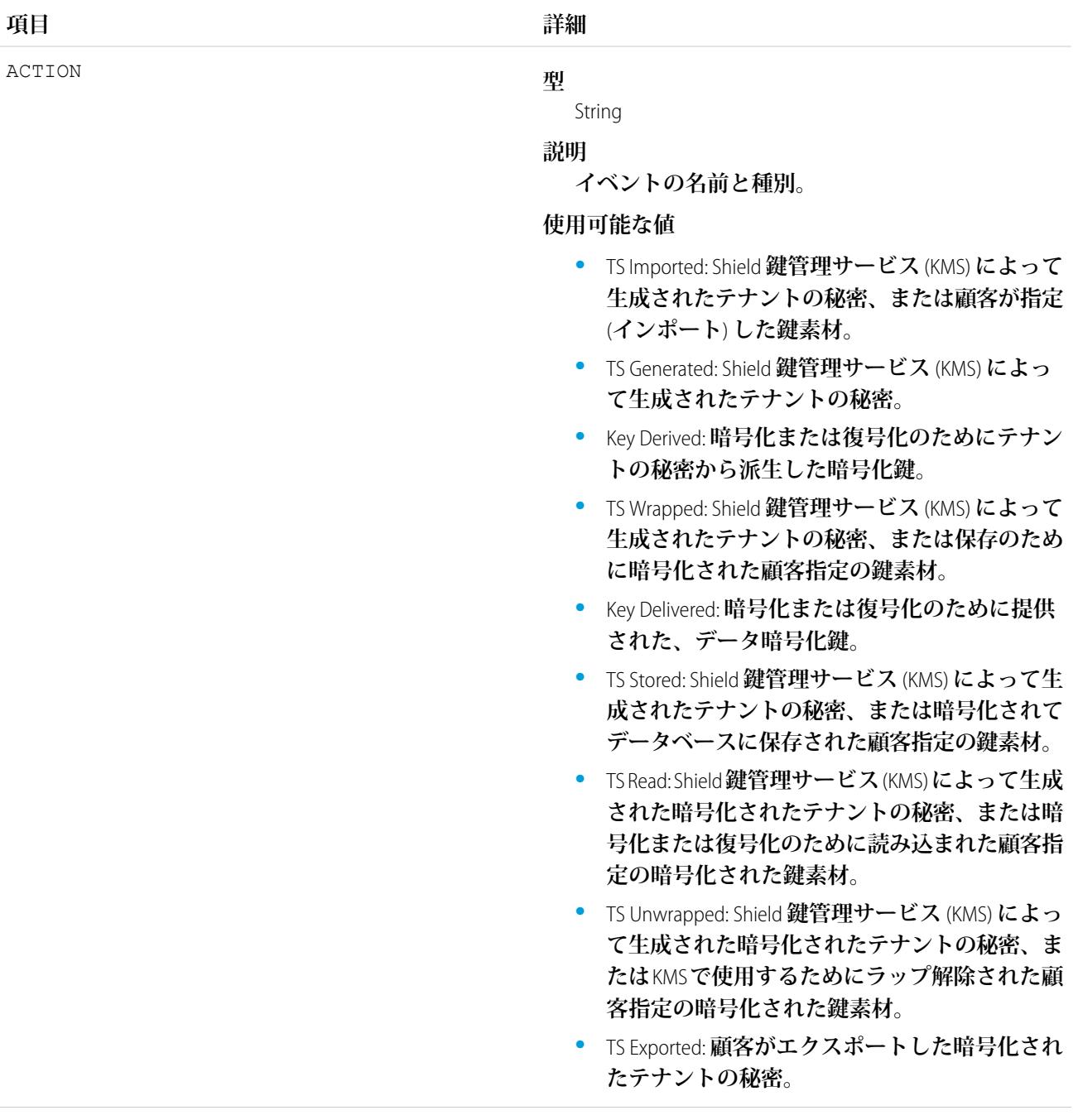

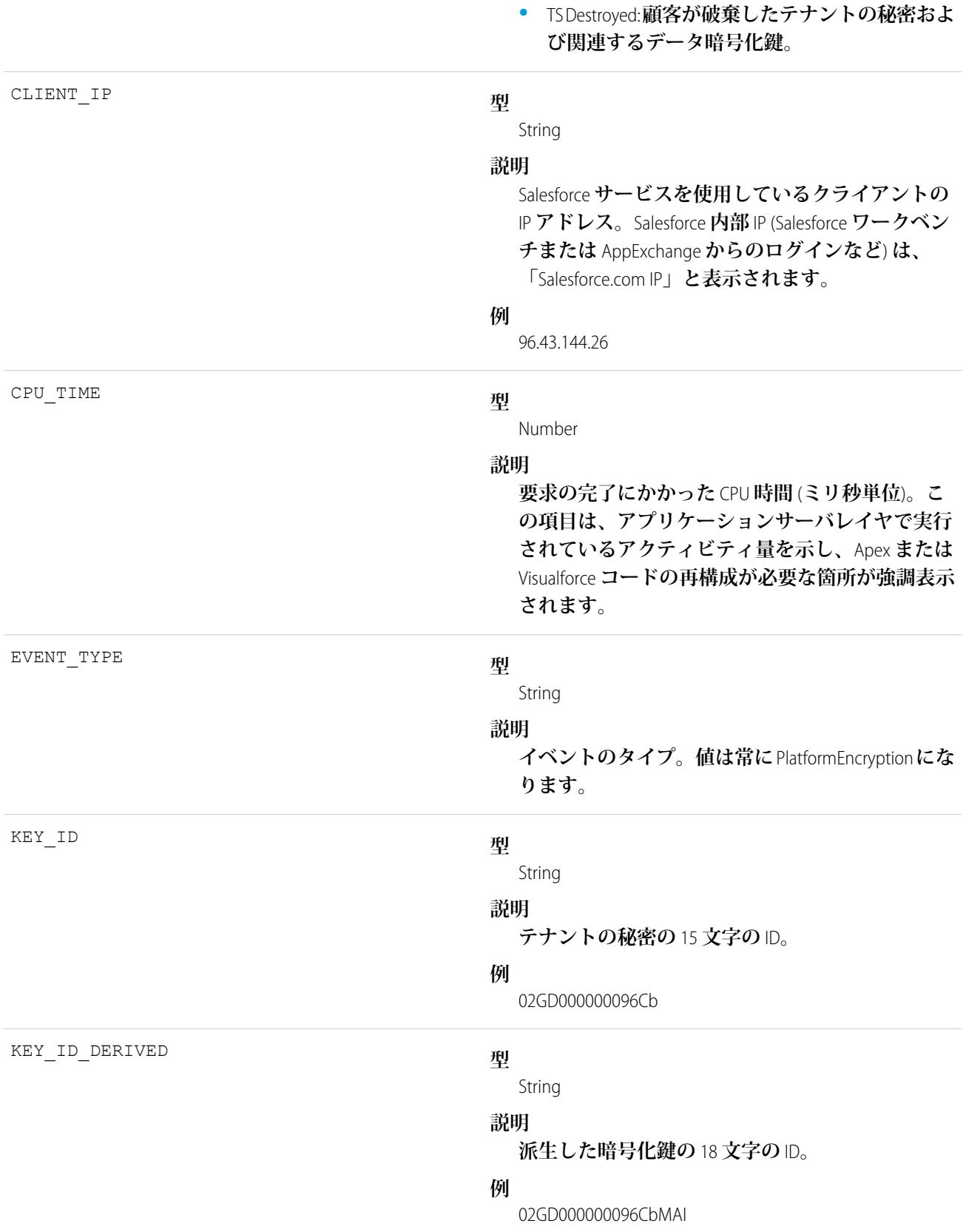

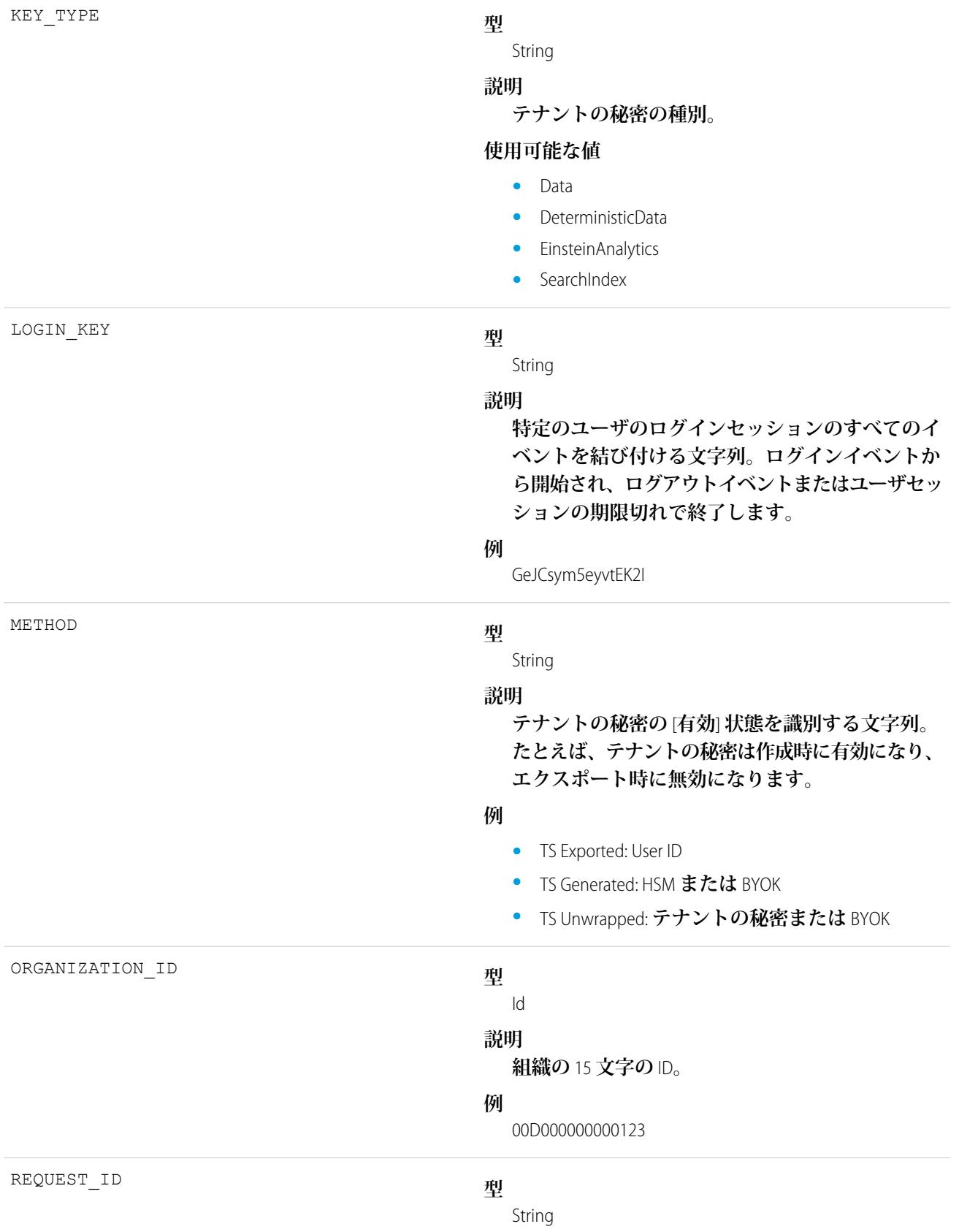

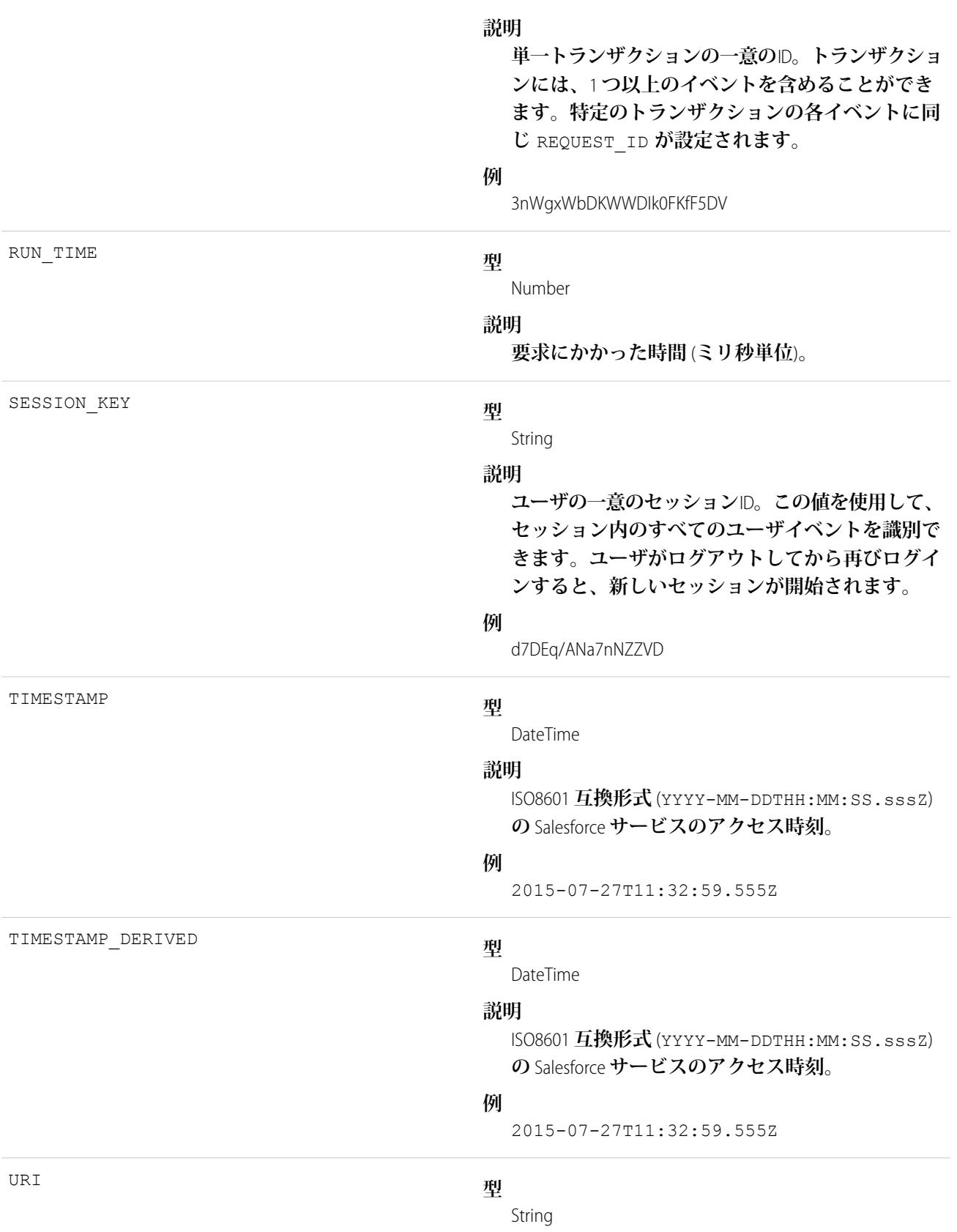

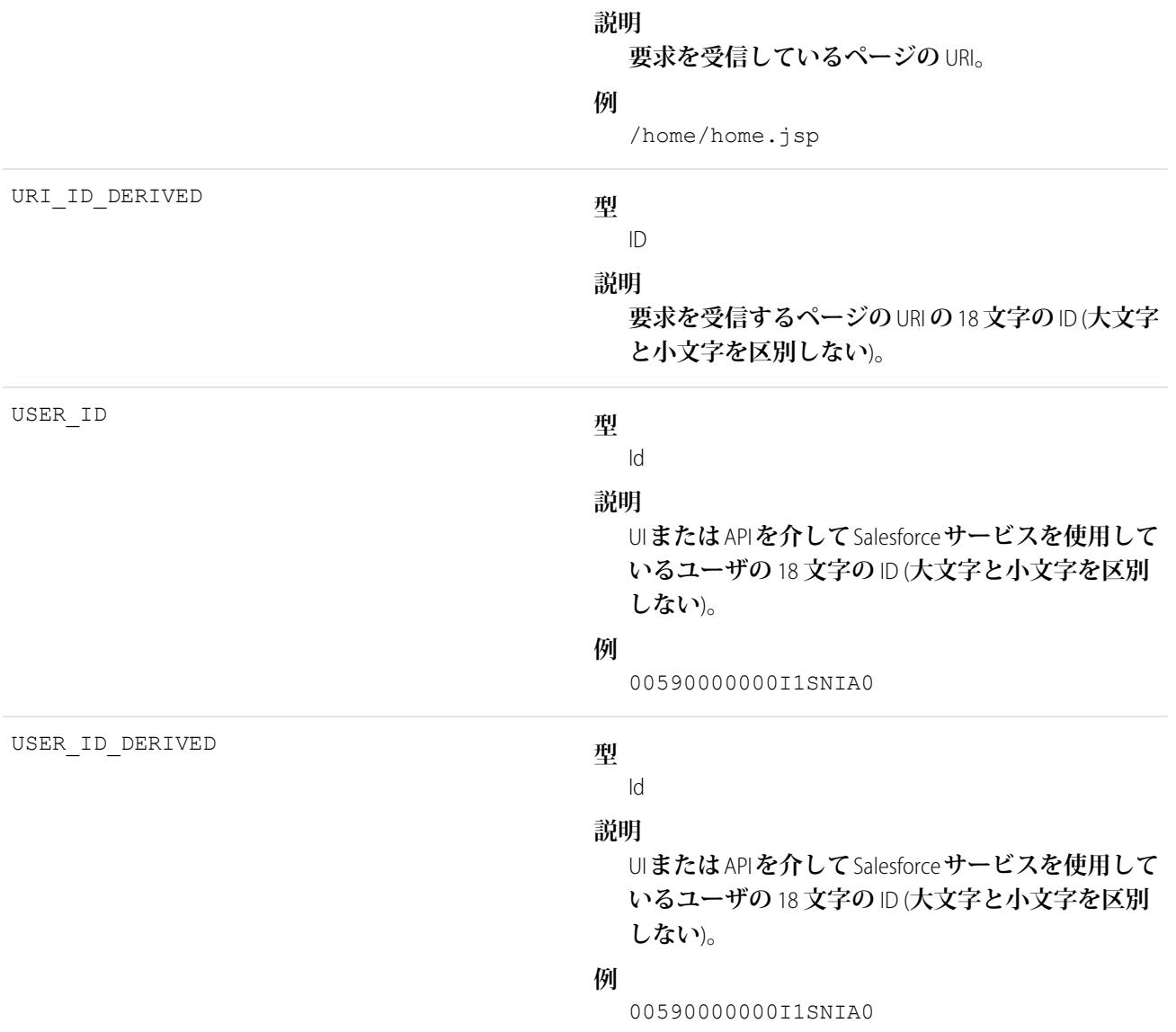

EventLogFile **[でサポートされているイベント種別](#page-932-0)** [EventLogFile](#page-928-0)

### キューにある実行イベント種別

**キューにある実行イベントには、キュー内にある実行** (Apex **の一括処理など**) **に関する詳細が含まれます。**

**イベント監視についての詳細は、[「イベント監視」](https://trailhead.salesforce.com/ja/modules/event_monitoring/units/event_monitoring_intro)**Trailhead **モジュールまたは『**[Force.com REST API](https://developer.salesforce.com/docs/atlas.ja-jp.212.0.api_rest.meta/api_rest/using_resources_event_log_files.htm) **開発者ガイ [ド』](https://developer.salesforce.com/docs/atlas.ja-jp.212.0.api_rest.meta/api_rest/using_resources_event_log_files.htm)を参照してください。**

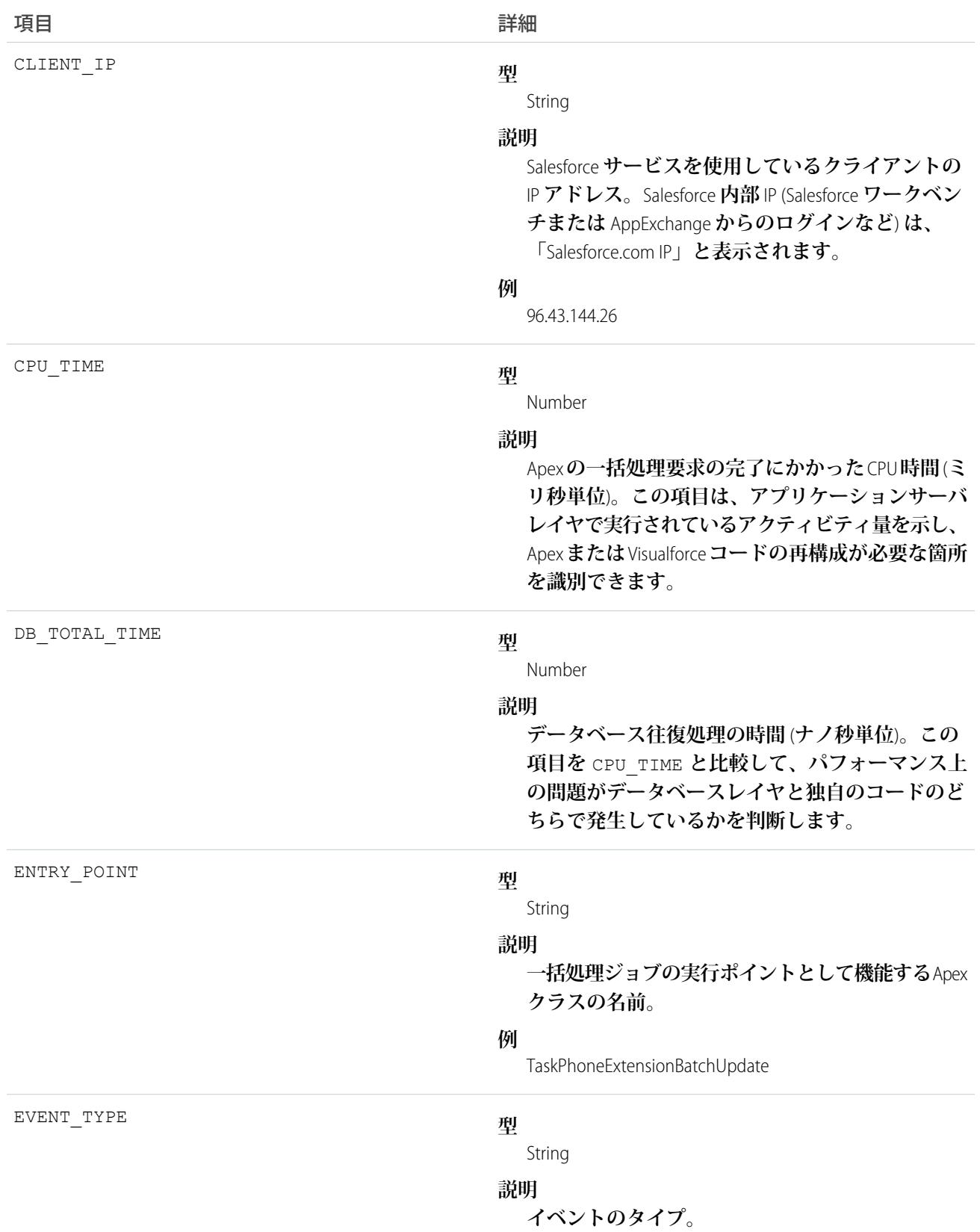

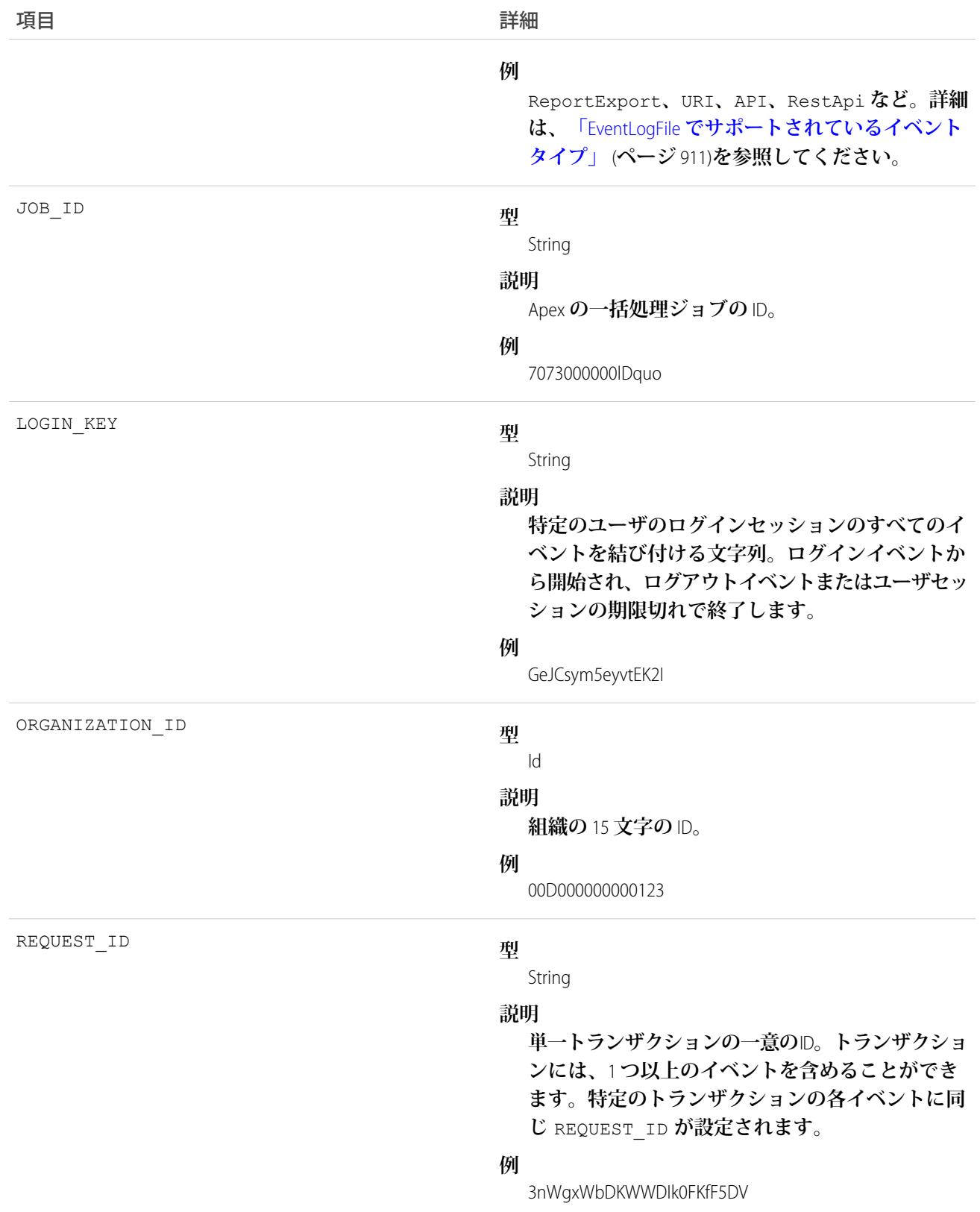

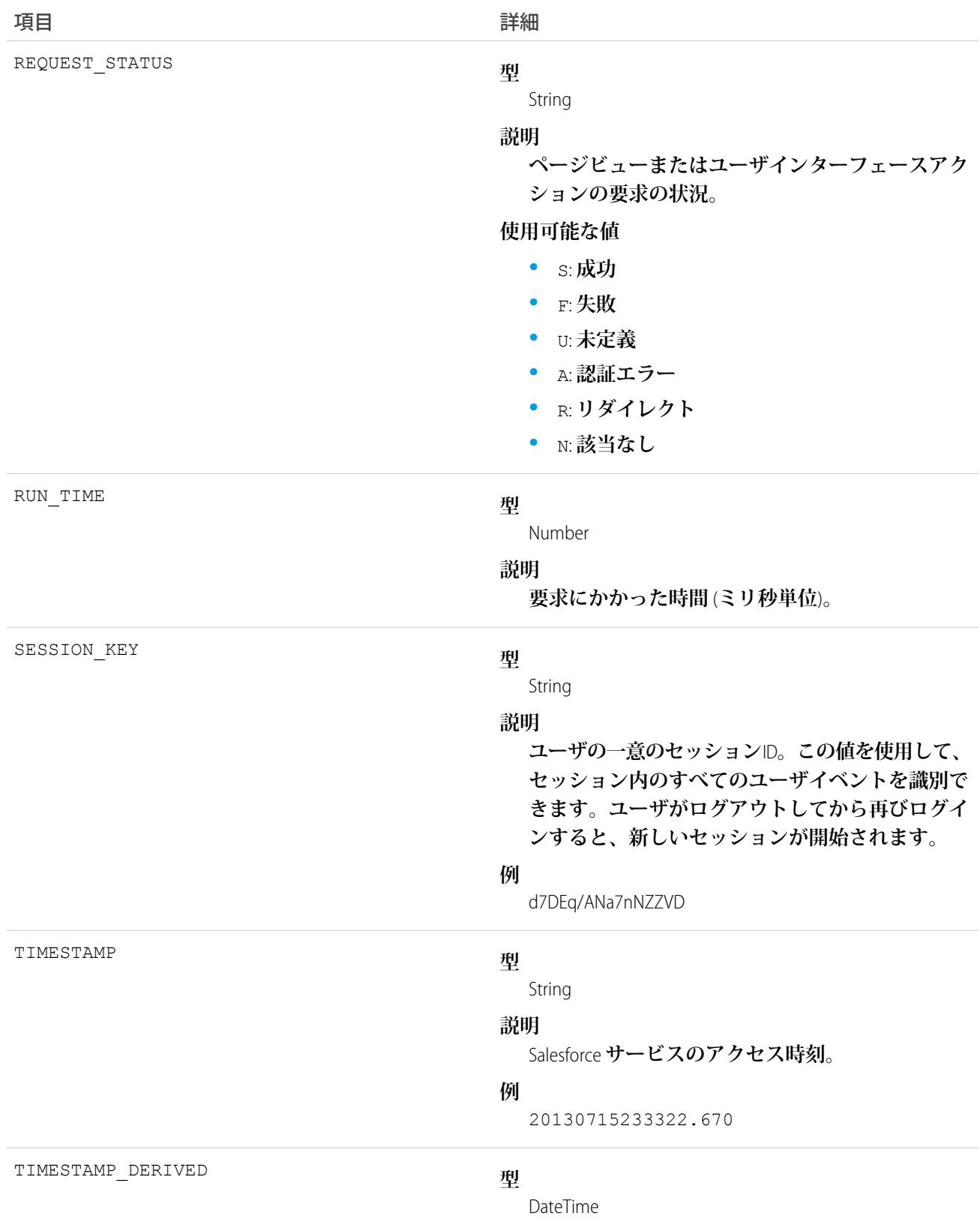

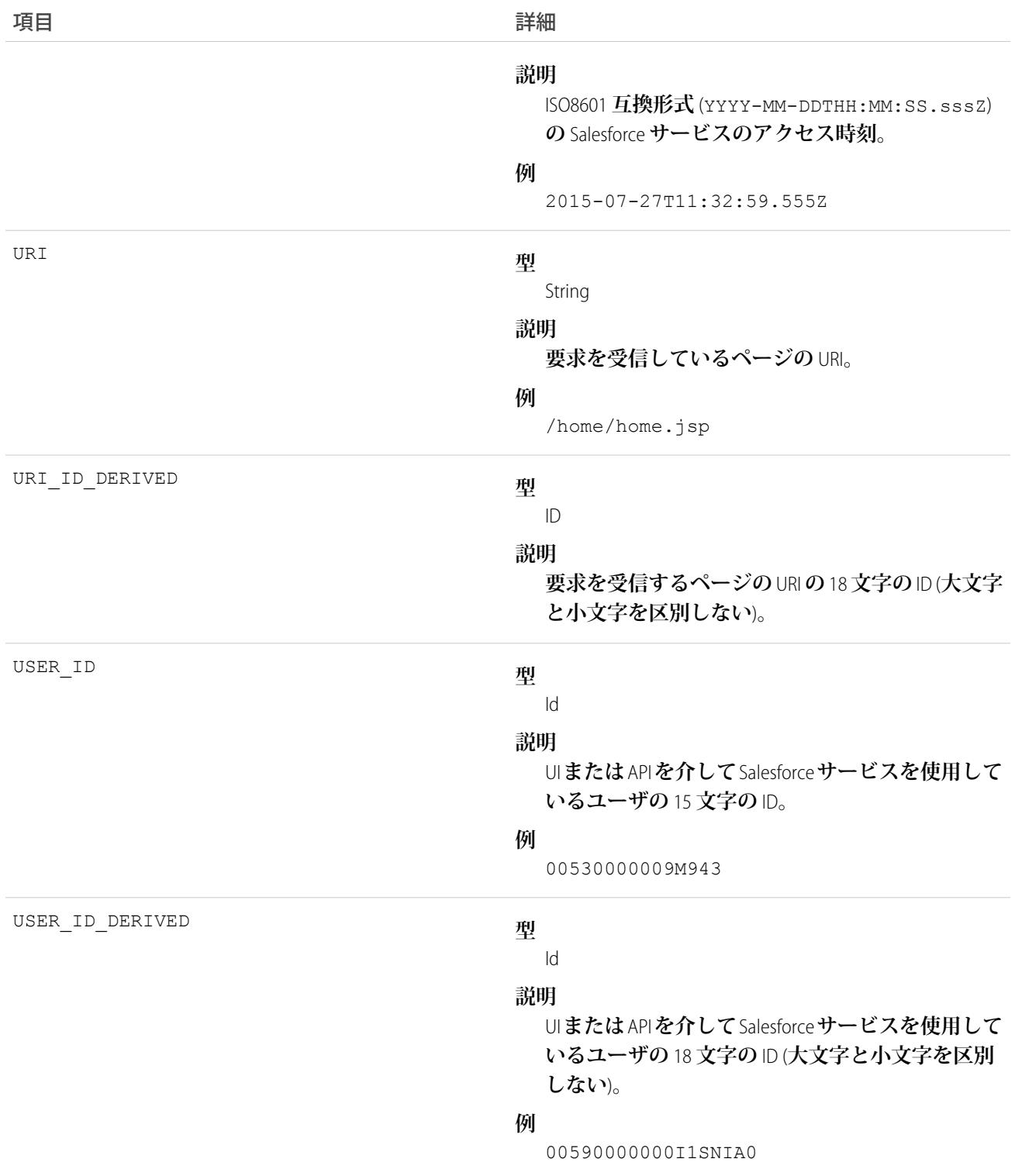

EventLogFile **[でサポートされているイベント種別](#page-932-0)** [EventLogFile](#page-928-0)

# レポートイベント種別

**レポートイベントには、ユーザがレポートを実行したときの動作に関する情報が含まれます。**

**イベント監視についての詳細は、[「イベント監視」](https://trailhead.salesforce.com/ja/modules/event_monitoring/units/event_monitoring_intro)**Trailhead **モジュールまたは『**[Force.com REST API](https://developer.salesforce.com/docs/atlas.ja-jp.212.0.api_rest.meta/api_rest/using_resources_event_log_files.htm) **開発者ガイ [ド』](https://developer.salesforce.com/docs/atlas.ja-jp.212.0.api_rest.meta/api_rest/using_resources_event_log_files.htm)を参照してください。**

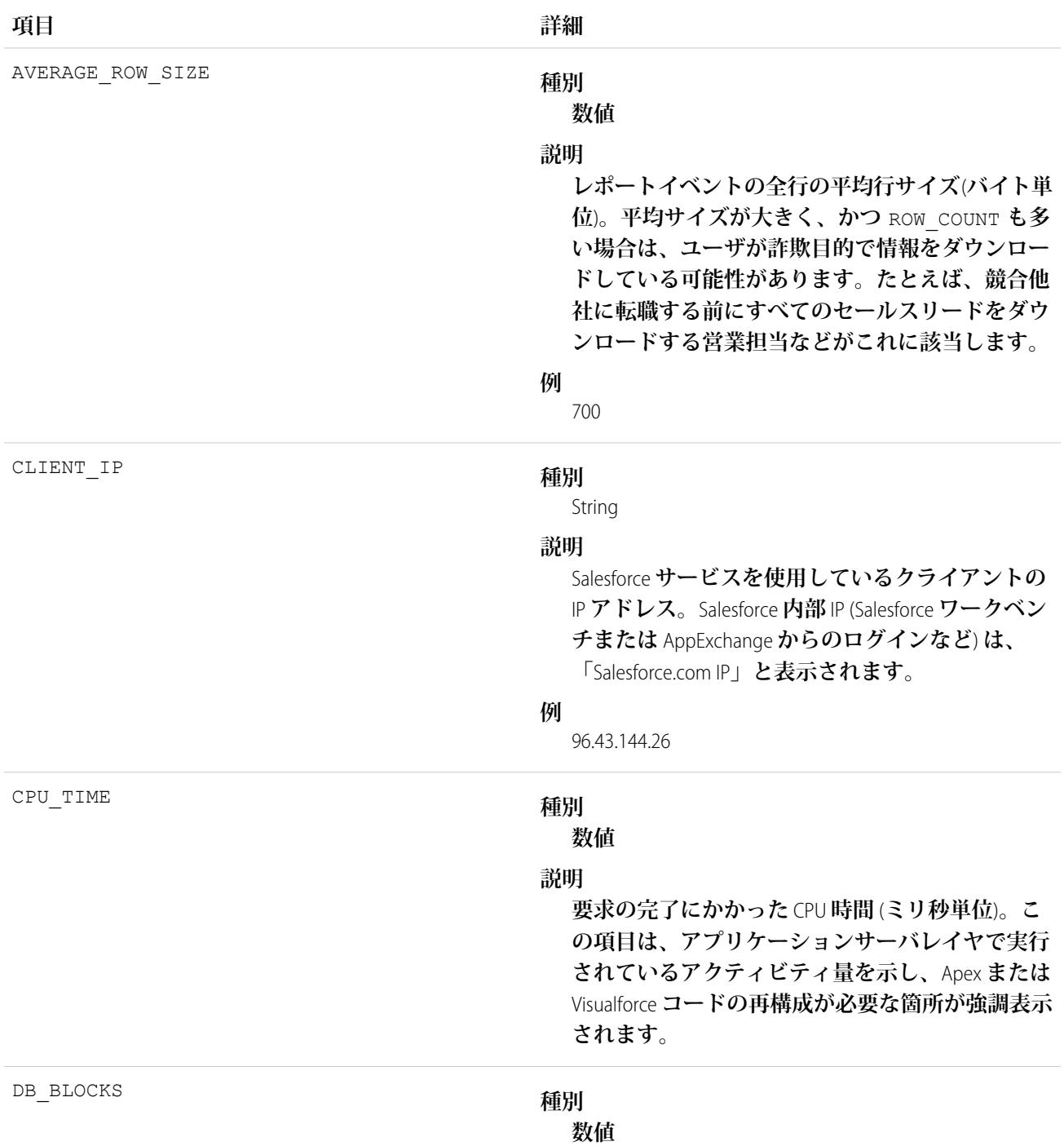

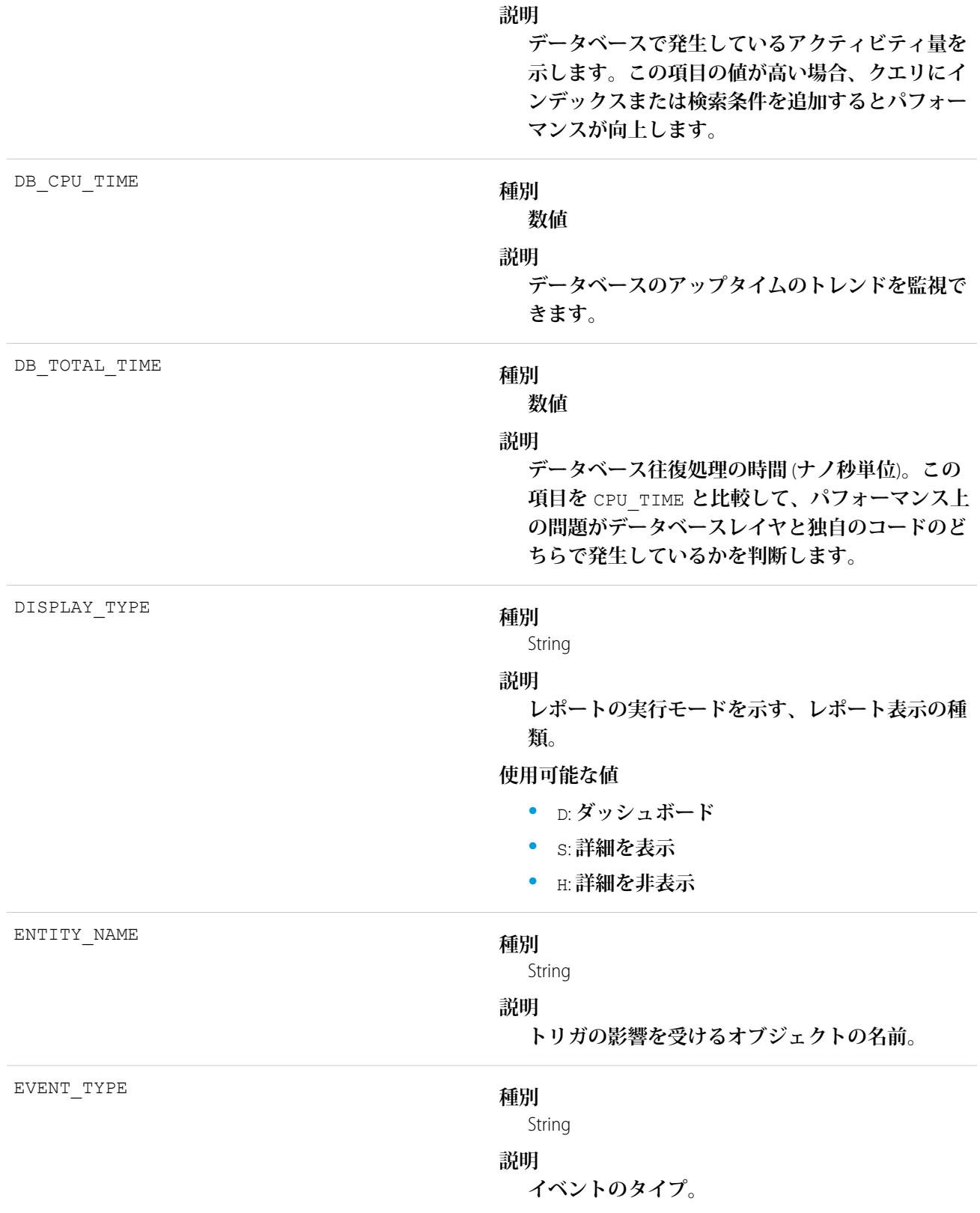

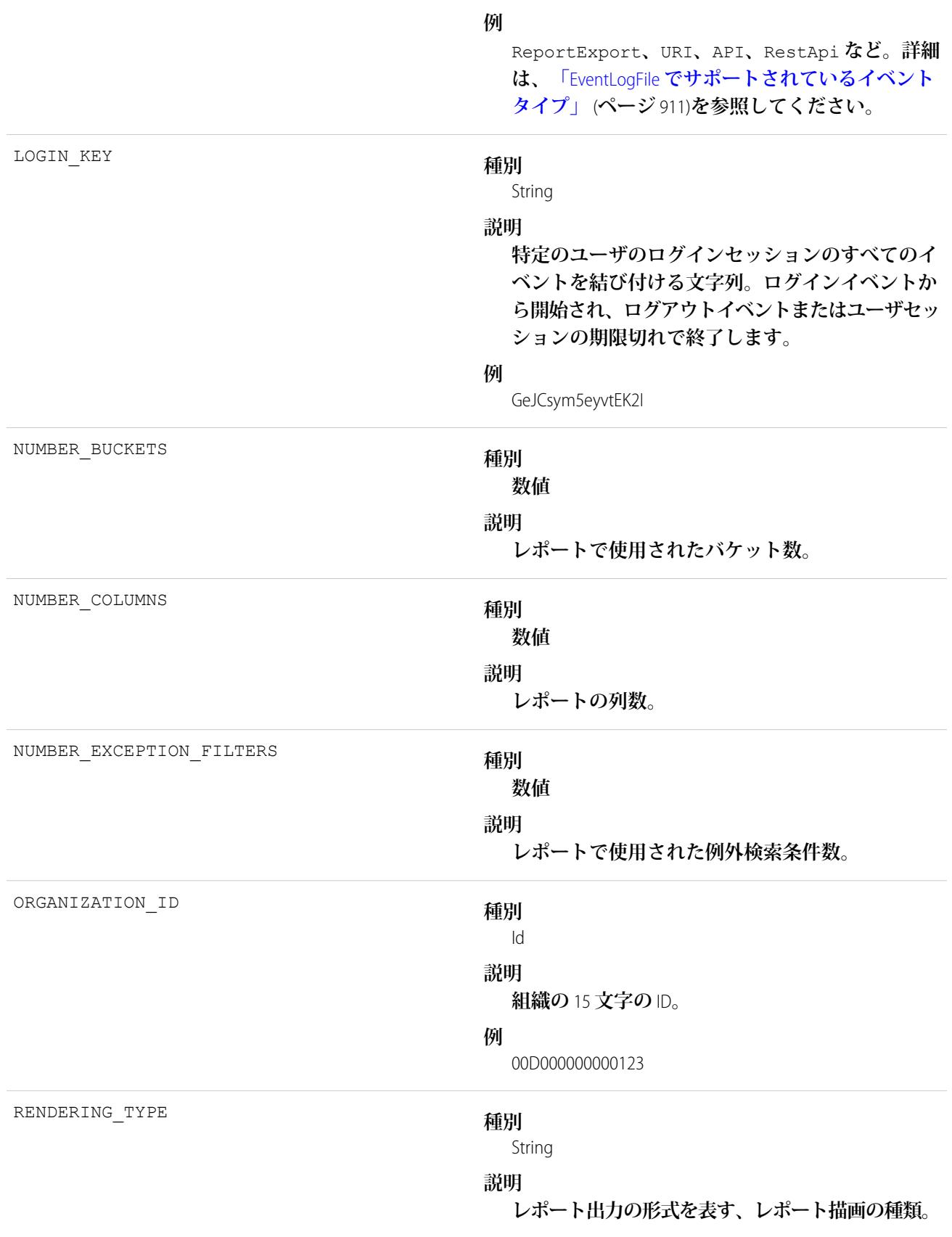

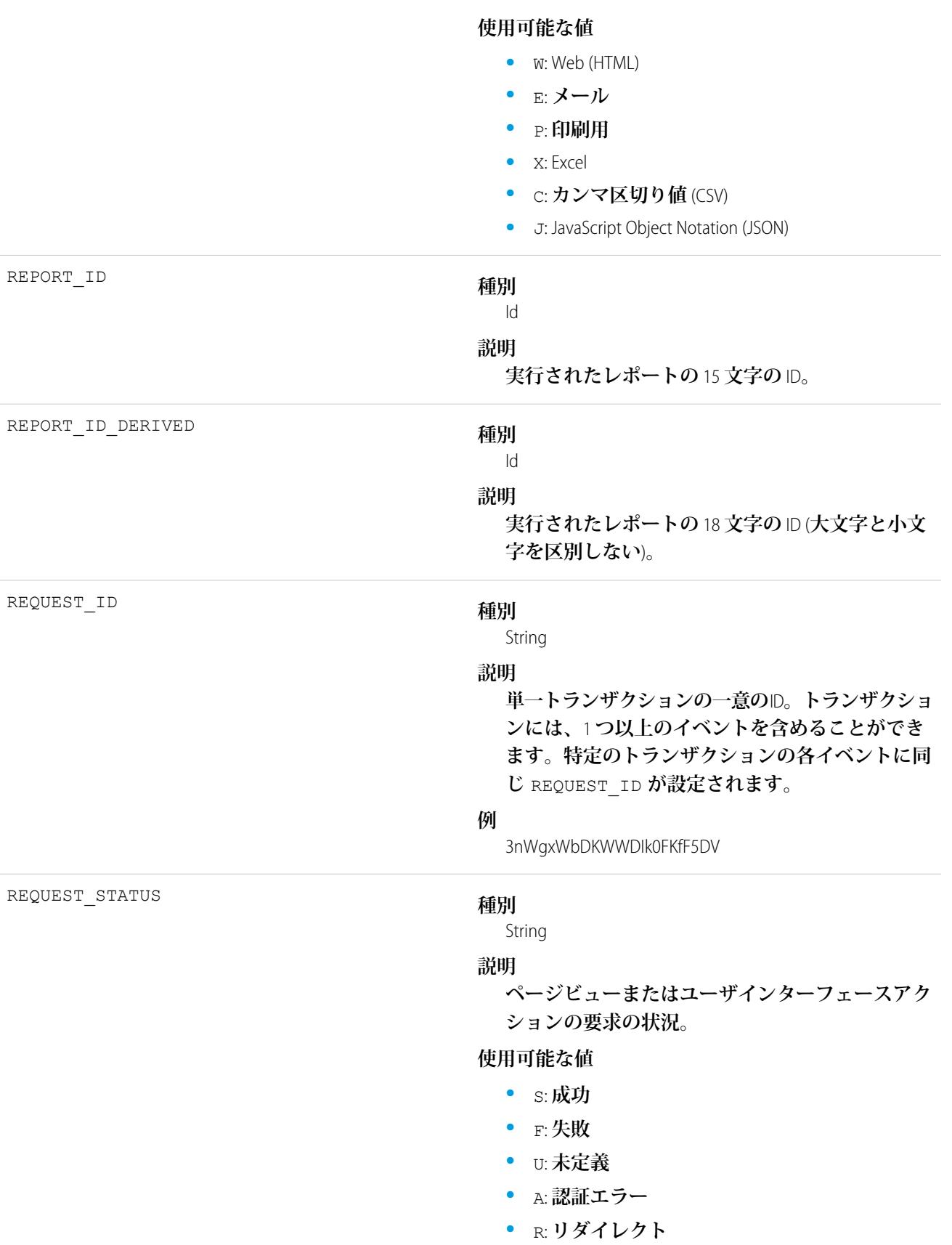

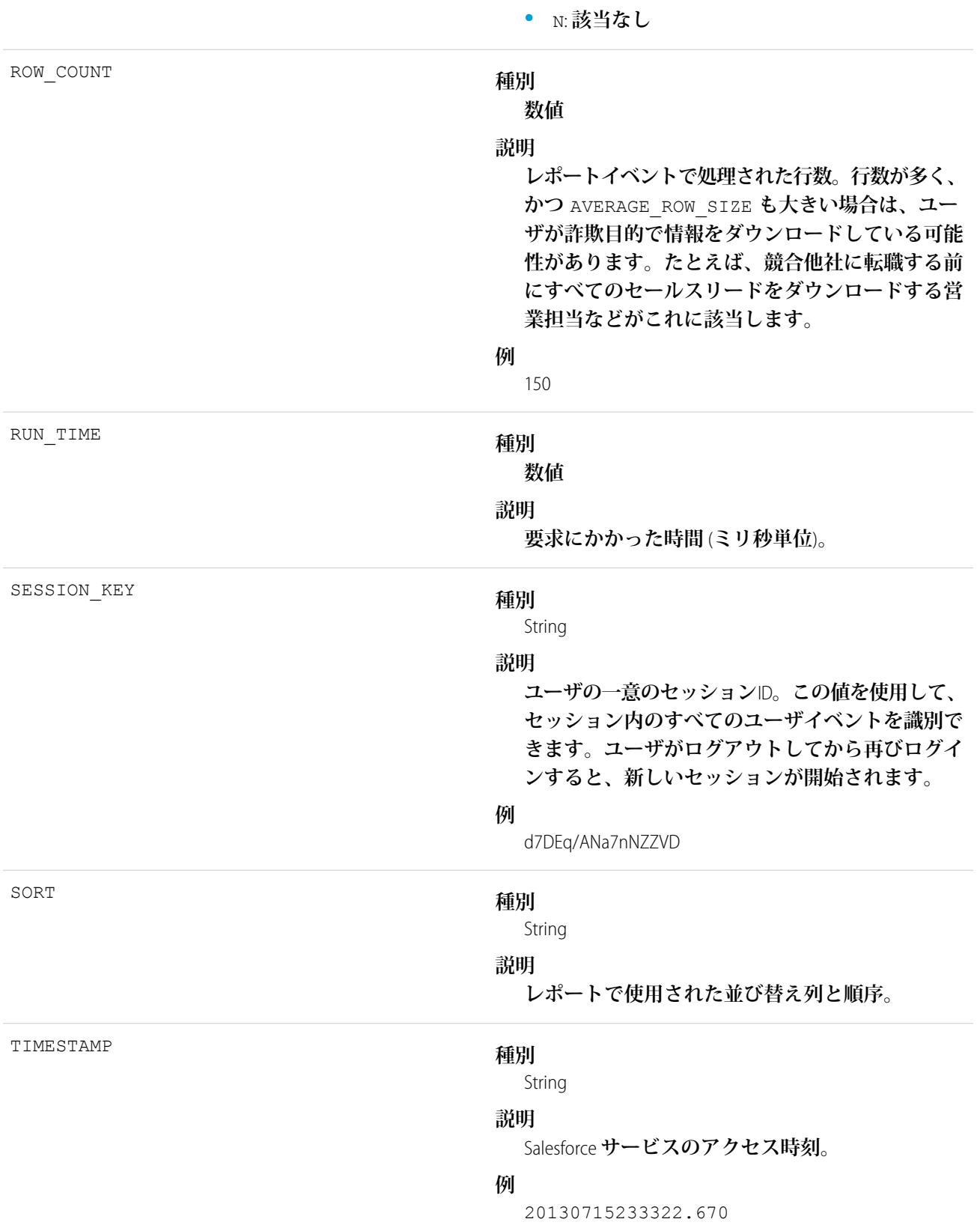

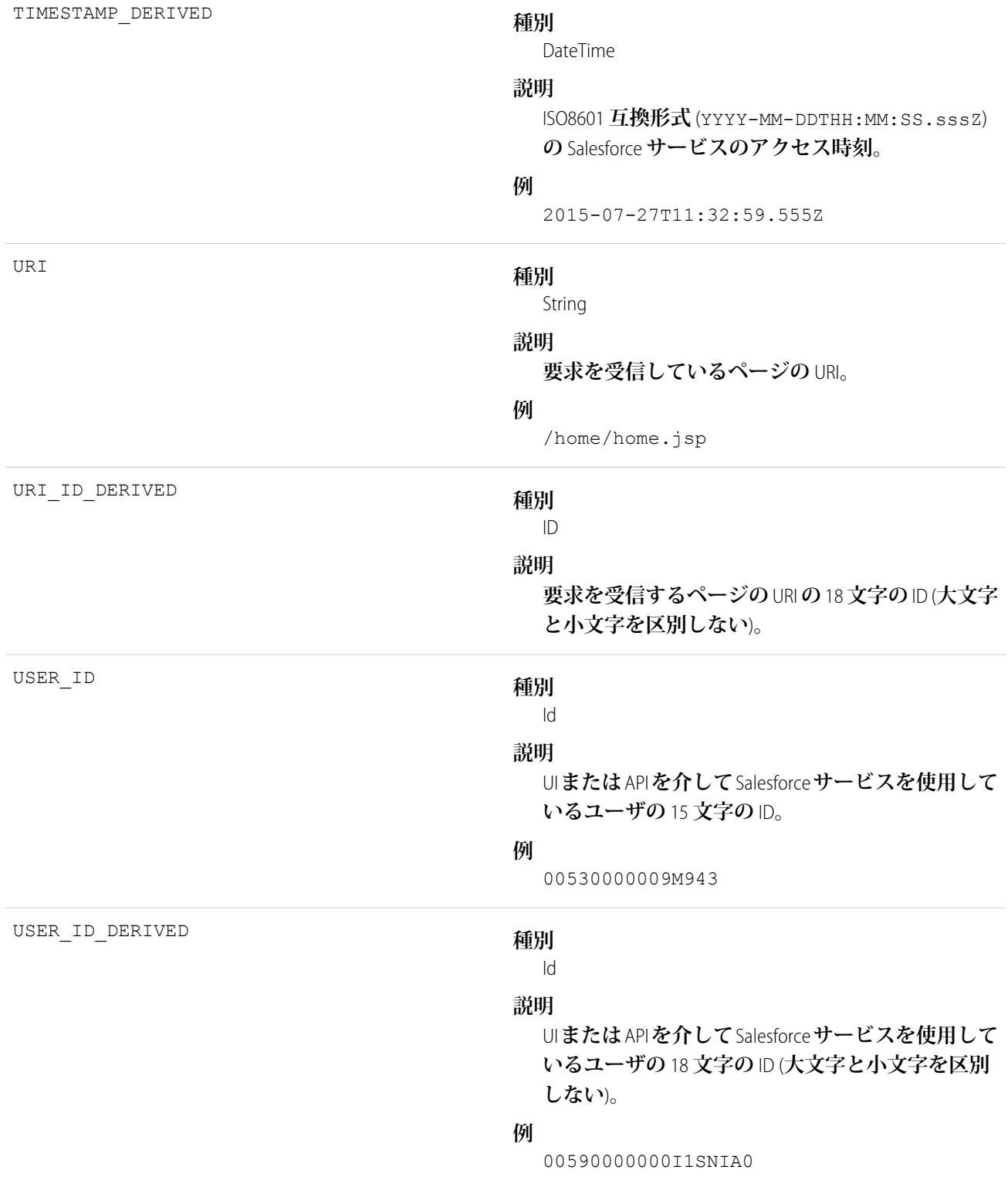

# 使用方法

**例: ユーザによる大量のレポートのエクスポートの特定**

REST **を使用して、**EventLogFile **オブジェクトからレポートイベントの種別のデータを取得します。**

/services/data/v40.0/query?q=SELECT+Id+,+EventType+,+LogFile+,+LogDate+,+LogFileLength+FROM+EventLogFile+WHERE+

LogDate+>+Yesterday+AND+EventType+=+'Report'

**レポートデータを** ReportData **データベーステーブルにダウンロードした後、大きい行数およびサイズでエクス ポートされたレポートを照会して絞り込みます。**

SELECT USER\_ID FROM ReportData WHERE (RENDERING\_TYPE=C OR RENDERING\_TYPE=X OR RENDERING TYPE=P) AND ROW COUNT>150000 AND AVERAGE ROW SIZE>1500

関連トピック:

EventLogFile **[でサポートされているイベント種別](#page-932-0)** [EventLogFile](#page-928-0)

### レポートのエクスポートイベント種別

**レポートのエクスポートイベントには、ユーザがエクスポートしたレポートに関する詳細が含まれます。 イベント監視についての詳細は、[「イベント監視」](https://trailhead.salesforce.com/ja/modules/event_monitoring/units/event_monitoring_intro)**Trailhead **モジュールまたは『**[Force.com REST API](https://developer.salesforce.com/docs/atlas.ja-jp.212.0.api_rest.meta/api_rest/using_resources_event_log_files.htm) **開発者ガイ [ド』](https://developer.salesforce.com/docs/atlas.ja-jp.212.0.api_rest.meta/api_rest/using_resources_event_log_files.htm)を参照してください。**

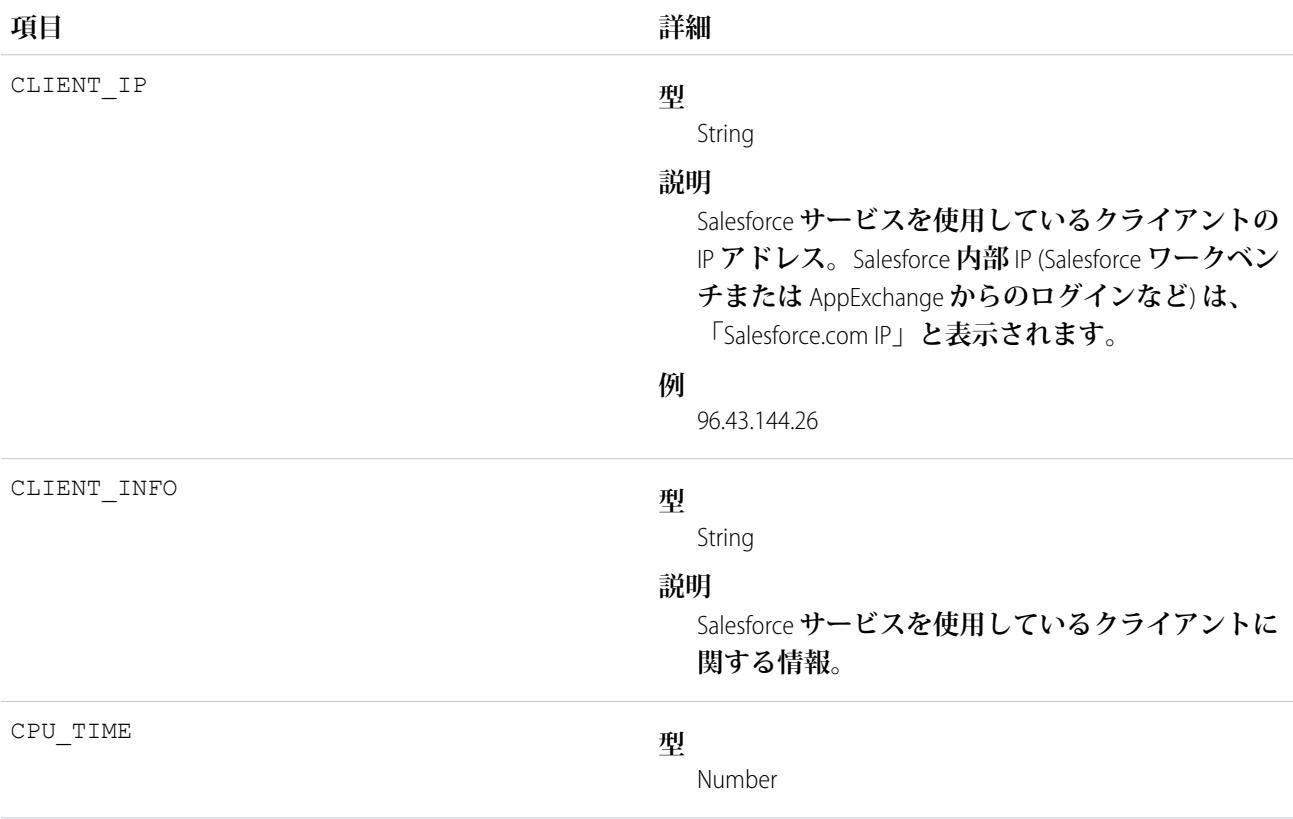

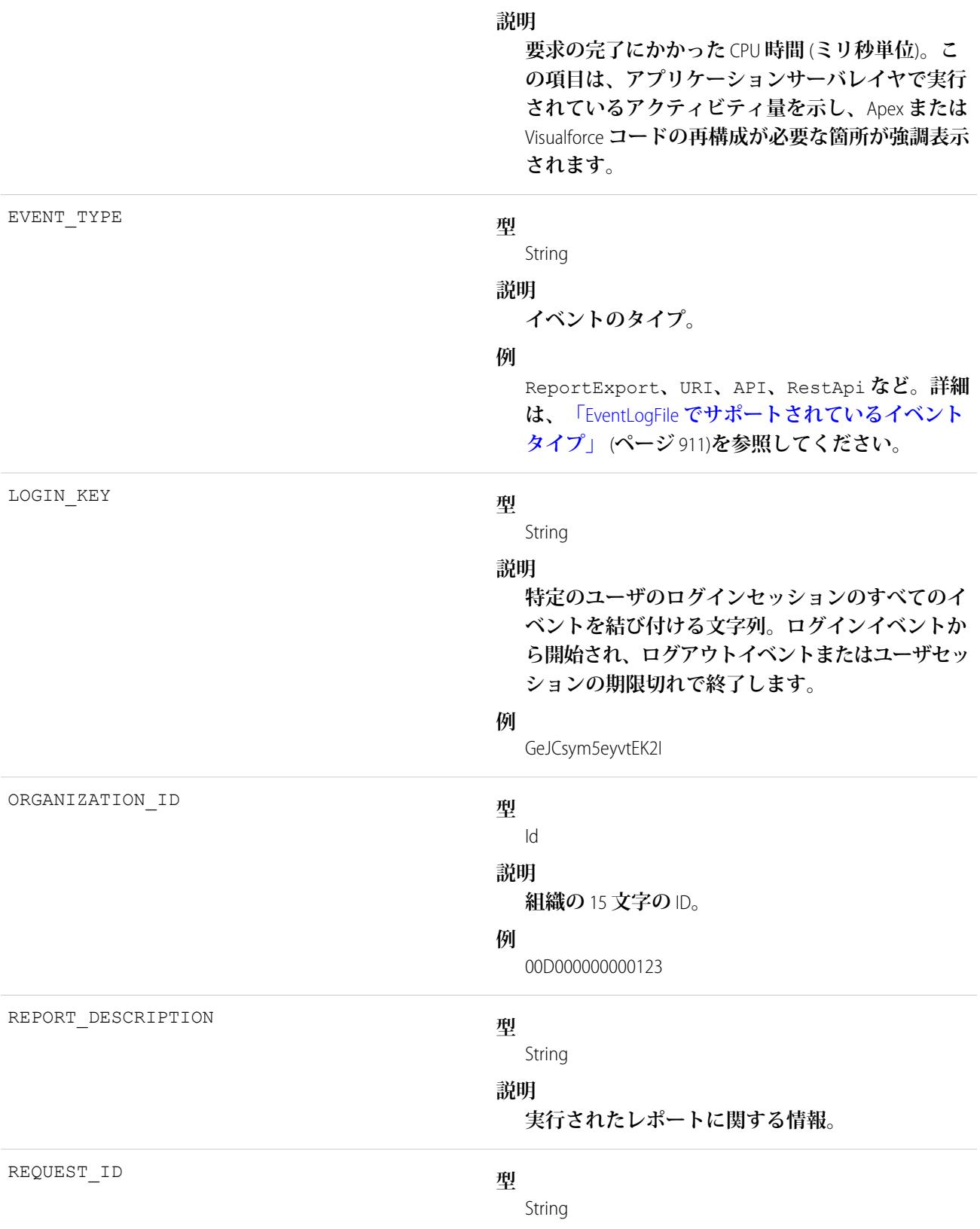

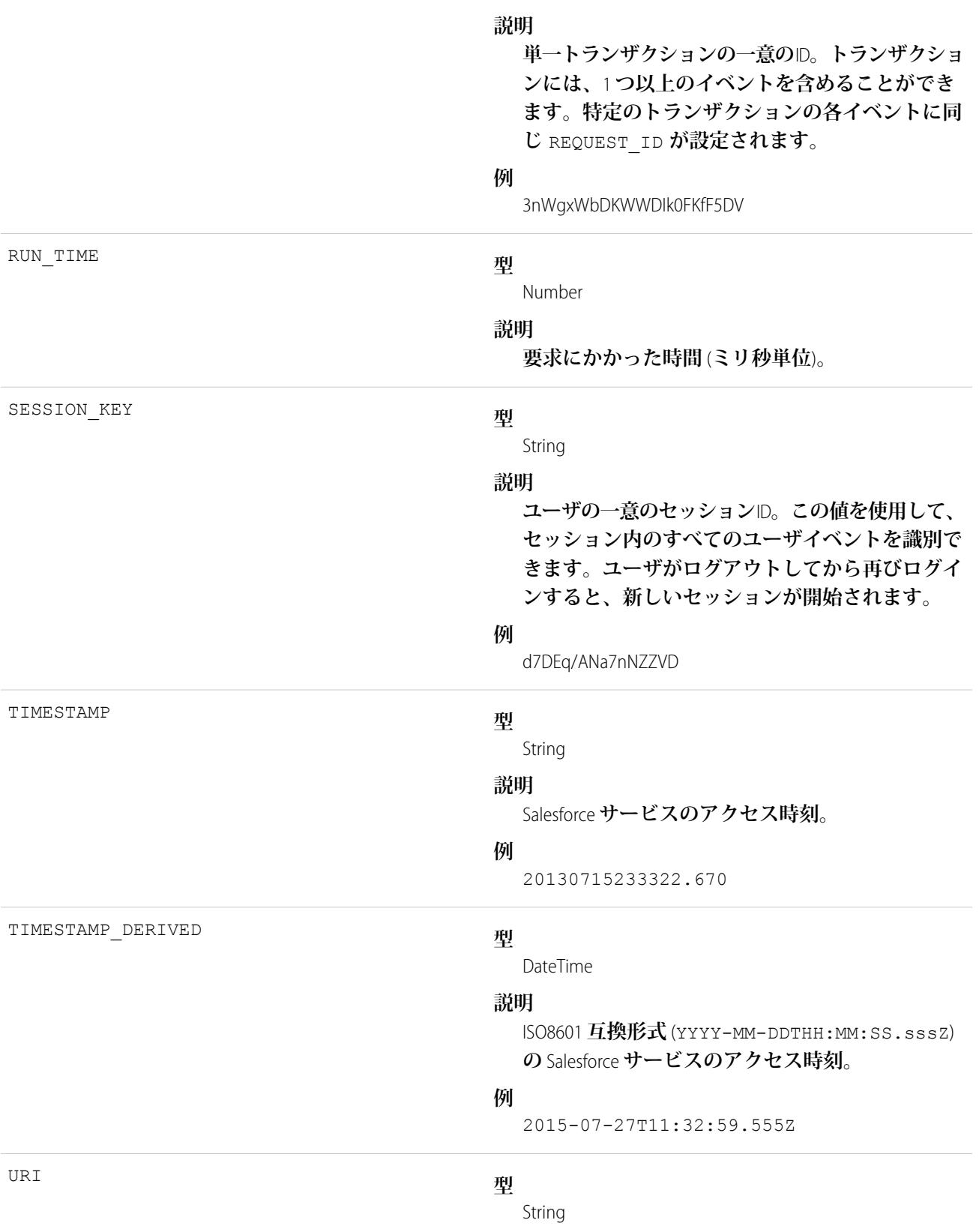

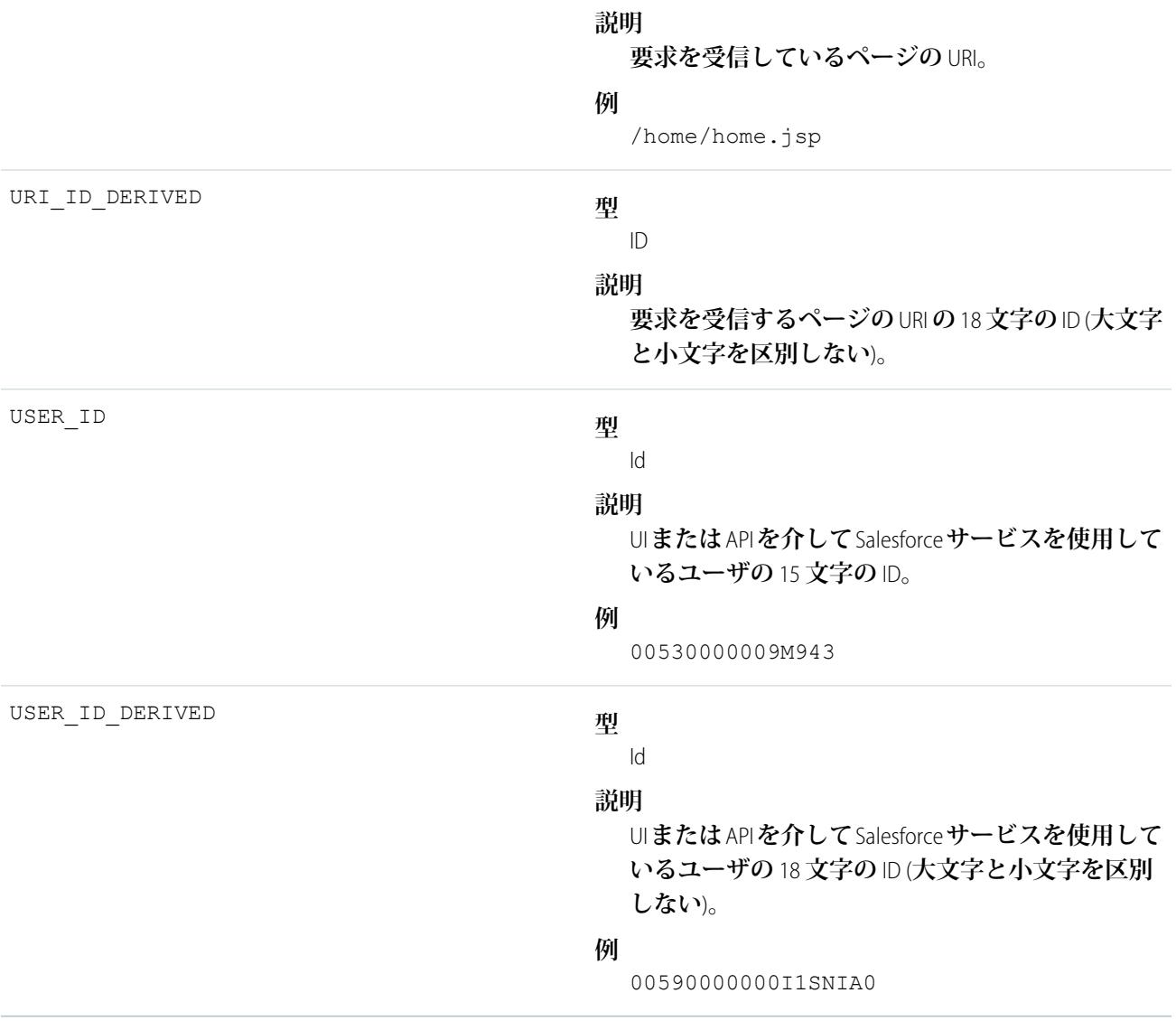

EventLogFile **[でサポートされているイベント種別](#page-932-0)** [EventLogFile](#page-928-0)

# REST API イベント種別

REST API **イベントには、**REST **固有の要求に関する詳細が含まれます。**

**イベント監視についての詳細は、[「イベント監視」](https://trailhead.salesforce.com/ja/modules/event_monitoring/units/event_monitoring_intro)**Trailhead **モジュールまたは『**[Force.com REST API](https://developer.salesforce.com/docs/atlas.ja-jp.212.0.api_rest.meta/api_rest/using_resources_event_log_files.htm) **開発者ガイ [ド』](https://developer.salesforce.com/docs/atlas.ja-jp.212.0.api_rest.meta/api_rest/using_resources_event_log_files.htm)を参照してください。**

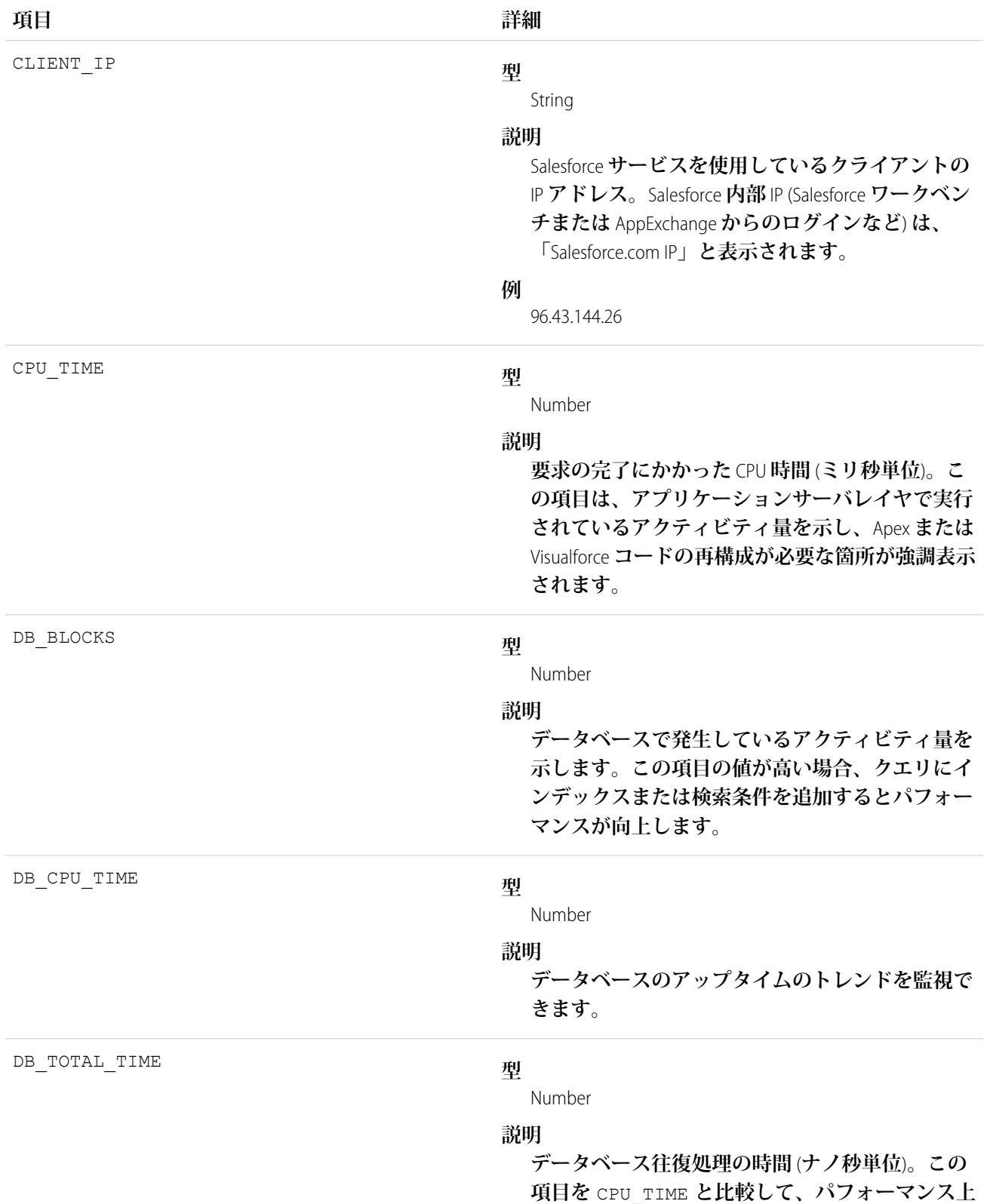

**の問題がデータベースレイヤと独自のコードのど ちらで発生しているかを判断します。**

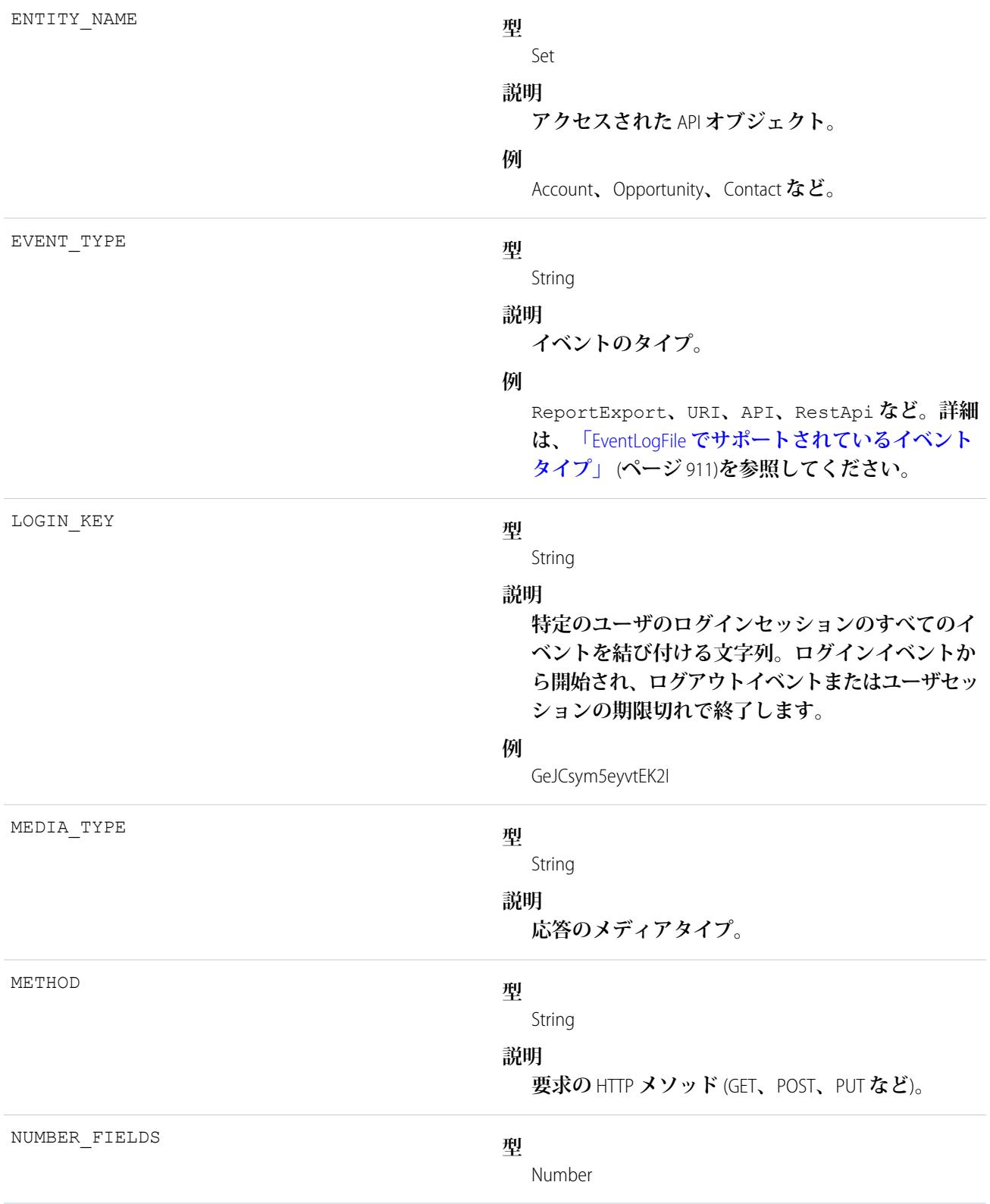

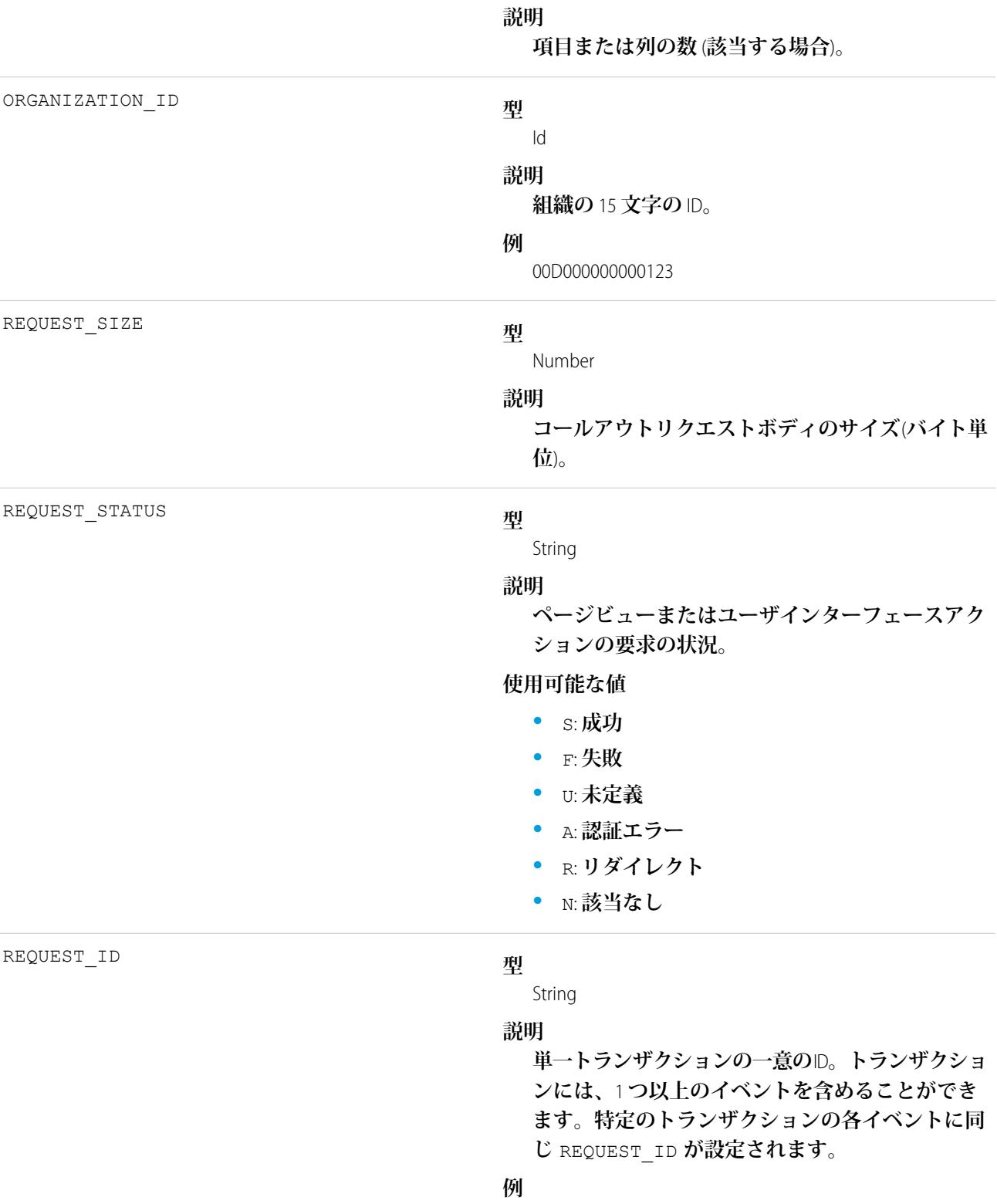

3nWgxWbDKWWDIk0FKfF5DV

#### 1081

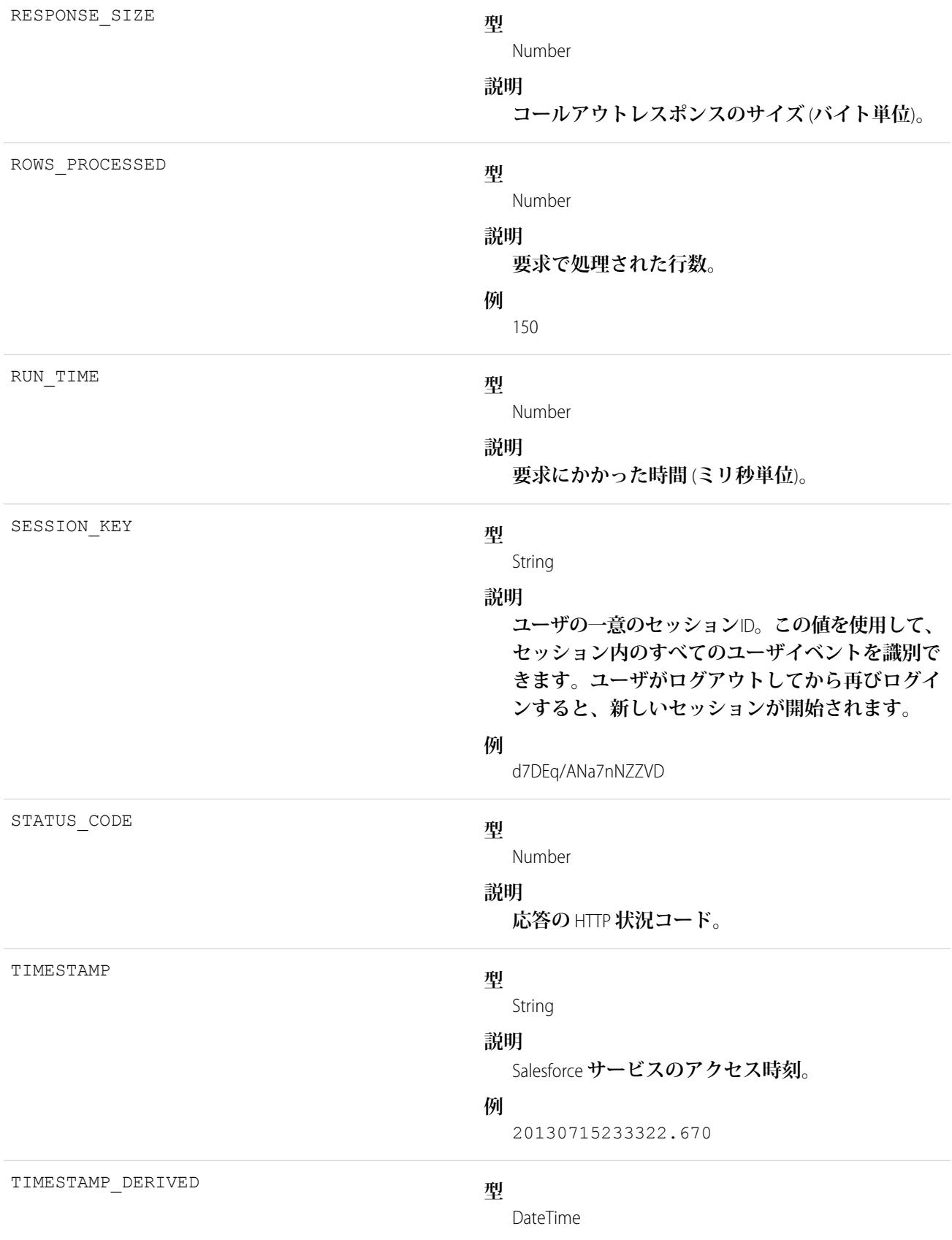

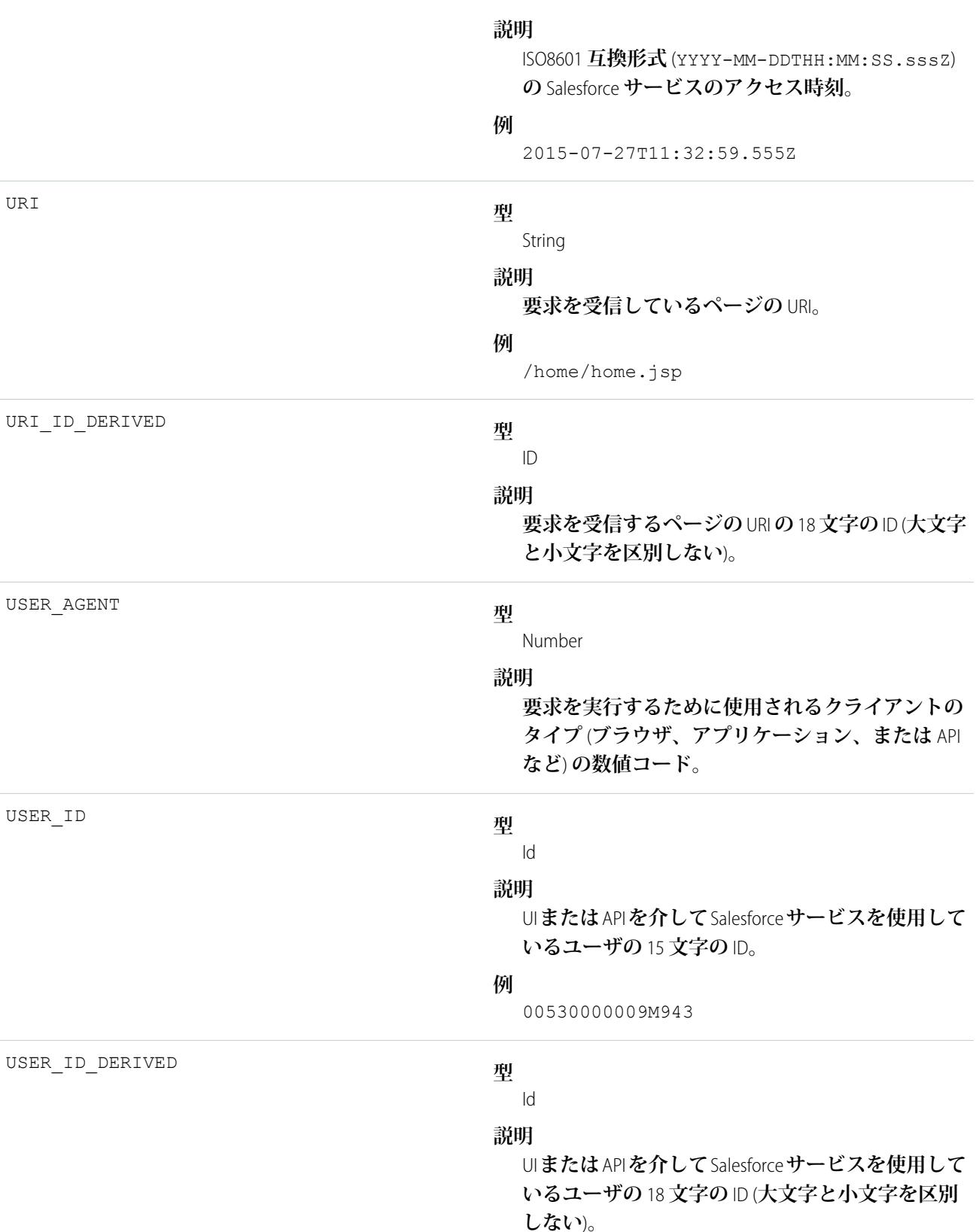

1083

**例**

00590000000I1SNIA0

関連トピック:

EventLogFile **[でサポートされているイベント種別](#page-932-0)** [EventLogFile](#page-928-0)

# Sandbox イベント種別

Sandbox **イベントには、**Sandbox **コピーに関する詳細が含まれます。**

**イベント監視についての詳細は、[「イベント監視」](https://trailhead.salesforce.com/ja/modules/event_monitoring/units/event_monitoring_intro)**Trailhead **モジュールまたは『**[Force.com REST API](https://developer.salesforce.com/docs/atlas.ja-jp.212.0.api_rest.meta/api_rest/using_resources_event_log_files.htm) **開発者ガイ [ド』](https://developer.salesforce.com/docs/atlas.ja-jp.212.0.api_rest.meta/api_rest/using_resources_event_log_files.htm)を参照してください。**

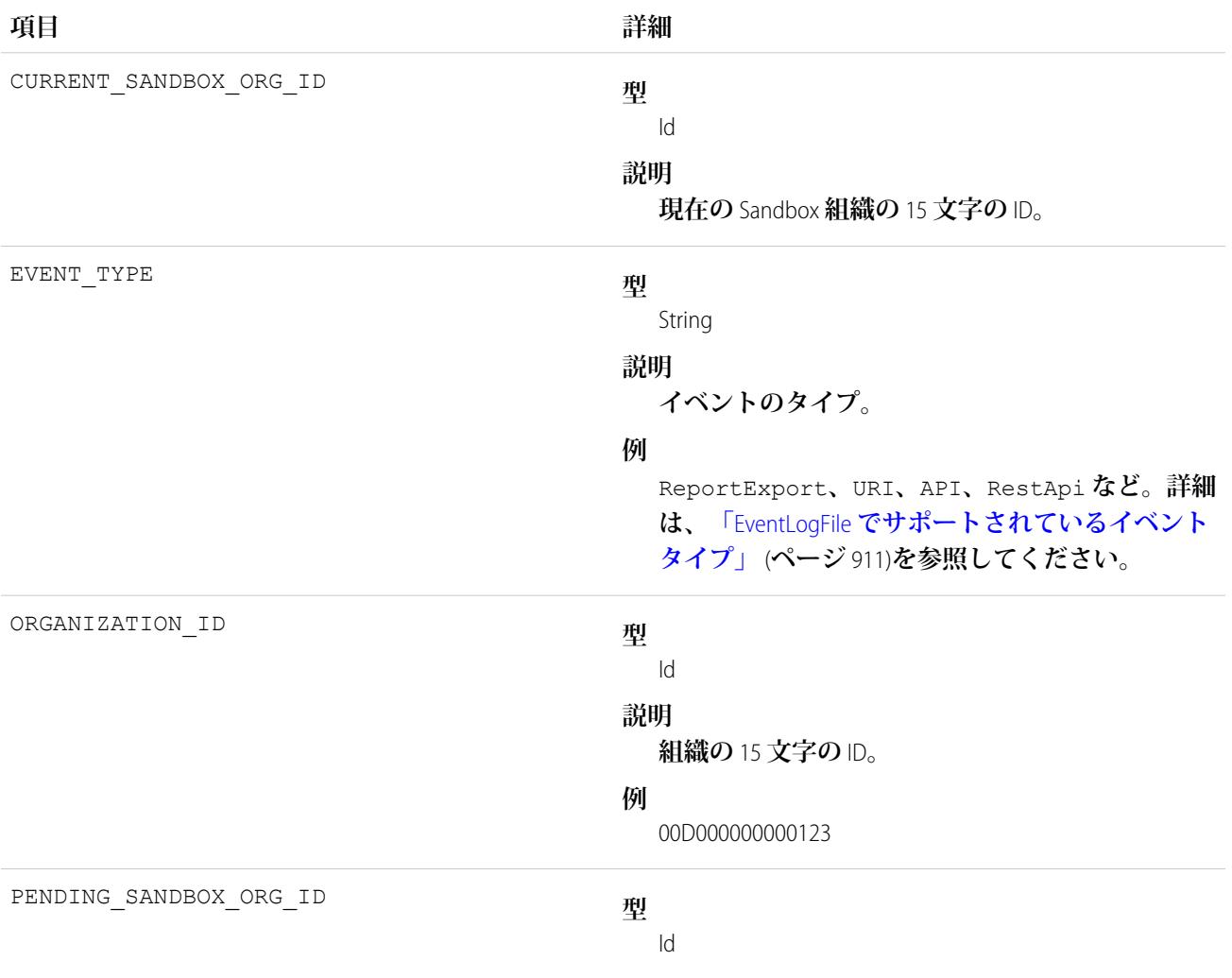

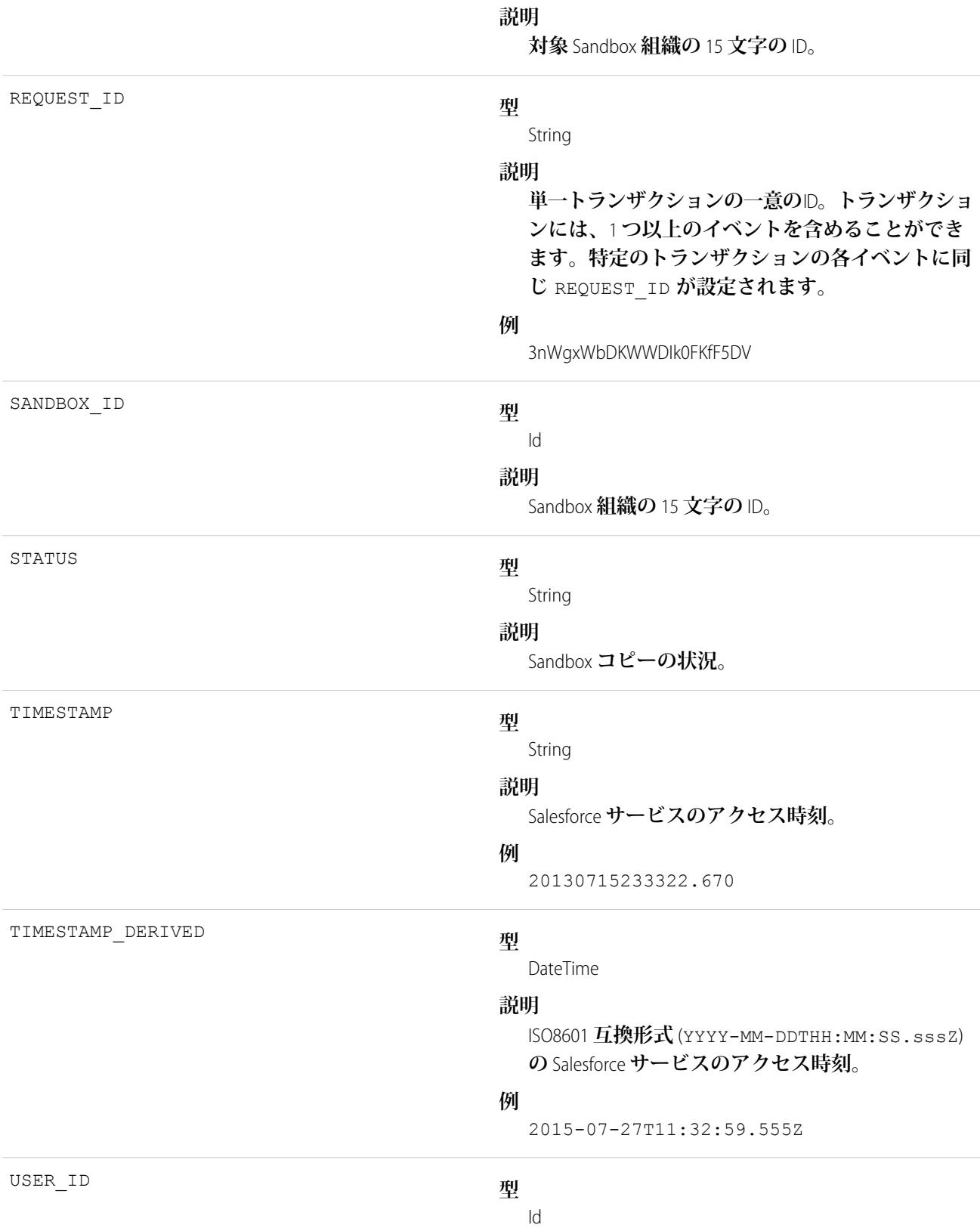

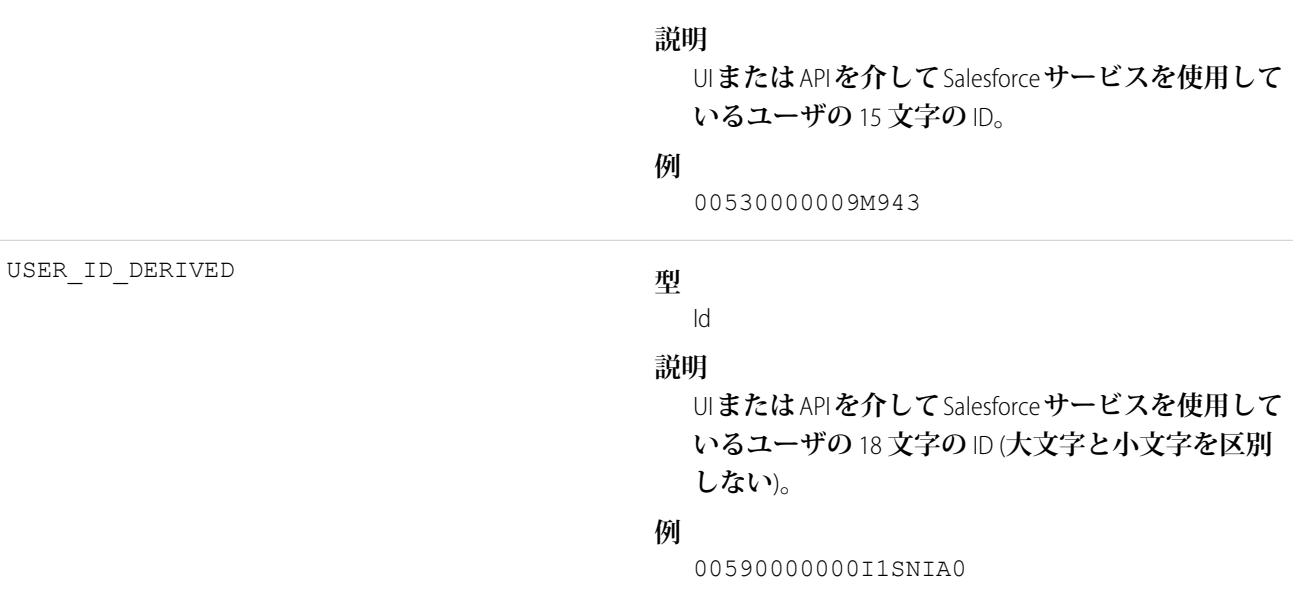

EventLogFile **[でサポートされているイベント種別](#page-932-0)** [EventLogFile](#page-928-0)

## 検索イベント種別

**検索イベントには、ユーザの検索クエリに関する詳細が含まれます。アプリケーション** (**コミュニティを含む**) **内のすべての検索が含まれます。ただし、認証されていないユーザに一意の** Salesforce **ユーザ** ID **はありません。 イベント監視についての詳細は、[「イベント監視」](https://trailhead.salesforce.com/ja/modules/event_monitoring/units/event_monitoring_intro)**Trailhead **モジュールまたは『**[Force.com REST API](https://developer.salesforce.com/docs/atlas.ja-jp.212.0.api_rest.meta/api_rest/using_resources_event_log_files.htm) **開発者ガイ [ド』](https://developer.salesforce.com/docs/atlas.ja-jp.212.0.api_rest.meta/api_rest/using_resources_event_log_files.htm)を参照してください。**

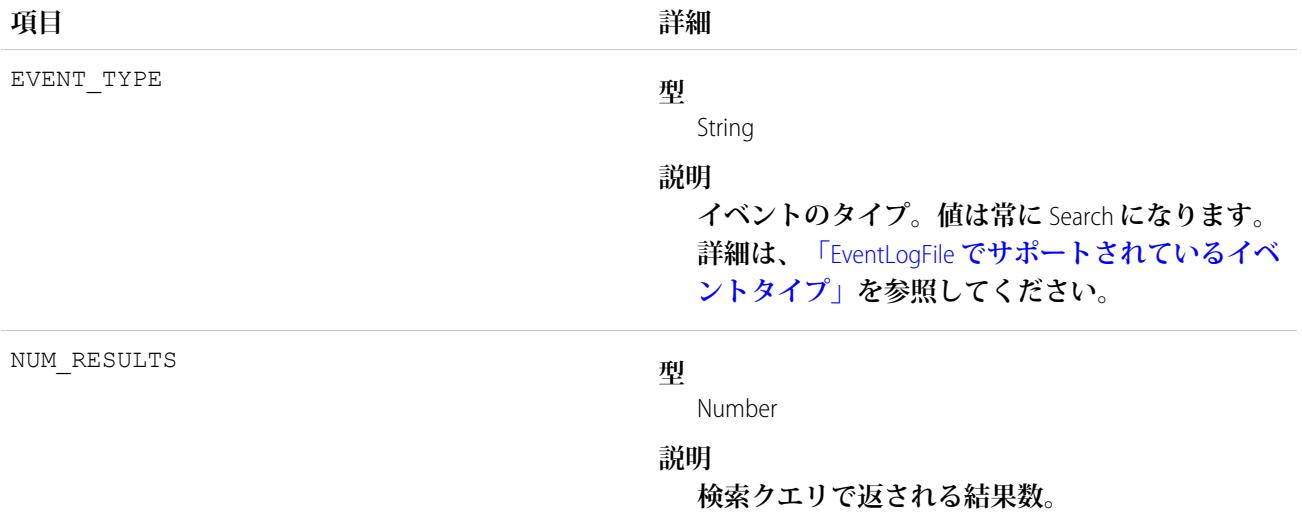

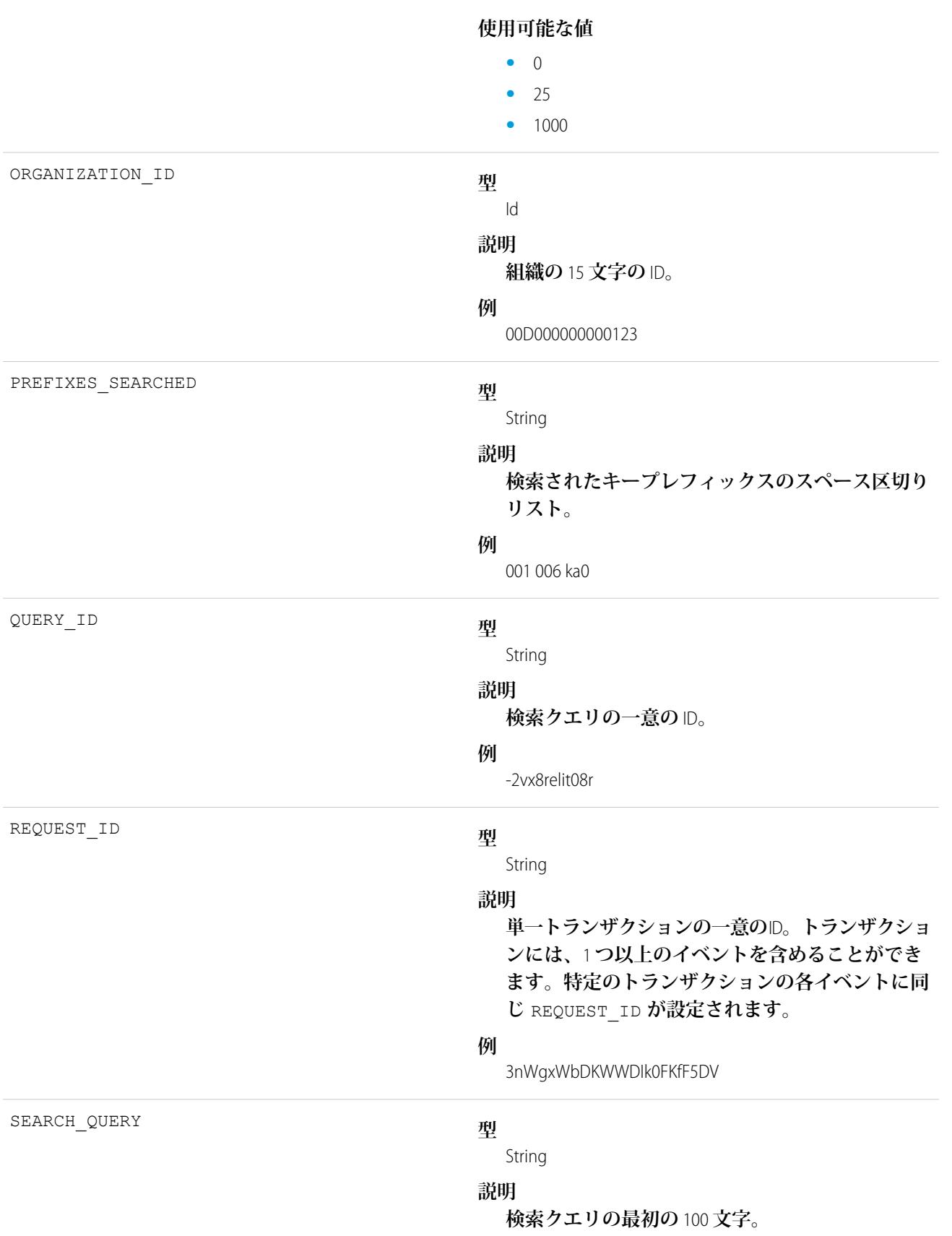

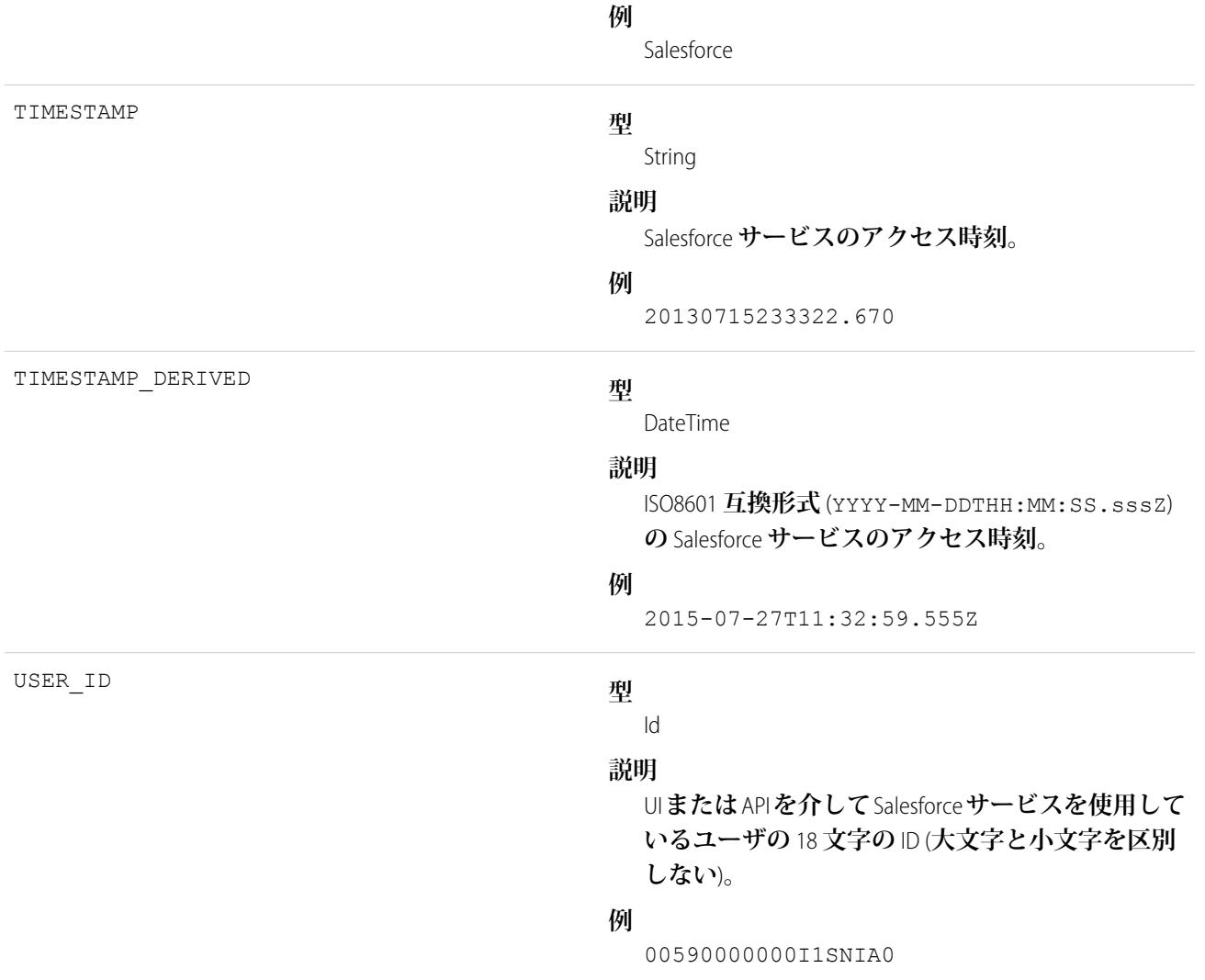

EventLogFile **[でサポートされているイベント種別](#page-932-0)** [EventLogFile](#page-928-0)

### 検索のクリックイベント種別

**検索のクリックイベントには、ユーザの検索結果とのやりとりに関する詳細が含まれます。アプリケーション** (**コミュニティを含む**) **内のすべての検索が含まれます。ただし、認証されていないユーザに一意の** Salesforce **ユーザ** ID **はありません。**

**イベント監視についての詳細は、[「イベント監視」](https://trailhead.salesforce.com/ja/modules/event_monitoring/units/event_monitoring_intro)**Trailhead **モジュールまたは『**[Force.com REST API](https://developer.salesforce.com/docs/atlas.ja-jp.212.0.api_rest.meta/api_rest/using_resources_event_log_files.htm) **開発者ガイ [ド』](https://developer.salesforce.com/docs/atlas.ja-jp.212.0.api_rest.meta/api_rest/using_resources_event_log_files.htm)を参照してください。**

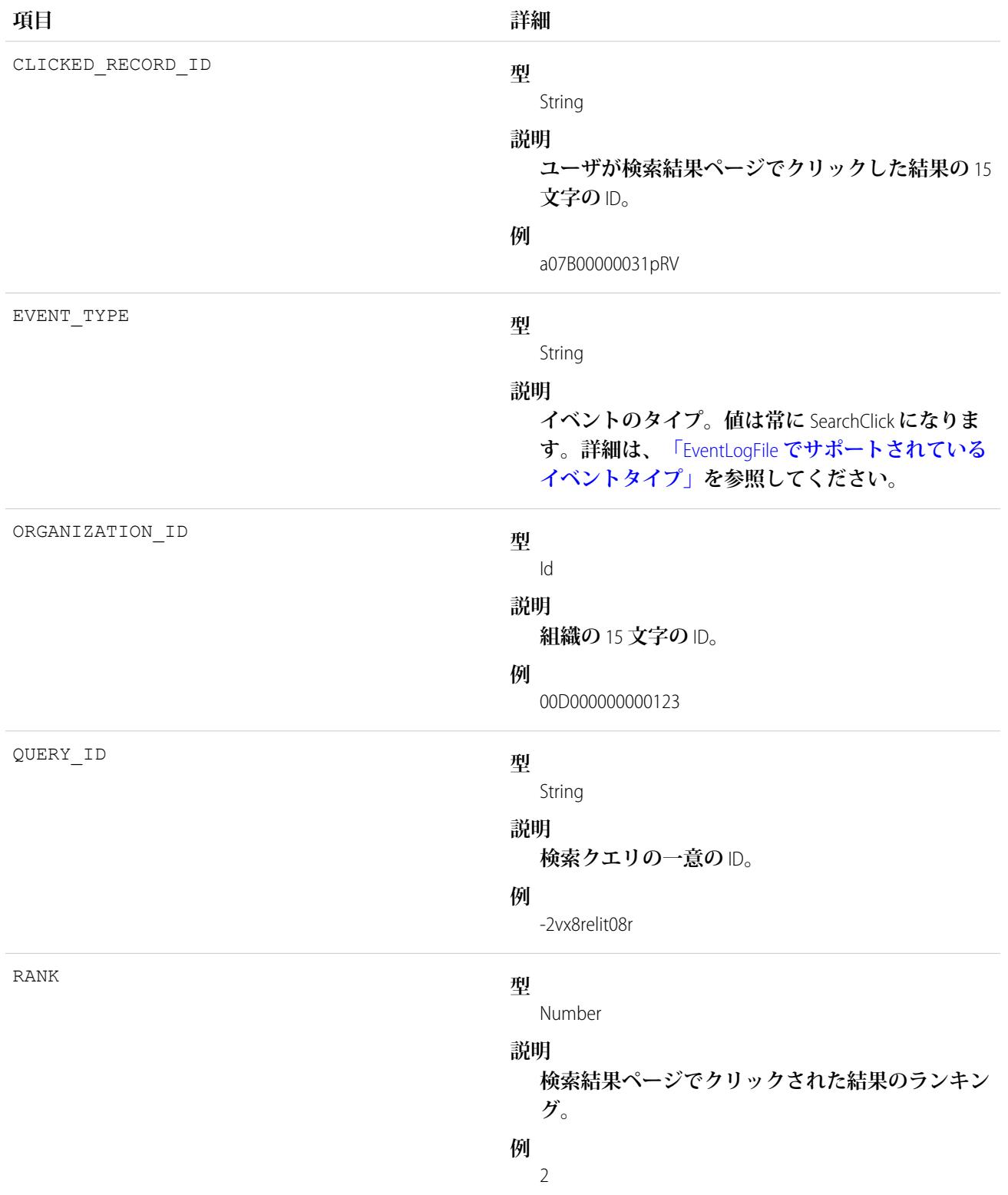

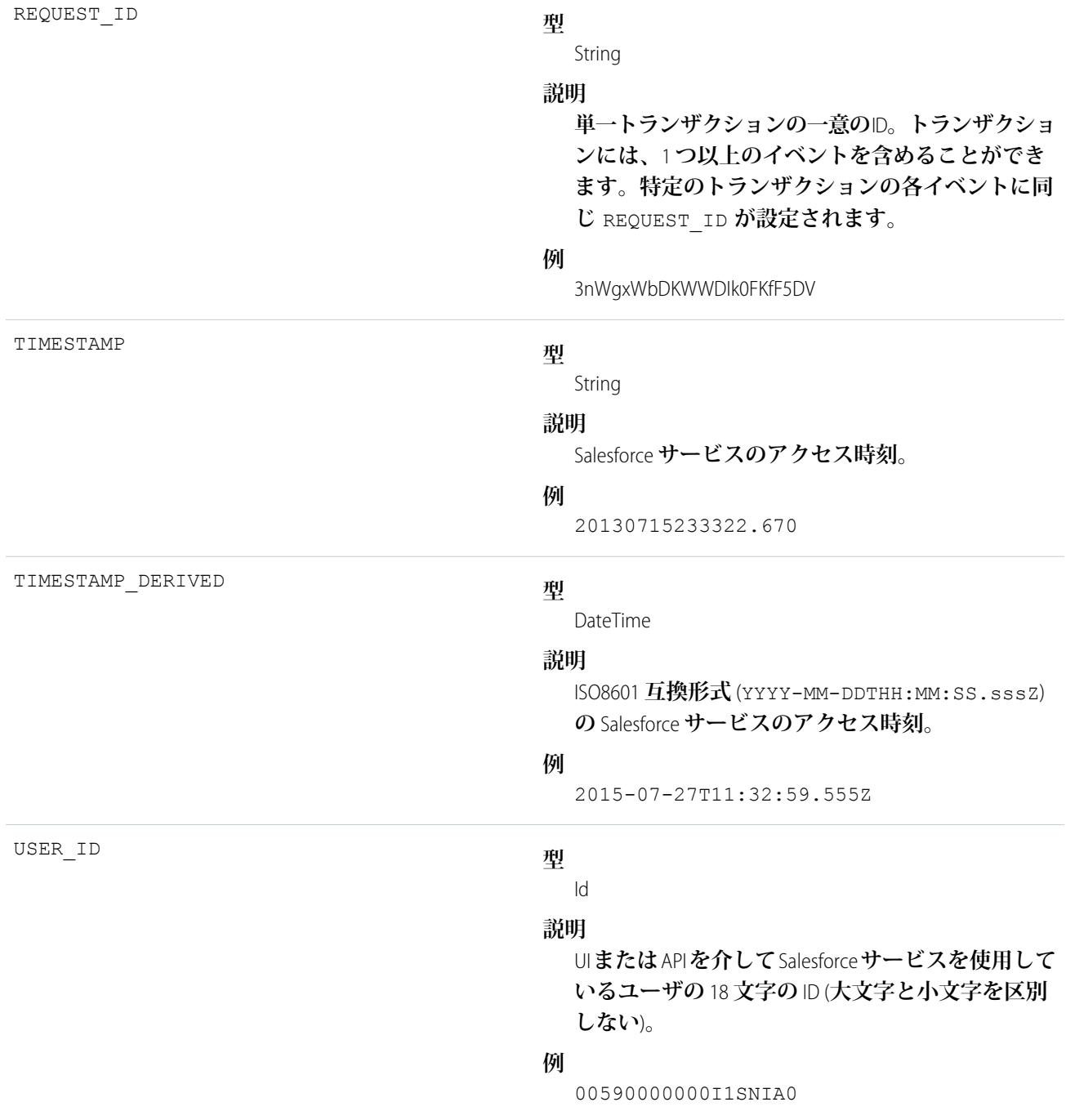

EventLogFile **[でサポートされているイベント種別](#page-932-0)** [EventLogFile](#page-928-0)

# サイトイベント種別

**サイトイベントには、**Site.com **要求に関する詳細が含まれます。要求はブラウザ** (UI) **から実行できます。 イベント監視についての詳細は、[「イベント監視」](https://trailhead.salesforce.com/ja/modules/event_monitoring/units/event_monitoring_intro)**Trailhead **モジュールまたは『**[Force.com REST API](https://developer.salesforce.com/docs/atlas.ja-jp.212.0.api_rest.meta/api_rest/using_resources_event_log_files.htm) **開発者ガイ [ド』](https://developer.salesforce.com/docs/atlas.ja-jp.212.0.api_rest.meta/api_rest/using_resources_event_log_files.htm)を参照してください。**

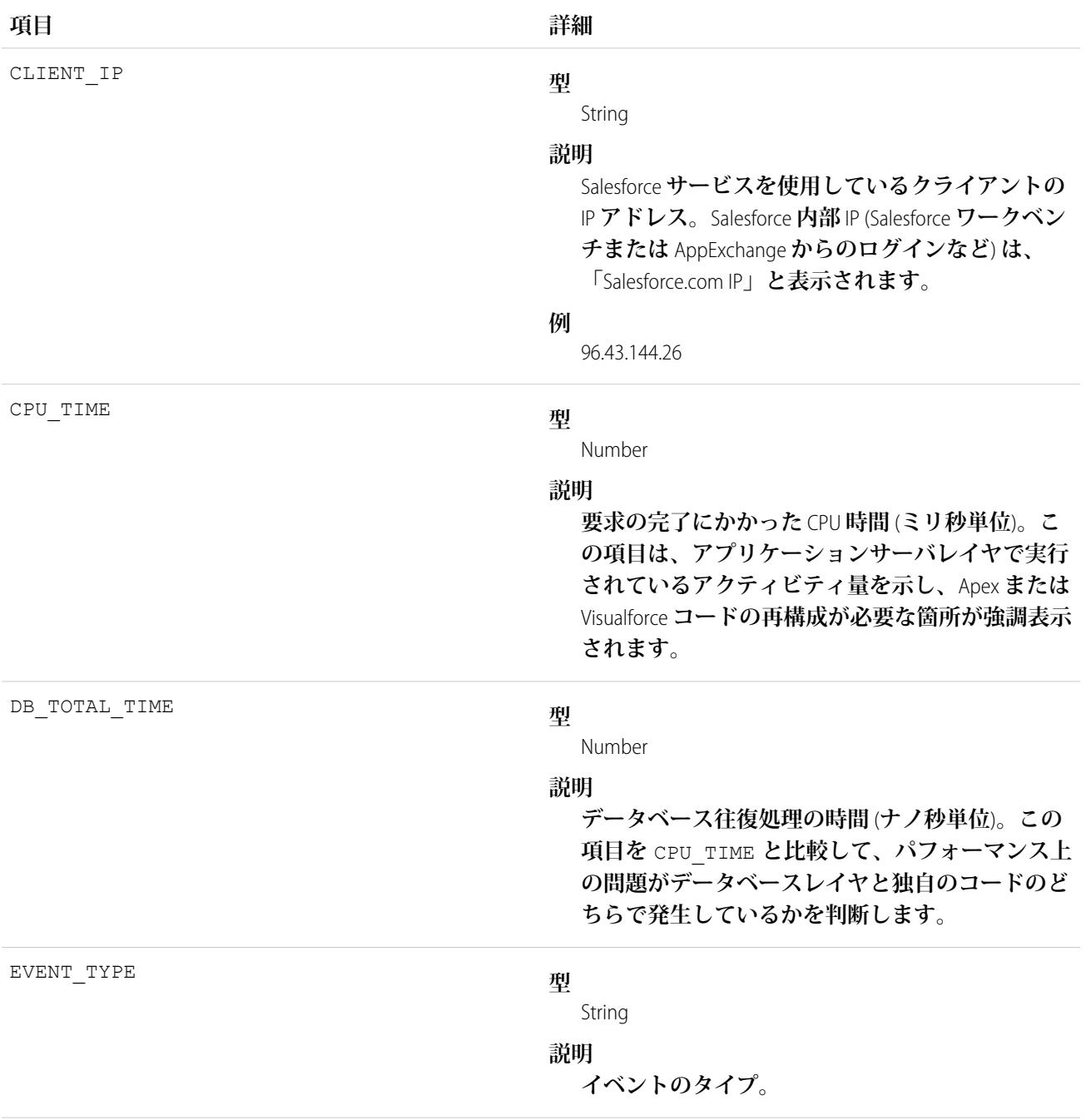

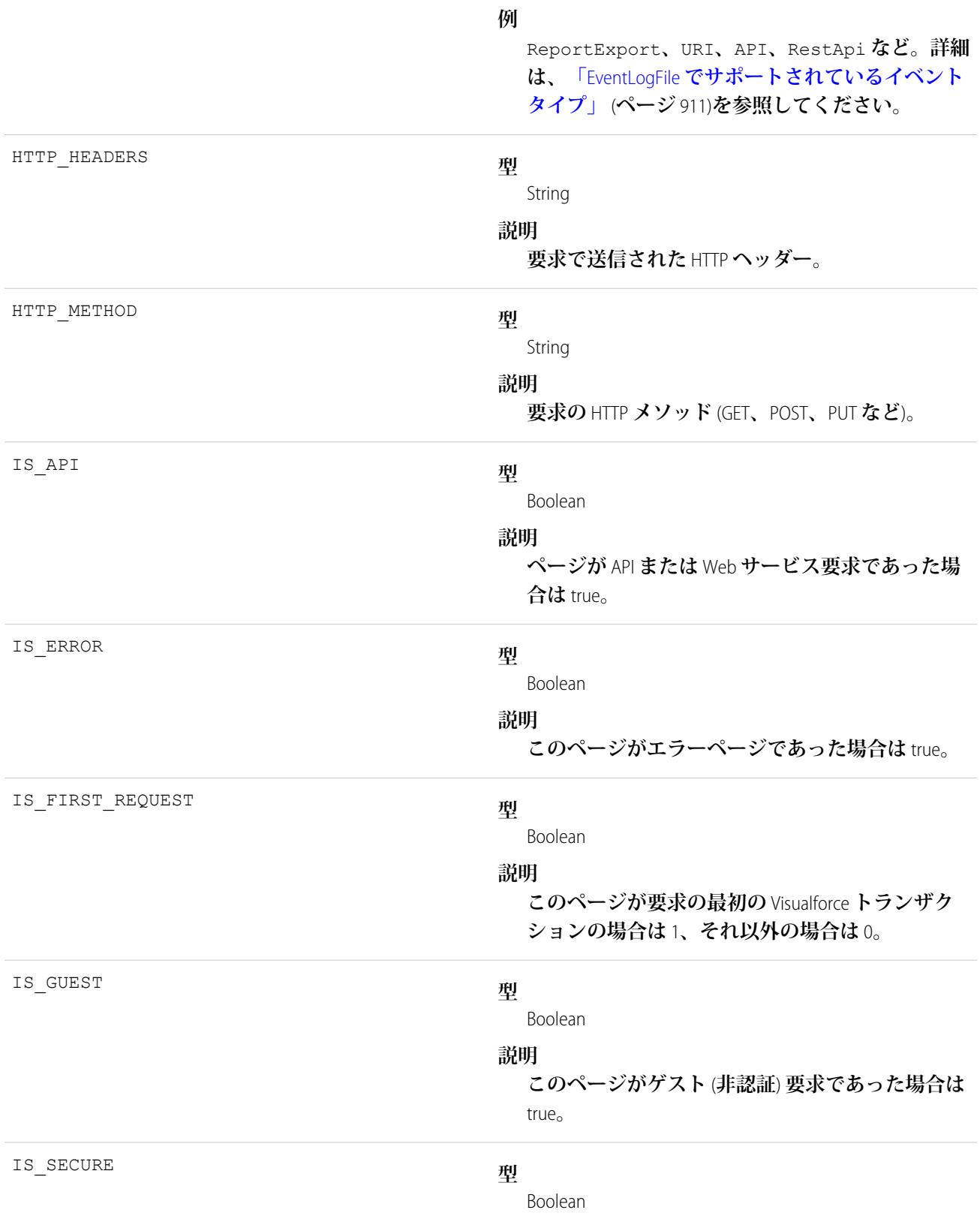

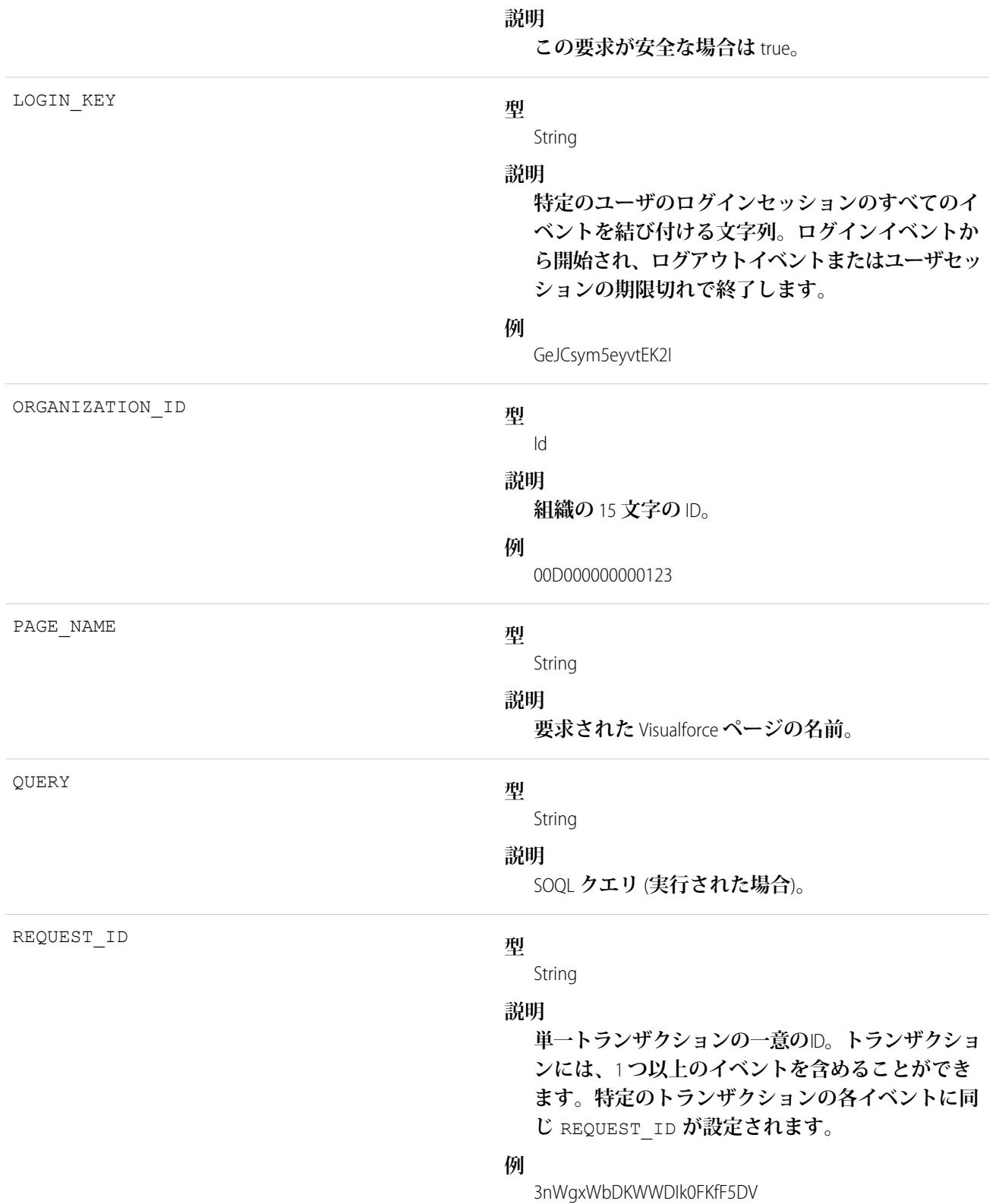

REQUEST\_STATUS

**型**

String

#### **説明**

**ページビューまたはユーザインターフェースアク ションの要求の状況。**

**使用可能な値**

- **•** S: **成功**
- **•** F: **失敗**
- **•** U: **未定義**
- **•** A: **認証エラー**
- **•** R: **リダイレクト**
- **•** N: **該当なし**

REQUEST\_TYPE

#### **型**

String

**説明**

**要求種別。**

### **使用可能な値**

- **•** page: **通常のページの要求。**
- **•** content\_UI: **ユーザインターフェースから実行 されたページのコンテンツ要求。**
- content apex: Apex **コールで起動されたコン テンツ要求。**
- **•** PDF\_UI: **ユーザインターフェースから実行され た** PDF **形式のページの要求。**
- **•** PDF\_apex: Apex **コール** (**通常は** Web **サービスコー ル**) **による** PDF **形式の要求。**

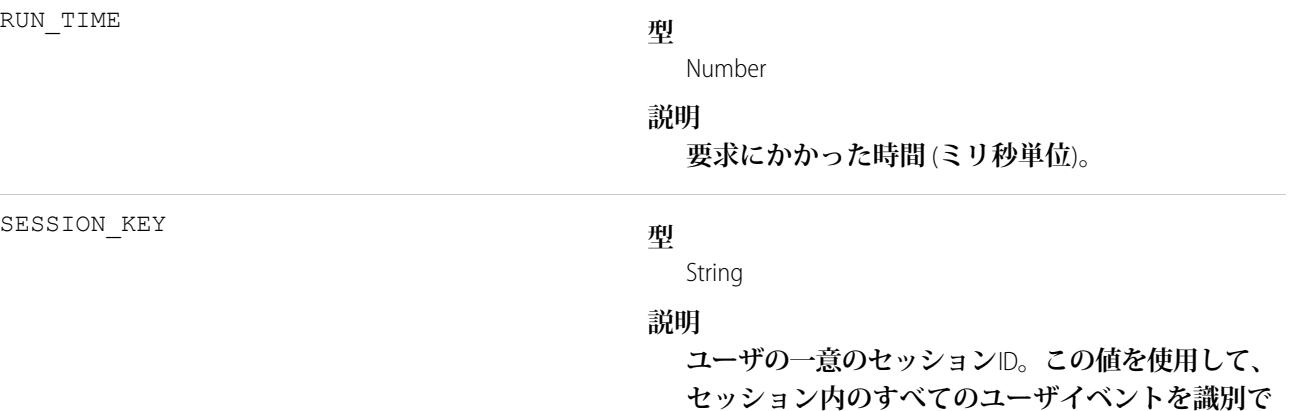
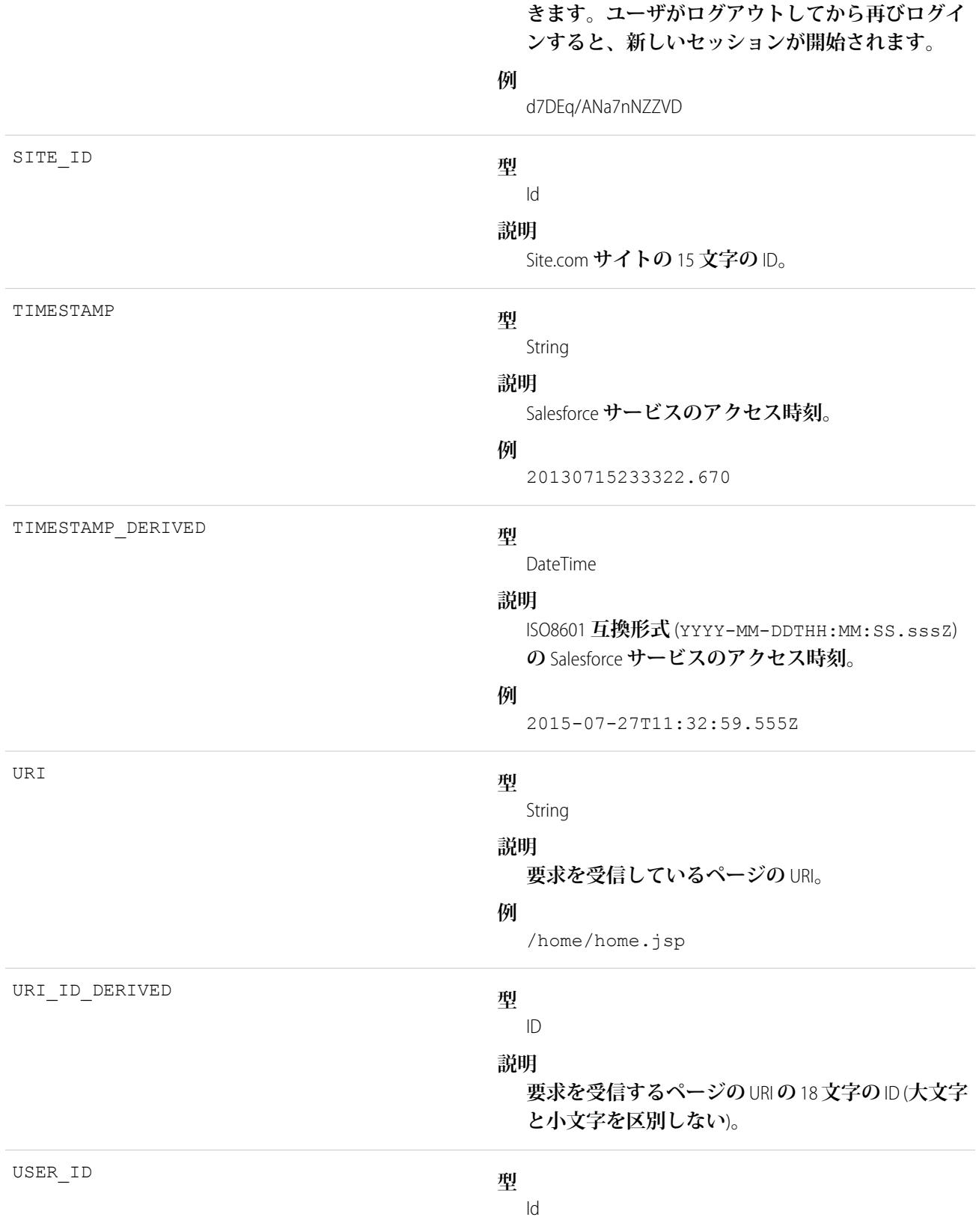

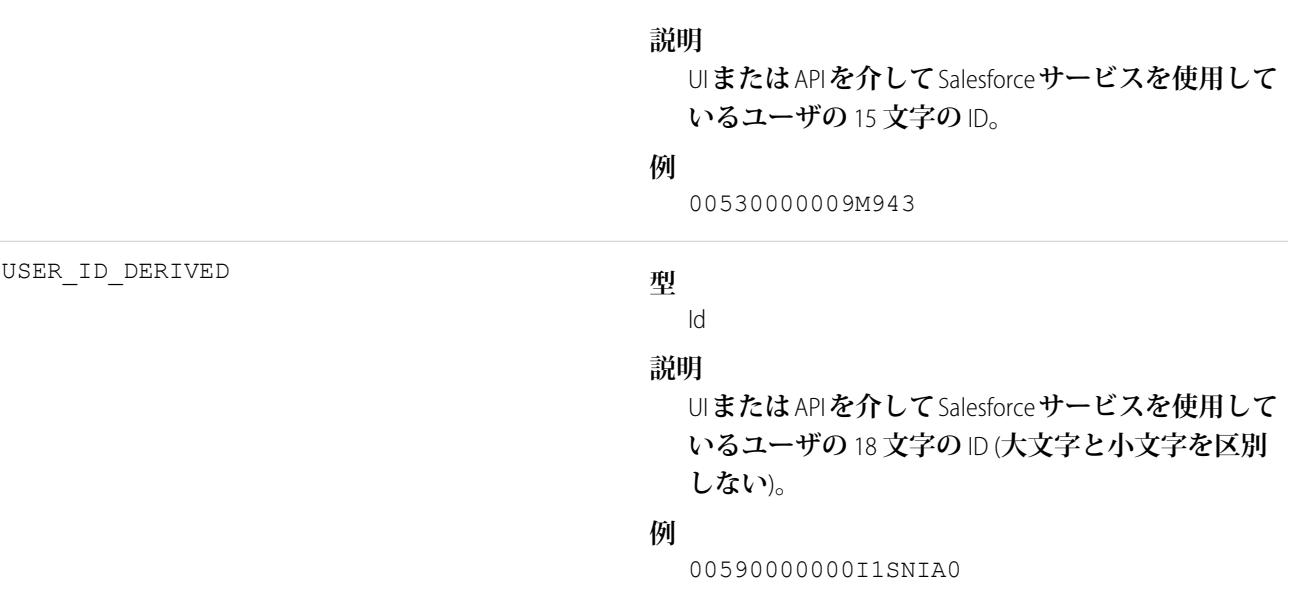

EventLogFile **[でサポートされているイベント種別](#page-932-0)** [EventLogFile](#page-928-0)

# 時間ベースのワークフローイベント種別

**時間ベースのワークフローイベントには、キューのアクティビティ監視に関する詳細が含まれます。**

**イベント監視についての詳細は、[「イベント監視」](https://trailhead.salesforce.com/ja/modules/event_monitoring/units/event_monitoring_intro)**Trailhead **モジュールまたは『**[Force.com REST API](https://developer.salesforce.com/docs/atlas.ja-jp.212.0.api_rest.meta/api_rest/using_resources_event_log_files.htm) **開発者ガイ [ド』](https://developer.salesforce.com/docs/atlas.ja-jp.212.0.api_rest.meta/api_rest/using_resources_event_log_files.htm)を参照してください。**

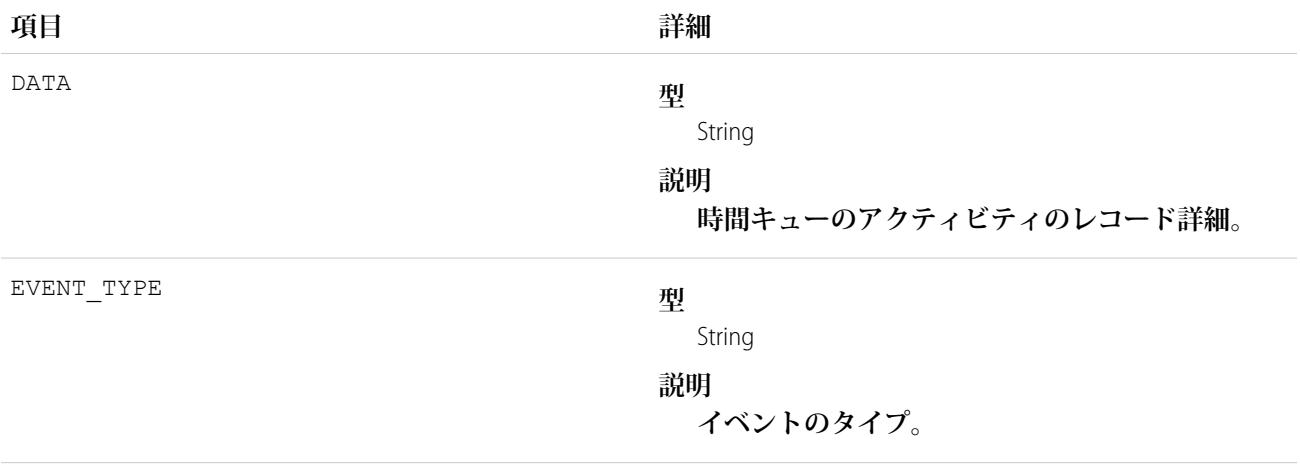

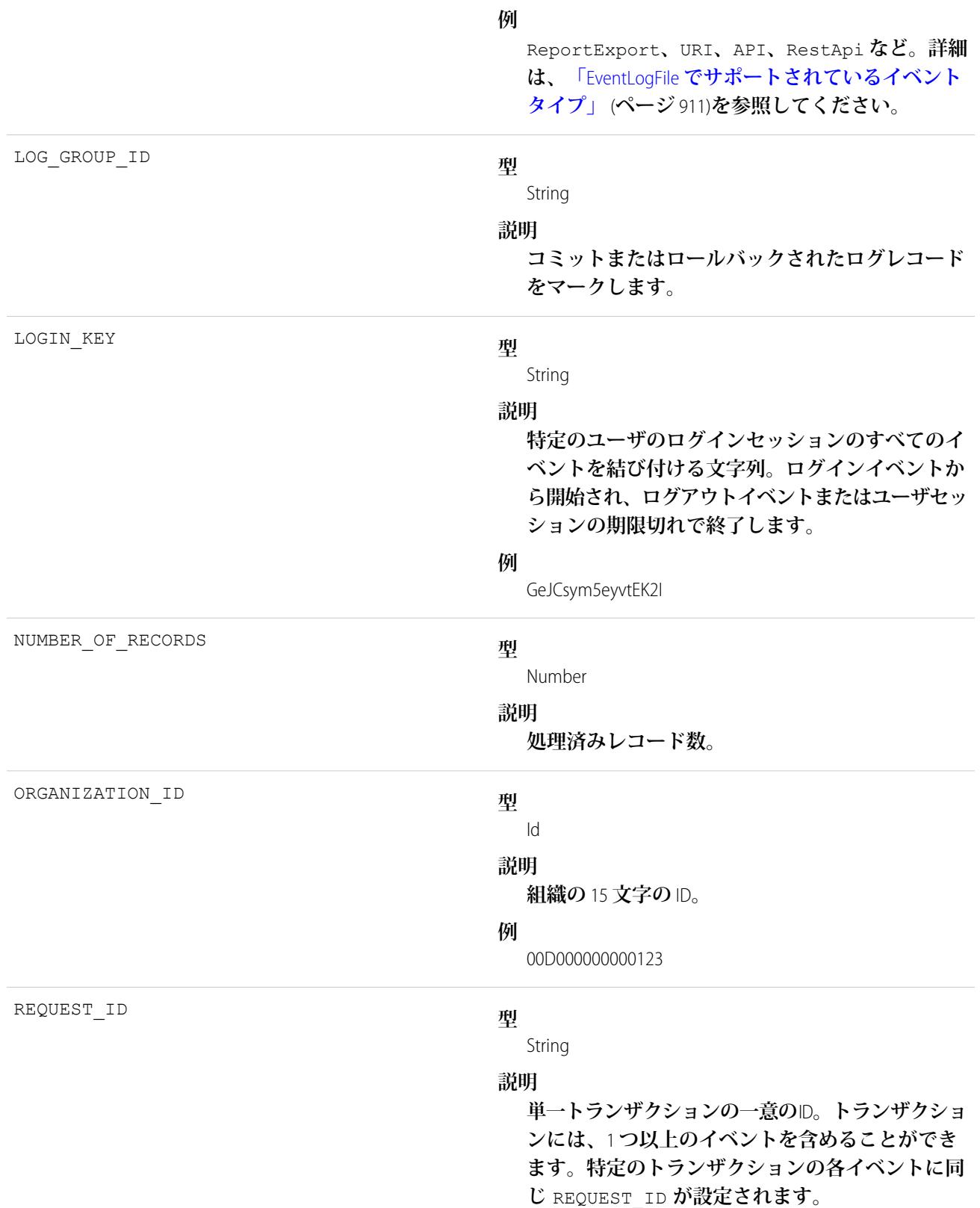

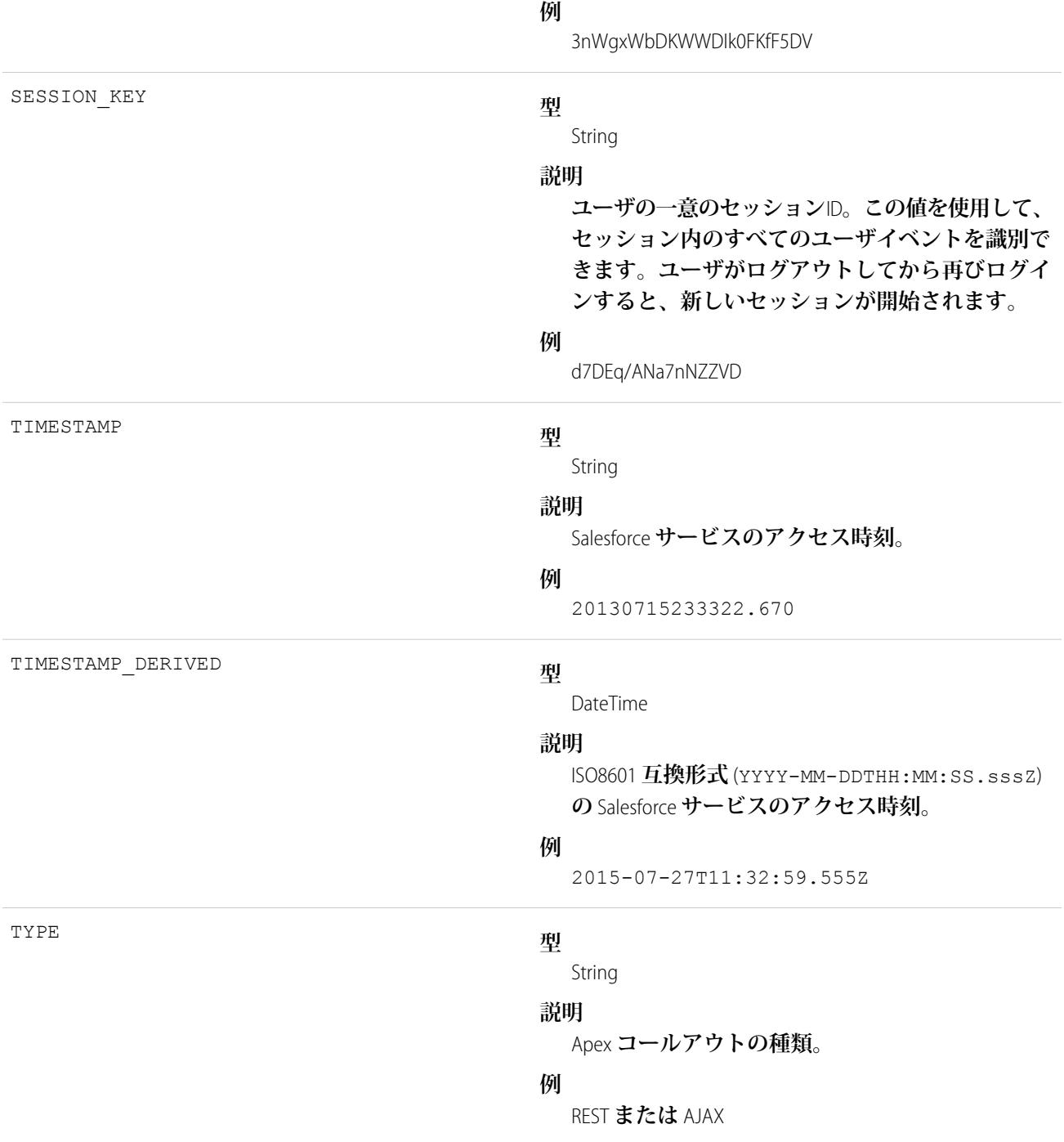

EventLogFile **[でサポートされているイベント種別](#page-932-0)** [EventLogFile](#page-928-0)

# トランザクションセキュリティイベント種別

**トランザクションセキュリティイベントには、ポリシー実行の詳細が含まれます。**

**イベント監視についての詳細は、[「イベント監視」](https://trailhead.salesforce.com/ja/modules/event_monitoring/units/event_monitoring_intro)**Trailhead **モジュールまたは『**[Force.com REST API](https://developer.salesforce.com/docs/atlas.ja-jp.212.0.api_rest.meta/api_rest/using_resources_event_log_files.htm) **開発者ガイ [ド』](https://developer.salesforce.com/docs/atlas.ja-jp.212.0.api_rest.meta/api_rest/using_resources_event_log_files.htm)を参照してください。**

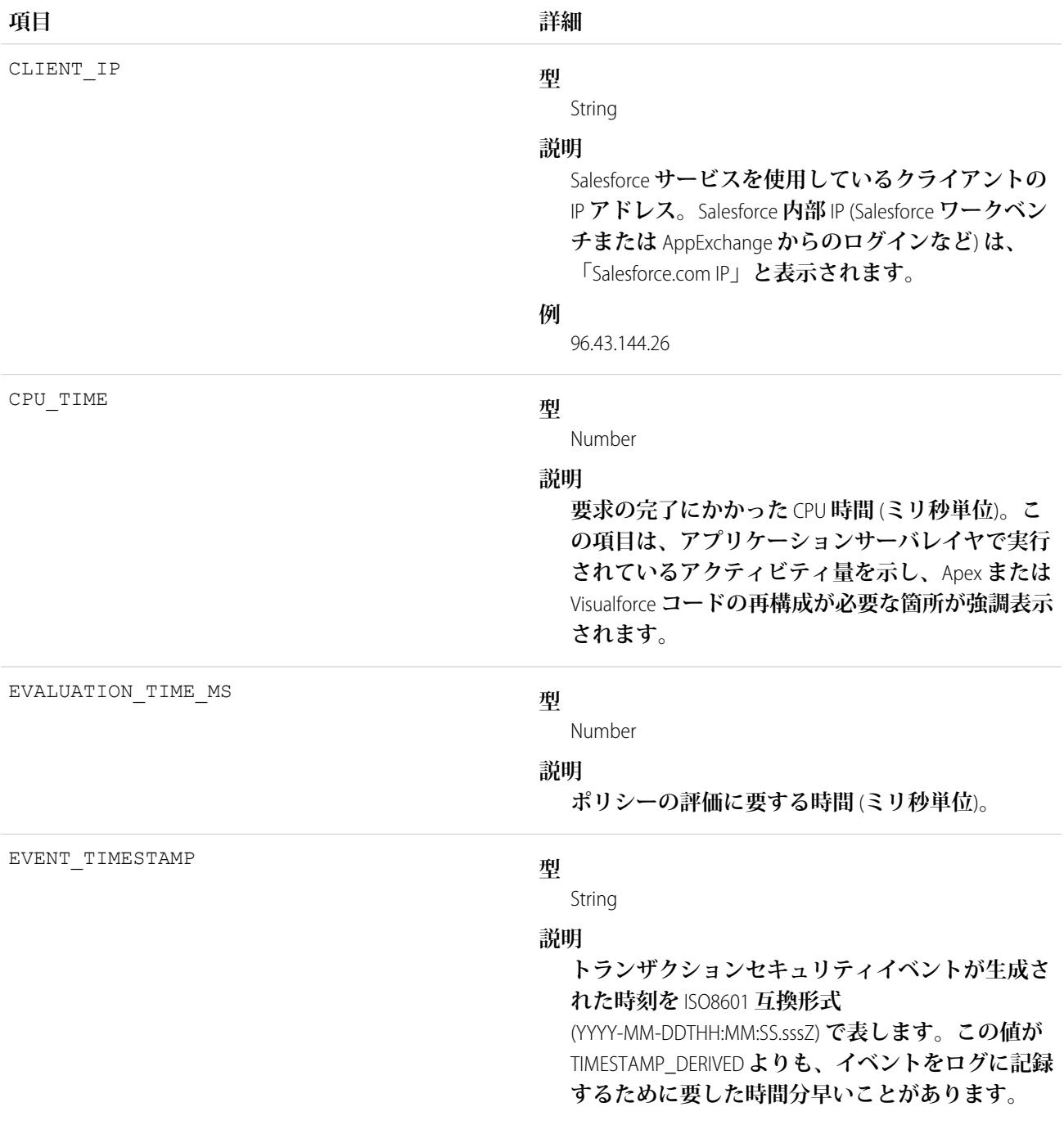

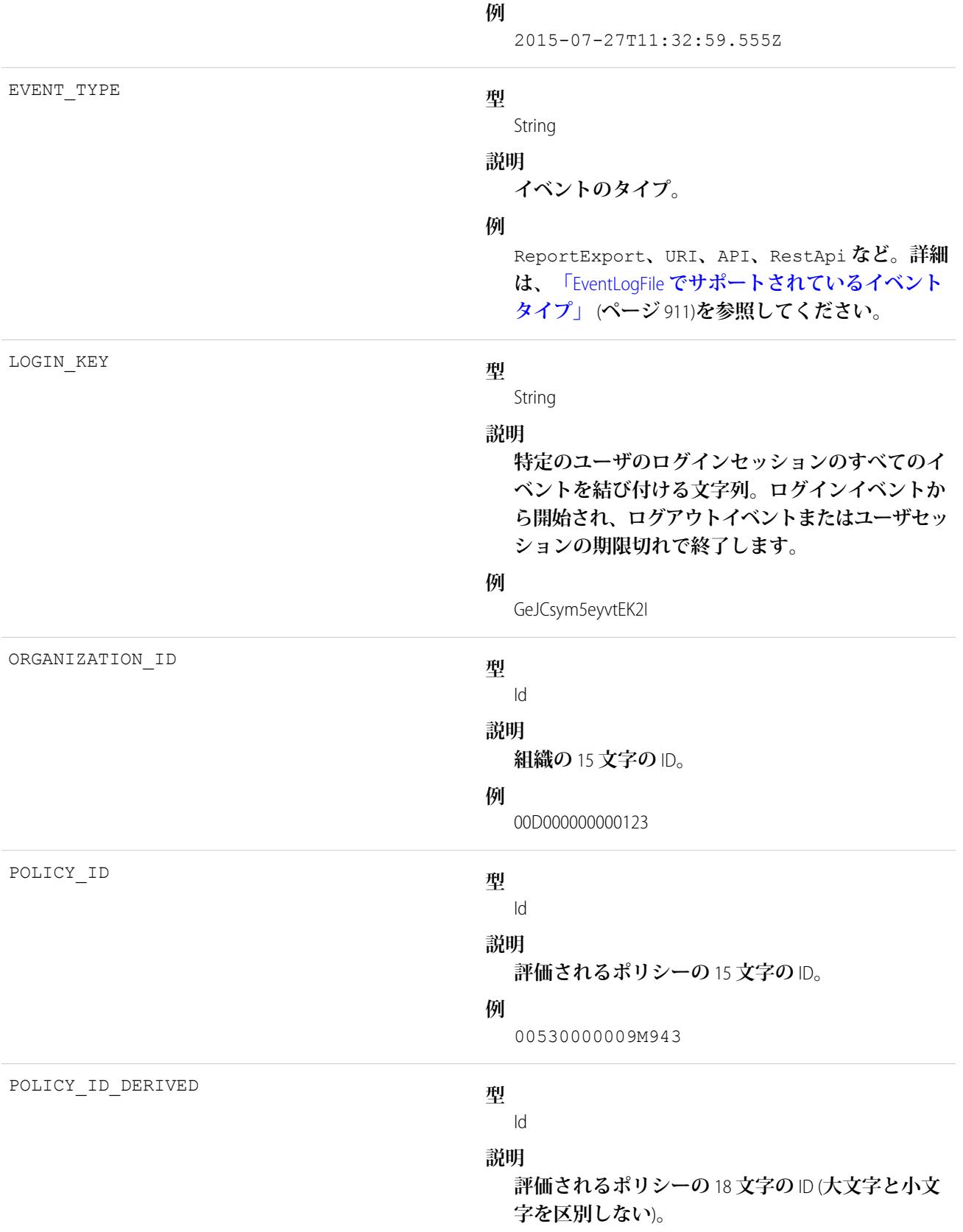

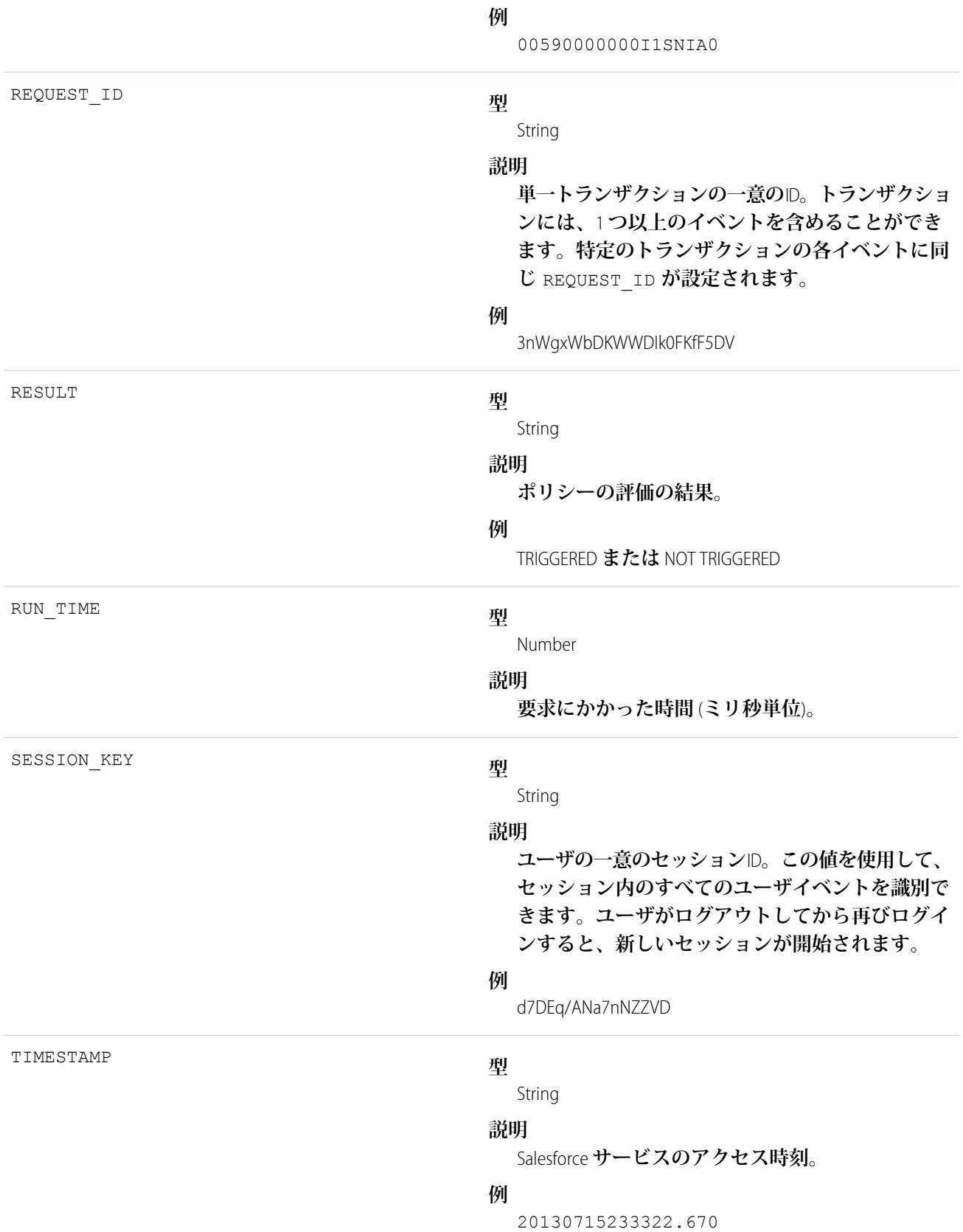

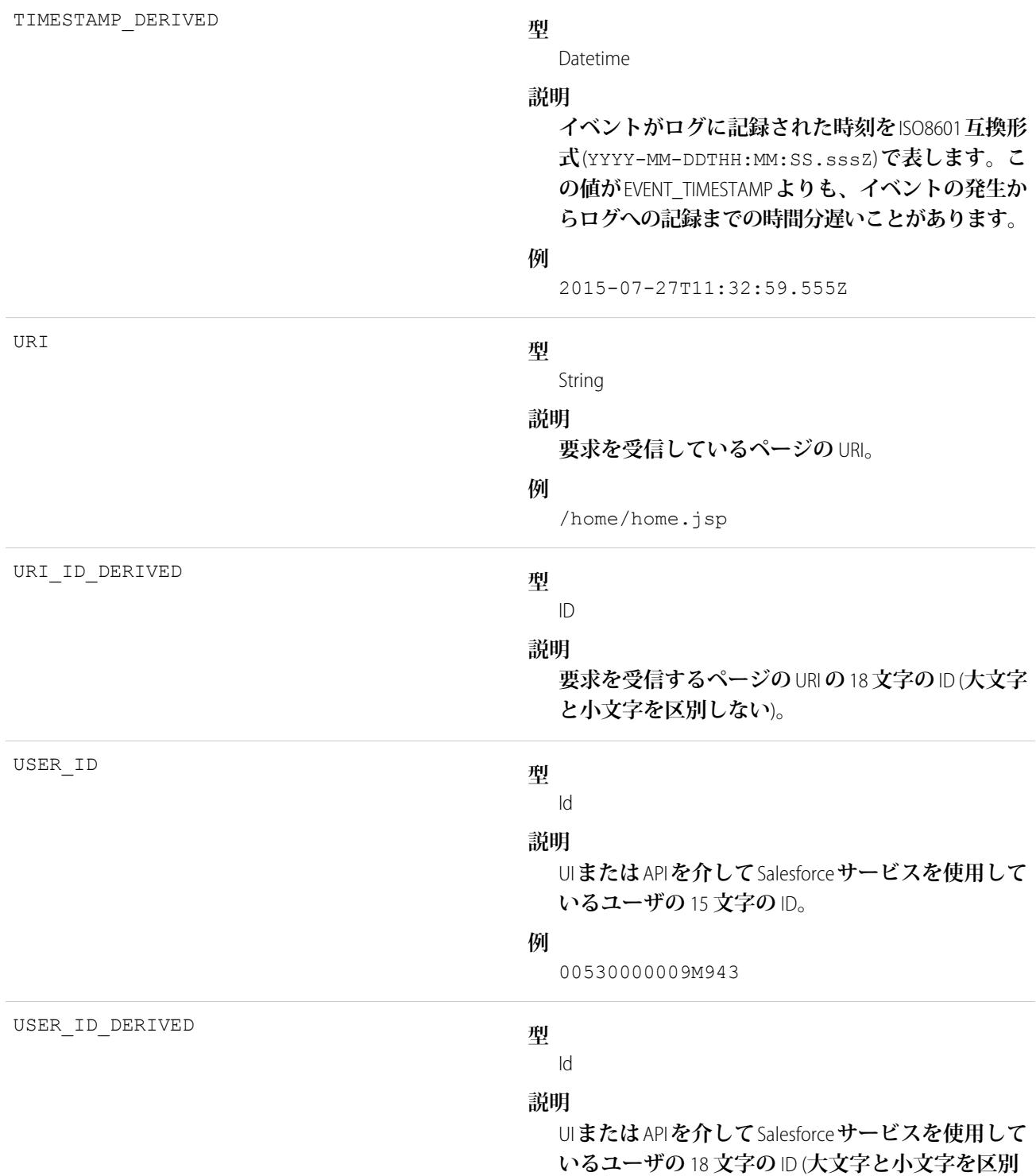

**しない**)**。**

**例**

00590000000I1SNIA0

関連トピック:

EventLogFile **[でサポートされているイベント種別](#page-932-0)** [EventLogFile](#page-928-0)

## URI イベント種別

URI **イベントには、**Web **ブラウザ** UI **でのユーザ操作に関する詳細が含まれます。**

**イベント監視についての詳細は、[「イベント監視」](https://trailhead.salesforce.com/ja/modules/event_monitoring/units/event_monitoring_intro)**Trailhead **モジュールまたは『**[Force.com REST API](https://developer.salesforce.com/docs/atlas.ja-jp.212.0.api_rest.meta/api_rest/using_resources_event_log_files.htm) **開発者ガイ [ド』](https://developer.salesforce.com/docs/atlas.ja-jp.212.0.api_rest.meta/api_rest/using_resources_event_log_files.htm)を参照してください。**

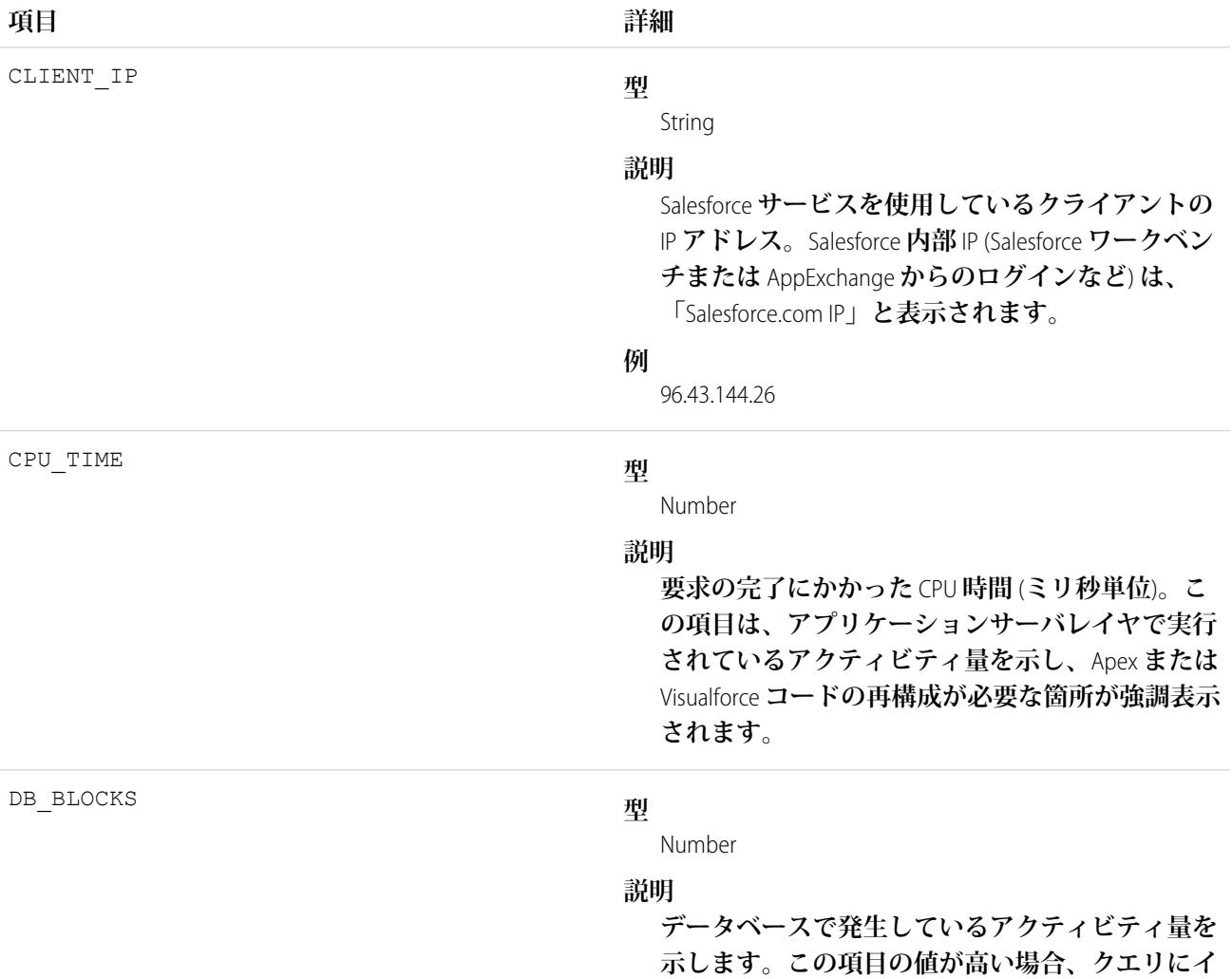

**ンデックスまたは検索条件を追加するとパフォー マンスが向上します。**

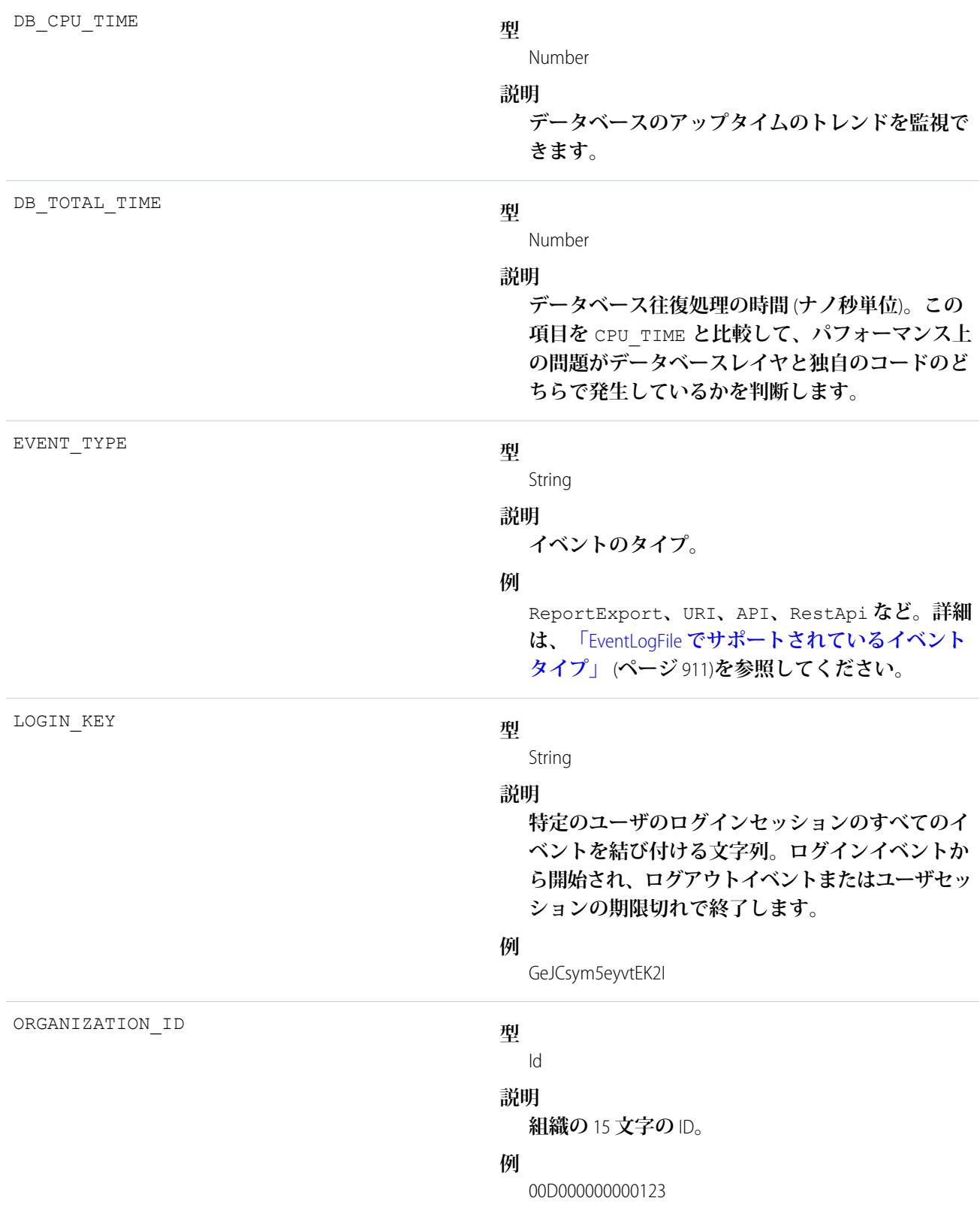

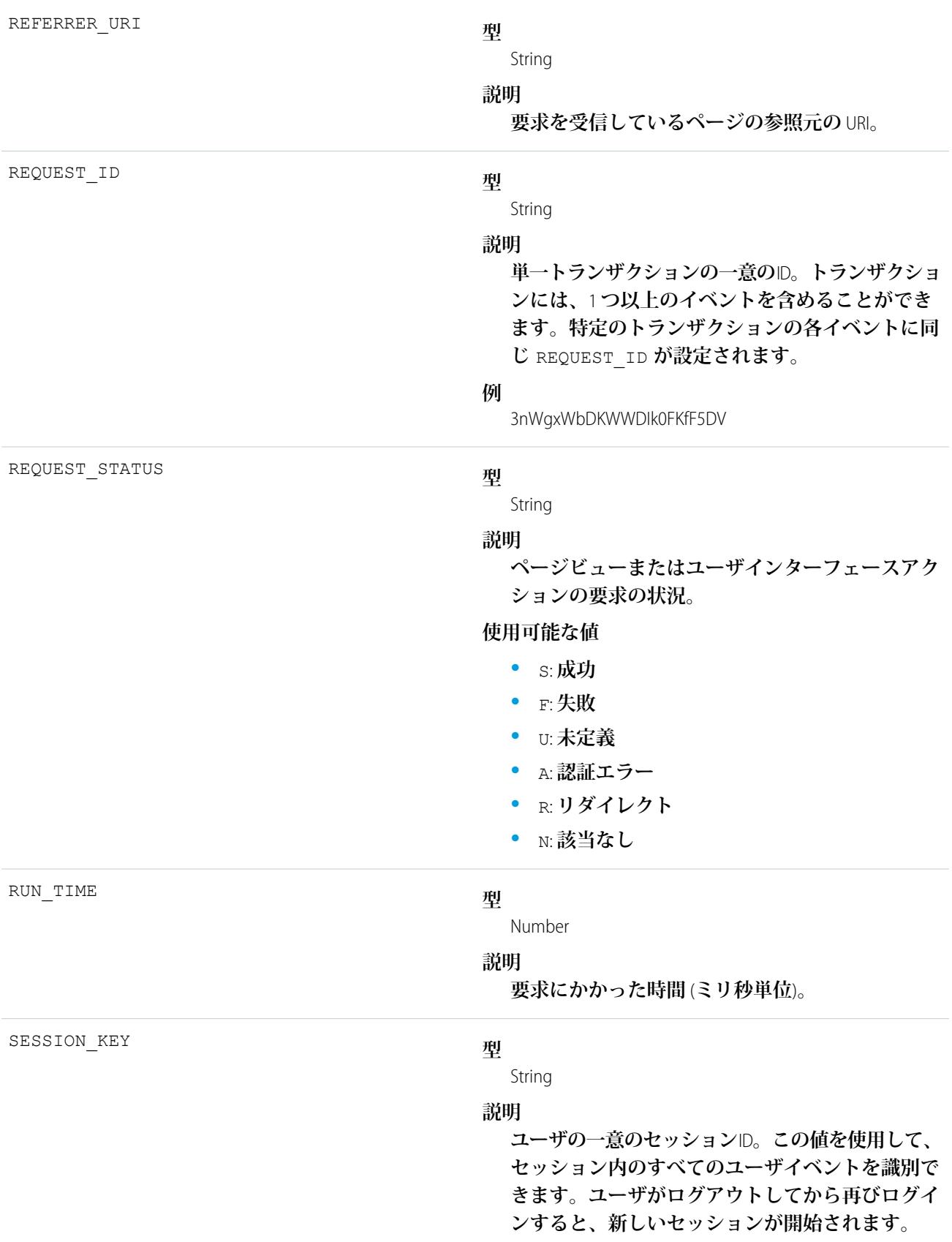

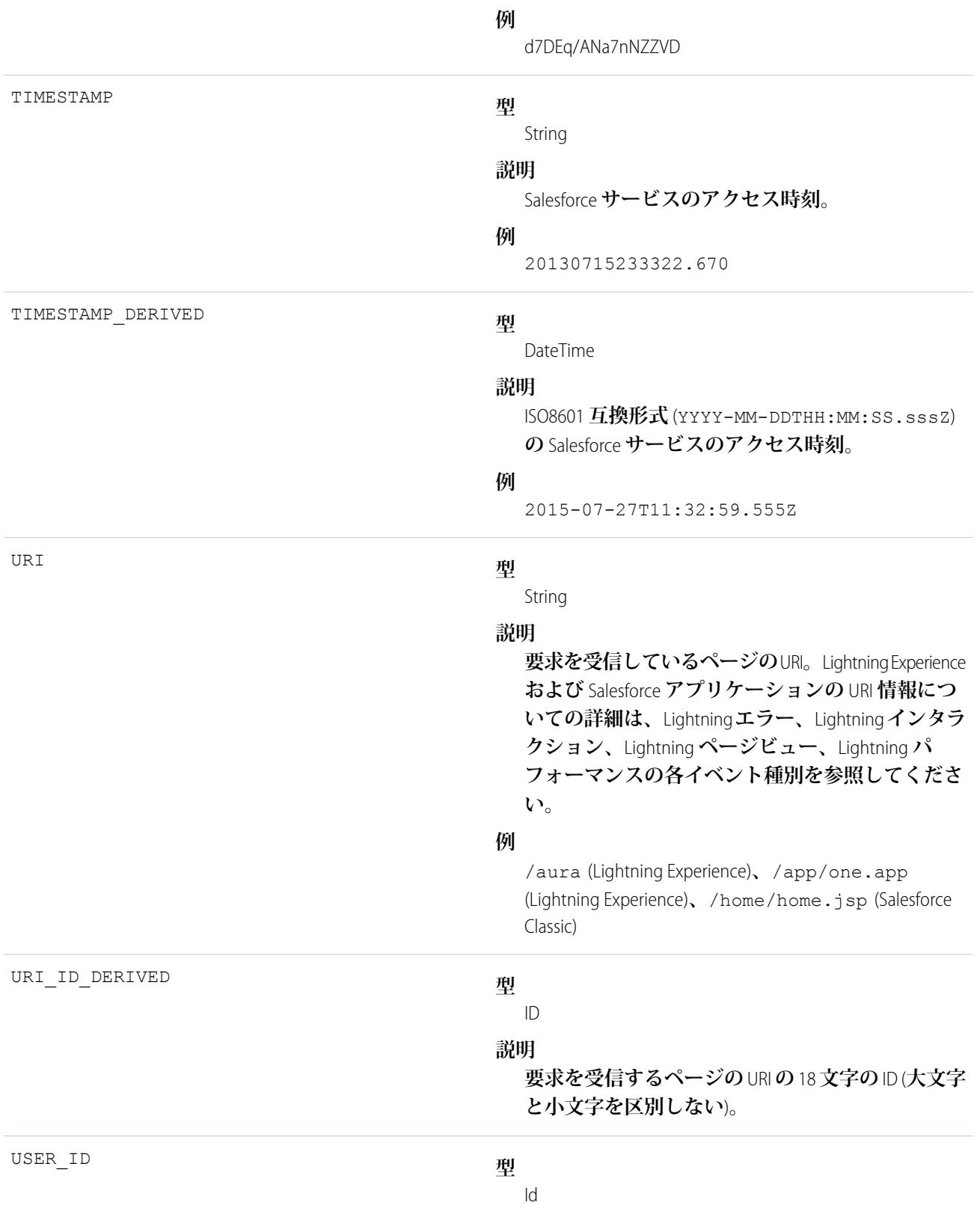

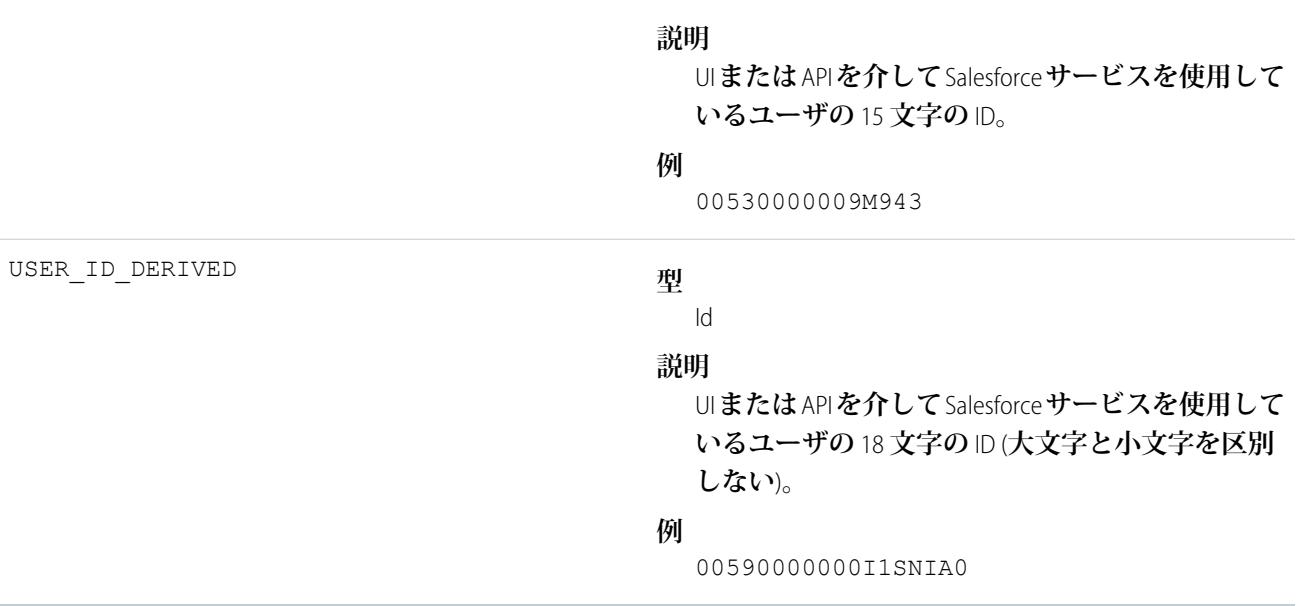

EventLogFile **[でサポートされているイベント種別](#page-932-0)** [EventLogFile](#page-928-0)

# Visualforce イベント種別

Visualforce **イベントには、**Visualforce **要求に関する詳細が含まれます。要求はブラウザ** (UI) **から実行できます。 イベント監視についての詳細は、[「イベント監視」](https://trailhead.salesforce.com/ja/modules/event_monitoring/units/event_monitoring_intro)**Trailhead **モジュールまたは『**[Force.com REST API](https://developer.salesforce.com/docs/atlas.ja-jp.212.0.api_rest.meta/api_rest/using_resources_event_log_files.htm) **開発者ガイ [ド』](https://developer.salesforce.com/docs/atlas.ja-jp.212.0.api_rest.meta/api_rest/using_resources_event_log_files.htm)を参照してください。**

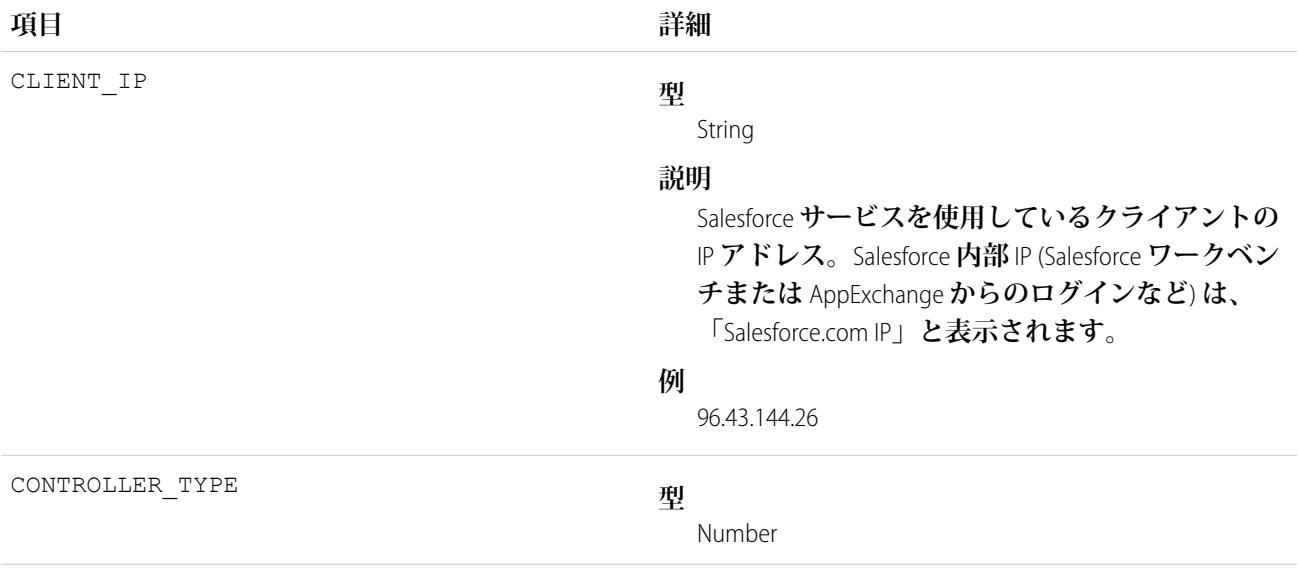

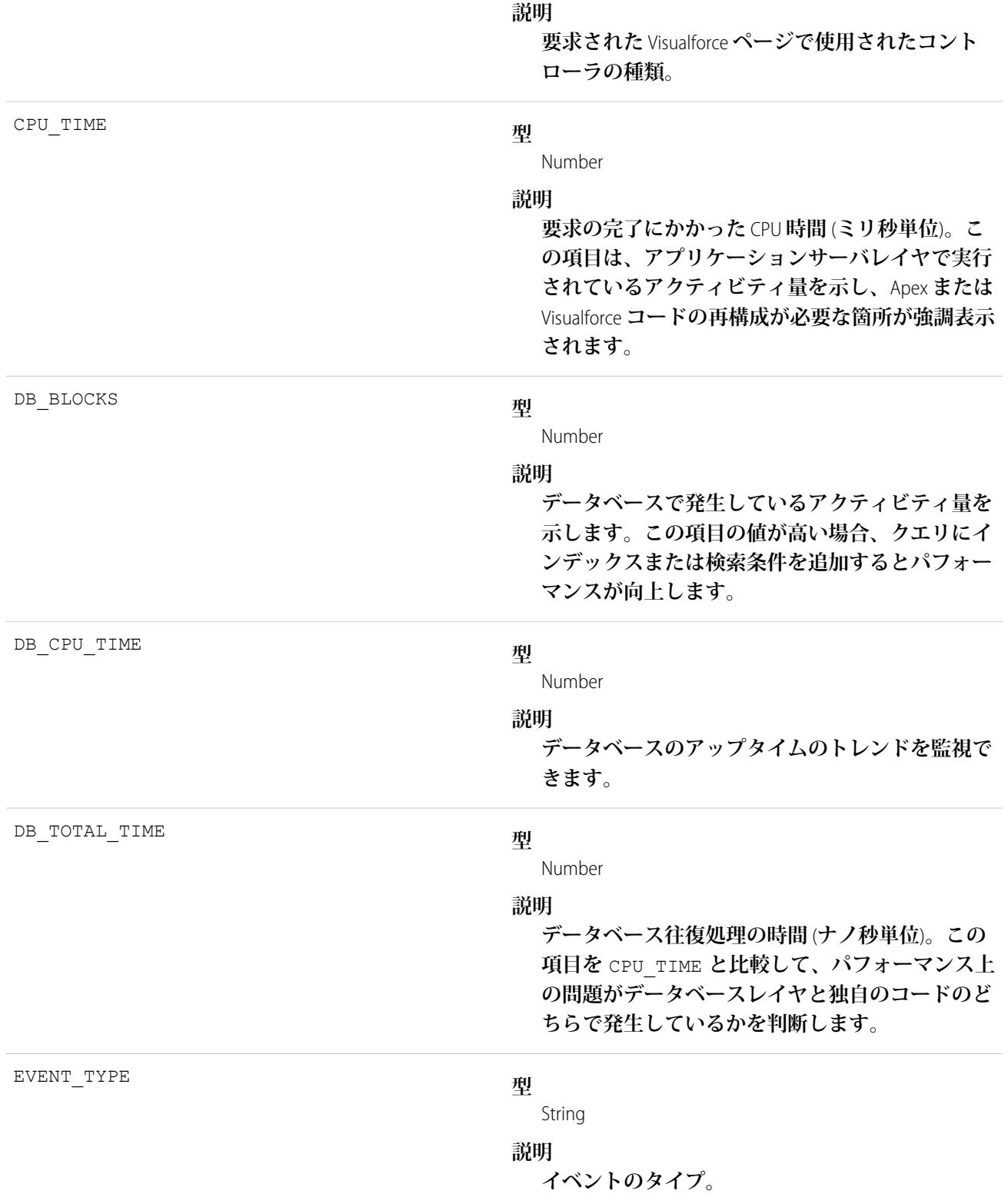

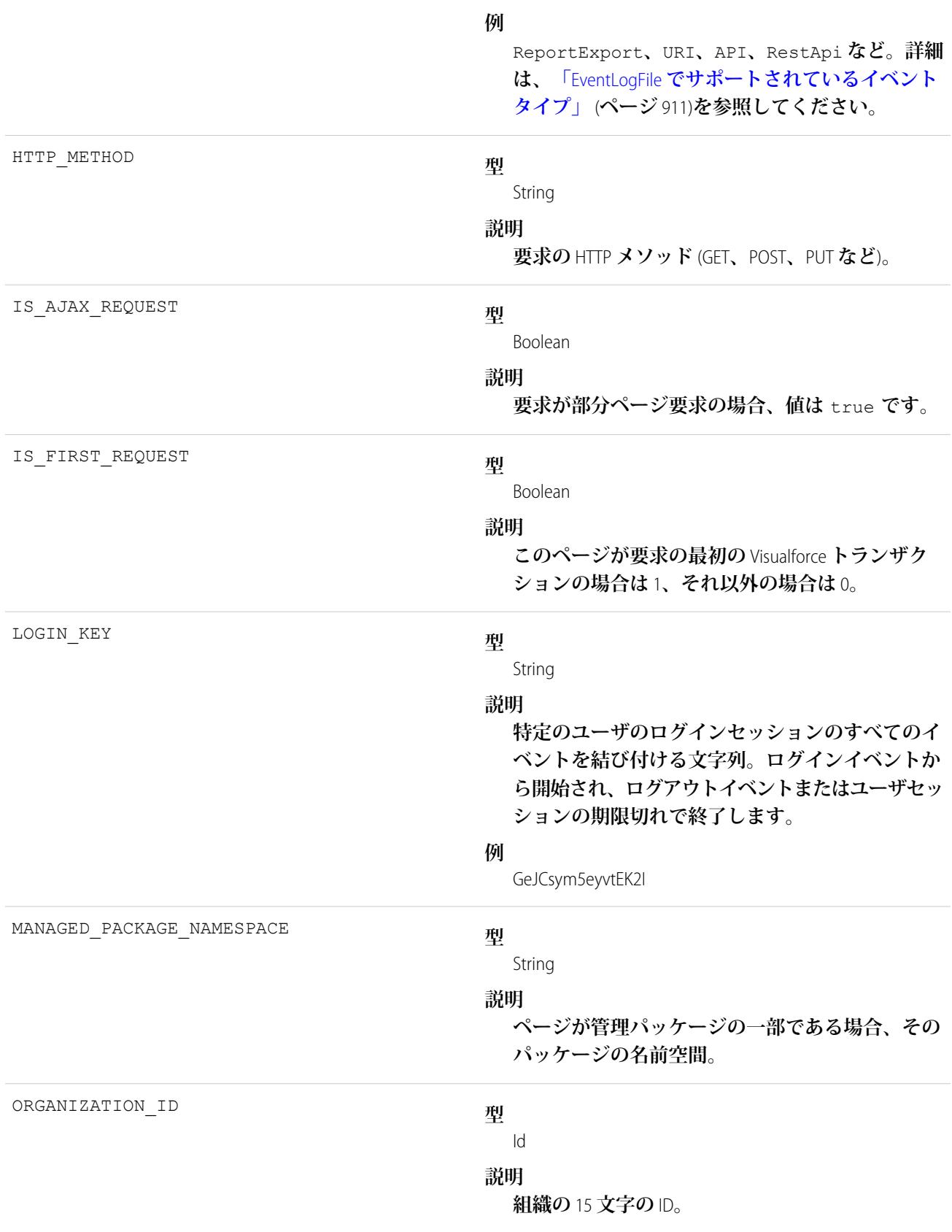

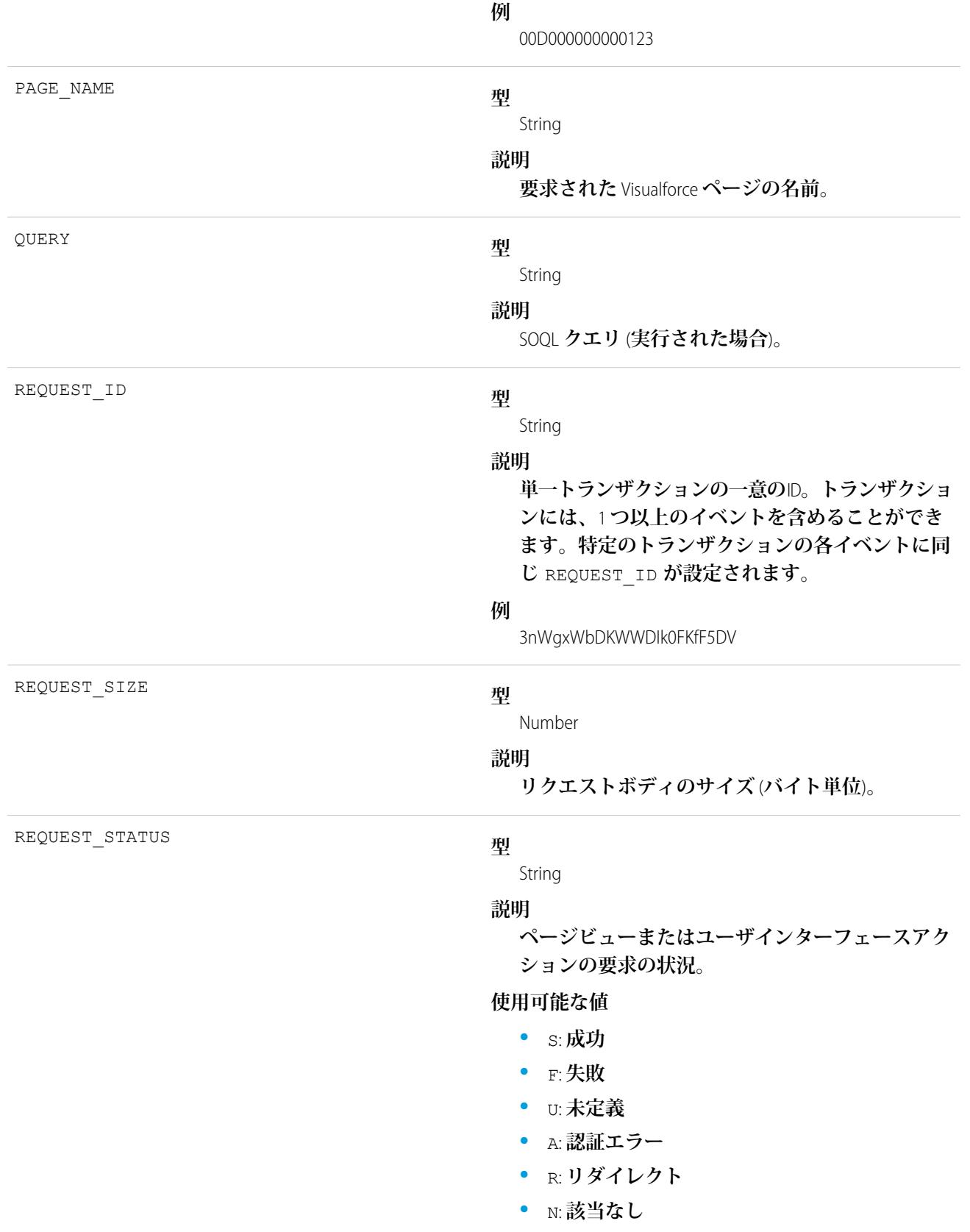

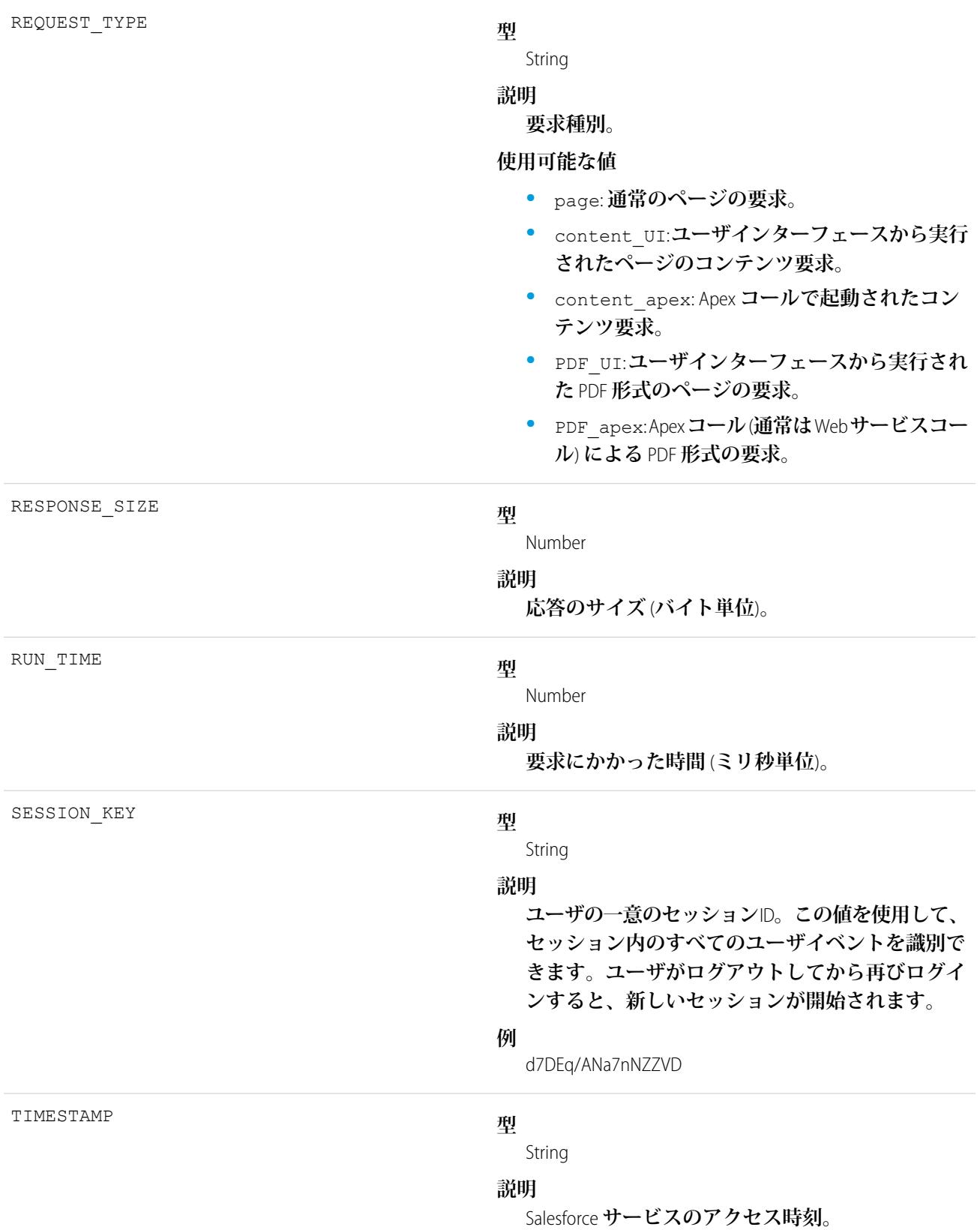

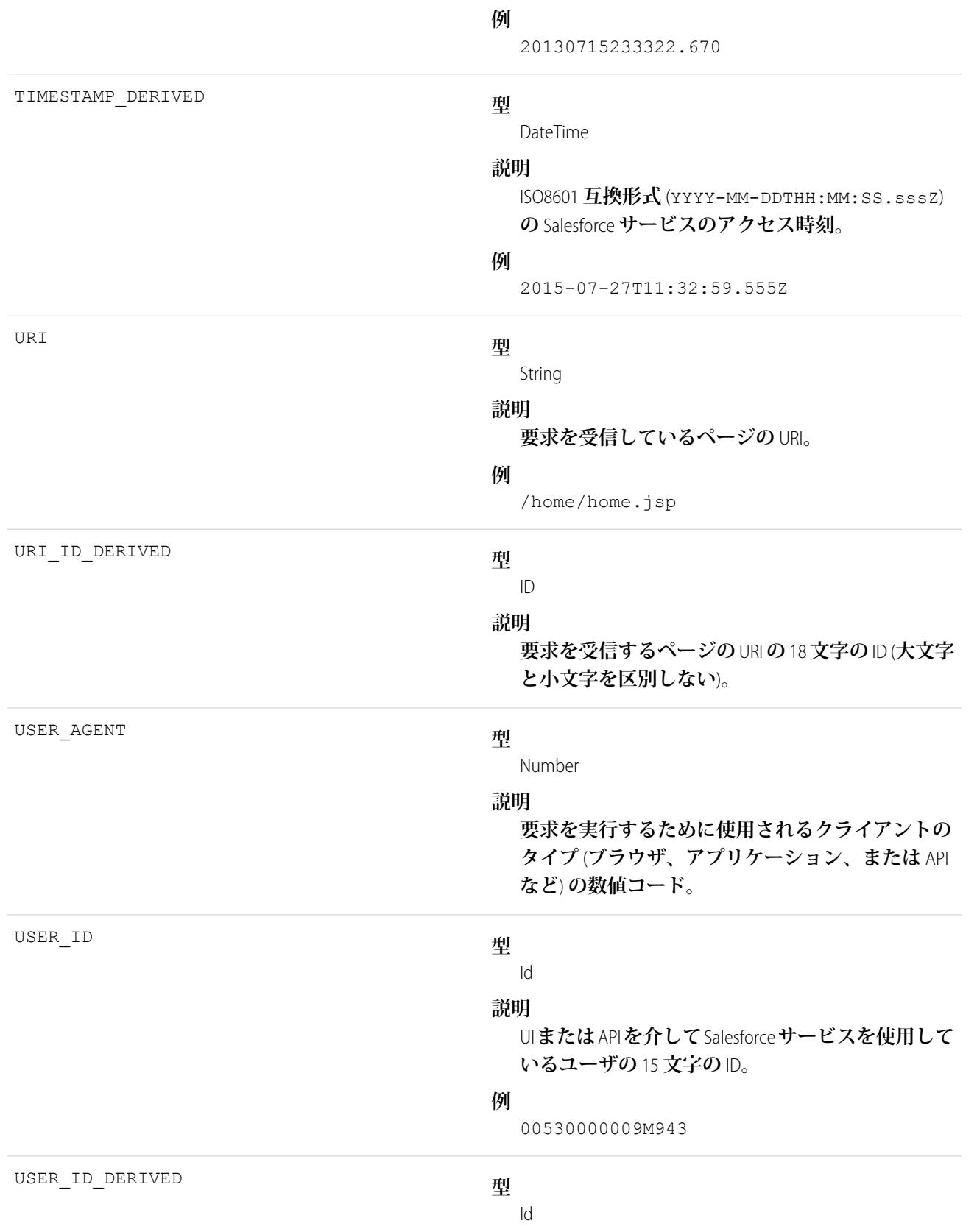

**説明**

UI **または** API **を介して** Salesforce **サービスを使用して いるユーザの** 18 **文字の** ID (**大文字と小文字を区別 しない**)**。**

### **例**

00590000000I1SNIA0

VIEW\_STATE\_SIZE

**型**

Number

#### **説明**

Visualforce **ビューステートのサイズ** (**バイト単位**)**。**

関連トピック:

EventLogFile **[でサポートされているイベント種別](#page-932-0)** [EventLogFile](#page-928-0)

## Wave 変更イベント種別

Wave Change **イベントは、**Salesforce Analytics **ユーザインターフェースで行われたルートまたはページの変更を表 します。**

**イベント監視についての詳細は、[「イベント監視」](https://trailhead.salesforce.com/ja/modules/event_monitoring/units/event_monitoring_intro)**Trailhead **モジュールまたは『**[Force.com REST API](https://developer.salesforce.com/docs/atlas.ja-jp.212.0.api_rest.meta/api_rest/using_resources_event_log_files.htm) **開発者ガイ [ド』](https://developer.salesforce.com/docs/atlas.ja-jp.212.0.api_rest.meta/api_rest/using_resources_event_log_files.htm)を参照してください。**

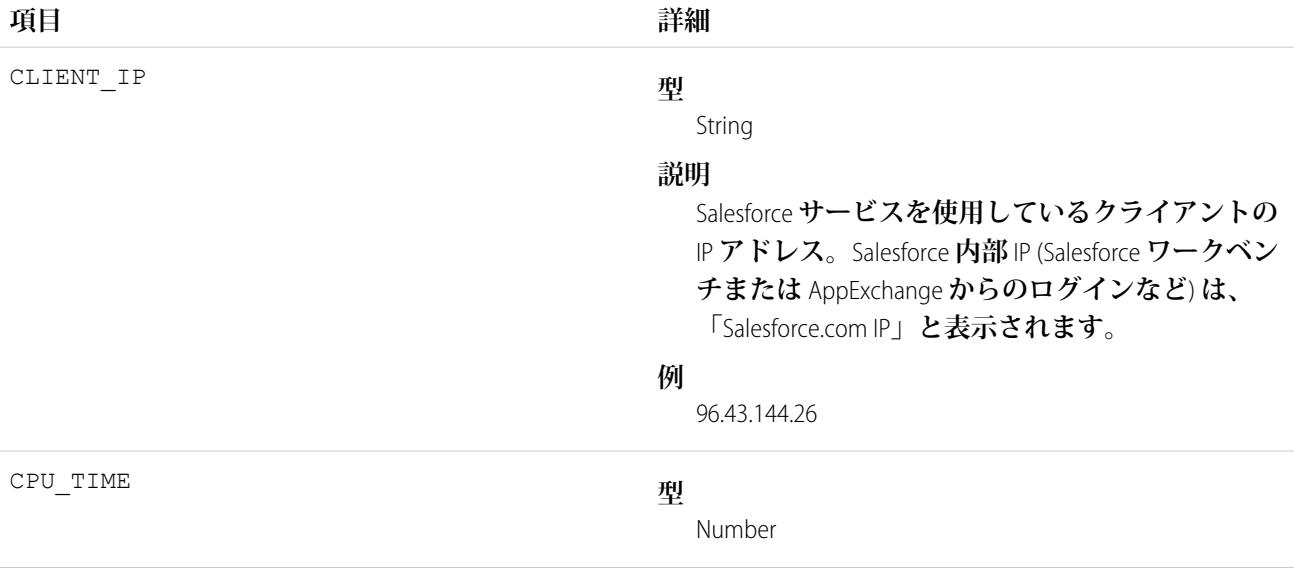

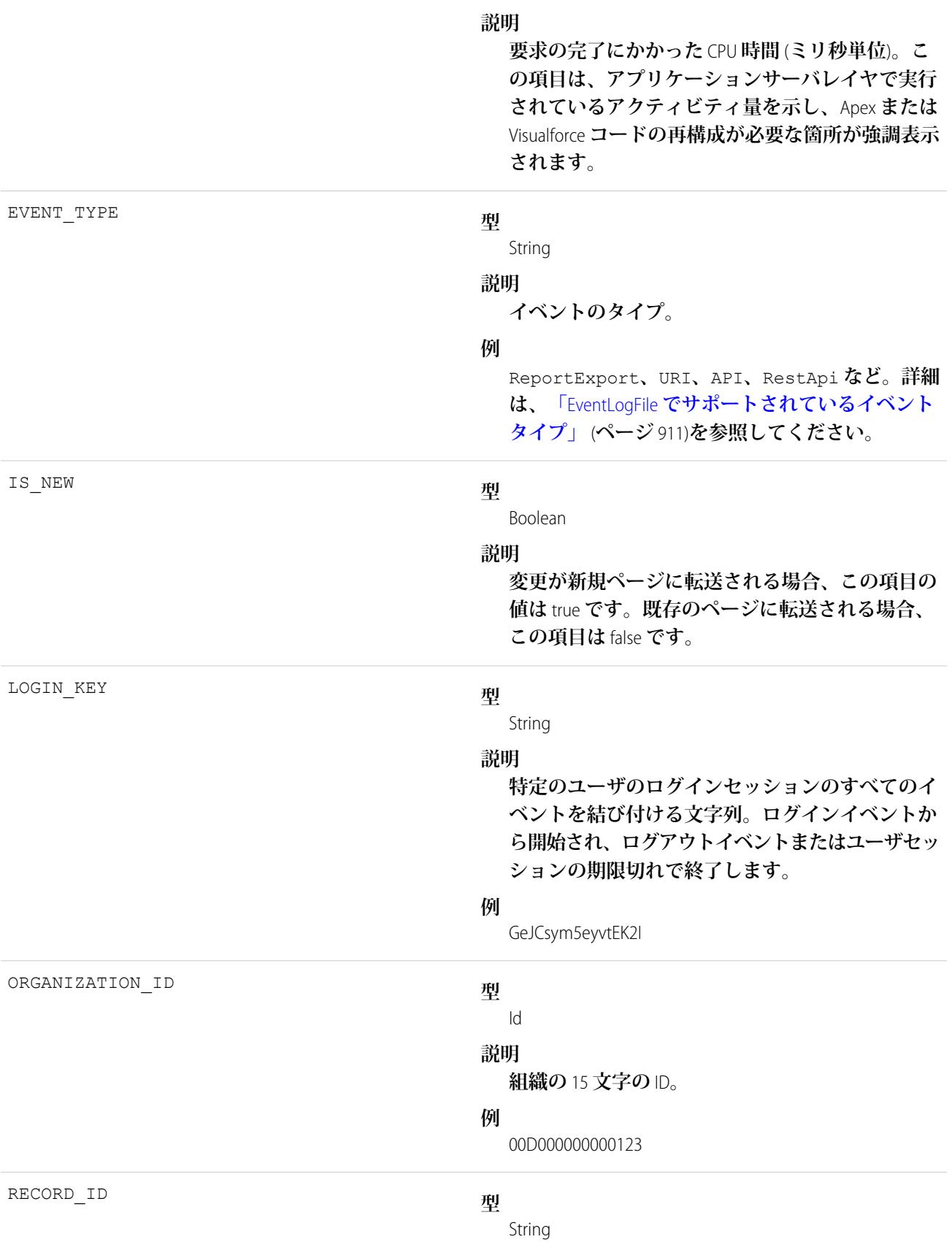

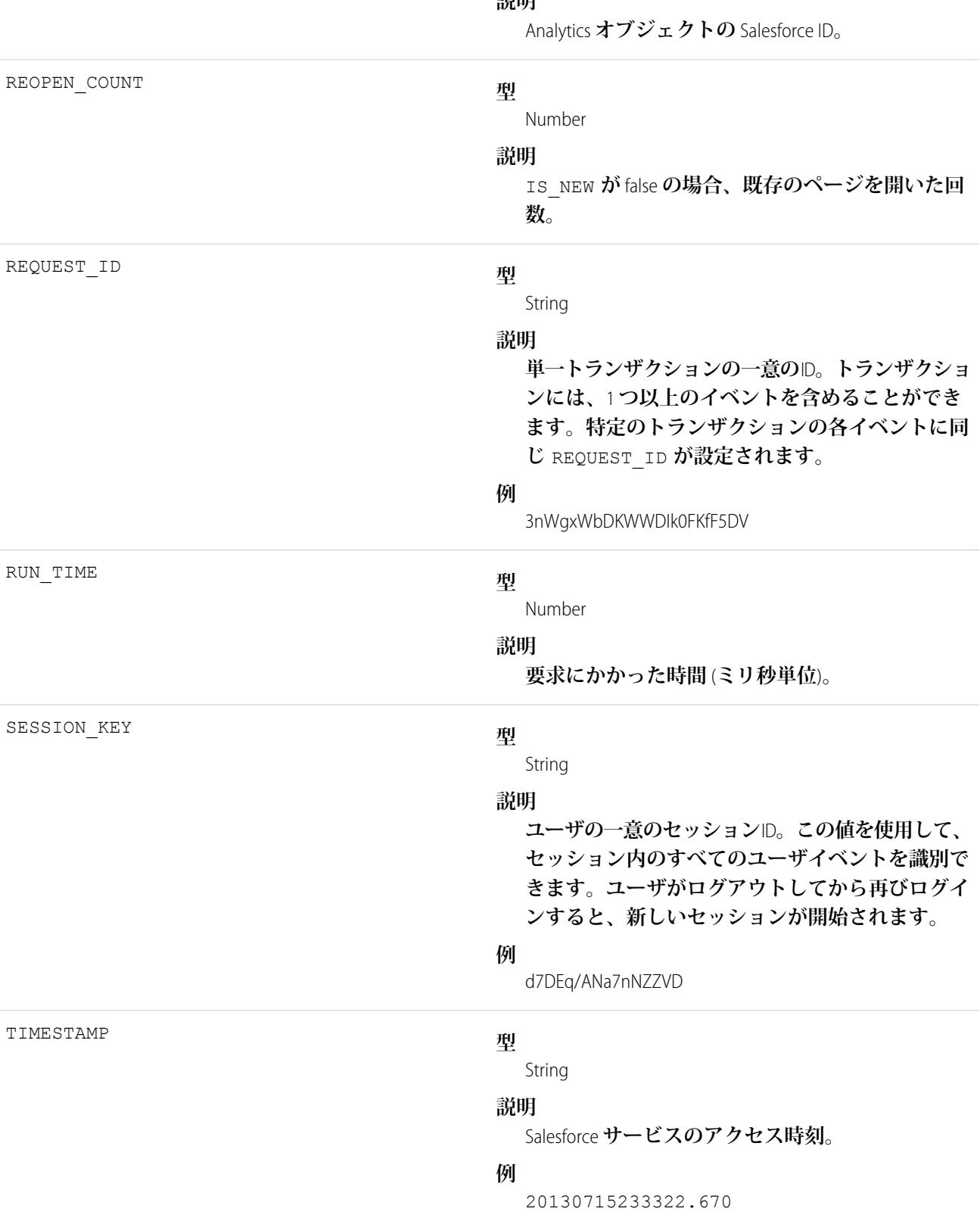

**説明**

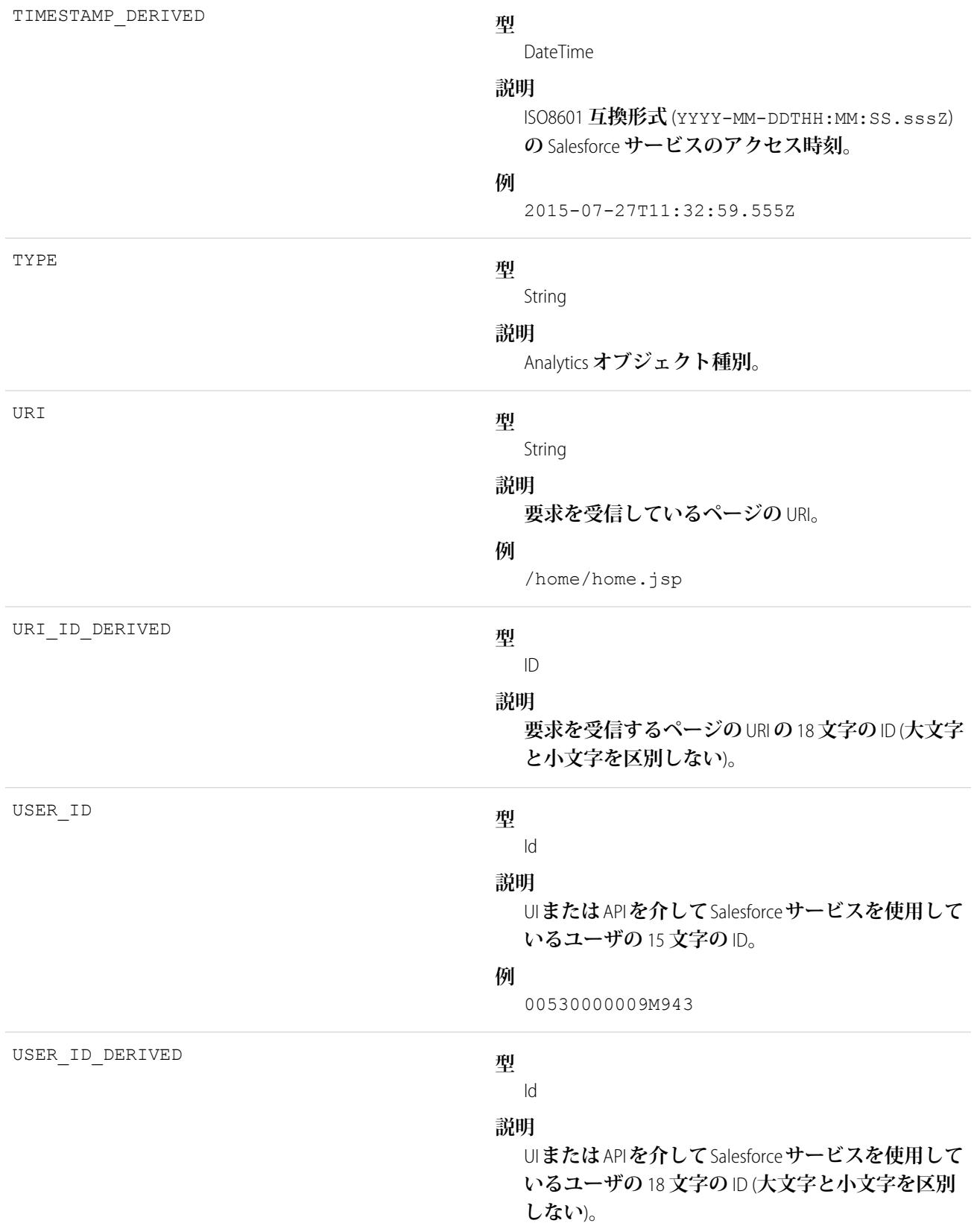

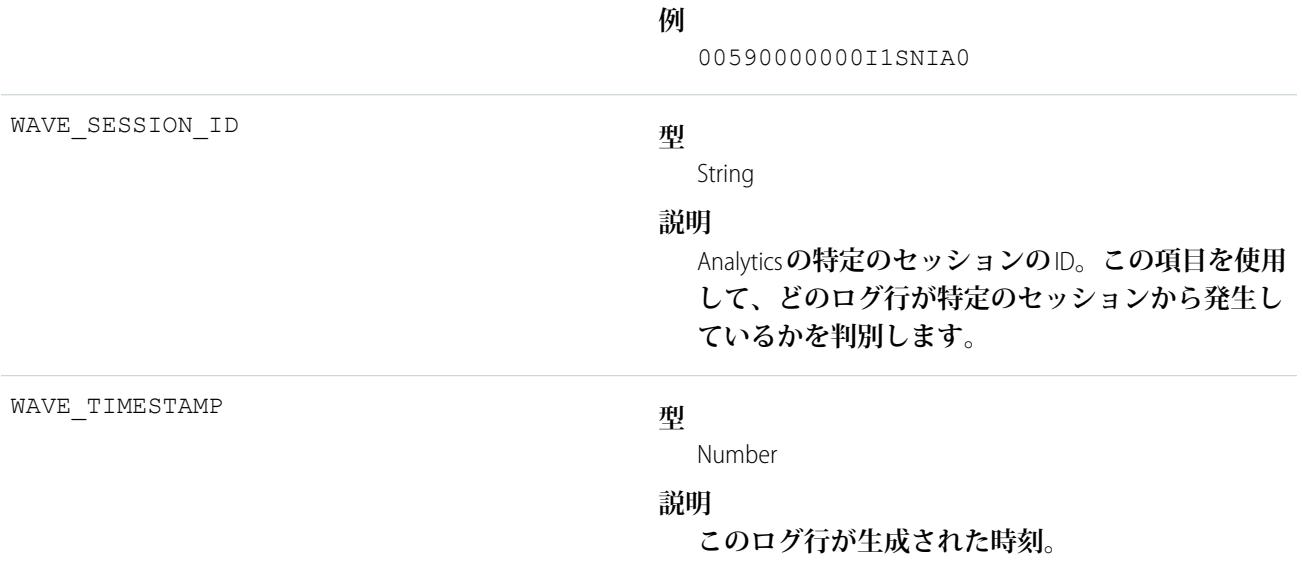

```
EventLogFile でサポートされているイベント種別
EventLogFile
```
## Wave インタラクションイベント種別

Wave Interaction **イベントは、ブラウザを使用して行われる** Analytics **ユーザインターフェースでのユーザ操作を追 跡します。**

**イベント監視についての詳細は、[「イベント監視」](https://trailhead.salesforce.com/ja/modules/event_monitoring/units/event_monitoring_intro)**Trailhead **モジュールまたは『**[Force.com REST API](https://developer.salesforce.com/docs/atlas.ja-jp.212.0.api_rest.meta/api_rest/using_resources_event_log_files.htm) **開発者ガイ [ド』](https://developer.salesforce.com/docs/atlas.ja-jp.212.0.api_rest.meta/api_rest/using_resources_event_log_files.htm)を参照してください。**

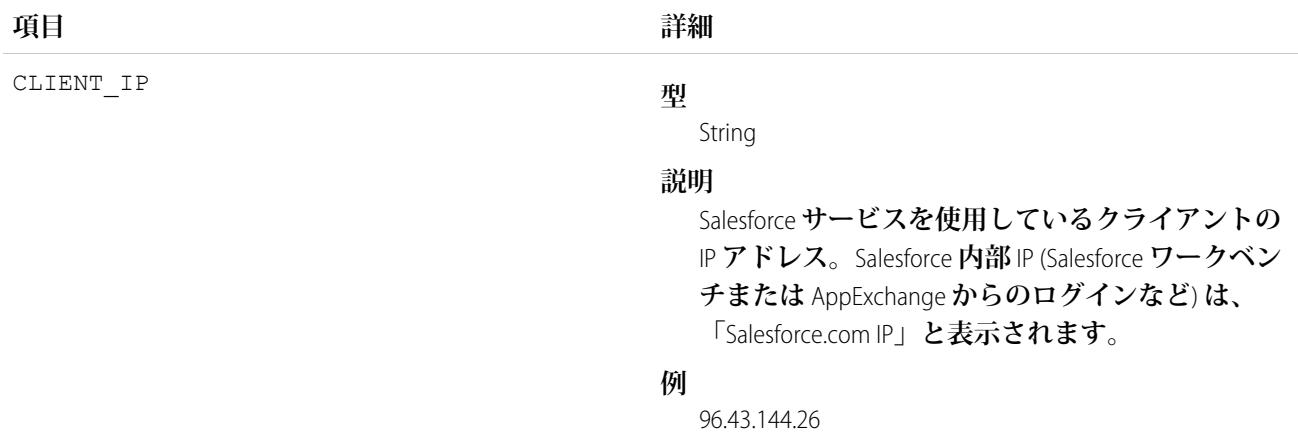

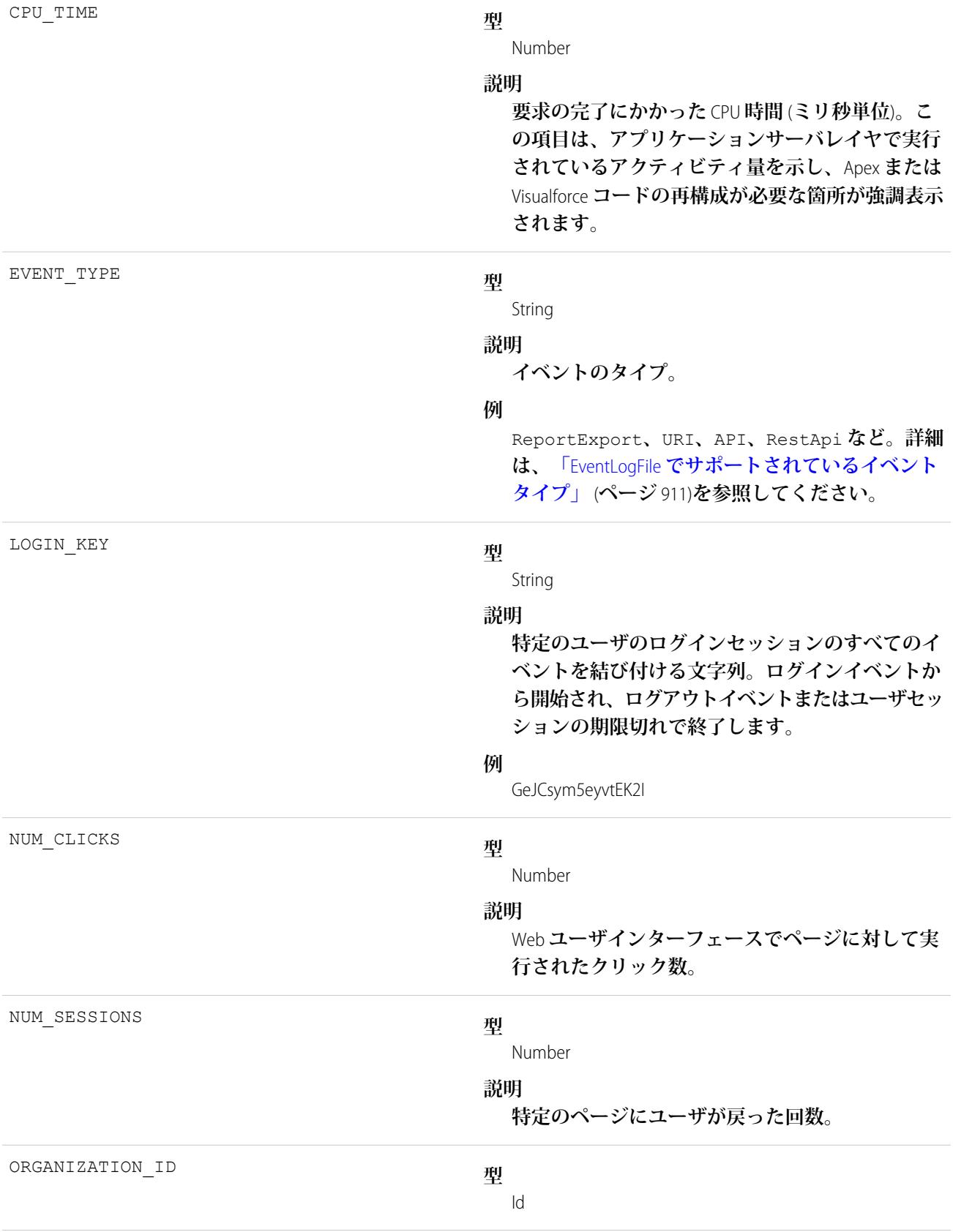

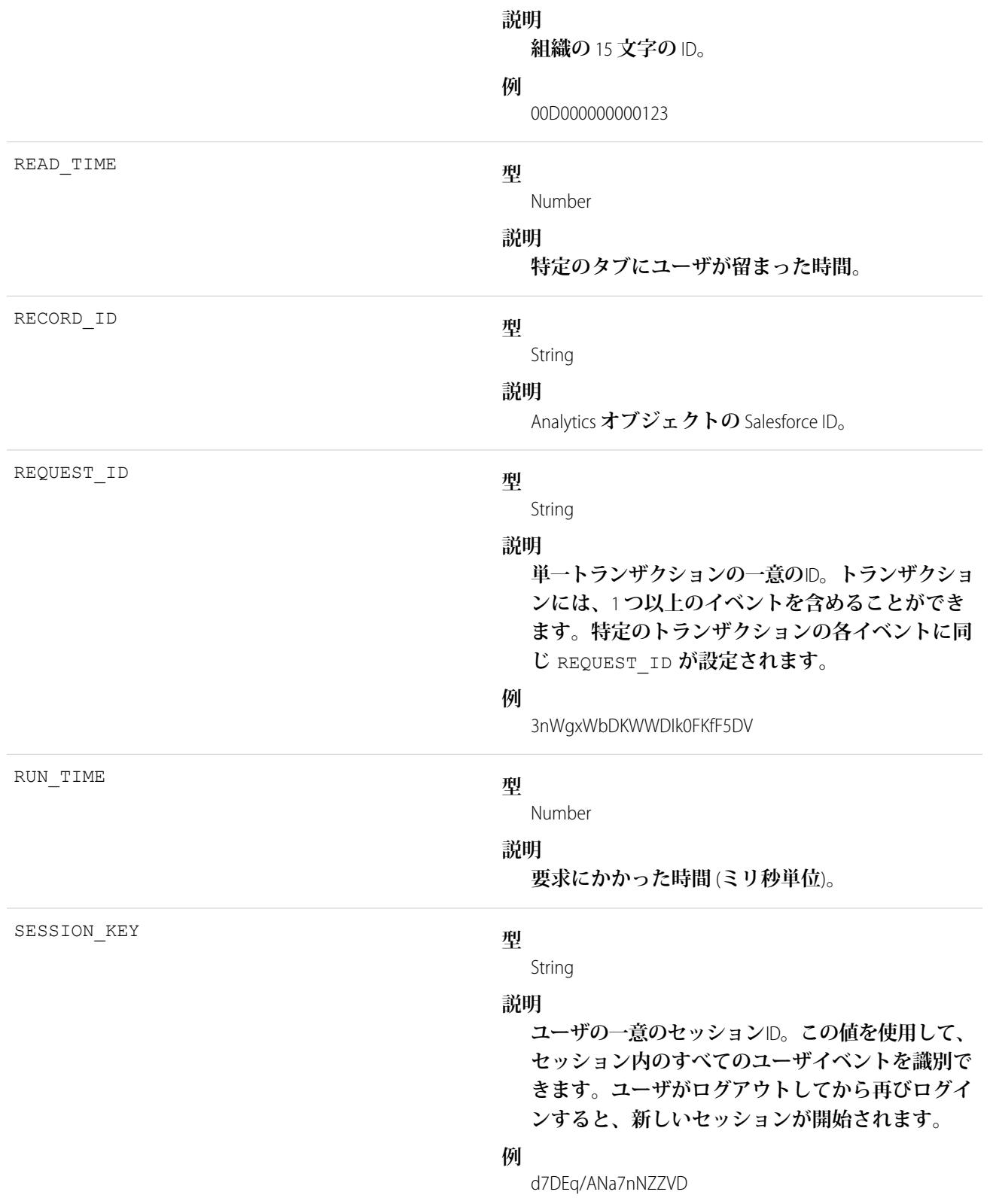

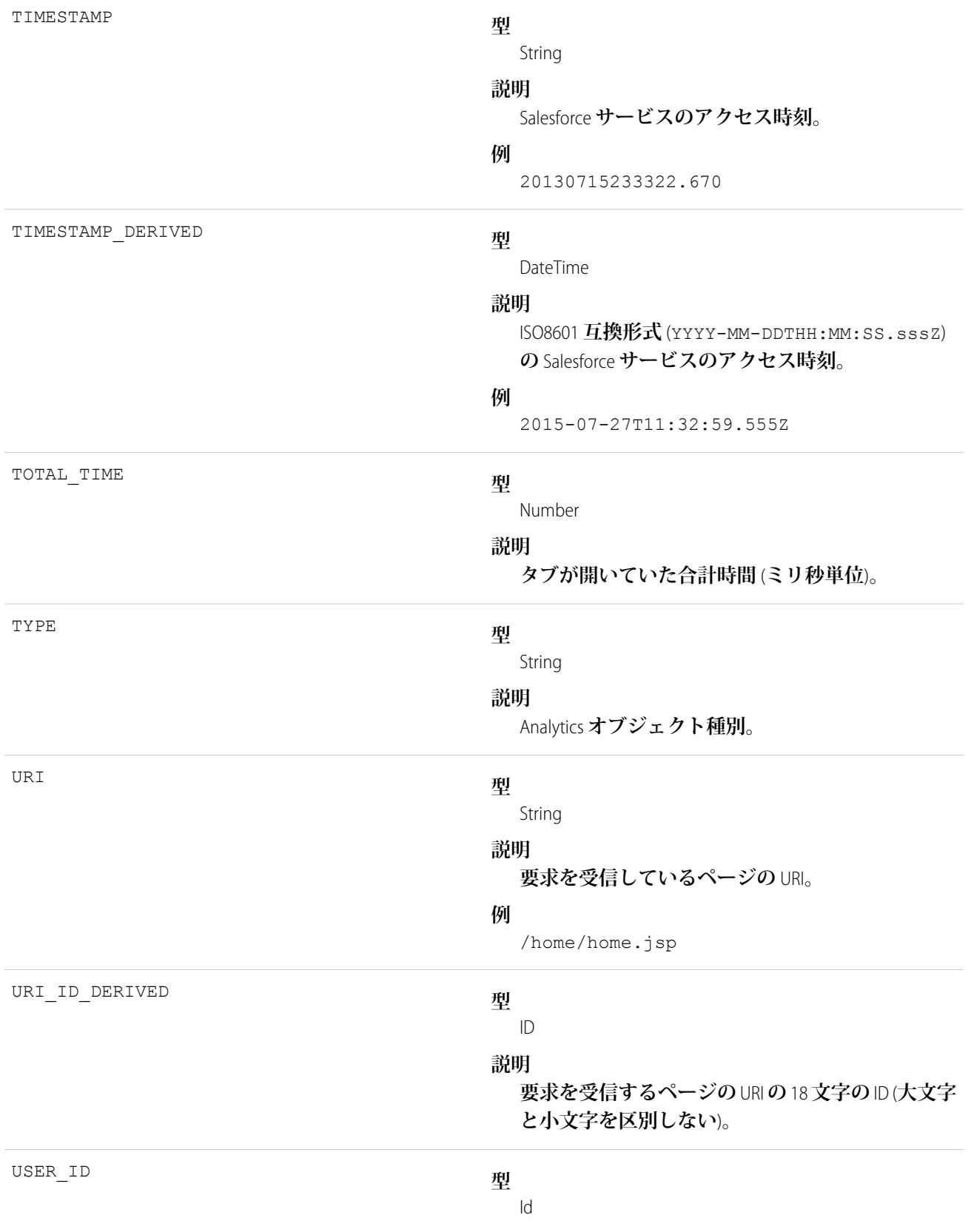

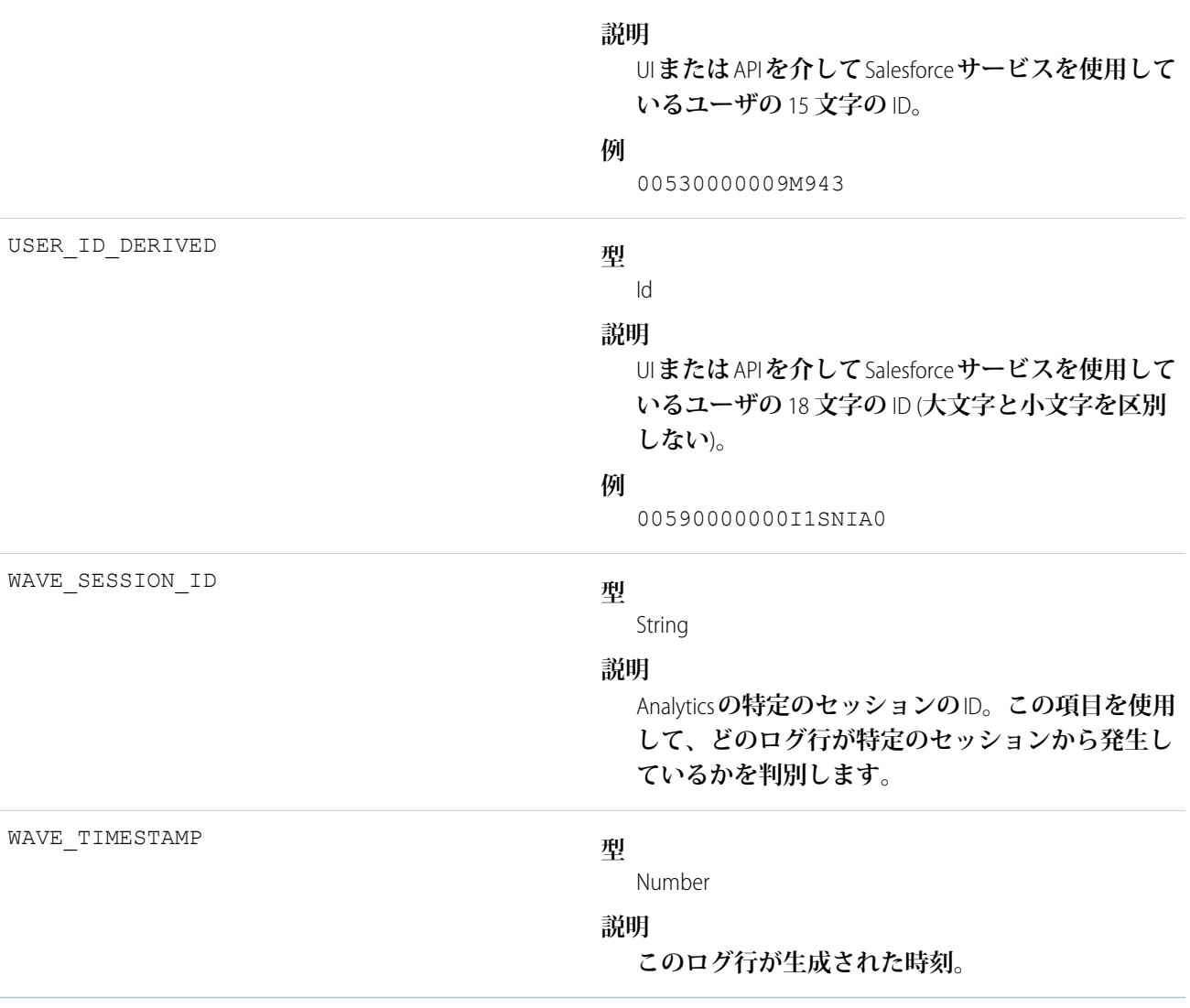

EventLogFile **[でサポートされているイベント種別](#page-932-0)** [EventLogFile](#page-928-0)

## Wave パフォーマンスイベント種別

Wave **パフォーマンスイベントは、**Analytics **パフォーマンスのトレンドを追跡するのに役立ちます。**

**イベント監視についての詳細は、[「イベント監視」](https://trailhead.salesforce.com/ja/modules/event_monitoring/units/event_monitoring_intro)**Trailhead **モジュールまたは『**[Force.com REST API](https://developer.salesforce.com/docs/atlas.ja-jp.212.0.api_rest.meta/api_rest/using_resources_event_log_files.htm) **開発者ガイ [ド』](https://developer.salesforce.com/docs/atlas.ja-jp.212.0.api_rest.meta/api_rest/using_resources_event_log_files.htm)を参照してください。**

### 項目

**項目 詳細**

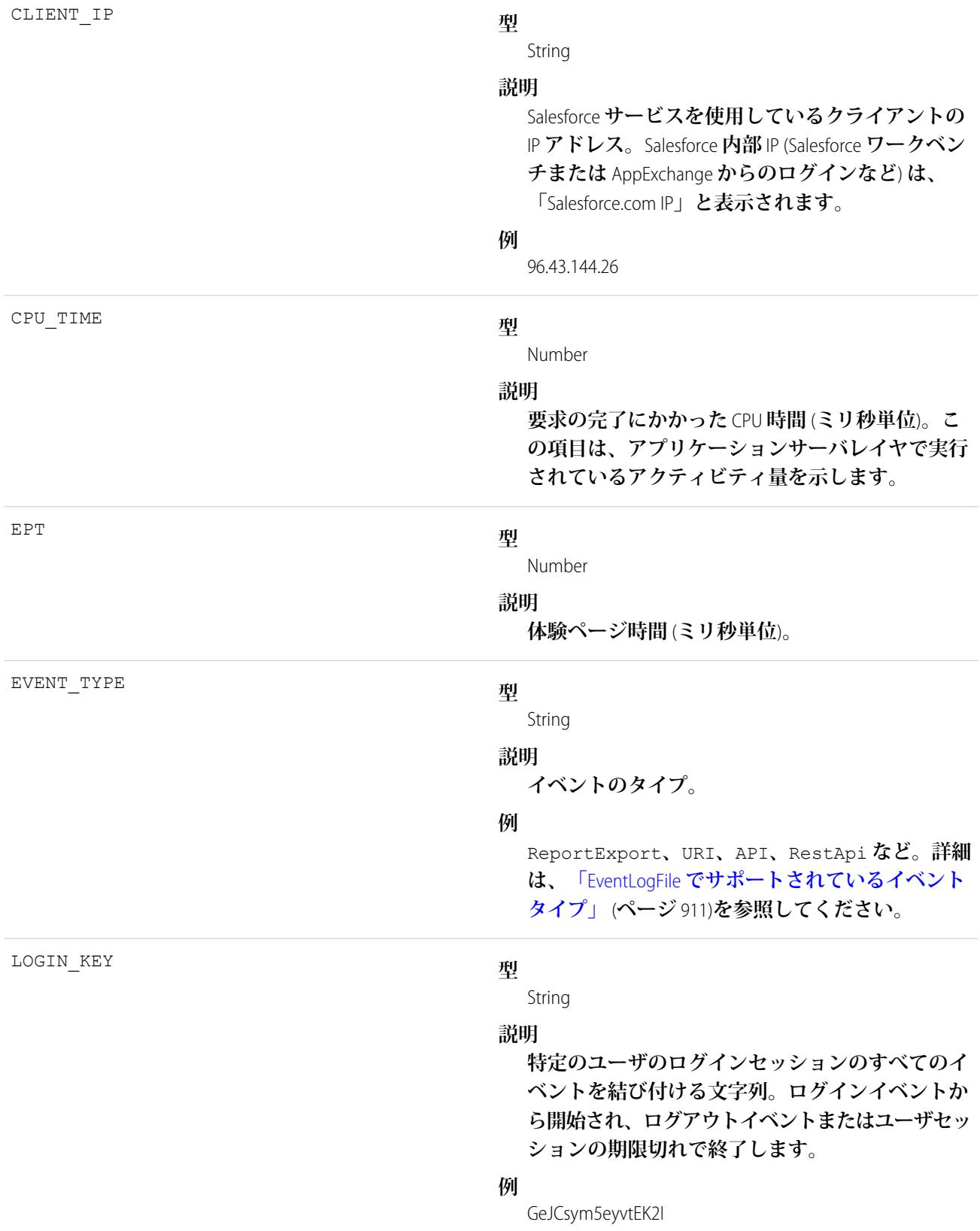

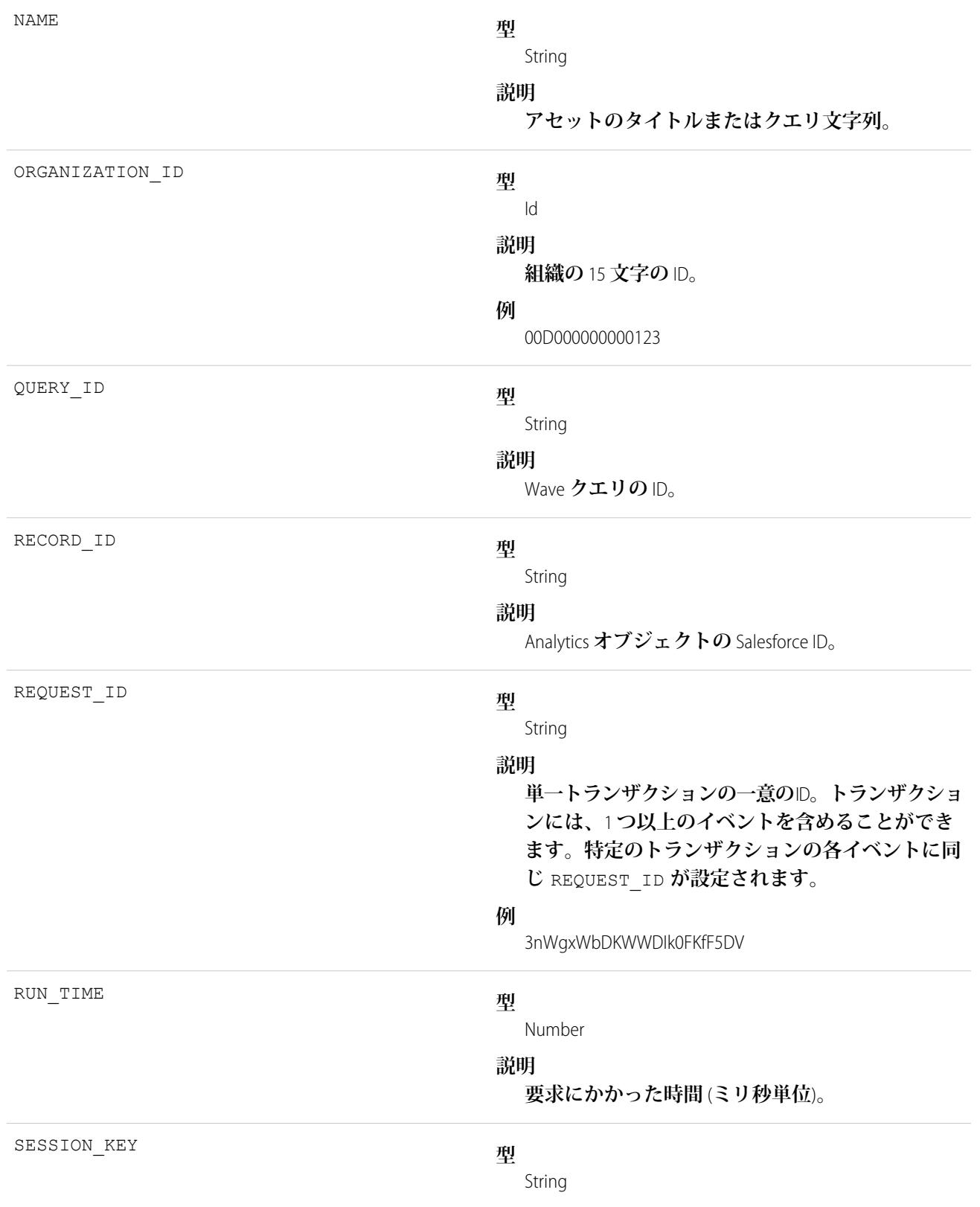

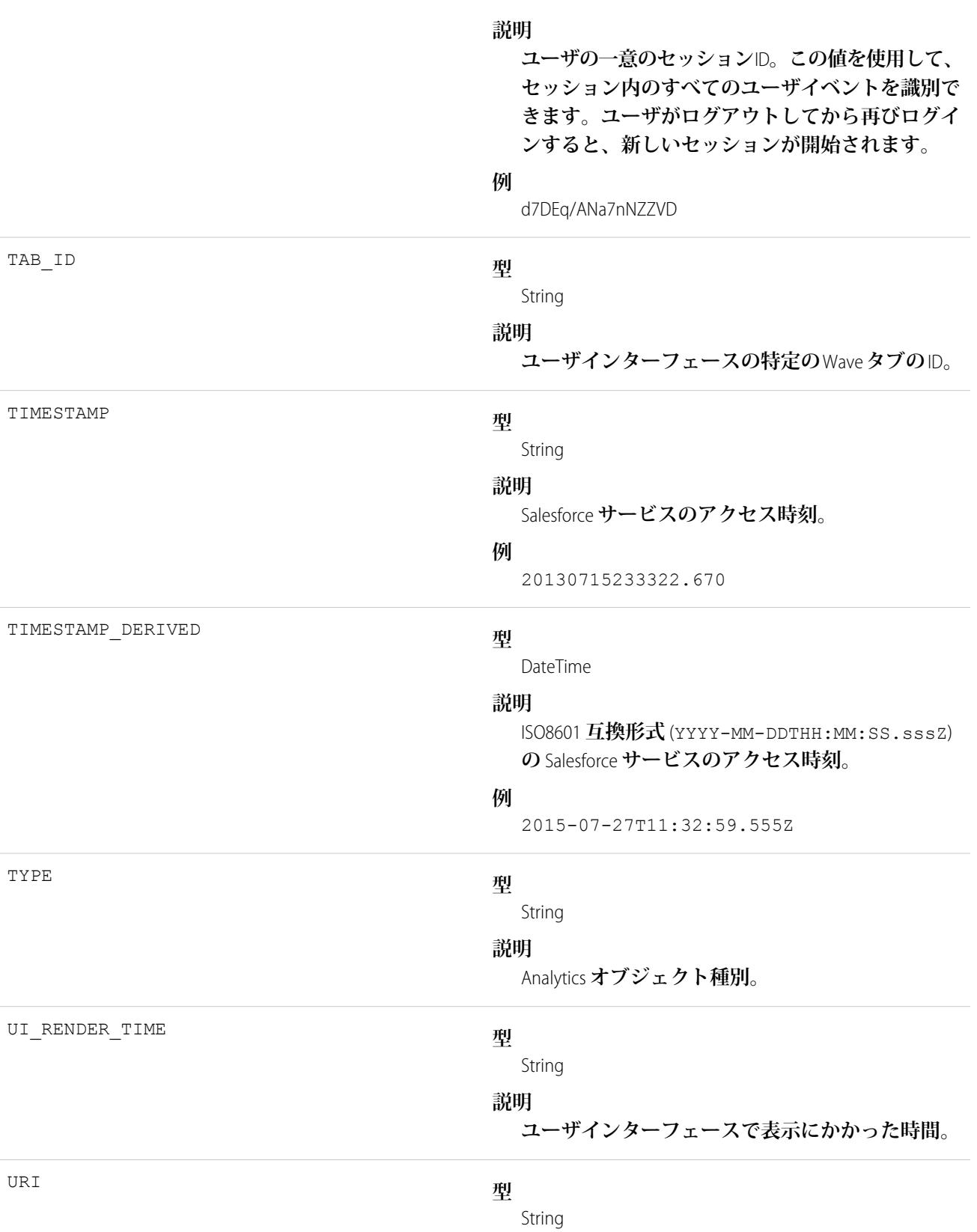

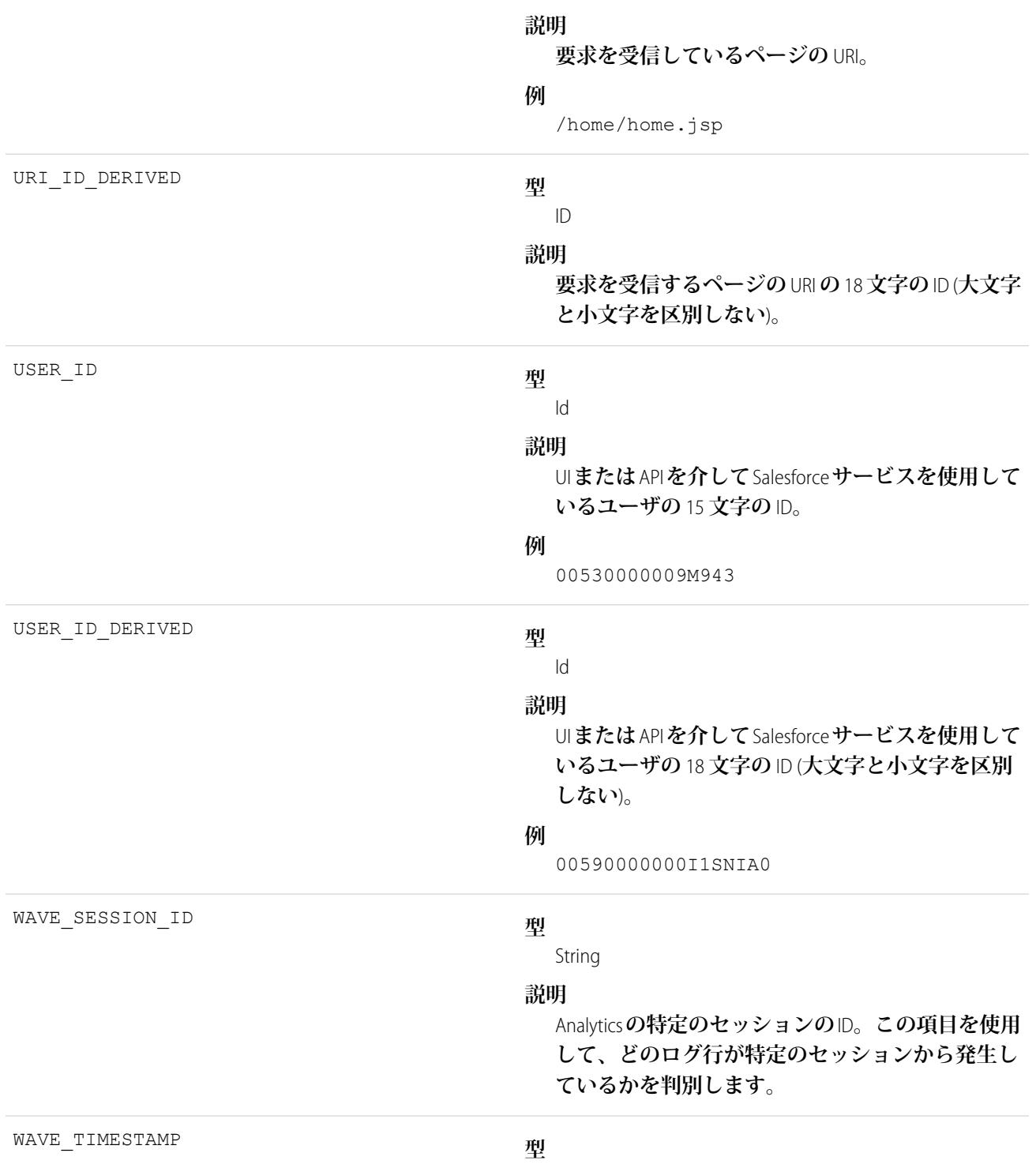

Number

**説明 このログ行が生成された時刻。**

関連トピック: EventLogFile **[でサポートされているイベント種別](#page-932-0) [EventLogFile](#page-928-0)** 

# **EventRelation**

**行動に招待された人** (**ユーザ、リード、取引先責任者**) **またはリソース** (**会議室など**) **を表します。このオブジェ クトを使用すると、行動に招待者を追加または削除したり、**API **を使用して招待者の招待への返答を管理した りできます。**Shared Activities **が有効化されている場合、**EventRelation **は行動に関連するその他のオブジェクトを 表すこともあります。**EventRelation **はトリガ、ワークフロー、データ検証ルールはサポートしていません。**

EventRelation **では、**Shared Activities **が有効かどうかに応じて、許可されるリレーション数が異なり、削除された 行動が異なる方法で処理されます。**

**非定期的な行動には最大** 1,000 **人の招待者を追加できます。定期的な行動には最大** 100 **人の招待者を追加でき ます。**

### **Shared Activities が有効ではない場合**

- **•** EventRelation **レコードは、招待者** (**取引先責任者、ユーザ、リソース**) **のみを表します。**
- **•** 1 **つの行動を** 1 **件の取引先責任者またはリードに関連付けることができます。**

### **Shared Activities が有効な場合**

- **•** EventRelation **レコードは次のものを表すことができます。**
	- **– 招待者** (IsInvitee= **を** true **に設定**)

**または**

- **– 関連取引先責任者またはリード** (IsParent **を** true **に設定**)
- **•** 1 **つの行動を最大** 50 **件の取引先責任者または** 1 **件のリードに関連付けることができます。これらの人々 が招待者である場合もない場合もあります。許容招待者数は、関連取引先責任者の数の影響を受けませ ん。取引先責任者またはリードが招待者でもある場合は、その人に** IsInvitee **と** IsParent **が** true **に設定された** EventRelation **レコードが** 1 **つ存在します。**
- **• 行動はリード、取引先責任者、リソース、取引先、または商談に関連付けることができます。**
- **• 行動は、**HasActivities **属性が** true **に設定されたカスタムオブジェクトに関連付けることができま す。**
- **• 行動を削除すると、その行動と指定された取引先責任者、リード、その他のレコード間のリレーション も削除されます。**
- **• リレーションを表す** EventRelation **レコードを削除すると、対応する行動のリレーション項目がクリアさ れることがあります。**
- **• 行動の** WhoId **を表す** EventRelation **レコードを削除すると、もう** 1 **人** (**いる場合**) **が行動の** EventWhoIds **項目から** WhoId **に昇格されます。**
- **• 削除した行動を復元すると、その行動と指定された取引先責任者、リード、レコード間のリレーション も復元されます。**WhoId**、**WhatId**、および** AccountId **項目値は、**EventRelation **の項目値を使用して再 計算されます。**

Shared Activities **が有効かどうかに関係なく、**1 **つの行動には、取引先、商談、カスタムオブジェクトなど、他の 種類のレコード** 1 **件に関連付けることができます。**

**ロ** メモ:

- **•** API **バージョン** 26.0 **以降では、**EventAttendee **オブジェクトが** EventRelation **オブジェクトになったため、** EventAttendee オブジェクトは表示されなくなりました。APIバージョン25.0以前をサポートするパッケー **ジを使用するか、**Apex **を使用すれば、引き続き** EventAttendee **オブジェクトを照会できます。**
- **•** EventRelation **オブジェクトは、下位行動では作成できません。**
- **•** EventRelation **には無効化されたユーザが含まれます。**
- **•** API **バージョン** 25.0 **以前では、複数の取引先責任者に関連する行動で、**query()**、**delete()**、または** update() **を使用できません。**

# サポートされているコール

create()**、**delete()**、**describeSObjects()**、**getDeleted()**、**getUpdated()**、**query()**、**queryAll()**、** retrieve()**、**update()**、**upsert()

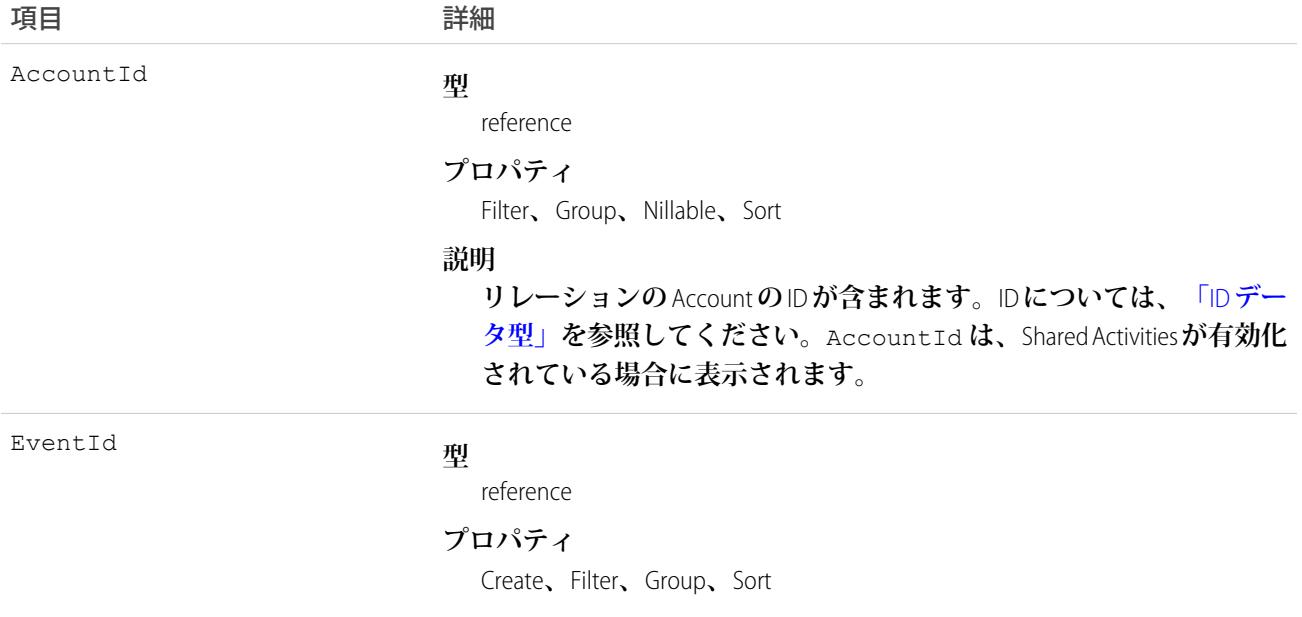

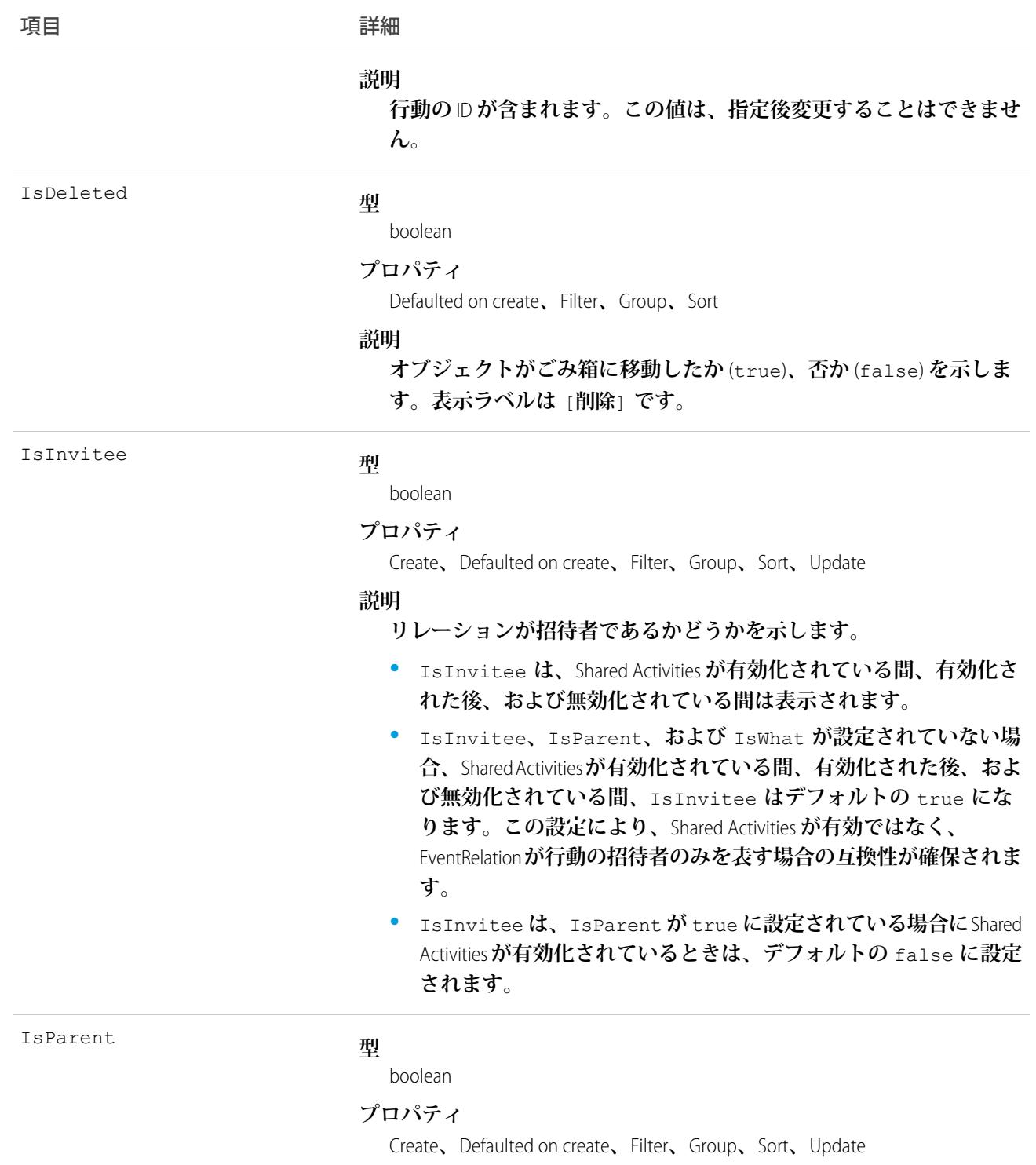

#### **説明**

IsParent **は、**Shared Activities **が有効化されている場合にのみ表示さ れます。**false **の場合、リレーションが招待者であることを示しま す** (**取引先責任者、リード、ユーザ**)**。**true **の場合、リレーションが** IsWhat **項目で決定される** Who **または** What **であることを示します。**

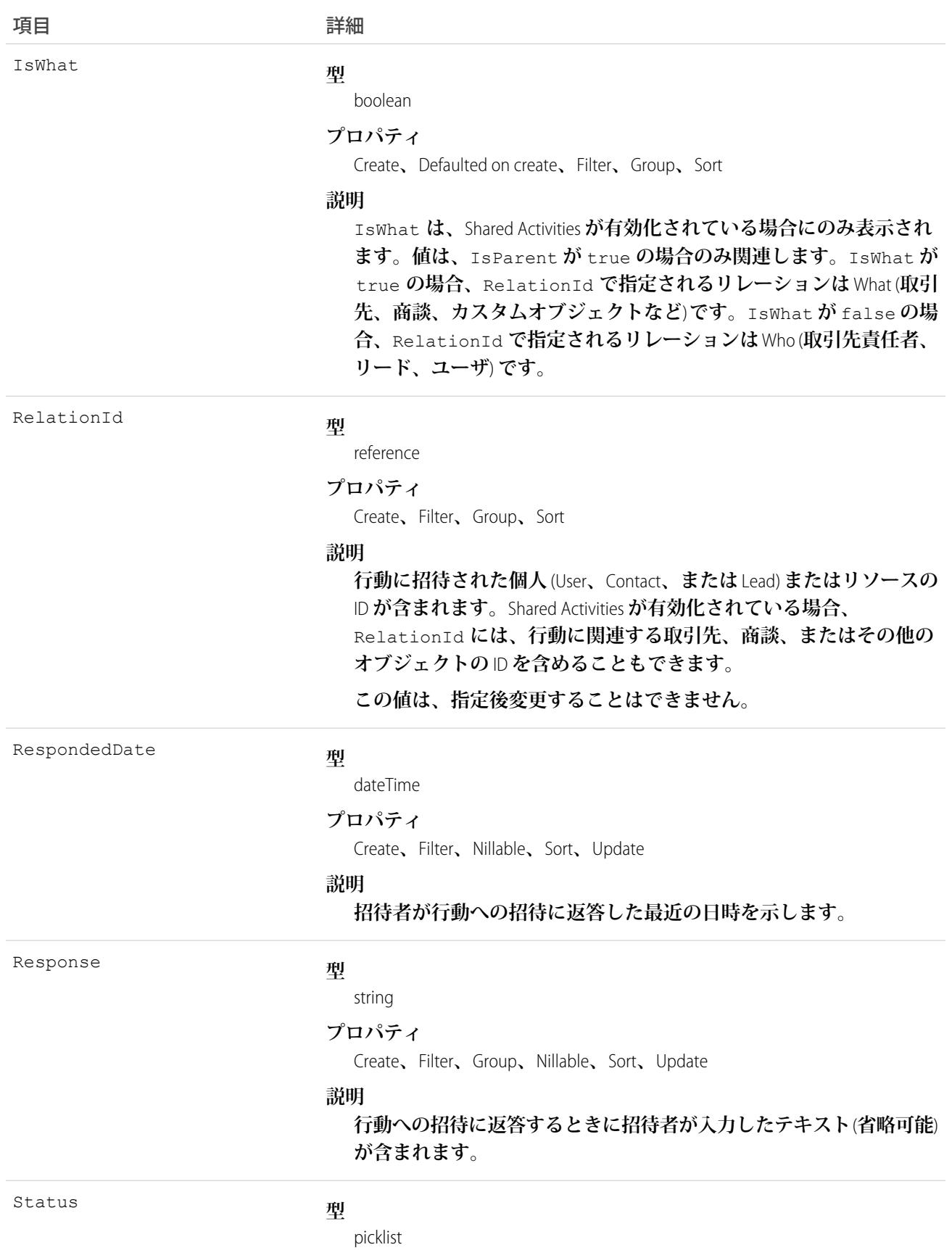

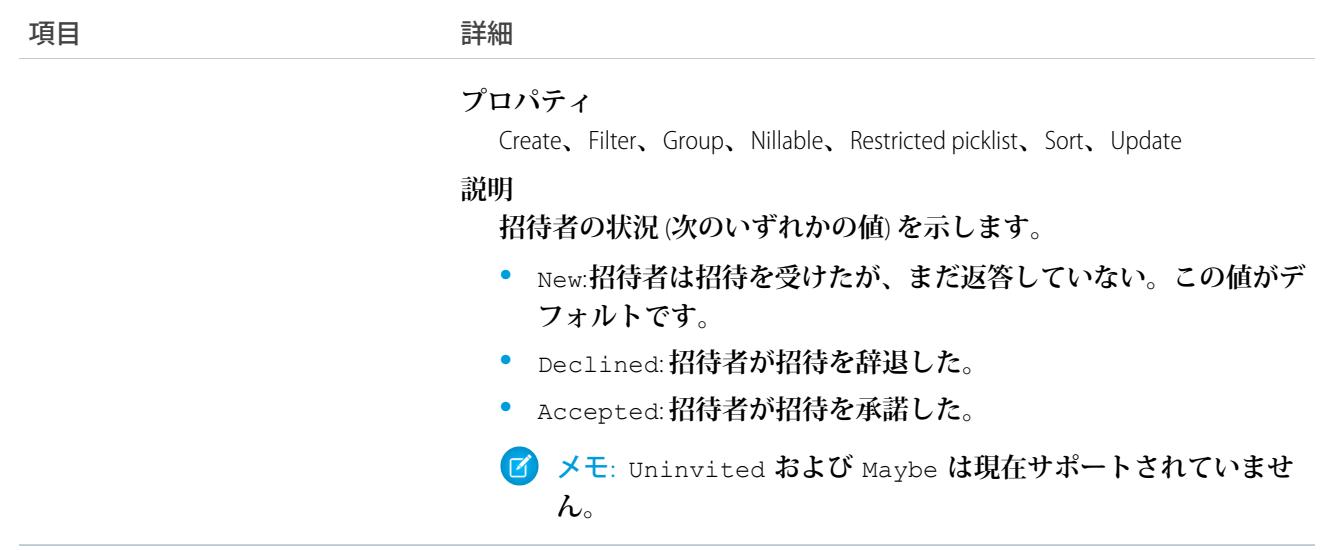

# 使用方法

**•** [**招待者**] **関連リストでは、コンテンツの表示方法が少し異なります。**Salesforce **アプリケーションでは、**[**招 待者**] **関連リストには招待者のみが含まれていますが、フルサイトでは行動の所有者も含まれます。**Salesforce **アプリケーションのフルサイトの機能を複製するには、次の** API **クエリを使用します。**

Salesforce **組織で** Shared Activities **を使用している場合は、次のクエリを使用します。**

SELECT RelationId FROM EventRelation WHERE isInvitee = true AND eventId='[Event\_Id]'

**ここで、***Event\_Id* **は下位行動の** ID **です。**

Shared Activities **を使用していない場合は、次のクエリを使用します。**

SELECT RelationId FROM EventRelation WHERE eventId='[Event\_Id]'

**これらのクエリでは主要な行動のリレーションを取得し、特定の下位行動でのそれらのリレーションを表 示します。結果をさらに絞り込むには、**WHERE **句を追加します。**

#### **メール通知の送信**

**指定された行動のメール通知を送信するには、行動の**EventRelation**を照会してリストを反復処理し、状況を 検証して、招待を受諾したすべての個人にメール通知を送信します。**

#### **指定された招待者が参加する行動の確認**

**特定の人物がある決まった期間** (**例**: **来週など**) **に出席するすべての行動を確認するには、クライアントアプ リケーションを使用して、指定された日付の範囲の**Event**オブジェクトを照会し、結果を反復し、各行動に ついて** EventRelation **オブジェクトを照会して特定の個人** (RelationId) **がその行動への招待を受けたかどう かを確認します。**

**Shared Activities が有効化されている場合 (または、有効化中やロールバック中) の招待者の作成 招待者がすでに取引先責任者またはリードの場合は、**IsInvitee **を** true **に更新します。**

**招待者がまだ取引先責任者またはリードではない場合は、**IsInvitee **を** true **に設定して招待者の** EventRelation **オブジェクトを作成します。**
#### **Shared Activities が有効化されていない場合の招待者の作成**

**招待者の** EventRelation **オブジェクトを作成します。**

#### **取引先責任者またはリードに対するリレーションのクエリ**

```
List<EventRelation> whoRelations = [SELECT Id, Relation.Name FROM
   EventRelation WHERE EventId = '00UD0000005zijD' AND isParent = true AND isWhat =
false];
```
**招待者リレーションのクエリ**

```
List<EventRelation> inviteeRelations = [SELECT Id, Relation.Name FROM
   EventRelation WHERE EventId = '00UD0000005zijD' AND isInvitee = true];
```
#### **招待者リレーションの取引先責任者またはリード招待者リレーションへの更新**

```
EventRelation er = [SELECT Id FROM EventRelation WHERE EventId =
    '00UD0000005zijD' AND isInvitee = true and isParent = false LIMIT 1;
er.isParent = true;
update er;
```
**取引先責任者またはリードリレーションの取引先責任者またはリード招待者リレーションへの更新**

```
EventRelation er = [SELECT Id FROM EventRelation WHERE EventId =
    '00UD0000005zijD' AND isParent = true and isInvitee = false LIMIT 1];
er.isInvitee = true;
update er;
```
**取引先責任者またはリードリレーションの挿入**

```
EventRelation er = new EventRelation(EventId = '00UD0000005zijH',
   RelationId = '003D000000Q8aeV', isParent = true, isInvitee = false);
insert er;
```
**招待者リレーションの挿入**

isParent**、**isWhat**、および** IsInvitee **が設定されておらず、**RelationId **が取引先責任者、リード、 ユーザまたはカレンダーのいずれかである場合、**IsInvitee **はデフォルトの** true **に設定されます。つま り、**EventRelation **が取引先責任者またはリードに対するリレーションとして明確に挿入されない場合、デ フォルトでは招待者リレーションとして処理されます。**

```
EventRelation er = new EventRelation(EventId = '00UD0000005zijH',
   Relational = '003D00000008adV');
insert er;
```
**Salesforce アプリケーションでの [招待者] 関連リスト機能の複製**

[**招待者**] **関連リストに表示されるコンテンツは、**Salesforce **アプリケーションとフルサイトで少し異なりま す。アプリケーションでは、**[**招待者**] **関連リストには招待者のみが含まれていますが、フルサイトでは行 動の所有者も含まれます。**

Salesforce **組織で** Shared Activities **を使用している場合は、次のクエリを使用して** Salesforce **アプリケーションに フルサイトの機能を複製します。**

SELECT RelationId FROM EventRelation WHERE isInvitee = true AND eventId='[Event\_Id]'

**ここで、***Event\_Id* **は下位行動の** ID **です。**

Shared Activities **を使用していない場合は、次のクエリを使用します。**

SELECT RelationId FROM EventRelation WHERE eventId='[Event\_Id]'

**これらのクエリでは主要な行動のリレーションを取得し、特定の下位行動でのそれらのリレーションを表 示します。結果をさらに絞り込むには、**WHERE **句を追加します。**

関連トピック:

[Event](#page-904-0)

[EventWhoRelation](#page-1154-0)

**[オブジェクトの基本](#page-22-0)**

# **EventTag**

**単語または短い語句を** Event **に関連付けます。**

## サポートされているコール

create()**、**delete()**、**describeSObjects()**、**query()**、**retrieve()

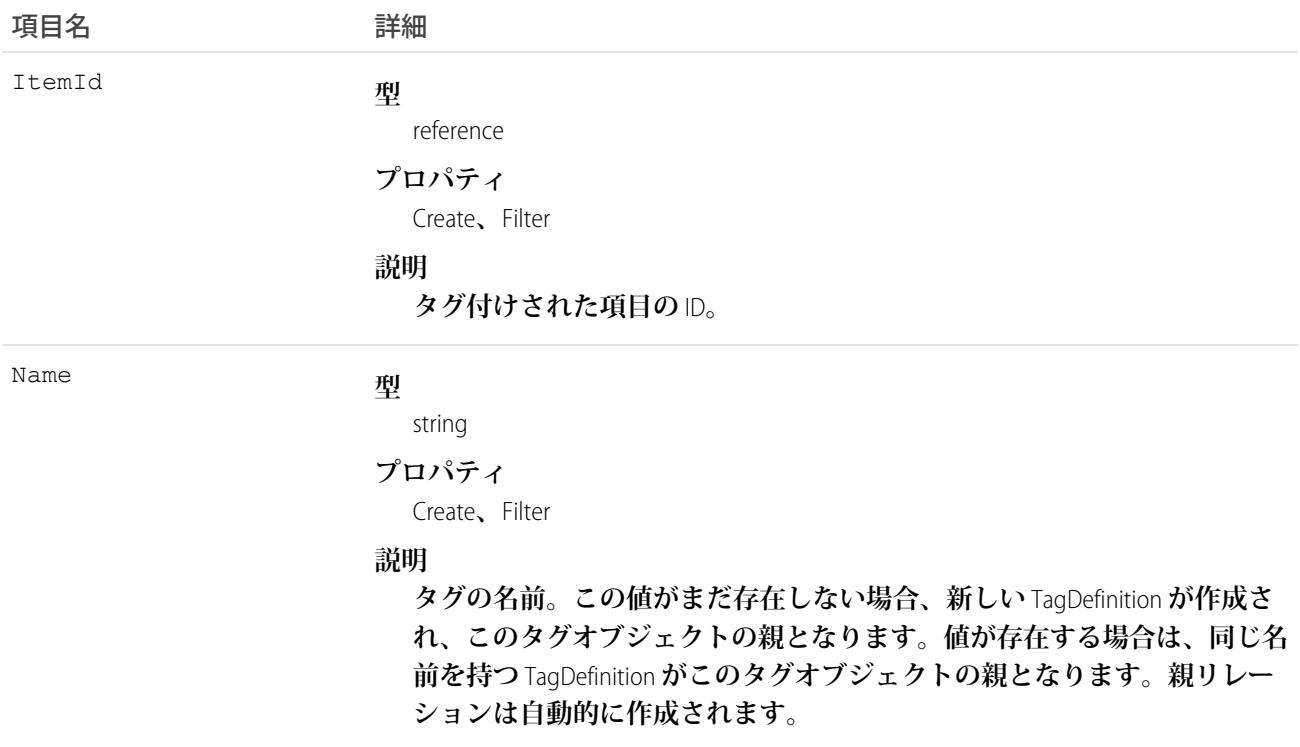

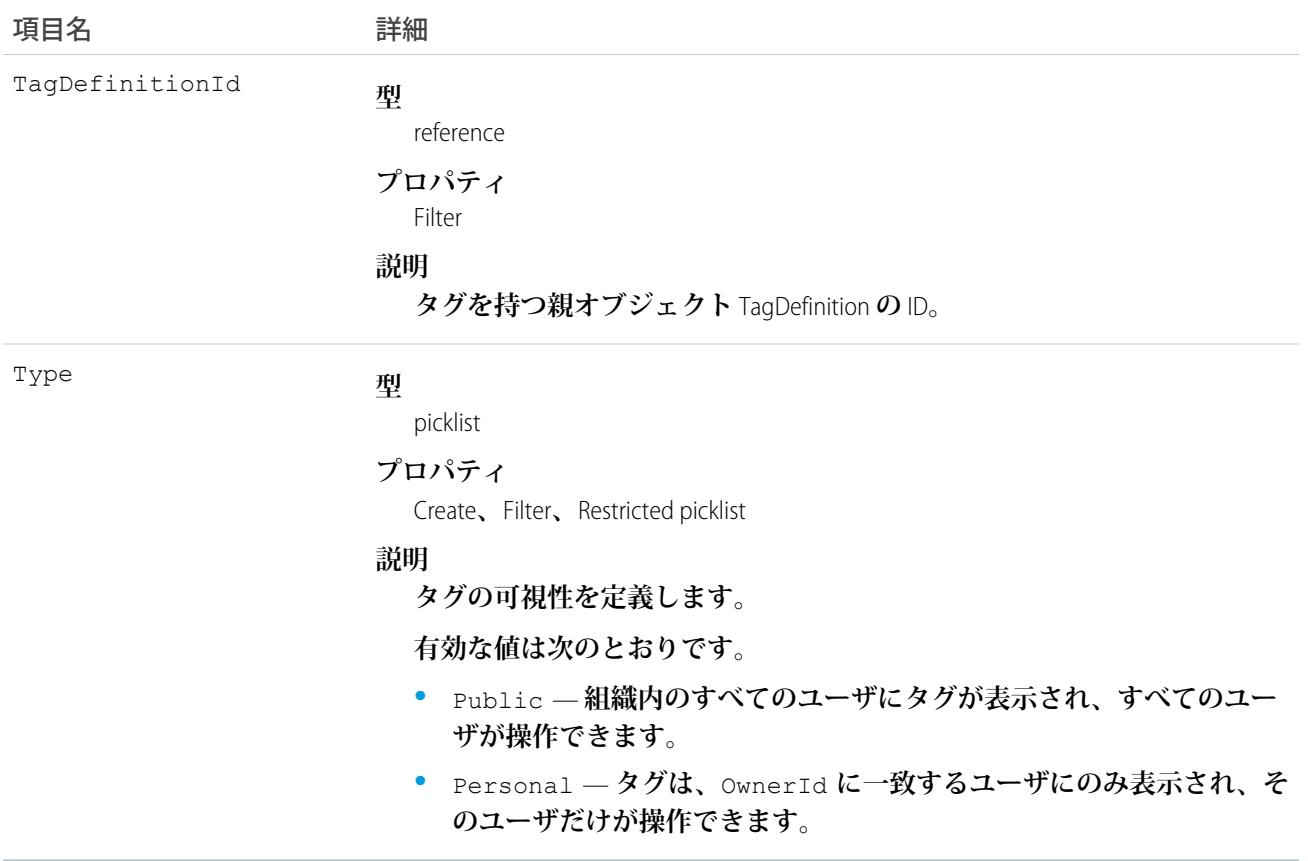

EventTag **は、親の**TagDefinition**とタグ付けされている**Event**とのリレーションを保存します。タグオブジェクトは メタデータとして機能し、ユーザはそれらのデータを説明および構成することができます。**

<span id="page-1154-0"></span>**タグが削除されると、名前が使用されていない場合は親の** TagDefinition **も削除され、名前が使用されている場 合は親は残ります。**TagDefinition **を削除すると、関連するタグエントリと共にごみ箱に送られます。**

## EventWhoRelation

**行動とリードまたは取引先責任者との間のリレーションを表します。この派生オブジェクトは、**[EventRelation](#page-1147-0) (**ページ**1126)**オブジェクトが絞り込まれたものです。つまり、**IsParent **が** *true* **で、**IsWhat **が** *false* **です。これ は、招待者、取引先、商談、その他のオブジェクトに対するリレーションを表していません。このオブジェク トは、**API **バージョン** 29.0 **以降で使用できます。**

EventWhoRelation **では、可変数のリレーション** (1 **件のリードまたは最大** 50 **件の取引先責任者**) **が許可されます。 組織で** Shared Activities **を有効化した場合にのみ使用可能です。**

メモ: EventWhoRelation **オブジェクトは子イベント用に作成されません。**

# サポートされているコール

describeSObjects()**、**query()**、**retrieve()

# 項目

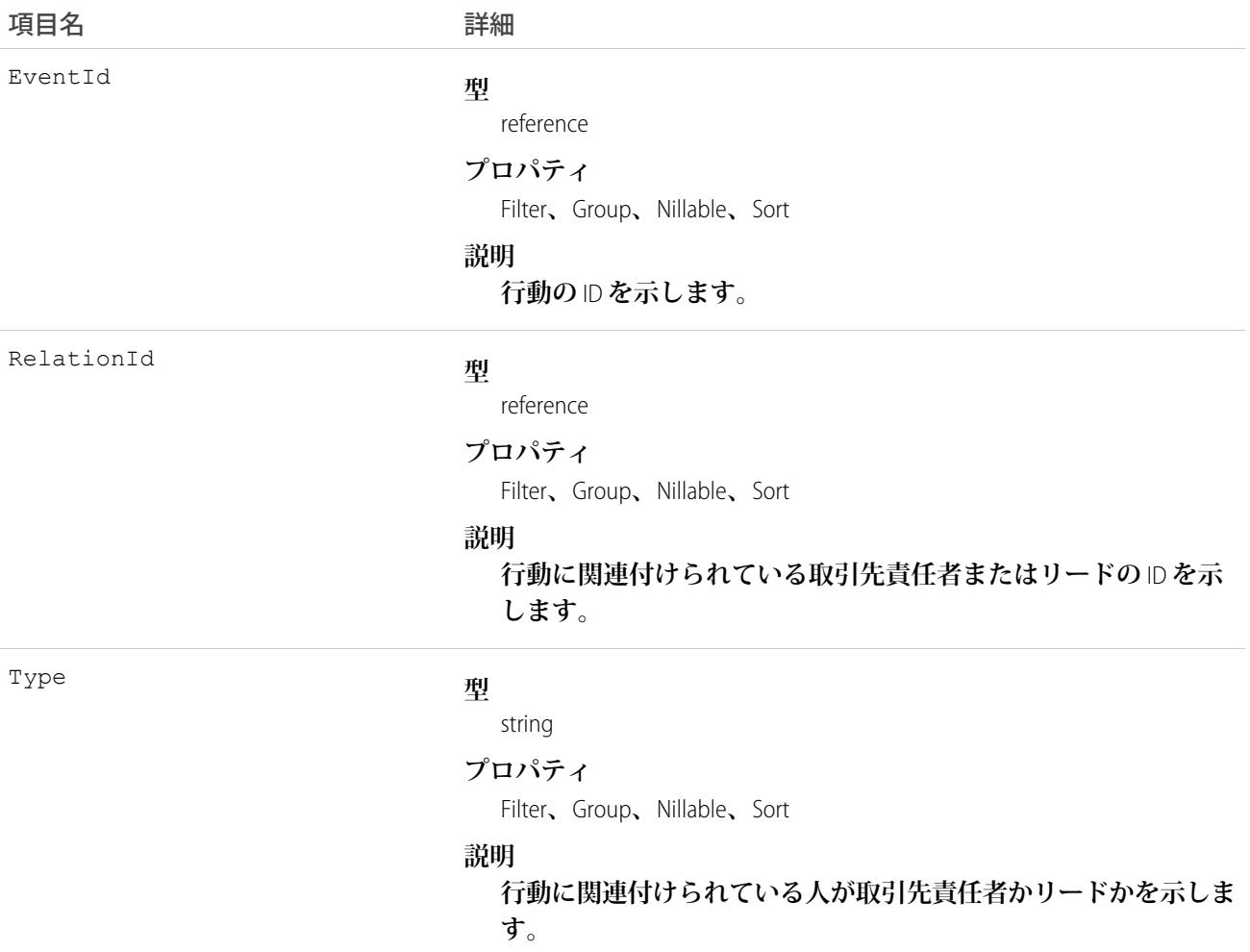

# 使用方法

**取引先責任者またはリードに対するリレーションを照会する Apex の例**

List<EventWhoRelation> whoRelations = [SELECT Id, Relation.Name FROM EventWhoRelation WHERE EventId = '00UD0000005zijD'];

関連トピック: [Event](#page-904-0)

[EventRelation](#page-1147-0)

# <span id="page-1156-0"></span>**ExternalDataSource**

**外部データソースを表します。外部データソースでは、**Salesforce**組織外に保存されているデータおよびコンテ ンツとのインテグレーションに関する接続の詳細が定義されます。このオブジェクトは、**API **バージョン** 27.0 **以降で使用できます。**

# サポートされているコール

describeSObjects()**、**query()**、**retrieve()

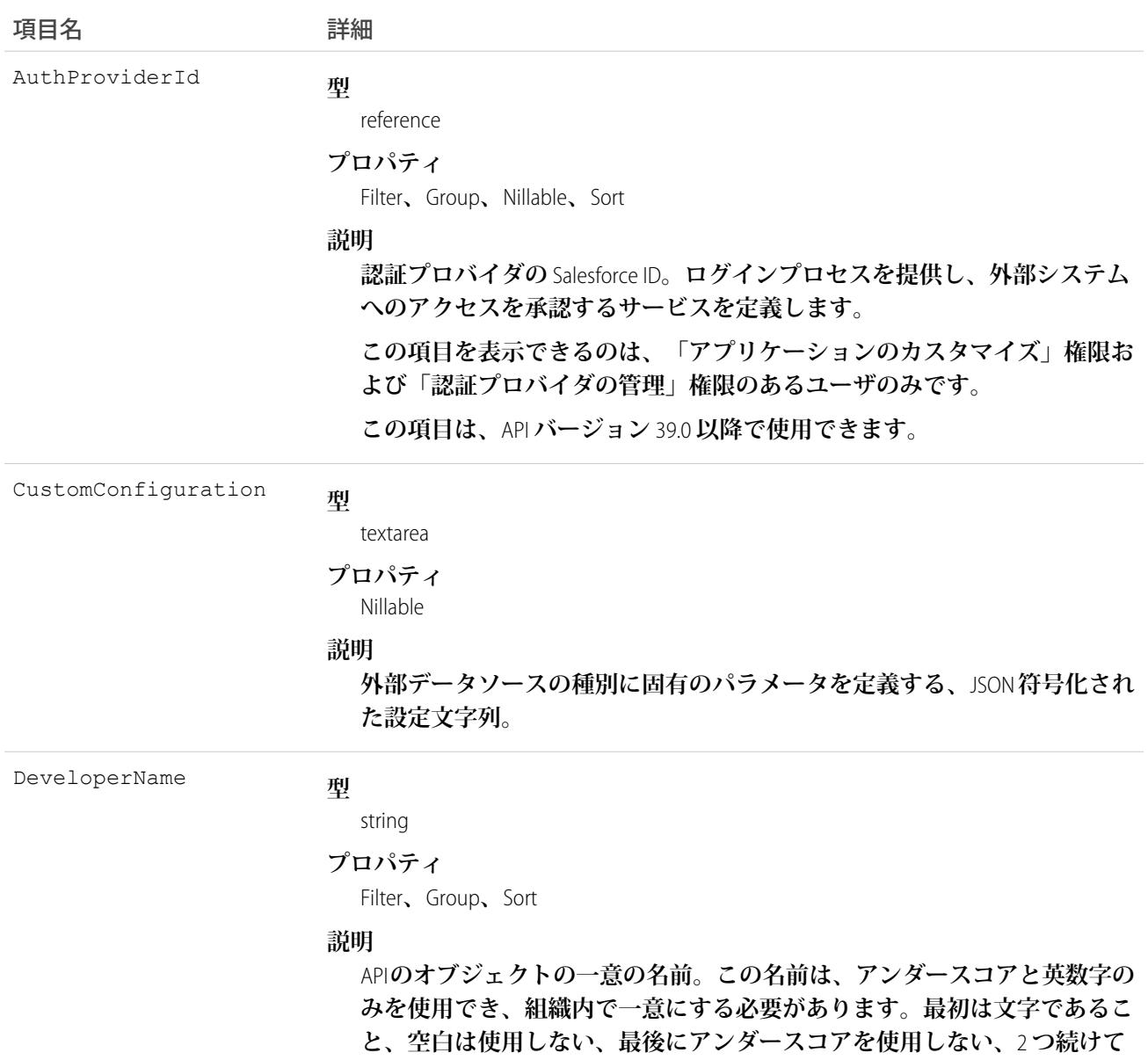

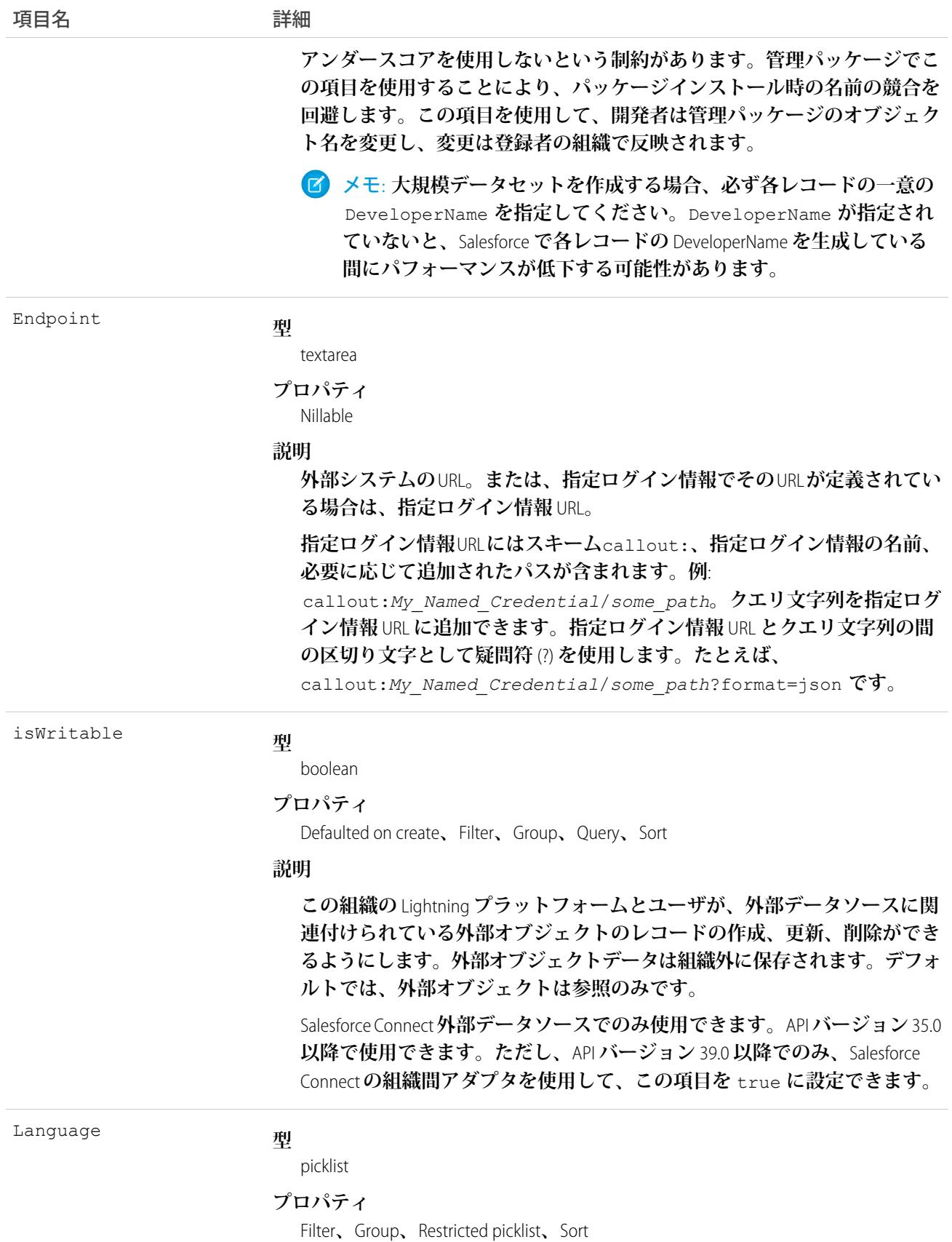

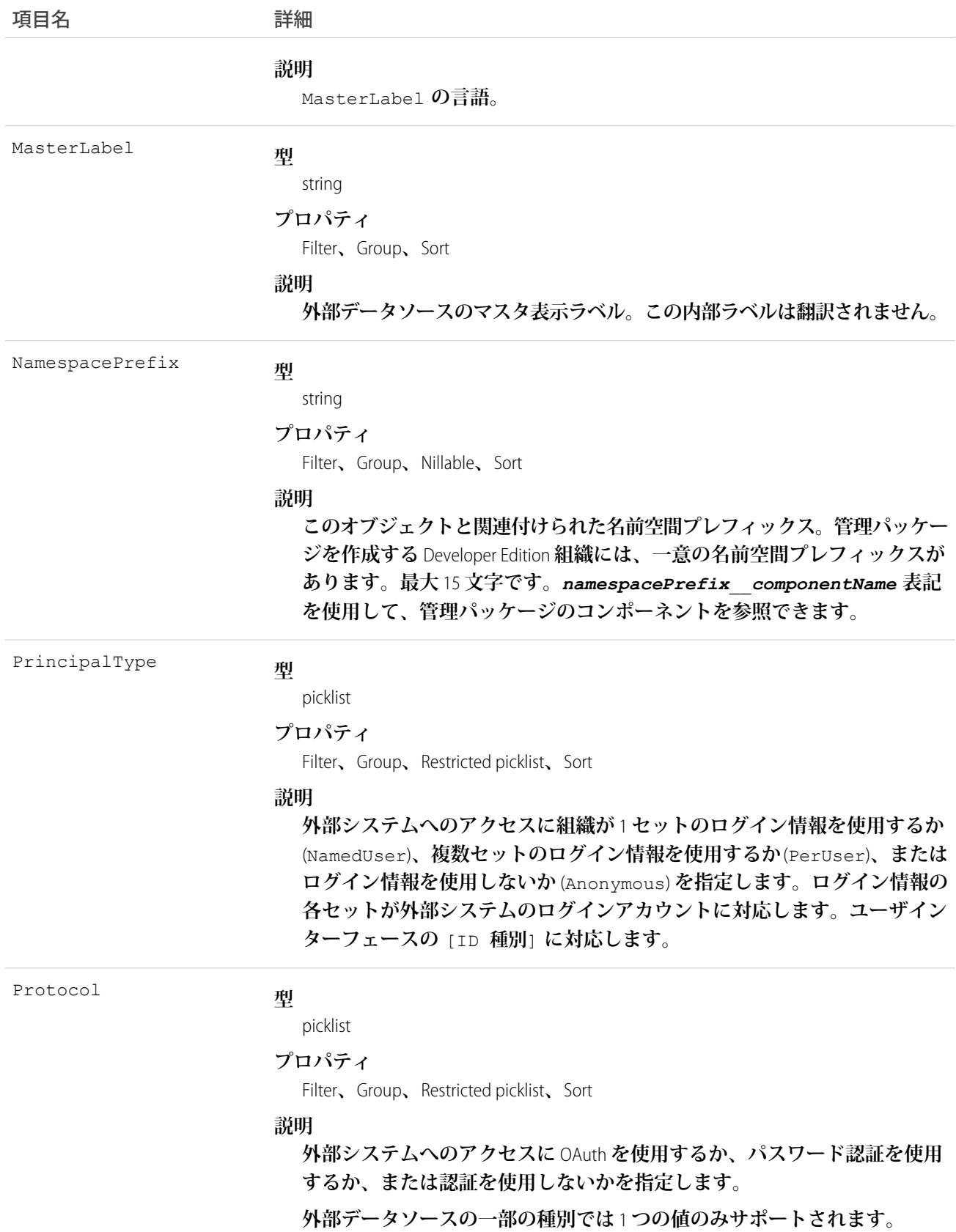

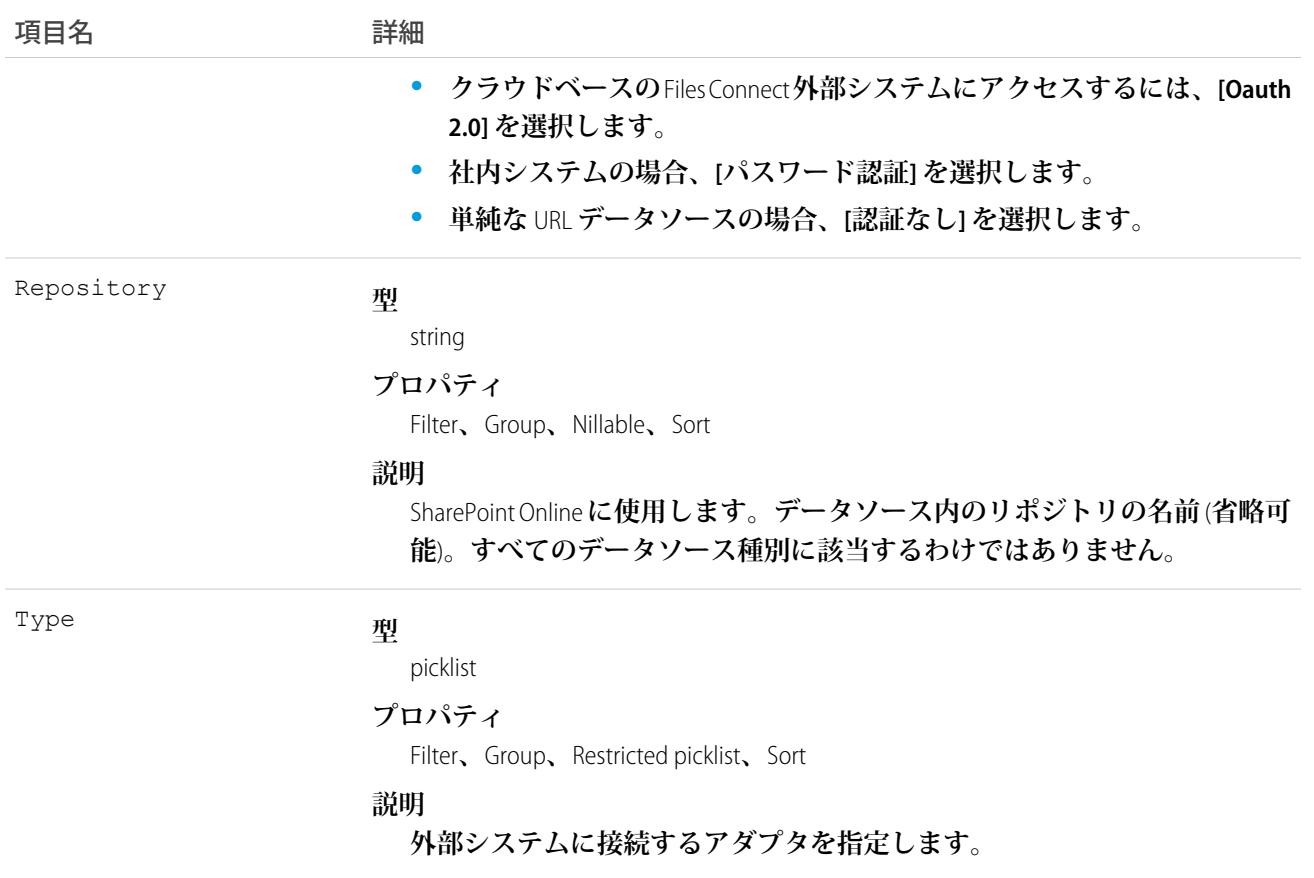

Salesforce**組織外に保存されているデータまたはコンテンツに接続する外部データソースを定義します。次に、 外部システムのデータに対応付けてカスタムオブジェクトと同様に動作する外部オブジェクトを作成します。**

<span id="page-1159-0"></span>関連トピック: [ExternalDataUserAuth](#page-1159-0) [NamedCredential](#page-1535-0)

### ExternalDataUserAuth

Salesforce**ユーザが外部システムにアクセスするための認証設定を保存します。外部システムは、ユーザ単位の 認証を使用するように設定された外部データソースまたは指定ログイン情報内で定義されている必要がありま す。このオブジェクトは、**API **バージョン** 27.0 **以降で使用できます。**

### サポートされているコール

create()**、**delete()**、**describeSObjects()**、**query()**、**retrieve()**、**update()**、**upsert()

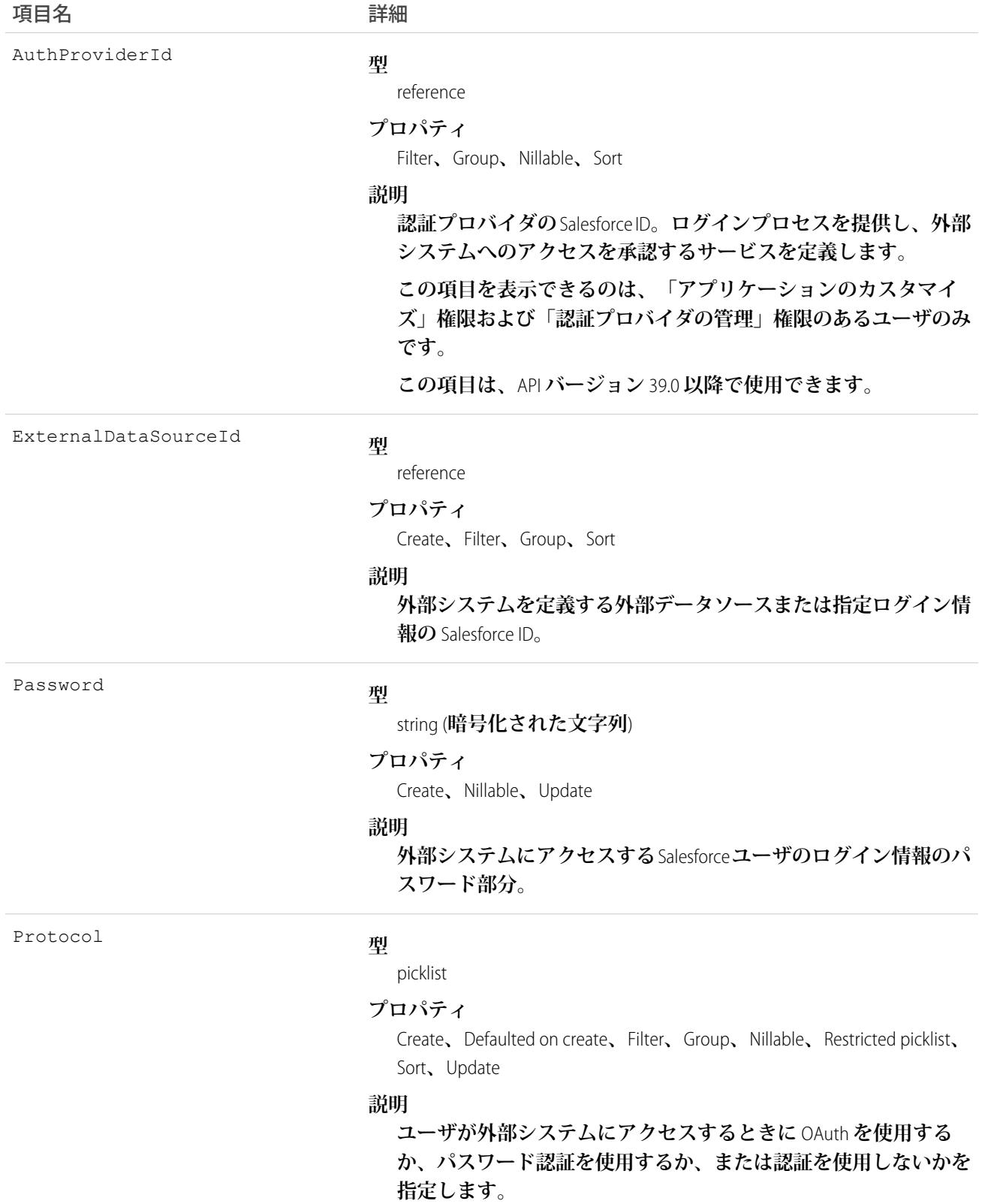

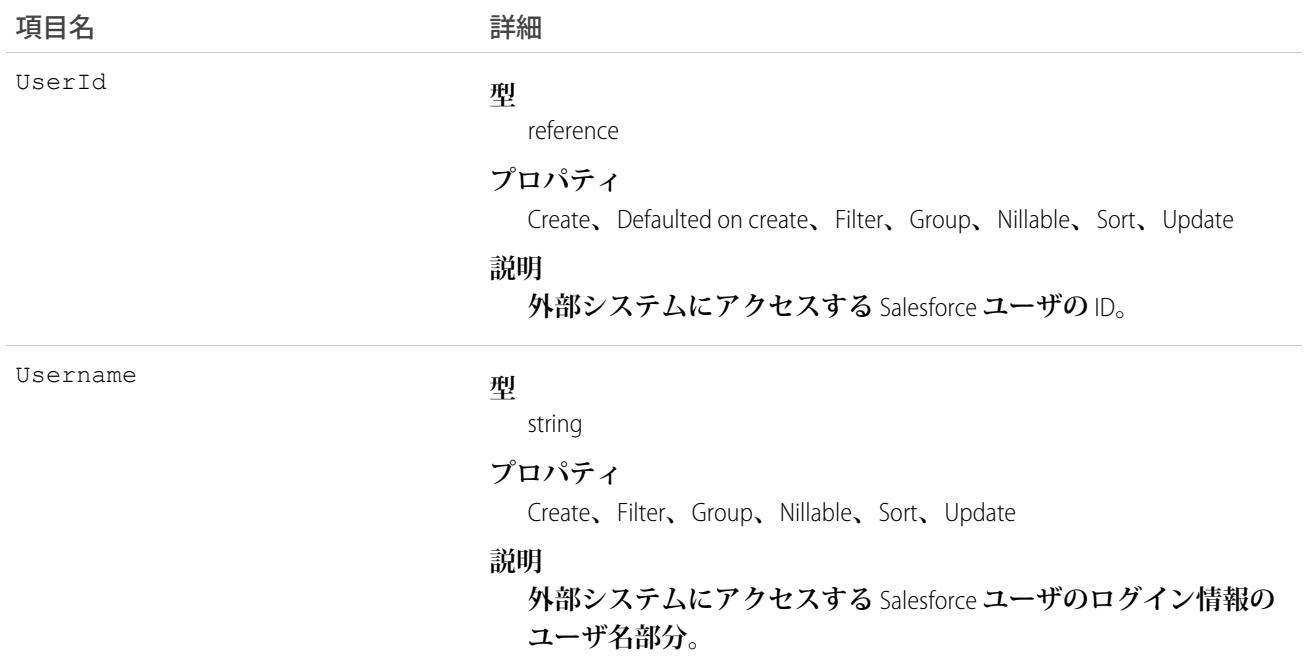

**これらの認証設定によって、外部システムに**Salesforce**ユーザがアクセスできるようになります。外部システム は、**Salesforce **で次のいずれかとして定義されます。**

- **• 外部データソース**—**データが**Salesforce**組織外に保存されている外部オブジェクトへのアクセスを提供しま す。**
- **• 指定ログイン情報 指定ログイン情報で指定されたエンドポイントへの認証コールアウトをトリガする ユーザのアクションを有効にします。**

**権限セットまたはプロファイルを介してユーザに外部データソースまたは指定ログイン情報へのアクセス権を 付与すると、これらのユーザが各自の認証設定を管理できます。**Salesforce**ヘルプの「外部システムの認証設定 の保存」を参照してください。**

<span id="page-1161-0"></span>関連トピック: **[ExternalDataSource](#page-1156-0)** [NamedCredential](#page-1535-0)

# **FeedAttachment**

**添付ファイルやリンクなどのフィード項目への添付を表します。**FeedAttachment **を使用して、さまざまな添付 を** 1 **つのフィード項目に追加します。このオブジェクトは、**API **バージョン** 36.0 **以降で使用できます。**

# サポートされているコール

create()**、**delete()**、**describeSObjects()**、**query()**、**retrieve()**、**update()**、**upsert()

# 特別なアクセスルール

- **•** FeedAttachment **を読み取り、作成、更新、削除できるのは、関連付けられた** FeedItem **に対応するアクセス権 がある場合のみです。**
- **• インライン画像は、**SOAP API **を介して作成、更新、または削除できません。**

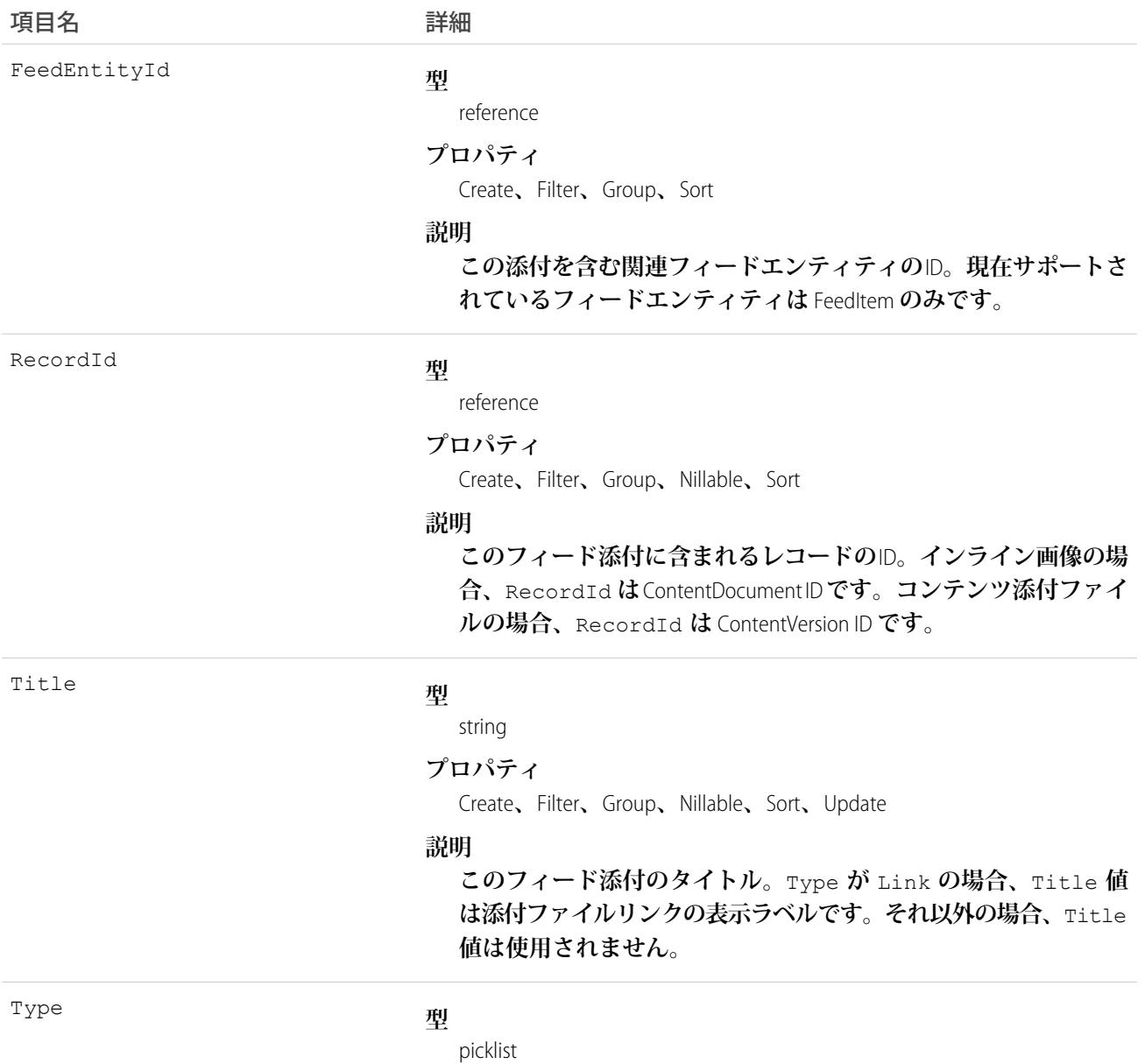

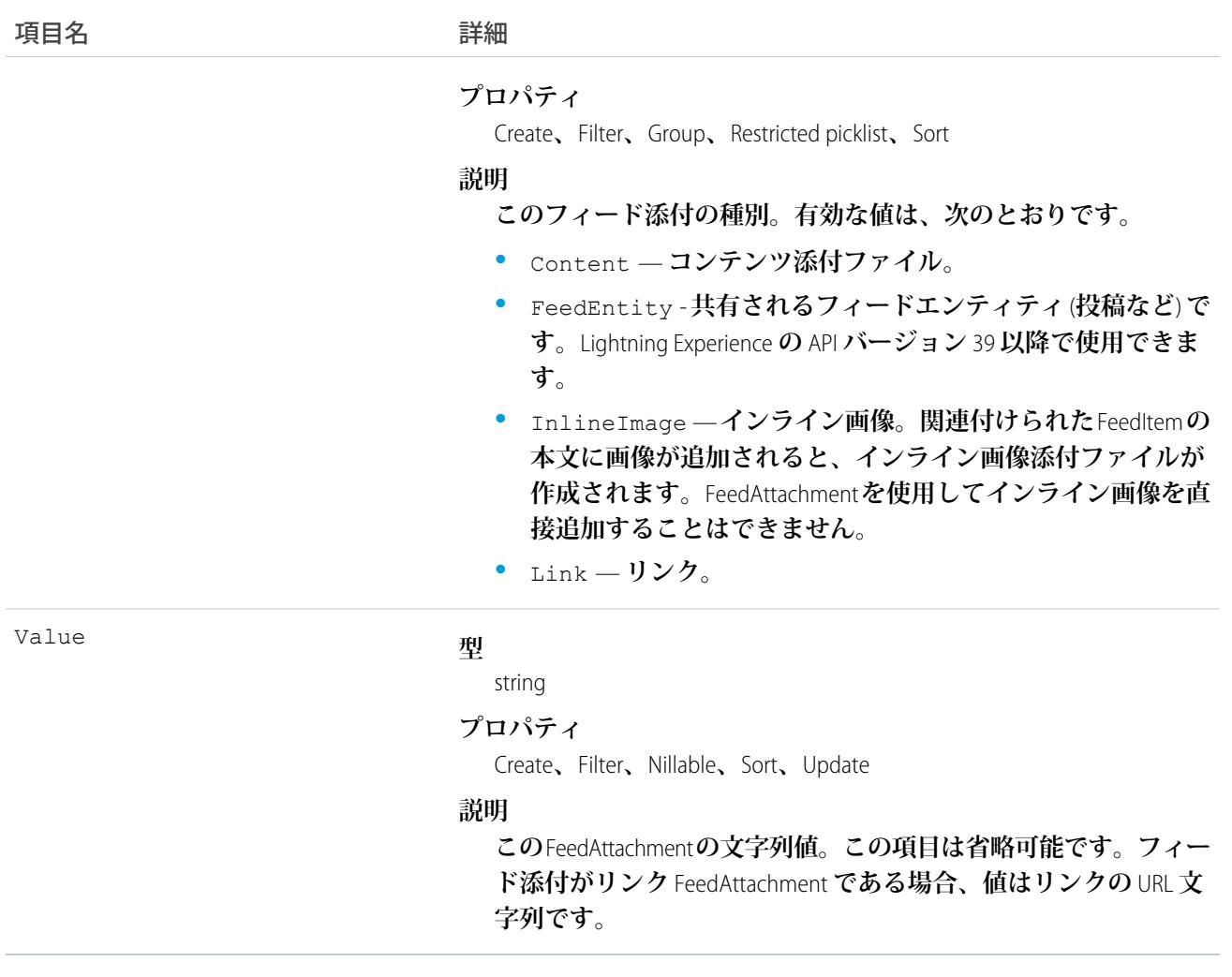

**• この** Apex **の例では、**API **バージョン** 36.0 **以降を使用して添付ファイルをリードに追加する方法を示します。 まず、フィード項目を投稿します。**

```
//create and insert post
FeedItem post = new FeedItem();
post.Body = 'HelloThere';
post.ParentId = 'ID_OF_LEAD_ENTITY';
post.Title = 'FileName';
insert post;
```
#### **次に、添付ファイルを挿入します。**

```
//create and associate a content attachment to the post
FeedAttachment feedAttachment = new FeedAttachment();
feedAttachment.FeedEntityId = post.Id;
feedAttachment.RecordId = 'ID_OF_CONTENT_VERSION';
feedAttachment.Title = 'FileName';
```

```
feedAttachment.Type = 'CONTENT';
insert feedAttachment;
```
- **• リンク添付** (**種別が** Link **の** FeedAttachment) **は** 1 **つのフィード項目に付き** 1 **つのみ作成できます。**
- **• フィード項目種別が次のいずれかである場合、**FeedItem **にコンテンツ添付ファイルまたはリンクフィード添 付を追加できます。**
	- **–** AdvancedTextPost
	- **–** TextPost
	- **–** ContentPost
	- **–** LinkPost
	- **–** QuestionPost
- **• フィード項目に対して** FeedAttachment **が追加または削除されると、フィード項目の種別が**Salesforce**によって 次のように最も適切な値に変更されます。**
	- **– 種別が** ContentPost **のフィード項目からすべてのコンテンツフィード添付ファイルが削除されると、 そのフィード項目の種別は** TextPost **に変更されます。**
	- **– 反対に、種別が** TextPost **のフィード項目にコンテンツフィード添付ファイルが追加されると、その フィード項目の種別は** ContentPost **に変更されます。**
	- **– 種別が** LinkPost **のフィード項目からすべてのリンクフィード添付が削除されると、そのフィード項目 の種別は** TextPost **に変更されます。**
	- **– 反対に、種別が** TextPost **のフィード項目にリンクフィード添付が追加されると、そのフィード項目の 種別は** LinkPost **に変更されます。**
	- **– その他のすべてのフィード項目** (QuestionPost **や** AdvancedTextPost **フィード項目など**) **は、フィー ド添付の追加または削除によって変更されません。**
	- **– 種別が** LinkPost **のフィード項目にコンテンツフィード添付ファイルが追加されると、そのフィード項 目種別は** ContentPost **に更新されます。**
	- **– 種別が** ContentPost **のフィード項目からすべてのコンテンツ添付ファイルが削除され、リンクの添付 ファイルも存在する場合、そのフィード項目の種別は** LinkPost **に更新されます。**
- **• システム管理者権限のないユーザは、**SOQL **クエリ内で** ID **によって** FeedAttachment **を取得することはできま せん。次のように、関連付けられた** FeedEntityId **を指定することで添付を取得できます。**

SELECT Id FROM FeedAttachment WHERE FeedEntityId = '*some\_feedItem\_id*'

**• または次のように、**FeedAttachments **子リレーションのサブクエリを含む** FeedItem **の** SOQL **クエリを使用して 添付を取得します。**

```
SELECT Body, (SELECT RecordId, Title, Type, Value FROM FeedAttachments)
FROM FeedItem
WHERE Id = 'some_feedItem_id'
```
**•** FeedAttachment **はトリガ可能なオブジェクトではありません。フィード添付は、**FeedItem **の** update **トリガ内 の** SOQL **クエリを使用して取得することでアクセスできます。トリガの例、および** FeedAttachment **のトリガ に関する考慮事項については、『**Apex **開発者ガイド』の「**Chatter **[オブジェクトのトリガ」](https://developer.salesforce.com/docs/atlas.ja-jp.212.0.apexcode.meta/apexcode/apex_triggers_fields_not_updated_chatter.htm)を参照してくだ さい。**

### <span id="page-1165-0"></span>**FeedComment**

**ユーザがフィードに追加したコメントを表します。このオブジェクトは、**API **バージョン** 18.0 **以降で使用でき ます。**

# サポートされているコール

create()**、**delete()**、**describeSObjects()**、**query()**、**retrieve()**、**search()**、**update()**、**upsert()

## 特別なアクセスルール

**フィードコメントを使用する場合、次の点に注意してください。**

- **•** FeedComment **レコードを表示するには、フィードの親種別への参照アクセス権が必要です。**
- **• コメントを追加するにはフィードへのアクセス権が必要です。**
- **• コメントがユーザレコードに関連する場合、そのユーザはコメントを削除できます。たとえば、**John Smith **が** Sasha Jones **についてコメントをした場合、**Sasha **はそのコメントを削除できます。**
- **• ログインユーザが「**Chatter **フィードにシステム項目値を挿入」ユーザ権限を持っている場合、システム項 目である** CreatedBy **と** CreatedDate **で、**create **項目プロパティを使用できます。移行時に、ログイン ユーザはこの** 2 **つの項目に対して元の投稿作成者とその作成日を設定できます。移行後は、これらの項目 は更新できません。**

**作成したすべてのフィード項目を削除することができます。自分が作成していないフィード項目を削除するに は、次のいずれかの権限が必要です。**

- **• 「すべてのデータの編集」**
- **• フィードに関連付けられたオブジェクトに対する「すべての編集」権限および親フィードに対する削除権 限**
- **• 「**Chatter **のモデレート」**
	- メモ: **「**Chatter **のモデレート」権限を持つユーザは、参照しているフィード項目およびコメントのみ を削除できます。**
- **• 「リストに記載しないグループの管理」 この権限を持つユーザのみがリストに記載しないグループの項目を削除できます。**

項目

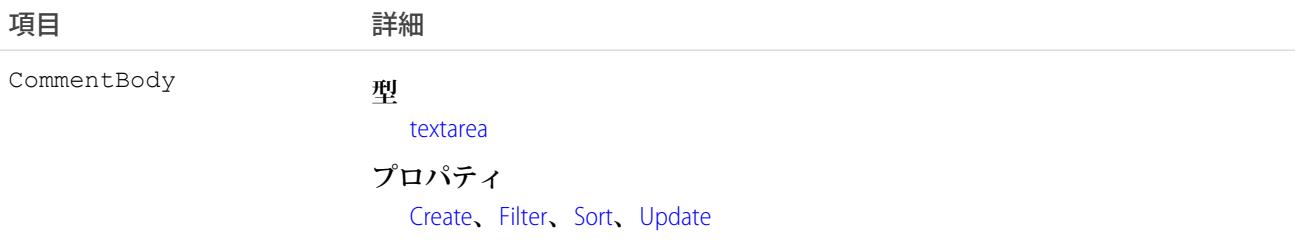

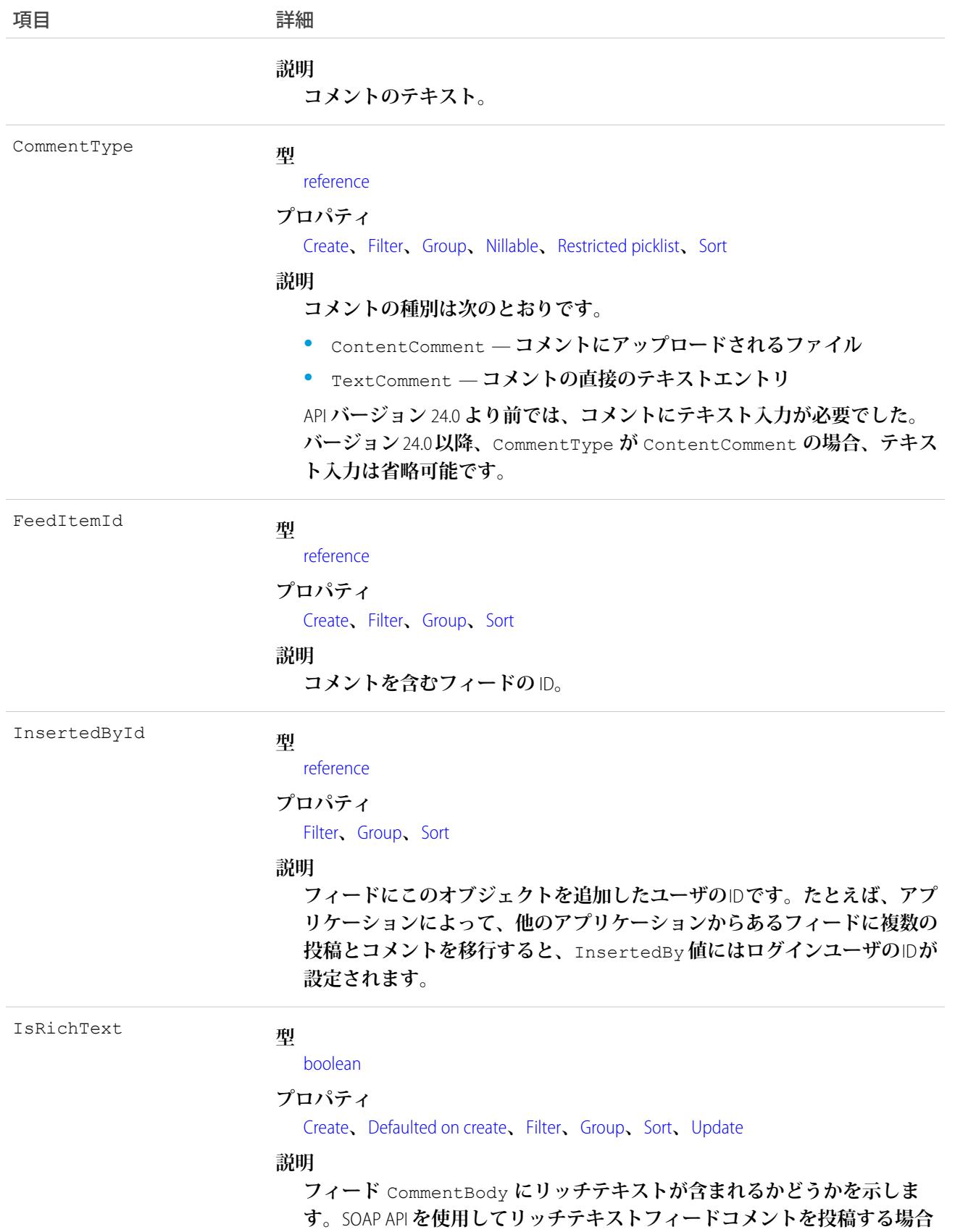

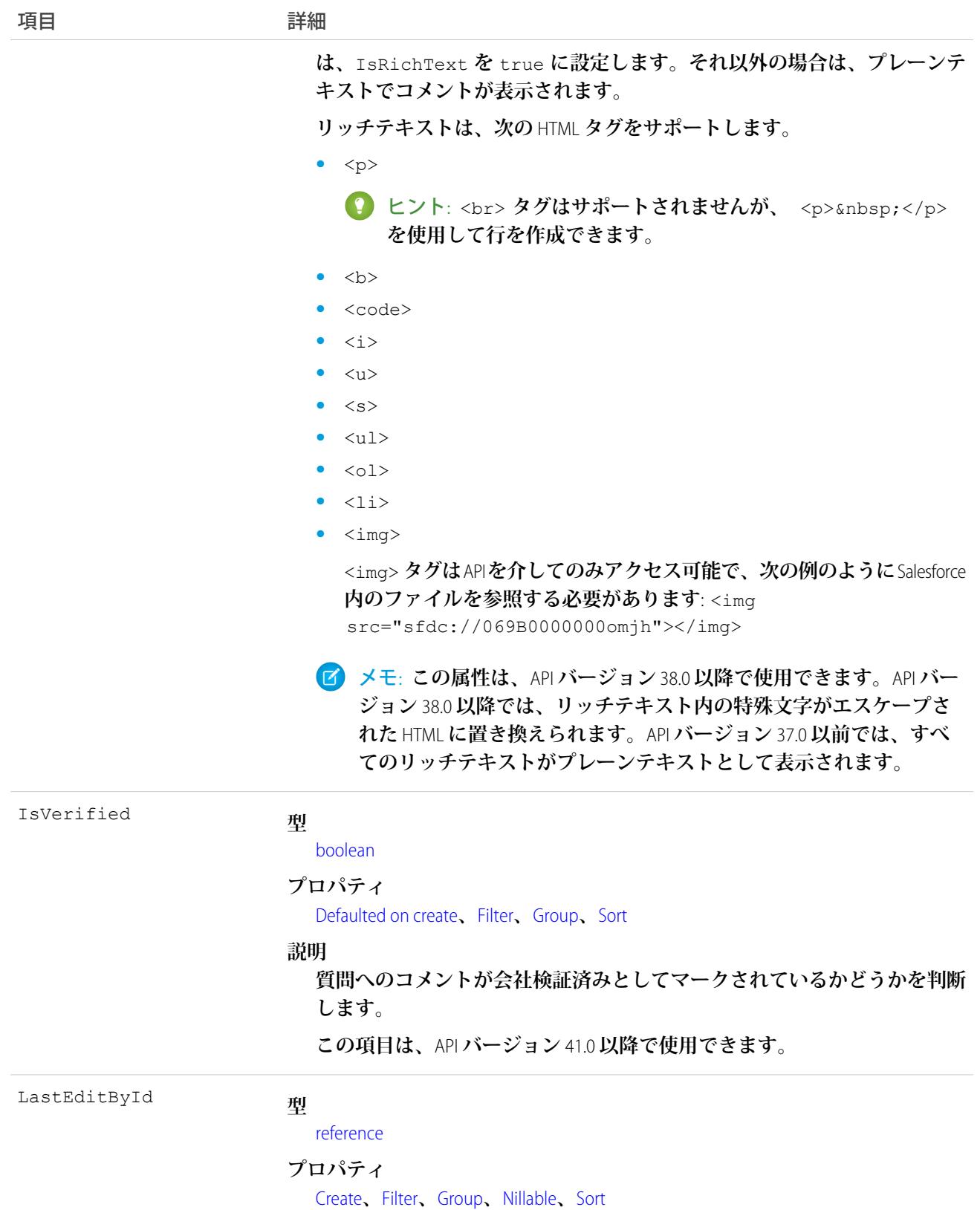

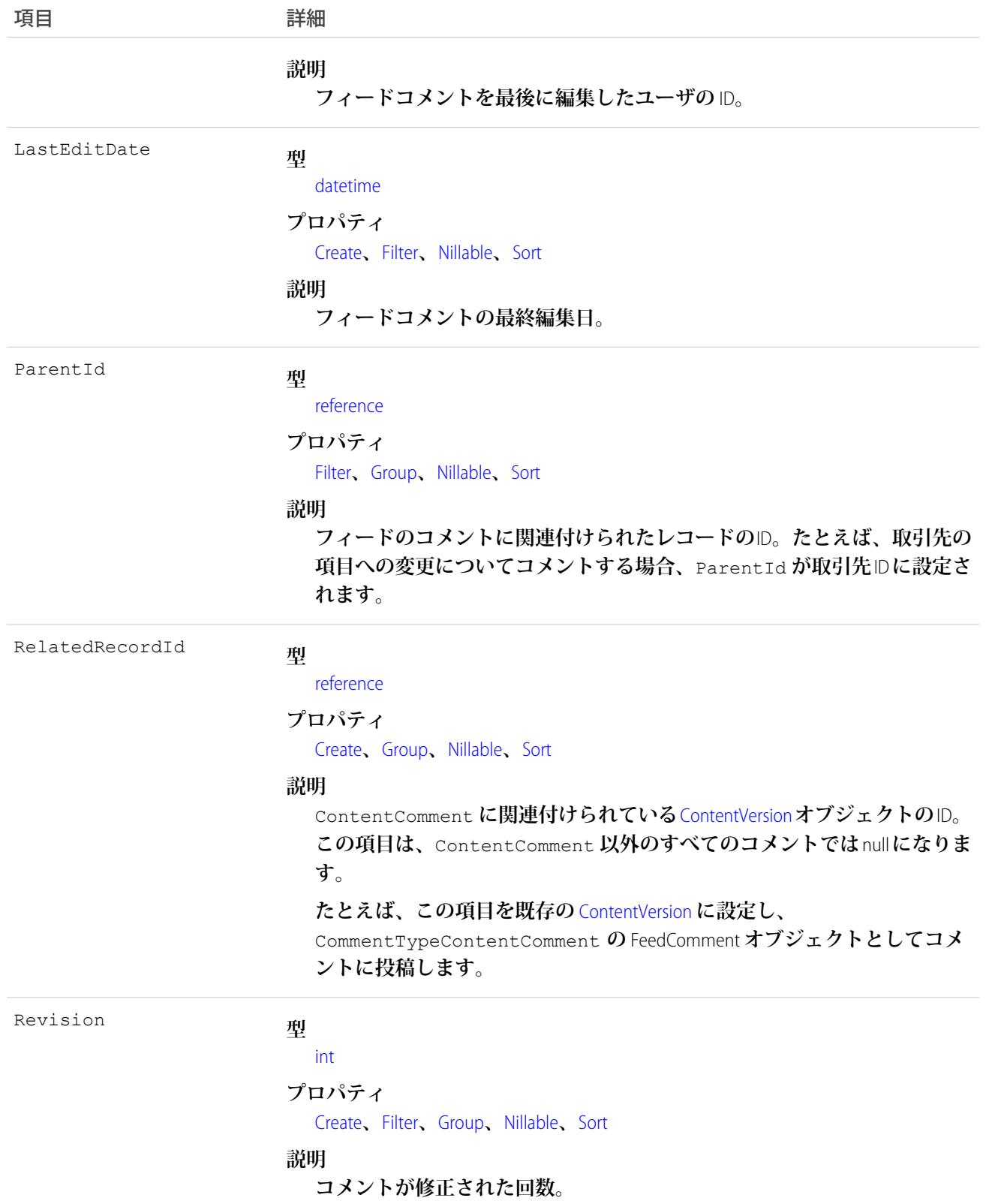

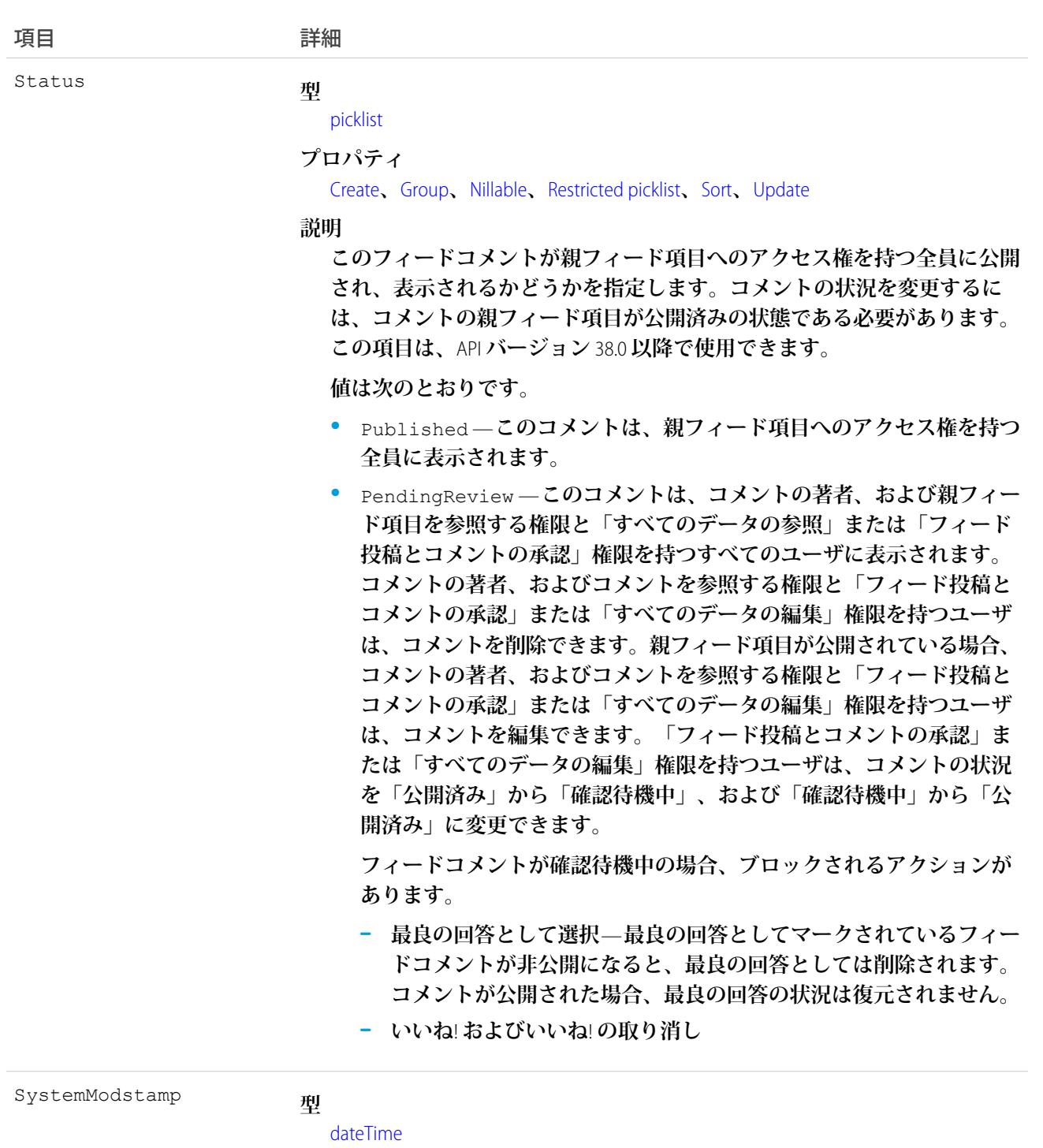

```
プロパティ
```
[Defaulted on create](#page-41-5)**、**[Filter](#page-41-1)

#### **説明**

**このレコードがユーザまたは自動化されたプロセス** (**トリガなど**) **によって 最後に更新された日時。**SystemModstamp **は参照のみ[のシステム項目であ](http://www.salesforce.com/developer/docs/api/Content/system_fields.htm) り、**API **バージョン** 37.0 **以降の** FeedComment **[で使用できます。](http://www.salesforce.com/developer/docs/api/Content/system_fields.htm)**

**•** API **バージョン** 23.0 **以降、「すべてのデータの参照」権限がある場合は、**ID **条件を使用せずに** FeedComment **レコードを直接照会できます。「すべてのデータの参照」権限がない場合、**ID **条件を使用するかどうかに かかわらず、**FeedComment **レコードを直接照会することはできません。**

**たとえば、次のクエリは、フィードの一般情報を返します。**

```
SELECT ID, CreatedDate, CreatedById, CreatedBy.FirstName,
           CreatedBy.LastName, ParentId, Parent.Name, Body
FROM FeedItem
WHERE CreatedDate > LAST MONTH
ORDER BY CreatedDate DESC, Id DESC
```
**•** SOSL **を使用してコメント内のテキストを検索できます。たとえば、次の** Java **クラスでは** search() **を使用 してレコードの任意の項目内の「**foo**」という文字列を検索します。**

```
public void searchSample() {
 try {
   SearchResult sr = connection.search("find {foo} in all fields " +
        "returning feedcomment(Id, FeedItemId, CommentBody)");
   // Put the results into an array of SearchRecords
   SearchRecord[] records = sr.getSearchRecords();
   // Check the length of the returned array of records to see
   // if the search found anything
   if (records != null && records.length > 0) {
      System.out.println("Found " + records.length + " comments: ");
     // Display each comment
     for (SearchRecord record : records) {
       FeedComment comment = (FeedComment) record.getRecord();
        System.out.println(comment.getId() + ": " +
            comment.getCommentBody());
     }
    } else {
      System.out.println("No records were found for the search.");
    }
 } catch (ConnectionException ce) {
   ce.printStackTrace();
  }
}
```
**•** Apex**トリガを使用して** FeedComment **オブジェクトの** Body **を変更する場合、すべてのメンションのハイパー リンクはプレーンテキスト形式に変換されます。メンションされたユーザにはメール通知は送信されませ ん。**

メモ: **このオブジェクトは物理削除されます。ごみ箱には移動されません。**

関連トピック: [NewsFeed](#page-1575-0) [UserProfileFeed](#page-2558-0)

### FeedItem

FeedItem **は、レコードフィードの変更** (**テキスト投稿、リンク投稿、およびコンテンツ投稿を含む**) **などのフィー ドのエントリを表します。このオブジェクトは、**API **バージョン** 21.0 **以降で使用できます。このオブジェクト は** FeedPost **に代わって使用されます。**

# サポートされているコール

create()**、**delete()**、**describeSObjects()**、**getDeleted()**、**getUpdated()**、**query()**、**retrieve()**、** search()**、**update()**、**upsert()

## 特別なアクセスルール

**作成したすべてのフィード項目を削除することができます。自分が作成していないフィード項目を削除するに は、次のいずれかの権限が必要です。**

- **• 「すべてのデータの編集」**
- **• 「**Chatter **のモデレート」**
	- メモ: **「**Chatter **のモデレート」権限を持つユーザは、参照しているフィード項目およびコメントのみ を削除できます。**
- **• 「リストに記載しないグループの管理」 この権限を持つユーザのみがリストに記載しないグループの項目を削除できます。**

**「すべてのデータの編集」権限を持つユーザのみが、**Type **が** TrackedChange **の** FeedItem **を削除できます。**

**ログインユーザが「**Chatter **フィードにシステム項目値を挿入」ユーザ権限を持っている場合、システム項目で ある** CreatedBy **と** CreatedDate **で、**create **項目プロパティを使用できます。移行時に、ログインユーザ はこの** 2 **つの項目に対して元の投稿作成者とその作成日を設定できます。移行後は、これらの項目は更新でき ません。**

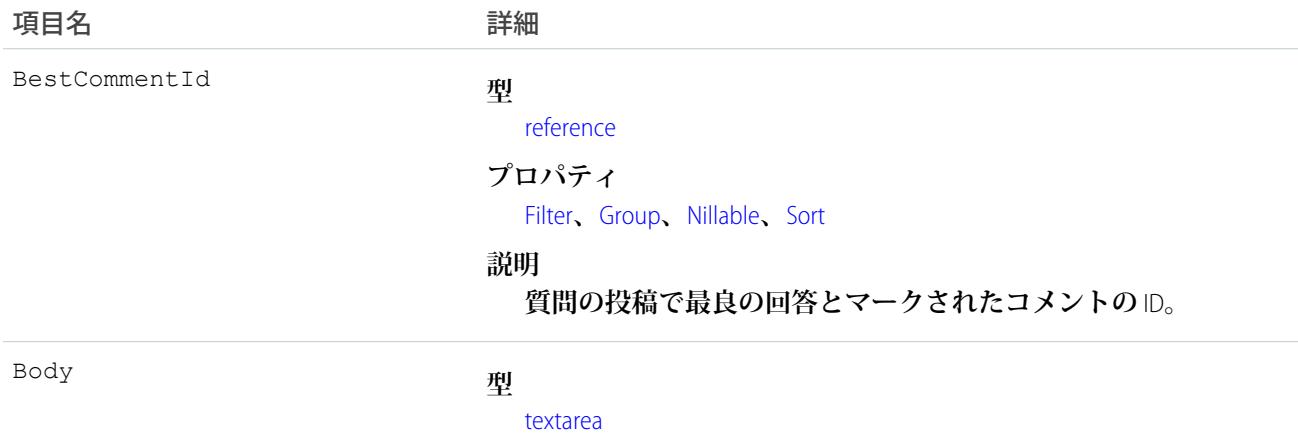

#### うちゃく 項目名 インゴール おおおし 詳細

#### **プロパティ**

[Create](#page-41-0)**、**[Nillable](#page-41-3)**、**[Sort](#page-42-0)**、**[Update](#page-42-1) (**ページ** 21)

#### **説明**

FeedItem **の内容。**Type **が** TextPost **または** AdvancedTextPost **である場合は必須です。**Type **が** ContentPost **または** LinkPost **である場合は省略可能です。この項目は、フィードに表示される メッセージです。**

ContentPost **種別では** Body **の値は必要ありませんが、添付ファ イルが必要です。添付ファイルがない場合、種別は** API **バージョ ンに基づいて** TextPost **または** AdvancedTextPost **に変更され ます。**TextPost **および** AdvancedTextPost **では、**Body **の値 が必要です。**

ヒント: **リッチテキスト投稿の本文でサポートされる** HTML **タグのリストについては、**[IsRichText](#page-1176-0) **項目を参照してく ださい。**

CommentCount

#### **型**

[int](#page-24-0) **プロパティ**

[Filter](#page-41-1)**、**[Group](#page-41-2)**、**[Sort](#page-42-0)

#### **説明**

**このフィード項目に関連付けられた** FeedComments **の数。**

ヒント: **事前モデレーションをサポートするフィードでは、コ メントが公開されるまで** CommentCount **が更新されません。 たとえば、すでにコメントが公開されている投稿にコメント し、そのコメントによってモデレーションがトリガされるとし ます。この時点で投稿には** 2 **つのコメントがありますが、カウ ントは** 1 **つのみになっています。モデレート対象フィードで は、システム管理者または「**CanApproveFeedPostAndComment**」あ るいは「**ModifyAllData**」権限のあるユーザから承認されるまで コメントがカウントされません。**

**この動作がフィードコメントの取得方法に影響します。モデ レート対象フィードでは、**CommentCount **をループしてコメ ントを取得するのではなく、最後のコメントが返されるまで ページネーションを続けます。**

ConnectionId

**型**

[reference](#page-26-1)

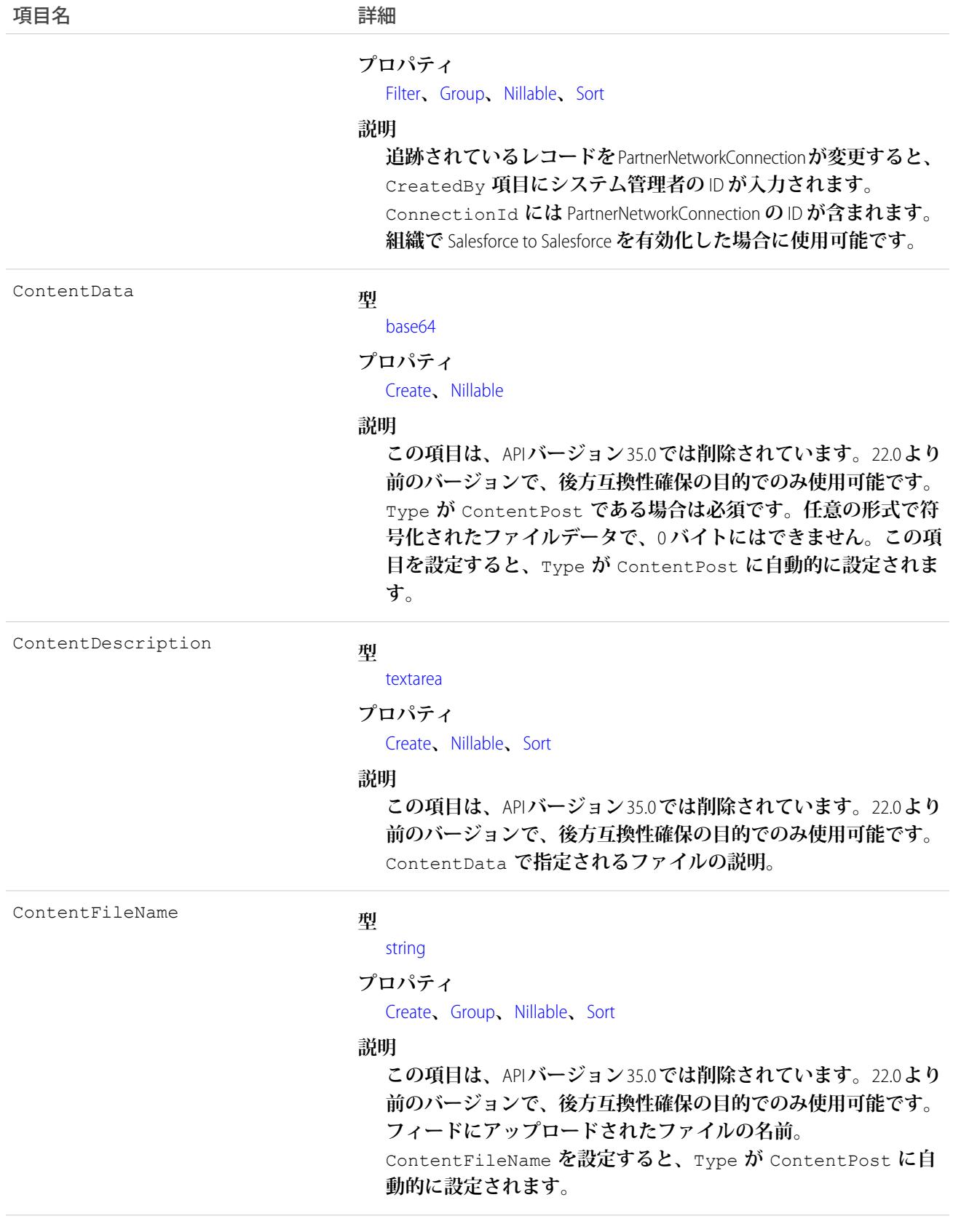

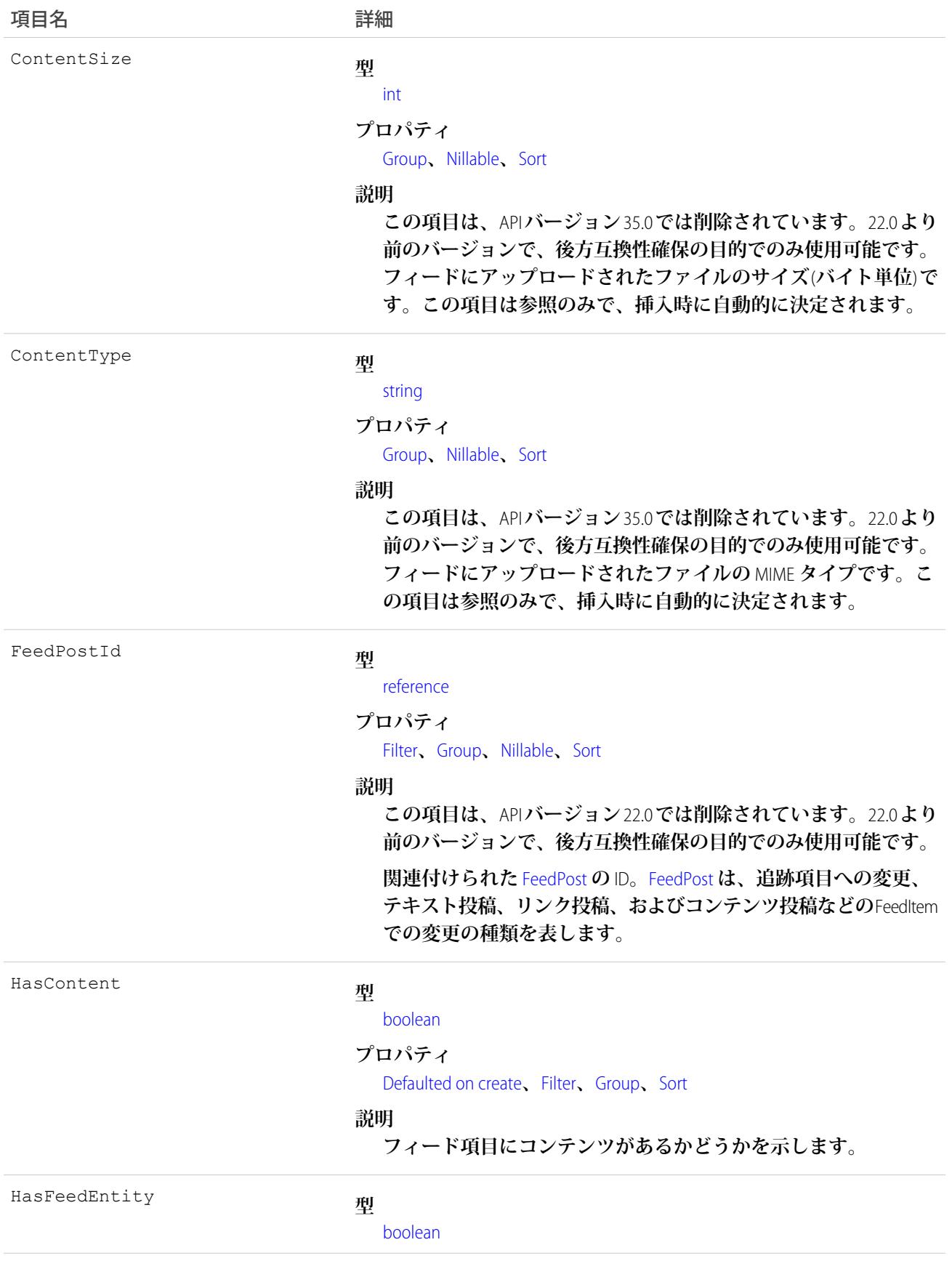

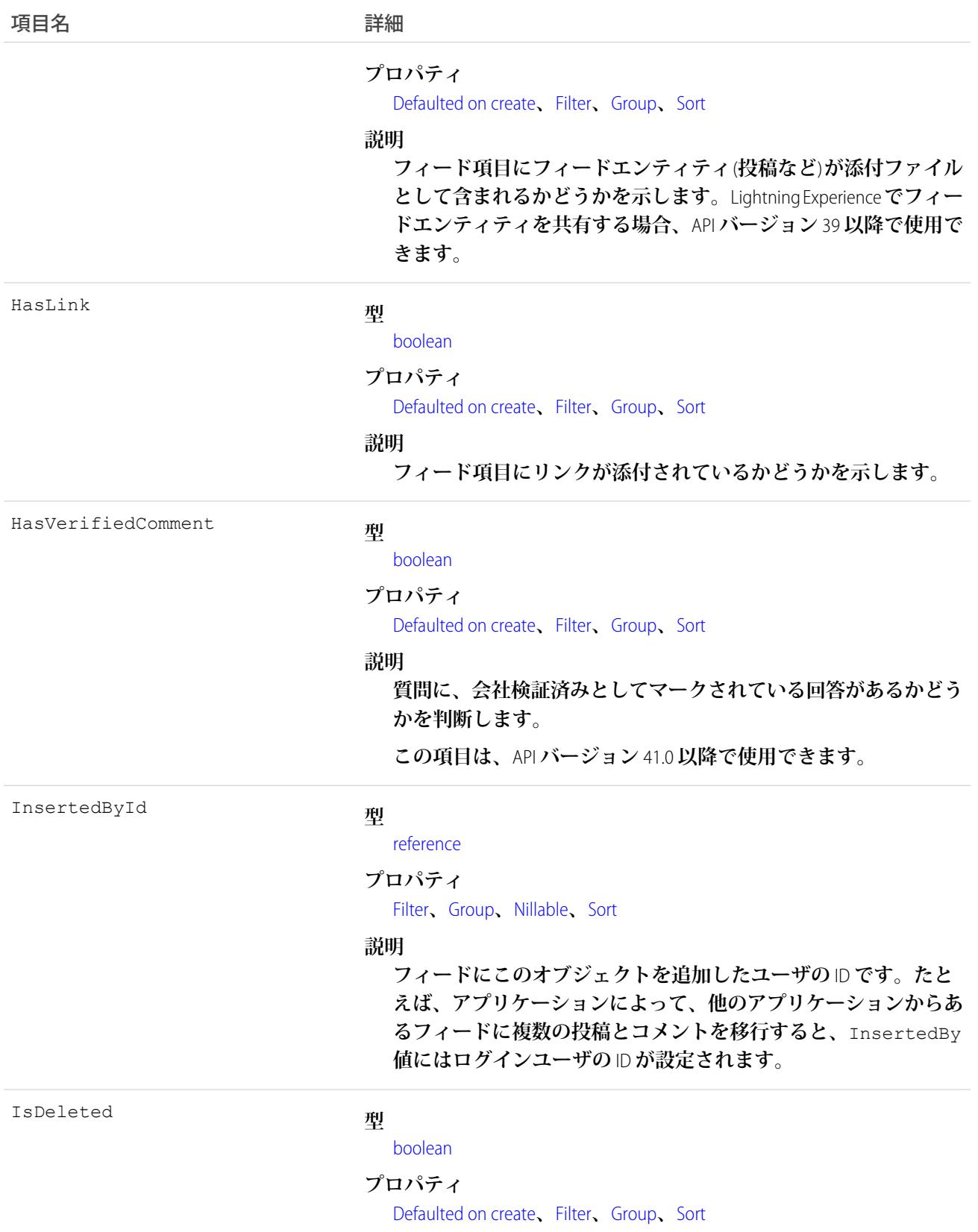

<span id="page-1176-0"></span>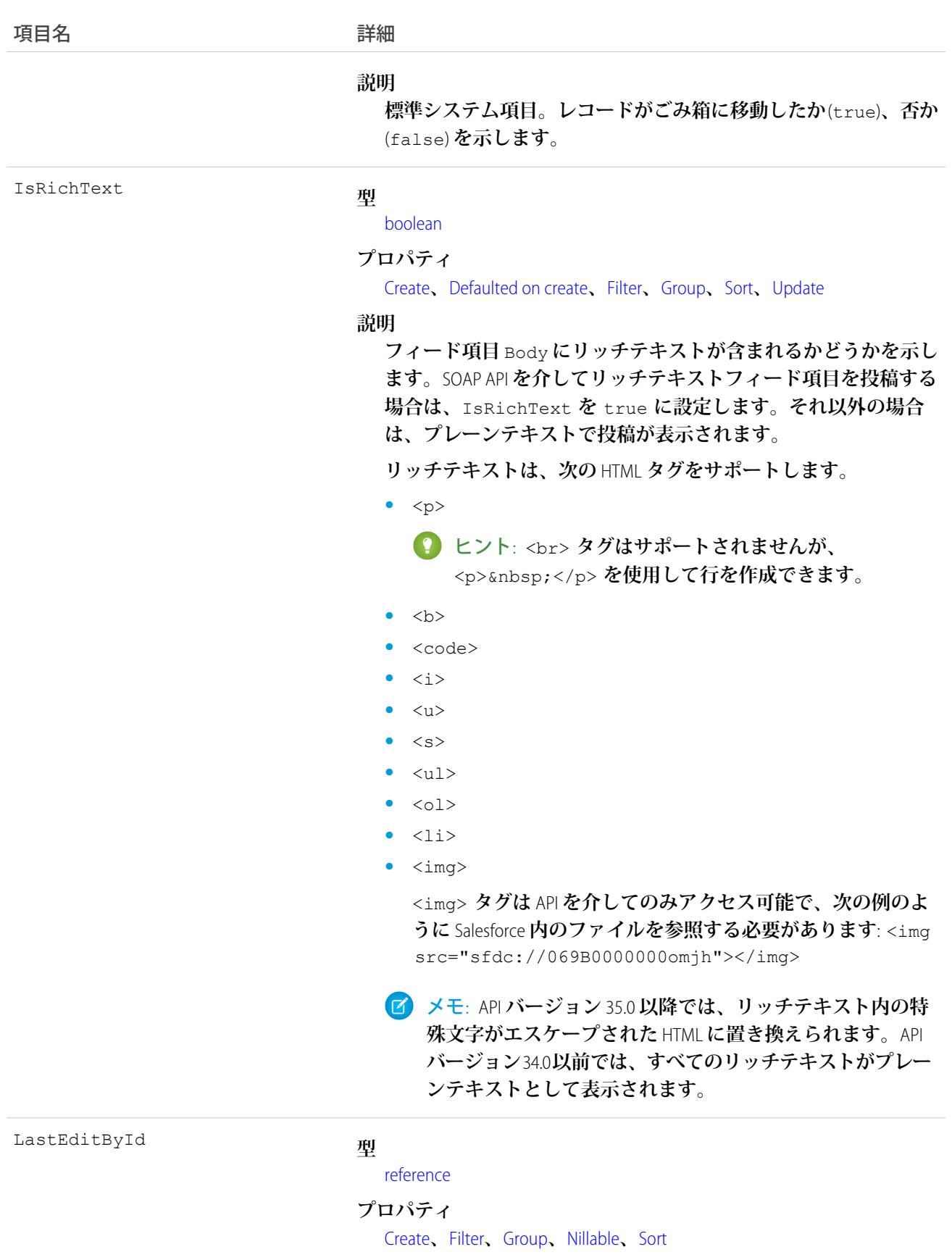

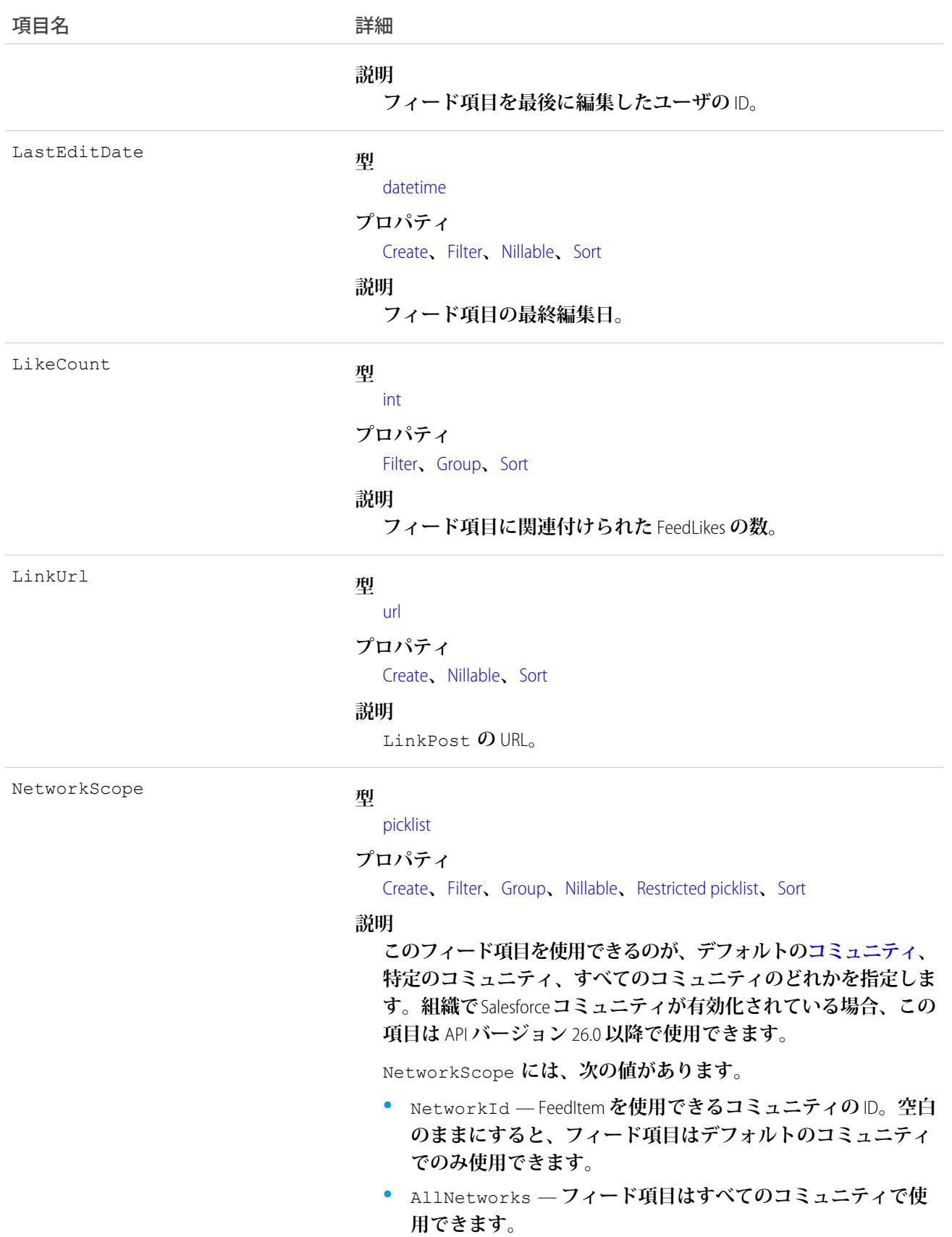

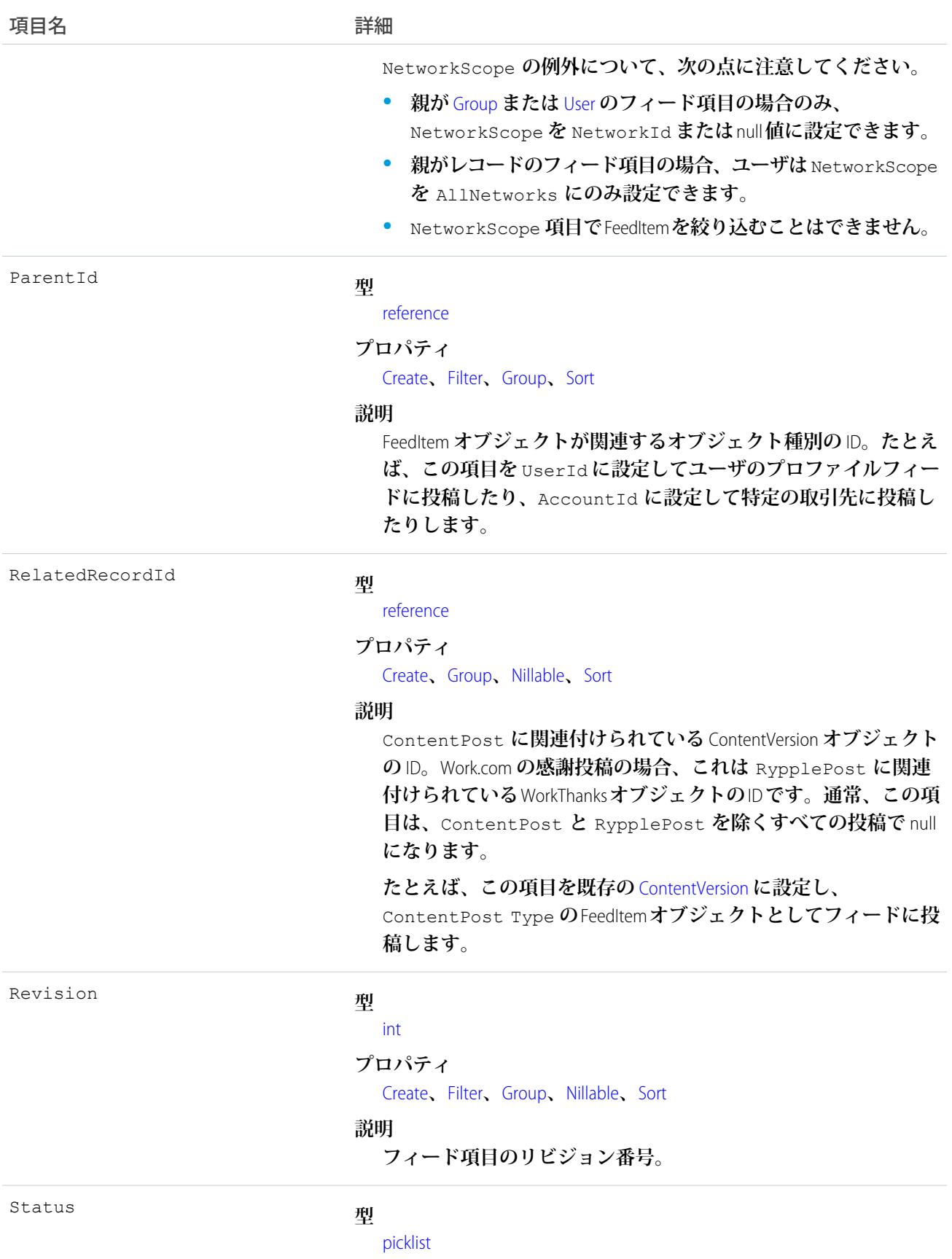

#### **プロパティ**

[Create](#page-41-0)**、**[Group](#page-41-2)**、**[Nillable](#page-41-3)**、**[Restricted picklist](#page-41-4)**、**[Sort](#page-42-0)**、**[Update](#page-42-1)

#### **説明**

**このフィード項目がフィードへのアクセス権を持つ全員に公開さ れ、表示されるかどうかを指定します。この項目は、APIバージョ ン** 37.0 **以降で使用できます。**

**値は次のとおりです。**

- **•** Published —**このフィード項目は、フィードへのアクセス権 を持つ全員に表示されます。**
- **•** PendingReview **このフィード項目は、項目の著者、およ び項目を参照する権限と「すべてのデータの参照」または 「フィード投稿とコメントの承認」権限を持つすべてのユー ザに表示されます。項目の著者、および項目を参照する権限 と「フィード投稿とコメントの承認」または「すべてのデー タの編集」権限を持つユーザは、フィード項目を削除、編集 できます。**

**フィード項目が確認待機中の場合、ブロックされるアクショ ンがあります。**

- **– コメント**
- **– いいね**!/**いいね**! **の取り消し**
- **– ブックマーク**
- **– 共有**

Title

### **型**

[string](#page-24-1)

### **プロパティ**

[Create](#page-41-0)**、**[Group](#page-41-2)**、**[Nillable](#page-41-3)**、**[Sort](#page-42-0)**、**[Update](#page-42-1)

#### **説明**

FeedItem **のタイトル。**Type **が** LinkPost **である場合、**LinkUrl **は** URL **であり、この項目はリンク名です。**Title **項目は、**Type **が** QuestionPost **の投稿に対して更新できます。**

**種別**

#### **型**

[picklist](#page-26-2) **プロパティ**

[Create](#page-41-0)**、**[Filter](#page-41-1)**、**[Group](#page-41-2)**、**[Nillable](#page-41-3)**、**[Restricted picklist](#page-41-4)**、**[Sort](#page-42-0)

項目名 詳細

#### **説明**

FeedItem **の種別。**ContentPost**、**LinkPost**、および** TextPost **を除き、**API **から直接** FeedItem **の種別を作成しないでください。**

**•** ActivityEvent — **フィードが有効になっている親レコード に関連付けられた**[ToDo](#page-2363-0) (**ケースに対するメール** ToDo **を除く**) **を ユーザまたは** API **が追加した場合に間接的に生成される行動。 ケースレコードに関連付けられた**[ToDo](#page-2363-0)**また[は行動](#page-904-0)をユーザま たは** API **が追加または更新した場合にも生成されます** (**メール および活動ログを除く**)**。**

[CaseFeed](#page-425-0) **が無効になっている定期的な** [ToDo](#page-2363-0) **では、一連の行動 に対して** 1 **つの行動のみが生成されます。**[CaseFeed](#page-425-0) **が有効に なっている定期的な**[ToDo](#page-2363-0)**では、一連の行動の各行動に対して 行動が生成されます。**

- **•** AdvancedTextPost—**ユーザがグループへのお知らせを投稿 すると作成されます。**Lightning Experience **では、**API **バージョン** 39.0 **以降で、ユーザが投稿を共有すると作成されます。**
- **•** AnnouncementPost **使用されません。**
- **•** ApprovalPost **ユーザが承認申請すると生成されます。**
- **•** BasicTemplateFeedItem **使用されません。**
- **•** CanvasPost **キャンバスアプリケーションでフィードに投 稿することによって作成される投稿。**
- **•** CollaborationGroupCreated **ユーザが公開グループを 作成すると生成されます。**
- **•** CollaborationGroupUnarchived **使用されません。**
- **•** ContentPost **ファイルが添付された投稿。**
- **•** CreatedRecordEvent —**ユーザがパブリッシャーからレコー ドを作成すると生成されます。**
- **•** DashboardComponentAlert —**ダッシュボードの総計値また はゲージがユーザ定義のしきい値を超えると生成されます。**
- **•** DashboardComponentSnapshot —**ユーザがダッシュボード のスナップショットをフィードに投稿すると作成されます。**
- **•** LinkPost URL **が添付された投稿。**
- **•** PollPost **フィードに投稿される投票。**
- **•** ProfileSkillPost —**スキルがユーザの**Chatter**プロファイル に追加されると生成されます。**
- **•** QuestionPost —**ユーザが質問を投稿すると生成されます。**
- **•** ReplyPost Chatter **アンサーで返信が投稿されると生成され ます。**

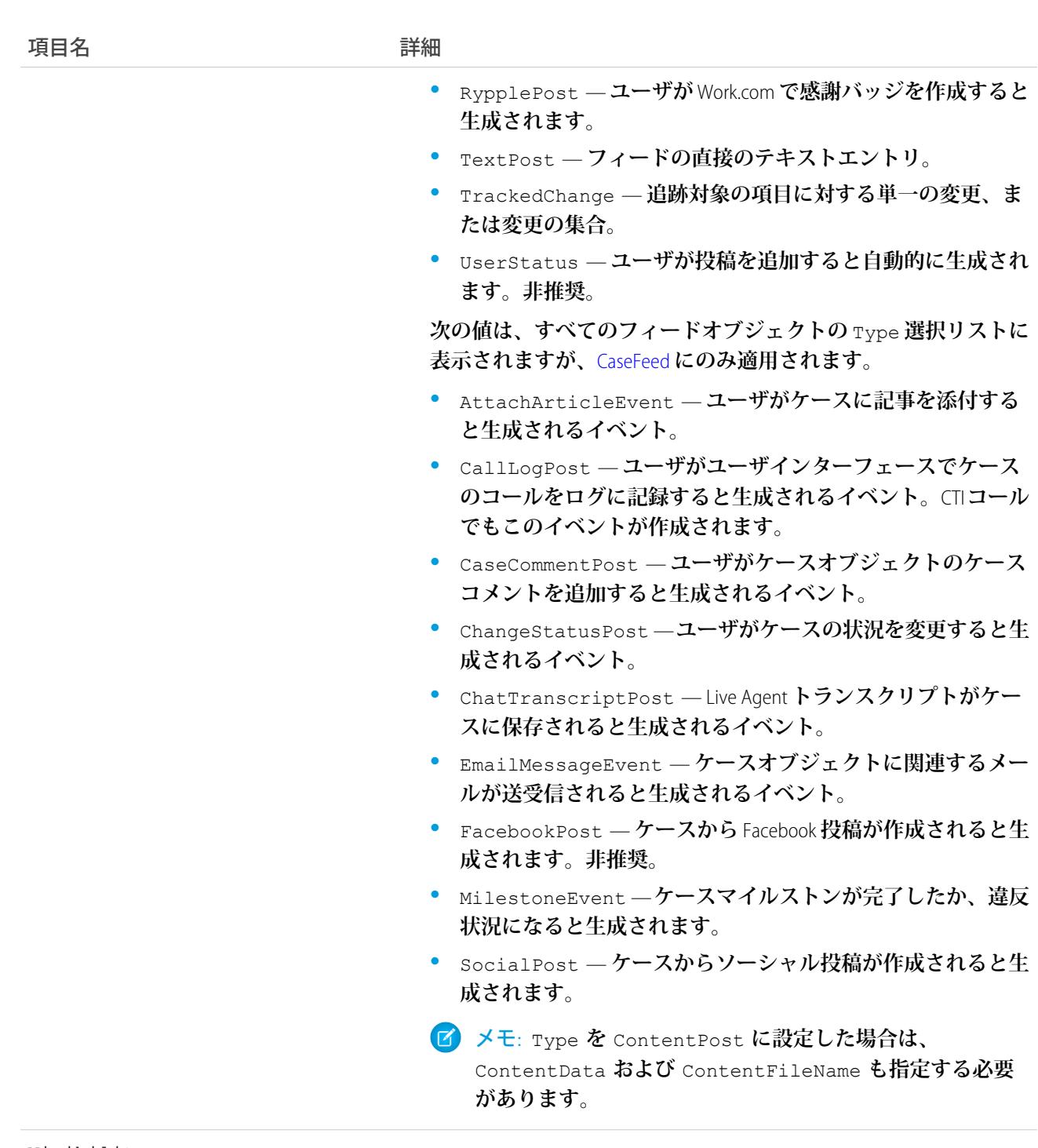

### Visibility

### **型**

[picklist](#page-26-2) **プロパティ**

[Create](#page-41-0)**、**[Filter](#page-41-1)**、**[Group](#page-41-2)**、**[Nillable](#page-41-3)**、**[Restricted picklist](#page-41-4)**、**[Sort](#page-42-0)**、**[Update](#page-42-1)

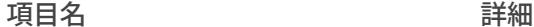

#### **説明**

**このフィード項目をすべてのユーザが使用できるか、内部ユーザ のみが使用できるかを指定します。組織で**Salesforce **コミュニティ が有効化されている場合、この項目は** API **バージョン** 26.0 **以降で 使用できます。**

Visibility **には、次の値があります。**

- **•** AllUsers **このフィード項目は、この項目を参照する権限 を持つすべてのユーザが使用できます。**
- **•** InternalUsers **このフィード項目は内部ユーザのみが使 用できます。**

Visibility **の例外について、次の点に注意してください。**

- **• レコード投稿の場合、**Visibility **はデフォルトですべての 内部ユーザに対して** InternalUsers **に設定されています。**
- **• 外部ユーザは** Visibility **を** AllUsers **にのみ設定できま す。**
- **•** Visibility **は、レコードの投稿に対して更新できます。**
- **•** Update **プロパティは、レコードに投稿されたフィード項目 に対してのみサポートされます。**

# 使用方法

**• この** Apex **の例では、**API **バージョン** 36.0 **以降を使用して添付ファイルをリードに追加する方法を示します。 まず、フィード項目を投稿します。**

```
//create and insert post
FeedItem post = new FeedItem();
post.Body = 'HelloThere';
post.ParentId = 'ID_OF_LEAD_ENTITY';
post.Title = 'FileName';
insert post;
```
**次に、添付ファイルを挿入します。**

```
//create and associate a content attachment to the post
FeedAttachment feedAttachment = new FeedAttachment();
feedAttachment.FeedEntityId = post.Id;
feedAttachment.RecordId = 'ID_OF_CONTENT_VERSION';
feedAttachment.Title = 'FileName';
feedAttachment.Type = 'CONTENT';
insert feedAttachment;
```
**•** API **バージョン** 23.0 **以降を使用しており、「すべてのデータの参照」権限がある場合、**FeedItem **を直接照会 できます。次の例では、最新の** 20 **個のフィード項目が返されます。**

```
SELECT ID, CreatedDate, CreatedById, CreatedBy.FirstName, CreatedBy.LastName, ParentId,
Parent.Name, Body,
(SELECT ID, FieldName, OldValue, NewValue FROM FeedTrackedChanges ORDER BY ID DESC)
FROM FeedItem
WHERE CreatedDate > LAST MONTH
ORDER BY CreatedDate DESC
```
**•** API **バージョン** 23.0 **より前のバージョンを使用している場合は、フィード**[\(AccountFeed](#page-168-0) **または** [OpportunityFeed](#page-1629-0) **など**)**を使用して** FeedItem **オブジェクトを照会します。次の例では、指定された取引先のすべてのフィード 項目を日付で降順に並べて返します。**

```
SELECT Id, Type, FeedItem.Body
FROM AccountFeed
WHERE ParentId = AccountId ORDER BY CreatedDate DESC
```
メモ: API **バージョン** 22.0 **以前の場合は、**ParentId **を指定してください。**

- **• 種別が** UserStatus **の** FeedItem **は、ユーザが投稿を追加して状況を更新すると自動的に作成されます。種 別が** UserStatus **の** FeedItem **は明示的に作成することはできません。**
- **•** FeedItem **オブジェクトはクエリで集計関数をサポートしていません。**
- **• ログインユーザが「**Chatter **フィードにシステム項目値を挿入」ユーザ権限を持っている場合、システム項 目である** CreatedBy **と** CreatedDate **で、**create **項目プロパティを使用できます。移行時に、ログイン ユーザはこの** 2 **つの項目に対して元の投稿作成者とその作成日を設定できます。移行後は、これらの項目 は更新できません。**
- **• プロファイルまたはニュースフィードの添付ファイルの容量制限は** 25 MB **です。**
- **• レコードフィードの添付ファイルの容量制限は** 5 MB **です。**
- **• コンテンツ項目を使用して、コンテンツを更新または削除することはできません。**
- **• コンテンツ項目を条件検索または更新することはできません。**
- **•** API **を使用して** FeedItem **を削除すると、関連付けられているコンテンツも削除されます。同様に、**FeedItem **を復元すると関連付けられているコンテンツが復元されます。**

メモ: **このオブジェクトは物理削除されます。ごみ箱には移動されません。**

- **• フィードへのアップロード後は、添付ファイルまたはドキュメントを削除したり、非公開とマークしたり、 共有ルールで非表示にしたりできます。この場合、**FeedItem **オブジェクトのすべてのコンテンツ項目が** SOQL **クエリでは** null **として表示されます。**
- **•** [FeedTrackedChange](#page-1194-0) **レコードは、明示的に作成または削除できません。**
- **•** [User](#page-2456-0) **または** [Group](#page-1272-0) **に対して** Type **が** ContentPost **の** FeedItem **または** [FeedComment](#page-1165-0) **を挿入してファイルを作 成する場合、**FeedItem **の** NetworkScope **項目の値がファイルに渡されます。**
- **•** Apex **トリガを使用して** FeedItem **オブジェクトの** Body **を変更する場合、すべてのメンションのハイパーリ ンクはプレーンテキスト形式に変換されます。メンションされたユーザにはメール通知は送信されません。**
- **• リッチテキストをフィード項目本文に挿入する場合、**HTML **の開始タグと終了タグの大文字と小文字が一致 していることを確認してください。たとえば、**<b>This is bold text</B> **ではエラーが発生します。**
- **•** Apex **トリガでファイル共有を確認するには、**FeedItem **の代わりに** ContentDocumentLink **のトリガを記述しま す。**ContentDocumentLink **トリガの例は、「**[ContentDocumentLink](#page-595-0)**」を参照してください。**
- **•** API **バージョン** 36.0 **以降で** FeedItem **に** 1 **つ以上のコンテンツ項目を添付するには、**[FeedAttachment](#page-1161-0) **を使用しま す。**FeedAttachment **によって複数の添付がサポートされた結果、コンテンツ添付ファイルに関するすべての 項目が削除されました。削除された項目は、**ContentData**、**ContentDescription**、**ContentFileName**、** ContentSize**、**ContentType **です。**

### FeedLike

**ユーザがフィード項目にいいね**! **と言ったことを示します。このオブジェクトは、**API **バージョン** 21.0 **以降で使 用できます。**

FeedLike **レコードは、投稿に対するいいね**! **は表示しますが、コメントに対するいいね**! **は表示しません。コメ ントへのいいね**! **は、**API **を介して照会できません。**FeedLike **は** FeedItem**、**FeedTrackedChange**、または** AccountFeed **などのオブジェクトフィードに関連付けられている子オブジェクトです。**

# サポートされているコール

create()**、**delete()**、**describeSObjects()

# 特別なアクセスルール

**ログインユーザが「**Chatter **フィードにシステム項目値を挿入」ユーザ権限を持っている場合、システム項目で ある** CreatedBy **と** CreatedDate **で、**create **項目プロパティを使用できます。移行時に、ログインユーザ はこの** 2 **つの項目に対して元の投稿作成者とその作成日を設定できます。移行後は、これらの項目は更新でき ません。**

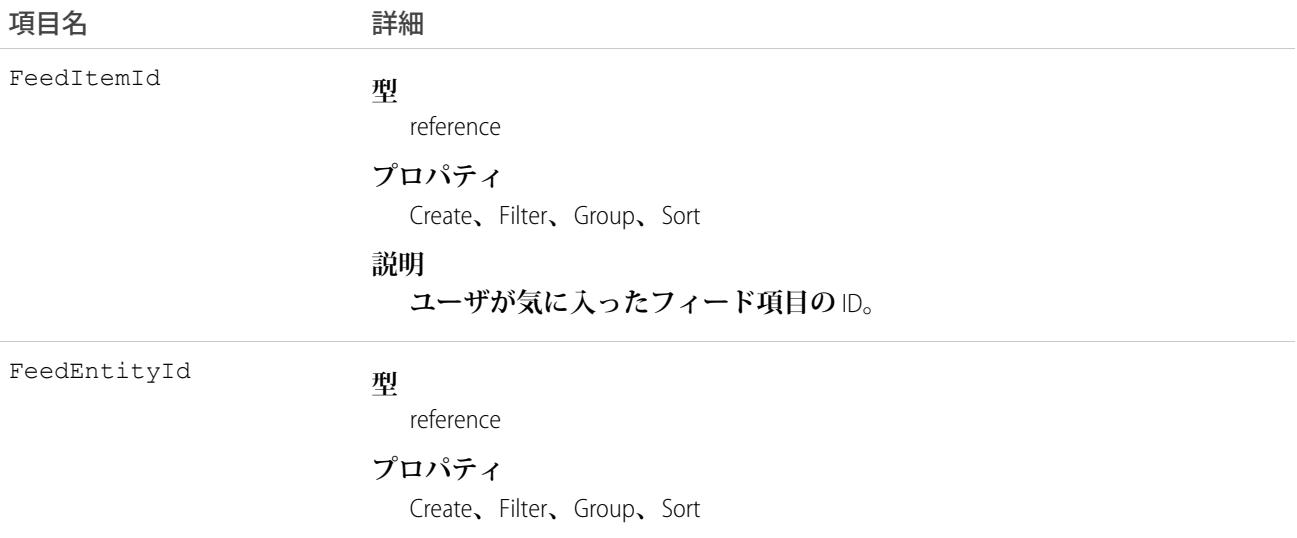

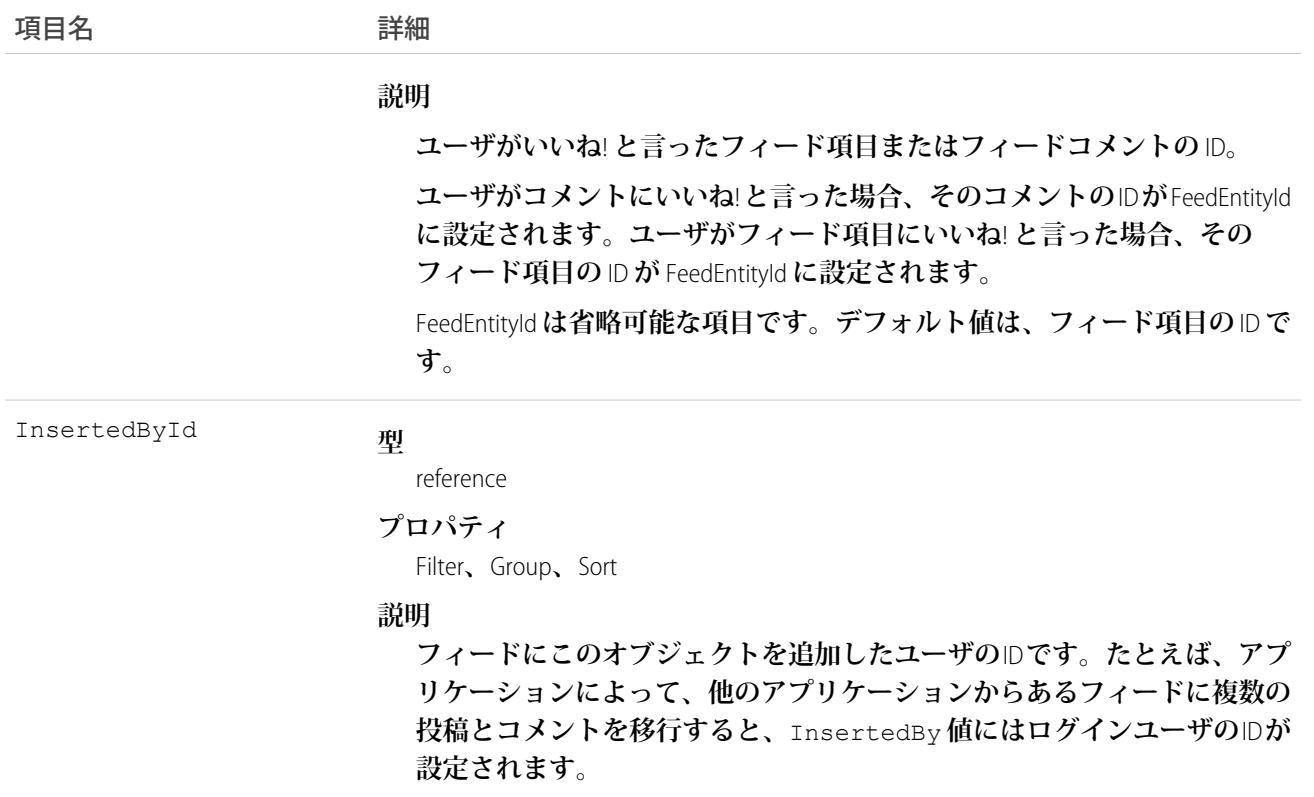

FeedLike **レコードを直接照会することはできません。これらは、**AccountFeed **などのエンティティフィードを介 してのみ照会することができます。**

FeedLike **レコードは、投稿に対するいいね**! **は表示しますが、コメントに対するいいね**! **は表示しません。コメ ントへのいいね**! **は、**API **を介して照会できません。**

### **FeedPollChoice**

**フィードに投稿されたアンケートの選択肢を表します。このオブジェクトは、**API **バージョン** 29.0 **以降で使用 できます。**

### サポートされているコール

query()**、**retrieve()

### 特別なアクセスルール

**作成したすべてのフィード項目を削除することができます。自分が作成していないフィード項目を削除するに は、次のいずれかの権限が必要です。**

**• 「すべてのデータの編集」**

**• 「**Chatter **のモデレート」**

メモ: **「**Chatter **のモデレート」権限を持つユーザは、参照しているフィード項目およびコメントのみ を削除できます。**

**• 「リストに記載しないグループの管理」 この権限を持つユーザのみがリストに記載しないグループの項目を削除できます。**

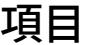

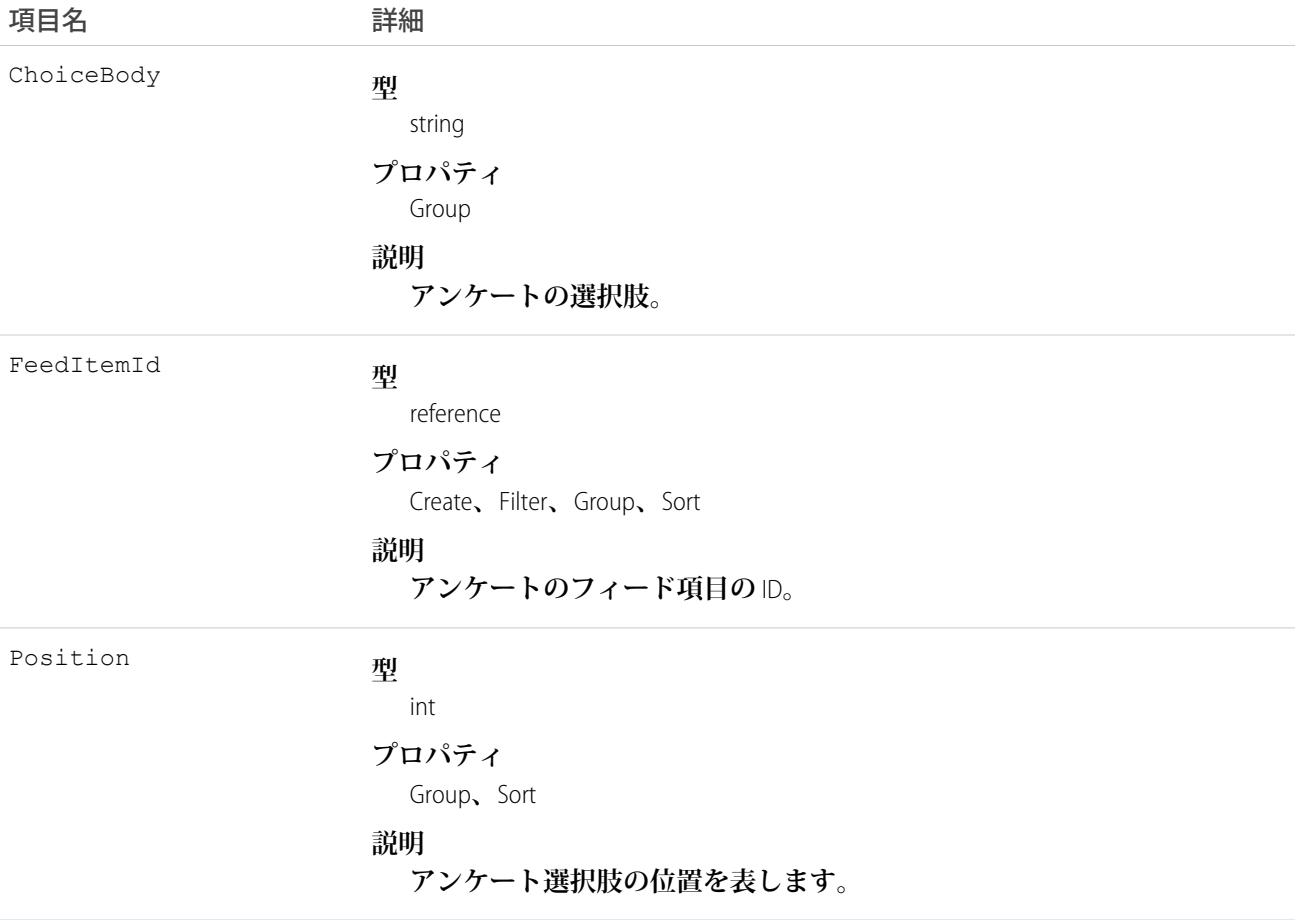

### 使用方法

**このオブジェクトを使用して、特定のアンケートに関連付けられたすべての選択肢を照会します。アンケート の投票内容を参照するには、**FeedPollVote **オブジェクトを参照します。**

### **FeedPollVote**

**フィードに投稿されたアンケートの投票内容を表します。このオブジェクトは、**API **バージョン** 29.0 **以降で使 用できます。**

# サポートされているコール

query()**、**retrieve()

### 項目

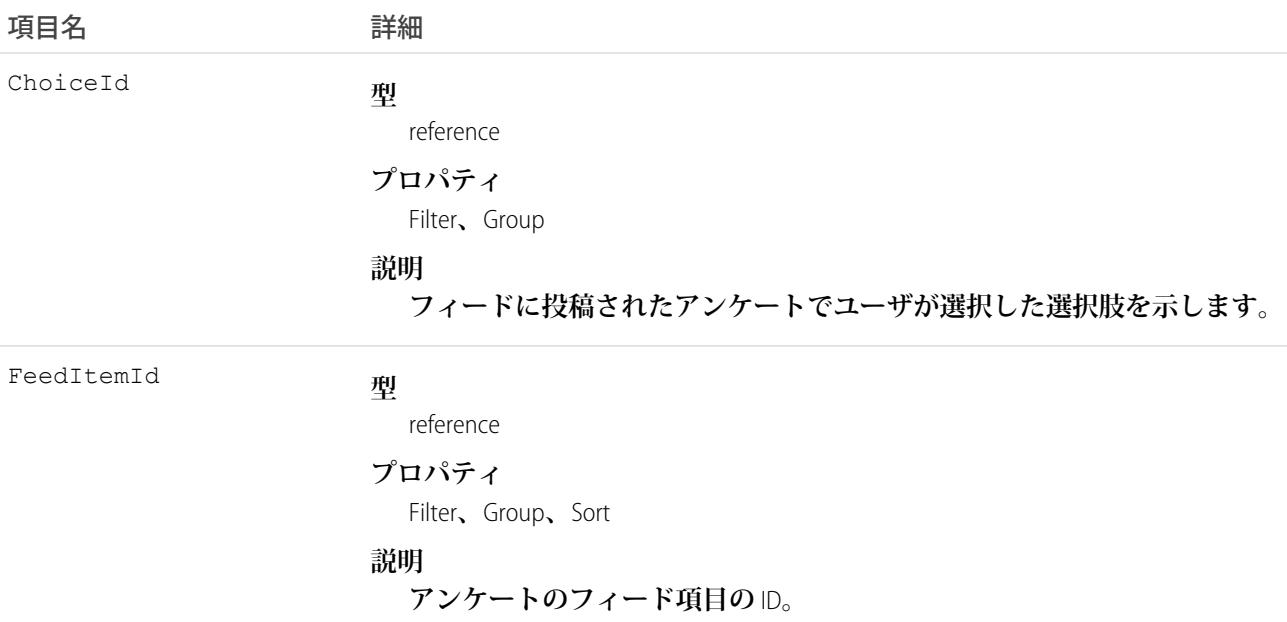

## <span id="page-1187-0"></span>使用方法

**このオブジェクトを使用して、特定のアンケートの投票内容を照会します。**

### FeedPost

FeedPost**は、**AccountFeed**などのレコードフィードへの変更の種類** (**テキスト投稿、リンク投稿、およびコンテン ツ投稿**) **を表します。このオブジェクトは、**API **バージョン** 18.0 **から** 21.0 **で使用できます。**FeedPost **はそれ以降 のバージョンでは使用できません。**API **バージョン** 21.0 **以降、テキスト投稿、リンク投稿、フィードのコンテ ンツ投稿を表すには** FeedItem **を使用します。**

# サポートされているコール

create()**、**delete()**、**describeSObjects()**、**search()
### 特別なアクセスルール

**作成したすべてのフィード項目を削除することができます。自分が作成していないフィード項目を削除するに は、次のいずれかの権限が必要です。**

- **• 「すべてのデータの編集」**
- **• 「**Chatter **のモデレート」**
	- メモ: **「**Chatter **のモデレート」権限を持つユーザは、参照しているフィード項目およびコメントのみ を削除できます。**

**「すべてのデータの編集」権限を持つユーザのみが、**Type **が** TrackedChange **の** FeedItem **を削除できます。**

**ログインユーザが「**Chatter **フィードにシステム項目値を挿入」ユーザ権限を持っている場合、システム項目で ある** CreatedBy **と** CreatedDate **で、**create **項目プロパティを使用できます。移行時に、ログインユーザ はこの** 2 **つの項目に対して元の投稿作成者とその作成日を設定できます。移行後は、これらの項目は更新でき ません。**

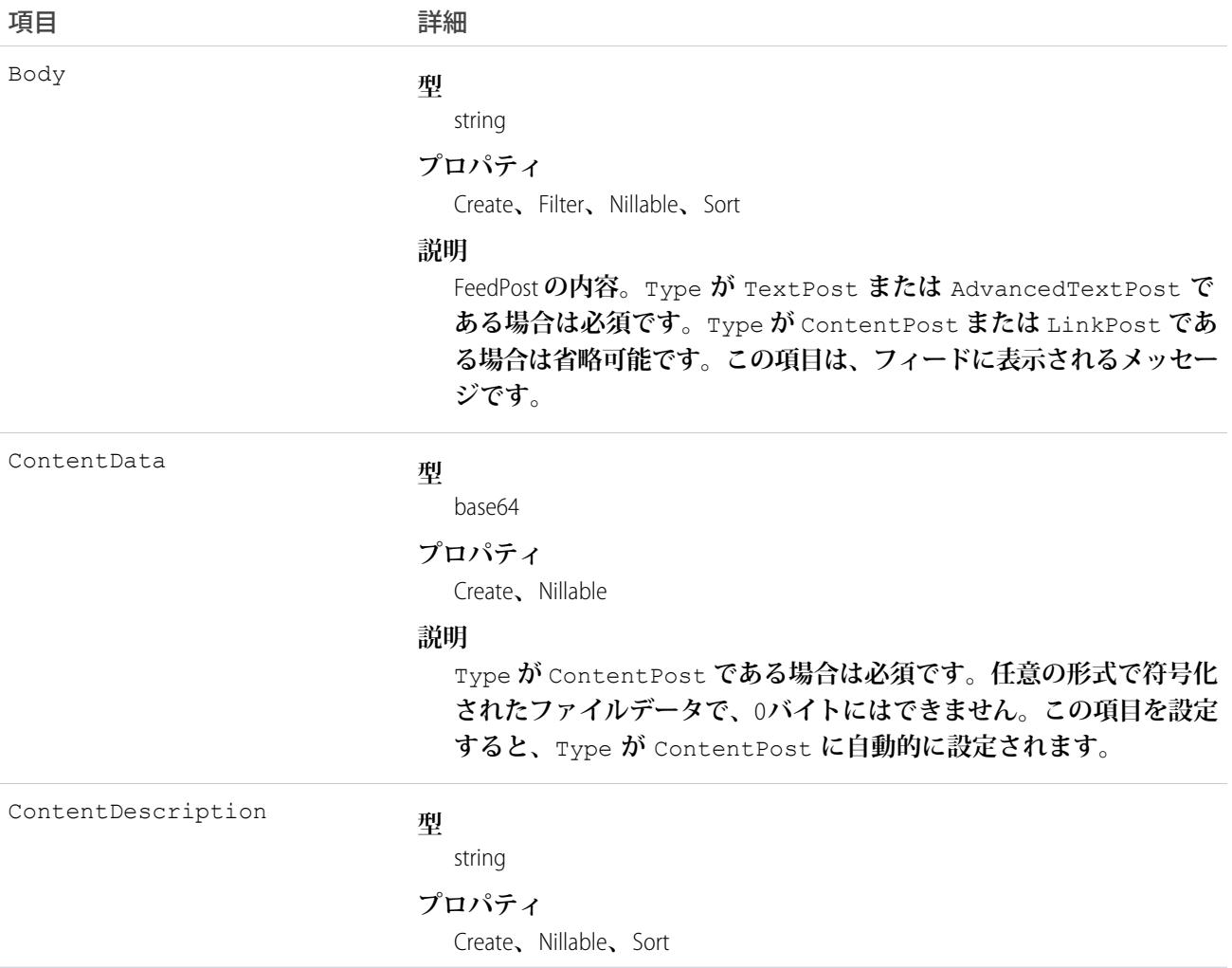

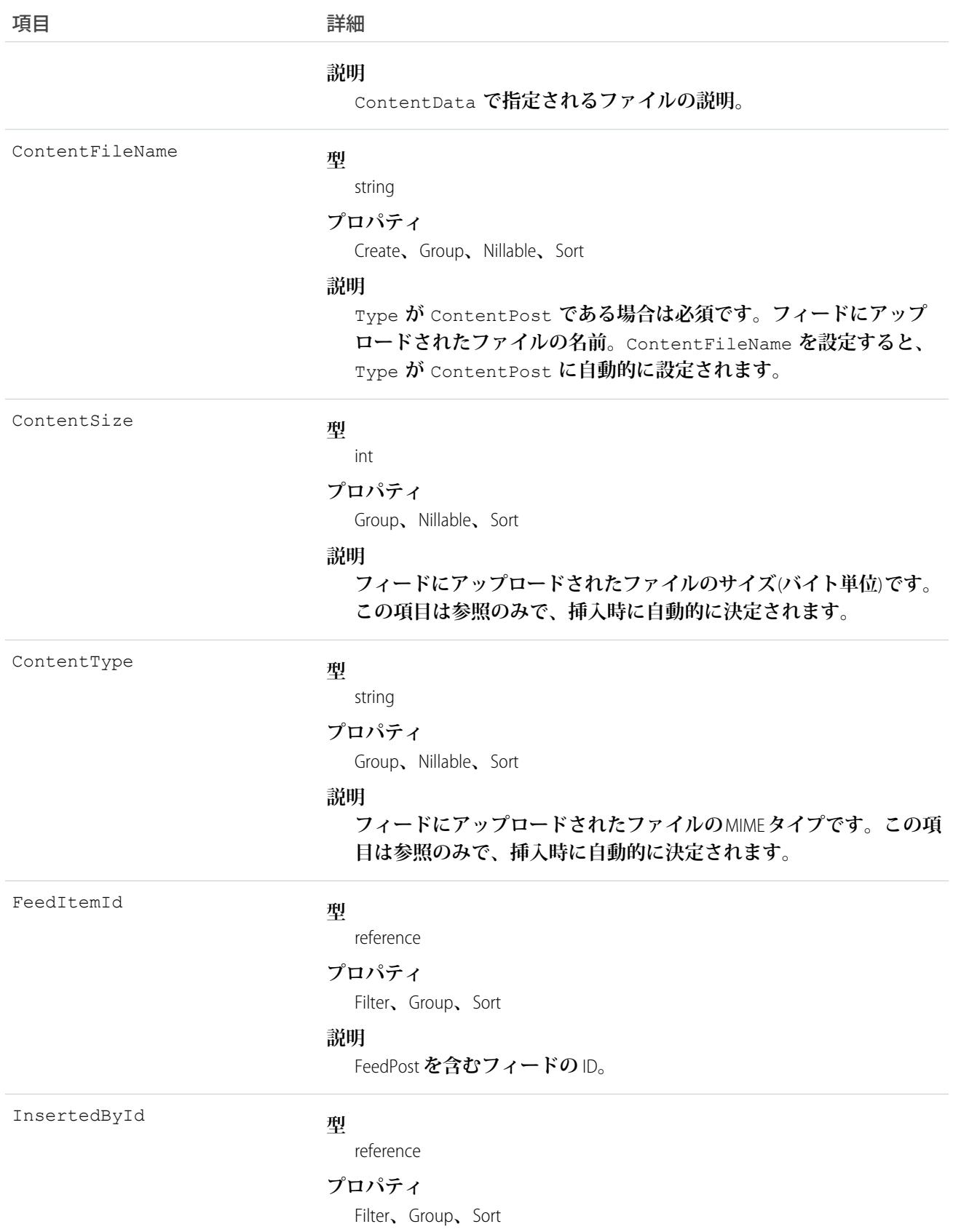

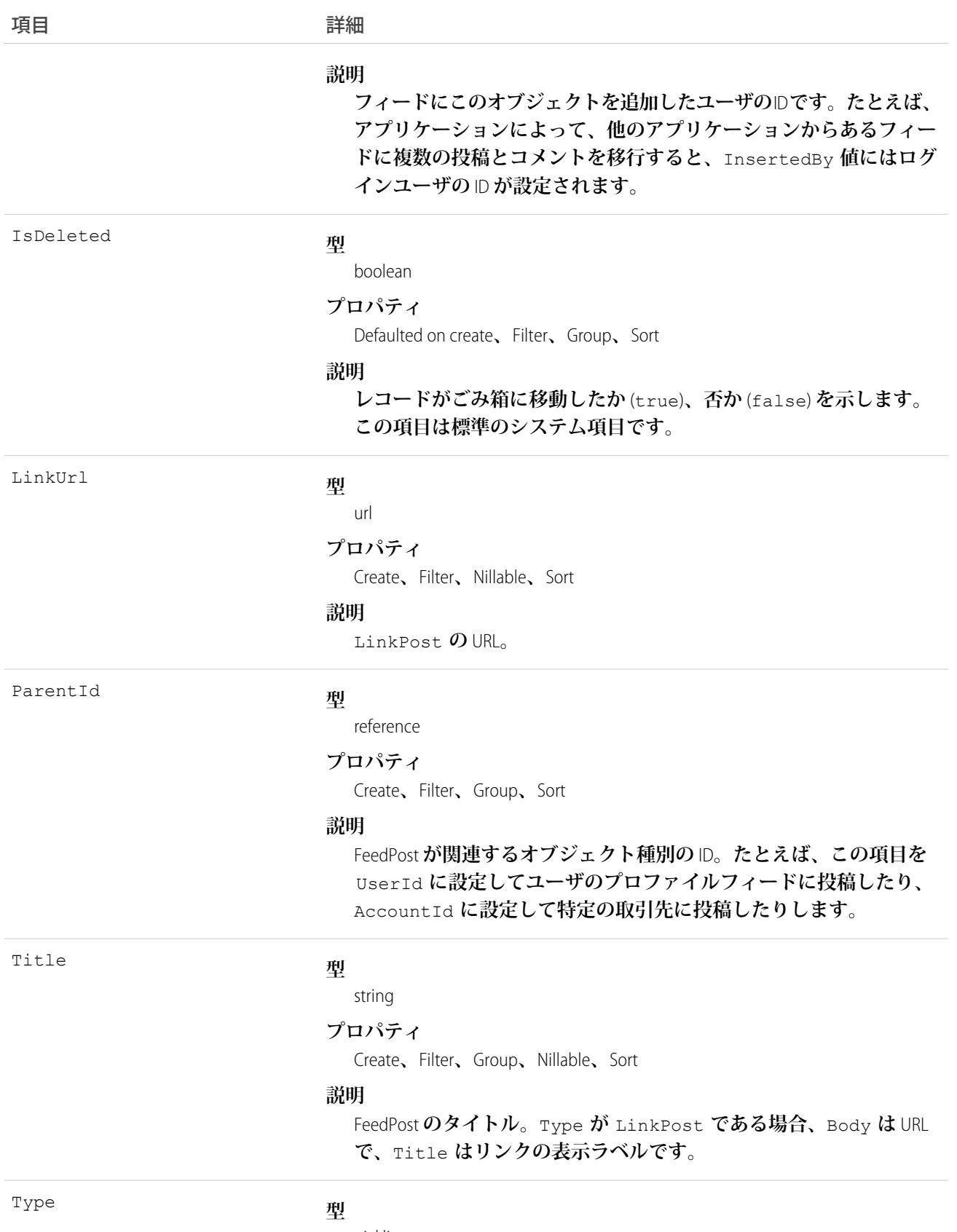

picklist

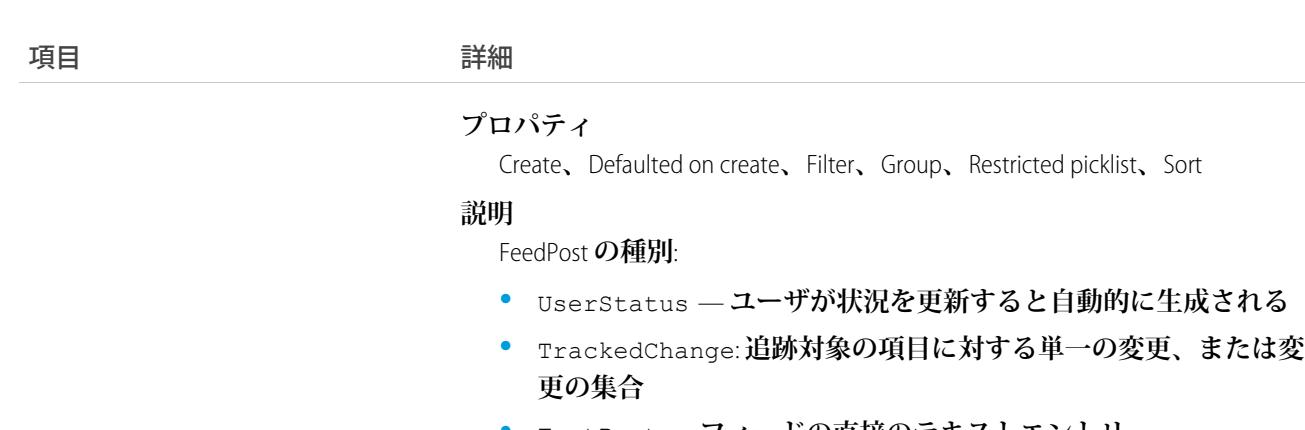

- **•** TextPost **フィードの直接のテキストエントリ**
- **•** LinkPost **フィードに投稿する** URL
- **•** ContentPost **フィードにアップロードされるファイル**
- メモ: Type **を** ContentPost **に設定する場合、**ContentData **および** ContentFileName **を指定する必要があります。**

**•** FeedPost**を直接照会することはできません。**FeedPost **は必ずフィード項目に関連付けられているため、フィー ドによって照会することができます。次の例では、指定された取引先のすべてのフィード項目を日付で降 順に並べて返します。**

SELECT Id, Type, FeedPost.Body FROM AccountFeed WHERE ParentId = *AccountId* ORDER BY CreatedDate DESC

- **• 種別が** UserStatus **の** FeedPost **は、ユーザが投稿を追加して現在の状況を更新すると自動的に作成されま す。種別が** UserStatus **の** FeedPost **は明示的に作成することはできません。**
- **• プロファイル、ニュース、またはレコードフィードの添付ファイルのサイズ制限は** 2 GB **です。**
- **• コンテンツ項目を使用して、コンテンツを更新または削除することはできません。**
- **• コンテンツ項目を条件検索または更新することはできません。**
- **•** API **によって** FeedPost **を削除すると、関連付けられたコンテンツと** FeedPost **オブジェクトも削除されます。 同様に、**FeedPost **の削除を解除すると、関連付けられたコンテンツと** FeedPost **オブジェクトが復元されま す。**

メモ: **このオブジェクトは物理削除されます。ごみ箱には移動されません。**

- **• フィードへのアップロード後は、添付ファイルまたはドキュメントを削除したり、非公開とマークしたり、 共有ルールで非表示にしたりできます。この場合、**FeedPost **のすべてのコンテンツ項目が** SOQL **クエリでは** null **として表示されます。**
- **•** FeedTrackedChange **レコードは、明示的に作成または削除できません。**

# FeedRevision

**各リビジョンで変更された属性のリストなど、特定のフィード項目またはコメントのリビジョン履歴を保持し ます。このオブジェクトは、**API **バージョン** 34.0 **以降で使用できます。**

# サポートされているコール

describeSObjects()**、**query()**、**retrieve()

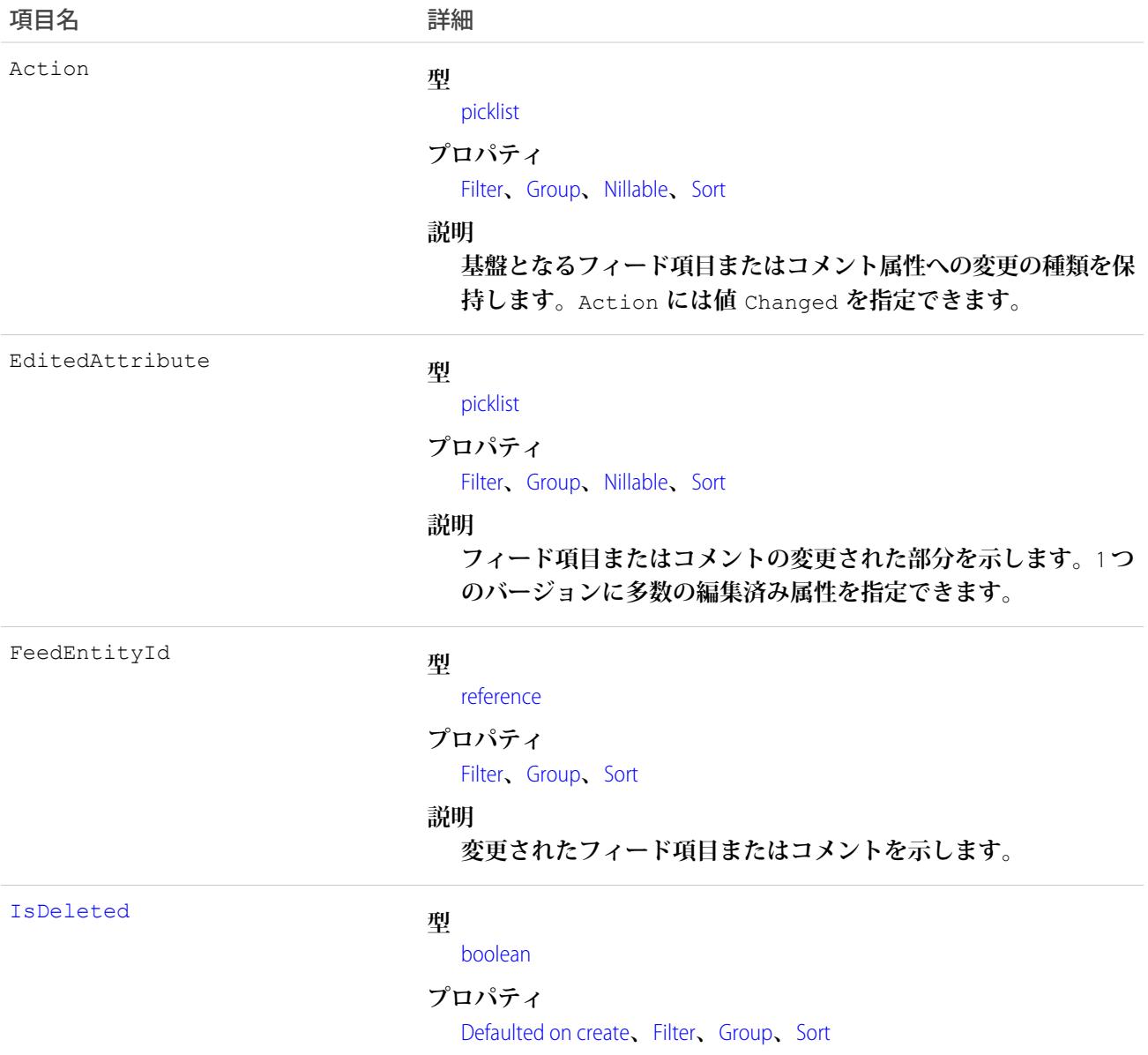

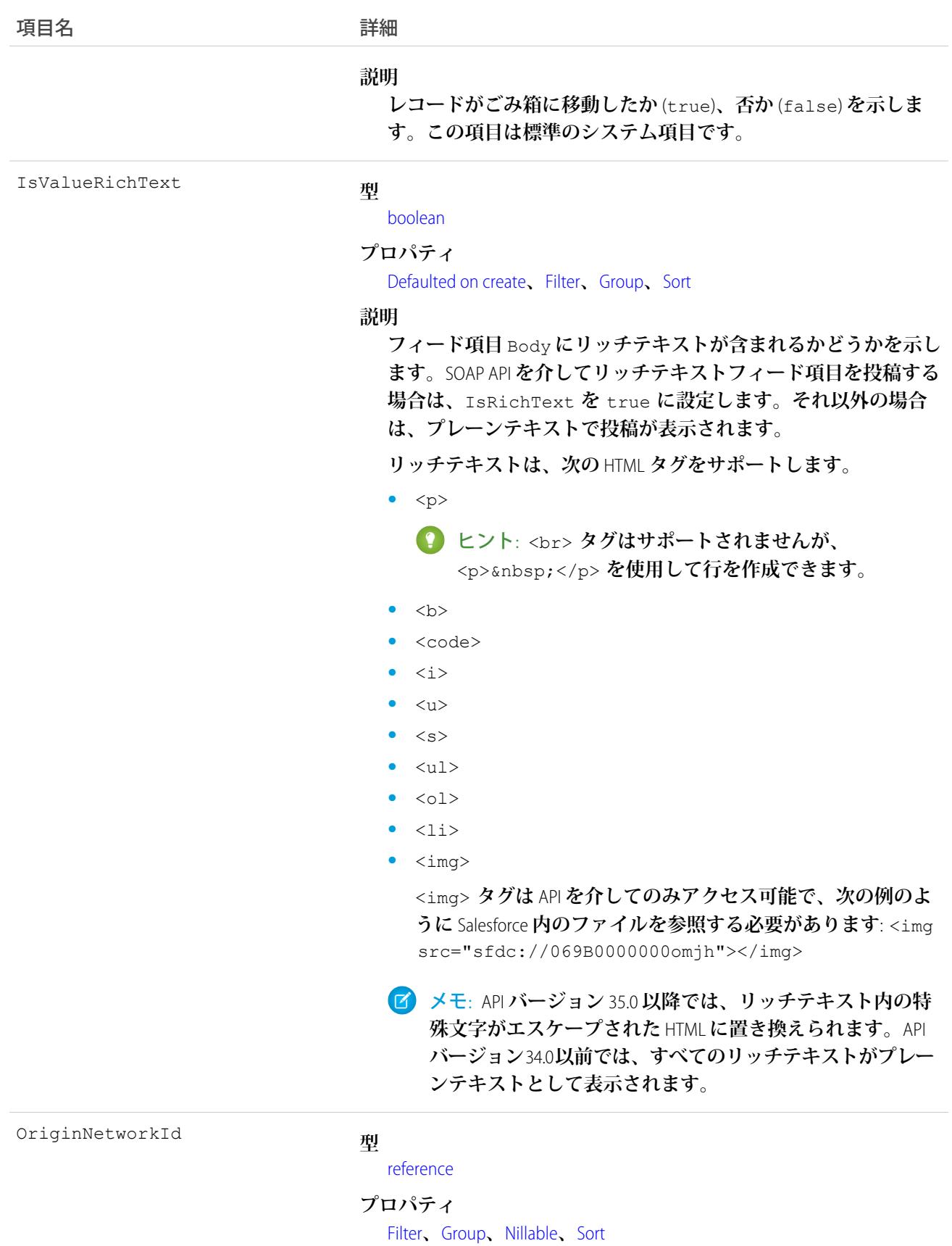

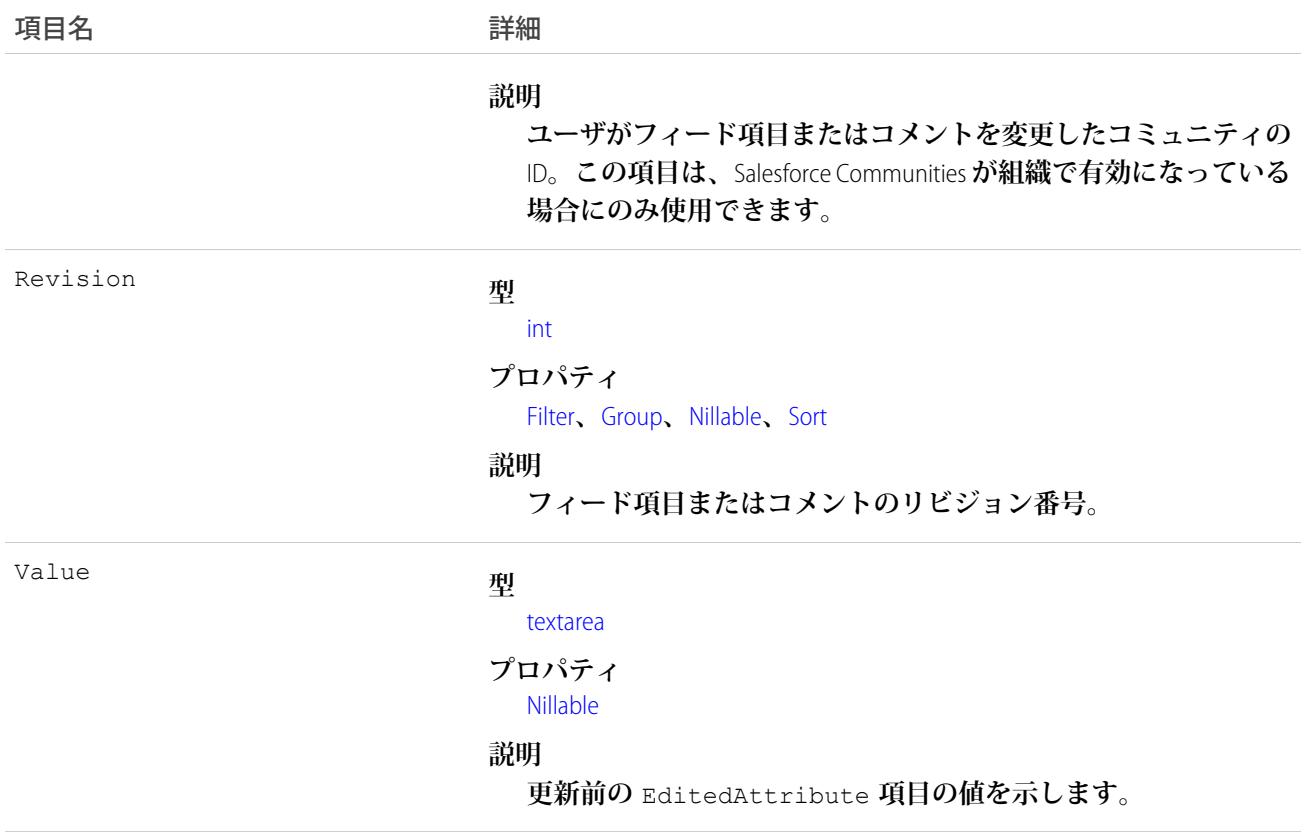

**このオブジェクトは、フィード項目またはフィードコメントに加えた変更を追跡し、各リビジョンで変更され た属性のリストを保存します。**

**•** FeedRevision **オブジェクトを照会するには、ユーザに「すべてのデータの参照」権限があるか、**FeedEntityId **で** WHERE **句を指定する必要があります。**

### FeedTrackedChange

**個々の項目の変更または項目の変更セットを表します。**FeedTrackedChange**は、**AccountFeed**などのレコードフィー ドの子オブジェクトです。このオブジェクトは、**API **バージョン** 18.0 **以降で使用できます。**

# サポートされているコール

delete()**、**describeSObjects()**、**getDeleted()**、**getUpdated()**、**query()**、**retrieve()

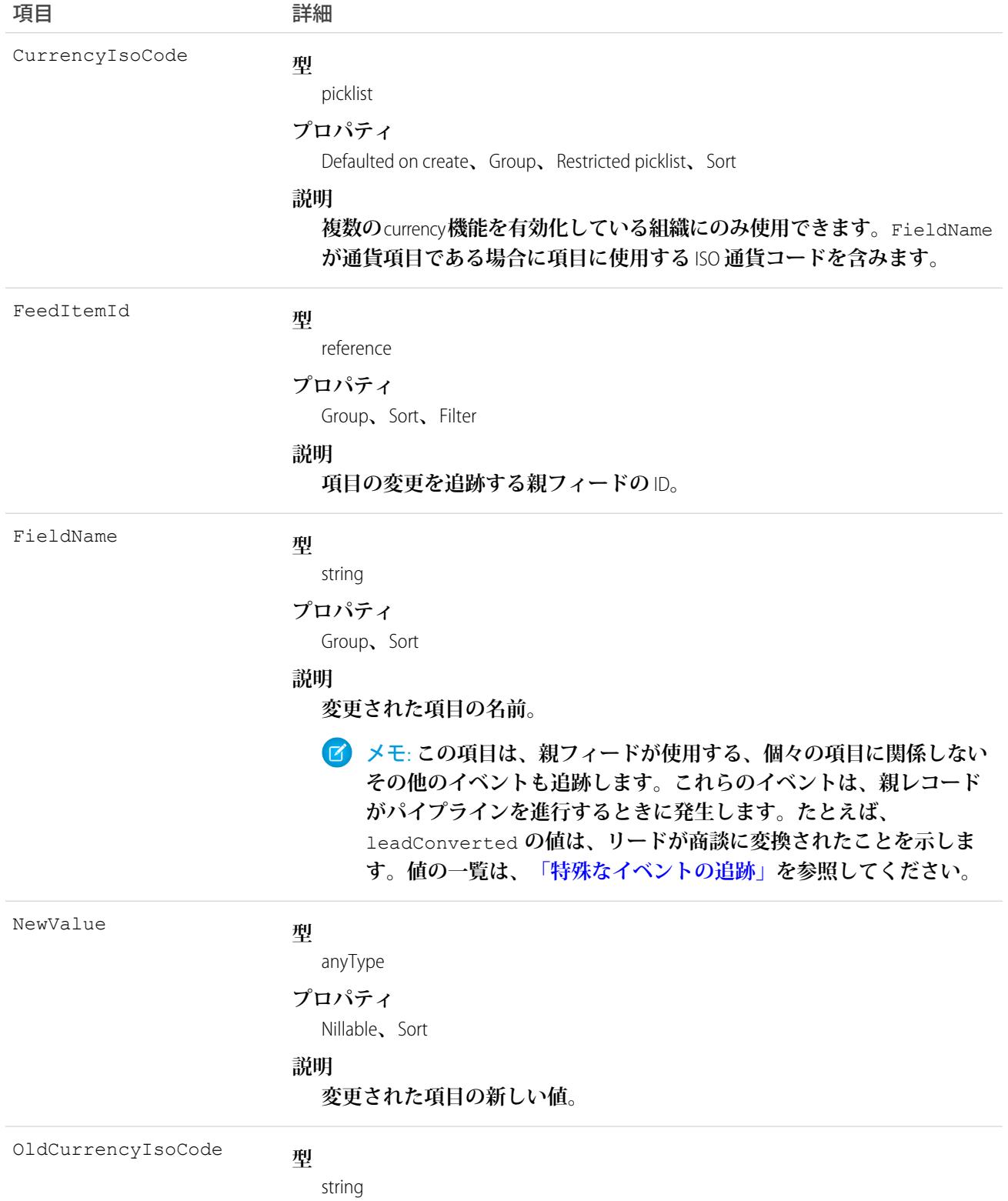

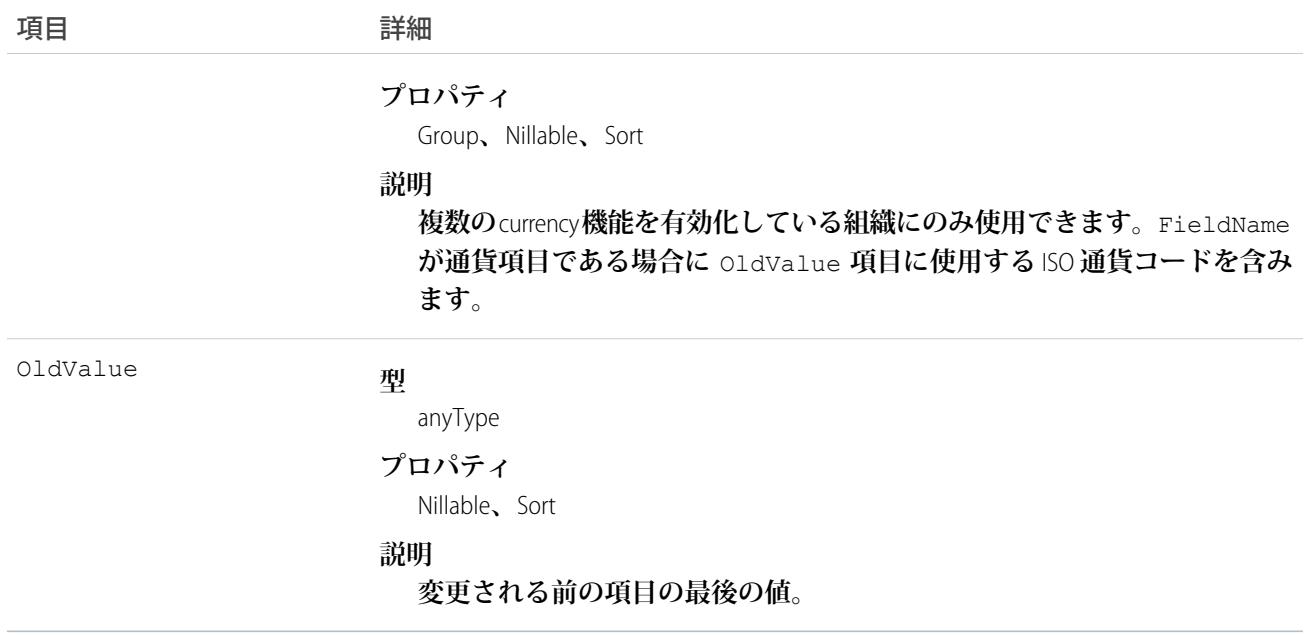

**ユーザはレコードまたは他のユーザを登録できます。レコードへの変更とユーザからの更新は、ユーザのホー ムページの** Chatter **フィードに表示されます。これは、**Salesforce**で他のユーザやレコードに加えられた変更の最 新状況を把握するのに役立ちます。フィードは、**API **バージョン** 18.0 **以降で使用できます。**

**カスタム項目をごみ箱に移動すると、カスタム項目への過去の変更を追跡するすべての** FeedTrackedChange **レ コードは自動的に削除され、カスタム項目の削除が解除されても復元されません。**

**以降のセクションでは、標準フィードとカスタムフィードの違いを説明します。**

### 標準フィード

**標準フィードは、**AccountFeed**などのレコードフィードです。標準フィードの**FeedTrackedChange**レコードは、親 フィードオブジェクトによってのみ照会できます。**

**標準フィード項目を使用する場合は、次の点に注意してください。**

- **•** API **では、標準フィードのフィード項目は参照のみの項目です。**
- **•** FeedTrackedChange **レコードを参照するには、レコードフィードに対する参照アクセス権があり、** FeedTrackedChange **の項目が項目レベルセキュリティの設定で参照可能である必要があります。**

# カスタムフィード

AccountFeed**などのレコードフィードで提供される情報をさらに制御する必要がある場合は、カスタムフィード を作成できます。カスタムフィードは、既存のレコードフィードを置き換えるか追加することができます。た とえば、次のような例があります。**

**• 標準の取引先レコードフィードを無効にし、代わりに** Apex **トリガを使用して、フィードで追跡するイベン トの** FeedTrackedChange **レコードを生成する。**

**• 標準フィードで追跡されていないイベントのフィード項目を挿入する** API **クライアントを記述して、標準の 取引先レコードフィードを強化する。**

### <span id="page-1197-0"></span>特殊なイベントの追跡

FieldName **項目は、親フィードが使用する、個々の項目に関係しないその他のイベントも追跡します。これ らのイベントは、親レコードがパイプラインを進行するときに発生します。たとえば、**leadConverted **の値 は、リードが商談に変換されたことを示します。**

**複数のオブジェクトの** FieldName **項目の有効な値は、次のとおりです。**

- **•** created
- **•** ownerAccepted
- **•** ownerAssignment

**個々のオブジェクトの** FieldName **項目の有効な値には、その他に次のものがあります。**

#### **Account**

- **•** accountCreatedFromLead
- **•** accountMerged
- **•** accountUpdatedByLead
- **•** personAccountUpdatedByLead

#### **Case**

- **•** closed
- **•** ownerEscalated

#### **Contact**

- **•** contactCreatedFromLead
- **•** contactMerged
- **•** contactUpdatedByLead

### **Contract**

- **•** contractActivation
- **•** contractApproval
- **•** contractConversion
- **•** contractExpiration
- **•** contractTermination

#### **Lead**

- **•** leadConverted
- **•** leadMerged

#### **Opportunity**

**•** opportunityCreatedFromLead

関連トピック: [NewsFeed](#page-1575-0) [UserProfileFeed](#page-2558-0)

# FieldHistoryArchive

**項目履歴を保持するすべてのオブジェクトの項目履歴値を表します。**FieldHistoryArchive **は** Big Object **で あり、「項目履歴の保持」権限を持つユーザのみ使用できます。このオブジェクトは、**API **バージョン** 29.0 **以 降で使用できます。**

FieldHistoryArchive **オブジェクトの各インスタンスは、項目の値の** 1 **つの変更を表します。** FieldHistoryArchive **は、標準項目とカスタム項目の両方の履歴を保存します。**

Field **項目では、親項目またはオブジェクトが削除されている場合を除き、項目の名前が返されます。削除 されている場合は項目** ID **が返されます。この** ID **を使用して、古い項目およびオブジェクト名をそれぞれ** FieldNameAfterArchival **項目および** ParentNameAfterArchival **項目から取得できます。**

# サポートされているコール

describeSObjects()**、**query()

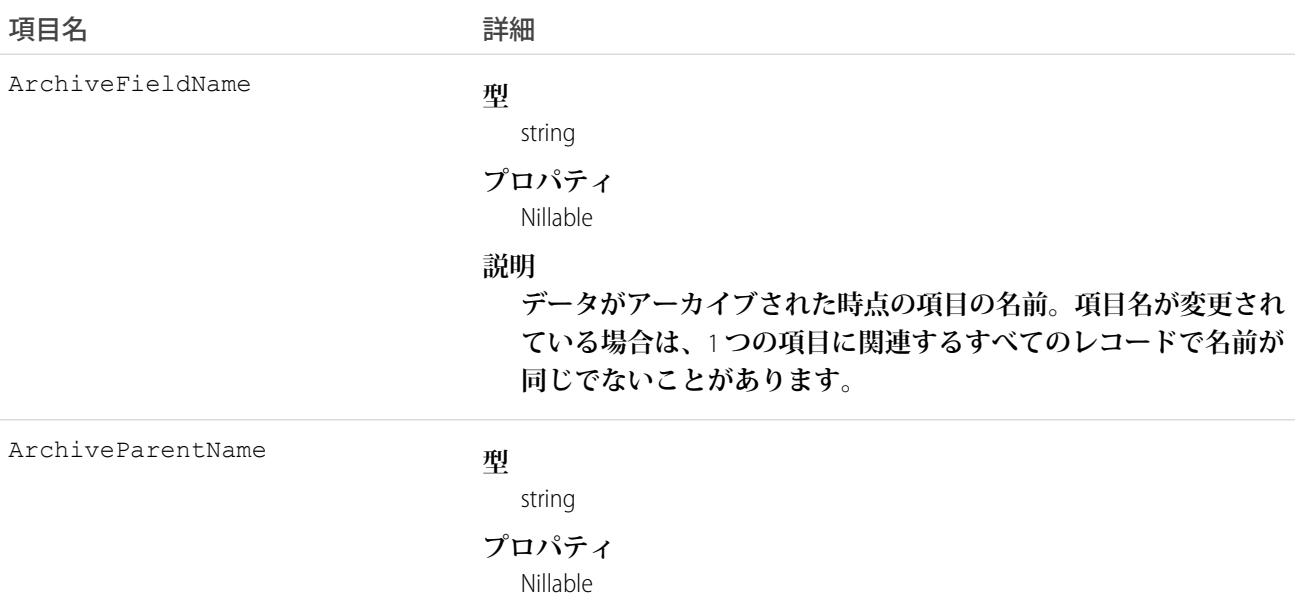

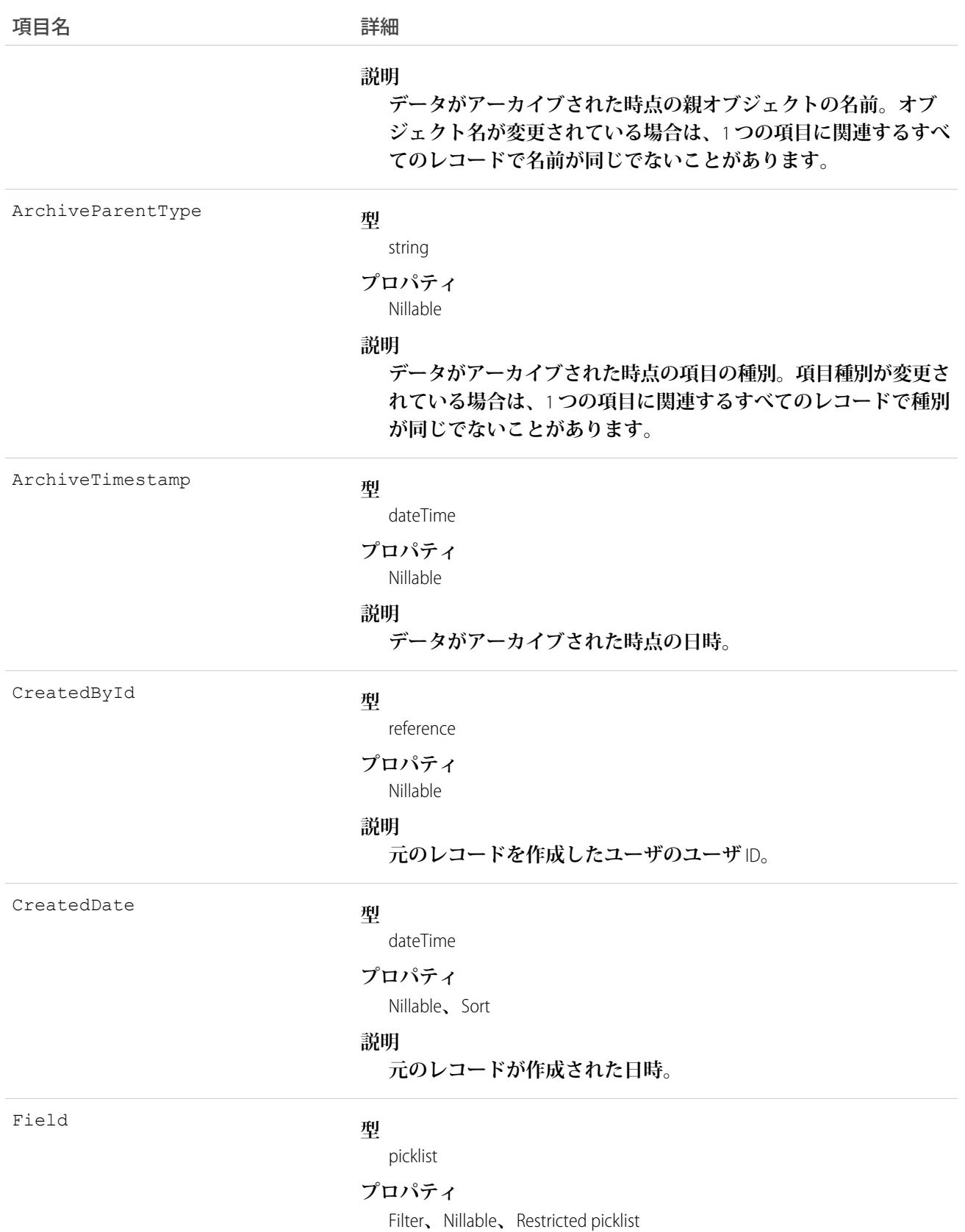

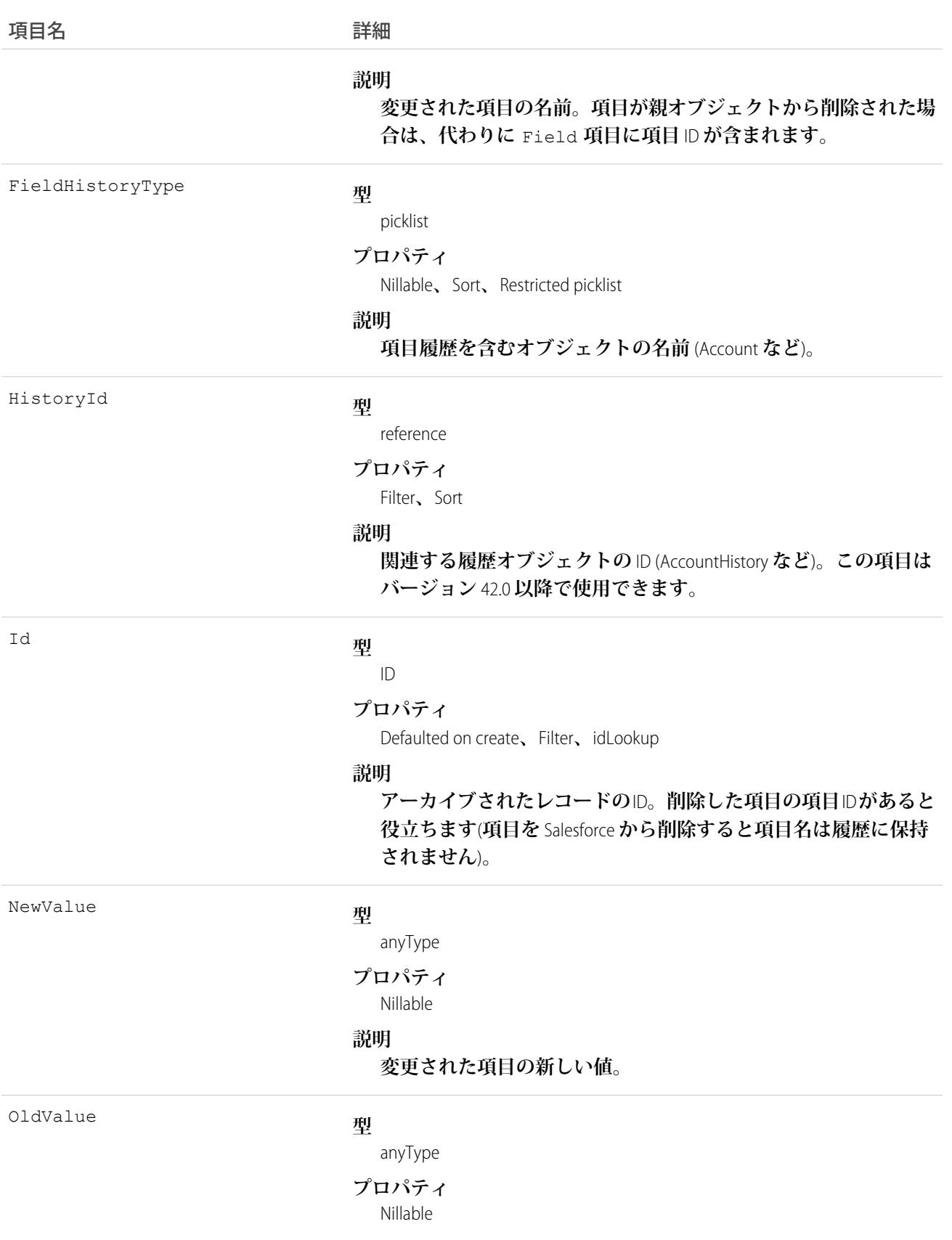

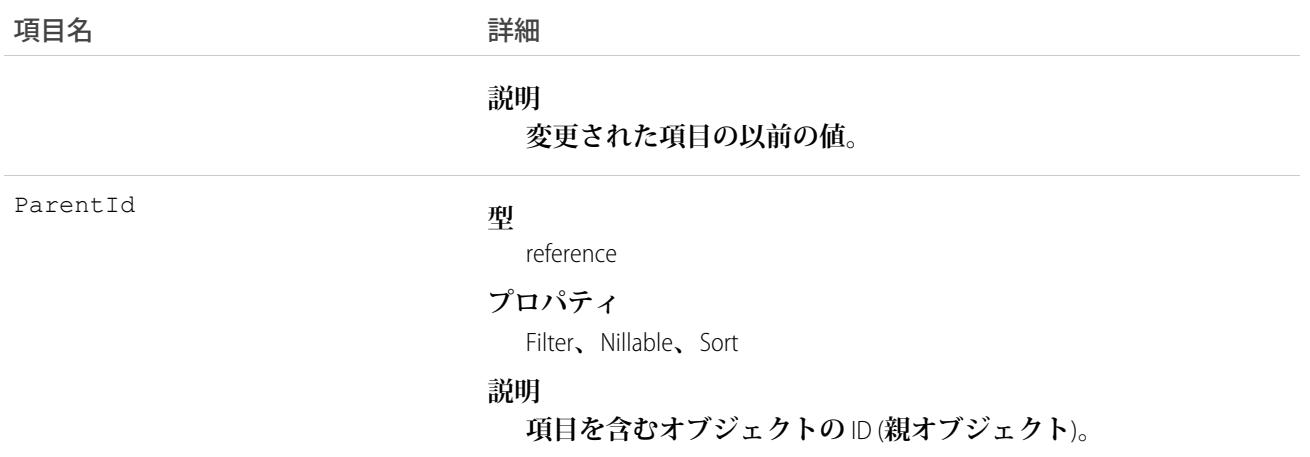

**項目を並び替える場合、次のような順序になります。**

- **1.** FieldHistoryType ASC
- **2.** ParentID ASC
- **3.** CreatedDate DESC

### FieldPermissions

**親の**PermissionSet**の有効化された項目権限を表します。このオブジェクトは、**API **バージョン** 24.0 **以降で使用で きます。**

**ユーザに項目へのアクセス権を付与するには、**FieldPermissions **レコードをユーザに割り当てられた** PermissionSet **に関連付けます。**FieldPermissions **レコードは、**PermissionSet **でのみサポートされ、**Profile **ではサポートされませ ん。**

# サポートされているコール

create()**、**delete()**、**describeSObjects()**、**query()**、**retrieve()**、**update()**、**upsert()

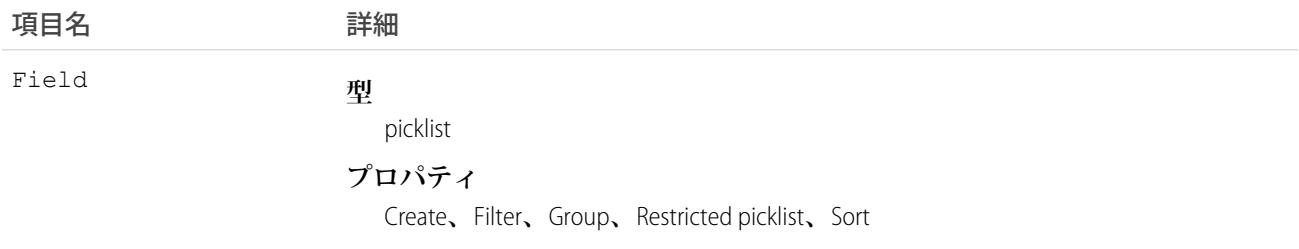

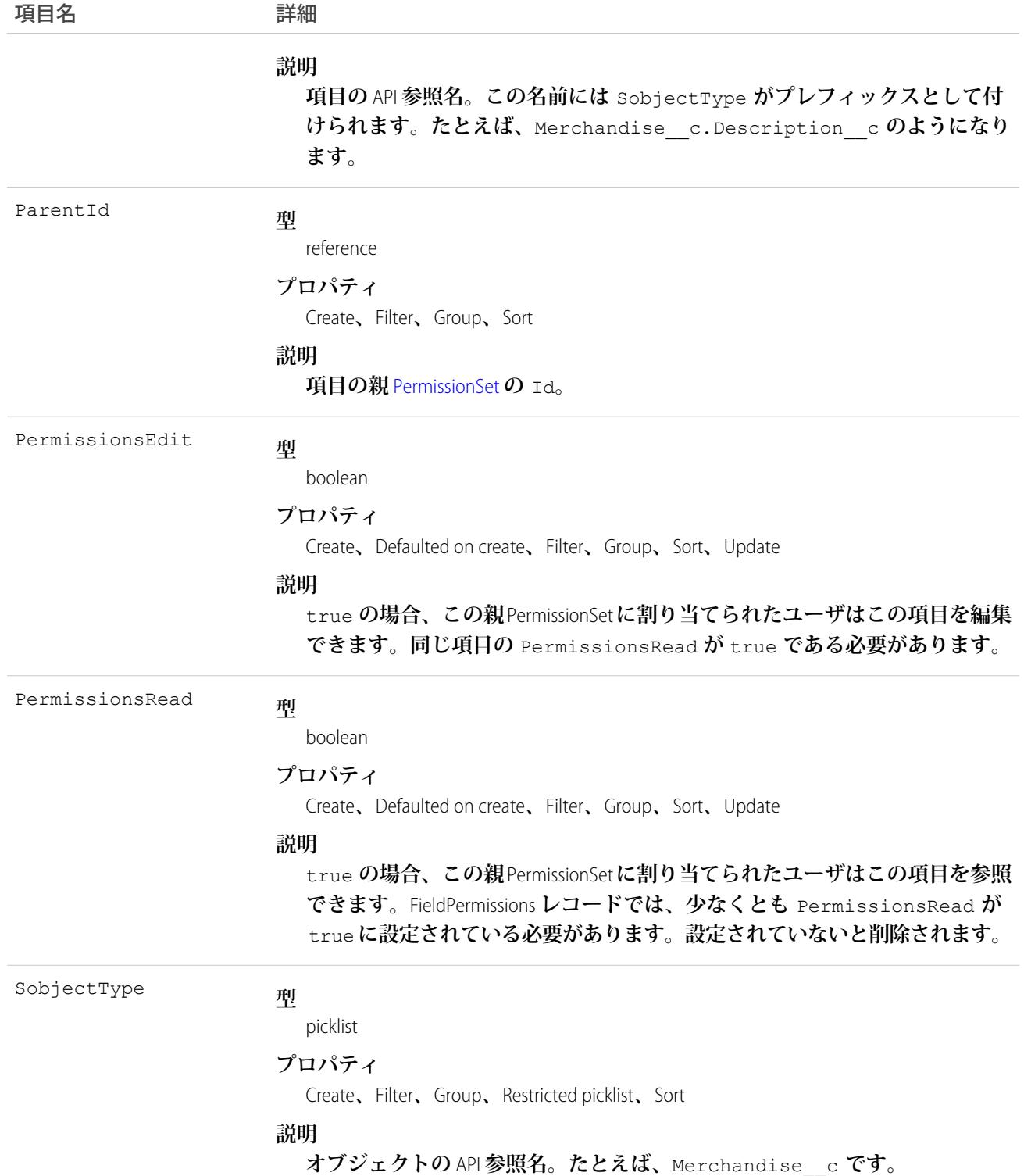

FieldPermissions**は**ObjectPermissions**と同様に機能します。ただし、**FieldPermissions**には、項目名を返すための** Field **属性が含まれています。**

**たとえば、次のクエリは少なくとも「参照」権限が含まれる** FieldPermissions **レコードをすべて返します。この 結果には、項目、オブジェクト、および権限セット名が含まれます。**

SELECT SobjectType, Field, PermissionsRead, Parent.Name FROM FieldPermissions WHERE PermissionsRead = True

FieldPermissions **を照会する場合には、項目の親オブジェクトが含まれます。たとえば、**Account **オブジェクトの** Type **項目と一致するすべての行を検索するには、次のクエリを作成します。**

SELECT Id, SobjectType, Field FROM FieldPermissions WHERE Field = 'Account.Type' AND SobjectType = 'Account'

Account **オブジェクトを使用して、プロファイルで裏付けられている権限セットを検索するには、次のような クエリを使用できます。**

```
SELECT Id, ParentId, SobjectType, Field, PermissionsEdit, PermissionsRead, Parent.Name
FROM FieldPermissions
WHERE SobjectType = 'Account' and Parent.IsOwnedByProfile = true
ORDER BY SObjectType, Field
```
**クエリの** SELECT **行に、**SobjectType **と** Field **の両方を含める必要があります。また、項目を照会する場 合、項目の完全な** API **名を**SobjectType.Field **の形式で指定する必要もあります。**

メモ: FieldPermission **オブジェクトを使用してレコードをダウンロードする場合、使用する** SOQL **クエリに よっては、予定したすべてのレコードを受信できないことがあります。結果が不完全に表示されること もあります。ただし、すべてのレコードはダウンロードされます。項目セキュリティがサポートされな い項目および組織に表示されないエンティティは非表示になります。**

### 項目権限の特殊なプロパティ

**自動採番項目と数式項目には、項目権限の機能に関する特殊なルールがあります。どちらにも** FieldPermissions **レコードがありますが、挿入と更新は** PermissionsRead **に制限されます。これらの項目でユーザに許可さ れるのは参照のみであるため、**PermissionsEdit **はどちらのデータ型にも許可されません。**

**次のデータ型は、常に参照可能とみなされるため、**FieldPermissions **レコードは返されません。**

- **•** Id
- **•** CreatedById
- **•** CreatedDate
- **•** IsDeleted
- **•** LastModifiedById
- **•** LastModifiedDate
- **•** SystemModStamp

**次のデータ型は、常に参照可能および書き込み可能とみなされるため、**FieldPermissions **レコードは返されませ ん。**

- **•** OwnerId
- **• 主従カスタム** (**関係**) **項目**
- **• 必須カスタム項目**

**その結果、ユーザに項目への何らかのアクセス権がある場合でも、次のクエリはレコードを返しません。**

```
SELECT Field, SobjectType, PermissionsRead
FROM FieldPermissions
WHERE Field='Id'
```
**項目が**FieldPermissions**レコードを返せるかどうかを判別するには、項目に対して** describeSObject() **をコー ルします。たとえば、**describeSObject('Merchandise\_\_c') **は、項目のプロパティを含む、**Merchandise **カ スタムオブジェクトのすべてのプロパティを返します。**permissionable **プロパティが** false **の項目** (**この セクションに挙げたデータ型など**) **を使用している場合、項目権限レコードは存在しないため、それらに対す るクエリ、挿入、更新、削除は実行できません。**

### カスタム活動項目の使用

ToDo **と行動は別個のオブジェクトとみなされますが、共通の活動カスタム項目セットを共有します。そのた め、カスタム** ToDo **項目が作成されると、カスタム行動項目も作成されます。その逆も同様です。カスタム項 目は、行動レイアウト、**ToDo **レイアウト、またはその両方に表示できます。**

**カスタム活動項目は、**ToDo **と行動で共有されますが、**FieldPermissions**レコードは** ToDo **と行動で別個に表示され ます。ただし、一方の項目権限レコードを変更すると、もう一方も自動的に変更されます。たとえば、カスタ ム活動項目を作成し、権限セットで項目権限を割り当て、次のクエリを実行すると、クエリは同じ権限値を持 つ** 2 **件のレコードを返します。**

```
SELECT Field, Id, ParentId, PermissionsEdit, PermissionsRead, SobjectType
FROM FieldPermissions
WHERE SobjectType = 'event' OR SobjectType ='task'
```
**いずれかのレコードを別の項目権限セット値で更新し、クエリを再び実行すると、両方のレコードについて同 じ権限値が返されます。**

### 項目権限のネスト

PermissionSet **クエリに** FieldPermissions **をネストできます。たとえば、次のクエリは「参照のみ項目の編集」が** true **の権限セットをすべて返します。さらに、結果セットには** Merchandise **オブジェクトに対する「参照」項 目権限と「編集」項目権限が両方とも含まれます。このためには、**SOQL **を項目権限のリレーション名** FieldPerms **を使用する項目権限クエリでネストします。**

```
SELECT PermissionsEditReadonlyFields,
(SELECT SobjectType, Field, PermissionsRead, PermissionsEdit
FROM FieldPerms
WHERE SobjectType = 'Merchandise c')
FROM PermissionSet
WHERE PermissionsEditReadonlyFields = true
```
**その結果、**PermissionSet **と子関連オブジェクト** (**この場合は** FieldPermissions) **間のリレーションを辿ることができ ます。これを行うには、**PermissionSet **オブジェクトから子リレーション** (ObjectPerms**、**FieldPerms **など**) **を 使用するか、子オブジェクトから** Parent.*permission\_set\_attribute* **を持つ**PermissionSet**を参照します。**

**重要なのは、条件付き** WHERE **ステートメントを使用して結果セットを限定するタイミングを考慮することで す。権限セットオブジェクトの属性に基づいてクエリを行うには、**SOQL **を子リレーションでネストします。 一方、子オブジェクトの属性に基づいてクエリを行うには、クエリで権限セットの親属性を参照する必要があ ります。**

**次の** 2 **つのクエリは、子リレーションを使用するか親表記を使用するかに基づいて結果が異なる同じ列を返し ます。**

```
SELECT PermissionsEditReadonlyFields,
(SELECT SobjectType, Field, PermissionsRead, PermissionsEdit
FROM FieldPerms
WHERE SobjectType = 'Merchandise c')
FROM PermissionSet
WHERE PermissionsEditReadonlyFields = true
```
**および**

```
SELECT SobjectType, Field, PermissionsRead, PermissionsEdit, Parent.Name,
  Parent.PermissionsEditReadonlyFields
FROM FieldPermissions
WHERE SObjectType='Merchandise__c'
```
関連トピック:

[PermissionSet](#page-1821-0) **[ObjectPermissions](#page-1591-0)** 

### FieldServiceMobileSettings

Field Service Lightning iOS **および** Android **のモバイルアプリケーション環境を制御する設定を表します。このオブ ジェクトは、**API **バージョン** 38.0 **以降で使用できます。**

# サポートされている電話

create()**、**delete()**、**describeLayout()**、**describeSObjects()**、**query()**、**retrieve()**、**update()**、** upsert()

# 特別なアクセスルール

Field Service Lightning **が有効になっている必要があります。**

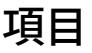

項目名

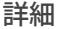

BgGeoLocationAccuracy

### **型**

picklist

#### **プロパティ**

Create**、**Defaulted on create**、**Filter**、**Group**、**Restricted picklist**、**Sort**、** Update

#### **説明**

**アプリケーションをバックグラウンドで実行しているときの、 サービスリソースの地理位置情報追跡の精度を制御します。精度 が低いほど、モバイルデバイスのバッテリ消費量が減少します。** API **バージョン** 41.0 **以降で利用できます。選択リストオプション は次のとおりです。**

- **1. 中**: **約** 100 **メートル以内の精度。この値の** API **参照名は** Medium **です。**
- **2. 粗い**: **約** 1 **キロメートル以内の精度。この値の** API **参照名は** Coarse **です。**
- **3. 非常に粗い**: **約** 3 **キロメートル以内の精度。この値の** API **参照 名は** VeryCoarse **です。**

**型** BgGeoLocationMinUpdateFreqMins

int

#### **プロパティ**

Create**、**Defaulted on create**、**Filter**、**Group**、**Sort**、**Update

#### **説明**

**アプリケーションをバックグラウンドで実行しているときの、 サービスリソースの地理位置情報ポーリングの頻度を制御しま す。ポーリングの頻度が低いほど、モバイルデバイスのバッテリ 消費量が減少します。**UI **の表示ラベルは** [**地理位置情報の更新頻 度** (**分**) (**バックグラウンドモード**)] **です。**API **バージョン** 41.0 **以降 で利用できます。**

BrandInvertedColor

#### **型**

string

#### **プロパティ**

Create**、**Defaulted on create**、**Filter**、**Group**、**Sort**、**Update

#### **説明**

**トーストの色とフロート表示されているアクションボタンのコン トラスト色。**

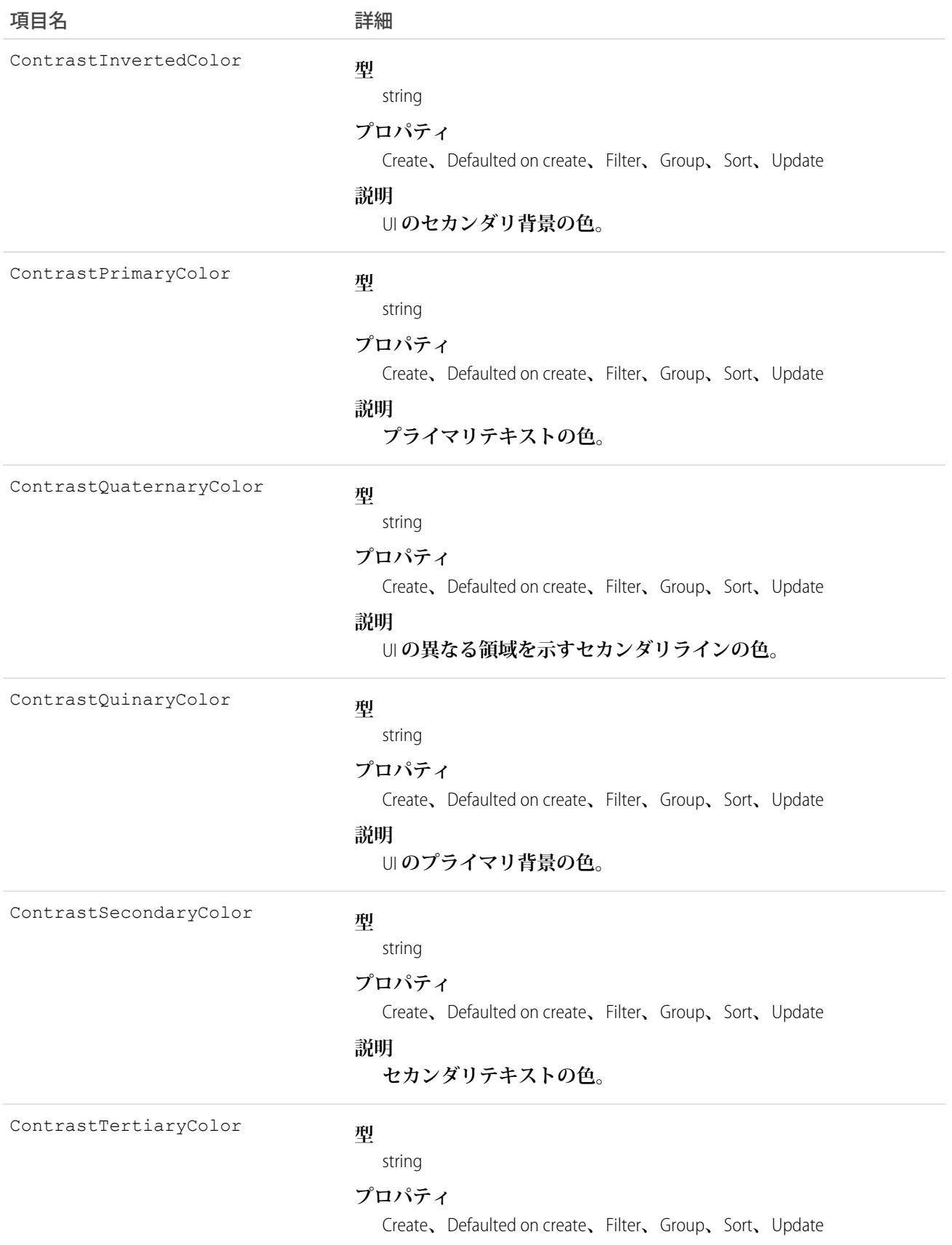

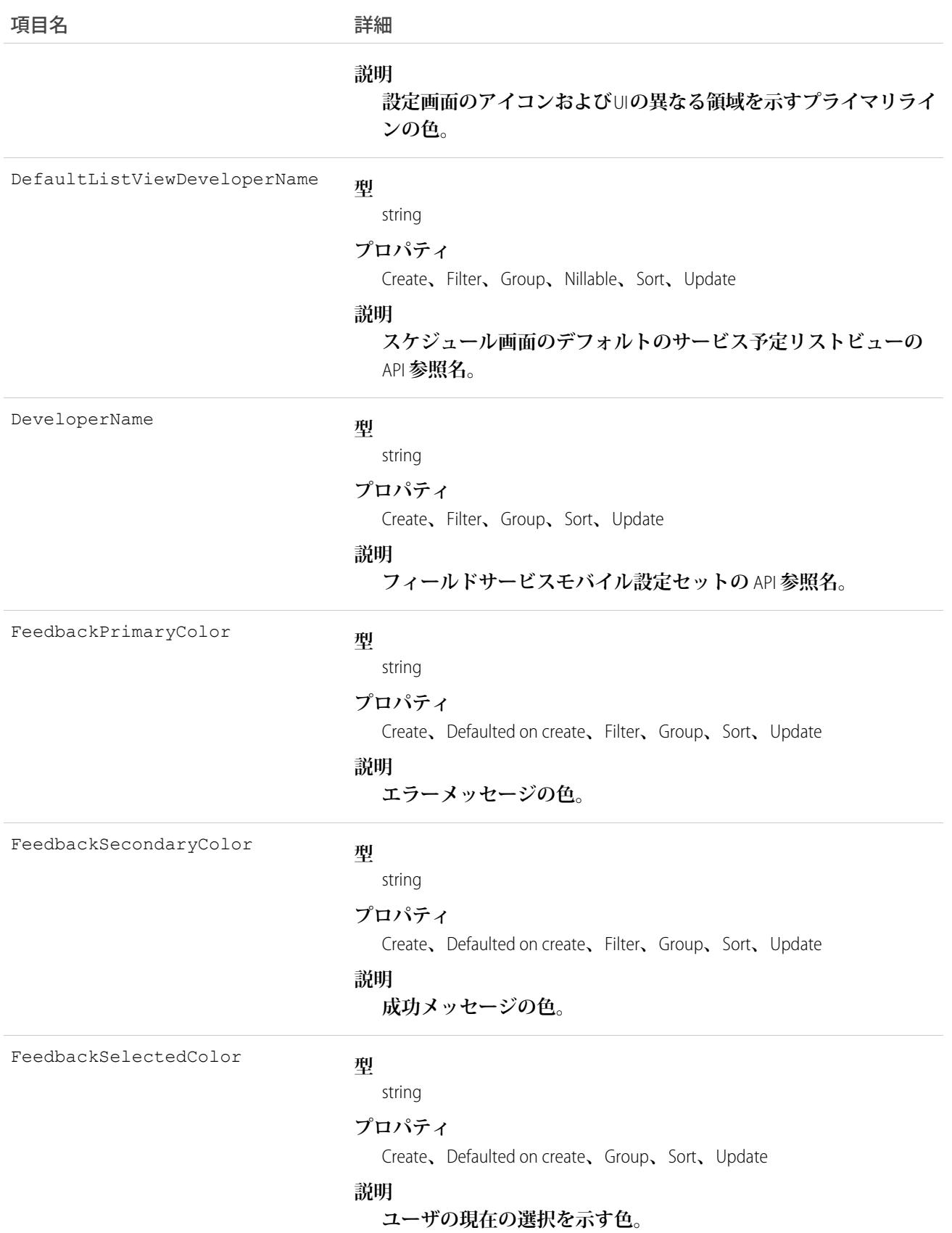

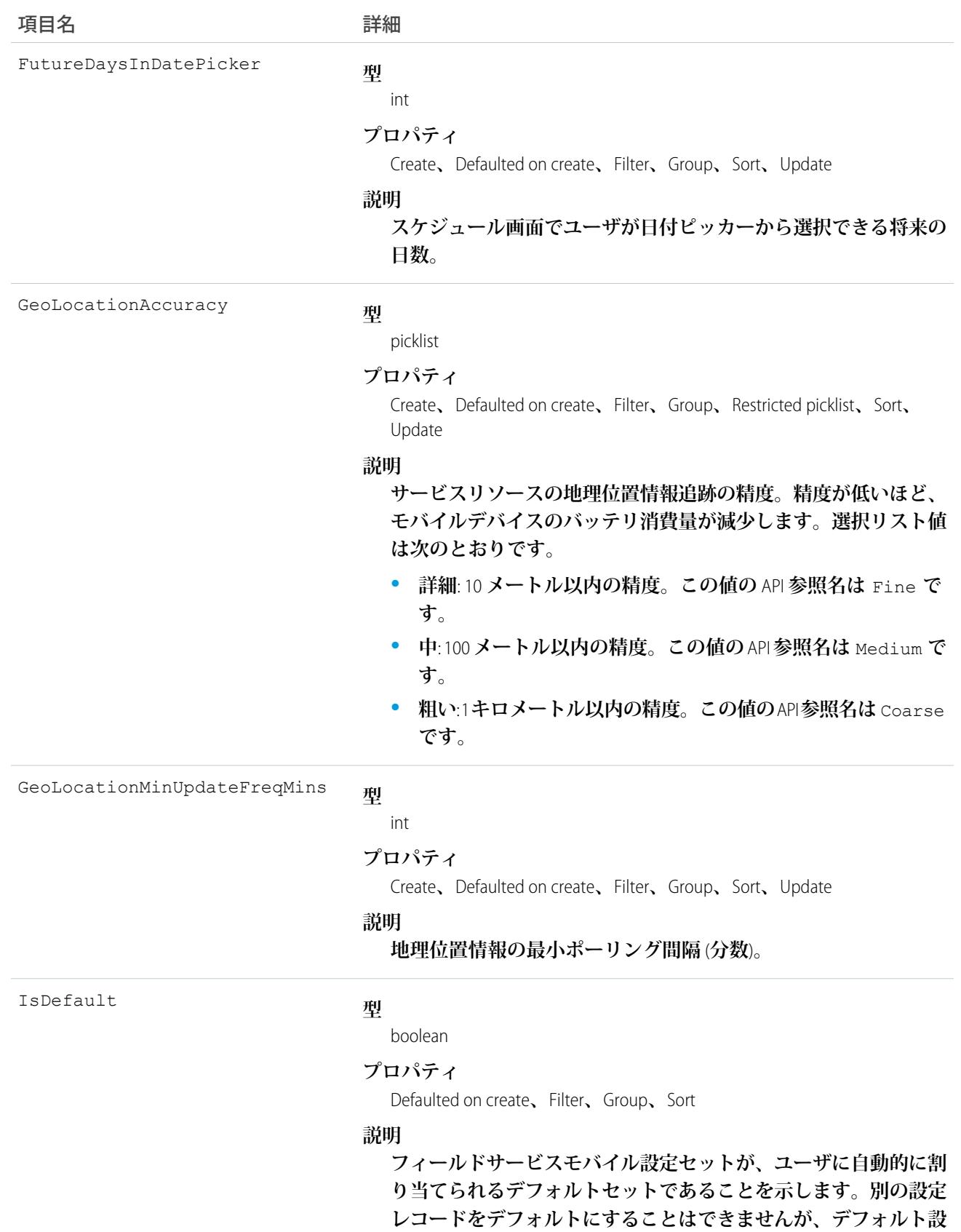

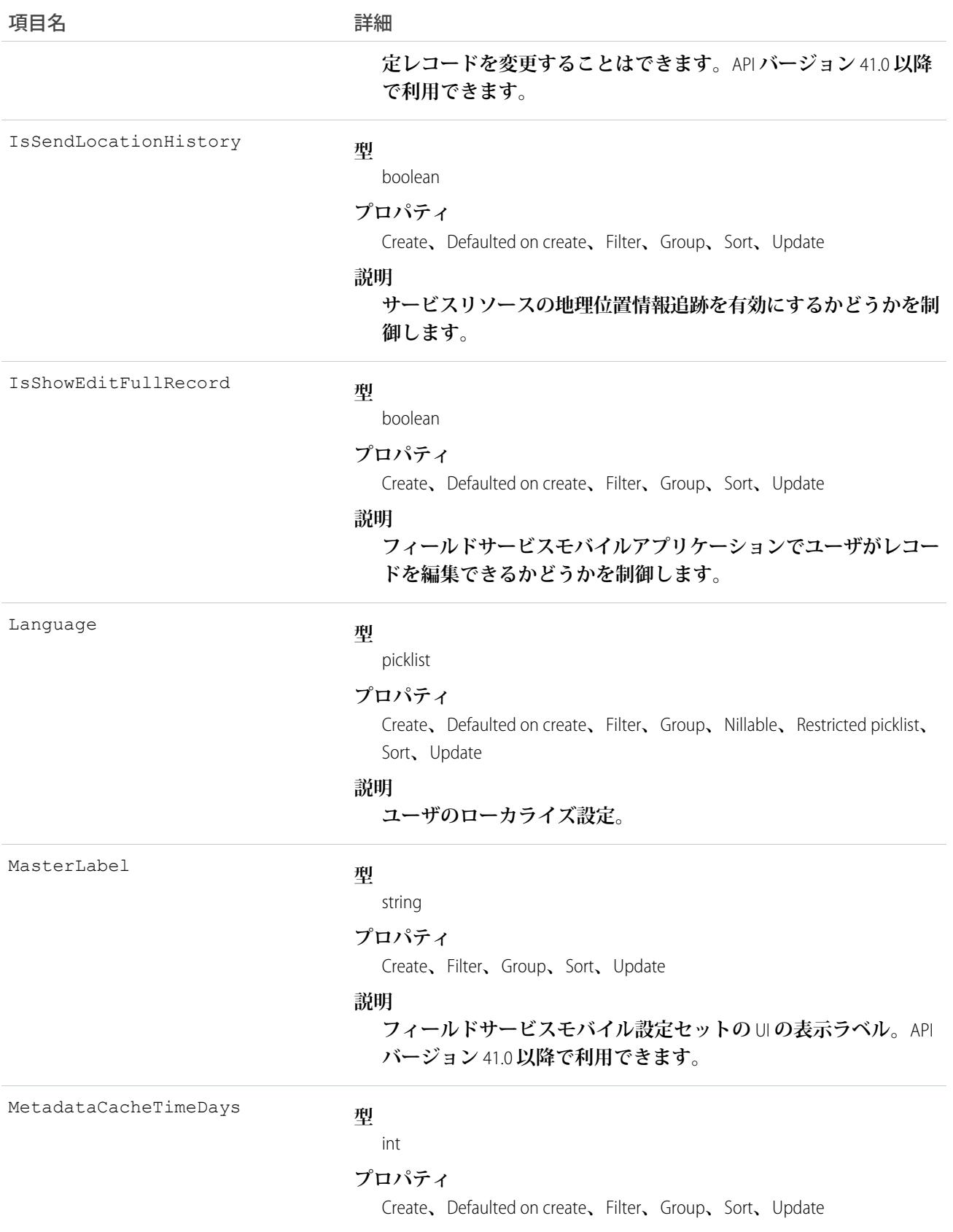

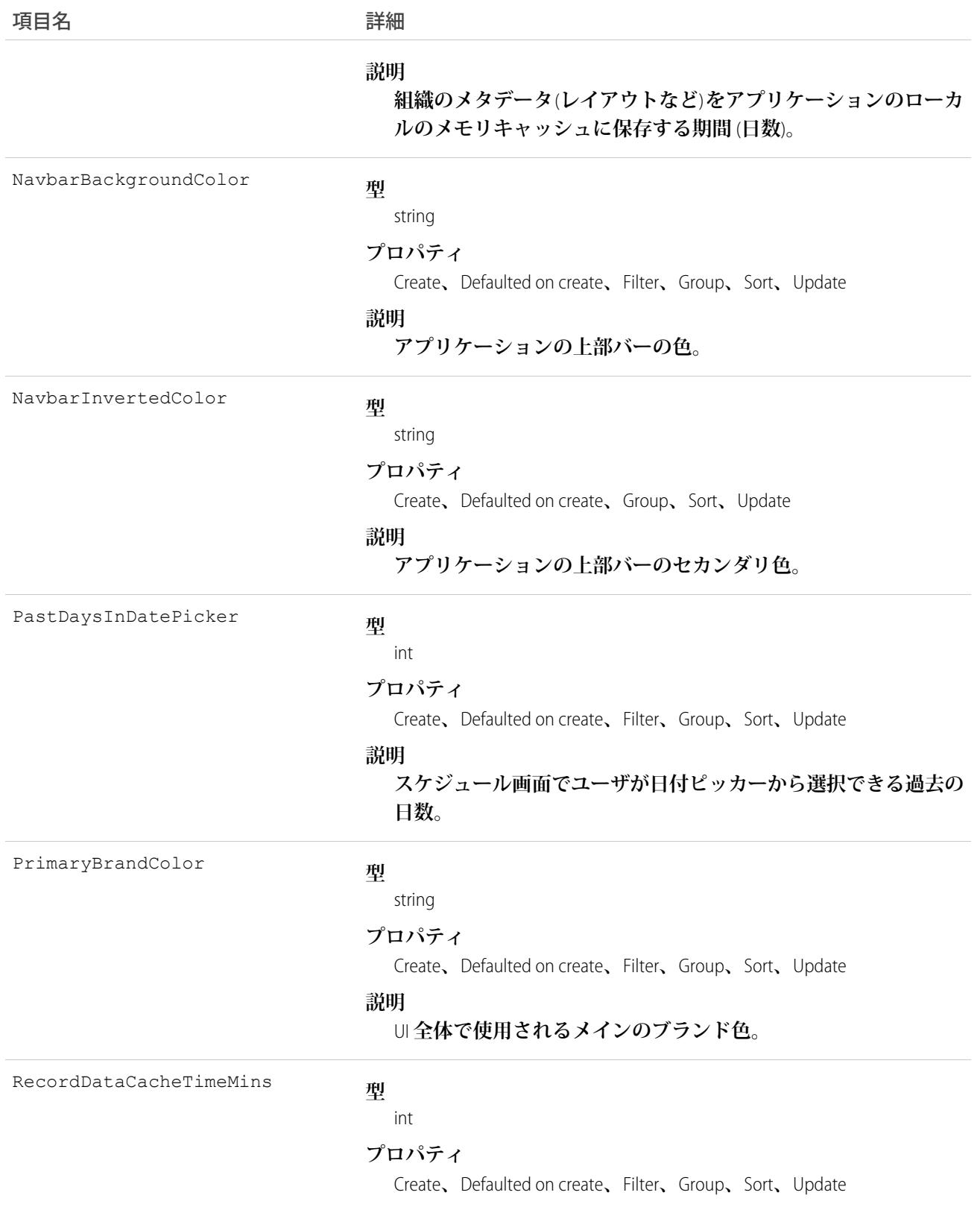

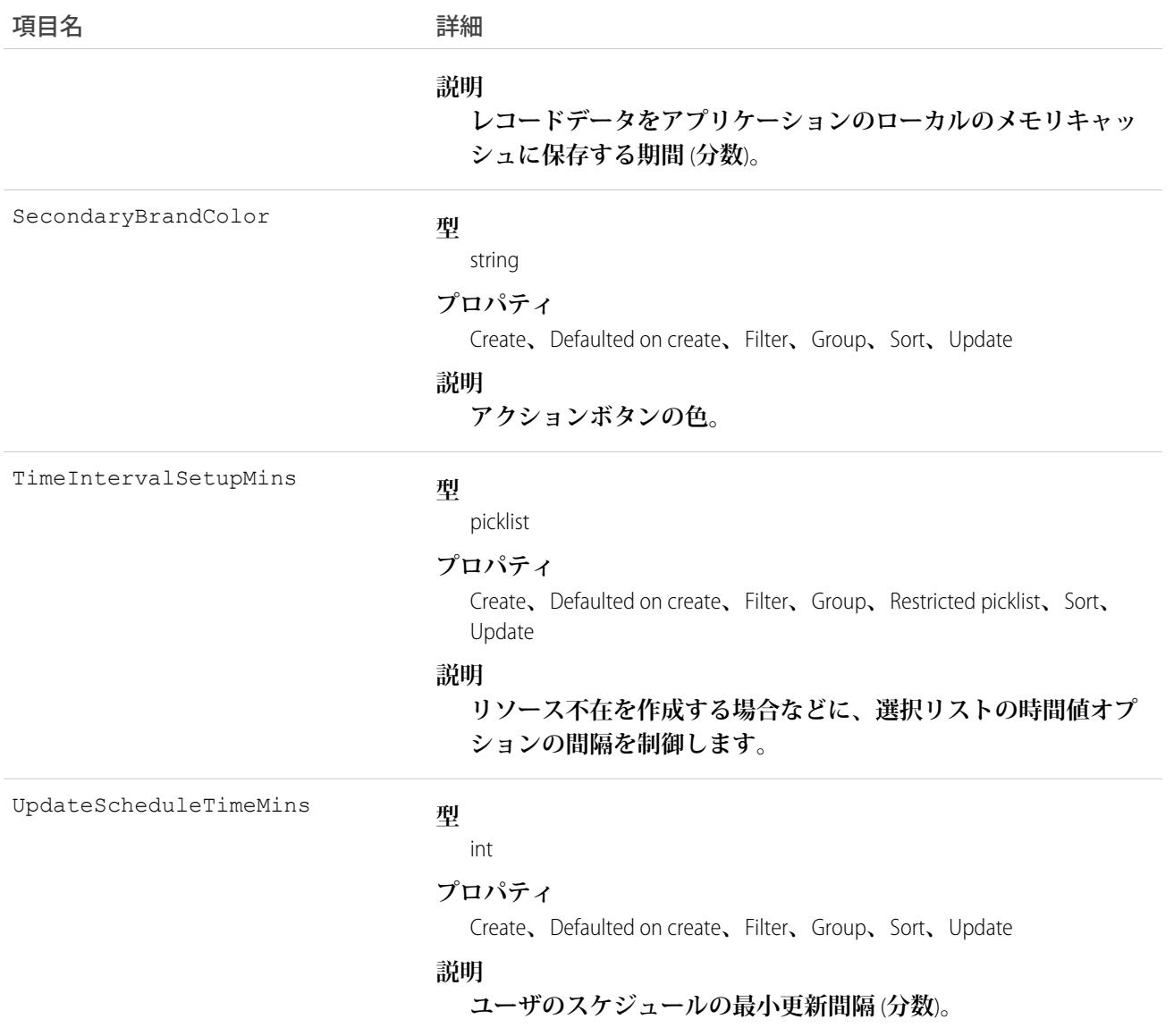

Field Service Mobile **設定を使用すると、さまざまなフィールドサービスモバイルユーザに適用する設定セットを 作成できます。設定はアプリケーションの** Android **バージョンと** iOS **バージョンの両方に適用されます。**

**たとえば、色覚障害を持つ作業者や、特に暗いまたは明るい条件で作業する作業者に対応する必要があるとし ます。作業者ごとに作業者のニーズに合わせて異なるブランドオプションを選択し、作業者をプロファイルに 割り当てることができます。**

### **FiscalYearSettings**

**組織のカスタム会計年度または標準会計年度を定義する設定です。このオブジェクトは、**Period **オブジェクト と親子リレーションがあります。**

# サポートされているコール

describeSObjects()**、**getDeleted()**、**getUpdated()**、**query()**、**retrieve()

# 特別なアクセスルール

**カスタマーポータルユーザはこのオブジェクトにアクセスできません。**

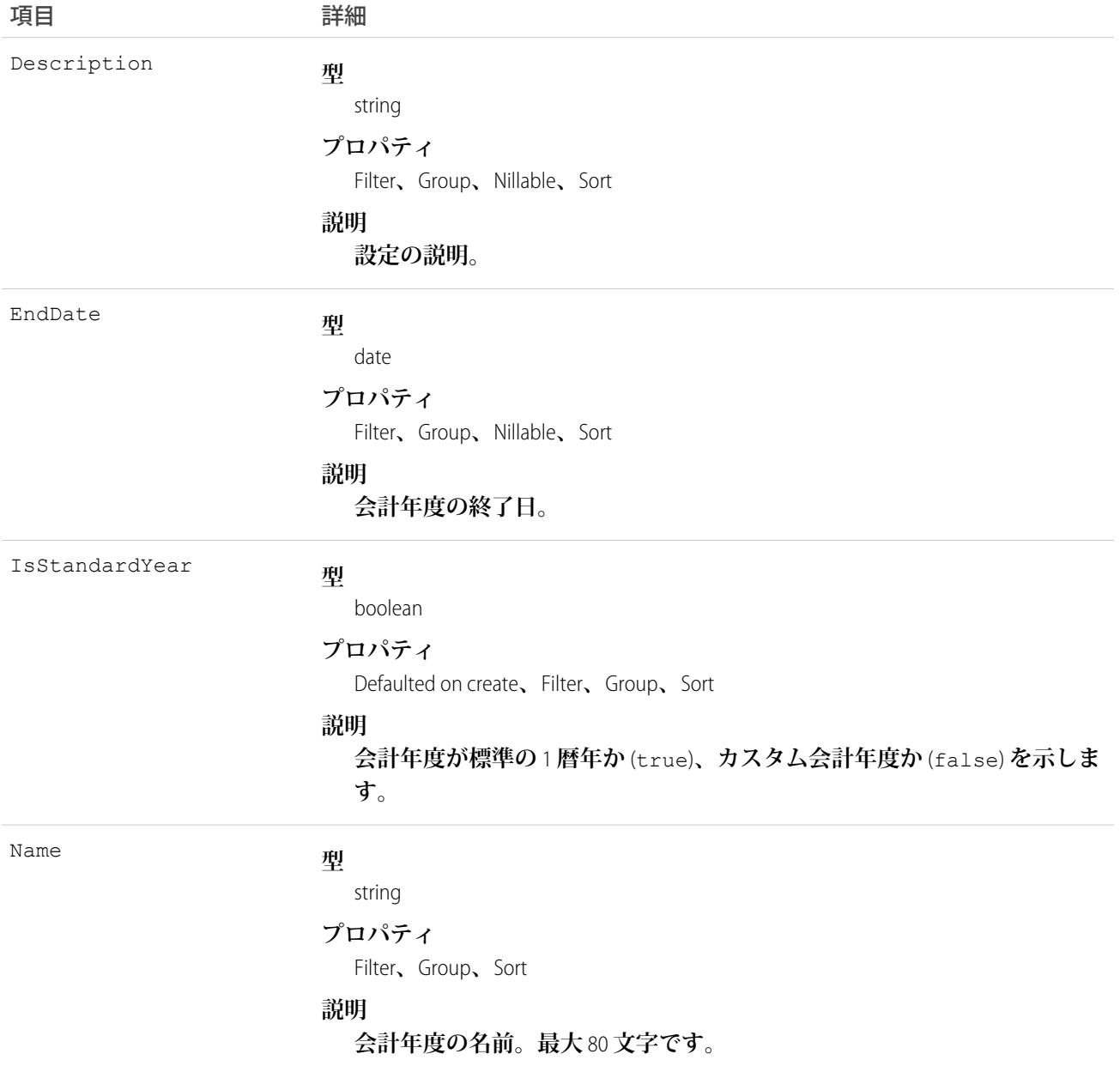

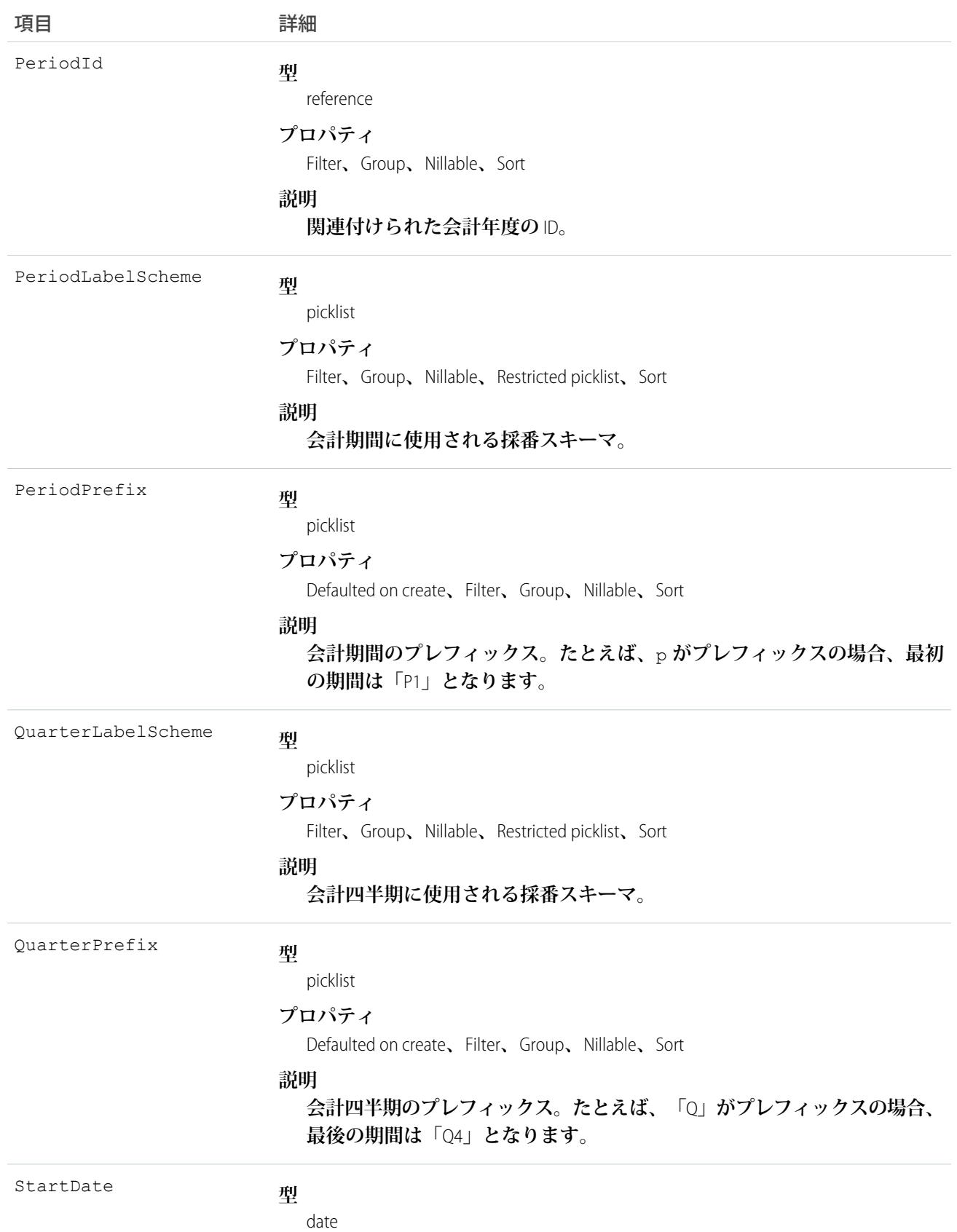

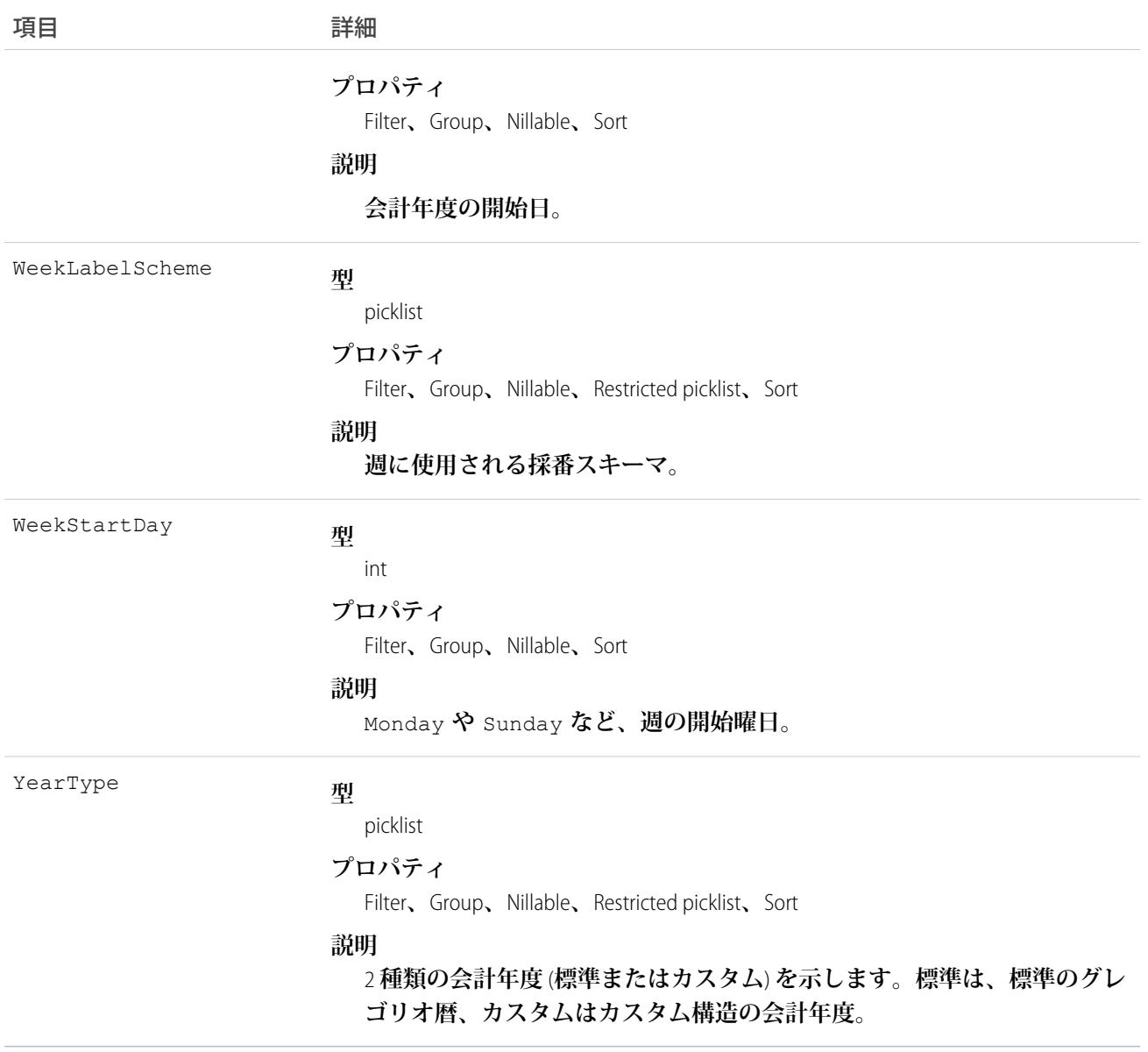

関連トピック:

[Period](#page-1819-0)

**[オブジェクトの基本](#page-22-0)**

### **FlexQueueItem**

Apex Flex **キュー内の非同期** Apex **ジョブを表します。**AsyncApexJob **のジョブ種別と** Flex **キューの位置に関する情 報を提供します。このオブジェクトは、**API **バージョン** 36.0 **以降で使用できます。**

# サポートされているコール

describeSObjects()**、**query()

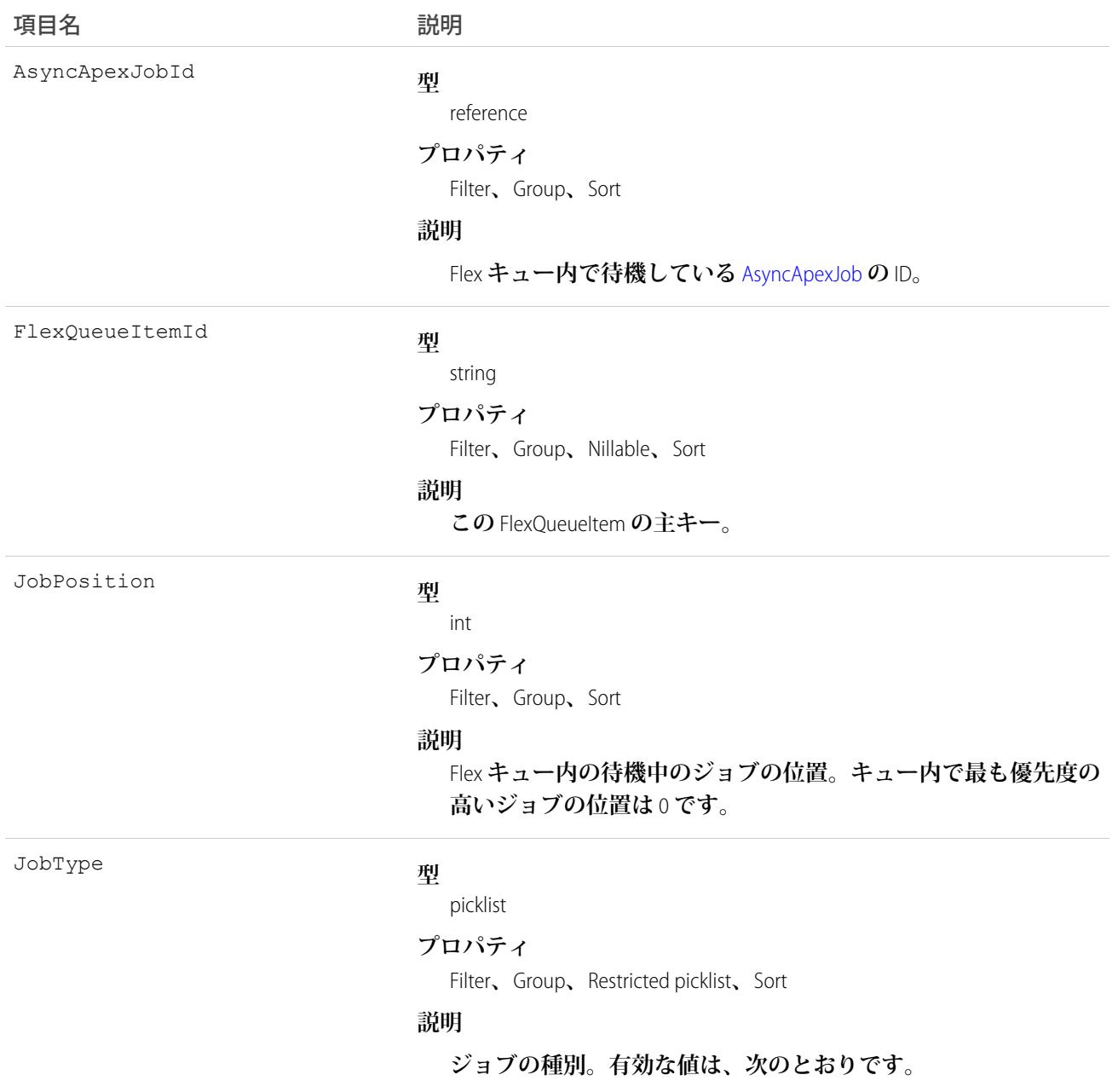

- **•** ApexToken
- **•** BatchApex
- **•** BatchApexWorker
- **•** Future

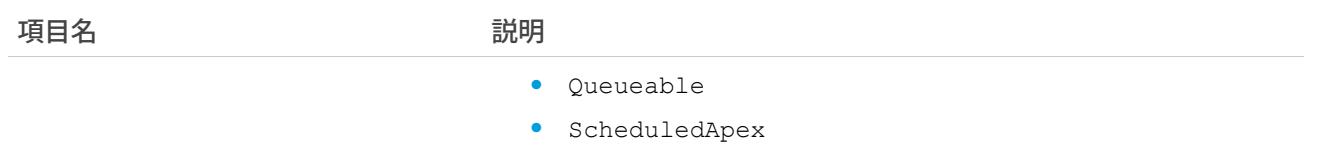

- **•** SharingRecalculation
- **•** TestRequest
- **•** TestWorker

**クエリは現在** BatchApex **ジョブでのみサポートされています。**

# 使用方法

Flex **キュー内の** AsyncApexJob **の位置を検索するには、**JobPosition **を照会します。たとえば、次のように使用 します。**

SELECT JobPosition FROM FlexQueueItem WHERE JobType = 'BatchApex' AND AsyncApexJobId = '707xx000000DABC'

**特定の位置にあるジョブを検索するには、**AsyncApexJobId **を照会します。以下に例を示します。**

SELECT AsyncApexJobId FROM FlexQueueItem WHERE JobType = 'BatchApex' AND JobPosition = '2'

Flex **キュー内のすべての一括処理ジョブを検索するには、**JobType **を照会します。ジョブに関するその他の情 報を取得するには、クエリに** AsyncApexJob **を指定します。以下に例を示します。**

SELECT JobType, JobPosition, AsyncApexJob.ApexClass.Name, AsyncApexJob.CreatedDate, AsyncApexJob.CreatedBy FROM FlexQueueItem WHERE JobType='BatchApex' AND AsyncApexJob.ApexClass.Name LIKE '%'BatchAJob'%' ORDER BY JobPosition DESC

### **FlowInterview**

**フローインタビューを表します。フローインタビューは、フローの実行中のインスタンスです。**

### サポートされているコール

delete()**、**describeLayout()**、**describeSObject()**、**getDeleted()**、**getUpdated()**、**query()**、** retrieve()

### 特別なアクセスルール

**フローインタビューを削除するには、「**Force.com Flow **の管理」ユーザ権限が必要です。他のすべてのコールで は、「フローを実行」ユーザ権限、またはユーザ詳細ページで** [Force.com Flow **ユーザ**] **項目の有効化が 必要です。**

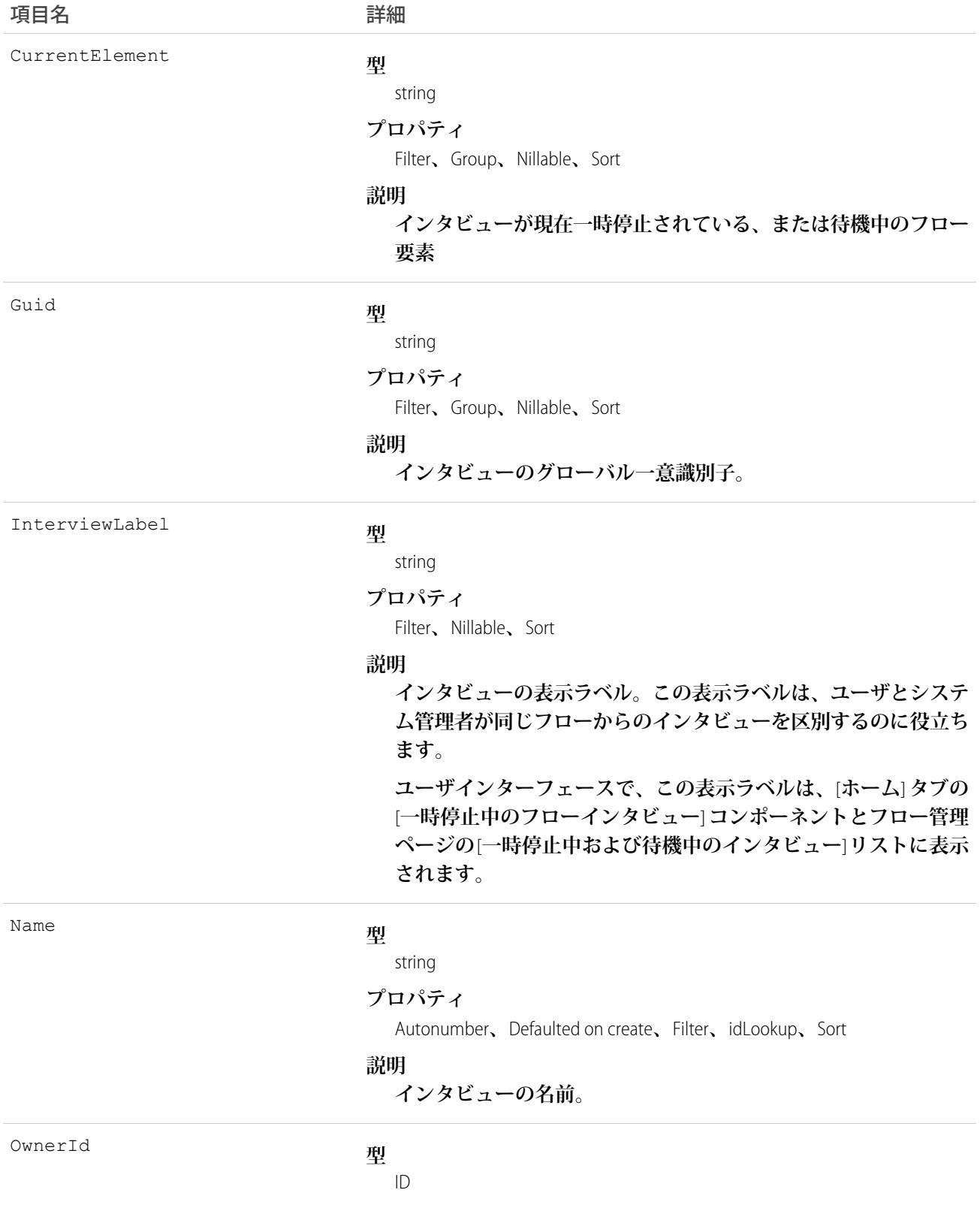

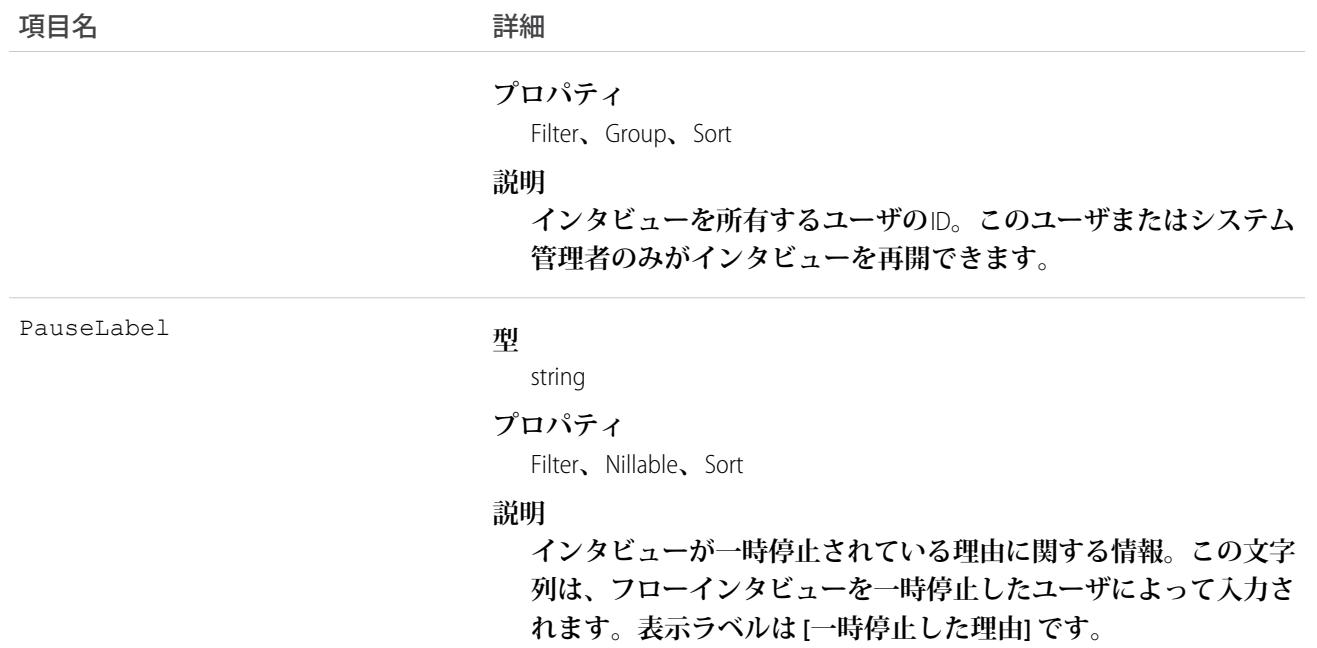

# FlowInterviewOwnerSharingRule

**所有者以外のユーザと** FlowInterview **を共有するルールを表します。このオブジェクトは、**API **バージョン** 33.0 **以 降で使用できます。**

# サポートされているコール

create()**、**delete()**、**describeSObjects()**、**getDeleted()**、**getUpdated()**、**query()**、**retrieve()**、** update()**、**upsert()

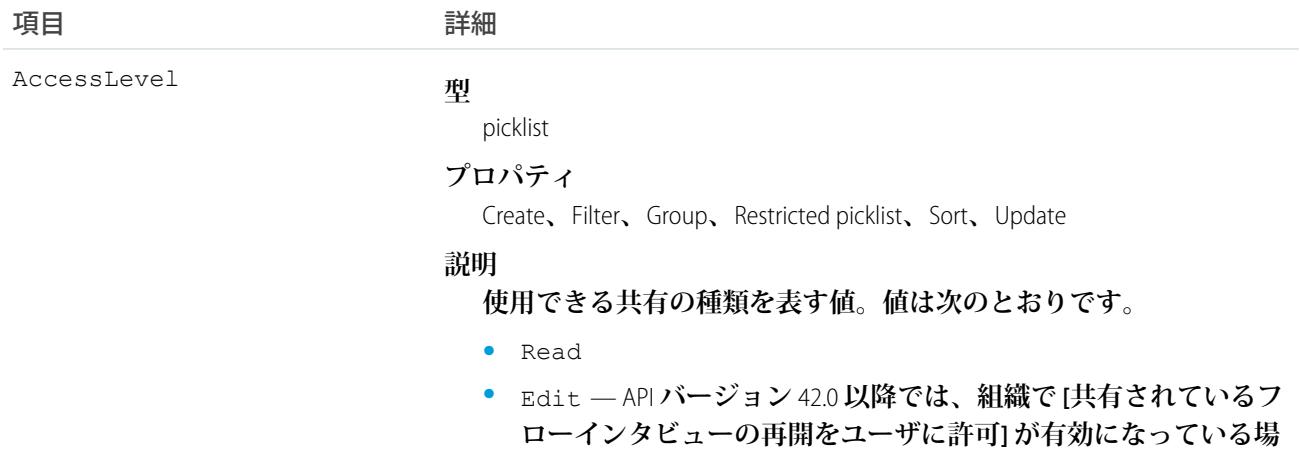

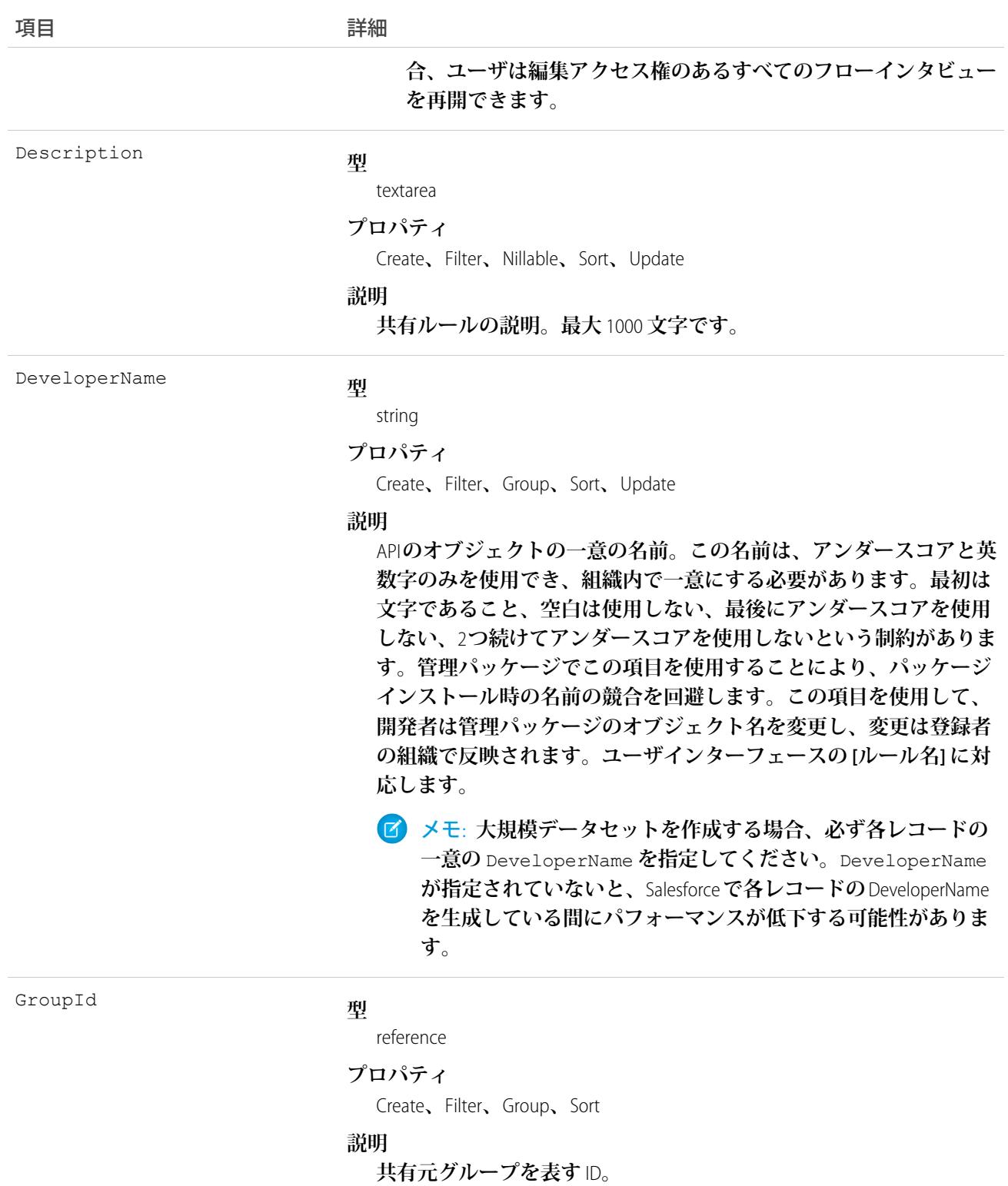

Name

### **型**

string

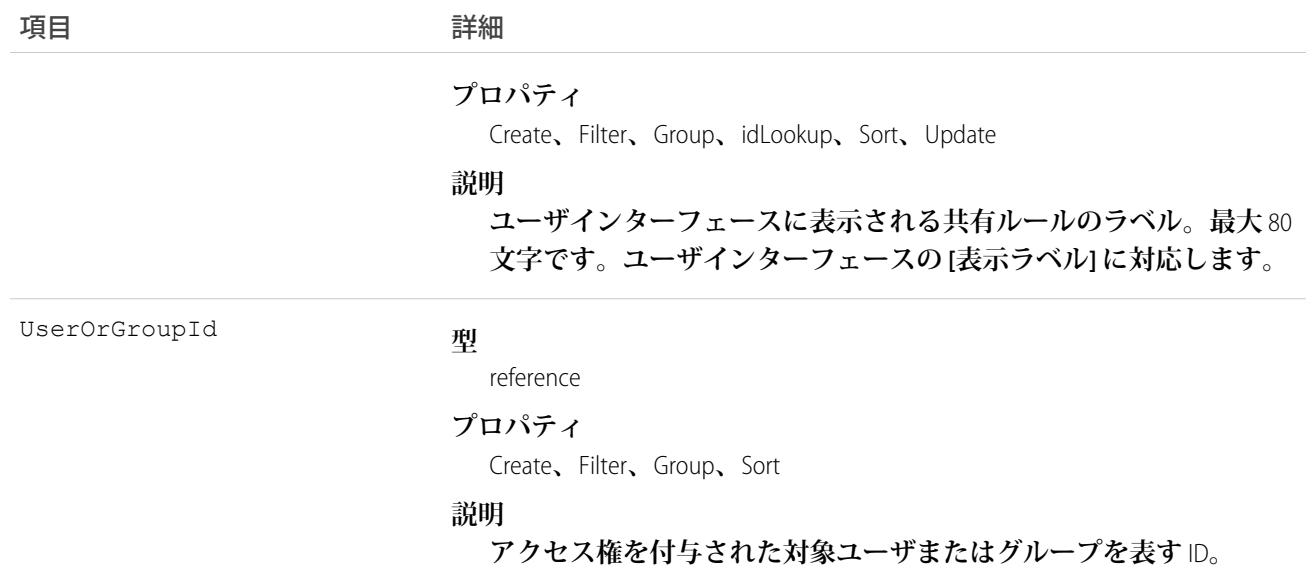

**このオブジェクトを使用して、**FlowInterview **レコードの共有ルールを管理します。一般的な共有ではこのオブ ジェクトを使用します。**

API **バージョン** 42.0 **以降では、組織で[共有されているフローインタビューの再開をユーザに許可]が有効になっ ている場合、ユーザは編集アクセス権のあるすべてのフローインタビューを再開できます。この設定が無効に なっている場合、所有者またはフロー管理者のみがフローインタビューを再開できます。この設定を無効にす るには、**[**設定**] **で組織の** [**プロセスの自動化設定**] **に移動します。**

### **FlowInterviewShare**

FlowInterview **の共有エントリを表します。このオブジェクトは、**API **バージョン** 33.0 **以降で使用できます。**

# サポートされているコール

create()**、**delete()**、**describeSObjects()**、**query()**、**retrieve()**、**update()**、**upsert()

### 項目

**一部の項目で使用可能なプロパティは、組織でデフォルトとなっている共有設定によって異なります。一覧表 示されているプロパティは、それらの項目のデフォルト設定の場合に該当します。**

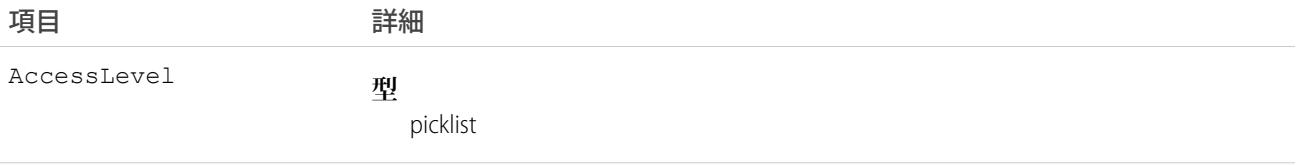

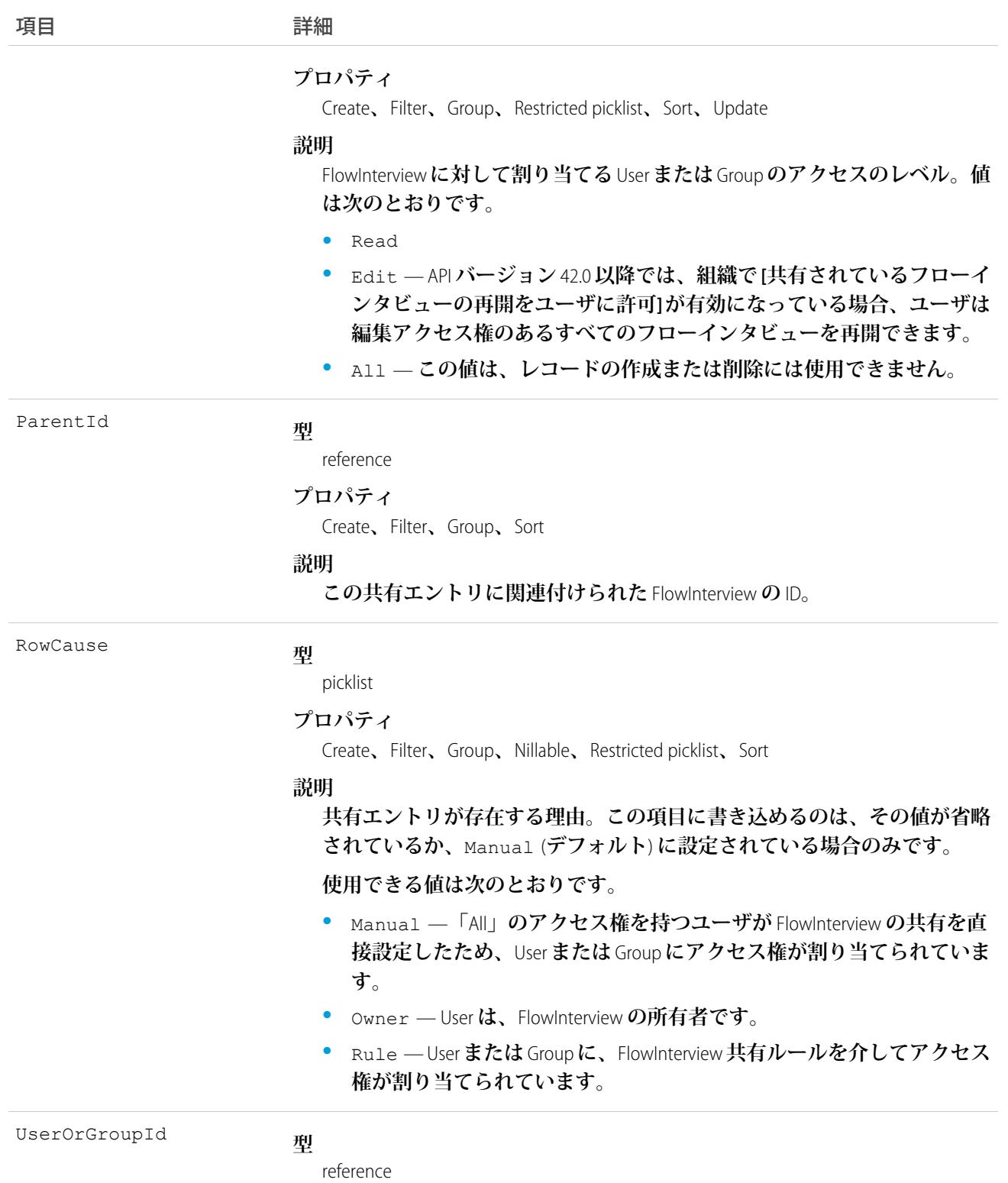

**プロパティ**

Create**、**Filter**、**Group**、**Sort

項目 こうしょう 詳細

**説明**

FlowInterview **に対してアクセス権が割り当てられた** User **または** Group **の** ID**。 この項目は更新できません。**

### 使用方法

**このオブジェクトを使用して、他のユーザが所有するフローインタビューを参照および編集できるユーザおよ びグループを特定できます。**

API **バージョン** 42.0 **以降では、組織で[共有されているフローインタビューの再開をユーザに許可]が有効になっ ている場合、ユーザは編集アクセス権のあるすべてのフローインタビューを再開できます。この設定が無効に なっている場合、所有者またはフロー管理者のみがフローインタビューを再開できます。この設定を無効にす るには、**[**設定**] **で組織の** [**プロセスの自動化設定**] **に移動します。**

### FlowRecordRelation

**レコードとフローインタビュー間のリレーションを表します。フローインタビューが一時停止されると、** Salesforce **はフローの** \$Flow.CurrentRecord **システム変数を使用して、インタビューをレコードに関連付けます。**API **バージョン** 42.0 **以降で利用できます。**

# サポートされている電話

create()**、**delete()**、**describeSObjects()**、**getDeleted()**、**getUpdated()**、**query()**、**retrieve()**、** undelete()**、**update()**、**upsert()

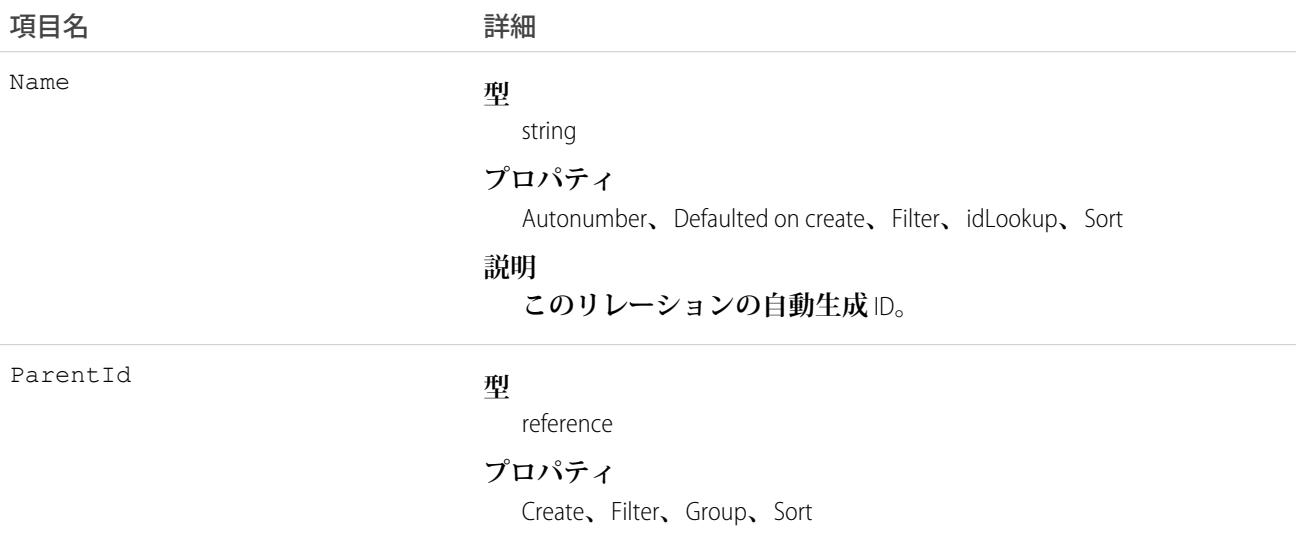
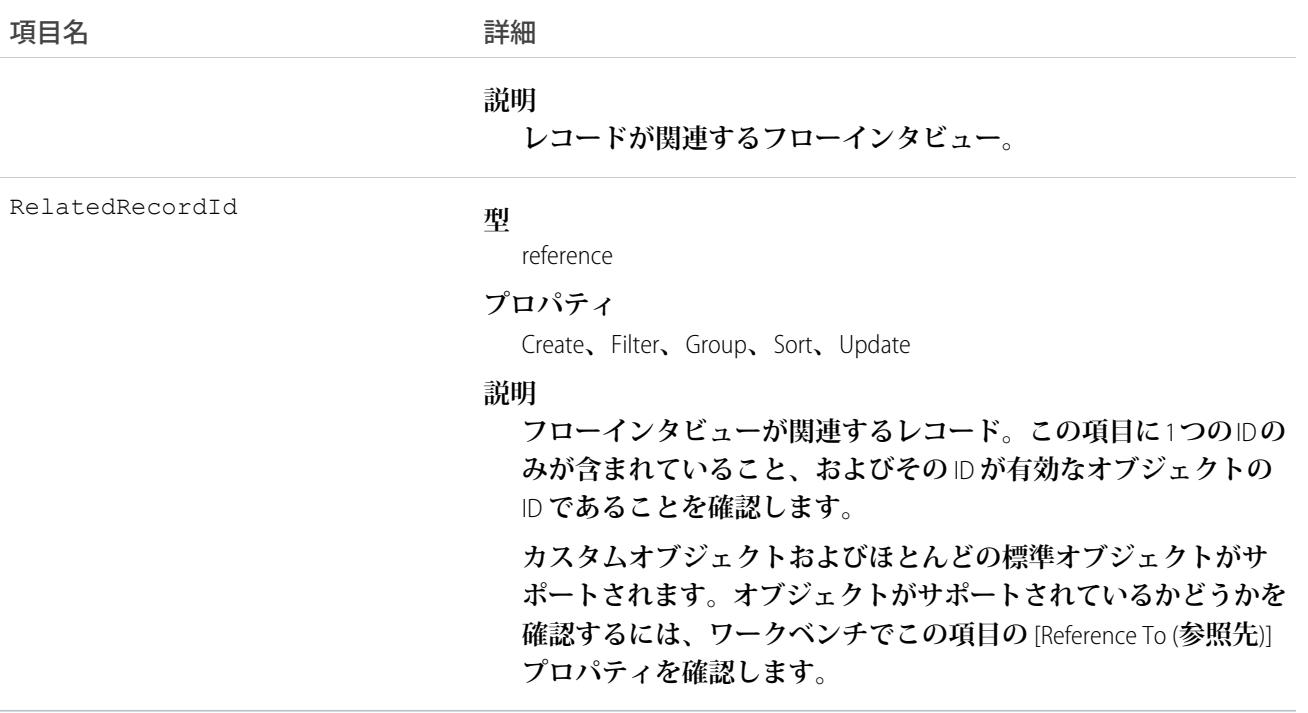

### Folder

Document**、**EmailTemplate**、**Report**、または**Dashboard**のリポジトリを表します。フォルダには、**1 **種類のアイテム だけを保存できます。**

### サポートされているコール

create()**、**delete()**、**describeSObjects()**、**getDeleted()**、**getUpdated()**、**query()**、**retrieve()**、** update()**、**upsert()

### 特別なアクセスルール

- **• ドキュメントフォルダおよびメールテンプレートフォルダを作成、更新または削除するには、「すべての データの編集」権限が割り当てられている必要があります。**
- **• カスタマーポータルユーザはこのオブジェクトにアクセスできません。**
- **• このオブジェクトを照会するには、特別な権限は必要ありません。**
- **•** API **バージョン** 35.0 **以降、フォルダがロールと共有されると、そのロール内のユーザのみがそのフォルダを 参照できます。ロール階層の上位のロールは参照できません。**
- **• 分析フォルダの共有が有効になっている場合、ユーザがレポートフォルダおよびダッシュボードフォルダ を作成および管理するには、次の権限が必要です。**
	- **– 「ダッシュボードフォルダを作成」**
	- **– 「レポートフォルダを作成」**

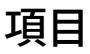

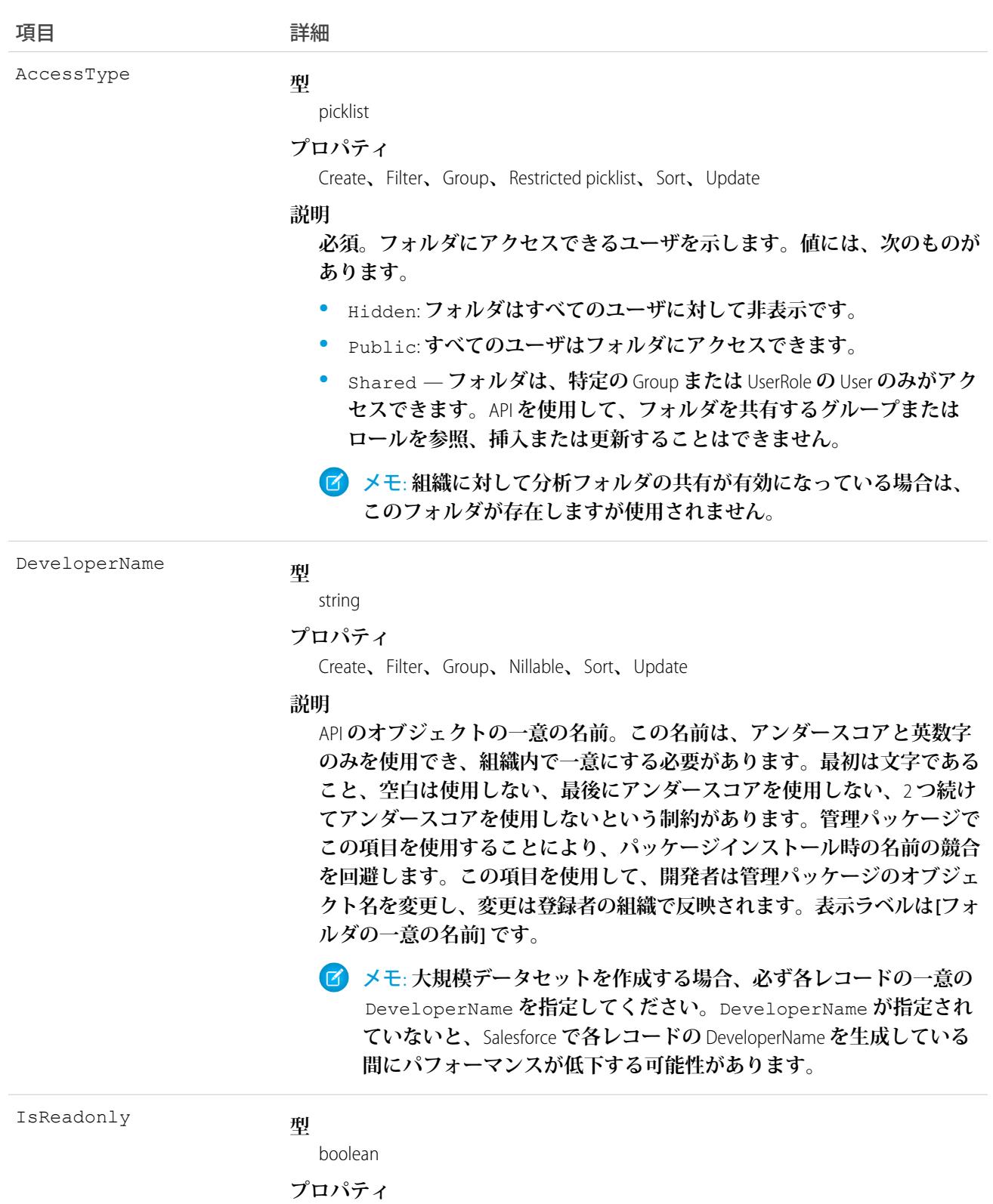

Create**、**Defaulted on create**、**Filter**、**Group**、**Sort**、**Update

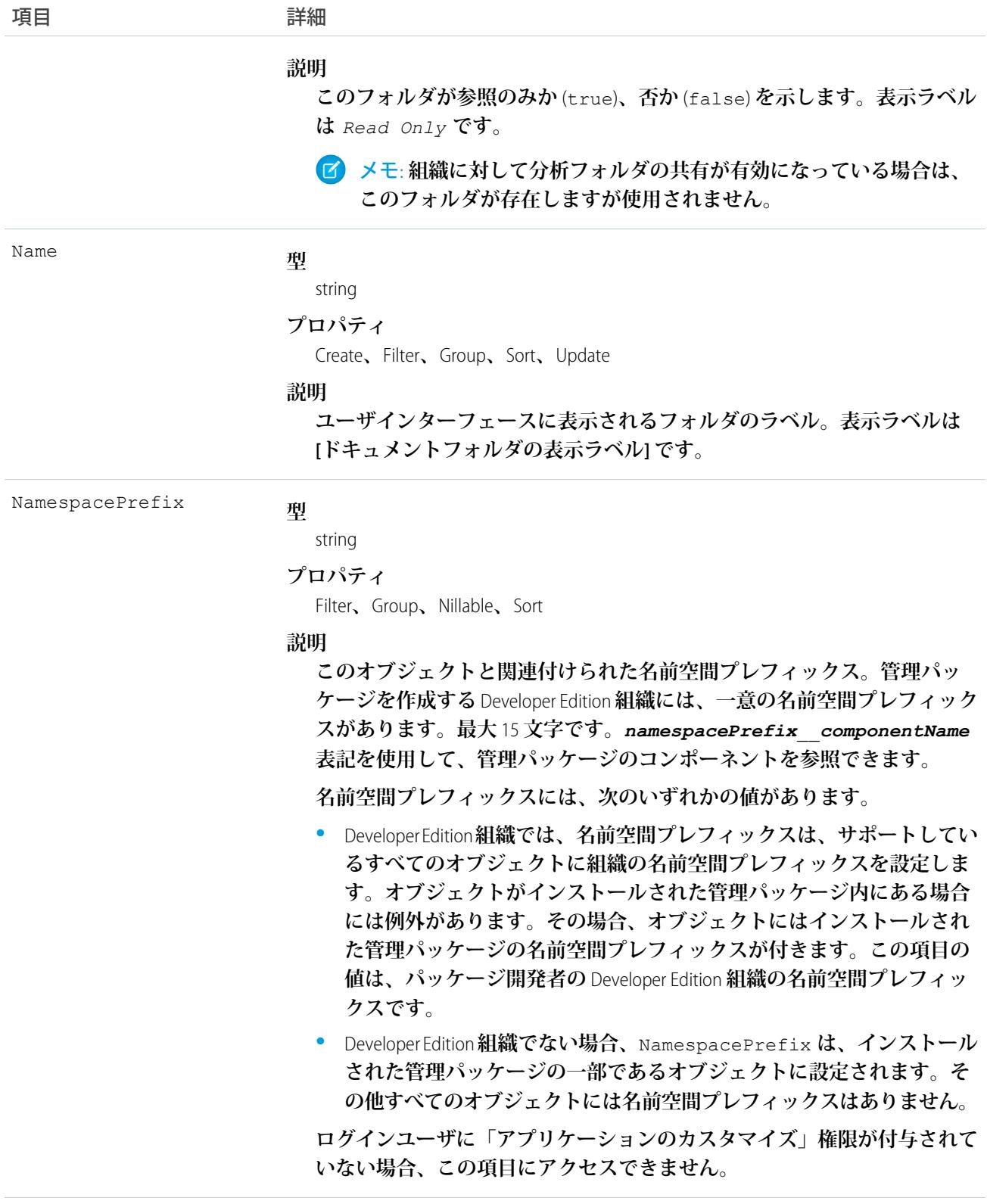

Type

**型**

picklist

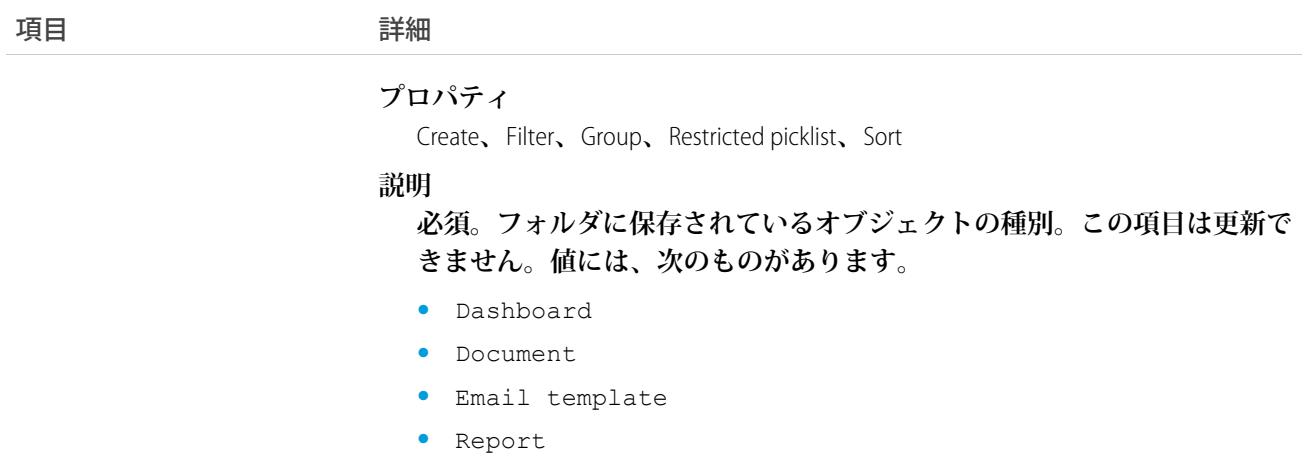

**フォルダには、**Document**、**EmailTemplate**、**Report**、または**Dashboard**のいずれか** 1 **つのみの種別の項目を含めるこ とができます。**

関連トピック: **[オブジェクトの基本](#page-22-0)**

# FolderedContentDocument

ContentWorkspace **の親** ContentFolderItem **と子** ContentFolderItem **間のリレーションを表します。**

# サポートされているコール

describeSObjects()

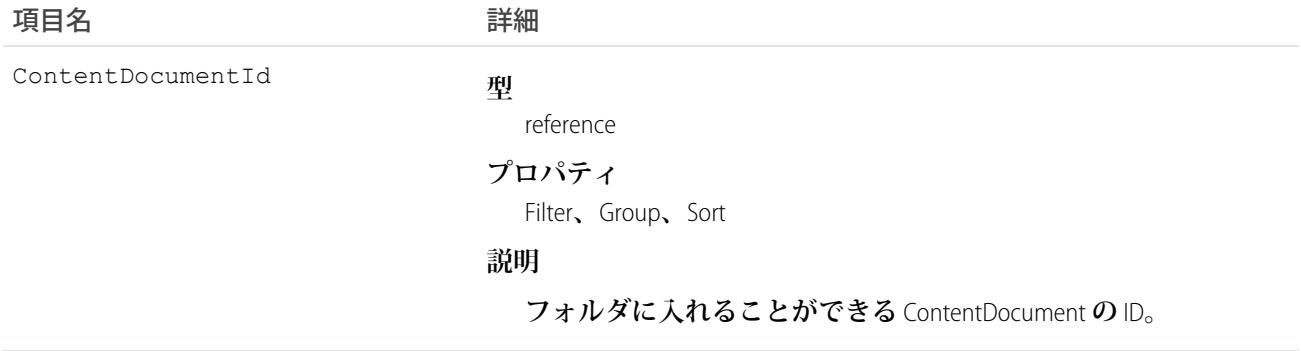

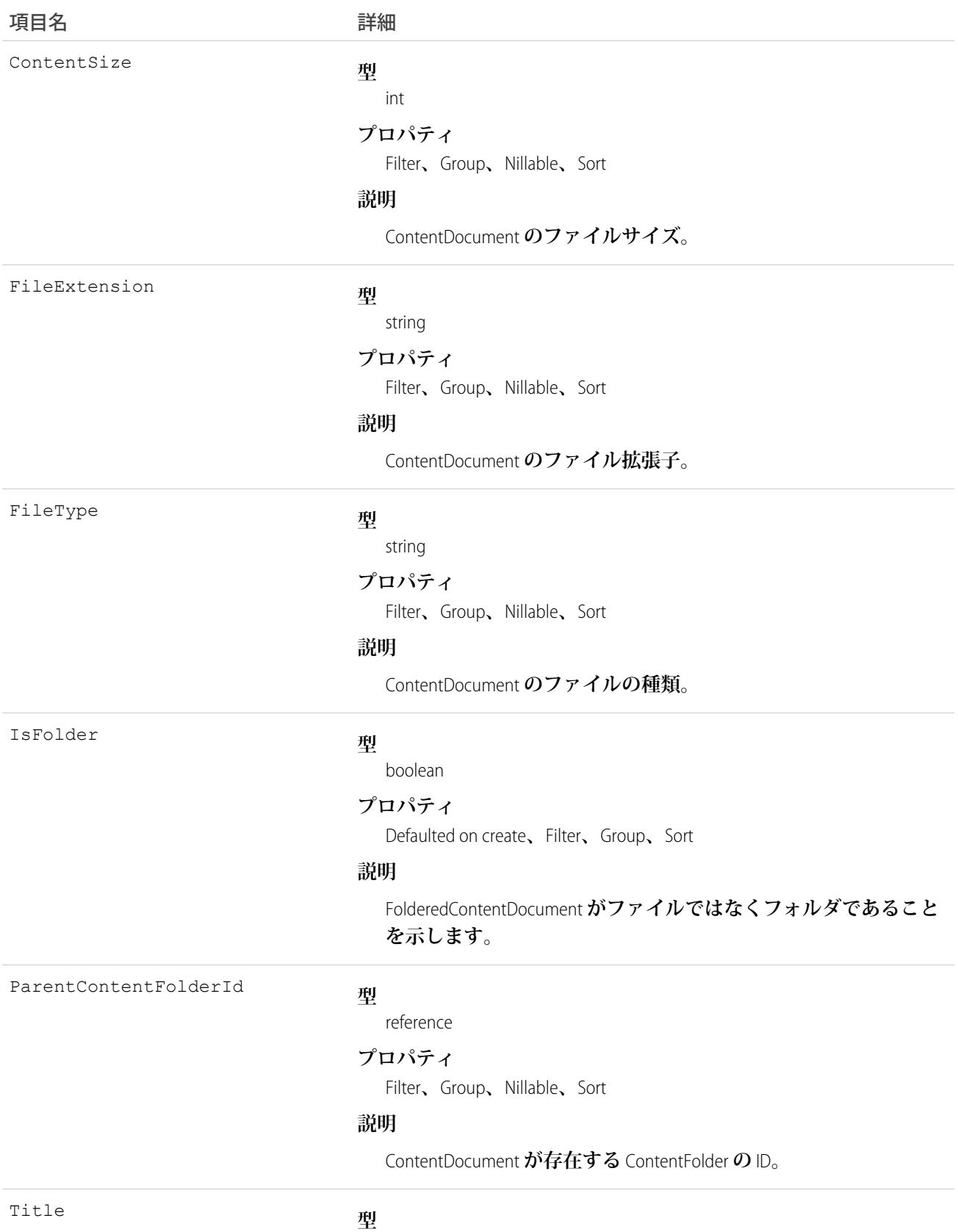

string

1207

#### うちは 項目名 いっちょう インタン こうきょう 詳細

### **プロパティ**

Filter**、**Group**、**Sort

#### **説明**

ContentFolder **のファイルまたはフォルダの名前。**

### <span id="page-1229-0"></span>ForecastingAdjustment

**このオブジェクトは、**ForecastingItem **を使用して各営業マネージャが行う部下の売上予測の調整を表します。** API **バージョン** 26 **以降で使用できます。これは、売上予測ユーザが行う各自の売上予測の調整を表す** ForecastingOwnerAdjustment **オブジェクトとは別のオブジェクトです。**

メモ: **この情報は、コラボレーション売上予測にのみ適用されます。**

### サポートされているコール

create()**、**delete()**、**describeSObjects()**、**getDeleted()**、**getUpdated()**、**query()**、**retrieve()**、** update()**、**upsert()

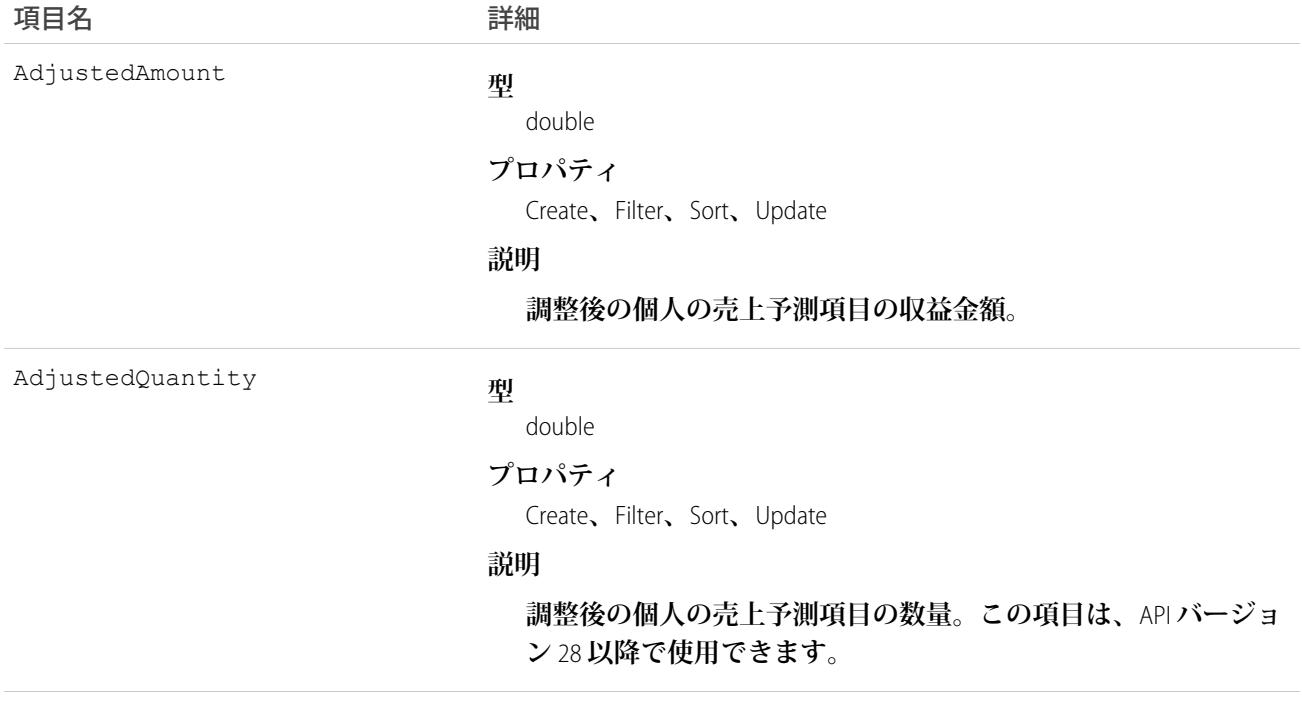

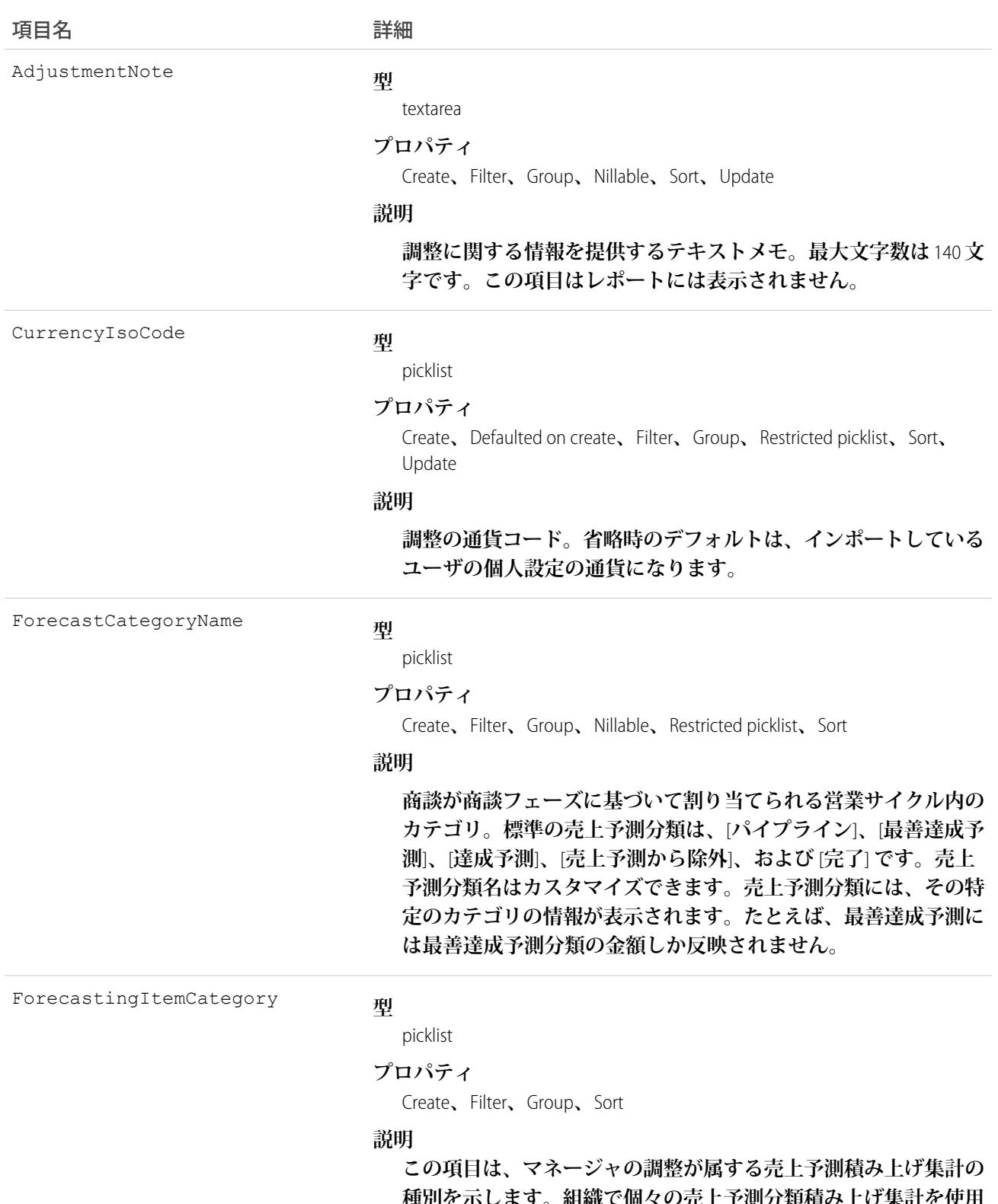

**種別を示します。組織で個々の売上予測分類積み上げ集計を使用 するか累積売上予測積み上げ集計を使用するかに応じて、** ForecastingItemCategory **項目に次の値を使用できます。**

#### **個々の売上予測分類積み上げ集計***:*

- **•** PipelineOnly **パイプライン商談のみの積み上げ集計。**
- **•** BestCaseOnly **最善達成予測商談のみの積み上げ集計。調整 可能。**
- **•** CommitOnly **達成予測商談のみの積み上げ集計。調整可能。**

#### **累積売上予測積み上げ集計***:*

- **•** OpenPipeline **パイプライン** + **最善達成予測** + **達成予測商談 の積み上げ集計。**
- **•** BestCaseForecast **最善達成予測** + **達成予測** + **完了商談の積み 上げ集計。調整可能。**
- **•** CommitForecast **達成予測** + **完了商談の積み上げ集計。調整 可能。**

**累積または個々の売上予測分類積み上げ集計***:*

**•** ClosedOnly - **完了商談のみの積み上げ集計。**

ForecastingItemCategory **項目は** ForecastCategoryName **項目とは異なります。**

**•** ForecastCategoryName **項目は、売上予測金額に積み上げ集 計される基盤となる商談の売上予測分類を表します。累積売 上予測積み上げ集計を使用する組織では、累積売上予測金額 に複数の売上予測分類の商談が含まれるため、**

ForecastCategoryName **項目に** null **を指定できます。**

**• 新しい** ForecastingItemCategory **項目は、売上予測金額 または売上予測調整を取得する積み上げ集計の種別を表しま す。個々の売上予測分類列を使用する組織では、個々の売上 予測積み上げ集計分類が含まれます。累積売上予測積み上げ 集計を使用する組織では、累積積み上げ集計分類が含まれま す。**

**マネージャの調整を挿入する場合、**ForecastCategoryName **と** ForecastingItemCategory **に挿入する値は相互に互換性があ る必要があります。累積売上予測積み上げ集計を使用する組織で は、**ForecastCategoryName **を空白にできます。有効なペアは 次のとおりです。**

### **個々の売上予測分類積み上げ集計:**

- **•** ForecastCategoryName: BestCase**、** ForecastingItemCategory: BestCaseOnly
- **•** ForecastCategoryName: Commit**、** ForecastingItemCategory: CommitOnly

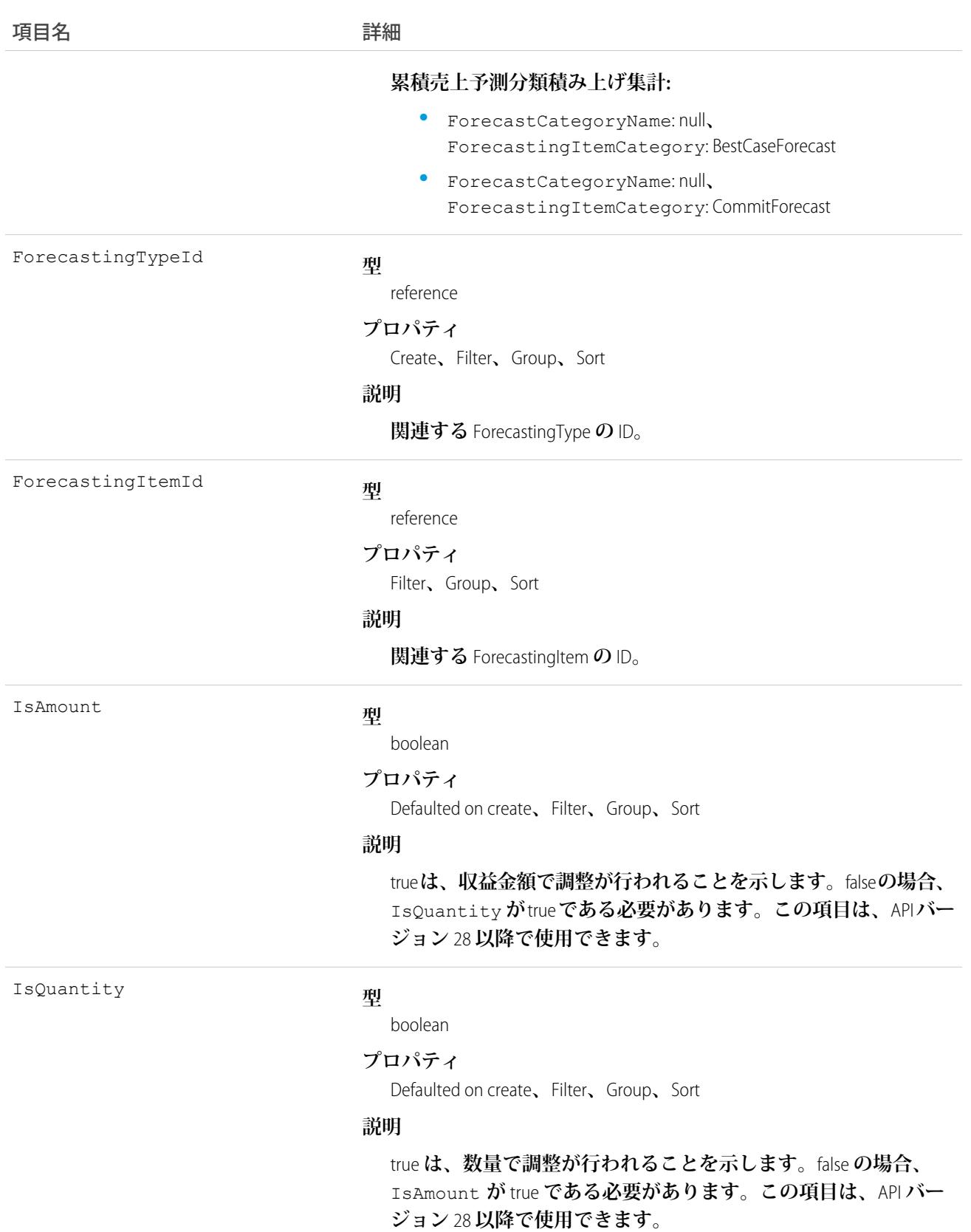

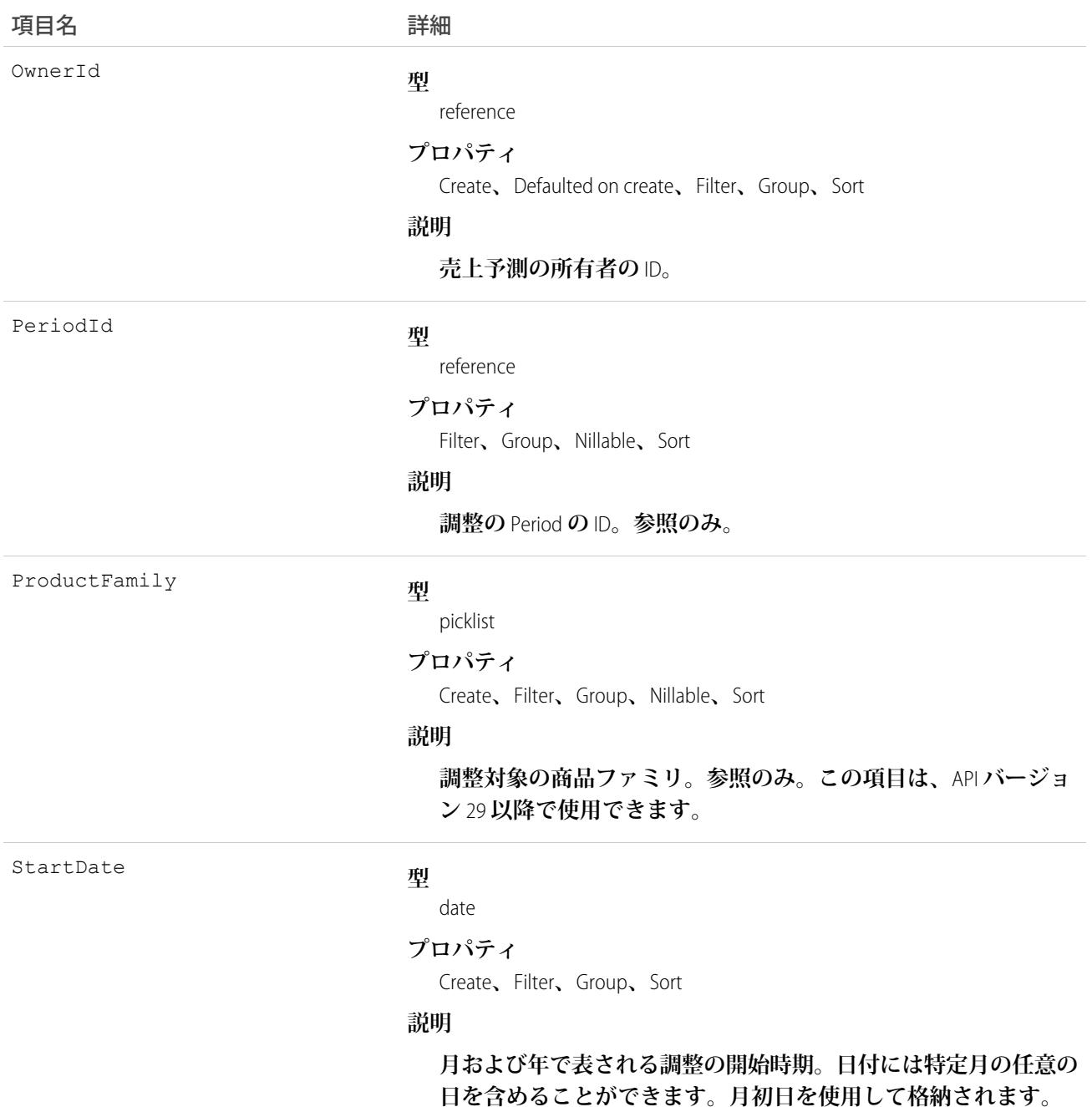

**このオブジェクトを使用して、指定された** ForecastingItem **のマネージャによる調整内容の詳細を取得します。** ForecastingAdjustment **オブジェクト自体はすべてのユーザに表示されますが、**ForecastingAdjustment **レコードを参 照および更新できるのは、売上予測マネージャと、売上予測階層で売上予測マネージャより上位にあるユーザ のみです。**

メモ: API **バージョン** 30.0 **以降では、組織で複数の売上予測種別を有効にできます。**ForecastingQuota**、** ForecastingAdjustment**、**ForecastingOwnerAdjustment**、**ForecastingItem**、**ForecastingFact **オブジェクトのすべてで、**ForecastingTypeId **値の異なるレコードを設定できます。**ForecastingType **オ ブジェクトを使用して、各売上予測種別の** ID **を特定し、必要に応じて** ForecastingQuota**、** ForecastingAdjustment**、**ForecastingItem**、**ForecastingFact **レコードを絞り込みます。**

関連トピック: [ForecastingFact](#page-1235-0) [ForecastingItem](#page-1237-0) [ForecastingQuota](#page-1249-0)

### ForecastingDisplayedFamily

**売上予測の設定のテーブルを表し、システム管理者は、ユーザが**Lightning Experience**で売上予測できる商品ファ ミリをここで選択します。このオブジェクトは、**API **バージョン** 40.0 **以降で使用できます。**

### サポートされているコール

describeSObjects()**、**query()**、**retrieve()

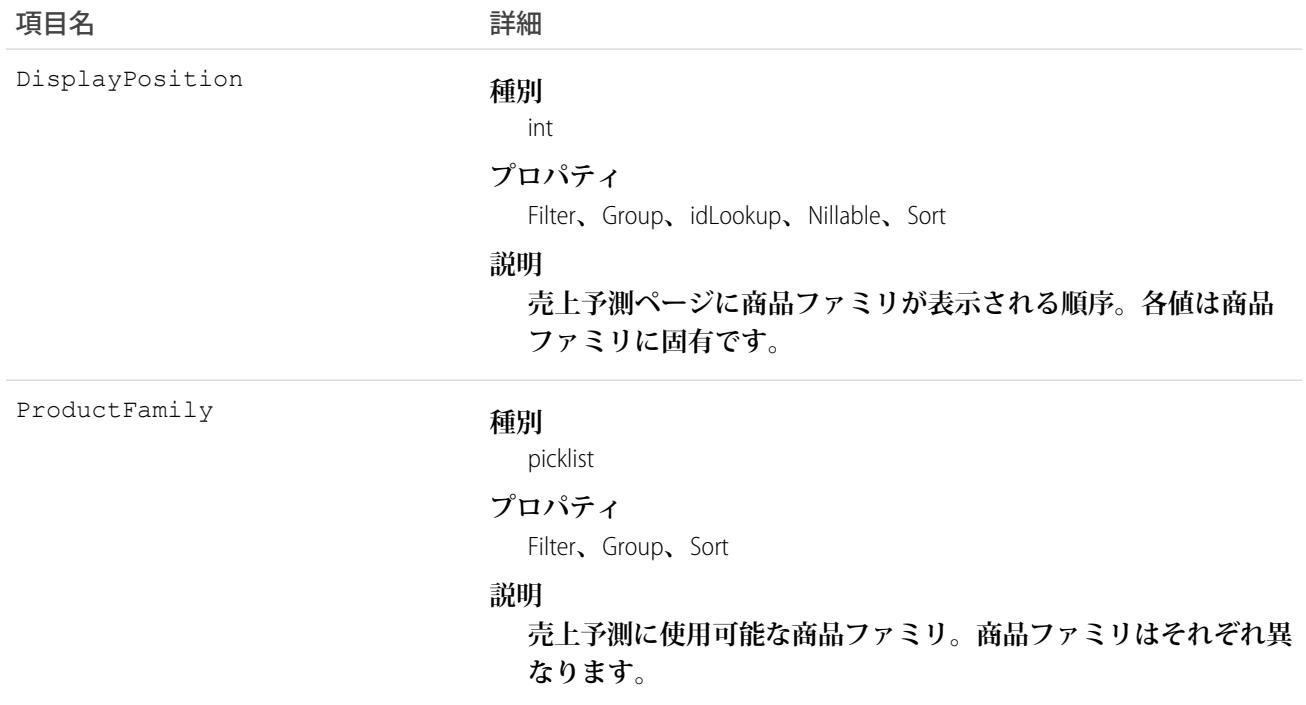

# <span id="page-1235-0"></span>ForecastingFact

**これは、同じ所有者または売上予測分類を共有し、売上予測項目の期間内に完了日がある商談などに** ForecastingItem **をリンクさせる参照のみのオブジェクトです。**API **バージョン** 26 **以降で使用できます。**

メモ: **この情報は、コラボレーション売上予測にのみ適用されます。**  $\bullet$ 

# サポートされているコール

describeSObjects()**、**query()**、**retrieve()

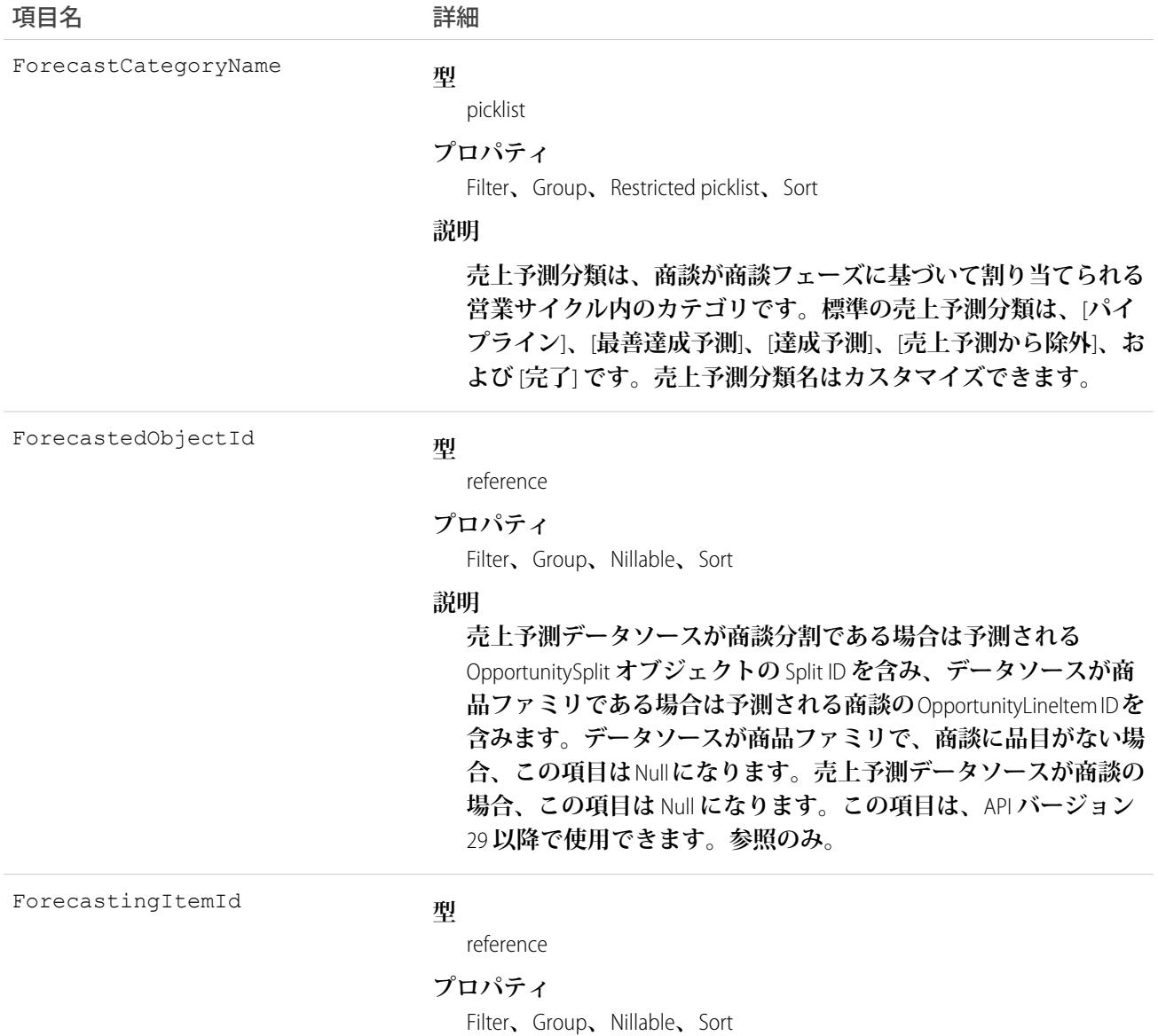

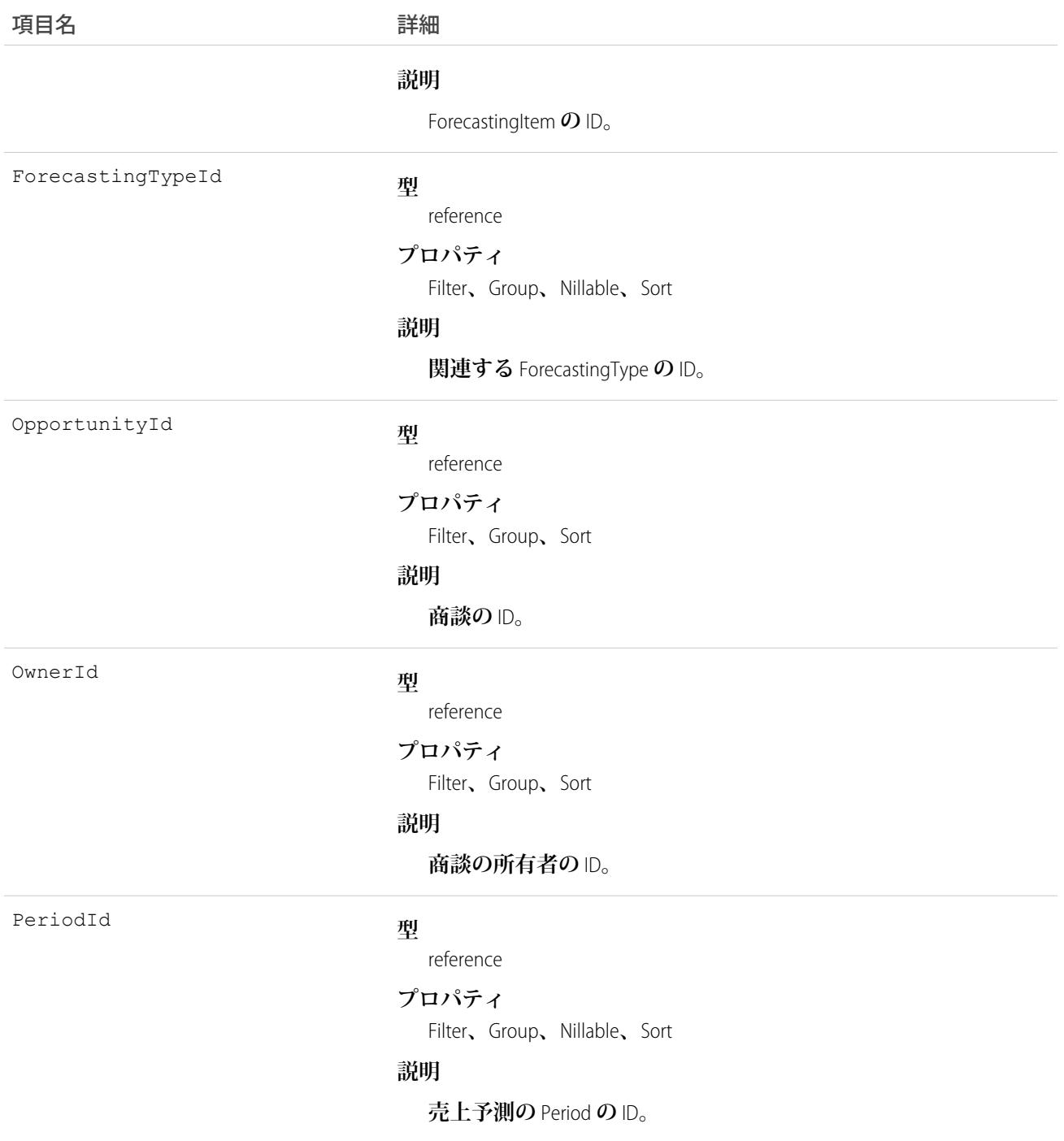

**このオブジェクトを使用して、売上予測項目にリンクされている商談に関する情報を取得します。**

メモ: API **バージョン** 30.0 **以降では、組織で複数の売上予測種別を有効にできます。**ForecastingQuota**、** ForecastingAdjustment**、**ForecastingOwnerAdjustment**、**ForecastingItem**、**ForecastingFact **オブジェクトのすべてで、**ForecastingTypeId **値の異なるレコードを設定できます。**ForecastingType **オ**

**ブジェクトを使用して、各売上予測種別の** ID **を特定し、必要に応じて** ForecastingQuota**、** ForecastingAdjustment**、**ForecastingItem**、**ForecastingFact **レコードを絞り込みます。**

s

関連トピック: [ForecastingAdjustment](#page-1229-0) [ForecastingItem](#page-1237-0) [ForecastingQuota](#page-1249-0)

### <span id="page-1237-0"></span>**ForecastingItem**

**これは、個人の売上予測金額で使用する参照のみのオブジェクトです。ユーザの観点および売上予測のロール に基づいて金額が表示されます。収益を予測する場合、ユーザに表示される金額には** AmountWithoutAdjustments**、**AmountWithoutManagerAdjustment**、**ForecastAmount**、**OwnerOnlyAmount

**のいずれかが含まれます。数量を予測する場合、ユーザに表示される数量には** QuantityWithoutAdjustments**、**QuantityWithoutManagerAdjustment**、**ForecastQuantity**、** OwnerOnlyQuantity **のいずれかが含まれます。**API **バージョン** 26 **以降で使用できます。**

**また、以下のことを確認してください。**

**• 「すべての売上予測の参照」権限を持つユーザはすべての** ForecastingItem **項目にアクセスできます。**

**• 「すべての売上予測の参照」権限を持たないユーザは自分の部下のすべての項目にアクセスできます。**

**他のユーザは** ForecastingItem **オブジェクトを表示できますが、そのレコードは表示できません。**

メモ: **この情報は、コラボレーション売上予測にのみ適用されます。**

# サポートされているコール

describeSObjects()**、**query()**、**retrieve()

### 項目

うちょう あいちょう あいちょう おおおし つけ つける うちの うちの うちの うちの うちの こくさん こうきょう こうきょう こうきょう こうきょう こうきょう こうきょう こうきょう こうきょう はんきょう はんきょう はんきょう はんきょう はんきょう はんきょう はんきょう はんきょう はんきょう はんきょう はんきょう はんきょう はんきょう はんきょう はんきょう **型** double AmountWithoutAdjustments **プロパティ** Filter**、**Sort**、**Nillable **説明 個人が所有する商談** (**収益ベース**) **およびその個人の部下の商談の 調整なしの合計数量。部下には売上予測階層のその個人の下位に**

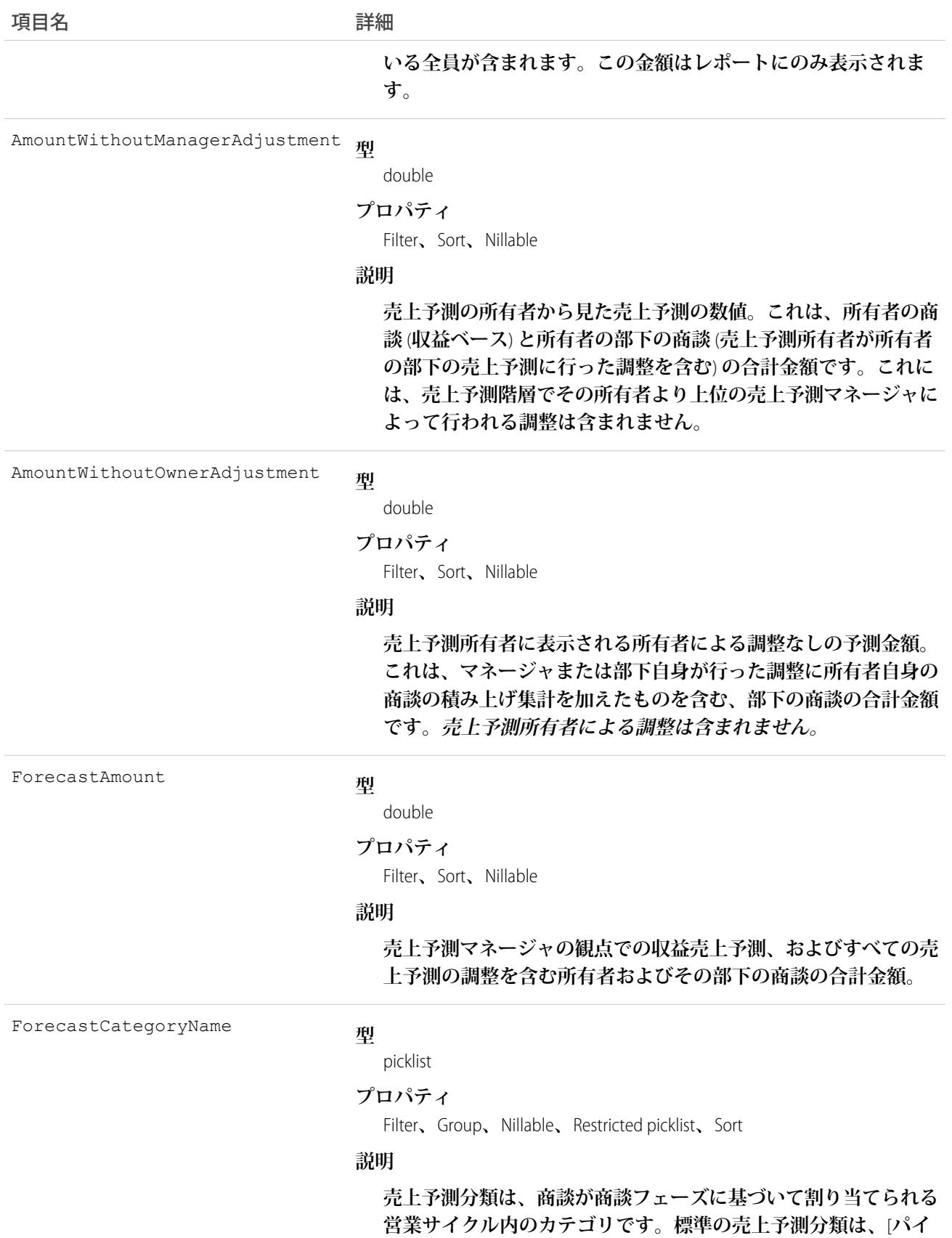

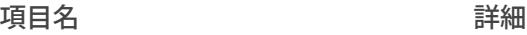

**プライン**]**、**[**最善達成予測**]**、**[**達成予測**]**、**[**売上予測から除外**]**、お よび** [**完了**] **です。売上予測分類名はカスタマイズできます。**

ForecastQuantity

#### **型** double

**プロパティ**

Filter**、**Sort**、**Nillable

#### **説明**

**売上予測マネージャの観点での数量の売上予測、およびすべての 売上予測の調整を含む所有者およびその部下の商談の合計数量。 この項目は、**API **バージョン** 28 **以降で使用できます。**

ForecastingItemCategory

#### **型**

### picklist **プロパティ**

Filter**、**Group**、**Sort

#### **説明**

**この項目は、売上予測項目が属する売上予測積み上げ集計の種別 を示します。組織で個々の売上予測分類積み上げ集計を使用する か累積売上予測積み上げ集計を使用するかに応じて、**

ForecastingItemCategory **項目に次の値を使用できます。**

**個々の売上予測分類積み上げ集計***:*

- **•** PipelineOnly **パイプライン商談のみの積み上げ集計。**
- **•** BestCaseOnly **最善達成予測商談のみの積み上げ集計。調整 可能。**
- **•** CommitOnly **達成予測商談のみの積み上げ集計。調整可能。**

#### **累積売上予測積み上げ集計***:*

- **•** OpenPipeline **パイプライン** + **最善達成予測** + **達成予測商談 の積み上げ集計。**
- **•** BestCaseForecast **最善達成予測** + **達成予測** + **完了商談の積み 上げ集計。調整可能。**
- **•** CommitForecast **達成予測** + **完了商談の積み上げ集計。調整 可能。**

#### **累積または個々の売上予測分類積み上げ集計***:*

**•** ClosedOnly - **完了商談のみの積み上げ集計。**

ForecastingItemCategory **項目は** ForecastCategoryName **項目とは異なります。**

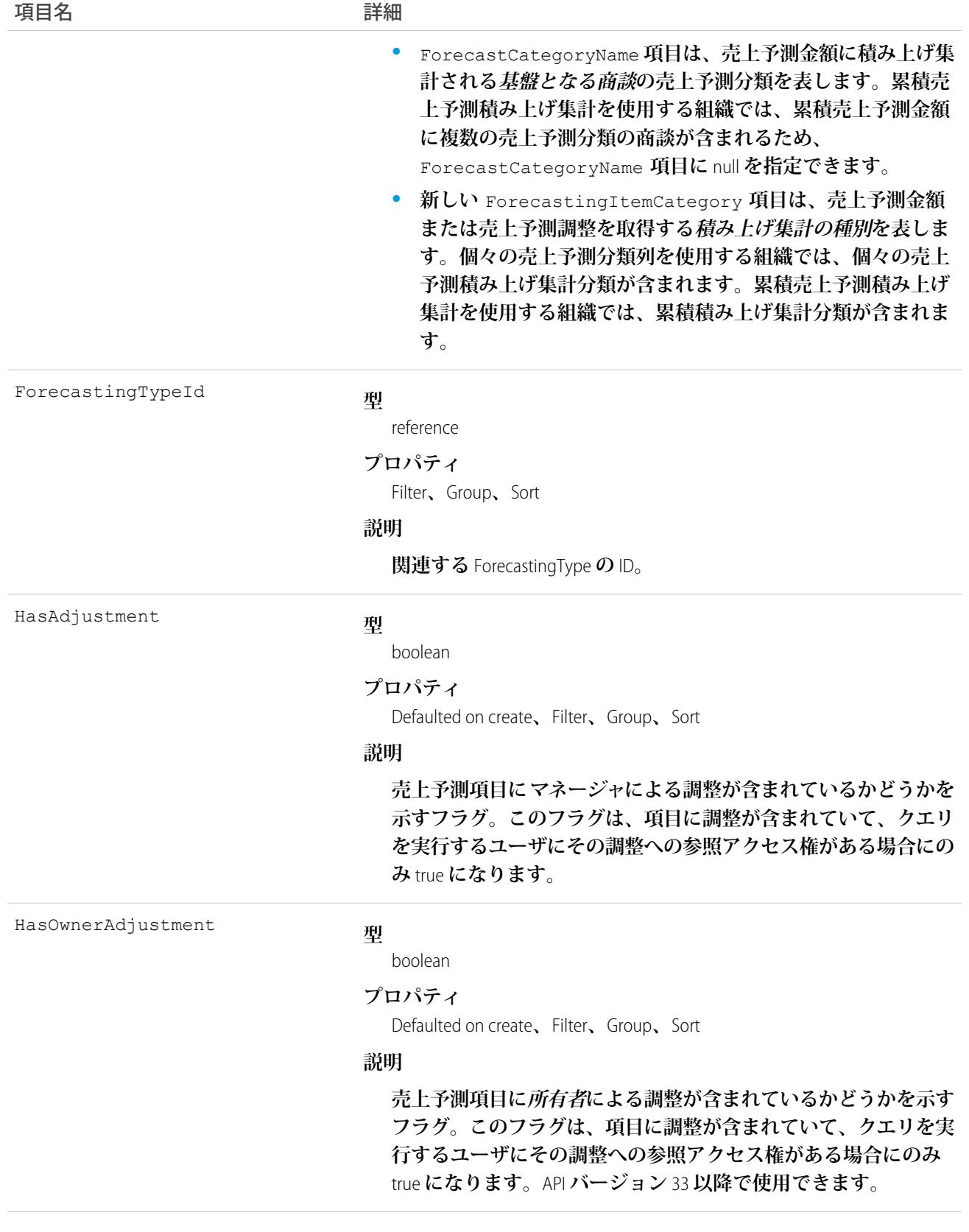

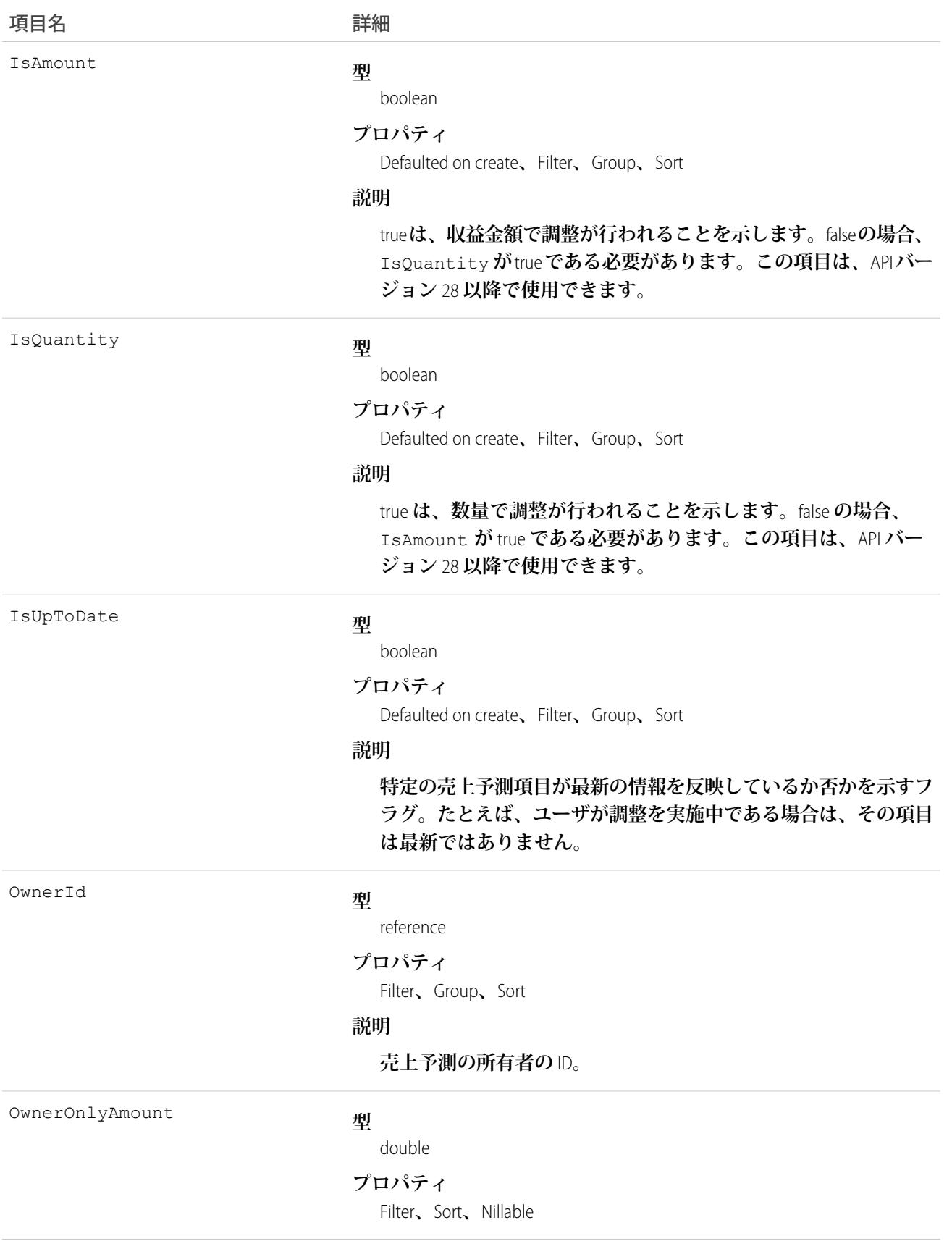

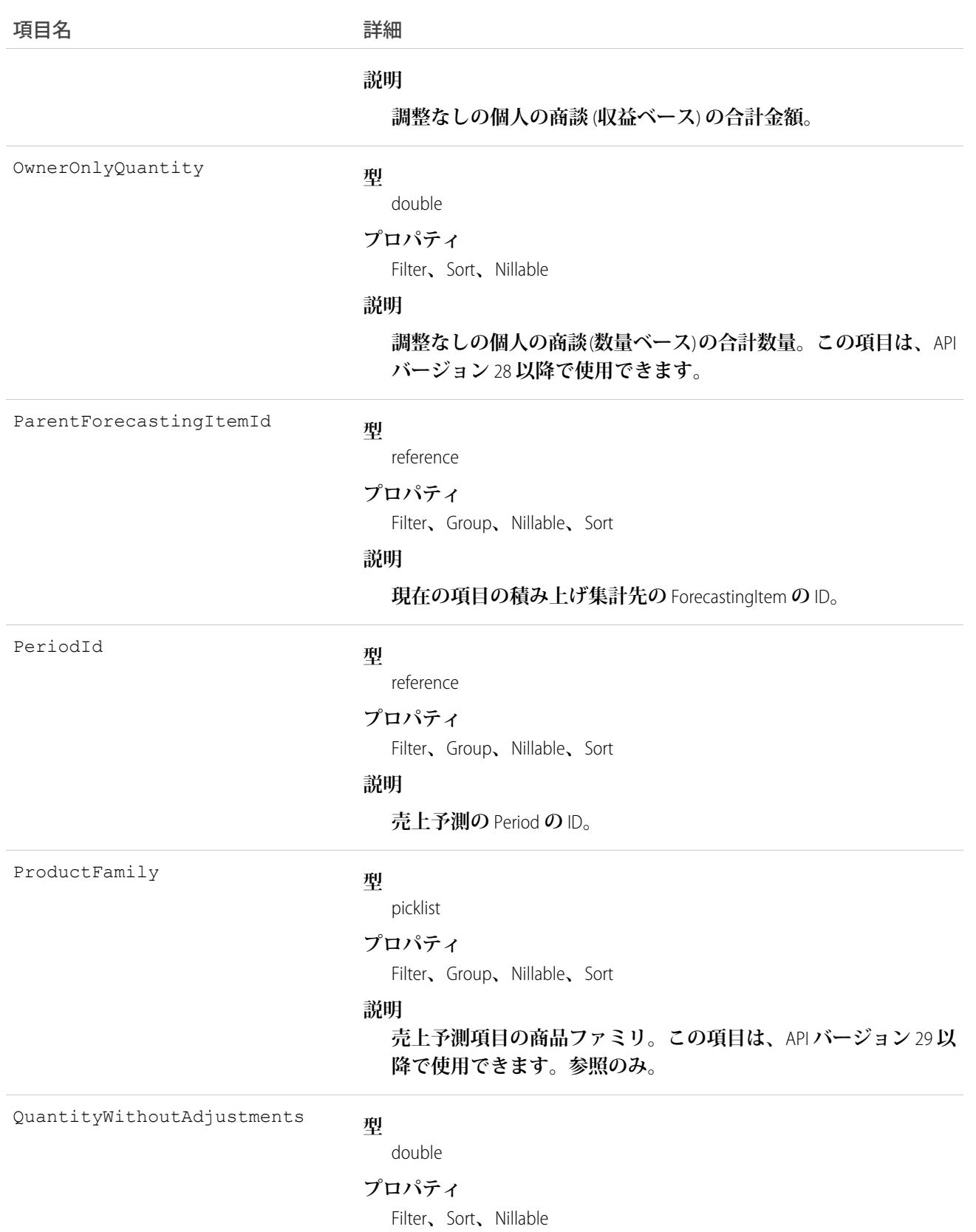

#### うちゃく 項目名 インゴール おおおし 詳細

#### **説明**

**個人が所有する商談** (**数量ベース**) **およびその個人の部下の商談の 調整なしの合計数量。部下には、売上予測階層でそのユーザにレ ポートを提出するすべてのユーザが含まれます。この項目は、**API **バージョン** 28 **以降で使用できます。**

**型** QuantityWithoutManagerAdjustment

double

#### **プロパティ**

Filter**、**Sort**、**Nillable

#### **説明**

**売上予測の所有者から見た売上予測の数値。これは、所有者の商 談** (**数量ベース**) **と部下の商談** (**部下の売上予測に行われた調整を 含む**) **の合計数量です。これには、売上予測階層でその所有者よ り上位の売上予測マネージャによって行われる調整は含まれませ ん。この項目は、**API **バージョン** 28 **以降で使用できます。**

**型** QuantityWithoutOwnerAdjustment

double

#### **プロパティ**

Filter**、**Sort**、**Nillable

#### **説明**

**売上予測所有者に表示される所有者による調整なしの予測数量。 これは、マネージャまたは部下自身が行った調整に所有者自身の 商談の積み上げ集計を加えたものを含む、部下の商談の合計金額 です。売上予測所有者による調整は含まれません。この項目は、** API **バージョン** 38.0 **以降で使用できます。**

### 使用方法

**このオブジェクトを使用して、ユーザの観点および売上予測ロールに基づく、調整を含む、または含まない個 人の売上予測金額を取得します。**ForecastingItem **オブジェクトはすべてのユーザに表示されますが、** ForecastingAdjustment **レコードを参照および更新できるのは、売上予測マネージャと、売上予測階層で売上予測 マネージャより上位にあるユーザのみです。**

メモ: API **バージョン** 30.0 **以降では、組織で複数の売上予測種別を有効にできます。**ForecastingQuota**、** ForecastingAdjustment**、**ForecastingOwnerAdjustment**、**ForecastingItem**、**ForecastingFact **オブジェクトのすべてで、**ForecastingTypeId **値の異なるレコードを設定できます。**ForecastingType **オ**

**ブジェクトを使用して、各売上予測種別の** ID **を特定し、必要に応じて** ForecastingQuota**、** ForecastingAdjustment**、**ForecastingItem**、**ForecastingFact **レコードを絞り込みます。**

関連トピック:

[ForecastingAdjustment](#page-1229-0) [ForecastingFact](#page-1235-0) [ForecastingQuota](#page-1249-0)

### ForecastingOwnerAdjustment

**このオブジェクトは、**ForecastingItem **を使用して各売上予測ユーザが行う各自の売上予測の調整を表します。** API **バージョン** 33 **以降で使用できます。これは、マネージャが行う部下の売上予測の調整を表す** ForecastingAdjustment **オブジェクトとは別のオブジェクトです。**

 $\sqrt{ }$ メモ: **この情報は、コラボレーション売上予測にのみ適用されます。**

# サポートされているコール

create()**、**delete()**、**describeSObjects()**、**getDeleted()**、**getUpdated()**、**query()**、**retrieve()**、** update()**、**upsert()

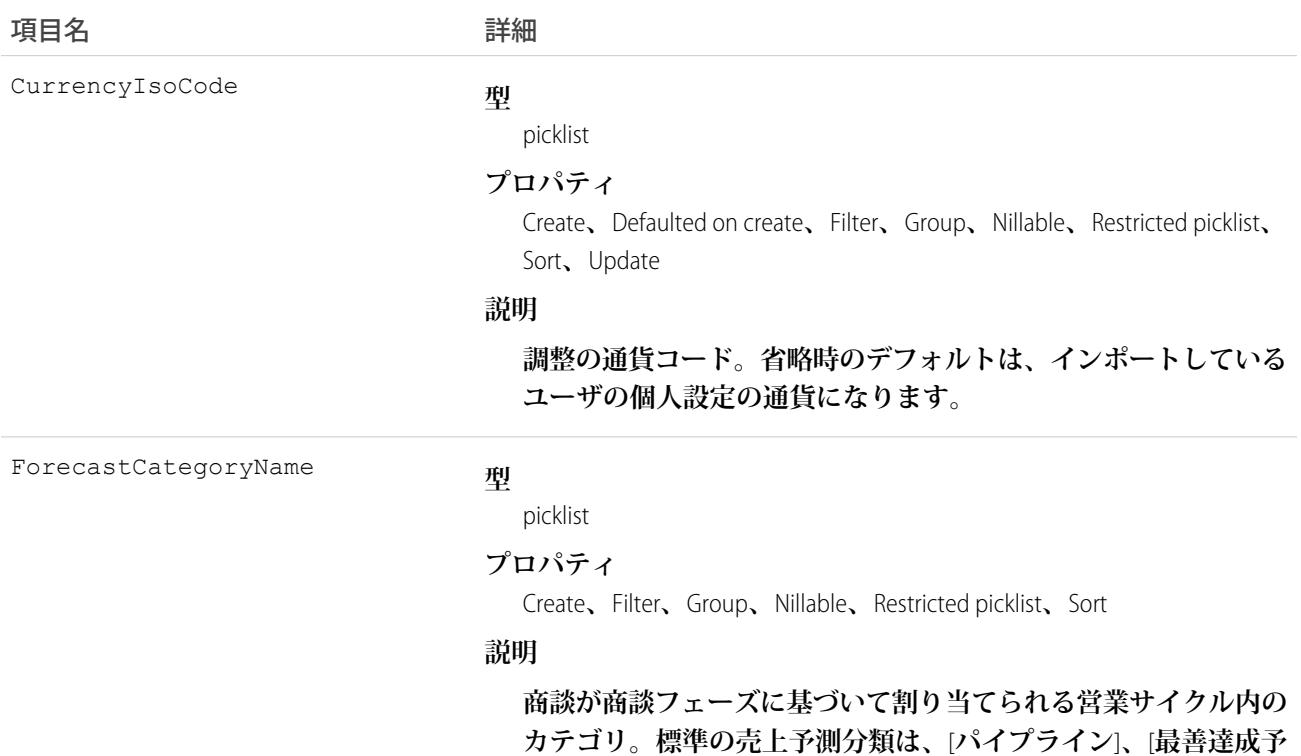

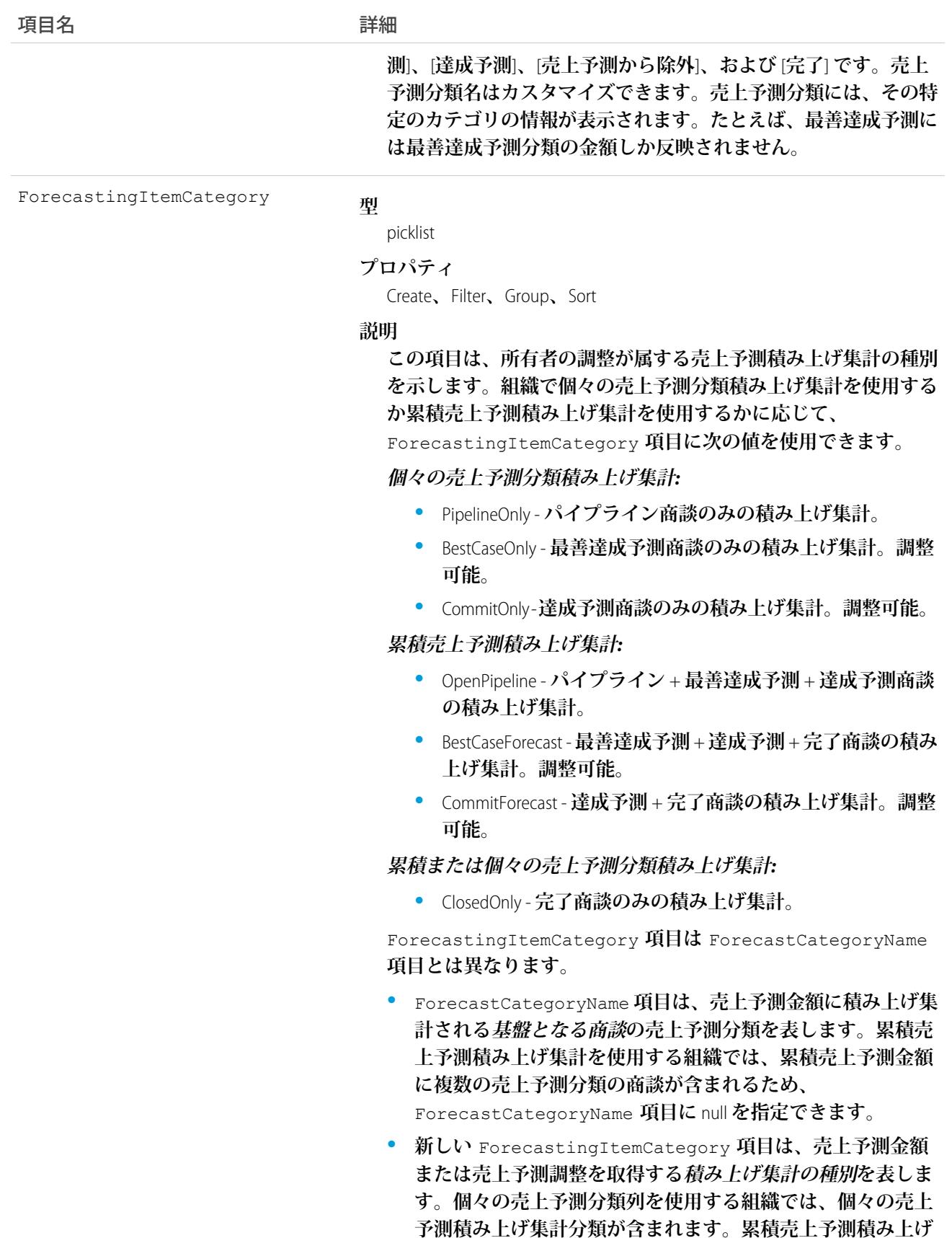

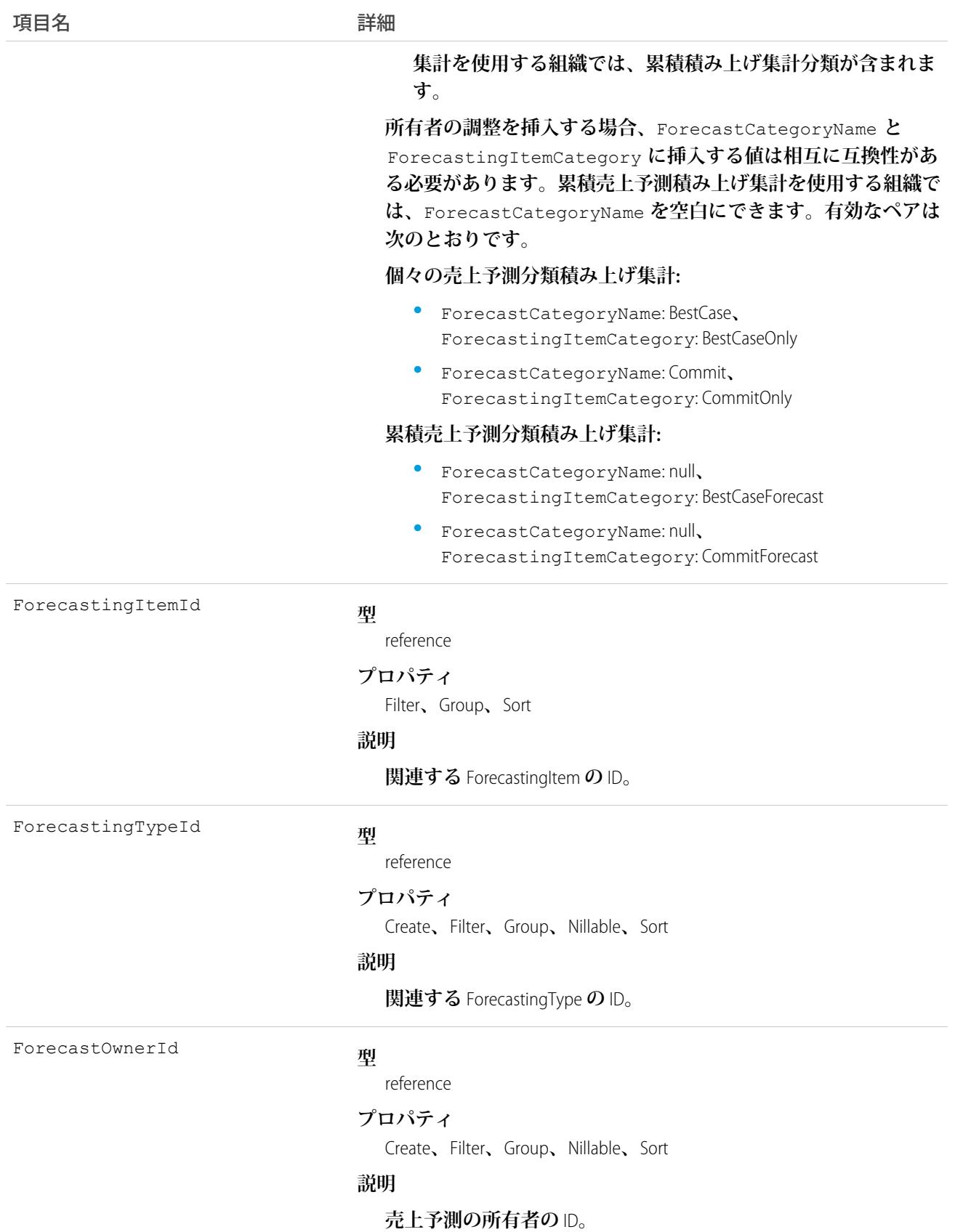

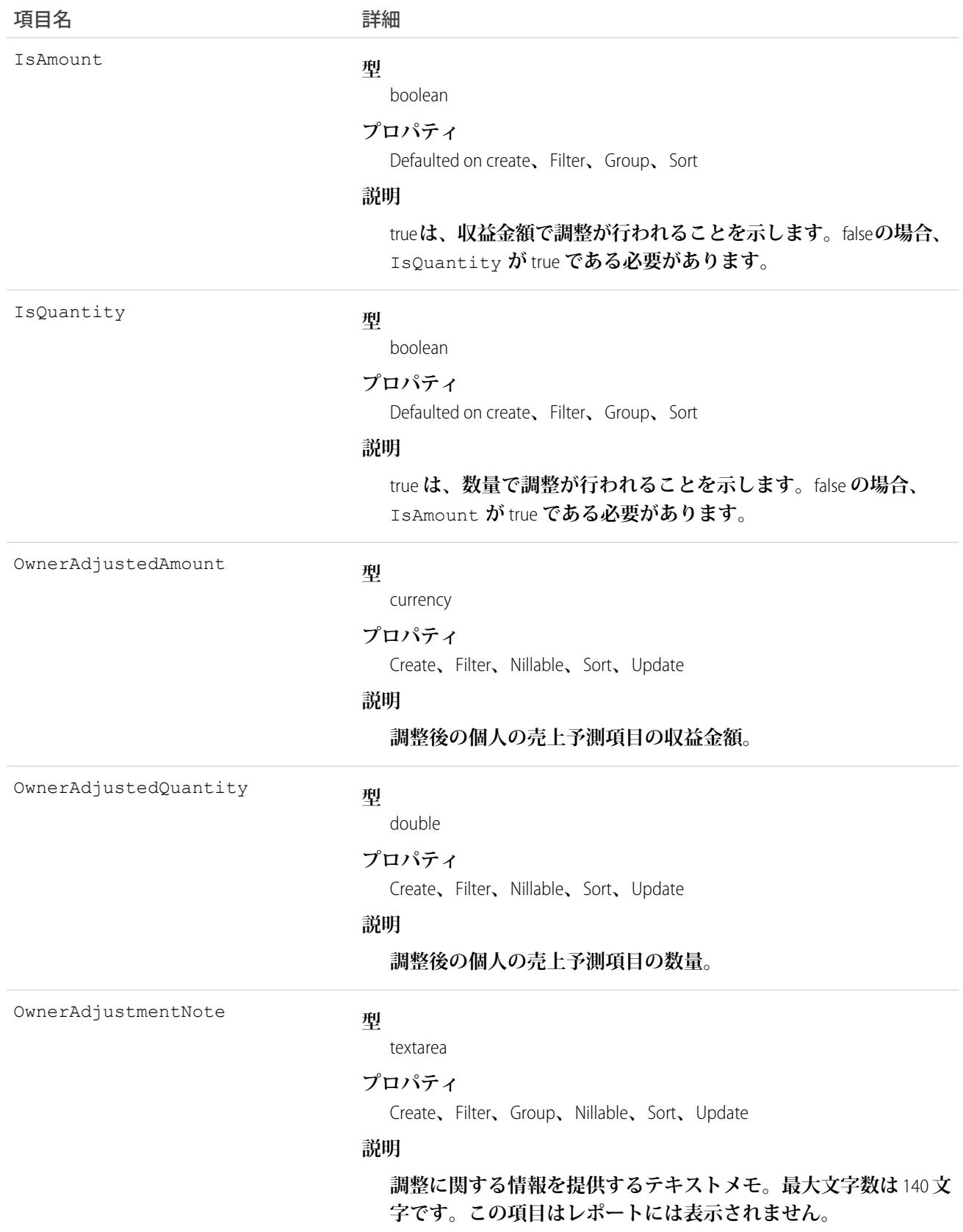

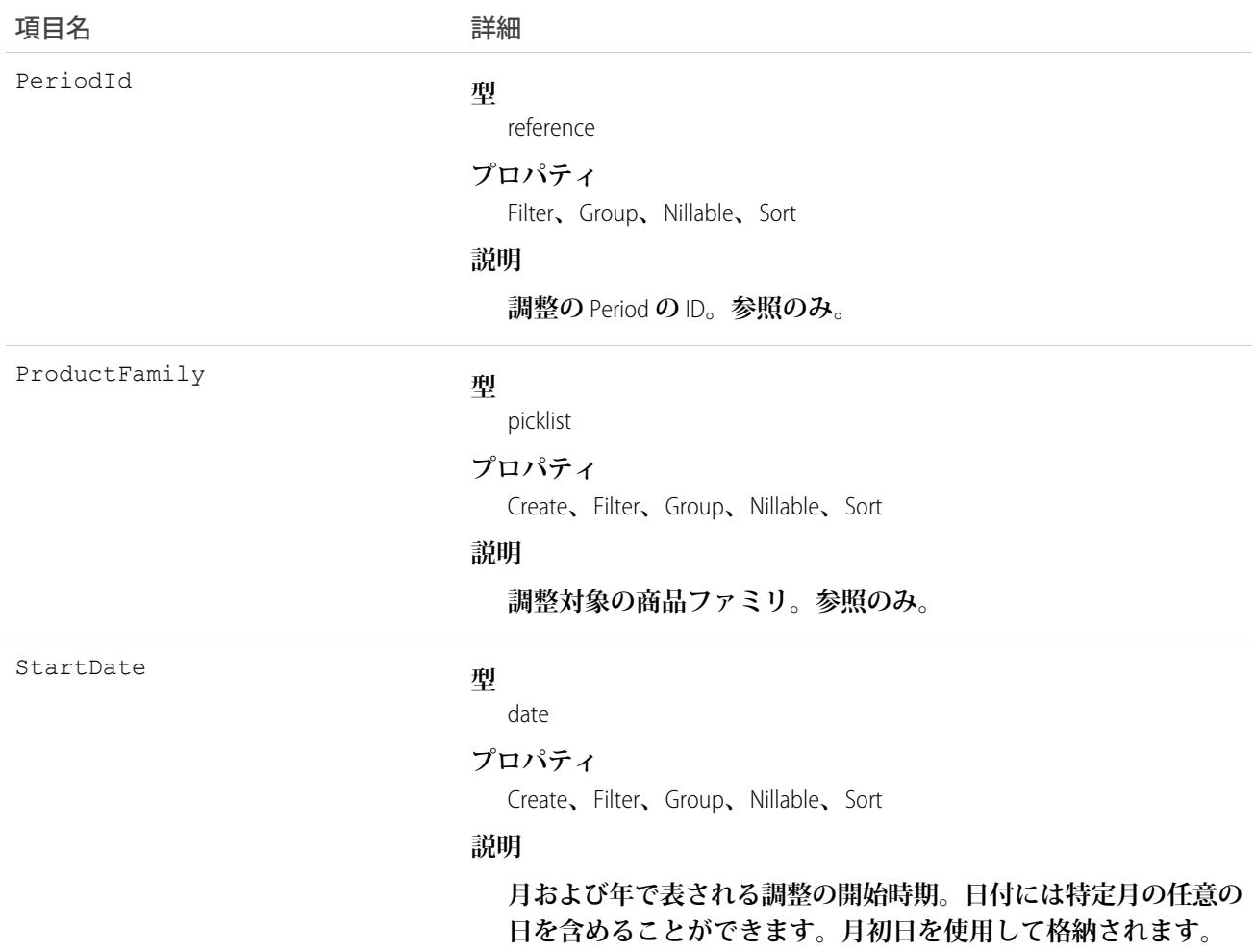

**このオブジェクトを使用して、各自の売上予測で指定された** ForecastingItem **のユーザによる調整内容の詳細を 取得します。**

メモ: API **バージョン** 30.0 **以降では、組織で複数の売上予測種別を有効にできます。**ForecastingQuota**、** ForecastingAdjustment**、**ForecastingOwnerAdjustment**、**ForecastingItem**、**ForecastingFact **オブジェクトのすべてで、**ForecastingTypeId **値の異なるレコードを設定できます。**ForecastingType **オ ブジェクトを使用して、各売上予測種別の** ID **を特定し、必要に応じて** ForecastingQuota**、** ForecastingAdjustment**、**ForecastingItem**、**ForecastingFact **レコードを絞り込みます。**

### <span id="page-1249-0"></span>ForecastingQuota

**このオブジェクトは、指定期間での個人ユーザの目標を表します。目標を作成、更新、または削除するには、 「目標を管理」ユーザ権限が必要です**(**ユーザが編集できるのは部下の目標のみで、自分自身の目標は編集で きません**)**。すべてのユーザの売上予測を参照するには、売上予測ロール階層に関係なく、「すべての売上予 測の参照」権限が必要です。**API **バージョン** 25 **以降で使用できます。売上予測マネージャは、売上予測階層で 自分の部下にあたるユーザの売上予測を参照できます。**

メモ: **この情報は、コラボレーション売上予測にのみ適用されます。**

# サポートされているコール

create()**、**delete()**、**describeSObjects()**、**getDeleted()**、**getUpdated()**、**query()**、**retrieve()**、** update()**、**upsert()

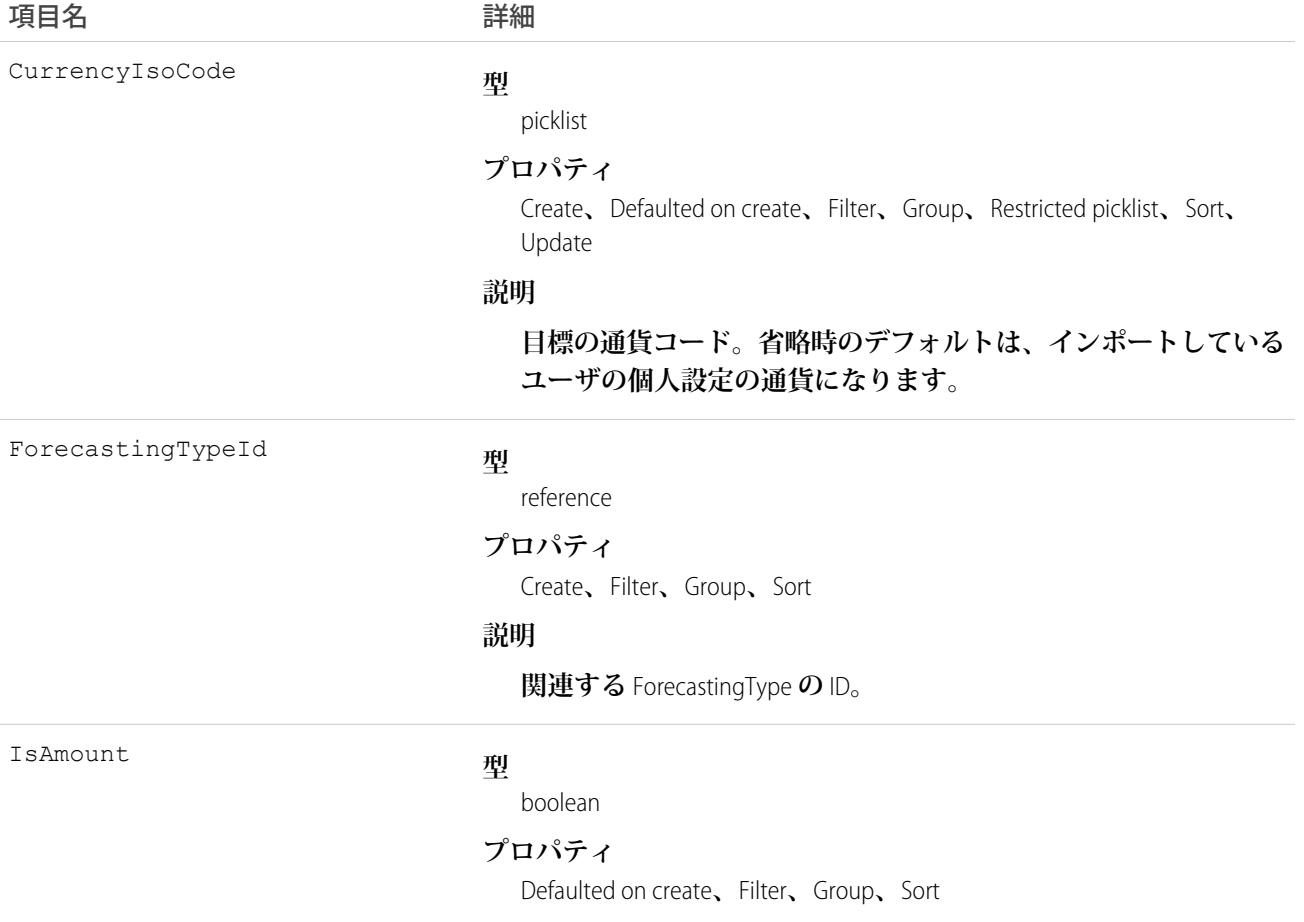

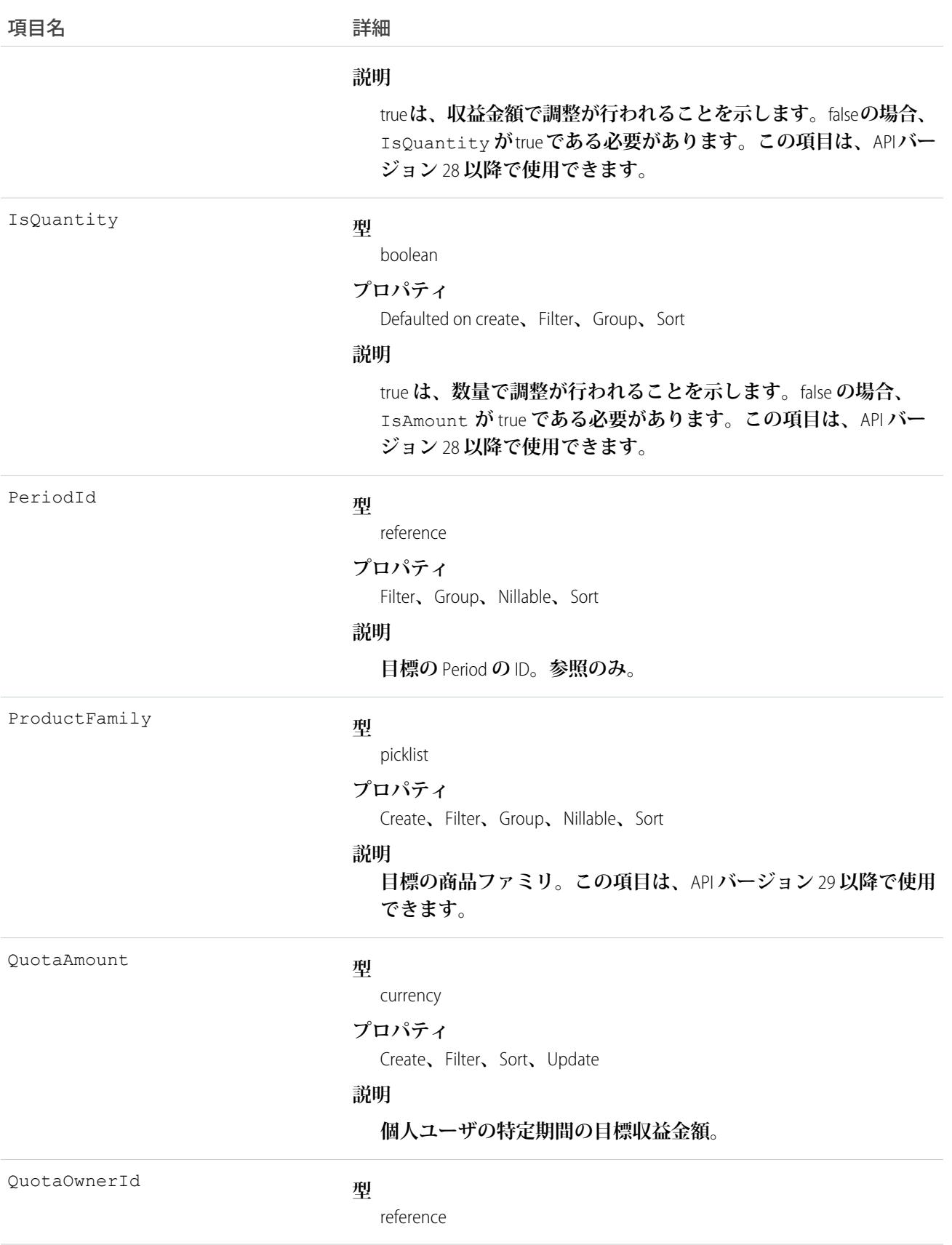

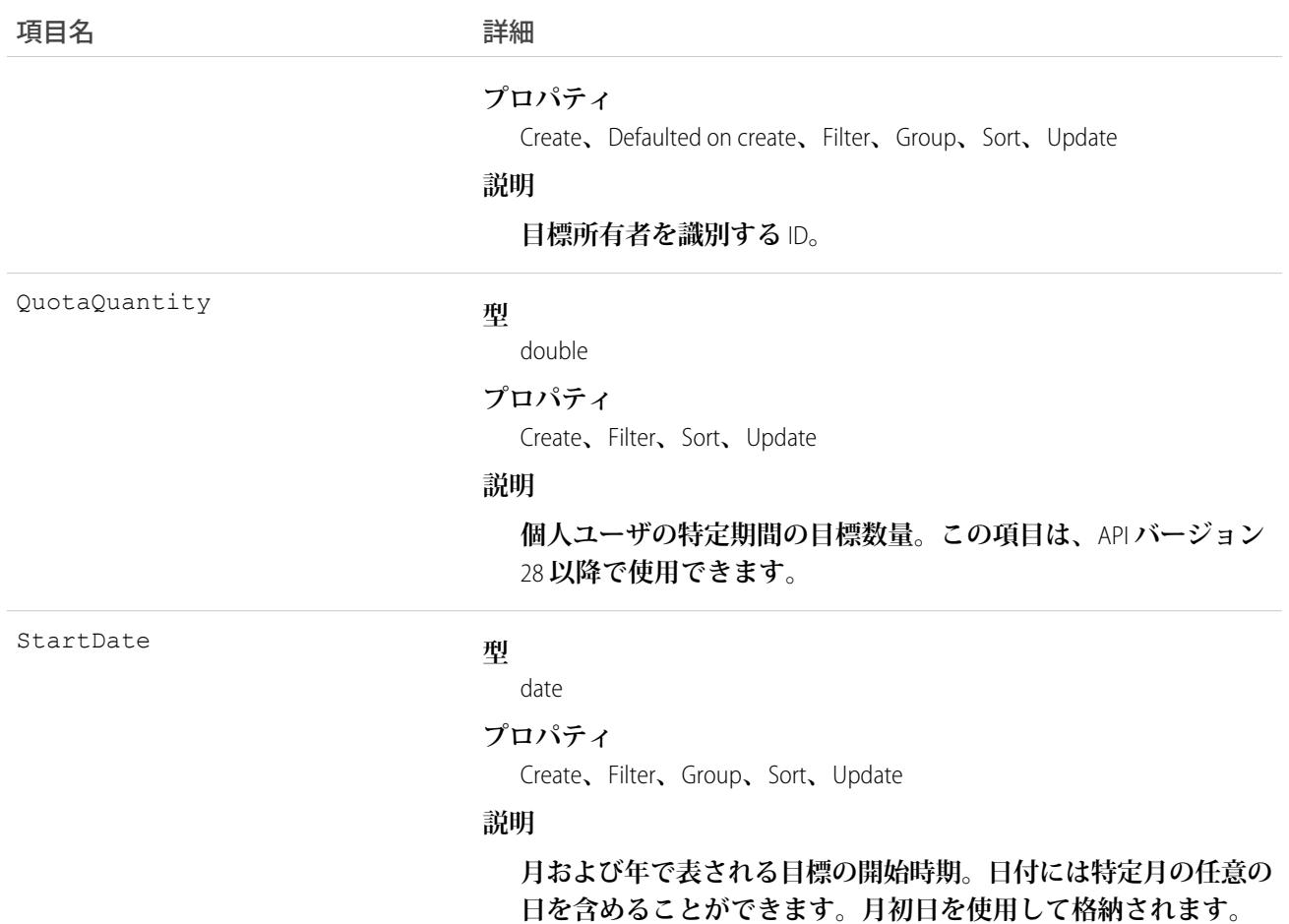

**このオブジェクトを使用して、指定期間での個人ユーザの目標を取得します。**

メモ: API **バージョン** 30.0 **以降では、組織で複数の売上予測種別を有効にできます。**ForecastingQuota**、** ForecastingAdjustment**、**ForecastingOwnerAdjustment**、**ForecastingItem**、**ForecastingFact **オブジェクトのすべてで、**ForecastingTypeId **値の異なるレコードを設定できます。**ForecastingType **オ ブジェクトを使用して、各売上予測種別の** ID **を特定し、必要に応じて** ForecastingQuota**、** ForecastingAdjustment**、**ForecastingItem**、**ForecastingFact **レコードを絞り込みます。**

関連トピック:

[ForecastingAdjustment](#page-1229-0) [ForecastingFact](#page-1235-0) [ForecastingItem](#page-1237-0)

# ForecastingType

**このオブジェクトは、**ForecastingAdjustment**、**ForecastingOwnerAdjustment**、**ForecastingQuota**、** ForecastingFact**、および** ForecastingItem **オブジェクトに関連付けられている売上予測種別を識別する ために使用します。**API **バージョン** 30.0 **以降で使用できます。**

メモ: **この情報は、コラボレーション売上予測にのみ適用されます。**

# サポートされているコール

describeSObjects()**、**query()**、**retrieve()

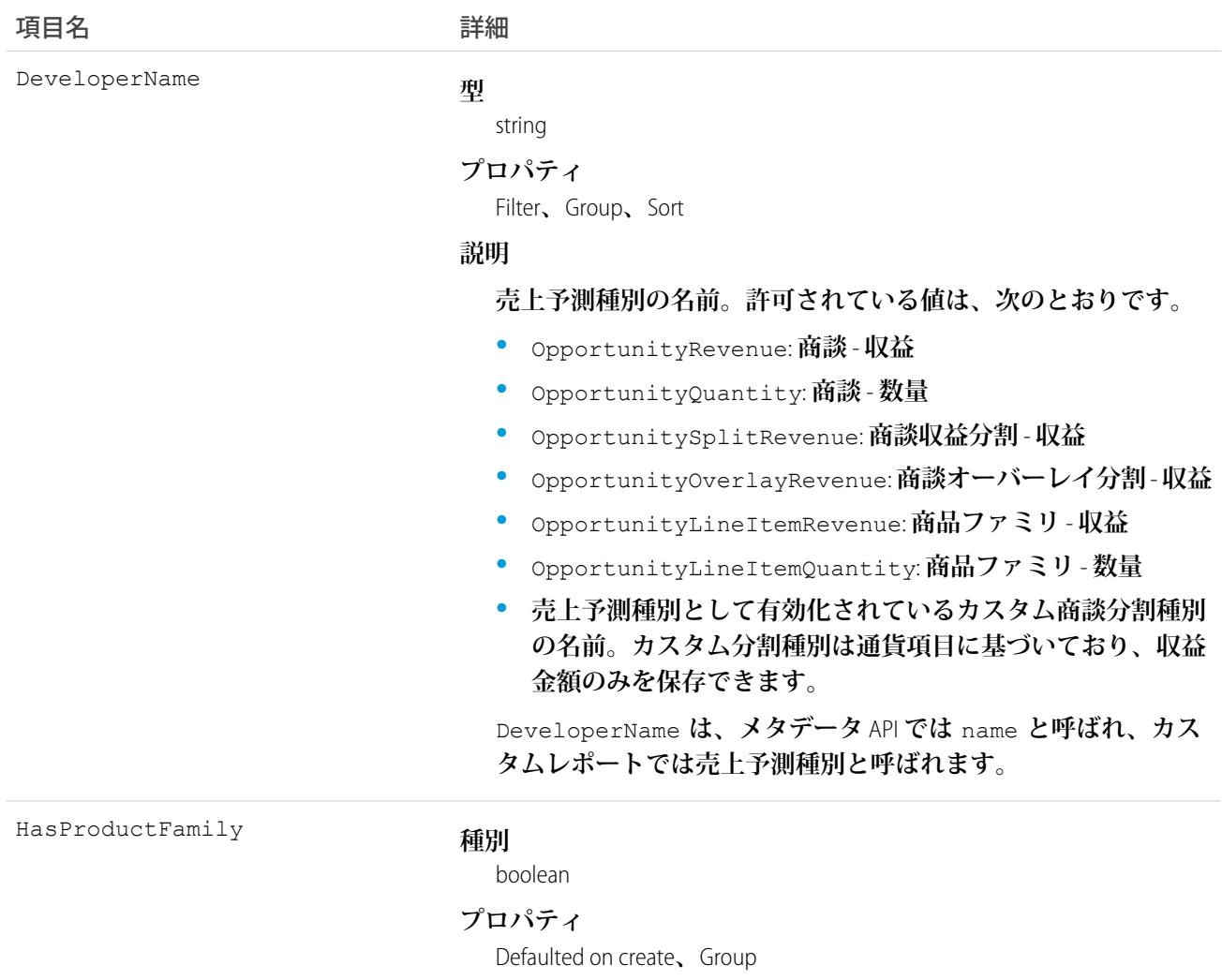

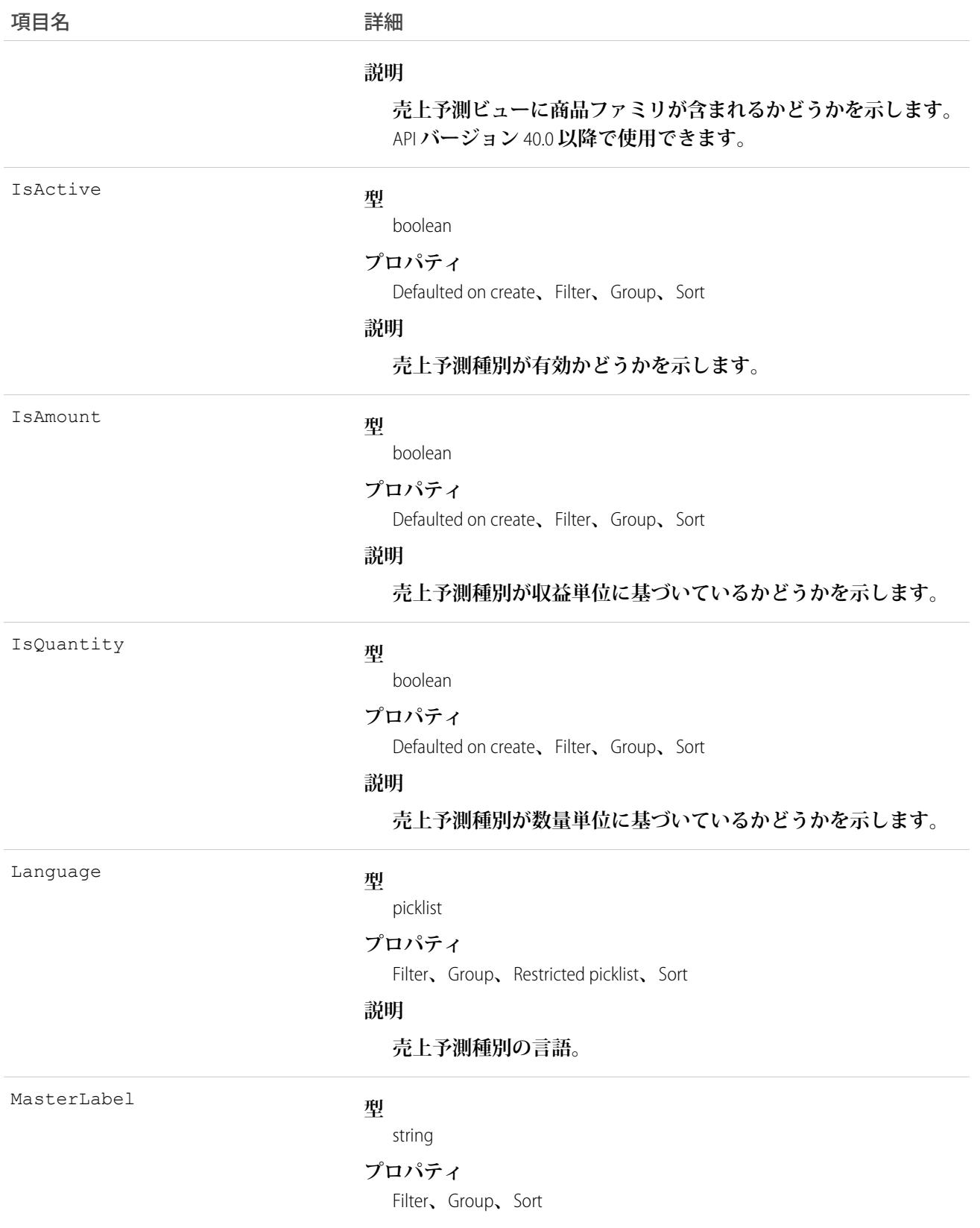

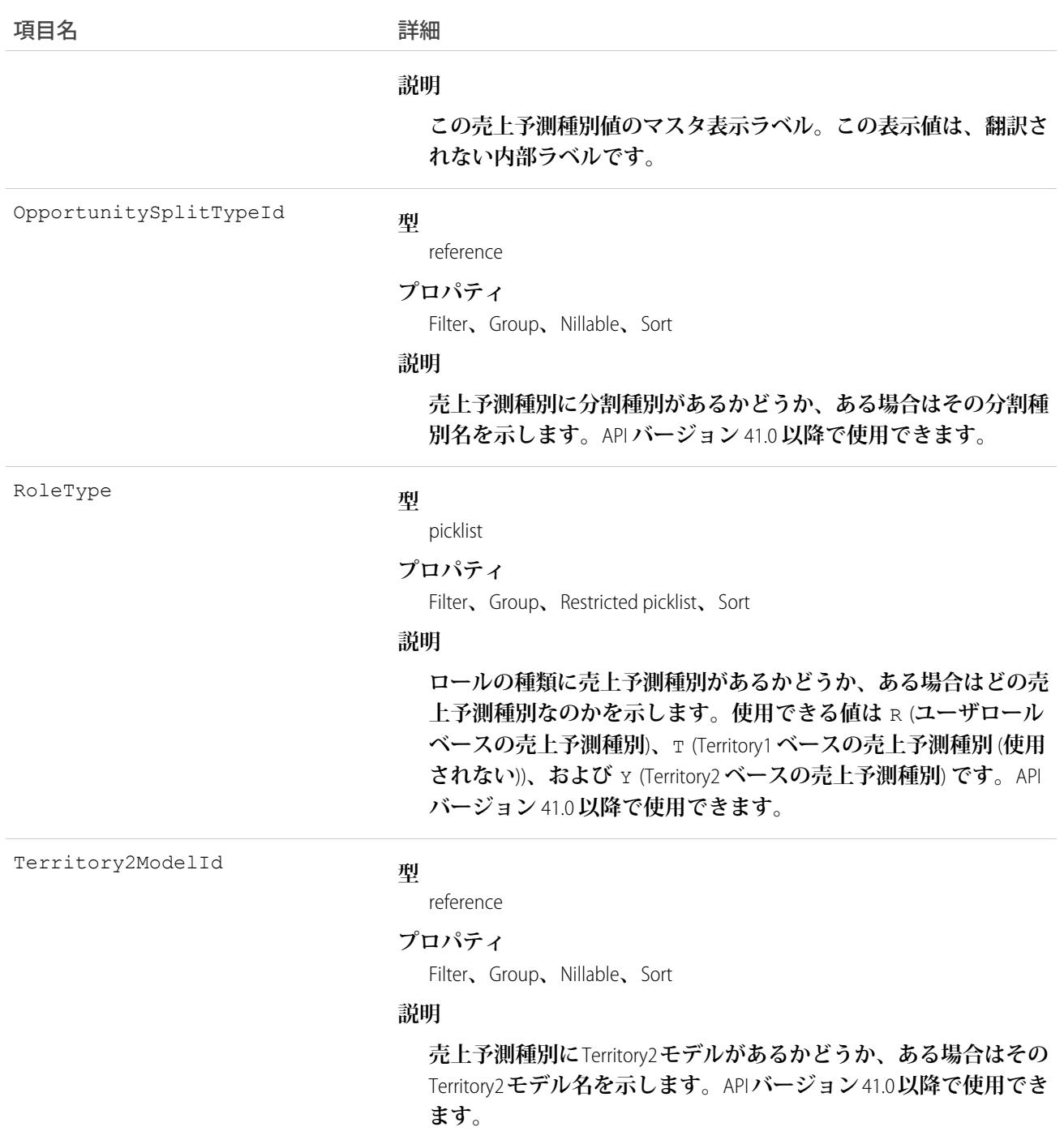

**このオブジェクトは、**ForecastingAdjustment**、**ForecastingQuota**、**ForecastingFact**、および** ForecastingItem **オブジェクトの売上予測種別を識別するために使用します。**

# ForecastingUserPreference

**ユーザが選択した売上予測のオプション** (**表示オプション、日付範囲、売上予測種別、通貨など**) **を表します。**

メモ: **この情報は、**[**コラボレーション売上予測**] **に適用され、**[**カスタマイザブル売上予測**] **には適用され ません。**

# サポートされているコール

create()**、**describeSObjects()**、**query()**、**update()**、**upsert()

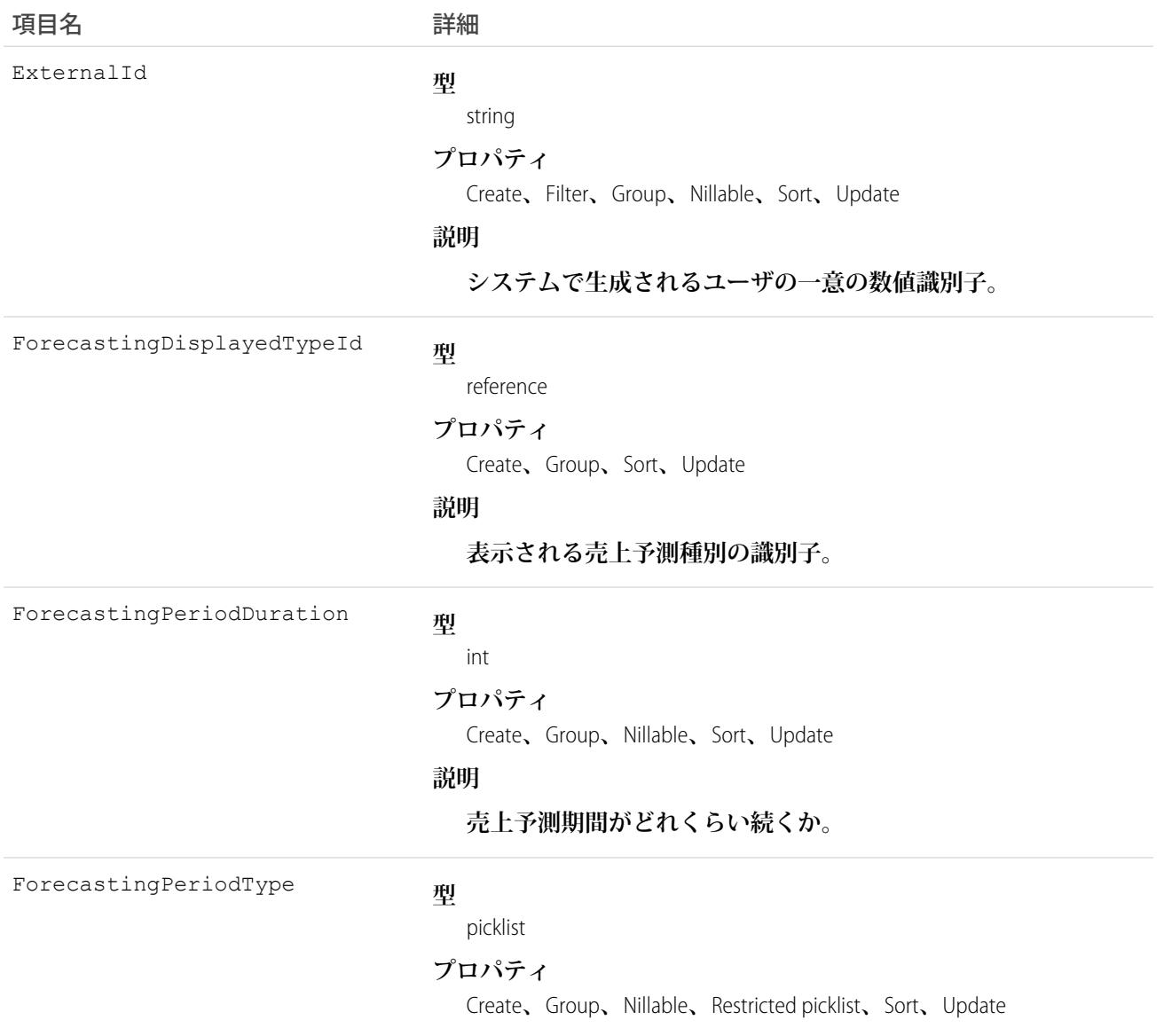

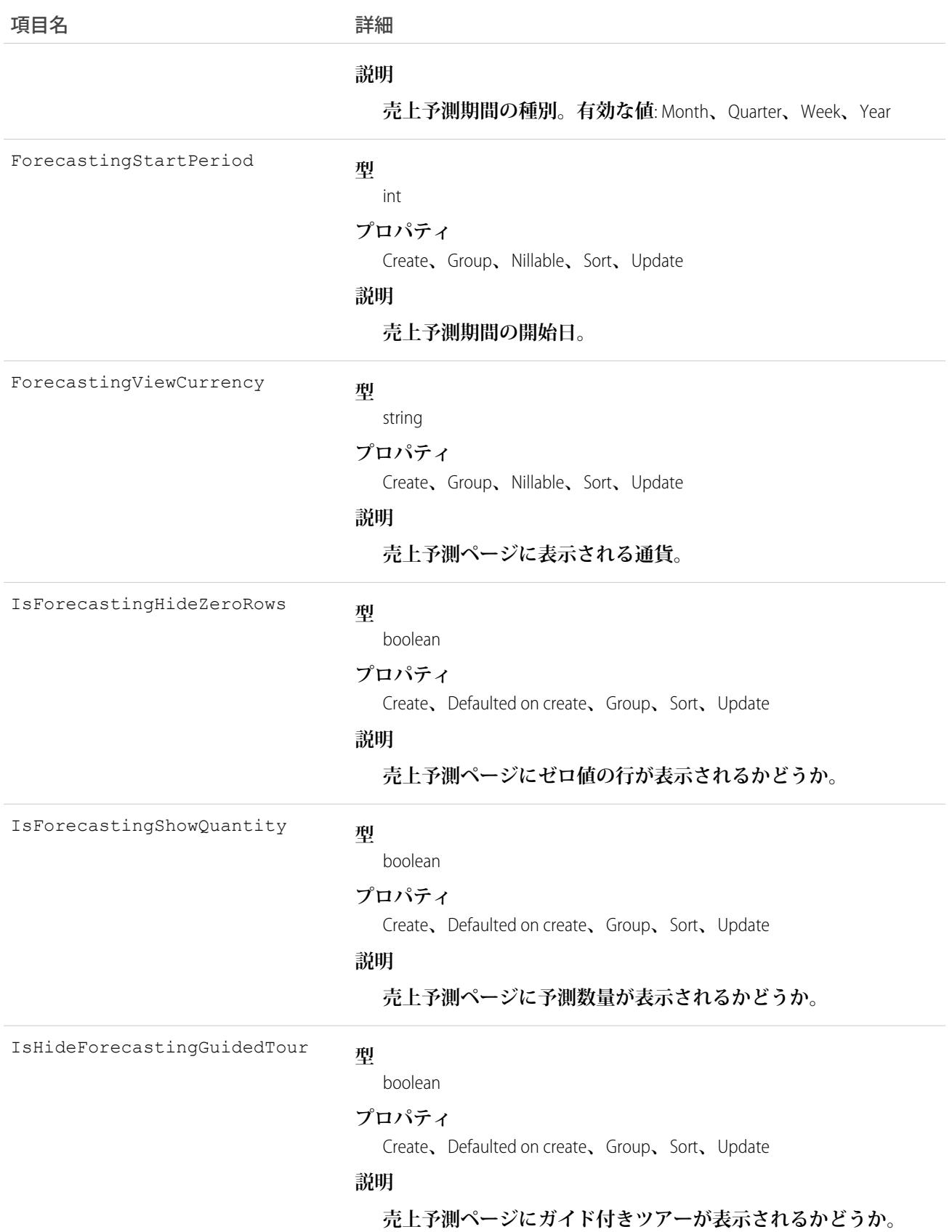

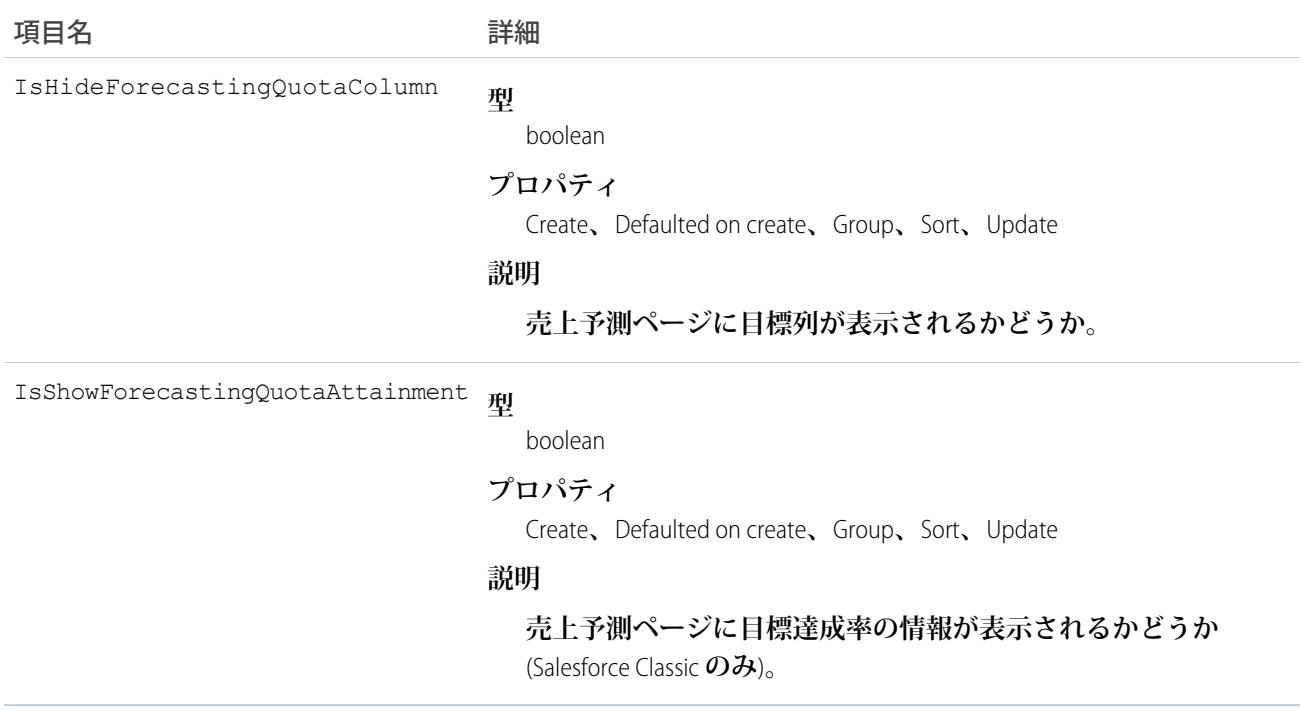

### **ForecastShare**

**指定されたロールおよびテリトリーのカスタマイザブル売上予測の共有を表します。**

メモ: **この情報は、**[**カスタマイザブル売上予測**] **に適用され、**[**[コラボレーション売上予測](https://help.salesforce.com/apex/HTViewHelpDoc?id=forecasts3_overview.htm&language=ja#topic-title)**] **には適用され ません。**

# サポートされているコール

describeSObjects()**、**query()**、**retrieve()

# 特別なアクセスルール

**カスタマーポータルユーザはこのオブジェクトにアクセスできません。**

### 項目

**一部の項目で使用可能なプロパティは、組織でデフォルトとなっている共有設定によって異なります。一覧表 示されているプロパティは、それらの項目のデフォルト設定の場合に該当します。**

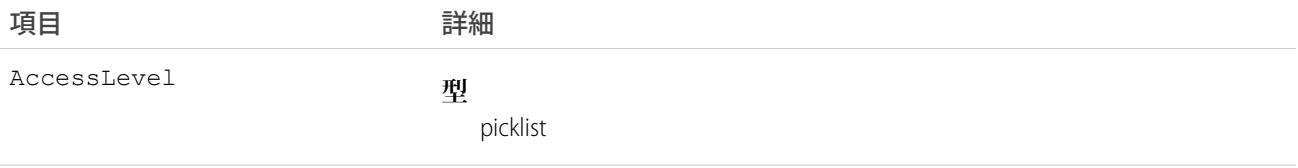

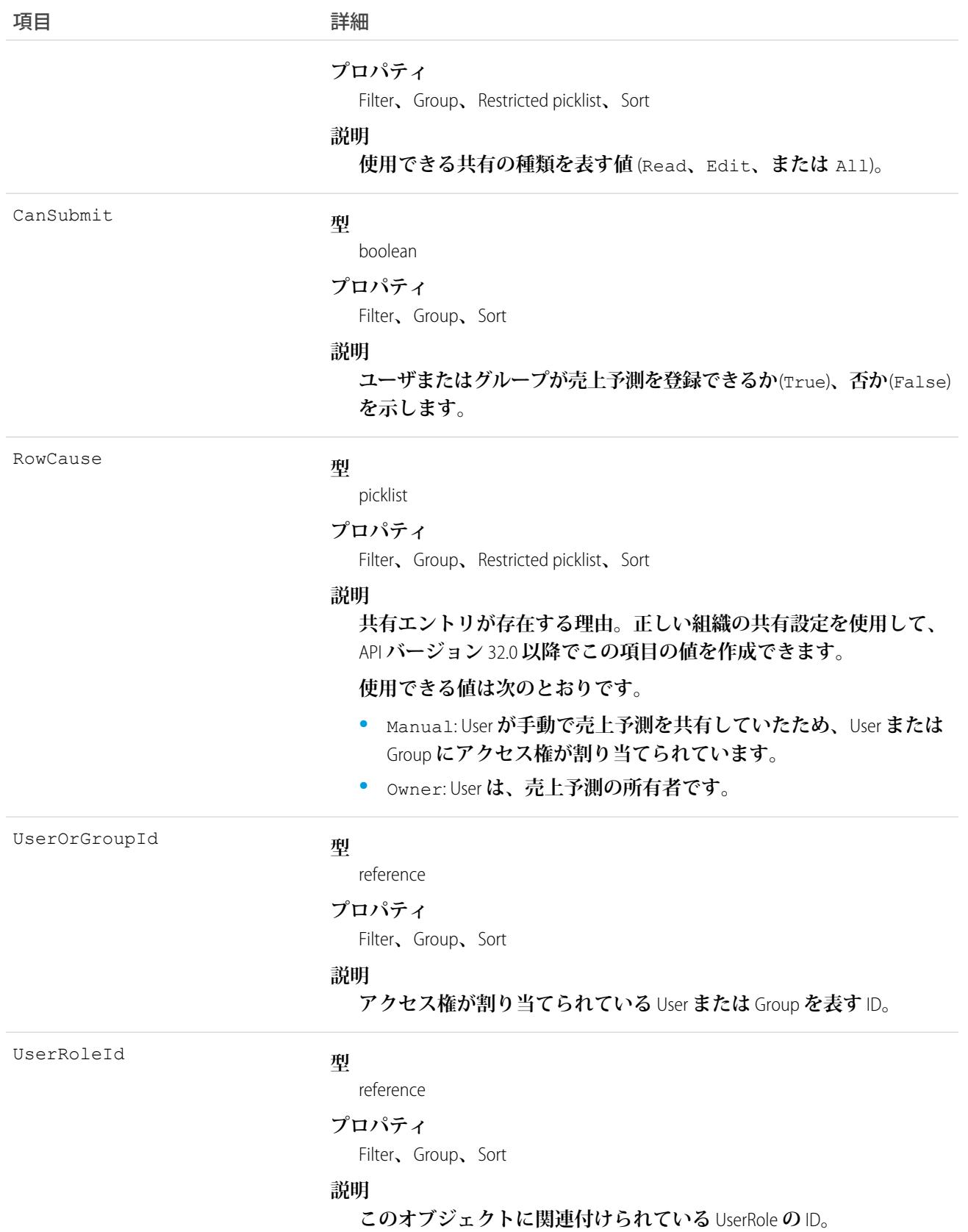

**このオブジェクトを使用して、他のユーザが所有する売上予測を参照または登録できるユーザやグループを指 定できます。**

### **Goal**

Goal **オブジェクトは、名前、説明、状況など、目標のコンポーネントを表します。**

# サポートされているコール

create()**、**delete()**、**describeLayout()**、**describeSObjects()**、**getDeleted()**、**getUpdated()**、** query()**、**retrieve()**、**search()**、**undelete()**、**update()**、**upsert()

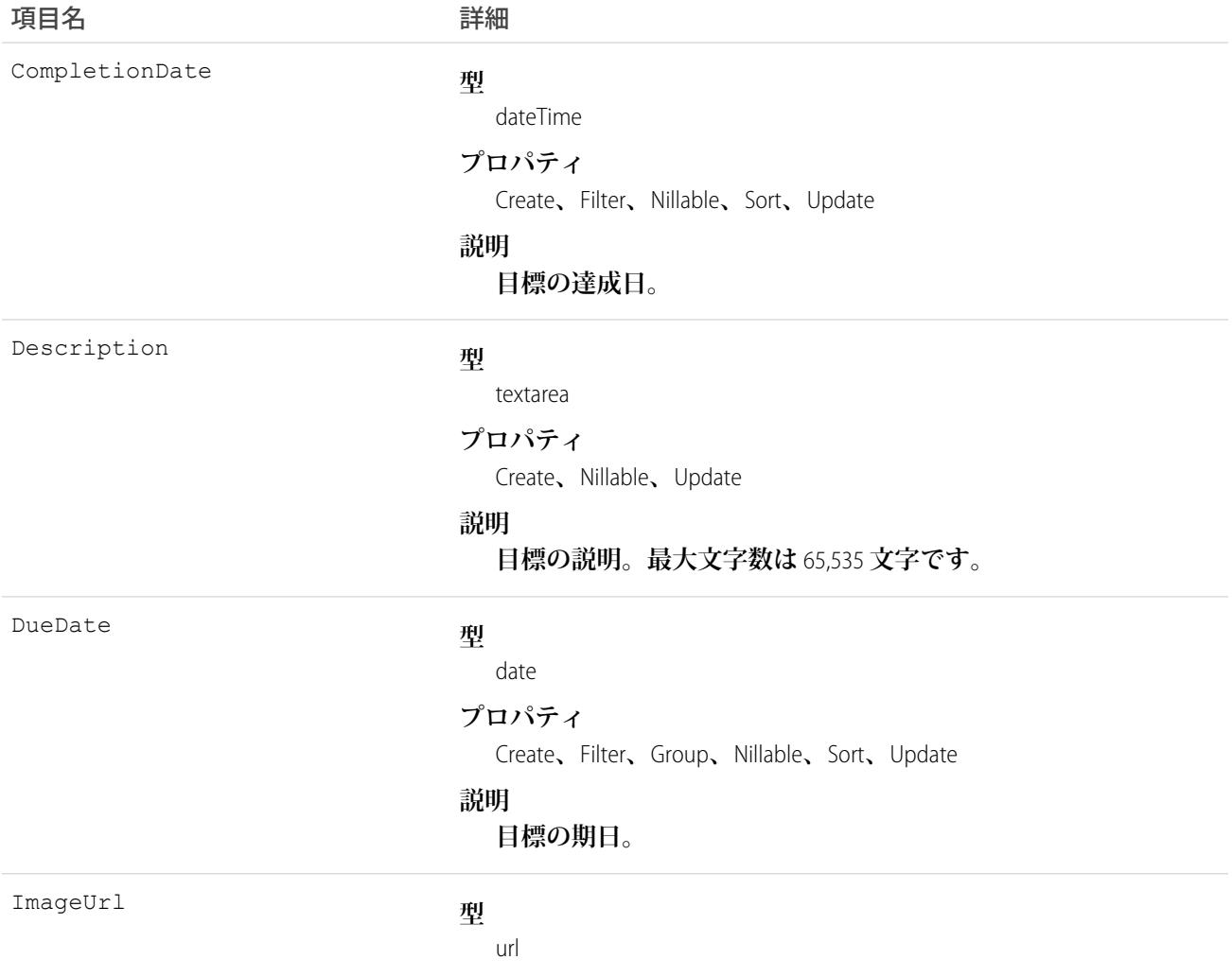
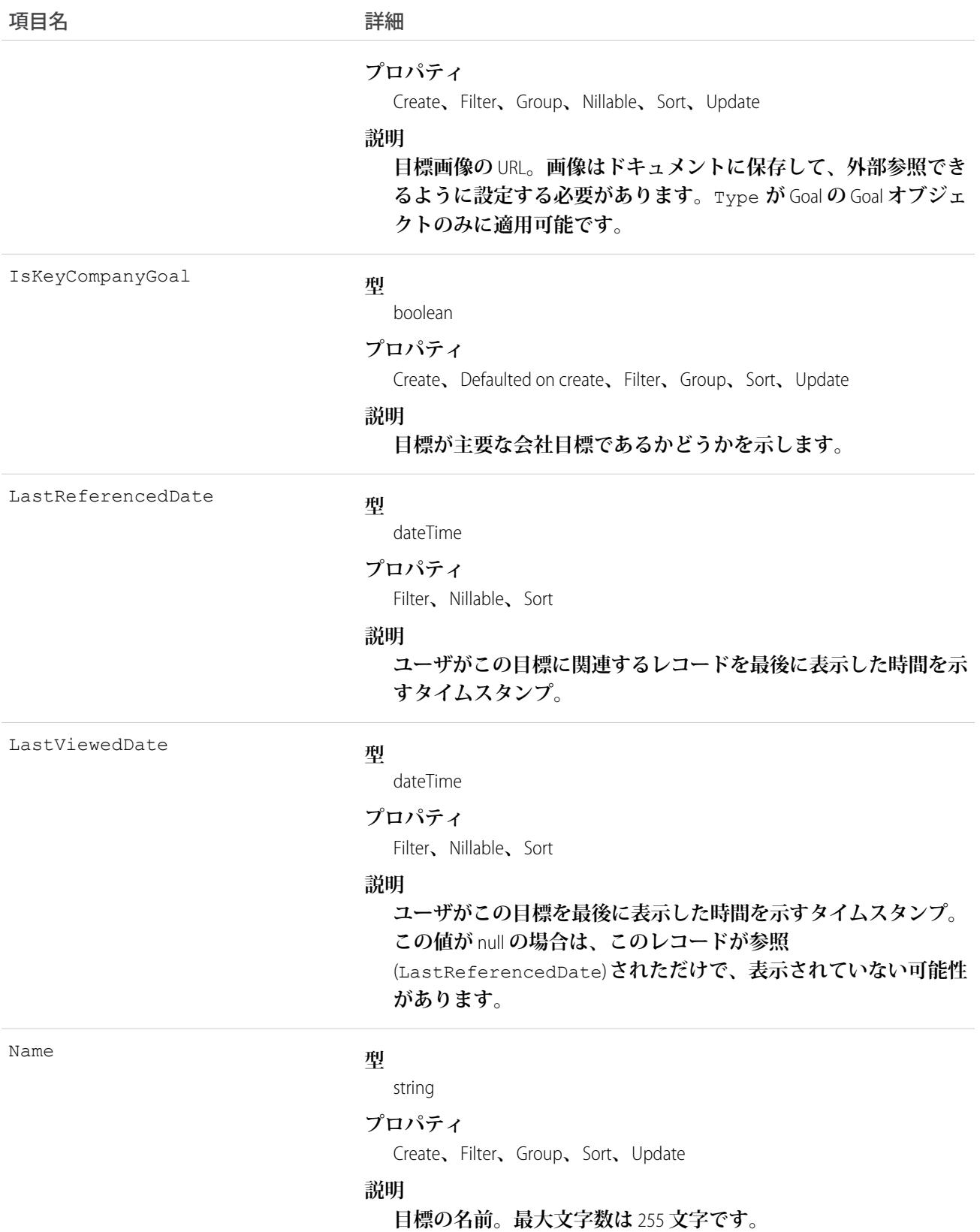

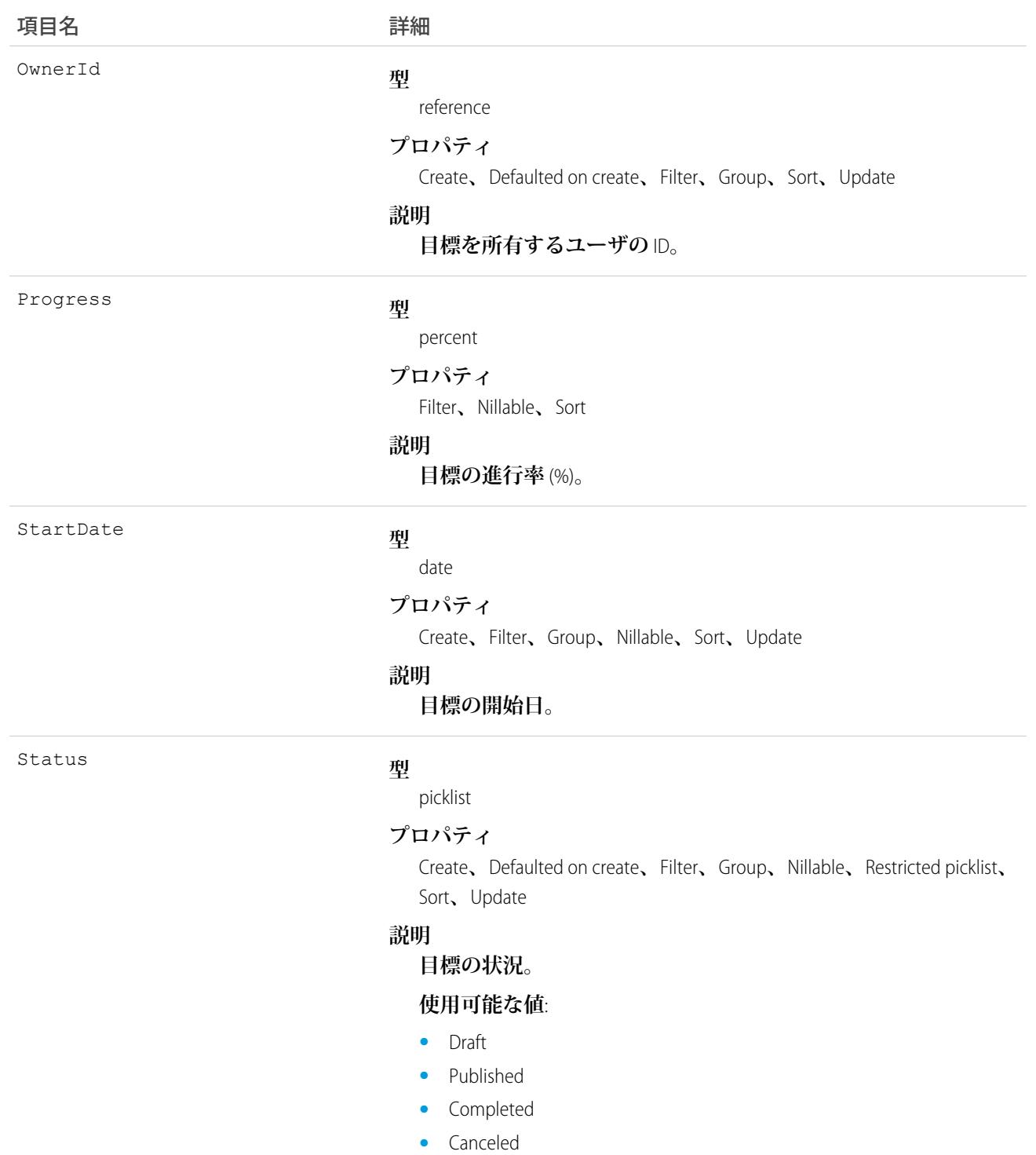

**•** Not Completed

# **GoalFeed**

Goal**レコードについて表示されるフィード内の単一フィード項目を表します。目標フィードには、目標に関す るフィード、投稿、およびコメントで追跡された項目の目標に対する変更が表示されます。**

# サポートされているコール

delete()**、**describeSObjects()**、**getDeleted()**、**getUpdated()**、**query()**、**retrieve()

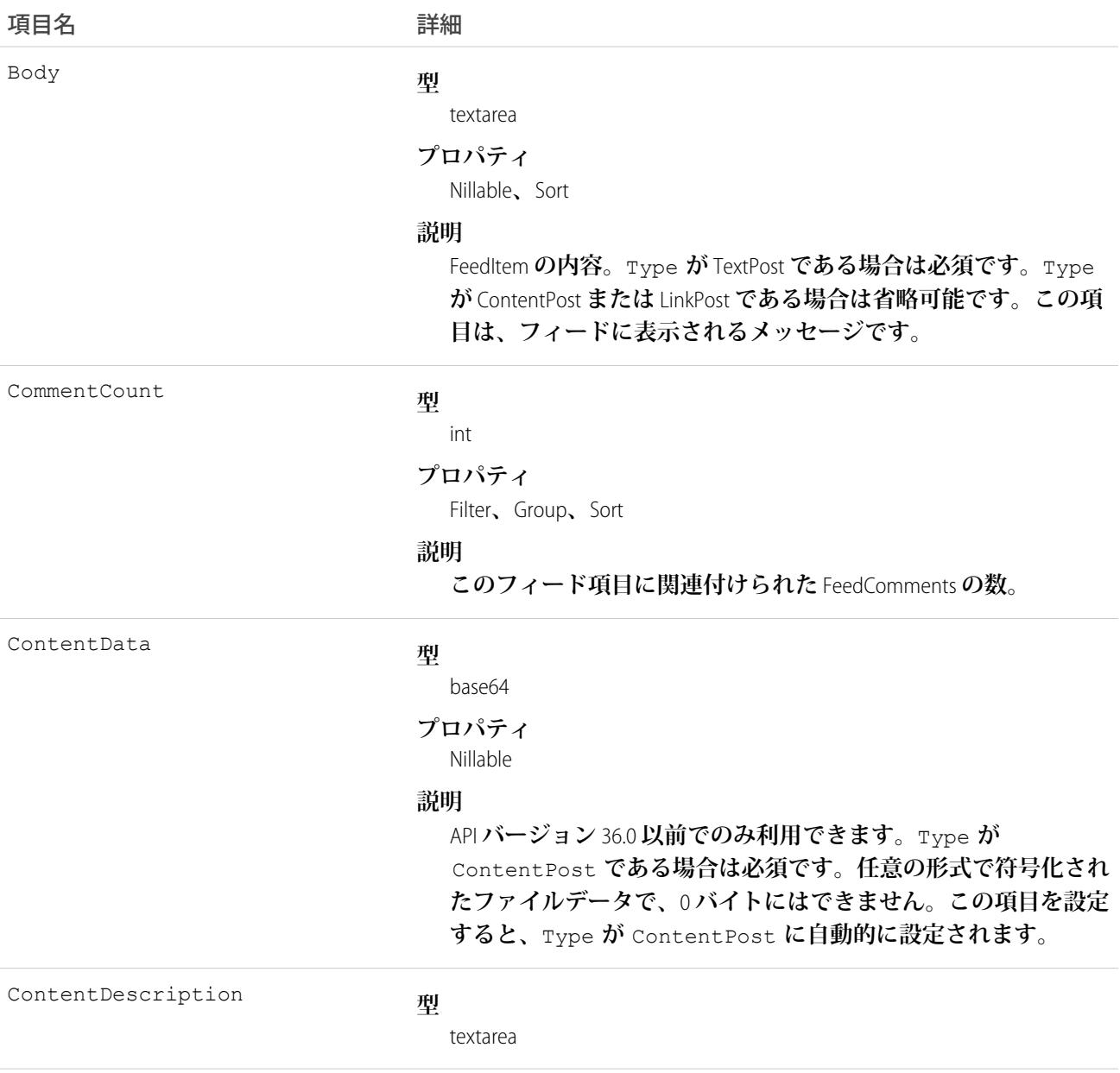

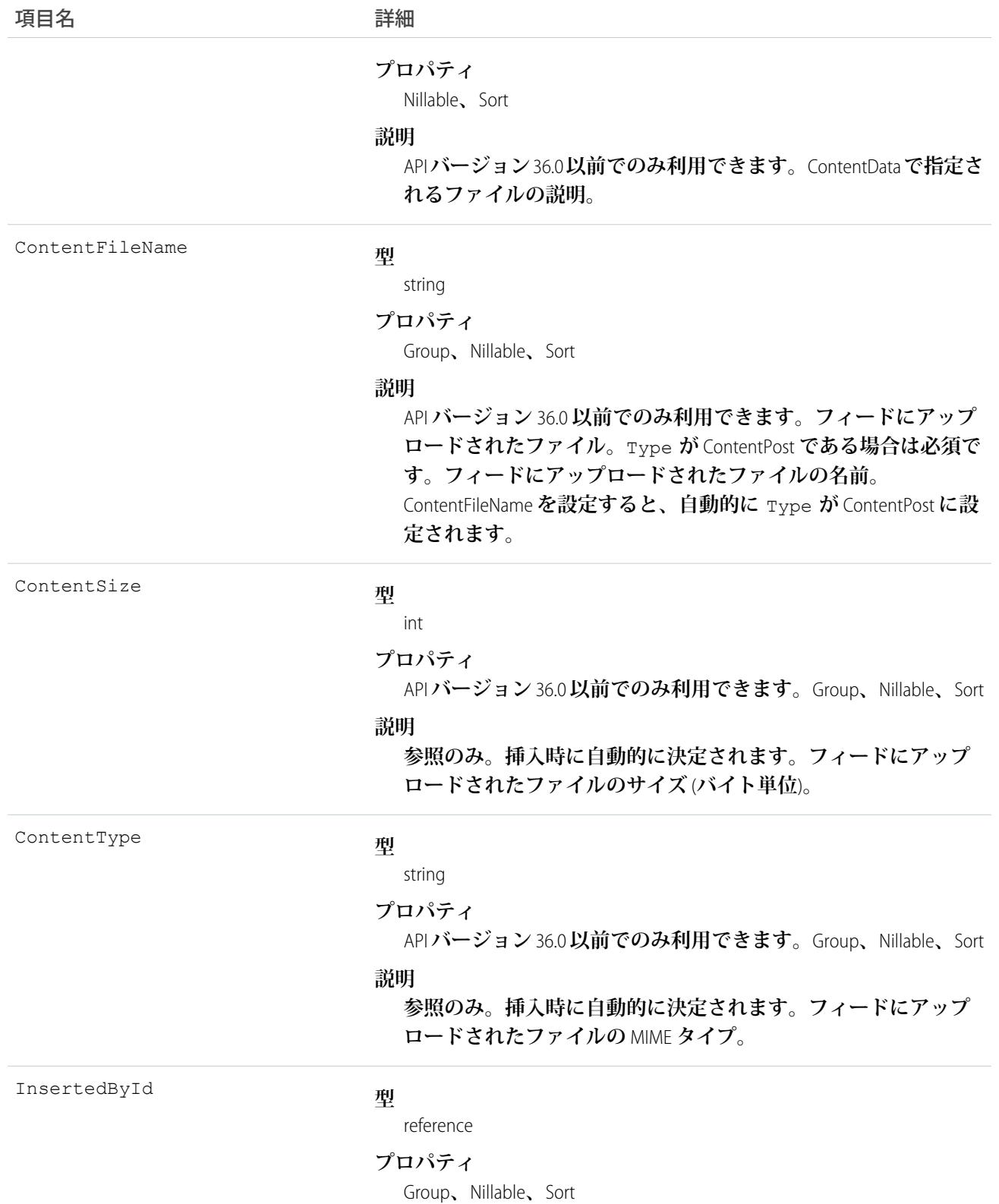

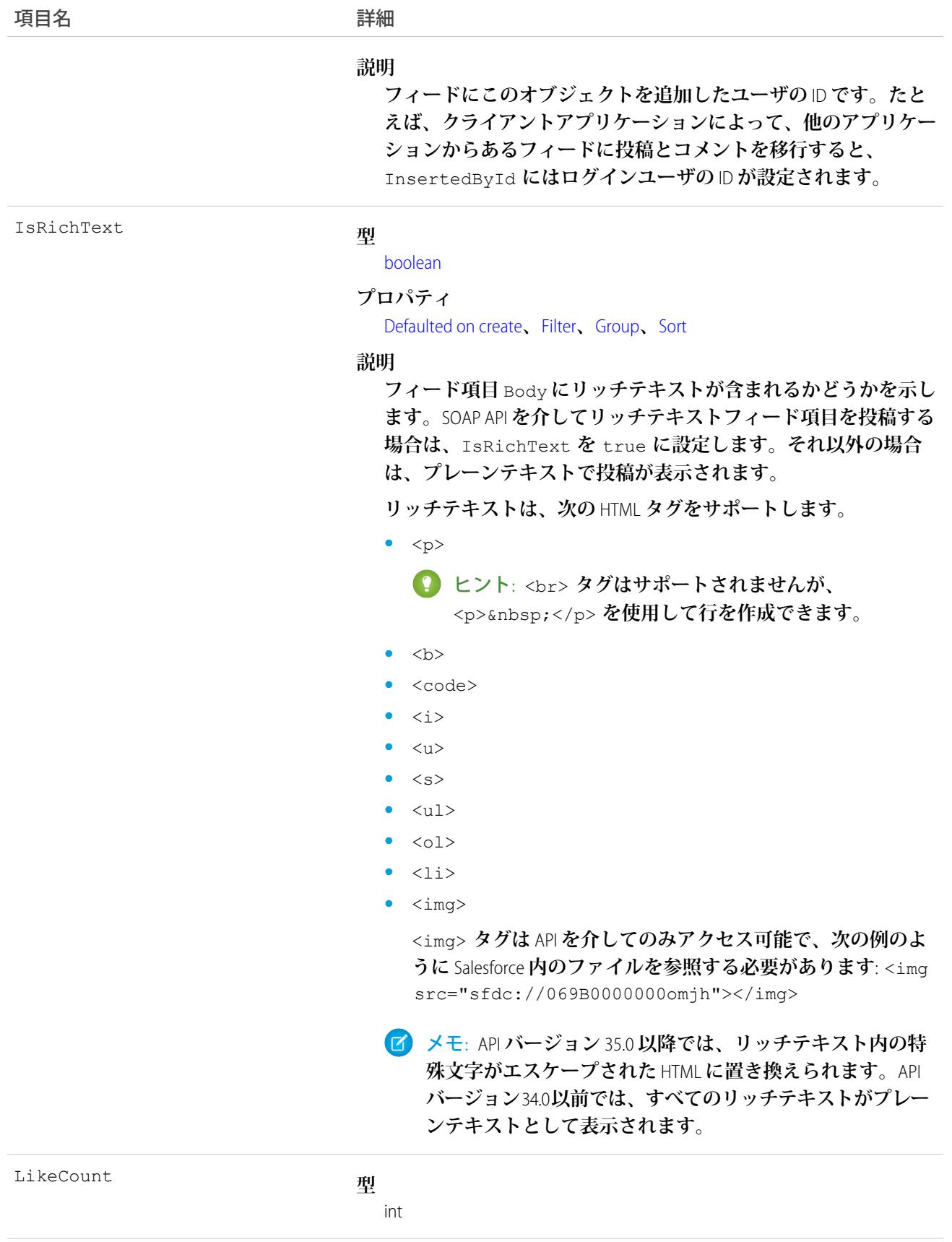

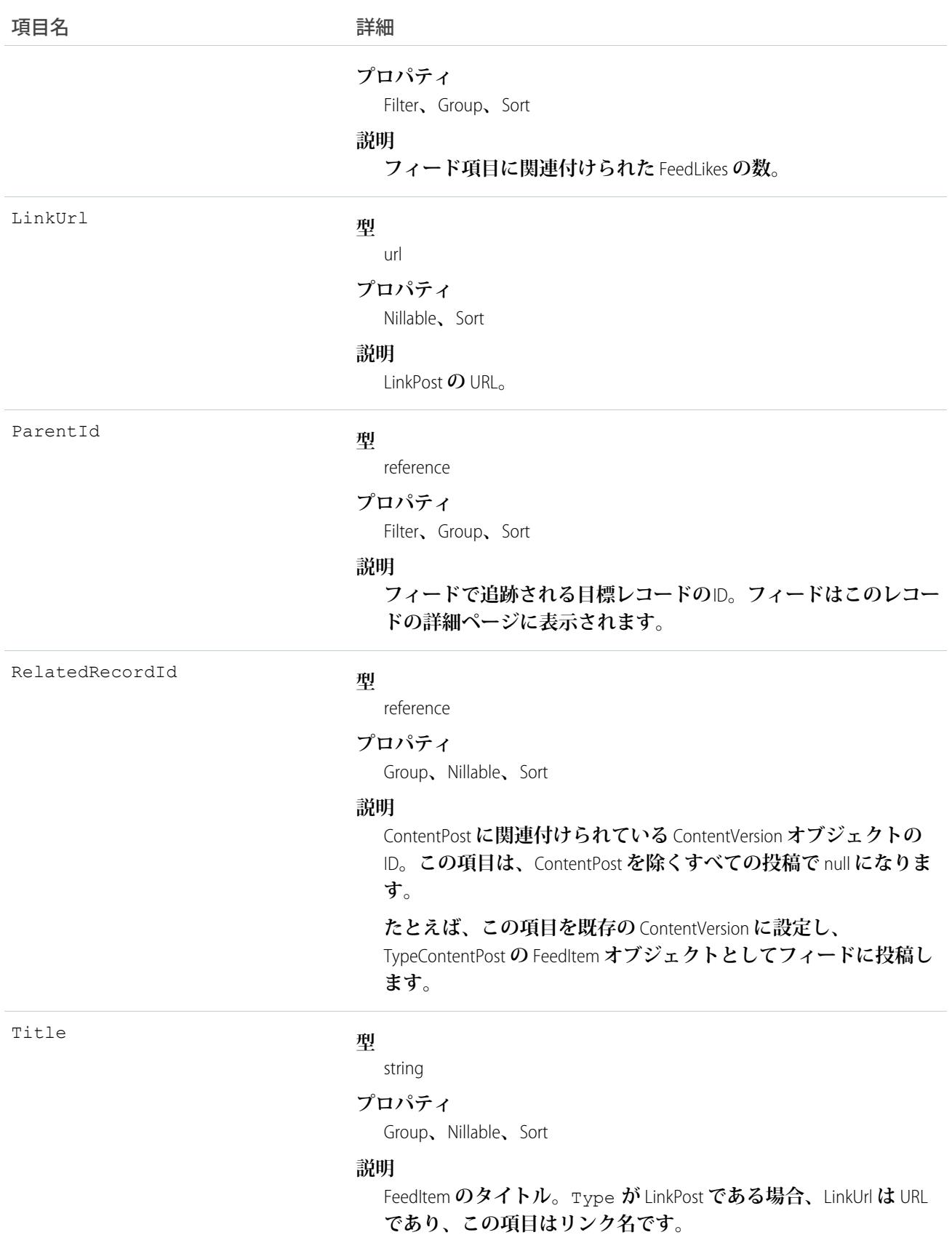

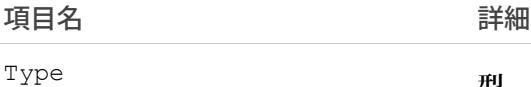

#### **型**

picklist

#### **プロパティ**

Filter**、**Group**、**Nillable**、**Restricted picklist**、**Sort

#### **説明**

**フィード項目の種別。**ContentPost**、**LinkPost**、および** TextPost **を除き、**API **から直接フィード項目種別を作成しない でください。**

**•** ActivityEvent — **フィードが有効になっている親レコード に関連付けられた**[ToDo](#page-2363-0) (**ケースに対するメール** ToDo **を除く**) **を ユーザまたは** API **が追加した場合に間接的に生成される行動。 ケースレコードに関連付けられた**[ToDo](#page-2363-0)**また[は行動](#page-904-0)をユーザま たは** API **が追加または更新した場合にも生成されます** (**メール および活動ログを除く**)**。**

[CaseFeed](#page-425-0) **が無効になっている定期的な** [ToDo](#page-2363-0) **では、一連の行動 に対して** 1 **つの行動のみが生成されます。**[CaseFeed](#page-425-0) **が有効に なっている定期的な**[ToDo](#page-2363-0)**では、一連の行動の各行動に対して 行動が生成されます。**

- **•** AdvancedTextPost—**ユーザがグループへのお知らせを投稿 すると作成されます。**Lightning Experience **では、**API **バージョン** 39.0 **以降で、ユーザが投稿を共有すると作成されます。**
- **•** AnnouncementPost **使用されません。**
- **•** ApprovalPost **ユーザが承認申請すると生成されます。**
- **•** BasicTemplateFeedItem **使用されません。**
- **•** CanvasPost **キャンバスアプリケーションでフィードに投 稿することによって作成される投稿。**
- **•** CollaborationGroupCreated **ユーザが公開グループを 作成すると生成されます。**
- **•** CollaborationGroupUnarchived **使用されません。**
- **•** ContentPost **ファイルが添付された投稿。**
- **•** CreatedRecordEvent —**ユーザがパブリッシャーからレコー ドを作成すると生成されます。**
- **•** DashboardComponentAlert —**ダッシュボードの総計値また はゲージがユーザ定義のしきい値を超えると生成されます。**
- **•** DashboardComponentSnapshot —**ユーザがダッシュボード のスナップショットをフィードに投稿すると作成されます。**
- **•** LinkPost URL **が添付された投稿。**
- **•** PollPost **フィードに投稿される投票。**

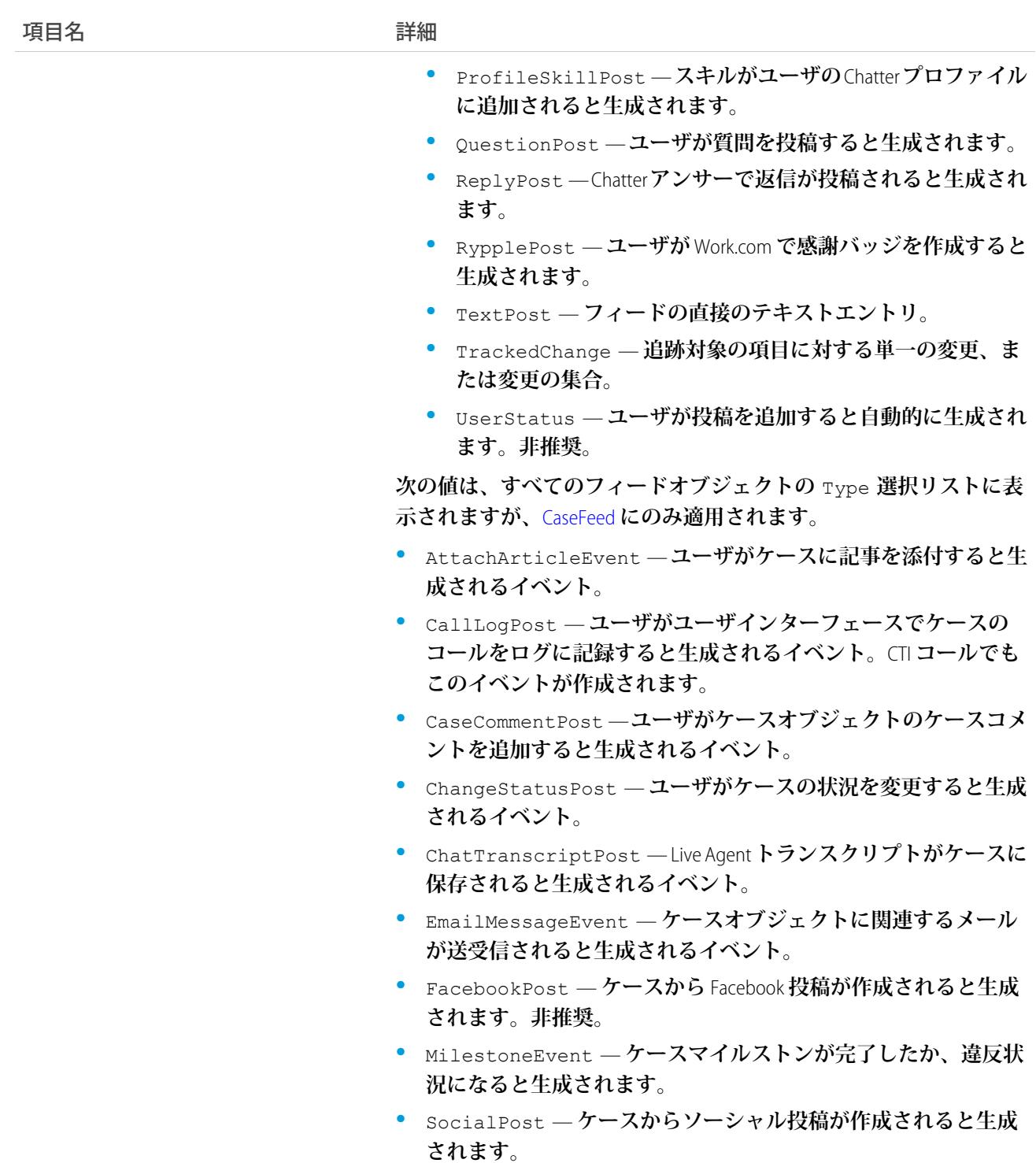

# **GoalHistory**

**この参照のみのオブジェクトには、**Goal**オブジェクトに対して行われた変更に関する履歴情報が含まれます。**

# サポートされているコール

describeSObjects()**、**getDeleted()**、**getUpdated()**、**query()**、**retrieve()

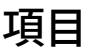

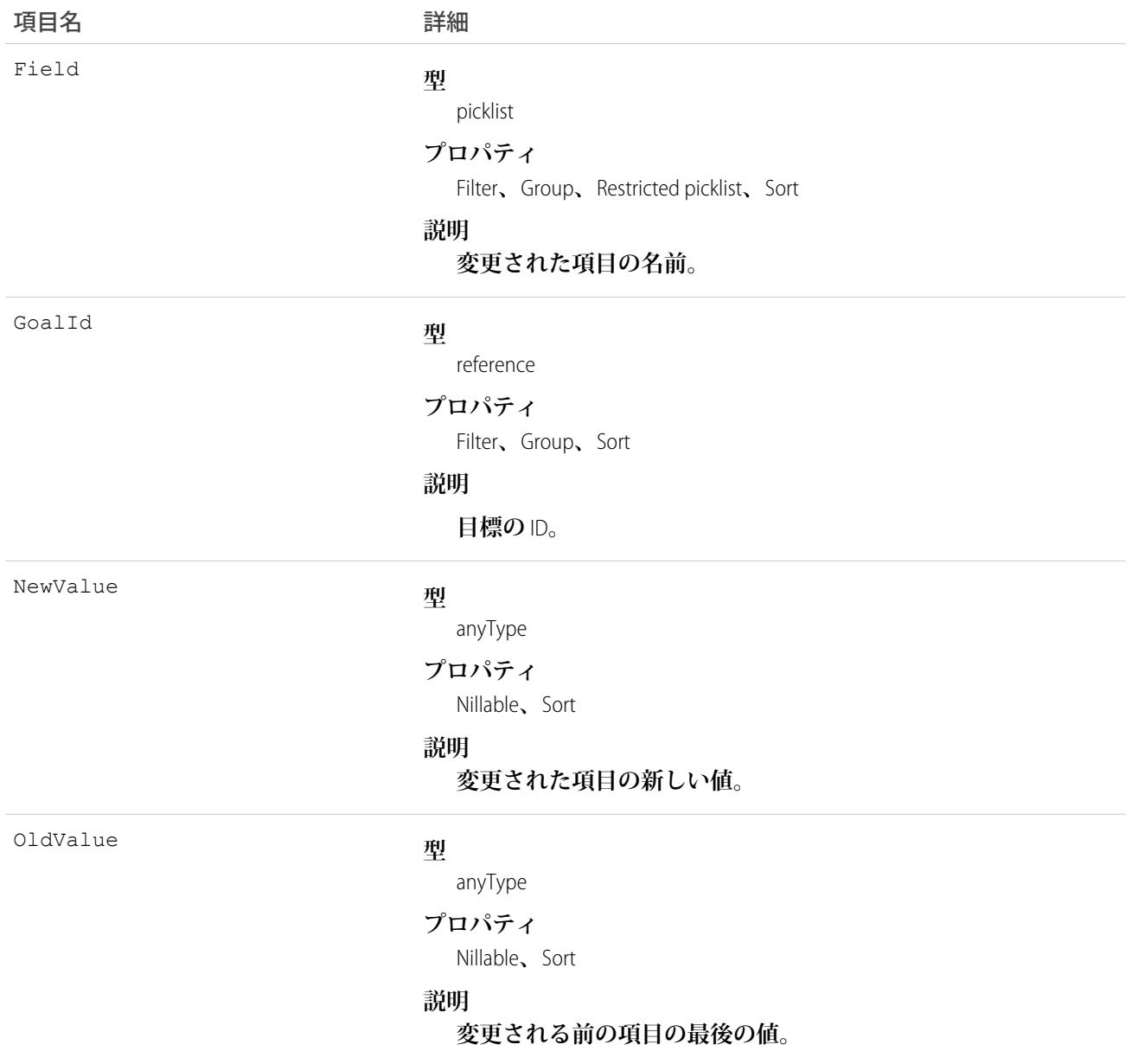

# **GoalLink**

2 **つの目標間のリレーションを表します。これは多対多のリレーションであるため、各目標を他の多数の目標 にリンクできます。**

# サポートされているコール

create()**、**delete()**、**describeLayout()**、**describeSObjects()**、**getDeleted()**、**getUpdated()**、** query()**、**retrieve()**、**undelete()**、**update()**、**upsert()

項目

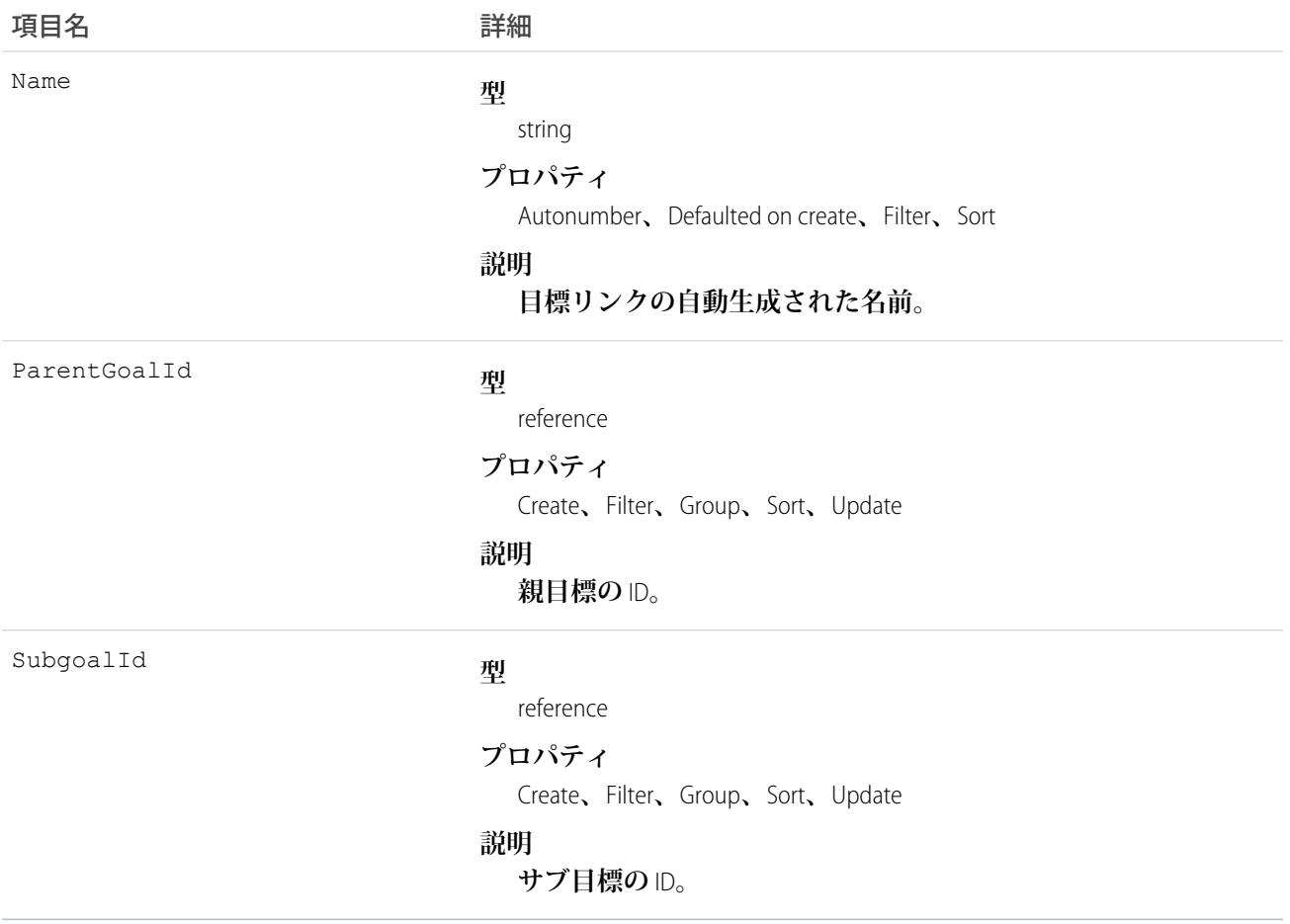

## **GoalShare**

Goal **オブジェクトの共有エントリを表します。**

# サポートされているコール

create()**、**delete()**、**describeSObjects()**、**query()**、**retrieve()**、**update()**、**upsert()

# 項目

#### **一部の項目で使用可能なプロパティは、組織でデフォルトとなっている共有設定によって異なります。一覧表 示されているプロパティは、それらの項目のデフォルト設定の場合に該当します。**

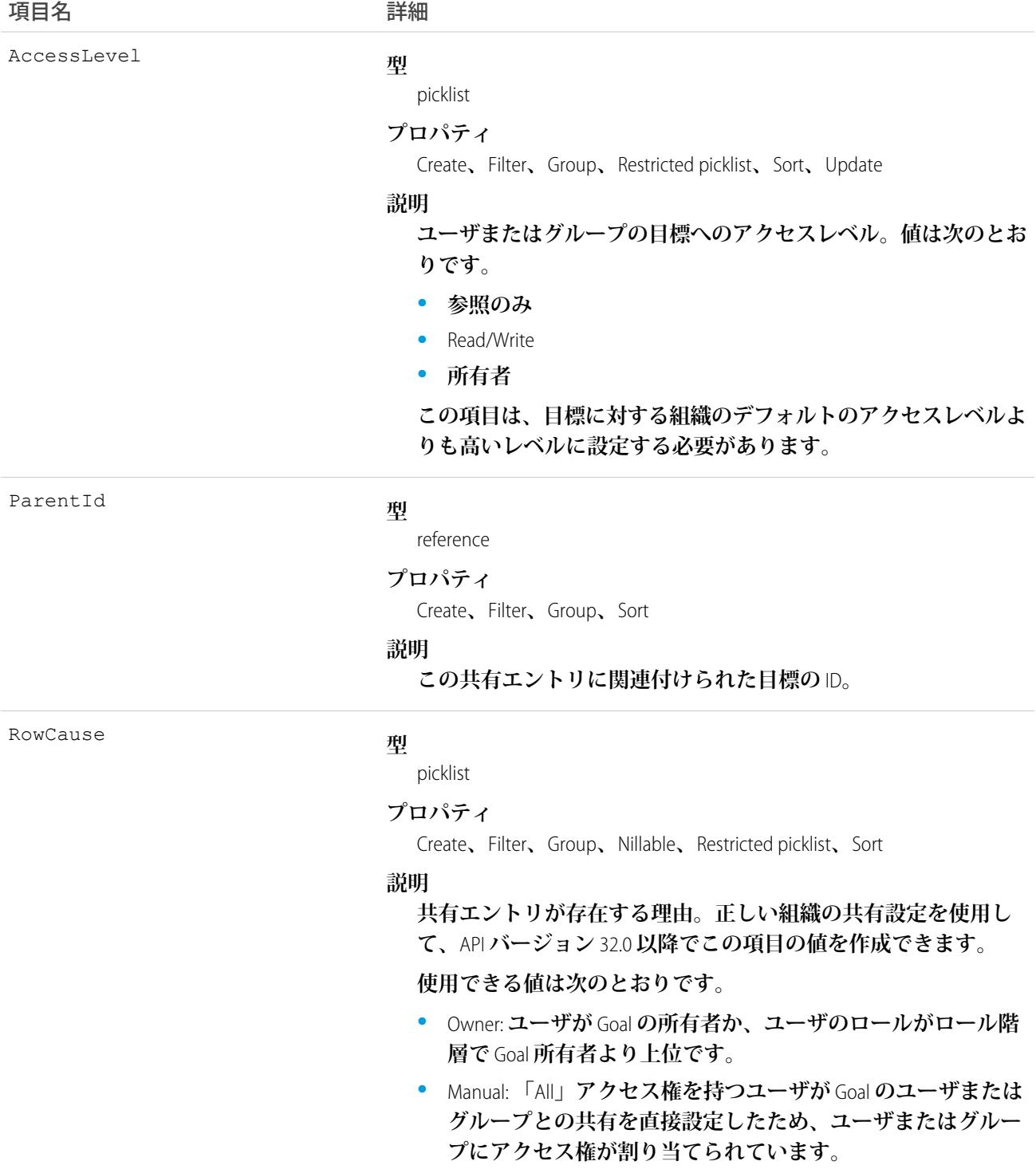

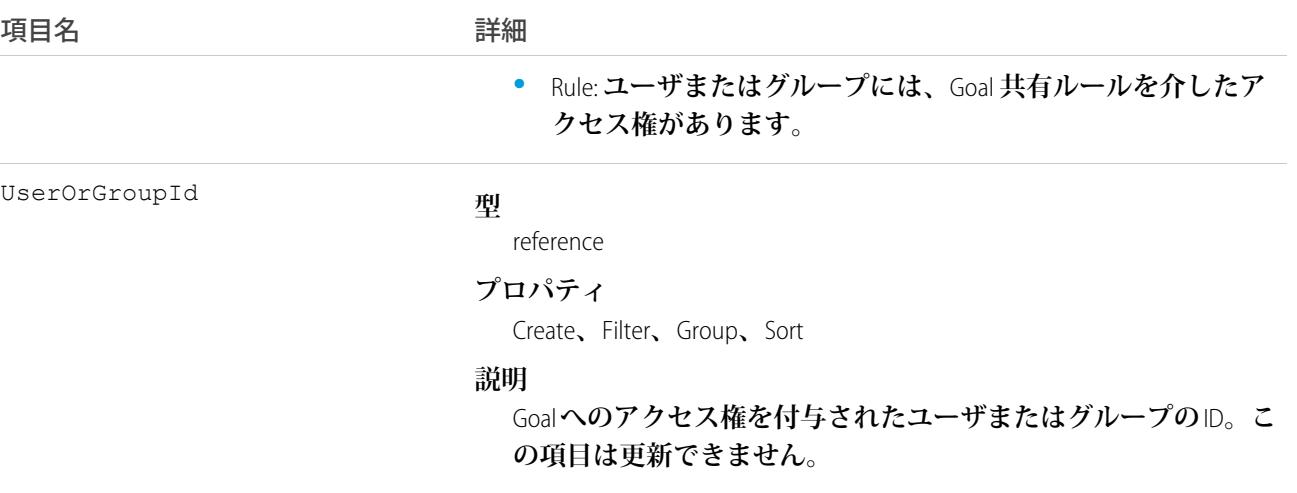

# GoogleDoc

Google **ドキュメントへのリンクを表します。このオブジェクトは、**API **バージョン** 14.0 **以降で使用できます。**

# サポートされているコール

create()**、**delete()**、**describeSObjects()**、**getDeleted()**、**getUpdated()**、**query()**、**retrieve()**、** search()**、**undelete()**、**update()**、**upsert()

# 特別なアクセスルール

**このオブジェクトは、**Google Apps Premier Edition **アカウントのDatabase.comを除いたすべてのエディションで使 用可能です。詳細は、**Salesforce **オンラインヘルプを参照してください。**

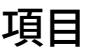

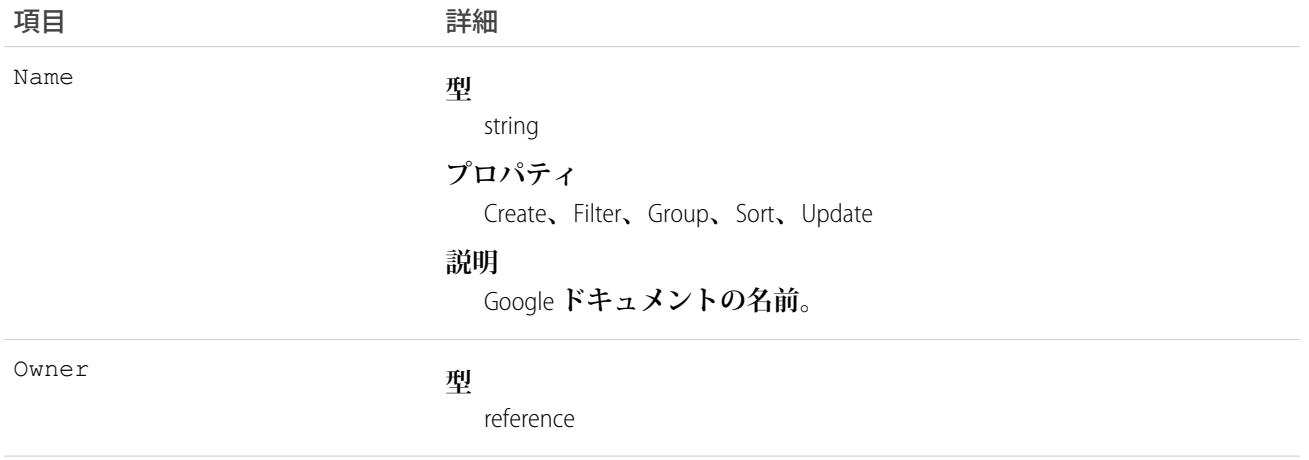

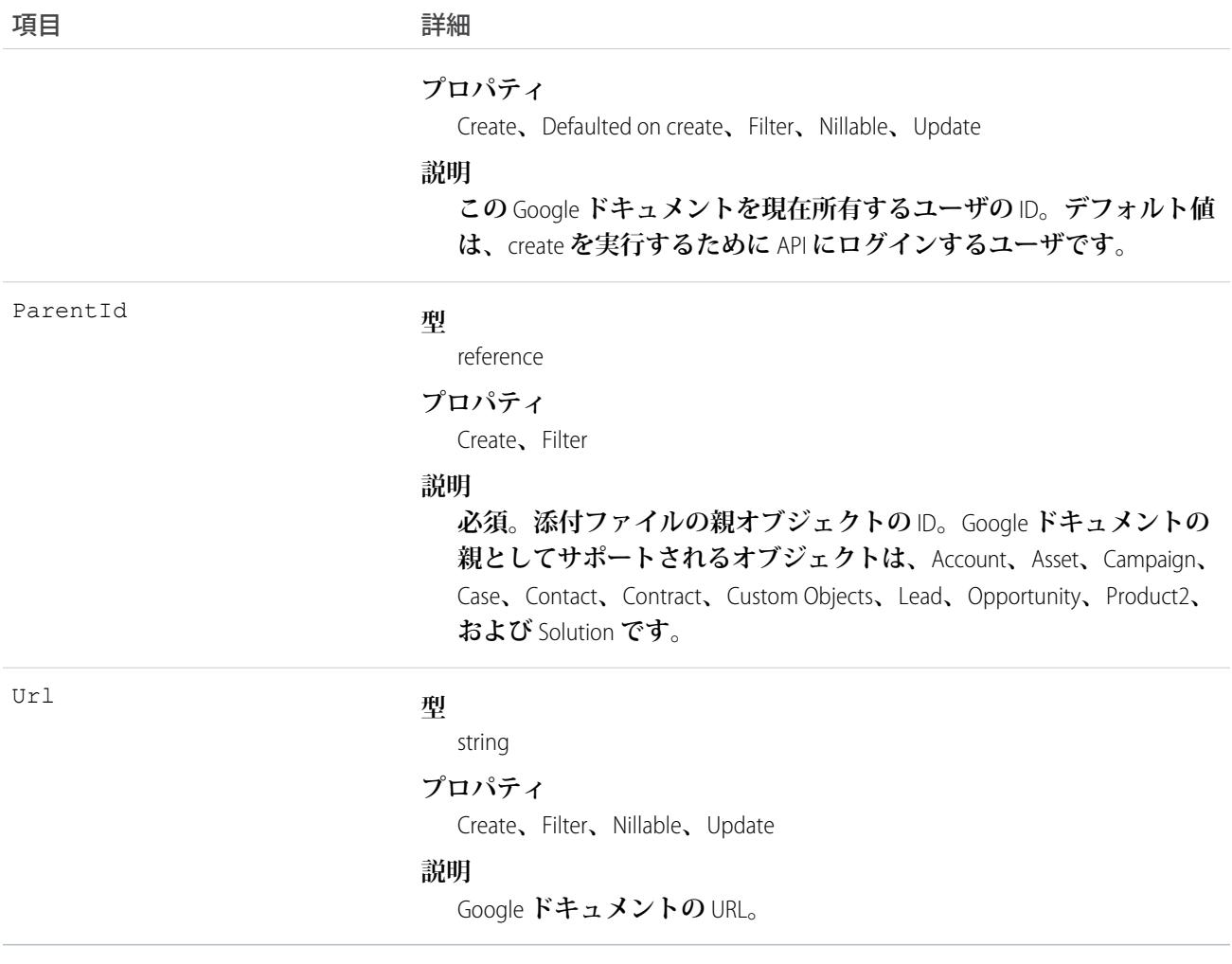

#### Group

User **レコードのセット。**

**グループはユーザの集まりです。グループには、個人ユーザ、その他のグループ、特定のロールやテリトリー のユーザ、または特定のロールやテリトリーのユーザと階層でそのロールやテリトリーの下位に位置するすべ てのユーザを含めることができます。**

# サポートされているコール

create()**、**delete()**、**describeSObjects()**、**getDeleted()**、**getUpdated()**、**query()**、**search()**、** retrieve()**、**update()**、**upsert()

#### 特別なアクセスルール

**カスタマーポータルユーザはこのオブジェクトにアクセスできません。**

# 項目

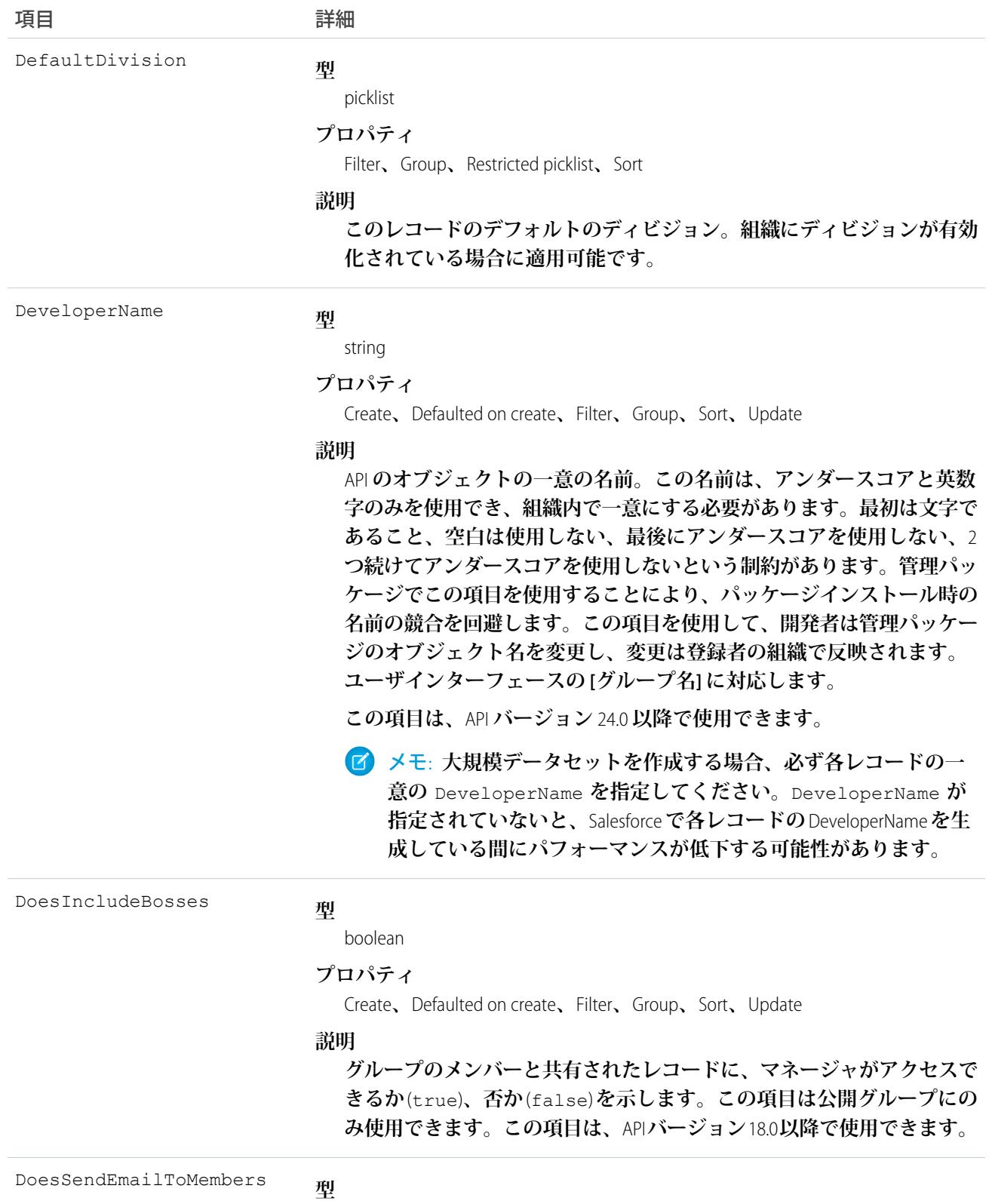

boolean

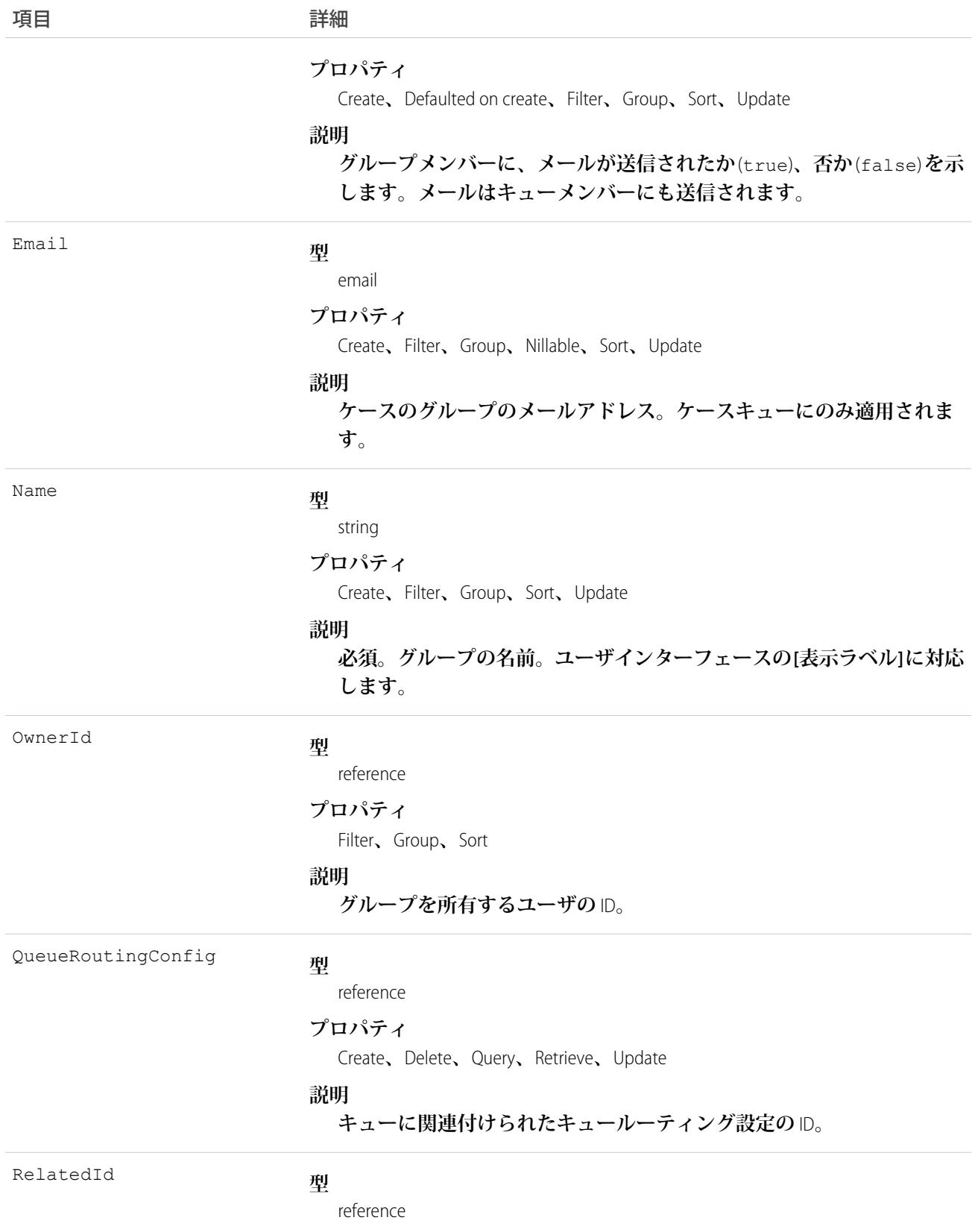

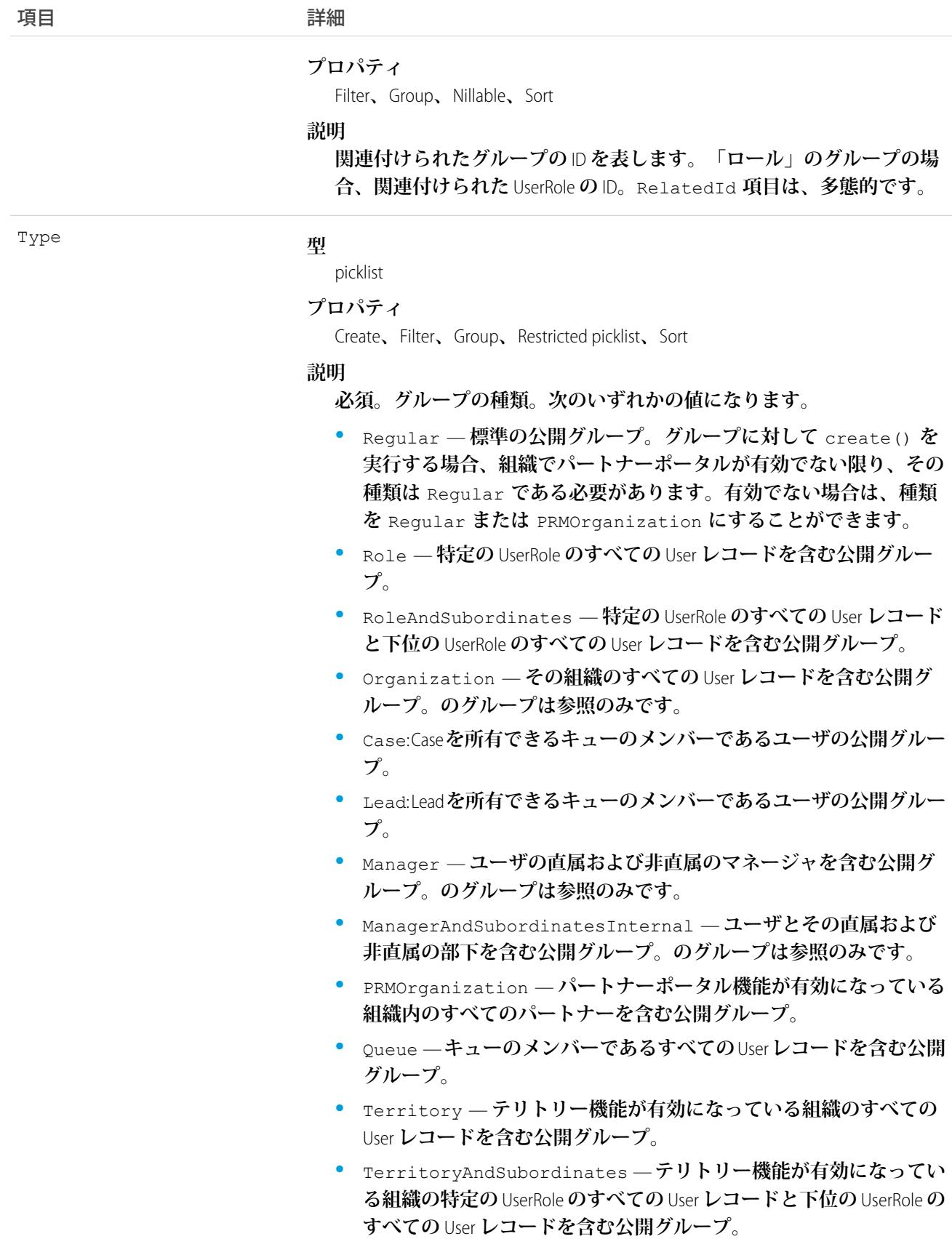

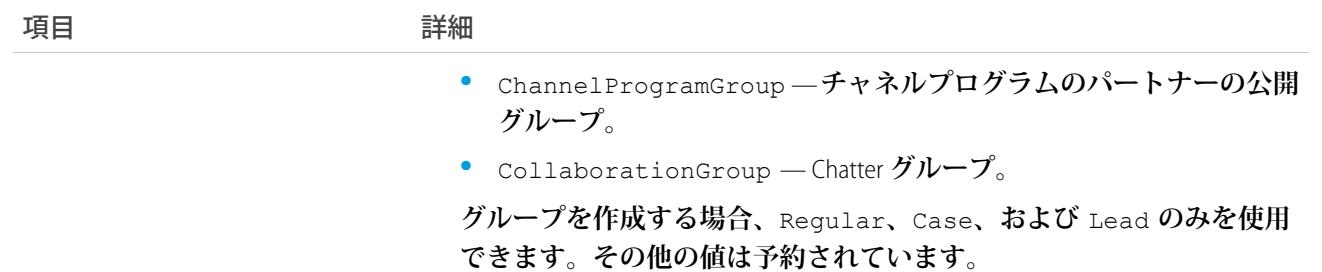

User **と異なり、このオブジェクトは削除できます。いかなる**User**もこのオブジェクトにアクセスできます。特 別な権限は必要ありません。**

API **を使用する場合、公開グループにのみアクセスできます。個人グループは使用できません。**

API **バージョン** 34.0 **以降では、**Related.Name **を使用してグループを照会してグループの名前を取得できます。** Related.Name **は、公開グループ、ユーザロール、テリトリー、マネージャグループ、ユーザ名に対してサ ポートされています。**

API **バージョン** 13.0 **以降では、公開グループを削除すると、共有で使用している場合でも**UserRole**の動作と連動 して削除されます。**13.0 **より前のバージョンでは、こうした共有がある場合はレコードは削除されません。**

<span id="page-1276-0"></span>関連トピック: **[GroupMember](#page-1276-0)** 

**[オブジェクトの基本](#page-22-0)**

### **GroupMember**

**公開グループのメンバーである** User **または** Group **を表します。**

### サポートされているコール

create()**、**delete()**、**describeSObjects()**、**getDeleted()**、**getUpdated()**、**query()**、**retrieve()

#### 特別なアクセスルール

**カスタマーポータルユーザは、このオブジェクトにアクセスできません。**

## 項目

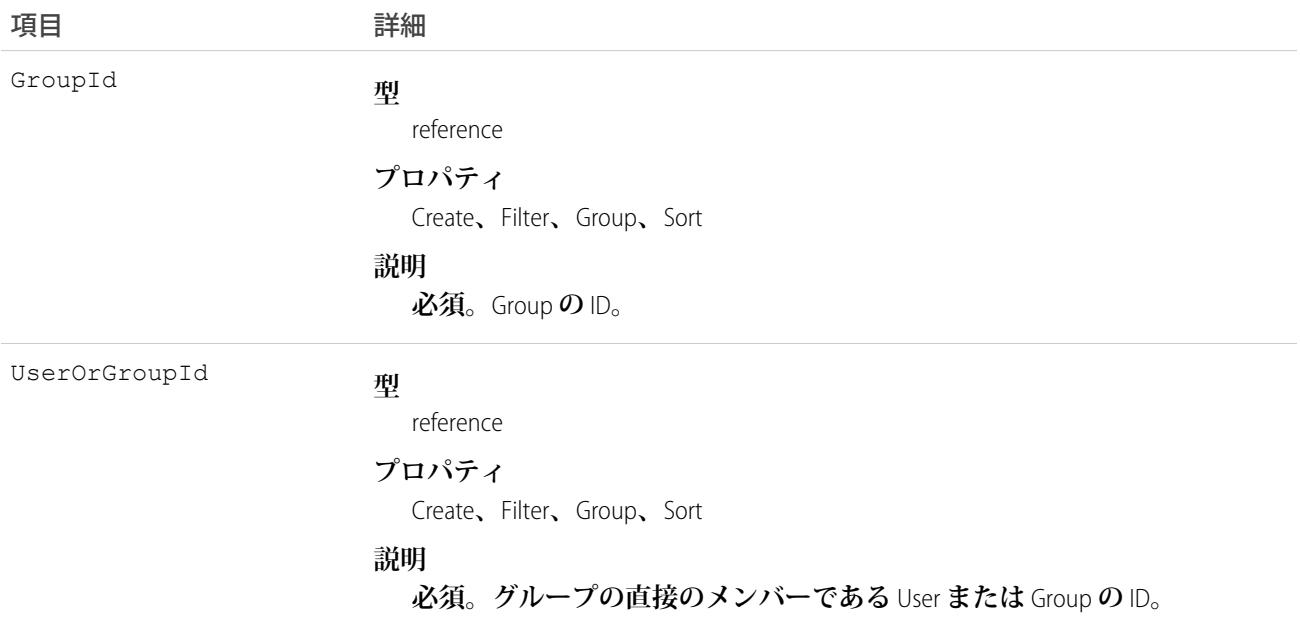

# 使用方法

Type **項目が** Regular **に設定されている公開グループの直接メンバーであるすべての** User **または** Group **にレコー ドがあります。**Regular **の公開グループの間接的なメンバーである**User**はグループメンバーとしてリストに記載 されません。ユーザが階層内の直接グループメンバーの上位にある**UserRole**である場合、またはユーザがグルー プのサブグループのメンバーである場合、**User **はグループの間接メンバーとなります。**

**既存のレコードに一致するレコードを作成しようとすると、システムは、単に既存のレコードを返します。**

関連トピック:

**[オブジェクトの基本](#page-22-0)**

### **HashtagDefinition**

HashtagDefinition**は、**Chatter**の公開投稿およびコメント内のハッシュタグ** (#) **トピックを表します。公開投稿およ びコメントには、プロファイルや公開グループのものは含まれますが、レコードまたは非公開グループのもの は含まれません。このオブジェクトは、**API **バージョン** 26.0 **以降で使用できます。**

重要: Spring '16 **以降、**HashtagDefinition **への** API **アクセスは、すべての** API **バージョンで無効になります。こ のオブジェクトへの** API **クエリに依存するインテグレーションは動作しなくなります。ハッシュタグは引 き続き投稿やコメントで使用できます。また、引き続きハッシュタグで対応するトピックを作成できま す。**HashtagDefinition **オブジェクトを使用するすべての** API **クエリとレポートは、代わりに** Topic **オブジェク トを使用するようにリダイレクトすることをお勧めします。詳細は、「**[Retiring the Legacy HashtagDefinition](https://help.salesforce.com/apex/HTViewSolution?urlname=Retiring-the-Legacy-HashtagDefinition-Object) [Object—FAQs](https://help.salesforce.com/apex/HTViewSolution?urlname=Retiring-the-Legacy-HashtagDefinition-Object)**」を参照してください。**

# サポートされているコール

delete()**、**describeSObjects()**、**getDeleted()**、**getUpdated()**、**query()**、**retrieve()

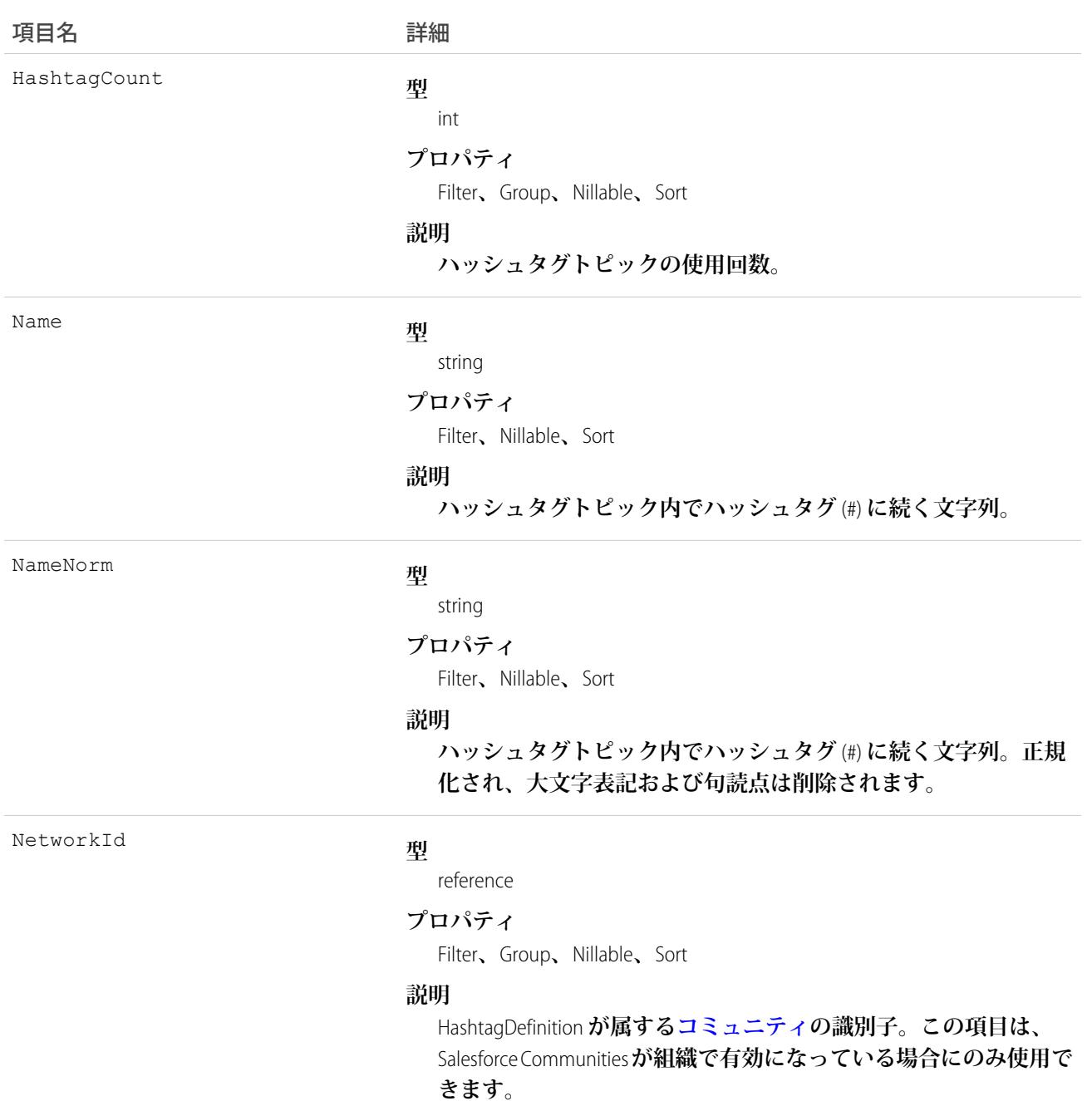

**このオブジェクトを使用して、公開ハッシュタグトピックを特定し、その使用頻度を表示します。**

関連トピック:

[Topic](#page-2432-0)

### **Holiday**

**カスタマーサポートチームが稼働しない期間を表します。営業時間と営業時間に関連付けられたエスカレー ションルールは、それらに関連付けられた休日期間中は中断されます。**

# サポートされているコール

create()**、**delete()**、**describeSObjects()**、**getDeleted()**、**getUpdated()**、**query()**、**retrieve()**、** update()**、**upsert()

## 特別なアクセスルール

**カスタマーポータルユーザはこのオブジェクトにアクセスできません。**

**「設定・定義を参照する」ユーザ権限がないユーザを含むすべてのユーザが、**API **を使用して休日を参照でき ます。**

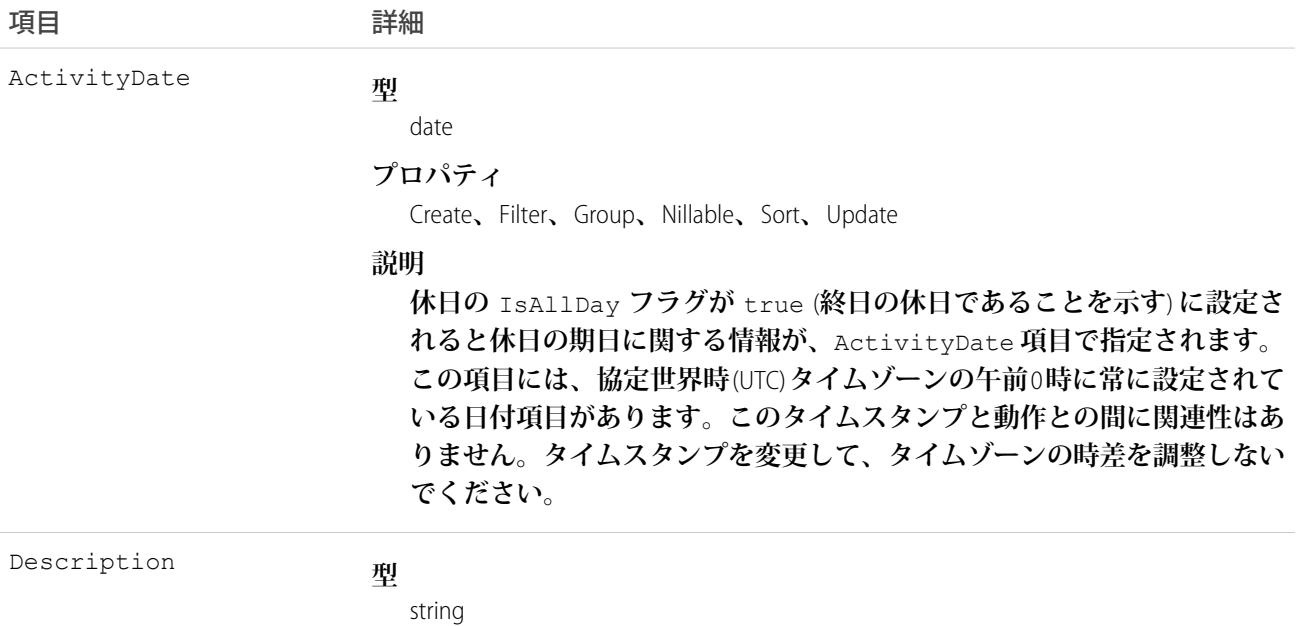

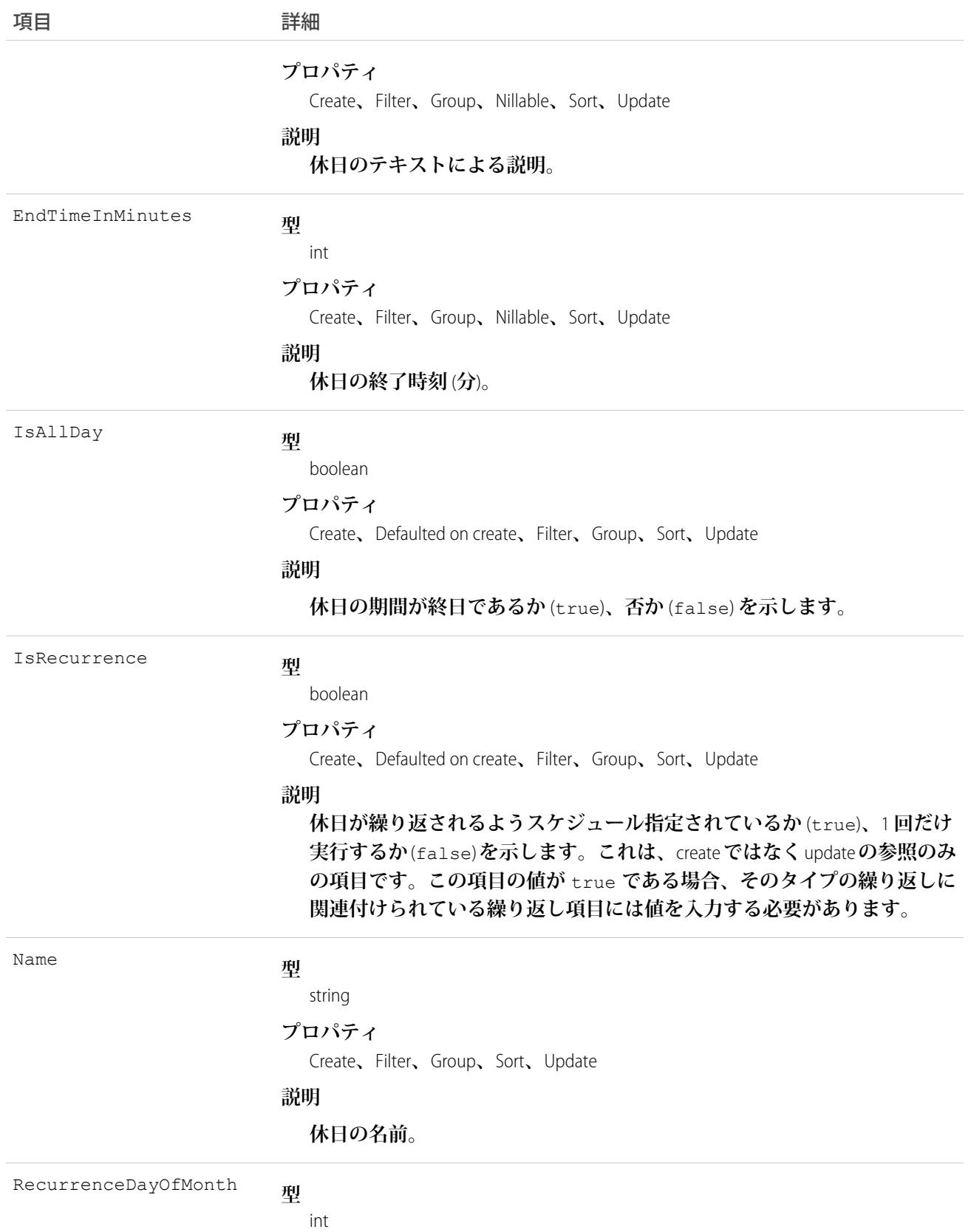

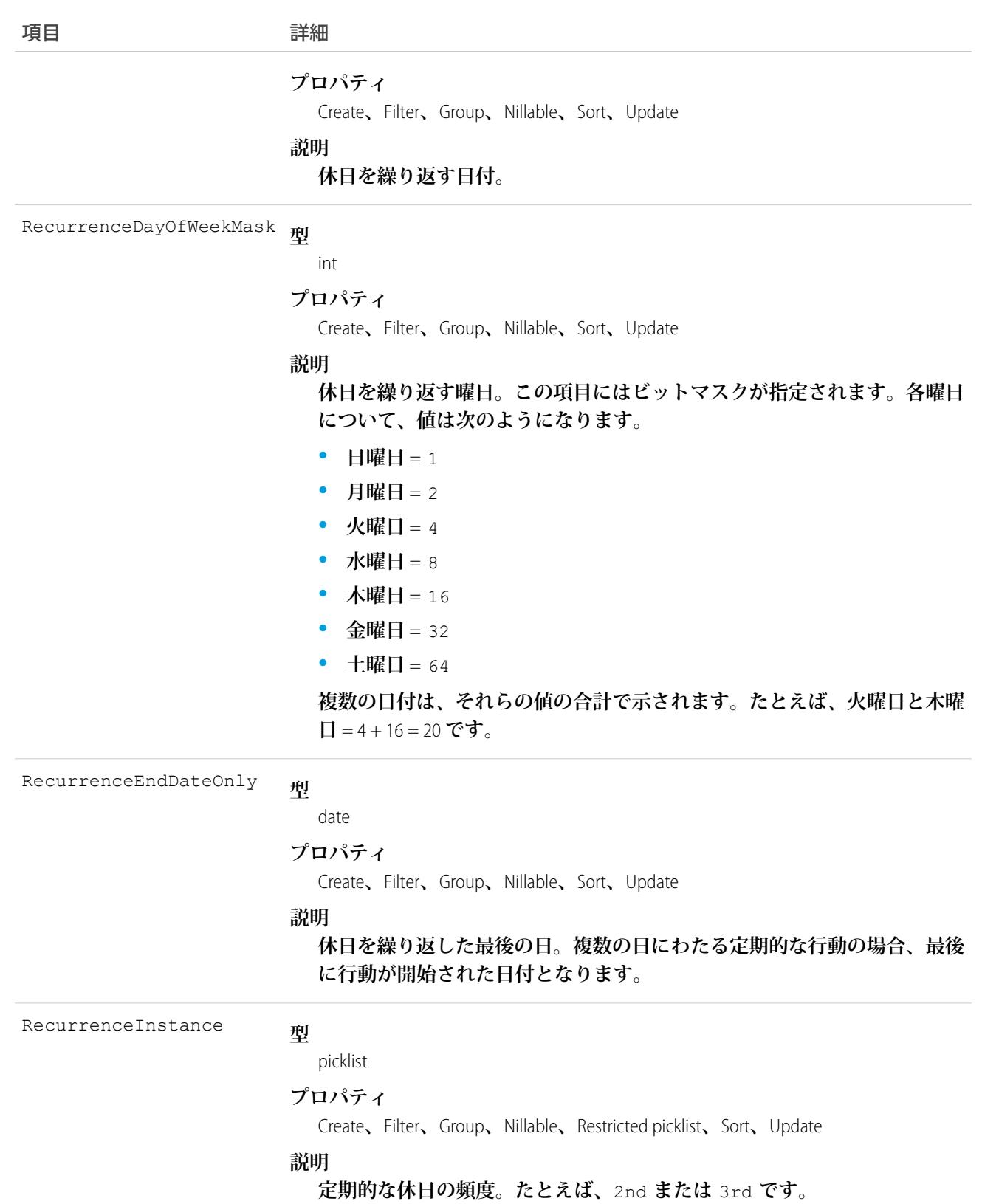

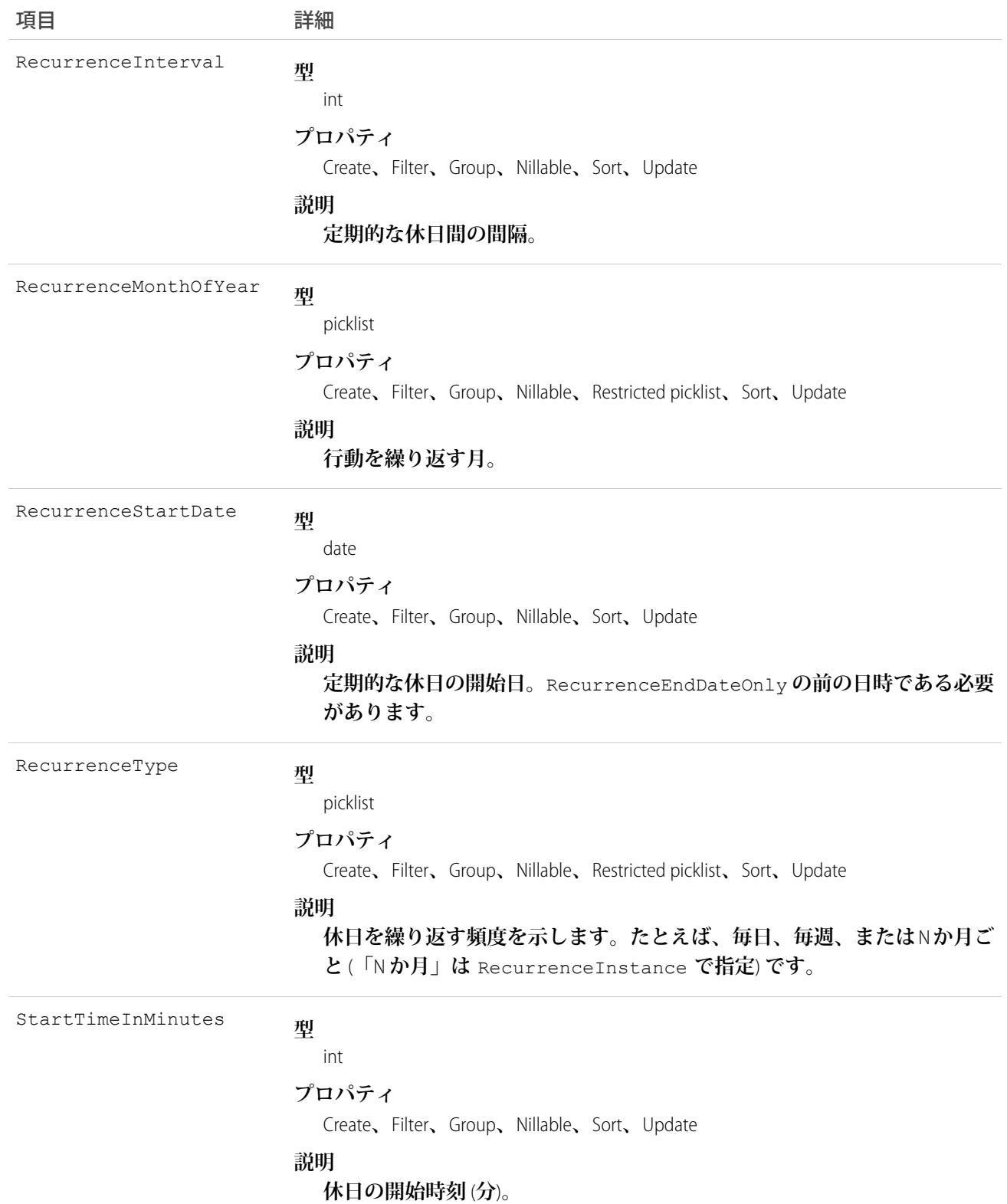

**このオブジェクトを使用して、休日を参照および更新します。関連する営業時間およびエスカレーションルー ルが中断される日時を指定します。**

#### <span id="page-1283-0"></span>Idea

**たとえば、既存の商品またはプロセスに対する拡張の提案など、ユーザがコメントまたは投票できるアイデア を示します。このオブジェクトは、**API **バージョン** 12 **以降で使用できます。**

## サポートされているコール

create()**、**delete()**、**describeLayout()**、**describeSObjects()**、**getDeleted()**、**getUpdated()**、** query()**、**retrieve()**、**search()**、**undelete()**、**update()**、**upsert()

メモ: **その他の標準オブジェクトの場合、**describeLayout() **コールは、各レコードタイプのレイアウ ト** ID **および選択リスト値を指定している** recordTypeMappings **セクションを返します。ただし、この オブジェクトでは、**recordTypeMappings **セクションとそれに含まれる項目は使用できません。**

Idea **オブジェクトに対して** SOSL **検索を実行すると、**IdeaComment **オブジェクトも検索されます。**

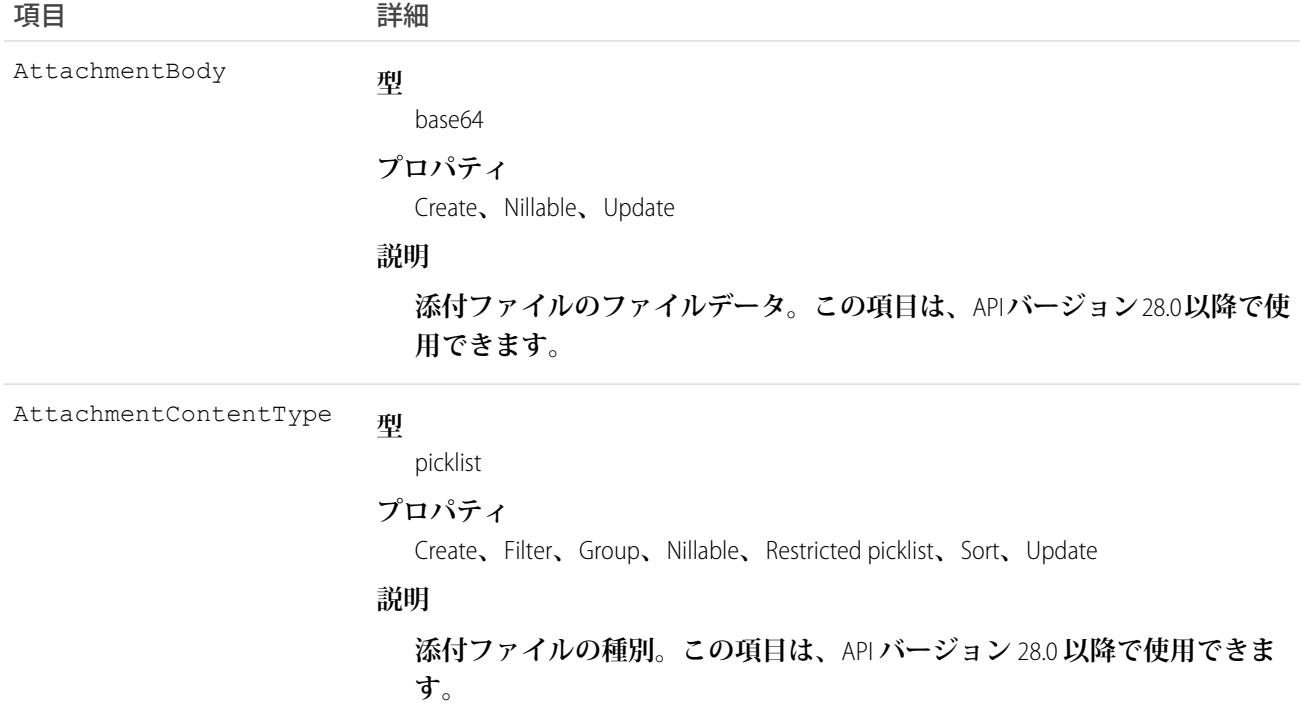

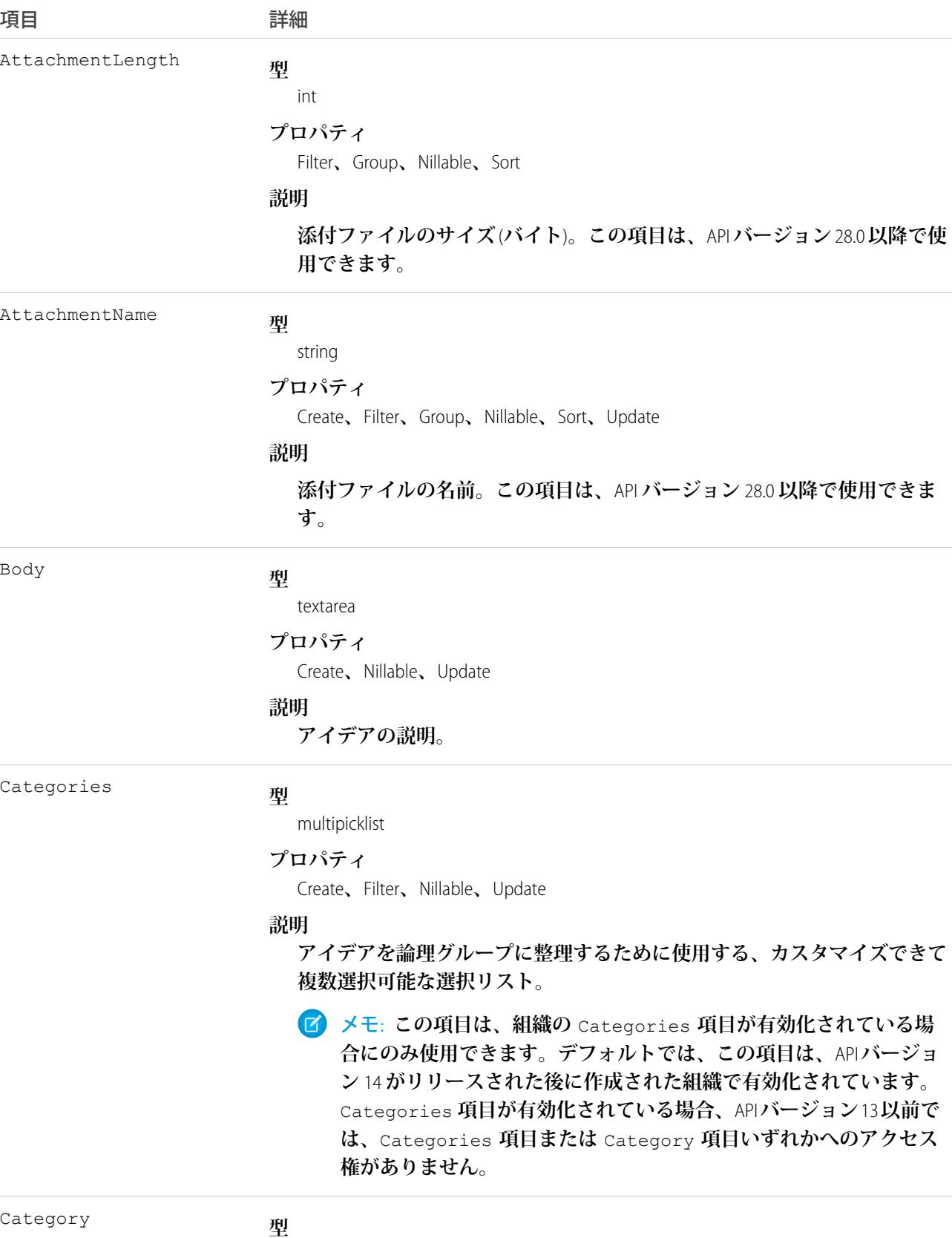

picklist

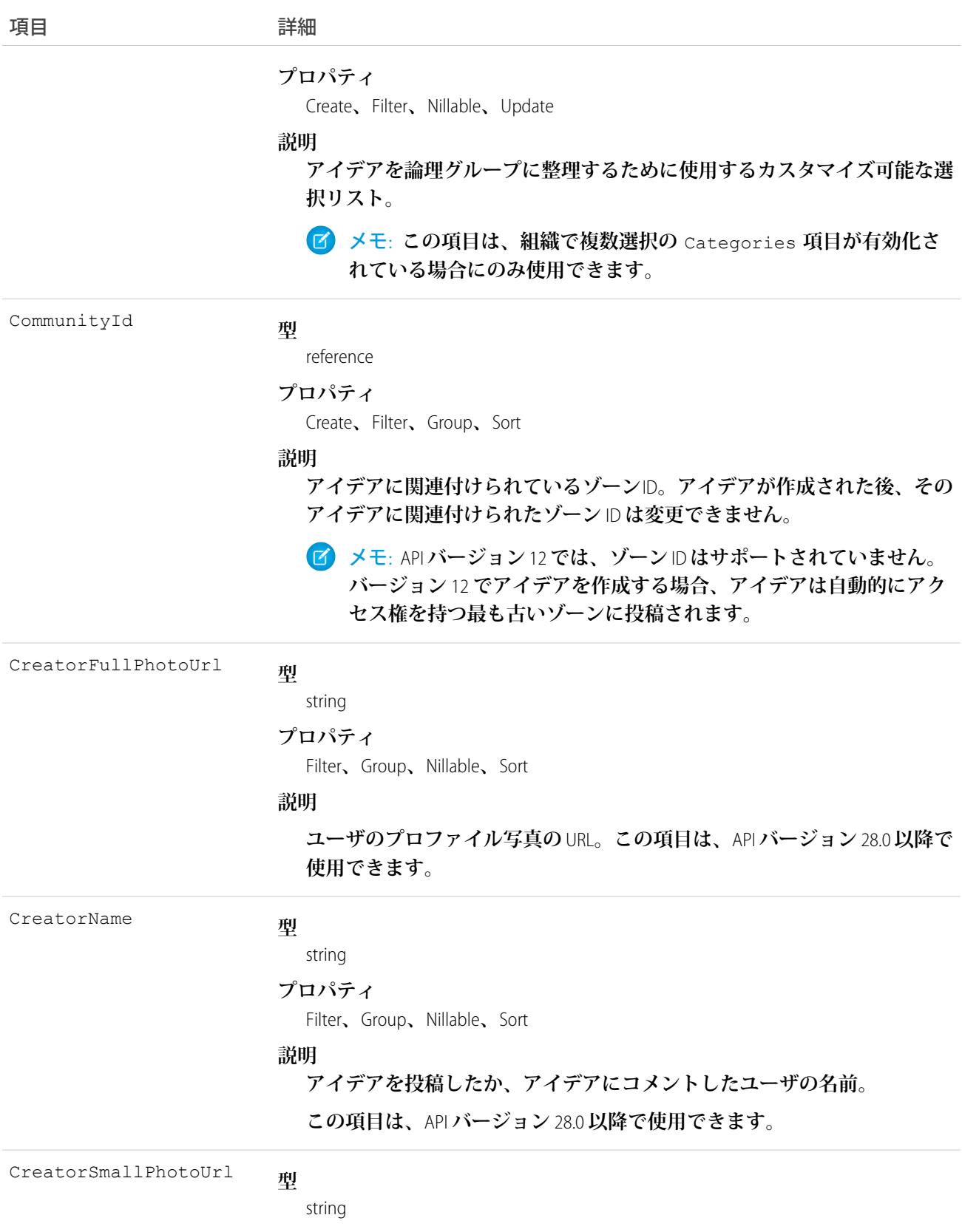

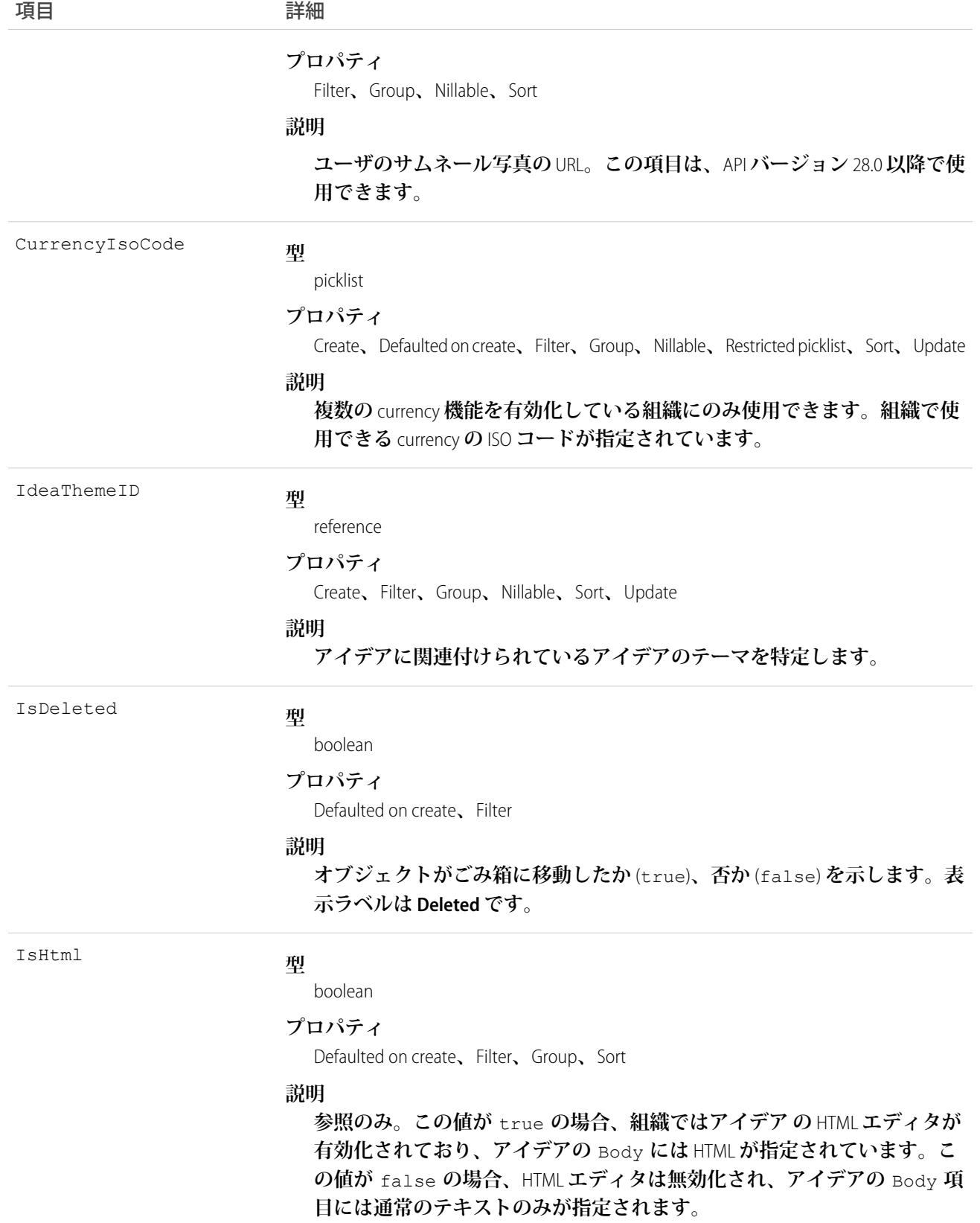

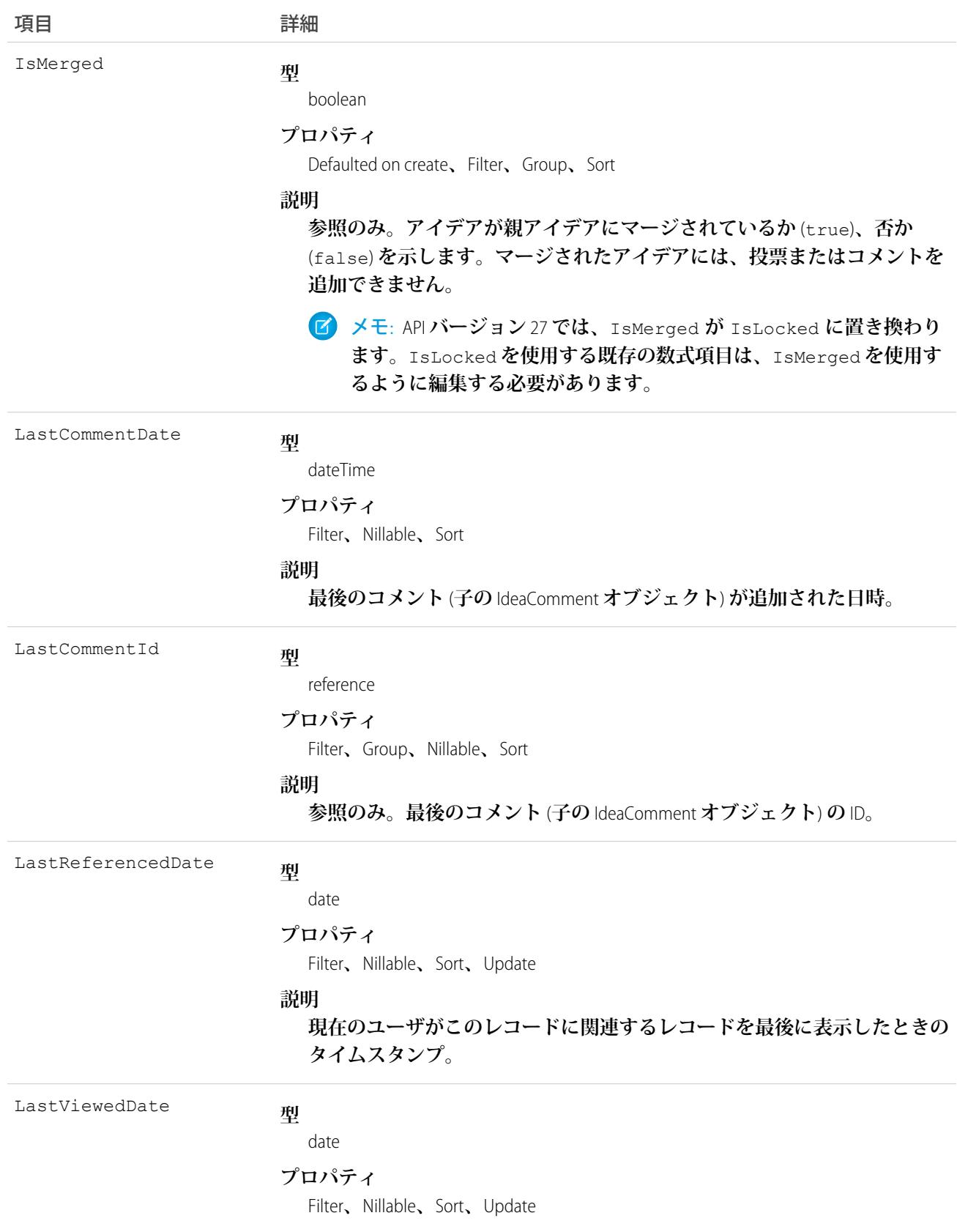

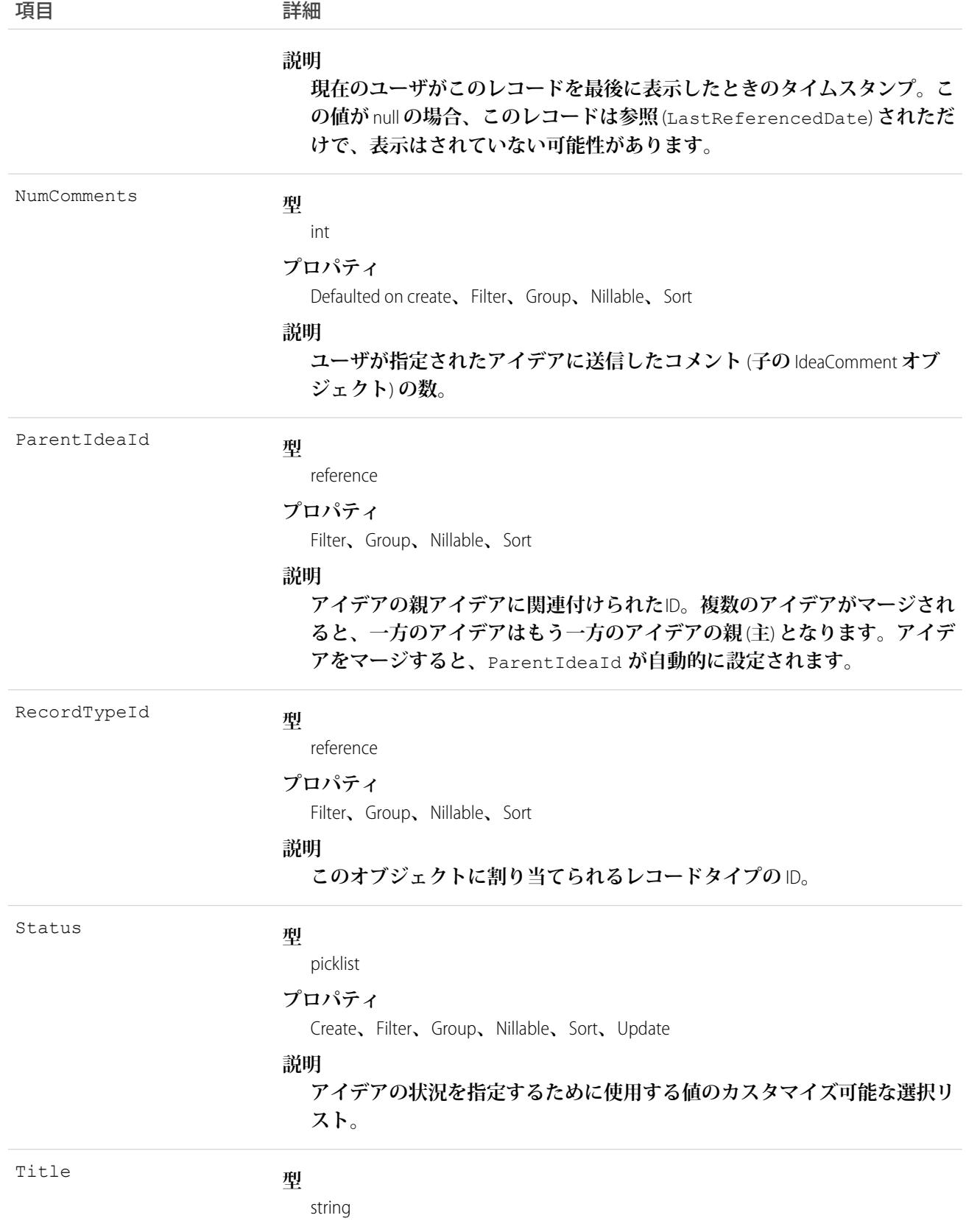

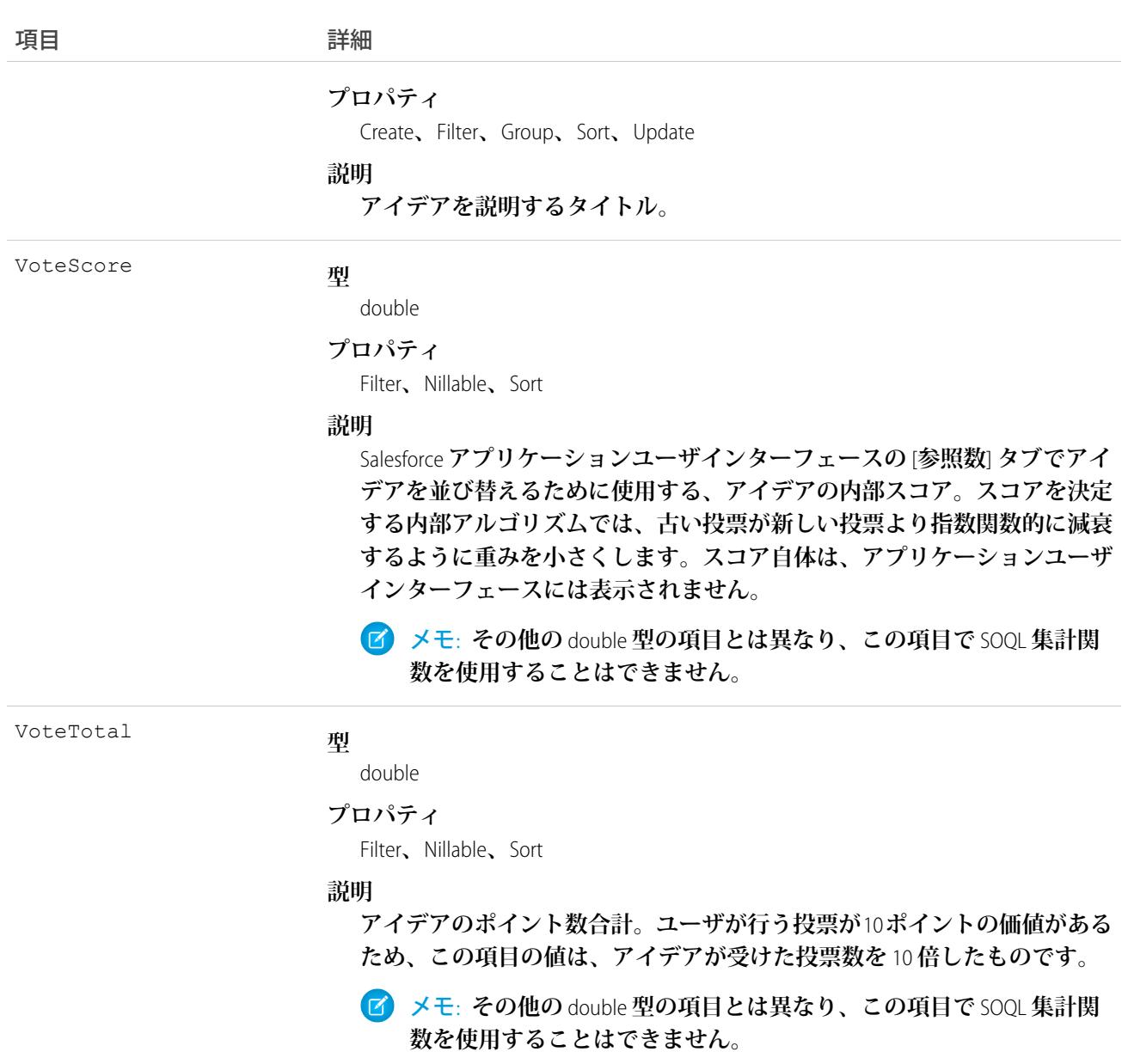

メモ: **アイデアデータをインポートし、**CreatedDate **など、監査項目に値を設定する必要がある場合は、** Salesforce **に連絡してください。これらの項目を自身で設定する必要がない限り、監査項目は** API **操作時に 自動的に更新されます。**

**このオブジェクトを使用して、アイデアを追跡します。アイデアとは、ユーザが投票したりコメントしたりで きる記述された提案のことです。**

関連トピック: [IdeaComment](#page-1290-0) [Vote](#page-2641-0)

# <span id="page-1290-0"></span>IdeaComment

**ユーザがアイデアに応答して送信するコメントを表します。**

# サポートされているコール

create()**、**delete()**、**describeSObjects()**、**getDeleted()**、**getUpdated()**、**query()**、**retrieve()**、** search()**、**undelete()**、**update()**、**upsert()

メモ: IdeaComment **オブジェクトに対して** SOSL **検索を実行すると、**Idea **オブジェクトも検索されます。**

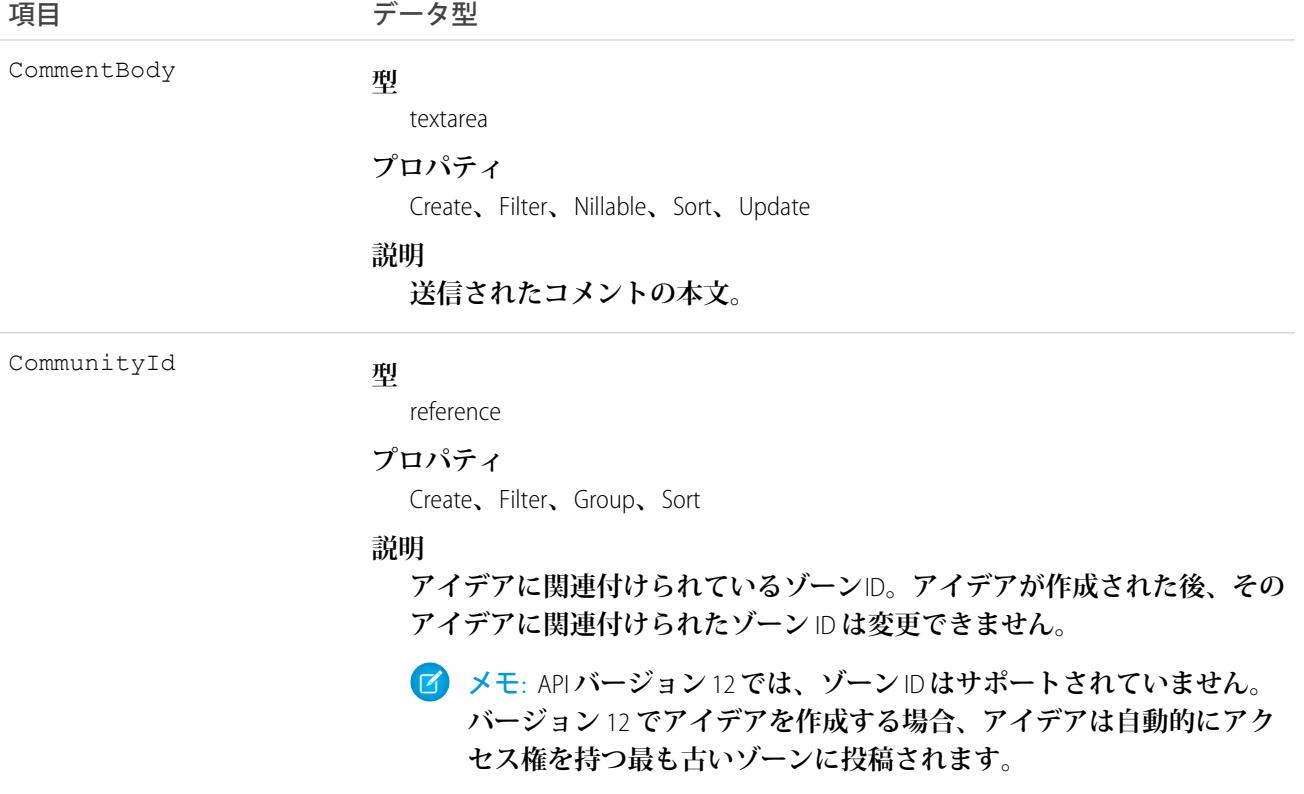

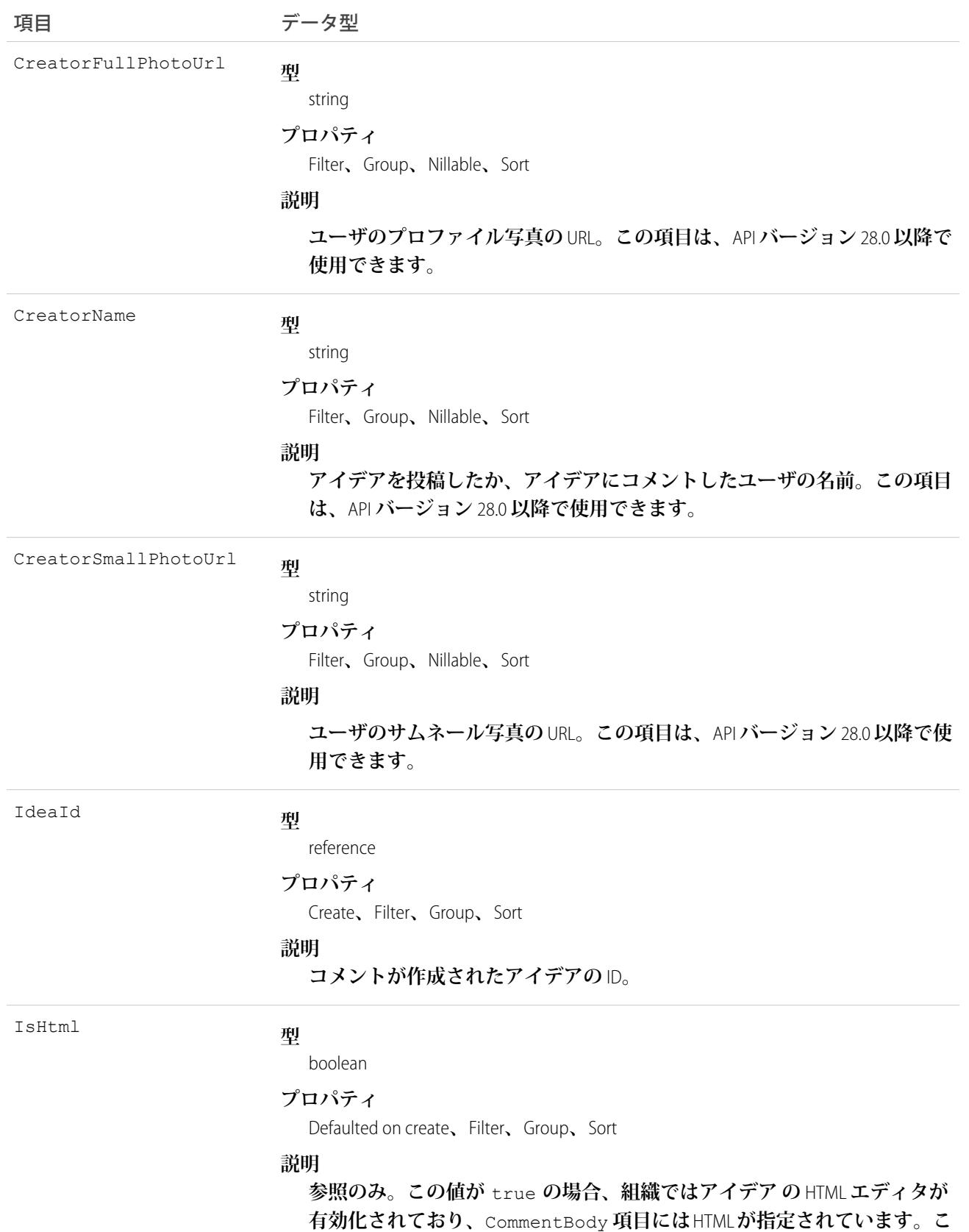

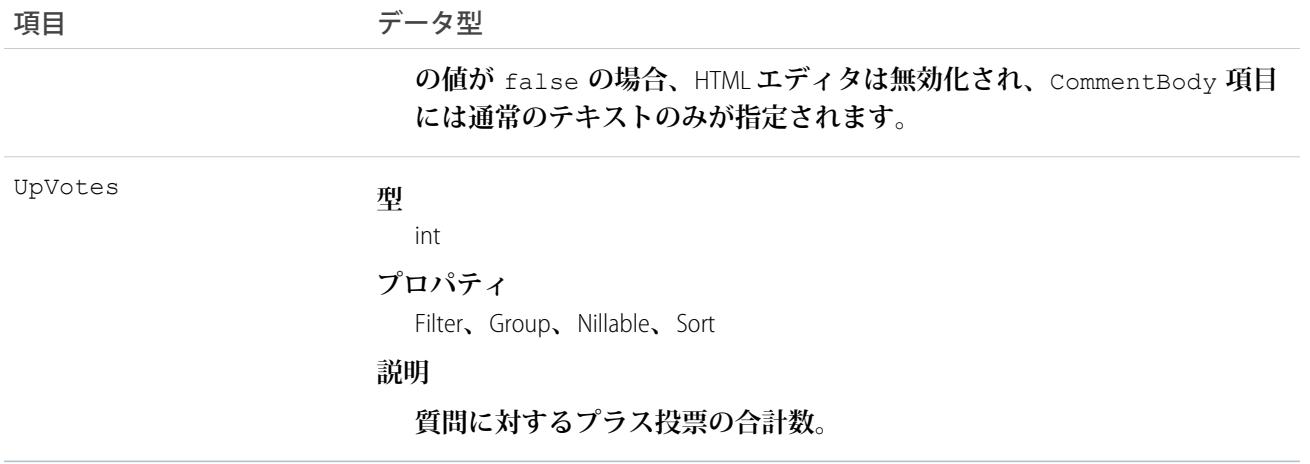

メモ: **これらのレコードをインポートし、**CreatedDate **など、監査項目に値を設定する必要がある場合、** Salesforce **に連絡してください。これらの項目を自身で設定する必要がない限り、監査項目は** API **操作時に 自動的に更新されます。**

### 使用方法

**このオブジェクトを使用して、アイデアコメントを追跡します。アイデアコメントとは、ユーザのアイデアに 対するテキストの応答です。**

関連トピック:

[Idea](#page-1283-0)

[Vote](#page-2641-0)

# IdeaReputation

**アイデアゾーンまたは内部組織内でのユーザの活動から導き出された統計とスコアのコレクションを表しま す。このオブジェクトは、**API **バージョン** 28.0 **以降で使用できます。**

# サポートされているコール

query()**、**retrieve()

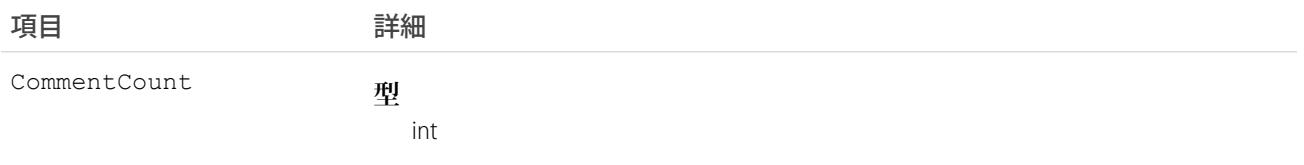

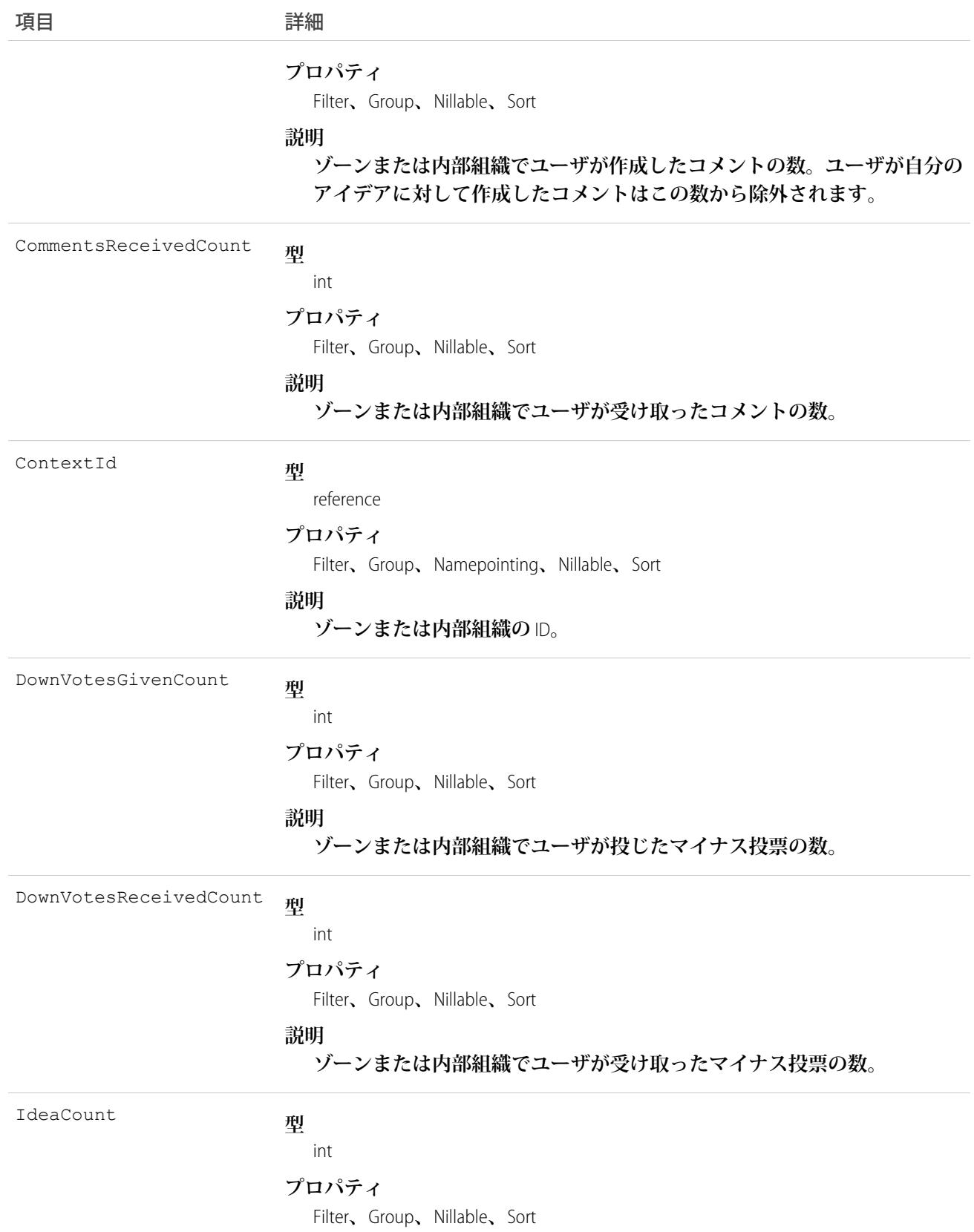

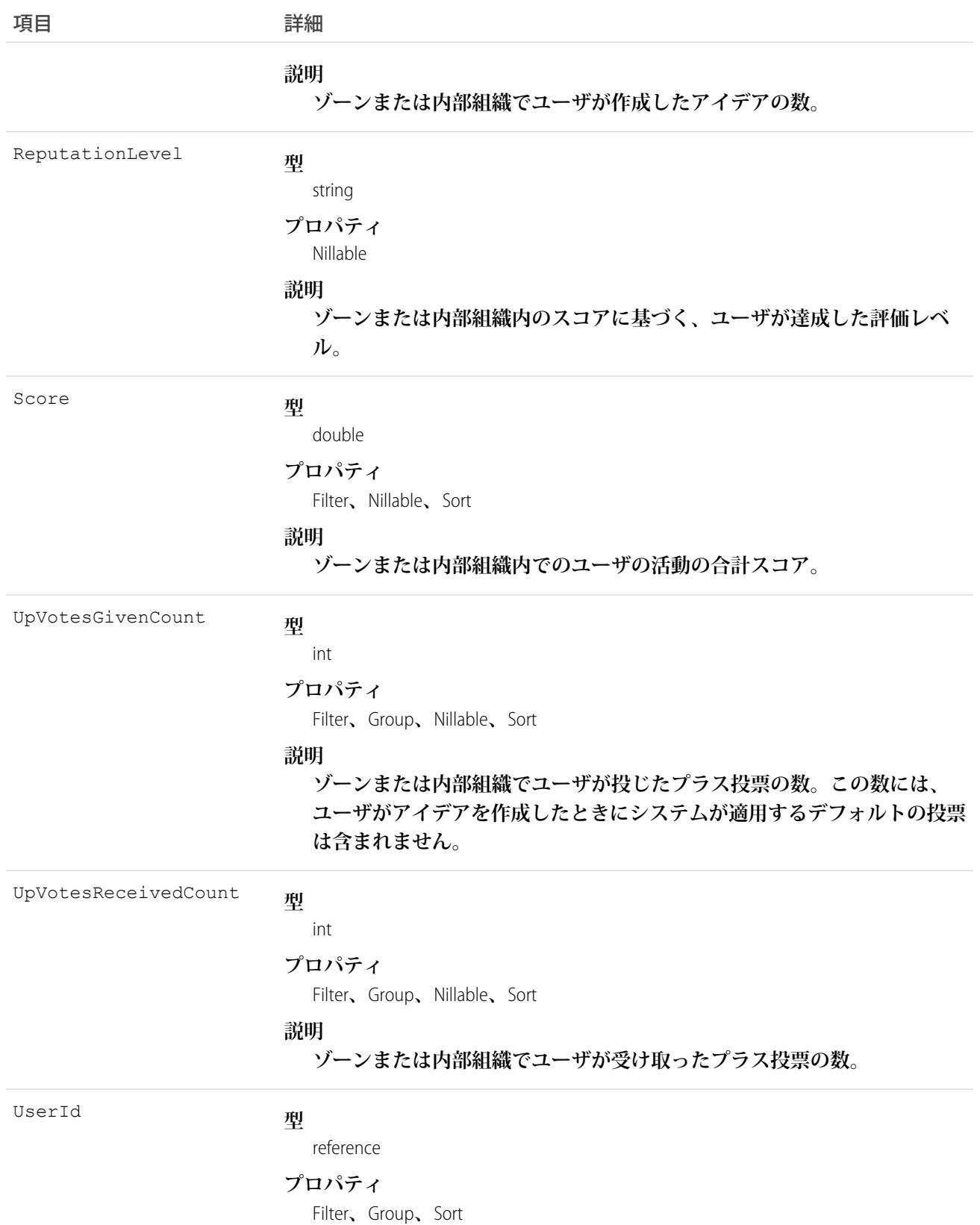

項目 きょうしゃ 詳細

**説明**

**評価に関連付けられたユーザ** ID**。**

### 使用方法

**ゾーン内のユーザの評価を照会するために使用します。**

# IdeaReputationLevel

**アイデアゾーンまたは内部組織内の評価レベルを表し、システムで評価の計算に使用されます。レベルは** 1 **つ のゾーンまたは内部組織につき** 25 **個まで作成できます。このオブジェクトは、**API **バージョン** 28.0 **以降で使用 できます。**

## サポートされているコール

create()**、**delete()**、**describeSObjects()**、**query()**、**retrieve()**、**update()**、**upsert()

## 項目

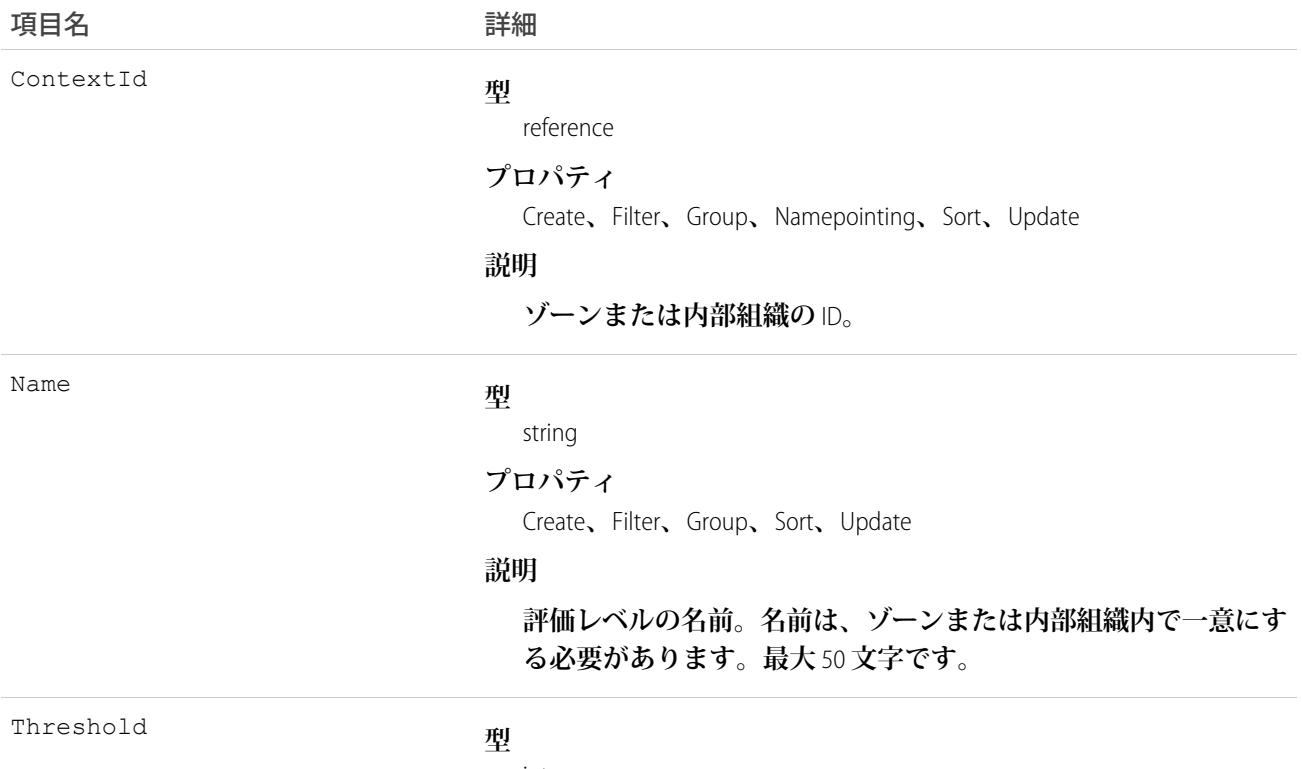

int
#### 項目名 詳細

#### **プロパティ**

Create**、**Filter**、**Group**、**Sort**、**Update

#### **説明**

**このレベルの最小ポイント数。しきい値は、ゾーンまたは内部組 織内で一意にし、**0 **以上である必要があります。**

#### 使用方法

**アイデアゾーンまたは内部組織の評価レベルを作成または編集するために使用します。**

#### IdeaTheme

**特定のトピックに関するアイデアを登録するコミュニティメンバーへの招待を表します。このオブジェクト は、**API **バージョン** 26 **以降で使用できます。**

## サポートされているコール

create()**、**delete()**、**describeLayout()**、**query()**、**retrieve()**、**search()**、**undelete()**、**update()

#### 項目

うちゃく 項目名 いっちょう インタン 詳細 **型** multipicklist Categories **プロパティ** Create**、**Filter**、**Nillable**、**Update **説明 アイデアおよびアイデアのテーマを論理グループに整理するため に使用する、カスタマイズできて複数選択可能な選択リスト。 型** reference CommunityId **プロパティ** Create**、**Filter**、**Group**、**Nillable**、**Sort **説明 アイデアのテーマに関連付けられているゾーン** ID**。**

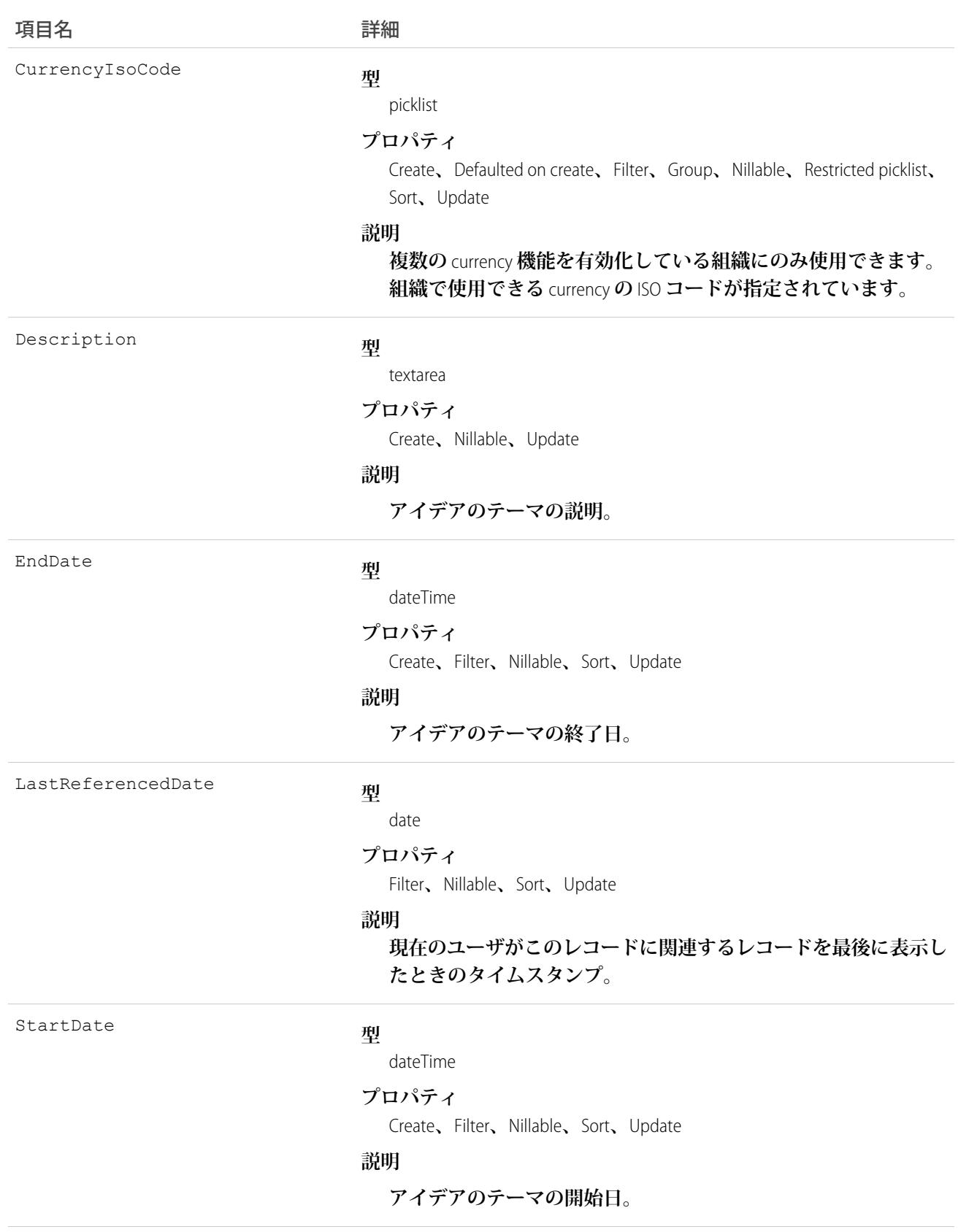

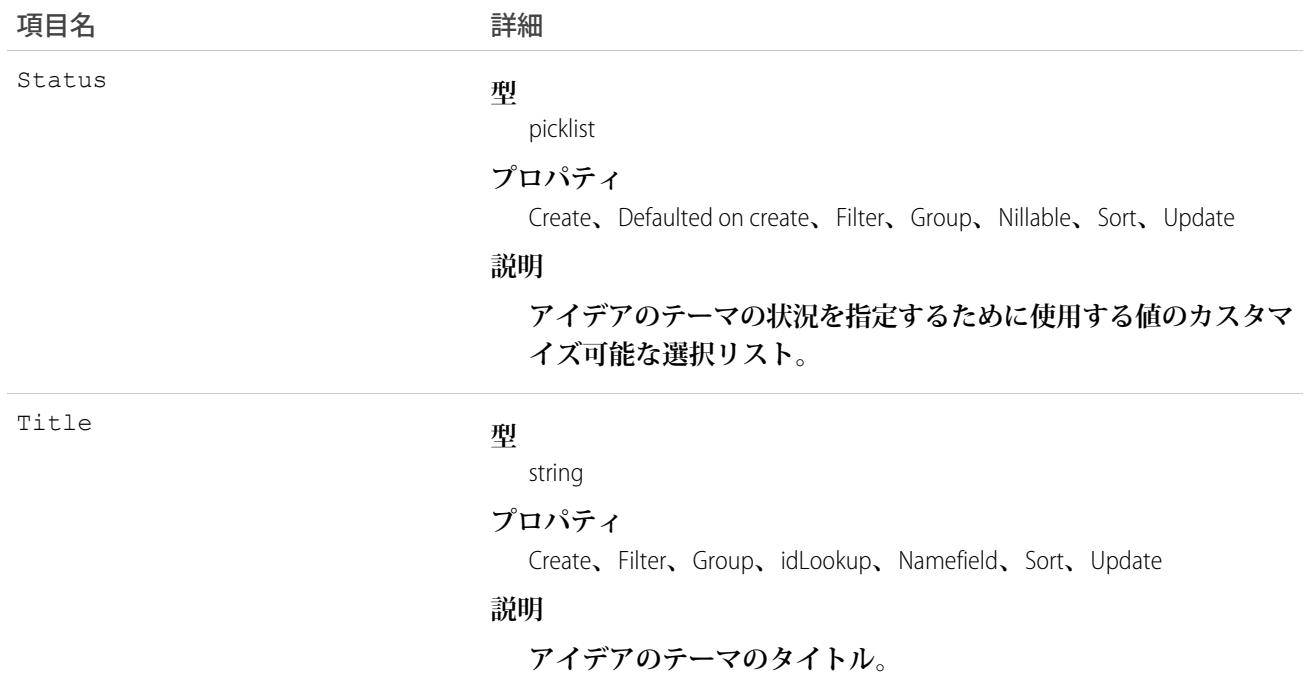

**このオブジェクトを使用して、アイデアのテーマに登録されているアイデアを追跡します。**

#### Individual

**顧客のデータのプライバシーおよび保護設定を表します。**Individual **オブジェクトに基づくデータプライバシー レコードには、顧客の優先設定が保存されます。データプライバシーレコードは、関連するリードおよび取引 先責任者に関連付けられます。このオブジェクトは、**API **バージョン** 42.0 **以降で使用できます。**

# サポートされている電話

create()**、**delete()**、**describeLayout()**、**describeSObjects()**、**getDeleted()**、**getUpdated()**、** query()**、**retrieve()**、**search()**、**update()**、**upsert()

# 特別なアクセスルール

- **• このオブジェクトは、**[**データ保護とプライバシー**] **が有効になっている場合に使用できます。**
- **•** Individual **オブジェクトをカスタマーコミュニティ、パートナーコミュニティ、およびカスタマーポータル のユーザは使用できません。**

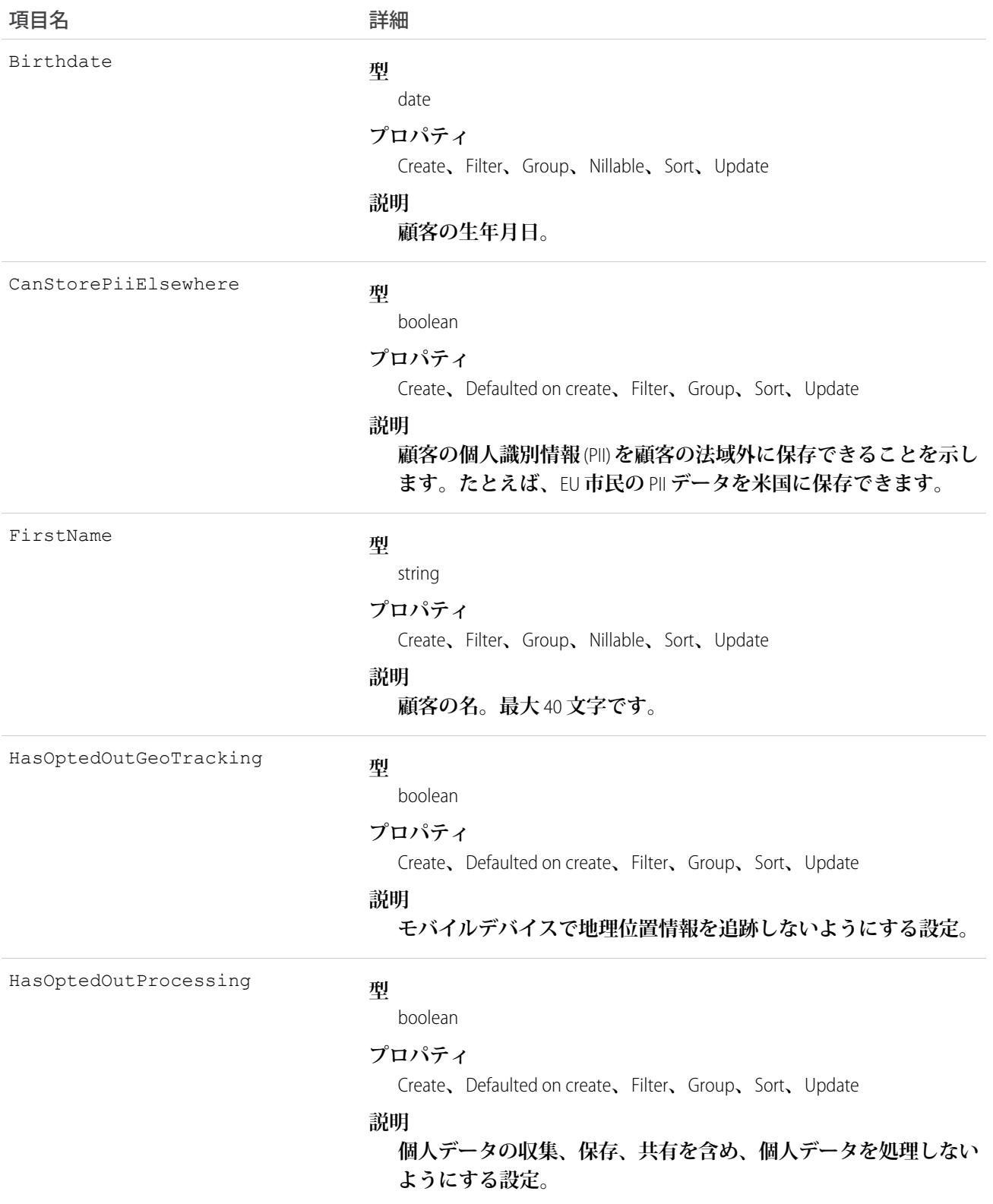

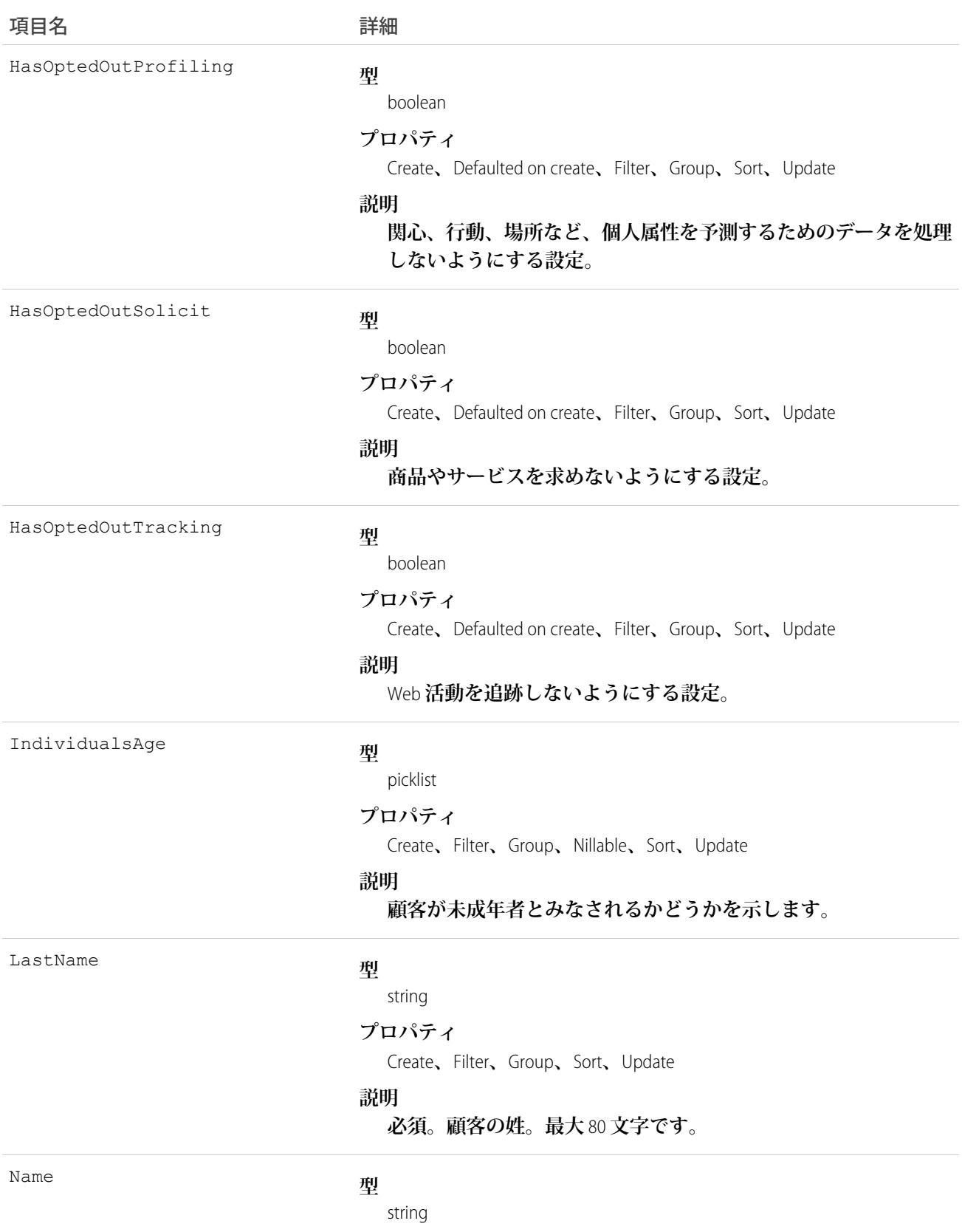

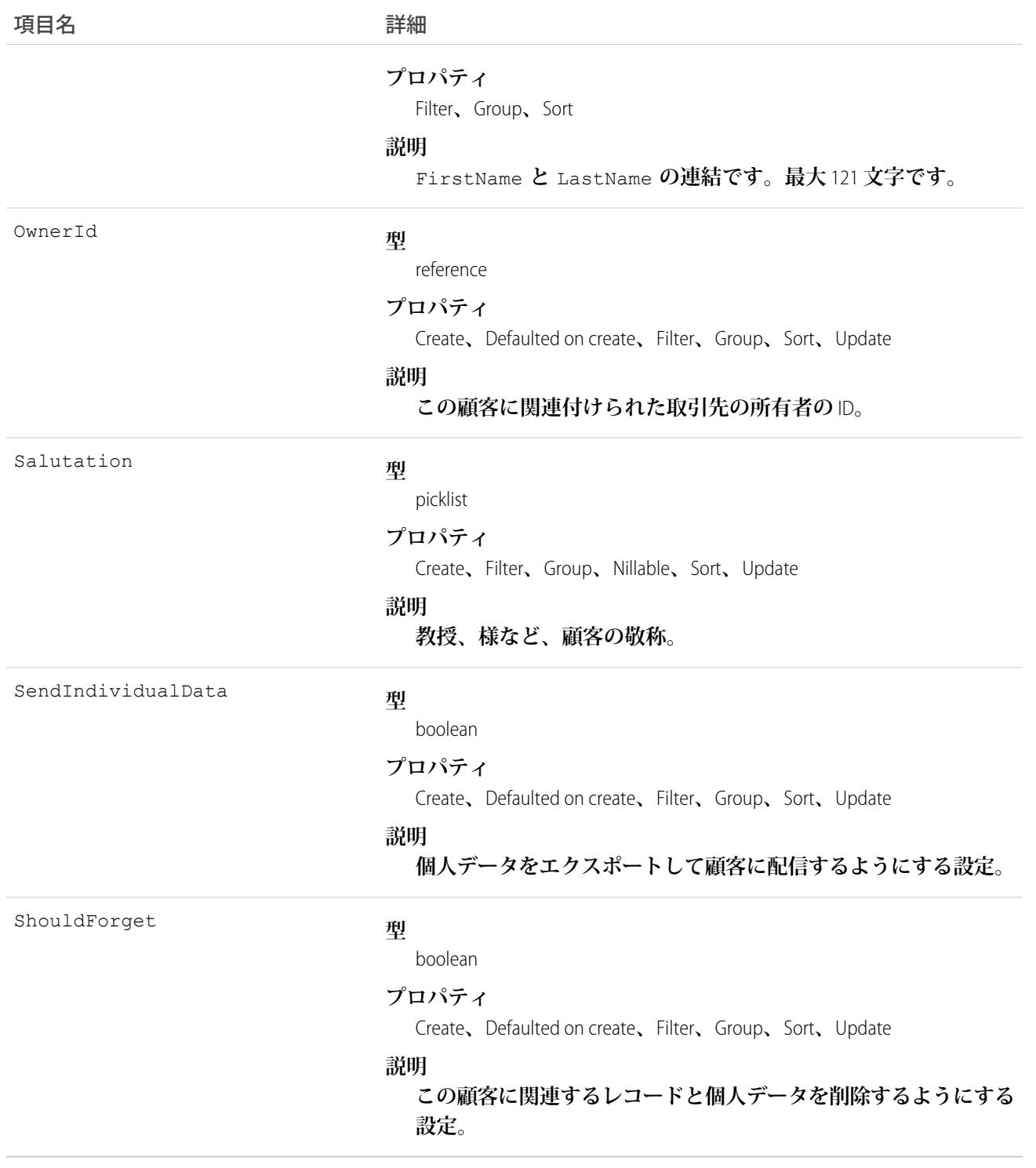

# IndividualHistory

Individual **オブジェクトに基づく、データプライバシーレコードの項目の値に対する変更の履歴を表します。こ のオブジェクトはバージョン** 42.0 **以降で使用できます。**

# サポートされている電話

describeSObjects()**、**getDeleted()**、**getUpdated()**、**query()**、**retrieve()

# 特別なアクセスルール

- **• このオブジェクトは、**[**データ保護とプライバシー**] **が有効になっている場合に使用できます。**
- **•** Individual **オブジェクトをカスタマーコミュニティ、パートナーコミュニティ、およびカスタマーポータル のユーザは使用できません。**

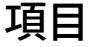

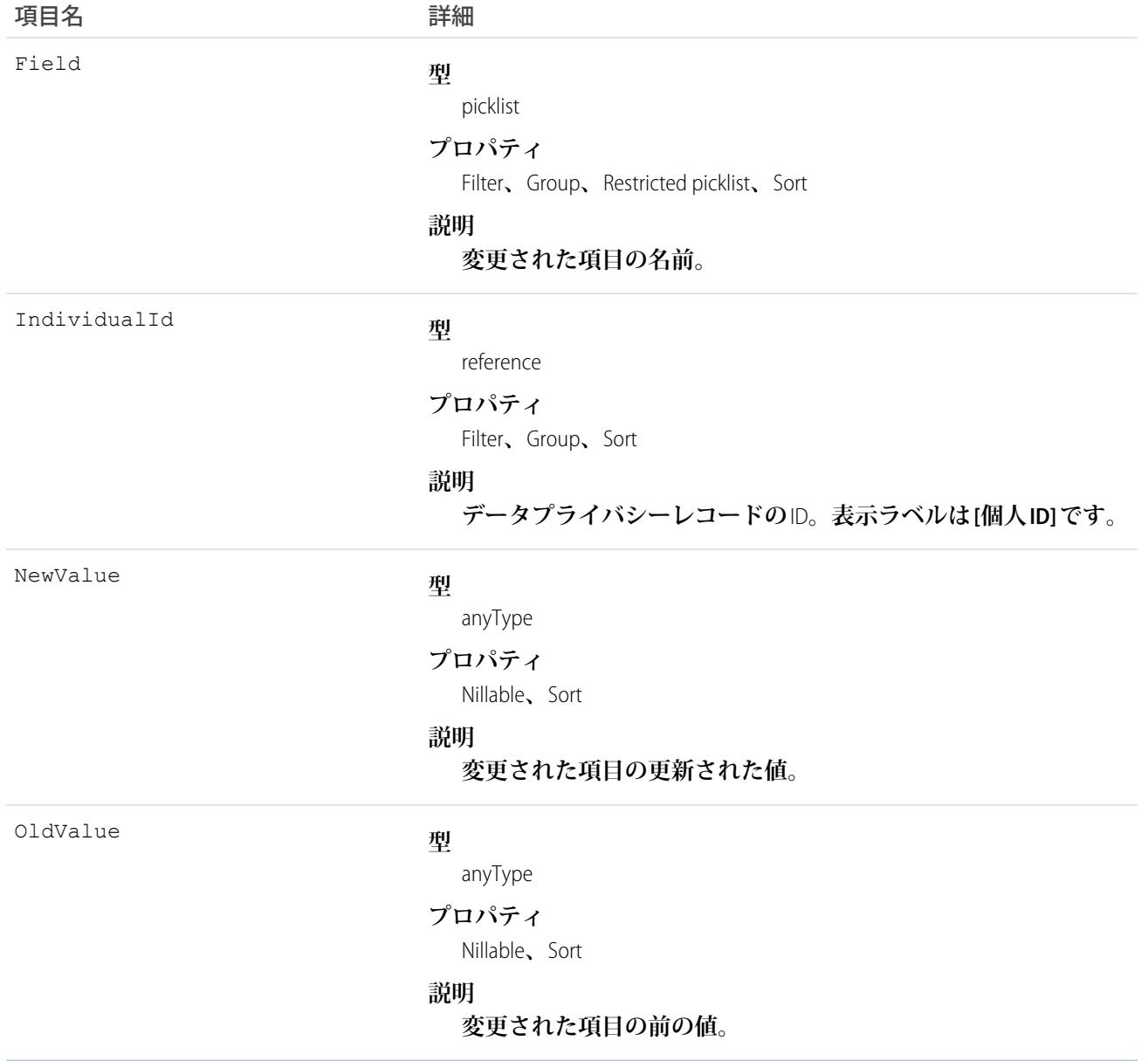

**このオブジェクトを使用して、データプライバシーレコードに対する変更を識別します。 このオブジェクトは、親オブジェクトの項目レベルのセキュリティを重要視します。**

#### IndividualShare

**アクセスレベルの説明と共にデータプライバシーレコードへのアクセスレベルのリストを表します。たとえ ば、レコードを所有しているためレコードへのアクセス権を所有する場合、**IndividualAccessLevel **は** All **で、**RowCause **は** Owner **となります。このオブジェクトは、**API **バージョン** 42.0 **以降で使用できます。**

# サポートされている電話

create()**、**delete()**、**describeSObjects()**、**query()**、**retrieve()**、**update()**、**upsert()

# 特別なアクセスルール

- **• このオブジェクトは、**[**データ保護とプライバシー**] **が有効になっている場合に使用できます。**
- **•** Individual **オブジェクトをカスタマーコミュニティ、パートナーコミュニティ、およびカスタマーポータル のユーザは使用できません。**

#### 項目

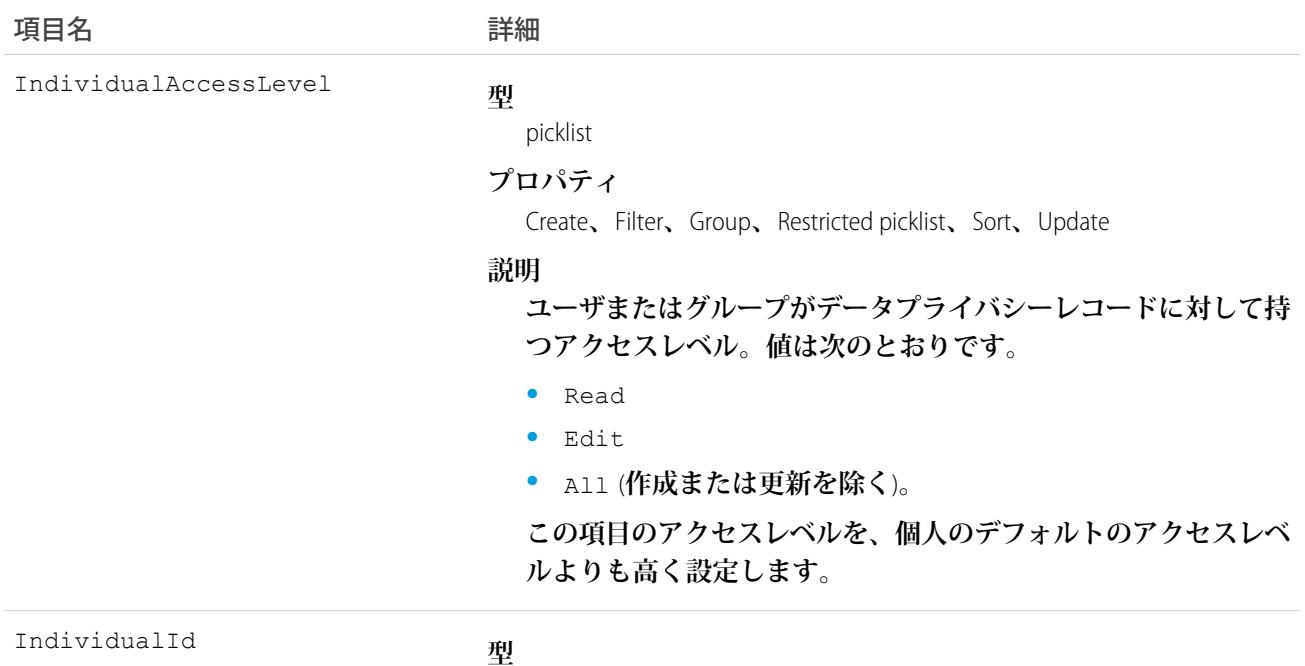

reference

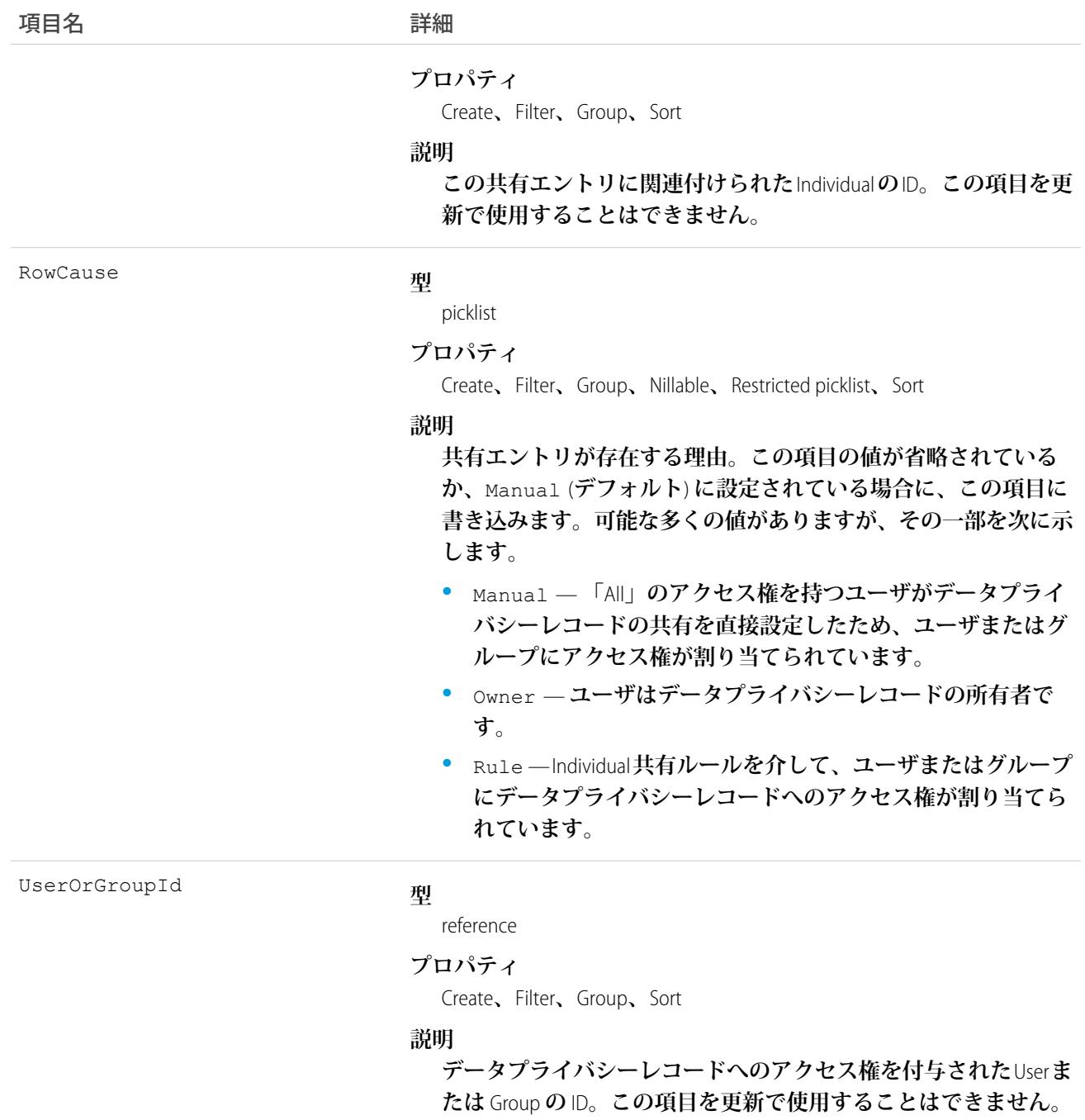

**このオブジェクトを使用して、他のユーザが所有する**Individual**レコードを参照および編集できるユーザおよび グループを特定できます。**

# KnowledgeableUser

**特定のトピックに関して知識があると識別されているユーザを表し、他の知識のあるユーザとの相対的なラン クを設定します。このオブジェクトは、**API **バージョン** 31.0 **以降で使用できます。**

# サポートされているコール

describeSObjects()**、**query()**、**retrieve()

#### 項目

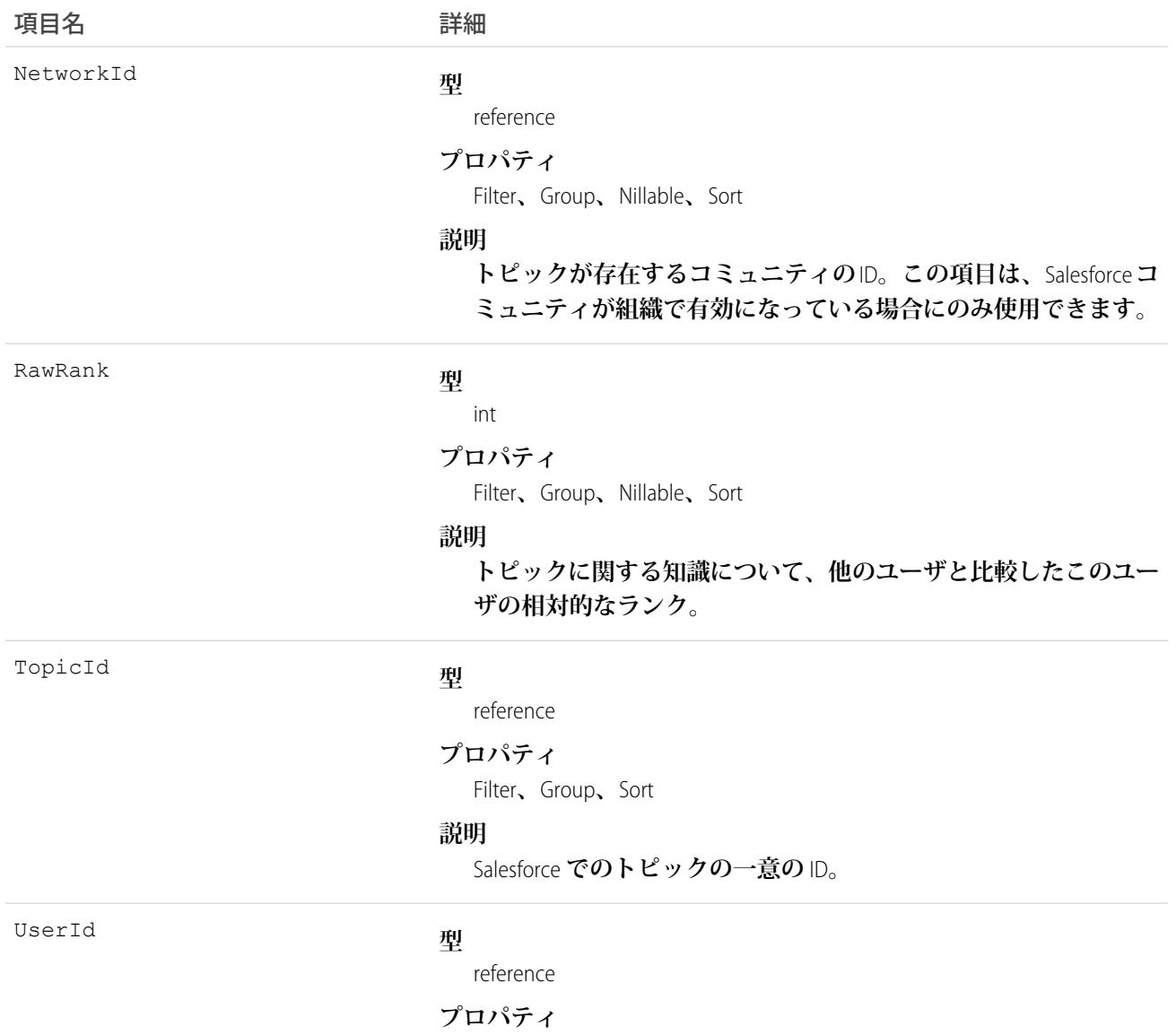

Filter**、**Group**、**Sort

項目名 詳細

**説明**

Salesforce **でのユーザの一意の** ID**。**

#### <span id="page-1306-0"></span>KnowledgeArticle

記事の参照のみのアクセスと、マスタ記事の削除機能を提供します。このオブジェクトは、APIバージョン19.0 **以降で使用できます。**

KnowledgeArticleVersion **とは異なり、**KnowledgeArticle **レコードの** ID **は、記事のバージョン** (**状況**) **に関係なく同じ です。記事および記事タイプについての詳細は、**Salesforce**オンラインヘルプの「記事および翻訳の操作」およ び「ナレッジ記事タイプ」を参照してください。**

# サポートされているコール

delete()**、**describeSObjects()**、**query()**、**retrieve()

# 特別なアクセスルール

**ユーザの「記事の参照」権限が有効化されている必要があります。**Salesforce **ナレッジユーザには、カスタマー ポータルユーザやパートナーポータルユーザと異なり、**[**ナレッジユーザ**]**機能ライセンスが付与されている必 要があります。**

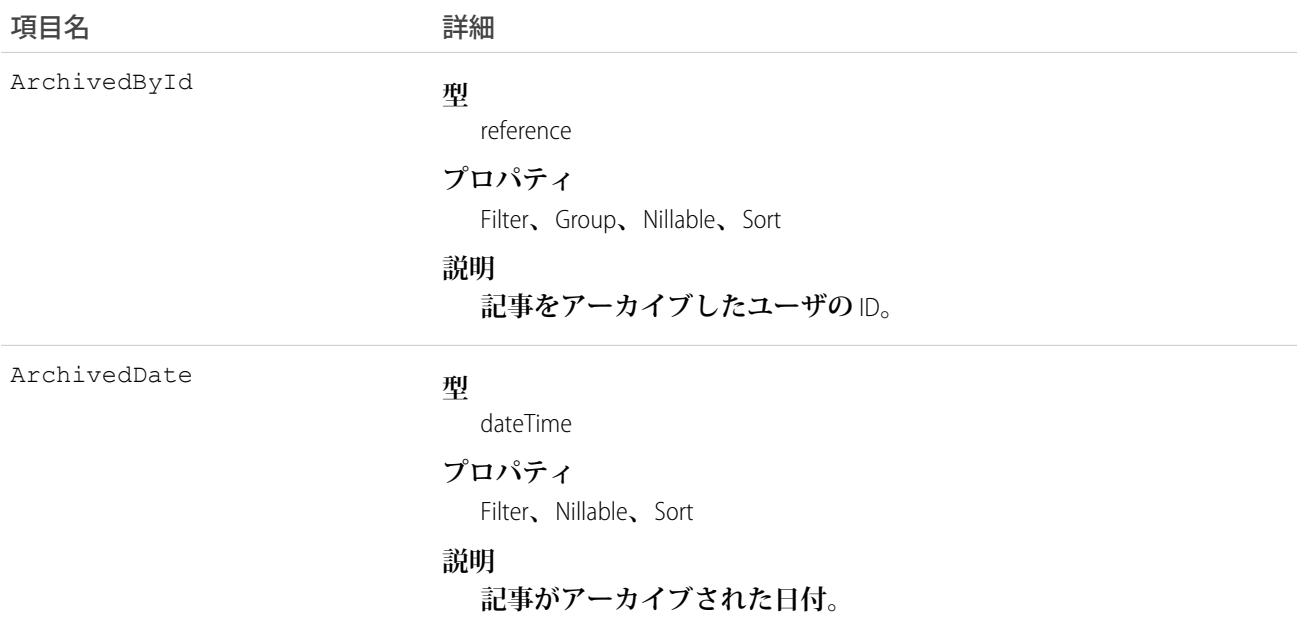

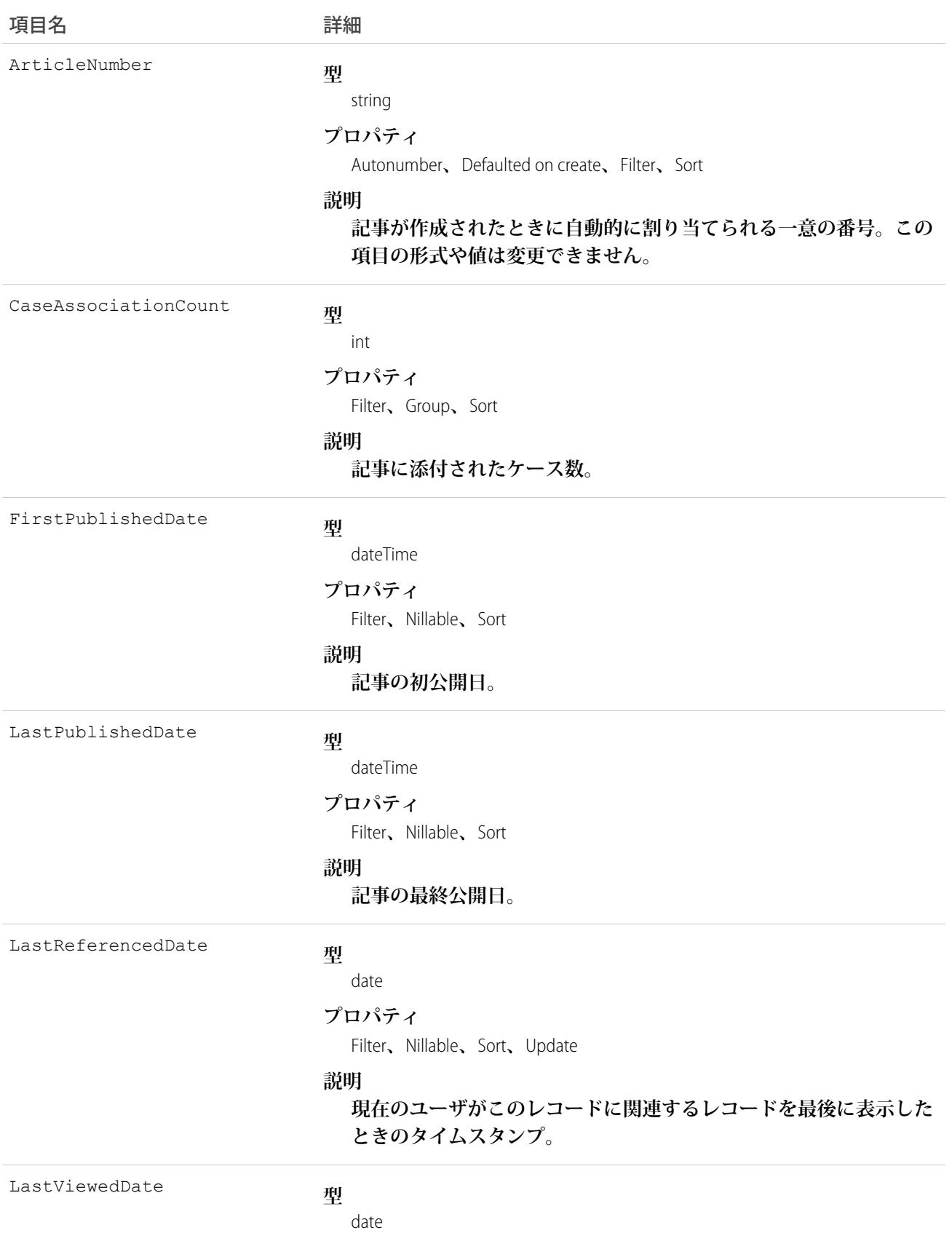

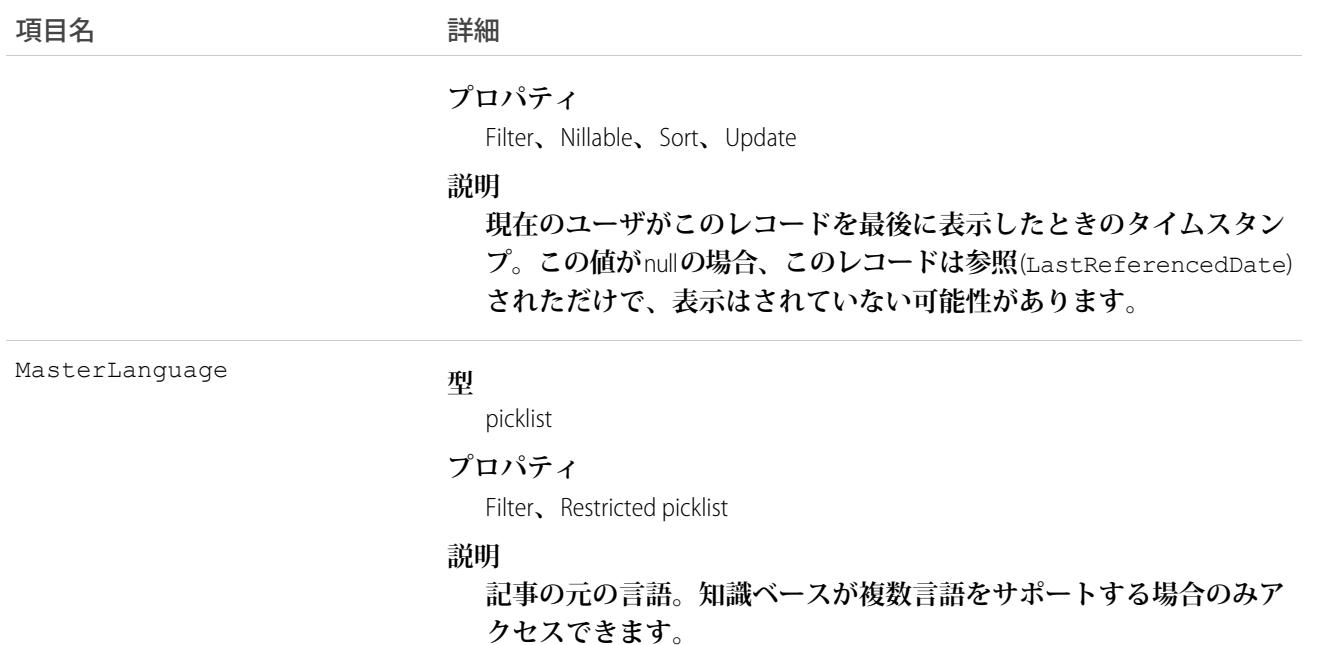

**このオブジェクトを使用して、記事をクエリまたは取得します。**KnowledgeArticle**は** SOQL **句で使用できますが、 記事から項目にアクセスすることはできません。記事の参照のみのアクセスと、マスタ記事の削除機能を提供 します。**

<span id="page-1308-0"></span>関連トピック:

[KnowledgeArticleVersion](#page-1308-0)

#### KnowledgeArticleVersion

**バージョンに応じて、すべての記事タイプを対象に記事の標準項目のグローバルな参照を提供します。このオ ブジェクトは、**API **バージョン** 18.0 **以降で使用できます。**

**このオブジェクトを使用すると、次の操作を実行できます。**

- **• 複数の記事タイプの一般的なクエリまたは検索を行う。**
- **• 特定のバージョンで絞り込む。**
- **• ドラフトバージョンの更新可能な標準項目を更新する。**

**アーカイブされた記事を照会すると、結果にはその記事と記事のアーカイブされたバージョンの両方が含まれ ます。**

メモ: API **を使用して、ドラフト翻訳を更新することはできません。**

#### サポートされているコール

create()**、**delete()**、**describeLayout()**、**describeSObjects()**、**query()**、**retrieve()**、**search()**、 および** update()**。**

**B** メモ:

- **• ドラフトバージョンのみを更新できます。**
- **• ナレッジ記事バージョンを作成、更新、または削除するには、**ArticleType\_kav **に対するコールを使用し ます。**ArticleType **は記事タイプの名前です。たとえば、削除するには、**ArticleType\_kav.delete() **を使用しま す。**

#### 特別なアクセスルール

**ユーザの「記事の参照」権限が有効化されている必要があります。カスタマーポータルユーザやパートナー ポータルユーザとは異なり、**Salesforce **ナレッジユーザが記事バージョンを参照および編集するには、**[**ナレッ ジユーザ**] **機能ライセンスが付与されている必要があります。**

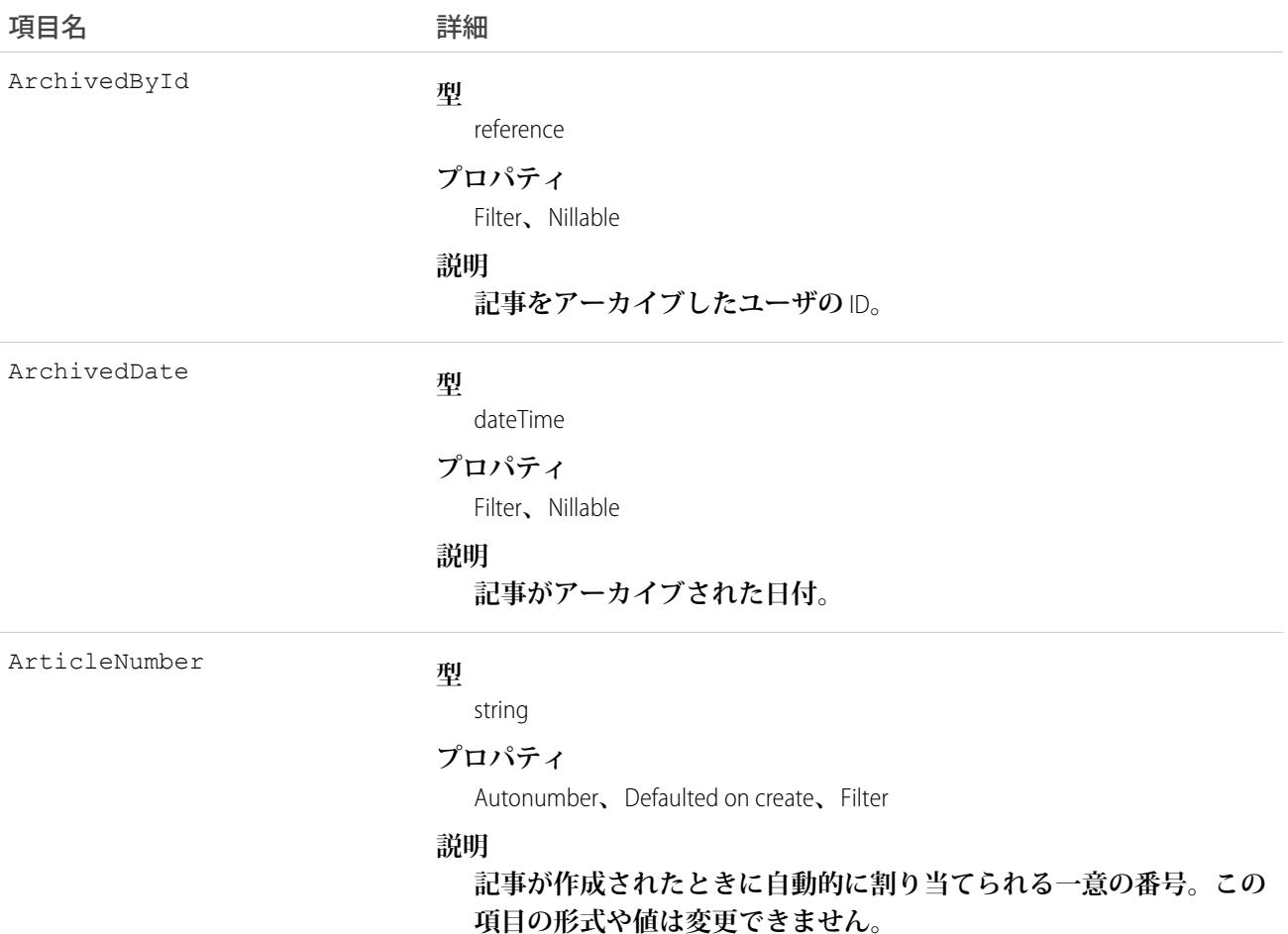

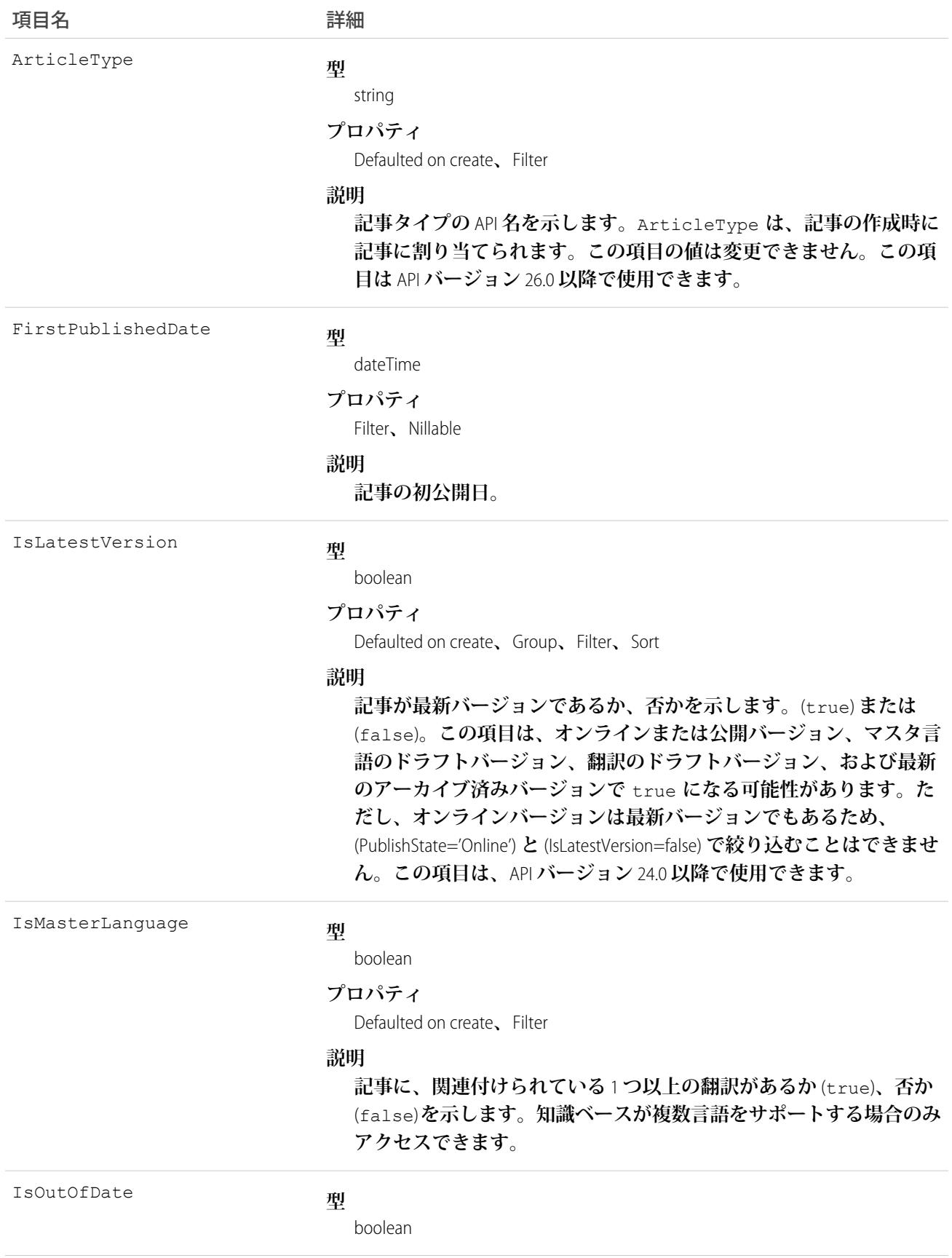

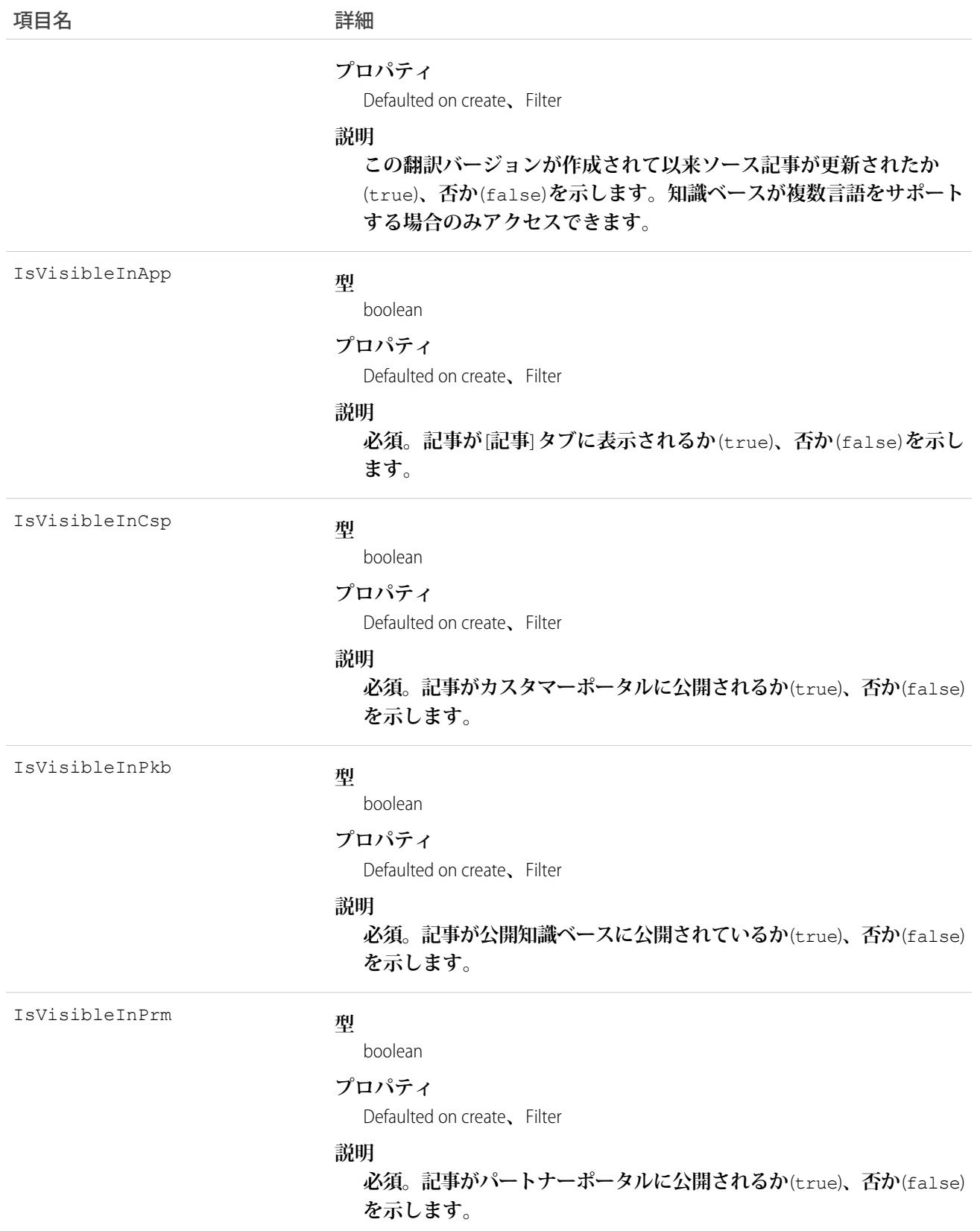

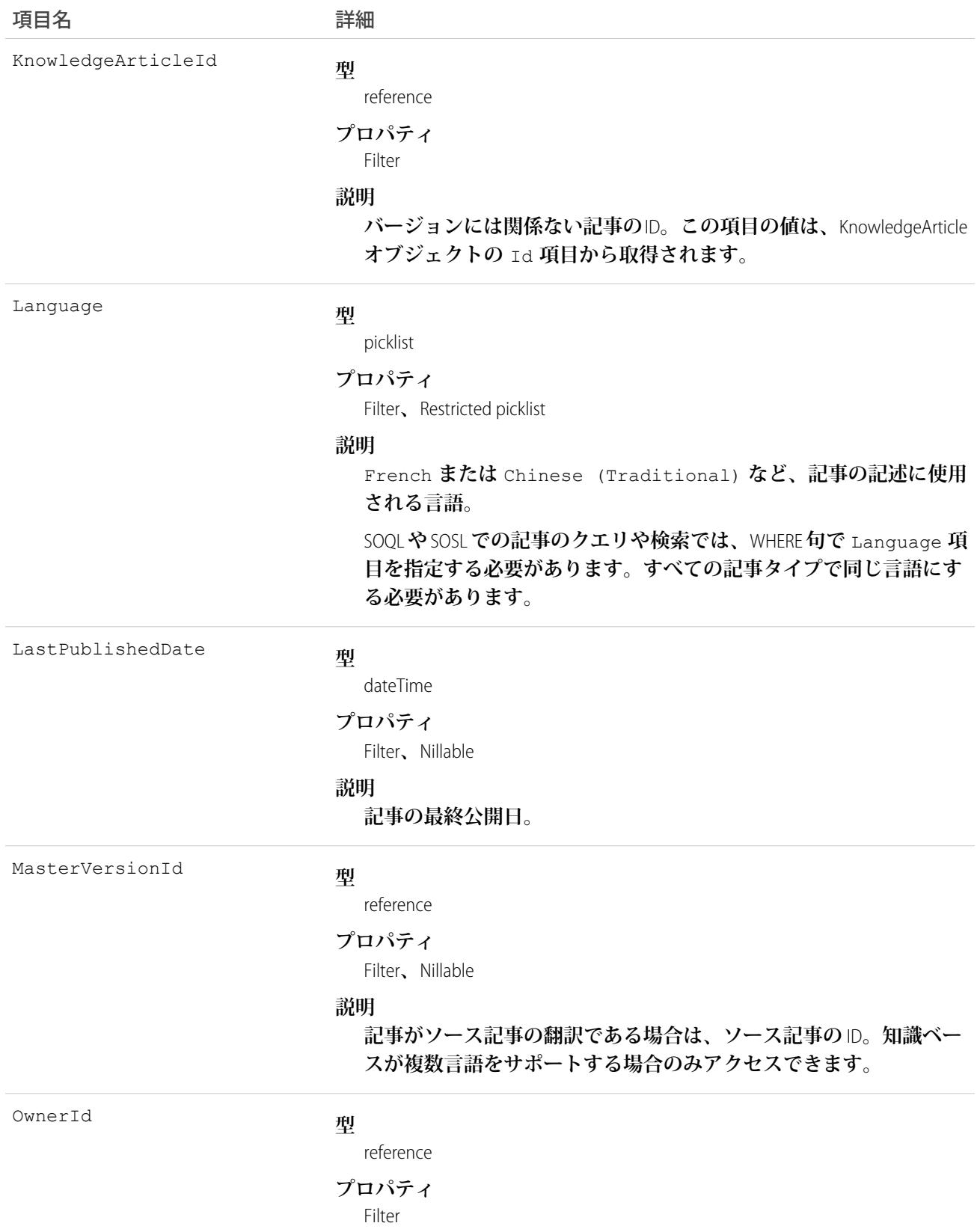

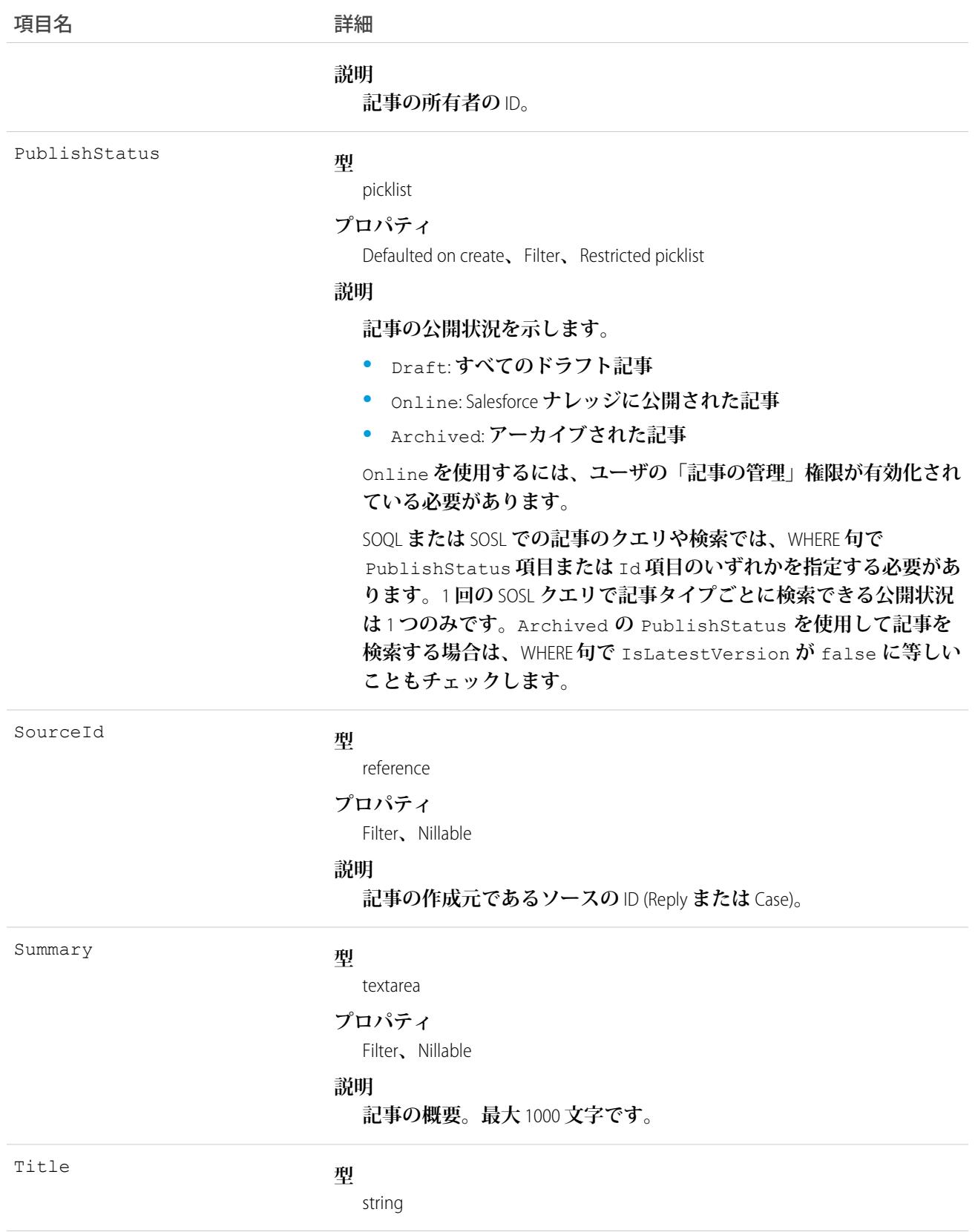

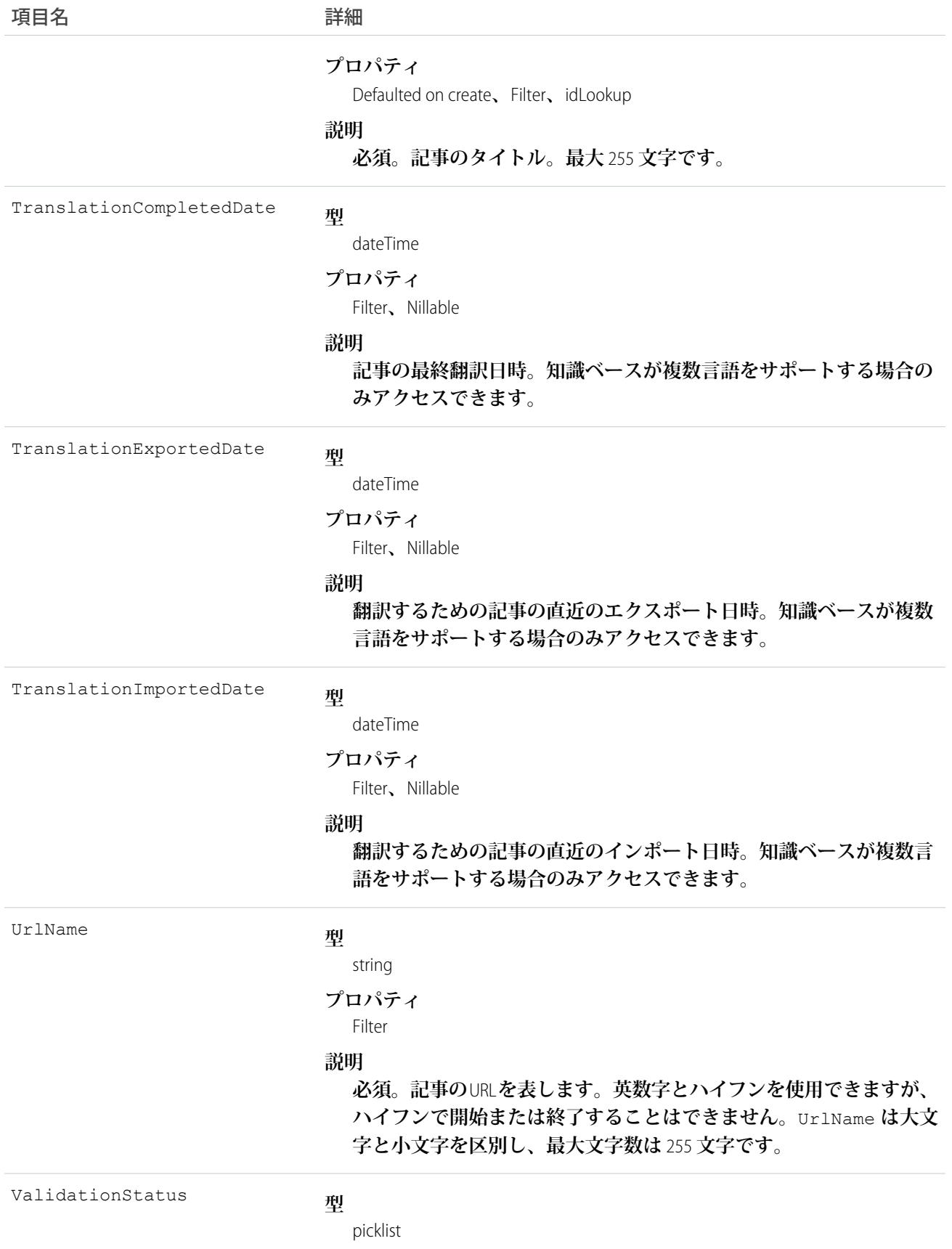

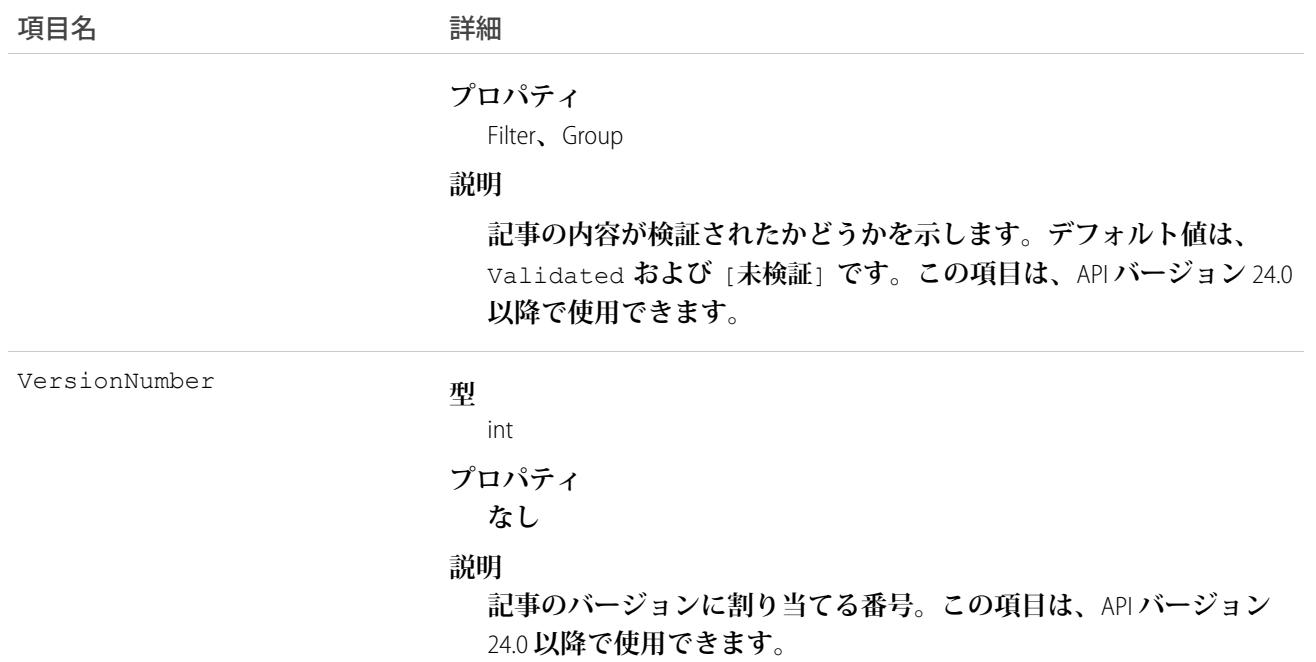

**このオブジェクトを使用して、バージョンに応じてすべての記事タイプから記事をクエリ、取得、または検索 します。ドラフトマスター記事を更新できます。さらに、ドラフトでない記事を削除できます。クライアント アプリケーションは、**describeDataCategoryGroups() **および** describeDataCategoryGroupStructures() **と共に** KnowledgeArticleVersion **を使用して、**Salesforce **ナレッジに関連するカテゴリグループとカテゴリ構造を返 すことができます。**

**または、**API Name **の記事タイプの後に** \_\_kav **を使用して、特定の記事タイプの記事をクエリ、取得、検索 できます。**

**記事のバージョンに関係なく記事にアクセスするには、**KnowledgeArticle **オブジェクトを使用します。**

#### SOQL の例

**次の**SOQL **句では、**KnowledgeArticleVersion **を使用して、**WITH DATA CATEGORY **句に指定された区分に準ずるすべて の記事タイプのすべての公開記事を照会します。**

```
SELECT Title, Summary
FROM KnowledgeArticleVersion
WHERE PublishStatus='Online'
AND Language = 'en_US'
WITH DATA CATEGORY Geography__c ABOVE_OR_BELOW europe__c AND Product__c BELOW All__c
```
**次の** SOQL **句では、**API Name **の記事タイプを使用して、**Offer\_\_kav **記事タイプのすべてのドラフト記事に クエリを制限しています。**

```
SELECT Id, Title
FROM Offer kav
```

```
WHERE PublishStatus='Draft'
AND Language = 'en_US'
WITH DATA CATEGORY Geography_c AT (france_c,usa_c) AND Product_c ABOVE dsl_c
```
**次の**SOQL **句では、**KnowledgeArticleVersion **を使用して、特定の記事のアーカイブされたすべてのバージョンの** ID **を照会します。**

```
SELECT Id
FROM KnowledgeArticleVersion
WHERE PublishStatus='Archived'
AND IsLatestVersion=false
AND KnowledgeArticleId='kA1D00000001PQ6KAM'
```
#### KnowledgeArticleVersion での SOQL および SOSL

- **• クエリで** 1 **つ以上の主キー** ID **を指定する場合を除き、必ず** PublishStatus **の値は** 1 **つだけ指定します。 セキュリティをサポートするために、**PublishStatus **の値が** Draft **の記事は「記事の管理」権限を持つ ユーザにのみ表示されます。**
- **• アーカイブ済み記事のバージョンは、**articletype\_kav **オブジェクトに保存されます。アーカイブ済み記事の バージョンを照会するには、記事の**Id **を指定し、**IsLatestVersion='0' **を設定します。**
- **• 必ず** Language **の値は** 1 **つだけ指定します。ただし、**SOQL**では、**Id **または** KnowledgeArticleId **に対す る条件がある場合、複数の** Language **を指定できます。**

関連トピック:

[KnowledgeArticle](#page-1306-0)

#### KnowledgeArticleVersionHistory

**記事の全履歴への参照のみのアクセスを有効にします。このオブジェクトは、**API **バージョン** 25.0 **以降で使用 できます。**

# サポートされているコール

describeSObjects()**、**getDeleted()**、**getUpdated()**、**query()**、**retrieve()

# 特別なアクセスルール

**このオブジェクトは項目、エンティティ、レコードレベルのセキュリティの影響を受けます。履歴にアクセス するには、少なくともその記事タイプまたはその項目に対する「参照」権限が必要です。データカテゴリセ キュリティでは、記事のオンラインバージョンのカテゴリに基づいてアクセス権が決定されます。オンライン バージョンがない場合、セキュリティはアーカイブされたバージョンに基づいて適用され、その後ドラフト バージョンのセキュリティが適用されます。**

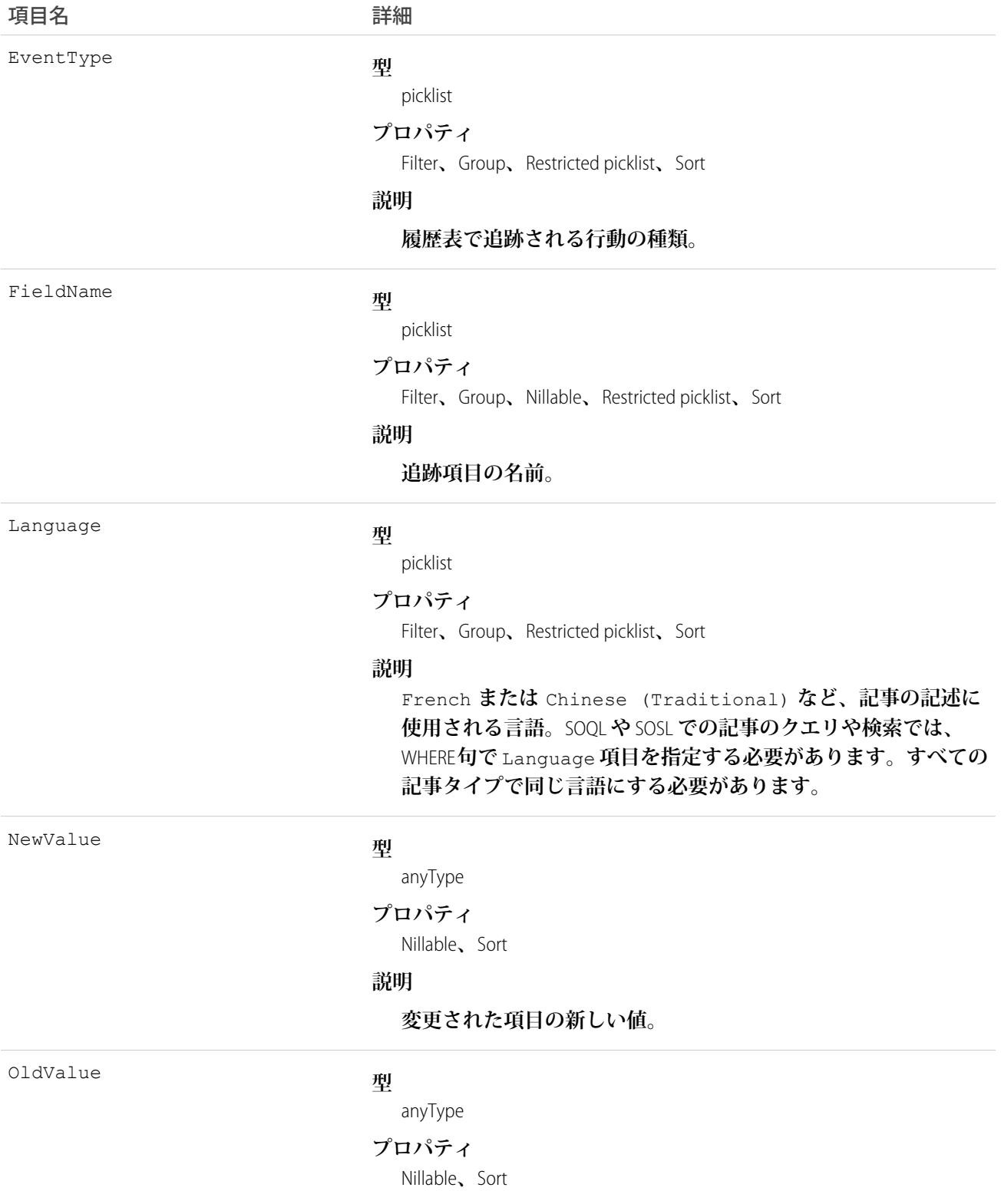

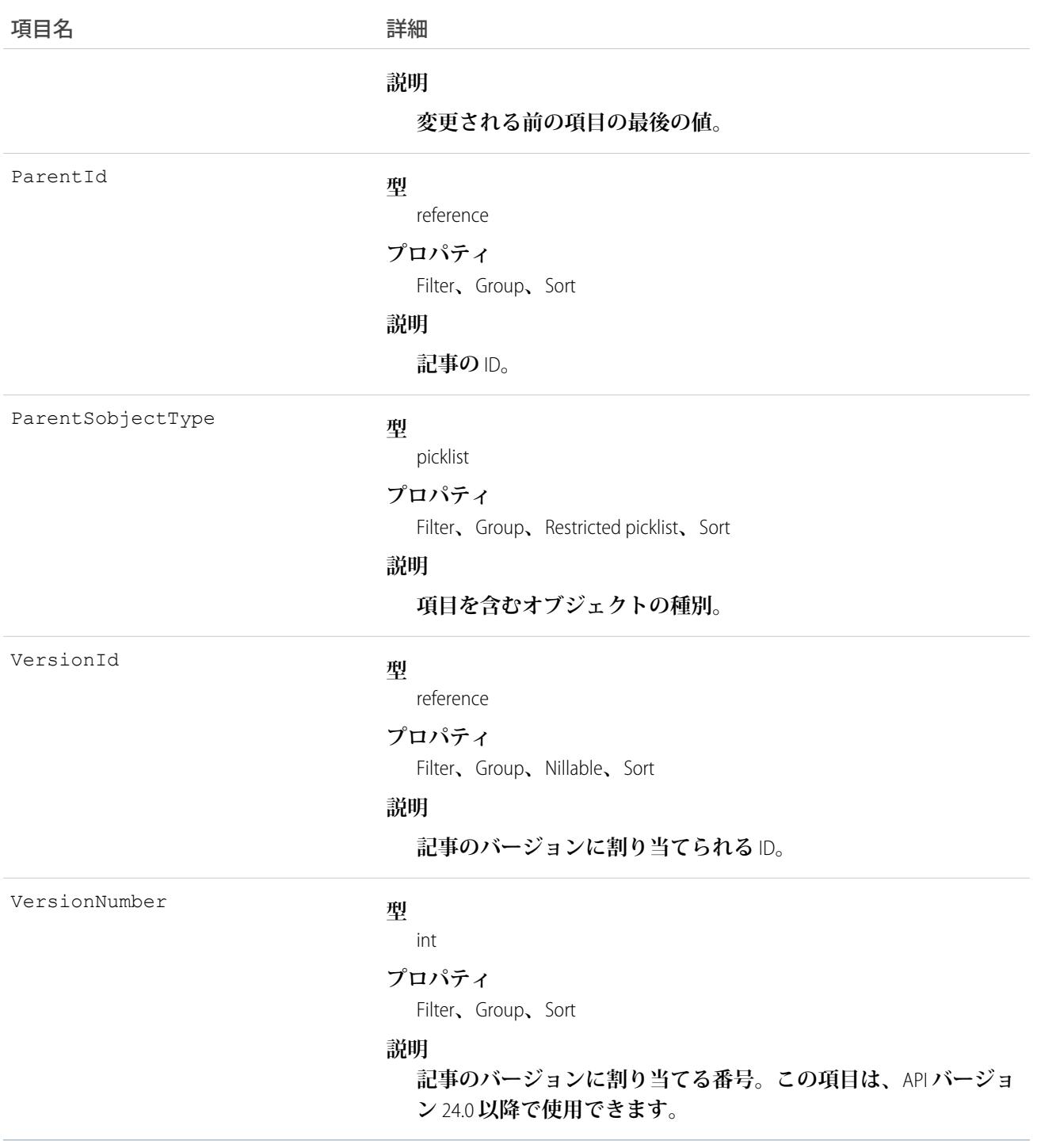

**このオブジェクトを使用して、記事の履歴に含まれる行動を照会します。たとえば、特定のユーザが記事に 行った編集の数、記事の公開回数などを取得できます。**

#### <span id="page-1319-0"></span>KnowledgeArticleViewStat

**すべての記事タイプを対象に指定記事の参照回数に関する統計情報を提供します。このオブジェクトは参照の みで、**API **バージョン** 20 **以降で使用できます。**

# サポートされているコール

describeSObjects()**、**query()**、**retrieve()

# 特別なアクセスルール

**ユーザがビューを取得するには、記事の公開バージョンへのアクセス権が必要です。公開記事バージョンにつ いての詳細は、**KnowledgeArticleVersion **の** PublishStatus **項目を参照してください。**

#### 項目

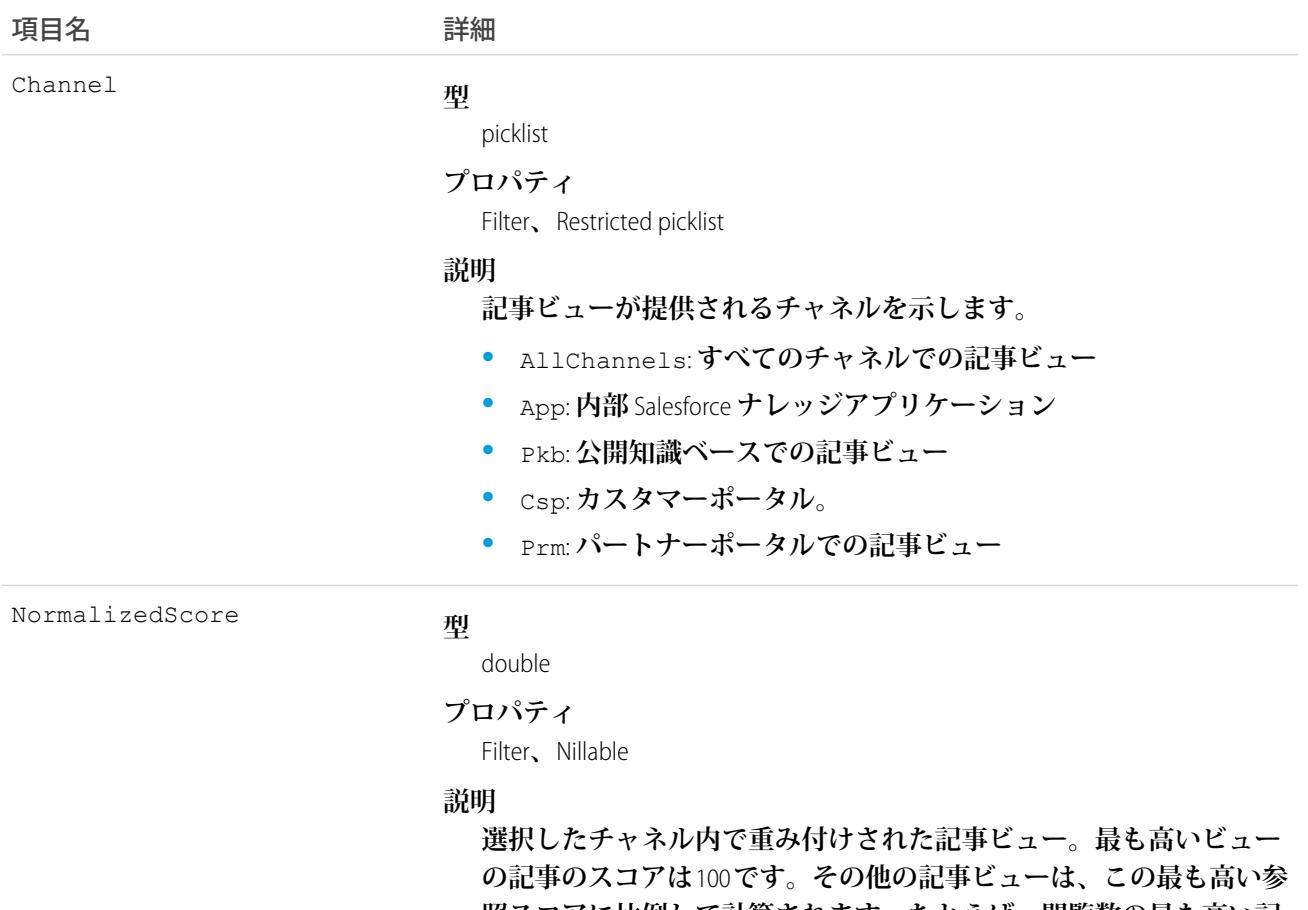

**照スコアに比例して計算されます。たとえば、閲覧数の最も高い記 事が** 2000 **ビューで別の記事が** 1000 **だとします。最初の記事のスコア は** 100 **となり、**2 **つ目のスコアは** 50 **となります。**

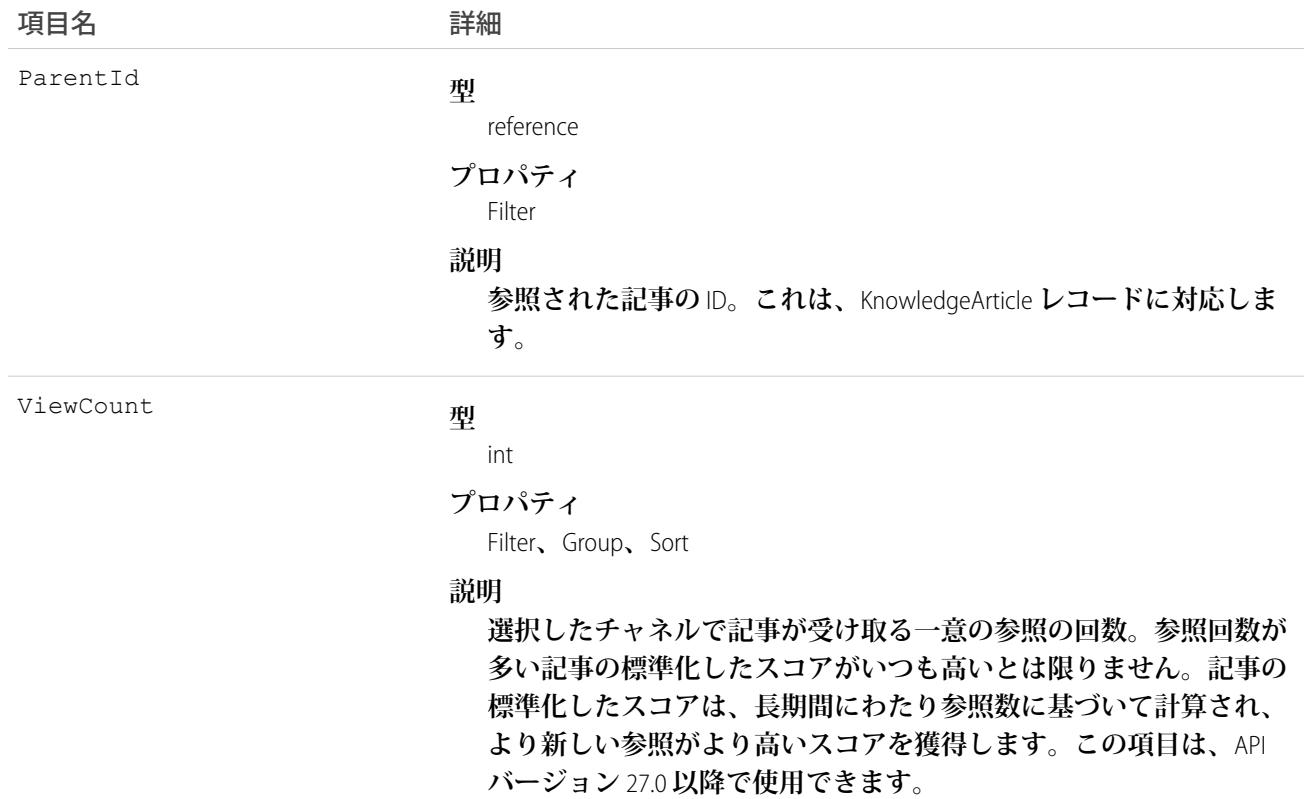

**このオブジェクトを使用して、記事ビューの統計をクエリまたは取得します。**

**または、クライアントアプリケーションは、**API Name **の記事タイプの後に** \_\_ViewStat **を使用して、特定 の記事タイプの最も参照された記事をクエリまたは取得できます。**

#### SOQL の例

**次の** SOQL **句では、**KnowledgeArticleViewStat **を使用して**Salesforce **ナレッジのすべての記事ビューを照会し、関連 記事を返しています。**

```
SELECT Id, NormalizedScore, Parent.Id
       FROM KnowledgeArticleViewStat where Channel = 'App'
       ORDER BY NormalizedScore
```
**クエリを** Offer **記事タイプに制限して**Offer **記事タイプを照会するには、次の句を使用します。**

```
SELECT Id, NormalizedScore, Parent.Id
        FROM Offer__ViewStat where Channel = 'App'
        ORDER BY NormalizedScore
```
関連トピック:

[KnowledgeArticle](#page-1306-0) [KnowledgeArticleVersion](#page-1308-0) [KnowledgeArticleVoteStat](#page-1321-0)

#### <span id="page-1321-0"></span>KnowledgeArticleVoteStat

**すべての記事タイプを対象に指定記事の加重評価を** 1 **~** 5 **のスケールで提供します。このオブジェクトは参照 のみで、**API **バージョン** 20 **以降で使用できます。**

#### サポートされているコール

describeSObjects()**、**query()**、**retrieve()

#### 特別なアクセスルール

**ユーザが記事の公開バージョンの投票を取得するには、そのバージョンへのアクセス権が必要です。公開記事 バージョンについての詳細は、**KnowledgeArticleVersion **の** PublishStatus **項目を参照してください。**

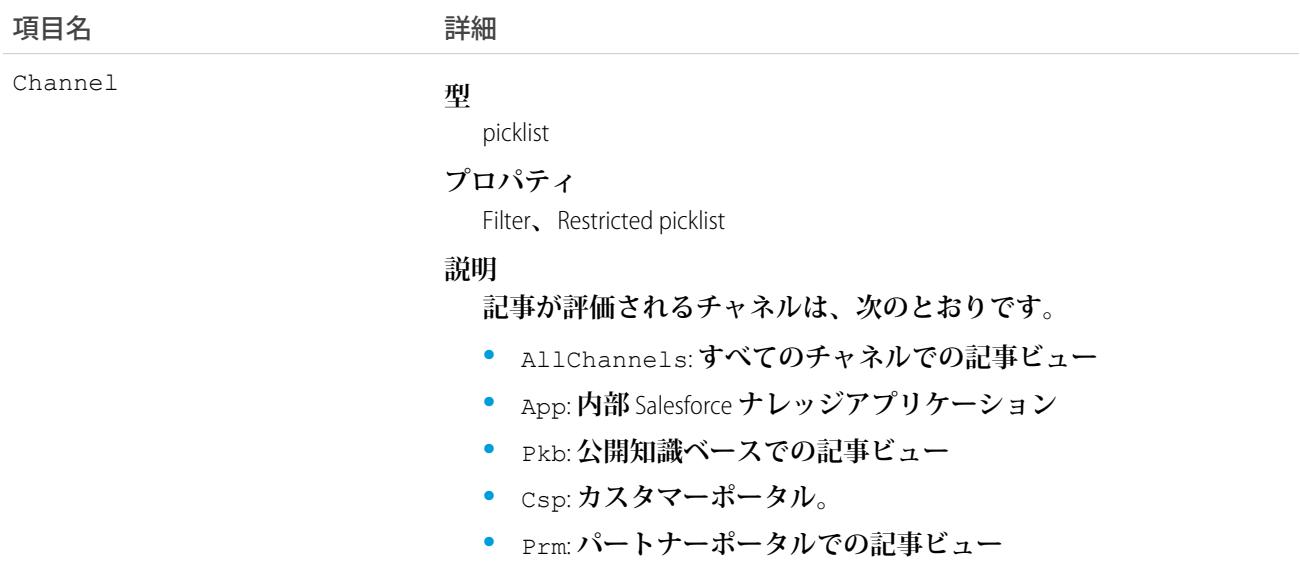

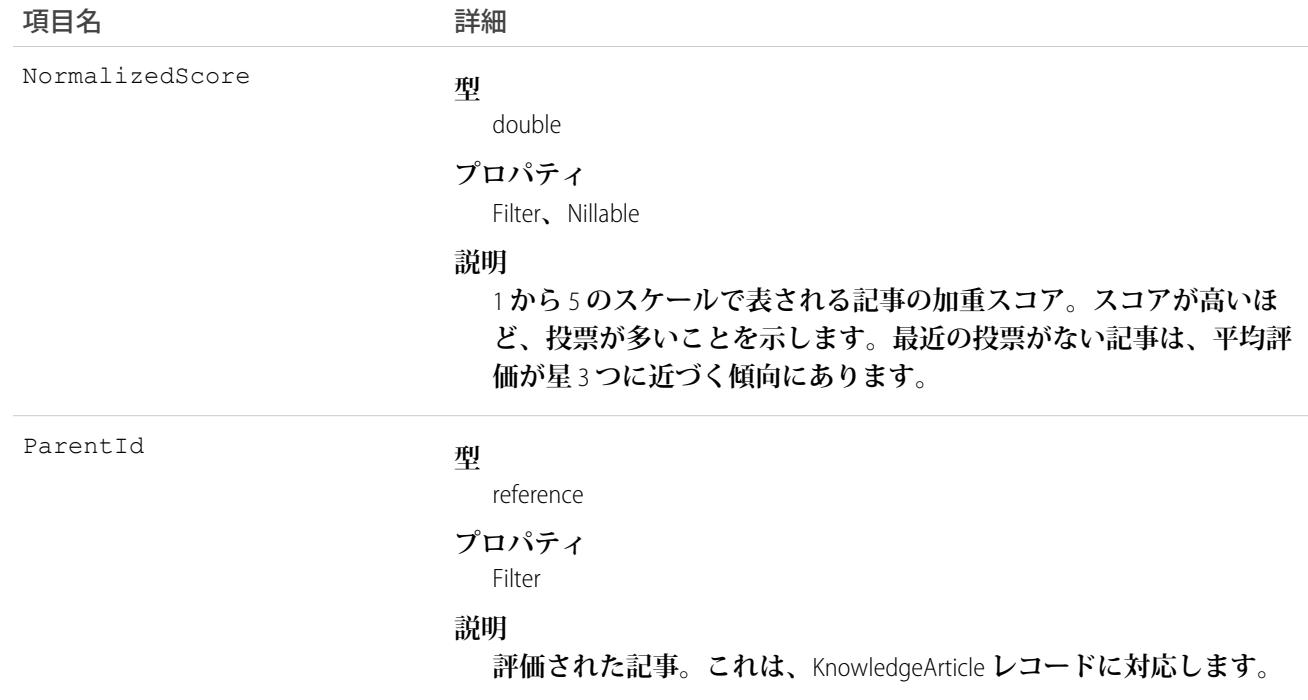

**このオブジェクトを使用して、記事の評価をクエリまたは取得します。**

**または、クライアントアプリケーションは、**API Name **の記事タイプの後に** \_\_VoteStat **を使用して、特定 の記事タイプの記事の評価をクエリまたは取得できます。**

#### SOQL の例

KnowledgeArticleViewStat **を参照してください。**

関連トピック: [KnowledgeArticle](#page-1306-0) [KnowledgeArticleVersion](#page-1308-0) [KnowledgeArticleViewStat](#page-1319-0)

#### Lead

**見込み客またはリードを表します。**

# サポートされているコール

create()**、**delete()**、**describeLayout()**、**describeSObjects()**、**getDeleted()**、**getUpdated()**、** merge()**、**query()**、**retrieve()**、**search()**、**undelete()**、**update()**、**upsert()

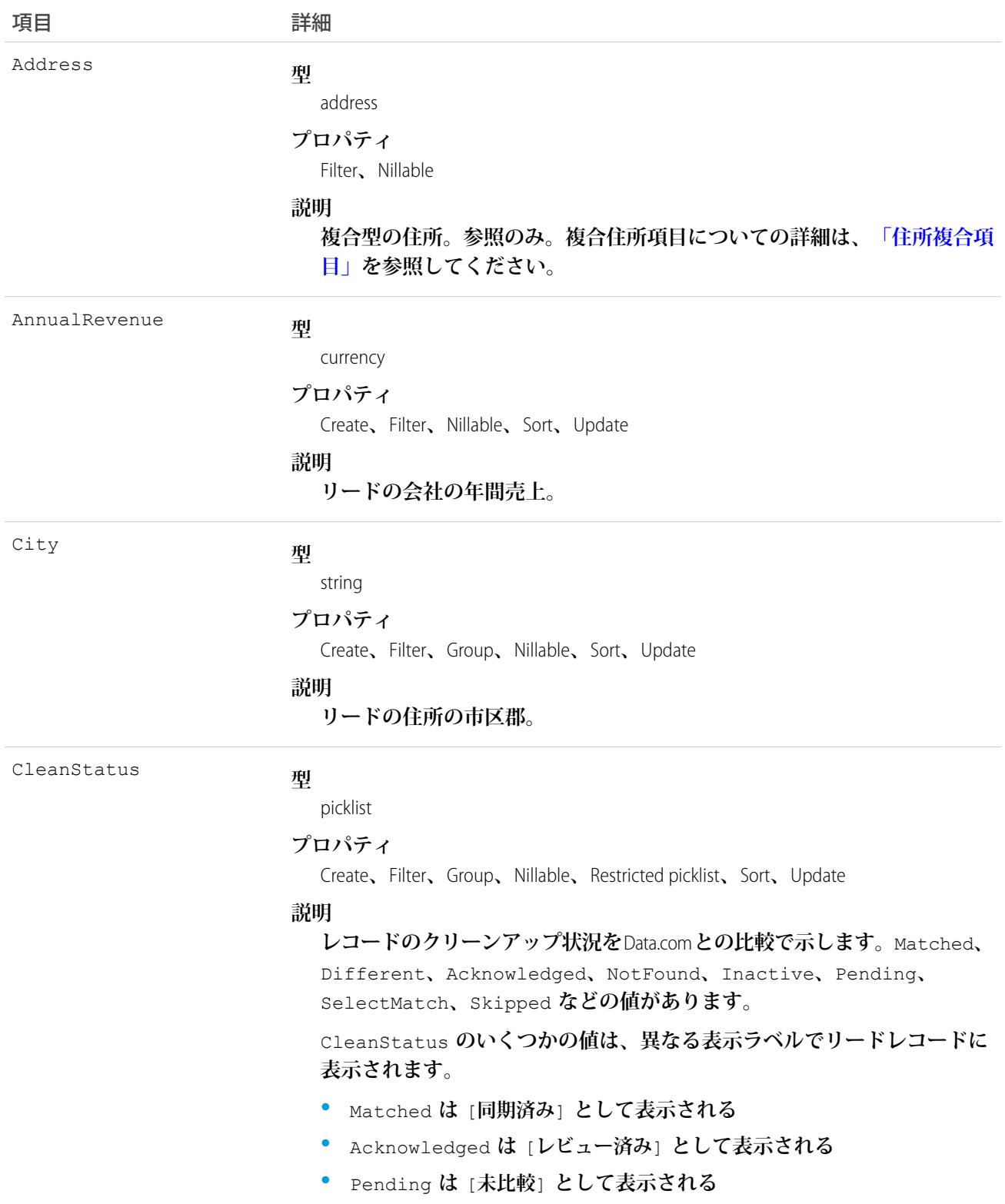

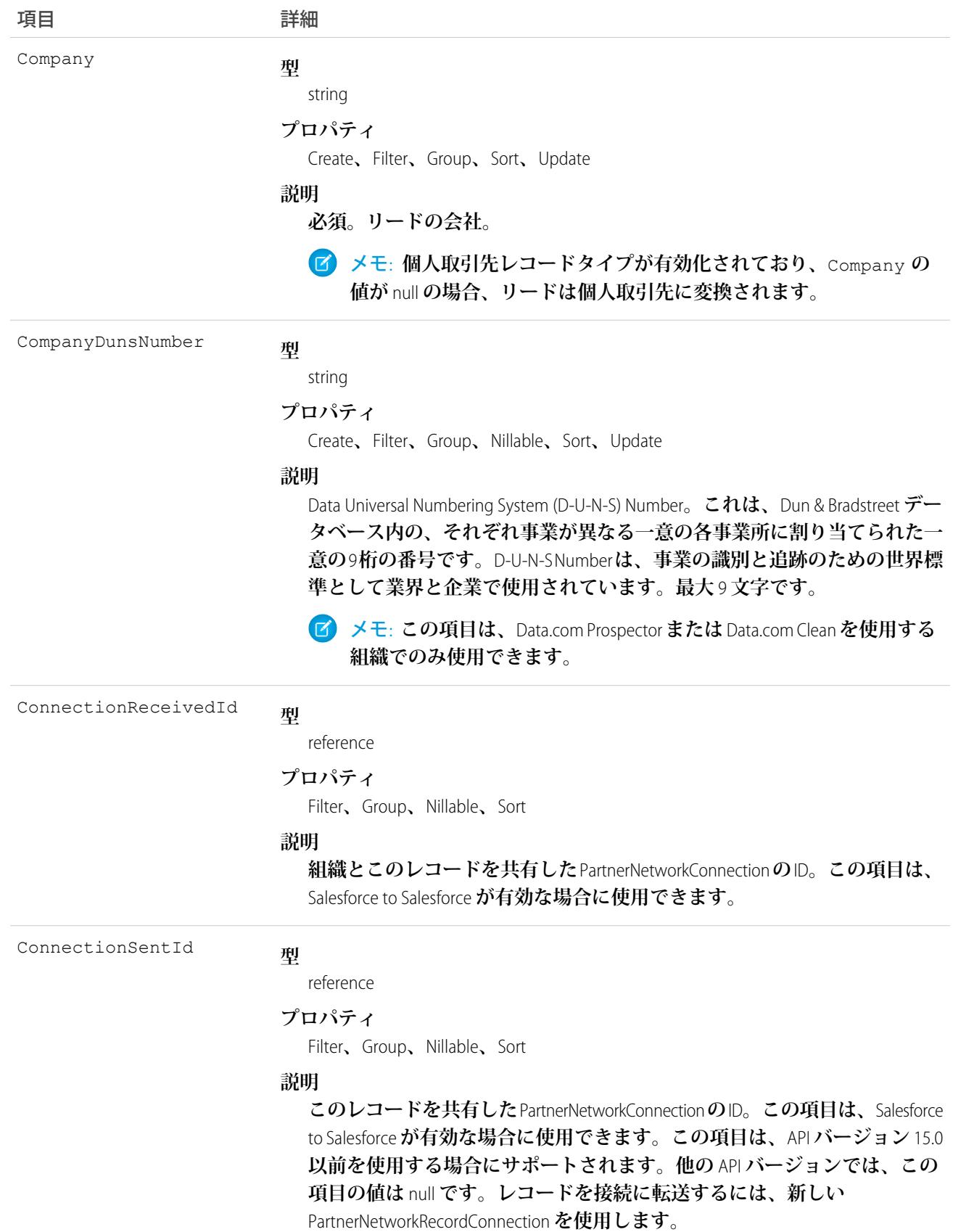

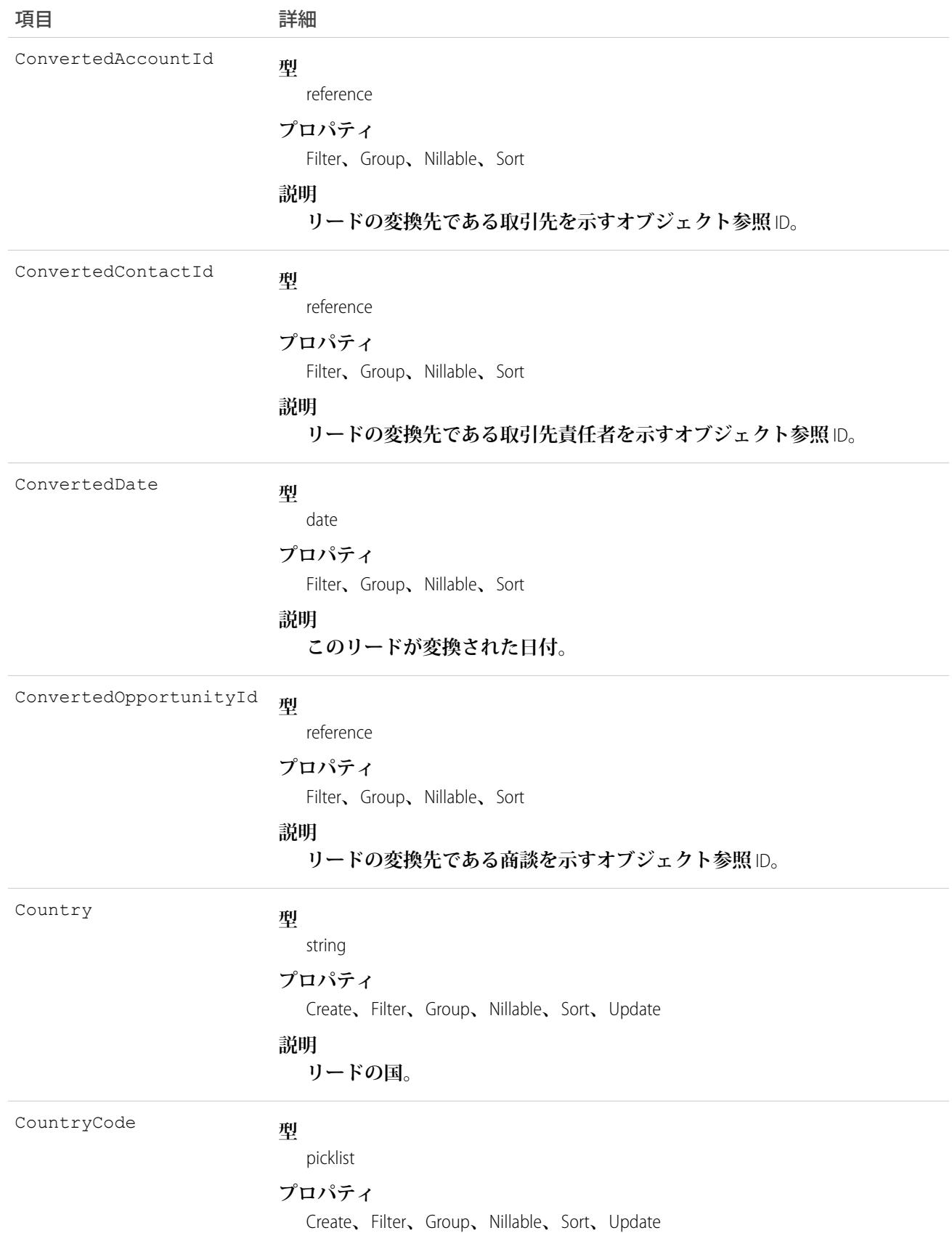

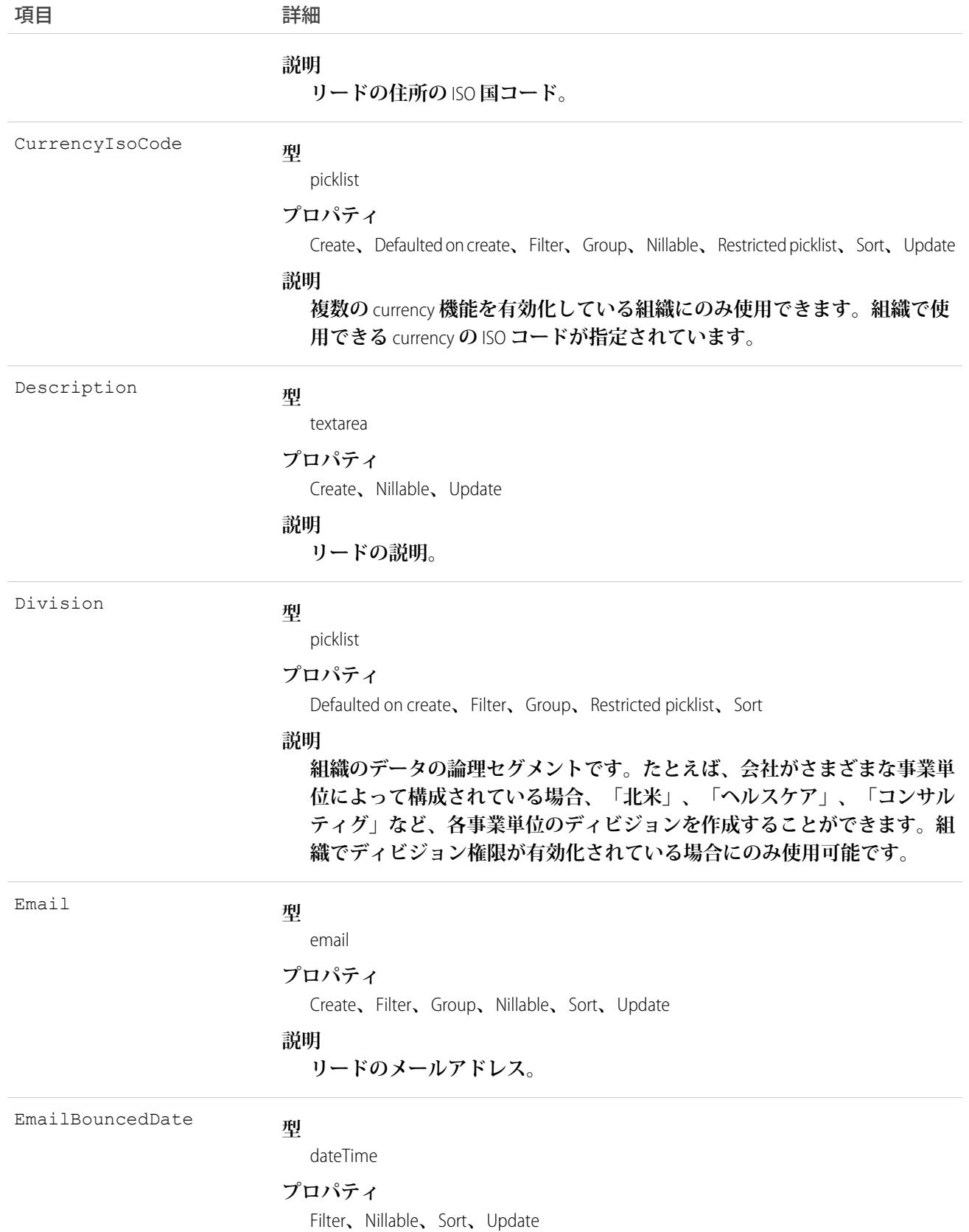

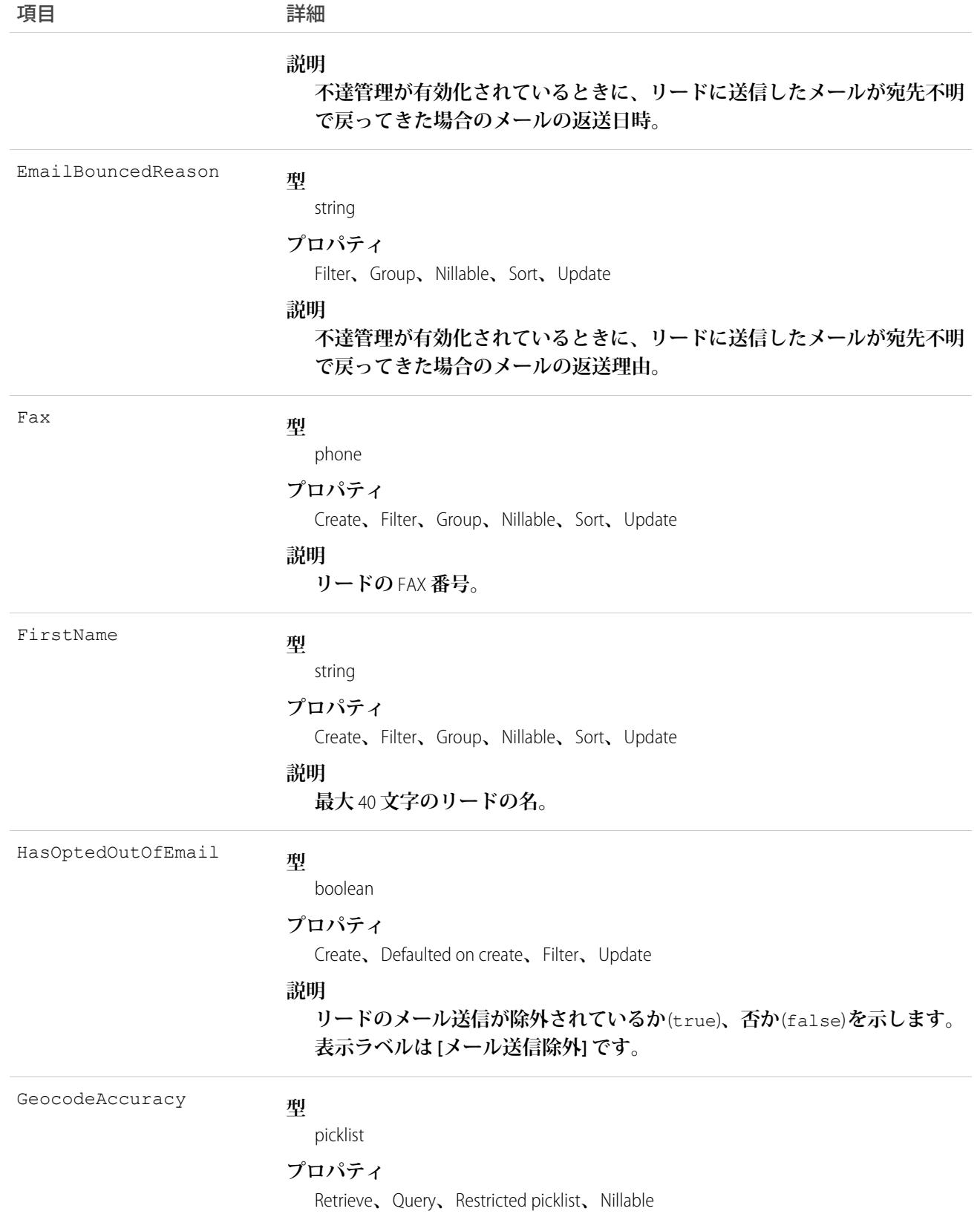

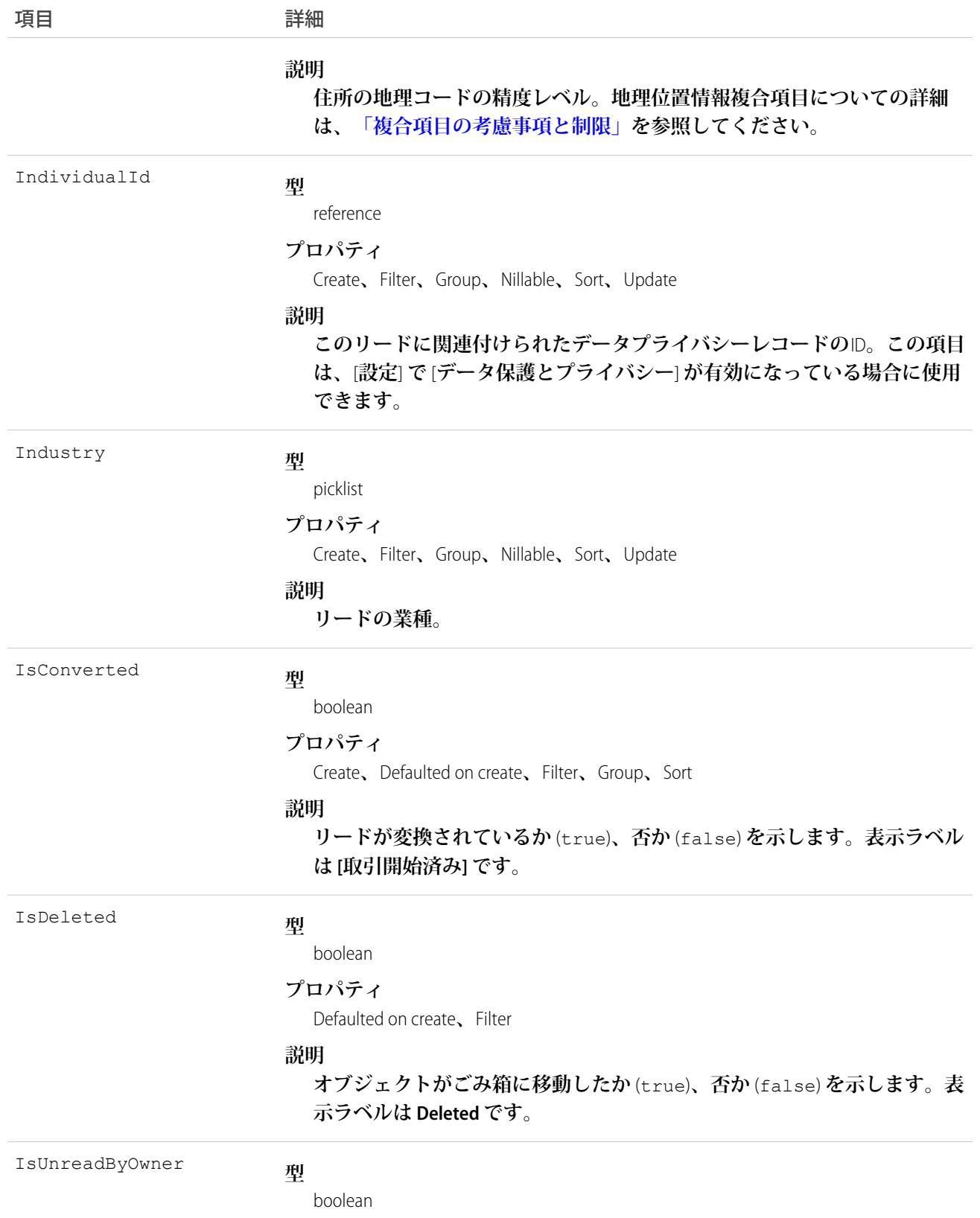

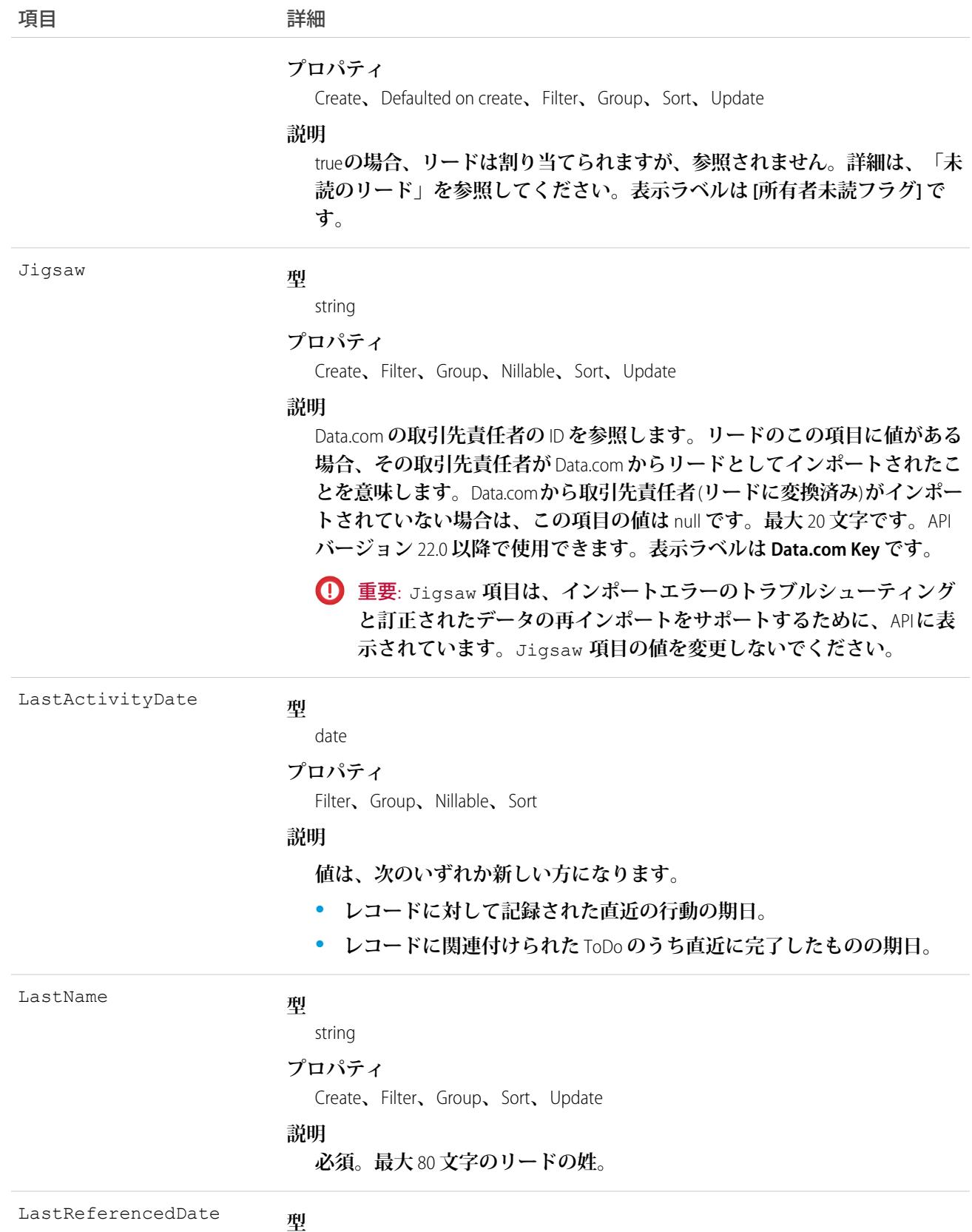

date

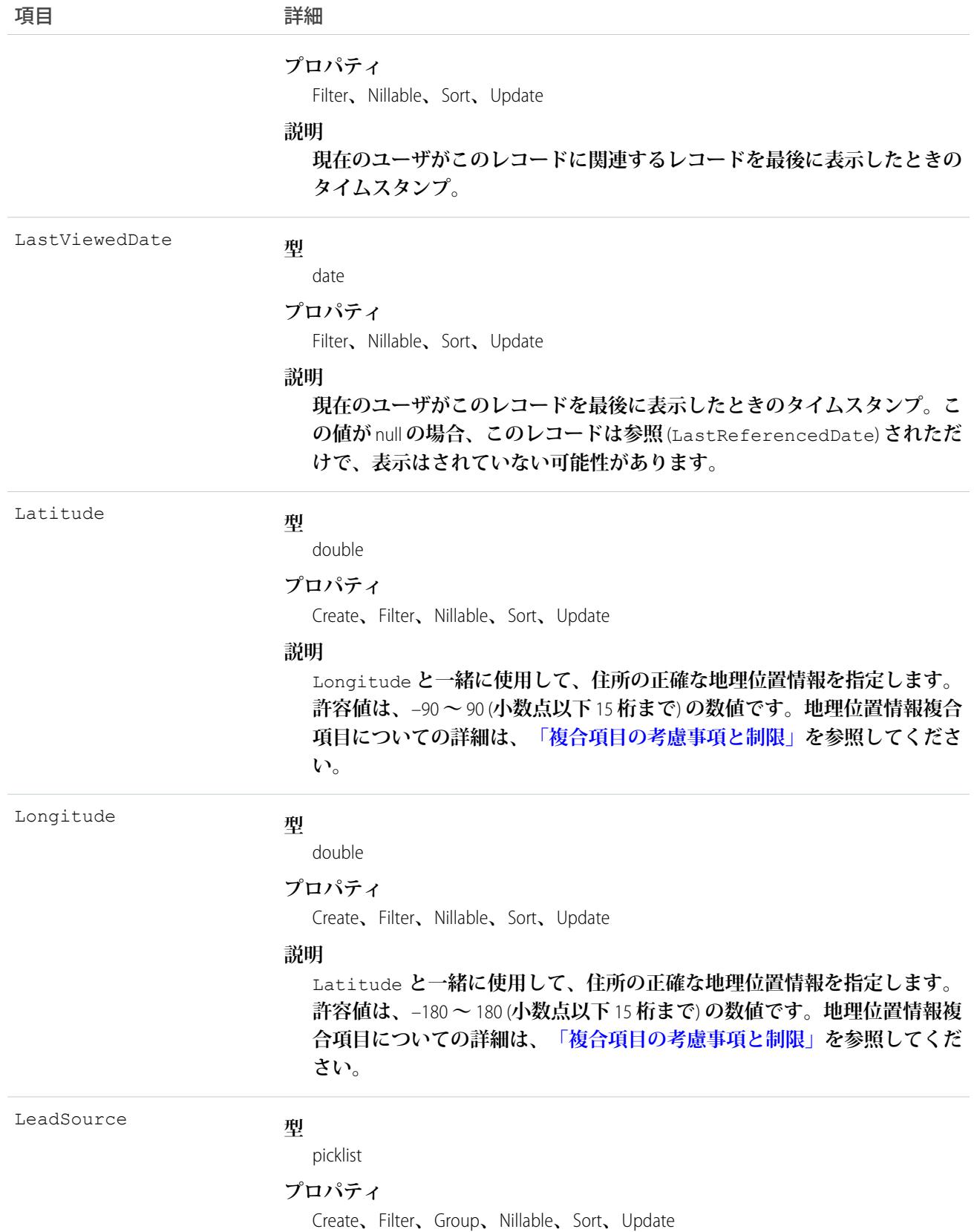

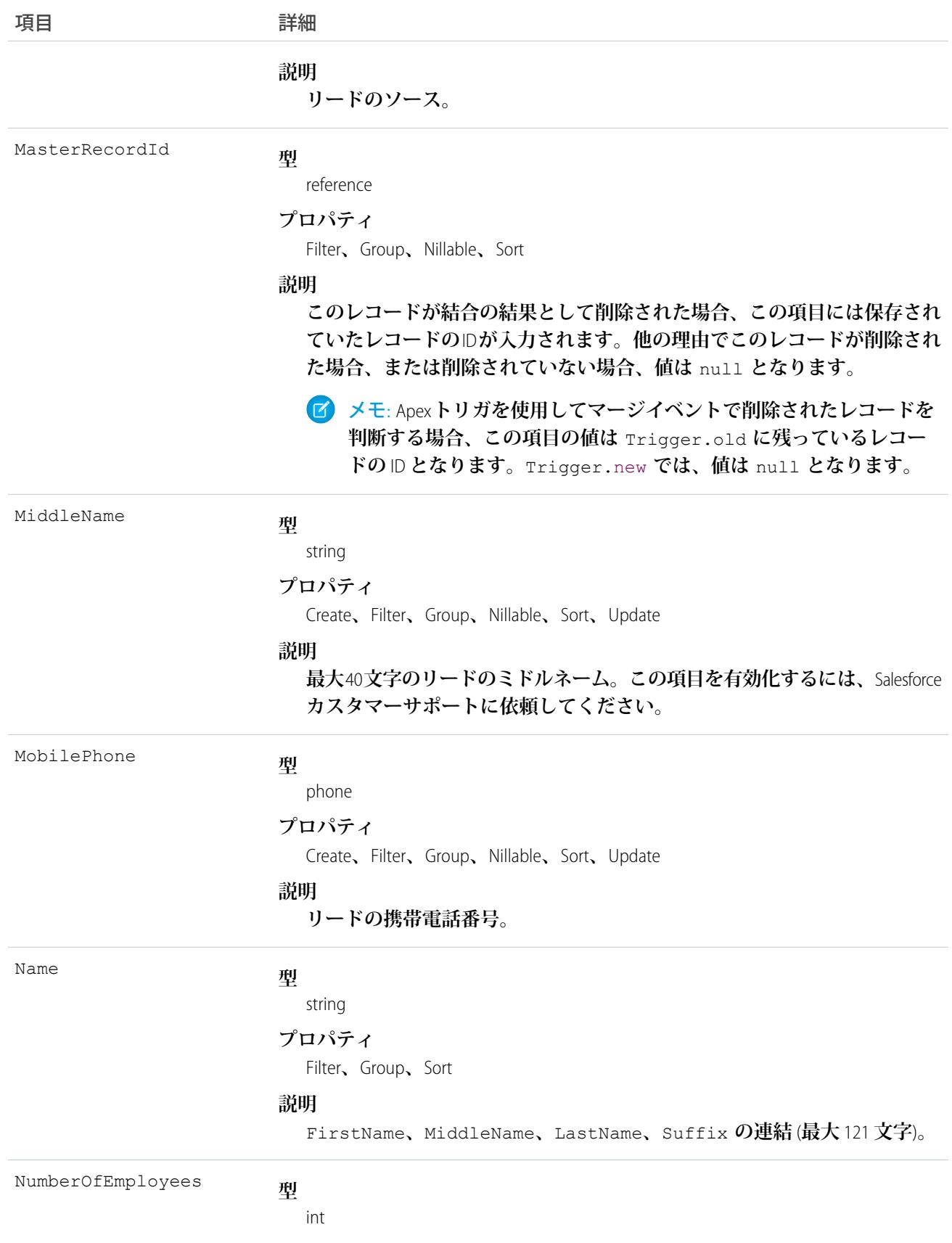
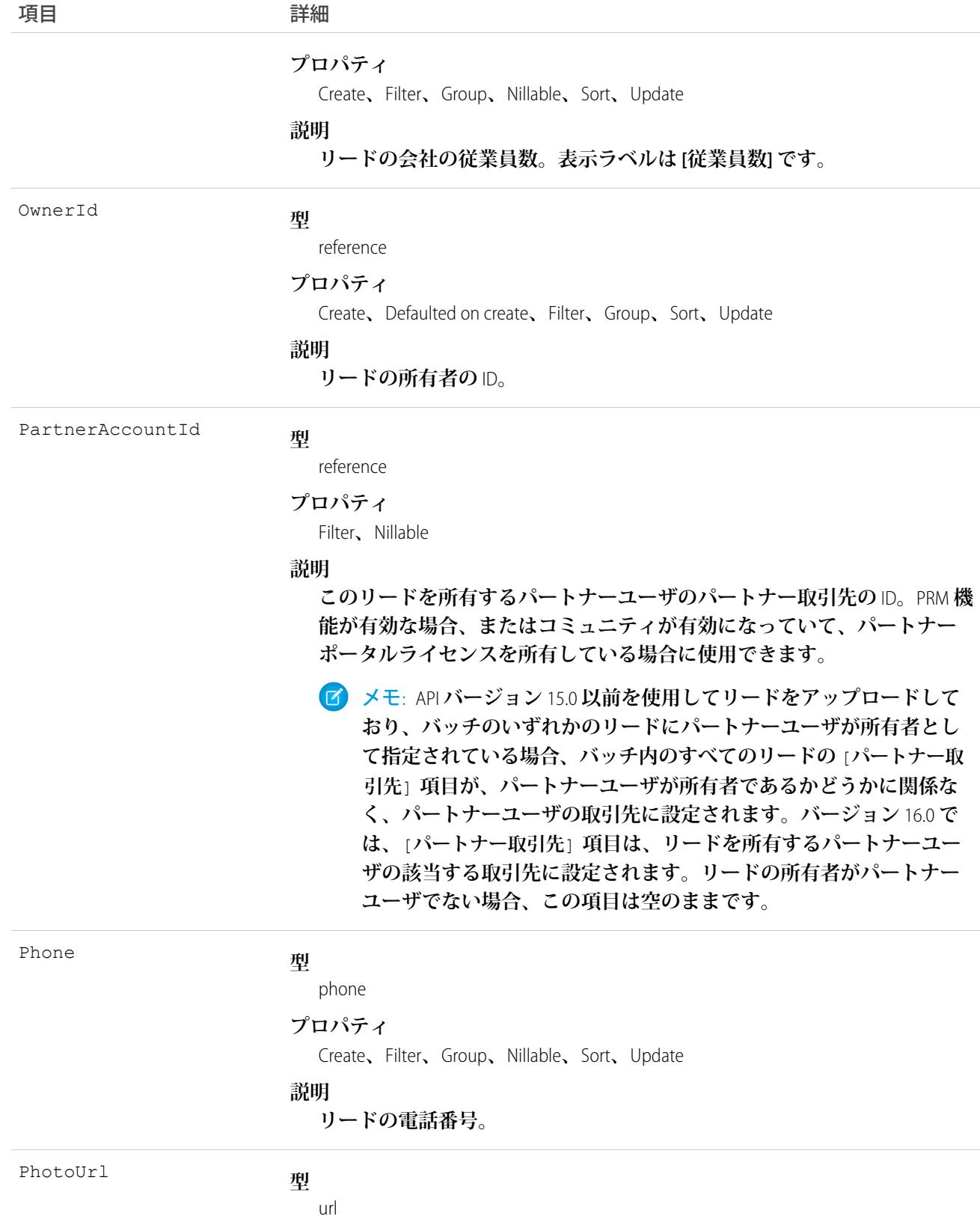

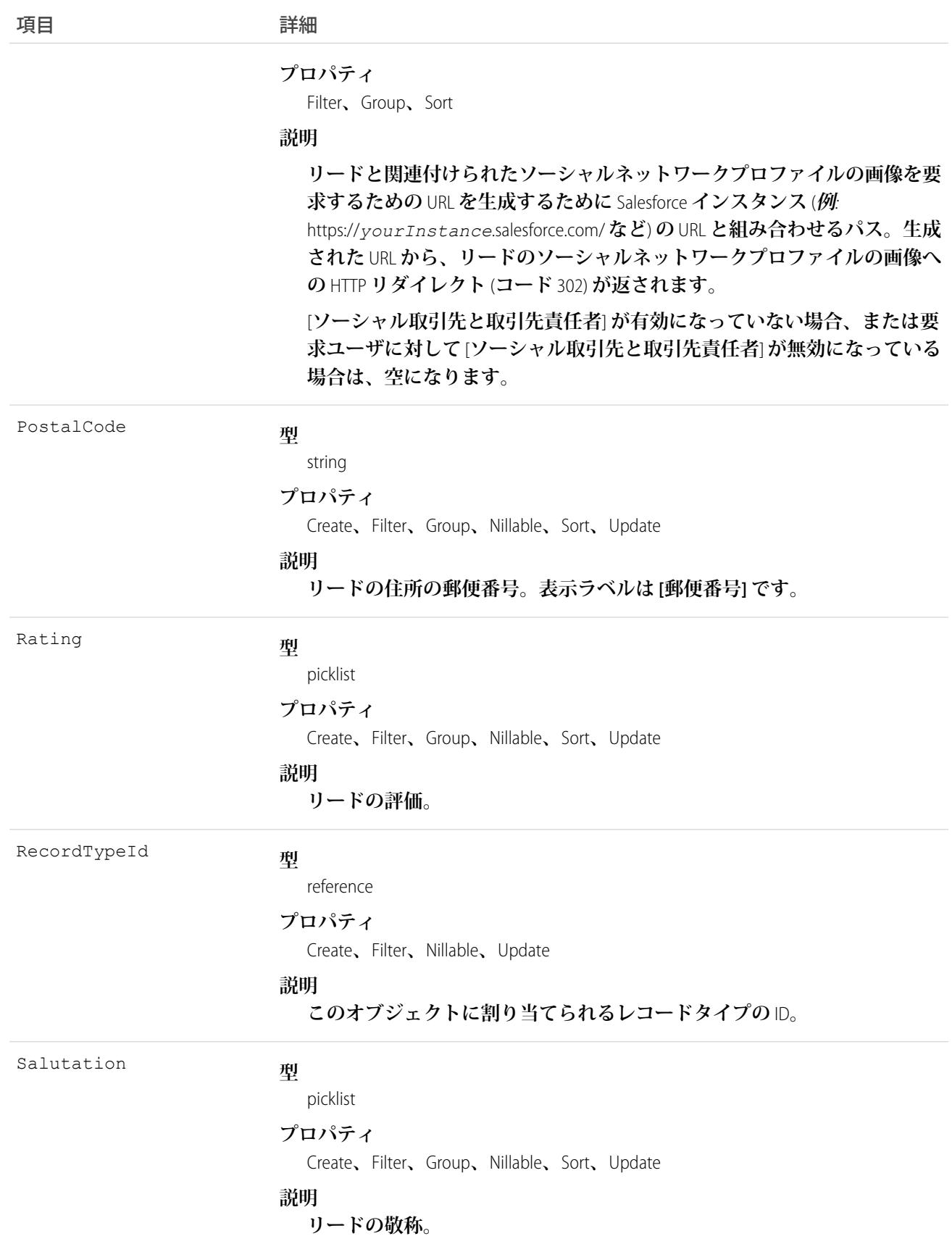

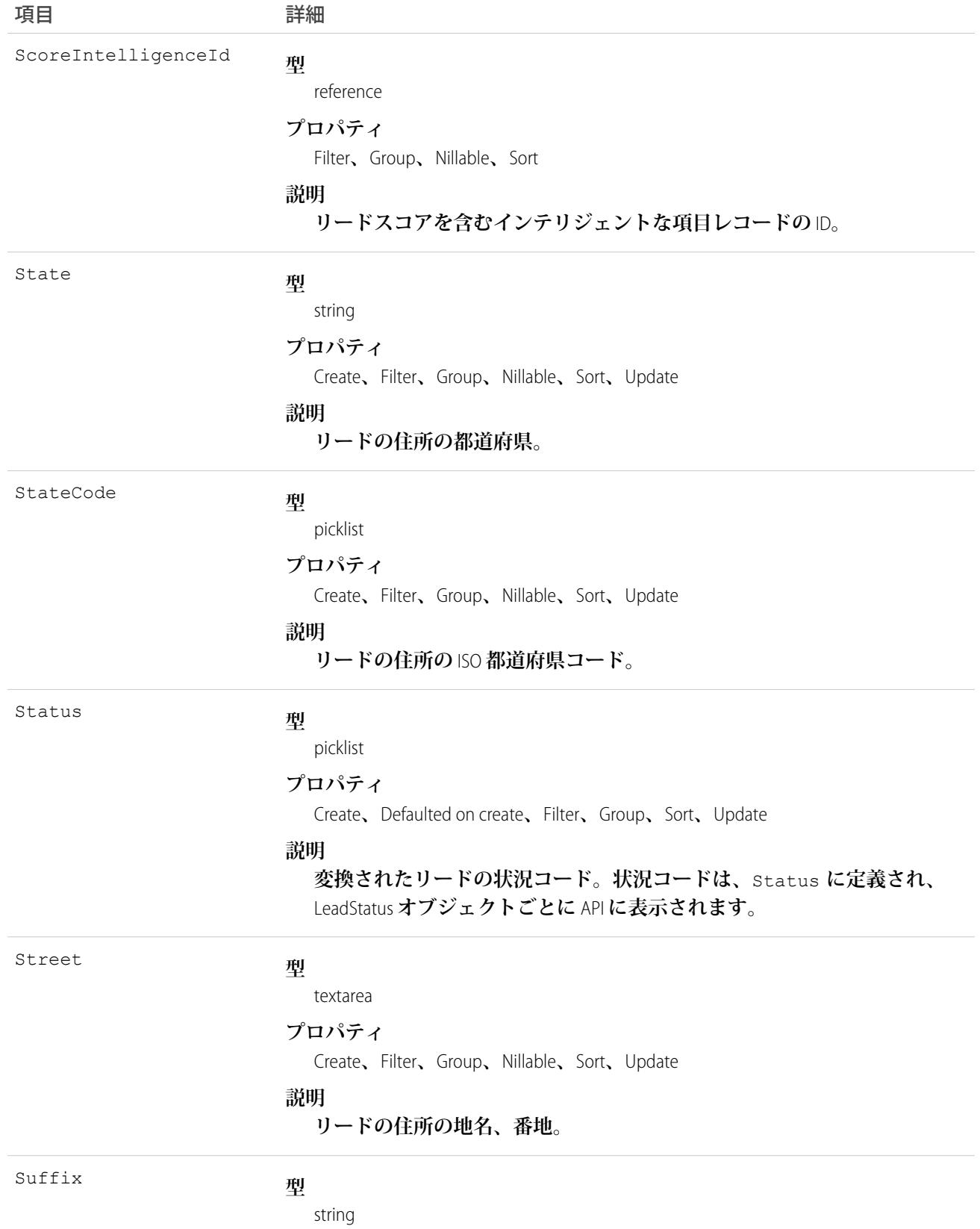

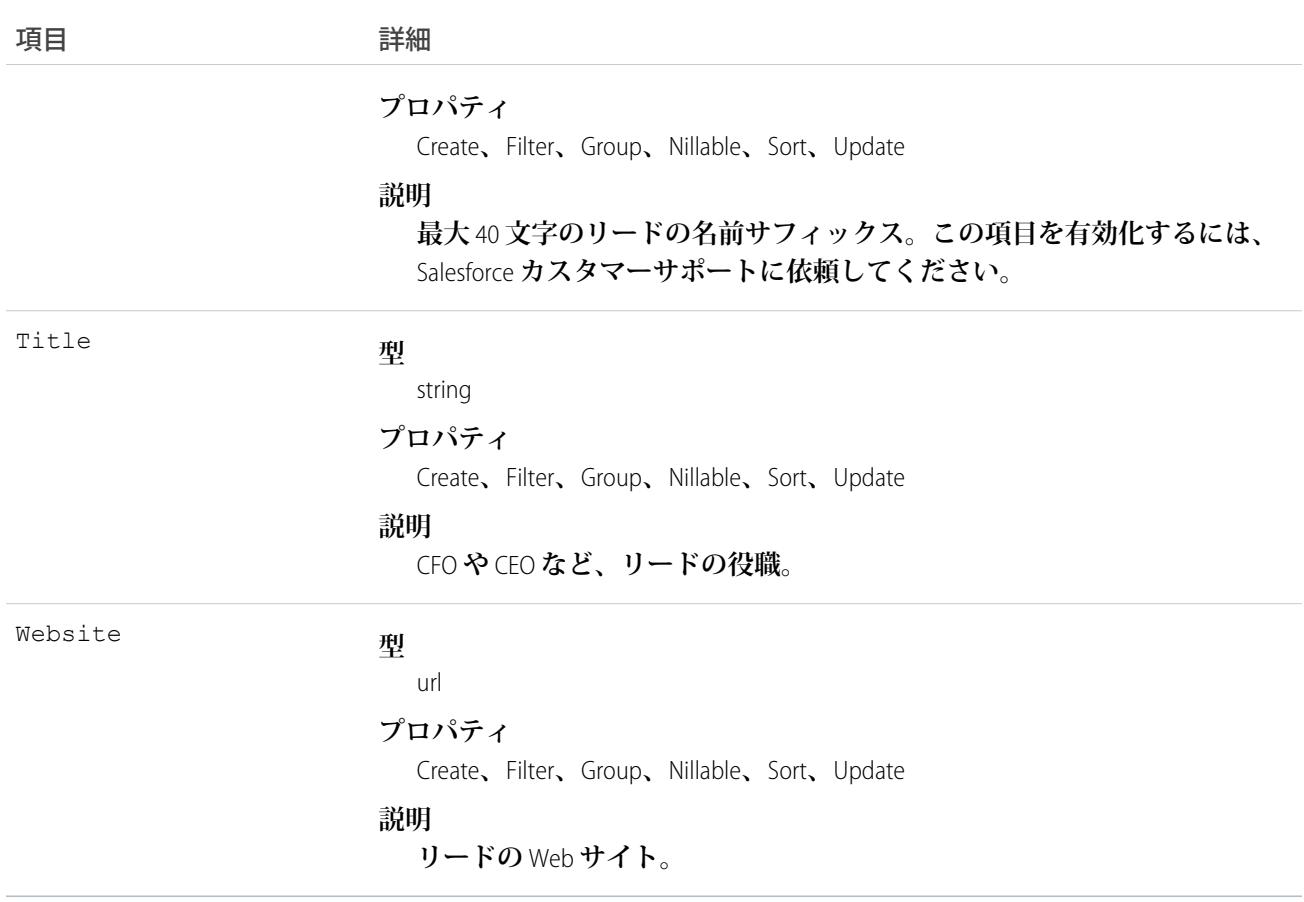

メモ: **リードデータをインポートし、**CreatedDate **など、監査項目に値を設定する必要がある場合は、** Salesforce **にお問い合わせください。これらの項目を自身で設定する必要がない限り、監査項目は** API **操作 時に自動的に更新されます。**

# 変換済みのリード

**リードが取引先、取引先責任者、商談** (**オプション**) **に変換されていることを示す特別な状態になっています。 クライアントアプリケーションは、**convertLead() **コールを使用してリードを変換することができます。ま た、ユーザは** Salesforce **でリードを変換することもできます。リードは変換されると参照のみになります。ただ し、変換されたリードレコードを照会することはできます。**

**リードには、変換された状況を示すいくつかの項目があります。これらの項目は、ユーザインターフェースで リードを変換する場合に設定されます。**

- **•** ConvertedAccountId
- **•** ConvertedContactId
- **•** ConvertedDate
- **•** ConvertedOpportunityId
- **•** IsConverted
- **•** Status

メモ: **個人取引先レコードタイプが有効化されており、**Company **の値が** null **の場合、リードは個人取引先 に変換されます。**

#### 未読のリード

**リードには、リード所有者が参照していないまたは編集していないことを示す特別な状況があります。**Salesforce **では、これは、ユーザに割り当てられたがまだ処理されていないリードを把握するのに役立ちます。リード所 有者がまだリードを参照も編集もしていない場合、**IsUnreadByOwner **項目が** true **になります。リード所有 者がリードを少なくとも一度は参照または編集している場合は** false **となります。**

#### リード状況選択リスト

Status **の値は、ユーザインターフェースで定義されているように、リード状況選択リストの変換された状況 または変換されていない状況に対応します。選択リストでリードの状況値を取得するには、クライアントアプ リケーションは、**LeadStatus **を照会できます。**

API **を使用して、変換済みのリードの状態を示すいずれかの値に** Status **を変更することで、リードを変換す ることはできません。評価済みリードを取引先、取引先責任者、商談に変換する際に、リードに対して、変換 済みであることを示す状況のタイプを1つ選択できます。こうしたタイプを割り当てられたリードは、レポー トに含めることはできますが、**[**リード**] **タブには表示されなくなります。**

### 使用方法

**リードを更新するか、**convertLead() **を使用してリードを変換するには、リードに対する「編集」権限でク ライアントアプリケーションにログインします。**

**リードを作成、更新、または更新**/**挿入する場合、クライアントアプリケーションは、**Salesforce **で設定された 割り当てルールに基づいて、リードを複数のユーザレコードに割り当てることができます。**

**この機能を使用するために、クライアントアプリケーションは、**create **または** update **で使用する** AssignmentRuleHeader **に次のオプションのいずれか** (**両方ではない**) **を設定する必要があります。**

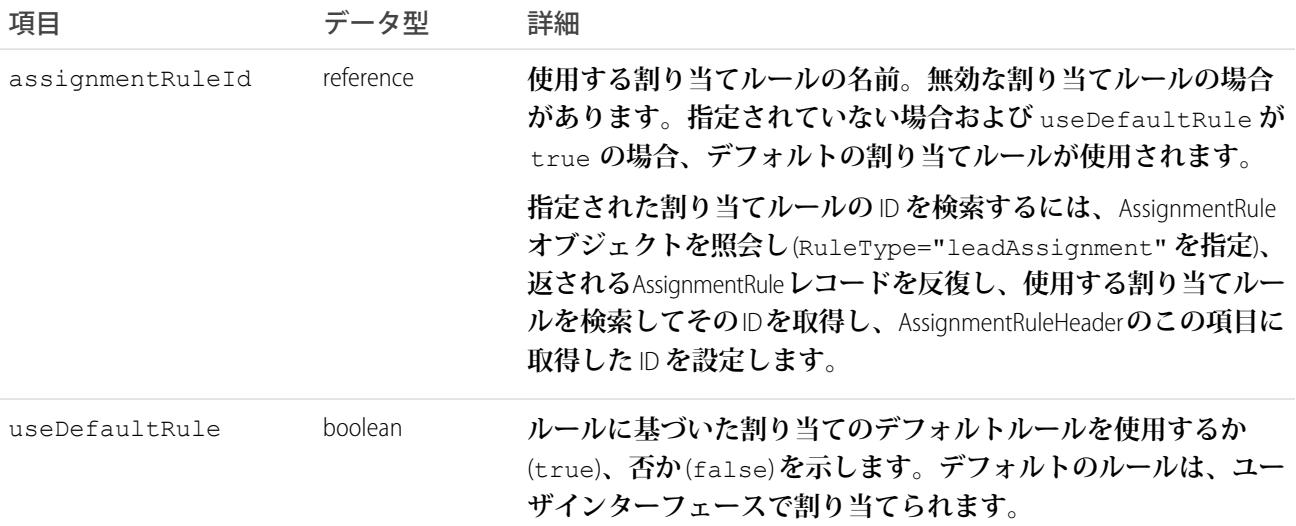

### Java のサンプル

**次の** Java **のサンプルでは、新しく作成されたリードを自動的にどのように割り当てるかを示しています。**

```
package wsc;
import com.sforce.soap.enterprise.Connector;
import com.sforce.soap.enterprise.EnterpriseConnection;
import com.sforce.ws.ConnectionException;
import com.sforce.ws.ConnectorConfig;
import com.sforce.soap.enterprise.sobject.Lead;
import com.sforce.soap.enterprise.QueryResult;
import com.sforce.soap.enterprise.SaveResult;
import com.sforce.soap.enterprise.sobject.SObject;
public class LeadAssignment {
   static final String USERNAME = "REPLACE USER NAME";
   static final String PASSWORD = "REPLACE PASSWORD";
   static EnterpriseConnection connection;
   static LeadAssignment leadAssignment;
   // Main
   public static void main(String[] args)
    {
       // Establish connection and login
       ConnectorConfig config = new ConnectorConfig();
       config.setUsername(USERNAME);
       config.setPassword(PASSWORD);
        try {
            connection = Connector.newConnection(config);
            System.out.println("Logged in, endpoint: " + config.getAuthEndpoint());
        } catch (ConnectionException e1) {
            e1.printStackTrace();
        }
        // Create lead
        leadAssignment = new LeadAssignment();
       try {
            leadAssignment.CreateLead();
        } catch (Exception e) {
            e.printStackTrace();
        }
        // Logout
        try {
            connection.logout();
            System.out.println("Logged out");
        } catch (ConnectionException ce) {
            ce.printStackTrace();
        }
    }
```

```
public void CreateLead() throws ConnectionException
{
    // Create a new Lead and assign various properties
   Lead lead = new Lead();
   lead.setFirstName("Joe");
   lead.setLastName("Smith");
   lead.setCompany("ABC Corporation");
   lead.setLeadSource("API");
   // The lead assignment rule will assign any new leads that
    // have "API" as the LeadSource to a particular user
    // In this sample we will look for a particular rule and if found
    // use the id for the lead assignment. If it is not found we will
    // instruct the call to use the current default rule. You can't use
    // both of these values together.
    QueryResult qr = connection.query("SELECT Id FROM AssignmentRule WHERE Name = " +
                         "'Mass Mail Campaign' AND SobjectType = 'Lead'");
    if (qr.getSize() == 0) {
        connection.setAssignmentRuleHeader(null, true);
    } else {
        connection.setAssignmentRuleHeader(qr.getRecords()[0].getId(), false);
    }
    // Every operation that results in a new or updated lead will
    // use the specified rule until the header is removed from the
    // connection.
   SaveResult[] sr = connection.create(new SObject[] {lead});
    for (int i=0;i<sr.length;i++) {
        if (sr[i].isSuccess()) {
            System.out.println("Successfully created lead with id of: " +
                               sr[i].getId() + "."} else {
            System.out.println("Error creating lead: " +
                               sr[i].getErrors()[0].getMessage());
        }
    }
    // This call effectively removes the header, the next lead will
    // be assigned to the default lead owner.
   connection.clearAssignmentRuleHeader();
}
```
# C# のサンプル

}

**次の** C# **のサンプルでは、新しく作成されたリードを自動的にどのように割り当てるかを示しています。**

```
using System;
using System.Collections.Generic;
using System.Linq;
using System.Text;
```

```
using System.Threading.Tasks;
using System.ServiceModel;
using LeadSample.sforce;
namespace LeadSample
{
   class LeadAssignment
    {
        private static SoapClient client;
        private static SoapClient apiClient;
        private static SessionHeader header;
        private static LoginResult loginResult;
        private static readonly string Username = "REPLACE USERNAME";
        private static readonly string Password = "REPLACE PASSWORD AND SECURITY TOKEN";
        // Create the proxy binding and login
        private LeadAssignment()
        {
            client = new SoapClient();
            try
            {
                loginResult = client.login(null, Username, Password);
            }
            catch (Exception e)
            {
                Console.WriteLine("Unexpected login error: " + e.Message);
                Console.WriteLine(e.StackTrace);
                return;
            }
            // Access API endpoint and create new client
            header = new SessionHeader();
            header.sessionId = loginResult.sessionId;
            apiClient = new SoapClient("Soap", loginResult.serverUrl);
        }
        [STAThread]
        static void Main(string[] args)
        {
            LeadAssignment leadAssignment = new LeadAssignment();
            try
            {
                leadAssignment.CreateLead();
            }
            catch (Exception e)
            {
                Console.WriteLine(e.Message);
                Console.WriteLine(e.StackTrace);
                Console.WriteLine(e.InnerException);
            }
            // logout
            client.logout(header);
        }
```

```
public void CreateLead()
{
    // Create a new Lead and assign various properties
    Lead lead = new Lead();
    lead.FirstName = "John";
    lead.LastName = "Brown";
    lead.Company = "ABC Corporation";
    lead.LeadSource = "Advertisement";
    // Setting the lead source for a pre-existing lead assignment rule. This
    // rule was created outside of this sample and will assign any new leads
    // that have "Advertisement" as the LeadSource to a particular user.
    // Create the assignment rule header and add it to the proxy binding
   AssignmentRuleHeader arh = new AssignmentRuleHeader();
    // In this sample we will look for a particular rule and if found
    // use the id for the lead assignment. If it is not found we will
    // instruct the call to use the current default rule. Both these
    // values can't be used together.
    QueryResult qr = null;
    string query = "SELECT Id FROM AssignmentRule WHERE Name = " +
        "'Mass Mail Campaign' AND SobjectType = 'Lead'";
    try
    {
        LimitInfo[] limitArray = apiClient.query(
            header, // sessionheader
            null, // queryoptions
            null, // mruheader
            null, // packageversionheader
            query, // SOQL query
            out qr);
    }
    catch (Exception e)
    {
        Console.WriteLine("Unexpected query error: " + e.Message);
        Console.WriteLine(e.StackTrace);
    }
    if (qr.size == 0){
       arh.useDefaultRule = true;
    }
    else
    {
        arh.assignmentRuleId = qr.records[0].Id;
    }
    // Create the lead using our Assignment Rule header
    LimitInfo[] li;
    SaveResult[] sr;
    apiClient.create(
       header, // sessionheader
       arh, // assignmentruleheader
       null, // mruheader
```
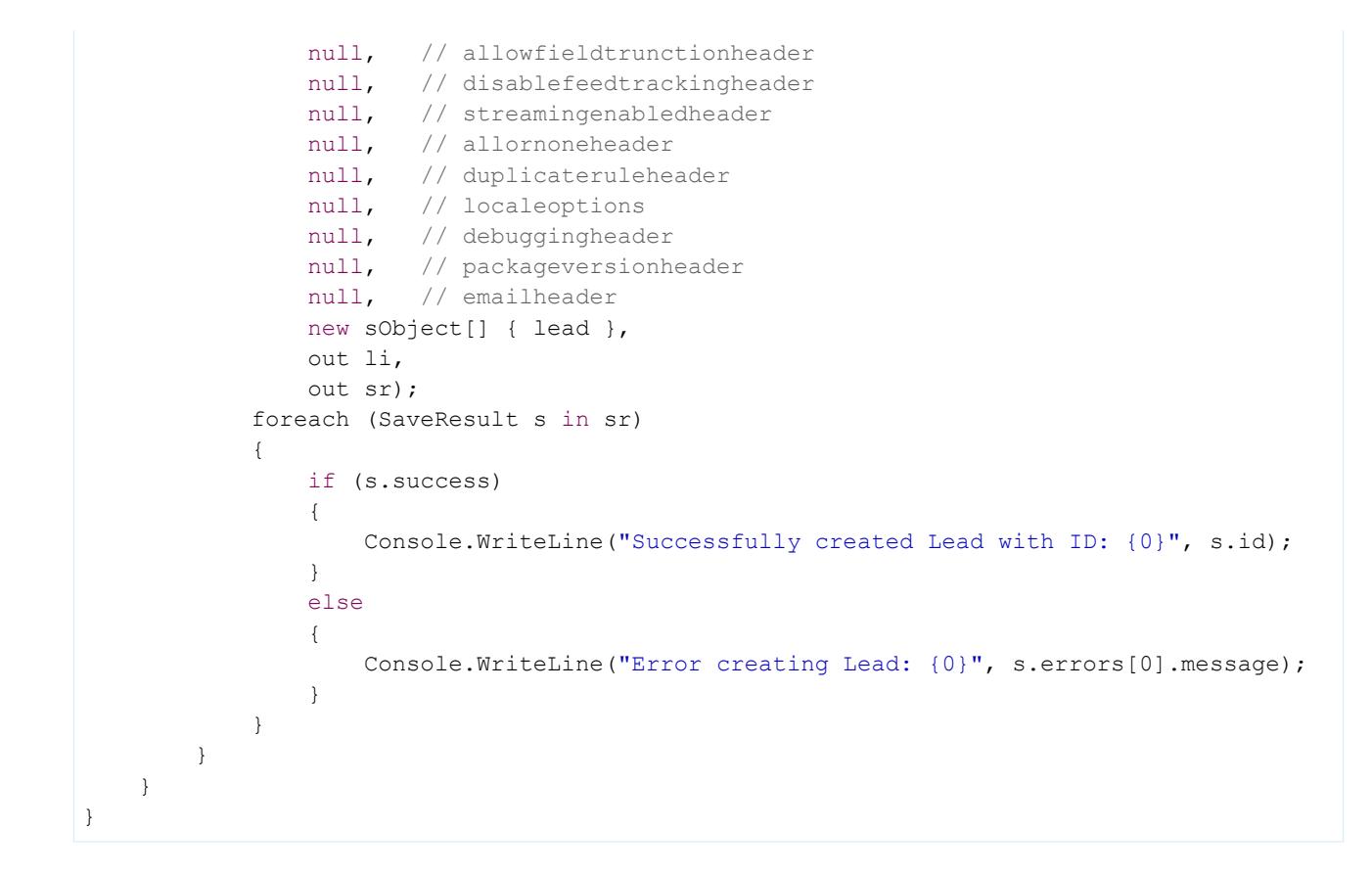

#### 関連トピック:

[LeadOwnerSharingRule](#page-1367-0) **[LeadShare](#page-1369-0)** [LeadStatus](#page-1371-0) [PartnerNetworkConnection](#page-1808-0)

#### **LeadCleanInfo**

**リードレコードのクリーンアップ状況を判断するために** Data.com Clean **で使用するメタデータが保存されます。 リードレコードのクリーンアップや関連処理を自動化するのに役立ちます。**

**リードクリーンアップ情報では、**Salesforce **リードレコードのデータのスナップショット、および** Salesforce **レ コードがクリーンアップされた時点で一致する** Data.com **レコードが提供されます。**

**リードクリーンアップ情報には多数のビットベクトル項目数が含まれています。そのコンポーネント項目はそ れぞれ個々のオブジェクト項目に対応し、それらの項目の関連データまたは状況情報を提供します。たとえ ば、ビットベクトル項目** IsDifferent **には** IsDifferentTitle **項目があります。**IsDifferentTitle **項 目の値が** False **の場合、**Title **項目値が** Salesforce **リードレコードとそれに一致する** Data.com **レコード上で同 じであることを意味します。**

LeadCleanInfo **のビットベクトル項目は、次のとおりです。**

- **•** CleanedBy **は、誰** (**ユーザ**) **または何** (**クリーンアップジョブ**) **がリードレコードをクリーンアップしたかを 示します。**
- **•** IsDifferent **は、リードレコードの項目に、一致する**Data.com**レコードの対応する項目と異なる値がある かどうかを示します。**
- **•** IsFlaggedWrong **は、リードレコードの項目に、**Data.com **に対する不正フラグが設定された値があるかど うかを示します。**
- **•** IsReviewed **は、リードレコードの項目の状態が** Reviewed **であるかどうかを示します。この状態は、値 はレビューされたが、受諾されなかったことを意味します。**

**個々のビットはここで定義されます。**

# サポートされているコール

describeSObjects()**、**getDeleted()**、**getUpdated()**、**query()**、**retrieve()**、**update()

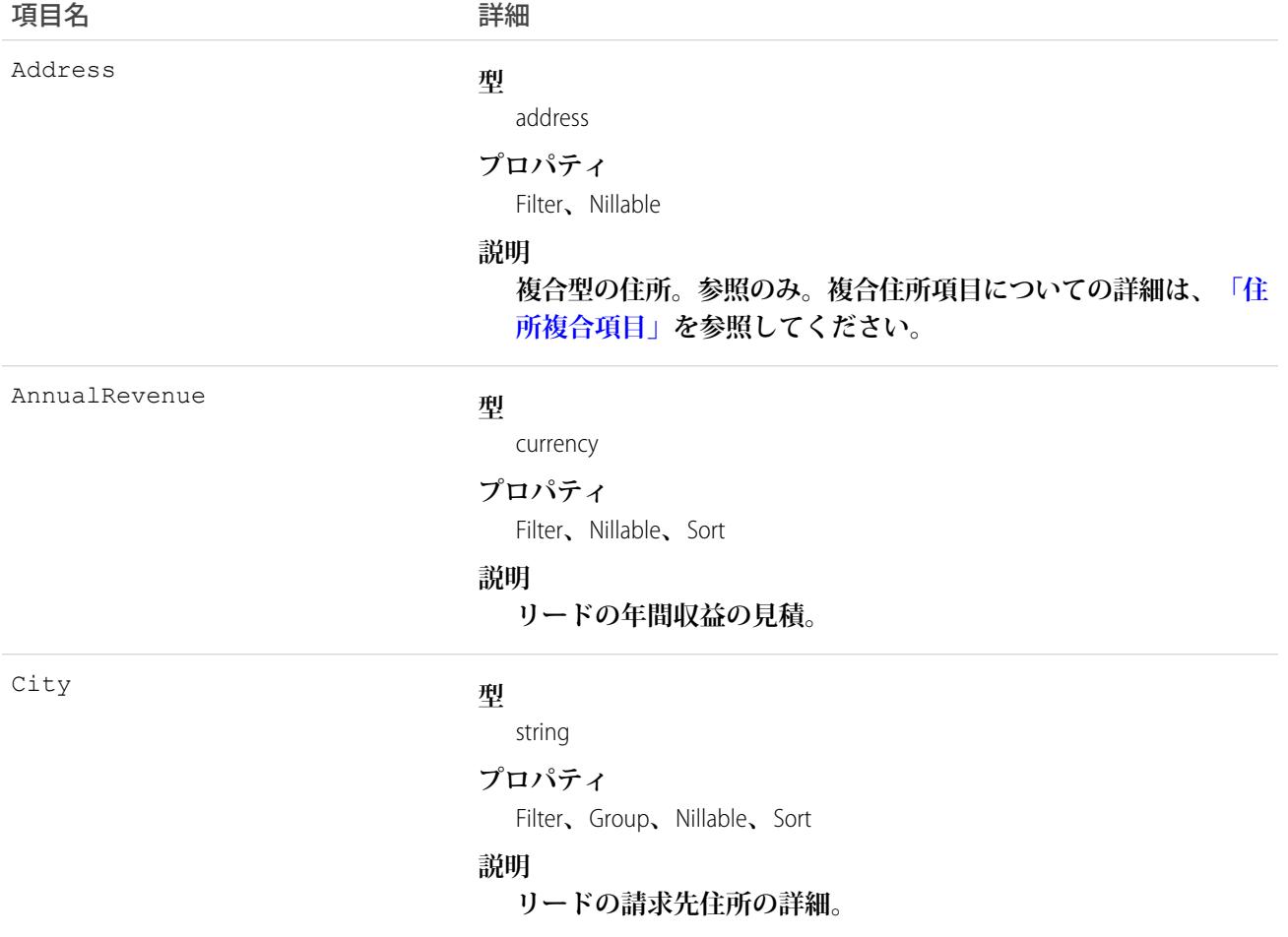

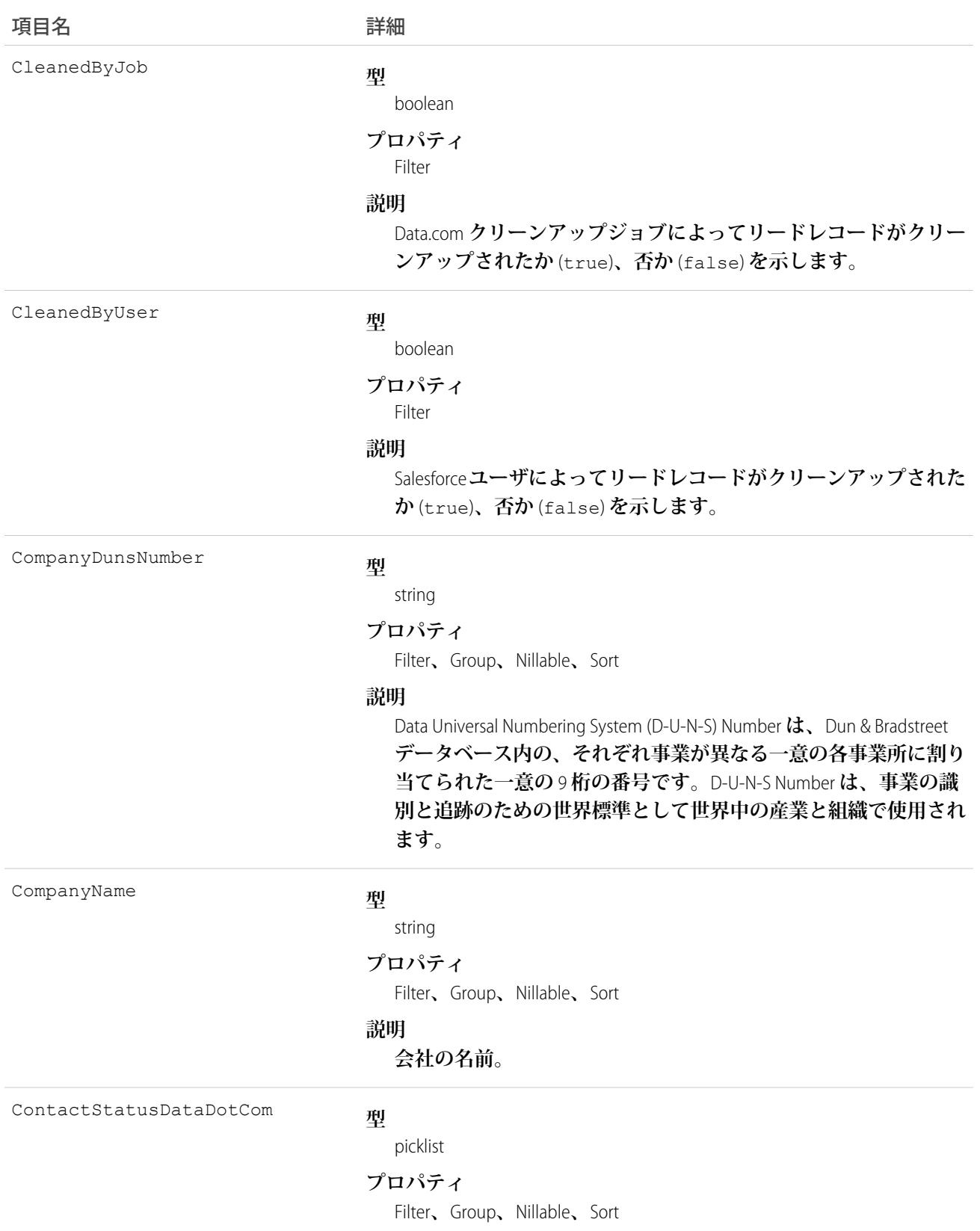

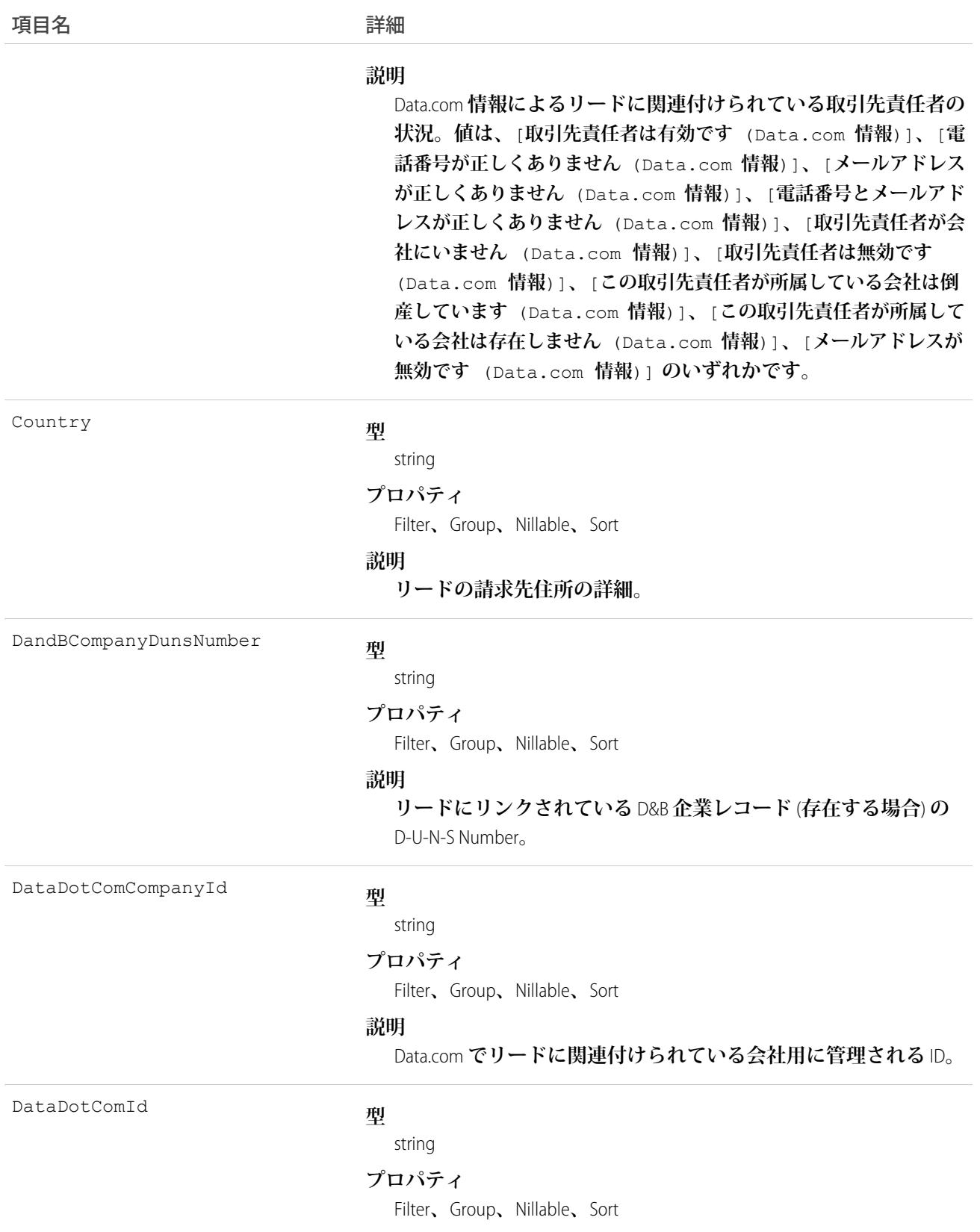

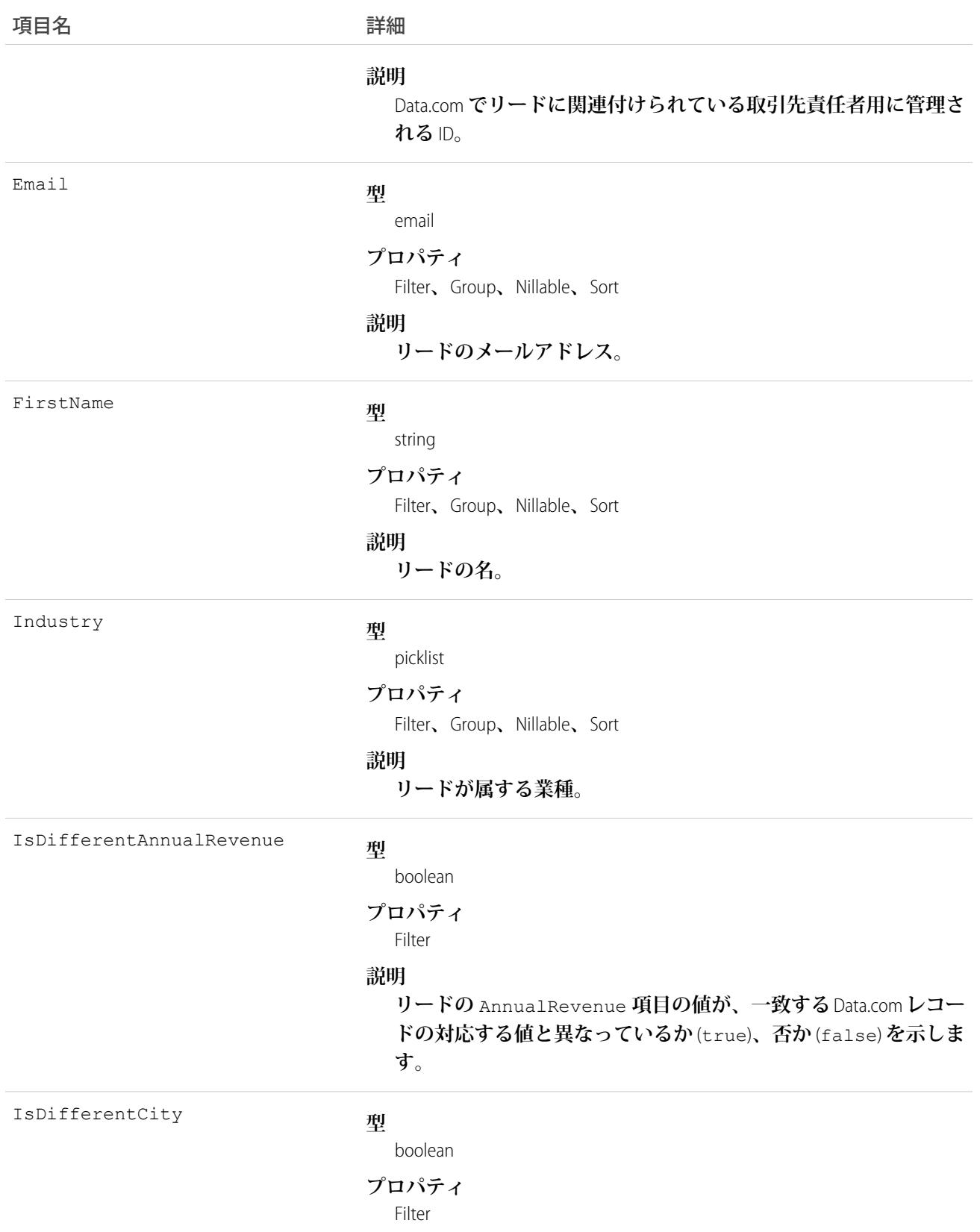

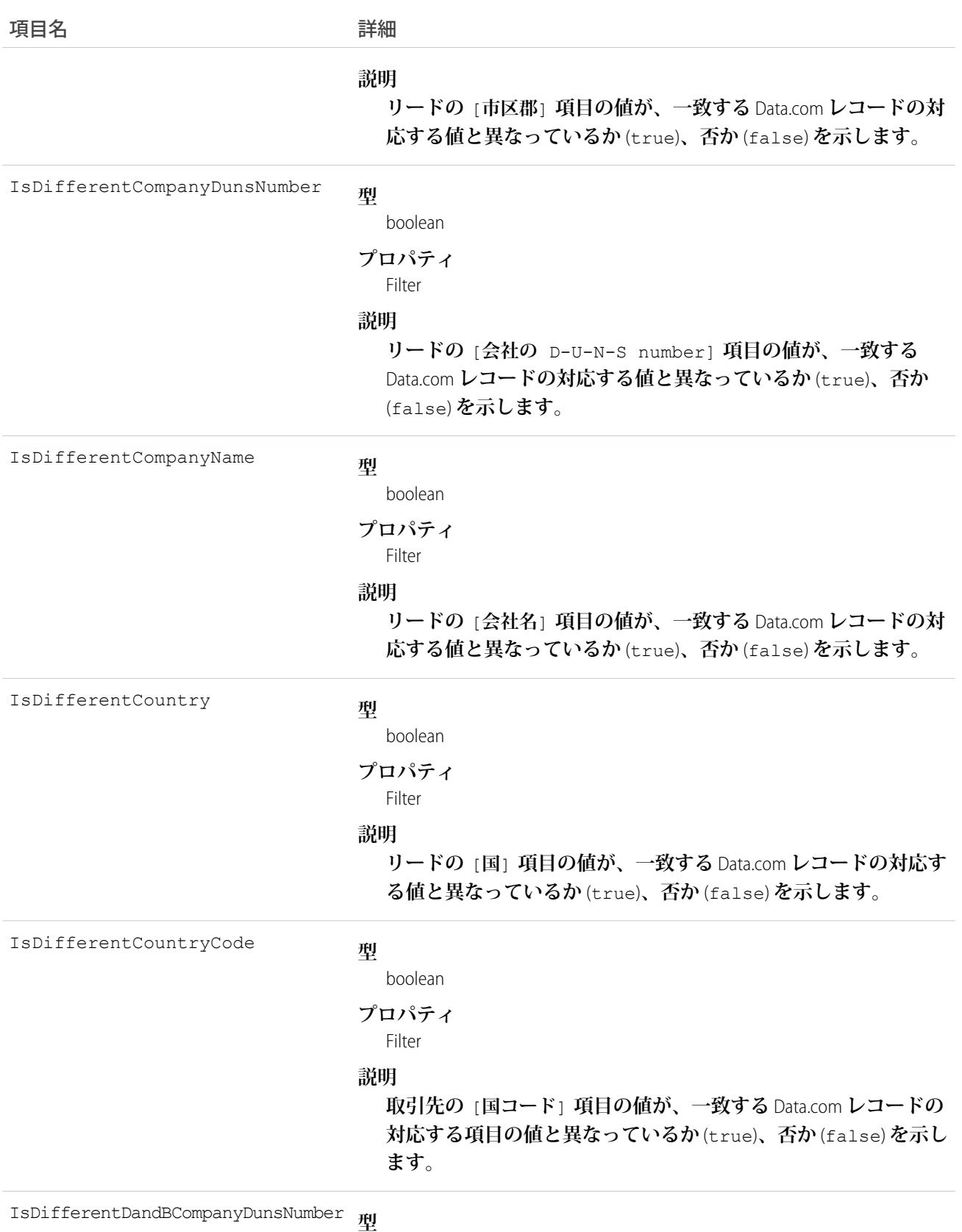

boolean

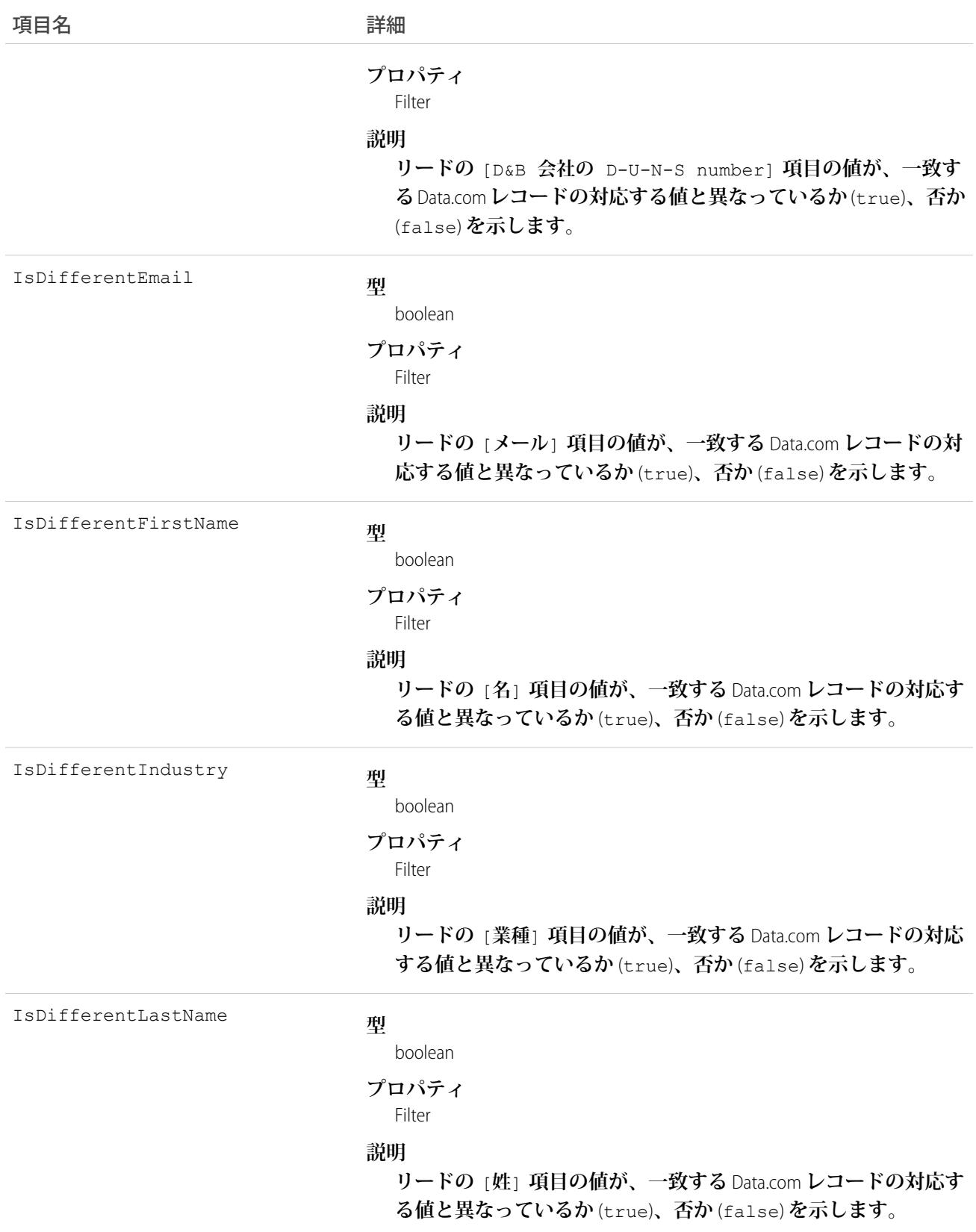

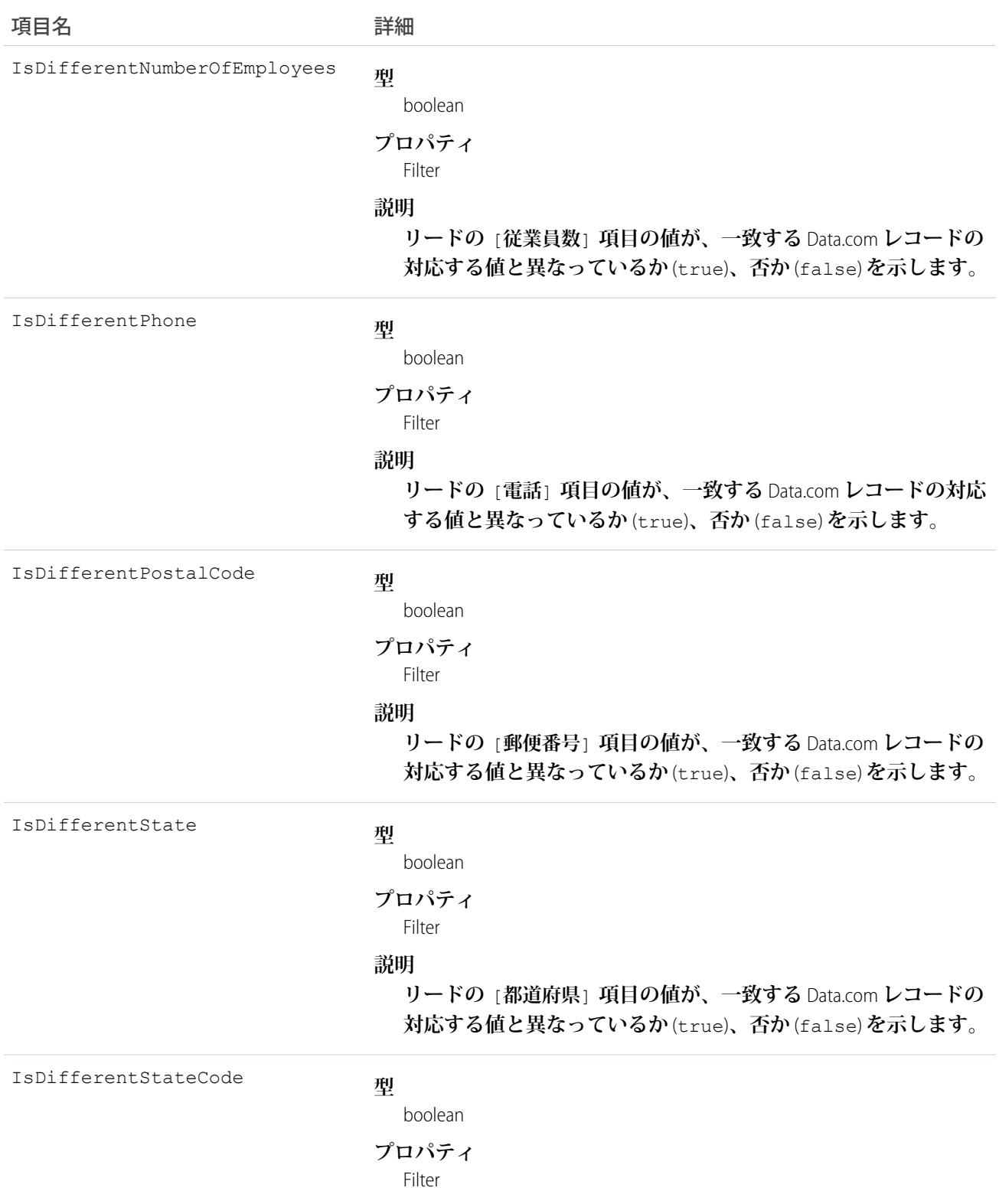

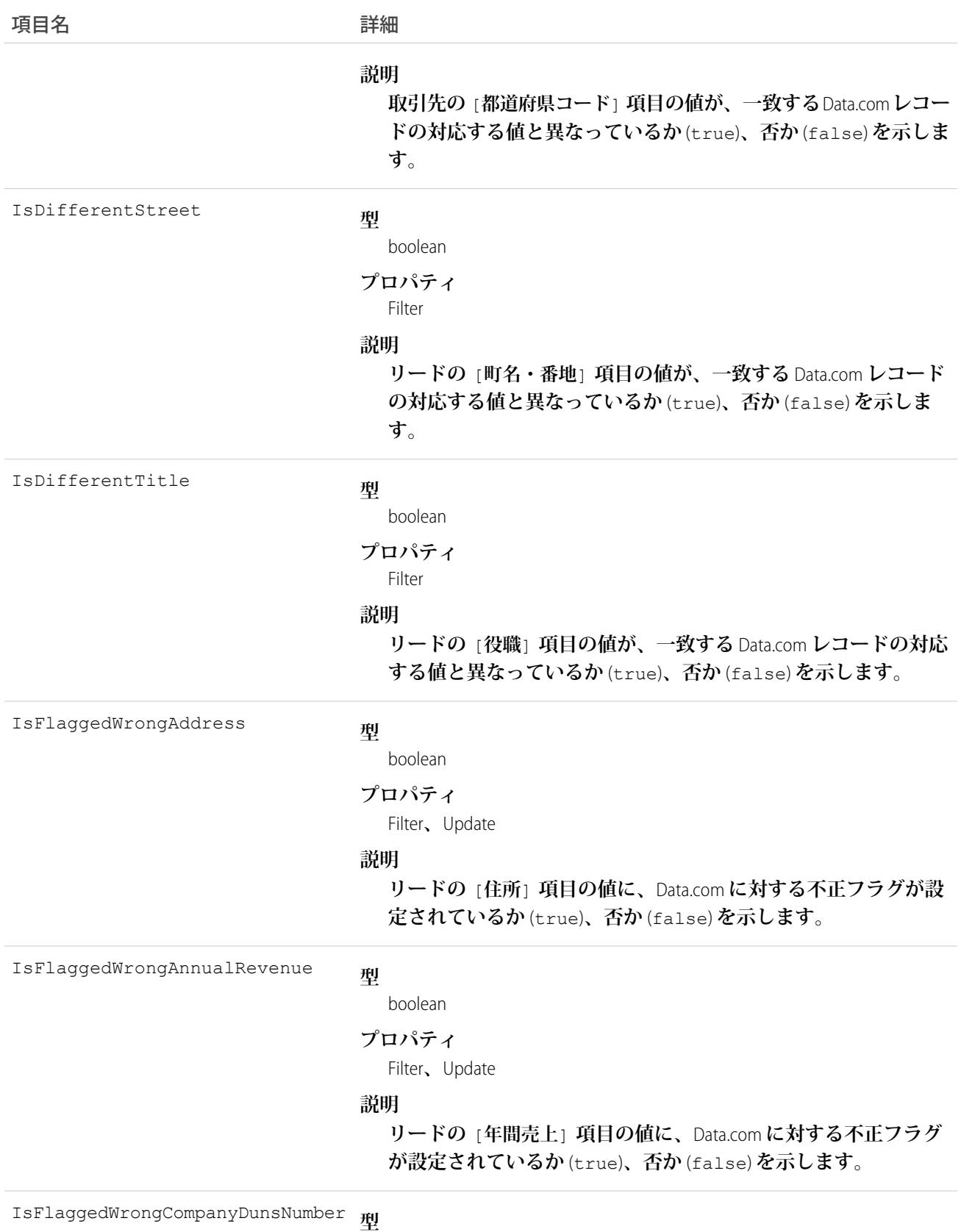

boolean

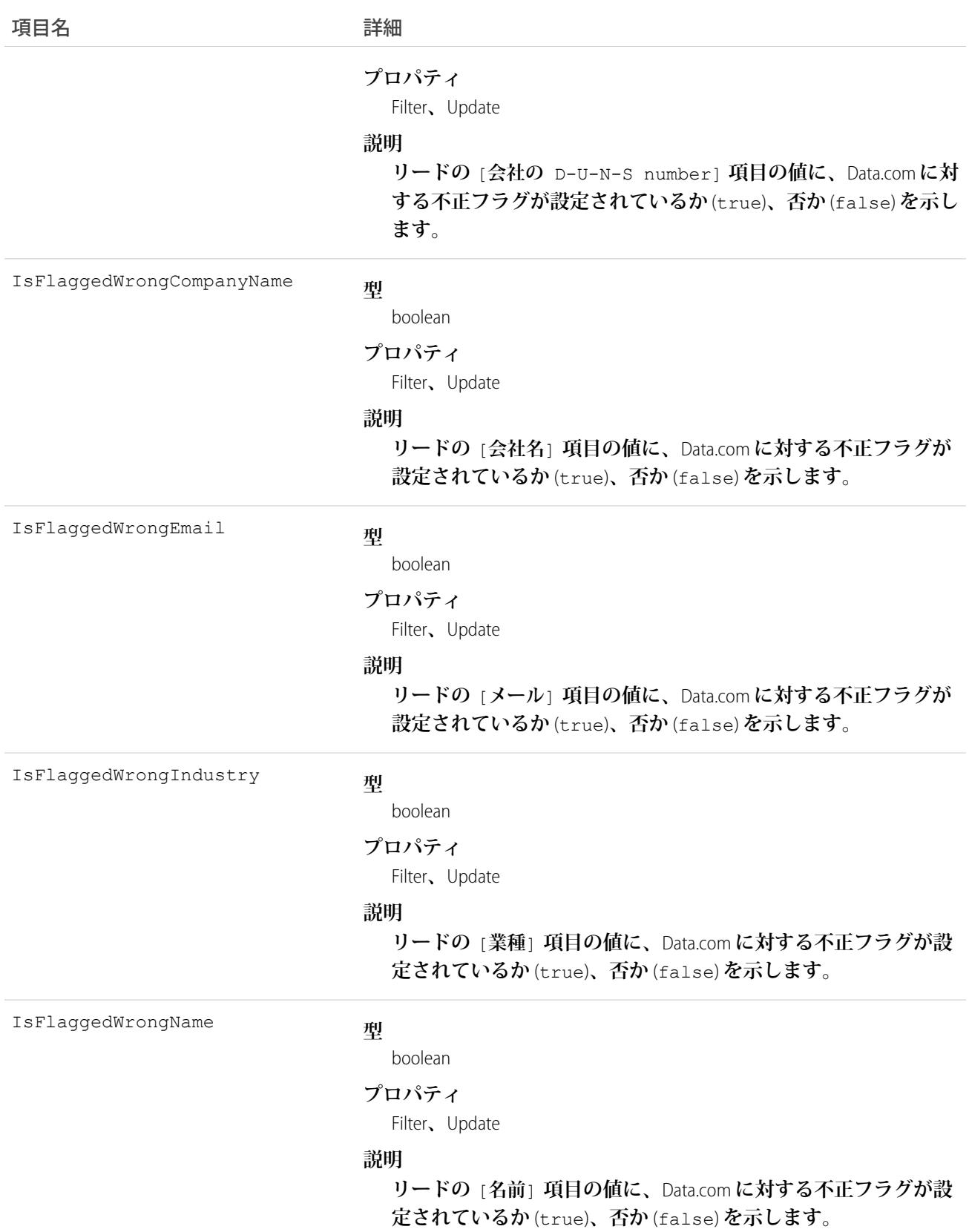

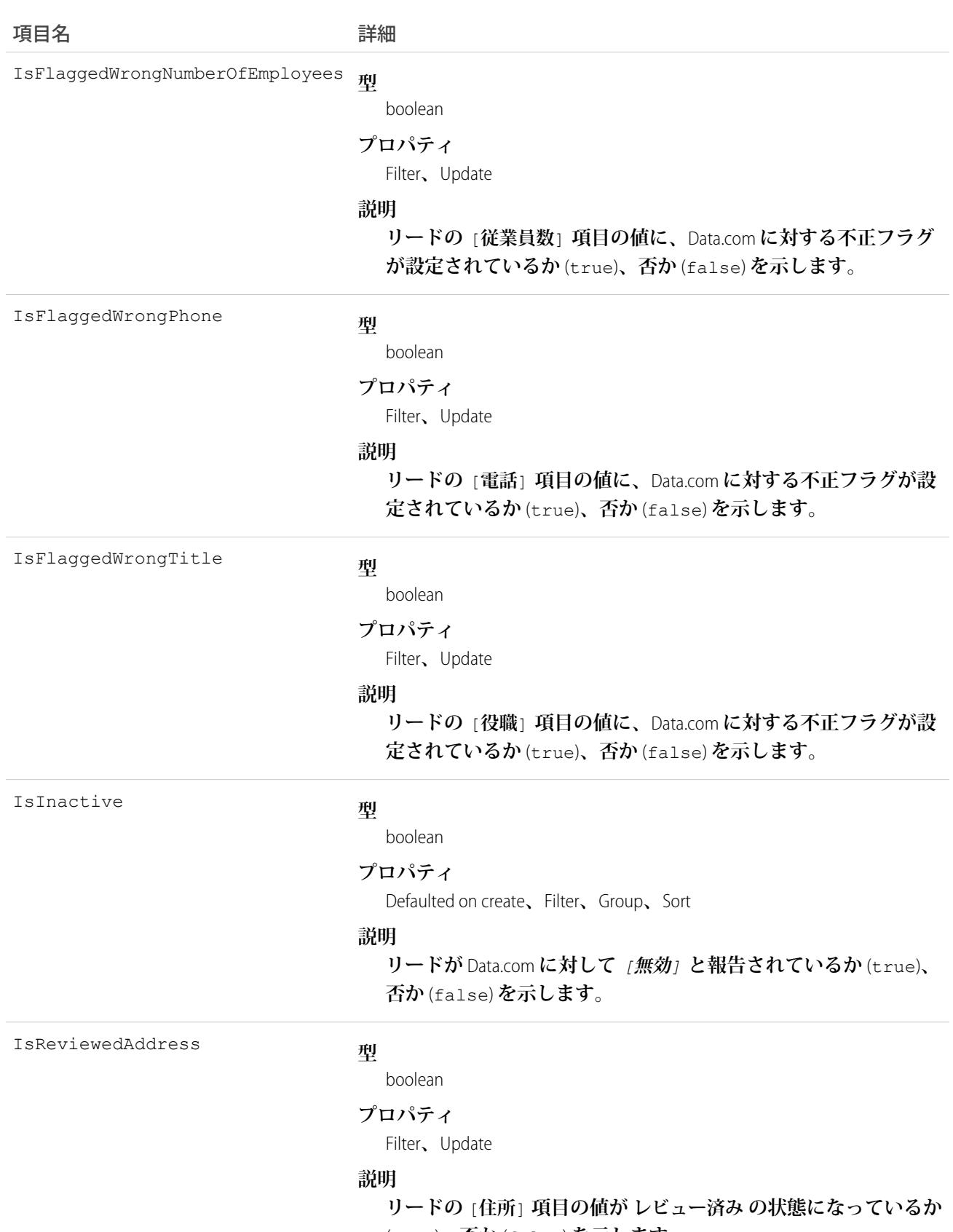

(true)**、否か** (false) **を示します。**

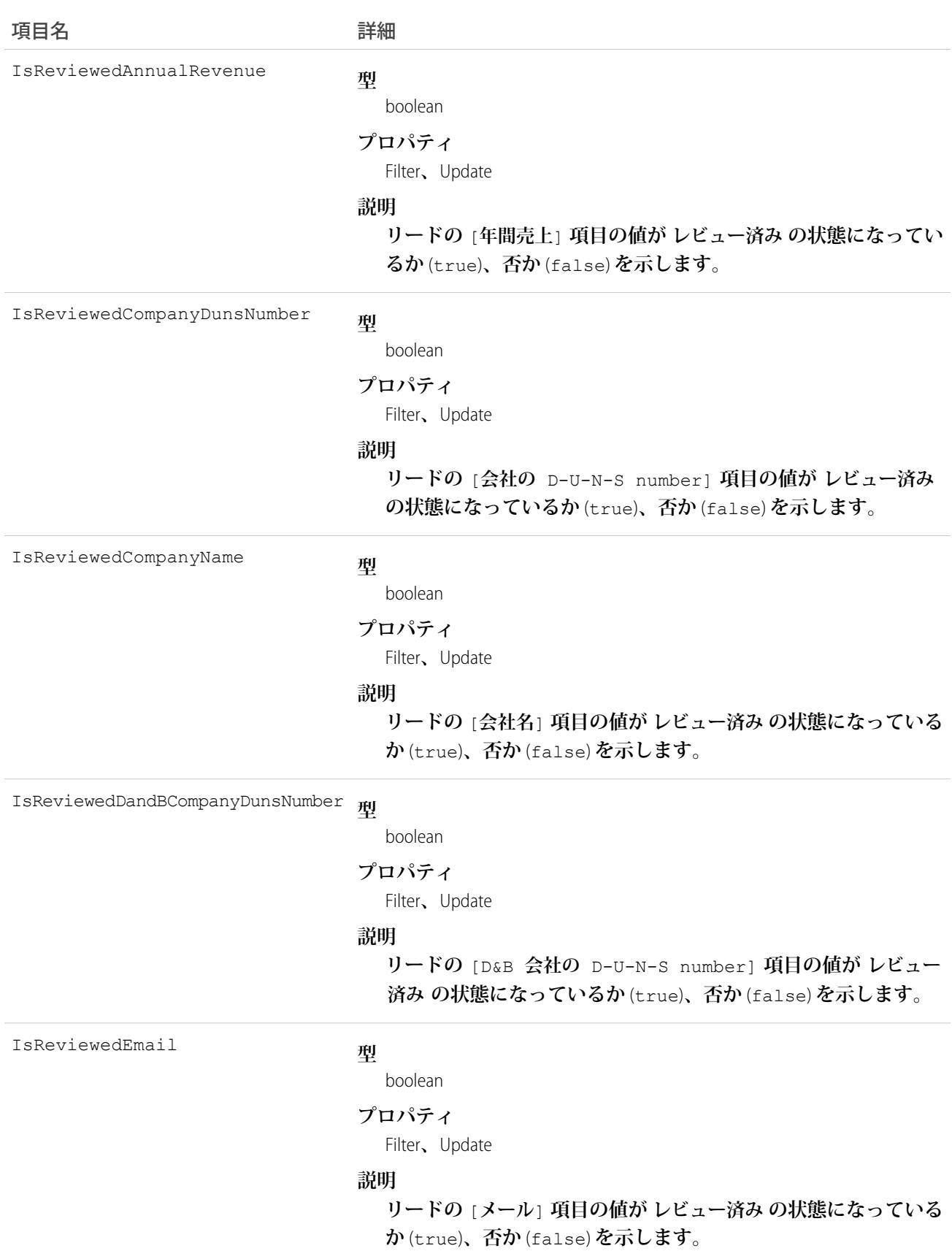

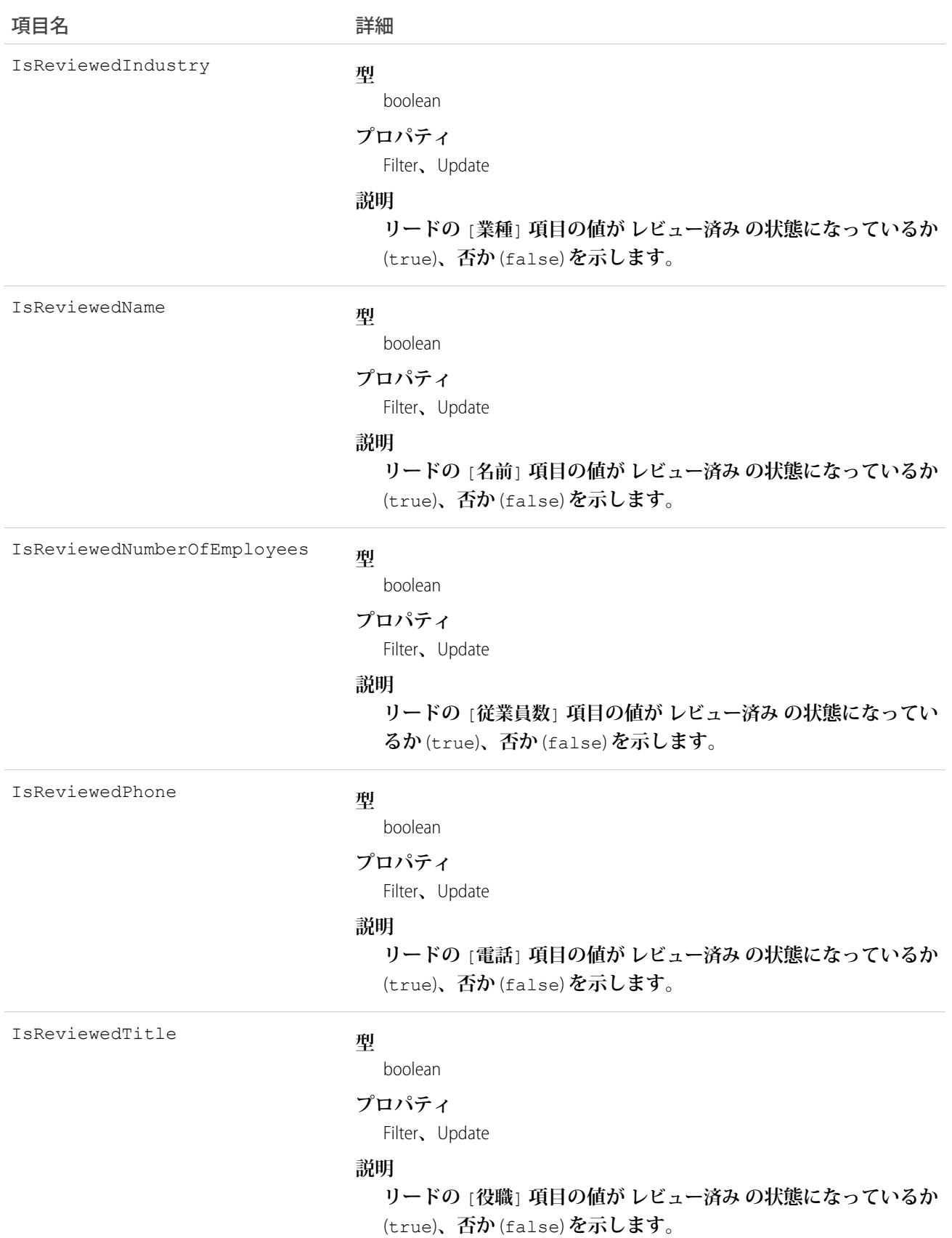

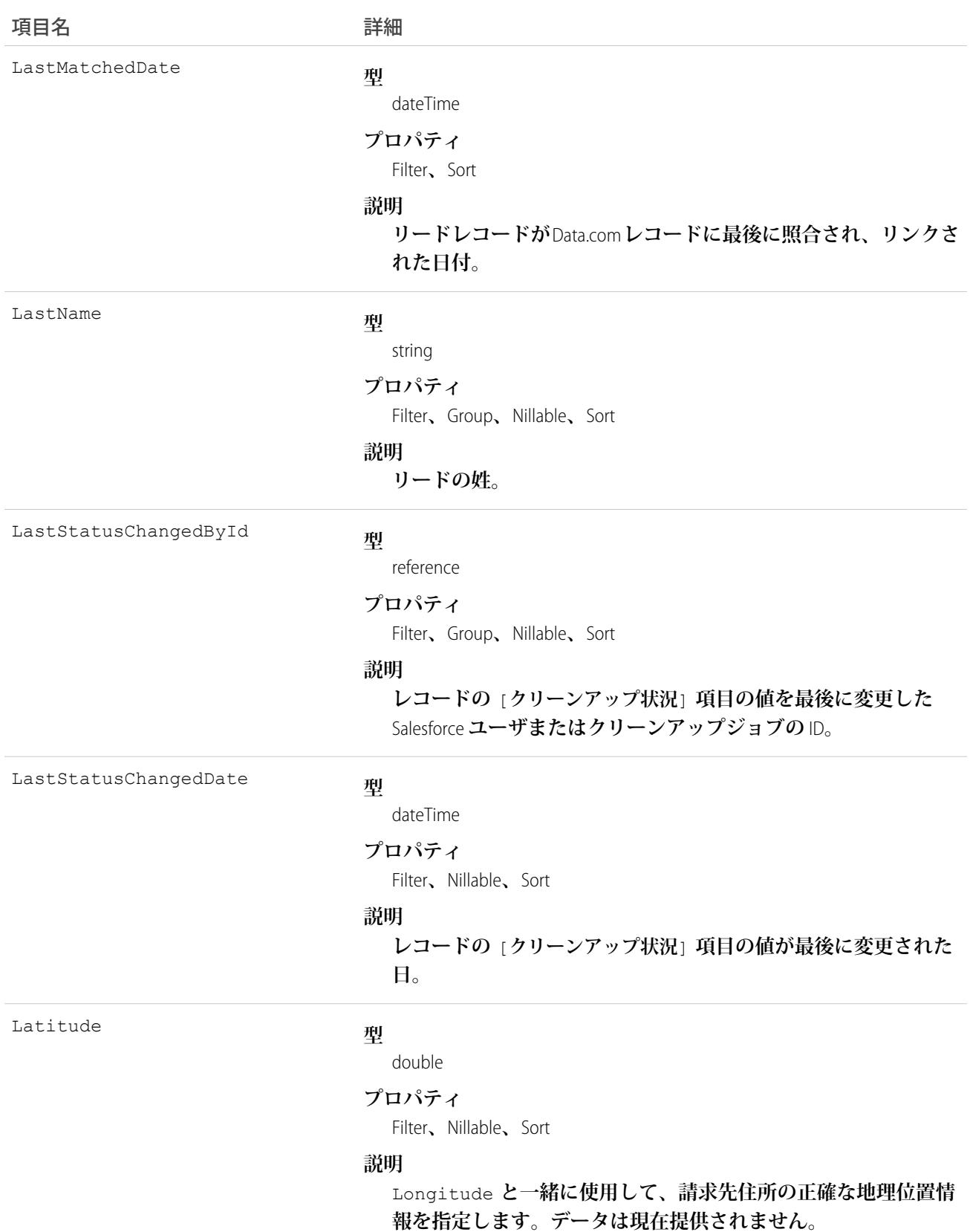

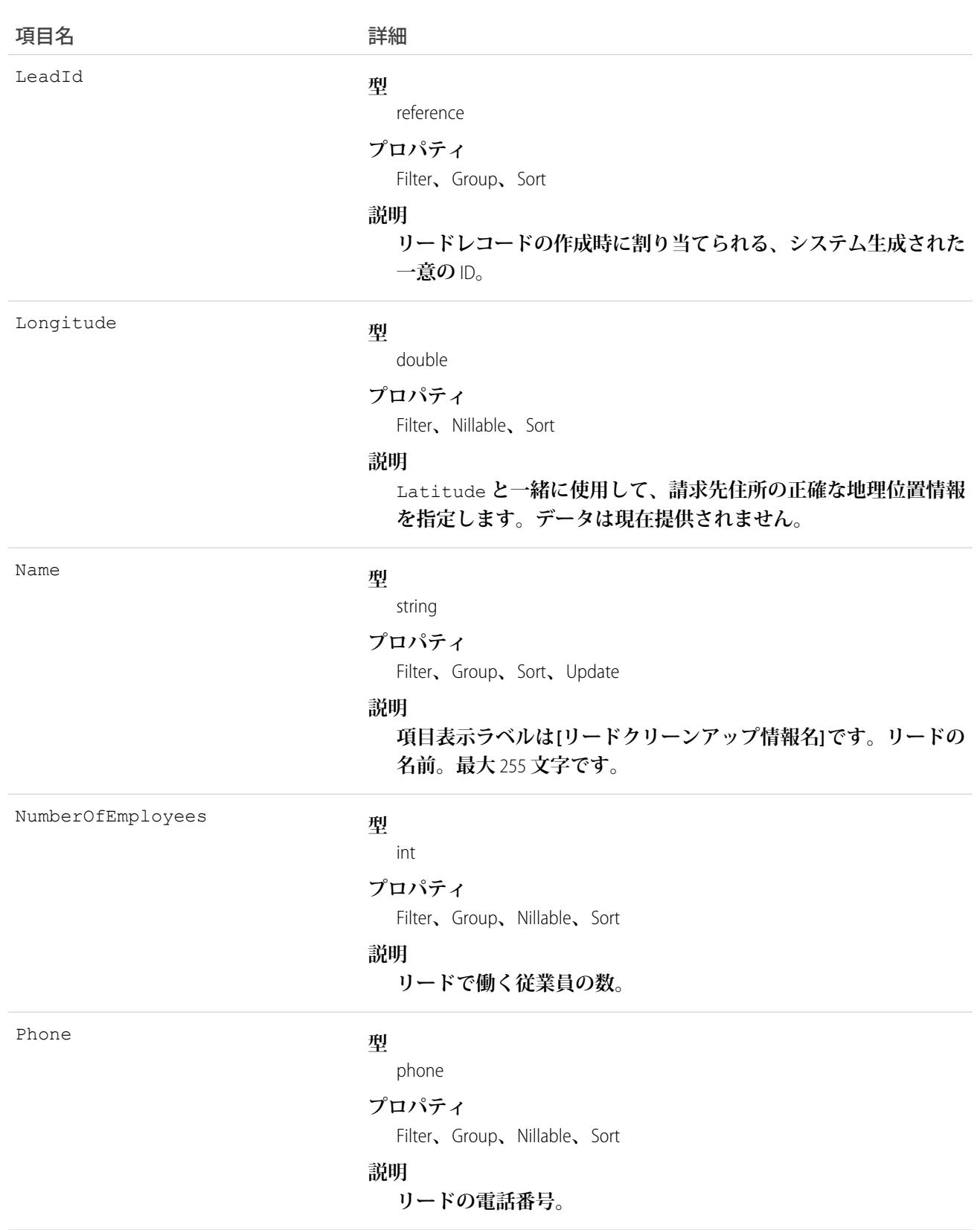

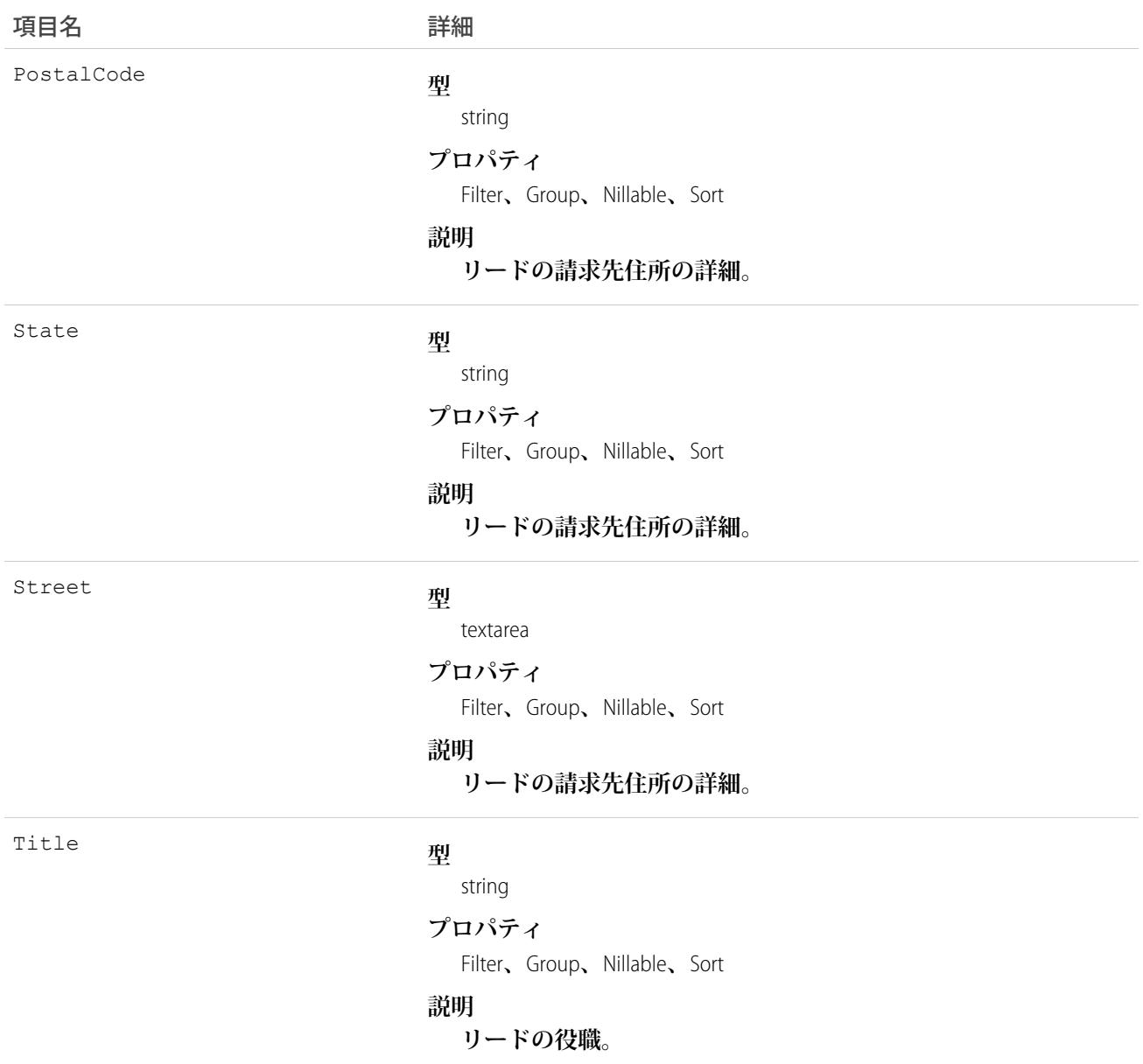

# 使用方法

**開発者はリードレコードのクリーンアップや関連処理の自動化に役立てるため、リードクリーンアップ情報の 項目を参照するトリガを作成できます。**

### LeadFeed

**リードレコードの詳細ページに表示されるフィード内の単一フィード項目を表します。このオブジェクトは、** API **バージョン** 18.0 **以降で使用できます。**

**リードフィードは、フィードで追跡される項目のリードレコードのほか、そのレコードに関する投稿やコメン トへの最近の変更を示します。**Salesforce **内でリードへの最新の変更を知るための便利な方法です。**

# サポートされているコール

delete()**、**describeSObjects()**、**getDeleted()**、**getUpdated()**、**query()**、**retrieve()

# 特別なアクセスルール

**作成したすべてのフィード項目を削除することができます。自分が作成していないフィード項目を削除するに は、次のいずれかの権限が必要です。**

- **• 「すべてのデータの編集」**
- **•** Lead **オブジェクトに対する「すべての編集」**
- **• 「**Chatter **のモデレート」**
	- メモ: **「**Chatter **のモデレート」権限を持つユーザは、参照しているフィード項目およびコメントのみ を削除できます。**

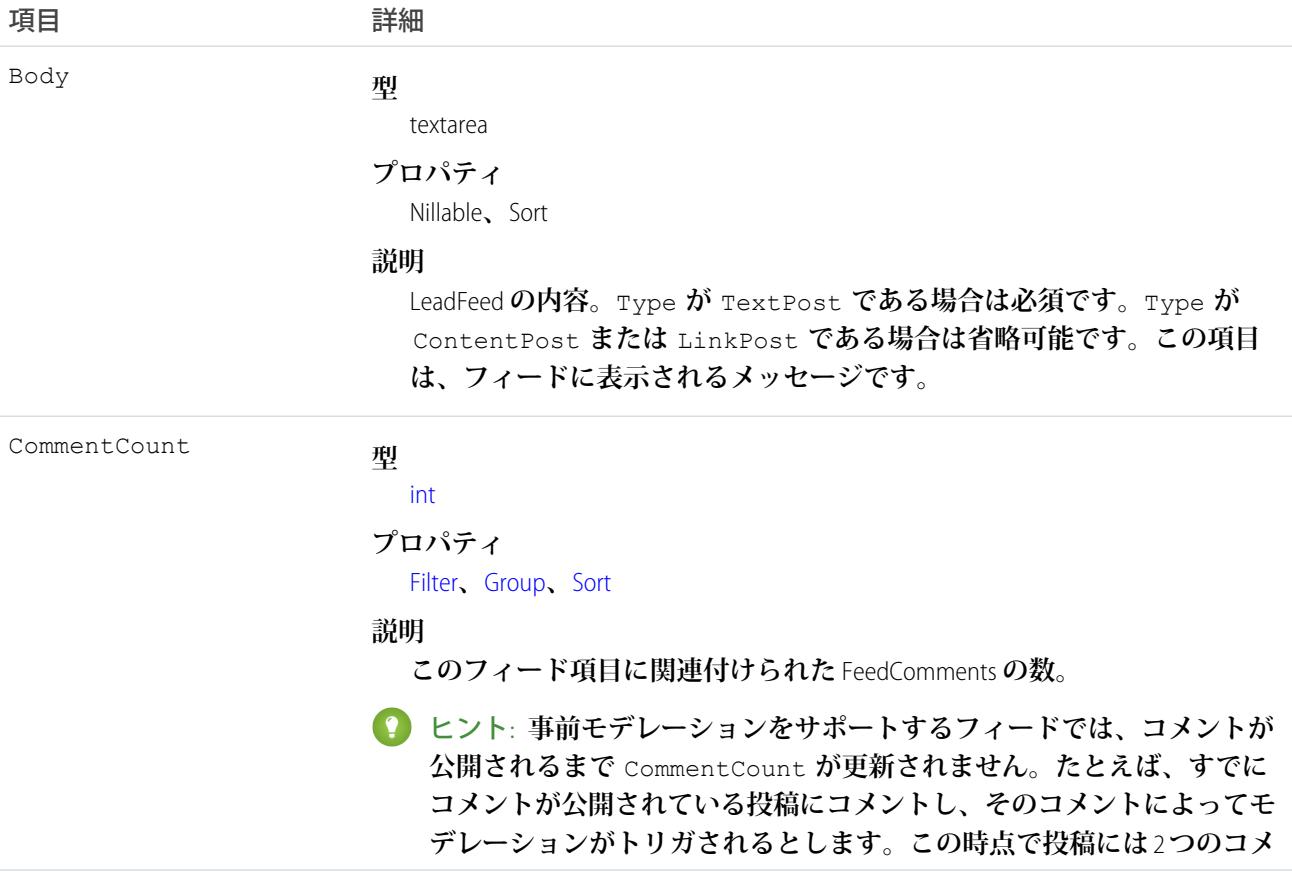

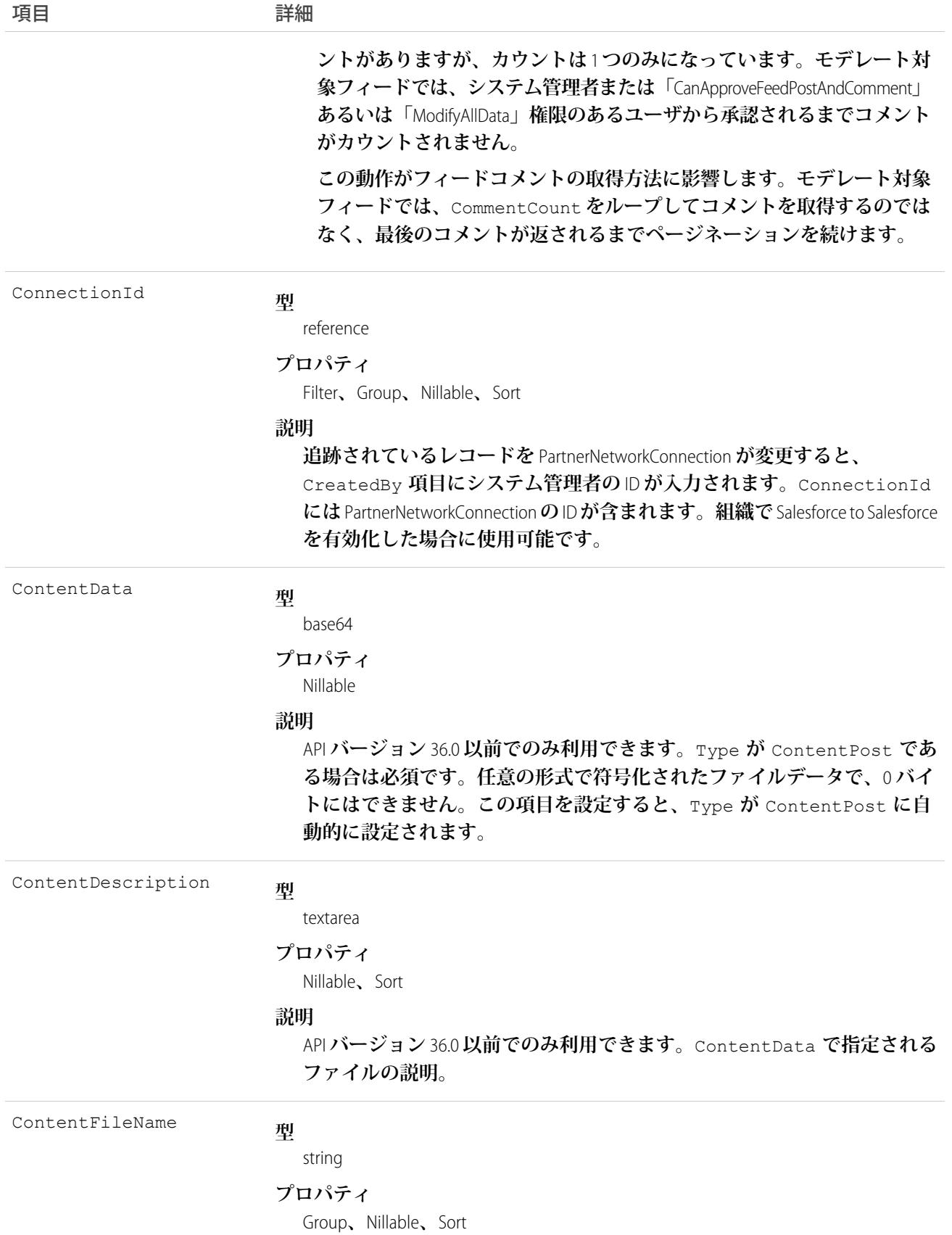

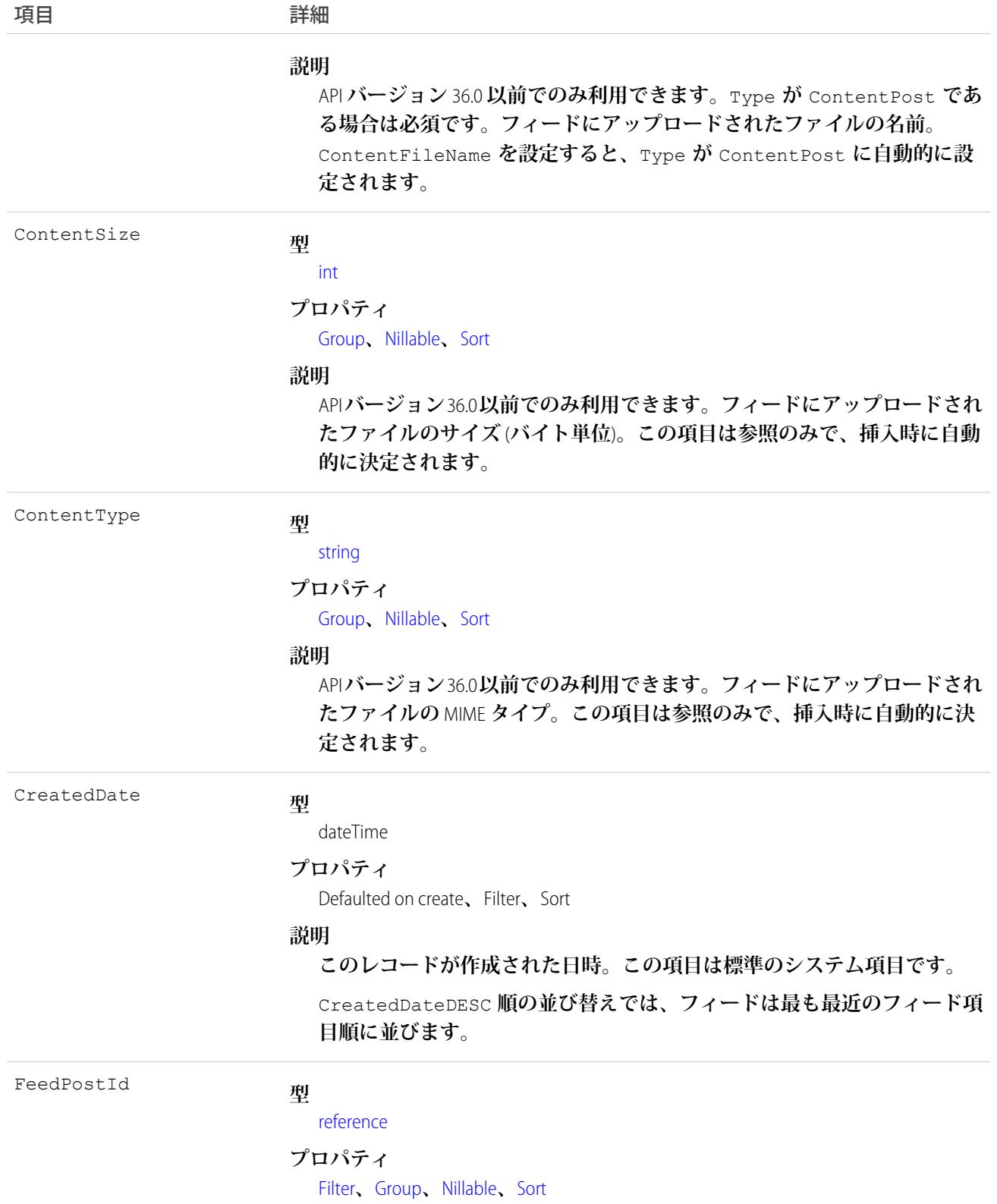

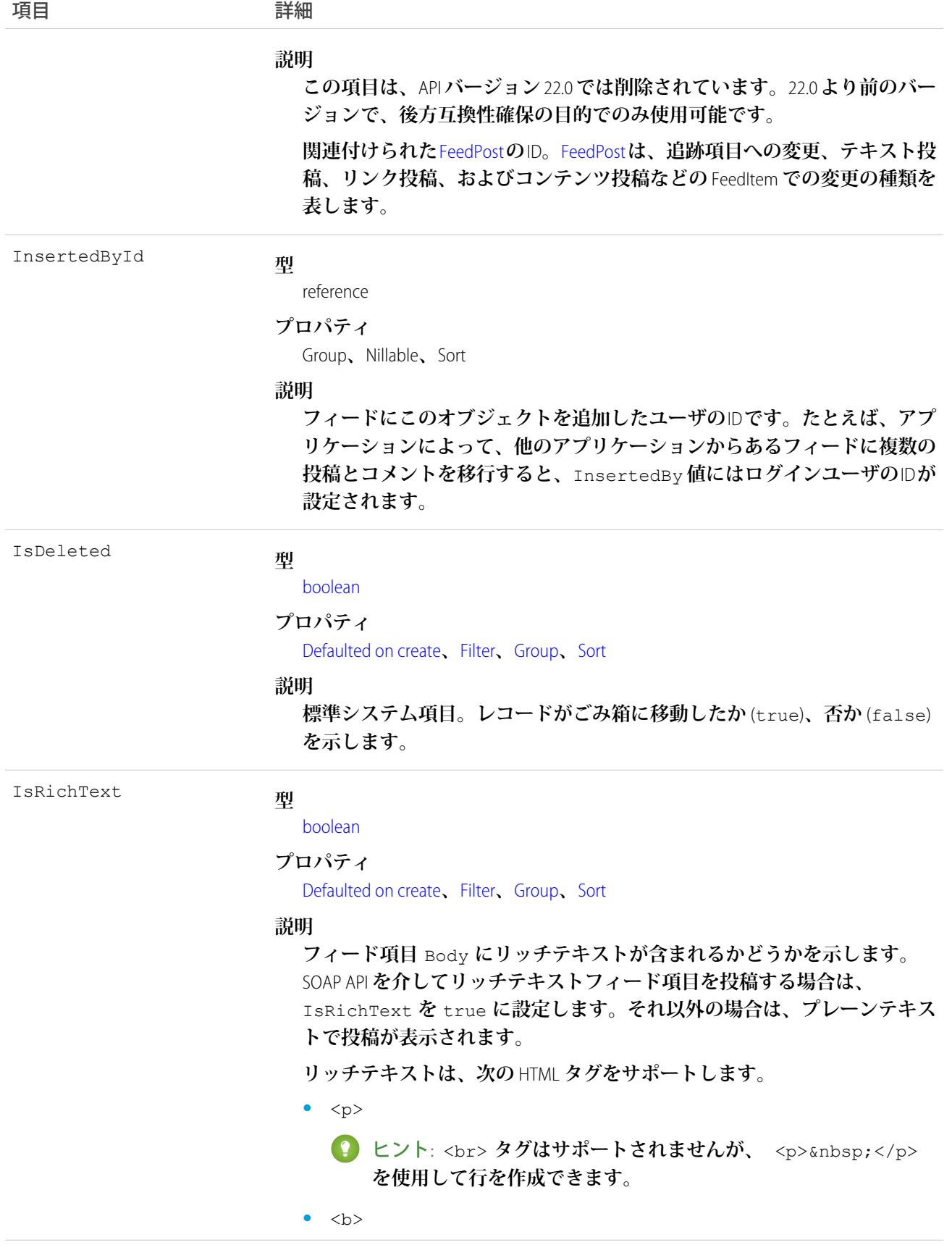

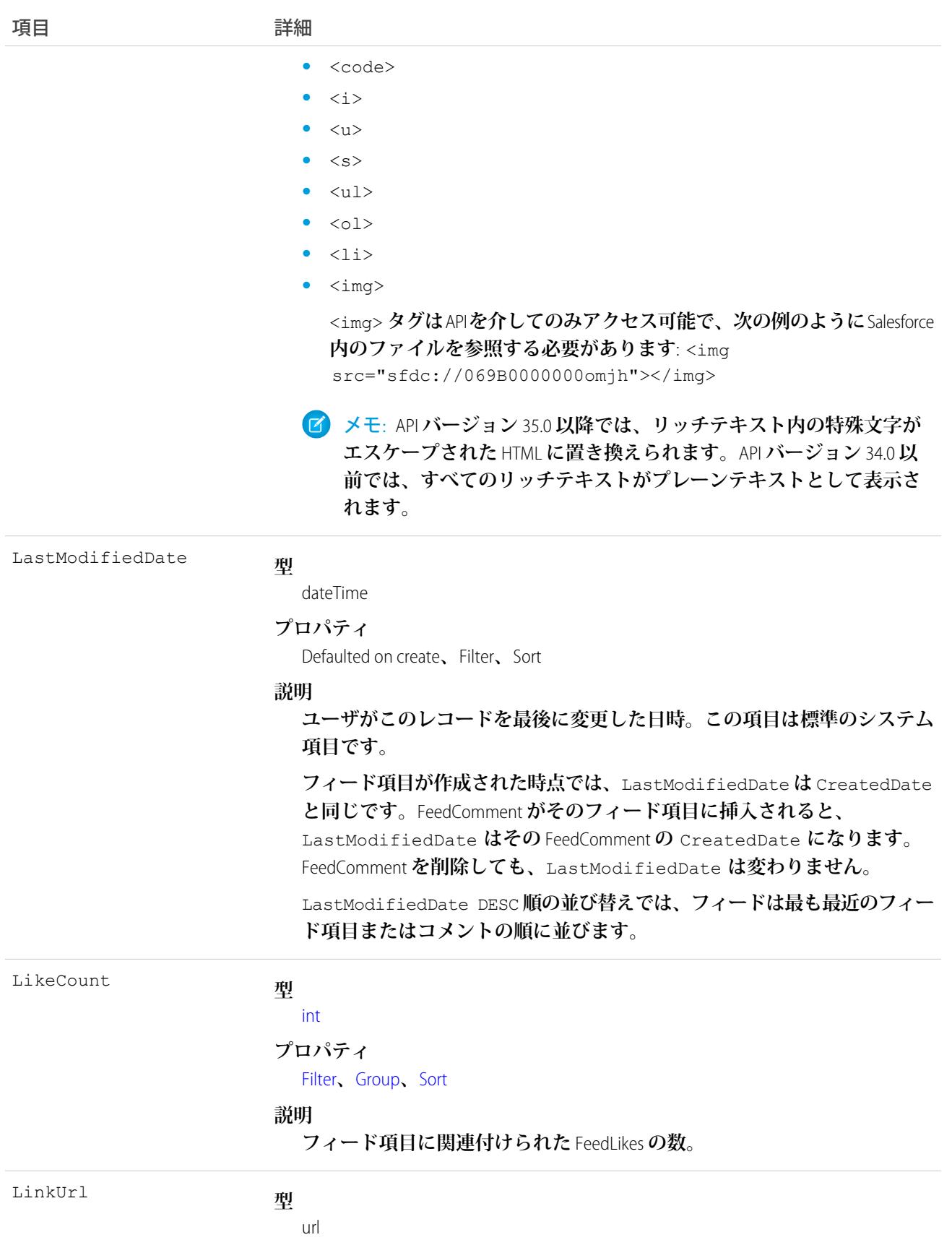

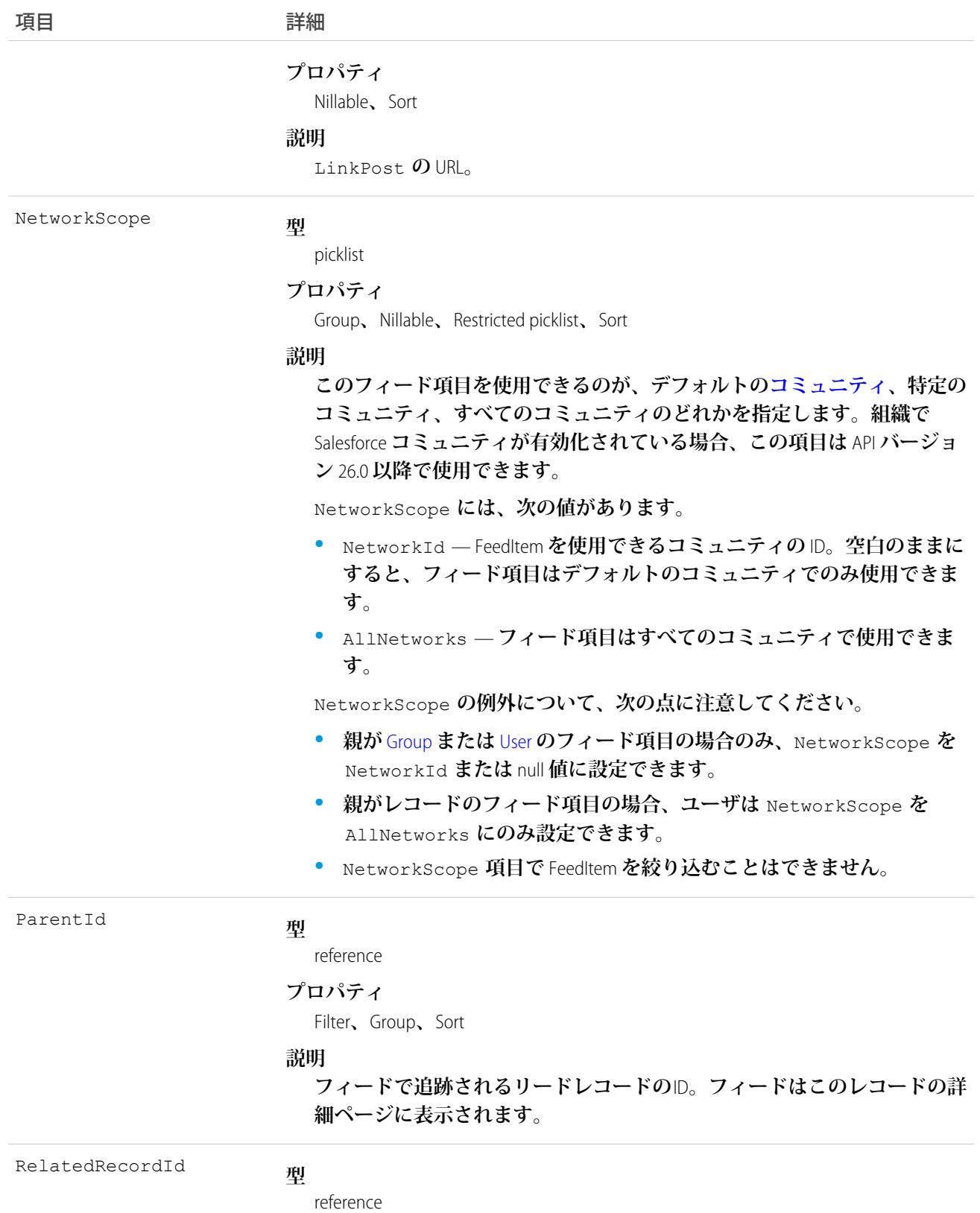

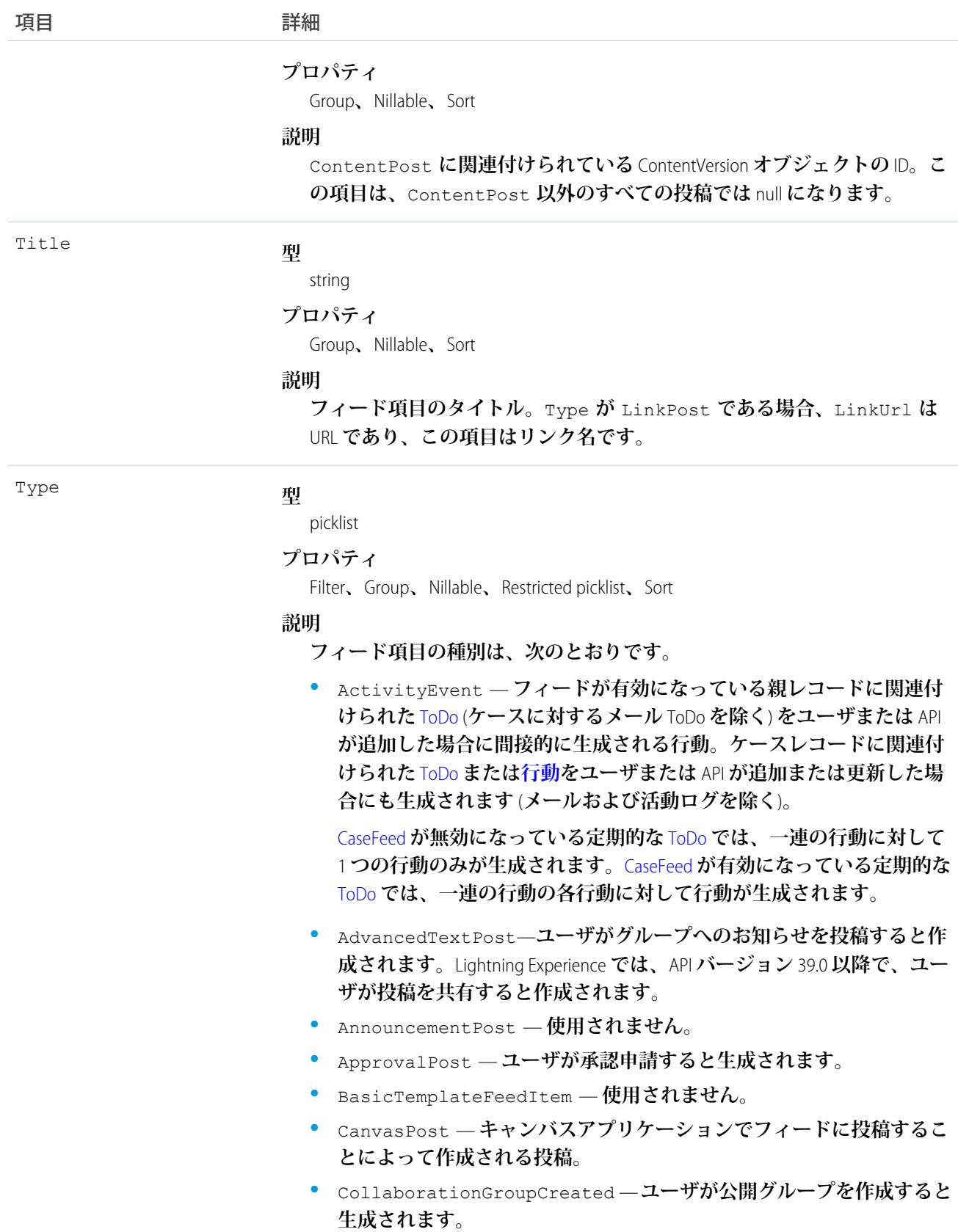

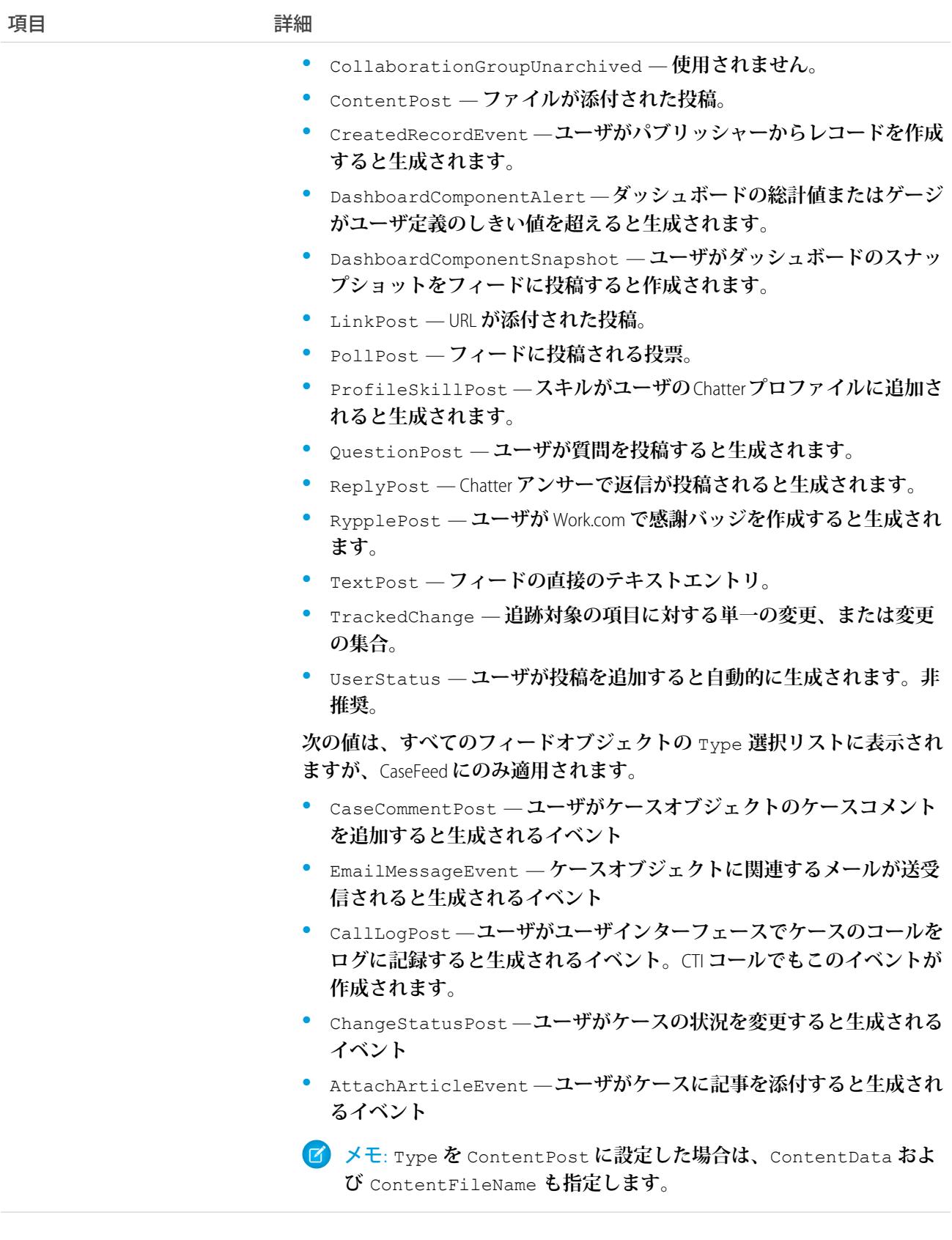

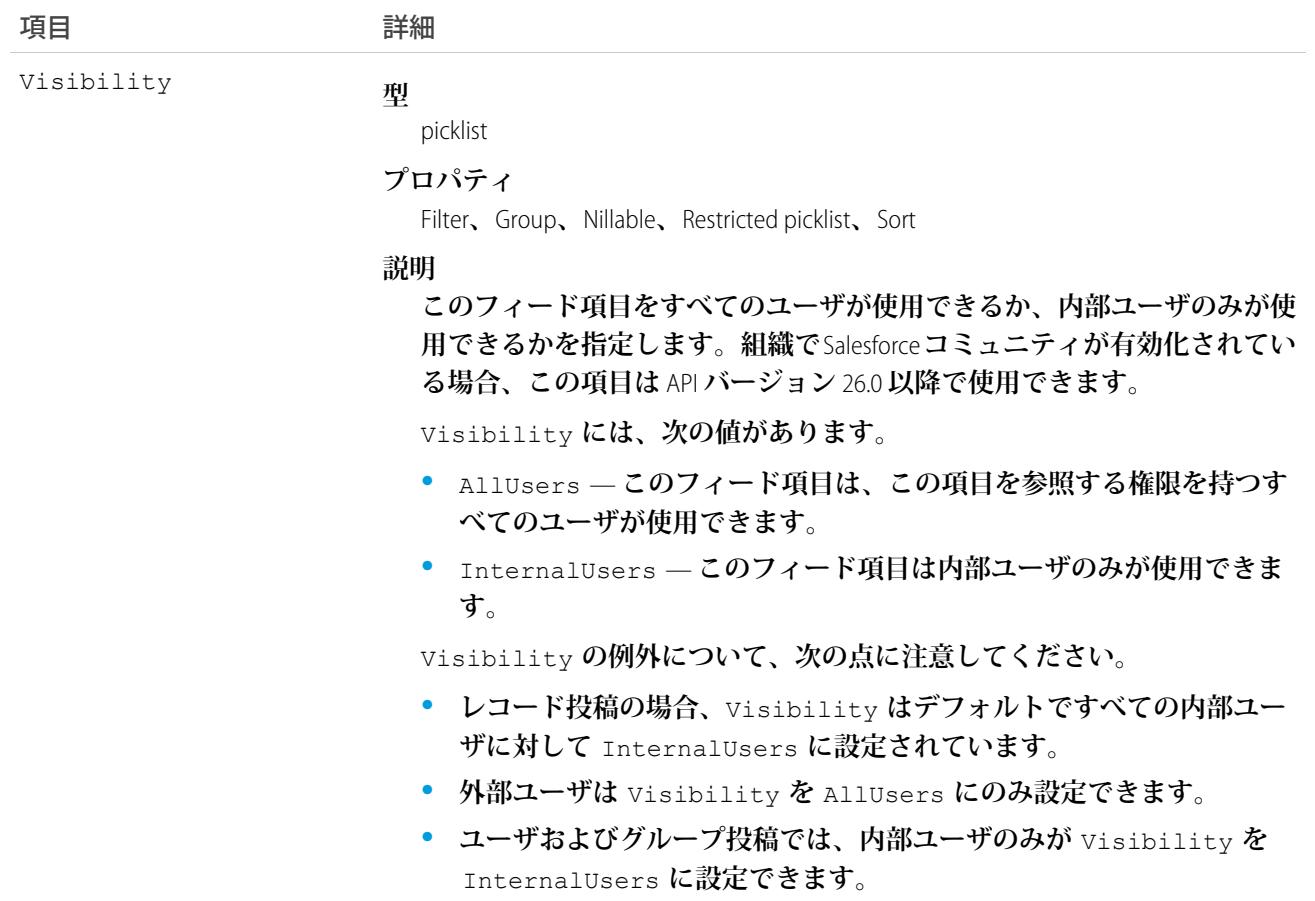

# 使用方法

**リードレコードの変更を追跡するには、このオブジェクトを使用します。リードレコードが変換される場合 は、このオブジェクトを使用して関連付けられているリードフィード項目を照会して取得します。**

関連トピック: [Lead](#page-1322-0) **[EntitySubscription](#page-897-0)** [NewsFeed](#page-1575-0) [UserProfileFeed](#page-2558-0)

### LeadHistory

**リードの項目内の値に対する変更履歴を表します。**

# サポートされているコール

describeSObjects()**、**getDeleted()**、**getUpdated()**、**query()**、**retrieve()

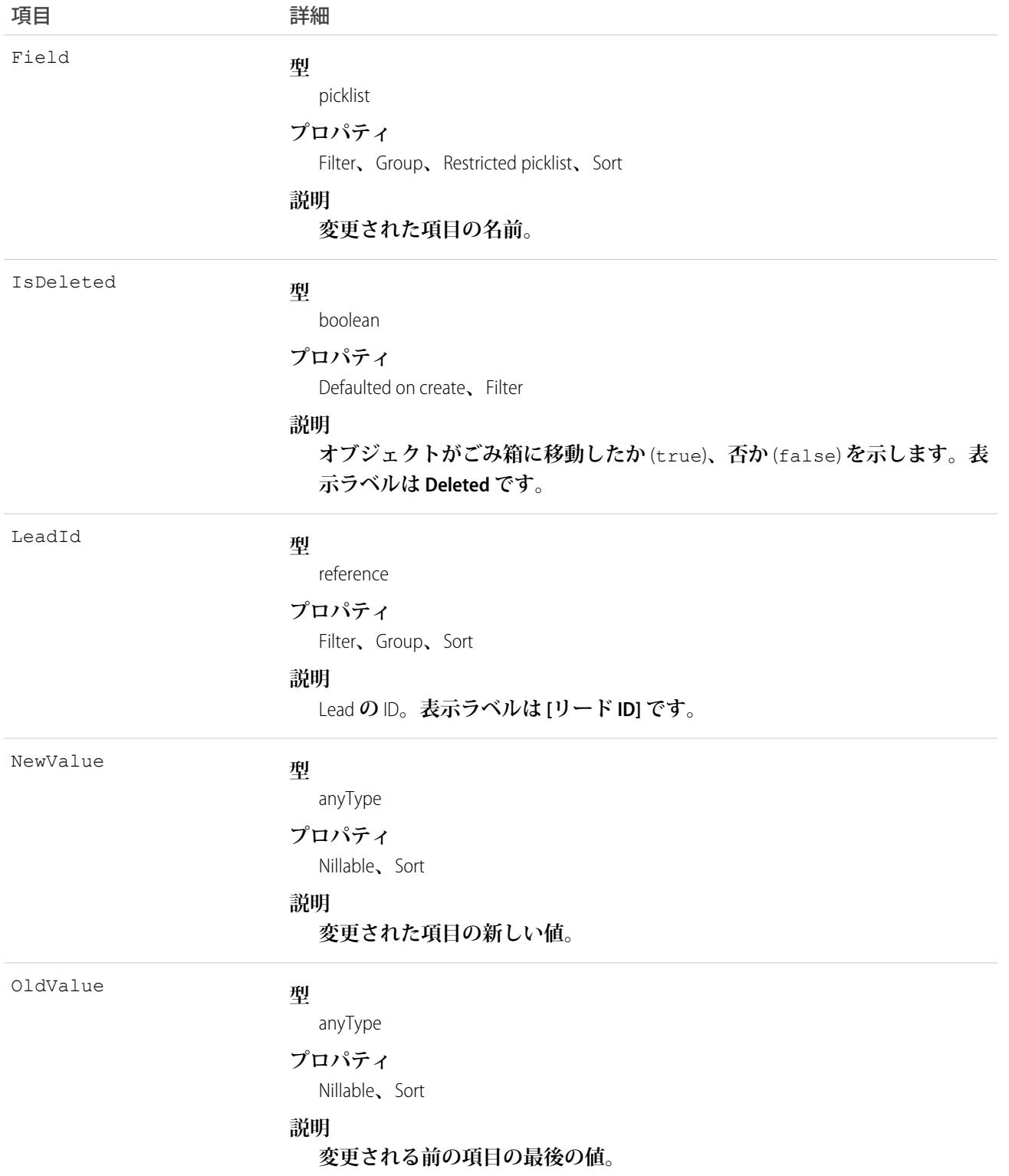

### 使用方法

**このオブジェクトを使用して、リードに対する変更を識別します。 このオブジェクトは、親オブジェクトの項目レベルのセキュリティを重要視します。**

関連トピック: **[LeadShare](#page-1369-0) [LeadStatus](#page-1371-0)** 

### <span id="page-1367-0"></span>LeadOwnerSharingRule

**所有者以外のユーザとリードを共有するルールを表します。**

メモ: **プログラムで所有者共有ルールを更新するには、メタデータ** API **を使用することをお勧めします。 組織でこのオブジェクトに対するアクセスを有効にするには、**Salesforce**のカスタマーサポートまでご連絡 ください。**

# サポートされているコール

create()**、**delete()**、**describeSObjects()**、**getDeleted()**、**getUpdated()**、**query()**、**retrieve()**、** update()**、**upsert()

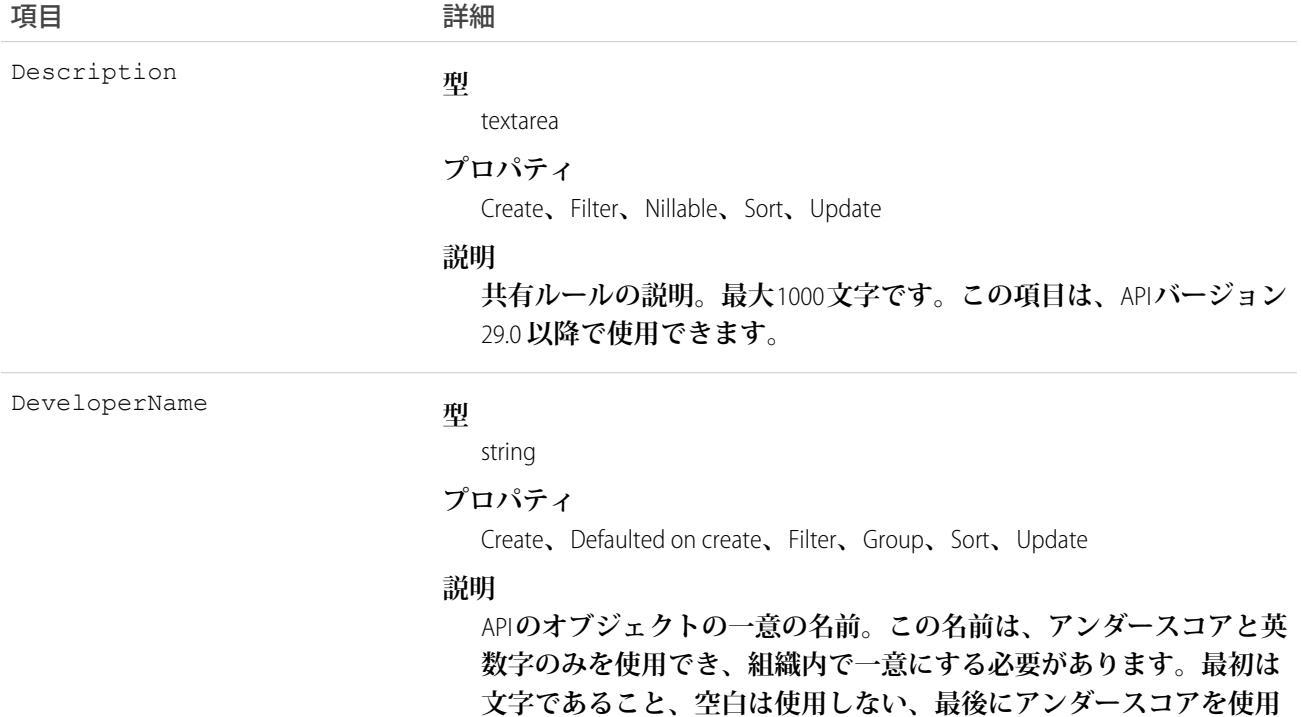
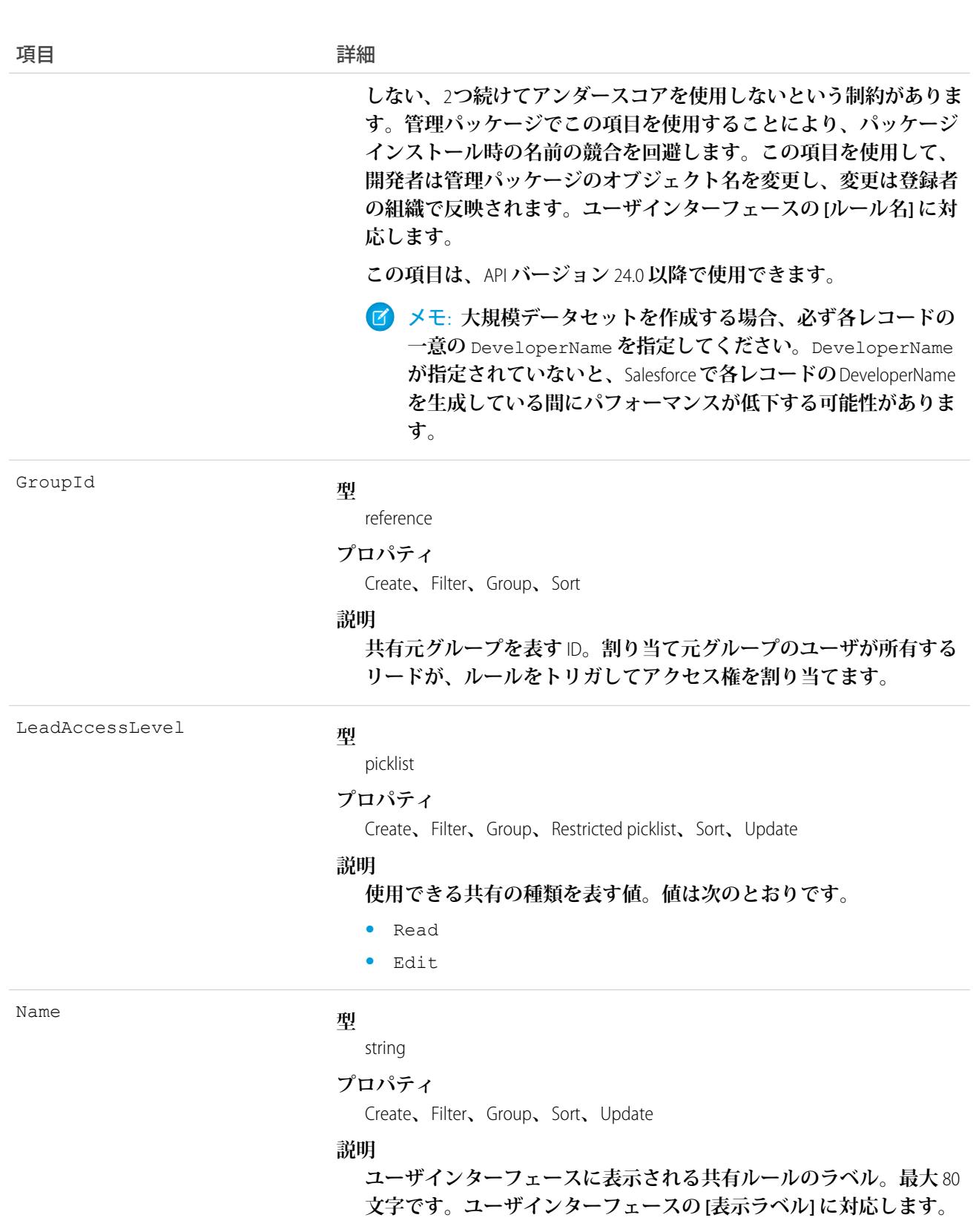

UserOrGroupId

#### **型**

reference

項目 詳細

**プロパティ**

Create**、**Filter**、**Group**、**Sort

**説明**

**対象ユーザまたはグループを表す** ID**。対象ユーザまたはグループに は、アクセス権が割り当てられています。**

### 使用方法

**これらのオブジェクトを使用して、リードの共有ルールを管理します。一般的な共有および** Territory **に関連す る共有ではこのオブジェクトを使用します。**

関連トピック: [Lead](#page-1322-0) [LeadShare](#page-1369-0) **[LeadStatus](#page-1371-0) メタデータ** API **開発者ガイド**[: SharingRules](https://developer.salesforce.com/docs/atlas.ja-jp.212.0.api_meta.meta/api_meta/meta_sharingrules.htm)

### <span id="page-1369-0"></span>LeadShare

Lead **の共有エントリを表します。**

# サポートされているコール

describeSObjects()**、**query()**、**retrieve()

# 項目

**一部の項目で使用可能なプロパティは、組織でデフォルトとなっている共有設定によって異なります。一覧表 示されているプロパティは、それらの項目のデフォルト設定の場合に該当します。**

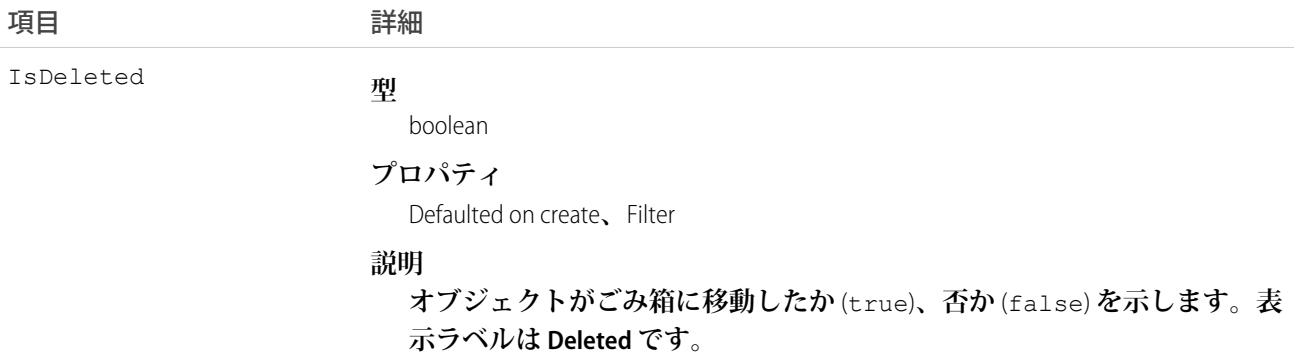

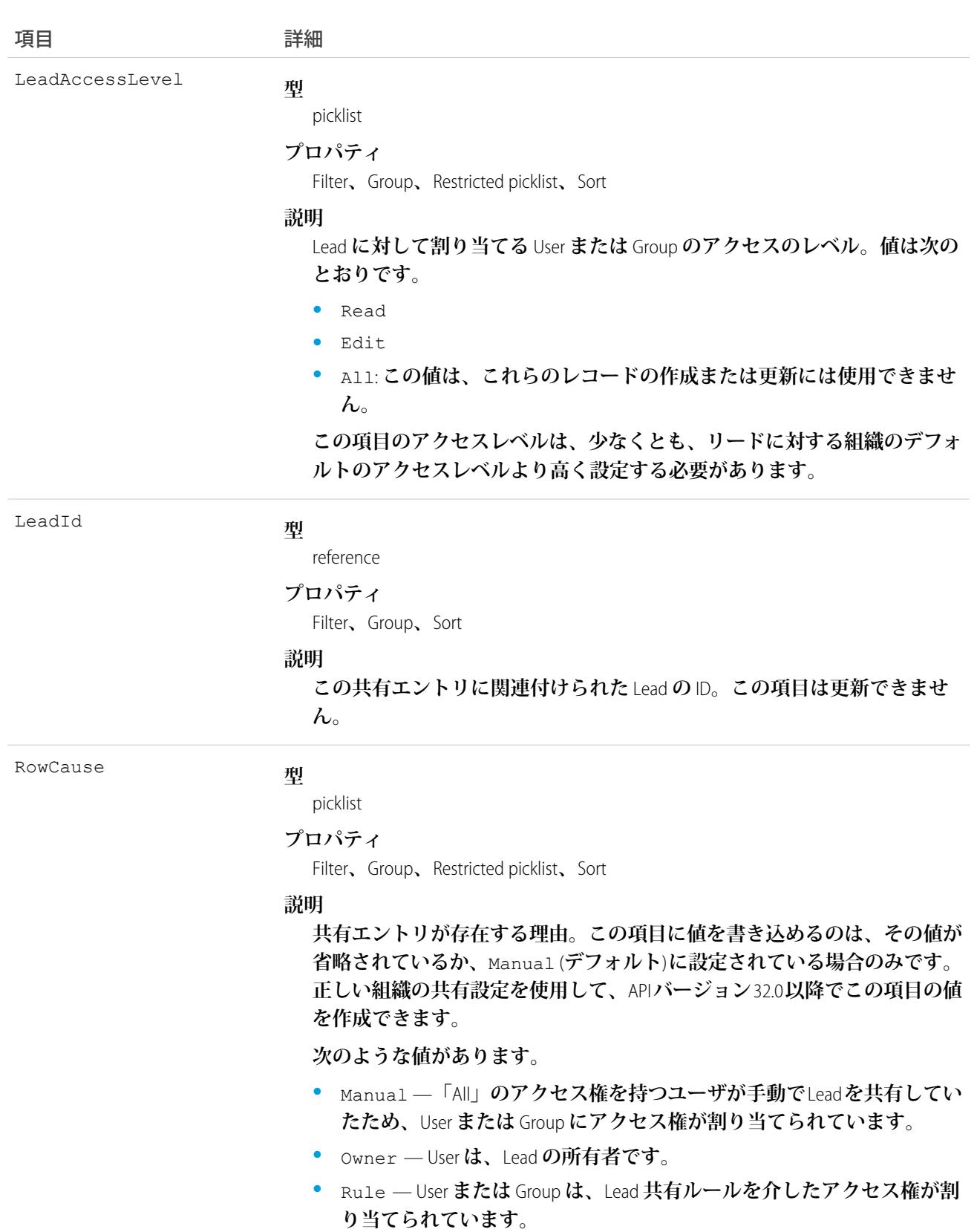

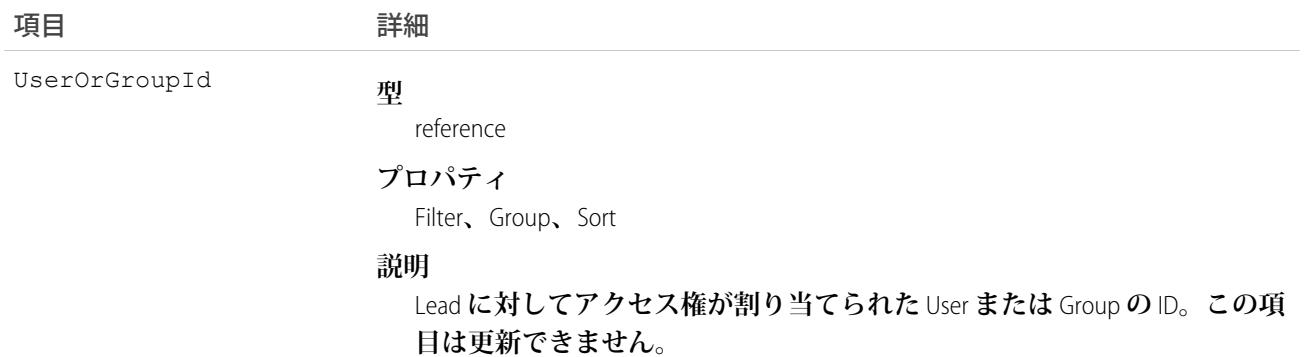

**このオブジェクトを使用して、他のユーザが所有するリードを参照または編集できるユーザやグループを指定 できます。**

**既存のレコードに一致するレコードを作成しようとすると、既存のレコードが返されます。**

関連トピック:

[AccountShare](#page-184-0)

[Case](#page-407-0)

<span id="page-1371-0"></span>**[CaseShare](#page-441-0)** 

[OpportunityShare](#page-1660-0)

### **LeadStatus**

**進行中、選択済み、変換済みなど、**Lead **の状況を表します。**

# サポートされているコール

describeSObjects()**、**query()**、**retrieve()

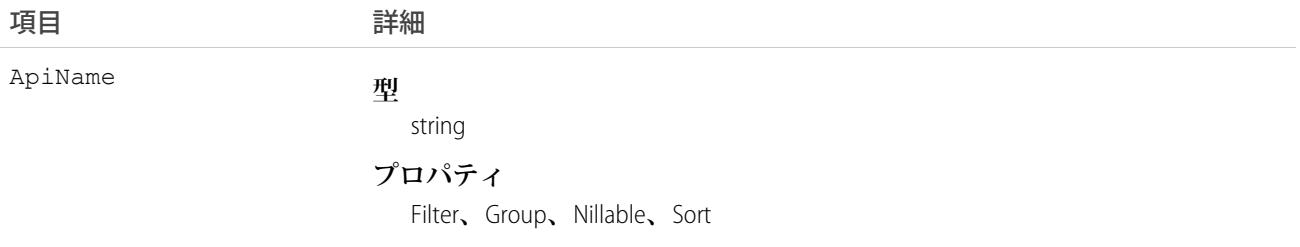

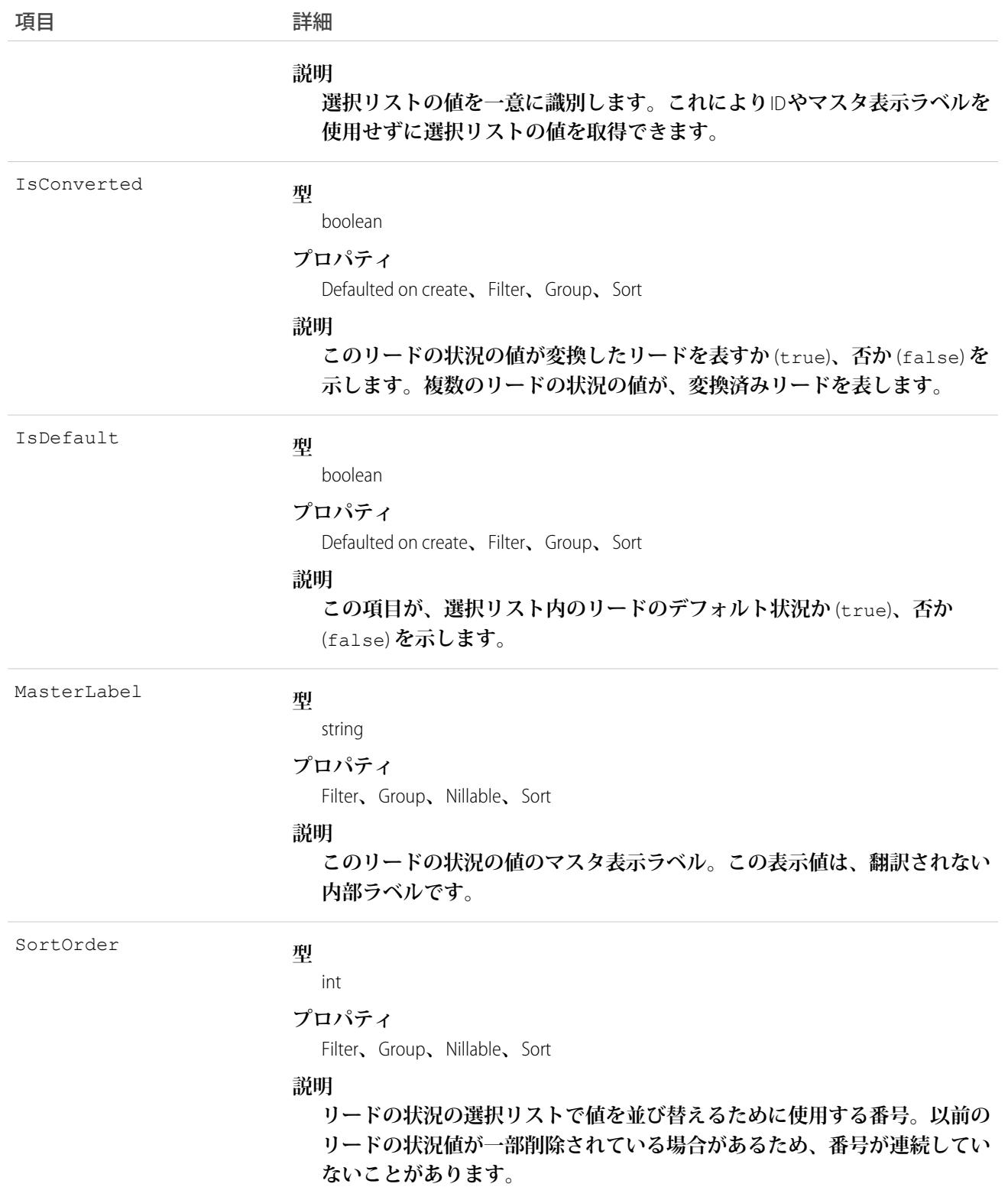

**このオブジェクトはリード状況の選択リストの値を表します** (Lead Status Picklist**を参照**)**。リード状況の選択リス トには、指定された状況の値が取引開始変換された** Lead **を表すかどうかなど、**Lead **の状況に関する追加情報 が表示されます。このオブジェクトを照会して、リード状況の選択リストの値セットを取得します。また、そ の情報を**Lead **オブジェクトの処理に使用し、指定されたリードのさらに詳細な情報を取得できます。たとえ ば、アプリケーションは、**Status **の値、および関連付けられた** LeadStatus **レコードの** IsConverted **プロパ ティの値に基づいて、指定されたリードの取引が開始されているかどうかを検証できます。**

```
関連トピック:
LeadOwnerSharingRule
LeadShare
```
# LeadTag

**単語または短い語句を** Lead **に関連付けます。**

# サポートされているコール

create()**、**delete()**、**describeSObjects()**、**query()**、**retrieve()

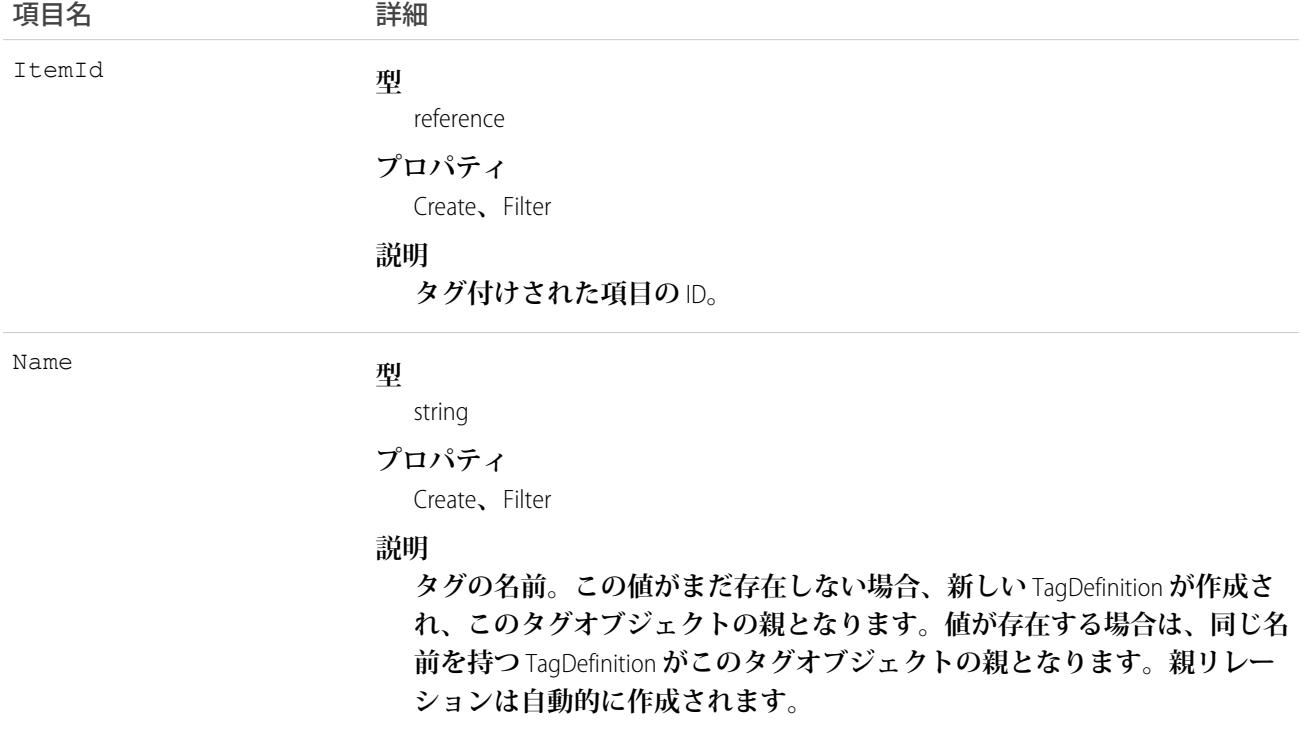

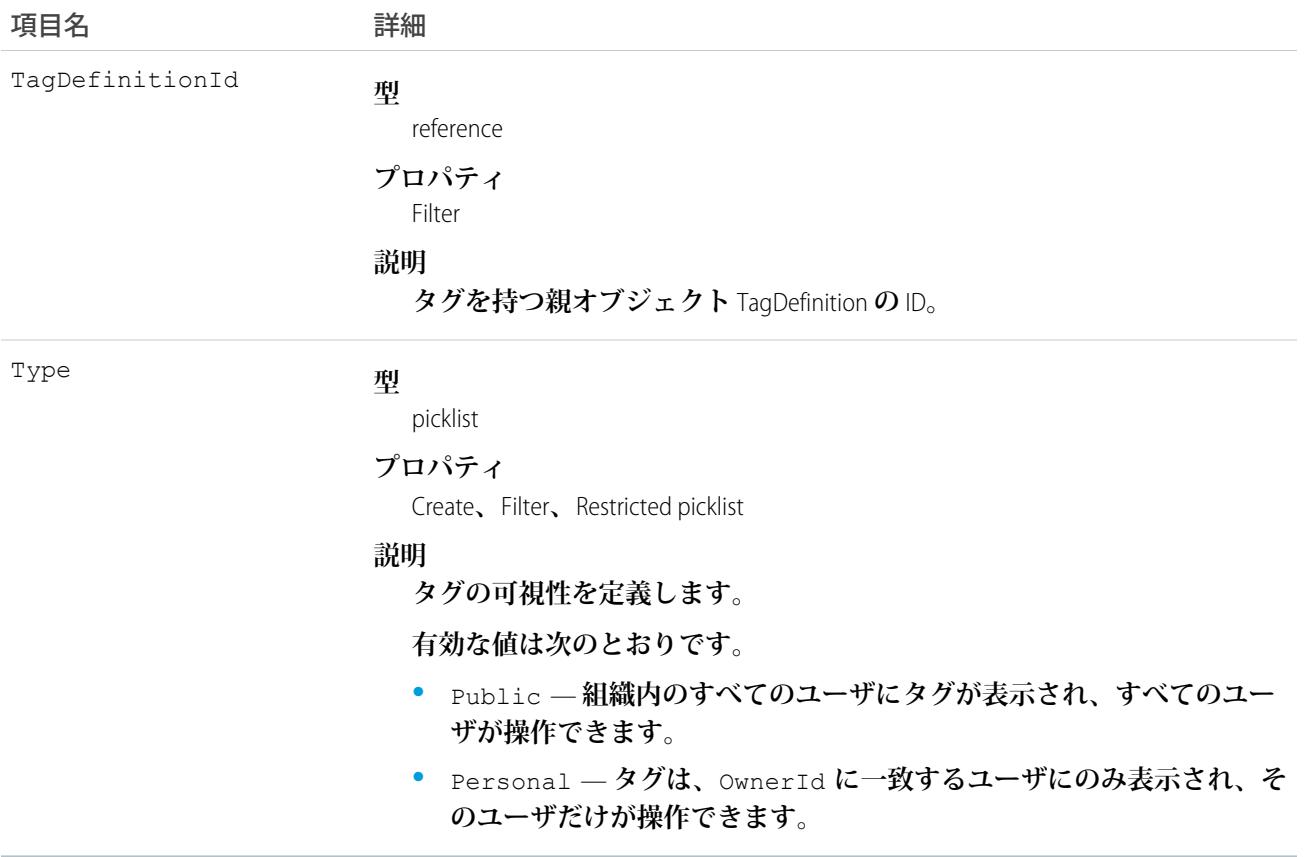

LeadTag **は、親の** TagDefinition **とタグ付けされている**Lead**とのリレーションを保存します。タグオブジェクトは メタデータとして機能し、ユーザはそれらのデータを説明および構成することができます。**

**タグが削除されると、名前が使用されていない場合は親の** TagDefinition **も削除され、名前が使用されている場 合は親は残ります。**TagDefinition **を削除すると、関連するタグエントリと共にごみ箱に送られます。**

#### LineitemOverride

Opportunity**の品目についての売上予測上書き。カスタマイザブル売上予測の参照のみのオブジェクトであり、** OpportunityOverride **と子**-**親のリレーションがあります。**

# サポートされているコール

create()**、**describeSObjects()**、**getDeleted()**、**getUpdated()**、**query()**、**retrieve()**、**update()**、** upsert()

# 特別なアクセスルール

**このオブジェクトは、ユーザインターフェースで実行できる、カスタマイザブル売上予測機能を組織が有効化 している場合にのみアクセスできます。「すべてのデータの参照」権限が必要です。**

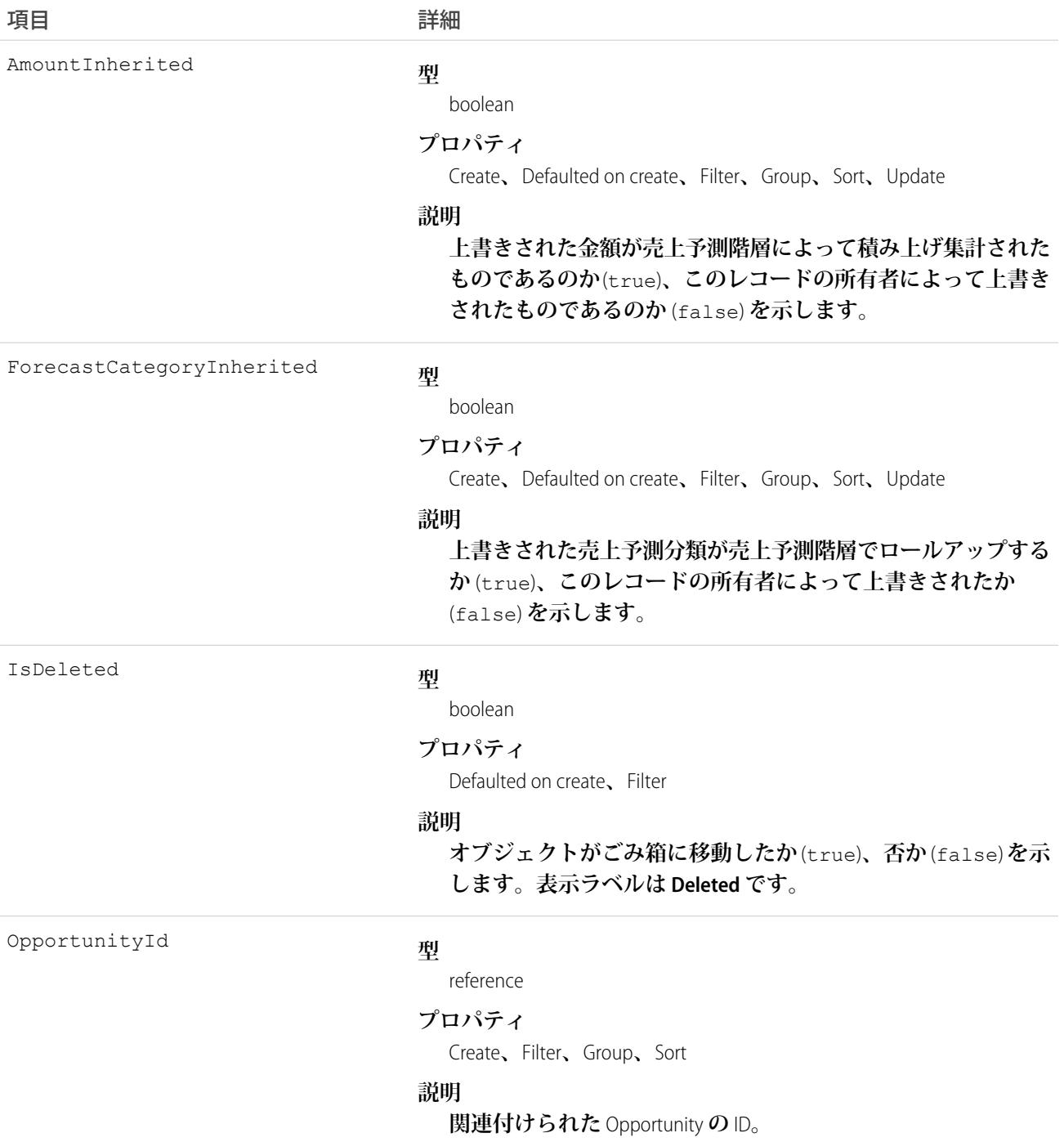

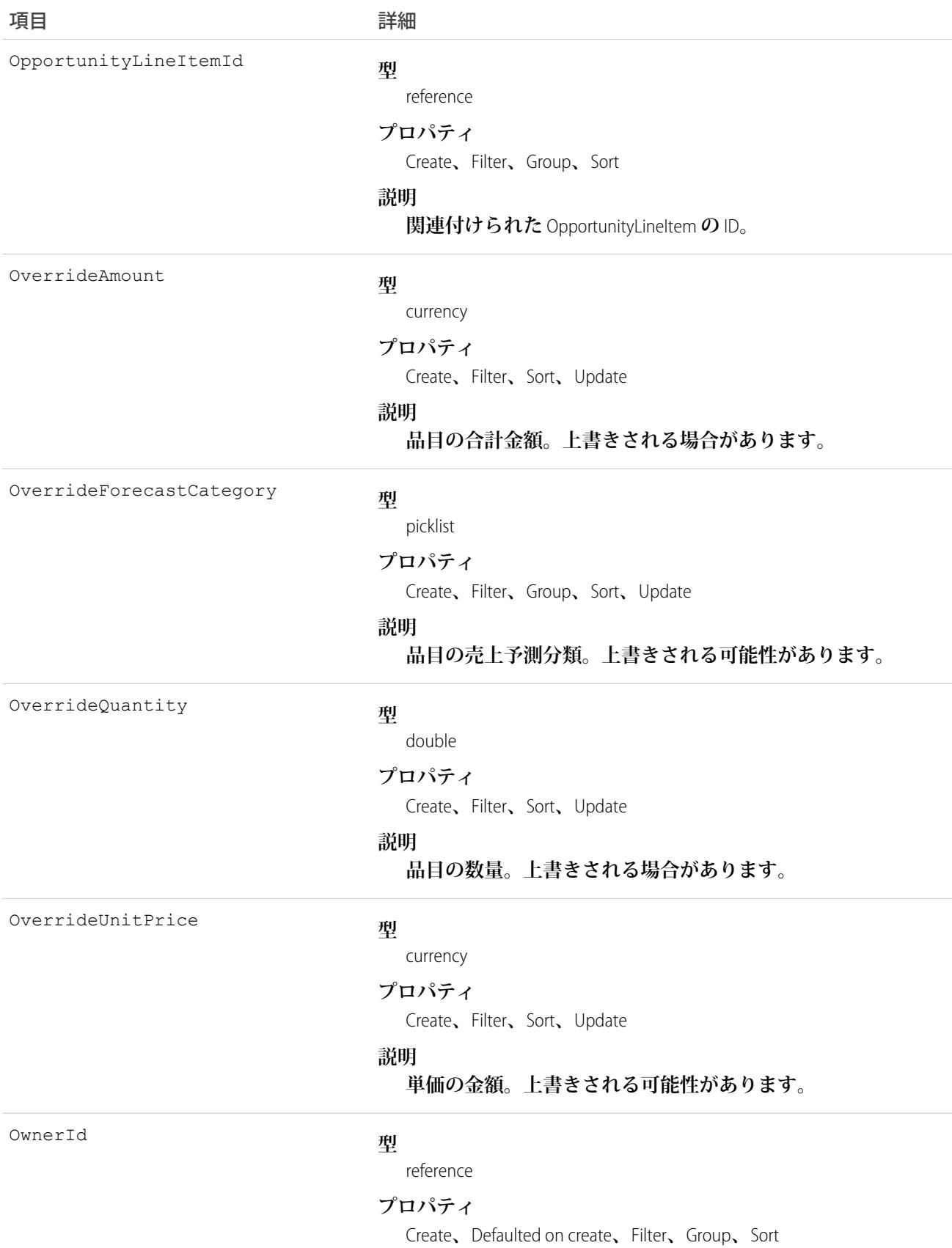

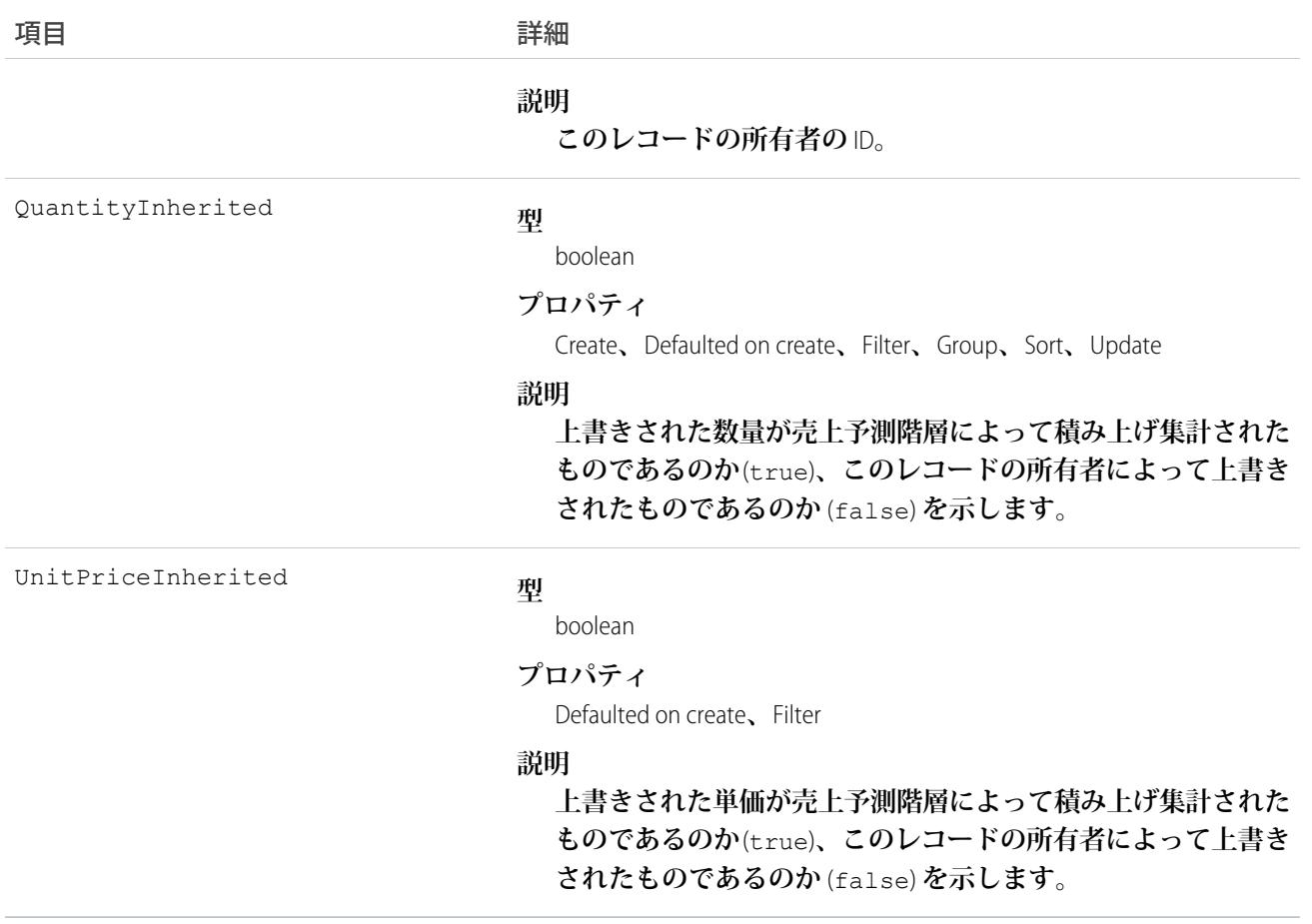

関連トピック: [OpportunityOverride](#page-1653-0)

### LinkedArticle

**作業指示または作業指示品目に添付されているナレッジ記事を表します。このオブジェクトは、**API **バージョ ン** 37.0 **以降で使用できます。**

# サポートされているコール

create()**、**delete()**、**describeLayout()**、**describeSObjects()**、**getDeleted()**、**getUpdated()**、** query()**、**retrieve()**、**undelete()**、**update()**、**upsert()

# 特別なアクセスルール

**組織にナレッジが設定され、**Field Service Lightning **が有効化されている必要があります。**

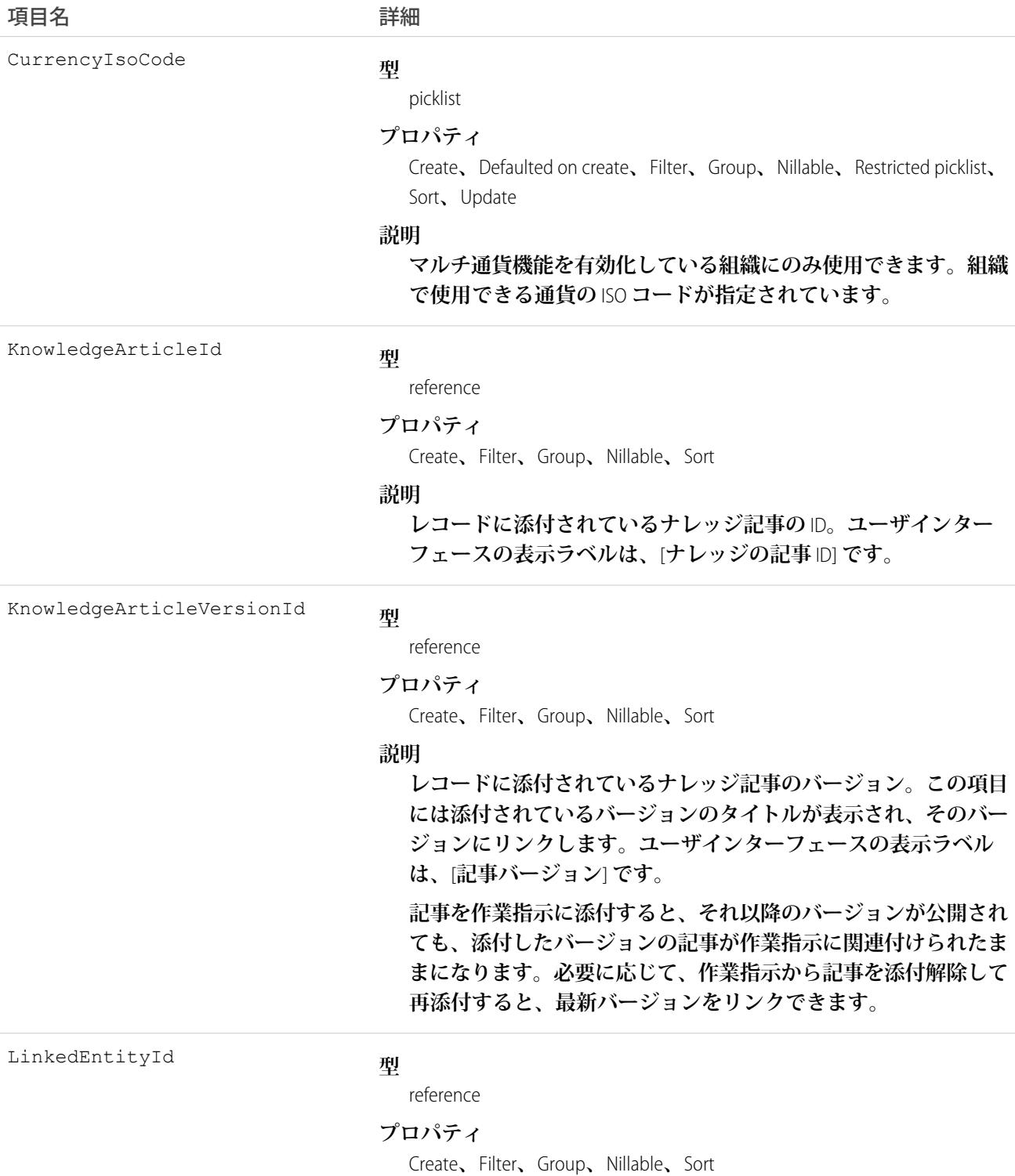

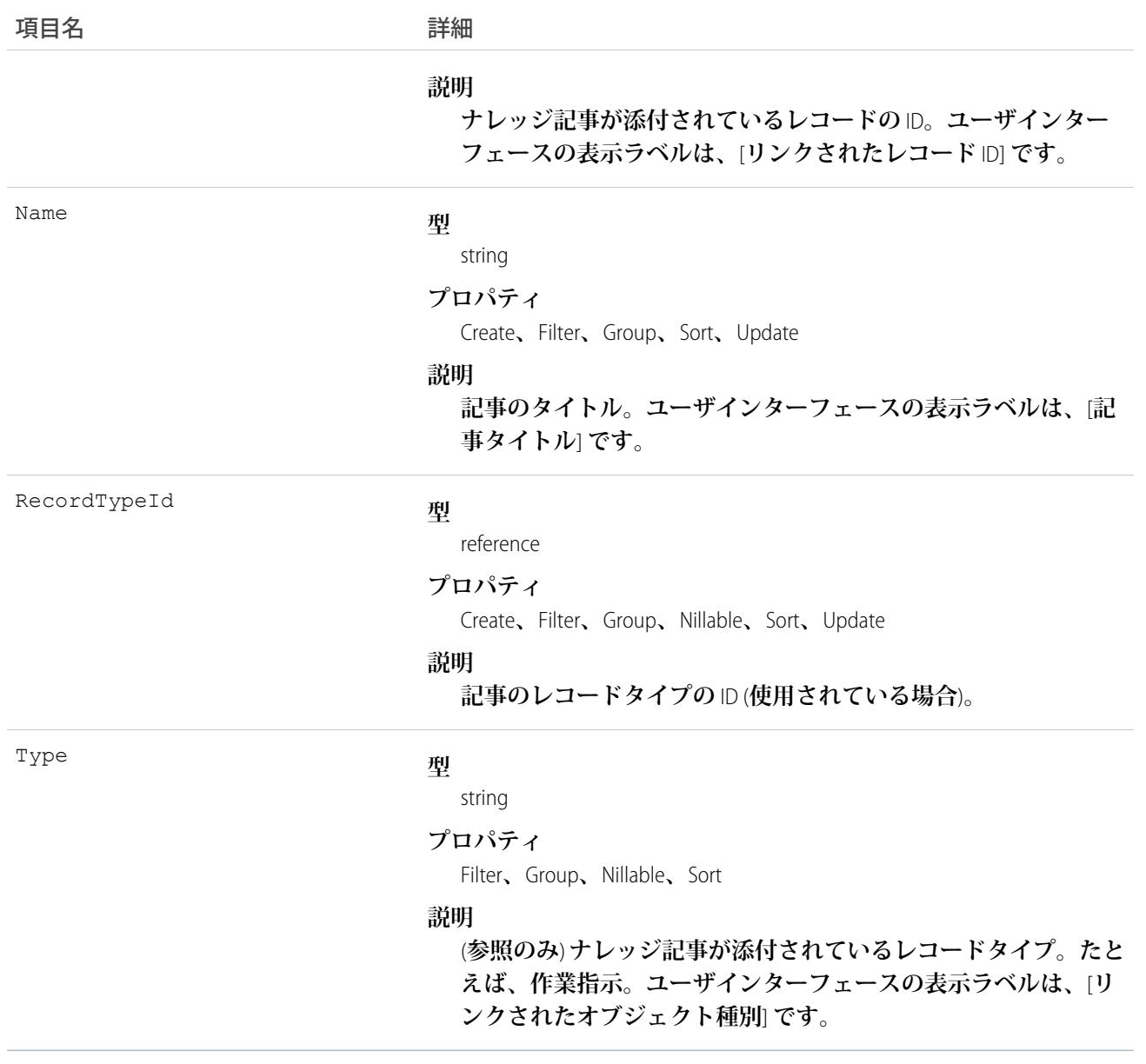

**システム管理者は、**[**設定**] **でリンク済み記事のページレイアウトや項目、入力規則などをカスタマイズできま す。**

# LinkedArticleFeed

**作業指示に添付されているリンクされたナレッジ記事に関する単一のフィード項目を表します。このオブジェ クトは、**API **バージョン** 37.0 **以降で使用できます。**

# サポートされているコール

delete()**、**describeSObjects()**、**getDeleted()**、**getUpdated()**、**query()**、**retrieve()

# 特別なアクセスルール

**組織にナレッジが設定されている必要があります。**

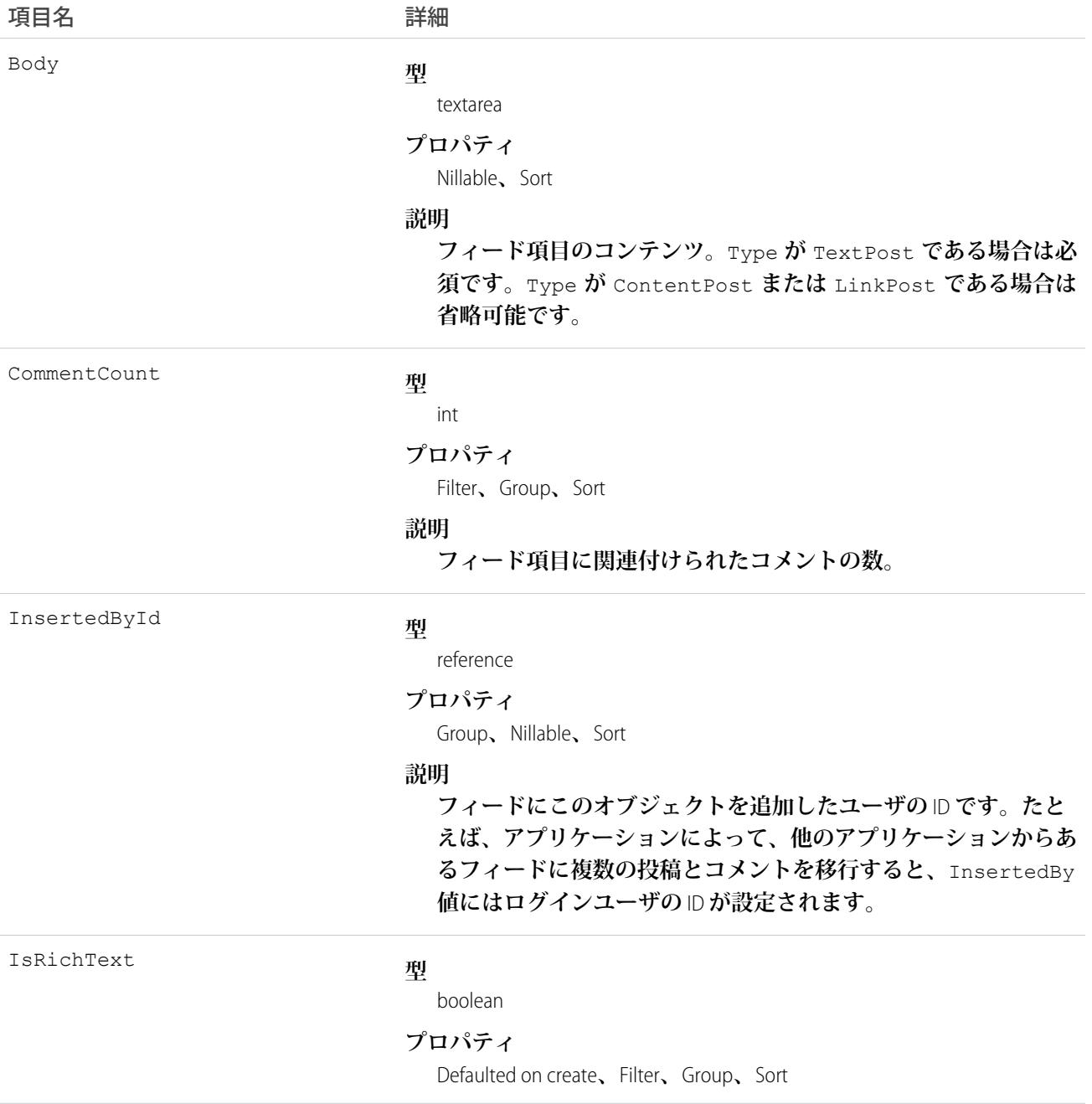

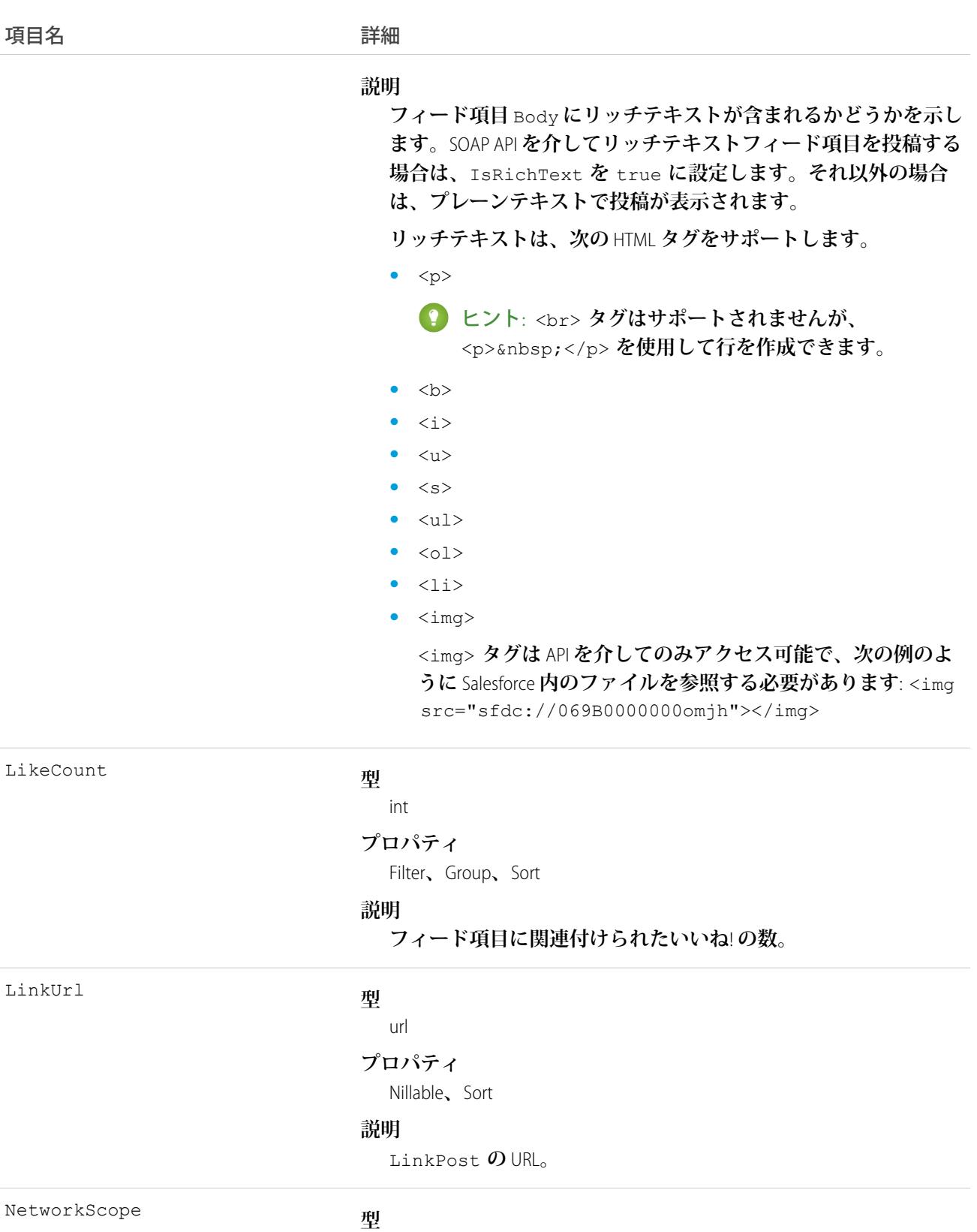

picklist

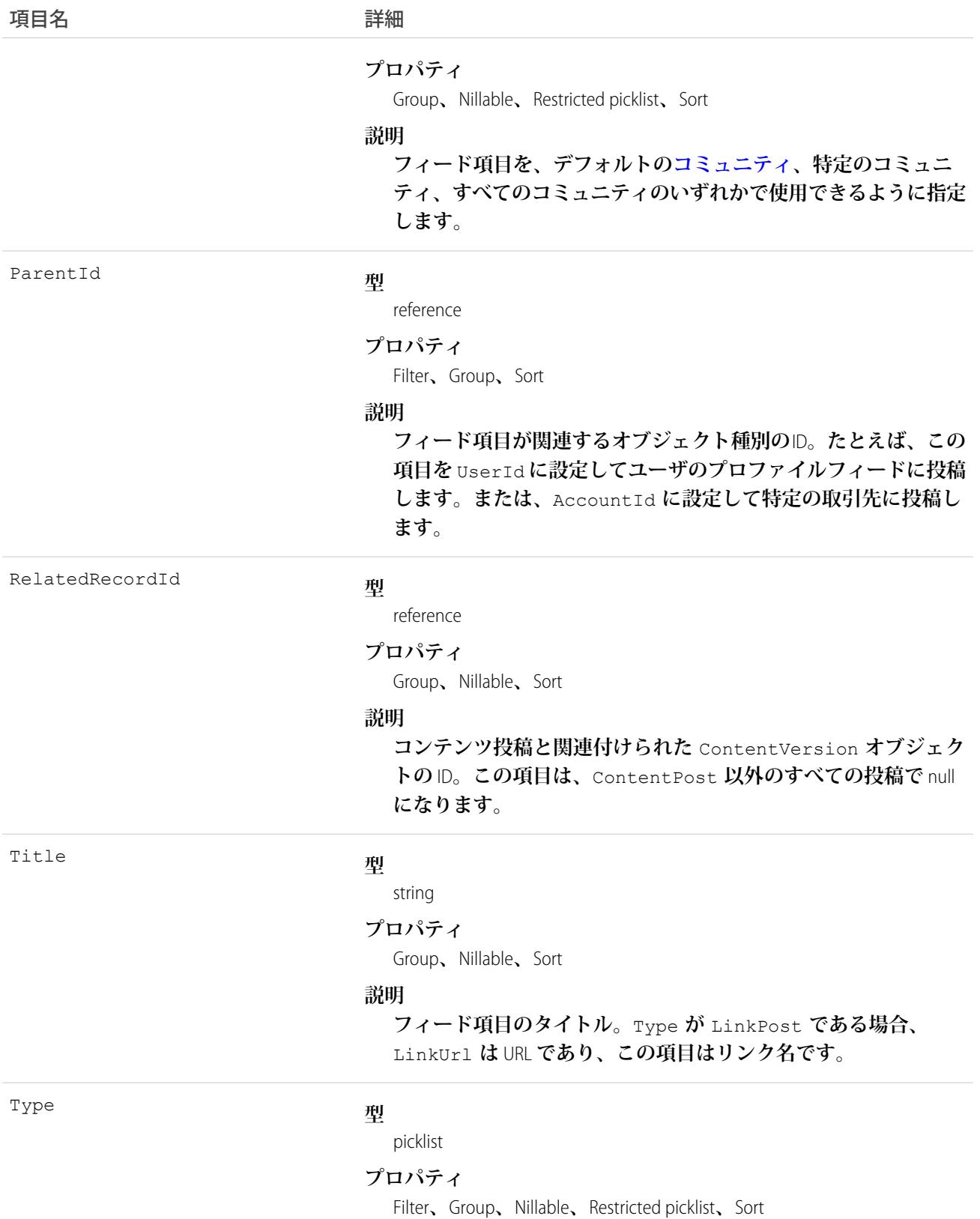

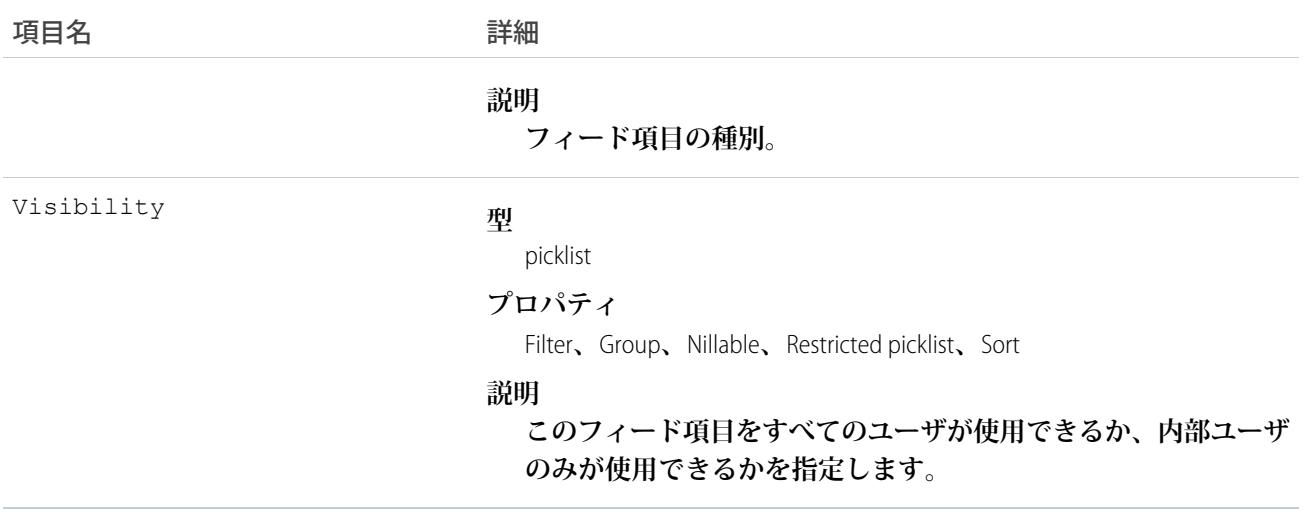

# LinkedArticleHistory

**リンクされた記事の追跡項目に対する変更履歴を表します。このオブジェクトは、**API **バージョン** 37.0 **以降で 使用できます。**

# サポートされているコール

describeSObjects()**、**getDeleted()**、**getUpdated()**、**query()**、**retrieve()

# 特別なアクセスルール

**組織にナレッジが設定されている必要があります。**

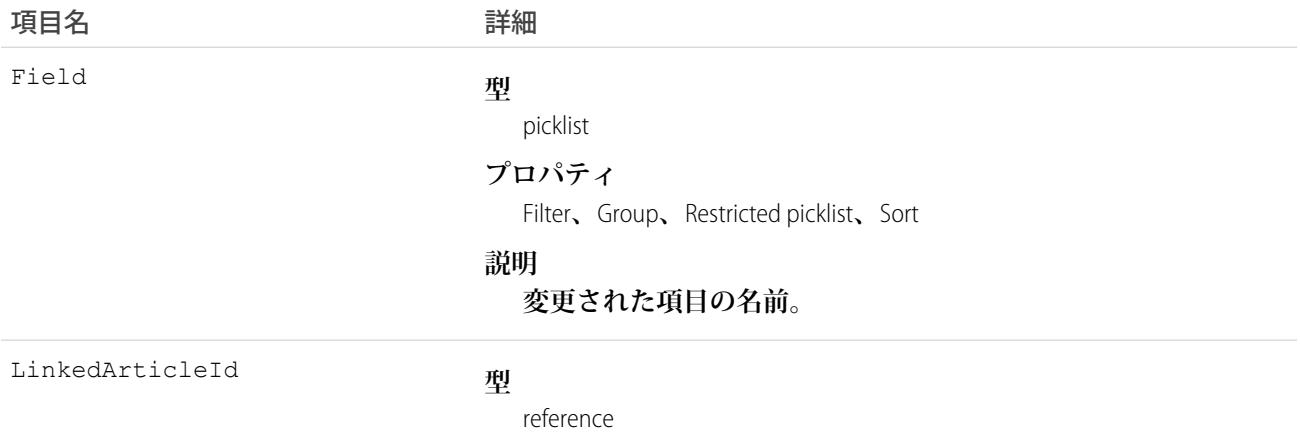

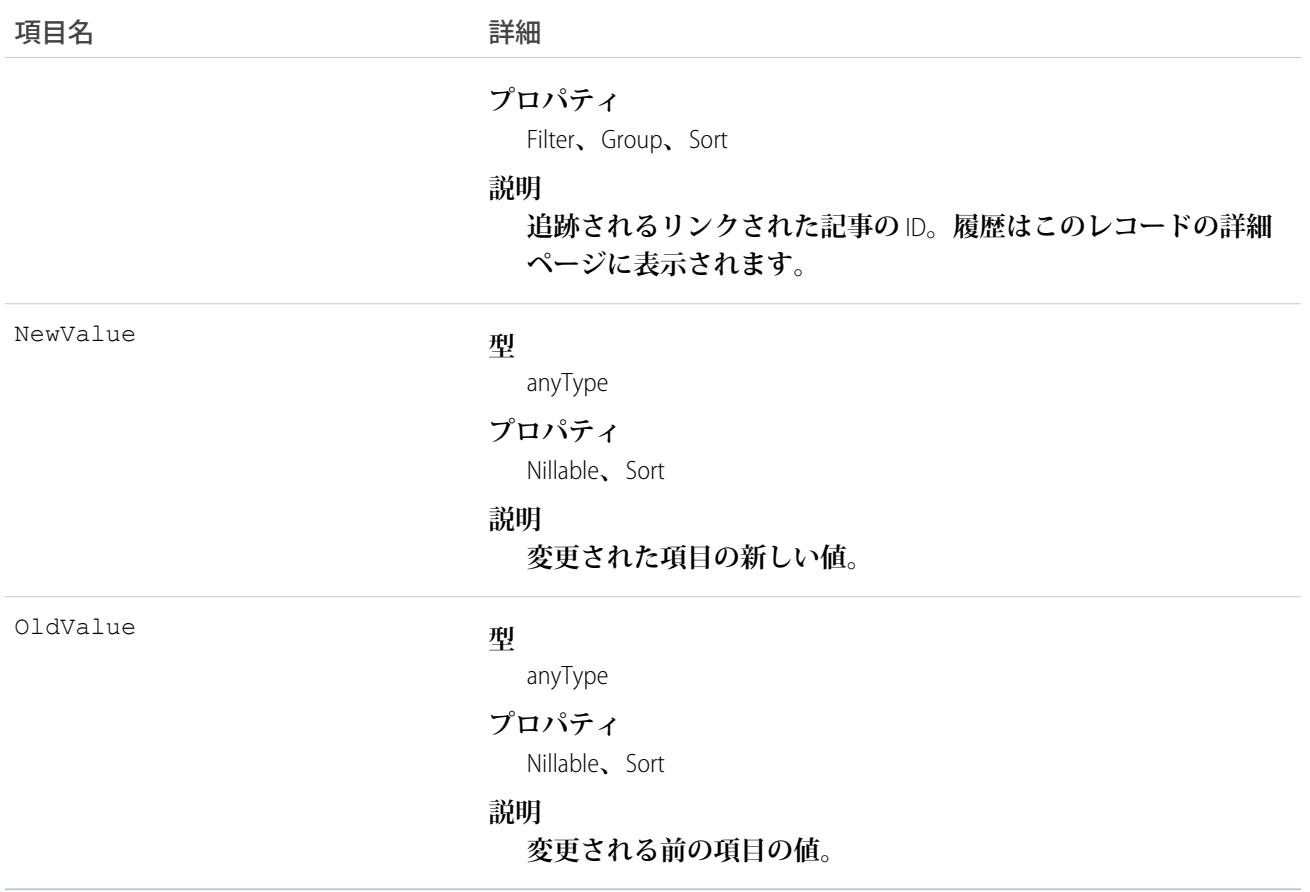

# ListEmail

Salesforce **のリストメールを表します。**API **バージョン** 41.0 **以降で利用できます。**ListEmailRecipientSource **との一対 多リレーションがあります。**

# サポートされている電話

create()**、**delete()**、**describeLayout()**、**getDeleted()**、**getUpdated()**、**query()**、**retrieve()**、** undelete()**、**update()**、**upsert()

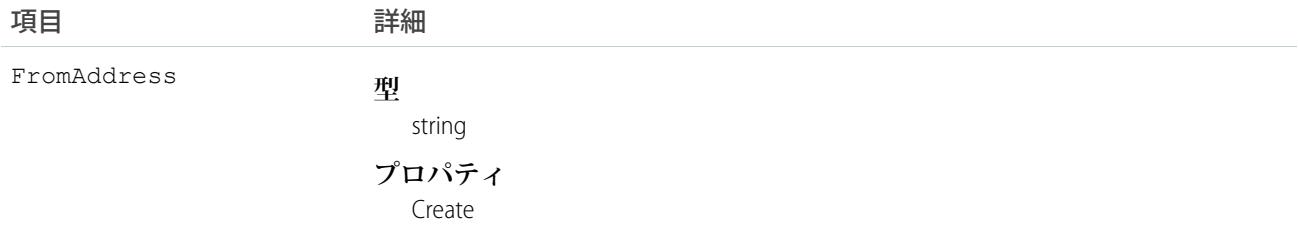

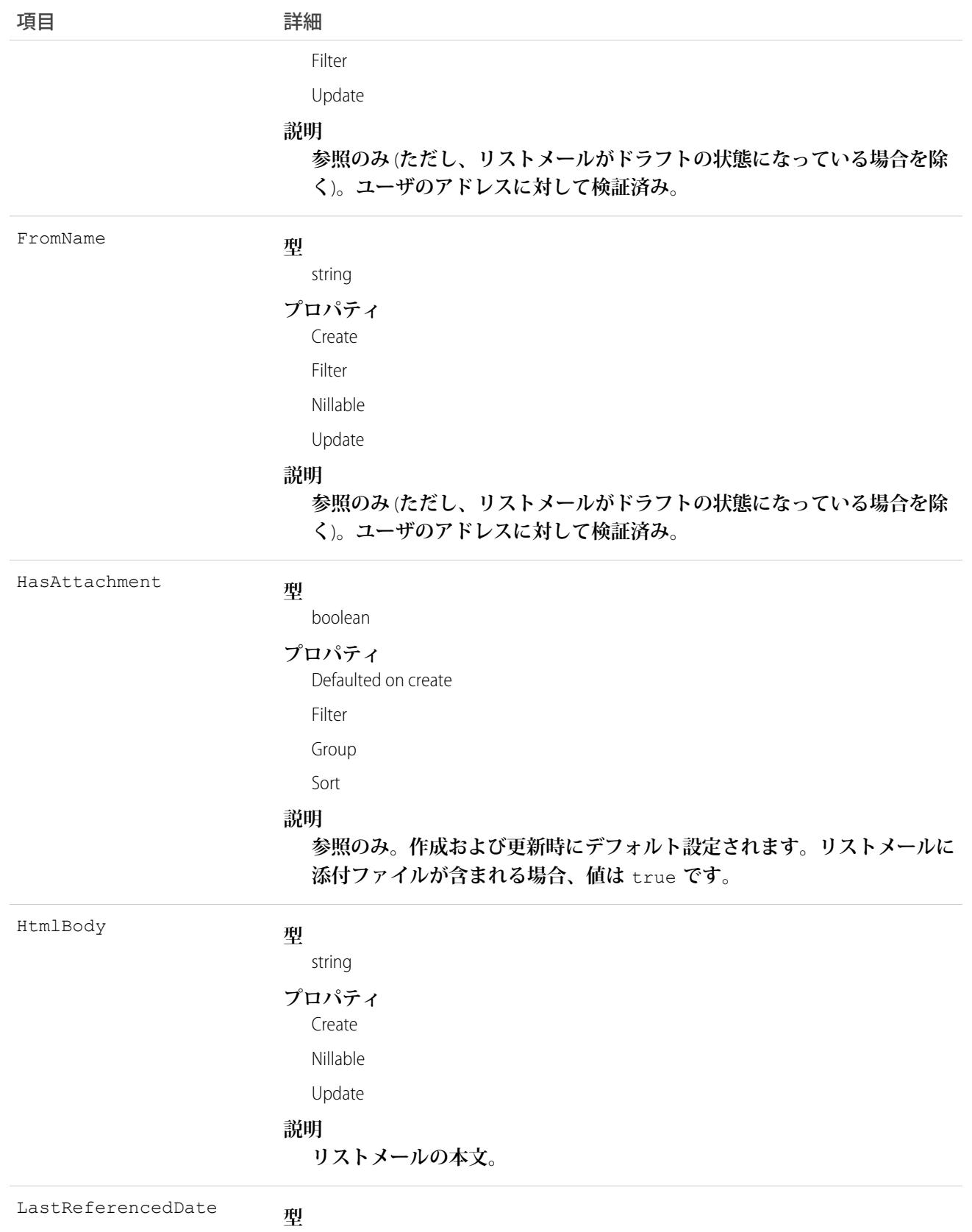

dateTime

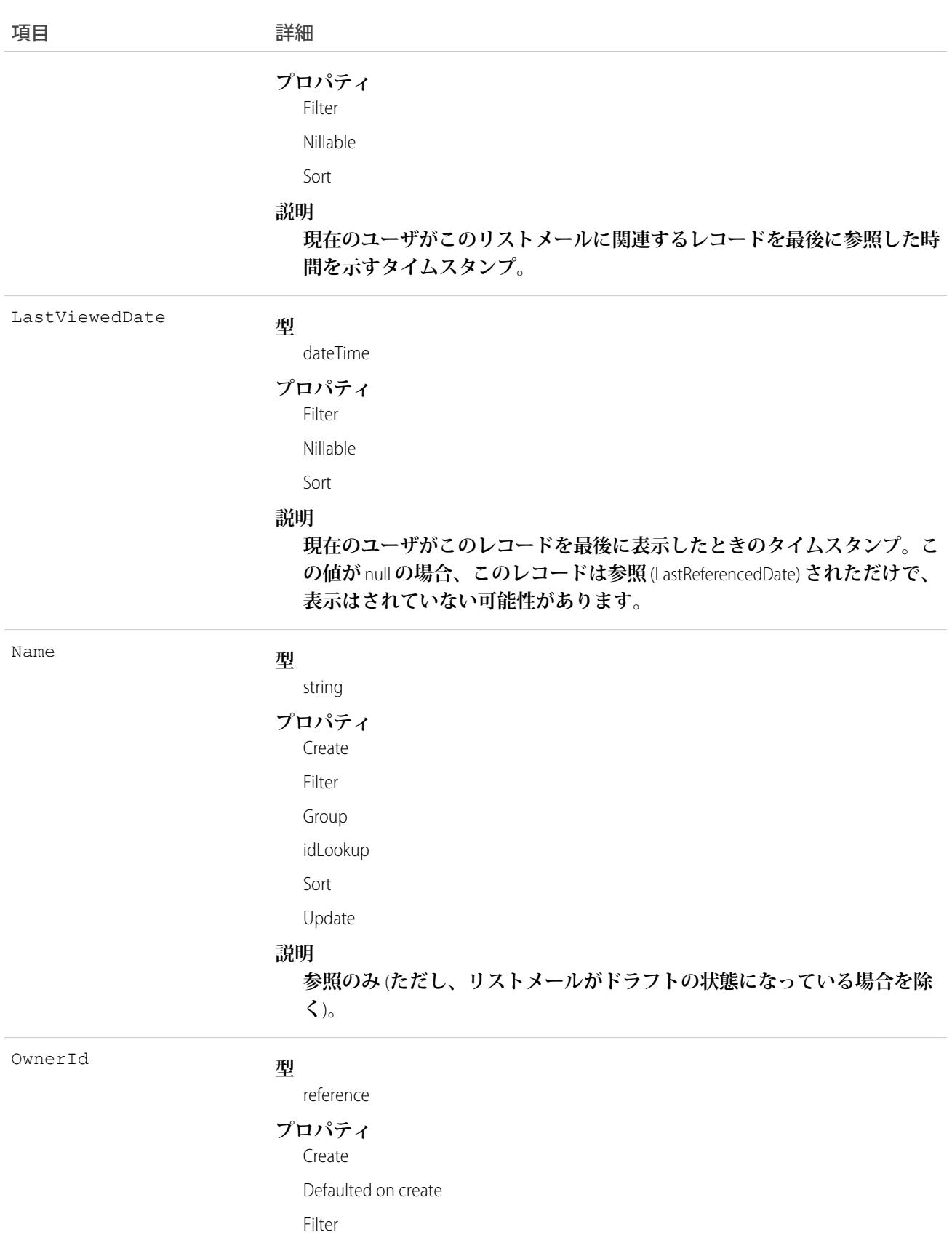

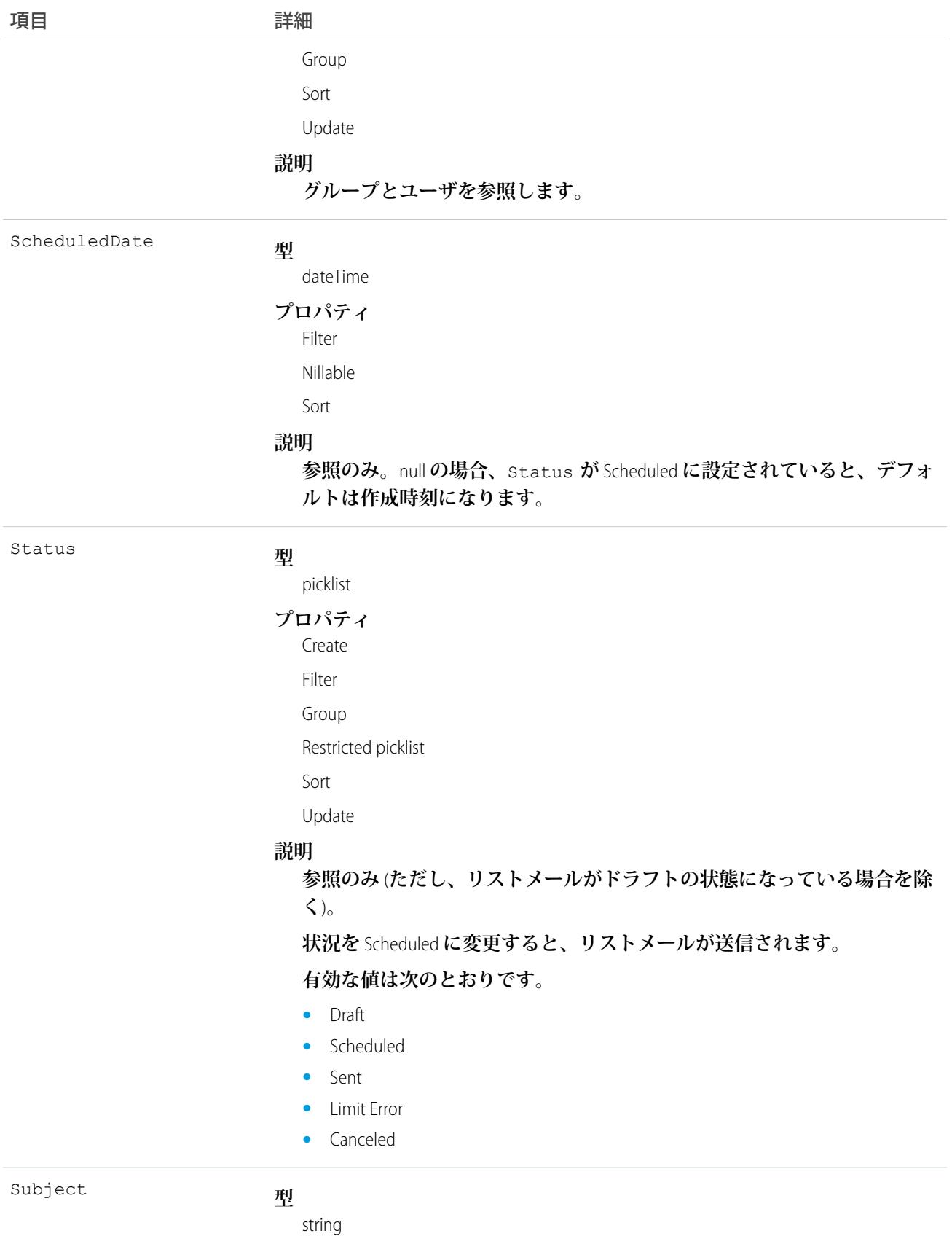

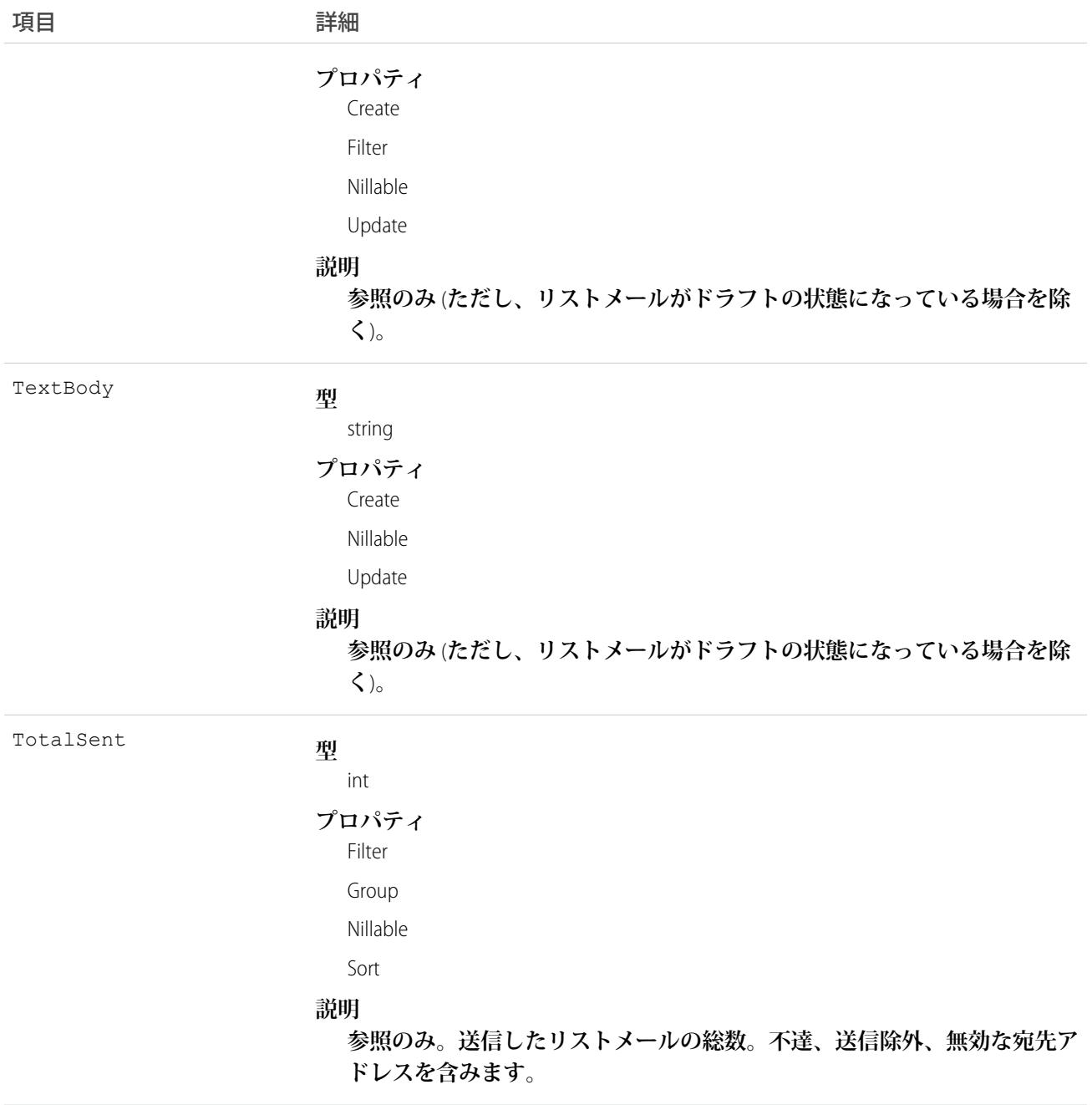

# ListEmailRecipientSource

Salesforce **のリストメールで、受信者のメールのソースを表します。**API **バージョン** 41.0 **以降で利用できます。 このオブジェクトの表示方法とアクセス権は、関連リストメールから継承されます。**

# サポートされている電話

create()**、**delete()**、**query()**、**getDeleted()**、**getUpdated()**、**retrieve()**、**undelete()**、**update()**、** upsert()

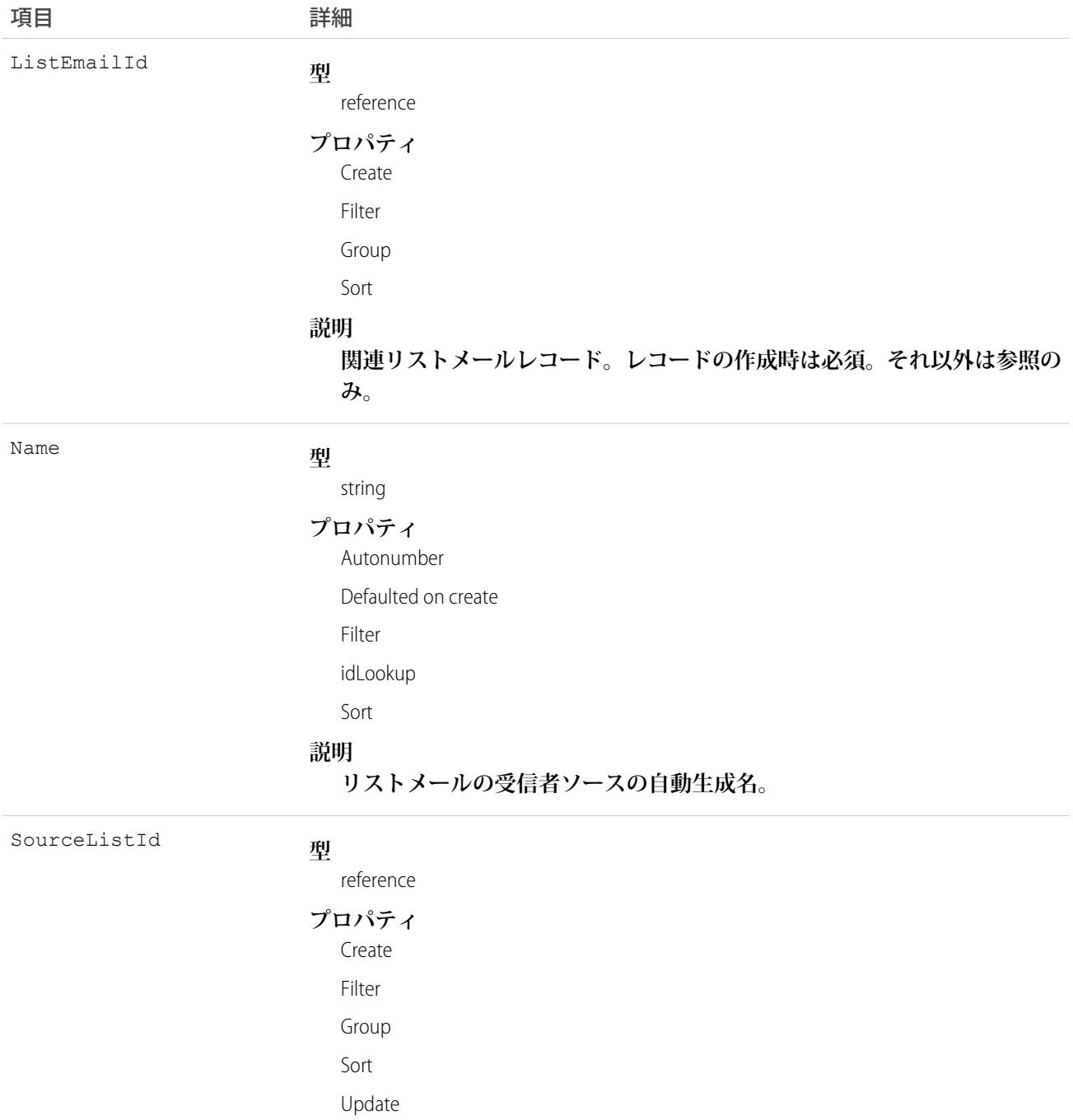

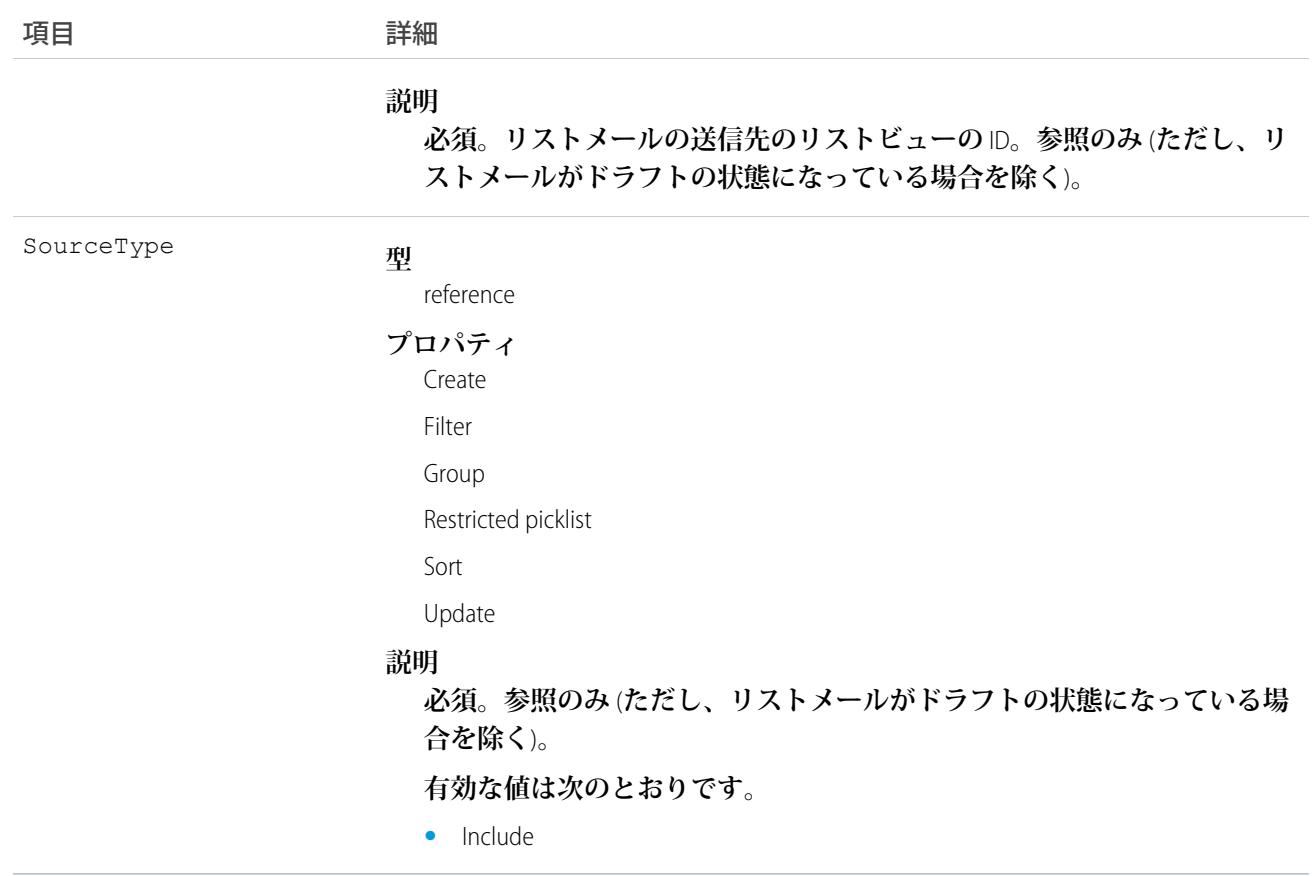

### **ListView**

**リストビューを表します。リストビューは、特定の条件に基づいてオブジェクトの一連のレコードを指定しま す。このオブジェクトは、**API **バージョン** 32.0 **以降で使用できます。**

# サポートされているコール

describeSObjects()**、**query()**、**retrieve()

### 項目

名前 まんじん 詳細 **型** User CreatedBy **プロパティ** Filter**、**Query**、**Retrieve**、**Sort

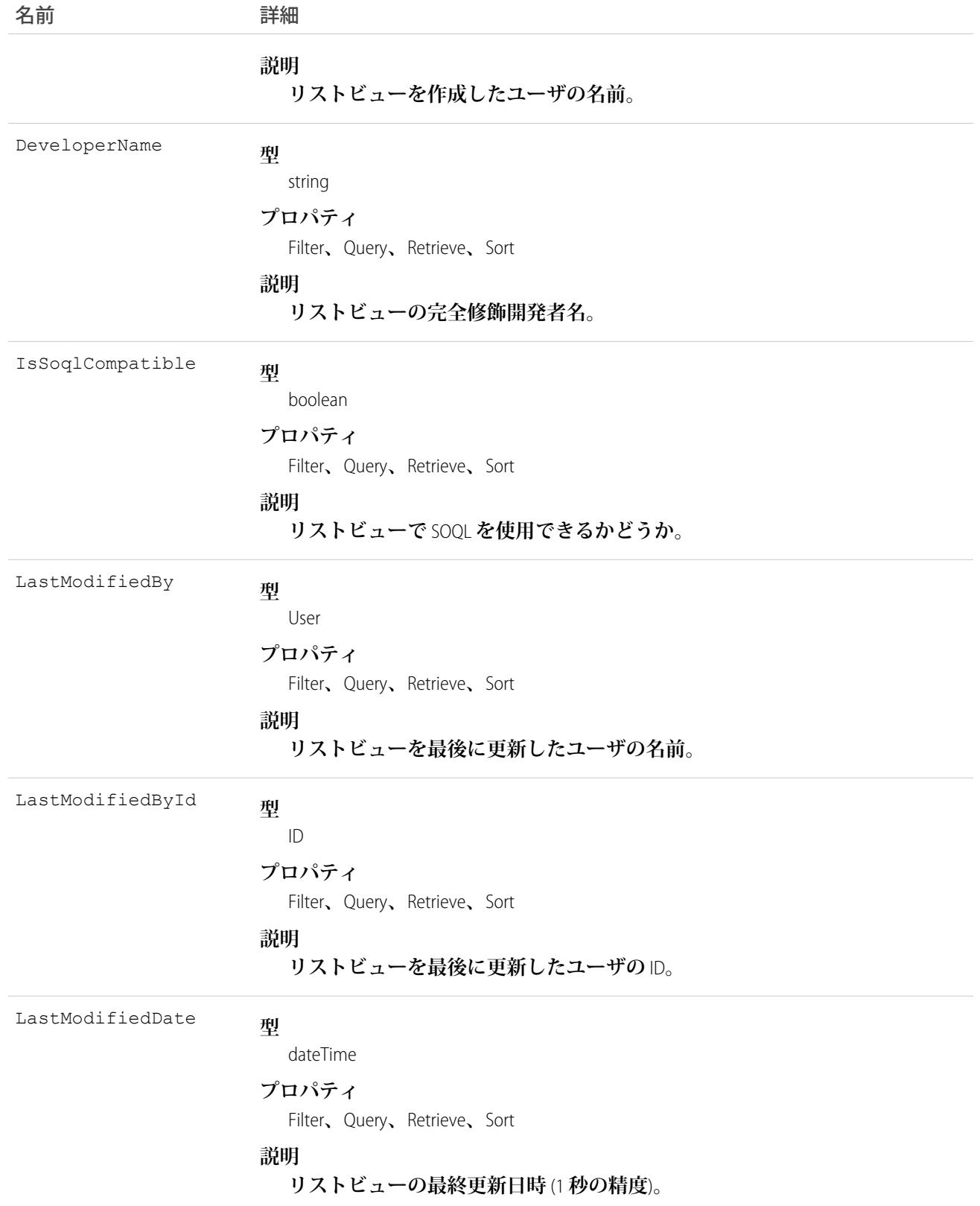

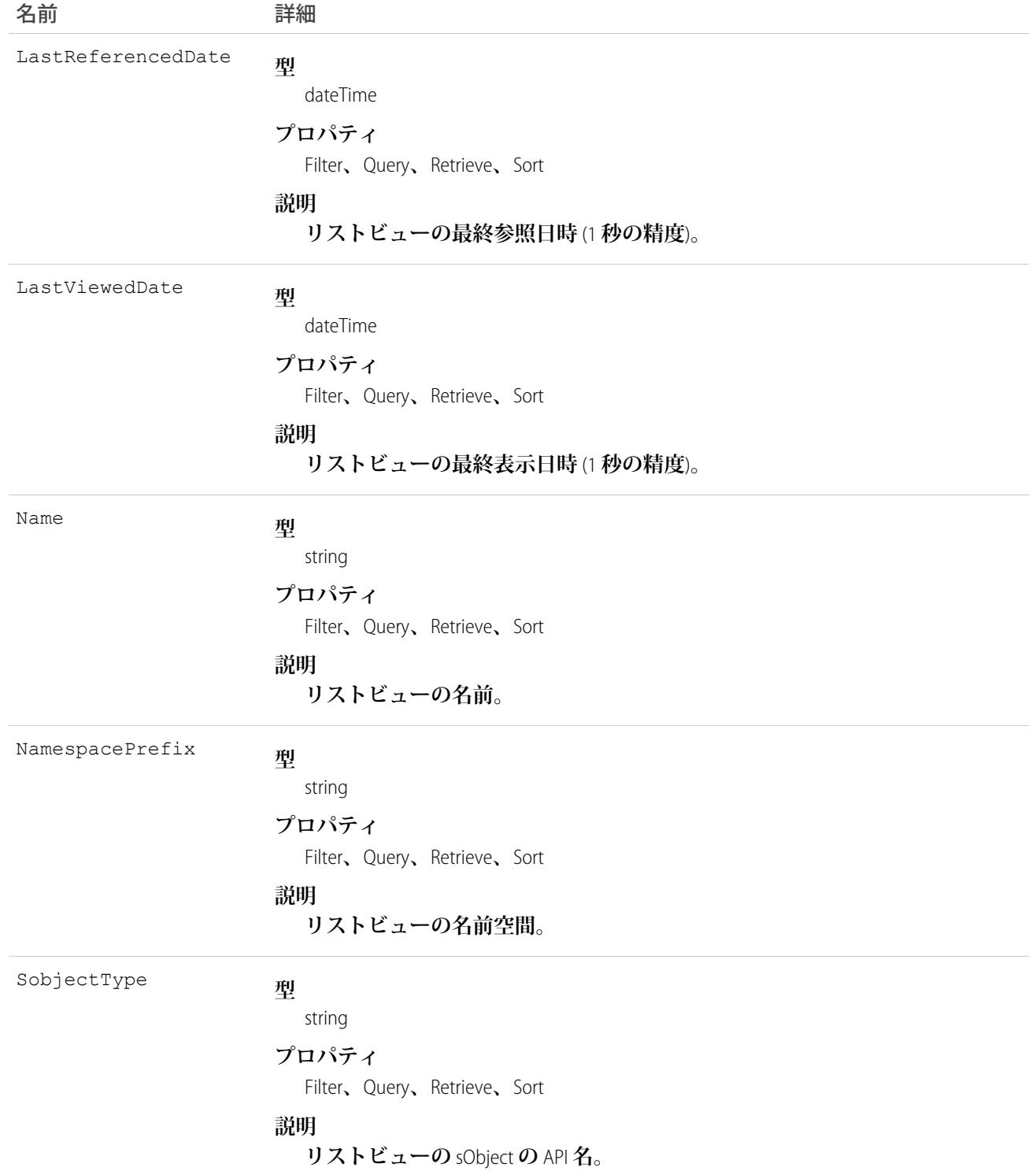

# **ListViewChart**

Salesforce for Android**、**Salesforce for iOS**、**Salesforce **モバイル** Web **のリストビューに表示されるグラフを表します。 グラフでは、現在表示されているリストビューに基づいて絞り込まれたデータが集計されます。このオブジェ クトは、**API **バージョン** 33.0 **以降で使用できます。**

# サポートされているコール

create()**、**delete()**、**describeSObjects()**、**query()**、**retrieve()**、**update()**、**upsert()

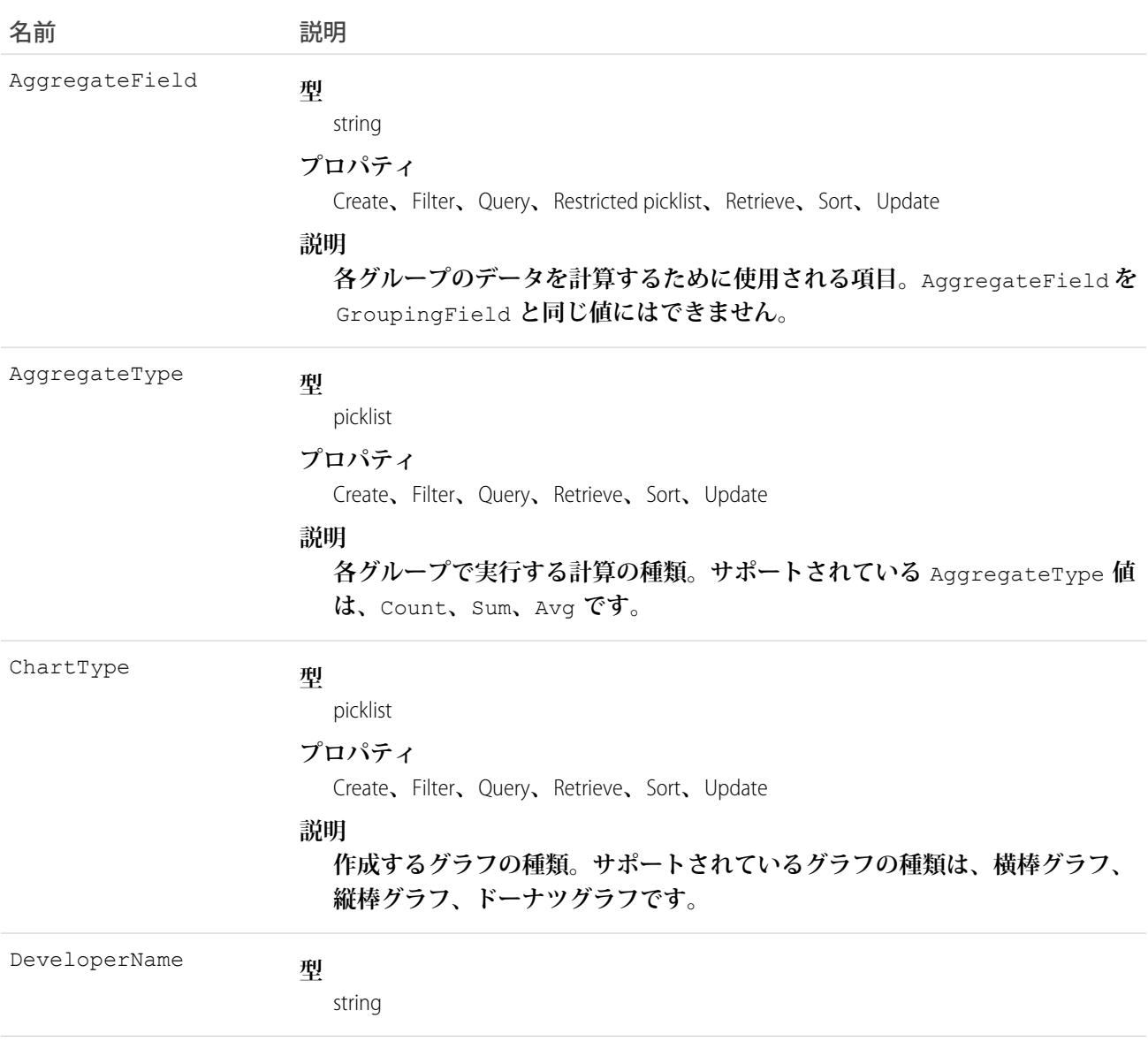

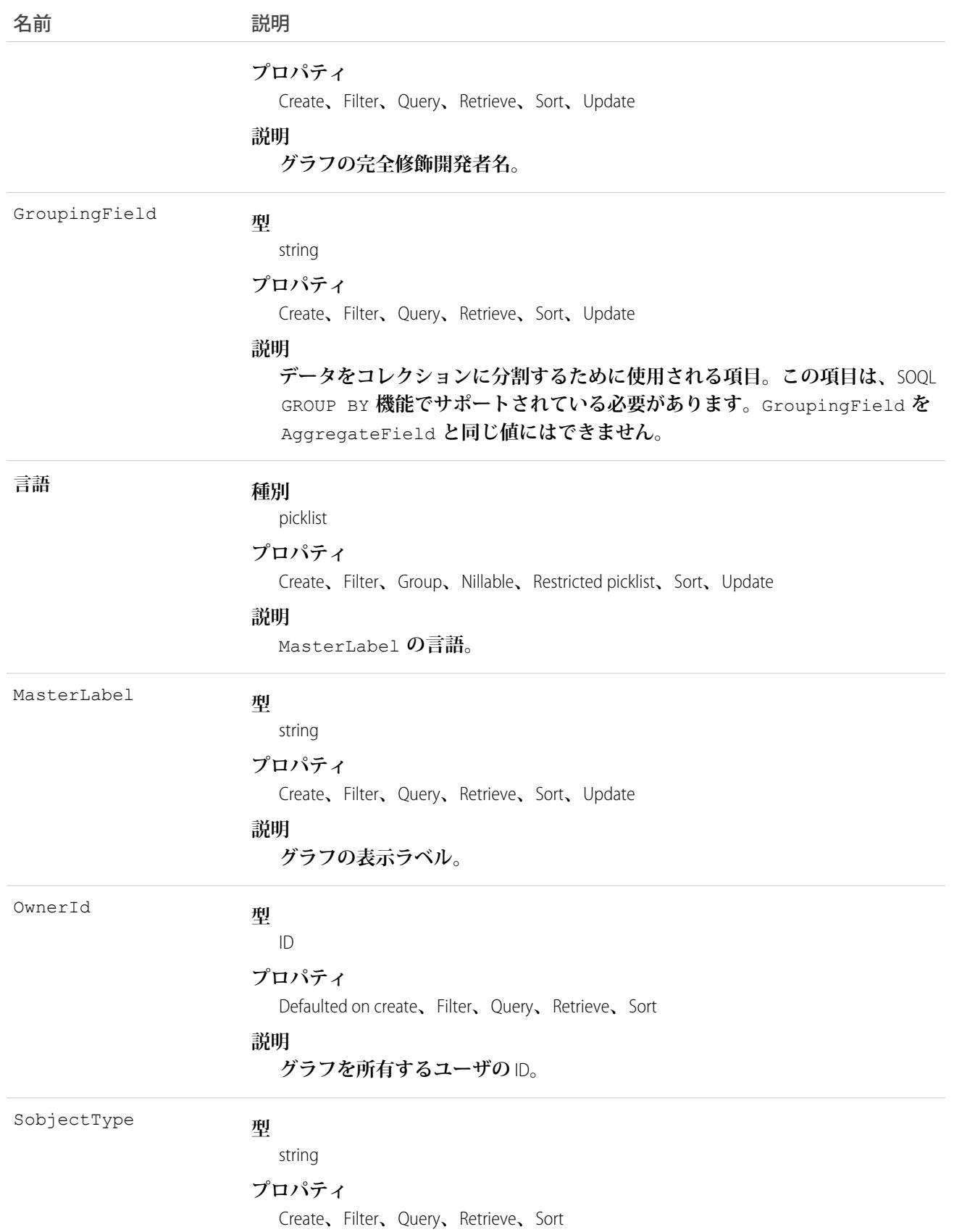

名前 さいかん 説明

**説明**

**グラフの** sObject **の** API **名。**

### **ListViewChartInstance**

**特定のリストビューのコンテキストで、特定のエンティティについてすべての標準およびカスタムグラフのメ タデータを取得します。このオブジェクトは、**API **バージョン** 34.0 **以降で使用できます。**

# サポートされているコール

describeSObjects()**、**query()

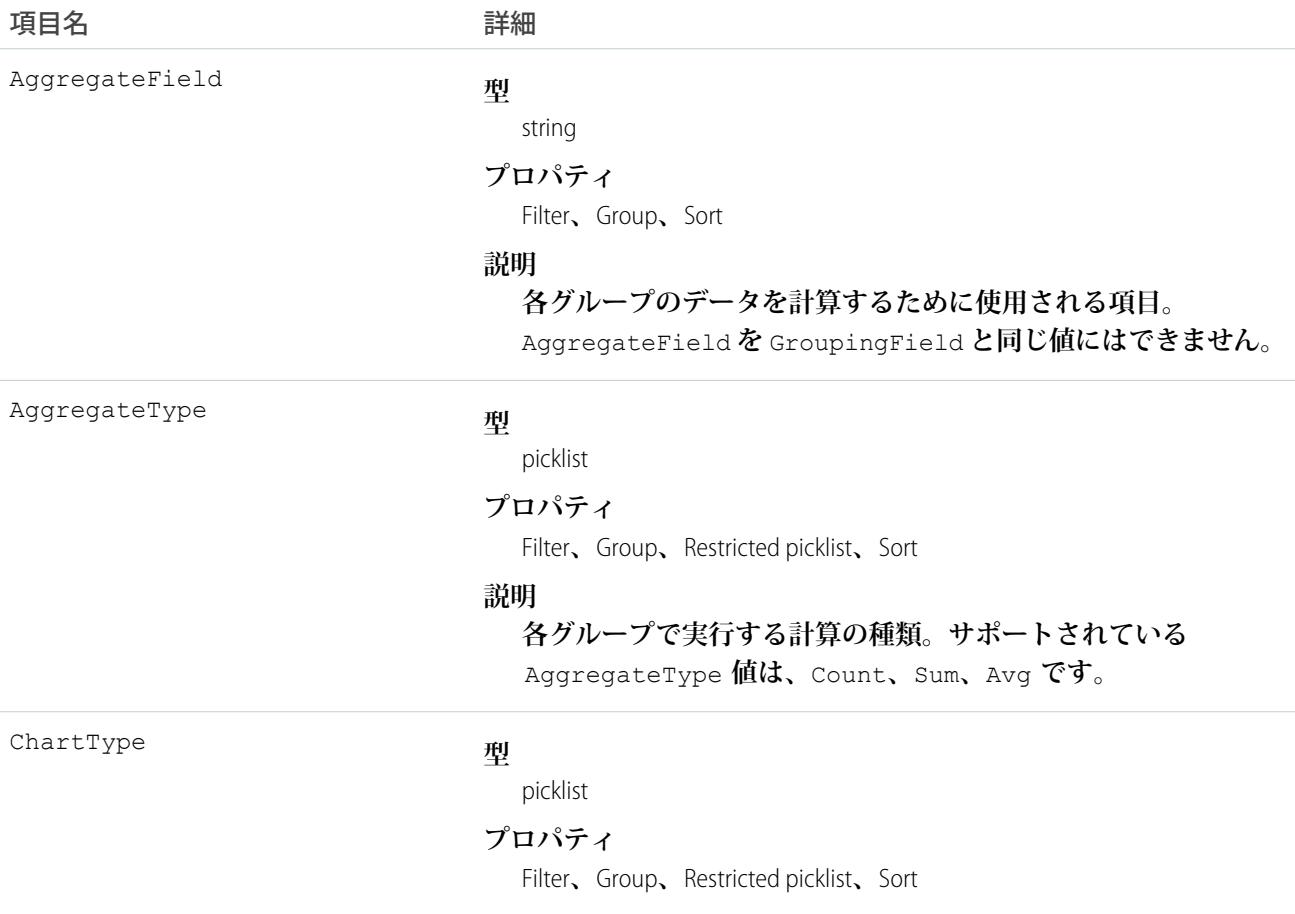

#### うちは 項目名 いっちょう インタン こうきょう 詳細

#### **説明**

**作成するグラフの種類。サポートされているグラフの種類は、横 棒グラフ、縦棒グラフ、ドーナツグラフです。**

#### DataQuery

#### **型**

textarea

#### **プロパティ**

Filter**、**Nillable**、**Sort

#### **説明**

**グラフ描画用のデータを取得するために実行できる** SOQL **クエリ。**

DeveloperName

#### **型**

string

#### **プロパティ**

Filter**、**Group**、**Sort

#### **説明**

**グラフの** API **名。この名前は、アンダースコアと英数字のみを使 用でき、組織内で一意にする必要があります。最初は文字である こと、空白は使用しない、最後にアンダースコアを使用しない、** 2 **つ続けてアンダースコアを使用しないという制約があります。 管理パッケージでこの項目を使用することにより、パッケージイ ンストール時の名前の競合を回避します。この項目を使用して、 開発者は管理パッケージのオブジェクト名を変更し、変更は登録 者の組織で反映されます。**

メモ: **大規模データセットを作成する場合、必ず各レコー ドの一意の** DeveloperName **を指定してください。** DeveloperName **が指定されていないと、**Salesforce **で各レ コードの** DeveloperName **を生成している間にパフォーマンス が低下する可能性があります。**

ExternalId

#### **型**

string

#### **プロパティ**

Filter**、**Group**、**Nillable**、**Sort

#### **説明**

#### **将来の使用のために予約されています。**

GroupingField

#### **型**

string

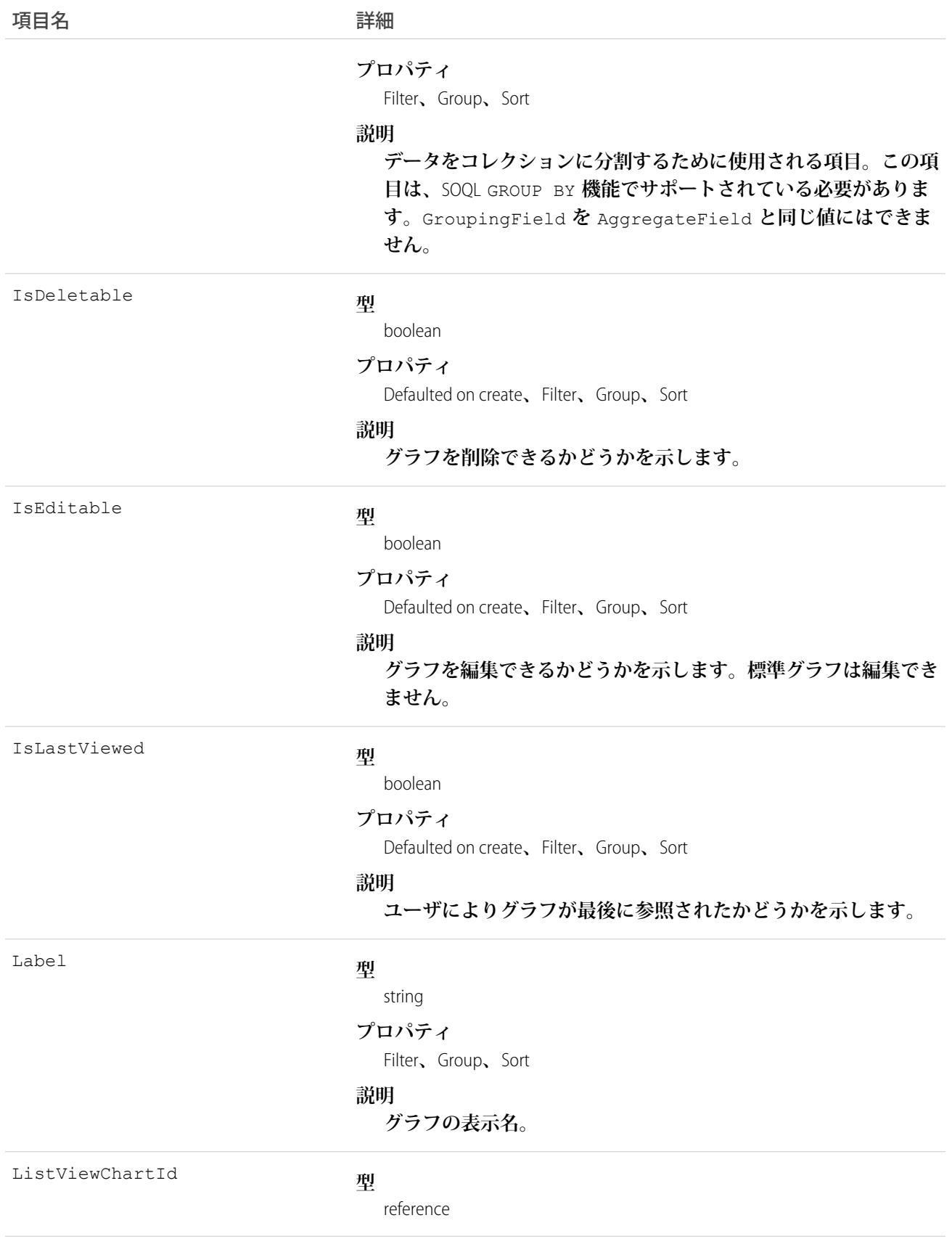

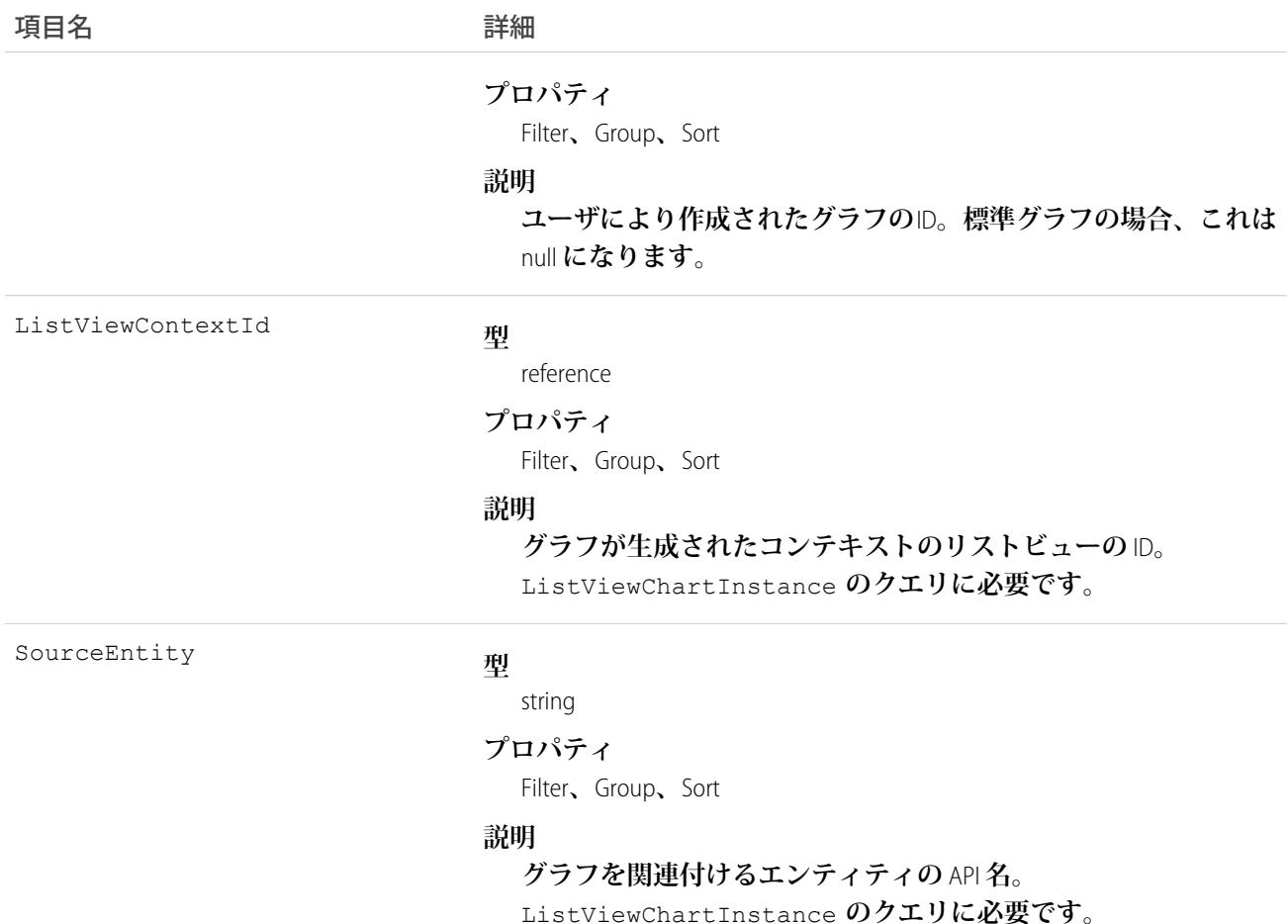

**例 1: [すべての取引先] リストビューの Account エンティティのカスタムグラフと標準グラフをすべて取得しま す。**

SELECT AggregateField, AggregateType, ChartType, DataQuery, DeveloperName, ExternalId, GroupingField, Id, IsDeletable, IsEditable, IsLastViewed, Label, ListViewChartId, ListViewContextId, SourceEntity FROM ListViewChartInstance WHERE SourceEntity='Account' and ListViewContextId='00BR0000000U8Hr'

#### **例 2: [すべての取引先] リストビューの Account エンティティの特定のカスタムグラフのメタデータを ID 別に取 得します。**

SELECT AggregateField, AggregateType, ChartType, DataQuery, DeveloperName, ExternalId, GroupingField, Id, IsDeletable, IsEditable, IsLastViewed, Label, ListViewChartId, ListViewContextId, SourceEntity FROM ListViewChartInstance WHERE SourceEntity='Account' and ListViewContextID='00BR0000000U8Hr' and ListViewChartId='0DdR00000004CBxKAM'

#### **例 3: [すべての取引先] リストビューの Account エンティティの特定の標準グラフのメタデータを API 参照名別 に取得します。**

SELECT AggregateField, AggregateType, ChartType, DataQuery, DeveloperName, ExternalId, GroupingField, Id, IsDeletable, IsEditable, IsLastViewed, Label, ListViewChartId, ListViewContextId, SourceEntity FROM ListViewChartInstance WHERE SourceEntity='Account' and ListViewContextID='00BR0000000U8Hr' and DeveloperName='AccountsByIndustry'

### **LiveAgentSession**

**このオブジェクトは** Live Agent **セッションごとに自動的に作成され、セッションの情報を保存します。このオ ブジェクトは、**API **バージョン** 28.0 **以降で使用できます。**

メモ: LiveAgentSession **オブジェクトの標準項目は、システム管理者がこれらのレコードの編集権限を付与 している場合にのみ変更できます。**

# サポートされているコール

create()**、**delete()**、**describeLayout()**、**describeSObjects()**、**getDeleted()**、**getUpdated()**、** query()**、**retrieve()**、**search()**、**undelete()**、**update()

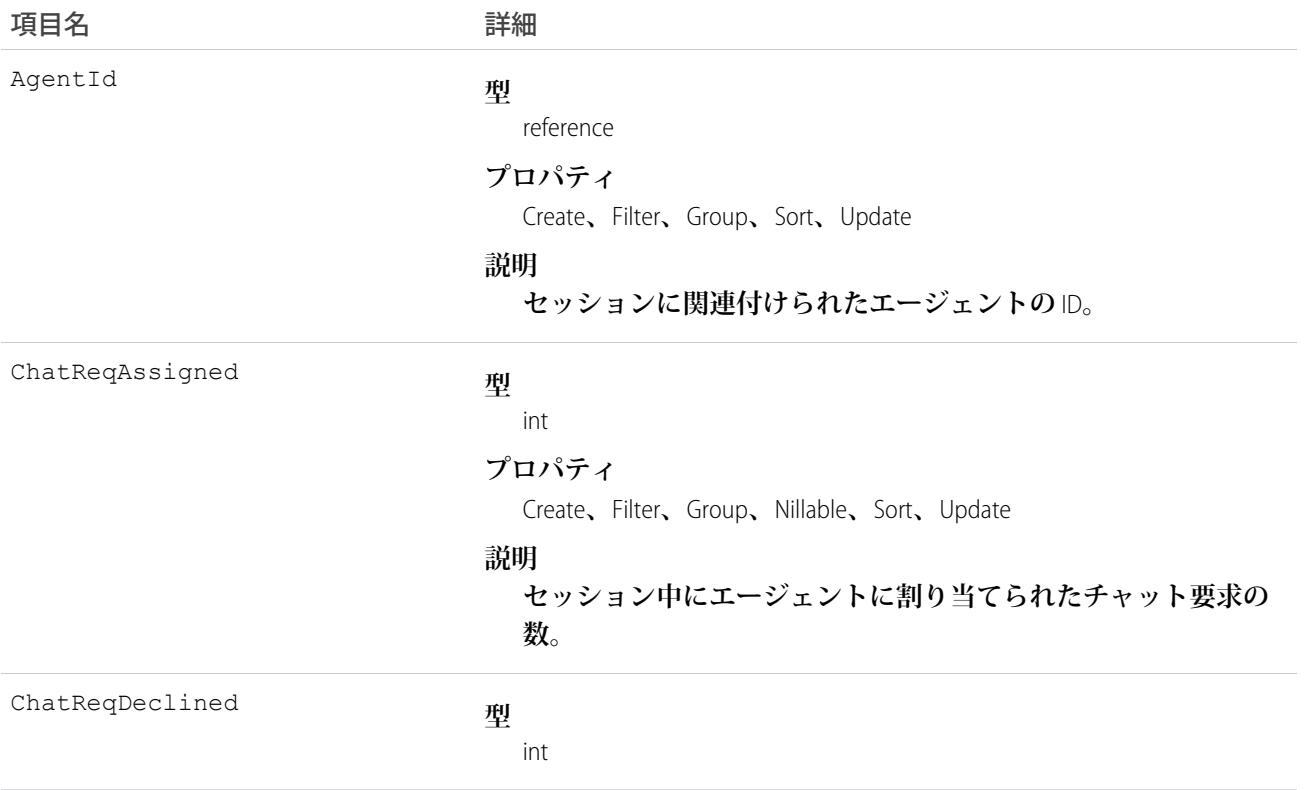

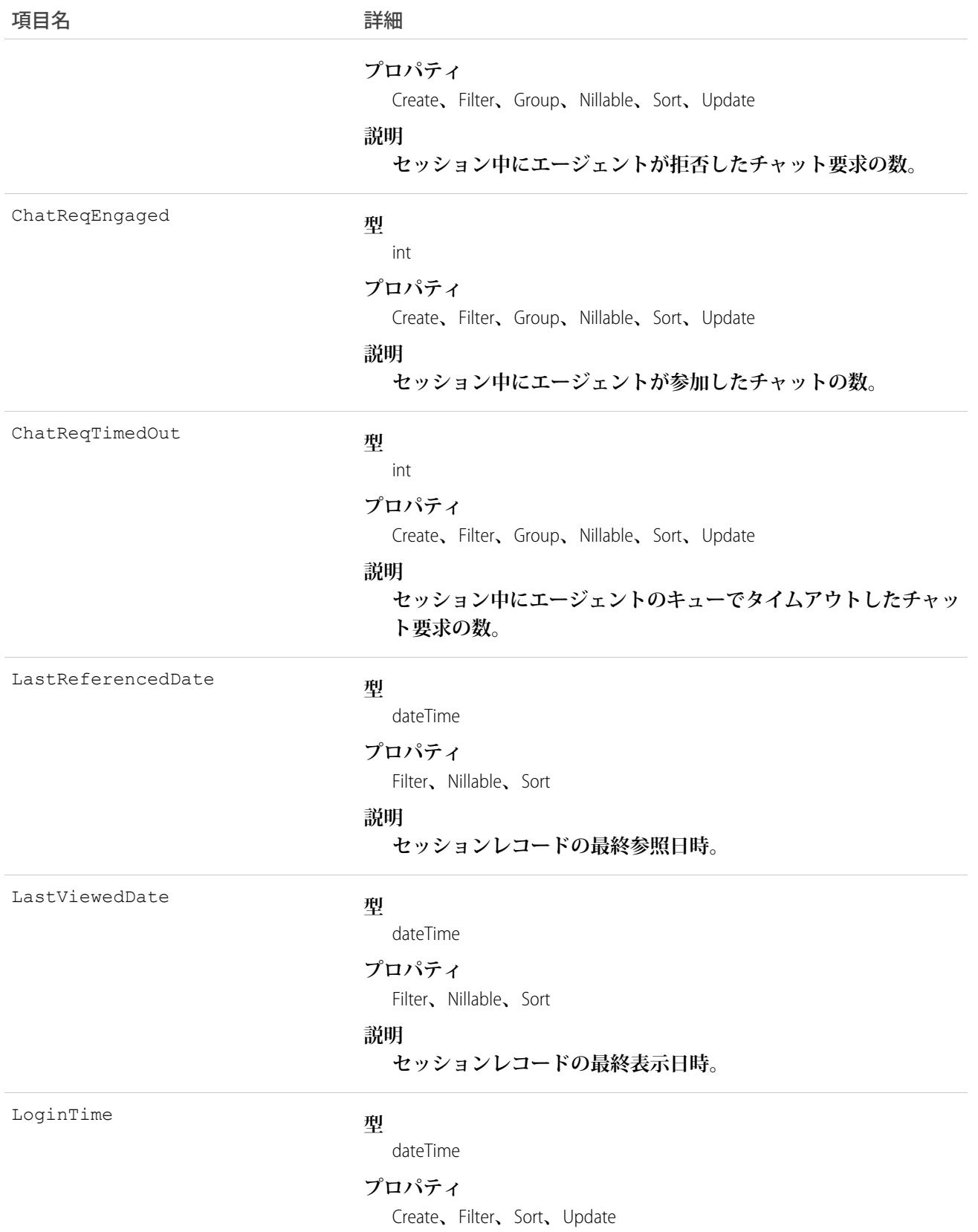

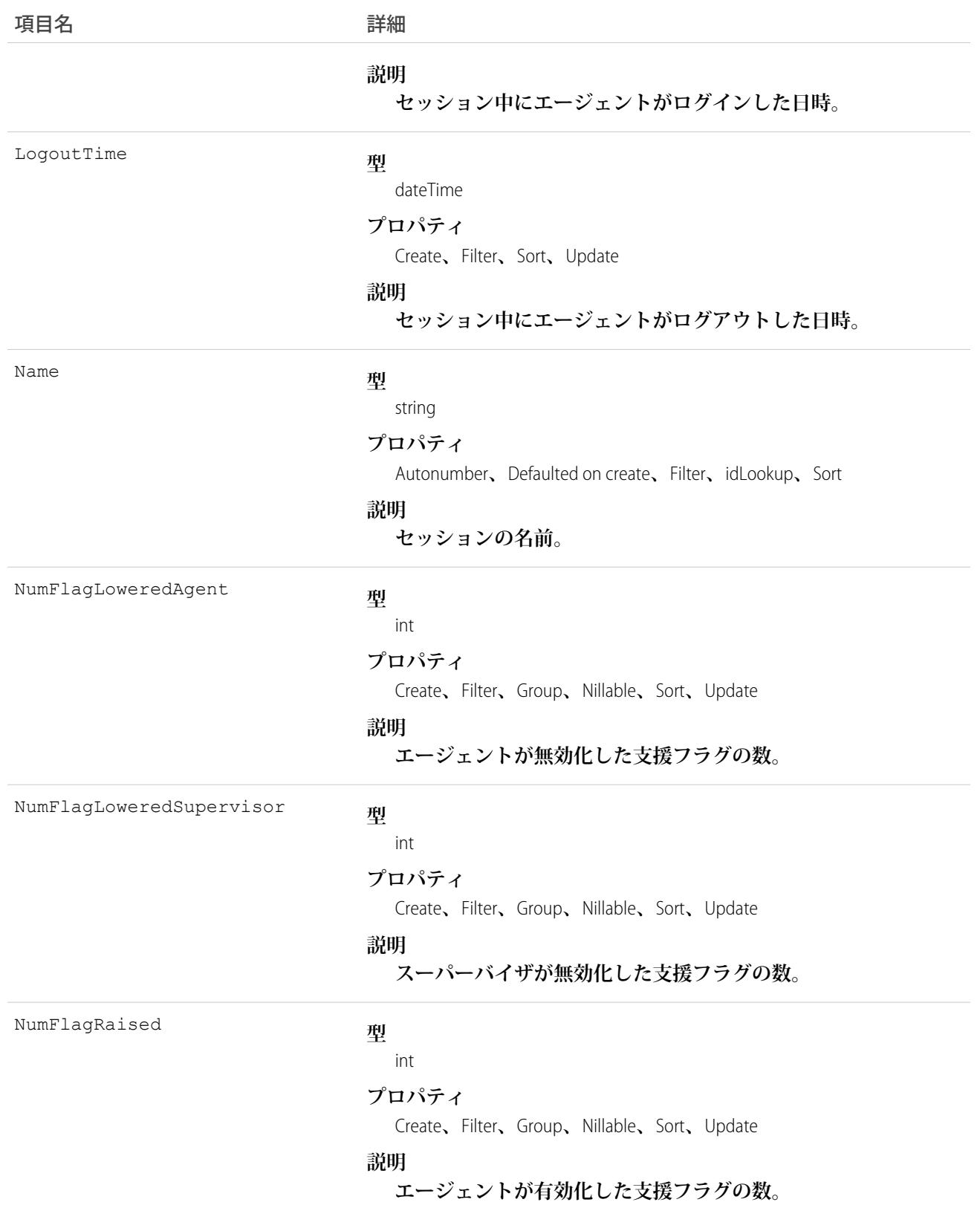

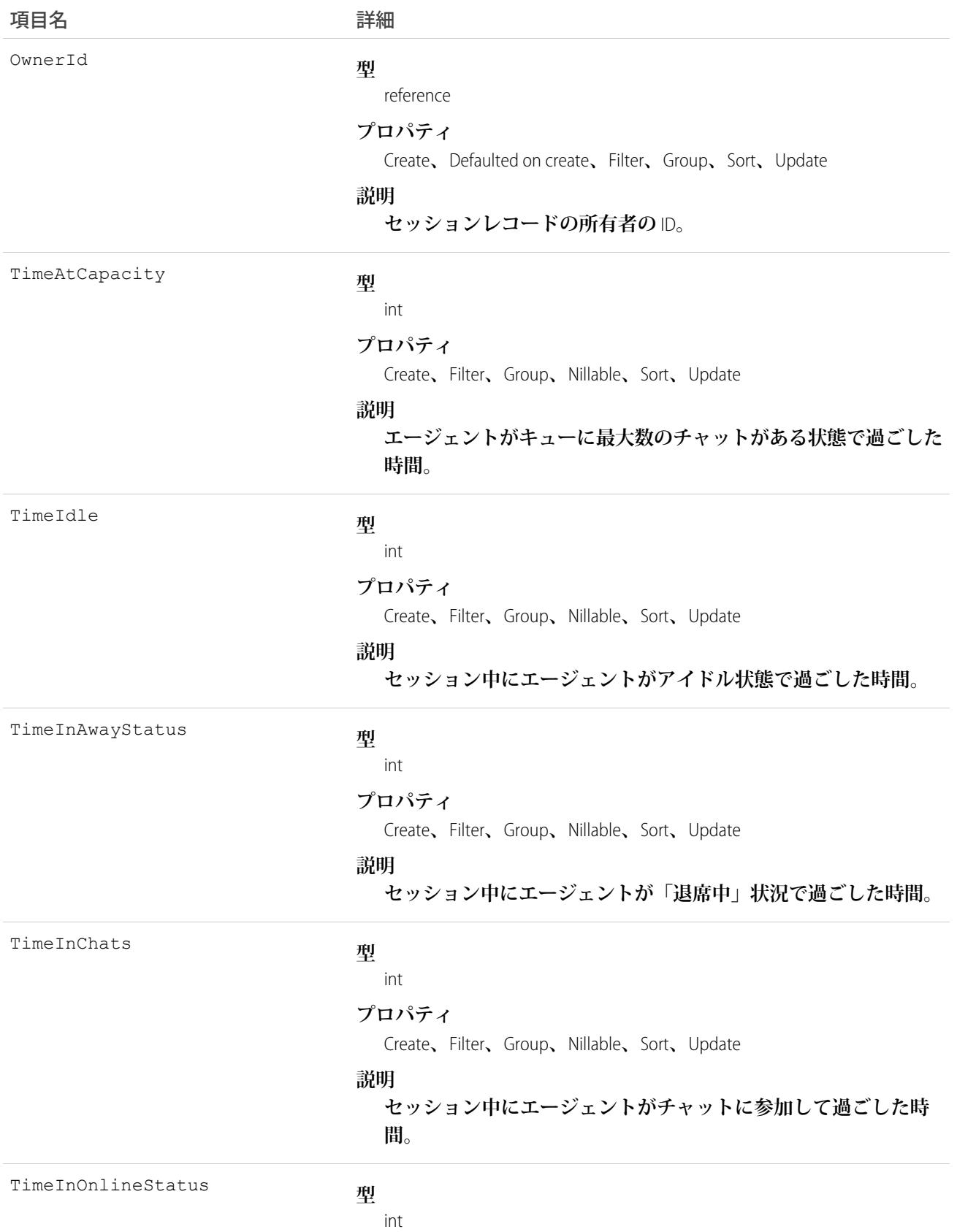

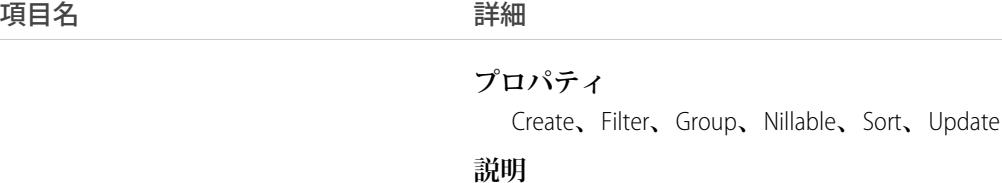

**セッション中にエージェントが「オンライン」状況で過ごした時 間。**

# 使用方法

**このオブジェクトを使用して、ライブチャットセッションレコードをクエリおよび管理します。**

### LiveAgentSessionHistory

Live Agent**セッションごとに自動的に作成され、セッションに対する変更の情報を保存します。このオブジェク トは、**API **バージョン** 28.0 **以降で使用できます。**

メモ: LiveAgentSession **オブジェクトの標準項目は、システム管理者がこれらのレコードの編集権限を付与 している場合にのみ変更できます。**

# サポートされているコール

describeSObjects()**、**getDeleted()**、**getUpdated()**、**query()**、**retrieve()

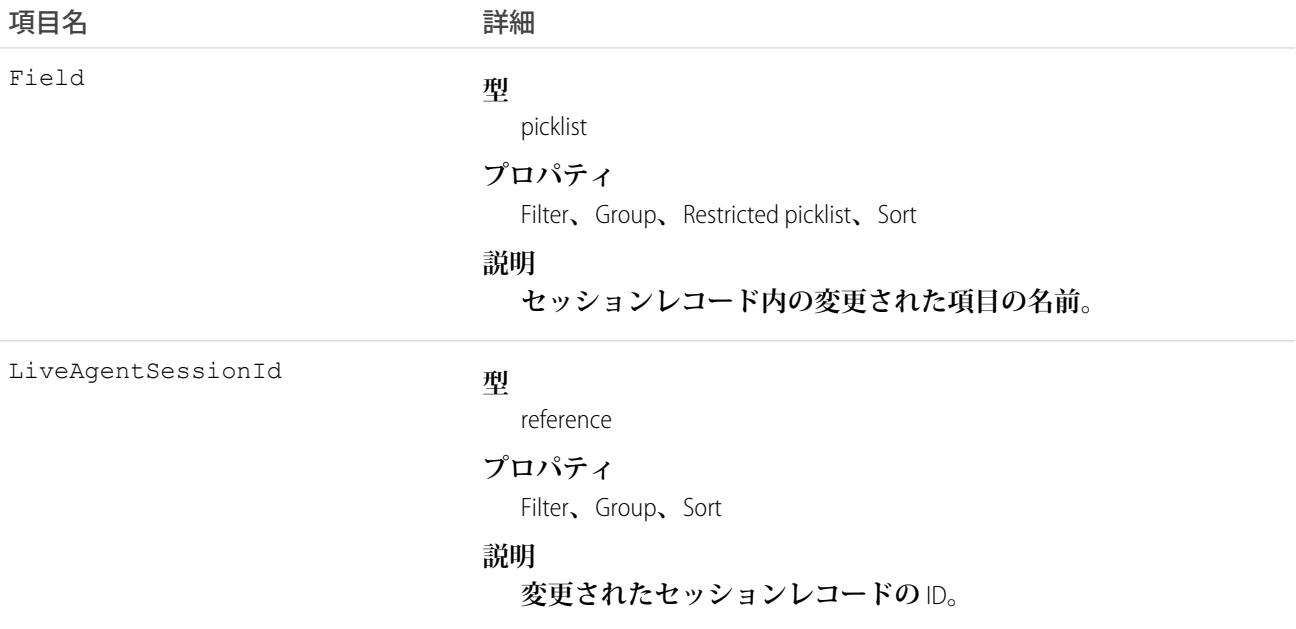
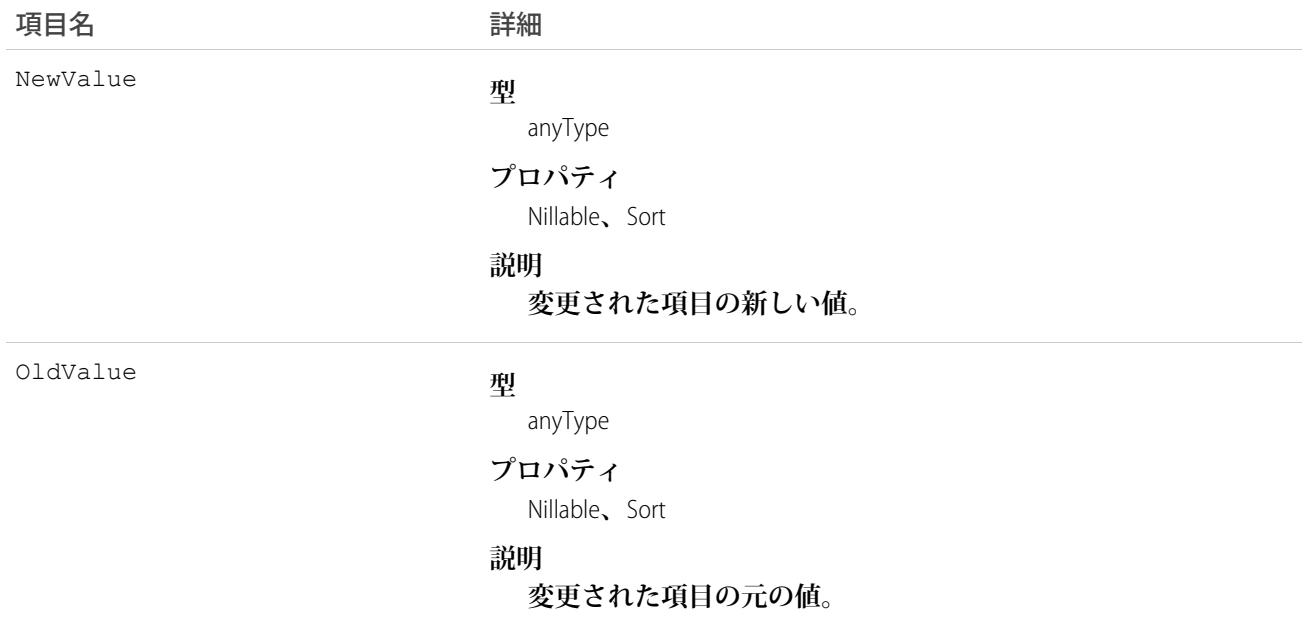

**このオブジェクトを使用して、ライブチャットセッションレコードに対する変更を識別します。**

#### LiveAgentSessionOwnerSharingRule

**レコード所有者以外のユーザと** Live Agent **セッションレコードを共有するためのルールを表します。このオブ ジェクトは、**API **バージョン** 28.0 **以降で使用できます。**

メモ: **プログラムで所有者共有ルールを更新するには、メタデータ** API **を使用することをお勧めします。 組織でこのオブジェクトに対するアクセスを有効にするには、**Salesforce**のカスタマーサポートまでご連絡 ください。**

### サポートされているコール

create()**、**describeSObjects()**、**getDeleted()**、**getUpdated()**、**query()**、**retrieve()

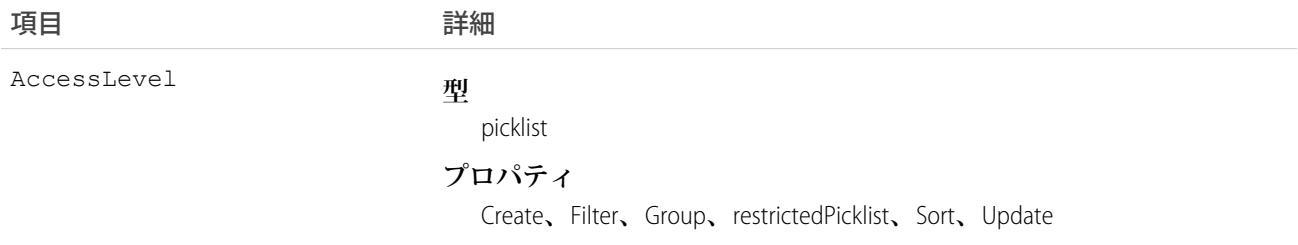

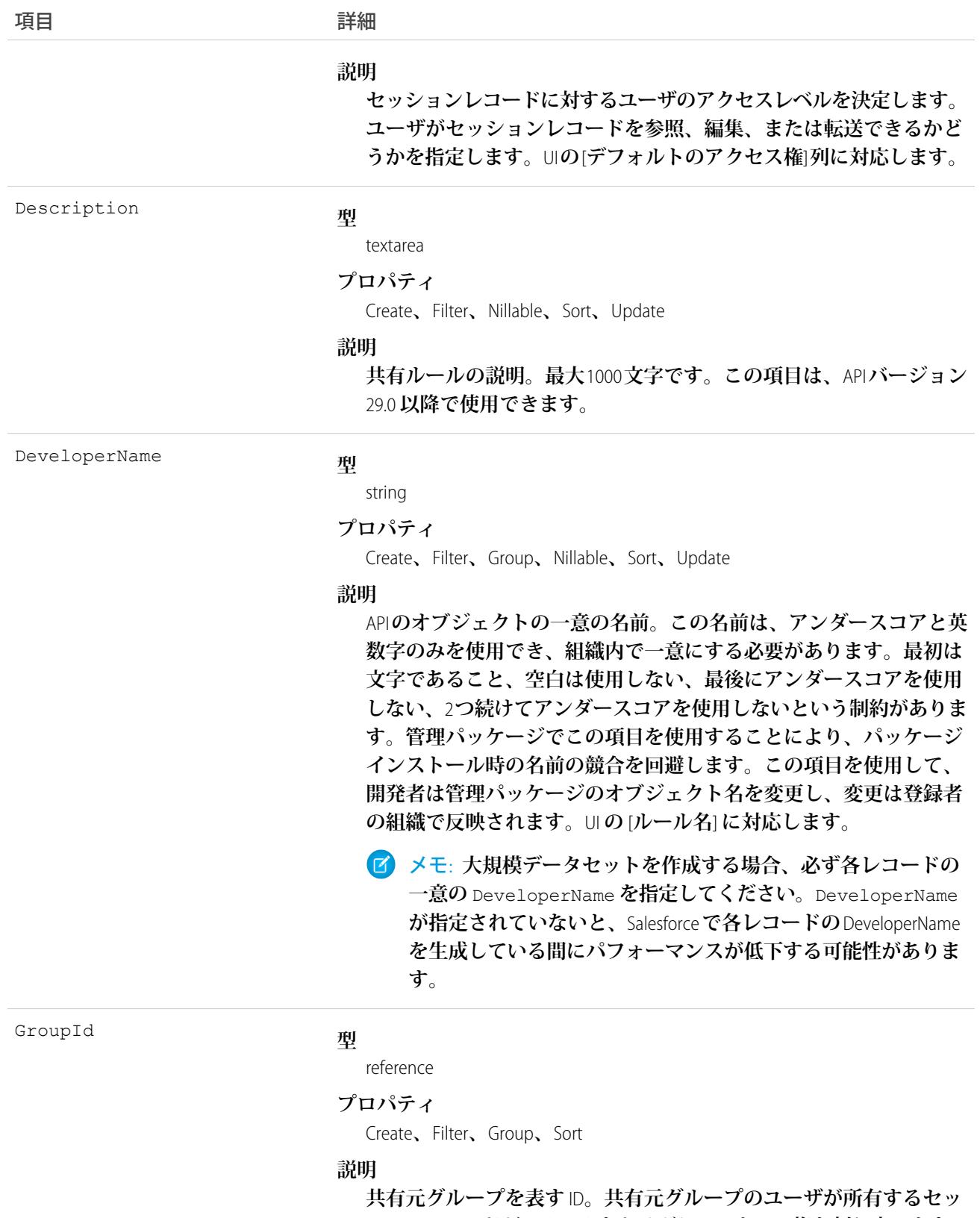

**ションレコードが、ルールをトリガしてアクセス権を割り当てます。**

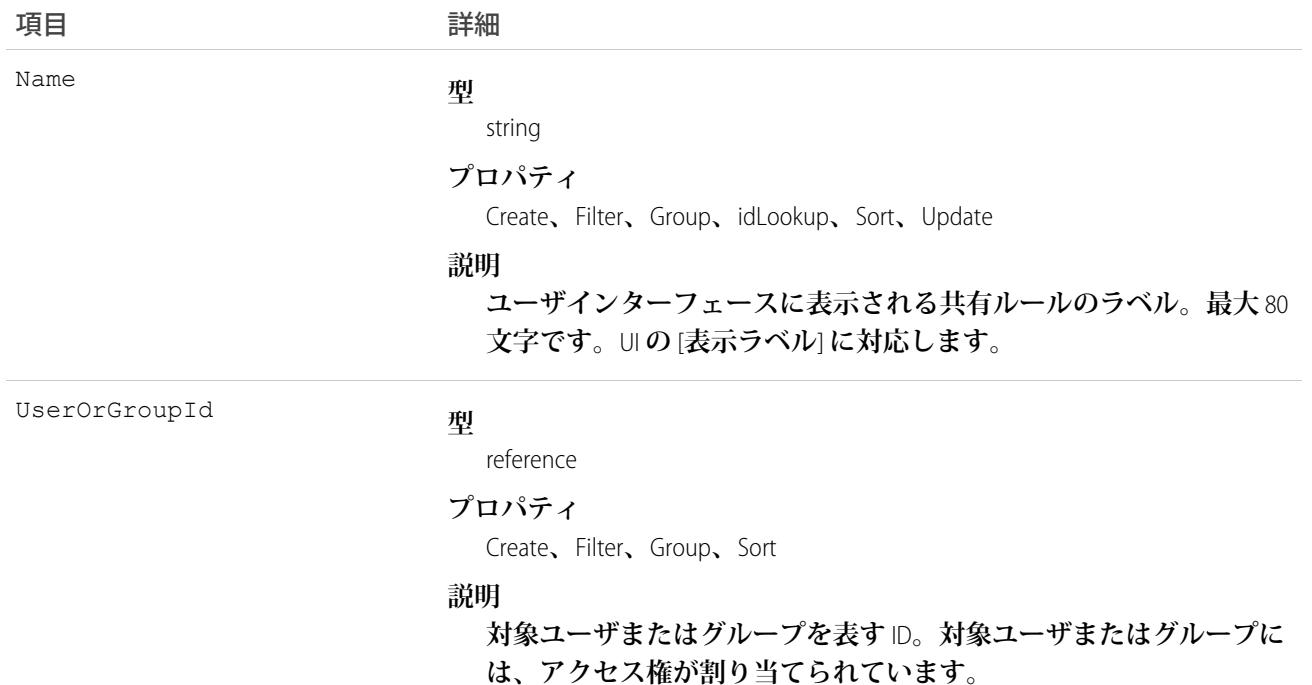

**このオブジェクトを使用して、**Live Agent **セッションレコードの共有ルールを管理します。**

関連トピック:

**メタデータ** API **[開発者ガイド](https://developer.salesforce.com/docs/atlas.ja-jp.212.0.api_meta.meta/api_meta/meta_sharingrules.htm)**: SharingRules

#### LiveAgentSessionShare

**このオブジェクトは** Live Agent **セッションごとに自動的に作成され、セッションの情報を保存します。このオ ブジェクトは、**API **バージョン** 28.0 **以降で使用できます。**

メモ: LiveAgentSession **オブジェクトの標準項目は、システム管理者がこれらのレコードの編集権限を付与 している場合にのみ変更できます。**

#### サポートされているコール

create()**、**delete()**、**describeSObjects()**、**query()**、**retrieve()**、**update()**、**upsert()

#### 項目

**一部の項目で使用可能なプロパティは、組織でデフォルトとなっている共有設定によって異なります。一覧表 示されているプロパティは、それらの項目のデフォルト設定の場合に該当します。**

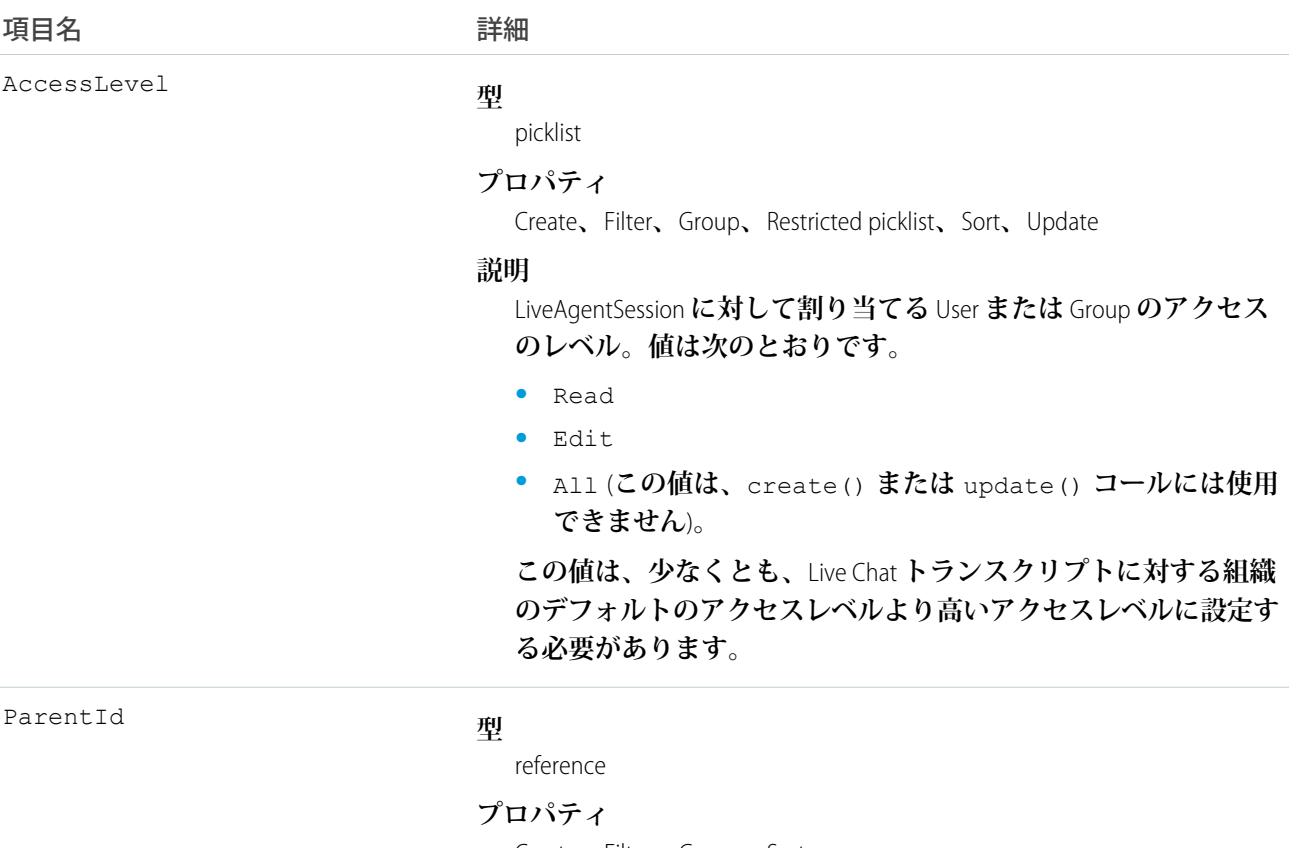

Create**、**Filter**、**Group**、**Sort

**説明**

**親オブジェクトの** ID (**ある場合**)**。**

RowCause

#### **型**

picklist

#### **プロパティ**

Filter**、**Group**、**Restricted picklist**、**Sort

#### **説明**

**共有エントリが存在する理由。正しい組織の共有設定を使用し て、**API **バージョン** 32.0 **以降でこの項目の値を作成できます。**

#### **次のような値があります。**

- **•** Manual **「**All**」のアクセス権を持つユーザが手動で** LiveAgentSession **を共有したため、**User **または** Group **にアクセス 権が割り当てられます。**
- **•** Owner User **は、**LiveAgentSession **の所有者であるか、ロール 階層の** QuickText **所有者より上のロールにあります。**

UserOrGroupId

#### **型**

reference

#### うちは 項目名 いっちょう インタン こうきょう 詳細

#### **プロパティ**

Create**、**Filter**、**Group**、**Sort

#### **説明**

LiveAgentSession **に対してアクセス権が割り当てられたユーザまた はグループの** ID**。**

#### 使用方法

**このオブジェクトを使用して、他のユーザが所有する**LiveAgentSession**レコードを参照および編集できるユーザ およびグループを特定できます。**

**既存のレコードに一致する新規レコードを作成しようとすると、**create() **コールは、変更された項目を更新 し、既存のレコードを返します。**

#### LiveChatBlockingRule

**チャット訪問者の** IP **アドレスを、エージェントとの新しいチャットを開始できないようにブロックするルール を表します。このオブジェクトは、**API **バージョン** 34.0 **以降で使用できます。**

#### サポートされているコール

create()**、**delete()**、**query()**、**retrieve()**、**update()**、**upsert()

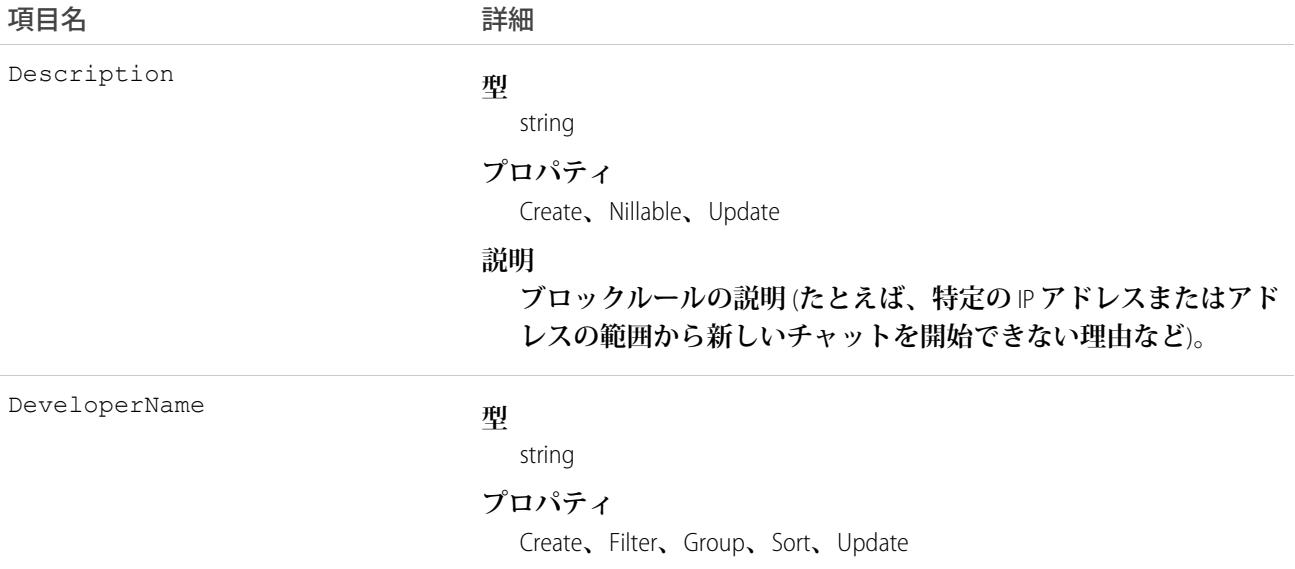

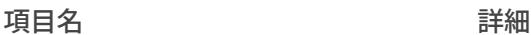

#### **説明**

API **のオブジェクトの一意の名前。この名前は、アンダースコア と英数字のみを使用でき、組織内で一意にする必要があります。 最初は文字であること、空白は使用しない、最後にアンダースコ アを使用しない、**2 **つ続けてアンダースコアを使用しないという 制約があります。管理パッケージでこの項目を使用することによ り、パッケージインストール時の名前の競合を回避します。この 項目を使用して、開発者は管理パッケージのオブジェクト名を変 更し、変更は登録者の組織で反映されます。**

メモ: **大規模データセットを作成する場合、必ず各レコー ドの一意の** DeveloperName **を指定してください。** DeveloperName **が指定されていないと、**Salesforce **で各レ コードの** DeveloperName **を生成している間にパフォーマンス が低下する可能性があります。**

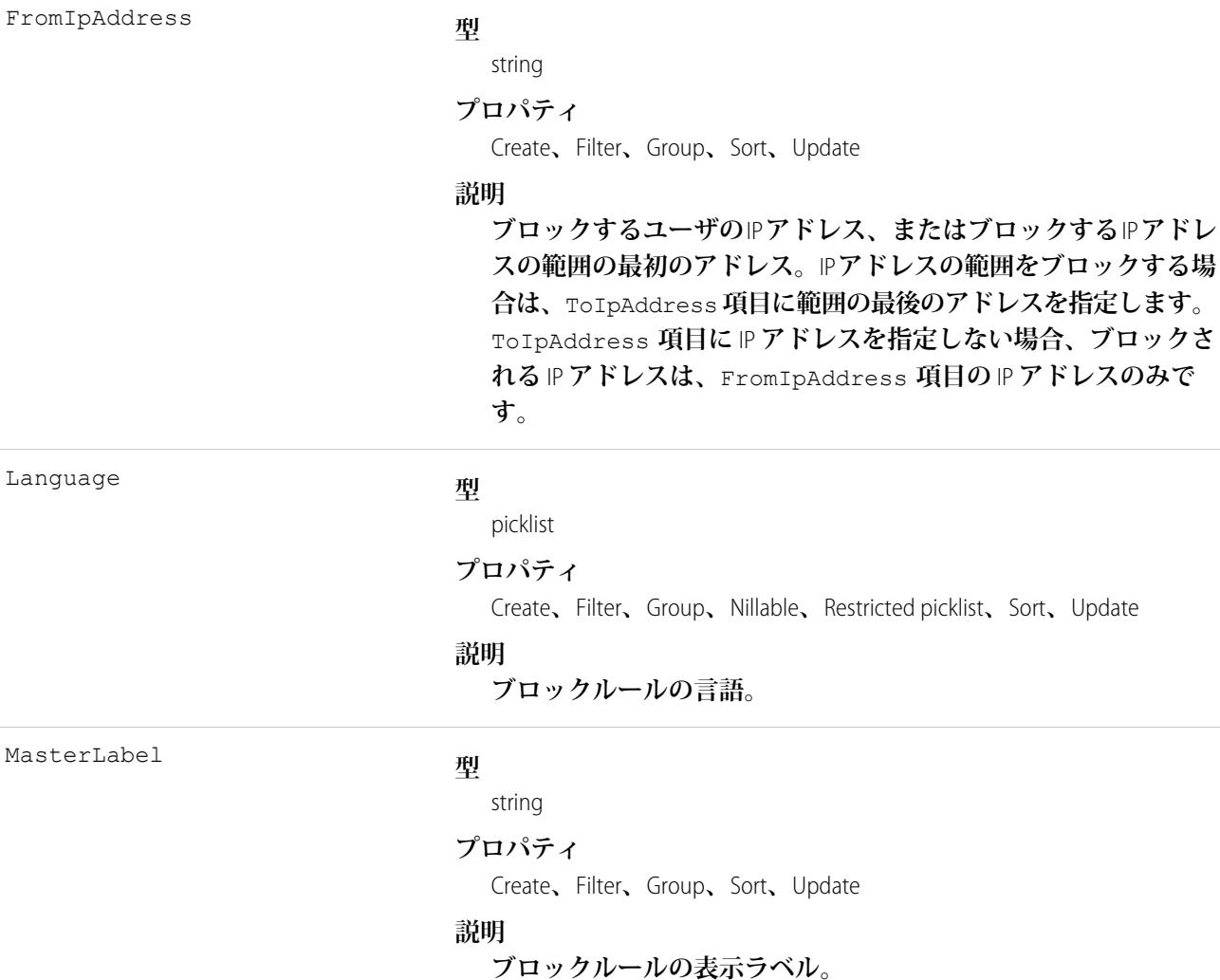

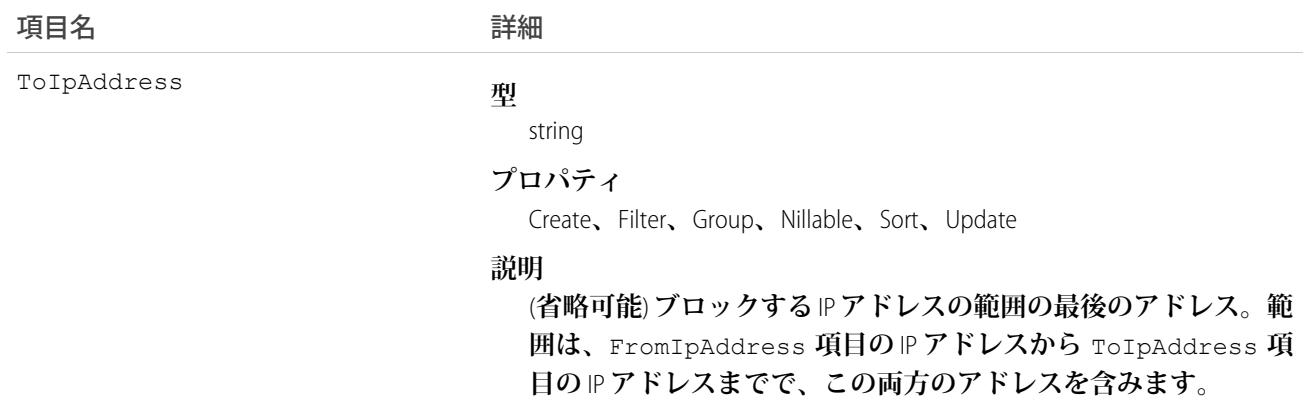

**このオブジェクトを使用して、顧客がエージェントとの新しいチャットを開始できないようにブロックする ルールをクエリおよび管理します。**

#### **LiveChatButton**

**訪問者が** Live Agent **ユーザとのチャットを要求できるボタンを表します。このオブジェクトは、**API **バージョン** 24.0 **以降で使用できます。**

### サポートされているコール

create()**、**query()**、**retrieve()**、**update()**、**upsert()

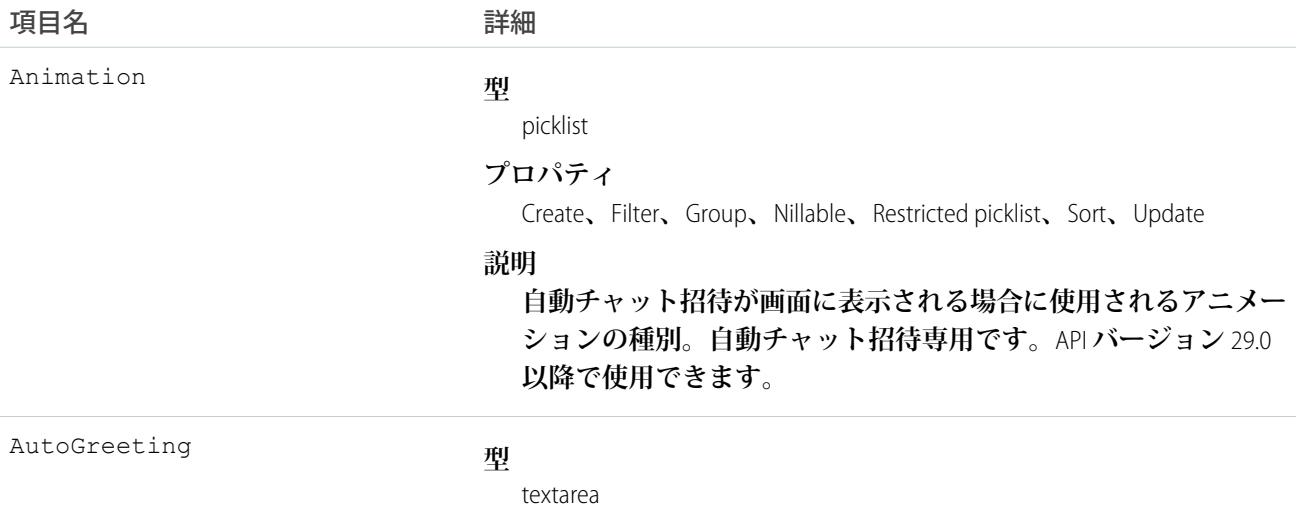

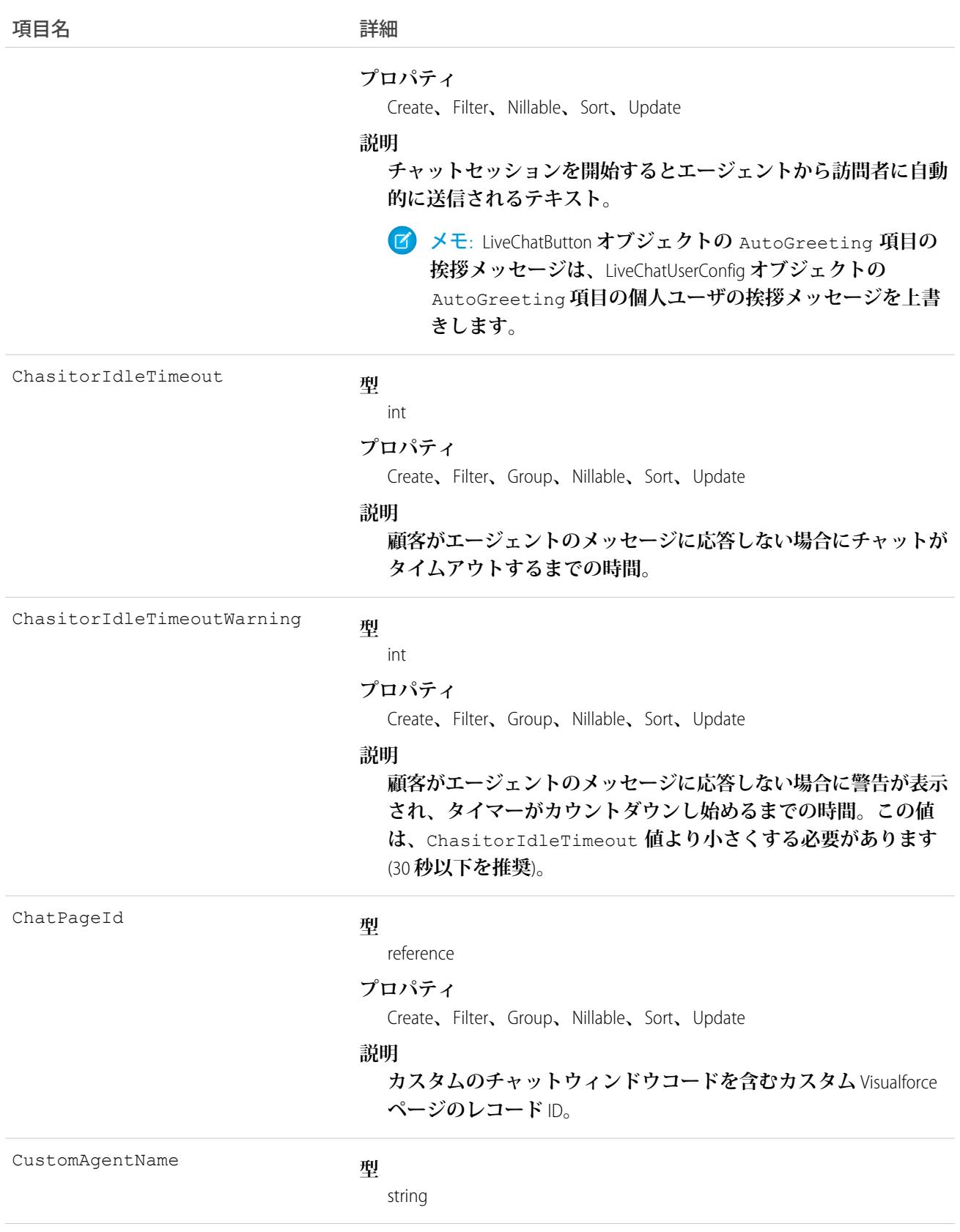

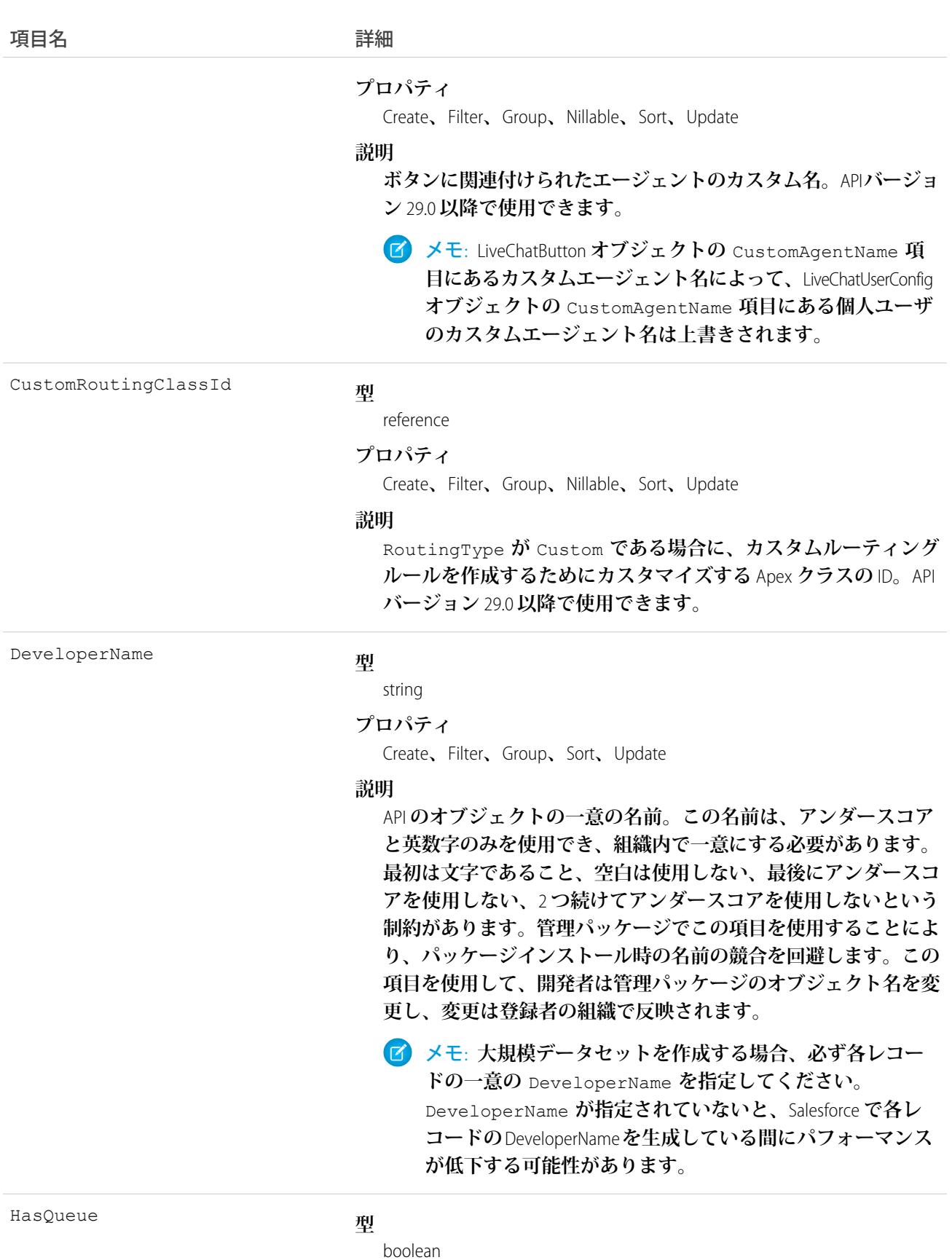

1391

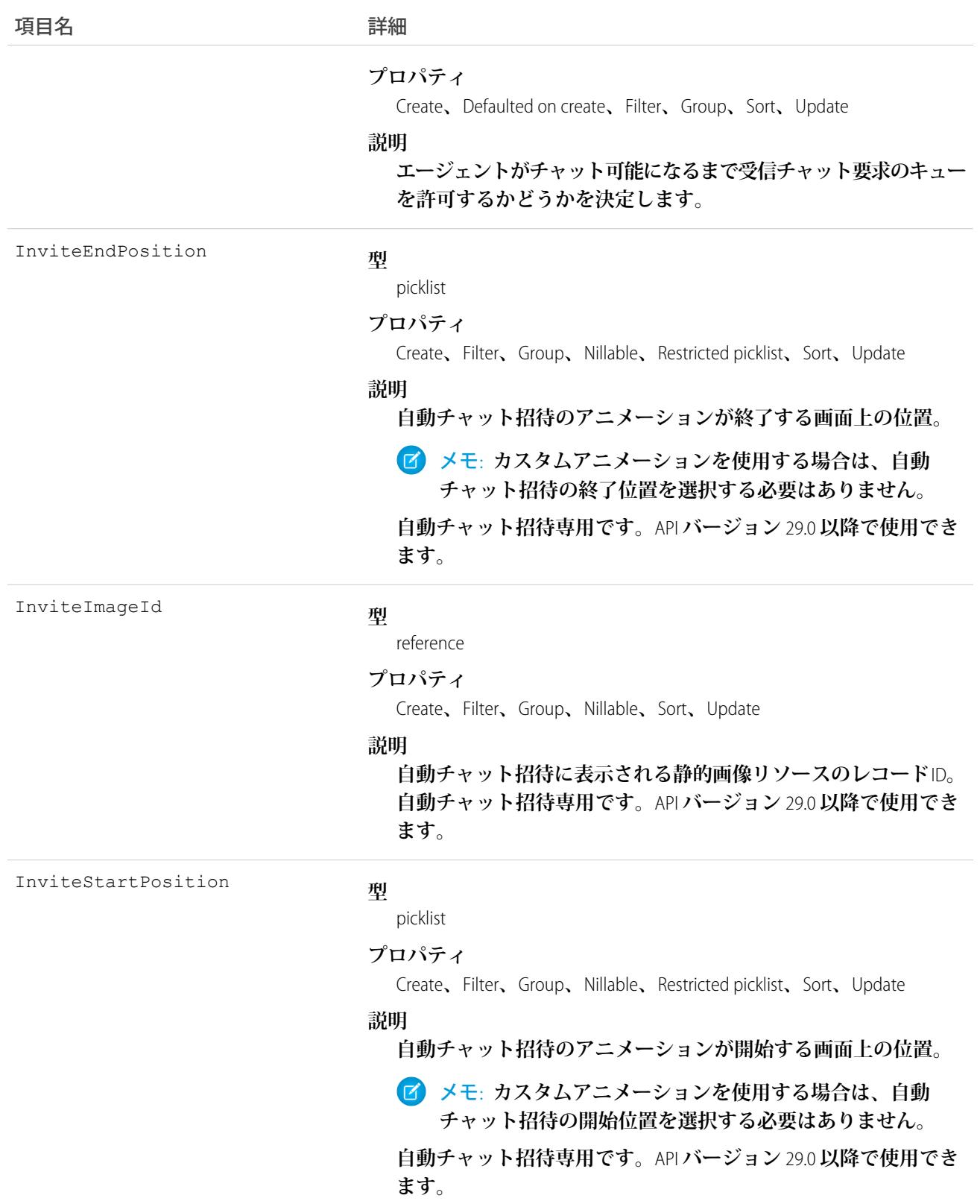

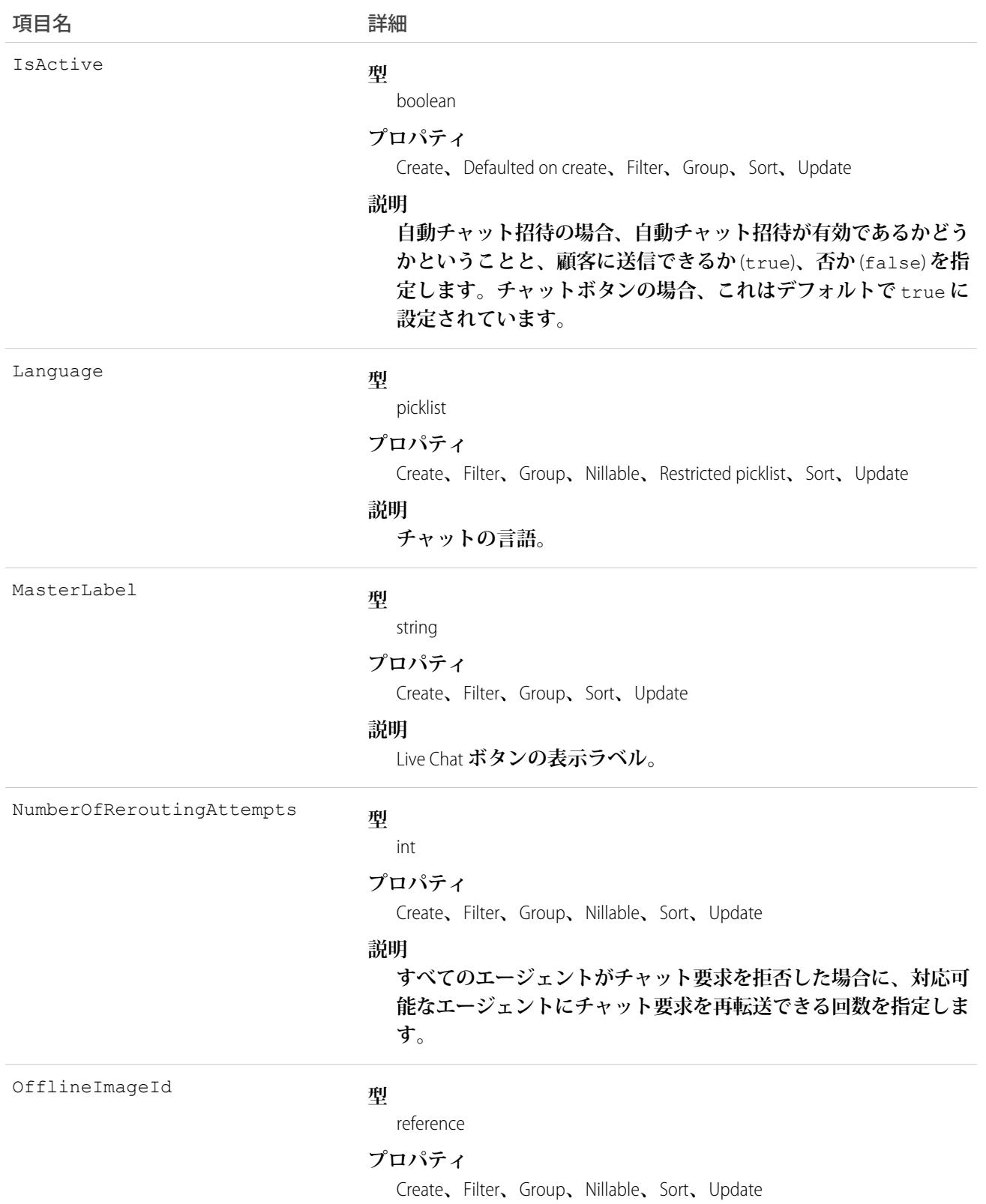

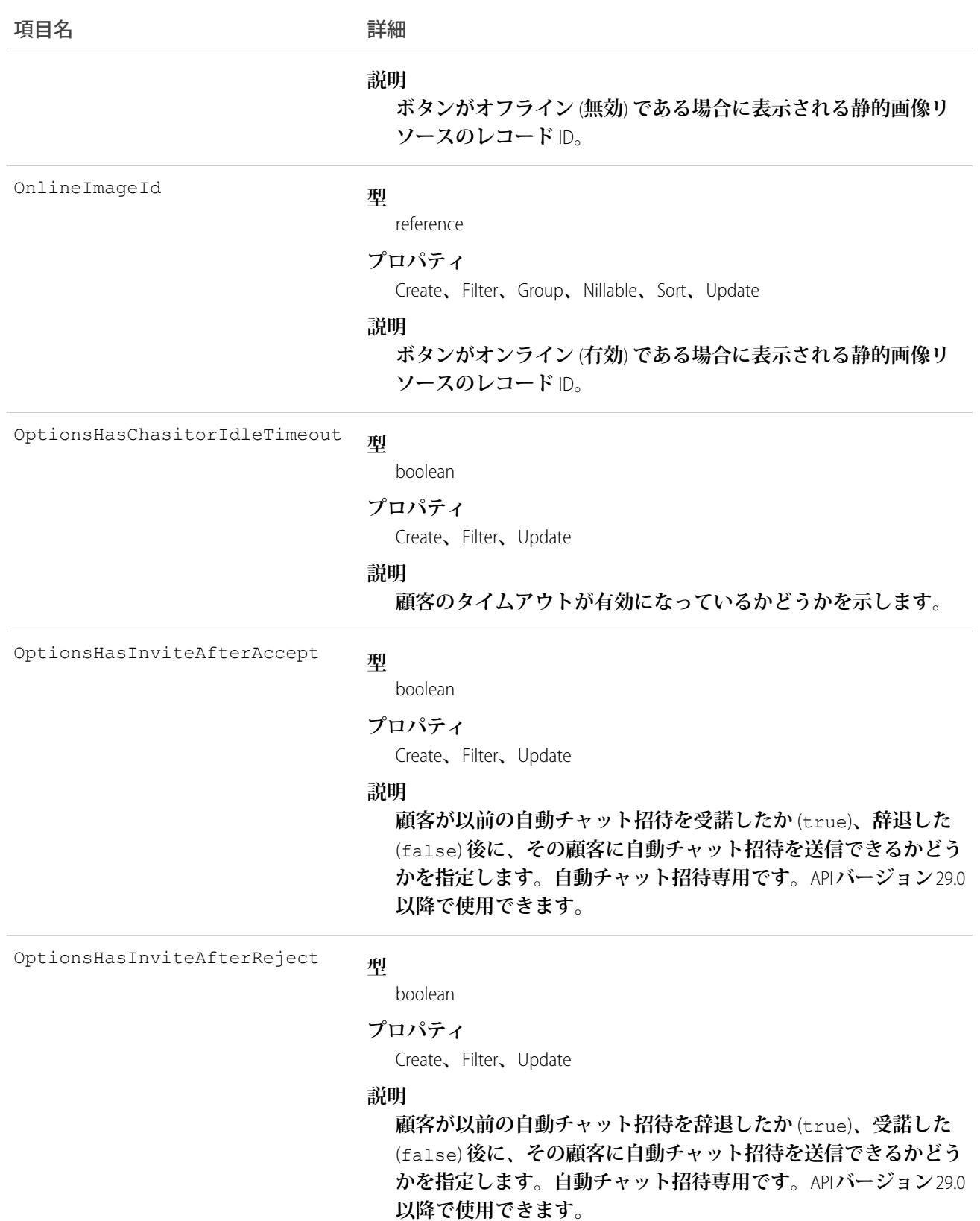

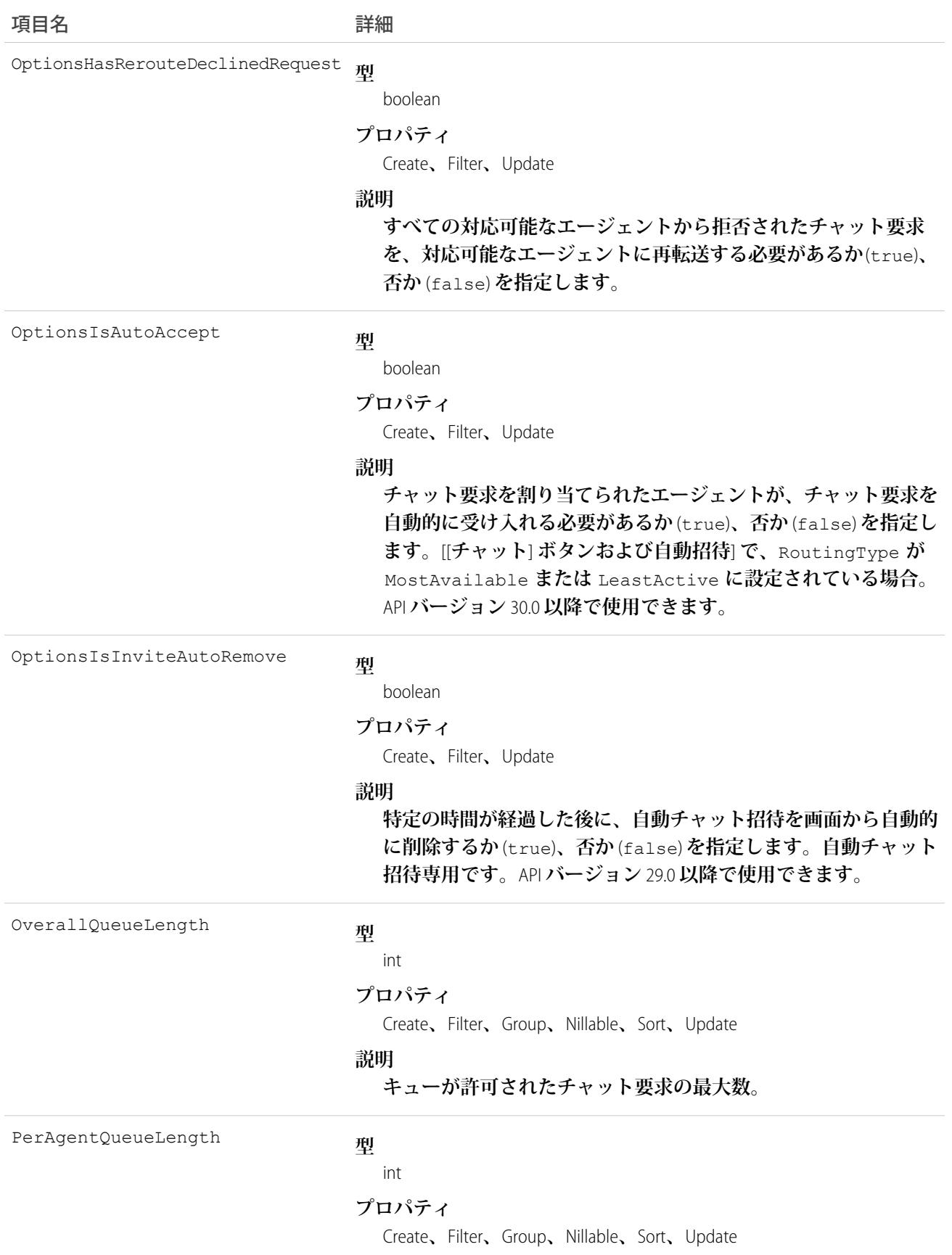

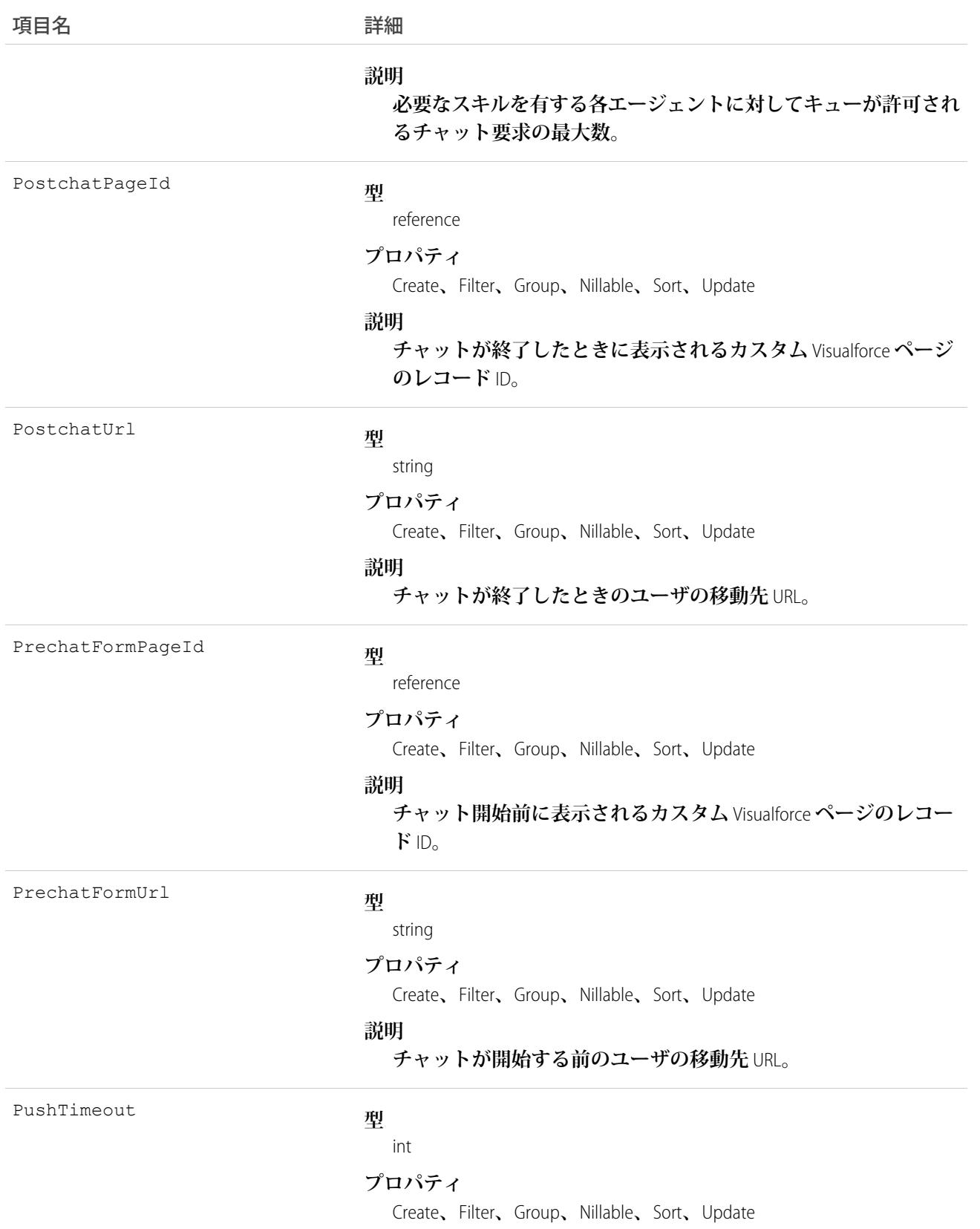

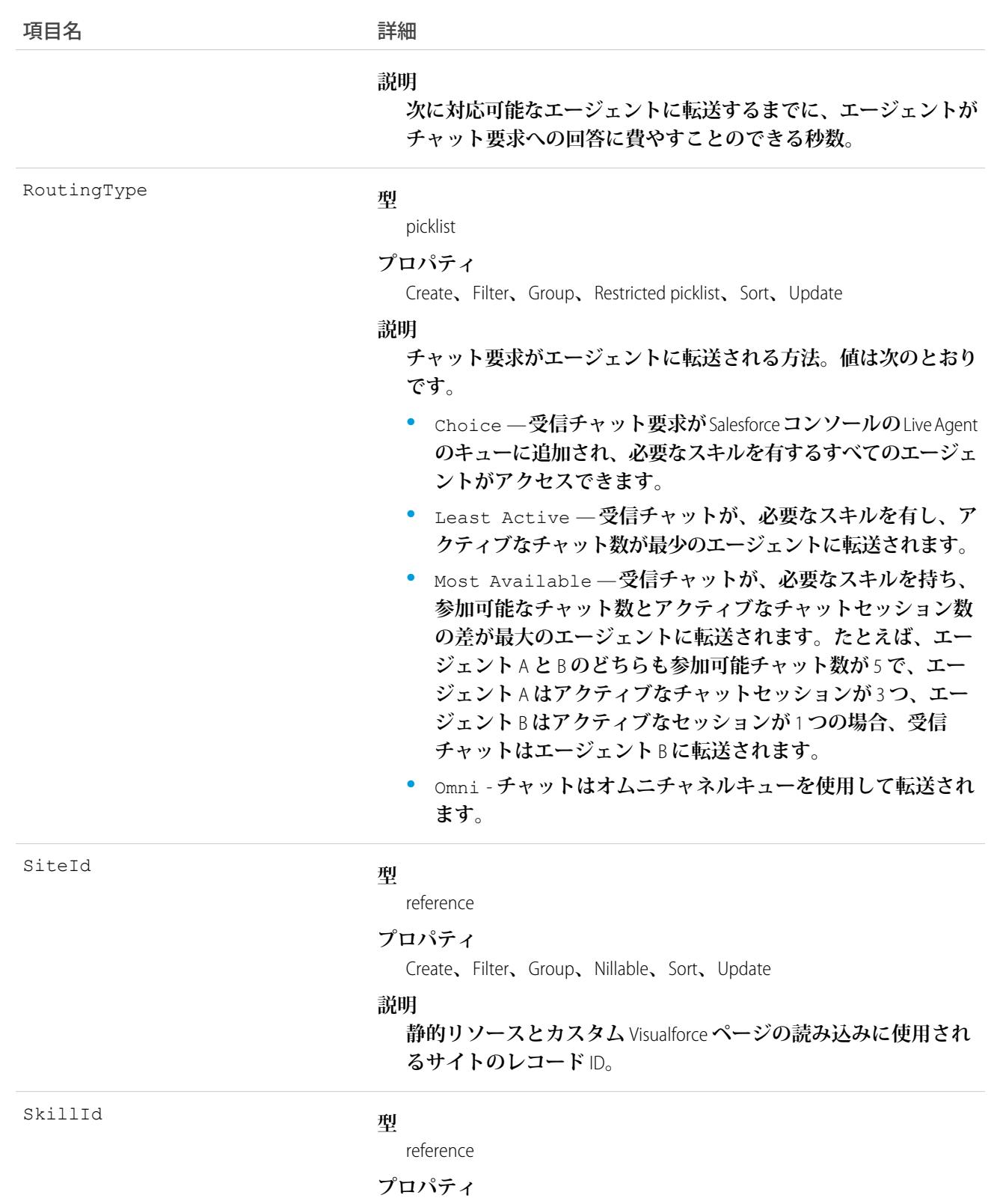

Create**、**Filter**、**Group**、**Nillable**、**Sort**、**Update

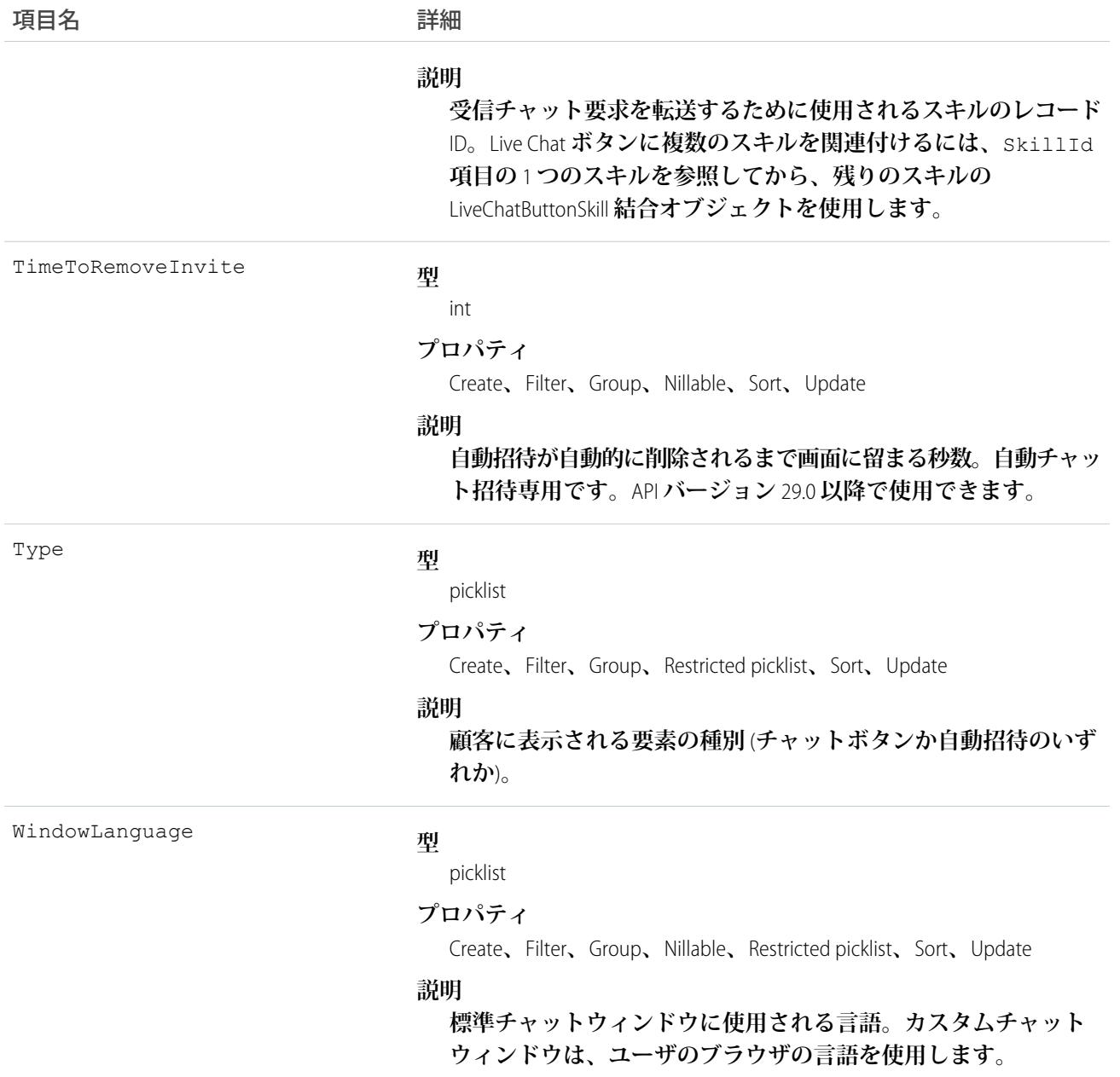

**このオブジェクトを使用して、**Live Chat **ボタンと自動チャット招待をクエリおよび管理します。**

# LiveChatButtonDeployment

Live Agent **自動チャット招待を特定のリリースに関連付けます。このオブジェクトは、**API **バージョン** 28.0 **以降 で使用できます。**

#### サポートされているコール

create()**、**delete()**、**query()**、**retrieve()**、**update()

## 項目

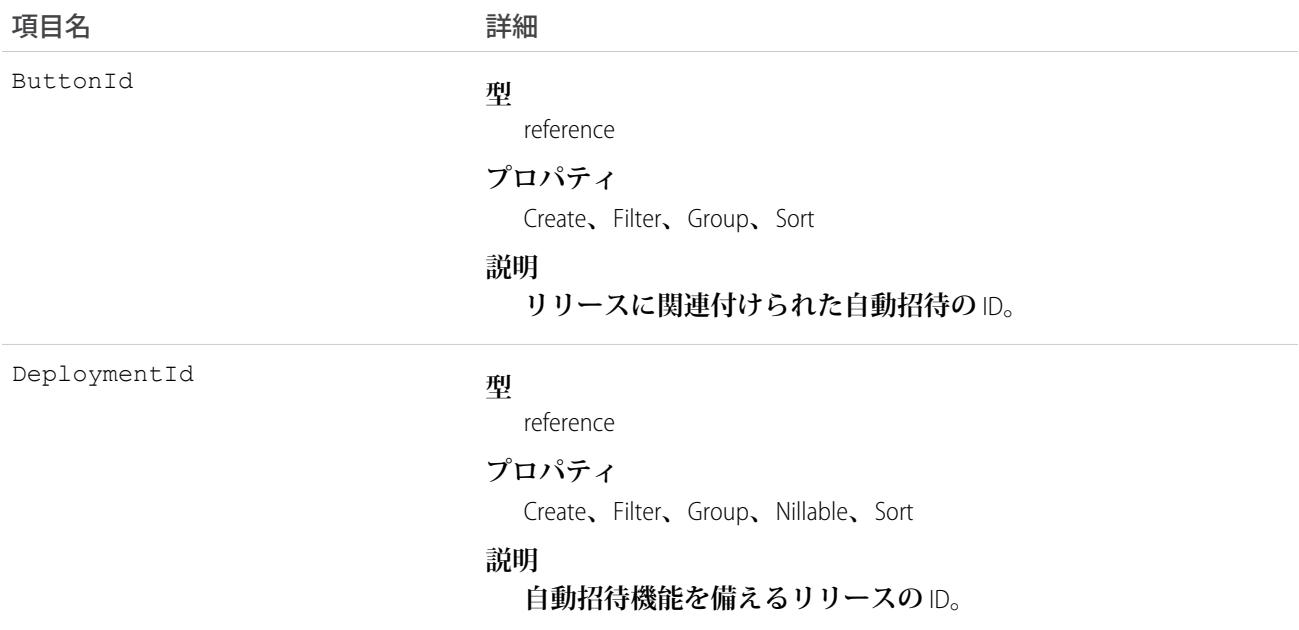

## 使用方法

**このオブジェクトを使用して、自動チャット招待を特定のリリースに関連付けます。**

#### **LiveChatButtonSkill**

**現在割り当てられているスキルを除く、**LiveChatButton**で使用できるすべてのスキルを表します。現在割り当て られているスキルを取得するには、**LiveChatButton **を照会します。このオブジェクトは、**API **バージョン** 25.0 **以 降で使用できます。**

### サポートされているコール

create()**、**delete()**、**query()**、**update()

#### 項目

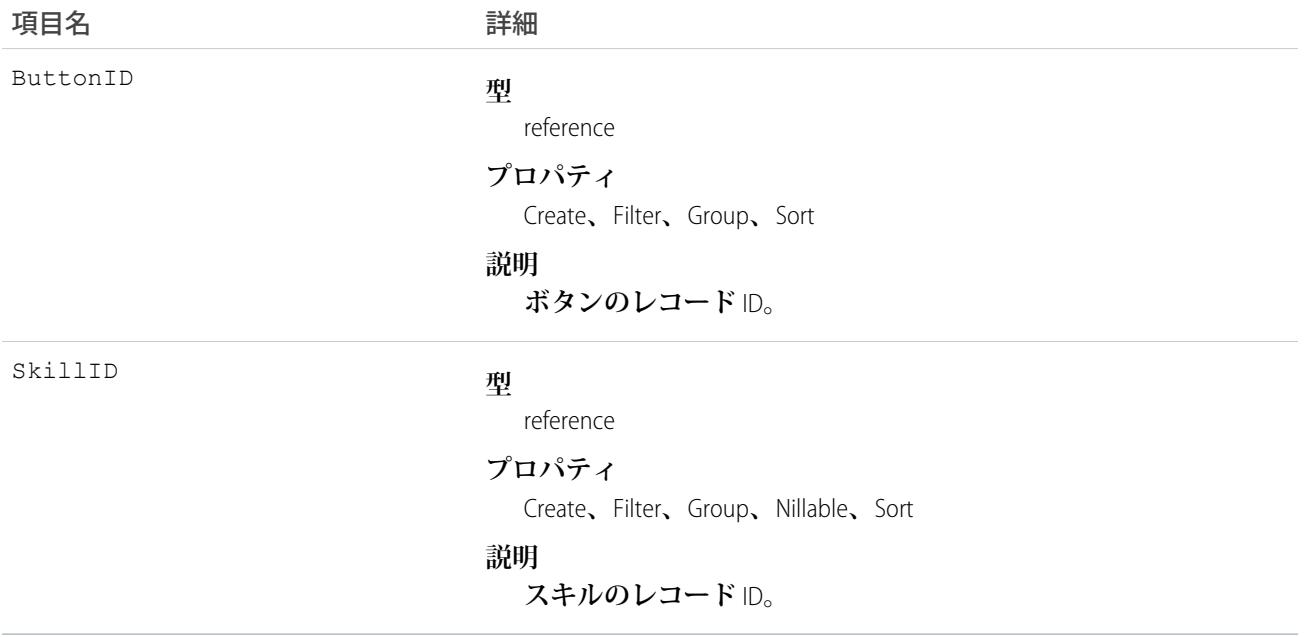

### 使用方法

**このオブジェクトを使用して、マルチスキル転送用の特定のボタンに特定のスキルを割り当てます。以下に例 を示します。**

```
String myButtonId = "button_Id";
String myButtonDevName = "button_DeveloperName";
List<String> skilllds = new List<String>();
//Get one skill ID from button
for(LiveChatButton lcb : [SELECT SkillId FROM LiveChatButton WHERE DeveloperName =:
myButtonDevName]) {
   skillIds.add(lcb.SkillId);
}
//Get remaining skills from LiveChatButtonSkill join object
for(LiveChatButtonSkill lcbs : [SELECT SkillID FROM LiveChatButtonSkill WHERE ButtonId =:
myButtonId]) {
   skillIds.add(lcbs.SkillId);
}
//Retrieve all skills into a single list
List<Skill> skills = [SELECT Id, DeveloperName FROM Skill WHERE Id IN :SkillIds];
```
#### LiveChatDeployment

Web **サイトで** Live Agent **をリリースするための一般設定を表します。このオブジェクトは、**API **バージョン** 24.0 **以降で使用できます。**

# サポートされているコール

create()**、**query()**、**retrieve()**、**update()**、**upsert()

#### 項目

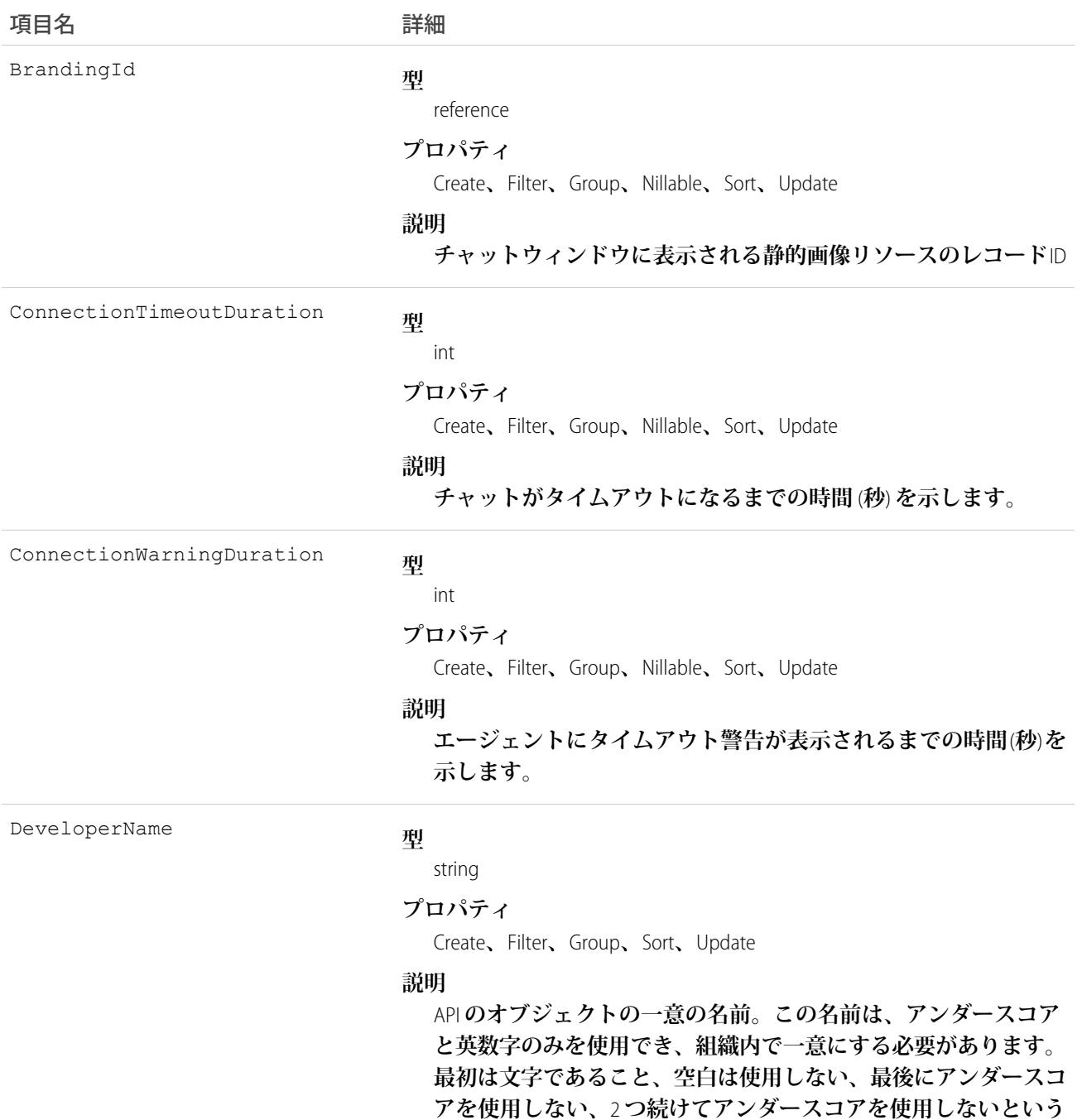

**制約があります。管理パッケージでこの項目を使用することによ り、パッケージインストール時の名前の競合を回避します。この**

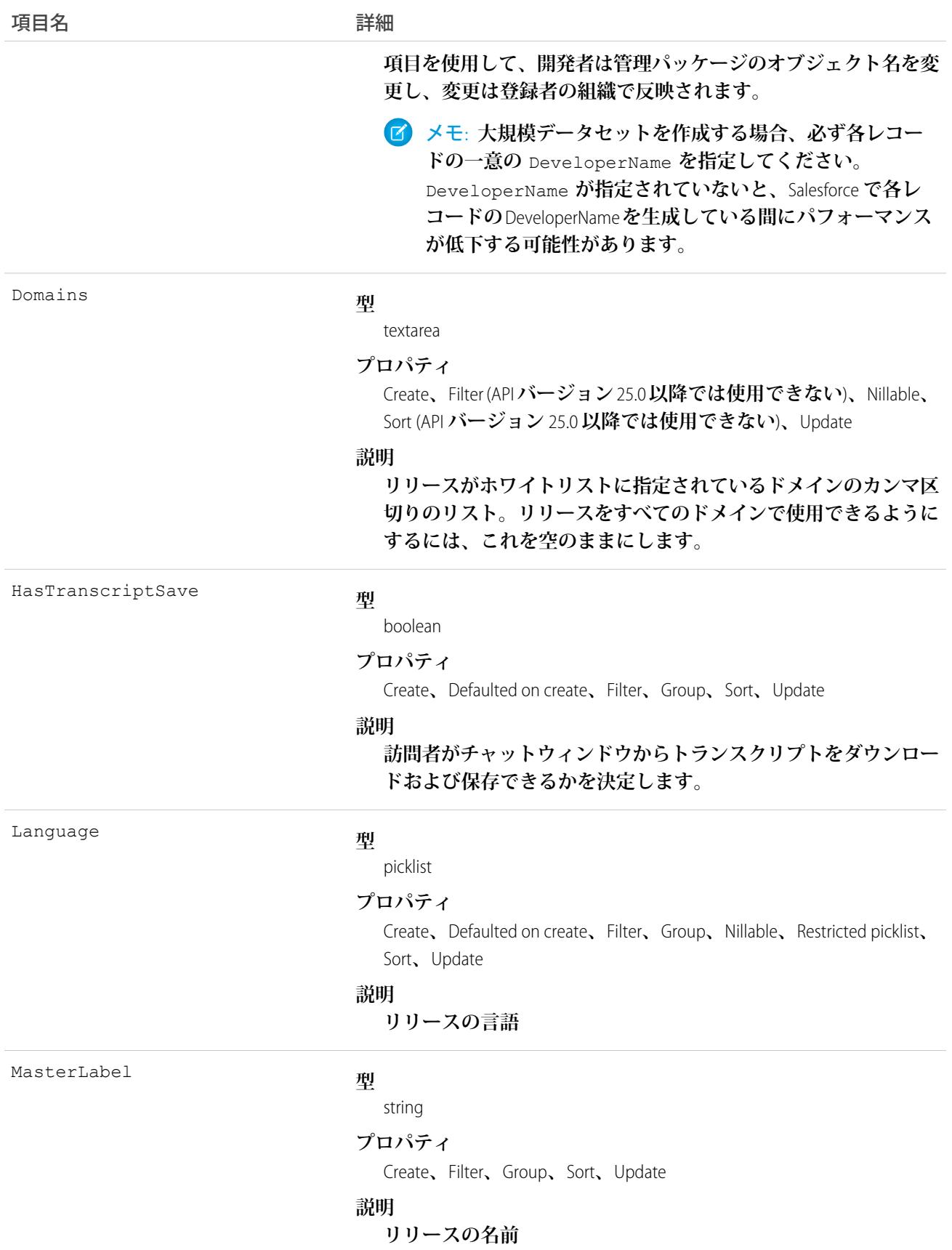

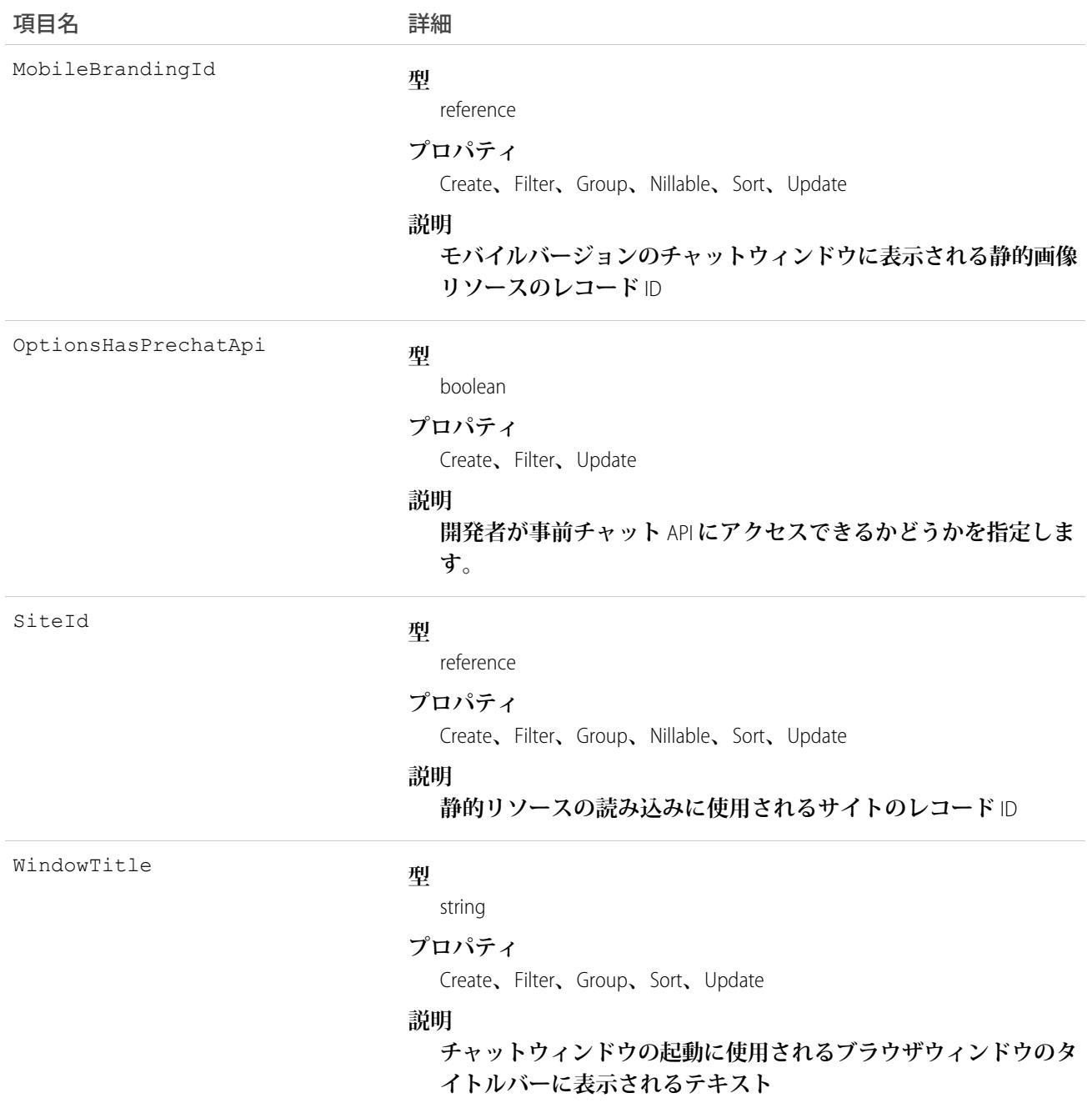

**このオブジェクトを使用して、**Live Chat **のリリースをクエリおよび管理します。**

### LiveChatSensitiveDataRule

**指定したパターンのデータをマスクまたは削除するためのルールを表します。正規表現** (regex) **として記述され ます。このオブジェクトは、**API **バージョン** 35.0 **以降で使用できます。**

# サポートされているコール

create()**、**delete()**、**query()**、**retrieve()**、**update()**、**upsert()

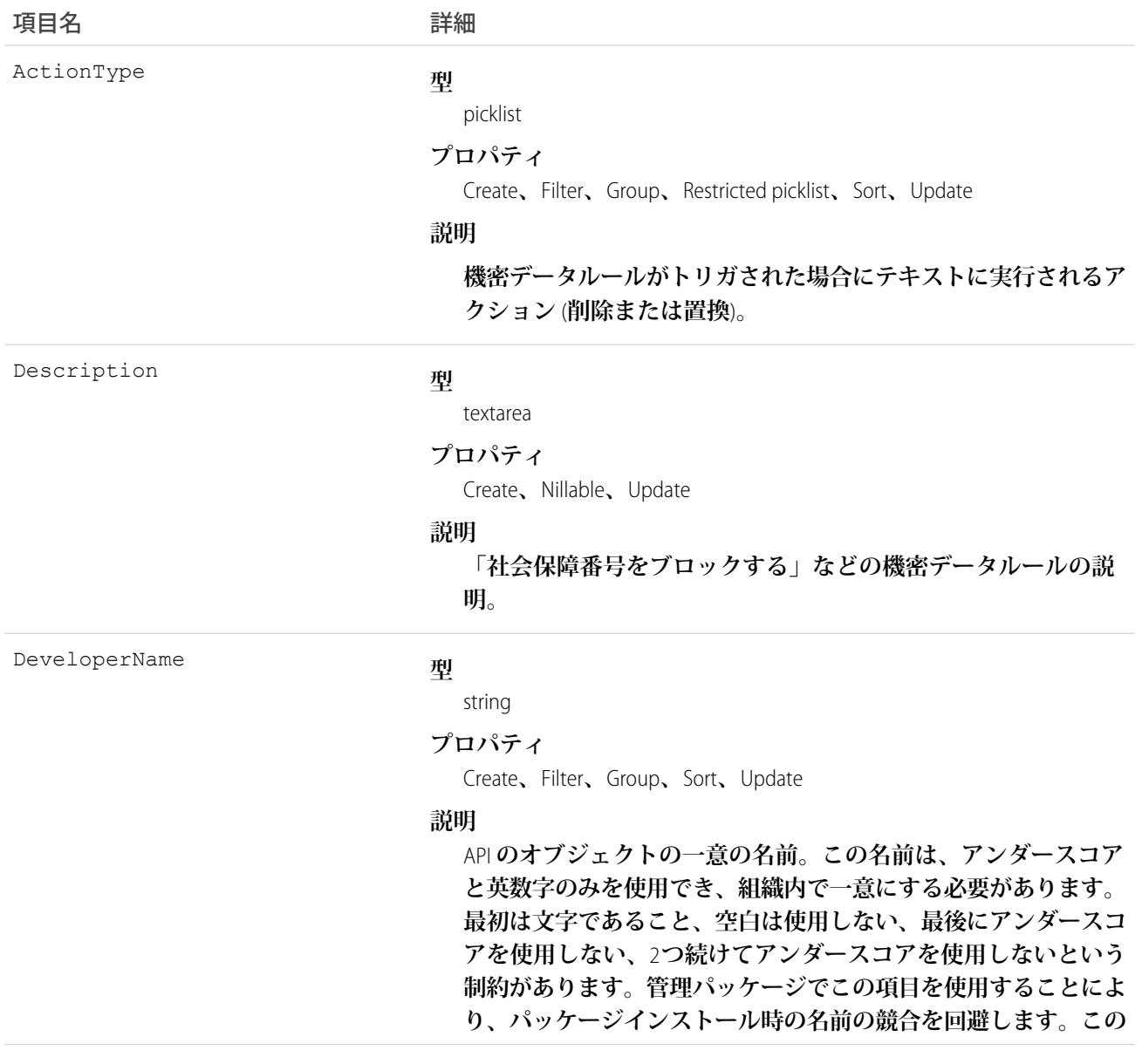

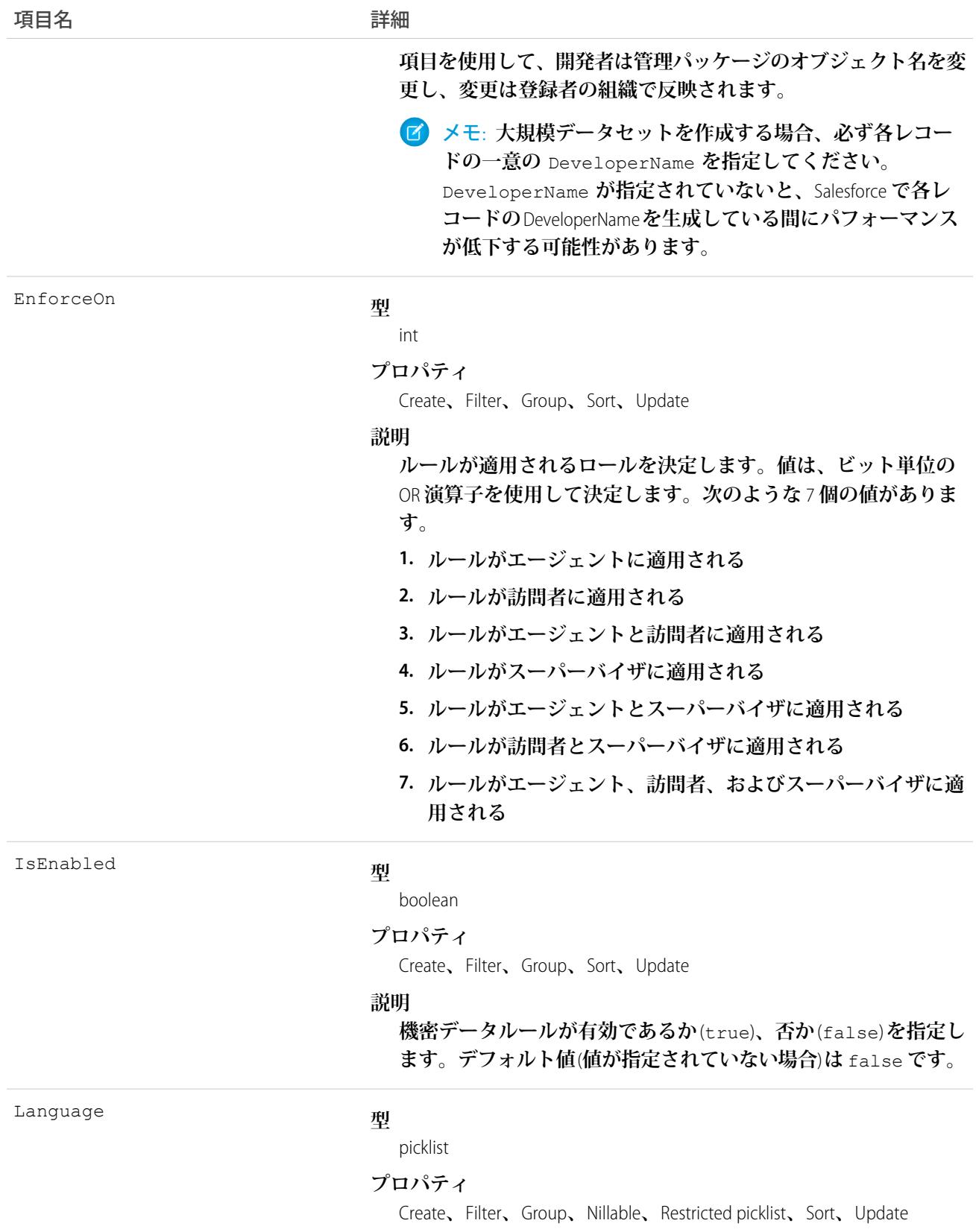

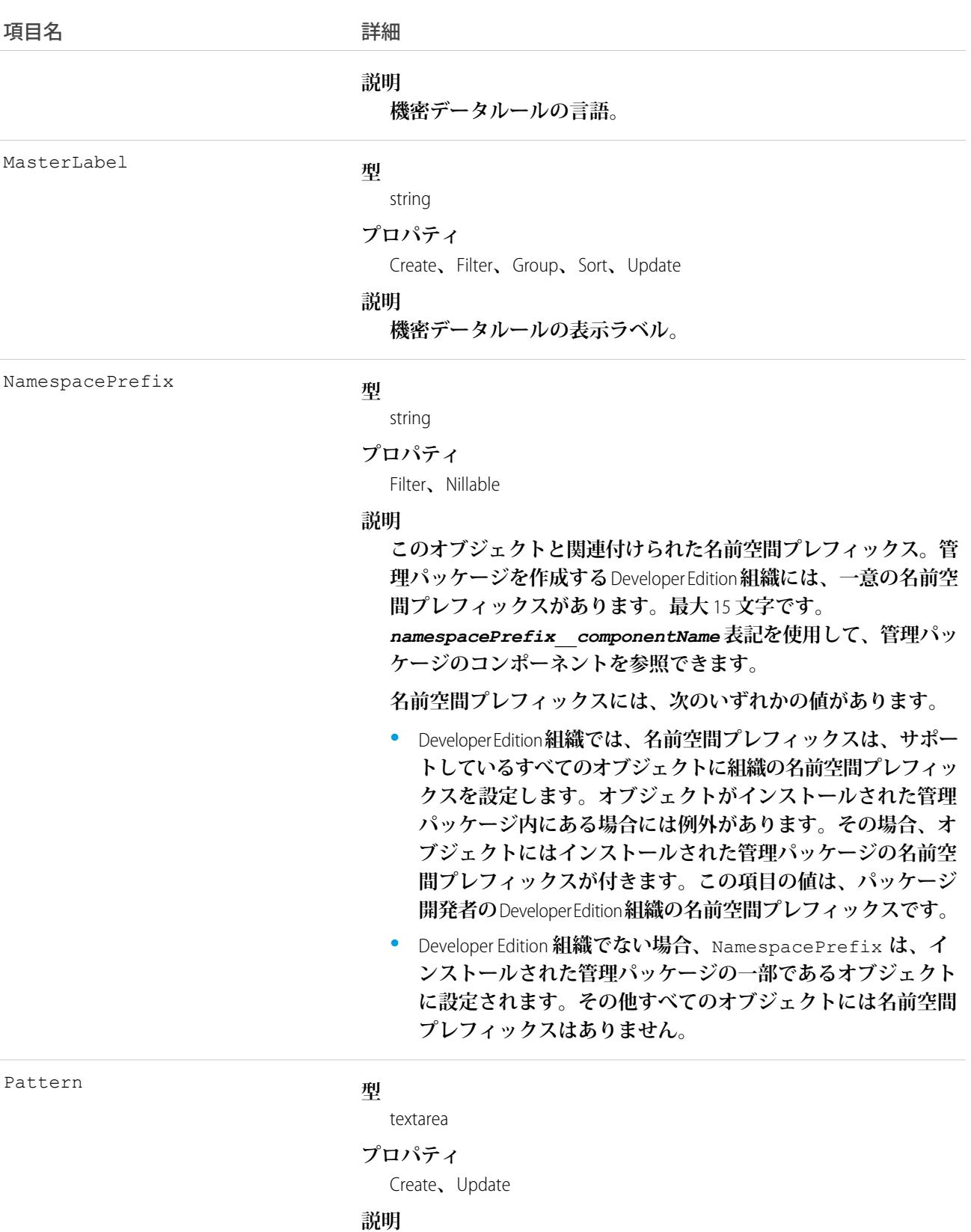

**ルールでブロックされるテキストのパターン。**JavaScript **正規表現** (regex) **として記述されます。**

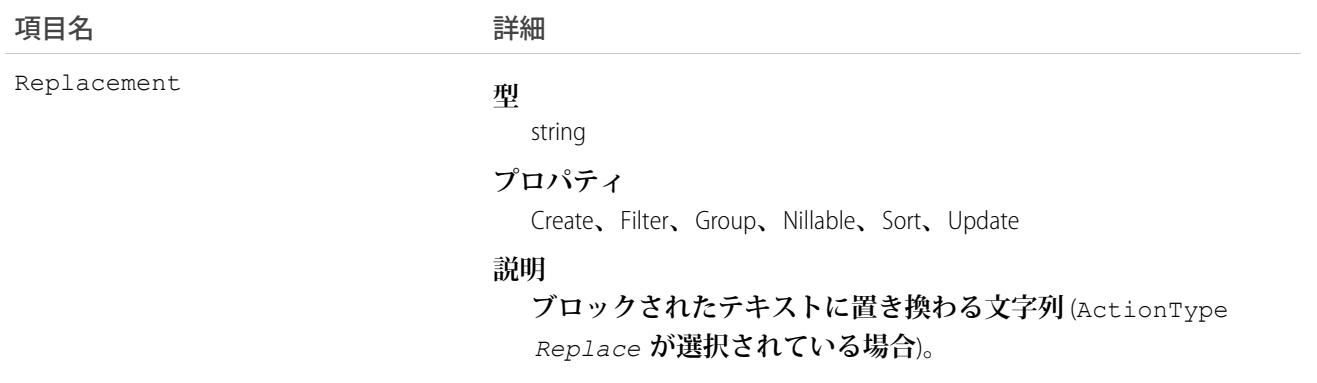

**このオブジェクトを使用して、クレジットカード番号、社会保障番号、電話番号、アカウント番号、冒涜的な 言葉など、指定したパターンのデータをマスクまたは削除します。**

#### **LiveChatTranscript**

Live Agent **チャットセッションごとに自動的に作成され、セッションの情報を保存します。このオブジェクト は、**API **バージョン** 24.0 **以降で使用できます。**

### サポートされているコール

create()**、**delete()**、**describeLayout()**、**describeSObjects()**、**getDeleted()**、**getUpdated()**、** query()**、**retrieve()**、**search()**、**undelete()**、**update()**、**upsert()

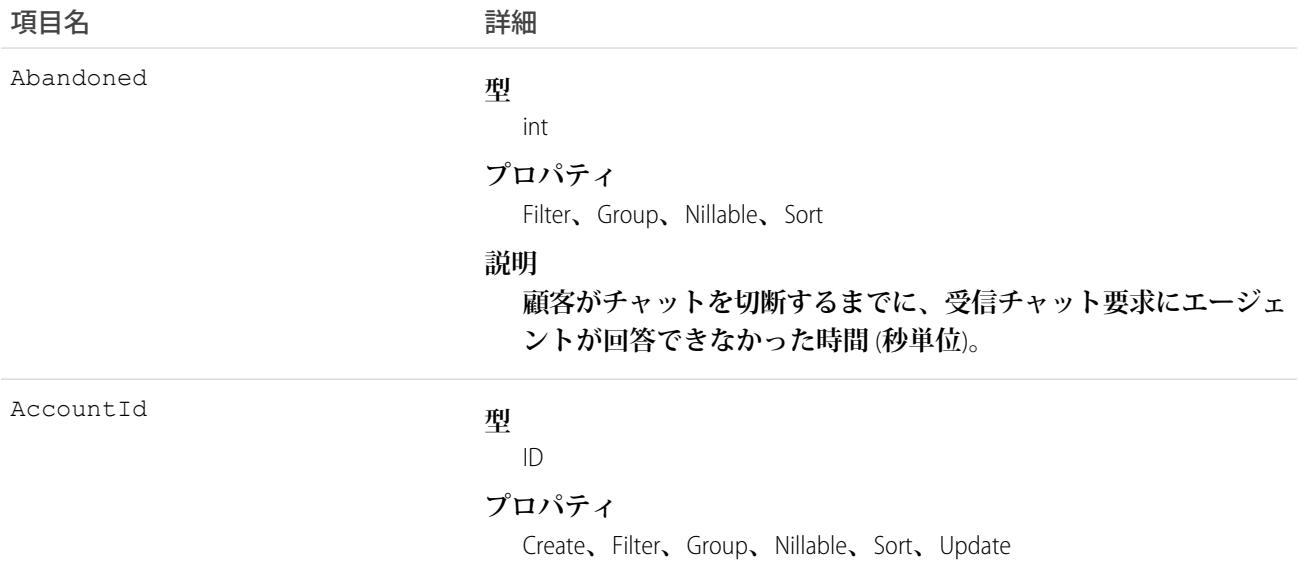

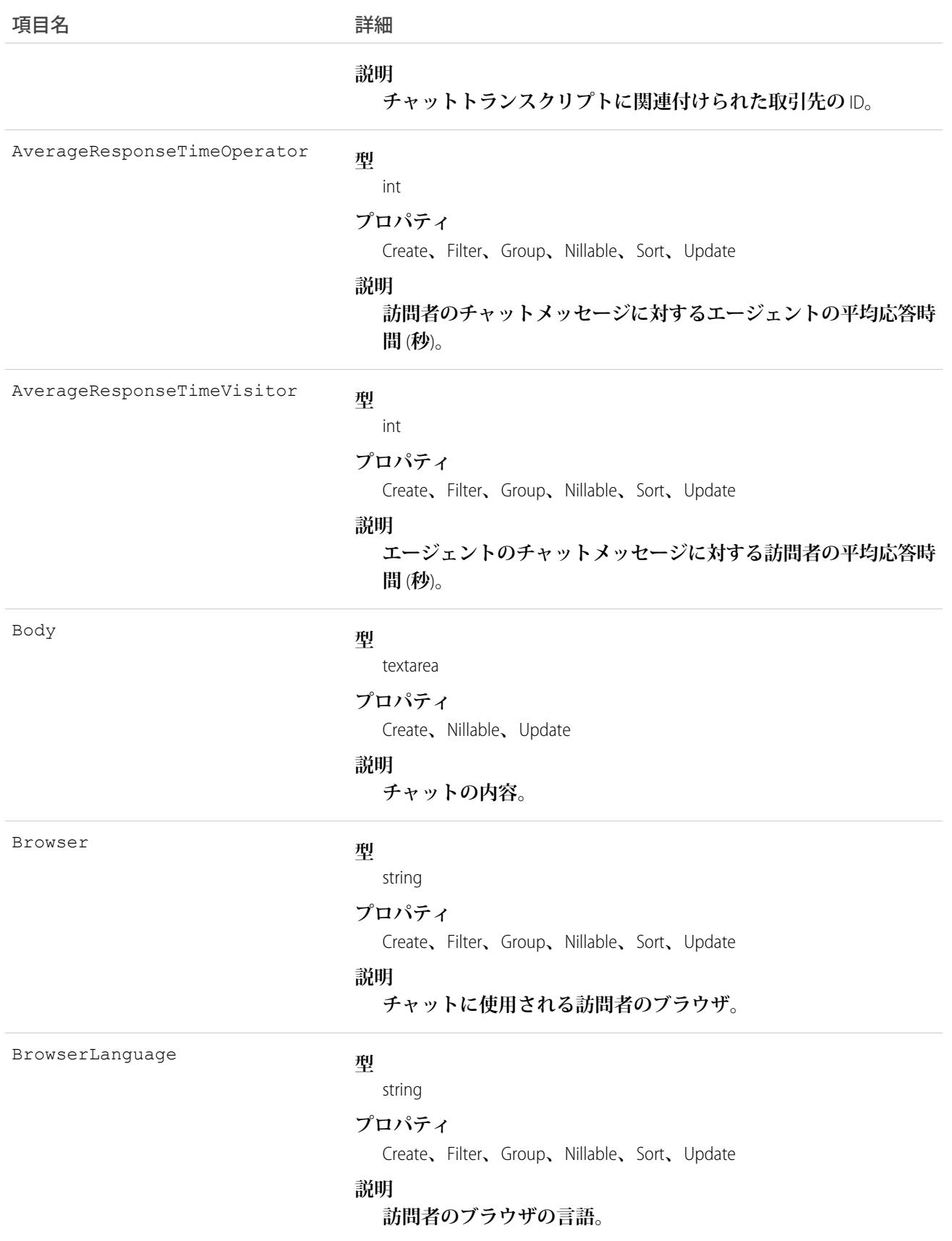

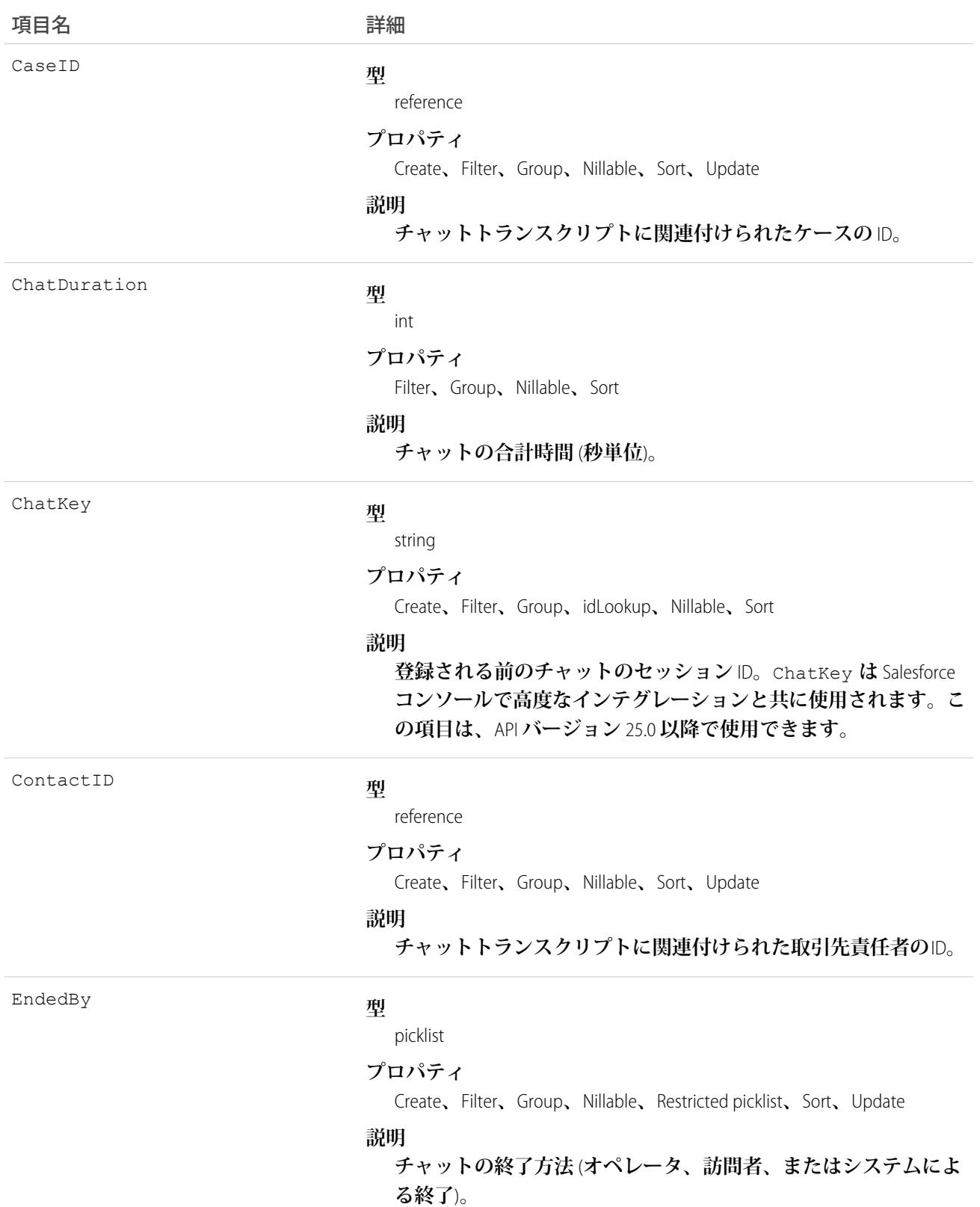

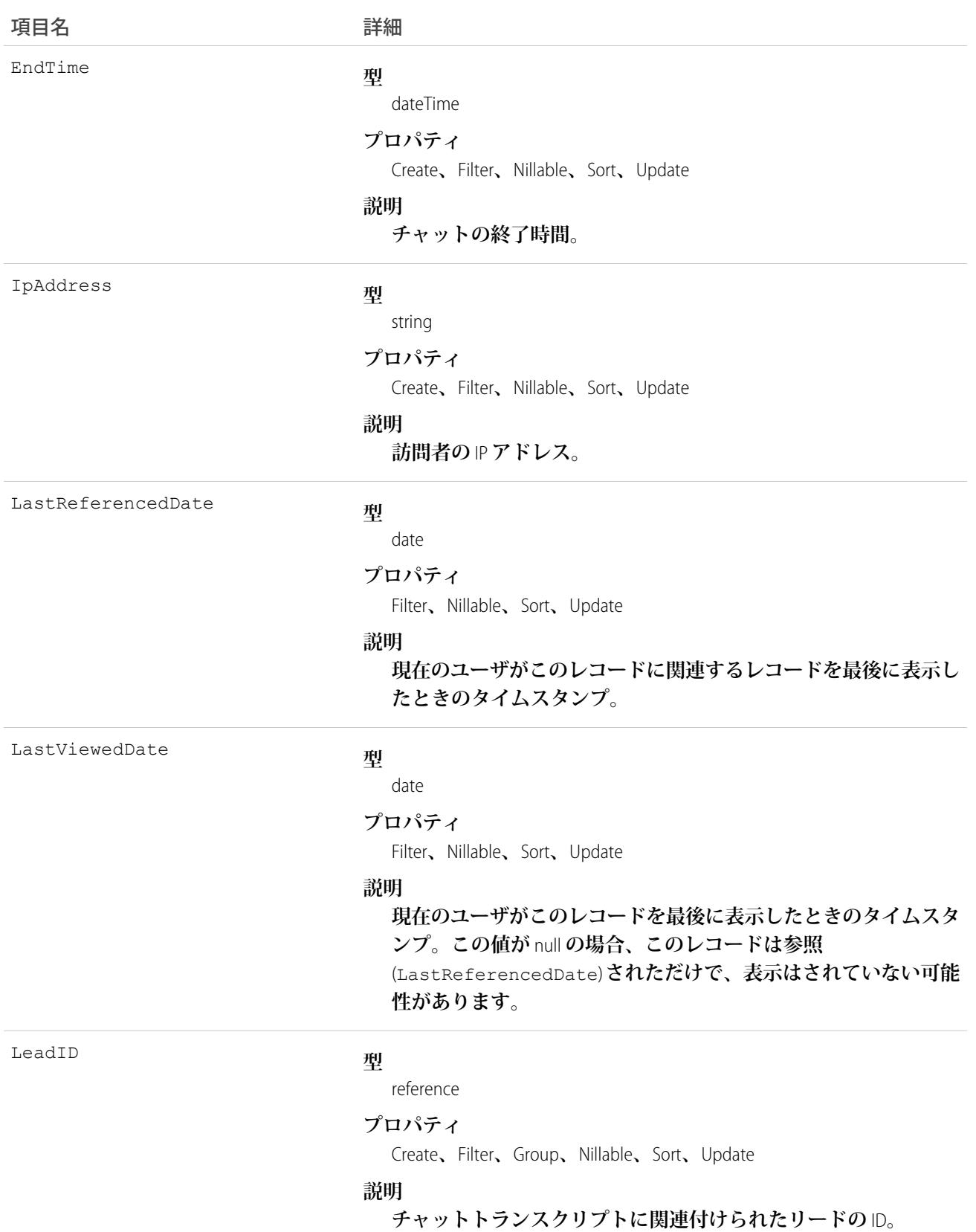

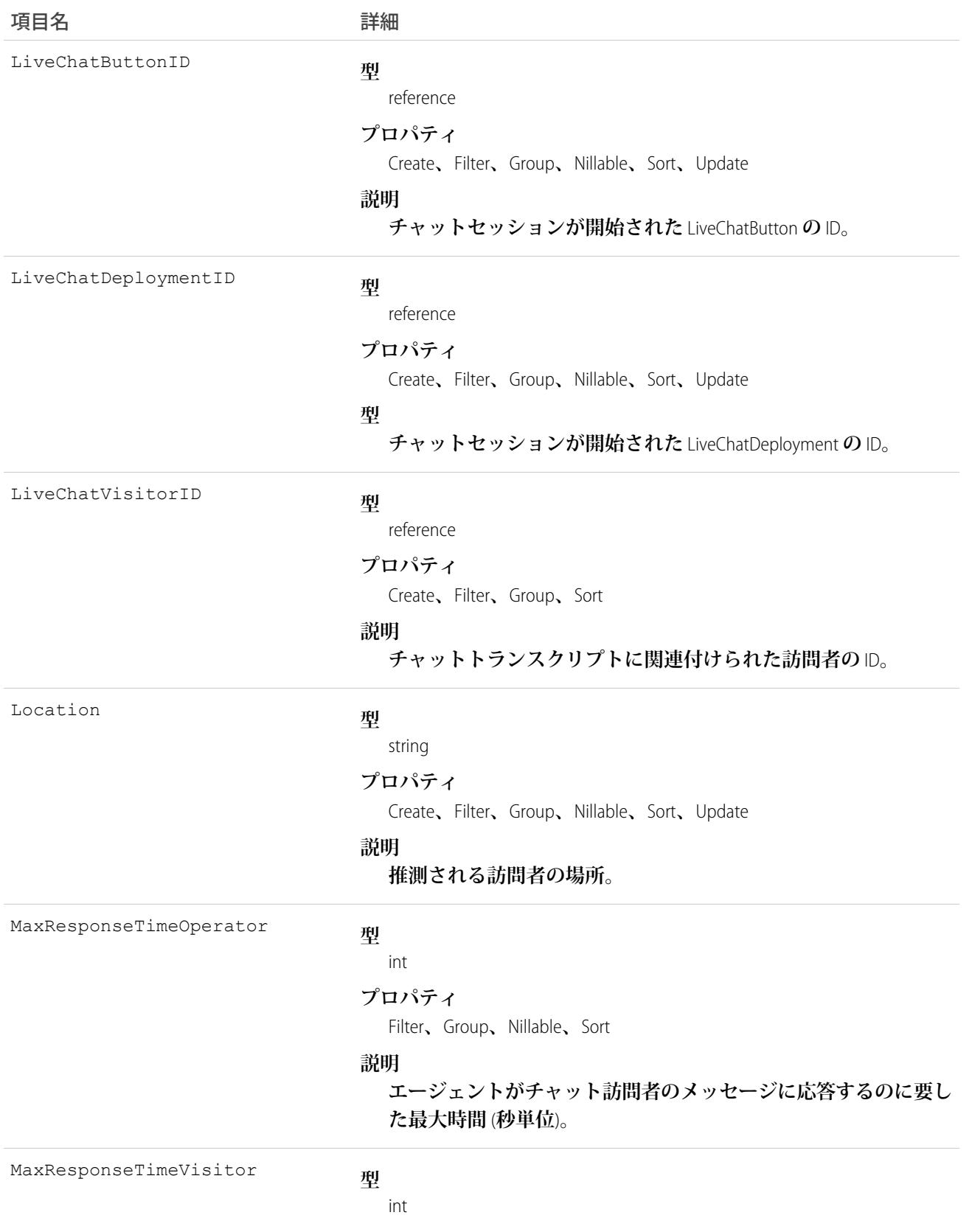

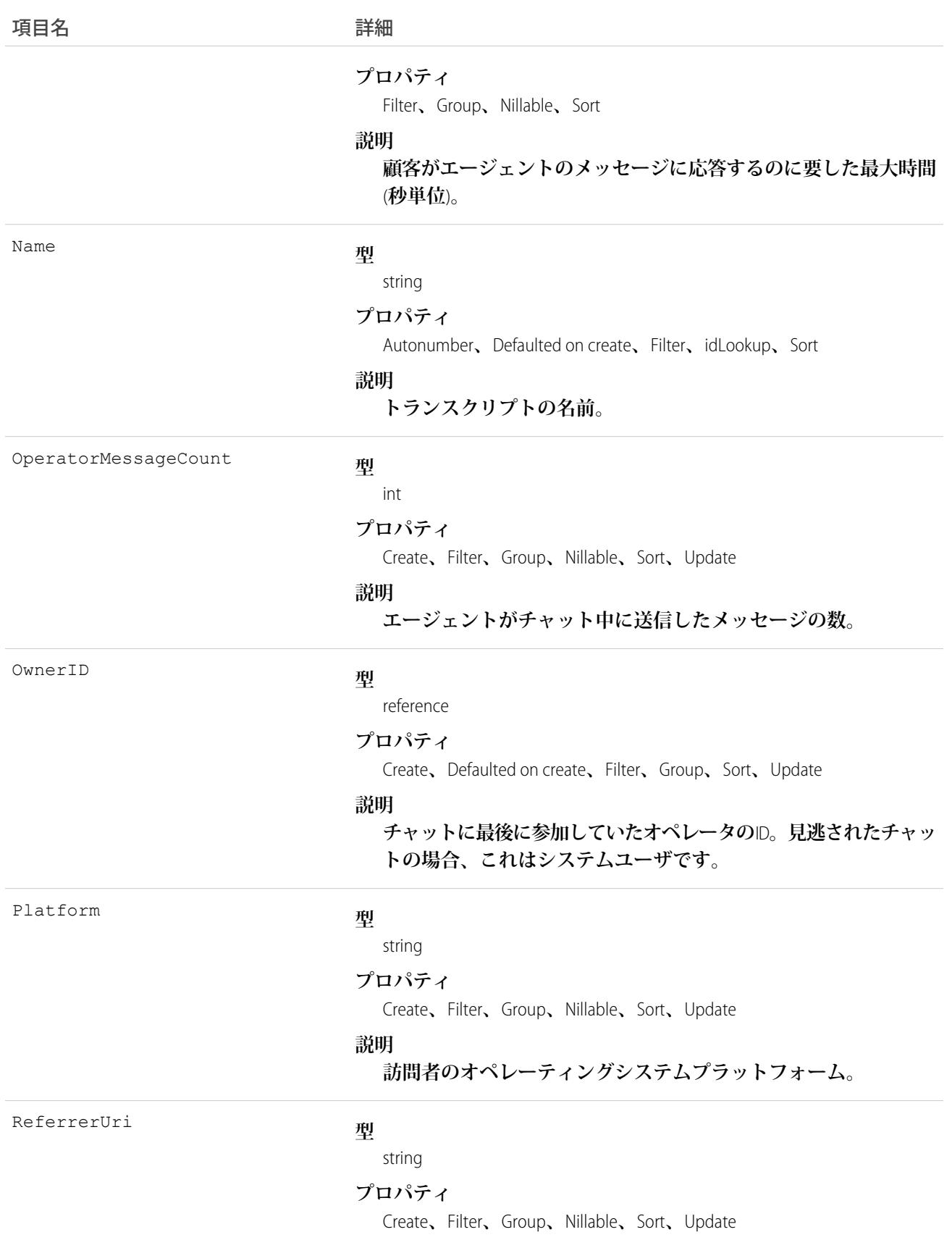

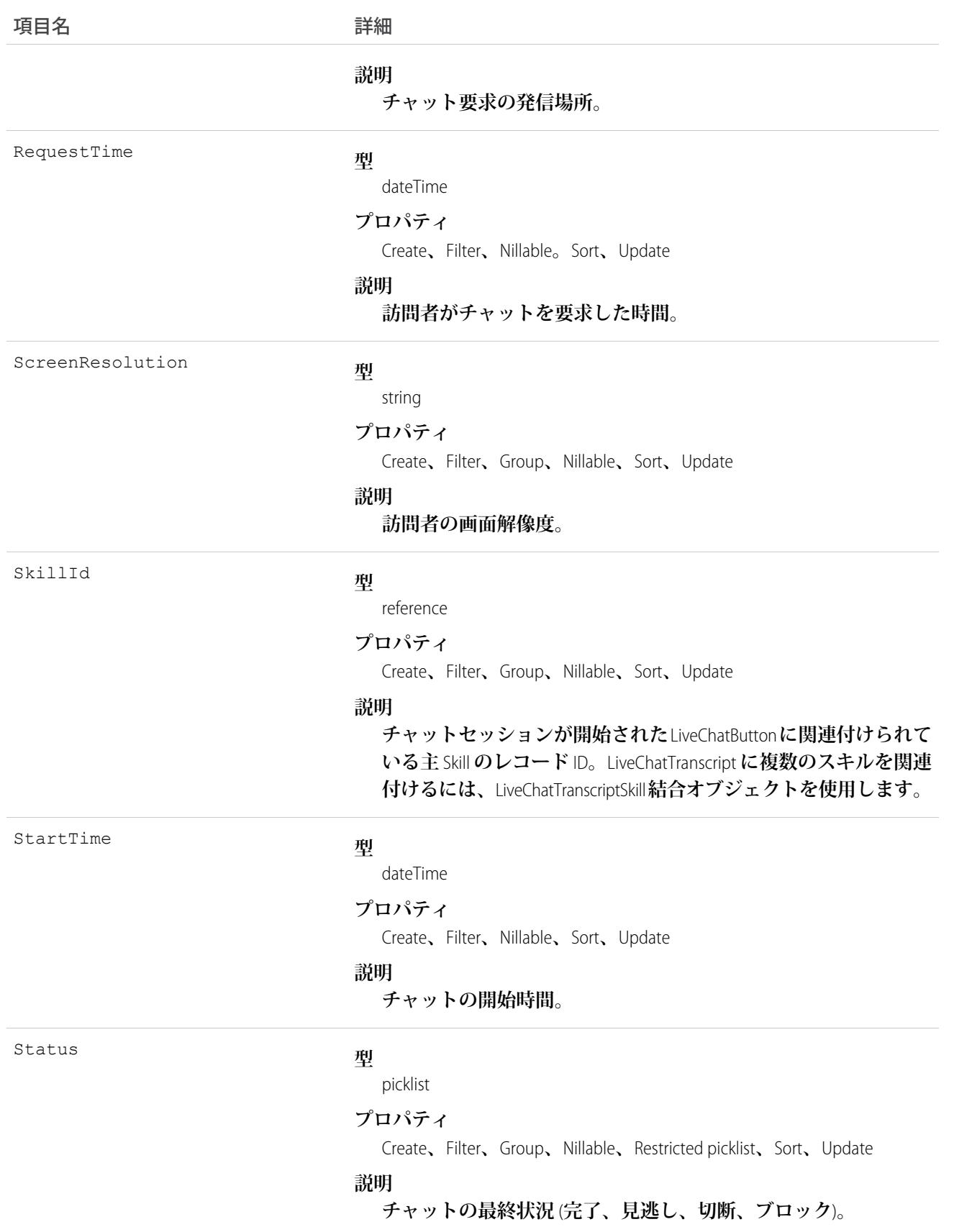

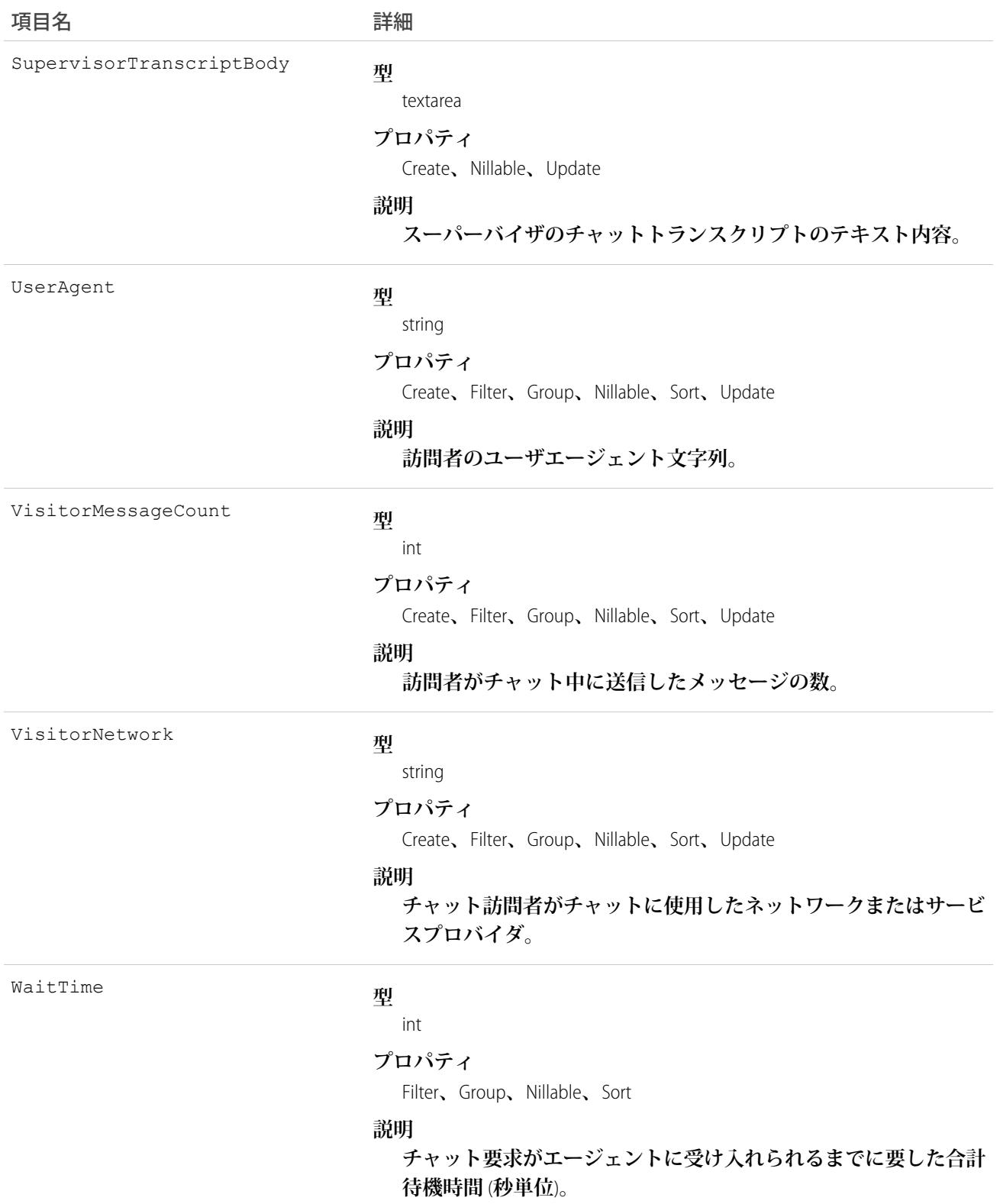

**このオブジェクトを使用して、**Live Chat **トランスクリプトをクエリおよび管理します。**

#### **LiveChatTranscriptEvent**

**チャット中に発生する特定のイベントを取得します。このオブジェクトは、**API **バージョン** 24.0 **以降で使用で きます。**

# サポートされているコール

create()**、**delete()**、**getDeleted()**、**getUpdated()**、**query()**、**retrieve()**、**undelete()**、**update()**、** upsert()

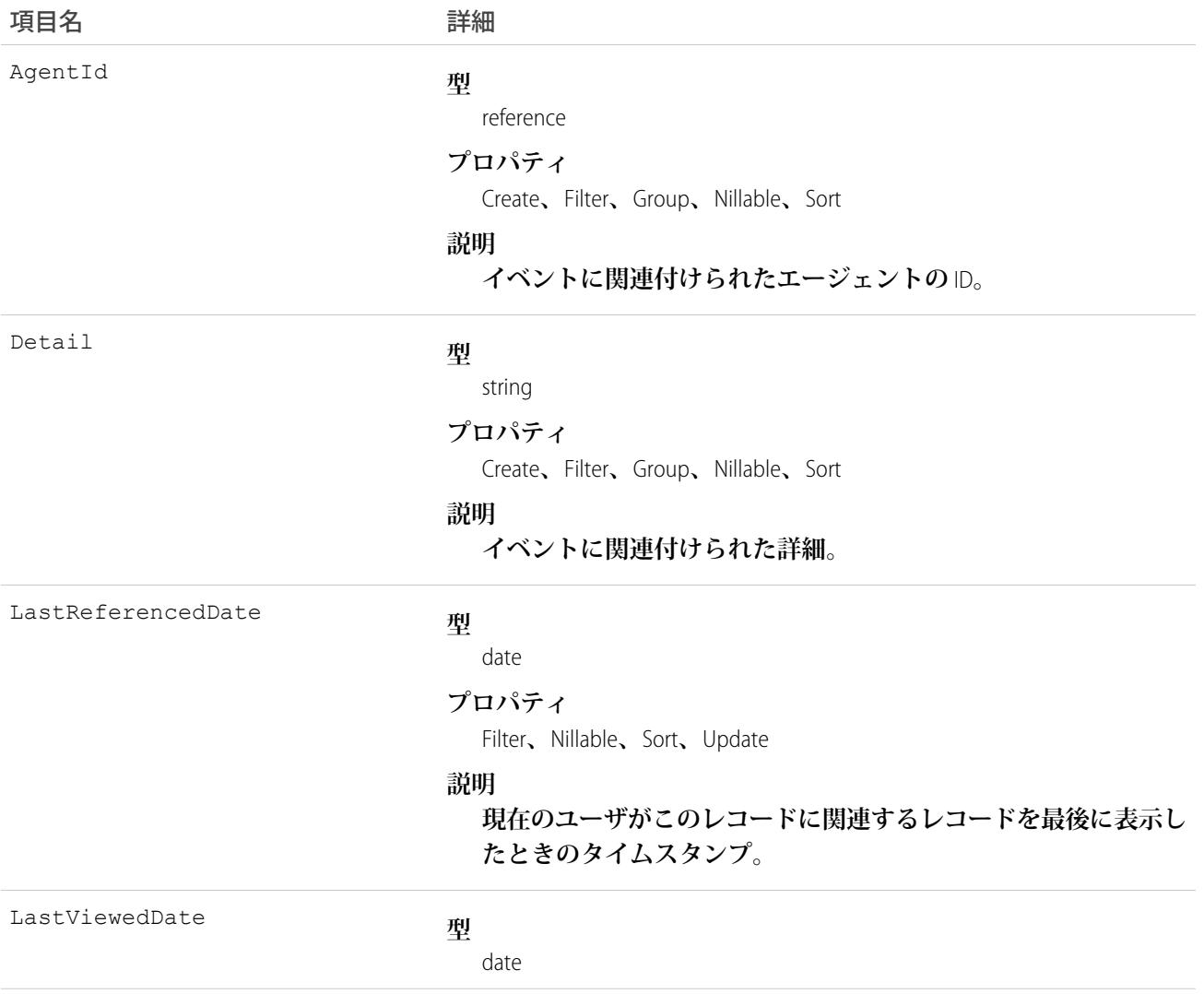

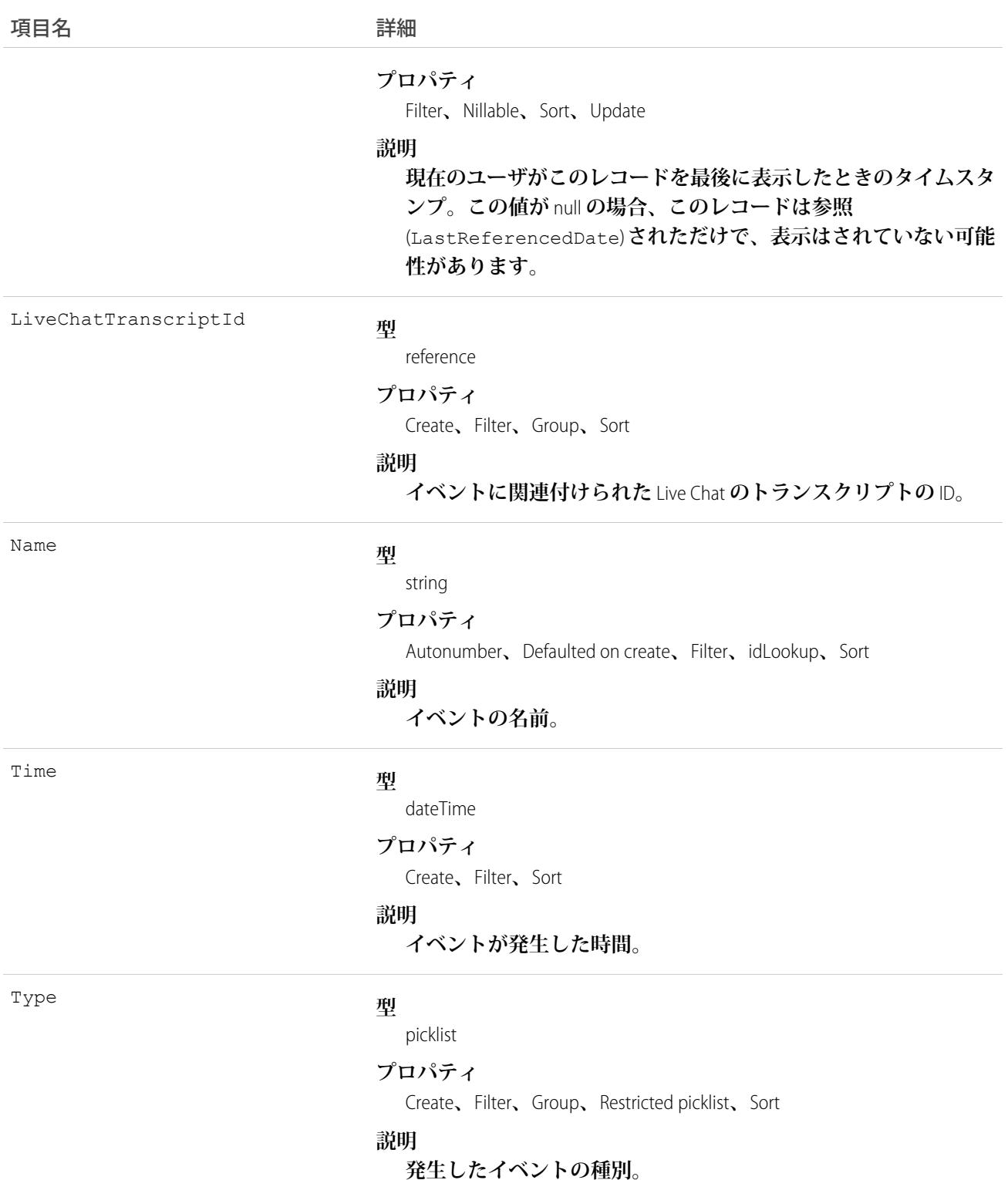

**このオブジェクトを使用して、**Live Chat **トランスクリプトのイベントをクエリおよび管理します。**

# LiveChatTranscriptHistory

LiveChatTranscript **オブジェクトの項目値の変更を表します。このオブジェクトは、**API **バージョン** 24.0 **以降で使 用できます。**

# サポートされているコール

getDeleted()**、**getUpdated()**、**query()**、**retrieve()

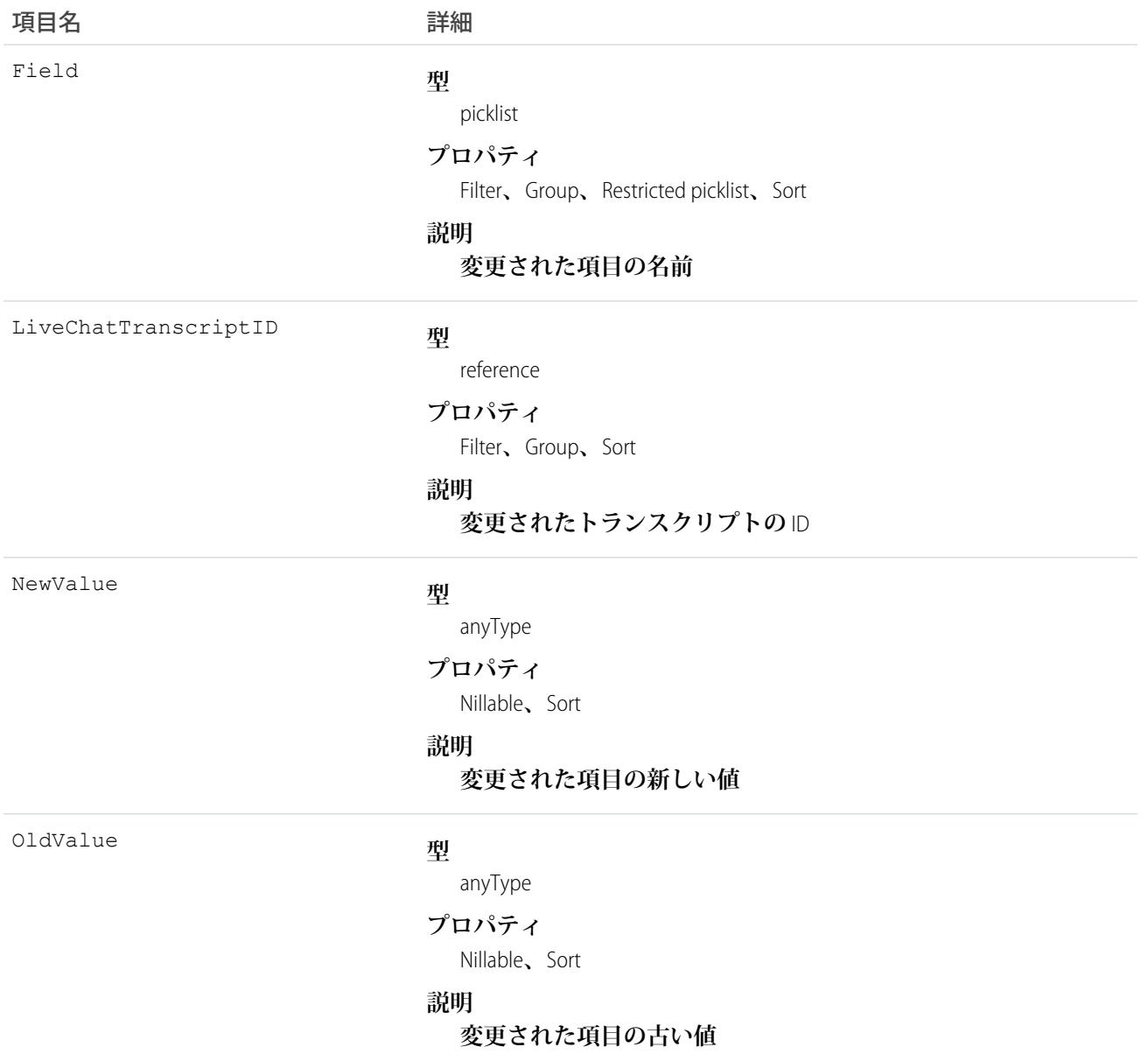

**このオブジェクトを使用して、**Live Chat **トランスクリプトに対する変更を識別します。**

#### LiveChatTranscriptOwnerSharingRule

**レコード所有者以外のユーザと** Live Agent **チャットトランスクリプトレコードを共有するためのルールを表し ます。このオブジェクトは、**API **バージョン** 29.0 **以降で使用できます。**

メモ: **プログラムで所有者共有ルールを更新するには、メタデータ** API **を使用することをお勧めします。 組織でこのオブジェクトに対するアクセスを有効にするには、**Salesforce**のカスタマーサポートまでご連絡 ください。**

#### サポートされているコール

create()**、**delete()**、**getDeleted()**、**getUpdated()**、**query()**、**retrieve()**、**update()

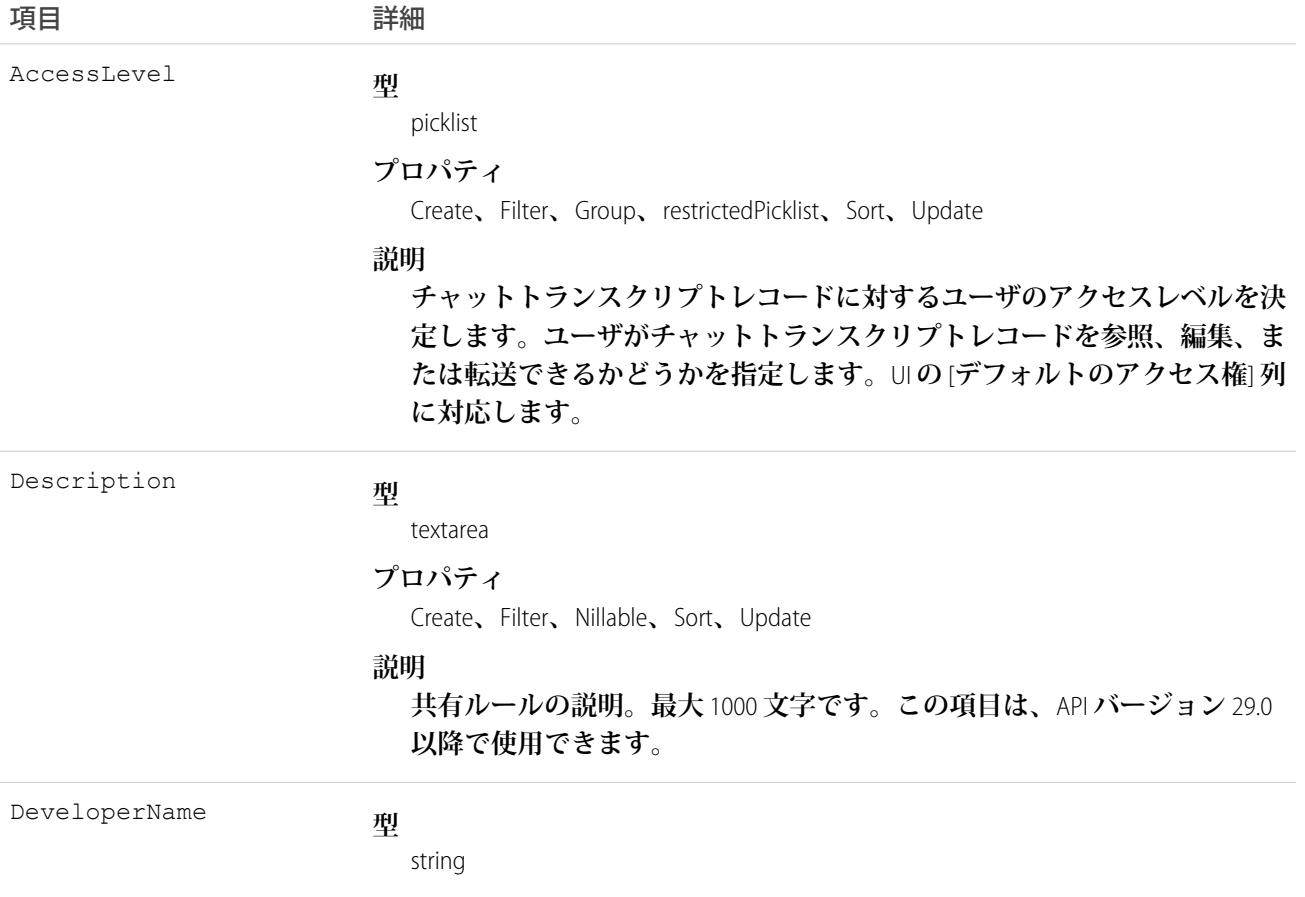
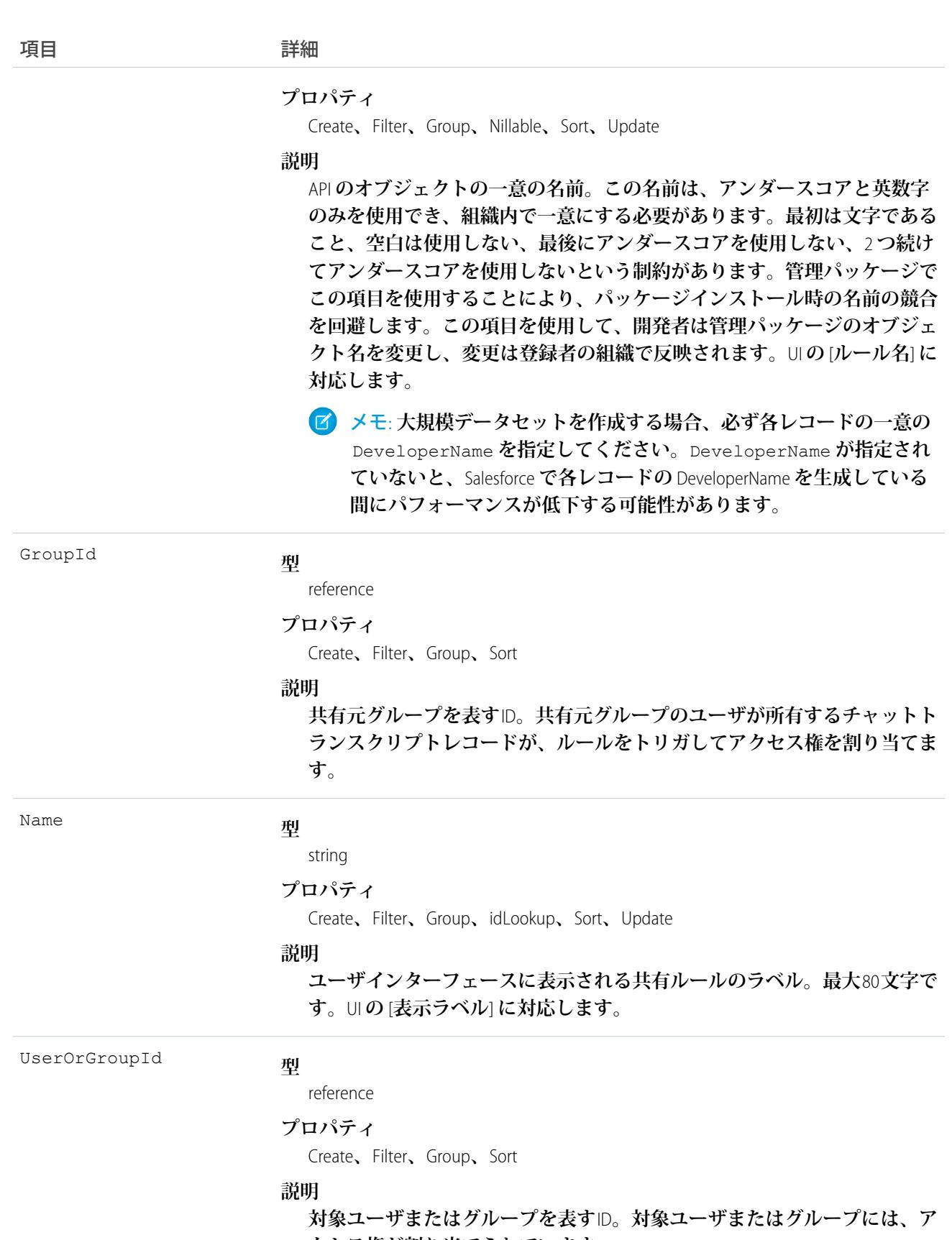

**クセス権が割り当てられています。**

**このオブジェクトを使用して、**Live Agent **チャットトランスクリプトレコードの共有ルールを管理します。**

関連トピック:

**メタデータ** API **[開発者ガイド](https://developer.salesforce.com/docs/atlas.ja-jp.212.0.api_meta.meta/api_meta/meta_sharingrules.htm)**: SharingRules

#### LiveChatTranscriptShare

LiveChatTranscript **オブジェクトの共有エントリを表します。このオブジェクトは、**API **バージョン** 24.0 **以降で使 用できます。**

#### サポートされているコール

create()**、**delete()**、**query()**、**retrieve()**、**update()**、**upsert()

#### 項目

**一部の項目で使用可能なプロパティは、組織でデフォルトとなっている共有設定によって異なります。一覧表 示されているプロパティは、それらの項目のデフォルト設定の場合に該当します。**

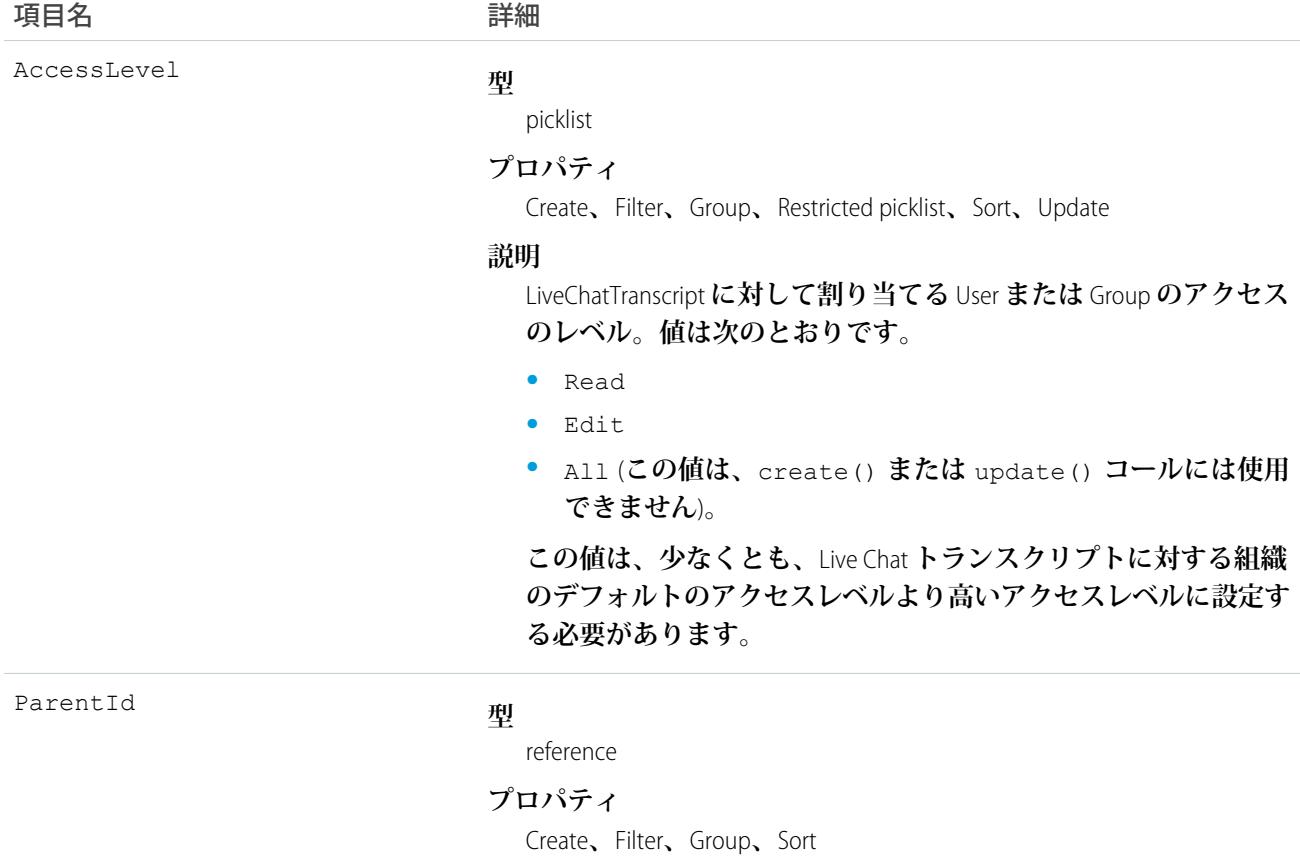

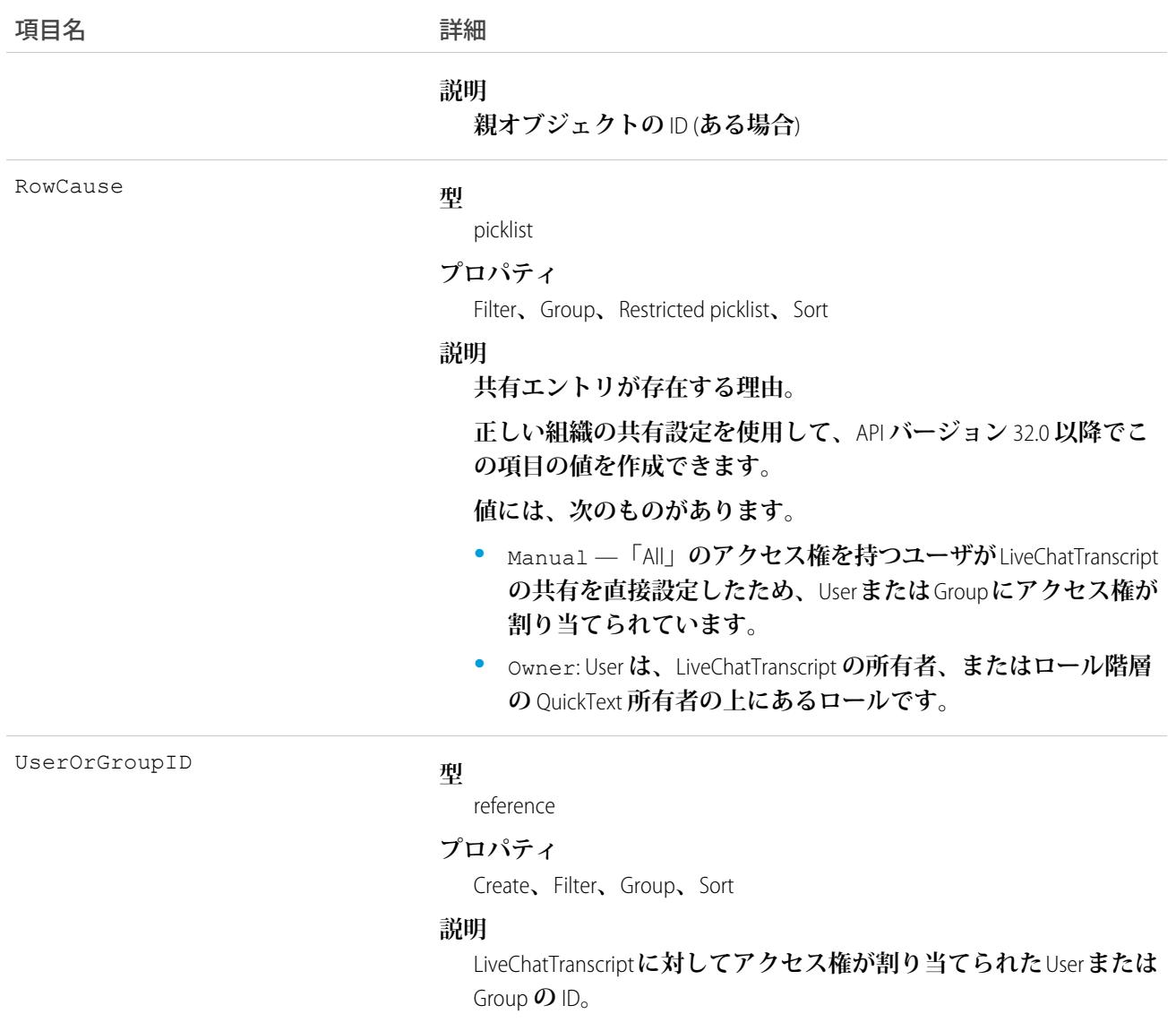

**このオブジェクトを使用して、他のユーザが所有する** LiveChatTranscript **レコードを参照および編集できるユー ザおよびグループを特定できます。**

**既存のレコードに一致する新規レコードを作成しようとすると、**create() **コールは、変更された項目を更新 し、既存のレコードを返します。**

#### **LiveChatTranscriptSkill**

LiveChatTranscript **と** Skill **の結合を表します。このオブジェクトは、**API **バージョン** 25.0 **以降で使用できます。**

#### サポートされているコール

create()**、**delete()**、**getDeleted()**、**getUpdated()**、**query()**、**retrieve()**、**undelete()**、**update()

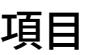

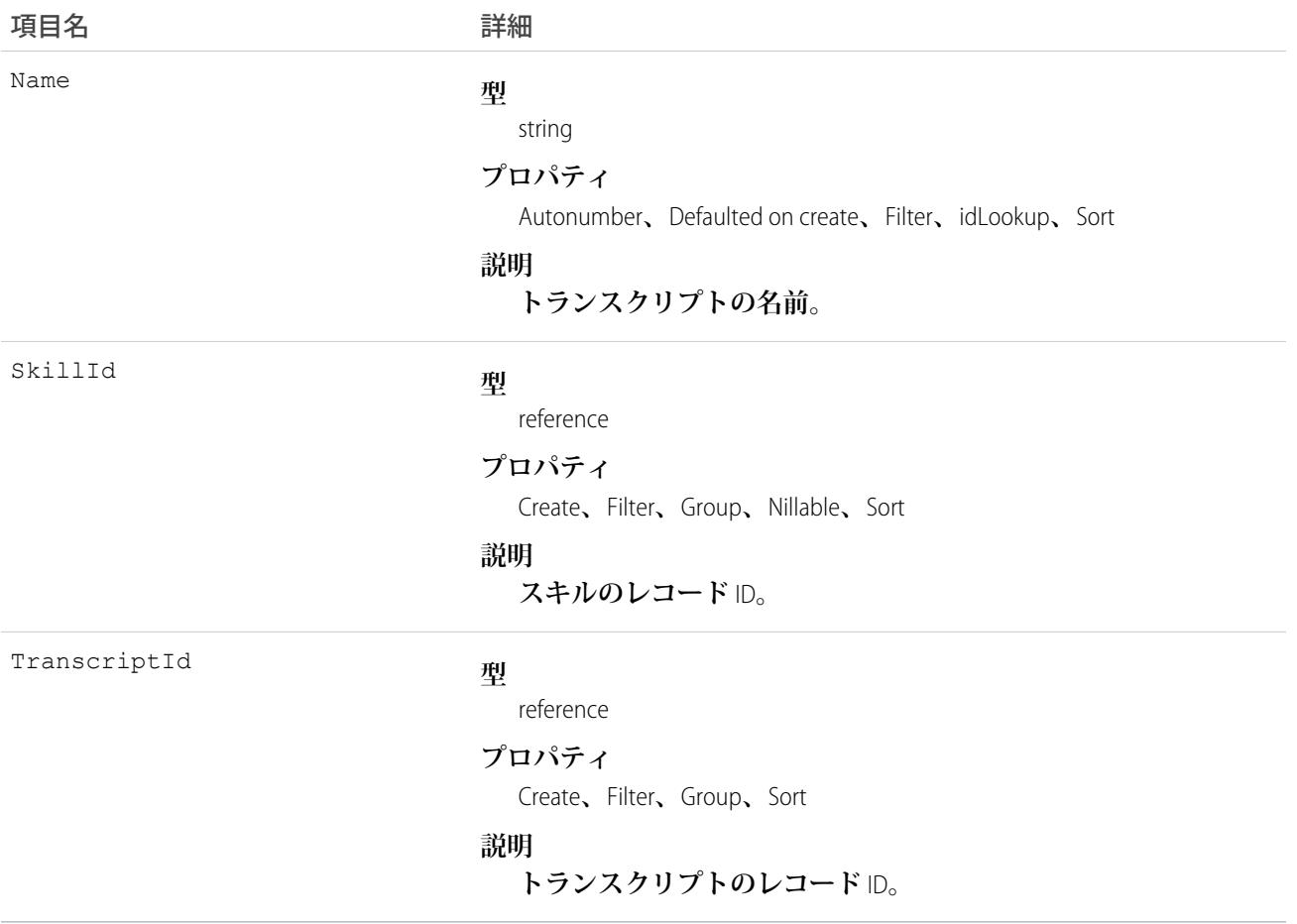

#### 使用方法

**このオブジェクトを使用して、マルチスキル転送用の特定のトランスクリプトに特定のスキルを割り当てま す。**

#### **LiveChatUserConfig**

Live Agent **ユーザのコンソール設定を制御する設定を表します。このオブジェクトは、**API **バージョン** 24.0 **以降 で使用できます。**

## サポートされているコール

create()**、**delete()**、**query()**、**retrieve()**、**update()**、**upsert()

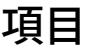

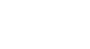

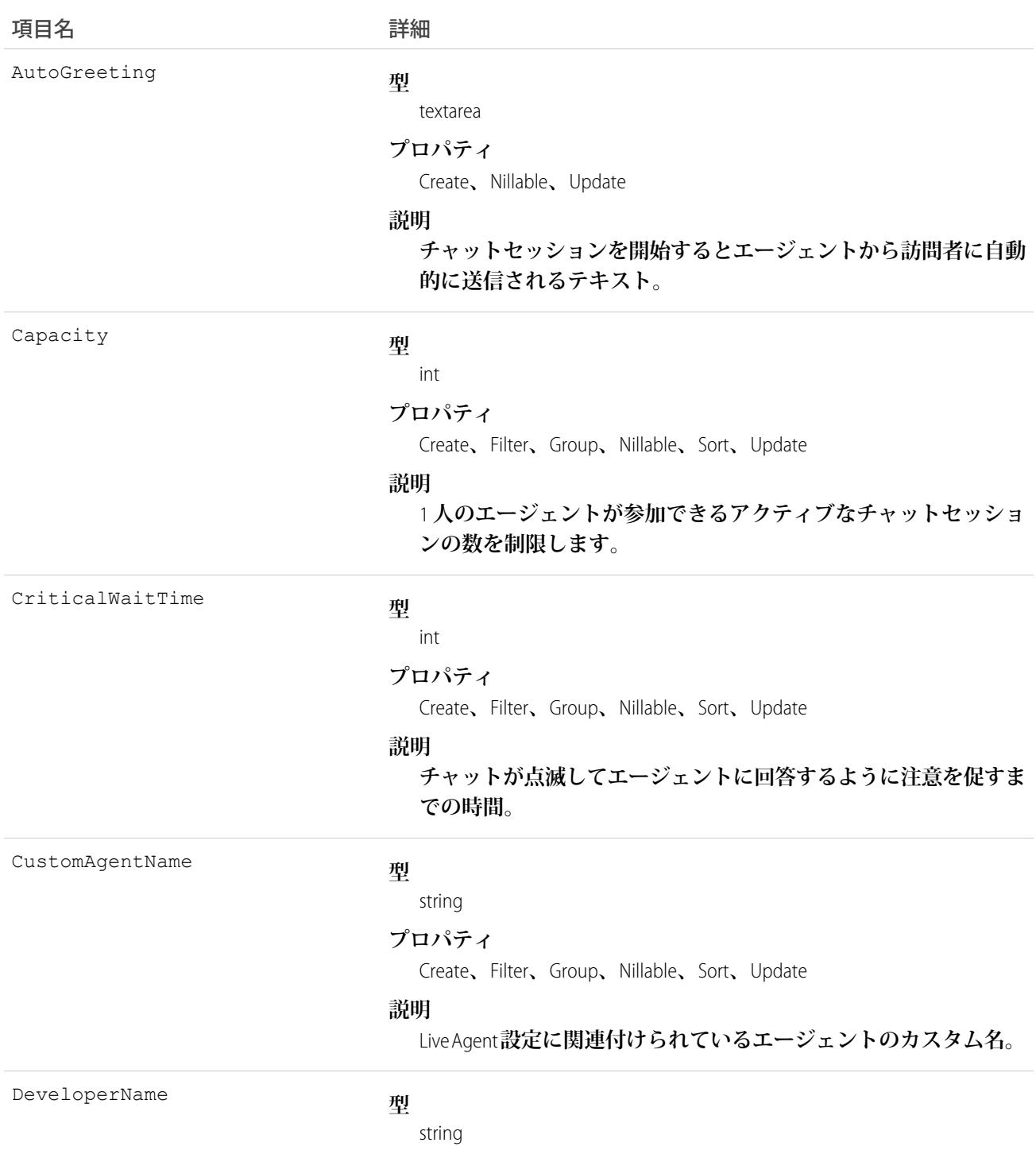

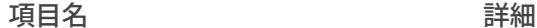

#### **プロパティ**

Create**、**Filter**、**Group**、**Nillable**、**Sort**、**Update

#### **説明**

API **のオブジェクトの一意の名前。この名前は、アンダースコア と英数字のみを使用でき、組織内で一意にする必要があります。 最初は文字であること、空白は使用しない、最後にアンダースコ アを使用しない、**2 **つ続けてアンダースコアを使用しないという 制約があります。管理パッケージでこの項目を使用することによ り、パッケージインストール時の名前の競合を回避します。この 項目を使用して、開発者は管理パッケージのオブジェクト名を変 更し、変更は登録者の組織で反映されます。**

メモ: **大規模データセットを作成する場合、必ず各レコー ドの一意の** DeveloperName **を指定してください。** DeveloperName **が指定されていないと、**Salesforce **で各レ コードの** DeveloperName **を生成している間にパフォーマンス が低下する可能性があります。**

**型** boolean HasLogoutSound **プロパティ** Create**、**Defaulted on create**、**Filter**、**Group**、**Sort**、**Update **説明 エージェントがコンソールからログアウトするときに音を鳴らす かどうかを決定します。 型** boolean HasNotifications **プロパティ** Create**、**Defaulted on create**、**Filter**、**Group**、**Sort**、**Update **説明 設定でデスクトップ通知を有効化するかどうかを決定します。**API **バージョン** 25.0 **以降で使用できます。 型** boolean HasRequestSound **プロパティ** Create**、**Defaulted on create**、**Filter**、**Group**、**Sort**、**Update **説明 チャット要求を受け取ったときに音を鳴らすかどうかを決定しま す。**

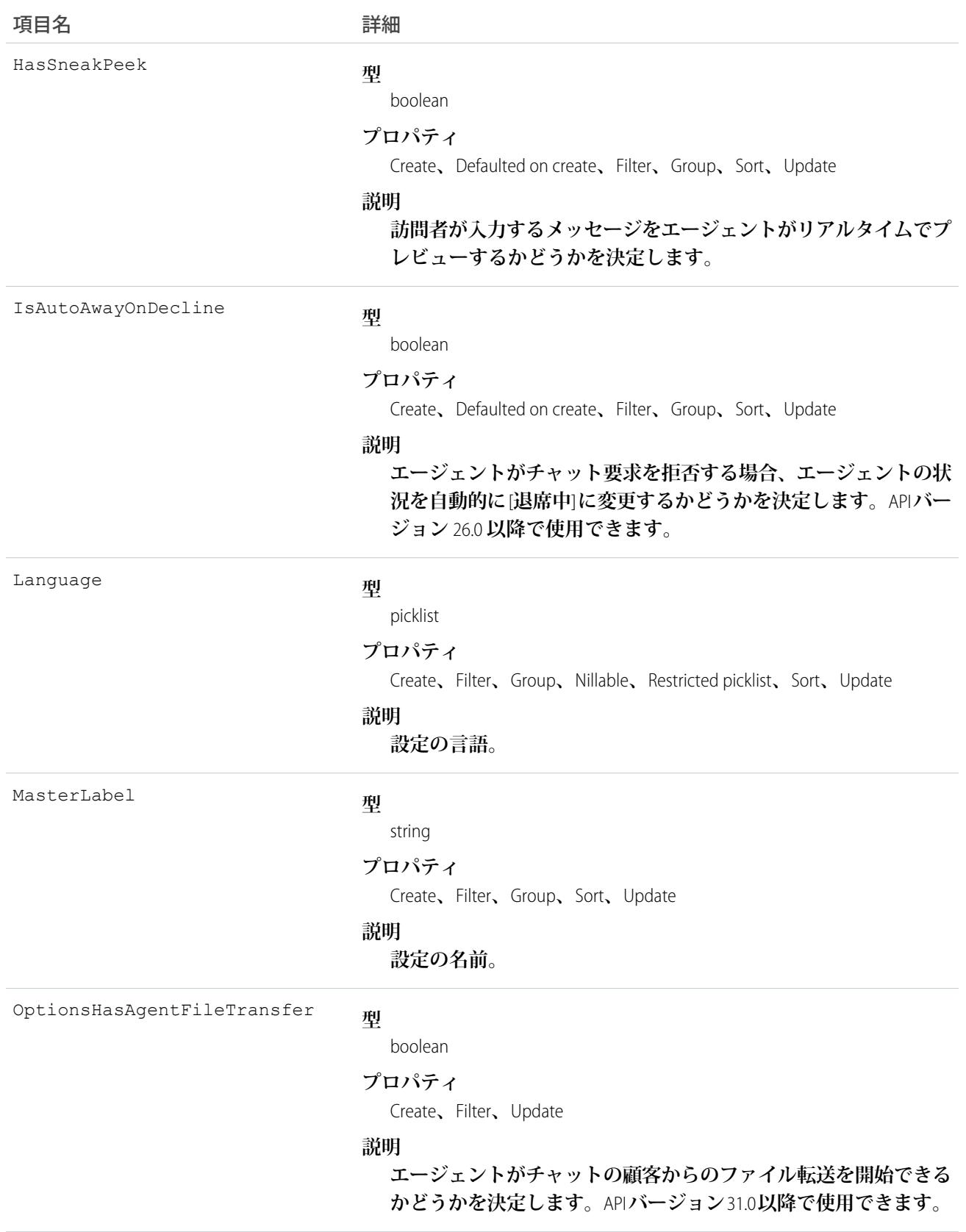

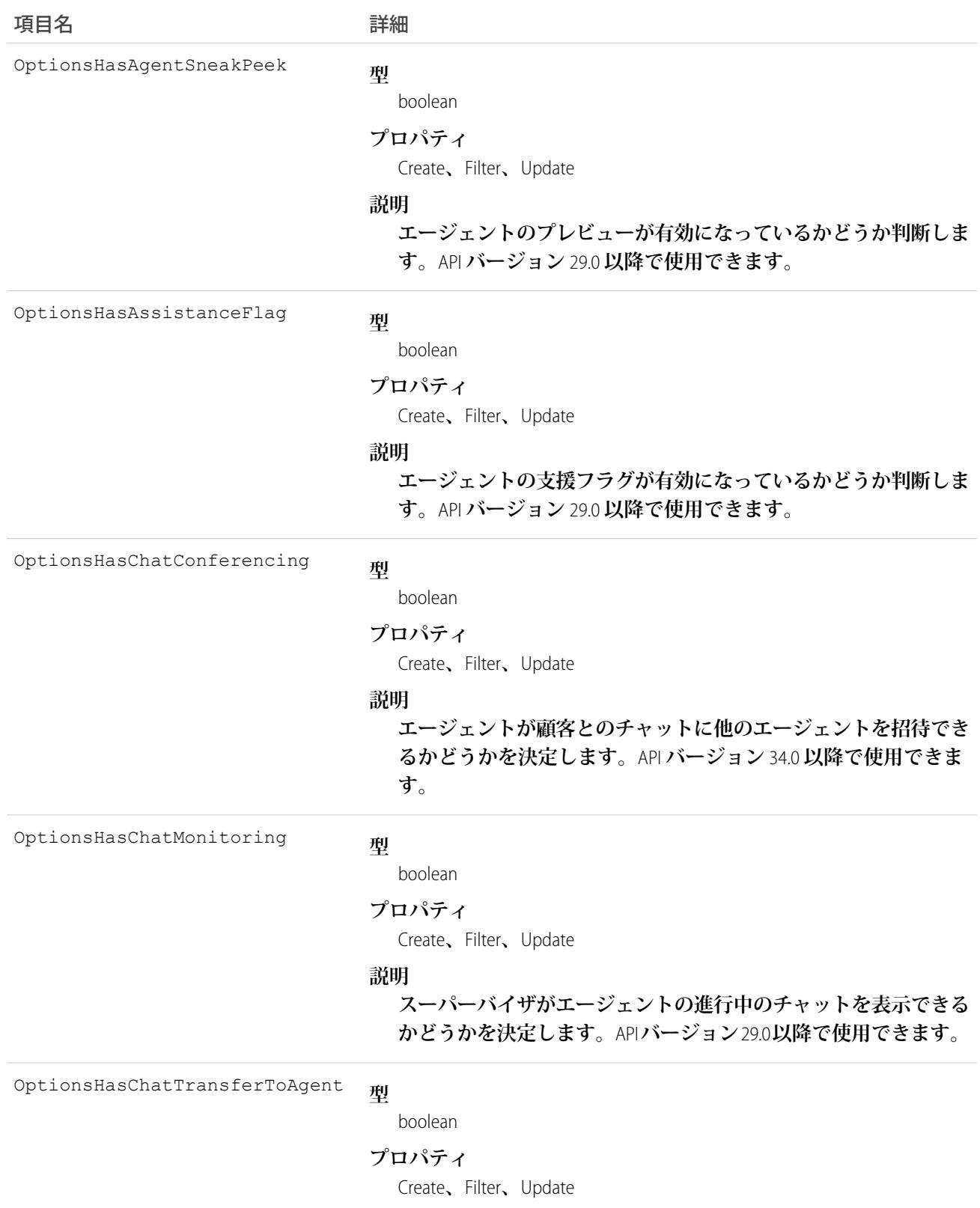

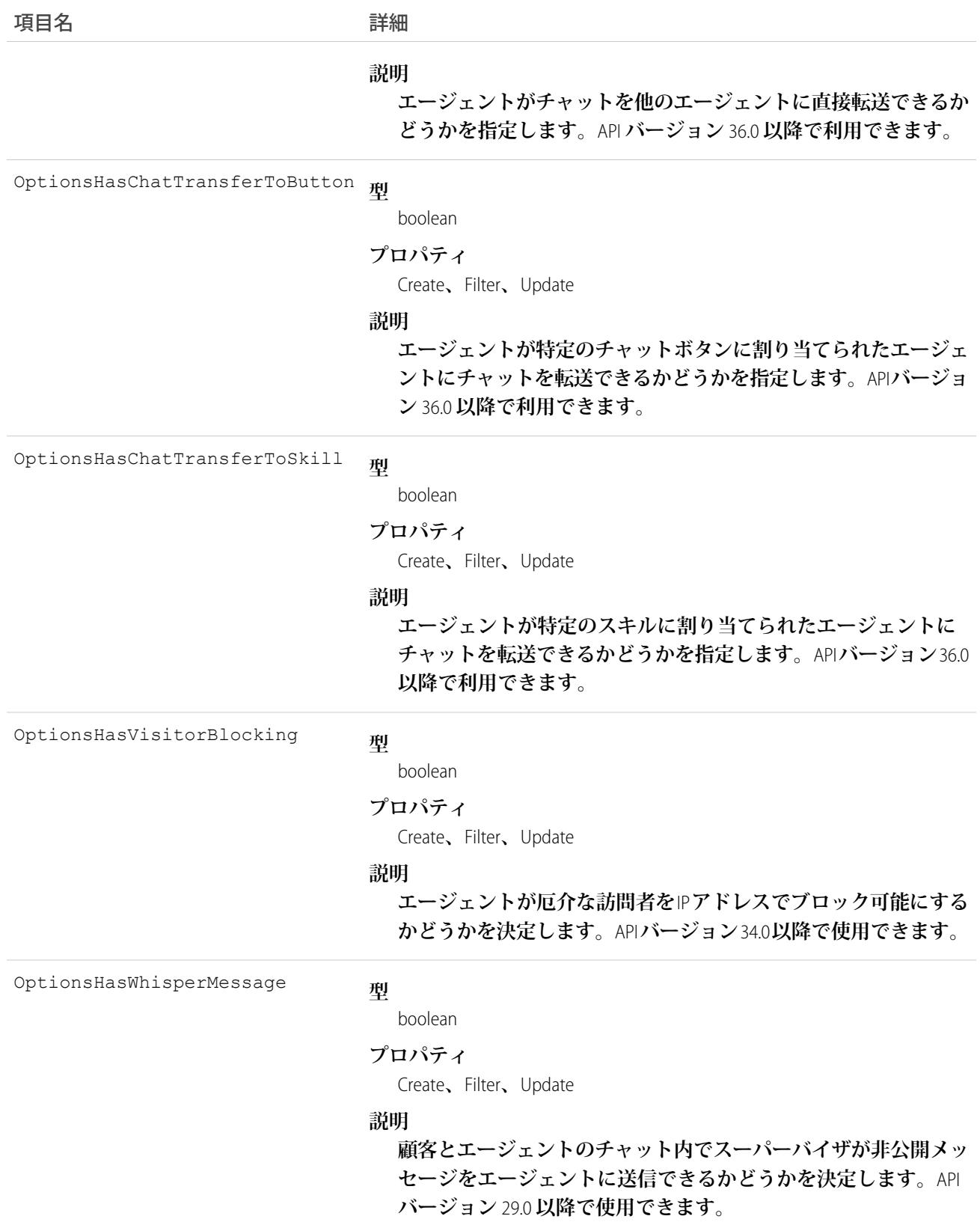

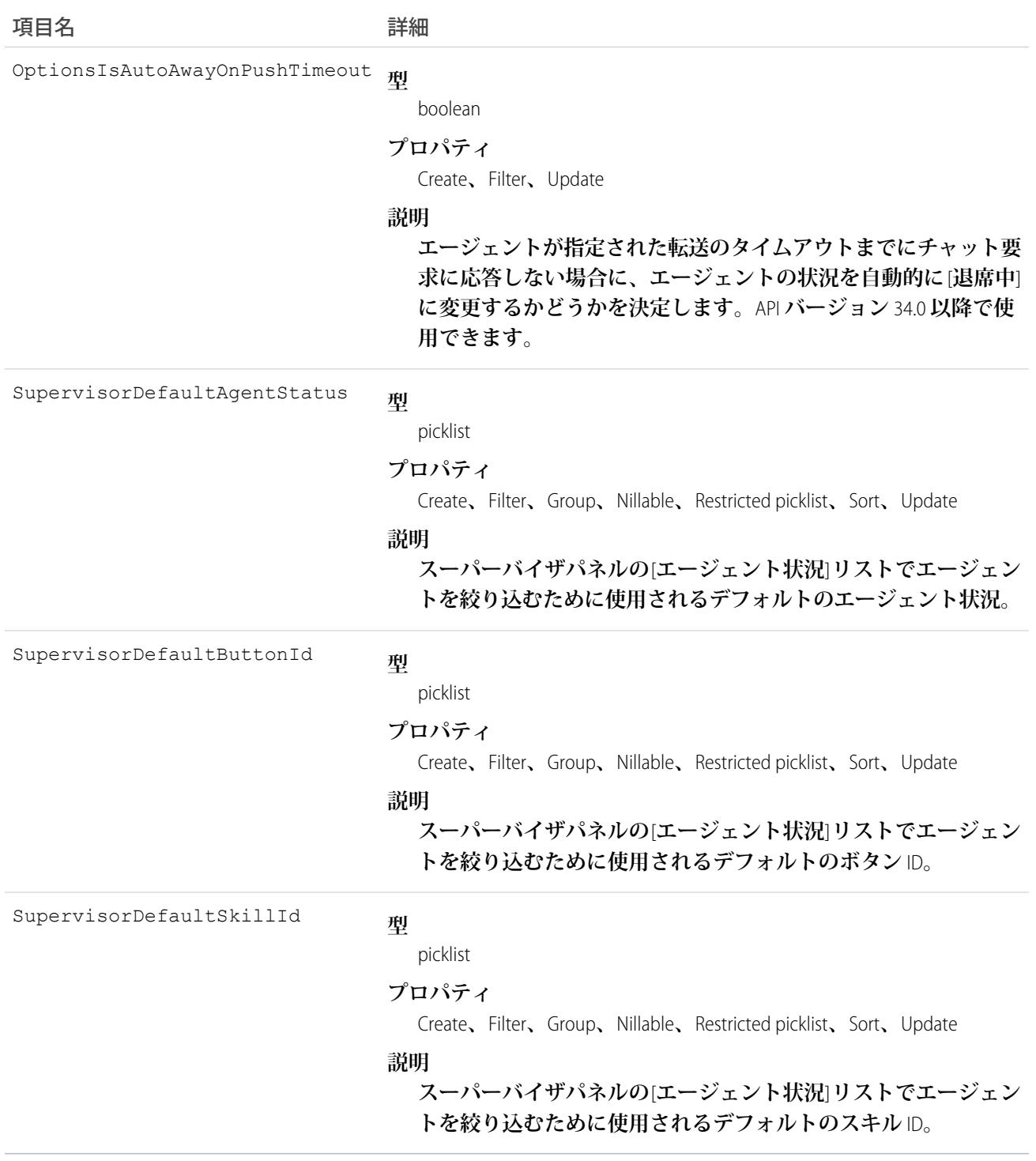

**このオブジェクトを使用して**Live Agent **でエージェント設定を照会したり、管理したりします。**

#### LiveChatUserConfigProfile

LiveChatUserConfig **と** Profile **の結合を表します。このオブジェクトは、**API **バージョン** 24.0 **以降で使用できます。**

## サポートされているコール

create()**、**delete()**、**query()**、**retrieve()**、**update()**、**upsert()

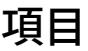

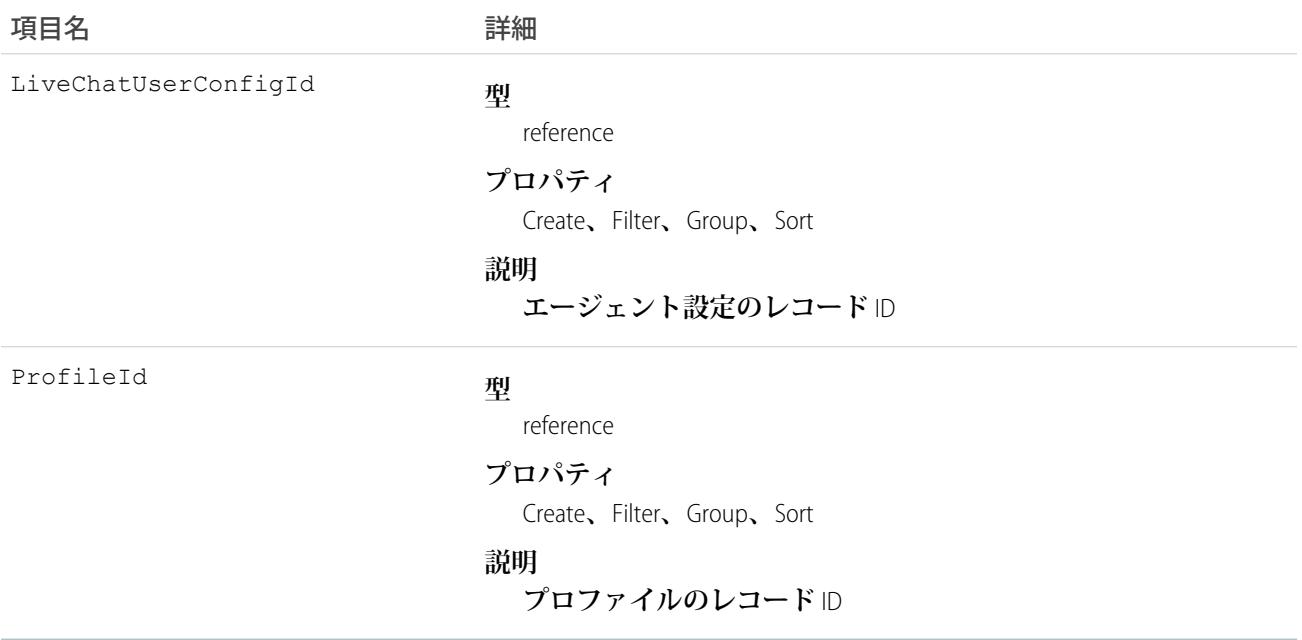

#### 使用方法

**このオブジェクトを使用して、特定のユーザプロファイルに特定のエージェント設定を割り当てます。**

#### LiveChatUserConfigUser

LiveChatUserConfig **と** User **の結合を表します。このオブジェクトは、**API **バージョン** 24.0 **以降で使用できます。**

## サポートされているコール

create()**、**delete()**、**query()**、**retrieve()**、**update()**、**upsert()

### 項目

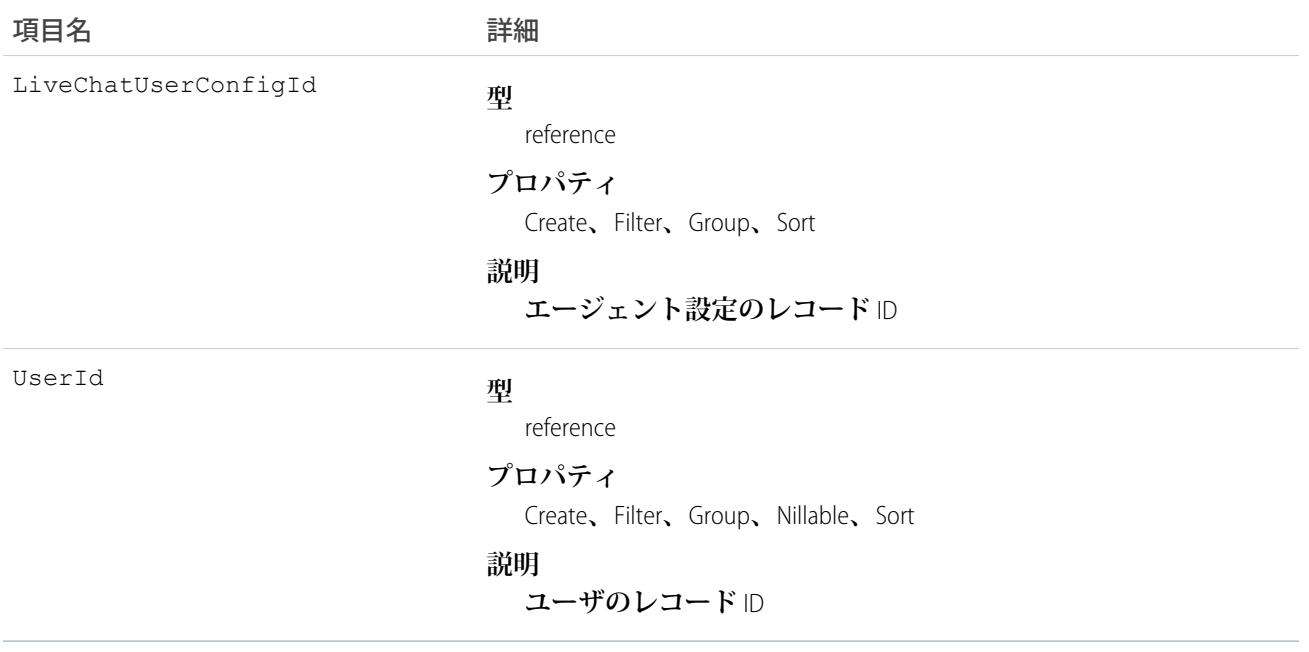

#### 使用方法

**このオブジェクトを使用して、特定のユーザに特定のエージェント設定を割り当てます。**

#### **LiveChatVisitor**

**チャットセッションを開始した、または開始しようとした** Web **サイトの訪問者を表します。このオブジェク トは、**API **バージョン** 24.0 **以降で使用できます。**

## サポートされているコール

create()**、**delete()**、**getDeleted()**、**getUpdated()**、**query()**、**retrieve()**、**undelete()**、**update()**、** upsert()

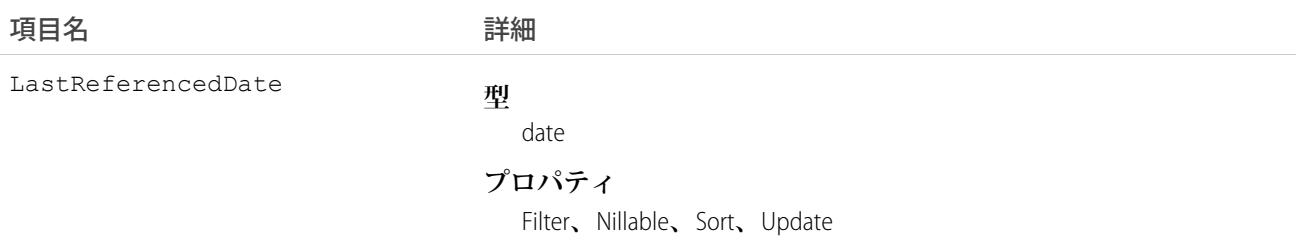

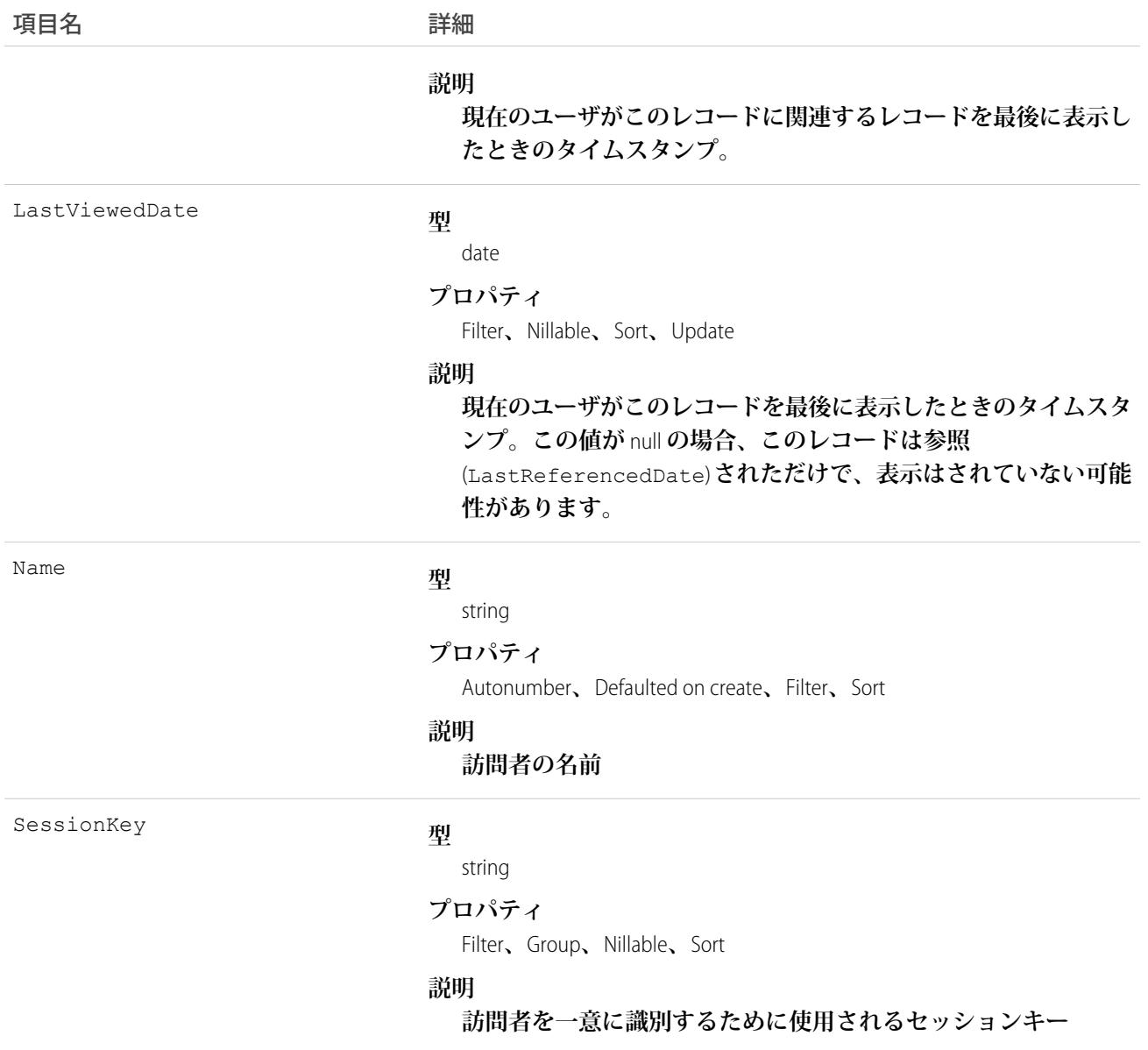

**このオブジェクトを使用して、**Live Chat **の訪問者をクエリおよび管理します。**

#### Location

**倉庫、サービス車、作業サイト、またはチームがフィールドサービス作業を実行する領域のその他の要素を表 します。**

#### サポートされているコール

create()**、**delete()**、**describeLayout()**、**describeSObjects()**、**getDeleted()**、**getUpdated()**、** query()**、**retrieve()**、**search()**、**undelete()**、**update()**、**upsert()

#### 特別なアクセスルール

Field Service Lightning **が有効になっている必要があります。**

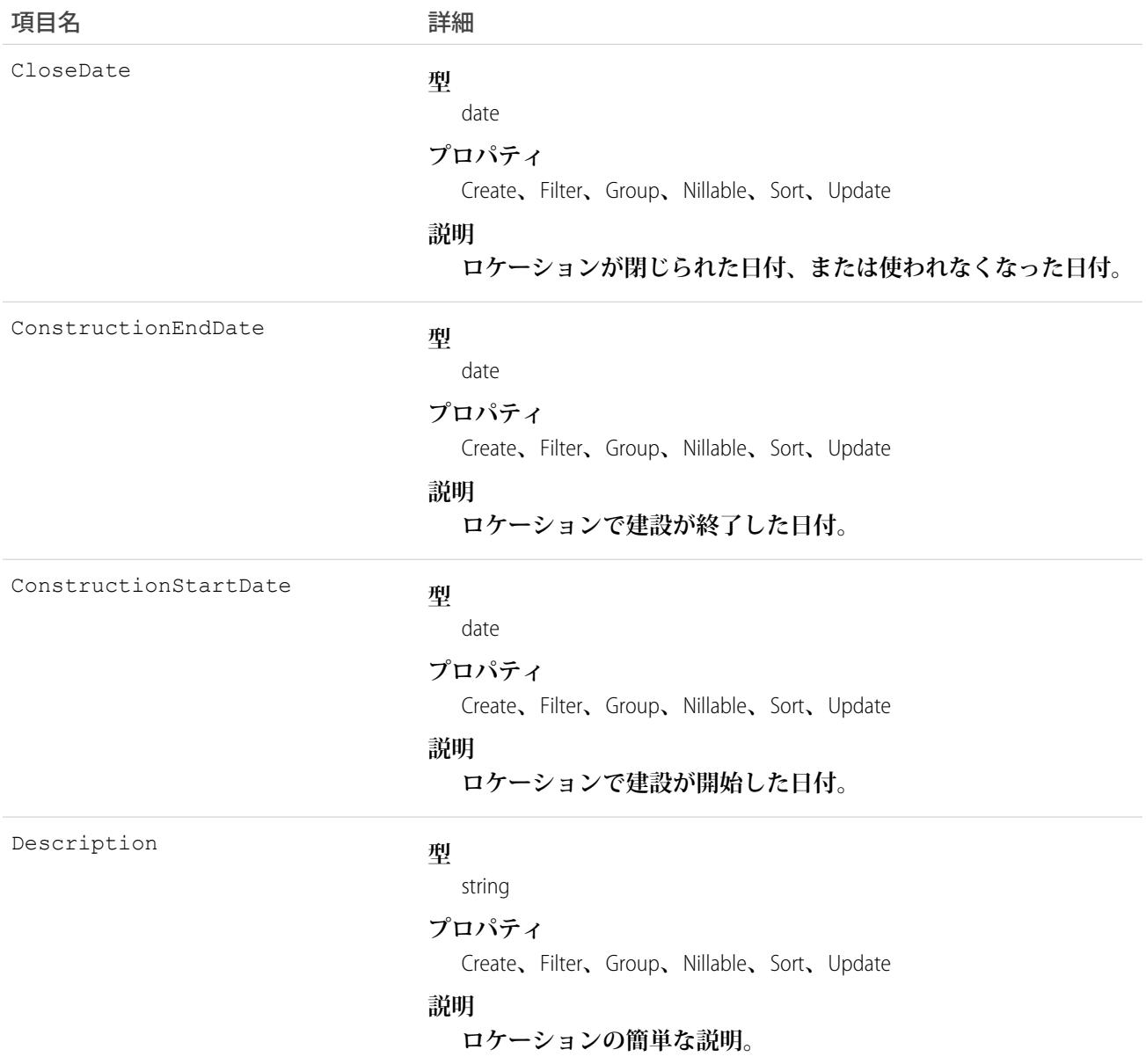

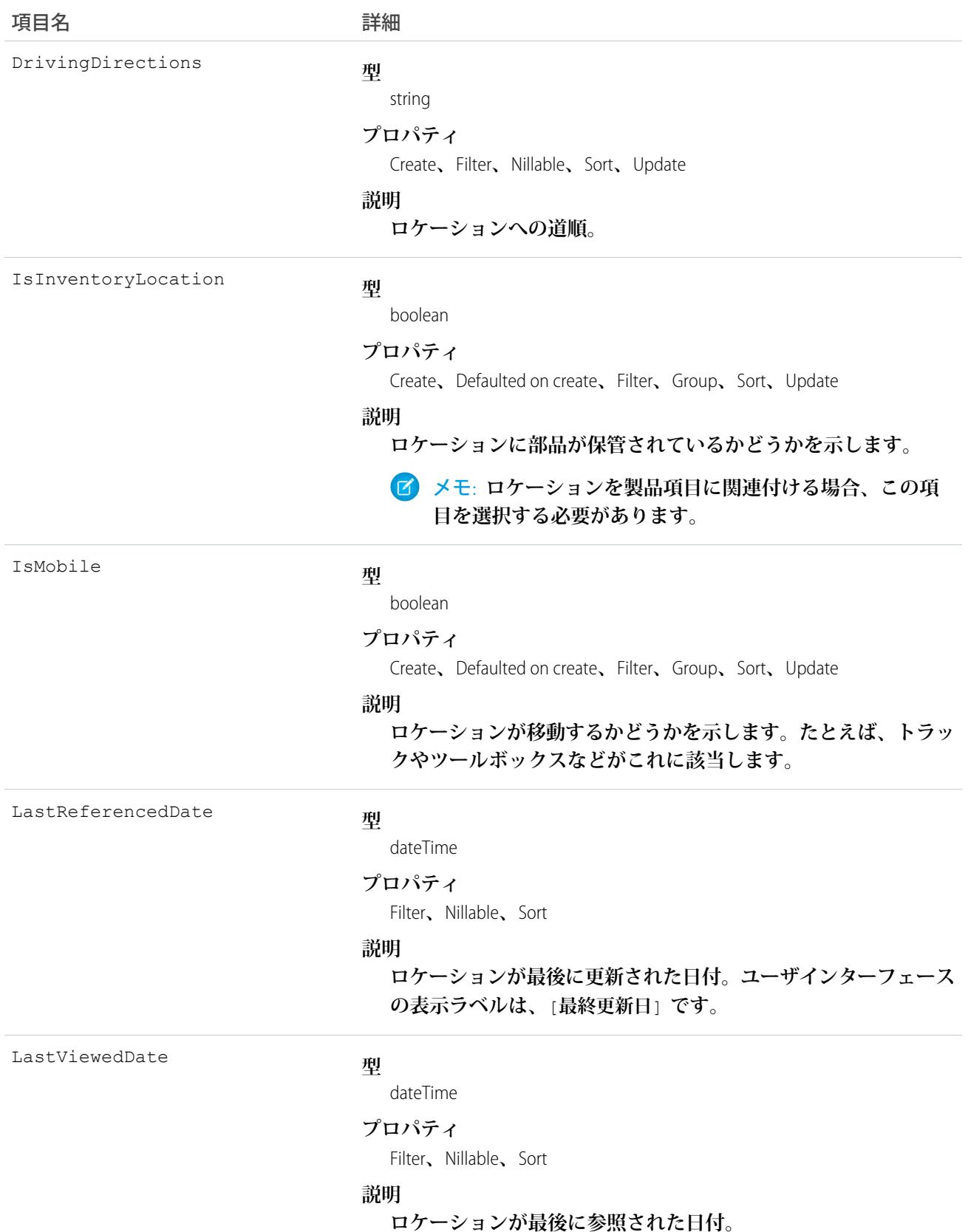

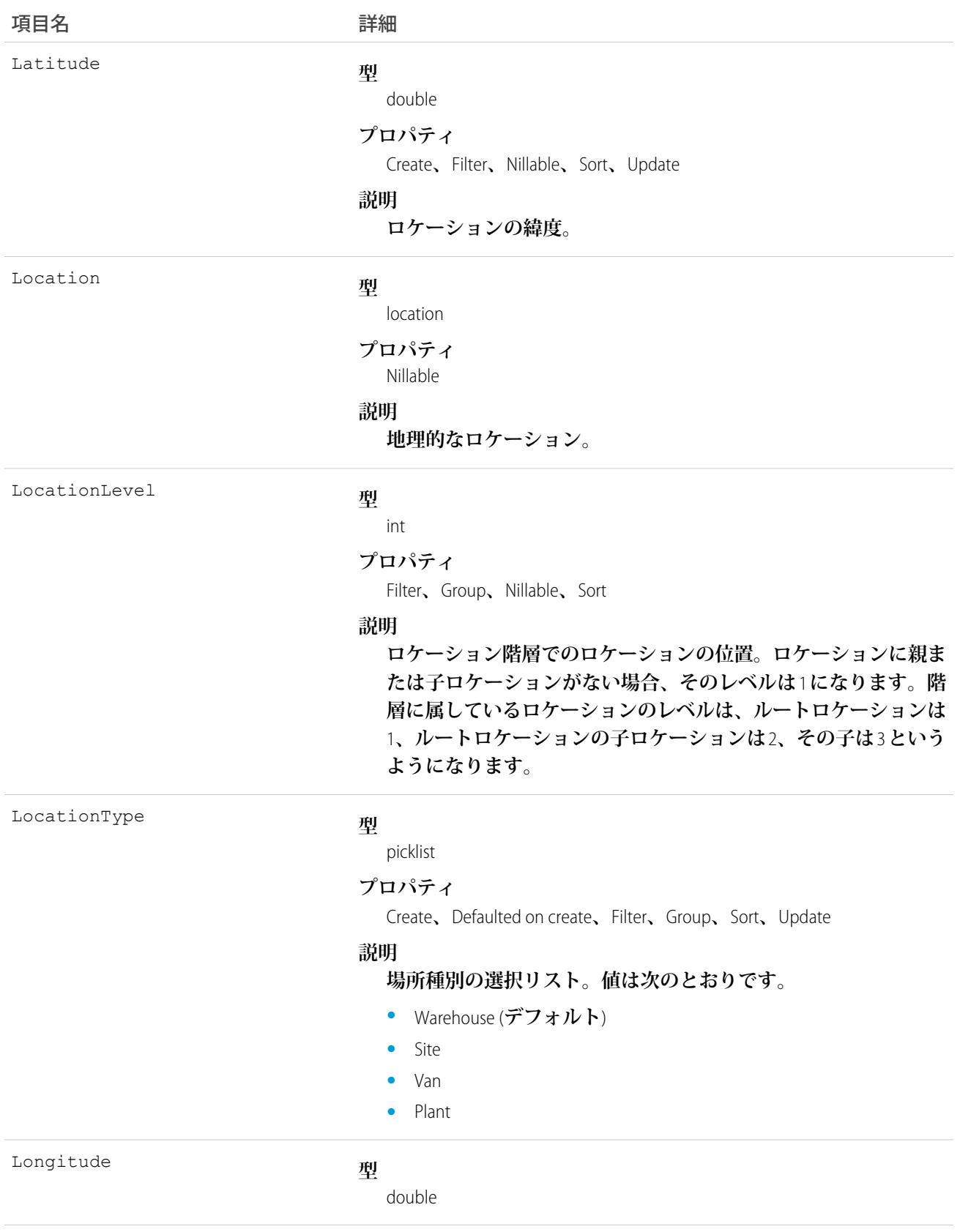

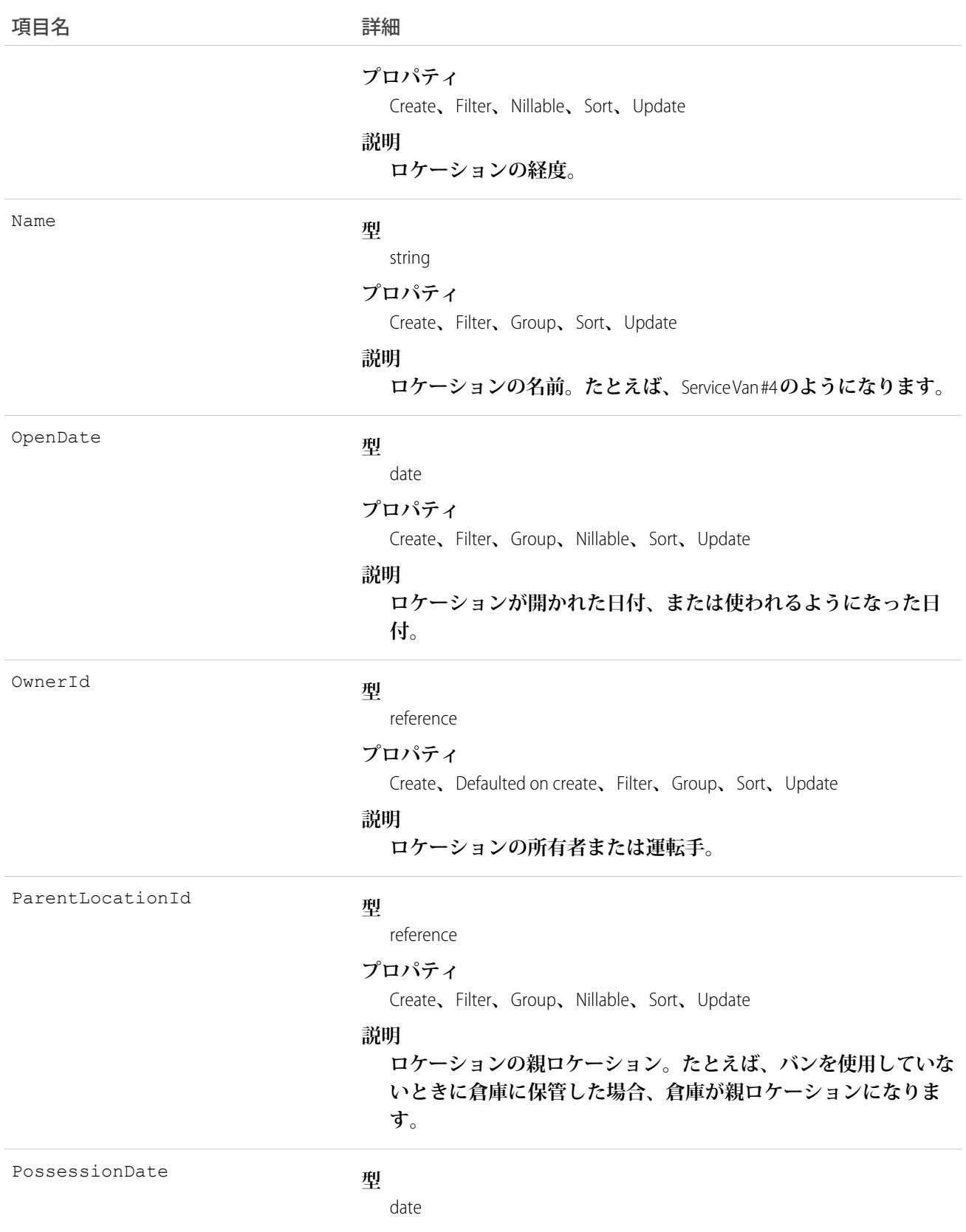

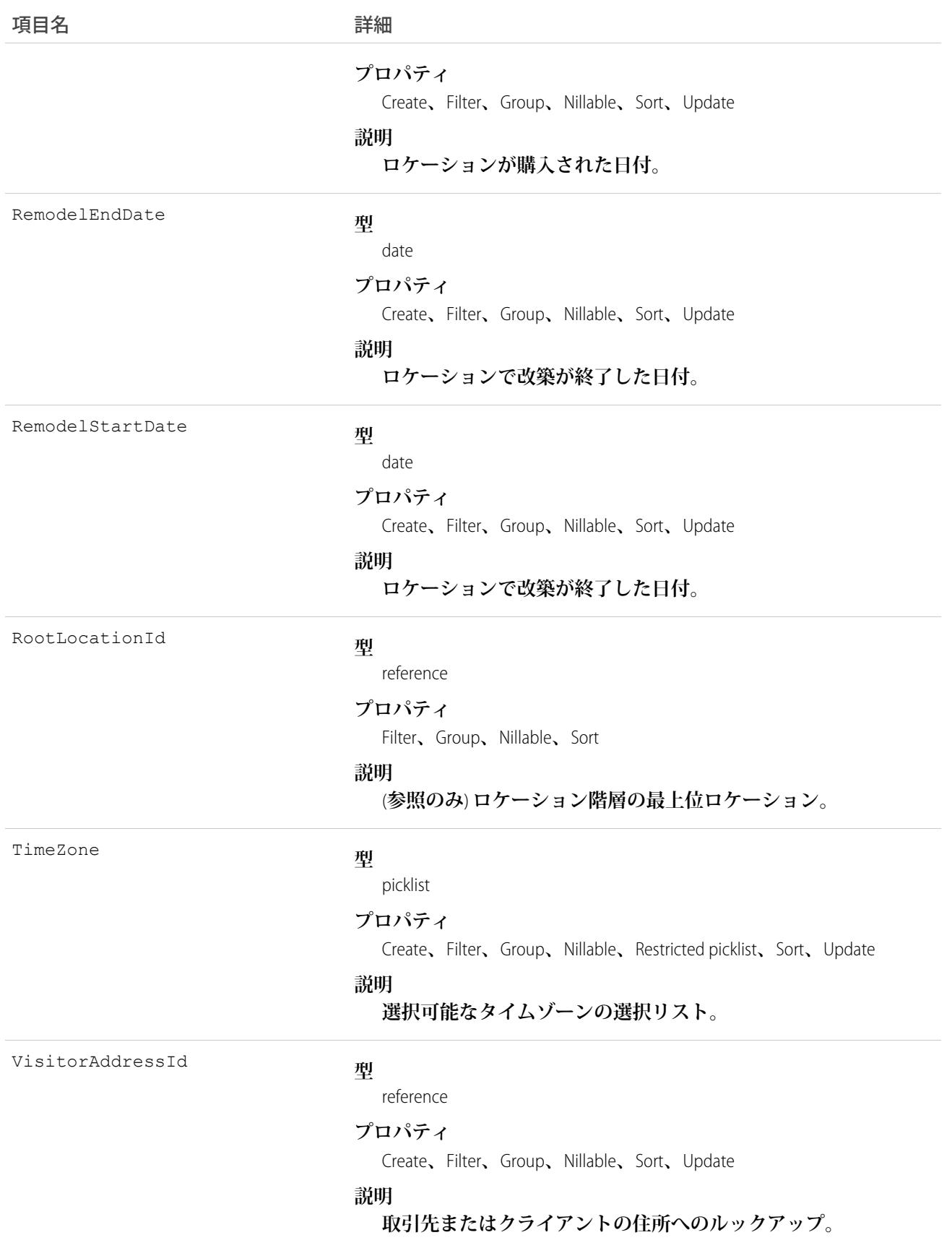

Salesforce **で在庫を追跡するには、特定のロケーションの特定の製品の在庫を表す製品項目を作成します。たと えば、倉庫** A **のロケーションで在庫として保有している** 500 **個のボルトを表す製品項目を作成します。各製品 項目をロケーションに関連付ける必要があります。**

**フィールドサービス業務のより詳細な状況を把握するには、ロケーションをサービステリトリーに関連付けま す。たとえば、倉庫が特定のサービステリトリーにある場合、サービステリトリーロケーションとして追加し ます。**

重要: Salesforce **の「ロケーション」は、多くの標準オブジェクトで使用されている地理位置情報の複合項 目を参照する場合もあります。**Apex **で** Location **オブジェクトを参照する場合、標準の** Location **複合項目と 混乱しないように、常に** Location **の代わりに** Schema.Location **を使用します。同じスニペットで** Location **オブジェクトと** Location **項目の両方を参照する場合、**System.Location (**項目の場合**) **と** Schema.Location (**オブジェクトの場合**) **を使用してこの** 2 **つを区別できます。**

#### LocationFeed

**フィールドサービスロケーションレコードの詳細ページに表示される** 1 **つのフィード項目を表します。**

**ロケーションフィードには、ロケーションレコードの追跡項目の変更が表示されます。また、レコードに関す る投稿やコメントも表示されます。**Salesforce **内でのロケーションへの最新の変更を知るための便利な方法で す。**

#### サポートされているコール

delete()**、**describeSObjects()**、**getDeleted()**、**getUpdated()**、**query()**、**retrieve()

#### 特別なアクセスルール

Field Service Lightning **が組織で有効になっている必要があります。また、自分が作成したすべてのフィード項目 を削除することができます。自分が作成していないフィード項目を削除するには、次のいずれかの権限が必要 です。**

- **• 「すべてのデータの編集」**
- **•** Location **オブジェクトに対する「すべての編集」**
- **• 「**Chatter **のモデレート」**

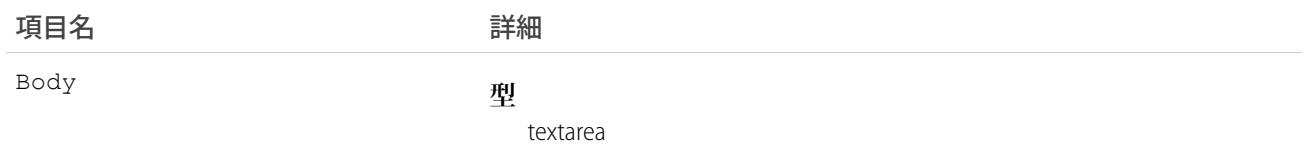

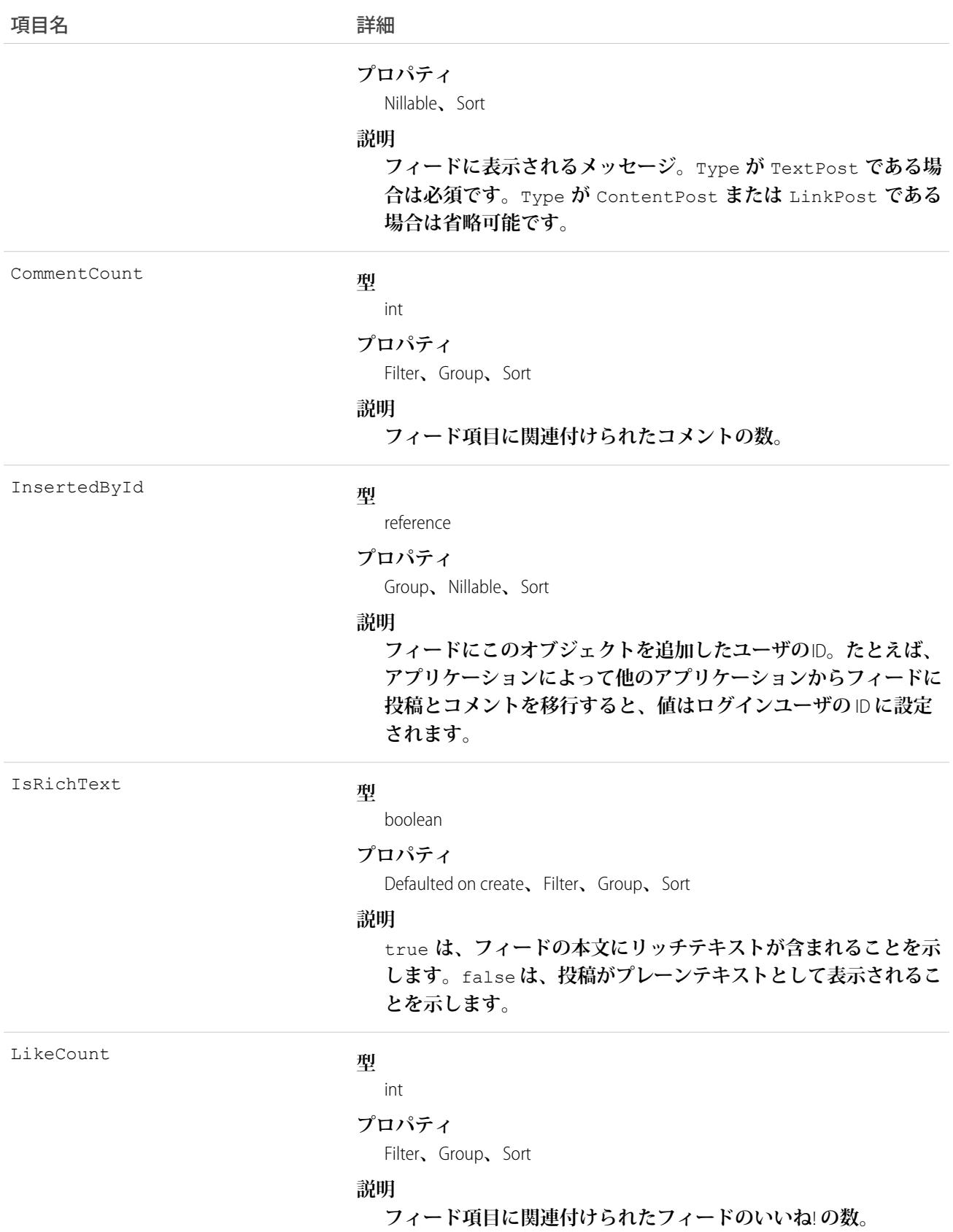

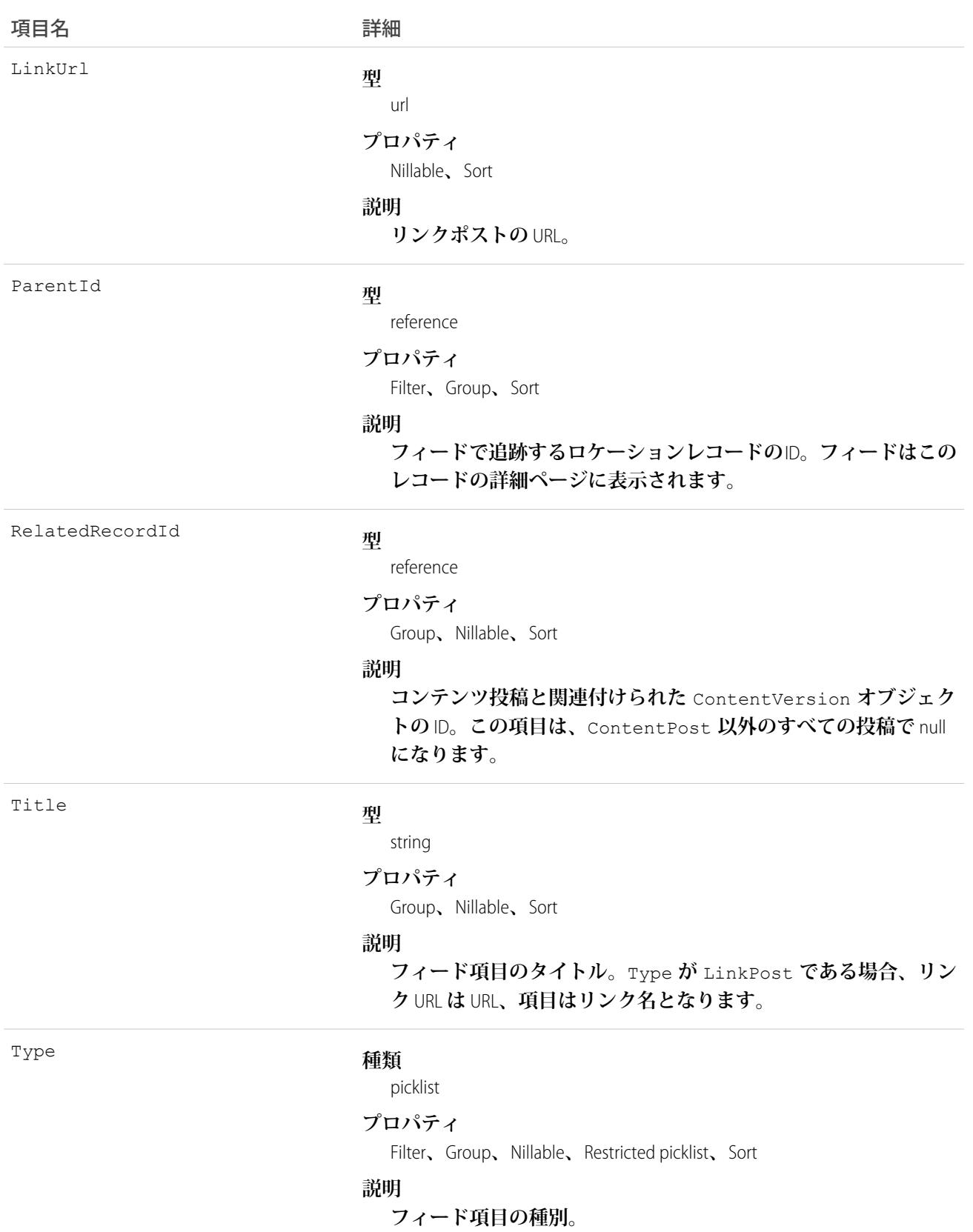

#### **LoginEvent**

**組織内の追跡可能なユーザログインイベントを表します。このオブジェクトは、**API **バージョン** 36.0 **以降で使 用できます。**

#### サポートされているコール

query()

#### 特別なアクセスルール

**このオブジェクトにアクセスするには、「ログインフォレンジックイベントを表示」および「**API **の有効化」 ユーザ権限が必要です。**

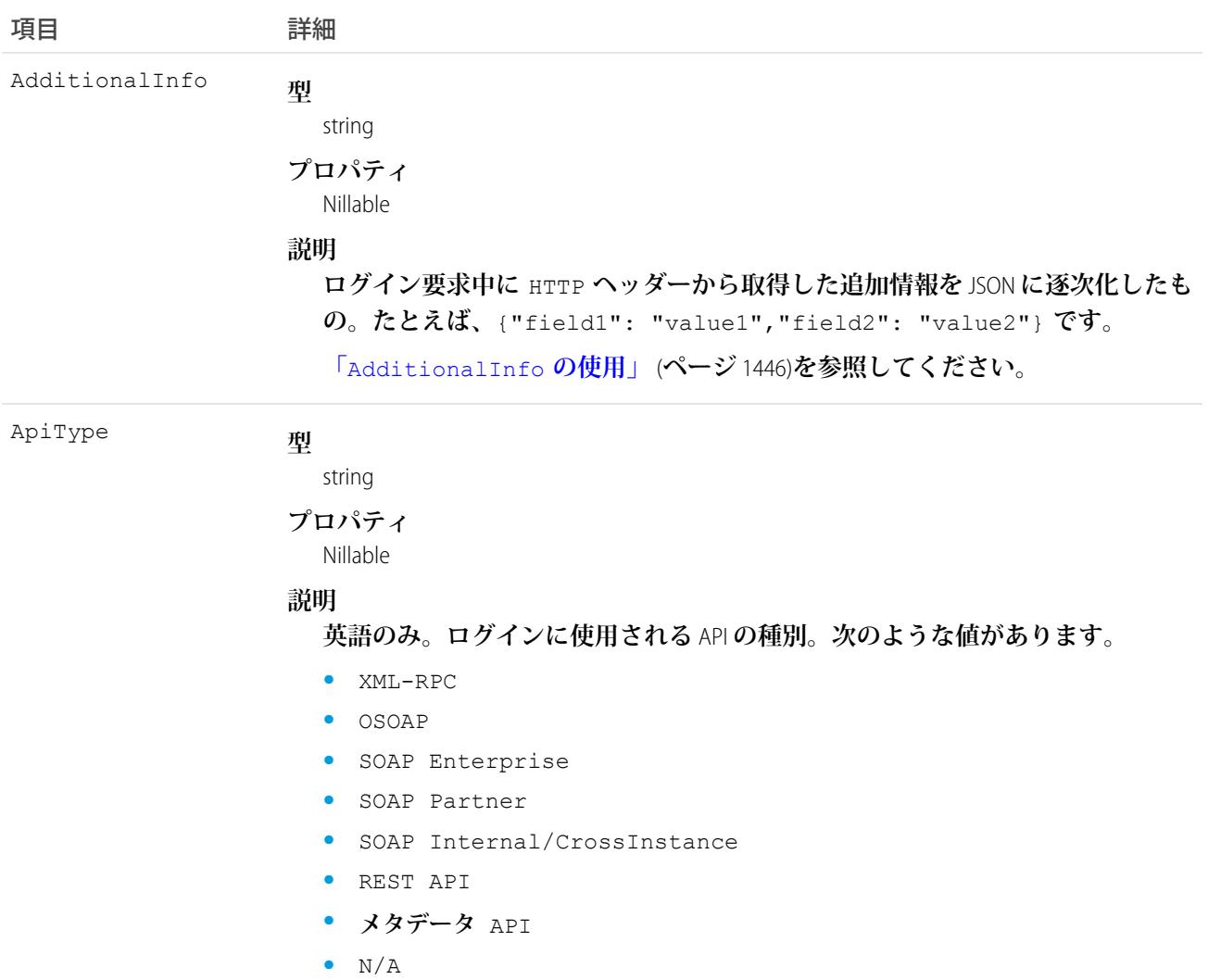

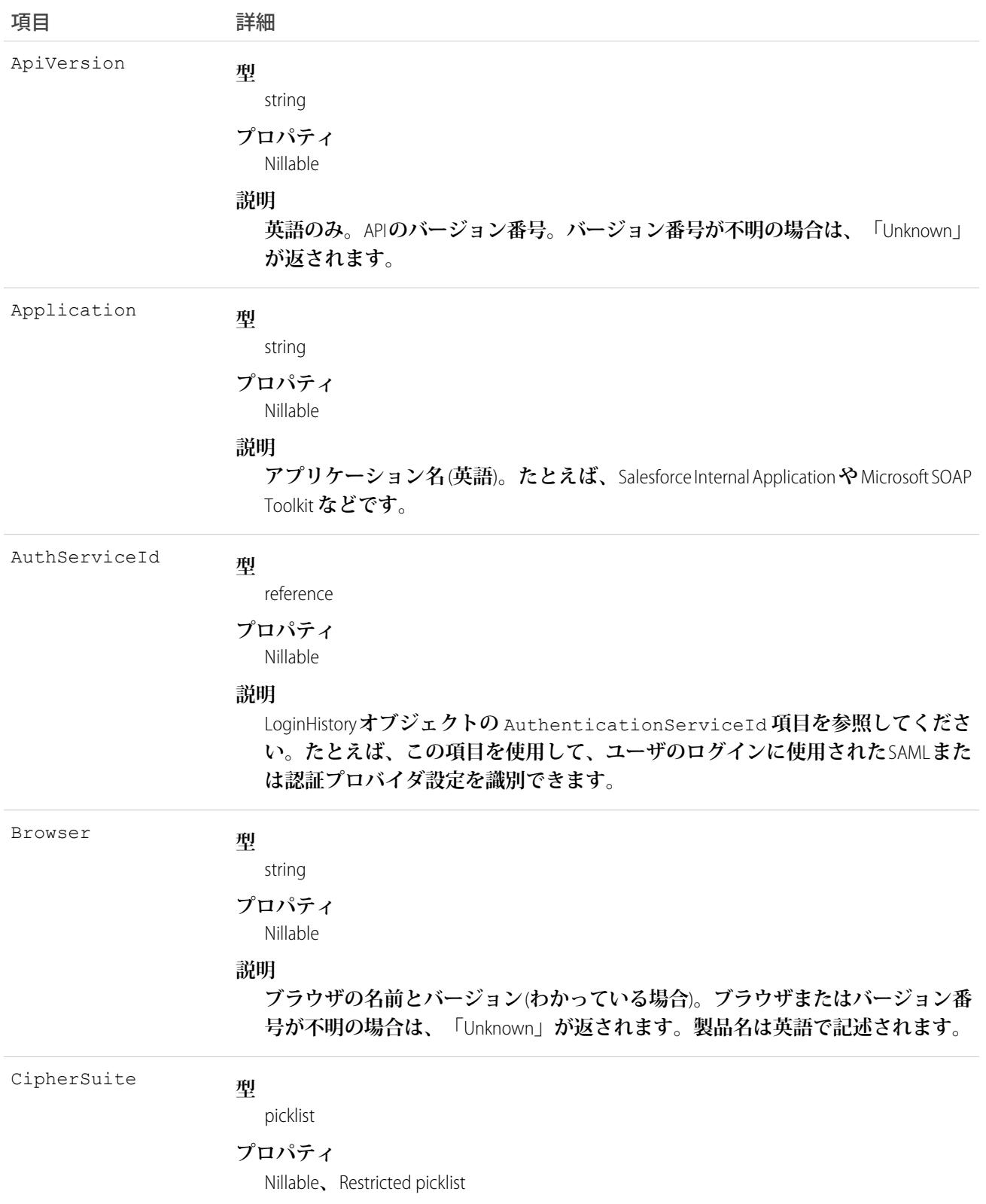

項目 きょうしゃ 詳細

#### **説明**

**ログインに使用される** TLS **暗号化スイート。値は、ハイフンを区切り文字にした** OpenSSL **スタイルの暗号化スイート名になります** (AES128-GCM-SHA256 **など**)**。** API **バージョン** 37.0 **以降で利用できます。有効な値は、次のとおりです。**

- **•** AES128-GCM-SHA256
- **•** AES128-SHA
- **•** AES128-SHA256
- **•** AES256-GCM-SHA384
- **•** AES256-SHA
- **•** AES256-SHA256
- **•** DES-CBC3-SHA
- **•** DHE-RSA-AES128-GCM-SHA256
- **•** DHE-RSA-AES128-SHA
- **•** DHE-RSA-AES256-GCM-SHA384
- **•** DHE-RSA-AES256-SHA
- **•** DHE-RSA-DES-CBC3-SHA
- **•** ECDH-ECDSA-AES128-GCM-SHA256
- **•** ECDH-ECDSA-AES128-SHA256
- **•** ECDH-ECDSA-AES256-GCM-SHA384
- **•** ECDH-ECDSA-AES256-SHA384
- **•** ECDH-RSA-AES128-GCM-SHA256
- **•** ECDH-RSA-AES128-SHA256
- **•** ECDH-RSA-AES256-GCM-SHA384
- **•** ECDH-RSA-AES256-SHA384
- **•** ECDHE-ECDSA-AES128-GCM-SHA256
- **•** ECDHE-ECDSA-AES128-SHA256
- **•** ECDHE-ECDSA-AES256-GCM-SHA384
- **•** ECDHE-ECDSA-AES256-SHA384
- **•** ECDHE-RSA-AES128-CBC-SHA
- **•** ECDHE-RSA-AES128-GCM-SHA256
- **•** ECDHE-RSA-AES128-SHA256
- **•** ECDHE-RSA-AES256-CBC-SHA
- **•** ECDHE-RSA-AES256-GCM-SHA384
- **•** ECDHE-RSA-AES256-SHA384
- **•** ECDHE-RSA-DES-CBC3-SHA
- **•** Unknown

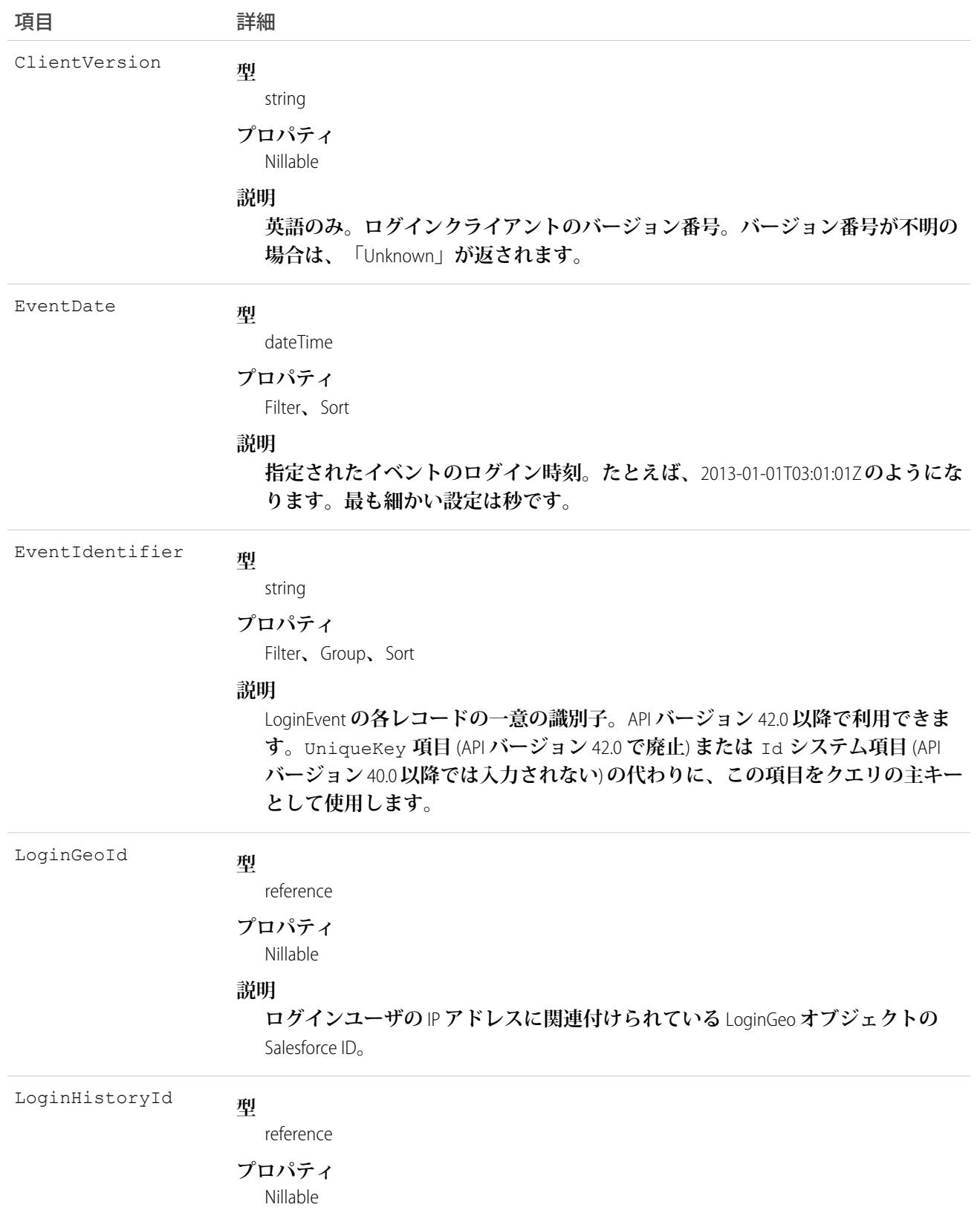

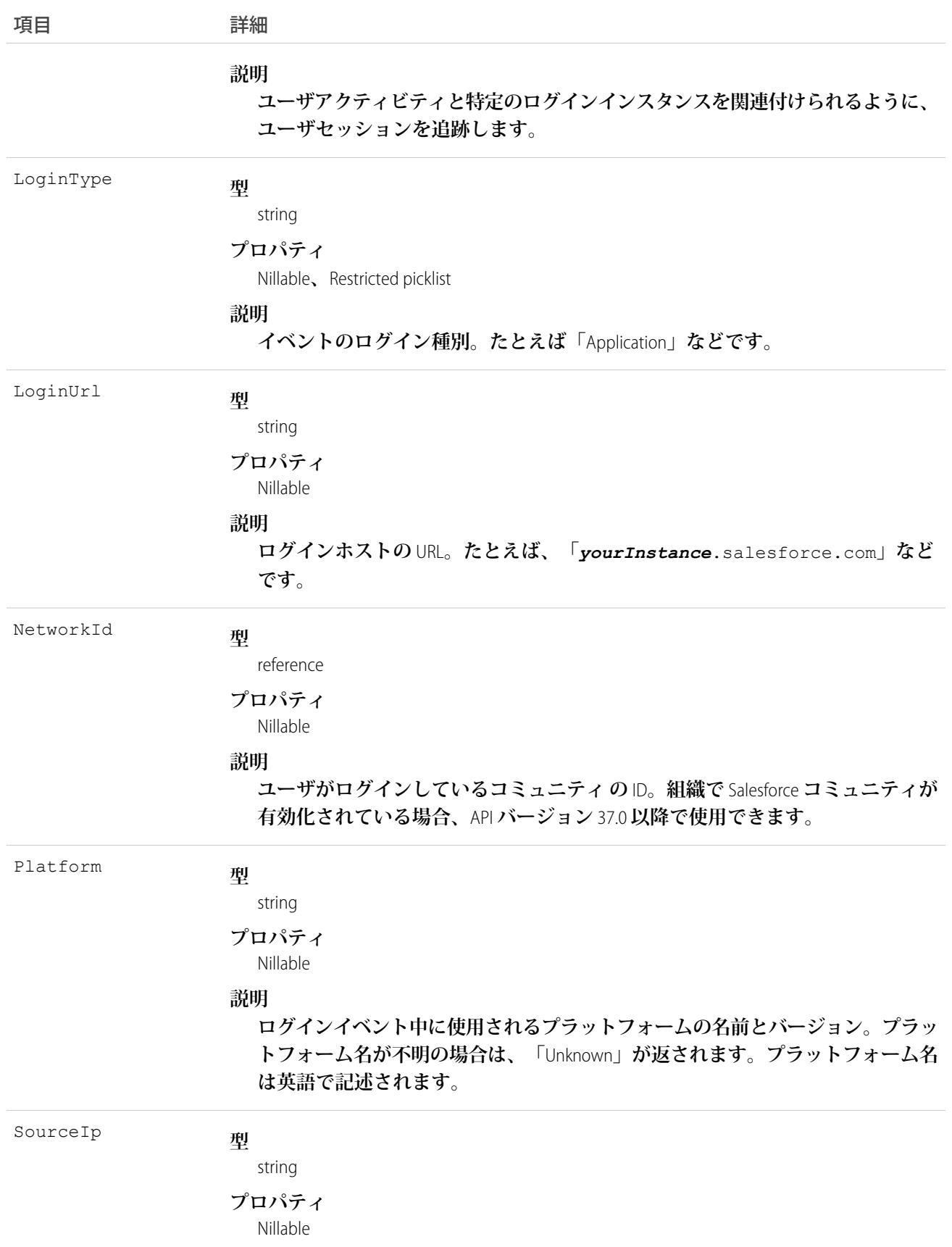

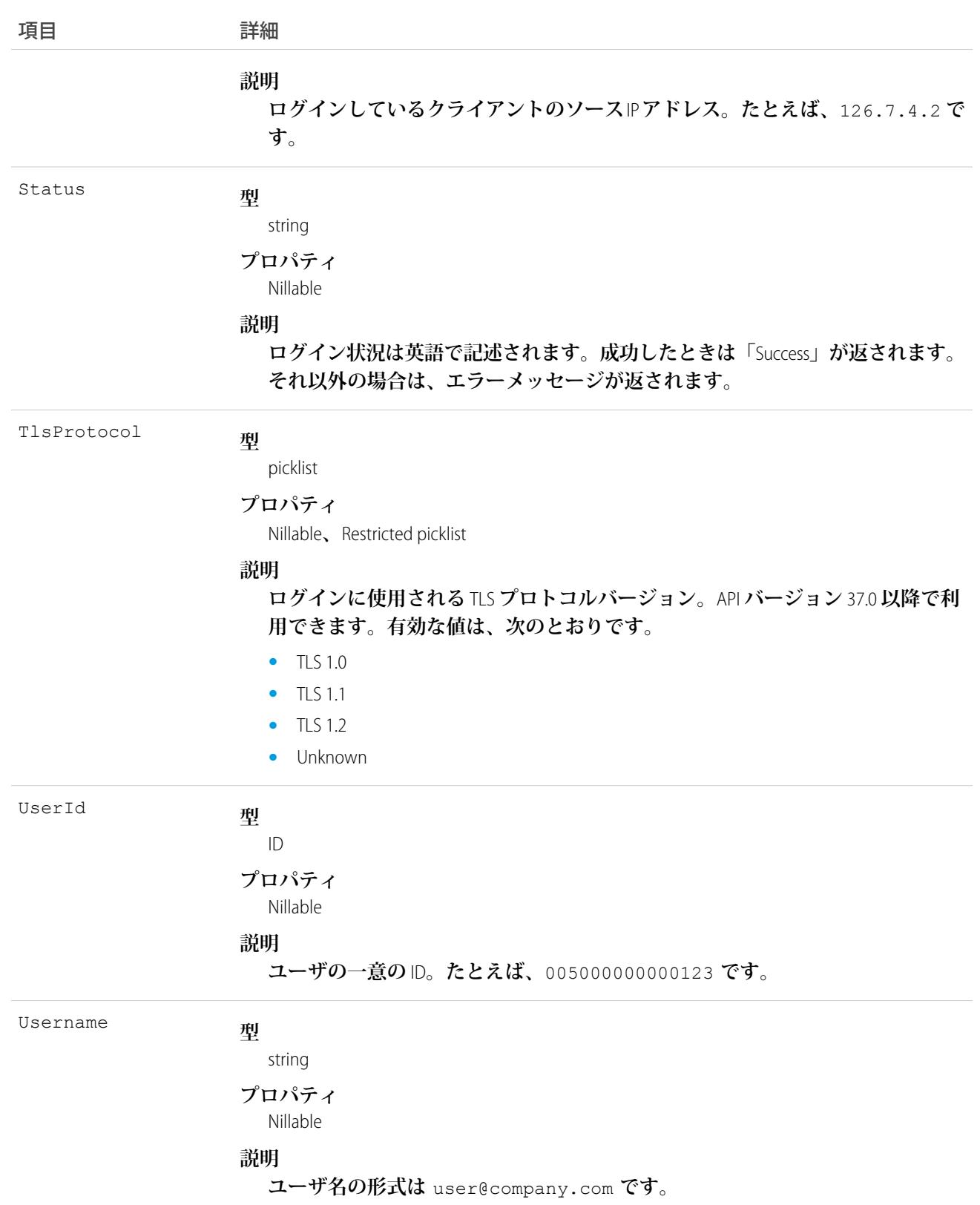

#### <span id="page-1467-0"></span>**AdditionalInfo** の使用

AdditionalInfo **を使用すると、ログインイベントを拡張してカスタムデータを含めることができます。こ のデータは後で照会できます。たとえば、一意の相関** ID **を共有する外部システムからユーザがログインした ときに、その** ID **を取得できます。このプロセスにより、システム間でログインを追跡できます。**LoginEvent **を 使用してデータを保存するには、すべての** AdditionalInfo **項目名の先頭を** x-sfdc-addinfo-{*fieldname*} **にします。たとえば、有効な項目割り当ては、**x-sfdc-addinfo-correlation\_id = ABC123 **です。ここ で、**x-sfdc-addinfo-correlation\_id **は項目名、**ABC123 **は項目値です。**

**項目名を定義するときには、次の点に注意してください。**

- **•** x-sfdc-addinfo- **は大文字と小文字を区別しません。**x-sfdc-addinfo-{*field name*} **は、** X-SFDC-ADDINFO-{*FIELD NAME*} **と同じです。**
- **• 項目には、英数字と「**\_**」**(**アンダースコア**) **文字のみを使用できます。**
- **• 項目名は、**x-sfdc-addinfo- **を含めずに** 2 **~** 29 **文字にする必要があります。**
- **• 先頭が** x-sfdc-addinfo- **でない項目名は無視されます。**
- **•** x-sfdc-addinfo- **より後に無効な文字が含まれる名前は無視されます。**
- **• 最初の有効な** 30 **個の項目名のみが** AdditionalInfo **に保存されます。項目名は、認証に渡されたのと同 じ順序で保存されるとは限りません。**

**項目値を決定する場合は、次の点に注意してください。**

- **• 既存の** API **項目名は** HTTP **ヘッダー内の** AdditionalInfo **名に使用できません。**AdditionalInfo **名がオ ブジェクトの** API **参照名と競合した場合、項目値は保存されません。たとえば、** X-SFDC-ADDINFO-UserId='abc123' **という** HTTP **ヘッダーは** AdditionalInfo **に保存されません。**
- **• 追加項目値には、英数字、「**\_**」、「**-**」文字のみを使用できます。**
- **• 項目値は** 255 **文字以下にする必要があります。項目値が** 255 **文字を超えた場合、最初の** 255 **文字のみが保存 され、残りは切り捨てられます。**
- **• 無効な文字を含む項目値は保存されますが、項目ヘッダーが空の文字列** ("") **になります。**
- **• 最初の有効な** 30 **個の項目名のみが** AdditionalInfo **項目に保存されます。項目名は、認証に渡されたの と同じ順序で保存されるとは限りません。**
- **•** AggregationFieldName **が** SourceIp **の場合、値が** *Salesforce.com IP* **だと** AggregationFieldValue **で絞り込めません。**

#### HTTP と cURL を使用して追加情報を渡す方法

**次に、コマンドラインを介して追加情報を渡す例を示します。**

```
curl https://yourInstance.salesforce.com/services/oauth2/token -d "grant type=password"
-d"client_id=3MVG9PhR6g6B7ps4RF_kNPoWSxVQstrazijsE8njPtkpUzVPPffzy8
jIoRE6q9rPznNtlsqbP9ob8kUfMjXXX" -d "client_secret=4180313776440635XXX" -d
"username=user@company.com" -d "password=123456" -H "X-PrettyPrint:1" -H
"x-sfdc-addinfo-correlationid:
d18c5a3f-4fba-47bd-bbf8-6bb9a1786624"
```
#### Java で追加情報を渡す方法

**次に、**Java **で追加情報を渡す例を示します。**

```
//adding additional info headers ..
Map<String, String> httpHeaders = new HashMap<String, String>();
httpHeaders.put("x-sfdc-addinfo-fieldname1" /* additional info field*/ ,
"d18c5a3f-4fba-47bd-bbf8-6bb9a1786624" /* value*/);
httpHeaders.put("x-sfdc-addinfo-fieldname2" /* additional info field*/,
"d18c5a3f-4fba-47bd-bbf8-6bb9a1786624" /* value*/);
ConnectorConfig config = new ConnectorConfig();
config.setUsername(userId);
config.setPassword(passwd);
config.setAuthEndpoint(authEndPoint);
config.setProxy(proxyHost, proxyPort);
//setting additional info headers
for (Map.Entry<String, String> entry : httpHeaders.entrySet()) {
config.setRequestHeader(entry.getKey(), entry.getValue());
}
// Set the username and password if your proxy must be authenticated
9
LoginEvent
config.setProxyUsername(proxyUsername);
config.setProxyPassword(proxyPassword);
try {
EnterpriseConnection connection = new EnterpriseConnection(config);
// etc.
} catch (ConnectionException ce) {
ce.printStackTrace();
}
```
#### 標準 SOQL 使用状況

**現在、**LoginEvent **でサポートされる** SOQL **関数は** WHERE **のみで、比較演算子** (=**、**<**、**>**、**<=**、**>=) **は** WHERE **句の 最後の式でのみ使用できます。**!= **演算子はサポートされていません。**

メモ: convertTimezone() **などの日付関数はサポートされていません。たとえば、**SELECT CALENDAR\_YEAR(EventDate), Count(EventIdentifier) FROM LoginEvent GROUP BY CALENDAR\_YEAR(EventDate) **はエラーを返します。クエリの日付リテラルや、**TODAY**、**YESTERDAY**、** LAST\_n\_DAYS:1 **のような日付および日付**/**時間関数は使用できます。ただし、これらの関数はバックグ ラウンドで比較演算子を使用します。つまり、これらは** WHERE **句の最後の式でのみ使用できます。**

LoginEvent **では、**2 **つの順序付けられた項目** (EventDate **と** EventIdentifier) **で絞り込みができます。ただ し注意すべき点があります。これらの項目を正しい順序に並べ、組み合わせて使用しないとクエリは機能しま せん。次のリストで、有効なクエリと無効なクエリの例を確認してください。**

- **• 絞り込みなし**
	- **– 有効** WHERE **句が含まれないため、特殊なルールは適用されません。**

```
SELECT Application, Browser, EventDate, EventIdentifier, LoginUrl, UserId
FROM LoginEvent
```
- **•** EventDate **で絞り込み**
	- **– 有効** EventDate **のみで絞り込みできますが、他の項目で絞り込むと失敗します。このクエリ種別で は比較演算子も使用できます。**

```
SELECT Application, Browser, EventDate, EventIdentifier, LoginUrl, UserId
FROM LoginEvent
WHERE EventDate<=2014-11-27T14:54:16.000Z
```
**– 有効** — **日付リテラルを使用して** EventDate **で絞り込みができます。**

```
SELECT Application, Browser, EventDate, EventIdentifier, LoginUrl, UserId
FROM LoginEvent
WHERE EventDate<=TODAY
```
- **•** EventDate **および** EventIdentifier **で絞り込み**
	- **– 有効 両方の項目に対する** LoginEvent **条件のクエリは正常に実行できます。**

```
SELECT Application, Browser, EventDate, EventIdentifier, LoginUrl, UserId
FROM LoginEvent
WHERE EventDate=2014-11-27T14:54:16.000Z and EventIdentifier='1HBD00000001N6EOAU'
```
**– 有効** — EventDate **と標準日付リテラルを使用した** LoginEvent **に対するクエリは正常に実行できます。**

```
SELECT Application, Browser, EventDate, EventIdentifier, LoginUrl, UserId
FROM LoginEvent
WHERE EventDate=TODAY and EventIdentifier='1HB0D0000000kJDWAY'
```
**– 無効** — <= **または** >= **を使用する** EventDate **と** EventIdentifier **項目のみでの絞り込みはサポート されていません。**

```
SELECT Application, Browser, EventDate, EventIdentifier, LoginUrl, UserId
FROM LoginEvent
WHERE EventDate<=2014-11-27T14:54:16.000Z and EventIdentifier='1HBD00000001N6EOAU'
```
#### 非同期 SOQL 使用状況

**非同期** SOQL **の場合は、**LoginEvent **の項目を絞り込み、クエリに任意の比較演算子を使用できます。**

#### **例: 昨日の成功した直近 10 個のログインの取得**

SELECT Application, Browser, EventDate, EventIdentifier, LoginUrl, UserId FROM LoginEvent WHERE EventDate>Yesterday LIMIT 10 AND Status='Success'

関連トピック:

[Async SOQL Guide \(](http://resources.docs.salesforce.com/sfdc/pdf/async_soql_guide.pdf)**非同期** SOQL **ガイド**) (**パイロット**)

#### LoginGeo

ログインイベントについて、ユーザのIPアドレスの地理的な場所を表します。地理位置情報技術の性質上、地 **理位置情報項目の精度** (**国、市区郡、郵便番号など**) **は変化する場合があります。このオブジェクトは、**API **バー ジョン** 34.0 **以降で使用できます。**

#### サポートされているコール

describeSObjects()**、**query()**、**retrieve()

#### 特別なアクセスルール

**「ユーザの管理」権限を持つユーザのみがこのオブジェクトにアクセスできます。**

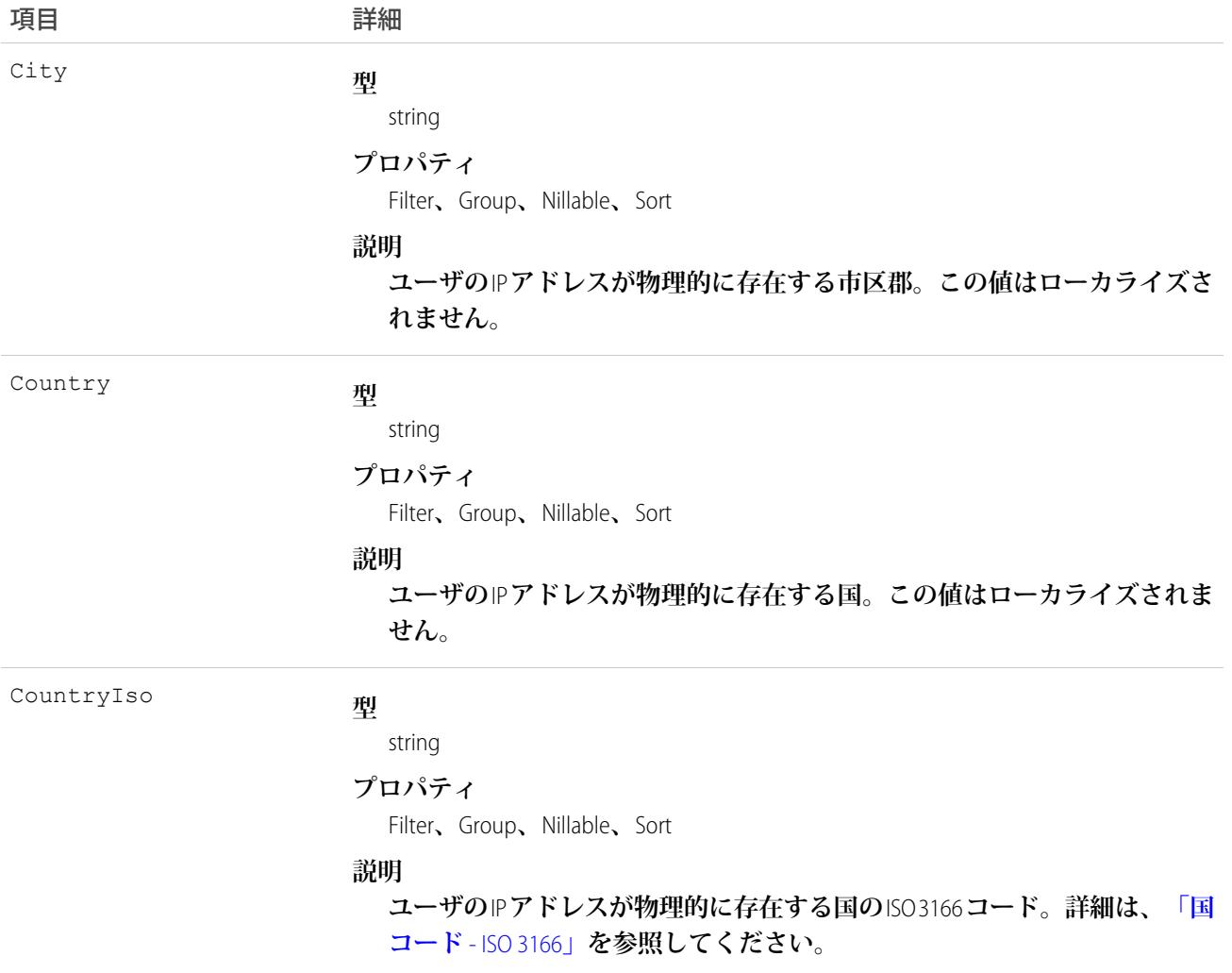

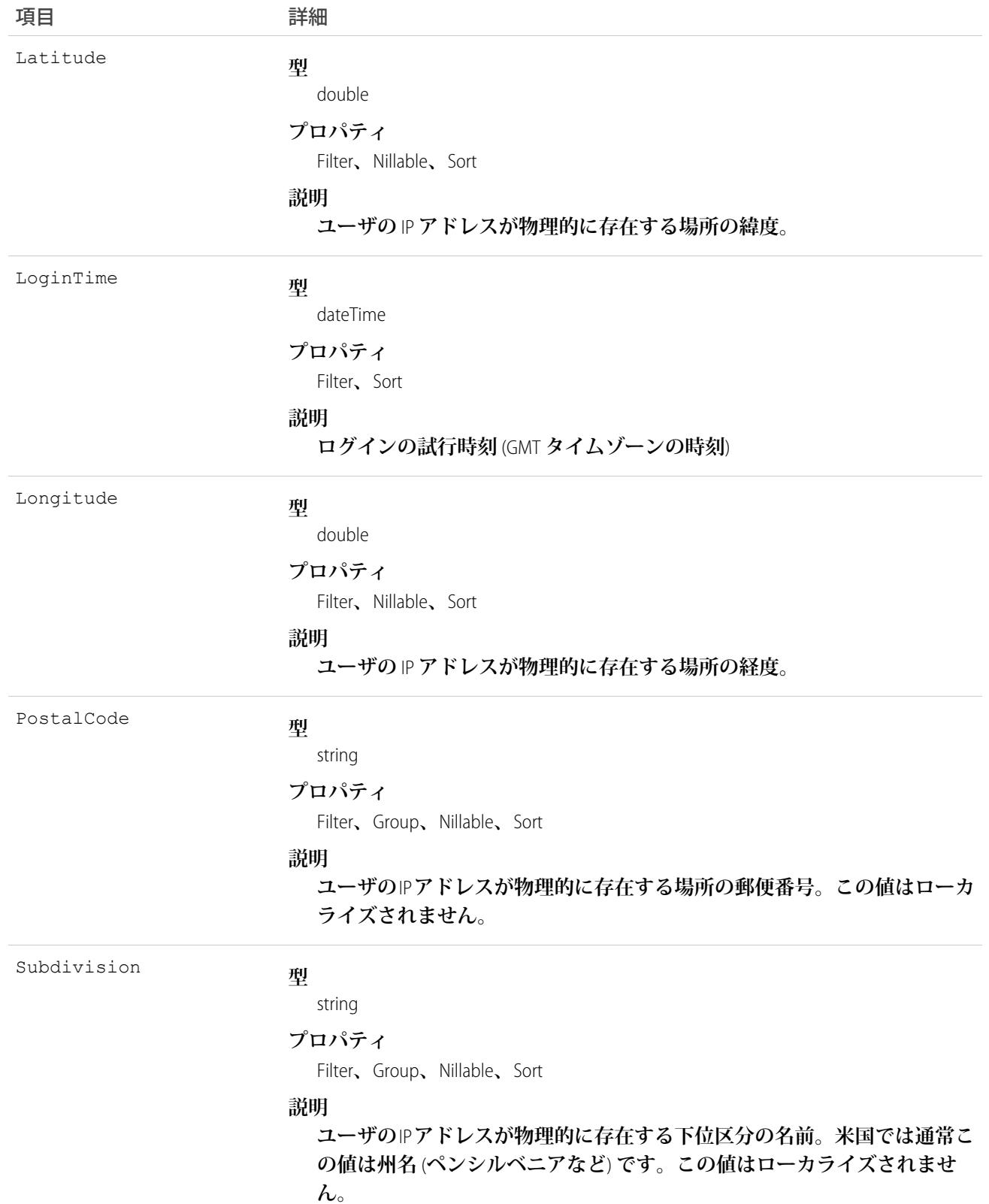

API **によって、多くの強力なクエリを実行できます。次は、その例です。**

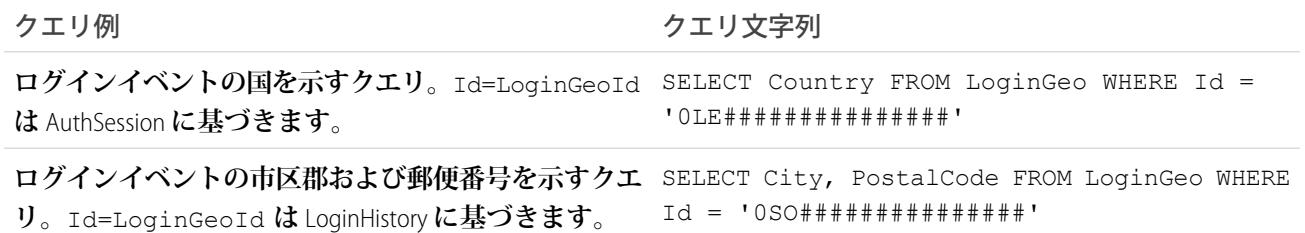

#### LoginHistory

**組織と有効化したポータル内で発生した、成功または失敗したすべてのログインの履歴を表します。このオブ ジェクトは、**API **バージョン** 21.0 **以降で使用できます。**

#### サポートされているコール

describeSObjects()**、**query()**、**retrieve()

#### 特別なアクセスルール

1 **つの例外を除き、「ユーザの管理」権限を持つユーザのみがこのオブジェクトにアクセスできます。この例 外は、**API **バージョン** 37.0 **以降では、すべてのユーザが各自のログイン履歴レコードを取得できるという点で す。**

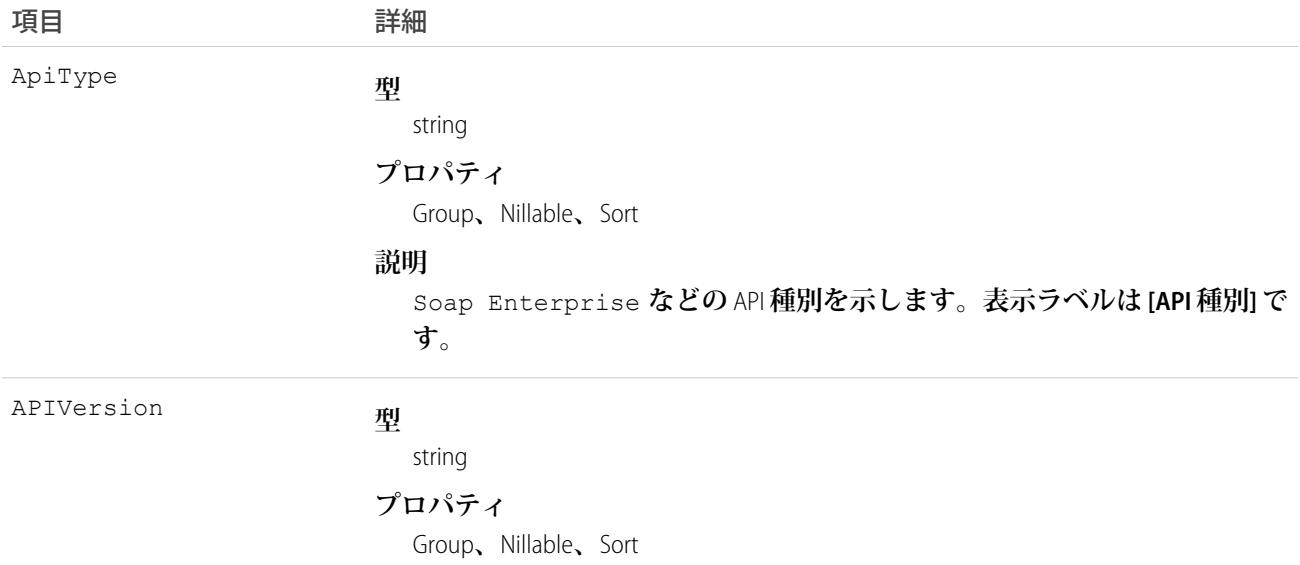

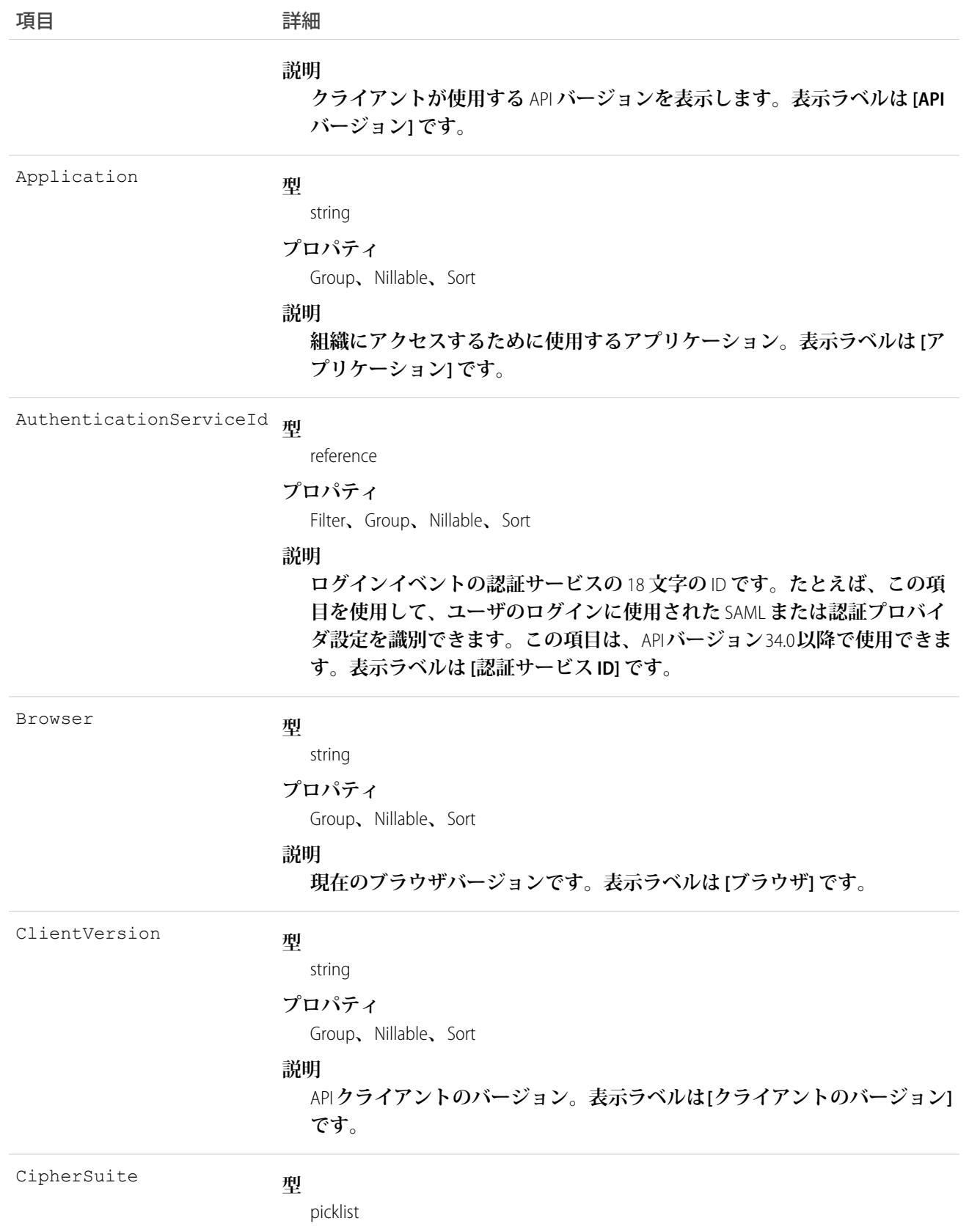

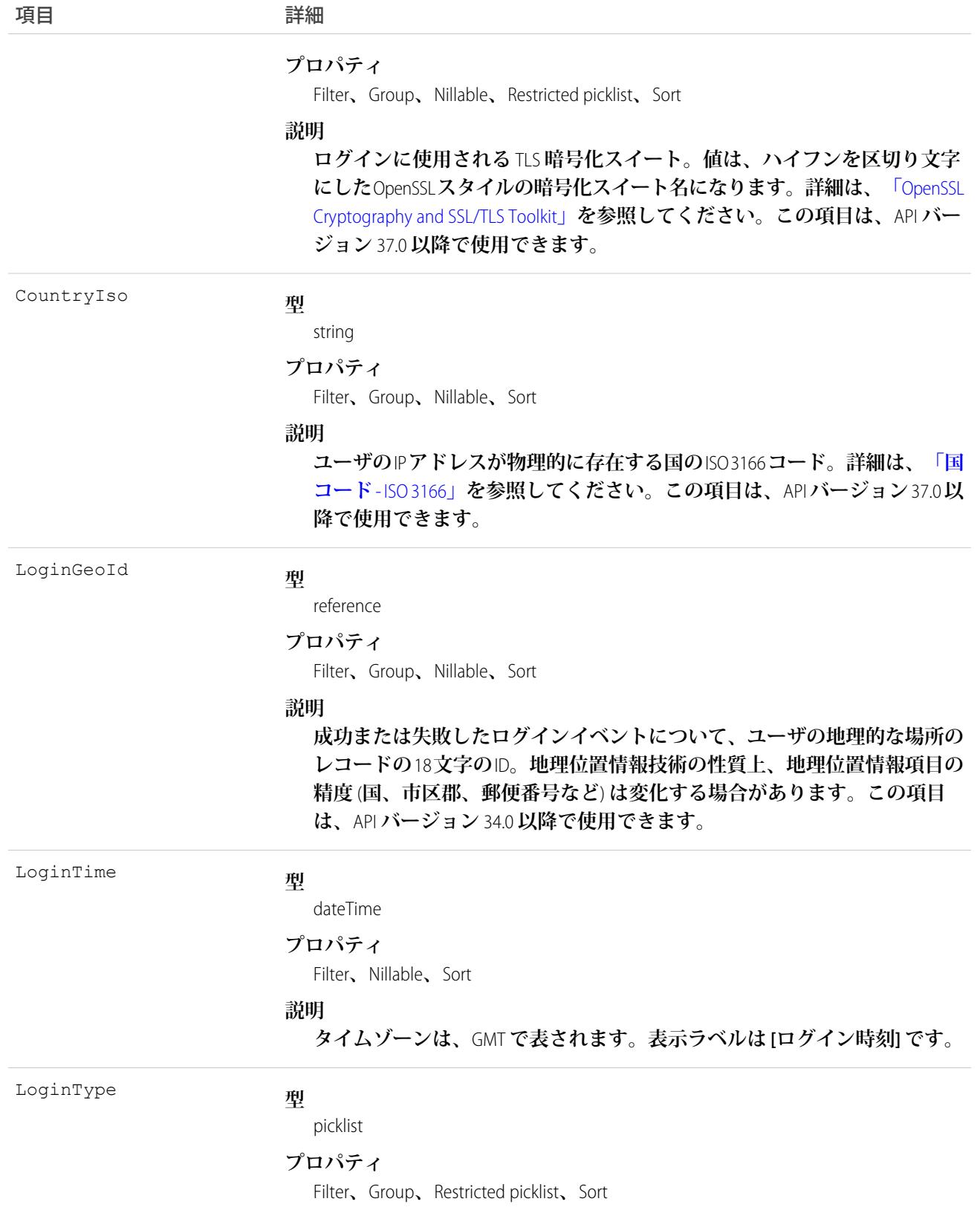

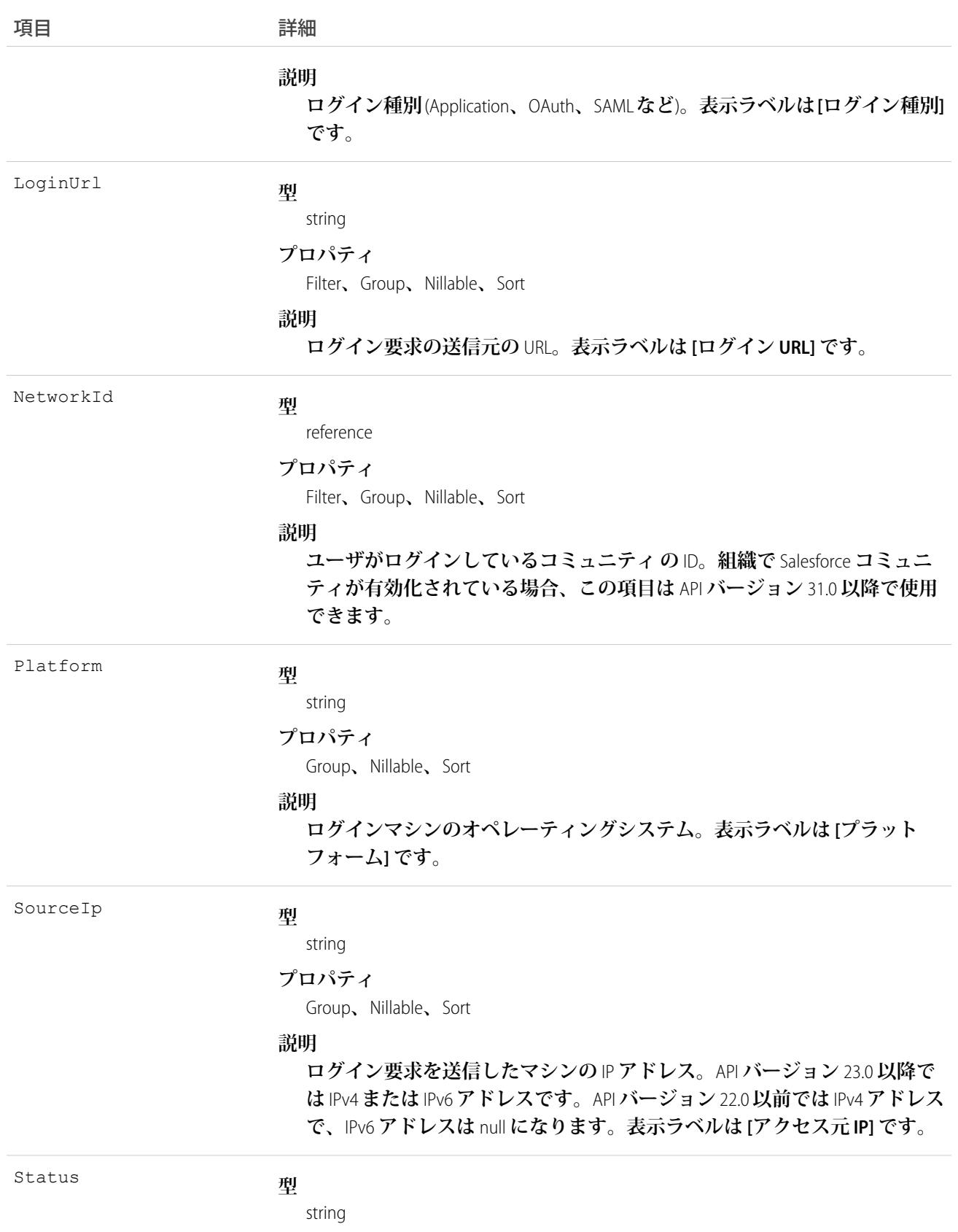
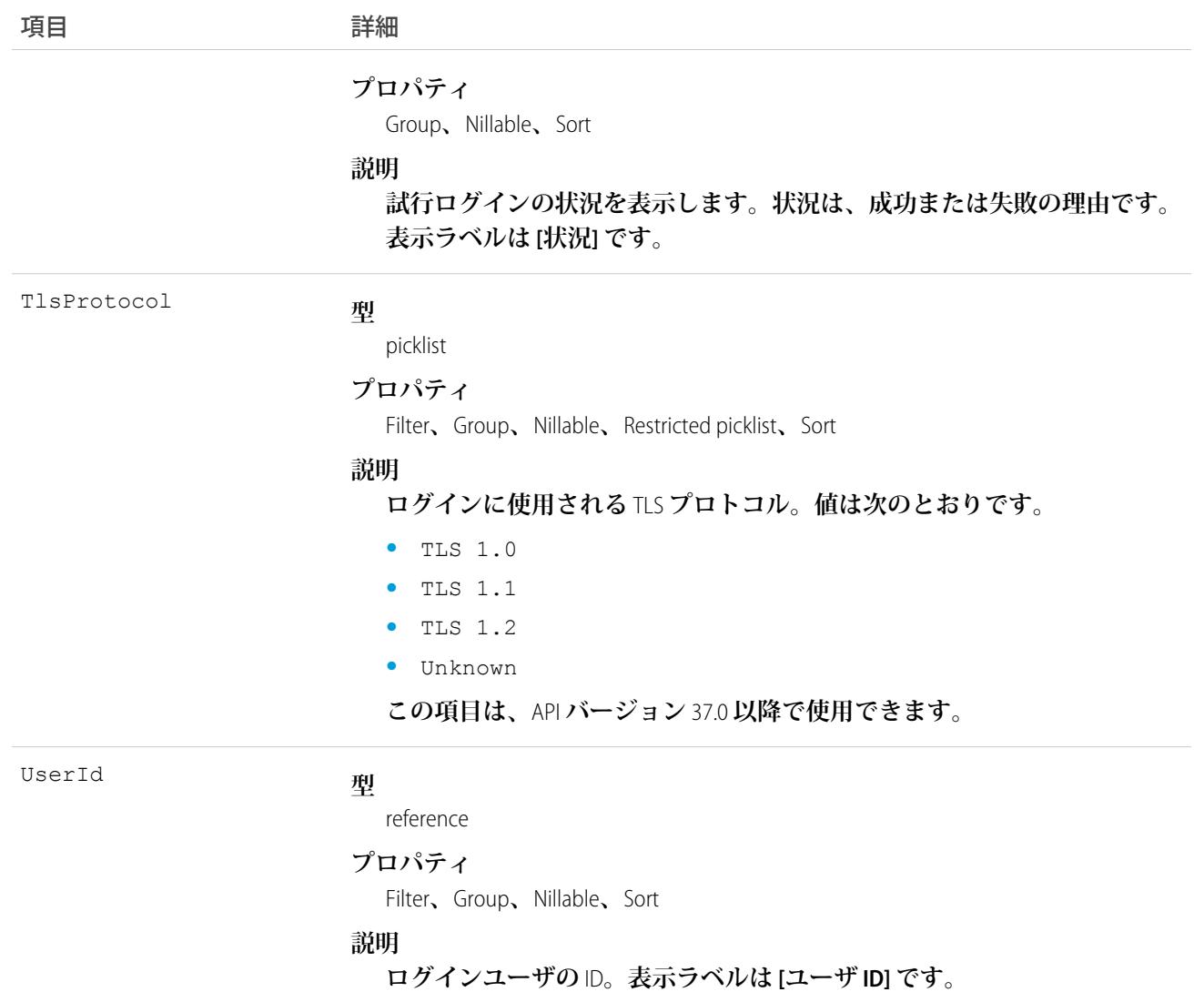

**すべての項目を絞り込めるわけではありません。絞り込みは、次の項目でのみ実行できます。**

- **•** AuthenticationServiceId
- **•** CipherSuite
- **•** CountryIso
- **•** Id
- **•** LoginTime
- **•** LoginType
- **•** LoginUrl
- **•** NetworkId
- **•** TlsProtocol
- **•** UserId

API **によって、多くの強力なクエリを実行できます。次は、その例です。**

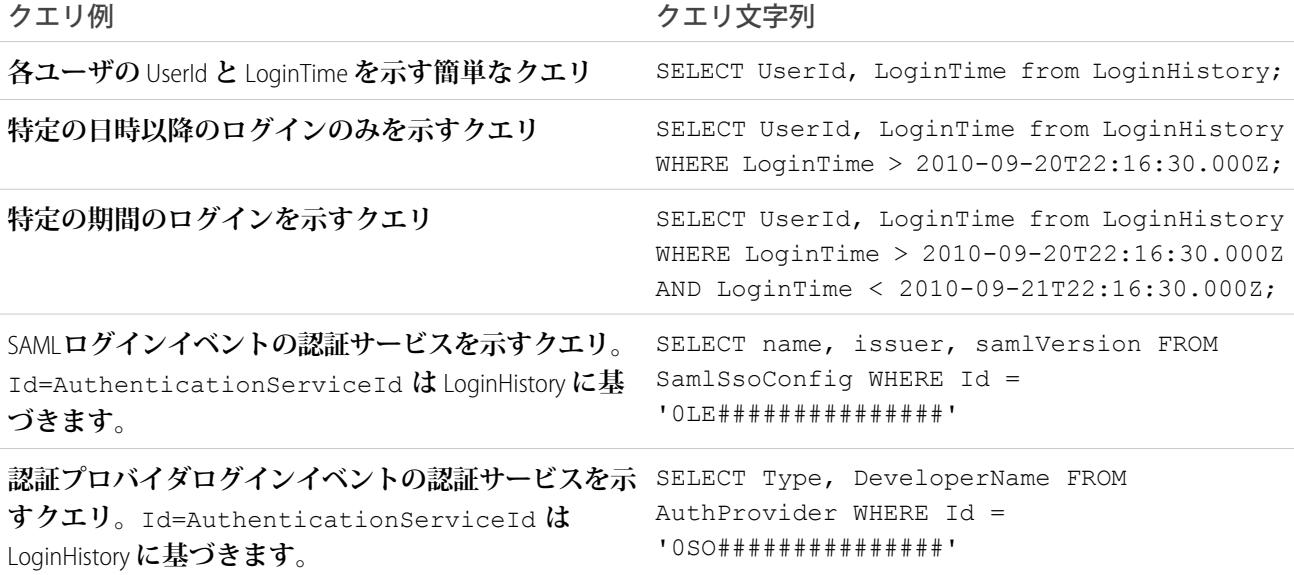

# LoginIp

**検証済みの** IP **アドレスを表します。このオブジェクトは、バージョン** 28.0 **以降で使用できます。**

# サポートされているコール

describeSObjects()**、**delete()**、**query()**、**retrieve()

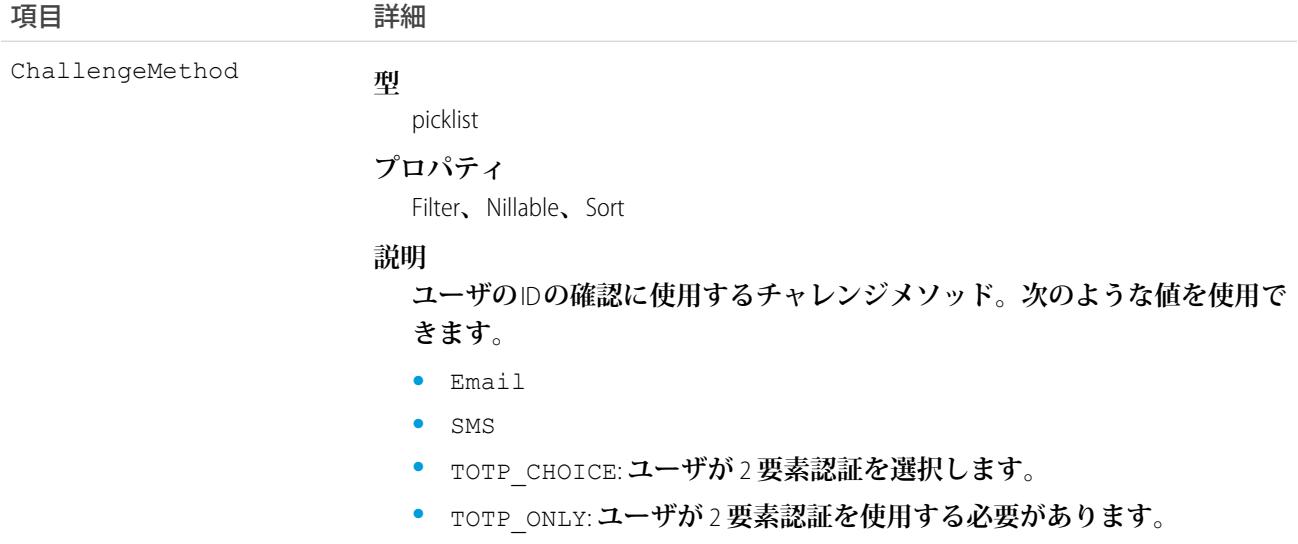

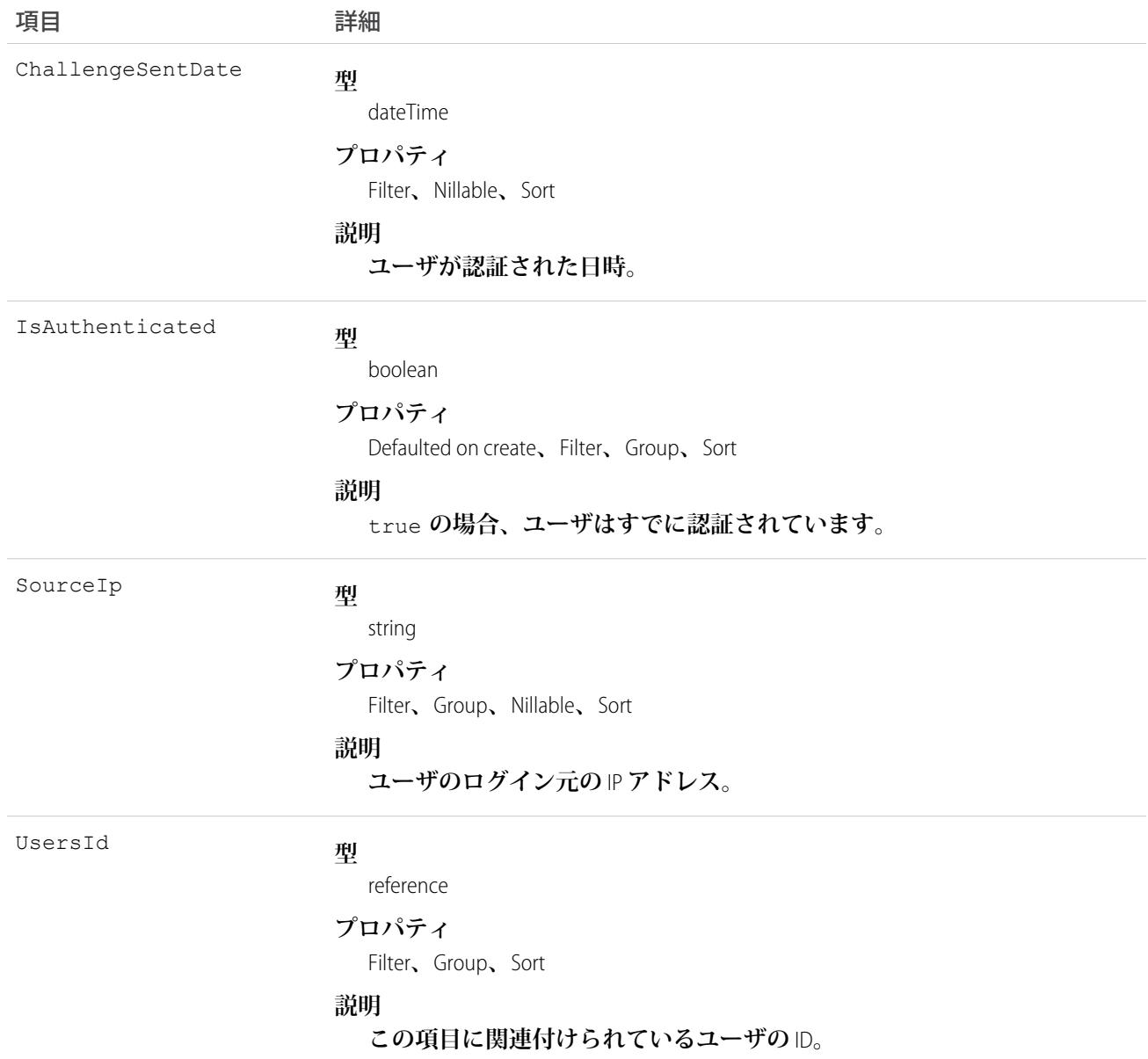

ログインのたびに、検証済み IP アドレスに対して、LoginIp を用いての、ログイン要求の IP アドレスの照合が行 **われます。一致する場合、ログイン** IP **アドレスが既知の** IP **アドレスであることを意味します。一致しない場 合、アドレスが不明であるとみなされ、ユーザは** ID **を確認するように求められます。**

# LogoutEventStream (ベータ)

LogoutEventStream **は、ユーザの** UI **ログアウトに関連付けられたイベントを表します。ログアウトイベントに は、成功した、組織の** UI **からのユーザログアウトが記録されます。このオブジェクトは参照専用で、**SOQL **ク エリを使用して取得することはできません。このオブジェクトは、**API **バージョン** 41.0 **以降で使用できます。**

メモ: **今回のリリースには、ベータバージョンの** LogoutEventStream **が含まれています。機能の品質は高い ですが、既知の制限があります。組織でのこの機能の有効化については、**Salesforce **にお問い合わせくださ い。**LogoutEventStream **オブジェクトは、**Salesforce **がドキュメント、プレスリリース、または公式声明で正 式リリースを発表しない限り、正式リリースされません。特定期間内の正式リリースあるいはリリース の有無は保証できません。現在正式にリリースされている製品および機能に基づいて購入をご決定くだ さい。**LogoutStreamEvent **オブジェクトに関するフィードバックや提案は、**Trailblazer **コミュニティの「**[Salesforce](https://success.salesforce.com/_ui/core/chatter/groups/GroupProfilePage?g=0F9300000001q1N) [Identity](https://success.salesforce.com/_ui/core/chatter/groups/GroupProfilePage?g=0F9300000001q1N)**」グループに投稿してください。**

LogoutEventStream **を有効にした場合、**Salesforce **はログアウトイベントを公開します。このため、**Apex **トリガを 追加してそのイベントを登録できます。その後、ログアウト時のカスタムロジックを実装できます。たとえ ば、ログアウト時にユーザのすべての更新トークンを呼び出すことができます。**

メモ: LogoutEventStream **はタイムアウトではなくログアウトを記録します。**

# サポートされている電話

describeSObjects()

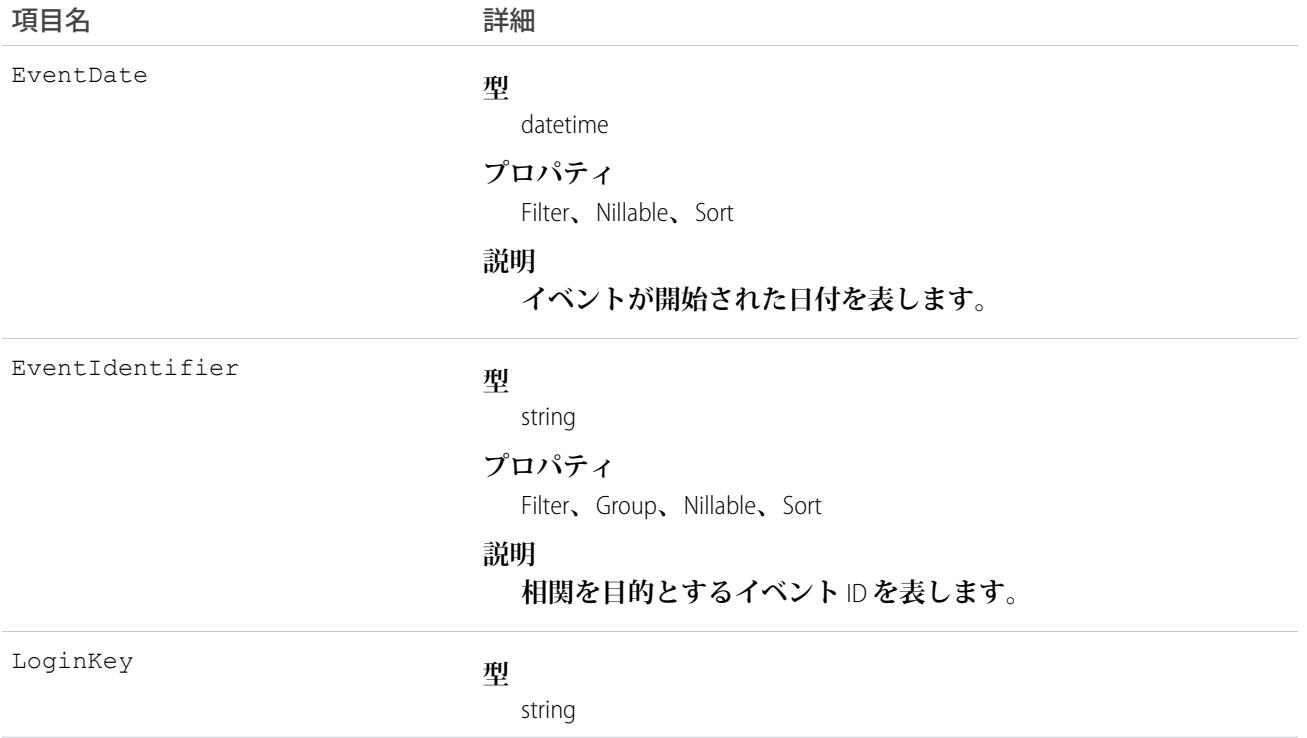

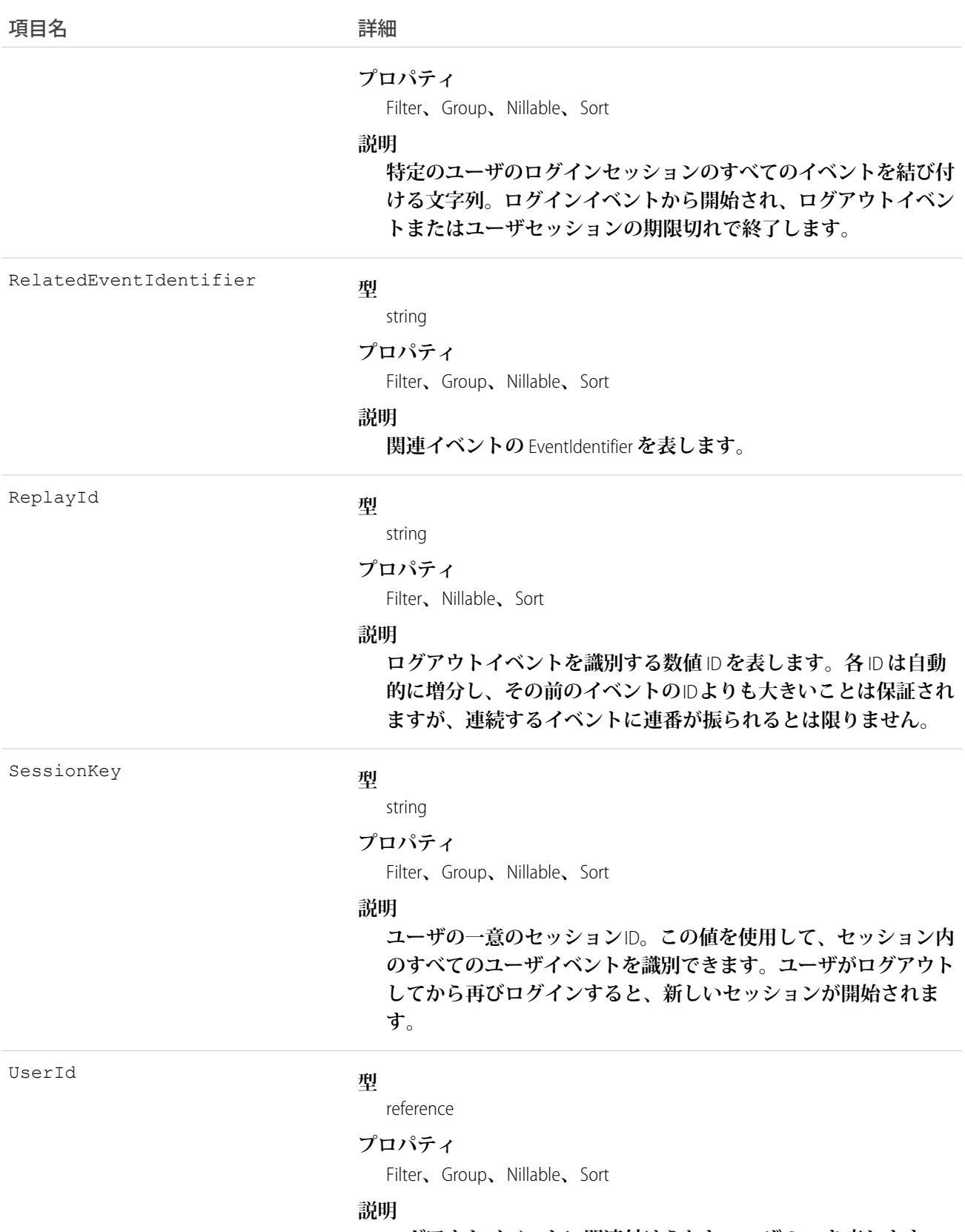

**ログアウトイベントに関連付けられたユーザの** ID **を表します。**

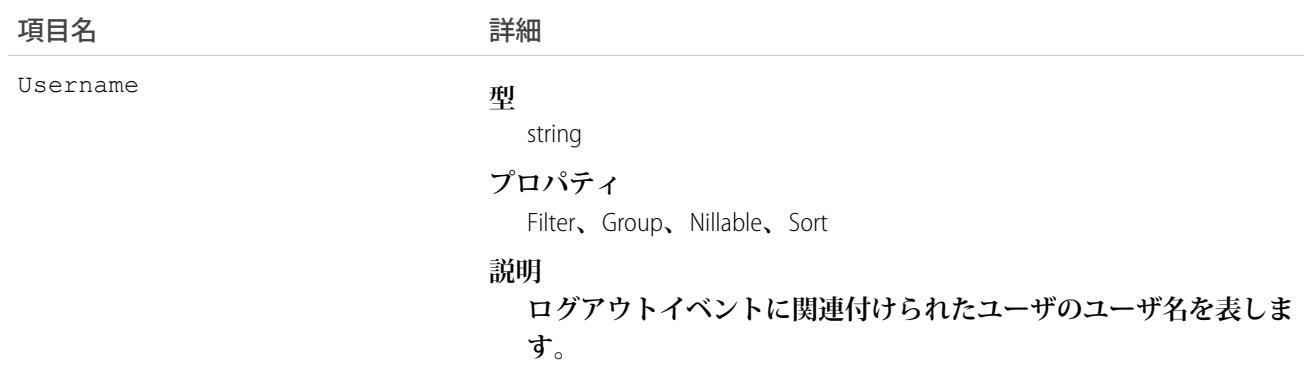

**この例では、登録者はログアウト時にカスタムログアウトイベントレコードを挿入します。**

```
trigger LogoutEventTrigger on LogoutEventStream (after insert) {
 LogoutEventStream event = Trigger.new[0];
 LogoutEvent c record = new LogoutEvent c();
 record.EventIdentifier__c = event.EventIdentifier;
 record.UserId__c = event.UserId;
 record.Username__c = event.Username;
 record.EventDate c = event.EventDate;
 record.RelatedEventIdentifier__c = event.RelatedEventIdentifier;
 record.SessionKey__c = event.SessionKey;
 record.LoginKey c = event.LoginKey;
 insert(record);
}
```
## LookedUpFromActivity

**この参照のみのオブジェクトは、活動レコード** (**行動や** ToDo) **の関連リストとして表示されます。このリストに は、活動から別のオブジェクトへのカスタム参照関係のあるレコードが含まれます。このオブジェクトは照会 できません。**

## サポートされているコール

describeSObjects()

項目

項目名 詳細 **型** reference AccountId

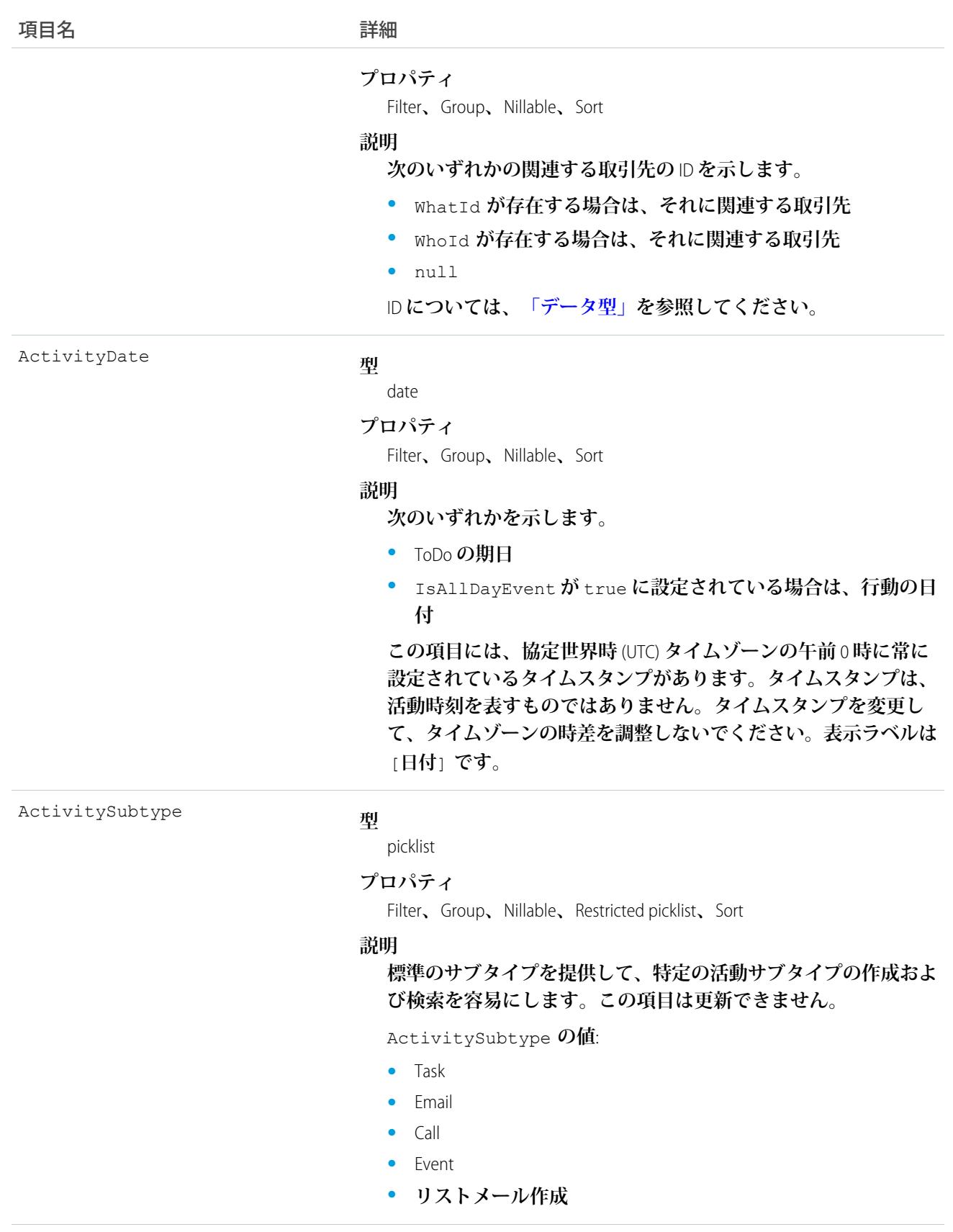

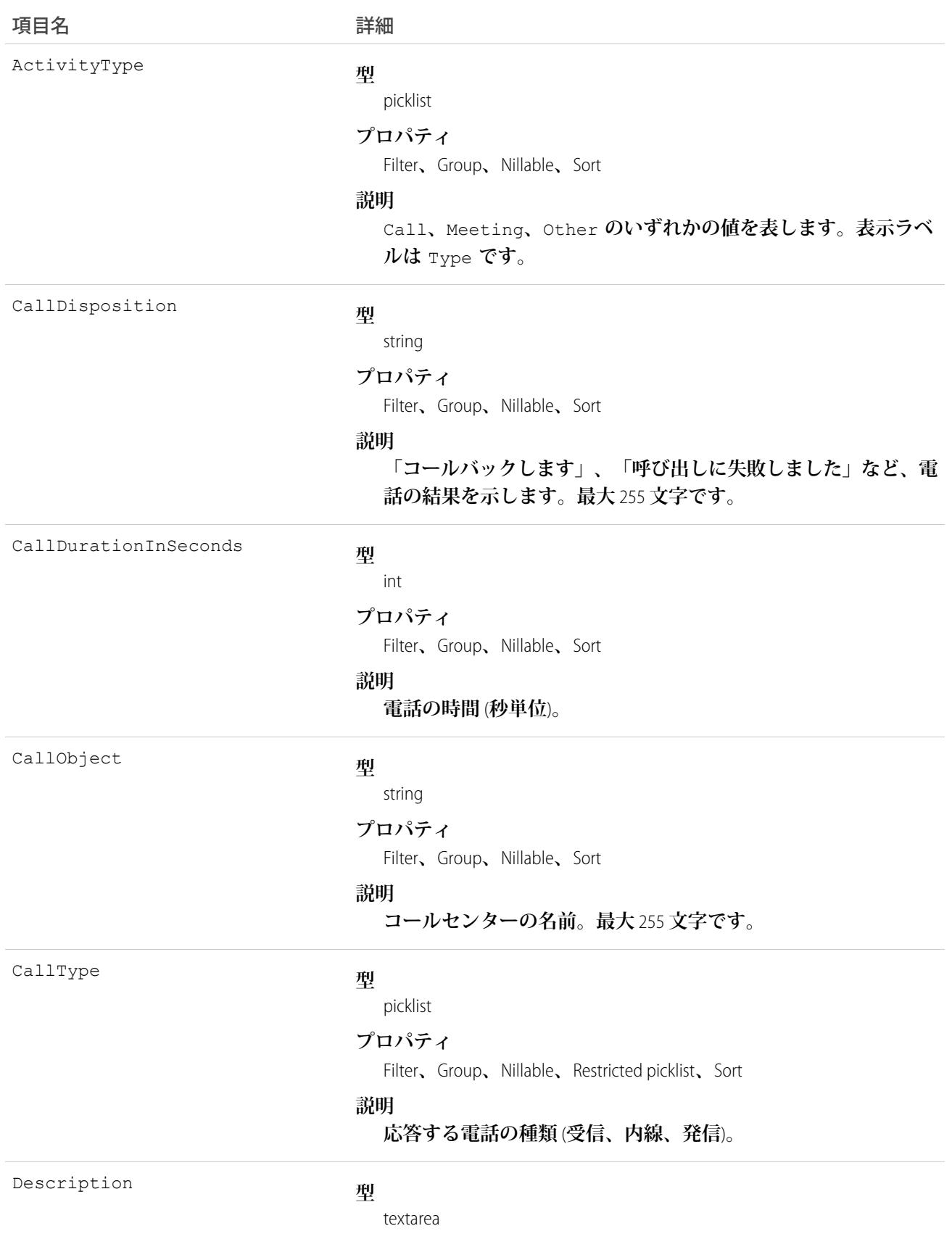

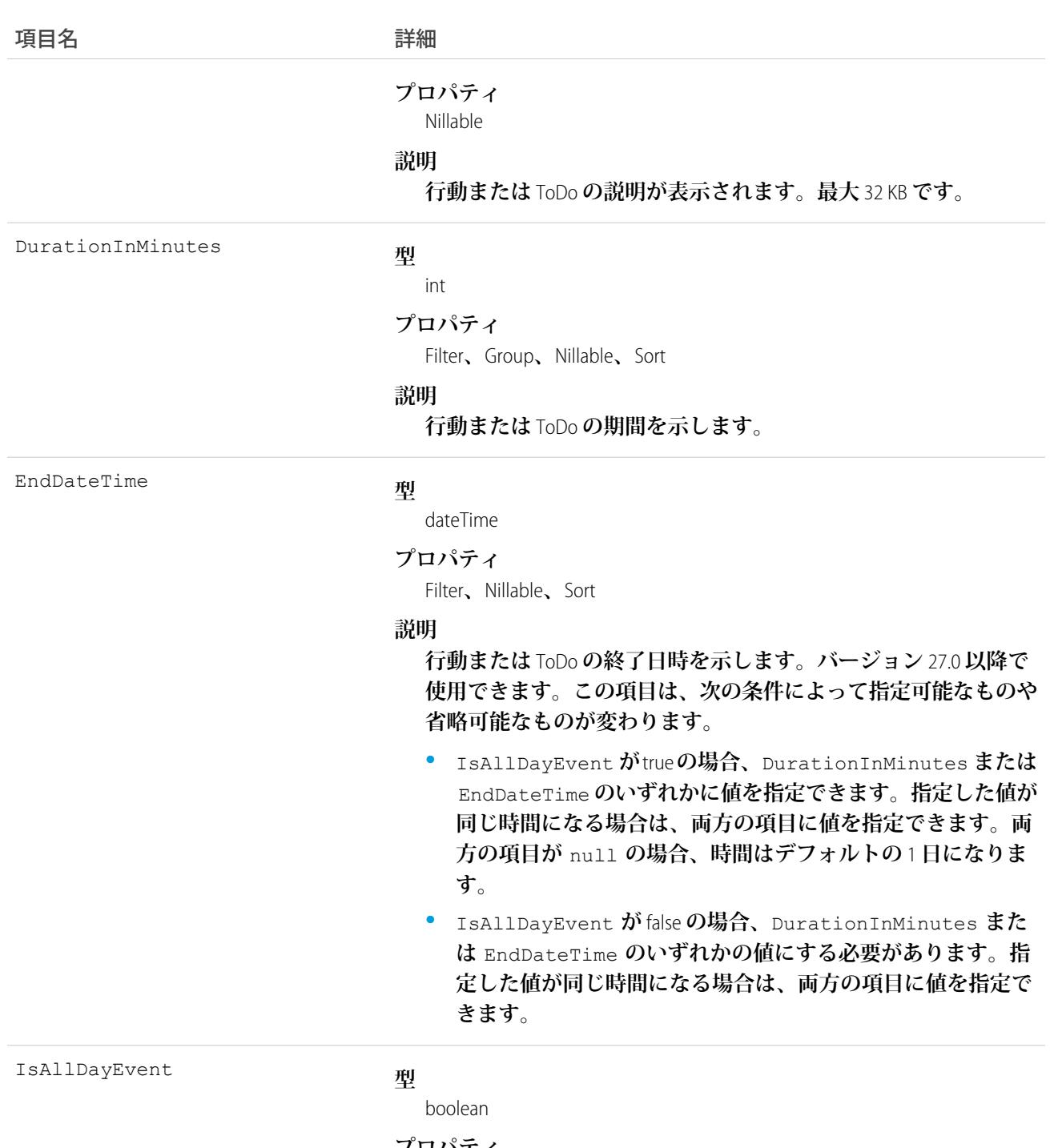

#### **プロパティ**

Defaulted on create**、**Filter**、**Group**、**Sort

#### **説明**

**この項目の値が** true **に設定されている場合、活動は終日の行動 となり、行動の日付が** ActivityDate **で定義されます。この項 目の値が** false **に設定されている場合、活動は** 1 **日未満の行動 か、**ToDo **である可能性があります。表示ラベルは** [**終日の行動**] **です。**

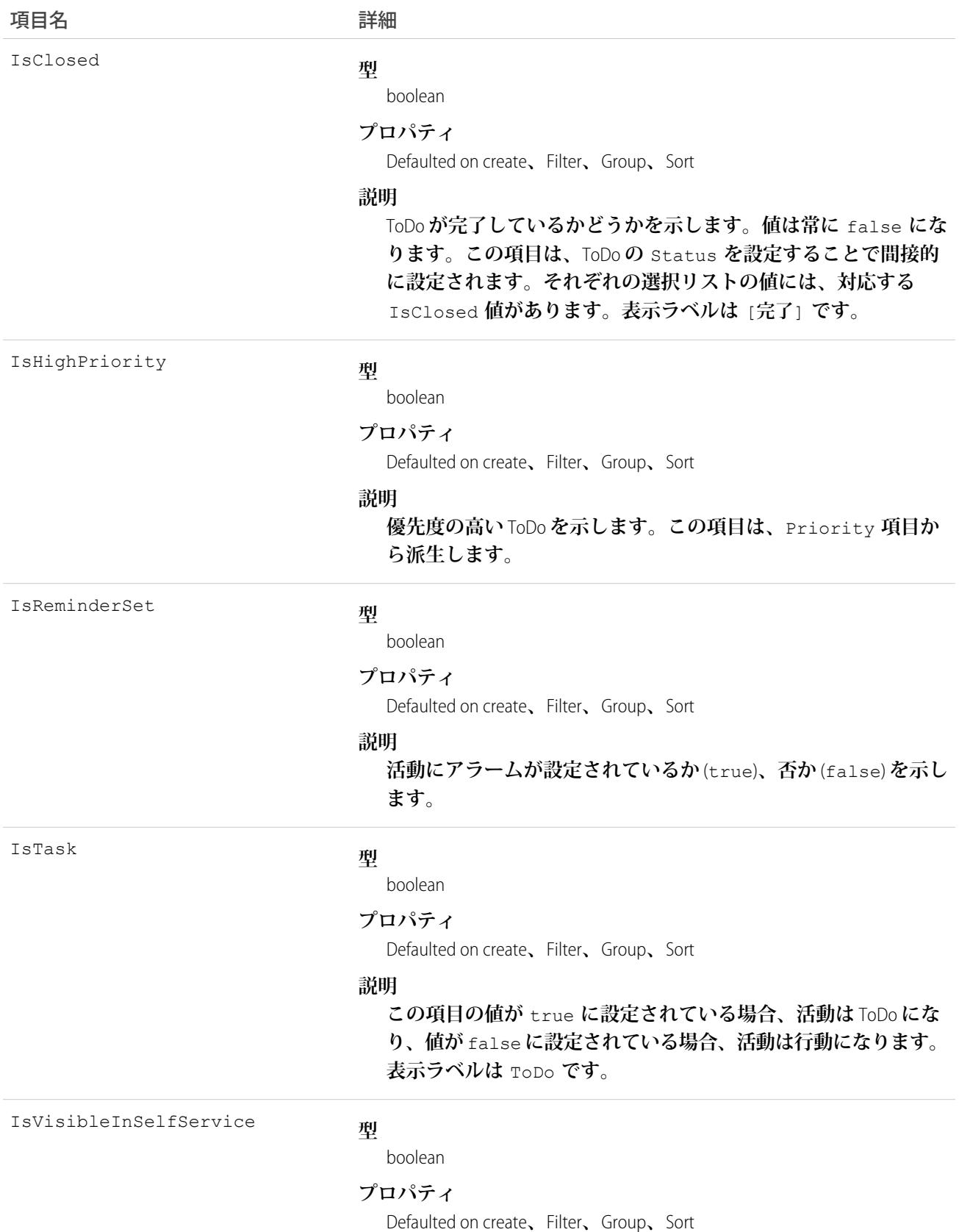

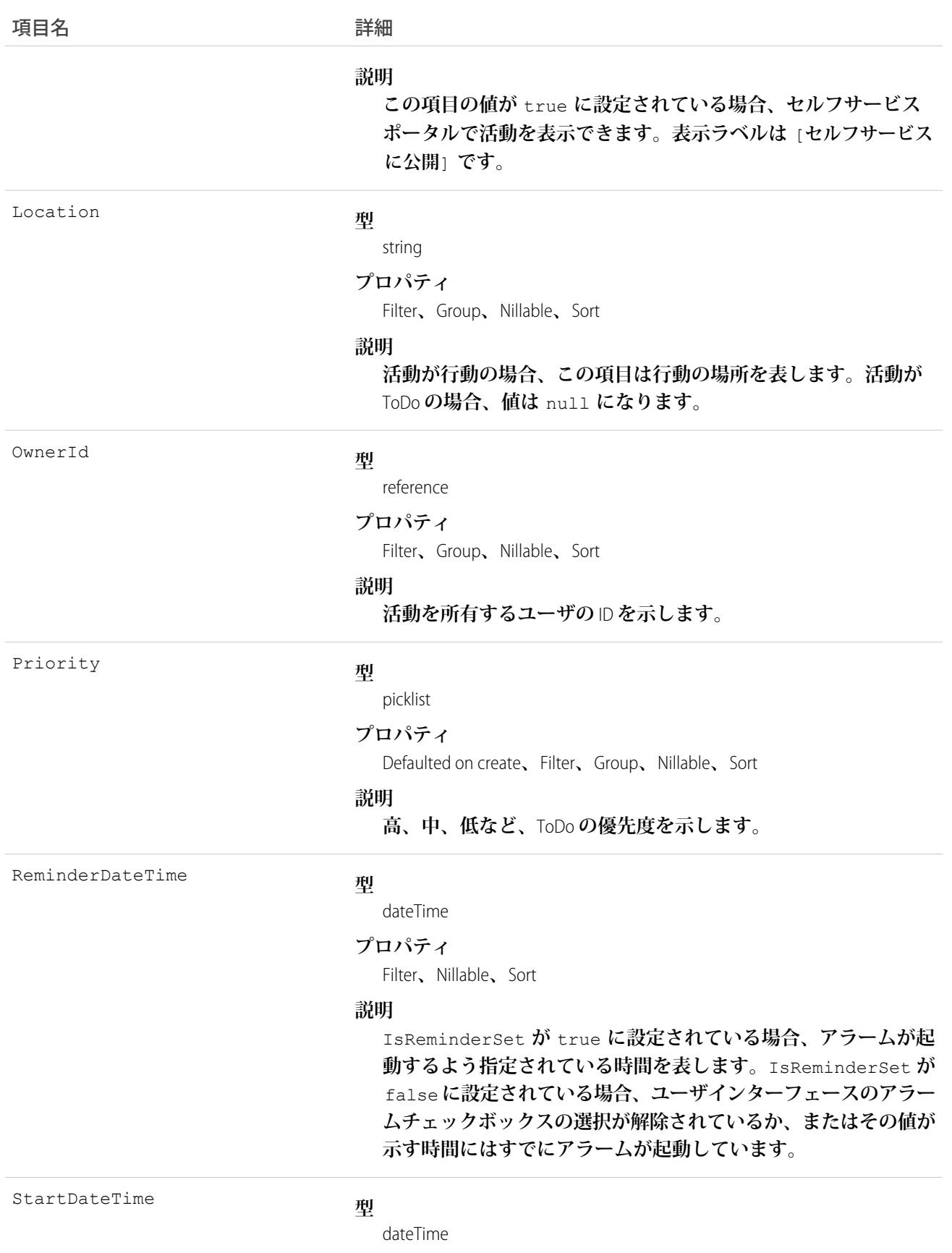

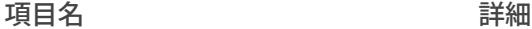

#### **プロパティ**

Filter**、**Nillable**、**Sort

#### **説明**

**行動の開始日時を示します。バージョン** 13.0 **以降で使用できま す。**

StartDateTime **項目には行動の開始日が含まれます。**

**ただし、行動の** IsAllDayEvent **フラグが** true (**終日の行動を 示す**) **に設定されている場合、**StartDateTime **項目のタイムス タンプが協定世界時** (UTC) **タイムゾーンの午前** 0 **時に常に設定さ れます。タイムゾーンの違いを考慮してタイムスタンプを変更し ないでください。**

**行動の** IsAllDayEvent **フラグが** false **に設定されている場合、** StartDateTime **項目のタイムスタンプの時間部分をユーザまた はアプリケーションのローカルタイムゾーンとの間で変換する必 要があります。この変換は、協定世界時** (UTC) **タイムゾーンで行 われる必要があります。**

**この項目に値が指定されている場合、**ActivityDate **および** ActivityDateTime **のいずれかが** null **であるか、この項目の 値と一致する必要があります。**

Status

#### **型**

picklist

#### **プロパティ**

Defaulted on create**、**Filter**、**Group**、**Nillable**、**Sort

#### **説明**

**進行中または完了など、**ToDo **の現在の状況を示します。事前定義 された** Status **項目は、**IsClosed **の値を設定します。**

Subject

#### **型**

combobox

#### **プロパティ**

Filter**、**Nillable**、**Sort

#### **説明**

ToDo **または行動の件名が含まれます。**

WhatId

#### **型**

reference

#### **プロパティ**

Filter**、**Group**、**Nillable**、**Sort

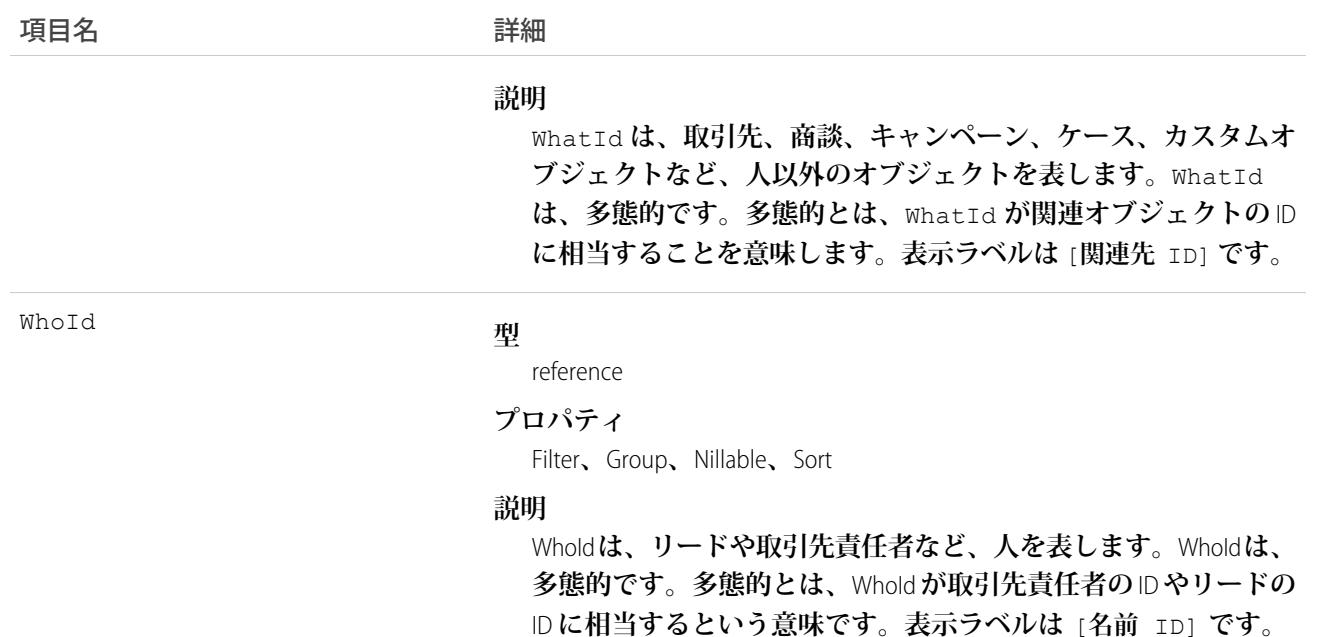

**オブジェクトに関連する活動のクエリ**

- **1. 必要に応じて、照会する活動のオブジェクトに記述用の** API **コール** (describe) **を発行して、使用する適切 な**SOQL **の提案を取得します。**
- **2. クエリ本文でオブジェクトを参照し、クエリ内部の句で活動のカスタム参照関係を参照する、次のよう な** SOQL **リレーションクエリを発行します。**

```
SELECT id, name,
(SELECT id, subject from sponsoredact__r)
FROM Contact
```
**この例の** *sponsoredact\_\_r* **は、ユーザ定義リレーションリストです。**

**ユーザインターフェースは共有ルールを強制し、ユーザが表示する権限を持たない関連リスト項目を除外 します。**

**「すべてのデータの参照」権限のないユーザに対する次の制限は、パフォーマンスの問題を回避するのに 役立ちます。**

- **• リレーションクエリの本文では、**1 **つのレコードのみを参照できます。たとえば、取引先名が「**A**」で始 まるすべてのレコードを条件検索することはできません。代わりに、**1 **つの取引先レコードを参照する 必要があります。**
- **• クエリ内部の句では** WHERE **を使用できません。**
- **• クエリ内部の句では、リストで返される行数の制限を** 500 **以下に指定する必要があります。**
- **• 並び替えは** ActivityDate **の降順および** LastModifiedDate **の降順で行う必要があります。**null **は最 後に表示できます。たとえば、**ORDER BY ActivityDate DESC NULLS LAST, LastModifiedDate DESC **のように記述します。**

# Macro

**マクロを表します。マクロとは、システムに** 1 **つ以上の作業の実行を指示する一連の命令です。このオブジェ クトは、**API **バージョン** 32.0 **以降で使用できます。**

# サポートされているコール

create()**、**delete()**、**describeSObjects()**、**getDeleted()**、**getUpdated()**、**query()**、**retrieve()**、** search()**、**update()

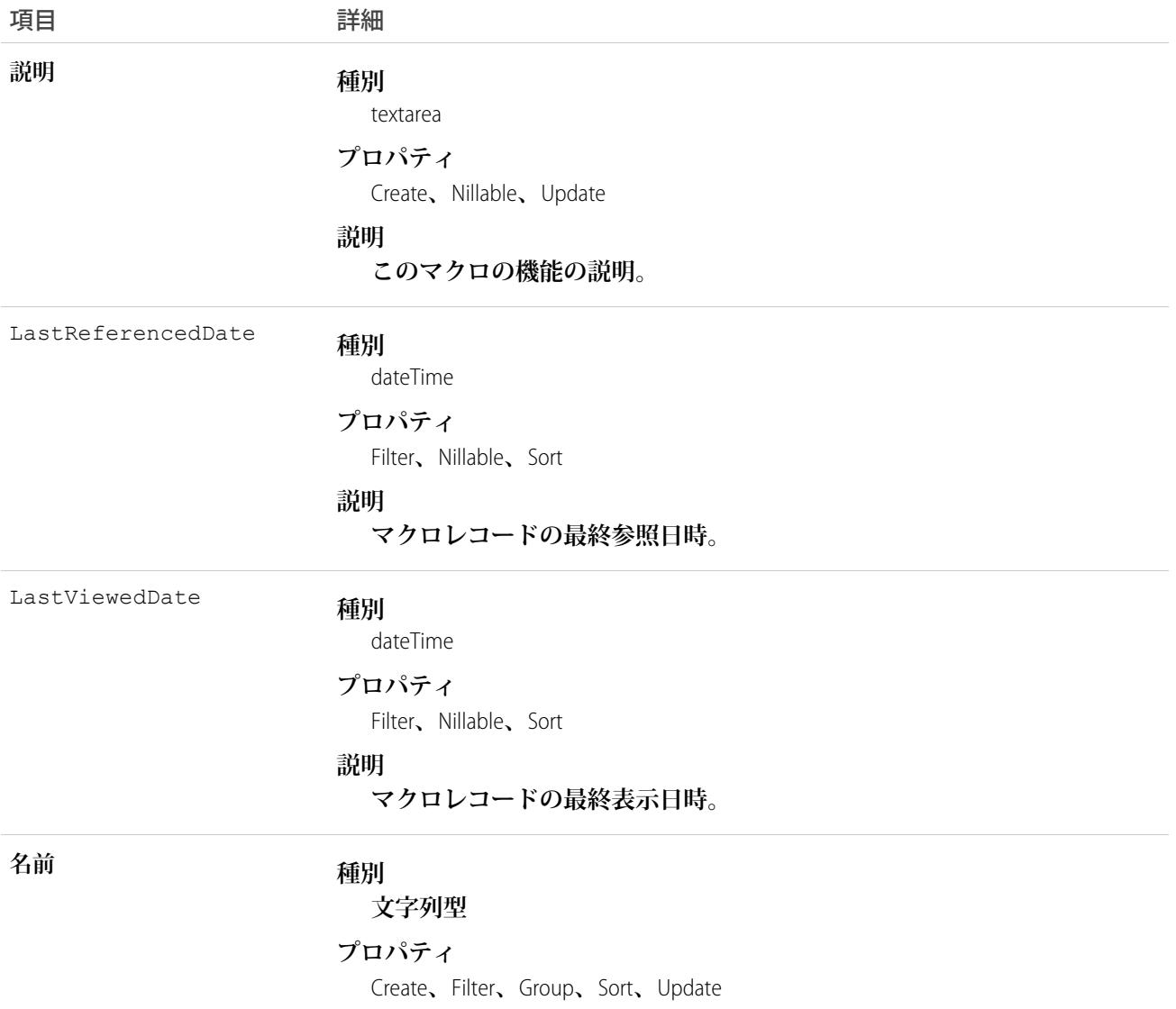

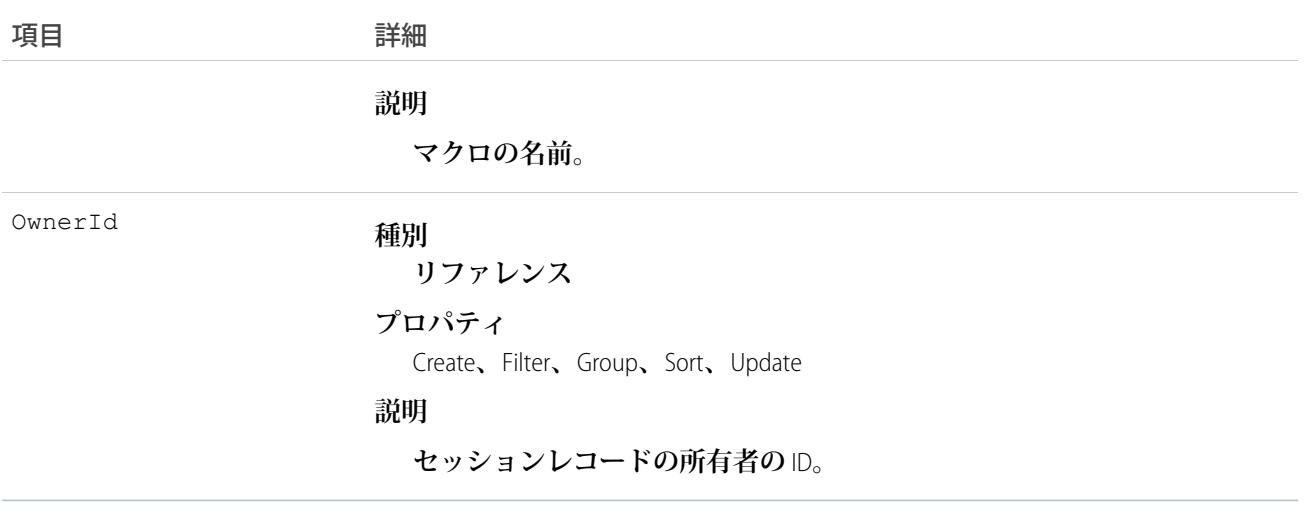

**マクロ定義は、**Macro **オブジェクトと、いくつかの関連付けられた** [MacroInstruction](#page-1491-0) **オブジェクトで構成されま す。**

**最初に、**Macro **オブジェクトを作成します。次に、**MacroInstruction **オブジェクトを作成します。**

**マクロには、マクロ命令の順序付きリストが含まれます。この命令のインデックス項目** sortOrder **は** 0 **から 始まります。マクロ命令の順序が正しくなければ、マクロは実行されません。**

**マクロ定義を更新する場合や、マクロの命令を追加または削除する場合は、既存のマクロ命令を削除してから 命令を作成し直します。実行順序を定義する** sortOrder **項目が正しいことを確認してください。マクロ定義 全体を削除するには、**Macro **オブジェクトに対する削除操作を呼び出します。**

**次の表は、サポートされているマクロ命令のターゲットと、相互の関連を示しています。**

メモ: <**括弧**> **内の文字列は変数です。変数の説明は必須種別を示します。たとえば、** Tab.<EntityApiName> **にはエンティティ名が必須です。カスタムエンティティ名が** MyCustomObject **であれば、ターゲット** API **は** Tab.MyCustomObject\_\_c **になります。**

**この表に示されているマクロ命令が暗黙的操作をサポートしている場合は、ターゲットを明示的に指定しなく ても、その操作を直接的な子命令として使用できます。表内で使用されているハイフンは、ターゲット間の階 層関係を示します。親を使用できなければ、ターゲットも使用できません。**

| ターゲットの API 参照名                                                                                                    | サポートされている操作         |
|----------------------------------------------------------------------------------------------------|---------------------|
| Tab. <entityapiname></entityapiname>                                                                                  | SELECT、CLOSE (暗黙的)  |
| - QuickAction. <entityapiname>.<quickactionname></quickactionname></entityapiname>                                    | SELECT、SUBMIT (暗黙的) |
| - - Field.< QATargetEntityApiName>. <fieldapiname></fieldapiname>                                                     | SET                 |
| Field. <qatarqetentityapiname>.<multilinetextfieldapiname>.cursor</multilinetextfieldapiname></qatarqetentityapiname> | <b>INSERT</b>       |

**表 1 : マクロ命令のターゲットの文法および階層**

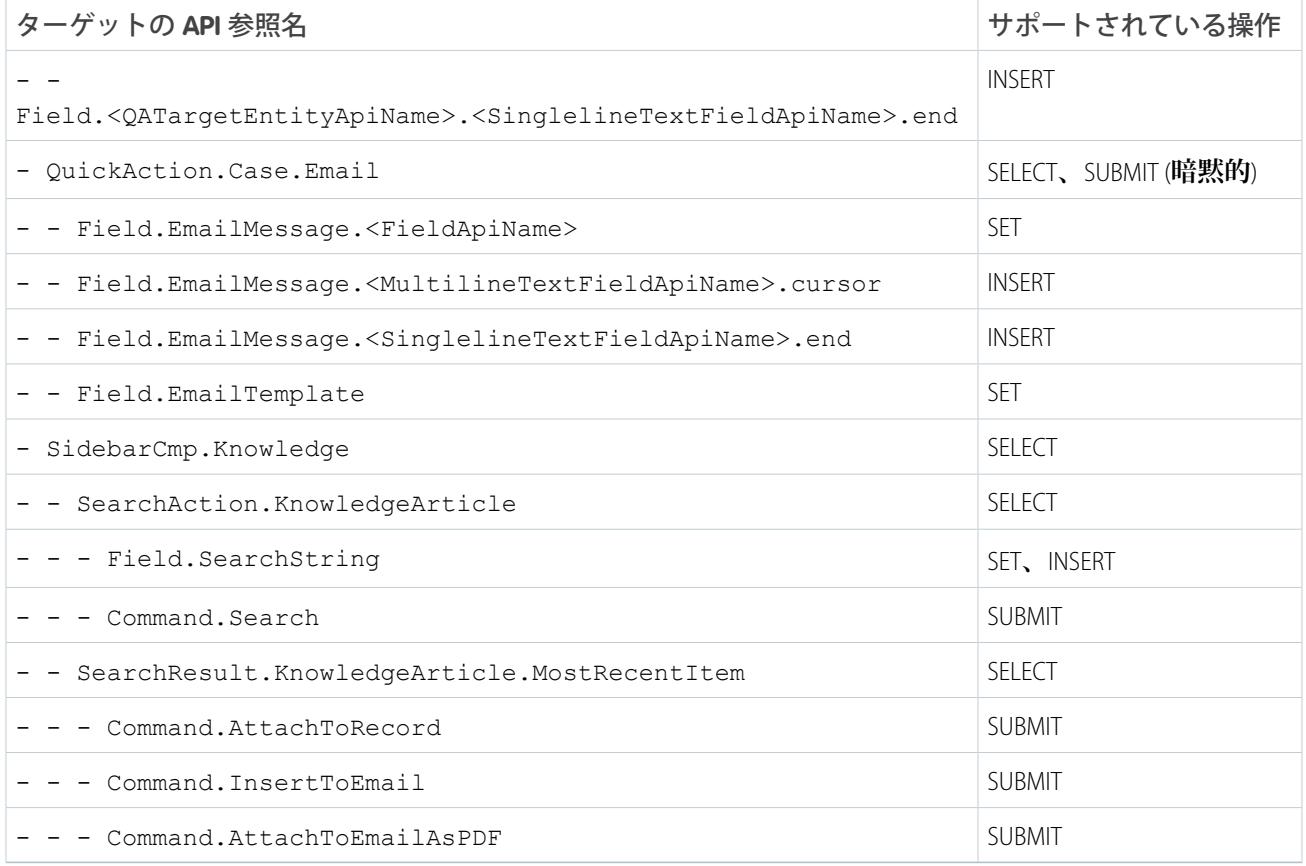

#### 例: **この例では、クイックアクションを開き、いくつかの項目をそのクイックアクションに設定して、ク イックアクションを送信するマクロを示しています。**

<span id="page-1491-0"></span>0. SELECT Tab.Case 1. SELECT QuickAction.Case.Email 2. SET Field.EmailMessage.Subject 3. SET Field.EmailMessage.ToAddress 4. INSERT Field.EmailMessage.HtmlBody.cursor 5. SUBMIT

### **MacroInstruction**

**マクロ内の命令を表します。命令では、マクロが操作するオブジェクト、マクロがどのコンテキストまたはパ ブリッシャー内で動作するか、マクロが実行する操作またはアクション、およびマクロのアクション対象を指 定できます。コンソールのマクロウィジェットを使用せずに、プログラムで命令を定義するのに便利です。**

# サポートされているコール

create()**、**delete()**、**describeSObjects()**、**getDeleted()**、**getUpdated()**、**query()**、**retrieve()**、** undelete()**、**update()**、**upsert()

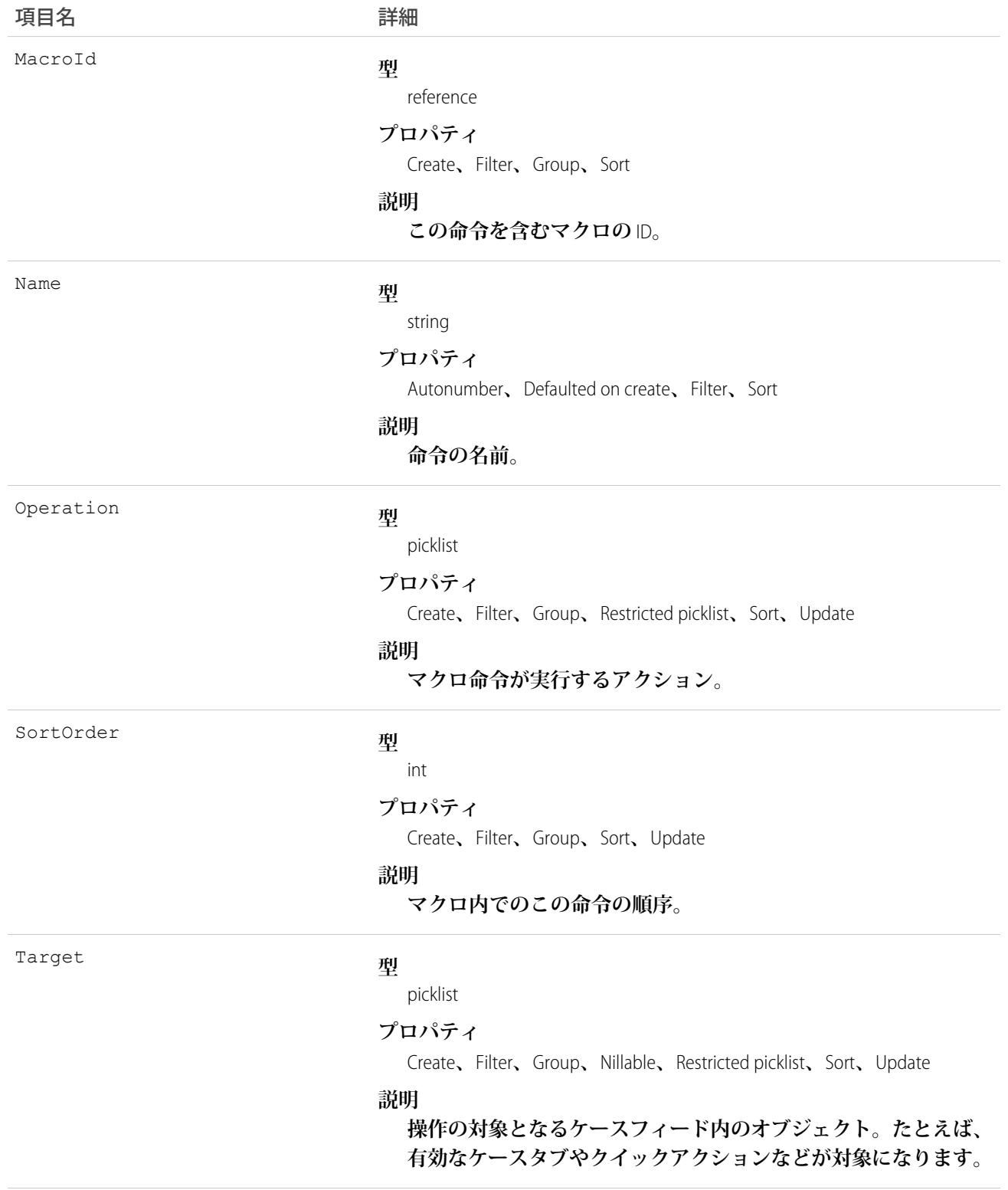

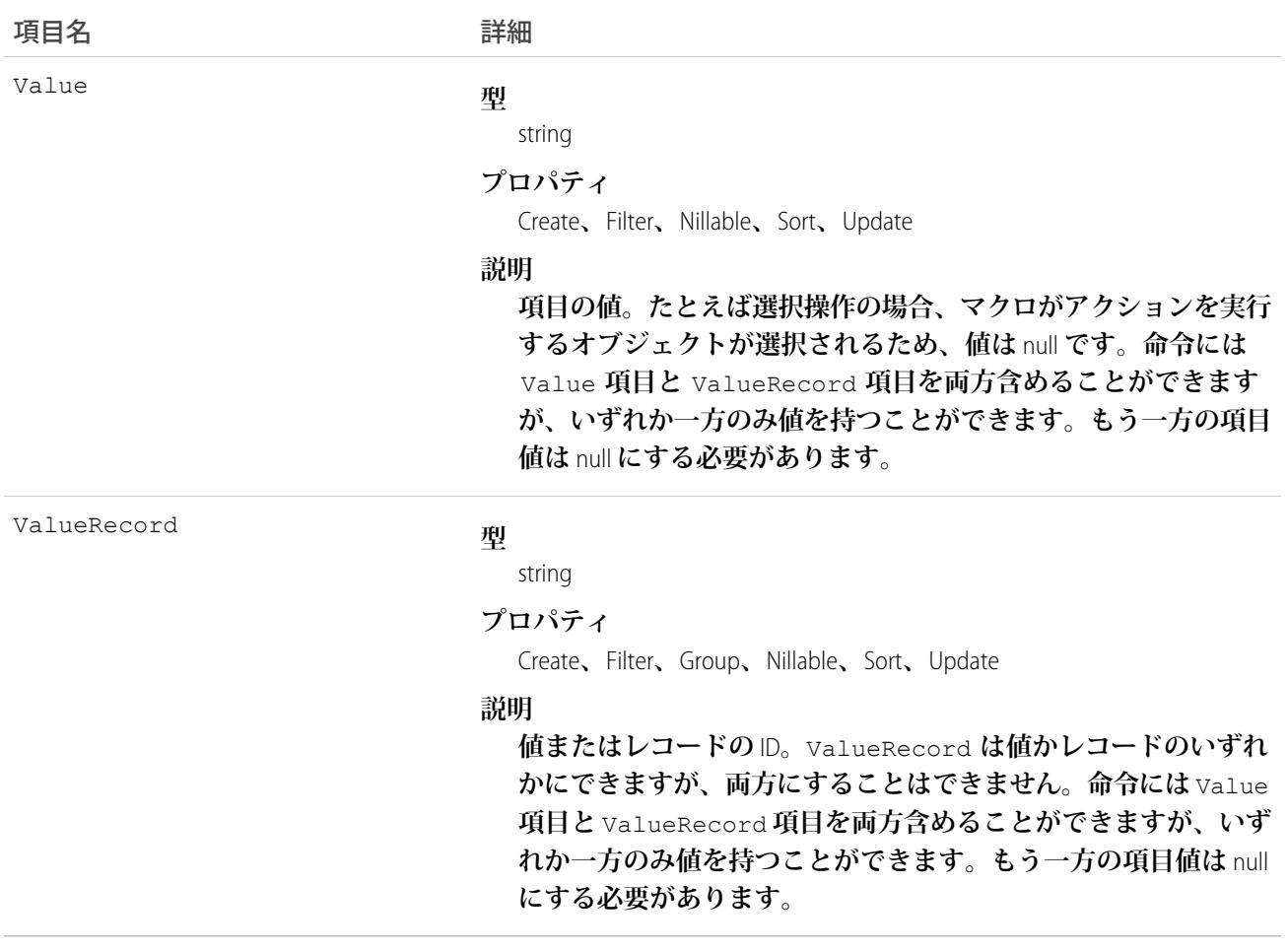

## MailmergeTemplate

**組織で差し込み印刷を実行するために使用する、差し込み印刷テンプレート** (Microsoft Word **ドキュメント**) **を表 します。**

## サポートされているコール

create()**、**delete()**、**describeSObjects()**、**getDeleted()**、**getUpdated()**、**query()**、**retrieve()**、** undelete()**、**update()**、**upsert()

# 特別なアクセスルール

- **• すべてのユーザはこのオブジェクトを参照できますが、オブジェクトを編集するには「アプリケーション のカスタマイズ」権限が必要です。**
- **• カスタマーポータルユーザはこのオブジェクトにアクセスできません。**

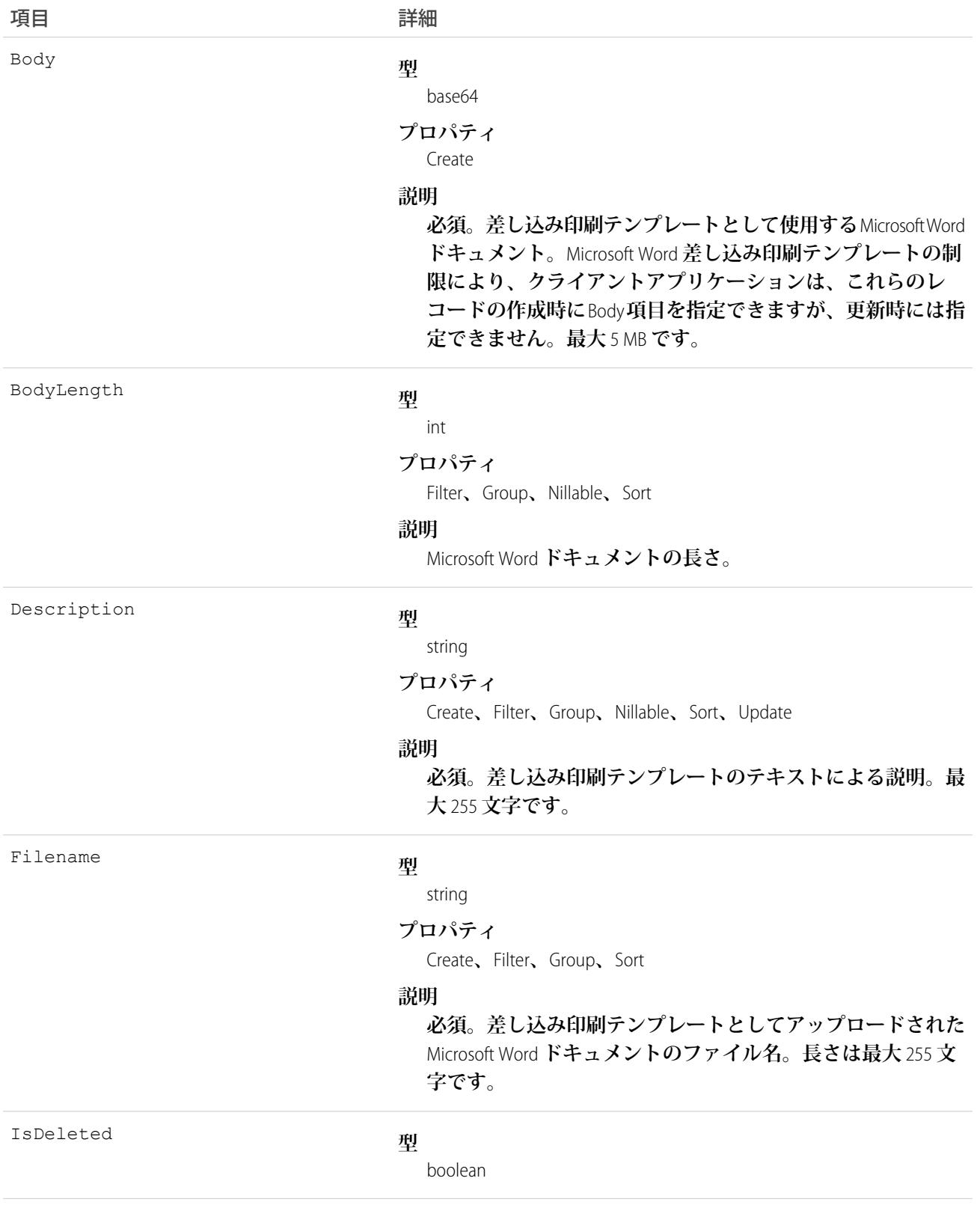

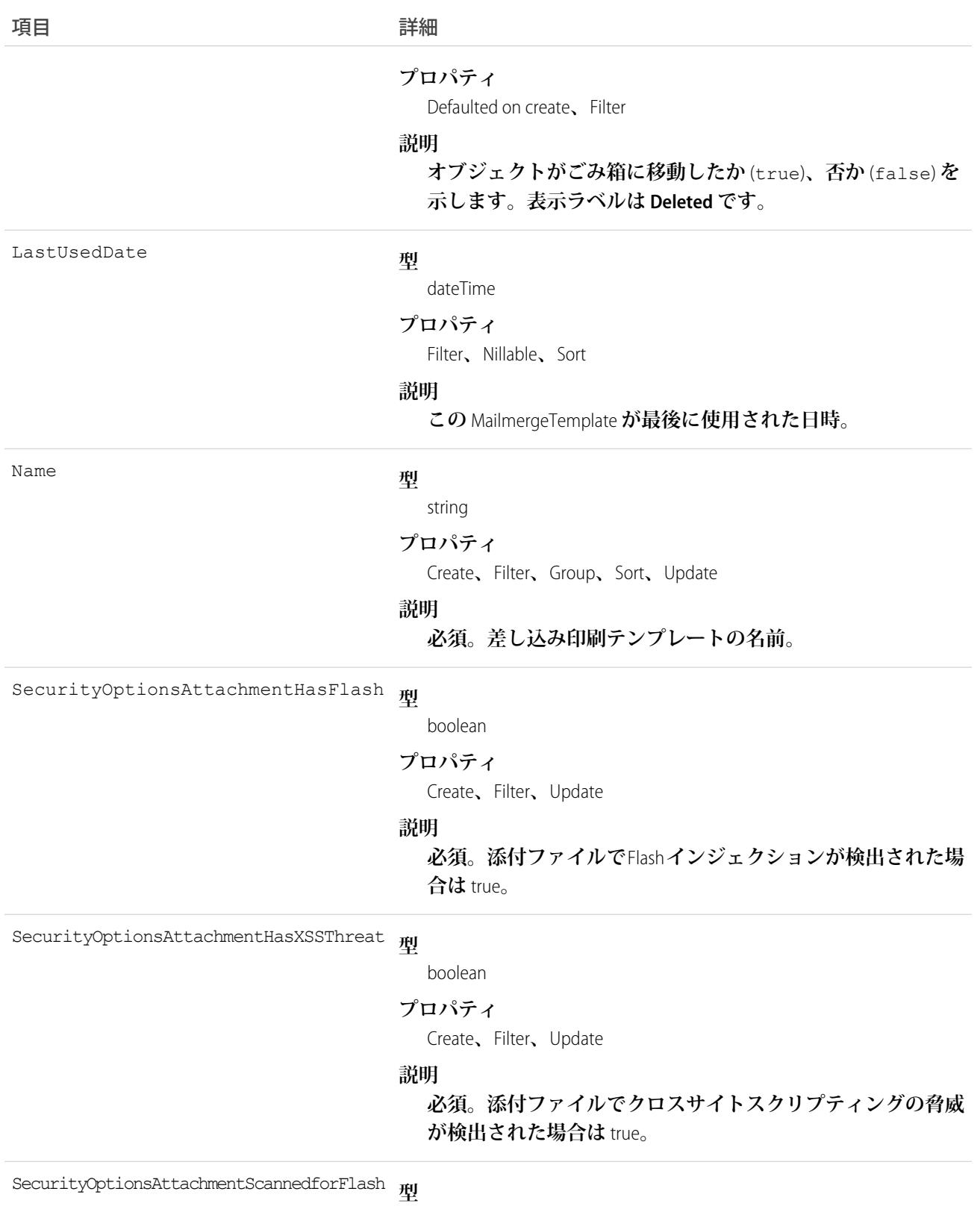

boolean

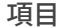

項目 詳細

**プロパティ**

Create**、**Filter**、**Update

#### **説明**

**必須。添付ファイルをスキャンして** Flash **インジェクションの 有無を確認した場合は** true**。**

**型** SecurityOptionsAttachmentScannedForXSS

boolean

**プロパティ**

Create**、**Filter**、**Update

**説明**

**必須。添付ファイルをスキャンしてクロスサイトスクリプ ティングの脅威の有無を確認した場合は** true**。**

### 使用方法

**このオブジェクトを使用して、組織の差し込み印刷テンプレートを管理します。**

関連トピック:

**[オブジェクトの基本](#page-22-0)**

### MaintenanceAsset

**フィールドサービスのメンテナンスプランで対象となっているアセットを表します。アセットは複数のメンテ ナンス計画と関連付けることができます。**

## サポートされているコール

create()**、**delete()**、**describeLayout()**、**describeSObjects()**、**getDeleted()**、**getUpdated()**、** query()**、**retrieve()**、**undelete()**、**update()**、**upsert()

# 特別なアクセスルール

Field Service Lightning **が有効になっている必要があります。**

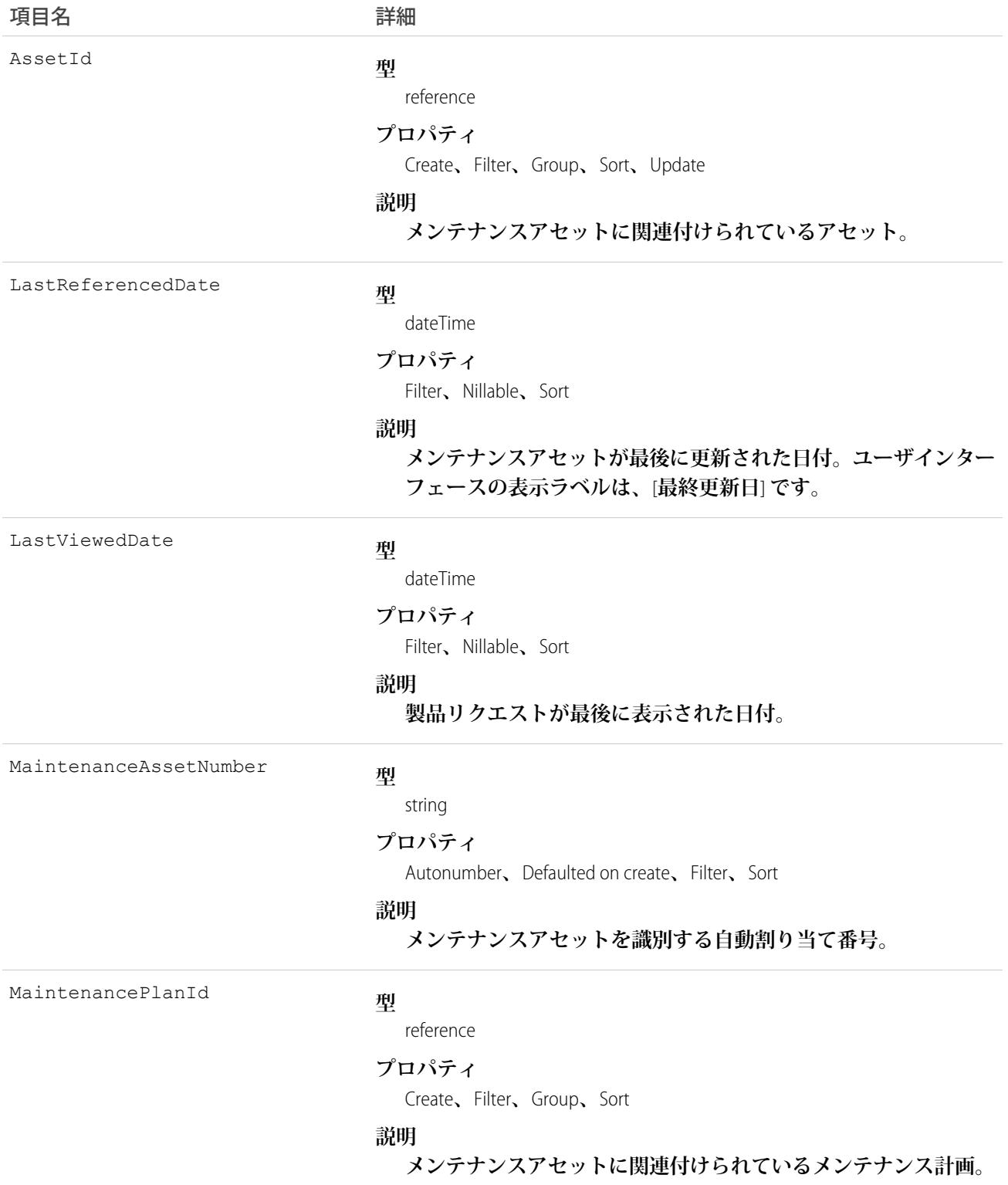

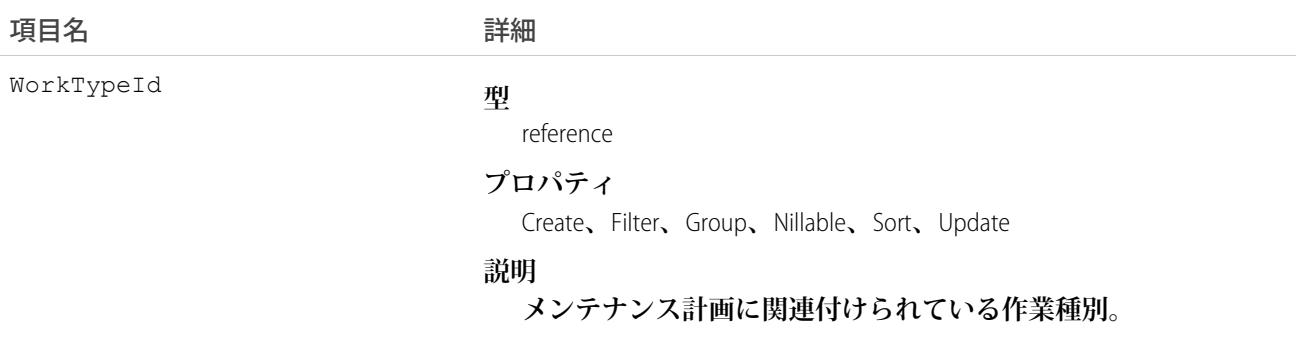

### MaintenancePlan

**フィールドサービスにおける** 1 **つ以上のアセットの予防メンテナンススケジュールを表します。**

# サポートされているコール

create()**、**delete()**、**describeLayout()**、**describeSObjects()**、**getDeleted()**、**getUpdated()**、** query()**、**retrieve()**、**search()**、**undelete()**、**update()**、**upsert()

# 特別なアクセスルール

Field Service Lightning **が有効になっている必要があります。**

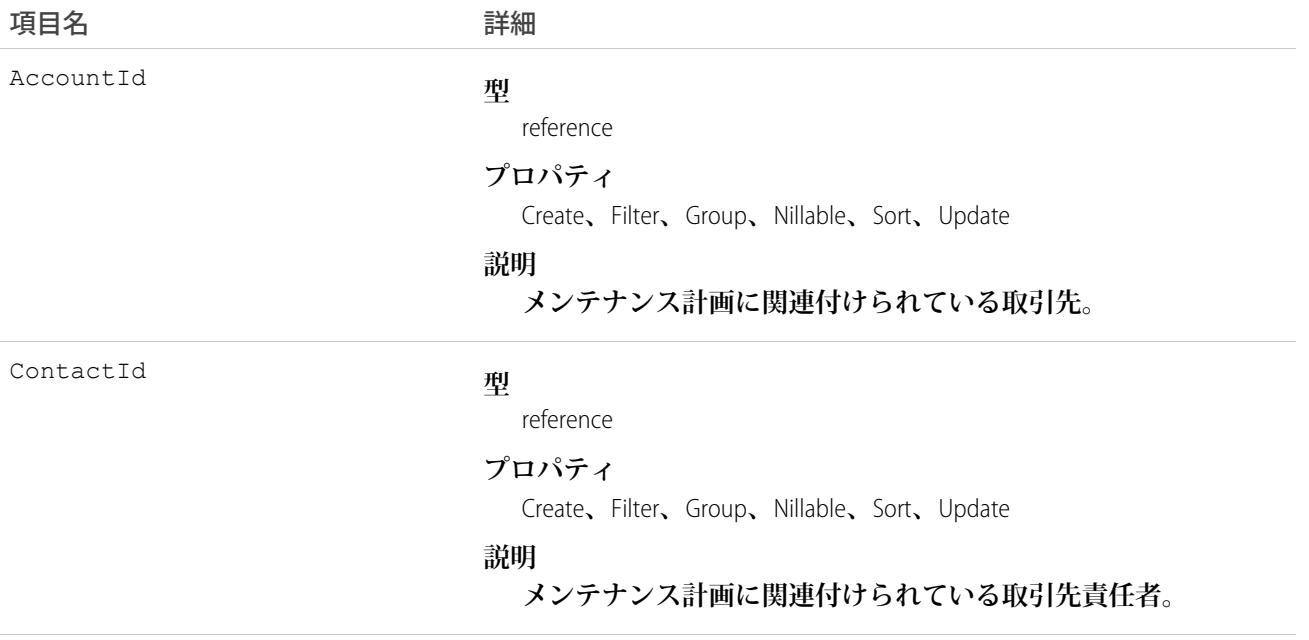

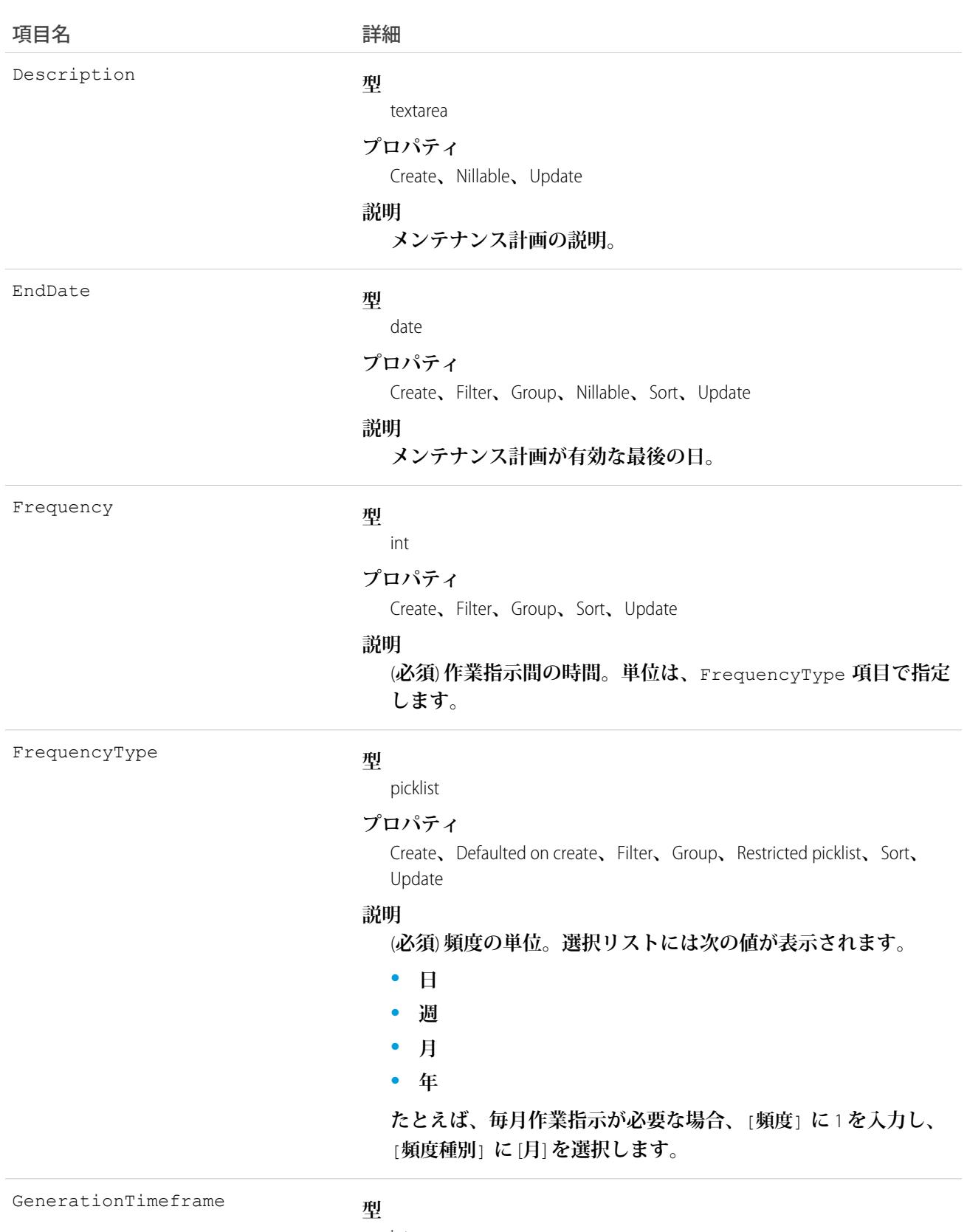

int

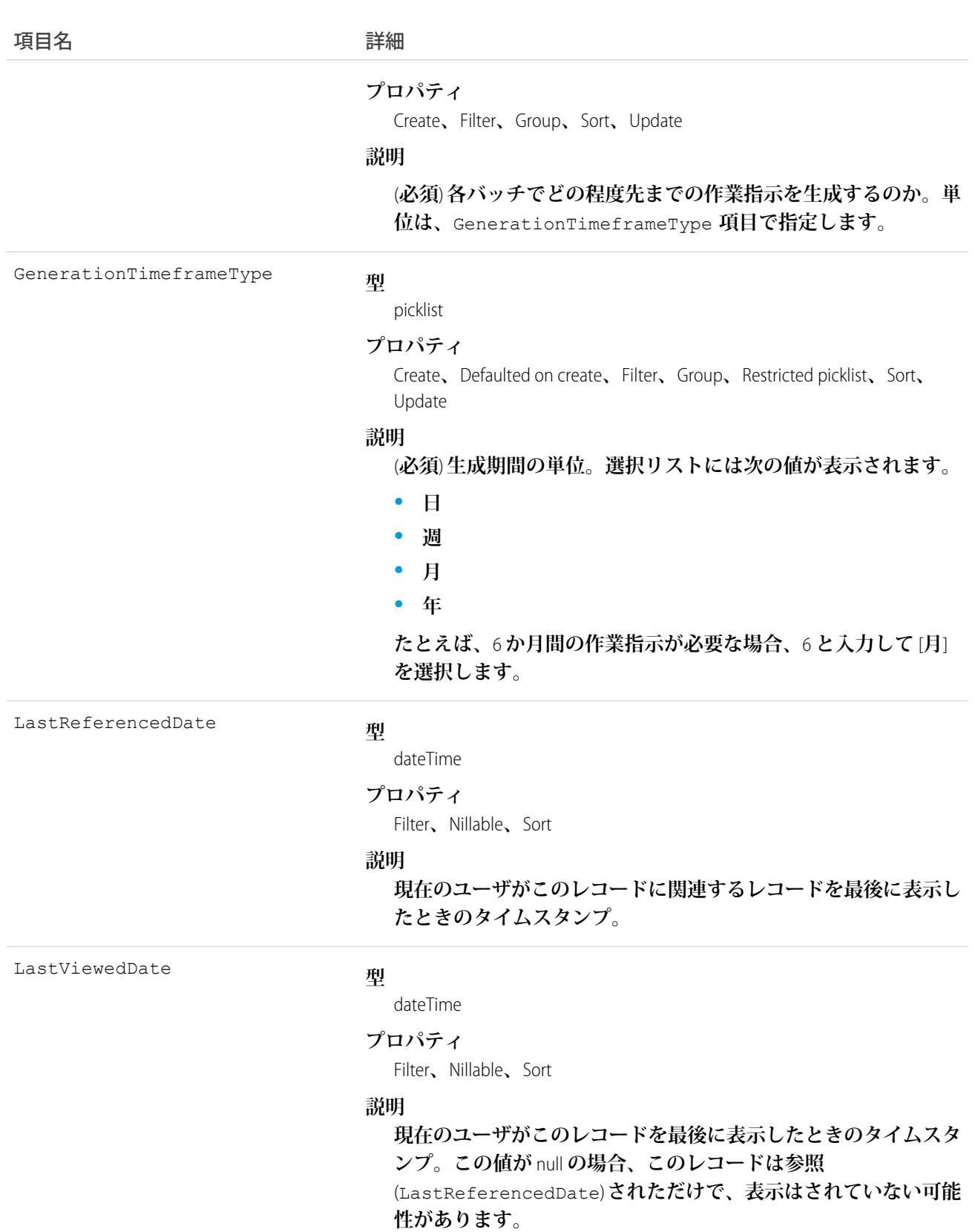

1479

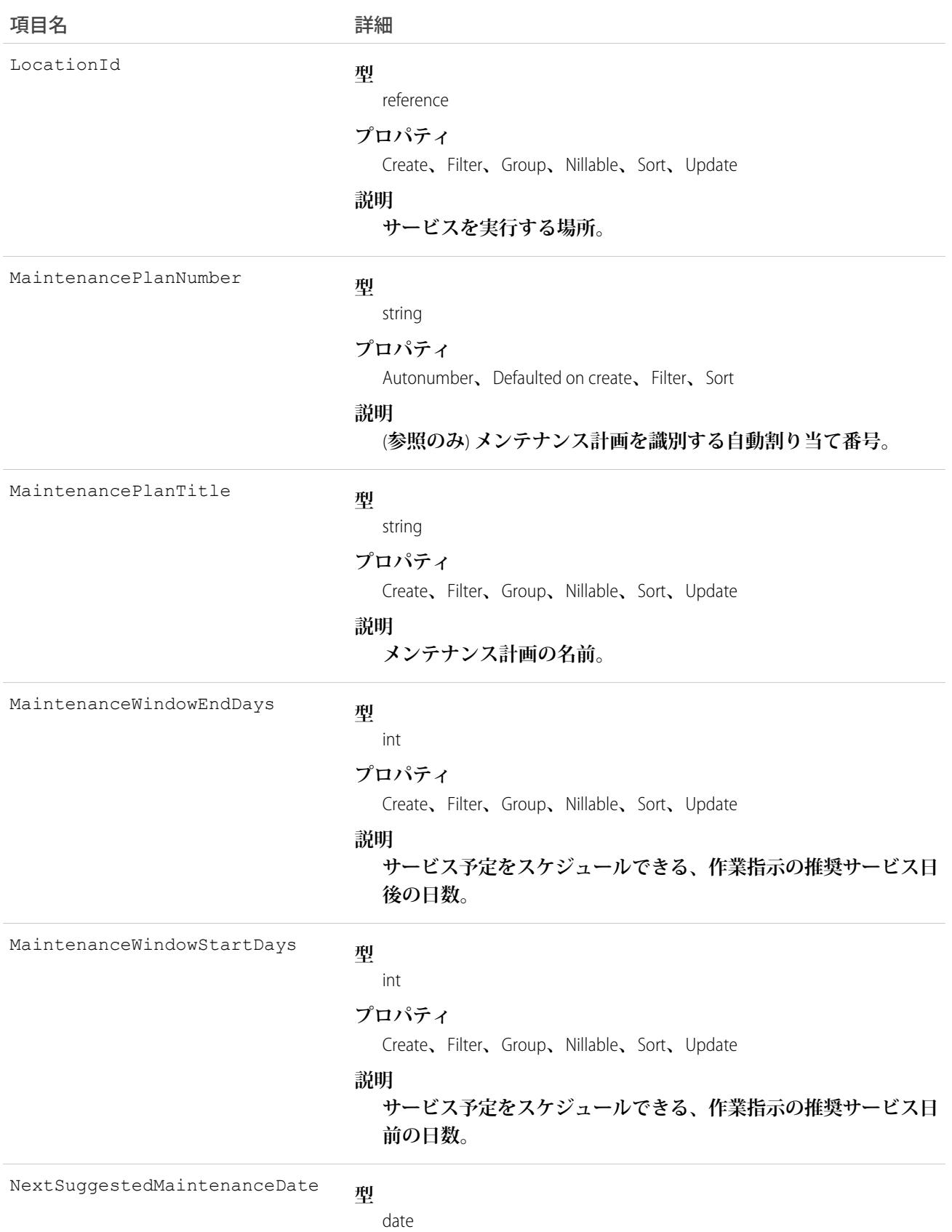

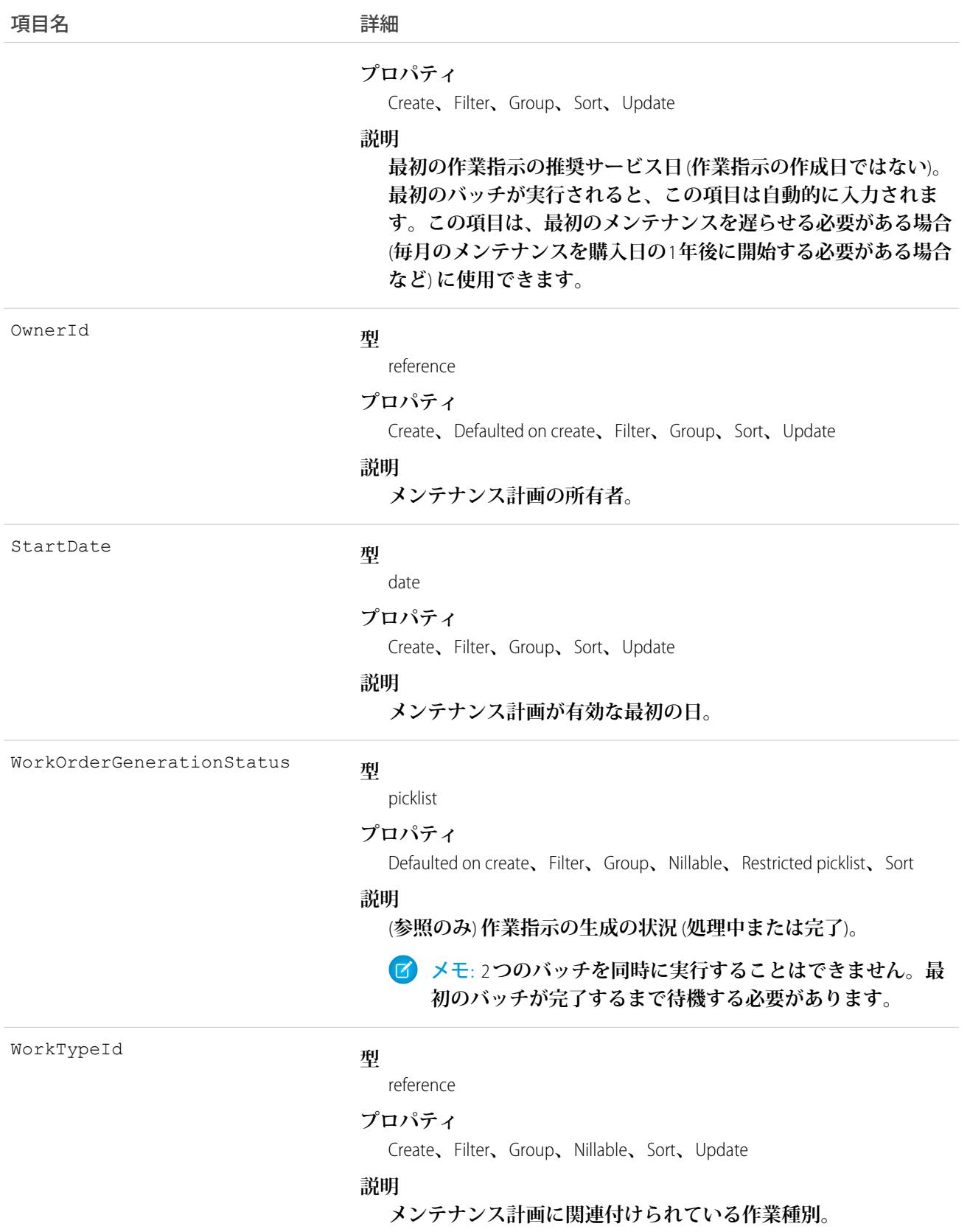

### <span id="page-1503-0"></span>MatchingRule

重複レコードを識別するために使用される一致ルールを表します。このオブジェクトは、API バージョン 33.0 **以降で使用できます。**

**一致ルールでは項目値が比較され、レコードが重複しているとみなすのに十分なほど、既存のレコードに類似 しているかどうかが判断されます。たとえば、**2 **つのレコードの** Email **と** Phone **の値が完全に一致した場合 に、重複候補とみなすような一致ルールがあります。重複ルールで一致ルールを使用して、重複が識別された ときの処理を定義します。**

**ルールの対象が個人取引先の場合、**SobjectSubType **は自動的に** PersonAccount **に設定されます。**

# サポートされているコール

describeSObjects()**、**query()**、**retrieve()

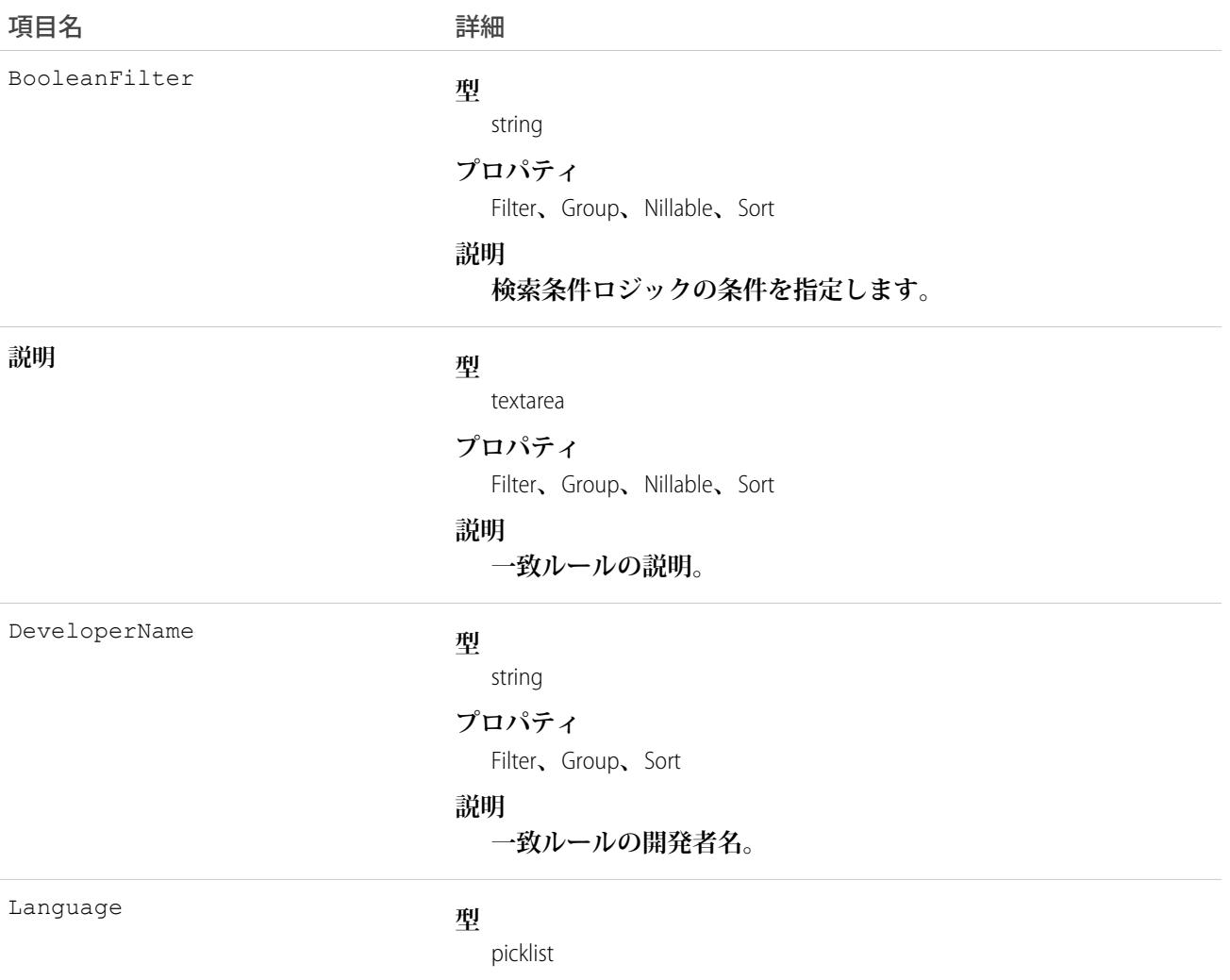

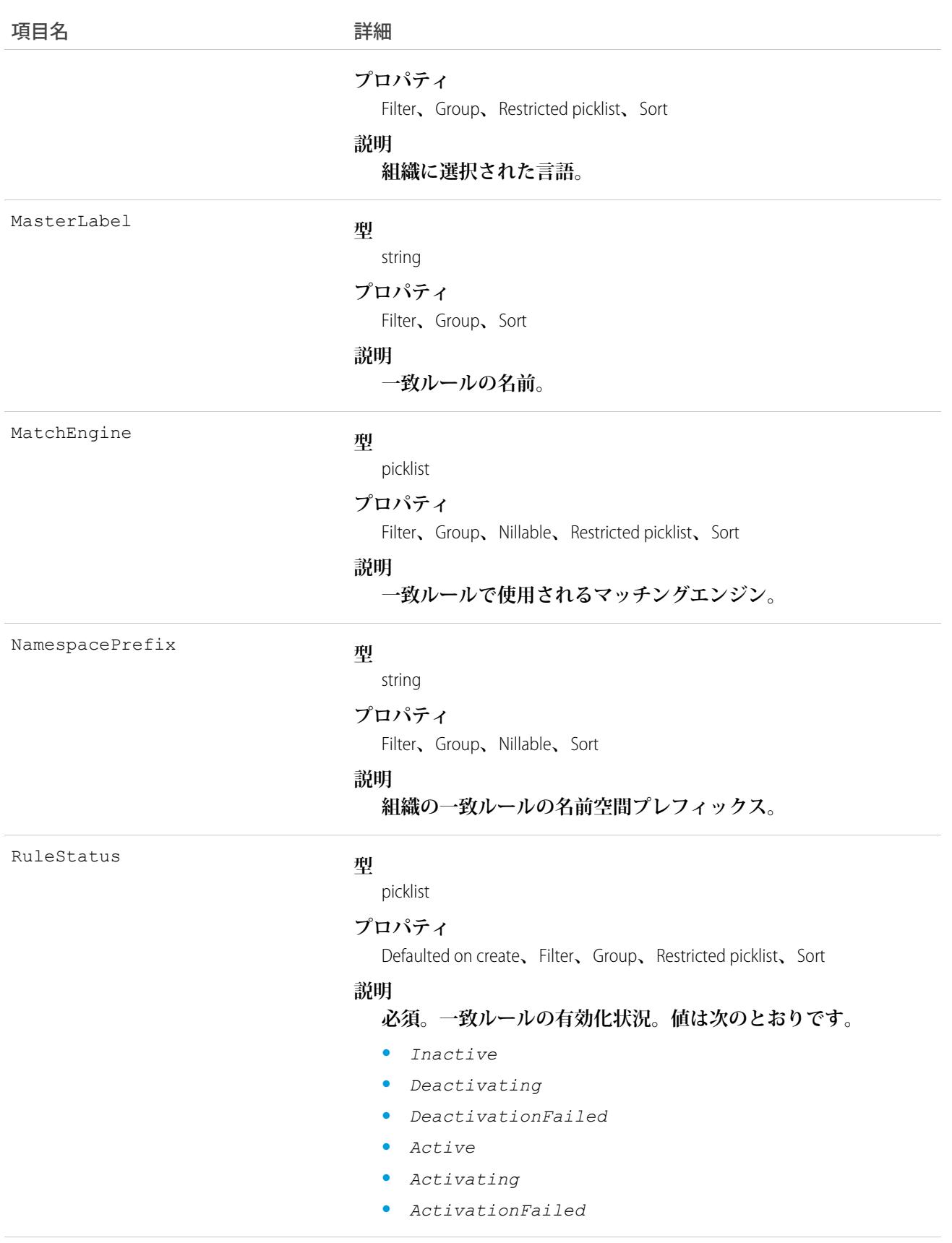

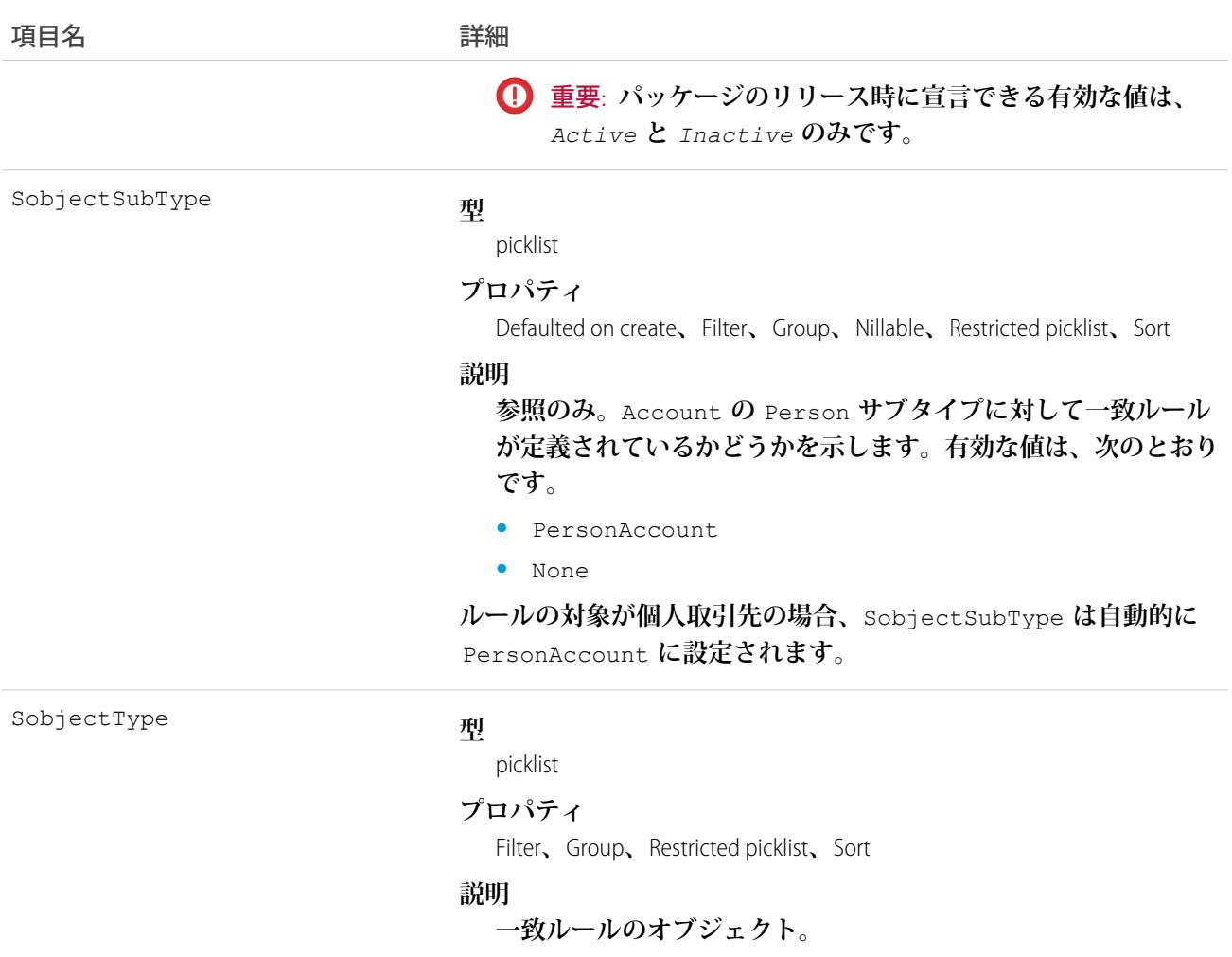

Salesforce API **を使用して、**MatchingRule **および** MatchingRuleItem **の詳細を取得および表示します。**Salesforce**メタデー タ** API **を使用して、これらのオブジェクトを作成、更新、または削除します。**

<span id="page-1505-0"></span>関連トピック: [MatchingRuleItem](#page-1505-0) [DuplicateRule](#page-835-0)

# **MatchingRuleItem**

**重複レコードを識別するために一致ルールで使用される条件を表します。このオブジェクトは、**API **バージョ ン** 33.0 **以降で使用できます。**

**一致ルール項目により、重複レコードを識別するために一致ルールで使用される項目が決まります。また、項 目に対して** 2 **つのレコードの値を比較する方法も決まります。たとえば、重複レコードとみなすには** 2 **つのレ コードの** Email **項目の値が完全に一致する必要があるというような一致ルール項目があります。**

**一致ルールに一致ルール項目が複数ある場合、重複レコードとみなすにはそれらの項目がすべて一致する必要 があります。**

# サポートされているコール

describeSObjects()**、**query()**、**retrieve()

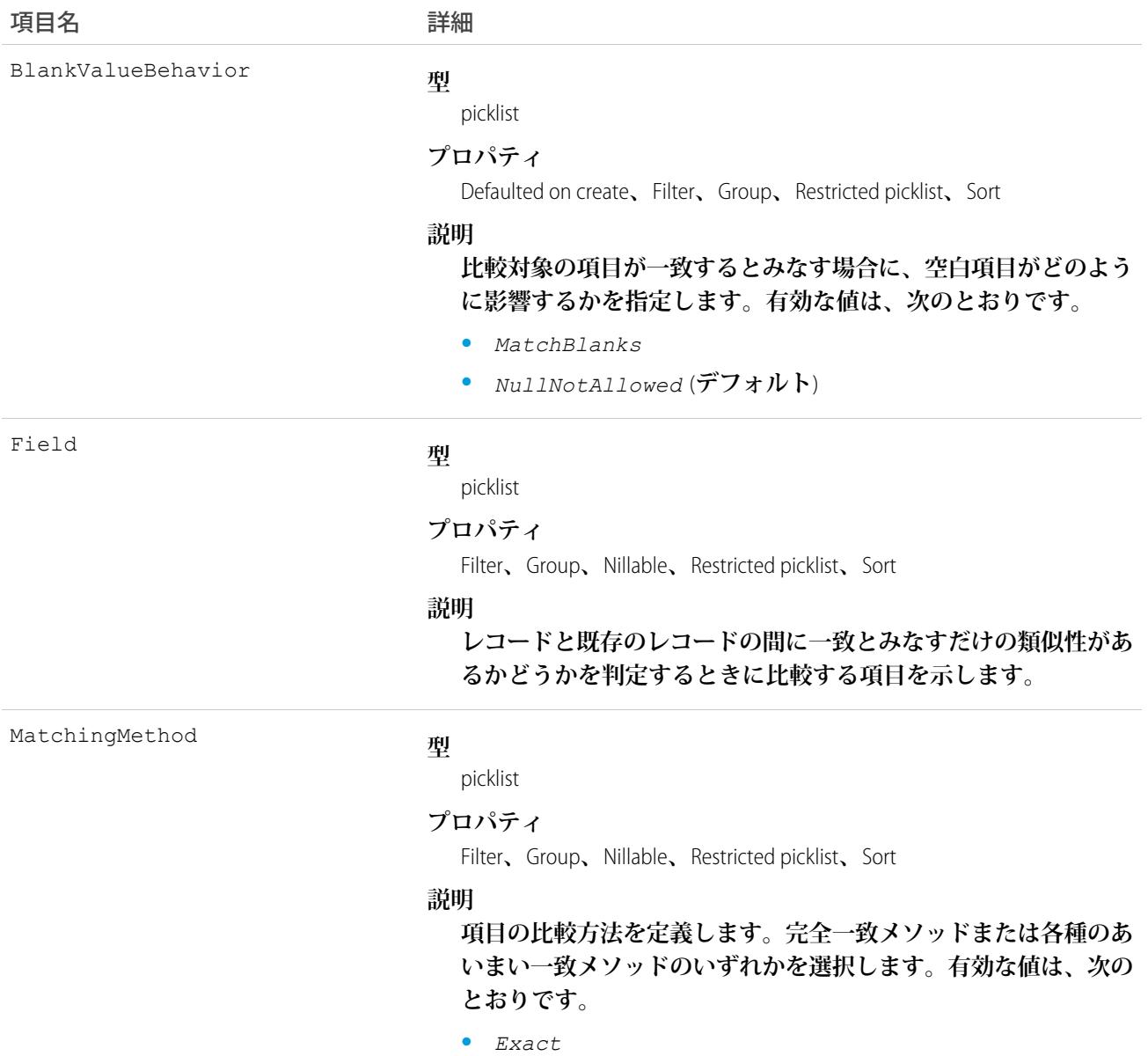

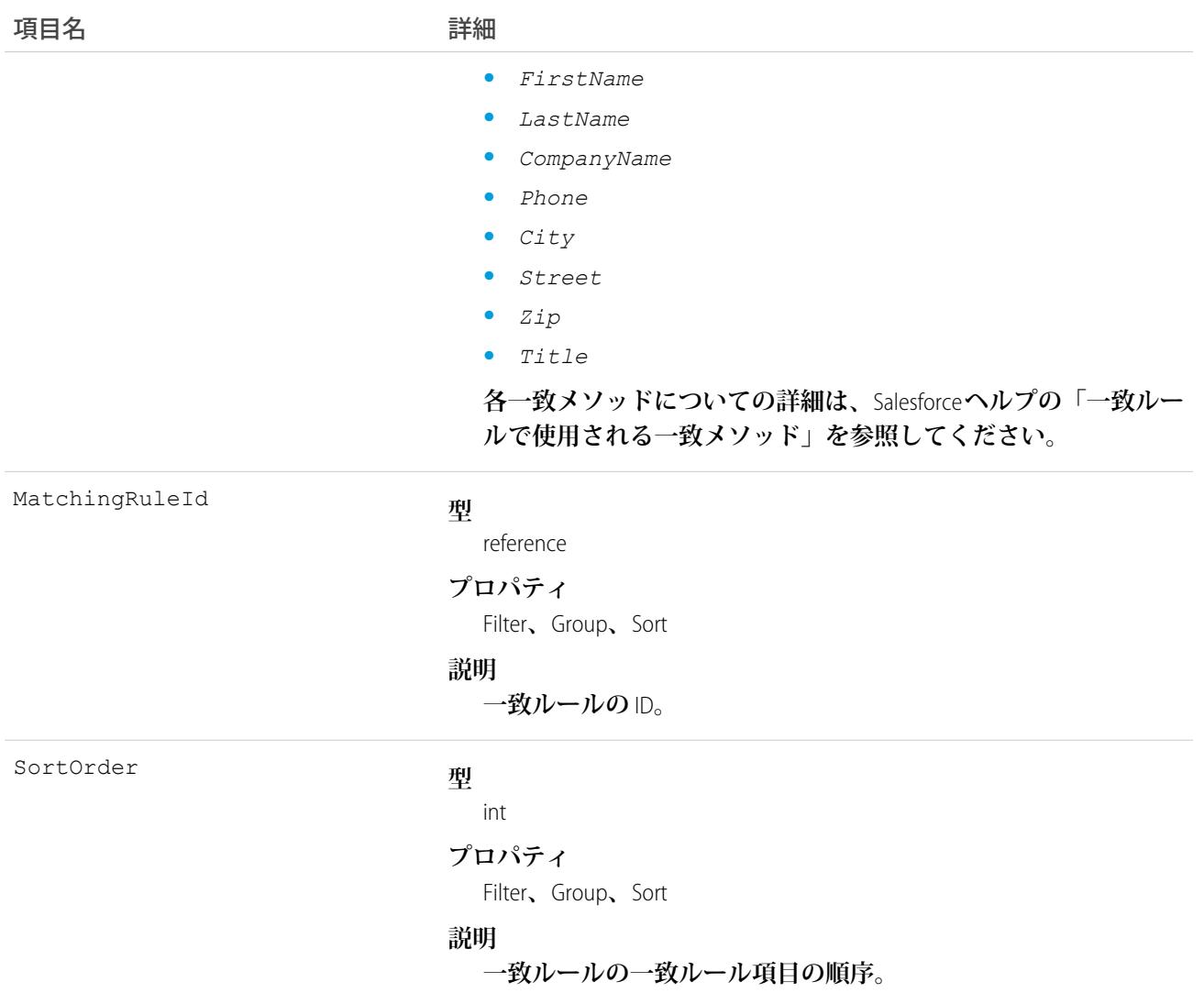

Salesforce SOAP API **を使用して、**MatchingRule **および** MatchingRuleItem **の詳細を取得および表示します。**Salesforce **メ タデータ** API **を使用して、これらのオブジェクトを作成、更新、または削除します。**

関連トピック: [MatchingRule](#page-1503-0) [DuplicateRule](#page-835-0)

## MetadataPackage

**ログインしている組織で開発された管理パッケージまたは未管理パッケージを表します。**

# サポートされているコール

describeSObjects()**、**query()**、**retrieve()

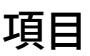

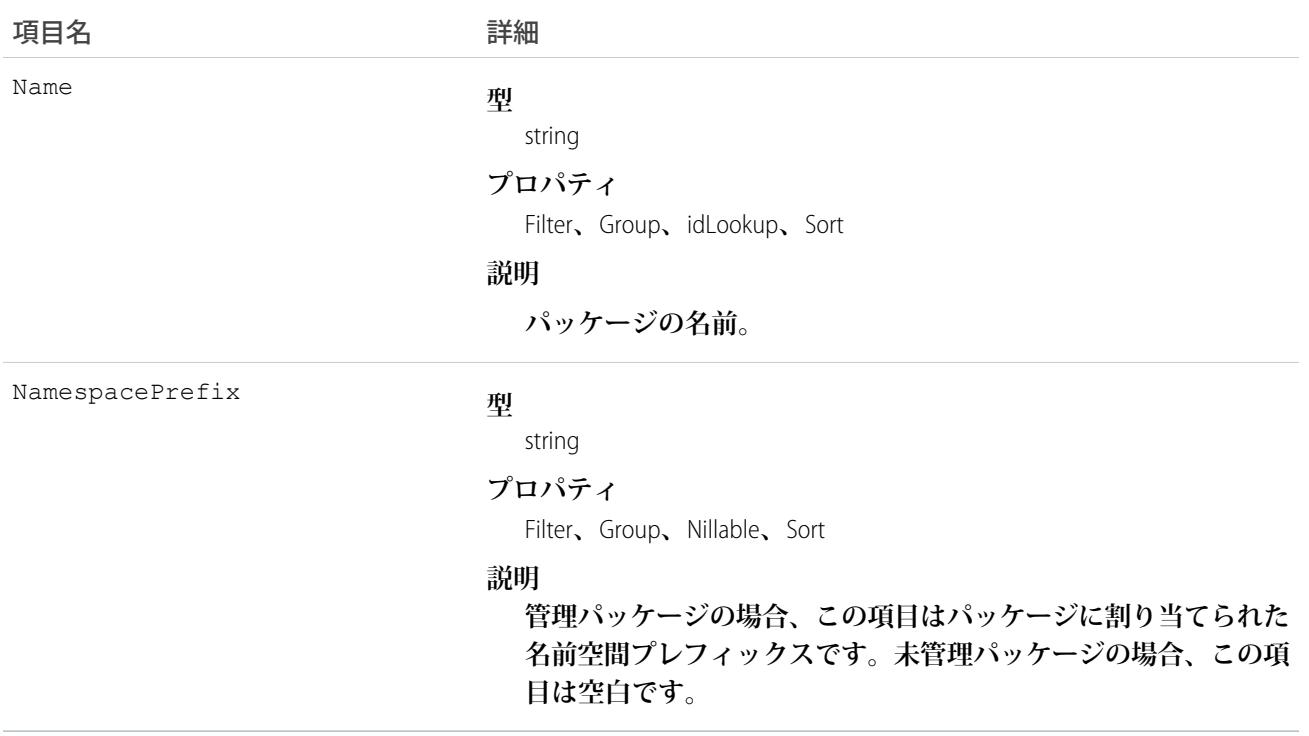

# 使用方法

**次に、実行できる** API **クエリの種別の例を示します。**

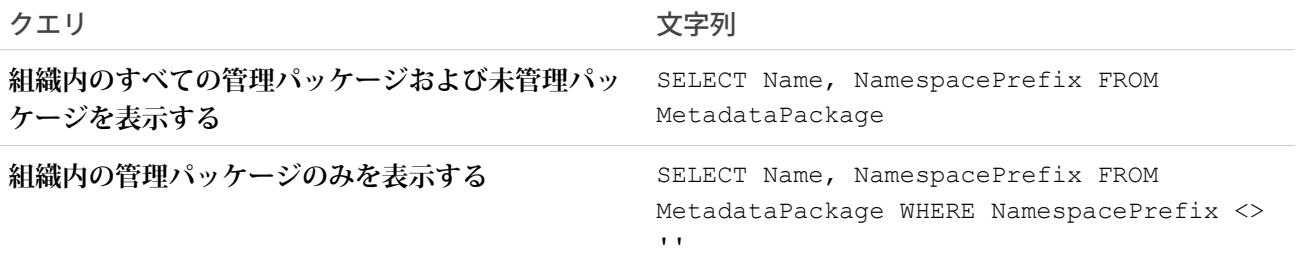

# MetadataPackageVersion

**ログインしている組織からアップロードされたパッケージバージョン** (**管理または未管理**) **を表します。**

# サポートされているコール

describeSObjects()**、**query()**、**retrieve()

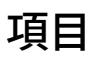

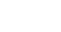

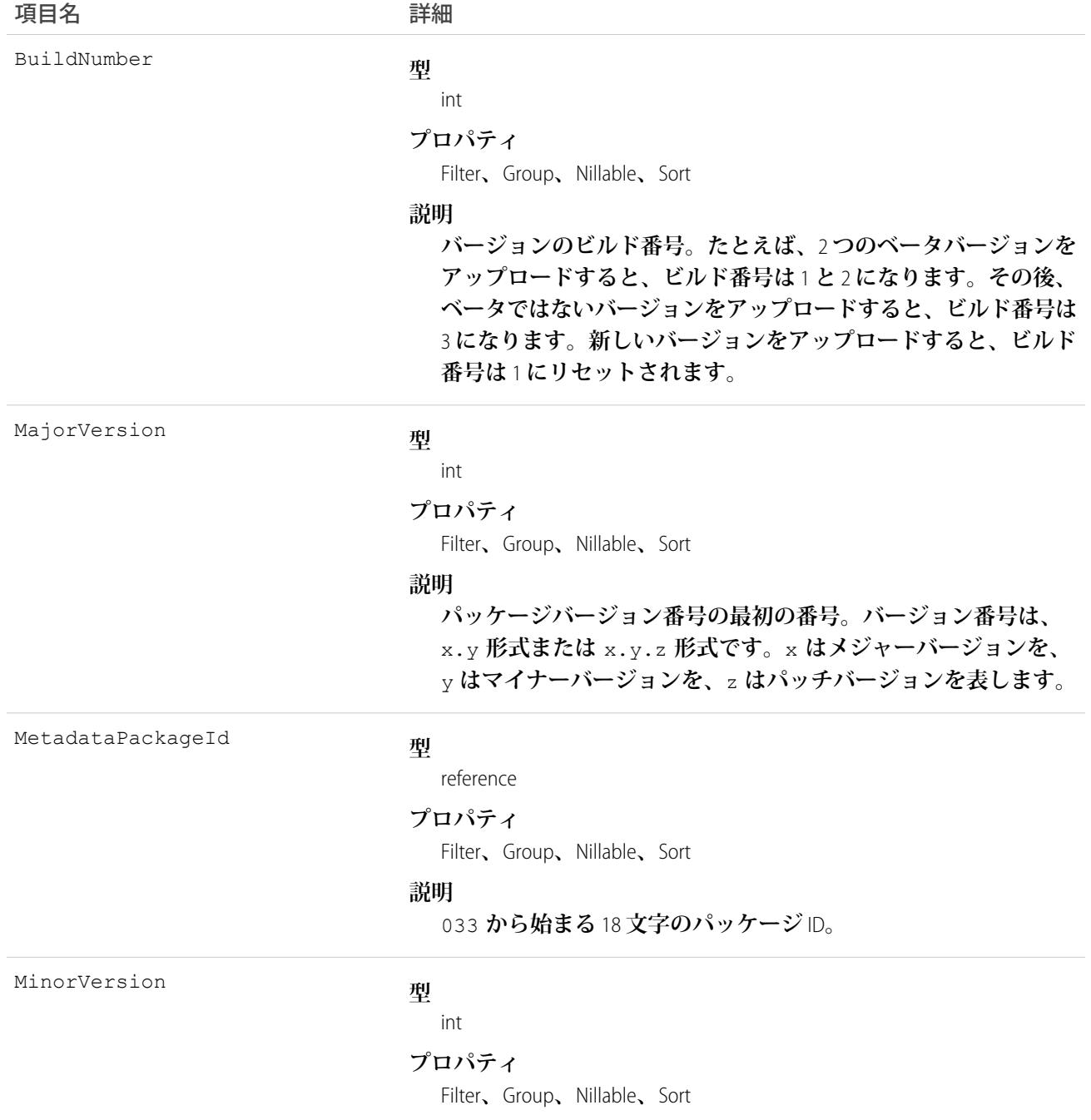

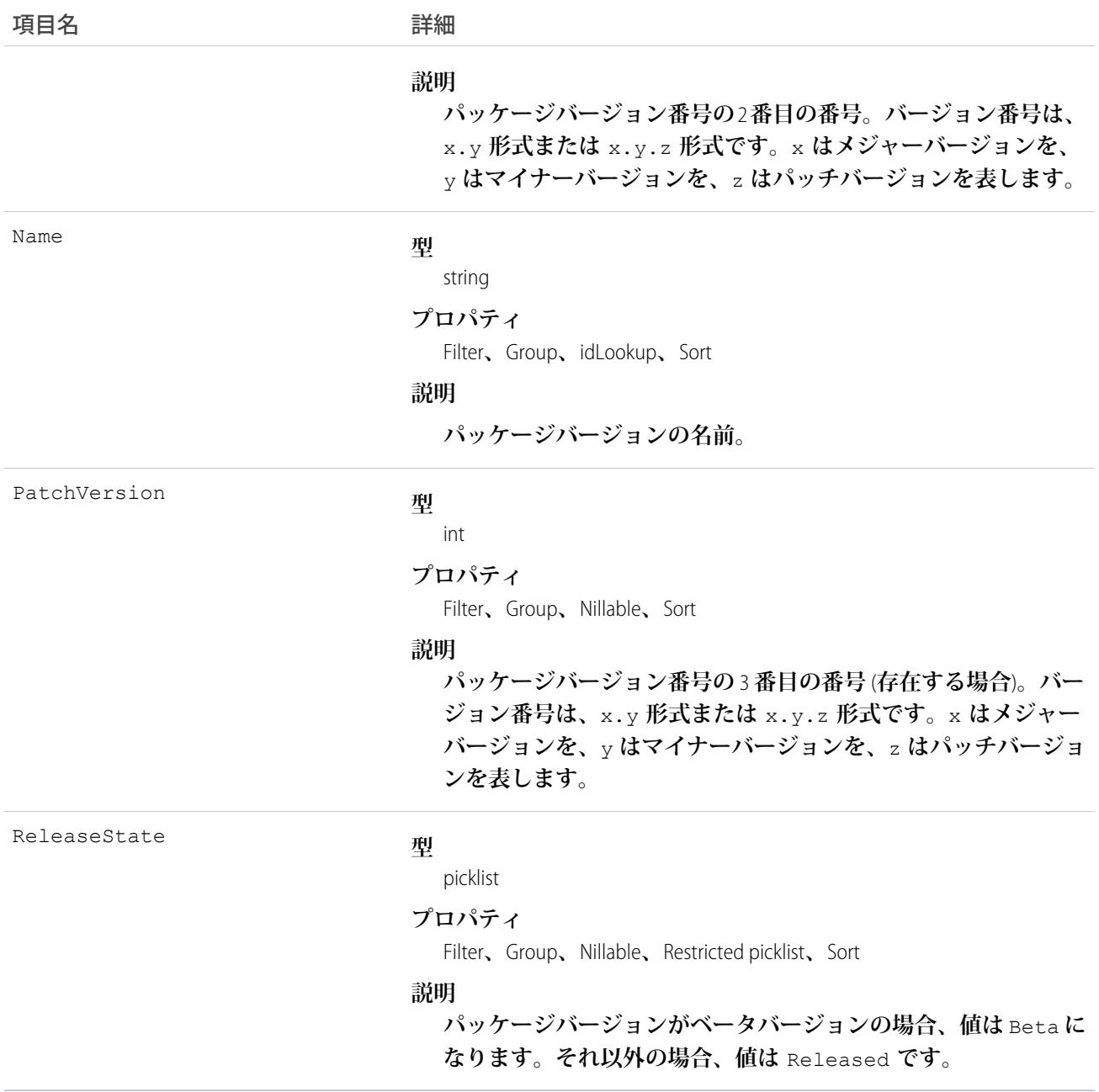

**次に、実行できる** API **クエリの種別の例を示します。**

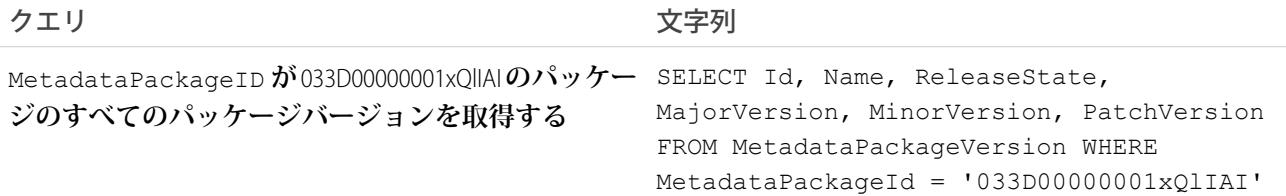

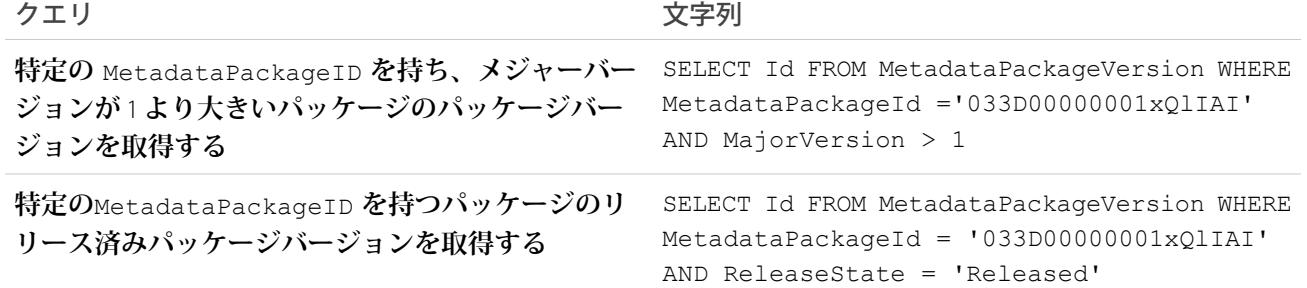

**Java コードサンプル**

**パッケージのバージョン** 3.4.6 **をすべての組織に転送するとします。アップグレードの対象となる組織を識別す るコードを記述しましょう。この例は、パッケージのバージョン** 3.4.6 **にアップグレードできる登録者組織のリ ストを生成する方法を示しています。**

**このサンプルコードでは、**Force.com Web Services Connector (WSC) **を使用しています。**

```
// Finds all Active subscriber orgs that have the package installed
String PACKAGE SUBSCRIBER ORG KEY QUERY = "Select OrgKey from PackageSubscribers where
OrgStatus = 'Active' and InstalledStatus = 'I'";
// Finds all MetadataPackageVersions lower than the version given, including the list
// of subscribers for each version
String METADATA PACKAGE VERSION QUERY = "Select Id, Name, ReleaseState, (%s) from"
+ " MetadataPackageVersion where MetadataPackageId = '%s' AND ReleaseState = 'Released'"
+ " AND (MajorVersion < 3 OR (MajorVersion = 3 and MinorVersion < 4)"
+ " OR (MajorVersion = 3 and MinorVersion = 4 and PatchVersion < 6))";
// conn is an EnterpriseConnection instance initialized with a ConnectionConfig object
// representing a connection to the developer org of the package
QueryResult results = conn.query(String.format(METADATA_PACKAGE_VERSION_QUERY,
PACKAGE_SUBSCRIBER_ORG_KEY_QUERY));
// This list will hold all of the PackageSubscriber objects that are eligible for upgrade
// to the given version
List<PackageSubscriber> subscribers = new ArrayList<>();
for (SObject mpvso : results.getRecords()) {
 // Cast the sObject to a MetadataPackageVersion
 MetadataPackageVersion mpv = (MetadataPackageVersion) mpvso;
 // Add subscribers to our list
 if (mpv.getPackageSubscribers() != null) {
  for (SObject psso : mpv.getPackageSubscribers().getRecords()) {
   subscribers.add((PackageSubscriber) psso);
  }
}
}
```
#### **次のステップ**

PackagePushRequest **を使用して転送要求を作成します。**
#### **Metric**

Metric **オブジェクトは、名前、総計値種別、現在の値など、目標総計値のコンポーネントを表します。**

# サポートされているコール

create()**、**delete()**、**describeLayout()**、**describeSObjects()**、**getDeleted()**、**getUpdated()**、** query()**、**retrieve()**、**search()**、**undelete()**、**update()**、**upsert()

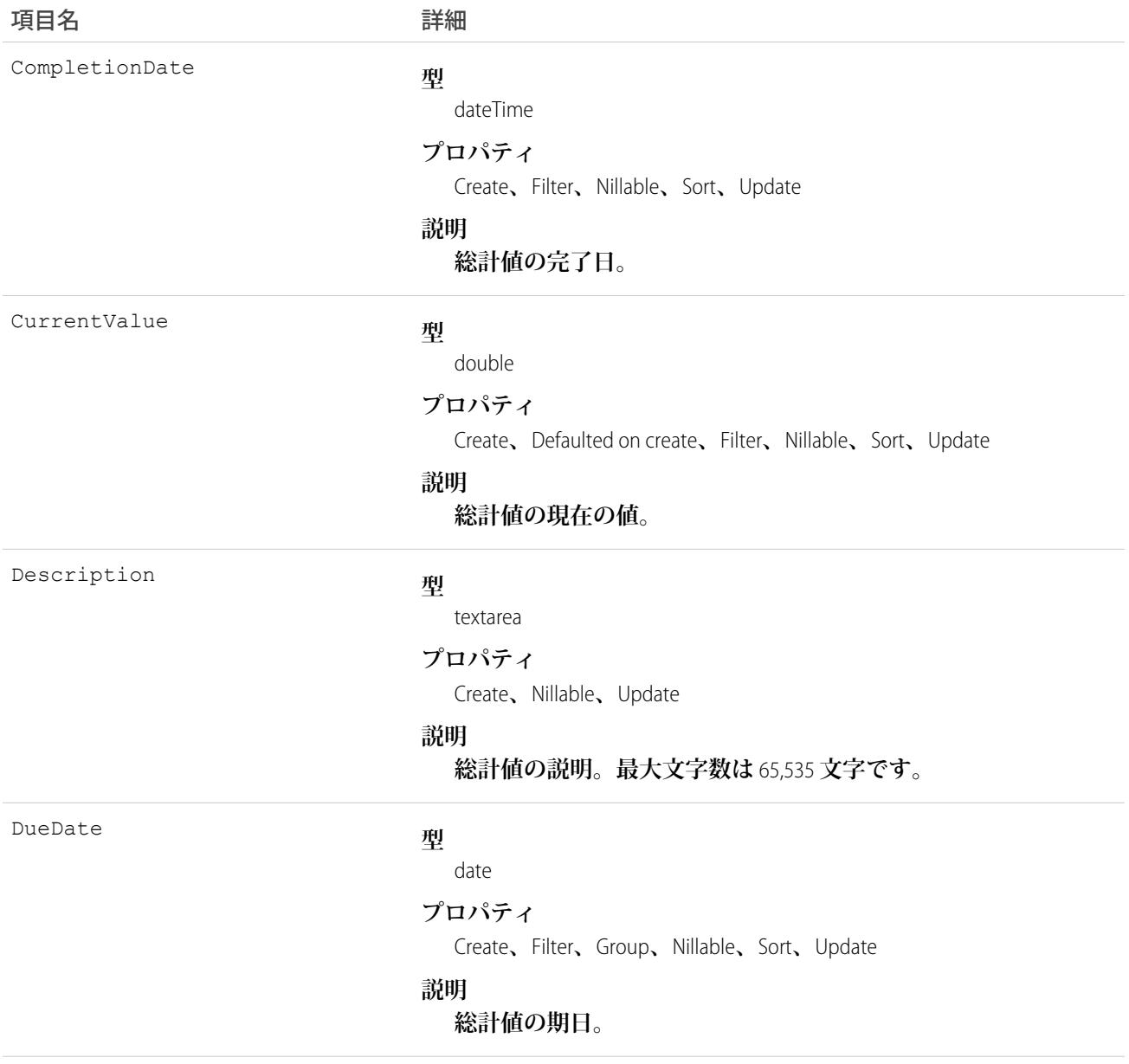

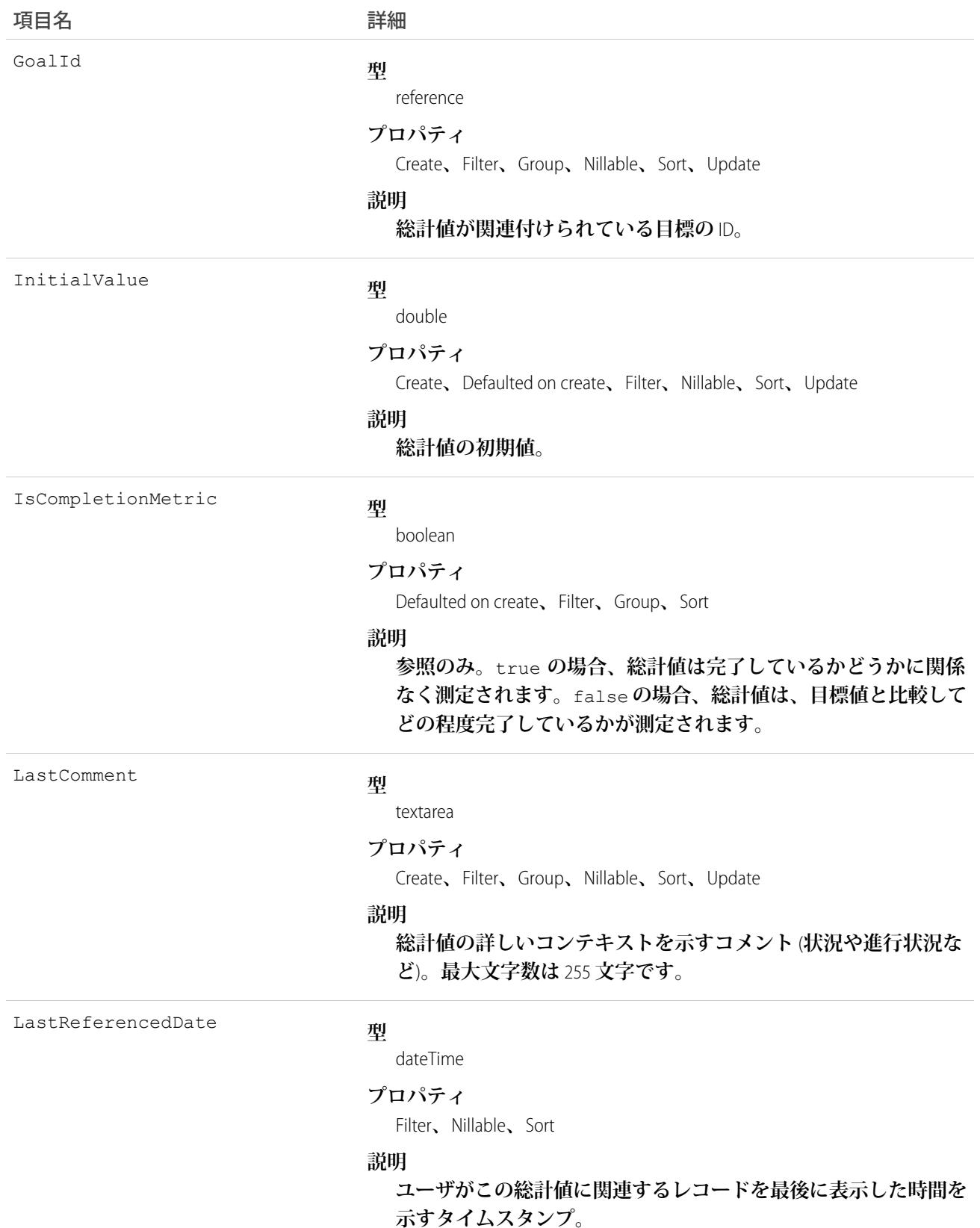

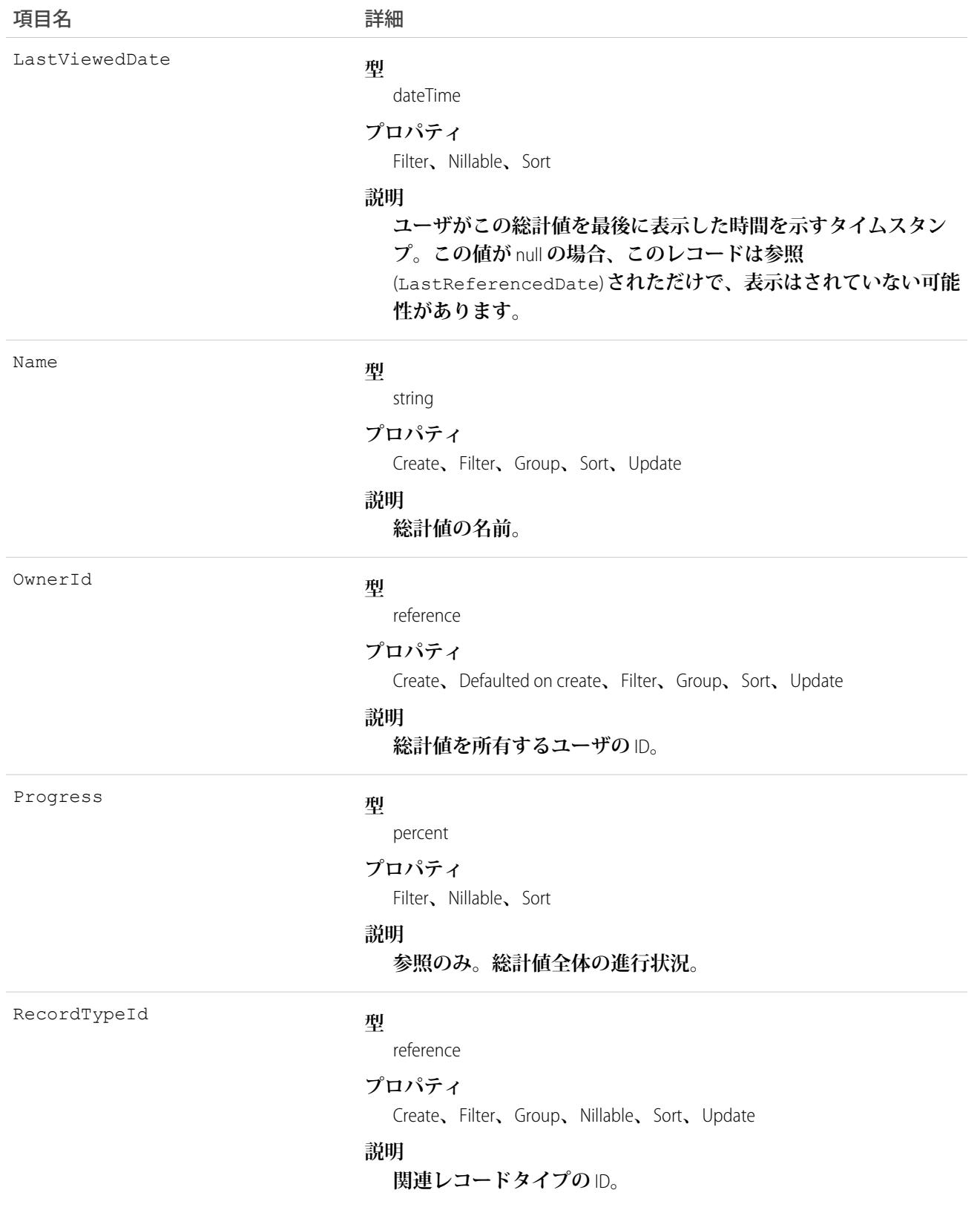

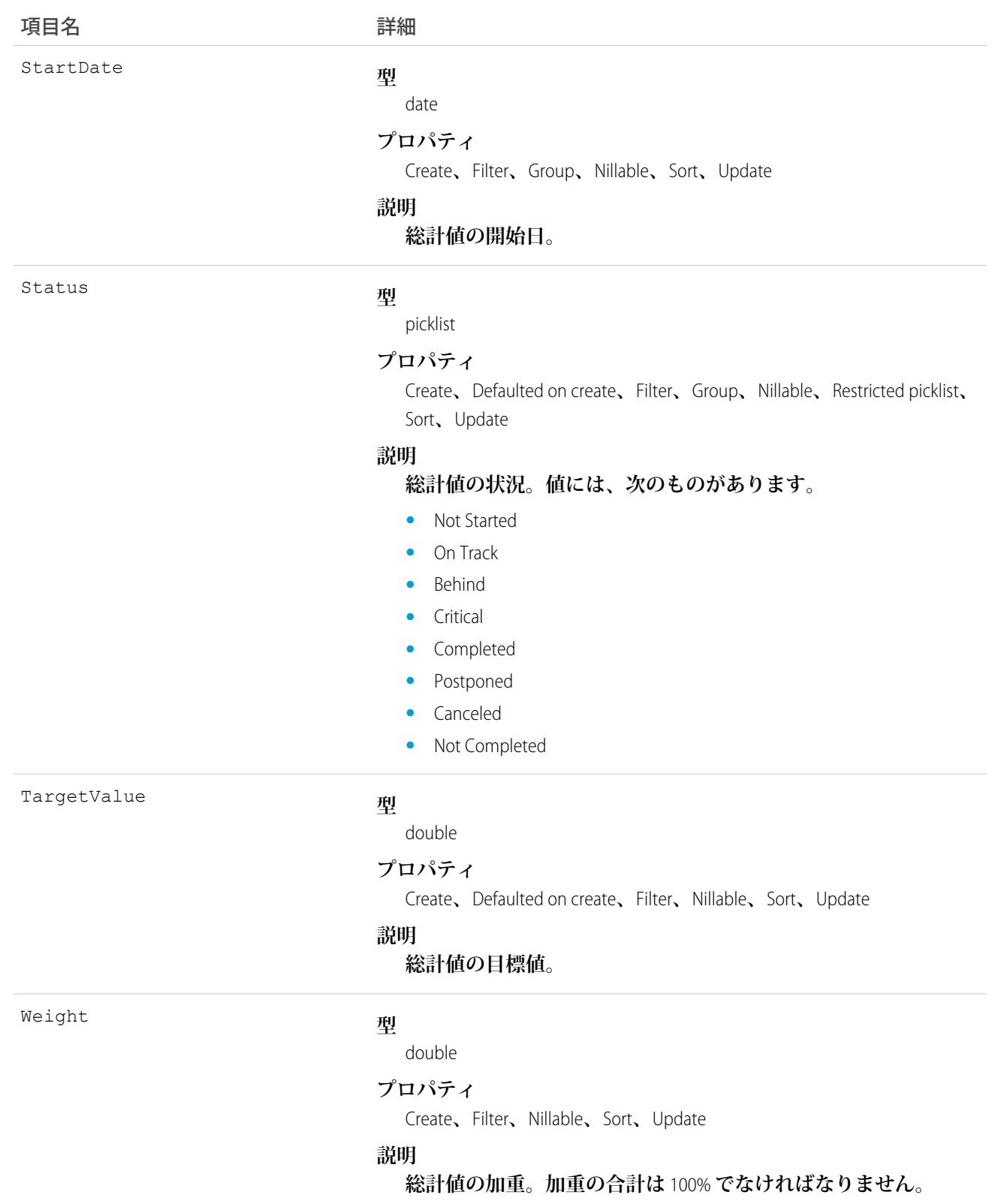

# **MetricDataLink**

**総計値とデータソース** (**レポートなど**) **間のリンク。**

# サポートされているコール

create()**、**delete()**、**describeSObjects()**、**getDeleted()**、**getUpdated()**、**query()**、**retrieve()**、** undelete()**、**update()**、**upsert()

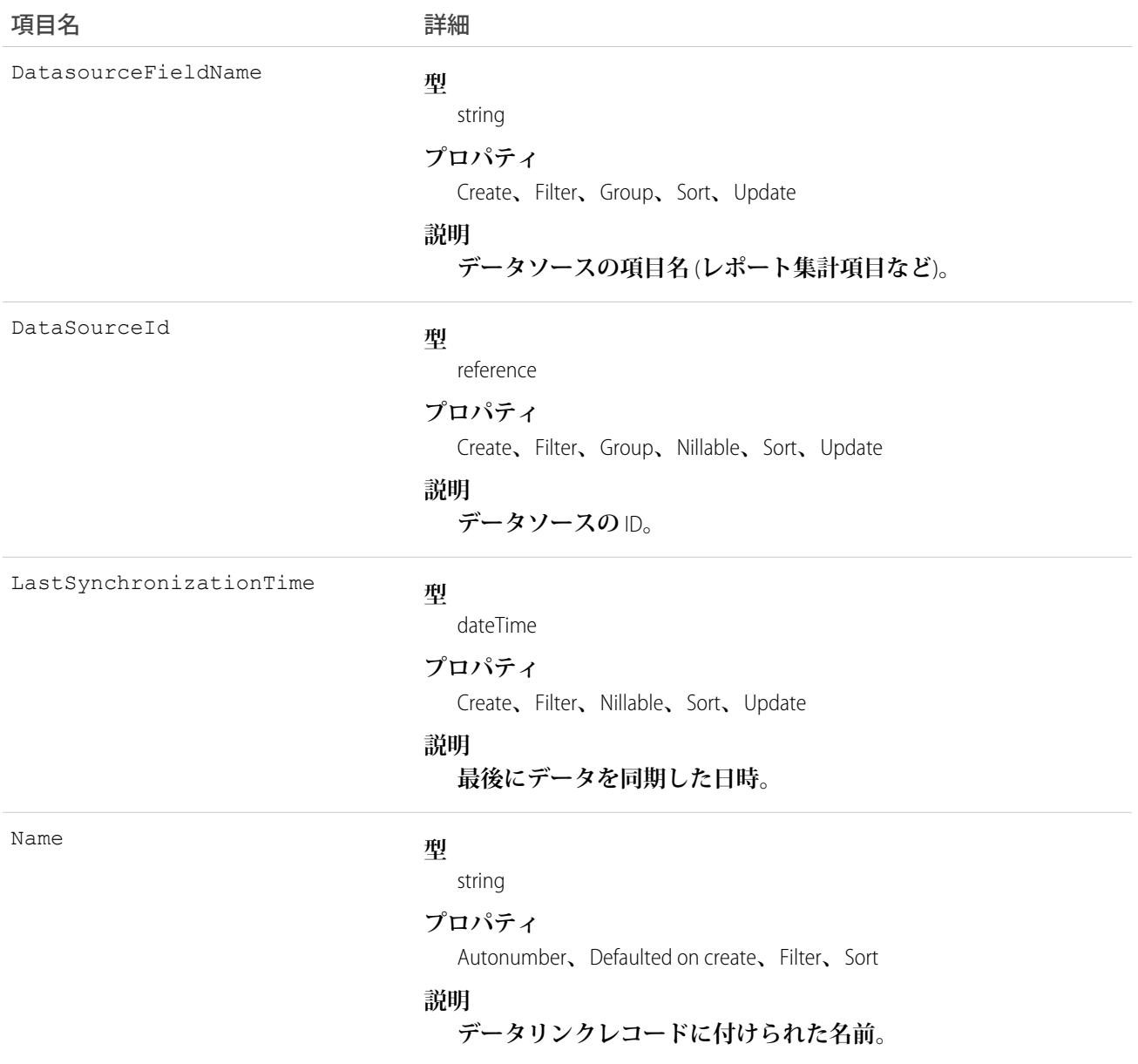

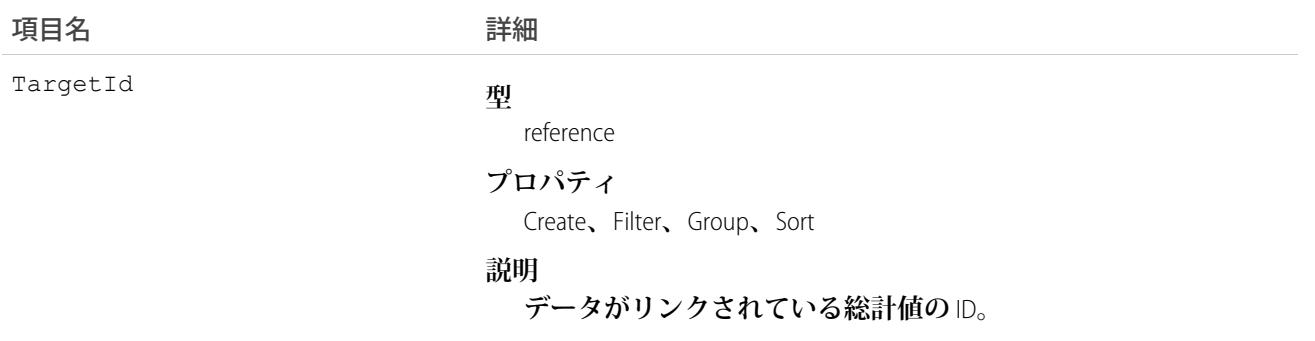

# MetricDataLinkHistory

**この参照のみのオブジェクトには、**MetricDataLink**オブジェクトに対して行われた変更に関する履歴情報が含ま れます。**

# サポートされているコール

describeSObjects()**、**getDeleted()**、**getUpdated()**、**query()**、**retrieve()

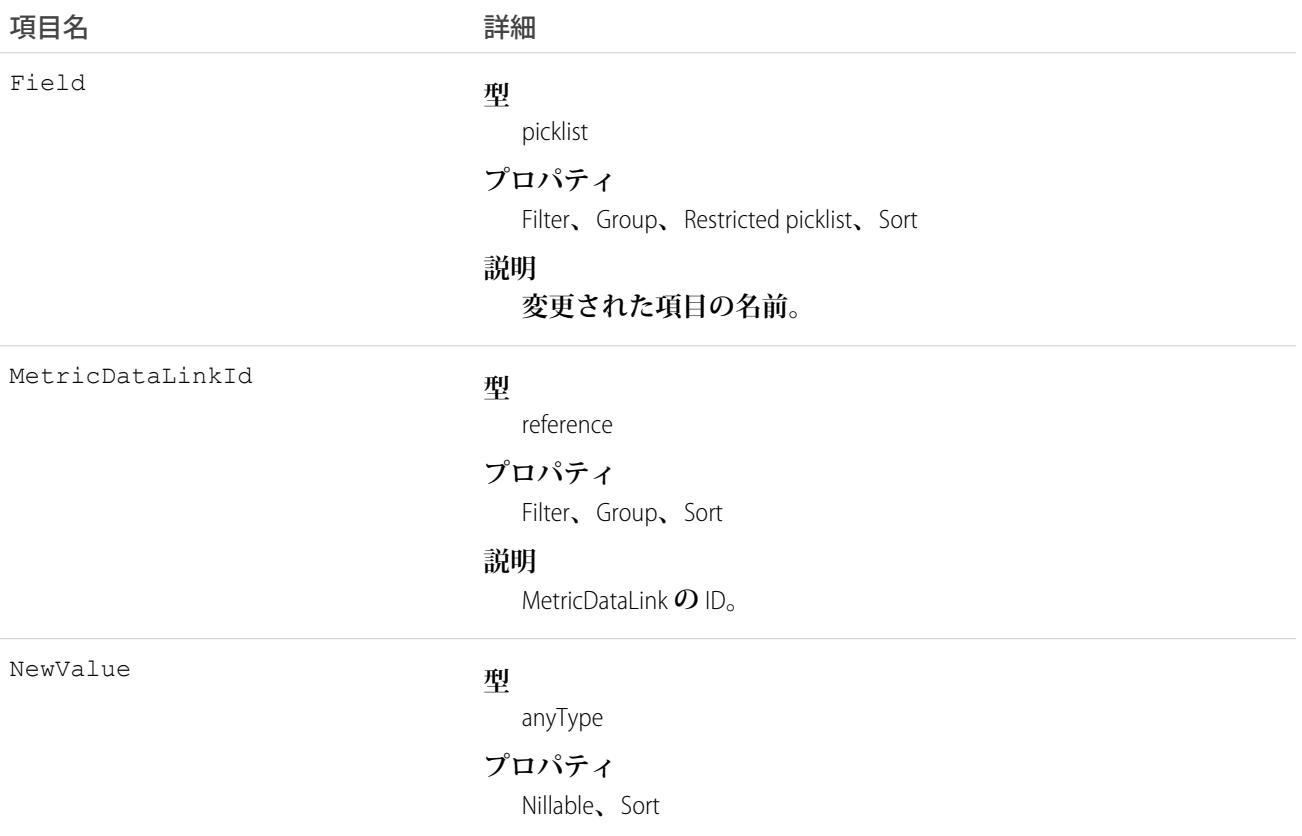

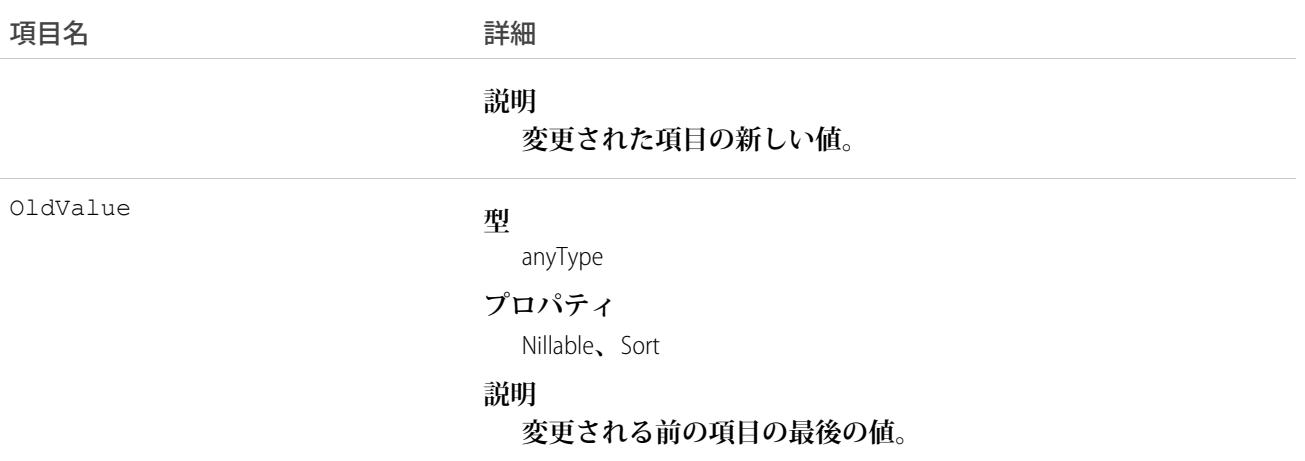

# **MetricFeed**

Metric **レコードに表示されるフィード内の単一フィード項目を表します。**

# サポートされているコール

delete()**、**describeSObjects()**、**getDeleted()**、**getUpdated()**、**query()**、**retrieve()

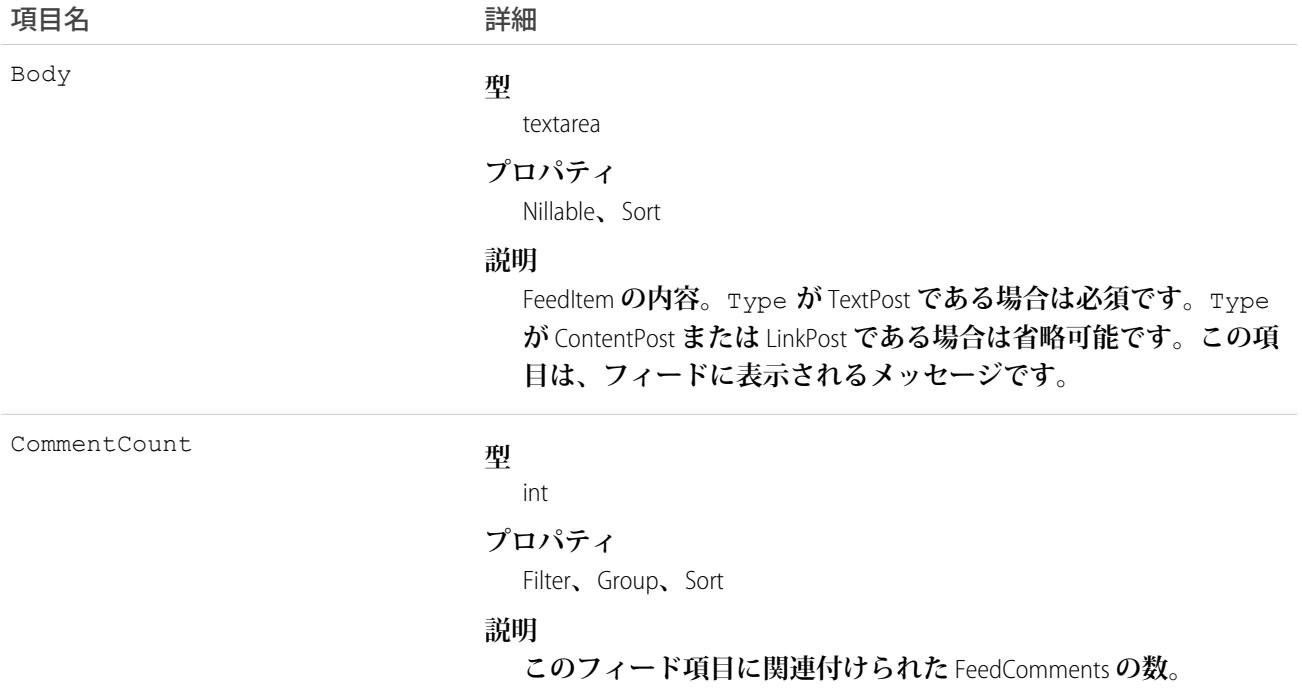

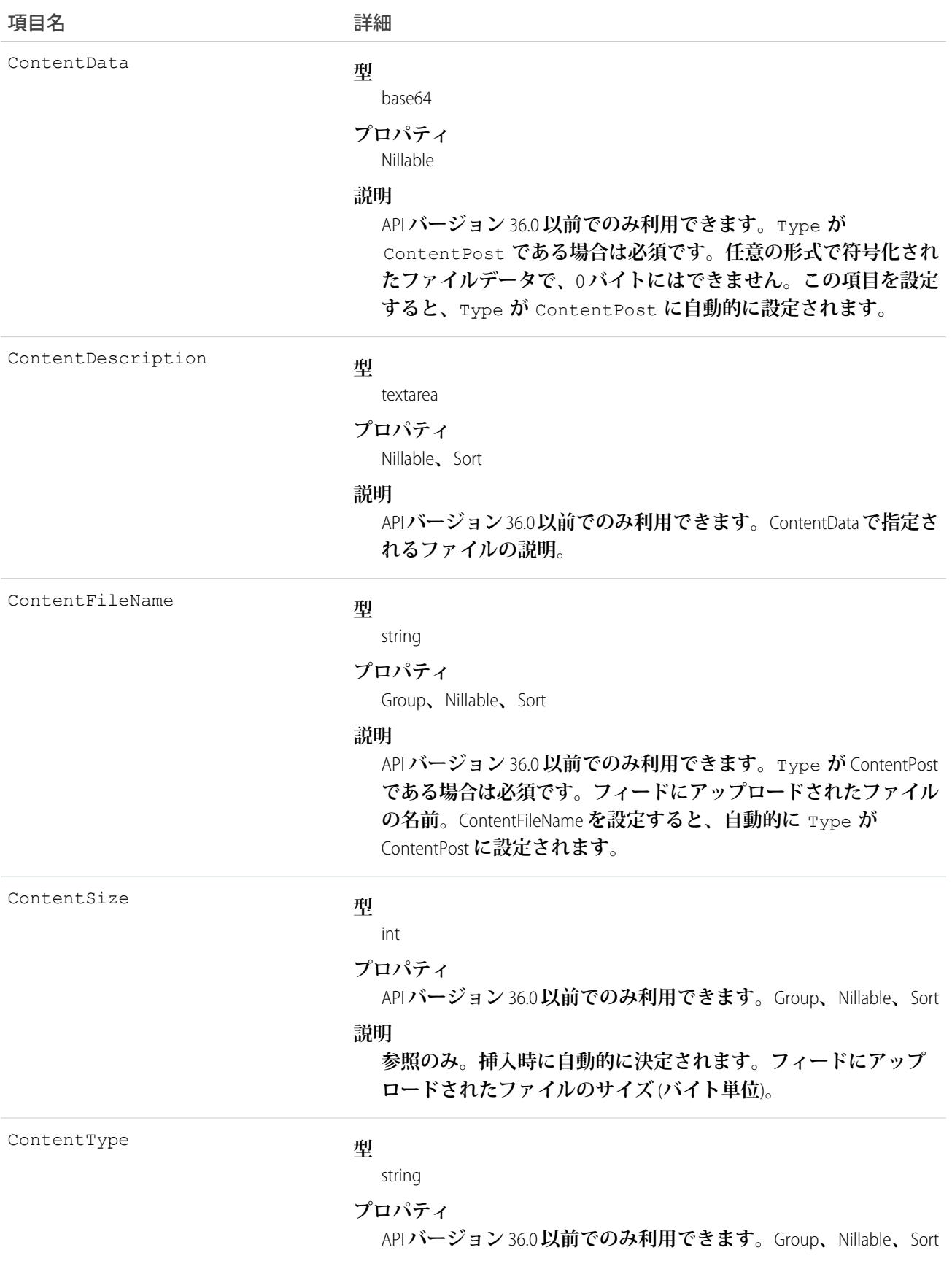

InsertedById

IsRichText

#### 項目名 詳細 **説明 参照のみ。挿入時に自動的に決定されます。フィードにアップ ロードされたファイルの** MIME **タイプ。 型** reference **プロパティ** Group**、**Nillable**、**Sort **説明 フィードにこのオブジェクトを追加したユーザの** ID **です。たと えば、クライアントアプリケーションによって、他のアプリケー ションからあるフィードに投稿とコメントを移行すると、** InsertedById **にはログインユーザの** ID **が設定されます。 型** [boolean](#page-23-0) **プロパティ** [Defaulted on create](#page-41-0)**、**[Filter](#page-41-1)**、**[Group](#page-41-2)**、**[Sort](#page-42-0) **説明 フィード項目** Body **にリッチテキストが含まれるかどうかを示し ます。**SOAP API **を介してリッチテキストフィード項目を投稿する 場合は、**IsRichText **を** true **に設定します。それ以外の場合 は、プレーンテキストで投稿が表示されます。 リッチテキストは、次の** HTML **タグをサポートします。 •** <p> ● ヒント: <br> タグはサポートされませんが、 **•** <b> • <code> **•** <i>  $\bullet \quad u$

- **•** <s>
- 
- 
- 
- 

<p>&nbsp;</p>を使用して行を作成できます。

- 
- **•** <ul>
- **•** <ol>
- **•** <li>
- **•** <img>

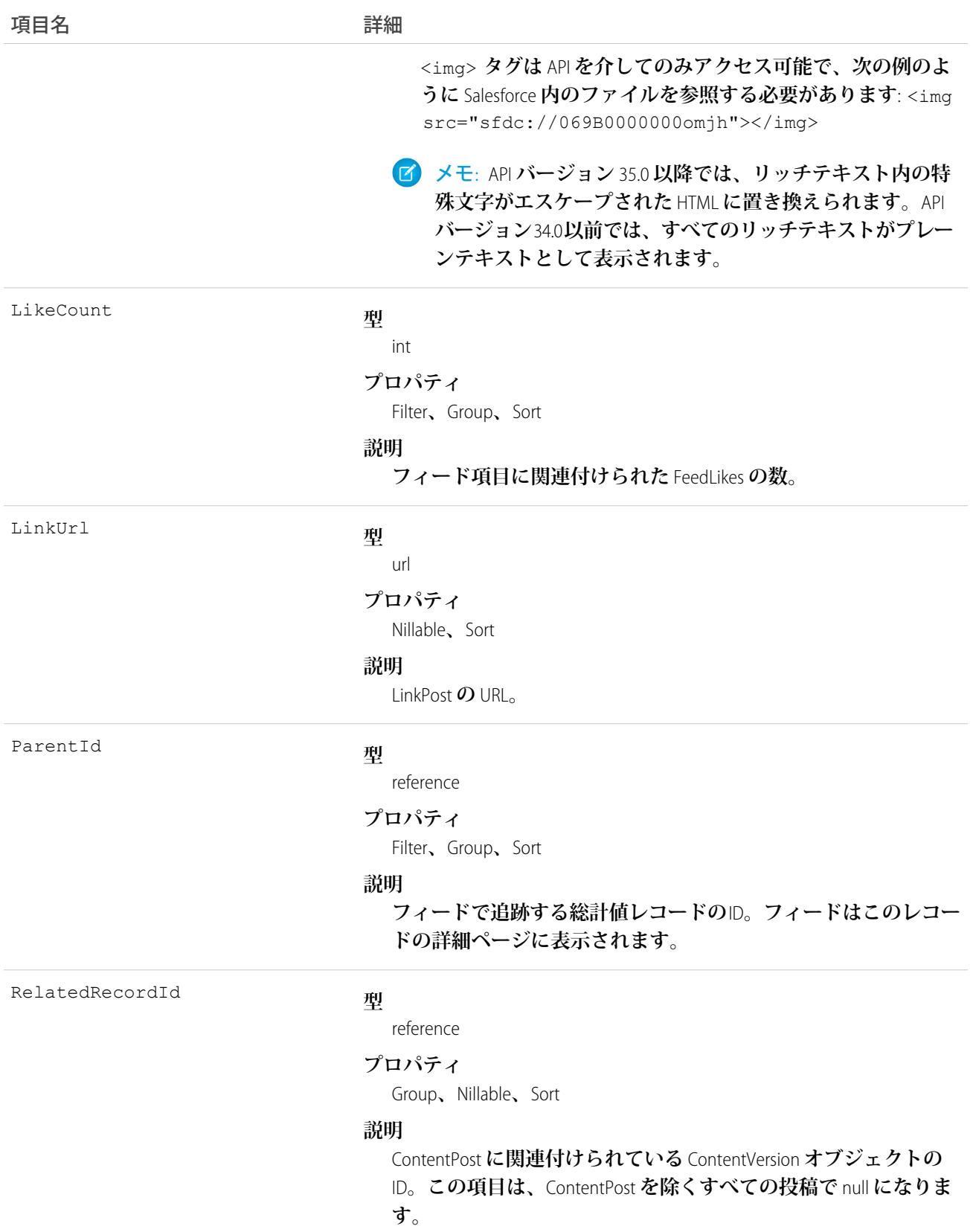

#### うちゃく 項目名 インディング こうしょう 詳細 **たとえば、この項目を既存の** ContentVersion **に設定し、** TypeContentPost **の** FeedItem **オブジェクトとしてフィードに投稿し ます。 型** string **プロパティ** Group**、**Nillable**、**Sort **説明** FeedItem **のタイトル。**Type **が** LinkPost **である場合、**LinkUrl **は** URL

Type

Title

#### **型**

picklist

#### **プロパティ**

Filter**、**Group**、**Nillable**、**Restricted picklist**、**Sort

**であり、この項目はリンク名です。**

#### **説明**

**フィード項目の種別。**ContentPost**、**LinkPost**、および** TextPost **を除き、**API **から直接フィード項目種別を作成しない でください。**

**•** ActivityEvent — **フィードが有効になっている親レコード に関連付けられた**[ToDo](#page-2363-0) (**ケースに対するメール** ToDo **を除く**) **を ユーザまたは** API **が追加した場合に間接的に生成される行動。 ケースレコードに関連付けられた**[ToDo](#page-2363-0)**また[は行動](#page-904-0)をユーザま たは** API **が追加または更新した場合にも生成されます** (**メール および活動ログを除く**)**。**

[CaseFeed](#page-425-0) **が無効になっている定期的な** [ToDo](#page-2363-0) **では、一連の行動 に対して** 1 **つの行動のみが生成されます。**[CaseFeed](#page-425-0) **が有効に なっている定期的な**[ToDo](#page-2363-0)**では、一連の行動の各行動に対して 行動が生成されます。**

- **•** AdvancedTextPost—**ユーザがグループへのお知らせを投稿 すると作成されます。**Lightning Experience **では、**API **バージョン** 39.0 **以降で、ユーザが投稿を共有すると作成されます。**
- **•** AnnouncementPost **使用されません。**
- **•** ApprovalPost **ユーザが承認申請すると生成されます。**
- **•** BasicTemplateFeedItem **使用されません。**
- **•** CanvasPost **キャンバスアプリケーションでフィードに投 稿することによって作成される投稿。**

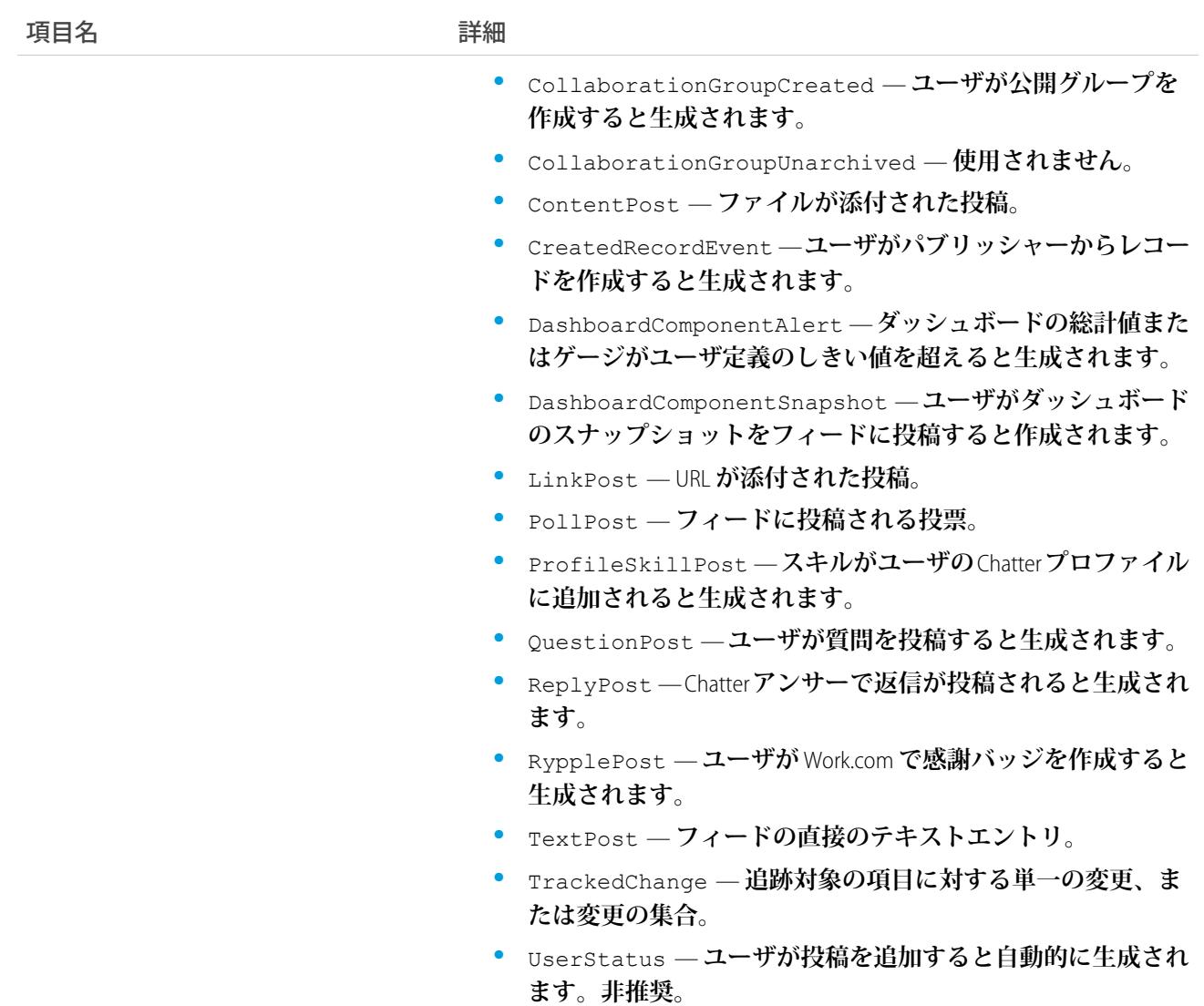

## **MetricHistory**

**この参照のみのオブジェクトには、**Metric**オブジェクトに対して行われた変更に関する履歴情報が含まれます。**

# サポートされているコール

describeSObjects()**、**getDeleted()**、**getUpdated()**、**query()**、**retrieve()

### 項目

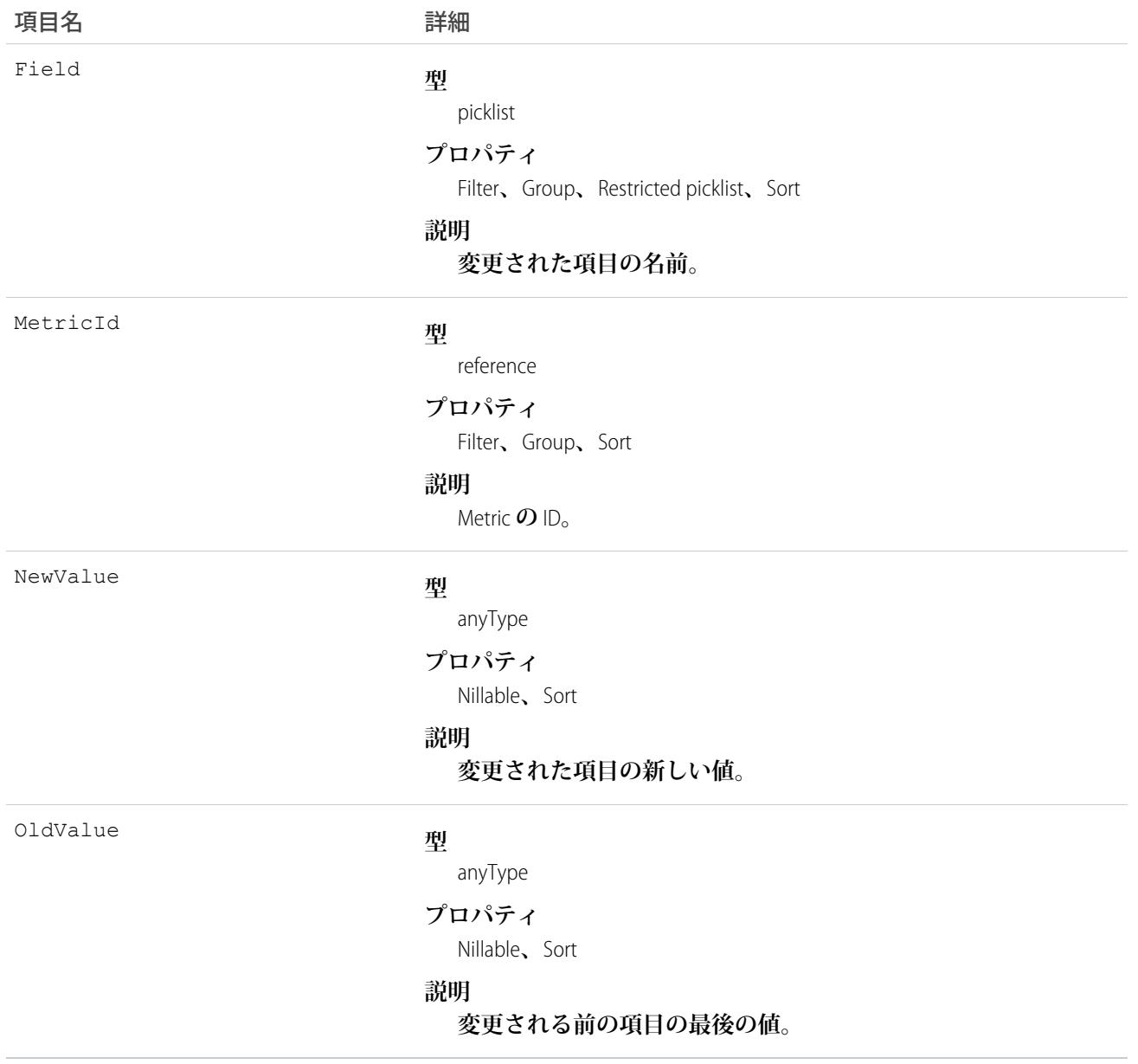

### **MetricsDataFile**

Salesforce **インスタンス内の管理パッケージの全インストールに関する利用状況総計値が含まれるデータファイ ルを表します。このオブジェクトは、**API **バージョン** 30.0 **以降で使用できます。**

# サポートされているコール

query()**、**delete()

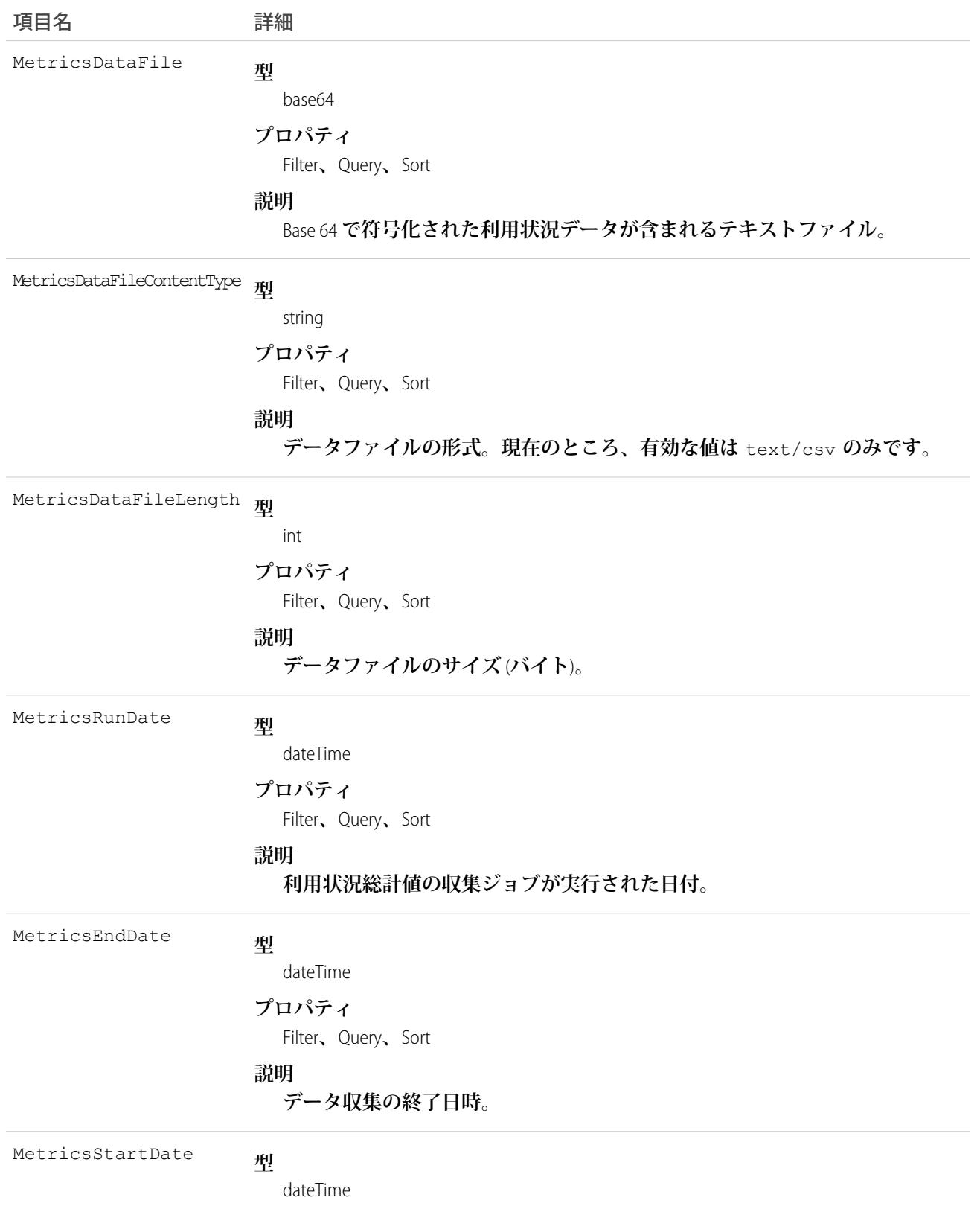

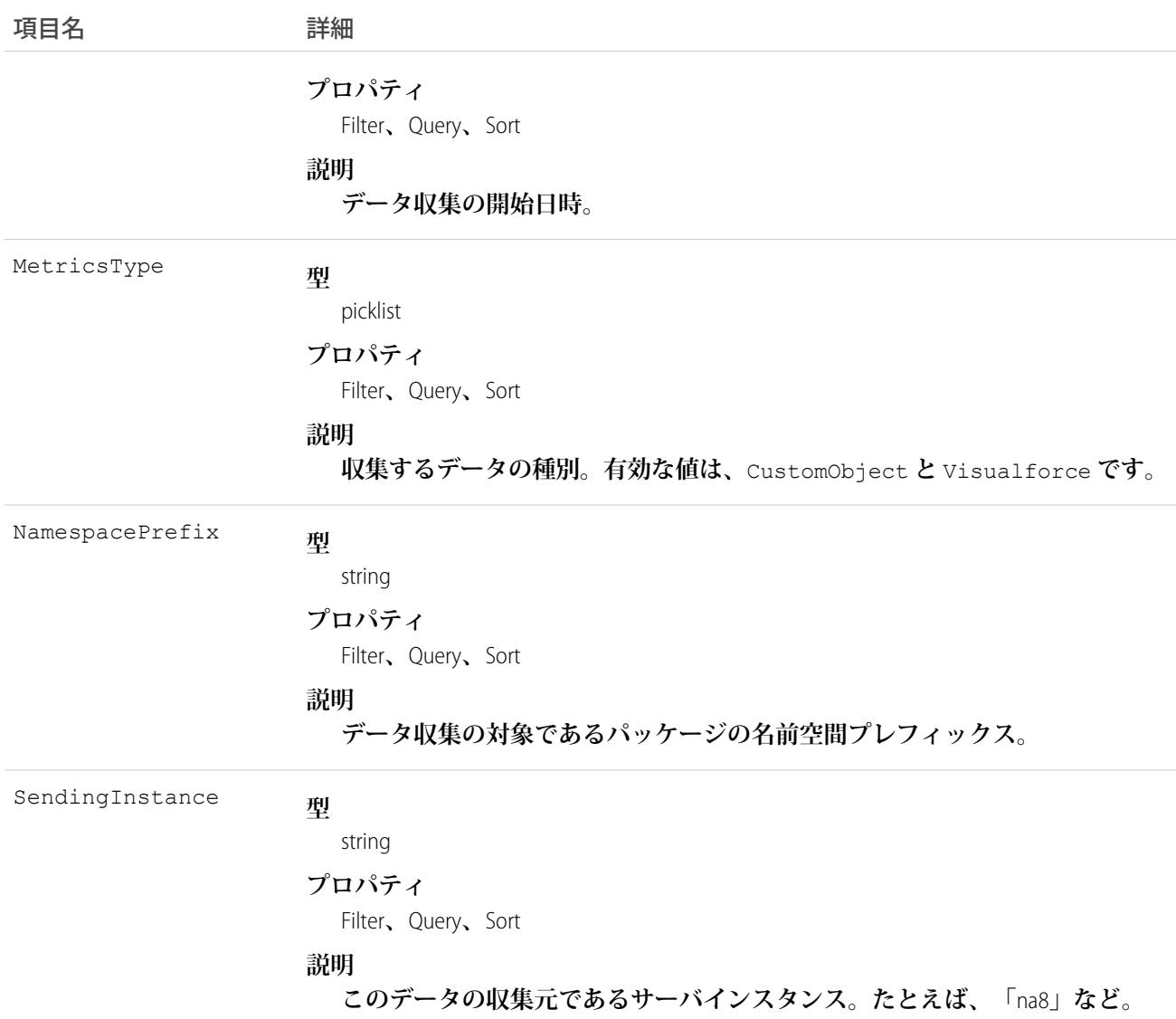

**このオブジェクトは、管理パッケージの顧客の利用状況総計値にアクセスするために使用します。各レコード には、**Salesforce **インスタンスのパッケージがインストールされているすべての組織について、カスタムオブ ジェクトまたは** Visualforce **ページのいずれかの** 1 **日分のデータが含まれます。次のデータが毎日収集されます。**

- **• カスタムオブジェクト 各カスタムオブジェクトに保存されているレコードの数。**
- **• Visualforce ページ**—**各** Visualforce **ページがアクセスされた回数、ページにアクセスしたユニークユーザ数、 平均読み込み時間** (**ミリ秒**)**。**

**カスタムオブジェクトデータは、データベースがサンプリングされた時点の組織の状態を反映するスナップ ショットであるのに対し、**Visualforce **データには** 24 **時間の利用状況が含まれます。**

**この機能は、**API **アクセスのみで使用できます。パッケージの所有者がレポート組織から総計値データを取得 し、別のシステムにエクスポートして分析するには、セカンダリプロセスを作成する必要があります。**

**特定インスタンスのすべての本番組織の利用状況総計値データは、**1 **日に** 1 **回、結合され、指定された形式で テキストファイルに書き込まれます。パッケージがインストールされた組織やパッケージの** Visualforce **ページ にアクセスした組織がインスタンスにない場合、**MetricsDataFileLength **が** 0 **に設定されて、その日につ いては空白のレコードが作成されます。**

**カスタムオブジェクトのレコードでは、テキストファイルの各行に、利用状況データが次の順序で含まれま す。**

- **• 組織** ID
- **• 組織名**
- **• 組織のエディション**
- **• 組織のステータス**
- **• カスタムオブジェクトの名前**
- **• 指定された日のカスタムオブジェクトのレコード数**

**カスタムオブジェクトの件数は、毎日** 1 **回取得されるスナップショットです。以下は、カスタムオブジェクト のサンプルデータファイルの一部分です。指定された日の指定された顧客組織の** Alpha **および** Beta **カスタ ムオブジェクトに、それぞれ** 3,500 **件と** 1,500 **件のレコードがあったことがわかります。**

"00Dxx0000001gbk","org1","Enterprise Edition","TRIAL","Alpha", "3500" "00Dxx0000001gbk","org1","Enterprise Edition","TRIAL","Beta", "1500"

Visualforce **ページのレコードでは、テキストファイルの各行に、利用状況データが次の順序で含まれます。**

- **• 組織** ID
- **• 組織名**
- **• 組織のエディション**
- **• 組織のステータス**
- **• パッケージバージョン番号**
- **•** Visualforce **ページの名前**
- **• ページがアクセスされた回数**
- **• ページにアクセスしたユニークユーザ数**
- **• ページの平均読み込み時間** (**ミリ秒**)

**組織ごとに、**Visualforce **では、開始時刻から終了時刻の間にページが表示された回数として測定されます。以 下は、**Visualforce **ページのサンプルデータファイルの一部分です。**

```
"00Dxx0000001gbk","org1","Enterprise Edition","TRIAL","1.0","/apex/gm12__f1","1","1","66.0"
"00Dxx0000001gbk","org1","Enterprise Edition","TRIAL","1.0","/apex/gm12__f2","1","1","128.0"
"00Dxx0000001gbk","org1","Enterprise Edition","TRIAL","1.0","/apex/gm12__f3","1","1","107.0"
"00Dxx0000001gbf","org1","Enterprise Edition","TRIAL","1.0","/apex/gm12__f1","5","1","73.6"
"00Dxx0000001gbf","org1","Enterprise Edition","TRIAL","1.0","/apex/gm12__f2","1","1","72.0"
"00Dxx0000001gbf","org1","Enterprise Edition","TRIAL","1.0","/apex/gm12__f3","7","1","50.8"
```
#### **MetricShare**

Metric **オブジェクトの共有エントリを表します。**

# サポートされているコール

create()**、**delete()**、**describeSObjects()**、**query()**、**retrieve()**、**update()**、**upsert()

# 項目

**一部の項目で使用可能なプロパティは、組織でデフォルトとなっている共有設定によって異なります。一覧表 示されているプロパティは、それらの項目のデフォルト設定の場合に該当します。**

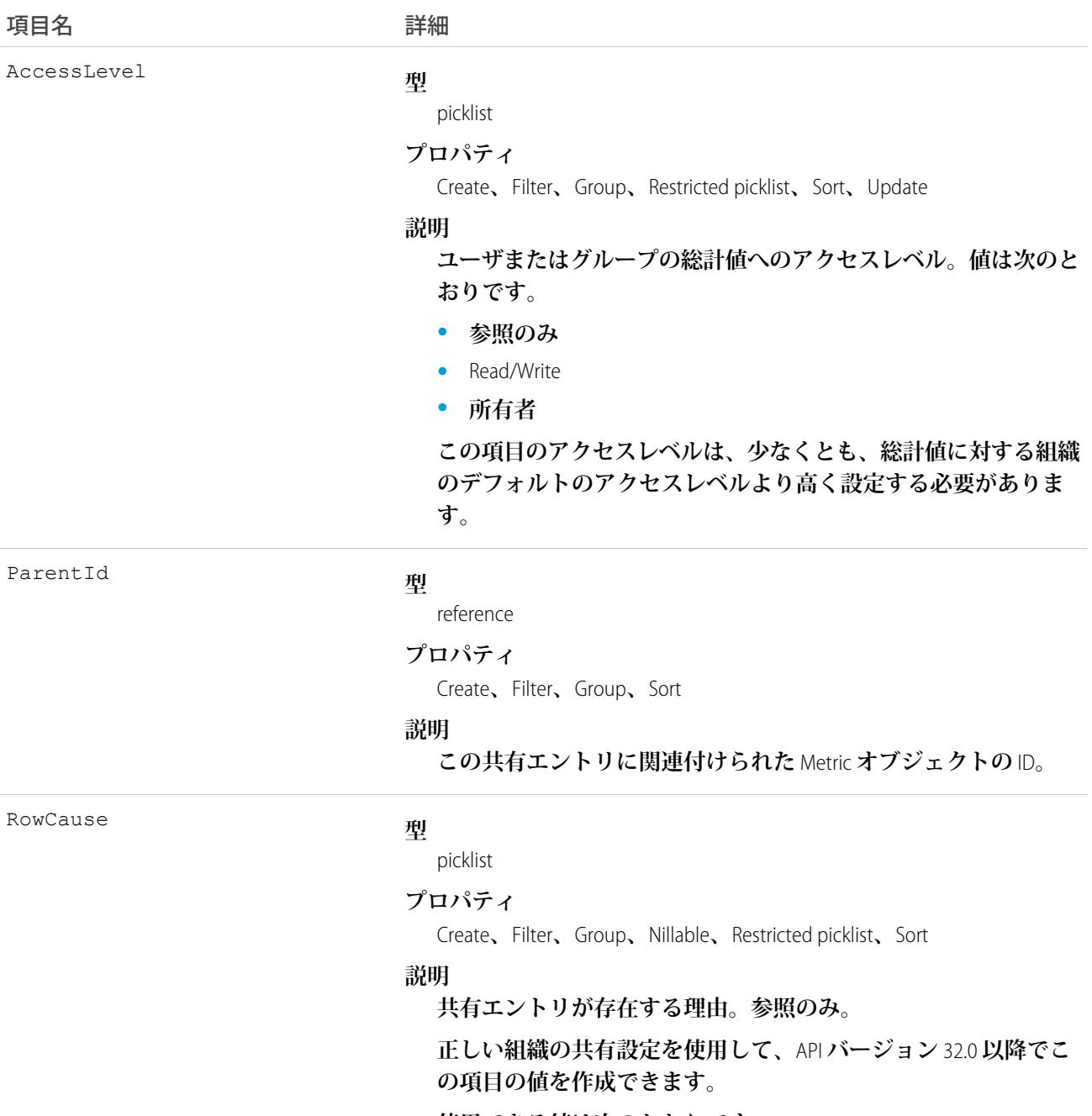

**使用できる値は次のとおりです。**

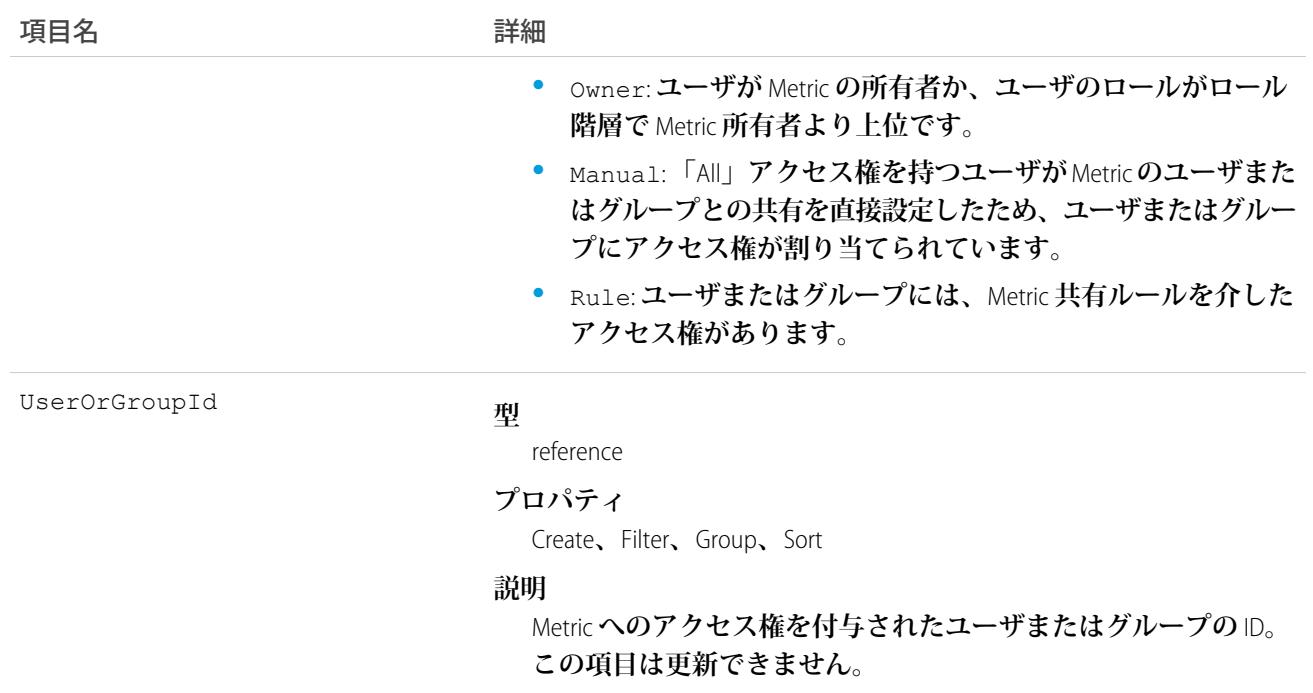

# MilestoneType

**マイルストン** (**カスタマーサポートプロセスの必須ステップ**) **を表します。このオブジェクトは、**API **バージョ ン** 18.0 **以降で使用できます。**

# サポートされているコール

create()**、**delete()**、**describeSObjects()**、**query()**、**retrieve()**、**update()**、**upsert()

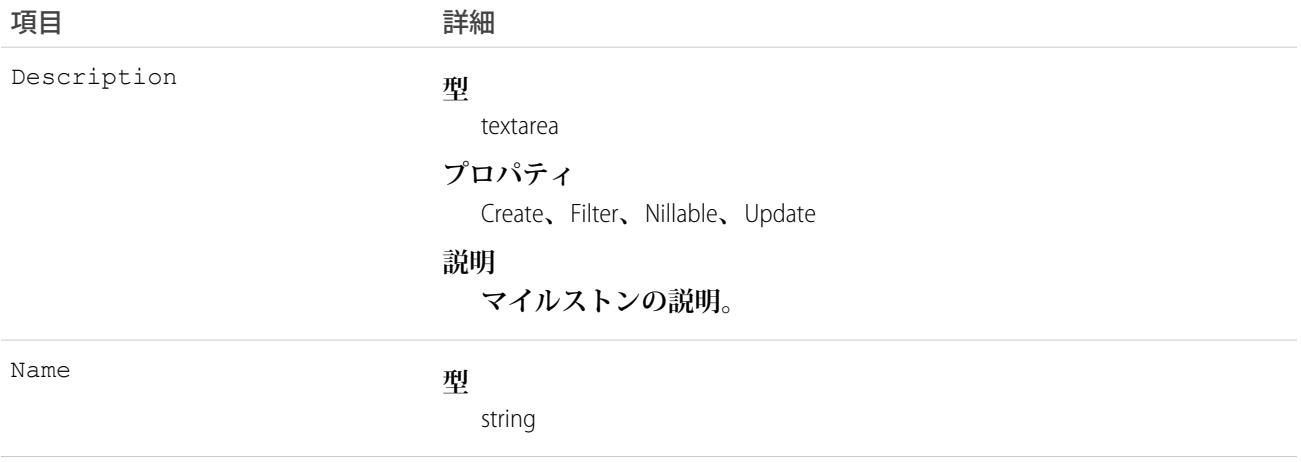

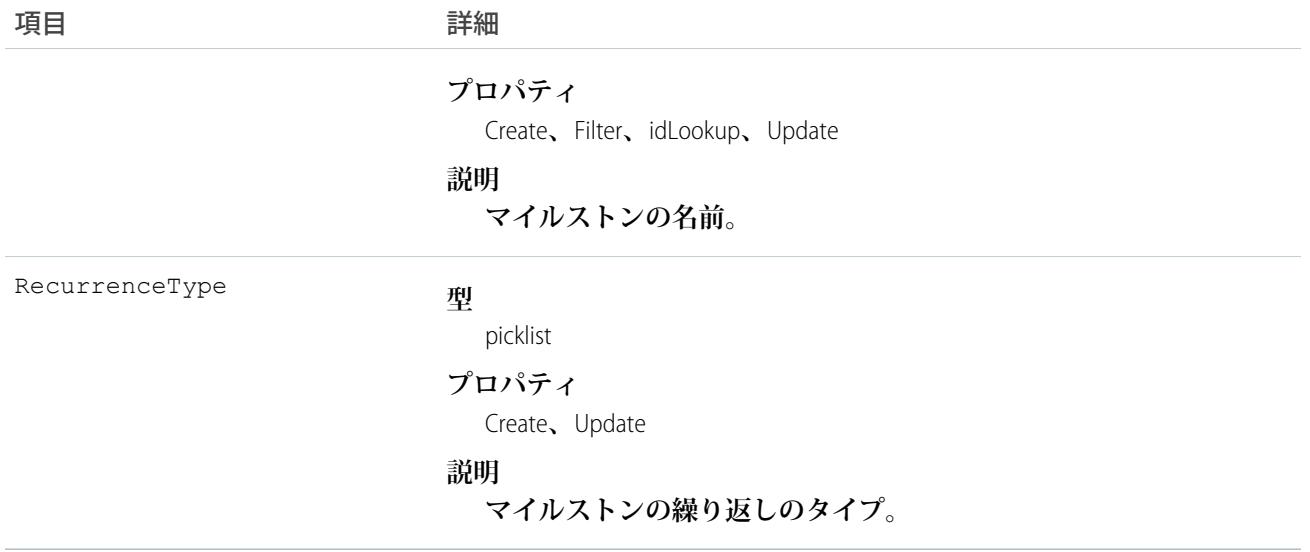

**このオブジェクトを使用して、**CaseMilestone**レコードのマイルストンタイプを照会したり、管理したりします。**

関連トピック: **[CaseMilestone](#page-435-0)** [SlaProcess](#page-2295-0)

#### MobileSettingsAssignment

**ユーザプロファイルへの特定のフィールドサービスモバイル設定の割り当てを表します。このオブジェクト は、**API **バージョン** 41.0 **以降で使用できます。**

# サポートされている電話

create()**、**delete()**、**describeSObjects()**、**query()**、**retrieve()**、**update()**、**upsert()

# 特別なアクセスルール

Field Service Lightning **が有効になっている必要があります。**

#### 項目

うちょう しょうしょう うちのう うちのう うちのう うちのう うちのう うちのう うちのう こうきょう きょうかい こうきょう こうきょう こうきょう こうきょう きょうしょう はんきょう はんきょう はんきょう はんきょう はんきょう はんきょう はんきょう はんきょう はんきょう はんきょう はんきょう はんきょう はんきょう はんきょう はんきょう はんきょう はんきょう

**型**

FieldServiceMobileSettingsId

reference

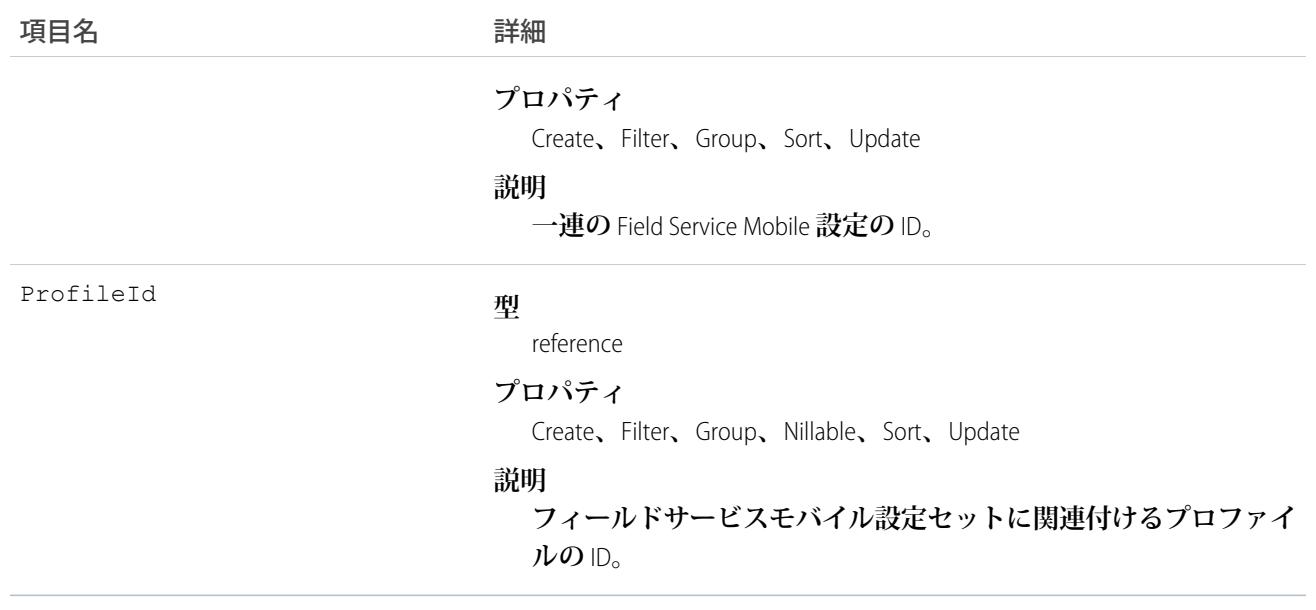

#### Name

**外部キーに複数の親がある場合に外部キーの走査についての情報を提供する、クエリ不可能なオブジェクトで す。**

**関連レコードが複数のオブジェクト種別から成る** (**多態的な外部キー**) **場合、このオブジェクトを使用して関連 レコードから情報を取得します。たとえば、ケースの所有者は、ユーザまたはグループ** (**キュー**) **のいずれかと なります。このオブジェクトを使用すると、所有者がユーザであってもグループ** (**キュー**) **であっても、所有者 名を取得することができます。記述用の** API **コール** (describe) **を使用して、オブジェクトの親に関する情報にア クセスできます。または** who**、**what**、または** owner **項目** (**オブジェクトに応じて**) **を** SOQL **クエリで使用する こともできます。このオブジェクトは、直接アクセスすることはできません。**

## サポートされているコール

describeSObjects()

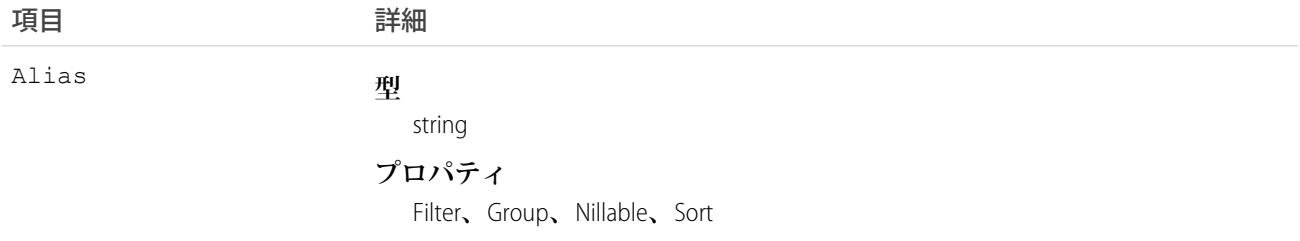

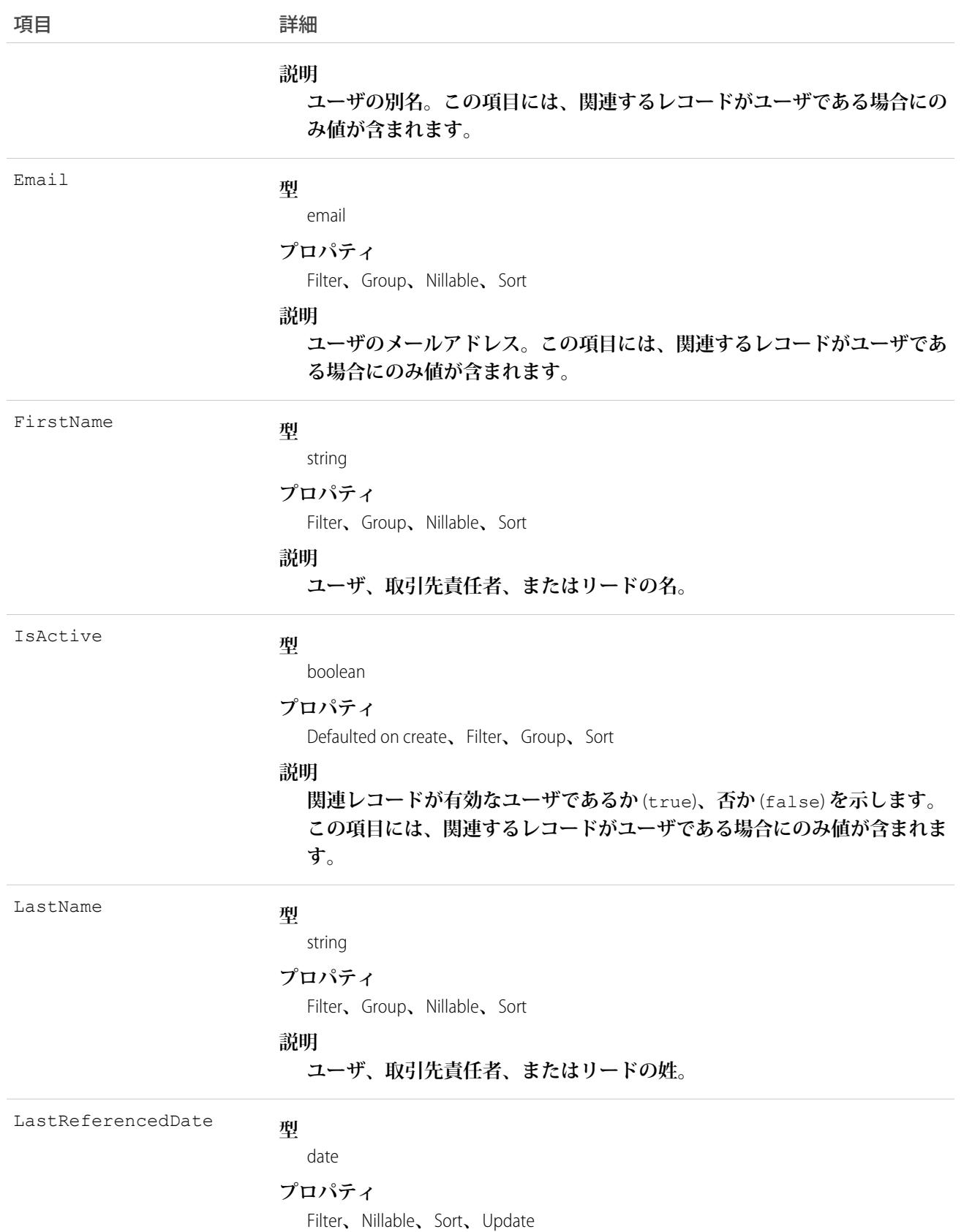

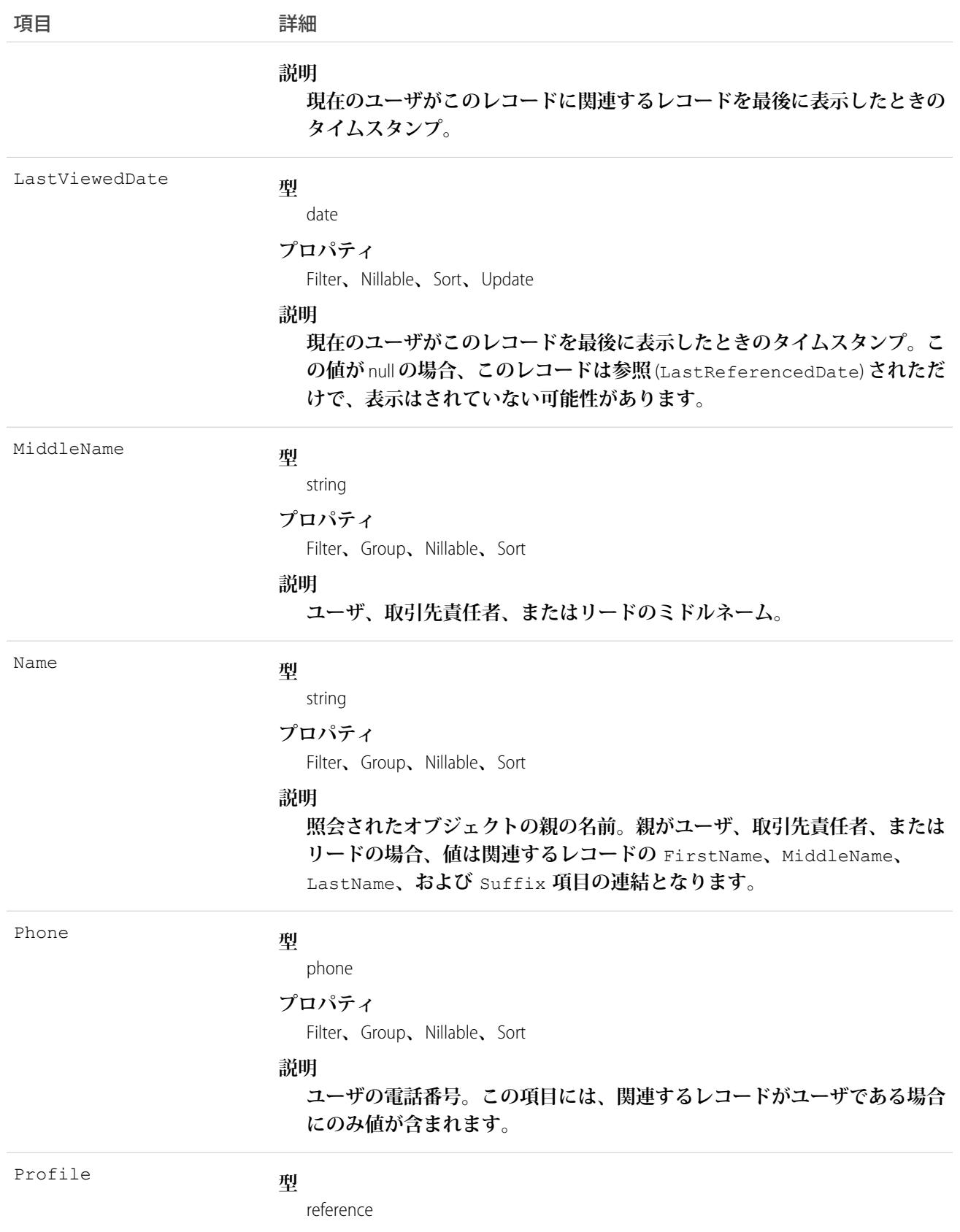

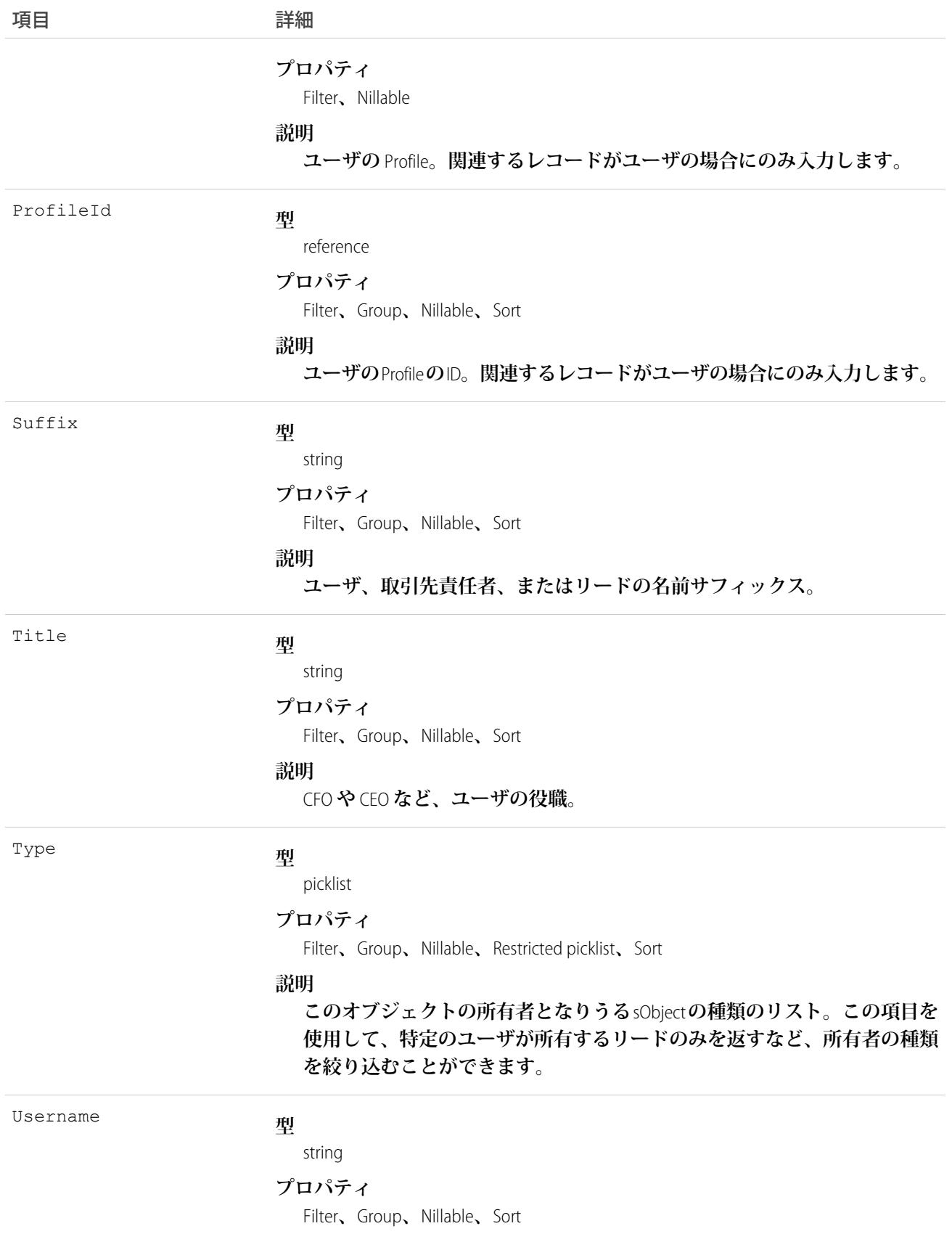

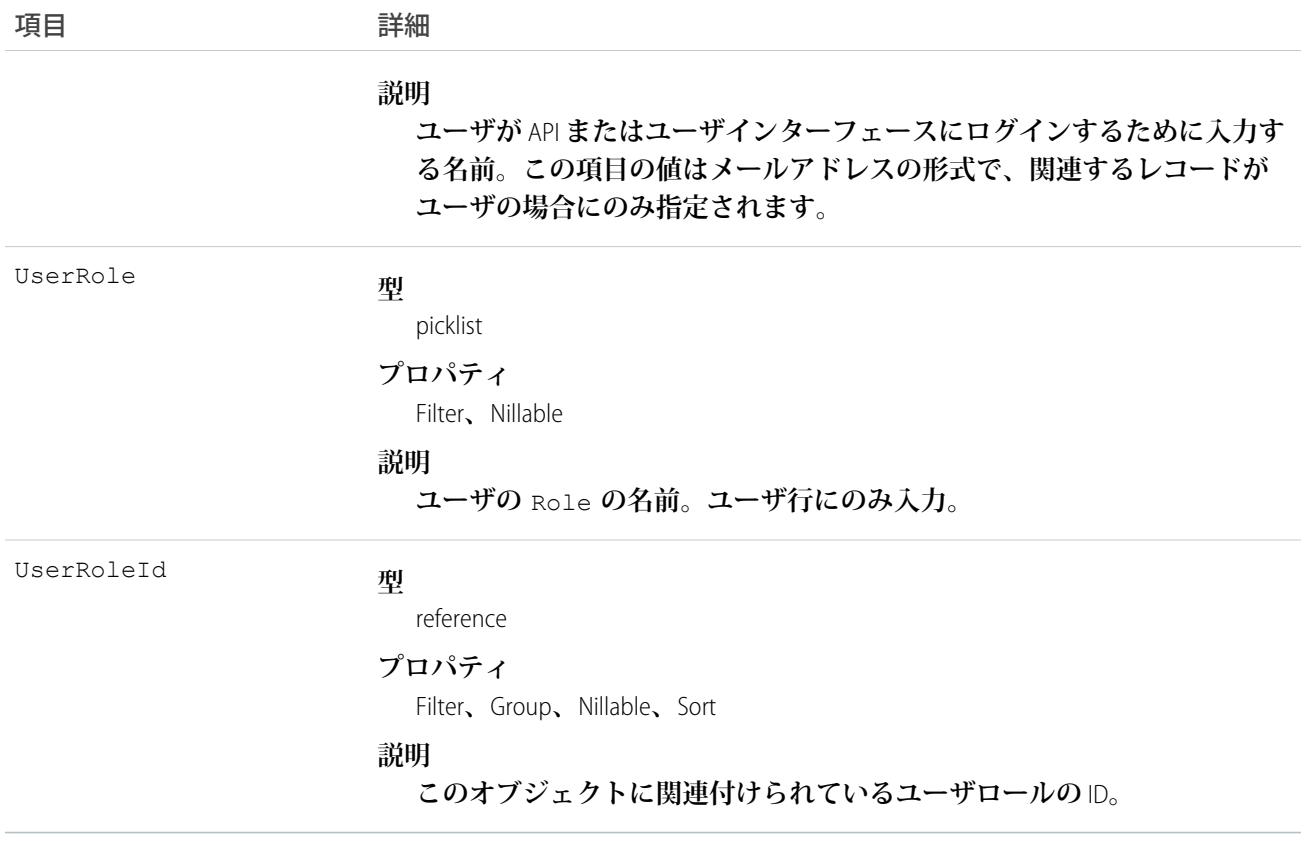

**親のオブジェクト種別が複数ある状況でリレーションを照会します。**who **項目、**what **項目、および**owner **項 目を使用します。**

関連トピック:

**[オブジェクトの基本](#page-22-0)**

#### NamedCredential

**指定ログイン情報を表します。指定ログイン情報では、コールアウトエンドポイントの** URL **と必要な認証パラ メータを** 1 **つの定義内に指定します。指定ログイン情報は、エンドポイントとして指定できるため、認証コー ルアウトの設定が簡略化されます。このオブジェクトは、**API **バージョン** 33.0 **以降で使用できます。**

### サポートされているコール

describeSObjects()**、**query()**、**retrieve()

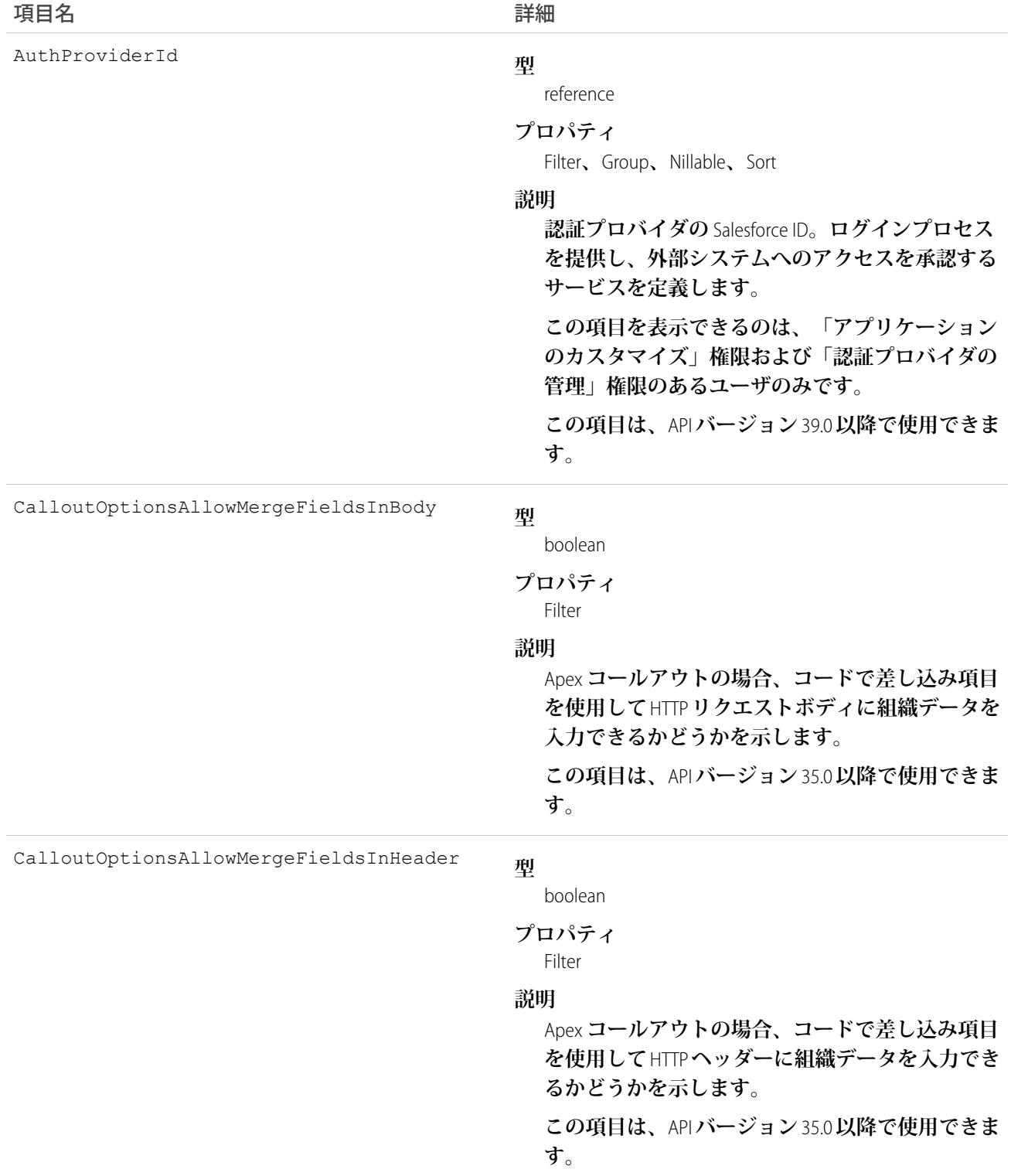

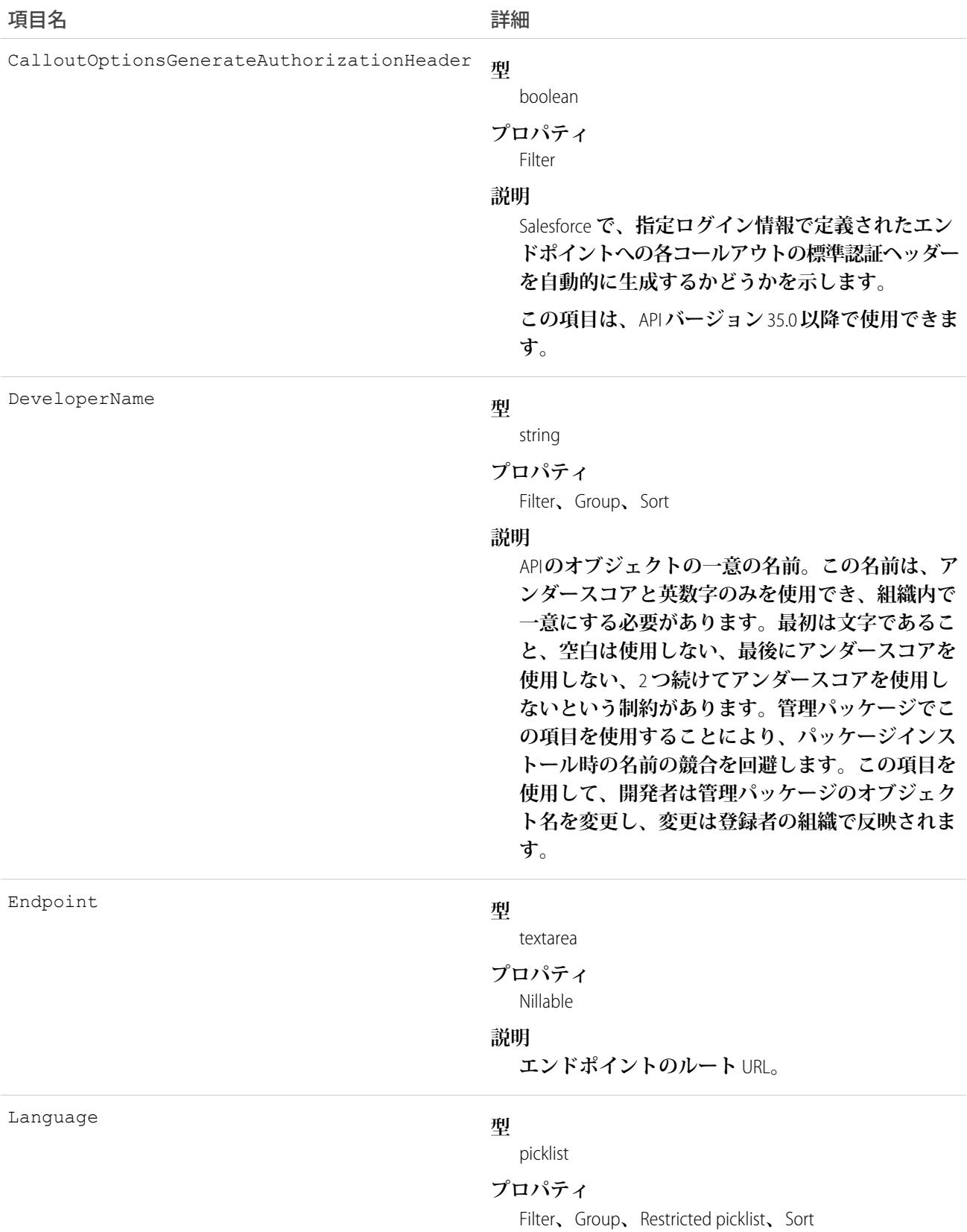

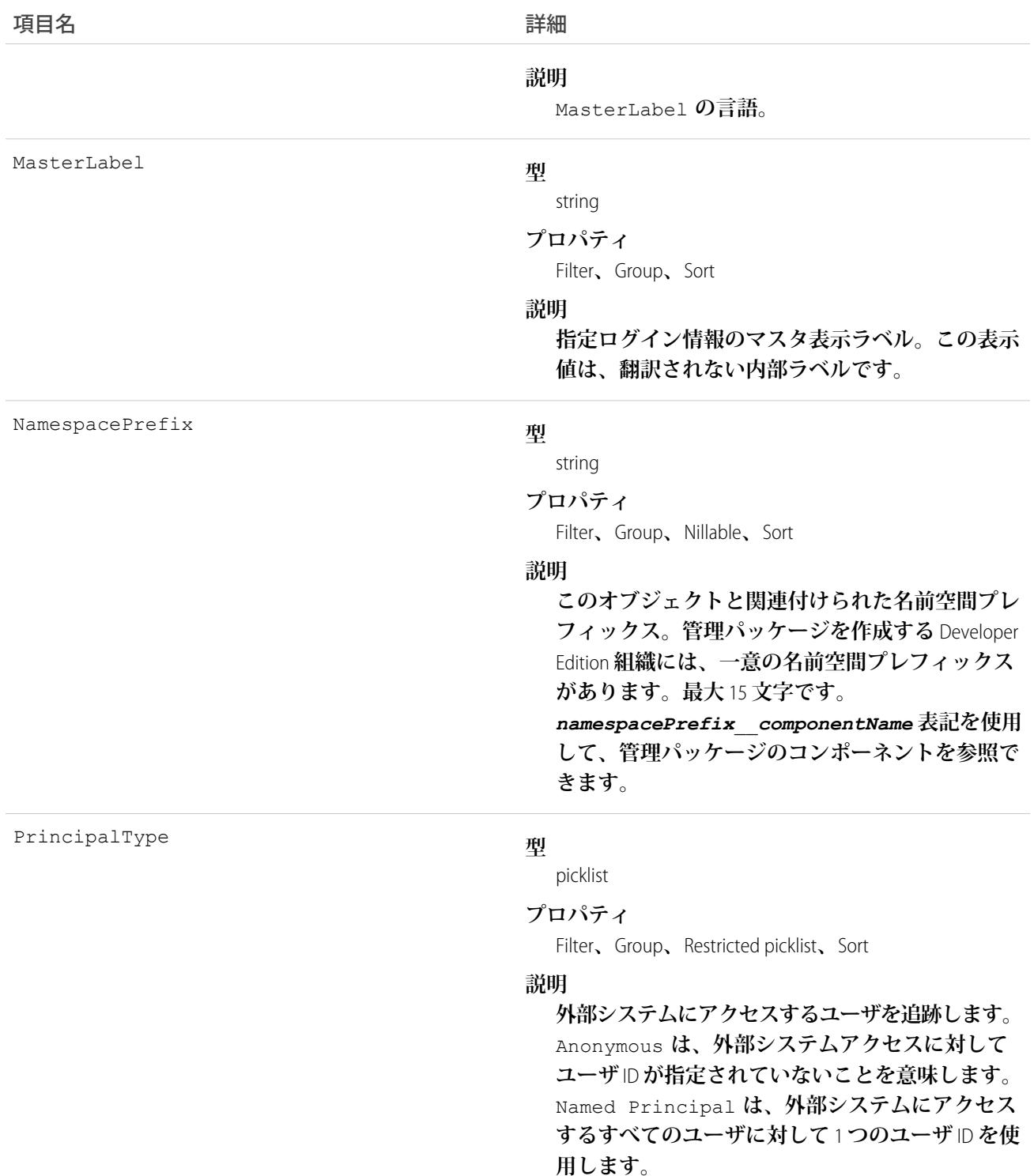

**組織の指定ログイン情報を照会するには、**NamedCredential **オブジェクトを使用します。**

関連トピック: [ExternalDataUserAuth](#page-1159-0) **[ExternalDataSource](#page-1156-0)** 

# NamespaceRegistry

**組織の** Dev Hub **で作成されたスクラッチ組織にリンクできる名前空間を表します。アプリケーションの開発、 パッケージ化、およびリリース時に名前空間を使用します。**API **を使用して、このオブジェクトを作成するこ とはできません。**Dev Hub **のグラフィカルインターフェースで [名前空間をリンク] アクションを使用して、** NamespaceRegistry レコードを挿入します。このオブジェクトは、APIバージョン41.0以降で使用できます。

# サポートされているコール

delete()**、**describeLayout()**、**describeSObjects()**、**getDeleted()**、**getUpdated()**、**query()**、** retrieve()**、**update()

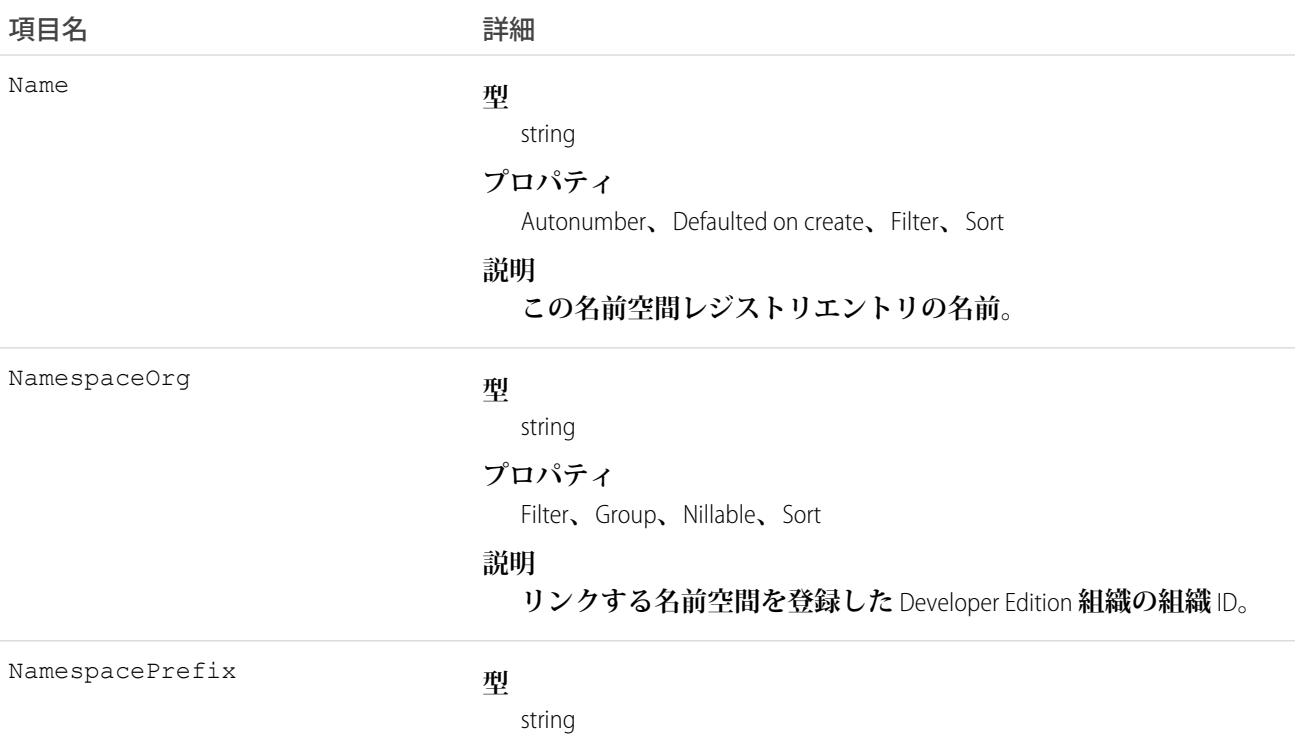

#### 項目名 詳細

**プロパティ**

Filter**、**Group**、**Sort

**説明**

**スクラッチ組織にリンクする名前空間プレフィックス。**

関連トピック: [ActiveScratchOrg](#page-209-0) **[ScratchOrgInfo](#page-2128-0)** 

### NavigationLinkSet

**コミュニティのナビゲーションメニューを表します。ナビゲーションメニューは、ユーザがクリックするとコ ミュニティの他の部分に移動できる項目で構成されます。このオブジェクトは、**API **バージョン** 35.0 **以降で使 用できます。**

### サポートされているコール

describeSObjects()**、**query()**、**retrieve()

#### 特別なアクセスルール

**ナビゲーションメニューは、カスタマーサービス** (Napili)**テンプレートを使用して作成されたコミュニティでの み使用できます。**

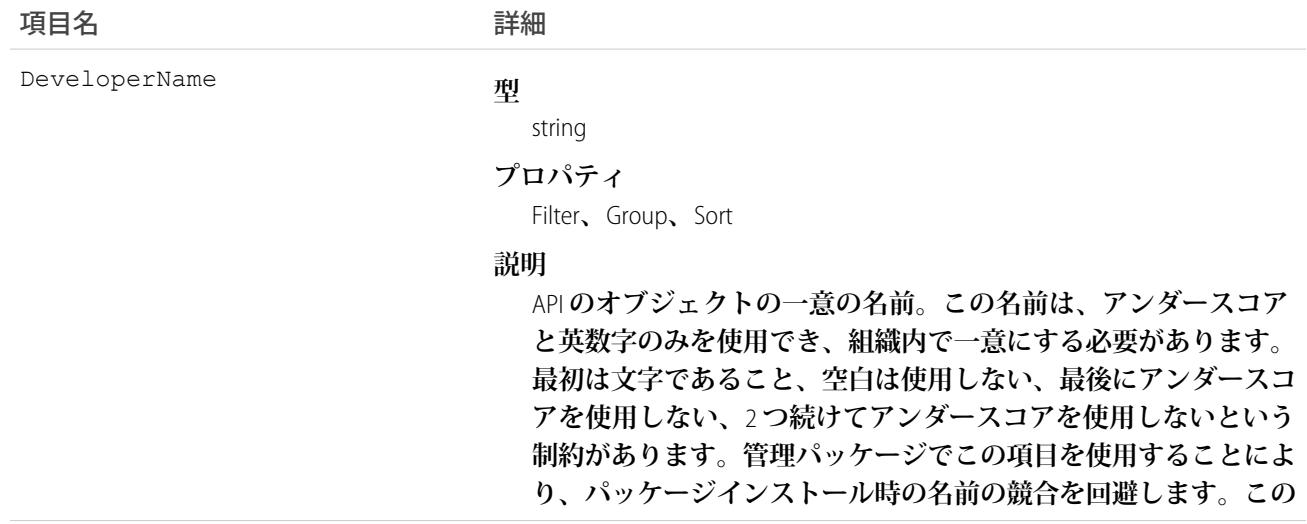

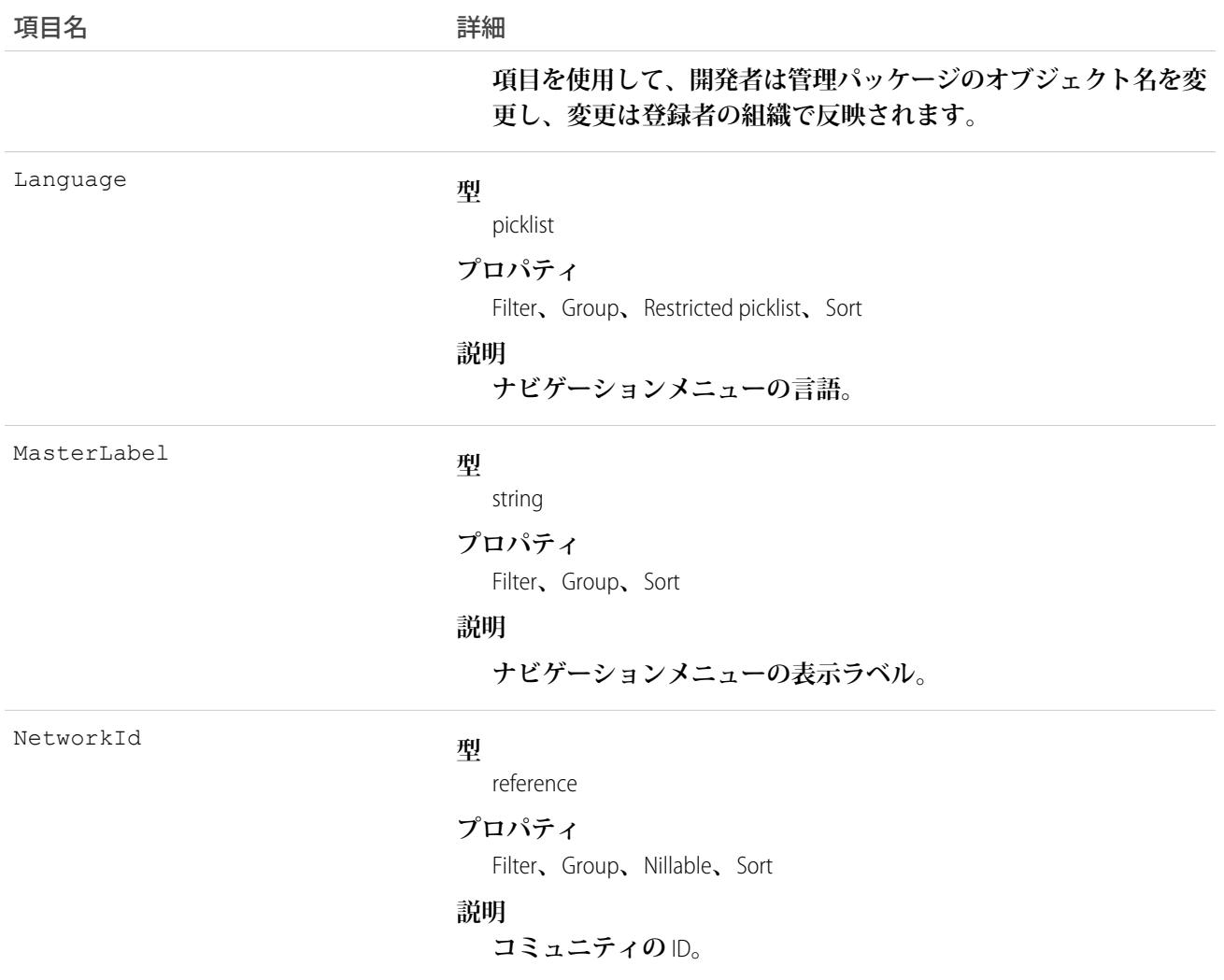

#### NavigationMenuItem

NavigationLinkSet **の** 1 **つのメニュー項目を表します。このオブジェクトを使用して、コミュニティのナビゲー** ションメニューのメニュー項目を作成、削除、または更新します。このオブジェクトは、API バージョン 35.0 **以降で使用できます。**

# サポートされているコール

create()**、**delete()**、**describeSObjects()**、**query()**、**retrieve()**、**update()**、**upsert()

#### 特別なアクセスルール

**ナビゲーションメニューは、カスタマーサービス** (Napili)**テンプレートを使用して作成されたコミュニティでの み使用できます。**

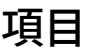

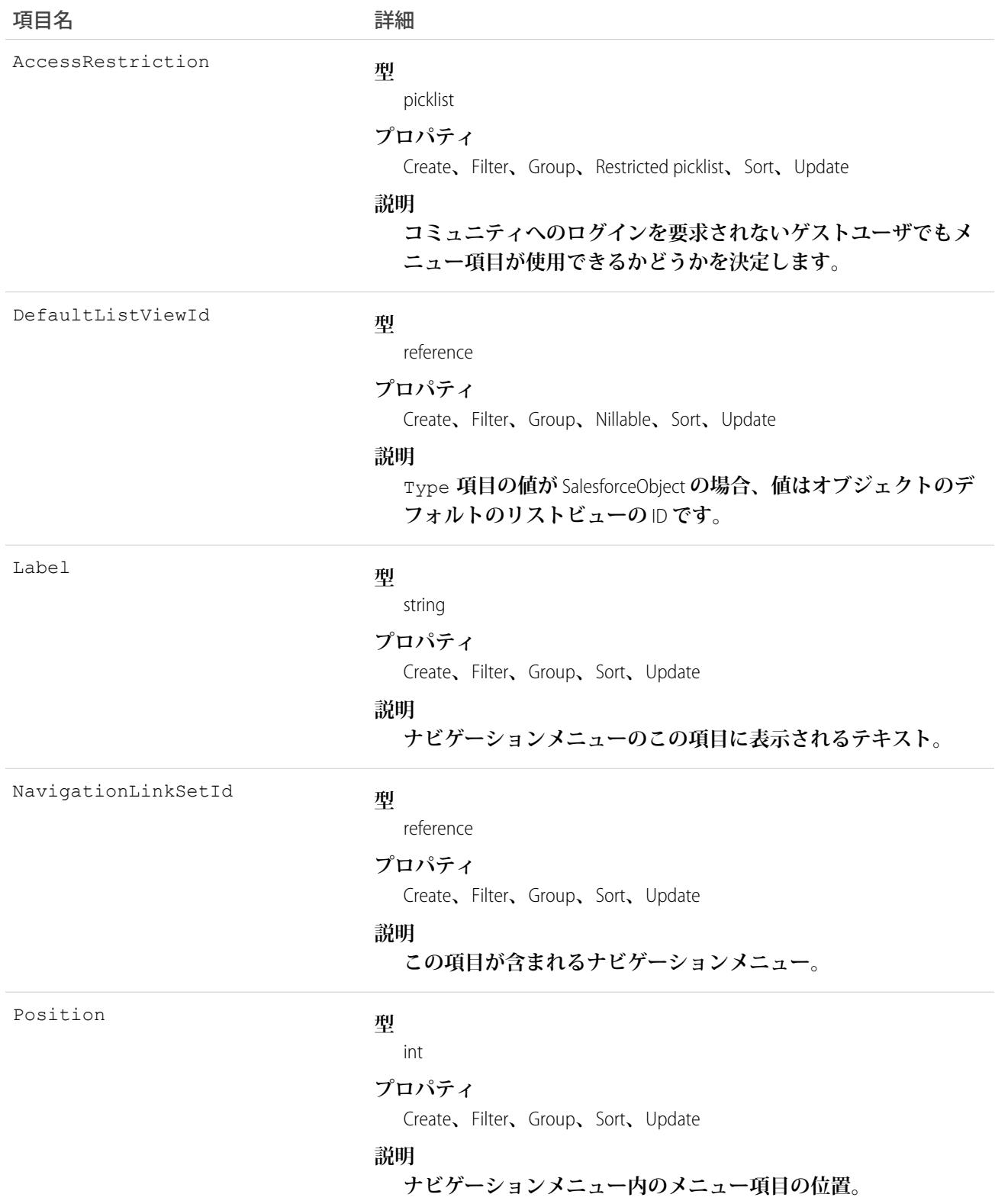

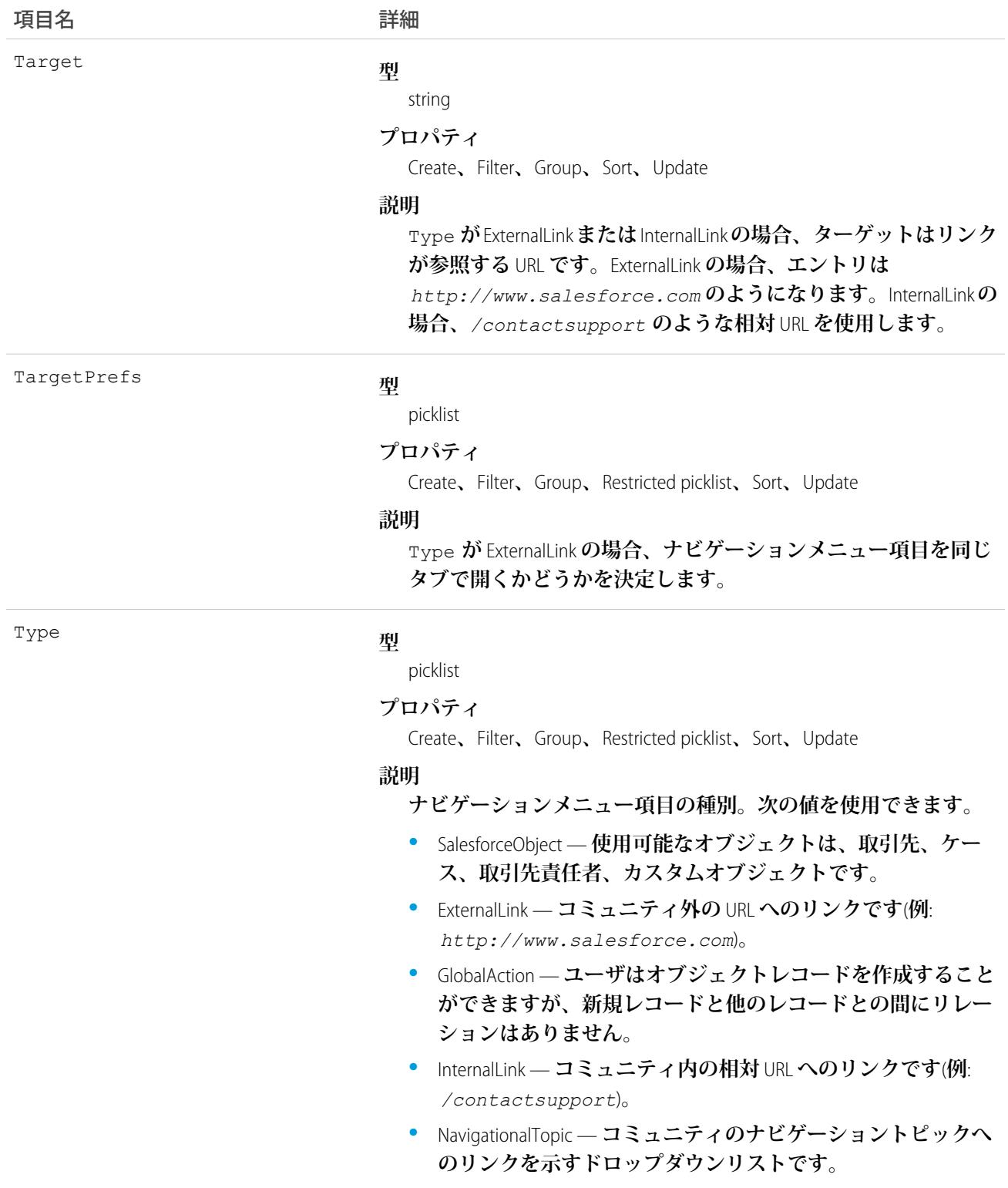

**ナビゲーションメニュー項目は** 20 **個まで追加できます。ナビゲーションメニュー項目の翻訳には、トランス レーションワークベンチを使用できます。**

### NavigationMenuItemLocalization

**コミュニティのナビゲーションメニュー項目の翻訳された値を表します。このオブジェクトは、**API **バージョ ン** 36.0 **以降で使用できます。**

# サポートされているコール

create()**、**delete()**、**describeSObjects()**、**getDeleted()**、**getUpdated()**、**query()**、**retrieve()**、** update()**、**upsert()

## 特別なアクセスルール

**ナビゲーションメニューは、カスタマーサービス** (Napili)**テンプレートを使用して作成されたコミュニティでの み使用できます。**

## 項目

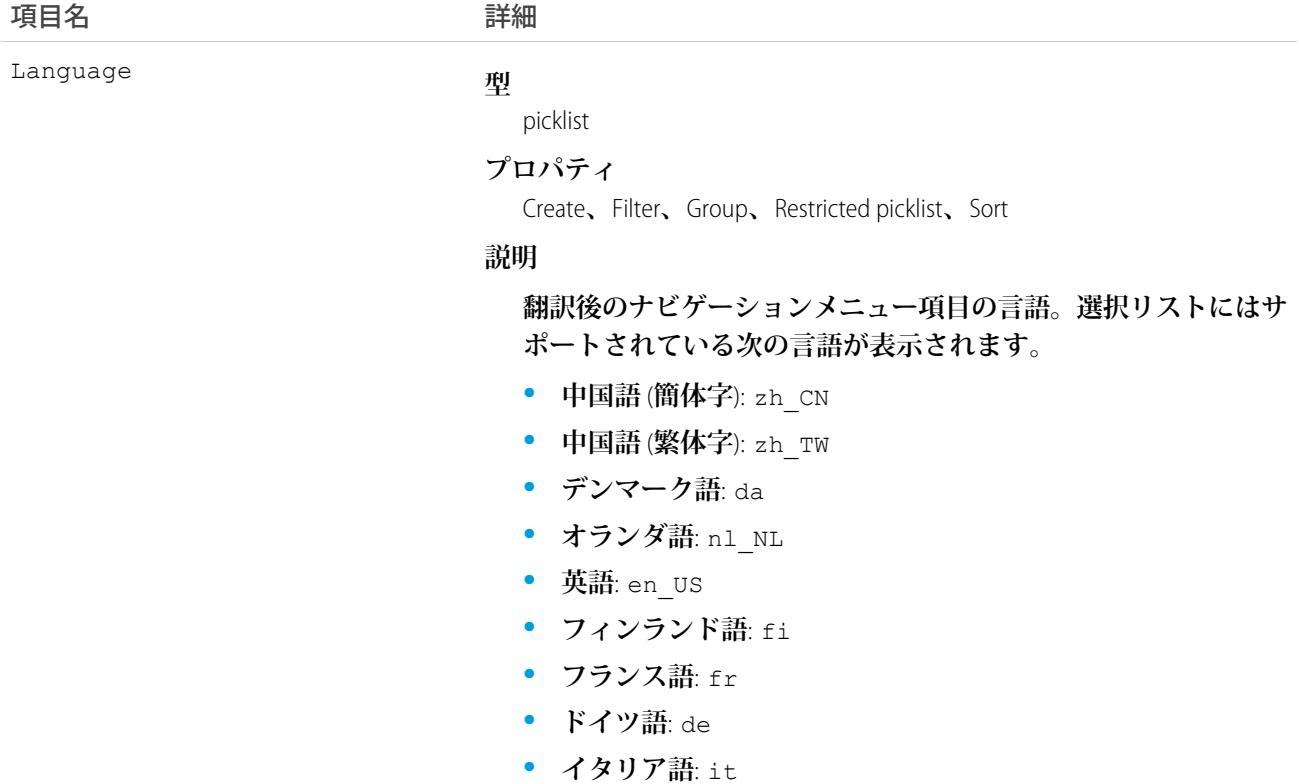

1523

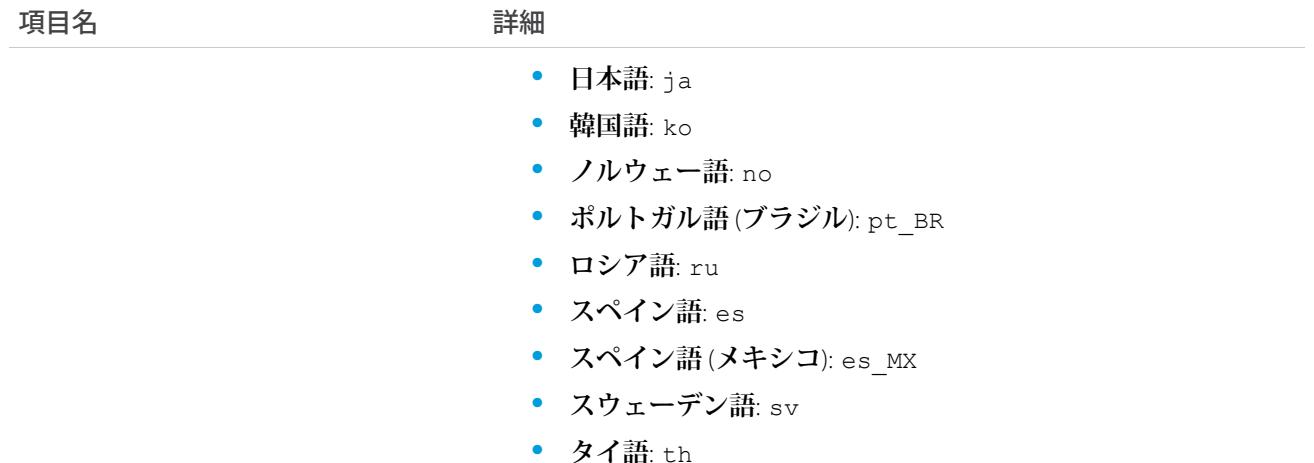

NamespacePrefix

#### **型**

string

#### **プロパティ**

Filter**、**Group**、**Nillable**、**Sort

#### **説明**

**このオブジェクトと関連付けられた名前空間プレフィックス。管 理パッケージを作成する** Developer Edition **組織には、一意の名前空 間プレフィックスがあります。最大** 15 **文字です。**

*namespacePrefix*\_\_*componentName* **表記を使用して、管理パッ ケージのコンポーネントを参照できます。名前空間プレフィック スには、次のいずれかの値があります。**

- **•** Developer Edition **組織では、名前空間プレフィックスは、サポー トしているすべてのオブジェクトに組織の名前空間プレフィッ クスを設定します。オブジェクトがインストールされた管理 パッケージ内にある場合には例外があります。その場合、オ ブジェクトにはインストールされた管理パッケージの名前空 間プレフィックスが付きます。この項目の値は、パッケージ 開発者の** Developer Edition **組織の名前空間プレフィックスです。**
- **•** Developer Edition **組織でない場合、**NamespacePrefix **は、イン ストールされた管理パッケージの一部であるオブジェクトに 設定されます。その他すべてのオブジェクトには名前空間プ レフィックスはありません。**

ParentId

#### **型**

reference

#### **プロパティ**

Create**、**Filter**、**Group**、**Sort

#### **説明**

**翻訳後のこの値が適用されるナビゲーションメニュー項目の** ID**。**

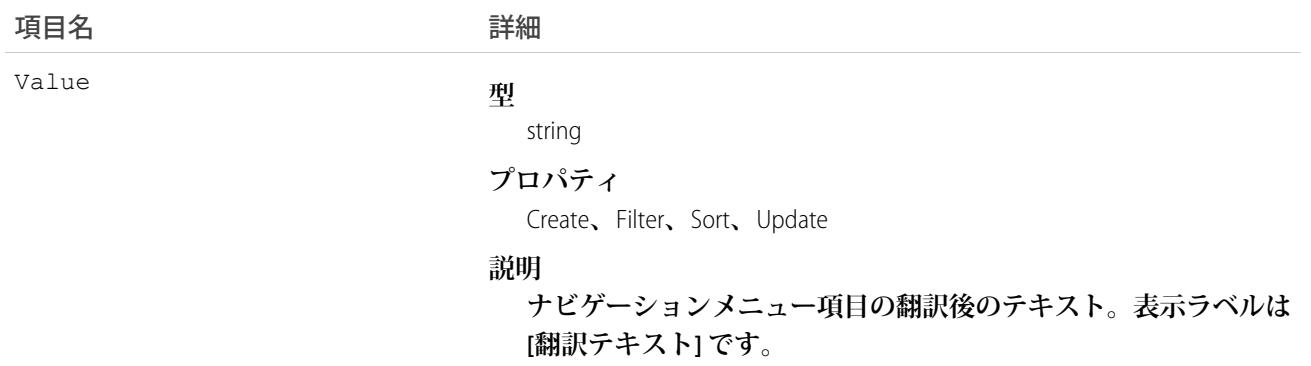

#### **Network**

**コミュニティを表します。コミュニティは、従業員、エンドカスタマー、およびパートナーがベストプラク ティスやビジネスプロセスにおいて共同作業を行うための、カスタマイズ可能な公開または非公開空間です。** コミュニティを使用すると、同僚や関係する外部関係者と情報、レコード、およびファイルをすべて1か所で **共有できます。このオブジェクトは、**API **バージョン** 26.0 **以降で使用できます。**

# サポートされているコール

describeSObjects()**、**query()**、**retrieve()**、**update()

# 特別なアクセスルール

**このオブジェクトは、組織で** Salesforce Communities **が有効になっている場合にのみ使用できます。**

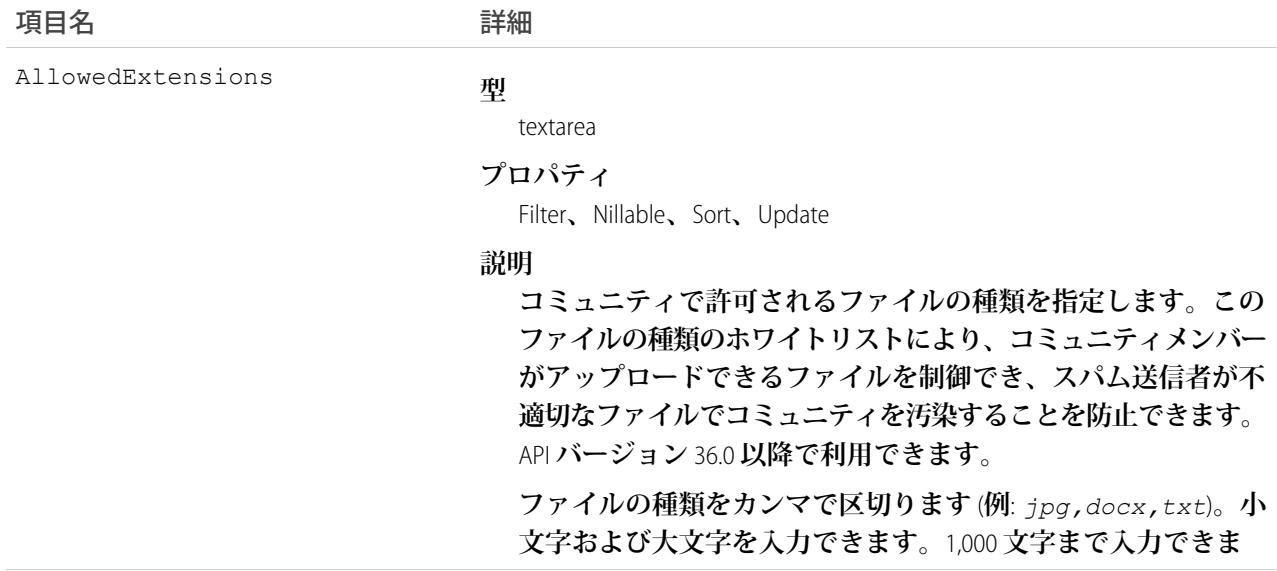

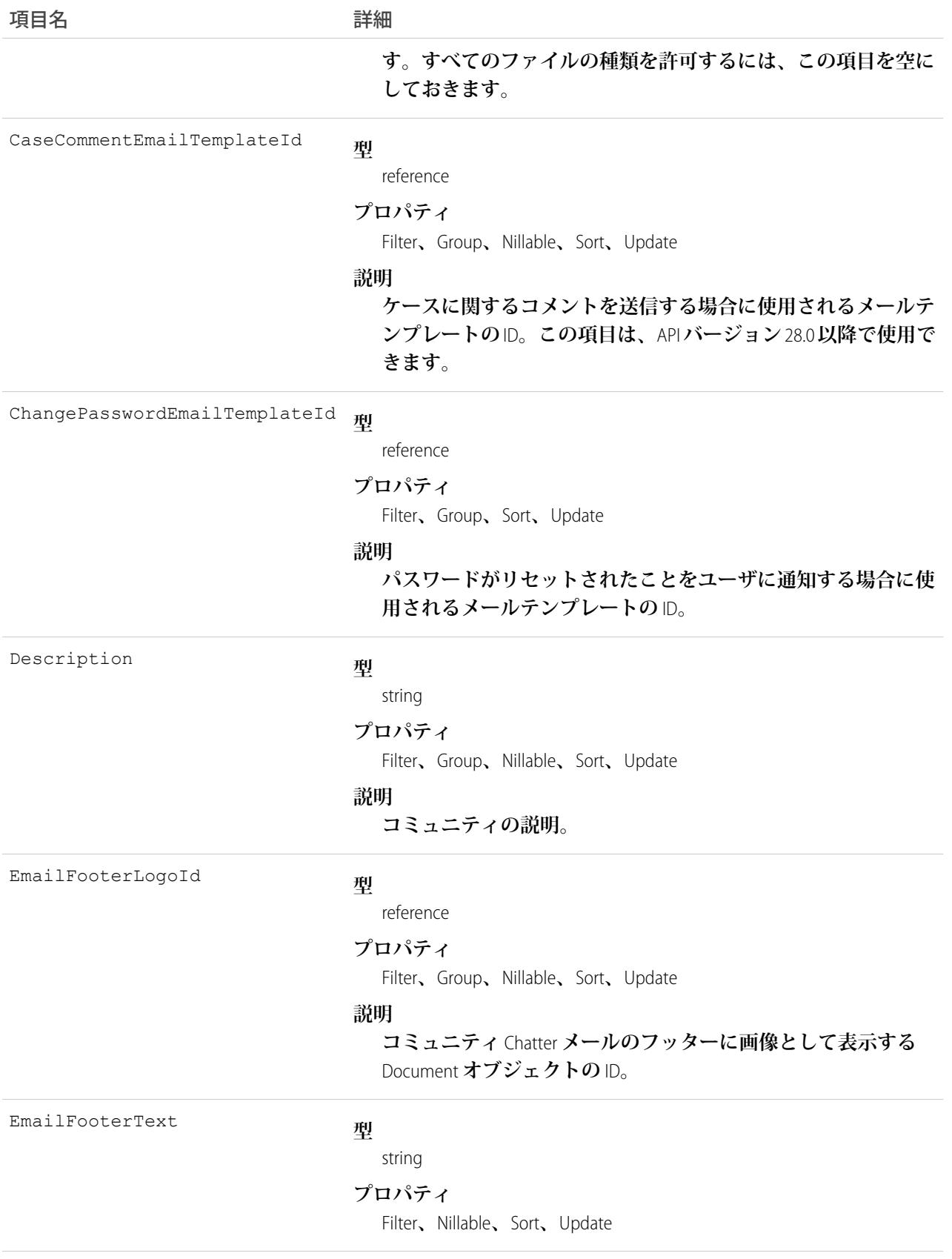
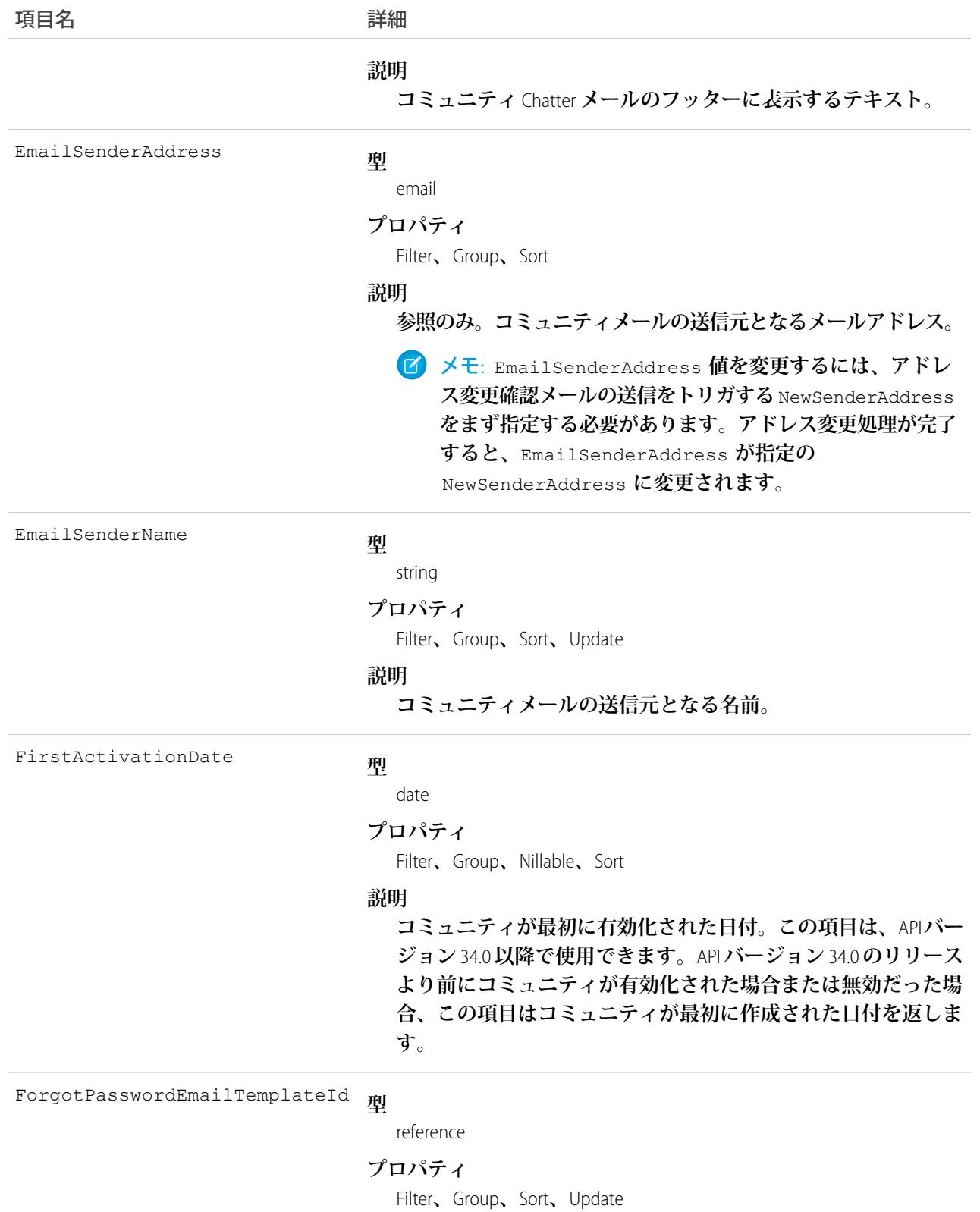

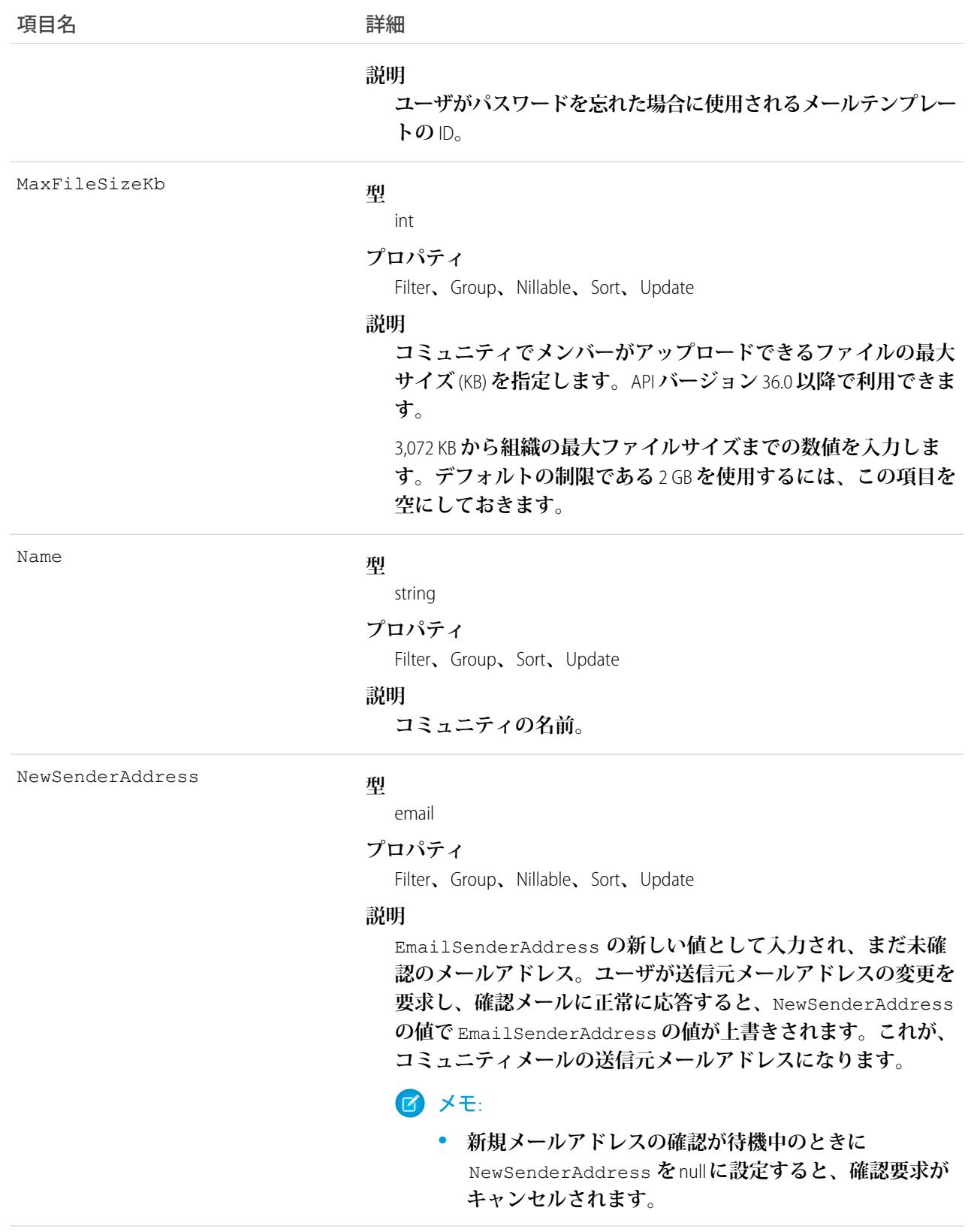

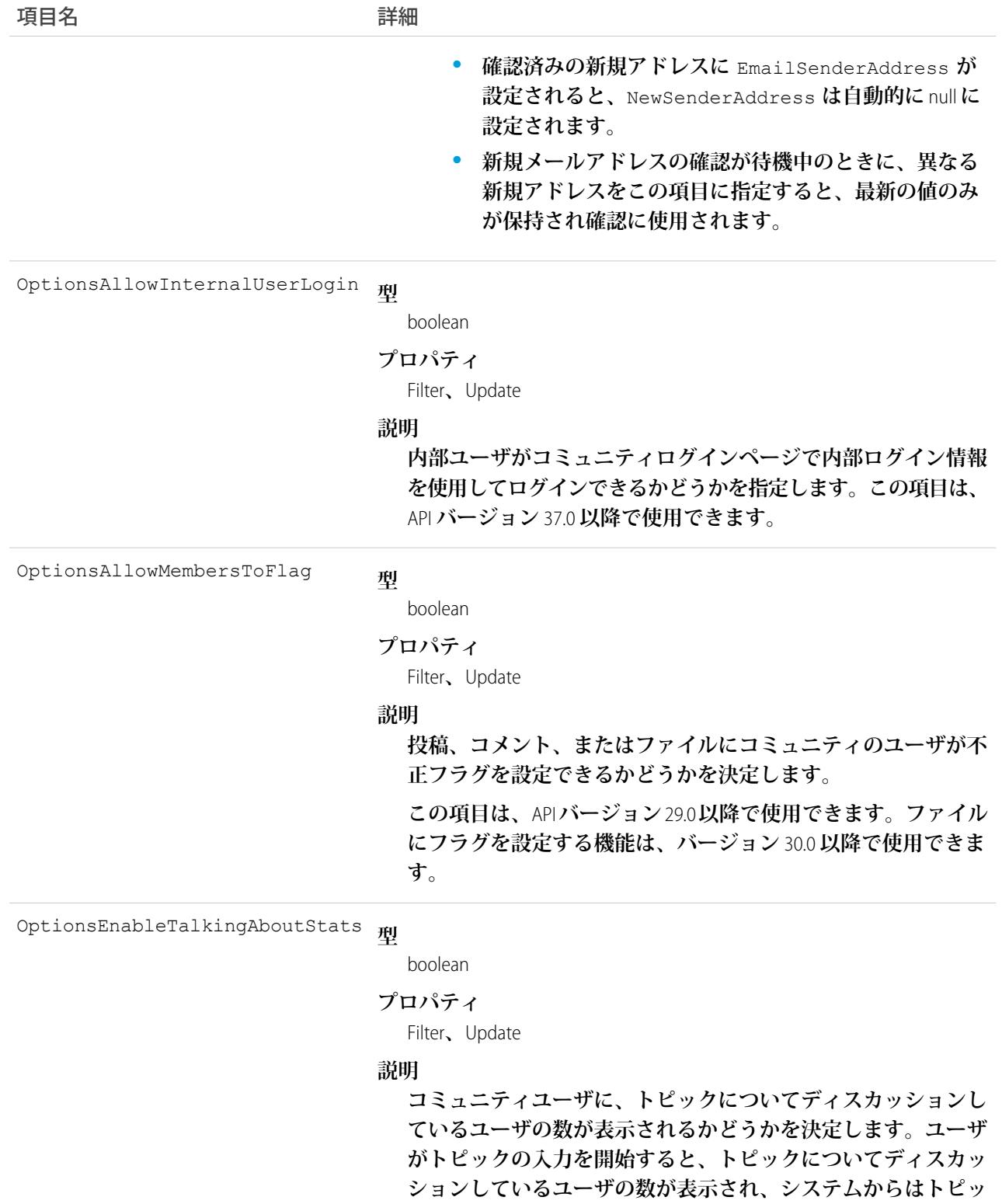

**クの提案が表示されます。**

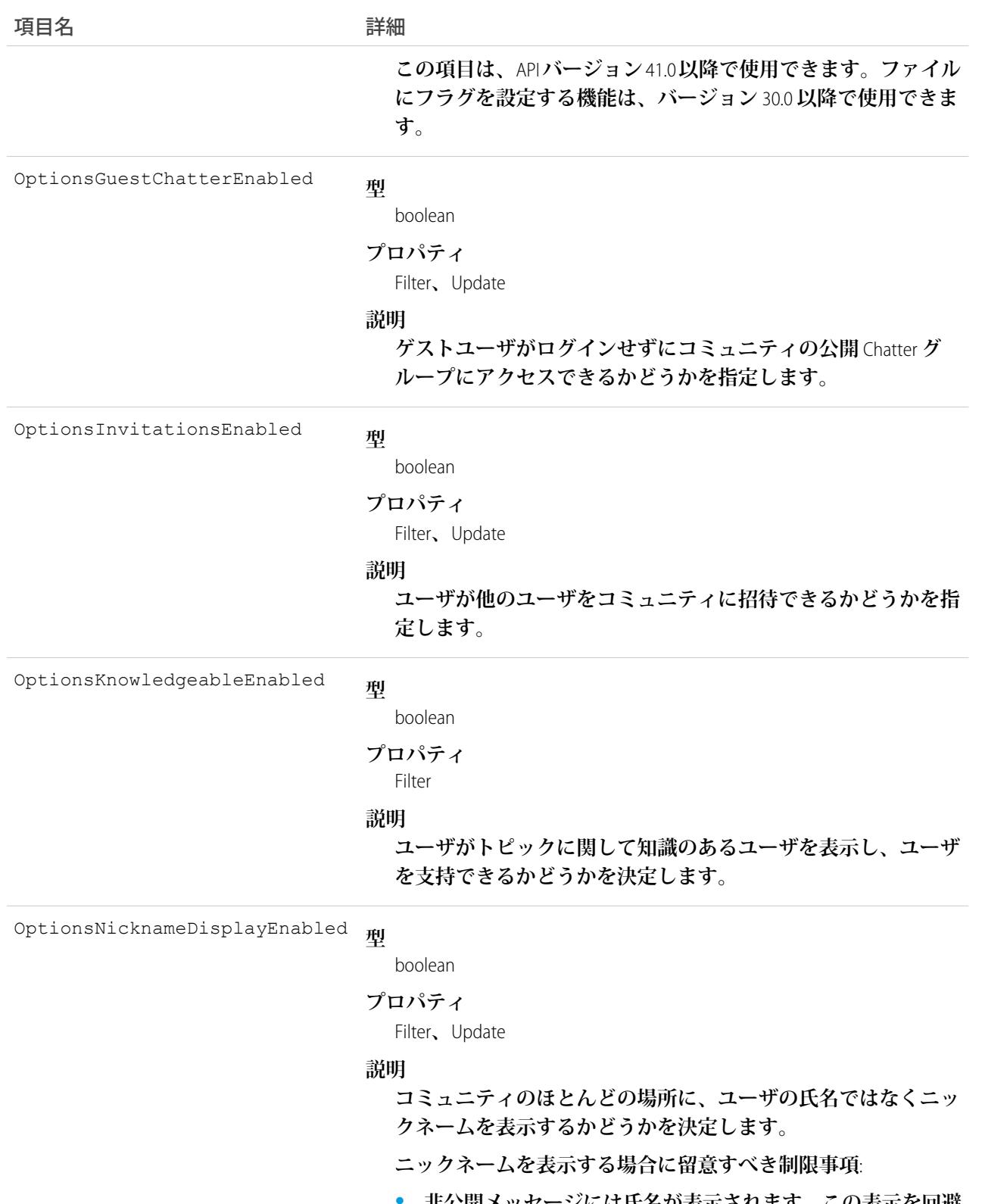

**• 非公開メッセージには氏名が表示されます。この表示を回避 するには、非公開メッセージを無効にします。**

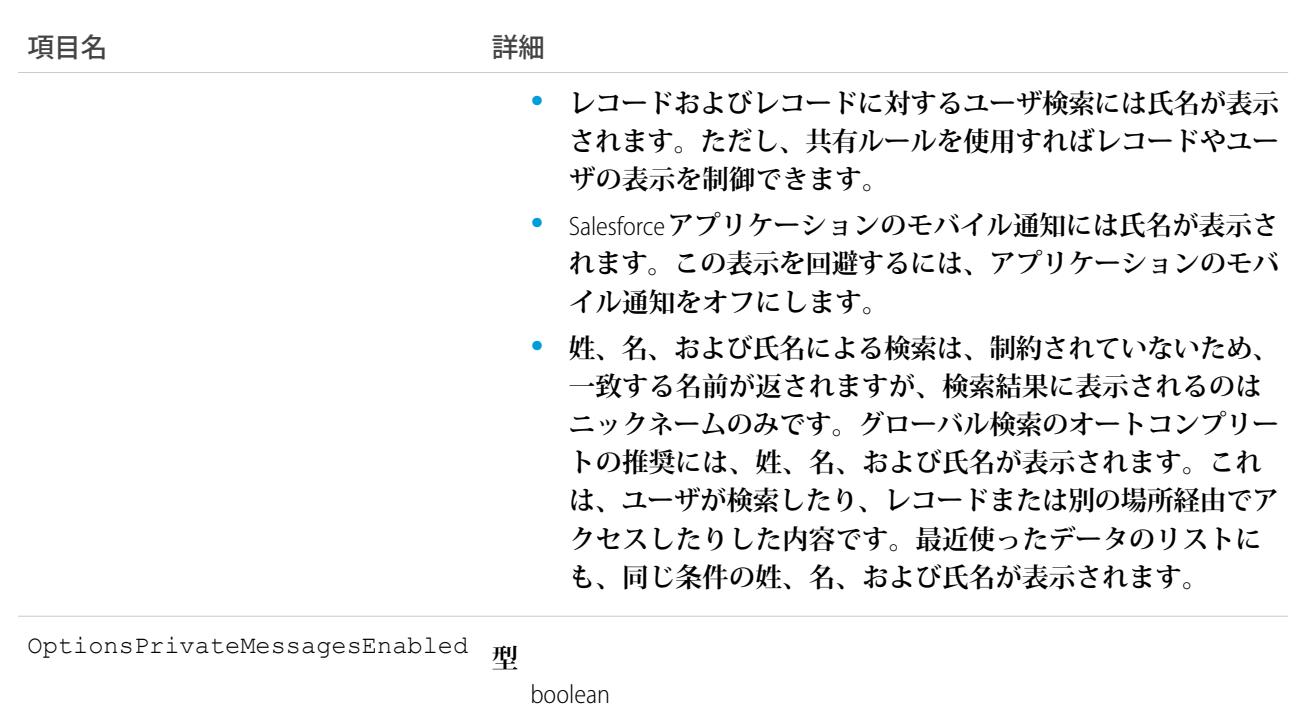

**プロパティ** Filter

#### **説明**

**ユーザがコミュニティで** Chatter **メッセージを送受信できるかど うかを決定します。**

OptionsReputationEnabled

#### **型**

boolean

#### **プロパティ**

Filter**、**Update

#### **説明**

**コミュニティのメンバーに対する評価が計算および表示される かどうかを決定します。この項目は、**API **バージョン** 31.0 **以降で 使用できます。**

**型** OptionsSelfRegistrationEnabled

#### boolean

#### **プロパティ**

Filter**、**Update

#### **説明**

**外部ユーザがセルフ登録してコミュニティに参加できるかどう かを決定します。コミュニティのユーザ、カスタマーポータル またはパートナーポータルライセンスを持つユーザ。**true **の 場合、デフォルトのセルフ登録ページを指し示す[メンバーでは**

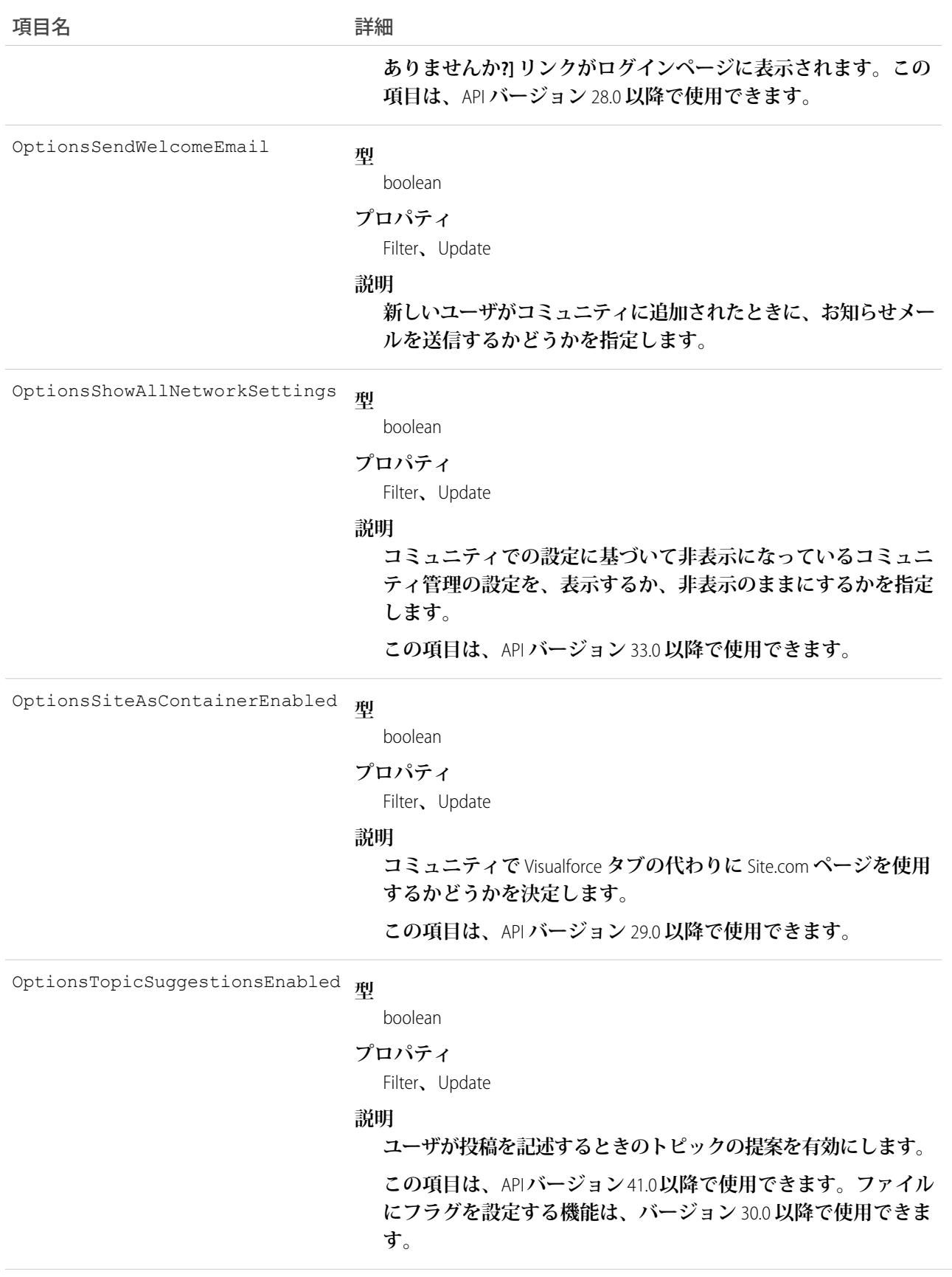

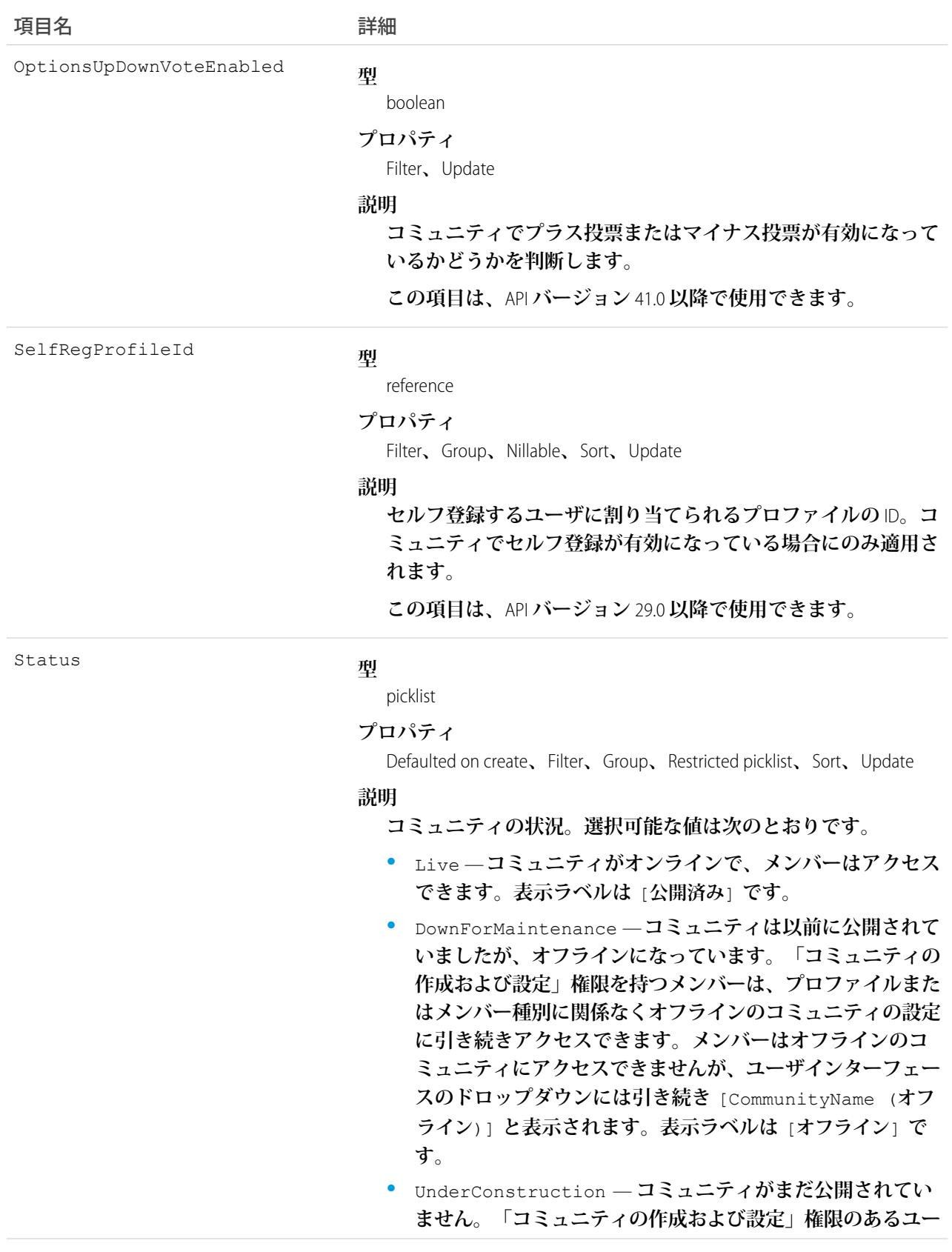

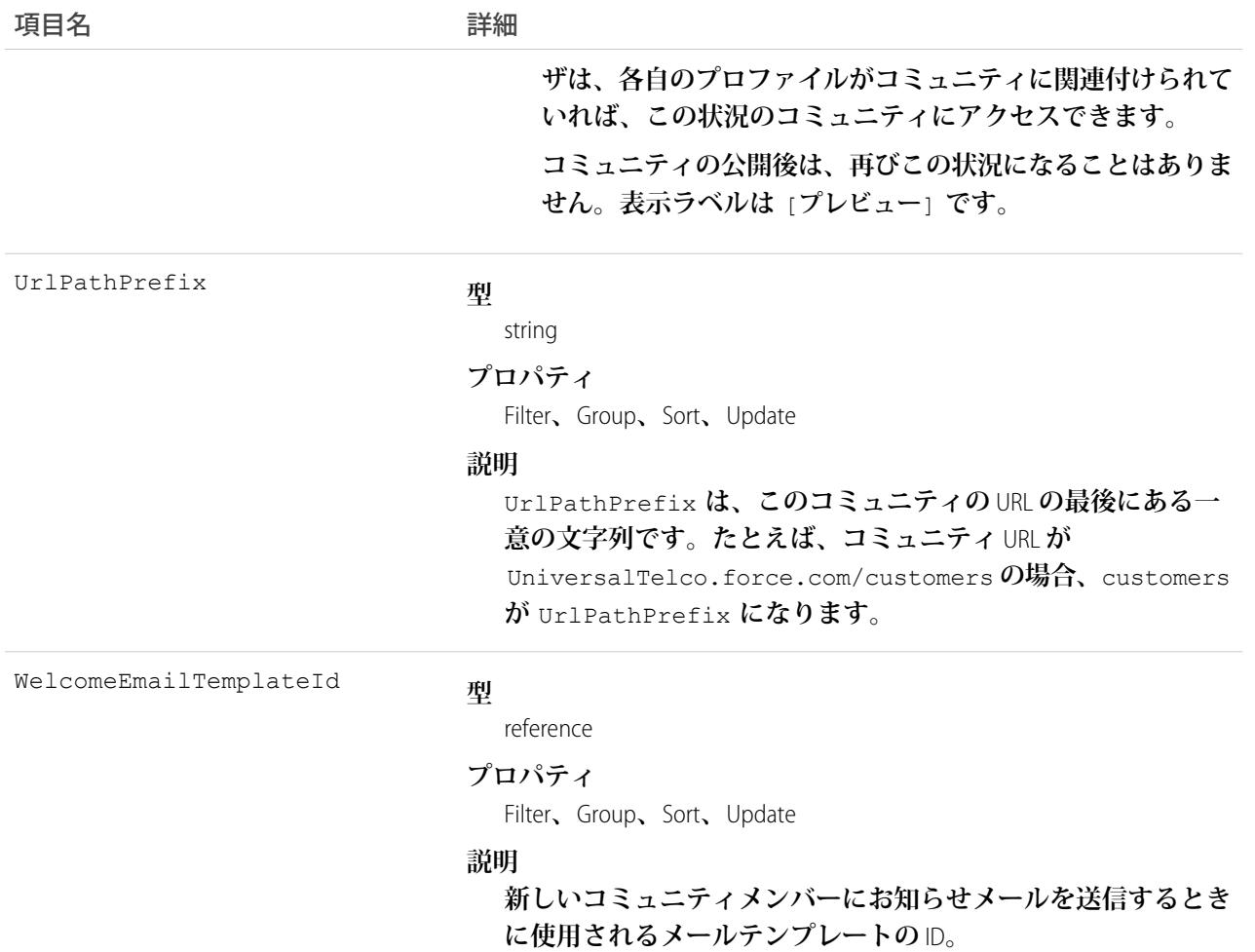

**このオブジェクトを使用して、組織内のコミュニティを検索、参照、および更新します。「すべてのデータの 編集」、「すべてのデータの参照」、または「コミュニティの作成および設定」権限がある場合は、組織内の コミュニティをすべて参照できます。これらの権限がないユーザには、自分がメンバーとなっている** Preview **または** Published **コミュニティしか表示されません。「コミュニティの作成および設定」権限がある場合 は、コミュニティの設定をカスタマイズできます。**

### NetworkActivityAudit

コミュニティでのモデレーションアクションの監査履歴を表します。このオブジェクトは、APIバージョン30.0 **以降で使用できます。**

# サポートされているコール

create()**、**delete()**、**describeSObjects()**、**getDeleted()**、**getUpdated()**、**query()**、**retrieve()**、** undelete()**、**update()**、**upsert()

## 特別なアクセスルール

**このオブジェクトは、組織で** Salesforce Communities **が有効になっている場合にのみ使用できます。**

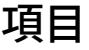

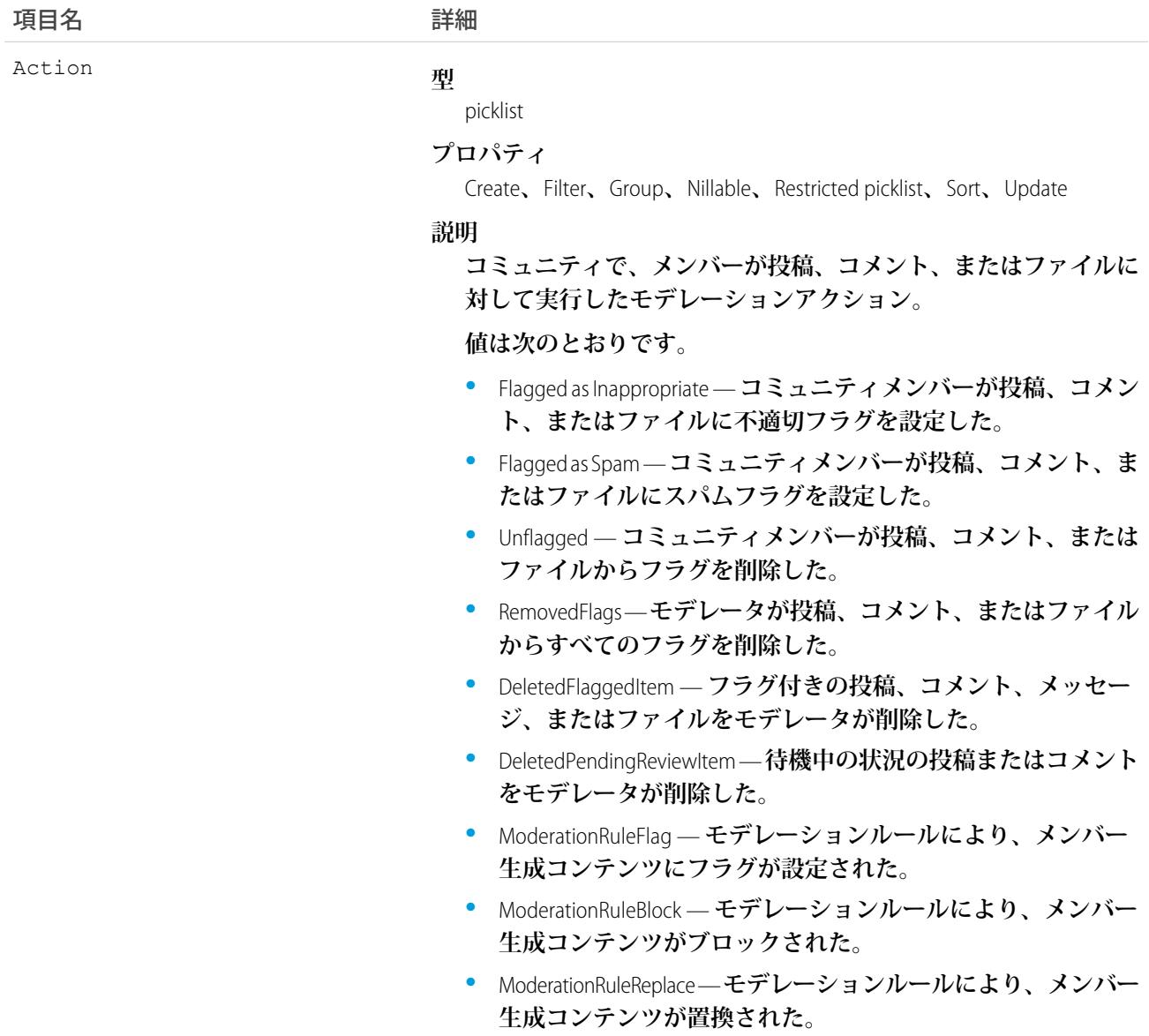

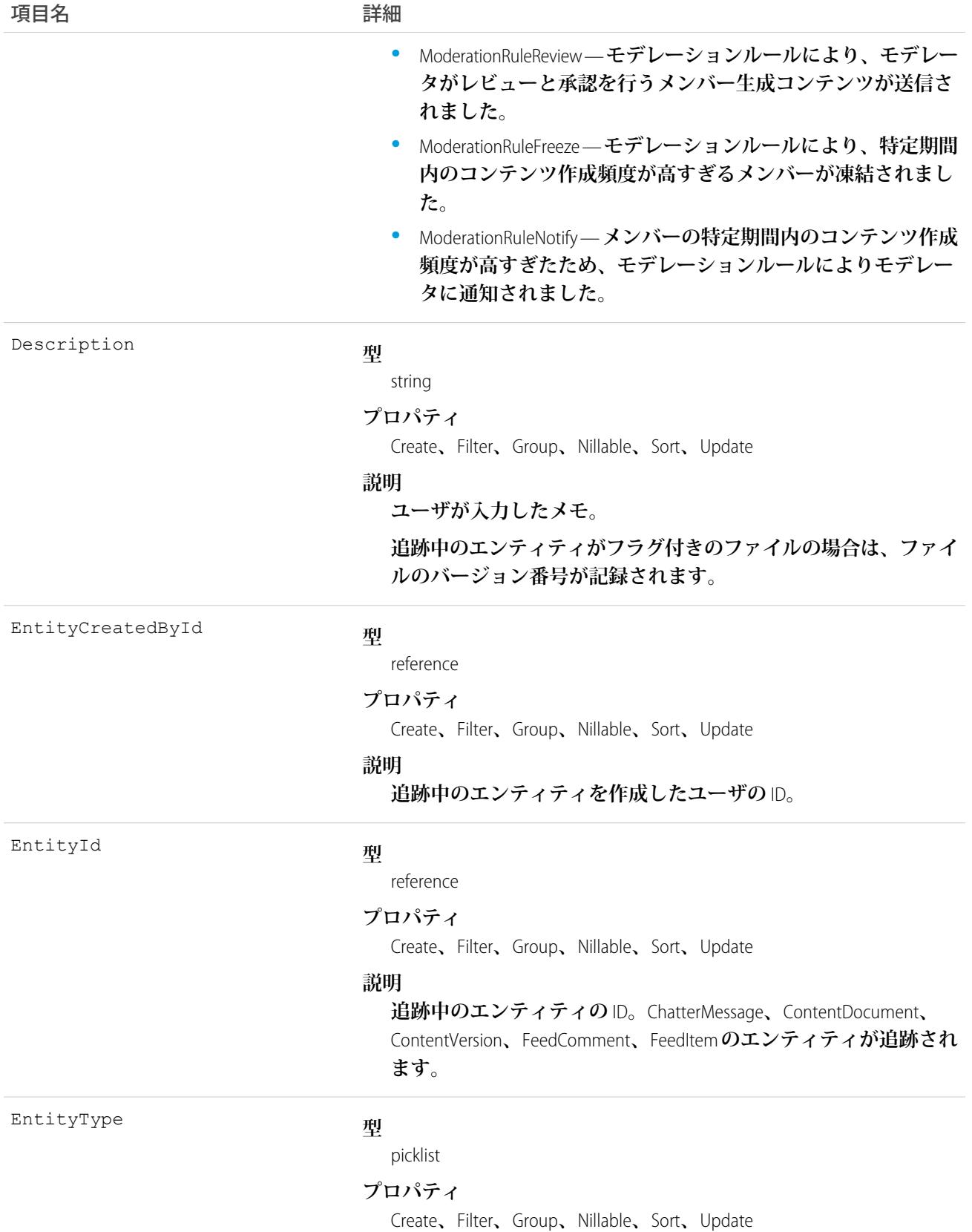

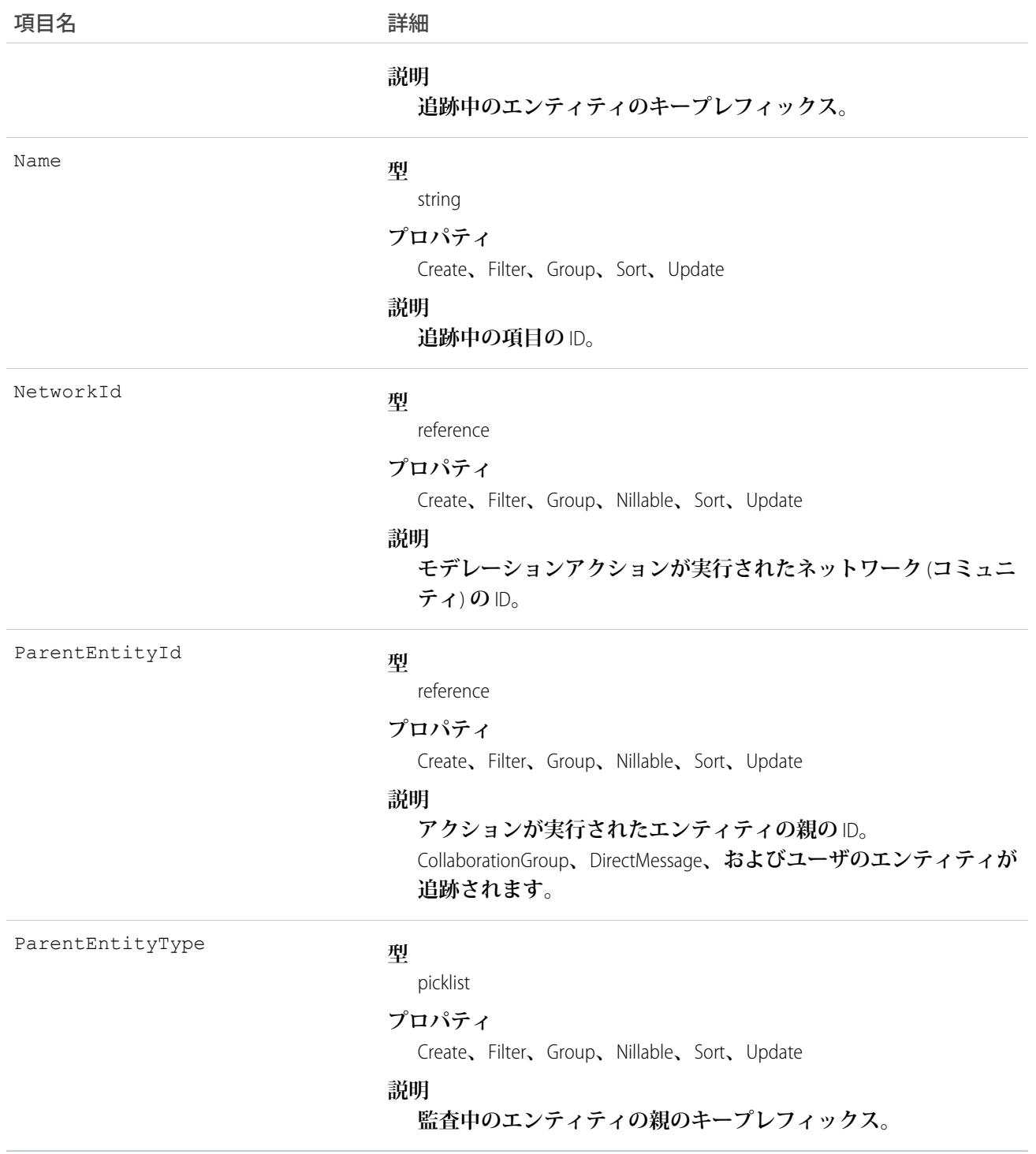

**このオブジェクトは、コミュニティのモデレーション活動の監査履歴を参照するために使用します。このオブ ジェクトにアクセスするには、「すべてのデータの編集」権限が必要です。**

**「コミュニティフィードのモデレート」、「コミュニティファイルのモデレート」、または「すべてのデータ の参照」権限を持つユーザは、**Salesforce**ユーザインターフェースでレポートを使用して監査履歴を参照できま す。**

#### **NetworkAffinity**

**ユーザプロファイルを** Network **オブジェクト** (**コミュニティ**) **と関連付ける連結オブジェクトを表します。デフォ ルトのコミュニティをユーザプロファイルに割り当てるには、**NetworkAffinity **を使用します。このオブジェクト は、**API **バージョン** 41.0 **以降で使用できます。**

#### サポートされているコール

create()**、**delete()**、**describeSObjects()**、**query()**、**retrieve()**、**update()**、**upsert()

### 特別なアクセスルール

NetworkAffinity **オブジェクトを操作するには、「設定の参照」または「アプリケーションのカスタマイズ」権限 が必要です。**

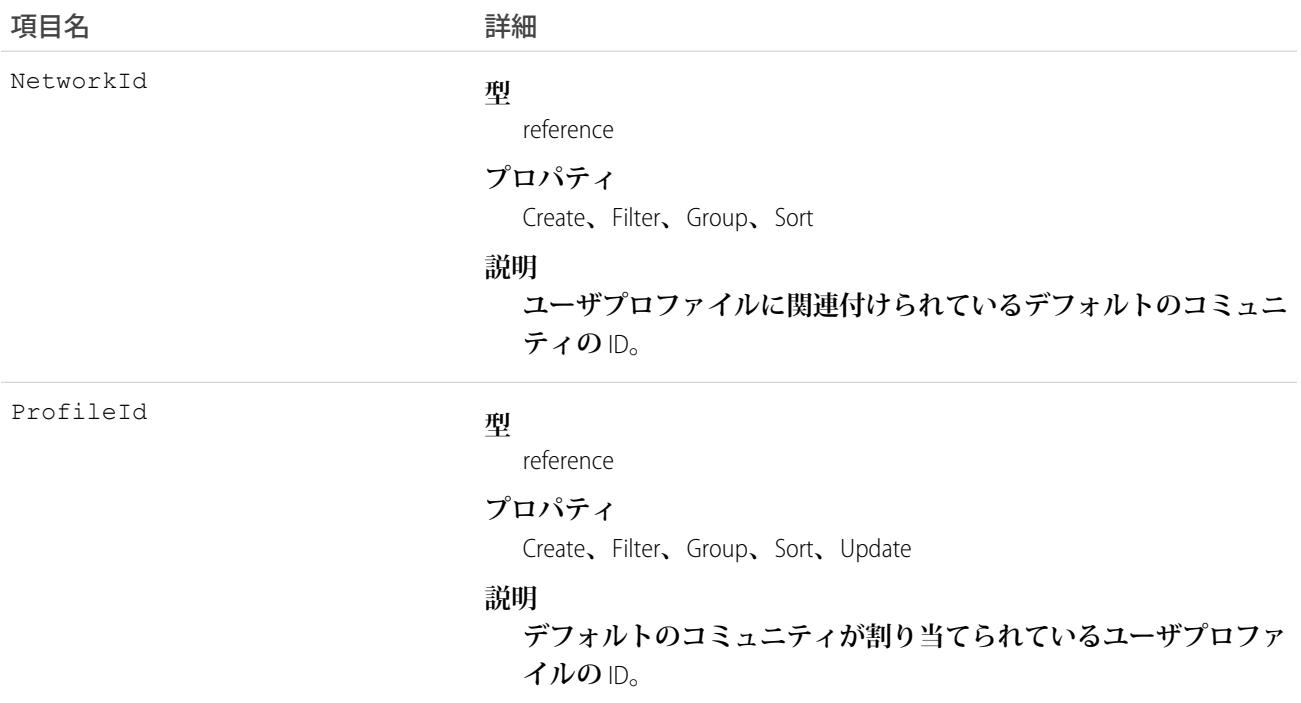

**デフォルトのコミュニティをユーザプロファイルに割り当てるには、**NetworkAffinity **オブジェクトを使用しま す。デフォルトのコミュニティでは、そのプロファイルを持つすべてのユーザに、選択したコミュニティのブ ランドのマークが付いたネットワーク非依存メール通知を送信できます。また、デフォルトのコミュニティ は、メール通知の対象リンク先にもなります。ネットワーク非依存メール通知には、ケース、取引先、商談な どのレコードに関する通知が含まれます。**

NetworkId **項目は、ワークベンチ、**Apex**、**SOAP **の** API **を使用して更新できません。**NetworkId **の値を変更す るには、レコードを削除してから、適切な値で作成し直す必要があります。**

#### NetworkMember

**コミュニティのメンバーを表します。メンバーは、社内のユーザまたはポータルプロファイルを持つ外部ユー ザの場合があります。このオブジェクトは、**API **バージョン** 26.0 **以降で使用できます。**

## サポートされているコール

describeSObjects()**、**query()**、**retrieve()**、**update()

## 特別なアクセスルール

**このオブジェクトは、組織で** Salesforce Communities **が有効になっている場合にのみ使用できます。**

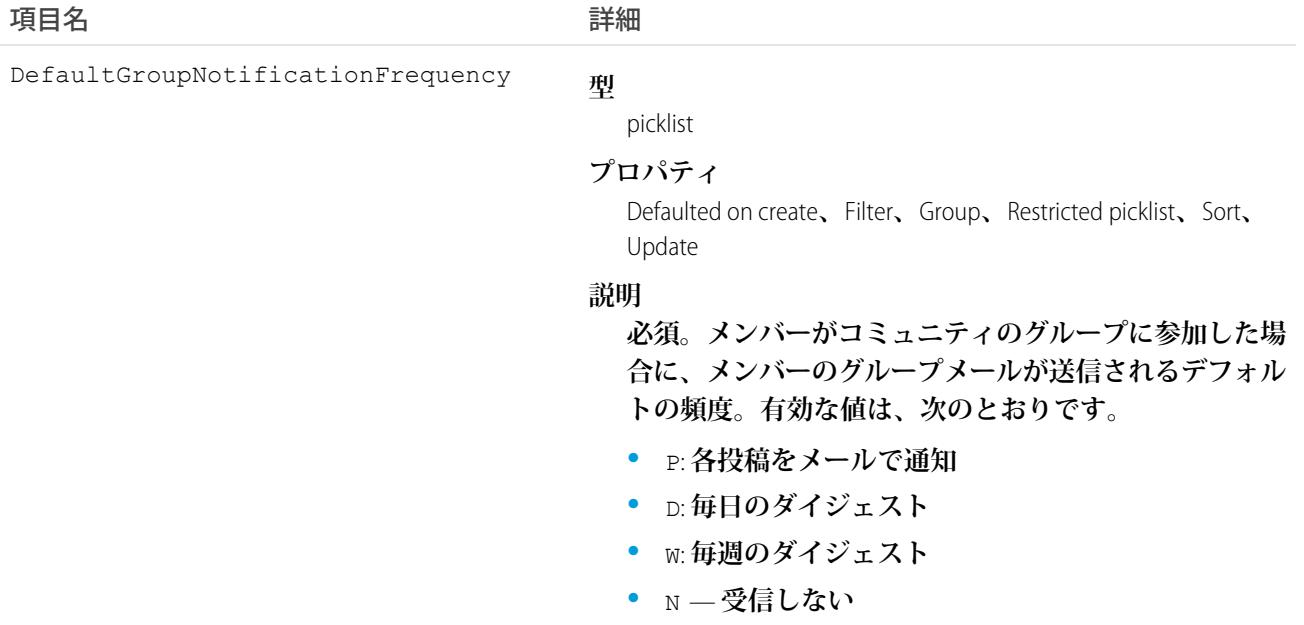

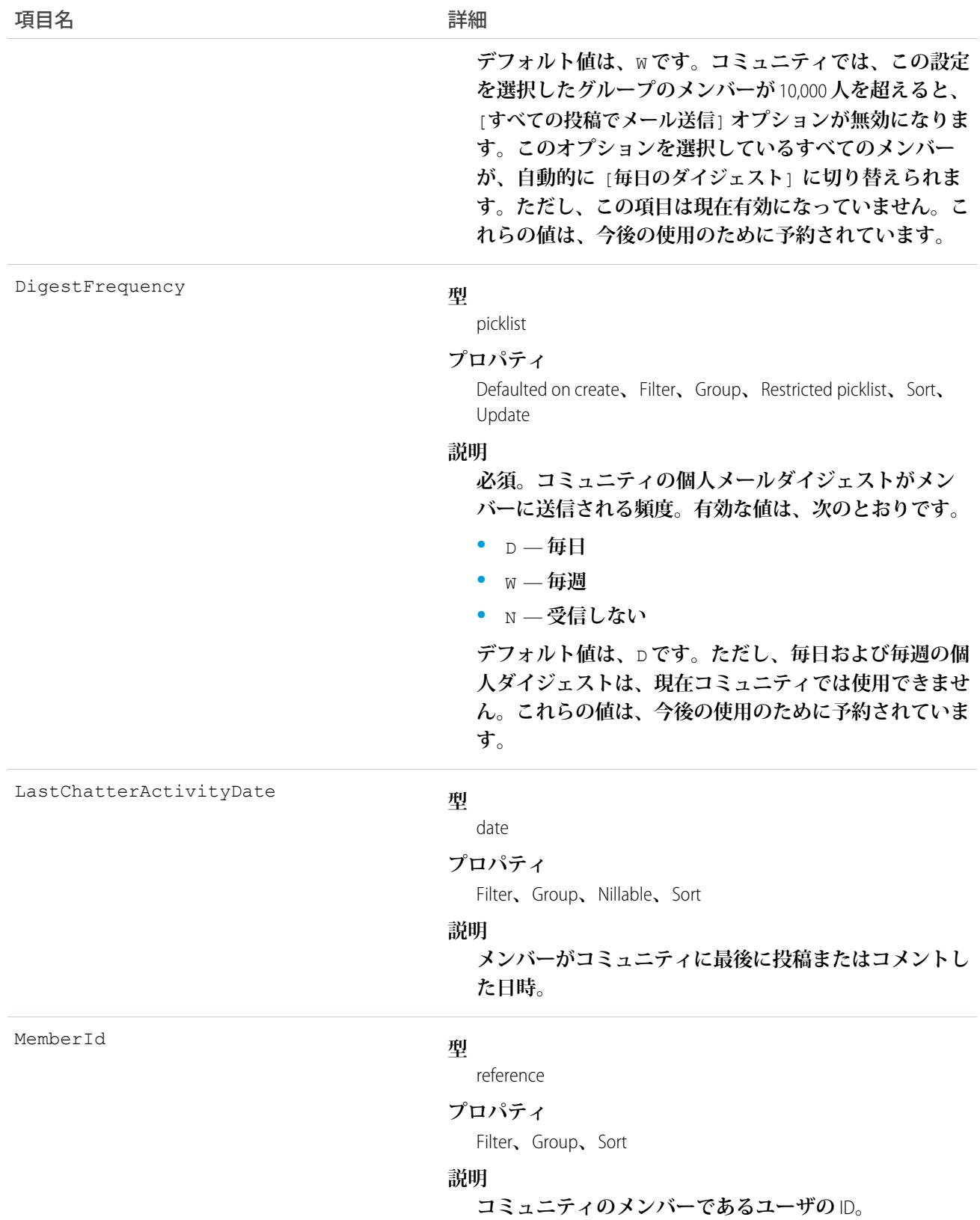

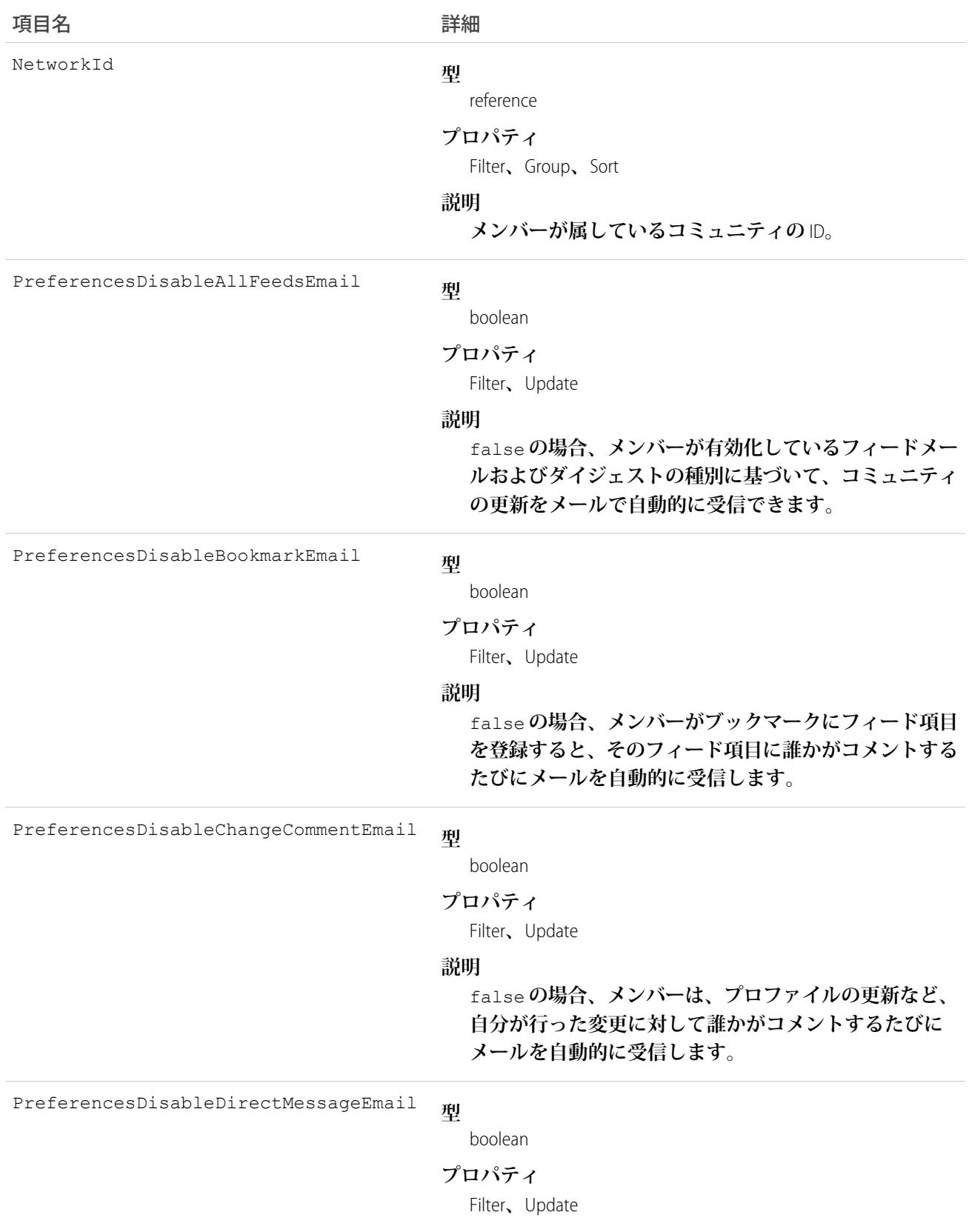

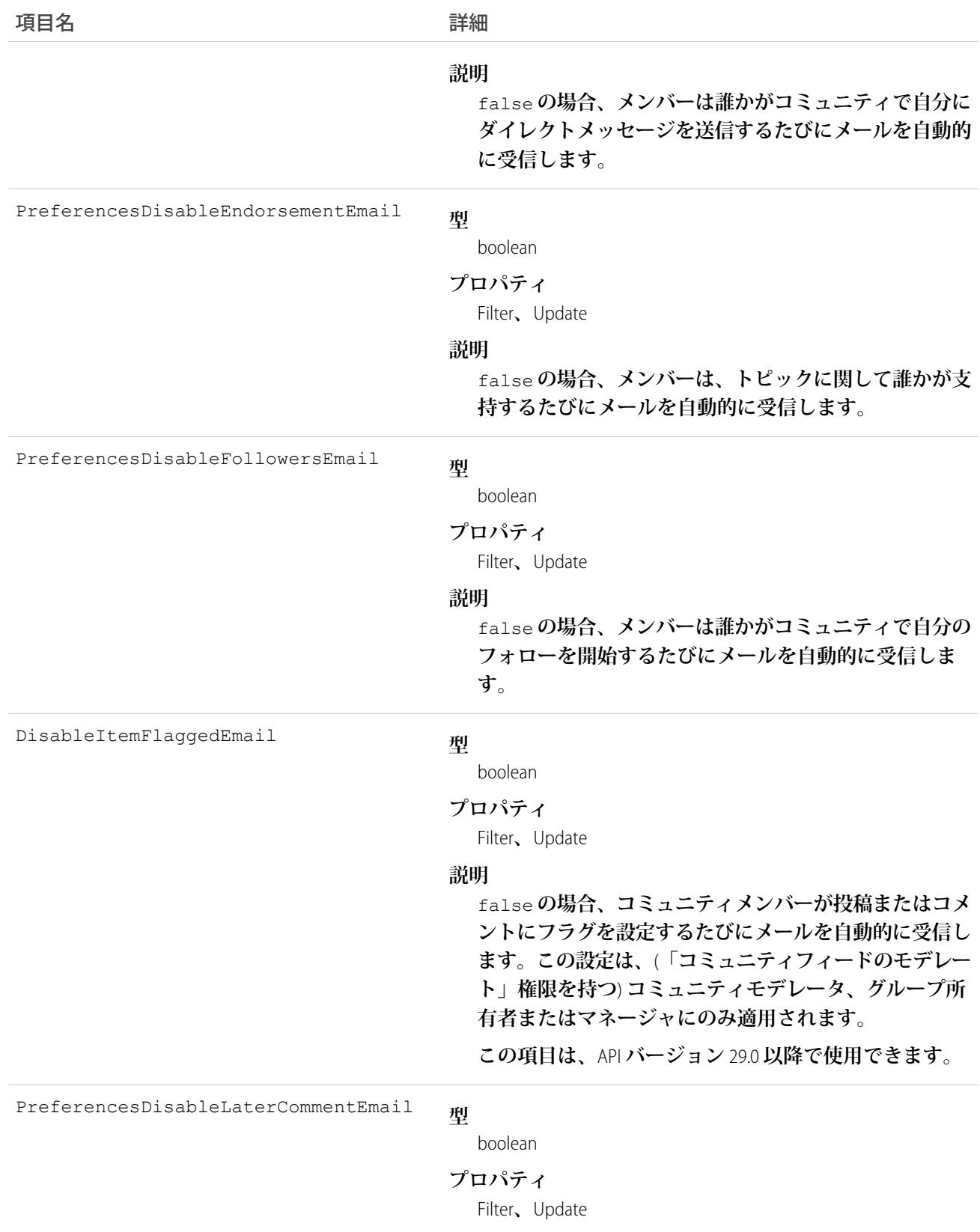

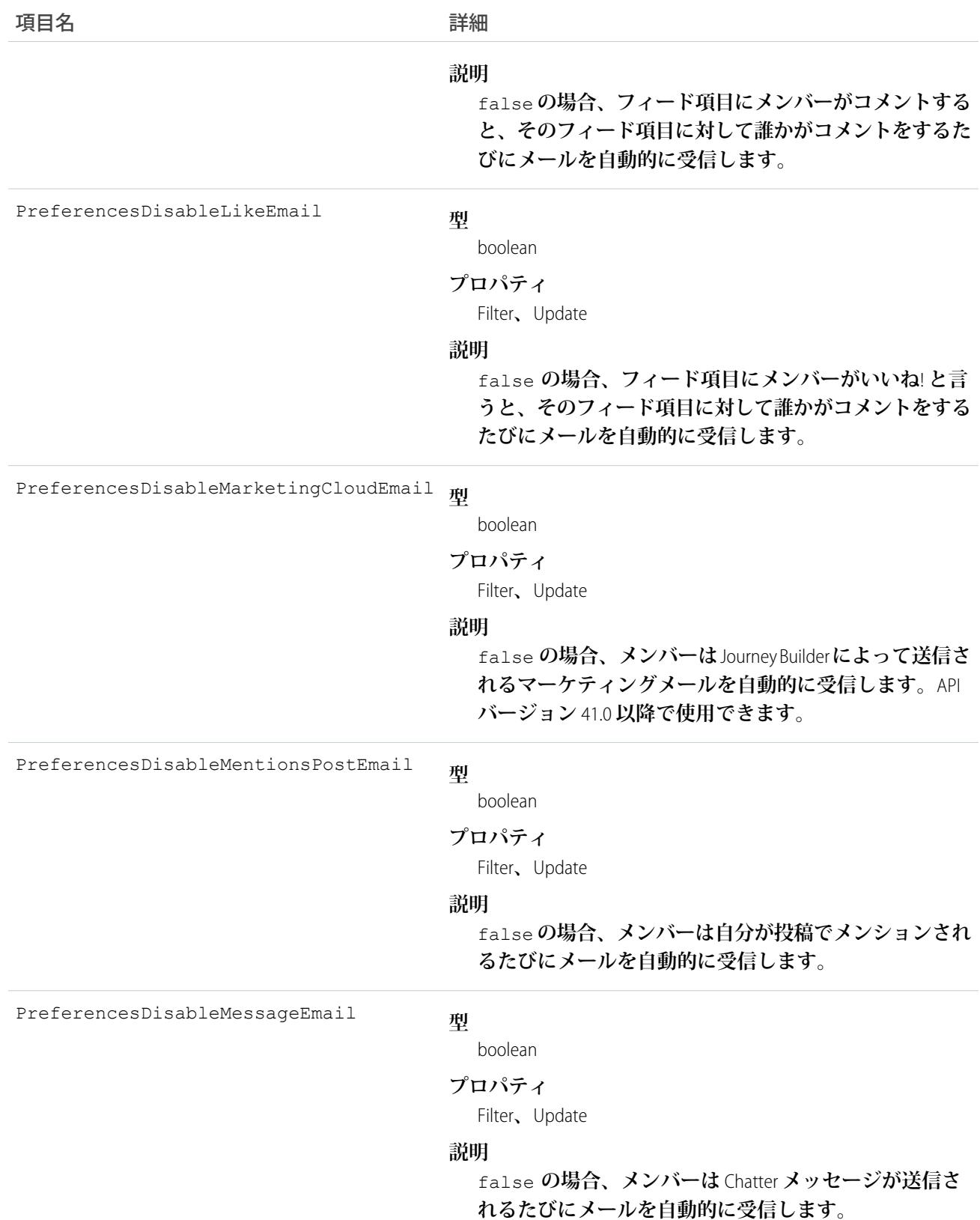

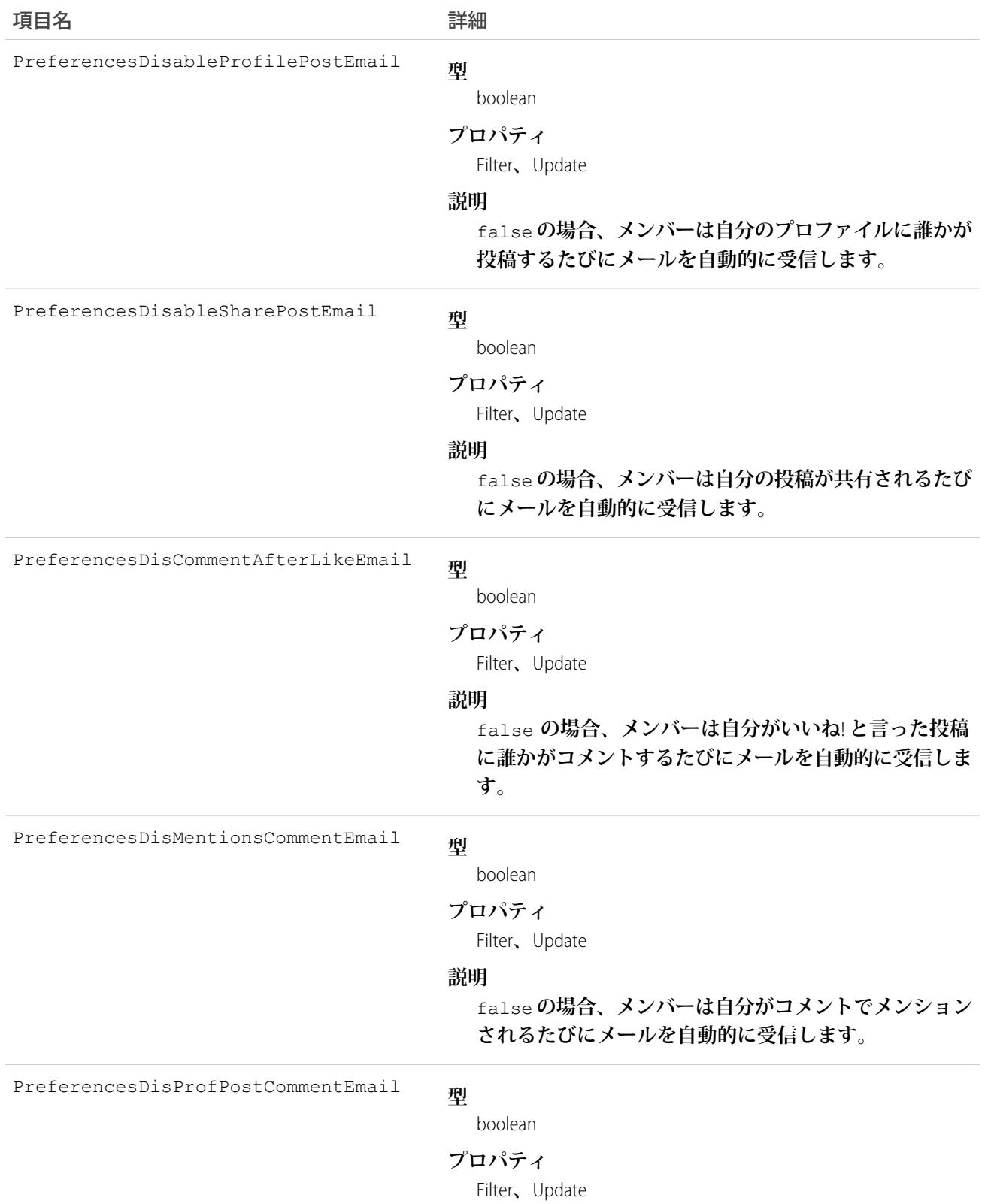

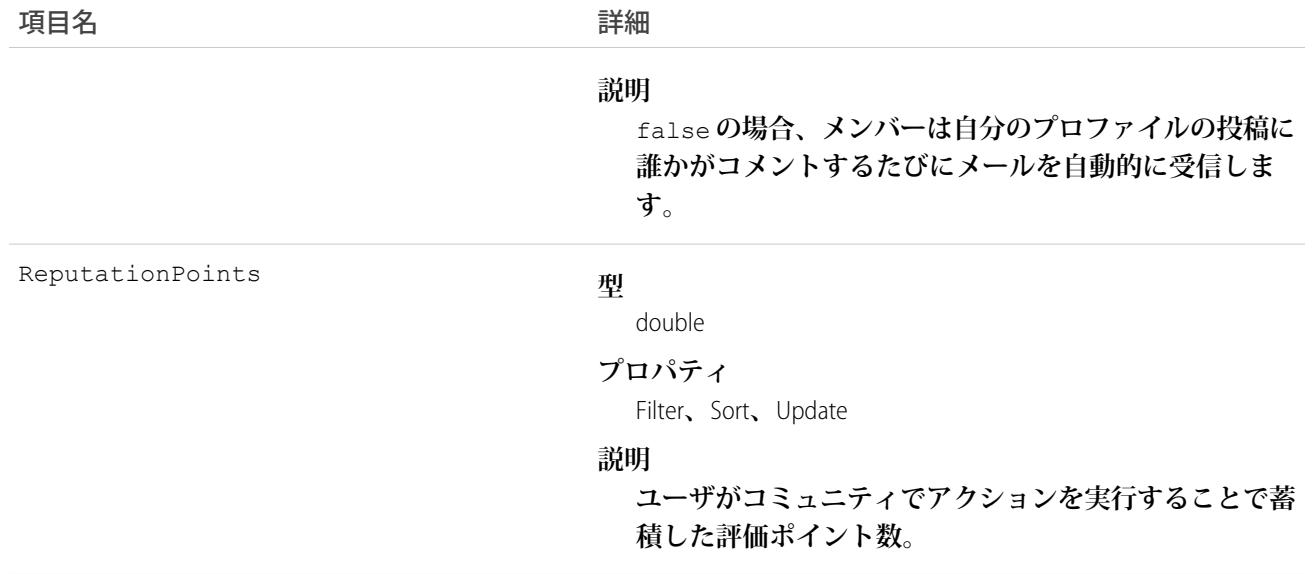

**このオブジェクトを使用して、特定のコミュニティのメンバーを照会し、メール通知設定を更新します。「す べてのデータの編集」、「すべてのデータの参照」、または「コミュニティの作成および設定」権限がある場 合は、各自のメンバーシップに関係なく、任意のコミュニティのすべてのメンバーを参照できます。「すべて のデータの編集」または「コミュニティの作成および設定」権限がある場合は、メンバーのメール設定も更新 できます。これらの権限がないユーザは、各自のメール設定を更新でき、自分がメンバーになっているコミュ ニティのメンバーを表示できます。**

ヒント: Salesforce API **を使用すると、コミュニティメンバーの評価ポイントを直接更新できます。また、** Apex **トリガを使用して、評価ポイントへの変更を基にカスタム通知を送信することもできます。**

#### NetworkMemberGroup

**コミュニティ内のメンバーのグループを表します。メンバーは、内部組織のユーザまたはポータルプロファイ ルが割り当てられた外部ユーザの場合があります。システム管理者は、コミュニティにメンバーを追加する場 合、プロファイルまたは権限セットを追加します。そのプロファイルまたは権限セットを持つユーザがコミュ ニティのメンバーになります。このオブジェクトは、**API **バージョン** 26.0 **以降で使用できます。**

メモ: **コミュニティにも関連付けられている権限セットが** (**顧客グループの**) Chatter **顧客に割り当てられて いる場合、その** Chatter **顧客はコミュニティに追加されません。**

API **バージョン** 27.0 **より前は、このオブジェクトは** NetworkProfile **という名前でした。**

## サポートされているコール

create()**、**describeSObjects()**、**query()**、**retrieve()**、**update()

メモ: upsert() **コールは、このオブジェクトではサポートされません。**

# 特別なアクセスルール

**このオブジェクトは、組織で** Salesforce Communities **が有効になっている場合にのみ使用できます。**

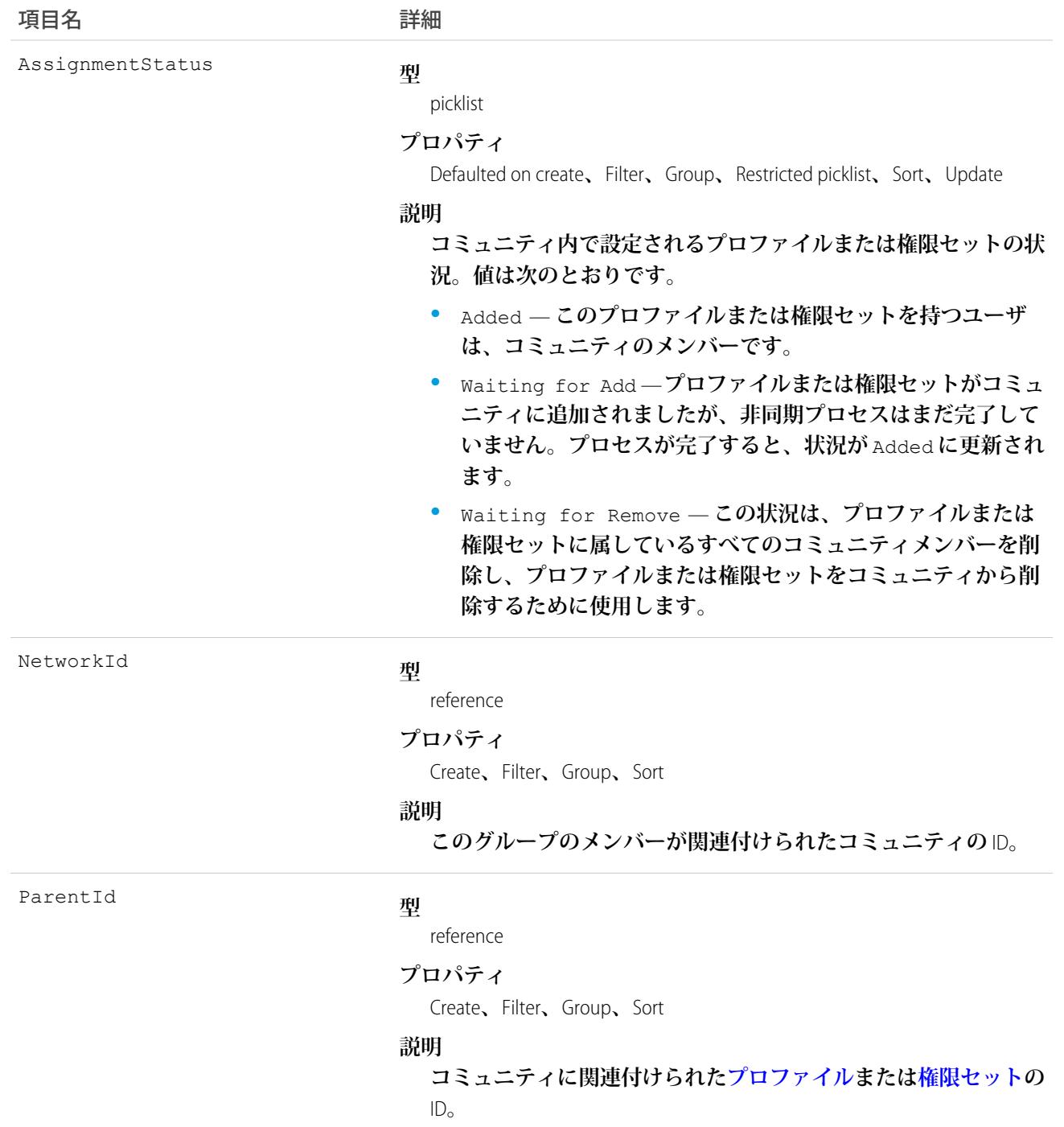

**このオブジェクトを使用して、特定のコミュニティに関連付けられたプロファイルまたは権限セットを参照し ます。プロファイルと権限セットの追加および削除は非同期で行われるため、コミュニティで更新されたプロ ファイルまたは権限セットの状況を確認することもできます。**

**「すべてのデータの編集」、「すべてのデータの参照」、または「コミュニティの作成および設定」権限があ る場合は、メンバーシップに関係なく、組織内の任意のコミュニティのすべてのプロファイルまたは権限セッ トを参照できます。「すべてのデータの編集」または「コミュニティの作成および設定」権限がある場合は、 プロファイルまたは権限セットを追加することもできます。これらの権限がないユーザは、自分がメンバーに なっているコミュニティのプロファイルと権限セットの検索のみが可能です。**

# サンプルコード

```
// Create a new NetworkMemberGroup with a profile as the ParentId
NetworkMemberGroup nmgInsert = new NetworkMemberGroup();
nmg.setNetworkId("0DBD0000000029o");
nmg.setParentId("00eD0000000z1Ww");
SaveResult[] results = connection.create(new SObject[] { nmgInsert });
// Update an existing NetworkMemberGroup to be removed from the Network
NetworkMemberGroup nmgUpdate = new NetworkMemberGroup();
```
nmg.setId("0DLD000000003enOAA"); nmg.setAssignmentStatus("WaitingForRemove");

SaveResult[] results = connection.update(new SObject[] { nmgUpdate });

## NetworkModeration

**コミュニティ内の項目に対するフラグを表します。このオブジェクトは、**API **バージョン** 30.0 **以降で使用でき ます。**

# サポートされているコール

create()**、**delete()**、**describeSObjects()**、**query()**、**retrieve()

# 特別なアクセスルール

**このオブジェクトは、組織で** Salesforce Communities **が有効になっている場合にのみ使用できます。**

#### 項目

うちょう ほうしゃ つきのう おおし おおし おおおし おおおし おおおお おおおお ごろん おおおお だいしゃ こうきょう こうじょう こうじょう こうじょう こうしゃ こうしゃ はんきょう はんきょう はんきょう はんきょう はんきょう はんきょう はんきょう はんきょう はんきょう はんきょう はんきょう はんきょう はんきょう はんきょう はんきょう はんきょう **型** reference EntityId

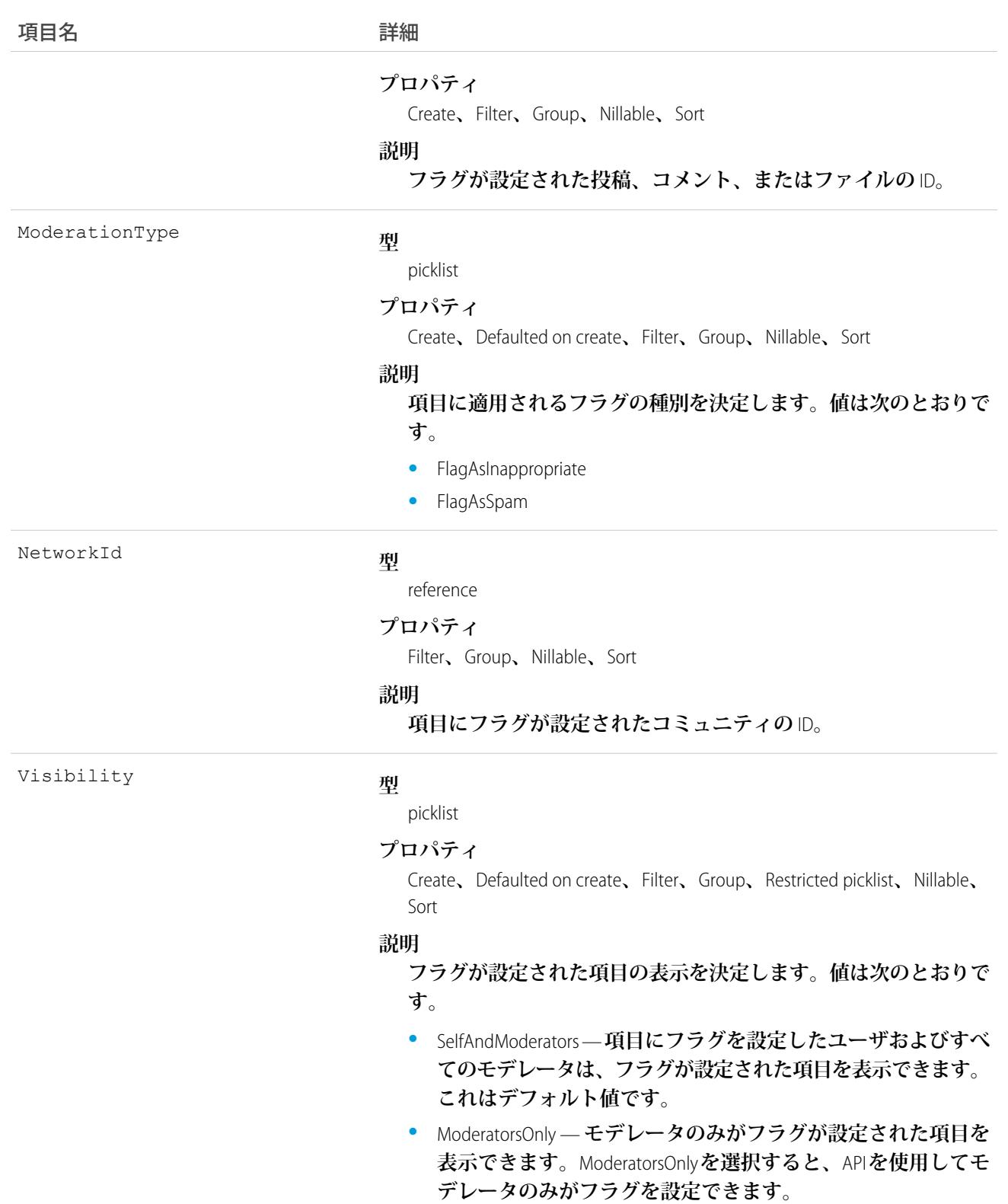

**このオブジェクトは、コミュニティ内でのモデレーション用にフラグ付きの項目を参照するために使用しま す。また、「フィードのモデレート」および「すべてのデータの編集」権限を持つユーザは、フラグを削除で きます。**

**コミュニティメンバーが項目に手動でフラグを設定したか** (**そのコミュニティでフラグが有効な場合**)**、項目が トリガ条件を満たしているためトリガによって自動的にフラグが設定された場合に、項目上にフラグが作成さ れます。**

#### NetworkPageOverride

**コミュニティのデフォルトページを上書きするカスタムページに関する情報を表します。コミュニティビル ダー** (Site.com Studio) **または** Visualforce **ページを作成して、コミュニティのデフォルトページを上書きできます。 カスタムページを使用すると、ユーザの操作性をよりパーソナライズすることができます。このオブジェクト は、**API **バージョン** 34.0 **以降で使用できます。**

### サポートされているコール

describeSObjects()**、**query()**、**retrieve()**、**update()**、**upsert()

## 特別なアクセスルール

- **• 「ネットワークの作成および設定」権限を持つユーザのみがこのオブジェクトを更新できます。**
- **• コミュニティビルダー** (Site.com Studio) **を使用して作成されたページで、パスワードの変更ページを上書きす ることはできません。このページを上書きできるのは、**Visualforce **ページのみです。**

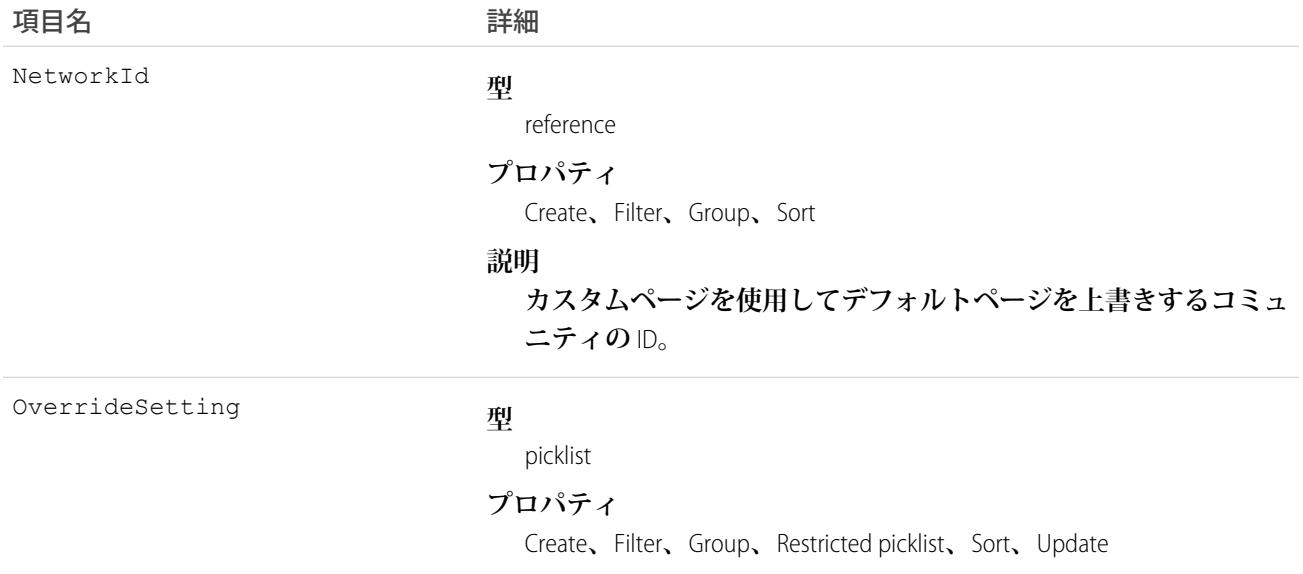

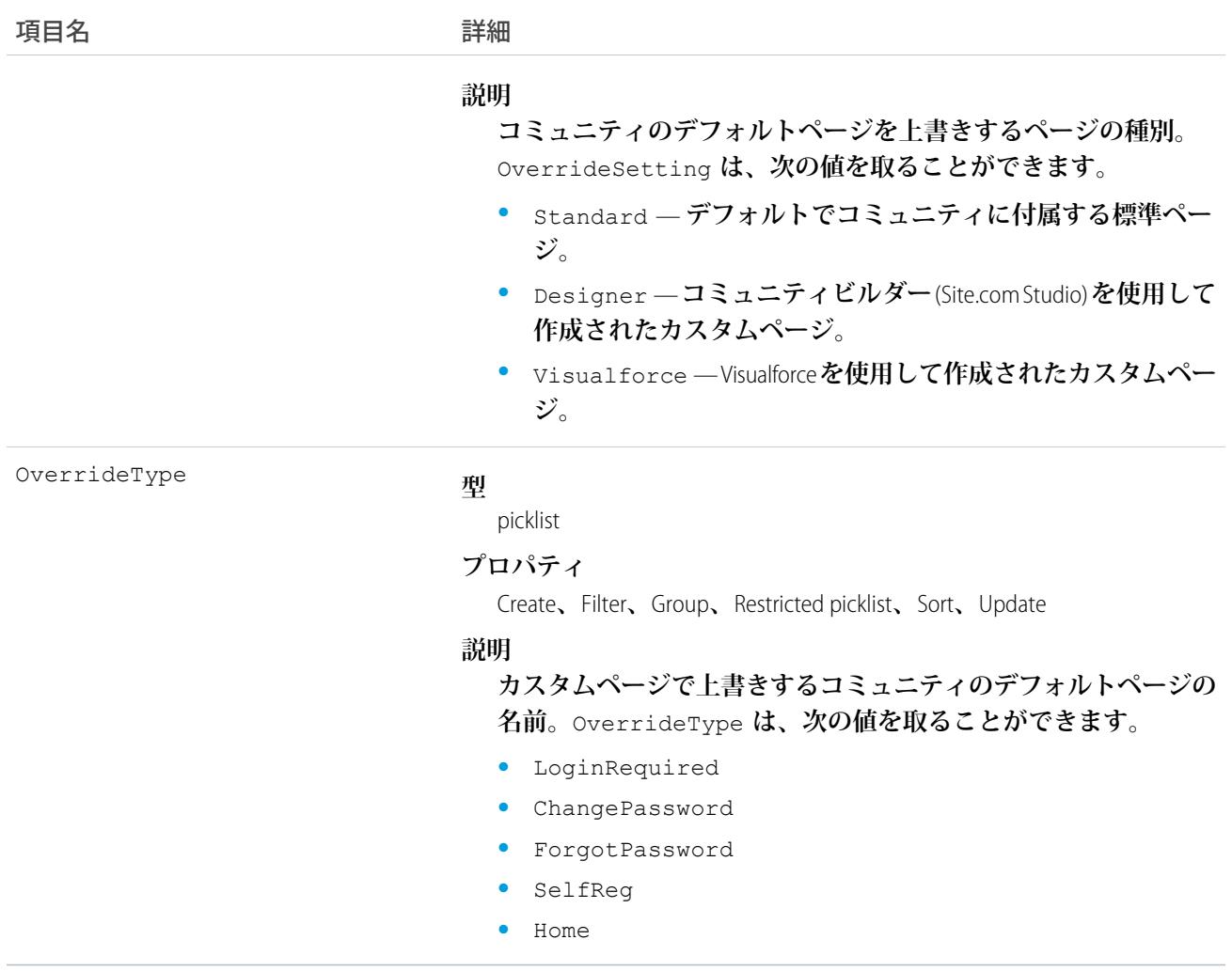

# NetworkSelfRegistration

**セルフ登録コミュニティメンバーがデフォルトで関連付けられる取引先を表します。コミュニティのセルフ登 録ユーザは取引先に関連付けられる必要があり、この取引先はシステム管理者がコミュニティのセルフ登録の 設定時に必ず指定します。取引先が指定されていない場合は、**Salesforce **がセルフ登録ユーザの個人取引先** (**有 効な場合**) **を作成します。このオブジェクトは、**API **バージョン** 34.0 **以降で使用できます。**

## サポートされているコール

create()**、**delete()**、**describeSObjects()**、**getDeleted()**、**getUpdated()**、**query()**、**retrieve()**、** undelete()**、**update()**、**upsert()

## 項目

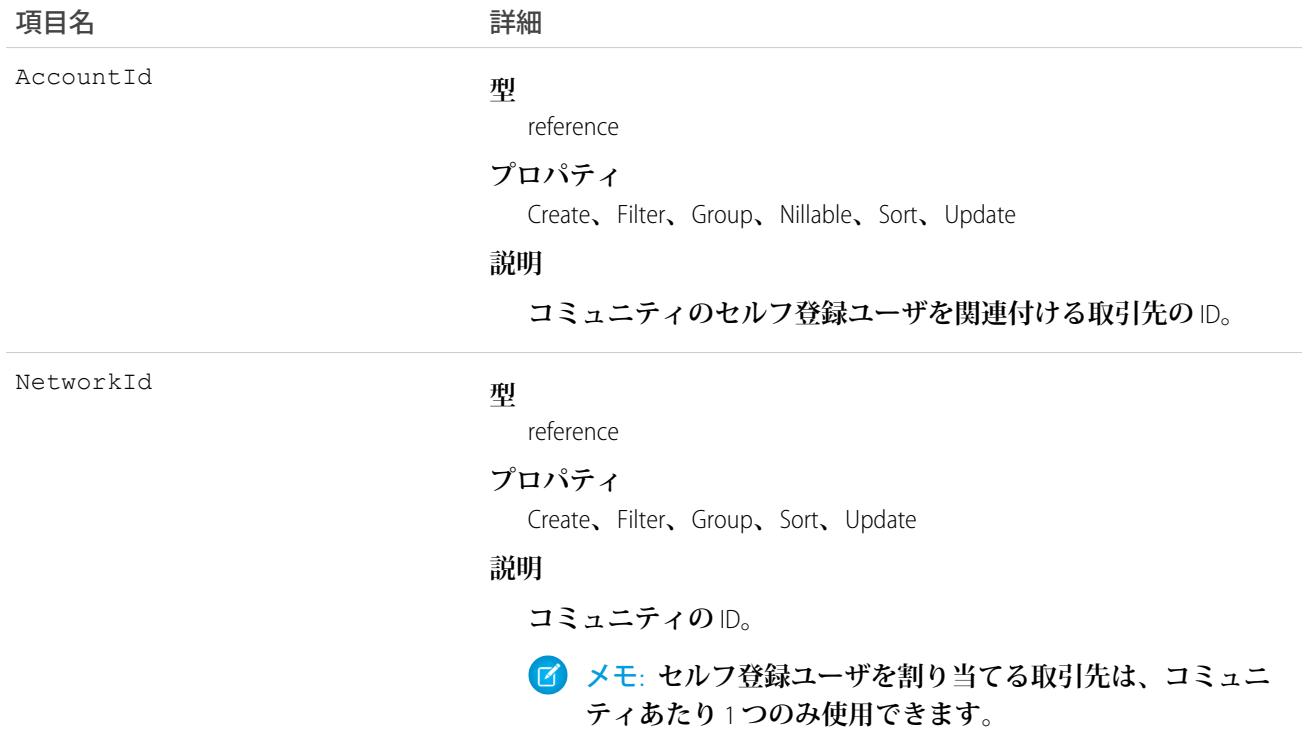

#### NetworkUserHistoryRecent

**アクセスしたレコードのコミュニティユーザの履歴を表します。このオブジェクトは、**API **バージョン** 42.0 **以 降で使用できます。**

## サポートされている電話

create()**、**delete()**、**describeSObjects()**、**getDeleted()**、**getUpdated()**、**query()**、**undelete()

# 特別なアクセスルール

**「すべてのデータの編集」権限を持つユーザのみが、このデータを表示および削除できます。**

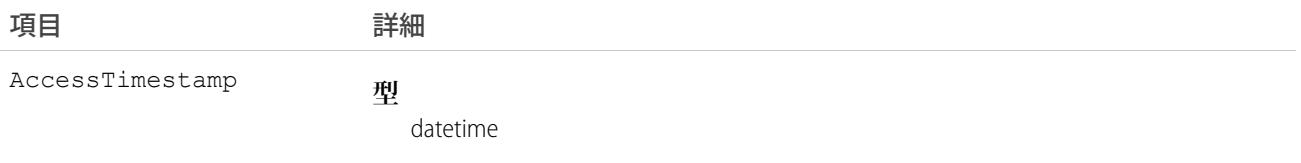

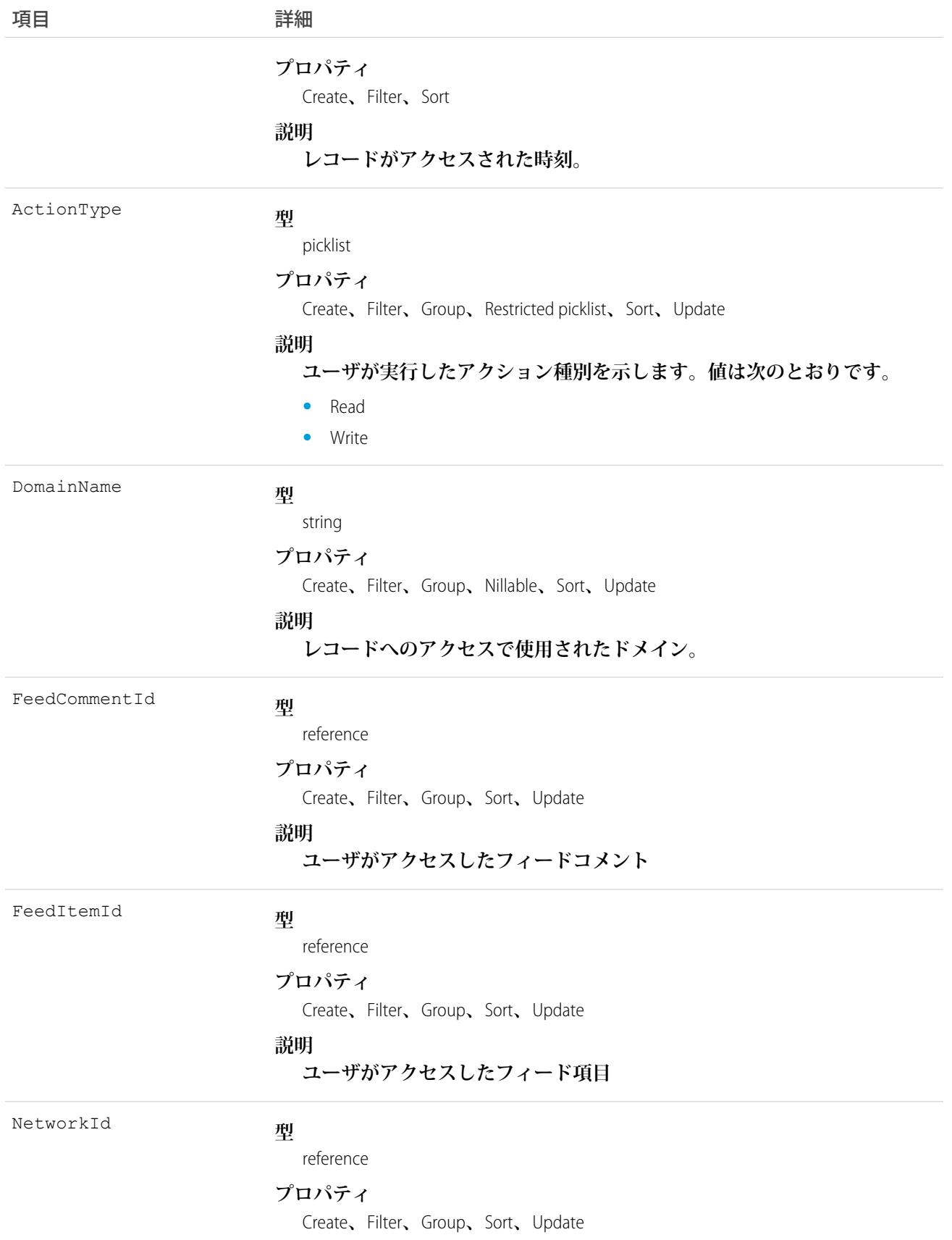

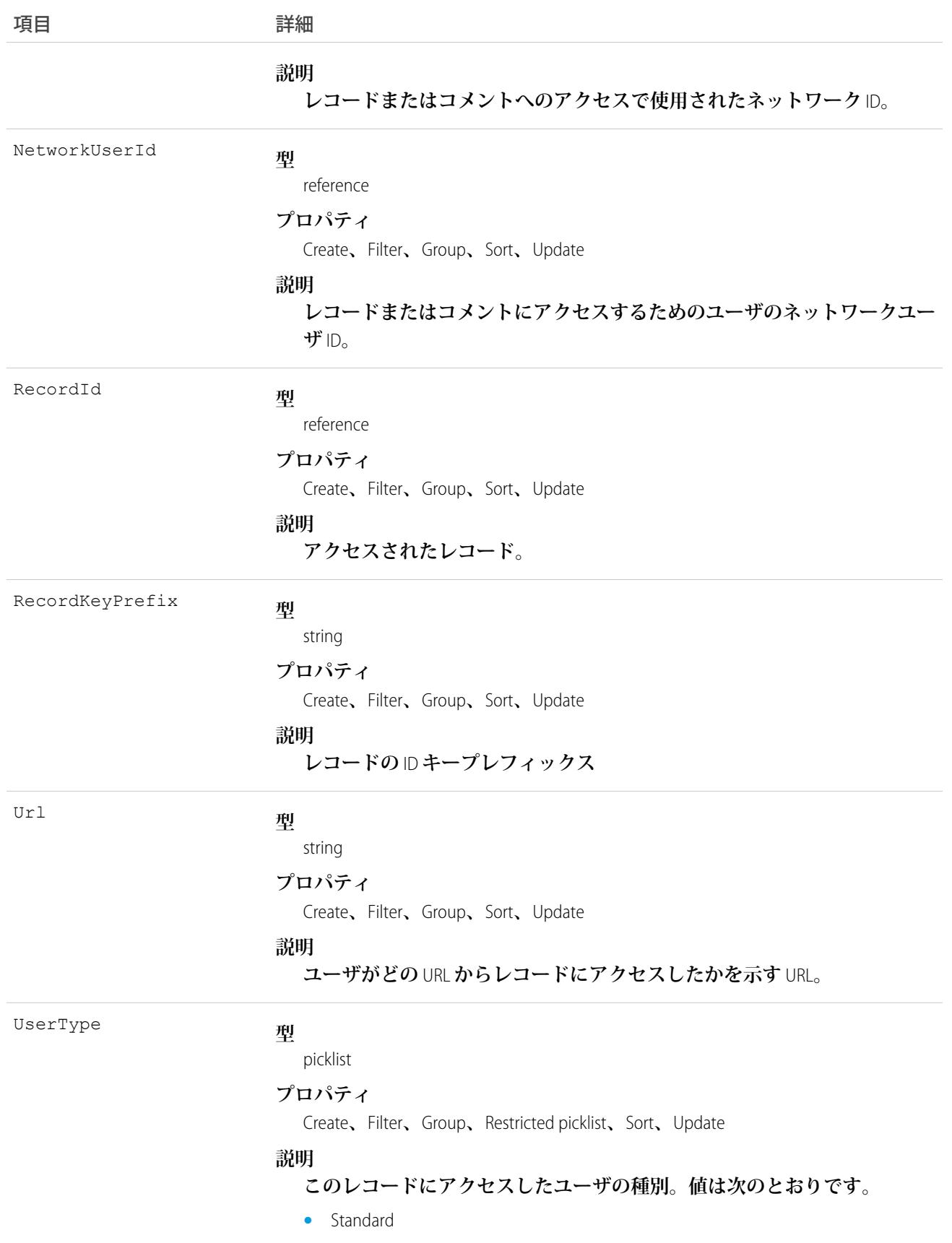

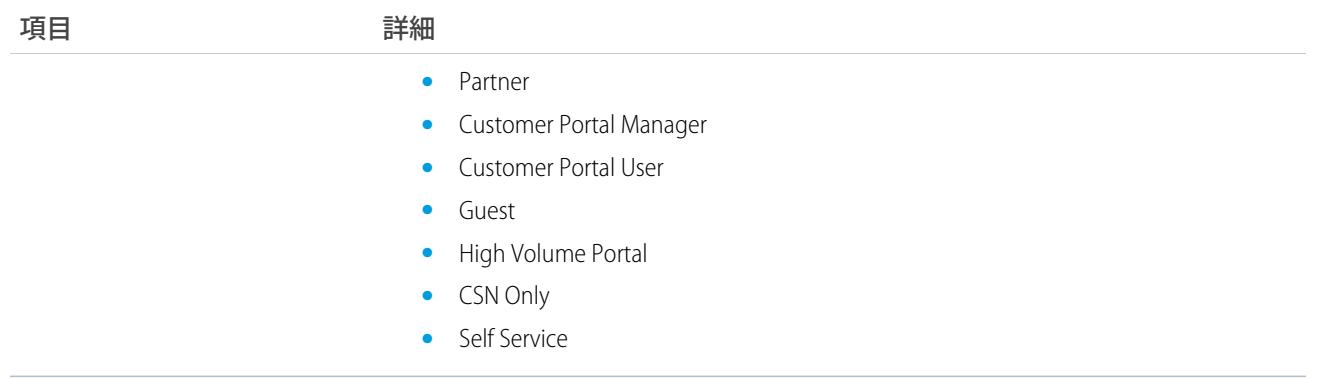

**コメント、投稿、またはレコードアクセスの活動の削除を望んでいるコミュニティユーザのコメント、投稿、 またはレコードアクセスを、**NetworkUserHistoryRecent **オブジェクトを使用して削除します。**

#### NewsFeed

**ユーザのホームの単一フィード項目を表します。**Chatter **フィードでは、ユーザがフォローするレコードに対す る最新の変更が表示されます。**

NewsFeed **は、**API **バージョン** 18.0 **から** API **バージョン** 26.0 **で使用できます。**API **バージョン** 27.0 **以降では、**NewsFeed **は** SOAP API **で使用できません。**Chatter REST API **を使用して、**NewsFeed **にアクセスします。**

## サポートされているコール

delete()**、**describeSObjects()**、**getDeleted()**、**getUpdated()**、**query()**、**retrieve()

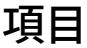

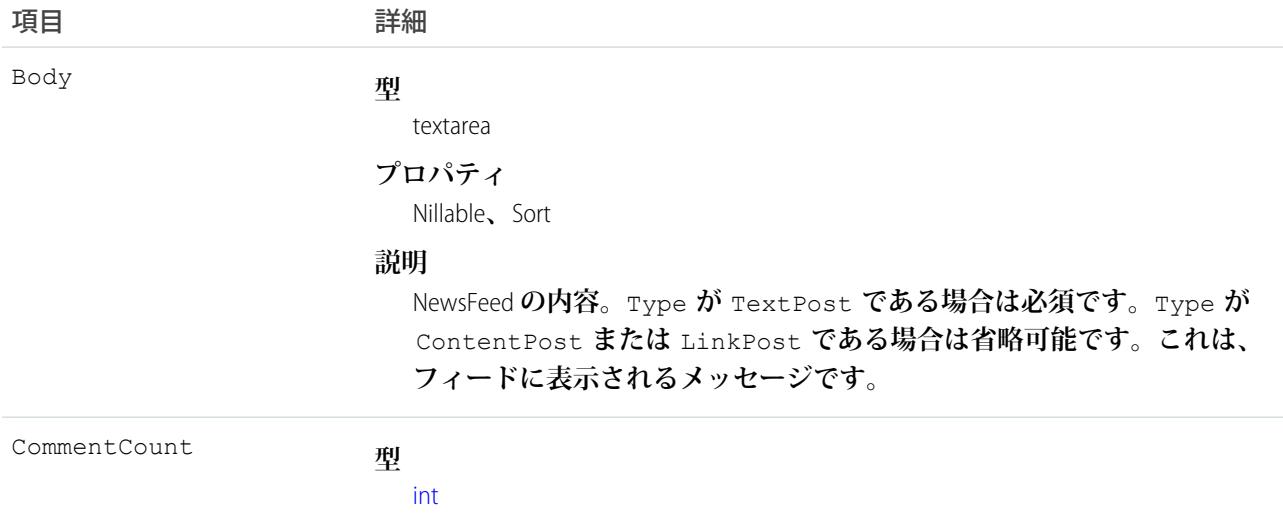

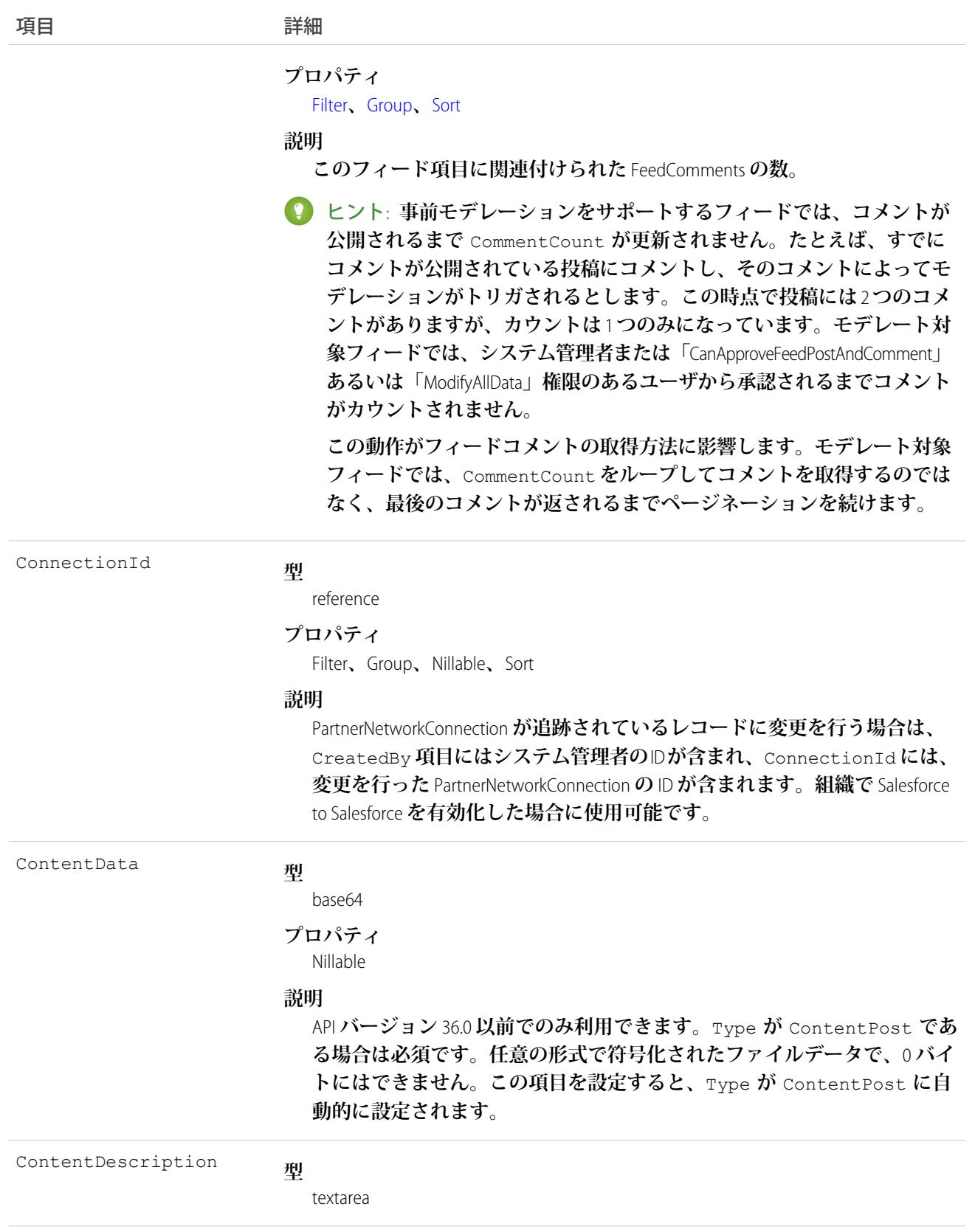

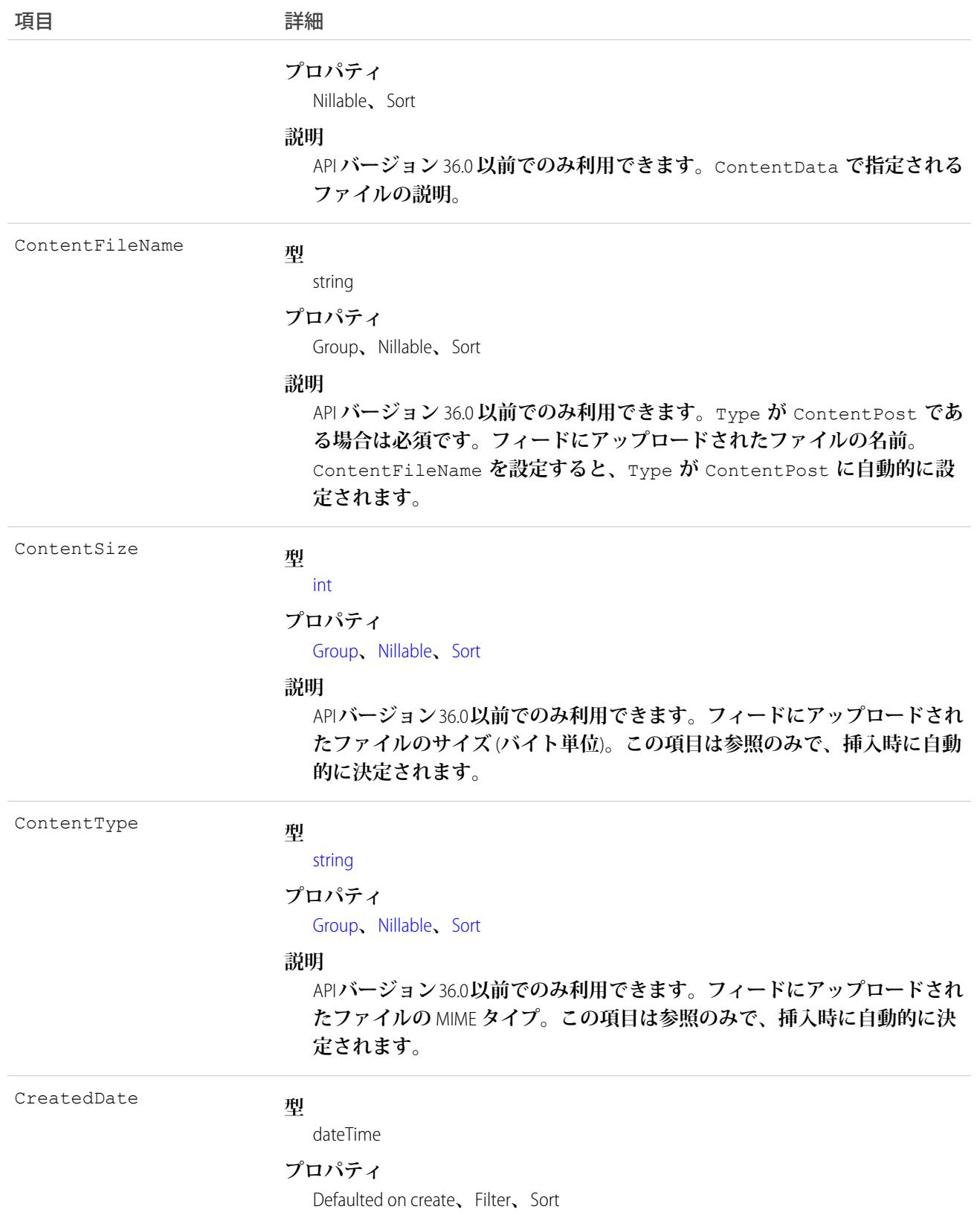

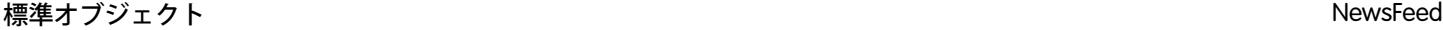

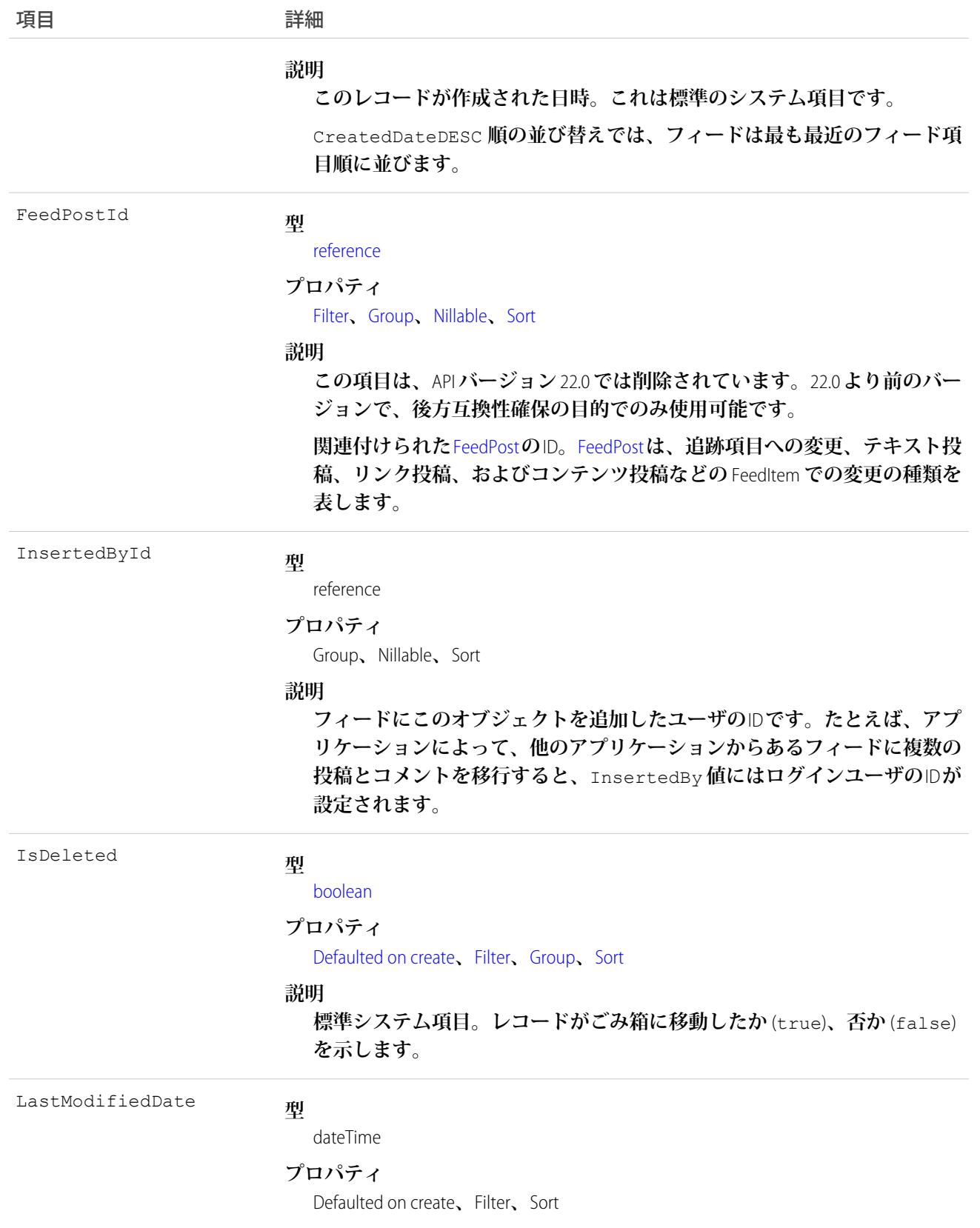

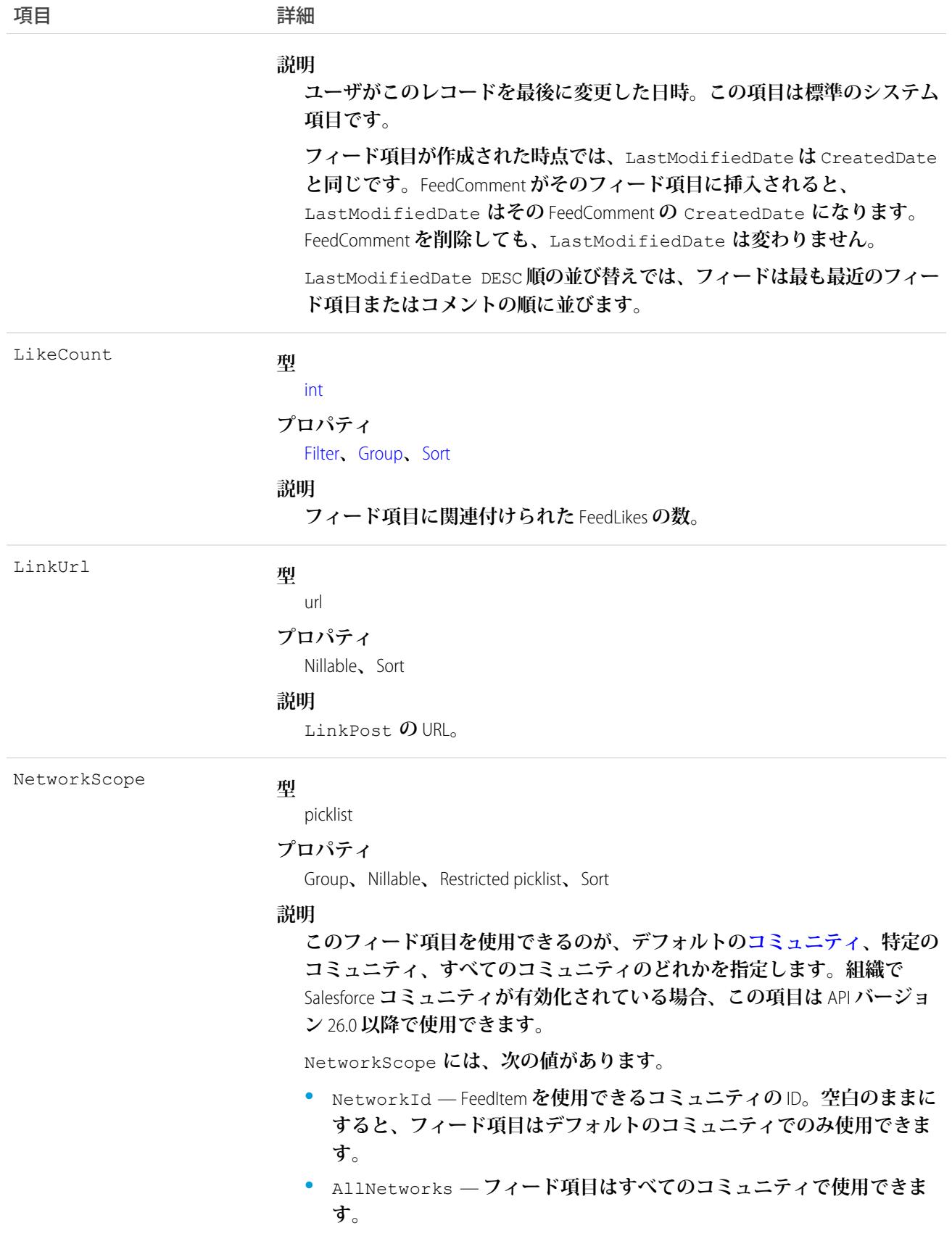

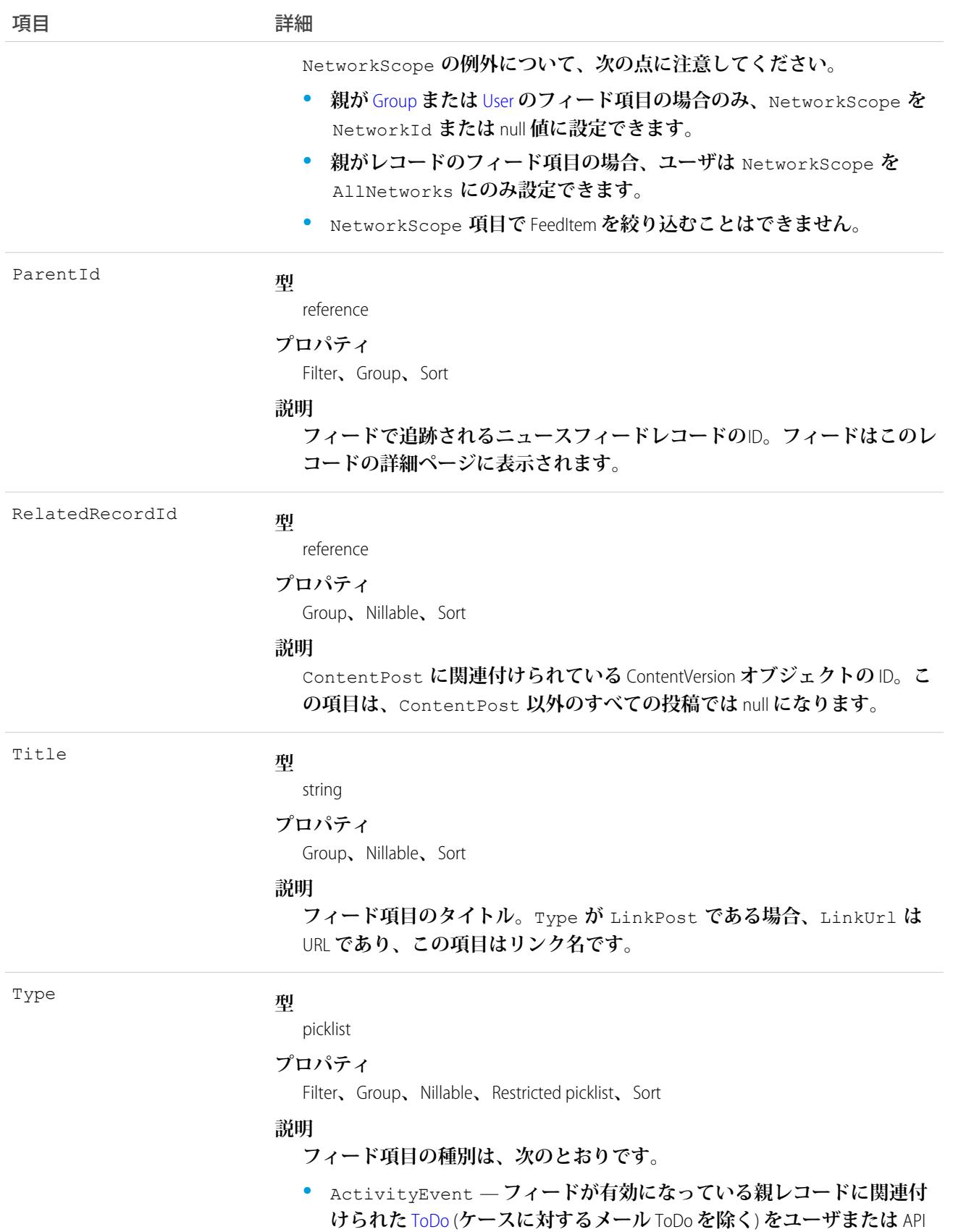

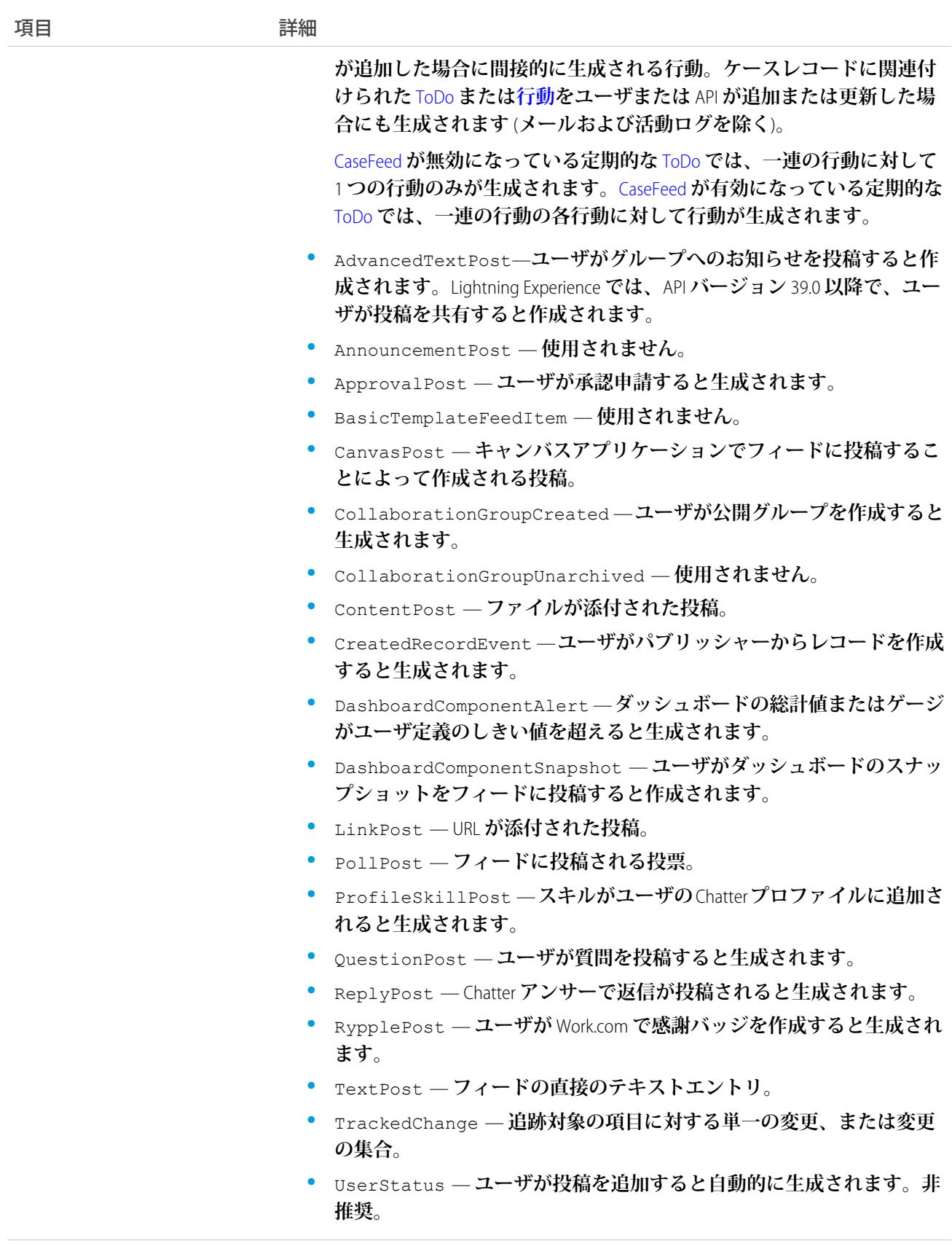

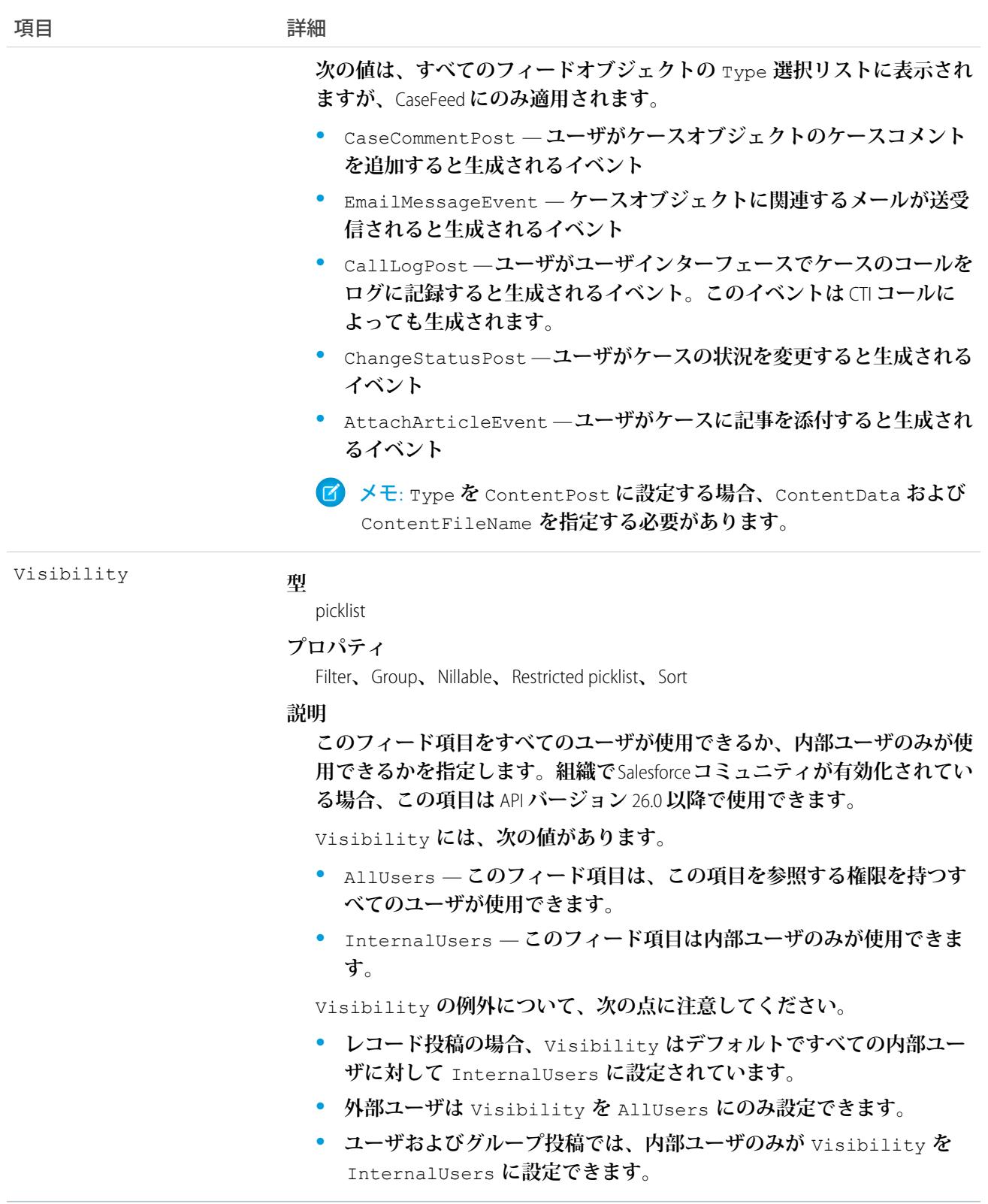

**ニュースフィードで追跡されるレコードの変更を照会して取得するには、このオブジェクトを使用します。 ニュースフィードを使用する場合、次の点に注意してください。**

- **• これは、**API **では参照のみのオブジェクトです。**
- **• ユーザは、ユーザ自身のニュースフィードのみを照会することができます。**
- **• クエリは、他のユーザによる** @ **メンションを含むフィード項目を取得します。**
- **• 取引開始済みのリードレコードに関連付けられたリードフィード項目を照会して取得するには、このオブ ジェクトを使用します。**

**「すべてのデータの参照」権限を付与されていないユーザには、レコードを照会する場合に、次の制限が適用 されます。**

- **•** LIMIT **句を指定し、その制限は** 1000 **以下である必要があります。**
- **•** NewsFeed**項目を参照する** WHERE **句を含めることはできますが、関連オブジェクトの項目への参照を含める ことはできません。たとえば、**CreatedDate **または** ParentId **で絞り込むことはできますが、**Parent.Name **で絞り込むことはできません。**
- **•** NewsFeed **項目を参照する** ORDER BY **句を含むことはできますが、関連するオブジェクトの項目への参照を 含むことはできません。たとえば、**ORDER BY **で** CreatedDate **または** ParentId **を指定することはでき ますが、**Parent.Name **を指定することはできません。**
- ヒント: **最近のフィード項目を照会するには、**ORDER BY CreatedDate DESC, Id DESC **を使用する必 要があります。**

**次の** SOQL **制限に注意してください。**

- **• ログインしたユーザに「すべてのデータの参照」権限がある場合、**SOQL **の制限はありません。この権限が ない場合は、**LIMIT **句に** 1,000 **レコード以下を指定してください。**
- **• リレーションを使用する項目に対して** SOQL ORDER BY **は使用できません。**SOQL **クエリでは、**ORDER BY **はルー トオブジェクトの項目に対して使用してください。**

関連トピック:

[EntitySubscription](#page-897-0) **[FeedComment](#page-1165-0)** [FeedTrackedChange](#page-1194-0)

#### **Note**

Contact**、**Contract**、**Opportunity**など、カスタムオブジェクトまたは標準オブジェクトに関連付けられたテキスト であるメモを表します。**

#### サポートされているコール

create()**、**delete()**、**describeSObjects()**、**getDeleted()**、**getUpdated()**、**query()**、**retrieve()**、** search()**、**undelete()**、**update()**、**upsert()
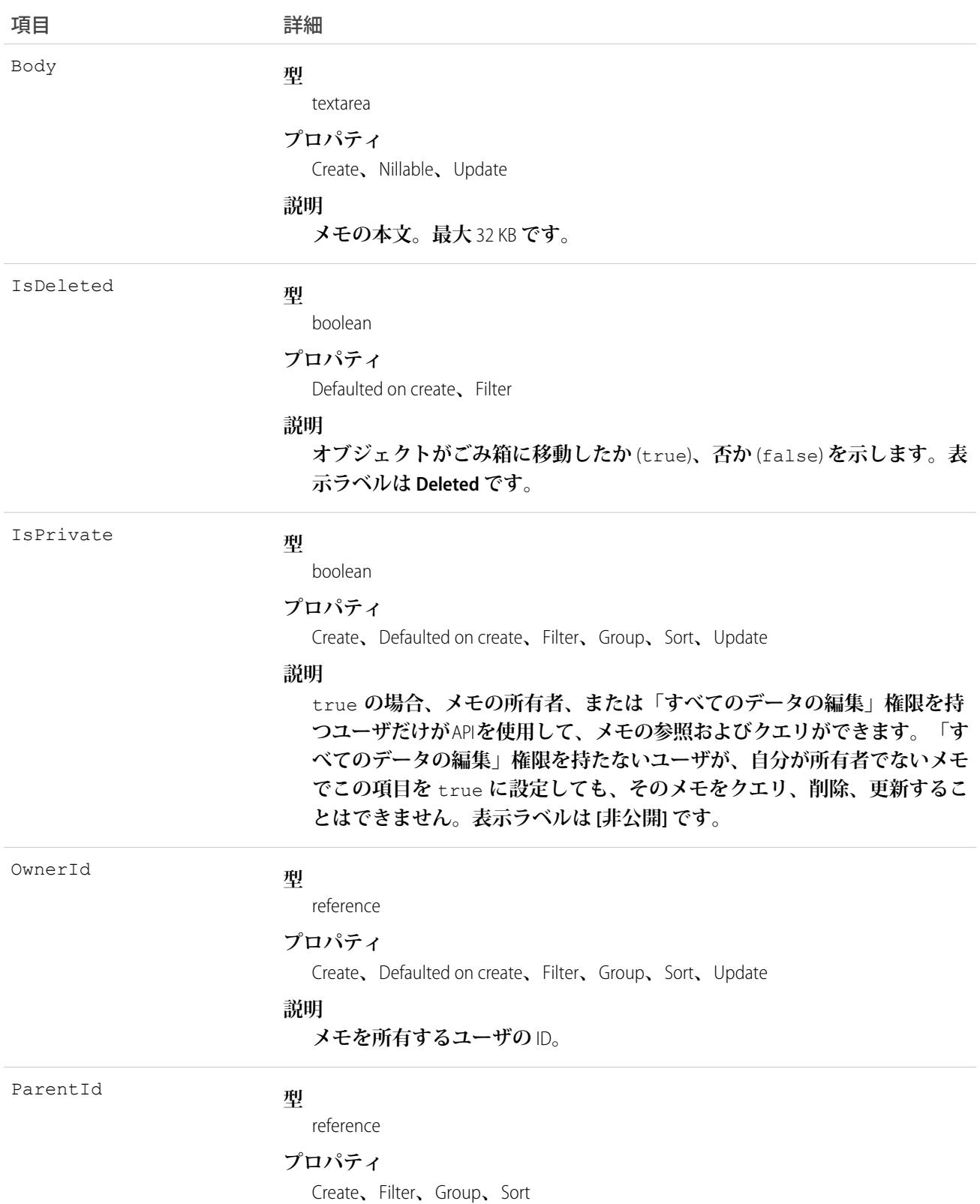

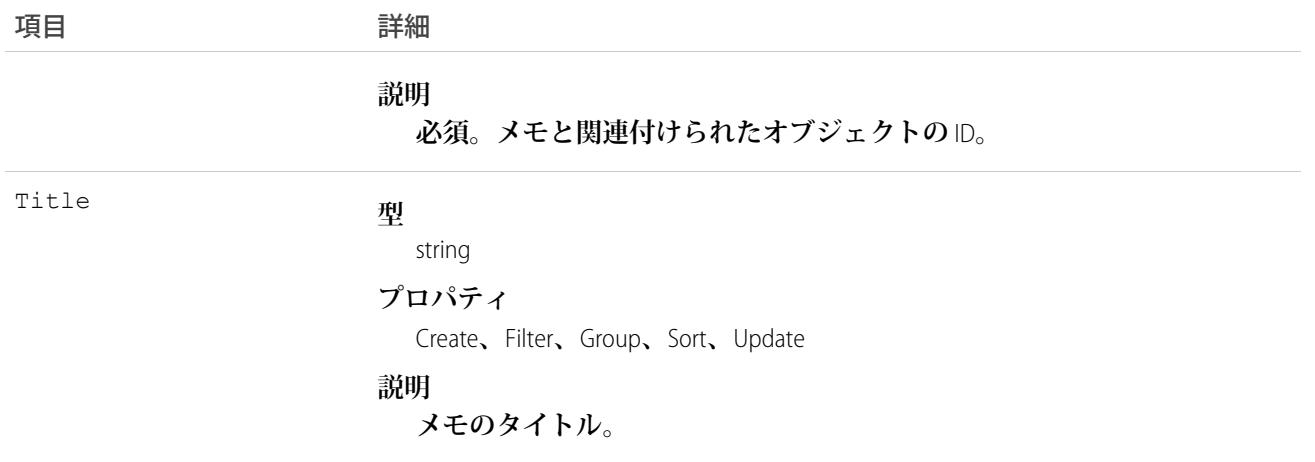

**このオブジェクトを使用して、オブジェクトのメモを管理します。**

関連トピック:

**[オブジェクトの基本](#page-22-0)**

### **OauthToken**

**接続アプリケーション認証の** OAuth **アクセストークンを表し、トークン管理のユーザインターフェースを作成 するために使用できます。このオブジェクトは、**API **バージョン** 32.0 **以降で使用できます。**

**接続アプリケーションは、**API **を使用して** Salesforce **と統合します。接続アプリケーションは、標準の** SAML **およ び** OAuth **プロトコルを使用して認証し、シングルサインオンと** Salesforce API **で使用するトークンを提供します。 接続アプリケーションでは、標準の** OAuth **機能に加え、**Salesforce **システム管理者がさまざまなセキュリティポ リシーを設定したり、対応するアプリケーションを使用できるユーザを明示的に制御したりすることができま す。ユーザがアプリケーションへのアクセスを許可するごとに、アプリケーションが新しいアクセストークン を取得します。**

### サポートされているコール

describeSObjects()**、**query()

### 特別なアクセスルール

**「ユーザの管理」権限のあるユーザには、組織の全ユーザのすべてのトークンが表示されます。この権限がな いユーザには、各自のトークンのみが表示されます。**

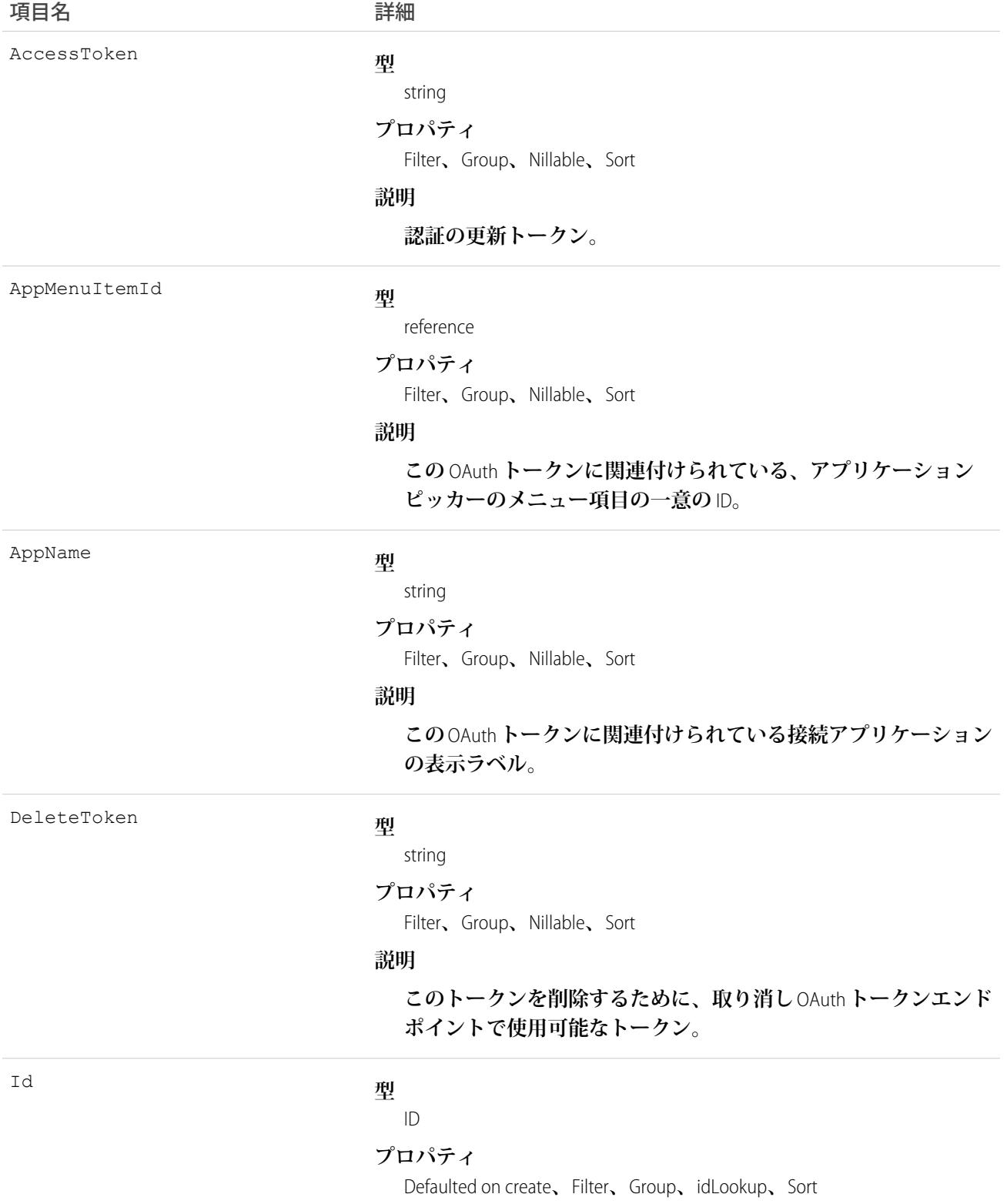

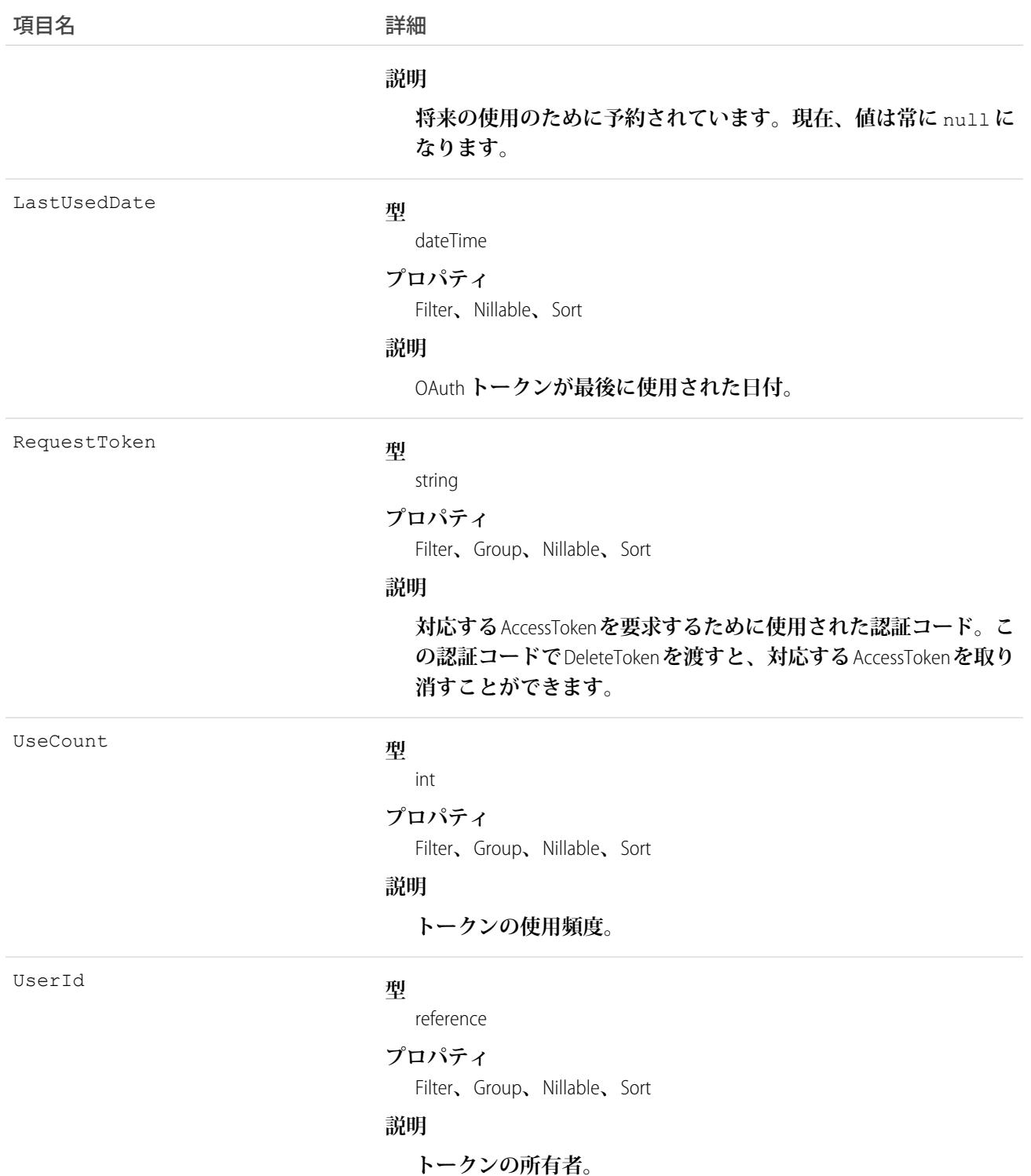

AccessToken **を削除するには、パラメータに** DeleteToken **を指定して要求を取り消し** OAuth **トークンエンドポイン トに送信します。たとえば、この** URL

https://login.salesforce.com/services/oauth2/revoke?token=(the Delete Token) **によって トークンが削除されます。**

API **バージョン** 34.0 **以降で、このオブジェクトは、大きな件数を管理するために機能強化されました。**query() **は、最大** 500 **行を返します。**queryMore() **は、**500 **件以上、合計で最大** 2,500 **件を返します。**2,500 **件に達する とそれ以上レコードは返されません。レコードのもれがないようにするには、**OauthToken **に対する** SELECT **句で** COUNT() **クエリを発行します。このクエリでは、レコードの合計数が返されます。**2,500 **件を超えるレコード がある場合、**UserId **などの項目で絞り込んで** 2,500 **レコード未満のサブセットずつ返すようにクエリを分割 します。**

#### NoteAndAttachment

**この参照のみのオブジェクトには、オブジェクトに関連付けられたすべてのメモと添付ファイルが含まれてい ます。**

## サポートされているコール

describeSObjects()

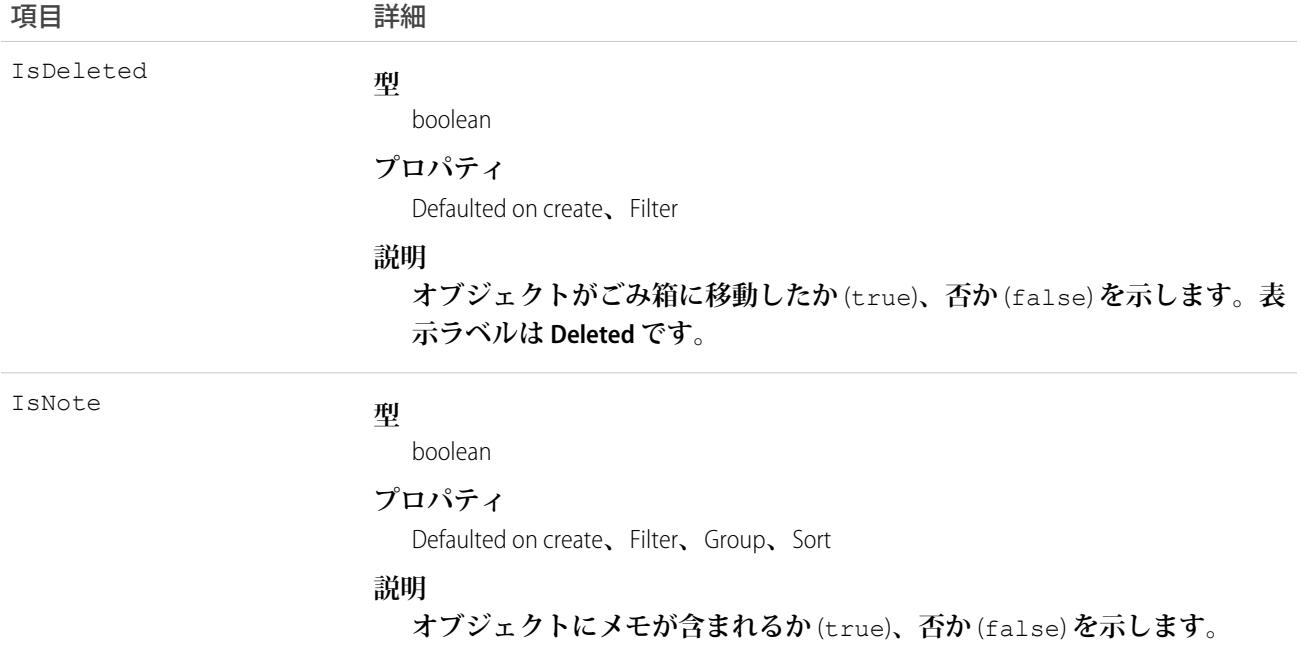

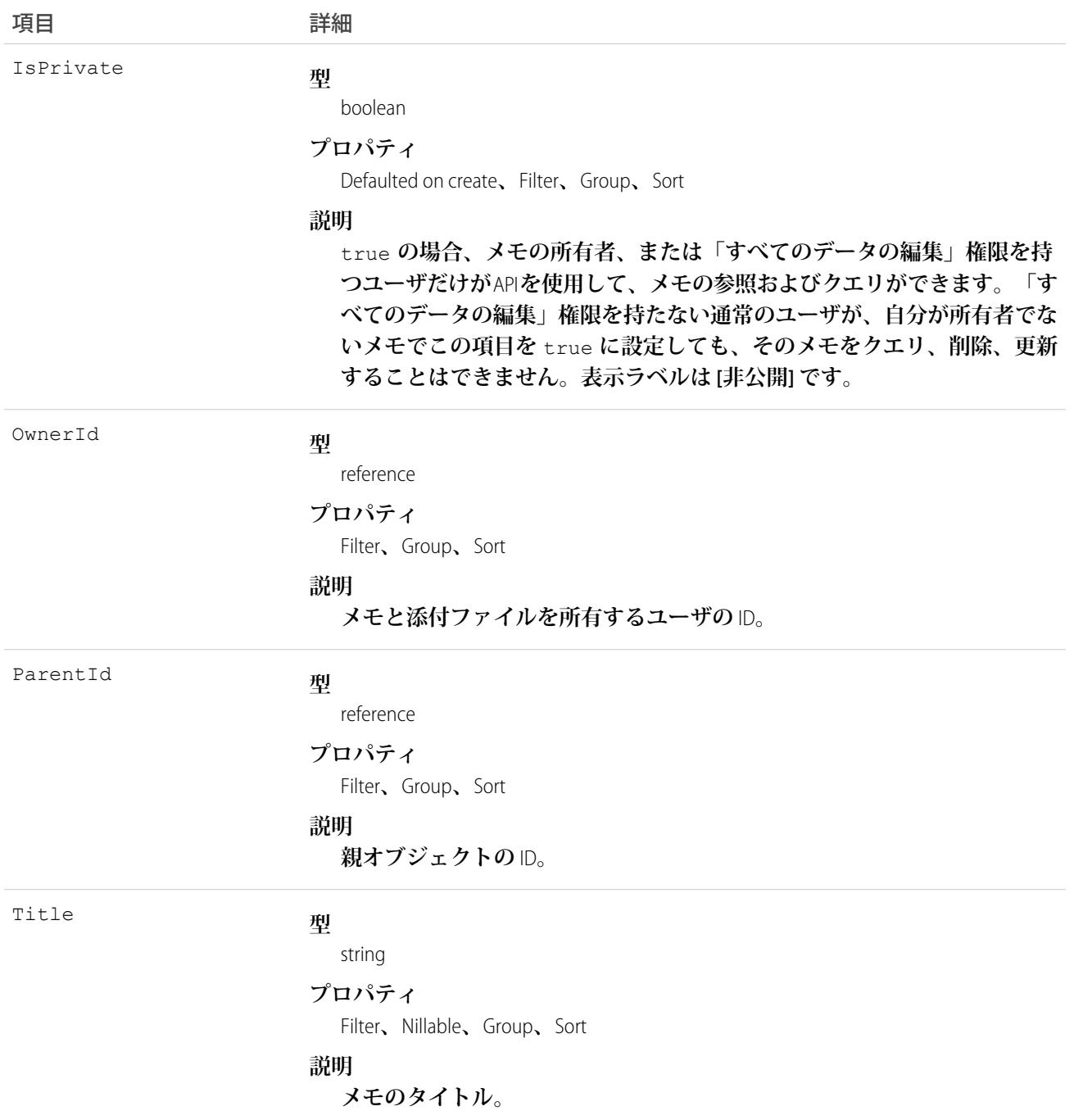

**このオブジェクトを使用して、オブジェクトのすべてのメモと添付ファイルを一覧表示します。**

**メモと添付ファイルを取得するには、レコード作成後の各活動のクエリ結果を返す記述用の** API **コール** (describe) **をオブジェクトに対して発行します。このオブジェクトを直接照会することはできません。**

関連トピック: [Note](#page-1583-0) [Attachment](#page-326-0)

### **NoteTag**

**単語または短い語句を** Note **に関連付けます。**

## サポートされているコール

create()**、**delete()**、**describeSObjects()**、**query()**、**retrieve()

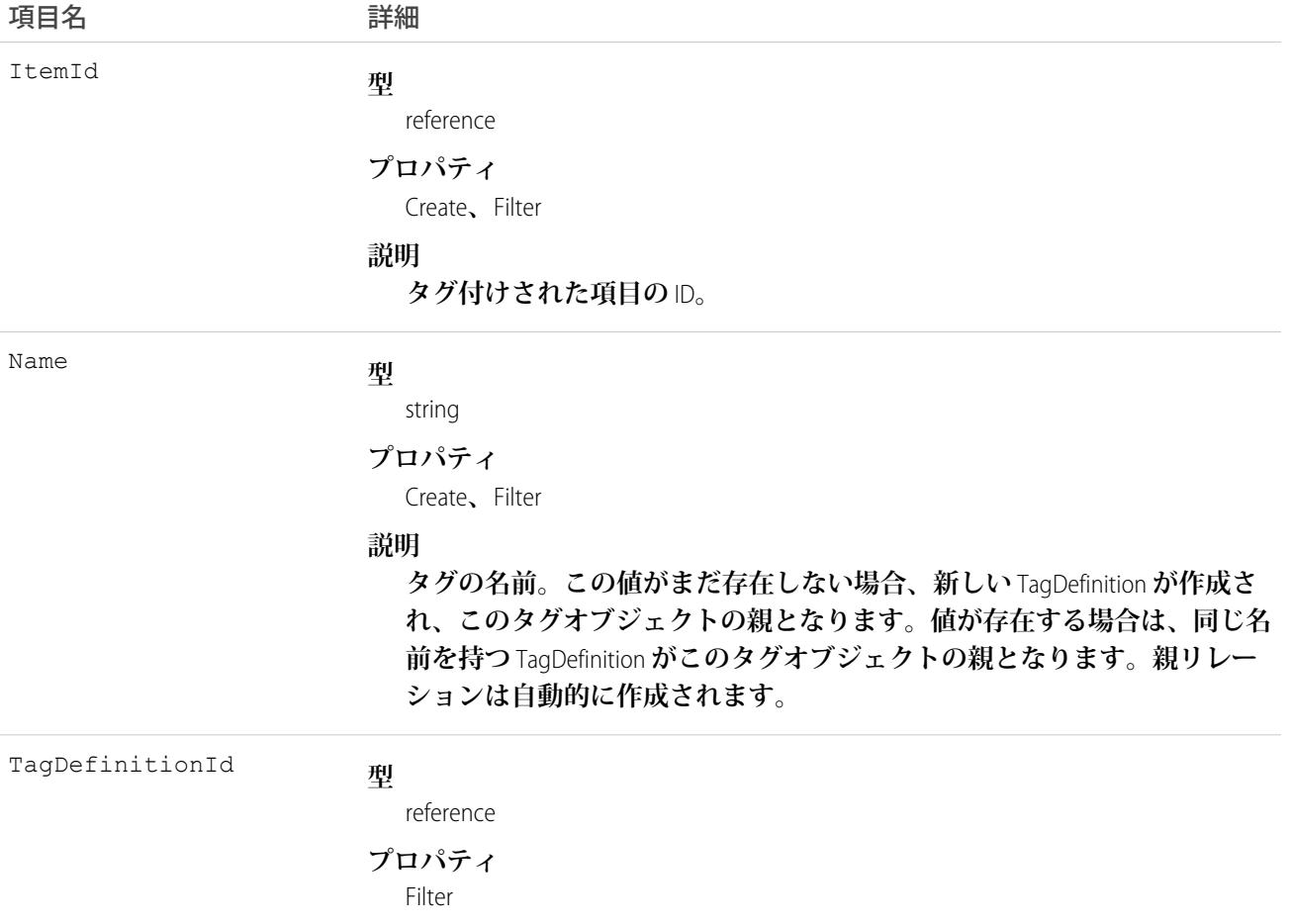

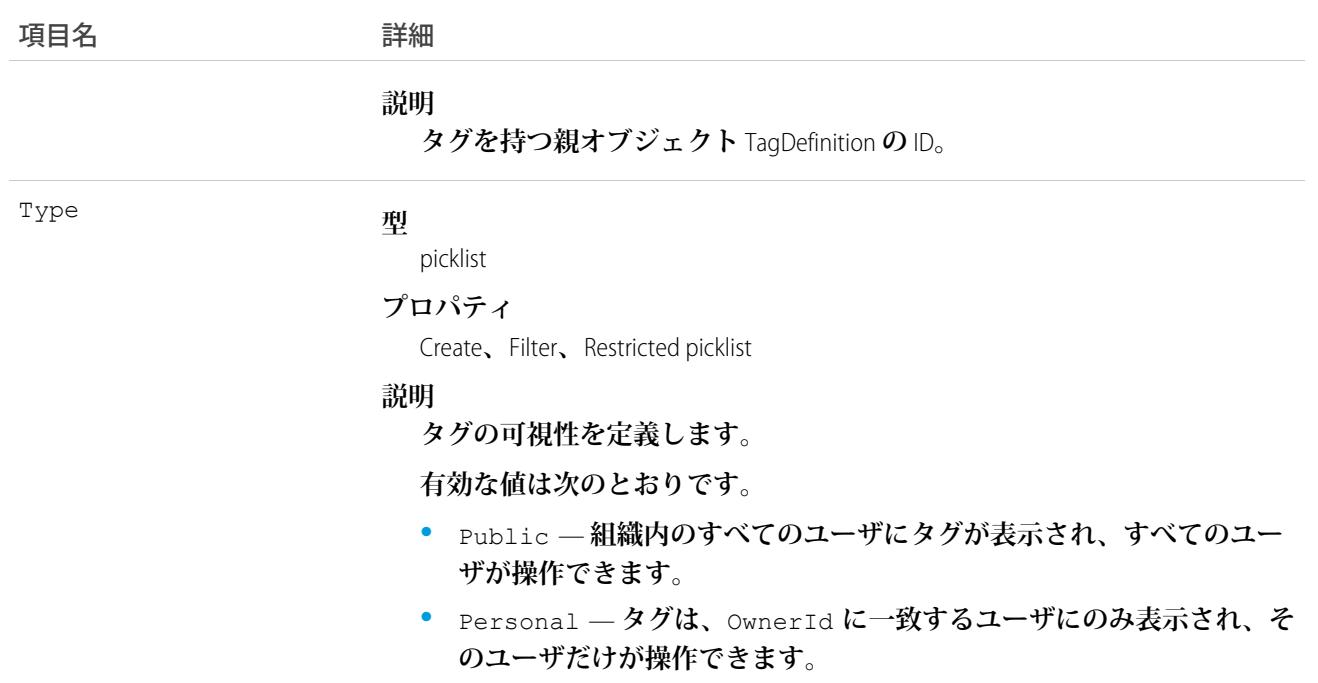

NoteTag **は、親の** TagDefinition **とタグ付けされている**Note**とのリレーションを保存します。タグオブジェクトは メタデータとして機能し、ユーザはそれらのデータを説明および構成することができます。**

**タグが削除されると、名前が使用されていない場合は親の** TagDefinition **も削除され、名前が使用されている場 合は親は残ります。**TagDefinition **を削除すると、関連するタグエントリと共にごみ箱に送られます。**

## **ObjectPermissions**

**親の**PermissionSet**の有効化されたオブジェクト権限を表します。このオブジェクトは、**API **バージョン** 24.0 **以降 で使用できます。**

**ユーザにオブジェクトへのアクセス権を付与するには、**ObjectPermissions**レコードを、ユーザに割り当てられた** PermissionSet**に関連付けます。**ObjectPermissions**レコードは、**PermissionSet**のみでサポートされ、**Profile**ではサポー トされません。**

## サポートされているコール

create()**、**delete()**、**describeSObjects()**、**query()**、**retrieve()**、**update()**、**upsert()

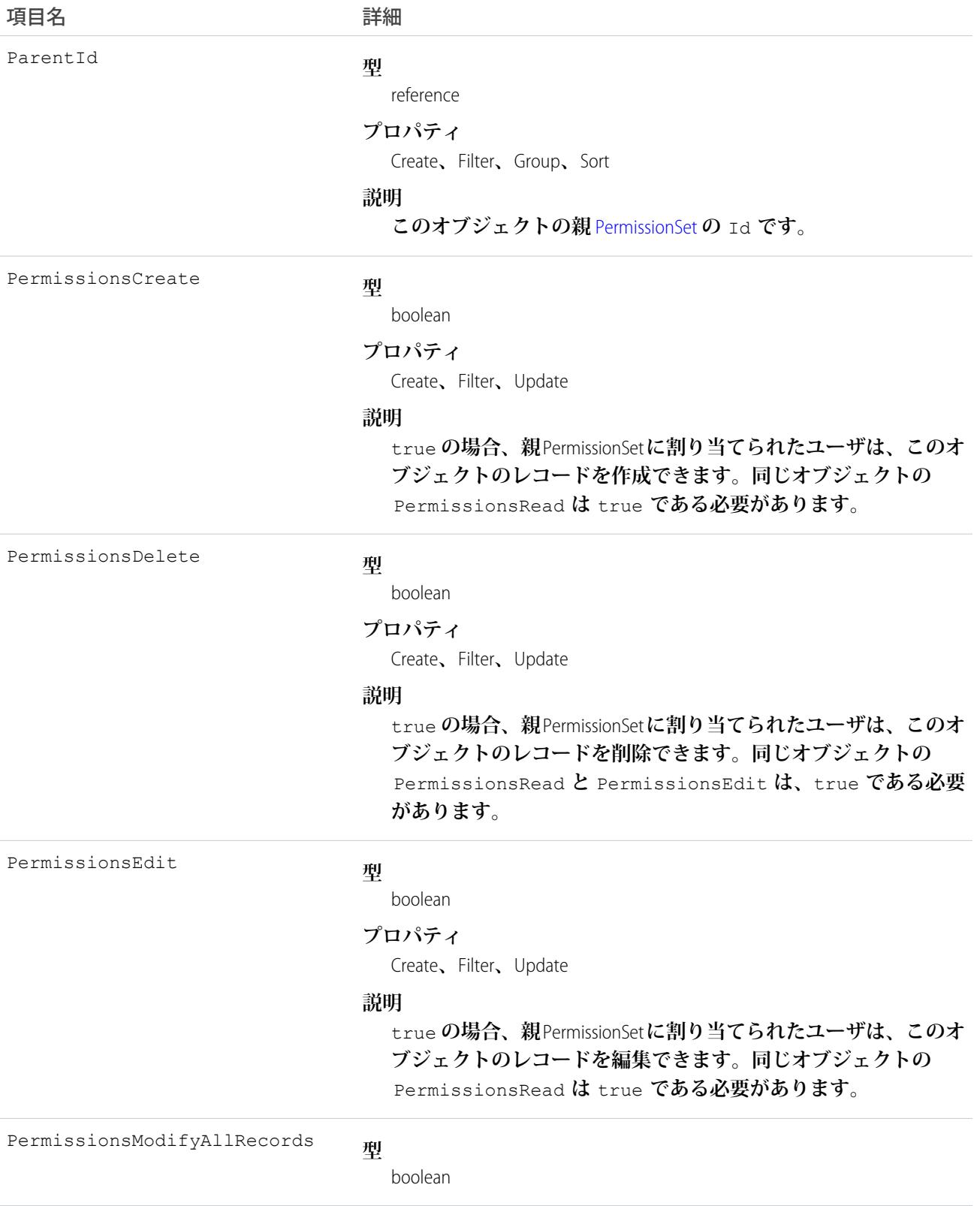

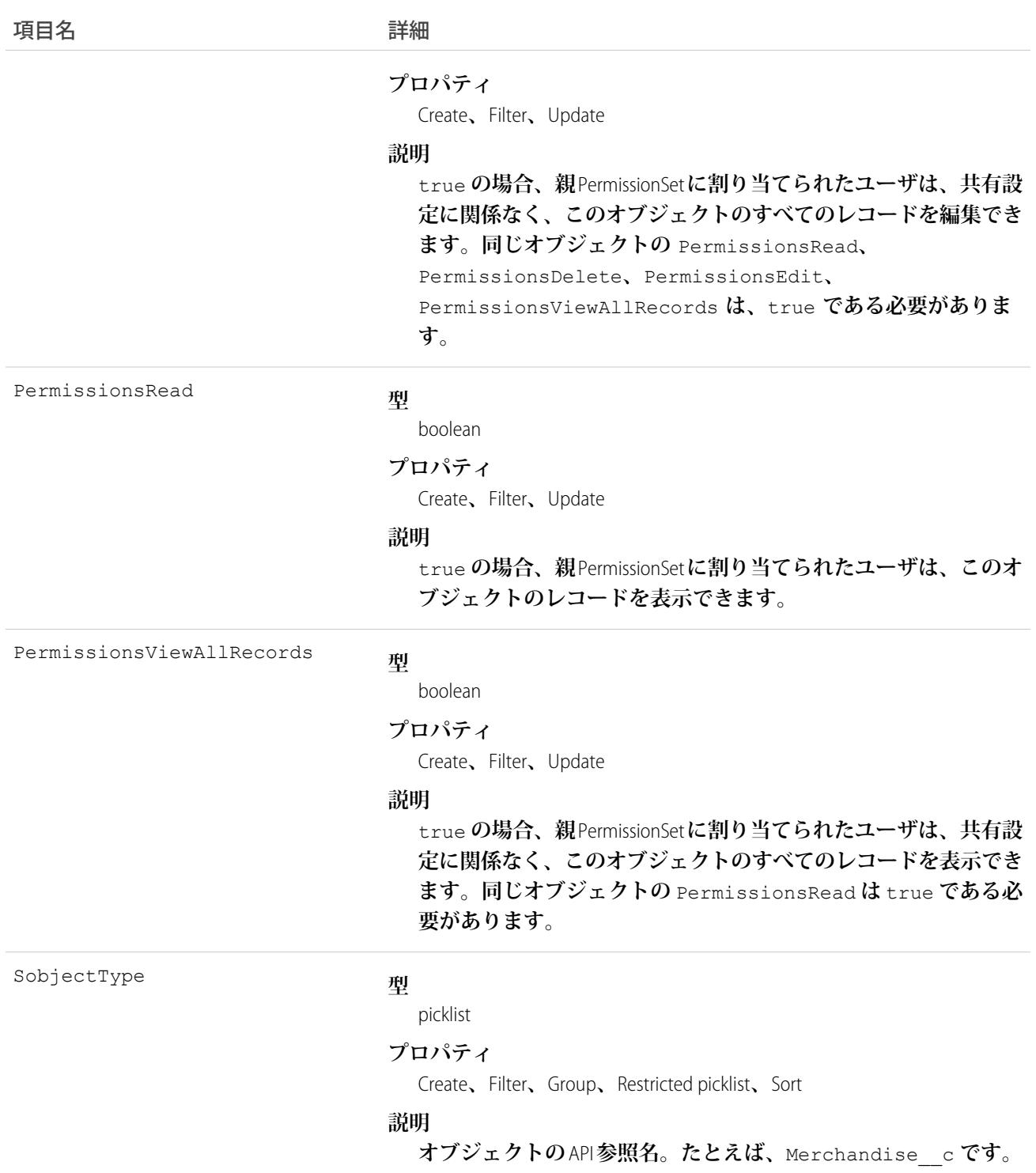

## 権限の連動関係

**一部のユーザ権限には、オブジェクト権限との連動関係があります。たとえば、権限セットに「リード所有者 の移行」権限が含まれる場合、そのリードオブジェクトの「参照」および「作成」権限も含まれます。**

ObjectPermissions **から親**PermissionSet **オブジェクトまで照会できます。次に例を示します。**

SELECT Parent.Name, Parent.PermissionsTransferAnyLead, PermissionsRead, PermissionsCreate FROM ObjectPermissions WHERE SobjectType = 'Lead'

### 「すべてのデータの編集」権限によるオブジェクトアクセスの決定

SOQL **を使ってオブジェクト権限を照会するときに、ユーザ権限が必要とする一部のオブジェクト権限が有効 化されている場合があります。**

**ただし、「すべてのデータの編集」権限が有効になっている場合は例外です。この権限によってすべてのオブ ジェクト権限が有効化されますが、オブジェクト権限レコードが物理的にデータベースに保存されることはあ りません。そのため、「すべてのデータの参照」または「リードのインポート」などのユーザ権限によって必 要とされるオブジェクト権限とは異なり、クエリは「すべてのデータの編集」権限を含む権限セットを返しま すが、オブジェクト権限レコードには「**000**」で始まる無効な** ID **が含まれます。この** ID **は、オブジェクトに 「すべてのデータの編集」権限によるフルアクセスがあることと、オブジェクト権限レコードを更新または削 除できないことを示します。これらのオブジェクトからフルアクセスを取り除くには、「すべてのデータの編 集」を無効にしてから、オブジェクト権限レコードを削除します。こうすることで、**SOQL **を使用してフルア クセスのあるすべてのオブジェクトを検索するときに、「すべてのデータの編集」によるフルアクセスか管理 者が設定したフルアクセスかに関係なく、このアクセスを持つすべてのオブジェクトが返されます。**

**たとえば、次の** SOQL **は、「参照」権限が** Merchandise\_\_c **オブジェクトに明示的に定義されているか、「すべて のデータの編集」によって暗示的に定義されているかに関係なく、**Merchandise\_\_c **オブジェクトに「参照」を 持つすべての権限セットを返します。**

SELECT Id, Parent.label, SobjectType, PermissionsRead, Parent.PermissionsModifyAllData, ParentId FROM ObjectPermissions WHERE PermissionsRead = true and SobjectType = 'Merchandise c'

### オブジェクト権限のネスト

PermissionSet**クエリに**ObjectPermissions**をネストできます。たとえば、次の** SOQL **は、「リード所有者の移行」が** true **である権限セットをすべて返します。さらに、結果セットには、リードの「参照」オブジェクト権限が含 まれます。このためには、**SOQL **をオブジェクト権限のリレーション名** (ObjectPerms) **を使用するオブジェク ト権限クエリでネストします。**

```
SELECT Id, Name, PermissionsTransferAnyLead,
(SELECT Id, PermissionsRead from ObjectPerms where SobjectType='Lead')
FROM PermissionSet
WHERE PermissionsTransferAnyLead = true
```
**結果として、**PermissionSet**と関連する子オブジェクト** (**この場合**ObjectPermissions**間のリレーションを辿ることが できます。これを行うには、**PermissionSet **オブジェクトから子リレーション** (ObjectPerms**、**FieldPerms **な ど**) **を使用するか、子オブジェクトから** Parent.*permission\_set\_attribute* **を持つ** PermissionSet **を参照し ます。**

**重要なのは、条件付き** WHERE **ステートメントを使用して結果セットを限定するタイミングを考慮することで す。権限セットオブジェクトの属性に基づいてクエリを行うには、**SOQL **を子リレーションでネストします。**

**一方、子オブジェクトの属性に基づいてクエリを行うには、クエリで権限セットの親属性を参照する必要があ ります。**

**次の** 2 **つのクエリは、子リレーションを使用するか親表記を使用するかに基づいて結果が異なる同じ列を返し ます。**

```
SELECT Id, Name, PermissionsModifyAllData,
(SELECT Id, SobjectType, PermissionsRead from Objectperms)
FROM PermissionSet
WHERE PermissionsModifyAllData=true
```
#### **および**

```
SELECT Id, SObjectType, PermissionsRead, Parent.Id, Parent.Name,
Parent.PermissionsModifyAllData
FROM ObjectPermissions
WHERE SObjectType='Merchandise__c'
```
関連トピック:

[PermissionSet](#page-1821-0) [FieldPermissions](#page-1201-0)

## ObjectTerritory2AssignmentRule

Account **などのオブジェクトに関連付けられているテリトリー割り当てルールを表します。**

ObjectTerritory2AssignmentRuleItem **は、対応する** ObjectTerritory2AssignmentRule **の** BooleanFilter **項目が** null **の場合にの み、作成または削除できます。組織でエンタープライズテリトリー管理が有効化されている場合にのみ使用で きます。**

## サポートされているコール

create()**、**delete()**、**describeSObjects()**、**query()**、**retrieve()**、**update()**、**upsert()

## 特別なアクセスルール

**テリトリーモデルが 有効 状態の場合、すべてのユーザがそのモデル** (**テリトリー、割り当てルール、割り当て られたルール、割り当てられたレコード、割り当てられたユーザを含む**) **を表示できます。ユーザが他の状態** (**計画、アーカイブ済み など**) **のテリトリーモデルを表示することはできません。**

## 項目

うちょう しょうしょう うちのう うちのう うちのう うちのう うちのう うちのう うちのう こうきょう きょうかい こうきょう こうきょう こうきょう こうきょう きょうしょう はんきょう はんきょう はんきょう はんきょう はんきょう はんきょう はんきょう はんきょう はんきょう はんきょう はんきょう はんきょう はんきょう はんきょう はんきょう はんきょう はんきょう **型** string BooleanFilter

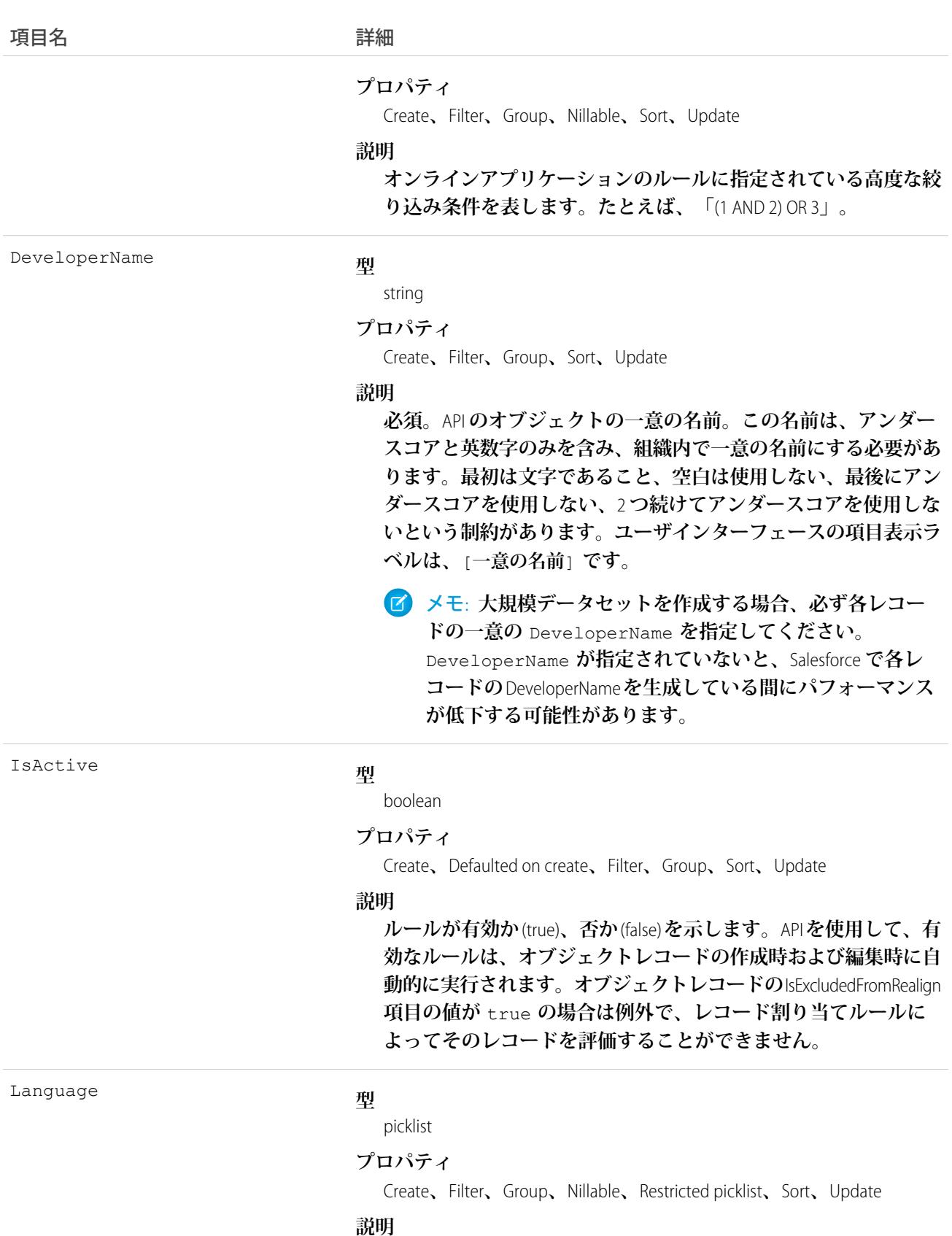

**ユーザインターフェースでのマスタ表示ラベルの言語。**

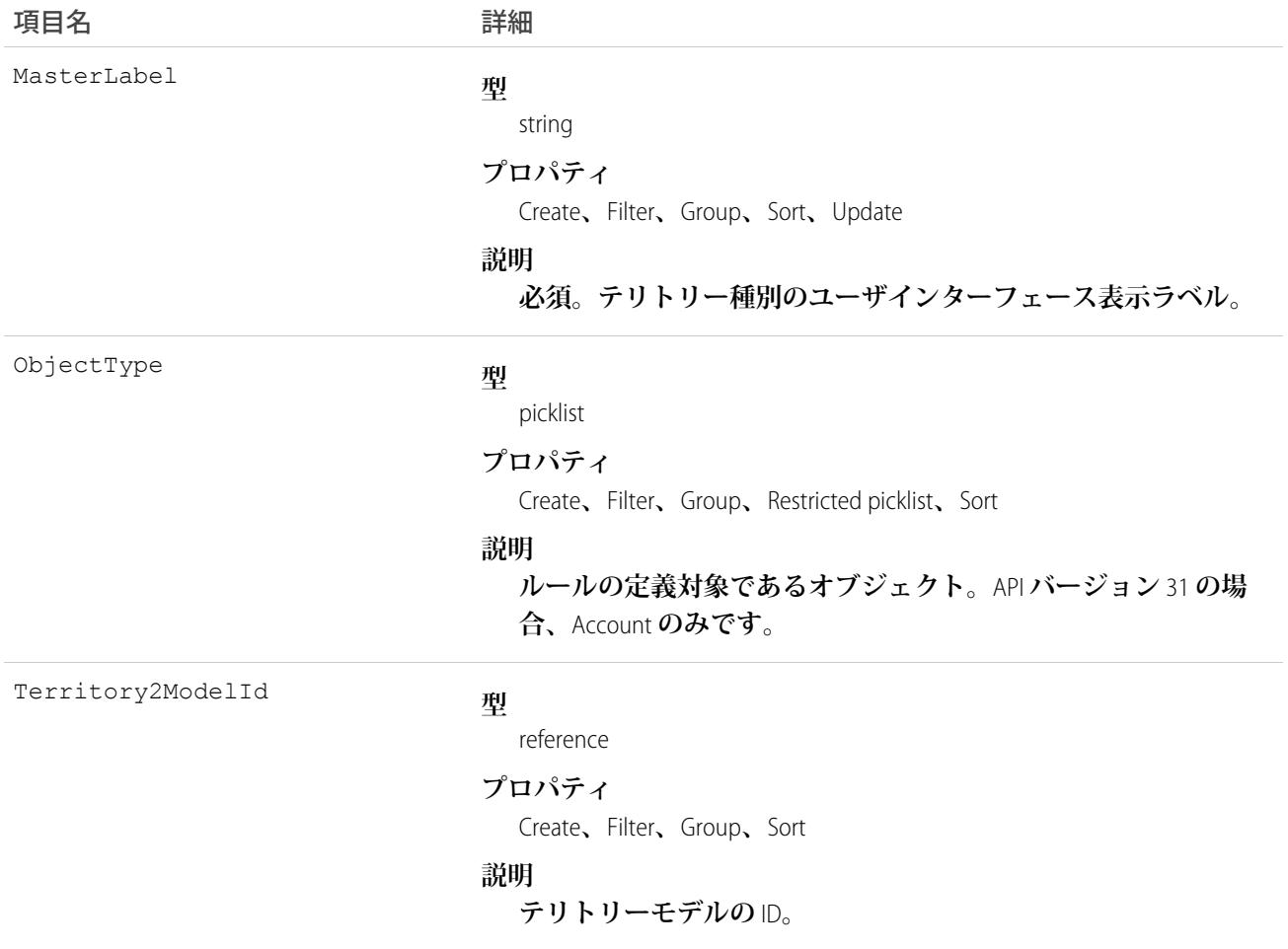

## ObjectTerritory2AssignmentRuleItem

ObjectTerritory2AssignmentRule **オブジェクトの選択基準の単一行。**ObjectTerritory2AssignmentRuleItem **は、対応する** ObjectTerritory2AssignmentRule **オブジェクトの** BooleanFilter **項目が** null **の場合にのみ、作成または削除でき ます。組織でエンタープライズテリトリー管理が有効化されている場合にのみ使用できます。**

## サポートされているコール

create()**、**delete()**、**describeSObjects()**、**query()**、**retrieve()**、**update()**、**upsert()

## 特別なアクセスルール

**テリトリーモデルが 有効 状態の場合、すべてのユーザがそのモデル** (**テリトリー、割り当てルールを含む**) **を 表示できます。有効なモデル内のテリトリーの場合は、すべてのユーザが、組織の共有設定の対象となる割り 当てられたレコードと割り当てられたユーザを表示できます。ユーザが他の状態** (**計画、アーカイブ済み など**) **のテリトリーモデルを表示することはできません。**

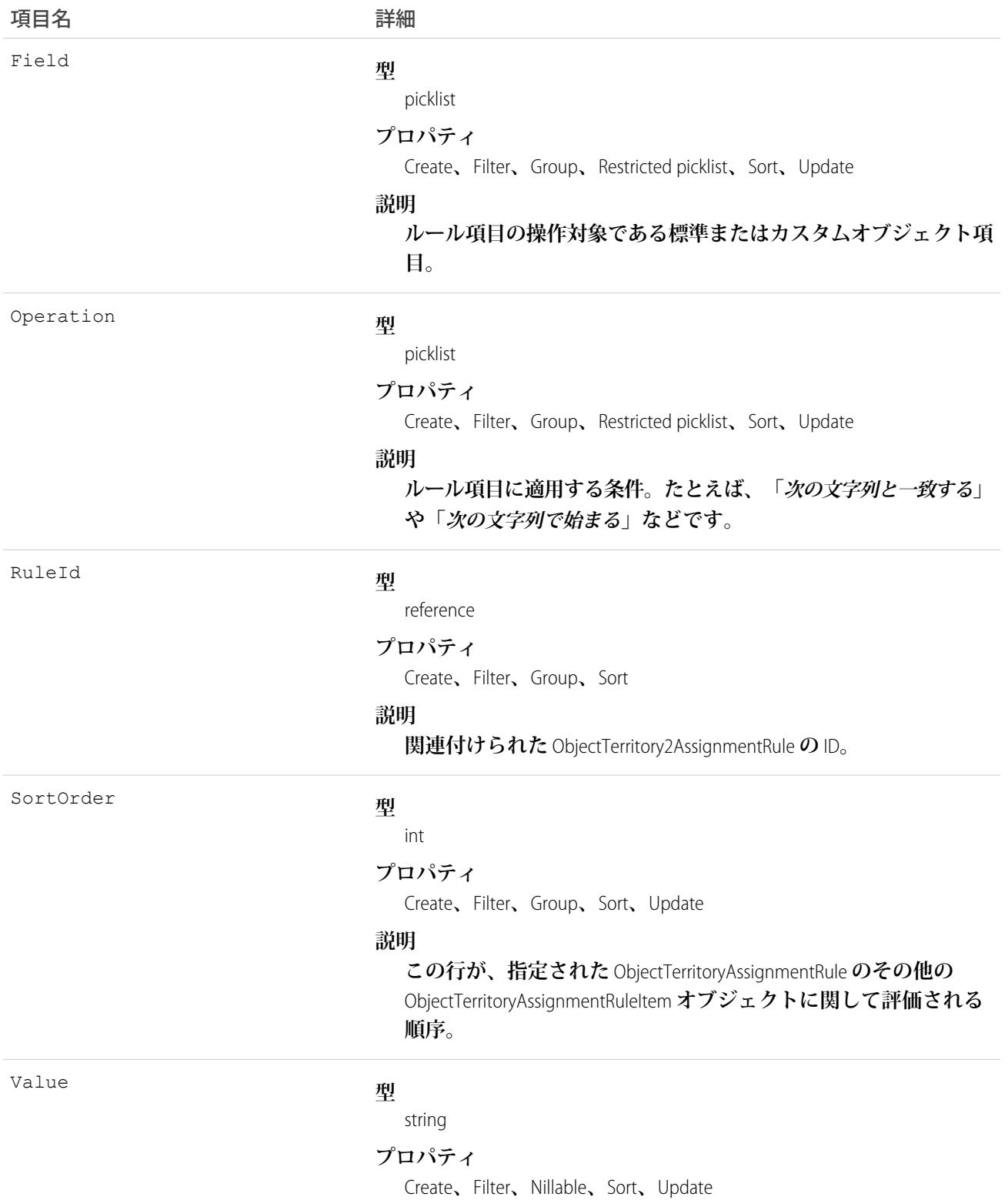

1577

項目名 詳細

**説明**

**評価する項目値。たとえば、項目が** [**郵便番号**(**請求先**)] **の場合、 値は** 94105 **などです。**.

## ObjectTerritory2Association

**テリトリーとオブジェクトレコード** (**取引先など**) **間の関連付け** (**割り当てによる**) **を表します。**Salesforce **組織で エンタープライズテリトリー管理が有効化されている場合にのみ使用できます。**

## サポートされているコール

create()**、**delete()**、**describeSObjects()**、**query()**、**retrieve()

### 特別なアクセスルール

**テリトリーモデルが 有効 状態の場合、すべてのユーザがそのモデル** (**テリトリー、割り当てルールを含む**) **を 表示できます。有効なモデル内のテリトリーの場合は、すべてのユーザが、組織の共有設定の対象となる割り 当てられたレコードと割り当てられたユーザを表示できます。ユーザが他の状態** (**計画、アーカイブ済み など**) **のテリトリーモデルを表示することはできません。**

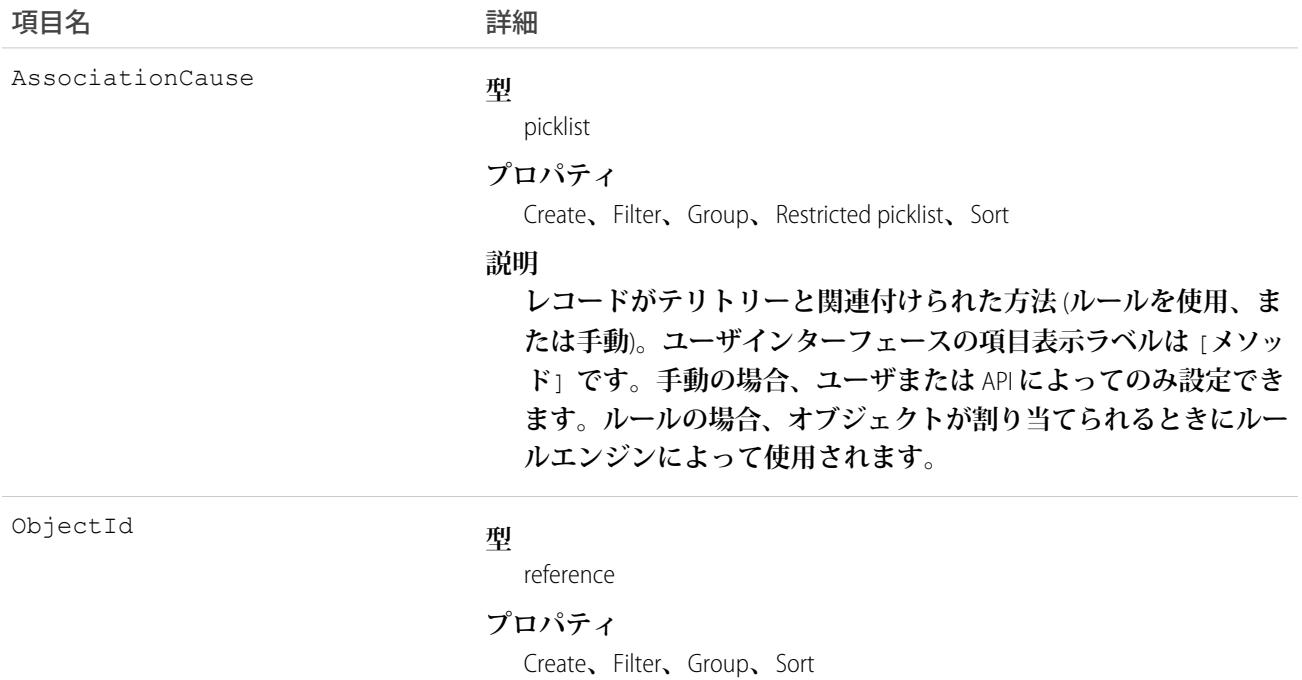

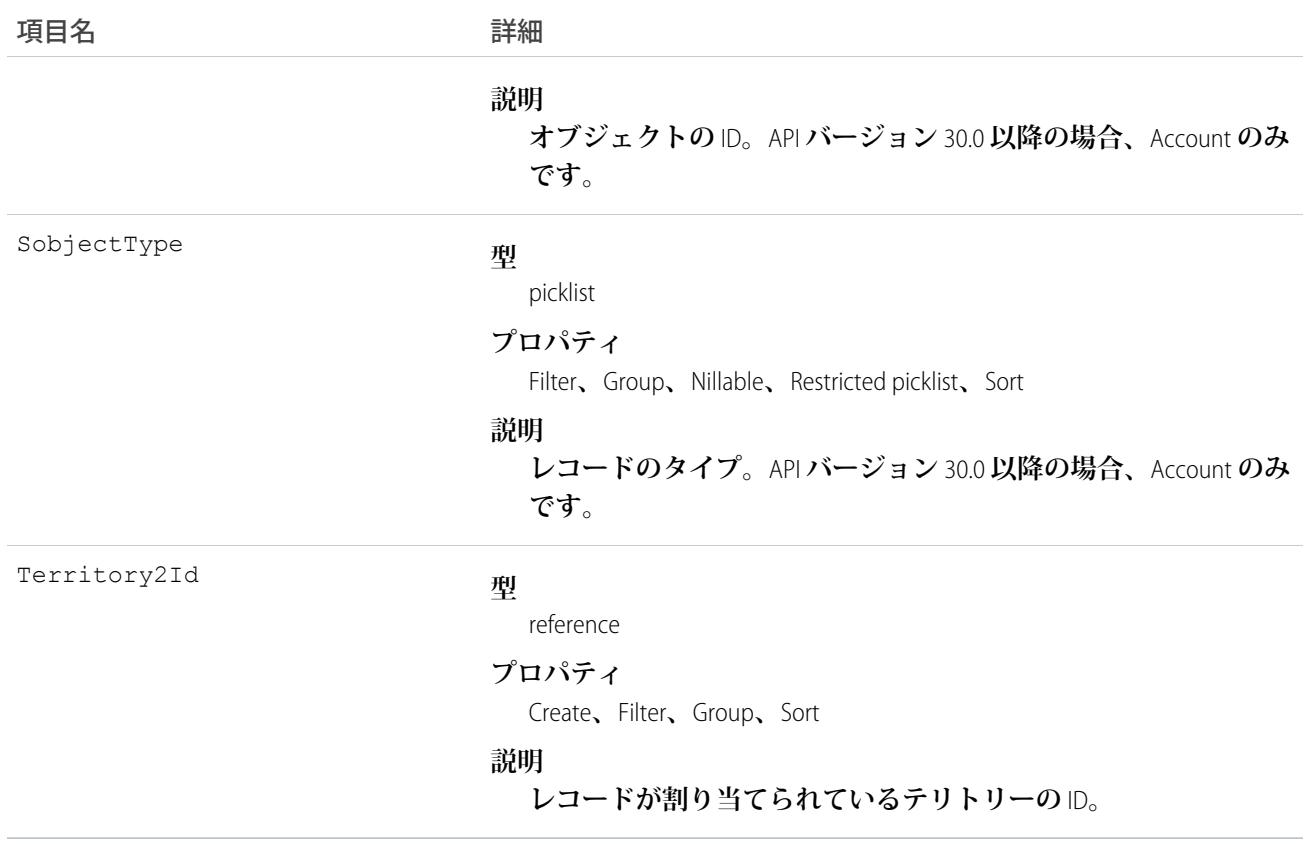

### **OpenActivity**

**この参照のみのオブジェクトは、オブジェクトに関連する活動予定** (**将来の行動や未完了の** ToDo) **の関連リスト に表示されます。オブジェクトに関連するすべての取引先責任者の活動が含まれます。通話の** OpenActivity **項 目は、組織で** Salesforce CRM Call Center **を使用している場合にのみ使用できます。**

## サポートされているコール

describeSObjects()

項目

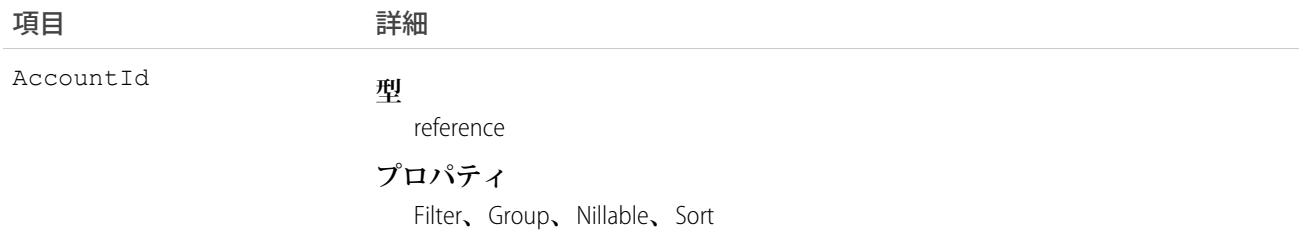

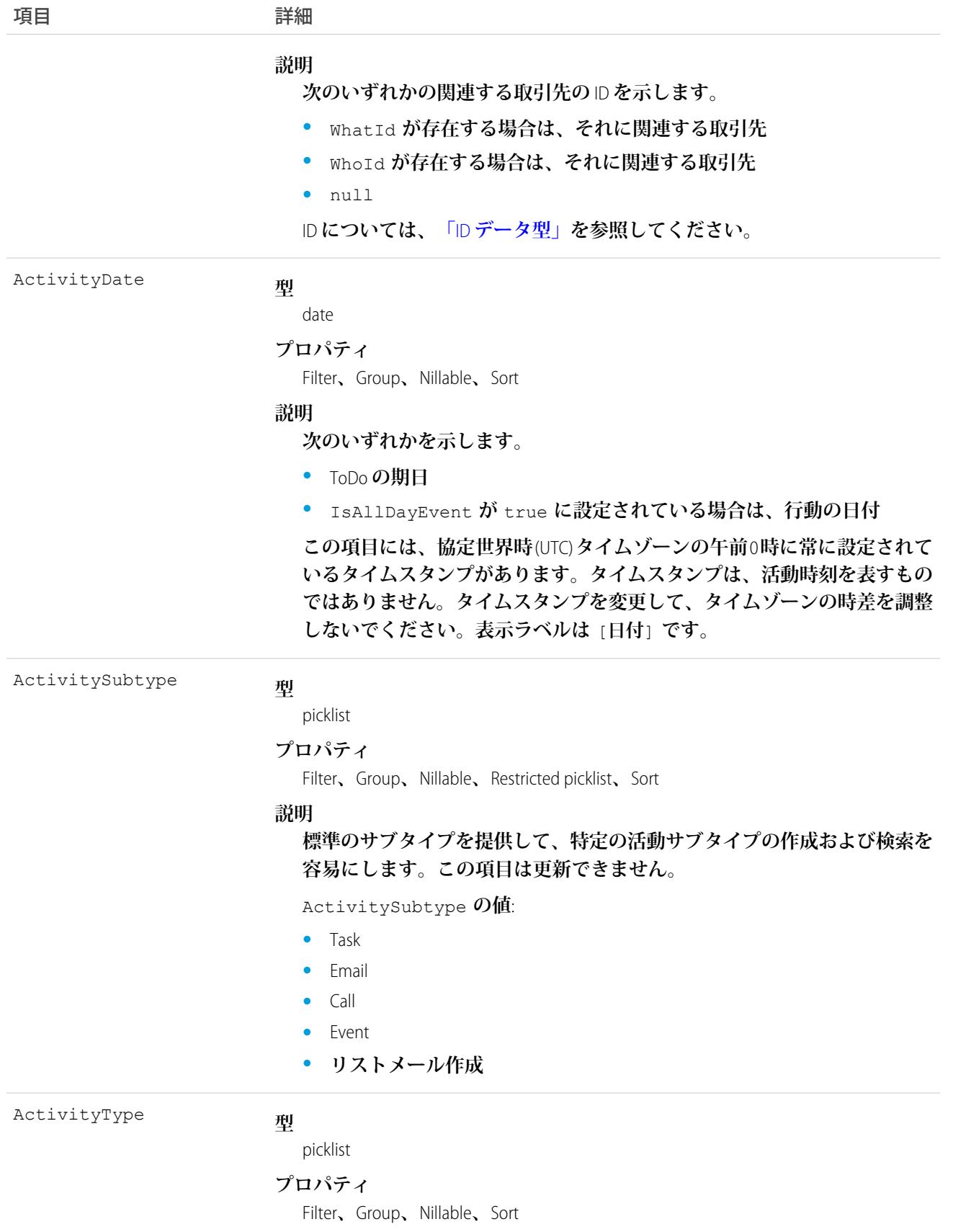

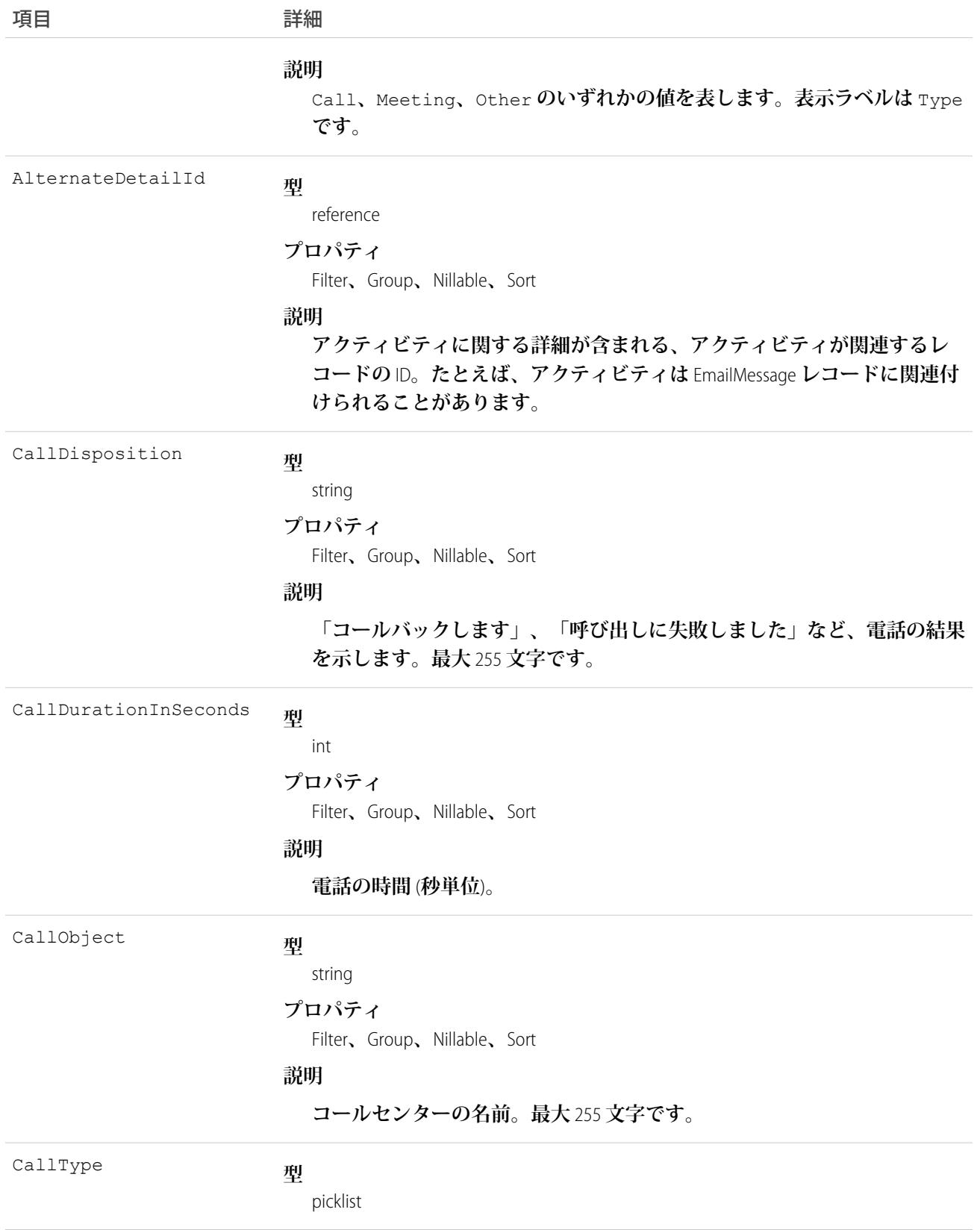

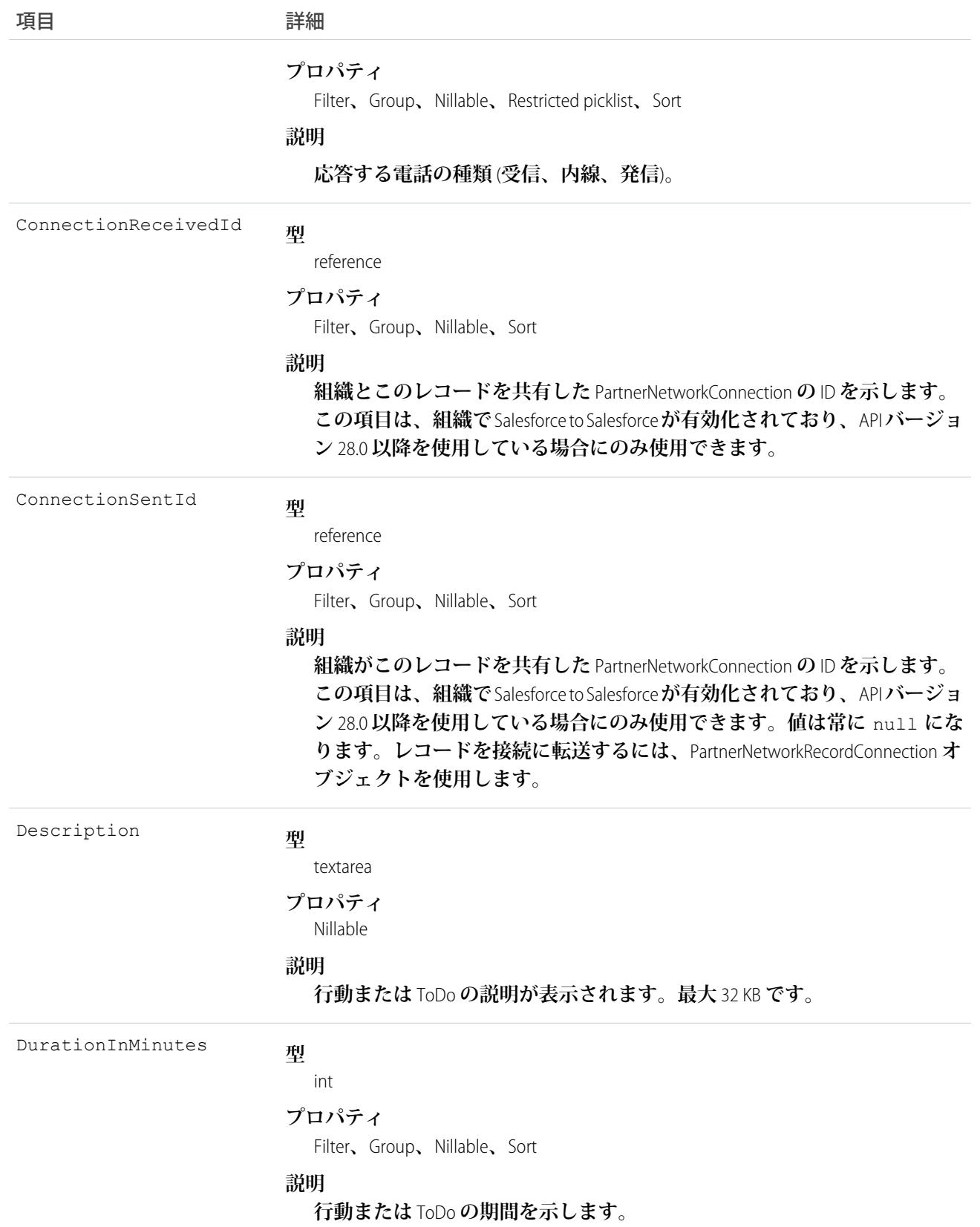

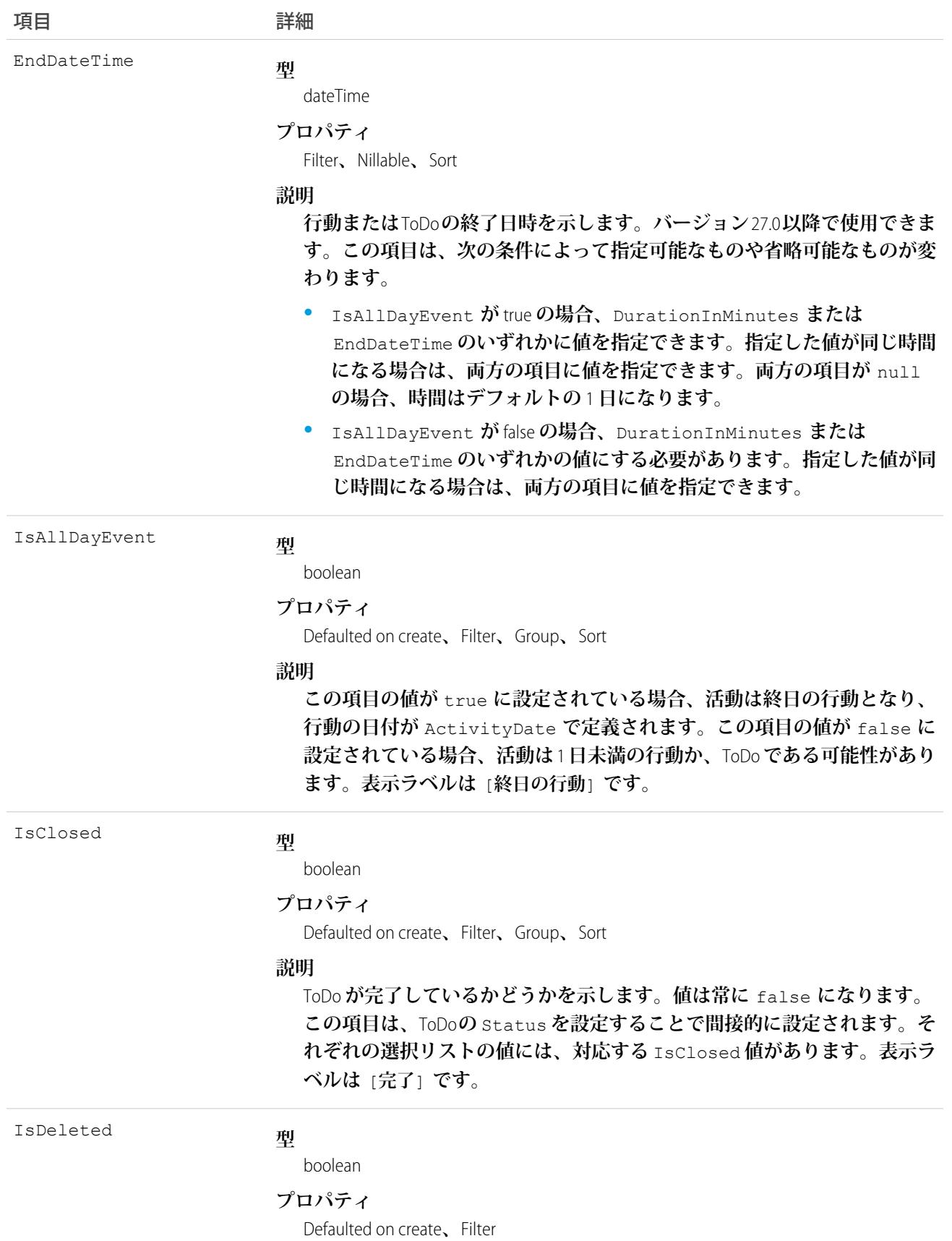

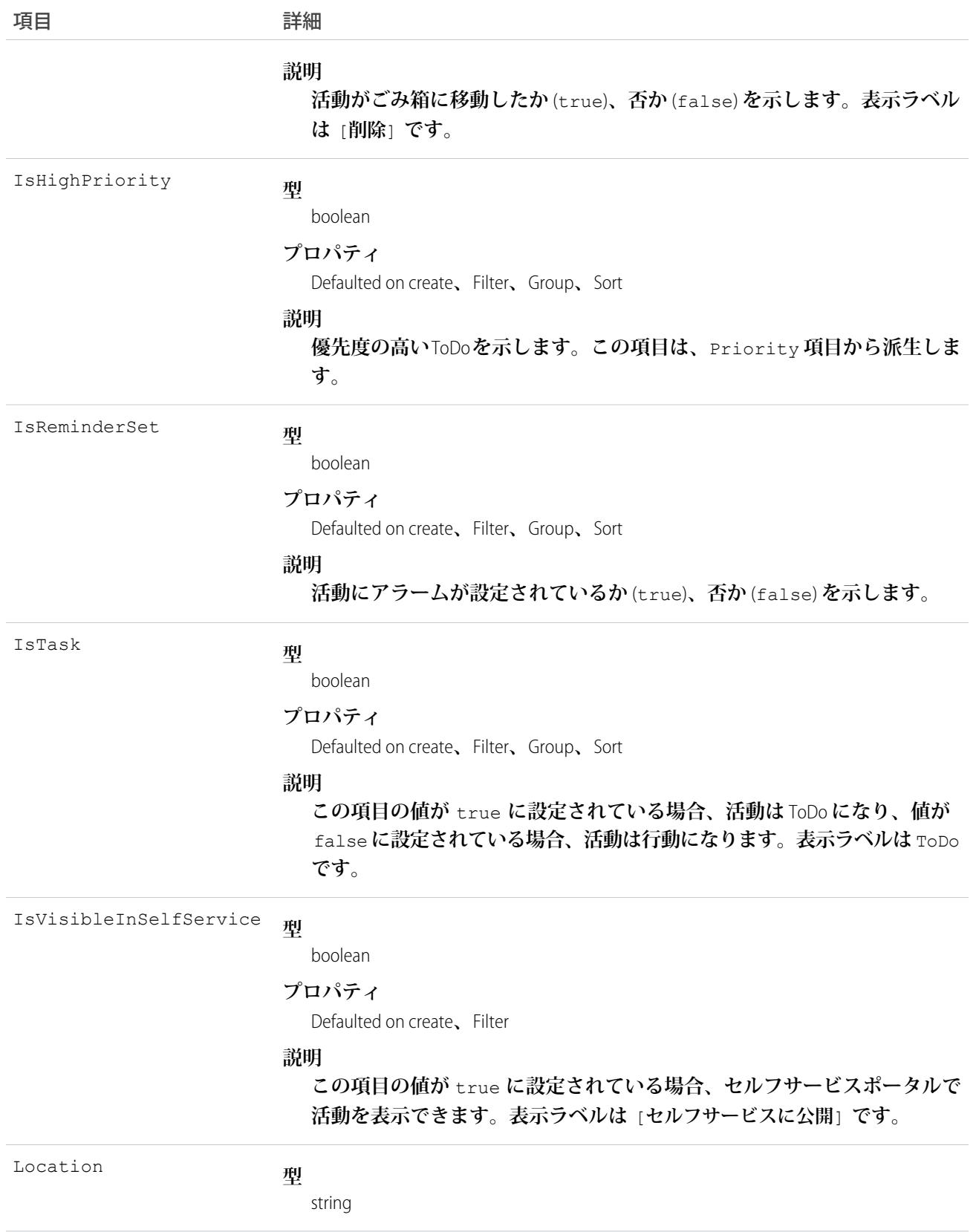

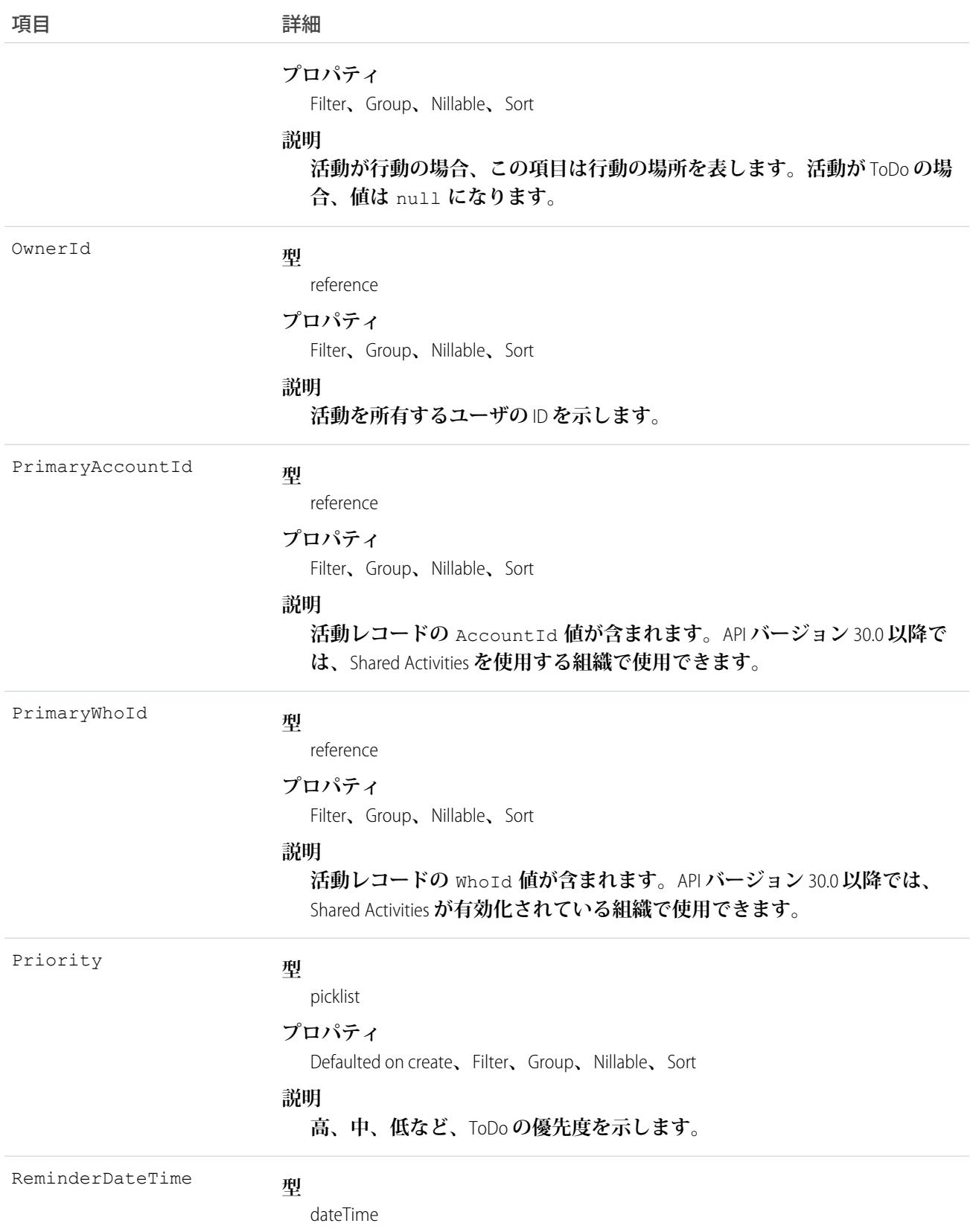

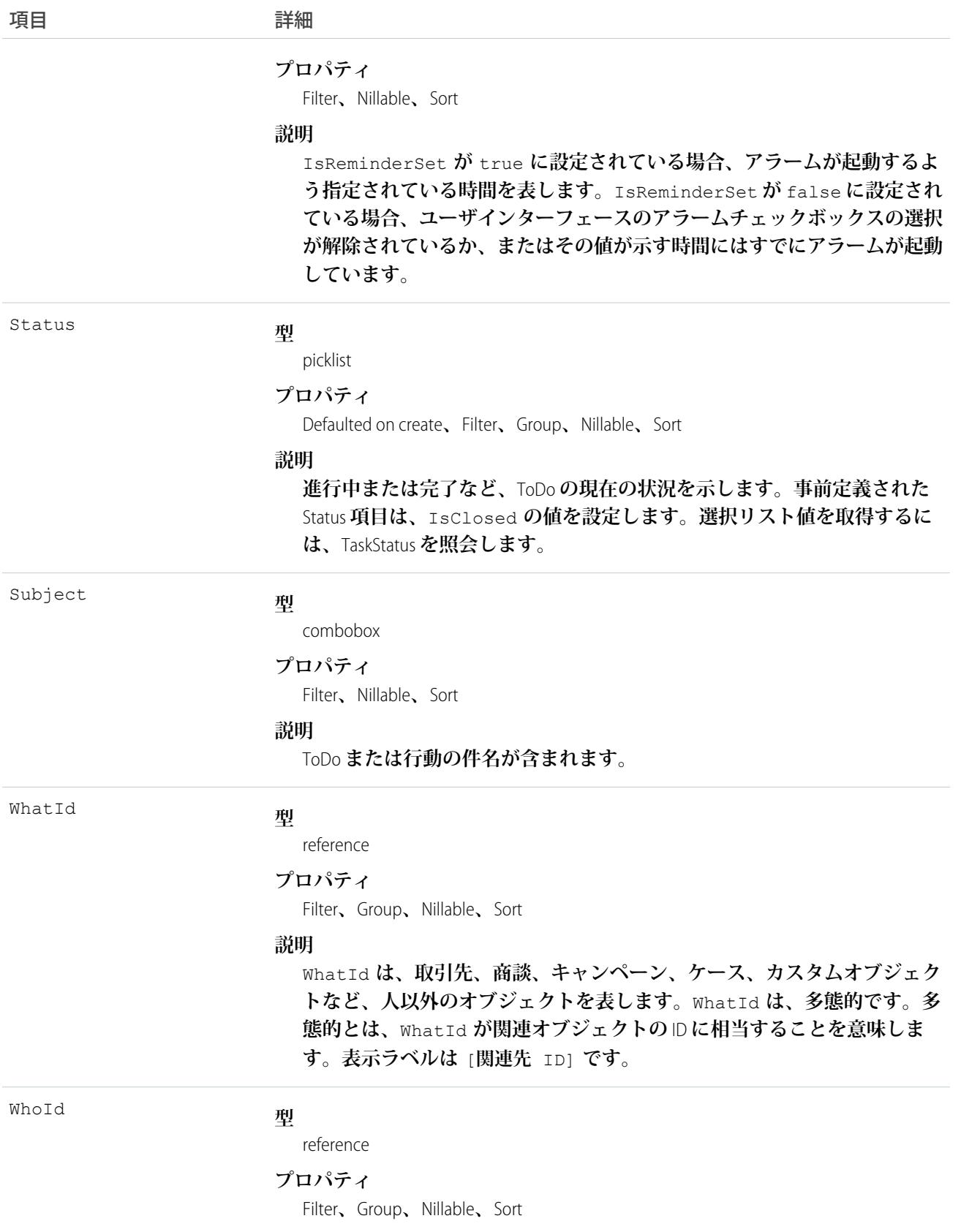

項目 こうしょう 詳細

#### **説明**

WhoId **は、リードや取引先責任者など、人を表します。**WhoId **は、多態的で す。多態的とは、**WhoId **が取引先責任者の** ID **やリードの** ID **に相当するとい う意味です。表示ラベルは** [**名前** ID] **です。**

Shared Activities **が有効な場合、この項目の値は関連するリードまたは主取引 先責任者の** ID **になります。**WhoId **項目を追加、更新、または削除した場合、 このレコードに関連付けられたトリガ、ワークフロー、およびデータ入力 規則で問題が発生する可能性があります。表示ラベルは** [**名前** ID] **です。**

### 使用方法

**オブジェクトに関連する活動のクエリ**

- **1. 必要に応じて、照会する活動のオブジェクトに記述用の** API **コール** (describe) **を発行して、使用する適切 な**SOQL **クエリの提案を取得します。**
- **2. クエリ本文でオブジェクトを参照し、クエリ内部の句で活動履歴を参照する、**SOQL **リレーションクエ リを発行します。次に例を示します。**

```
SELECT
   (SELECT ActivityDate, Description
   FROM OpenActivities)
FROM Account
WHERE Name Like 'XYZ%'
```
**ユーザインターフェースは共有ルールを強制し、ユーザが表示する権限を持たない関連リスト項目を除外 します。**

**「すべてのデータの参照」権限のないユーザに対する次の制約は、パフォーマンスの問題を回避するのに 役立ちます。**

**• リレーションクエリの本文では、**1 **つのレコードのみを参照できます。たとえば、取引先名が「**A**」で始 まるすべてのレコードを条件検索することはできません。代わりに、**1 **つの取引先レコードを参照する 必要があります。**

```
SELECT
   (SELECT ActivityDate, Description
   FROM OpenActivities
   ORDER BY ActivityDate ASC NULLS LAST, LastModifiedDate DESC
   LIMIT 500)
FROM Account
WHERE Name = 'Acme'
LIMIT 1
```
- **• クエリ内部の句では** WHERE **を使用できません。**
- **• クエリ内部の句では、リストで返される行数の制限を** 500 **以下に指定する必要があります。**

**• クエリ内部の句では、**ActivityDate **を昇順で並び替え、**LastModifiedDate **を降順で並び替える必 要があります。必要に応じて、**null **を最後に表示できます。たとえば、**ORDER BY ActivityDate ASC NULLS LAST, LastModifiedDate DESC **です。**

関連トピック:

[Task](#page-2363-0)

### **OperatingHours**

**サービステリトリー、サービスリソース、または取引先がフィールドサービス作業に対応できる時間を表しま す。このオブジェクトは、**API **バージョン** 38.0 **以降で使用できます。**

## サポートされているコール

create()**、**delete()**、**describeLayout()**、**describeSObjects()**、**getDeleted()**、**getUpdated()**、** query()**、**retrieve()**、**search()**、**undelete()**、**update()**、**upsert()

## 特別なアクセスルール

Field Service Lightning **が有効になっている必要があります。**

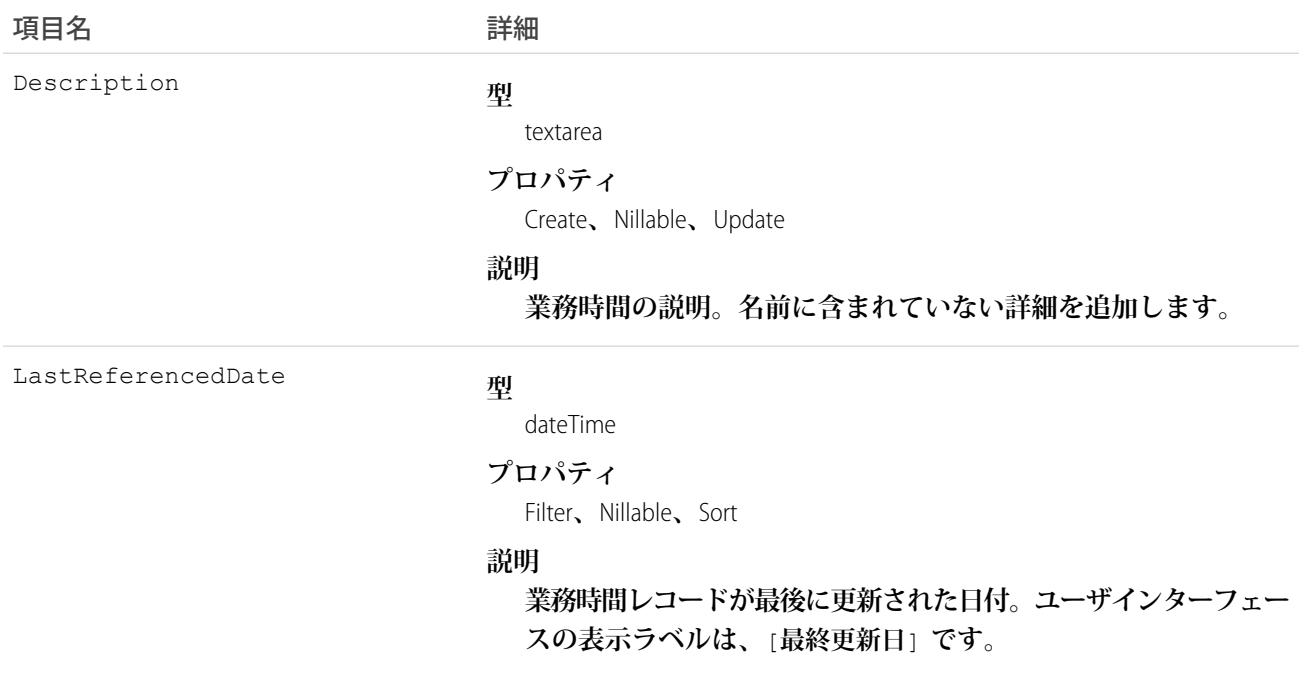

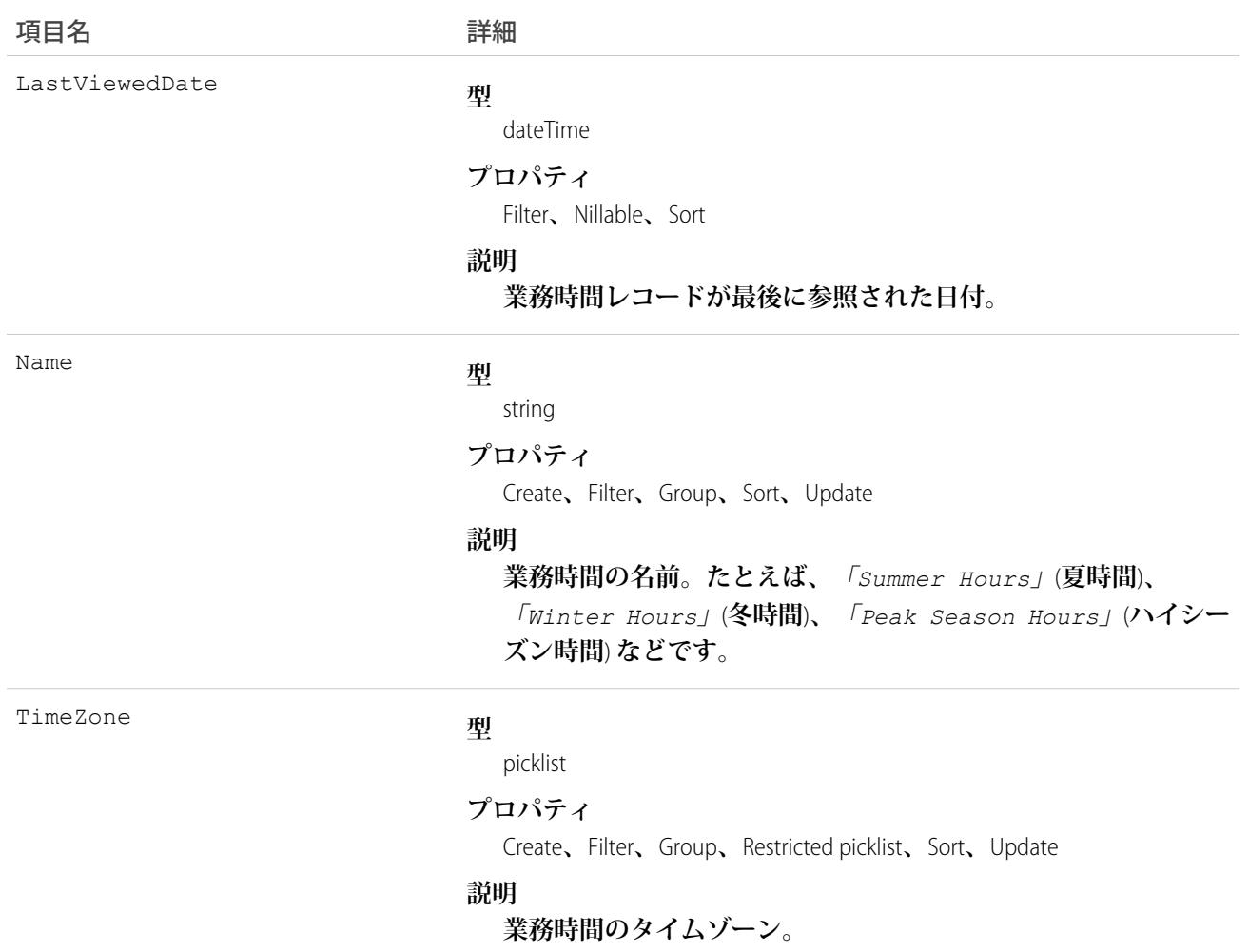

**デフォルトでは、業務時間の表示、作成、および割り当てができるのはシステム管理者のみです。**

**サービステリトリーメンバー** (**テリトリー内で作業できるサービスリソース**) **は、自動的にサービステリトリー の業務時間を使用します。サービスリソースが、自分のテリトリーとは異なる業務時間を必要とする場合、** [**業務時間**] **タブで別の業務時間を作成します。その後、サービステリトリーメンバーの詳細ページの** [**業務時 間**] **参照項目で目的の時間を選択します。**

**特定のテリトリーのサービスリソースの業務時間を表示するには、**[**サービステリトリー**] **関連リストに移動 し、そのテリトリーの** [**メンバー数**] **をクリックします。これにより、サービステリトリーメンバーの詳細ペー ジが表示され、そこにメンバーがテリトリーに属する業務時間と日付が表示されています。**

## OperatingHoursFeed

**業務時間レコードの詳細ページに表示される** 1 **つのフィード項目を表します。このオブジェクトは、**API **バー ジョン** 38.0 **以降で使用できます。**

**業務時間フィードには、業務時間レコードの追跡項目の変化が表示されます。また、レコードに関する投稿や コメントも表示されます。これは、**Salesforce **内で業務時間への最新の変更を把握するのに便利です。**

## サポートされているコール

delete()**、**getDeleted()**、**getUpdated()**、**query()**、**retrieve()

## 特別なアクセスルール

Field Service Lightning **が組織で有効になっている必要があります。また、自分が作成したすべてのフィード項目 を削除することができます。自分が作成していないフィード項目を削除するには、次のいずれかの権限が必要 です。**

- **• 「すべてのデータの編集」**
- **• 業務時間オブジェクトに対する「すべての編集」**
- **• 「**Chatter **のモデレート」**

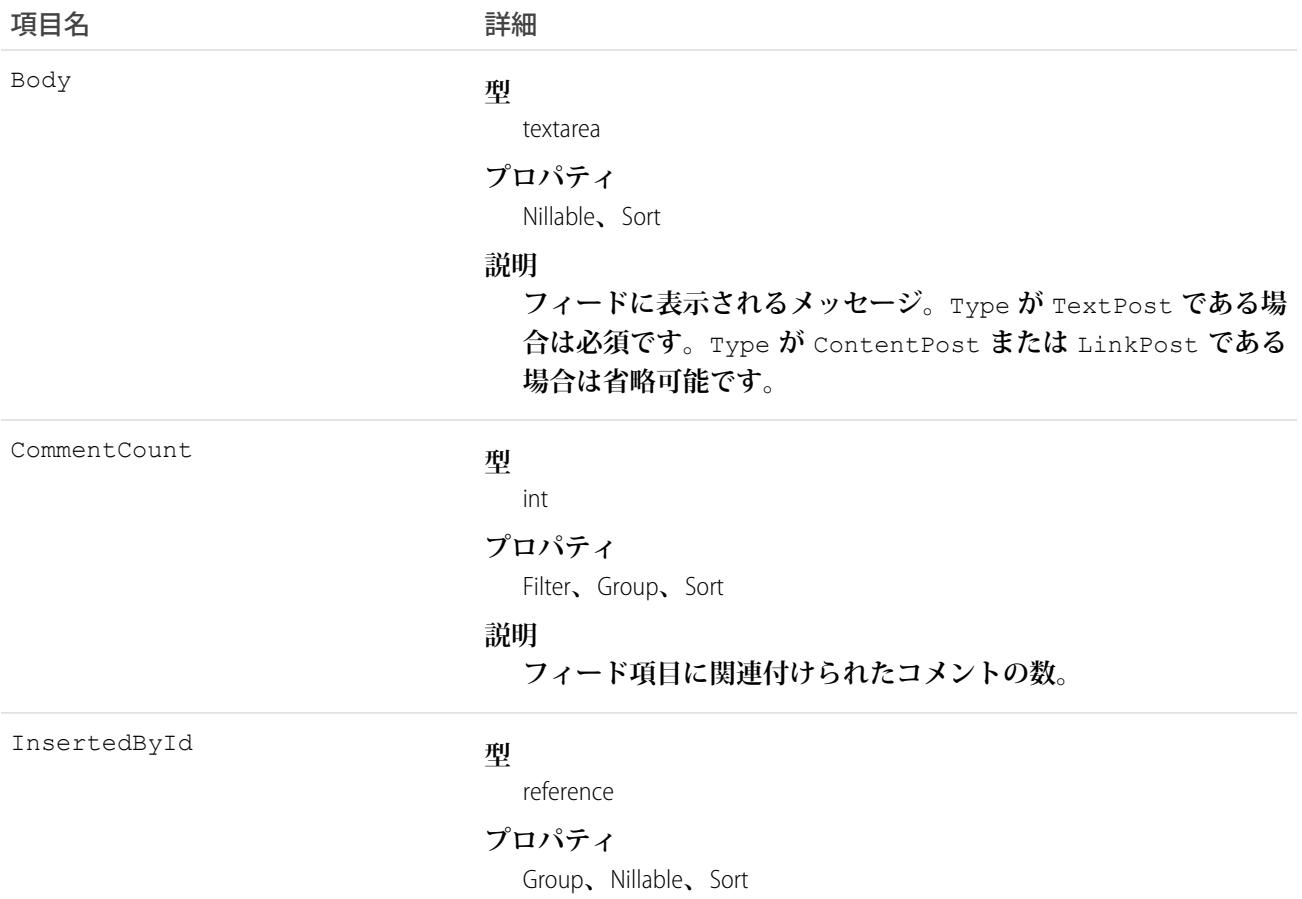

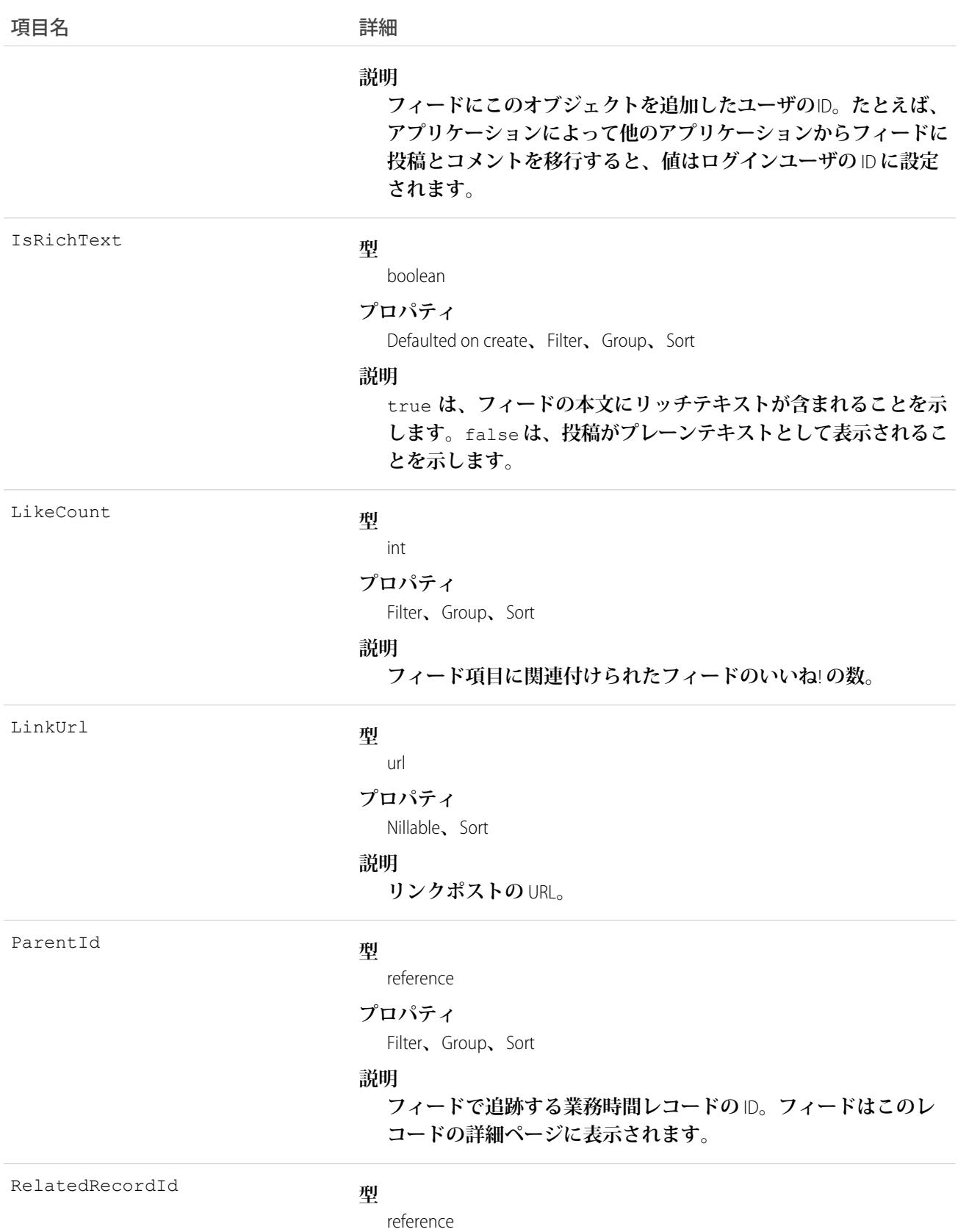

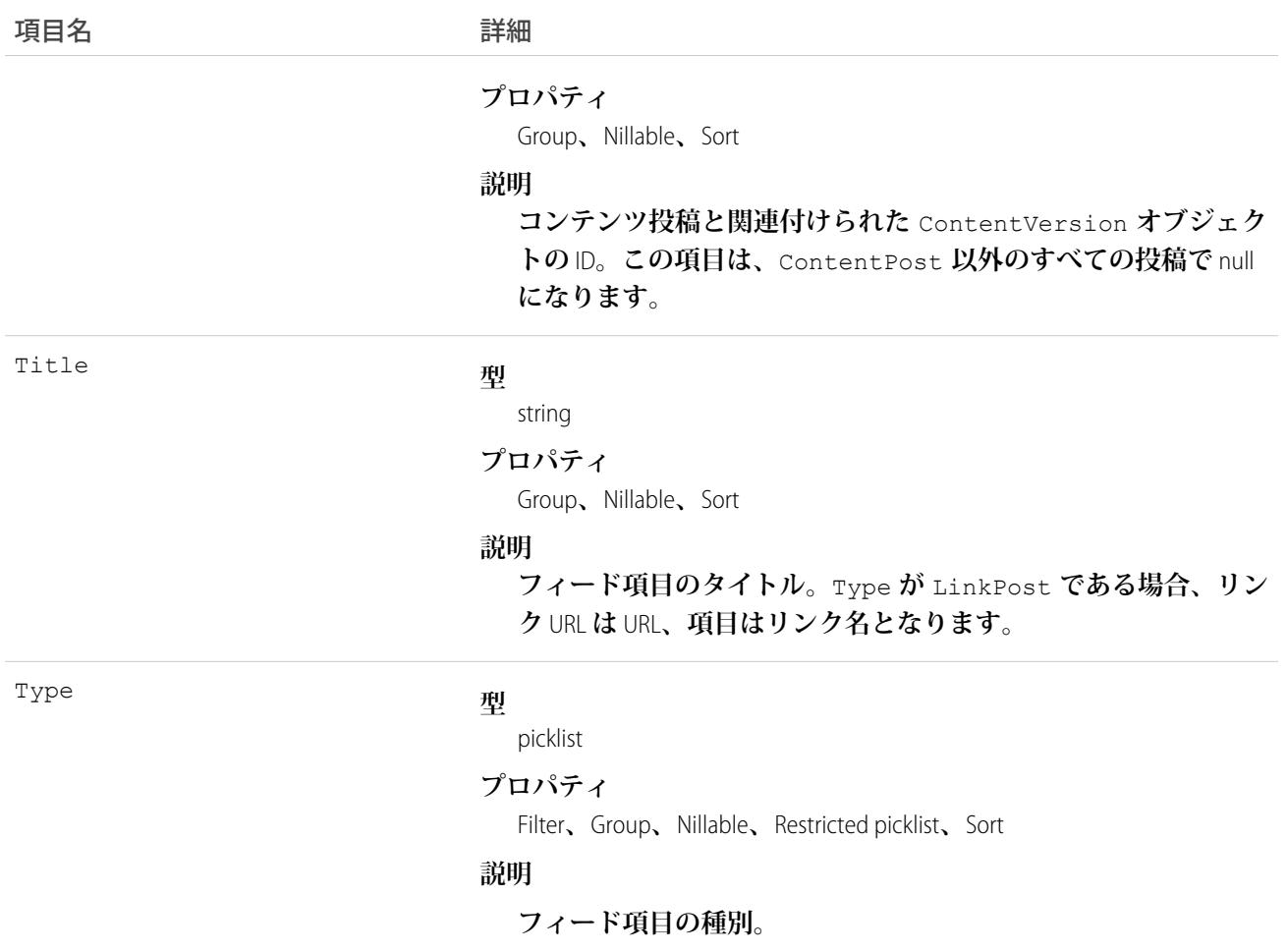

## **OperatingHoursHistory**

**業務時間レコードの追跡項目に対する変更履歴を表します。このオブジェクトは、**API **バージョン** 38.0 **以降で 使用できます。**

## サポートされているコール

getDeleted()**、**getUpdated()**、**query()**、**retrieve()

## 特別なアクセスルール

Field Service Lightning **が組織で有効になっている必要があります。また、業務時間項目の項目追跡が設定されて いる必要があります。**

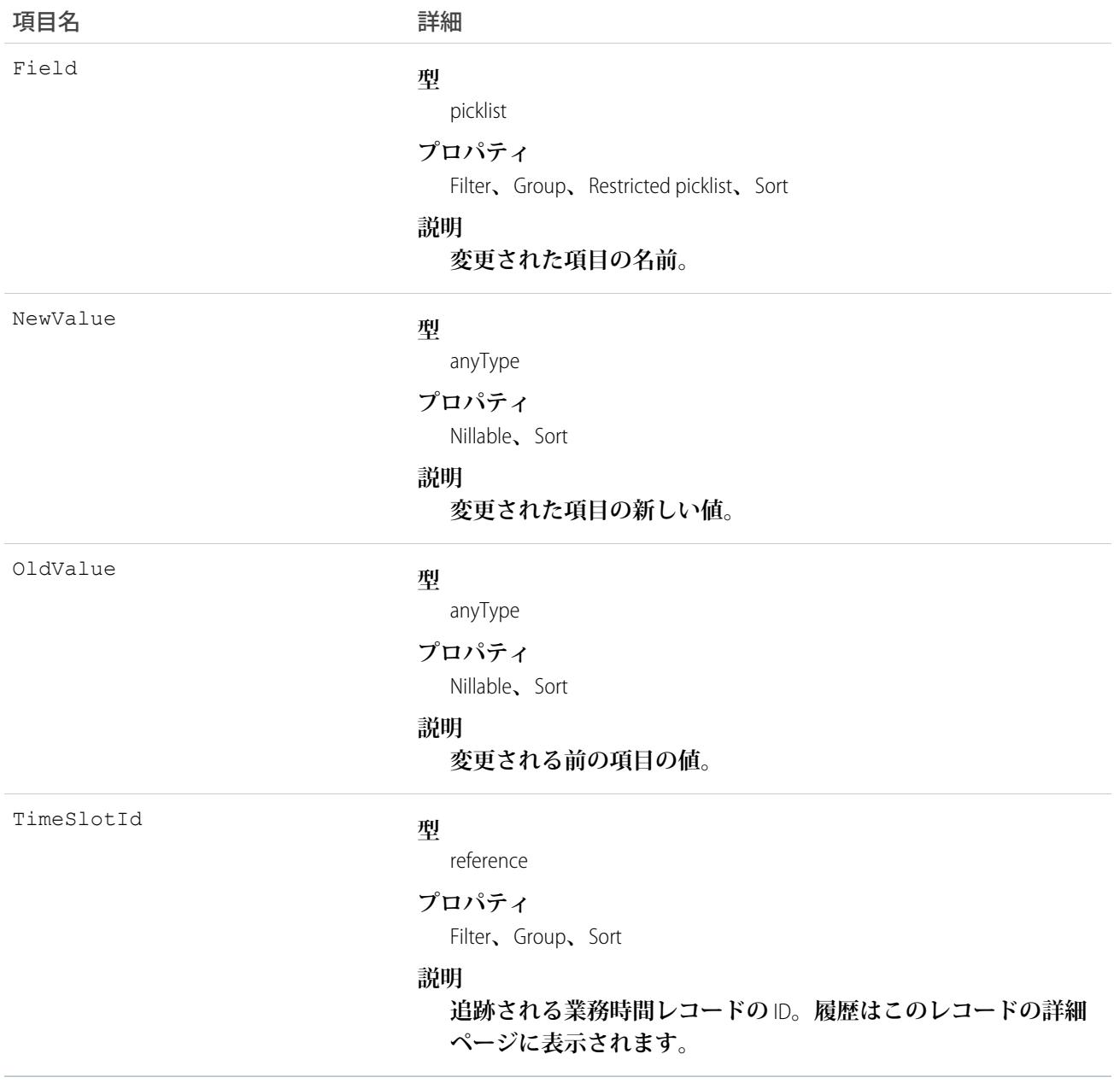

# **Opportunity**

**販売または保留中の取引である商談を表します。**

## サポートされているコール

create()**、**delete()**、**describeLayout()**、**describeSObjects()**、**getDeleted()**、**getUpdated()**、** query()**、**retrieve()**、**search()**、**undelete()**、**update()**、**upsert()

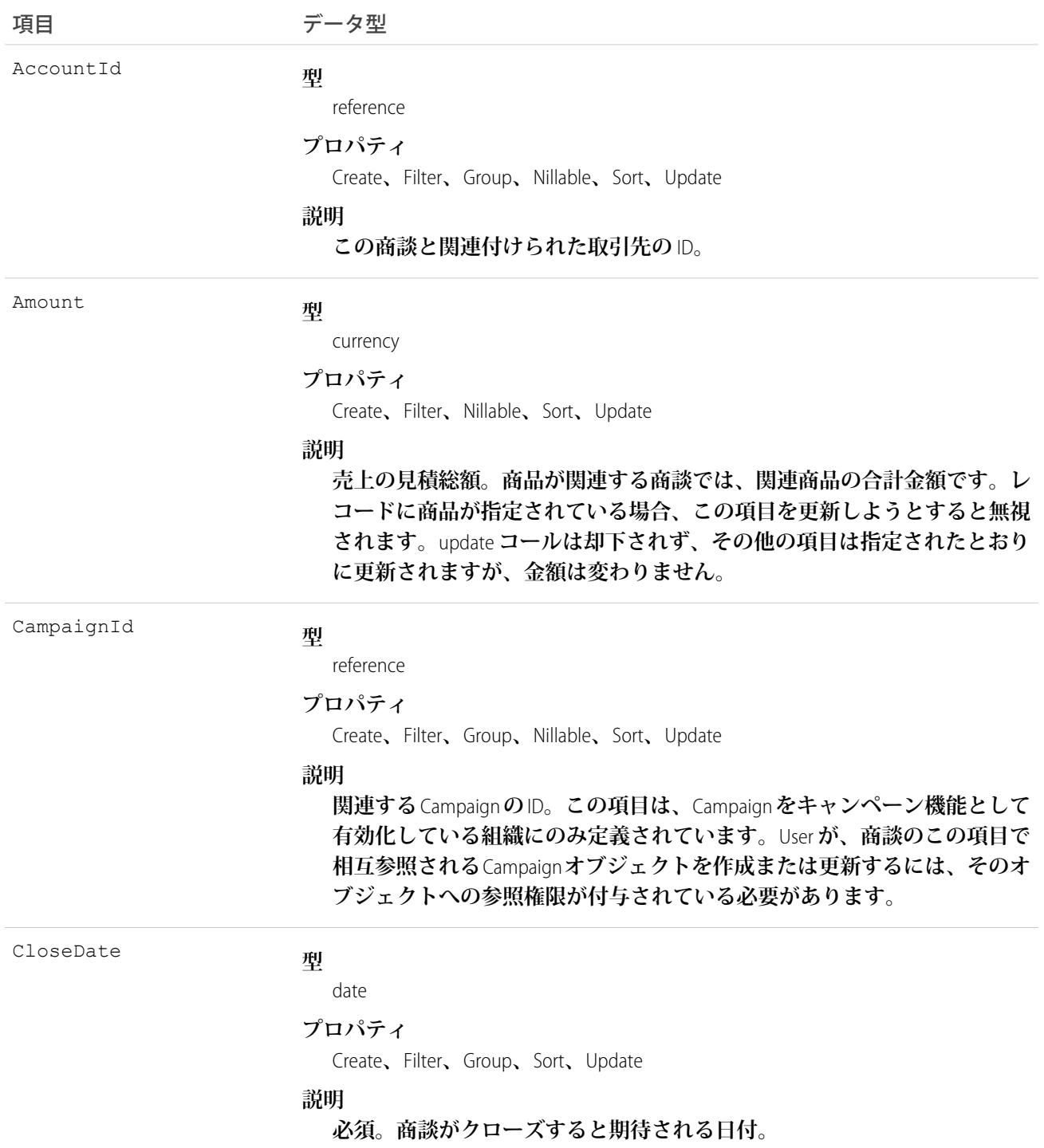

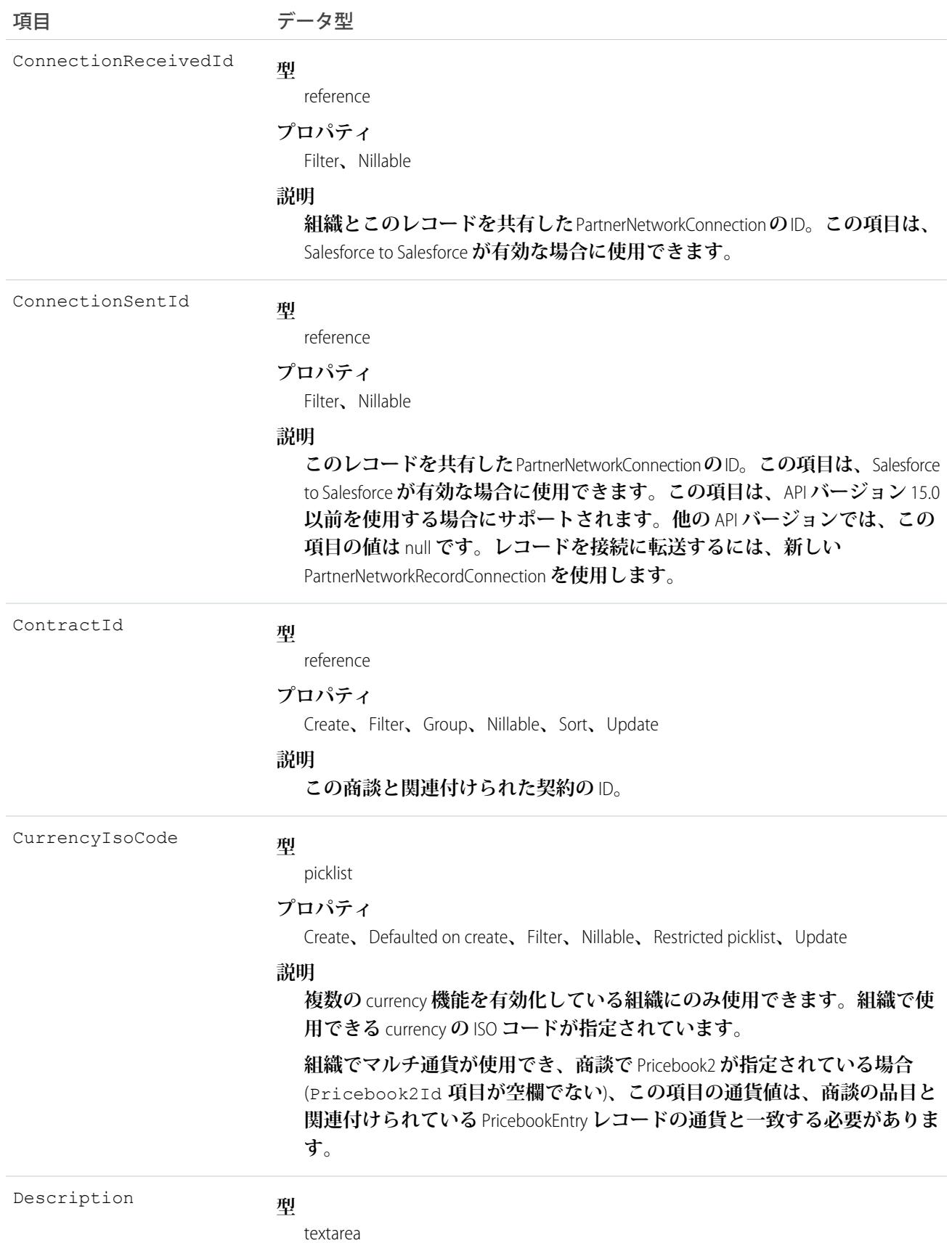

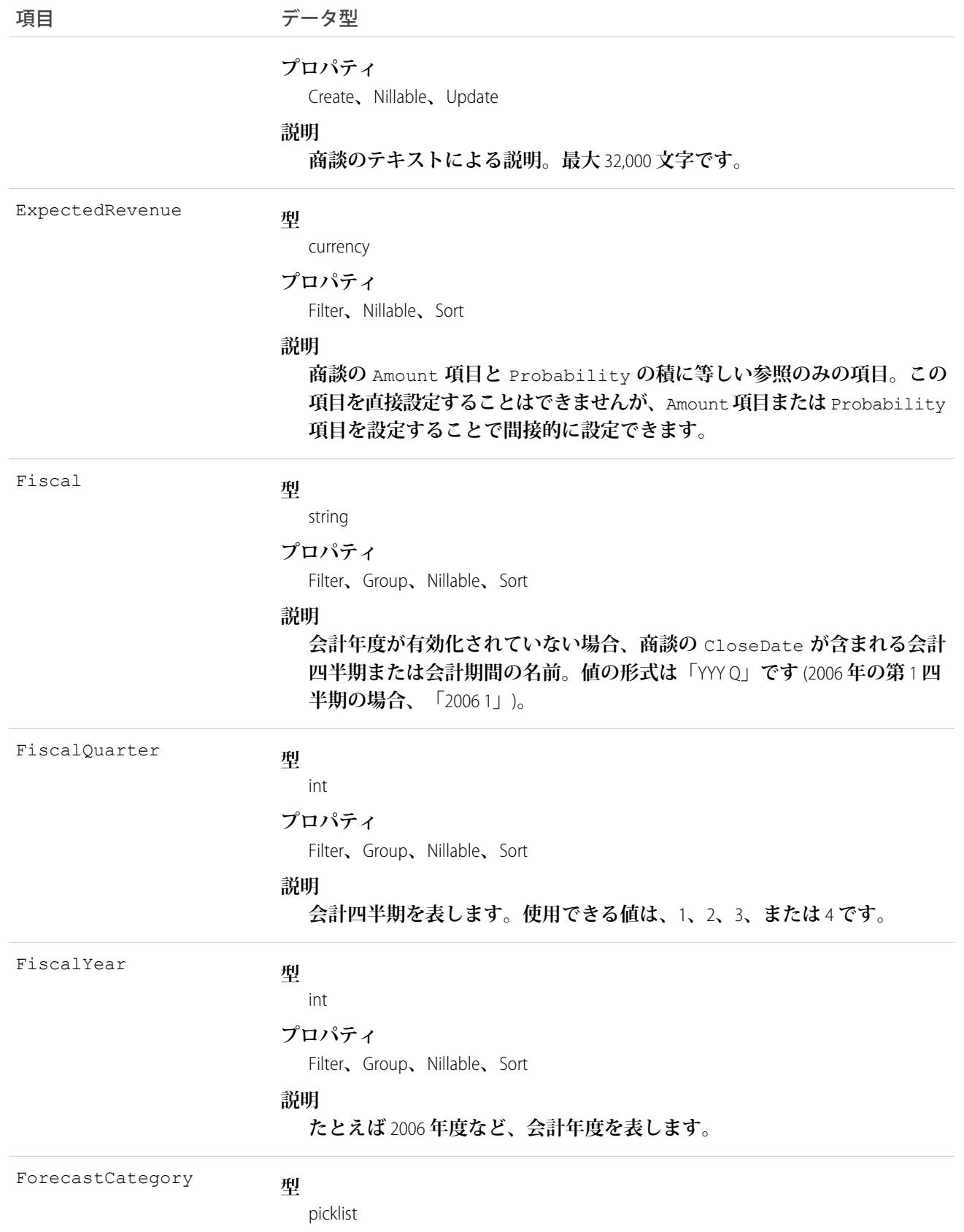

#### 項目 データ型

#### **プロパティ**

Filter**、**Group**、**Restricted picklist**、**Sort

#### **説明**

Restricted picklist **項目。**StageName **項目によって暗黙的に指定されますが、 直接的に制御はされません。**StageName **値で指定された値に対して、こ の項目で別の値を上書きできます。この項目の値は、固定された列挙型の 値です。ユーザインターフェースでローカライズされたバージョンの表示 ラベルが使用できる場合、この項目表示ラベルは、操作を実行するユーザ の言語にローカライズされます。**

API **バージョン** 12.0 **以降では、この項目の値は** ForecastCategoryName **の値に基づいて自動的に設定され、別の方法で更新することはできませ ん。項目のプロパティ**Create**、**Defaulted on create**、**Nillable**、および**Update**は、 バージョン** 12.0 **では使用できません。**

ForecastCategoryName

#### **型**

picklist

#### **プロパティ**

Create**、**Filter**、**Group**、**Nillable**、**Restricted picklist**、**Sort**、**Update

#### **説明**

API **バージョン** 12.0 **以降で使用できます。**

**売上予測分類の名前。**StageName **項目によって暗黙的に指定されますが、 直接的に制御はされません。**StageName **値で指定された値に対して、こ の項目で別の値を上書きできます。**

#### HasOpenActivity

**型**

boolean

#### **プロパティ**

Defaulted on create**、**Group

#### **説明**

**商談に進行中の行動または** ToDo **があるか** (true)**、否か** (false) **を示しま す。**API **バージョン** 35.0 **以降で使用できます。**

#### **型** HasOpportunityLineItem

boolean

#### **プロパティ**

Defaulted on create**、**Filter**、**Group**、**Sort

#### **説明**

**商談に関連する品目があるかどうかを示す参照のみの項目。**true **の値は、 商談品目がその商談に作成されていることを示します。商談に価格表があ**

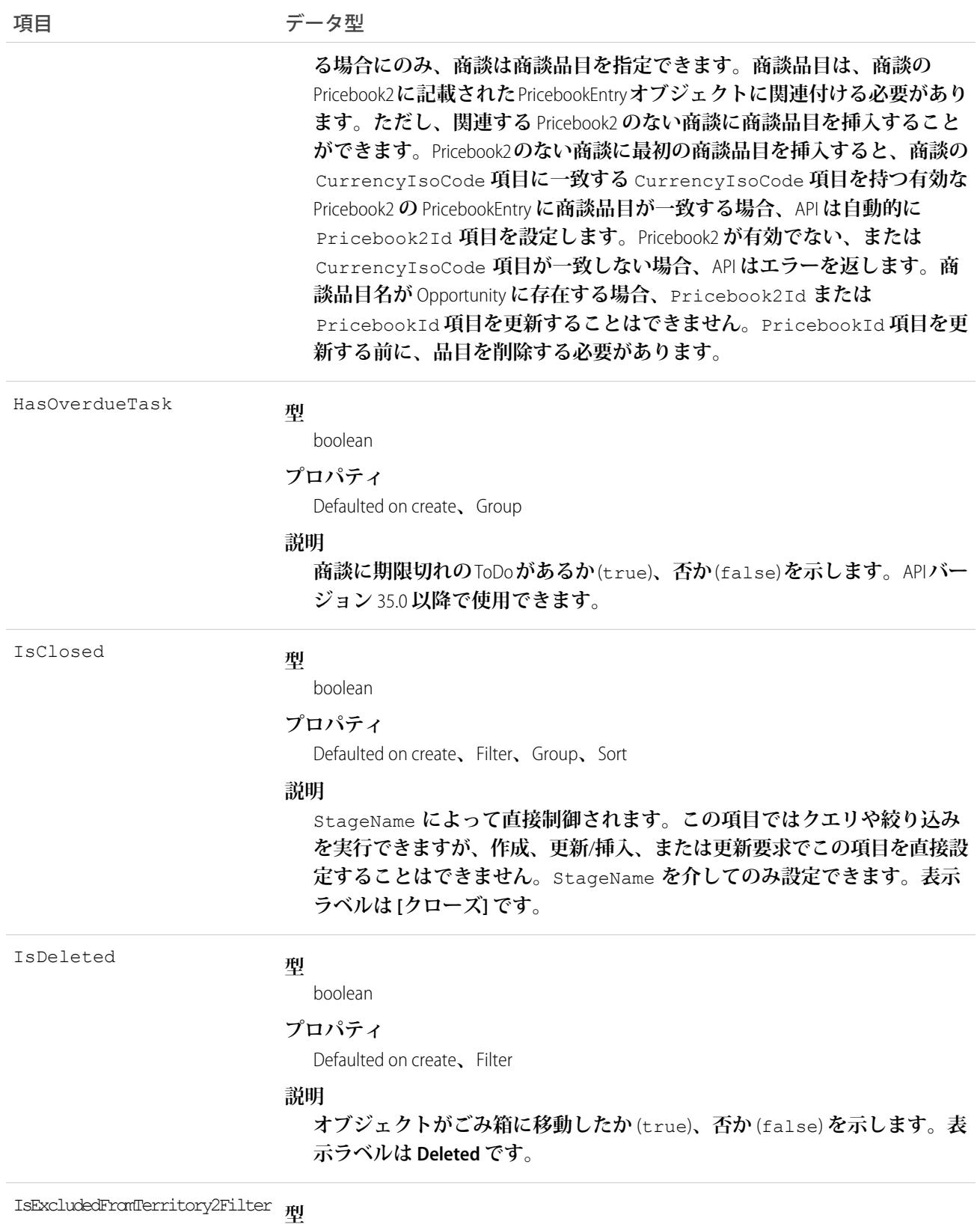

boolean
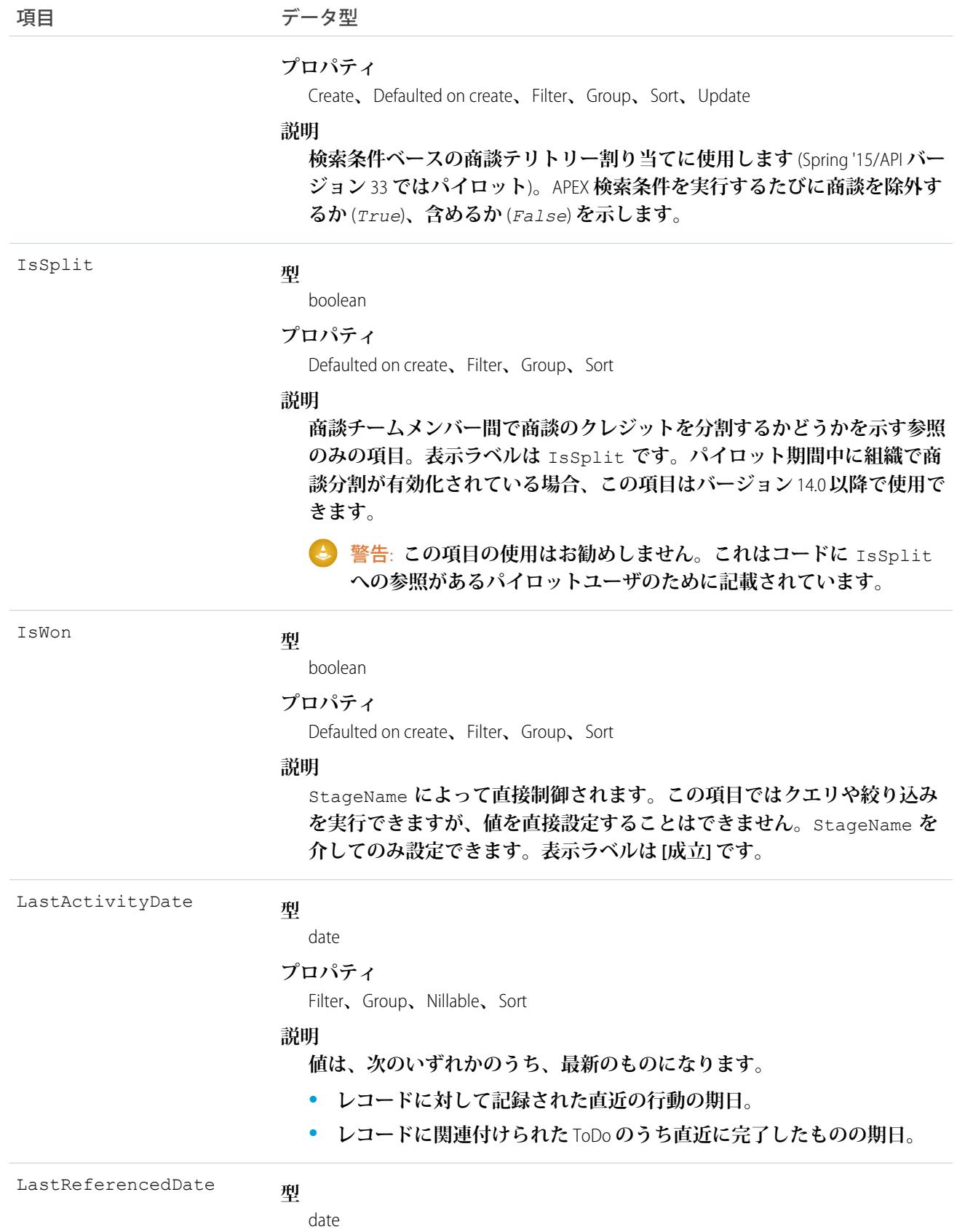

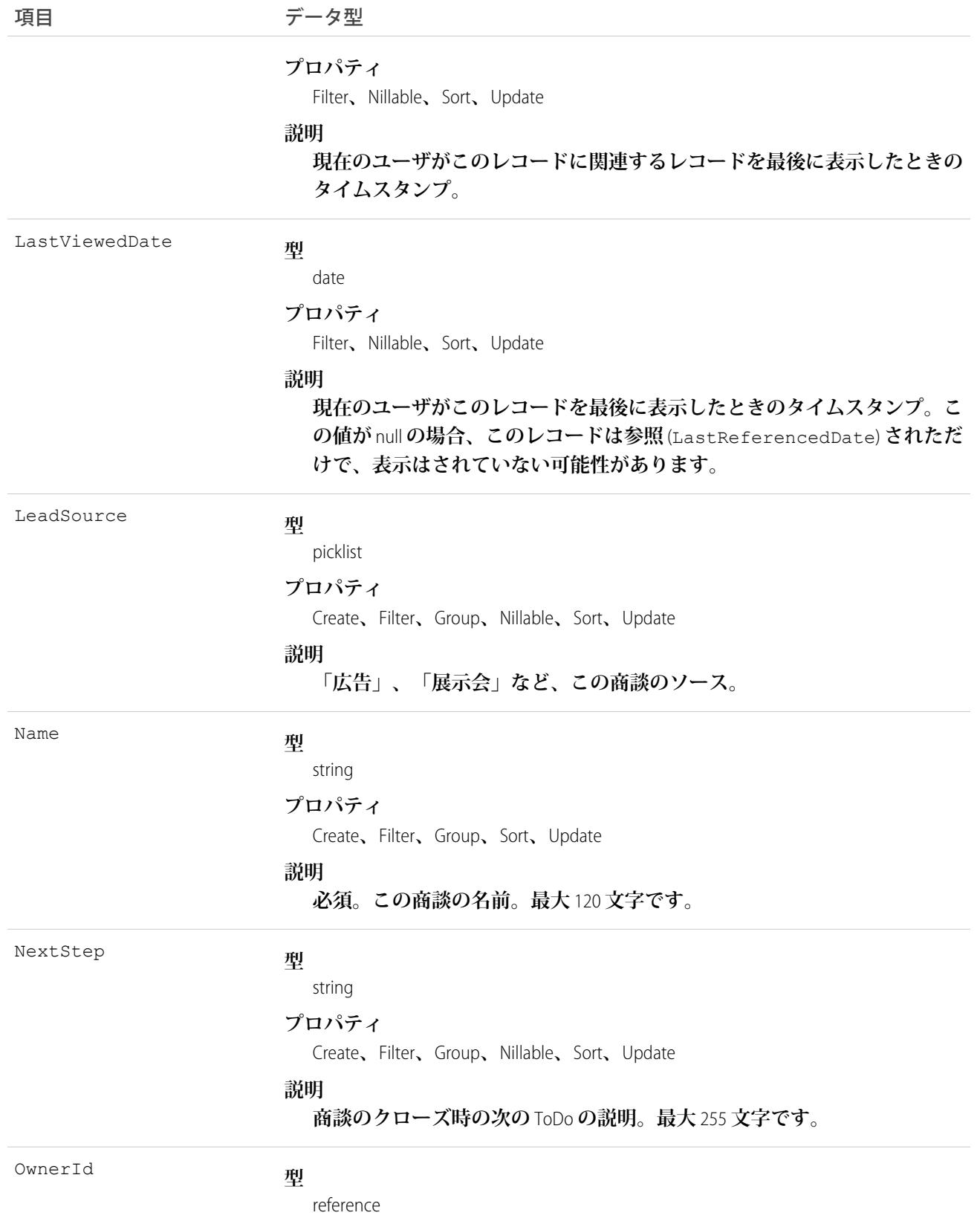

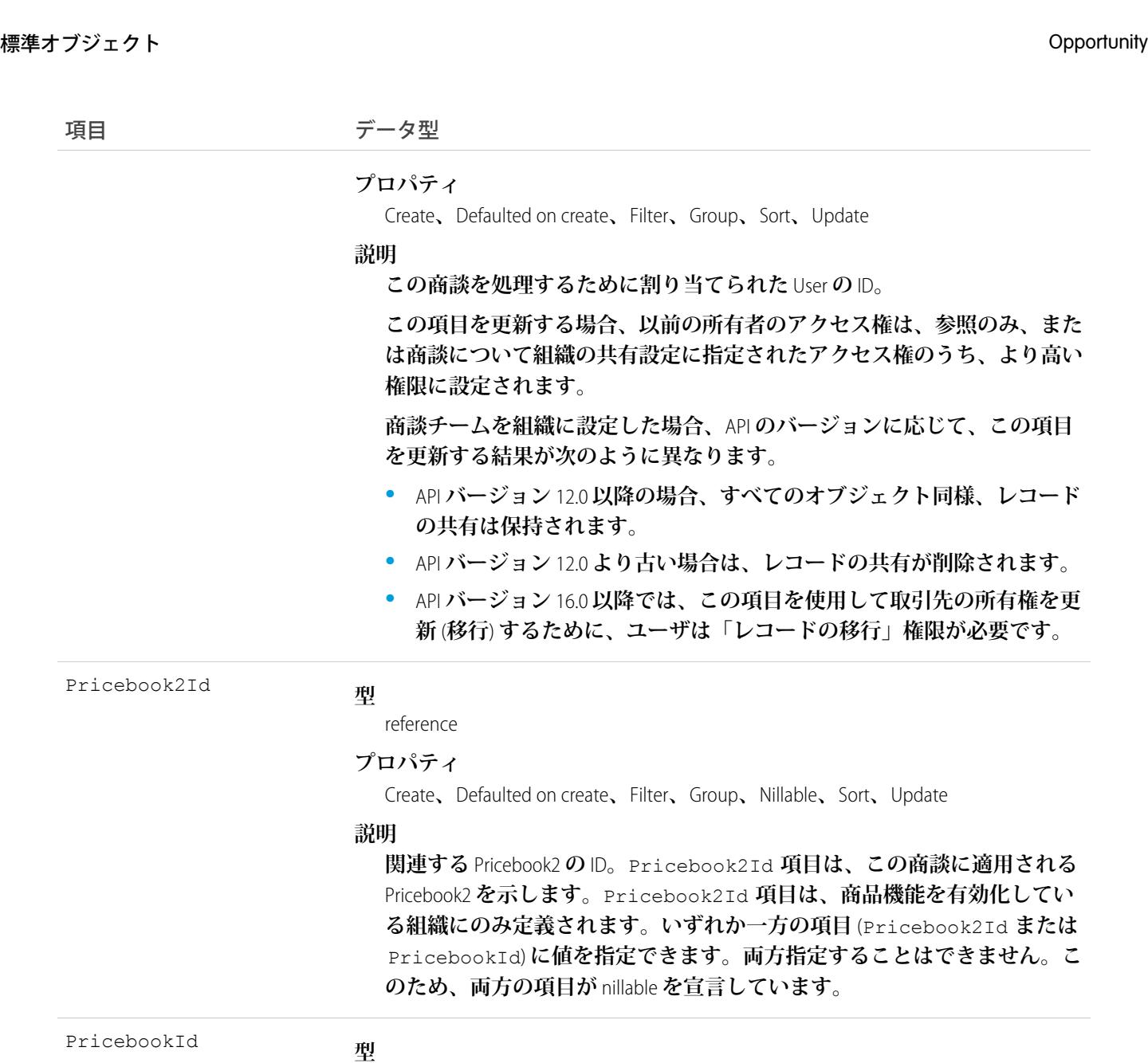

reference

#### **プロパティ**

Create**、**Defaulted on create**、**Filter**、**Nillable**、**Update

#### **説明**

**バージョン** 3.0 **では使用できません。バージョン** 8.0 **では、**Pricebook **オブジェ クトはサポートされていません。**Pricebook2 **レコードの** ID **を指定して、** Pricebook2Id **項目を代わりに使用します。**

Probability

#### **型**

percent

#### **プロパティ**

Create**、**Defaulted on create**、**Filter**、**Nillable**、**Sort**、**Update

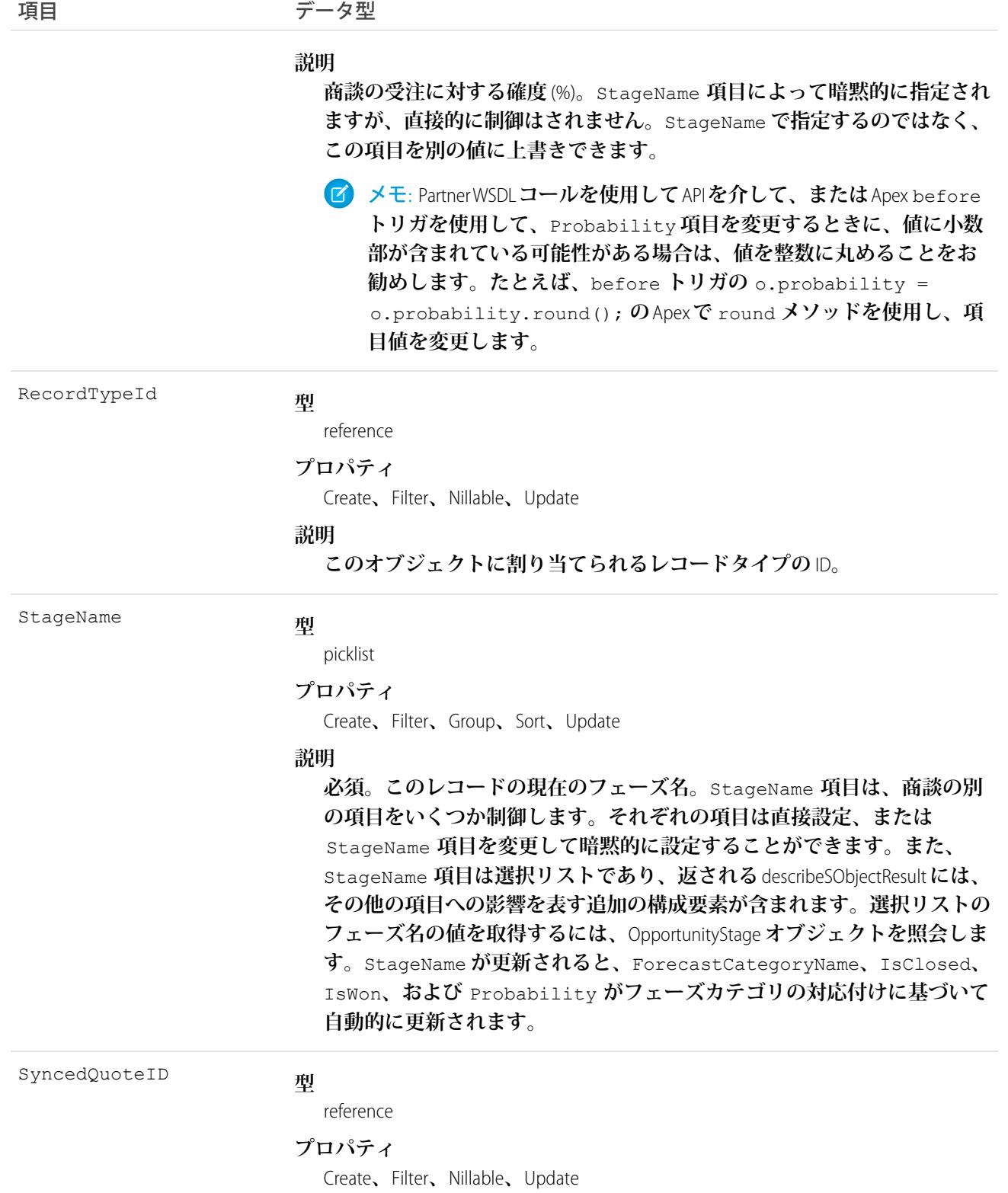

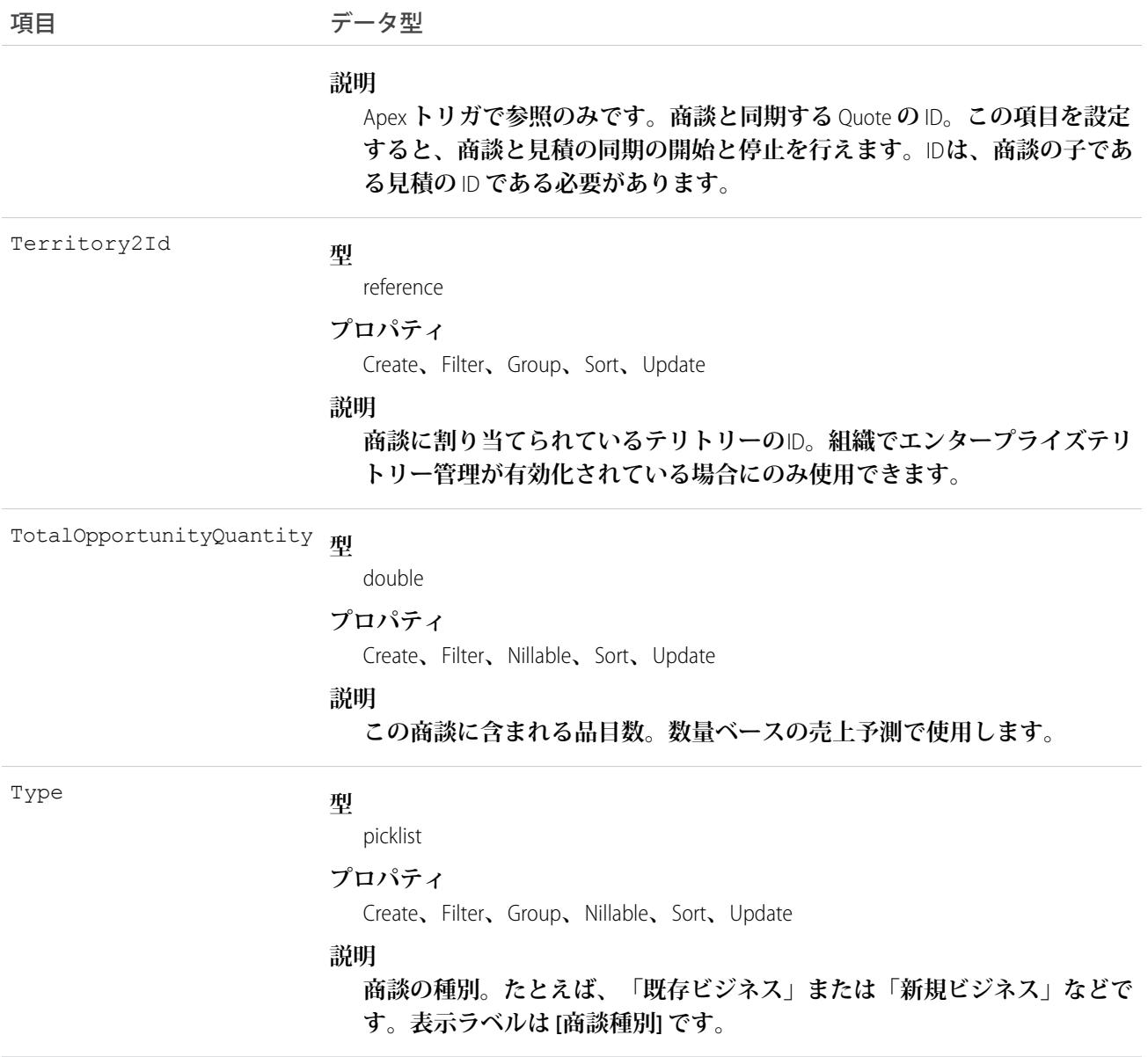

メモ: **商談データをインポートし、**CreatedDate **など、監査項目に値を設定する必要がある場合は、** Salesforce **に連絡してください。これらの項目を自身で設定する必要がない限り、監査項目は** API **操作時に 自動的に更新されます。**

#### 使用方法

**営業や進行中の商談に関する情報を管理するには、この** Opportunity **オブジェクトを使用します。また、このオ ブジェクトは子の**Quote**と同期することもできます。商談を更新するには、クライアントアプリケーションに 商談の「編集」権限が必要です。**API **を使用して、商談に関連付けられた**Attachment**レコードを作成、更新、削 除、および照会できます。複数の商談チームメンバー間で商談のクレジットを分割するには、**OpportunitySplit **オブジェクトを使用します。**

**また、クライアントアプリケーションは、**convertLead() **を使用して**Lead**を変換して商談オブジェクトを作 成または更新することもできます。**

メモ: **商談および商談商品では、子になる商談商品またはスケジュールへの更新によって親レコードが更 新されると、ワークフロールール、入力規則、および** Apex **トリガが発行されます。つまり、親レコード に対する更新があるときには、カスタムアプリケーションロジックを強制して、より高いデータの品質 と組織のビジネスポリシー準拠が保証されます。**

# サンプルコード —Java

**このコードは、オブジェクトと子の見積の同期を開始します。**

```
public void startQuoteSync() {
         Opportunity opp = new Opportunity();
         opp.setId(new ID("006D000000CpOSy"));
         opp.setSyncedQuoteId(new ID("0Q0D000000002OZ"));
  // Invoke the update call and save the results
  try {
      SaveResult[] saveResults = binding.update(new SObject[] \{opp\};
      // check results and do more processing after the update call ...
  }
  catch (Exception ex) {
     System.out.println("An unexpected error has occurred." + ex.getMessage());
     return;
}
}
```
**このコードは、オブジェクトと子の見積の同期を停止します。**

```
public void stopQuoteSync() {
         Opportunity opp = new Opportunity();
         opp.setId(new ID("006D000000CpOSy"));
         opp.setFieldsToNull(new String[] {"SyncedQuoteId"} );
  // Invoke the update call and save the results
   try {
      SaveResult[] saveResults = binding.update(new SObject[] {opp});
      // check results and do more processing after the update call ...
   }
  catch (Exception ex) {
      System.out.println("An unexpected error has occurred." + ex.qetMessage());
      return;
```
} }

関連トピック:

**[OpportunityCompetitor](#page-1626-0)** [OpportunityHistory](#page-1640-0) **[OpportunityLineItem](#page-1642-0)** [OpportunityLineItemSchedule](#page-1649-0) [OpportunityFieldHistory](#page-1638-0) [Quote](#page-1999-0) **[QuoteLineItem](#page-2021-0)** 

<span id="page-1626-0"></span>[PartnerNetworkConnection](#page-1808-0)

## **OpportunityCompetitor**

Opportunity **の競合会社を表します。**

# サポートされているコール

create()**、**delete()**、**describeSObjects()**、**getDeleted()**、**getUpdated()**、**query()**、**retrieve()**、** update()**、**upsert()

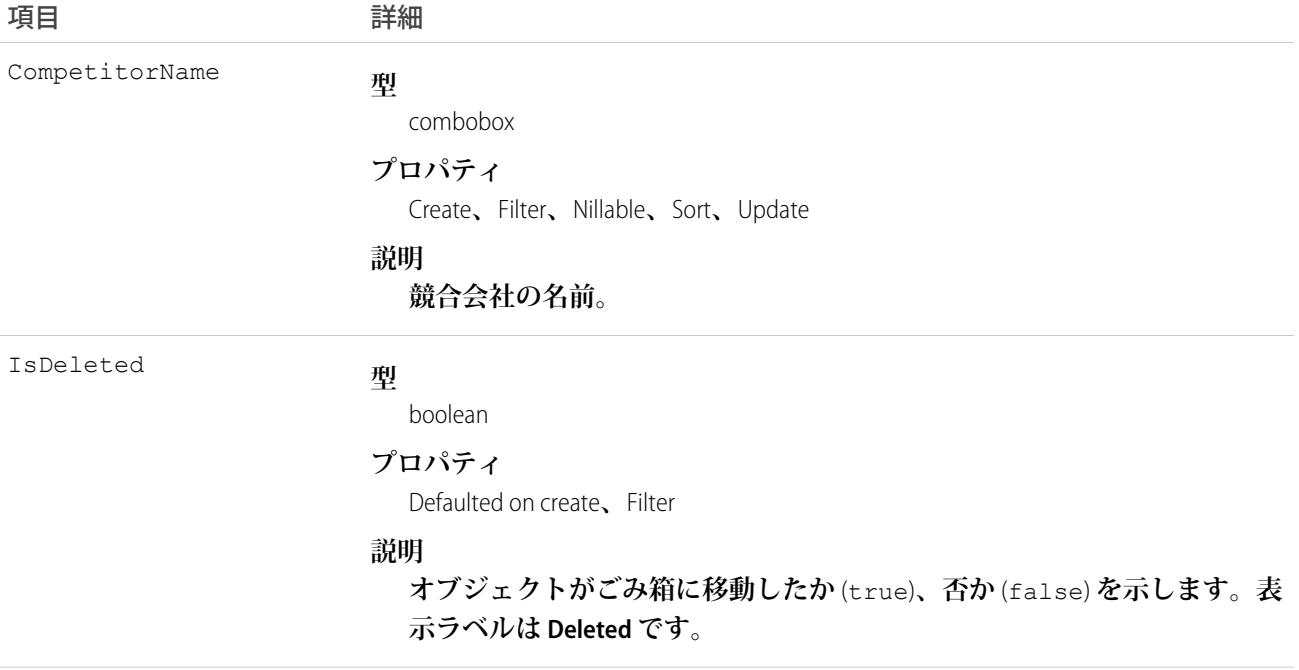

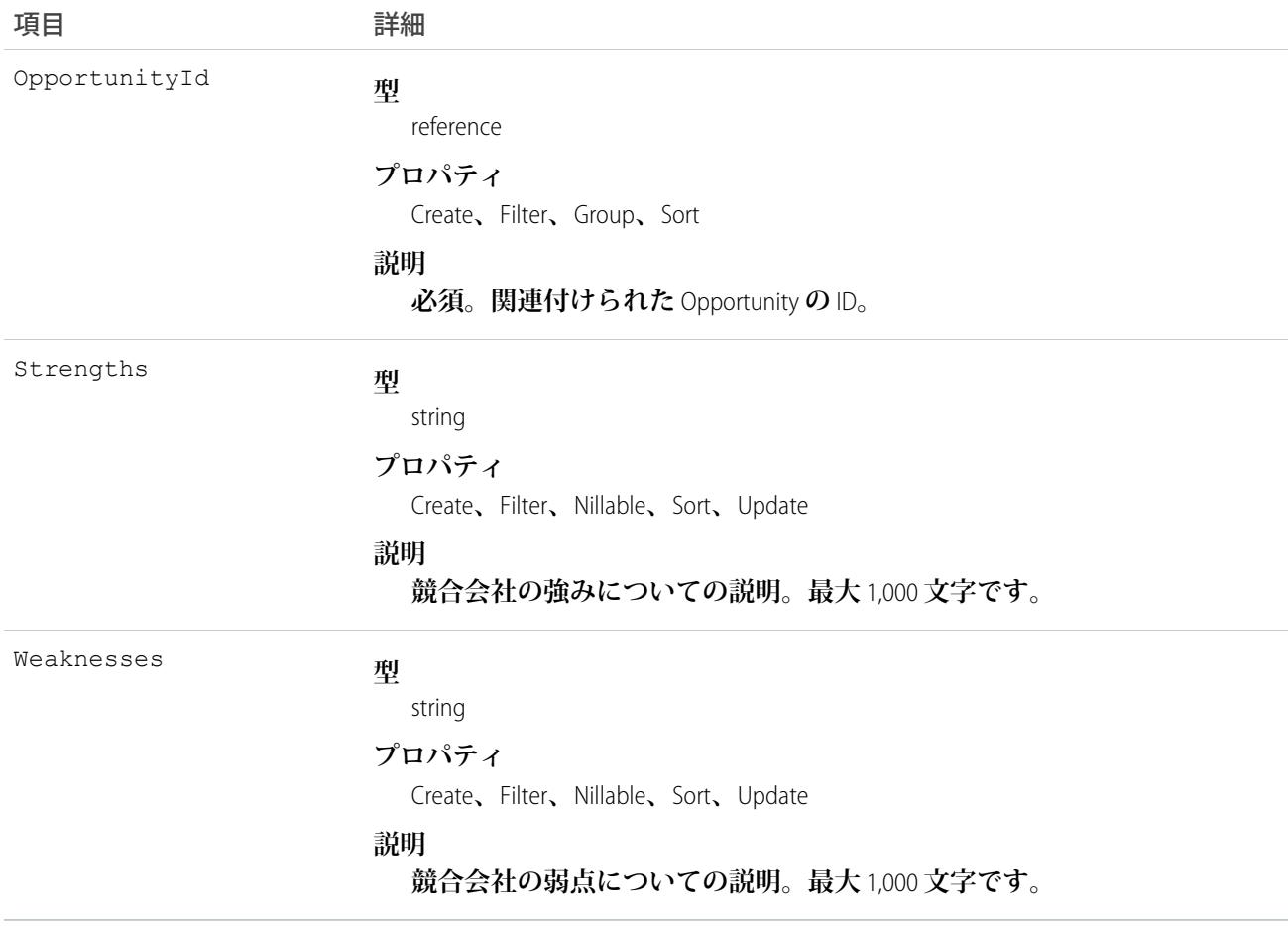

**このオブジェクトを使用して、**Opportunity**の競合会社を管理し、商談の複数の競合会社を関連付け、各競合会 社の強みと弱点を指定します。**

関連トピック:

**[Opportunity](#page-1614-0)** 

# **OpportunityContactRole**

Contact **が** Opportunity **に対して果たすロールを表します。**

# サポートされているコール

create()**、**delete()**、**describeLayout()**、**describeSObjects()**、**getDeleted()**、**getUpdated()**、** query()**、**retrieve()**、**update()**、**upsert()

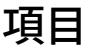

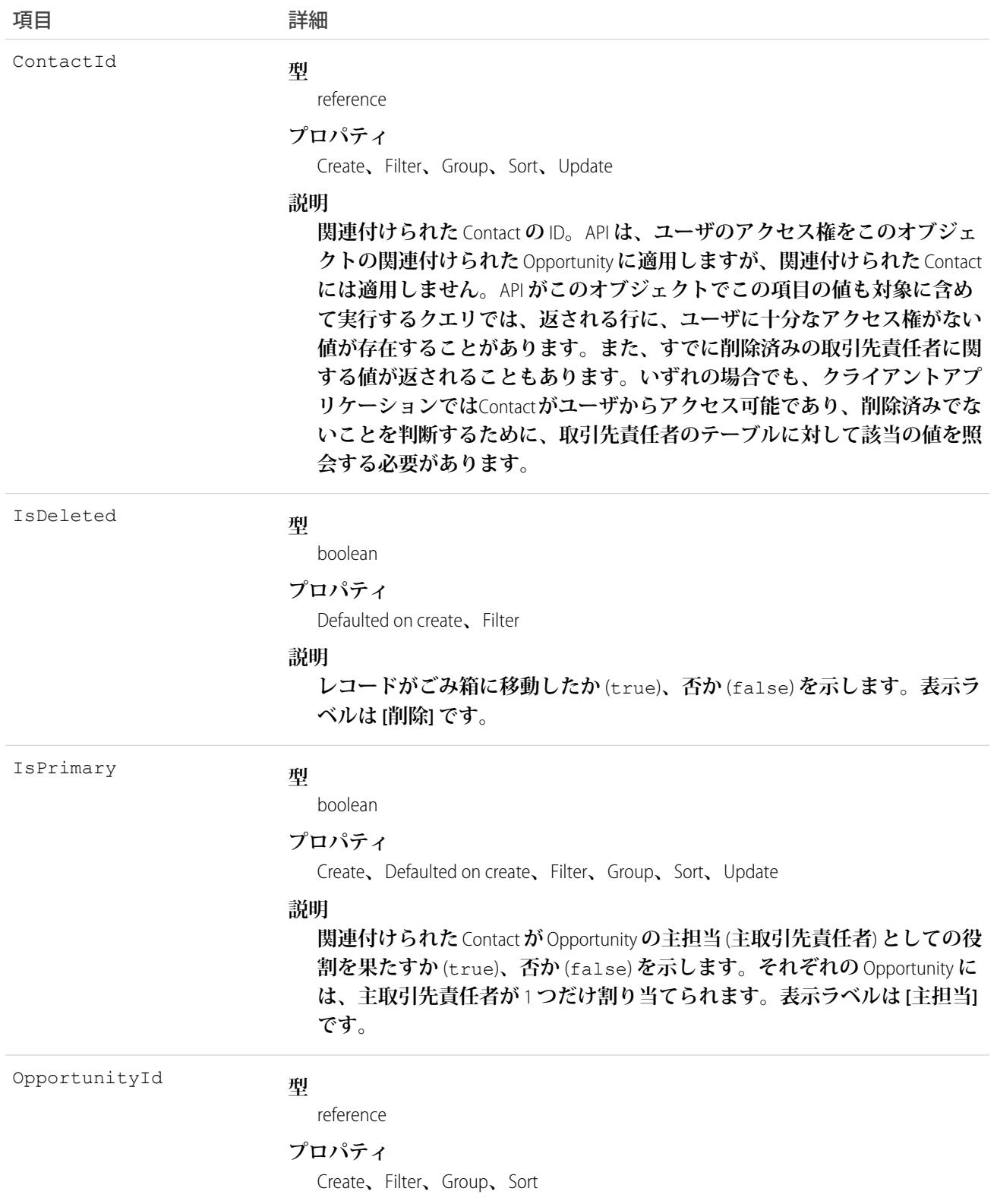

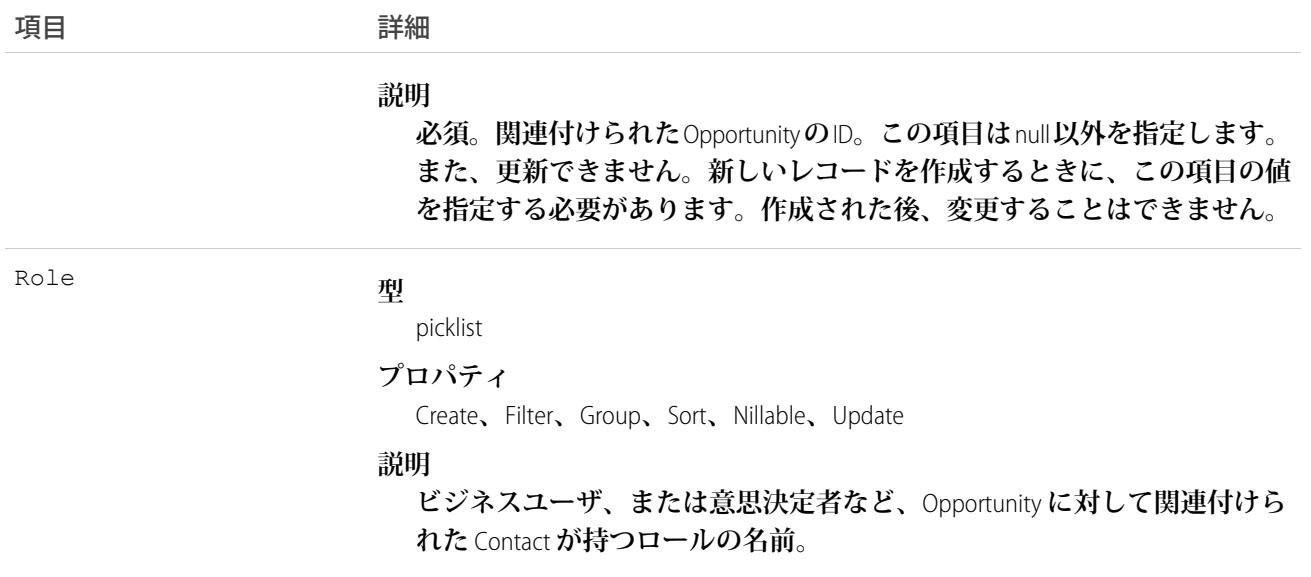

**このオブジェクト種別のレコードは、**Opportunity**の詳細ページのユーザインターフェースに表示されます。そ の他の多くのオブジェクト同様、このオブジェクト種別のレコードには、レコードの更新または削除時に使用 する独自の一意の** ID **があります。**

**可能ですが、同じ** Opportunity **と** Contact **間で複数のリレーションを作成することはお勧めできません。**

関連トピック:

**[オブジェクトの基本](#page-22-0)**

#### **OpportunityFeed**

**商談レコードの詳細ページに表示されるフィード内の単一フィード項目を表します。このオブジェクトは、**API **バージョン** 18.0 **以降で使用できます。**

**商談フィードは、フィードで追跡される項目の商談レコードと、そのレコードに関する投稿やコメントへの最 近の変更を示します。商談への最新の変更を知るための便利な方法です。**

#### サポートされているコール

delete()**、**describeSObjects()**、**getDeleted()**、**getUpdated()**、**query()**、**retrieve()

#### 特別なアクセスルール

**作成したすべてのフィード項目を削除することができます。自分が作成していないフィード項目を削除するに は、次のいずれかの権限が必要です。**

**• 「すべてのデータの編集」**

- **•** Opportunity **オブジェクトに対する「すべての編集」**
- **• 「**Chatter **のモデレート」**

メモ: **「**Chatter **のモデレート」権限を持つユーザは、参照しているフィード項目およびコメントのみ を削除できます。**

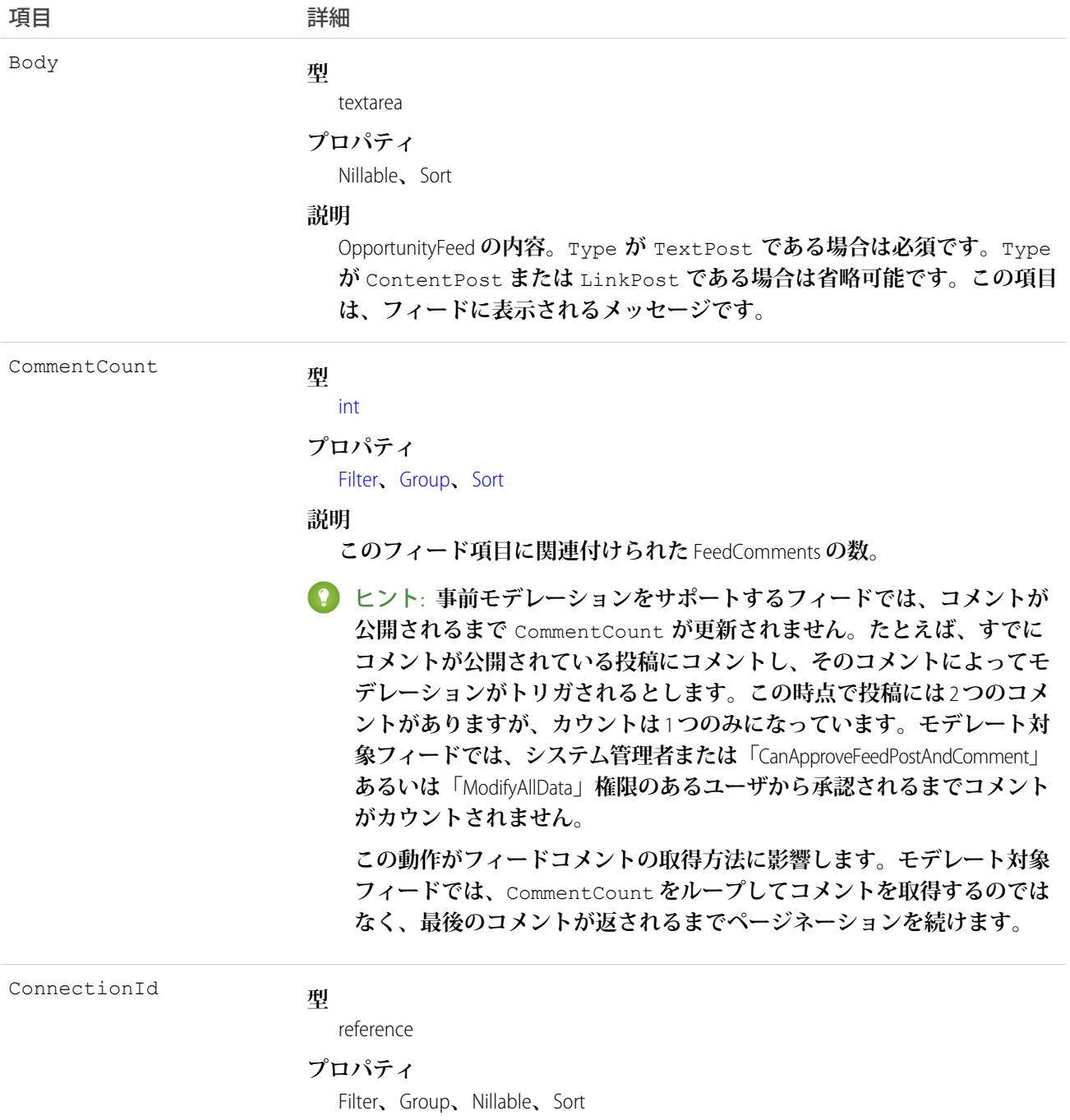

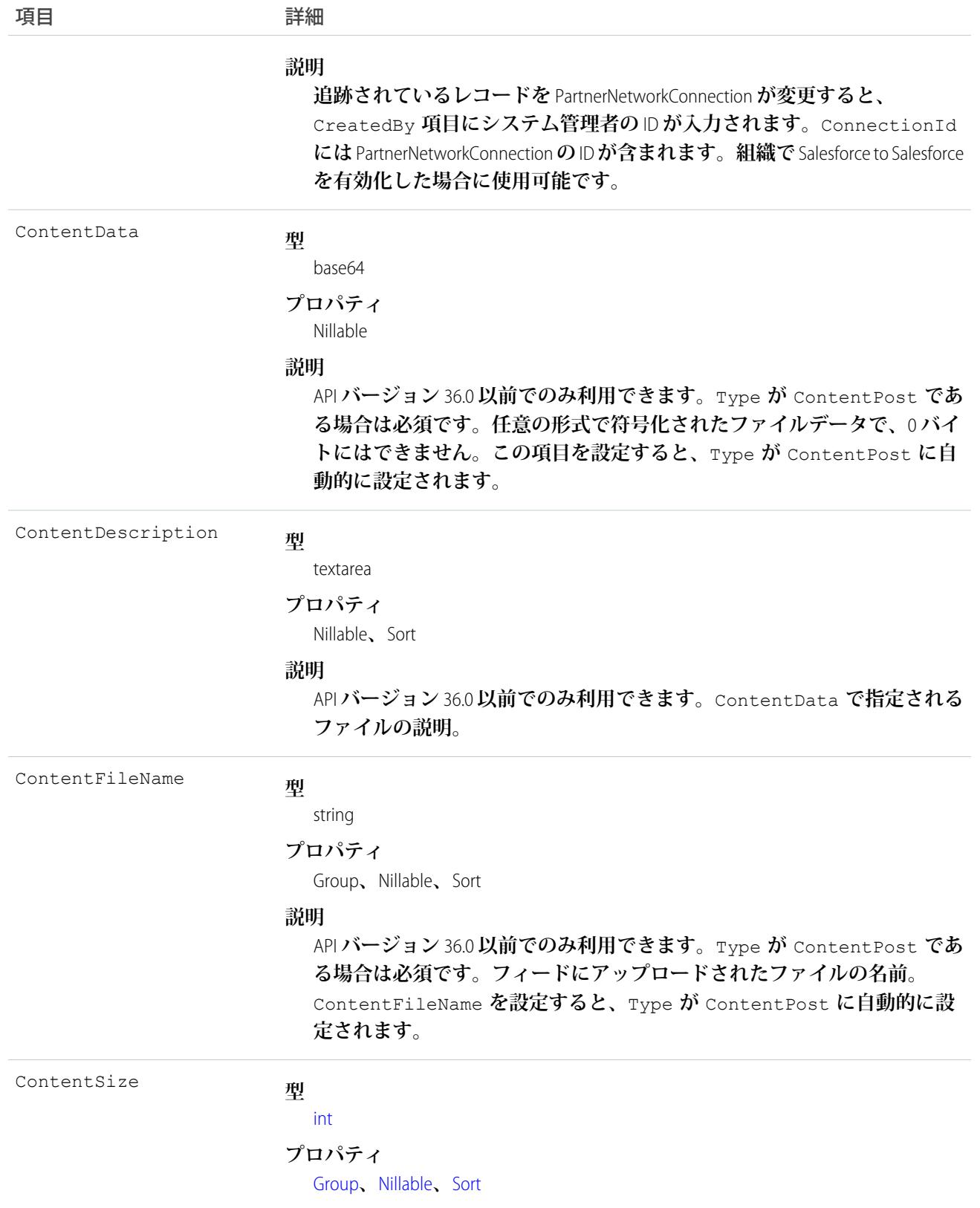

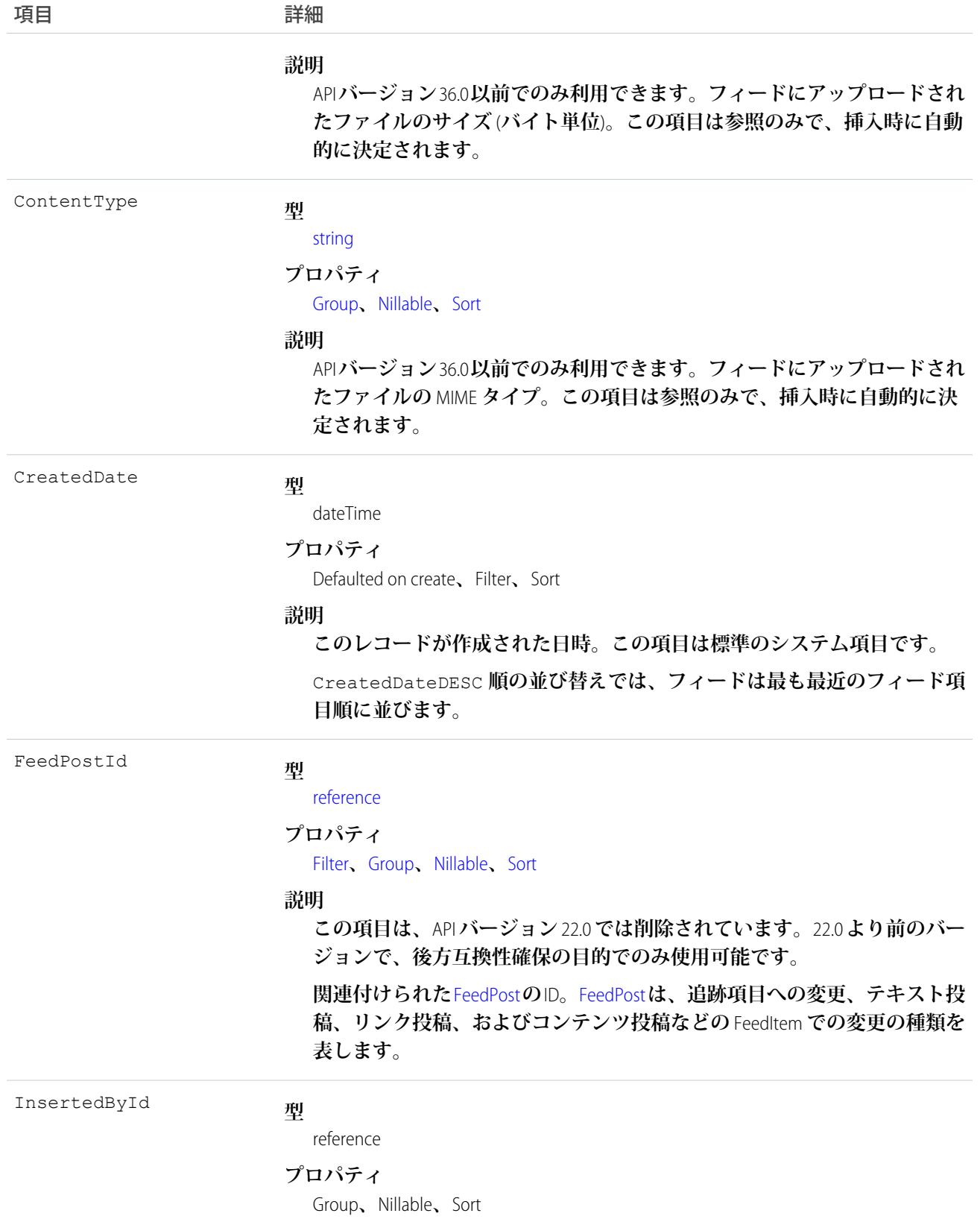

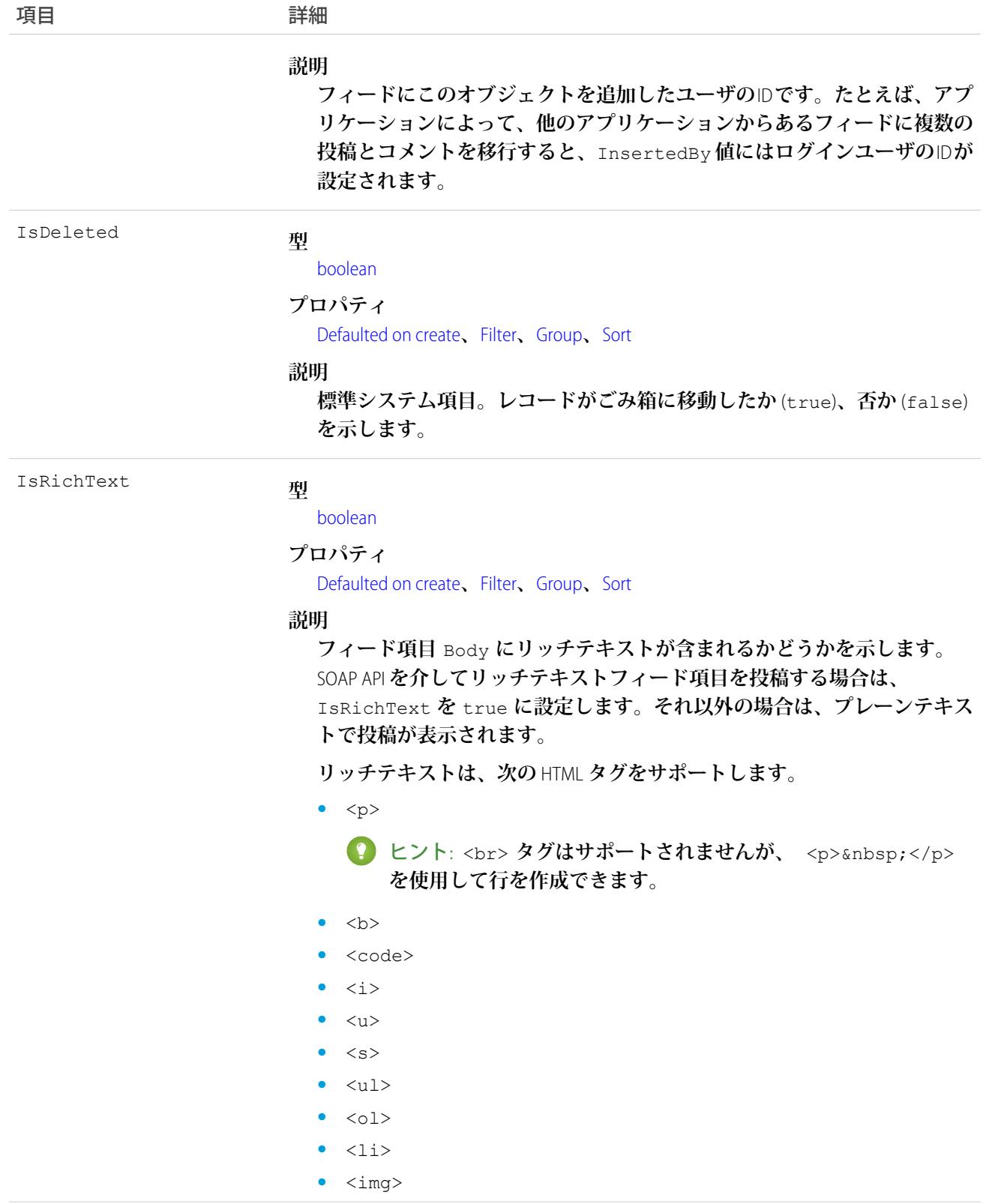

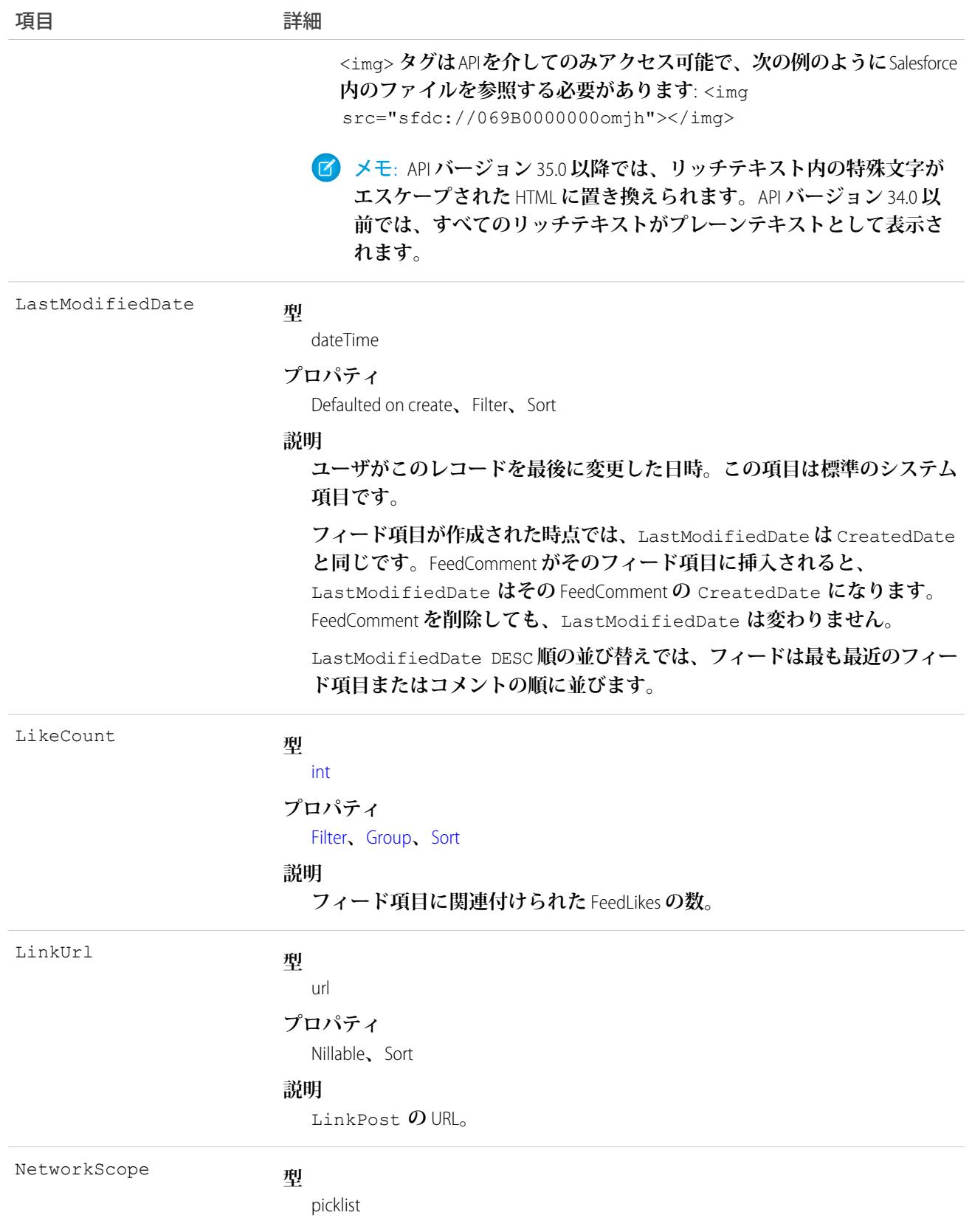

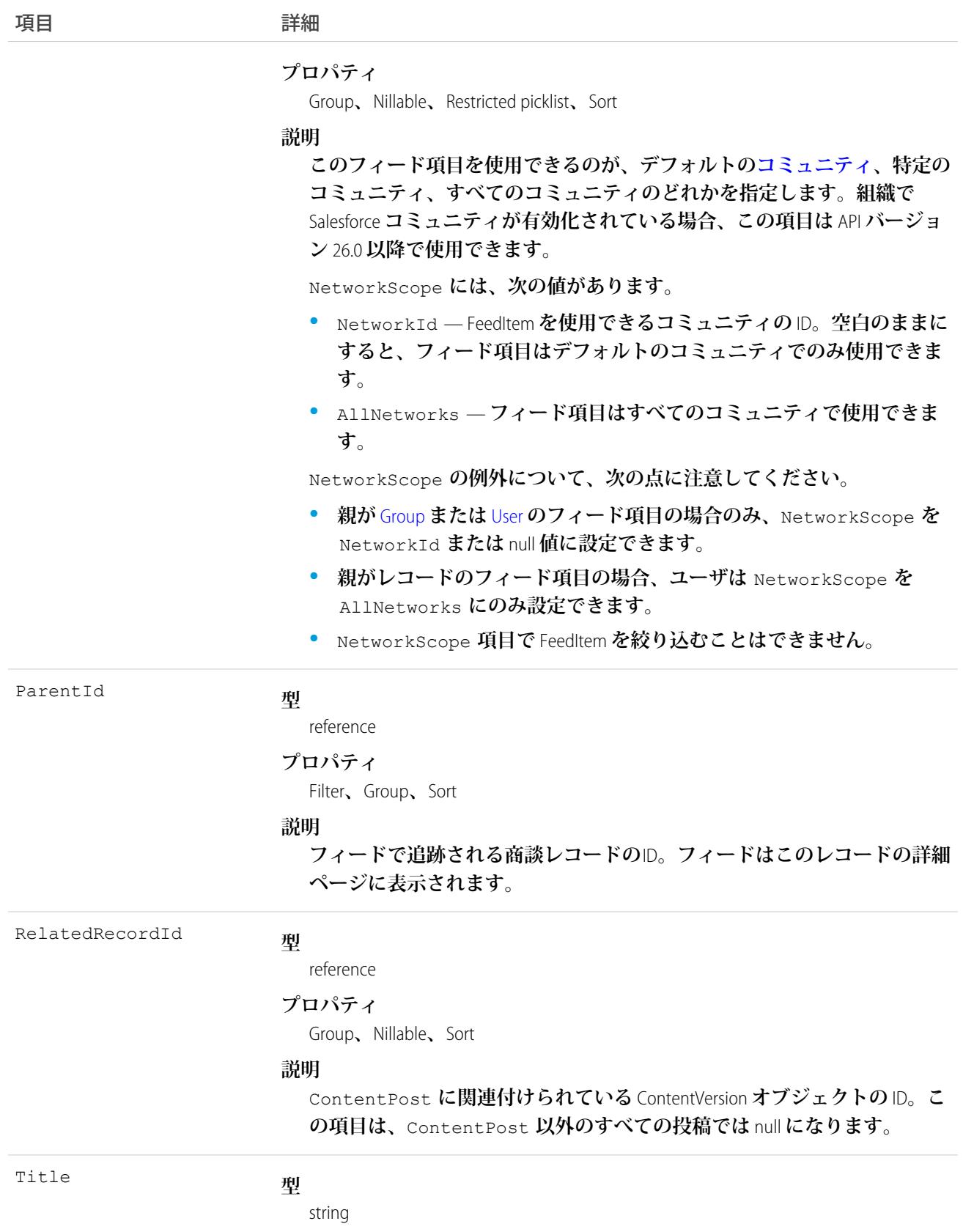

項目 こうしょう 詳細 **プロパティ** Group**、**Nillable**、**Sort **説明 フィード項目のタイトル。**Type **が** LinkPost **である場合、**LinkUrl **は** URL **であり、この項目はリンク名です。 型** picklist Type **プロパティ** Filter**、**Group**、**Nillable**、**Restricted picklist**、**Sort **説明 フィード項目の種別は、次のとおりです。 •** ActivityEvent — **フィードが有効になっている親レコードに関連付 けられた** [ToDo](#page-2363-0) (**ケースに対するメール** ToDo **を除く**) **をユーザまたは** API **が追加した場合に間接的に生成される行動。ケースレコードに関連付 けられた** [ToDo](#page-2363-0) **また[は行動](#page-904-0)をユーザまたは** API **が追加または更新した場 合にも生成されます** (**メールおよび活動ログを除く**)**。** [CaseFeed](#page-425-0) **が無効になっている定期的な** [ToDo](#page-2363-0) **では、一連の行動に対して** 1 **つの行動のみが生成されます。**[CaseFeed](#page-425-0) **が有効になっている定期的な** [ToDo](#page-2363-0) **では、一連の行動の各行動に対して行動が生成されます。 •** AdvancedTextPost—**ユーザがグループへのお知らせを投稿すると作 成されます。**Lightning Experience **では、**API **バージョン** 39.0 **以降で、ユー ザが投稿を共有すると作成されます。 •** AnnouncementPost — **使用されません。 •** ApprovalPost — **ユーザが承認申請すると生成されます。 •** BasicTemplateFeedItem — **使用されません。 •** CanvasPost — **キャンバスアプリケーションでフィードに投稿するこ とによって作成される投稿。 •** CollaborationGroupCreated —**ユーザが公開グループを作成すると 生成されます。 •** CollaborationGroupUnarchived — **使用されません。 •** ContentPost — **ファイルが添付された投稿。 •** CreatedRecordEvent —**ユーザがパブリッシャーからレコードを作成 すると生成されます。 •** DashboardComponentAlert —**ダッシュボードの総計値またはゲージ がユーザ定義のしきい値を超えると生成されます。 •** DashboardComponentSnapshot — **ユーザがダッシュボードのスナッ プショットをフィードに投稿すると作成されます。**

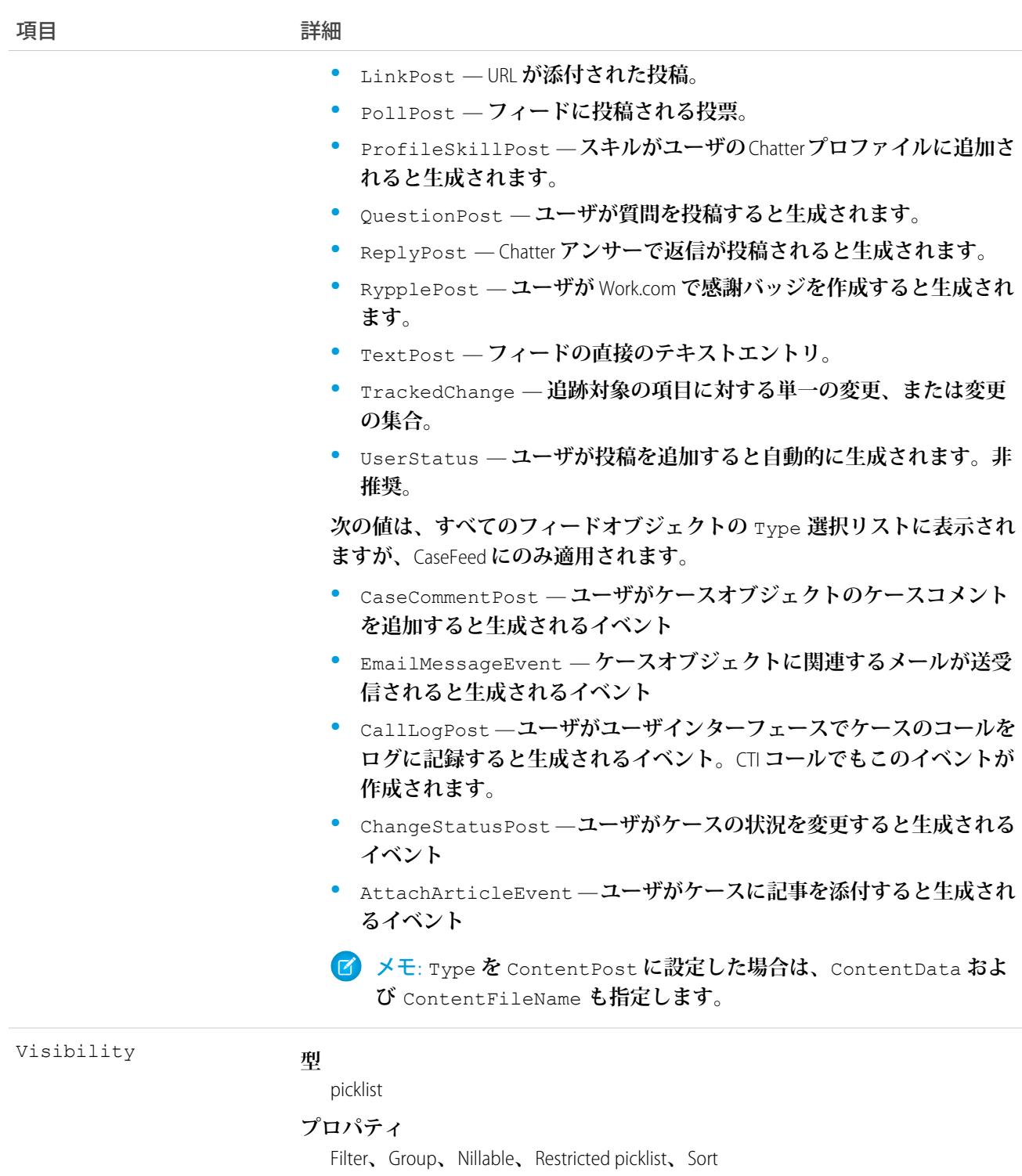

**説明**

**このフィード項目をすべてのユーザが使用できるか、内部ユーザのみが使 用できるかを指定します。組織で**Salesforce **コミュニティが有効化されてい る場合、この項目は** API **バージョン** 26.0 **以降で使用できます。**

Visibility **には、次の値があります。**

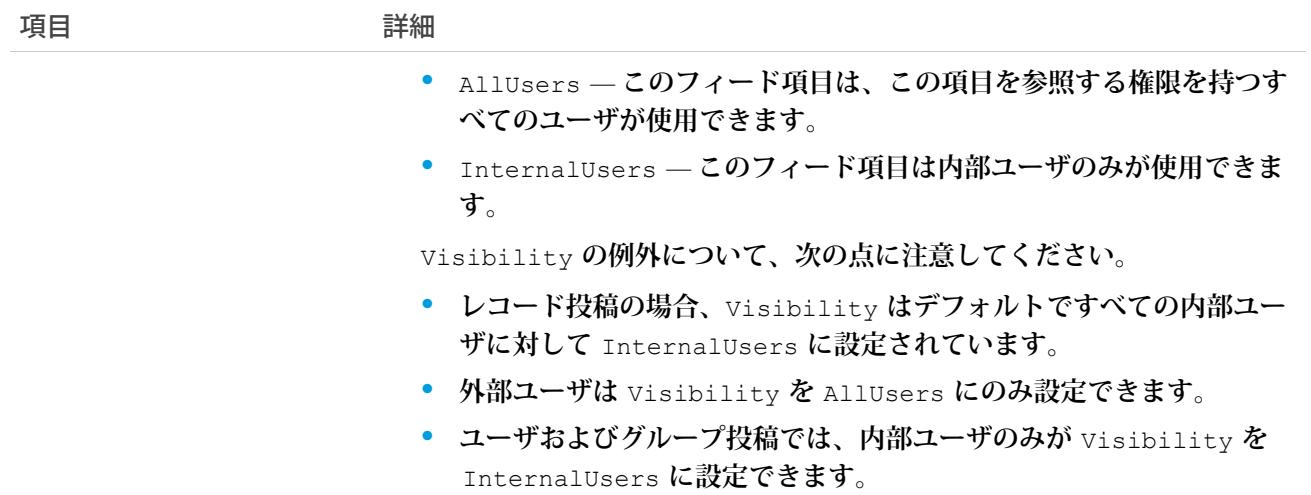

**商談レコードの変更を追跡するには、このオブジェクトを使用します。**

関連トピック: **[Opportunity](#page-1614-0)** [EntitySubscription](#page-897-0) [NewsFeed](#page-1575-0)

<span id="page-1638-0"></span>[UserProfileFeed](#page-2558-0)

# OpportunityFieldHistory

**商談の項目内の値に対する変更履歴を表します。このオブジェクトはバージョン** 13.0 **以降で使用できます。**

# サポートされているコール

describeSObjects()**、**getDeleted()**、**getUpdated()**、**query()**、**retrieve()

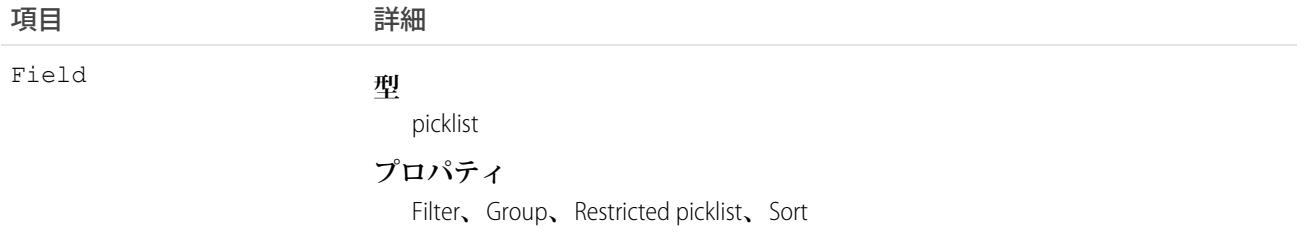

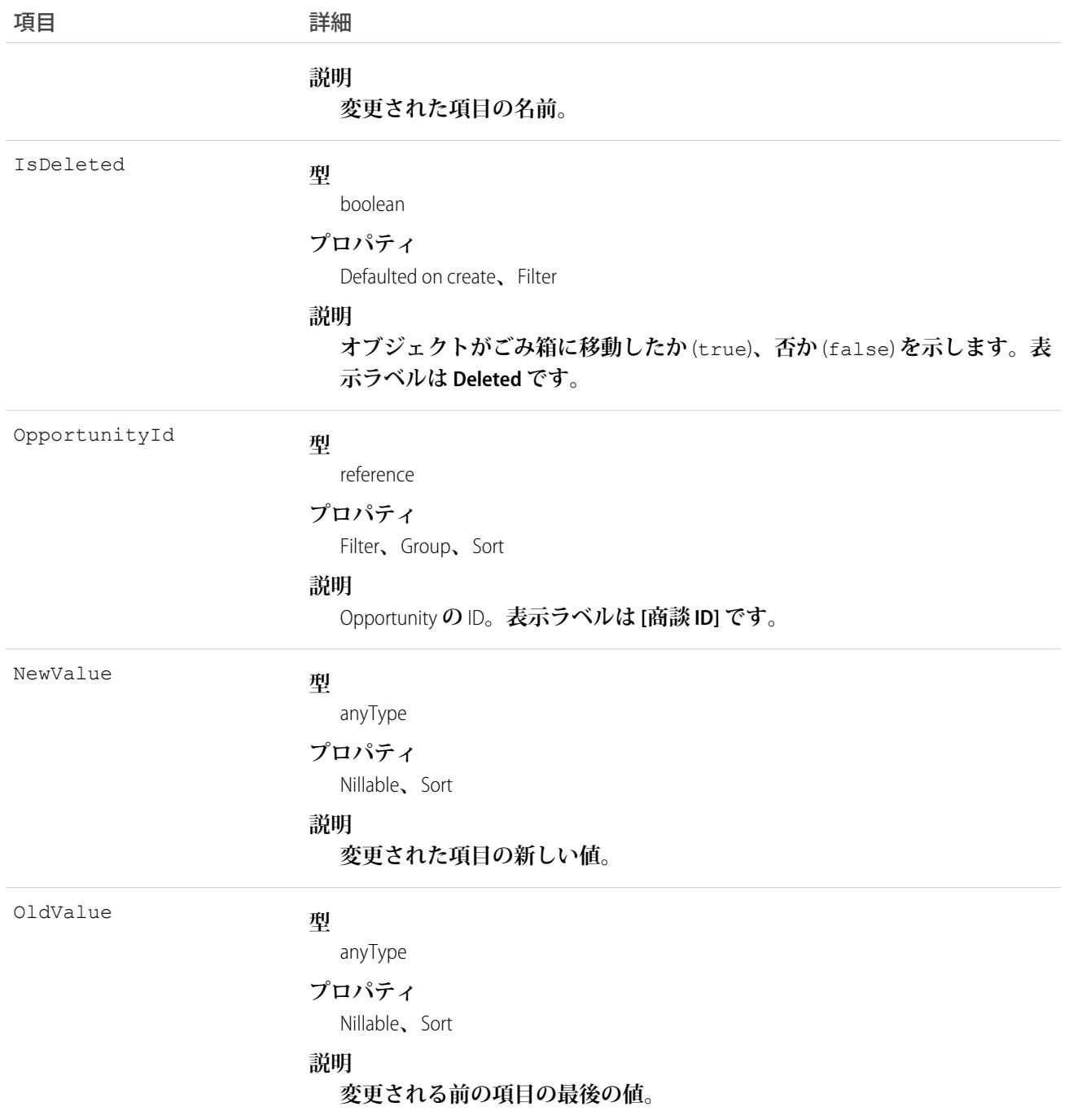

**このオブジェクトを使用して、**Opportunity **に対する変更を識別します。**OpportunityHistory **オブジェクトは、** Opportunity**の、**Amount**、**Probability**、**Stage**、または** [**完了予定日**] **項目に対する変更の履歴を表します。** **このオブジェクトは、親オブジェクトの項目レベルのセキュリティを重要視します。**

関連トピック:

**[Opportunity](#page-1614-0)** 

# <span id="page-1640-0"></span>OpportunityHistory

Opportunity **のフェーズ履歴を表します。**

# サポートされているコール

describeSObjects()**、**getDeleted()**、**getUpdated()**、**query()**、**retrieve()

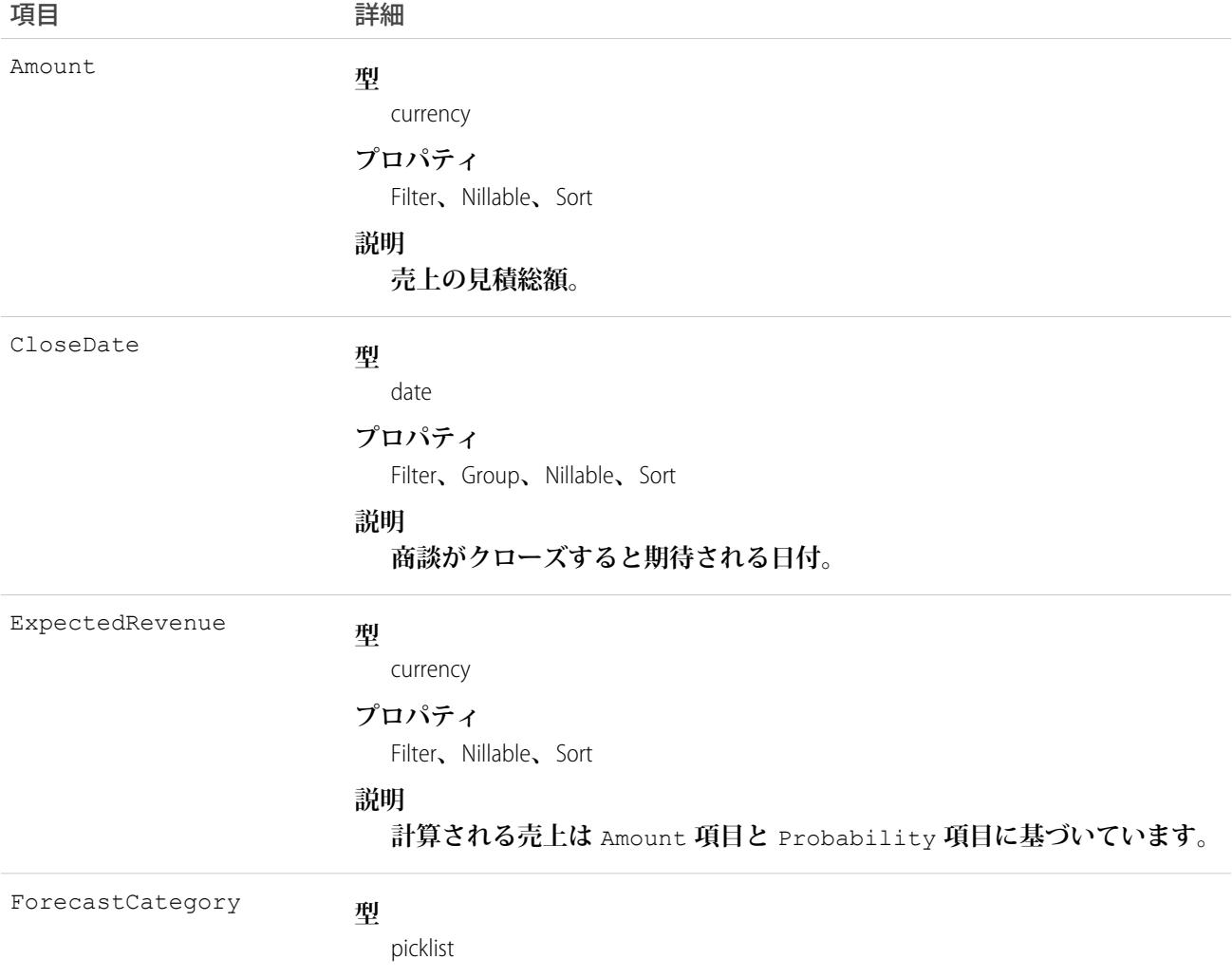

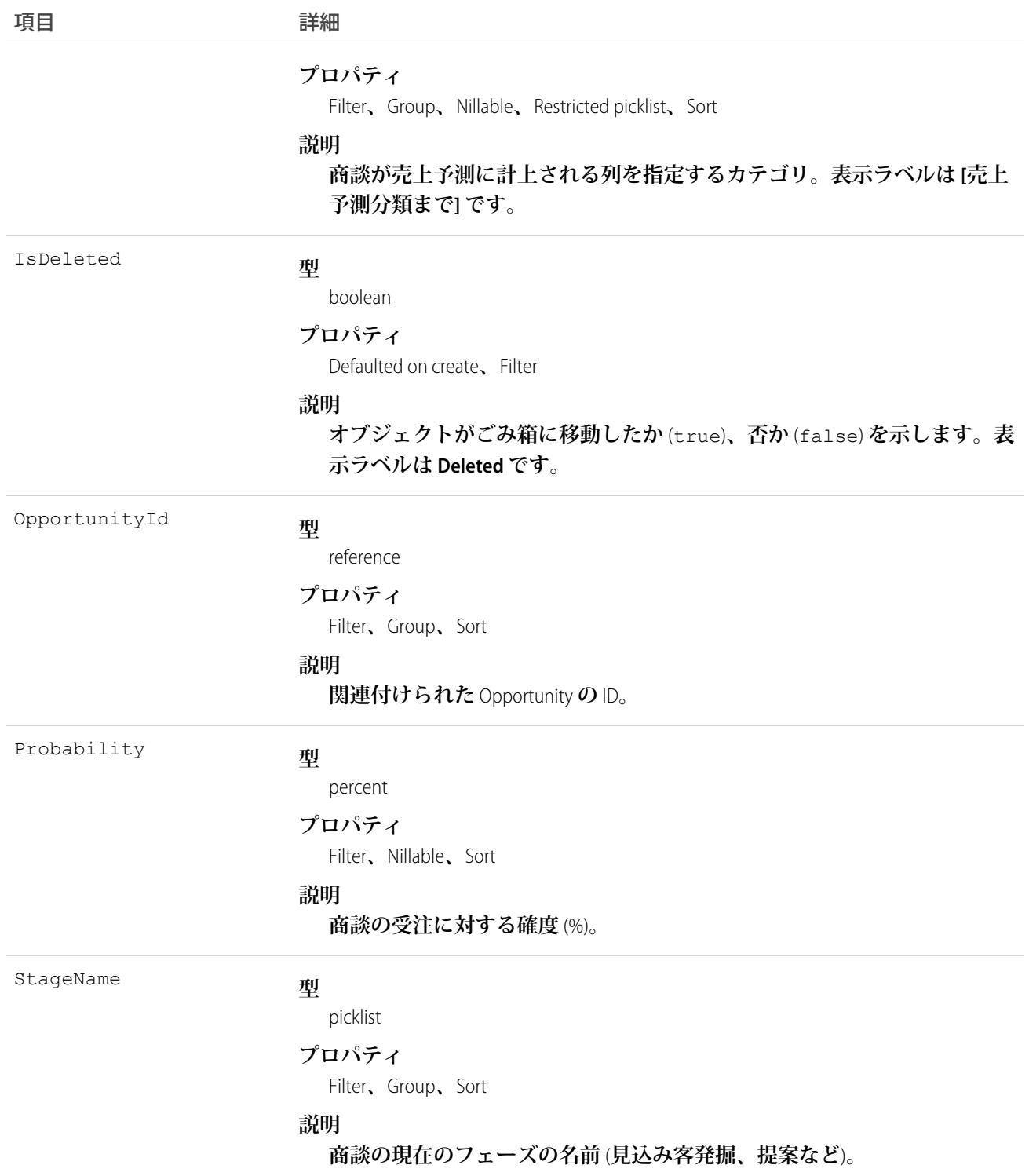

**このオブジェクトは、**Opportunity**の** Amount**、**Probability**、**Stage**、または** [**完了予定日**] **の項目に対する変 更の履歴を表します。一方**OpportunityFieldHistory**オブジェクトは、**Opportunity**のあらゆる項目に対する変更の履** **歴を表します。特定の商談の処理方法に関する情報を取得するには、ある**Opportunity **に関連付けられた** OpportunityHistory **レコードを照会します。商談の** Amount**、**Probability**、**Stage**、**[**完了予定日**] **の項目が変 更されていない場合、**OpportunityHistory **オブジェクトには何も返されません。この場合、所定の**Opportunity**に関 連付けられた** OpportunityFieldHistory **レコードを照会して、商談への変更に関する詳細を取得します。**

**このオブジェクトは参照のみです。ユーザまたはクライアントアプリケーションが上記の項目いずれかの値を 変更すると、新しいレコードが生成されます。その後これらの主要な項目の現在の値が、新しく生成されたオ ブジェクトに保存されます。**

**このオブジェクトは、親オブジェクトの項目レベルのセキュリティを重要視します。**

メモ: **親** Opportunity **が削除されると、レコードは自動的に削除されます。**

<span id="page-1642-0"></span>関連トピック:

**[Opportunity](#page-1614-0)** 

### **OpportunityLineItem**

Opportunity **に関連付けられた** Product2 **商品のリストの構成要素である、商談品目名を表します。**

# サポートされているコール

create()**、**delete()**、**describeLayout()**、**describeSObjects()**、**getDeleted()**、**getUpdated()**、** query()**、**retrieve()**、**update()**、**upsert()

# 特別なアクセスルール

**商談の商談品目を作成または更新するには、**Opportunity **レコードの「編集」権限が必要です。**

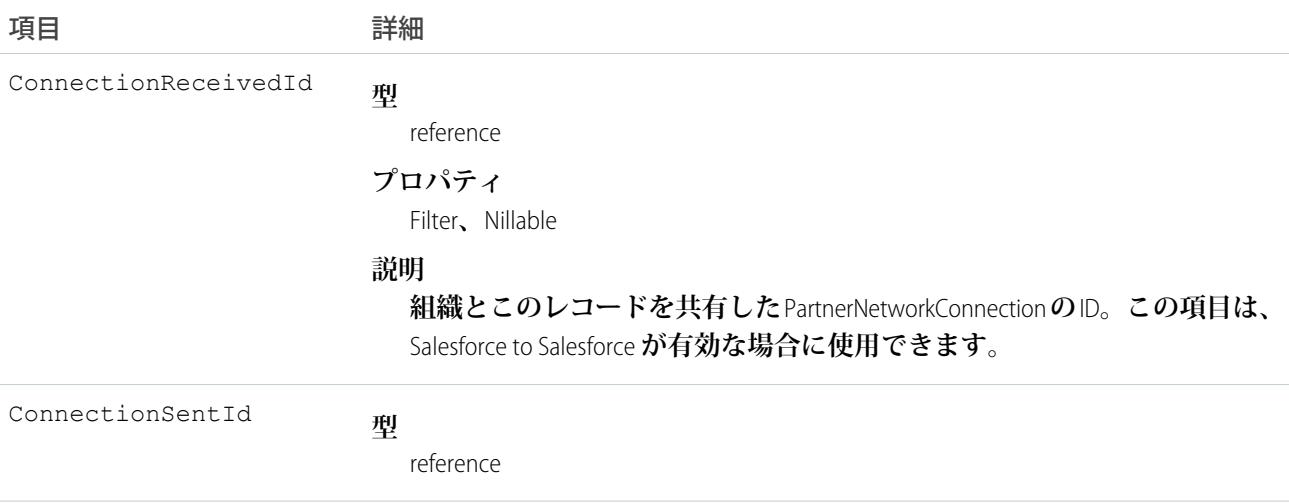

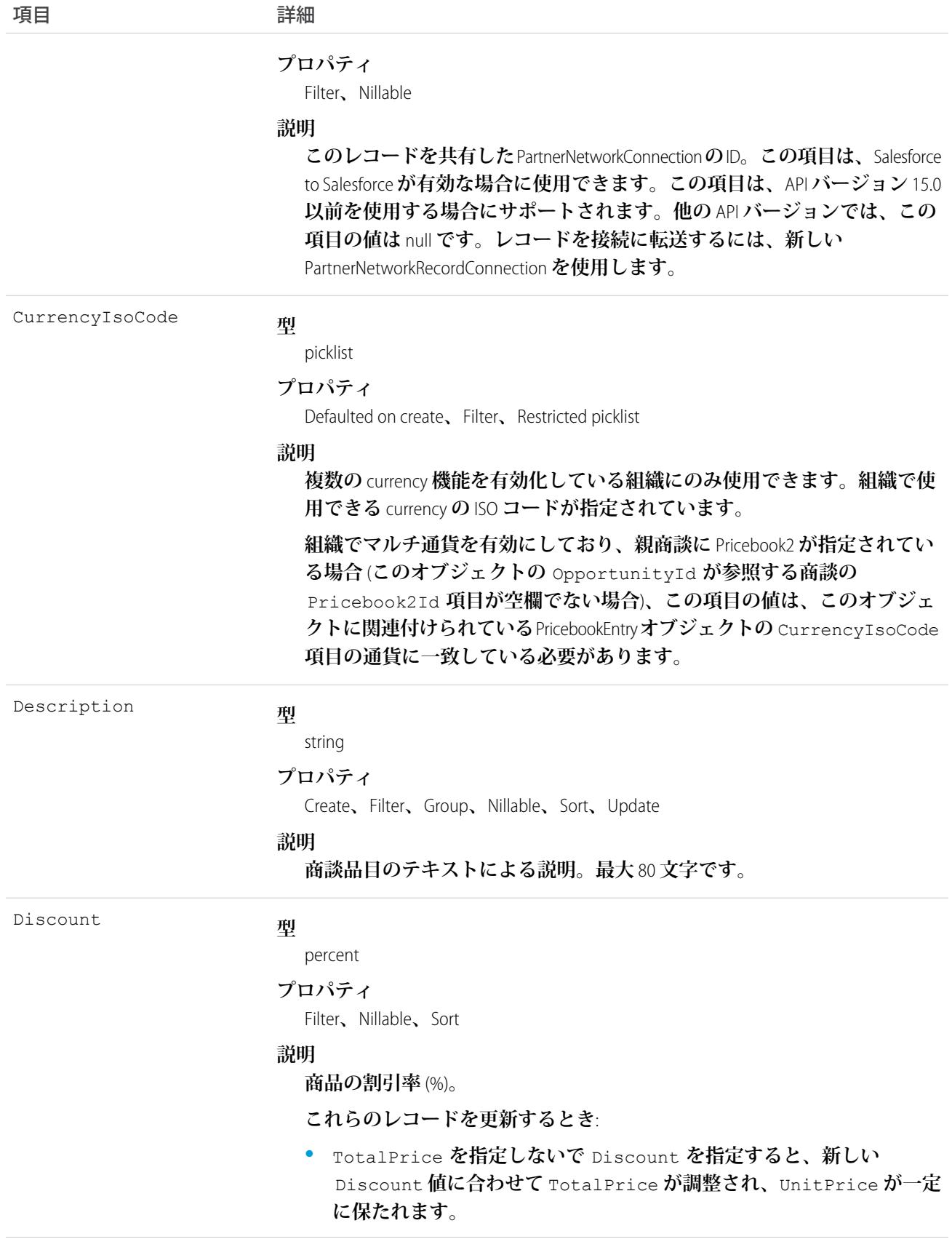

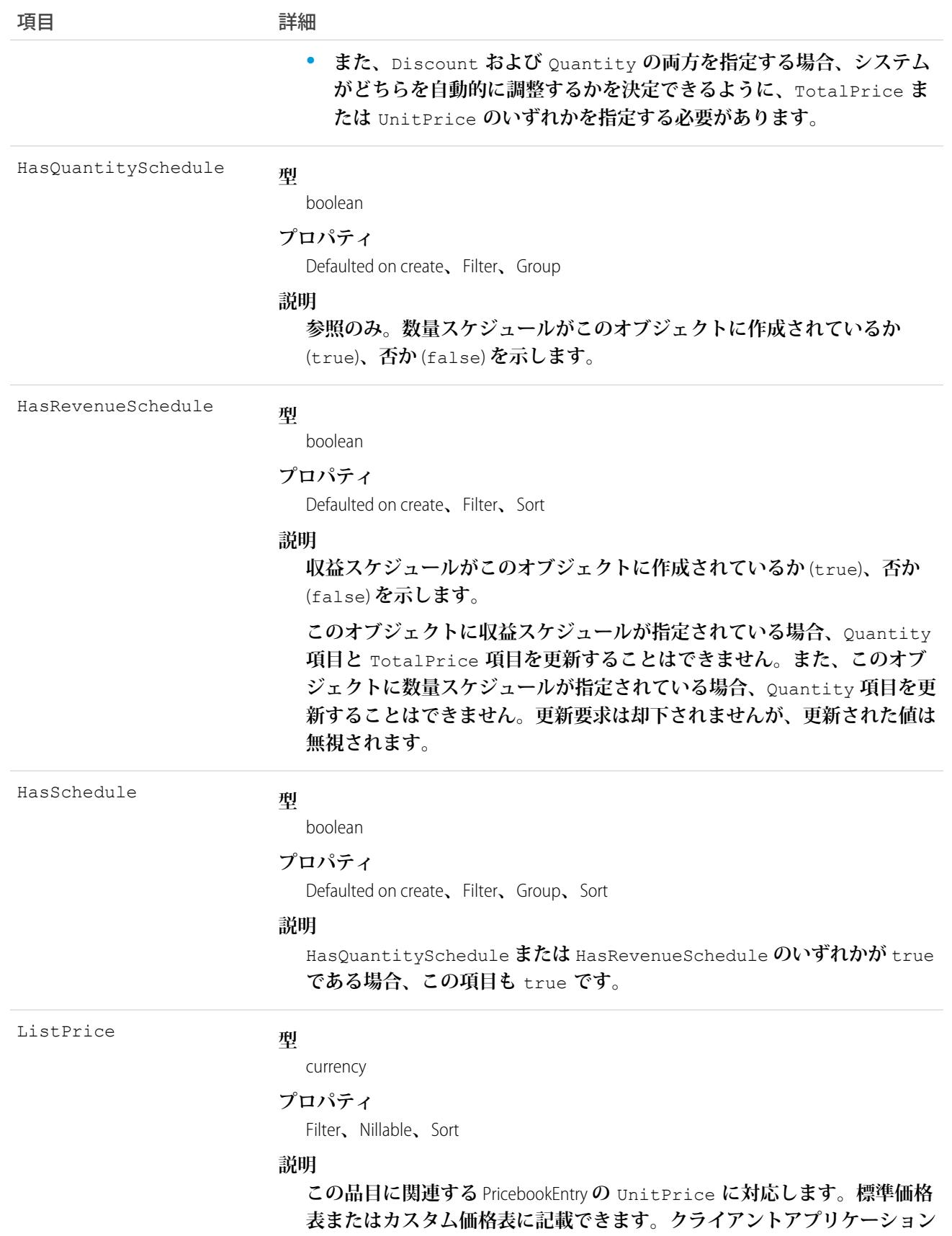

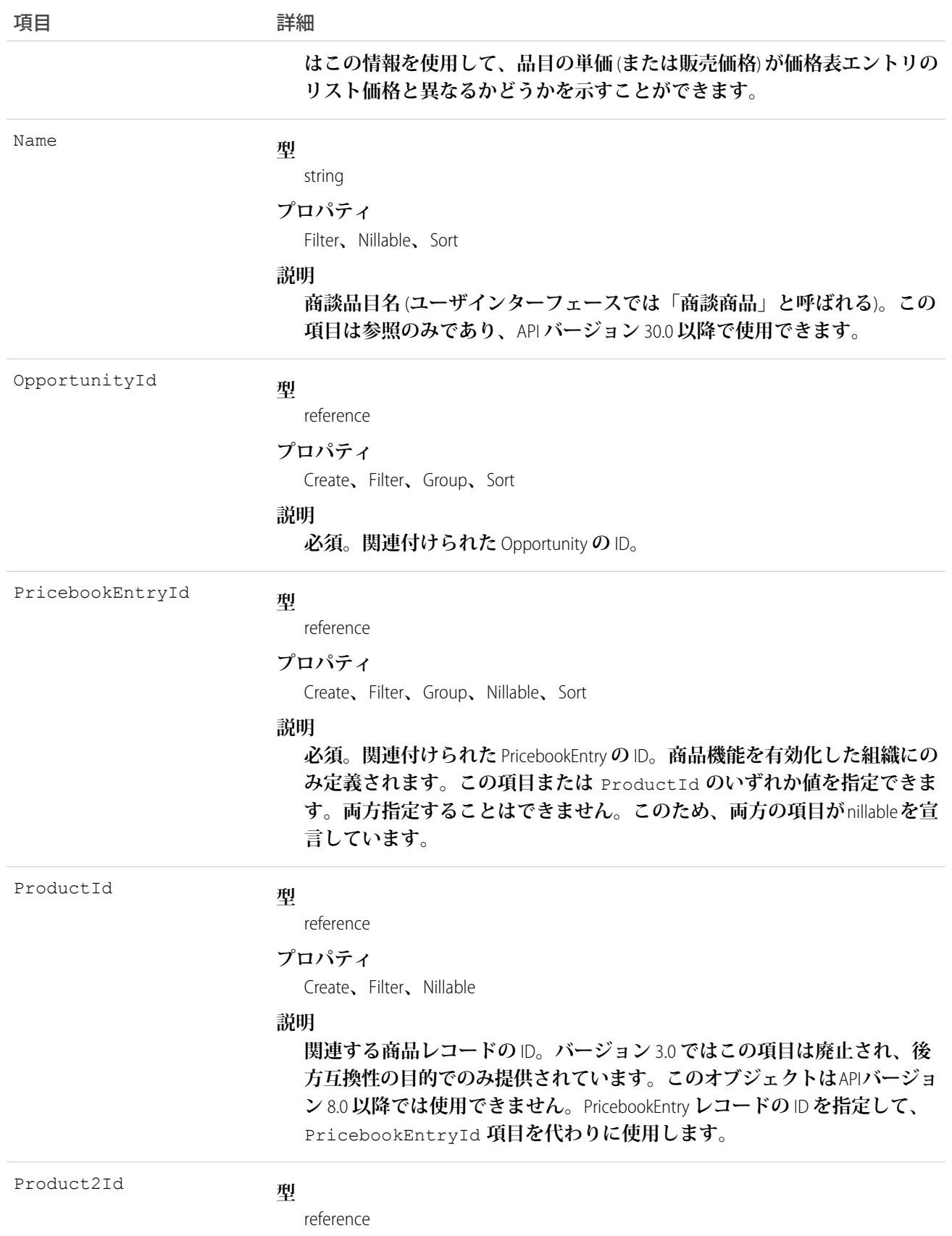

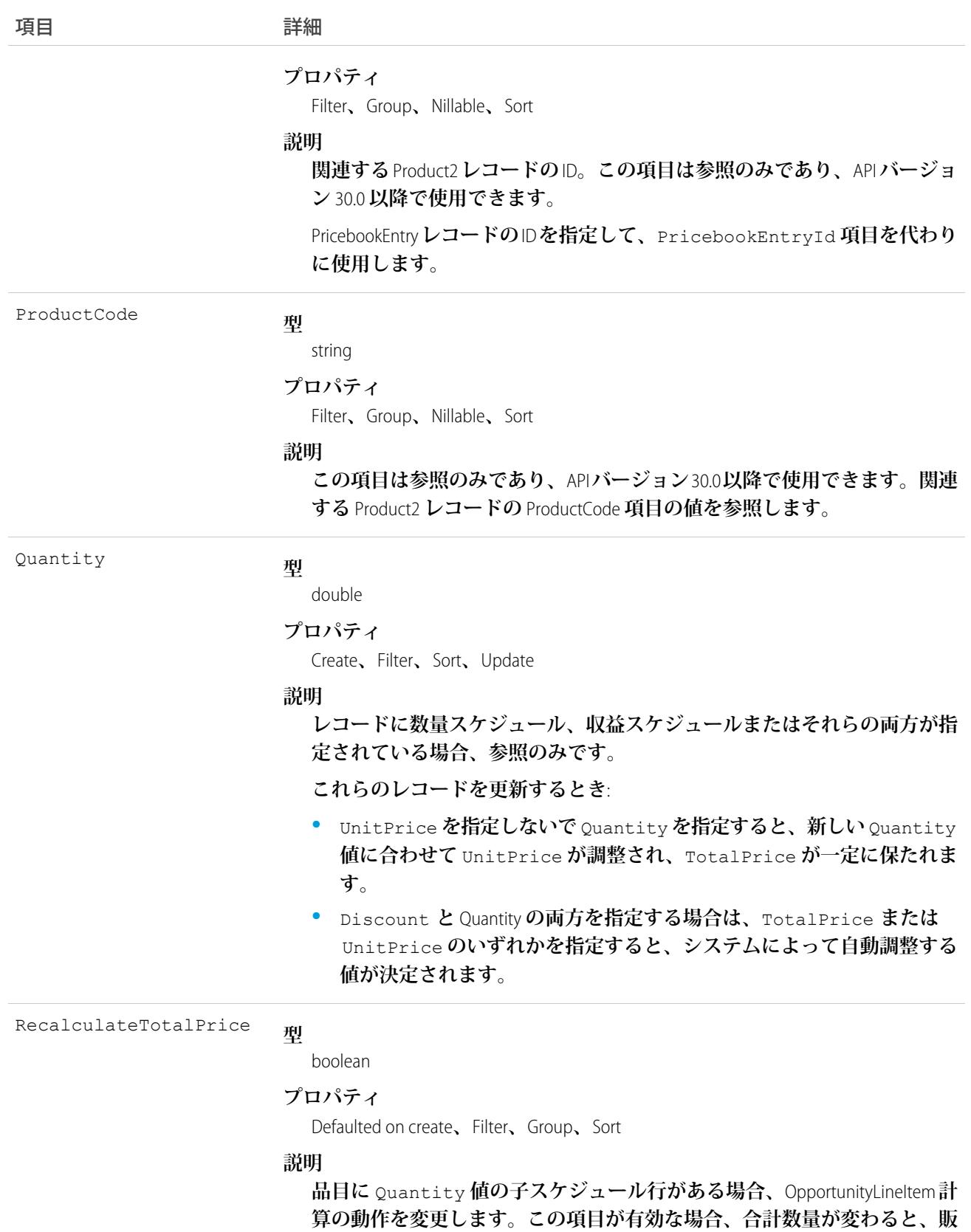

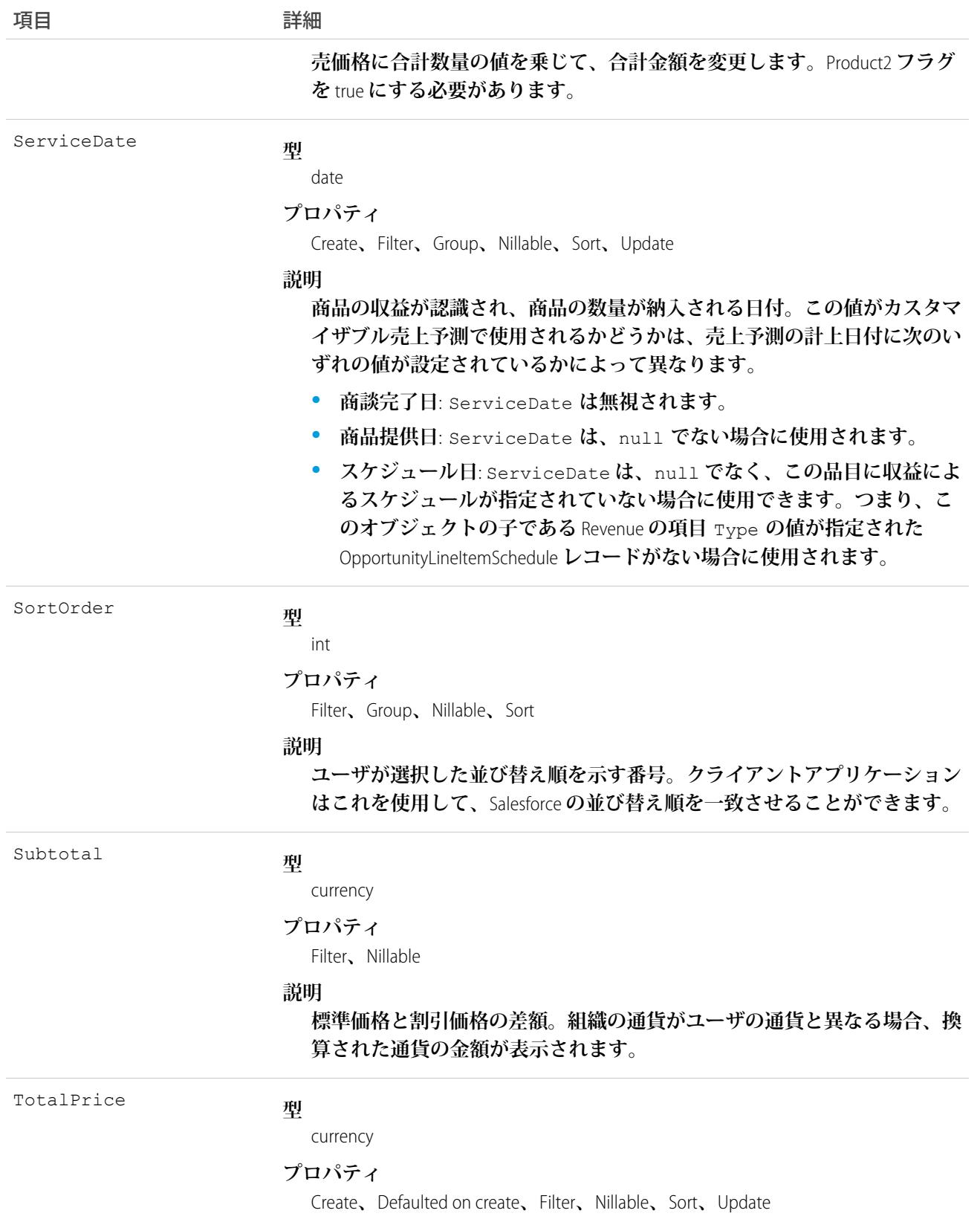

項目 こうしょう 詳細

**説明**

**この項目は後方互換性確保の目的でのみ使用可能です。**OpportunityLineItem **の合計金額を表します。**

UnitPrice **を指定しない場合、この項目は必須です。**Discount **および** Quantity **を指定する場合は、この項目または** UnitPrice **が必要です。 これらのレコードを更新するとき、この値または** UnitPrice **のいずれか を変更できますが、両方を同時に変更することはできません。**

**この項目は** Nillable **ですが、同じ更新要求で、**TotalPrice **と** UnitPrice **を** null **に設定することはできません。**API **を使用して** TotalPrice **を挿入 するには** (**単価と数量のみがある場合**)**、単価に数量を乗じてこの項目を計 算します。商談品目に収益スケジュールが指定されている場合、この項目 は参照のみです。この商談品目にスケジュールが指定されていないまたは 数量スケジュールのみが指定されている場合、この項目を更新できます。**

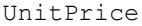

#### **型**

currency

```
プロパティ
```
Create**、**Defaulted on create**、**Filter**、**Nillable**、**Sort**、**Update

```
説明
```
**商談品目の単価。**Salesforce **ユーザインターフェースでは、この項目の値 は、商談品目の合計金額をその品目の数量で除算して計算されます。表示 ラベルは [販売価格] です。**

**この項目または** TotalPrice **のいずれかが必要です。両方を指定するこ とはできません。**

Discount **および** Quantity **を指定する場合は、この項目または** TotalPrice **が必要です。**

## 使用方法

Opportunity**には、**Opportunity**に**Pricebook2**がある場合にのみ、関連付けられた**OpportunityLineItem**レコードを含め ることができます。**OpportunityLineItem**は、商談の**Pricebook2**に記載された**Product2**に対応する必要があります。 関連する** Pricebook2 **または既存の品目がない商談への** OpportunityLineItem **の挿入については[、「商談への影響」](#page-1649-1) を参照してください。**

**このオブジェクトは、商品機能を有効化している組織にのみ定義されます。組織に商品機能が無い場合、この オブジェクトは**describeGlobal() **コールに表示されないため、**describeSObjects() **と共に使用したり、** OpportunityLineItem **オブジェクトを照会したりできません。**

OpportunityLineItem**とその他のオブジェクトの関係を示すダイアグラムについては[、「商品オブジェクトとスケ](#page-2816-0) [ジュールオブジェクト」](#page-2816-0)を参照してください。**

メモ: **マルチ通貨のオプションが有効化されている場合、**CurrencyIsoCode **項目が存在します。変更す ることはできず、必ず親** Opportunity **の** CurrencyIsoCode **の値に設定されます。**

#### <span id="page-1649-1"></span>商談への影響

**関連付けられた** OpportunityLineItem **レコードを持つ商談は、次のように影響を受けます。**

- **•** OpportunityLineItem **を作成すると、**OpportunityLineItem **の** TotalPrice **によって** Opportunity **の** Amount **の値が 増加します。また、**OpportunityLineItem **を挿入すると、**TotalPrice **を商談の** Probability **と乗算するこ とによって** ExpectedRevenue **が増加します。**
- **• 商談に品目がある場合、**Opportunity **の** Amount **は参照のみの項目となります。**API **は、品目を持つ商談のこ の項目を更新しようとしても無視します。更新要求は却下されませんが、更新された値は無視されます。**
- **• 品目がある場合、商談の** PricebookId **項目または** CurrencyIsoCode **項目を更新することはできません。** API **は、品目を持つ商談のこれらの項目を更新しようとしても却下します。**
- **•** OpportunityLineItem **を作成または更新すると、商談に関連付けられた** Pricebook2 **の** PricebookEntry **に品目名が対 応しているかどうかが** API **によって検証されます。商談に関連付けられた** Pricebook2 **が存在しない状態で、 有効な** Pricebook2 **の** PricebookEntry **に品目が対応しており、かつ** PricebookEntry **が商談の** CurrencyIsoCode **項 目に一致する** CurrencyIsoCode **項目を持つ場合、**API **は自動的に商談の価格表を設定します。**Pricebook2 **が有効でない場合、または** CurrencyIsoCode **項目が一致しない場合、エラーが返されます。**
- **•** Opportunity **に** OpportunityLineItem **が挿入されると、その** Opportunity **の** HasOpportunityLineItem **項目が** true **に設定されます。**

<span id="page-1649-0"></span>関連トピック: **[OpportunityLineItemSchedule](#page-1649-0)** 

## **OpportunityLineItemSchedule**

**特定の** OpportunityLineItem **の数量、収益の分布、納品日に関する情報を表します。**

API **バージョン** 38.0 **以降では、**OpportunityLineItem **レコードが以前にスケジュールを設定した商品に作成される と、**OpportunityLineItemSchedule **レコードも作成されます。**

# サポートされているコール

create()**、**delete()**、**describeSObjects()**、**getDeleted()**、**getUpdated()**、**query()**、**retrieve()**、** update()**、**upsert()

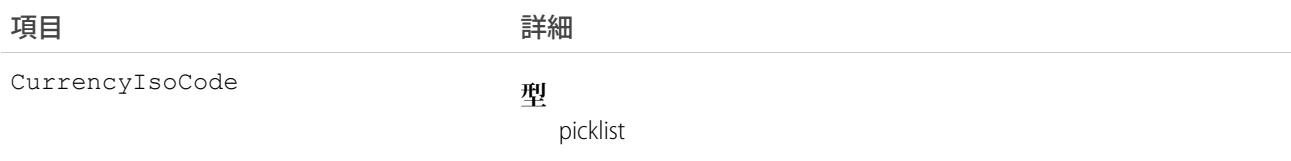

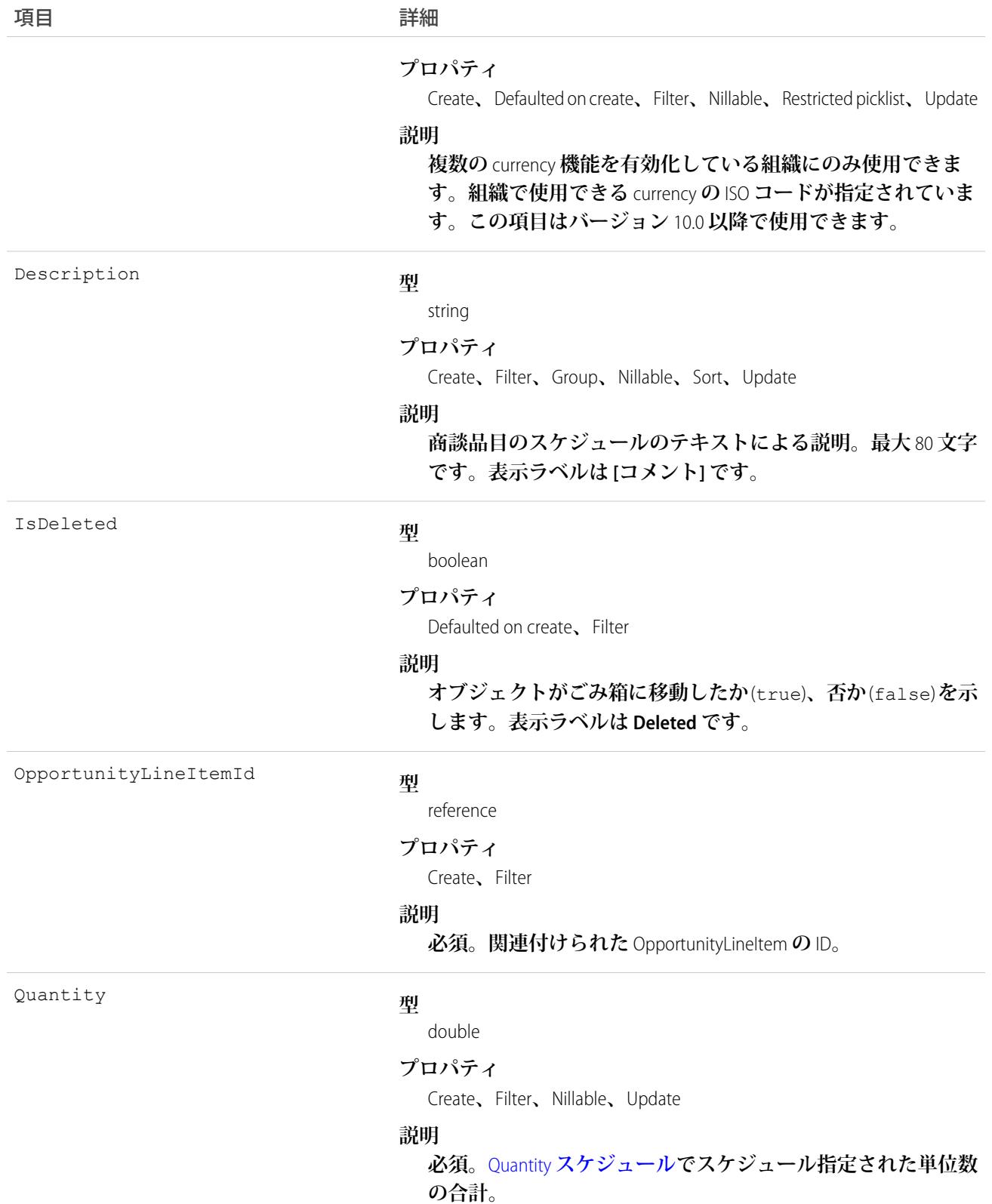

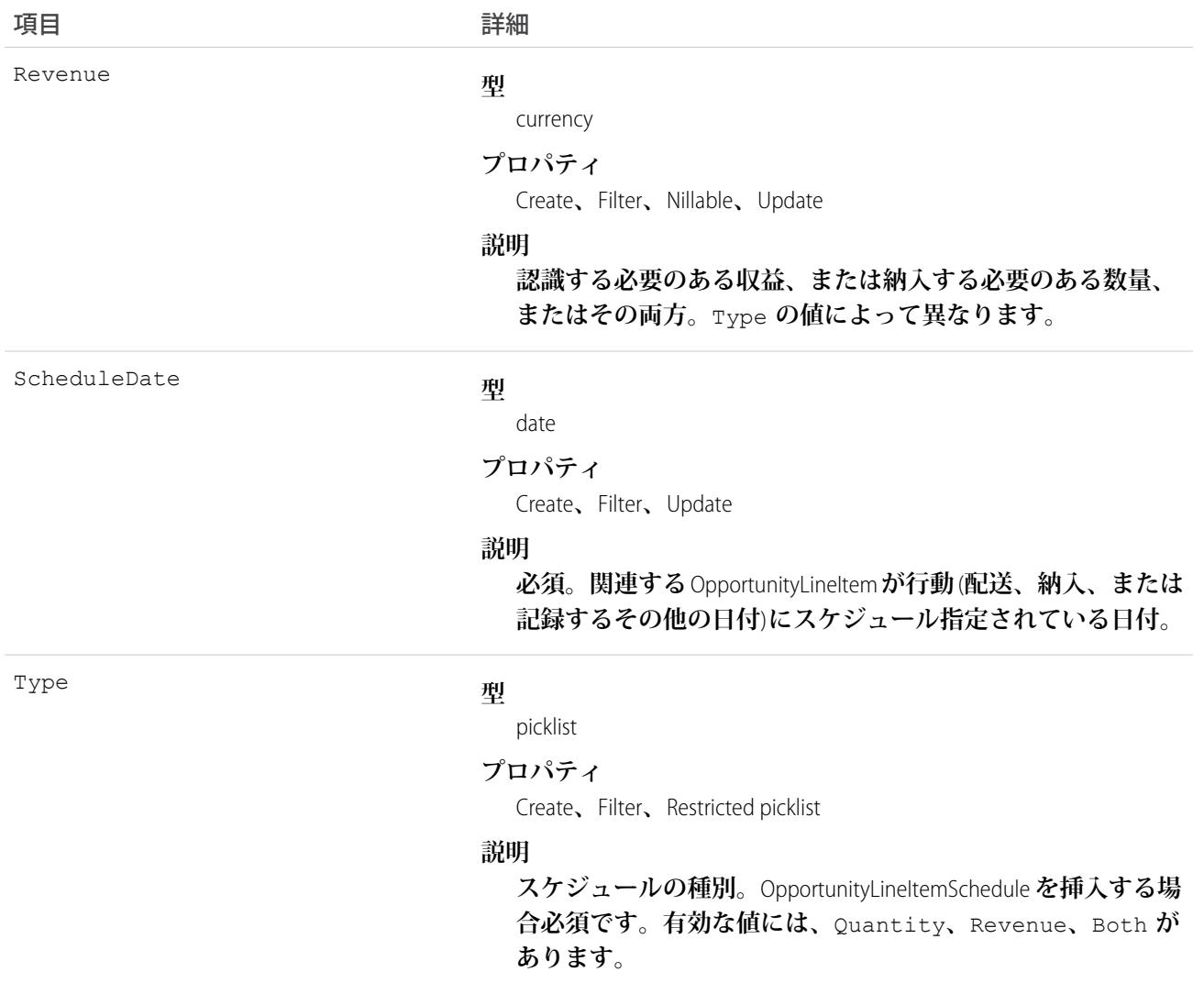

# 使用できる Type 項目値

OpportunityLineItemSchedule **で使用できる** Type **は、商品レベルのスケジュール設定、および品目に既存のスケ ジュールが指定されているかどうかによって異なります。次の基準を満たす必要があります。**

- **•** OpportunityLineItem **が基準とする** Product2 **では、適切な** CanUseRevenueSchedule **項目または** CanUseQuantitySchedule **項目** (**または両方**) **が** true **に設定されている必要があります。**
- **• 既存のスケジュールの指定のない品目のスケジュールを作成するときに、有効な値を指定できます。**
- **• 既存のスケジュールがすでに指定されている品目のスケジュールを作成する場合、新しいスケジュールは 既存のスケジュールと一貫している必要があります。次の表に、使用可能な値を示します。**

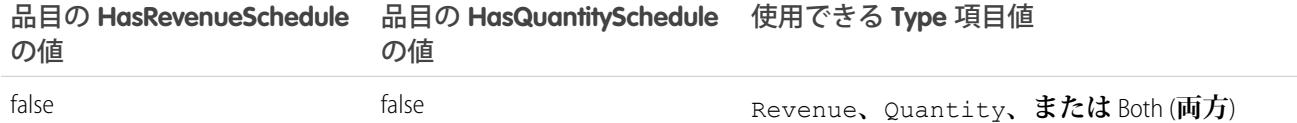

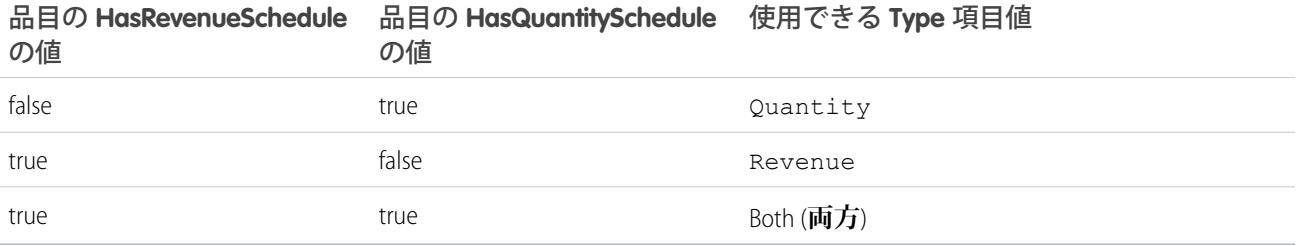

#### <span id="page-1652-0"></span>使用できる Quantity 項目および Revenue 項目の値

**使用できる** Quantity **項目および** Revenue **項目の値は、**Type **項目の値によって異なります。**

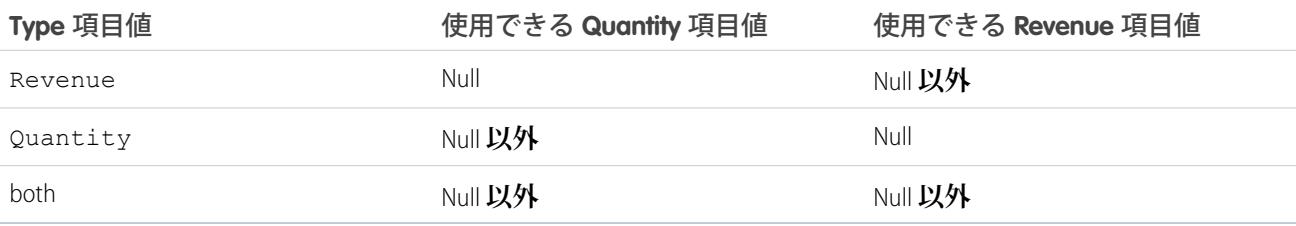

Quantity **項目および** Revenue **項目には、このオブジェクトが更新されるときに次の制限事項があります。**

- **•** Type**「**Quantity**」のスケジュールについて、**null **の** Revenue **の値を** null **以外に更新することはできませ ん。同様に、**Type**「**Revenue**」のスケジュールについて、**null **の** Quantity **の値を** null **以外に更新するこ とはできません。**
- **• 同様に、**Type**「**Quantity**」のスケジュールの** Quantity **項目に** null **を代入することはできません。同様 に、**Type**「**Revenue**」のスケジュールの** Revenue **項目に** null **を代入することはできません。**
- **•** Type**「**Both**」のスケジュールの** Revenue **項目または** Quantity **項目に** null **を代入することはできません。**

# 使用方法

OpportunityLineItemSchedule **では、**2 **種類のスケジュールをサポートします。**

- **•** Quantity **のスケジュール**
- **•** Revenue **のスケジュール**

**商談の商談品目スケジュールを作成または更新するには、**Opportunity **に対する「編集」権限が必要です。**

## 商品とスケジュールの有効化の必要性

OpportunityLineItemSchedule **オブジェクトは、商品機能およびスケジュール機能が有効化されている組織でのみ 使用できます。組織に商品機能およびスケジュール機能がない場合、**OpportunityLineItemSchedule **オブジェクト は記述用の** API **コール** (describe) **に返されず、**OpportunityLineItemSchedule**レコードを記述または照会できません。**

## 商談および商談品目への影響

OpportunityLineItemSchedule **レコードは、次のように商談および商談品目に影響を与えます。**

- **•** Type **が「**Revenue**」または「**Quantity**」の**OpportunityLineItemSchedule**を挿入すると、**OpportunityLineItemSchedule **の** Revenue **の金額によって** OpportunityLineItem **の** TotalPrice **項目が増加します。**Type **が「**Quantity**」 または「**Both**」の** OpportunityLineItemSchedule **を挿入すると、**OpportunityLineItemSchedule **の** Quantity **の数量 分、**OpportunityLineItem **の** Quantity **項目が増加します。**
- **•** OpportunityLineItemSchedule **レコードを作成すると、元の商談に影響します。**
	- **1.** Opportunity **の** Amount **が、**OpportunityLineItemSchedule **の収益金額によって増加します。**
	- **2.** Opportunity **の** ExpectedRevenue **が、品目のスケジュールの金額と** Opportunity **の** Probability **を乗算 することによって増加します。**
- **•** OpportunityLineItemSchedule **を削除すると、関連する** OpportunityLineItem **および** Opportunity **に同様の影響があり ます。**OpportunityLineItemSchedule**を削除すると、**OpportunityLineItemSchedule**の** Quantity **の数量または** Revenue **の金額が削除されることによって、**OpportunityLineItem **の** TotalPrice **の値が減少します。**Opportunity **の** Amount **も、**OpportunityLineItemSchedule**の** Quantity **または** Revenue **の金額分減少します。また、**Opportunity **の** ExpectedRevenue **が** OpportunityLineItemSchedule **の** Quantity **または** Revenue **が** Opportunity **の** Probability **と乗算することによって減少します。**

## 商談品目のスケジュールの削除

**最後に残っているスケジュールを削除すると、親品目の対応する** HasQuantitySchedule **フラグまたは** HasRevenueSchedule **フラグ** (**または両方**) **が** false **に設定されます。**

関連トピック: **[OpportunityLineItem](#page-1642-0)** [Product2](#page-1872-0)

## **OpportunityOverride**

Opportunity**の売上予測上書きを表します。これは、カスタマイザブル売上予測に固有の、参照のみのオブジェ クトです。**LineitemOverride **と親子リレーションがあります。**

# サポートされているコール

create()**、**describeSObjects()**、**getDeleted()**、**getUpdated()**、**query()**、**retrieve()**、**update()**、** upsert()

## 特別なアクセスルール

**「すべてのデータの参照」権限が必要です。**

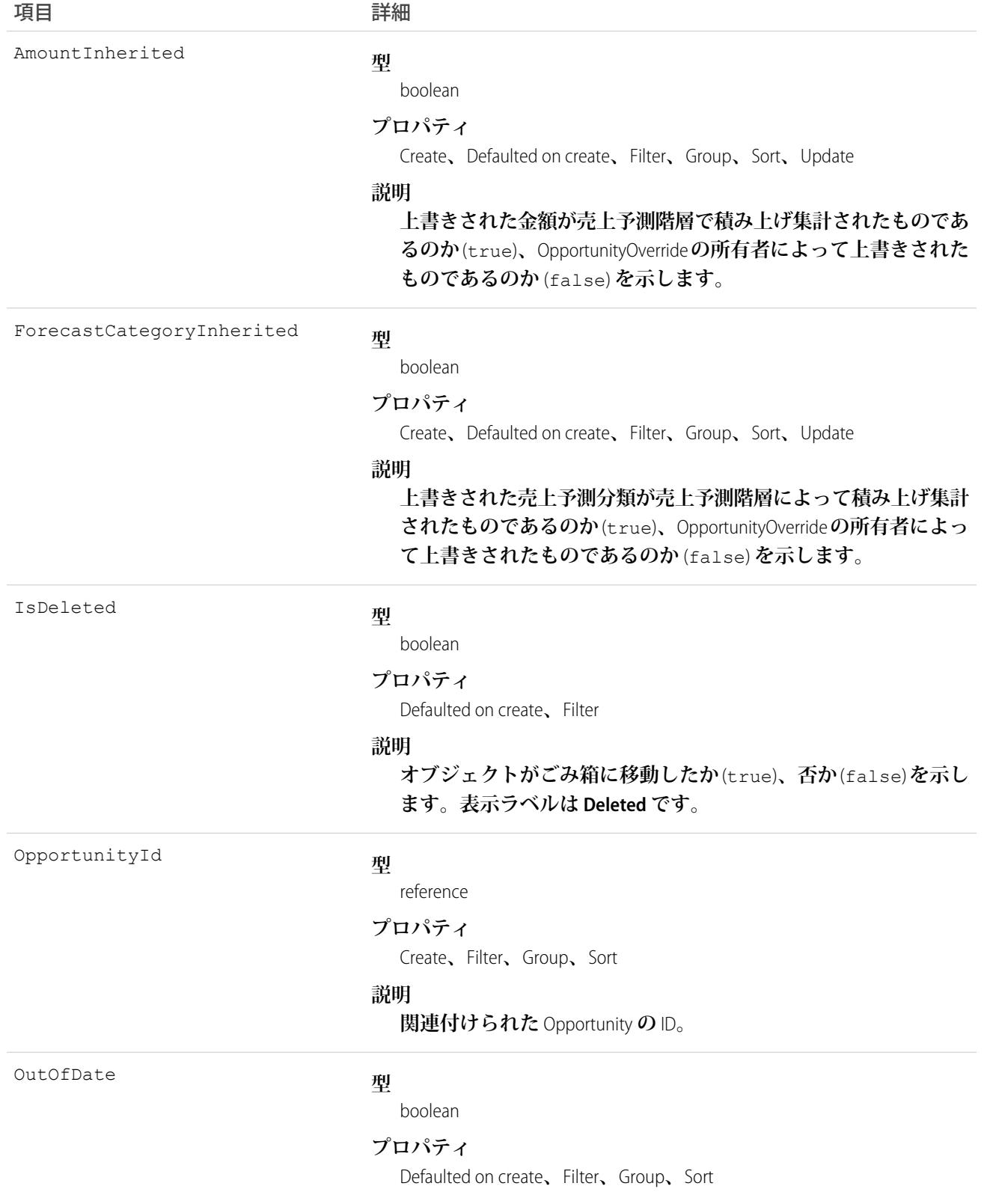

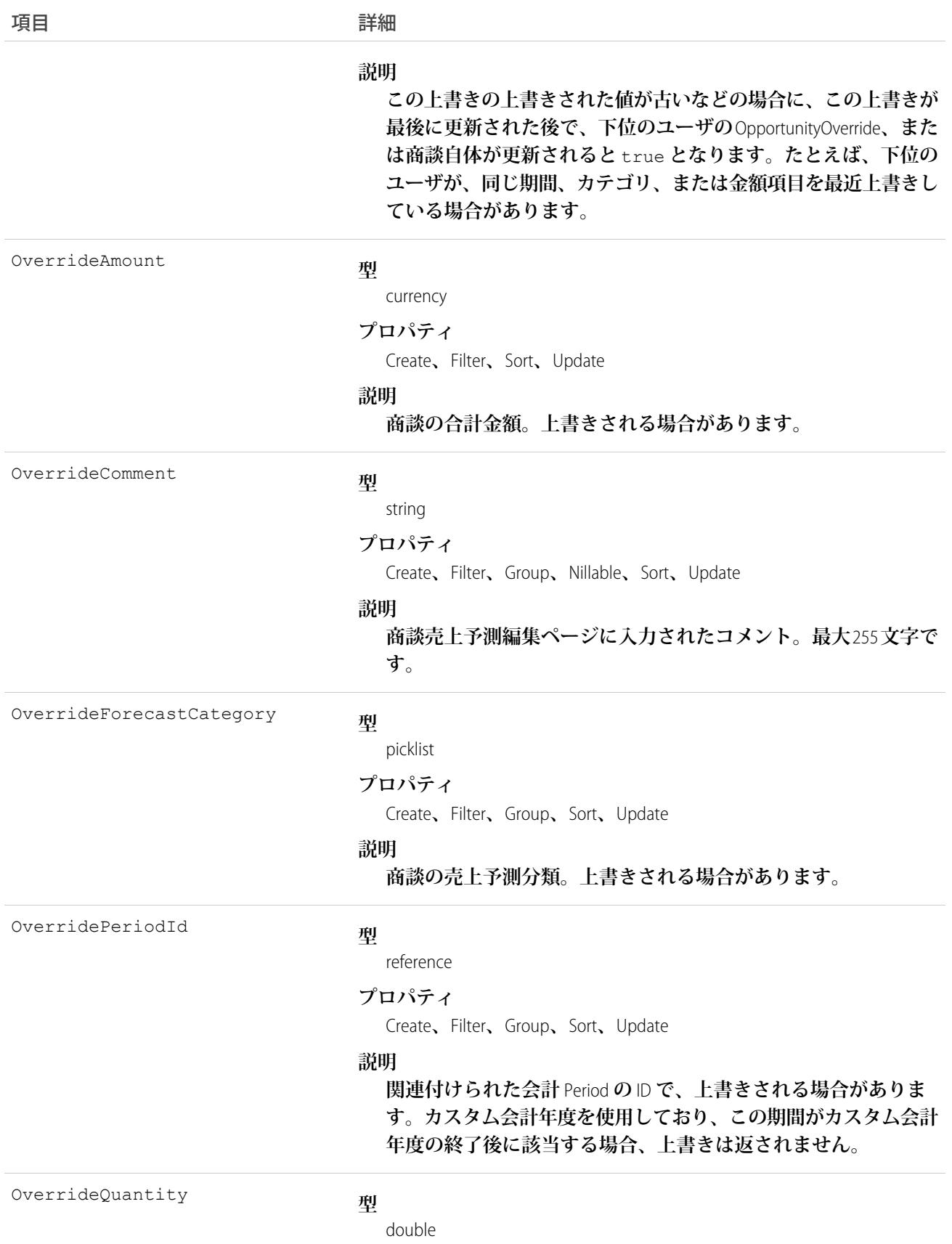
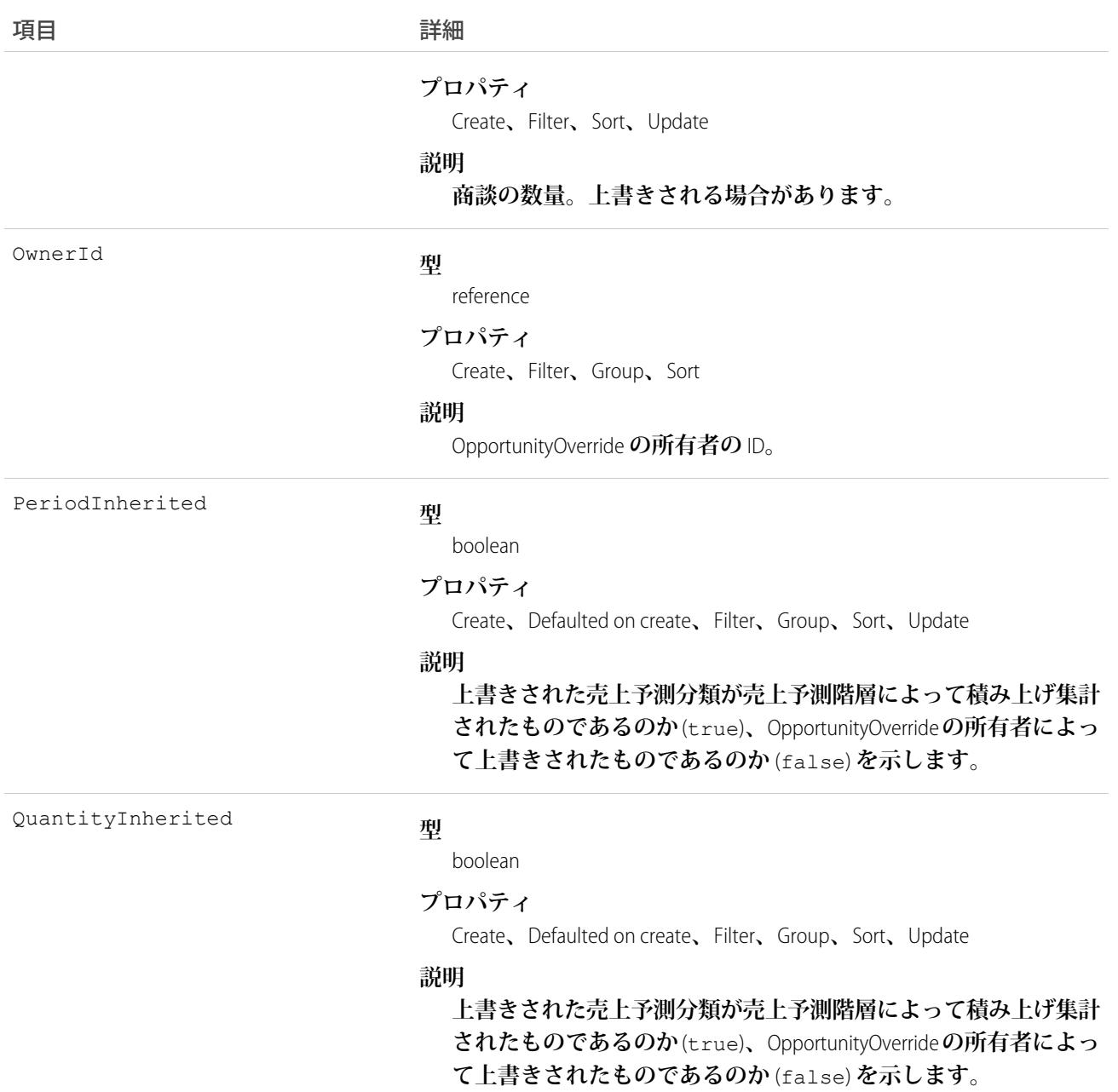

重要: <apex:relatedList> **コンポーネントを使用して** OpportunityForecast **などの関連リストを** Visualforce **ページに追加することはできません。これは、**OpportunityOverride **の** RelationshipName **項目が** API **で公 開されていないためです。代わりに** <apex:detail> **コンポーネントを使用します。**

関連トピック:

[LineitemOverride](#page-1374-0)

# OpportunityOwnerSharingRule

**所有者以外のユーザと商談を共有するためのルールを表します。**

メモ: **プログラムで所有者共有ルールを更新するには、メタデータ** API **を使用することをお勧めします。 組織でこのオブジェクトに対するアクセスを有効にするには、**Salesforce**のカスタマーサポートまでご連絡 ください。**

# サポートされているコール

create()**、**delete()**、**describeSObjects()**、**getDeleted()**、**getUpdated()**、**query()**、**retrieve()**、** update()**、**upsert()

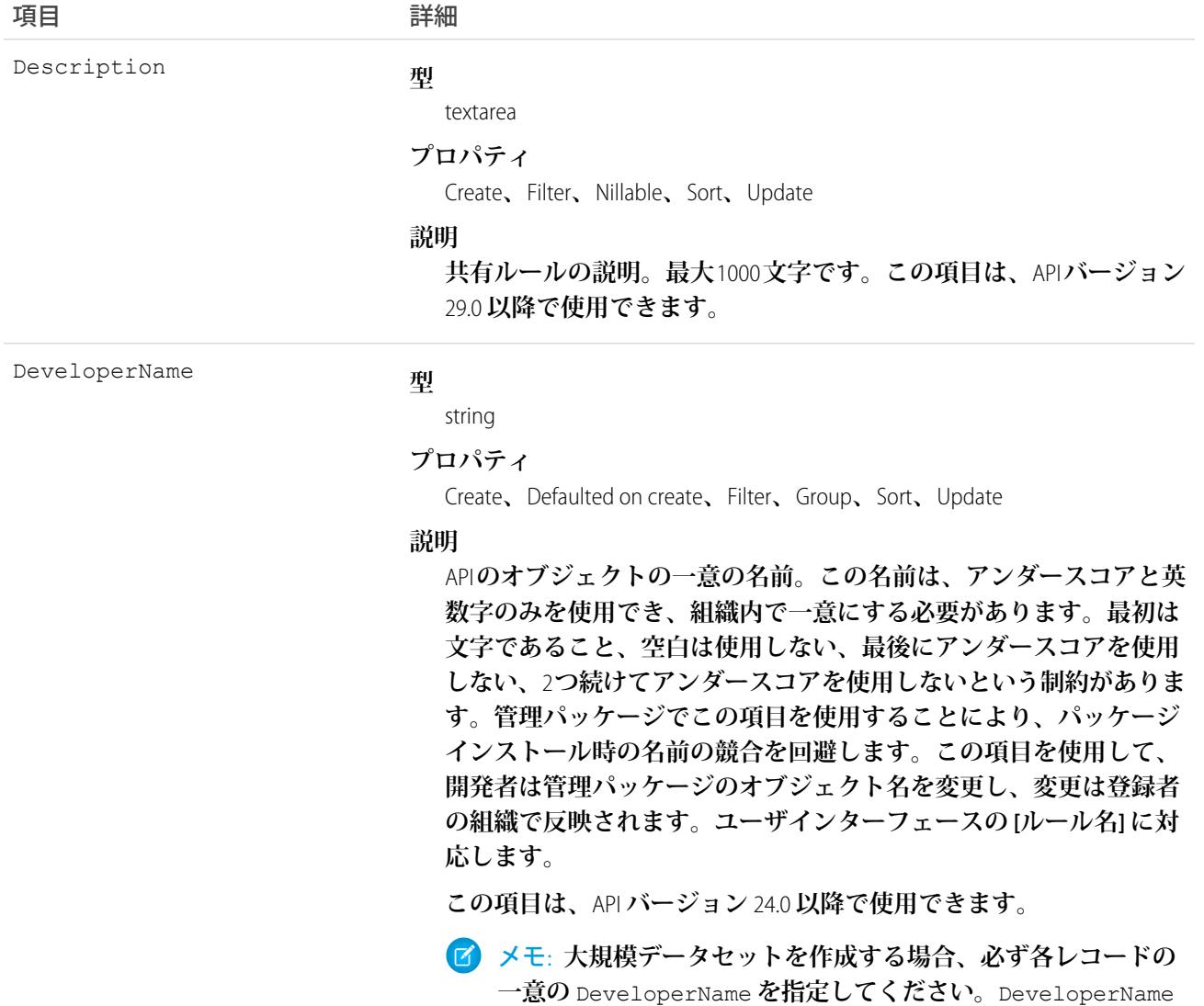

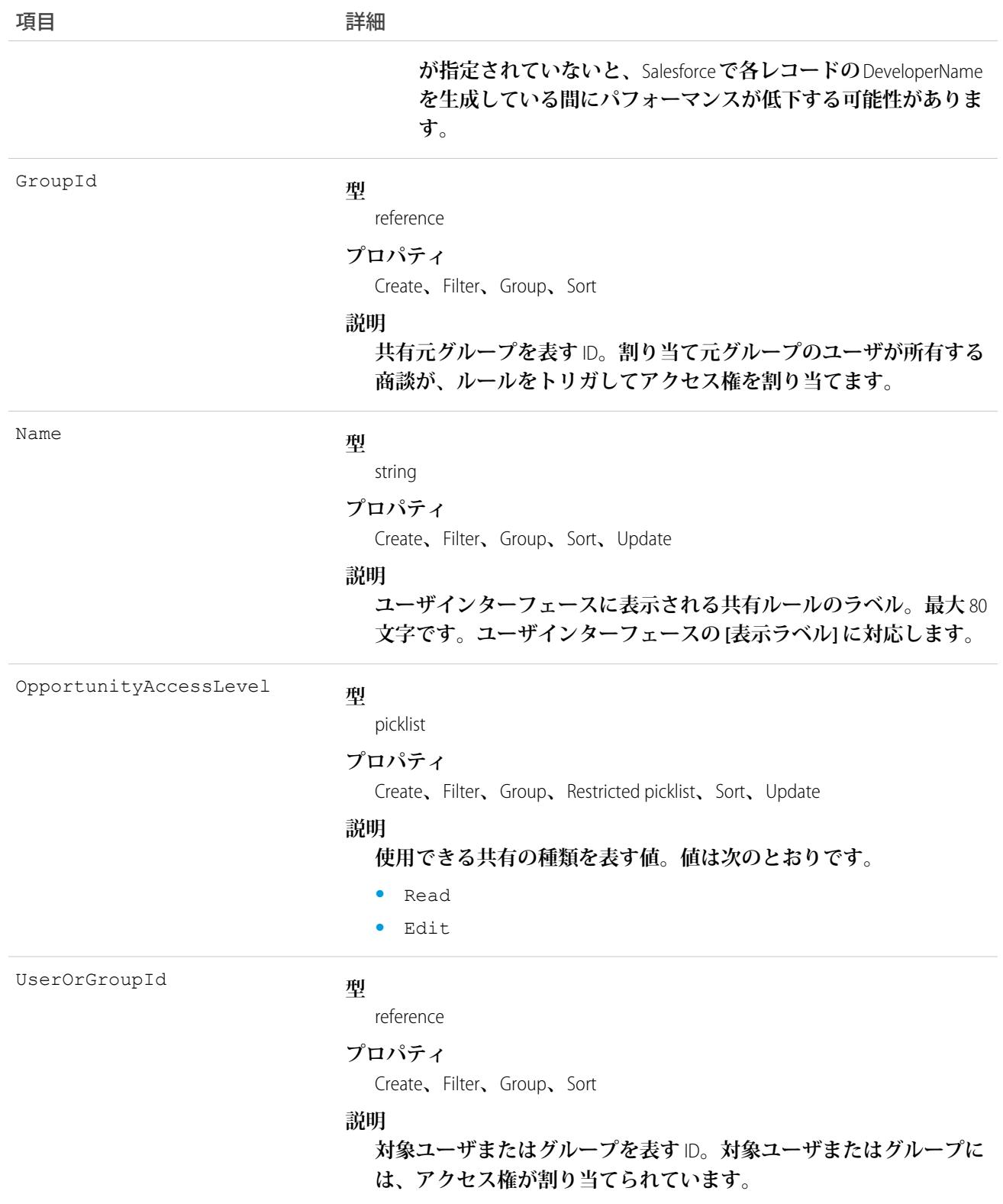

**このオブジェクトを使用して、商談の共有ルールを管理します。一般的な共有および** Territory **に関連する共有 ではこのオブジェクトを使用します。**

関連トピック:

[Case](#page-407-0)

**メタデータ** API **開発者ガイド**[: SharingRules](https://developer.salesforce.com/docs/atlas.ja-jp.212.0.api_meta.meta/api_meta/meta_sharingrules.htm)

# **OpportunityPartner**

**この参照のみのオブジェクトは、**Account**と**Opportunity**のパートナー関係を表します。取引先と商談の間のパー トナー関係に** Partner **オブジェクトが作成されると、このオブジェクトが自動的に作成されます。**

# サポートされているコール

describeSObjects()**、**query()**、**retrieve()

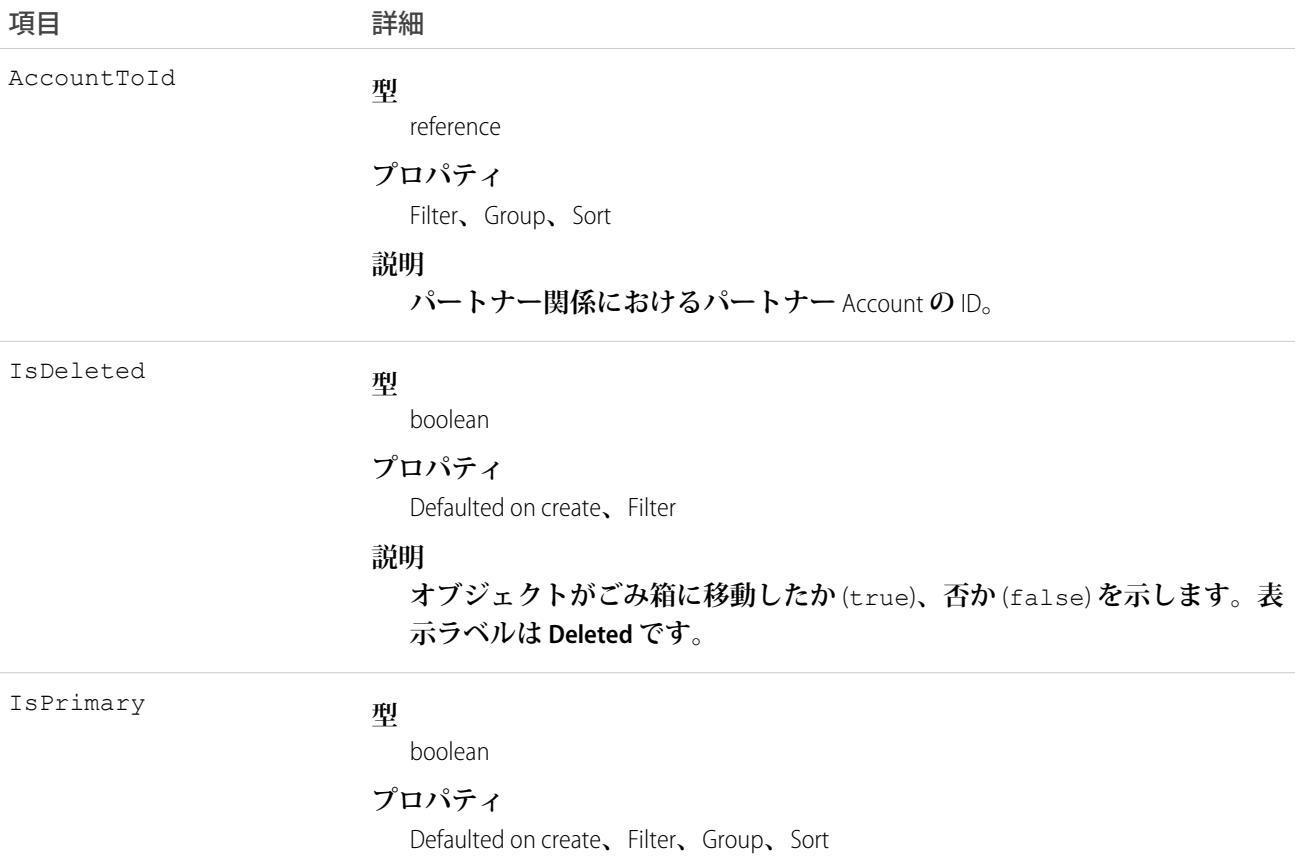

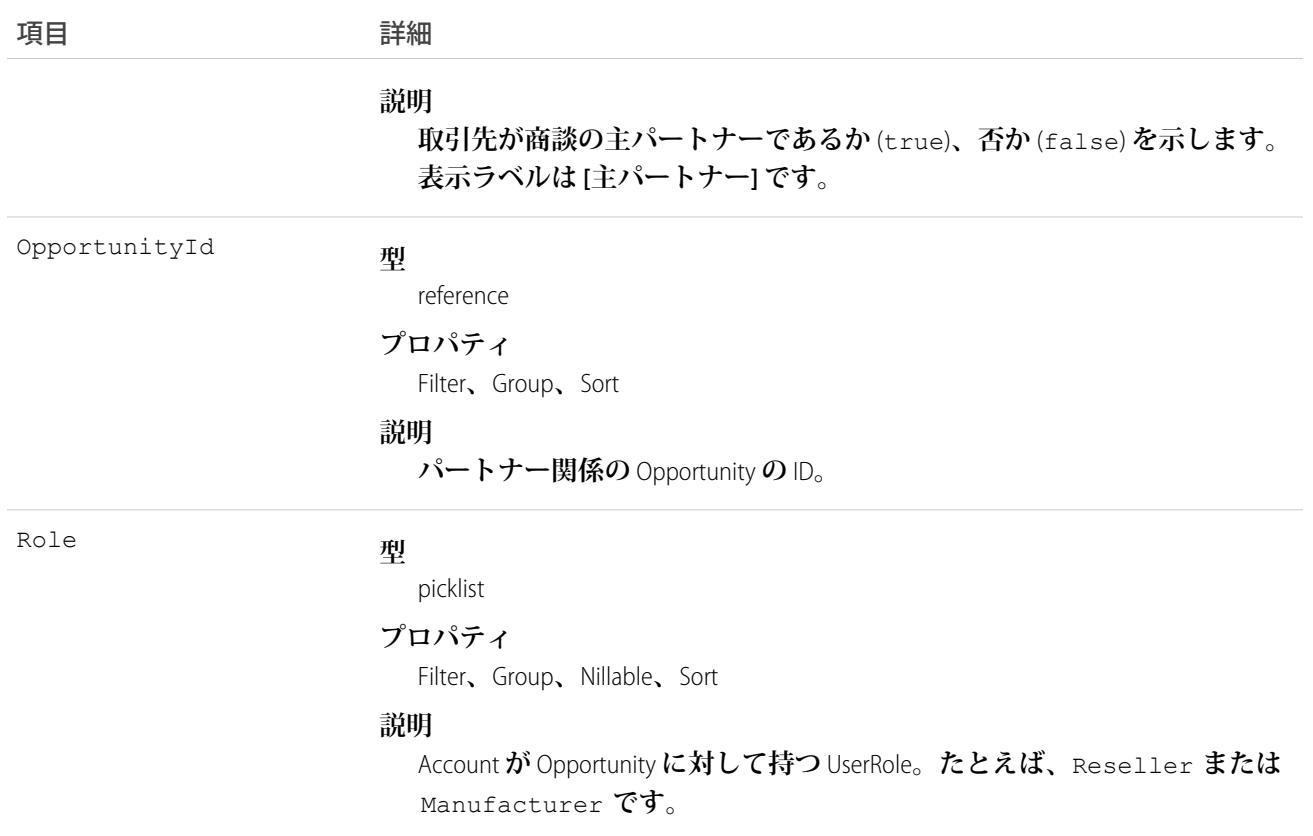

## 取引先-商談間のパートナー関係の作成

**取引先と商談間のパートナー関係を作成する場合** (Partner **オブジェクトを作成して** OpportunityId **項目を指 定する場合**)**、**API **は対応する値を使用して、**OpportunityPartner **を自動的に作成します。**

- **• パートナー項目** AccountToId **の値は、**OpportunityPartner **項目** AccountToId **の値に対応付けます。**
- **•** 2 **つのオブジェクトの** OpportunityId **項目、**Role **項目、**IsPrimary **項目の値は同じです。**
- **• その商談に対して主パートナーがすでに存在する状態で、**OpportunityPartner **の挿入時に** IsPrimary **値を** 1 (true) **に設定すると、既存のパートナーの** IsPrimary **の値が** 0 (false) **に設定されます。**

**この対応付けにより、**API **は、オブジェクトとオブジェクトのリレーションを効率的に管理できます。**

関連トピック: [Partner](#page-1752-0) **[AccountPartner](#page-182-0)** 

# **OpportunityShare**

Opportunity **の共有エントリを表します。**

# サポートされているコール

describeSObjects()**、**create()**、**delete()**、**query()**、**retrieve()**、**update()**、**upsert()

# 項目

**一部の項目で使用可能なプロパティは、組織でデフォルトとなっている共有設定によって異なります。一覧表 示されているプロパティは、それらの項目のデフォルト設定の場合に該当します。**

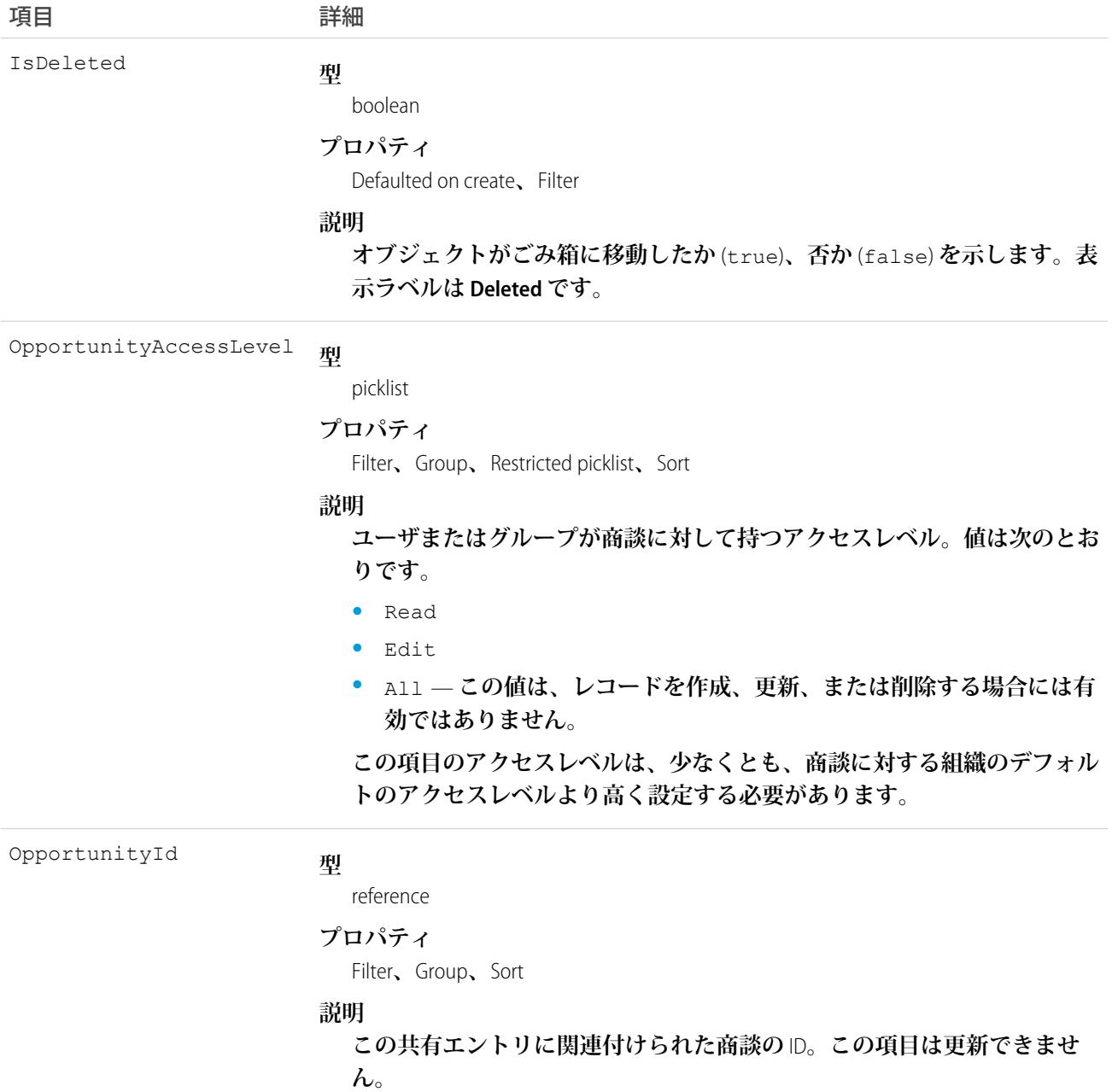

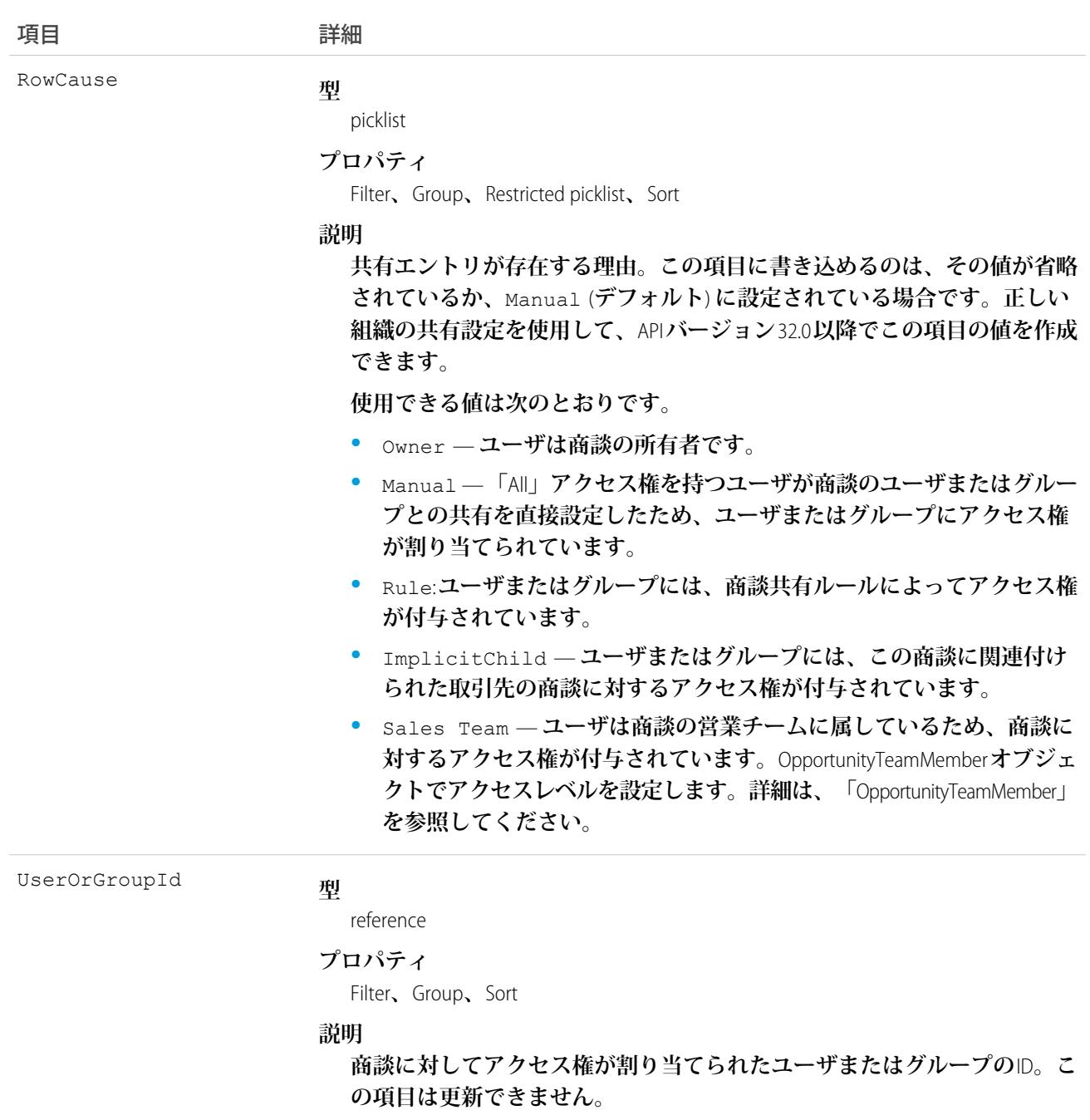

**このオブジェクトを使用して、他のユーザが所有する商談を参照または編集できるユーザやグループを指定す ることができます。**

**既存のレコードに一致するレコードを作成すると、変更された項目が更新され、システムから既存のレコード が返されます。**

**商談が複数の方法でユーザと共有されている場合、複数の共有レコードが常に表示されるとは限りません。次 の** 1 **つ以上の** RowCause **値によってユーザに商談へのアクセス権がある場合、**OpportunityShare **オブジェクトのレ コードはアクセスレベルが最も高い** 1 **レコードに圧縮されます。**

- **•** Manual
- **•** Owner

関連トピック: **[オブジェクトの基本](#page-22-0)**

# OpportunitySplit

OpportunitySplit **は、商談金額のクレジットを** 1 **名以上の商談チームメンバーに任意の割合で分割します。この オブジェクトは、**API **バージョン** 16.0 **以降** (**パイロットユーザの場合**)**、およびバージョン** 28.0 (**他のユーザの場 合**) **で使用できます。**

# サポートされているコール

create()**、**delete()**、**describeSObjects()**、**getDeleted()**、**getUpdated()**、**query()**、**retrieve()**、** update()**、**upsert()

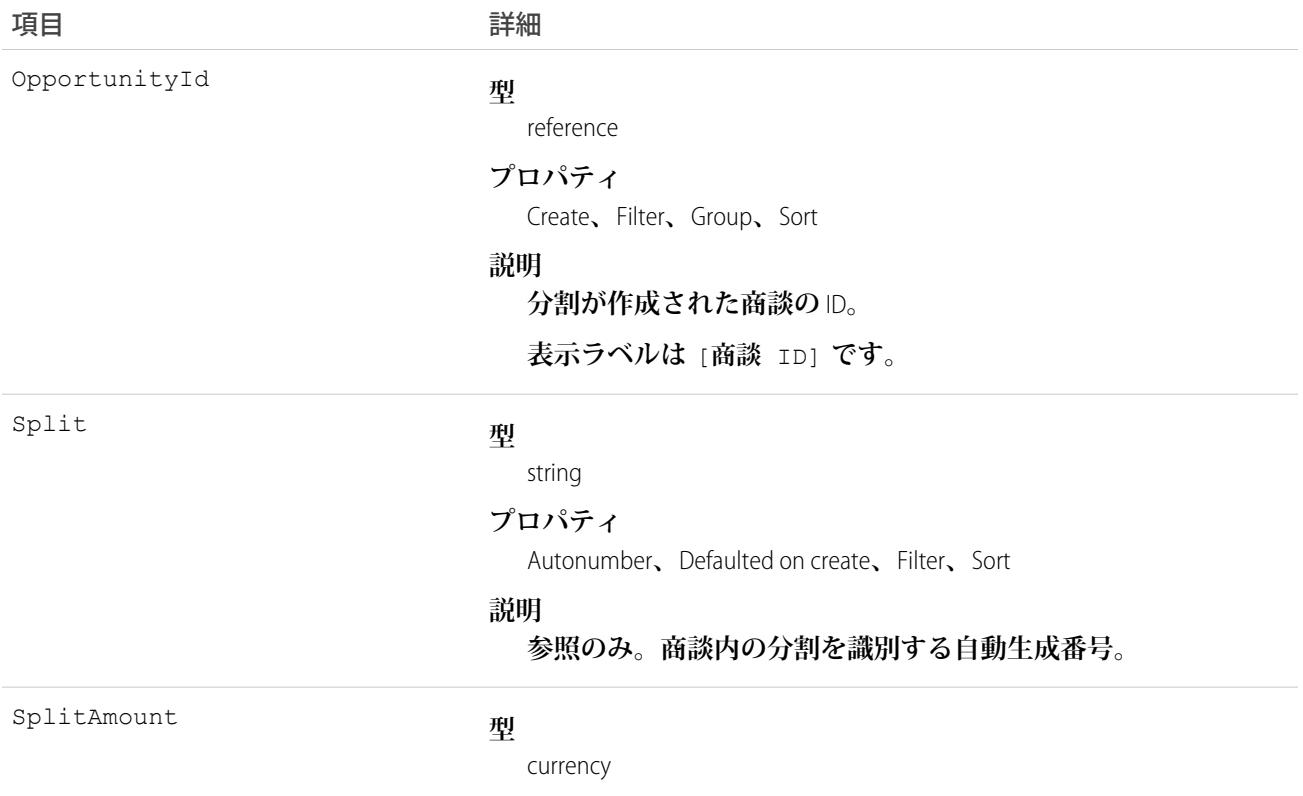

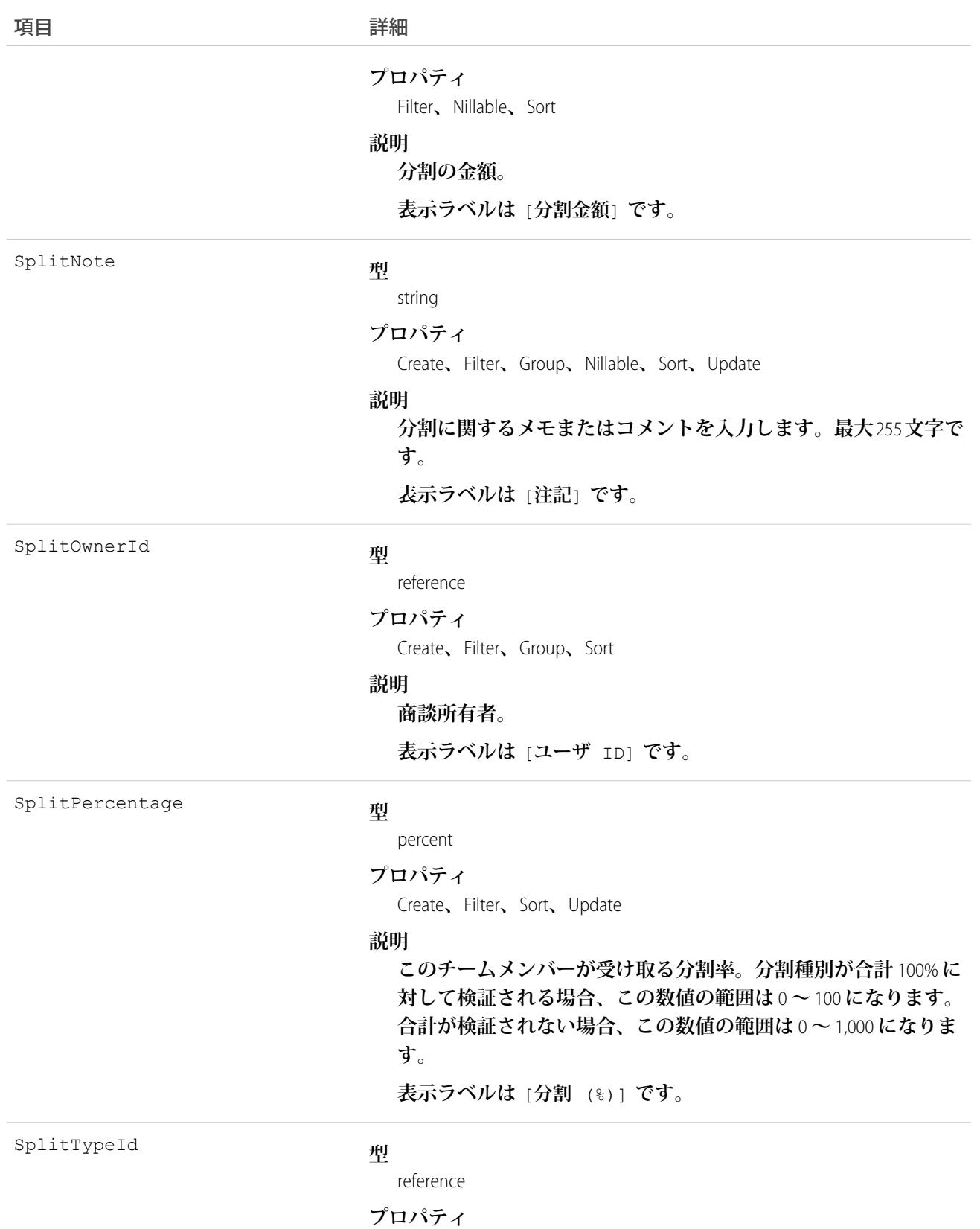

Create**、**Filter**、**Group**、**Nillable**、**Sort**、**Update

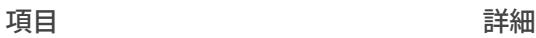

**説明**

OpportunitySplitType **オブジェクトで定義される分割種別の自動生成 される数値** ID**。この項目は、**API **バージョン** 28 **以降で使用できま す。**

**この項目が空白の場合、**100% **に対して検証される商談金額のデ フォルトの分割種別が自動的に指定されます。**

# 使用方法

**商談分割を管理するには、**OpportunitySplit **オブジェクトを使用します。**

API **を使用して商談所有者を変更する場合、以前の所有者は、参照のみのアクセス権か、組織の共有設定に指 定されたアクセスレベルで商談チームに含まれたままになります。**

# **OpportunitySplitType**

OpportunitySplitType **は、分割種別ごとに一意の表示ラベルと動作を提供します。このオブジェクトは、**API **バー ジョン** 28.0 **以降で使用できます。**

**合計を** 100% **にする収益分割と、合計を何パーセントにするかは任意のオーバーレイ分割の** 2 **つのデフォルト 分割種別があります。**

# サポートされているコール

describeSObjects()**、**query()**、**retrieve()**、**update()

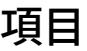

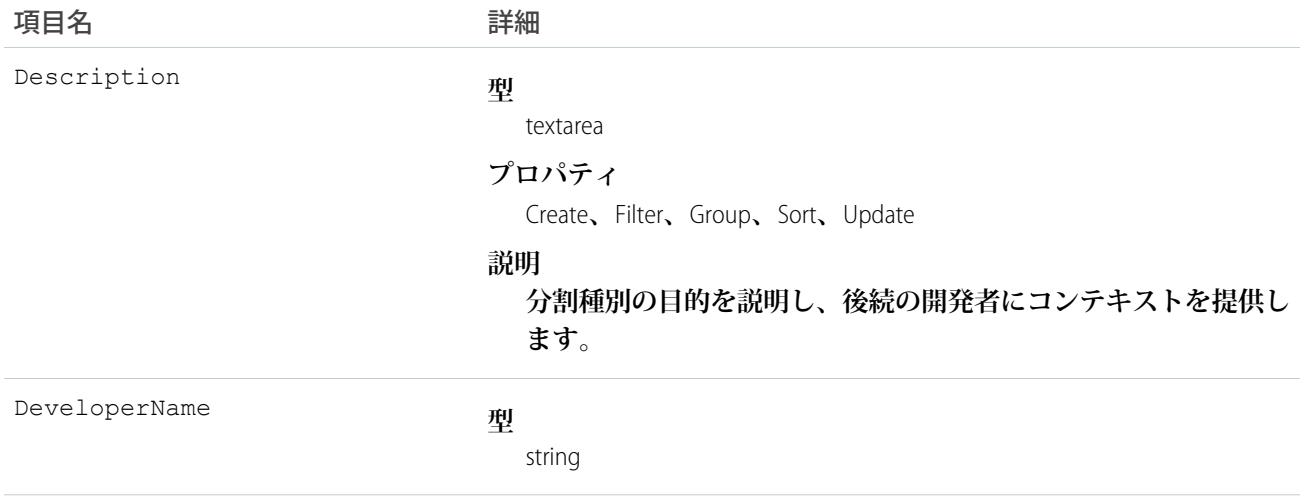

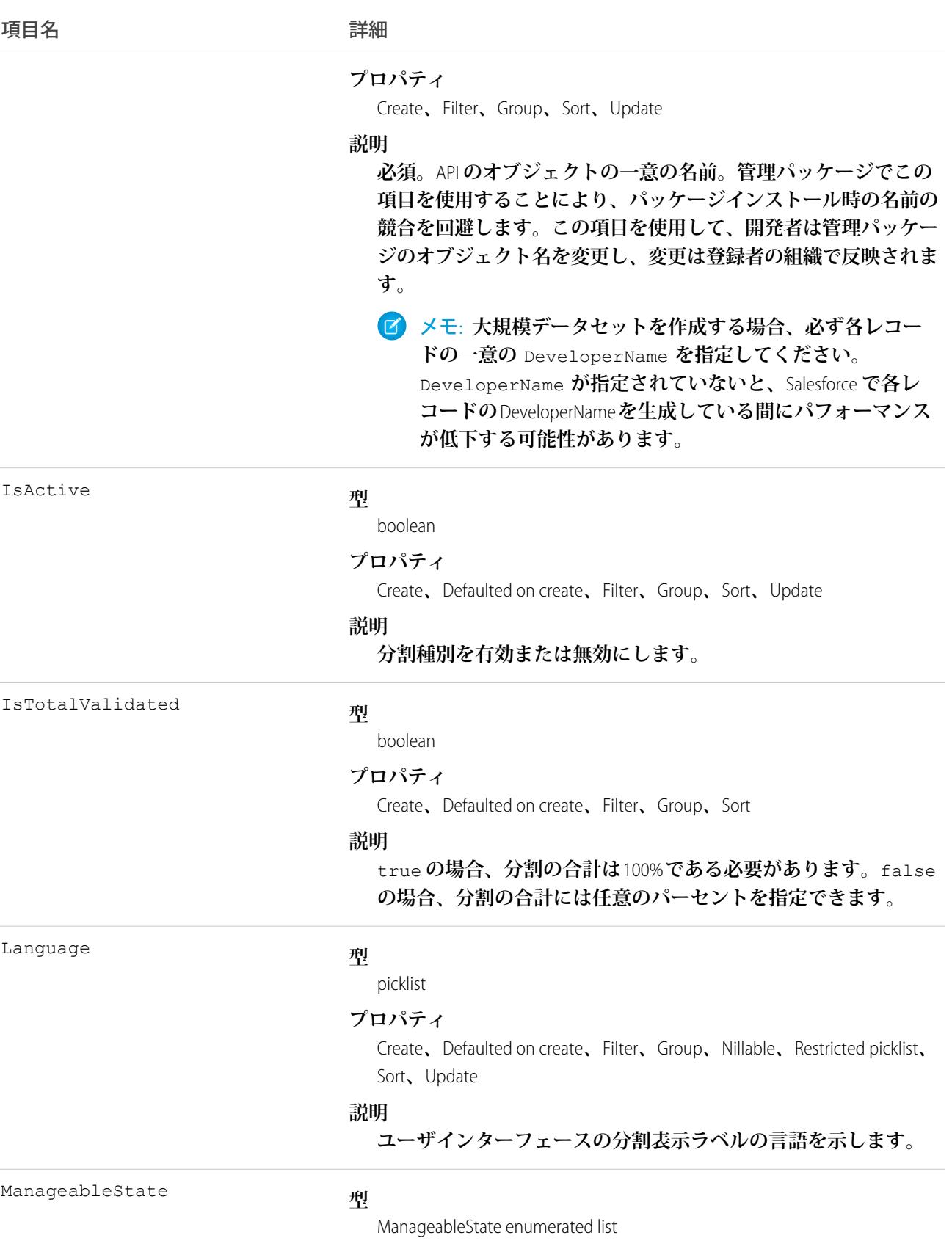

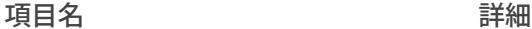

### **プロパティ**

Filter**、**Group**、**Nillable**、**Restricted picklist**、**Sort

### **説明**

**パッケージに含まれている指定されたコンポーネントの管理可能 な状態を示します。**

- **•** beta
- **•** deleted
- **•** deprecated
- **•** installed
- **•** released
- **•** unmanaged

Salesforce AppExchange **パッケージのコンポーネントの管理可能性の 状態に関する詳細は、**Salesforce **オンラインヘルプの「管理パッ ケージのリリースの計画」を参照してください。**

**この項目は、**API **バージョン** 38.0 **以降で使用できます。**

MasterLabel

#### **型**

string

### **プロパティ**

Create**、**Filter**、**Group**、**Sort**、**Update

#### **説明**

**分割種別のユーザインターフェース表示ラベル。**

NamespacePrefix

#### **型**

string

### **プロパティ**

Filter**、**Group**、**Nillable**、**Sort

### **説明**

**このオブジェクトと関連付けられた名前空間プレフィックス。管 理パッケージを作成する** Developer Edition **組織には、一意の名前空 間プレフィックスがあります。最大** 15 **文字です。**

*namespacePrefix*\_\_*componentName* **表記を使用して、管理パッ ケージのコンポーネントを参照できます。**

**名前空間プレフィックスには、次のいずれかの値があります。**

**•** Developer Edition **組織では、名前空間プレフィックスは、サポー トしているすべてのオブジェクトに組織の名前空間プレフィッ クスを設定します。オブジェクトがインストールされた管理 パッケージ内にある場合には例外があります。その場合、オ ブジェクトにはインストールされた管理パッケージの名前空**

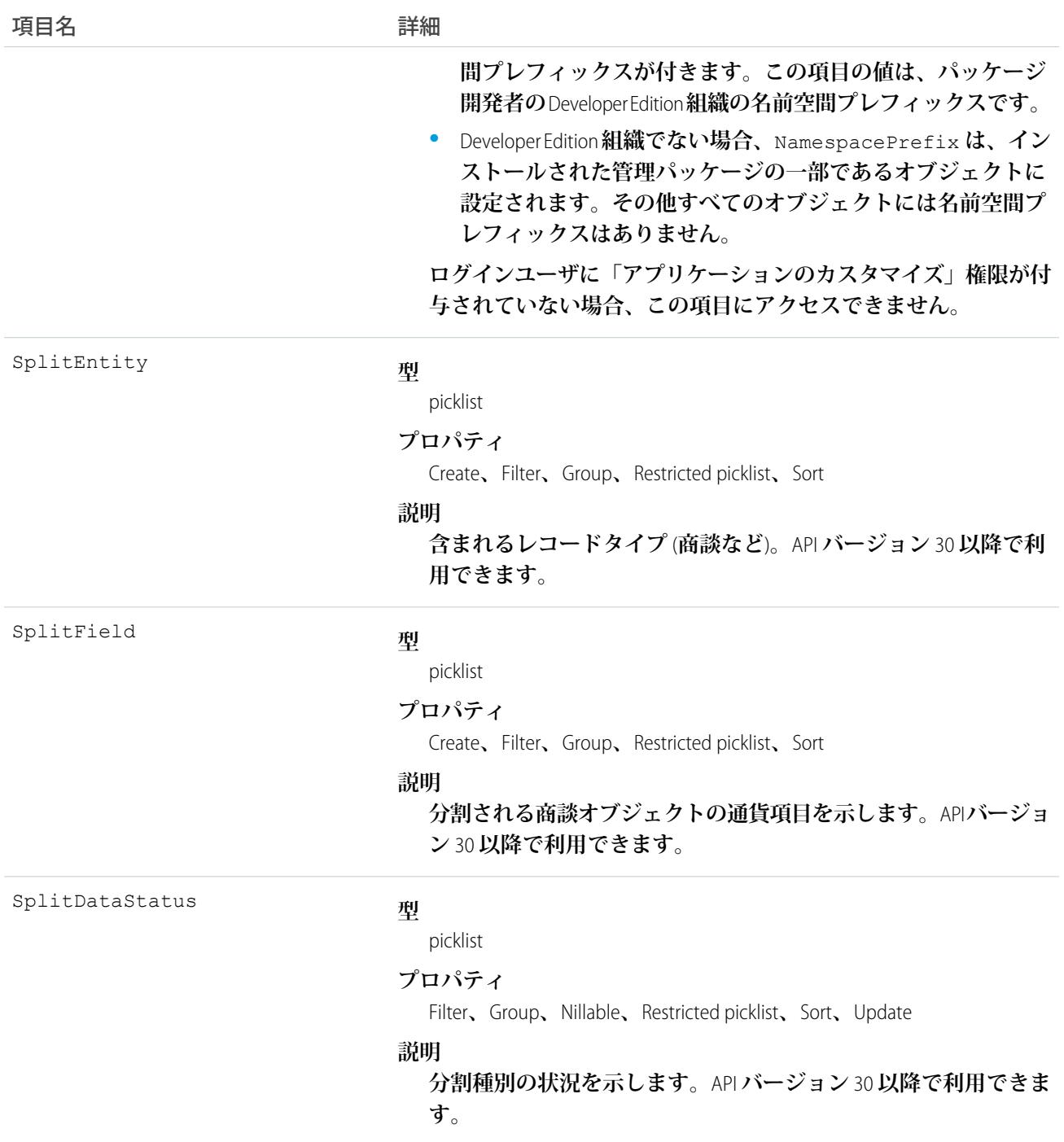

# OpportunityStage

**新規リード、交渉、保留中、クローズなど、セールスパイプラインでの** Opportunity **のフェーズを表します。**

# サポートされているコール

describeSObjects()**、**query()**、**retrieve()

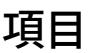

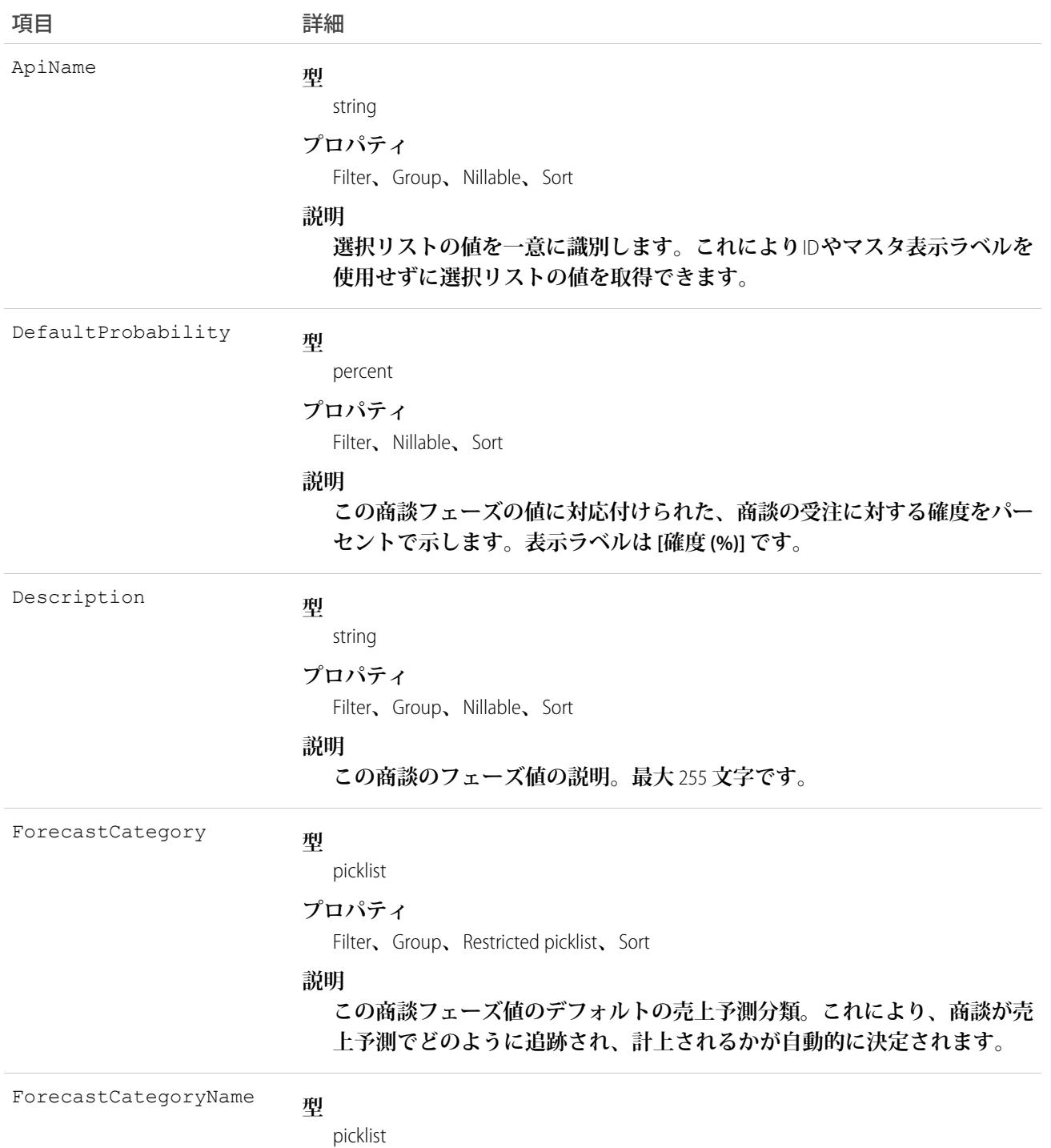

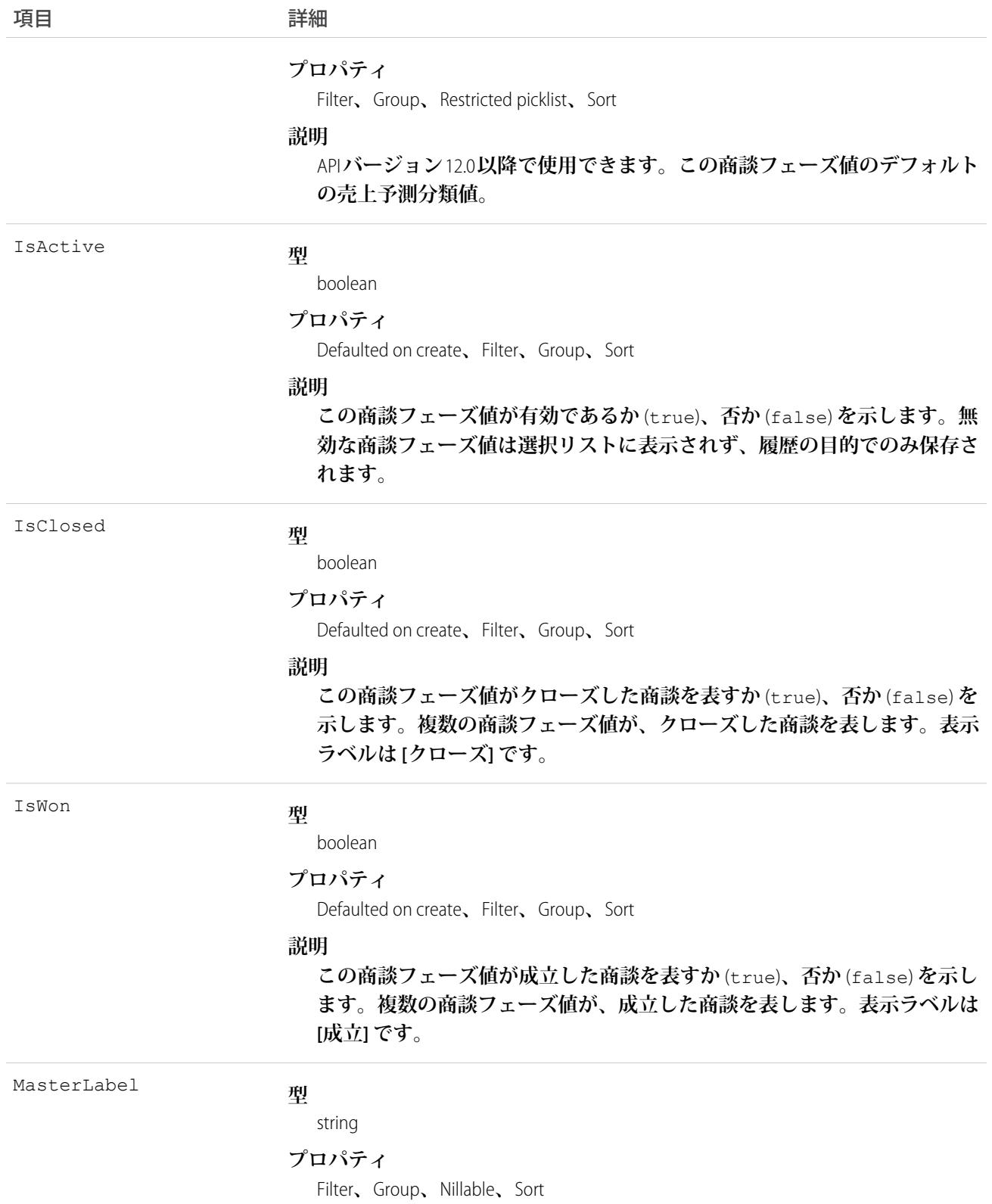

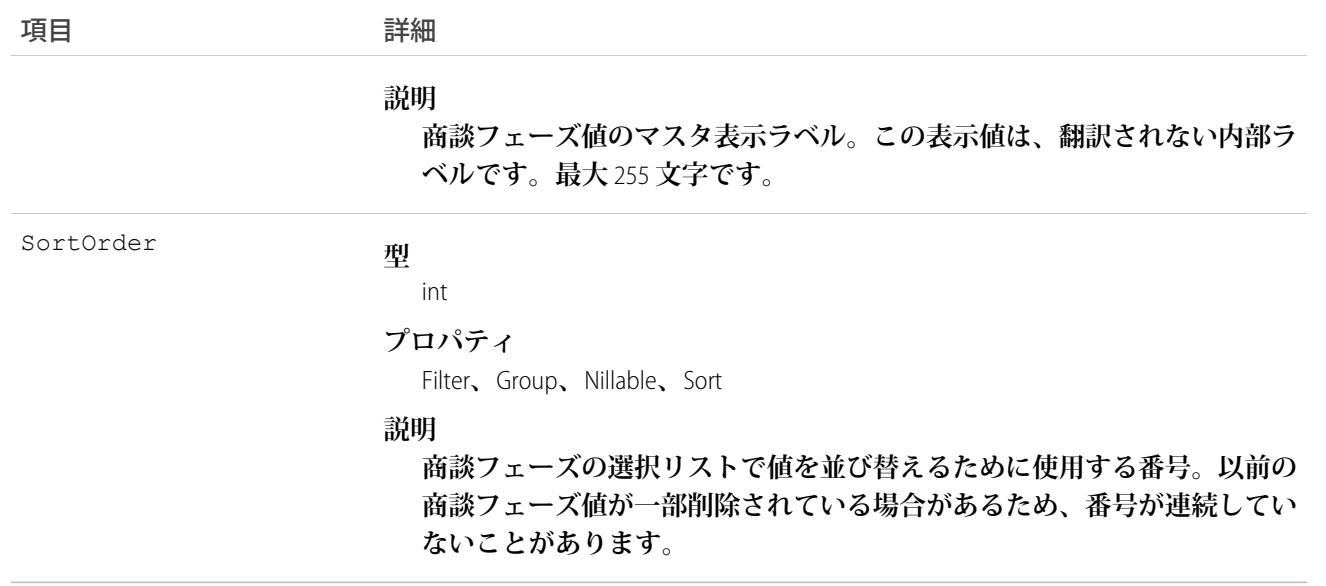

**このオブジェクトは、確度または売上予測分類など、**Opportunity**のフェーズに関する追加情報を提供する、商 談フェーズの選択リストの値を表します。このオブジェクトを照会して商談フェーズの選択リストの値セット を取得し、**Opportunity**レコードを処理しながらその情報を使用して、ある商談に関する詳細な情報を取得でき ます。たとえば、アプリケーションは、ある商談の** StageName **値と関連する** OpportunityStage **オブジェクトの** IsWon **プロパティの値に基づいて、その商談が成立したかどうかを検証できます。**

**これらのオブジェクトは、**API **の参照のみです。**

### 関連トピック:

**[オブジェクトの基本](#page-22-0)**

## **OpportunityTag**

**単語または短い語句を** Opportunity **に関連付けます。**

# サポートされているコール

create()**、**delete()**、**describeSObjects()**、**query()**、**retrieve()

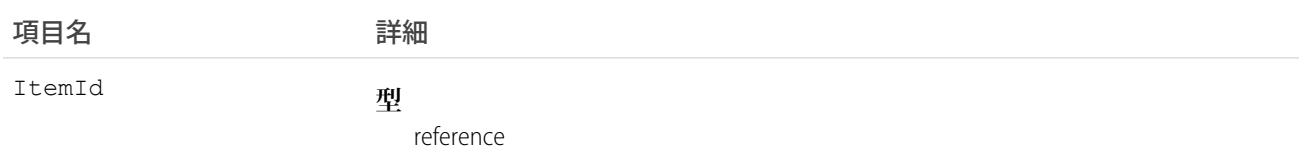

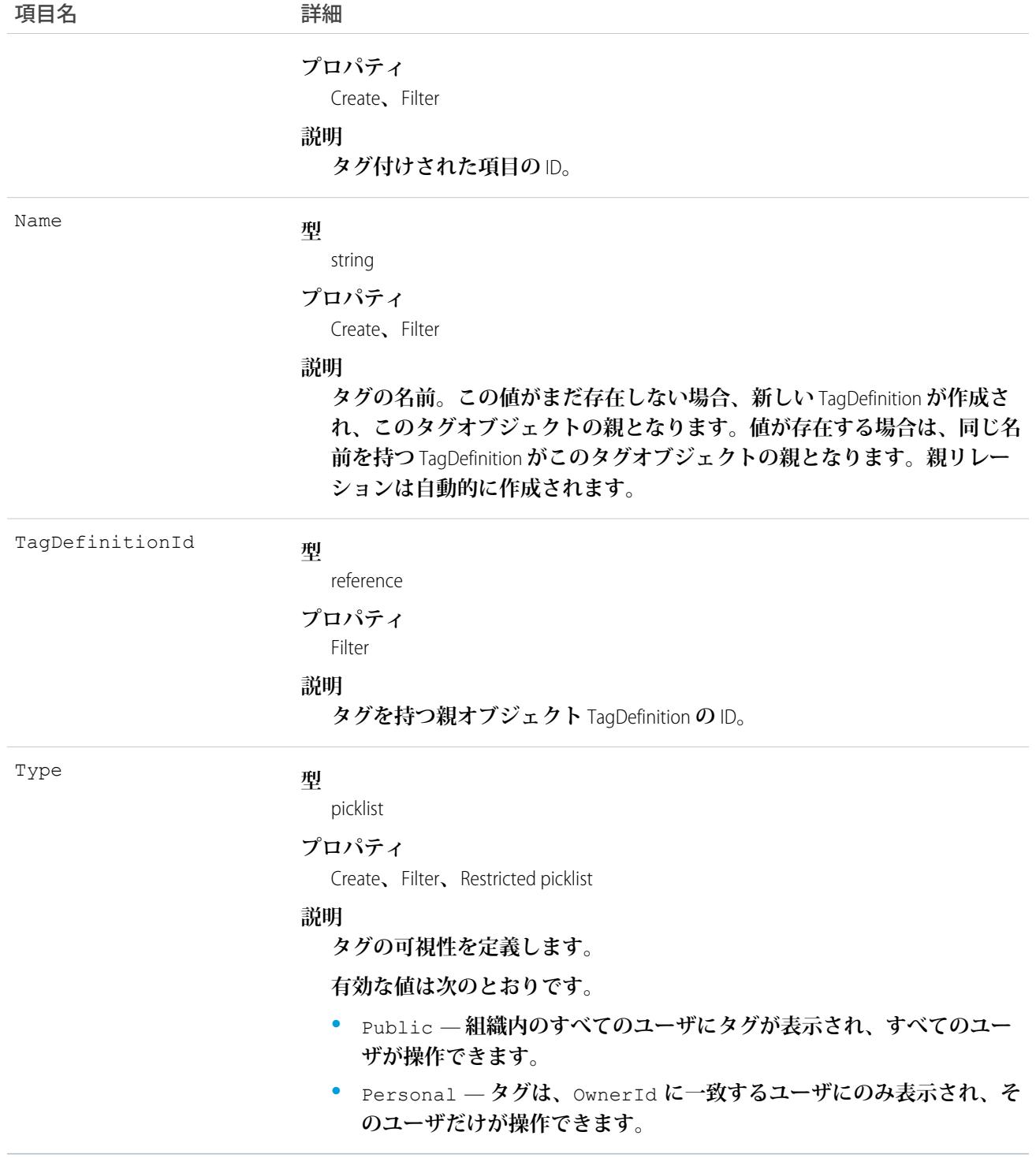

OpportunityTag **は、親の**TagDefinition**とタグ付けされている**Opportunity**とのリレーションを保存します。タグオブ ジェクトはメタデータとして機能し、ユーザはそれらのデータを説明および構成することができます。**

**タグが削除されると、名前が使用されていない場合は親の** TagDefinition **も削除され、名前が使用されている場 合は親は残ります。**TagDefinition **を削除すると、関連するタグエントリと共にごみ箱に送られます。**

# OpportunityTeamMember

Opportunity **の商談チームの** User **を表します。**

UserTeamMember**も参照してください。これは、別のユーザのデフォルトの商談チームに存在する**User**を表しま す。**

# サポートされているコール

create()**、**delete()**、**describeLayout()**、**describeSObjects()**、**getDeleted()**、**getUpdated()**、** query()**、**retrieve()**、**update()**、**upsert()

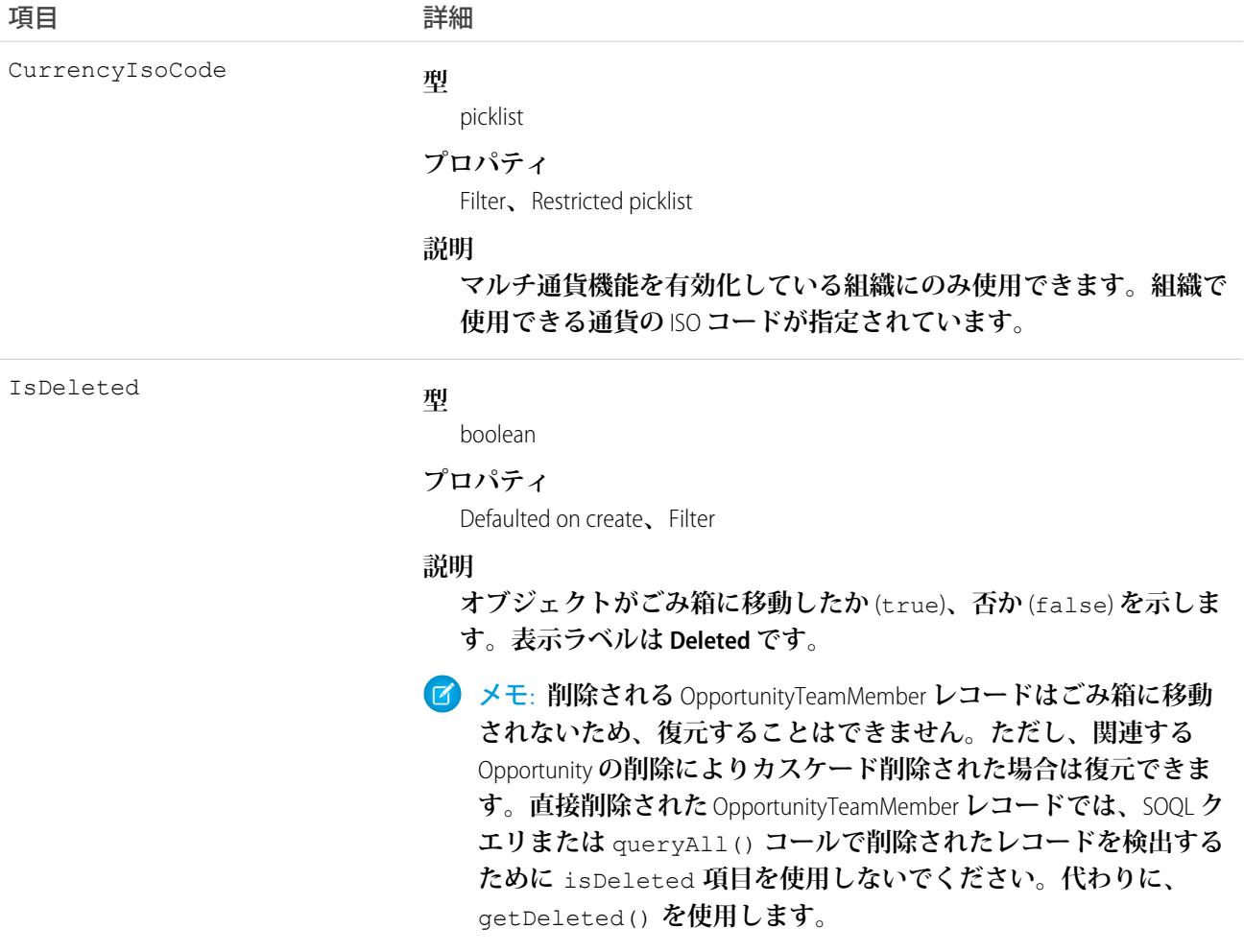

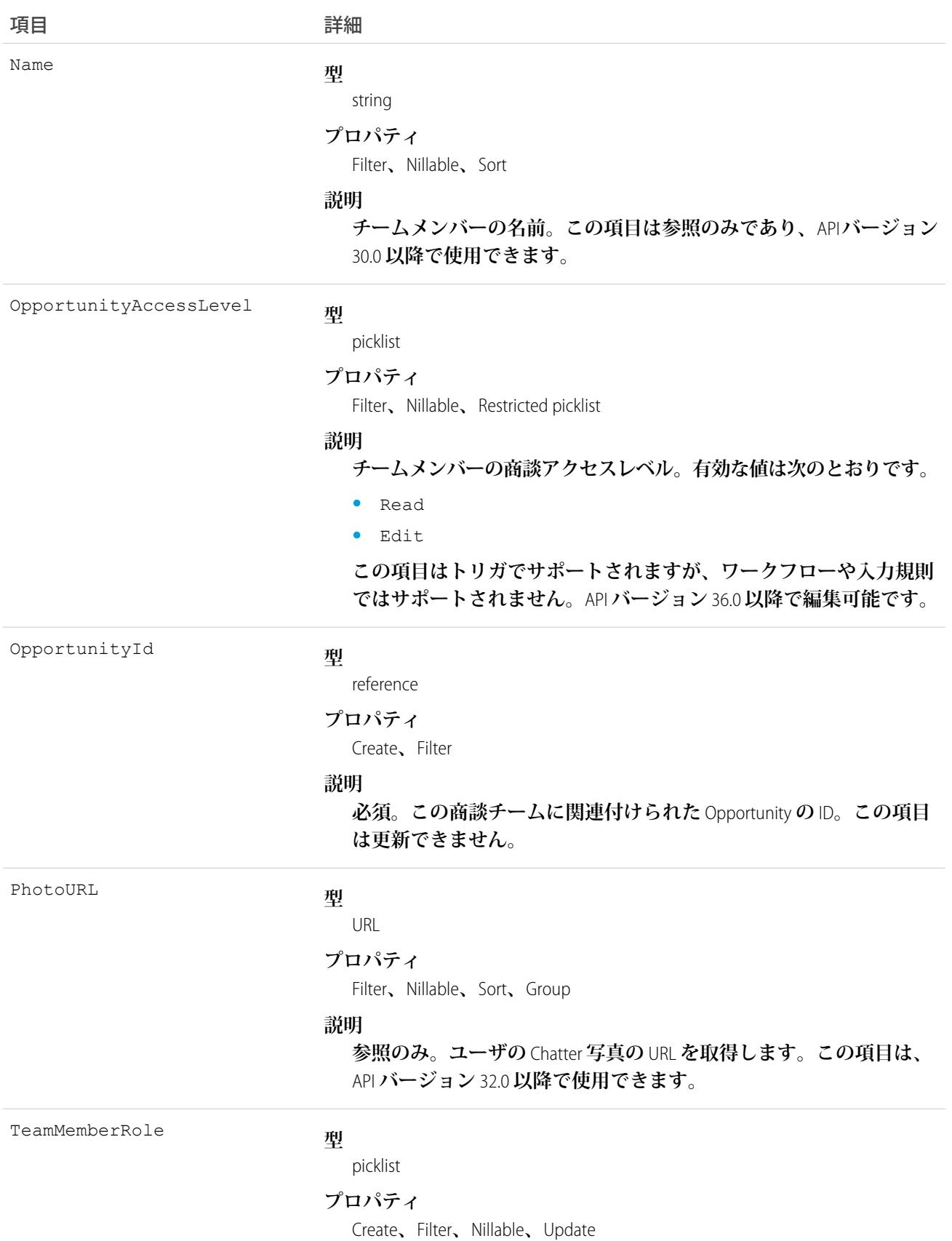

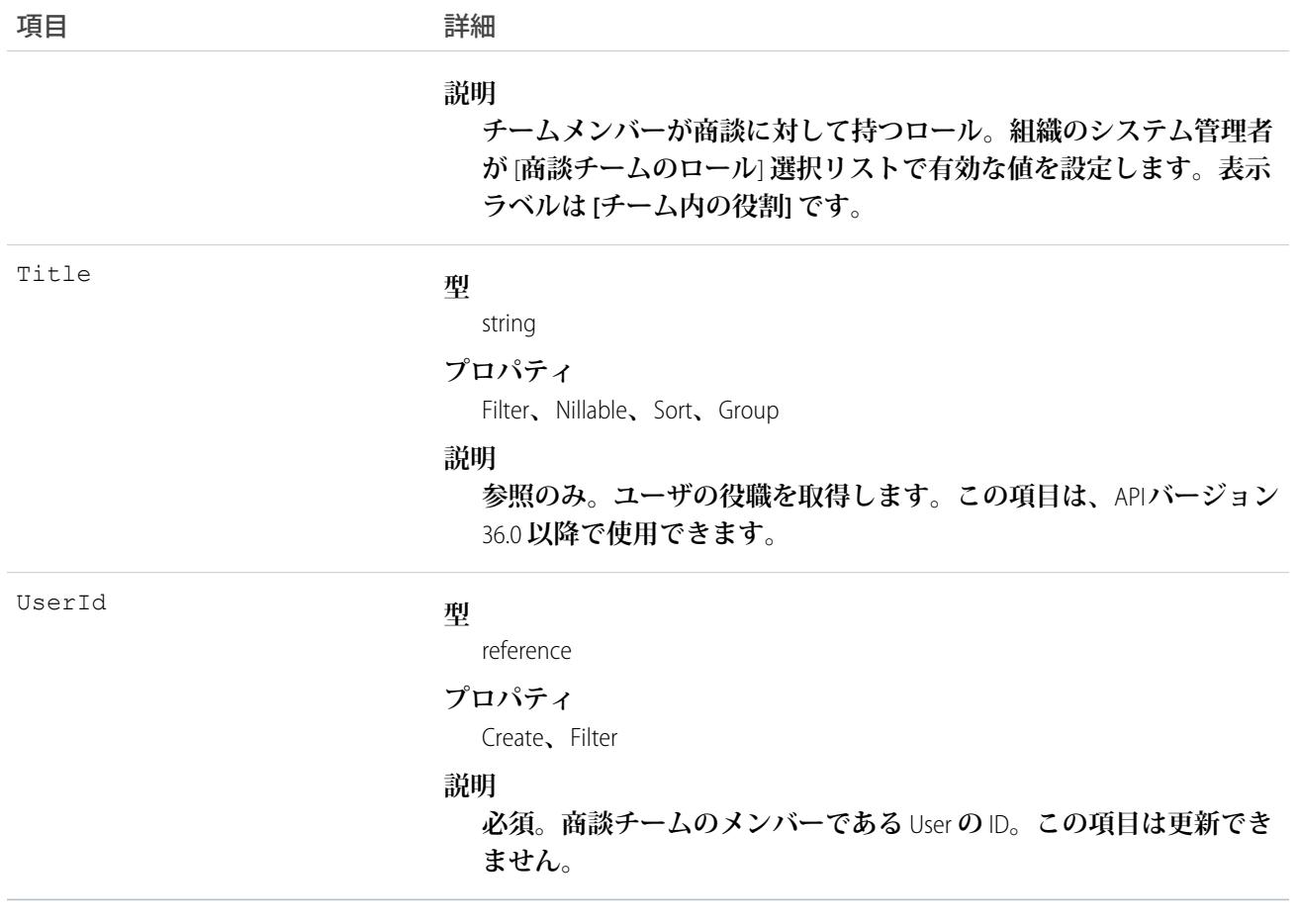

**このオブジェクトのレコードを作成し、それが既存のレコードに一致すると、システムによって変更された項 目が更新され、既存のレコードが返されます。**

**ユーザインターフェースでは、ユーザが自分の商談の商談チームを設定できます。商談チームには、商談にか かわっているその他のユーザも含まれています。このオブジェクトは、チームセリングを有効化した組織での み有効です。**

メモ: **以前の所有者が商談チームにいる場合、ユーザインターフェースでは、商談の所有者を変更する操** 作が異なります。たとえば、APIを使用して商談の所有者を変更すると、以前の所有者のアクセス権が「参 **照のみ」または、商談の組織の共有設定で指定されているアクセス権の、いずれか高いアクセス権とな ります。一方、ユーザインターフェースでこれと同じ操作を実行すると、以前の所有者が商談チームに いる場合、以前の所有者のアクセスレベルを選択することができます。**

関連トピック:

[UserTeamMember](#page-2603-0)

# Order

**契約または取引先に関連付けられた注文を表します。**

# サポートされているコール

create()**、**delete()**、**describeLayout()**、**describeSObjects()**、**getDeleted()**、**getUpdated()**、** query()**、**retrieve()**、**search()**、**undelete()**、**update()**、**upsert()

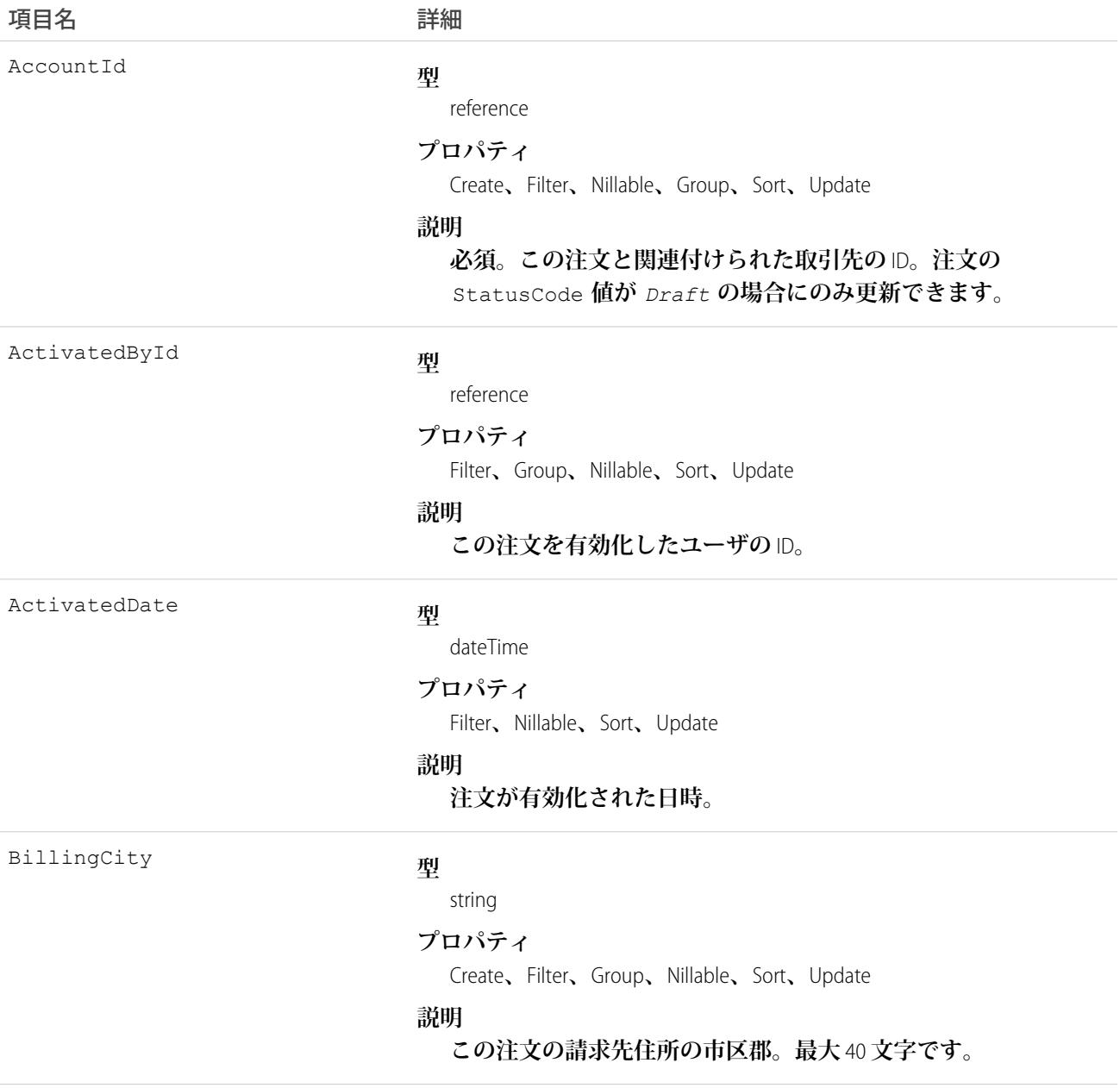

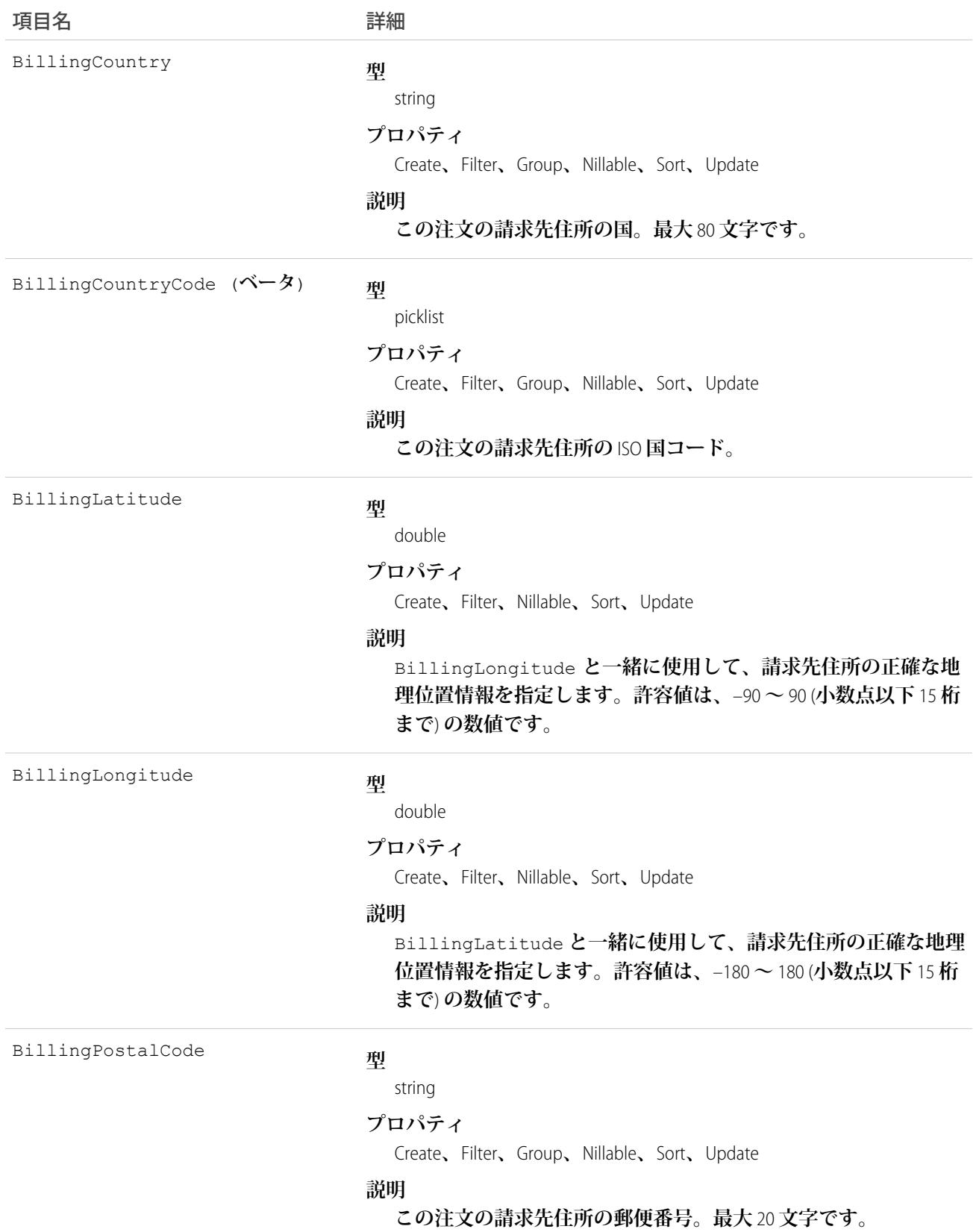

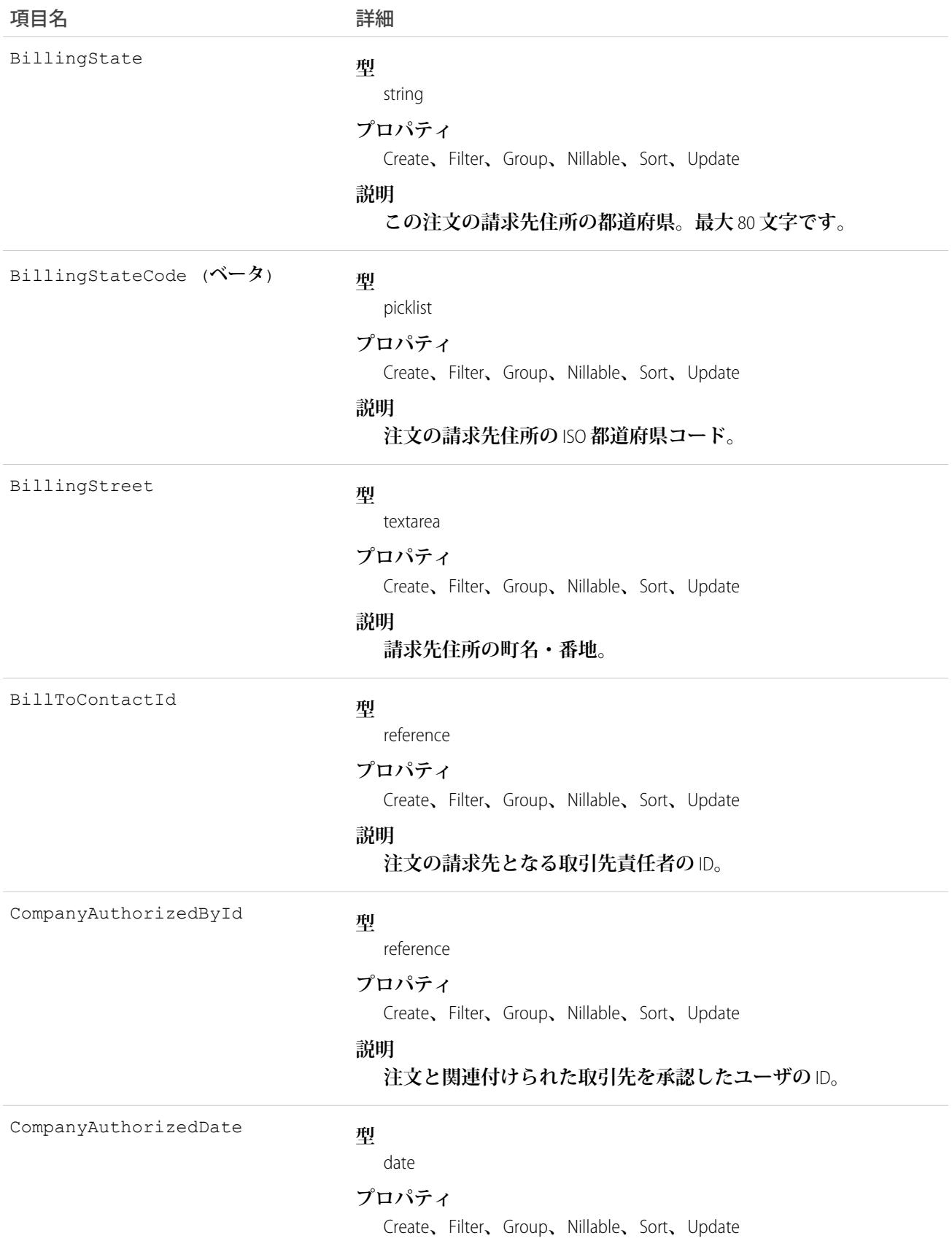

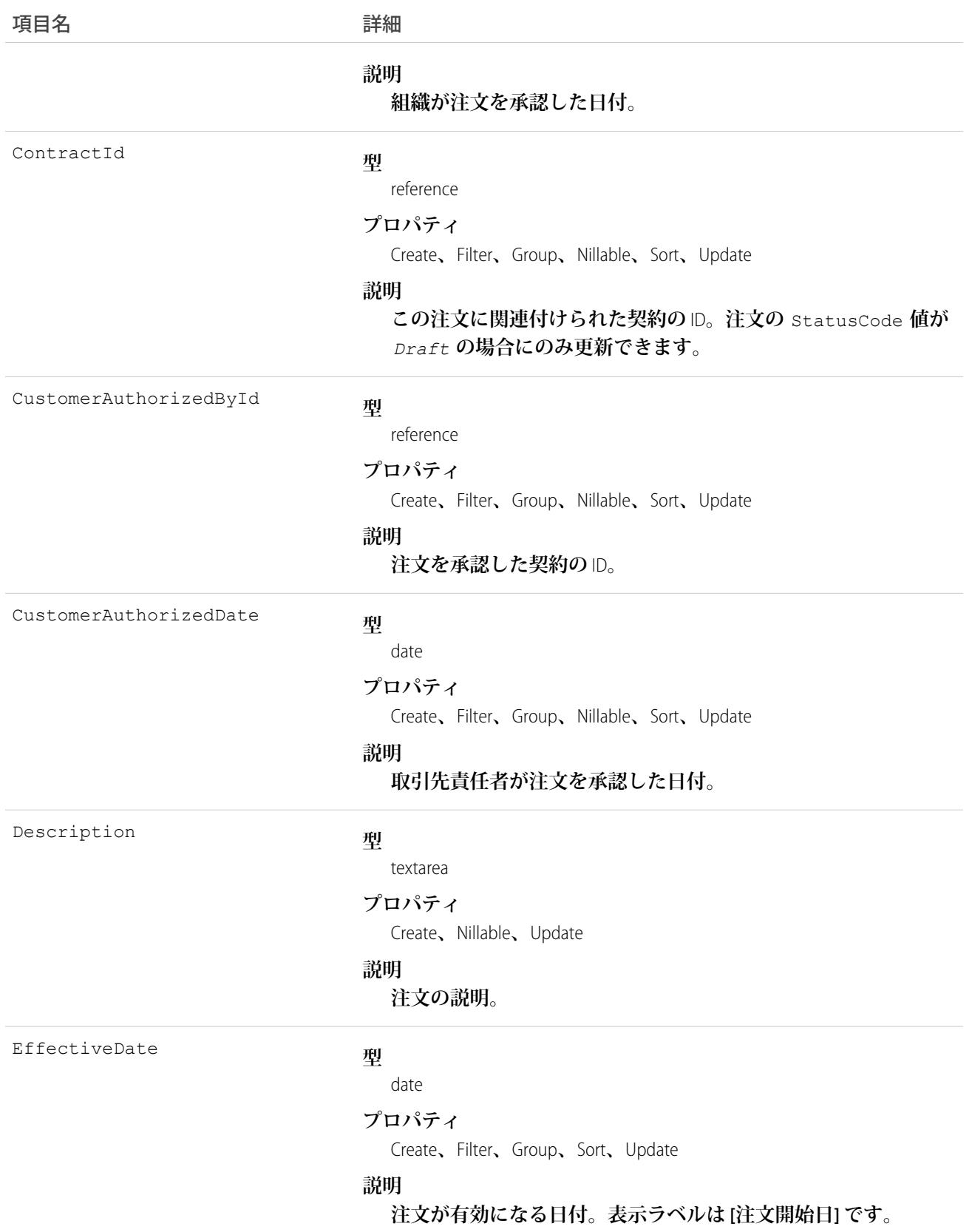

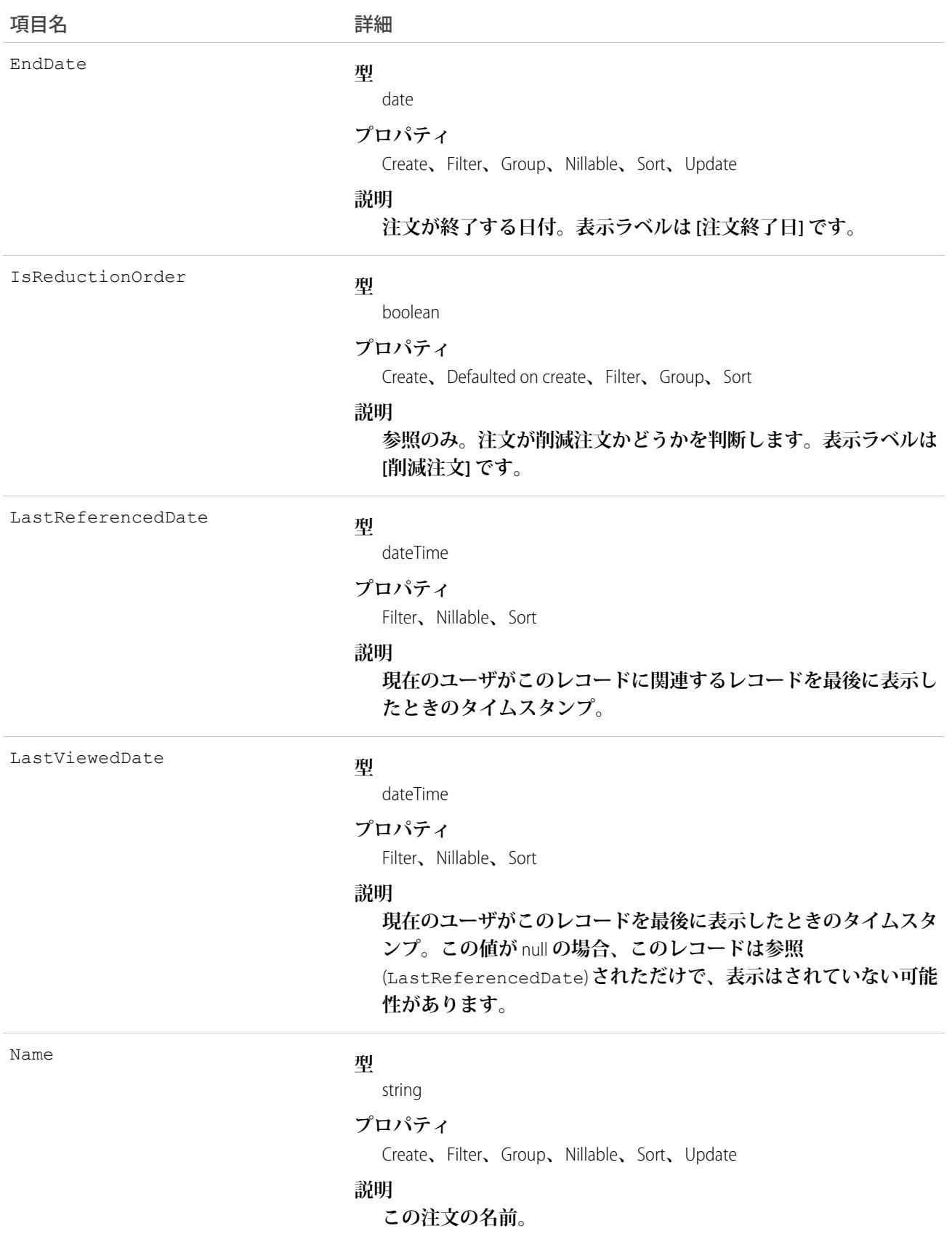

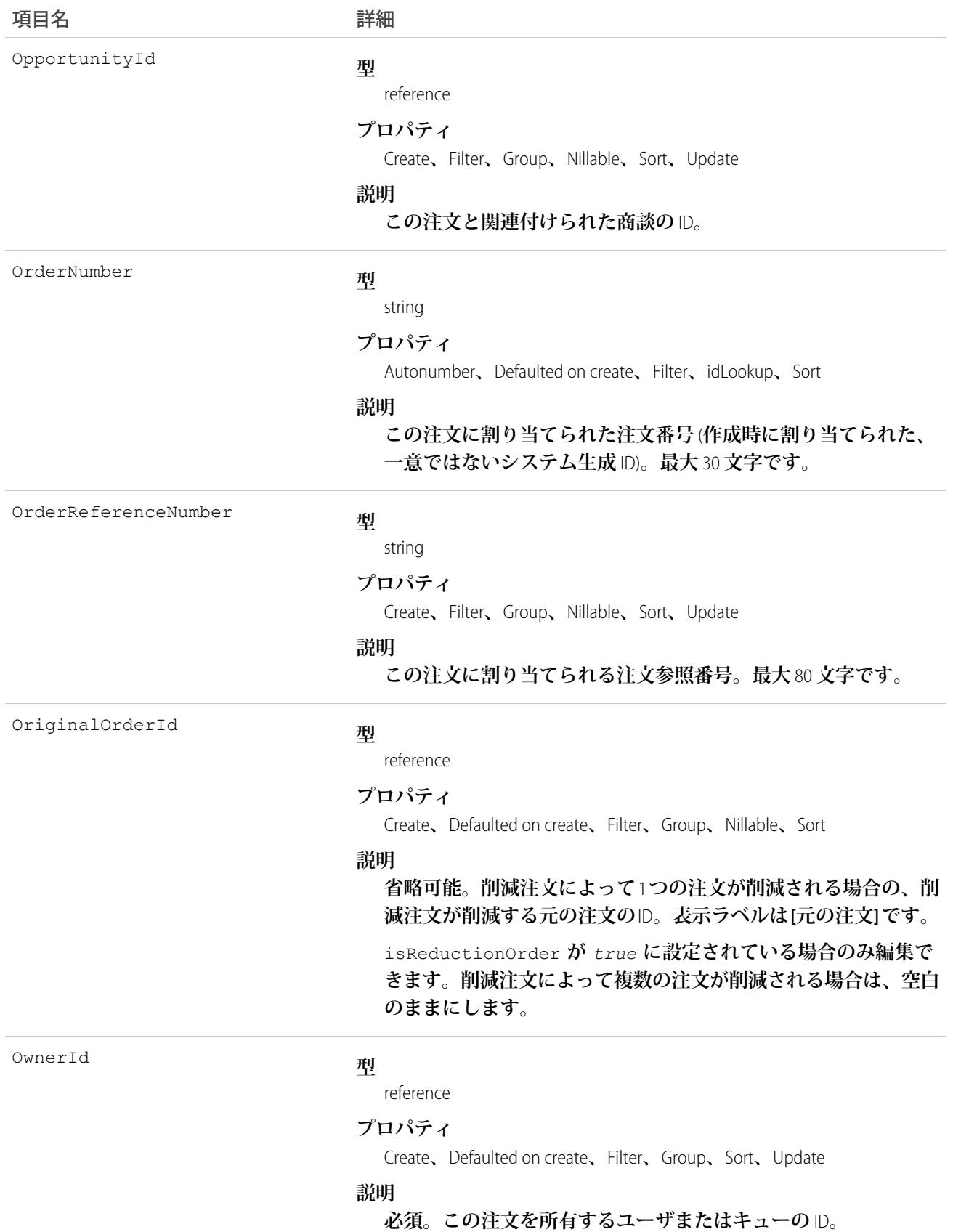

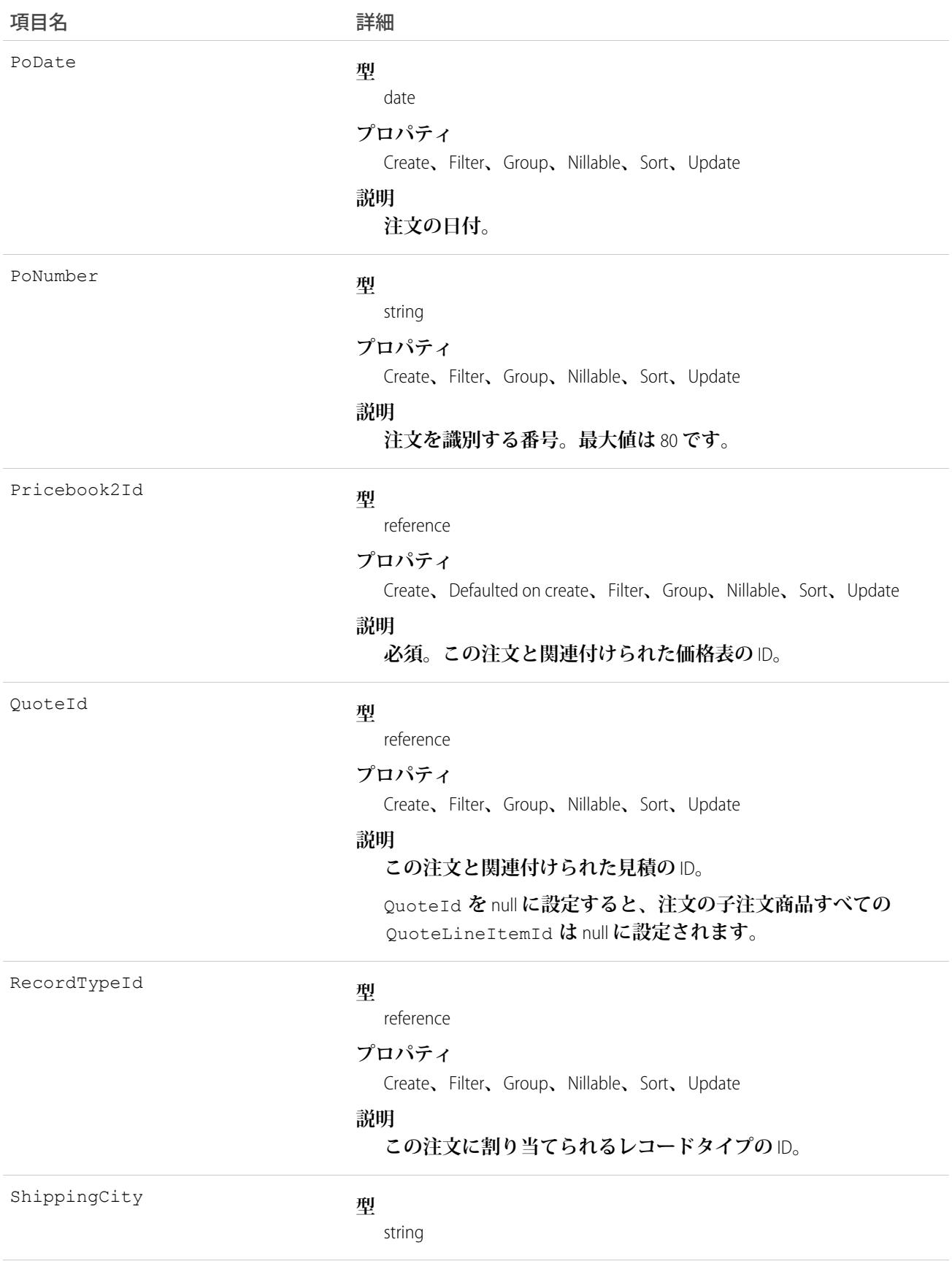

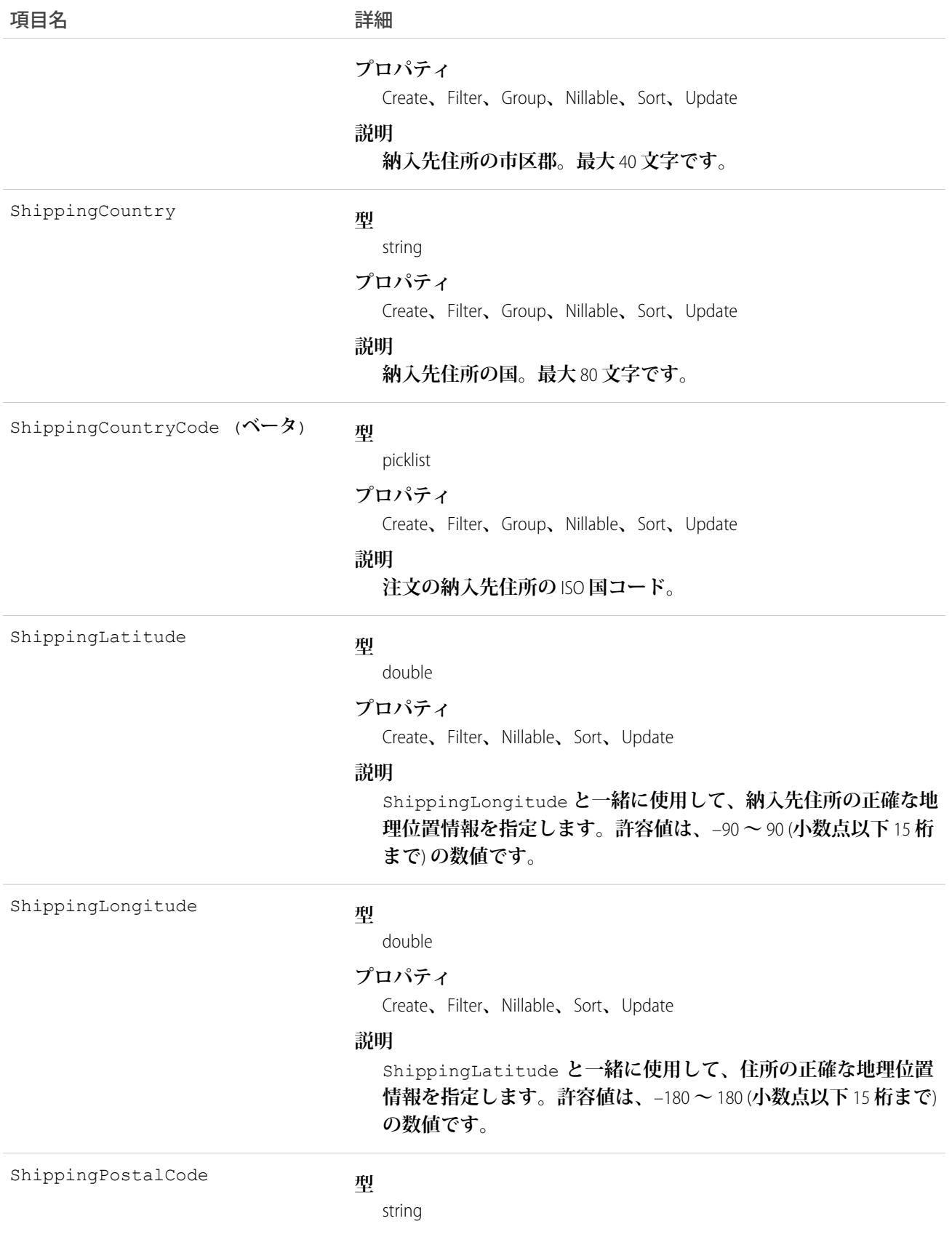

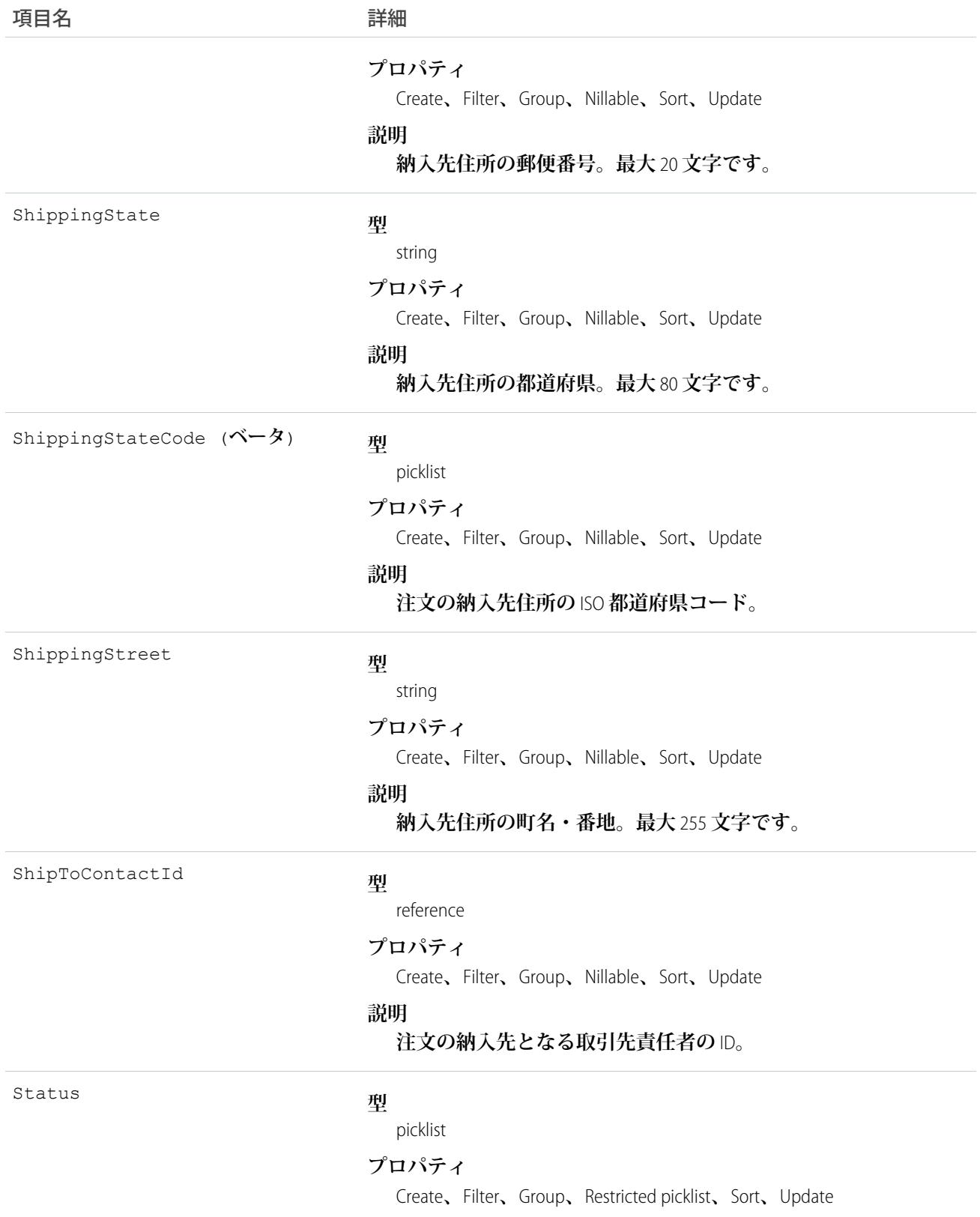

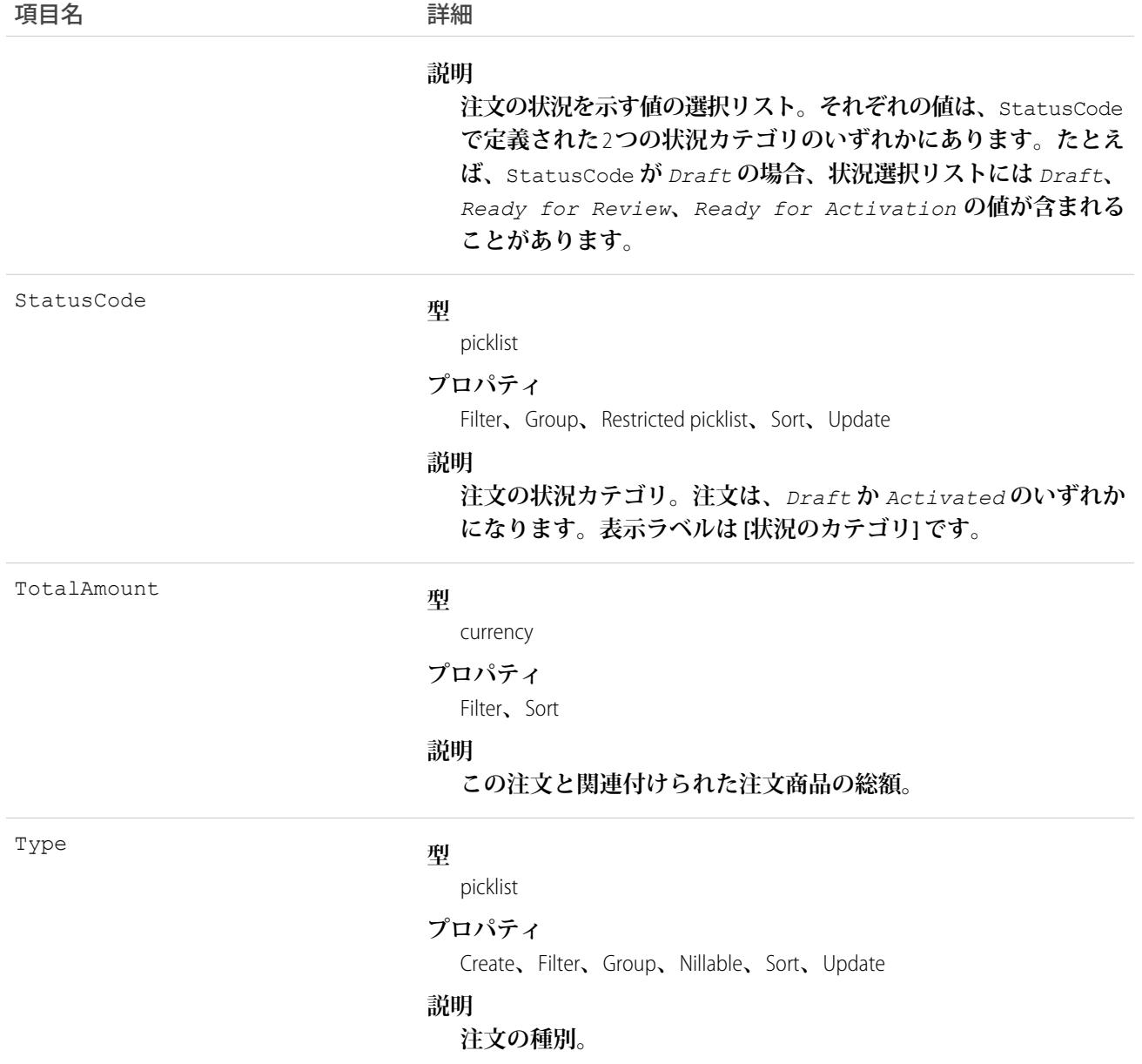

Status **項目は、注文の現在の状況を指定します。状況の文字列は、現在の状態** (*Draft* **または** *Activated*) **を表します。**

**クライアントアプリケーションで注文を作成する場合、**[**状況コード**] **は***Draft***、**[**状況**] **は** [**状況コード**] **が** *Draft* **であることに対応する値にする必要があります。その後、アプリケーションで注文を更新し、**[**状況**] **項目の値を** *Activated* **状態に設定すると注文を有効化できます。ただし、注文を有効化するときに更新可能 な項目は** [**状況**] **項目のみです。**

**注文が有効になった後、注文に子削減注文商品が含まれている場合を除いて、クライアントアプリケーション で** [**状況**] **を** *Draft* **状態に戻すことができます。クライアントアプリケーションでは、**[**状況**] **が** *Draft* **のと きは注文を削除できますが、**[**状況**] **が** *Activated* **のときは削除できません。**

**クライアントアプリケーションで** API **を使用して、注文に関連付けられた**Attachment **を作成、更新、削除、お よび照会できます。**

関連トピック: **[OrderFeed](#page-1686-0) [OrderHistory](#page-1694-0)** 

<span id="page-1686-0"></span>**[OrderItem](#page-1695-0)** 

### OrderFeed

**注文に表示されるフィード内の単一フィード項目を表します。**

# サポートされているコール

delete()**、**getDeleted()**、**getUpdated()**、**query()**、**retrieve()

# 特別なアクセスルール

**作成したすべてのフィード項目を削除することができます。自分が作成していないフィード項目を削除するに は、次のいずれかの権限が必要です。**

- **• 「すべてのデータの編集」**
- **• 「**Chatter **のモデレート」**
	- メモ: **「**Chatter **のモデレート」権限を持つユーザは、参照しているフィード項目およびコメントのみ を削除できます。**

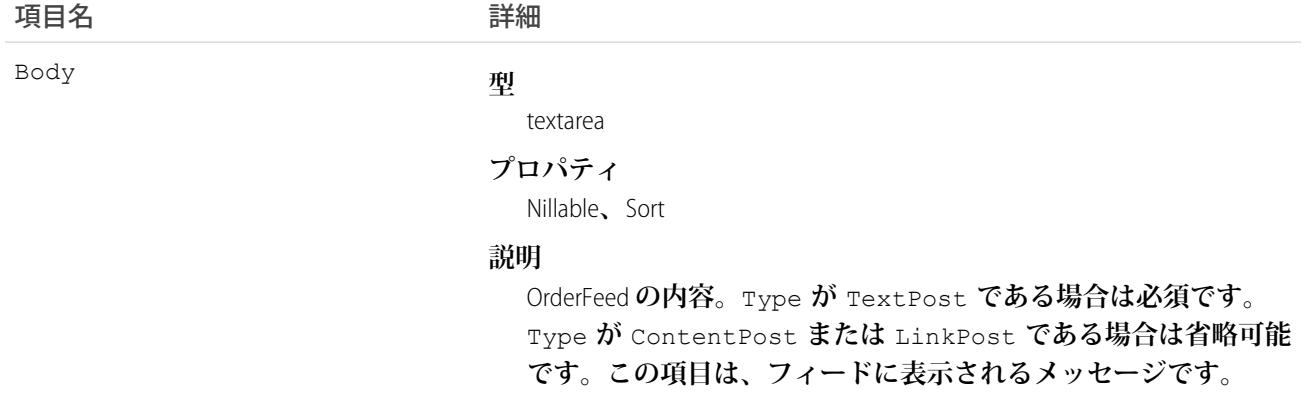

### 項目名 詳細

CommentCount

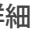

### **型**

[int](#page-24-0)

**プロパティ**

[Filter](#page-41-0)**、**[Group](#page-41-1)**、**[Sort](#page-42-0)

### **説明**

**このフィード項目に関連付けられた** FeedComments **の数。**

ヒント: **事前モデレーションをサポートするフィードでは、コ メントが公開されるまで** CommentCount **が更新されません。 たとえば、すでにコメントが公開されている投稿にコメント し、そのコメントによってモデレーションがトリガされるとし ます。この時点で投稿には** 2 **つのコメントがありますが、カウ ントは** 1 **つのみになっています。モデレート対象フィードで は、システム管理者または「**CanApproveFeedPostAndComment**」あ るいは「**ModifyAllData**」権限のあるユーザから承認されるまで コメントがカウントされません。**

**この動作がフィードコメントの取得方法に影響します。モデ レート対象フィードでは、**CommentCount **をループしてコメ ントを取得するのではなく、最後のコメントが返されるまで ページネーションを続けます。**

ContentData

#### **型**

base64

### **プロパティ**

Nillable

#### **説明**

API **バージョン** 36.0 **以前でのみ利用できます。**Type **が** ContentPost **である場合は必須です。任意の形式で符号化され たファイルデータで、**0 **バイトにはできません。この項目を設定 すると、**Type **が** ContentPost **に自動的に設定されます。**

ContentDescription

#### **型**

textarea

### **プロパティ**

Create**、**Nillable**、**Sort

### **説明**

API **バージョン** 36.0 **以前でのみ利用できます。**ContentData **で指 定されるファイルの説明。**

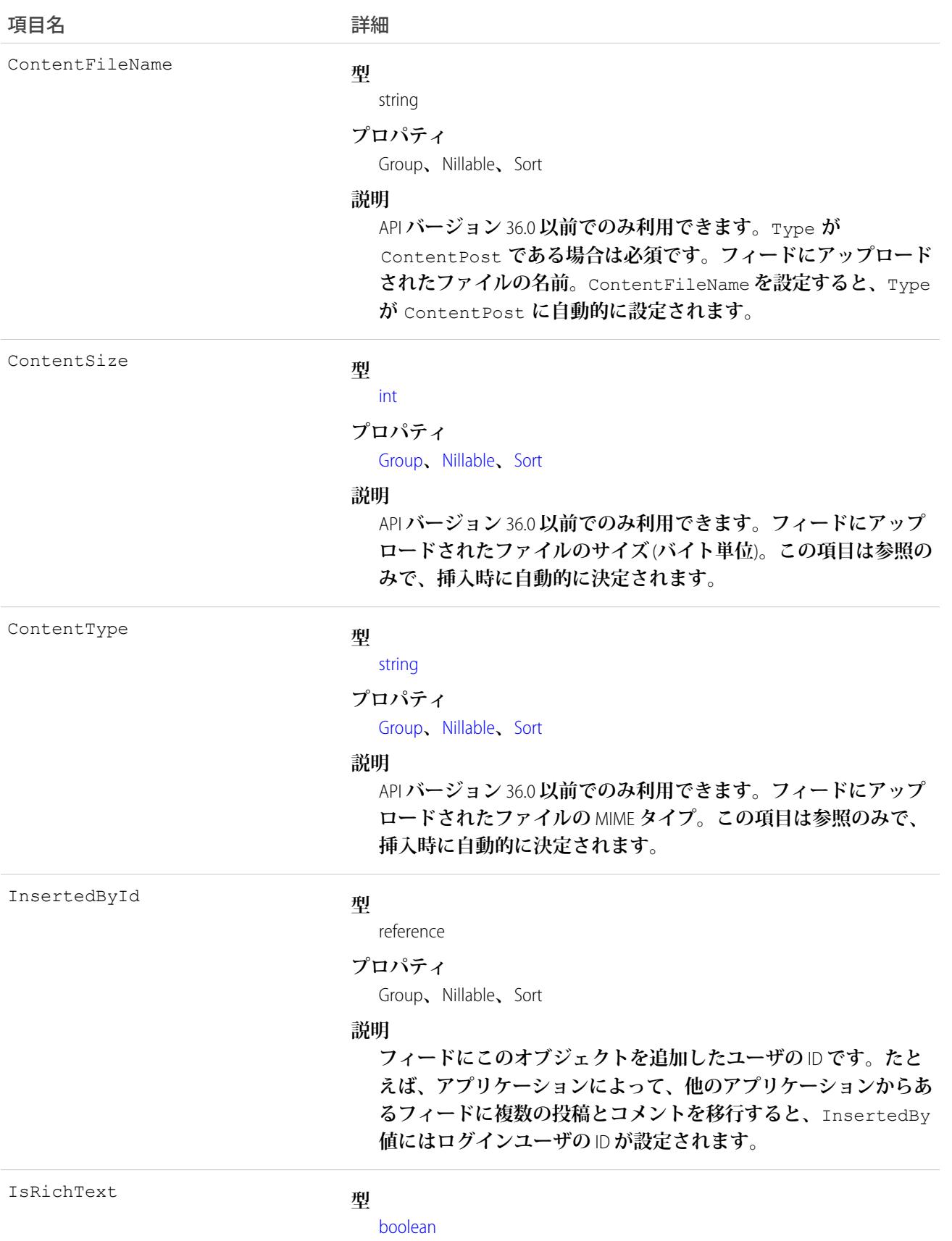

うちは 項目名 いっちょう インタン こうきょう 詳細

### **プロパティ**

[Defaulted on create](#page-41-3)**、**[Filter](#page-41-0)**、**[Group](#page-41-1)**、**[Sort](#page-42-0)

### **説明**

**フィード項目** Body **にリッチテキストが含まれるかどうかを示し ます。**SOAP API **を介してリッチテキストフィード項目を投稿する 場合は、**IsRichText **を** true **に設定します。それ以外の場合 は、プレーンテキストで投稿が表示されます。**

**リッチテキストは、次の** HTML **タグをサポートします。**

**•** <p>

● ヒント: <br> タグはサポートされませんが、 <p>&nbsp;</p>を使用して行を作成できます。

- <b>
- <code>
- **•** <i>
- $\bullet \quad u$
- **•** <s>
- **•** <ul>
- **•** <ol>
- **•** <li>
- **•** <img>

<img> **タグは** API **を介してのみアクセス可能で、次の例のよ うに** Salesforce **内のファイルを参照する必要があります**: <img src="sfdc://069B0000000omjh"></img>

メモ: API **バージョン** 35.0 **以降では、リッチテキスト内の特 殊文字がエスケープされた** HTML **に置き換えられます。**API **バージョン** 34.0 **以前では、すべてのリッチテキストがプレー ンテキストとして表示されます。**

LikeCount

### **型**

[int](#page-24-0)

### **プロパティ**

[Filter](#page-41-0)**、**[Group](#page-41-1)**、**[Sort](#page-42-0)

### **説明**

**フィード項目に関連付けられた** FeedLikes **の数。**

**型** url LinkUrl

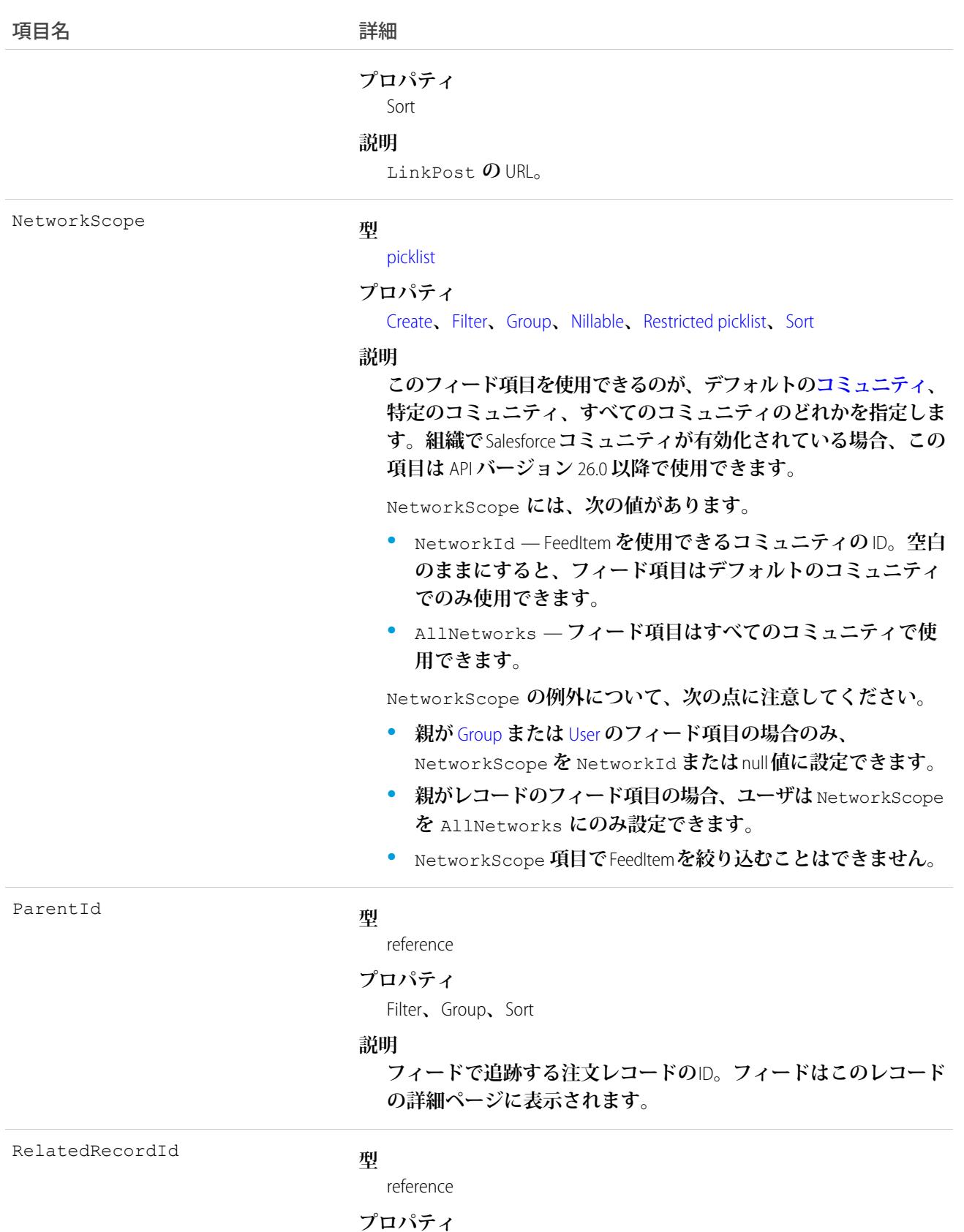

Group**、**Nillable**、**Sort

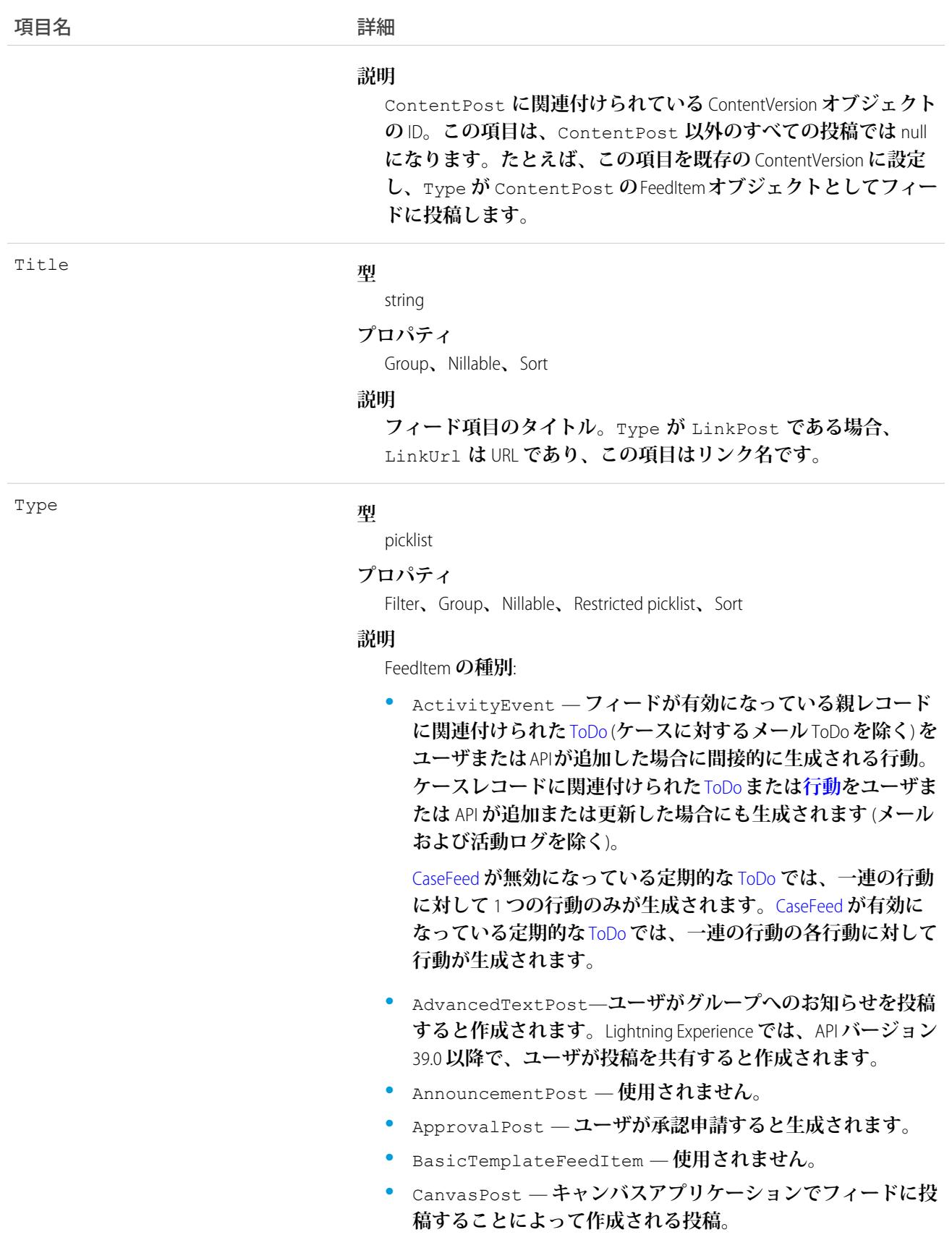
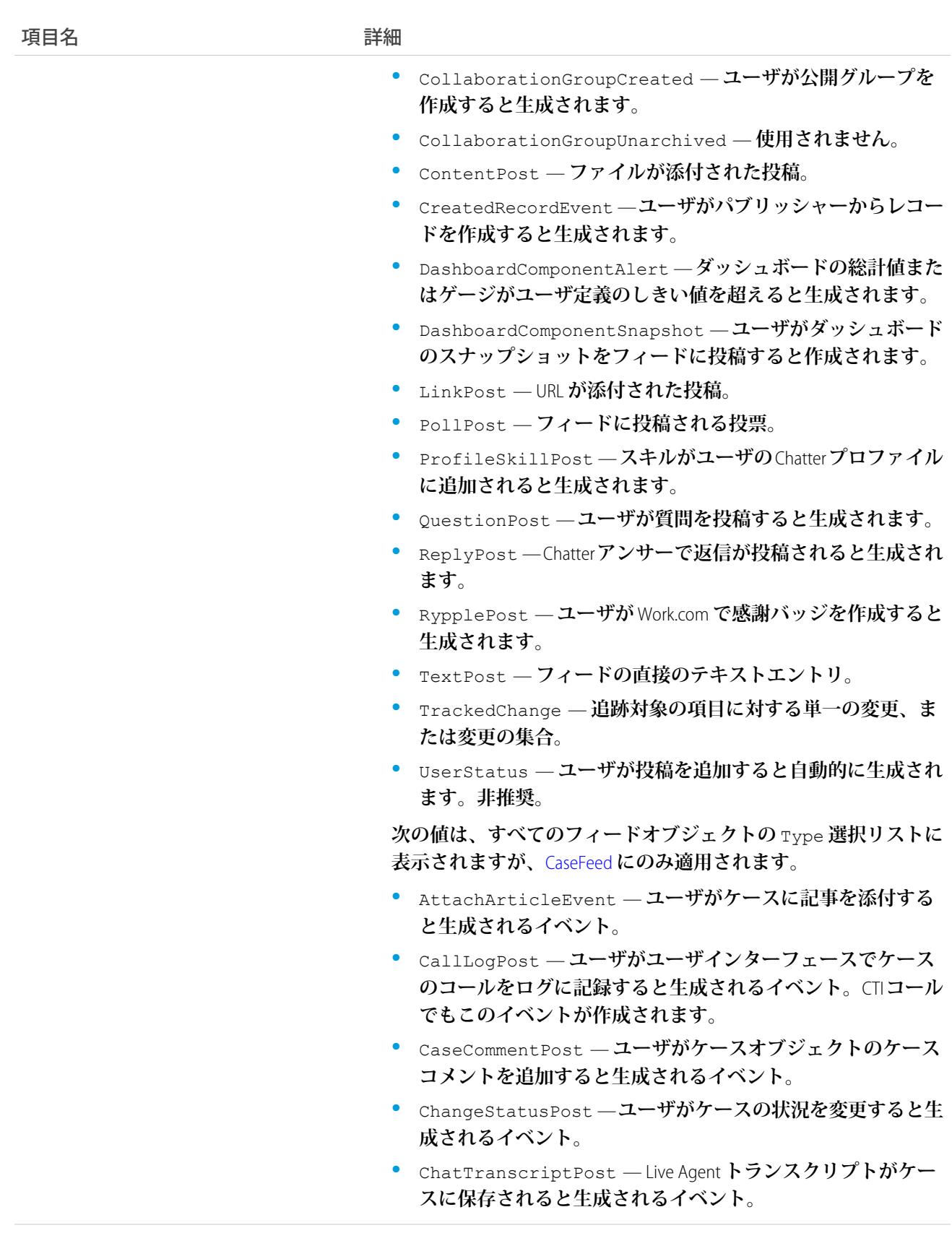

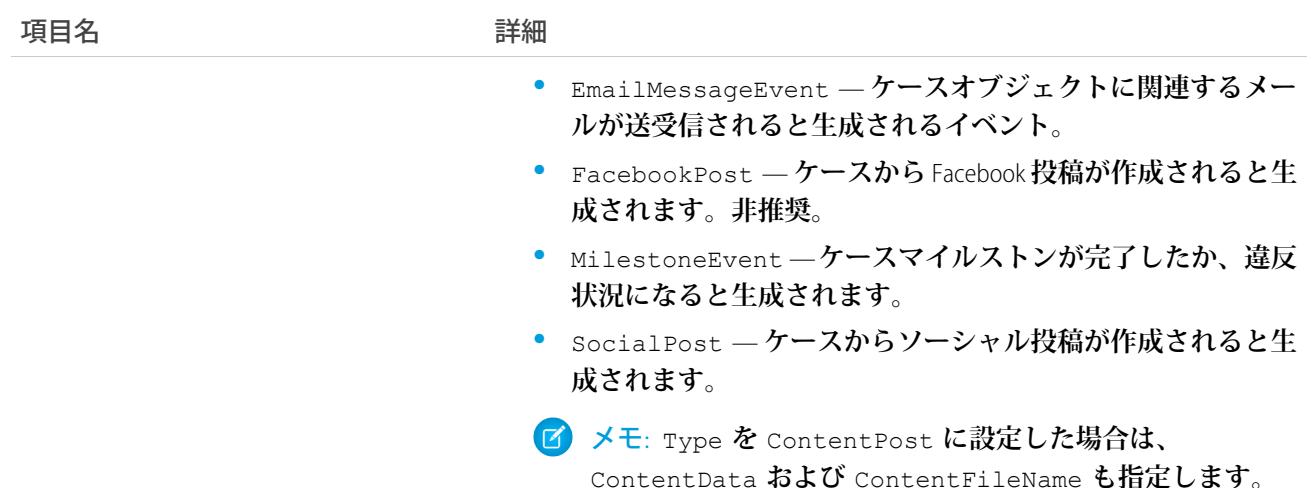

Visibility

#### **型**

[picklist](#page-26-0) **プロパティ**

[Create](#page-41-0)**、**[Filter](#page-41-1)**、**[Group](#page-41-2)**、**[Nillable](#page-41-3)**、**[Restricted picklist](#page-41-4)**、**[Sort](#page-42-0)**、**[Update](#page-42-1)

#### **説明**

**このフィード項目をすべてのユーザが使用できるか、内部ユーザ のみが使用できるかを指定します。組織で**Salesforce **コミュニティ が有効化されている場合、この項目は** API **バージョン** 26.0 **以降で 使用できます。**

Visibility **には、次の値があります。**

- **•** AllUsers **このフィード項目は、この項目を参照する権限 を持つすべてのユーザが使用できます。**
- **•** InternalUsers **このフィード項目は内部ユーザのみが使 用できます。**

Visibility **の例外について、次の点に注意してください。**

- **• レコード投稿の場合、**Visibility **はデフォルトですべての 内部ユーザに対して** InternalUsers **に設定されています。**
- **• 外部ユーザは** Visibility **を** AllUsers **にのみ設定できま す。**
- **•** Visibility **は、レコードの投稿に対して更新できます。**
- **•** Update **プロパティは、レコードに投稿されたフィード項目 に対してのみサポートされます。**

**このオブジェクトを使用して、注文レコードの変更を追跡します。**

```
関連トピック:
```
[Order](#page-1676-0)

# **OrderHistory**

**関連付けられた注文の標準項目または履歴追跡が有効なカスタム項目に対して行われた変更の履歴情報を表し ます。**

# サポートされているコール

getDeleted()**、**getUpdated()**、**query()**、**retrieve()

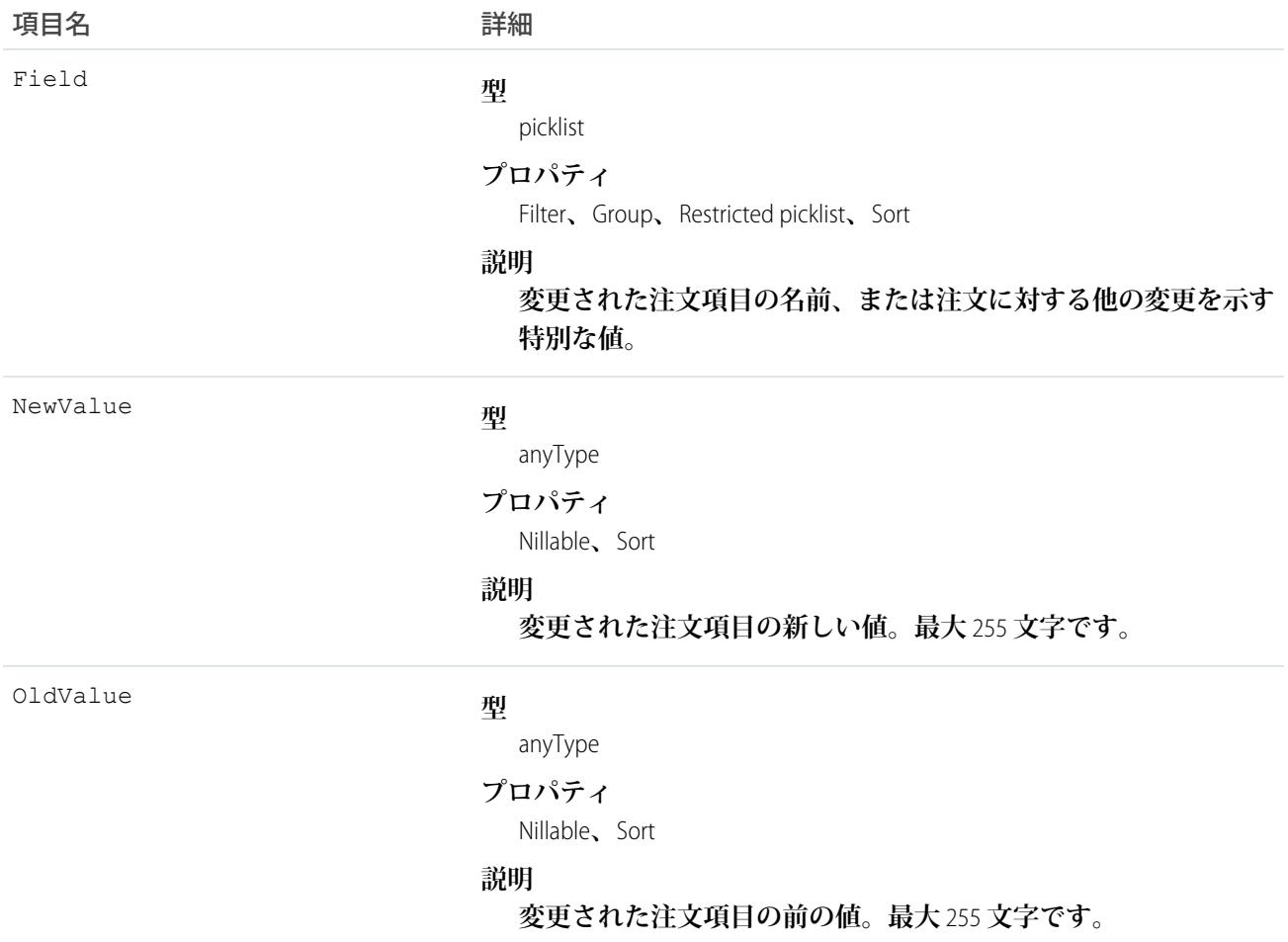

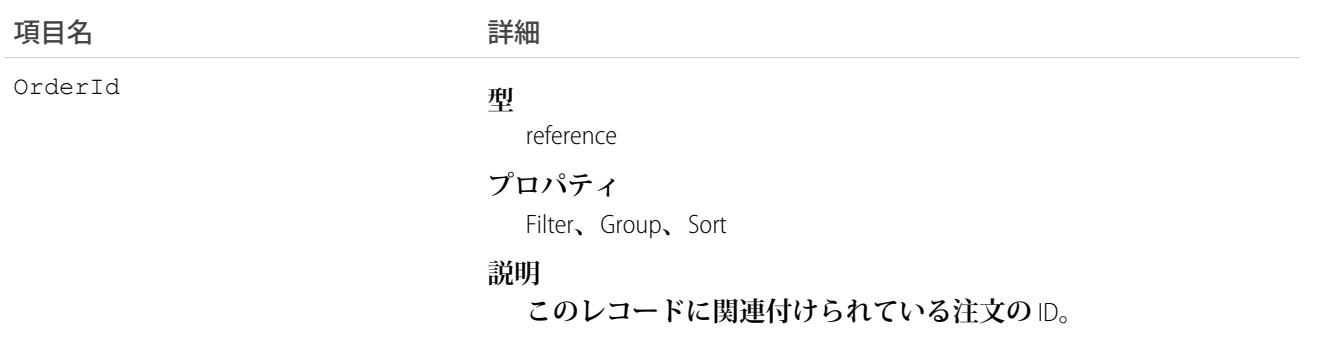

**注文履歴エントリは、注文が変更されるたびに自動的に作成されます。**

**外部キー項目が変更されると、**2 **つの行がこのレコードに追加されます。一方の行には、**Salesforce **オンライン アプリケーションに表示される外部キーオブジェクト名が指定されます。たとえば、**Jane Doe **は、**Contact**の** 名前として記録されます。もう一方の行には、APIのみに返され、APIから表示できる実際の外部キーIDが指定 **されます。**

**このオブジェクトは、親オブジェクトの項目レベルのセキュリティを重要視します。**

<span id="page-1695-0"></span>関連トピック:

[Order](#page-1676-0)

### **OrderItem**

**組織で販売している注文商品を表します。**

### サポートされているコール

create()**、**delete()**、**getDeleted()**、**getUpdated()**、**query()**、**retrieve()**、**update()

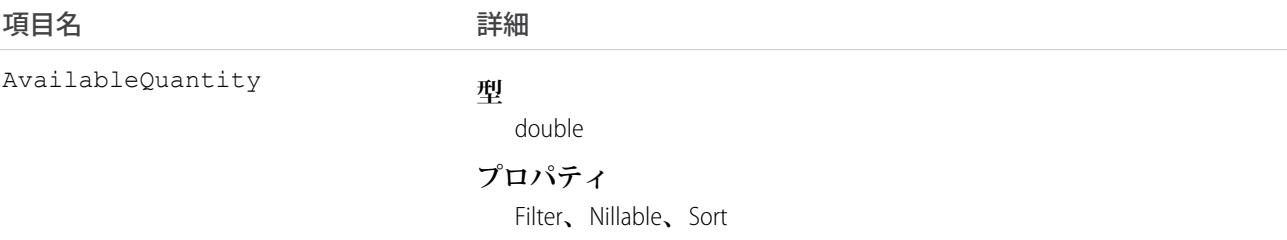

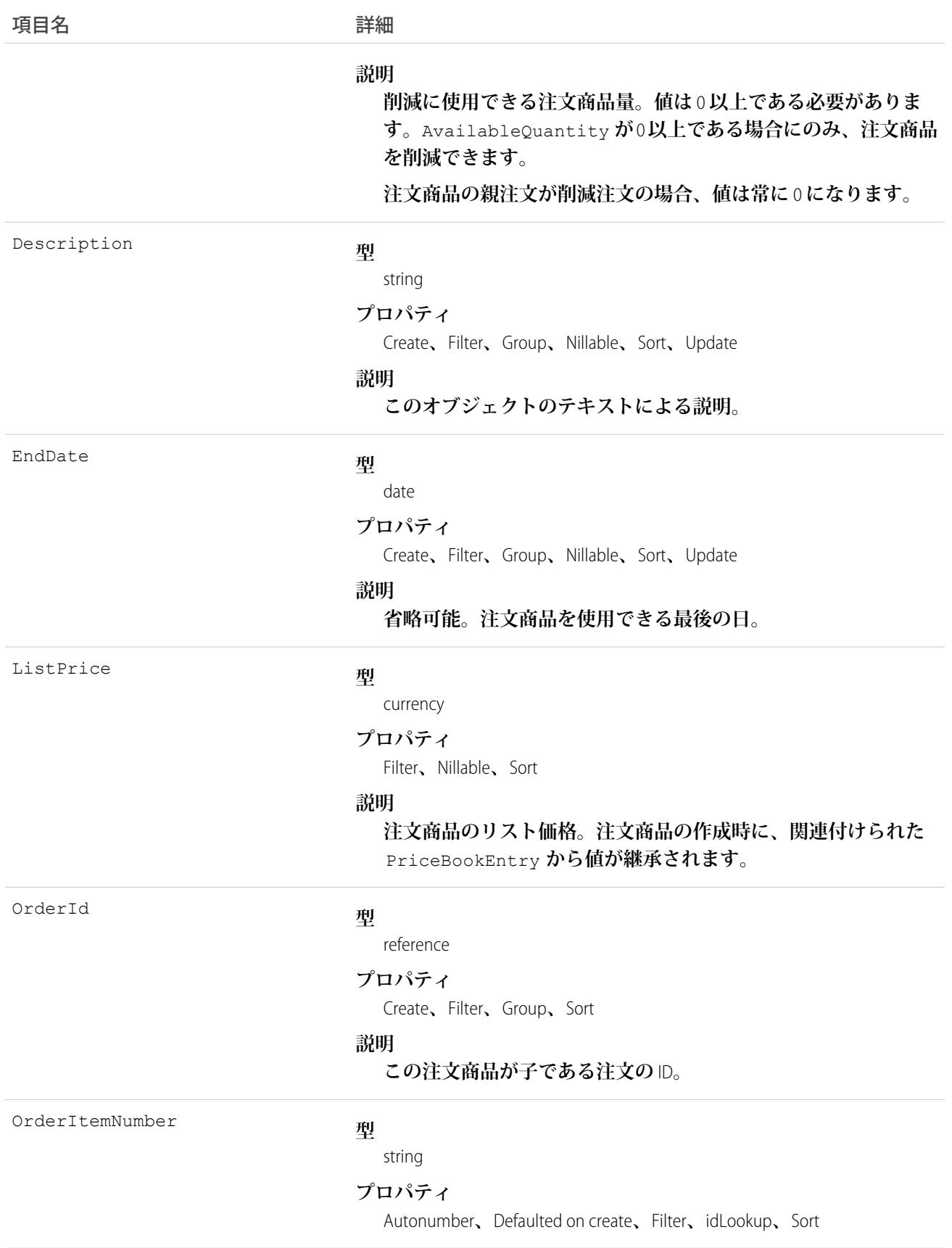

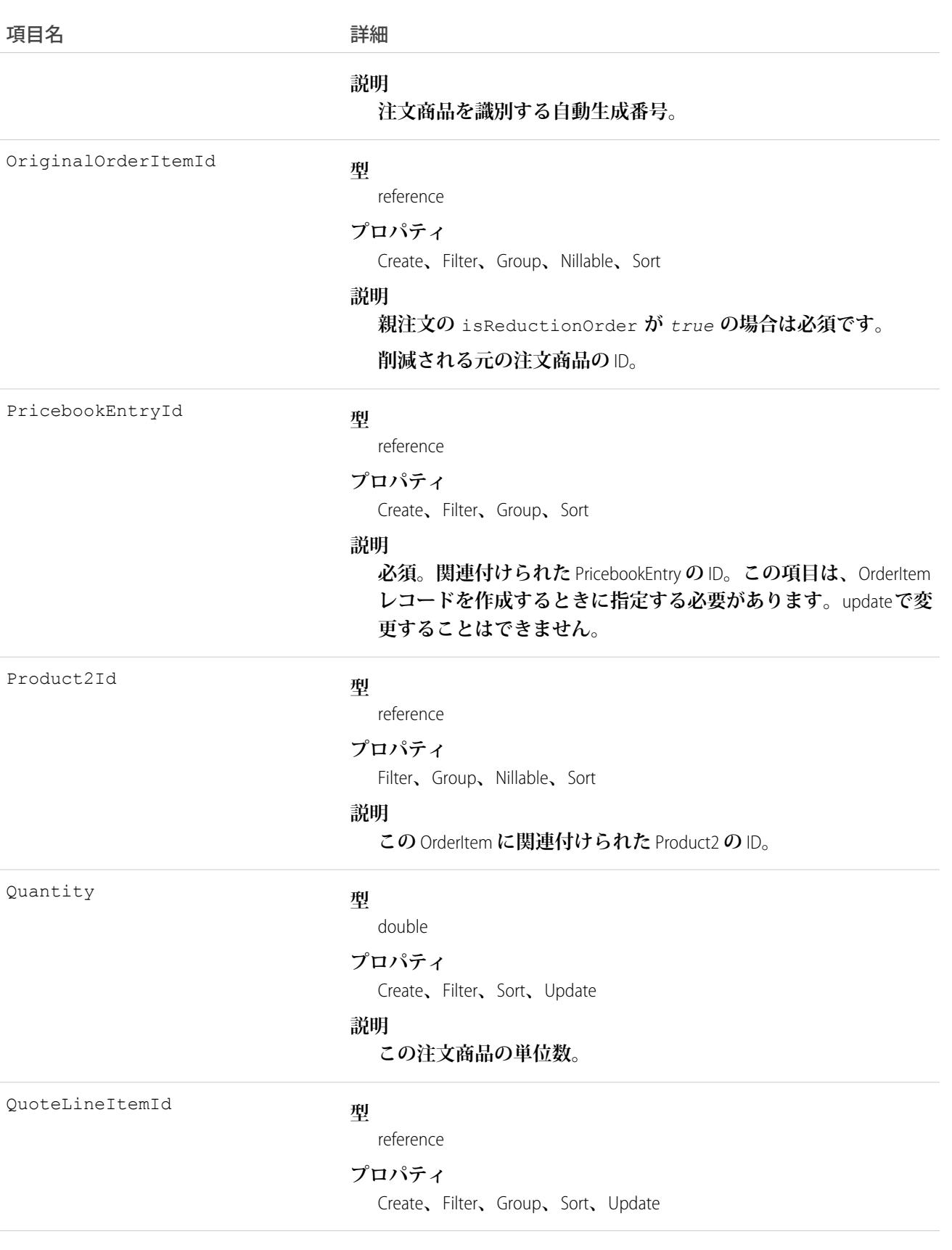

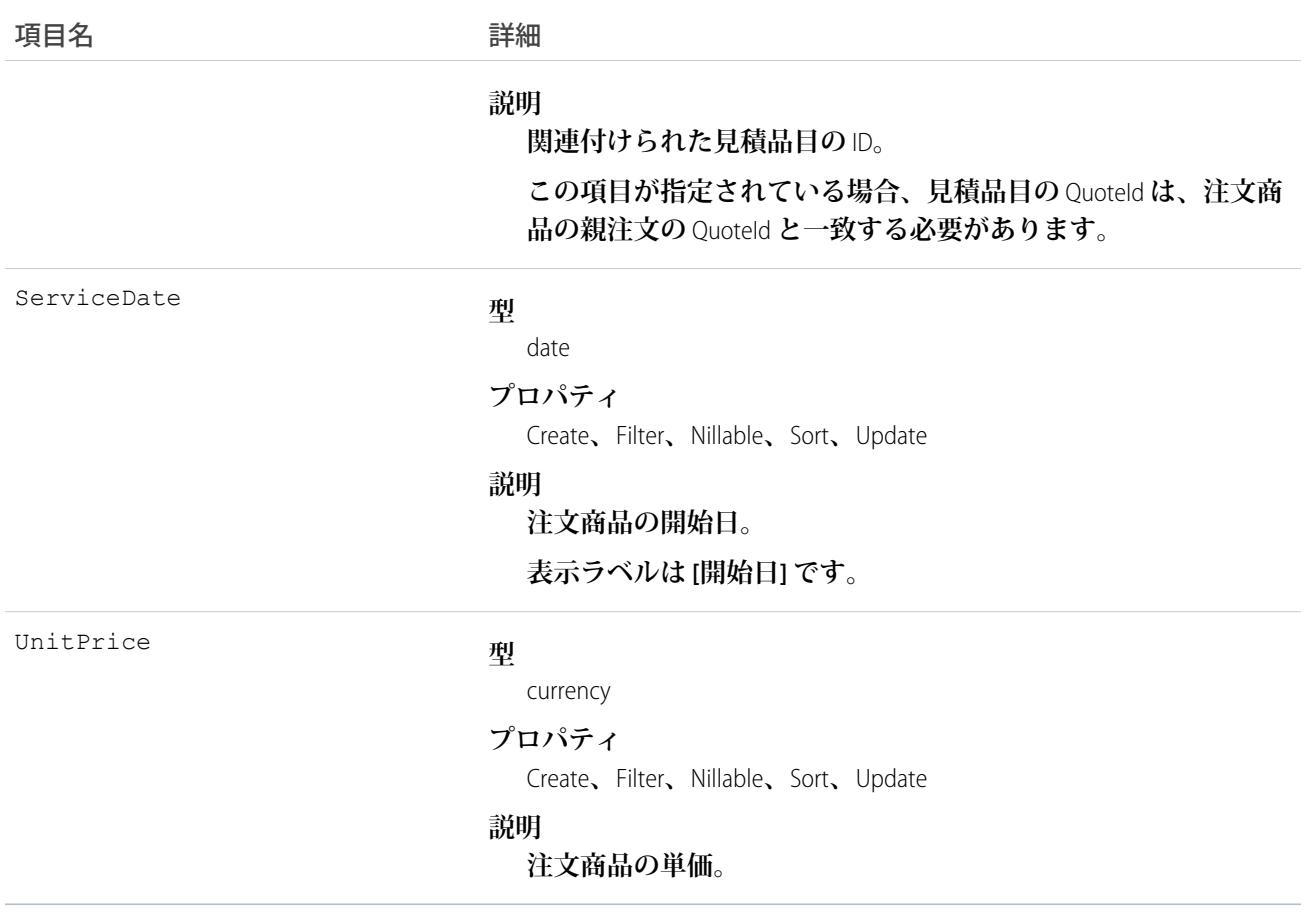

**注文に価格表が関連付けられている場合にのみ、注文を注文商品レコードに関連付けることができます。注文 商品は、注文の価格表に示されている商品に対応している必要があります。**

<span id="page-1698-0"></span>関連トピック: **[OrderItemFeed](#page-1698-0) [OrderItemHistory](#page-1706-0)** [Order](#page-1676-0)

### OrderItemFeed

**注文商品レコードの詳細ページに表示されるフィード内の単一フィード項目を表します。**

**注文商品フィードでは、フィードで追跡されている項目の注文商品への変更と、そのレコードに関する投稿と コメントを表示します。**Salesforce **内で注文商品への最新の変更を知るための便利な方法です。**

# サポートされているコール

delete()**、**getDeleted()**、**getUpdated()**、**query()**、**retrieve()

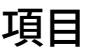

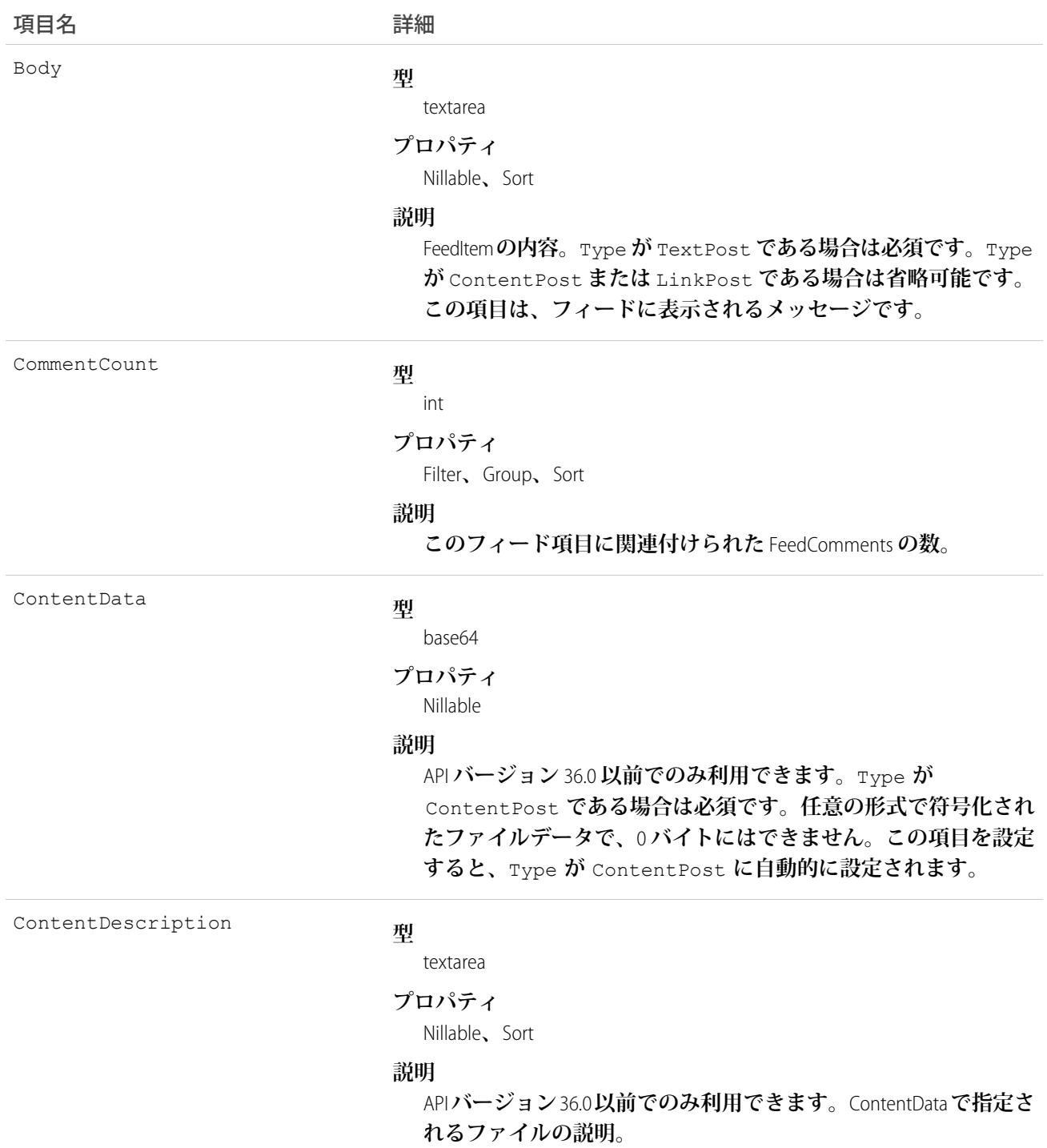

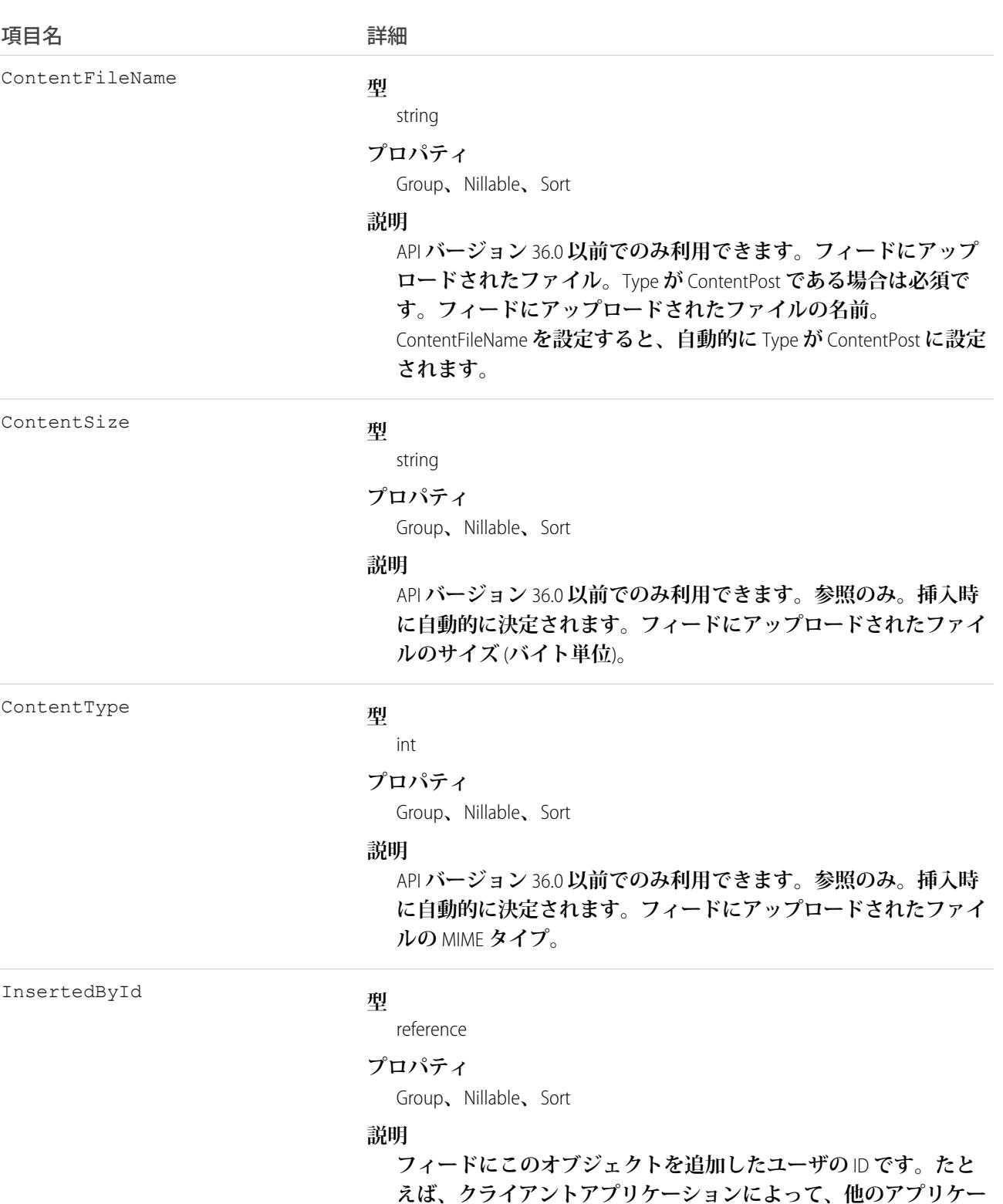

**ションからあるフィードに投稿とコメントを移行すると、** InsertedById **にはログインユーザの** ID **が設定されます。**

1679

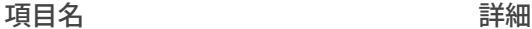

IsRichText

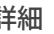

#### **型**

[boolean](#page-23-0)

### **プロパティ**

[Defaulted on create](#page-41-5)**、**[Filter](#page-41-1)**、**[Group](#page-41-2)**、**[Sort](#page-42-0)

#### **説明**

**フィード項目** Body **にリッチテキストが含まれるかどうかを示し ます。**SOAP API **を介してリッチテキストフィード項目を投稿する 場合は、**IsRichText **を** true **に設定します。それ以外の場合 は、プレーンテキストで投稿が表示されます。**

**リッチテキストは、次の** HTML **タグをサポートします。**

**•** <p>

● ヒント: <br> タグはサポートされませんが、 <p>&nbsp;</p>を使用して行を作成できます。

- **•** <b>
- <code>
- **•** <i>
- $\bullet \quad u$
- **•** <s>
- **•** <ul>
- **•** <ol>
- **•** <li>
- **•** <img>

<img> **タグは** API **を介してのみアクセス可能で、次の例のよ うに** Salesforce **内のファイルを参照する必要があります**: <img src="sfdc://069B0000000omjh"></img>

メモ: API **バージョン** 35.0 **以降では、リッチテキスト内の特 殊文字がエスケープされた** HTML **に置き換えられます。**API **バージョン** 34.0 **以前では、すべてのリッチテキストがプレー ンテキストとして表示されます。**

LikeCount

#### **型**

int

#### **プロパティ**

Filter**、**Group**、**Sort

#### **説明**

**フィード項目に関連付けられた** FeedLikes **の数。**

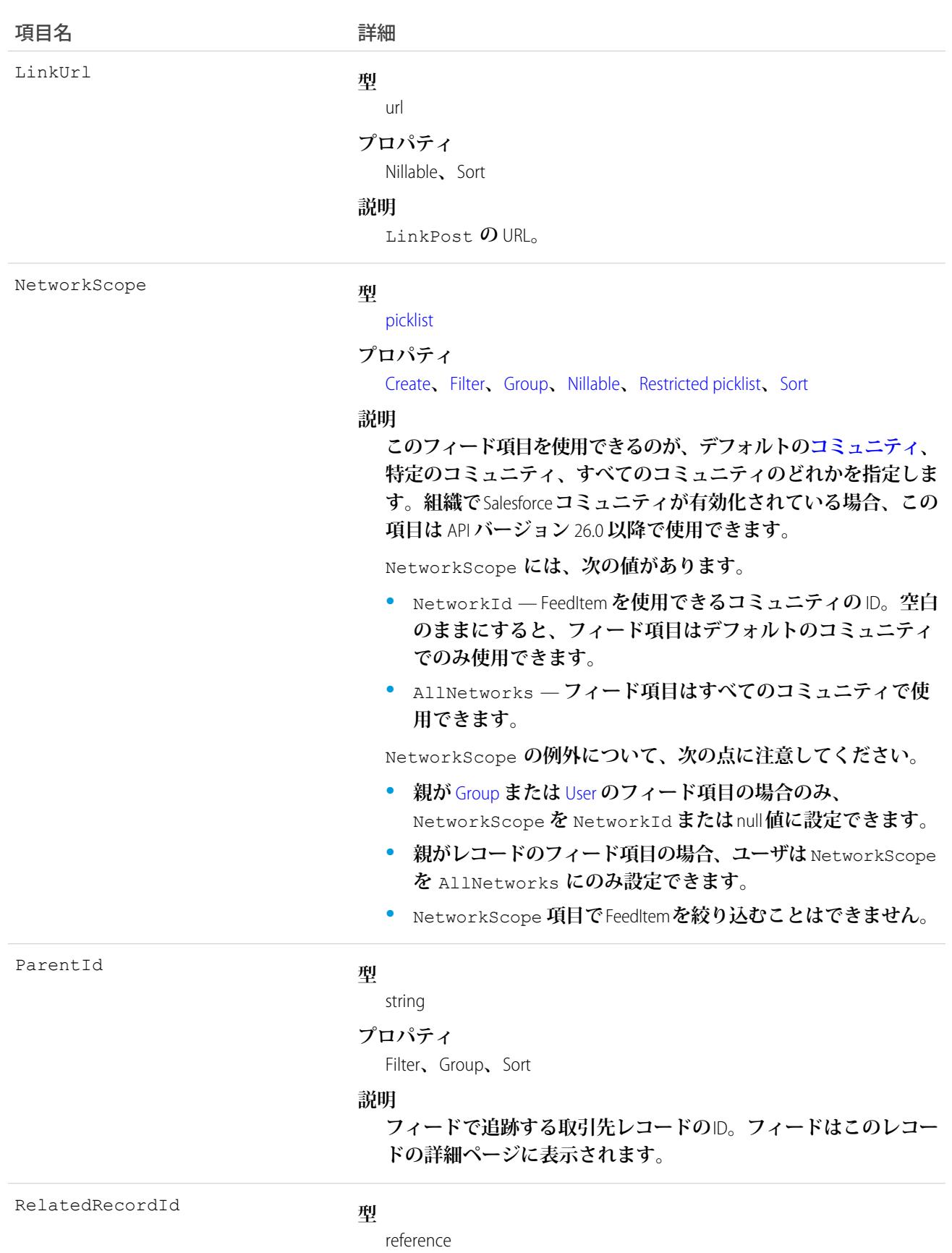

#### うちゃく 項目名 インゴール おおおし 詳細

#### **プロパティ**

Group**、**Nillable**、**Sort

### **説明**

ContentPost **に関連付けられている** ContentVersion **オブジェクト の** ID**。この項目は、**ContentPost **以外のすべての投稿では** null **になります。**

**たとえば、この項目を既存の** ContentVersion **に設定し、** TypeContentPost **の** FeedItem **オブジェクトとしてフィードに投 稿します。**

Title

#### **型**

string

#### **プロパティ**

Group**、**Nillable**、**Sort

#### **説明**

FeedItem **のタイトル。**Type **が** LinkPost **である場合、**LinkUrl **は** URL **であり、この項目はリンク名です。**

**種別**

### **型**

### picklist **プロパティ**

Filter**、**Group**、**Nillable**、**Restricted picklist**、**Sort

#### **説明**

#### FeedItem **の種別**:

**•** ActivityEvent — **フィードが有効になっている親レコード に関連付けられた**[ToDo](#page-2363-0) (**ケースに対するメール** ToDo **を除く**) **を ユーザまたは** API **が追加した場合に間接的に生成される行動。 ケースレコードに関連付けられた**[ToDo](#page-2363-0)**また[は行動](#page-904-0)をユーザま たは** API **が追加または更新した場合にも生成されます** (**メール および活動ログを除く**)**。**

[CaseFeed](#page-425-0) **が無効になっている定期的な** [ToDo](#page-2363-0) **では、一連の行動 に対して** 1 **つの行動のみが生成されます。**[CaseFeed](#page-425-0) **が有効に なっている定期的な**[ToDo](#page-2363-0)**では、一連の行動の各行動に対して 行動が生成されます。**

- **•** AdvancedTextPost—**ユーザがグループへのお知らせを投稿 すると作成されます。**Lightning Experience **では、**API **バージョン** 39.0 **以降で、ユーザが投稿を共有すると作成されます。**
- **•** AnnouncementPost **使用されません。**

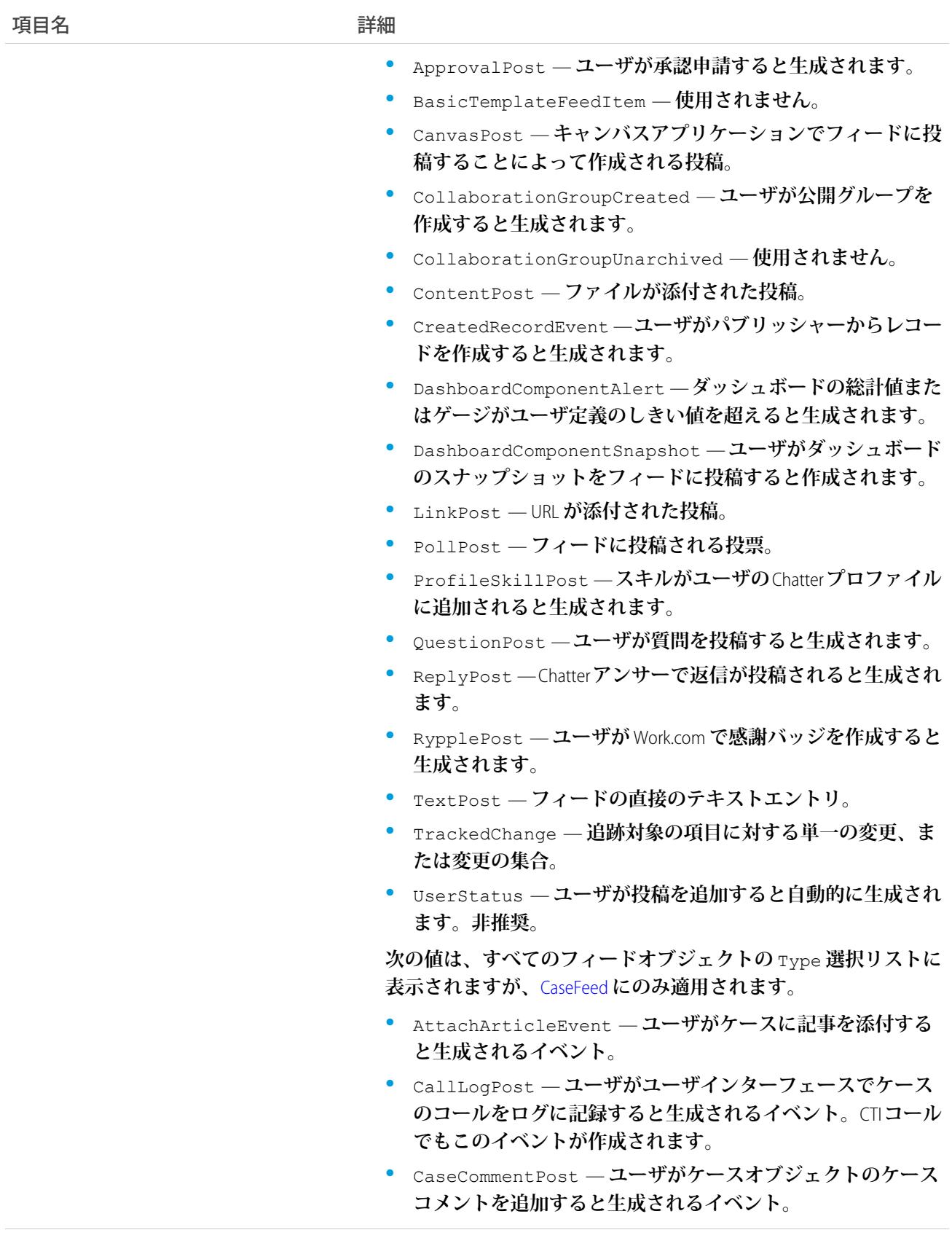

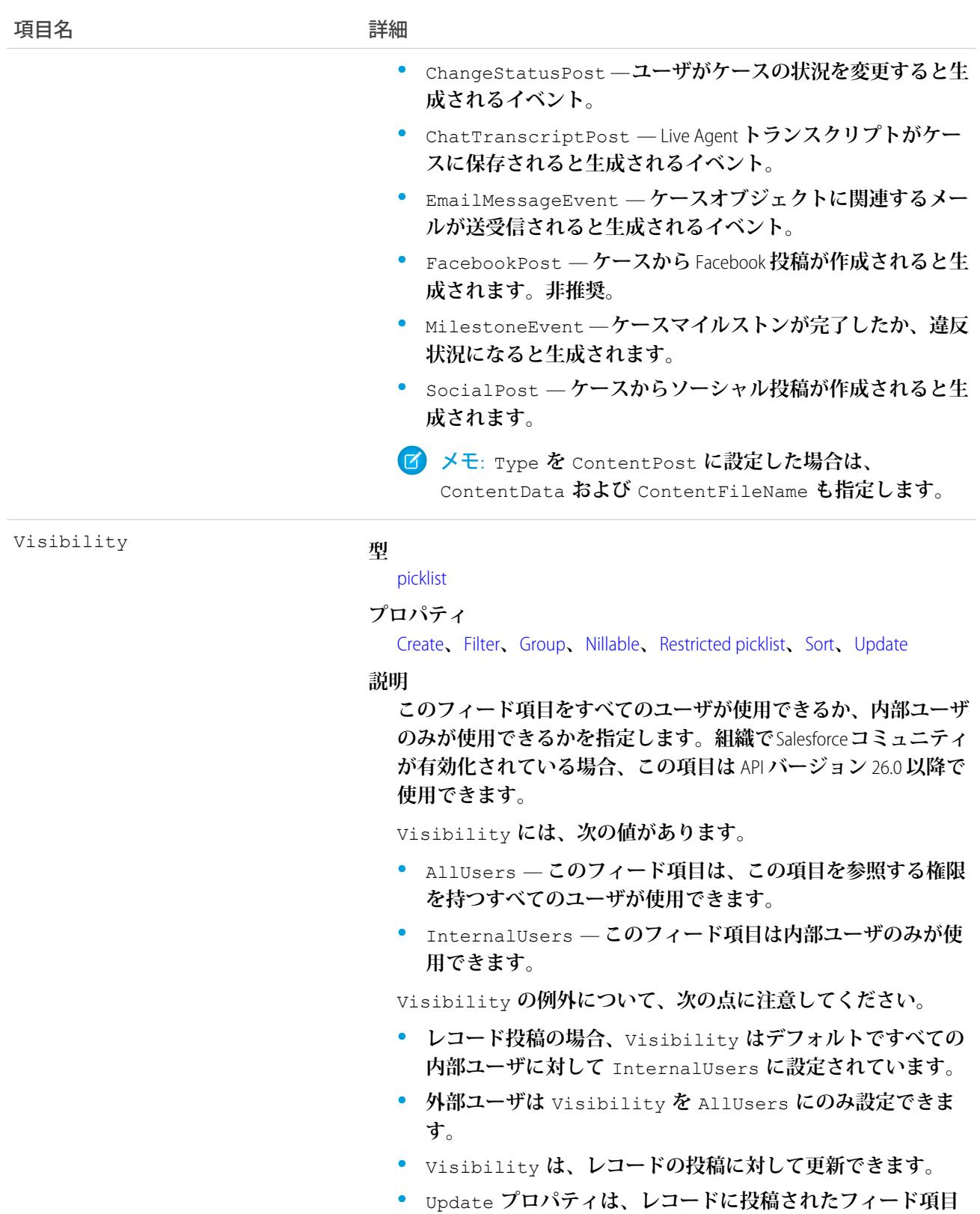

1684

**に対してのみサポートされます。**

**このオブジェクトを使用して、注文商品レコードの変更を追跡します。**

関連トピック:

**[OrderItem](#page-1695-0)** 

# <span id="page-1706-0"></span>**OrderItemHistory**

**注文商品の項目内の値に対する変更履歴を表します。**

# サポートされているコール

getDeleted()**、**getUpdated()**、**query()**、**retrieve()

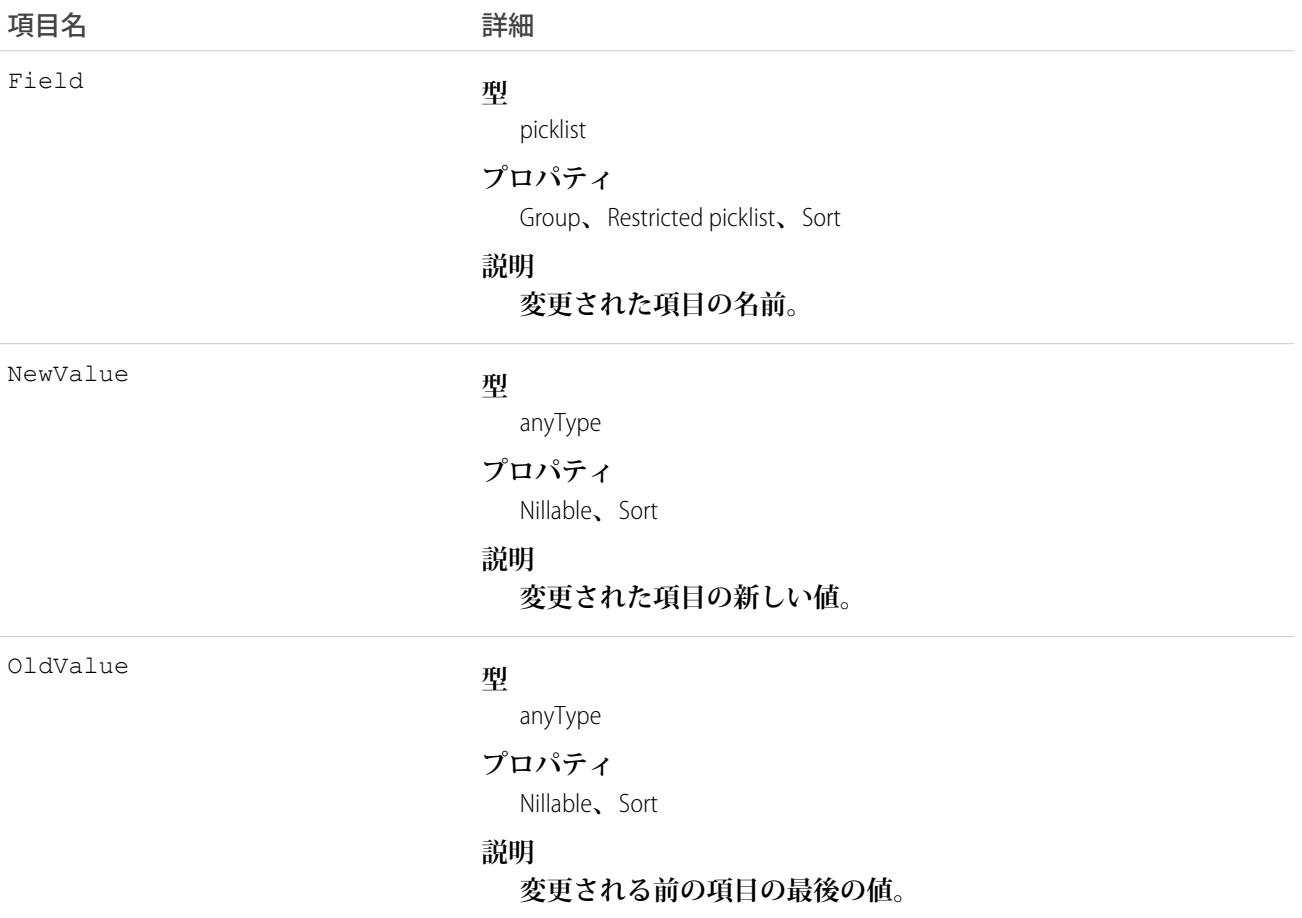

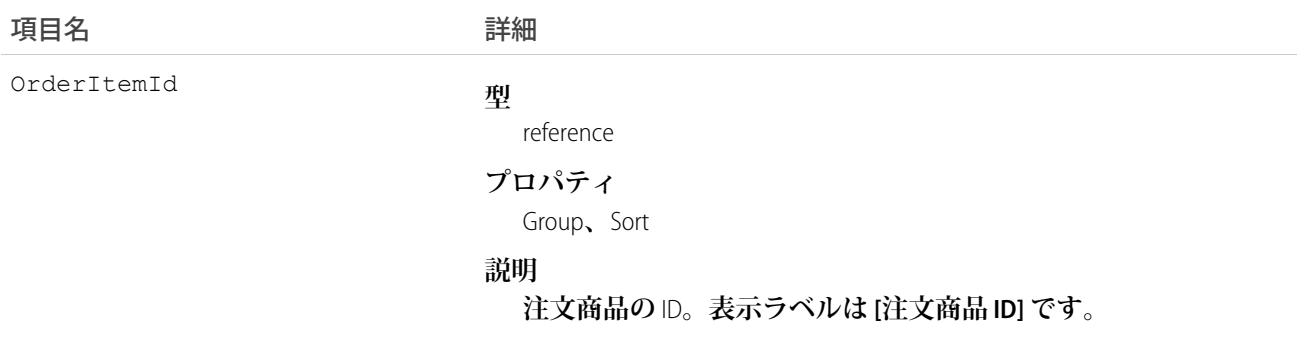

**このオブジェクトを使用して、注文商品に対する変更を識別します。**

**このオブジェクトは、親オブジェクトの項目レベルのセキュリティを重要視します。**

関連トピック:

**[OrderItem](#page-1695-0)** 

### OrderOwnerSharingRule

**注文の所有者の注文共有アクセス権を決定するルールを表します。**

メモ: **プログラムで所有者共有ルールを更新するには、メタデータ** API **を使用することをお勧めします。 組織でこのオブジェクトに対するアクセスを有効にするには、**Salesforce**のカスタマーサポートまでご連絡 ください。**

# サポートされているコール

create()**、**delete()**、**describeSObjects()**、**getDeleted()**、**getUpdated()**、**query()**、**retrieve()**、** update()**、**upsert()

### 特別なアクセスルール

**カスタマーポータルユーザはこのオブジェクトにアクセスできません。**

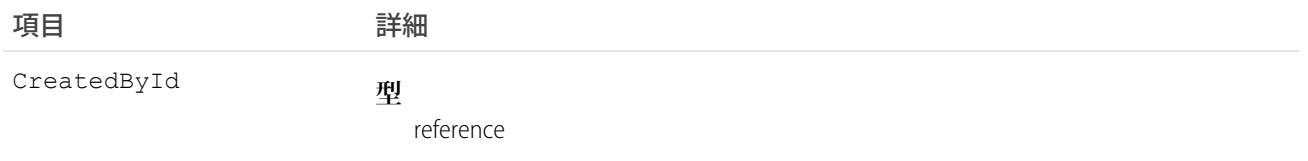

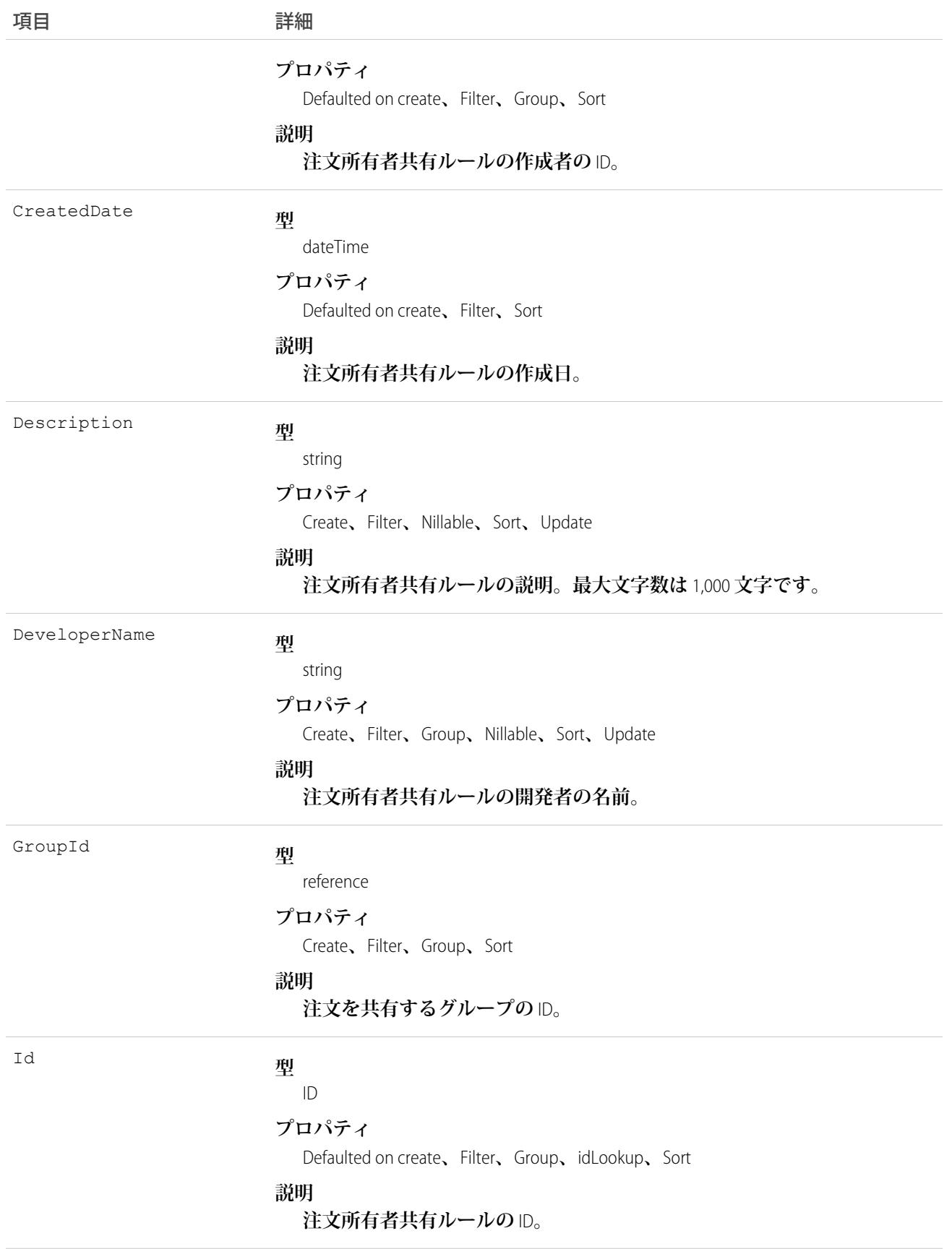

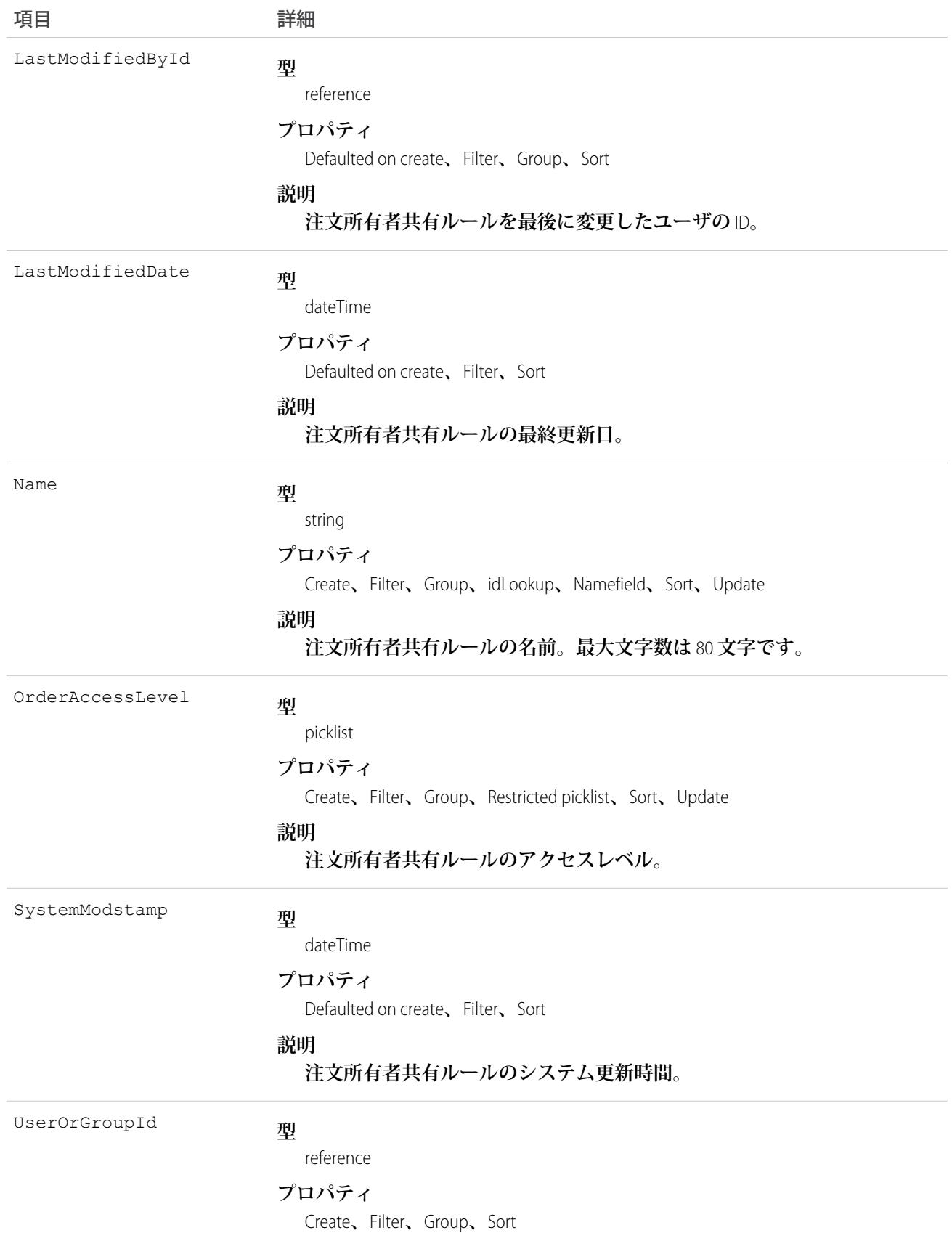

項目 こうしょう 詳細

**説明**

**注文アクセスを共有するユーザまたはグループの** ID**。**

### 使用方法

**このオブジェクトを使用して、注文の共有ルールを管理します。たとえば、次のコードは、ポータルユーザも 含めることができる** 2 **つの公開グループ間で注文所有者共有ルールを作成します。**

```
OrderOwnerSharingRule rule = new OrderOwnerSharingRule();
rule.setName("RuleName"); // Set the sharing rule name
rule.setDeveloperName("RuleDeveloperName"); // Set the sharing rule developer name
rule.setGroupId("00Gx00000000000"); // Set the group of users to share records from
rule.setUserOrGroupId("00Gx00000000001"); // Set the group of users to share records to
rule.setOrderAccessLevel("Edit");
connection.create(rule);
```

```
関連トピック:
```
**メタデータ** API **[開発者ガイド](https://developer.salesforce.com/docs/atlas.ja-jp.212.0.api_meta.meta/api_meta/meta_sharingrules.htm)**: SharingRules

### **Organization**

**組織の主要な構成情報を表します。**

### サポートされているコール

describeSObjects()**、**getDeleted()**、**getUpdated()**、**query()**、**retrieve()**、**update()

SOQL SELECT **クエリを実行すると、このオブジェクトの項目の値を返しますが、項目の一部の値は参照できませ ん。**

### 特別なアクセスルール

**カスタマーポータルユーザはこのオブジェクトにアクセスできません。**

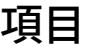

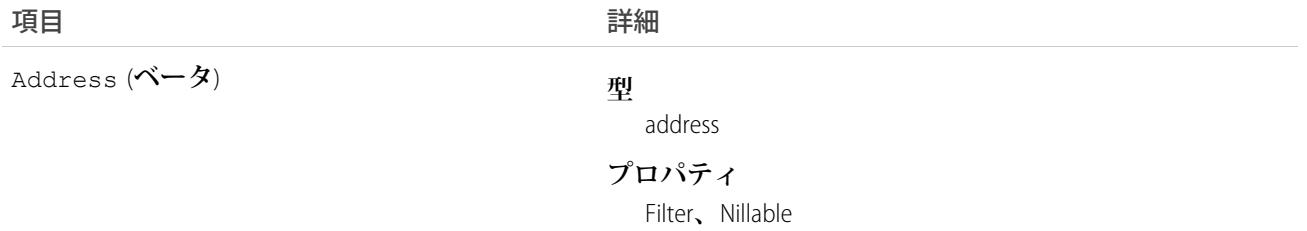

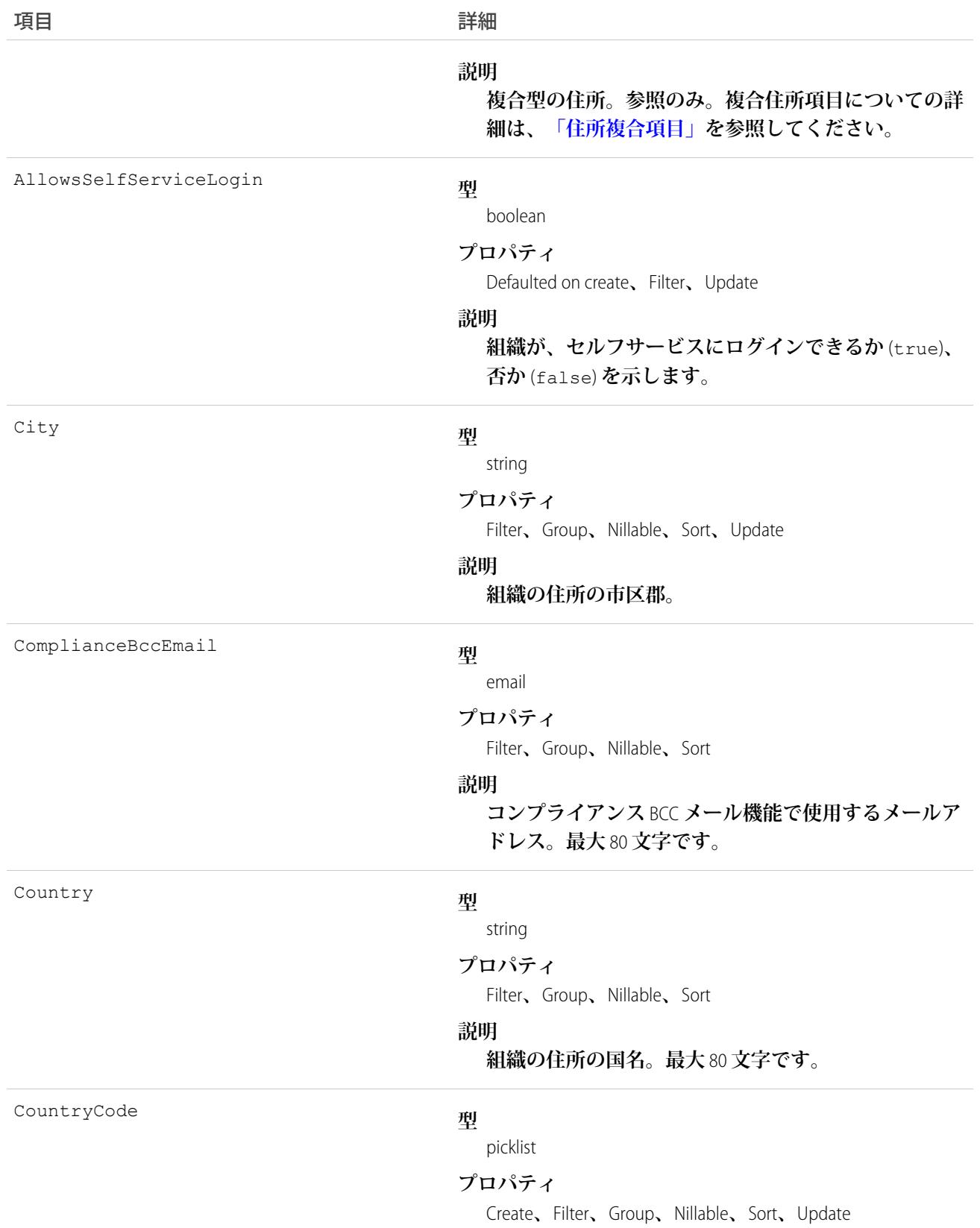

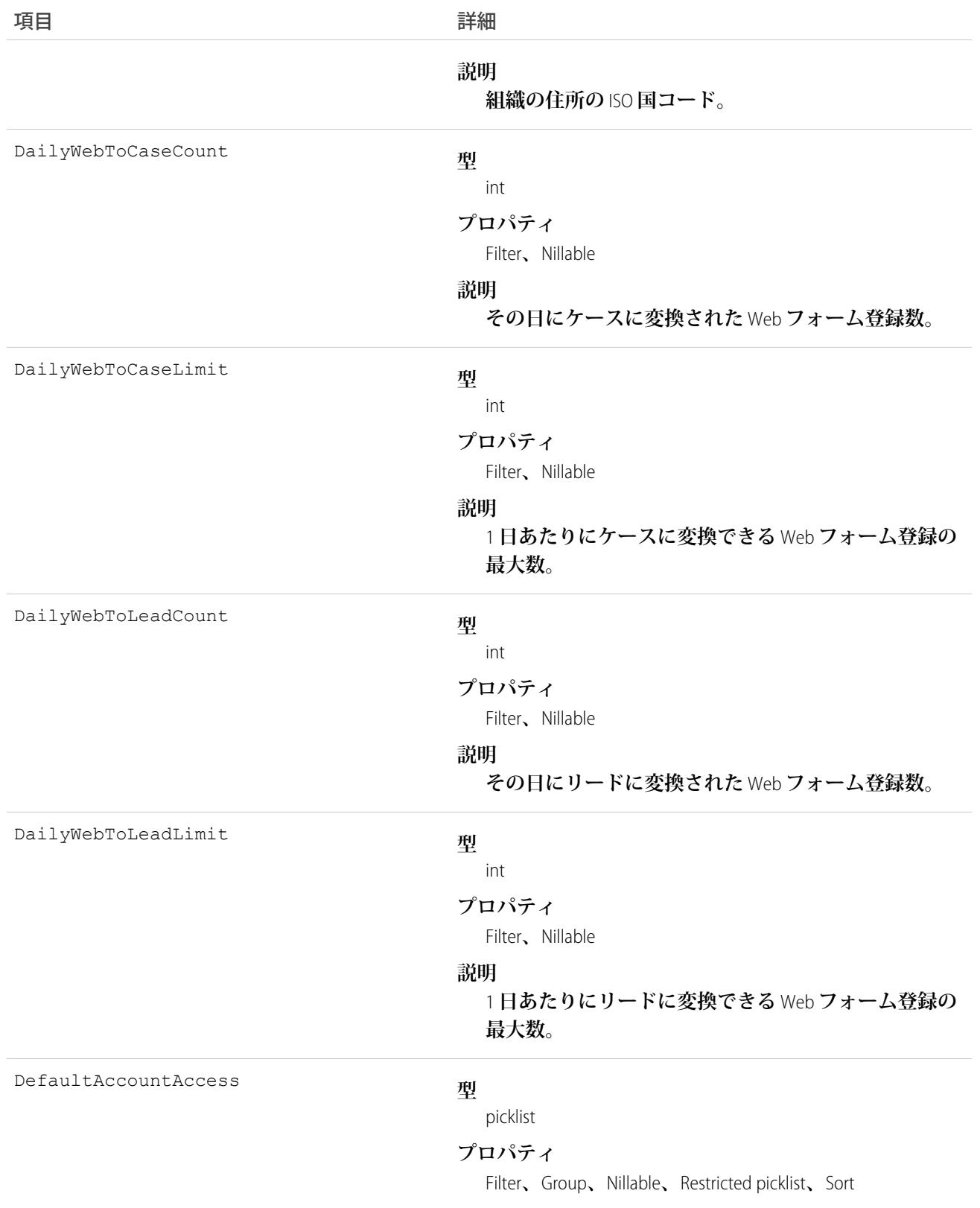

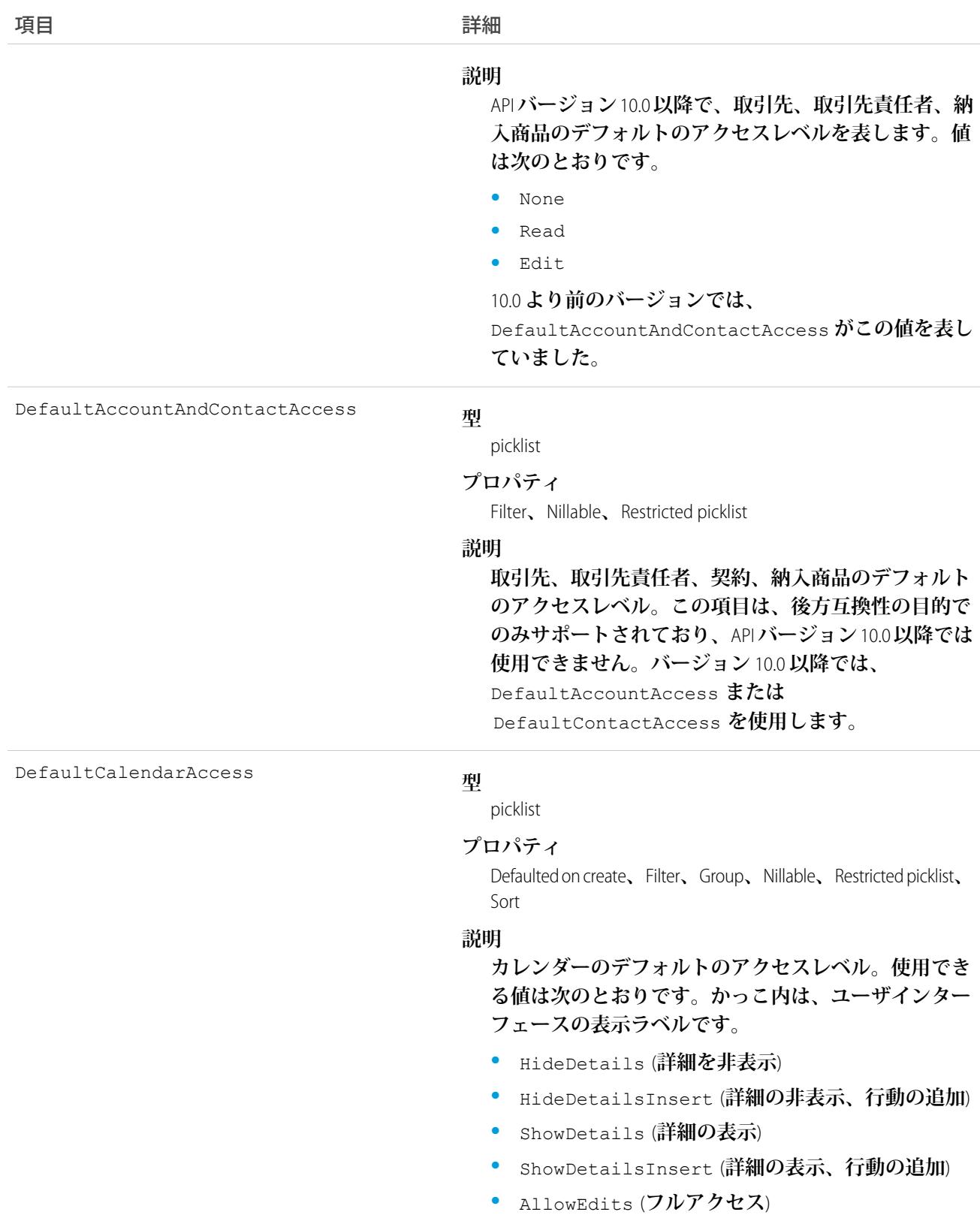

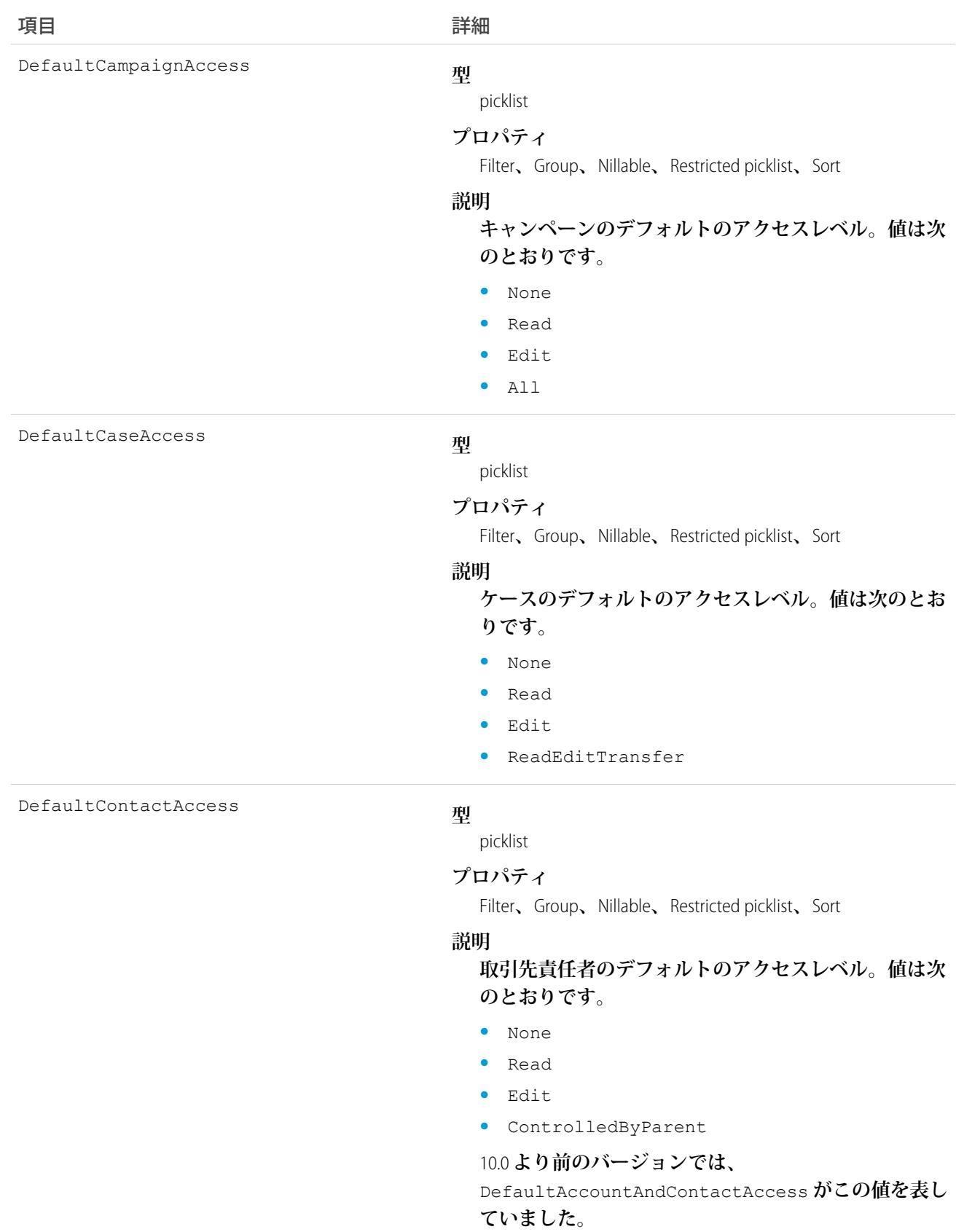

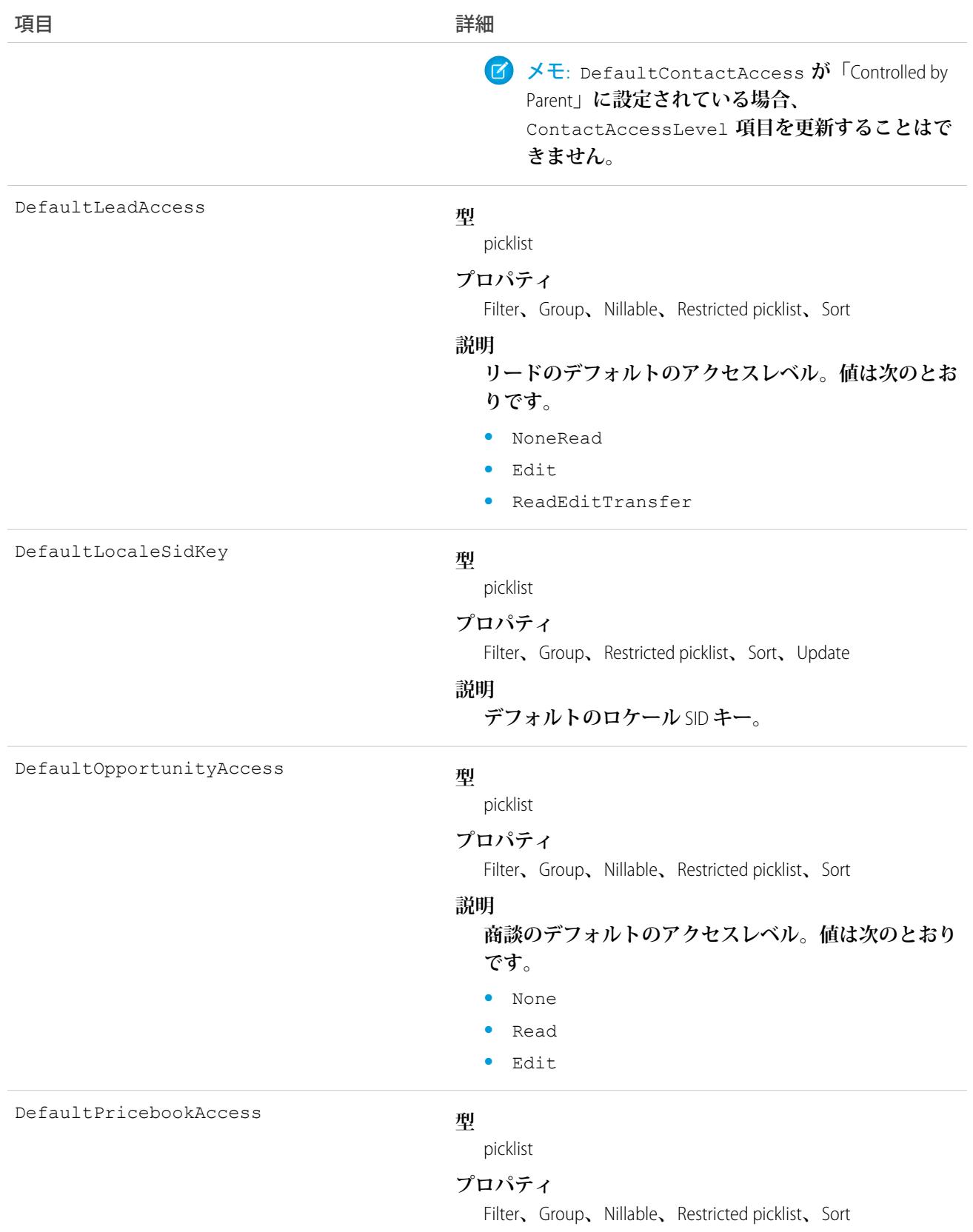

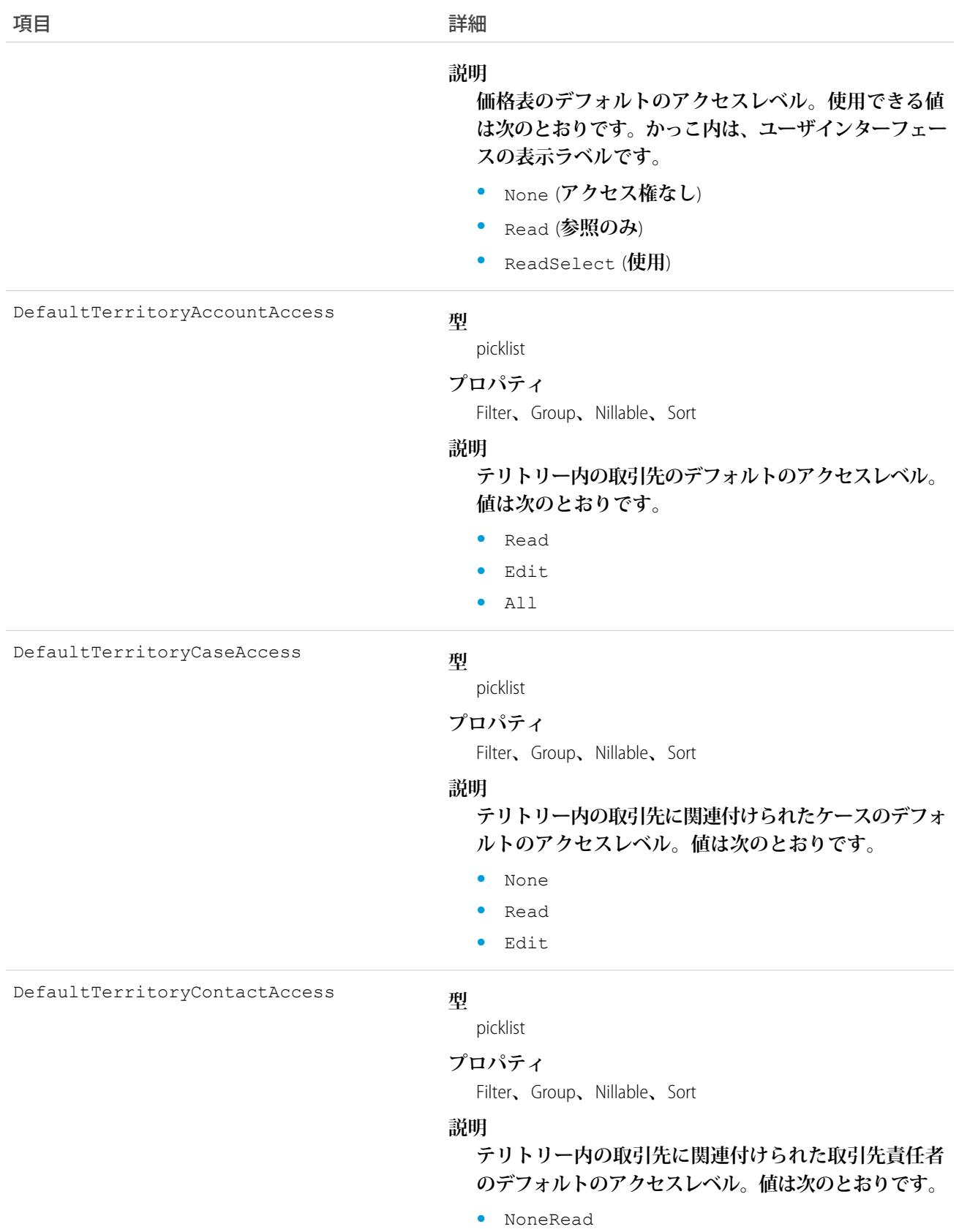

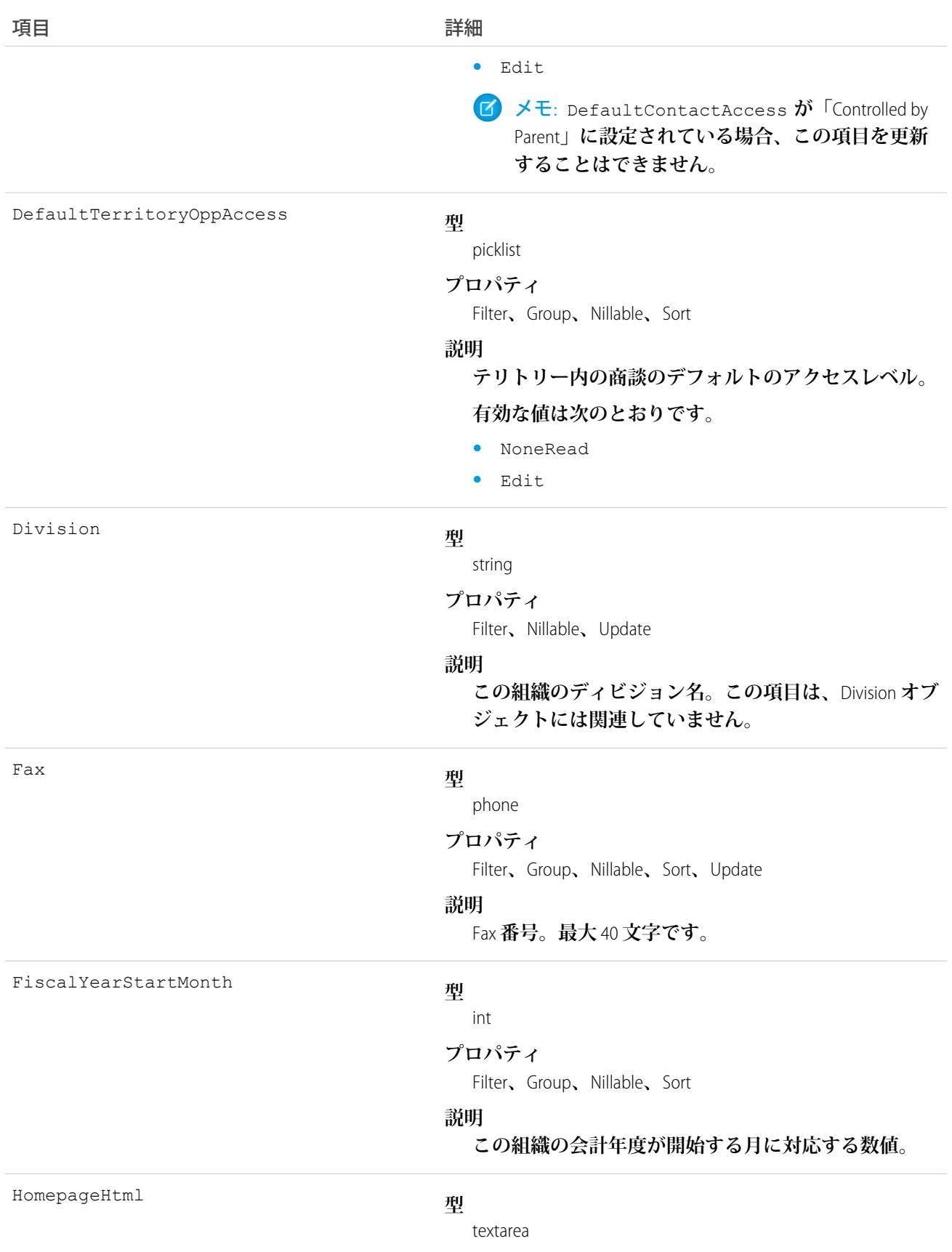

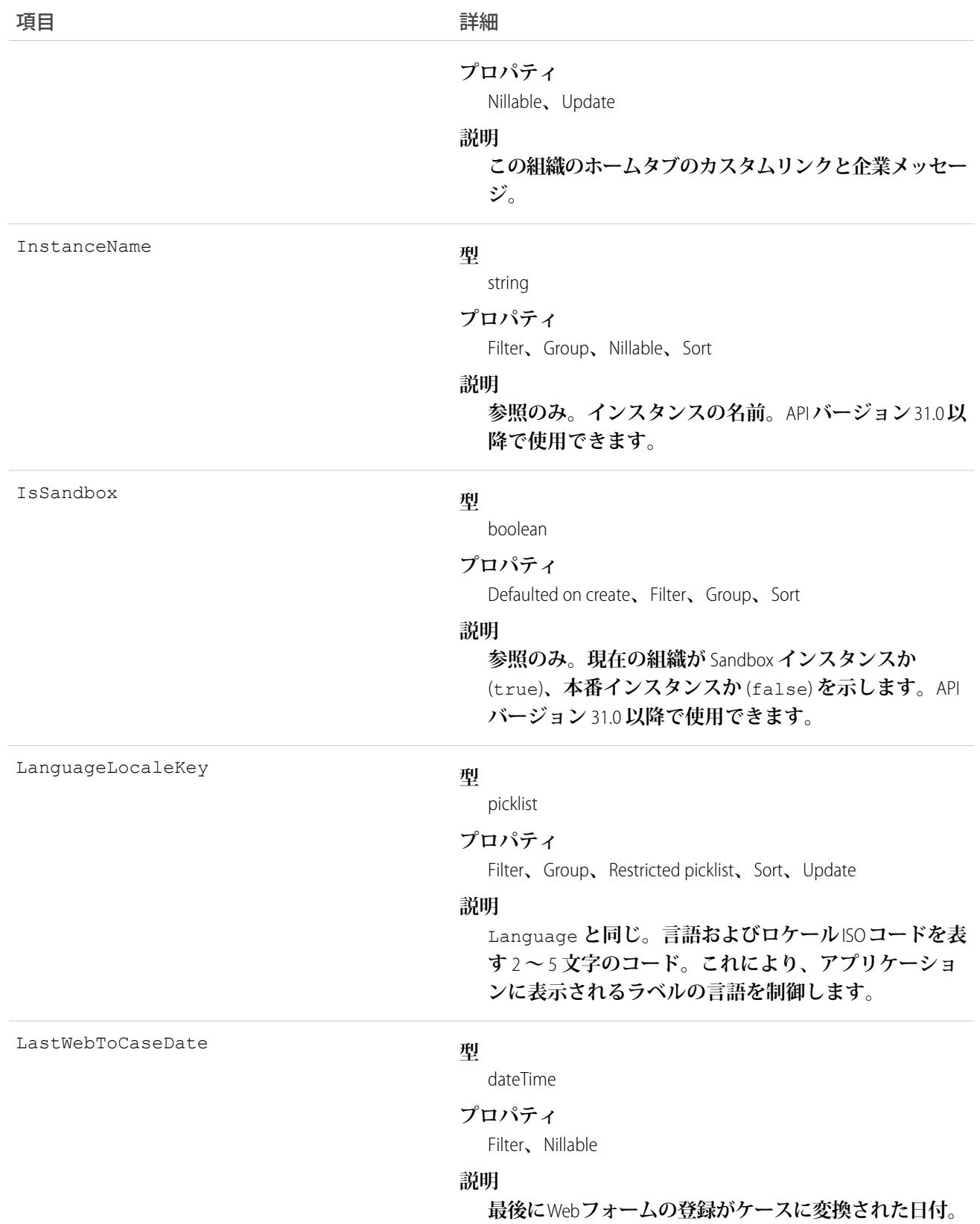

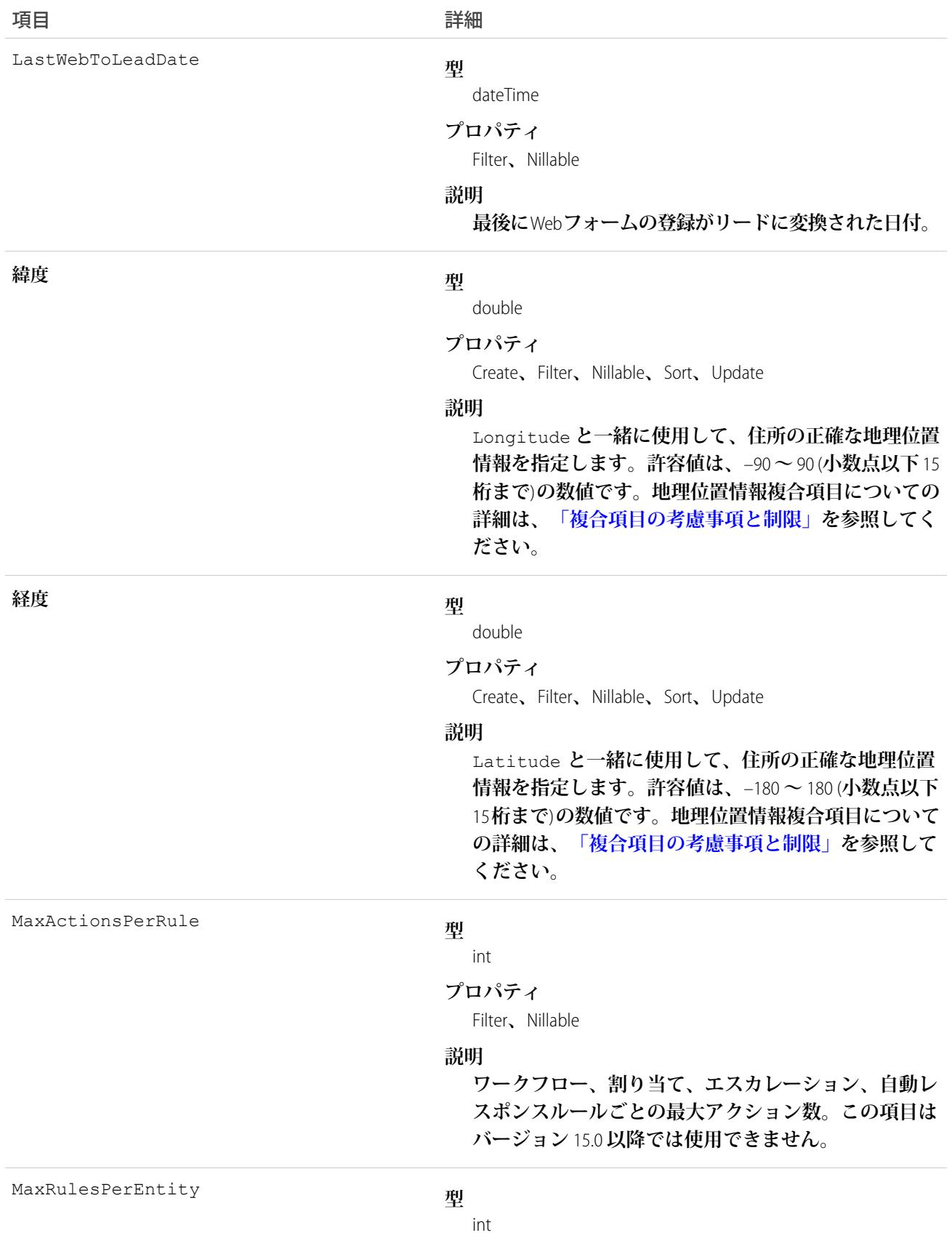

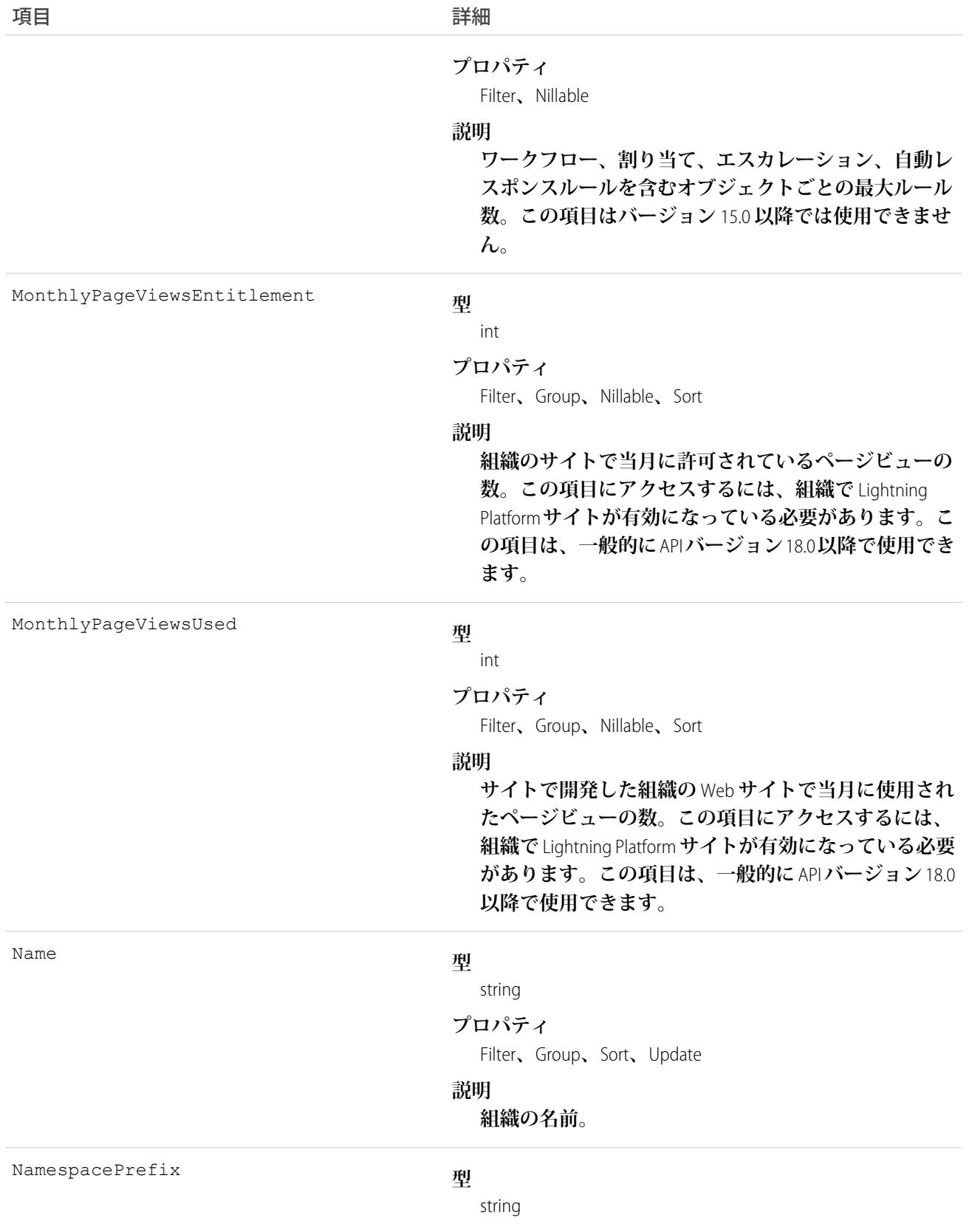

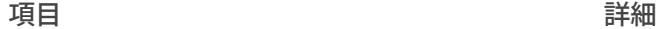

#### **プロパティ**

Filter**、**Group**、**Nillable**、**Sort

#### **説明**

**このオブジェクトと関連付けられた名前空間プレフィッ クス。管理パッケージを作成する** Developer Edition **組織 には、一意の名前空間プレフィックスがあります。最 大** 15 **文字です。***namespacePrefix*\_\_*componentName* **表記を使用して、管理パッケージのコンポーネントを 参照できます。名前空間プレフィックスには、次のい ずれかの値があります。**

- **•** Developer Edition **組織では、名前空間プレフィックス は、サポートしているすべてのオブジェクトに組織 の名前空間プレフィックスを設定します。オブジェ クトがインストールされた管理パッケージ内にある 場合には例外があります。その場合、オブジェクト にはインストールされた管理パッケージの名前空間 プレフィックスが付きます。この項目の値は、パッ ケージ開発者の** Developer Edition **組織の名前空間プレ フィックスです。**
- **•** Developer Edition **組織でない場合、**NamespacePrefix **は、インストールされた管理パッケージの一部であ るオブジェクトに設定されます。その他すべてのオ ブジェクトには名前空間プレフィックスはありませ ん。**

OrganizationType

#### **型**

picklist

### **プロパティ**

Filter**、**Group**、**Nillable**、**Restricted picklist**、**Sort

### **説明**

Enterprise Edition **または** Unlimited Edition **など、組織のエ ディション。**

#### Phone

#### **型**

phone

### **プロパティ**

Filter**、**Group**、**Nillable**、**Sort**、**Update

#### **説明**

**組織の電話番号。**

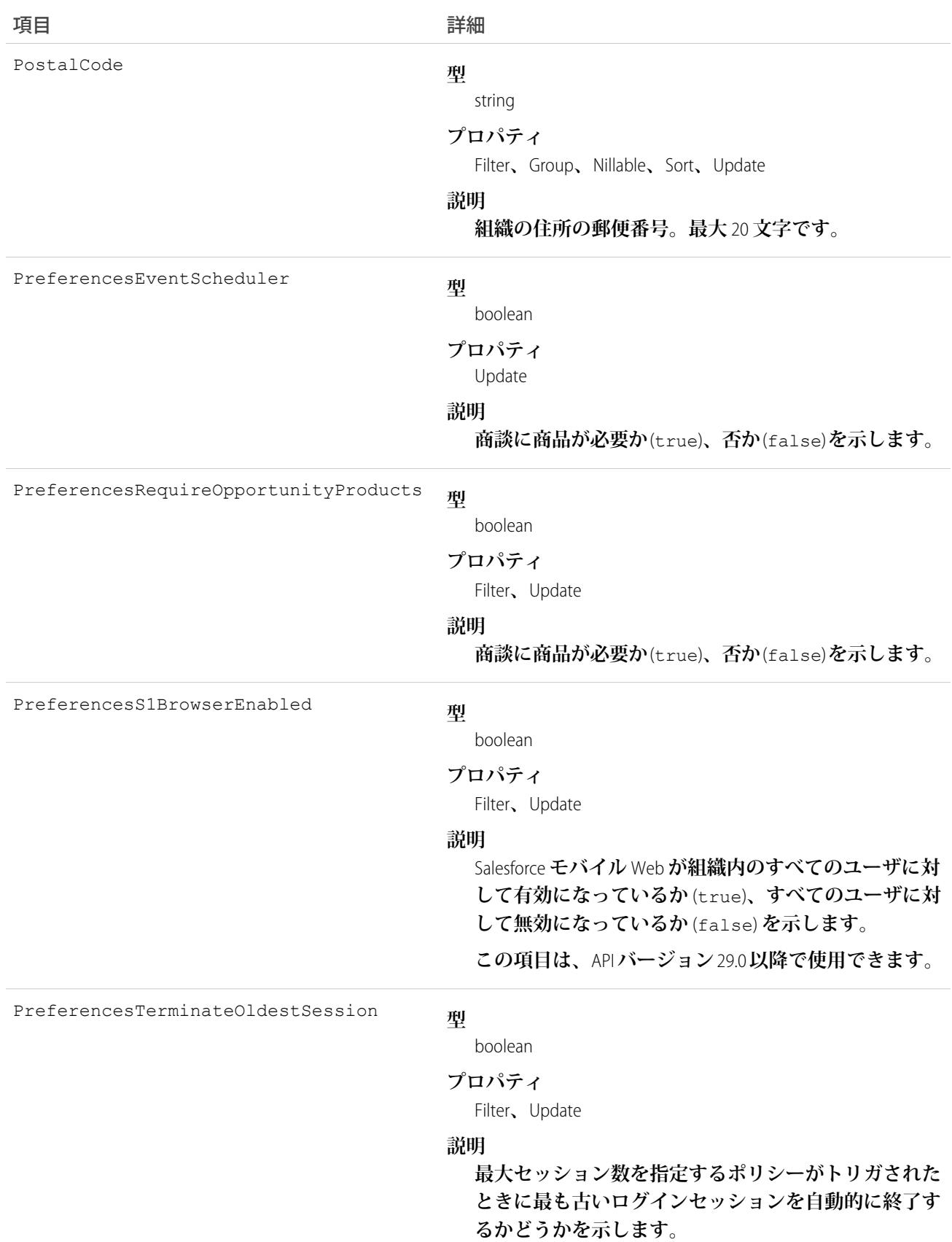

### 標準オブジェクト マンディング こうしょう しょうしょう しょうしょう しょうしょう こうしゅう こうしょう のrganization

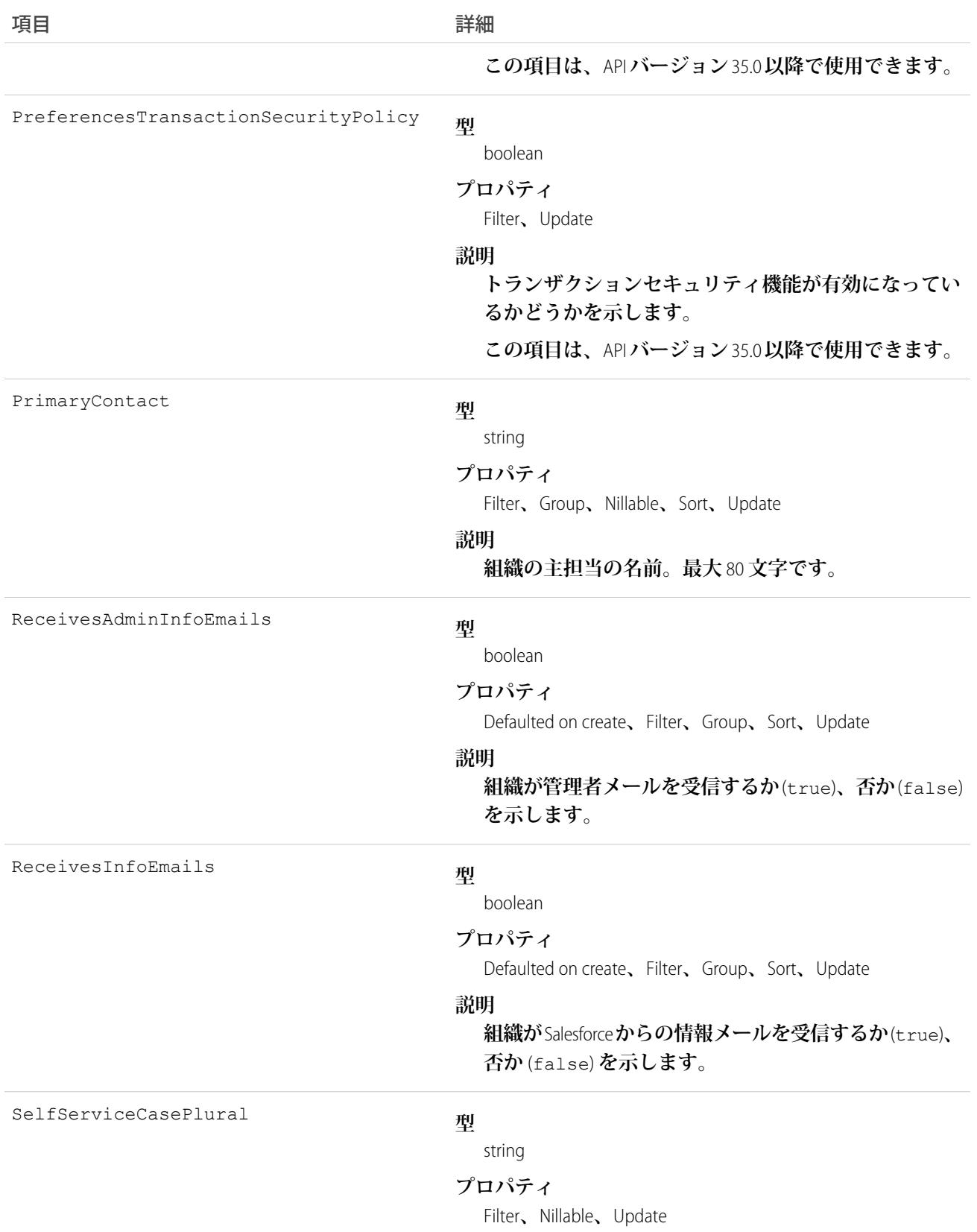

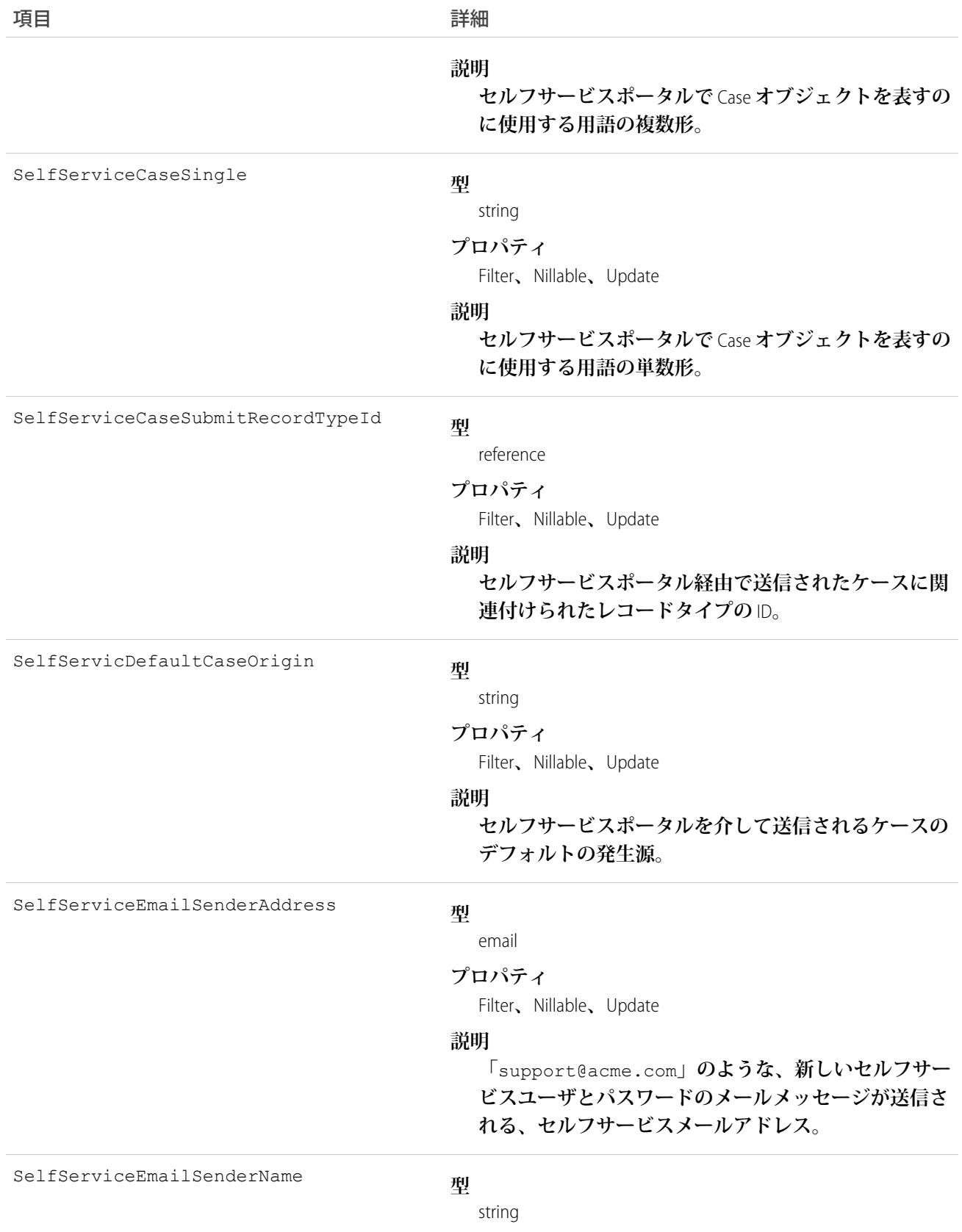

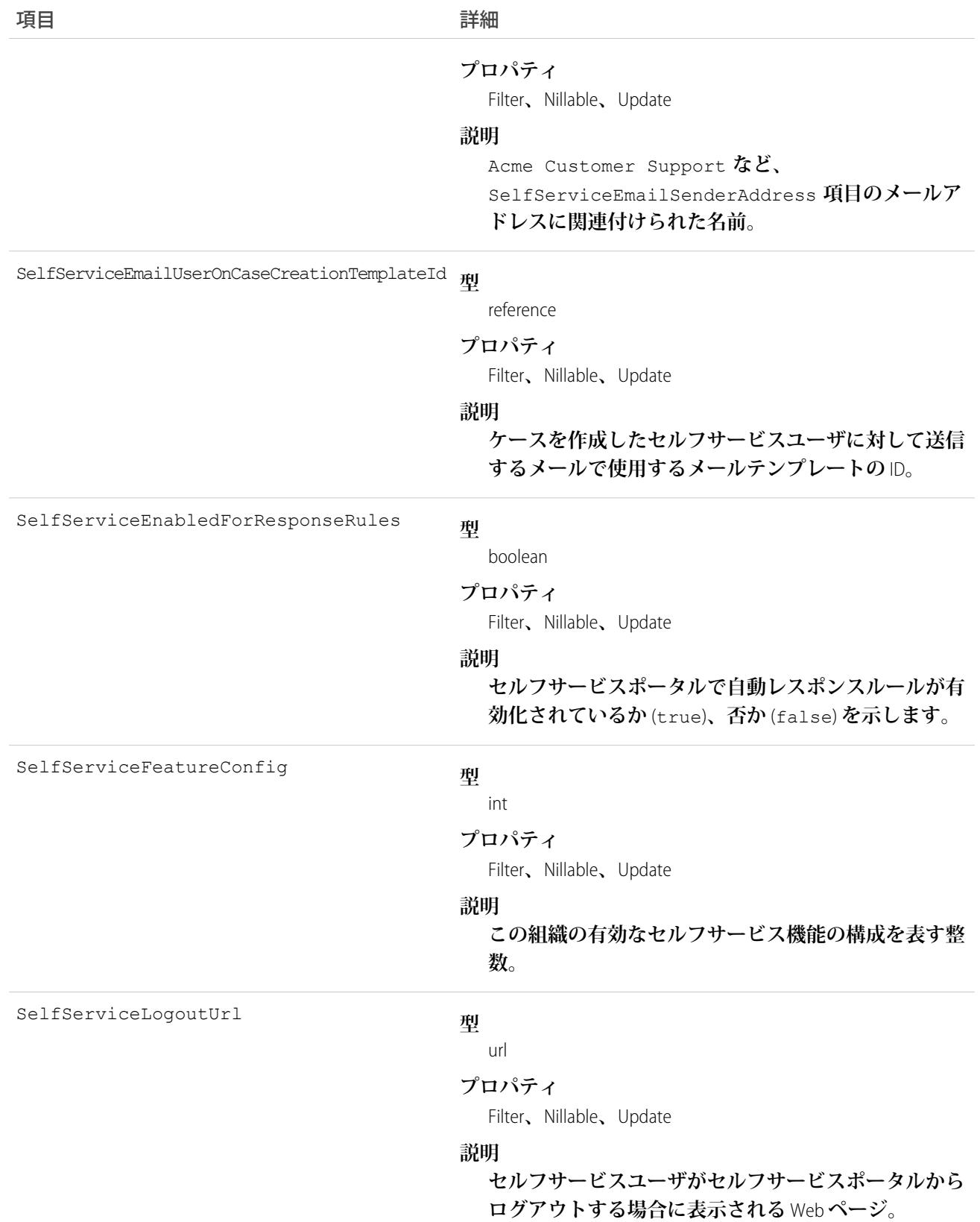

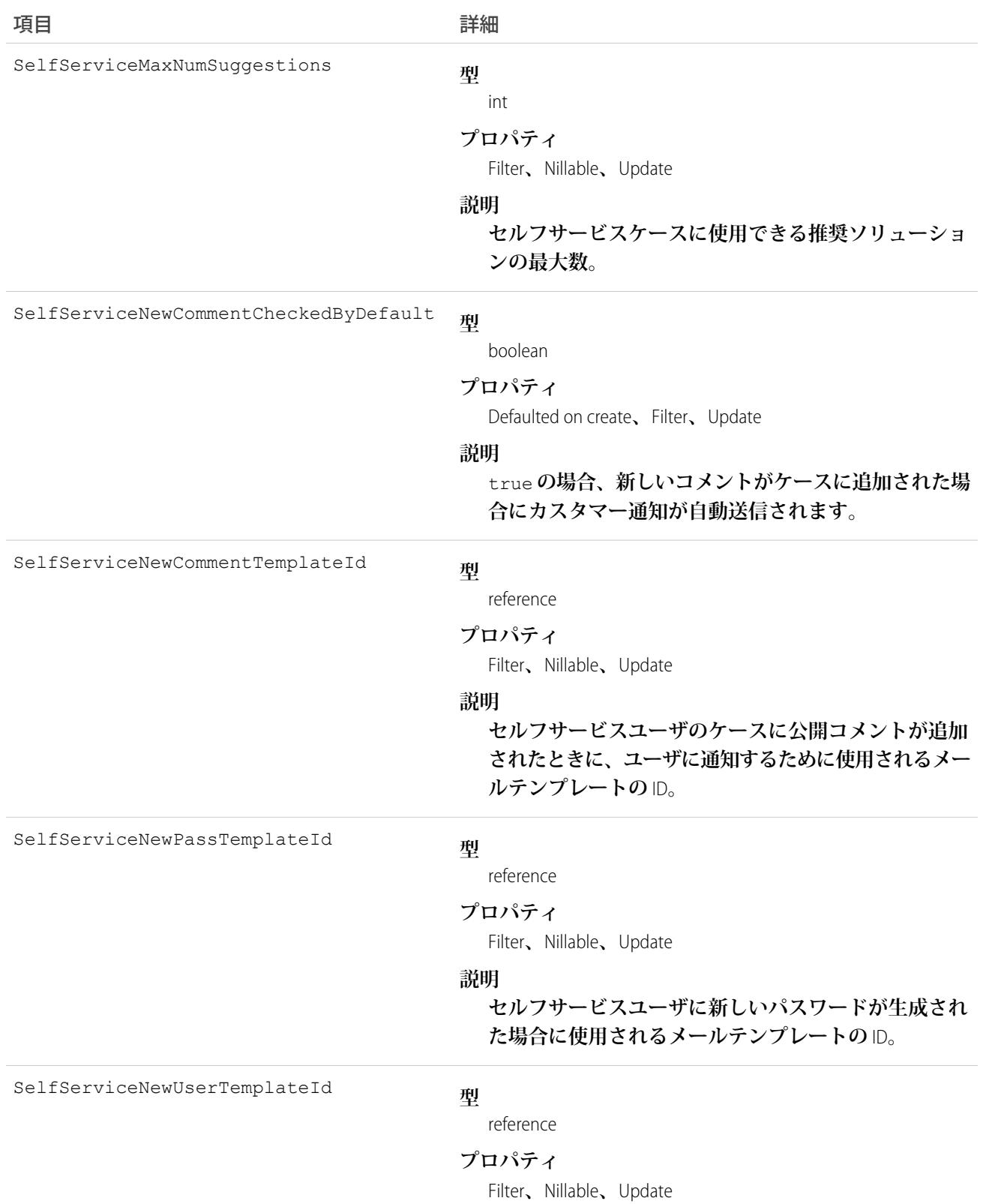

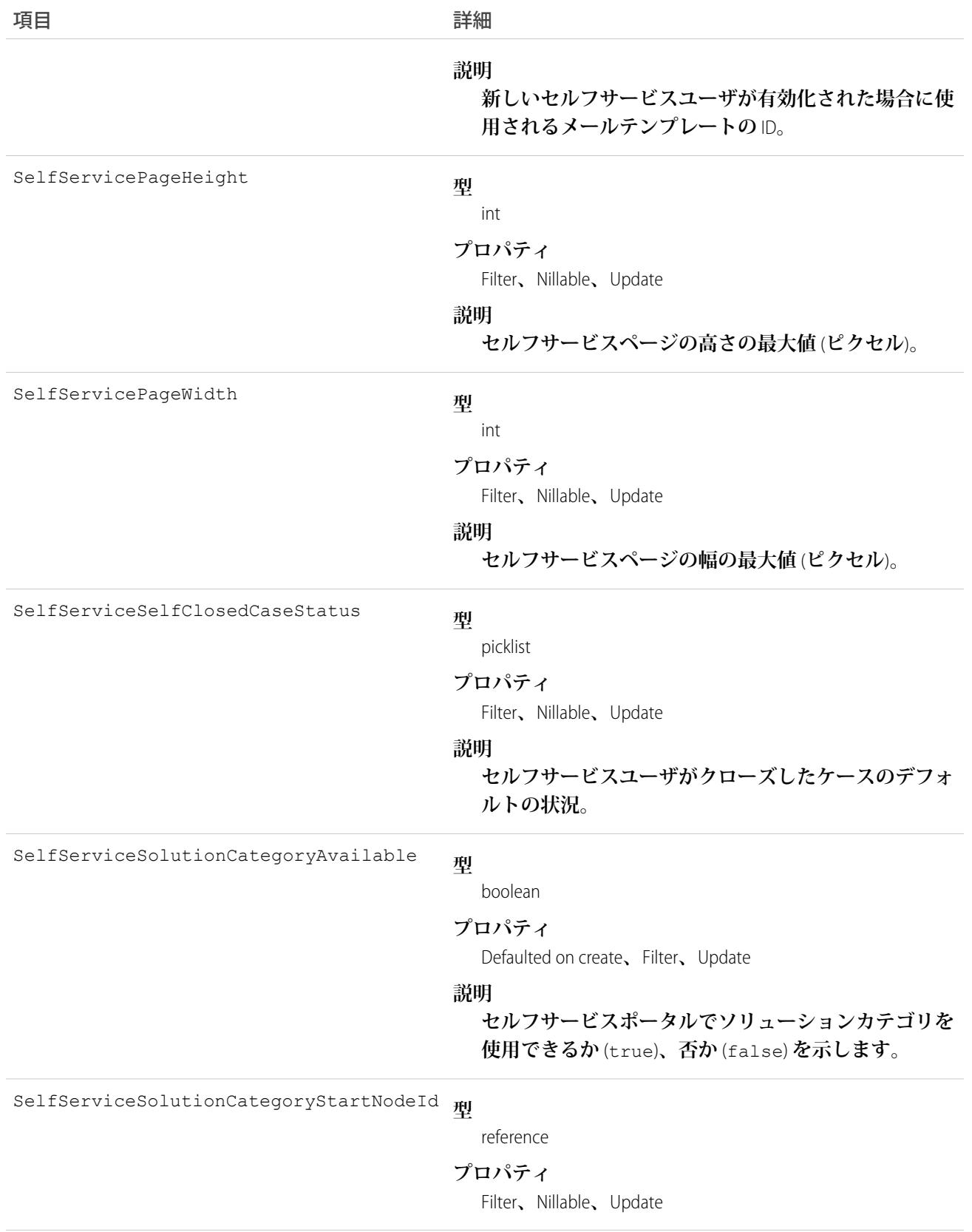
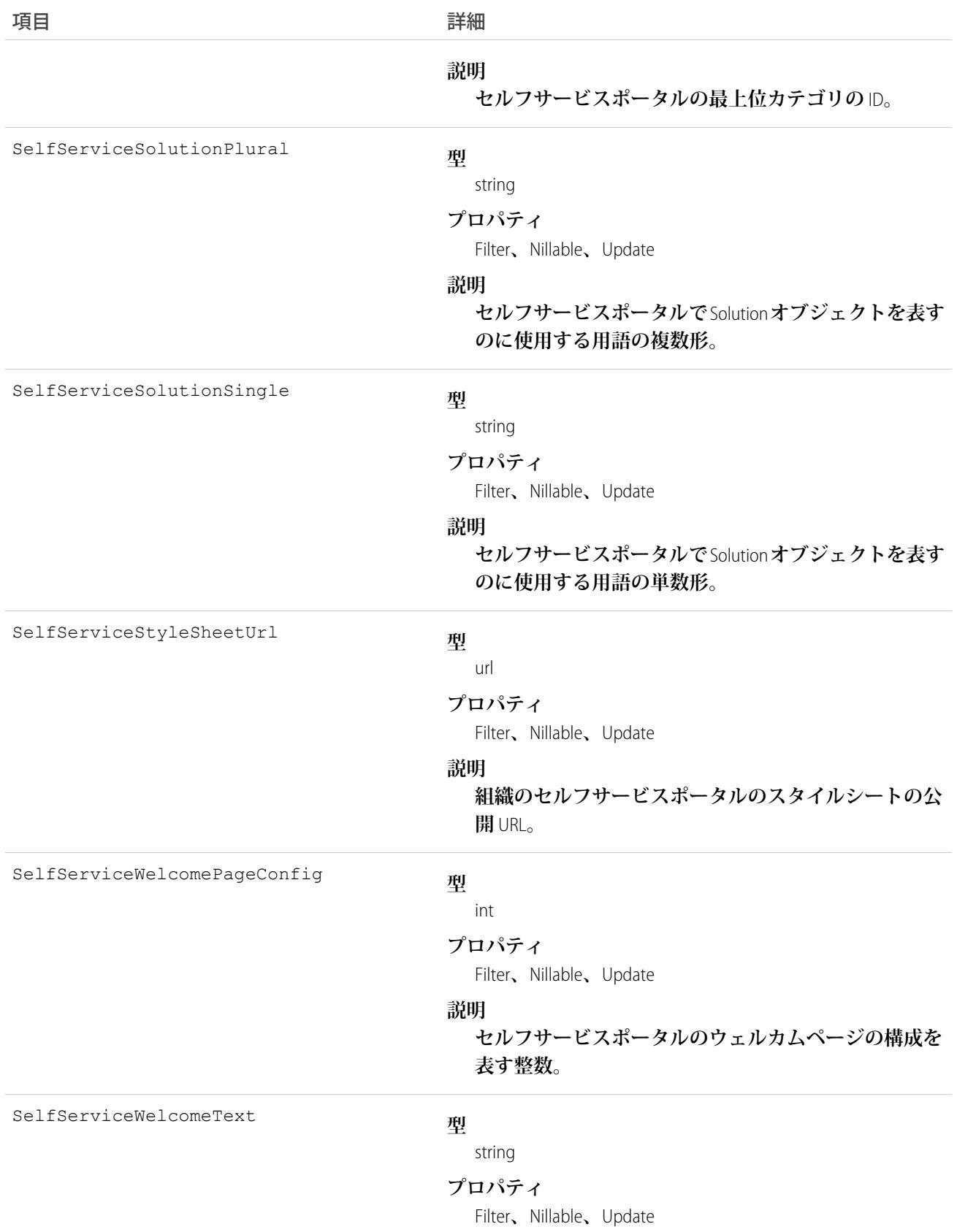

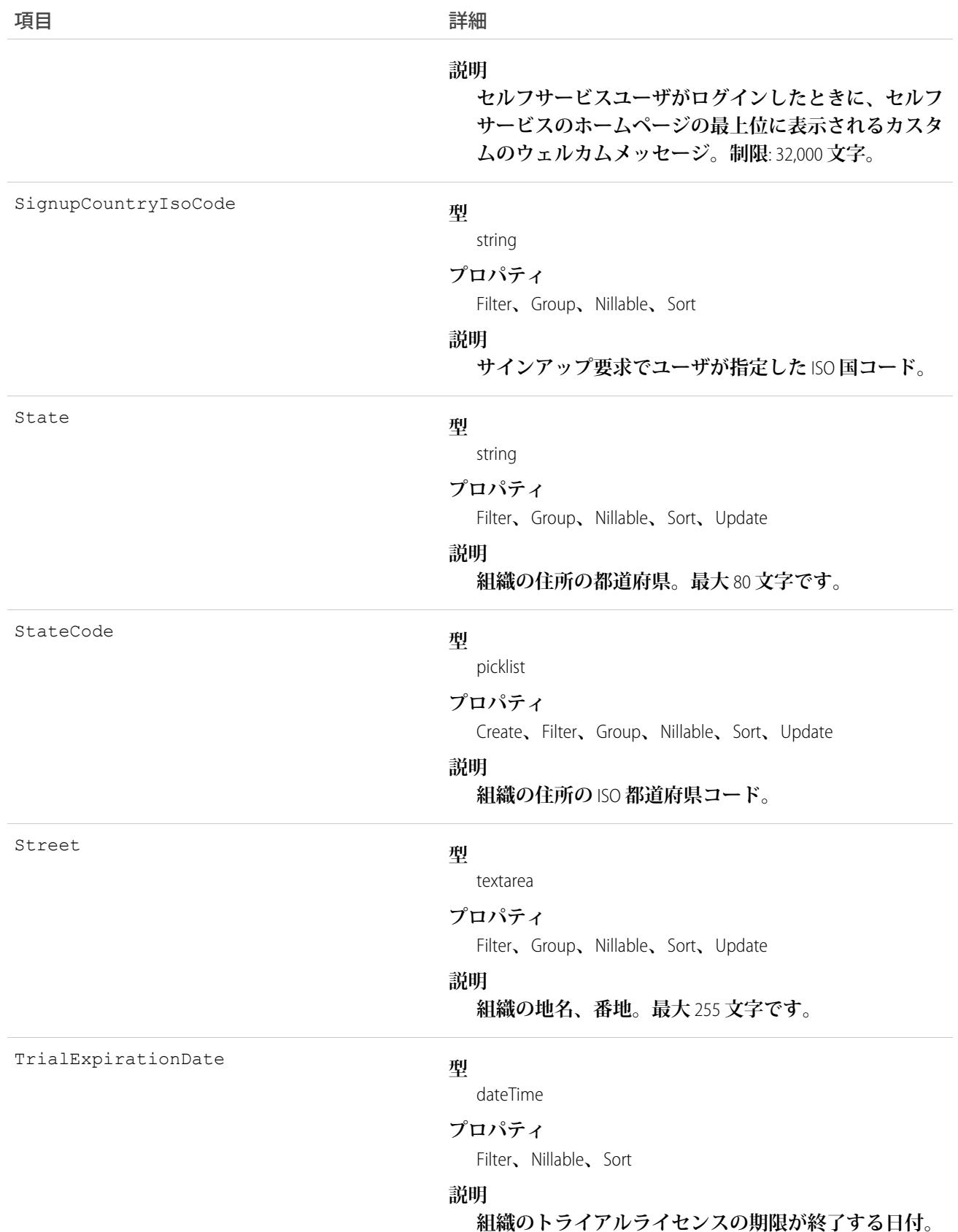

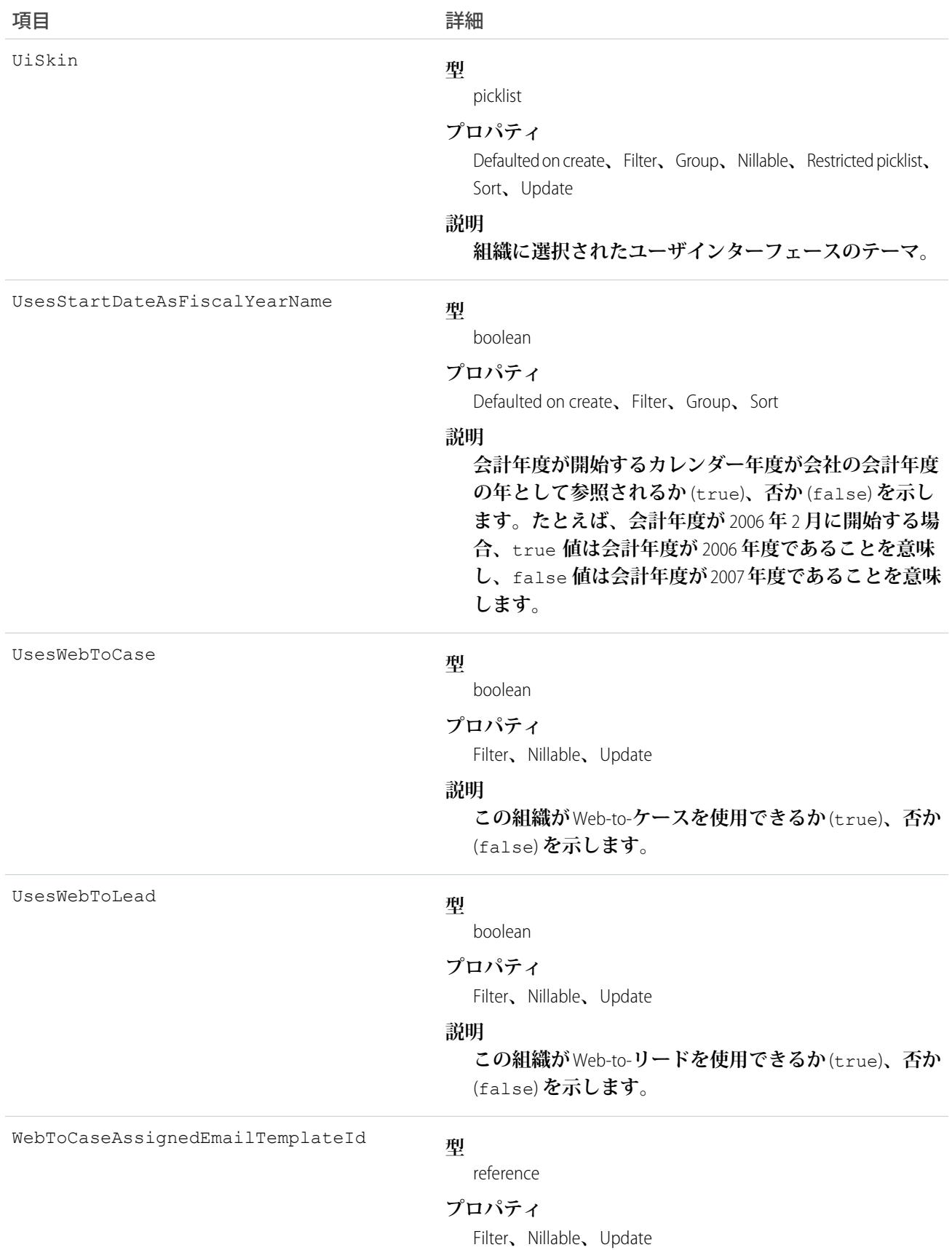

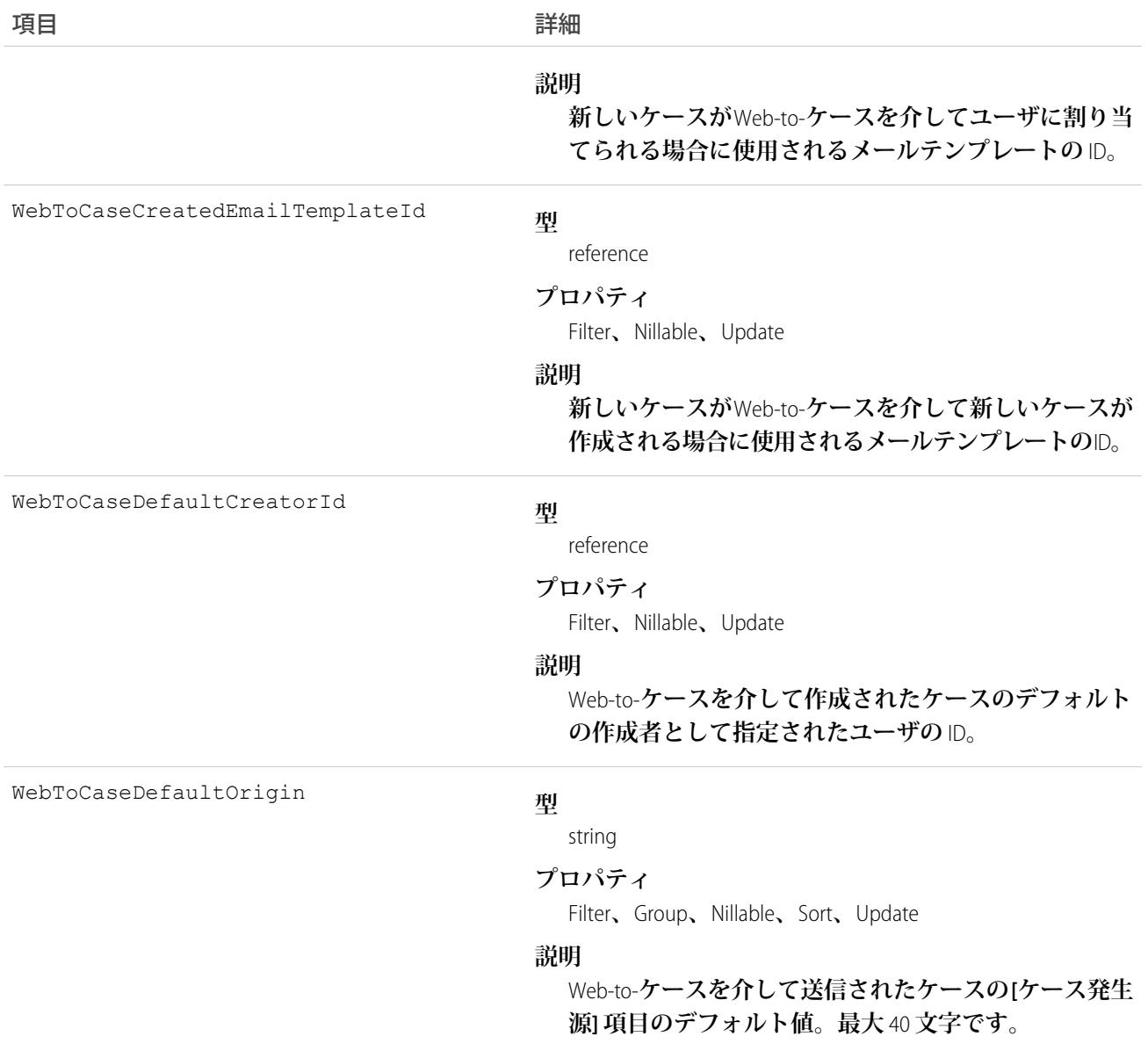

**このオブジェクトを照会して、組織の設定についての情報を取得します。組織あたりに存在する組織オブジェ クトは** 1 **つだけです。**

関連トピック:

**[オブジェクトの基本](#page-22-0)**

# OrgWideEmailAddress

**ユーザプロファイルの組織のメールアドレスを表します。**

# サポートされているコール

create()**、**delete()**、**describeSObjects()**、**getDeleted()**、**getUpdated()**、**query()**、**retrieve()**、** update()**、**upsert()

### 項目

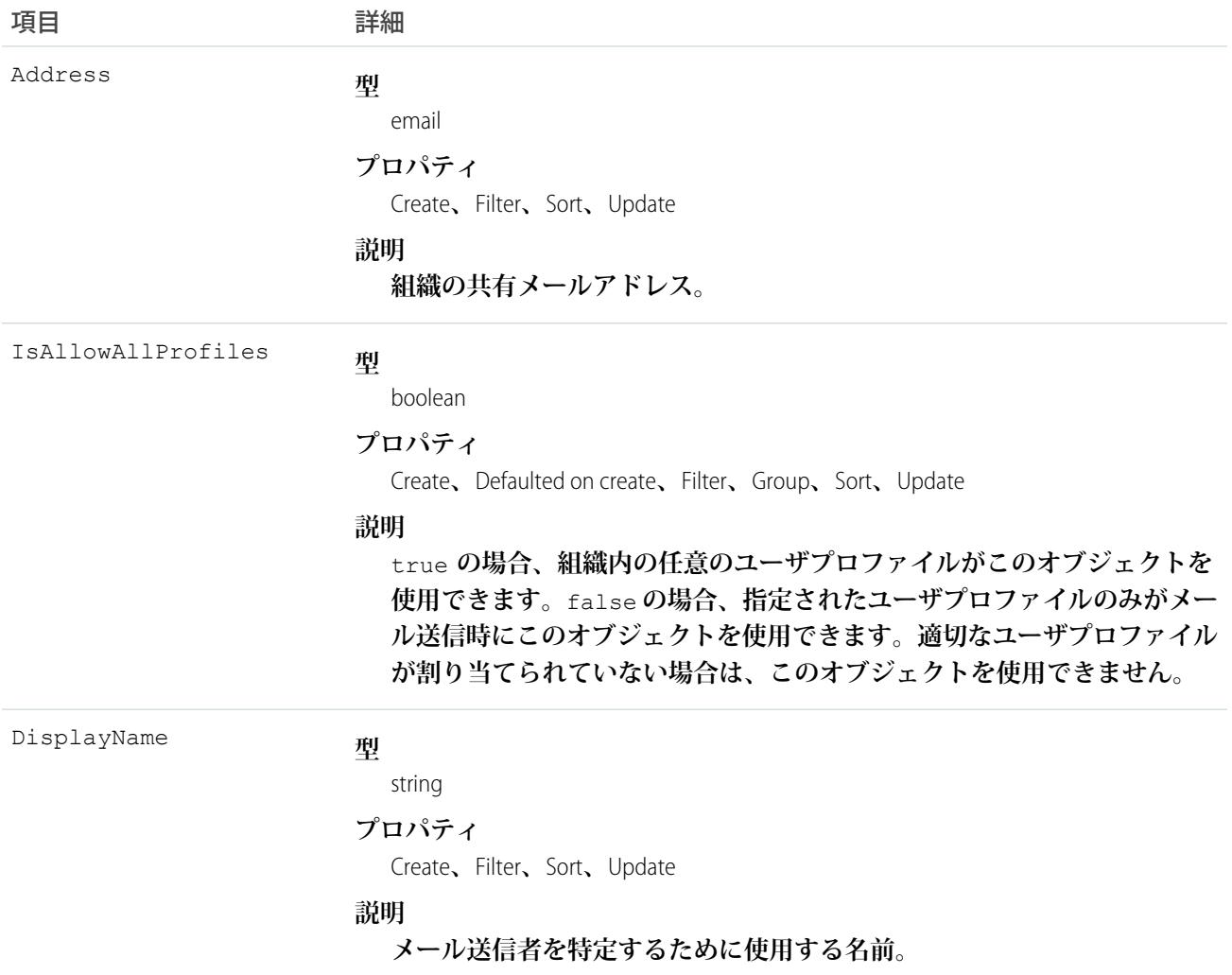

# 使用方法

**このオブジェクトは、ユーザプロファイルのメール別名を示します。**SingleEmailMessage**に** sendEmail() **をコー ルすると、**ID **で** OrgWideEmailAddress **レコードに渡すことができます。**

## **OutOfOffice**

**ユーザがオフィスを不在にすることを示す、プロファイルのユーザ設定値を表します。このオブジェクトは、** API **バージョン** 41.0 **以降で使用できます。**

# サポートされている電話

create()**、**delete()**、**query()**、**undelete()**、**upsert()**、**update()

## 特別なアクセスルール

Lightning Experience **では、ユーザは** Chatter **で自分の名前の横にメッセージを設定し、不在の予定を示すことがで きます。このメッセージは、**Lightning Experience**、**Salesforce Classic**、およびモバイルビューで表示されます。メッ セージは終了日後に自動的に期限切れになります。ユーザが不在通知機能を使用できるかどうかを制御できま す。これは、[設定]** > **[Chatter 設定] の** [**オフィス不在**] **セクションで設定します。**

**内部ユーザのみが不在通知メッセージを設定できます。**

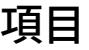

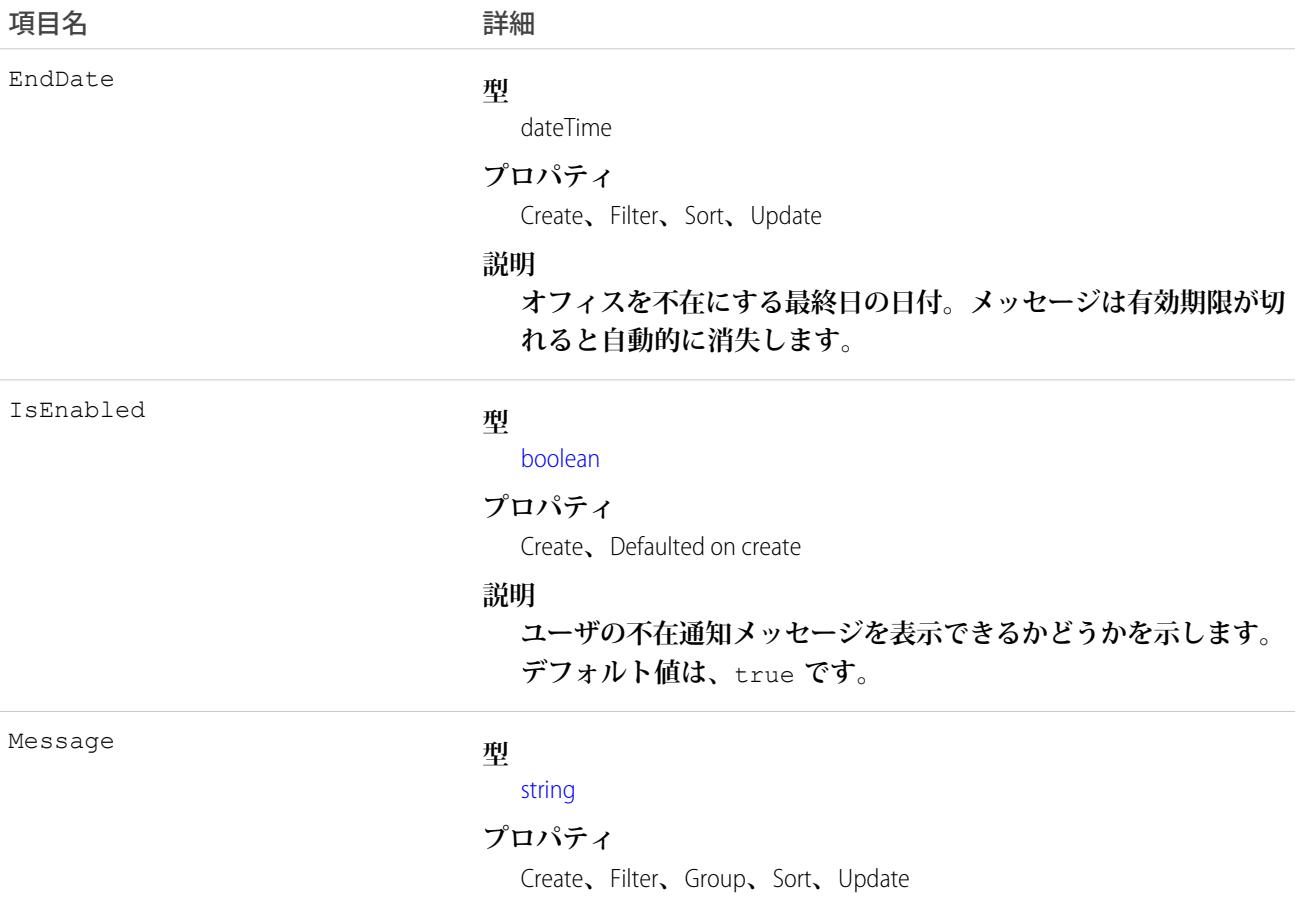

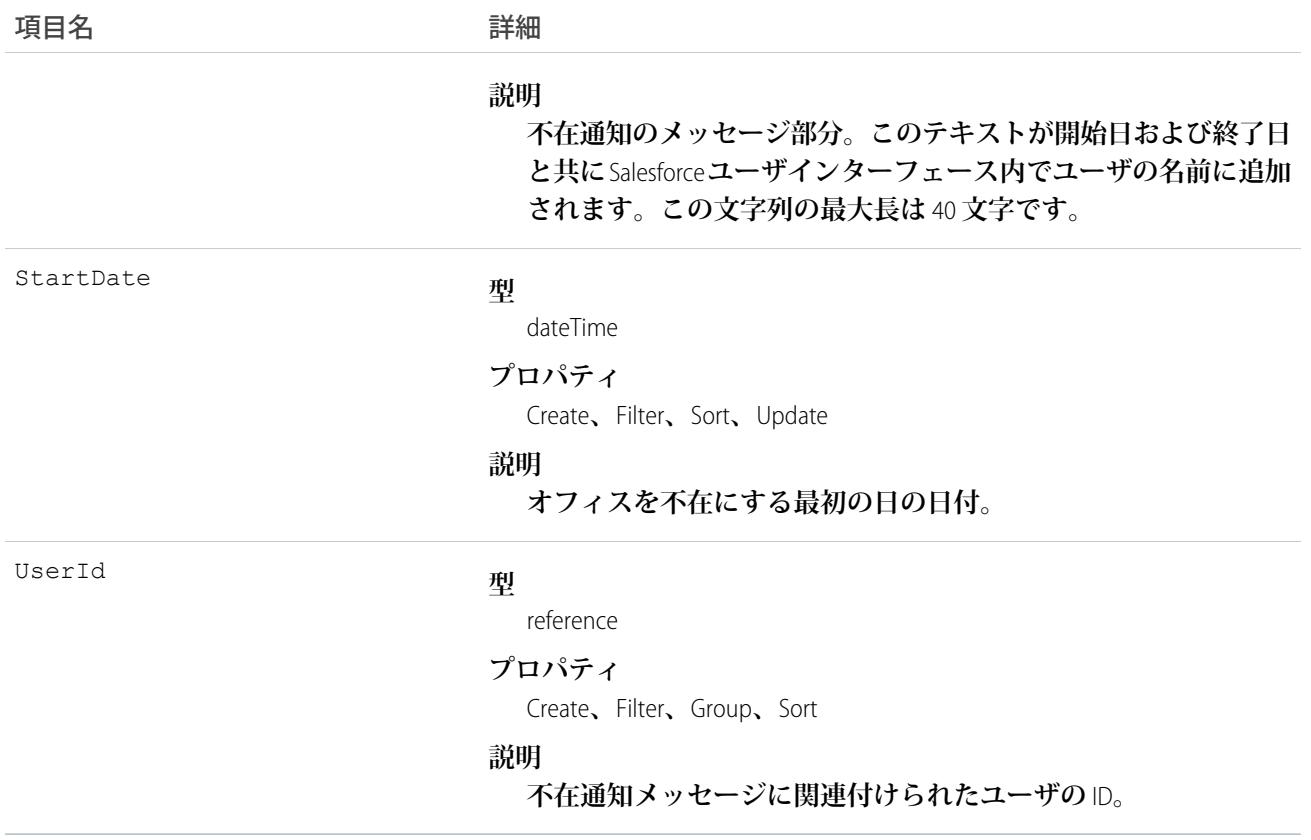

- **• 最大メッセージ長は** 40 **文字です。**
- **• ユーザは自分の不在通知メッセージのみを設定できます。システム管理者はすべてのユーザの不在通知メッ セージを設定できます。**
- **• 内部ユーザに対してのみ不在通知メッセージを設定できます。**

# OwnedContentDocument

**ユーザが所有するファイルを表します。このオブジェクトは、バージョン** 30.0 **以降で使用できます。**

## サポートされているコール

describeSObjects()

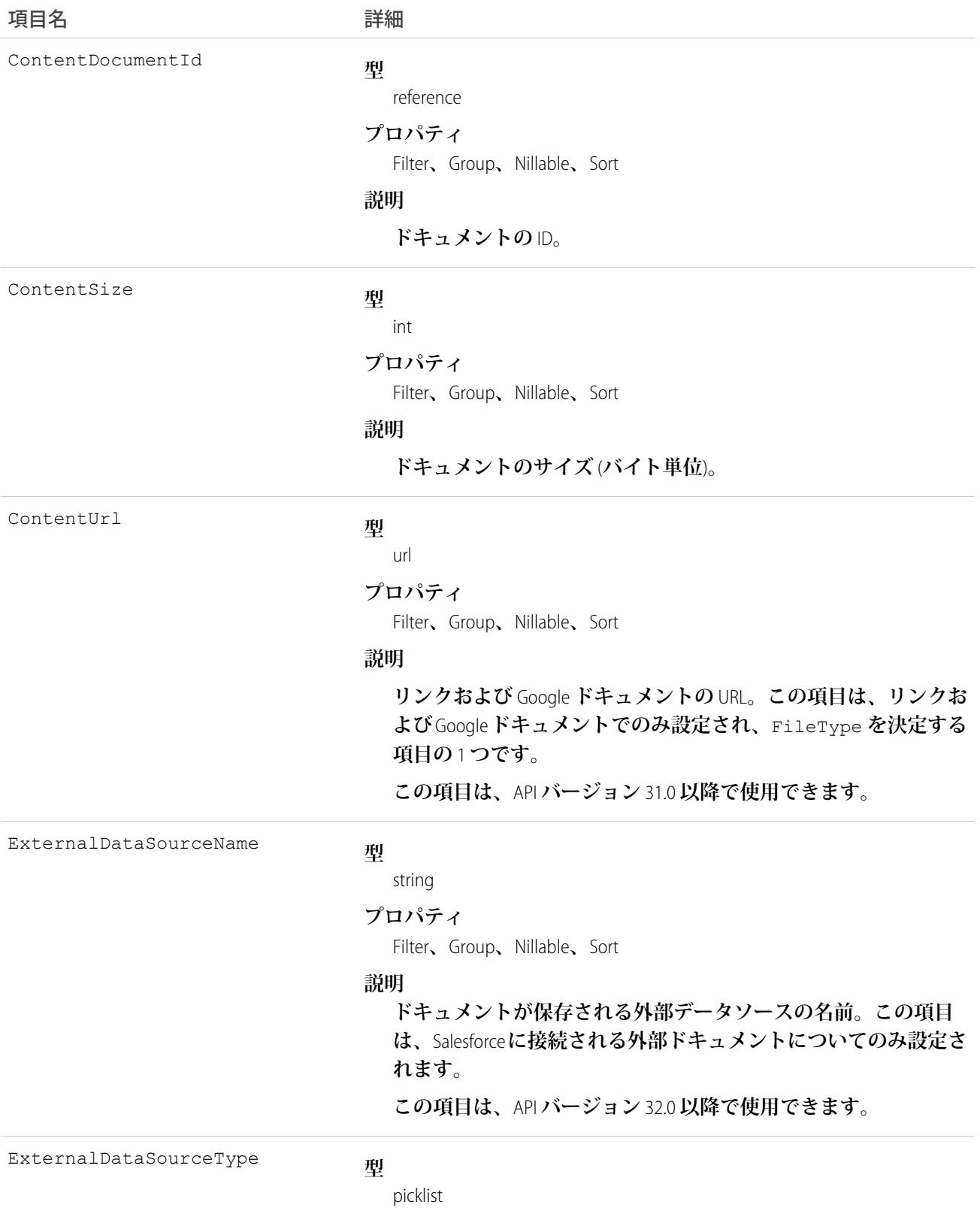

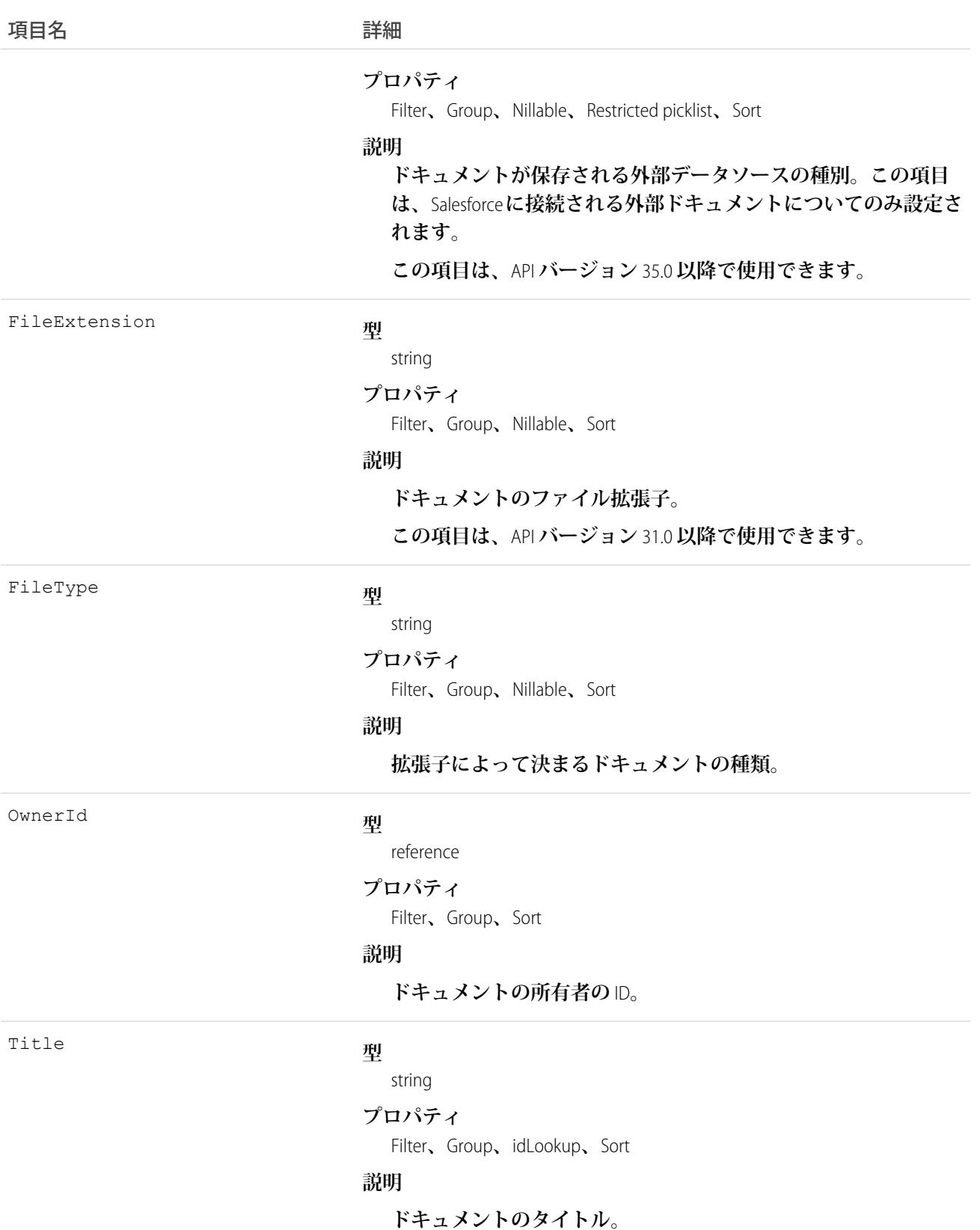

# PackageLicense

**インストール済み管理パッケージのライセンスを表します。このオブジェクトは、**API **バージョン** 31.0 **以降で 使用できます。**

# サポートされているコール

query()**、**retrieve()

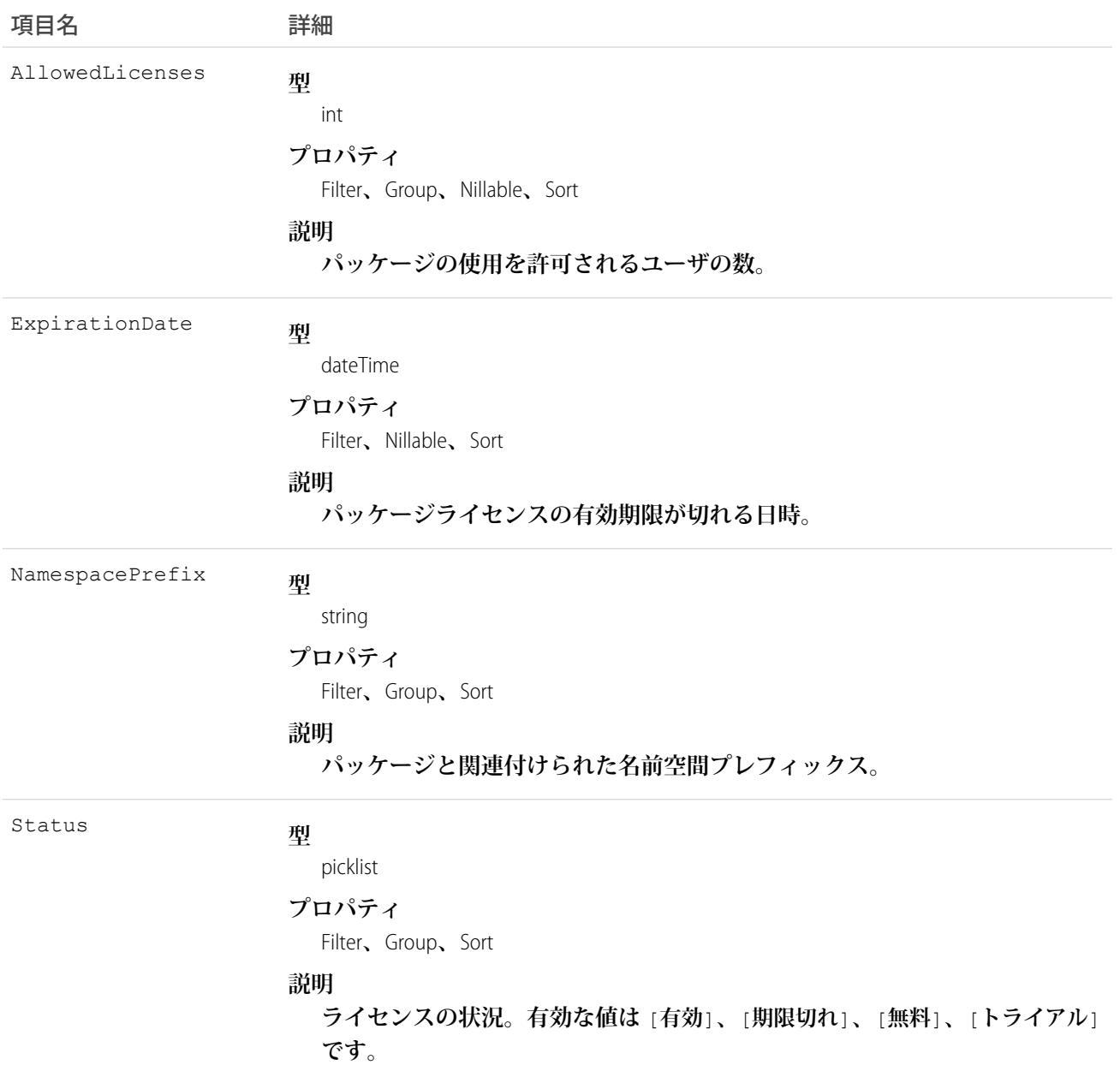

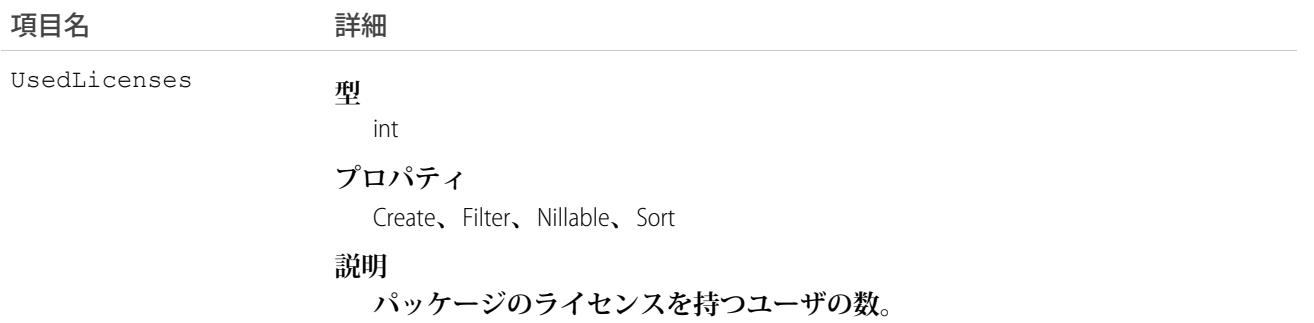

**このオブジェクトを使用して、組織にインストール済みの管理パッケージで許可されているライセンス数と使 用中のライセンス数を決定します。**

**次の例では、**API **を使用してパッケージのライセンスを管理します。例では、次の操作を実行する** Apex **クラス を定義します。**

- **• 指定されたパッケージの** PackageLicense **レコードを取得する** (**名前空間プレフィックスで識別**)**。**
- **• 指定されたプロファイルを持つすべてのユーザのリストを返す関数を定義する。**
- **• そのプロファイルを持つユーザごとに** UserPackageLicense **レコードを作成する。これにより、そのプロファ イルを持つすべてのユーザにパッケージのライセンスが割り当てられます。**
- **• ユーザ数が使用可能なライセンス数を超えたらエラーメッセージを返す。**

```
public class AssignPackageLicense {
   static String PACKAGE NAMESPACE PREFIX = 'acme 101';
   static String PROFILE ID = '00exx000000jz1SAAQ';
   public static String exceptionText {get; set;}
   public AssignPackageLicense() {
        exceptionText = 'Initialized';
    }
   static List<User> getUsersWithProfile(){
     String userQuery = 'SELECT Id FROM User WHERE ProfileId = : PROFILE ID';
     List<User> matchingUsers = new List<User>();
     matchingUsers = [SELECT Id FROM User WHERE ProfileId = :PROFILE_ID];
     return matchingUsers;
    }
   public static void assignLicenseByProfile() {
        //find the PackageLicense Id
        PackageLicense pl = [SELECT Id, NamespacePrefix, AllowedLicenses, UsedLicenses,
              ExpirationDate,Status FROM PackageLicense WHERE
              NamespacePrefix = : PACKAGE_NAMESPACE_PREFIX];
        System.assert(pl != null, 'PackageLicense cannot be null.');
        List<User> usersToAssignLicenses = getUsersWithProfile();
        List<UserPackageLicense> firstUPLs = new List<UserPackageLicense>();
```

```
//create a new UserPackageLicense record for each user with the specified profile
       for (Integer i = 0; i< usersToAssignLicenses.size(); i++){
             UserPackageLicense upl = new UserPackageLicense();
             upl.PackageLicenseId = pl.Id;
             upl.UserId = usersToAssignLicenses[i].Id;
             firstUPLs.add(upl);
       }
       try {
         //bulk insert
         insert(firstUPLs);
         } catch(DmlException e) {
            for (Integer i = 0; i < e.getNumDml(); i++) {
            // process exception here
              System.debug(e.getDmlMessage(i));
              String status = e.getDmlStatusCode(i);
              System.debug(status + ' ' + e.getDmlMessage(i));
              if(status.equals('LICENSE_LIMIT_EXCEEDED')){
              exceptionText = 'You tried to assign more licenses than available. '
              +' You tried to create '+ firstUPLs.size()+' licenses but only have '
               + (pl.AllowedLicenses - pl.UsedLicenses) + ' licenses free.';
               System.debug(exceptionText);
              }
           }
       }
  }
}
```
## PackagePushError

**転送要求中に発生したエラーを表します。作成される** PackagePushError **レコードの数は、エラーになった要求で の転送ジョブ数に基づきます。**

# サポートされているコール

describeSObjects()**、**query()**、**retrieve()

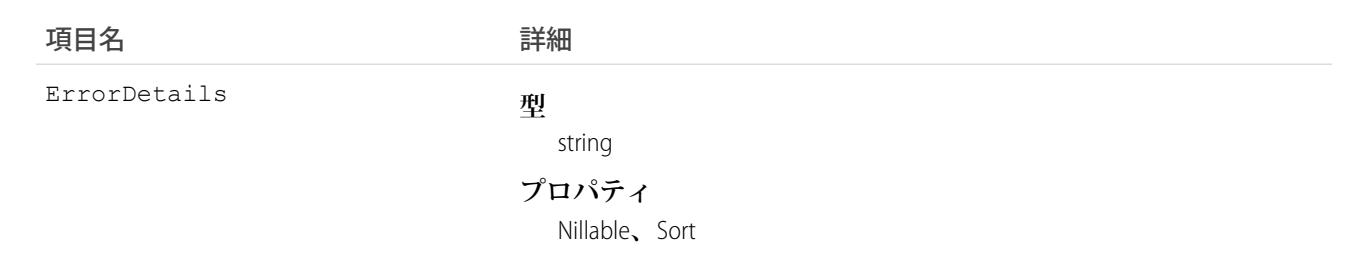

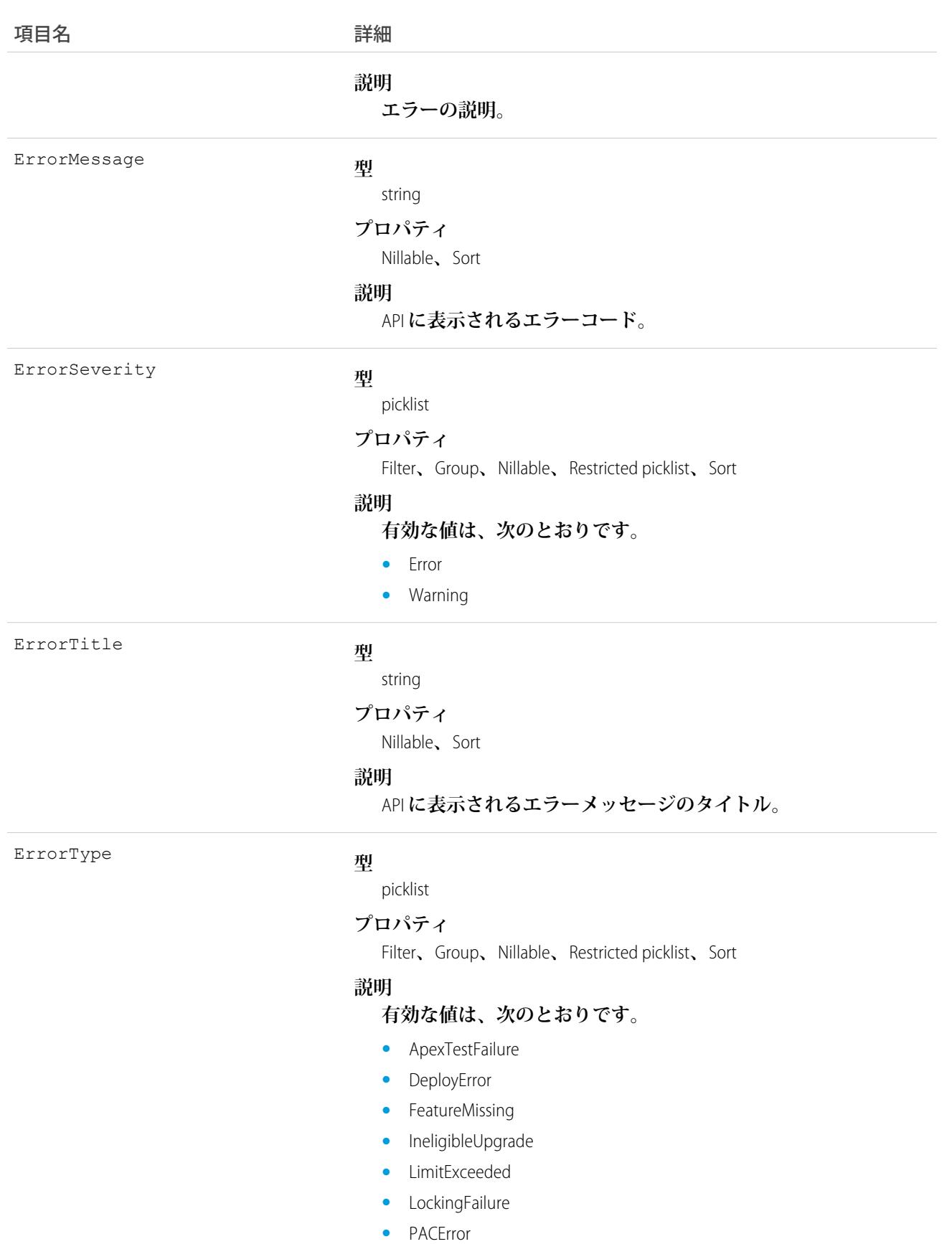

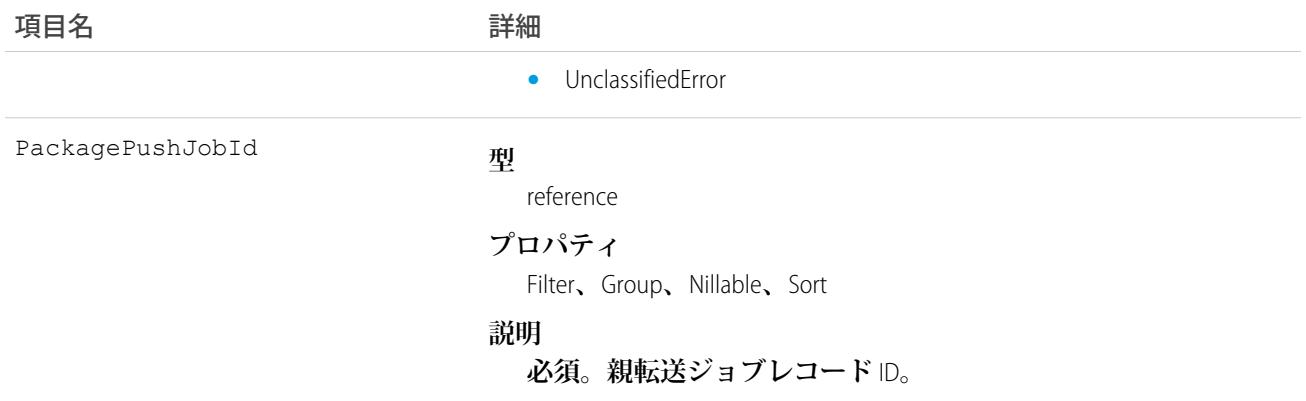

**転送アップグレード要求が、一部のジョブが失敗したために成功しなかったとします。それらのエラーが何で あるかを調べるコードを記述しましょう。**

```
このサンプルコードでは、Force.com Web Services Connector (WSC) を使用しています。
```

```
// Retrieves all PackagePushError objects associated with the PackagePushJob with the given
// ID
final String PACKAGE PUSH ERROR QUERY = "Select ErrorMessage, ErrorDetails, ErrorTitle,"
+ " ErrorSeverity, ErrorType from PackagePushError where PackagePushJobId = '%s'";
// job is a PackagePushJob instance
QueryResult queryResult = conn.query(String.format(PACKAGE_PUSH_ERROR_QUERY, job.qetId()));
StringBuilder errorMessages = new StringBuilder();
errorMessages.append("Errors for PackagePushJob [").append(job.getId()).append("]:")
.append("\n\langle n"\rangle;
// There can be multiple PackagePushErrors for a given PackagePushJob
for(SObject r : queryResult.getRecords()) {
PackagePushError e = (PackagePushError) r;
errorMessages.append("Title: ").append(e.getErrorTitle()).append("\n");
errorMessages.append("Severity: ").append(e.getErrorSeverity()).append("\n");
errorMessages.append("Type: ").append(e.getErrorType()).append("\n");
errorMessages.append("Message: ").append(e.getErrorMessage()).append("\n");
errorMessages.append("Details: ").append(e.getErrorDetails()).append("\n");
errorMessages.append("\n");
}
String errors errorMessages.toString();
```
## PackagePushJob

**組織で、あるバージョンから別のバージョンへパッケージをアップグレードするための個々の転送ジョブを表 します。**1 **つの転送要求に対して複数の転送ジョブを作成できます。たとえば、**5 **つの組織を** 1 **つの転送でアッ プグレードする場合、**1 **つの** PackagePushRequest **レコードと** 5 **つの** PackagePushJob **レコードが作成されます。**

# サポートされているコール

create()**、**describeSObjects()**、**query()**、**retrieve()**、**update()**、**upsert()

### 項目

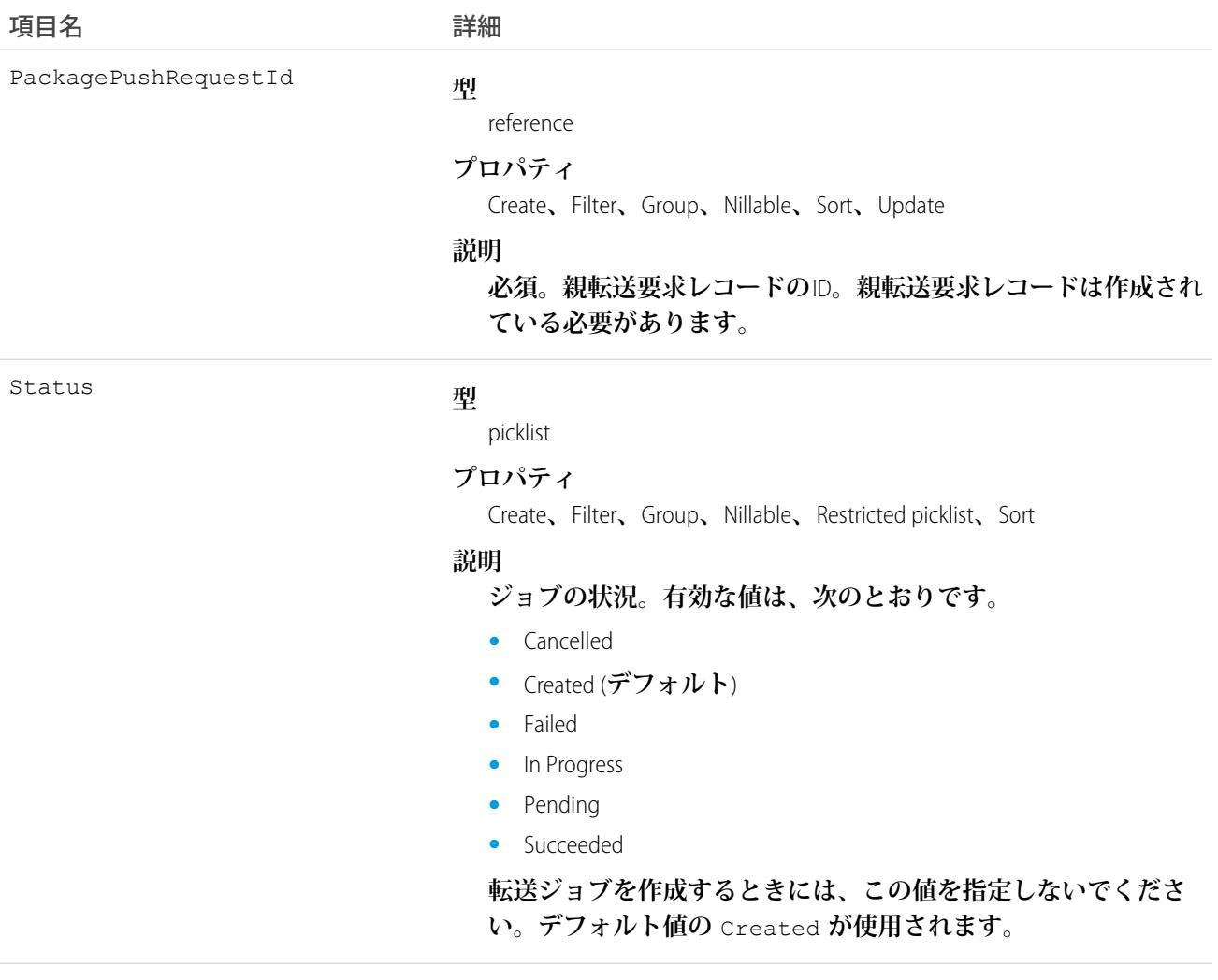

SubscriberOrganizationKey

#### **型**

string

#### **プロパティ**

Create**、**Filter**、**Group**、**Nillable**、**Sort**、**Update

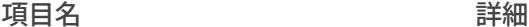

#### **説明**

**必須。パッケージがアップグレードされる組織の組織キー。これ は、**PackageSubscriber **内の** orgKey **を参照します。**

### 使用方法

**パッケージのバージョン** 3.4.6 **をすべての組織に転送するとします。すでに** MetadataPackageVersion **を使用して アップグレードの対象となる組織を特定し、**PackagePushRequest **を使用して転送要求を作成しました。ここで は、対象となる各組織への転送ジョブを作成するコードを記述しましょう。**

**このサンプルコードでは、**Force.com Web Services Connector (WSC) **を使用しています。**

```
PackageSubscriber[] subscribers = new PackageSubscriber[];
// ... populate eligible and desired subscribers
// Create the PackagePushJob array
PackagePushJob[] jobs = new PackagePushJob[subscribers.length];
for (int i = 0; i < subscribers.length; i++) {
// create a job for each subscriber...
PackagePushJob job = new PackagePushJob();
// ... associate it to the PackagePushRequest ppr...
job.setPackagePushRequestId(ppr.getId());
// ... and add the orgKey
job.setSubscriberOrganizationKey(subscribers[i].getOrgKey());
jobs[i] = job;
}
// Save the jobs
SaveResult[] saveResults = conn.create(jobs);
// Add the newly generated id's to the PackagePushJob objects
for (int i = 0; i < saveResults.length; i++) {
if (saveResults[i].isSuccess()) {
 jobs[i].setId(saveResults[i].getId());
}
}
```
**または、**REST API**を使用している場合は、次の例のように** PackagePushJob sObject **エンドポイントに** POST **要求を送 信します。**SOAP API **もサポートされています。この例は、ジョブの状況を照会するために必要な転送ジョブ** ID (0DX **で始まる**) **を返します。**

```
POST
/services/data/v38.0/sobjects/packagepushjob/
{
   "PackagePushRequestId" : "0DV...",
   "SubscriberOrganizationKey" : "00DR00..."
}
```
#### **転送ジョブの状況の確認**

**ジョブの状況を確認するには、**Status **項目を照会します。以下に例を示します。**

SELECT Id, Status FROM PackagePushJob WHERE PackagePushRequestId ='0DV...'

**次に** Java **での例を示します。**

```
// Finds the status of the PackagePushJob with the given id
String PACKAGE_PUSH_JOB_STATUS_QUERY = "Select status from PackagePushJob where Id = '%s'";
// job is a PackagePushJob instance
QueryResult queryResult = conn.query(String.format(PACKAGE_PUSH_JOB_STATUS_QUERY,
job.getId()));
// extract the status from the QueryResult
String status = ((PackagePushJob) queryResult.getRecords()[0]).getStatus();
// optionally, update the PackagePushJob instance with the latest status
job.setStatus(status);
```
**ジョブが完了するまで継続的にジョブの状況をポーリングすることもできます。次の** Java **の例では、**10 **秒ごと に状況をポーリングします。**

```
// The set of states that indicate a PackagePushJob has completed
final Set<String> TERMINAL STATES = new HashSet<>();
TERMINAL STATES.add("Succeeded");
TERMINAL STATES.add("Failed");
TERMINAL STATES.add("Canceled");
String status = queryJobStatus(job); // this method returns the status as retrieved in the
previous code sample
// If the status is not one of the completed statuses...
while(!TERMINAL STATES.contains(status)) {
Thread.sleep(10 * 1000); // ... wait 10 seconds and try again
status = queryJobStatus(job);
}
```
### PackagePushRequest

1 **つまたは複数の組織で、あるバージョンから別のバージョンへパッケージをアップグレードするための転送 要求を表します。**

# サポートされているコール

create()**、**describeSObjects()**、**query()**、**retrieve()**、**update()**、**upsert()

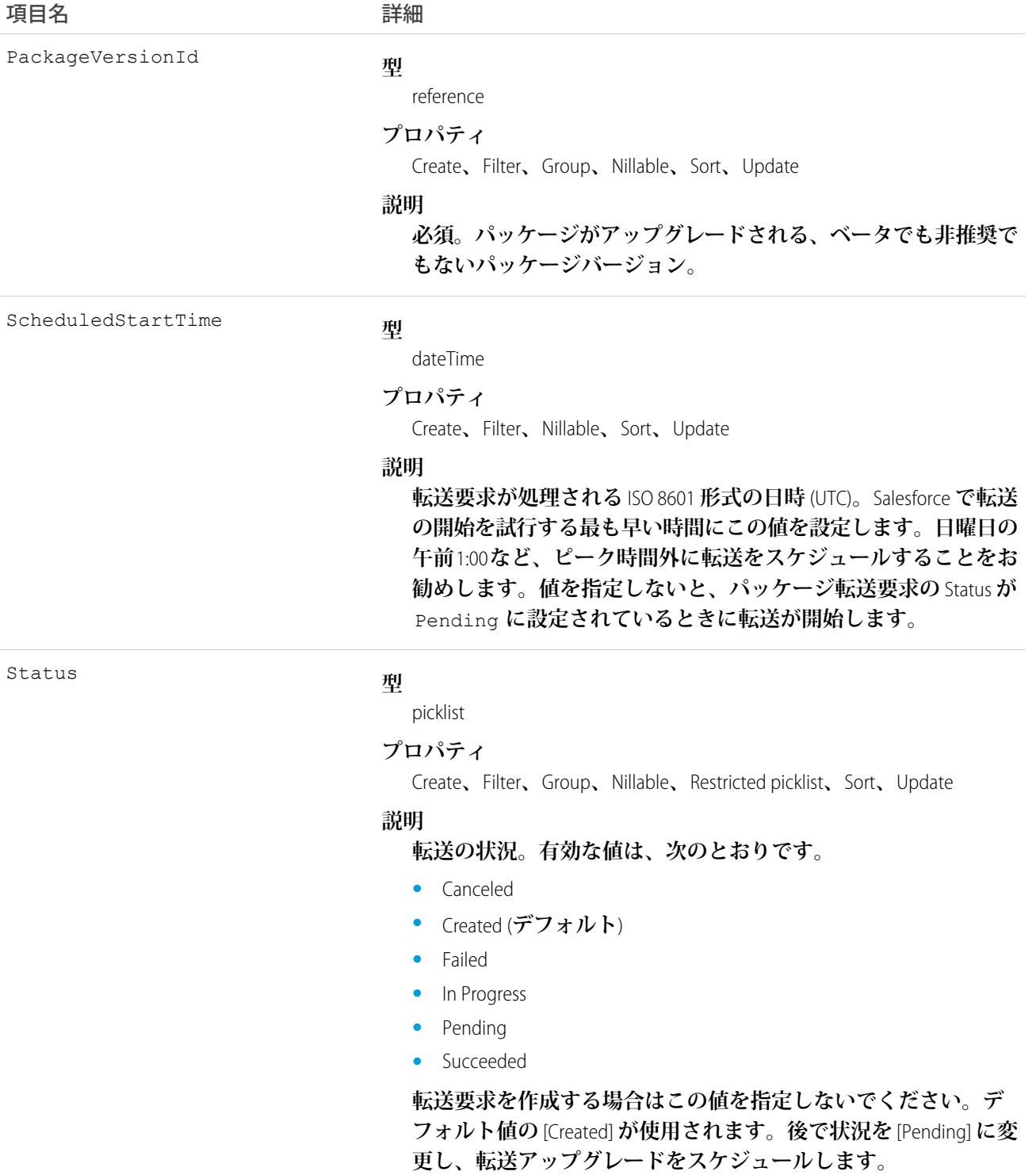

**パッケージのバージョン** 3.4.6 **をすべての組織に転送するとします。**MetadataPackageVersion **を使用して、アップ グレード対象の組織をすでに特定しています。各対象組織の転送ジョブを保持する転送要求を作成するため、 いくつかのコードを記述しましょう。**

**このサンプルコードでは、**Force.com Web Services Connector (WSC) **を使用しています。**

```
// Create a new PackagePushRequest for the versionId to upgrade to
// (for example, versionId is the "04t..." id of version
// 3.4.6 of the package
PackagePushRequest ppr = new PackagePushRequest();
ppr.setPackageVersionId(versionId);
// Optionally, set the start time of the PackagePushRequest to schedule it to begin
// automatically; scheduledStartTime is a java.util.Calendar instance
ppr.setScheduledStartTime(scheduledStartTime);
// Save the PackagePushRequest
SaveResult[] saveResults = conn.create(new SObject[] { ppr });
if (saveResults[0].isSuccess()) {
// Add the newly generated Id to the object
ppr.setId(saveResults[0].getId());
} else {
for (Error error : saveResults[0].getErrors()) {
 System.out.println(error.getMessage());
}
}
```
**または、**REST API **を使用している場合、次の例のように** POST **要求を** PackagePushRequest sObject **エンドポイントに 送信します。**SOAP API **もサポートされています。**

**この例は、転送ジョブの作成に必要な転送要求** ID (0DV **で開始**) **を返します。**

```
POST
/services/data/v38.0/sobjects/packagepushrequest/
{
   "PackageVersionId" : "04t...",
   "ScheduledStartTime" : "2016-08-24T21:00:00"
}
```
**次のステップでは、**PackagePushJob **を使用して、アップグレードする各対象登録者の転送ジョブを作成します。**

**転送アップグレードのスケジュール**

**転送アップグレードの準備ができていることを示すには、転送要求の状況を** Pending **に変更します。** ScheduledStartTime **を設定していない場合、転送アップグレードは状況を変更した直後に開始されます。**

**次の** Java **の例を参照してください。**

```
// ppr is the PackagePushRequest instance
ppr.setStatus("Pending");
conn.update(new SObject[] { ppr });
```
REST API **を使用している場合、次の例のように** PATCH **要求を** PackagePushRequest sObject **エンドポイントに送信し ます。**SOAP API **もサポートされています。**

```
PATCH
/services/data/v38.0/sobjects/packagepushrequest/0DV...
{
   "Status" : "Pending"
}
```
#### **転送要求の状況の確認**

PackagePushRequest **の状況は、その関連付けられたすべてのジョブが成功した場合は** Succeeded**、**1 **つ以上の ジョブが失敗した場合は** Failed **になります。**

```
// Finds the status of the PackagePushRequest for a given Id
final String PACKAGE PUSH REQUEST STATUS QUERY = "Select status from PackagePushRequest"
+
" where Id = '%s'";
// ppr is a PackagePushRequest instance
QueryResult queryResult = conn.query(String.format(PACKAGE_PUSH_REQUEST_STATUS_QUERY,
ppr.getId()));
// extract the status from the QueryResult
String status = ((PackagePushRequest) queryResult.getRecords()[0]).getStatus();
// optionally, update the PackagePushRequest instance with the latest status
ppr.setStatus(status);
```
PackagePushJob **の**Status **項目を照会してジョブの状況を確認することもできます。**

#### **転送要求の中止**

**状況を** [Canceled] **に変更して、パッケージ転送要求を中止できます。**

**たとえば、**REST API **を使用している場合、**PATCH **要求を** PackagePushRequest sObject **エンドポイントに送信します。**

```
PATCH
/services/data/v38.0/sobjects/packagepushrequest/0DV...
{
   "Status" : "Canceled"
}
```
Java **の例は次のとおりです。**

// ppr is the PackagePushRequest instance ppr.setStatus("Canceled");

**状況が** [Created] **または** [Pending] **の場合のみパッケージ転送要求を中止できます。中止が成功すると、関連する 転送ジョブもすべてキャンセルされます。現在の** PackagePushRequest **の状況が** [Canceled]**、**[Succeeded]**、**[Failed]**、 または** [In Progress] **の場合、転送は中止されずにエラーメッセージが返されます。**

# PackageSubscriber

**組織でのパッケージのインストールを表します。このオブジェクトには、ログインしている組織で開発された 管理パッケージのインストール情報が含まれます。**

**インストールごとに** 1 **つのレコードが作成されます。たとえば、**5 **個の組織で** 2 **個のパッケージがインストー ルされた場合、**10 **個のレコードが作成されます。**

# サポートされているコール

describeSObjects()**、**query()**、**retrieve()

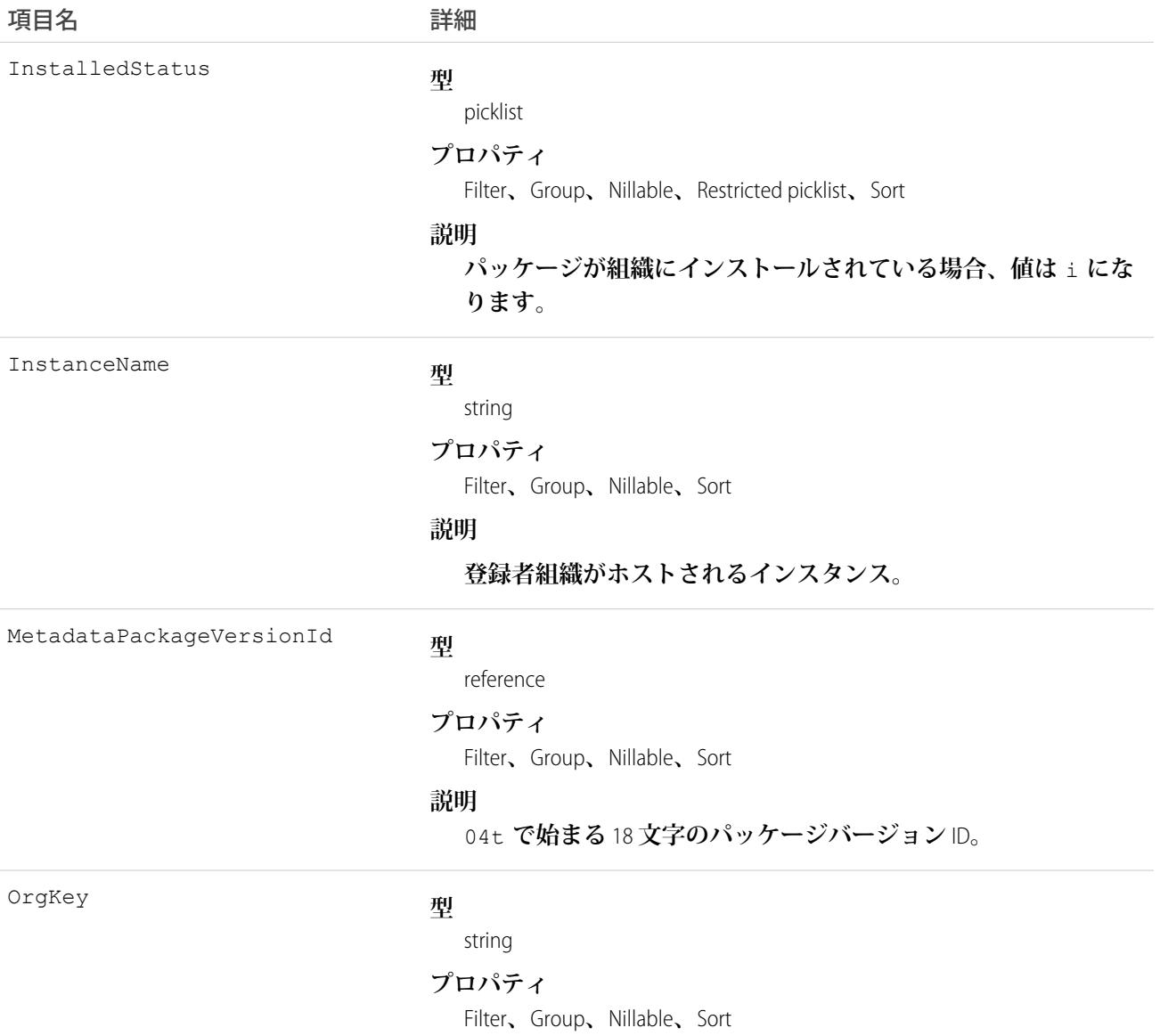

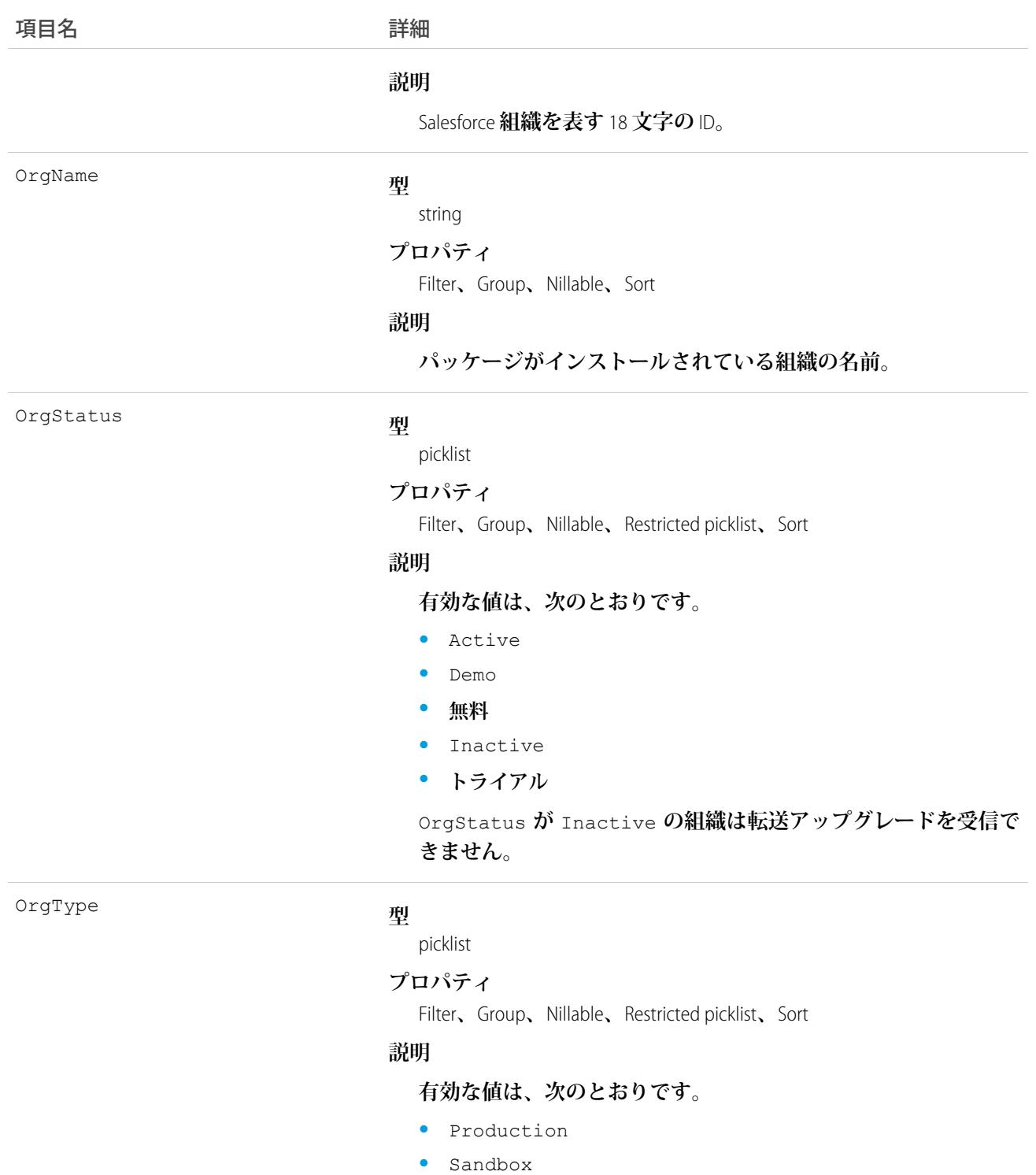

**次に、実行できる** API **クエリの種別の例を示します。**

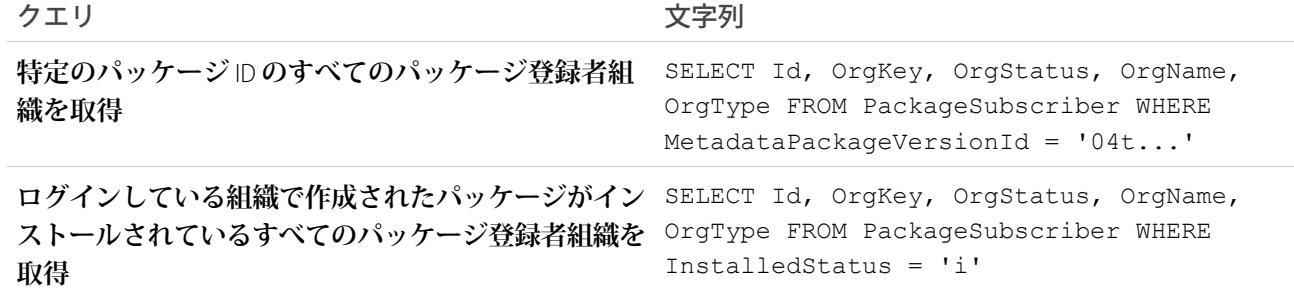

**インスタンスでの PackageSubscriber オブジェクトの絞り込み**

**パッケージに多くの登録者がいる場合、**PackageSubscriber **オブジェクトのクエリには時間がかかります。クエリ パフォーマンスを向上するために、**PackageSubscriber **クエリに** InstanceName **などの検索条件を追加します。** InstanceName **は、登録者組織がホストされているインスタンスを表す項目です。**

**1. 組織の管理パッケージおよびパッケージの最新リリースバージョンを取得します。**

```
/**
* Get the MetadataPackage object corresponding to this org's managed package
*/
public MetadataPackage getMetadataPackage() throws ConnectionException {
// retrieve the managed package, which won't have an empty namespace
QueryResult result = conn.query("select id from MetadataPackage where namespaceprefix
\langle \rangle ''");
return (MetadataPackage) result.getRecords()[0];
}
/**
* Get the latest MetadataPackageVersion object of the given MetadataPackage
*/
public MetadataPackageVersion getLatestMetadataPackageVersion(MetadataPackage
metadataPackage)
throws ConnectionException {
// get the latest released version of the given package
String query = "Select id, ReleaseState, MajorVersion, MinorVersion, PatchVersion,
MetadataPackageId"
 + " From MetadataPackageVersion"
  + " Where MetadataPackageId = '%s' and ReleaseState = 'Released'"
 + " Order by majorversion desc, minorversion desc, patchversion desc";
 QueryResult result = conn.query(String.format(query, metadataPackage.getId()));
 return (MetadataPackageVersion) result.getRecords()[0];
}
```
**2. 対象となる登録者を取得します。次のクエリ文字列およびメソッドは、インスタンスによって絞り込まれ た** PackageSubscribers **を照会できるように変更されています。**

```
static final String PACKAGE SUBSCRIBER ORG KEY QUERY = "Select OrgKey from
PackageSubscribers where OrgStatus = 'Active'"
+ " and InstalledStatus = 'I'"
```

```
+ " and InstanceName = '%s'"; // placeholder for instance values
static final String METADATA PACKAGE VERSION QUERY = "Select Id, Name, ReleaseState,
(%s) from MetadataPackageVersion"
+ " where MetadataPackageId = '%s' AND ReleaseState = 'Released'"
+ " AND (MajorVersion < %s OR (MajorVersion = %s and MinorVersion < %s)"
+ " OR (MajorVersion = %s and MinorVersion = %s and PatchVersion < %s))";
/**
* Get all PackageSubscribers on the given instance that are eligible to upgrade to the
given
* MetadataPackageVersion
*/
public PackageSubscriber[] getEligibleSubscriberIds(MetadataPackageVersion version,
String instanceName) throws ConnectionException {
String allPackageId = version.getMetadataPackageId();
Integer major = version.getMajorVersion();
Integer minor = version.getMinorVersion();
Integer patch = version.getPatchVersion();
return getEligibleSubscriberIds(major, minor, patch, allPackageId, instanceName);
}
public PackageSubscriber[] getEligibleSubscriberIds(Integer major, Integer minor, Integer
patch, String packageId, String instanceName) throws ConnectionException {
String subscriberQuery = String.format(PACKAGE_SUBSCRIBER ORG KEY QUERY, instanceName);
QueryResult results = conn.query(String.format(METADATA_PACKAGE_VERSION_QUERY,
subscriberQuery, packageId, major, major, minor, major, minor, patch));
return Arrays.stream(results.getRecords()).map(MetadataPackageVersion.class::cast)
 .filter(mpv -> mpv.getPackageSubscribers() != null)
 .flatMap(mpv -> Arrays.stream(mpv.getPackageSubscribers().getRecords()))
 .map(PackageSubscriber.class::cast)
  .toArray(PackageSubscriber[]::new);
```

```
}
```
#### **3. すべてをまとめます。次のコードサンプルは、前のメソッドを使用してワークフローを変更し、インスタ ンスによってパッケージ転送を実行する方法を示しています。**

```
String[] instances = { "NA4" }; // Here we list the instances we would like to push to
MetadataPackage metadataPackage = api.getMetadataPackage();
MetadataPackageVersion version = api.getLatestMetadataPackageVersion(metadataPackage);
// do pushes by instance to avoid API timeouts retrieving PackageSubscribers
for (String instanceName : instances) {
PackageSubscriber[] eligibleSubscribers = api.getEligibleSubscriberIds(version,
instanceName);
```
// ... proceed with creating PushRequests and PushJobs as before

### **Partner**

2 **つの** Account **レコードの間、または** Opportunity **と** Account **の間のパートナー関係を表します。**

## サポートされているコール

create()**、**delete()**、**describeSObjects()**、**getDeleted()**、**getUpdated()**、**query()**、**retrieve()

## 特別なアクセスルール

- **•** API **を使用してこのオブジェクトにアクセスするには、「すべてのデータの参照」権限が必要です。** [describeSObjects\(\)](https://developer.salesforce.com/docs/atlas.ja-jp.212.0.api.meta/api/sforce_api_calls_describesobjects.htm#topic-title) **コールおよび** [query\(\)](https://developer.salesforce.com/docs/atlas.ja-jp.212.0.api.meta/api/sforce_api_calls_query.htm#topic-title) **コールでは、**Partner **オブジェクトのすべての項目にアクセ スできます。**API **を使用して、パートナーに対して** [update\(\)](https://developer.salesforce.com/docs/atlas.ja-jp.212.0.api.meta/api/sforce_api_calls_update.htm#topic-title) **や** [upsert\(\)](https://developer.salesforce.com/docs/atlas.ja-jp.212.0.api.meta/api/sforce_api_calls_upsert.htm) **を実行することはできません。**
- **• カスタマーポータルユーザはこのオブジェクトにアクセスできません。**

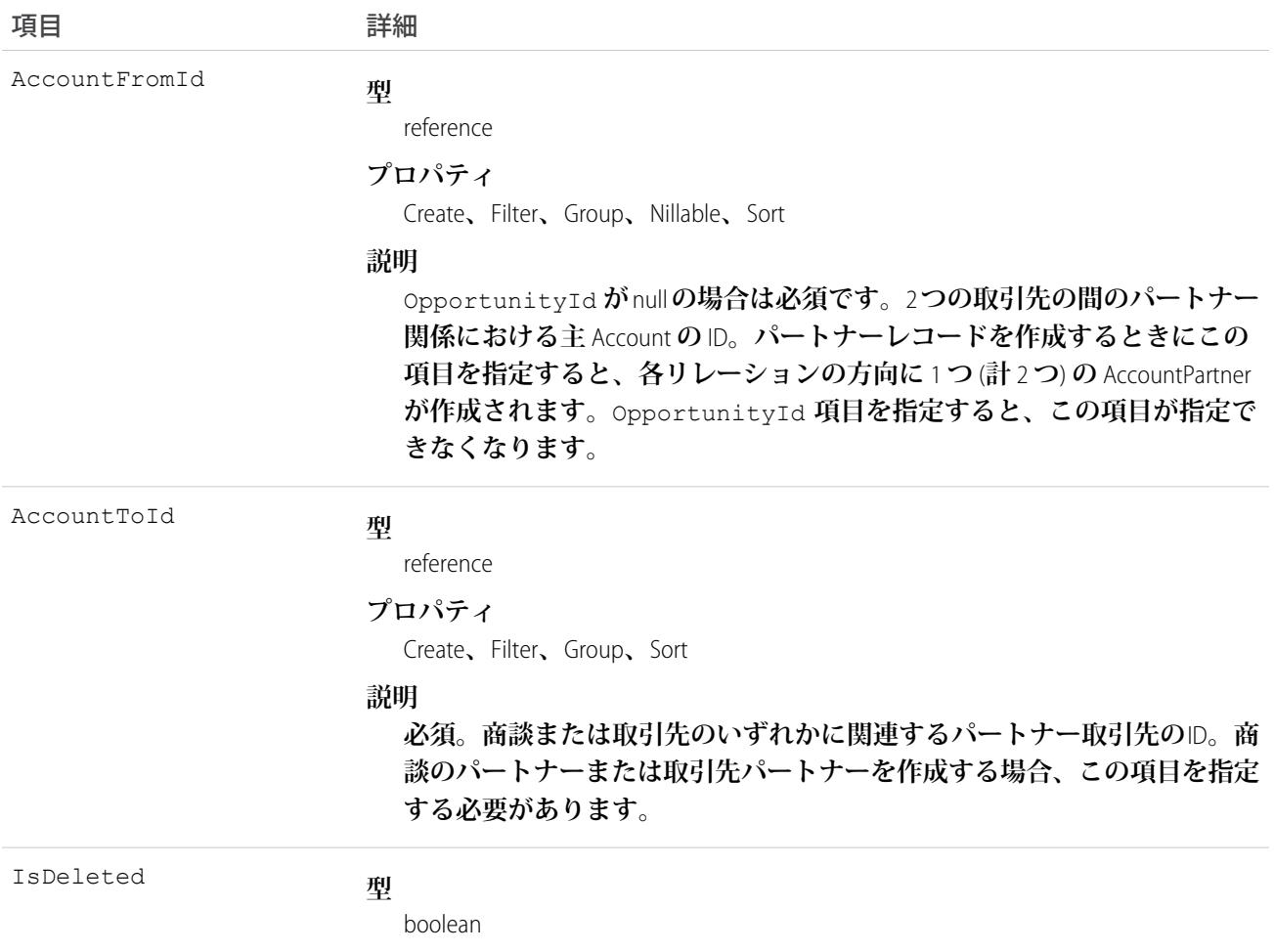

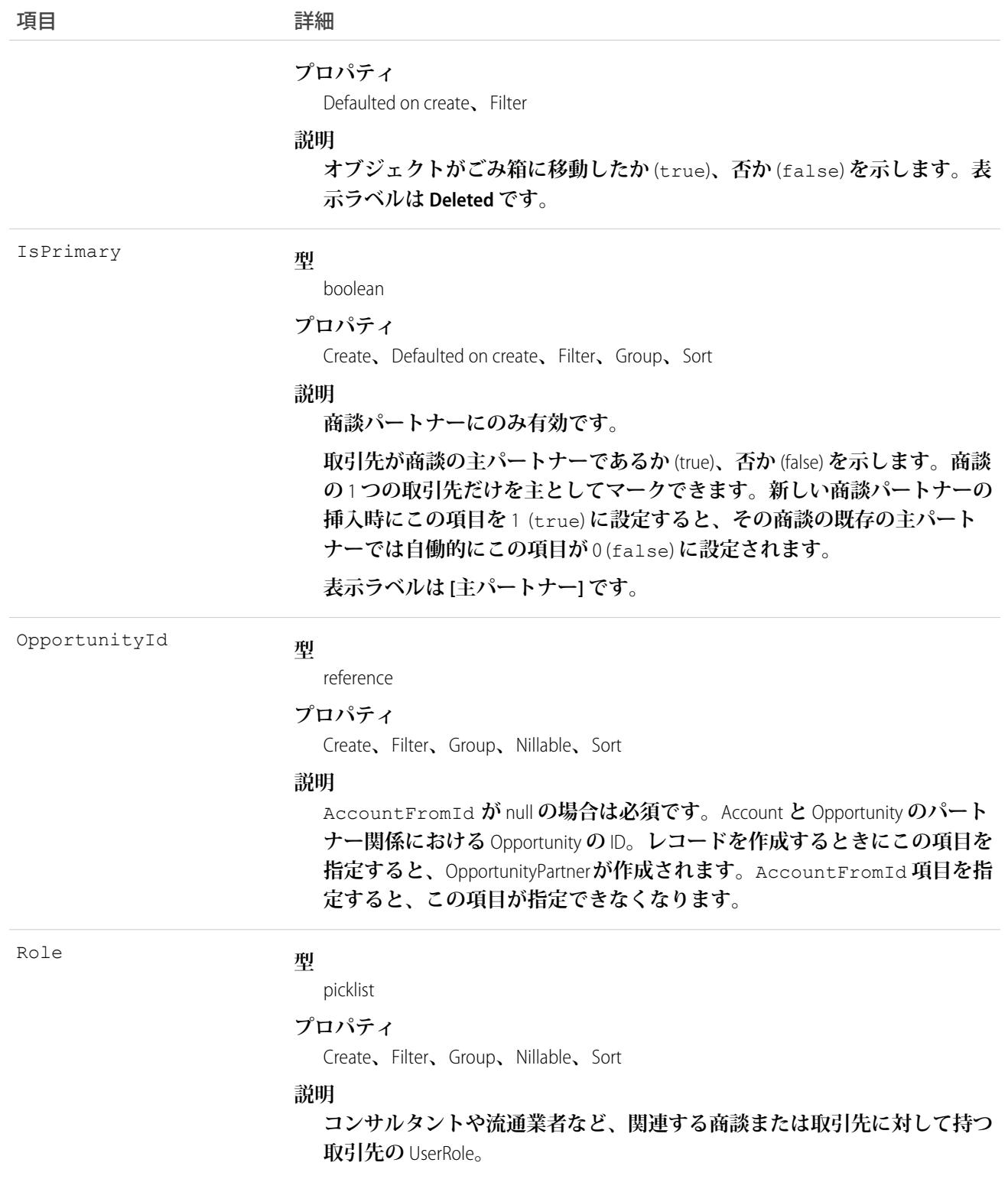

### ロール

Salesforce **ユーザインターフェースを使用して、システム管理者は有効なロール値と** PartnerRole **オブジェクトの 対応する逆のロールを設定できます。リレーションの各取引先には、関連する取引先または商談に対する取引 先のロールを指定する** Role (**「**Consultant**」、「**Distributor**」など**) **が割り当てられます。**

# 取引先-商談間のパートナー関係の作成

**取引先と商談間のパートナー関係を作成する場合** (Partner **オブジェクトを作成して** OpportunityId **項目を指 定する場合**)**、**API **は対応する値を使用して、**OpportunityPartner **を自動的に作成します。**

- **• パートナー項目** AccountToId **の値は、**OpportunityPartner **項目** AccountToId **の値に対応付けます。**
- **•** 2 **つのオブジェクトの** OpportunityId **項目、**Role **項目、**IsPrimary **項目の値は同じです。**
- **• その商談に対して主パートナーがすでに存在する状態で、**OpportunityPartner **の挿入時に** IsPrimary **値を** 1 (true) **に設定すると、既存のパートナーの** IsPrimary **の値が** 0 (false) **に設定されます。**

**この対応付けにより、**API **は、オブジェクトとオブジェクトのリレーションを効率的に管理できます。**

# 取引先間のパートナー関係の作成

2 **つの取引先間にパートナー関係を作成する場合** (Partner **オブジェクトを作成して** AccountFromId **を指定する 場合**)**、**API **は自動的に** 2 **つの**AccountPartner**オブジェクトを作成します。一方は主取引先から見た順方向の関係、 もう一方はパートナー取引先から見た逆方向の関係となります。たとえば、「**Acme, Inc.**」を** AccountFromId **として、「**Acme Consulting**」を** AccountToId **として作成すると、**API **は自動的に次のような** 2 **つの**AccountPartner **オブジェクトを自動的に作成します。**

- **• 「**Acme, Inc.**」を** AccountFromId**、「**Acme Consulting**」を** AccountToId **とする順方向の** AccountPartner**。**
- **• 「**Acme Consulting**」を** AccountFromId**、「**Acme, Inc.**」を** AccountToId **とする逆方向の** AccountPartner**。**
- **• 逆方向の** AccountPartner **の** Role **項目の値は、順方向の** AccountPartner **の** Role **項目の値に関連付けられた** PartnerRole **オブジェクトの** ReverseRole **値に設定されます。**

**この対応付けにより、**API **は、オブジェクトとオブジェクトのリレーションを効率的に管理できます。**

関連トピック:

**[AccountPartner](#page-182-0) [OpportunityPartner](#page-1659-0)** [UserRole](#page-2595-0) **[PartnerRole](#page-1817-0)** 

### **PartnerFundAllocation**

**チャネルパートナーのパートナーマーケティング予算から割り当てられた資金を表します。このオブジェクト は、**API **バージョン** 41.0 **以降で使用できます。**

# サポートされているコール

create()**、**delete()**、**describeLayout()**、**describeSObjects()**、**getDeleted()**、**getUpdated()**、** query()**、**retrieve()**、**search()**、**update()**、**upsert()

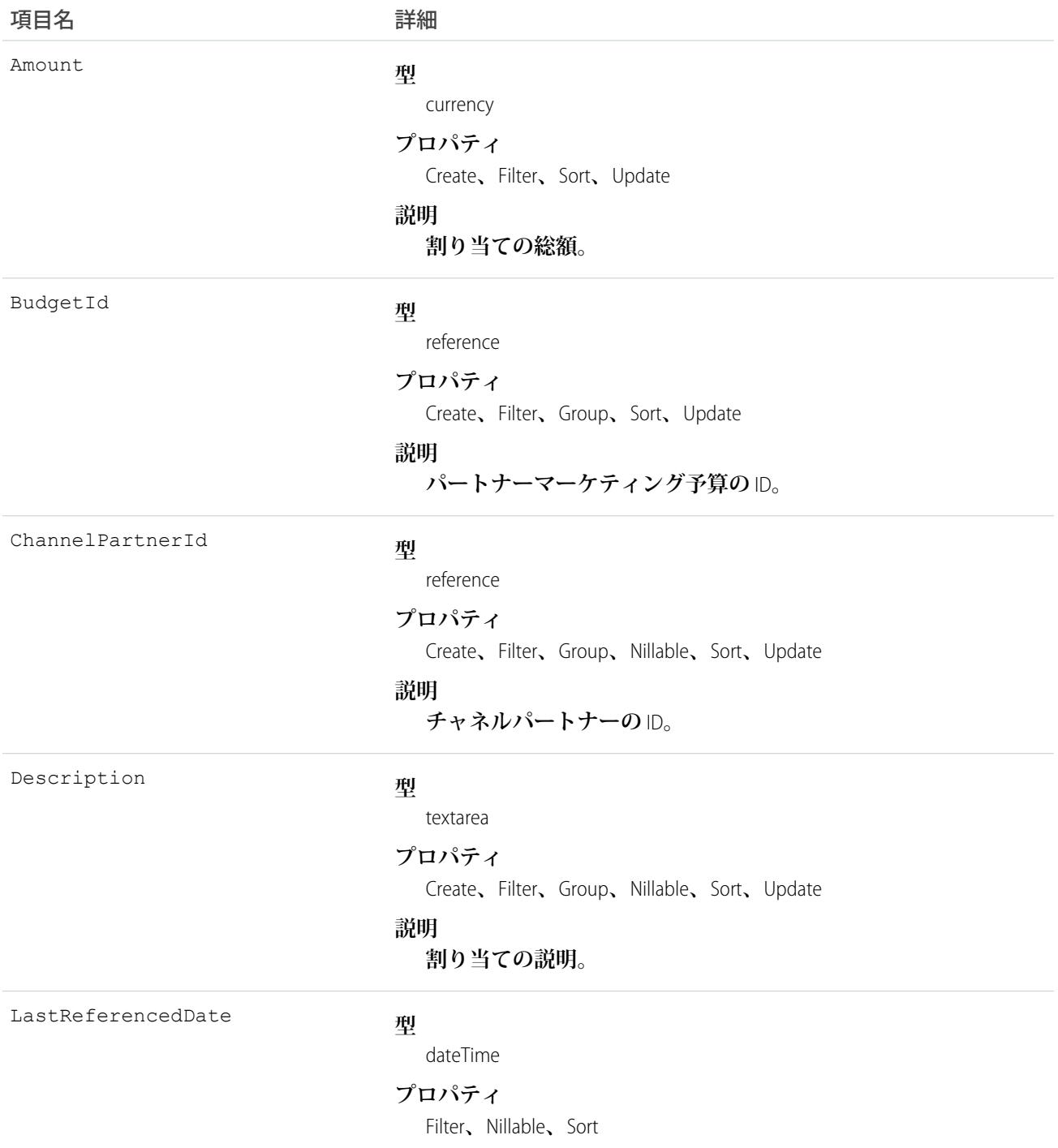

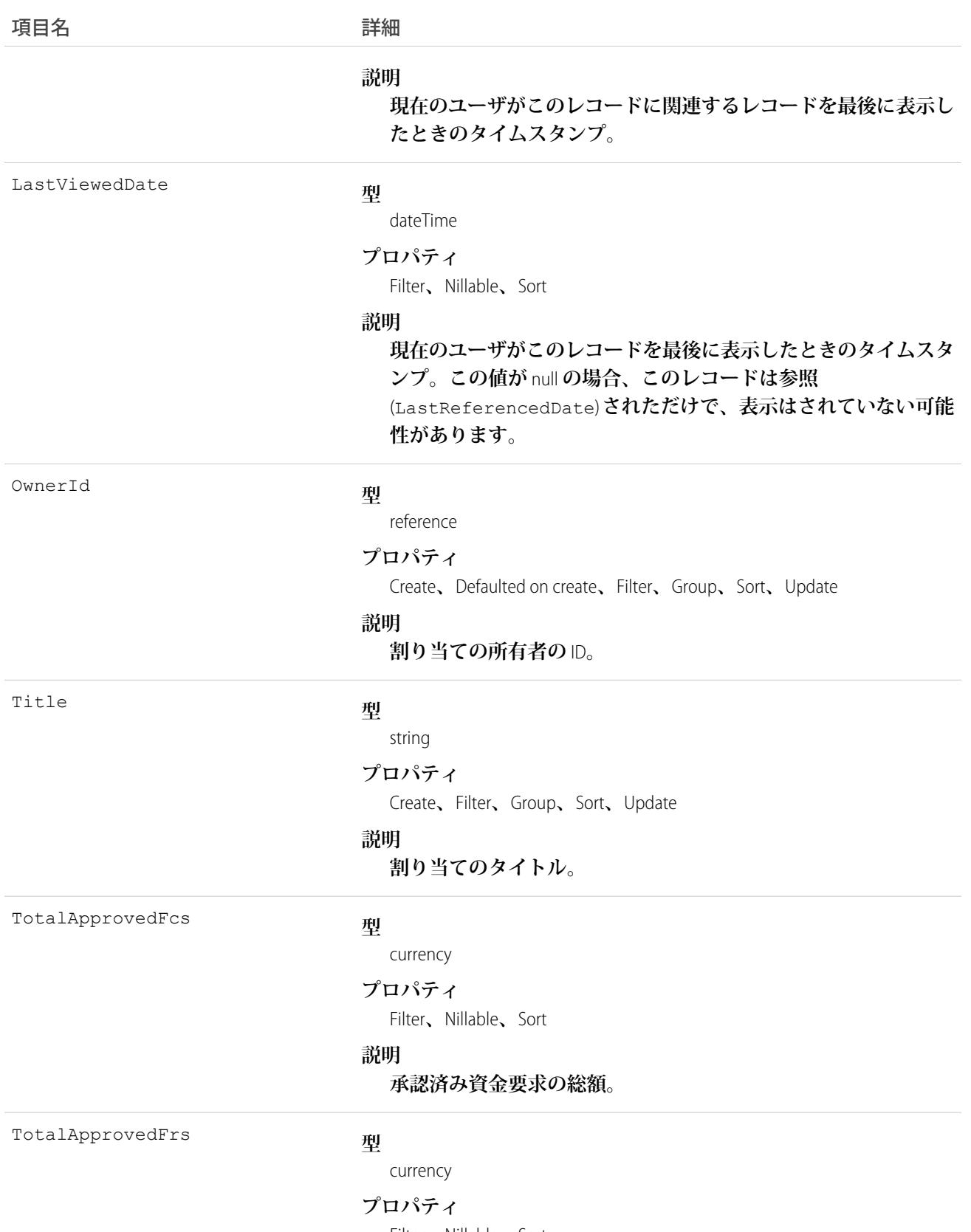

Filter**、**Nillable**、**Sort

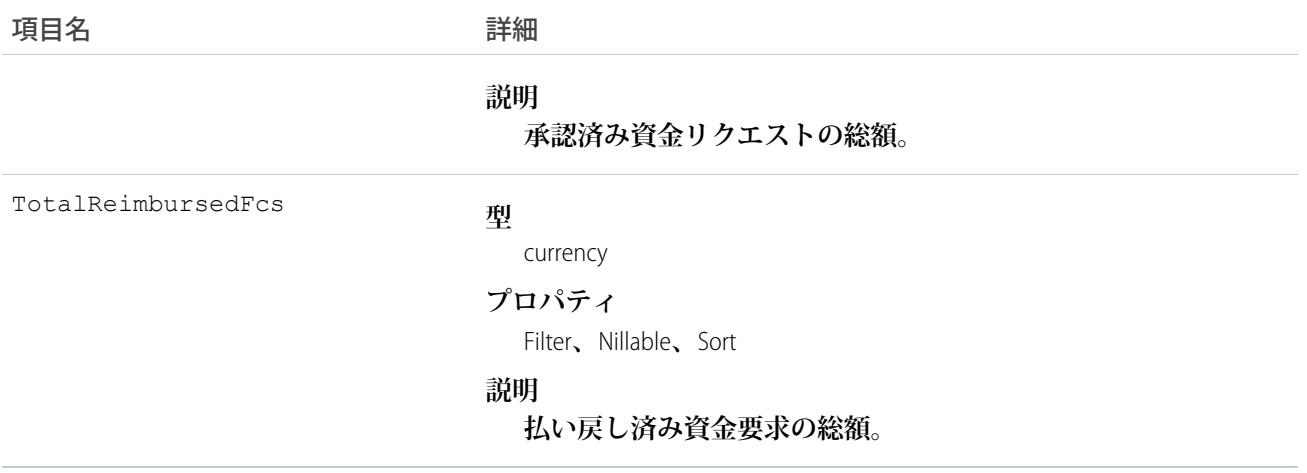

### PartnerFundAllocationFeed

パートナー資金割り当てフィードの単一のフィード項目を表します。このオブジェクトは、APIバージョン41.0 **以降で使用できます。**

# サポートされているコール

delete()**、**describeSObjects()**、**getDeleted()**、**getUpdated()**、**query()**、**retrieve()

# 特別なアクセスルール

**作成したすべてのフィード項目を削除することができます。自分が作成していないフィード項目を削除するに は、次のいずれかの権限が必要です。**

- **• 「すべてのデータの編集」**
- **• 「**Chatter **のモデレート」**

メモ: **「**Chatter **のモデレート」権限を持つユーザは、参照しているフィード項目およびコメントのみ を削除できます。**

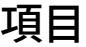

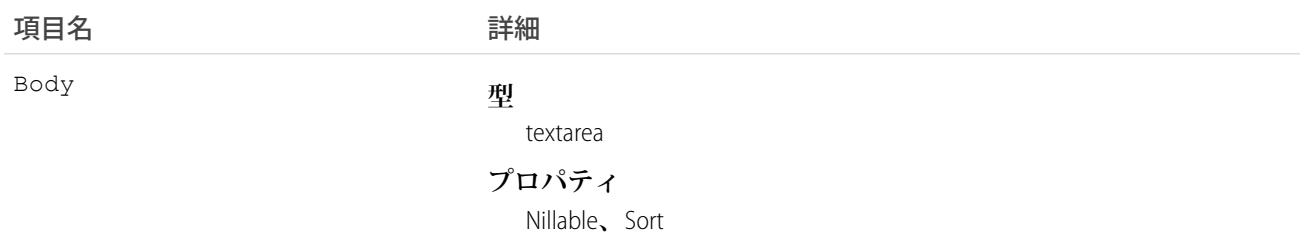

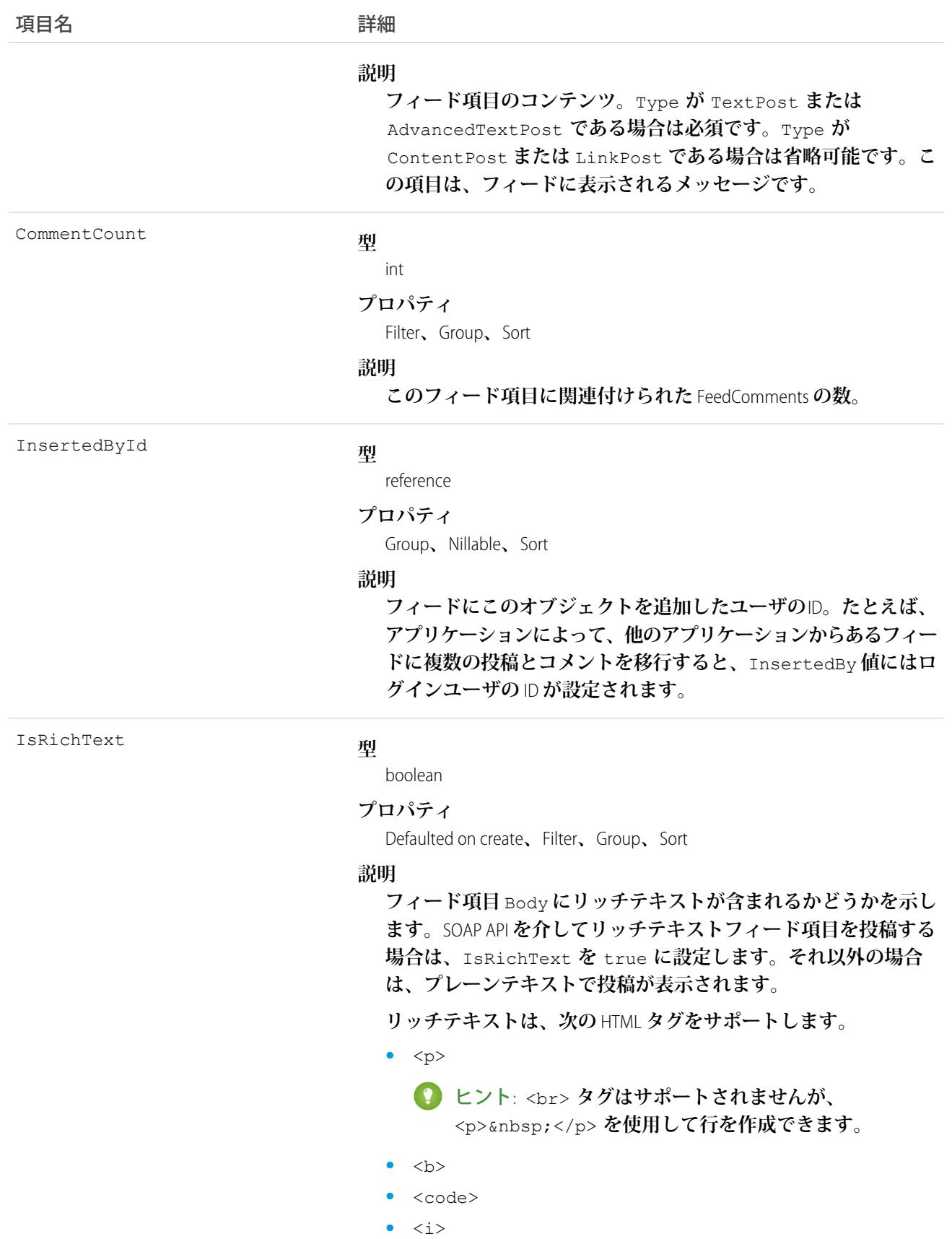

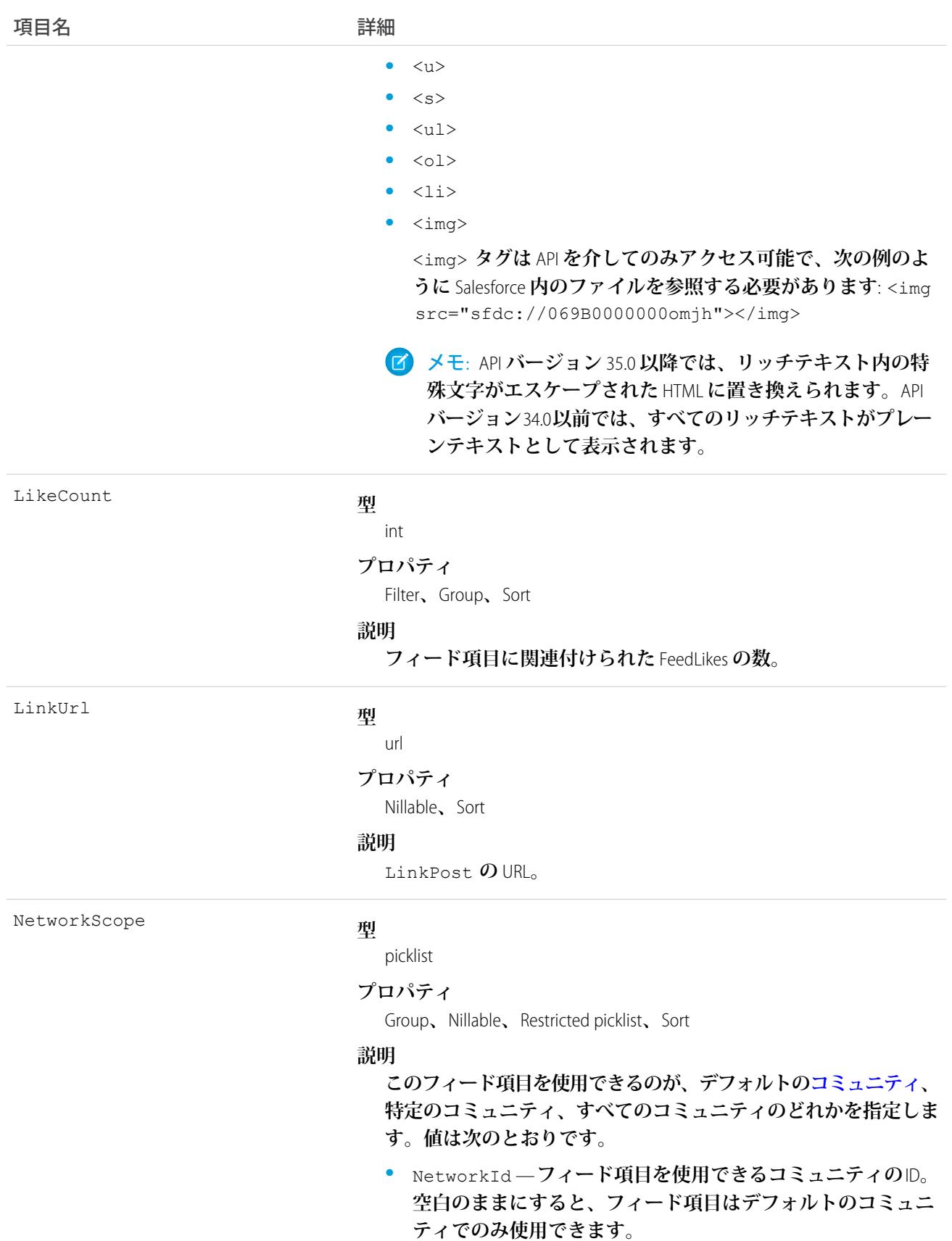

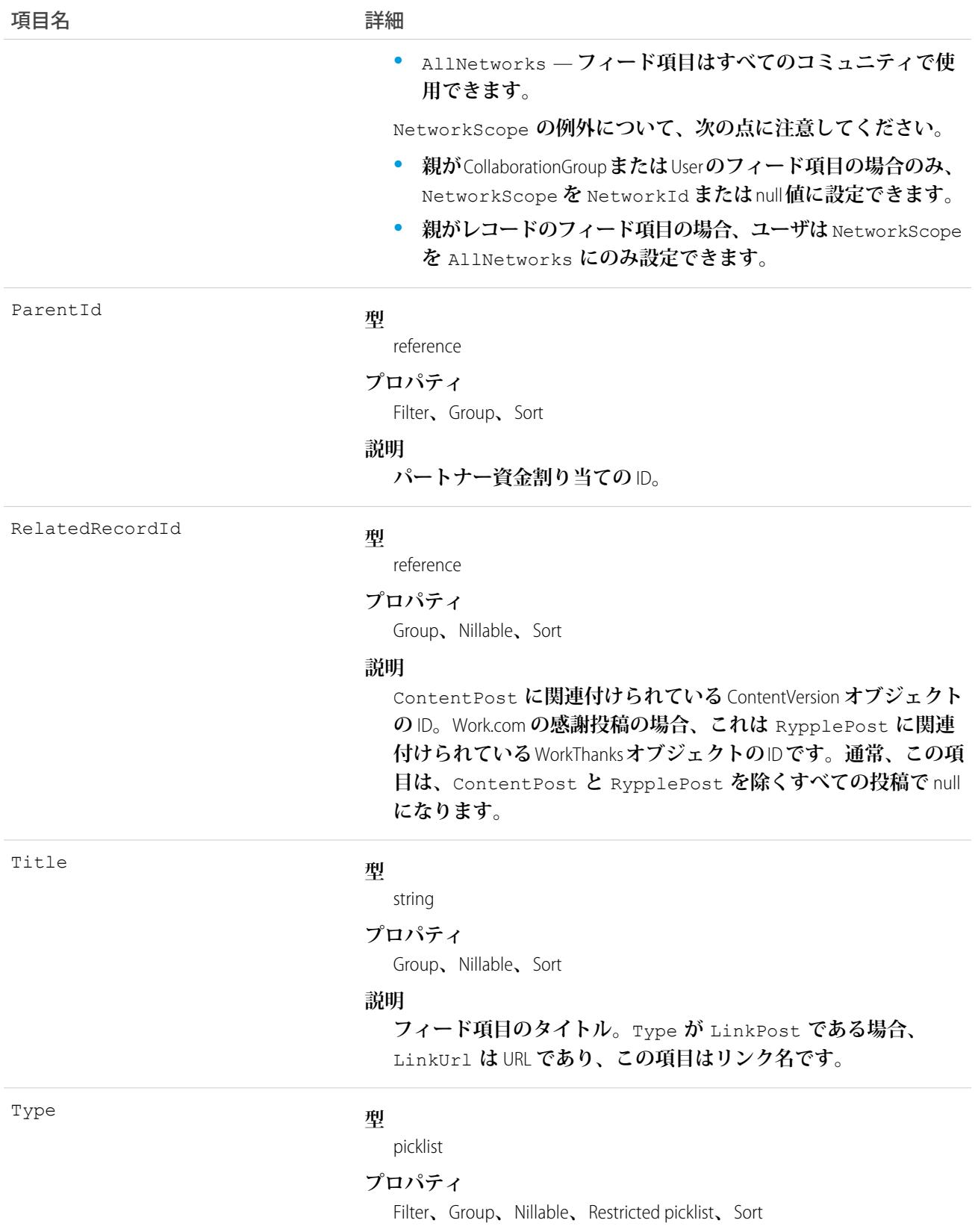

うちは ゆうきょう ほうしゃ つきのう つけの つける うちのう うちのう うちのう こうきょう はんしゃ こうきょう こうきょう こうきょう こうきょう こうきょう こうきょう こうきょう こうきょう はんきょう はんきょう はんきょう はんきょう はんきょう はんきょう はんきょう はんきょう はんきょう はんきょう はんきょう はんきょう はんきょう はんきょう はんきょう

#### **説明**

- **フィード項目の種別。値は次のとおりです。**
- **•** ActivityEvent **フィードが有効になっている親レコード に関連付けられた**[ToDo](#page-2363-0) (**ケースに対するメール** ToDo **を除く**) **を ユーザまたは** API **が追加した場合に間接的に生成される行動。 ケースレコードに関連付けられた**[ToDo](#page-2363-0)**また[は行動](#page-904-0)をユーザま たは** API **が追加または更新した場合にも生成されます** (**メール および活動ログを除く**)**。**

[CaseFeed](#page-425-0) **が無効になっている定期的な** [ToDo](#page-2363-0) **では、一連の行動 に対して** 1 **つの行動のみが生成されます。**[CaseFeed](#page-425-0) **が有効に なっている定期的な**[ToDo](#page-2363-0)**では、一連の行動の各行動に対して 行動が生成されます。**

- **•** AdvancedTextPost—**ユーザがグループへのお知らせを投稿 すると作成されます。**Lightning Experience **では、**API **バージョン** 39.0 **以降で、ユーザが投稿を共有すると作成されます。**
- **•** AnnouncementPost **使用されません。**
- **•** ApprovalPost **ユーザが承認申請すると生成されます。**
- **•** BasicTemplateFeedItem **使用されません。**
- **•** CanvasPost **キャンバスアプリケーションでフィードに投 稿することによって作成される投稿。**
- **•** CollaborationGroupCreated **ユーザが公開グループを 作成すると生成されます。**
- **•** CollaborationGroupUnarchived **使用されません。**
- **•** ContentPost **ファイルが添付された投稿。**
- **•** CreatedRecordEvent —**ユーザがパブリッシャーからレコー ドを作成すると生成されます。**
- **•** DashboardComponentAlert —**ダッシュボードの総計値また はゲージがユーザ定義のしきい値を超えると生成されます。**
- **•** DashboardComponentSnapshot —**ユーザがダッシュボード のスナップショットをフィードに投稿すると作成されます。**
- **•** LinkPost URL **が添付された投稿。**
- **•** PollPost **フィードに投稿される投票。**
- **•** ProfileSkillPost —**スキルがユーザの**Chatter**プロファイル に追加されると生成されます。**
- **•** QuestionPost —**ユーザが質問を投稿すると生成されます。**
- **•** ReplyPost Chatter **アンサーで返信が投稿されると生成され ます。**

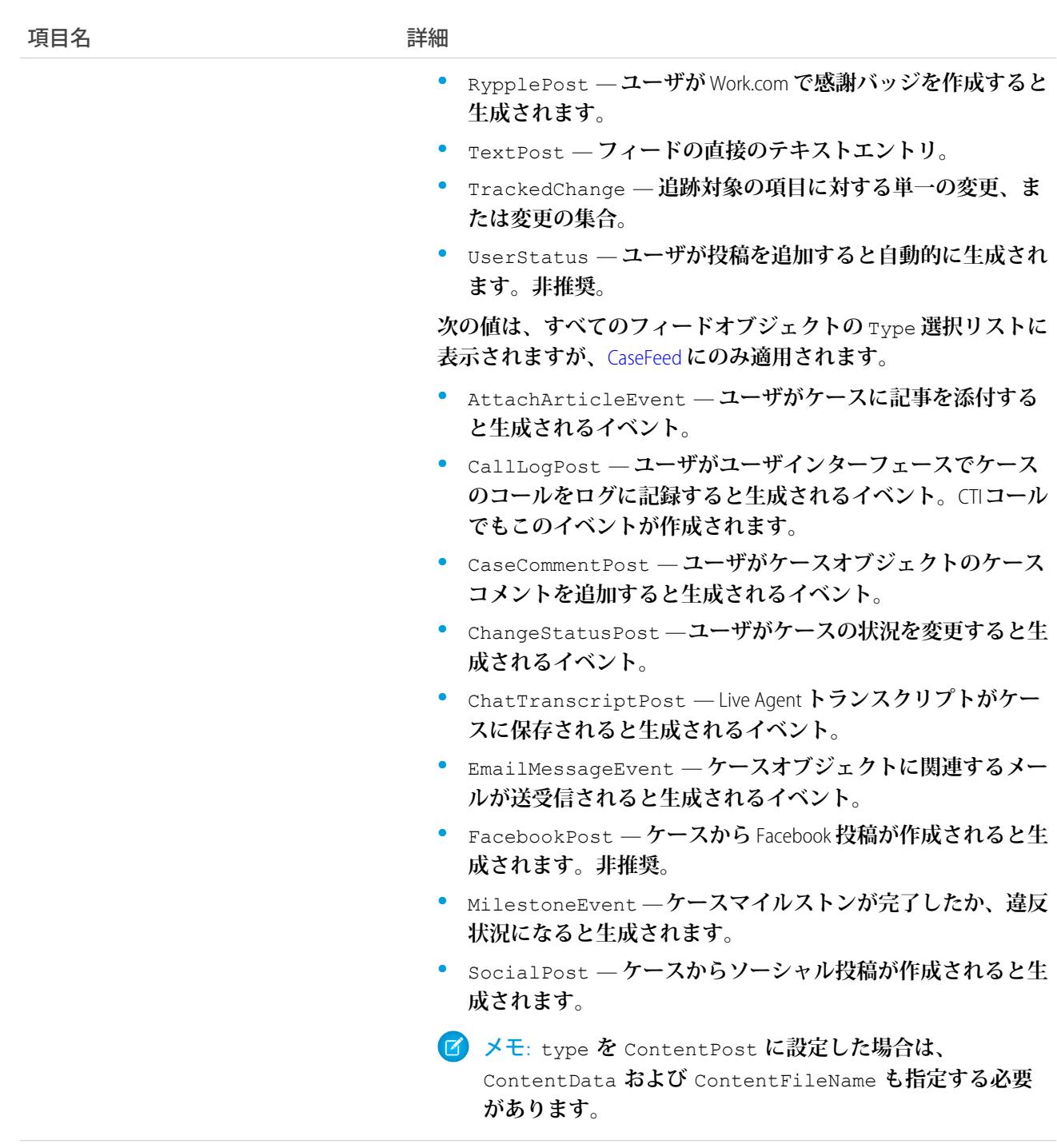

Visibility

#### **型**

- picklist **プロパティ**
	- Filter**、**Group**、**Nillable**、**Restricted picklist**、**Sort

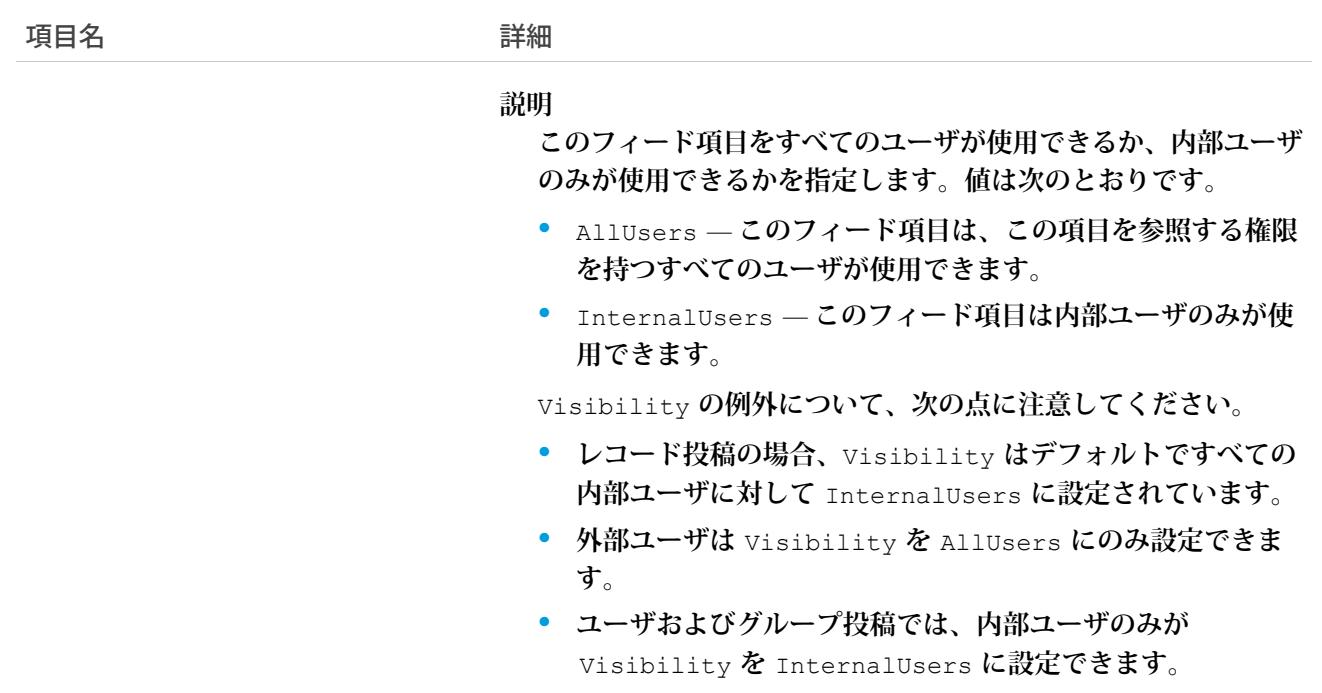

# PartnerFundAllocationHistory

**パートナー資金割り当てオブジェクトの項目の値に対する変更履歴を表します。アクセスは参照のみです。こ のオブジェクトは、**API **バージョン** 41.0 **以降で使用できます。**

# サポートされているコール

describeSObjects()**、**getDeleted()**、**getUpdated()**、**query()**、**retrieve()

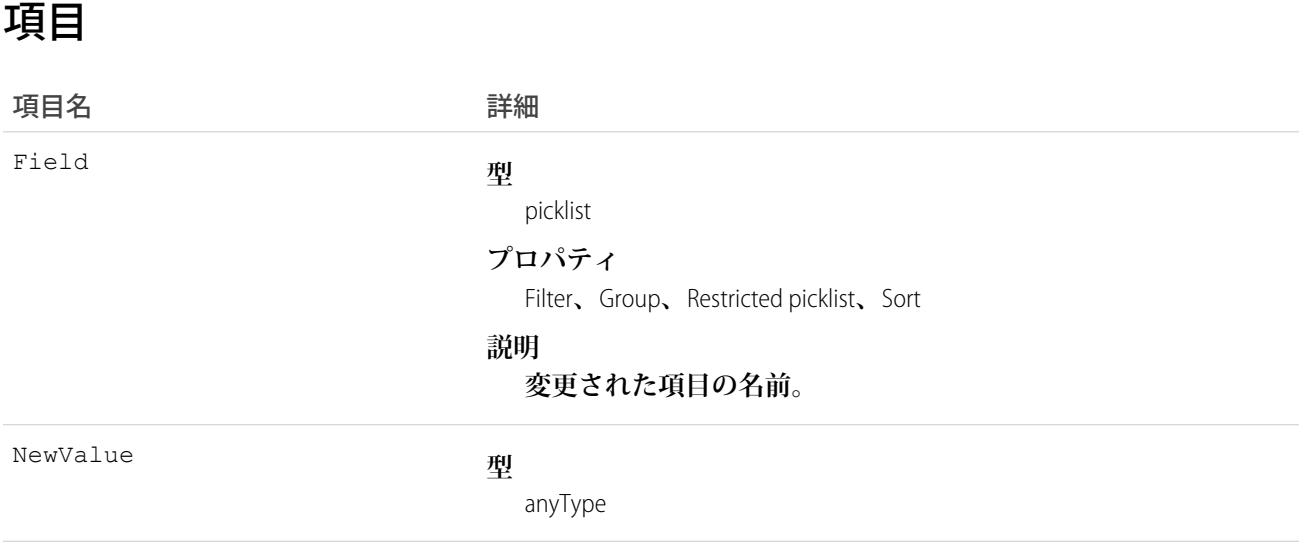
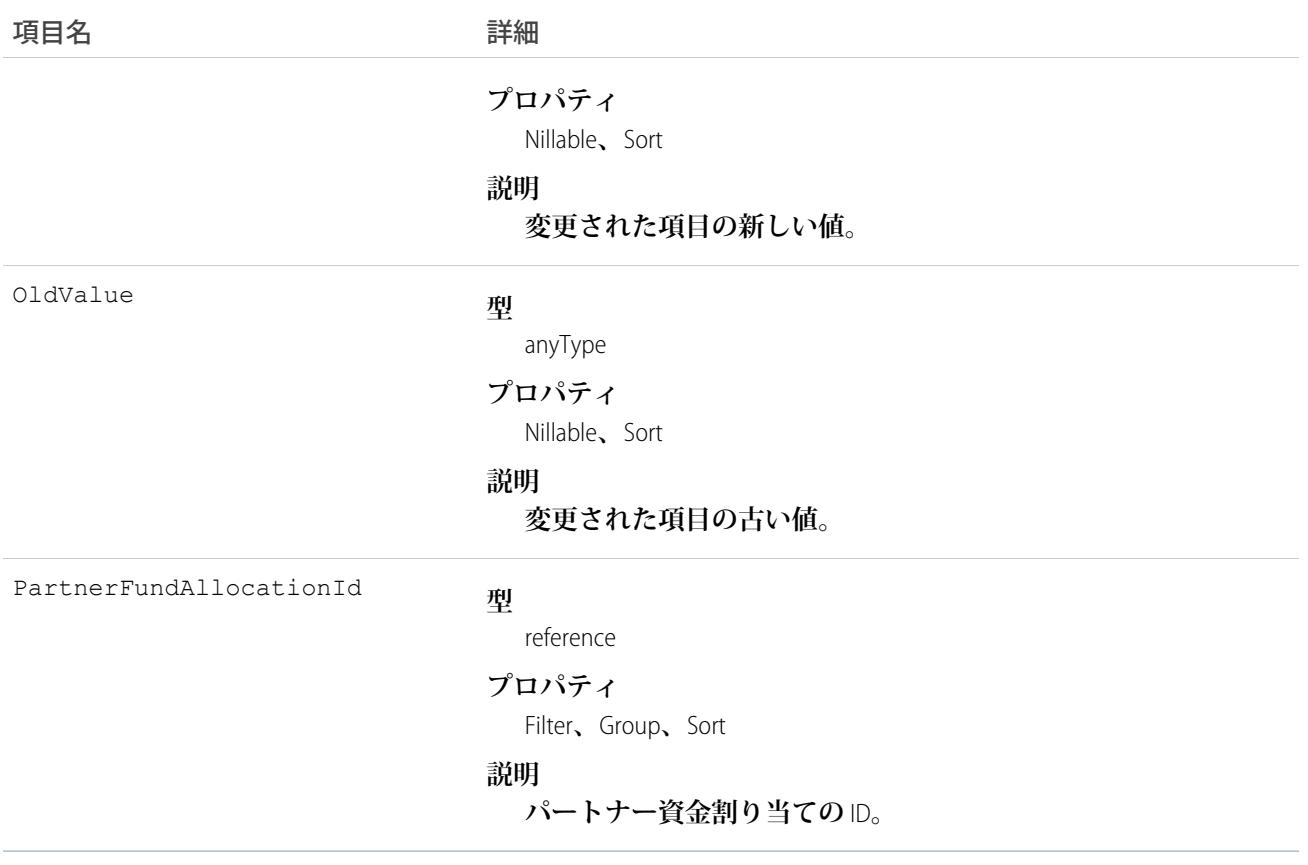

### PartnerFundAllocationOwnerSharingRule

**所有者以外のユーザとパートナー資金割り当てオブジェクトを共有するルールを表します。このオブジェクト は、**API **バージョン** 41.0 **以降で使用できます。**

メモ: **プログラムで所有者共有ルールを更新するには、メタデータ** API **を使用することをお勧めします。 組織でこのオブジェクトに対するアクセスを有効にするには、**Salesforce**のカスタマーサポートまでご連絡 ください。**

# サポートされているコール

```
create()、delete()、describeSObjects()、getDeleted()、getUpdated()、query()、retrieve()、
update()、upsert()
```
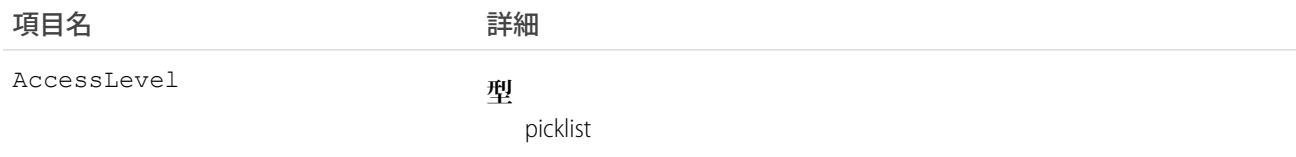

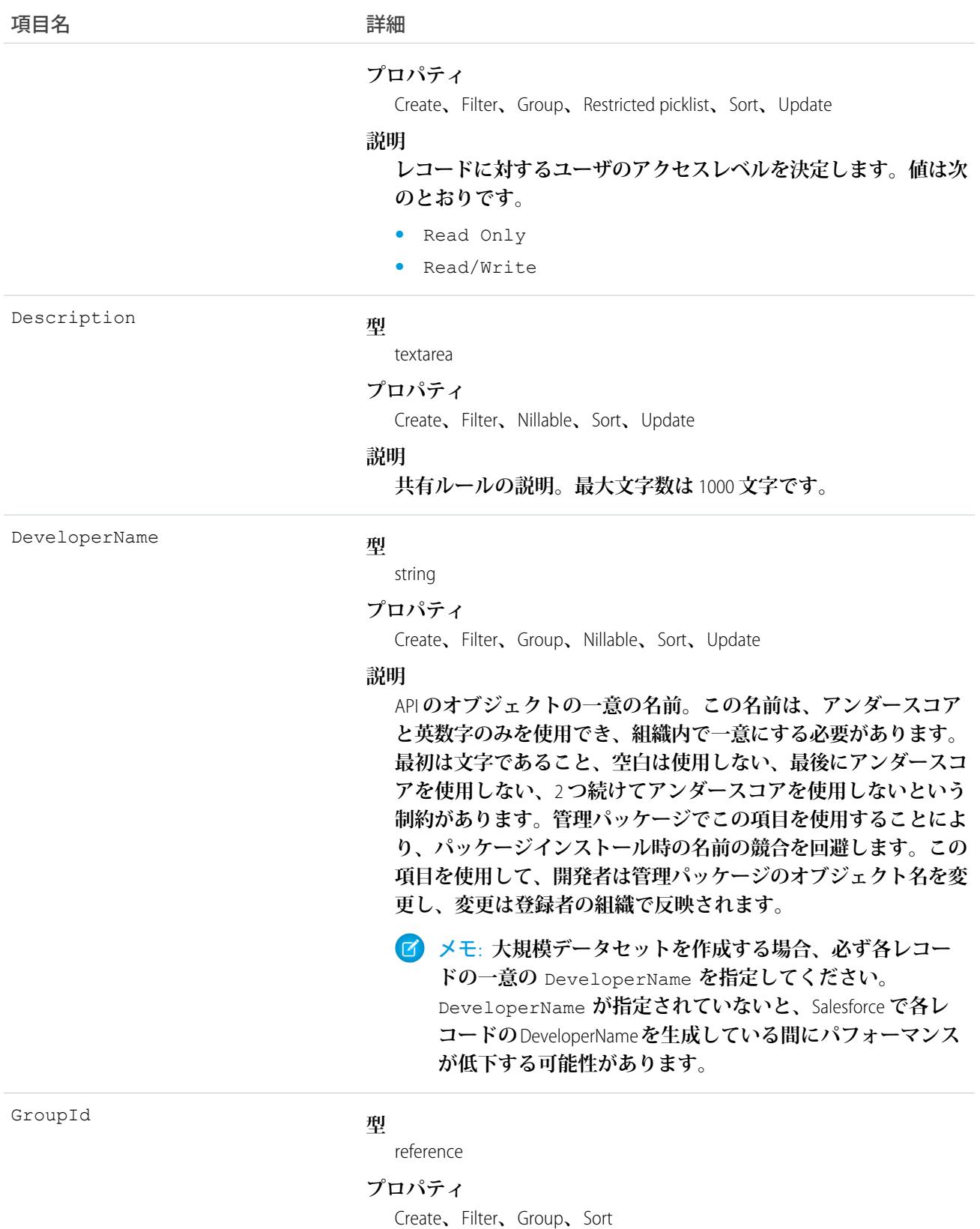

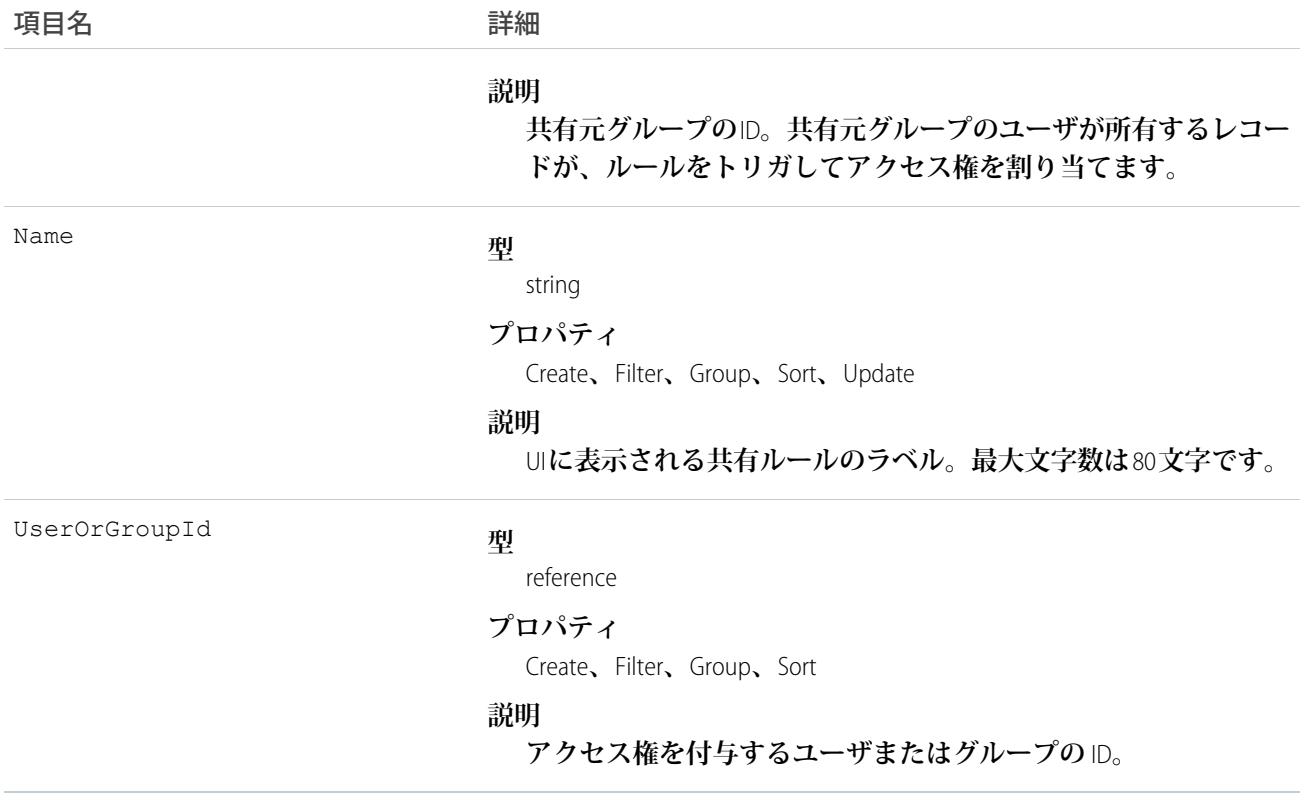

<span id="page-1766-0"></span>関連トピック: **[PartnerFundAllocation](#page-1754-0)** [PartnerFundAllocationShare](#page-1766-0) **メタデータ** API **開発者ガイド**[: SharingRules](https://developer.salesforce.com/docs/atlas.ja-jp.212.0.api_meta.meta/api_meta/meta_sharingrules.htm)

### PartnerFundAllocationShare

**パートナー資金割り当てレコードの共有エントリを表します。このオブジェクトは、**API **バージョン** 41.0 **以降 で使用できます。**

### サポートされているコール

create()**、**delete()**、**describeSObjects()**、**query()**、**retrieve()**、**update()**、**upsert()

### 項目

うちゃく 項目名 いっちょう インタン 詳細 **型** picklist AccessLevel

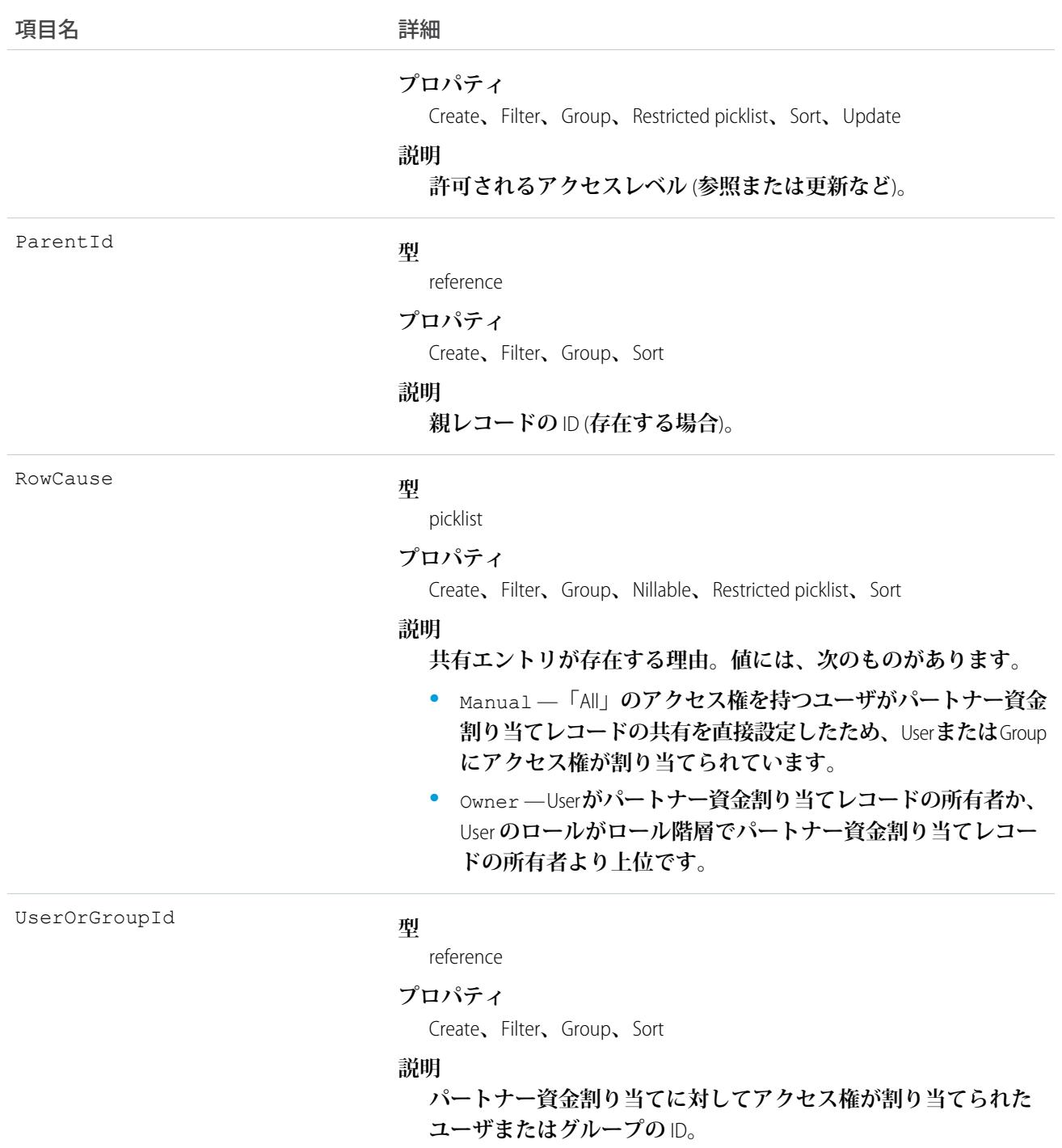

# <span id="page-1767-0"></span>PartnerFundClaim

**チャネルパートナーによるパートナーマーケティング予算からの資金の要求を表します。このオブジェクト は、**API **バージョン** 41.0 **以降で使用できます。**

# サポートされているコール

create()**、**delete()**、**describeLayout()**、**describeSObjects()**、**getDeleted()**、**getUpdated()**、** query()**、**retrieve()**、**search()**、**update()**、**upsert()

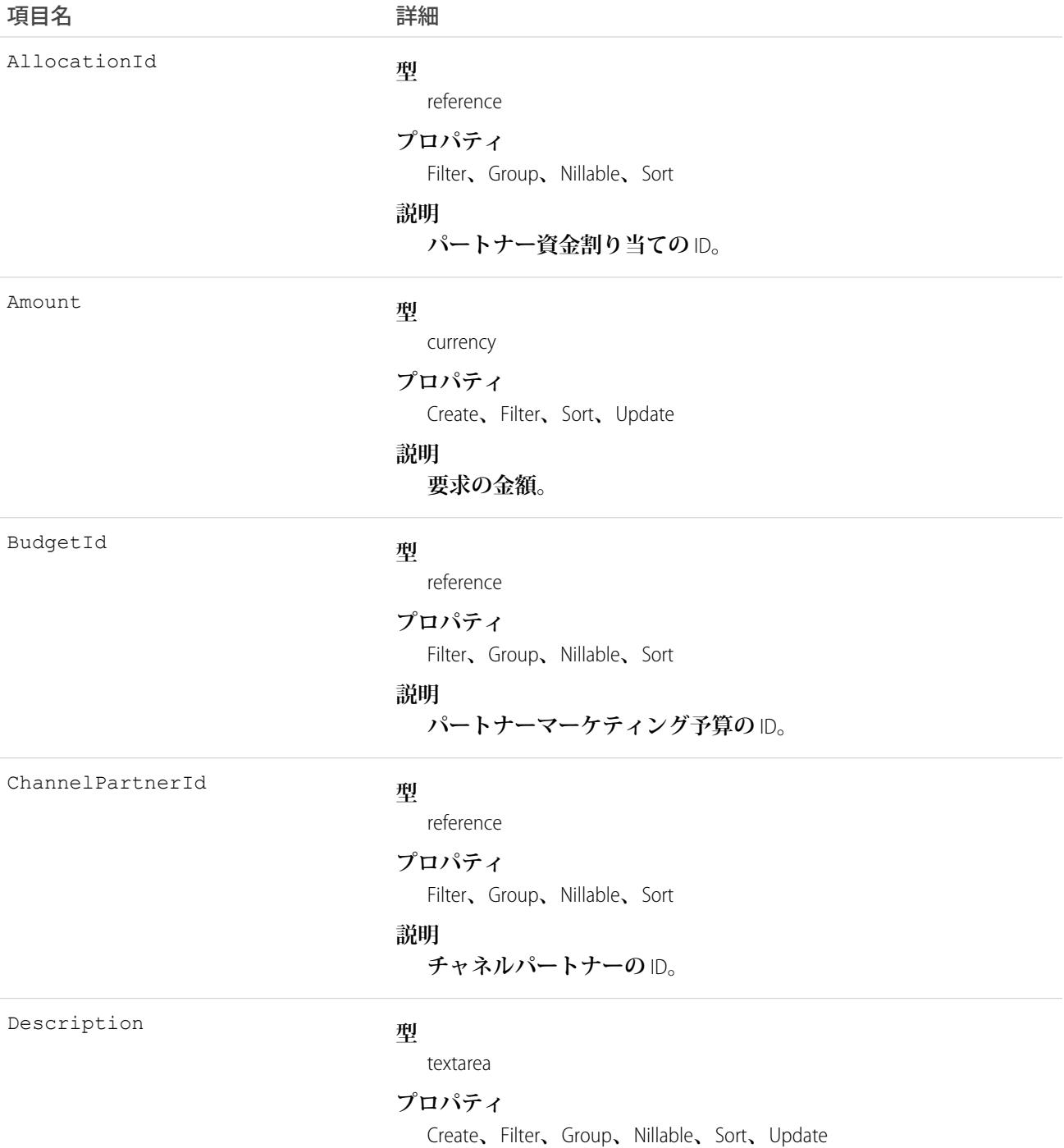

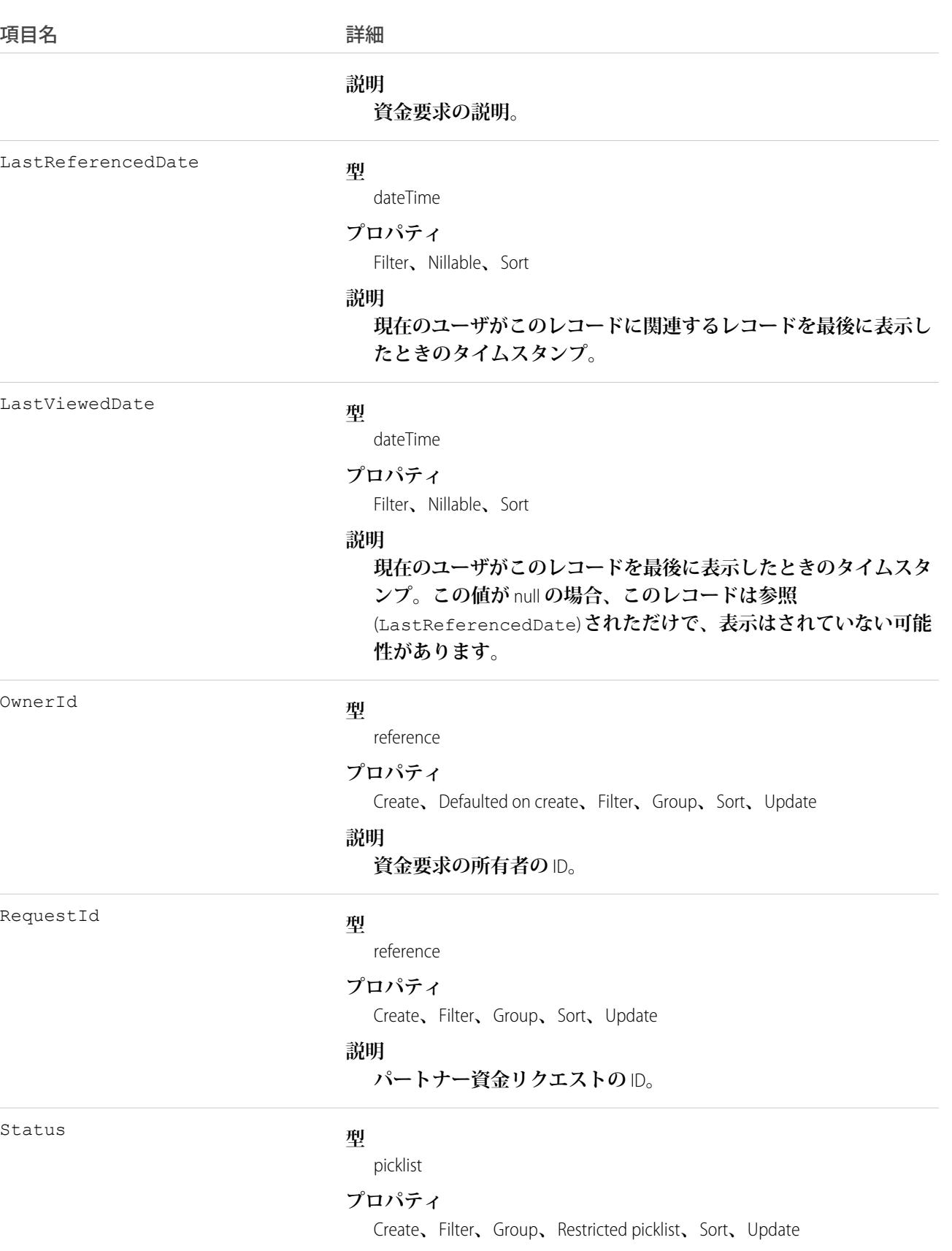

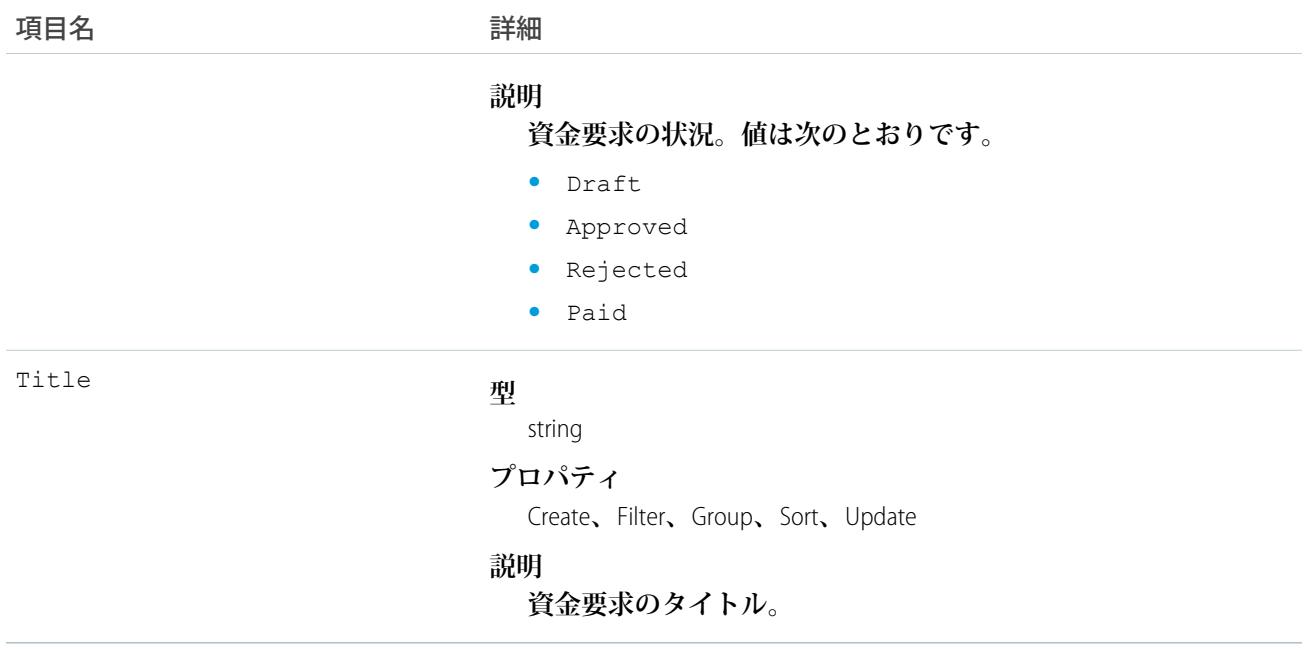

### PartnerFundClaimFeed

**パートナー資金要求フィードの単一のフィード項目を表します。このオブジェクトは、**API **バージョン** 41.0 **以 降で使用できます。**

# サポートされているコール

delete()**、**describeSObjects()**、**getDeleted()**、**getUpdated()**、**query()**、**retrieve()

### 特別なアクセスルール

**作成したすべてのフィード項目を削除することができます。自分が作成していないフィード項目を削除するに は、次のいずれかの権限が必要です。**

- **• 「すべてのデータの編集」**
- **• 「**Chatter **のモデレート」**
	- メモ: **「**Chatter **のモデレート」権限を持つユーザは、参照しているフィード項目およびコメントのみ を削除できます。**

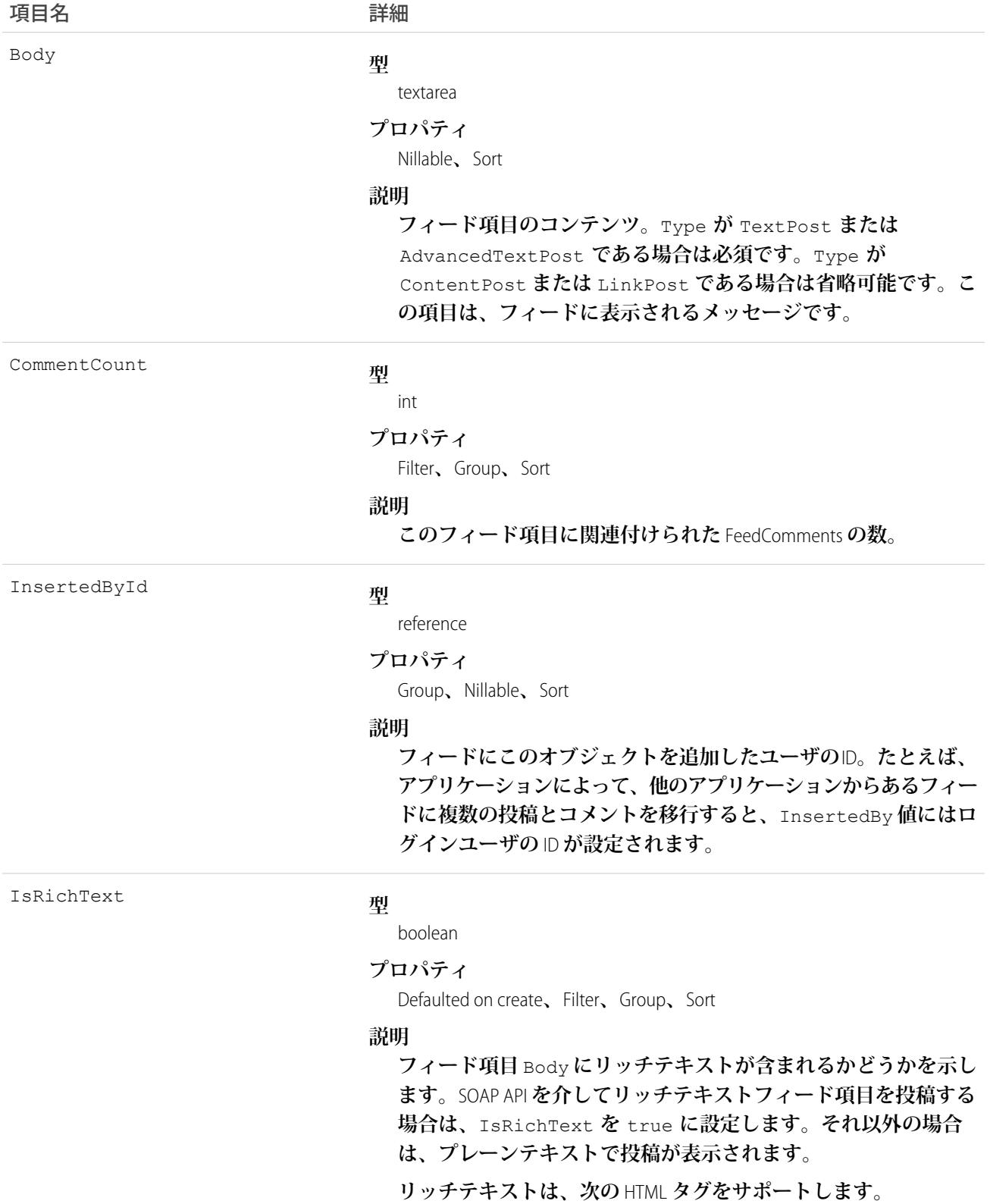

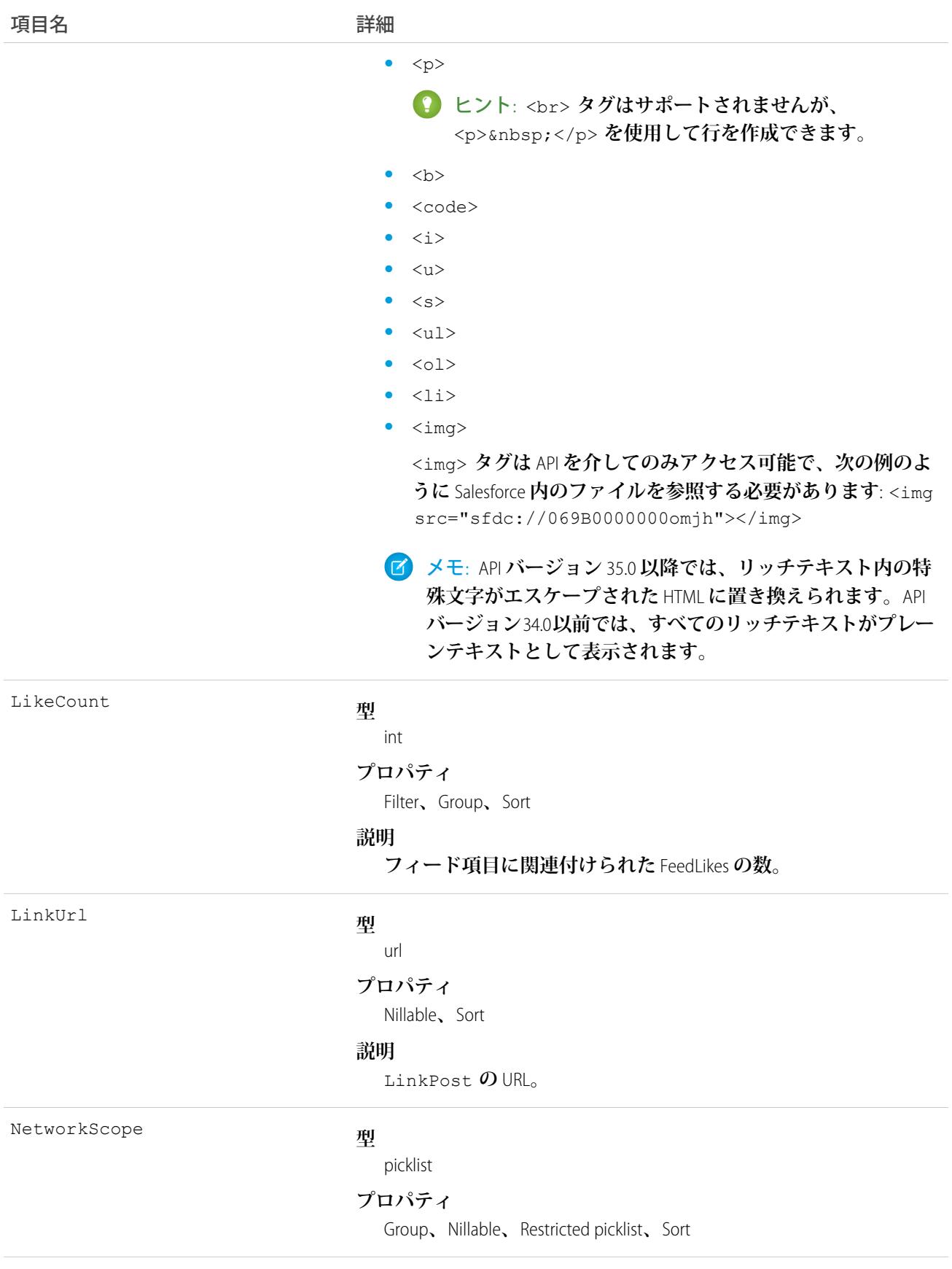

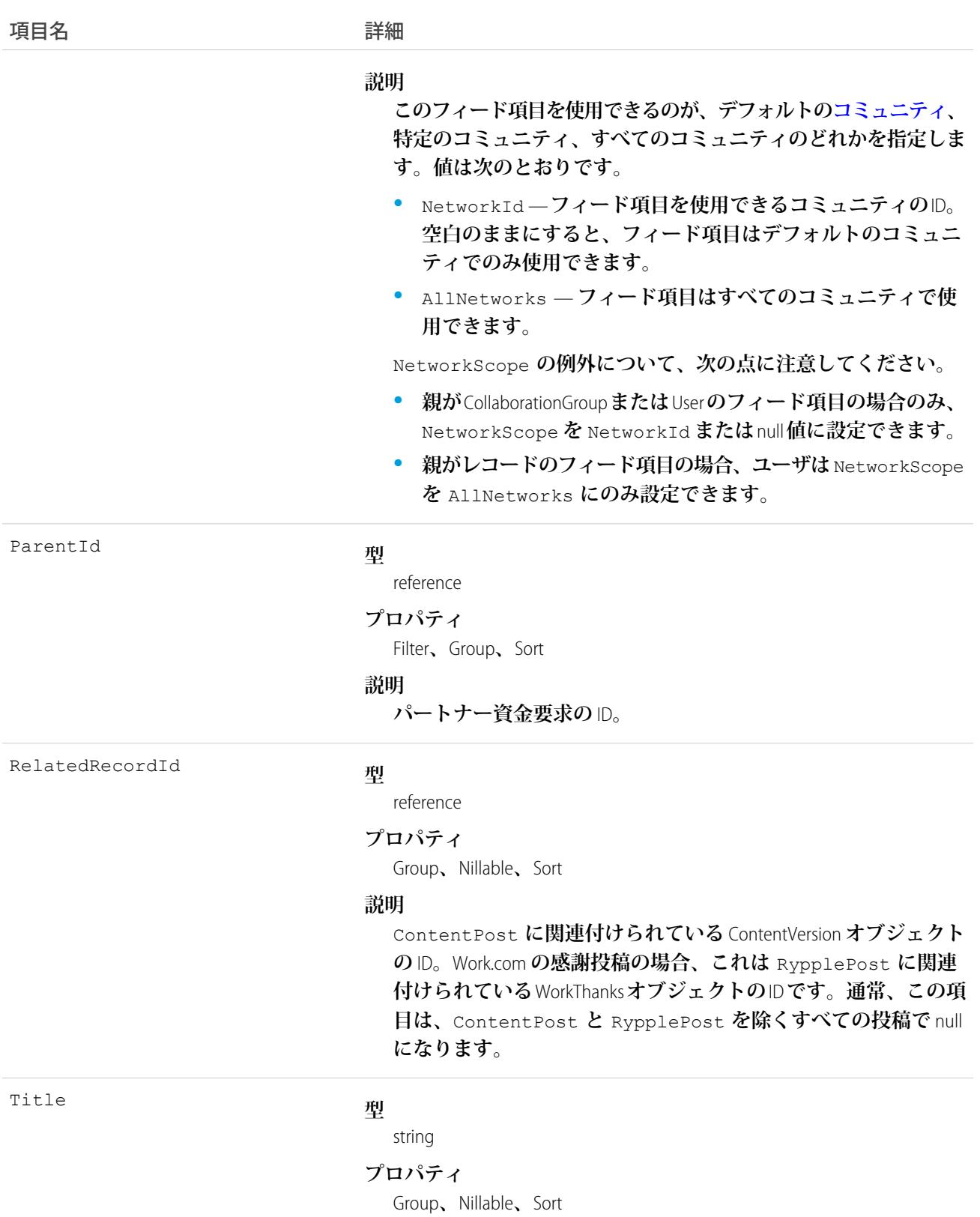

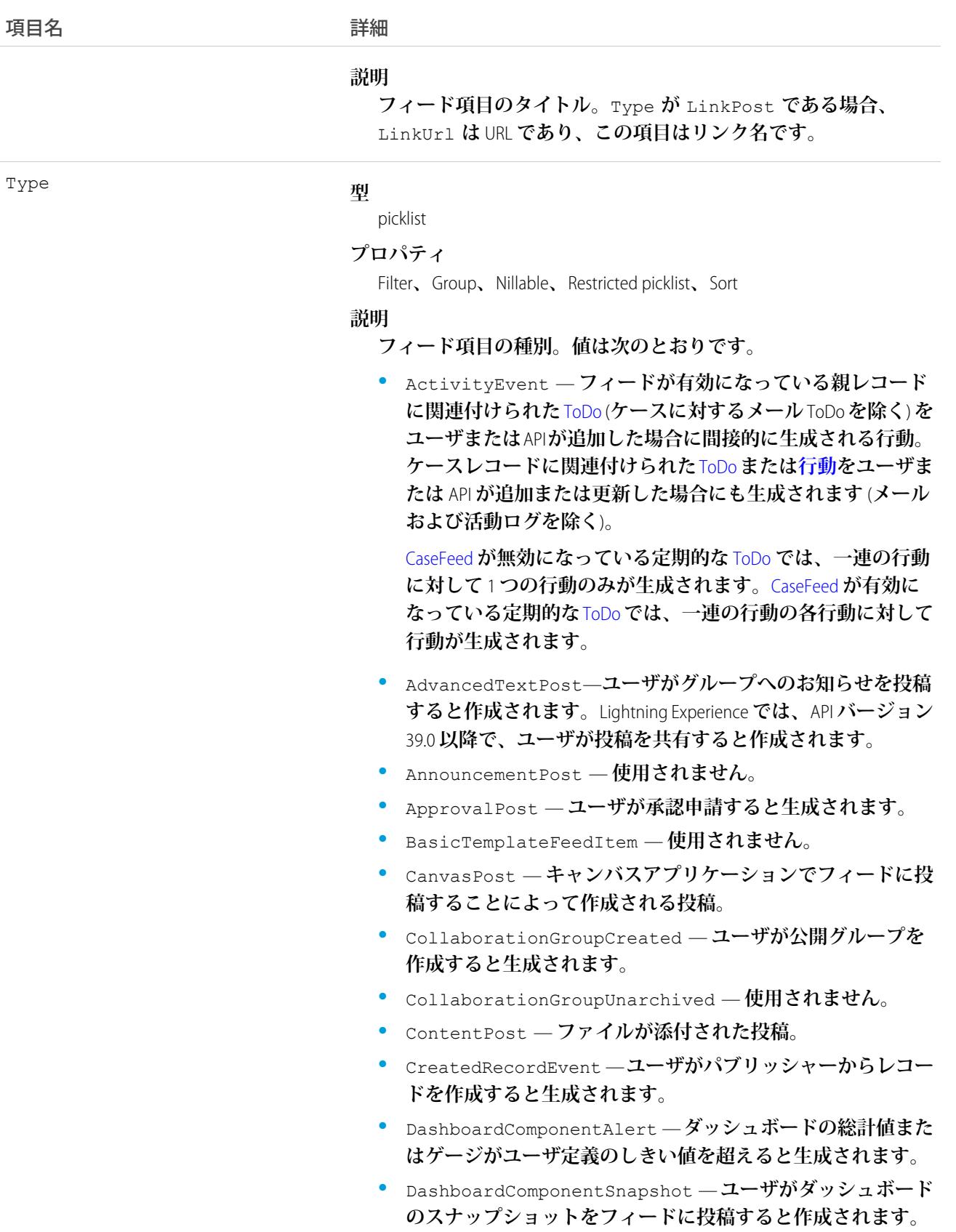

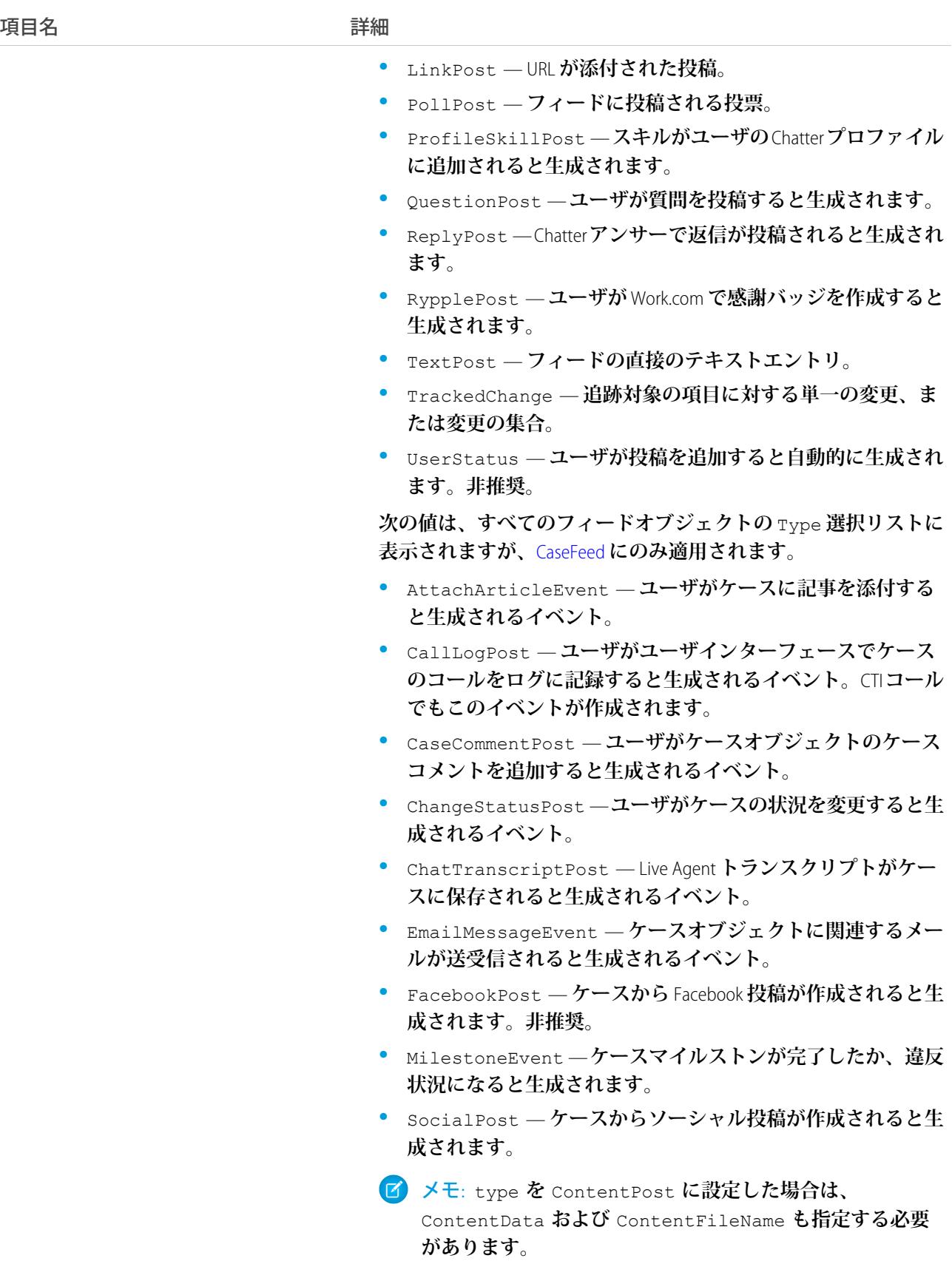

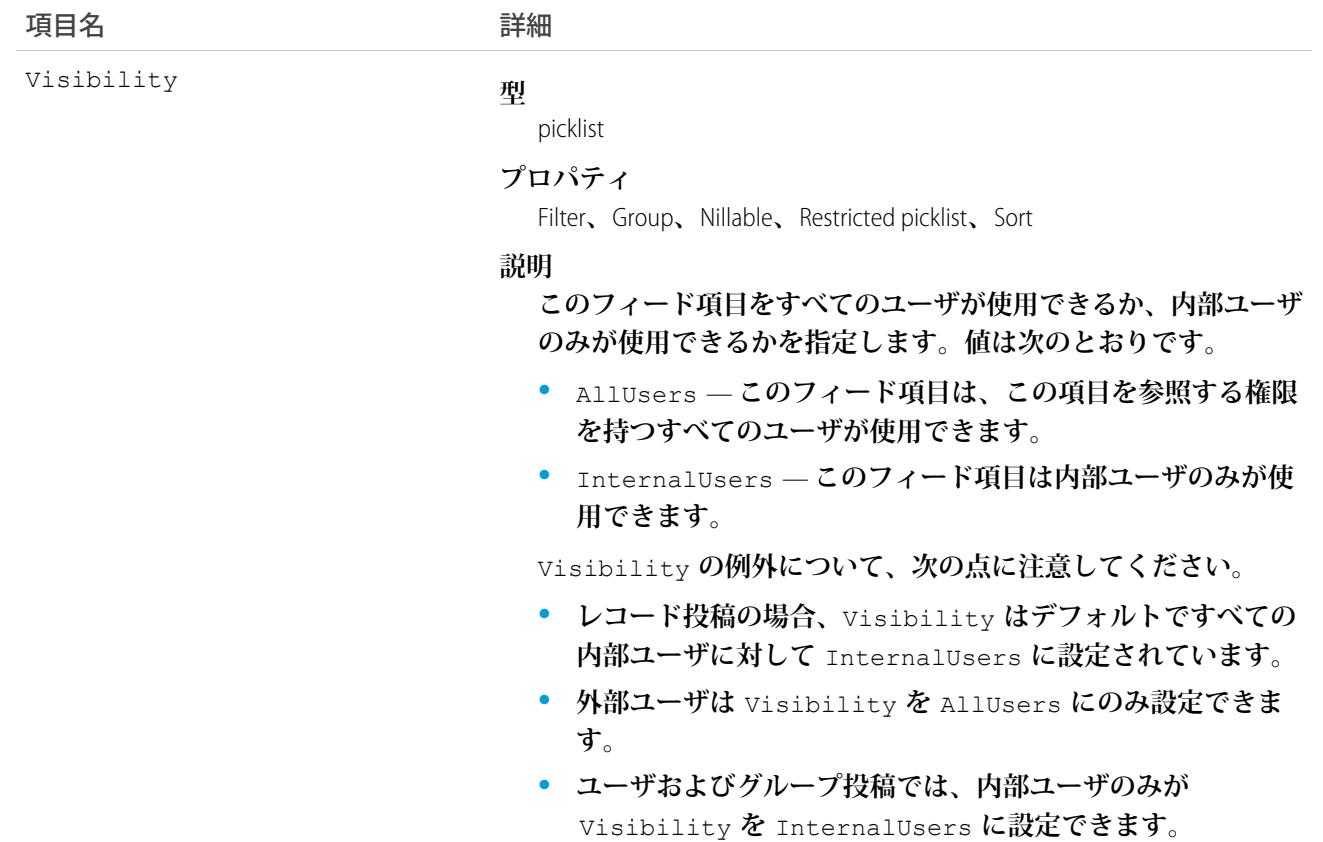

### PartnerFundClaimHistory

**パートナー資金要求オブジェクトの項目の値に対する変更履歴を表します。アクセスは参照のみです。このオ ブジェクトは、**API **バージョン** 41.0 **以降で使用できます。**

# サポートされているコール

describeSObjects()**、**getDeleted()**、**getUpdated()**、**query()**、**retrieve()

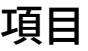

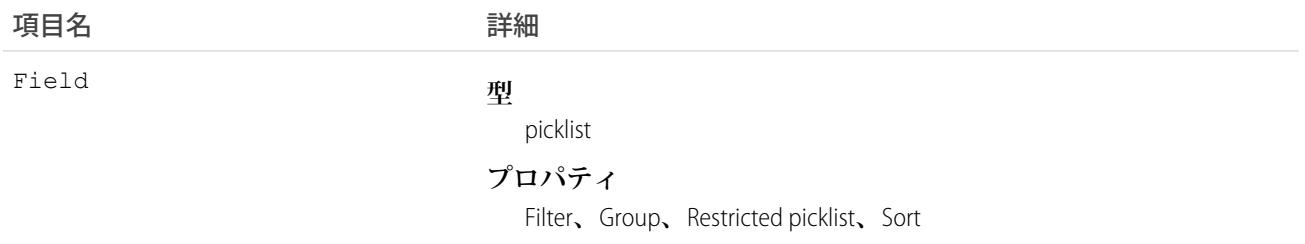

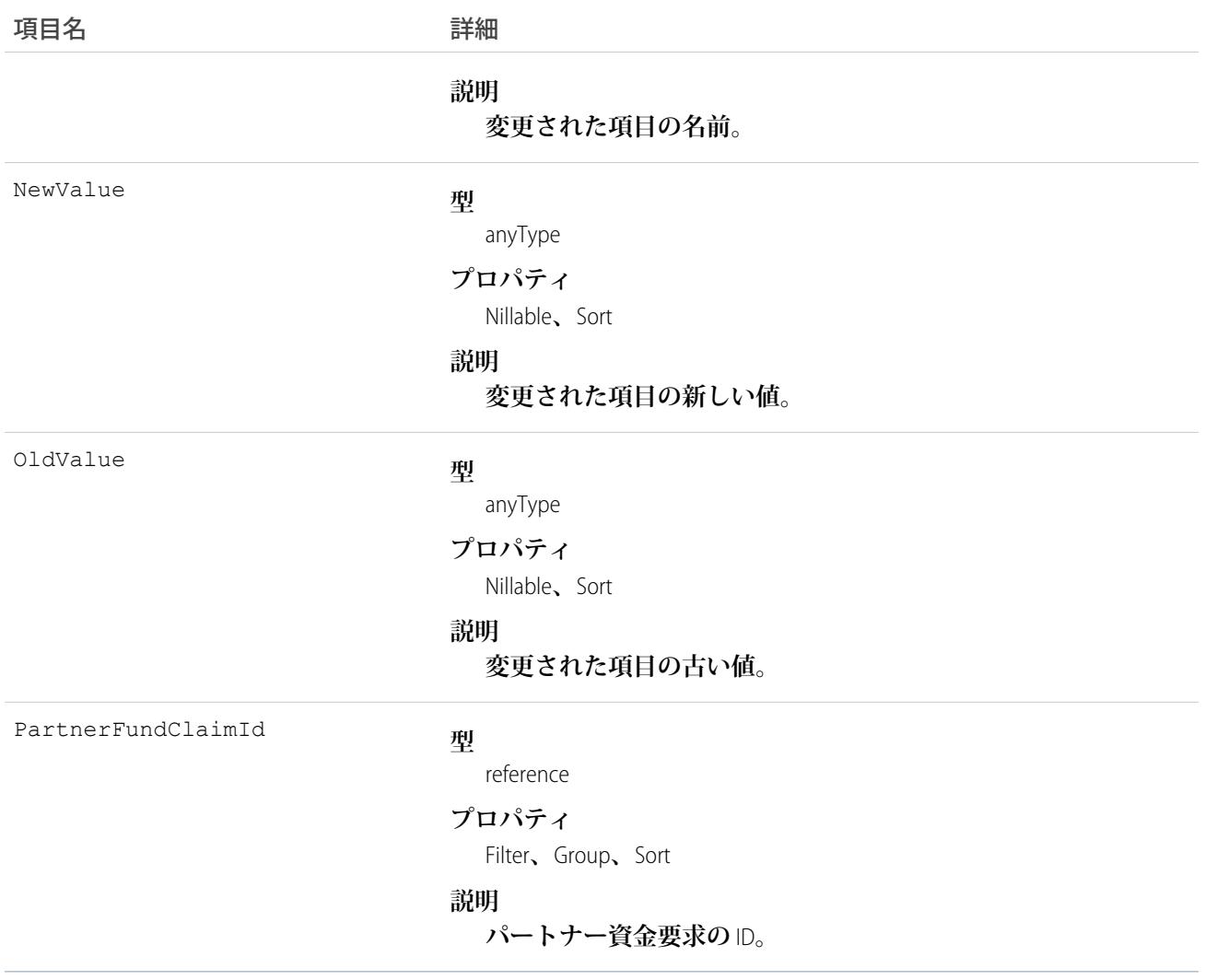

### PartnerFundClaimOwnerSharingRule

**所有者以外のユーザとパートナー資金要求オブジェクトを共有するルールを表します。このオブジェクトは、** API **バージョン** 41.0 **以降で使用できます。**

メモ: **プログラムで所有者共有ルールを更新するには、メタデータ** API **を使用することをお勧めします。 組織でこのオブジェクトに対するアクセスを有効にするには、**Salesforce**のカスタマーサポートまでご連絡 ください。**

# サポートされているコール

create()**、**delete()**、**describeSObjects()**、**getDeleted()**、**getUpdated()**、**query()**、**retrieve()**、** update()**、**upsert()

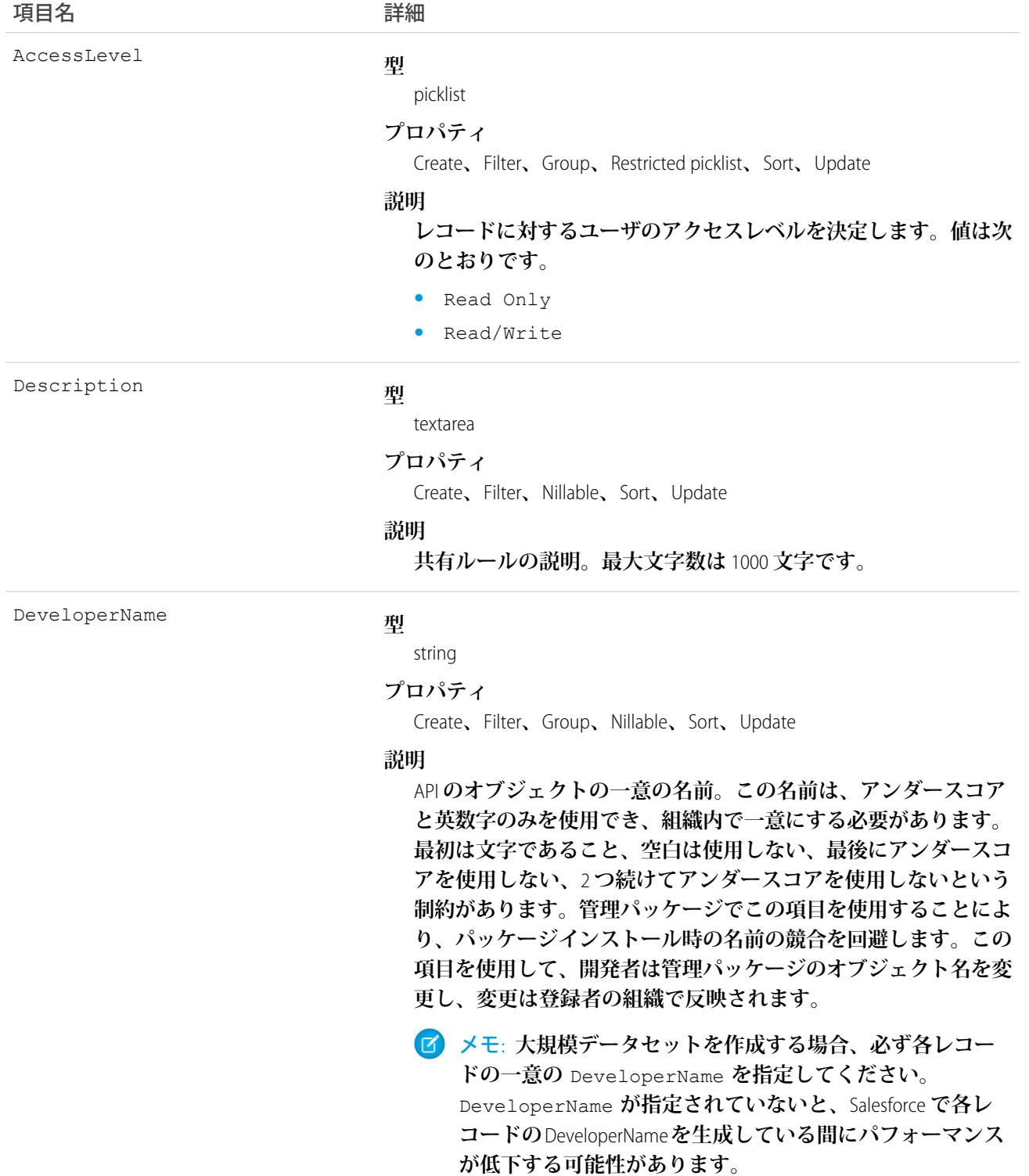

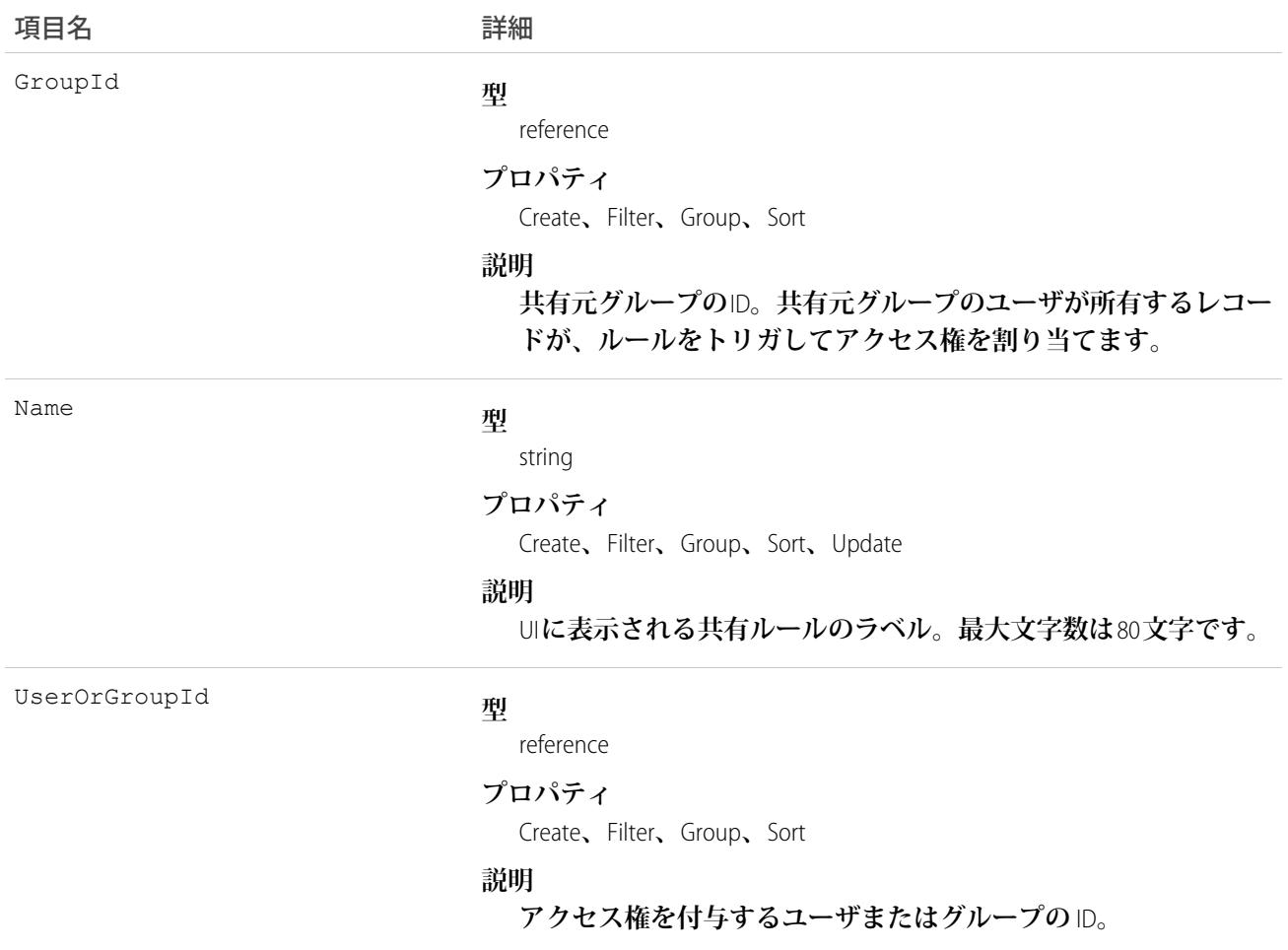

関連トピック:

<span id="page-1779-0"></span>[PartnerFundClaim](#page-1767-0) [PartnerFundClaimShare](#page-1779-0) **メタデータ** API **開発者ガイド**[: SharingRules](https://developer.salesforce.com/docs/atlas.ja-jp.212.0.api_meta.meta/api_meta/meta_sharingrules.htm)

### PartnerFundClaimShare

**パートナー資金要求レコードの共有エントリを表します。このオブジェクトは、**API **バージョン** 41.0 **以降で使 用できます。**

# サポートされているコール

create()**、**delete()**、**describeSObjects()**、**query()**、**retrieve()**、**update()**、**upsert()

# 項目

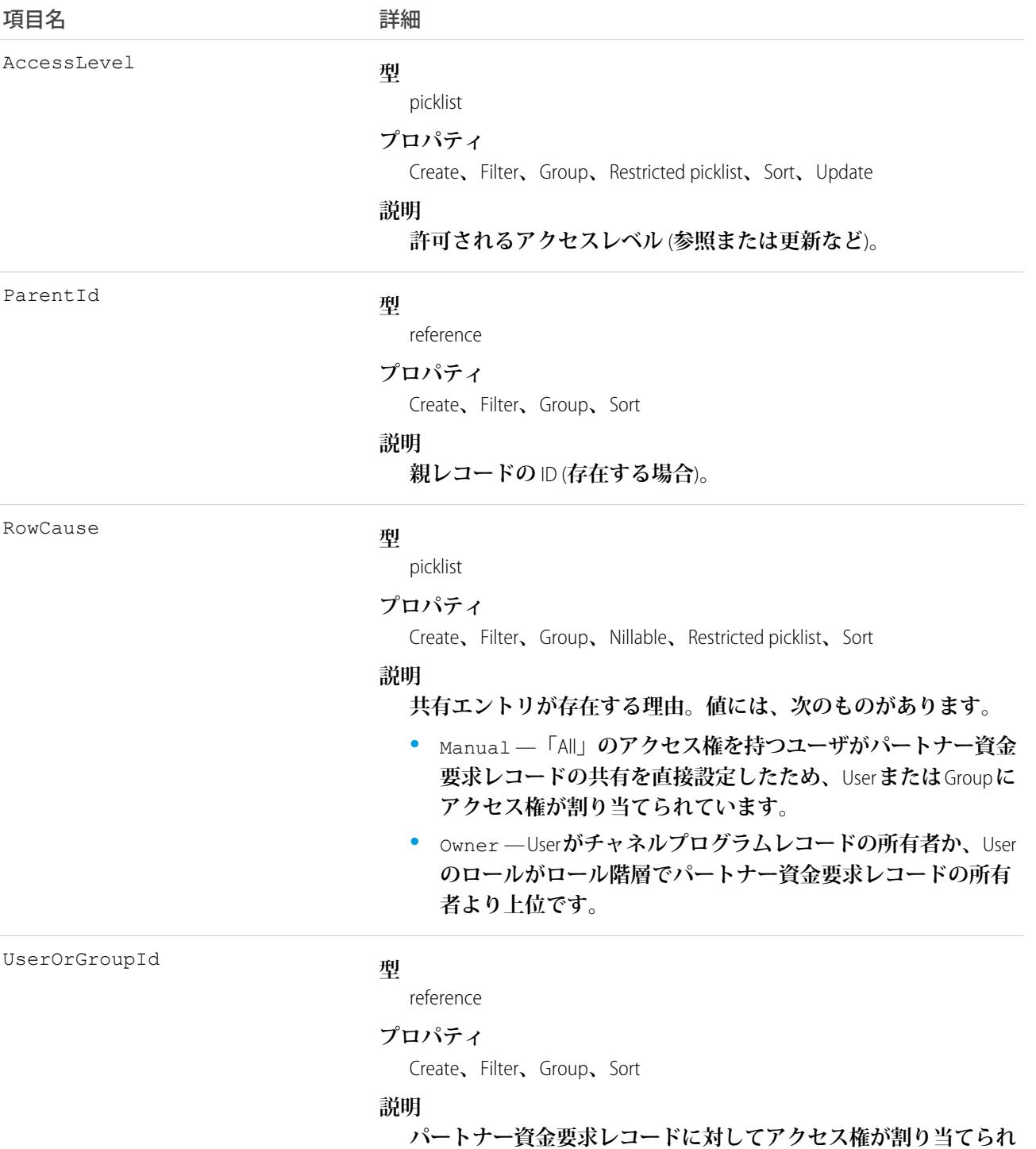

**たユーザまたはグループの** ID**。**

### <span id="page-1781-0"></span>**PartnerFundRequest**

**チャネルパートナーによるパートナーマーケティング予算からの資金のリクエストを表します。このオブジェ クトは、**API **バージョン** 41.0 **以降で使用できます。**

# サポートされているコール

create()**、**delete()**、**describeLayout()**、**describeSObjects()**、**getDeleted()**、**getUpdated()**、** query()**、**retrieve()**、**search()**、**update()**、**upsert()

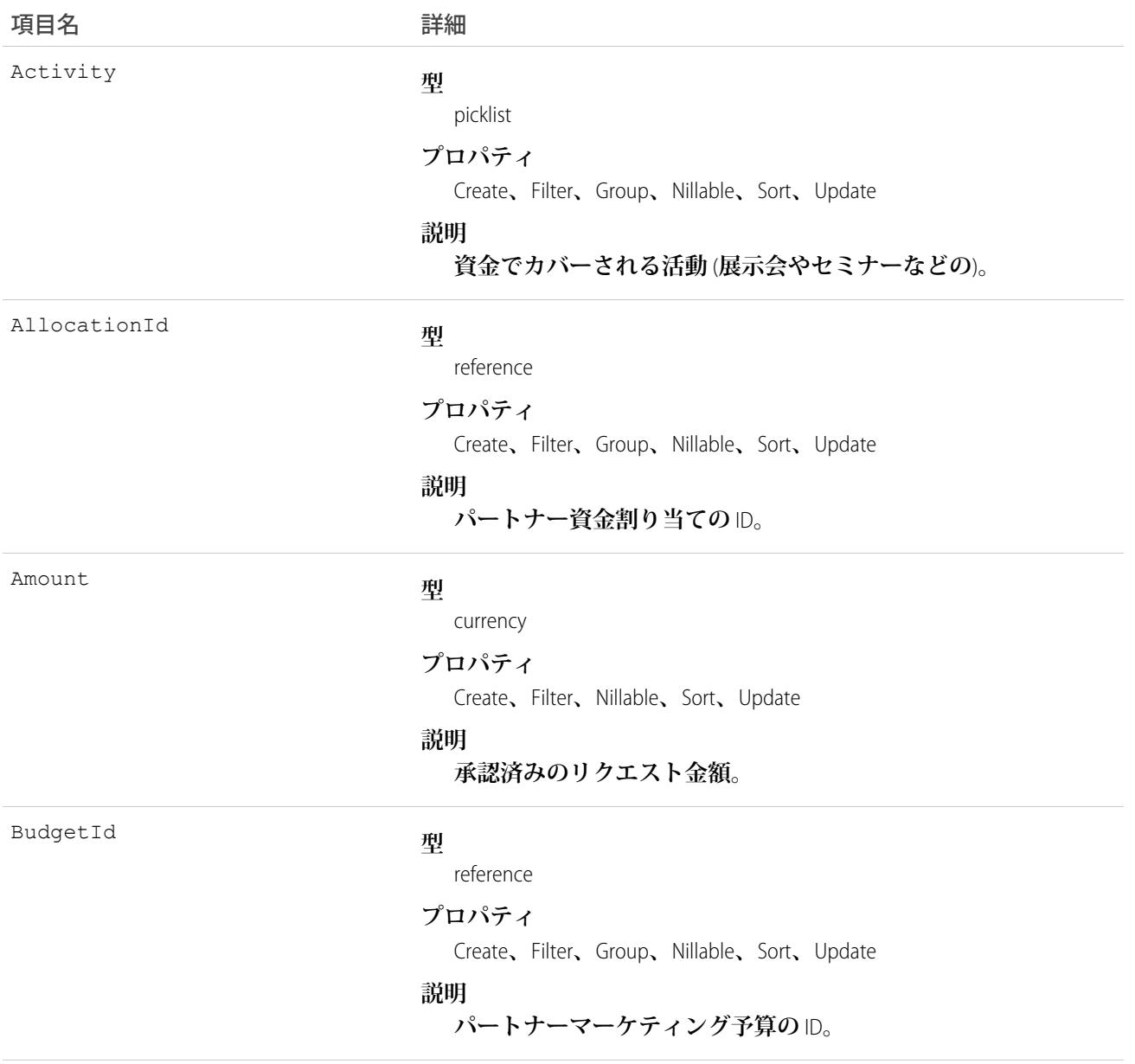

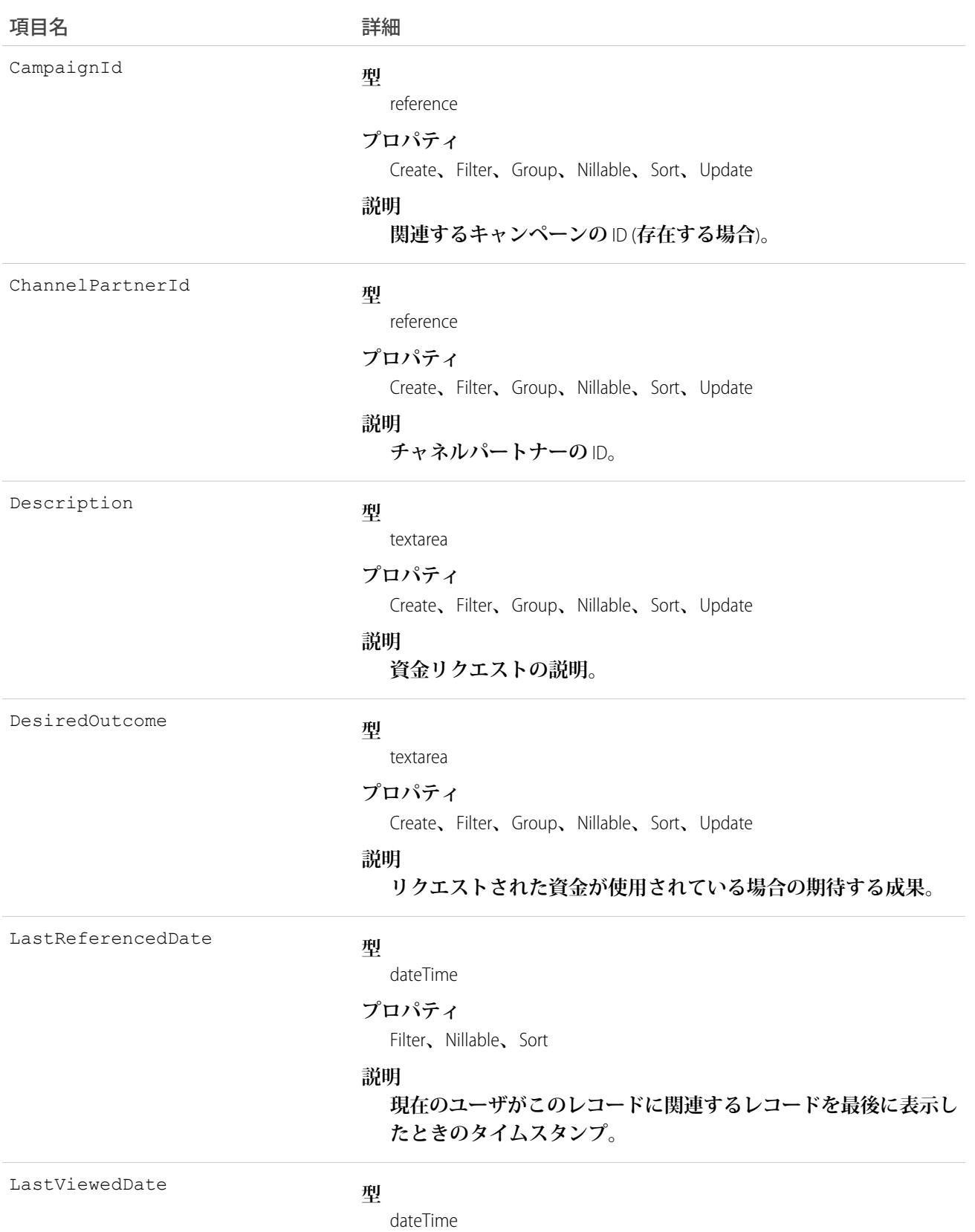

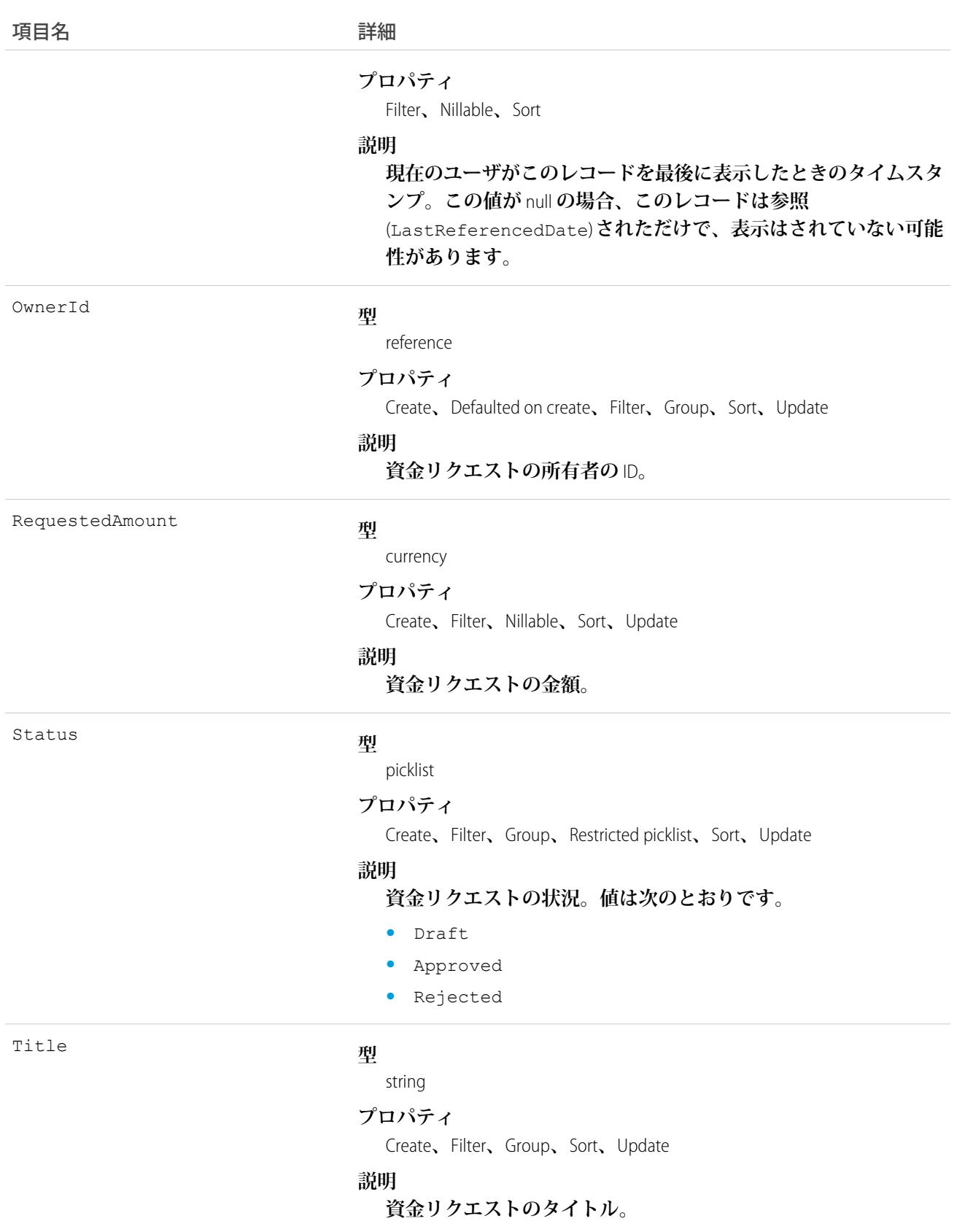

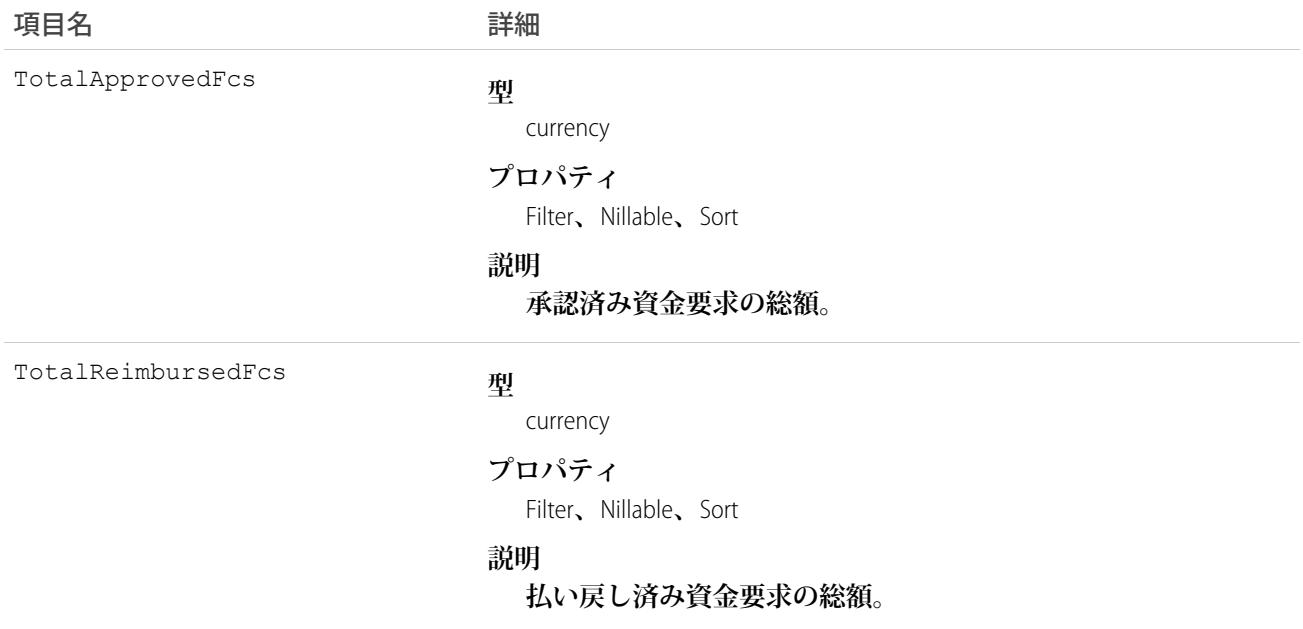

### PartnerFundRequestFeed

**パートナー資金リクエストフィードの単一のフィード項目を表します。このオブジェクトは、**API **バージョン** 41.0 **以降で使用できます。**

### サポートされているコール

delete()**、**describeSObjects()**、**getDeleted()**、**getUpdated()**、**query()**、**retrieve()

### 特別なアクセスルール

**作成したすべてのフィード項目を削除することができます。自分が作成していないフィード項目を削除するに は、次のいずれかの権限が必要です。**

- **• 「すべてのデータの編集」**
- **• 「**Chatter **のモデレート」**
	- メモ: **「**Chatter **のモデレート」権限を持つユーザは、参照しているフィード項目およびコメントのみ を削除できます。**

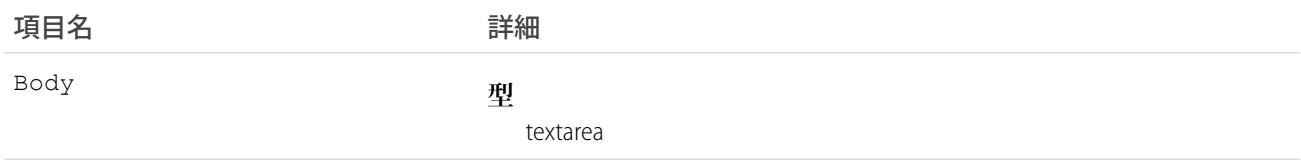

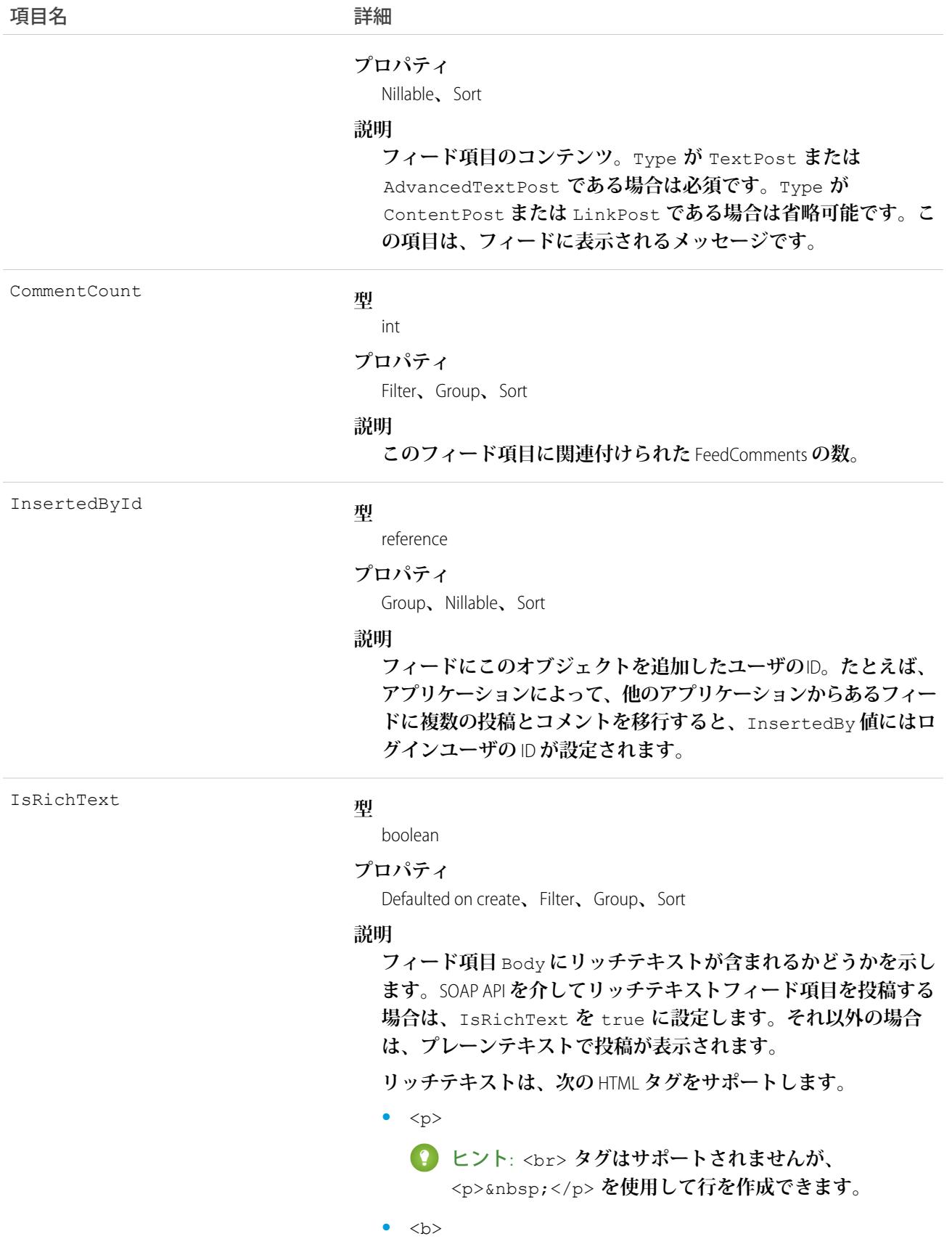

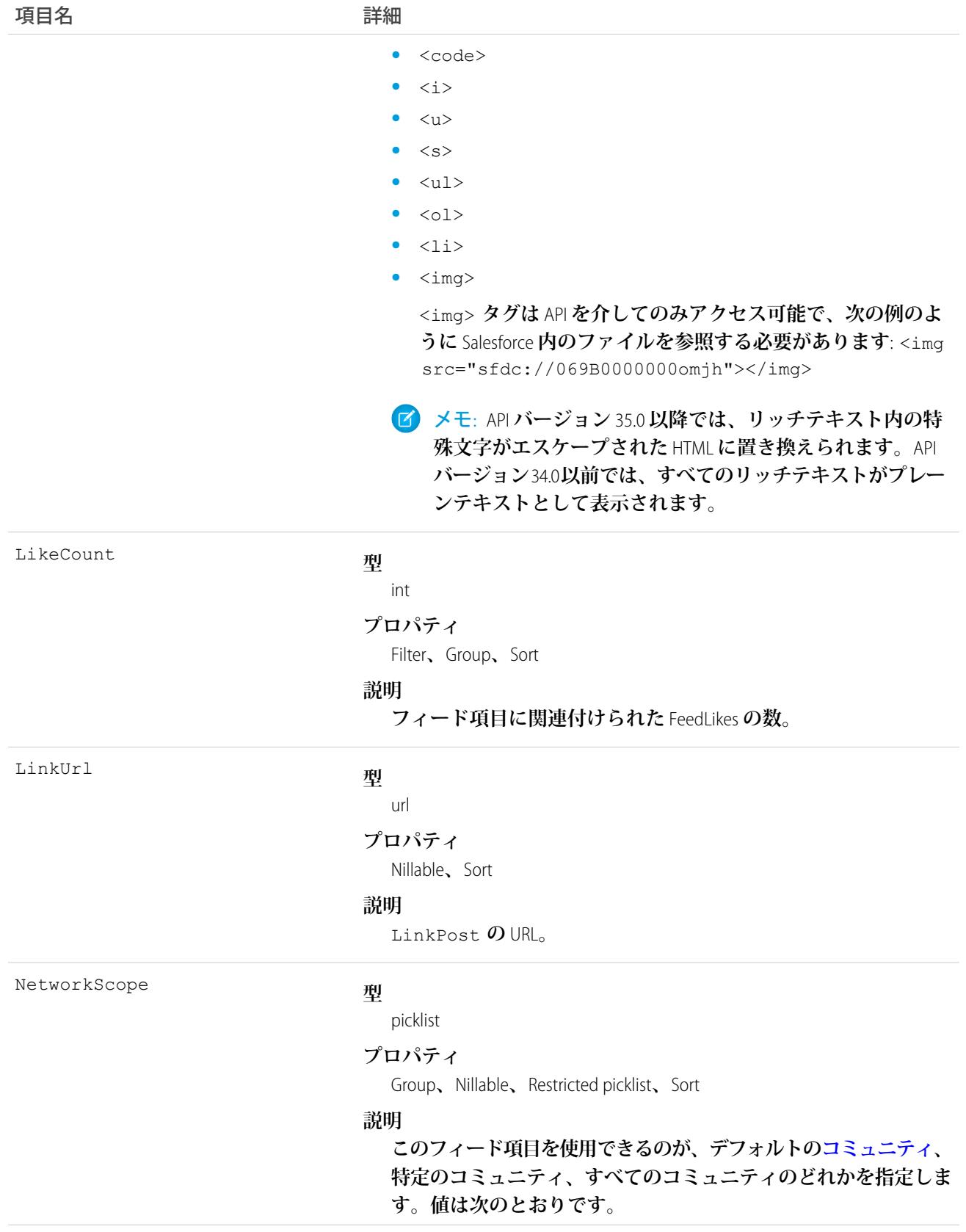

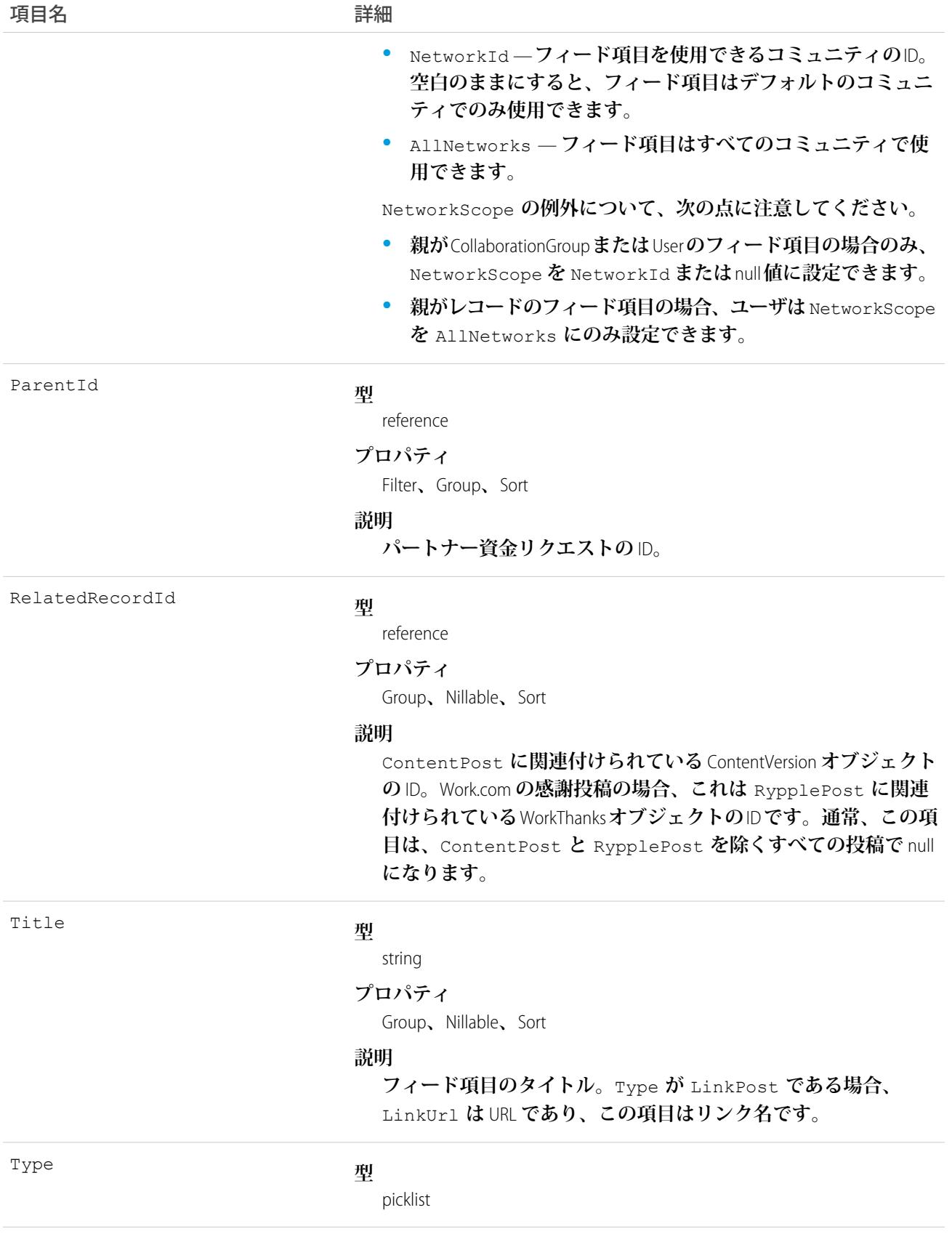

うちは ゆうきょう ほうしゃ つきのう つけの つける うちのう うちのう うちのう こうきょう はんしゃ こうきょう こうきょう こうきょう こうきょう こうきょう こうきょう こうきょう こうきょう はんきょう はんきょう はんきょう はんきょう はんきょう はんきょう はんきょう はんきょう はんきょう はんきょう はんきょう はんきょう はんきょう はんきょう はんきょう

#### **プロパティ**

Filter**、**Group**、**Nillable**、**Restricted picklist**、**Sort

#### **説明**

- **フィード項目の種別。値は次のとおりです。**
- **•** ActivityEvent **フィードが有効になっている親レコード に関連付けられた**[ToDo](#page-2363-0) (**ケースに対するメール** ToDo **を除く**) **を ユーザまたは** API **が追加した場合に間接的に生成される行動。 ケースレコードに関連付けられた**[ToDo](#page-2363-0)**また[は行動](#page-904-0)をユーザま たは** API **が追加または更新した場合にも生成されます** (**メール および活動ログを除く**)**。**

[CaseFeed](#page-425-0) **が無効になっている定期的な** [ToDo](#page-2363-0) **では、一連の行動 に対して** 1 **つの行動のみが生成されます。**[CaseFeed](#page-425-0) **が有効に なっている定期的な**[ToDo](#page-2363-0)**では、一連の行動の各行動に対して 行動が生成されます。**

- **•** AdvancedTextPost—**ユーザがグループへのお知らせを投稿 すると作成されます。**Lightning Experience **では、**API **バージョン** 39.0 **以降で、ユーザが投稿を共有すると作成されます。**
- **•** AnnouncementPost **使用されません。**
- **•** ApprovalPost **ユーザが承認申請すると生成されます。**
- **•** BasicTemplateFeedItem **使用されません。**
- **•** CanvasPost **キャンバスアプリケーションでフィードに投 稿することによって作成される投稿。**
- **•** CollaborationGroupCreated **ユーザが公開グループを 作成すると生成されます。**
- **•** CollaborationGroupUnarchived **使用されません。**
- **•** ContentPost **ファイルが添付された投稿。**
- **•** CreatedRecordEvent —**ユーザがパブリッシャーからレコー ドを作成すると生成されます。**
- **•** DashboardComponentAlert —**ダッシュボードの総計値また はゲージがユーザ定義のしきい値を超えると生成されます。**
- **•** DashboardComponentSnapshot —**ユーザがダッシュボード のスナップショットをフィードに投稿すると作成されます。**
- **•** LinkPost URL **が添付された投稿。**
- **•** PollPost **フィードに投稿される投票。**
- **•** ProfileSkillPost —**スキルがユーザの**Chatter**プロファイル に追加されると生成されます。**
- **•** QuestionPost —**ユーザが質問を投稿すると生成されます。**

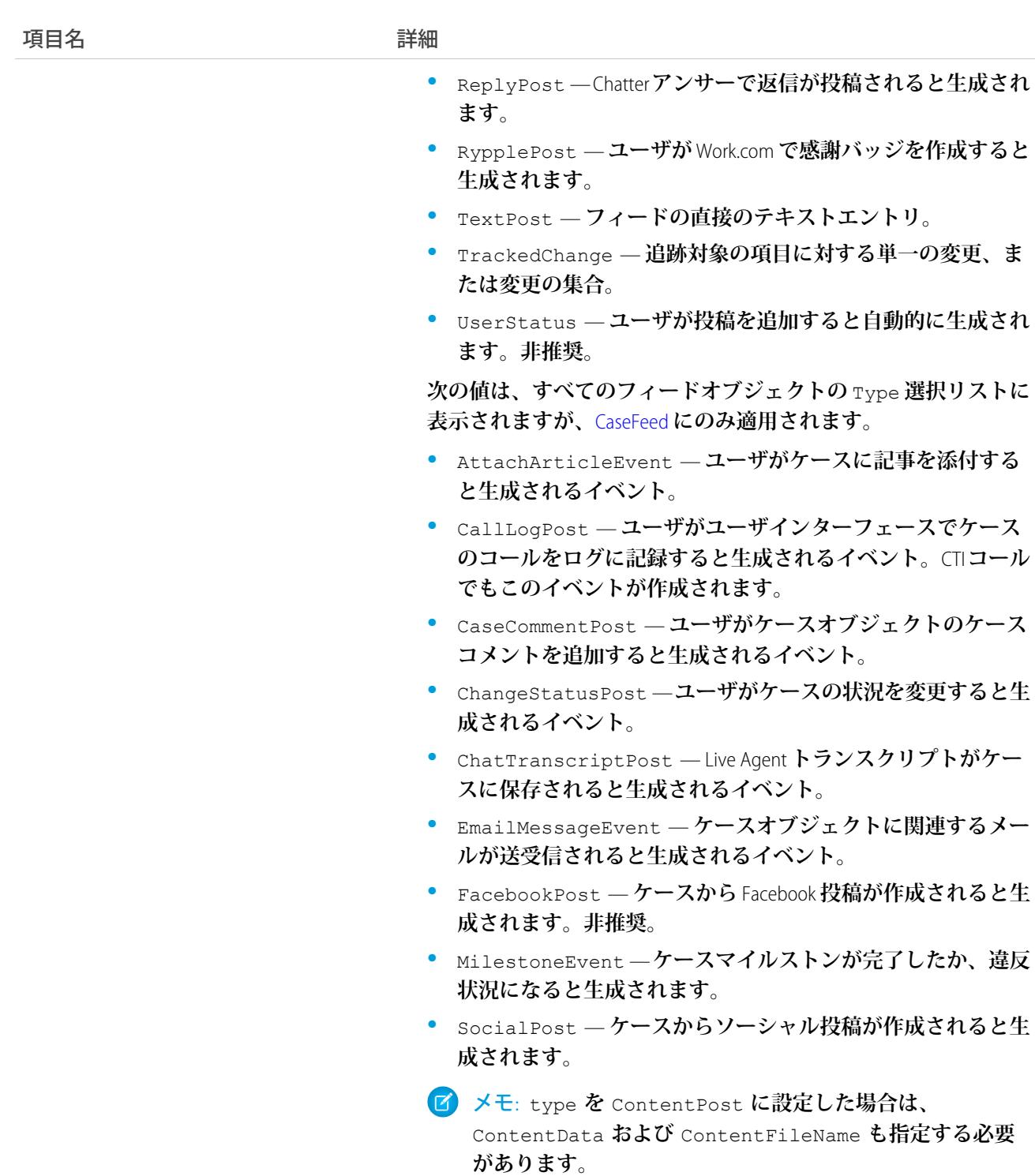

Visibility

#### **型**

picklist

### **プロパティ**

Filter**、**Group**、**Nillable**、**Restricted picklist**、**Sort

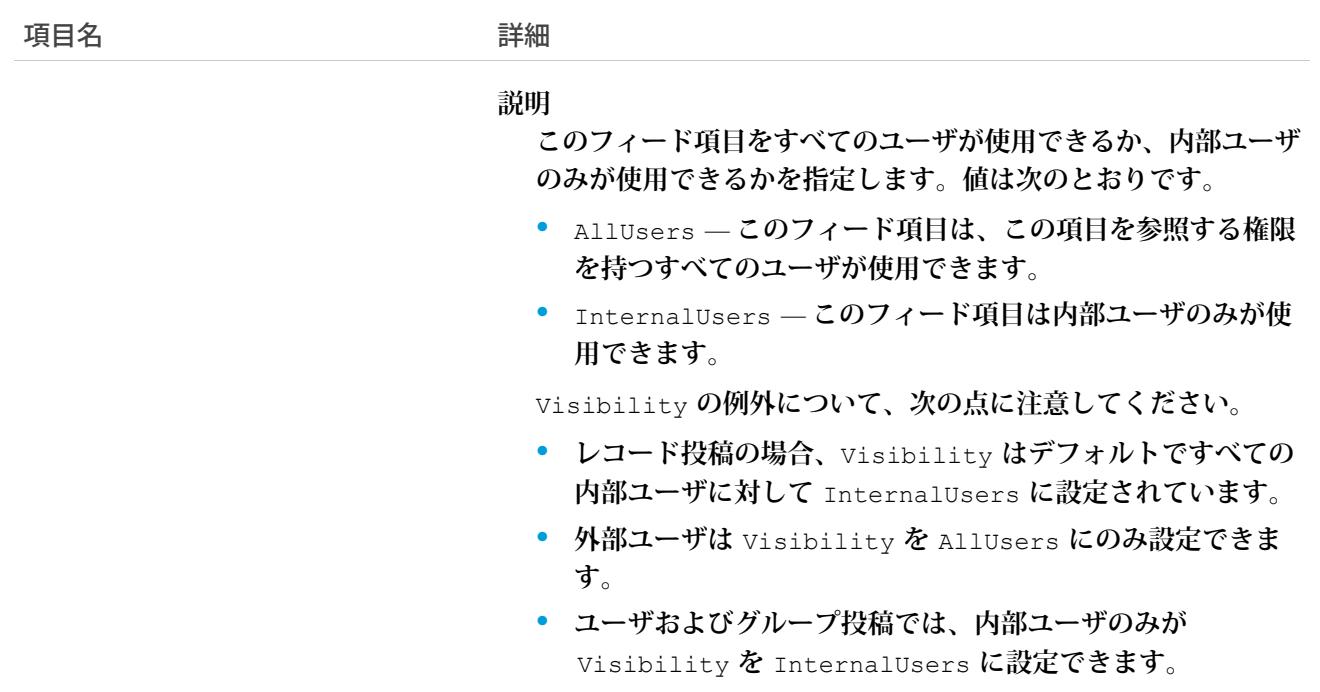

# PartnerFundRequestHistory

**パートナー資金リクエストオブジェクトの項目の値に対する変更履歴を表します。アクセスは参照のみです。 このオブジェクトは、**API **バージョン** 41.0 **以降で使用できます。**

# サポートされているコール

describeSObjects()**、**getDeleted()**、**getUpdated()**、**query()**、**retrieve()

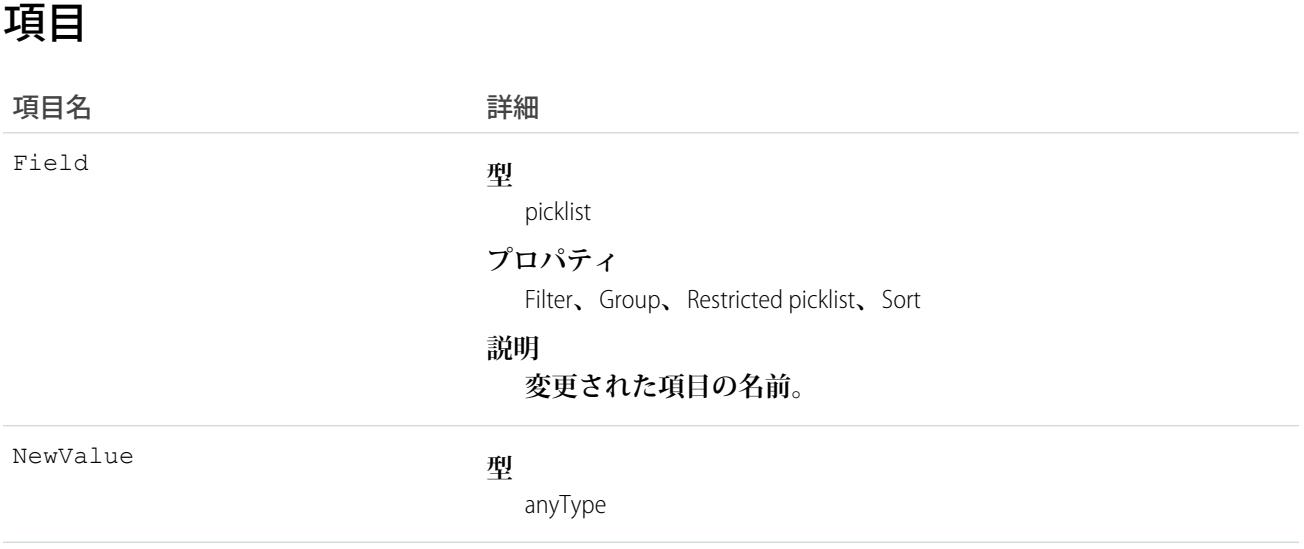

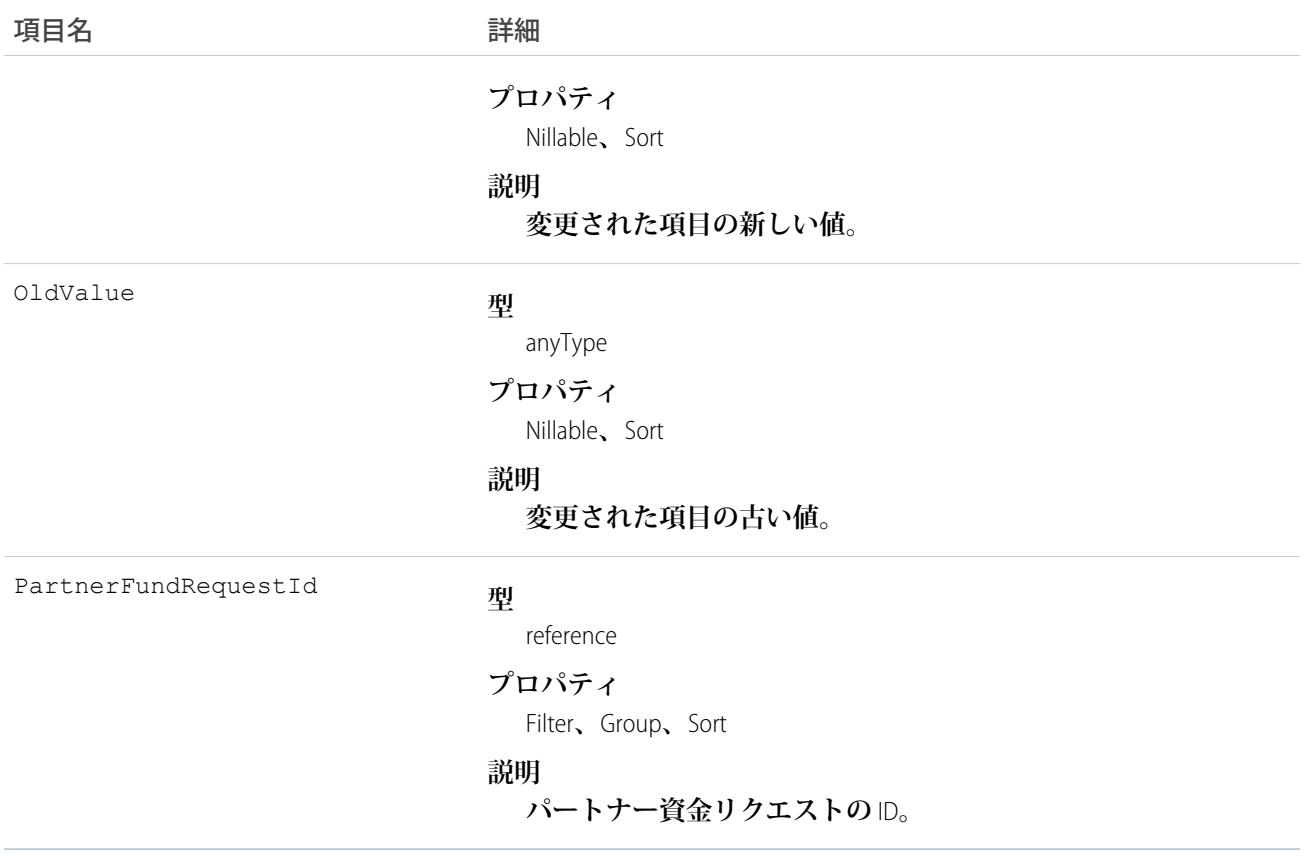

# PartnerFundRequestOwnerSharingRule

**所有者以外のユーザとパートナー資金リクエストオブジェクトを共有するルールを表します。このオブジェク トは、**API **バージョン** 41.0 **以降で使用できます。**

メモ: **プログラムで所有者共有ルールを更新するには、メタデータ** API **を使用することをお勧めします。 組織でこのオブジェクトに対するアクセスを有効にするには、**Salesforce**のカスタマーサポートまでご連絡 ください。**

# サポートされているコール

```
create()、delete()、describeSObjects()、getDeleted()、getUpdated()、query()、retrieve()、
update()、upsert()
```
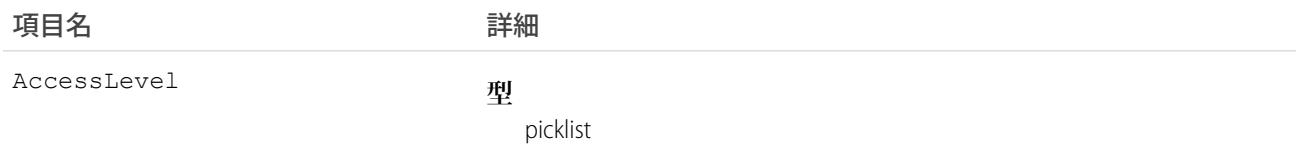

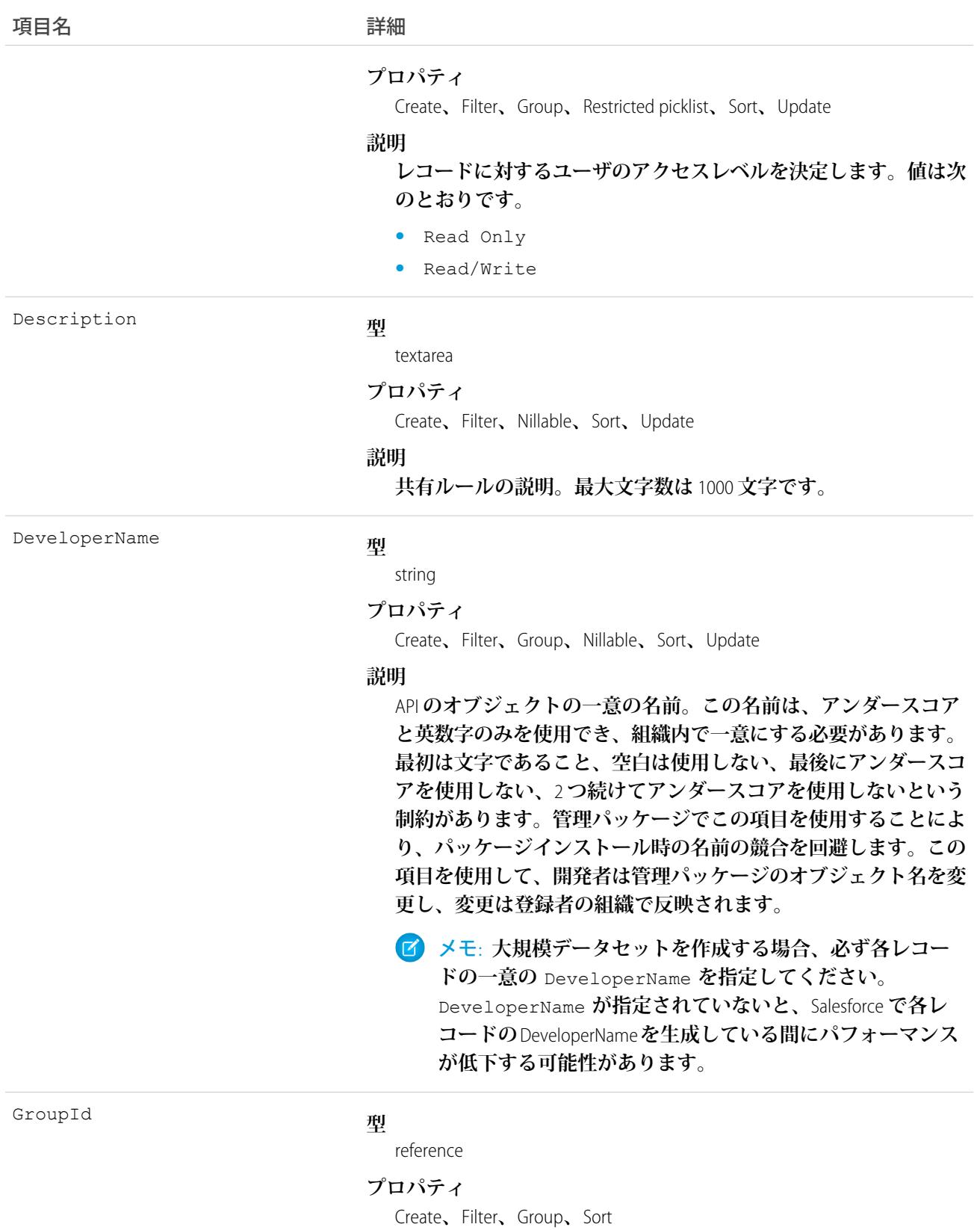

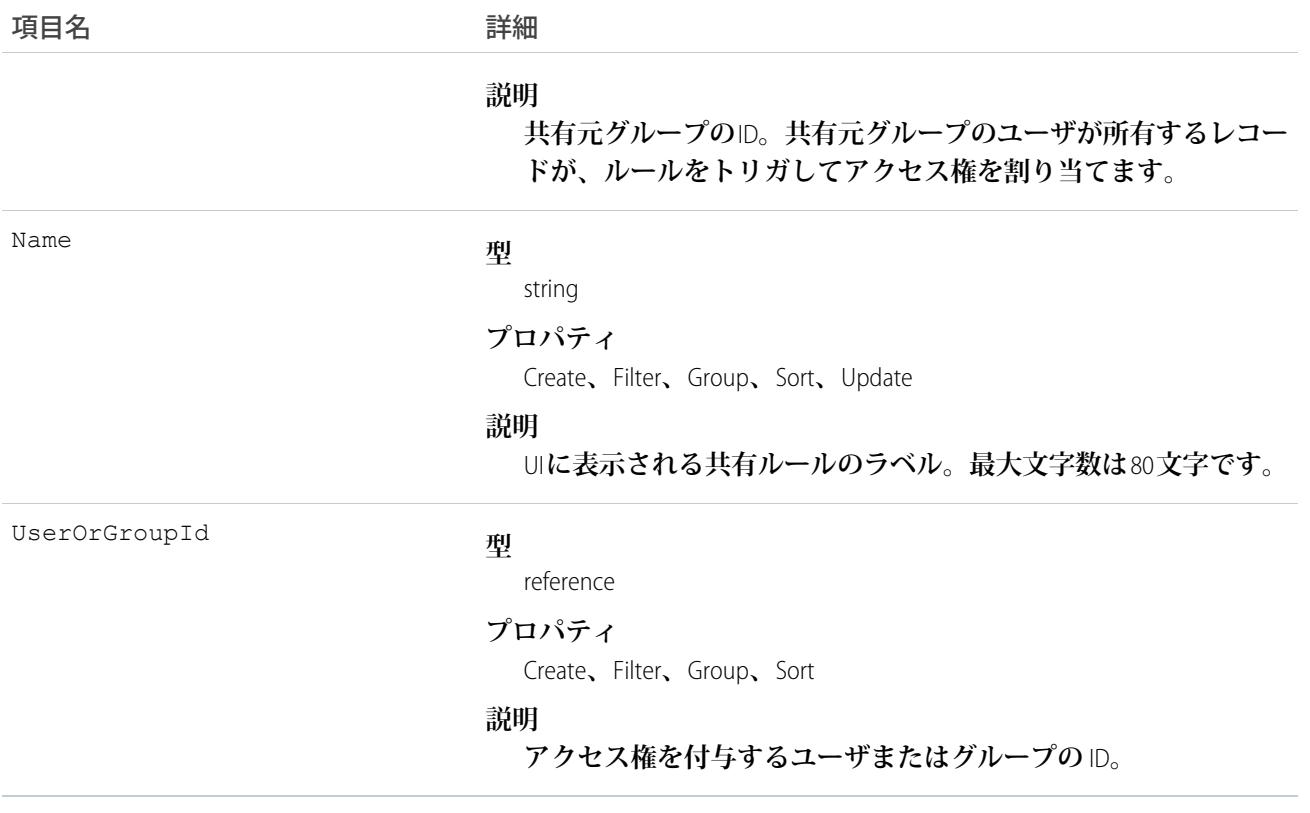

<span id="page-1793-0"></span>関連トピック: **[PartnerFundRequest](#page-1781-0)** [PartnerFundRequestShare](#page-1793-0) **メタデータ** API **開発者ガイド**[: SharingRules](https://developer.salesforce.com/docs/atlas.ja-jp.212.0.api_meta.meta/api_meta/meta_sharingrules.htm)

# PartnerFundRequestShare

**パートナー資金リクエストレコードの共有エントリを表します。このオブジェクトは、**API **バージョン** 41.0 **以 降で使用できます。**

### サポートされているコール

create()**、**delete()**、**describeSObjects()**、**query()**、**retrieve()**、**update()**、**upsert()

### 項目

うちゃく 項目名 いっちょう インタン 詳細 **型** picklist AccessLevel

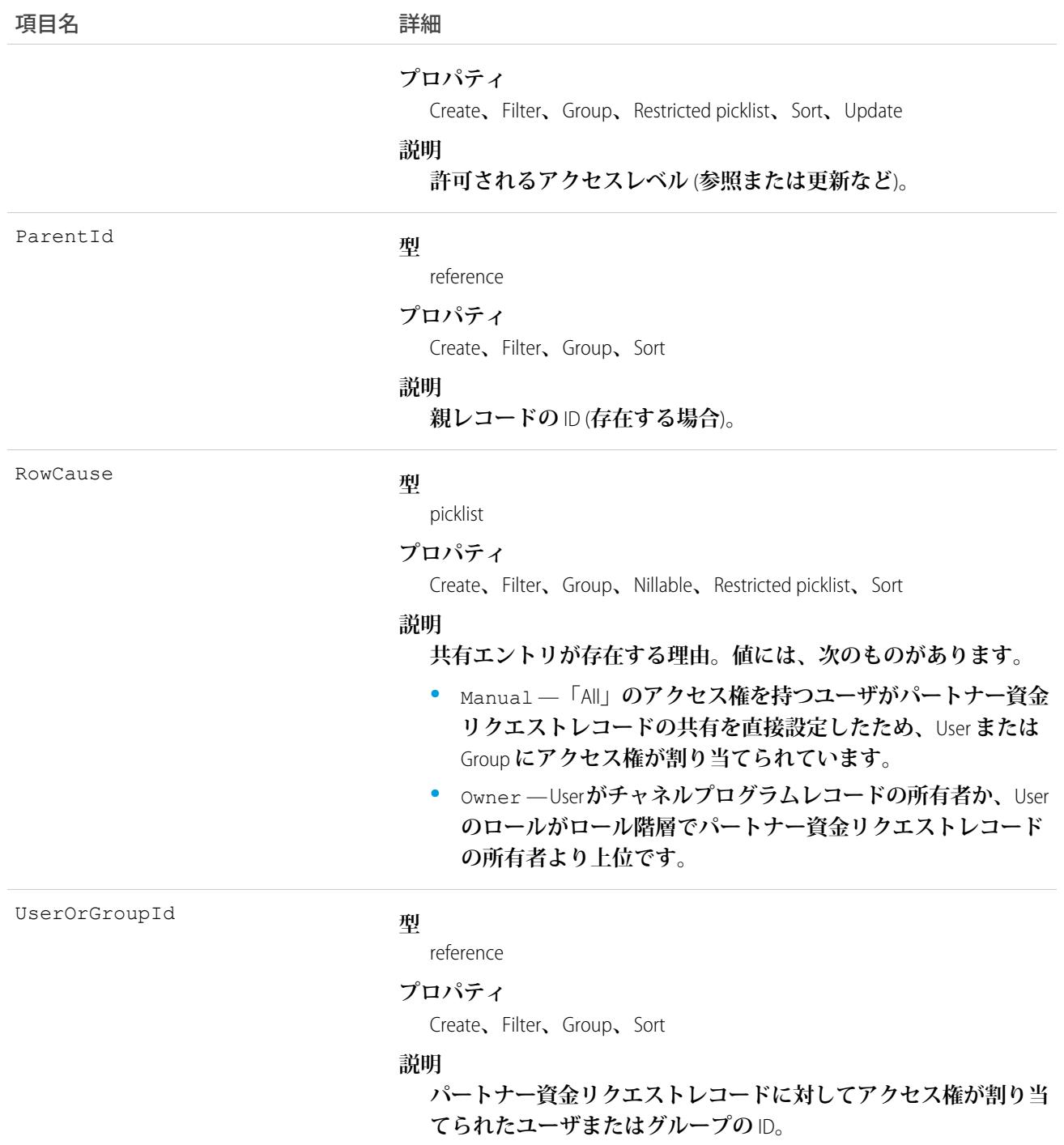

# PartnerMarketingBudget

**販売およびマーケティング商品とサービスのチャネルパートナーに資金を提供する予算を表します。このオブ ジェクトは、**API **バージョン** 41.0 **以降で使用できます。**

# サポートされているコール

create()**、**delete()**、**describeLayout()**、**describeSObjects()**、**getDeleted()**、**getUpdated()**、** query()**、**retrieve()**、**search()**、**update()**、**upsert()

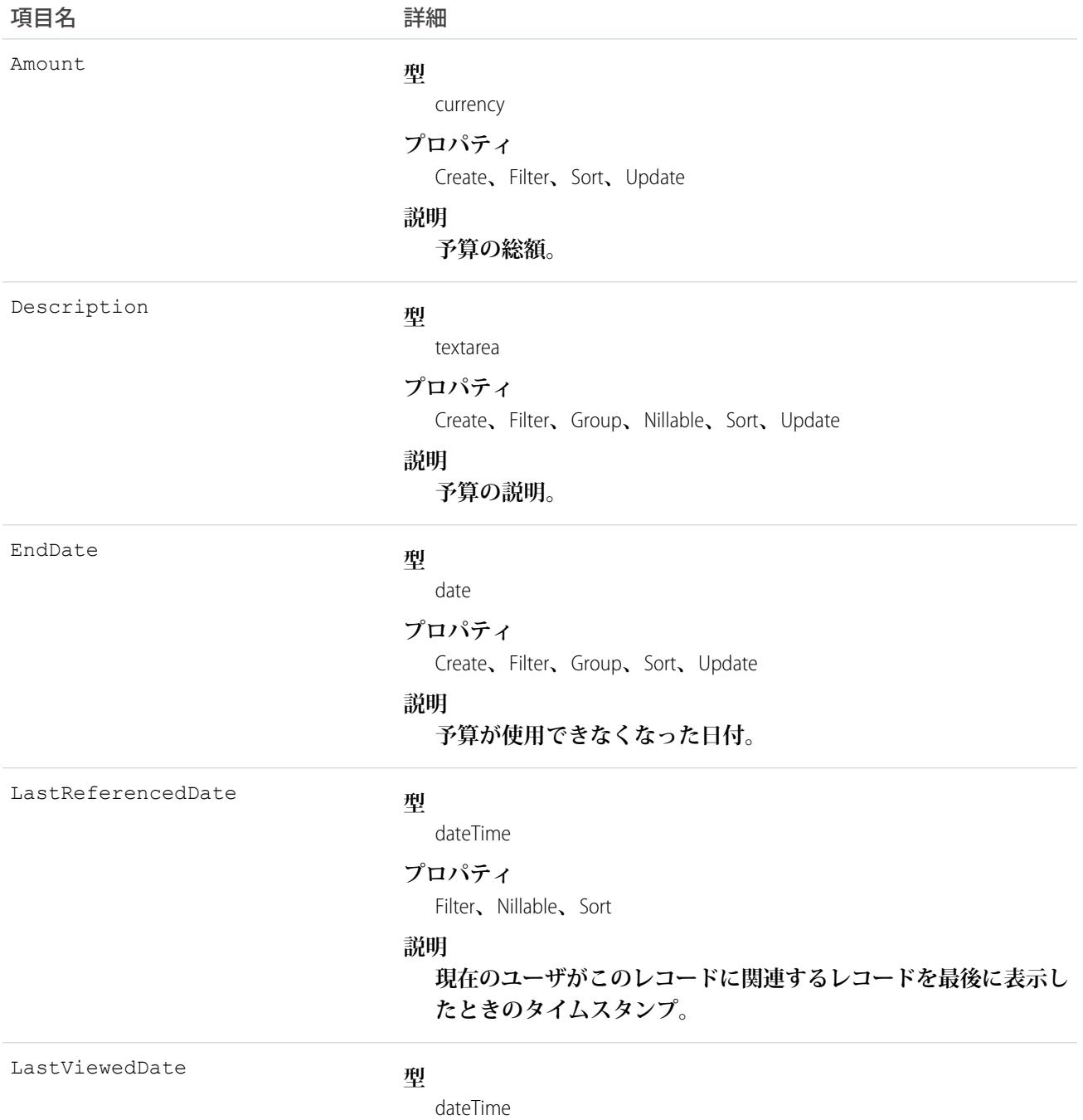

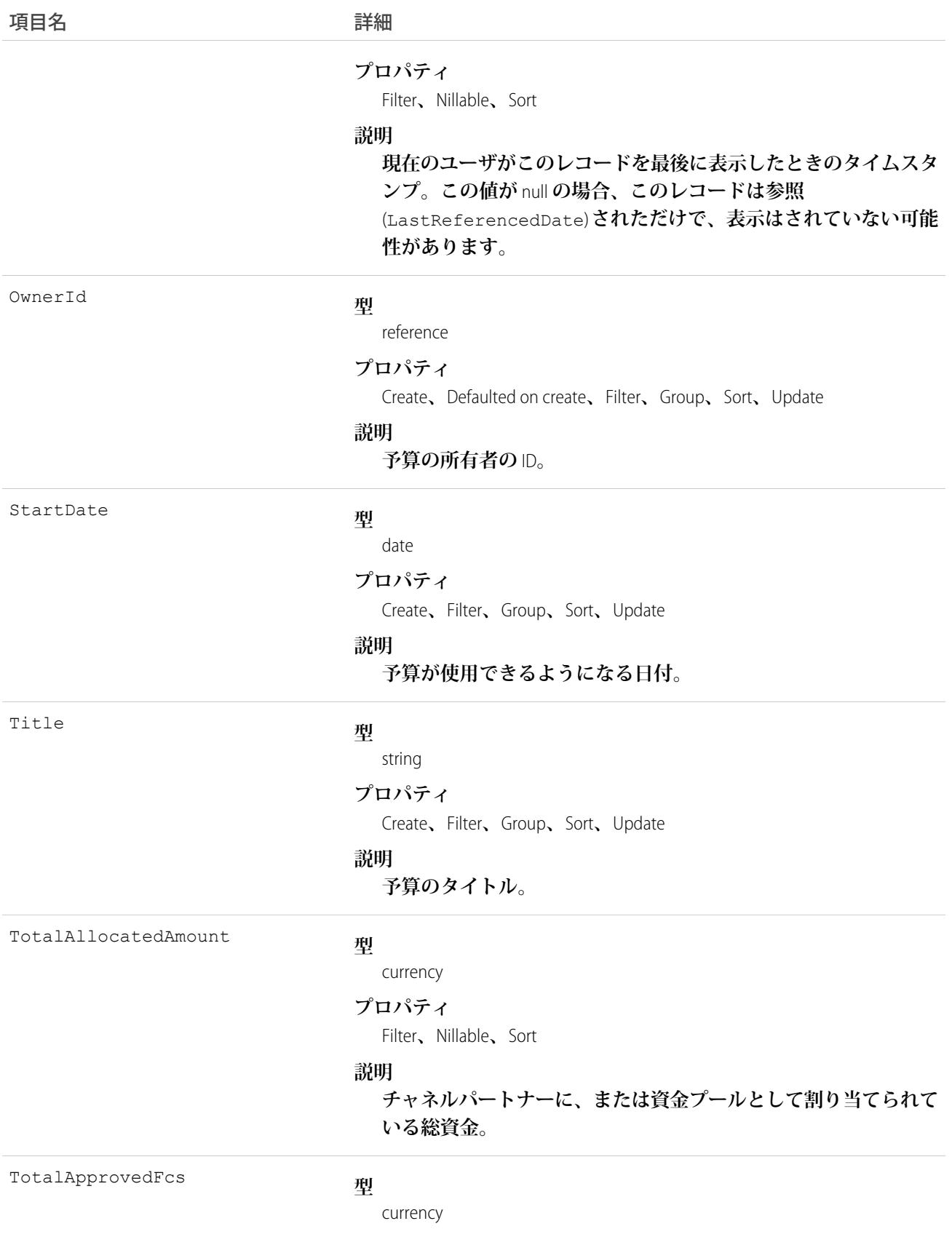

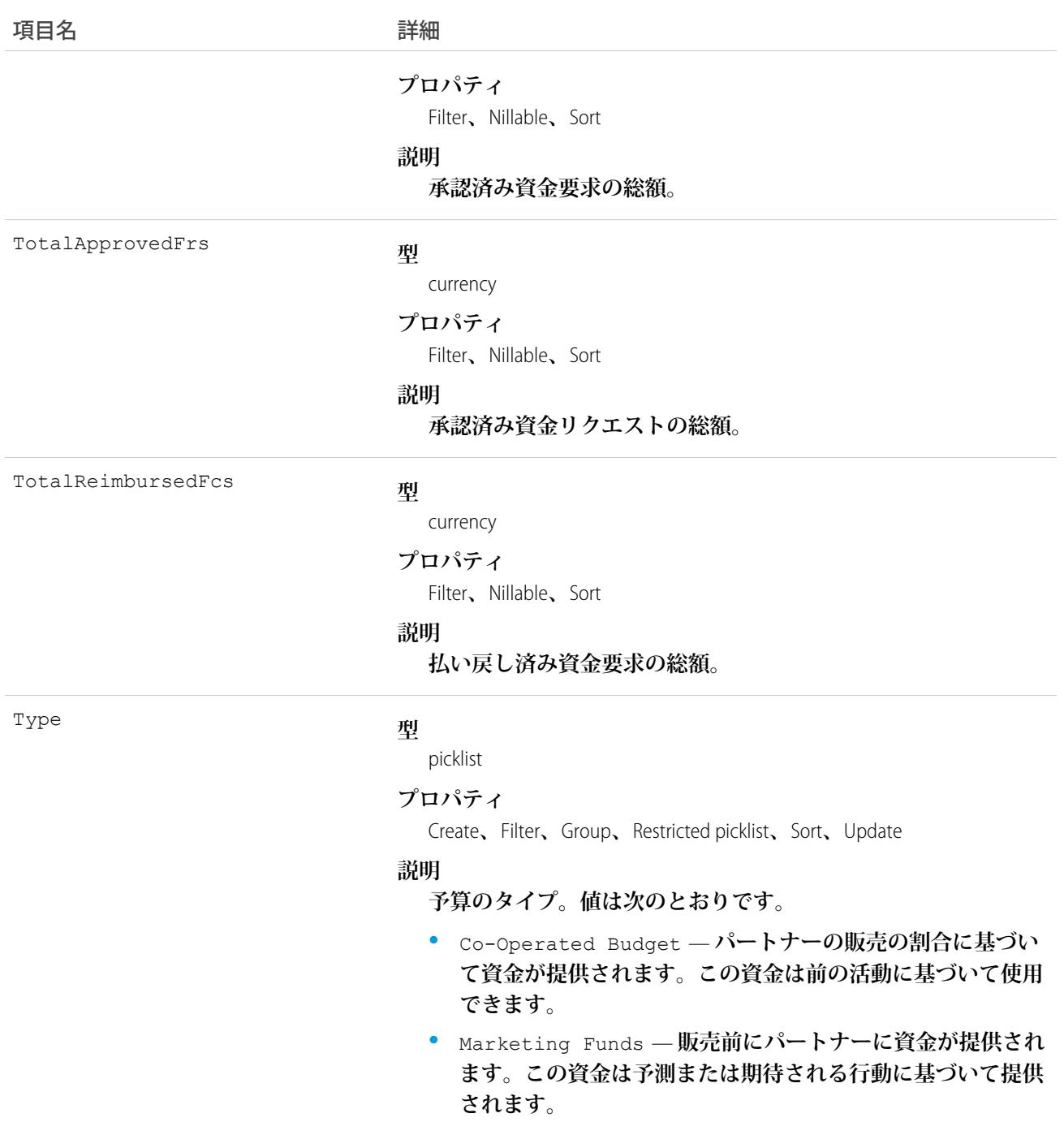

# PartnerMarketingBudgetFeed

パートナーマーケティング予算フィードの単一のフィード項目を表します。このオブジェクトは、APIバージョ **ン** 41.0 **以降で使用できます。**

### サポートされているコール

delete()**、**describeSObjects()**、**getDeleted()**、**getUpdated()**、**query()**、**retrieve()

### 特別なアクセスルール

**作成したすべてのフィード項目を削除することができます。自分が作成していないフィード項目を削除するに は、次のいずれかの権限が必要です。**

- **• 「すべてのデータの編集」**
- **• 「**Chatter **のモデレート」**

メモ: **「**Chatter **のモデレート」権限を持つユーザは、参照しているフィード項目およびコメントのみ を削除できます。**

### 項目

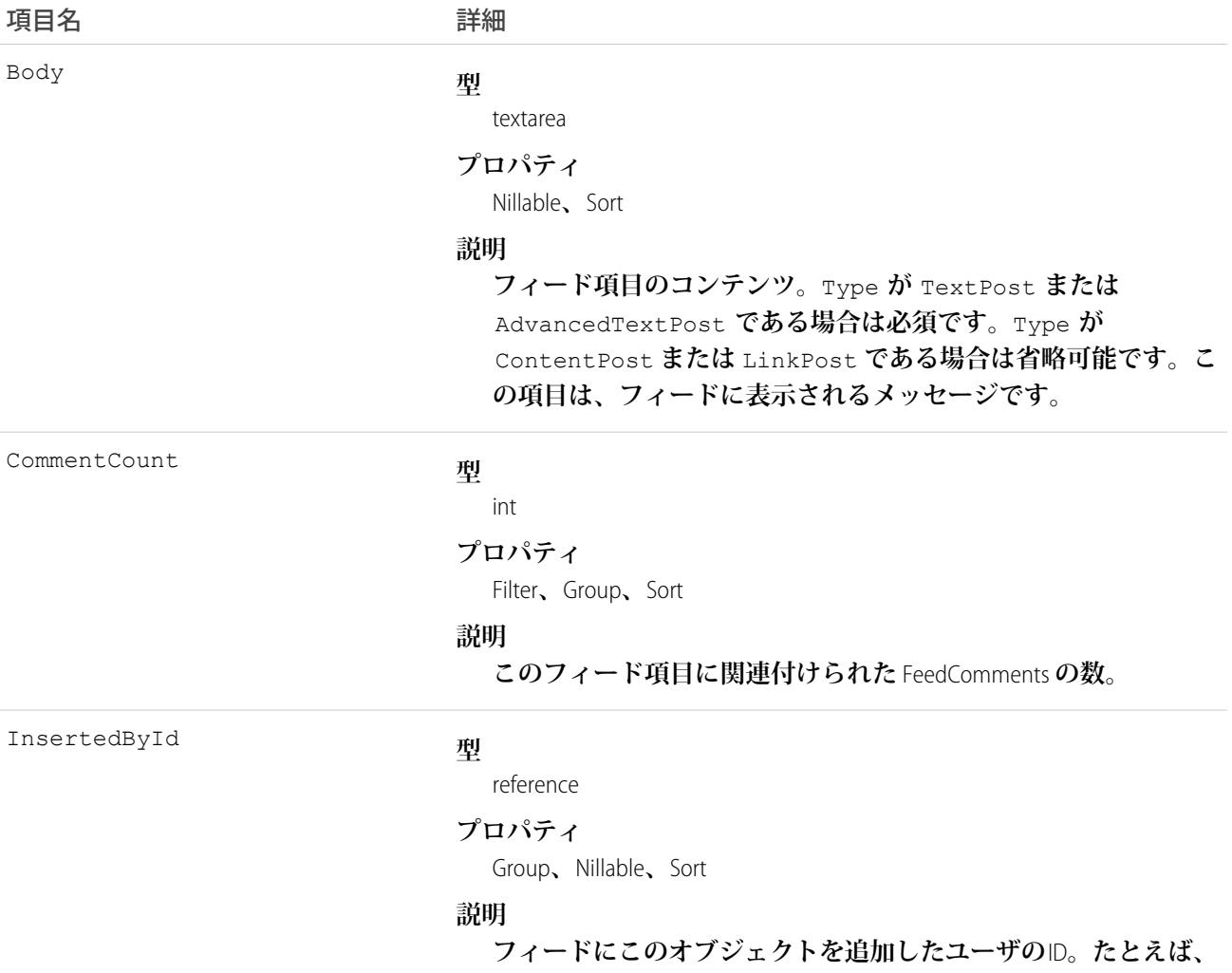

**アプリケーションによって、他のアプリケーションからあるフィー**

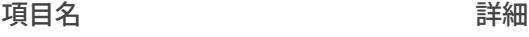

**ドに複数の投稿とコメントを移行すると、**InsertedBy **値にはロ グインユーザの** ID **が設定されます。**

IsRichText

### **型**

boolean

#### **プロパティ**

Defaulted on create**、**Filter**、**Group**、**Sort

#### **説明**

**フィード項目** Body **にリッチテキストが含まれるかどうかを示し ます。**SOAP API **を介してリッチテキストフィード項目を投稿する 場合は、**IsRichText **を** true **に設定します。それ以外の場合 は、プレーンテキストで投稿が表示されます。**

**リッチテキストは、次の** HTML **タグをサポートします。**

**•** <p>

● ヒント: <br> タグはサポートされませんが、 <p>&nbsp*;</*p> **を使用して行を作成できます**。

- $\bullet \quad$  <br/> <br/>  $\bullet$
- <code>
- **•** <i>
- **•** <u>
- **•** <s>
- **•** <ul>
- **•** <ol>
- **•** <li>
- **•** <img>

<img> **タグは** API **を介してのみアクセス可能で、次の例のよ うに** Salesforce **内のファイルを参照する必要があります**: <img src="sfdc://069B0000000omjh"></img>

メモ: API **バージョン** 35.0 **以降では、リッチテキスト内の特 殊文字がエスケープされた** HTML **に置き換えられます。**API **バージョン** 34.0 **以前では、すべてのリッチテキストがプレー ンテキストとして表示されます。**

LikeCount

#### **型**

int

#### **プロパティ**

Filter**、**Group**、**Sort
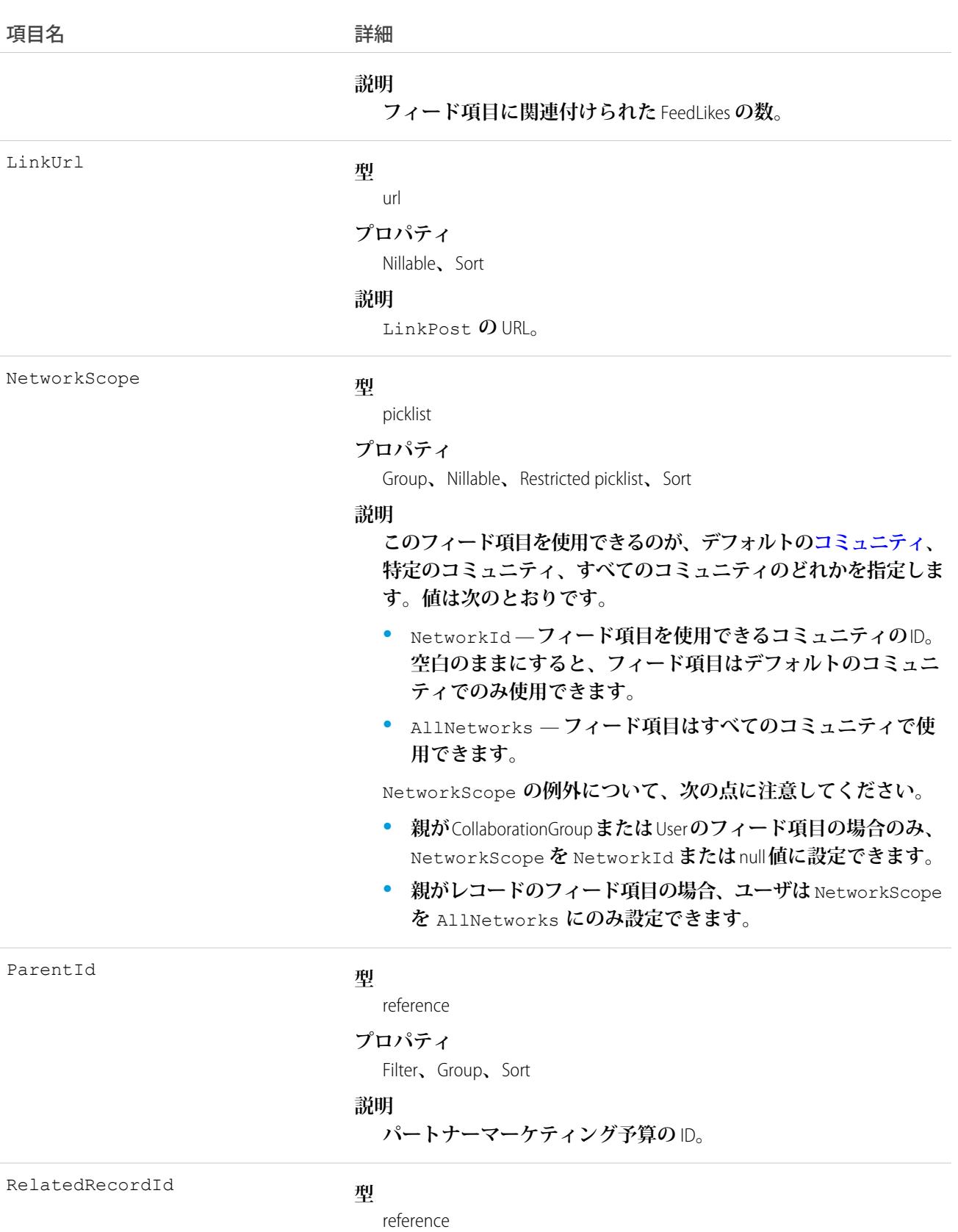

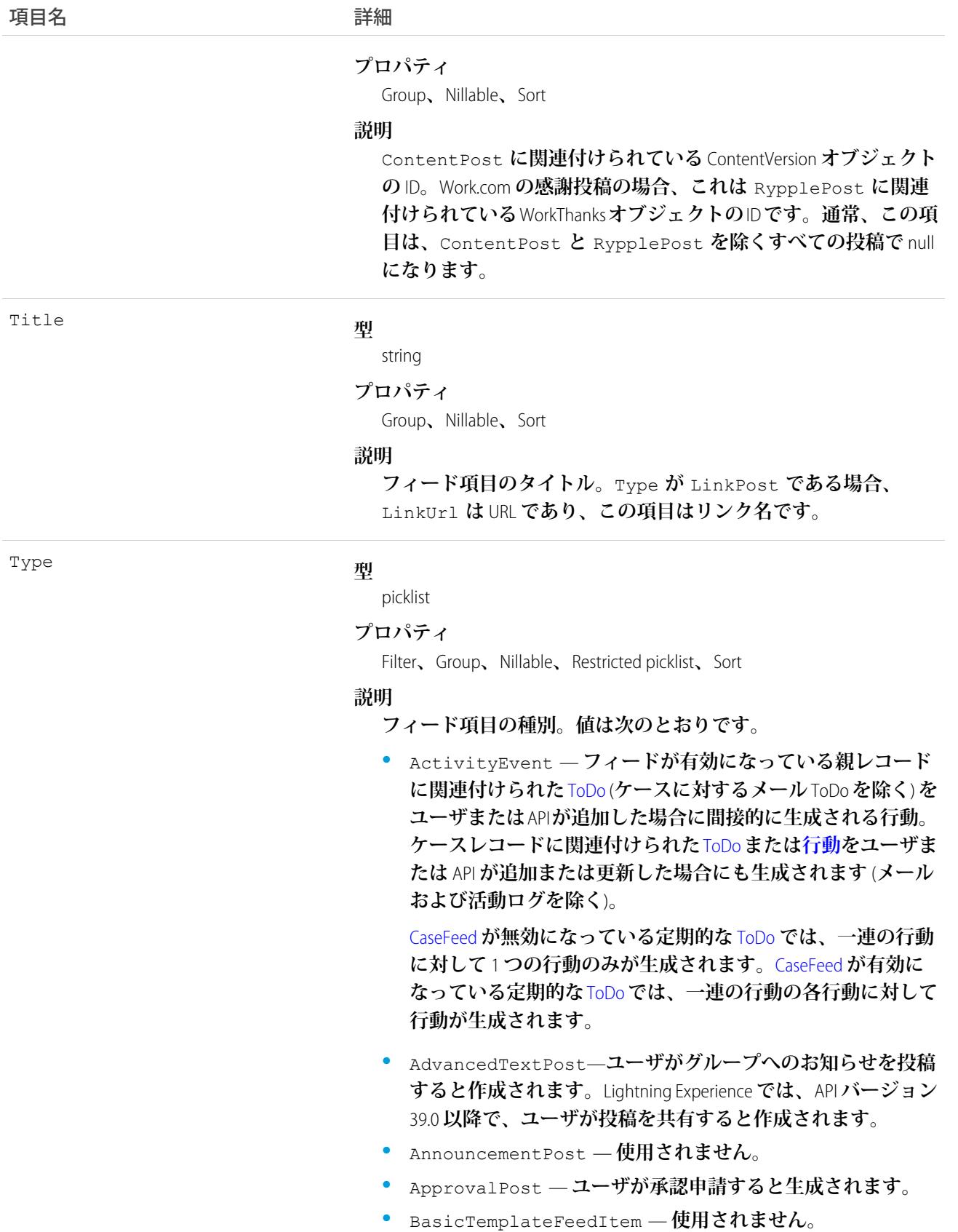

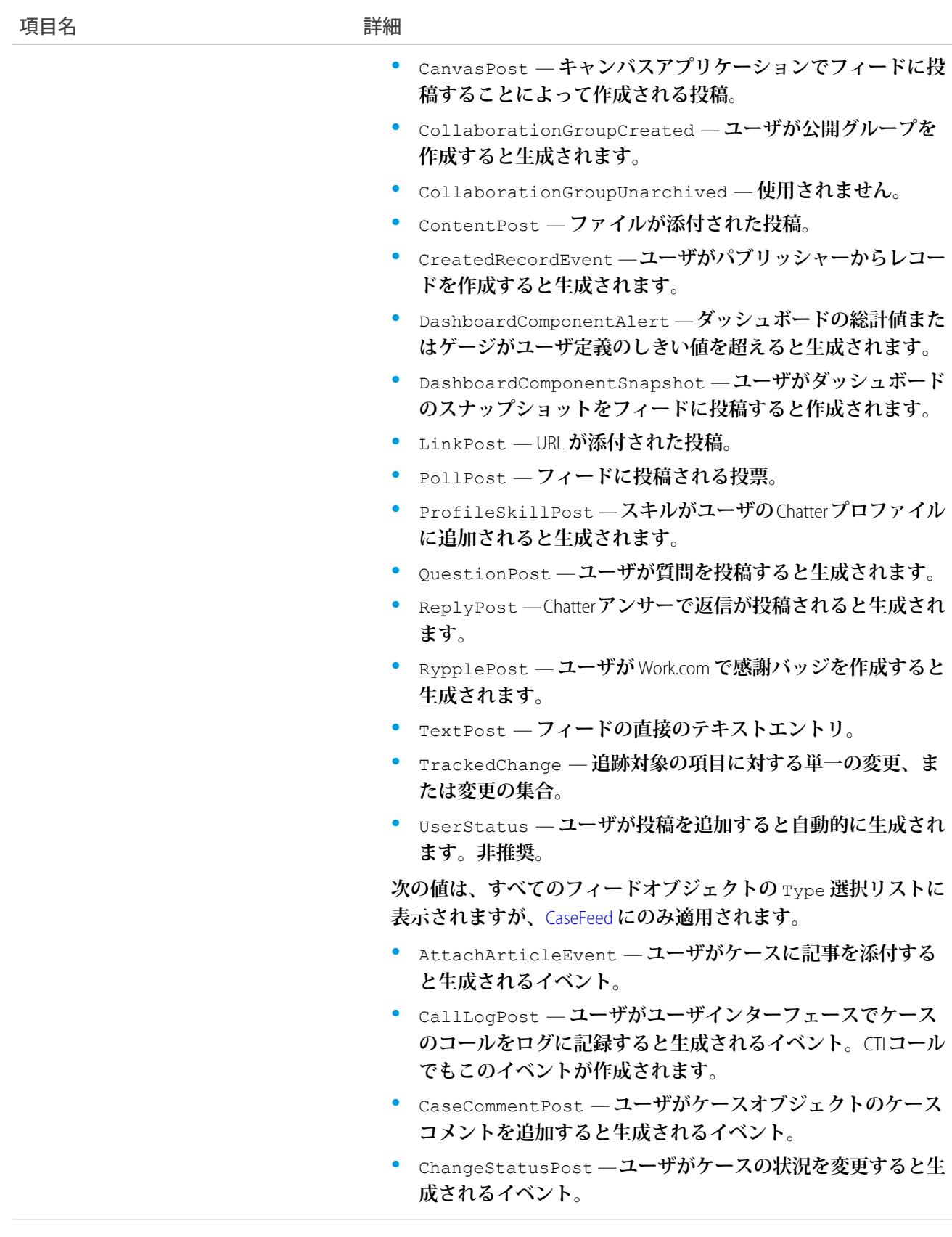

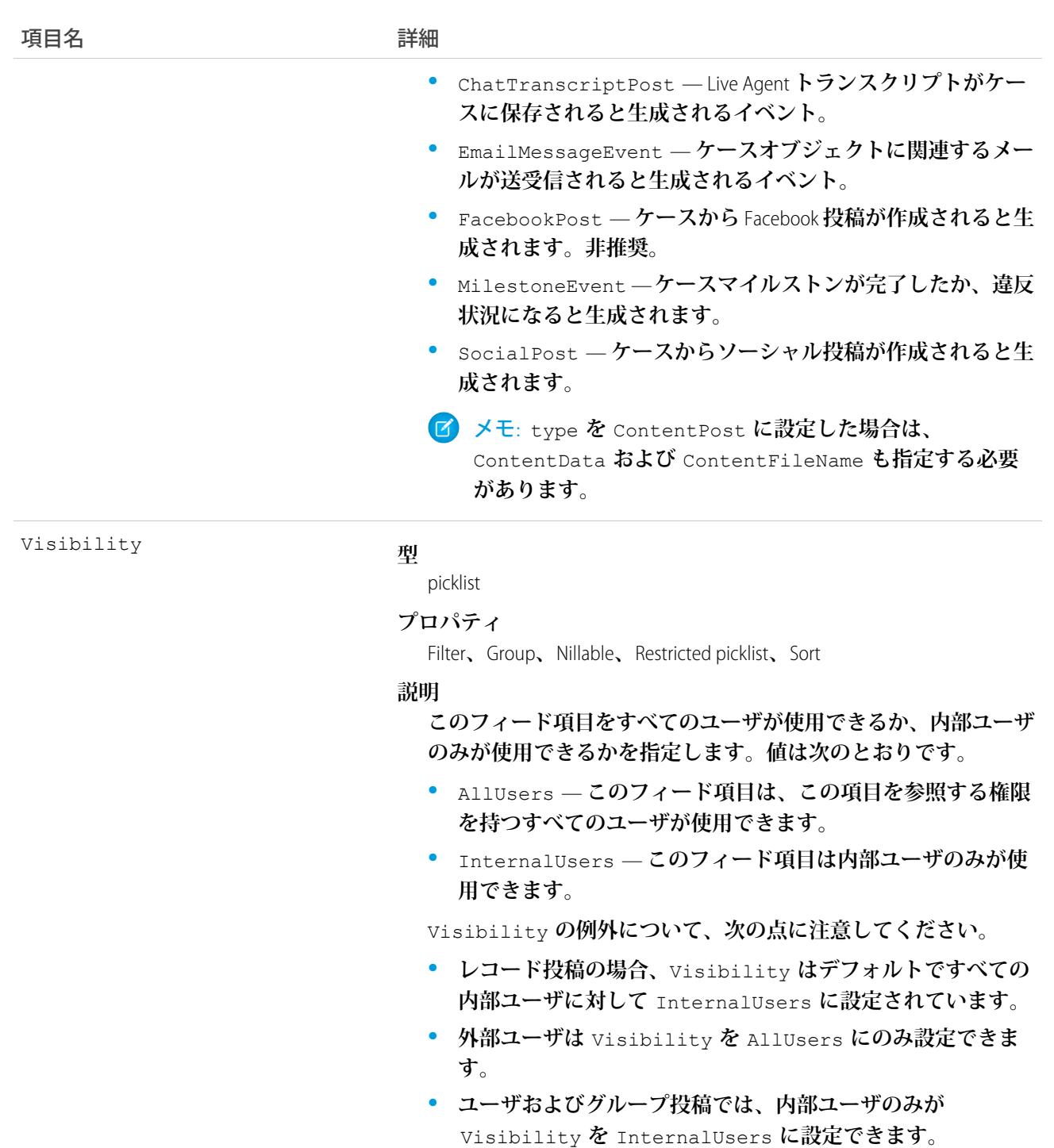

# PartnerMarketingBudgetHistory

**パートナーマーケティング予算オブジェクトの項目の値に対する変更履歴を表します。アクセスは参照のみで す。このオブジェクトは、**API **バージョン** 41.0 **以降で使用できます。**

### サポートされているコール

describeSObjects()**、**getDeleted()**、**getUpdated()**、**query()**、**retrieve()

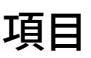

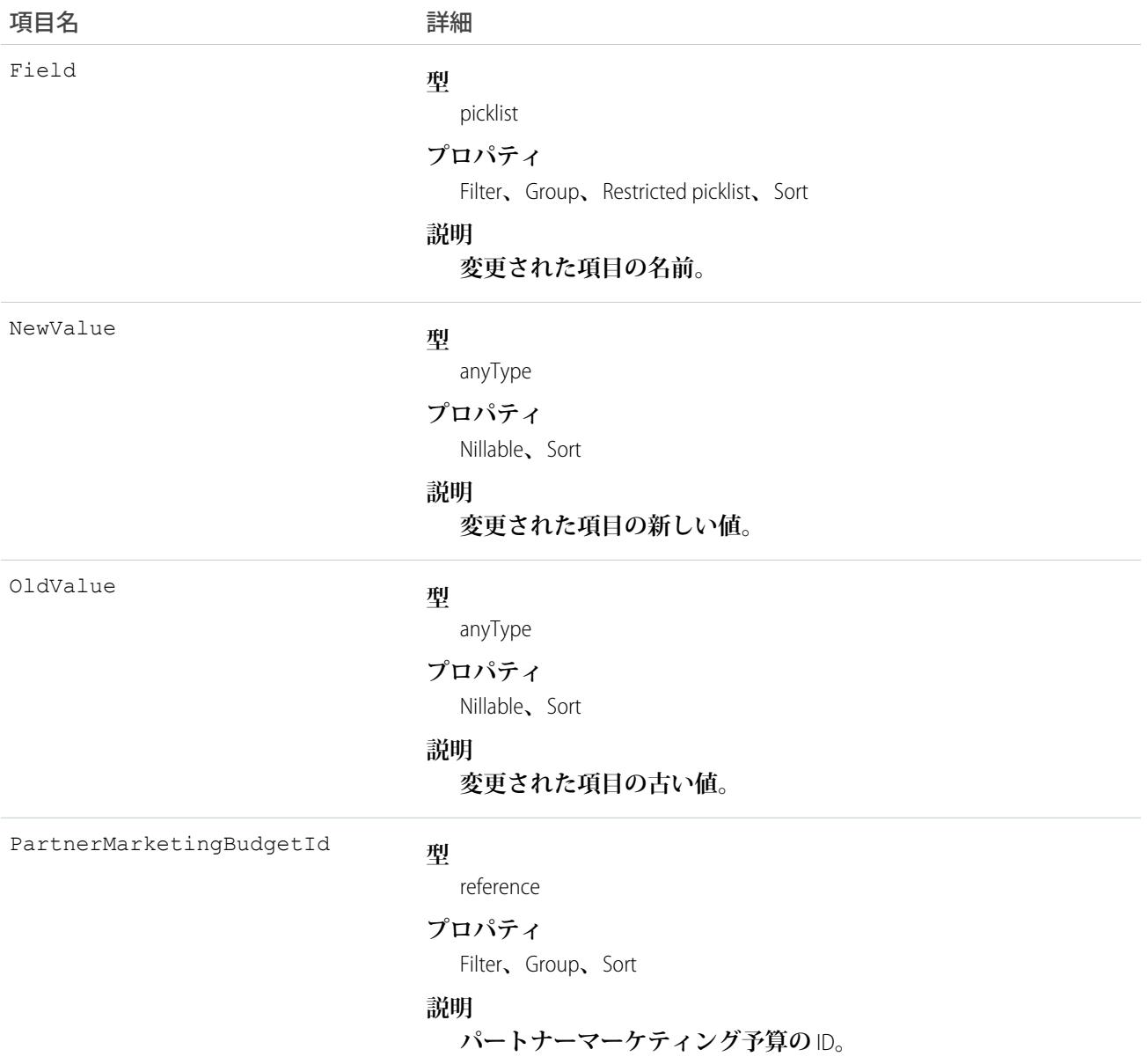

# PartnerMarketingBudgetOwnerSharingRule

**所有者以外のユーザとパートナーマーケティング予算オブジェクトを共有するルールを表します。このオブ ジェクトは、**API **バージョン** 41.0 **以降で使用できます。**

メモ: **プログラムで所有者共有ルールを更新するには、メタデータ** API **を使用することをお勧めします。 組織でこのオブジェクトに対するアクセスを有効にするには、**Salesforce**のカスタマーサポートまでご連絡 ください。**

### サポートされているコール

create()**、**delete()**、**describeSObjects()**、**getDeleted()**、**getUpdated()**、**query()**、**retrieve()**、** update()**、**upsert()

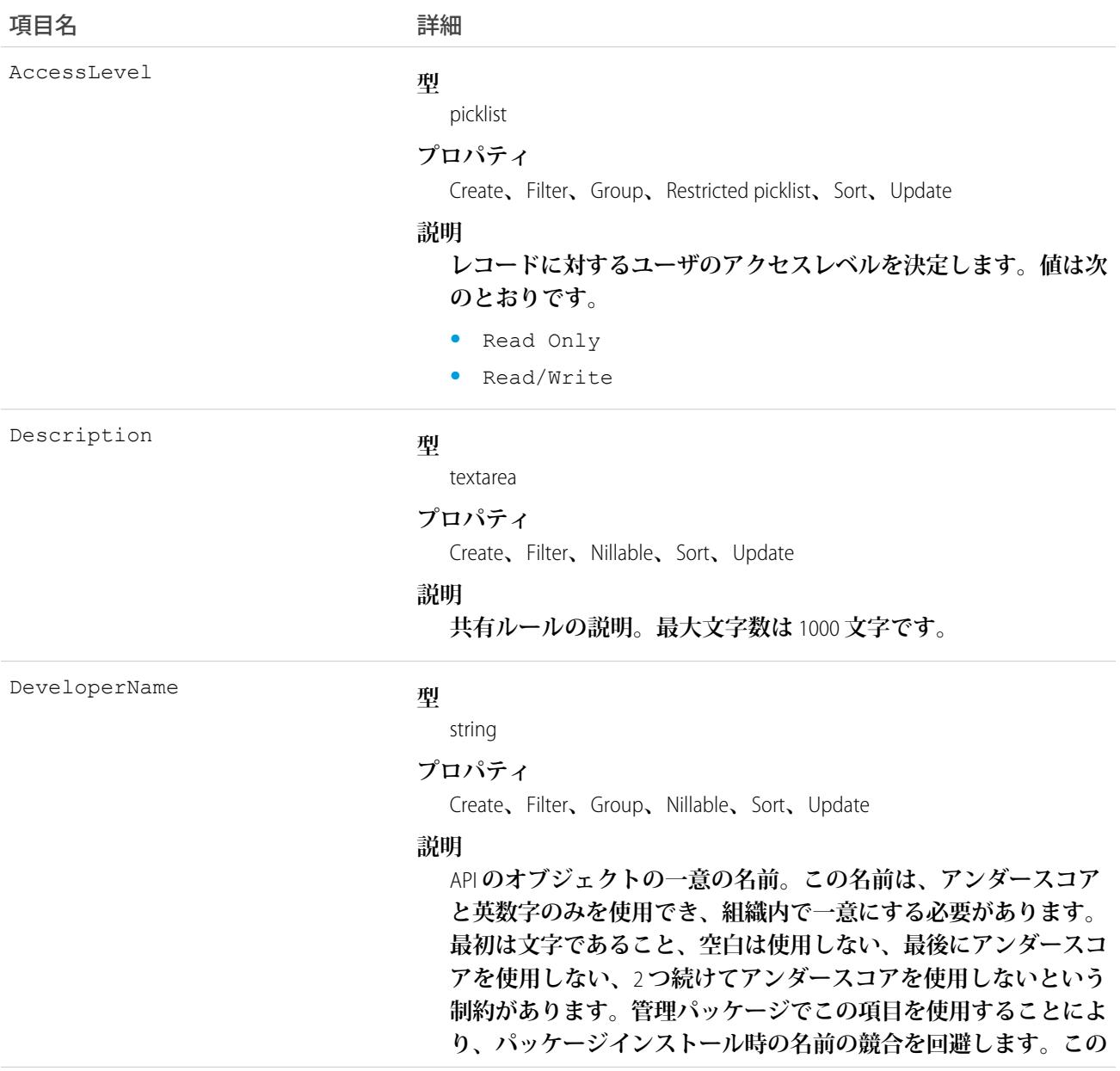

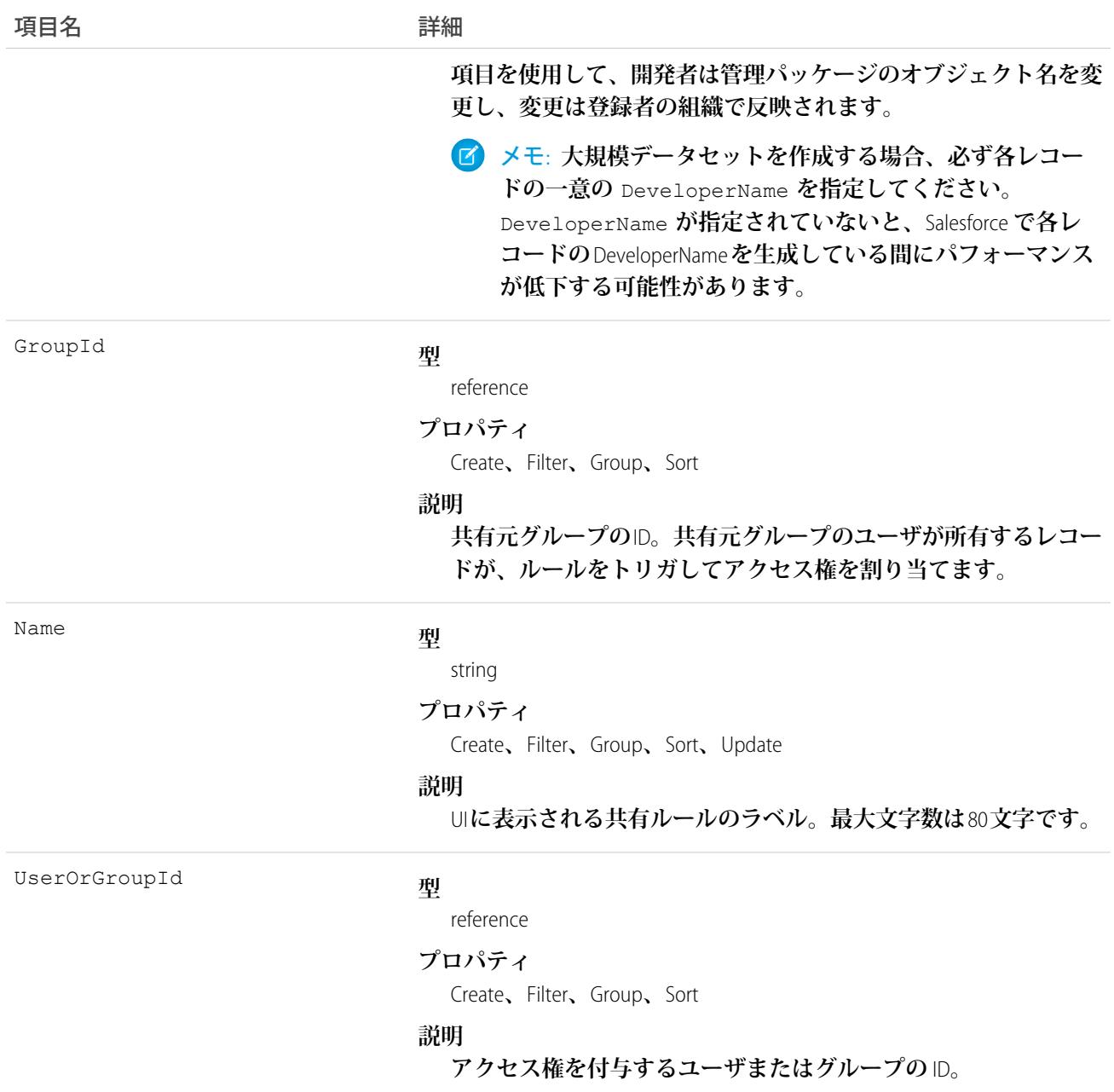

関連トピック:

[PartnerMarketingBudget](#page-1794-0) [PartnerMarketingBudgetShare](#page-1807-0)

**メタデータ** API **[開発者ガイド](https://developer.salesforce.com/docs/atlas.ja-jp.212.0.api_meta.meta/api_meta/meta_sharingrules.htm)**: SharingRules

# <span id="page-1807-0"></span>PartnerMarketingBudgetShare

パートナーマーケティング予算レコードの共有エントリを表します。このオブジェクトは、APIバージョン41.0 **以降で使用できます。**

# サポートされているコール

create()**、**delete()**、**describeSObjects()**、**query()**、**retrieve()**、**update()**、**upsert()

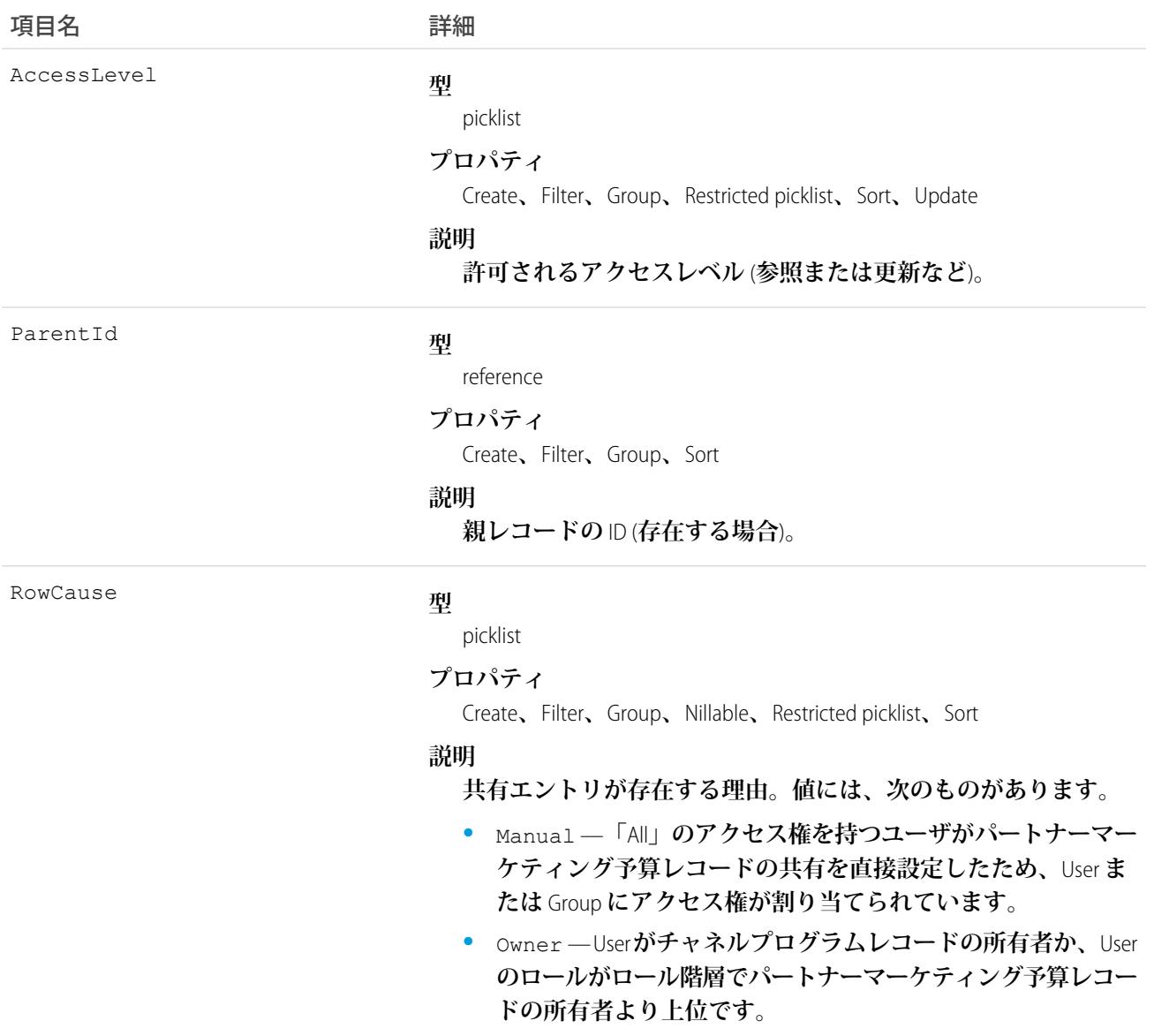

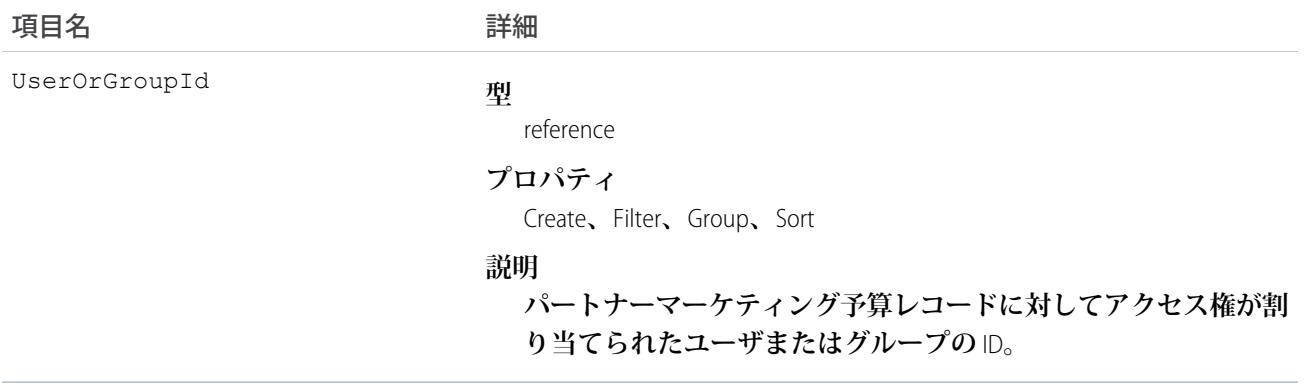

### <span id="page-1808-0"></span>**PartnerNetworkConnection**

Salesforce **組織間の** Salesforce to Salesforce **接続を表します。**

### サポートされているコール

create()**、**describeSObjects()**、**query()**、**retrieve()

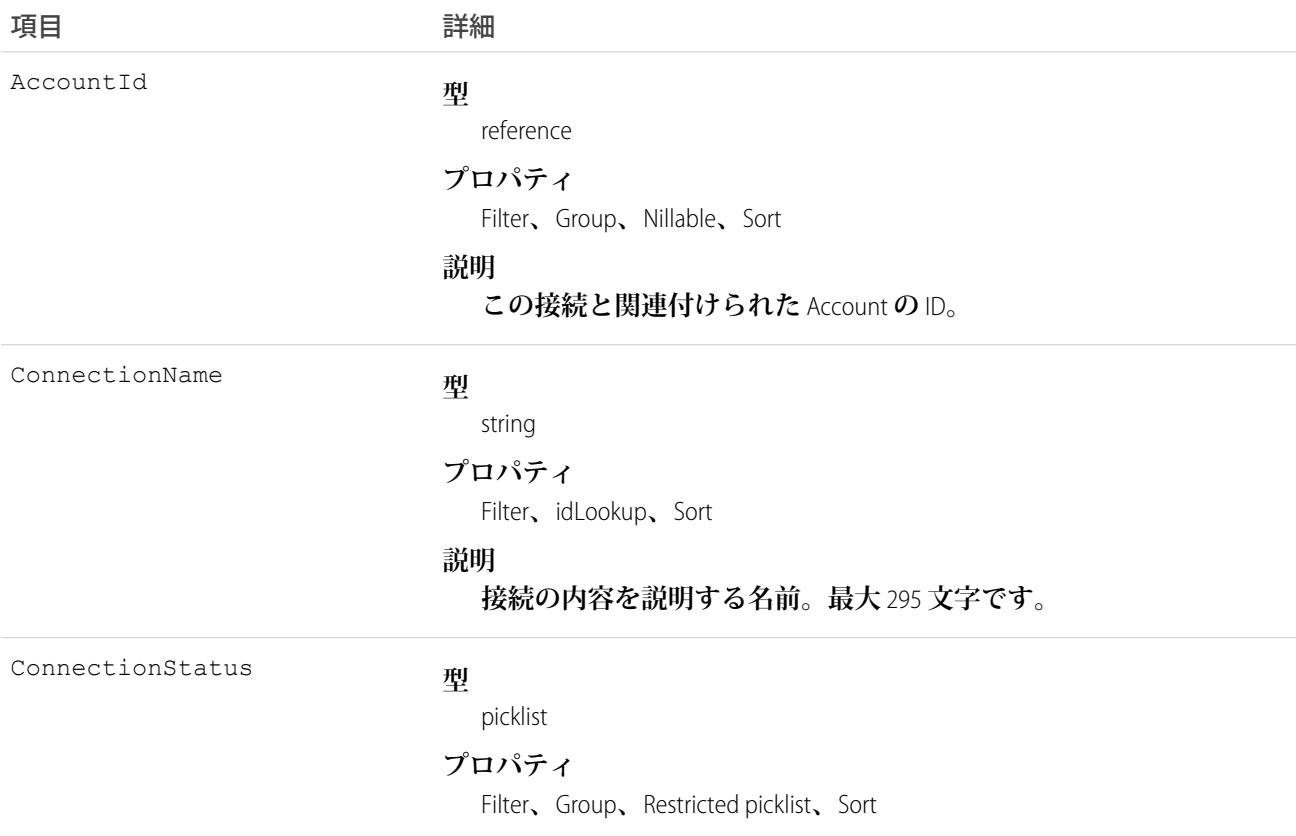

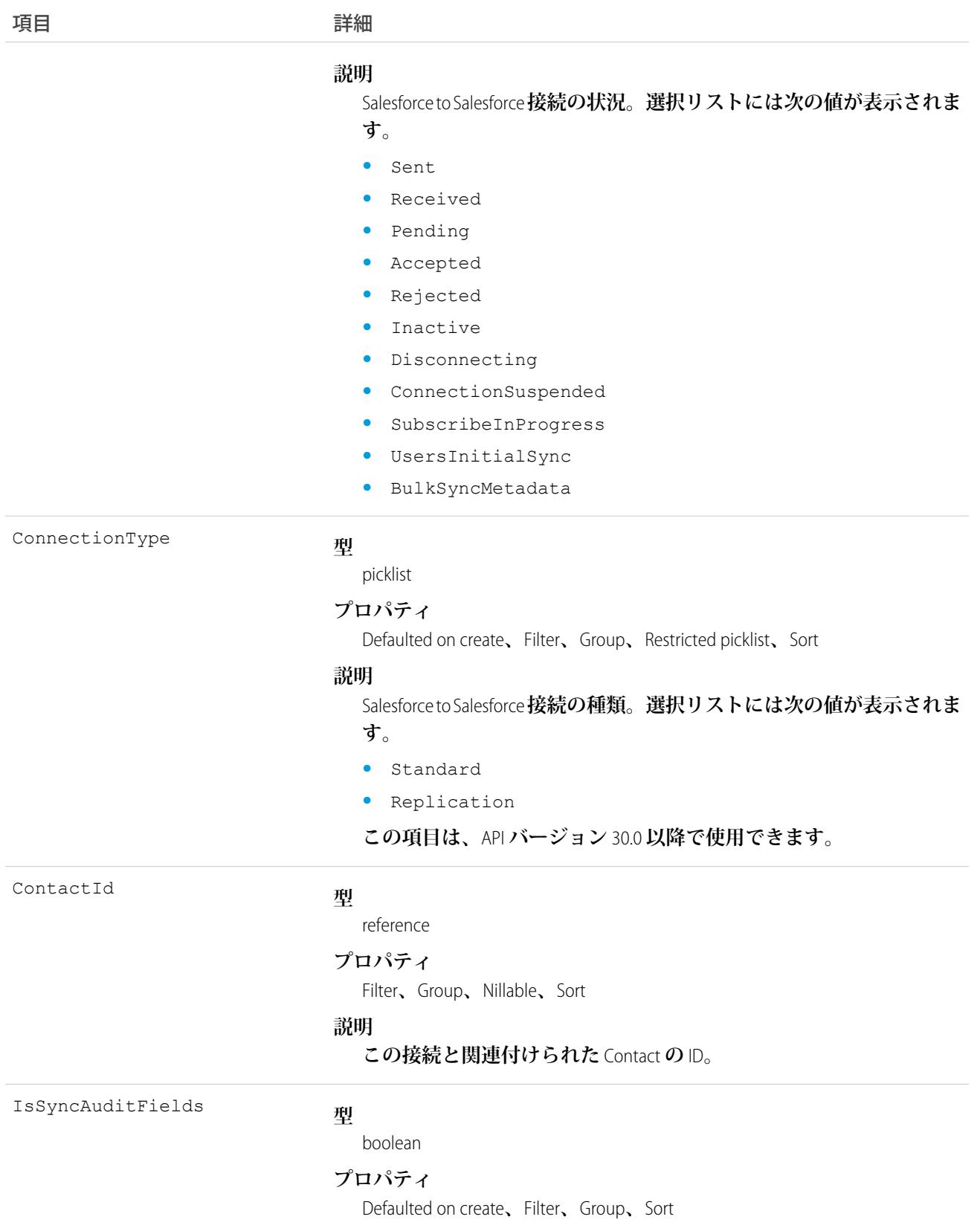

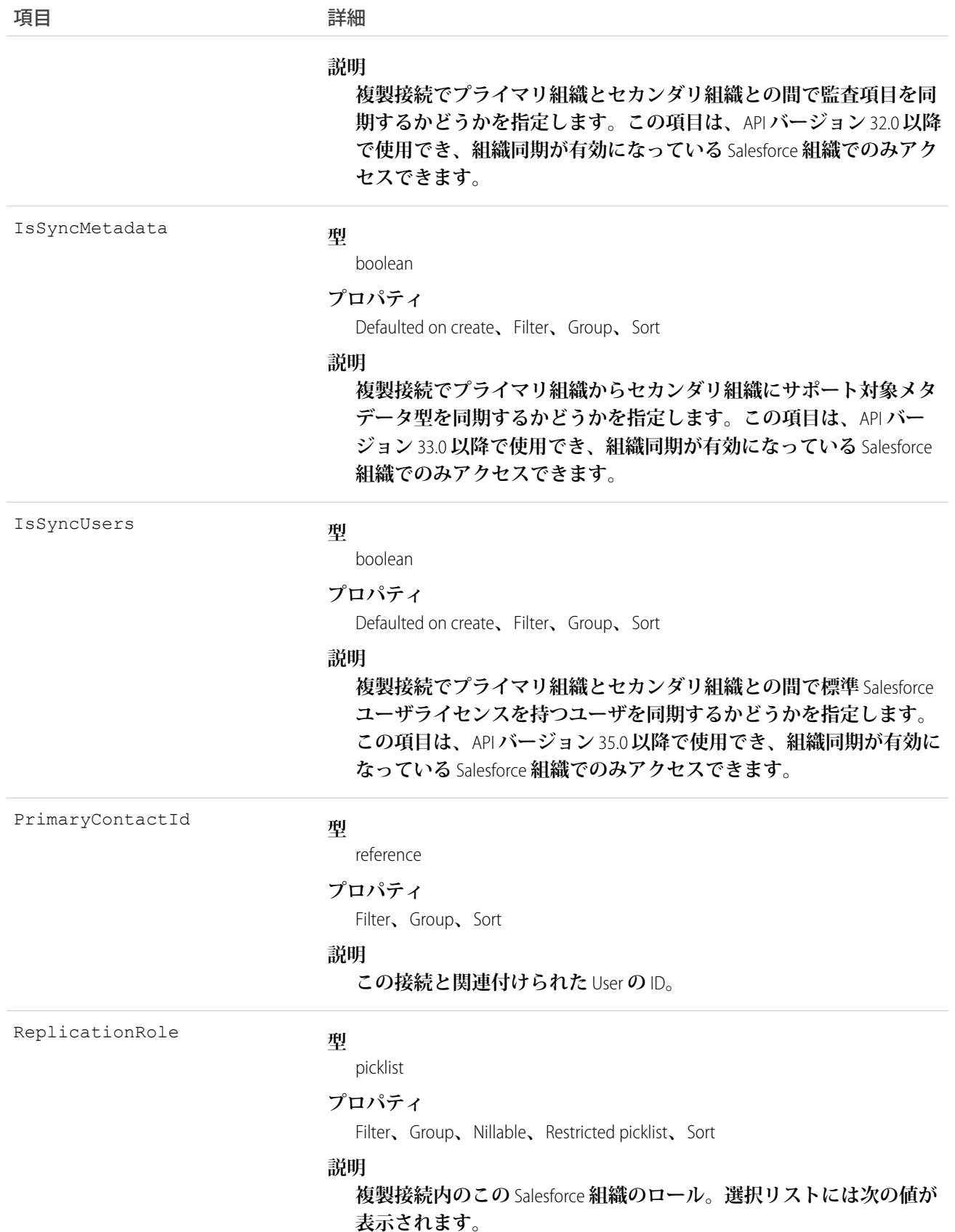

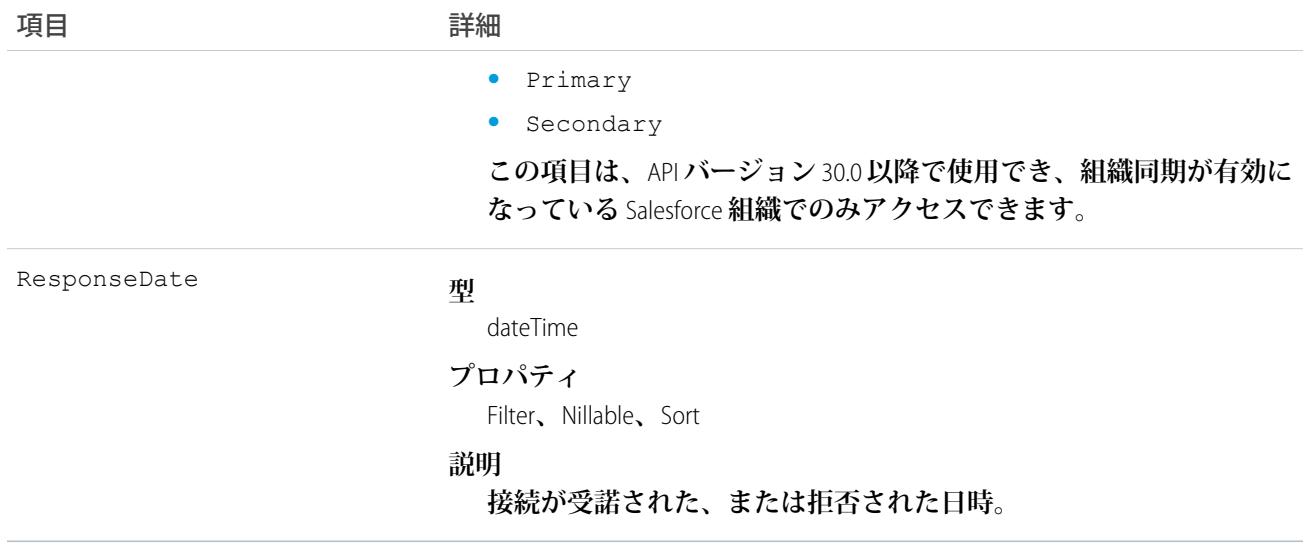

Salesforce to Salesforce **の標準接続と複製接続を表します。このオブジェクトは他の組織と共有されているすべて のオブジェクトで参照され、レコードを共有した接続を判断できます。組織が**Salesforce to Salesforce**を有効化し ていない場合、**PartnerNetworkConnection **オブジェクトを使用できないため、**API **を介してそのオブジェクトにア クセスできません。**

<span id="page-1811-0"></span>関連トピック:

[PartnerNetworkRecordConnection](#page-1811-0)

### PartnerNetworkRecordConnection

Salesforce to Salesforce **を使用する** Salesforce **組織間で共有するレコードを表します。**

# サポートされているコール

create()**、**query()

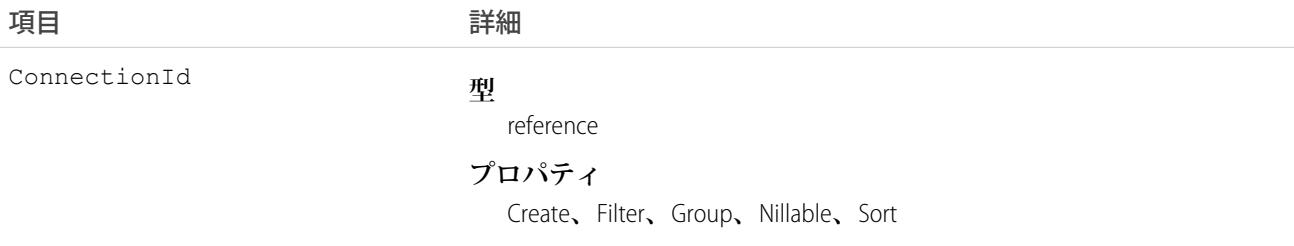

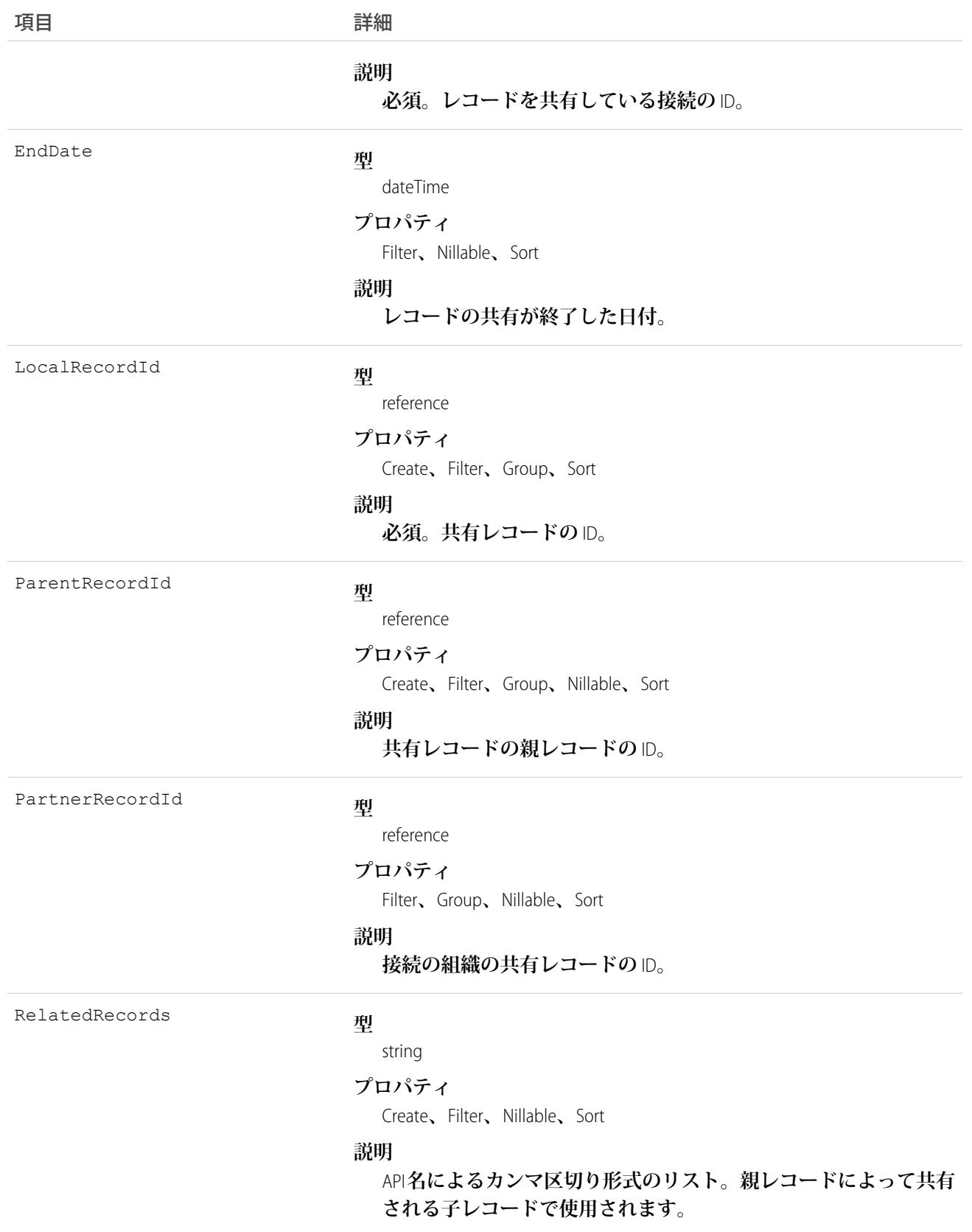

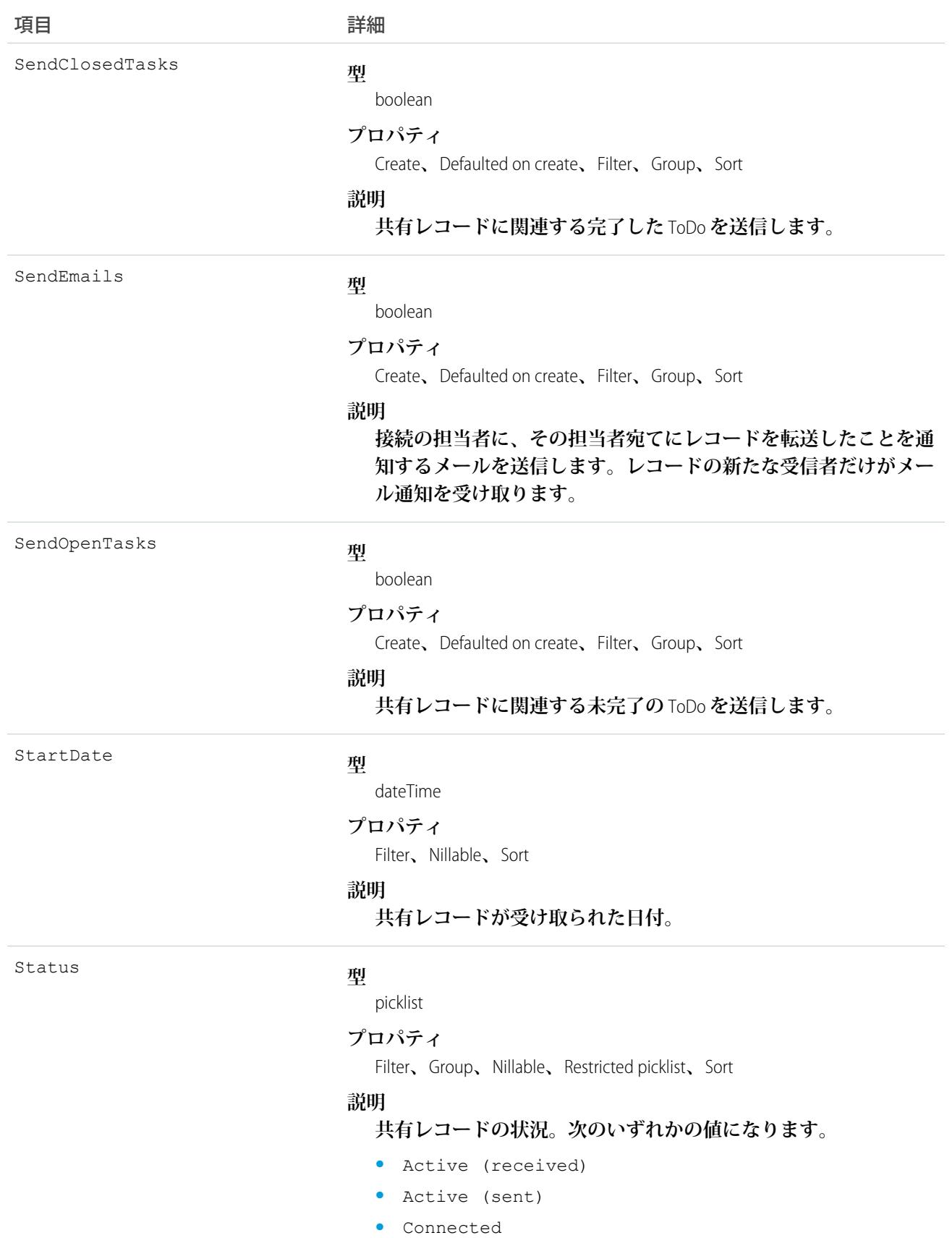

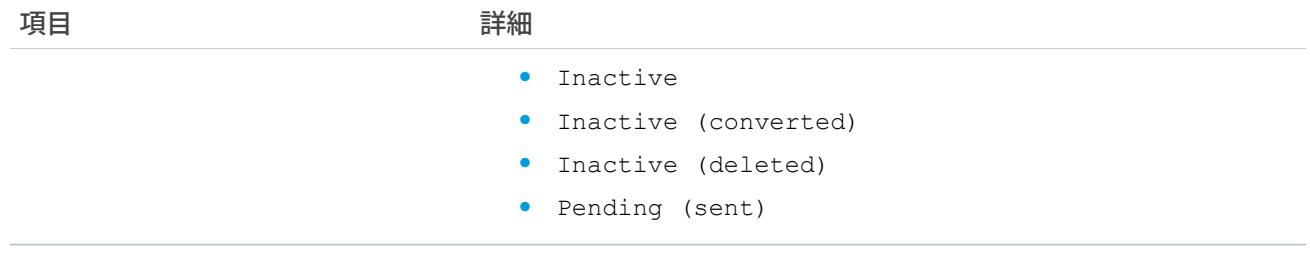

PartnerNetworkRecordConnection **を作成するとき、レコードを接続に転送します。**

メモ: **接続が登録されていないオブジェクトからレコードを送信すると、**[**無効なパートナーネットワーク 状況**] **であることを伝えるエラーが通知されます。**

**レコードを、元々それを共有していた接続先に共有送信しないでください。送信すると、**Apex **トリガの 実行時にエラーが発生します。**

PartnerNetworkRecordConnection **を削除すると、レコードは接続と共有されなくなります。**

- **• レコードを共有するには、**LocalRecordID **項目および** ConnectionId **項目を使用します。**
- **• 親レコードの子を共有するには、**LocalRecordID **項目、**ConnectionId **項目および** ParentRecordID **項 目を使用します。**
- **• 親レコードの子およびその子レコードを共有するには、**LocalRecordID **項目、**ConnectionId **項目、** ParentRecordID **項目、および** RelatedRecords **項目を使用します。**

**組織が** Salesforce to Salesforce **を有効化していない場合、**PartnerNetworkRecordConnection **オブジェクトを使用できな いため、**API **を介してそのオブジェクトにアクセスできません。**

### サンプルコード —Apex

**次の例では、レコードの送信方法を示しています。**

```
List<PartnerNetworkConnection)> connMap = new List<PartnerNetworkConnection>(
    [select Id, ConnectionStatus, ConnectionName from PartnerNetworkConnection
       where ConnectionStatus = 'Accepted']
);
for(PartnerNetworkConnection network : connMap) {
    PartnerNetworkRecordConnection newrecord = new PartnerNetworkRecordConnection();
   newrecord.ConnectionId = network.Id;
   newrecord.LocalRecordId = accountId;
   newrecord.RelatedRecords = 'Contact,Opportunity,Orders c';
   newrecord.SendClosedTasks = true;
   newrecord.SendOpenTasks = true;
   newrecord.SendEmails = true;
   insert newrecord;
}
```
#### **次の例では、レコードの共有方法を示しています。**

```
List<PartnerNetworkRecordConnection> recordConns = new List<PartnerNetworkRecordConnection>(
    [select Id, Status, ConnectionId, LocalRecordId from PartnerNetworkRecordConnection
        where LocalRecordId in :accounts]
);
   for(PartnerNetworkRecordConnection recordConn : recordConns) {
       if(recordConn.Status.equalsignorecase('Sent')){ //account is connected - outbound
            delete recordConn;
        }
  }
```
関連トピック:

[PartnerNetworkConnection](#page-1808-0)

### PartnerNetworkSyncLog

Salesforce**の** [**組織の同期ログ**] **タブを表します。このタブでは**Salesforce**システム管理者が、組織同期で実行され るレコードの挿入と更新の複製を追跡できます。複製接続の接続詳細ページにも、**[**組織の同期ログ**] **の最新の** 20 **件のエントリとログへのリンクが表示されます。**

### サポートされているコール

describeSObjects()**、**getDeleted()**、**getUpdated()**、**query()**、**retrieve()**、**search()

#### 特別なアクセスルール

[**組織同期ログ**] **タブは、組織同期が有効な組織でのみ追加できます。**Salesforce **ユーザインターフェースにタブ を追加するには、「接続の管理」ユーザ権限も必要です。**

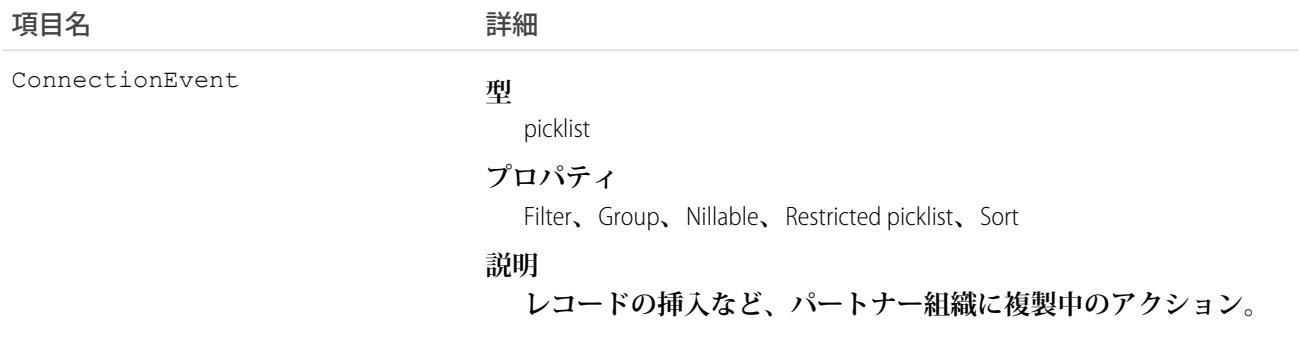

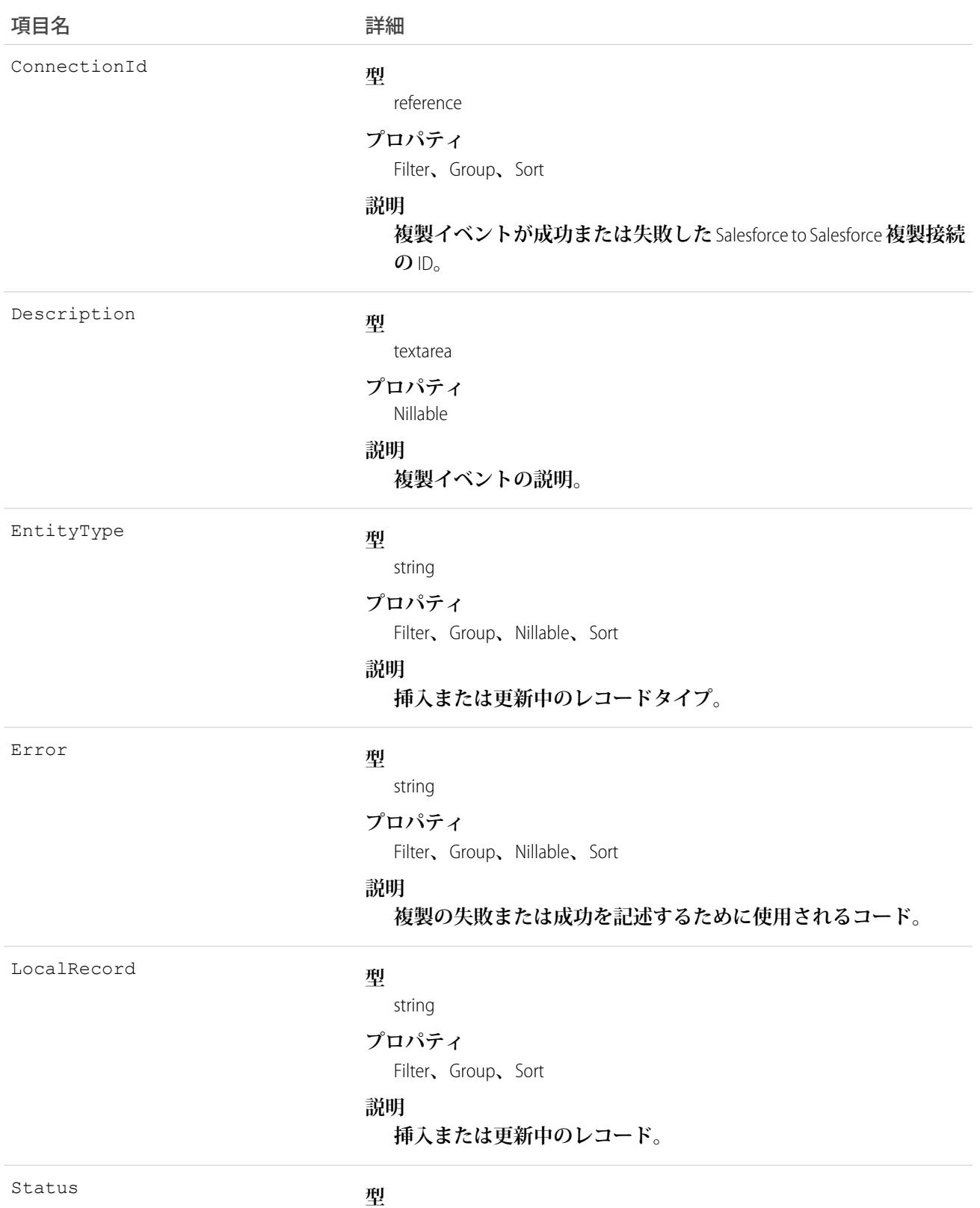

picklist

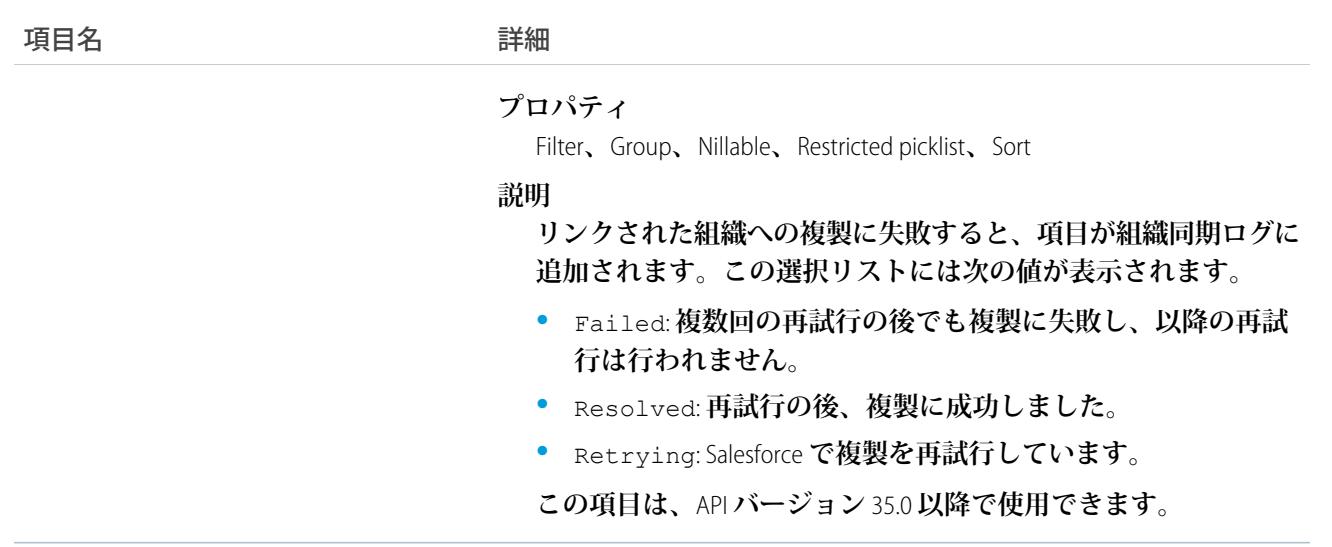

#### **PartnerRole**

**コンサルタントや納入業者など、取引先** Partner **のロールを表します。**

### サポートされているコール

describeSObjects()**、**query()**、**retrieve()

# 特別なアクセスルール

**カスタマーポータルユーザはこのオブジェクトにアクセスできません。**

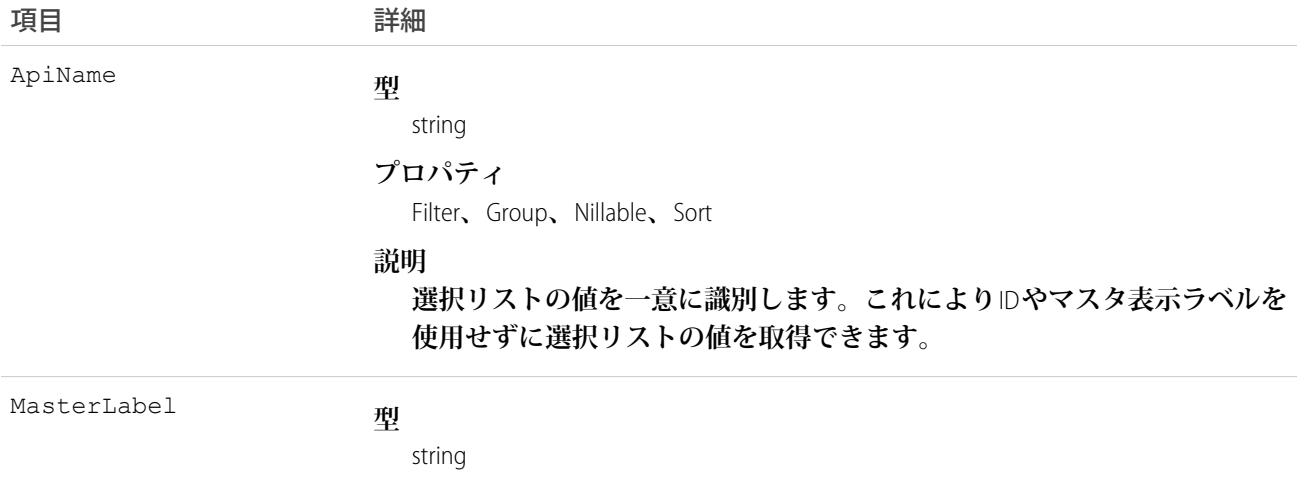

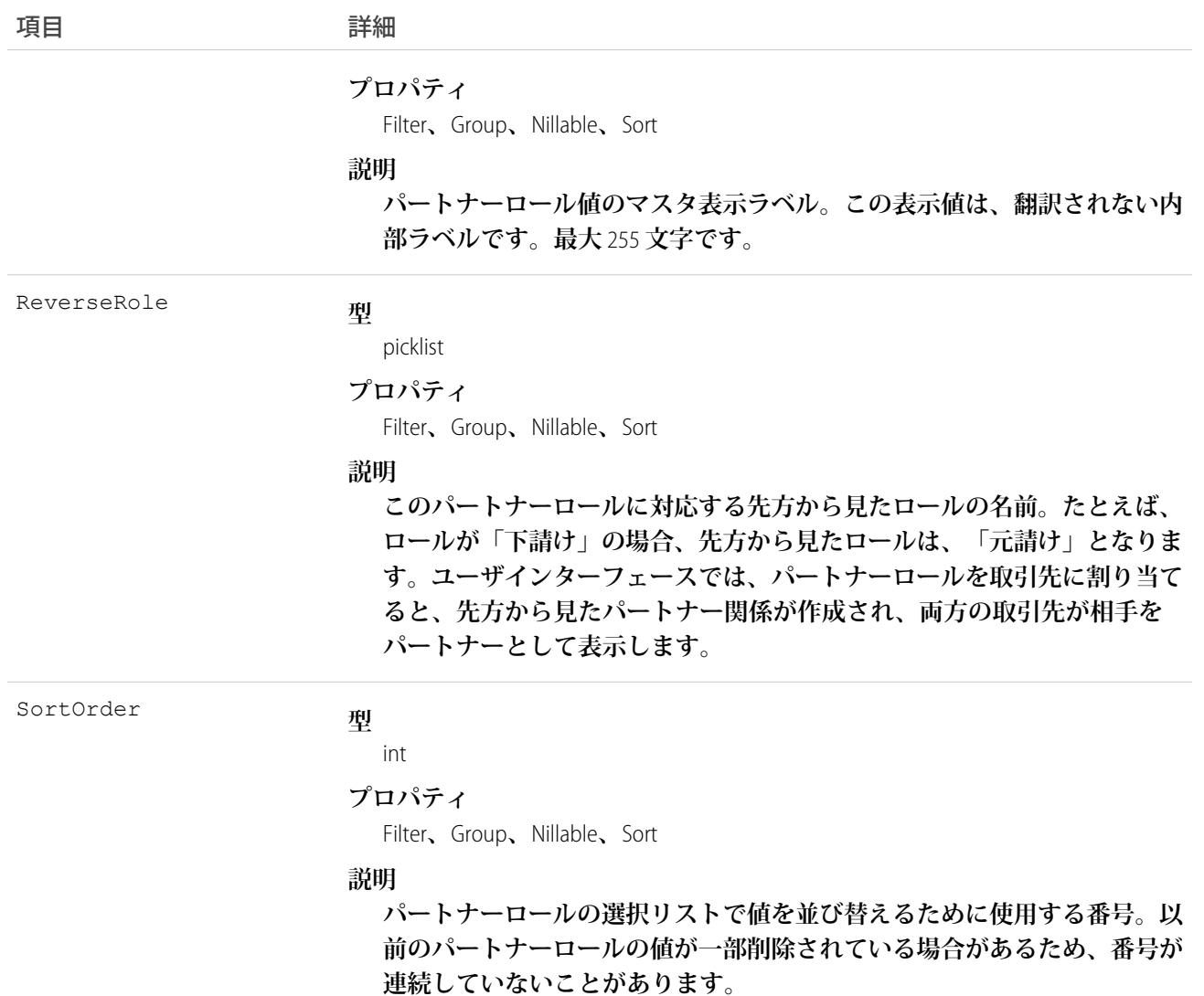

**このオブジェクトはパートナーロールの選択リストの値を表します。ユーザインターフェースでは、パート ナーロールの選択リストに、対応する先方から見たロールなど、**Partner**ロールに関する追加情報が表示されて います。このオブジェクトを照会してパートナーロールの選択リストの値セットを取得し、**PartnerRole **レコー ドを処理しながらその情報を使用して、あるパートナーロールに関する詳細な情報を取得できます。たとえ ば、アプリケーションは指定された** Partner Role **値の先方から見たロールと、関連付けられた** PartnerRole **オブ ジェクトの** ReverseRole **プロパティの値を指定できます。**

関連トピック:

**[オブジェクトの基本](#page-22-0)**

# Period

FiscalYearSettings **に定義された会計期間を表します。**

# サポートされているコール

describeSObjects()**、**getDeleted()**、**getUpdated()**、**query()**、**retrieve()

### 特別なアクセスルール

**カスタマーポータルユーザはこのオブジェクトにアクセスできません。**

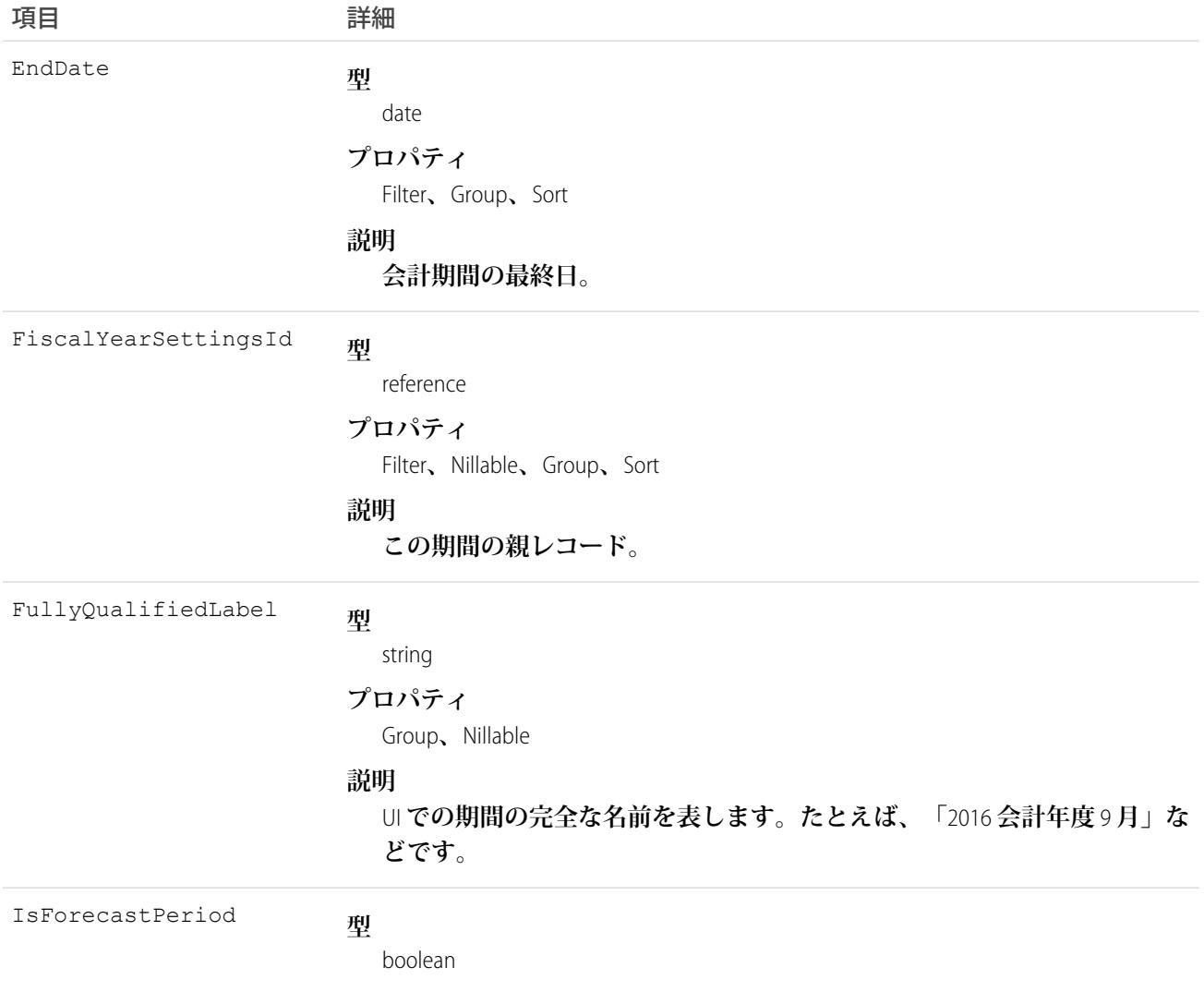

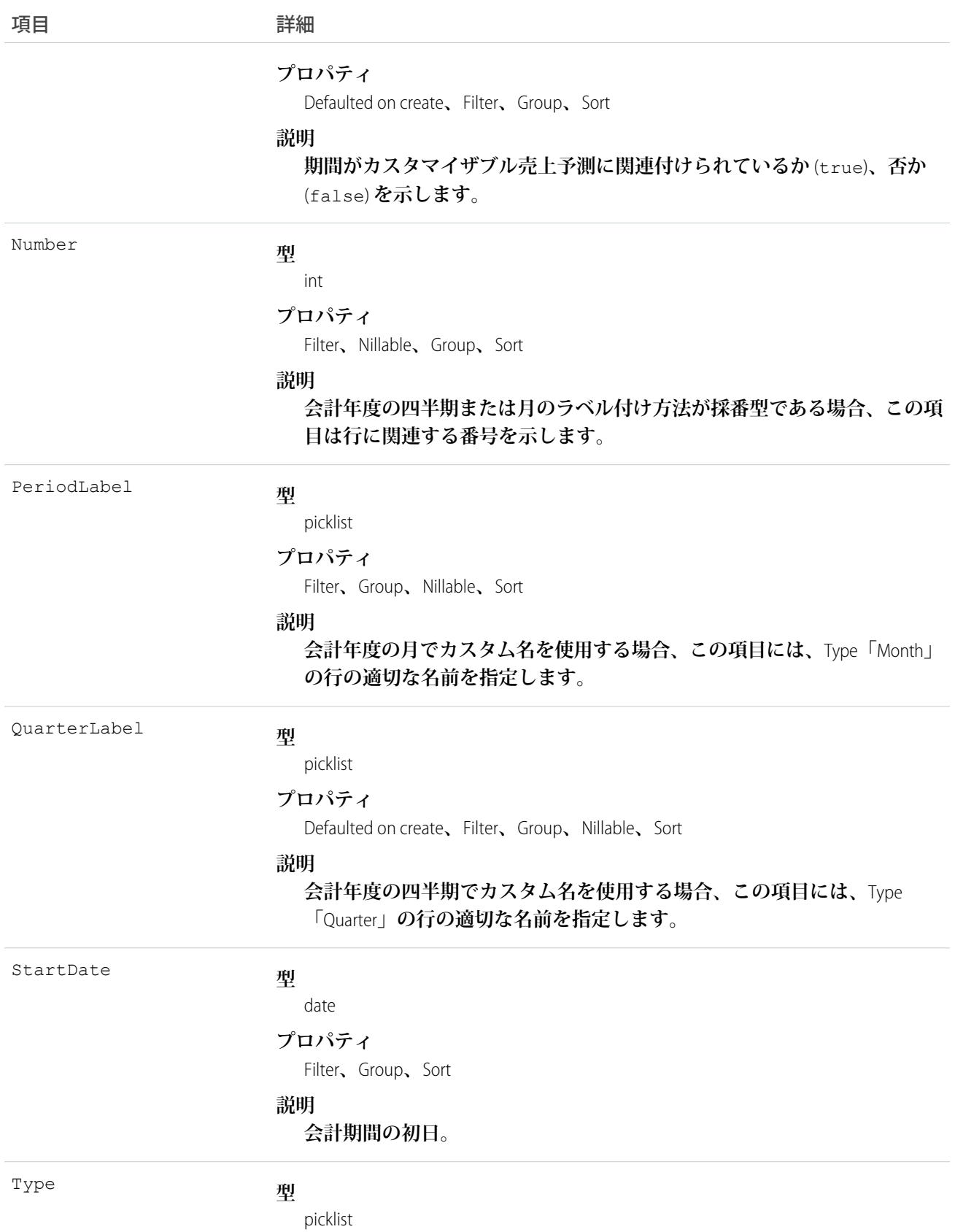

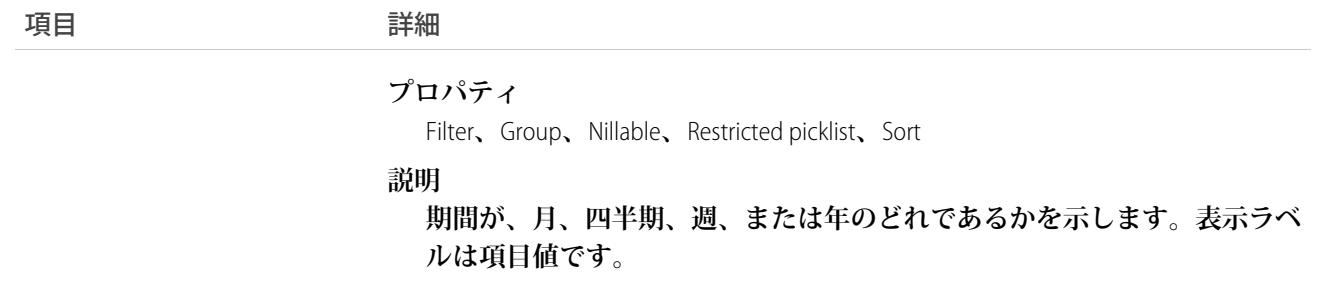

API **バージョン** 36.0 **以降では、**Period **オブジェクトのクエリは結果を返しません。**API **バージョン** 37.0 **以降では、 クエリは期間レコードを返します。**

<span id="page-1821-0"></span>関連トピック:

[FiscalYearSettings](#page-1212-0)

#### **PermissionSet**

**ユーザのプロファイルを変更したりプロファイルを再割り当てしたりすることなく追加権限の付与に使用する 権限のセットを表します。このオブジェクトは、**API **バージョン** 22.0 **以降で使用できます。**

**アクセスの許可に権限セットを使用できますが、アクセスの拒否には使用できません。**

### サポートされているコール

create()**、**delete()**、**describeSObjects()**、**query()**、**retrieve()**、**search()**、**update()**、**upsert()

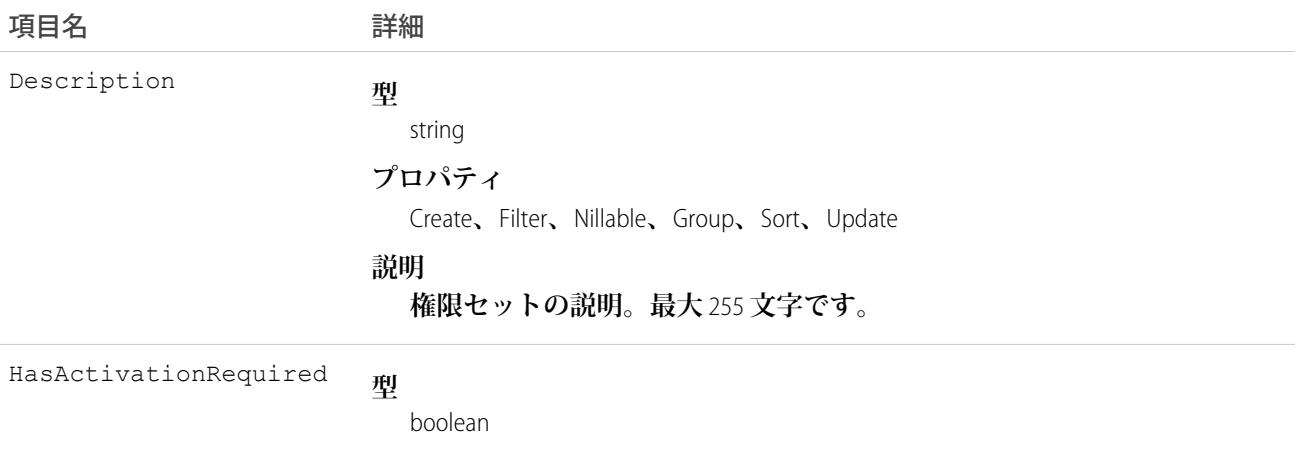

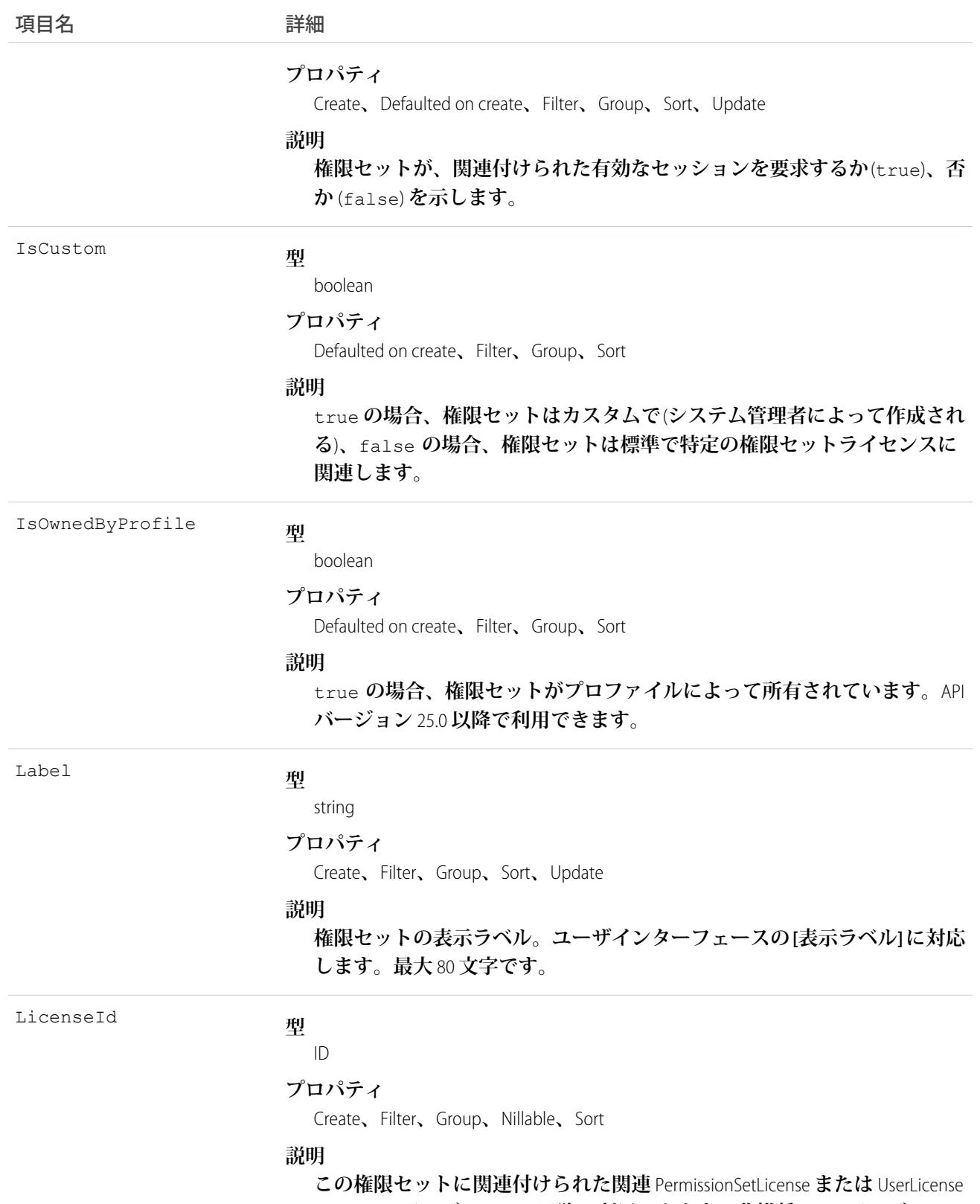

**の** ID**。**API **バージョン** 38.0 **以降で利用できます。非推奨で** API **バージョン**

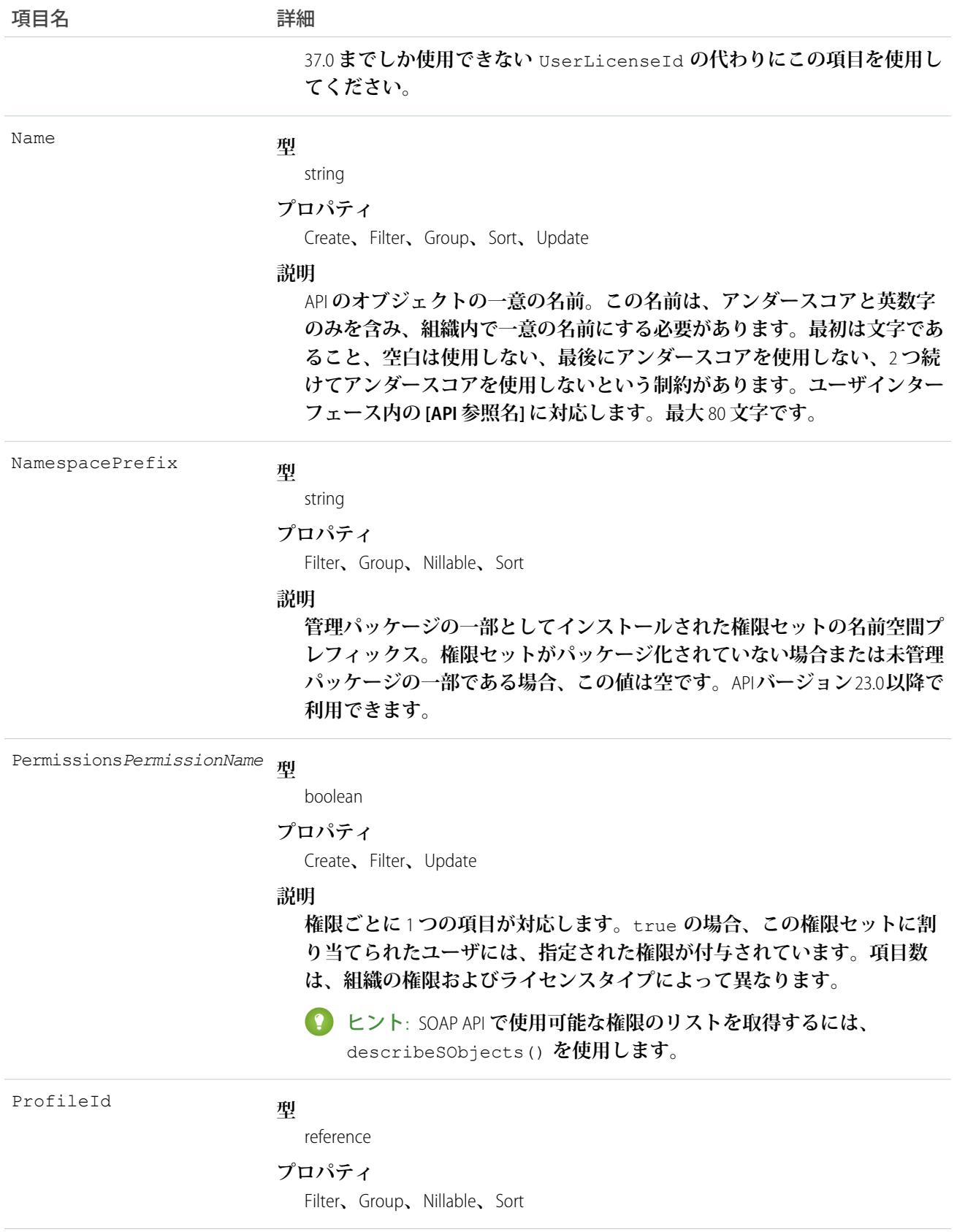

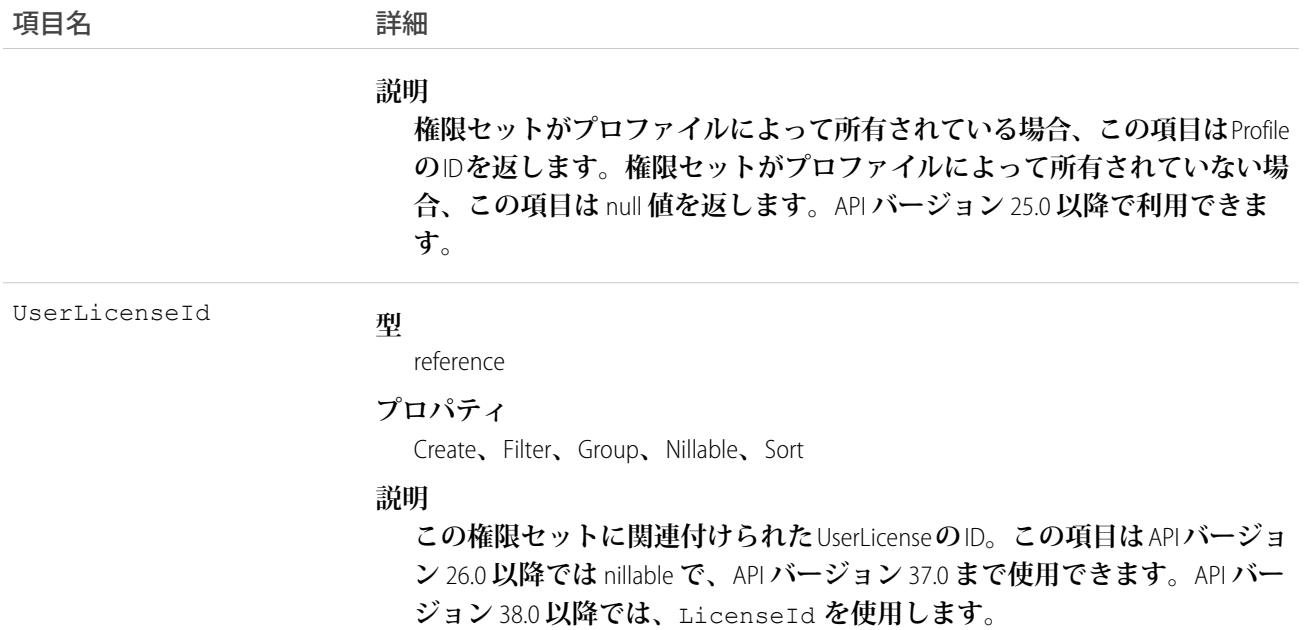

**既存の権限セットを照会するには、**PermissionSet **オブジェクトを使用します。**

**たとえば、「すべてのデータの編集」権限を含むすべての権限セットを検索するには、次を実行できます。**

```
SELECT Name, PermissionsModifyAllData
FROM PermissionSet
WHERE PermissionsModifyAllData=true
```
PermissionSetAssignment**オブジェクトと合わせて使用すると、「すべてのデータの編集」などの特定の権限に割 り当てられたすべてのユーザを返すネストされたクエリを作成できます。**

SELECT Name, (SELECT AssigneeId FROM Assignments) FROM PermissionSet WHERE PermissionsModifyAllData=true

**また、権限セットを作成したり、ユーザに割り当てられていない権限セットを削除したりできます。**

#### ユーザライセンス

**ユーザライセンスは、権限セットで使用できる権限を制御します。**

**どの権限セットも** 1 **つのユーザライセンスまたは権限セットライセンスに関連付けることができます。権限 セットを異なるユーザライセンスおよび権限セットライセンスを持つ複数のユーザに割り当てる場合は、** LicenseId **を空のままにします。**1 **つの種類のライセンスを持つユーザのみがこの権限セットを使用する場合 は、**LicenseId **をその** 1 **つのユーザライセンスまたは権限セットライセンスに設定します。権限セットライ**

**センスに関連付けられた権限セットが必要な場合、**LicenseId **をその権限セットライセンスに設定します。** LicenseId **を取得するには、次のクエリを実行します。**

```
SELECT Id, Name
FROM UserLicense
```
**または、**LicenseId **に対してユーザまたはプロファイルを照会します。**

```
SELECT Id, Profile.UserLicenseId
FROM User
```
# 子オブジェクト

API **を使用する場合、各権限セットまたはアクセス制御の関連セットを、ユーザが権限レコードを入力する空 のコンテナであると考えてください。**

API **では、権限セットにユーザ権限、オブジェクト権限、および項目権限だけでなく、**Apex **クラスなどその他 の設定の設定エンティティアクセス権を含めることができます。**

- **•** ObjectPermissions **および** FieldPermissions **オブジェクトは** API **バージョン** 24.0 **以降で使用できます。**
- **•** SetupEntityAccess **オブジェクトは、**API **バージョン** 25.0 **以降で使用できます。**

**ユーザ権限のみが** PermissionSet API **オブジェクトで管理され、その他すべての権限タイプは子** API **オブジェクト で管理されます。**

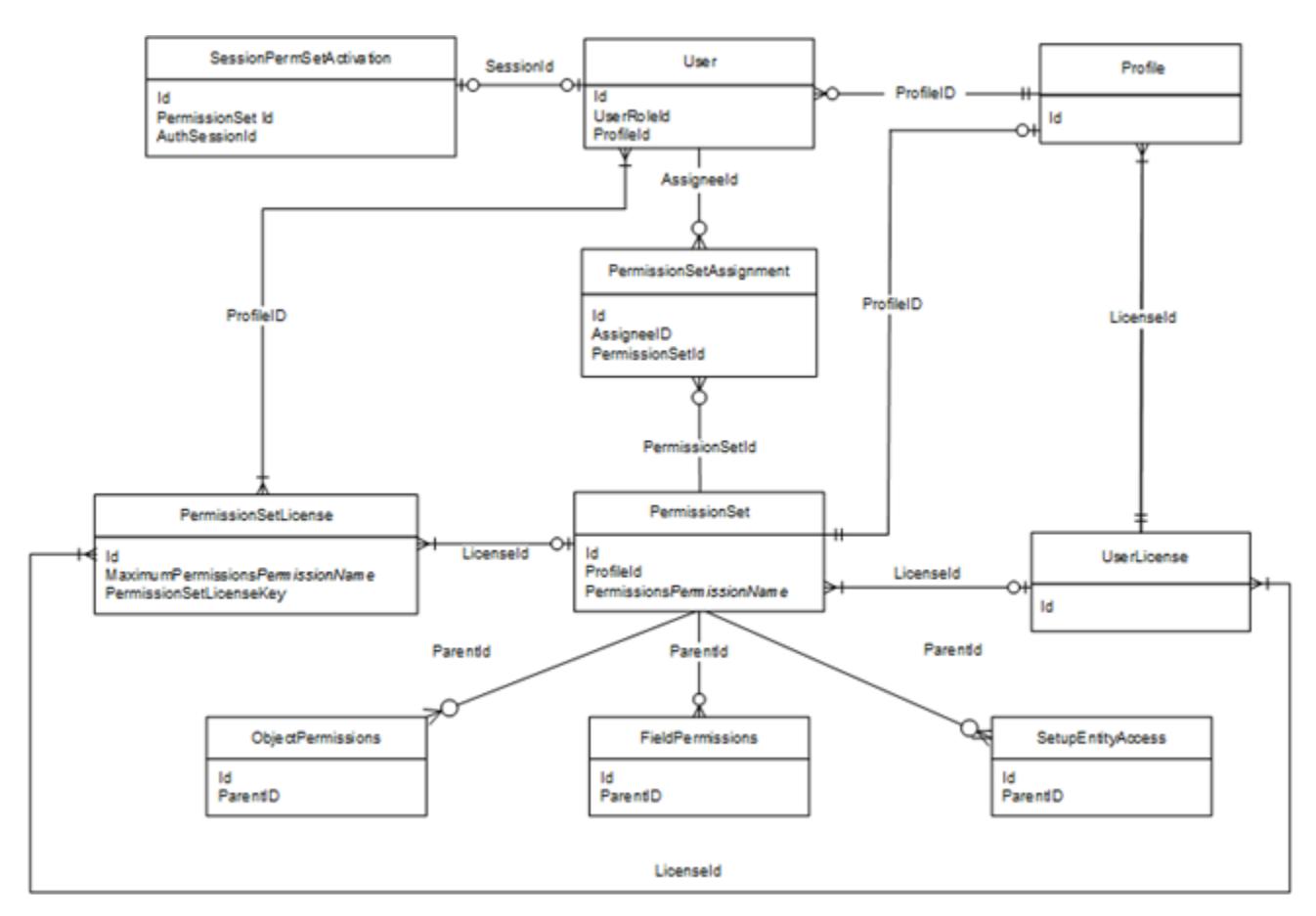

**これらの子オブジェクトでは、アクセス権はレコードに保存されるため、レコードが存在しないということは アクセス権がないことを示します。**SOQL **クエリでレコードを返すには、各子オブジェクトに対する最小限の 権限または設定が必要です。**

**権限は関連する複数のオブジェクトに保存されるため、**SOQL **を使用する場合は、どのようなクエリを作成す るべきかを理解することが重要です。たとえば、商品の返品を承認するには、オブジェクトに対する「削除」 権限があるか、または商品の返品を承認する権利がある** (**承認チェックボックスは項目権限で制御される**) **権限 セットを把握する必要があります。権限セットを使用して** SOQL **の使用時に適切なクエリを行うことにより、 ユーザに権限を移行するか、あるいはユーザに権限セットを割り当てるかなどの決断を行うために必要な情報 を確実に取得できます。**

**たとえば、次のクエリでは** Merchandise\_\_c **オブジェクトに対して「参照」権限が有効であるすべての権限セッ トが返されます。**

SELECT SobjectType, ParentId, PermissionsRead FROM ObjectPermissions WHERE PermissionsRead = True AND SobjectType = 'Merchandise c'

**オブジェクトに対する「参照」権限を持つすべての権限セットを照会できます。ただし、オブジェクトのレ コードが存在しないためにアクセス権がない権限セットを照会することはできません。たとえば、次のクエリ ではレコードは返されません。これは、レコードを返すには、少なくともオブジェクトに「参照」権限が必要 であるためです。**

SELECT SobjectType, ParentId, PermissionsRead FROM ObjectPermissions WHERE PermissionsRead = False AND SobjectType = 'Merchandise\_c'

**少なくともオブジェクトに対する「参照」権限がある場合は、同じオブジェクトのその他の権限に対する条件 付きクエリを作成できます。たとえば、次のクエリでは、少なくとも「参照」権限はあるが「編集」権限がな いオブジェクトのすべてのレコードが返されます。**

SELECT ParentId, PermissionsRead, PermissionsEdit FROM ObjectPermissions WHERE PermissionsEdit = False AND SobjectType = 'Merchandise  $c'$ '

**オブジェクト権限または項目権限をアクセス権なしに設定するには、権限を含むレコードを削除します。たと えば、特定の権限セットの** Merchandise\_\_c **オブジェクトのすべてのオブジェクト権限を無効化するには、まず、 クエリを実行して、オブジェクト権限レコードの** ID **を取得します。**

SELECT Id FROM ObjectPermissions WHERE SobjectType = 'Merchandise c'

**次に、クエリで返された** ID **を削除します。**

メモ: **すべての権限を** false **に設定してオブジェクト権限または項目権限を更新しようとすると、その権限 レコードは自動的に削除されます。そのレコード** ID **に対する後続のクエリでは結果は一切返されません。 そのため、新しい権限レコードを追加してアクセスを許可する必要があります。**

#### ネストされたクエリを使用した権限セットの表示

1 **つの権限セットのすべての権限を表示する子リレーションを使用して、**PermissionSet**オブジェクトを作成でき ます。たとえば、次のクエリでは、すべての権限セットが返され、オブジェクトおよび項目に対する「リード 所有者の移行」権限および「参照」権限が表示されます。**

SELECT Label, PermissionsTransferAnyLead, (SELECT SobjectType, PermissionsRead FROM ObjectPerms), (SELECT SobjectType, Field, PermissionsRead FROM FieldPerms) FROM PermissionSet

### 関連付けられているプロファイル

API **バージョン** 25.0 **以降では、各プロファイルは、プロファイルのユーザ権限、オブジェクト権限、項目権限、 および設定エンティティアクセス権設定を保存する権限セットと関連付けられます。プロファイルによって所 有されている権限セットを照会することはできますが、変更はできません。**

**次の例では、プロファイルによって所有されている権限セットを含む、すべての権限セットが返されます。**

SELECT Id, Label, ProfileId, Profile.Name FROM PermissionSet

**次の例では、プロファイルによって所有されている権限セットを除く、すべての権限セットが返されます。**

```
SELECT Id, Label, ProfileId, Profile.Name, IsOwnedByProfile
FROM PermissionSet
WHERE IsOwnedByProfile = FALSE
```
**権限セットには** API **の子オブジェクトが含まれているため、プロファイルによって所有されている権限セット の値を照会できます。たとえば、次の例では、プロファイルのみに対して有効化されたすべてのオブジェクト 権限レコードが返されます。**

SELECT Id, ParentId, PermissionsRead, SobjectType, Parent. ProfileId FROM ObjectPermissions WHERE Parent.IsOwnedByProfile = TRUE

**プロファイルによって所有されている権限セットを含むすべての権限セットの** ID **を取得すると、** [PermissionSetAssignment](#page-1828-0) **オブジェクトを使用して、プロファイルの権限またはいずれかの権限セットを介して ユーザにオブジェクトまたは項目へのアクセスを許可するかどうかを決定できます。たとえば、次の** SOQL **ク エリでは** Merchandise\_\_c **オブジェクトに対する「参照」権限を持つすべてのユーザを返し、プロファイルまた は権限セットを使用して権限を付与するかどうかを指定します。**

```
SELECT Assignee.Name, PermissionSet.Id, PermissionSet.isOwnedByProfile
FROM PermissionSetAssignment
WHERE PermissionSetId
IN (SELECT ParentId
FROM ObjectPermissions
WHERE SObjectType = 'Merchandise c' AND PermissionsRead = true)
```
メモ: **プロファイルによって所有されている権限セットでは、クエリで返される** Name **値および** Label **値を 使用しないでください。これらの値はいつでも変更される可能性があるためです。**

関連トピック:

**[ObjectPermissions](#page-1591-0)** [FieldPermissions](#page-1201-0) **[SetupEntityAccess](#page-2257-0)** [PermissionSetAssignment](#page-1828-0) [Profile](#page-1934-0)

### <span id="page-1828-0"></span>PermissionSetAssignment

User **と** PermissionSet **との間の関連を表します。このオブジェクトは、**API **バージョン** 22.0 **以降で使用できます。**

# サポートされているコール

create()**、**delete()**、**describeSObjects()**、**query()**、**retrieve()

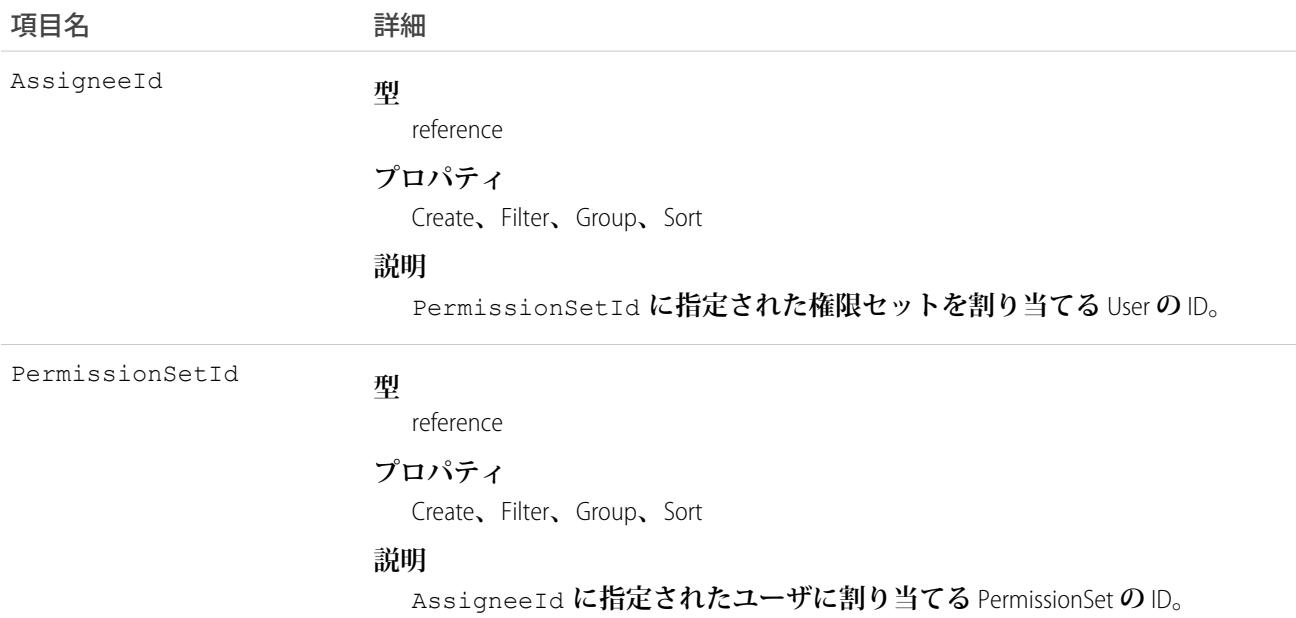

**権限セットの割り当てを検索する**

**どの権限がどのユーザに割り当てられているかを調べるには、**PermissionSetAssignment**オブジェクトを使用し て権限セットの割り当てを照会します。各ユーザには、多くの権限セットが割り当てられており、各権限 セットには、多くのユーザが割り当てられている場合があるため、**PermissionSetAssignment ID **によって、単一 のユーザと単一の権限セットの関連付けを表します。**

**たとえば、特定のユーザに割り当てられているすべての権限セットを検索するには、次を実行します。**

```
SELECT Id, PermissionSetId
FROM PermissionSetAssignment
WHERE AssigneeId = '005600000017cKt'
```
**特定の権限セットに割り当てられたすべてのユーザを検索するには、次を実行します。**

```
SELECT Id, AssigneeId
FROM PermissionSetAssignment
WHERE PermissionSetId = '0PS30000000000e'
```
**また、新しい権限セットの割り当てを作成したり、ユーザが割り当てられていない権限セットを削除した りすることもできます。割り当てを更新するには、既存の割り当てを削除してから、新しい割り当てを挿 入します。**

**ユーザライセンス**

**権限セットを割り当てるとき、**PermissionSet **に** UserLicenseId **がある場合は、その** UserLicenseId **と** Profile**の**UserLicenseId **が一致している必要があります。ユーザのライセンス割り当てを確認するには、 ユーザのプロファイルを照会してから、プロファイルのライセンスを照会します。**

**たとえば、ユーザのプロファイル** ID **を検索するには、次を実行します。**

```
SELECT Id, ProfileId
FROM User
WHERE Id = '005D0000001GMAT'
```
**権限セットの** UserLicenseId **を検索するには、次を実行します。**

```
SELECT Id, LicenseId
FROM PermissionSet
WHERE Id = '0PS30000000000e'
```
ID **が一致する場合、割り当てが実行されます。**

**ユーザに割り当てられているライセンスを持たないすべての権限セットを見つけるには、次のコードを使 用します。**

```
SELECT Id, Assignee.Name, PermissionSet.Name
FROM PermissionSetAssignment
WHERE PermissionSet.LicenseId = null
```
関連トピック:

[PermissionSet](#page-1821-0)

#### <span id="page-1830-0"></span>**PermissionSetLicense**

**ユーザのプロファイルを変更または再割り当てせずに、**1 **名以上のユーザに指定の権限を付与できるようにす るために使用するライセンスを表します。アクセスの許可に権限セットライセンスを使用できますが、アクセ スの拒否には使用できません。このオブジェクトは、**API **バージョン** 29.0 **以降で使用できます。**

### サポートされているコール

describeSObjects()**、**query()**、**retrieve()

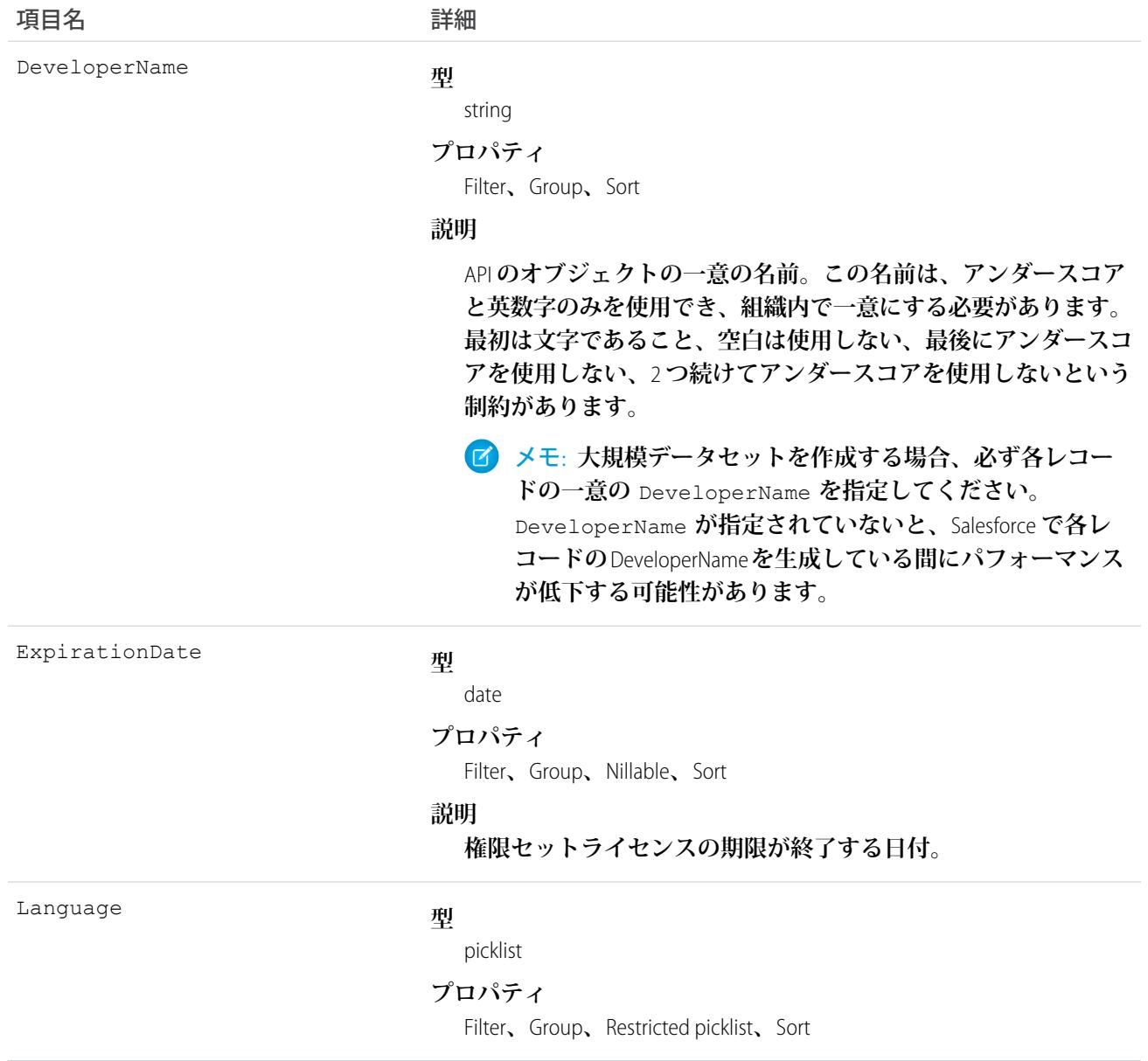

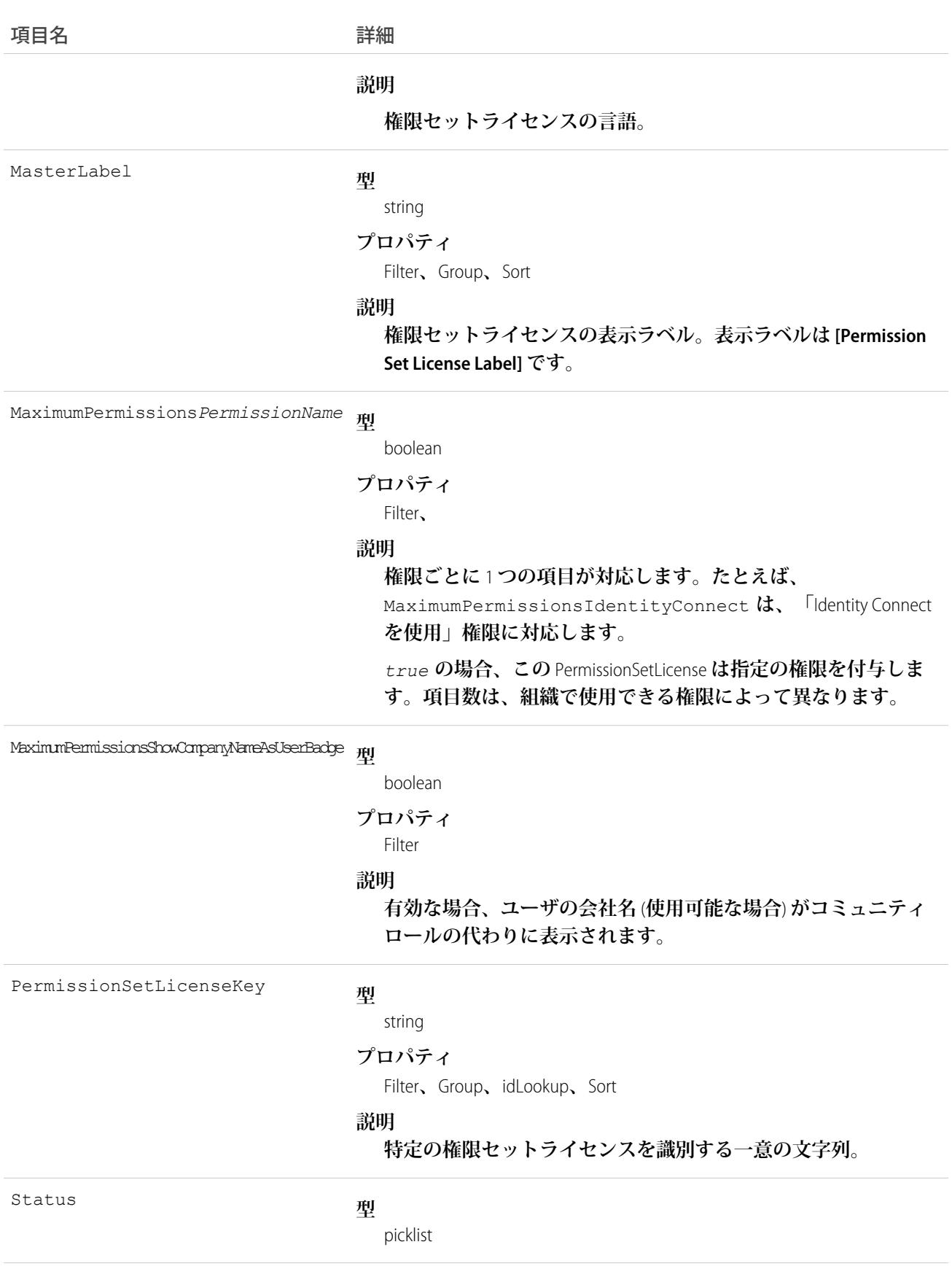

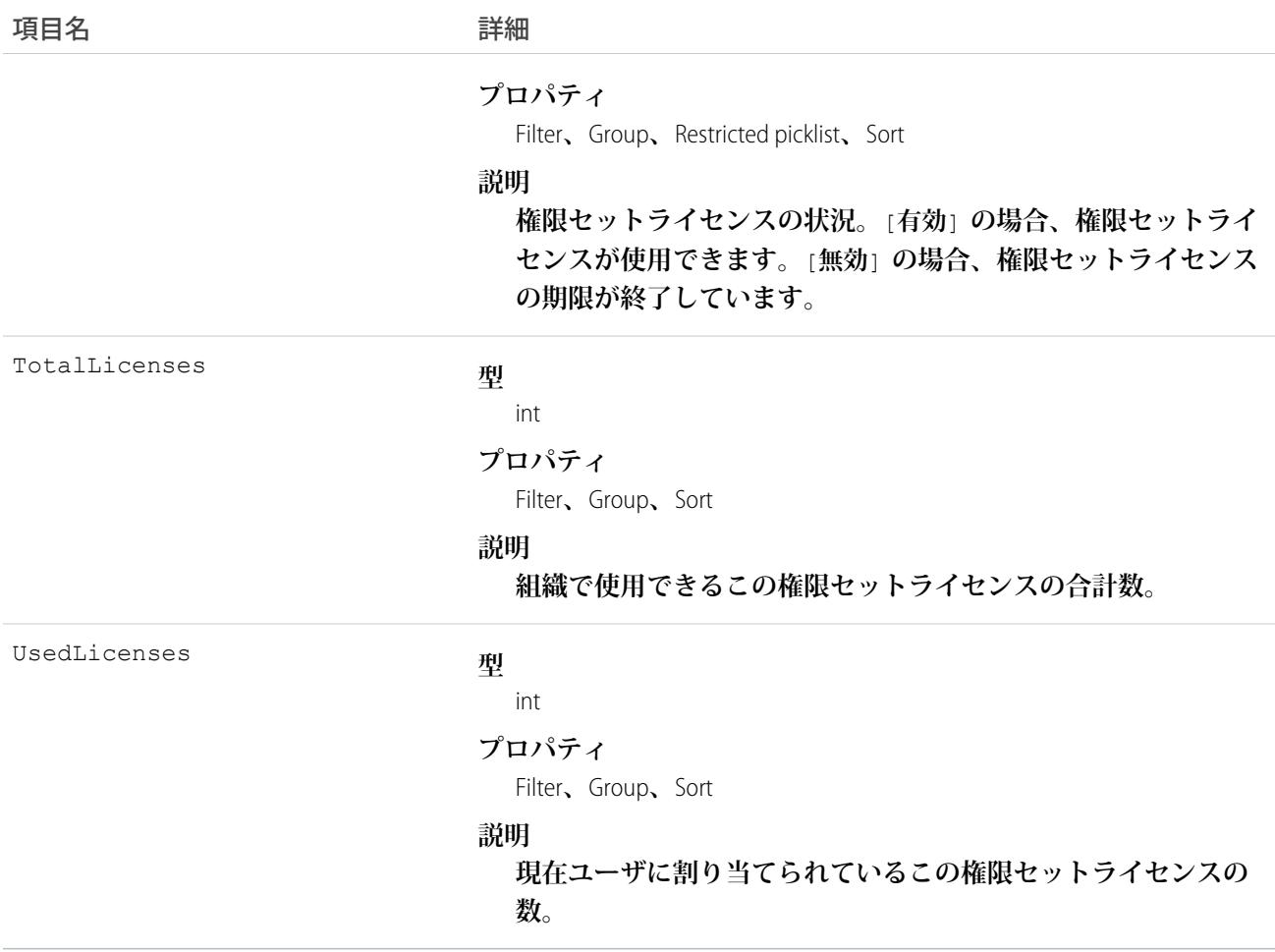

**「設定・定義を参照する」権限を持つユーザは、**PermissionSetLicense**オブジェクトを使用して、組織で現在定義 されている権限セットライセンスのセットを参照することができます。**

**既存の権限ライセンスを照会するには、**PermissionSetLicense **オブジェクトを使用します。**

**たとえば、すべての有効な権限セットライセンスのリストを返すには、次を実行します。**

```
SELECT MasterLabel
FROM PermissionSetLicense
WHERE Status = 'Active'
```
PermissionSetLicenseAssign **オブジェクトと合わせて使用すると、「**Identity Connect**」などの特定の権限セットライ センスに割り当てられたすべてのユーザを返すネストされたクエリを作成できます。**

SELECT MasterLabel, (SELECT AssigneeId FROM PermissionSetLicenseAssignments) FROM PermissionSetLicense WHERE MaximumPermissionsIdentityConnect=true

関連トピック:

<span id="page-1833-0"></span>[PermissionSetLicenseAssign](#page-1833-0)

#### PermissionSetLicenseAssign

User **と** PermissionSetLicense **との間の関連付けを表します。このオブジェクトは、**API **バージョン** 29.0 **以降で使用 できます。**

メモ: PermissionSetLicenseAssign **のリレーション名は、***PermissionSetLicenseAssignments* **です。**

### サポートされているコール

create()**、**delete()**、**describeSObjects()**、**query()**、**retrieve()

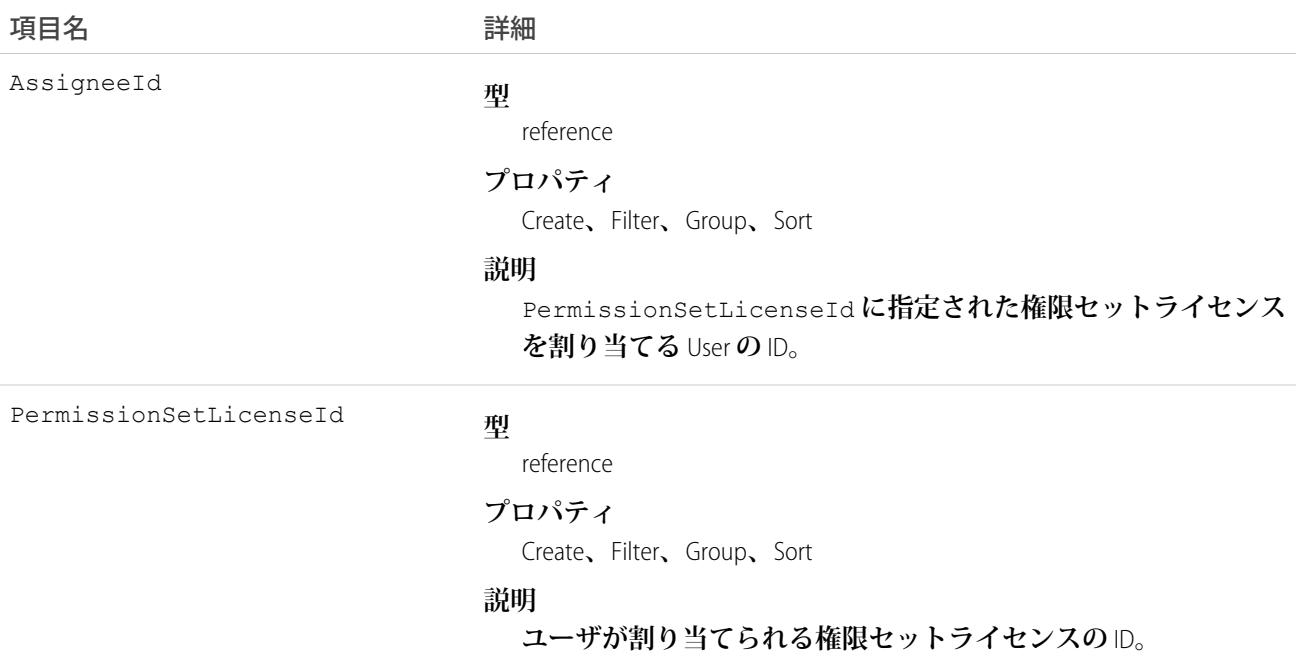

**どの権限セットライセンスがどのユーザに割り当てられているかを調べるには、**PermissionSetLicenseAssign **オブ ジェクトを使用して権限セットライセンスの割り当てを照会します。各ユーザには、多くの権限セットライセ ンスを割り当てることができるため、各** PermissionSetLicenseAssign ID **によって、単一のユーザと単一の権限セッ トライセンスの関連付けを表します。**

**たとえば、特定のユーザに割り当てられているすべての権限セットを検索するには、次を実行します。**

```
SELECT Id, PermissionSetLicenseId
FROM PermissionSetLicenseAssign
WHERE AssigneeId = '005D0000001RFek'
```
**特定の権限セットライセンスに割り当てられたすべてのユーザを検索するには、次を実行します。**

```
SELECT AssigneeId
FROM PermissionSetLicenseAssign
WHERE PermissionSetLicenseId = '0PLD000000003mwOAA'
```
**また、新しい権限セットライセンスの割り当てを作成したり、ユーザに割り当てられた権限セットライセンス を削除したりすることもできます。割り当てを更新するには、既存の割り当てを削除してから、新しい割り当 てを挿入します。**

関連トピック:

[PermissionSetLicense](#page-1830-0)

#### PlatformAction

PlatformAction **は、参照のみの仮想オブジェクトです。ユーザ、コンテキスト、デバイス形式、レコード** ID **に応 じて、**UI **に表示するアクションを照会できるようにします。たとえば、標準およびカスタムボタン、クイック アクション、生産性アクションなどを照会できます。**

#### サポートされているコール

query()

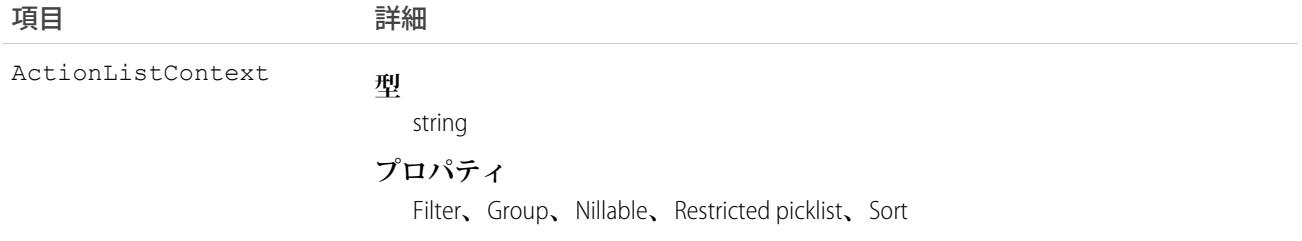

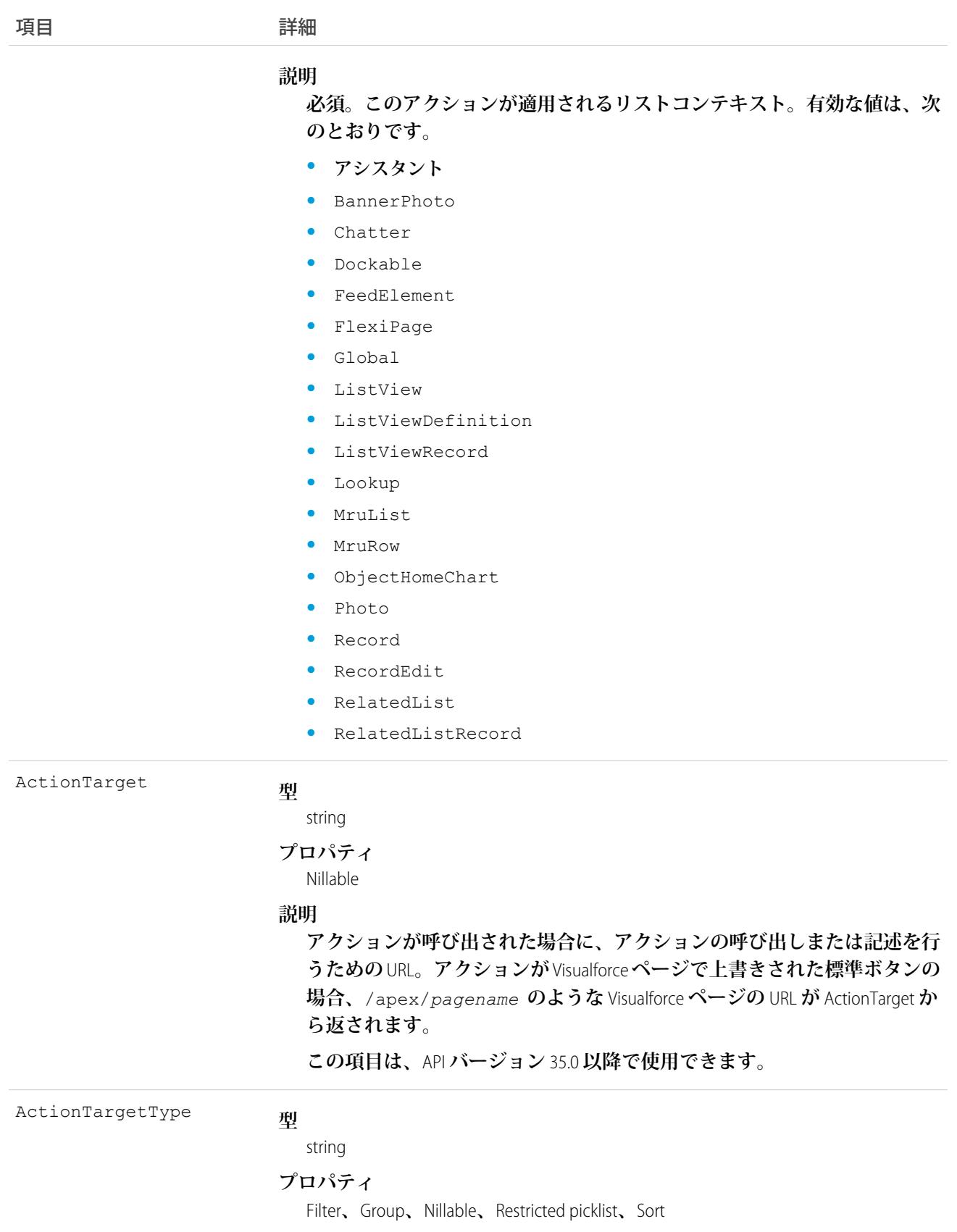
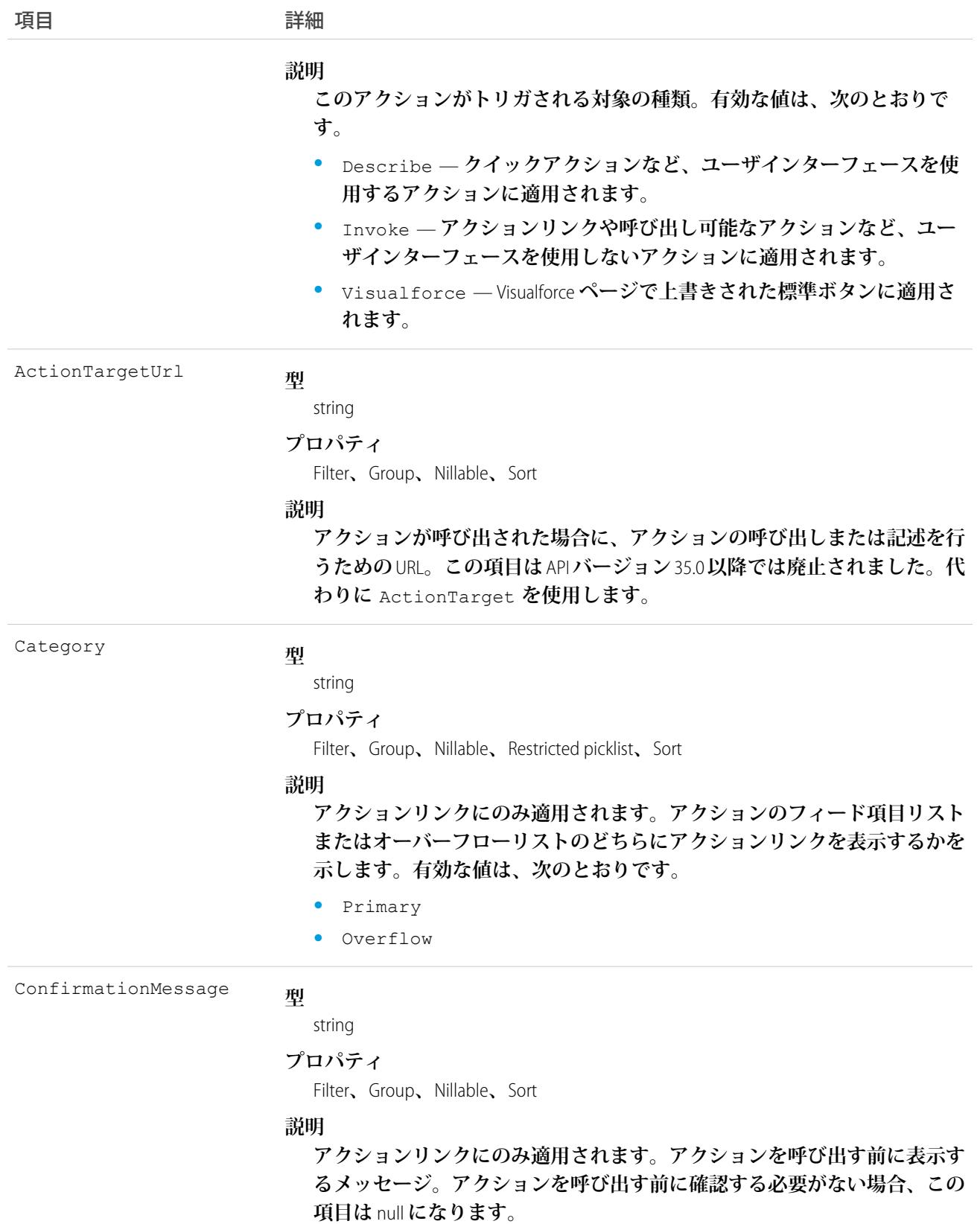

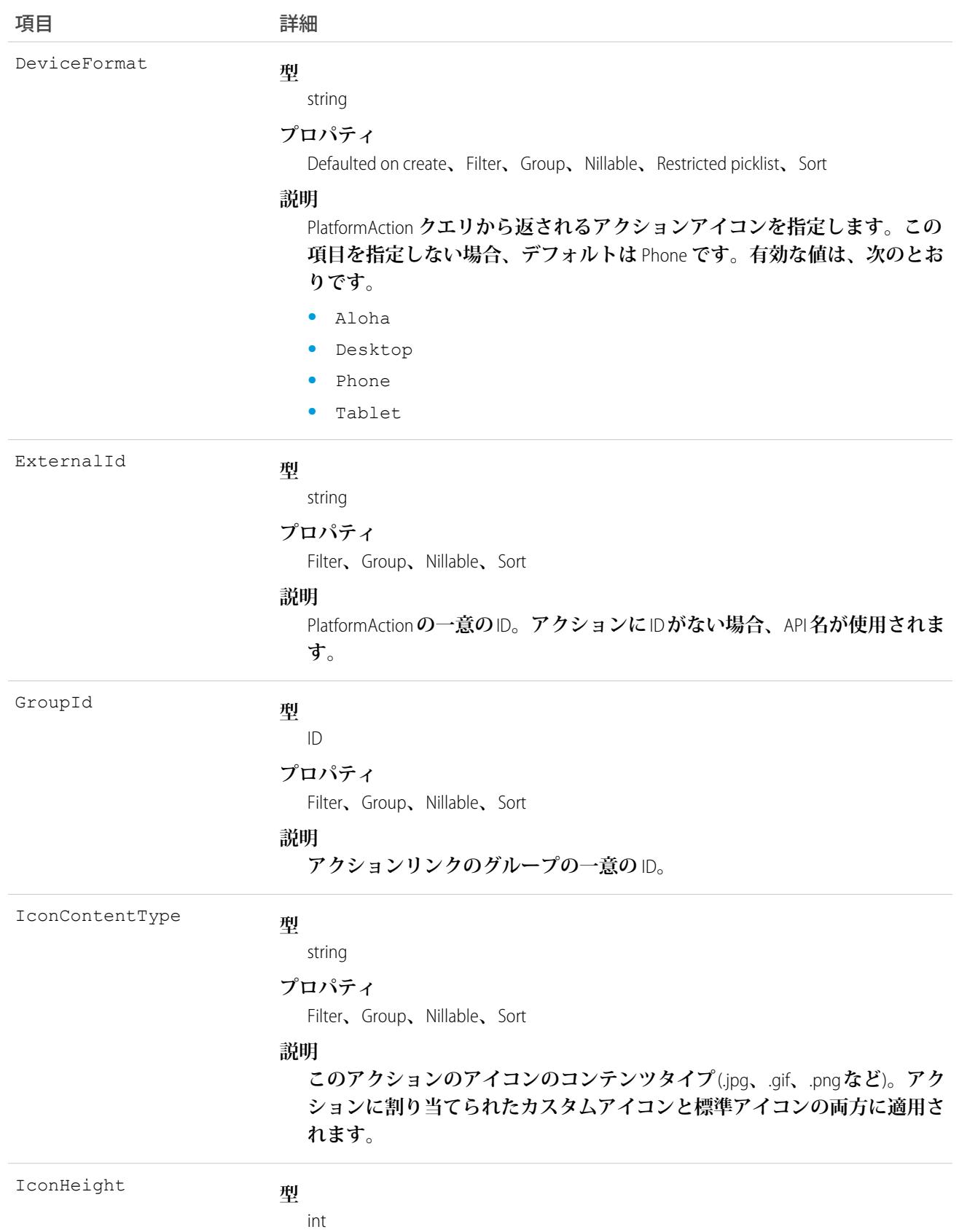

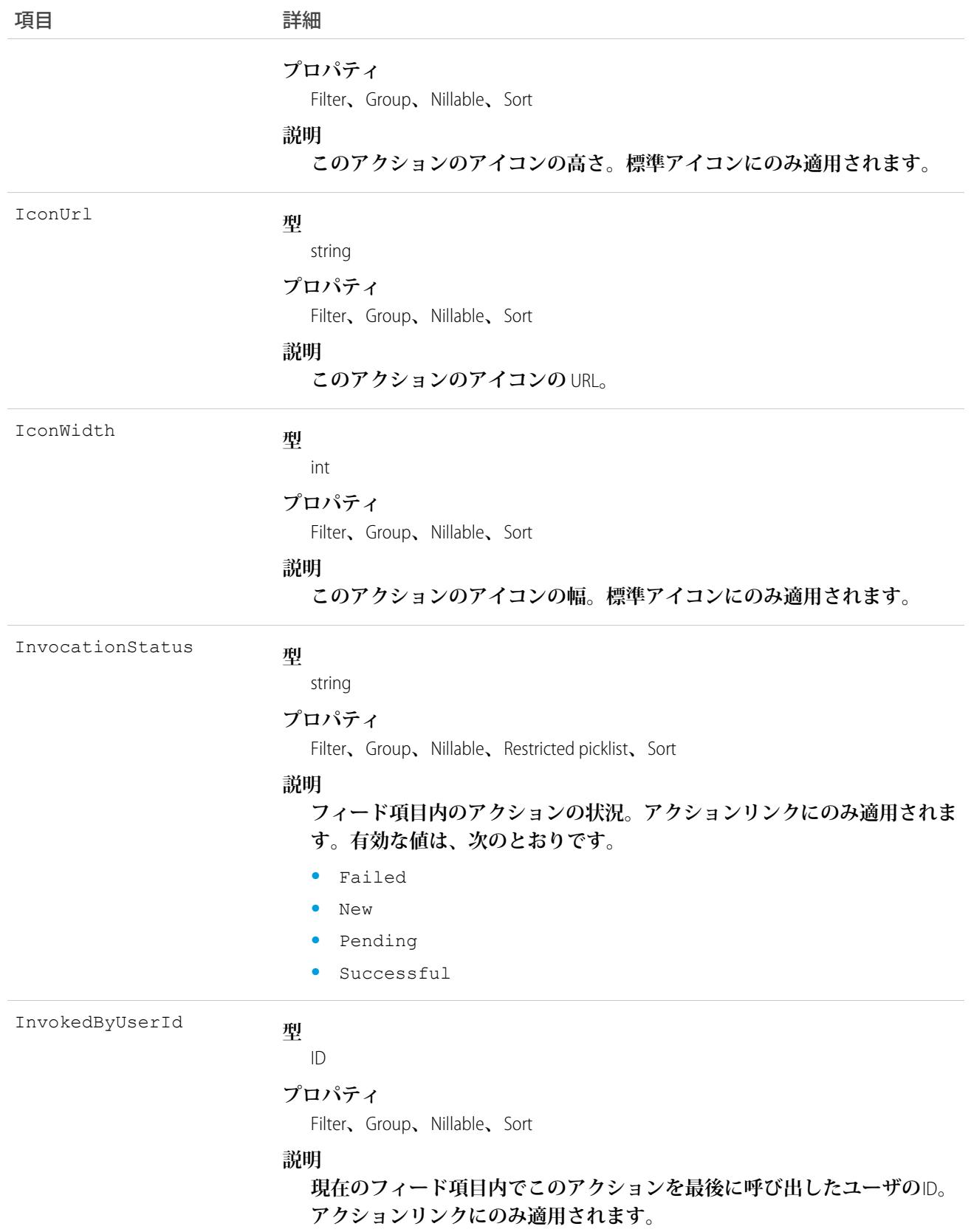

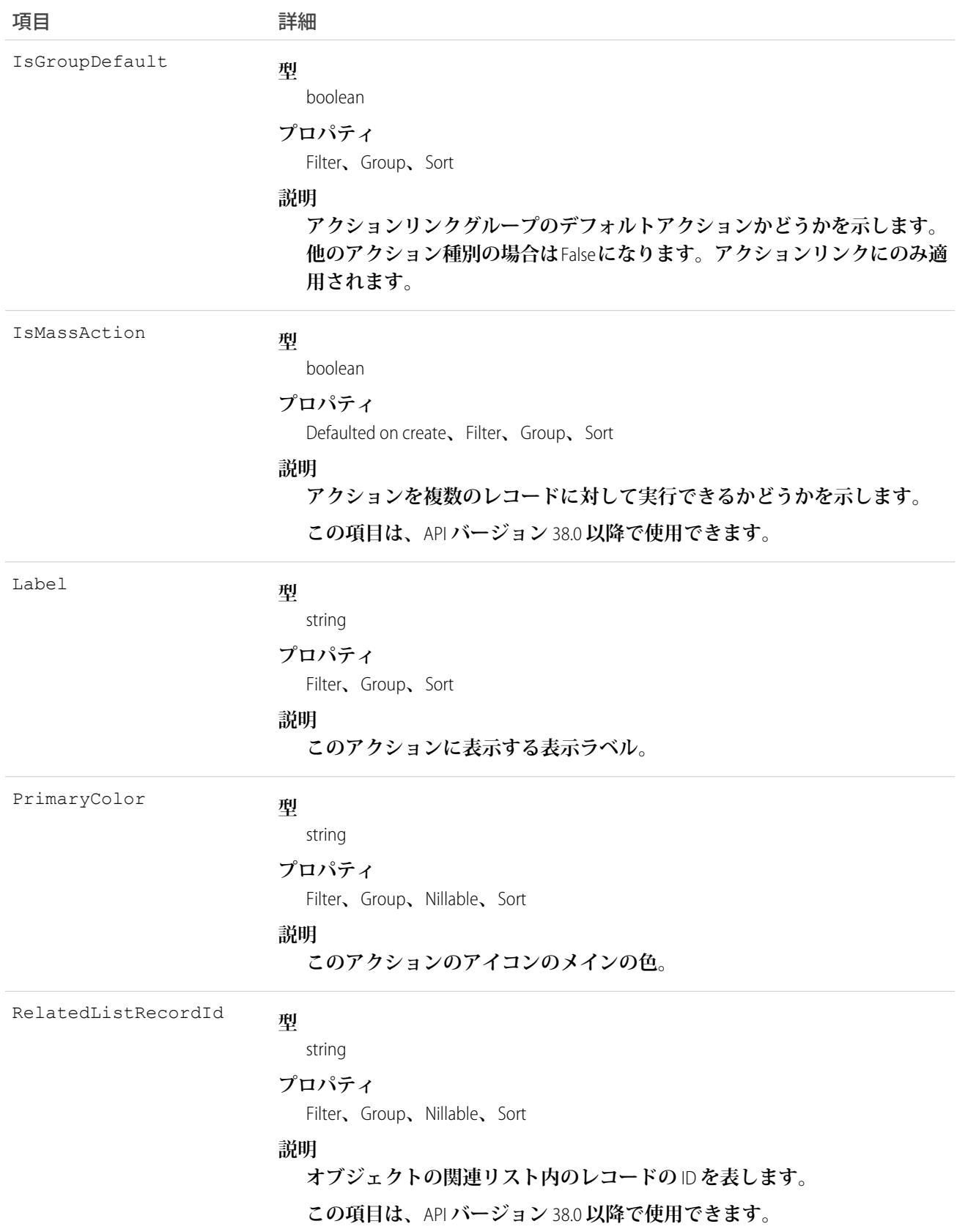

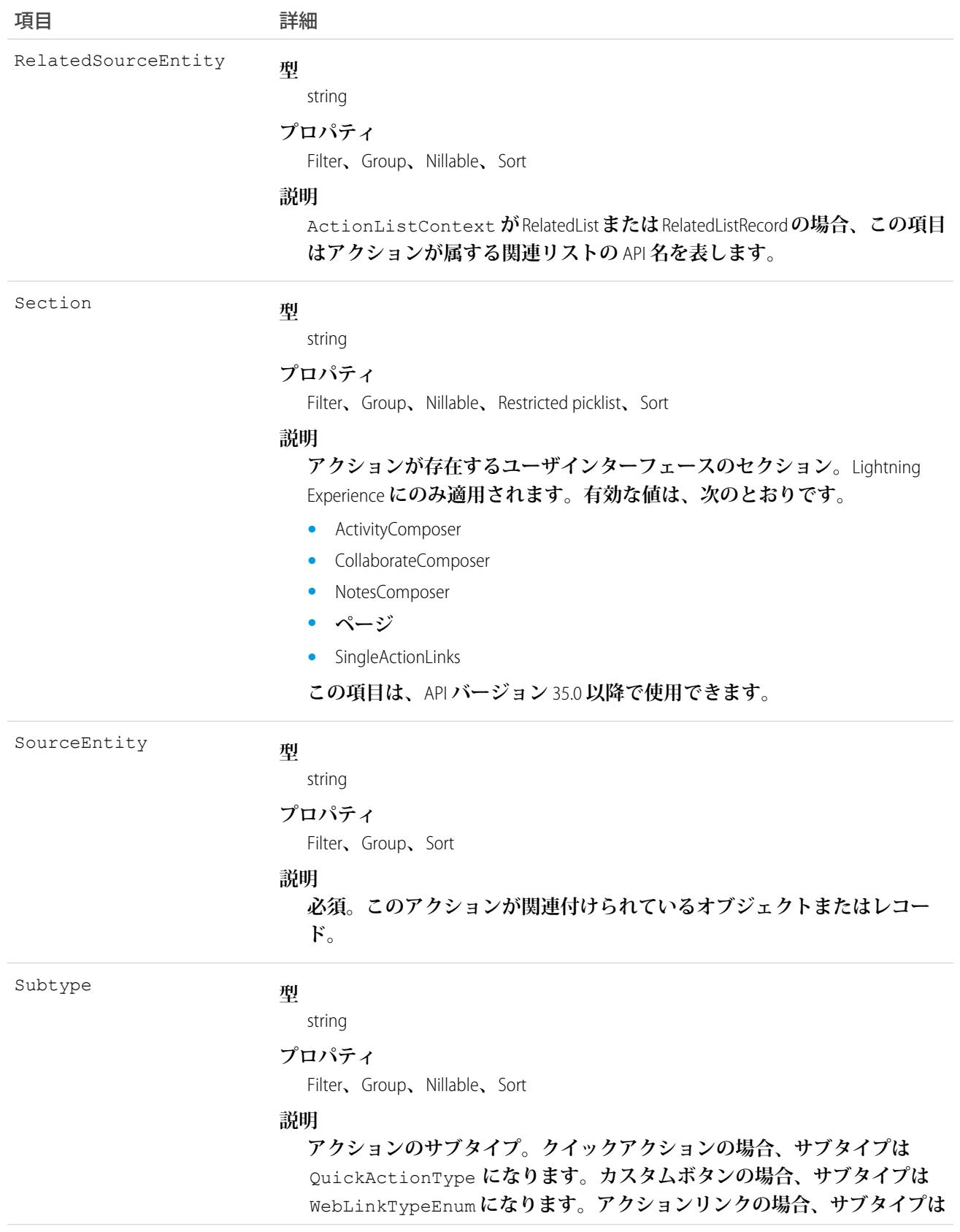

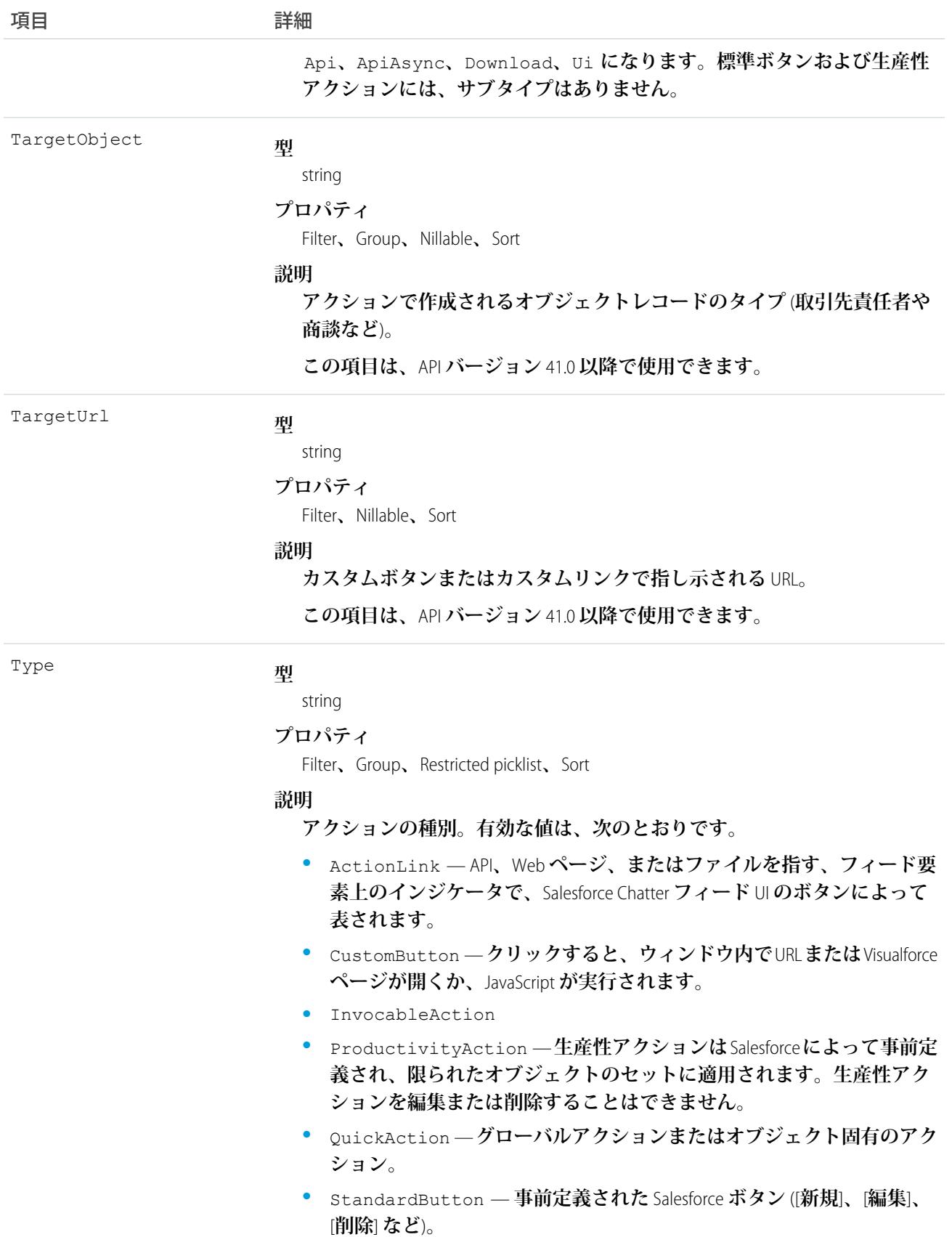

PlatformAction **は、**describeSObject() **を使用して記述できます。**

PlatformAction **を直接照会することができます。たとえば、次のクエリは、リストされたオブジェクトの各レ コードに関連付けられたアクションのすべての項目を返します。**

SELECT ExternalId, ActionTargetType, ActionTargetUrl, ApiName, Category, ConfirmationMessage, ExternalId, GroupId, UiTheme, IconUrl, IconContentType, IconHeight, IconWidth, PrimaryColor, InvocationStatus, InvokedByUserId, IsGroupDefault, Label, LastModifiedDate, Subtype, SourceEntity, Type FROM PlatformAction WHERE SourceEntity IN ('001xx000003DGsH', '001xx000003DHBq', 'Task', 'Global') AND ActionListContext = 'Record';

メモ: PlatformAction **を照会するには、**ActionListContext **および**SourceEntity **を指定します。** RelatedList **の値を使用して**ActionListContext **を照会するときに** RelatedSourceEntity **を指定 しないと、関連リストの** API **名がクエリから返されます。**

**次のクエリでは、複数の** ActionListContext **値を** WHERE **句で使用しており、指定されたオブジェクトに対 して** Lightning Experience **ユーザインターフェース** (DeviceFormat = 'Desktop') **ですべてのアクションが返さ れます。**

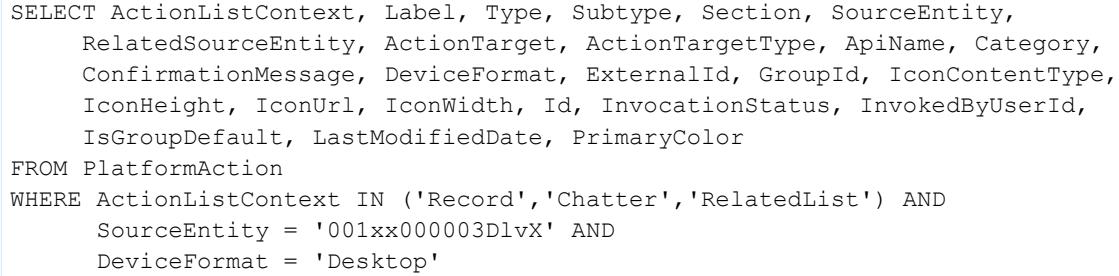

## PresenceUserConfig

**プレゼンスユーザの設定を決める設定を表します。このオブジェクトは、**API **バージョン** 32.0 **以降で使用でき ます。**

# サポートされているコール

create()**、**delete()**、**describeSObjects()**、**query()**、**retrieve()**、**update()**、**upsert()

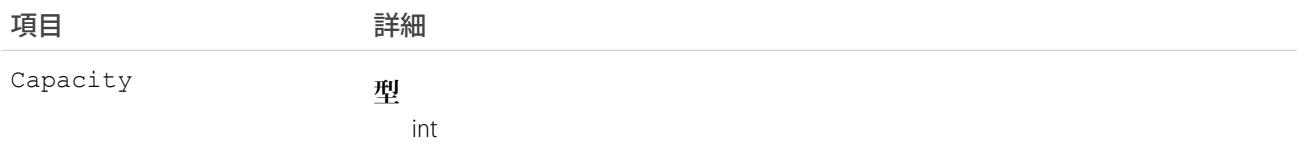

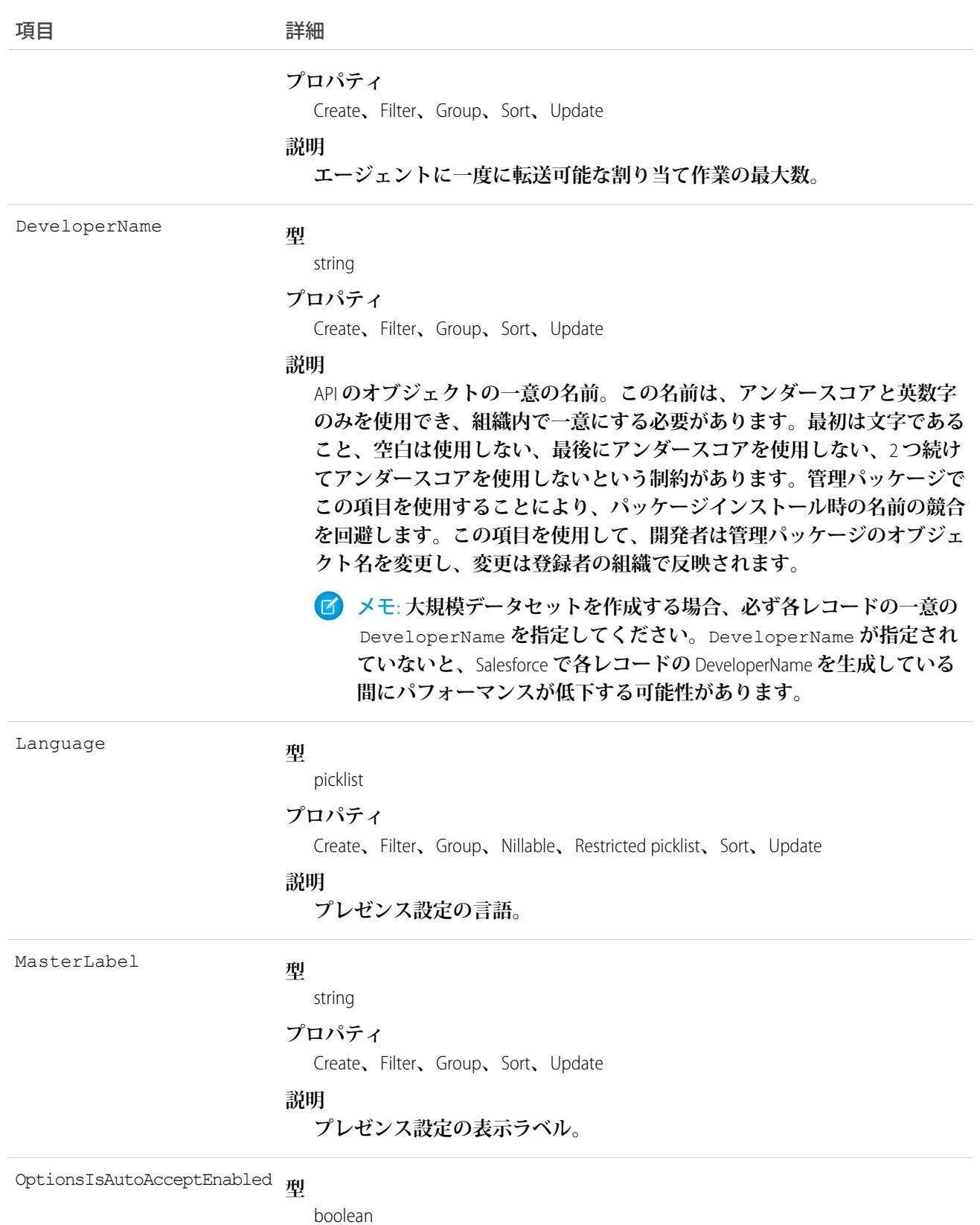

項目 こうしょう 詳細

#### **プロパティ**

Create**、**Filter**、**Update

#### **説明**

**ルーティングされた作業項目をエージェントが自動的に受け入けるか** (true)**、否か** (false) **を示します。**OptionsIsDeclineEnabled **が** false **に設定されている場合のみ使用できます。**

**型** OptionsIsDeclineEnabled

boolean

#### **プロパティ**

Create**、**Filter**、**Update

#### **説明**

**ルーティングされた作業項目をエージェントが拒否できるか** (true)**、否か** (false) **を示します。**OptionsIsAutoAcceptEnabled **が** false **に設定さ れている場合のみ使用できます。**

**型** OptionsIsDeclineReasonEnabled

boolean

#### **プロパティ**

Create**、**Filter**、**Update

#### **説明**

**作業要求を拒否した理由をエージェントが選択できるか** (true)**、否か** (false) **を示します。拒否理由が有効な場合にのみ選択できます。**

**型** OptionsIsDisconnectSoundEnabled

boolean

#### **プロパティ**

Create**、**Filter**、**Update

#### **説明**

エージェントがオムニチャネルから切断されるとサウンドが鳴るか(true)、 **否か** (false) **を示します。**

**型** OptionsIsRequestSoundEnabled

boolean

#### **プロパティ**

Create**、**Filter**、**Update

#### **説明**

**作業要求を受信したらサウンドが鳴るか** (true)**、否か** (false) **を示します。 デフォルトで** true **に設定されます。**

項目 こうしょう 詳細 **型** reference PresenceStatusOnDeclineId **プロパティ** Create**、**Filter**、**Group**、**Nillable**、**Sort**、**Update **説明 エージェントが作業項目を拒否したときに、エージェントに自動的に割り 当てられるプレゼンス状況の** ID**。**OptionsIsDeclineEnabled **が** true **に 設定されている場合のみ使用できます。**

PresenceStatusOnPushTimeoutId

reference

#### **プロパティ**

Create**、**Filter**、**Group**、**Nillable**、**Sort**、**Update

**説明**

**転送タイムアウトが発生する前にエージェントが作業項目に対応しない場 合に、エージェントに自動的に割り当てられるプレゼンス状況の** ID**。**API **バージョン** 36.0 **以降で利用できます。**

### PresenceUserConfigProfile

**特定のプロファイルに割り当てられているプレゼンスユーザに割り当てられた設定を決める設定を表します。** ユーザレベルの設定でプロファイルレベルの設定が上書きされます。このオブジェクトは、API バージョン 32.0 **以降で使用できます。**

## サポートされているコール

create()**、**delete()**、**query()**、**retrieve()**、**update()

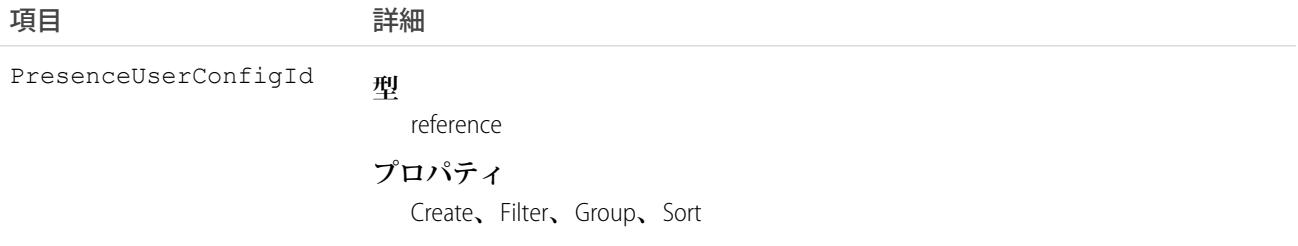

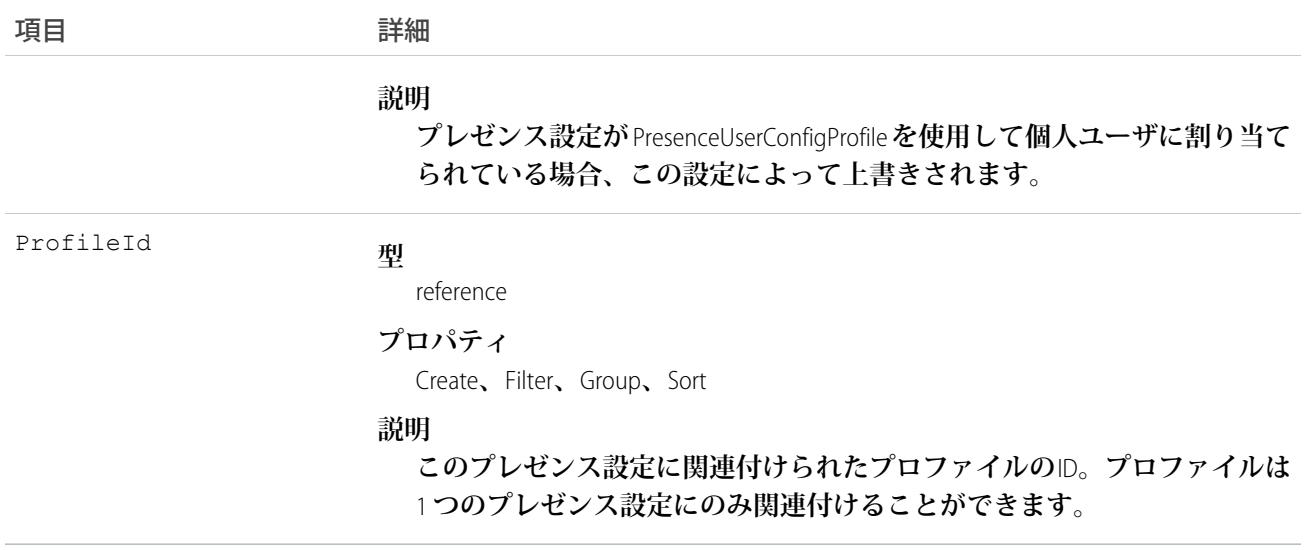

# PresenceUserConfigUser

**プレゼンスユーザに割り当てられた設定を決める設定を表します。これらのユーザレベルの設定でプロファイ ルレベルの設定が上書きされます。このオブジェクトは、**API **バージョン** 32.0 **以降で使用できます。**

# サポートされているコール

create()**、**delete()**、**query()**、**retrieve()**、**update()

### 項目

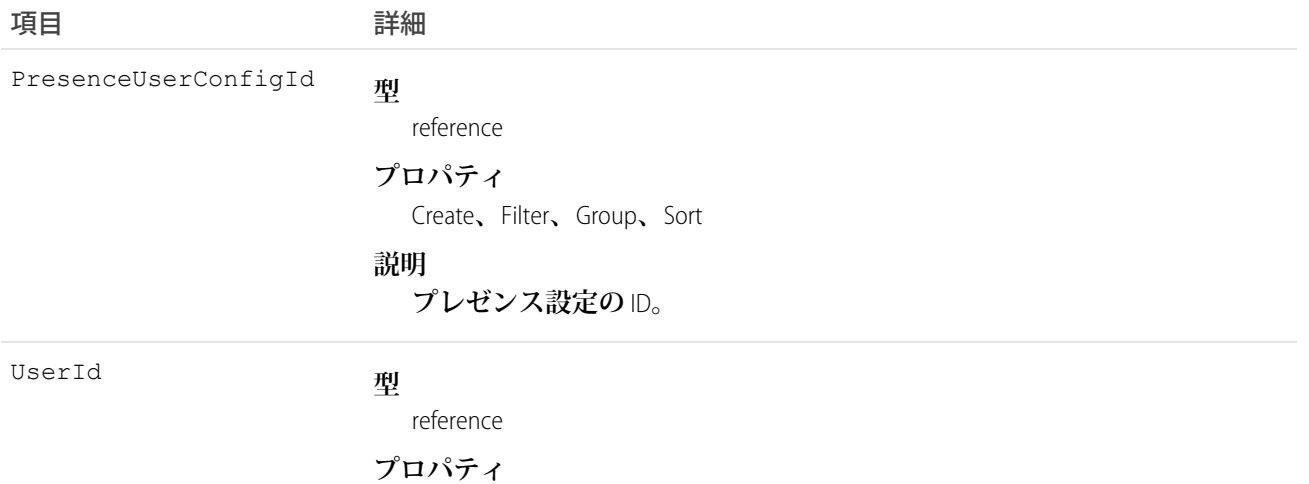

Create**、**Filter**、**Group**、**Sort

項目 こうしょう 詳細

**説明**

このプレゼンス設定に関連付けられたユーザの ID。ユーザは 1 つのプレゼ **ンス設定にのみ関連付けることができます。**

# <span id="page-1847-0"></span>Pricebook2

**組織が販売する商品のリストを記載した価格表を表します。**

メモ: **価格表は**Pricebook2**オブジェクトで表されます。**API **バージョン** 8.0 **以降、**Pricebook **オブジェクトはサ ポートされません。**Pricebook **を指定する要求は拒否され、レスポンスには** Pricebook **オブジェクトについて は記述されません。**

# サポートされているコール

create()**、**delete()**、**describeLayout()**、**describeSObjects()**、**getDeleted()**、**getUpdated()**、** query()**、**retrieve()**、**search()**、**undelete()**、**update()**、**upsert()

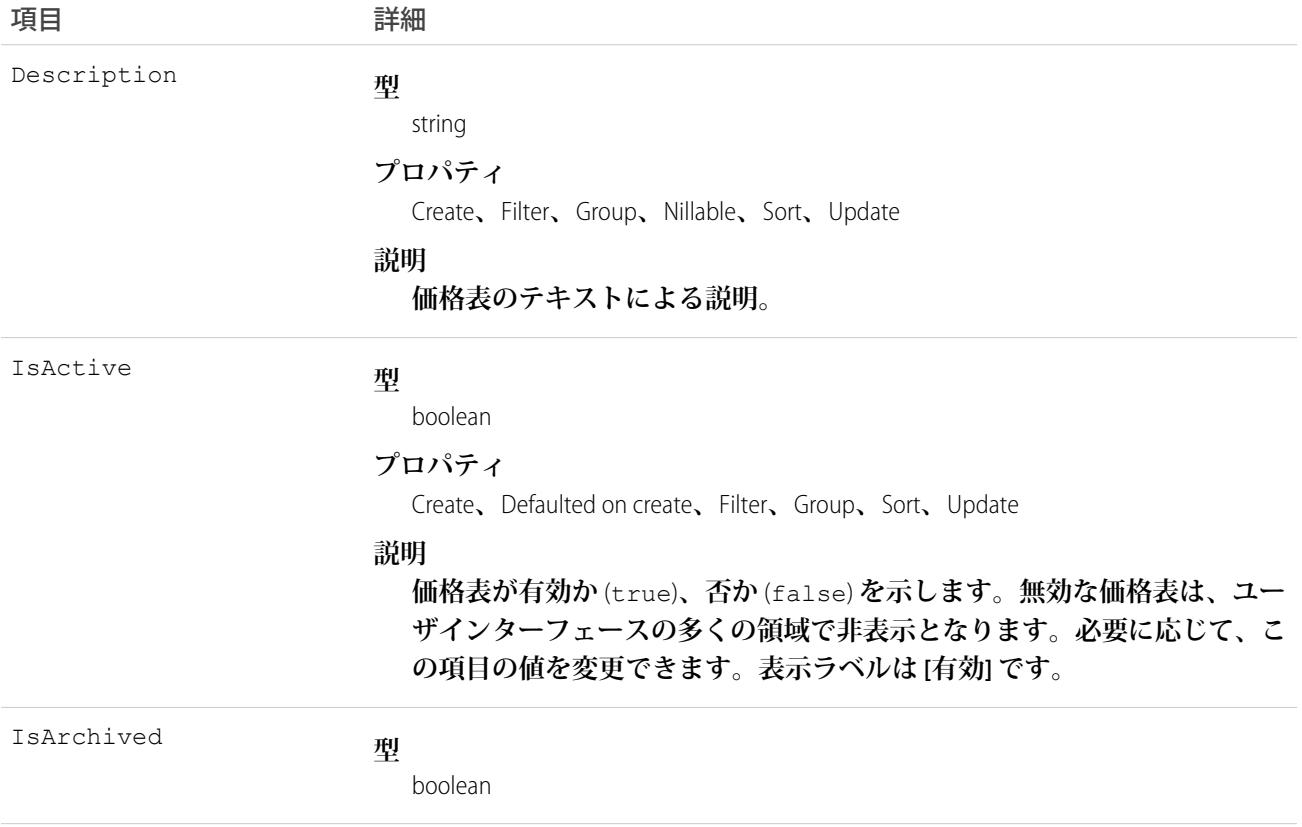

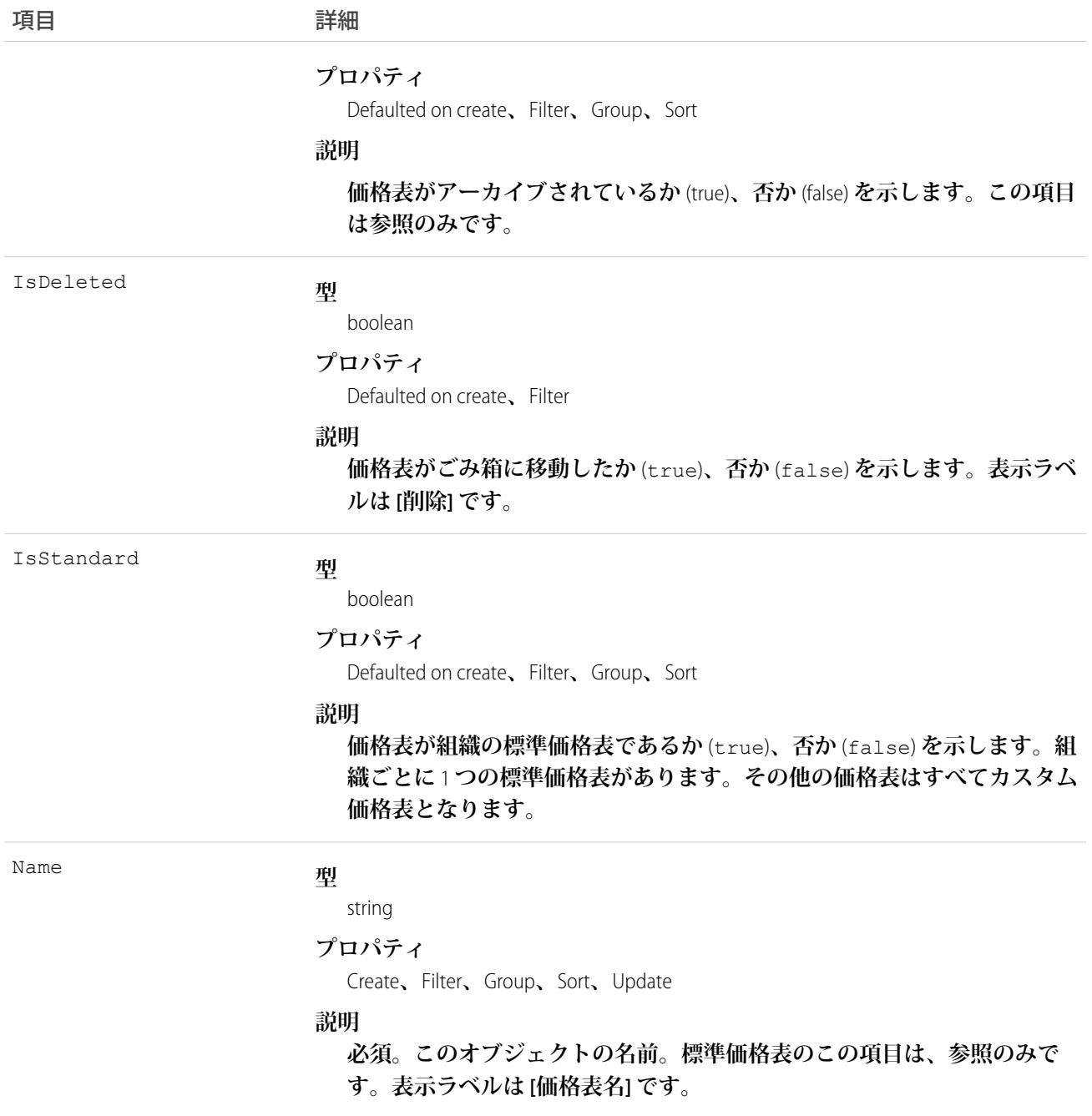

**価格表は、組織で販売している商品のリストです。**

**• 各組織には、組織が販売する各商品または各サービスの標準リスト価格または一般的なリスト価格を定義 する標準価格表が** 1 **つずつあります。**

- **• 組織は、割引、さまざまなチャネルやマーケット、または特定の取引先や商談を対象とした価格表など、 特別な目的で使用するカスタム価格表を複数所有することができます。クライアントアプリケーションは、 カスタム価格表を作成、削除、および更新できますが、標準価格表では更新のみを実行できます。**
- **• 一部の組織では、標準価格表だけで十分です。その他の価格表を設定する必要がある場合は、標準価格表 を参照してカスタム価格表のリスト価格を設定することができます。**

**このオブジェクトを使用して、組織で設定されている標準価格表およびカスタム価格表について照会できま す。このオブジェクトの一般的な使用方法として、クライアントアプリケーションで有効な**Pricebook2**オブジェ クト** ID **を取得し、そのオブジェクト** ID **を、**API **を介して** PricebookEntry **レコードを設定する場合に使用すること ができます。**

**クライアントアプリケーションは、**PricebookEntry **オブジェクトで次のタスクを実行できます。**

- **• クエリ**
- **• 標準価格表またはカスタム価格表の作成**
- **• 更新**
- **• 削除**
- **• レコードの作成または更新時の** IsActive **項目の変更**

#### PriceBook2、Product2、および PricebookEntry の関係

API **では次のようになります。**

- **• 価格表は** Pricebook2 **レコードによって表されます** (**バージョン** 8.0 **以降、**Pricebook **オブジェクトは使用できま せん**)**。**
- **• 商品は**Product2**レコードによって表されます** (**バージョン** 8.0 **以降、**Product **オブジェクトは使用できません**)**。**
- **• 各価格表には、価格表が関連付けられている商品を指定する、**0 **またはそれ以上のエントリが指定されてい ます** (PricebookEntry**レコードで表します**)**。価格表エントリは、特定の通貨で商品を販売する価格を定義しま す。**

**これらのオブジェクトは、商品機能を有効化した組織にのみ定義されます。組織の商品機能が有効化されてい ない場合、**Pricebook2 **オブジェクトは** describeGlobal() **コールに表示されず、また** API **を介してアクセスす ることはできません。**

**品目で価格表の** PricebookEntry **を参照しているる間に** Pricebook2 **を削除すると、品目に影響はありませんが、** Pricebook2 **はアーカイブされ、**API **から使用することはできなくなります。**

Pricebook2 **とその他のオブジェクトのリレーションを示すダイアグラムについては、**Product and Schedule Objects **を参照してください。**

## 価格表の設定

API **を使用した価格表の設定プロセスは、通常次のようになります。**

- **1. 商品データを**Product2**レコードに読み込みます** (**追加する商品ごとに** 1 **つの**Product2**レコードを作成します**)**。**
- **2. 各** Product2 **レコードについて、**Product2 **レコードを標準の** Pricebook2 **にリンクする** PricebookEntry **を作成しま す。商品の標準価格を指定された通貨で定義してから、カスタム価格表の商品の価格を同じ通貨で定義す る必要があります** (**マルチ通貨の使用が有効な場合**)**。**
- **3. カスタム価格表を表す** Pricebook2 **レコードを作成します。**
- **4.** Pricebook2 **レコードごとに、追加するすべての** Product2 **について** PricebookEntry **を作成し、必要に応じて各** PricebookEntry **に一意のプロパティ** (UnitPrice **や** CurrencyIsoCode **など**) **を指定します。**

# コードサンプル —Java

```
public void pricebookSample() {
 try {
   //Create a custom pricebook
   Pricebook2 pb = new Pricebook2();
   pb.setName("Custom Pricebok");
   pb.setIsActive(true);
   SaveResult[] saveResults = connection.create(new SObject[]{pb});
   pb.setId(saveResults[0].getId());
   // Create a new product
   Product2 product = new Product2();
   product.setIsActive(true);
   product.setName("Product");
   saveResults = connection.create(new SObject[]{product});
   product.setId(saveResults[0].getId());
    // Add product to standard pricebook
    QueryResult result = connection.query(
        "select Id from Pricebook2 where isStandard=true"
    );
    SObject[] records = result.getRecords();
   String stdPbId = records[0].getId();
    // Create a pricebook entry for standard pricebook
    PricebookEntry pbe = new PricebookEntry();
   pbe.setPricebook2Id(stdPbId);
   pbe.setProduct2Id(product.getId());
   pbe.setIsActive(true);
   pbe.setUnitPrice(100.0);
    saveResults = connection.create(new SObject[]{pbe});
   // Create a pricebook entry for custom pricebook
   pbe = new PricebookEntry();
   pbe.setPricebook2Id(pb.getId());
   pbe.setProduct2Id(product.getId());
   pbe.setIsActive(true);
   pbe.setUnitPrice(100.0);
   saveResults = connection.create(new SObject[]{pbe});
  } catch (ConnectionException ce) {
   ce.printStackTrace();
  }
}
```
関連トピック: **[商品オブジェクトとスケジュールオブジェクト](#page-2816-0)**

# Pricebook2History

**関連付けられた** Pricebook2 **の標準項目、または履歴追跡が有効なカスタム項目に対して行われた変更の履歴情 報を表します。このオブジェクトは、**API **バージョン** 42.0 **以降で使用できます。**

# サポートされているコール

describeSObjects()**、**getDeleted()**、**getUpdated()**、**query()**、**retrieve()

# 特別なアクセスルール

**このオブジェクトは常に参照のみです。**

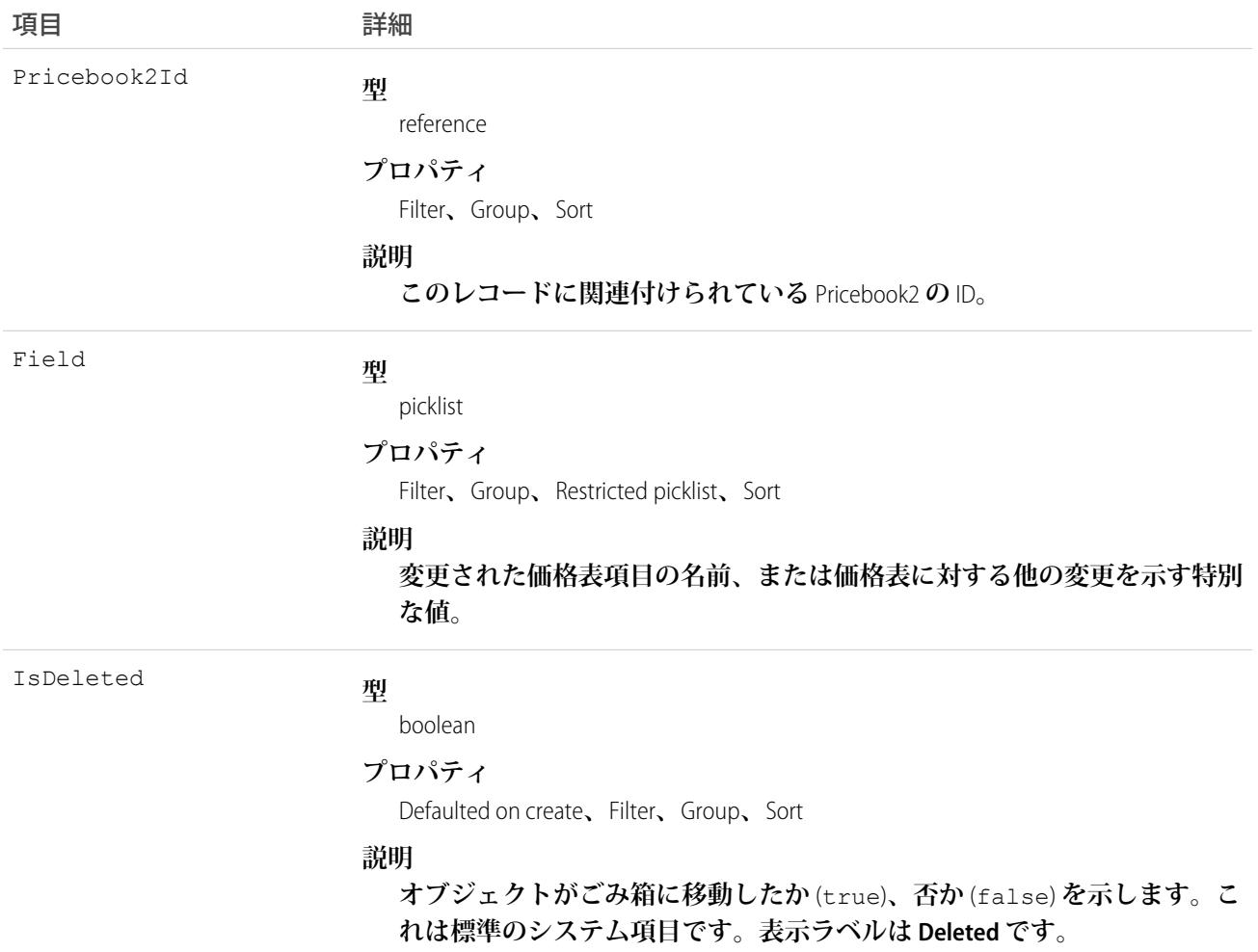

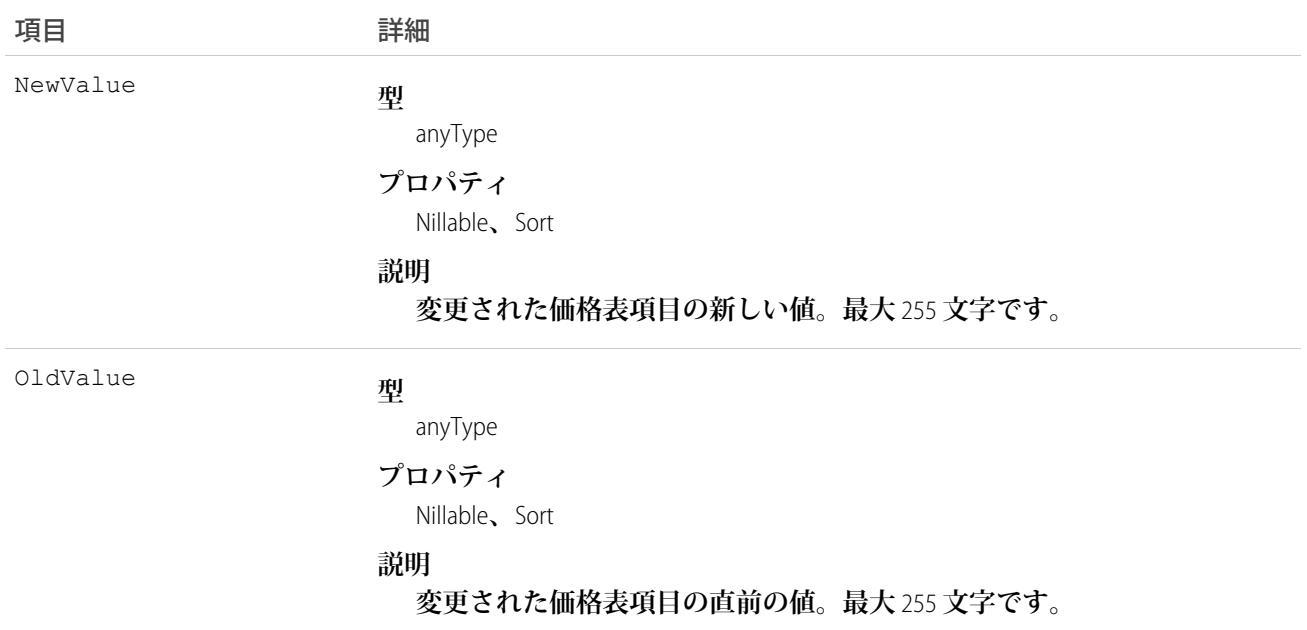

**価格表履歴エントリは、価格表が変更されるたびに間接的に作成されます。**

**外部キー項目が変更されると、**2 **つの行がこのレコードに追加されます。一方の行には、**Salesforce **オンライン アプリケーションに表示される外部キーオブジェクト名が指定されます。たとえば、**Jane Doe **は、**Contact**の** 名前として記録されます。もう一方の行には、APIのみに返され、APIから表示できる実際の外部キーIDが指定 **されます。**

**このオブジェクトは、親オブジェクトの項目レベルのセキュリティを重要視します。**

関連トピック: [Pricebook2](#page-1847-0)

## **PricebookEntry**

**価格表の商品エントリ** (Pricebook2 **と** Product2 **の関係**) **を表します。**

# サポートされているコール

create()**、**delete()**、**describeLayout()**、**describeSObjects()**、**getDeleted()**、**getUpdated()**、** query()**、**retrieve()**、**update()**、**upsert()

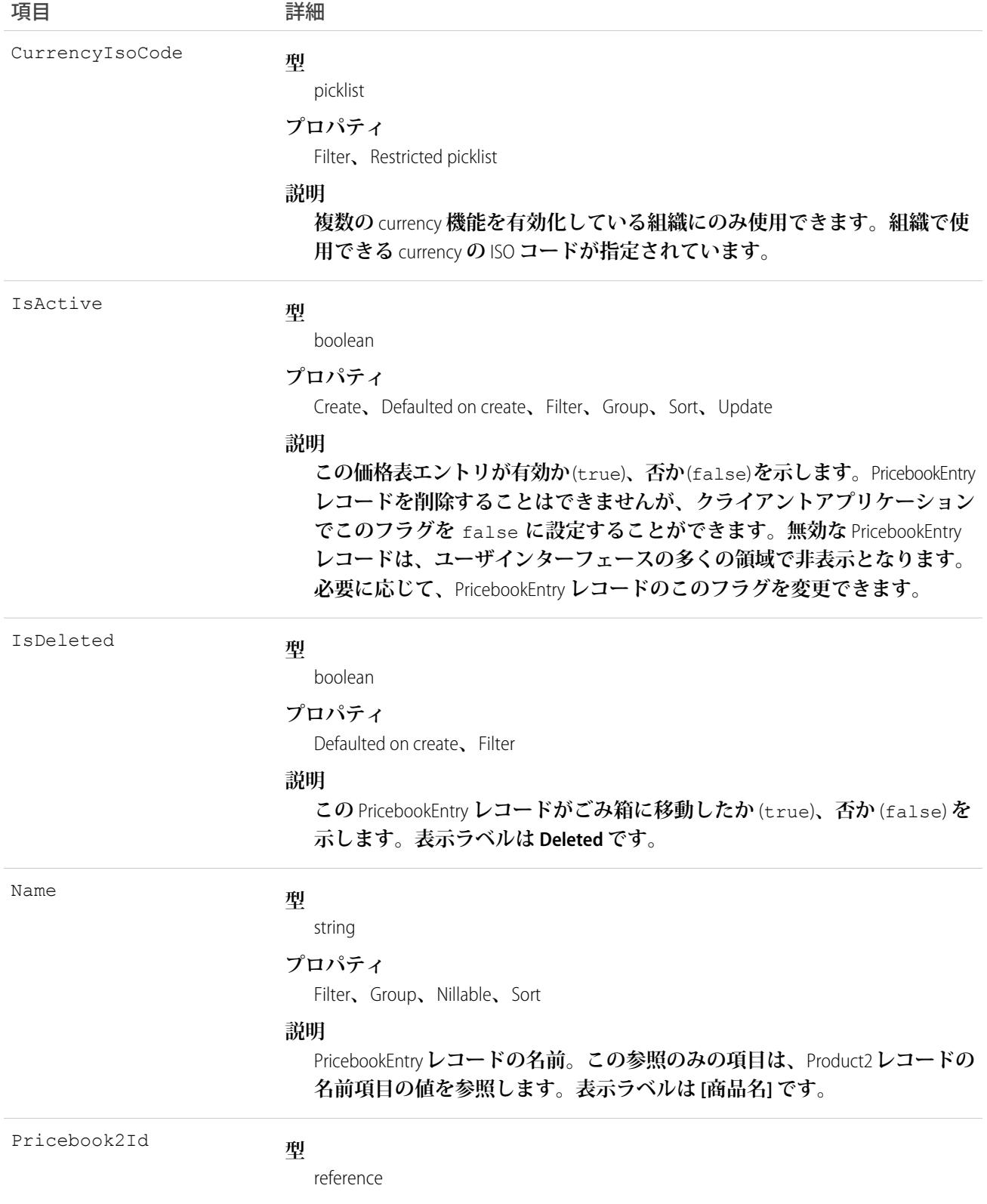

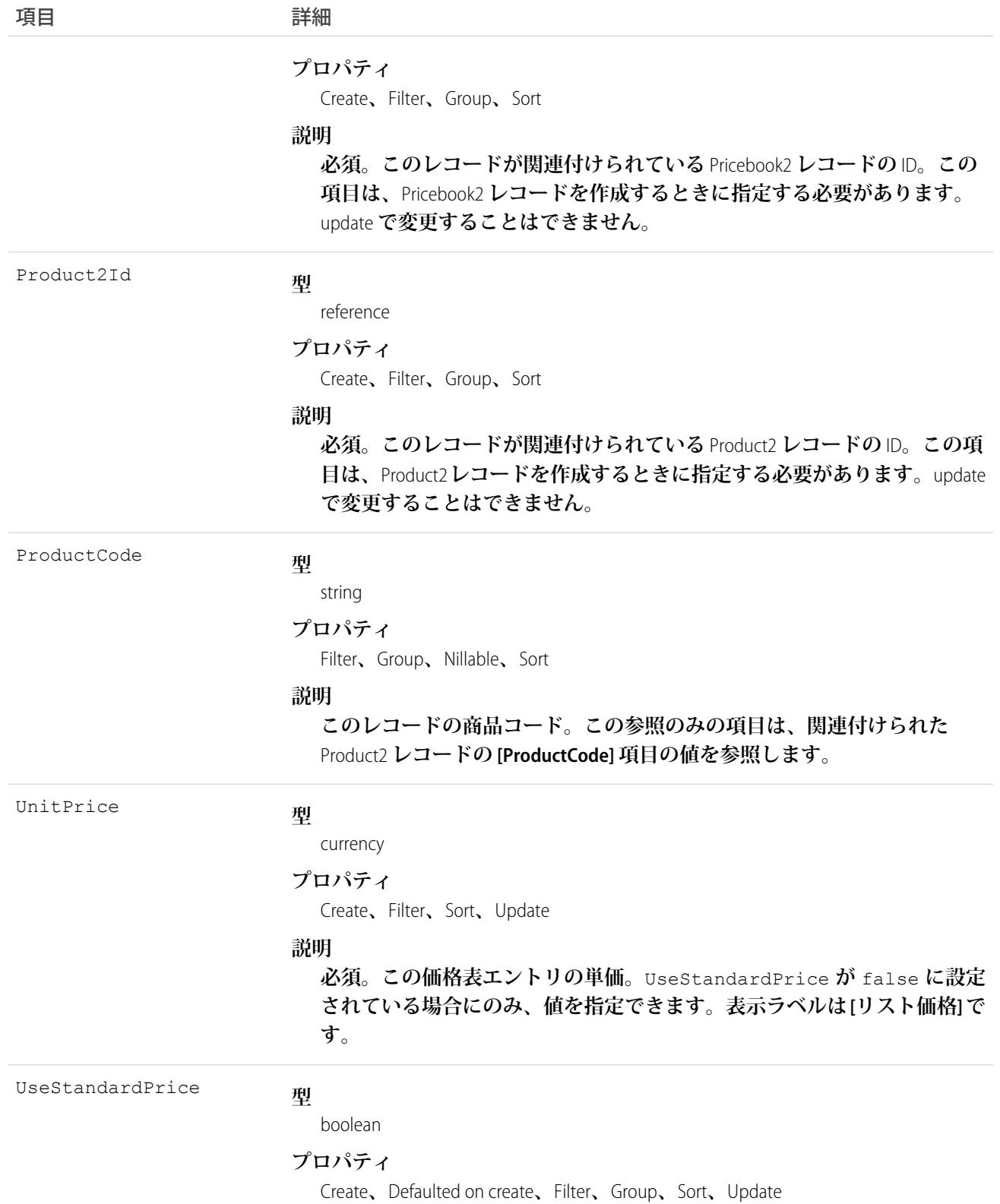

#### **説明**

**この価格表エントリが標準** Pricebook2 **レコードで定義された標準価格を使 用するか** (true)**、否か** (false) **を示します。**true **に設定されている場合、** UnitPrice **項目は参照のみで、値は標準価格表で対応する**PricebookEntry**の** UnitPrice **の値と同じになります** (**つまり、**PricebookEntry **レコードの** Pricebook2Id **は標準価格表を参照し、**Product2Id **および** CurrencyIsoCode **はこのレコードと同じになります**)**。標準** Pricebook2 **レ コードに関連付けられた** PricebookEntry **レコードでは、この項目は** true **に 設定されている必要があります。**

## 使用方法

**このオブジェクトを使用して、組織の商品** (Product2) **と組織の標準価格表、または別のカスタム定義された価 格表** (Pricebook2) **との関連を定義します。**Pricebook2 **の商品で、標準またはカスタムの価格と通貨の組み合わせ ごとに、**PricebookEntry **レコードを** 1 **つ作成します。**

**これらのレコードを作成するとき、関連付けられた** Pricebook2 **レコードと** Product2 **レコードの** ID **を指定する必 要があります。いったん作成されると、クライアントアプリケーションは、これらの** ID **を更新できません。**

**このオブジェクトは、商品機能を有効化している組織にのみ定義されます。組織で商品機能が有効になってい ない場合は、**PricebookEntry **オブジェクトは** describeGlobal() **コールに表示されないため、アクセスできま せん。**

**品目が参照している** PriceBookEntry **を削除すると、品目は影響を受けませんが、**PriceBookEntry **はアーカイブされ、** API **から使用することはできなくなります。削除した** PriceBookEntry **レコードは復元できません。**

**商品の標準価格を読み込みてから、カスタム価格を読み込むことができます。**

関連トピック:

**[オブジェクトの基本](#page-22-0)**

#### ProcessDefinition

**単一の承認プロセスの定義を表します。**

#### サポートされているコール

describeSObjects()**、**query()**、**retrieve()**、**search()

#### 特別なアクセスルール

**ポータルユーザとコミュニティユーザはこのオブジェクトにアクセスできません。**

# 項目

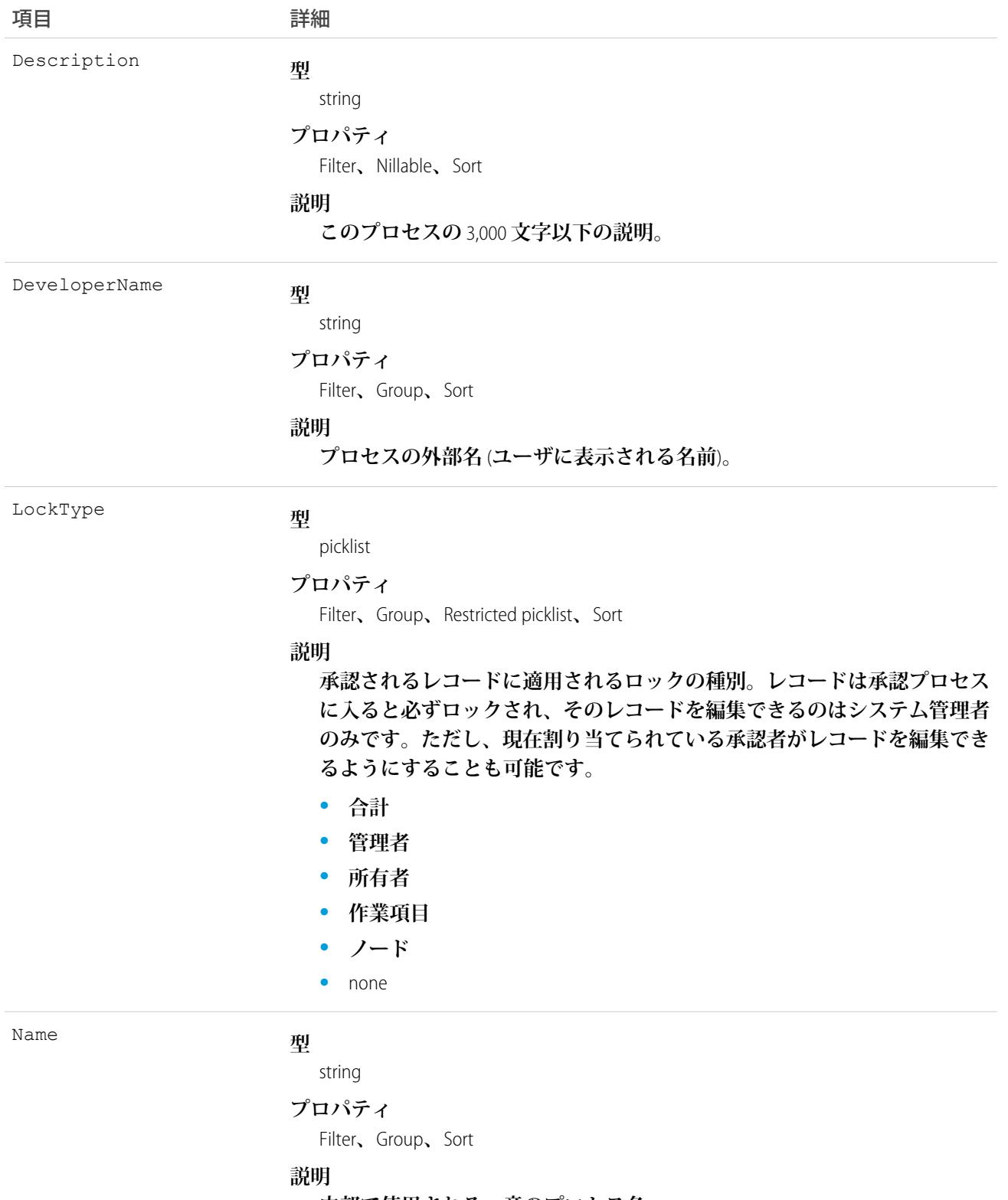

**内部で使用される一意のプロセス名。**

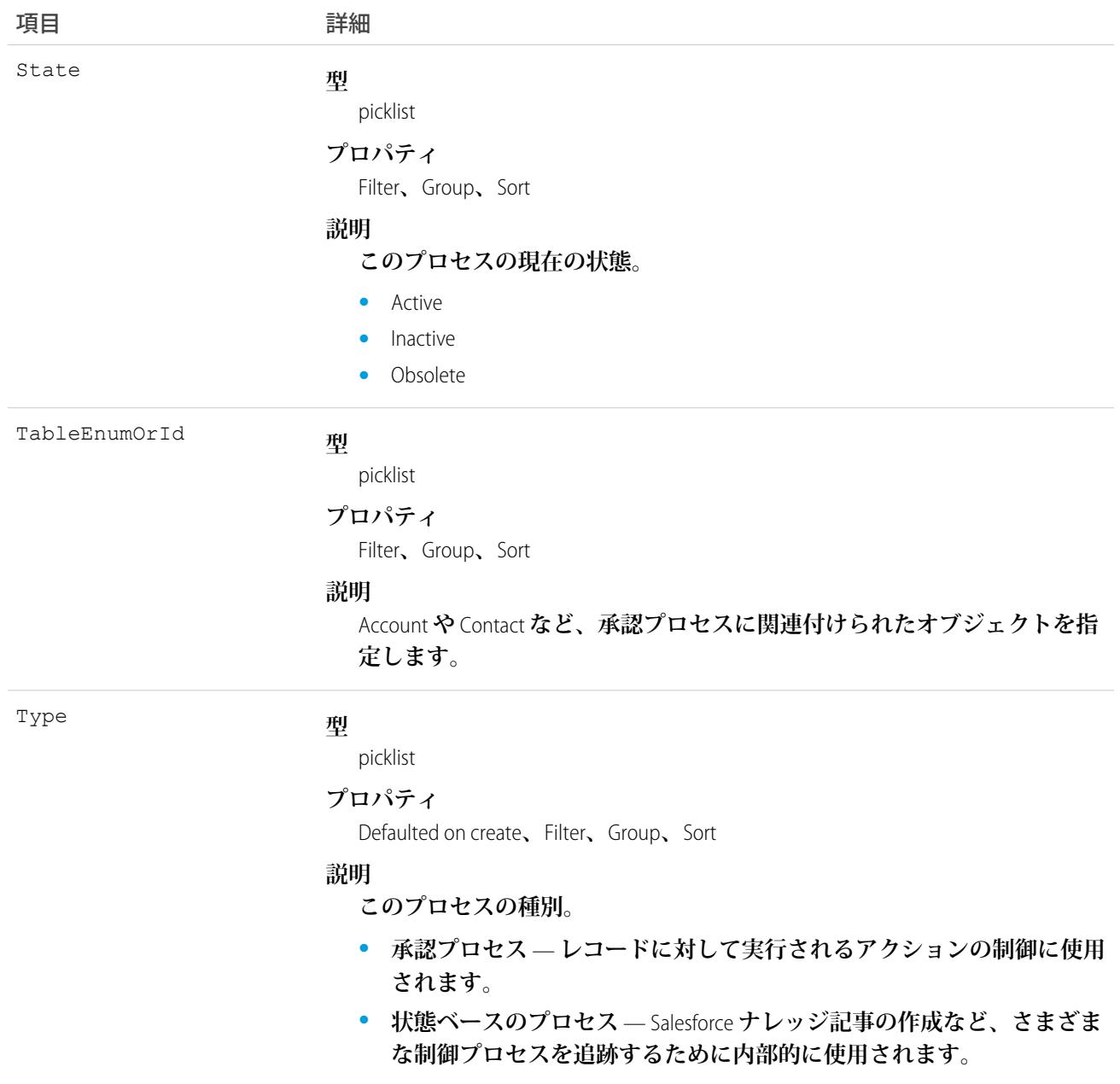

<span id="page-1857-0"></span>**承認プロセスの説明を参照するには、このオブジェクトを使用します。定義は参照のみです。**

# **ProcessInstance**

**単一で、エンドツーエンドの承認プロセスのインスタンスを表します。このオブジェクトとノード、ステッ プ、および作業項目プロセスインスタンスオブジェクトを使用して承認履歴レポートを作成します。**

メモ: **例外が、このオブジェクトで取得され、**SOAP API **経由でのみ使用可能な承認履歴データに適用され ます。**Summer '14 **が組織にリリースされたときに保留されていた各承認プロセスインスタンスの場合、一 部の項目値はまったく入力されないか、**Summer '14 **のロールアウト後初めて承認プロセスが処理** (**承認、 却下、承認要求の再割り当てなど**) **された後にのみ入力されます。**

Summer '14 **のロールアウト前に完了した承認プロセスインスタンスの場合、すべての** ProcessInstance **項目は自動 的に入力されますが、例外が** 1 **つあります。**2013 **年** 1 **月** 1 **日より前に完了した承認プロセスインスタンスにつ いて** CompletedDate **は入力されません。**Summer '14 **のロールアウト時に保留されていた承認プロセスインス タンスの場合、すべての** ProcessInstance **項目は自動的に入力されますが、例外が** 2 **つあります。**CompletedDate **および** LastActorId **項目は承認プロセスインスタンスが完了した後にのみ入力されます。**

# サポートされているコール

describeSObjects()**、**query()**、**retrieve()

# 特別なアクセスルール

**ポータルユーザとコミュニティユーザはこのオブジェクトにアクセスできません。**

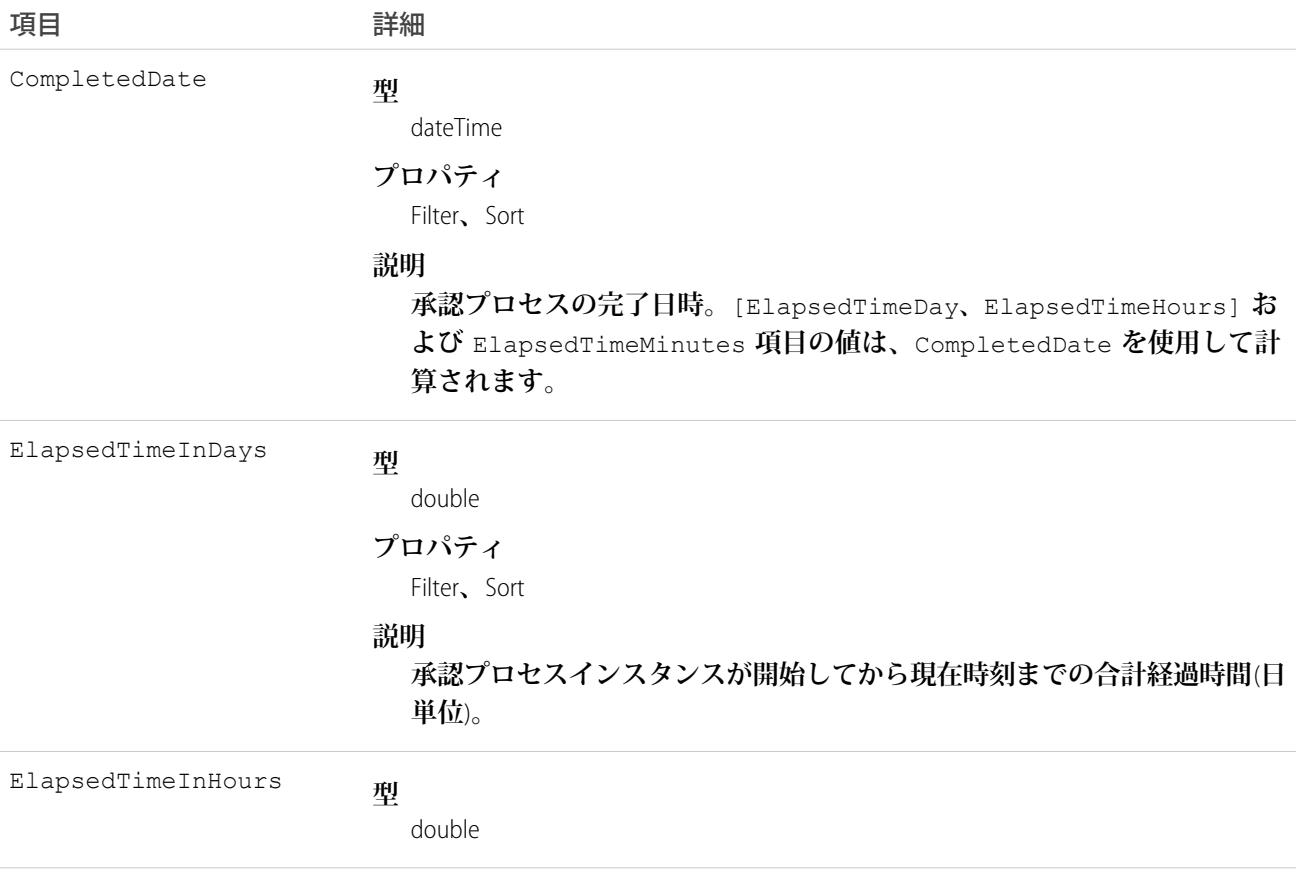

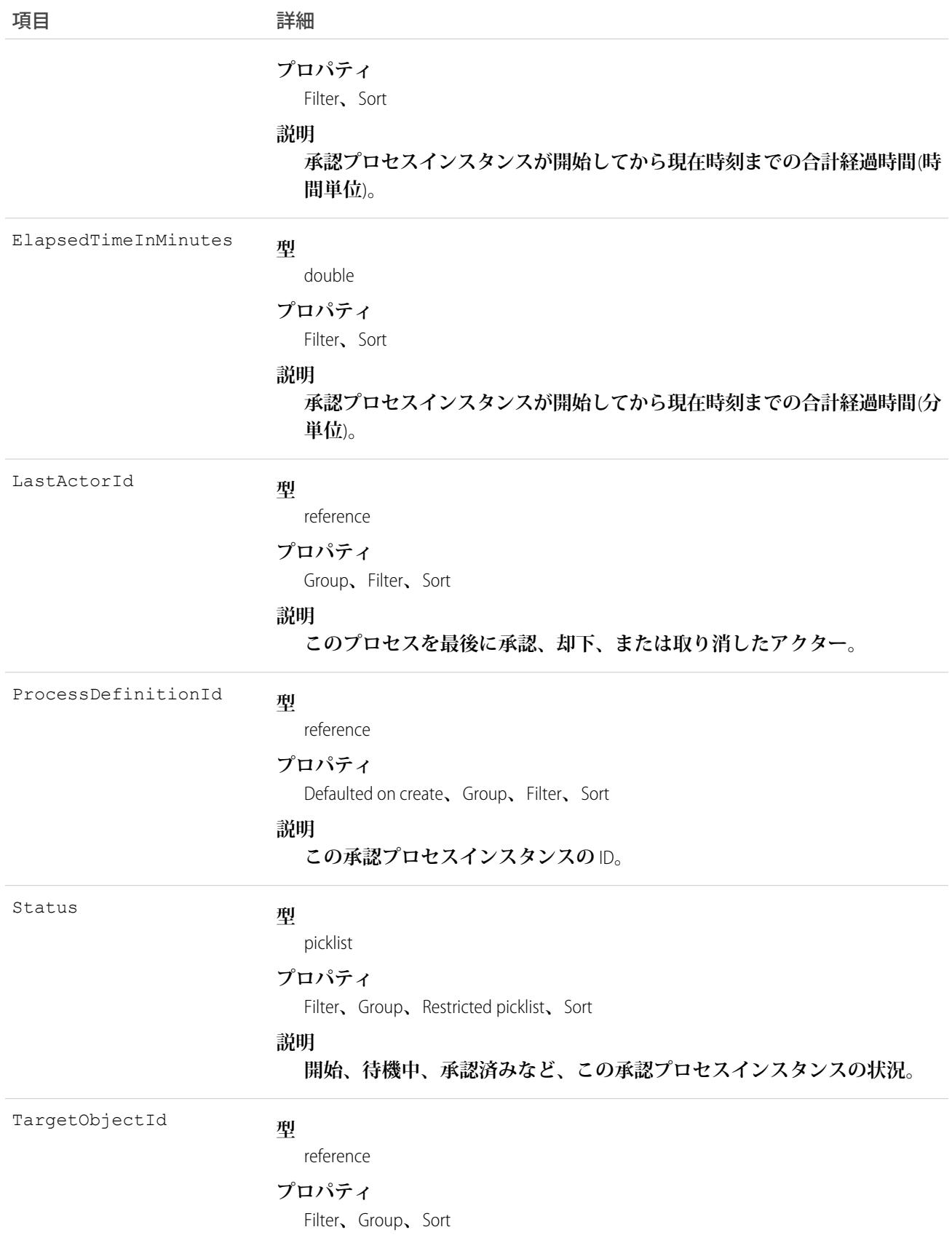

項目 こうしょう 詳細

**説明**

**この承認プロセスインスタンスが影響を与えるオブジェクトの** ID**。**

## 使用方法

**承認プロセスを照会する、または取得するには、このオブジェクトを使用します。**

**次の** SOQL **クエリは、個々の** ProcessInstance **レコードに関連するすべての** ProcessInstanceStep **レコードの詳細を返 します。ネストされたクエリは** Steps **を参照します。**Steps **は、**ProcessInstance**オブジェクトの**ProcessInstanceStep **の子** relationshipName **です。**

SELECT Id, (SELECT Id, StepStatus, Comments FROM Steps) FROM ProcessInstance

**次の** SOQL **クエリは、個々の** ProcessInstance **レコードに関連するすべての** ProcessInstanceWorkitem **レコードの詳細 を返します。ネストされたクエリは** Workitems **を参照します。**Workitems **は、**ProcessInstance **オブジェクトの** ProcessInstanceWorkitem **の子** relationshipName **です。**

SELECT Id, (SELECT Id, ActorId, ProcessInstanceId FROM Workitems) FROM ProcessInstance

ProcessInstanceHistory**は、**ProcessInstanceStep**オブジェクトと**ProcessInstanceWorkitem**オブジェクトの統一された参照 のみのビューの提供に役立ちます。**

<span id="page-1860-0"></span>関連トピック: [ProcessInstanceHistory](#page-1860-0) [ProcessInstanceStep](#page-1863-0) [ProcessInstanceWorkitem](#page-1868-0)

#### ProcessInstanceHistory

**この参照のみのオブジェクトは、承認プロセス** (ProcessInstance) **に関連付けられたすべてのステップと未承認の 申請を表示します。**

# サポートされているコール

describeSObjects()

#### 特別なアクセスルール

**ポータルユーザとコミュニティユーザはこのオブジェクトにアクセスできません。**

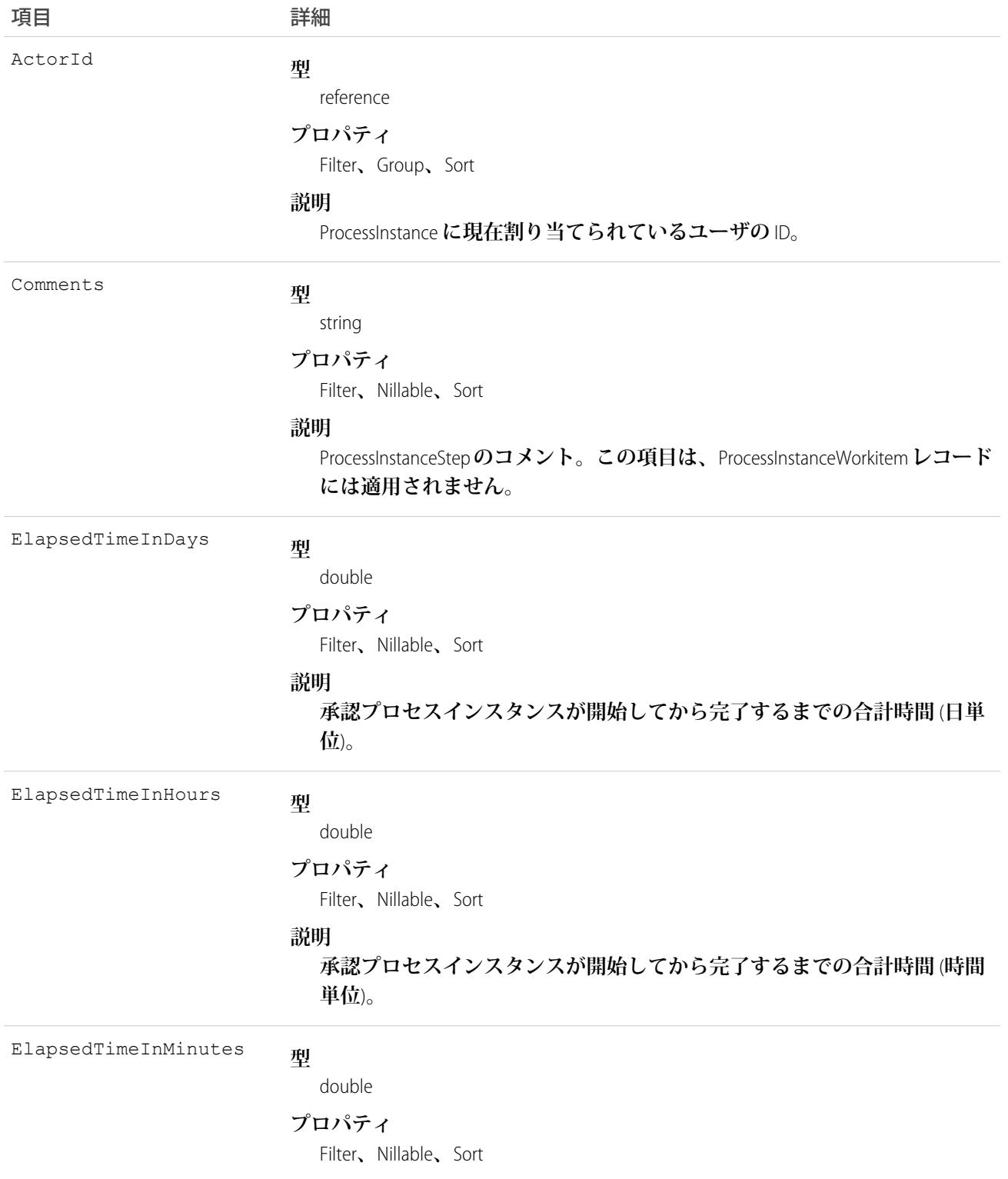

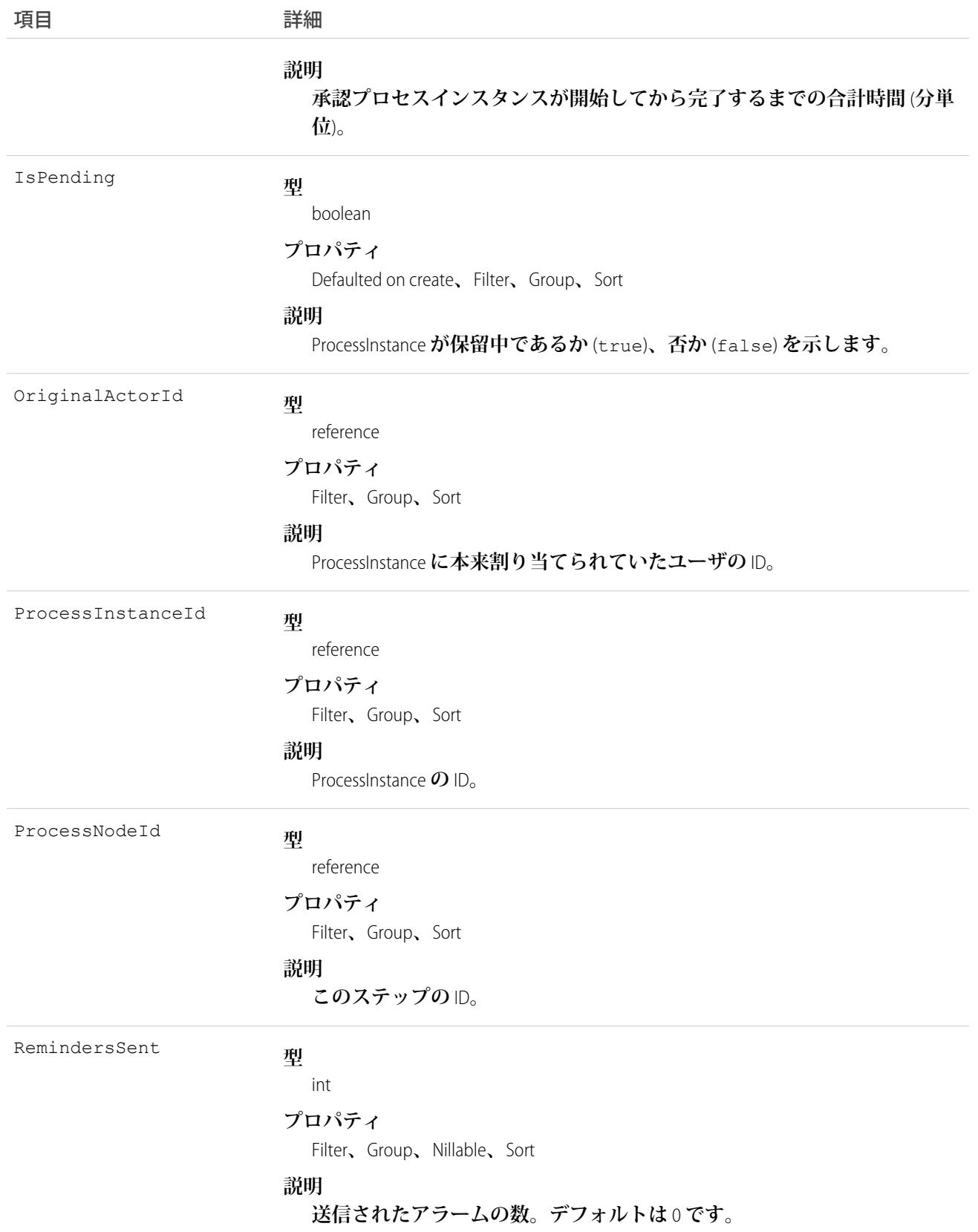

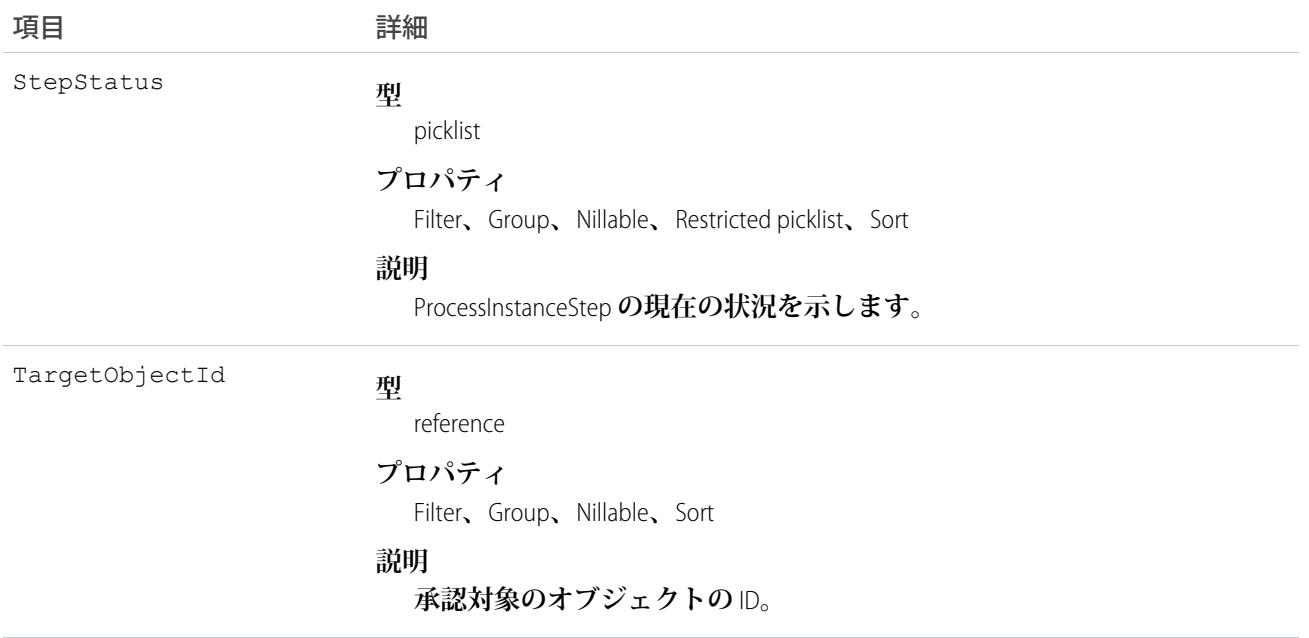

**このオブジェクトを使用すると、承認プロセスに使用する**Salesforce**ユーザインターフェースの関連リスト機能 を複製できます。**ProcessInstanceHistory**は、**ProcessInstanceStep**オブジェクトと**ProcessInstanceWorkitem**の統一された 参照のみのビューに使用されます。**ProcessInstanceHistory **を照会できません。代わりに、親の**ProcessInstance **オブ ジェクトに対するネストされたクエリに**ProcessInstanceHistory**を含めてそれを照会します。たとえば、次の**SOQL **クエリは、個々の**ProcessInstance**レコードに関連するすべての**ProcessInstanceHistory**レコードを返します。ネスト されたクエリは** StepsAndWorkitems **を参照します。**Workitems **は、**ProcessInstance **オブジェクトの** ProcessInstanceHistory **の子** relationshipName **です。**

SELECT Id, (SELECT Id, StepStatus, Comments FROM StepsAndWorkitems) FROM ProcessInstance

**このオブジェクトは、親オブジェクトの項目レベルのセキュリティを重要視します。**

<span id="page-1863-0"></span>関連トピック: [ProcessInstance](#page-1857-0) [ProcessInstanceStep](#page-1863-0) [ProcessInstanceWorkitem](#page-1868-0)

## ProcessInstanceStep

**承認プロセス** (ProcessInstance) **の** 1 **つの作業項目を表します。**

メモ: **例外が、このオブジェクトで取得され、**SOAP API **経由でのみ使用可能な承認履歴データに適用され ます。**Summer '14 **が組織にリリースされたときに保留されていた各承認プロセスインスタンスの場合、一** **部の項目値はまったく入力されないか、**Summer '14 **のロールアウト後初めて承認プロセスが処理** (**承認、 却下、承認要求の再割り当てなど**) **された後にのみ入力されます。**

Summer '14 **のロールアウトより前に完了した承認プロセスインスタンスの場合、**ProcessInstanceStep **項目は入力 されません。**Summer '14 **のロールアウト時に保留されていた承認プロセスインスタンスの場合、すべての** ProcessInstanceStep **項目は、**Summer '14 **のロールアウト後初めて承認プロセスインスタンスが処理された後にの み入力されます。**

## サポートされているコール

describeSObjects()**、**query()**、**retrieve()

# 特別なアクセスルール

**ポータルユーザとコミュニティユーザはこのオブジェクトにアクセスできません。**

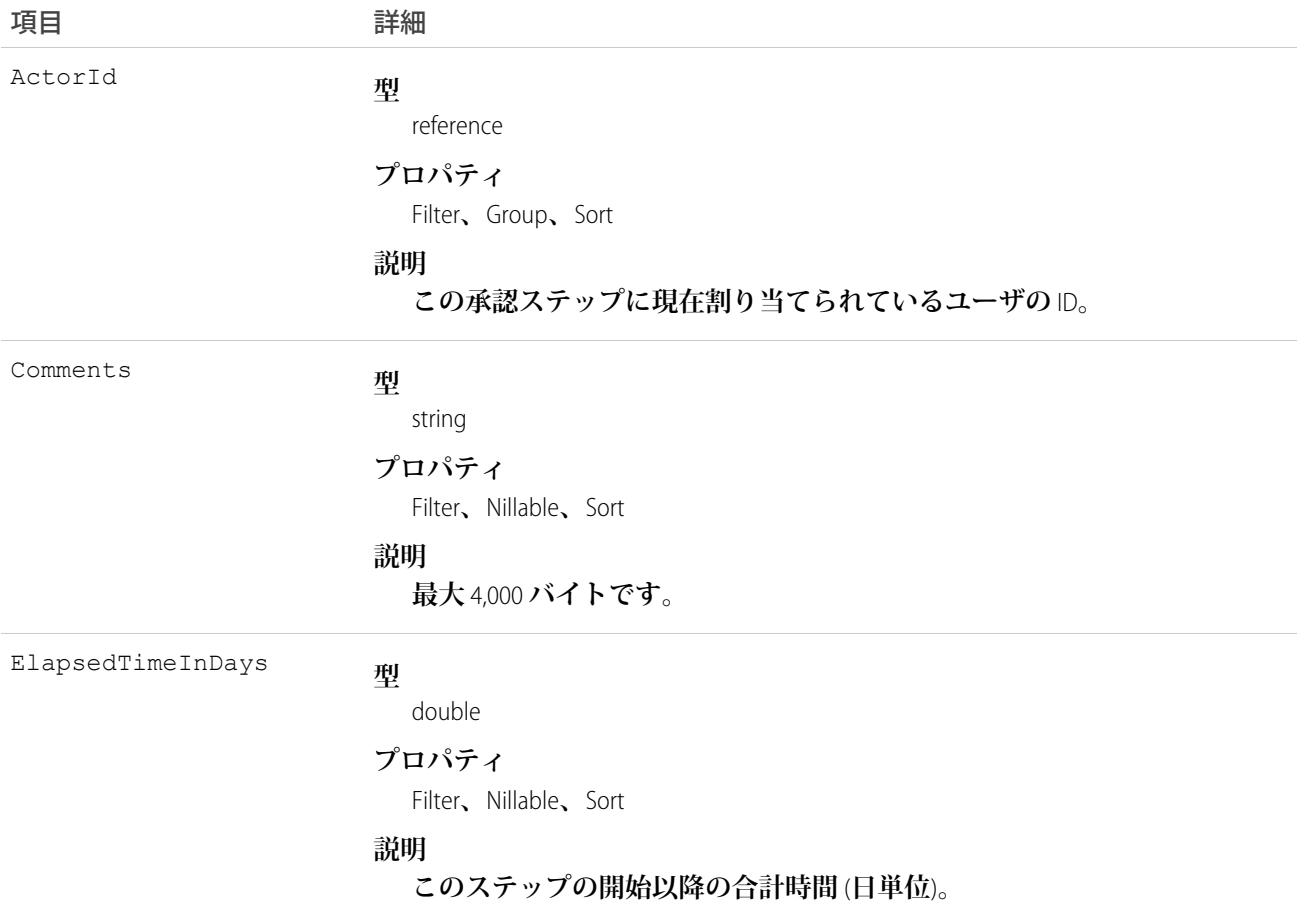

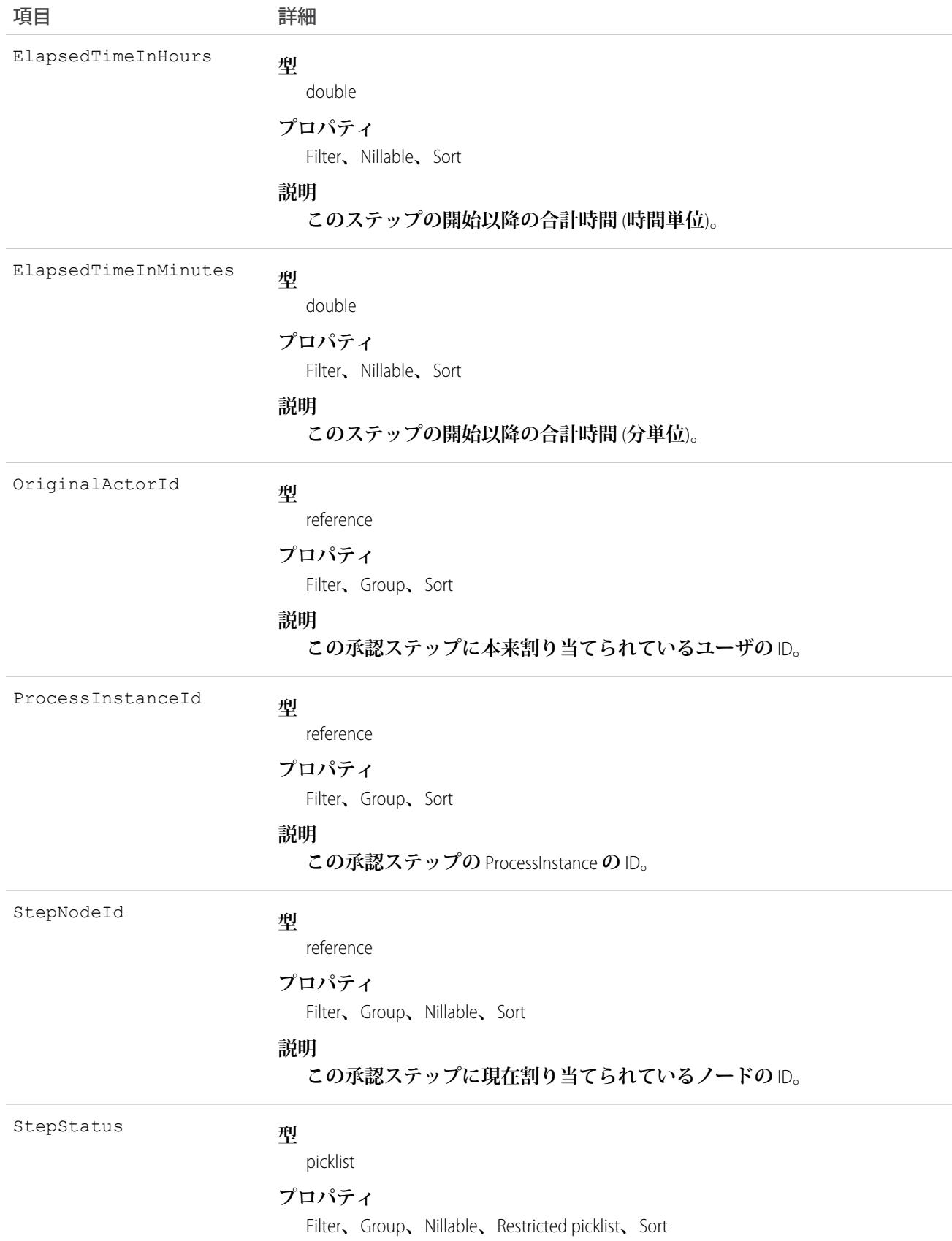

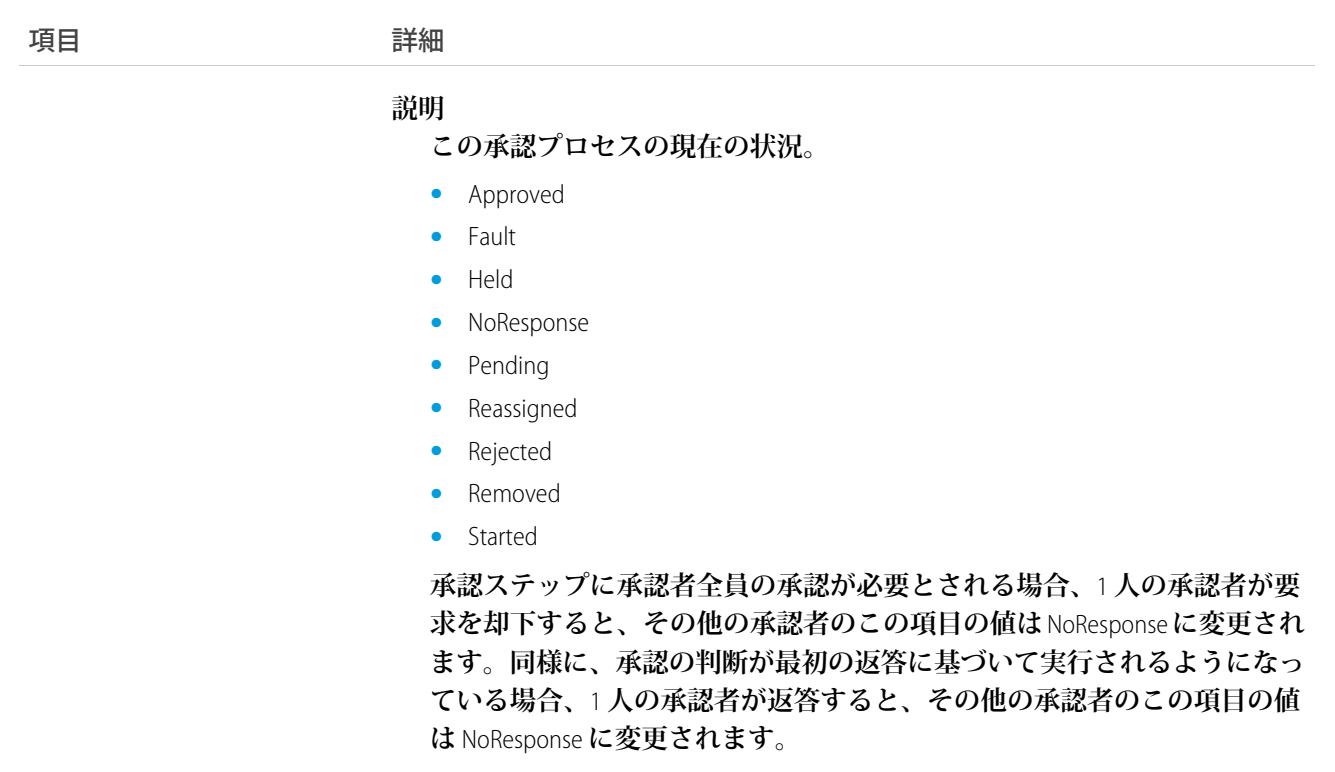

**承認プロセス** (ProcessInstance) **の新しいステップをクエリ、または取得します。**

関連トピック: [ProcessInstance](#page-1857-0) [ProcessInstanceHistory](#page-1860-0) [ProcessInstanceWorkitem](#page-1868-0)

#### ProcessInstanceNode

**承認プロセスのインスタンスのステップを表します。 プロセス定義のステップを表す** ProcessNode **と比較しま す。このオブジェクトを使用して、承認履歴を取得します。**

メモ: **例外が、このオブジェクトで取得され、**SOAP API **経由でのみ使用可能な承認履歴データに適用され ます。**Summer '14 **が組織にリリースされたときに保留されていた各承認プロセスインスタンスの場合、一 部の項目値はまったく入力されないか、**Summer '14 **のロールアウト後初めて承認プロセスが処理** (**承認、 却下、承認要求の再割り当てなど**) **された後にのみ入力されます。**

Summer '14 **のロールアウトより前に完了した承認プロセスインスタンスの場合、**ProcessInstanceNode **項目は入力 されません。**Summer '14 **のロールアウト時に保留されていた承認プロセスインスタンスの場合、すべての** ProcessInstanceNode **項目は、**Summer '14 **のロールアウト後初めて承認プロセスインスタンスが処理された後にの み入力されます。**

# サポートされているコール

describeSObjects()**、**query()**、**retrieve()

# 特別なアクセスルール

**ポータルユーザとコミュニティユーザはこのオブジェクトにアクセスできません。**

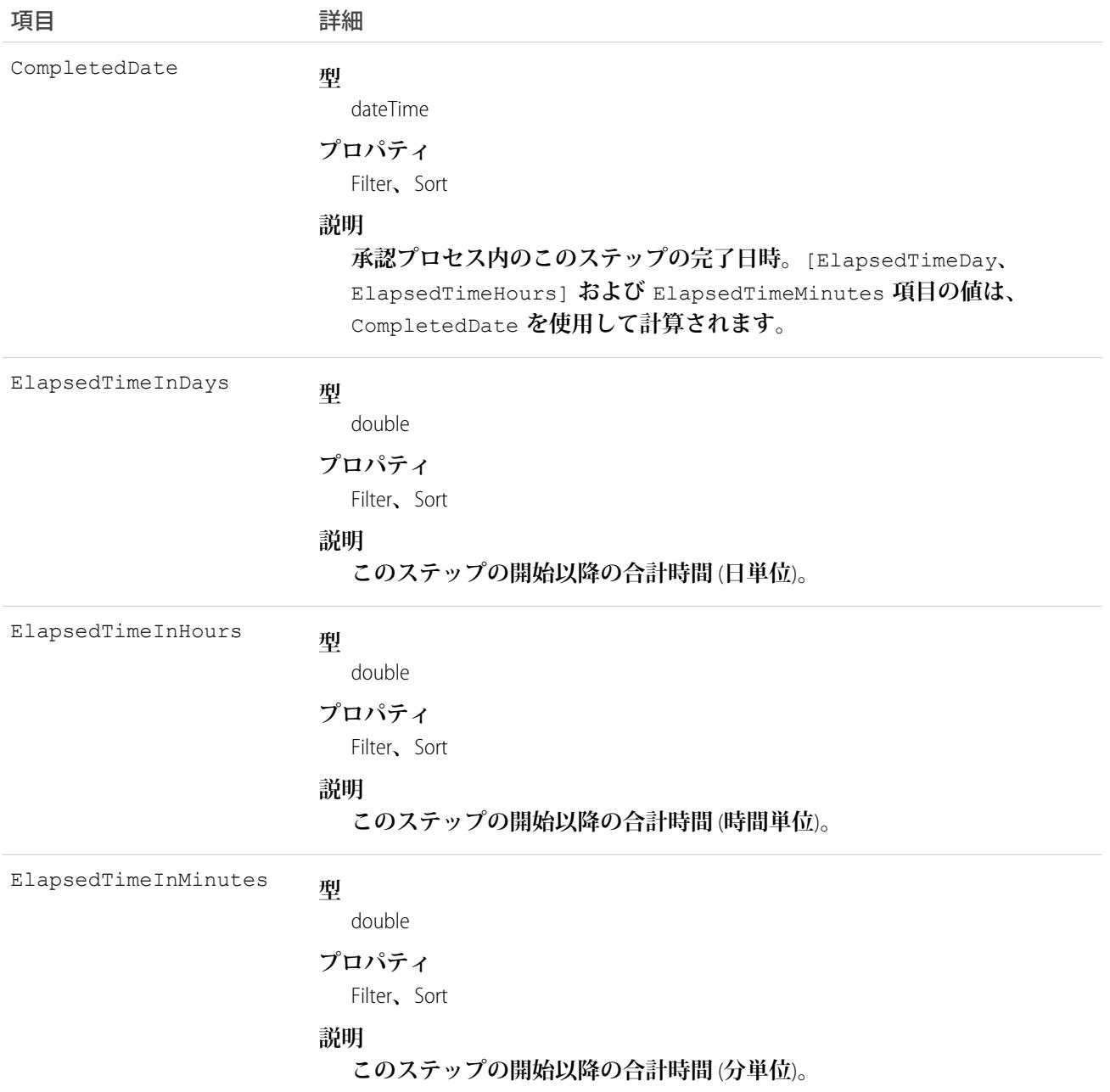

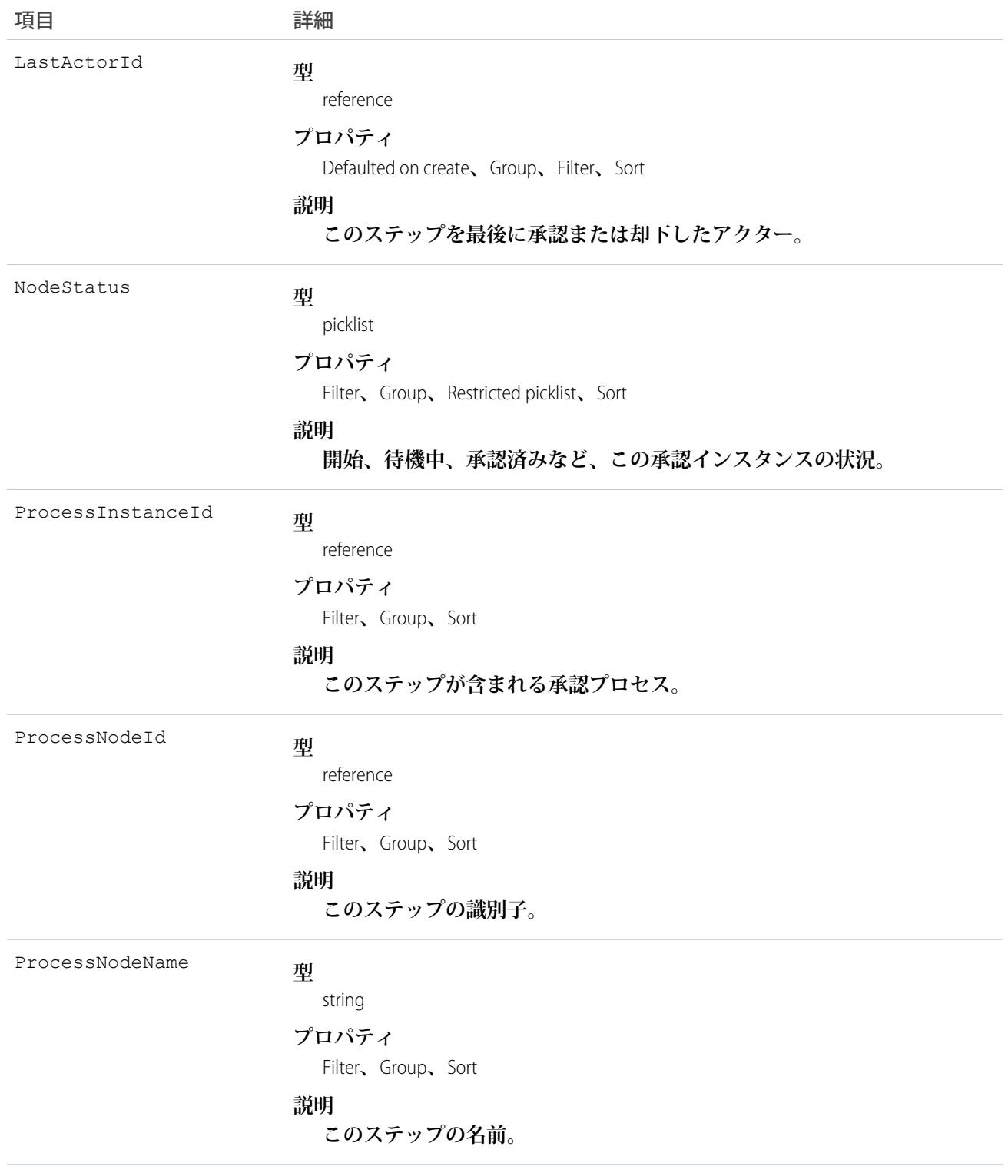

# <span id="page-1868-0"></span>ProcessInstanceWorkitem

**ユーザの保留中の承認申請を表します。**

メモ: **例外が、このオブジェクトで取得され、**SOAP API **経由でのみ使用可能な承認履歴データに適用され ます。**Summer '14 **が組織にリリースされたときに保留されていた各承認プロセスインスタンスの場合、一 部の項目値はまったく入力されないか、**Summer '14 **のロールアウト後初めて承認プロセスが処理** (**承認、 却下、承認要求の再割り当てなど**) **された後にのみ入力されます。**

Summer '14 **のロールアウトより前に完了した承認プロセスインスタンスの場合、**ProcessInstanceWorkitem **項目は 入力されません。**Summer '14 **のロールアウト時に保留されていた承認プロセスインスタンスの場合、すべての** ProcessInstanceWorkitem **項目は、**Summer '14 **のロールアウト後に初めて承認プロセスインスタンスが処理された 後にのみ入力されます。ただし、例外が** 3 **つあります。対応する** ProcessInstanceStep **レコードが** Summer '14 **のロー ルアウトより前に作成された** ProcessInstanceWorkitem **レコードの場合、**ElapsedTimeInDays**、** ElapsedTimeInDays**、および** ElapsedTimeInMinutes **項目は入力されません。**

**その他すべての** ProcessInstanceWorkitem **レコードの場合、これら** 3 **つの項目は、**Summer '14 **のロールアウト後初 めて承認プロセスインスタンスが処理された後に入力されます。**

メモ: ProcessInstanceHistory **では** ProcessInstanceStep **と** ProcessInstanceWorkitem **の項目が結合されますが、** ProcessInstanceHistory **レコードの経過時間が** 0 **という不正確な値になることがあります。これは、関連する** ProcessInstanceWorkitem **レコードの経過時間項目には値が入力されないためです。**

# サポートされているコール

delete()**、**describeSObjects()**、**query()**、**retrieve()**、**update()

# 特別なアクセスルール

**ポータルユーザとコミュニティユーザはこのオブジェクトにアクセスできません。**

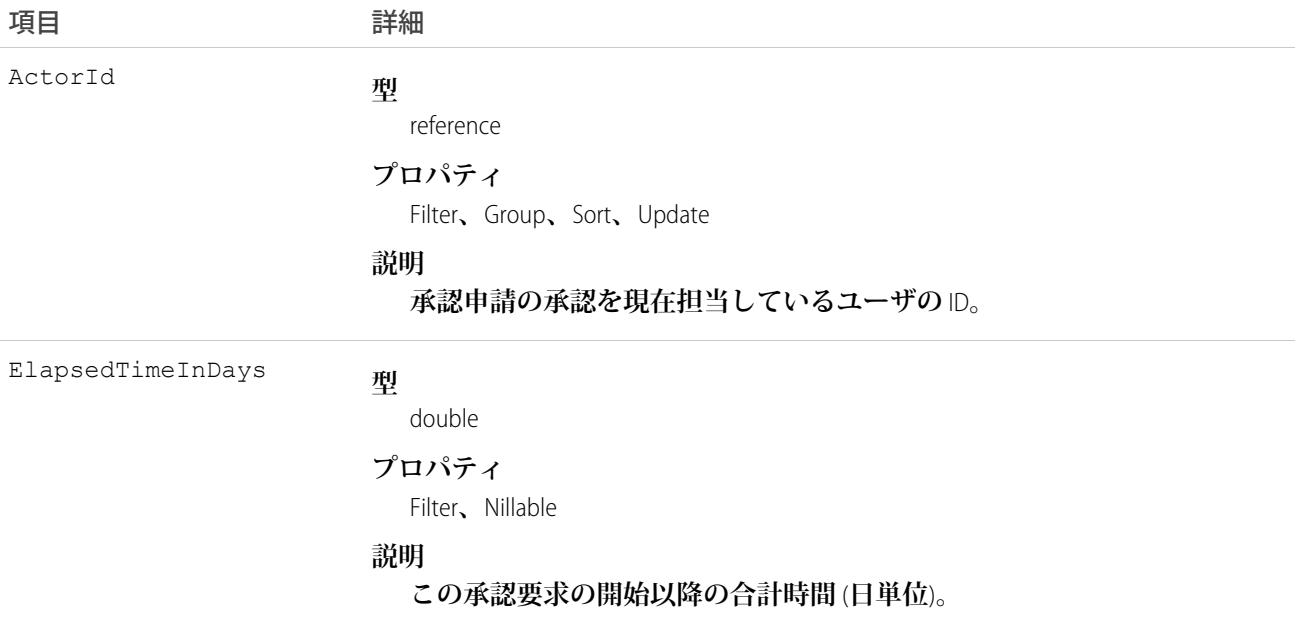

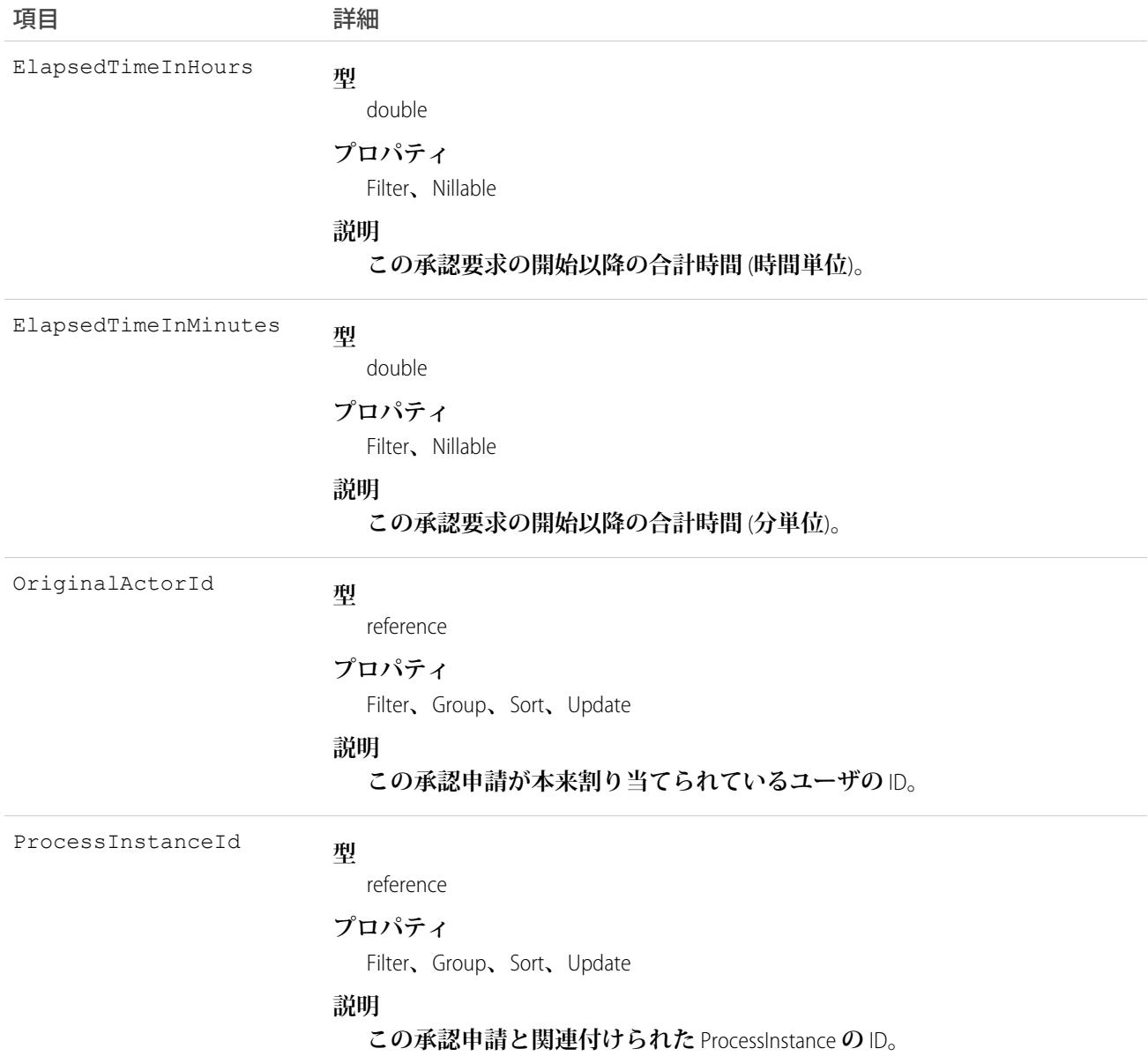

**このオブジェクトを使用して、ユーザの保留中の承認申請を管理します。**

関連トピック: [ProcessInstance](#page-1857-0)

[ProcessInstanceHistory](#page-1860-0)

[ProcessInstanceStep](#page-1863-0)

## ProcessNode

**プロセス定義のステップを記述します。実行プロセスのステップを説明する** ProcessInstanceNode **と対比されま す。**

# サポートされているコール

describeSObjects()**、**query()**、**retrieve()

# 特別なアクセスルール

**ポータルユーザとコミュニティユーザはこのオブジェクトにアクセスできません。**

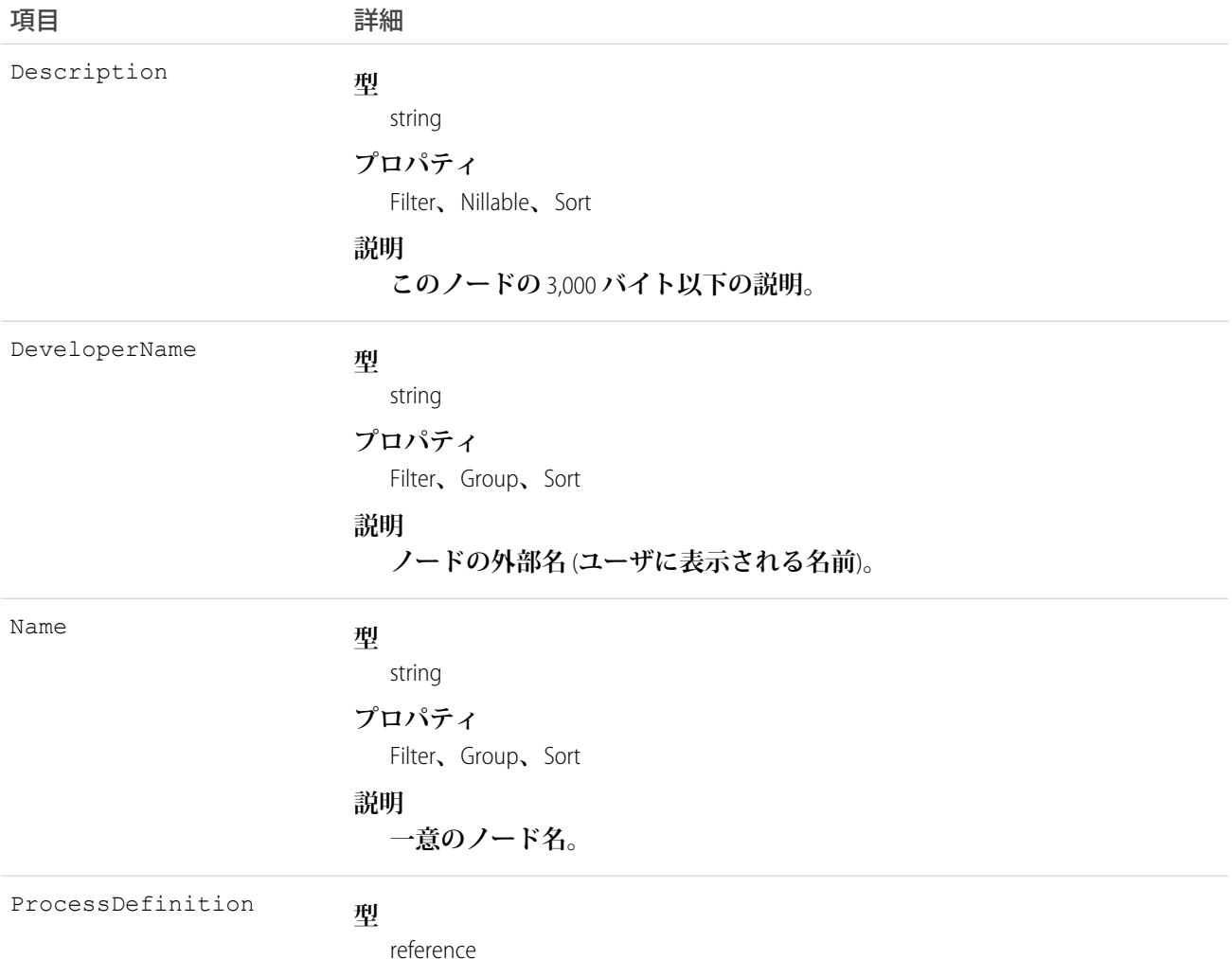
#### 項目 こうしょう 詳細

**プロパティ**

Filter**、**Group**、**Sort

**説明**

**承認インスタンスが影響を与えるオブジェクトの** ID**。**

## 使用方法

**プロセス定義の説明を取得するには、このオブジェクトを使用します。**

**次の** SOQL **クエリは、個々の** ProcessInstance **レコードに関連するすべての** ProcessInstanceStep **レコードの詳細を返 します。ネストされたクエリは** Steps **を参照します。**Steps **は、**ProcessInstance**オブジェクトの**ProcessInstanceStep **の子** relationshipName **です。**

SELECT Id, (SELECT Id, StepStatus, Comments FROM Steps) FROM ProcessInstance

**次の** SOQL **クエリは、個々の** ProcessInstance **レコードに関連するすべての** ProcessInstanceWorkitem **レコードの詳細 を返します。ネストされたクエリは** Workitems **を参照します。**Workitems **は、**ProcessInstance **オブジェクトの** ProcessInstanceWorkitem **の子** relationshipName **です。**

SELECT Id, (SELECT Id, ActorId, ProcessInstanceId FROM Workitems) FROM ProcessInstance

<span id="page-1872-0"></span>ProcessInstanceHistory**は、**ProcessInstanceStep**オブジェクトと**ProcessInstanceWorkitem**オブジェクトの統一された参照 のみのビューの提供に役立ちます。**

## Product2

**組織で販売している商品を表します。**

**このオブジェクトには、数量と収益によるスケジュールのみに使用される項目がいくつかあります** (**収益など**)**。 スケジュールは、商品機能およびスケジュール機能が有効化されている組織でのみ使用できます。これらの機 能が有効化されていない場合、スケジュール項目は** DescribeSObjectResult **に表示されず、項目をクエリ、作成、 または更新できません。**

メモ: **商品は、**Product2 **オブジェクトによって表されます。**API **バージョン** 8.0 **以降、**Product **オブジェクト はサポートされません。**Product **を指定する要求は拒否され、レスポンスには** Product **オブジェクトについ ては記述されません。**

# サポートされているコール

create()**、**delete()**、**describeLayout()**、**describeSObjects()**、**getDeleted()**、**getUpdated()**、** query()**、**retrieve()**、**search()**、**undelete()**、**update()**、**upsert()

# 項目

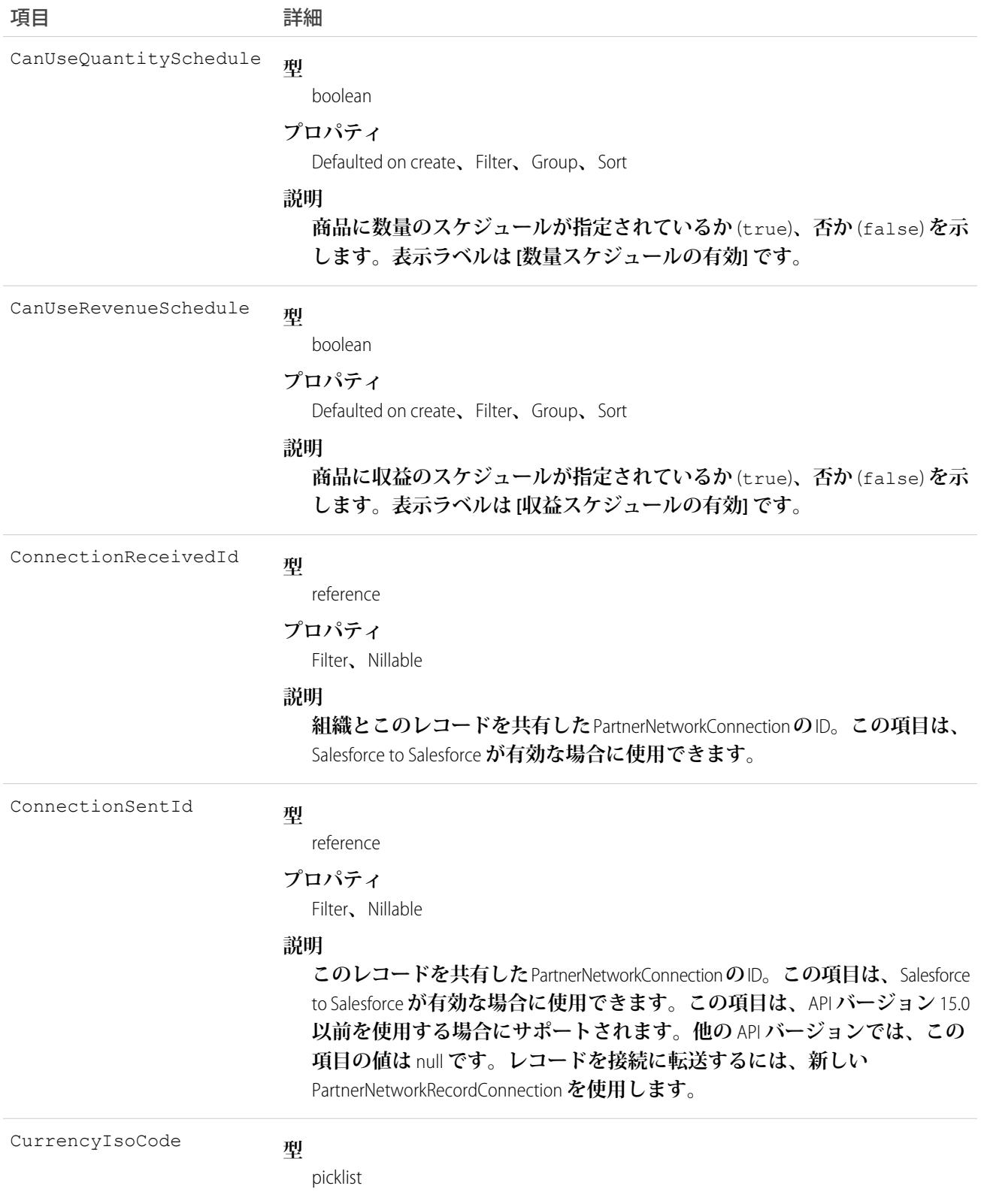

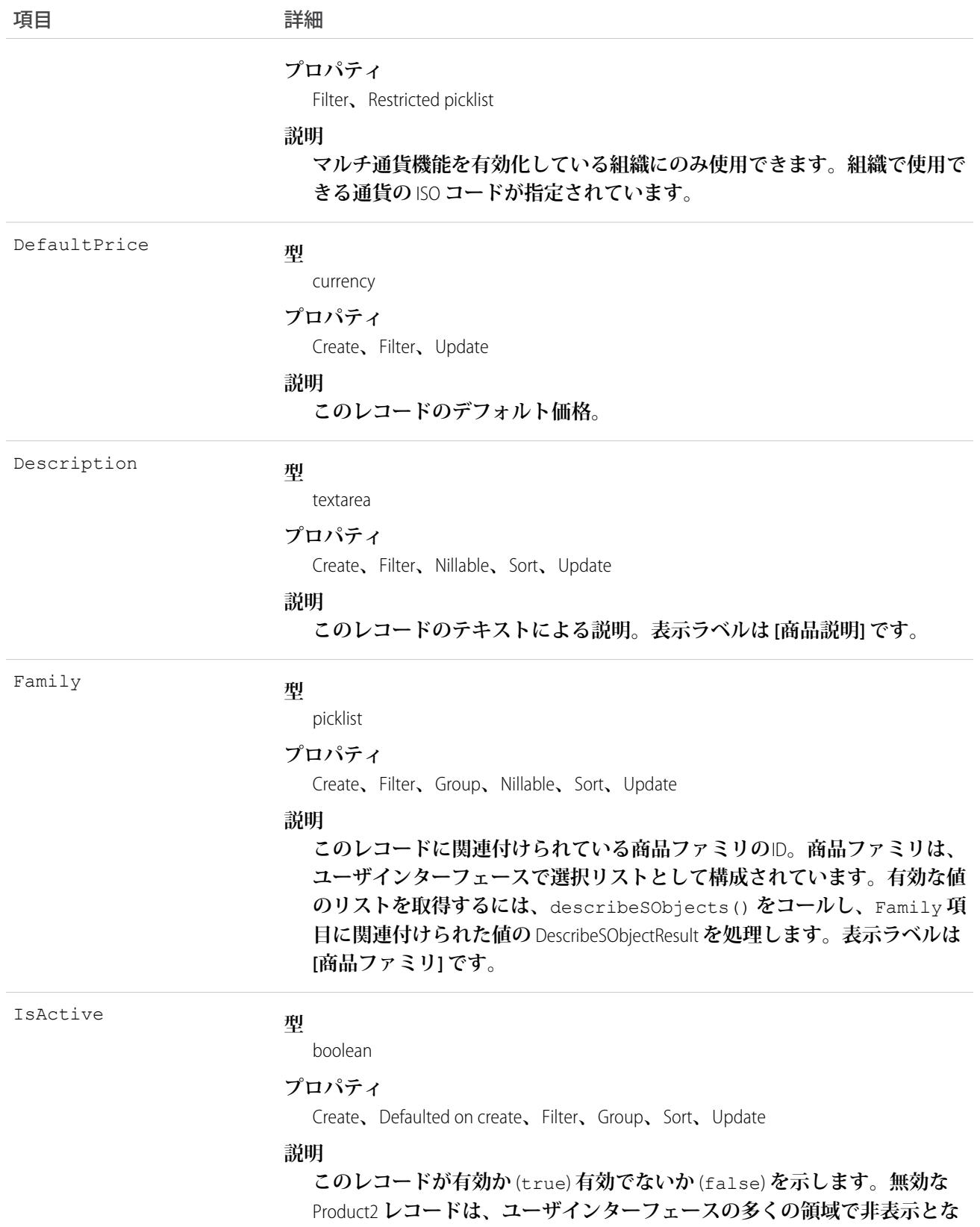

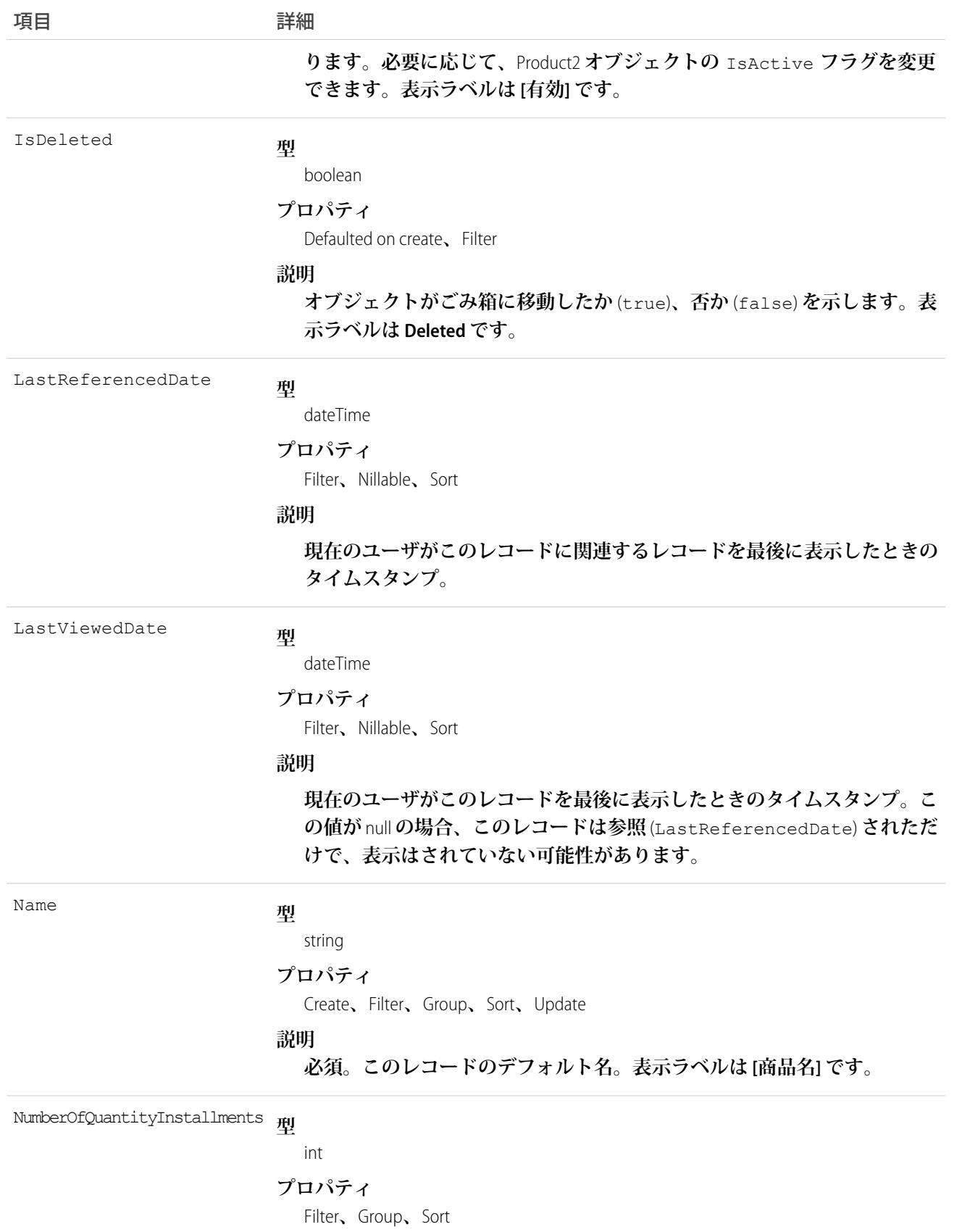

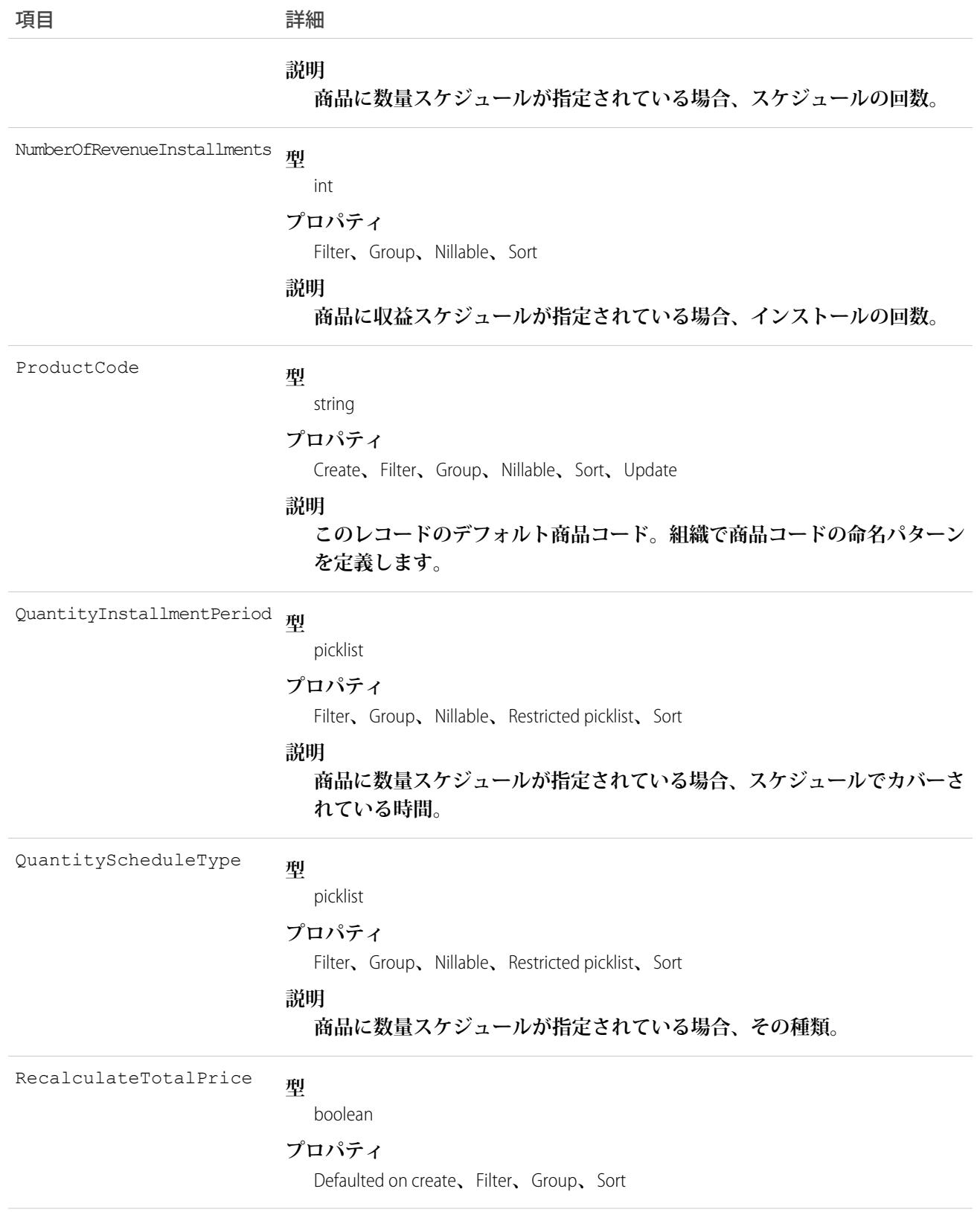

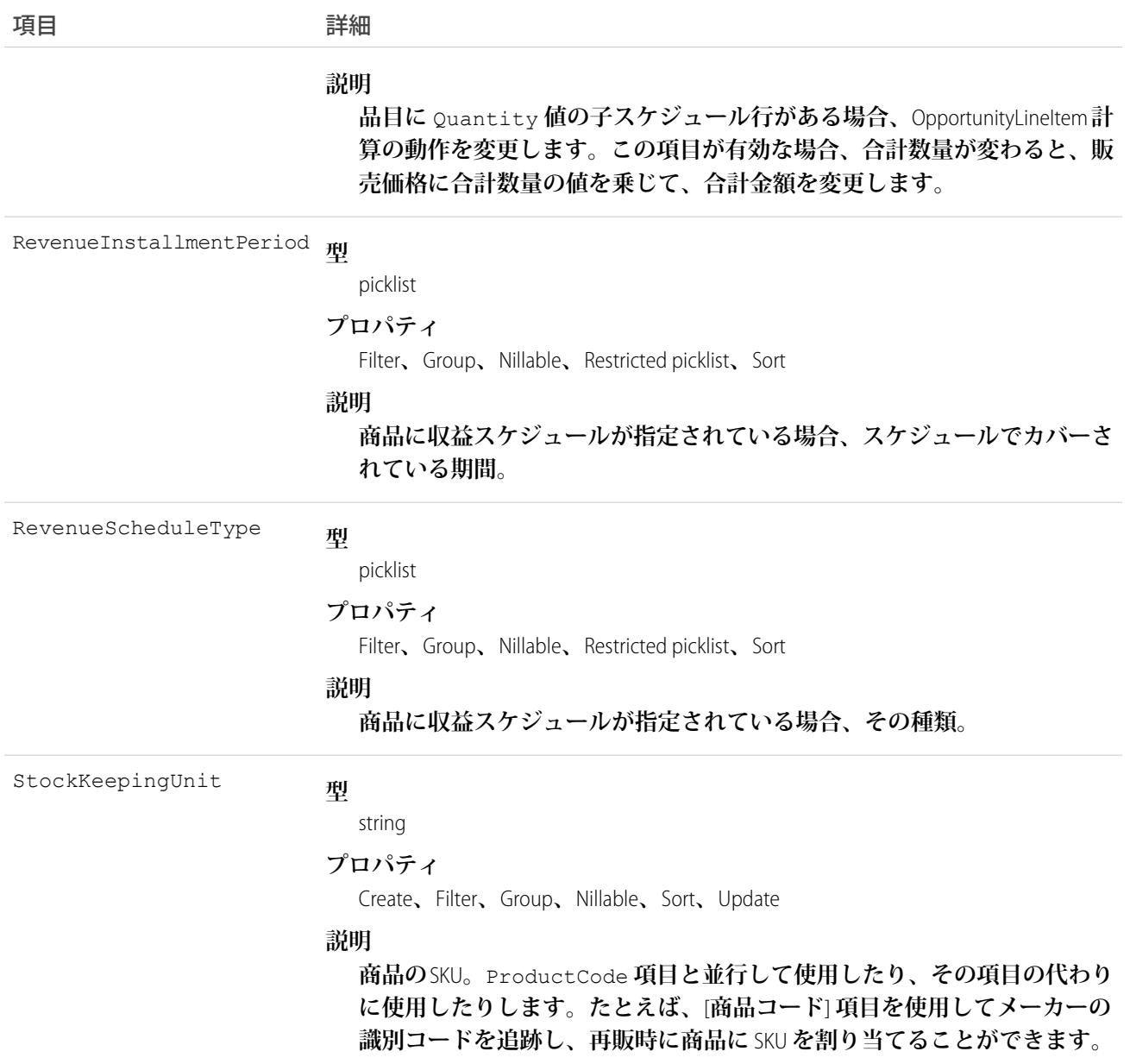

# スケジュール有効化フラグ

**スケジュール機能を有効化すると、組織では数量スケジュール、収益スケジュールのいずれか、またはその両 方の有効化を指定できます。また、**API **を使用して** CanUseQuantitySchedule **フラグおよび** CanUseRevenueSchedule **フラグを介して、数量スケジュールおよび収益スケジュールを商品レベルで制御 できます。いずれかのフラグの** true **の値により、商品と**OpportunityLineItem**に該当するタイプのスケジュール が指定されます。これらのフラグは、**Product2 **レコードを作成または更新するときに設定できます。**

# デフォルトのスケジュールを示す項目

**このオブジェクトの残りのスケジュールに関する項目では、デフォルトのスケジュールを定義します。商品の** OpportunityLineItem **の作成時、デフォルトのスケジュール値を使用して** OpportunityLineItemSchedule **が作成されま す。**

**各項目では、次の値を使用できます** (**すべての項目が** nillable **です**)**。**

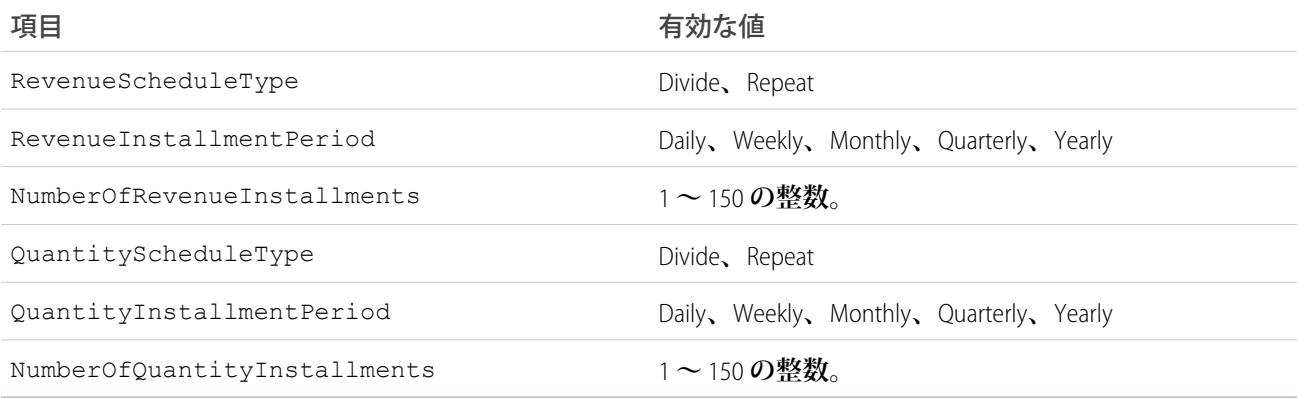

**作成または更新時にスケジュールに関する項目を設定する場合、**API **では、項目間で整合性チェックを適用し ます。整合性の要件は次のとおりです。**

- **• スケジュールタイプが** nil **である場合、期間と回数は** nil **でなければなりません。**
- **• スケジュールタイプが何らかの値に設定されている場合、期間と回数は** nil **以外でなければなりません。**

**これらの整合性チェックで失敗した** create **または** update **は、エラーが発生して拒否されます。**

**デフォルトのスケジュールを示すこれらの項目は、**CanUseQuantitySchedule **および** CanUseRevenueSchedule **と同様、制限付き選択リスト項目であり、組織でスケジュール機能が有効化され ている場合にのみ使用できます。**

# 使用方法

**このオブジェクトを使用して、組織のデフォルトの商品情報を定義します。このオブジェクトは、**PricebookEntry **オブジェクトを介した** Pricebook2 **オブジェクトとの参照によって関連付けられています。価格表エントリと同 じ商品を、別の価格表に記載することができます。実際、異なる価格または通貨を使用する同一の価格表に、 同じ商品が** 2 **回以上** (**個別の** PricebookEntry **レコードとして**) **記載されます。同じ価格表内の製品に対し、指定さ れた通貨の価格は** 1 **つだけ指定できます。カスタム価格表で使用するには、すべての標準価格を標準価格表に 価格表エントリとして追加する必要があります。**

**組織に設定された商品を照会できます。たとえば、クライアントアプリケーションは、APIを介してPricebookEntry レコードを設定する場合に使用する有効な商品** ID **を取得できます。クライアントアプリケーションは、** PricebookEntry **オブジェクトで次のタスクを実行できます。**

- **• クエリ**
- **• 標準価格表またはカスタム価格表の作成**
- **• 更新**
- **• 削除**
- **• レコードの作成または更新時の** IsActive **項目の変更**

**このオブジェクトは、商品機能を有効化している組織にのみ定義されます。組織に商品機能がない場合、この オブジェクトは**describeGlobal() **コールに表示されないため、このオブジェクトを記述または照会できま せん。**

API **を使用して商品を削除しようとしているが、その商品を使用する組織がある場合、削除は失敗します。回 避策としては、ユーザインターフェースで商品を削除します。これにより、商品をアーカイブできるようにな ります。**

メモ: **商談および商談商品では、子になる商談商品またはスケジュールへの更新によって親レコードが更 新されると、ワークフロールール、入力規則、および** Apex **トリガが発行されます。つまり、親レコード に対する更新があるときには、カスタムアプリケーションロジックを強制して、より高いデータの品質 と組織のビジネスポリシー準拠が保証されます。**

#### 関連トピック:

**[オブジェクトの基本](#page-22-0)**

## Product2Feed

**商品レコードの詳細ページに表示されるフィード内の単一フィード項目を表します。このオブジェクトは、**API **バージョン** 18.0 **以降で使用できます。**

**商品フィードでは、フィードで追跡されている項目の商品レコードへの最新の変更と、そのレコードに関する 投稿とコメントを表示します。**Salesforce **内で商品への最新の変更を知るための便利な方法です。**

メモ: **商品は、**Product2 **オブジェクトによって表されます。**API **バージョン** 8.0 **以降、**Product **オブジェクト はサポートされません。**Product **を指定する要求は拒否され、レスポンスには** Product **オブジェクトについ ては記述されません。**

# サポートされているコール

delete()**、**describeSObjects()**、**getDeleted()**、**getUpdated()**、**query()**、**retrieve()

# 特別なアクセスルール

**作成したすべてのフィード項目を削除することができます。自分が作成していないフィード項目を削除するに は、次のいずれかの権限が必要です。**

- **• 「すべてのデータの編集」**
- **•** Product2 **オブジェクトに対する「すべての編集」**
- **• 「**Chatter **のモデレート」**
	- メモ: **「**Chatter **のモデレート」権限を持つユーザは、参照しているフィード項目およびコメントのみ を削除できます。**

# 項目

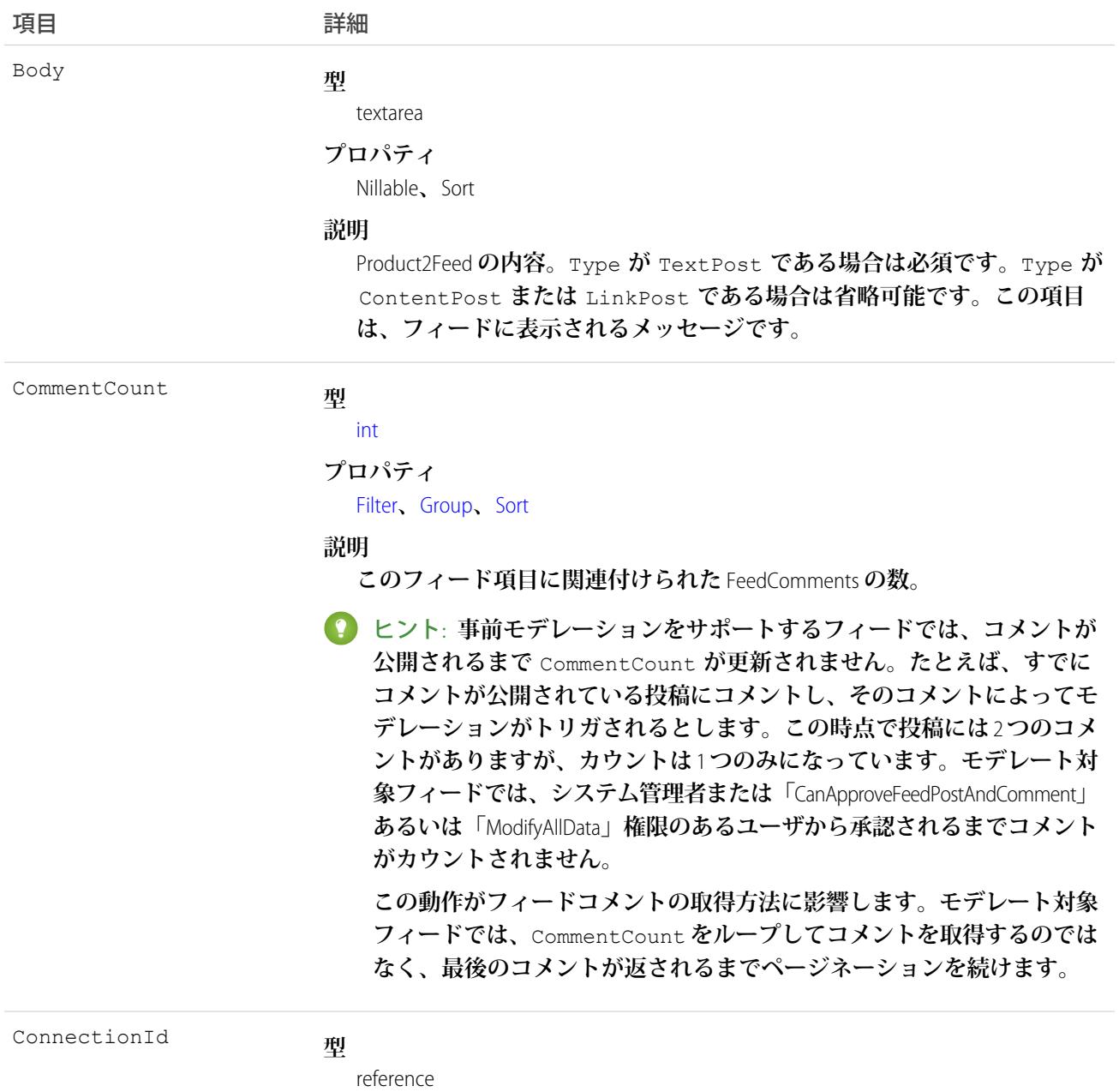

#### **プロパティ**

Filter**、**Group**、**Nillable**、**Sort

### **説明**

**追跡されているレコードを** PartnerNetworkConnection **が変更すると、** CreatedBy **項目にシステム管理者の** ID **が入力されます。**ConnectionId **には**PartnerNetworkConnection**の** ID **が含まれます。組織で**Salesforce to Salesforce **を有効化した場合に使用可能です。**

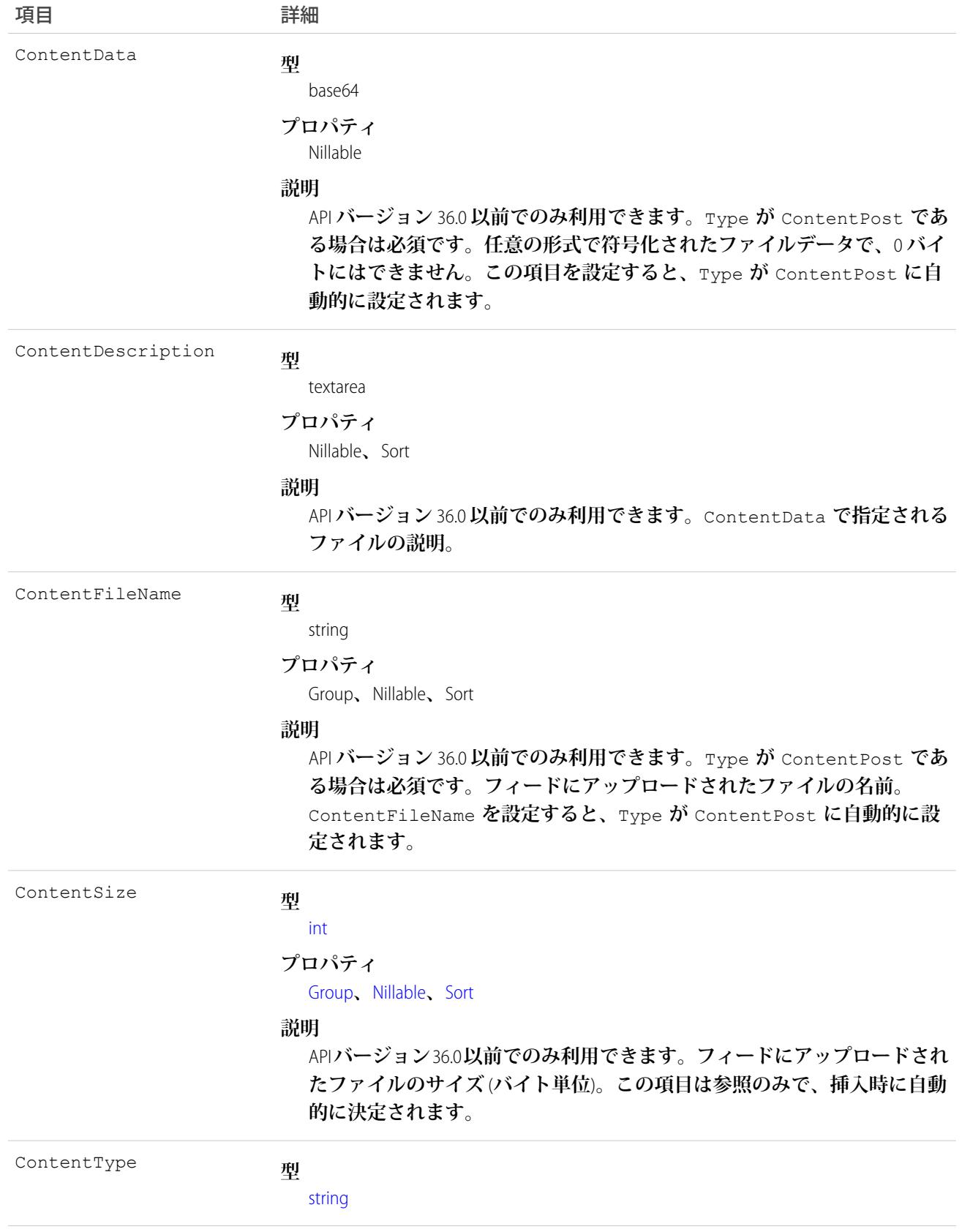

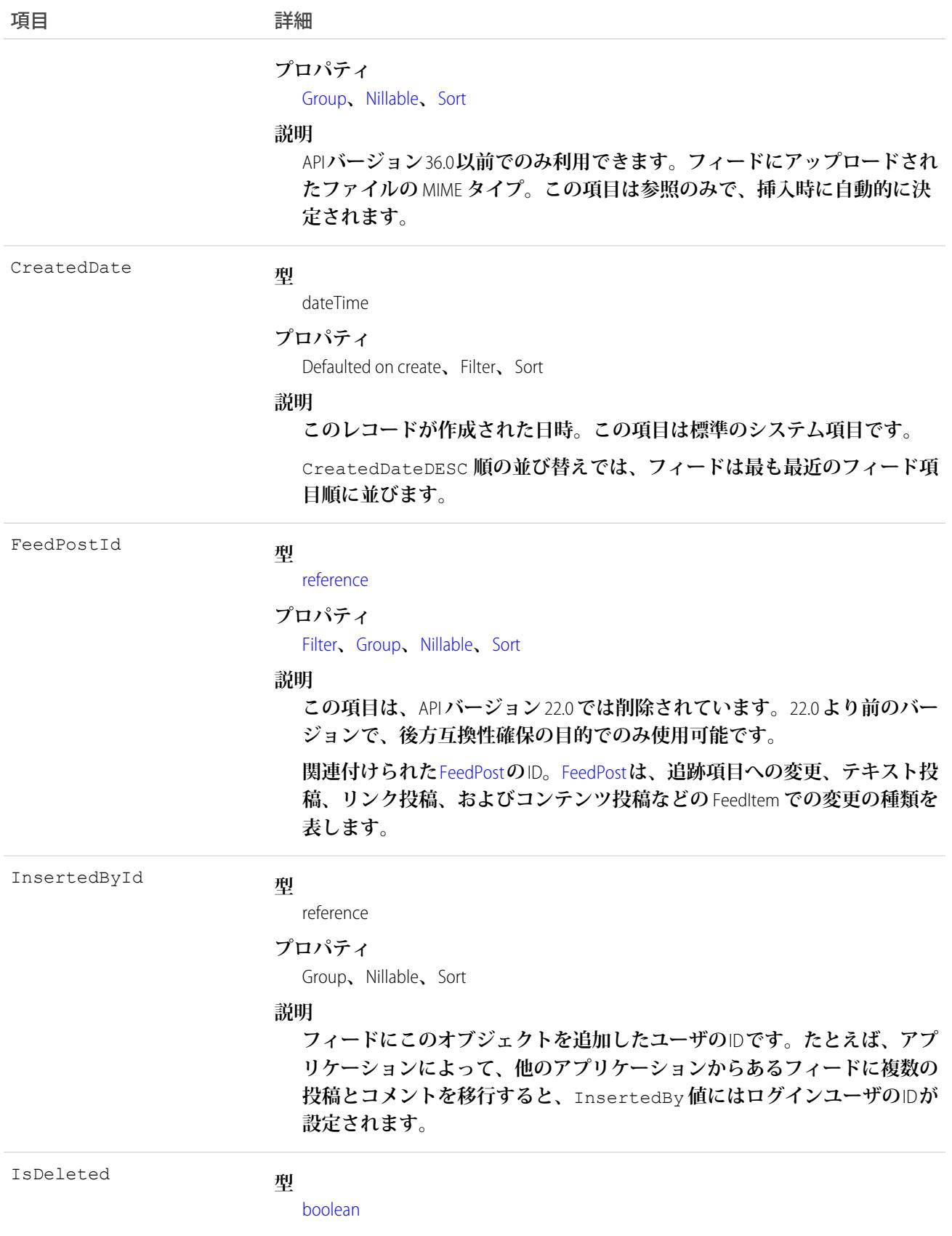

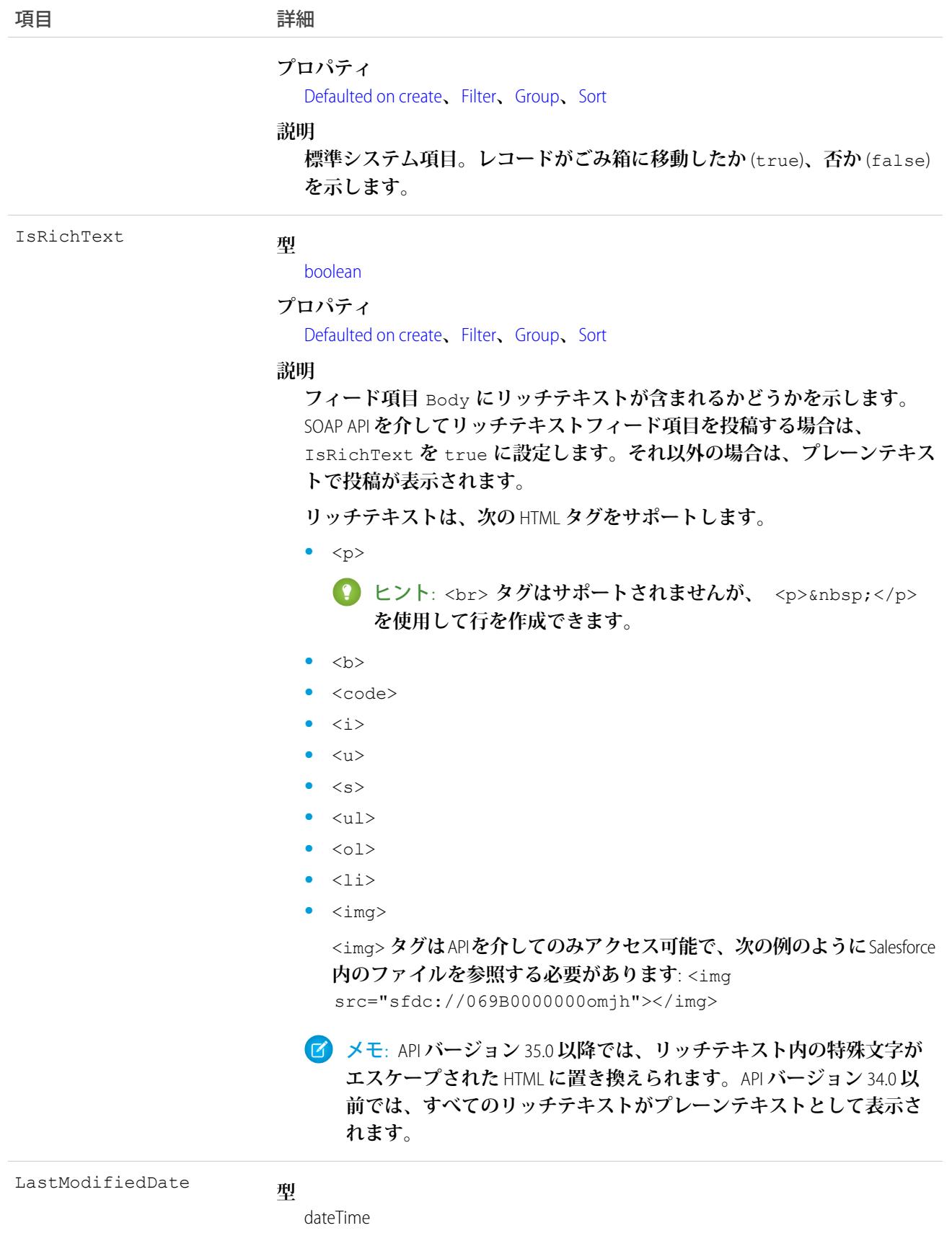

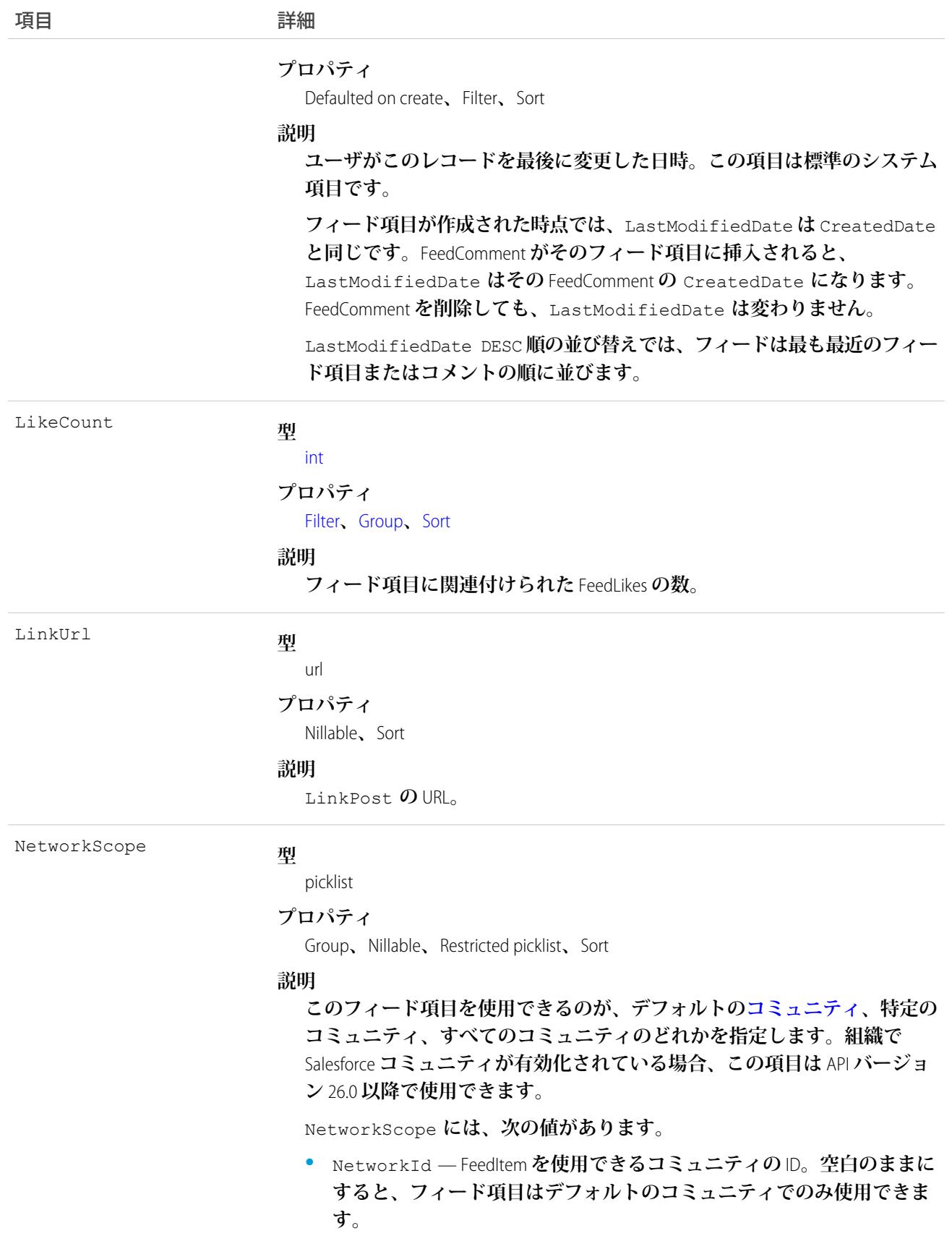

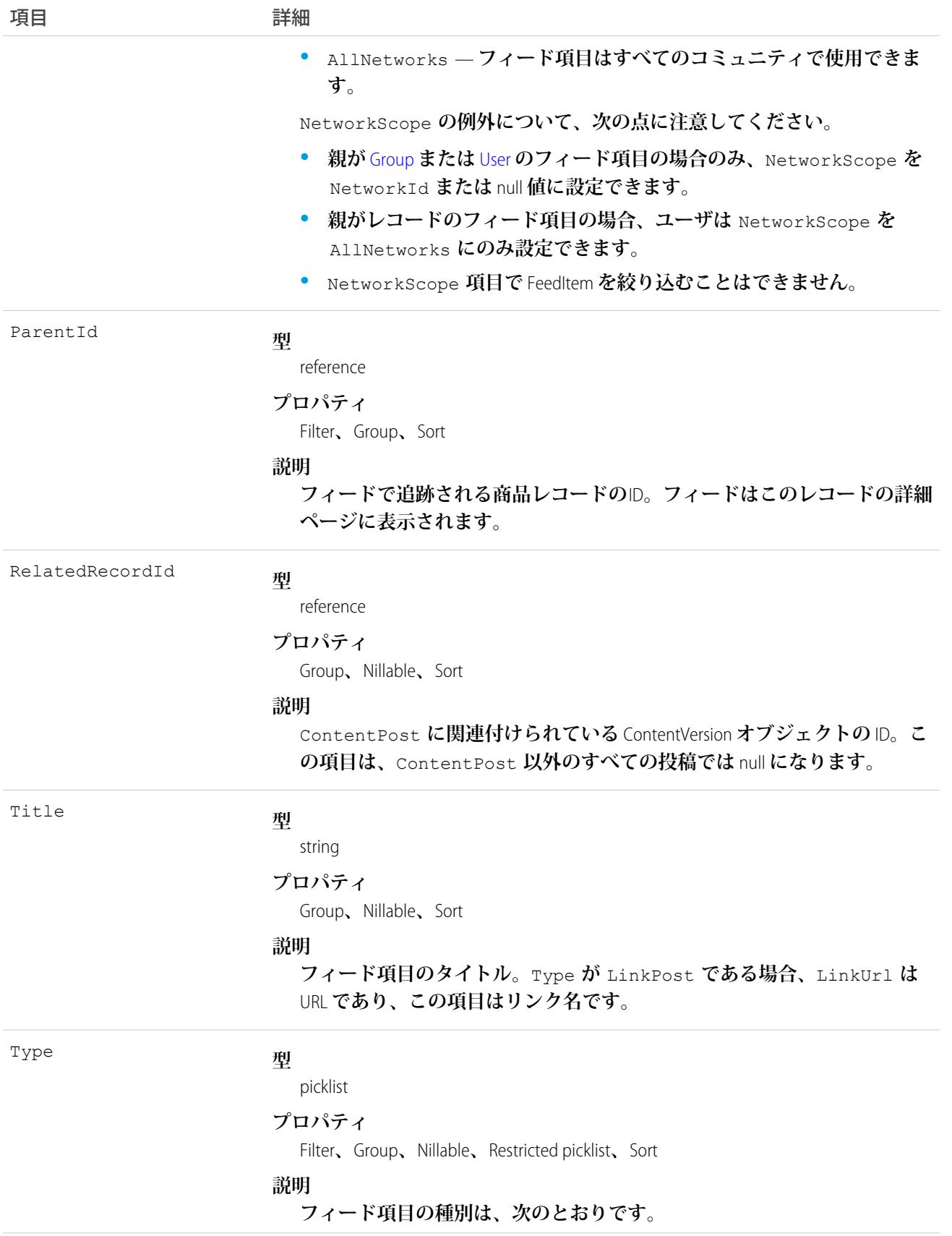

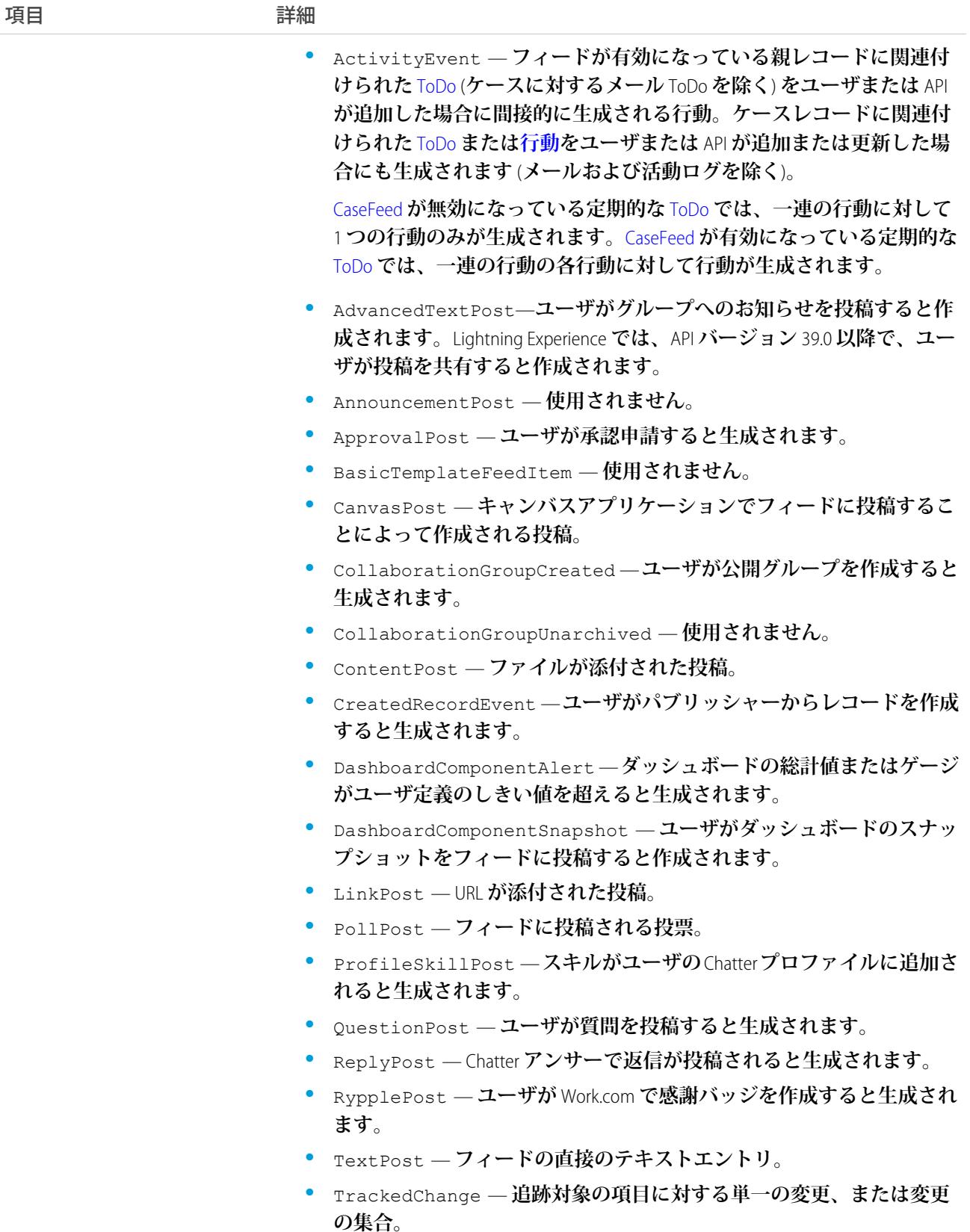

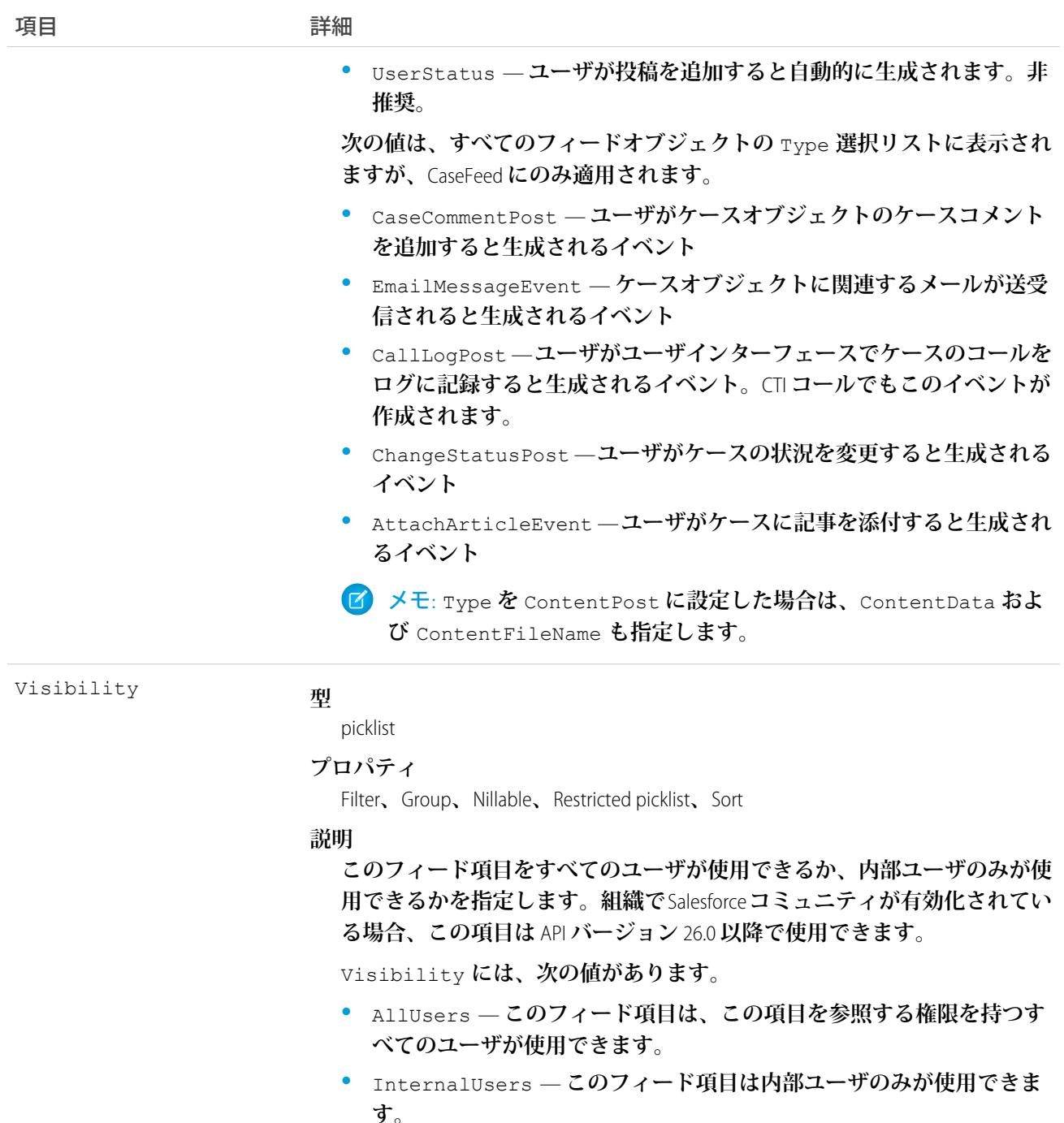

Visibility **の例外について、次の点に注意してください。**

- **• レコード投稿の場合、**Visibility **はデフォルトですべての内部ユー ザに対して** InternalUsers **に設定されています。**
- **• 外部ユーザは** Visibility **を** AllUsers **にのみ設定できます。**
- **• ユーザおよびグループ投稿では、内部ユーザのみが** Visibility **を** InternalUsers **に設定できます。**

**商品レコードの変更を追跡するには、このオブジェクトを使用します。**

関連トピック: [Product2](#page-1872-0) **[EntitySubscription](#page-897-0)** [NewsFeed](#page-1575-0) [UserProfileFeed](#page-2558-0)

# ProductConsumed

**フィールドサービスで作業指示または作業指示品目を完了するために使用した、在庫からの品目を表します。**

# サポートされている電話

create()**、**delete()**、**describeLayout()**、**describeSObjects()**、**getDeleted()**、**getUpdated()**、** query()**、**retrieve()**、**search()**、**undelete()**、**update()**、**upsert()

# 特別なアクセスルール

Field Service Lightning **が有効になっている必要があります。**

メモ: **消費した製品を作成または削除するには、製品項目に対する「作成」権限が必要です。**

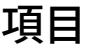

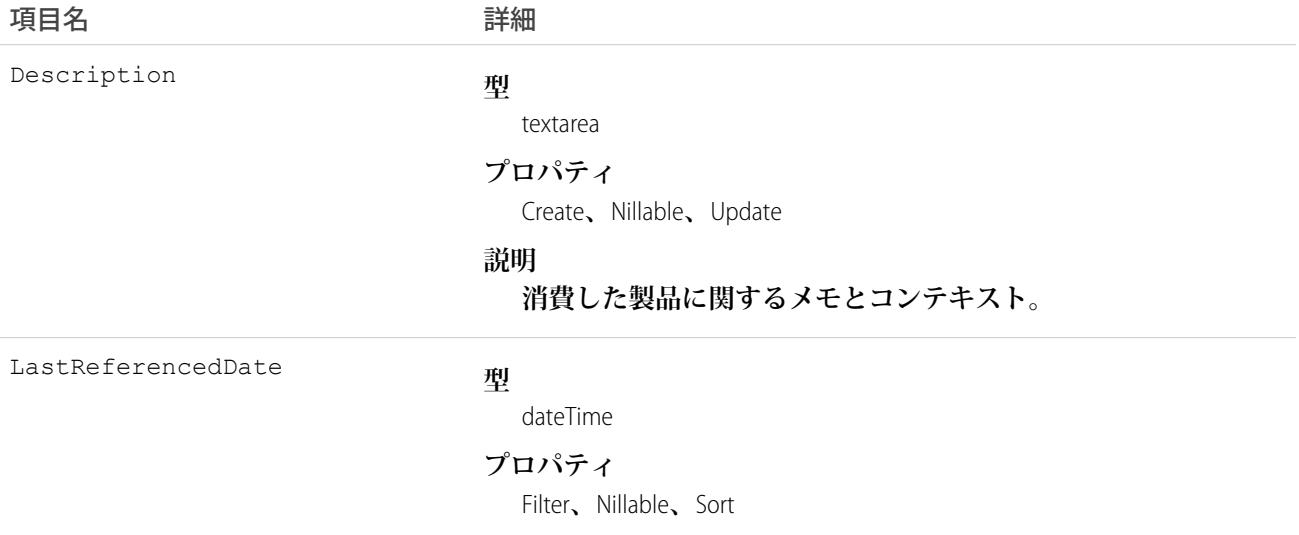

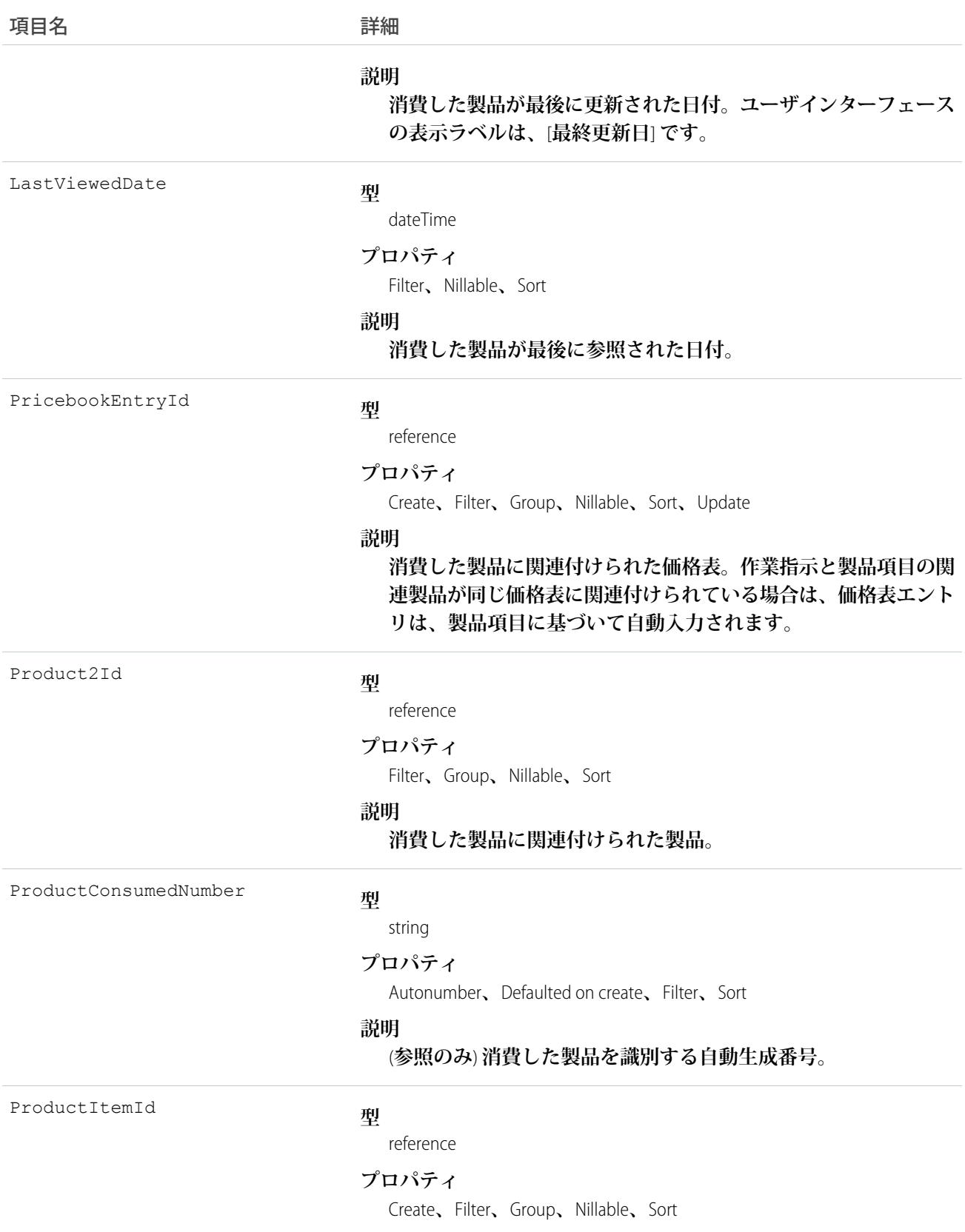

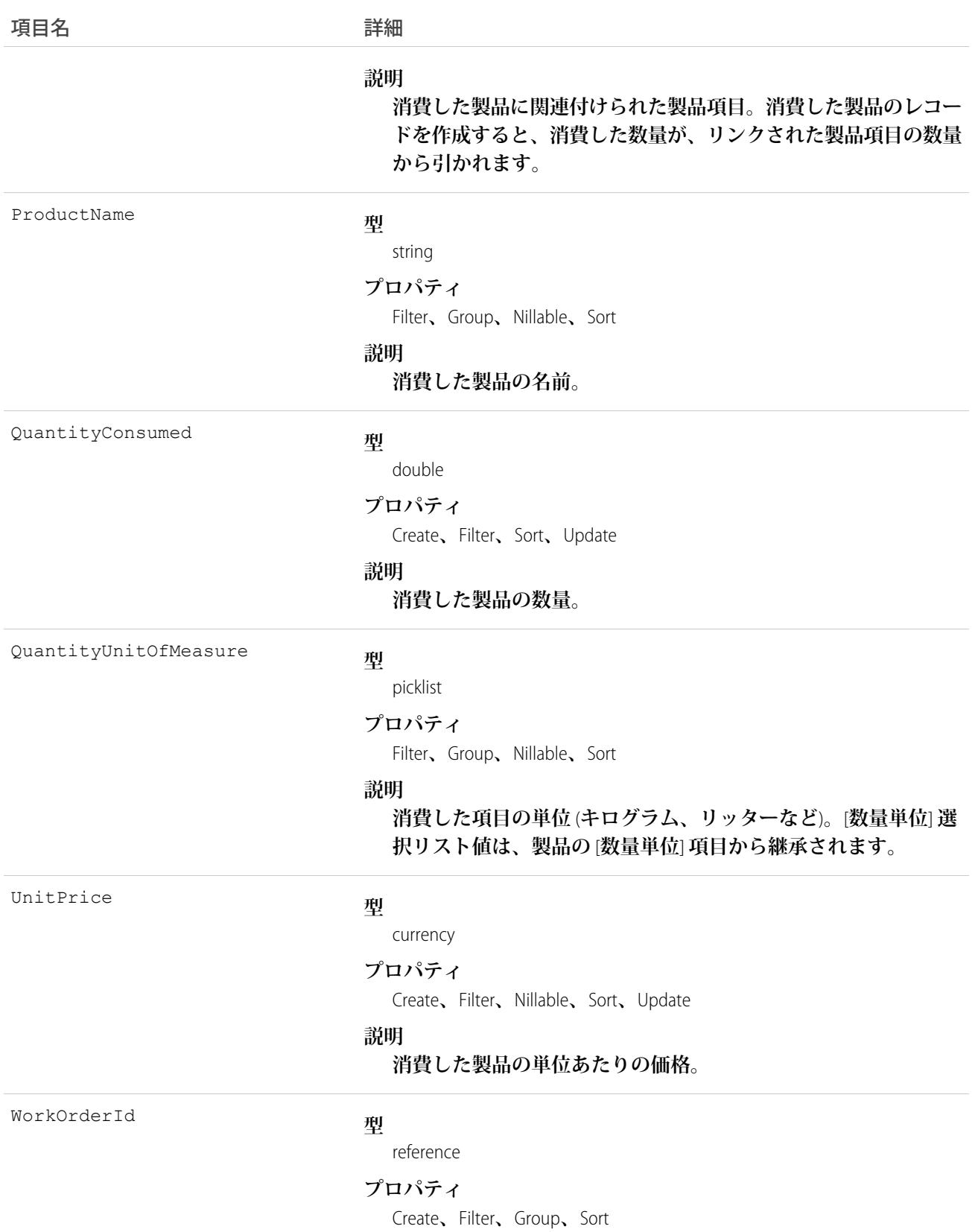

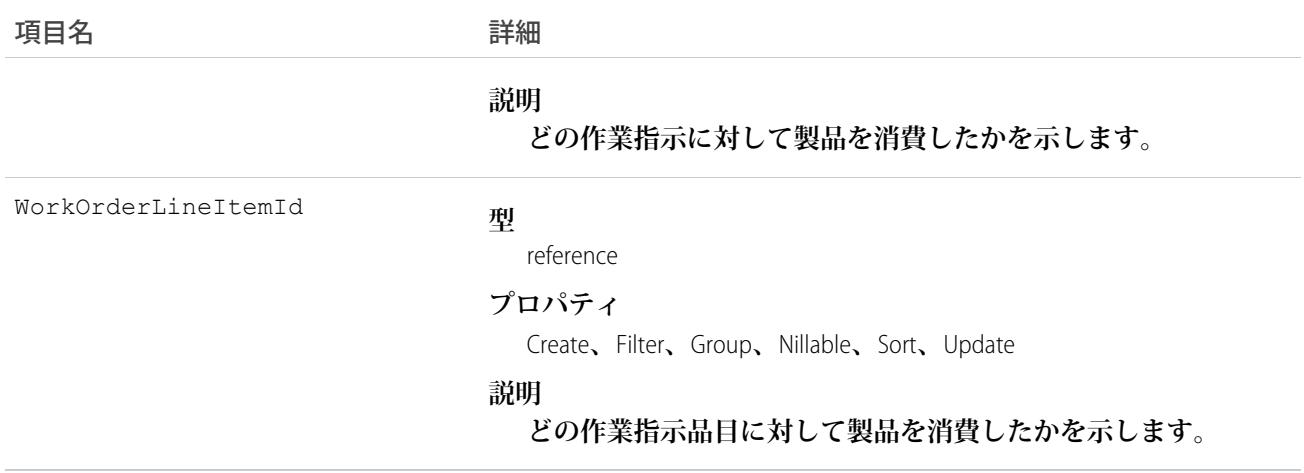

**作業指示の実行中に製品を消費した場合、消費した製品のレコードを作成してその消費を追跡します。消費し た製品を作業指示または作業指示品目に追加できます。各品目のタスクで使用した製品を把握する場合は、製 品の消費を品目レベルで追跡します。**

**消費した製品の使用方法は、**Salesforce **で在庫の状態をどれだけ詳しく追跡するかによって異なります。在庫内 の品目のライフサイクル全体** (**保管、移送、消費など**) **を追跡する場合、消費した製品のレコードを製品項目に リンクします。この方法では、在庫からの製品の消費を反映するように在庫数が確実に自動更新されます。た だし、製品の消費のみを追跡する場合は、消費した製品の各レコードで** [**価格表エントリ**] **を指定し、**[**製品項 目**] **項目を空白のままにします。**

# ProductEntitlementTemplate

**ユーザが商品** (Product2) **に追加できるカスタマーサポートの定義済み条件** (Entitlement) **を表します。**

# サポートされているコール

```
create()、delete()、describeSObjects()、query()、retrieve()
```
# 項目

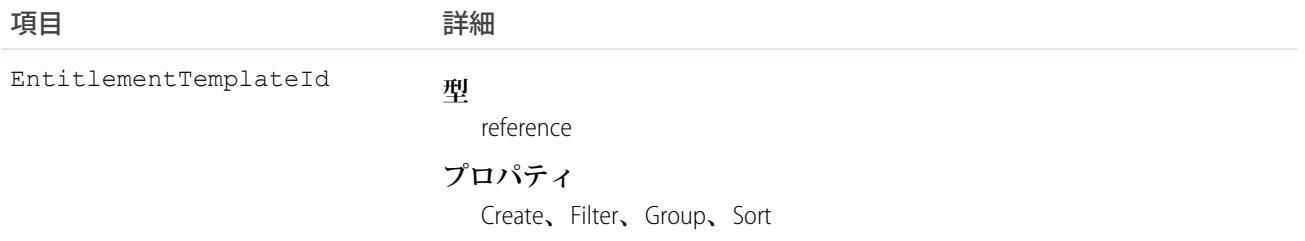

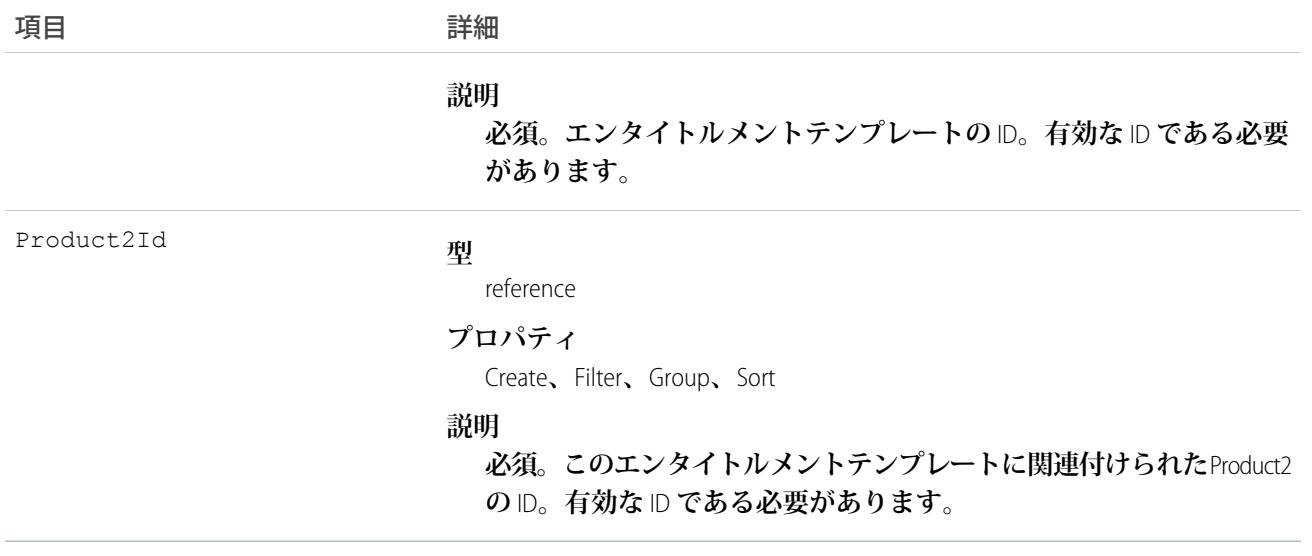

**エンタイトルメントテンプレートのクエリに使用します。**

関連トピック: [Entitlement](#page-869-0)

# **ProductItem**

**フィールドサービスの特定のロケーションにある特定の製品の在庫を表します** (**メイン倉庫に保管されたすべ てのボルトなど**)**。**

# サポートされている電話

create()**、**delete()**、**describeLayout()**、**describeSObjects()**、**getDeleted()**、**getUpdated()**、** query()**、**retrieve()**、**search()**、**undelete()**、**update()**、**upsert()

# 特別なアクセスルール

Field Service Lightning **が有効になっている必要があります。**

# 項目

うちょう しょうしょう うちのう うちのう うちのう うちのう うちのう うちのう うちのう こうきょう きょうかい まんな はんしゃ こうきょう こうきょう こうきょう こうきょう こうきょう こうきょう こうきょう はんきょう はんきょう はんきょう はんきょう はんきょう はんきょう はんきょう はんきょう はんきょう はんきょう はんきょう はんきょう はんきょう

**型**

LastReferencedDate

dateTime

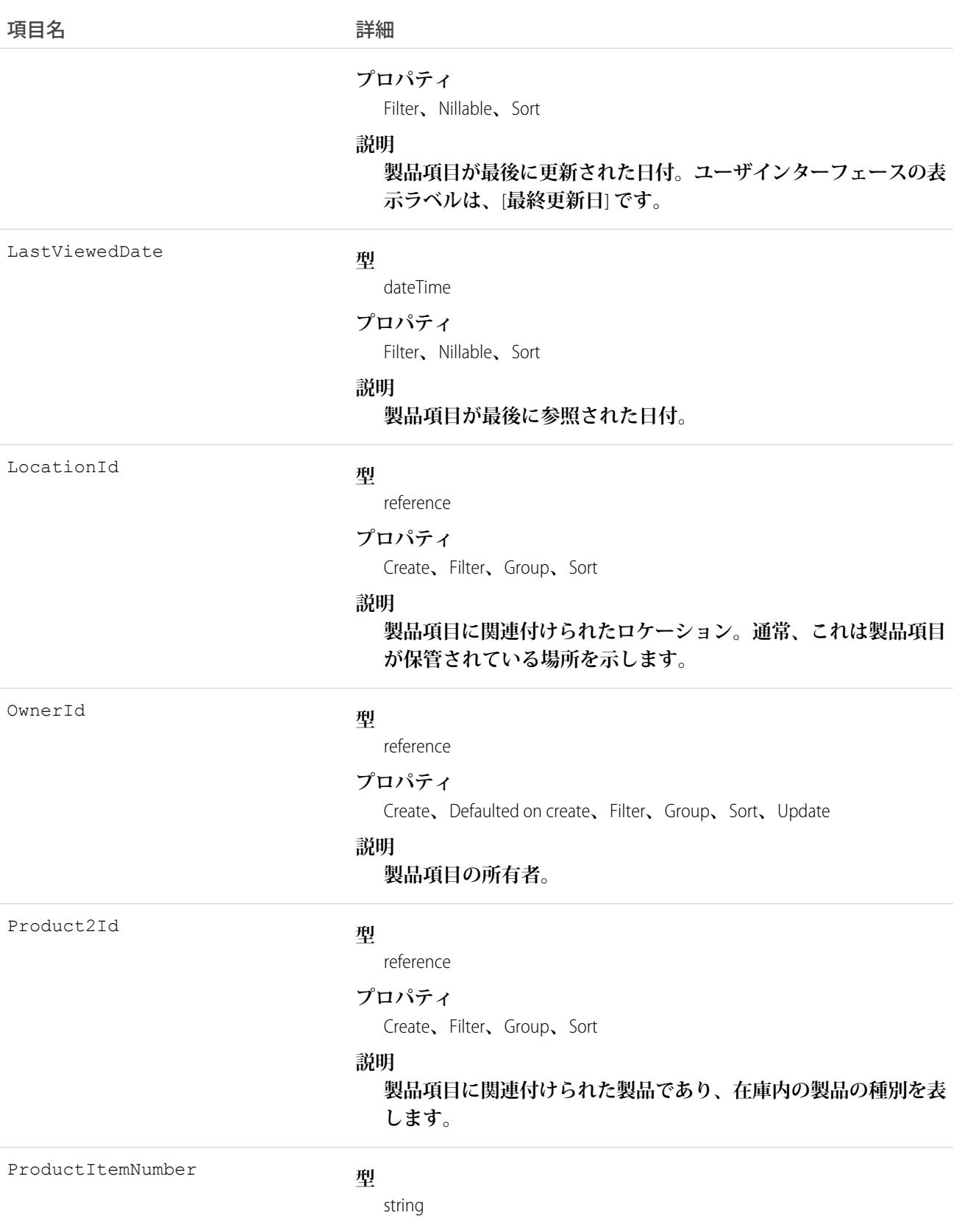

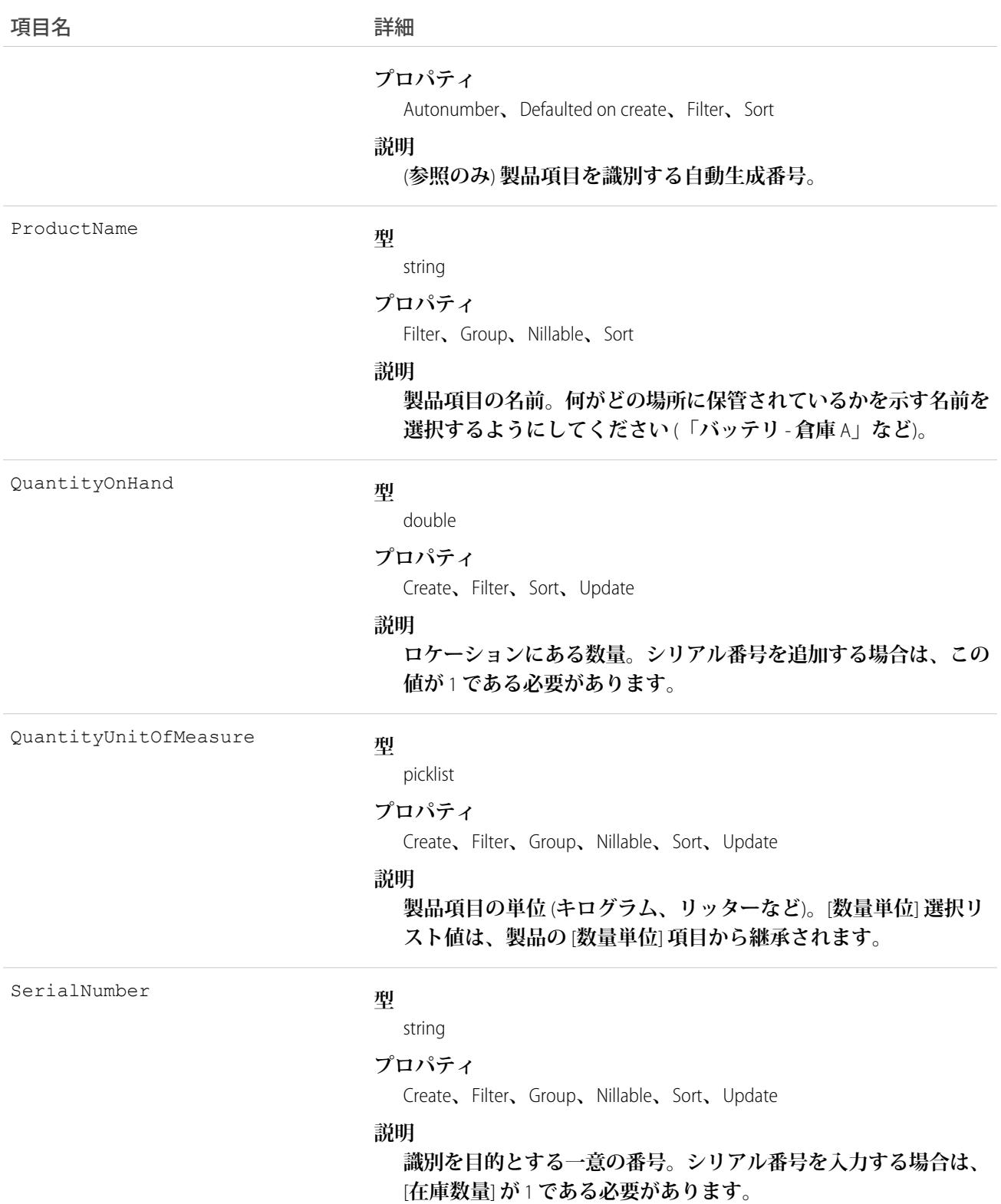

**各製品項目は** Salesforce **内の製品ととロケーションに関連付けられます。製品が複数のロケーションに保管され ている場合、その製品は、ロケーションごとに異なる製品項目で追跡されます。**

# ProductItemTransaction

**フィールドサービスの製品項目に対して実行されるアクションを表します。製品項目トランザクションは自動 生成されるレコードであり、これを使用して、製品項目が補充、消費、調整されたタイミングを追跡できま す。**

# サポートされているコール

create()**、**describeLayout()**、**describeSObjects()**、**getDeleted()**、**getUpdated()**、**query()**、** retrieve()**、**update()**、**upsert()

# 特別なアクセスルール

Field Service Lightning **が有効になっている必要があります。**

# 項目

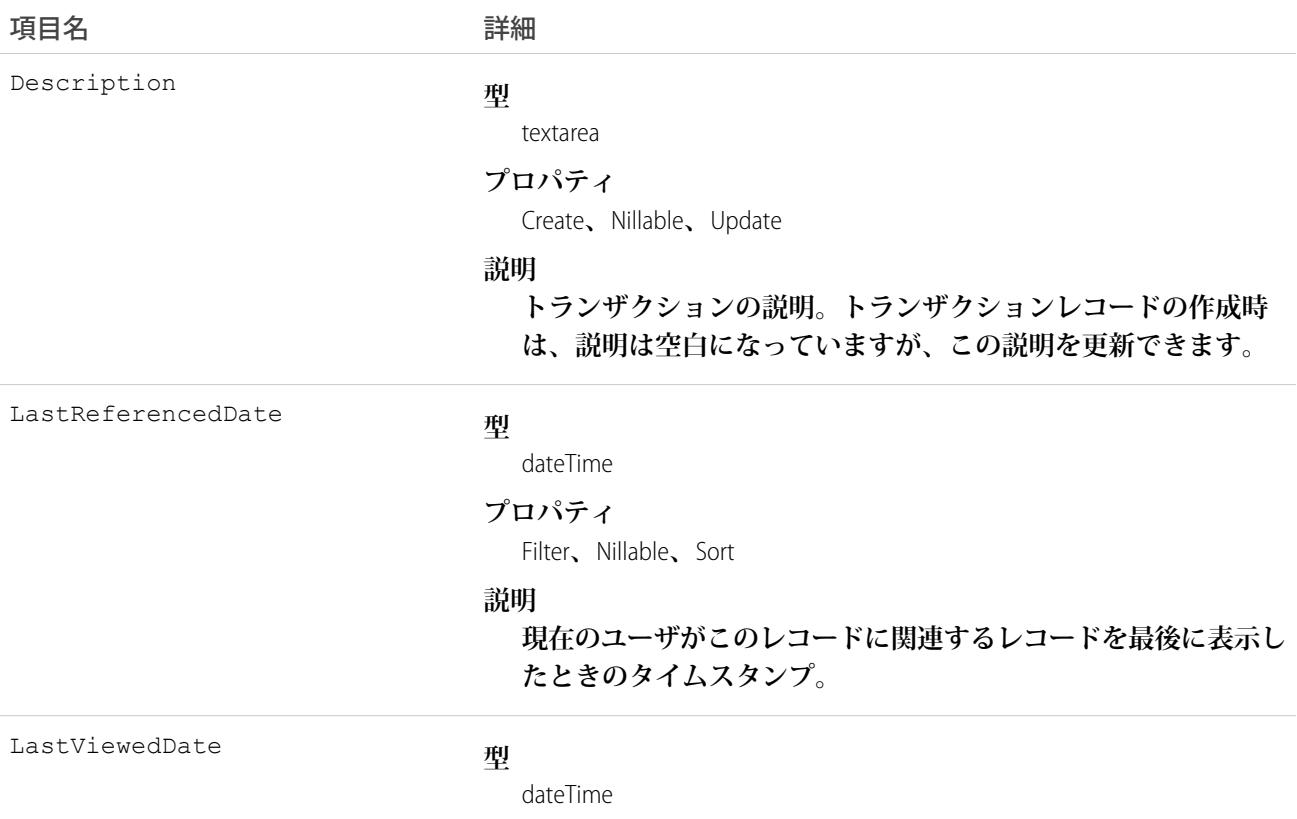

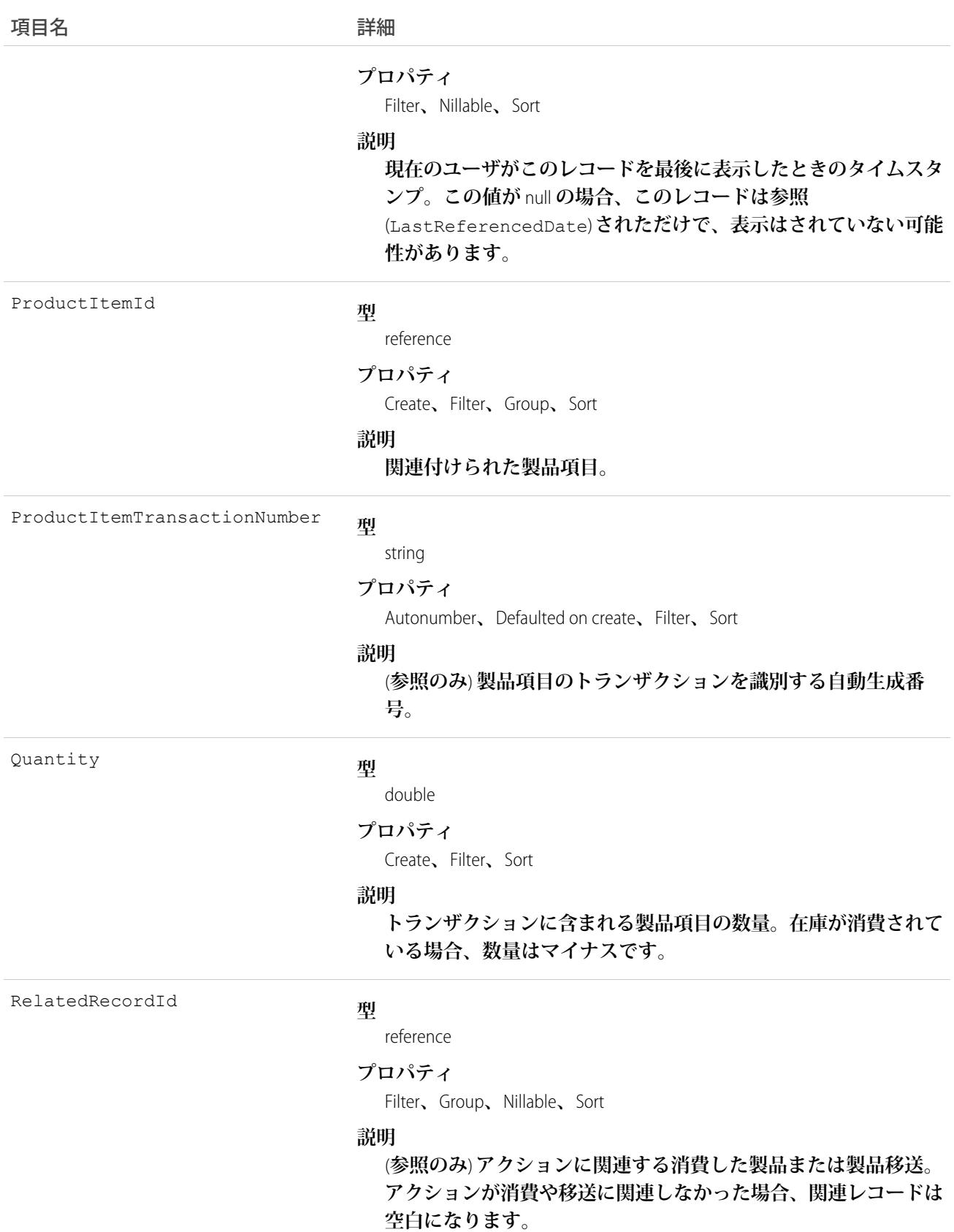

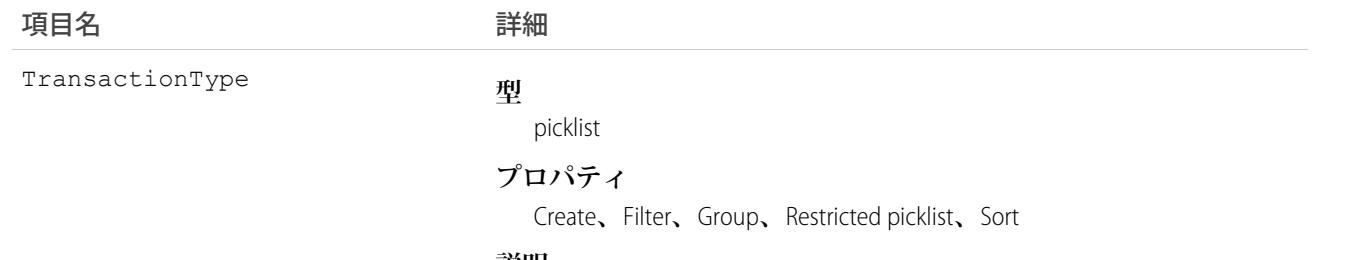

#### **説明**

**トランザクションで追跡するアクション。**

- **• 補充済み**: **ロケーションに部品が保管または補充された場合。 製品項目トランザクションは、製品項目が作成された、また は移送が受領済みとしてマークされたときに作成されます。**
- **• 消費済み**: **作業指示を完了するために部品が消費された場合。 消費済みトランザクションは、レコードが作業指示または作 業指示品目の** [**消費した製品**] **関連リストに追加されたときに 作成されます。**
- **• 調整後**: **消費の不一致または変更があった場合。調整後トラン ザクションは、製品項目の** [**在庫数量**] **が編集された、消費し た製品が更新または削除された、あるいは製品移送が削除さ れたときに作成されます。**
- **• 移送済み**: 1 **つのロケーションから別のロケーションに部品が 移送された場合。**

# **ProductRequest**

**フィールドサービスでの部品の注文を表します。**

# サポートされているコール

create()**、**delete()**、**describeLayout()**、**describeSObjects()**、**getDeleted()**、**getUpdated()**、** query()**、**retrieve()**、**search()**、**undelete()**、**update()**、**upsert()

# 特別なアクセスルール

Field Service Lightning **が有効になっている必要があります。**

# 項目

うちょう しょうしょう うちのう うちのう うちのう うちのう うちのう うちのう うちのう こうきょう きょうかい まんな はんしゃ こうきょう こうきょう こうきょう こうきょう こうきょう こうきょう こうきょう はんきょう はんきょう はんきょう はんきょう はんきょう はんきょう はんきょう はんきょう はんきょう はんきょう はんきょう はんきょう はんきょう

AccountId

**型**

reference

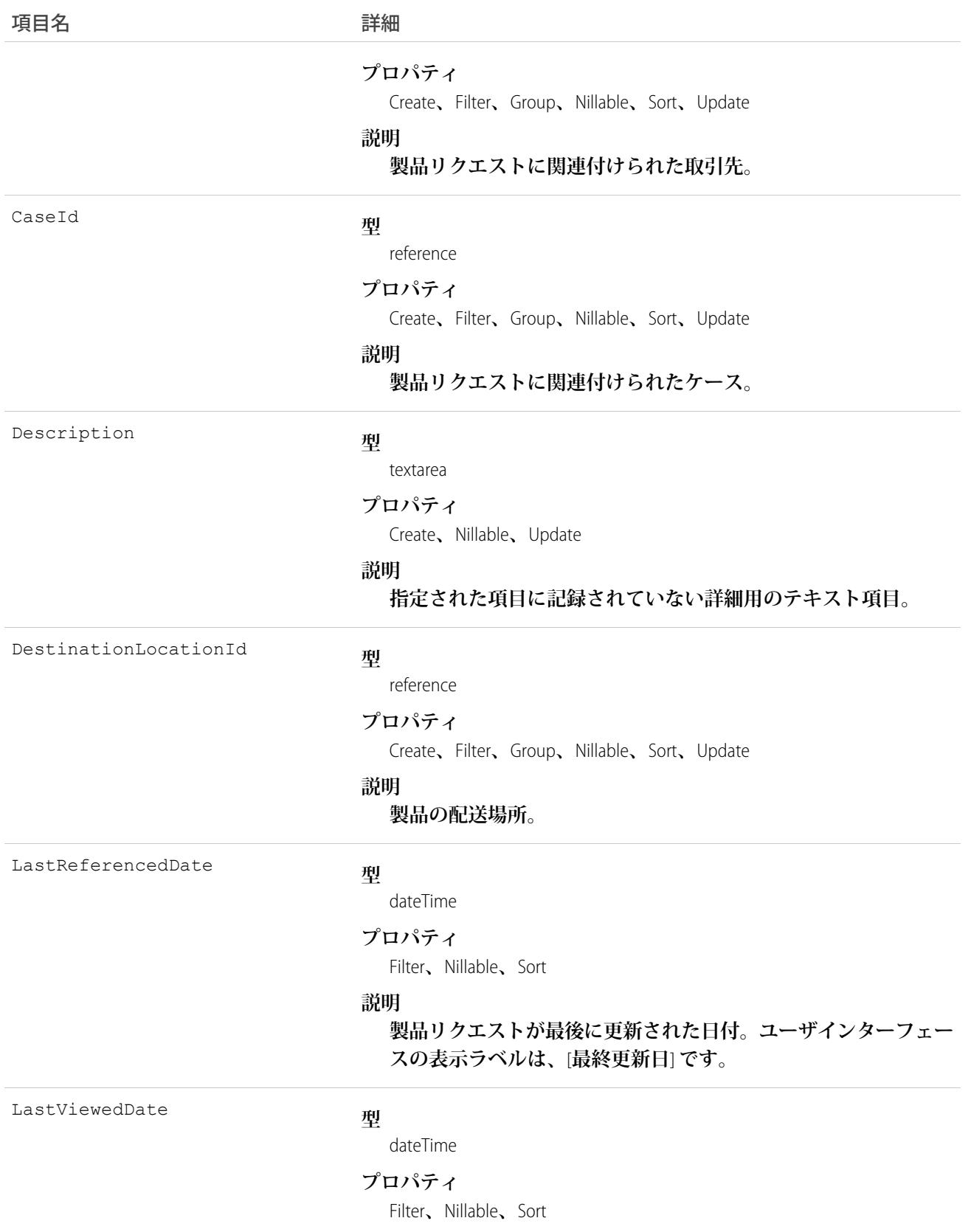

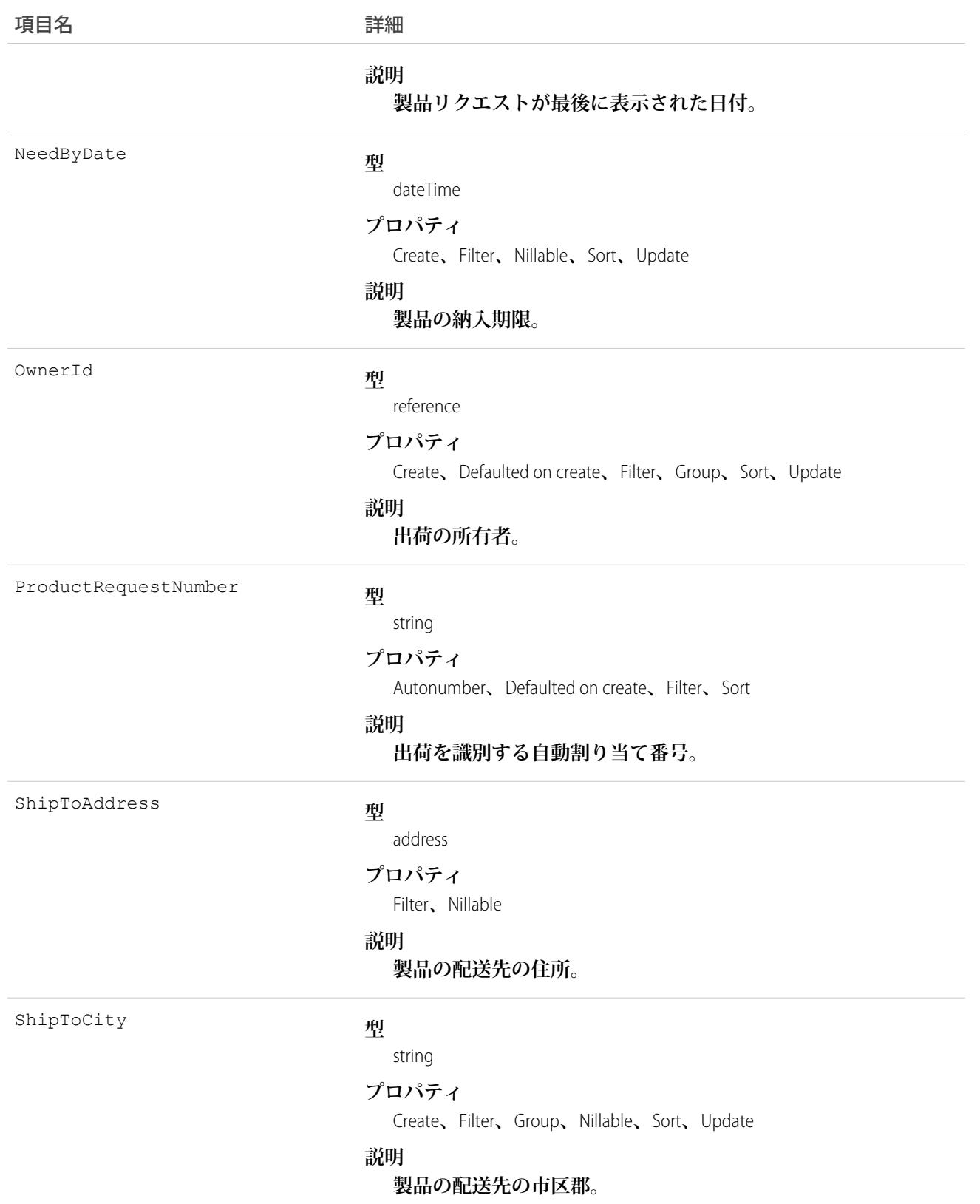

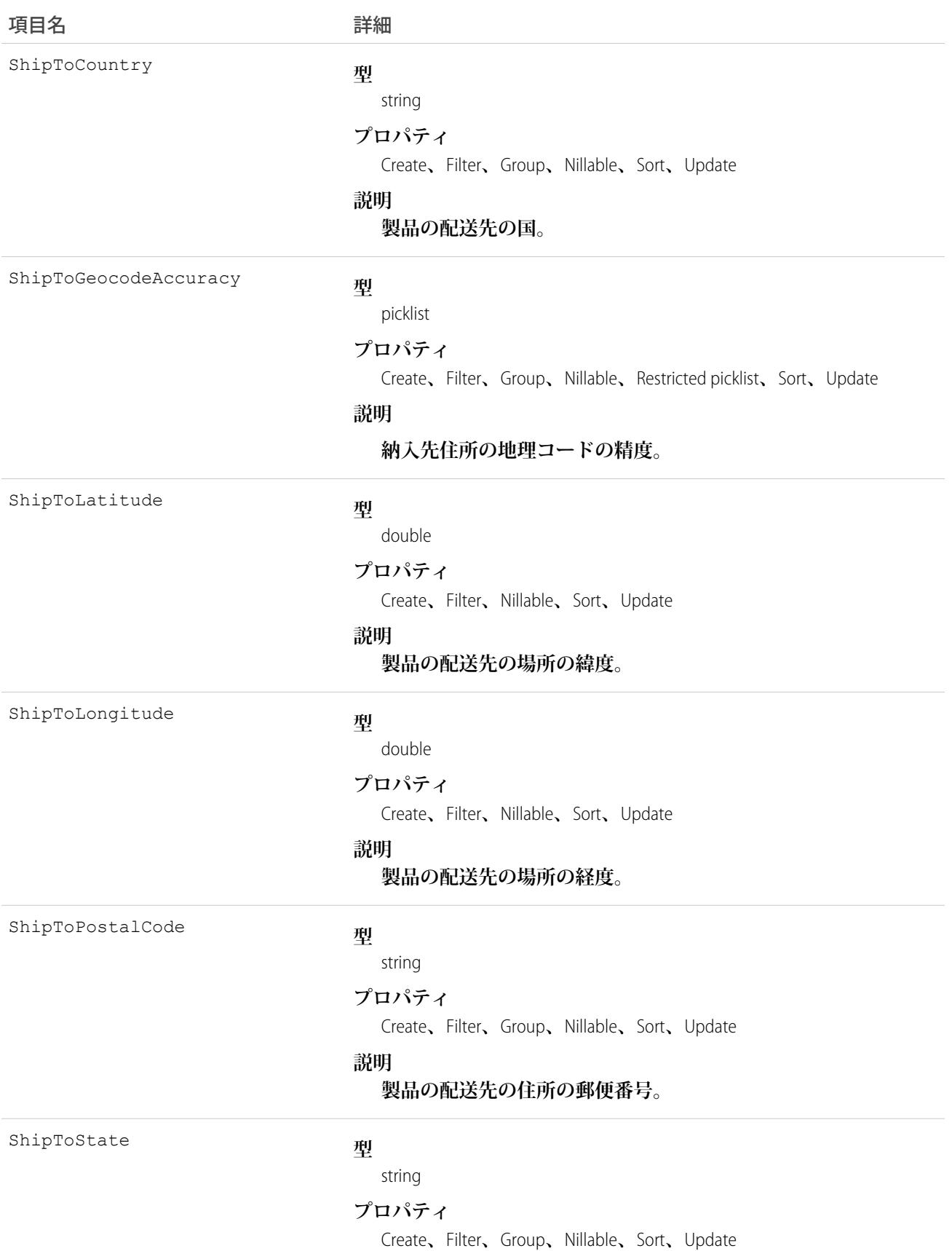

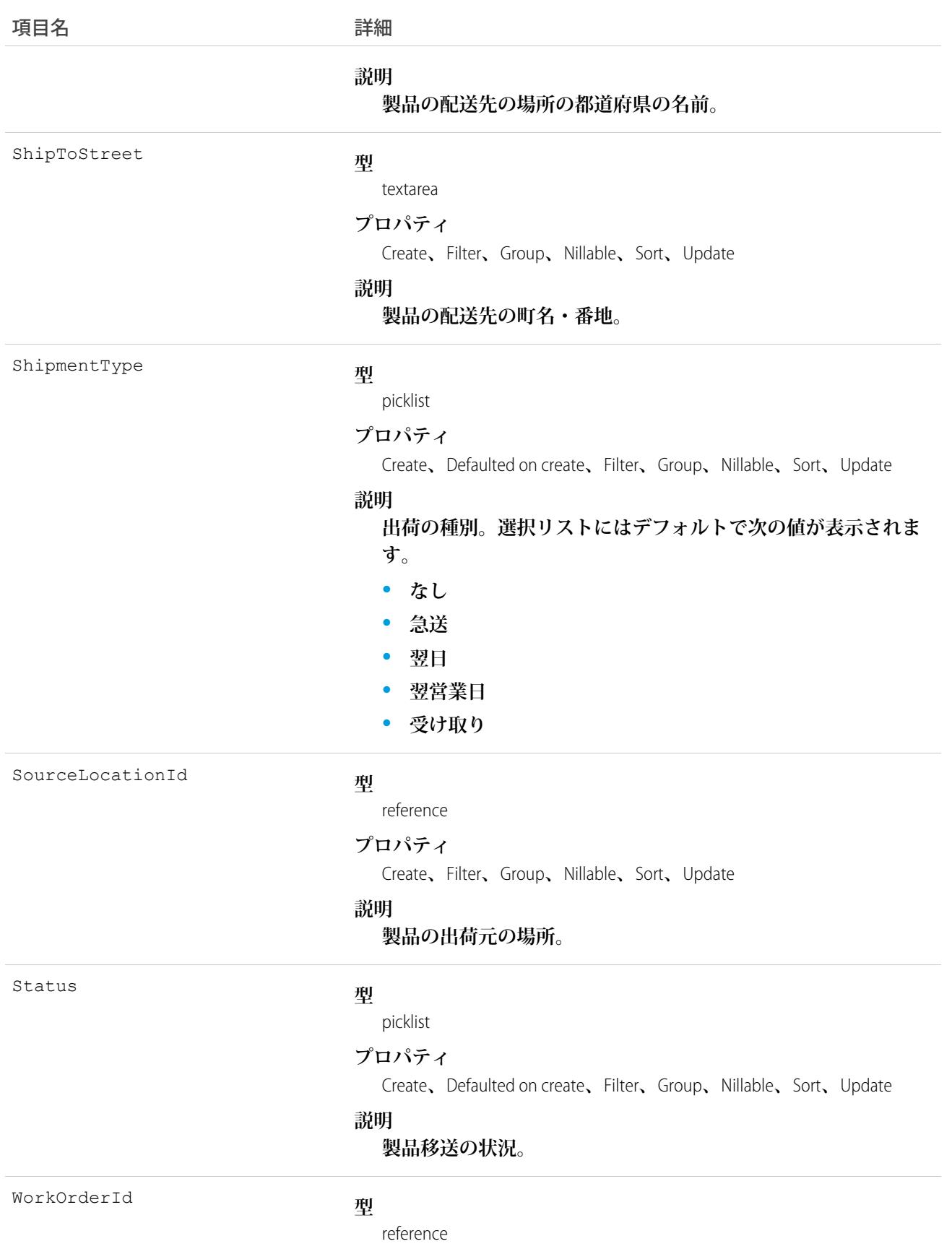

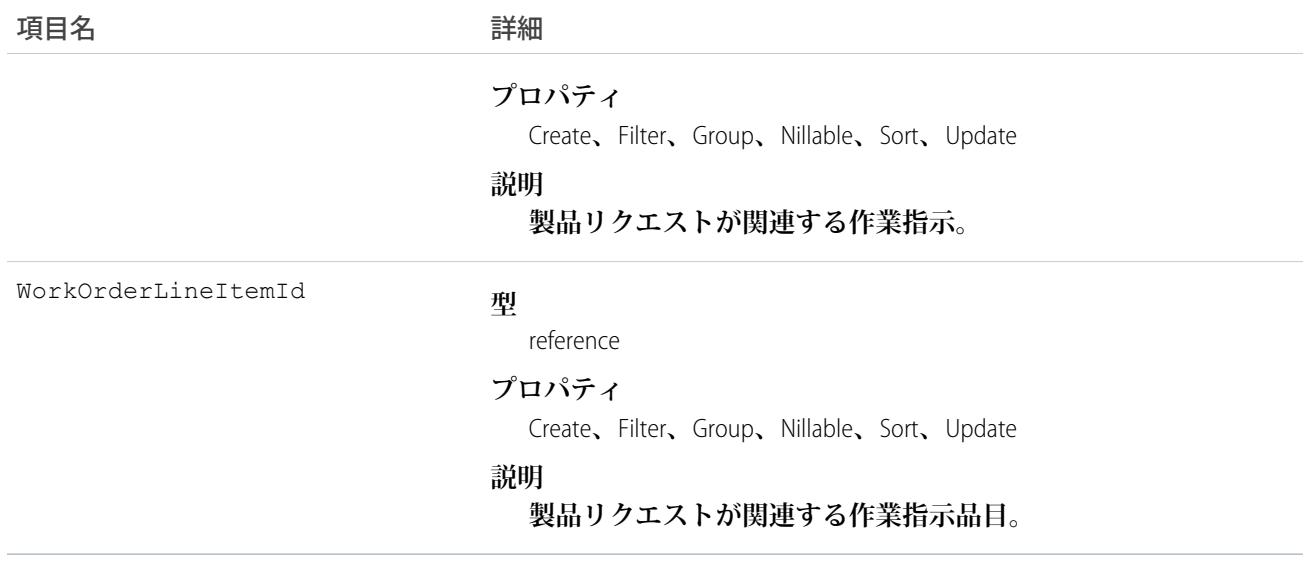

# **ProductRequestFeed**

**製品リクエストレコード詳細ページの** 1 **つのフィード項目を表します。**

**製品リクエストフィードは、フィードで追跡される項目の製品リクエストレコードの他、そのレコードに関す る投稿やコメントへの変更を示します。**Salesforce **内で製品リクエストへの最新の変更を知るための便利な方法 です。**

z

# サポートされているコール

delete()**、**describeSObjects()**、**getDeleted()**、**getUpdated()**、**query()**、**retrieve()

# 特別なアクセスルール

**作成したすべてのフィード項目を削除することができます。自分が作成していないフィード項目を削除するに は、次のいずれかの権限が必要です。**

- **• 「すべてのデータの編集」**
- **• 取引先オブジェクトに対する「すべての編集」**
- **• 「**Chatter **のモデレート」**

メモ: **「**Chatter **のモデレート」権限を持つユーザは、参照しているフィード項目およびコメントのみ を削除できます。**

# 項目

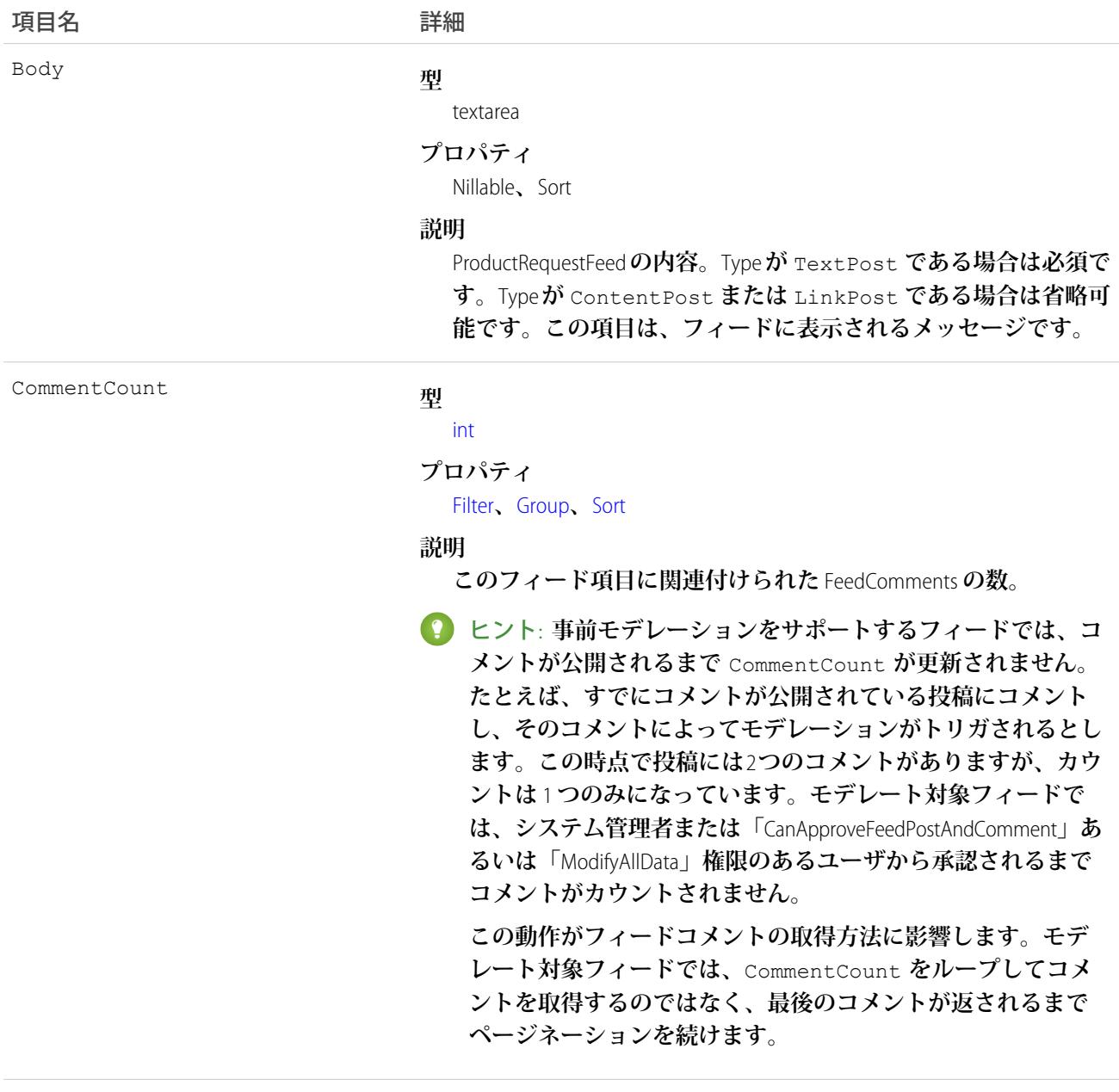

InsertedById

#### **型**

reference

### **プロパティ**

Group**、**Nillable**、**Sort

#### **説明**

フィードにこのオブジェクトを追加したユーザのID。たとえば、 **アプリケーションによって、他のアプリケーションからあるフィー**

## うちは 項目名 いっちょう インタン こうきょう 詳細

**ドに複数の投稿とコメントを移行すると、**InsertedBy **値にはログイ ンユーザの** ID **が設定されます。**

IsRichText

## **型**

boolean

#### **プロパティ**

Defaulted on create**、**Filter**、**Group**、**Sort

#### **説明**

**フィード項目** Body **にリッチテキストが含まれるかどうかを示し ます。**SOAP API **を介してリッチテキストフィード項目を投稿する 場合は、**IsRichText **を** true **に設定します。それ以外の場合 は、プレーンテキストで投稿が表示されます。**

**リッチテキストは、次の** HTML **タグをサポートします。**

**•** <p>

● ヒント: <br> タグはサポートされませんが、 <p>&nbsp*;</*p> **を使用して行を作成できます**。

- **•** <b>
- <code>
- **•** <i>
- $\bullet \quad u$
- **•** <s>
- **•** <ul>
- **•** <ol>
- **•** <li>
- **•** <img>

<img> **タグは** API **を介してのみアクセス可能で、次の例のよ うに** Salesforce **内のファイルを参照する必要があります**: <img src="sfdc://069B0000000omjh"></img>

メモ: API **バージョン** 35.0 **以降では、リッチテキスト内の特 殊文字がエスケープされた** HTML **に置き換えられます。**API **バージョン** 34.0 **以前では、すべてのリッチテキストがプレー ンテキストとして表示されます。**

LikeCount

#### **型**

int

#### **プロパティ**

Filter**、**Group**、**Sort

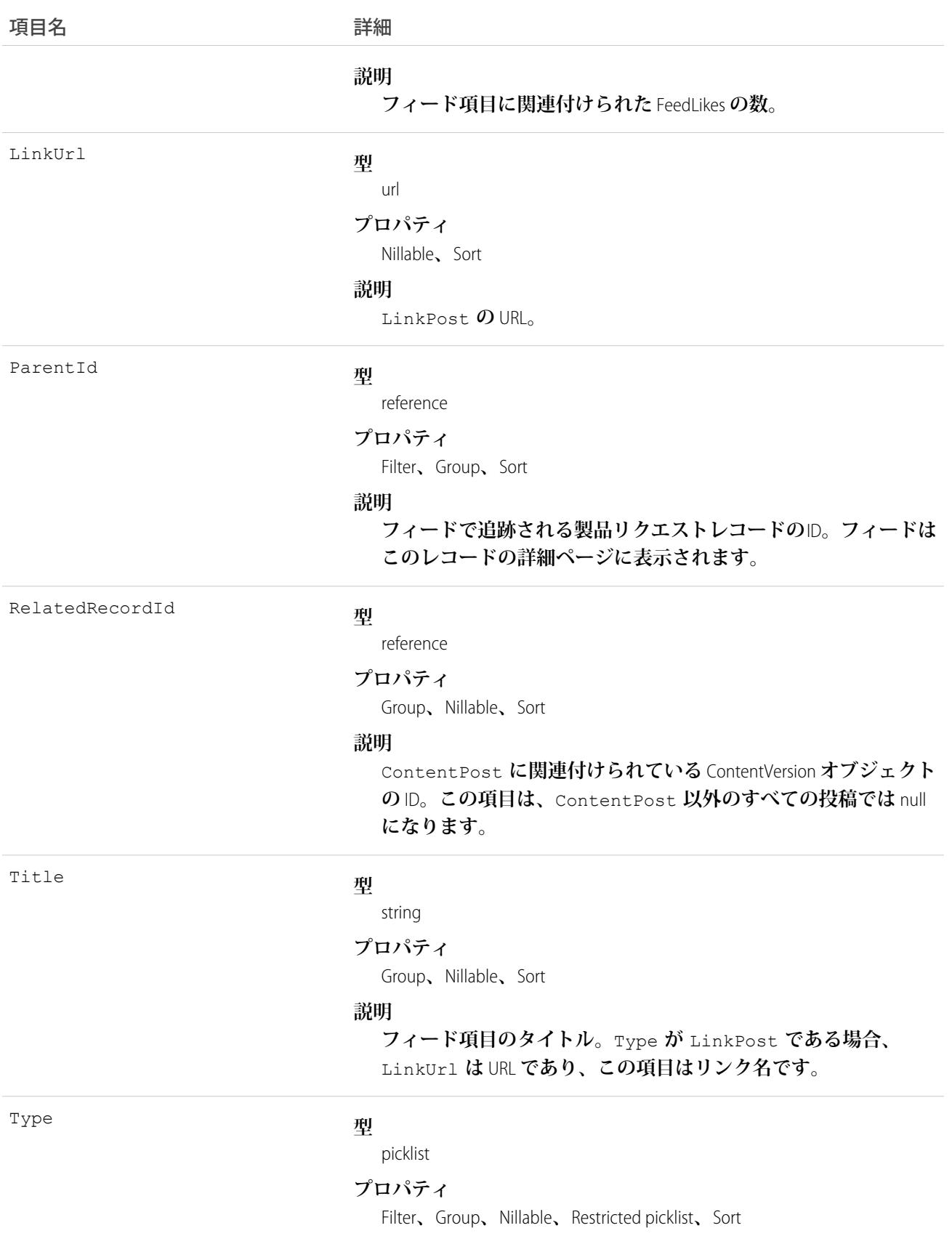

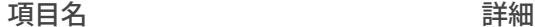

#### **説明**

- **フィード項目の種別は、次のとおりです。**
- **•** ActivityEvent **フィードが有効になっている親レコード に関連付けられた**[ToDo](#page-2363-0) (**ケースに対するメール** ToDo **を除く**) **を ユーザまたは** API **が追加した場合に間接的に生成される行動。 ケースレコードに関連付けられた**[ToDo](#page-2363-0)**また[は行動](#page-904-0)をユーザま たは** API **が追加または更新した場合にも生成されます** (**メール および活動ログを除く**)**。**

[CaseFeed](#page-425-0) **が無効になっている定期的な** [ToDo](#page-2363-0) **では、一連の行動 に対して** 1 **つの行動のみが生成されます。**[CaseFeed](#page-425-0) **が有効に なっている定期的な**[ToDo](#page-2363-0)**では、一連の行動の各行動に対して 行動が生成されます。**

- **•** AdvancedTextPost—**ユーザがグループへのお知らせを投稿 すると作成されます。**Lightning Experience **では、**API **バージョン** 39.0 **以降で、ユーザが投稿を共有すると作成されます。**
- **•** AnnouncementPost **使用されません。**
- **•** ApprovalPost **ユーザが承認申請すると生成されます。**
- **•** BasicTemplateFeedItem **使用されません。**
- **•** CanvasPost **キャンバスアプリケーションでフィードに投 稿することによって作成される投稿。**
- **•** CollaborationGroupCreated **ユーザが公開グループを 作成すると生成されます。**
- **•** CollaborationGroupUnarchived **使用されません。**
- **•** ContentPost **ファイルが添付された投稿。**
- **•** CreatedRecordEvent —**ユーザがパブリッシャーからレコー ドを作成すると生成されます。**
- **•** DashboardComponentAlert —**ダッシュボードの総計値また はゲージがユーザ定義のしきい値を超えると生成されます。**
- **•** DashboardComponentSnapshot —**ユーザがダッシュボード のスナップショットをフィードに投稿すると作成されます。**
- **•** LinkPost URL **が添付された投稿。**
- **•** PollPost **フィードに投稿される投票。**
- **•** ProfileSkillPost —**スキルがユーザの**Chatter**プロファイル に追加されると生成されます。**
- **•** QuestionPost —**ユーザが質問を投稿すると生成されます。**
- **•** ReplyPost Chatter **アンサーで返信が投稿されると生成され ます。**

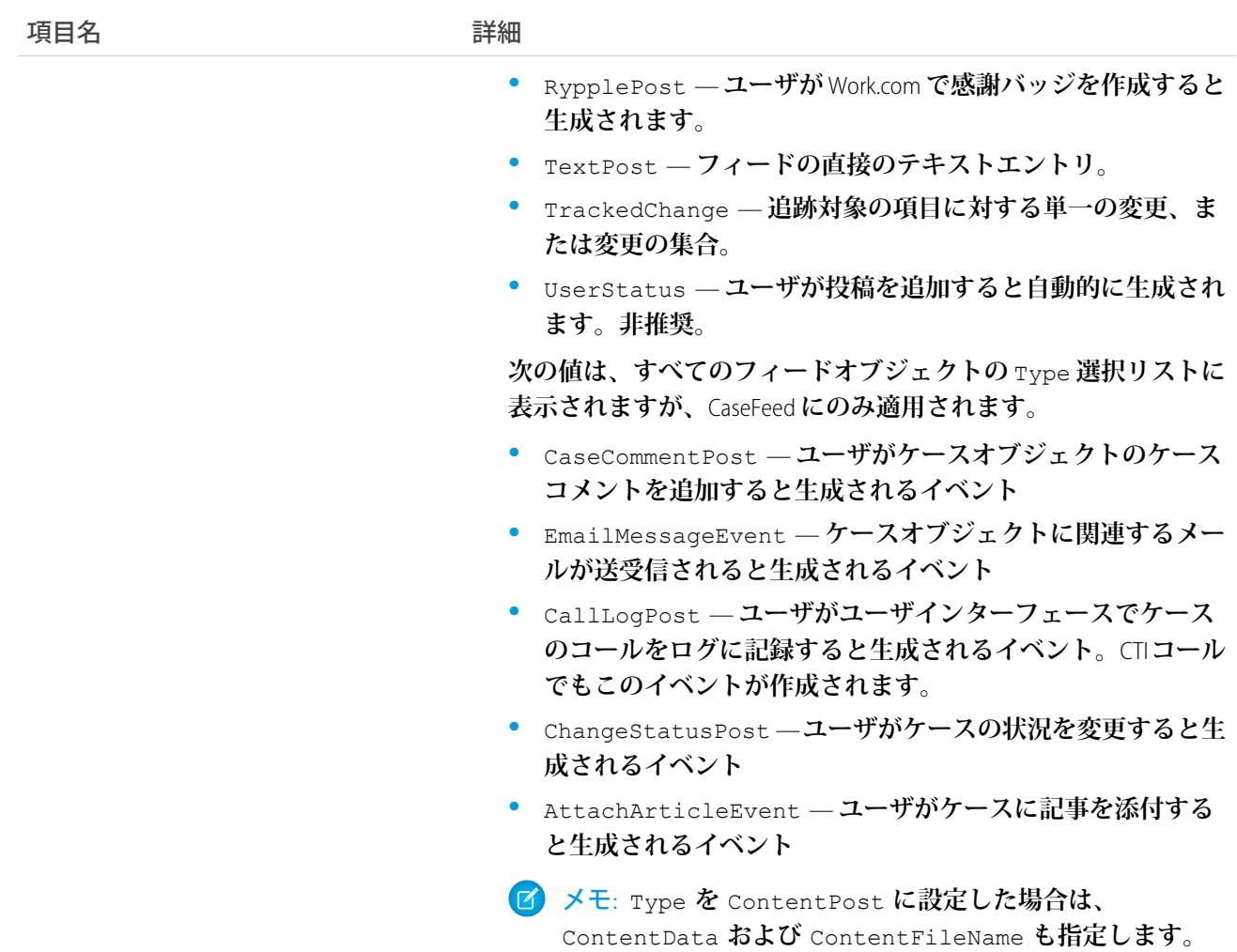

# **ProductRequestHistory**

**関連付けられた製品リクエストの標準項目、または履歴追跡が有効なカスタム項目に対して行われた変更の履 歴情報を表します。**

# サポートされているコール

describeSObjects()**、**getDeleted()**、**getUpdated()**、**query()**、**retrieve()

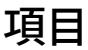

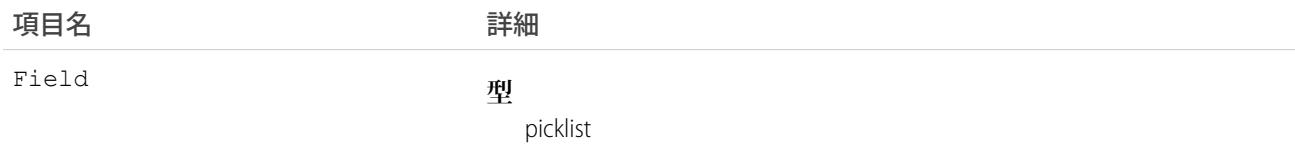
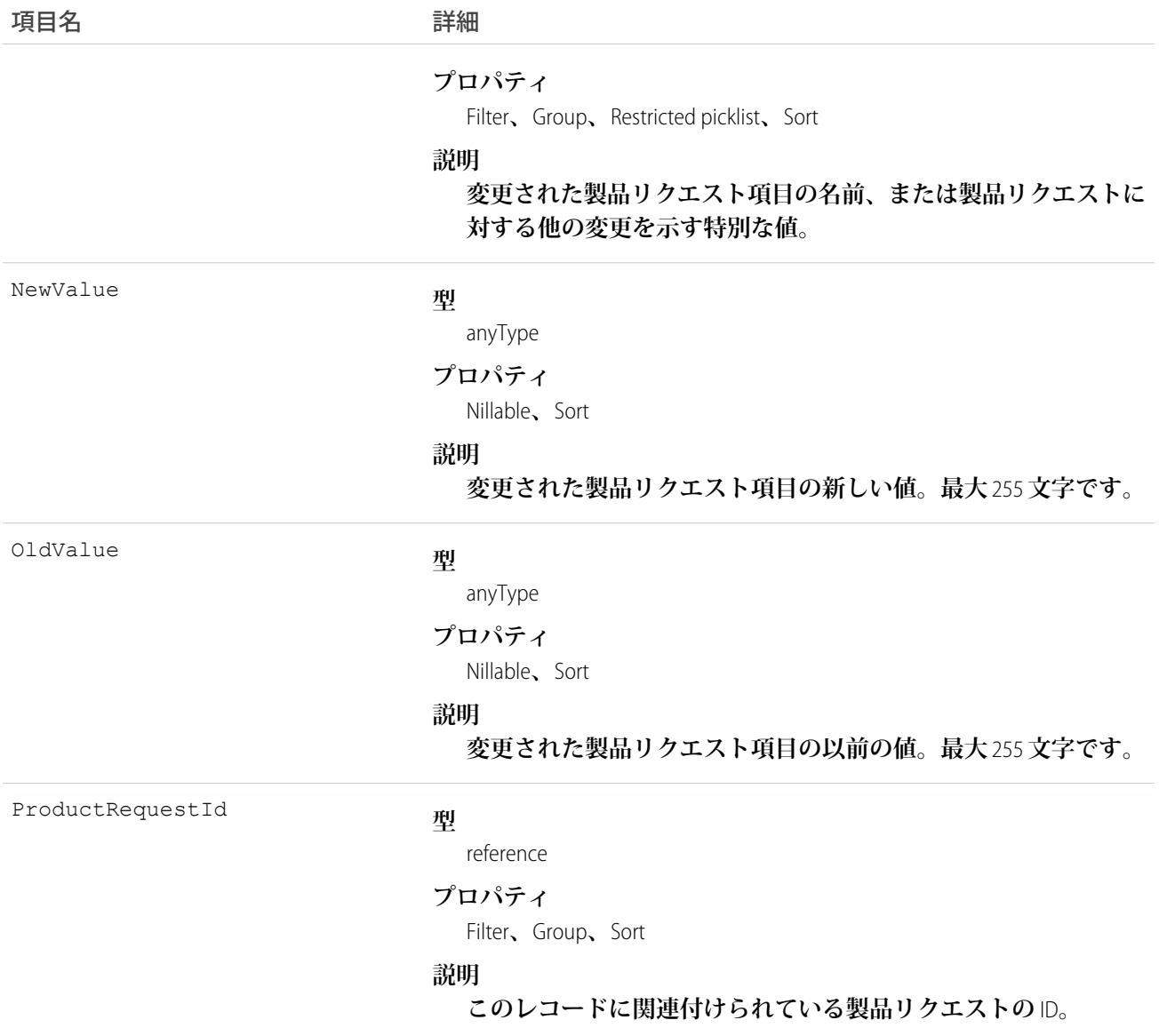

# 使用方法

**製品リクエスト履歴エントリは、製品リクエストが変更されるたびに自動的に作成されます。**

# ProductRequestLineItem

**フィールドサービスでの部品のリクエストを表します。製品リクエスト品目は、製品リクエストのコンポーネ ントです。**

# サポートされているコール

create()**、**delete()**、**describeLayout()**、**describeSObjects()**、**getDeleted()**、**getUpdated()**、** query()**、**retrieve()**、**search()**、**undelete()**、**update()**、**upsert()

# 特別なアクセスルール

Field Service Lightning **が有効になっている必要があります。**

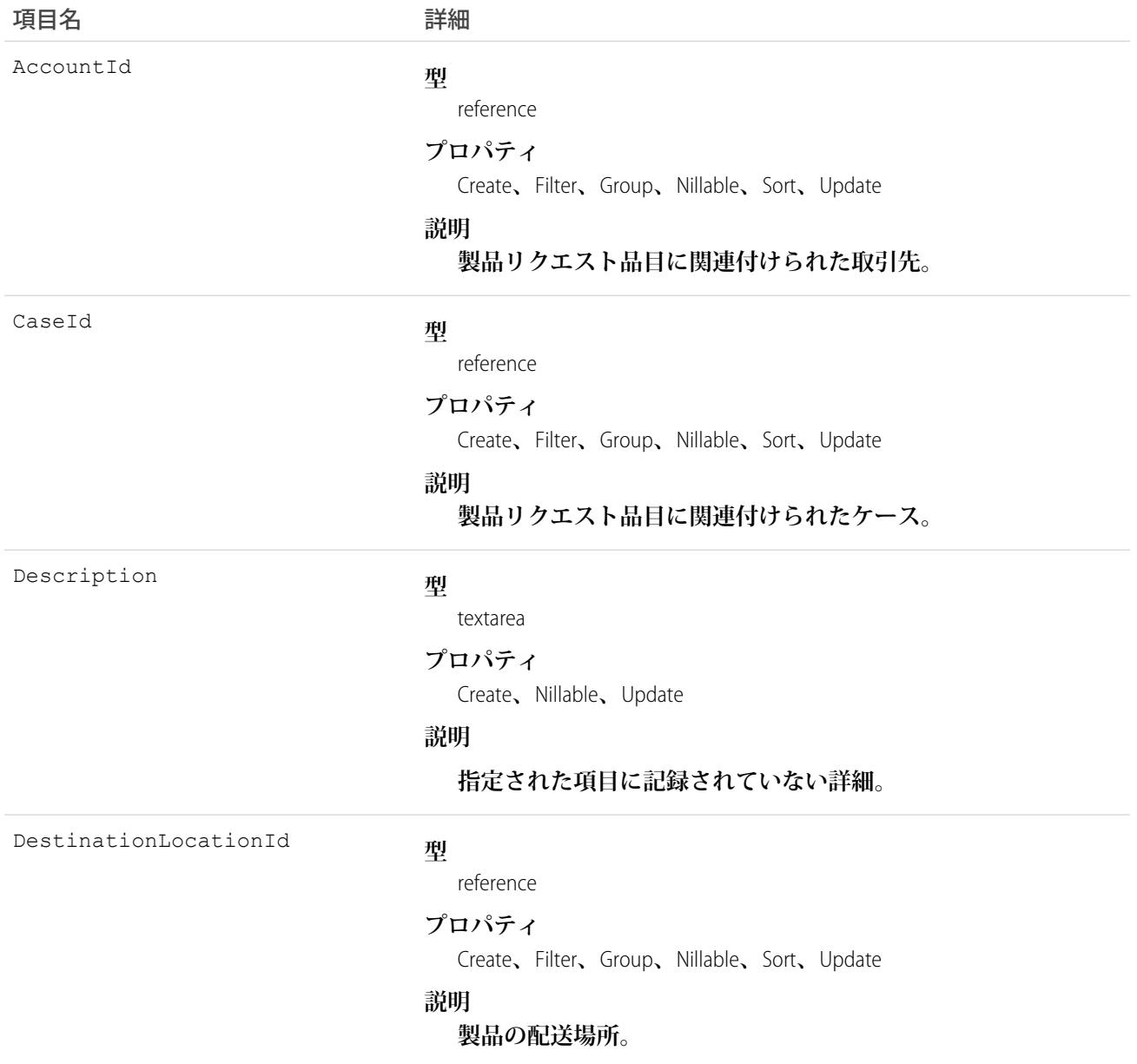

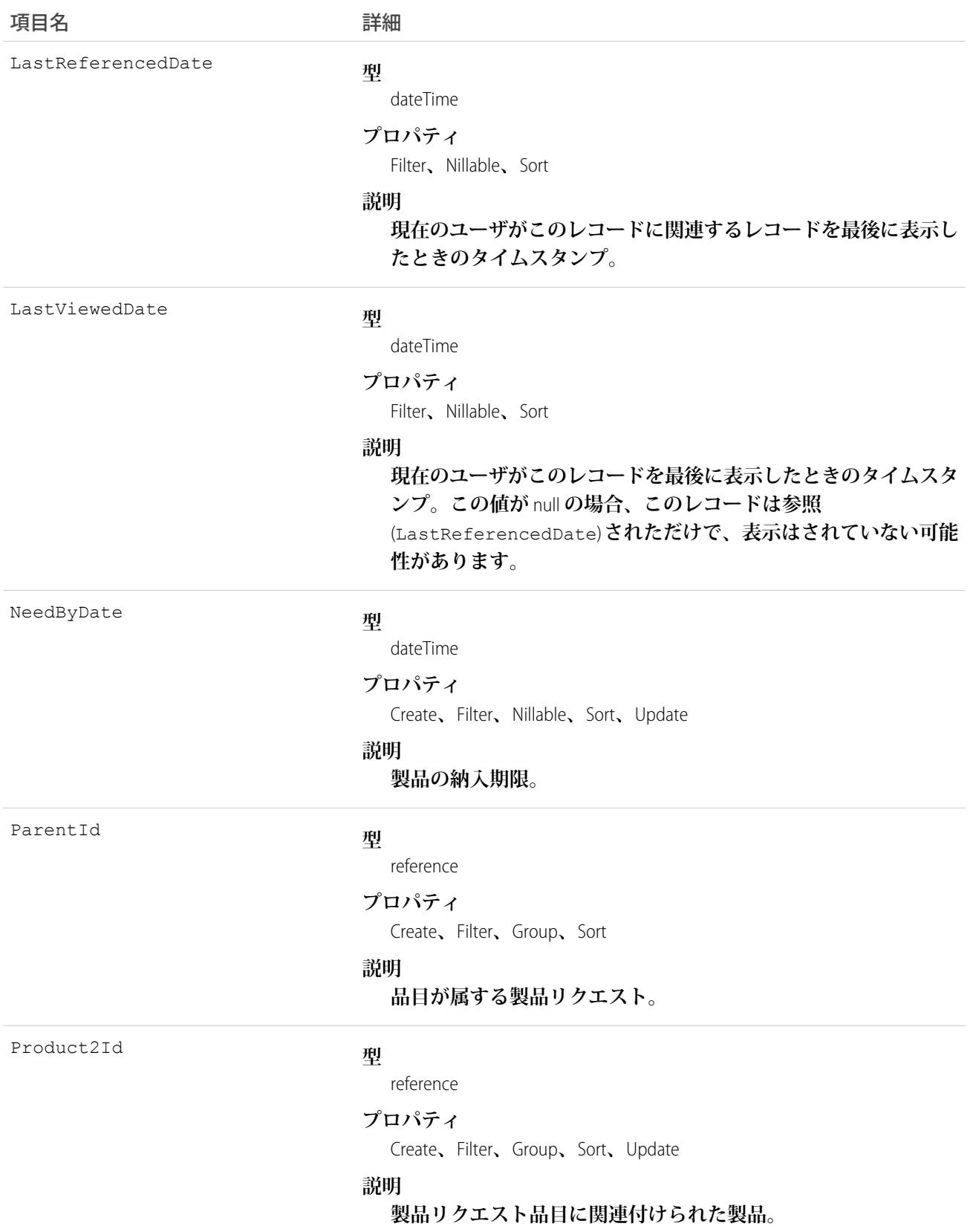

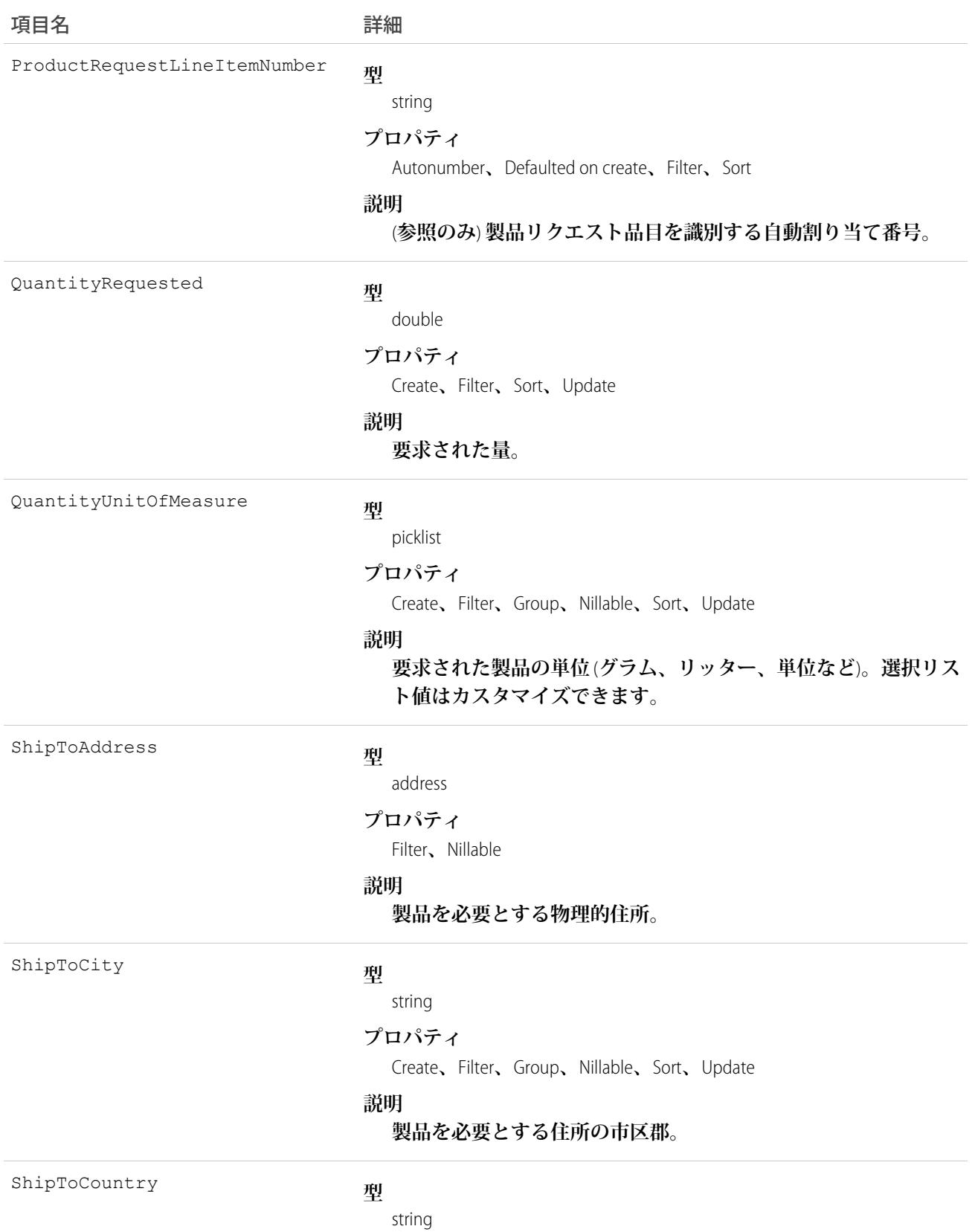

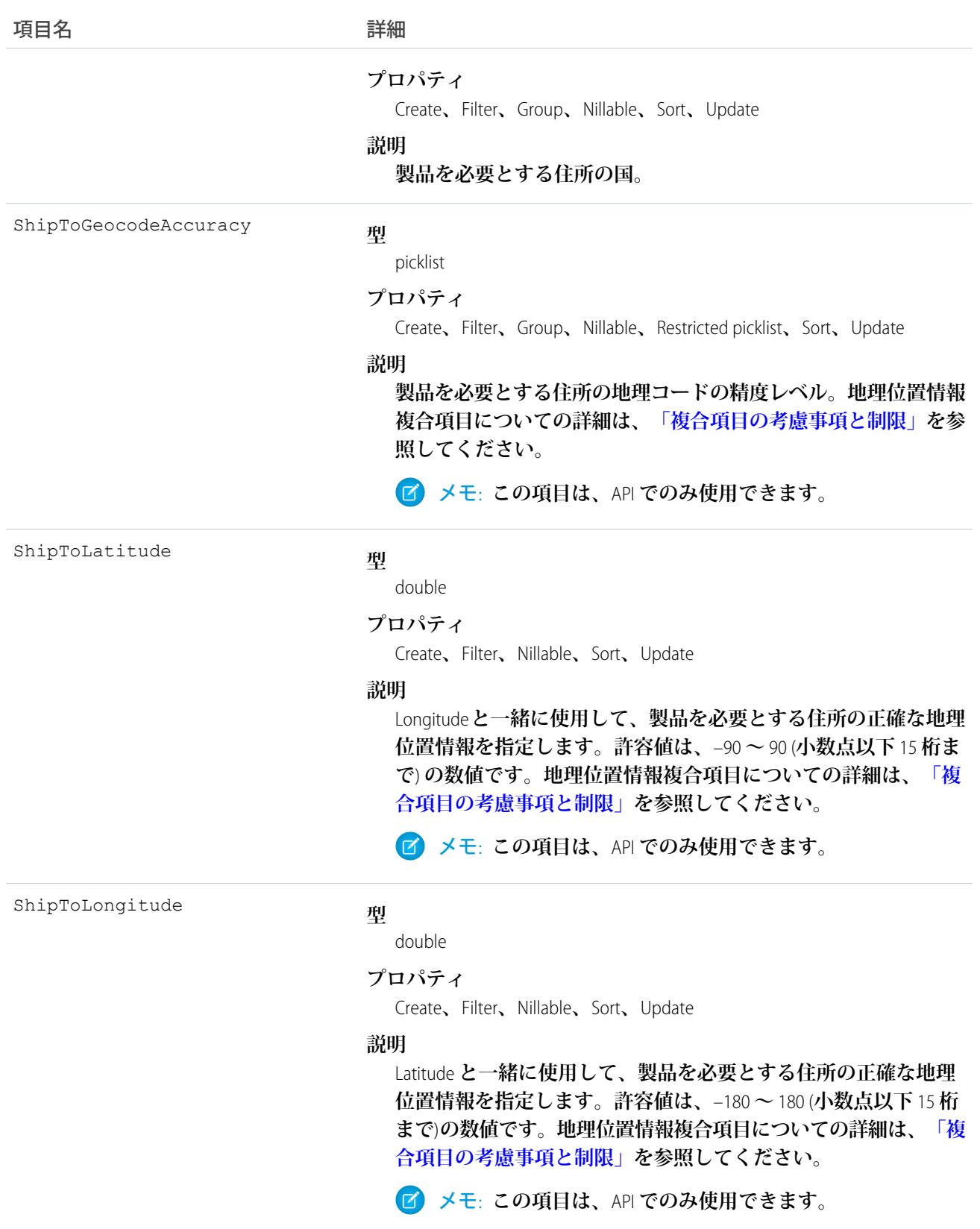

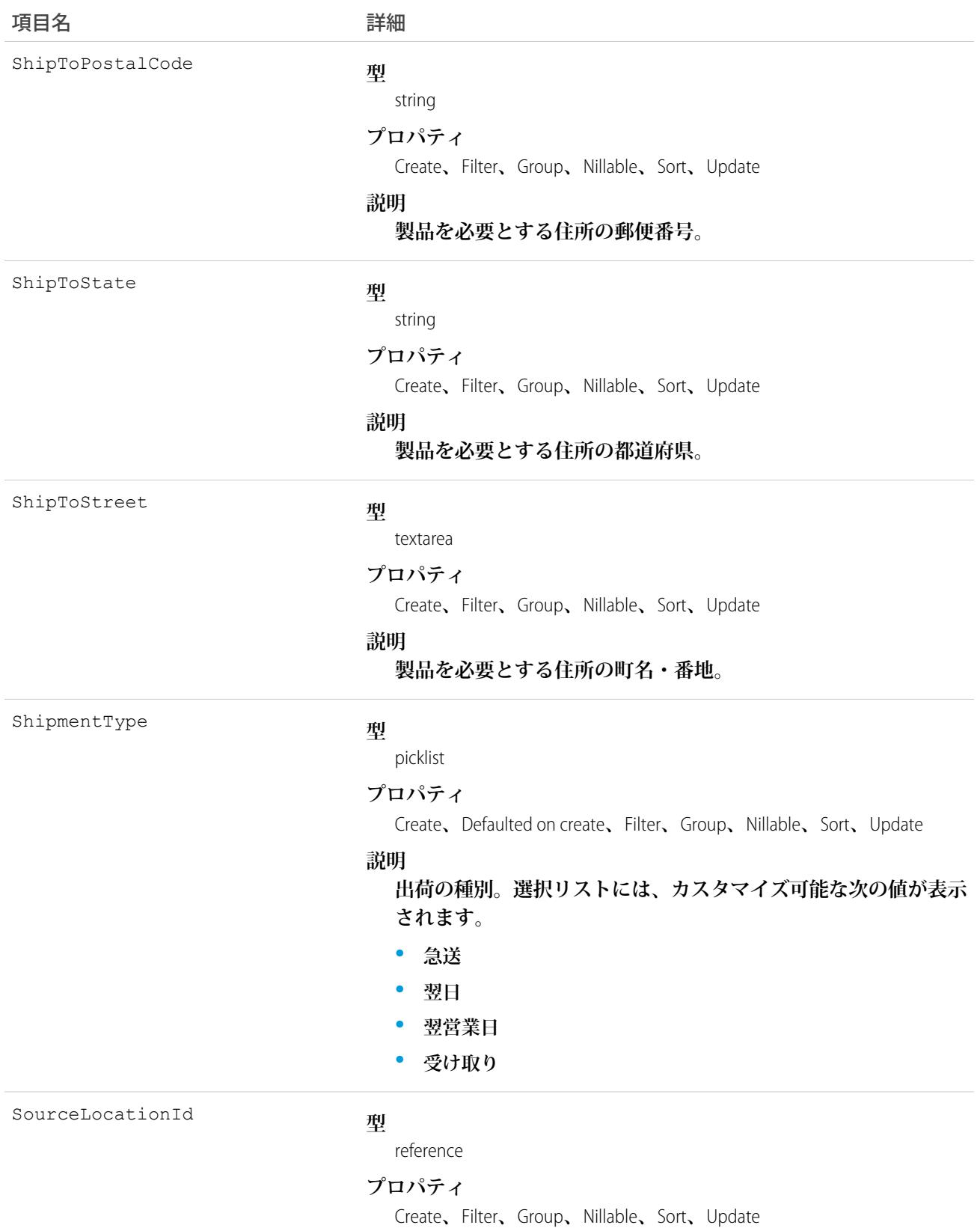

1892

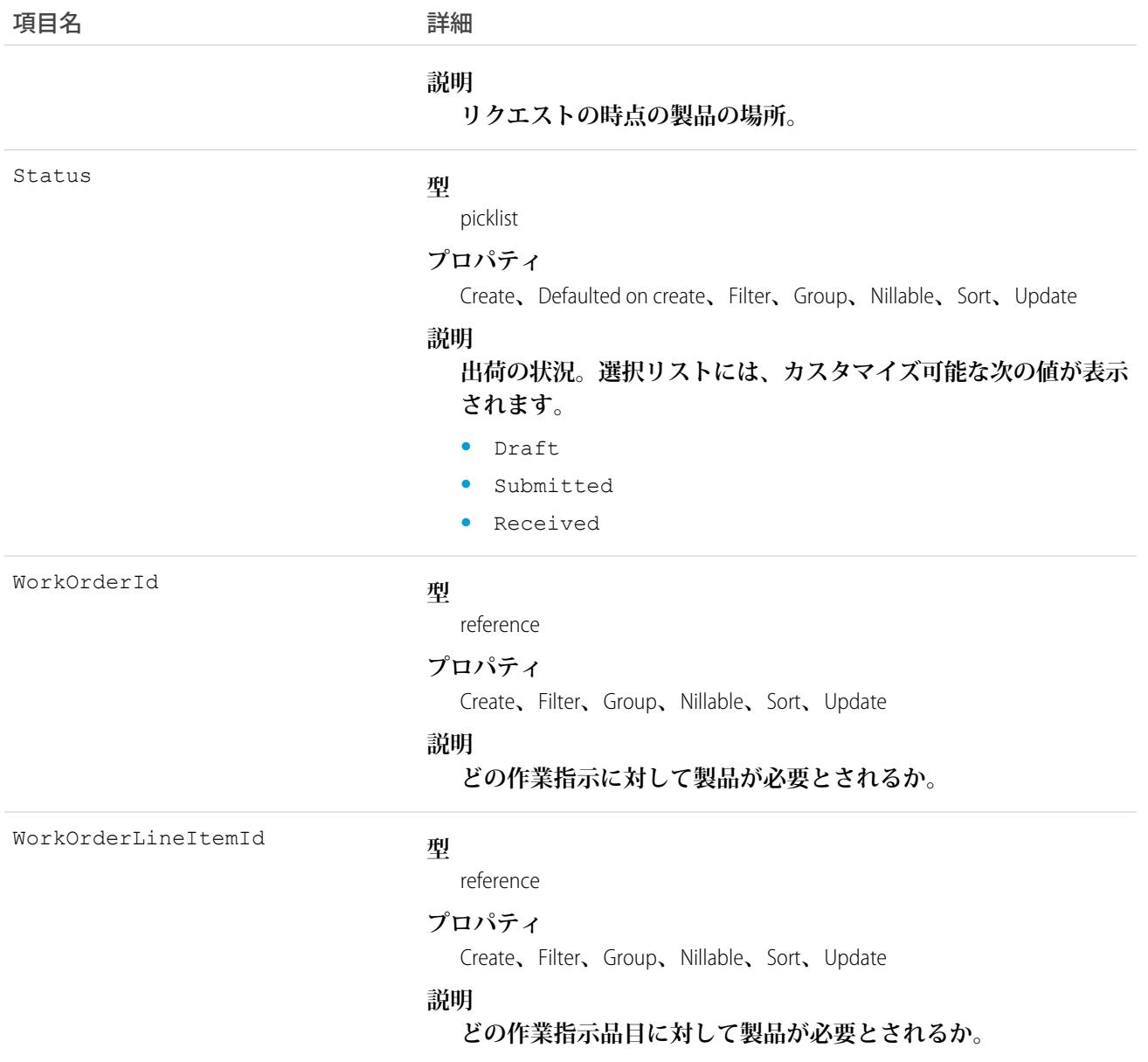

## ProductRequestOwnerSharingRule

**所有者以外のユーザと製品リクエストを共有するルールを表します。**

メモ: **プログラムで所有者共有ルールを更新するには、メタデータ** API **を使用することをお勧めします。 組織でこのオブジェクトに対するアクセスを有効にするには、**Salesforce**のカスタマーサポートまでご連絡 ください。**

### サポートされているコール

describeSObjects()**、**getDeleted()**、**getUpdated()**、**query()**、**retrieve()

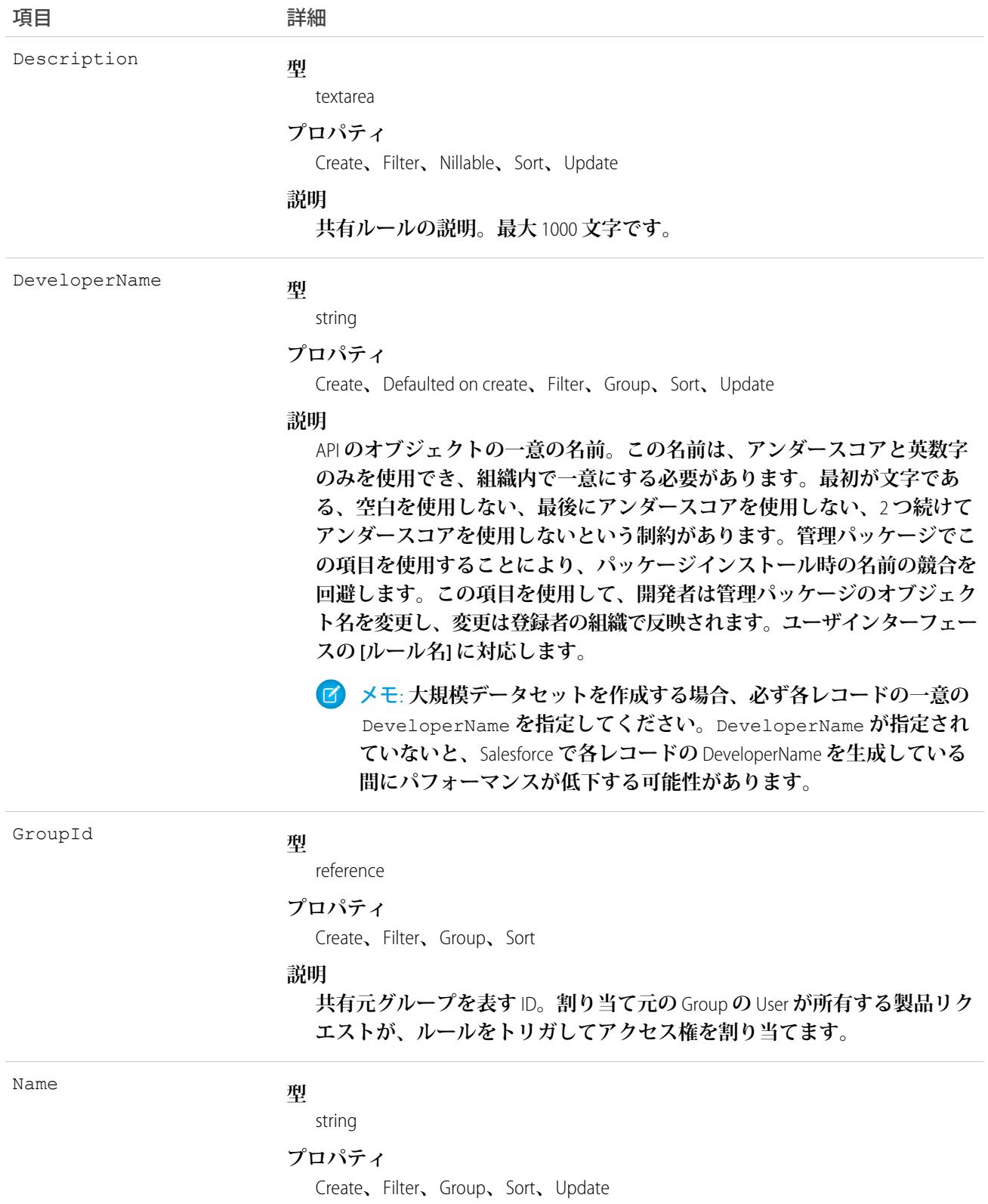

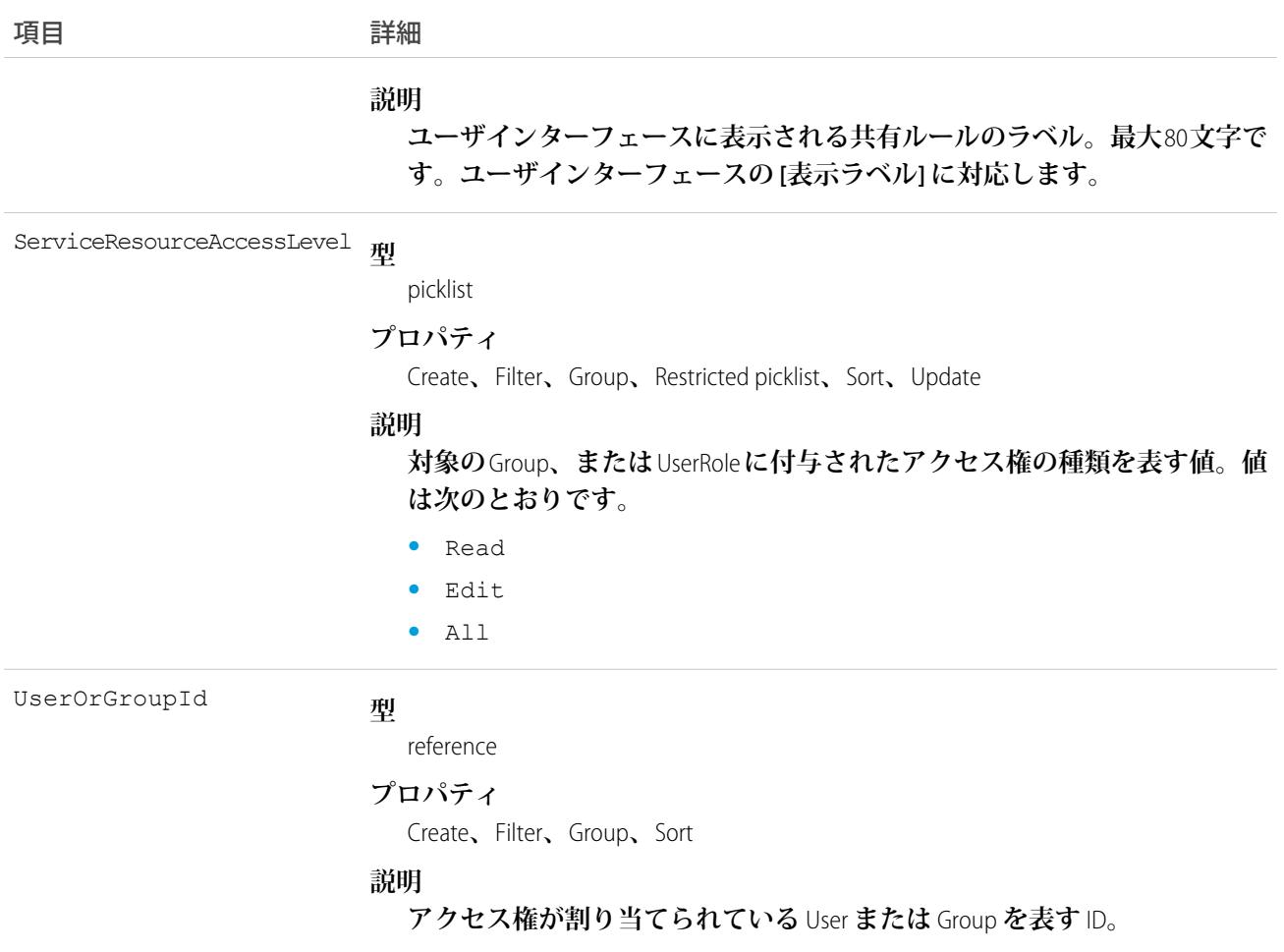

### ProductRequestShare

**製品リクエストオブジェクトの共有エントリを表します。**

# サポートされているコール

create()**、**delete()**、**describeSObjects()**、**query()**、**retrieve()**、**update()**、**upsert()

#### 項目

**一部の項目で使用可能なプロパティは、組織でデフォルトとなっている共有設定によって異なります。一覧表 示されているプロパティは、それらの項目のデフォルト設定の場合に該当します。**

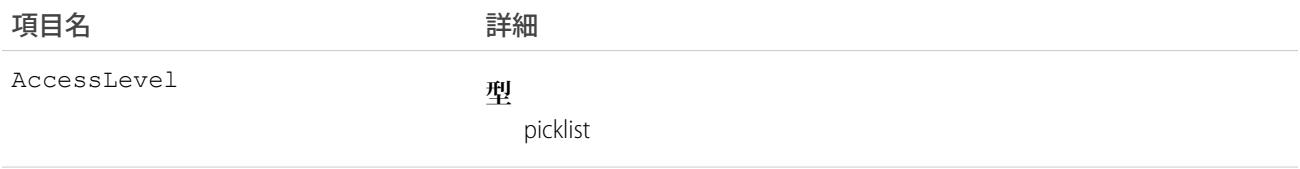

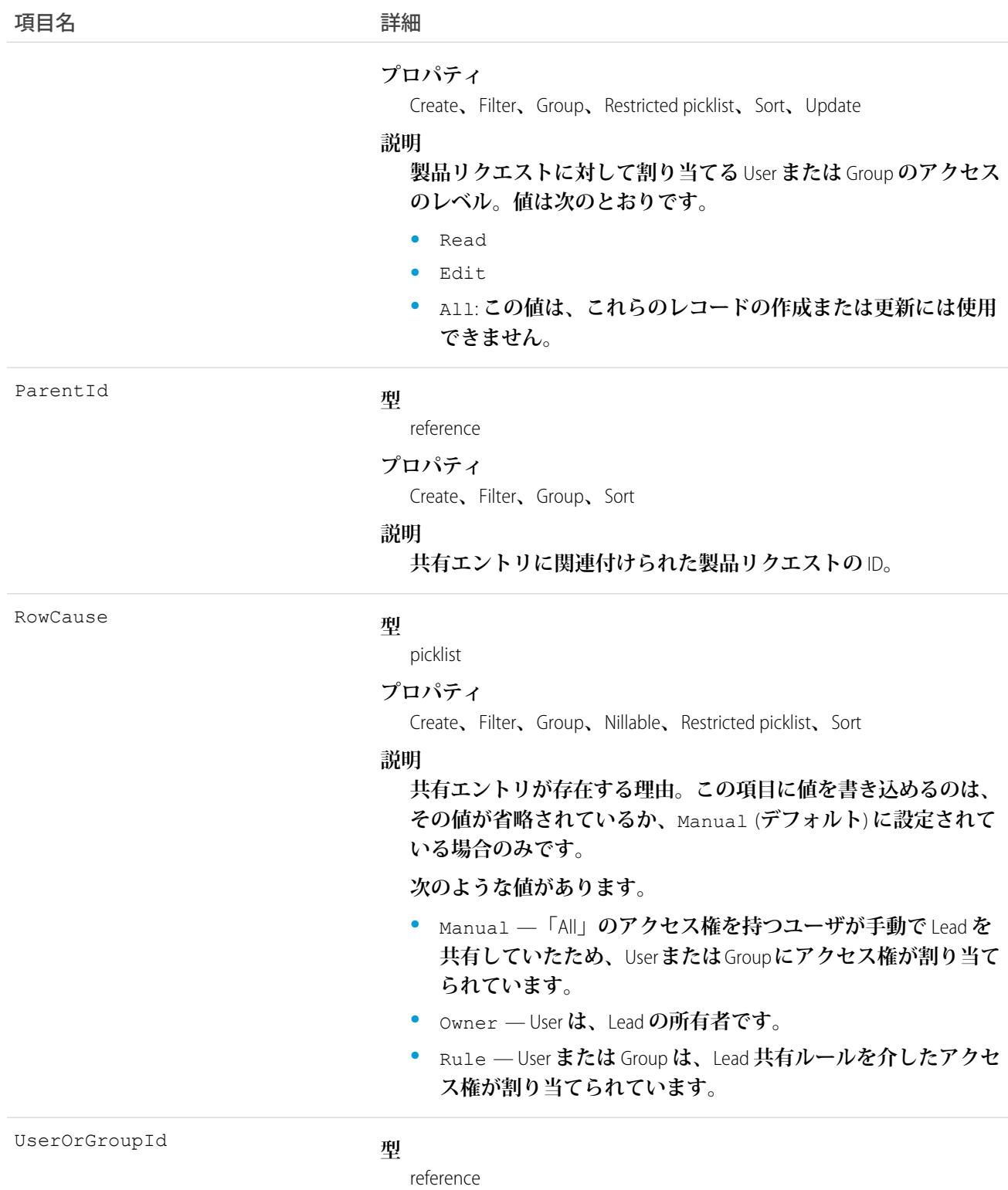

#### **プロパティ**

Create**、**Filter**、**Group**、**Sort

項目名 いっきょう こうしょう 詳細

#### **説明**

**製品リクエストに対してアクセス権が割り当てられた**User**または** Group **の** ID**。この項目は更新できません。**

### 使用方法

**このオブジェクトを使用して、他のユーザが所有する製品リクエストを参照および編集できるユーザやグルー プを指定できます。**

**既存のレコードに一致するレコードを作成しようとすると、既存のレコードが返されます。**

### **ProductRequired**

**フィールドサービスで作業指示または作業指示品目を完了するために必要な製品を表します。**

### サポートされている電話

create()**、**delete()**、**describeLayout()**、**describeSObjects()**、**getDeleted()**、**getUpdated()**、** query()**、**retrieve()**、**undelete()**、**update()**、**upsert()

### 特別なアクセスルール

Field Service Lightning **が有効になっている必要があります。**

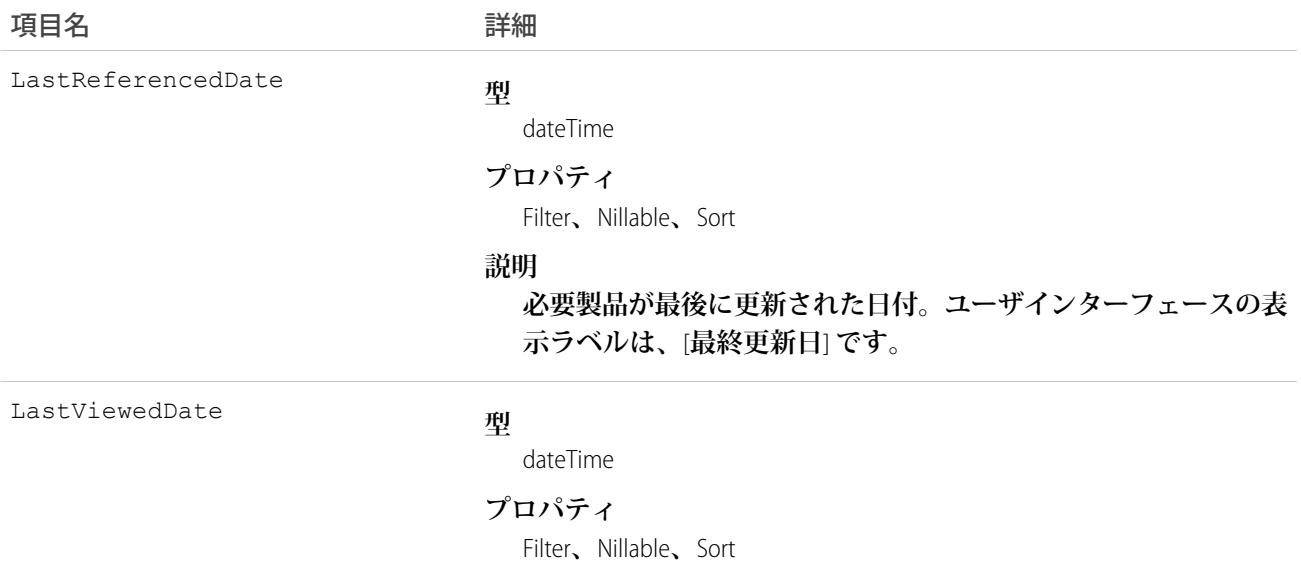

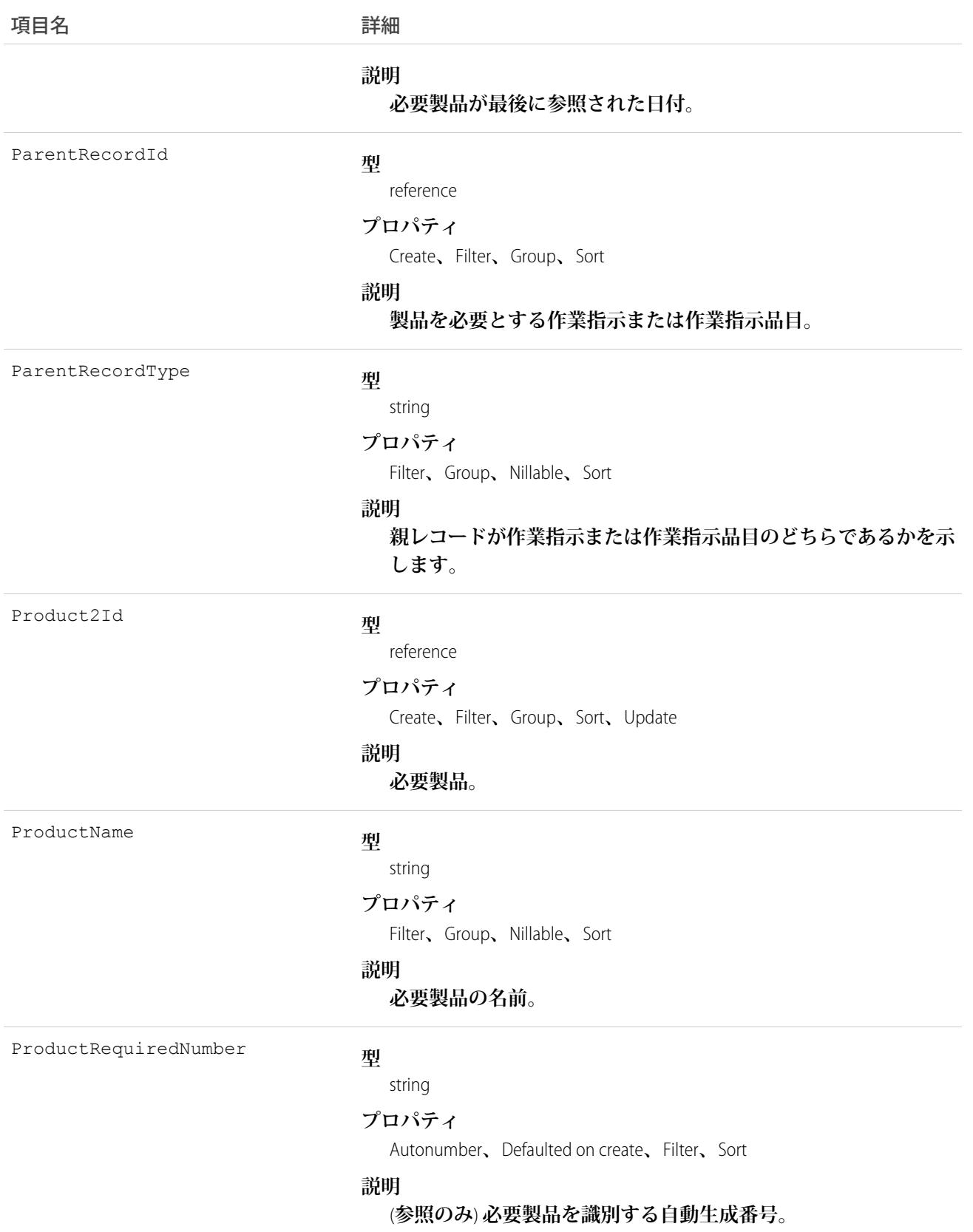

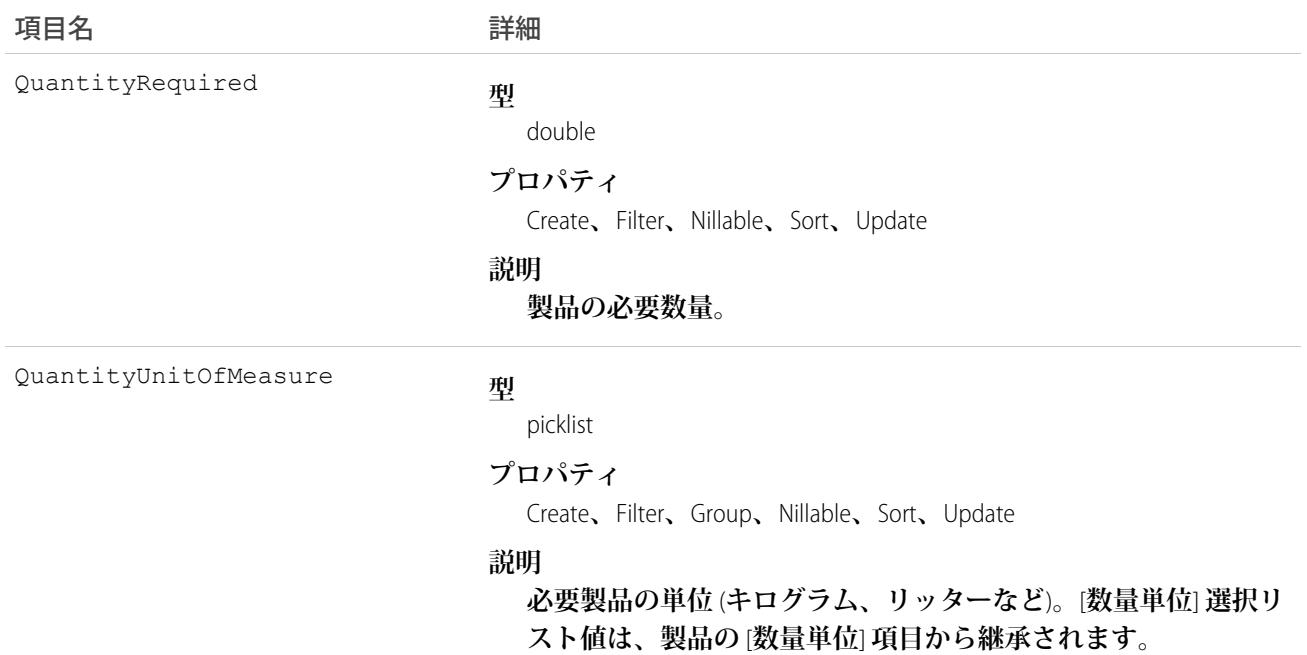

# 使用方法

**必要製品を作業種別、作業指示、作業指示品目に追加することで、割り当てられたサービスリソースは適切な 機器と共に現場に到着できます。**

**必要製品を作業種別に追加すると、時間が節約され、ビジネスプロセスの一貫性が維持されます。作業指示と 作業指示品目は、作業種別の必要製品を継承します。たとえば、すべての電球交換作業で** 1 **つの踏み台と** 1 **つ の電球が必要な場合、「**Bulb Replacement (**電球交換**)**」作業種別に踏み台と電球を必要製品として追加します。 顧客の電球交換の作業指示を作成するときに、この作業種別を作業指示に適用すると、必要製品が追加されま す。**

#### ProductTransfer

**フィールドサービスのロケーション間の在庫の移送を表します。**

### サポートされているコール

create()**、**delete()**、**describeLayout()**、**describeSObjects()**、**getDeleted()**、**getUpdated()**、** query()**、**retrieve()**、**search()**、**undelete()**、**update()**、**upsert()

### 特別なアクセスルール

Field Service Lightning **が有効になっている必要があります。**

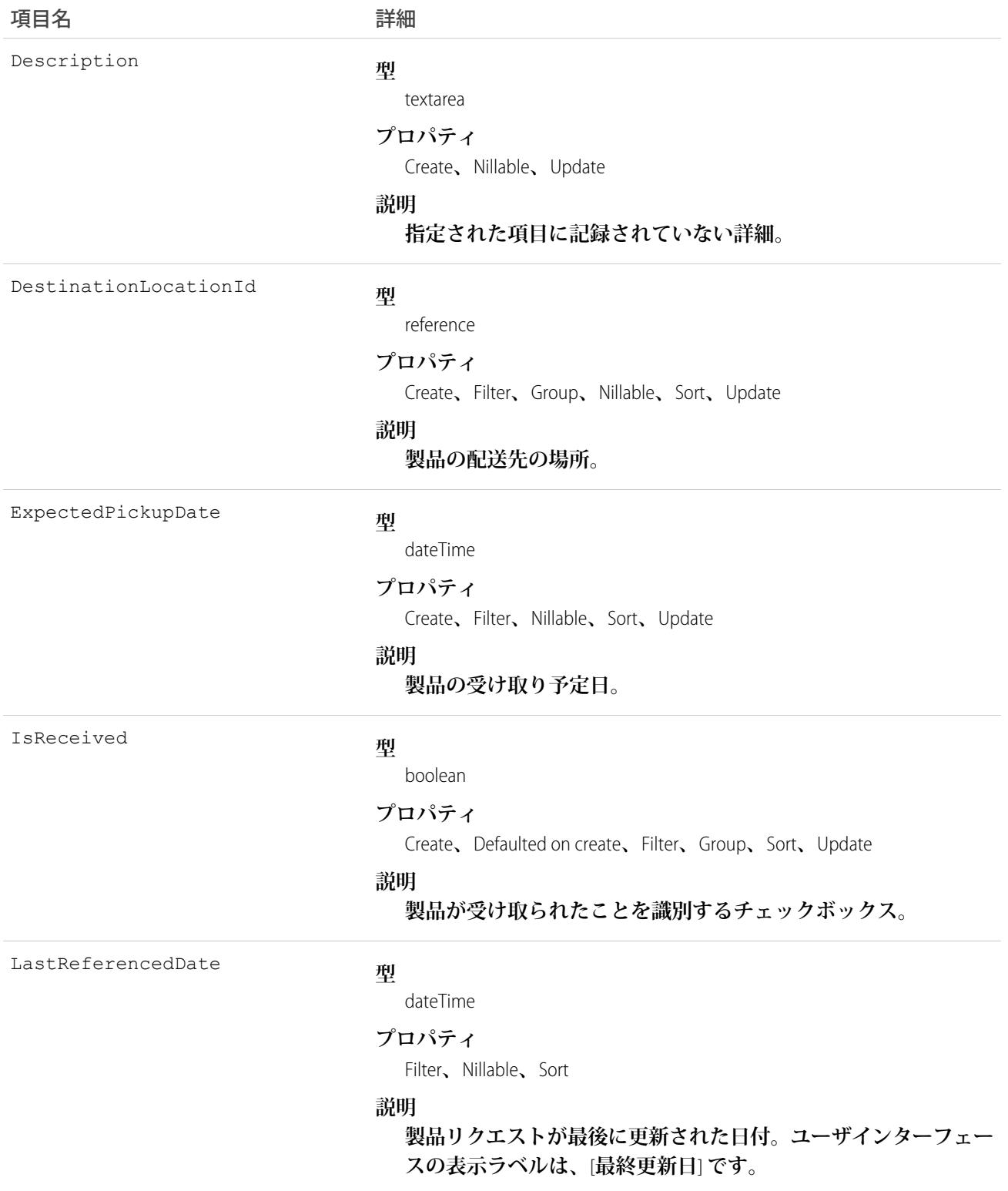

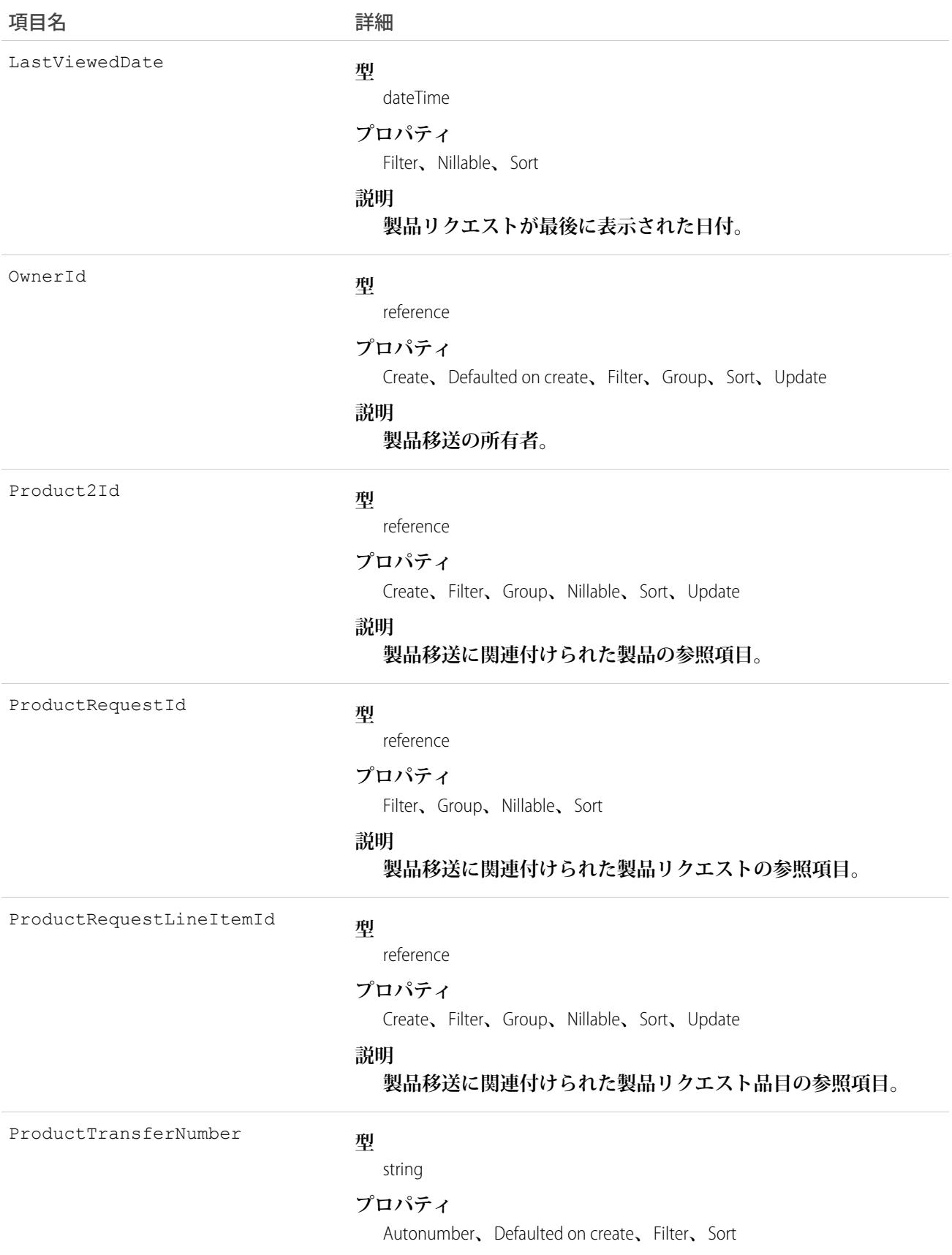

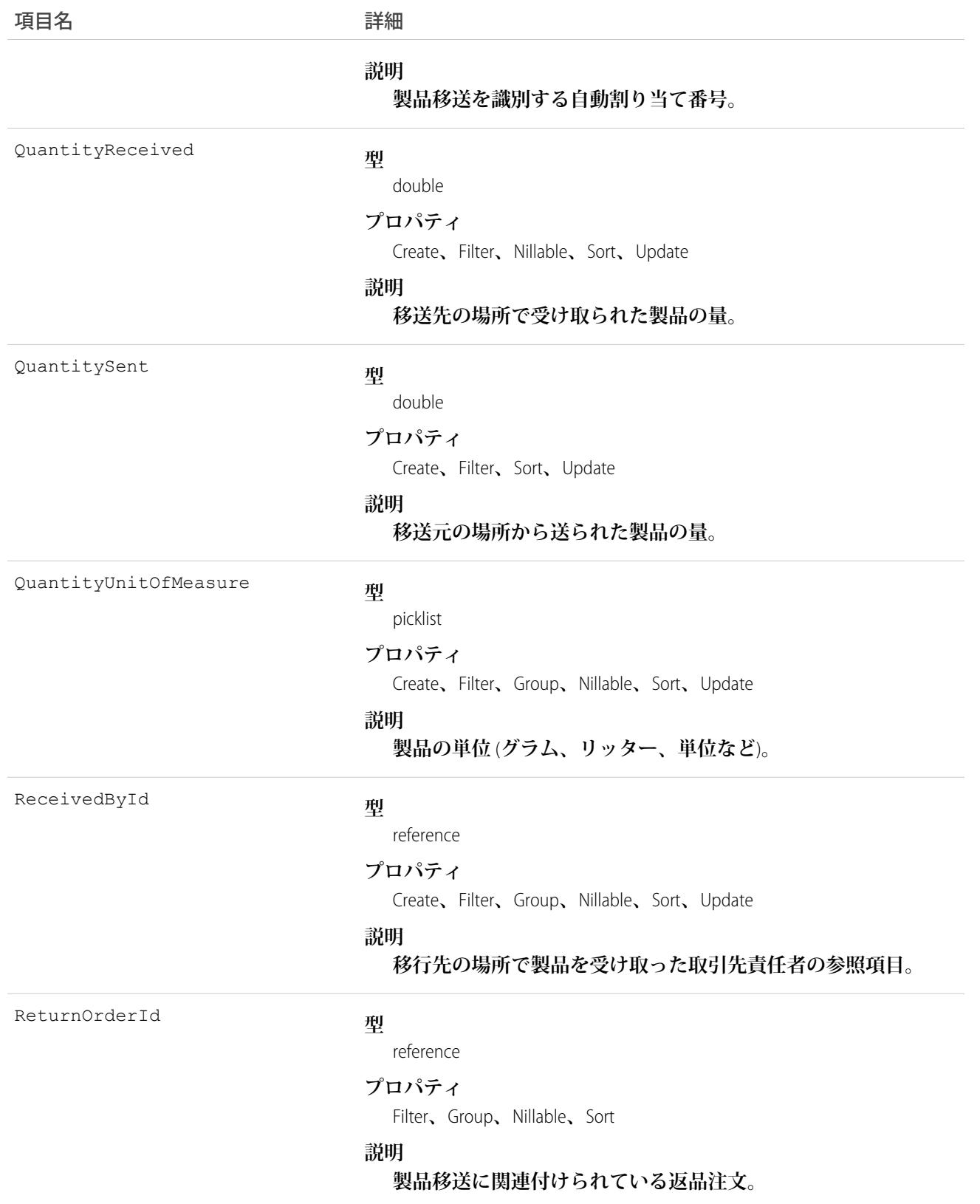

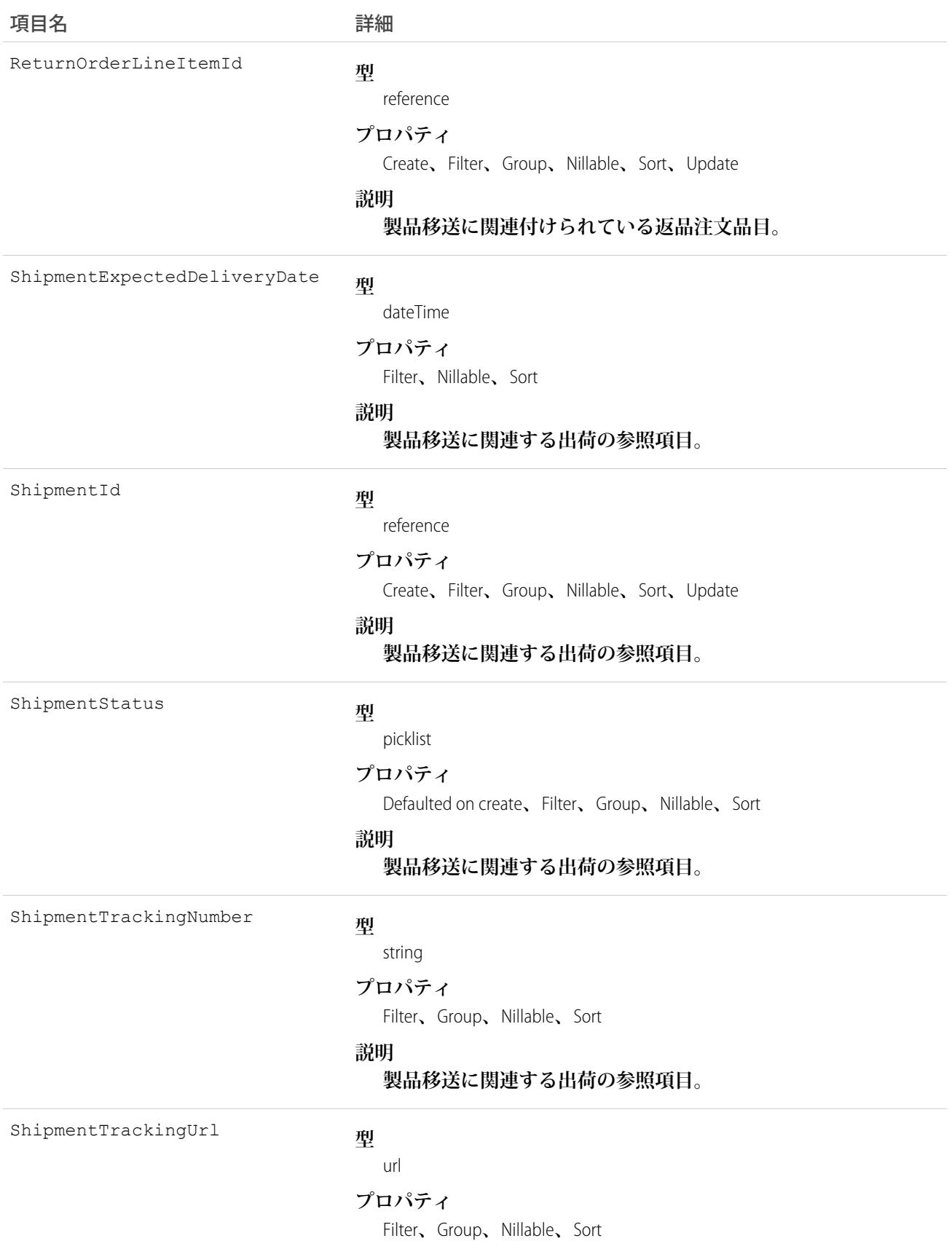

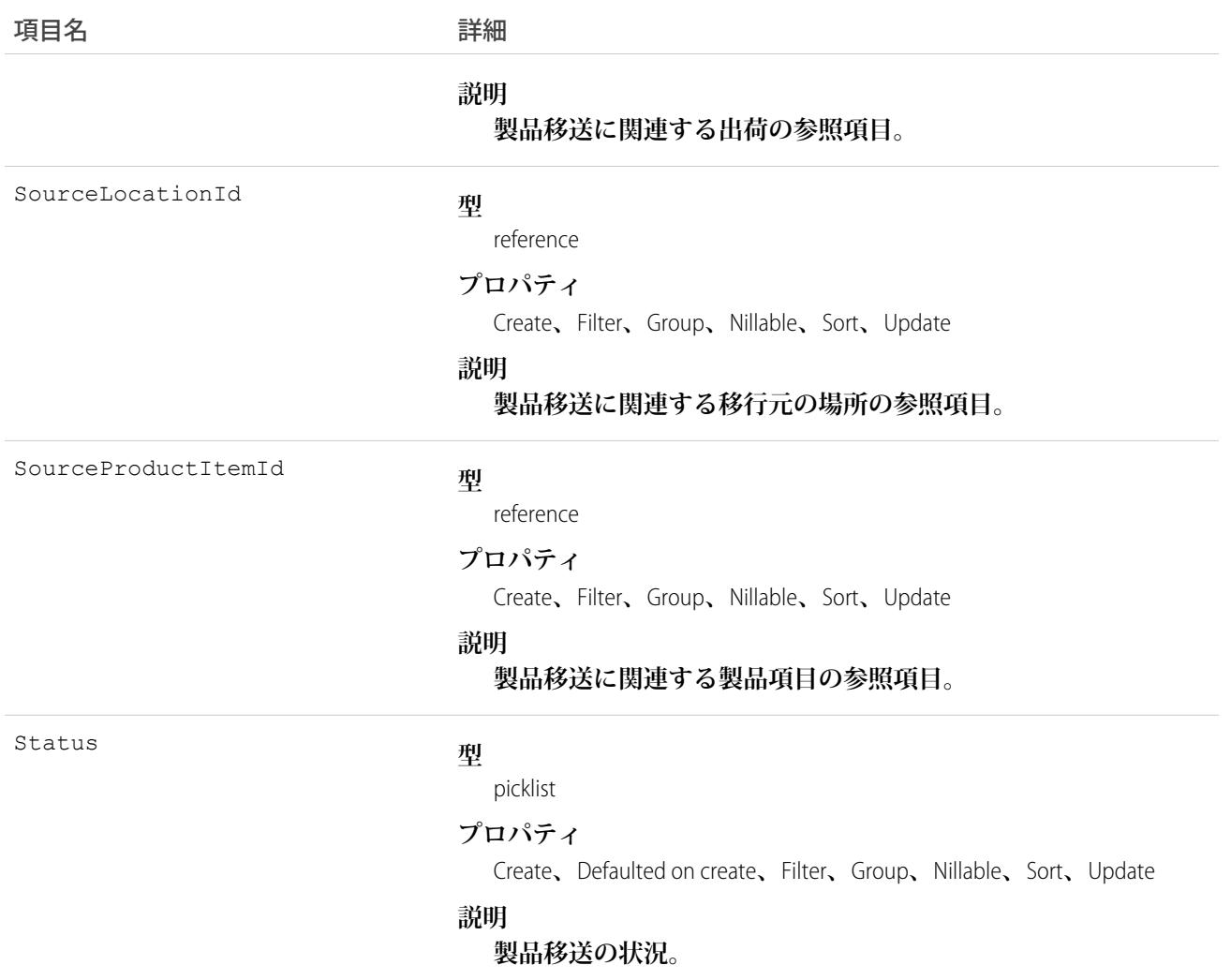

# **ProductTransferFeed**

**製品移送レコードの詳細ページに表示されるフィード内の単一フィード項目を表します。**

# サポートされているコール

delete()**、**describeSObjects()**、**getDeleted()**、**getUpdated()**、**query()**、**retrieve()

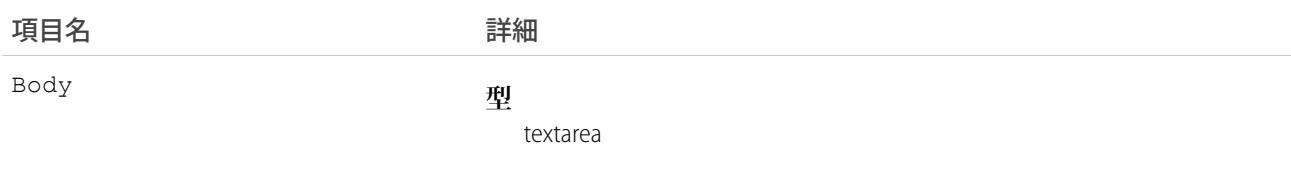

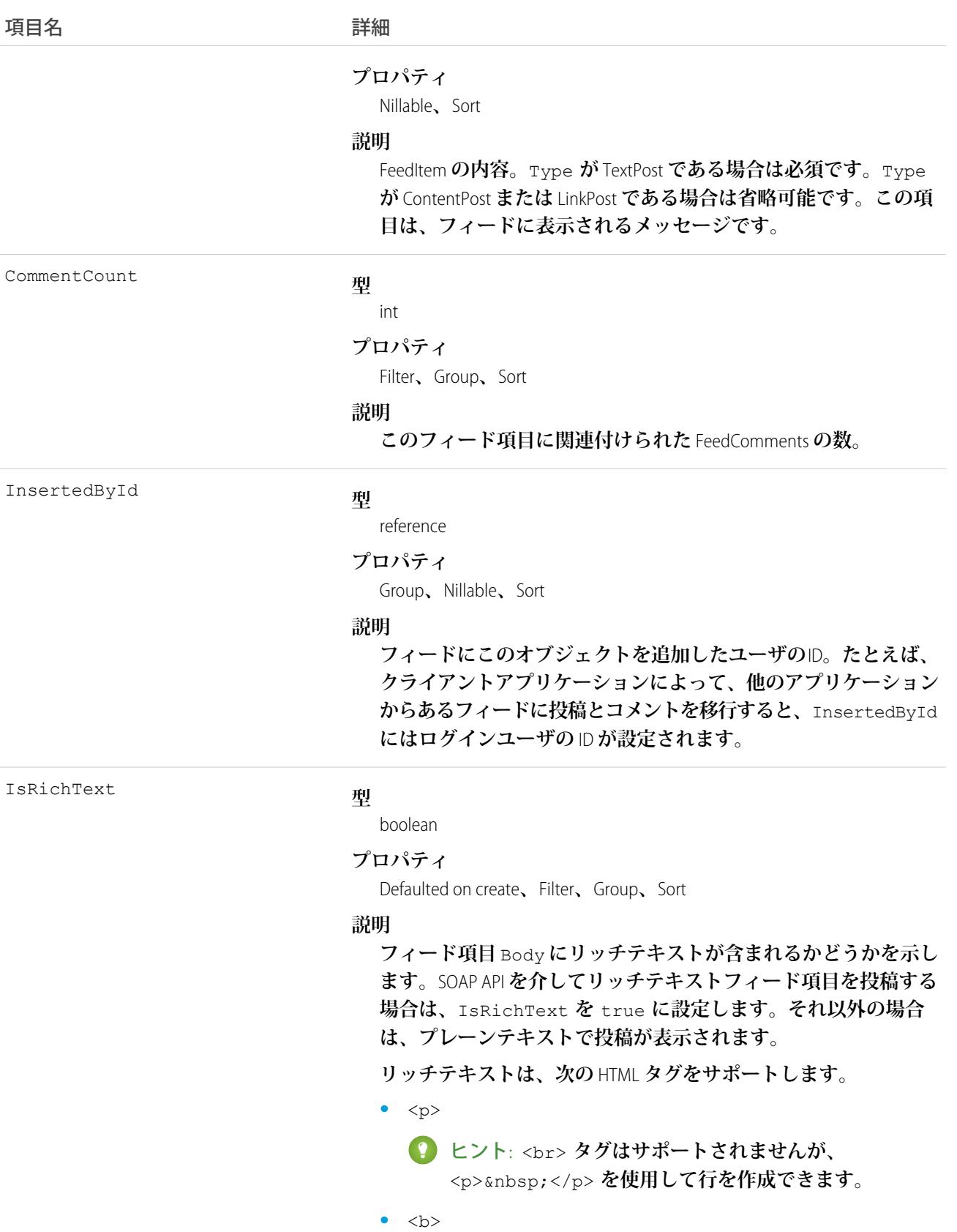

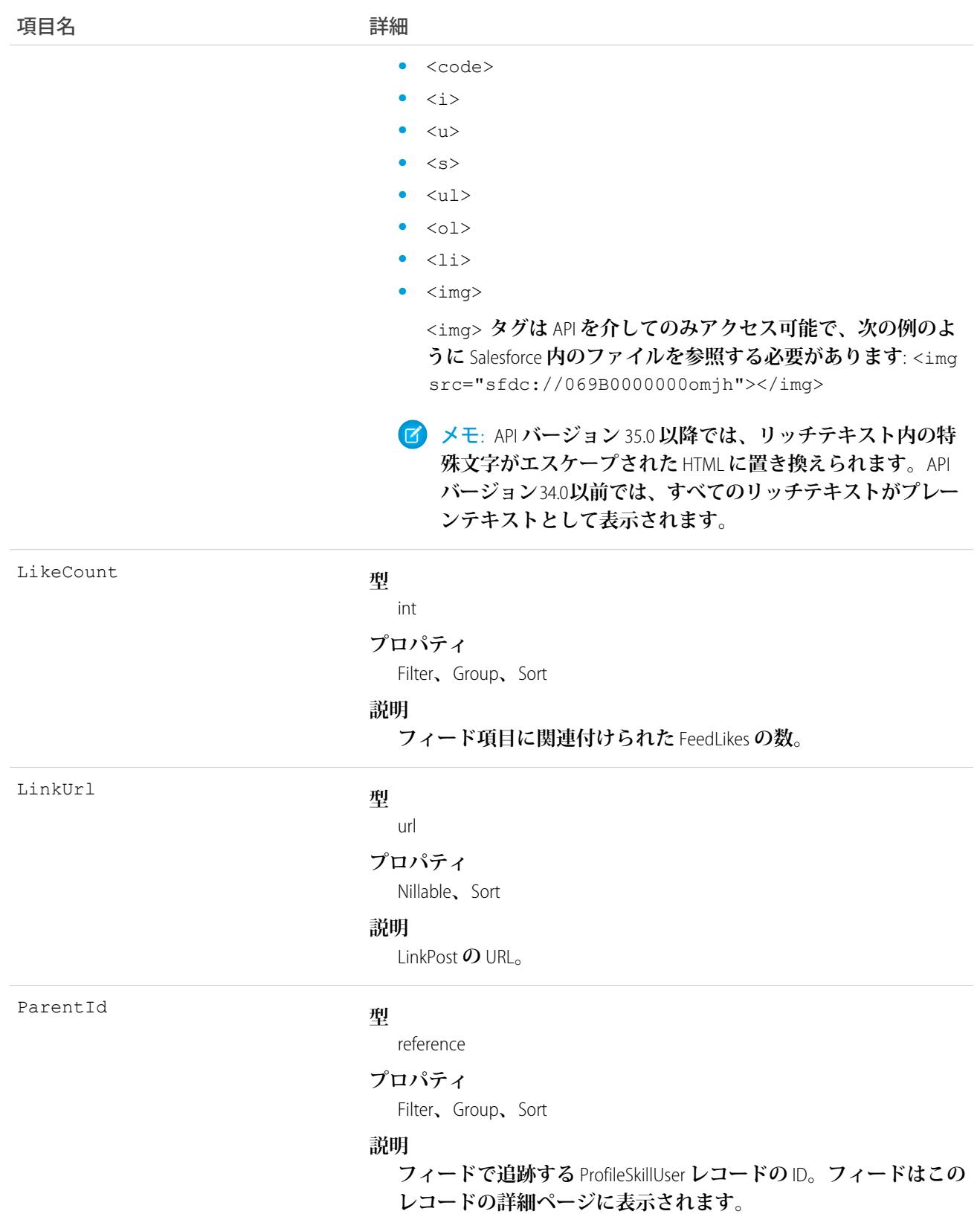

項目

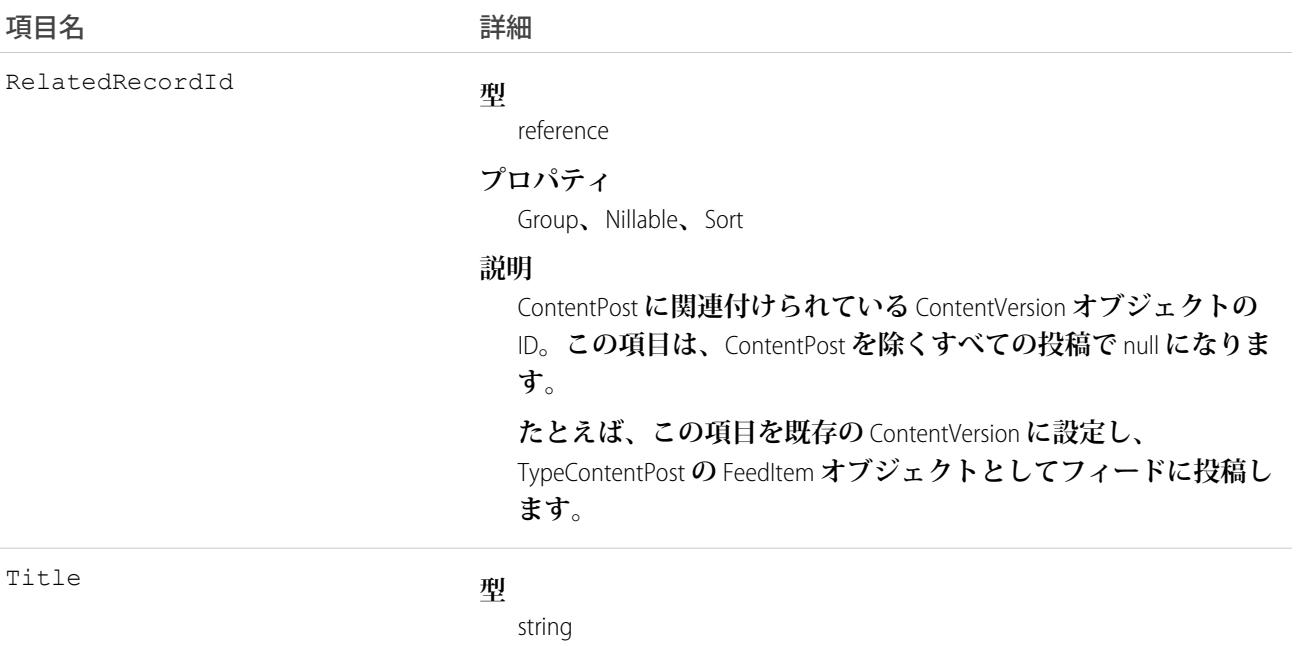

#### **プロパティ**

Group**、**Nillable**、**Sort

#### **説明**

FeedItem **のタイトル。**Type **が** LinkPost **である場合、**LinkUrl **は** URL **であり、この項目はリンク名です。**

Type

#### **型**

picklist

#### **プロパティ**

Filter**、**Group**、**Nillable**、**Restricted picklist**、**Sort

#### **説明**

**フィード項目の種別。**ContentPost**、**LinkPost**、および** TextPost **を除き、**API **からフィード項目を直接作成しないでく ださい。**

**•** ActivityEvent — **フィードが有効になっている親レコード に関連付けられた**[ToDo](#page-2363-0) (**ケースに対するメール** ToDo **を除く**) **を ユーザまたは** API **が追加した場合に間接的に生成される行動。 ケースレコードに関連付けられた**[ToDo](#page-2363-0)**また[は行動](#page-904-0)をユーザま たは** API **が追加または更新した場合にも生成されます** (**メール および活動ログを除く**)**。**

[CaseFeed](#page-425-0) **が無効になっている定期的な** [ToDo](#page-2363-0) **では、一連の行動 に対して** 1 **つの行動のみが生成されます。**[CaseFeed](#page-425-0) **が有効に なっている定期的な**[ToDo](#page-2363-0)**では、一連の行動の各行動に対して 行動が生成されます。**

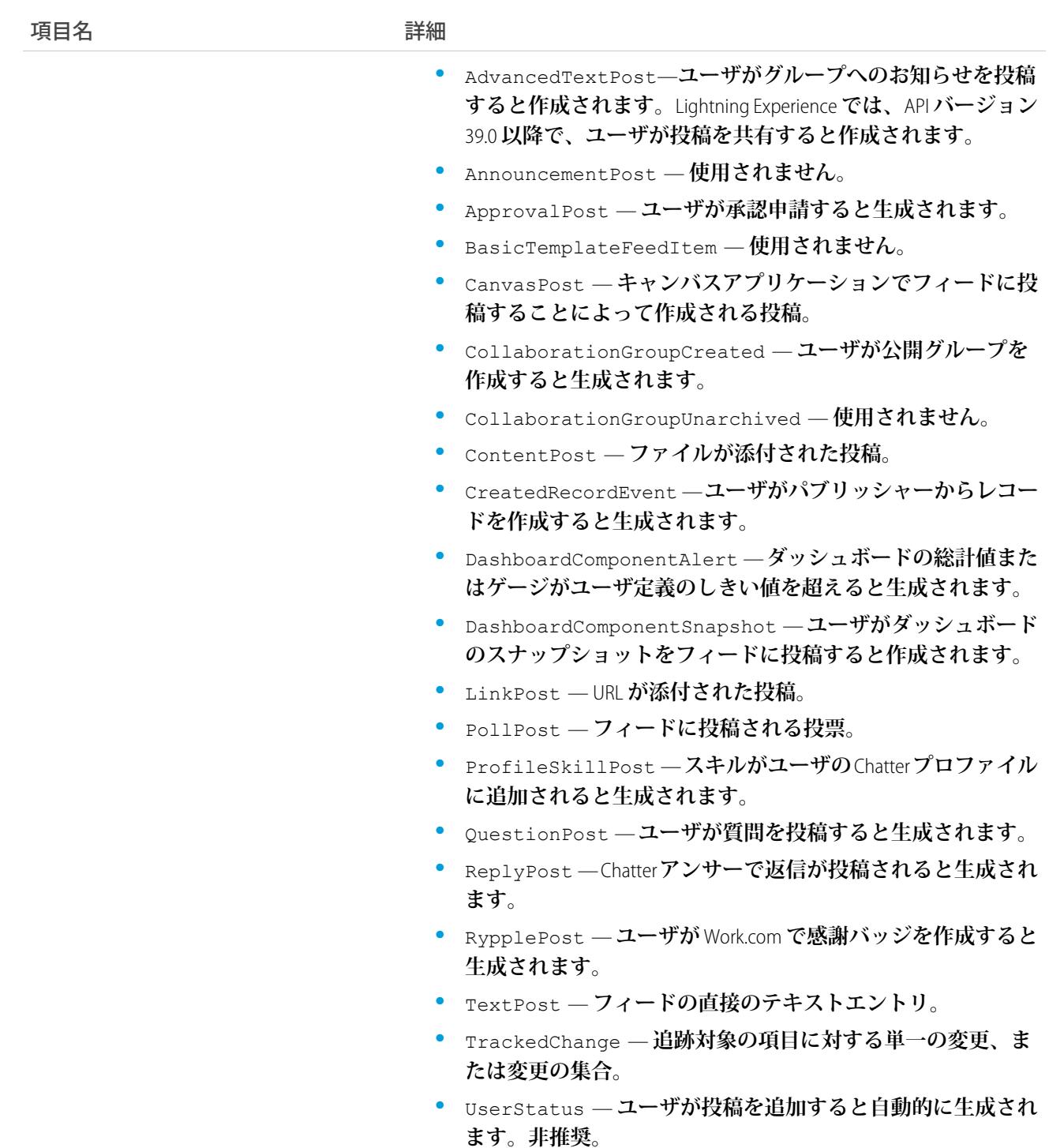

# **ProductTransferHistory**

**関連付けられた製品移送の標準項目、または履歴追跡が有効なカスタム項目に対して行われた変更の履歴情報 を表します。**

# サポートされているコール

describeSObjects()**、**getDeleted()**、**getUpdated()**、**query()**、**retrieve()

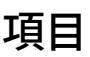

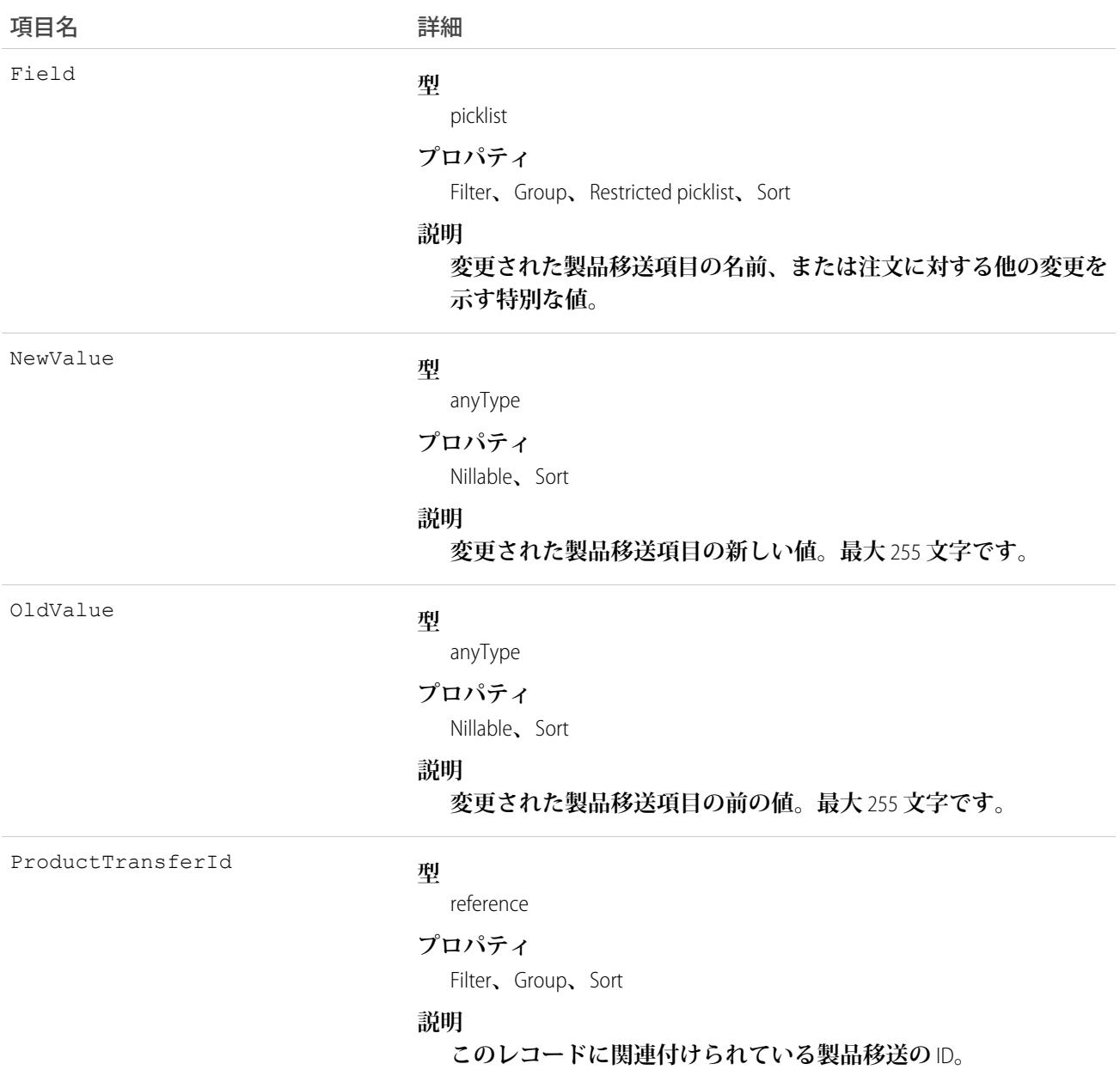

# ProductTransferOwnerSharingRule

**所有者以外のユーザと製品移送を共有するルールを表します。**

メモ: **プログラムで所有者共有ルールを更新するには、メタデータ** API **を使用することをお勧めします。 組織でこのオブジェクトに対するアクセスを有効にするには、**Salesforce**のカスタマーサポートまでご連絡 ください。**

# サポートされているコール

describeSObjects()**、**getDeleted()**、**getUpdated()**、**query()**、**retrieve()

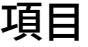

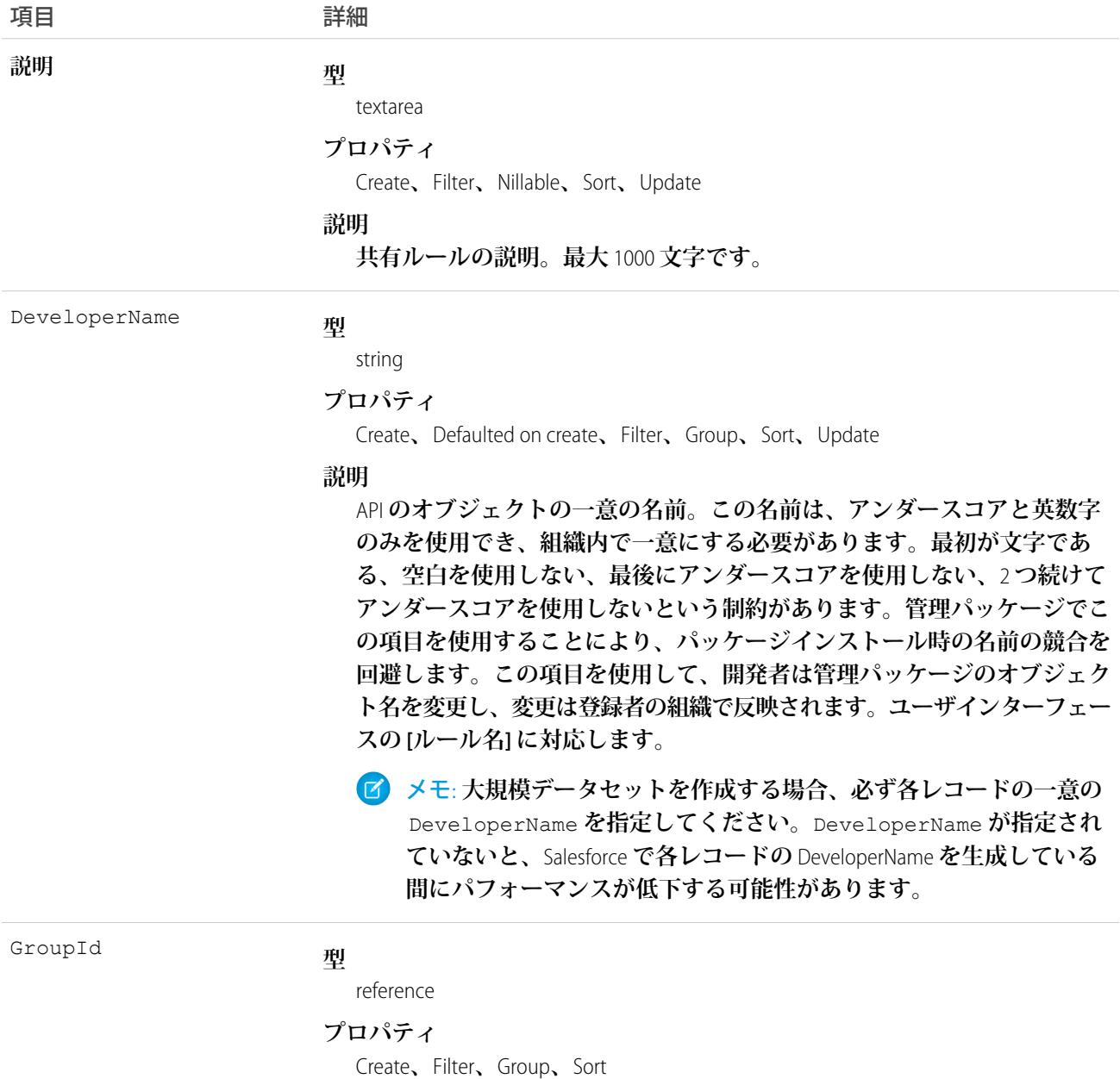

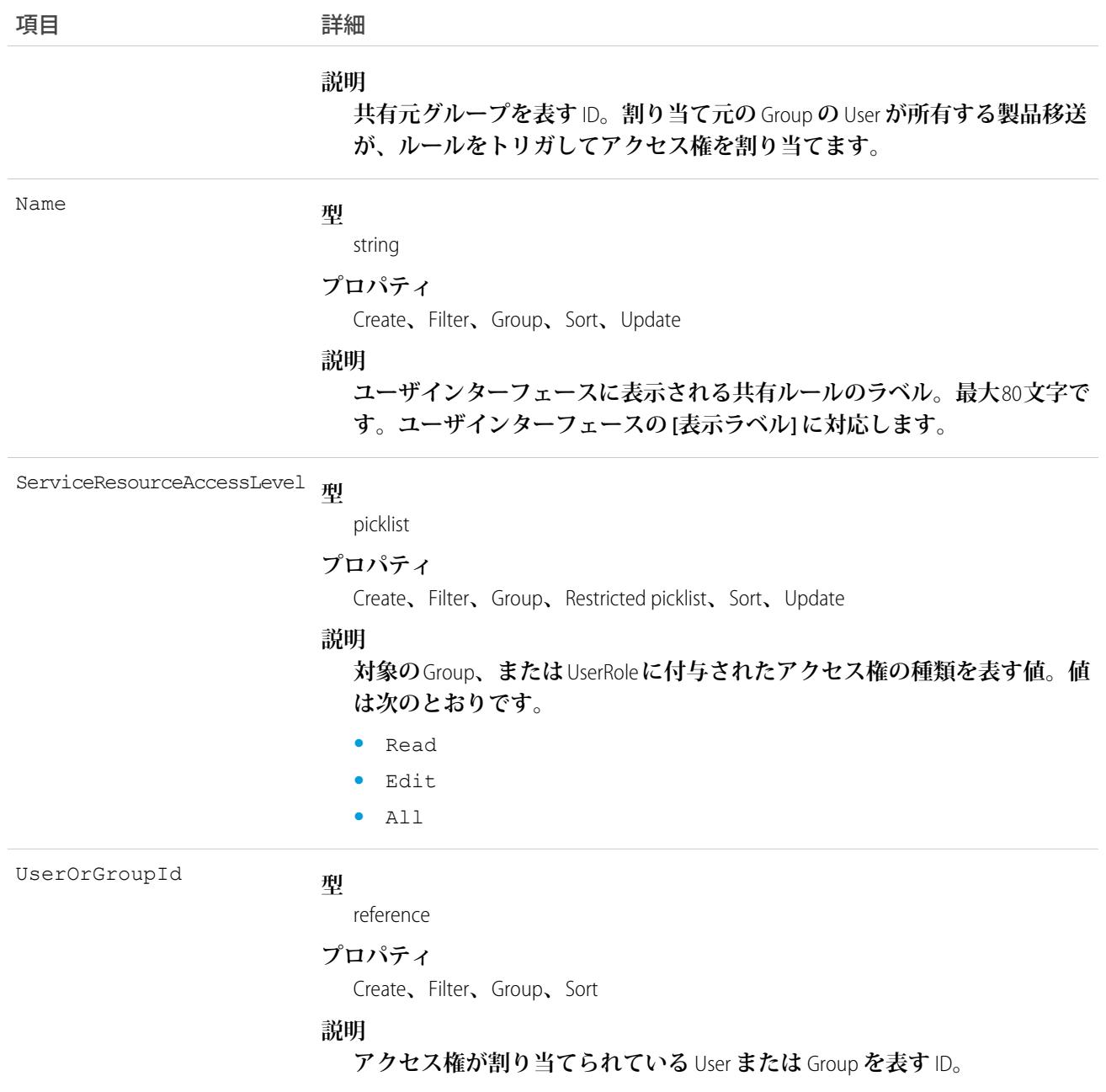

# **ProductTransferShare**

**製品移送オブジェクトの共有エントリを表します。**

# サポートされているコール

create()**、**delete()**、**describeSObjects()**、**query()**、**retrieve()**、**update()**、**upsert()

# 項目

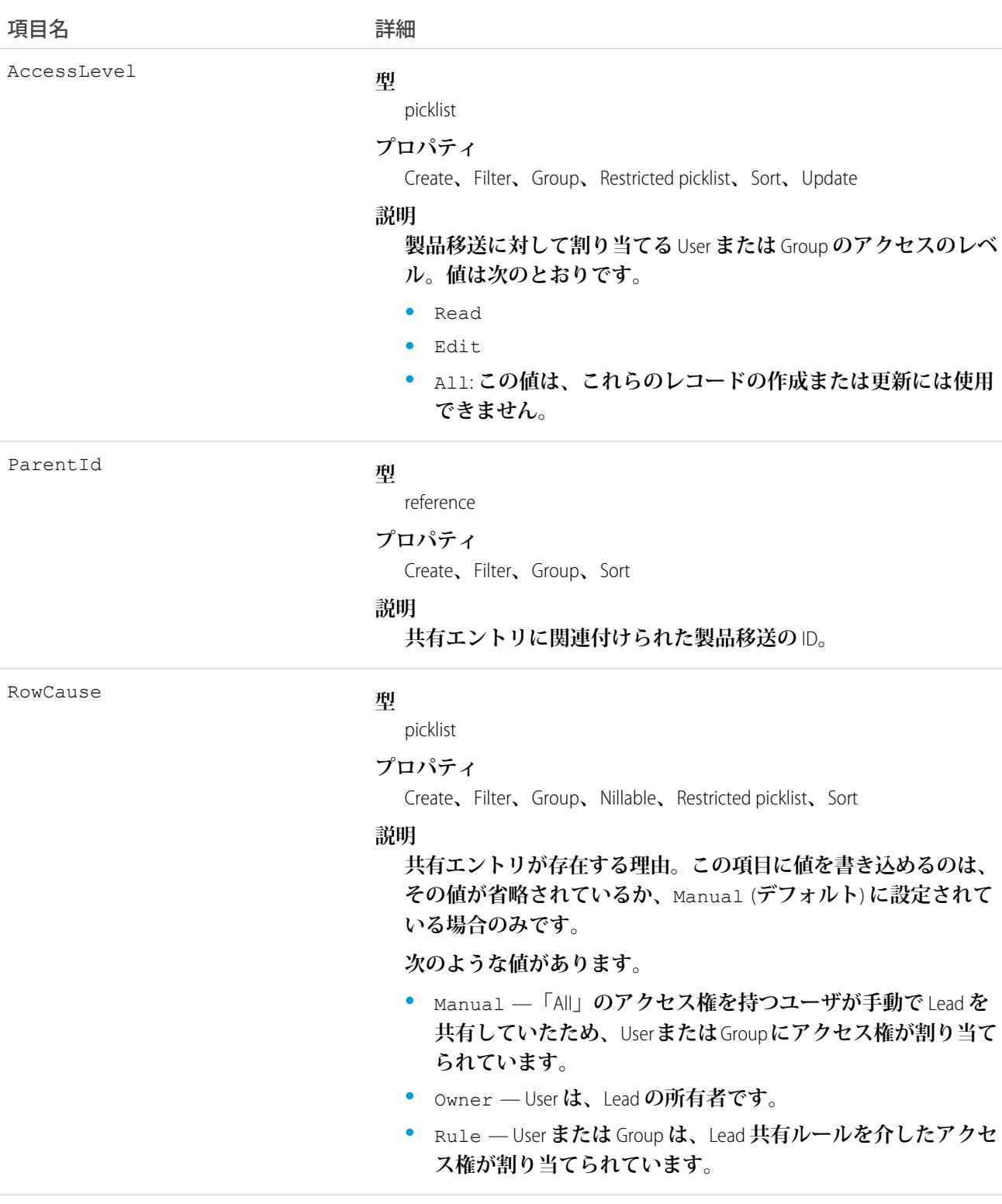

UserOrGroupId

#### **型**

reference

#### **プロパティ**

Create**、**Filter**、**Group**、**Sort

#### **説明**

**製品リクエストに対してアクセス権が割り当てられた**User**または** Group **の** ID**。この項目は更新できません。**

#### 使用方法

**このオブジェクトを使用して、他のユーザが所有する製品移送を参照および編集できるユーザやグループを指 定できます。**

**既存のレコードに一致するレコードを作成しようとすると、既存のレコードが返されます。**

#### Profile

**情報のクエリ、追加、更新または削除など、さまざまな操作を実行する一連の権限を定義するプロファイルを 表します。**

### サポートされているコール

describeSObjects()**、**getDeleted()**、**getUpdated()**、**query()**、**create()**、**retrieve()**、**search()**、** update()**、**delete()

#### 特別なアクセスルール

- **• カスタマーポータルユーザはこのオブジェクトにアクセスできません。**
- **• パートナーポータルユーザはこのオブジェクトにアクセスできません。**

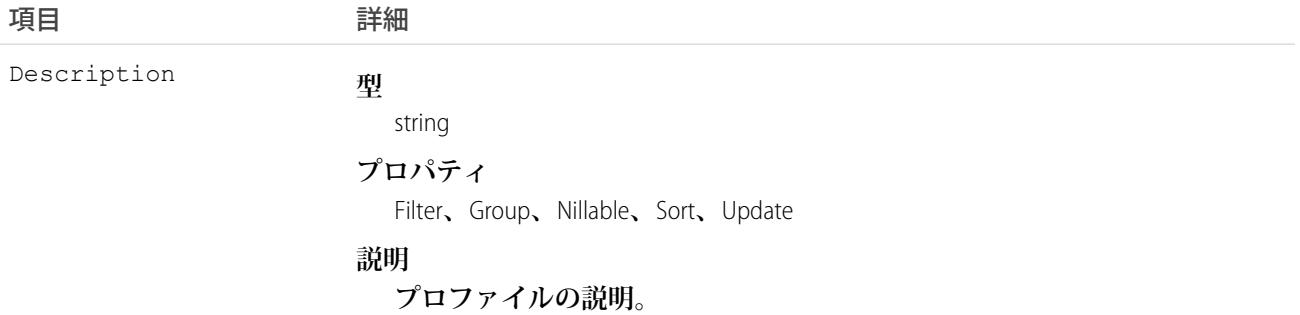

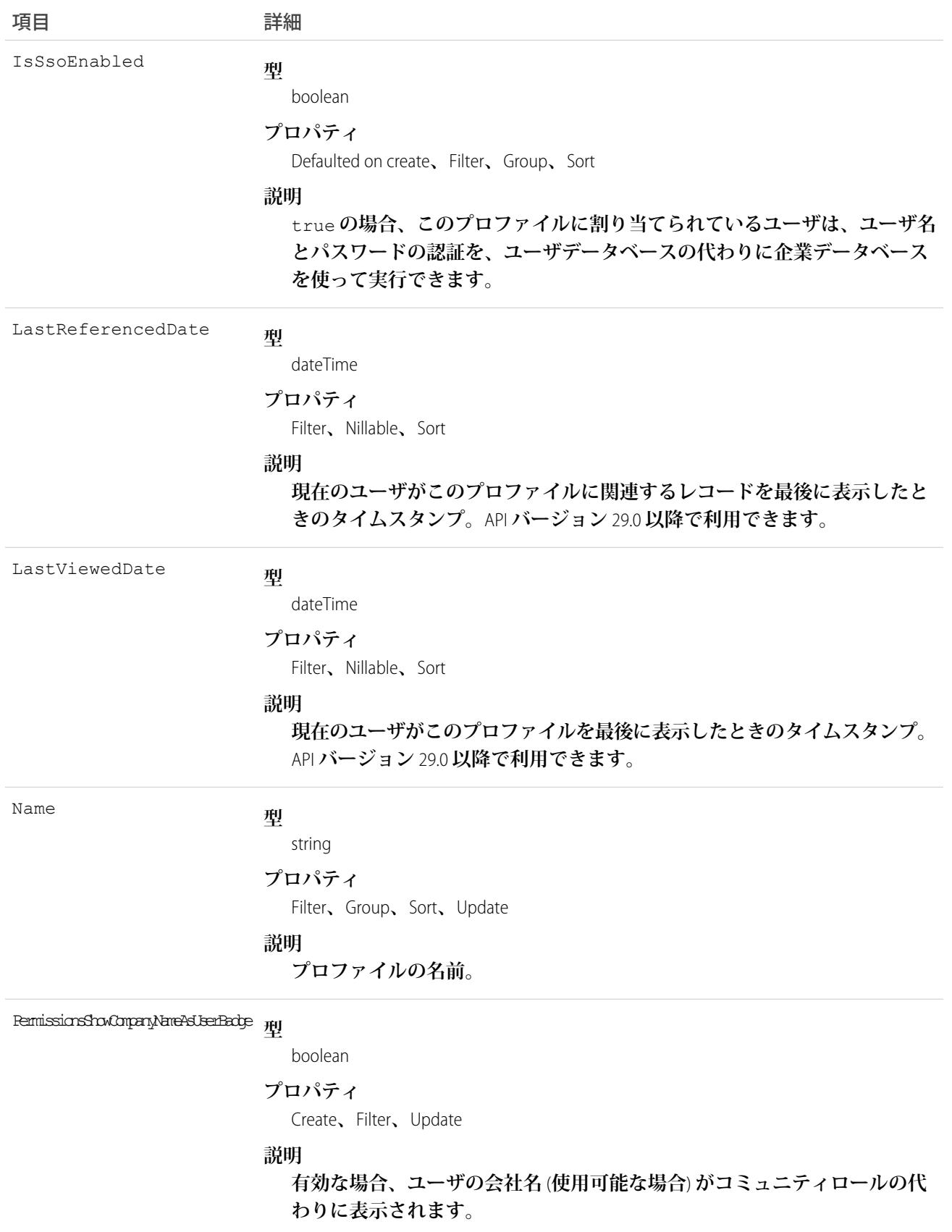

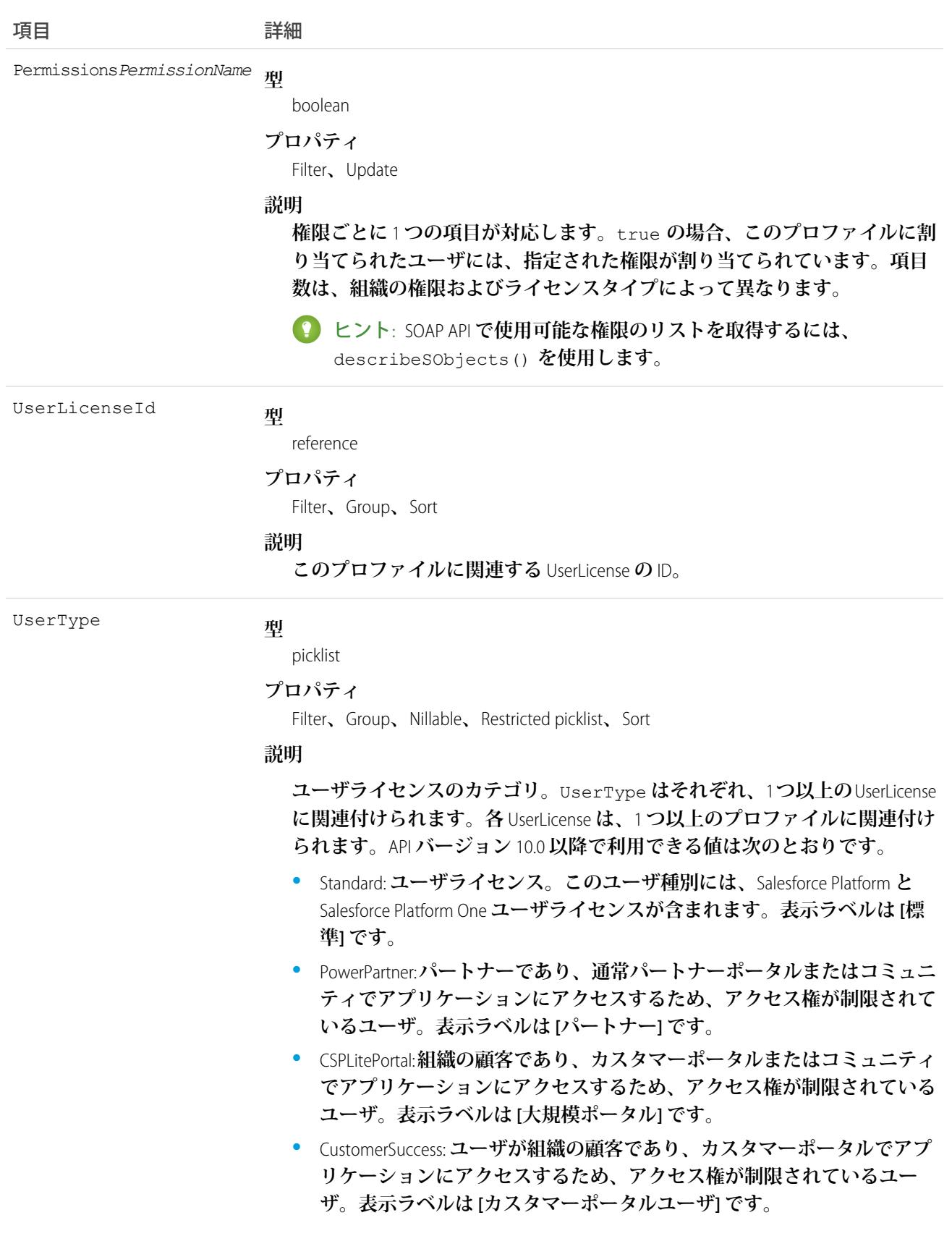

項目 こうしょう 詳細

**•** PowerCustomerSuccess: **ユーザが組織の顧客であり、カスタマーポータルで アプリケーションにアクセスするため、アクセス権が制限されている ユーザ。表示ラベルは [カスタマーポータルマネージャ] です。 このライセンスタイプのユーザは、自分が直接所有するデータ、または カスタマーポータルのロール階層で自分よりも下位に位置するユーザが**

**所有するデータ、およびそのユーザと共有するデータを参照、編集でき ます。**

**•** CsnOnly: **アプリケーションへのアクセス権が**Chatter**に制限されているユー ザ。このユーザ種別には、**Chatter Free **と** Chatter **モデレータユーザが含ま れます。表示ラベルは [Chatter Free] です。**

UserType **は、**API **バージョン** 10.0 **以降使用できなくなった** LicenseType に代わるオブジェクトです。APIバージョン8.0および9.0では、LicenseType **は次の有効な値を指定して使用できます。**

- **•** AUL: Lightning Platform **ユーザライセンス。表示ラベルは [Apex Platform] で す。**
- **•** AUL1: 1 **人のユーザのみを指定した** Lightning Platform **ユーザライセンス。表 示ラベルは [Apex Platform One] です。**
- **•** Salesforce: Salesforce **ユーザライセンス。表示ラベルは [Salesforce] です。**
- **•** PackageManager: Salesforce AppExchange **の管理パッケージを作成し、使用で きるユーザ。表示ラベルは [パッケージマネージャ] です。**
- **•** PRM: **ユーザがパートナーであり、通常パートナーポータルでアプリケー ションにアクセスするため、アクセス権が制限されているユーザ。表示 ラベルは [パートナー] です。**
- **•** CustomerUser: **ユーザが組織の顧客であり、カスタマーポータルでアプリ ケーションにアクセスするため、アクセス権が制限されているユーザ。 表示ラベルは [カスタマーポータルユーザ] です。**
- **•** CustomerManager: **ユーザが組織の顧客であり、カスタマーポータルでアプ リケーションにアクセスするため、アクセス権が制限されているユー ザ。表示ラベルは [カスタマーポータルマネージャ] です。**

**このライセンスタイプのユーザは、自分が直接所有するデータ、または カスタマーポータルのロール階層で自分よりも下位に位置するユーザが 所有するデータ、およびそのユーザと共有するデータを参照、編集でき ます。**

#### 使用方法

**組織で現在設定されているユーザプロファイルのセットを照会するには、**Profile **オブジェクトを使用します。 クライアントアプリケーションは** Profile **オブジェクトを使用して、**API **を介してユーザを照会したり変更したり する場合に使う有効なプロファイル** ID **を取得することができます。**

**ユーザインターフェースでは、プロファイルを使用して、特定のプールからユーザライセンスを割り当てるこ とができます** (Lightning Platform **ユーザライセンスまたは** Salesforce **ユーザライセンスなど**)**。ユーザを異なるライ センスタイプが指定されたプロファイルに割り当てる場合、プロファイルを変更するユーザの数に基づいて、 変更前のライセンスタイプのプールでは使用できるライセンス数が増え、変更後のライセンスタイプのプール では使用できるライセンス数が少なくなります。**

関連トピック:

**[オブジェクトの基本](#page-22-0)** [PermissionSet](#page-1821-0)

### ProfileSkill

**プロファイルスキル** (**ユーザの専門的知識の説明**) **を表します。これは組織のグローバルレコードで、ユーザは** ProfileSkillUser **オブジェクトによって関連付けられます。**

メモ: Live Agent **のスキルについての詳細は、「**[Skill](#page-2285-0)**」のトピックを参照してください。**

# サポートされているコール

create()**、**delete()**、**describeLayout()**、**describeSObjects()**、**getDeleted()**、**getUpdated()**、** query()**、**retrieve()**、**search()**、**undelete()**、**update()**、**upsert()

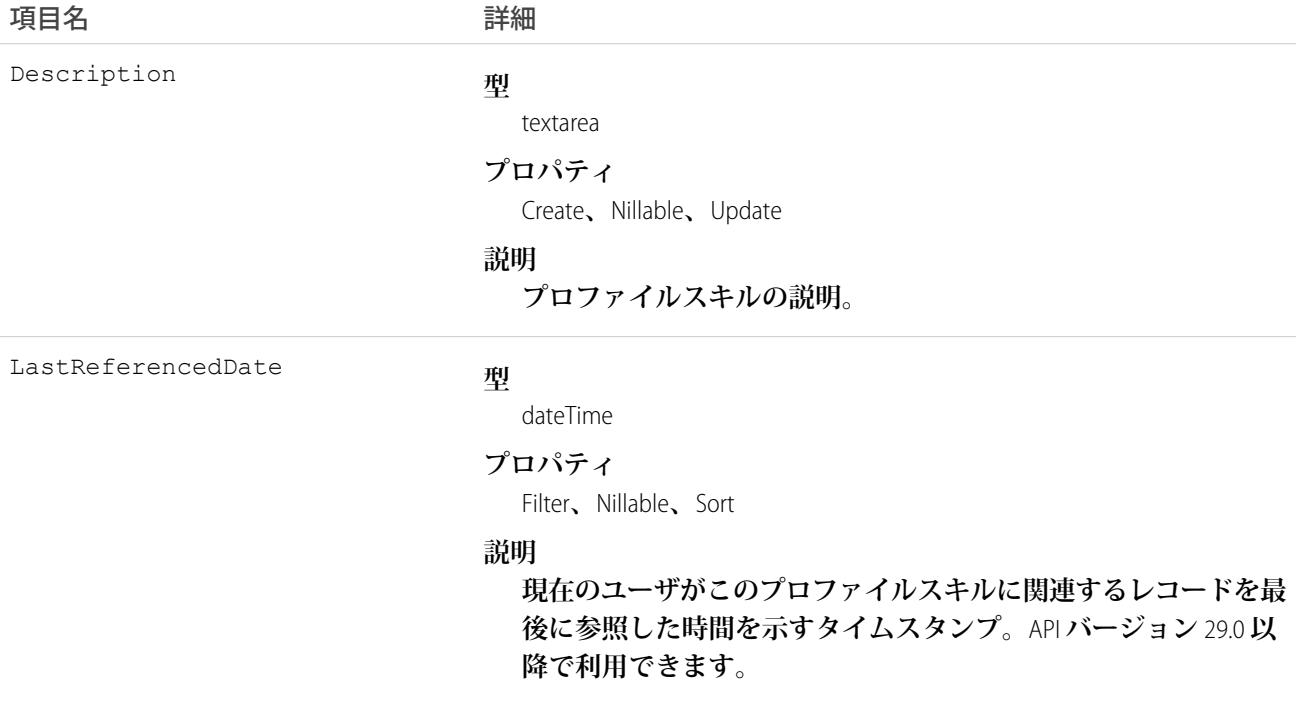

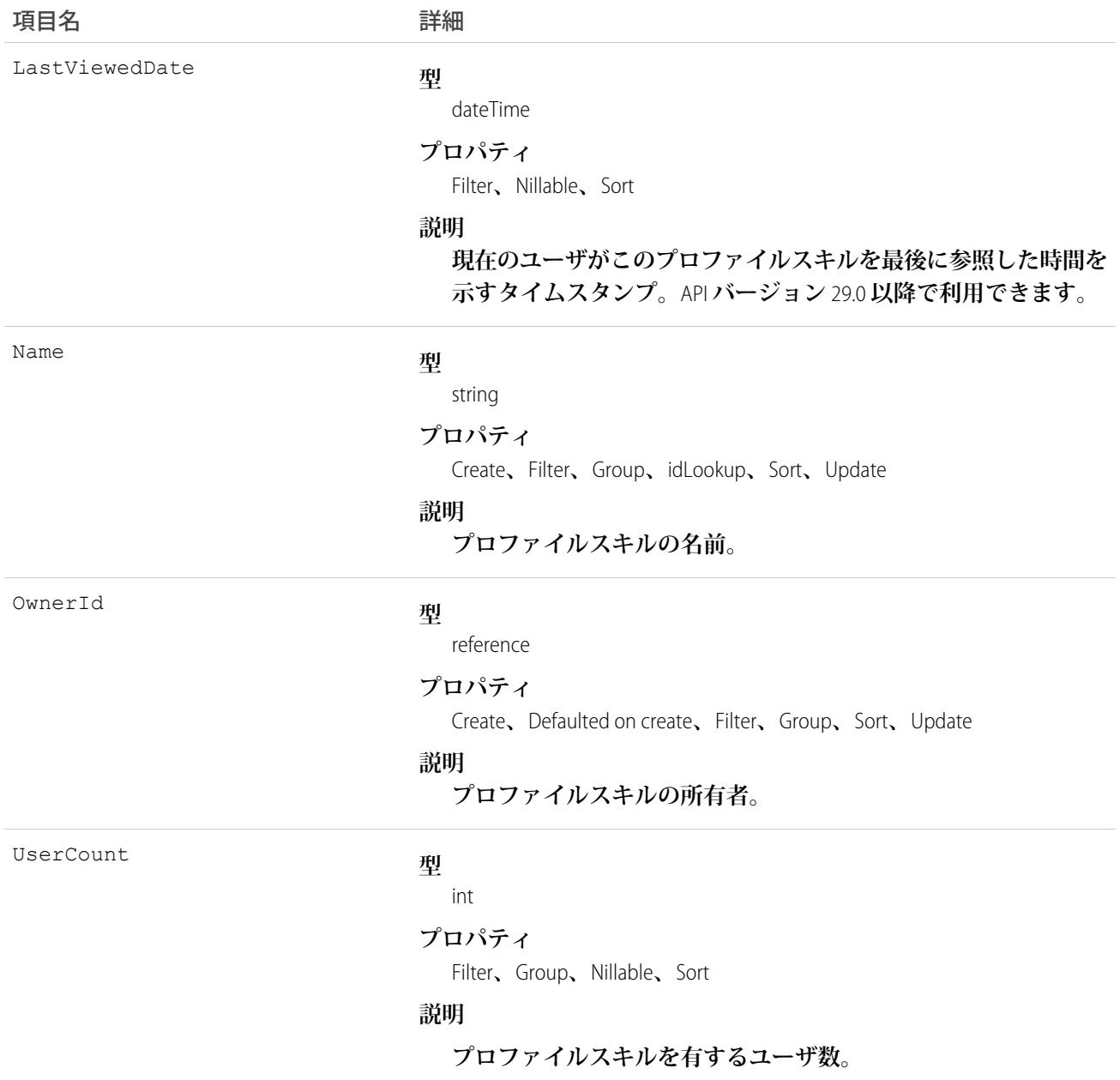

### 使用方法

ProfileSkill **オブジェクトを使用して、ユーザに割り当てることができるスキルの属性を検索します。これはグ ローバルオブジェクトで、特定のユーザが所有することはありません。**

#### ProfileSkillEndorsement

ProfileSkillUser **の詳細リレーションを表します。プロファイルスキルの支持は、他のユーザが公に宣言している スキルを承認およびサポートすることを示します。**

### サポートされているコール

create()**、**delete()**、**describeLayout()**、**describeSObjects()**、**getDeleted()**、**getUpdated()**、** query()**、**retrieve()**、**search()**、**undelete()**、**update()**、**upsert()

項目

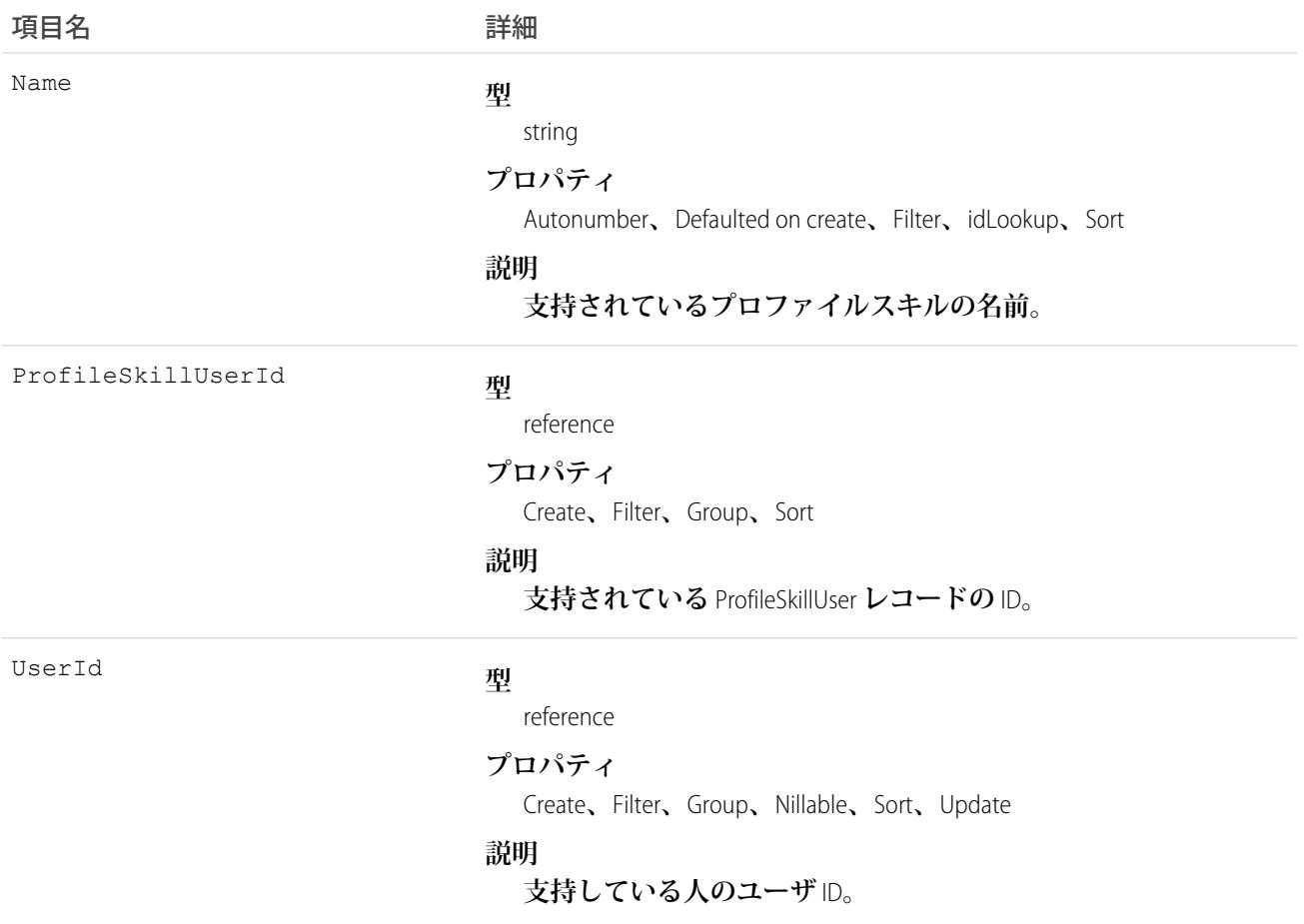

# 使用方法

ProfileSkillEndorsement**オブジェクトを使用して、特定のスキルについてユーザが得た単一の支持を照会します。 ユーザが自身を支持することはできません。「すべてのデータの編集」権限のあるシステム管理者を除き、他 のユーザのみが支持できます。**

### ProfileSkillEndorsementFeed

ProfileSkillEndorsement**レコードの詳細ページに表示されるフィード内の単一フィード項目を表します。このオブ ジェクトは、**API **バージョン** 34.0 **以降で使用できます。**

# サポートされているコール

delete()**、**describeSObjects()**、**getDeleted()**、**getUpdated()**、**query()**、**retrieve()

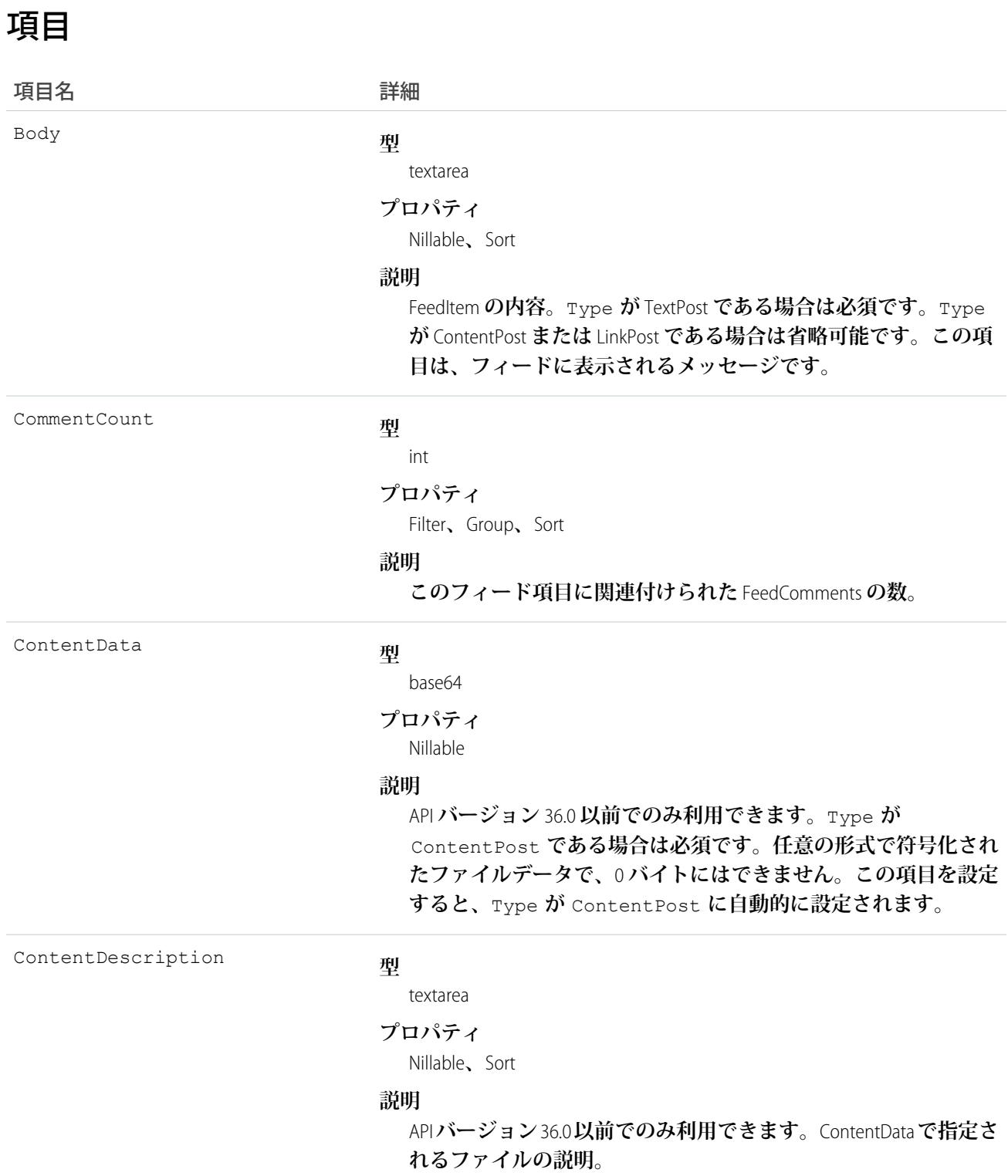

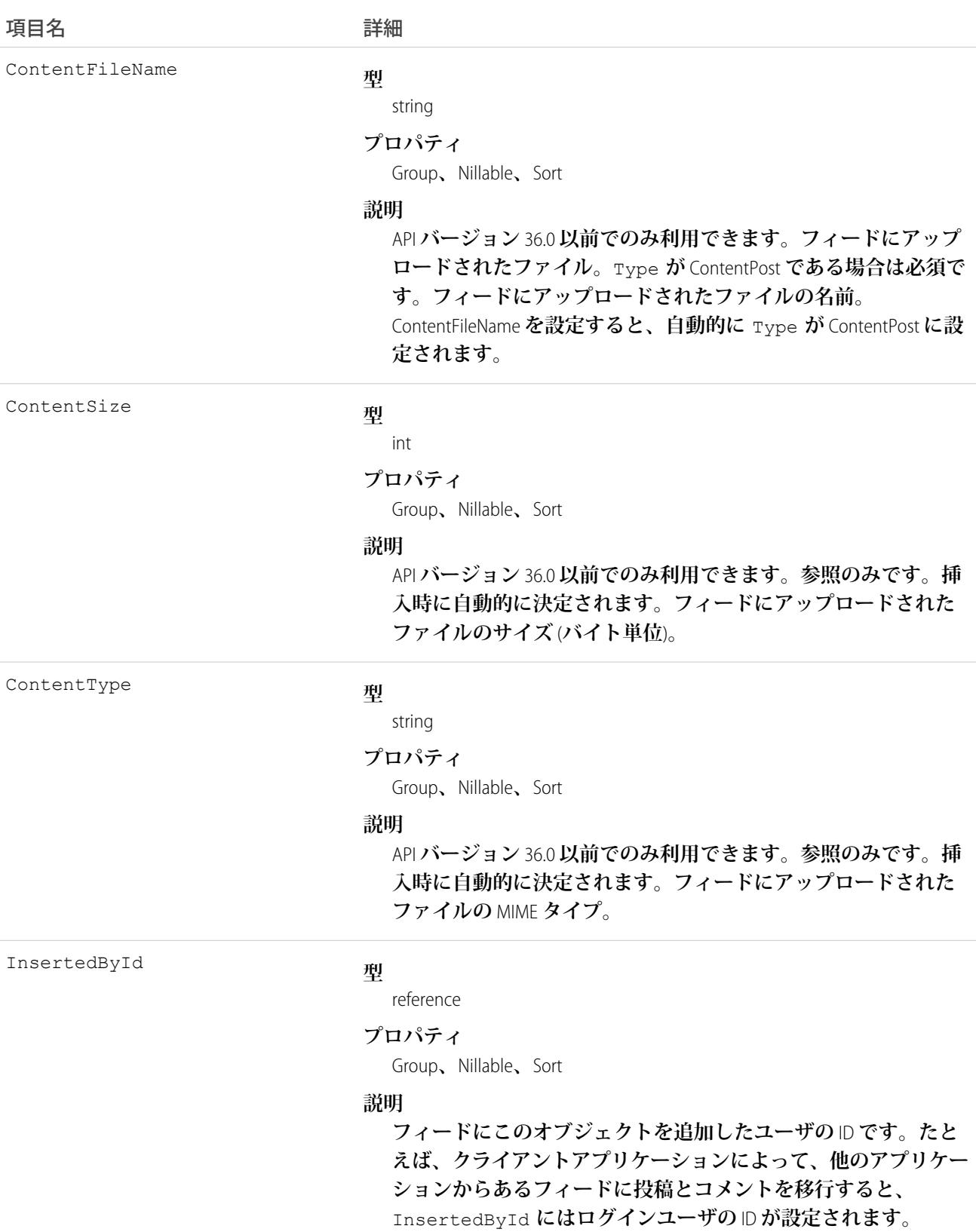

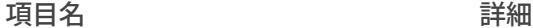

IsRichText

#### **型**

[boolean](#page-23-0)

#### **プロパティ**

[Defaulted on create](#page-41-0)**、**[Filter](#page-41-1)**、**[Group](#page-41-2)**、**[Sort](#page-42-0)

#### **説明**

**フィード項目** Body **にリッチテキストが含まれるかどうかを示し ます。**SOAP API **を介してリッチテキストフィード項目を投稿する 場合は、**IsRichText **を** true **に設定します。それ以外の場合 は、プレーンテキストで投稿が表示されます。**

**リッチテキストは、次の** HTML **タグをサポートします。**

**•** <p>

● ヒント: <br> タグはサポートされませんが、 <p>&nbsp;</p>を使用して行を作成できます。

- **•** <b>
- <code>
- **•** <i>
- $\bullet \quad u$
- **•** <s>
- **•** <ul>
- **•** <ol>
- **•** <li>
- **•** <img>

<img> **タグは** API **を介してのみアクセス可能で、次の例のよ うに** Salesforce **内のファイルを参照する必要があります**: <img src="sfdc://069B0000000omjh"></img>

メモ: API **バージョン** 35.0 **以降では、リッチテキスト内の特 殊文字がエスケープされた** HTML **に置き換えられます。**API **バージョン** 34.0 **以前では、すべてのリッチテキストがプレー ンテキストとして表示されます。**

LikeCount

#### **型**

int

#### **プロパティ**

Filter**、**Group**、**Sort

#### **説明**

**フィード項目に関連付けられた** FeedLikes **の数。**
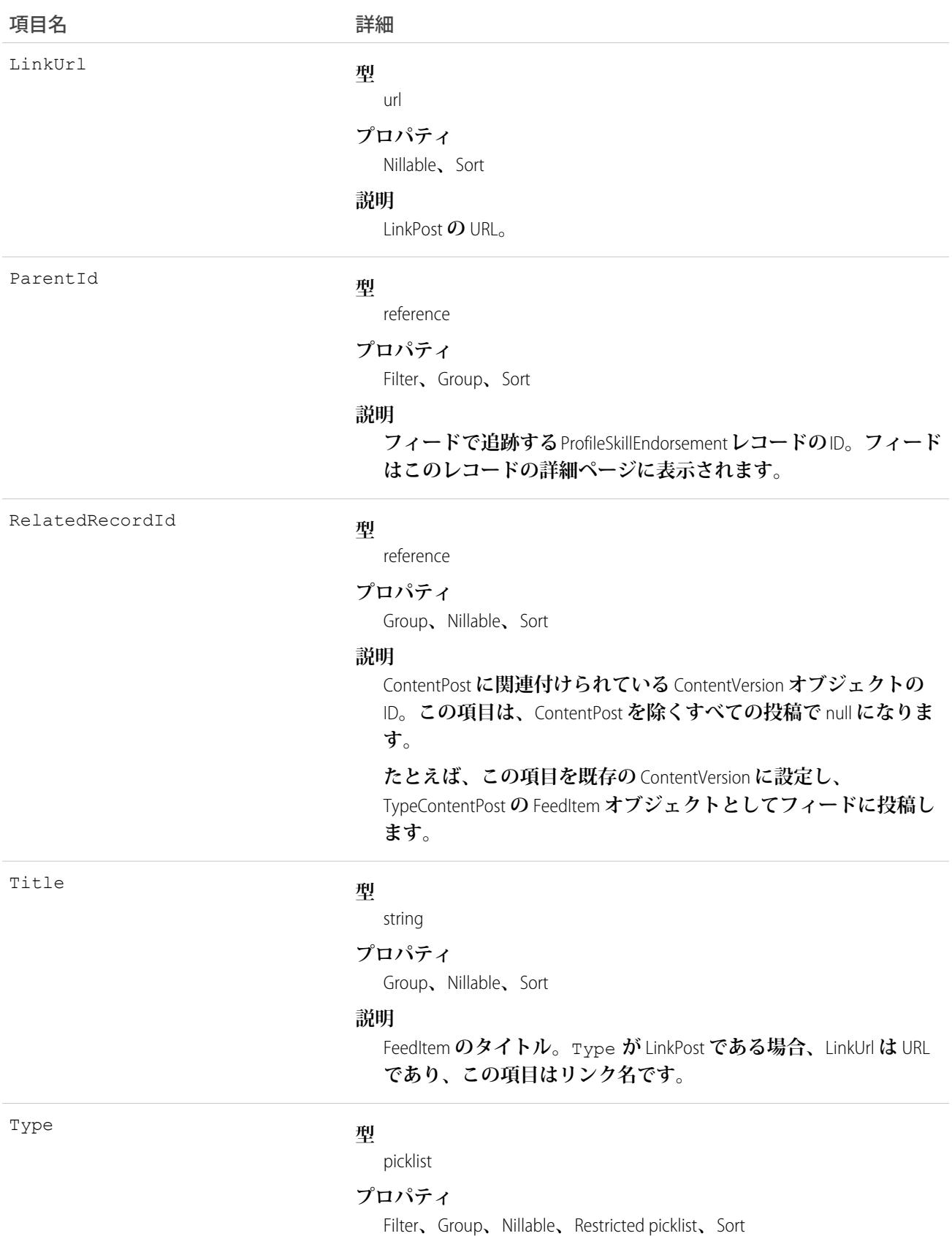

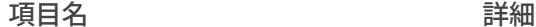

#### **説明**

**フィード項目の種別。**ContentPost**、**LinkPost**、および** TextPost **を除き、**API **から直接フィード項目種別を作成しない でください。**

**•** ActivityEvent — **フィードが有効になっている親レコード に関連付けられた**[ToDo](#page-2363-0) (**ケースに対するメール** ToDo **を除く**) **を ユーザまたは** API **が追加した場合に間接的に生成される行動。 ケースレコードに関連付けられた**[ToDo](#page-2363-0)**また[は行動](#page-904-0)をユーザま たは** API **が追加または更新した場合にも生成されます** (**メール および活動ログを除く**)**。**

[CaseFeed](#page-425-0) **が無効になっている定期的な** [ToDo](#page-2363-0) **では、一連の行動 に対して** 1 **つの行動のみが生成されます。**[CaseFeed](#page-425-0) **が有効に なっている定期的な**[ToDo](#page-2363-0)**では、一連の行動の各行動に対して 行動が生成されます。**

- **•** AdvancedTextPost—**ユーザがグループへのお知らせを投稿 すると作成されます。**Lightning Experience **では、**API **バージョン** 39.0 **以降で、ユーザが投稿を共有すると作成されます。**
- **•** AnnouncementPost **使用されません。**
- **•** ApprovalPost **ユーザが承認申請すると生成されます。**
- **•** BasicTemplateFeedItem **使用されません。**
- **•** CanvasPost **キャンバスアプリケーションでフィードに投 稿することによって作成される投稿。**
- **•** CollaborationGroupCreated **ユーザが公開グループを 作成すると生成されます。**
- **•** CollaborationGroupUnarchived **使用されません。**
- **•** ContentPost **ファイルが添付された投稿。**
- **•** CreatedRecordEvent —**ユーザがパブリッシャーからレコー ドを作成すると生成されます。**
- **•** DashboardComponentAlert —**ダッシュボードの総計値また はゲージがユーザ定義のしきい値を超えると生成されます。**
- **•** DashboardComponentSnapshot —**ユーザがダッシュボード のスナップショットをフィードに投稿すると作成されます。**
- **•** LinkPost URL **が添付された投稿。**
- **•** PollPost **フィードに投稿される投票。**
- **•** ProfileSkillPost —**スキルがユーザの**Chatter**プロファイル に追加されると生成されます。**
- **•** QuestionPost —**ユーザが質問を投稿すると生成されます。**

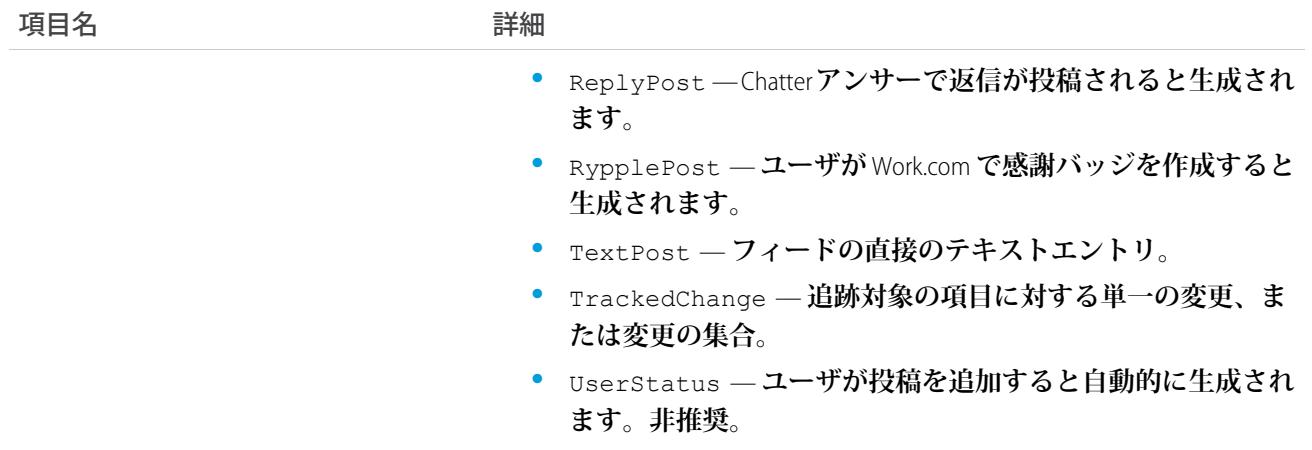

# ProfileSkillEndorsementHistory

ProfileSkillEndorsement **の項目に対する変更の履歴を表します。**

# サポートされているコール

describeSObjects()**、**getDeleted()**、**getUpdated()**、**query()**、**retrieve()

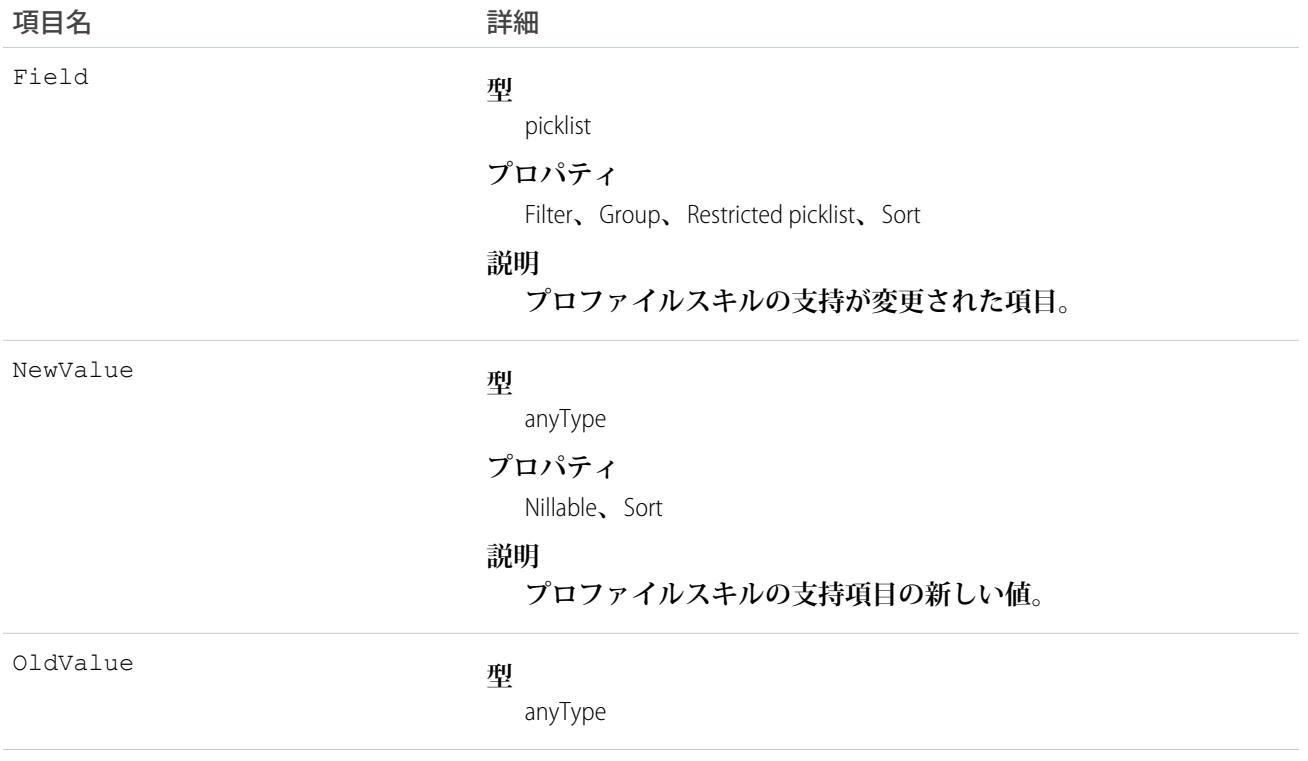

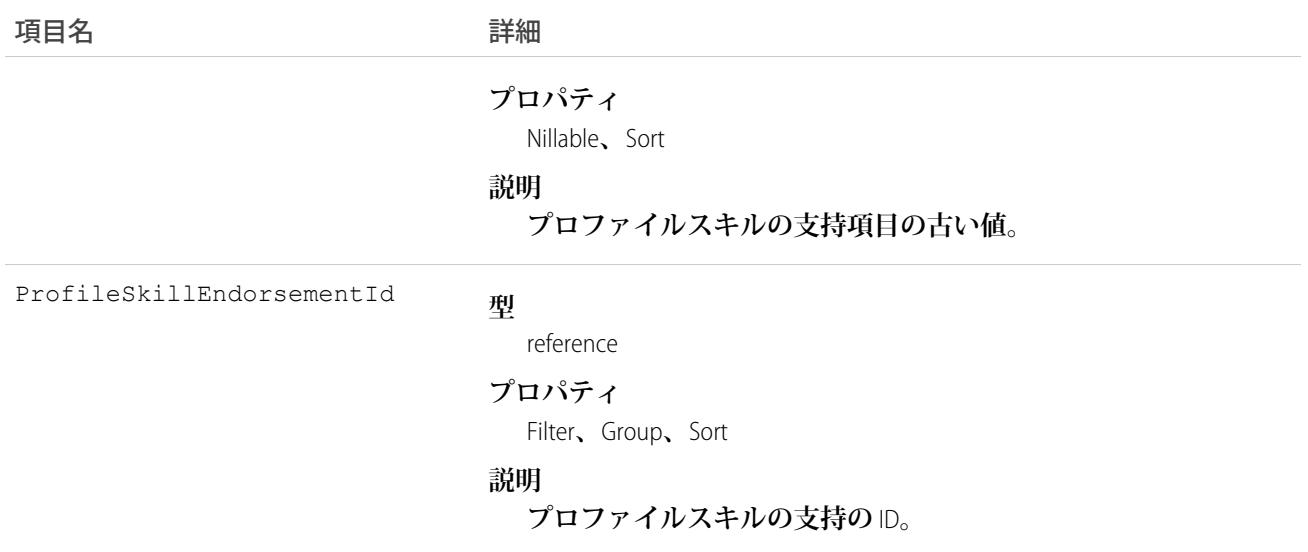

**この参照のみのオブジェクトを使用して、**ProfileSkillEndorsement **への変更を特定します。**

### ProfileSkillFeed

**プロファイルスキルの詳細ページに表示されるフィード内の単一フィード項目を表します。**

ProfileSkill**フィードでは、フィードで追跡されている項目の**ProfileSkill**レコードへの最新の変更と、そのレコード に関するコメントと投稿を表示します。ソリューションへの最新の変更を知るための便利な方法です。**

# サポートされているコール

delete()**、**describeSObjects()**、**getDeleted()**、**getUpdated()**、**query()**、**retrieve()

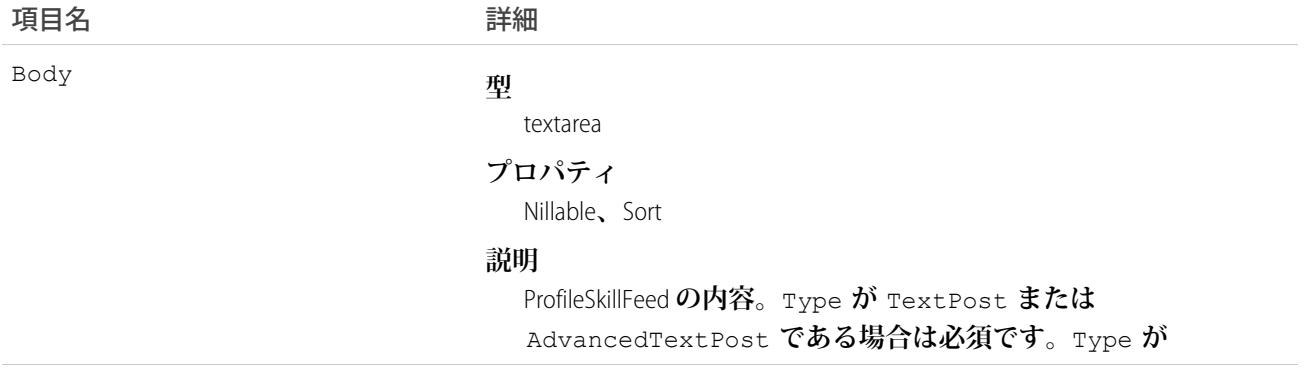

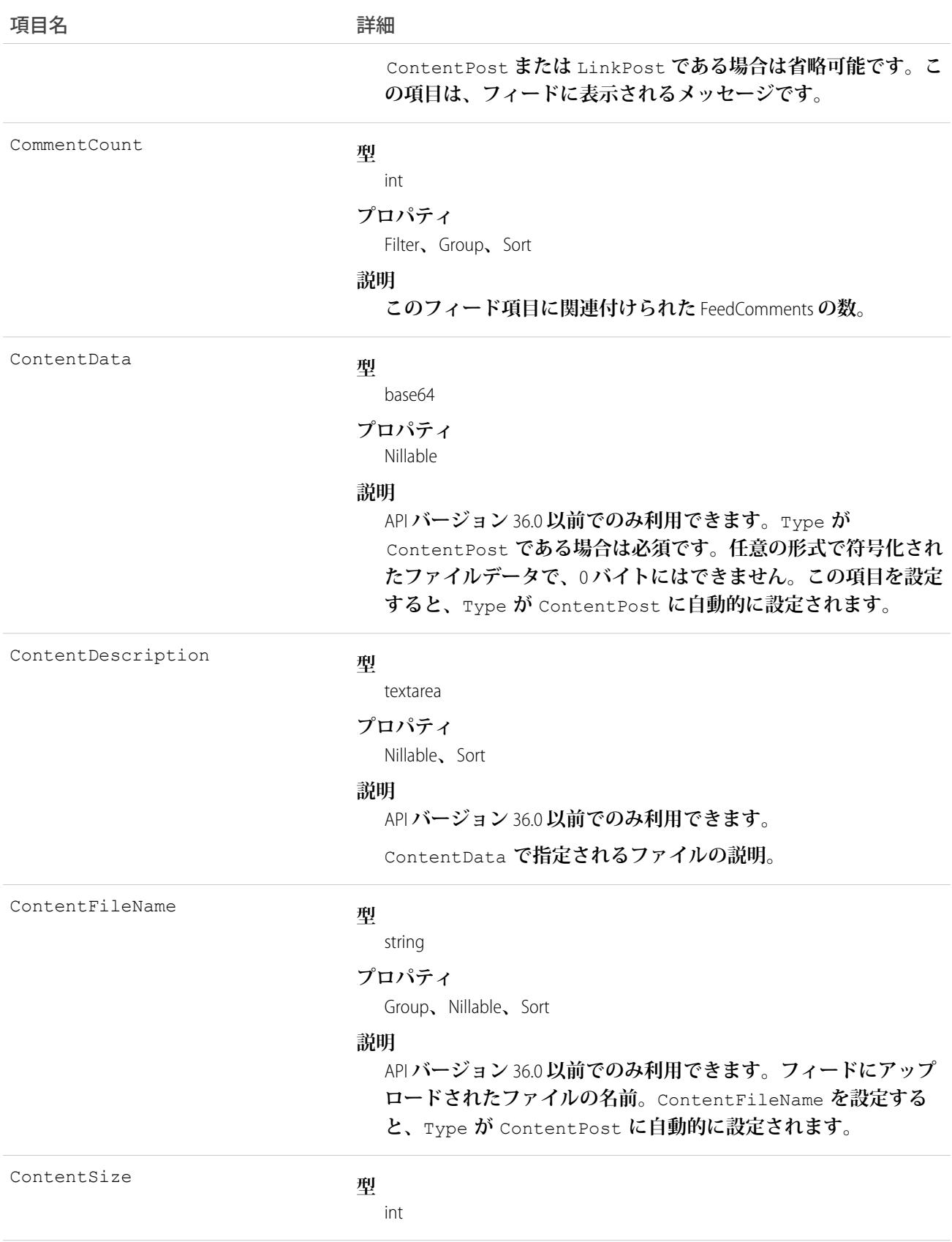

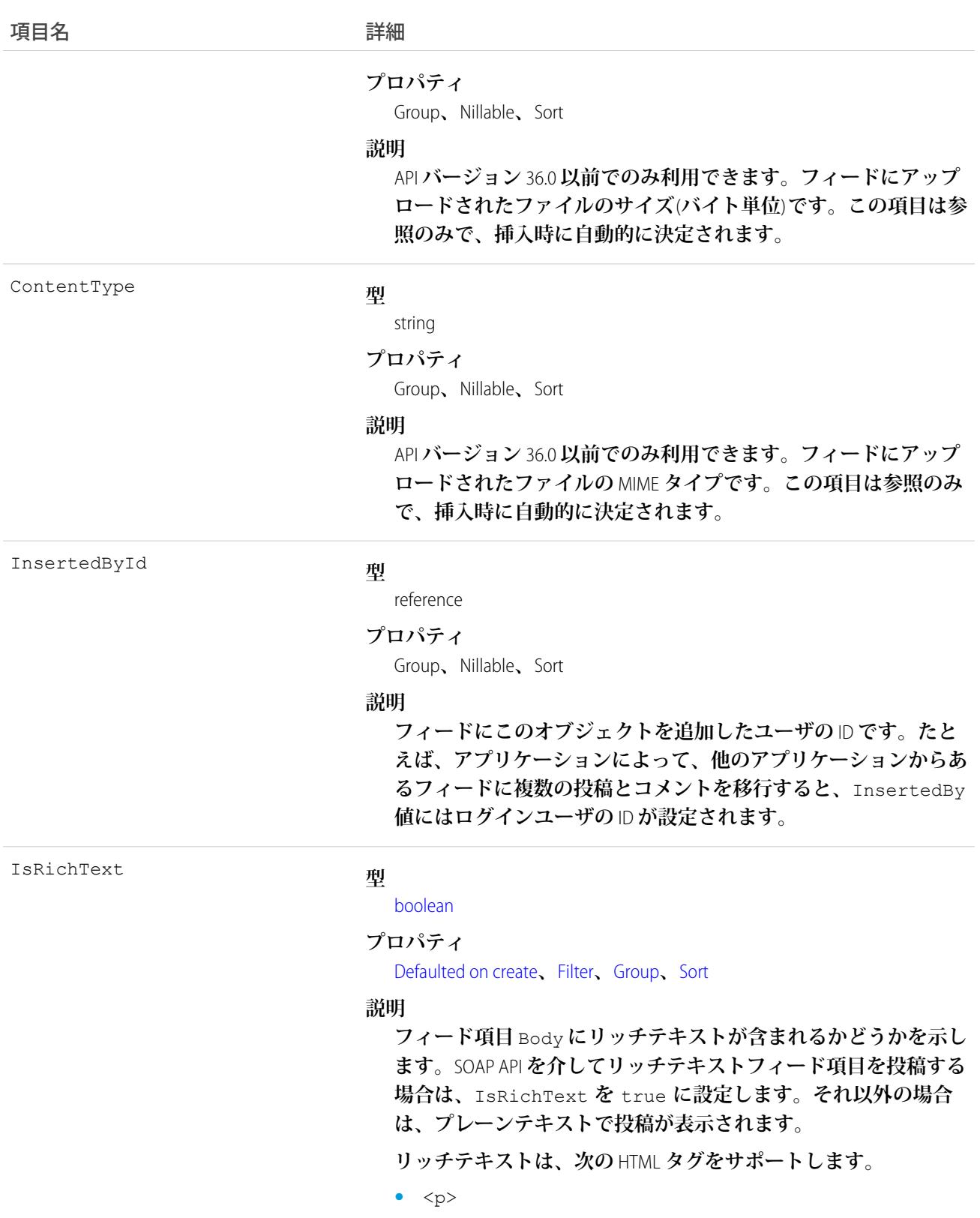

**● ヒント: <br> タグはサポートされませんが、** <p>&nbsp;</p>を使用して行を作成できます。

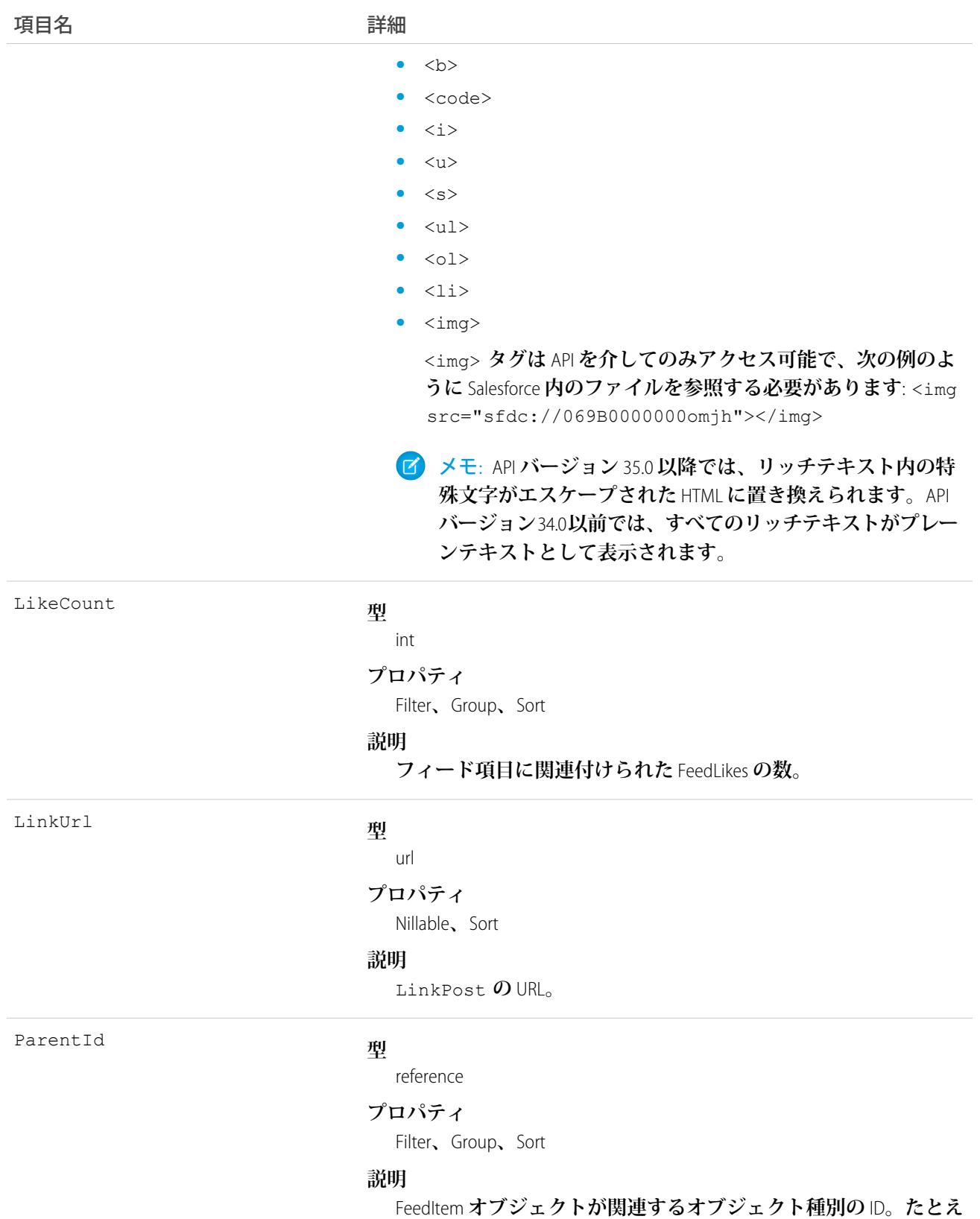

**ば、この項目を** UserId **に設定してユーザのプロファイルフィー**

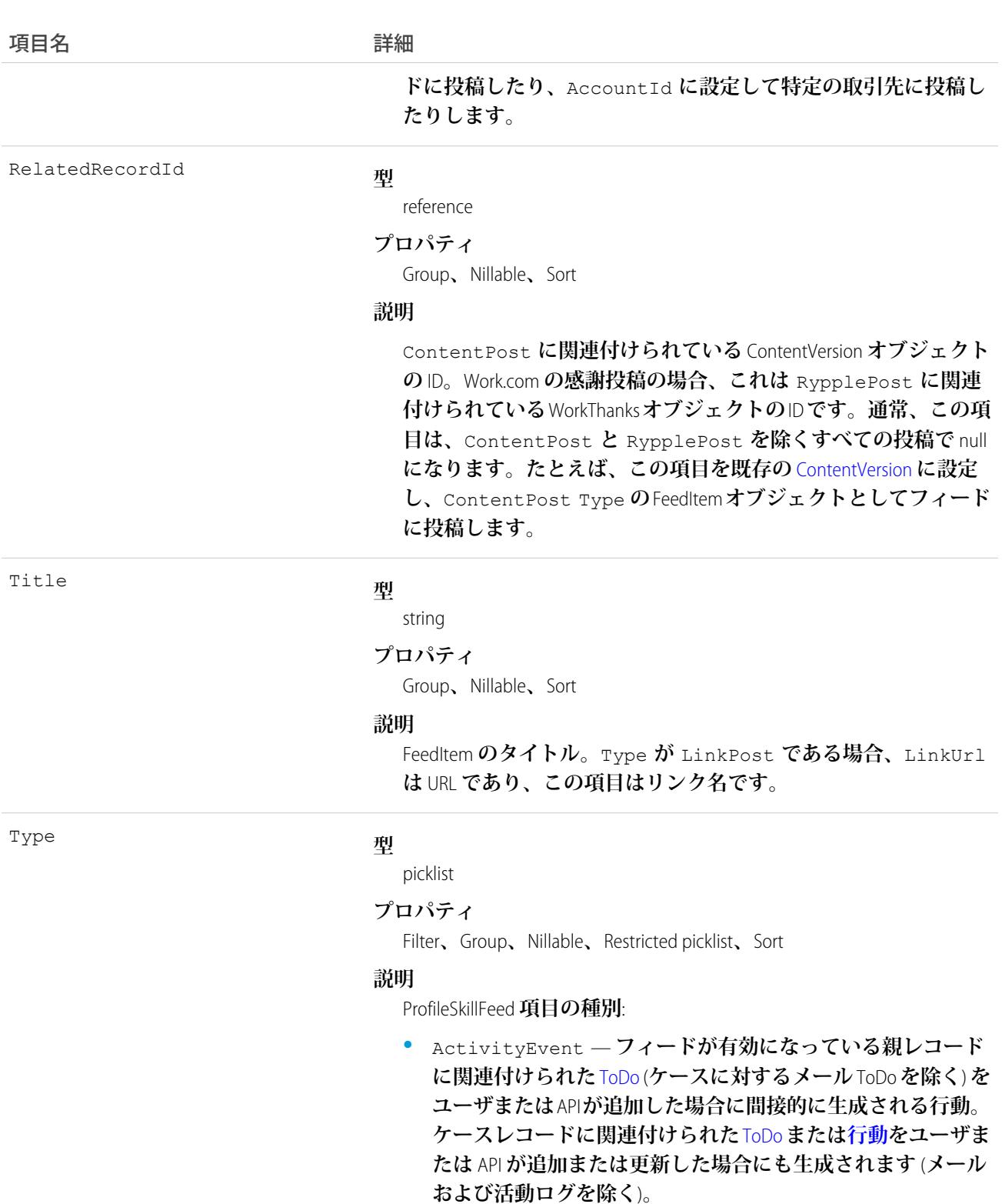

[CaseFeed](#page-425-0) **が無効になっている定期的な** [ToDo](#page-2363-0) **では、一連の行動 に対して** 1 **つの行動のみが生成されます。**[CaseFeed](#page-425-0) **が有効に なっている定期的な**[ToDo](#page-2363-0)**では、一連の行動の各行動に対して 行動が生成されます。**

1930

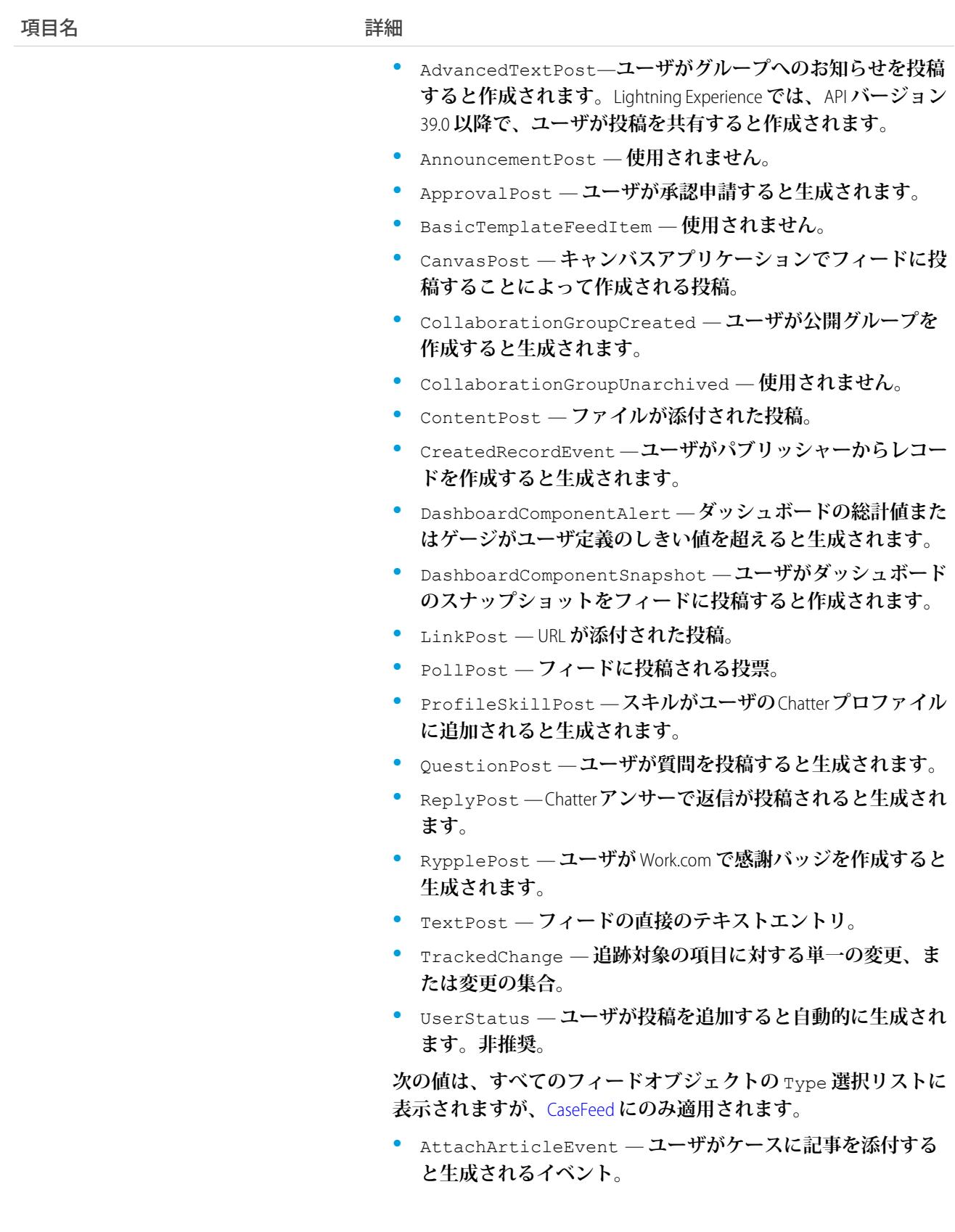

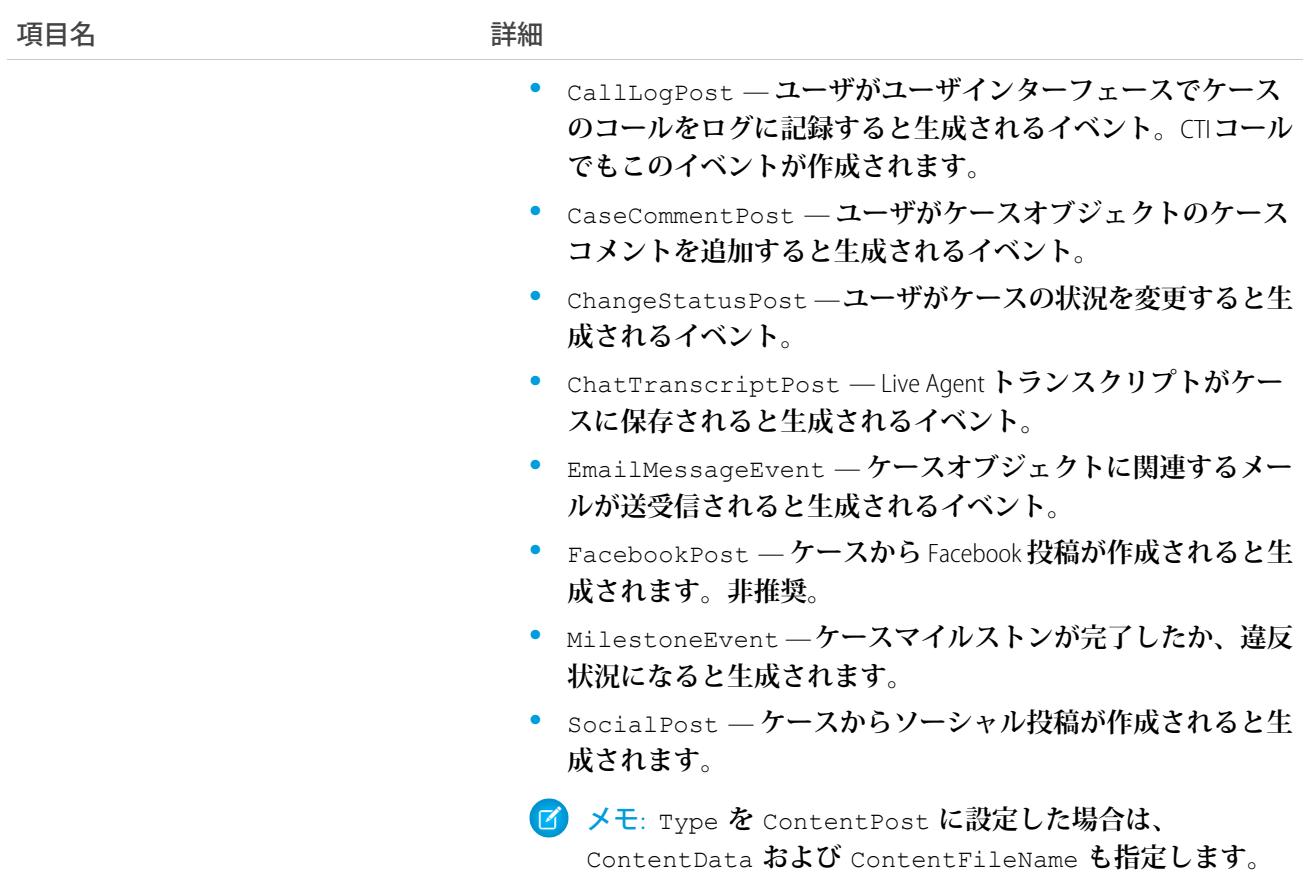

**このオブジェクトを使用して、**ProfileSkill **レコードの変更を追跡します。**

### **ProfileSkillHistory**

ProfileSkill **の項目に対する変更の履歴を表します。**

# サポートされているコール

describeSObjects()**、**getDeleted()**、**getUpdated()**、**query()**、**retrieve()

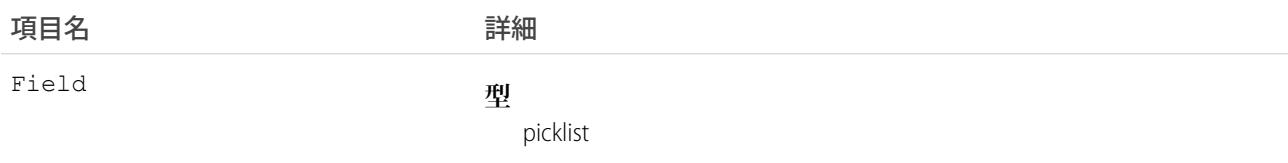

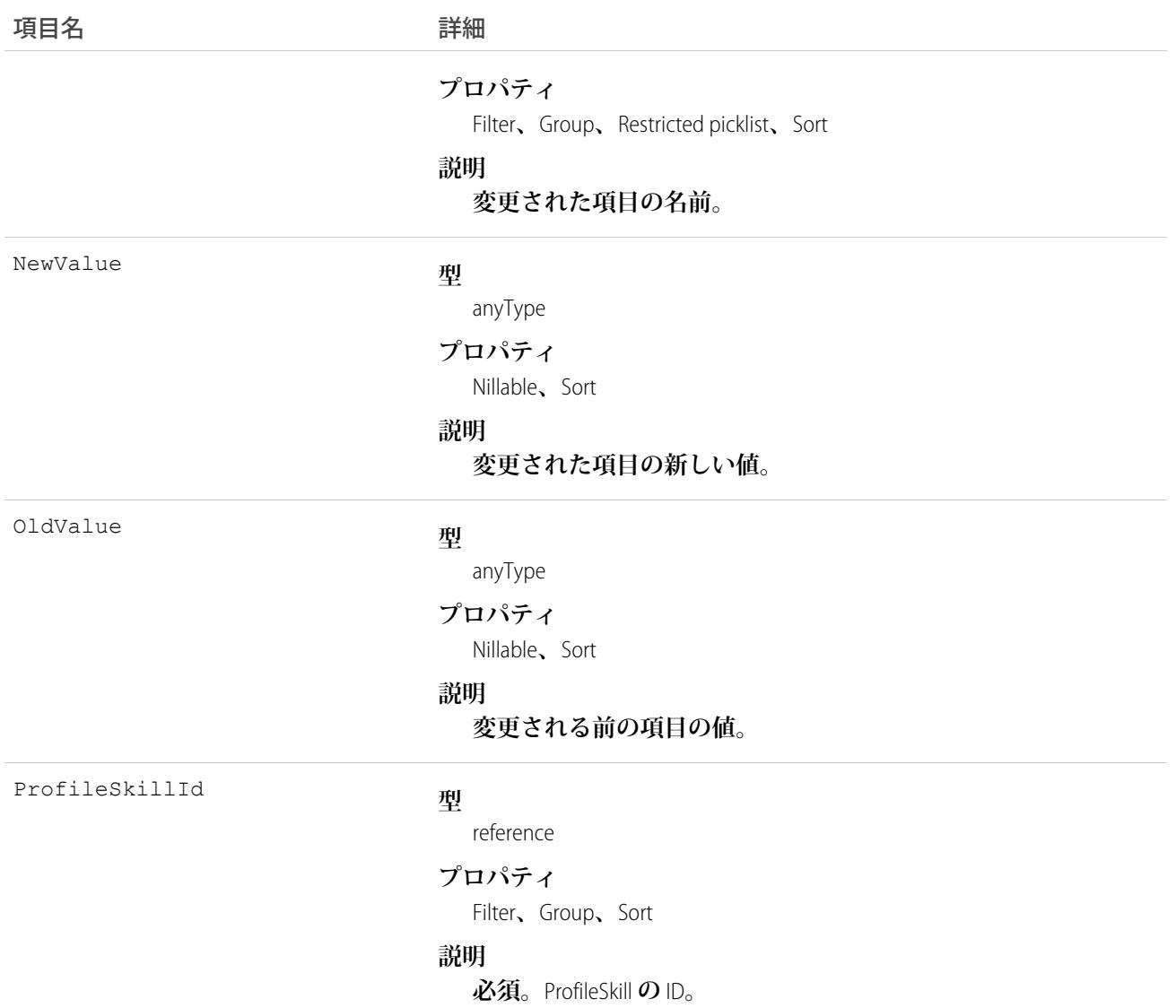

**この参照のみのオブジェクトを使用して、**ProfileSkill **への変更を特定します。**

# ProfileSkillShare

ProfileSkill **の共有エントリを表します。**

# サポートされているコール

create()**、**delete()**、**describeSObjects()**、**query()**、**retrieve()**、**update()**、**upsert()

# 項目

### **一部の項目で使用可能なプロパティは、組織でデフォルトとなっている共有設定によって異なります。一覧表 示されているプロパティは、それらの項目のデフォルト設定の場合に該当します。**

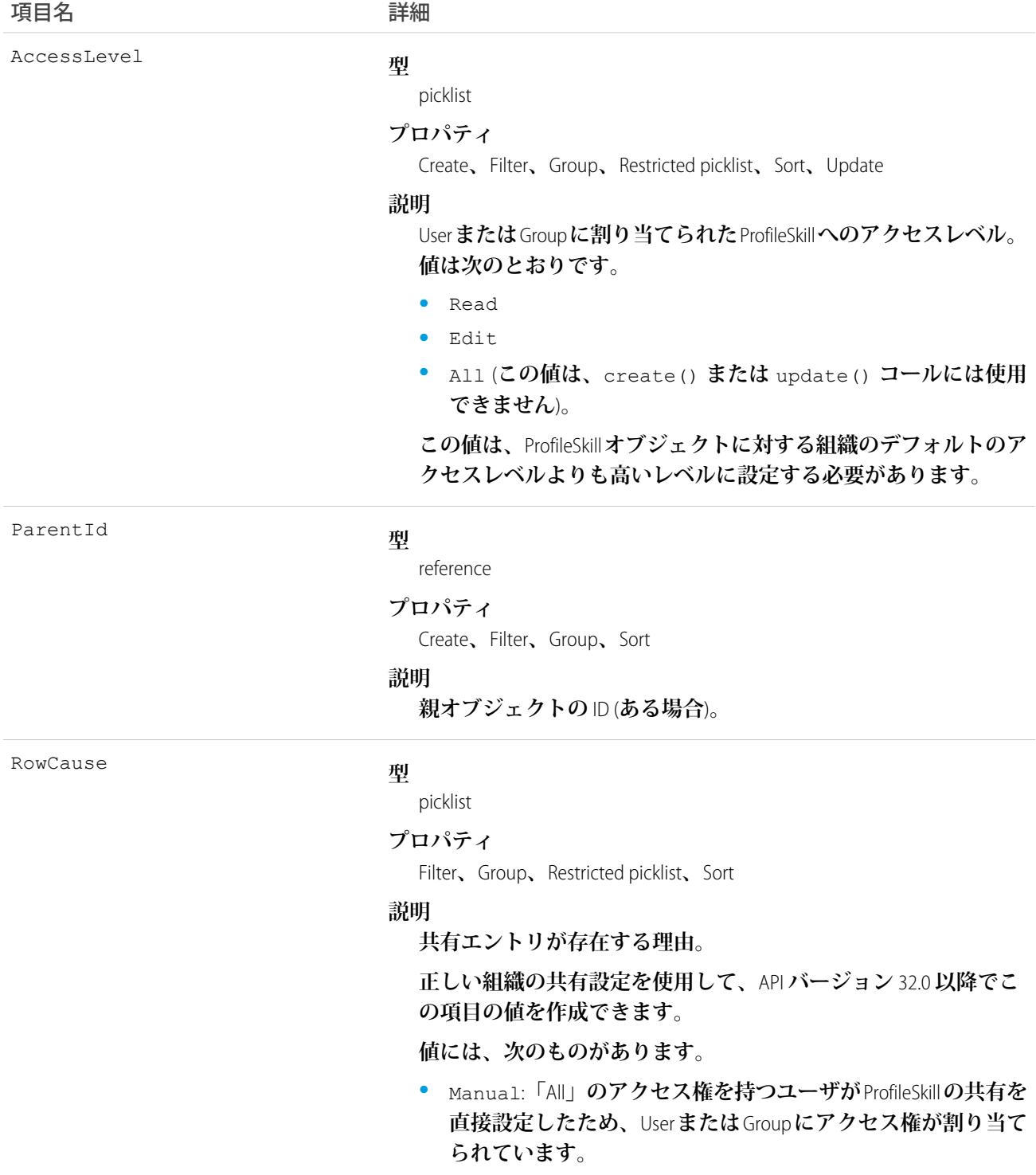

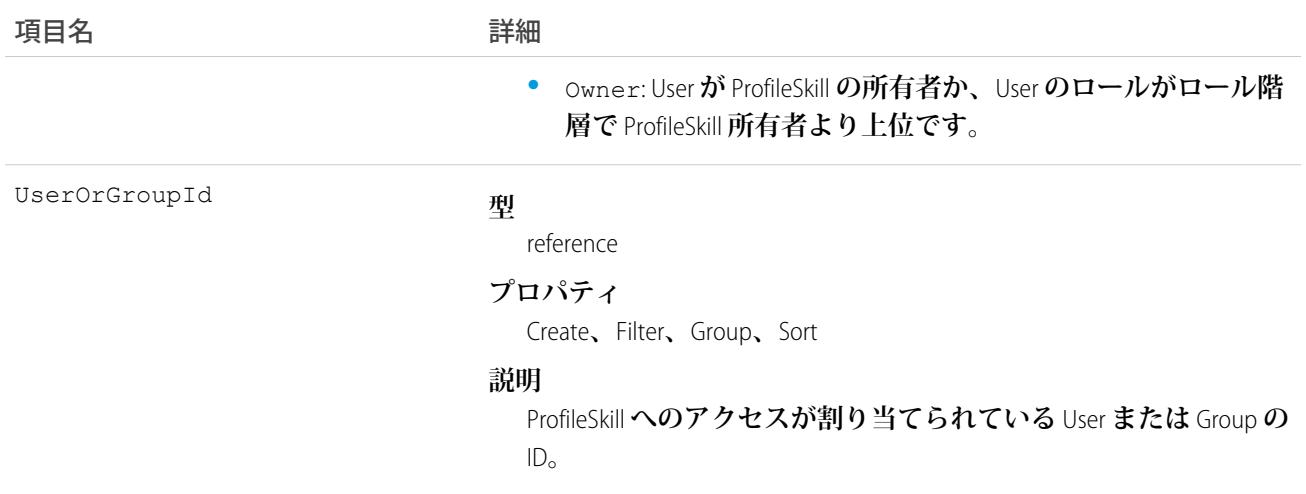

**このオブジェクトは参照のみです。**ProfileSkill**オブジェクトに対する制限のため表示されますが、参照されるこ とはなく、他のユーザが所有する**ProfileSkill**レコードを参照および編集可能なユーザおよびグループを制御する こともありません。**

### ProfileSkillUser

User **の詳細リレーションを表します。このオブジェクトは、プロファイルスキルをユーザに結び付けます。**

# サポートされているコール

create()**、**delete()**、**describeLayout()**、**describeSObjects()**、**getDeleted()**、**getUpdated()**、** query()**、**retrieve()**、**search()**、**undelete()**、**update()**、**upsert()

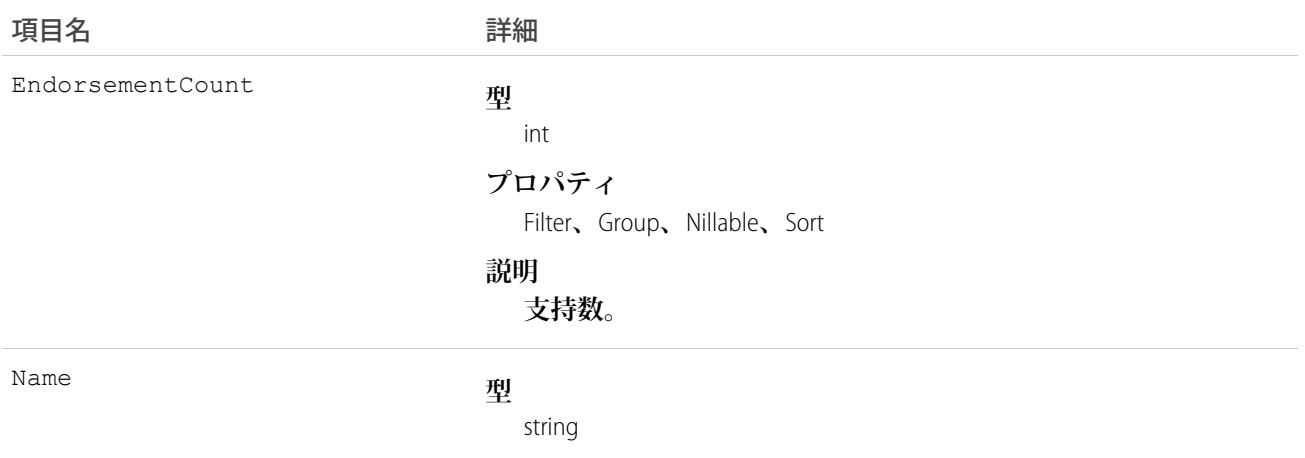

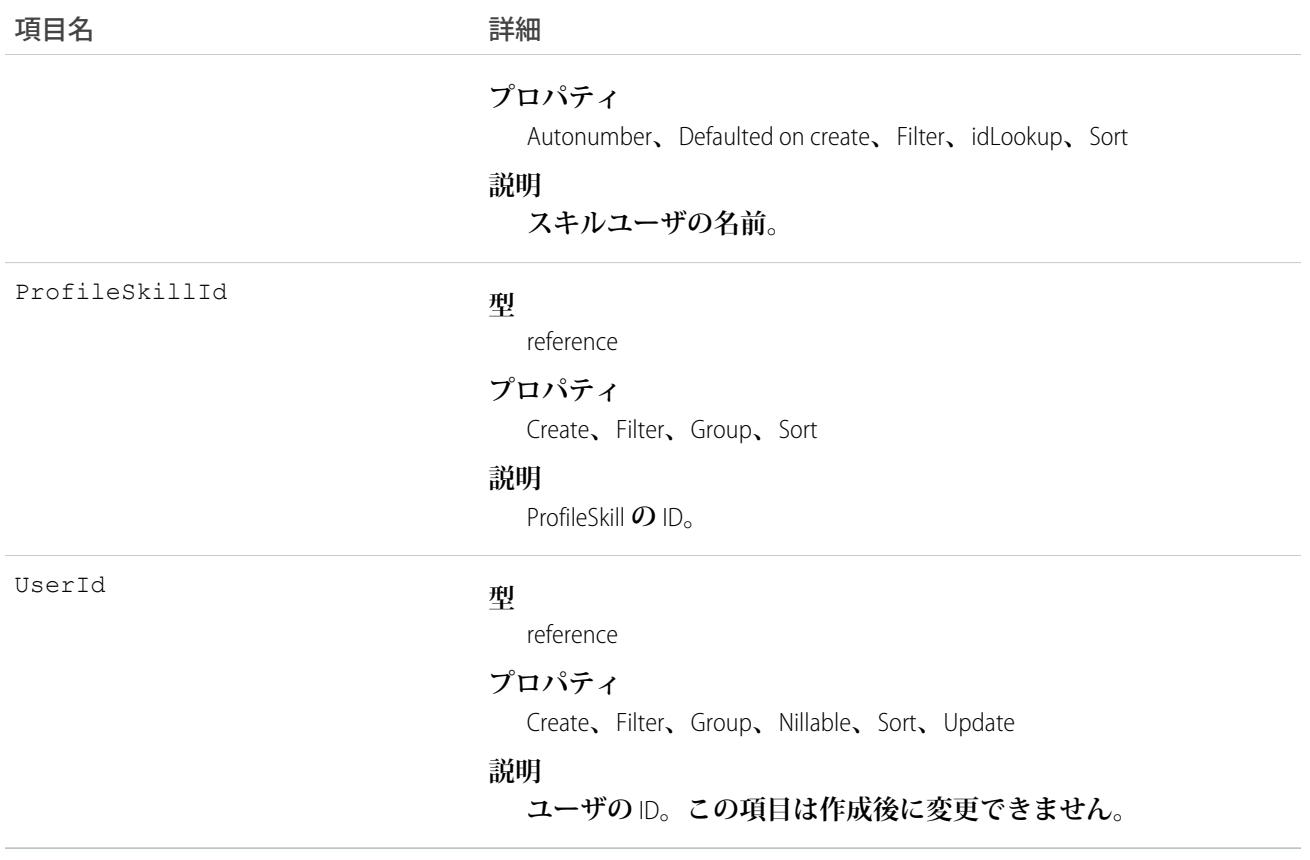

**このオブジェクトを使用して、特定のユーザに特定のスキルを割り当てます。**ProfileSkillUser**は、**Chatter**プロファ イルページの** [**概要**] **タブに表示されます。ユーザは自身のスキルの対応付けのみ作成できます。「すべての データの編集」権限のあるシステム管理者を除き、ユーザが他のユーザのスキルの対応付けを作成することは できません。さらに、ユーザがコンテキストユーザで、**UserId **項目を編集していない場合、ユーザはこのオ ブジェクトのみを編集できます。**

## ProfileSkillUserFeed

ProfileSkillUser **レコードの詳細ページに表示されるフィード内の単一フィード項目を表します。このオブジェク トは、**API **バージョン** 34.0 **以降で使用できます。**

# サポートされているコール

delete()**、**describeSObjects()**、**getDeleted()**、**getUpdated()**、**query()**、**retrieve()

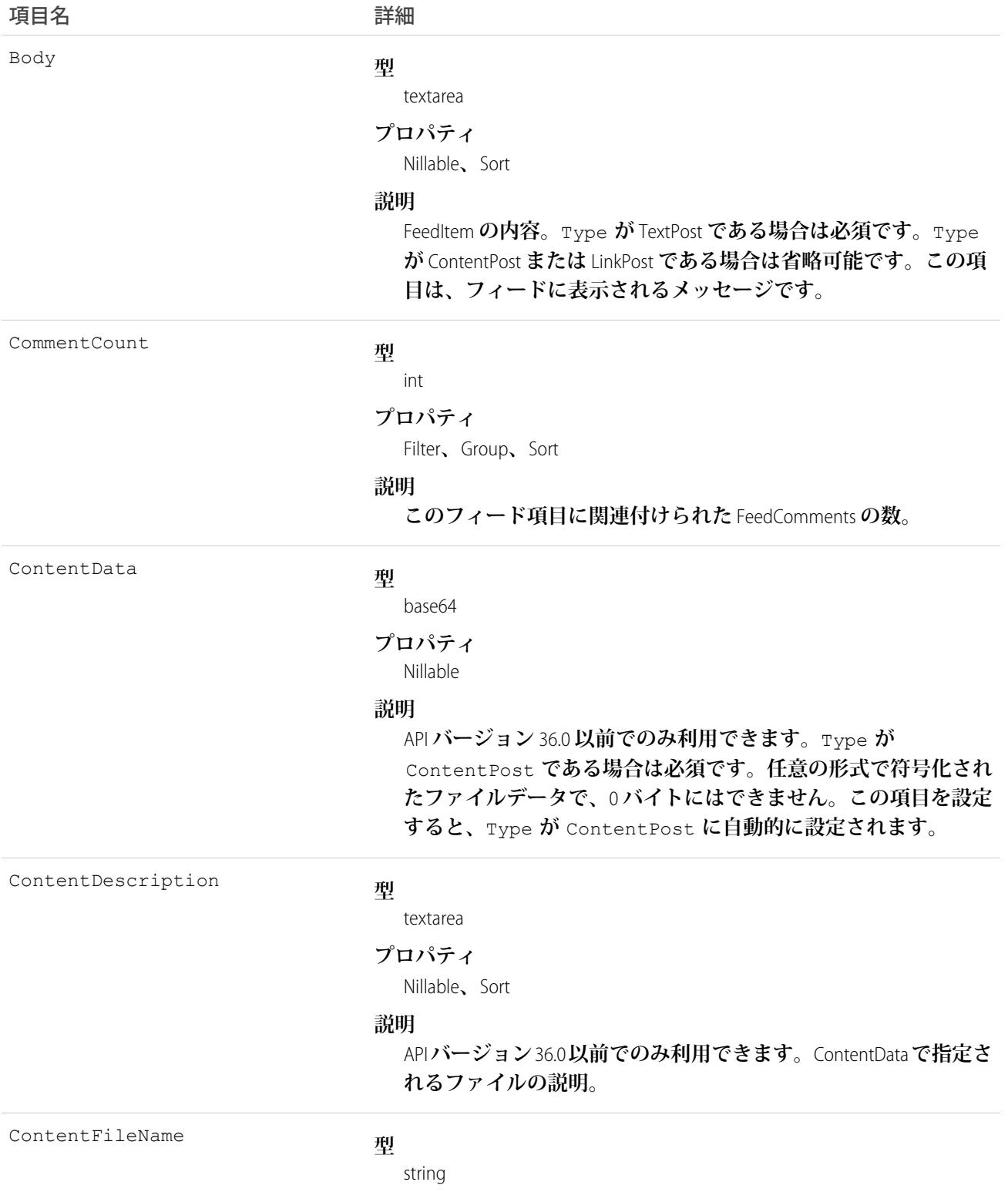

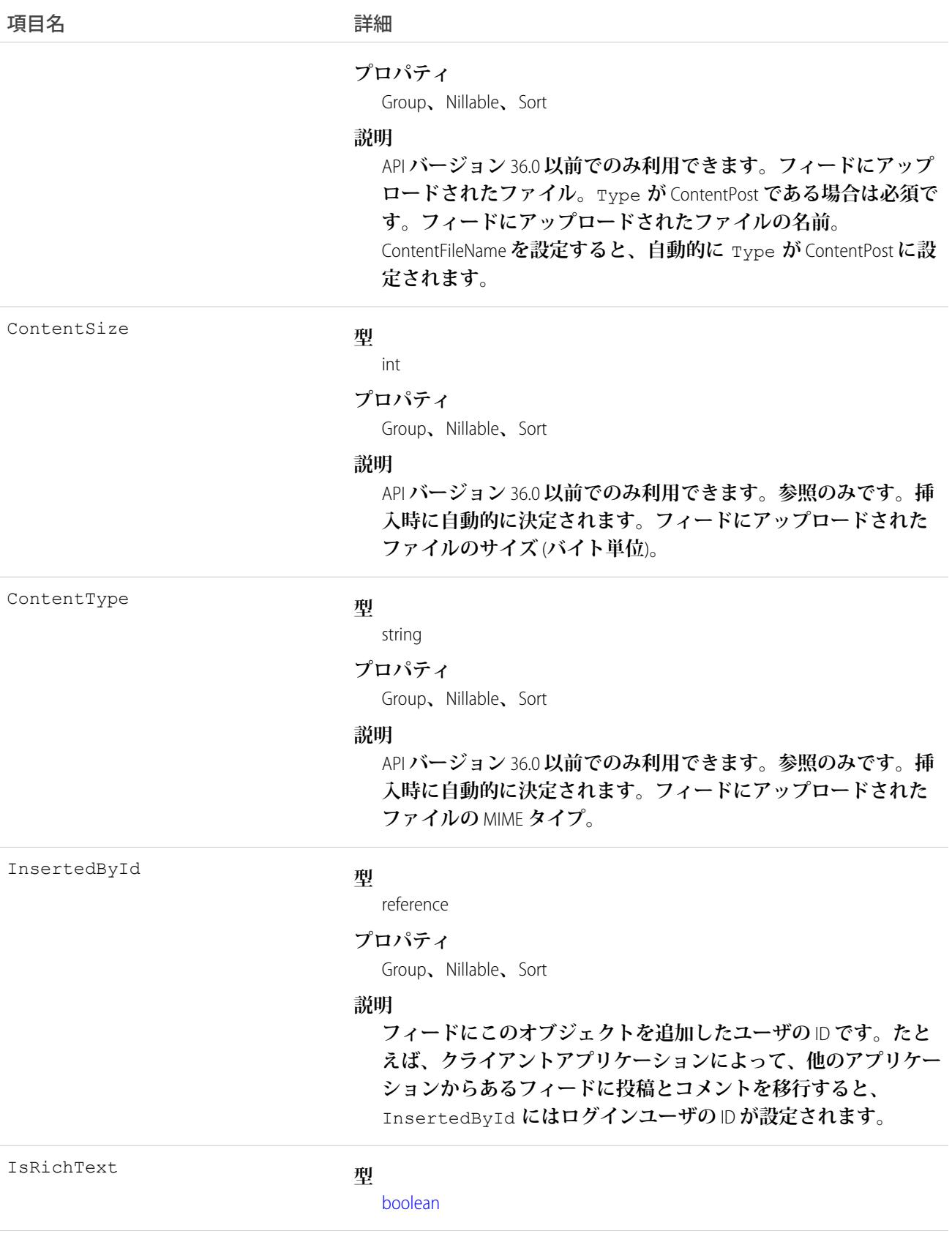

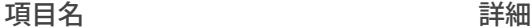

#### **プロパティ**

[Defaulted on create](#page-41-0)**、**[Filter](#page-41-1)**、**[Group](#page-41-2)**、**[Sort](#page-42-0)

### **説明**

**フィード項目** Body **にリッチテキストが含まれるかどうかを示し ます。**SOAP API **を介してリッチテキストフィード項目を投稿する 場合は、**IsRichText **を** true **に設定します。それ以外の場合 は、プレーンテキストで投稿が表示されます。**

**リッチテキストは、次の** HTML **タグをサポートします。**

**•** <p>

● ヒント: <br> タグはサポートされませんが、 <p>&nbsp;</p>を使用して行を作成できます。

- <b>
- <code>
- **•** <i>
- $\bullet \quad u$
- **•** <s>
- **•** <ul>
- **•** <ol>
- **•** <li>
- **•** <img>

<img> **タグは** API **を介してのみアクセス可能で、次の例のよ うに** Salesforce **内のファイルを参照する必要があります**: <img src="sfdc://069B0000000omjh"></img>

メモ: API **バージョン** 35.0 **以降では、リッチテキスト内の特 殊文字がエスケープされた** HTML **に置き換えられます。**API **バージョン** 34.0 **以前では、すべてのリッチテキストがプレー ンテキストとして表示されます。**

LikeCount

#### **型**

int

### **プロパティ**

Filter**、**Group**、**Sort

#### **説明**

**フィード項目に関連付けられた** FeedLikes **の数。**

LinkUrl

- **型**
	- url

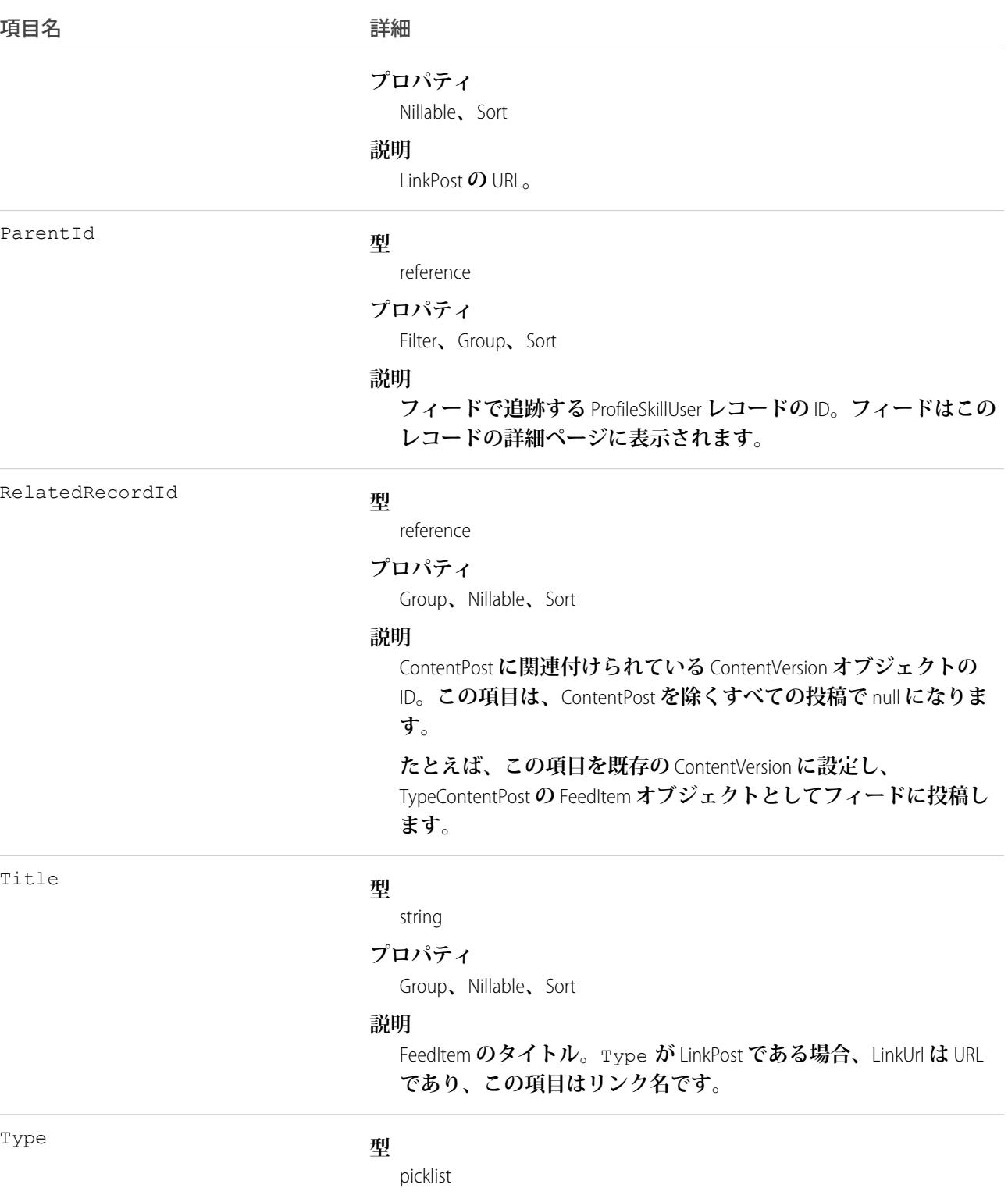

### **プロパティ**

Filter**、**Group**、**Nillable**、**Restricted picklist**、**Sort

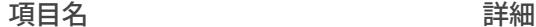

#### **説明**

**フィード項目の種別。**ContentPost**、**LinkPost**、および** TextPost **を除き、**API **からフィード項目を直接作成しないでく ださい。**

**•** ActivityEvent — **フィードが有効になっている親レコード に関連付けられた**[ToDo](#page-2363-0) (**ケースに対するメール** ToDo **を除く**) **を ユーザまたは** API **が追加した場合に間接的に生成される行動。 ケースレコードに関連付けられた**[ToDo](#page-2363-0)**また[は行動](#page-904-0)をユーザま たは** API **が追加または更新した場合にも生成されます** (**メール および活動ログを除く**)**。**

[CaseFeed](#page-425-0) **が無効になっている定期的な** [ToDo](#page-2363-0) **では、一連の行動 に対して** 1 **つの行動のみが生成されます。**[CaseFeed](#page-425-0) **が有効に なっている定期的な**[ToDo](#page-2363-0)**では、一連の行動の各行動に対して 行動が生成されます。**

- **•** AdvancedTextPost—**ユーザがグループへのお知らせを投稿 すると作成されます。**Lightning Experience **では、**API **バージョン** 39.0 **以降で、ユーザが投稿を共有すると作成されます。**
- **•** AnnouncementPost **使用されません。**
- **•** ApprovalPost **ユーザが承認申請すると生成されます。**
- **•** BasicTemplateFeedItem **使用されません。**
- **•** CanvasPost **キャンバスアプリケーションでフィードに投 稿することによって作成される投稿。**
- **•** CollaborationGroupCreated **ユーザが公開グループを 作成すると生成されます。**
- **•** CollaborationGroupUnarchived **使用されません。**
- **•** ContentPost **ファイルが添付された投稿。**
- **•** CreatedRecordEvent —**ユーザがパブリッシャーからレコー ドを作成すると生成されます。**
- **•** DashboardComponentAlert —**ダッシュボードの総計値また はゲージがユーザ定義のしきい値を超えると生成されます。**
- **•** DashboardComponentSnapshot —**ユーザがダッシュボード のスナップショットをフィードに投稿すると作成されます。**
- **•** LinkPost URL **が添付された投稿。**
- **•** PollPost **フィードに投稿される投票。**
- **•** ProfileSkillPost —**スキルがユーザの**Chatter**プロファイル に追加されると生成されます。**
- **•** QuestionPost —**ユーザが質問を投稿すると生成されます。**

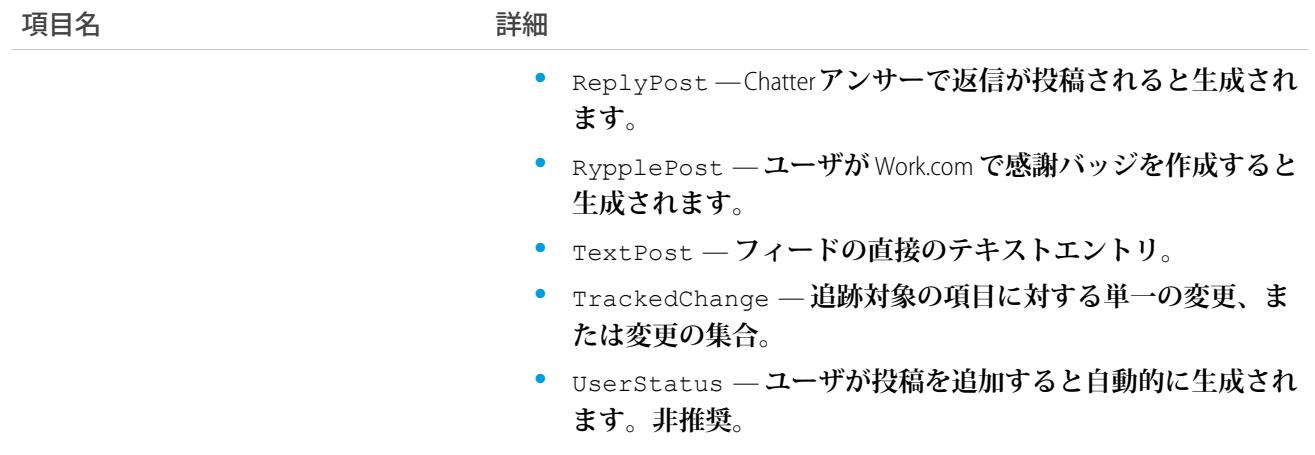

# ProfileSkillUserHistory

ProfileSkillUser **の項目に対する変更の履歴を表します。**

# サポートされているコール

describeSObjects()**、**getDeleted()**、**getUpdated()**、**query()**、**retrieve()

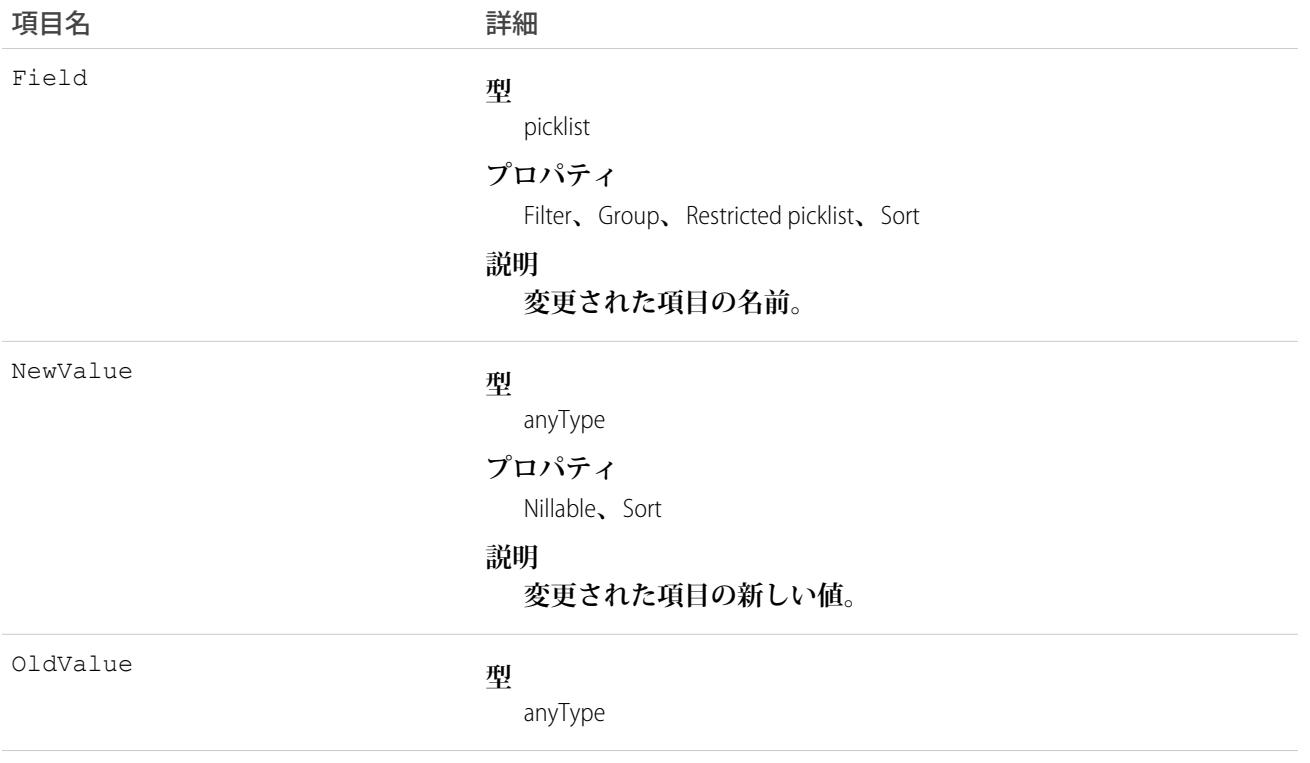

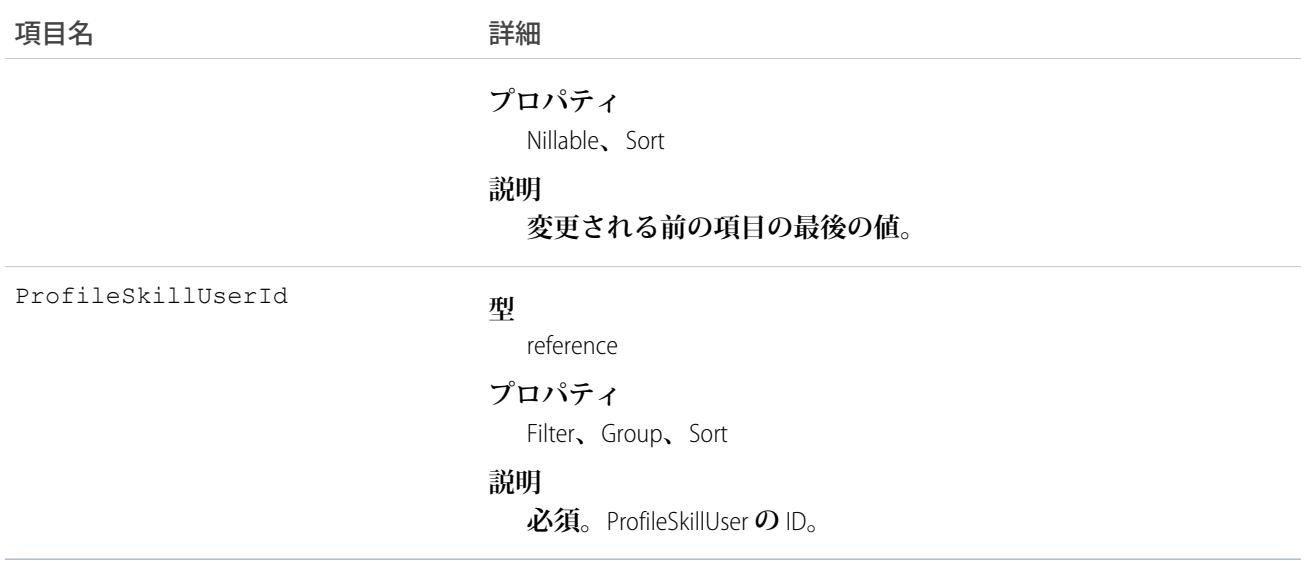

**この参照のみのオブジェクトを使用して、**ProfileSkillUser **への変更を特定します。**

### PushTopic

**組織のレコードへの変更をリスナーに通知するための基礎となるクエリを表します。これは、**API **バージョン** 21.0 **以降で使用できます。**

### サポートされているコール

REST: DELETE**、**GET**、**PATCH**、**POST (**クエリ要求は** URI **で指定**)

SOAP: create()**、**delete()**、**describe()**、**describeSObjects()**、**query()**、**retrieve()**、**update()

### 特別なアクセスルール

**• このオブジェクトは、組織でストリーミング** API **が有効になっている場合にのみ使用できます。**

**• 「作成」権限を持つユーザのみがこのレコードを作成できます。**

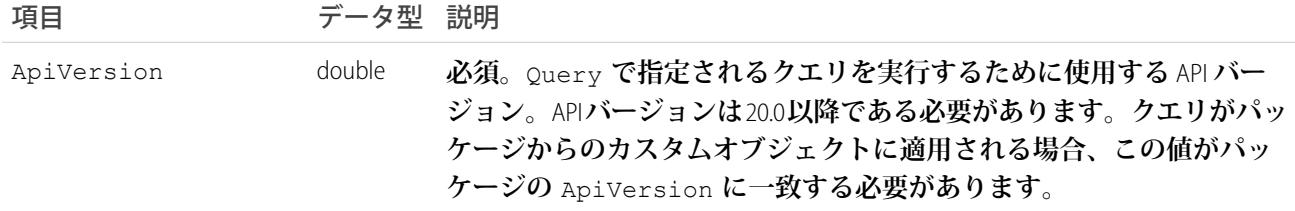

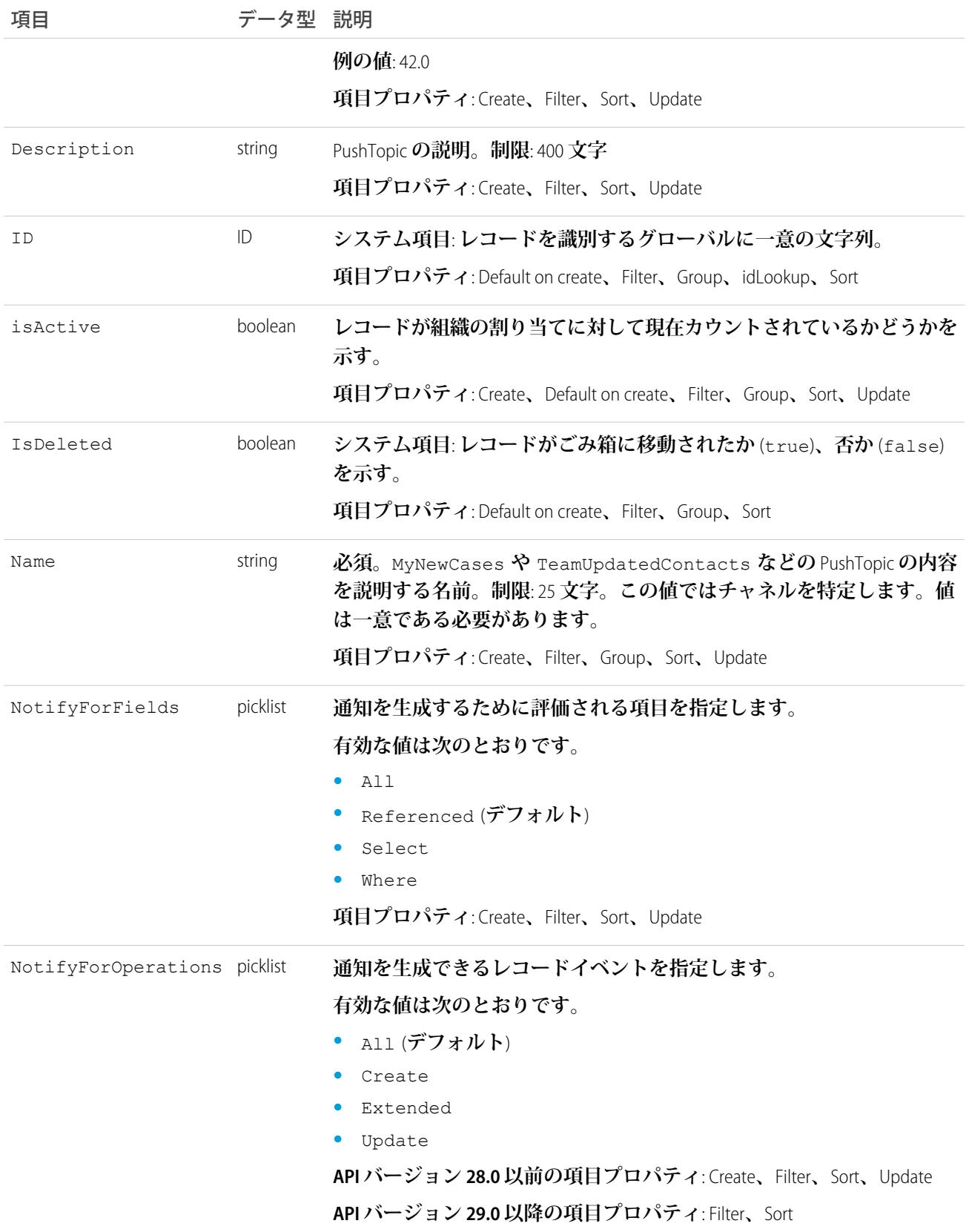

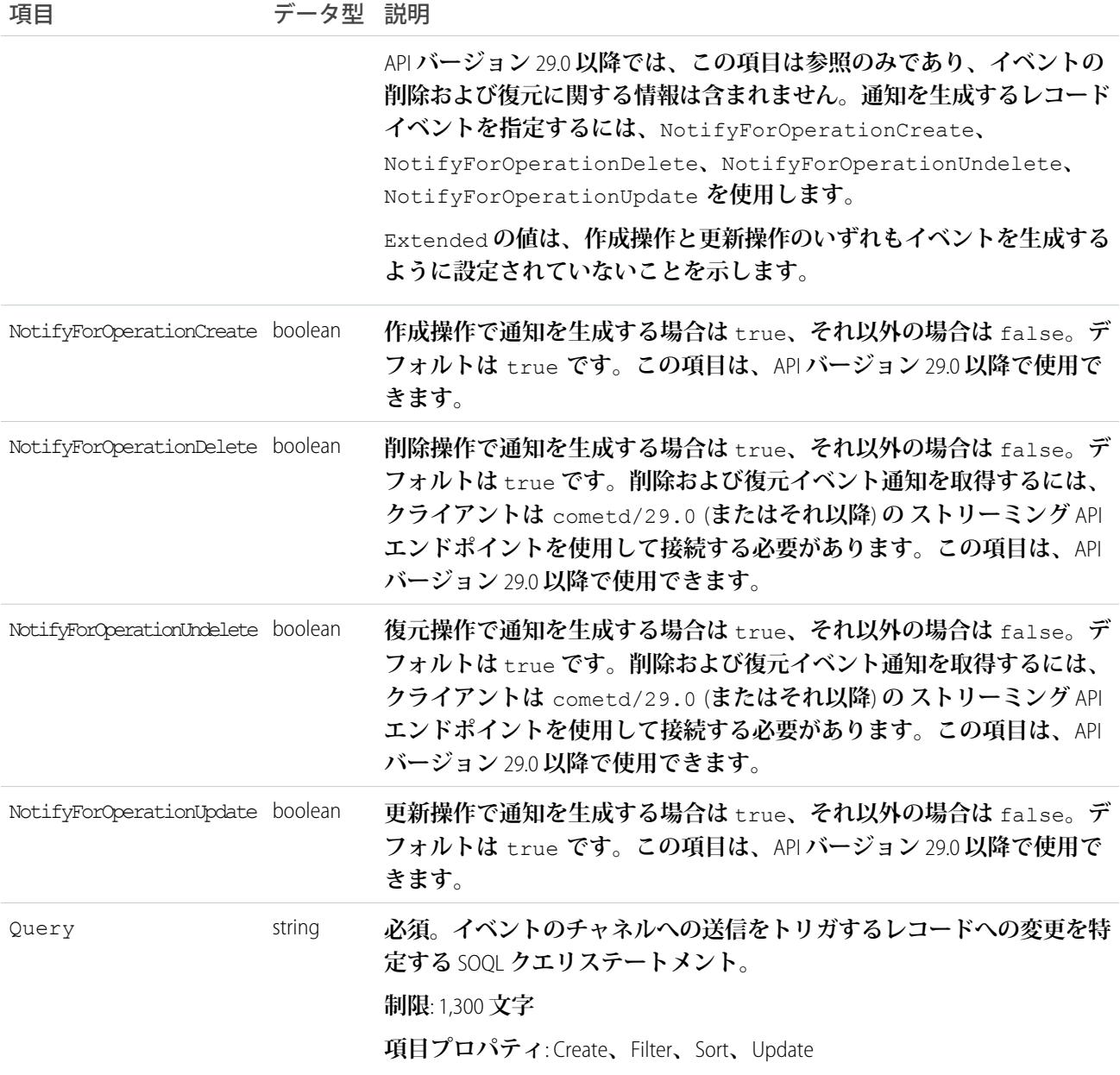

# **PushTopic** と通知

PushTopic **は、いつチャネル内で通知を生成するかを定義します。これを指定するには、次の** PushTopic **項目を 設定します。**

- **•** PushTopic **のクエリ**
- **• イベント**
- **• 通知**

### <span id="page-1967-0"></span>**QuantityForecast**

### **数量ベースの売上予測を表します。**

API **では、**RevenueForecast **によって収益ベースの売上予測も使用できます。**

# サポートされているコール

create()**、**delete()**、**describeSObjects()**、**getDeleted()**、**getUpdated()**、**query()**、**retrieve()**、** update()**、**upsert()

### 特別なアクセスルール

- **• 「すべてのデータの参照」権限が必要です。**
- **• カスタマーポータルユーザはこのオブジェクトにアクセスできません。**

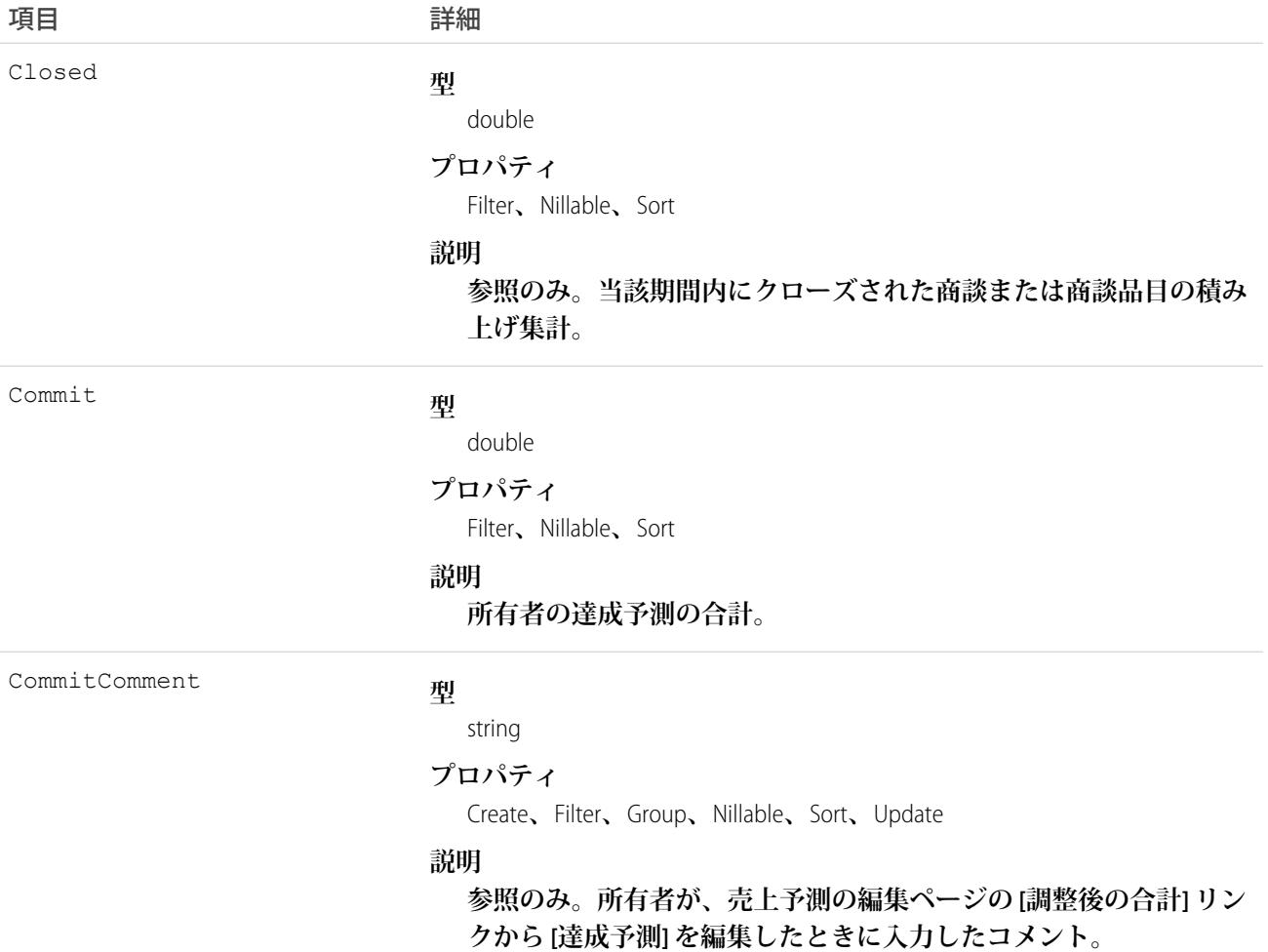

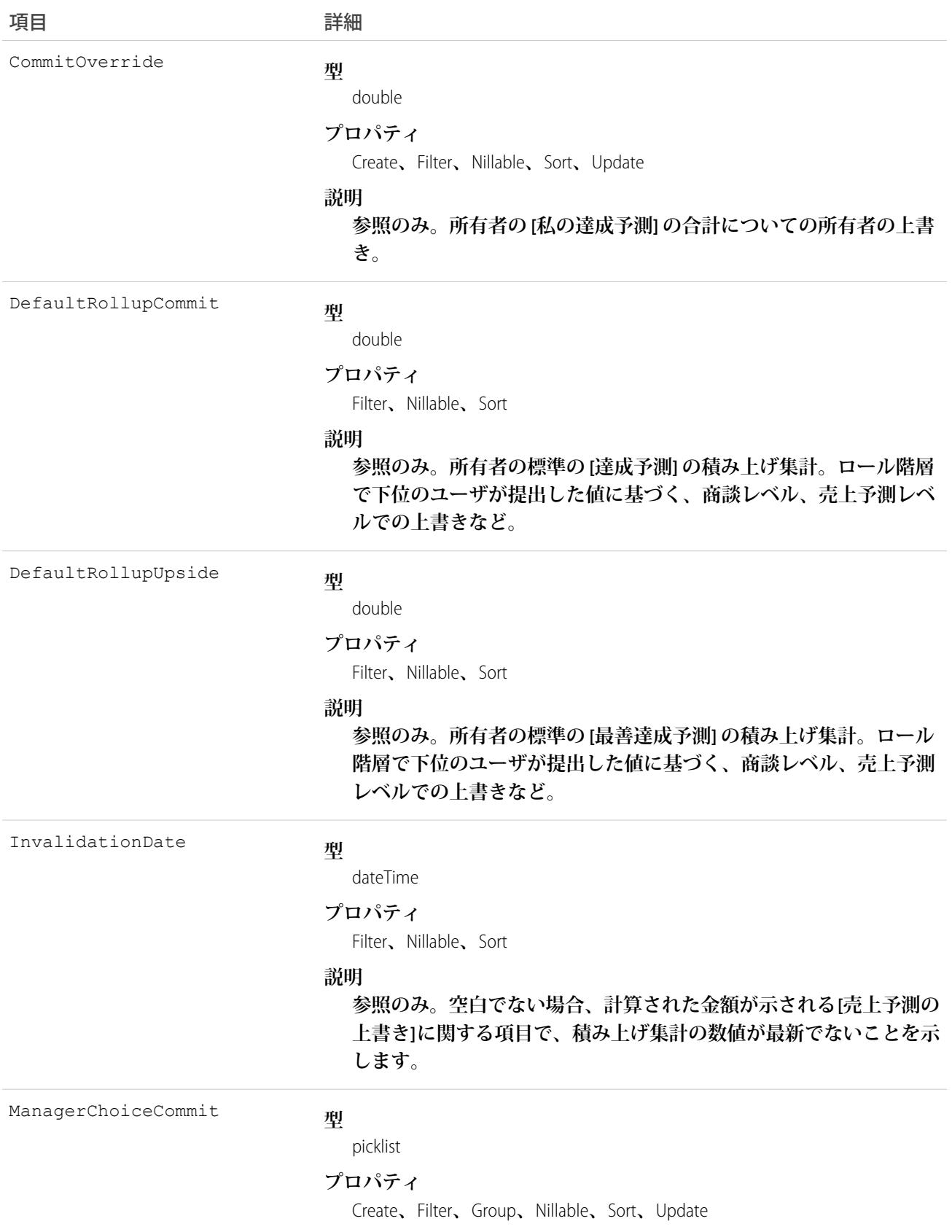

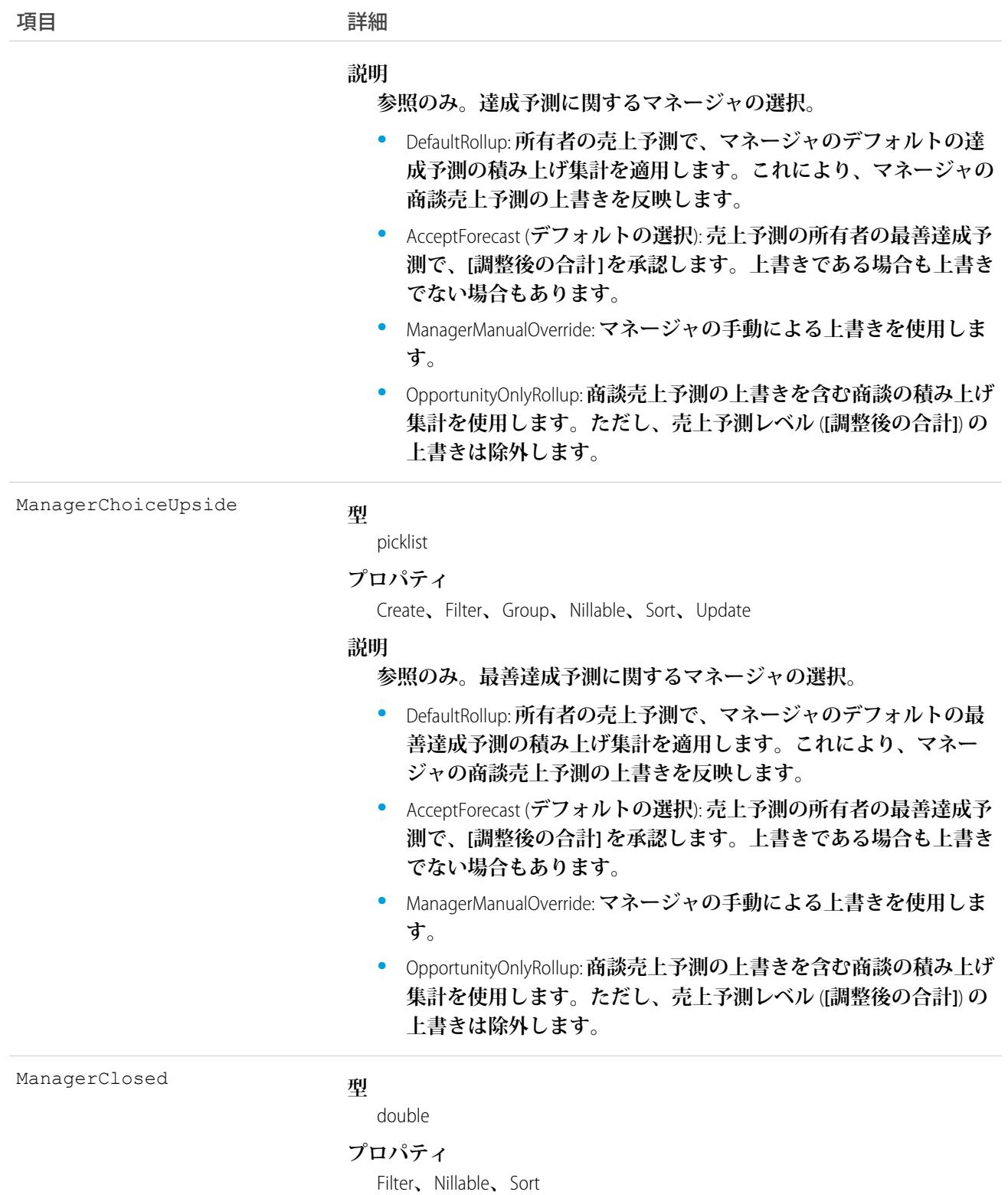

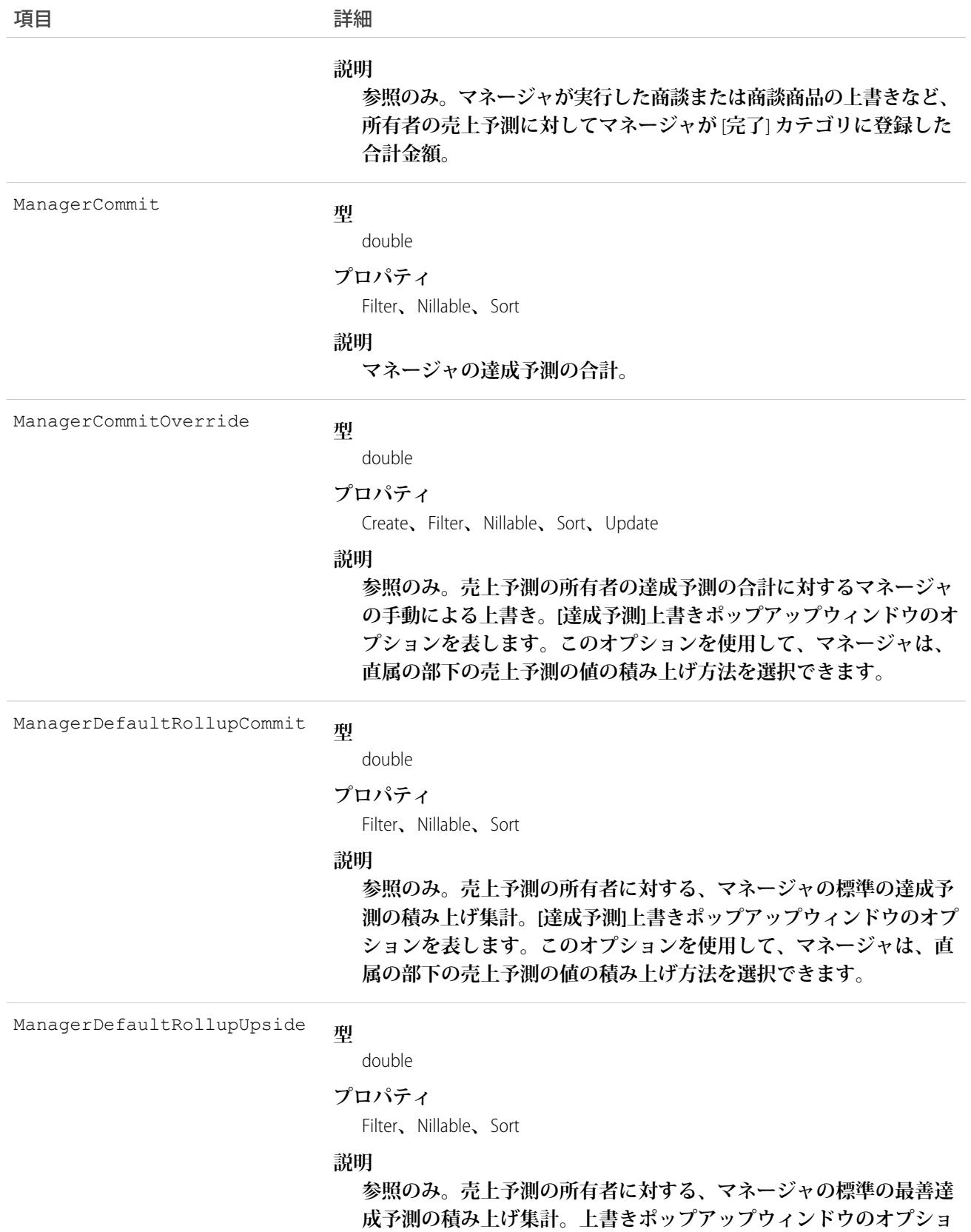

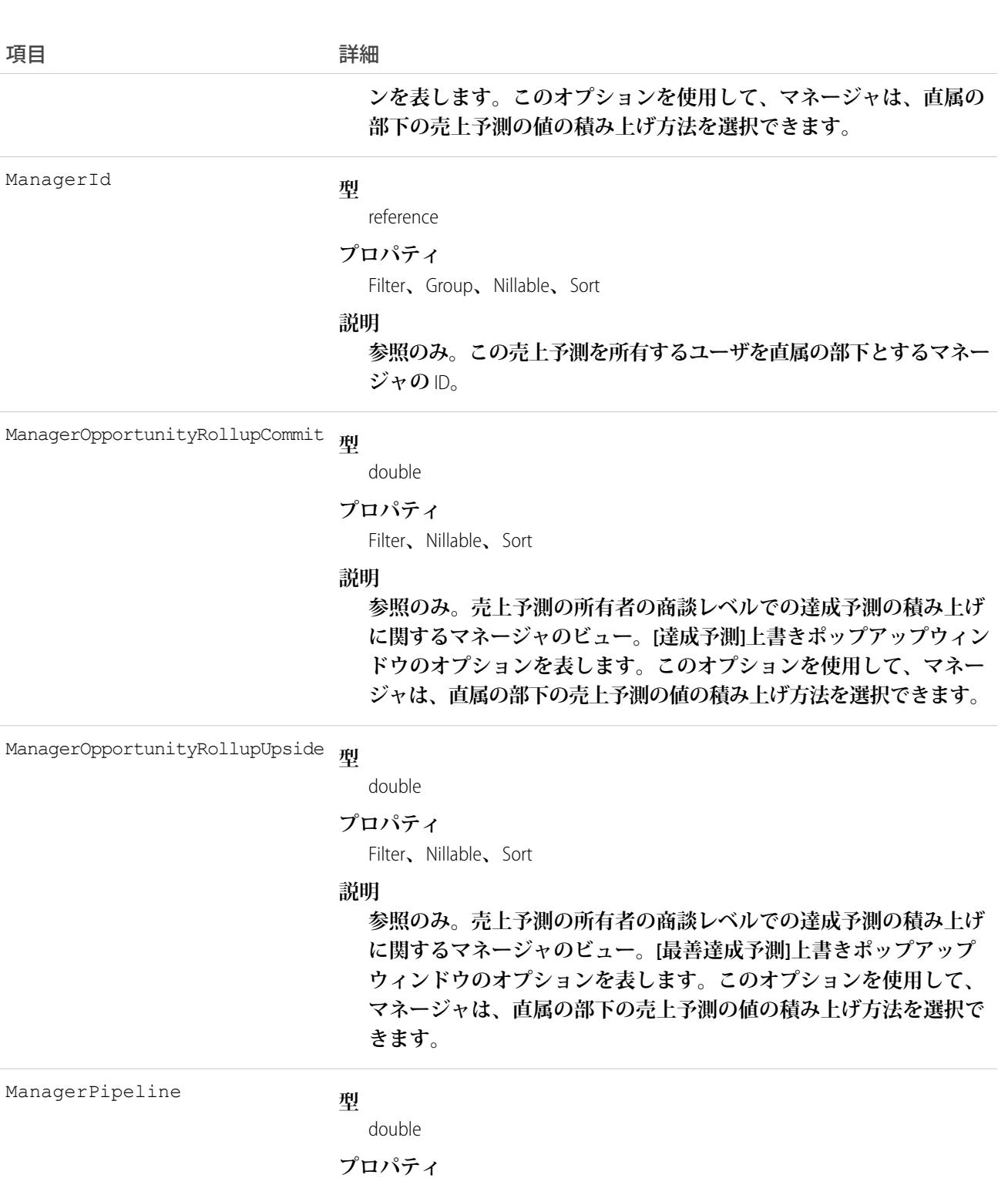

Filter**、**Nillable**、**Sort

### **説明**

**マネージャが所有者の売上予測に対して作成したパイプラインの合 計。マネージャが実行した商談や商談商品の上書きなどが含まれま す。**

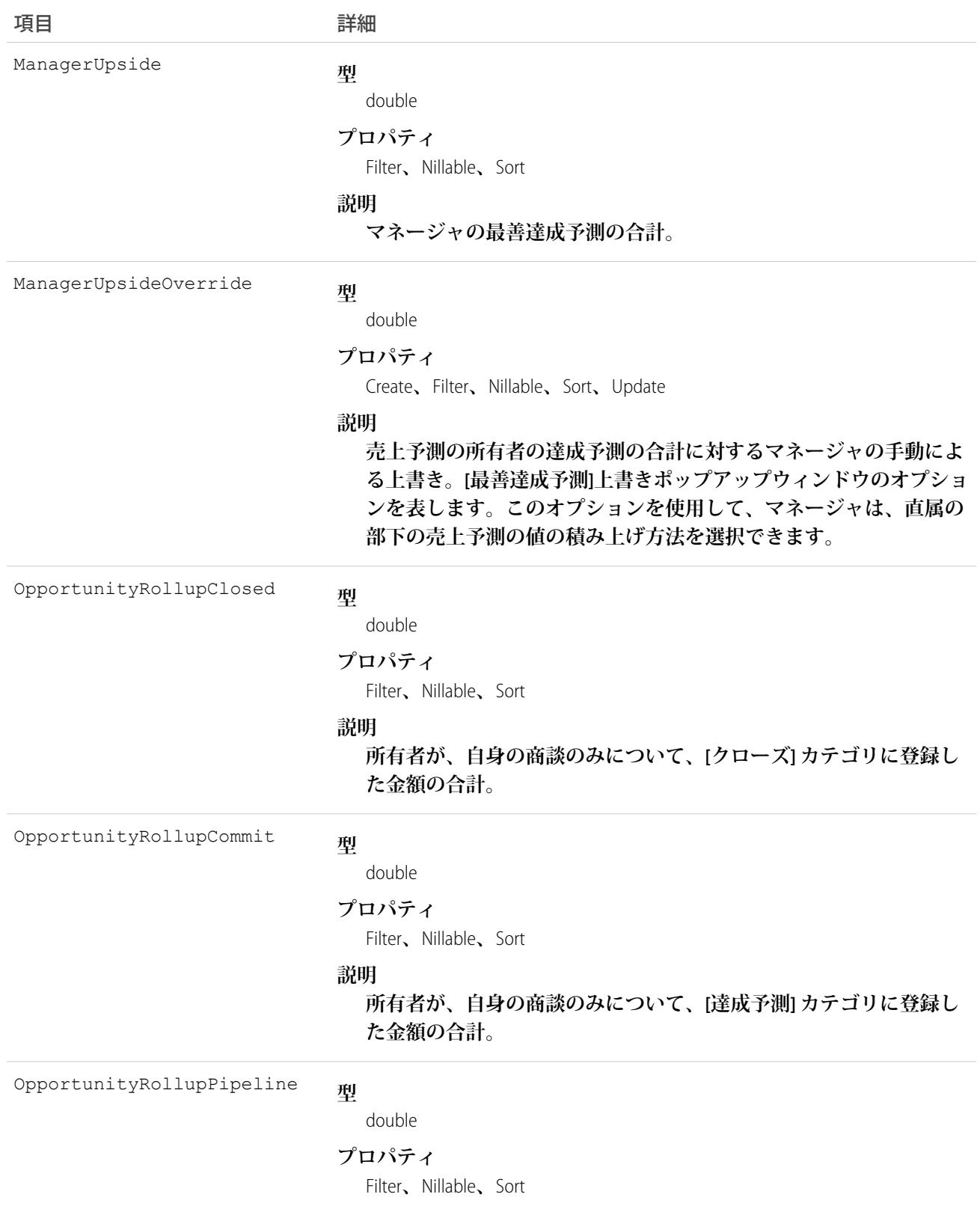

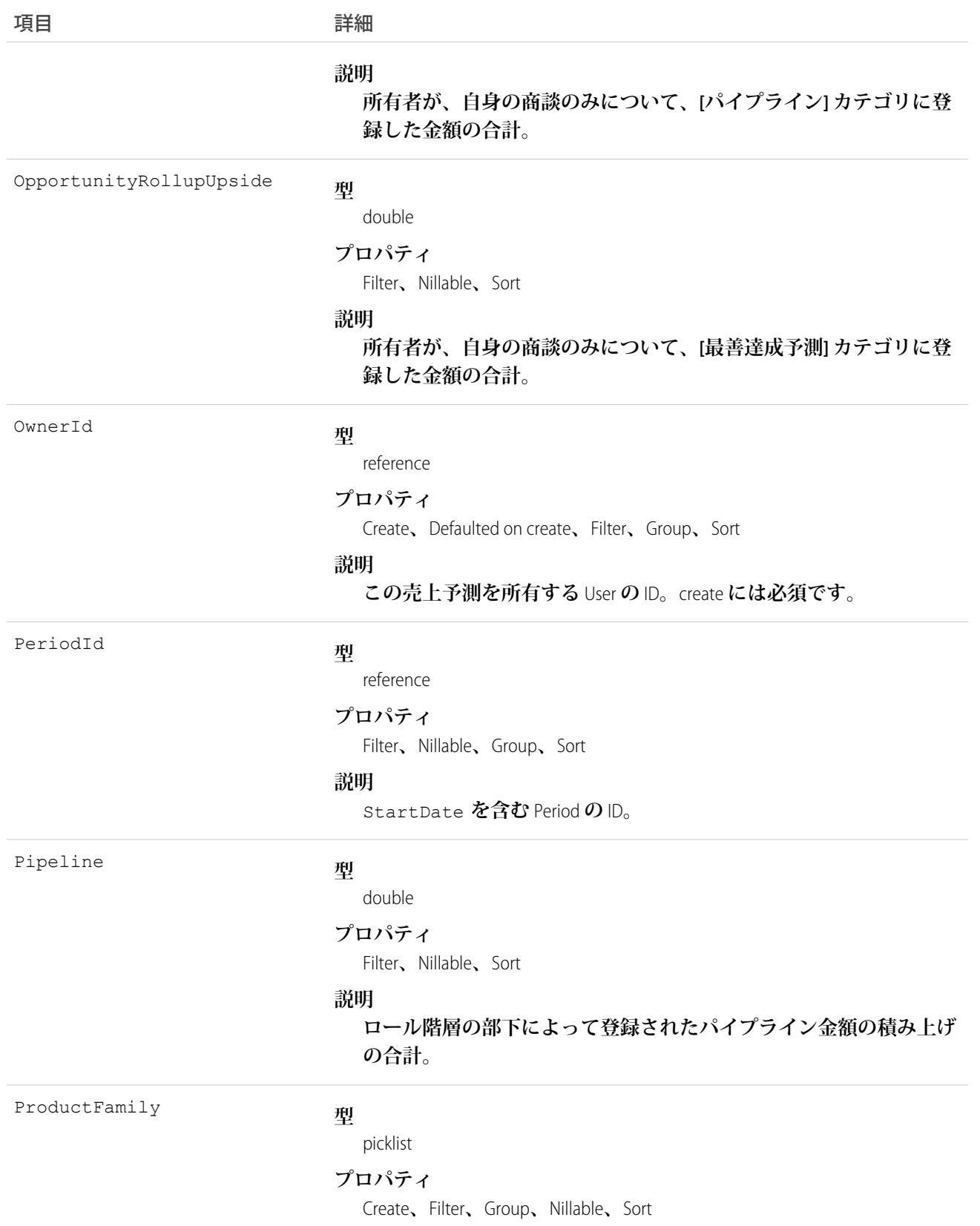

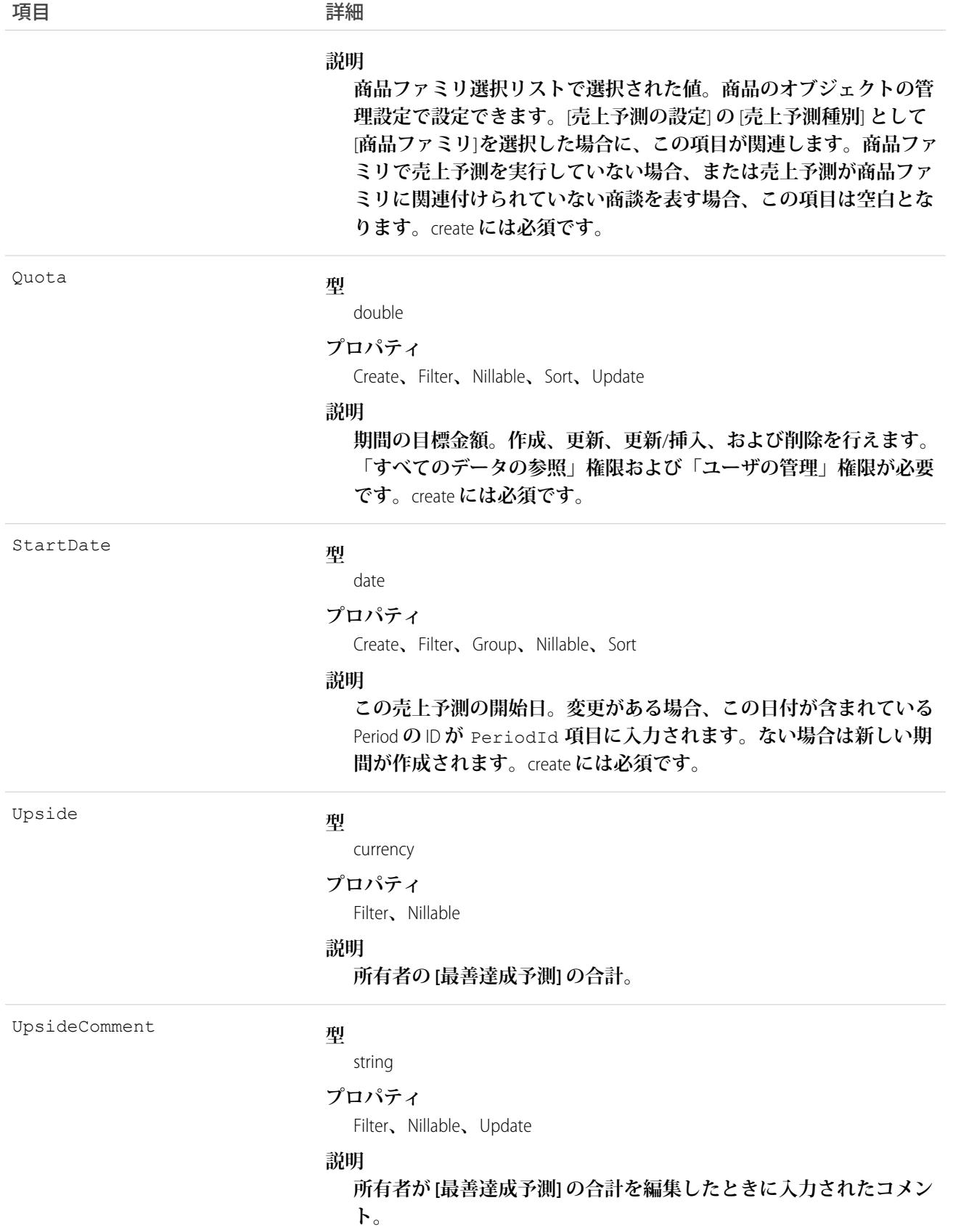

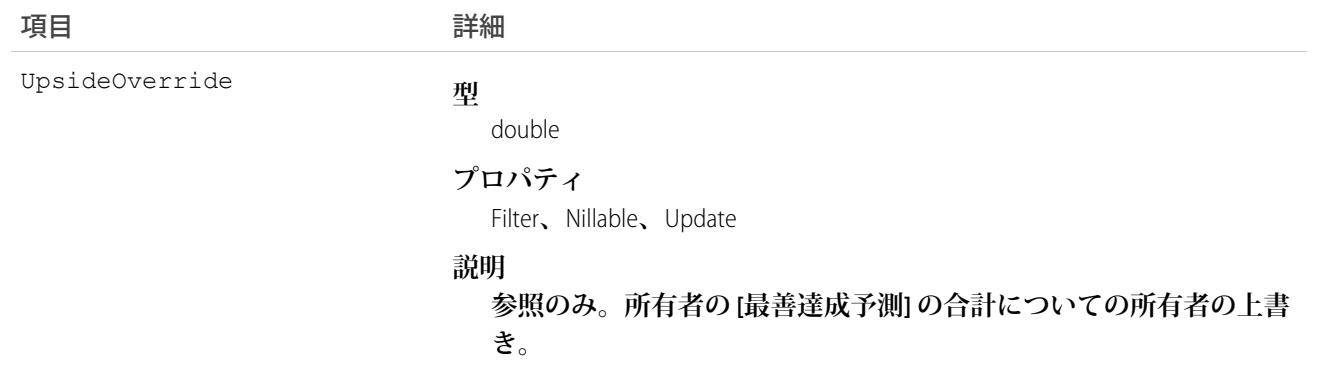

**このオブジェクトでクエリを実行して、数量に基づくカスタマイザブル売上予測に役立てます。**

Quota **という** 1 **つの項目を更新できるため、ユーザインターフェースで** 1 **つずつ更新するのではなく、販売 ユーザの目標を一括更新できます。**Quota **を編集すると、ユーザインターフェースで** 1 **つずつ更新するのでは なく、販売ユーザの目標を一括更新できます。**Quota **の編集には、「すべてのデータの参照」権限および 「ユーザの管理」権限が必要です。**

**積み上げ集計項目は、売上予測の所有者、またはロール階層で売上予測の所有者の部下として位置付けられる いずれかのユーザによる商談や商談商品の上書きを反映します。また、マネージャの積み上げ集計項目は、 ロール階層内で売上予測の所有者の直接の上司として位置付けられるユーザによる上書きが含まれます。**

**一部の積み上げ集計項目では、売上予測レベル** (**[調整後の合計]**) **の上書きが無視されますが、そのような場合 にも、所有者またはマネージャに対して表示される商談売上予測の上書きが無視されることはありません。**

<span id="page-1975-0"></span>関連トピック: [RevenueForecast](#page-2098-0) [QuantityForecastHistory](#page-1975-0)

### QuantityForecastHistory

**ユーザインターフェースで送信された** (**保存された**) **数量ベースの売上予測についての履歴情報を表します。**

# サポートされているコール

describeSObjects()**、**getDeleted()**、**getUpdated()**、**query()**、**retrieve()

### 特別なアクセスルール

- **• 「すべてのデータの参照」権限が必要です。**
- **• カスタマーポータルユーザはこのオブジェクトにアクセスできません。**

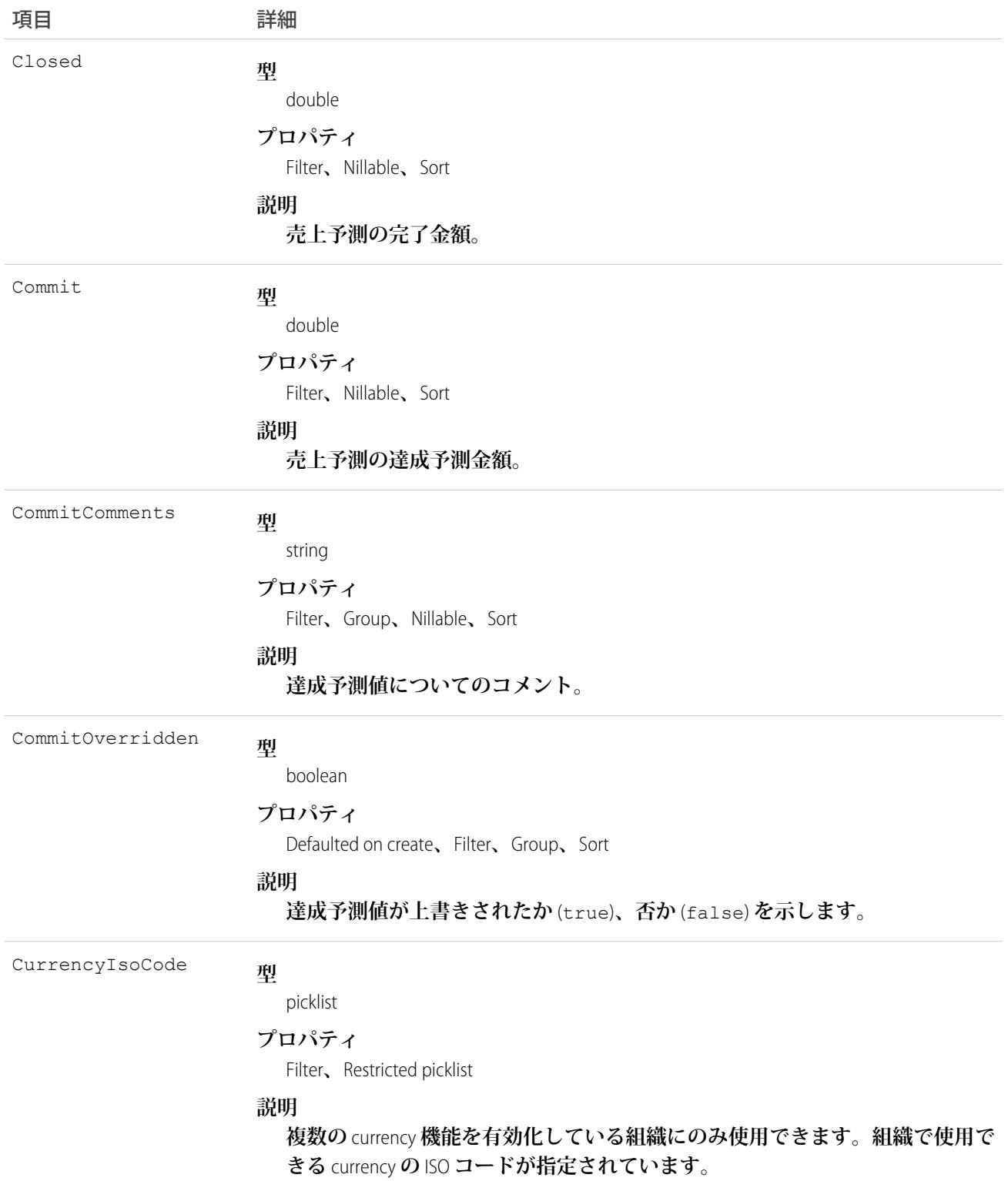

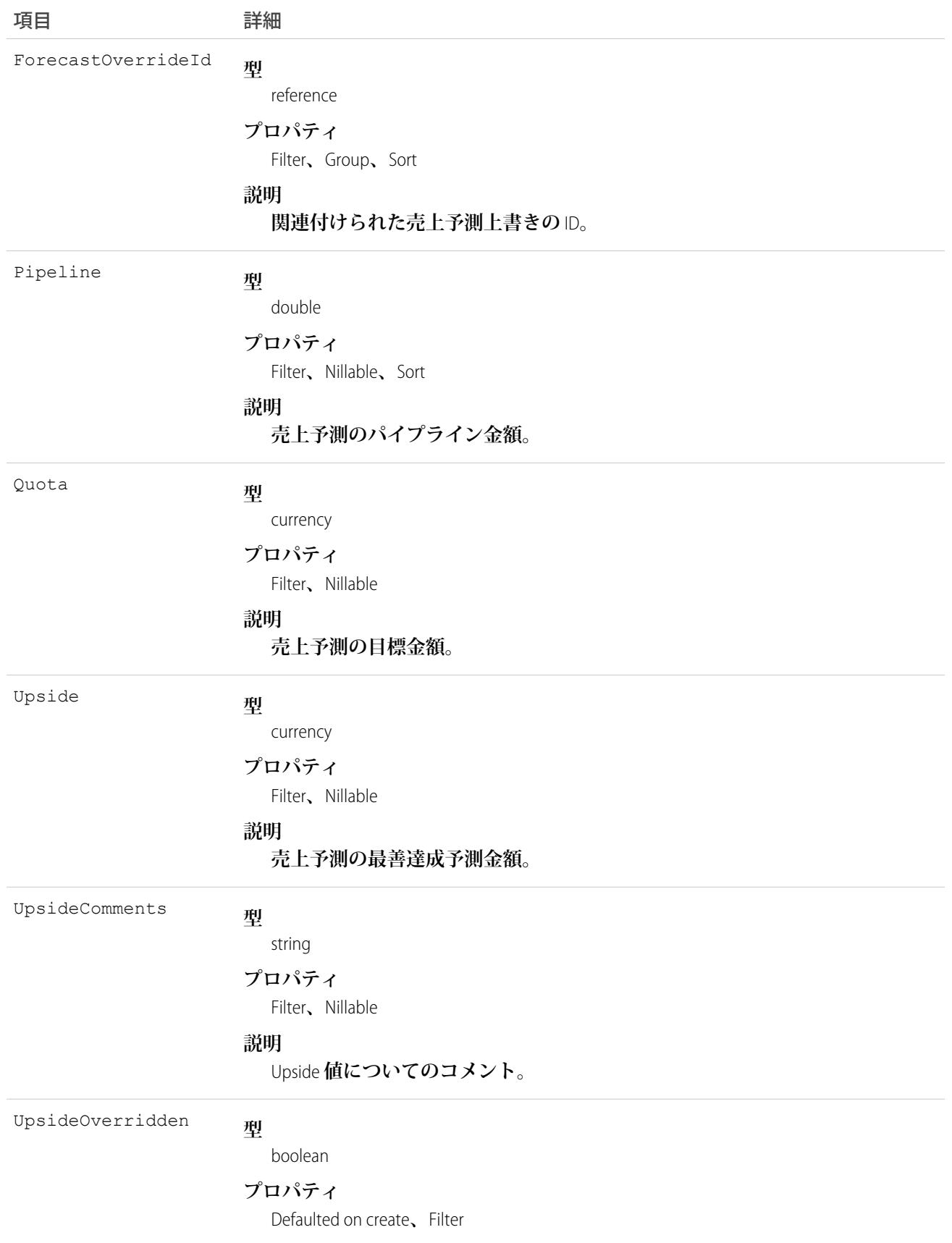

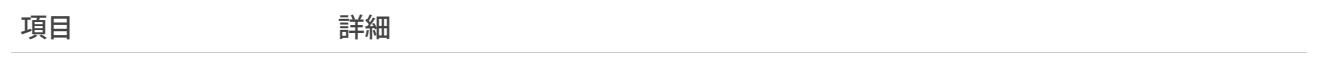

**説明**

Upside **値が上書きされたか** (true)**、否か** (false) **を示します。**

### 使用方法

**これは、カスタマイザブル売上予測に固有の参照のみのオブジェクトです。**

**ユーザがユーザインターフェースで収益ベースの売上予測を送信すると、新しいレコードが作成されます。同 じ売上予測が再送信された場合は、追加のレコードが作成されます。レコードの** CreatedDate **は、売上予測 が送信された日付に反映されます。このオブジェクトは、親オブジェクトの項目レベルのセキュリティを重要 視します。**

関連トピック: **[QuantityForecast](#page-1967-0)** [RevenueForecastHistory](#page-2108-0)

### QueueRoutingConfig

作業項目がエージェントに転送される方法を決める設定を表します。このオブジェクトは、APIバージョン32.0 **以降で使用できます。**

## サポートされているコール

create()**、**delete()**、**query()**、**retrieve()**、**update()

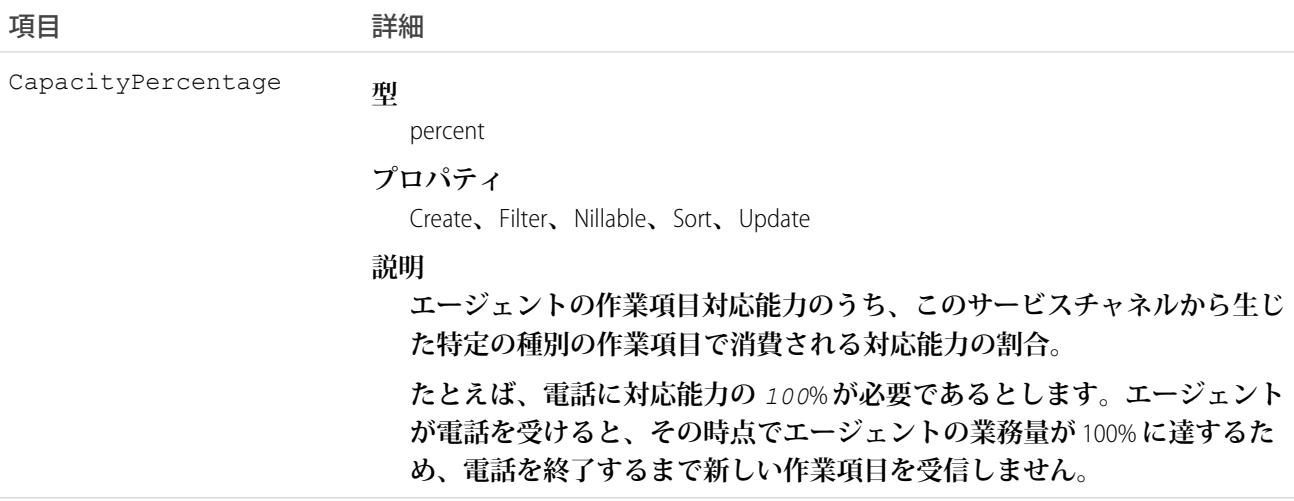

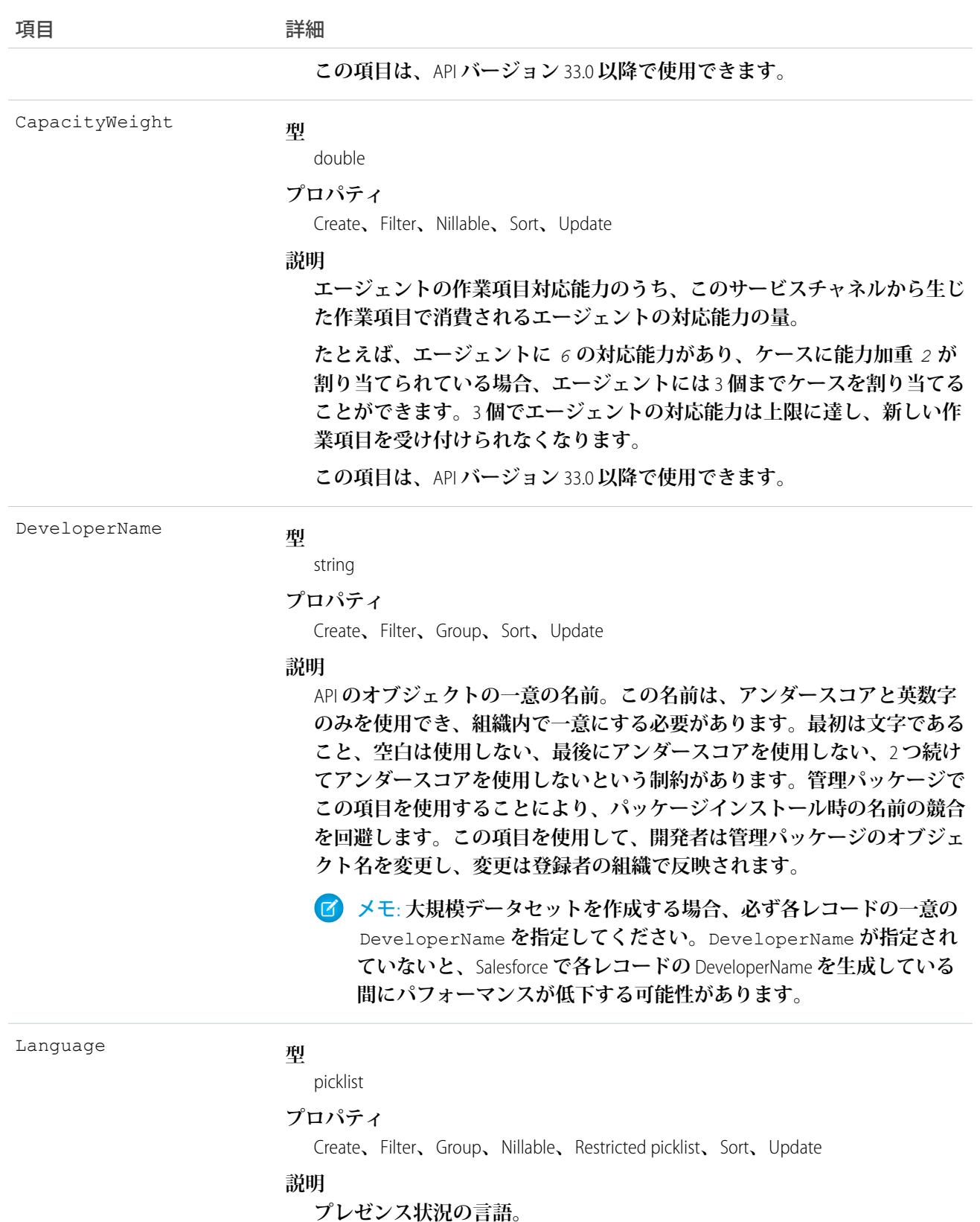
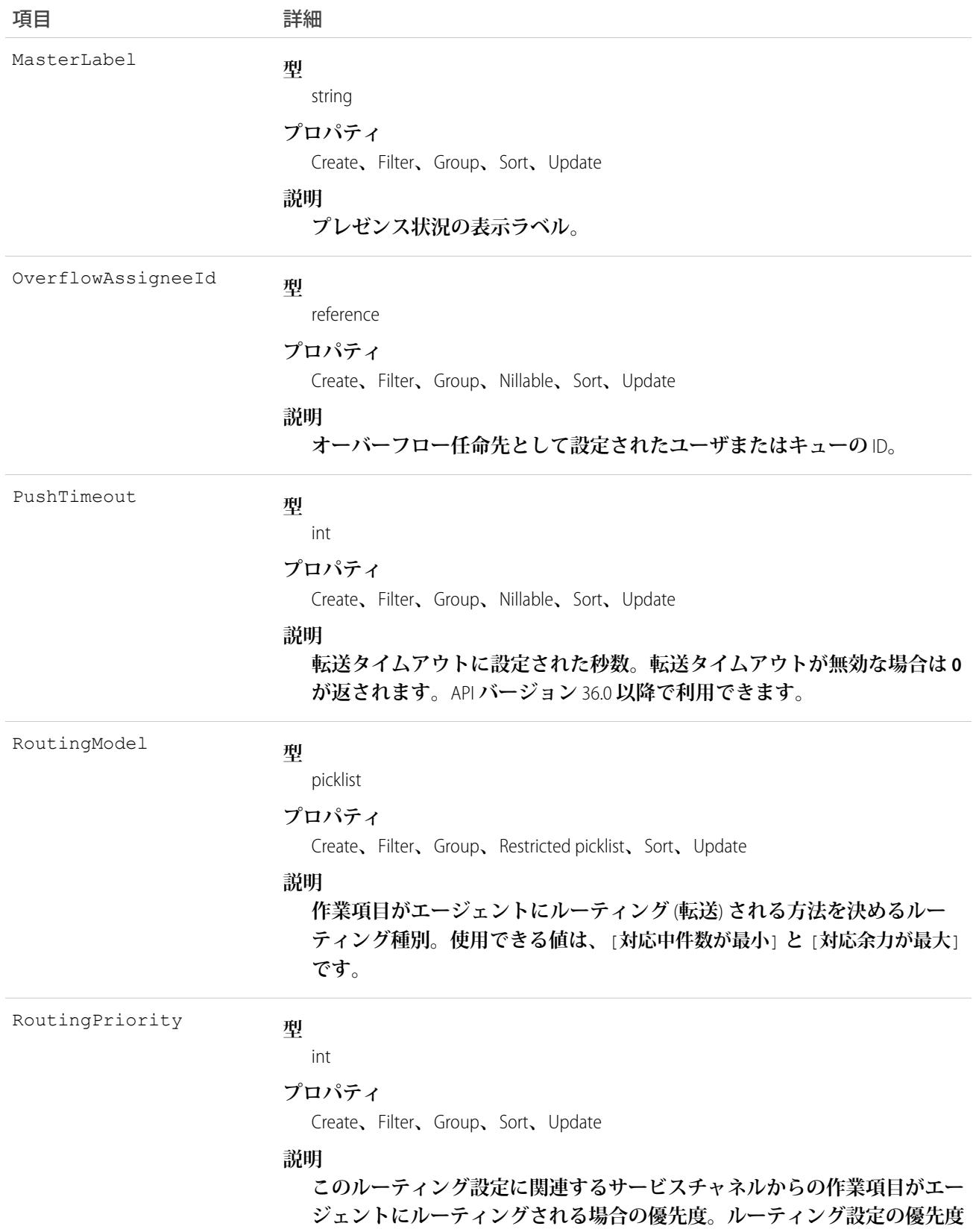

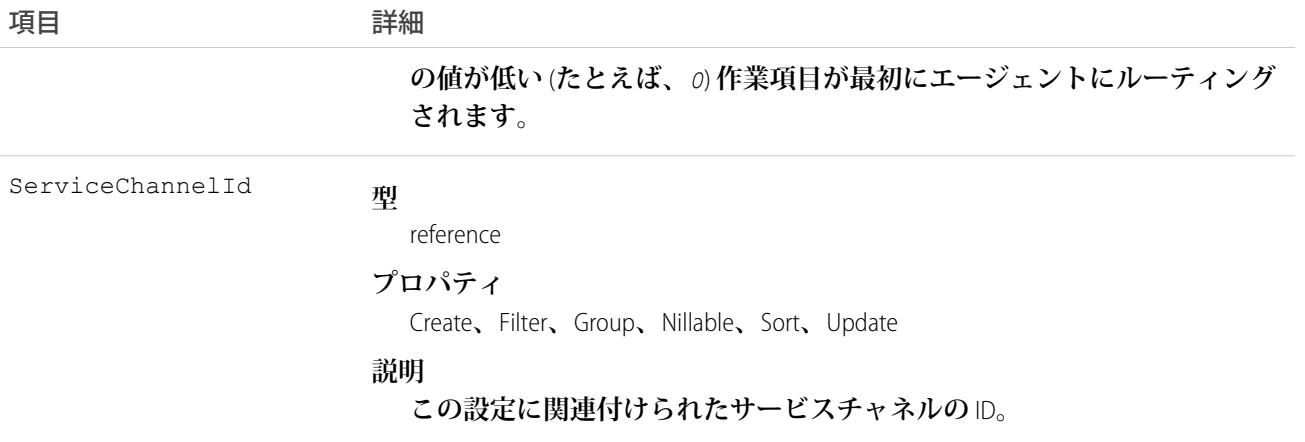

### **Question**

**ユーザが参照し、返信できるコミュニティの質問を表します。**

# サポートされているコール

create()**、**delete()**、**describeLayout()**、**describeSObjects()**、**getDeleted()**、**getUpdated()**、** query()**、**retrieve()**、**search()**、**undelete()**、**update()**、**upsert()

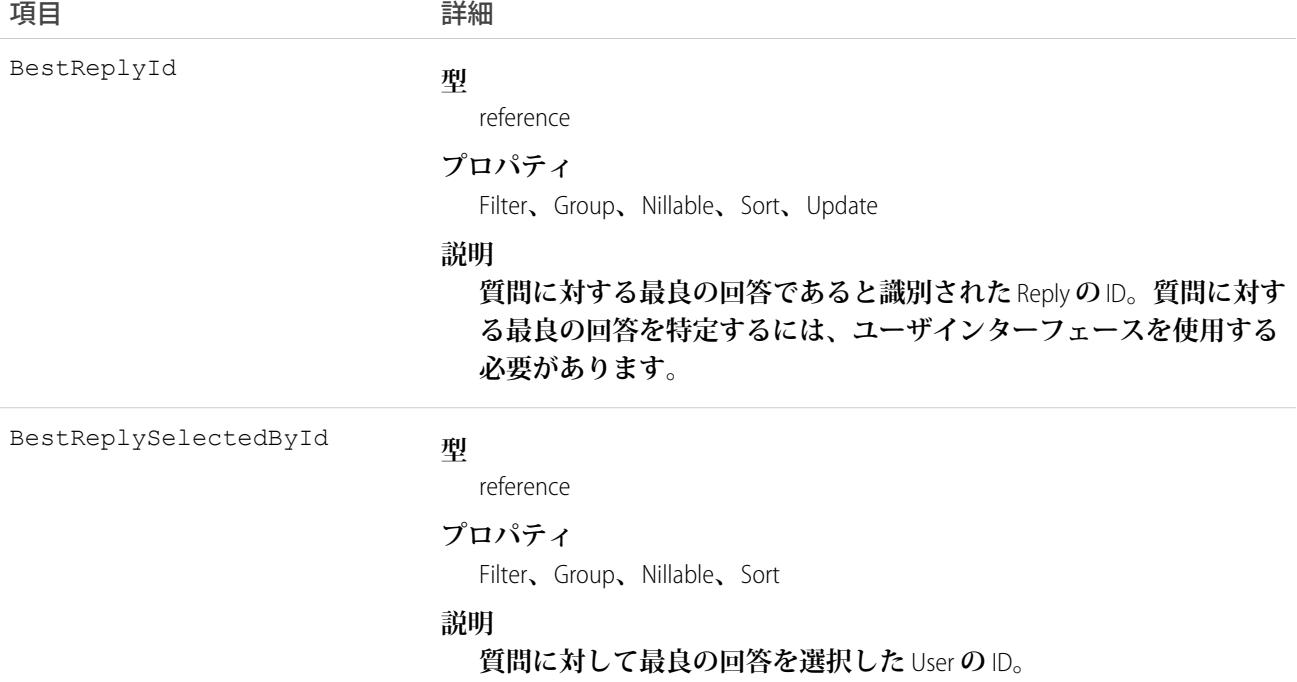

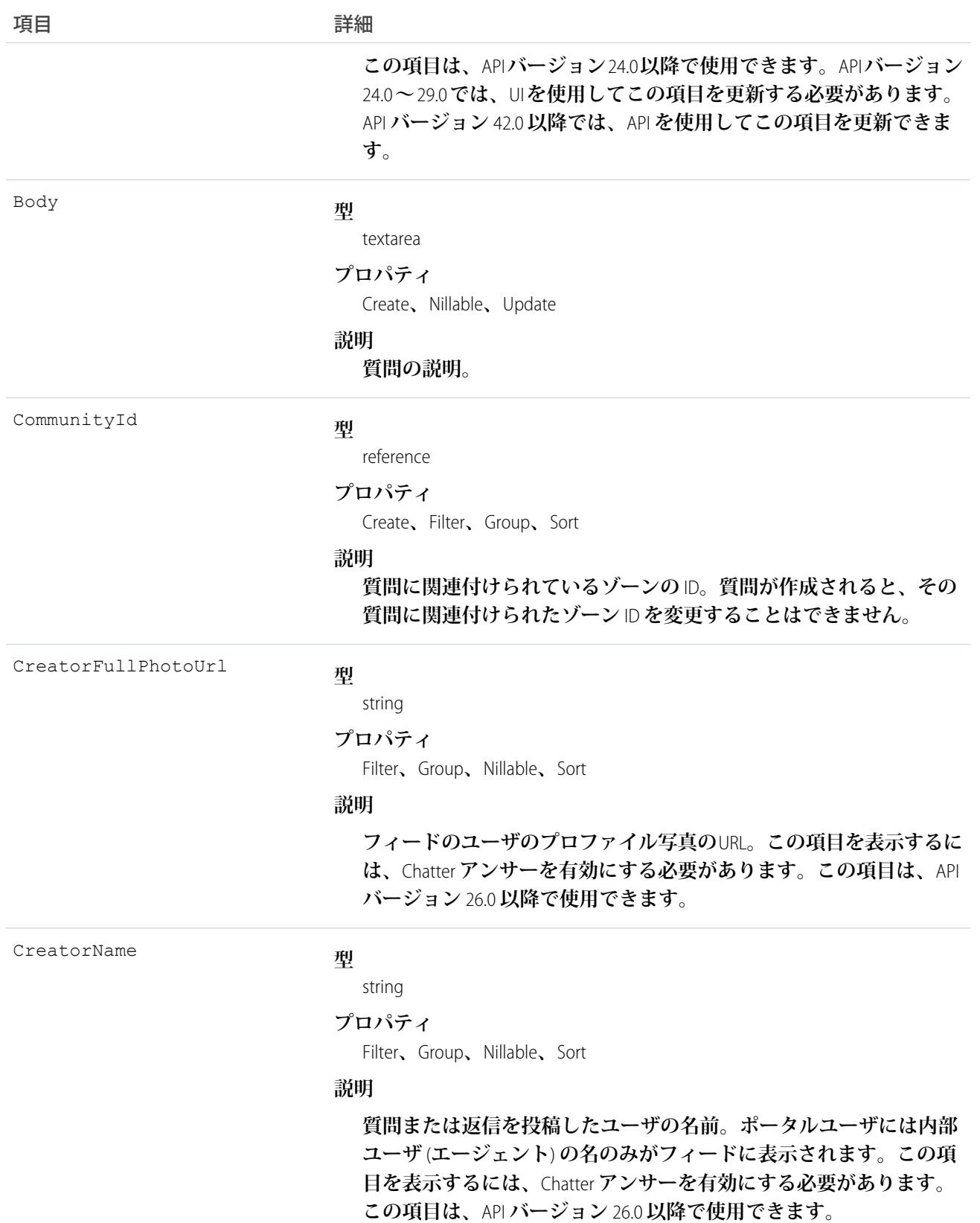

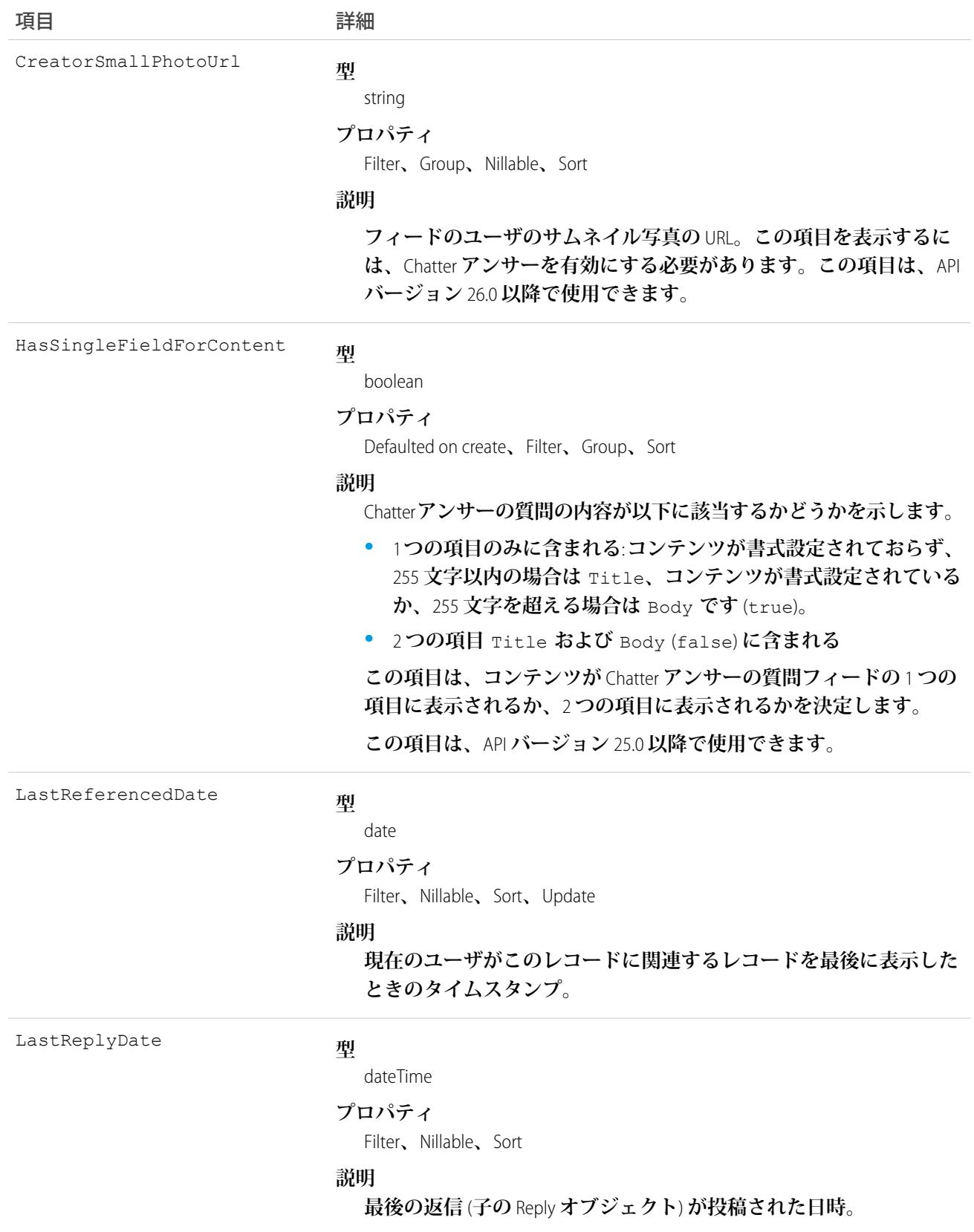

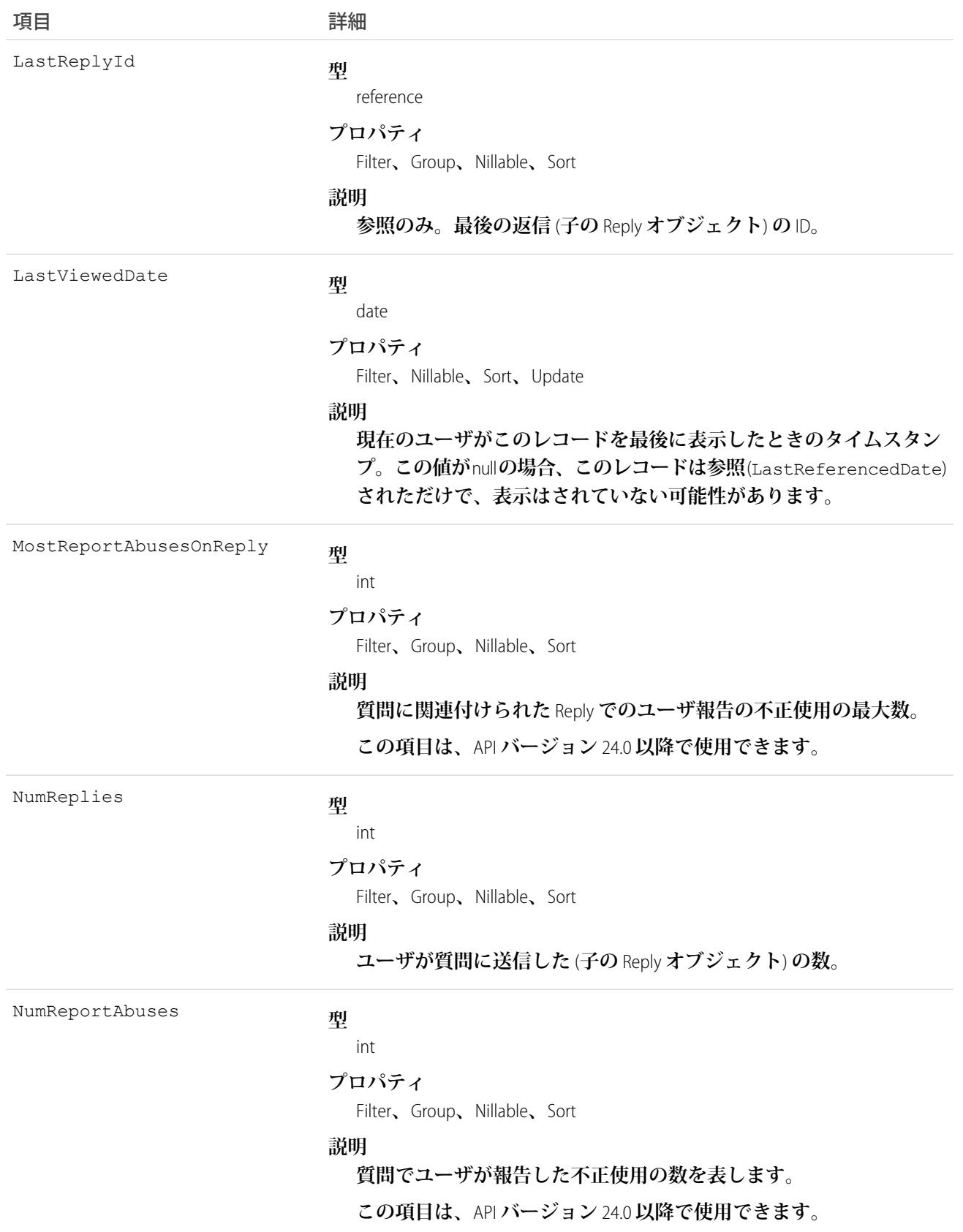

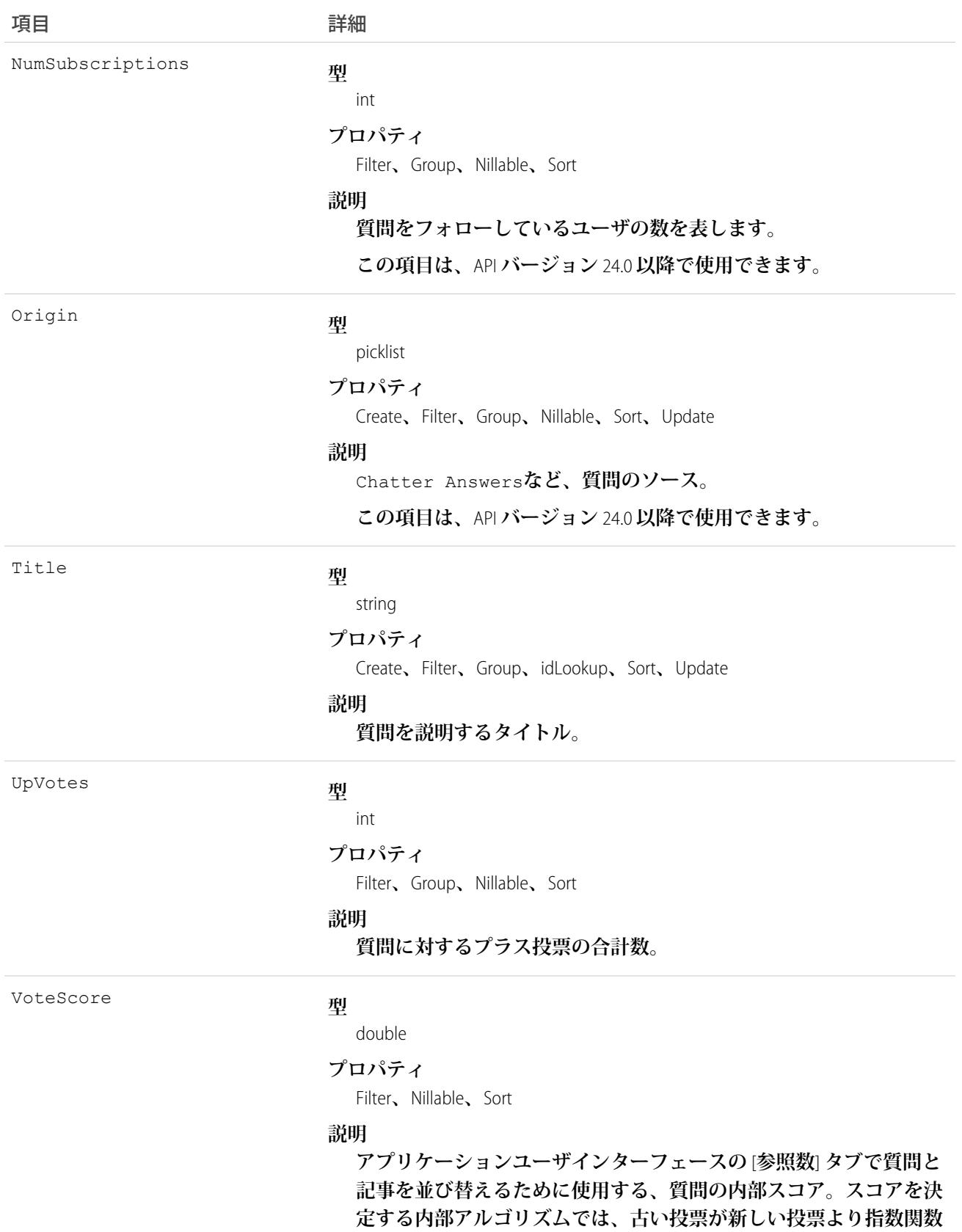

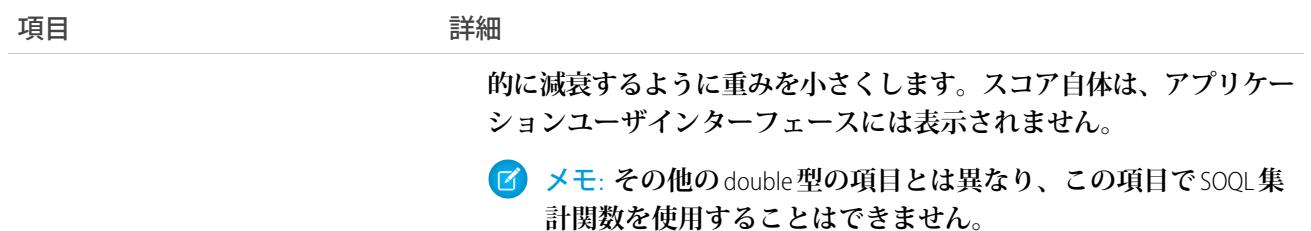

**このオブジェクトを使用して、ゾーンの質問を追跡します。**

### QuestionDataCategorySelection

**質問を分類するデータカテゴリを表します。**

**このオブジェクトは、質問をデータカテゴリグループのデータカテゴリに関連付けたり、質問のカテゴリを照 会したりするために使用できます。**

# サポートされているコール

create()**、**delete()**、**describeSObjects()**、**getDeleted()**、**getUpdated()**、**query()**、**retrieve()

# 特別なアクセスルール

**データカテゴリ選択を作成、参照、または更新するには、カテゴリに分類された質問に対する作成、参照、ま たは更新権限が必要です。質問を更新できるユーザは、カテゴリ選択を削除することもできます。質問を作成 できるユーザは、ロールで参照可能なカテゴリのみを選択できます。**

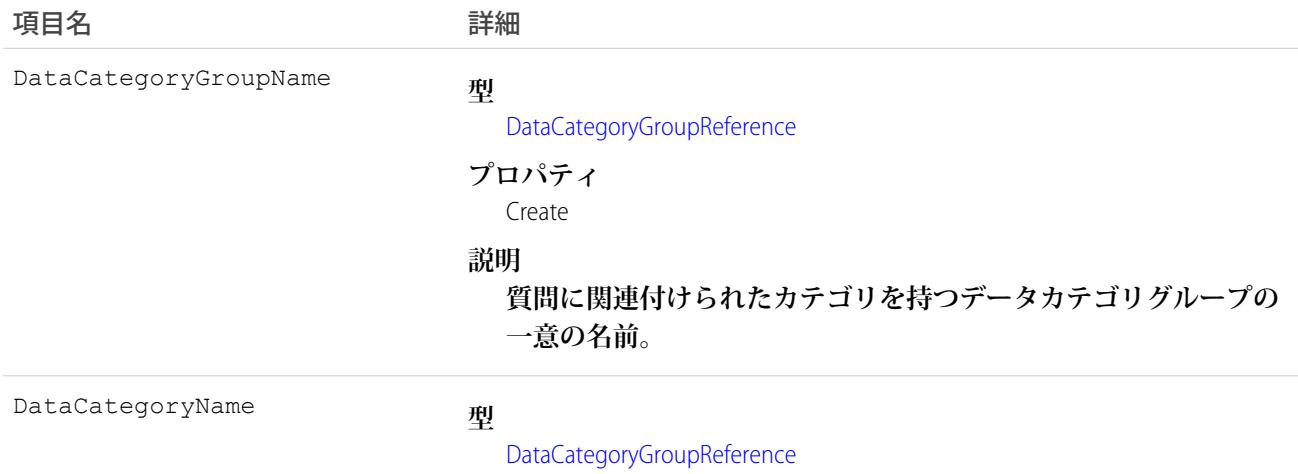

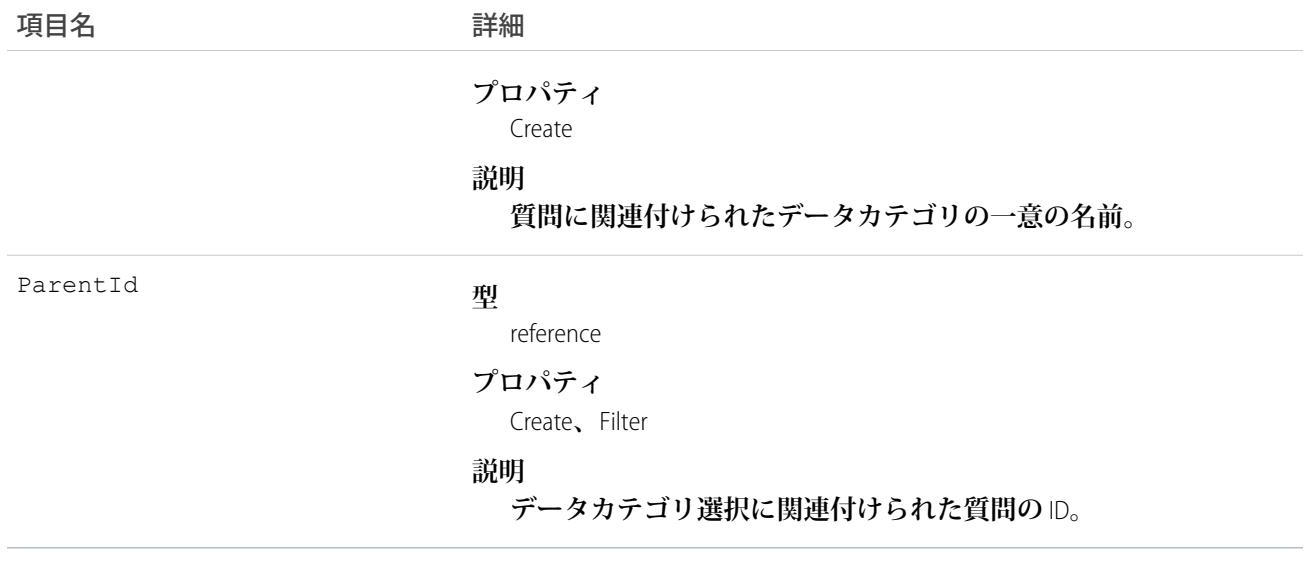

**各質問は、データカテゴリ内でカテゴリに分類することができます。**QuestionDataCategorySelection**オブジェクト は、質問のカテゴリのクエリや管理に使用できます。クライアントアプリケーションは、質問のカテゴリを作 成できます。また、質問のカテゴリを削除、クエリ、および取得することもできます。**

警告: API **によって**QuestionDataCategorySelection**でカテゴリを複数選択することはできますが、**[**アンサー**] **タ ブには、質問に対し、**1 **つのデータカテゴリ選択のみが表示されます。**QuestionDataCategorySelection **によっ て複数のカテゴリを選択すると、複数の選択を失うなど、**[**アンサー**] **タブで予期しない動作が発生する場 合があります。**QuestionDataCategorySelection**を使用する場合は、データカテゴリを** 1 **つだけ選択するように します。**

# サンプルコード —Java

**次の例では、**selectCategory **メソッドは、カテゴリを質問データカテゴリ選択に追加します。** retrieveCategorySelections **メソッドは、質問データカテゴリ選択からのすべてのカテゴリを返します。**

```
public void selectCategory(ID parentId, String categoryGroupName, String categoryName) {
   try {
       QuestionDataCategorySelection categorySelection = new
QuestionDataCategorySelection();
        categorySelection.setParentId(parentId);
        categorySelection.setDataCategoryGroupName(categoryGroupName);
        categorySelection.setDataCategoryName(categoryName);
       binding.create(new SObject[]{categorySelection});
   } catch (RemoteException e) {
        System.out.println("An unexpected error has occurred." + e.getMessage());
    }
}
public String[] retrieveCategorySelections(String parentId) {
```

```
QueryResult qr = null;
   try {
       qr = binding.query("SELECT DataCategoryName FROM QuestionDataCategorySelection
WHERE Id = ''' + parentId + ''''');} catch (RemoteException e) {
        System.out.println("An unexpected error has occurred." + e.getMessage());
    }
   String[] categoryNames = new String[qr.getRecords().length];
   for (int index = 0; index < qr.get Records().length; index++) {
       categoryNames[index] =
((QuestionDataCategorySelection)qr.getRecords()[index]).getDataCategoryName();
    }
   return categoryNames;
}
```
Salesforce **ナレッジは、記事のデータカテゴリ選択で類似したオブジェクトを使用します。このオブジェクトを 使用した** SOQL **の例については、「***[***記事タイプ***]* [\\_\\_DataCategorySelection](#page-278-0)**」を参照してください。**

```
関連トピック:
  記事タイプ DataCategorySelection
```
#### QuestionReportAbuse

Chatter **アンサーコミュニティの質問でユーザが報告した不適切な質問を表します。このオブジェクトは、**API **バージョン** 24.0 **以降で使用できます。**

# サポートされているコール

create()**、**describeSObjects()**、**getDeleted()**、**getUpdated()**、**query()**、**retrieve()

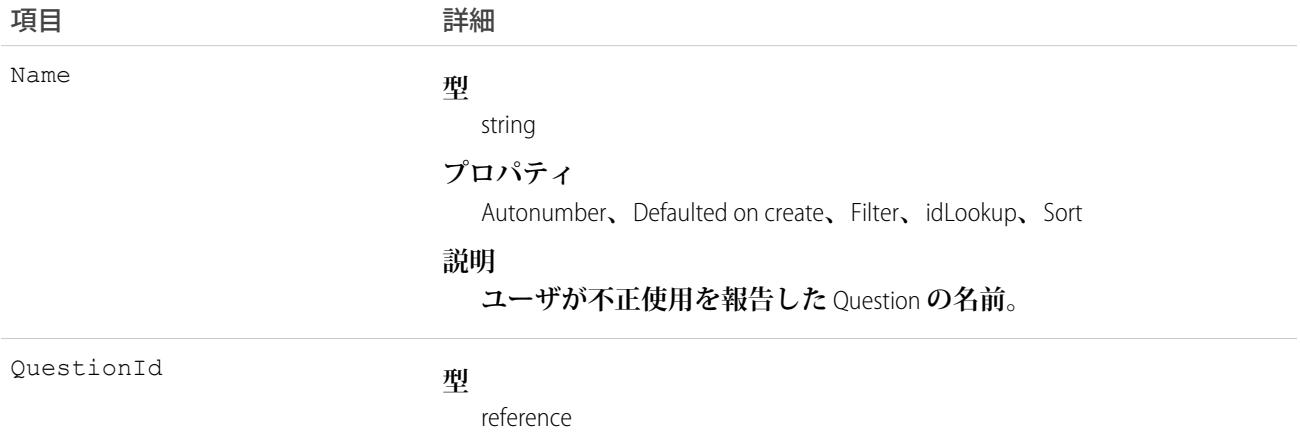

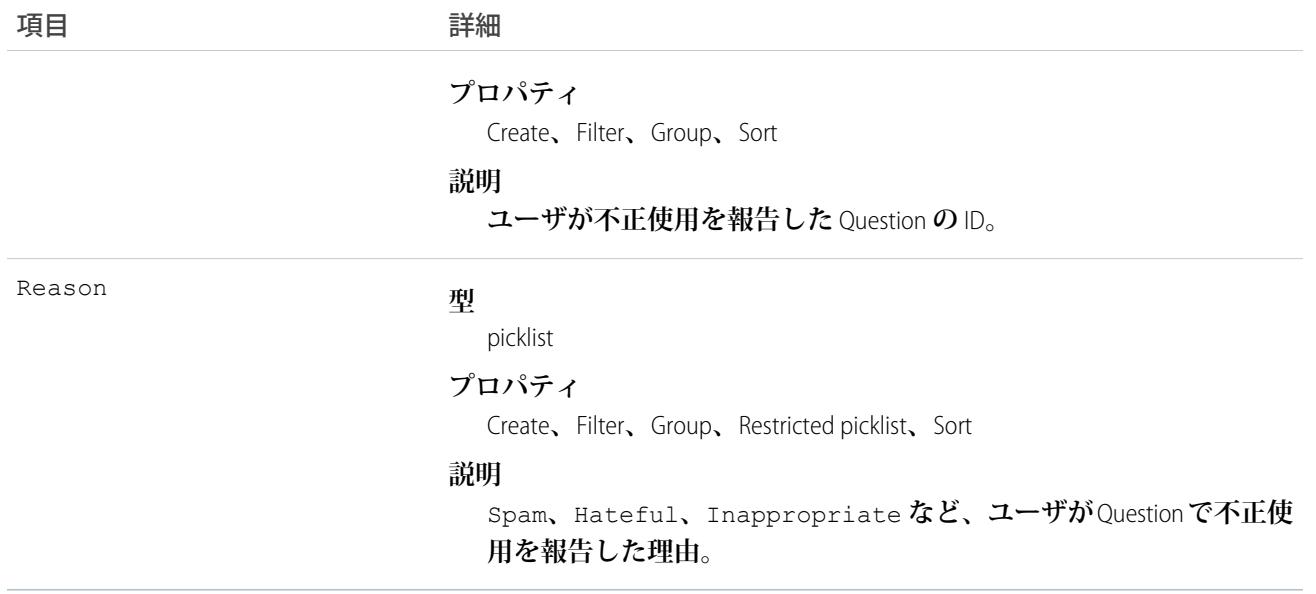

**このオブジェクトを使用して、**Chatter **アンサーコミュニティで作成した質問でユーザが報告した不正使用を追 跡します。**

## **QuestionSubscription**

質問をフォローするユーザの登録を表します。このオブジェクトは、APIバージョン24.0以降で使用できます。

# サポートされているコール

create()**、**delete()**、**describeSObjects()**、**getDeleted()**、**getUpdated()**、**query()**、**retrieve()**、** undelete()**、**update()**、**upsert()

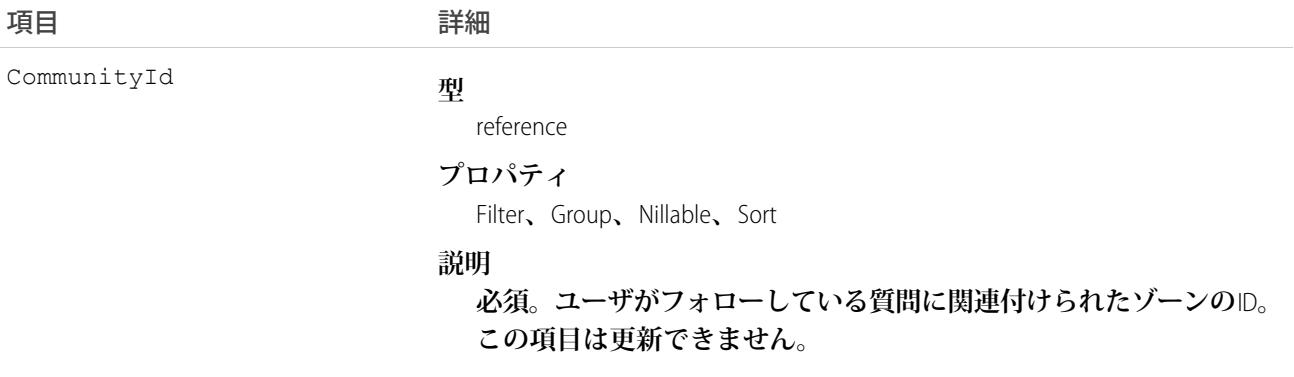

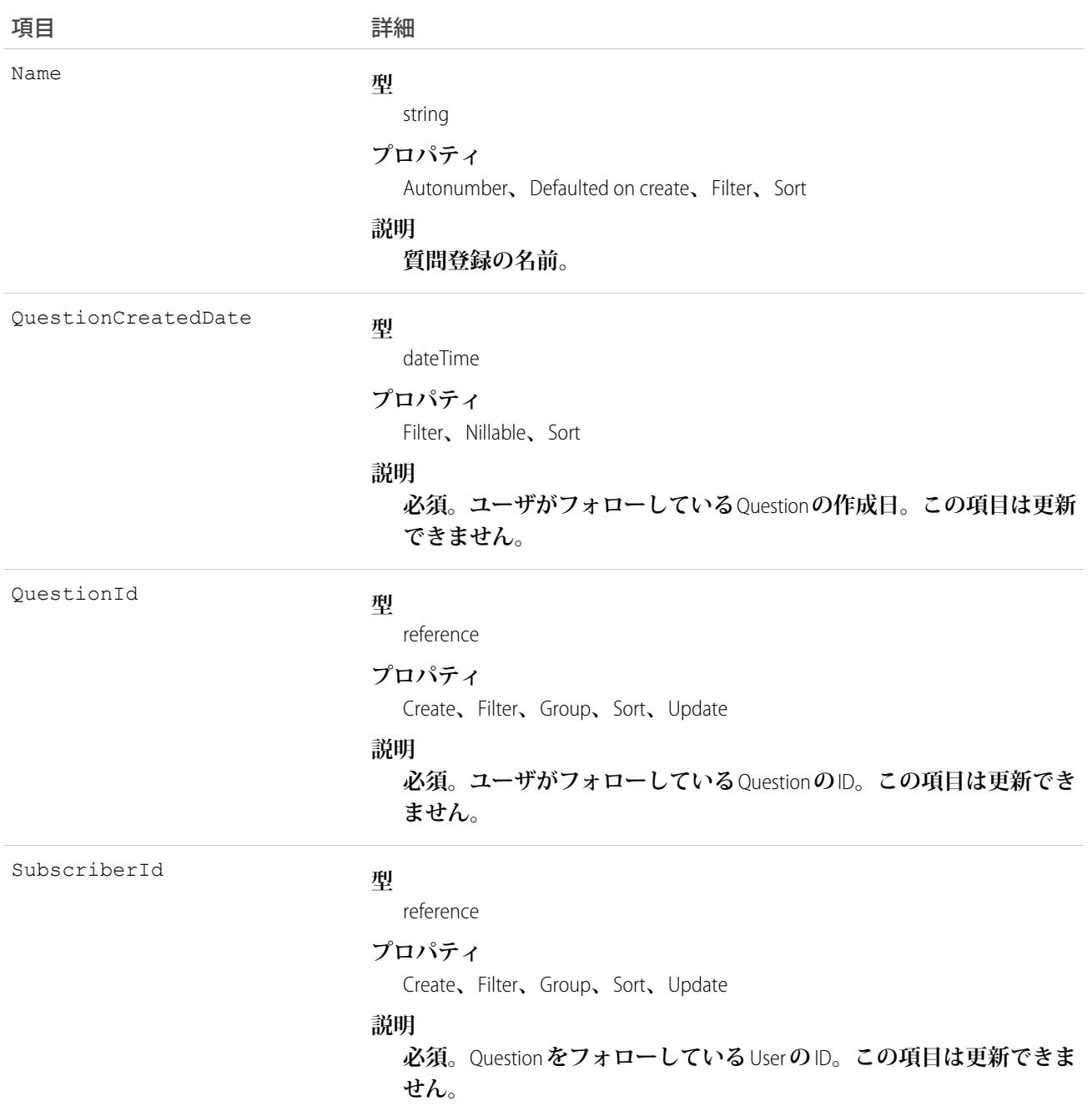

Question **をフォローするときは次の点に留意してください。**

- **• フォローできるのは、参照する権限がある質問のみです。**
- **• システム管理者と「すべてのデータの編集」権限を持つユーザは、他のユーザが参照アクセス権を持つ質 問を他のユーザがフォローできるよう設定できます。**

**• システム管理者と「すべてのデータの編集」権限を持つユーザは、ユーザが質問のフォローを停止するよ うに設定できます。**

QuestionSubscription **に対するクエリ**:

- **•** Question **に対する「参照」権限を持つユーザは、他のユーザがフォローしている質問を参照できます。**
- **• クエリでは** LIMIT **句を指定する必要があり、制限は** 1,000 **を超えることはできません。**
- **•** WHERE **句を使用したクエリでは、**Question **に対して項目を基準に条件検索のみ実行できます。**

#### QueueSobject

**キューの** Group **と、キューに関連付けられた** sObject **種別** (**カスタムオブジェクトなど**) **との対応付けを表しま す。**

# サポートされているコール

create()**、**delete()**、**describeSObjects()**、**getDeleted()**、**getUpdated()**、**query()**、**retrieve()

### 特別なアクセスルール

**カスタマーポータルユーザはこのオブジェクトにアクセスできません。キューは、**Type **が** Queue **である**Group **です。**Group **を作成するには、「ユーザの管理」権限が必要です。**

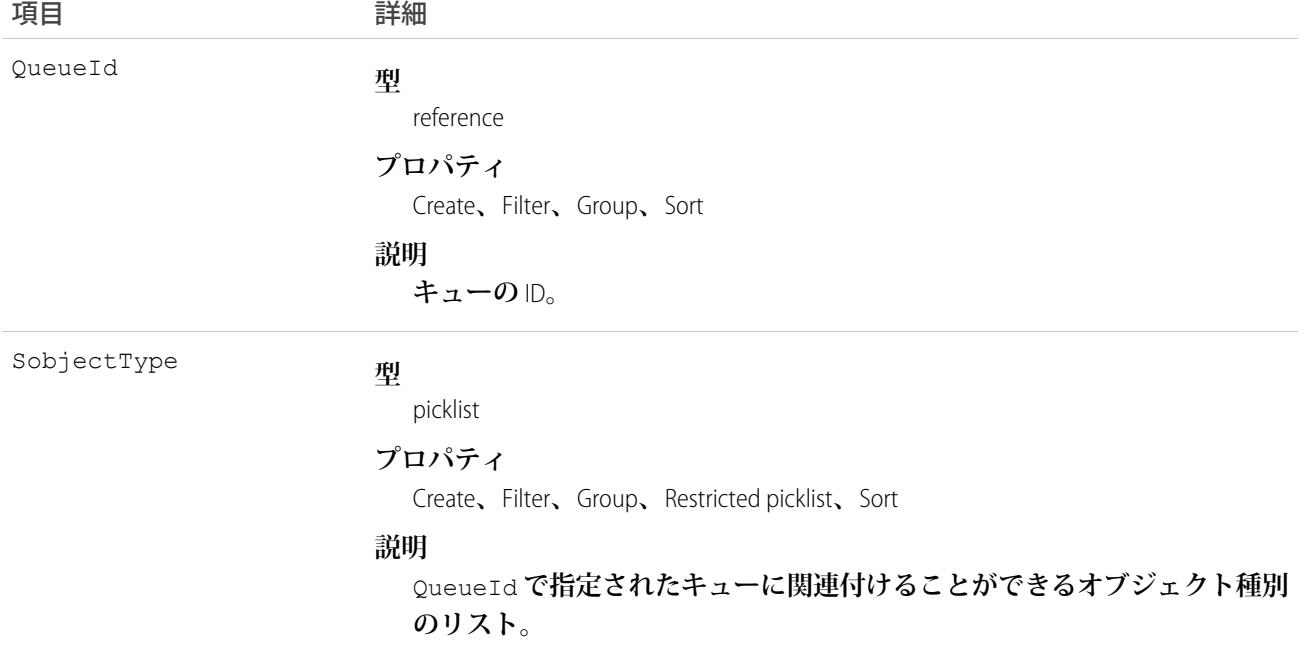

**このオブジェクトを使用して、キューと、キューに関連付けられる**sObject (**カスタムオブジェクトなど**) **を対応 付けます。**

関連トピック:

**[オブジェクトの基本](#page-22-0)**

#### **QuickText**

**ユーザが顧客にすばやく返信できるテキストのスニペットを保存します。クイックテキストを使用して、挨 拶、よくある質問への回答、短いメモなどを作成します。このオブジェクトは、**API **バージョン** 24.0 **以降で使 用できます。**

# サポートされているコール

create()**、**delete()**、**describeLayout()**、**describeSObjects()**、**getDeleted()**、**getUpdated()**、** query()**、**retrieve()**、**search()**、**undelete()**、**update()**、**upsert()

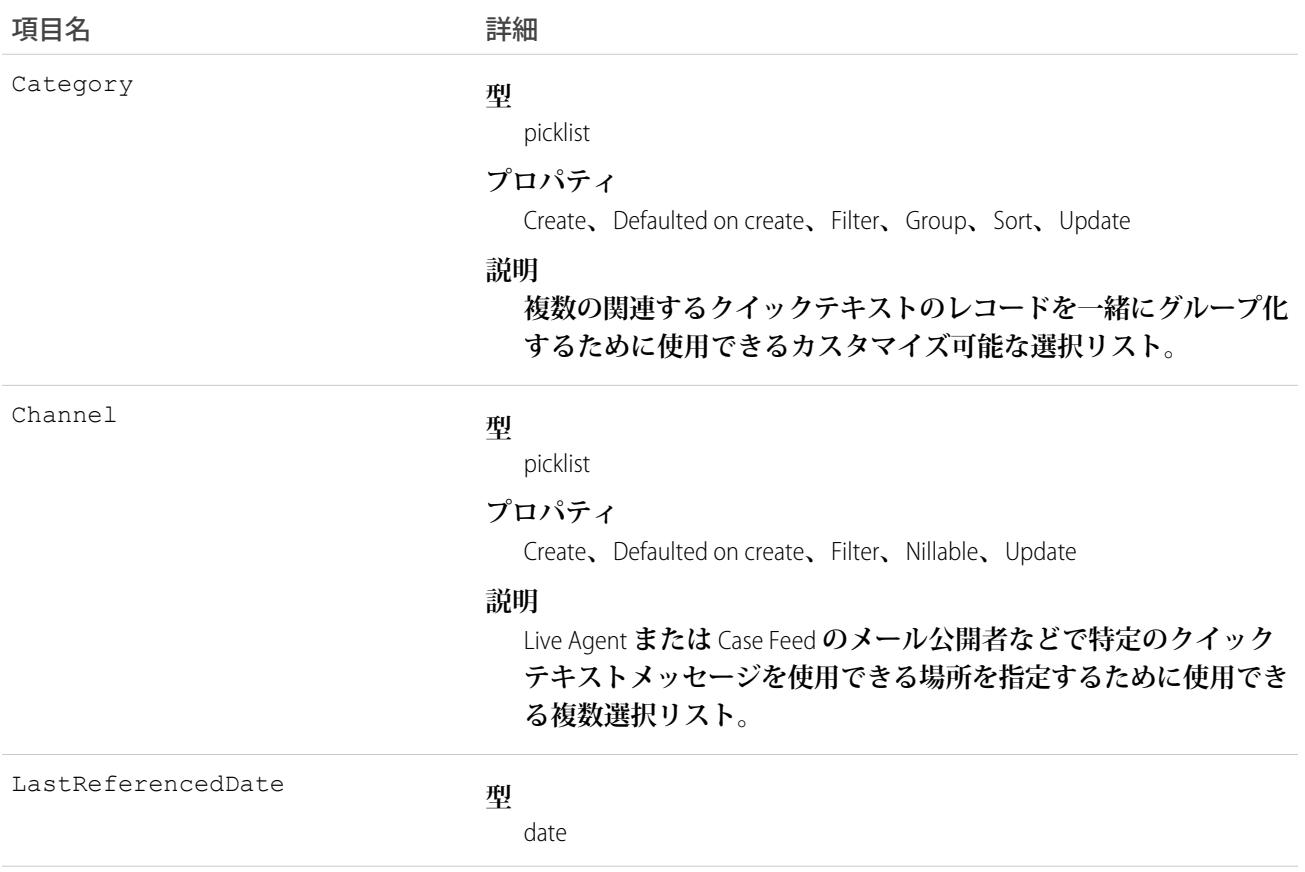

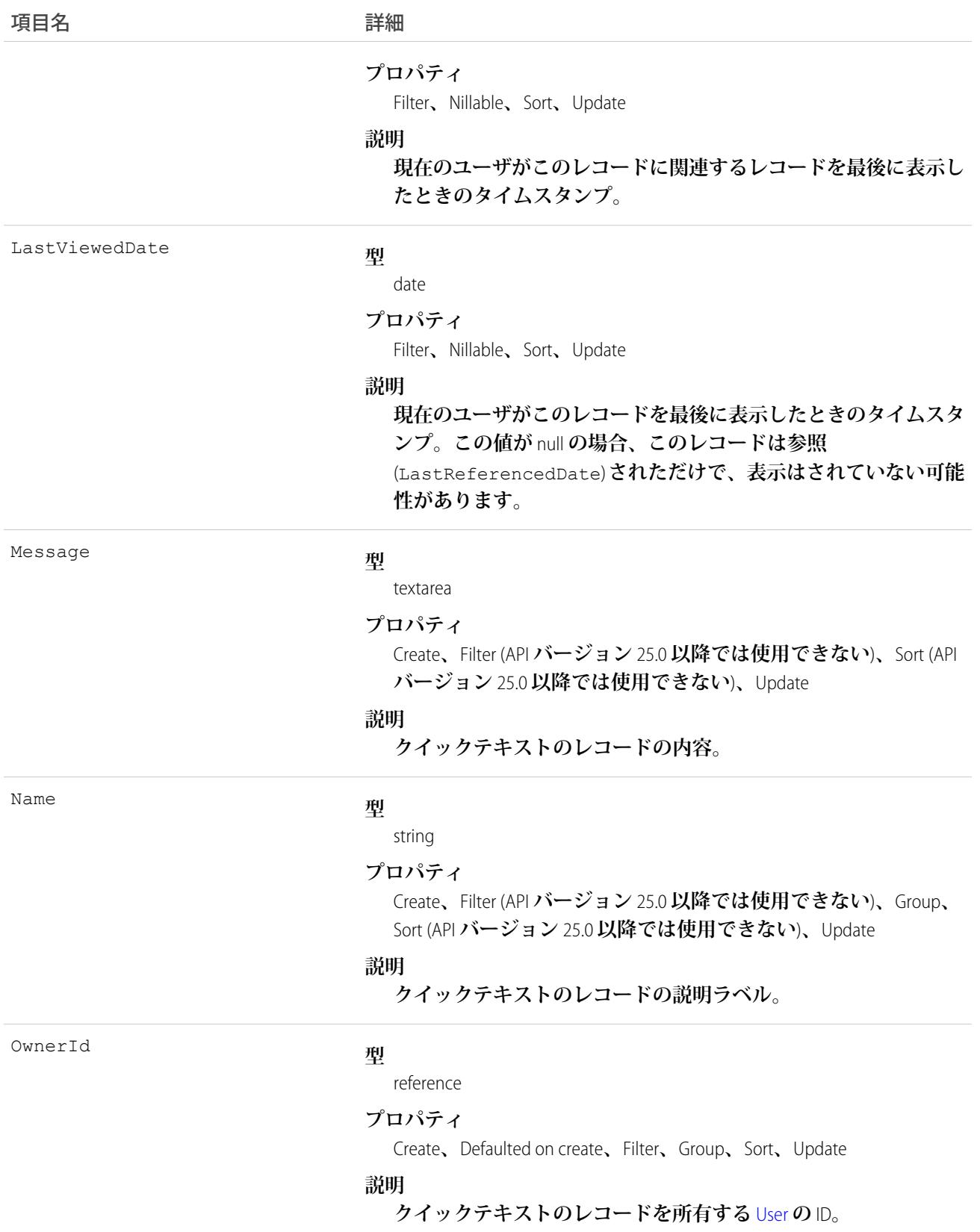

**このオブジェクトを使用して、ユーザが使用できるクイックテキストメッセージを作成したり、管理したりし ます。**Category **項目を使用して、複数のクイックテキストレコードをグループに分類できます。**Category **項目 は、複数のカスタムの連動選択リスト項目に対する親になり、カテゴリの階層構造を作成することもできま す。**

# QuickTextHistory

QuickText **オブジェクトの項目値の変更を表します。このオブジェクトは、**API **バージョン** 24.0 **以降で使用でき ます。**

## サポートされているコール

describeSObjects()**、**getDeleted()**、**getUpdated()**、**query()**、**retrieve()

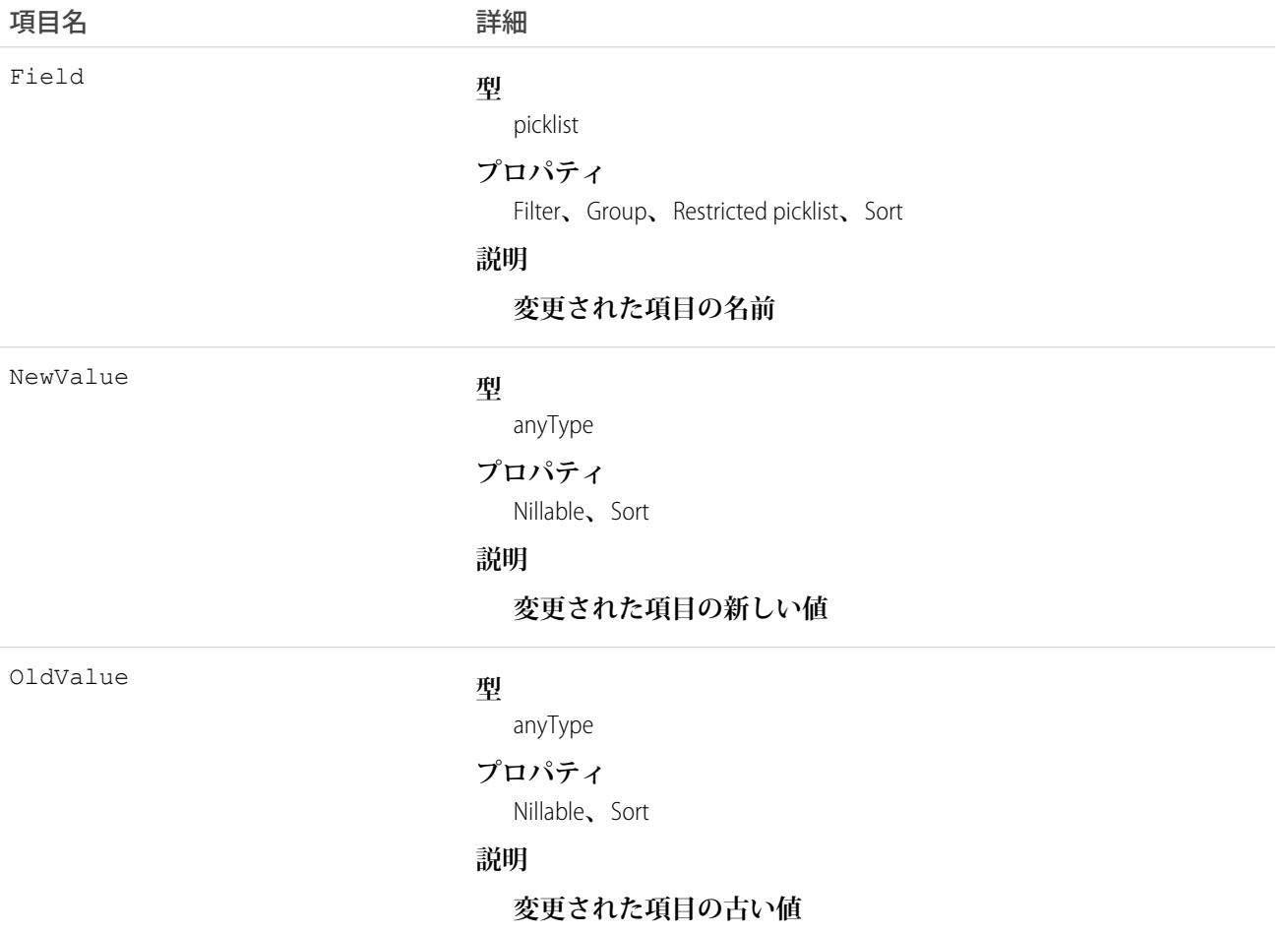

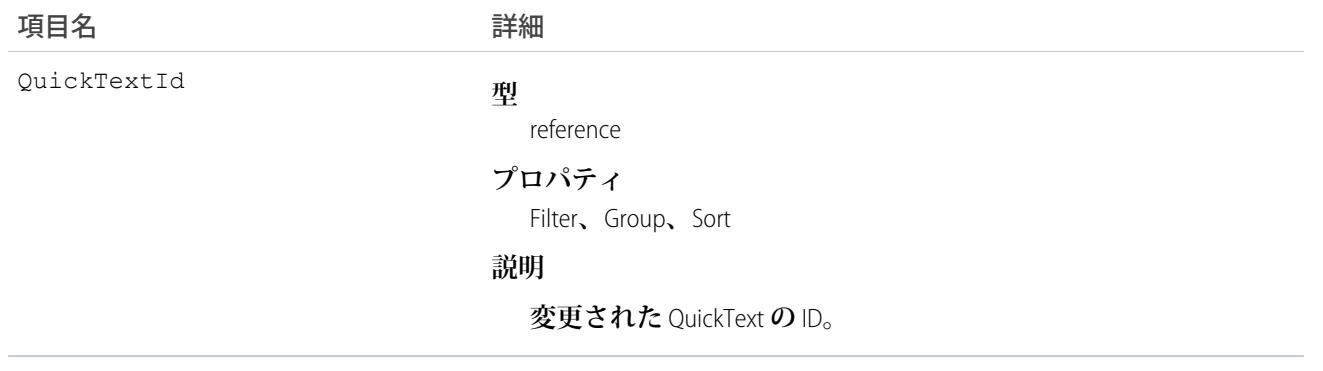

**このオブジェクトを使用して、**QuickText **に対する変更を識別します。**

## QuickTextOwnerSharingRule

**所有者以外のユーザと** QuickText **オブジェクトを共有するルールを表します。**

メモ: **プログラムで所有者共有ルールを更新するには、メタデータ** API **を使用することをお勧めします。 組織でこのオブジェクトに対するアクセスを有効にするには、**Salesforce**のカスタマーサポートまでご連絡 ください。**

# サポートされているコール

create()**、**delete()**、**describeSObjects()**、**getDeleted()**、**getUpdated()**、**query()**、**retrieve()**、** update()**、**upsert()

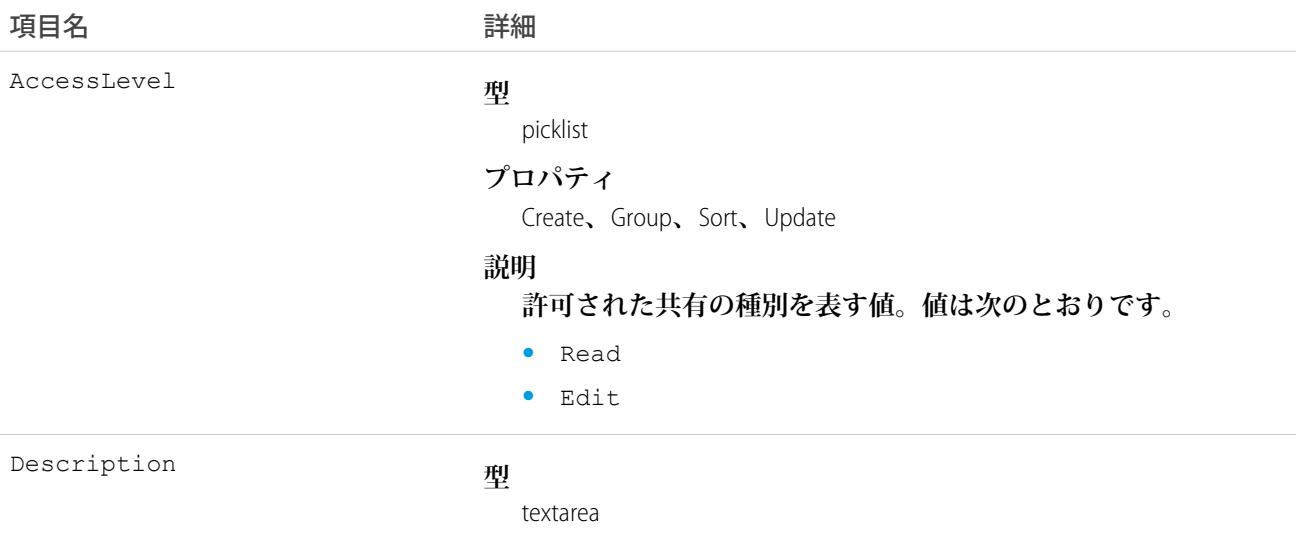

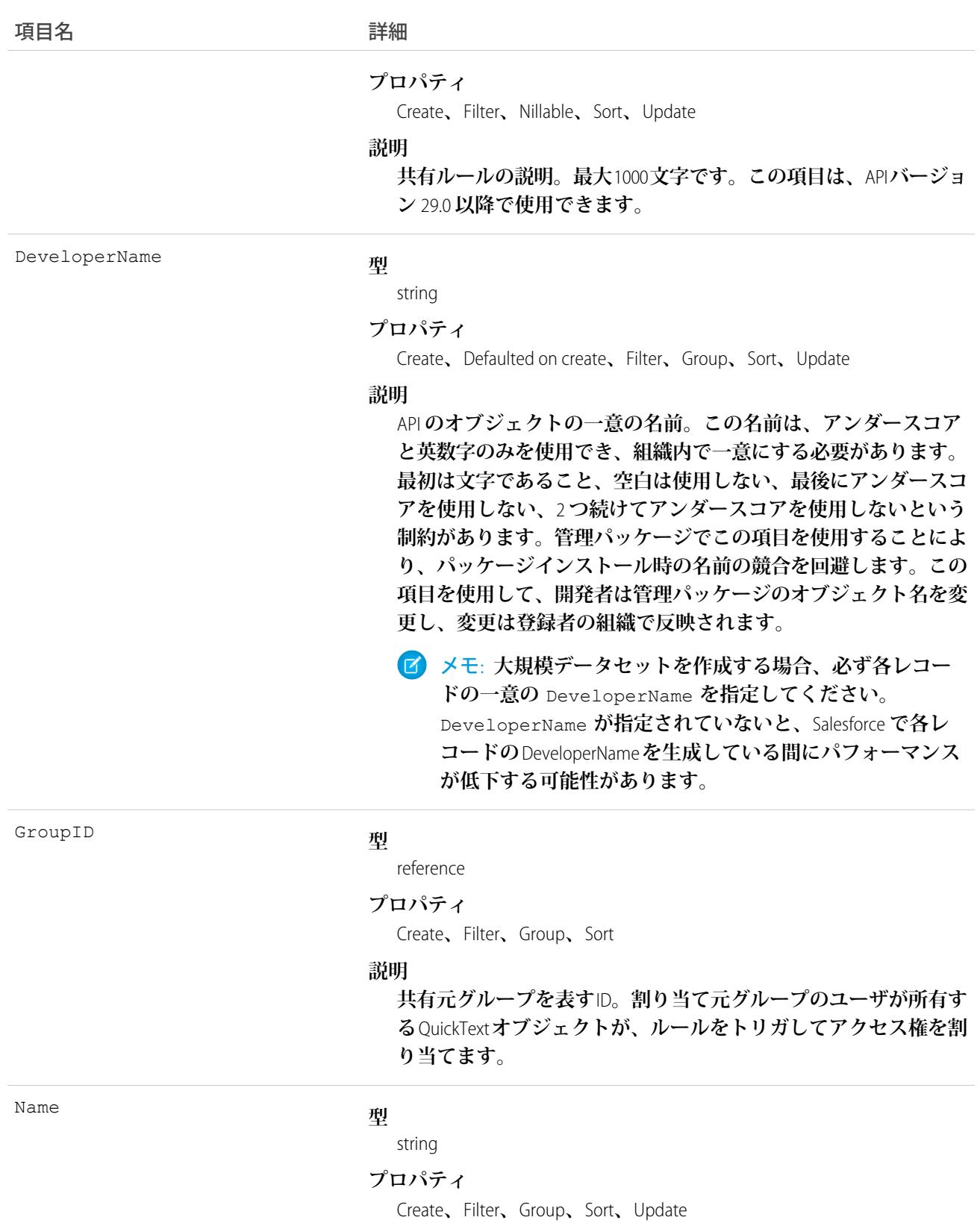

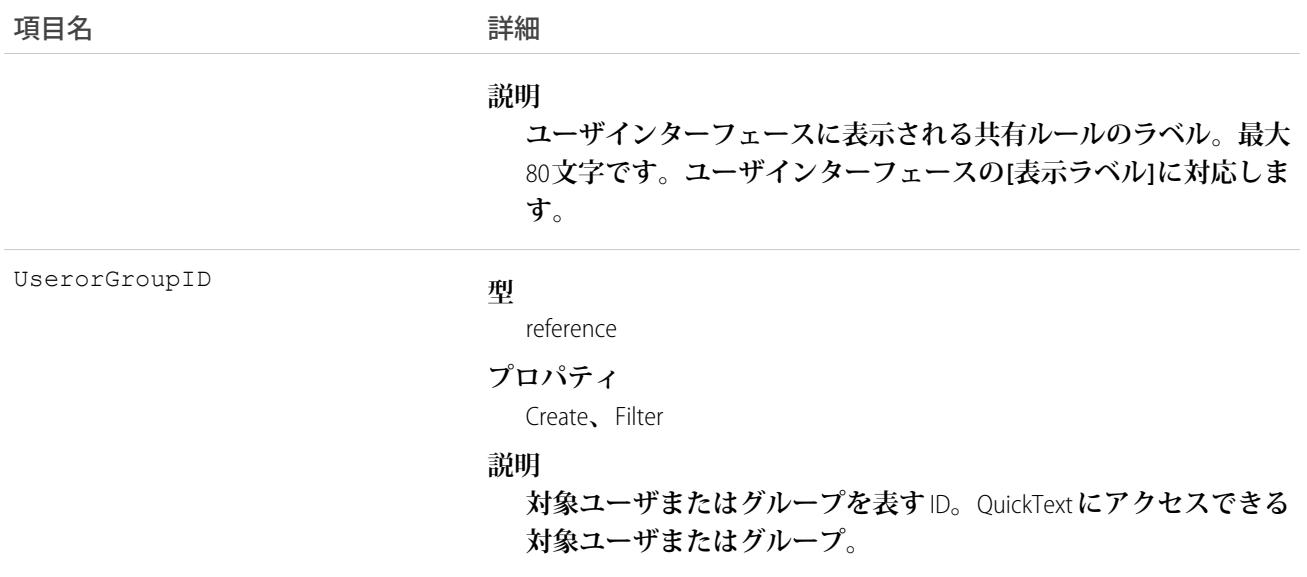

**このオブジェクトを使用して、**QuickText **オブジェクトの共有ルールを管理します。**

関連トピック: **メタデータ** API **開発者ガイド**[: SharingRules](https://developer.salesforce.com/docs/atlas.ja-jp.212.0.api_meta.meta/api_meta/meta_sharingrules.htm)

# QuickTextShare

QuickText **オブジェクトの共有エントリを表します。このオブジェクトは、**API **バージョン** 24.0 **以降で使用でき ます。**

# サポートされているコール

create()**、**delete()**、**describeSObjects()**、**query()**、**retrieve()**、**update()**、**upsert()

# 項目

**一部の項目で使用可能なプロパティは、組織でデフォルトとなっている共有設定によって異なります。一覧表 示されているプロパティは、それらの項目のデフォルト設定の場合に該当します。**

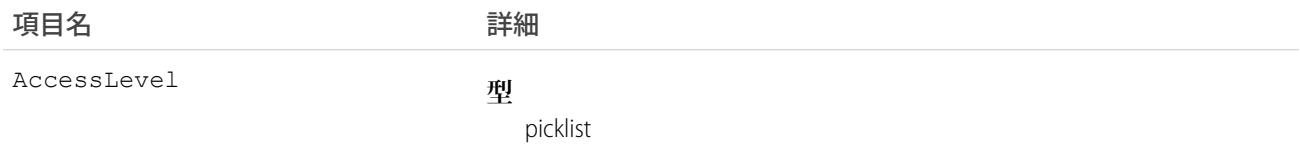

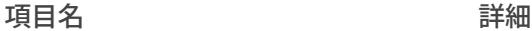

#### **プロパティ**

Create**、**Filter**、**Group**、**Restricted picklist**、**Sort**、**Update

#### **説明**

QuickText **に対して割り当てる** User **または** Group **のアクセスのレベ ル。値は次のとおりです。**

- **•** Read
- **•** Edit
- **•** All (**この値は、**create() **または** update() **コールには使用 できません**)**。**

**この値は、少なくとも、**QuickText**オブジェクトに対する組織のデ フォルトのアクセスレベルより高いアクセスレベルに設定する必 要があります。**

ParentId

#### **型**

reference

#### **プロパティ**

Create**、**Filter**、**Group**、**Sort

**説明**

**親オブジェクトの** ID (**ある場合**)

RowCause

#### **型**

picklist

#### **プロパティ**

Filter**、**Group**、**Restricted picklist**、**Sort

#### **説明**

**共有エントリが存在する理由。**

**正しい組織の共有設定を使用して、**API **バージョン** 32.0 **以降でこ の項目の値を作成できます。**

**値には、次のものがあります。**

- **•** Manual: **「**All**」のアクセス権を持つユーザが**QuickText**の共有を 直接設定したため、**User**または**Group**にアクセス権が割り当て られています。**
- **•** Owner: User **は、**QuickText **の所有者、またはロール階層の** QuickText **所有者の上にあるロールです。**

UserOrGroupId

#### **型**

reference

#### **プロパティ**

Create**、**Filter**、**Group**、**Sort

#### **説明**

QuickText **に対してアクセス権が割り当てられた** User **または** Group **の** ID**。**

### 使用方法

**このオブジェクトを使用して、他のユーザが所有する**QuickText**レコードを参照および編集できるユーザおよび グループを特定できます。**

<span id="page-1999-0"></span>**既存のレコードに一致する新規レコードを作成しようとすると、**create() **コールは、変更された項目を更新 し、既存のレコードを返します。**

#### **Quote**

Quote **オブジェクトは、商品およびサービスの提案された価格を示すレコードです。**API **バージョン** 18.0 **以降で 利用できます。**

**商談から作成して同期でき、**PDF **としてメールで顧客に送信できます。**

## サポートされているコール

create()**、**delete()**、**describeLayout()**、**describeSObjects()**、**getDeleted()**、**getUpdated()**、** query()**、**retrieve()**、**search()**、**undelete()**、**update()**、**upsert()

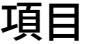

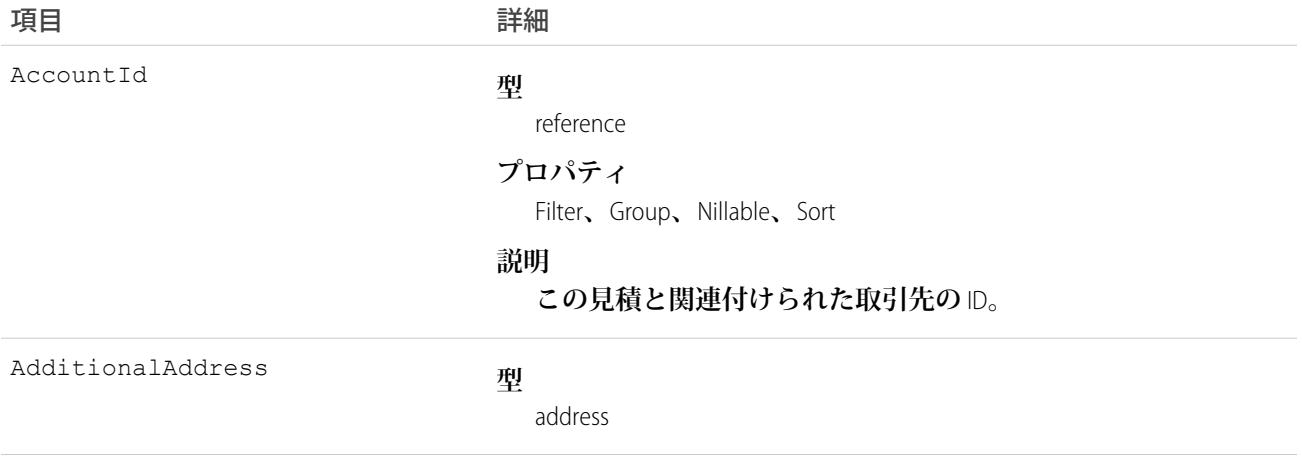

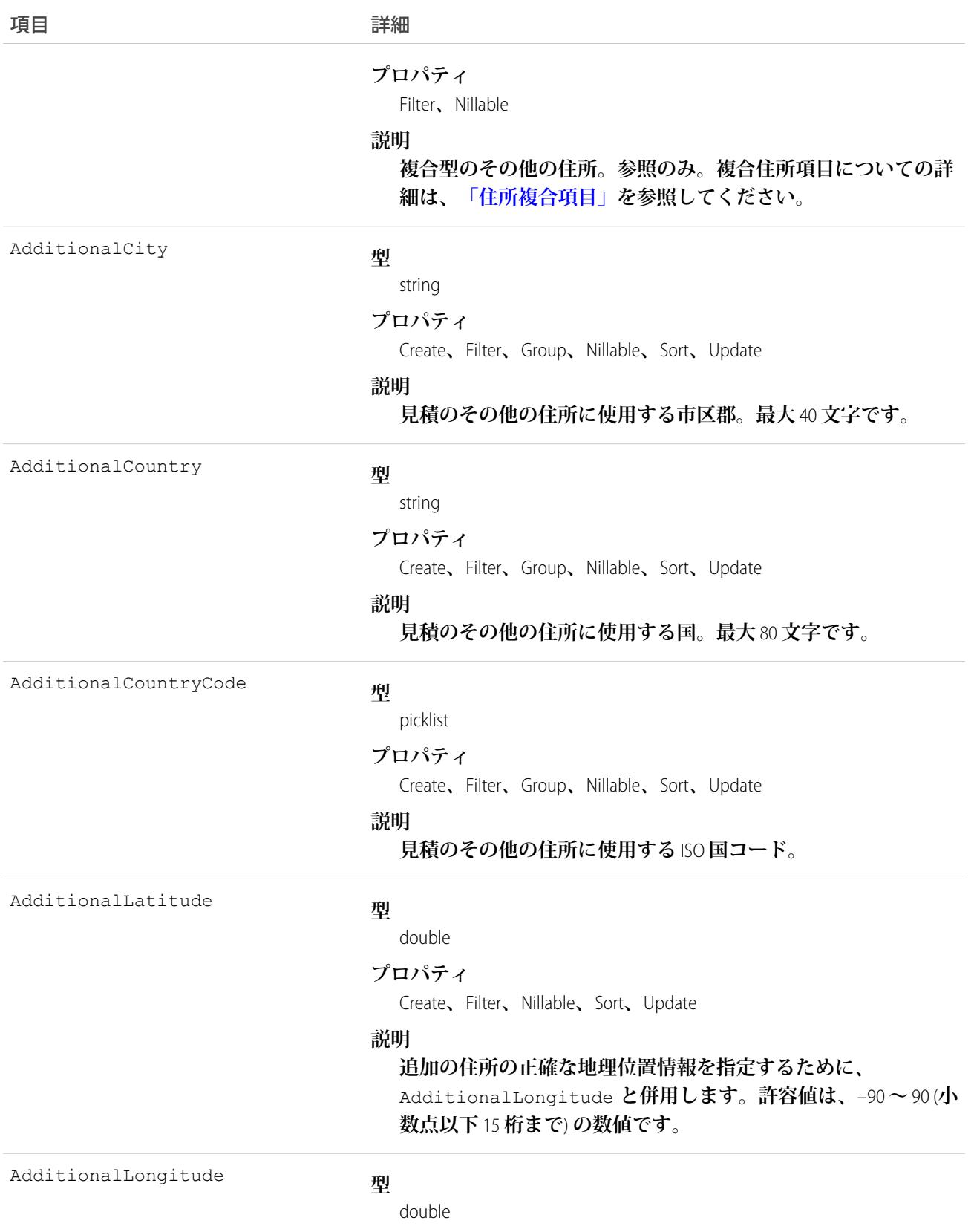

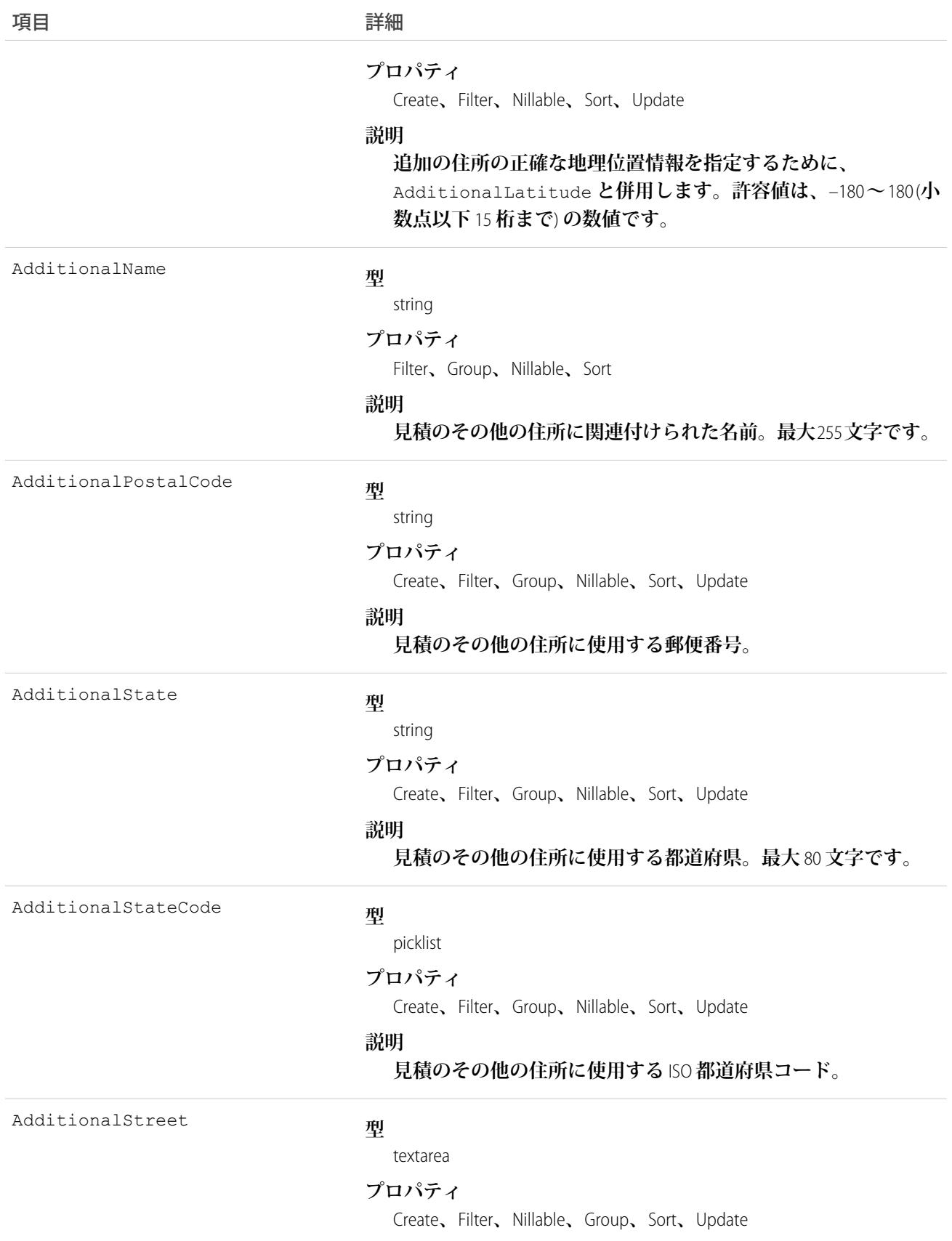

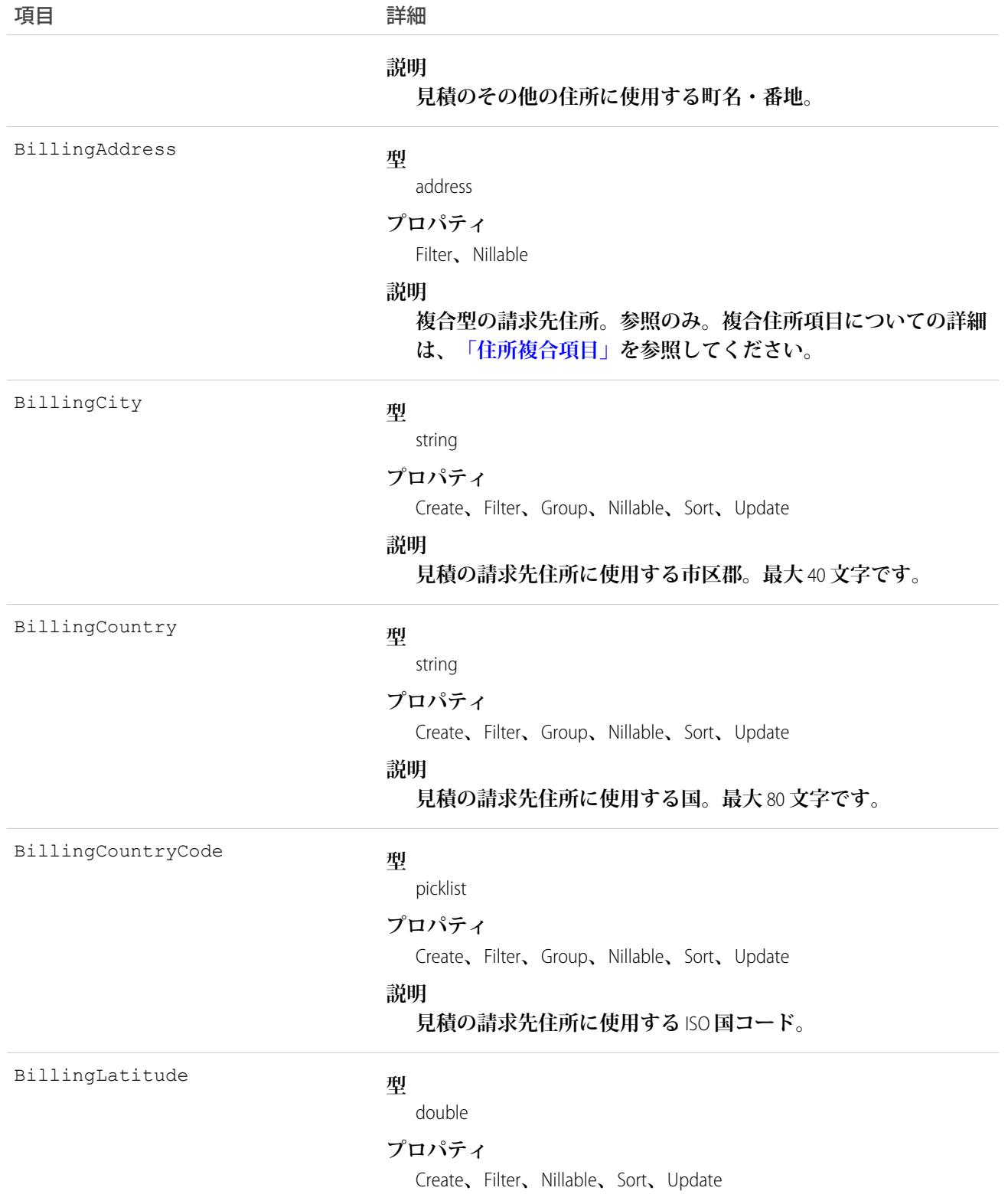

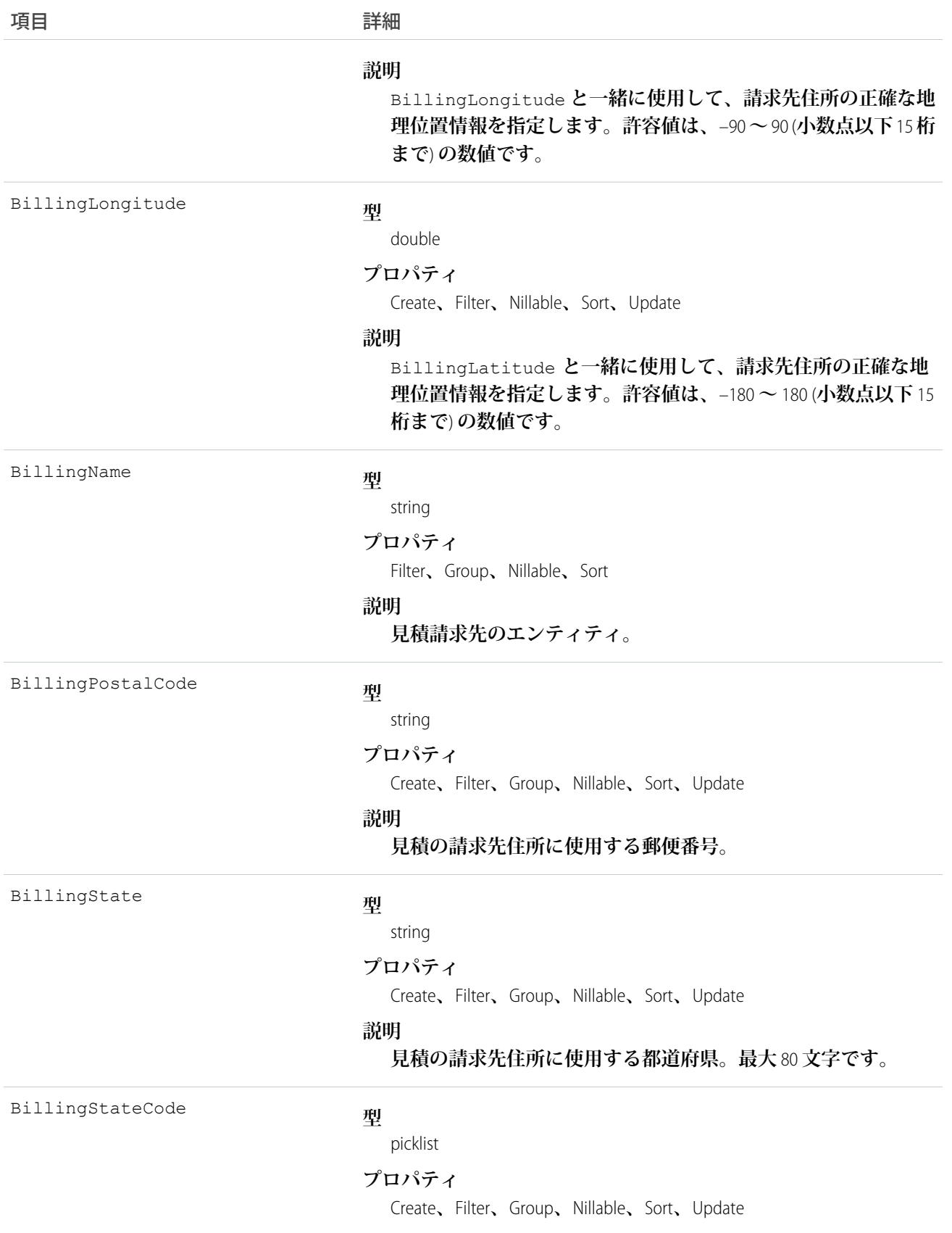

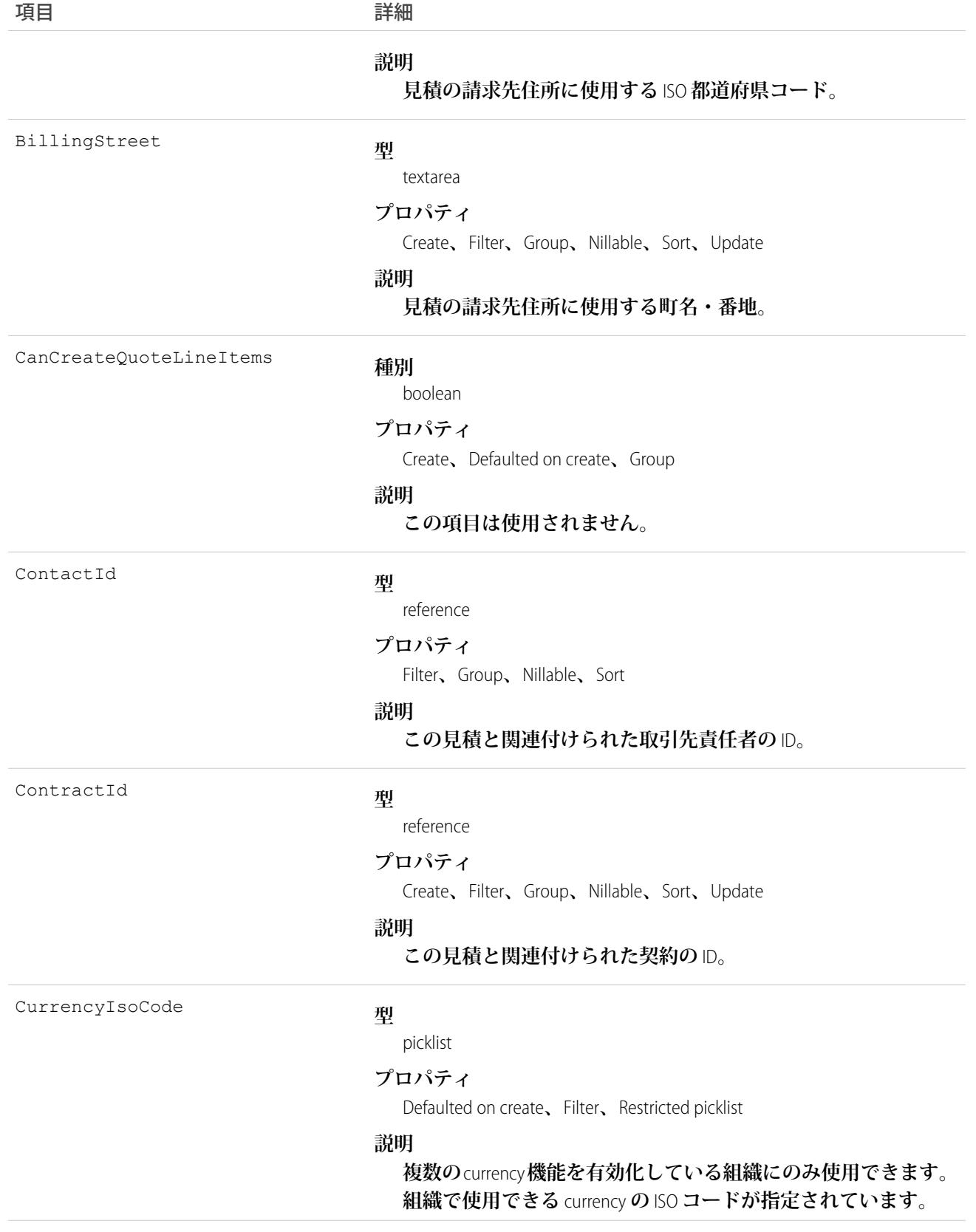

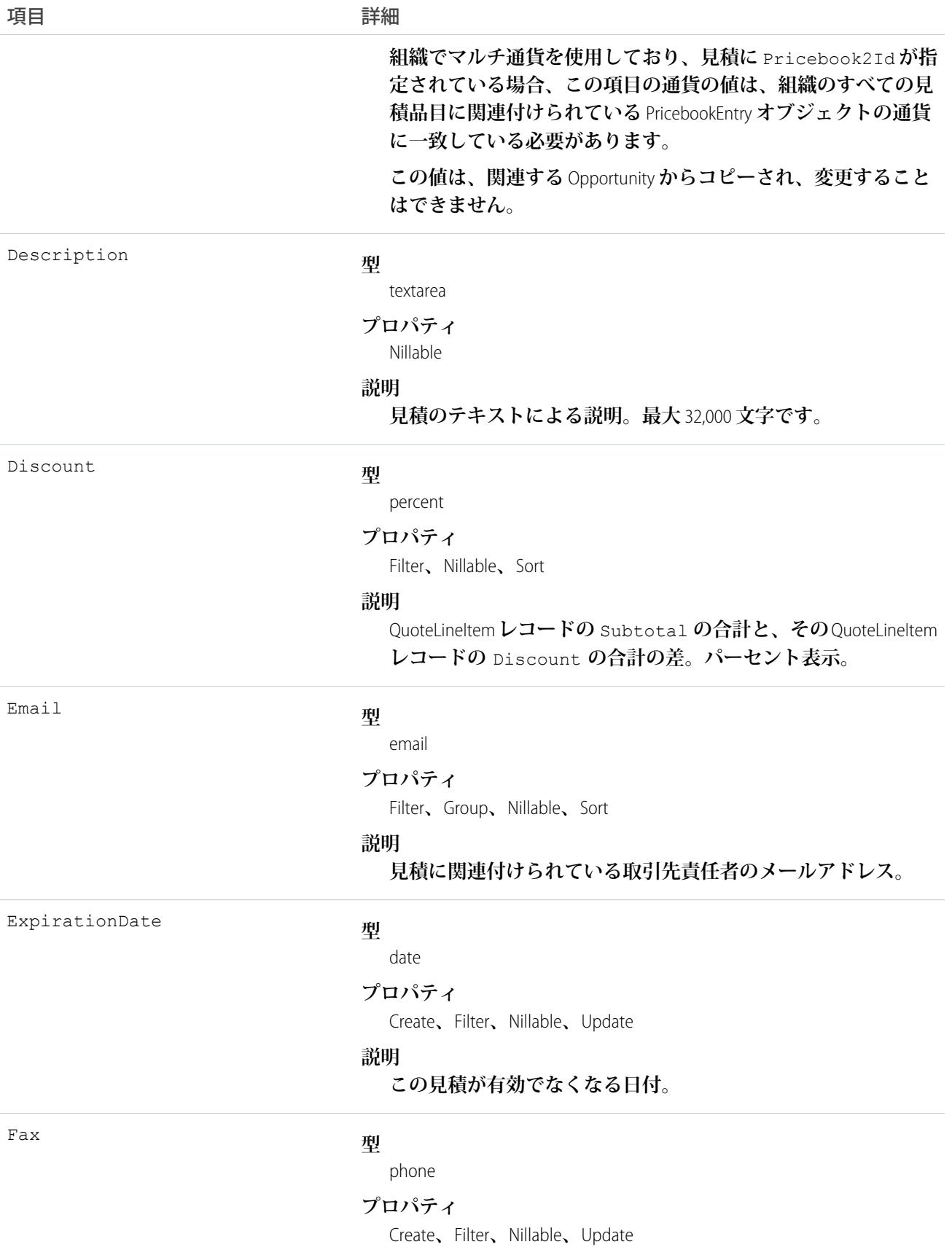

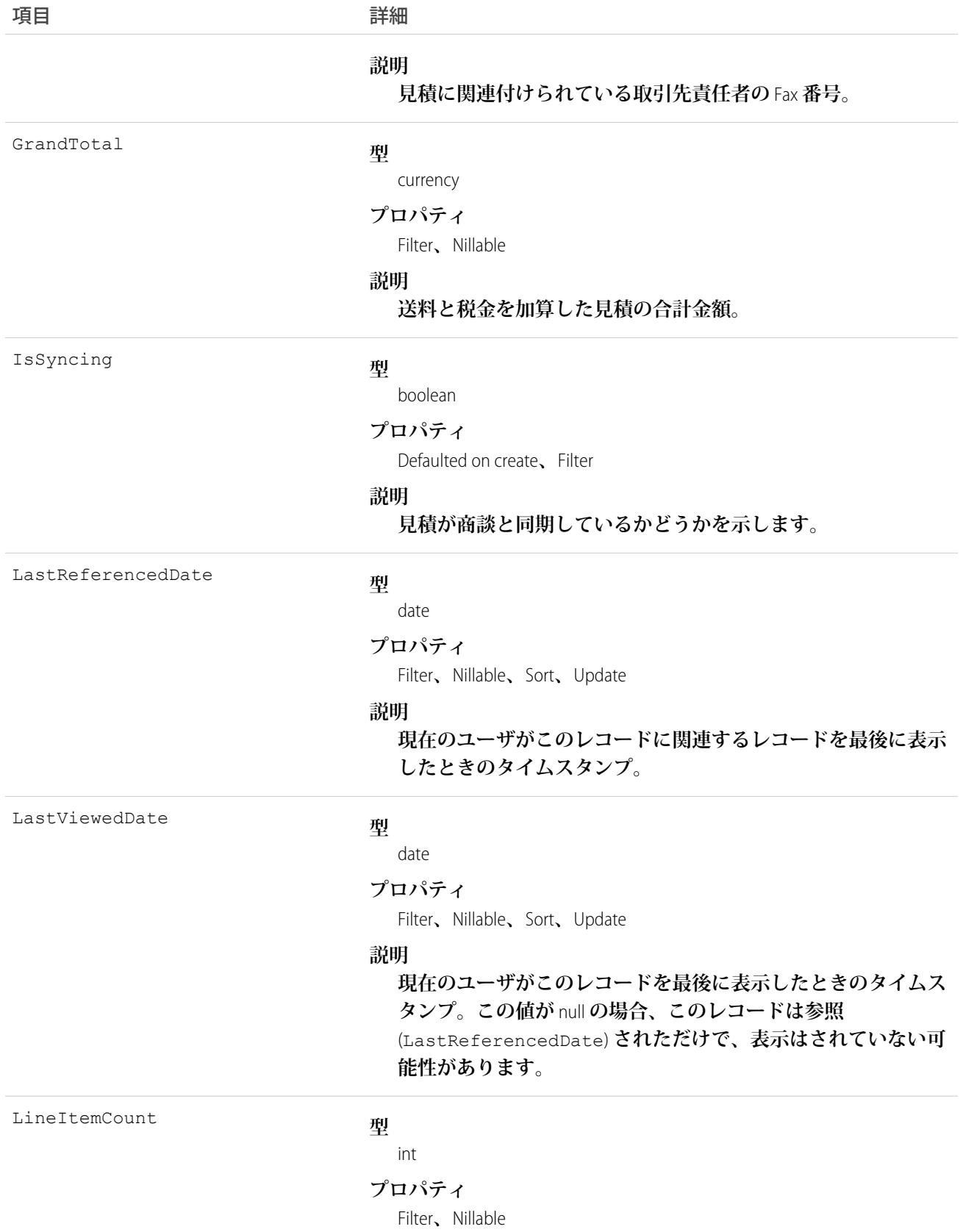

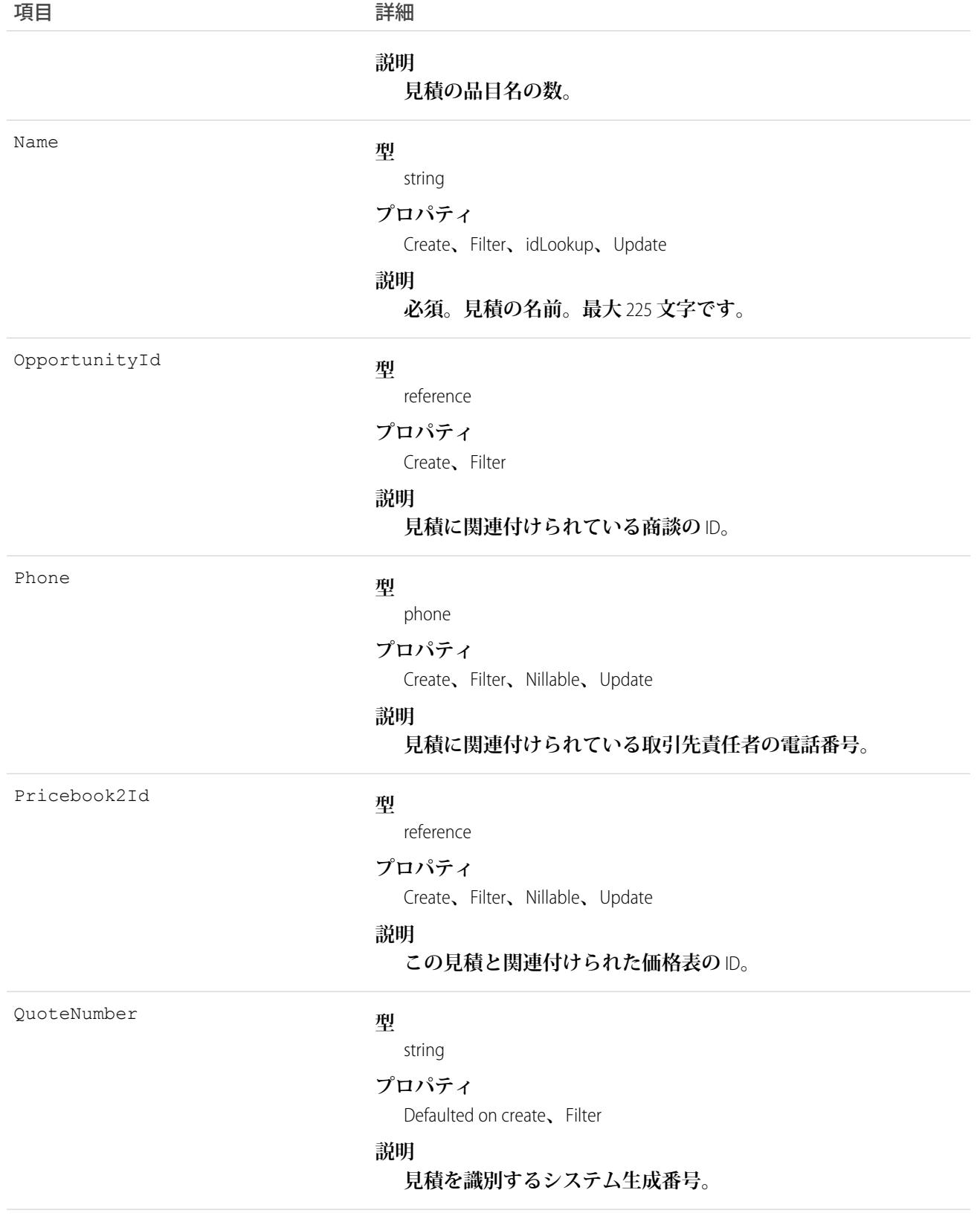

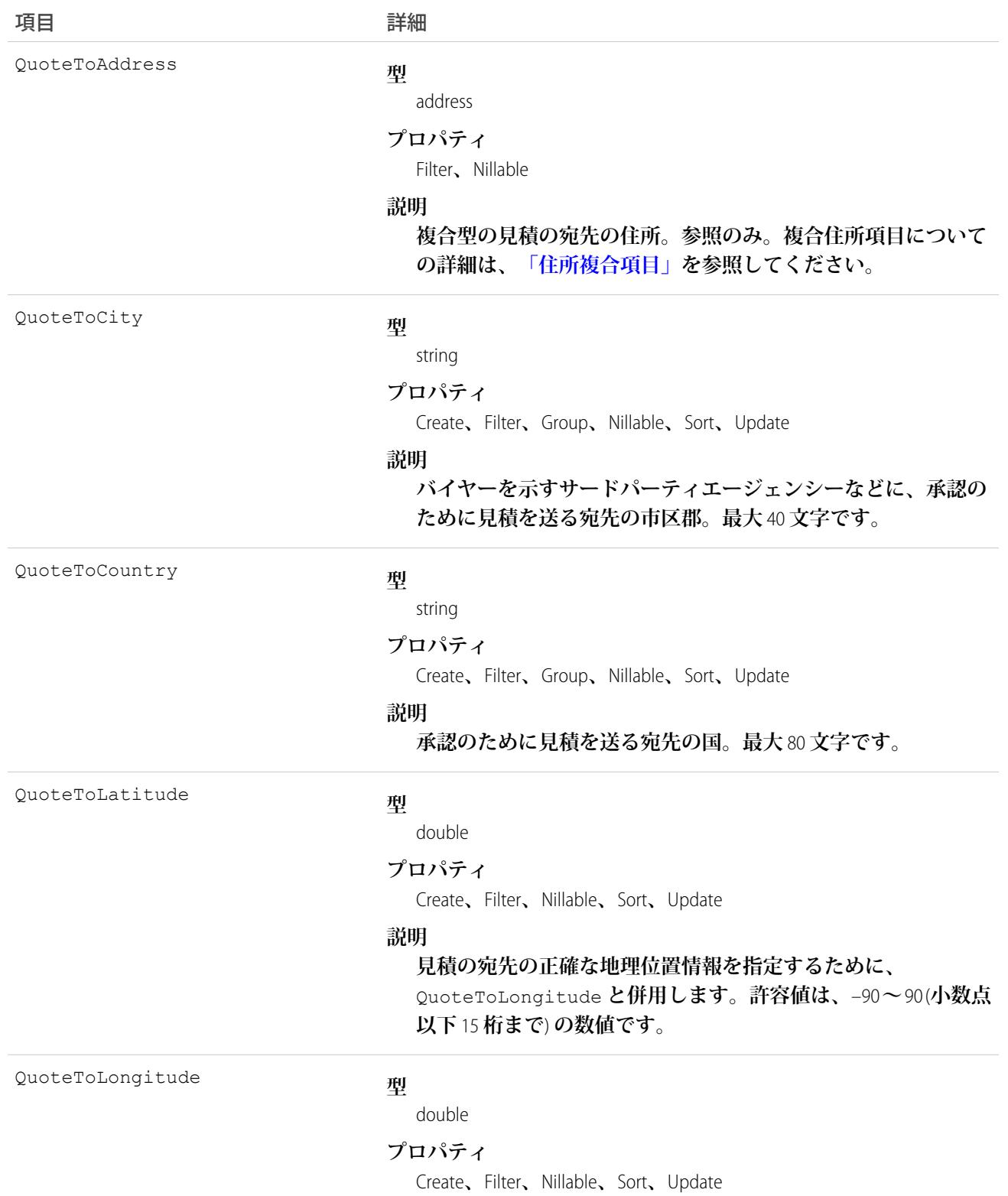

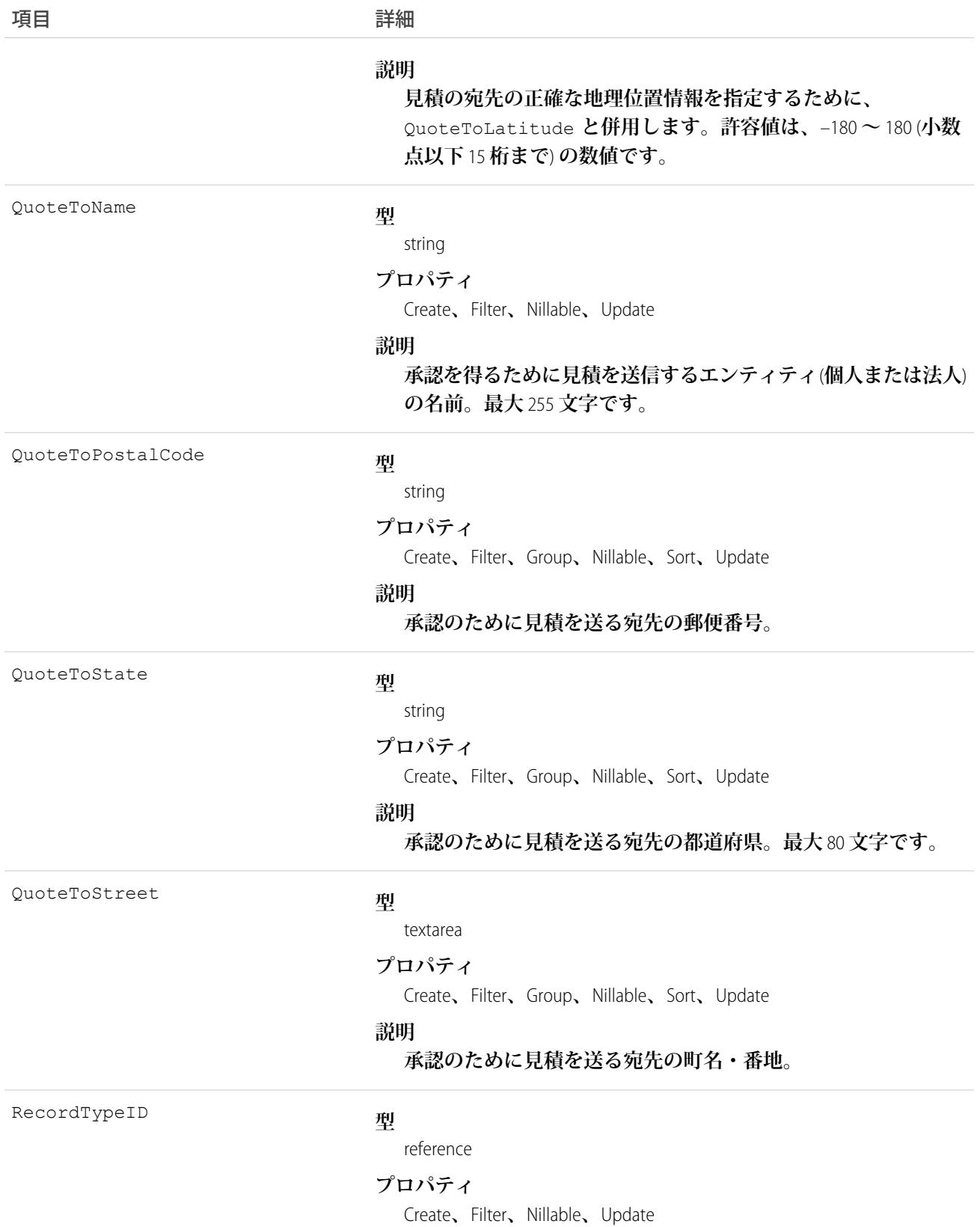

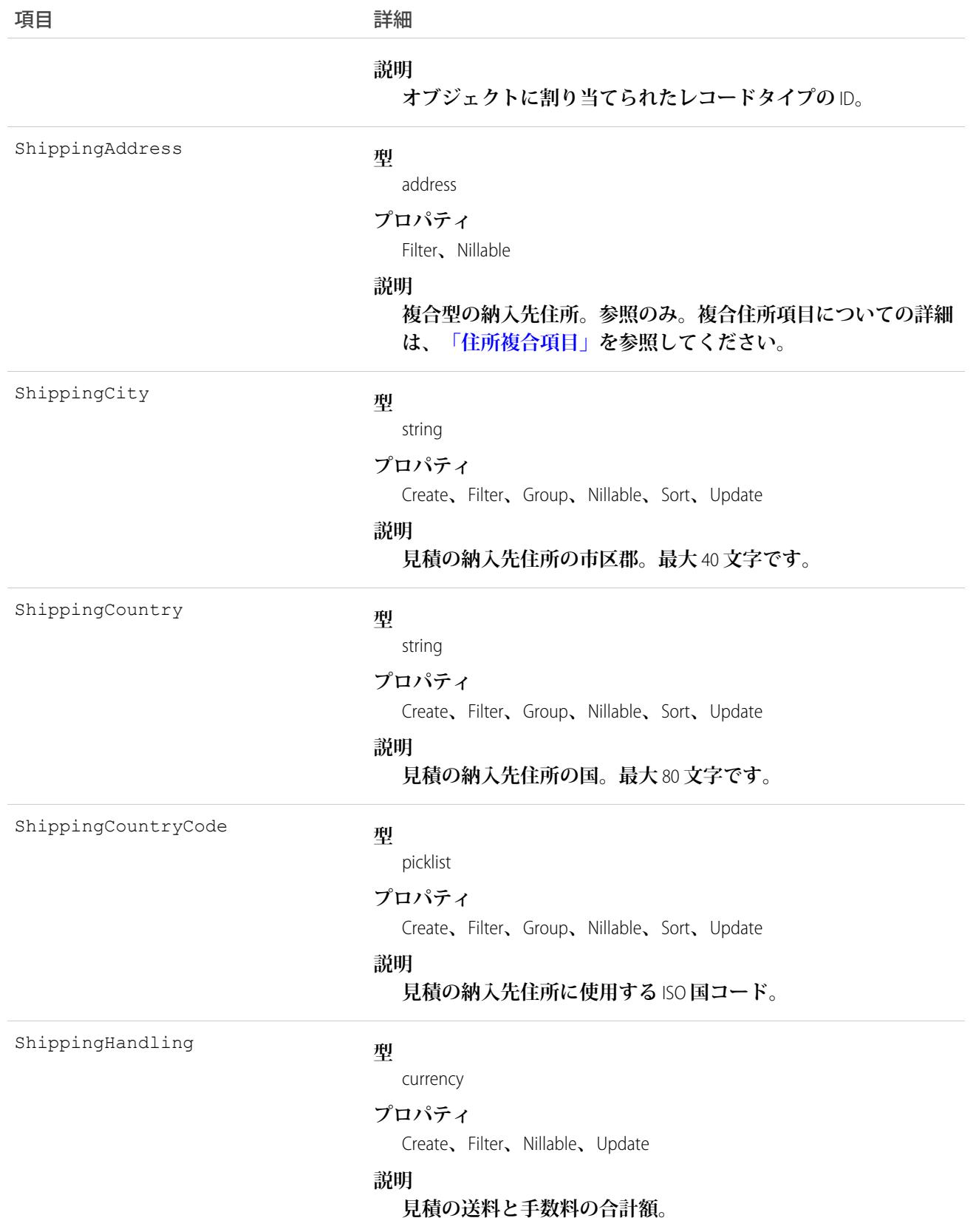

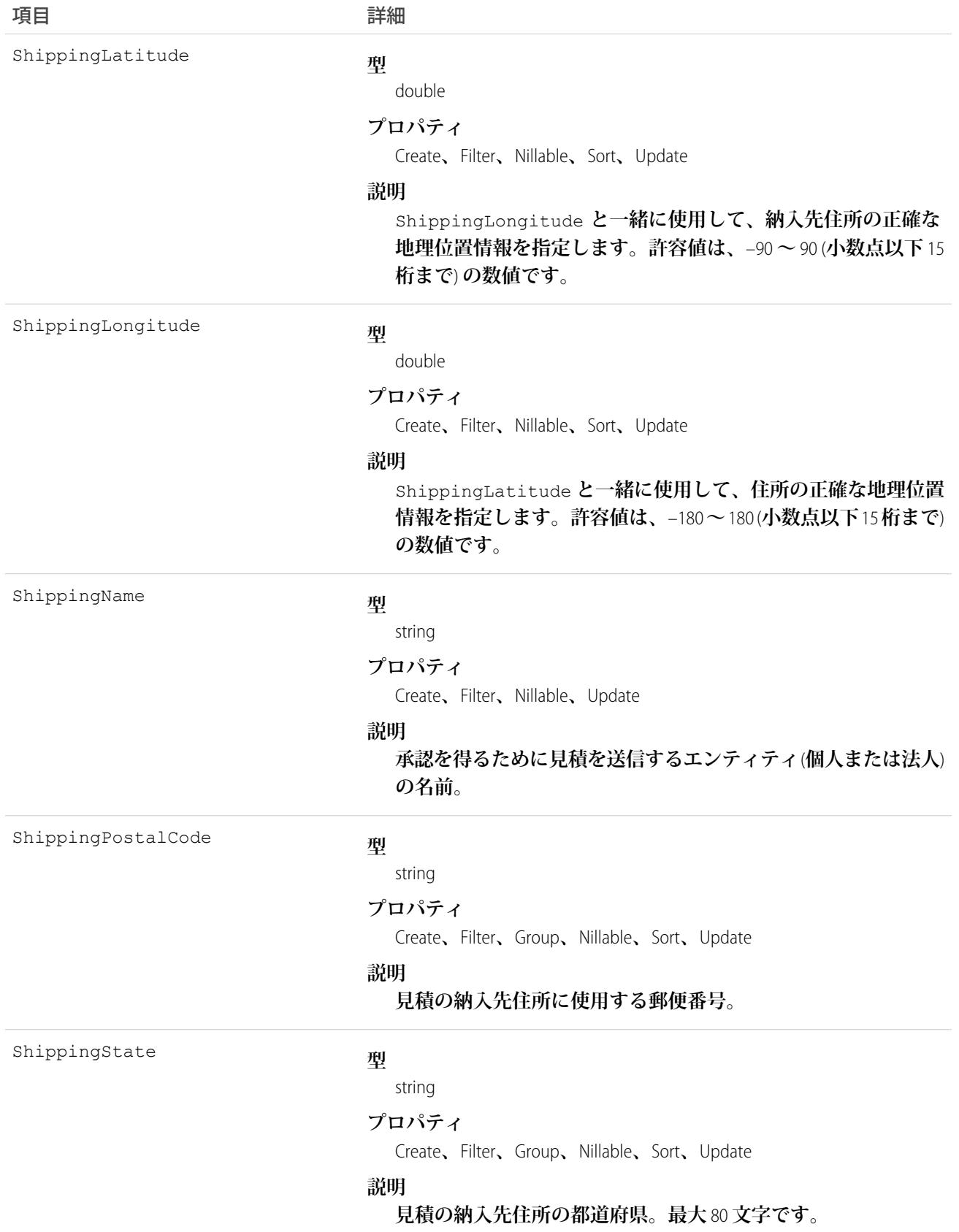

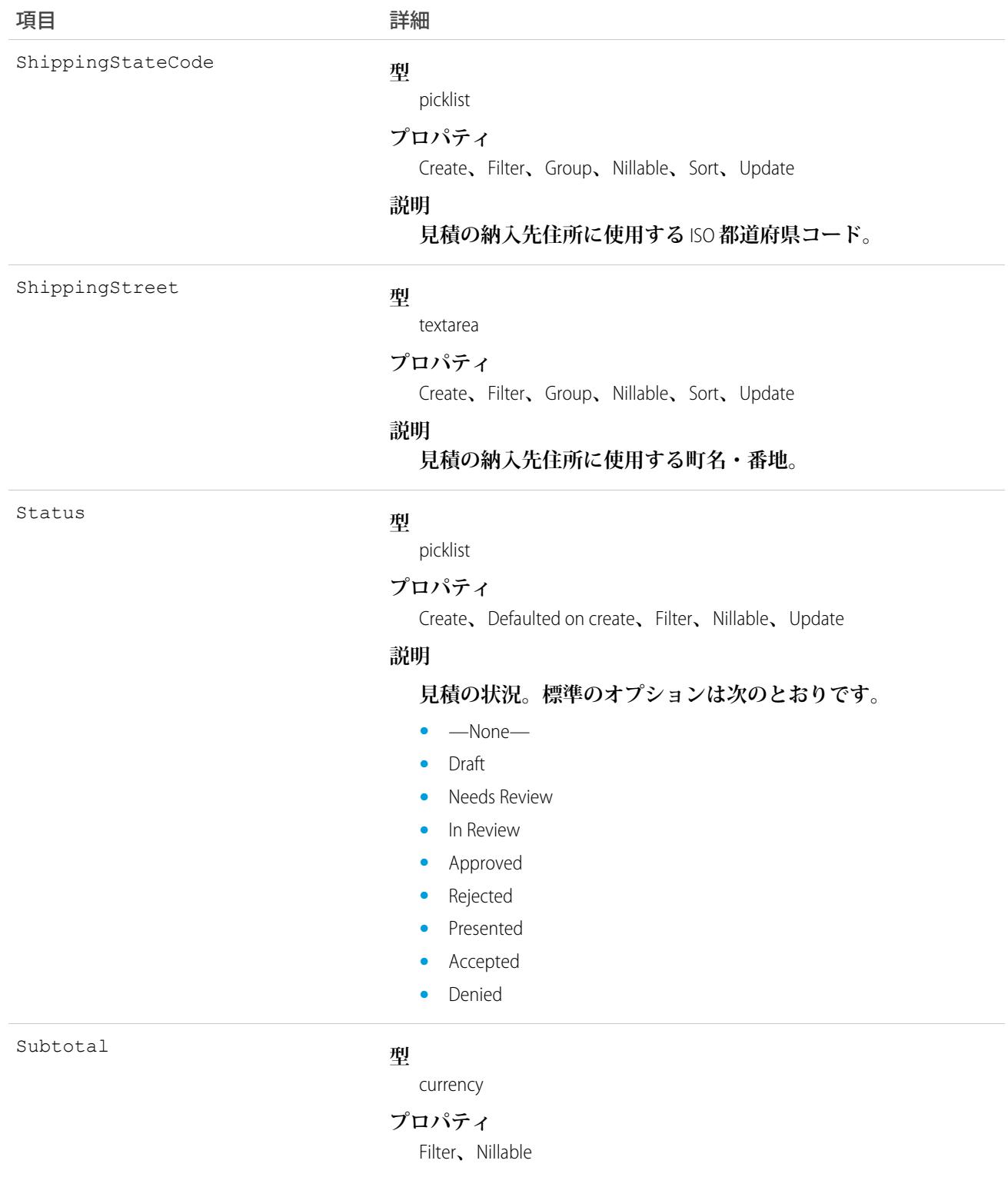

#### **説明**

**品目数を乗じた販売価格の合計** (**割引を含まない**)**。**

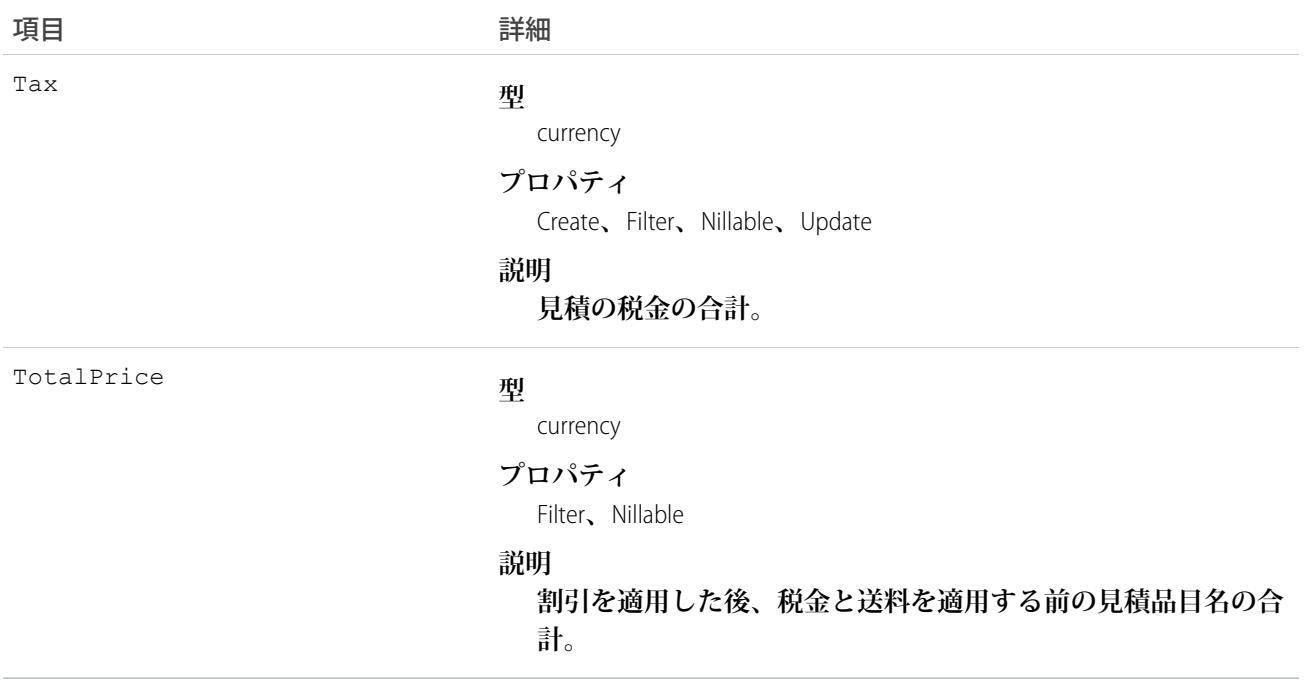

**提案された顧客の商品価格を管理するには、**Quote**を使用します。**Quote**を更新するには、クライアントアプリ ケーションに、見積の「編集」権限が必要です。**

- **• クライアントアプリケーションは、**API **を使用して、見積に関連付けられた**Attachment **レコードを作成、更 新、削除、および照会できます。**
- **• 見積とその親** Opportunity **を同期することができます。**

関連トピック:

<span id="page-2013-0"></span>[QuoteLineItem](#page-2021-0) [QuoteDocument](#page-2013-0) **[Opportunity](#page-1614-0)** 

#### QuoteDocument

**見積をドキュメント形式で表します。**API **バージョン** 18.0 **以降で利用できます。**

# サポートされているコール

create()**、**delete()**、**describeSObjects()**、**getDeleted()**、**getUpdated()**、**query()**、**retrieve()**、** undelete()

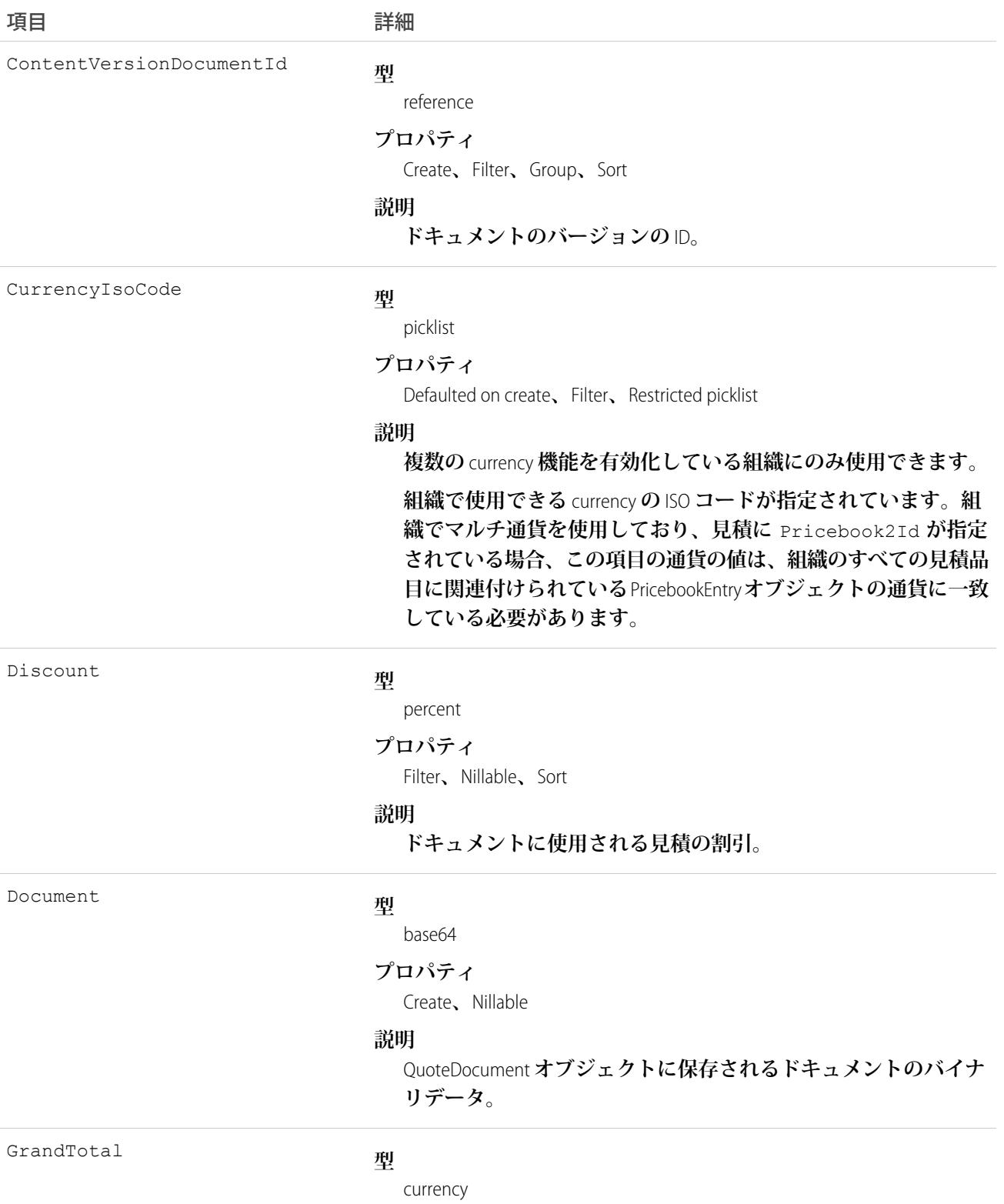

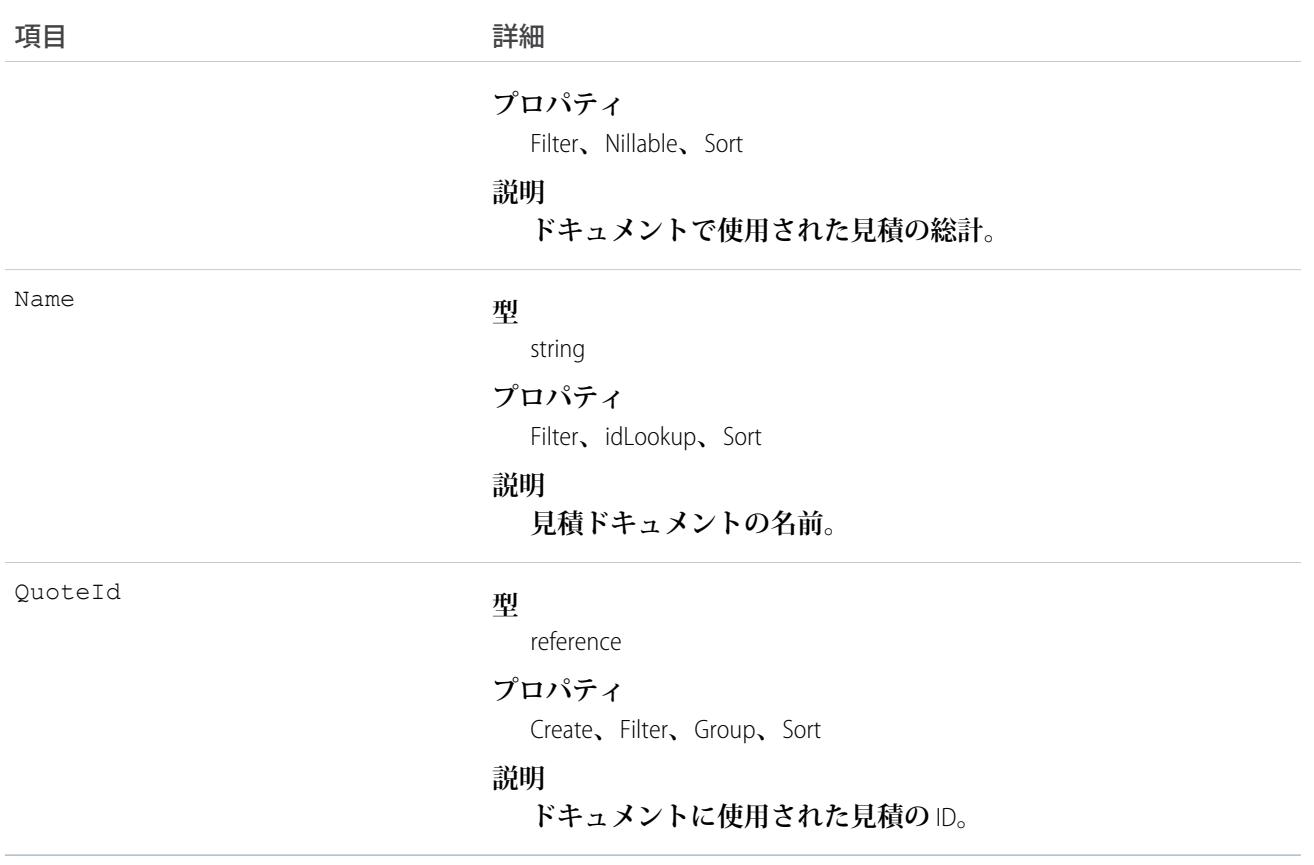

**見積情報を顧客に提示するために使用できるドキュメントを保存するには、**QuoteDocument **オブジェクトを使 用します。**

関連トピック:

[Quote](#page-1999-0) **[QuoteLineItem](#page-2021-0)** 

### QuoteFeed

**見積レコードの詳細ページに表示される** 1 **つのフィード項目を表します。このオブジェクトは、**API **バージョ ン** 39.0 **以降で使用できます。**

**見積フィードでは、フィードで追跡されている項目の見積レコードへの変更と、そのレコードに関する投稿と コメントを表示します。**Salesforce **内での見積への最新の変更を知るための便利な方法です。**

# サポートされているコール

delete()**、**describeSObjects()**、**getDeleted()**、**getUpdated()**、**query()**、**retrieve()
### 特別なアクセスルール

**作成したすべてのフィード項目を削除することができます。自分が作成していないフィード項目を削除するに は、次のいずれかの権限が必要です。**

- **• 「すべてのデータの編集」**
- **• 取引先オブジェクトに対する「すべての編集」**
- **• 「**Chatter **のモデレート」**
	- メモ: **「**Chatter **のモデレート」権限を持つユーザは、参照しているフィード項目およびコメントのみ を削除できます。**

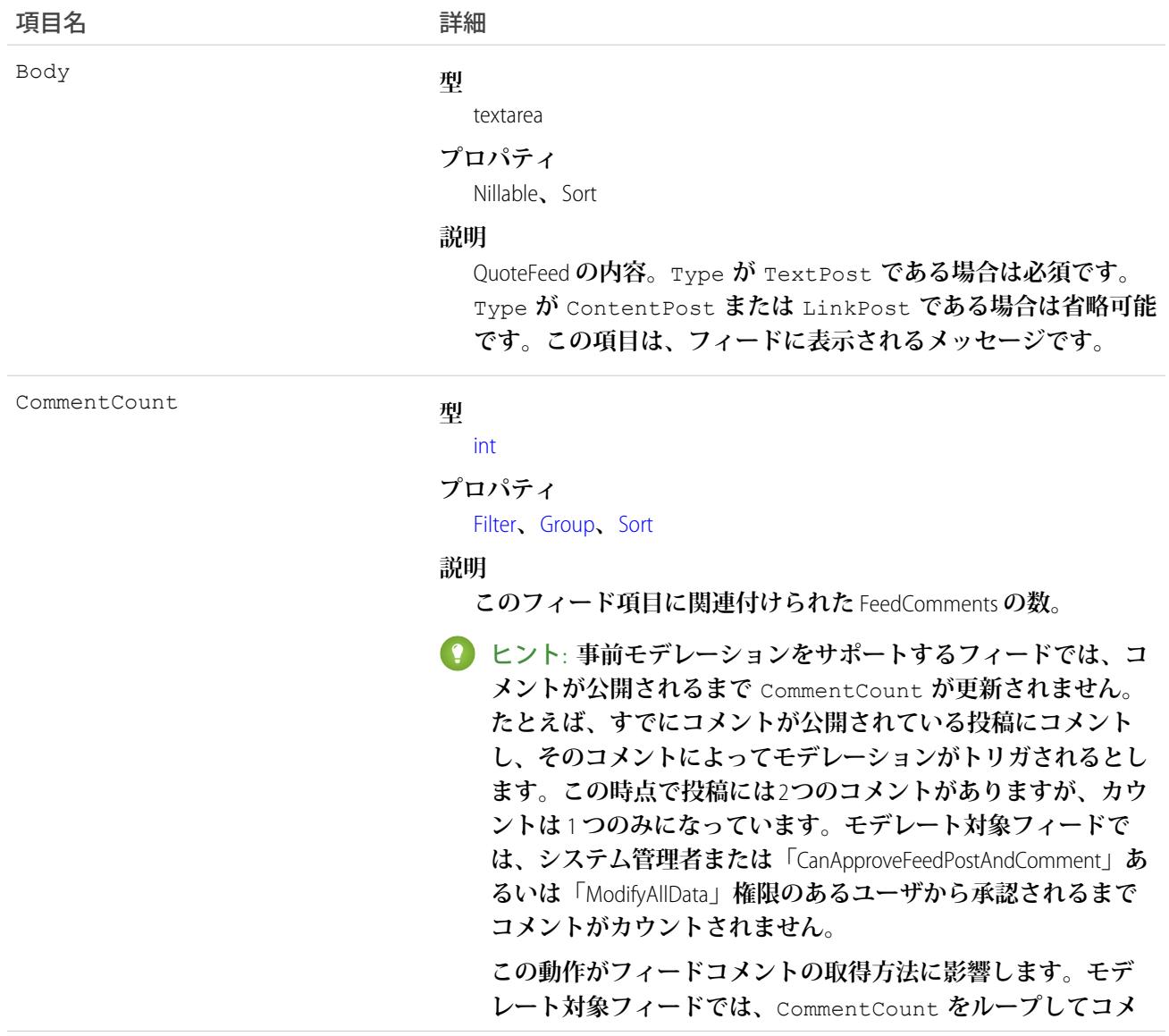

#### うちは 項目名 いっちょう インタン こうきょう 詳細

**ントを取得するのではなく、最後のコメントが返されるまで ページネーションを続けます。**

InsertedById

#### **型**

reference

#### **プロパティ**

Group**、**Nillable**、**Sort

#### **説明**

**フィードにこのオブジェクトを追加したユーザのID。たとえば、 アプリケーションによって、他のアプリケーションからあるフィー ドに複数の投稿とコメントを移行すると、**InsertedBy **値にはロ グインユーザの** ID **が設定されます。**

IsRichText

#### **型**

boolean

#### **プロパティ**

Defaulted on create**、**Filter**、**Group**、**Sort

#### **説明**

**フィード項目** Body **にリッチテキストが含まれるかどうかを示し ます。**SOAP API **を介してリッチテキストフィード項目を投稿する 場合は、**IsRichText **を** true **に設定します。それ以外の場合 は、プレーンテキストで投稿が表示されます。**

**リッチテキストは、次の** HTML **タグをサポートします。**

**•** <p>

**↑ ヒント: <br> タグはサポートされませんが、** <p>&nbsp;</p>を使用して行を作成できます。

- **•** <b>
- <code>
- **•** <i>
- $\bullet \quad u$
- **•** <s>
- **•** <ul>
- **•** <ol>
- **•** <li>
- **•** <img>

<img> **タグは** API **を介してのみアクセス可能で、次の例のよ うに** Salesforce **内のファイルを参照する必要があります**: <img src="sfdc://069B0000000omjh"></img>

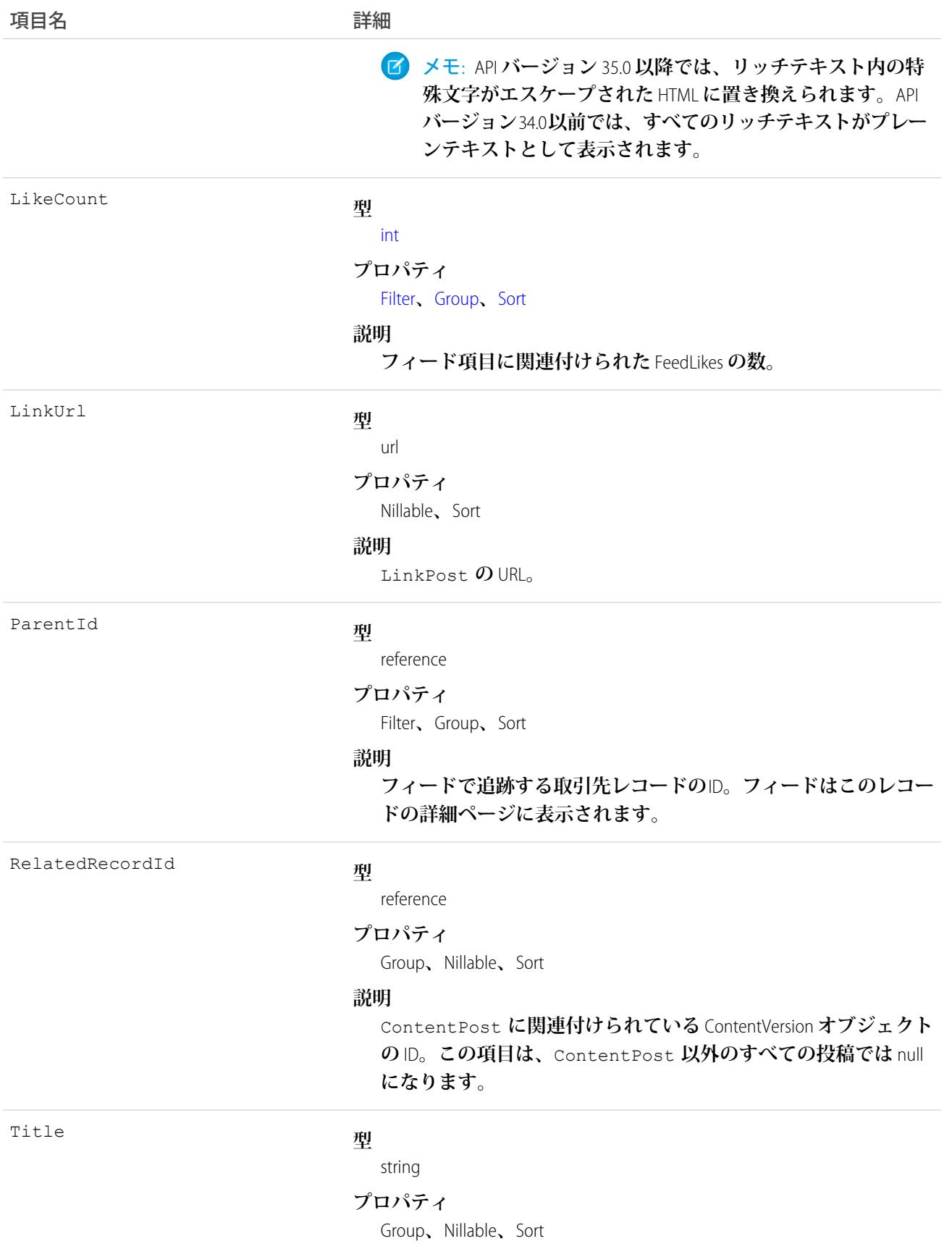

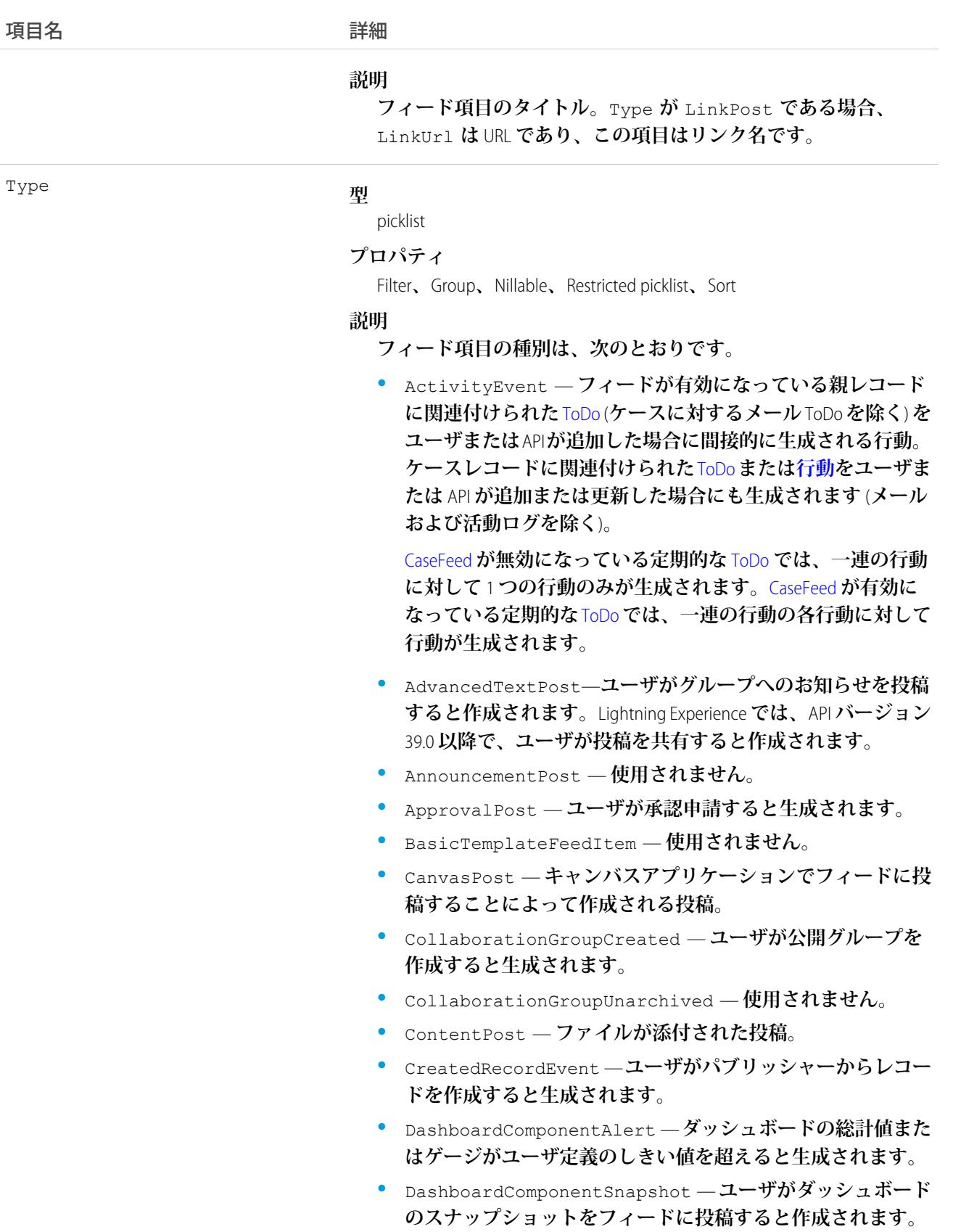

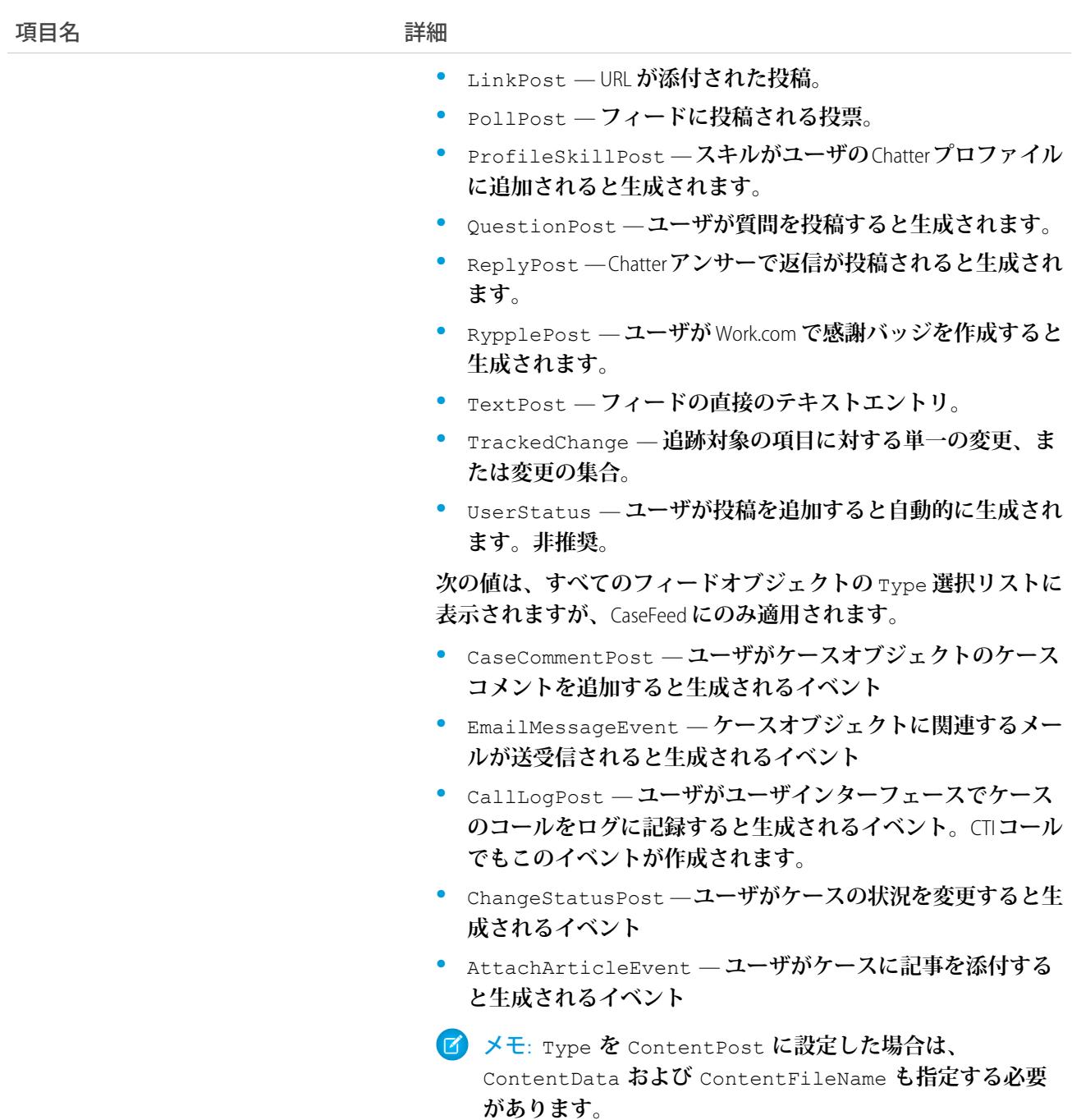

**見積レコードの変更を追跡するには、このオブジェクトを使用します。**

## **QuoteLineItem**

QuoteLineItem **オブジェクトは、見積品目名を表します。**Quote**に関連付けられた**Product2**商品リストの構成要素 であり、見積で扱う品目の情報と共に使用されます。**API **バージョン** 18.0 **以降で利用できます。**

## サポートされているコール

create()**、**delete()**、**describeLayout()**、**getDeleted()**、**getUpdated()**、**query()**、**retrieve()**、** undelete()**、**update()**、**upsert()

#### 特別なアクセスルール

**見積の見積品目を作成または更新するには、**Quote **レコードの「編集」権限が必要です。また、見積品目名を 削除するには、**Quote **レコードへの「編集」権限が必要です。**

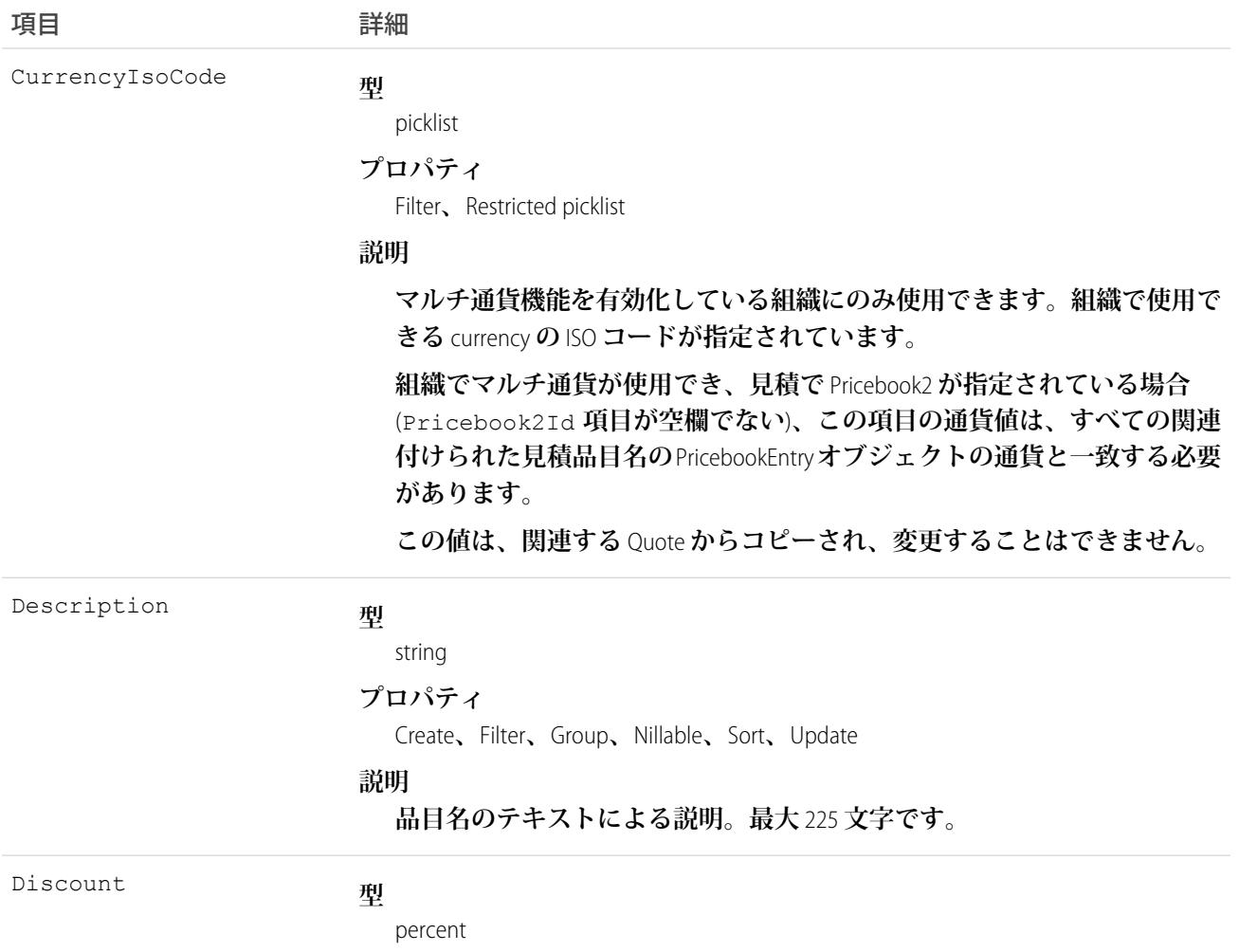

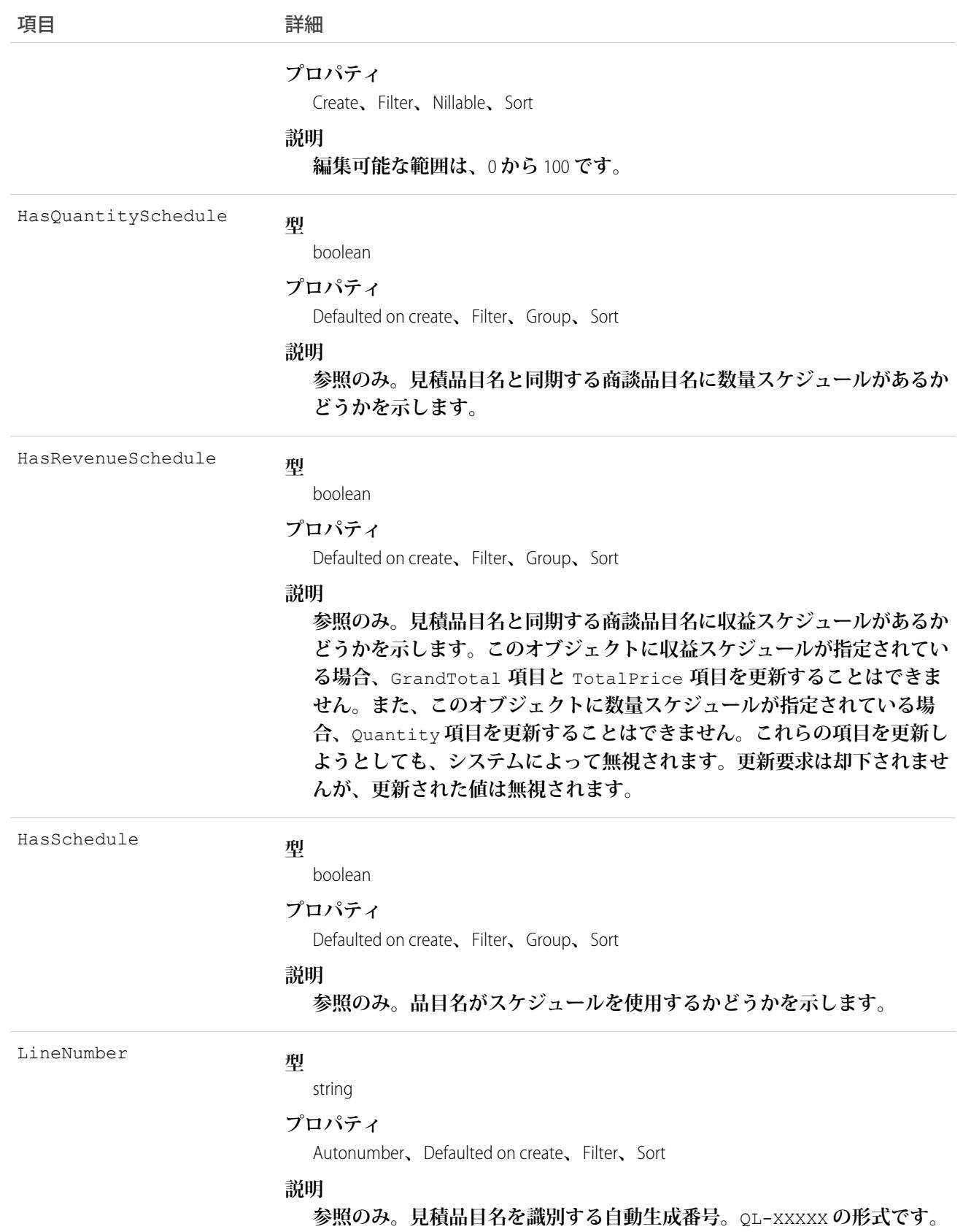

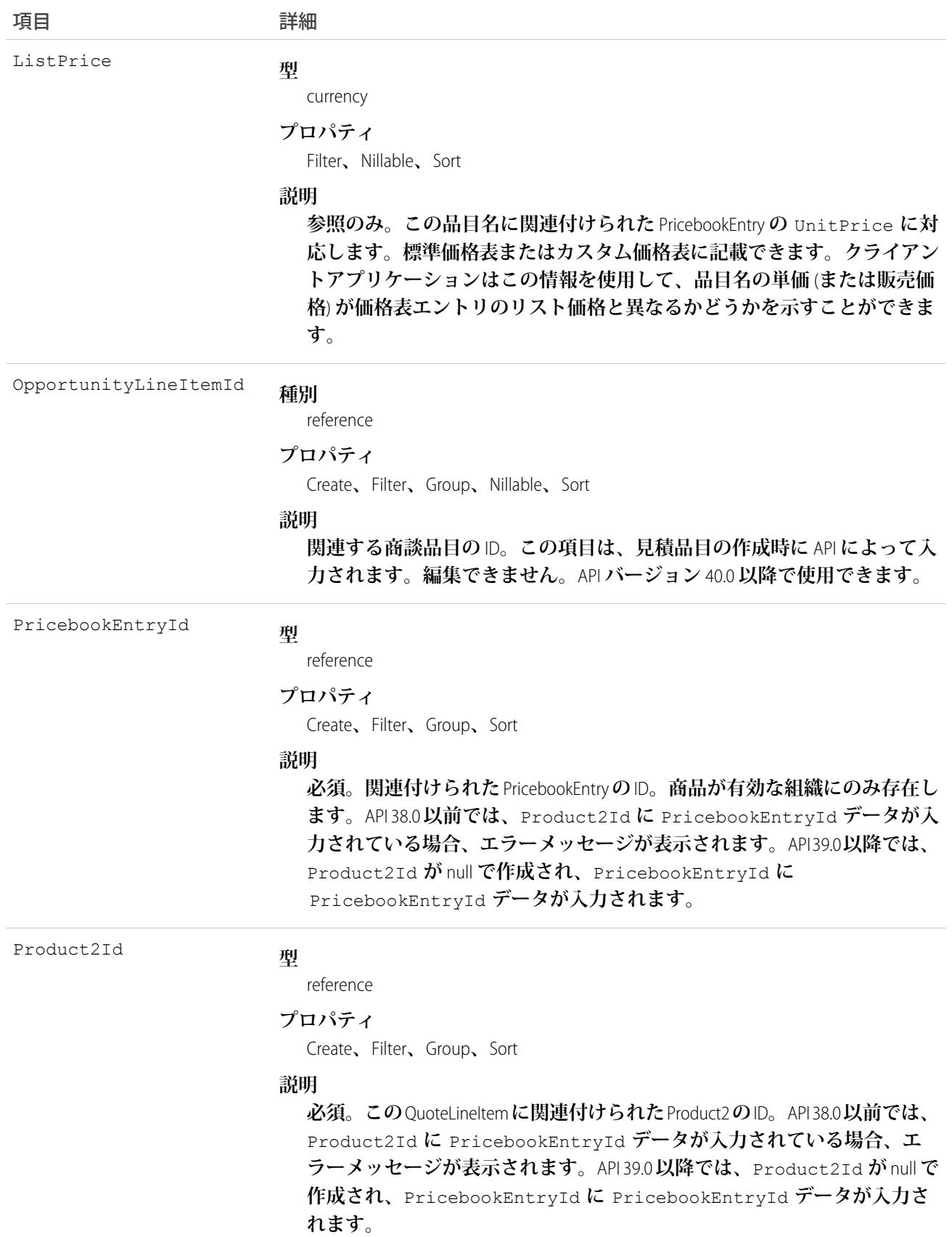

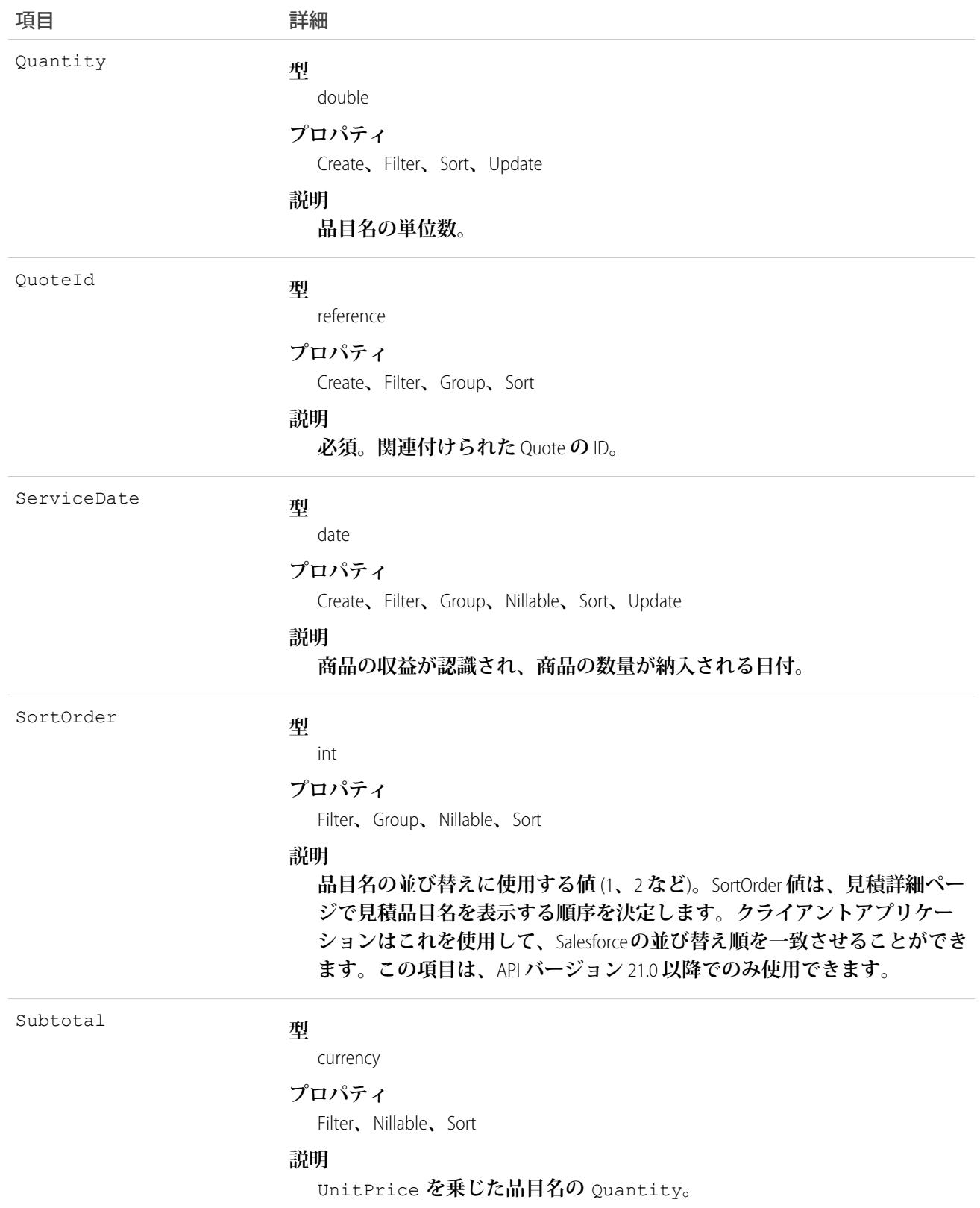

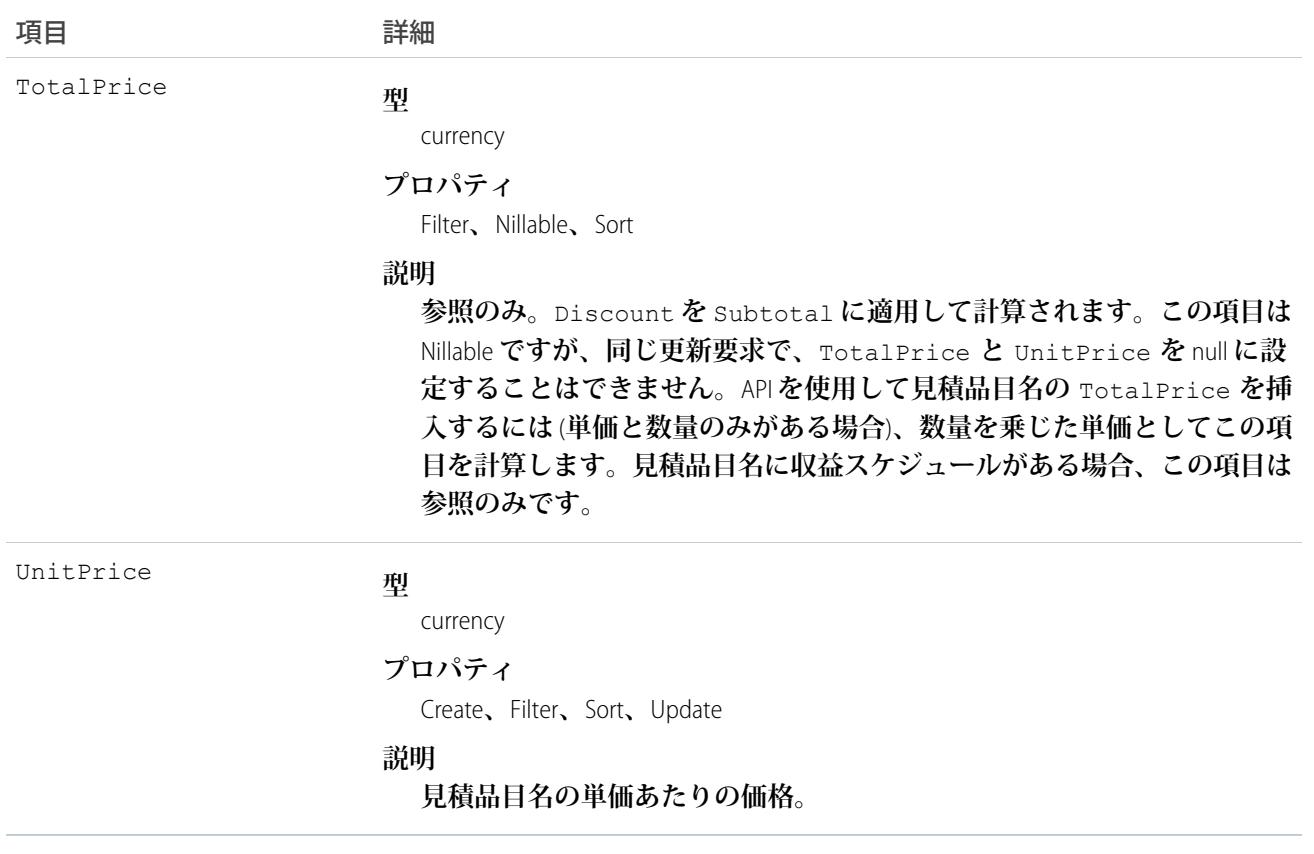

Quote **レコードには、**Quote **に** Pricebook2 **がある場合にのみ、関連する** QuoteLineItem **レコードを含めることがで きます。**QuoteLineItem **は、見積の** Pricebook2 **に記載された** Product2 **に対応する必要があります。**

メモ: **マルチ通貨のオプションが有効化されている場合、**CurrencyIsoCode **項目が存在します。変更す ることはできず、親の** Quote **の** CurrencyIsoCode **の値に常に設定されます。**

### 見積への影響

**関連付けられた** QuoteLineItem **オブジェクトを持つ見積は、次のような影響を受けます。**

- **•** QuoteLineItem **を作成すると、**Quote **の値は** QuoteLineItem **の** TotalPrice **で増加します。**
- **•** QuoteLineItem **を作成または更新すると、見積に関連付けられた** Pricebook2 **の** PricebookEntry **に品目が対応して いるかどうかが** API **によって検証されます。**

関連トピック: **[Quote](#page-1999-0)** [QuoteDocument](#page-2013-0)

**[Opportunity](#page-1614-0)** 

## QuoteOwnerSharingRule

**所有者以外のユーザと見積を共有するためのルールを表します。このオブジェクトは、**API **バージョン** 41.0 **以 降で使用できます。**

## サポートされているコール

create()**、**delete()**、**describeSObjects()**、**getDeleted()**、**getUpdated()**、**query()**、**retrieve()**、** update()**、**upsert()

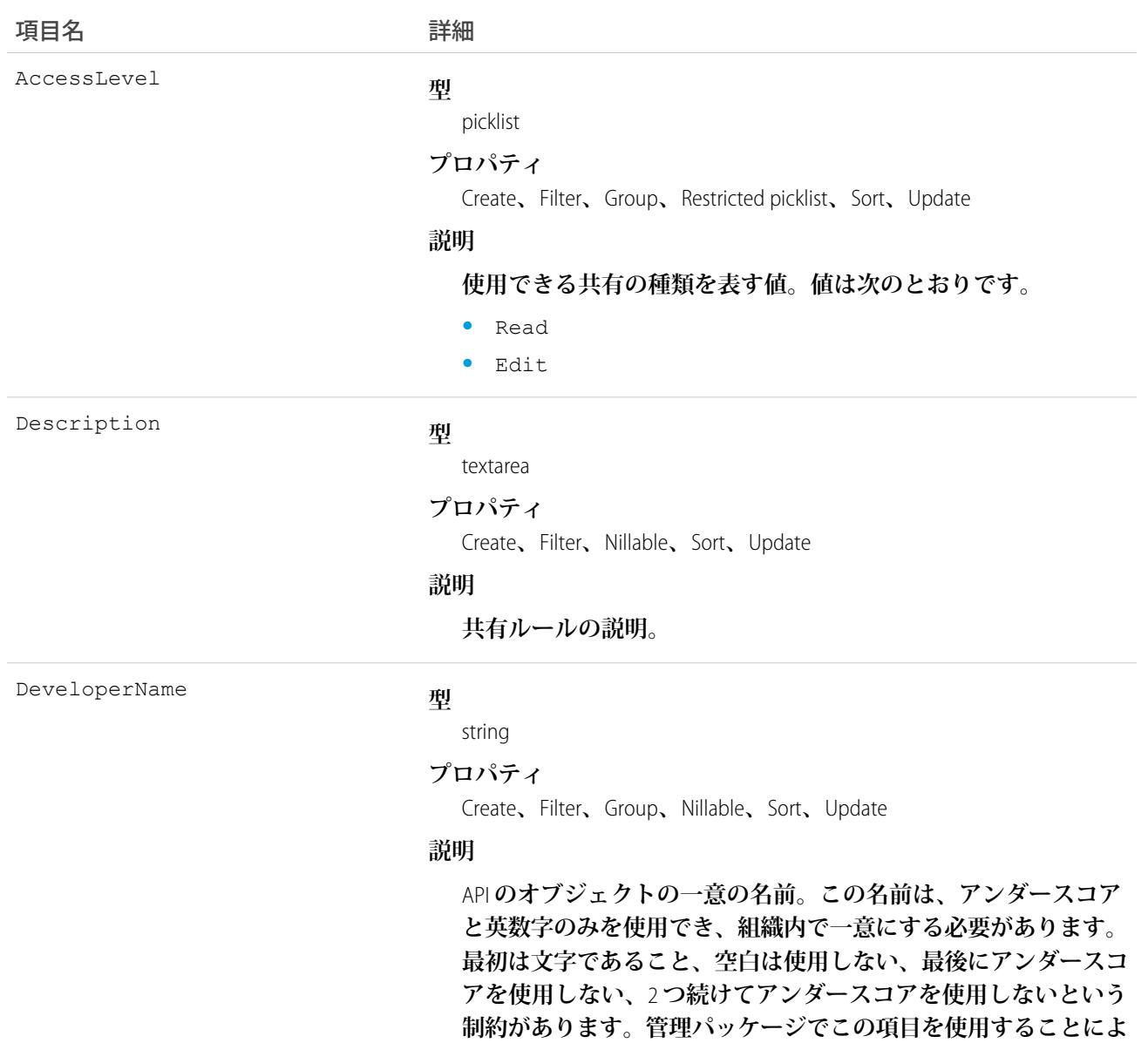

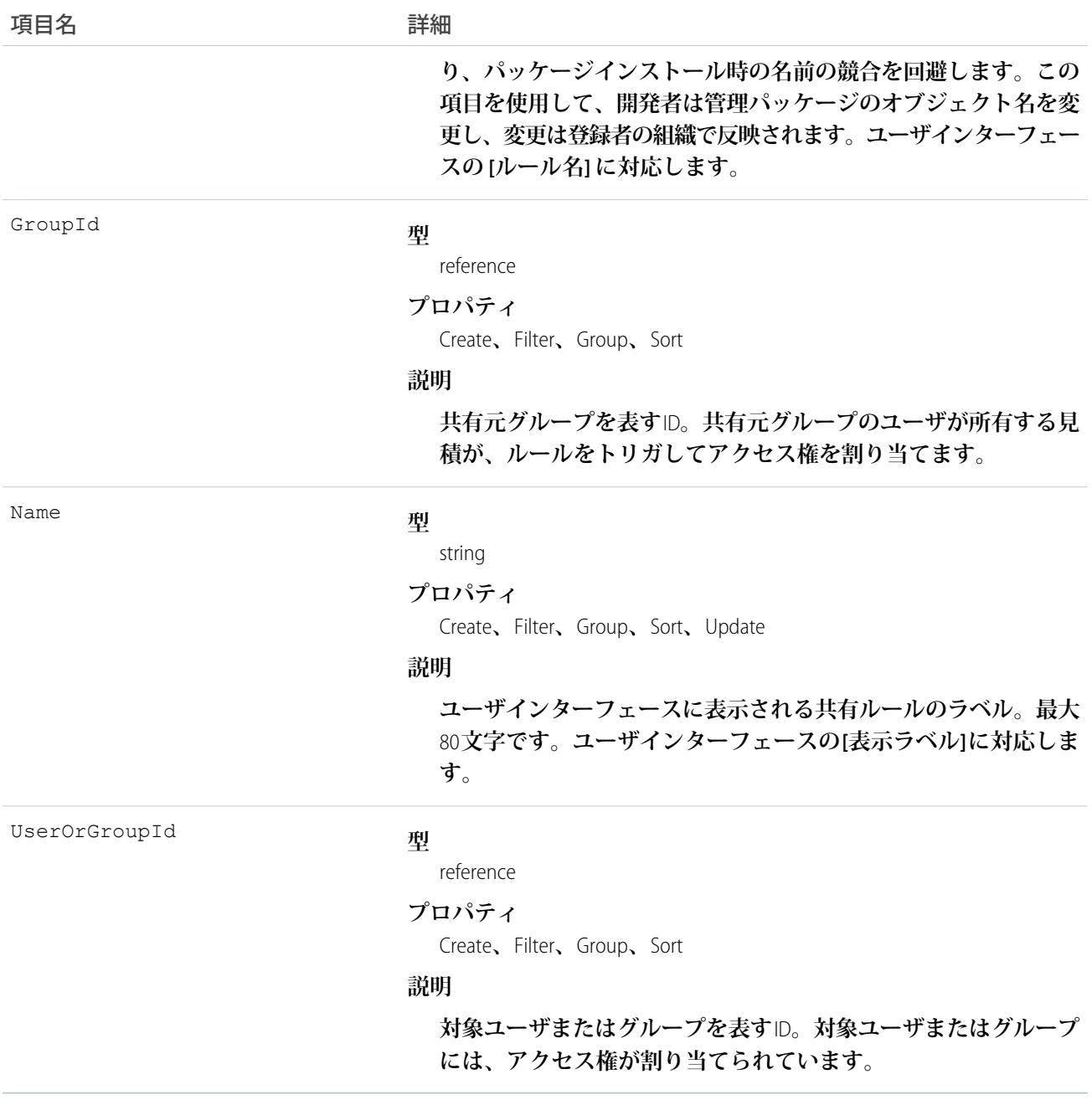

#### QuoteShare

**見積の共有エントリを表します。このオブジェクトは、**API **バージョン** 41.0 **以降で使用できます。**

# サポートされているコール

create()**、**delete()**、**describeSObjects()**、**query()**、**retrieve()**、**update()**、**upsert()

## 項目

うちょう 項目名 いっちょう こうしょう 詳細 **型** picklist AccessLevel **プロパティ** Create**、**Filter**、**Group**、**Restricted picklist**、**Sort**、**Update **説明 見積に対して割り当てるユーザまたはグループのアクセスのレベ ル。値は次のとおりです。 •** Read **•** Edit **•** All — **この値は、レコードを作成、更新、または削除する場 合には有効ではありません。 この項目のアクセスレベルは、少なくとも、見積に対する組織の デフォルトのアクセスレベルより高く設定する必要があります。 型** reference ParentId **プロパティ** Create**、**Filter**、**Group**、**Sort **説明 親の** ID**。 型** picklist RowCause **プロパティ** Create**、**Filter**、**Group**、**Nillable**、**Restricted picklist**、**Sort **説明 共有エントリが存在する理由。この項目に書き込めるのは、その 値が省略されているか、**Manual (**デフォルト**) **に設定されている 場合のみです。次のような、多くの値を指定できます。 •** Rule — **ユーザまたはグループに見積共有ルールを介してア クセス権が割り当てられています。 •** ImplicitChild — **ユーザまたはグループに、関連する取引 先の共有アクセスを介して見積へのアクセス権が割り当てら れています。**

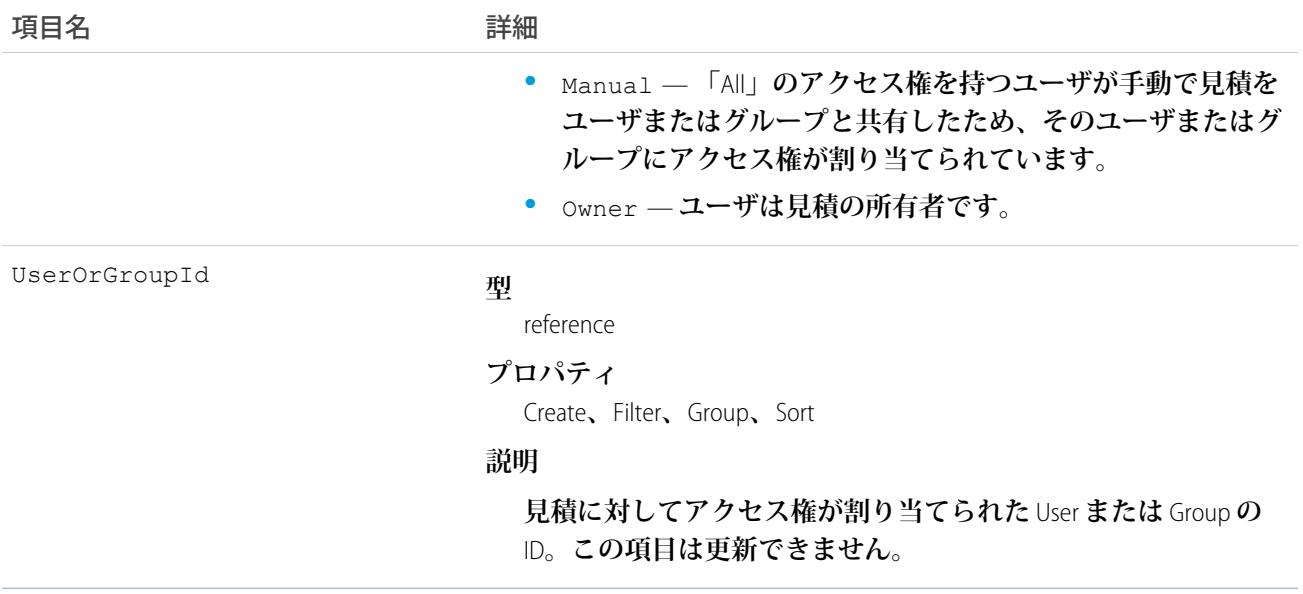

**このオブジェクトを使用して、他のユーザが所有する見積レコードを参照および編集できるユーザやグループ を指定できます。**

## RecentlyViewed

**現在のユーザが最近表示したか、**(**関連レコードを表示して**) **最近参照したレコードを表します。**

### サポートされているコール

query()**、**update()update()

## 特別な使用ルール

RecentlyViewed **オブジェクトでは、**Report**、**KnowledgeArticle**、および** Article **オブジェクトをサポートしていませ ん。**

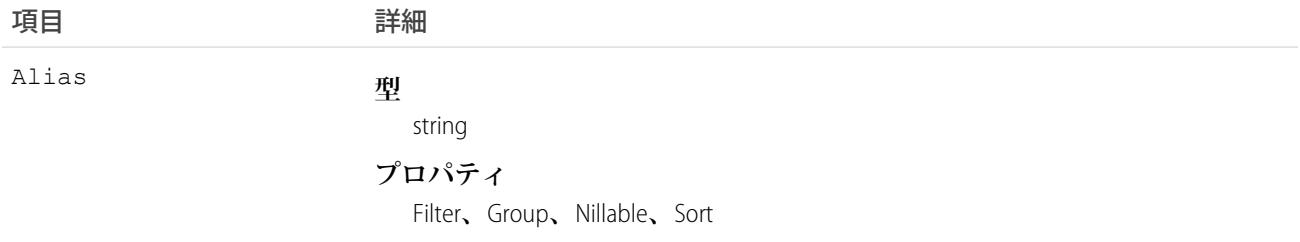

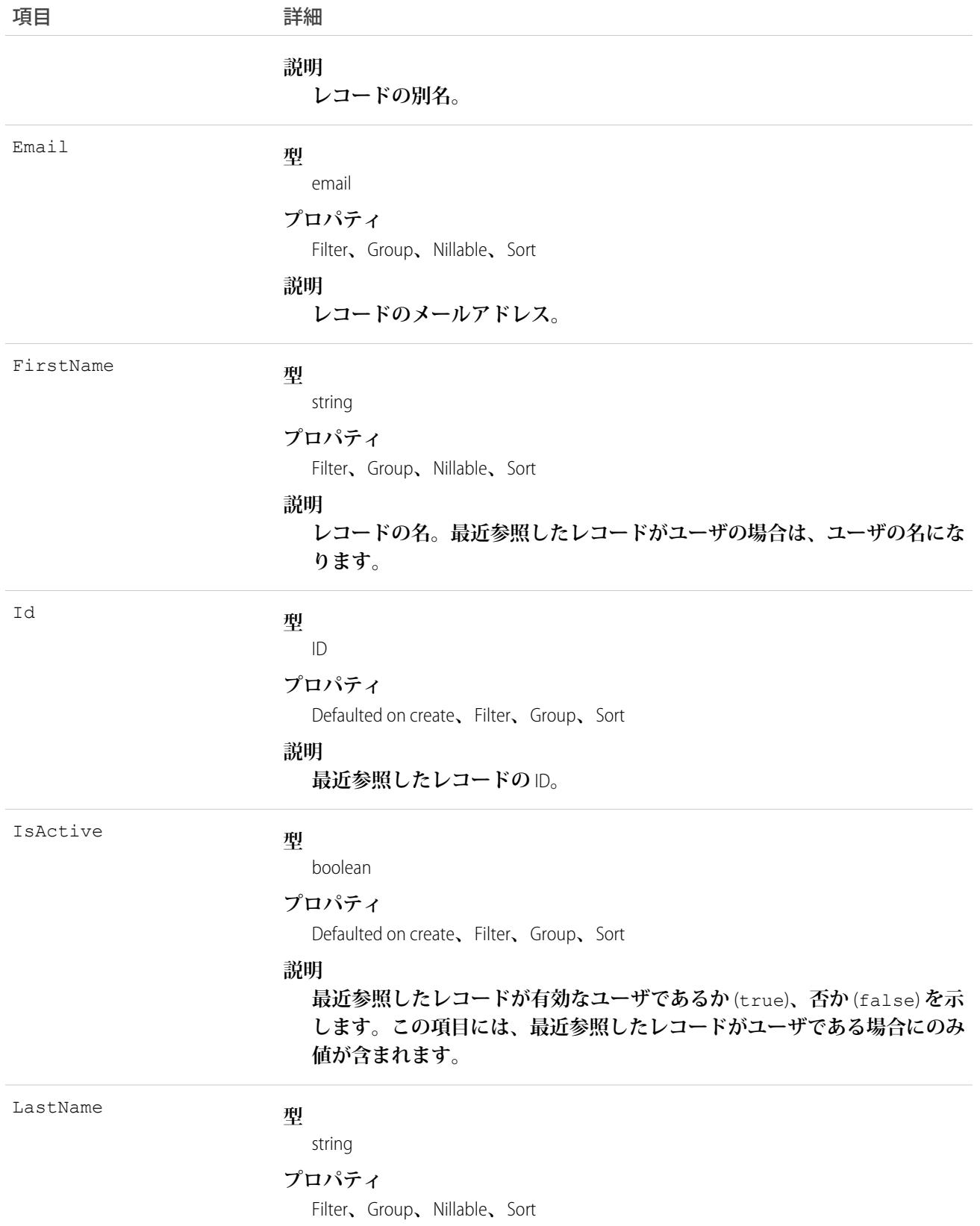

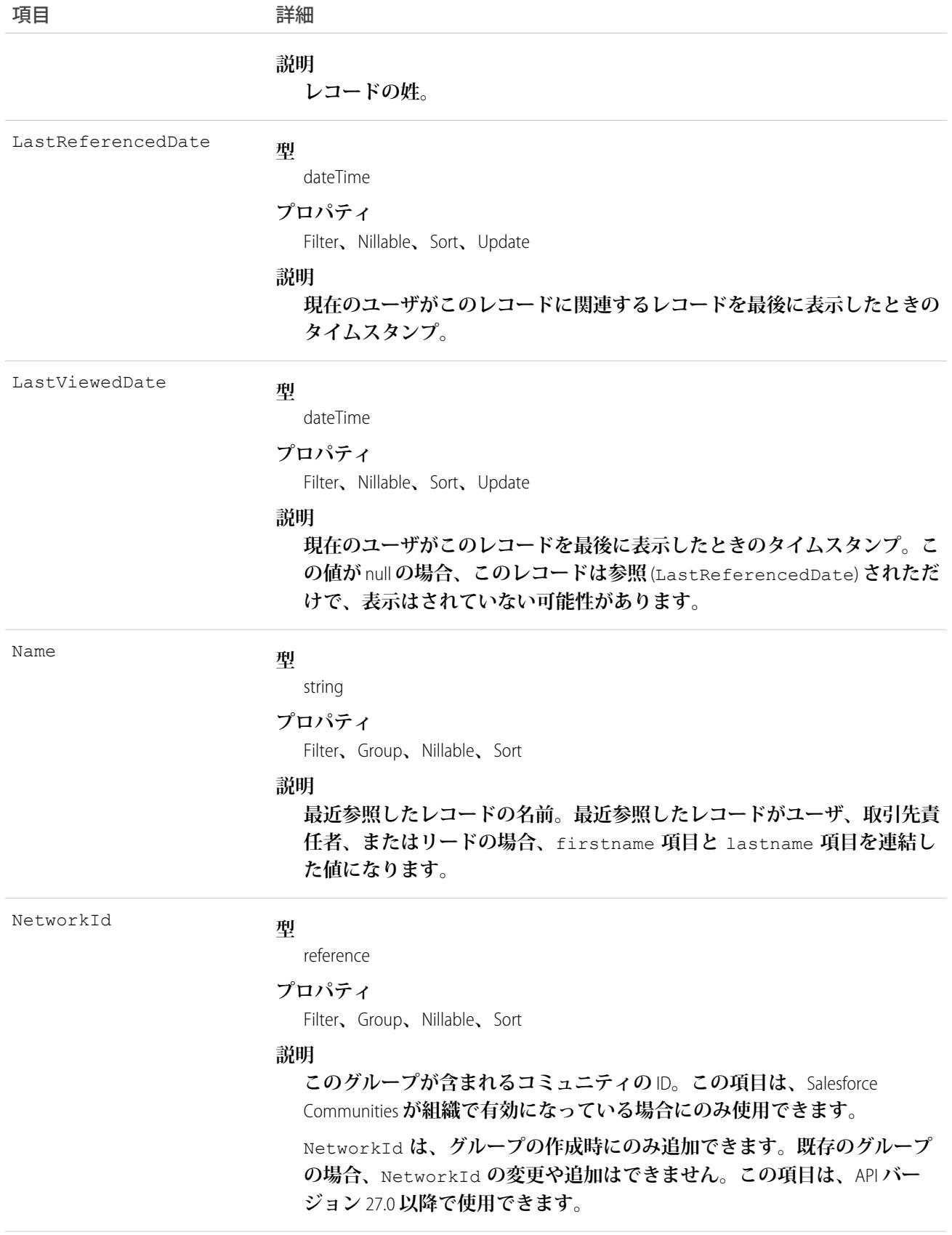

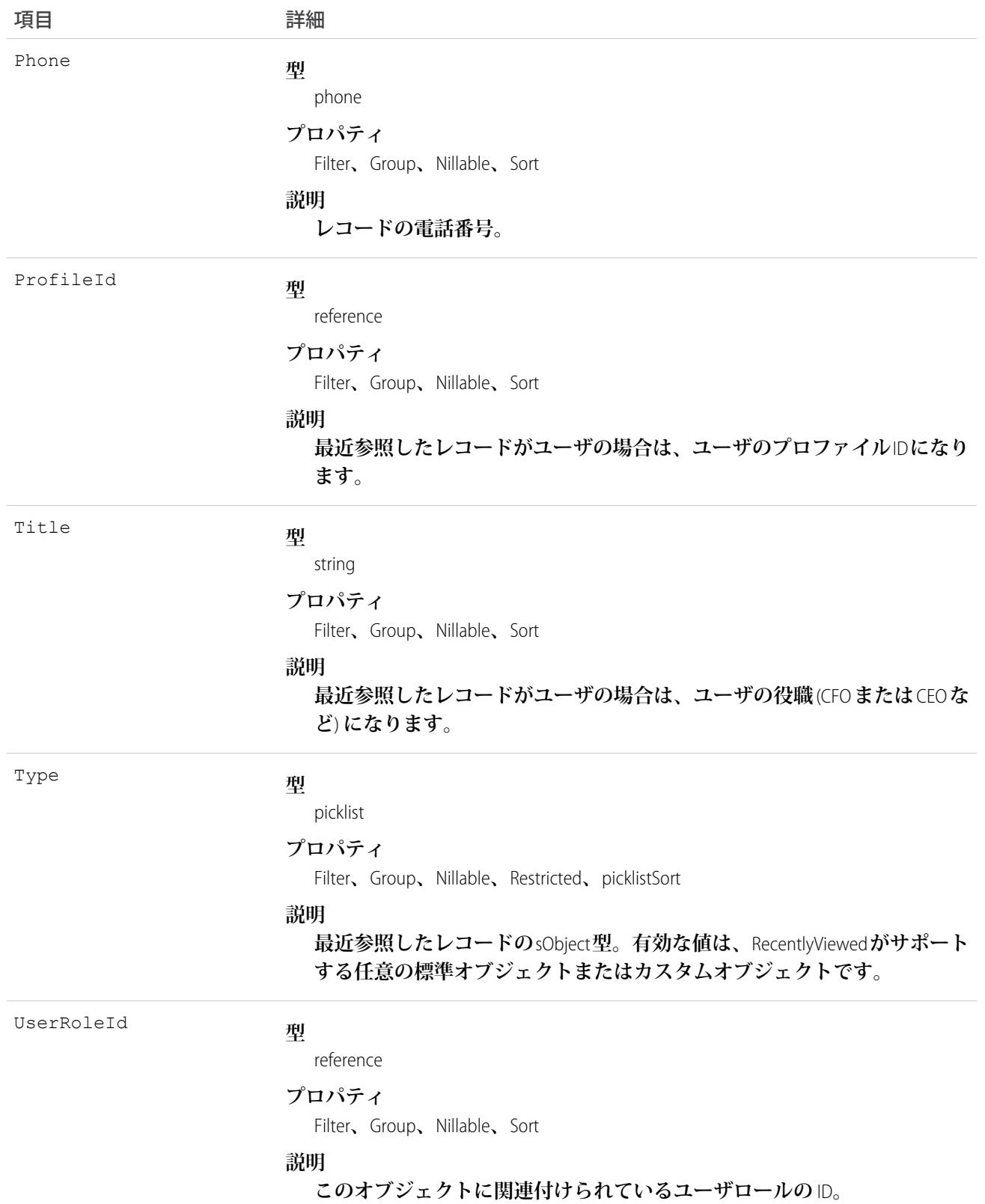

**このオブジェクトは、異なるオブジェクト種別の異種リストを提供し、最近表示したレコードまたは最近参照 した** (**関連レコードを表示した**) **レコードで構成されます。レコードは、ユーザが関連する詳細を表示した場合 に「参照された」と見なされますが、他のレコードを含むリストを表示した場合は「参照された」とは見なさ れません。このオブジェクトを使用して、カスタムユーザインターフェースや検索のオートコンプリートオプ ションなどで、現在のユーザに固有の最近参照した項目のリストをプログラムで作成します。また、オブジェ クト型** (Type) **で絞り込んだレコードのリストを取得することもできます。**RecentlyViewed **データは、オブジェ クトにつき** 200 **件のレコードまでに定期的に切り捨てられます。**RecentlyViewed **データは** 90 **日間保持され、**90 **日が経過すると定期的に削除されます。**

**次のクエリをコードで使用して、最近参照したすべてのレコードのリストを取得します。結果は、最近のもの から順に並べられます。**

SELECT Id, Name FROM RecentlyViewed WHERE LastViewedDate !=null ORDER BY LastViewedDate DESC

**次のクエリを使用して、表示または参照したデータのうち、制限されたオブジェクトのセットのみを取得しま す。**

SELECT Id, Name FROM RecentlyViewed WHERE Type IN ('Account', 'Contact', 'Plan\_c') ORDER BY LastViewedDate DESC

**次のクエリは、取引先責任者の取引先名などの取引先責任者固有の項目やカスタム** Web **サイト項目を含む、 最近参照したすべての取引先責任者のリストを取得します。レコードは、最近のものから順に並べられます。**

```
SELECT Account.Name, Title, Email, Phone, Website c
FROM Contact
WHERE LastViewedDate != NULL
ORDER BY LastViewedDate DESC
```
#### RecordType

**レコードタイプを表します。**

## サポートされているコール

create()**、**describeSObjects()**、**getDeleted()**、**getUpdated()**、**query()**、**retrieve()**、**update()**、** upsert()

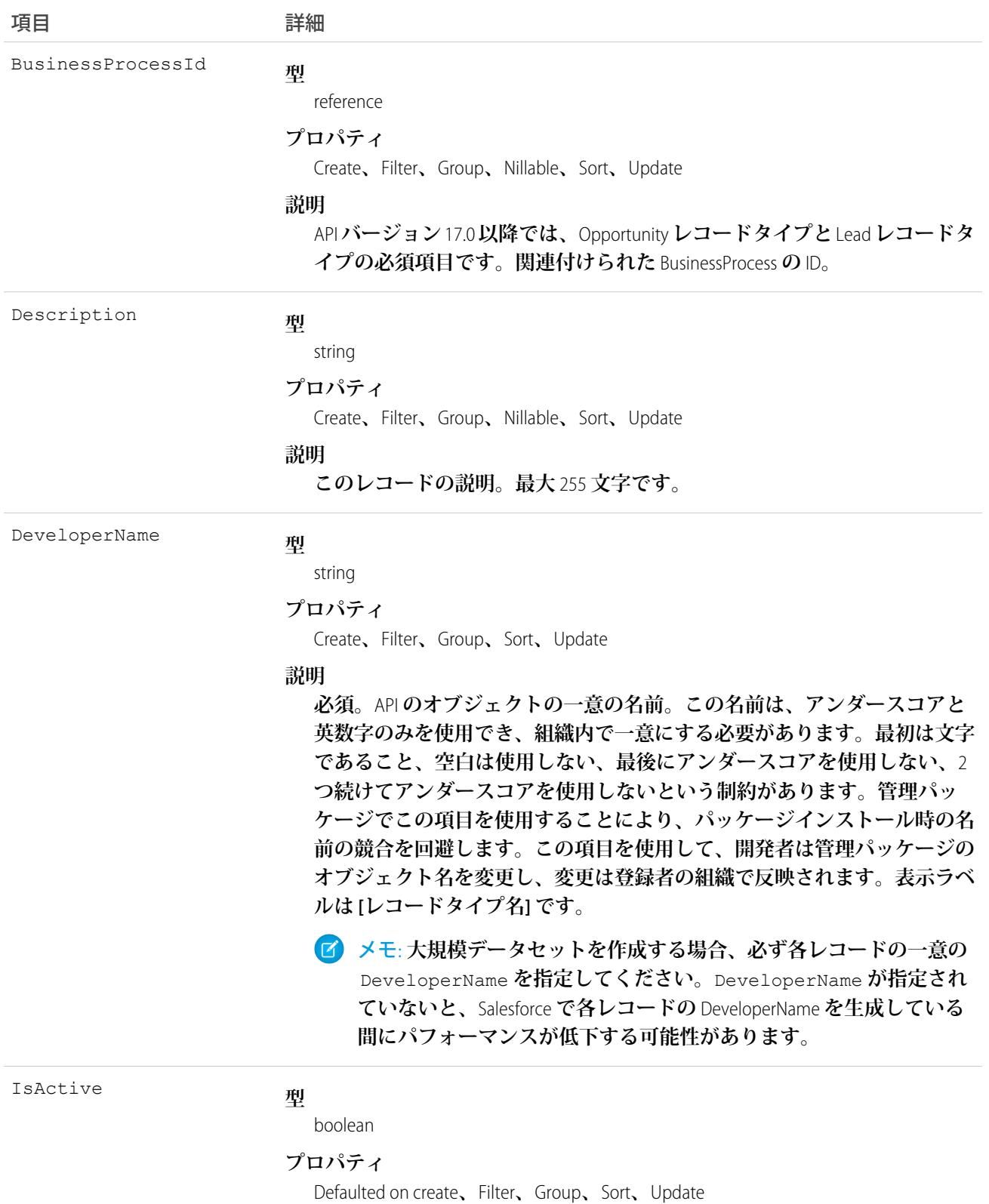

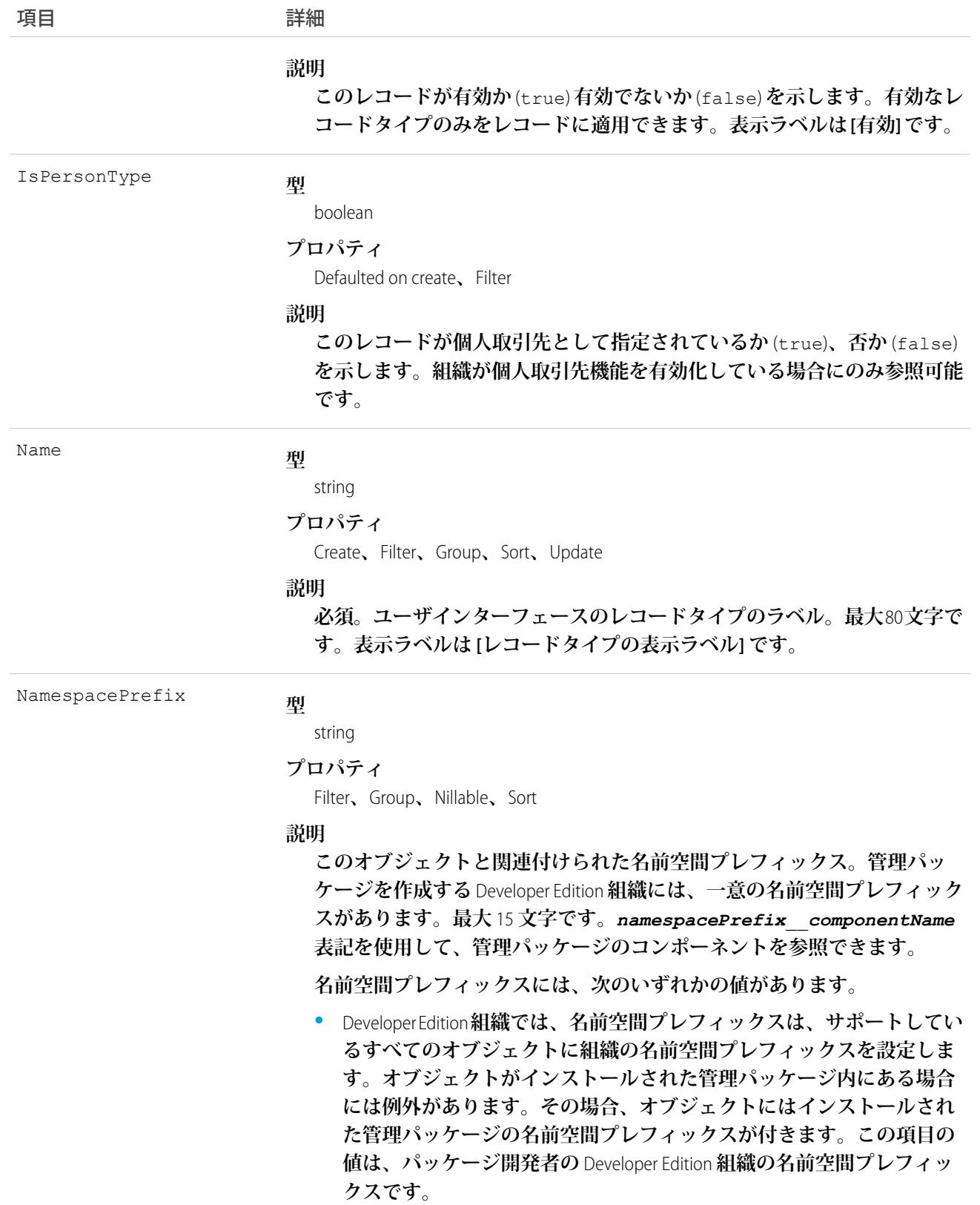

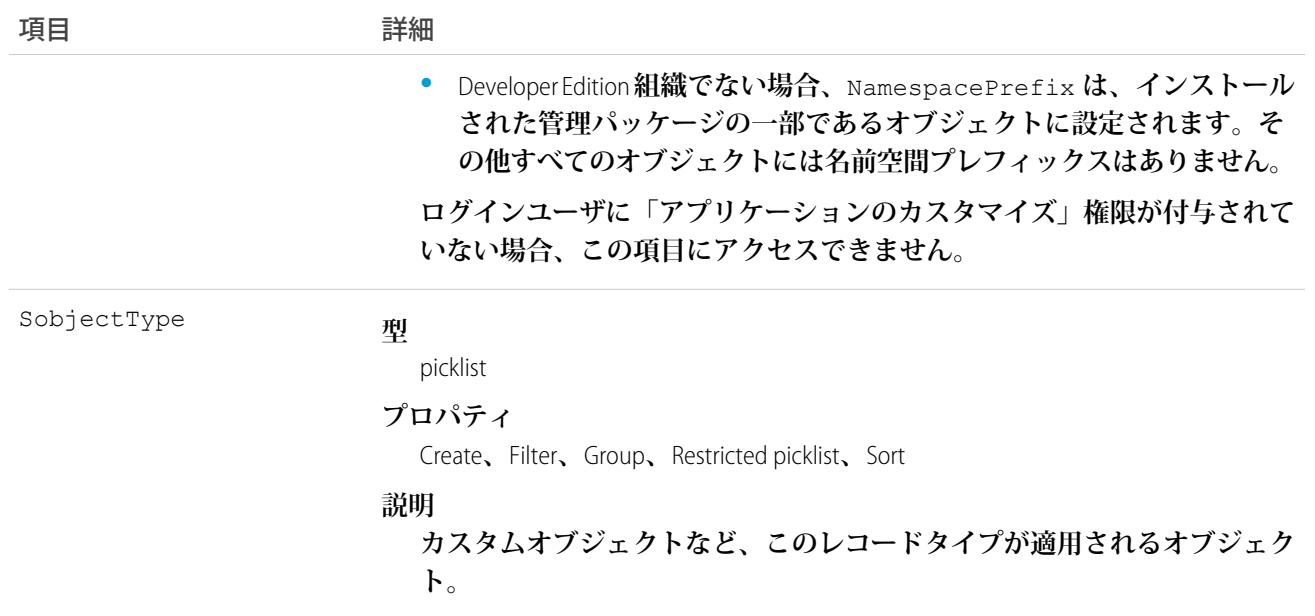

**このオブジェクトを使用して、**Profile**に基づいて、さまざまなユーザにさまざまな**BusinessProcess**や、選択リス ト値のサブセットを提供します。クライアントアプリケーションは**RecordType **レコードを記述または照会でき ます。**

**次のオブジェクトには** RecordTypeId **項目があります。**

- **•** Account
- **•** Campaign
- **•** CampaignMember
- **•** Case
- **•** Contact
- **•** Contract
- **•** Lead
- **•** Opportunity
- **•** QuickText
- **•** Solution
- **• カスタムオブジェクト**

**クライアントアプリケーションは、これらのオブジェクトに関連付けられた有効なレコードタイプ** ID **を指定 して、これらのオブジェクトの** RecordTypeId **の値を作成または更新できます。**

メモ: CampaignMember**レコードの** RecordTypeId **項目を作成または更新することはできません。**Campaign **の** CampaignMemberRecordTypeId **項目を使用して、**CampaignMember **レコードを設定します。**

**クライアントアプリケーションは、**RecordType **を照会して、あるオブジェクトの有効なレコードタイプ** ID **のリ ストを取得できます。**

関連トピック: **[レコードタイプオブジェクト](#page-2815-0)**

#### RecordTypeLocalization

**組織のトランスレーションワークベンチが有効になっている場合に、レコードタイプの表示ラベルの翻訳され た値を表します。**

## サポートされているコール

create()**、**delete()**、**describeSObjects()**、**getDeleted()**、**getUpdated()**、**query()**、**retrieve()**、** update()**、**upsert()

## 特別なアクセスルール

- **• 組織は** Professional Edition**、**Enterprise Edition**、**Developer Edition**、**Unlimited Edition**、または** Performance Edition **を使用 し、トランスレーションワークベンチが有効になっている必要があります。**
- **• このオブジェクトを表示するには、「設定・定義を参照する」権限が割り当てられている必要があります。**

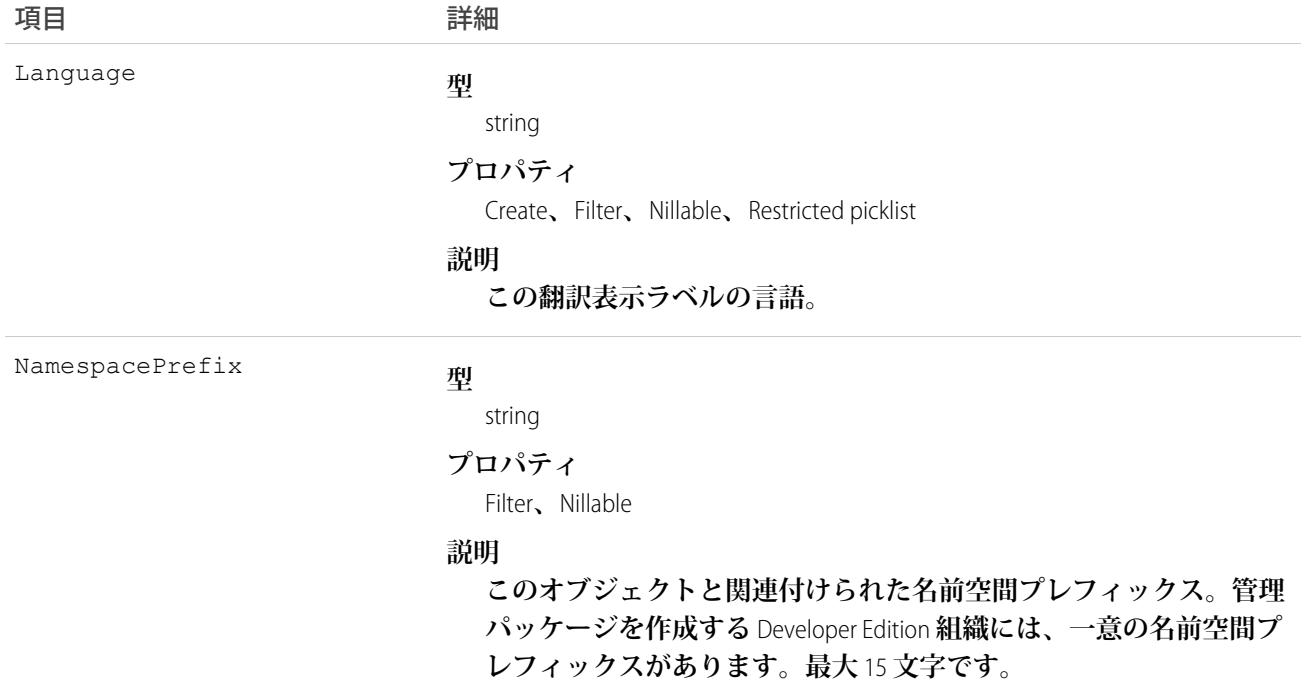

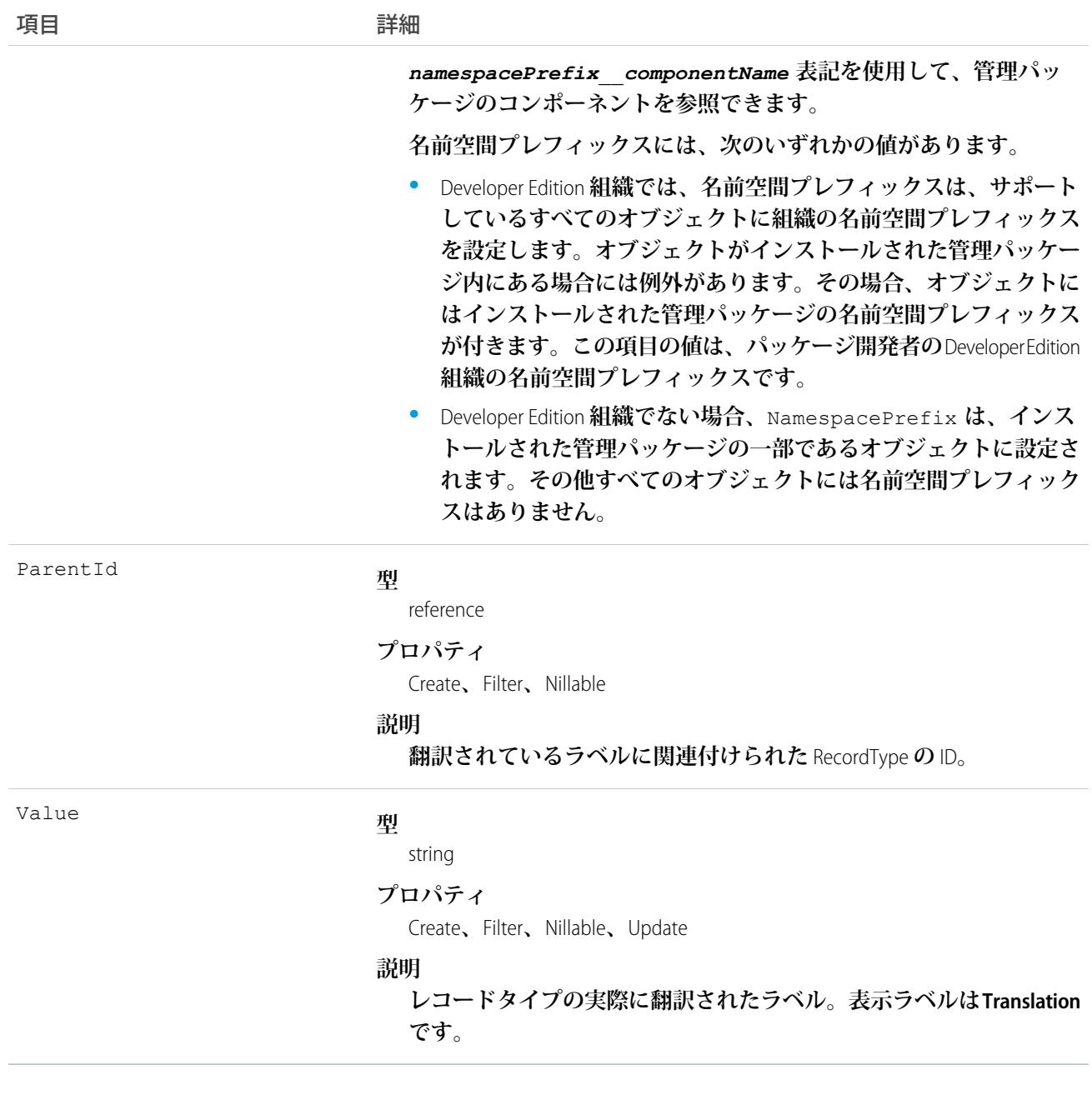

**レコードタイプの表示ラベルをサポートされた異なる言語に翻訳するには、このオブジェクトを使用します。**

## Reply

**アンサーコミュニティの質問にユーザが送信した返信を表します。**

## サポートされているコール

create()**、**delete()**、**describeLayout()**、**describeSObjects()**、**getDeleted()**、**getUpdated()**、** query()**、**retrieve()**、**search()**、**undelete()**、**update()**、**upsert()

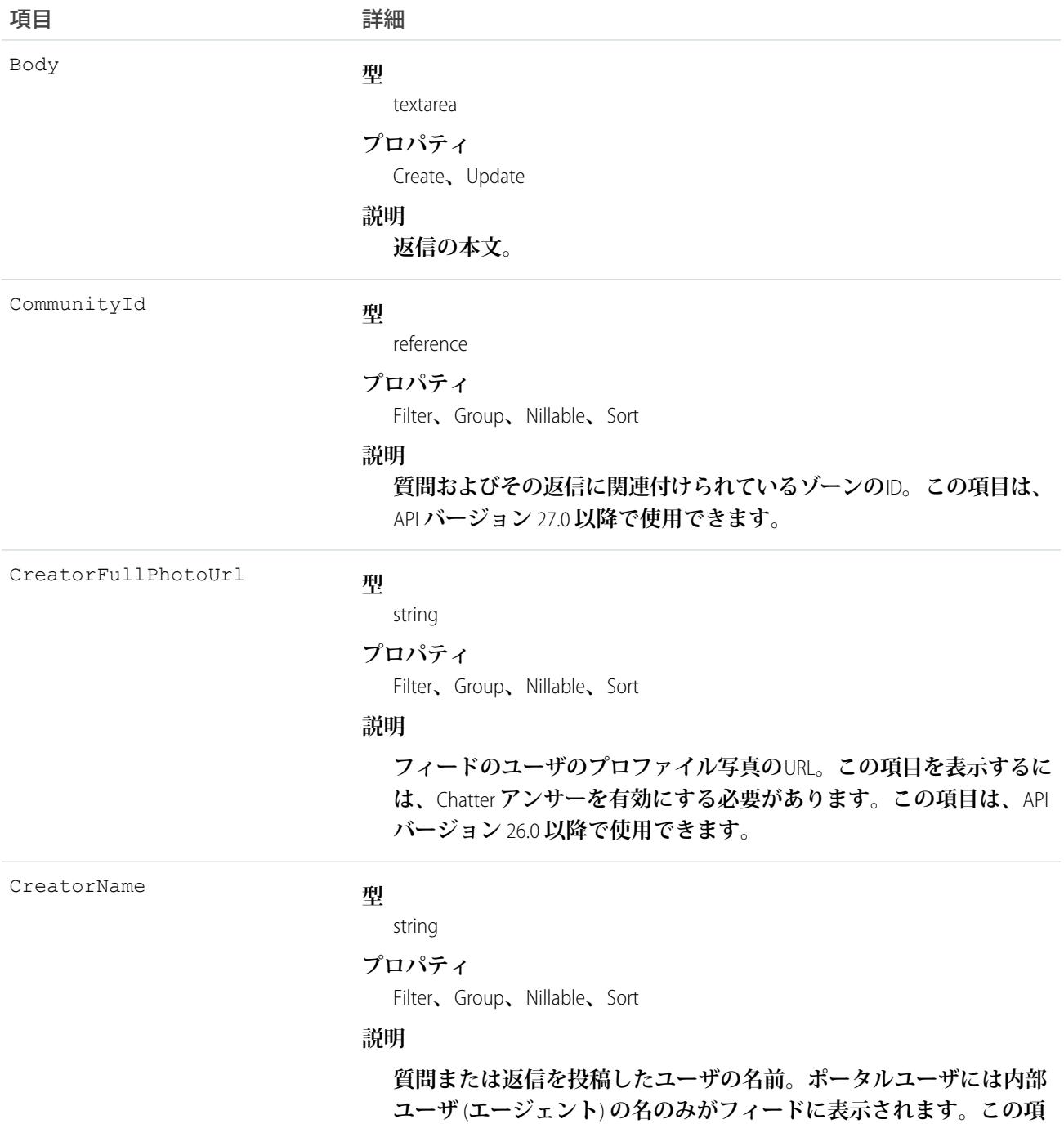

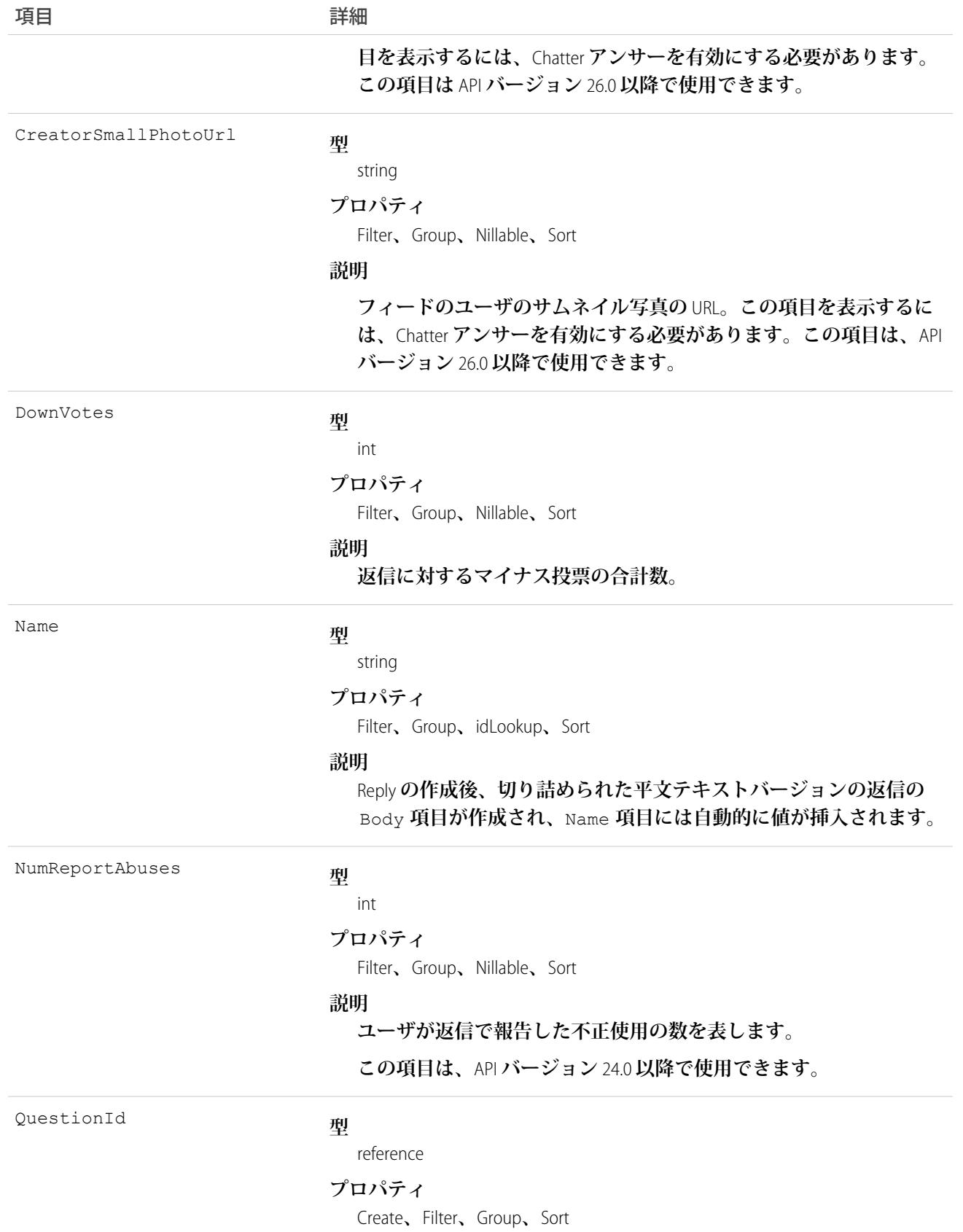

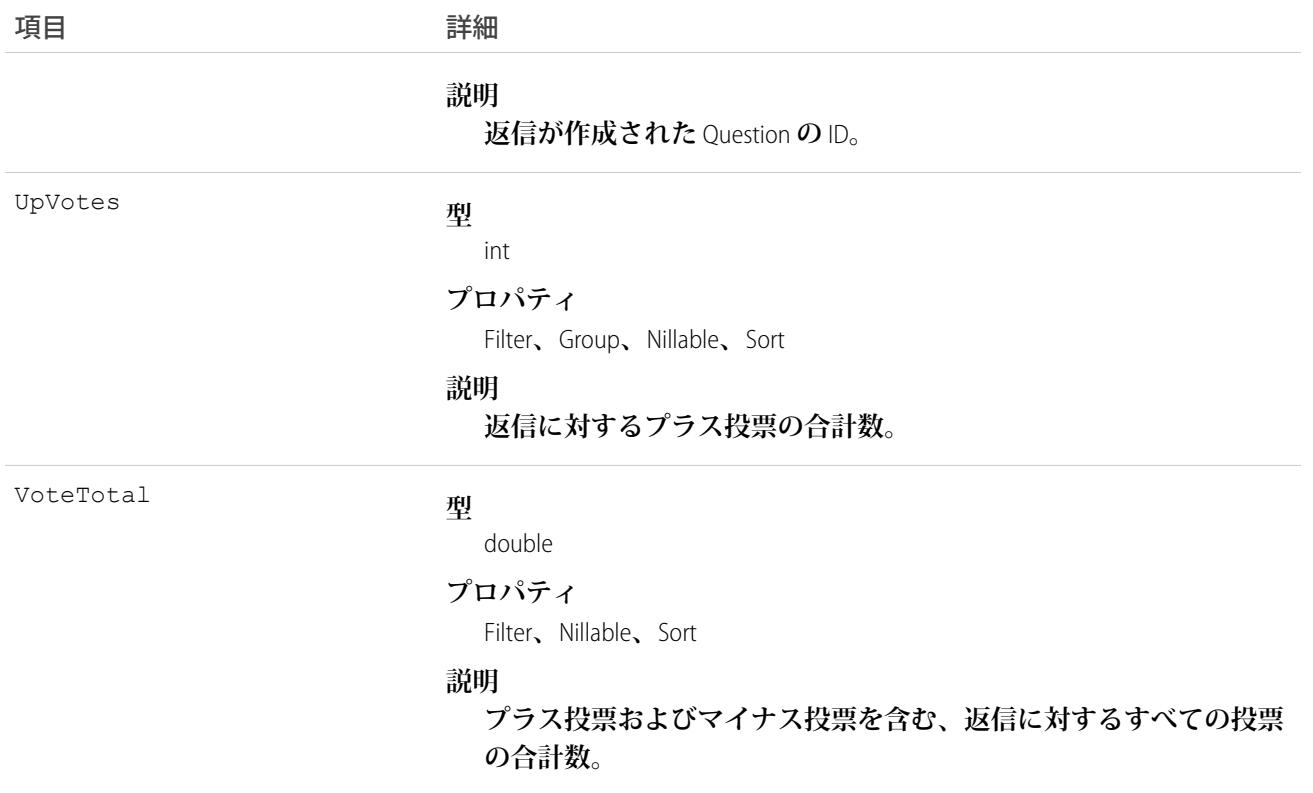

**特定の** Question **に対する返信を追跡するには、このオブジェクトを使用します。**

## ReplyReportAbuse

Chatter **アンサーコミュニティの返信でユーザが報告した不適切な回答を表します。このオブジェクトは、**API **バージョン** 24.0 **以降で使用できます。**

## サポートされているコール

create()**、**describeSObjects()**、**getDeleted()**、**getUpdated()**、**query()**、**retrieve()

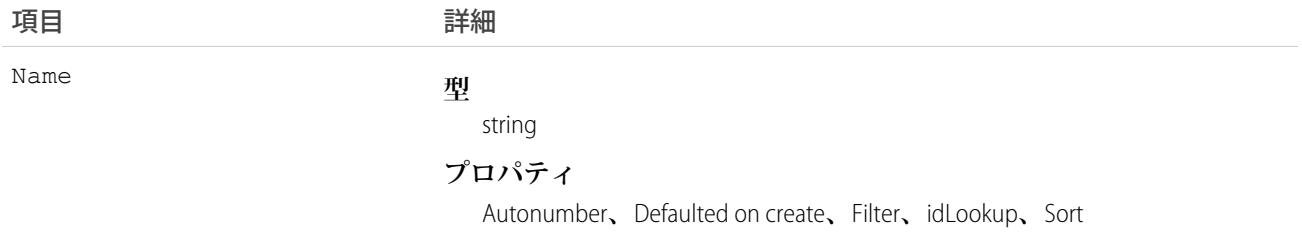

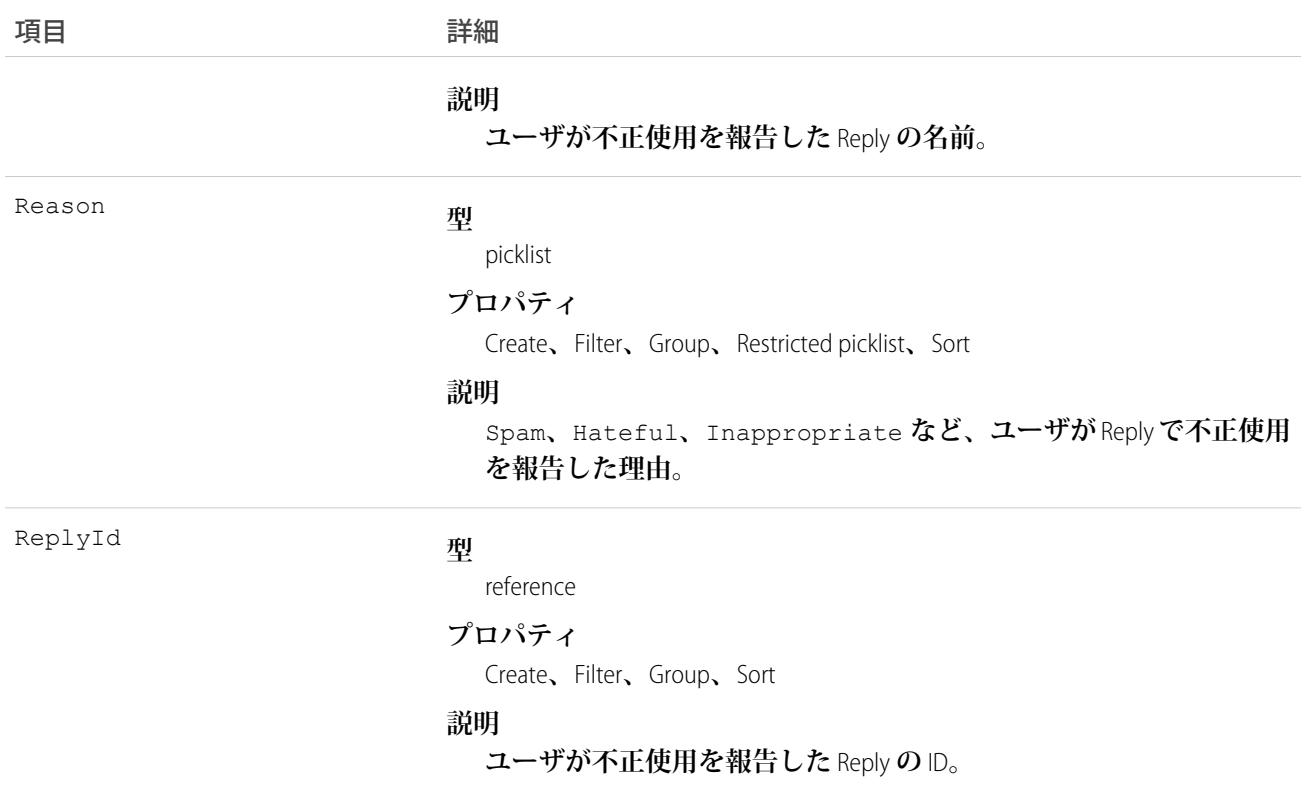

**このオブジェクトを使用して、**Chatter **アンサーコミュニティで作成した返信でユーザが報告した不正使用を追 跡します。**

#### Report

**一定の条件を満たした一連のデータを整理して表示したレポートを表します。アクセスは参照のみです。この オブジェクトは、**API **バージョン** 20.0 **以降で使用できます。**

## サポートされているコール

describeSObjects()**、**query()**、**retrieve()**、**search()

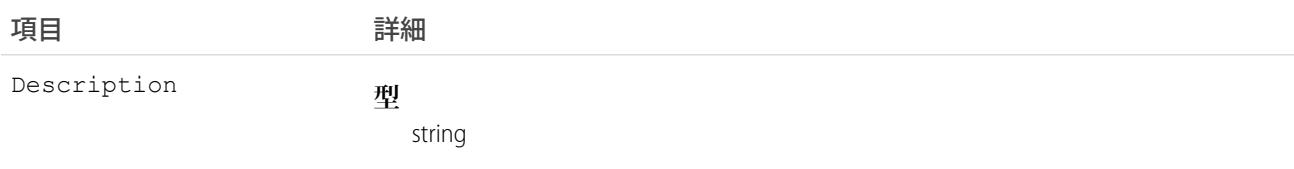

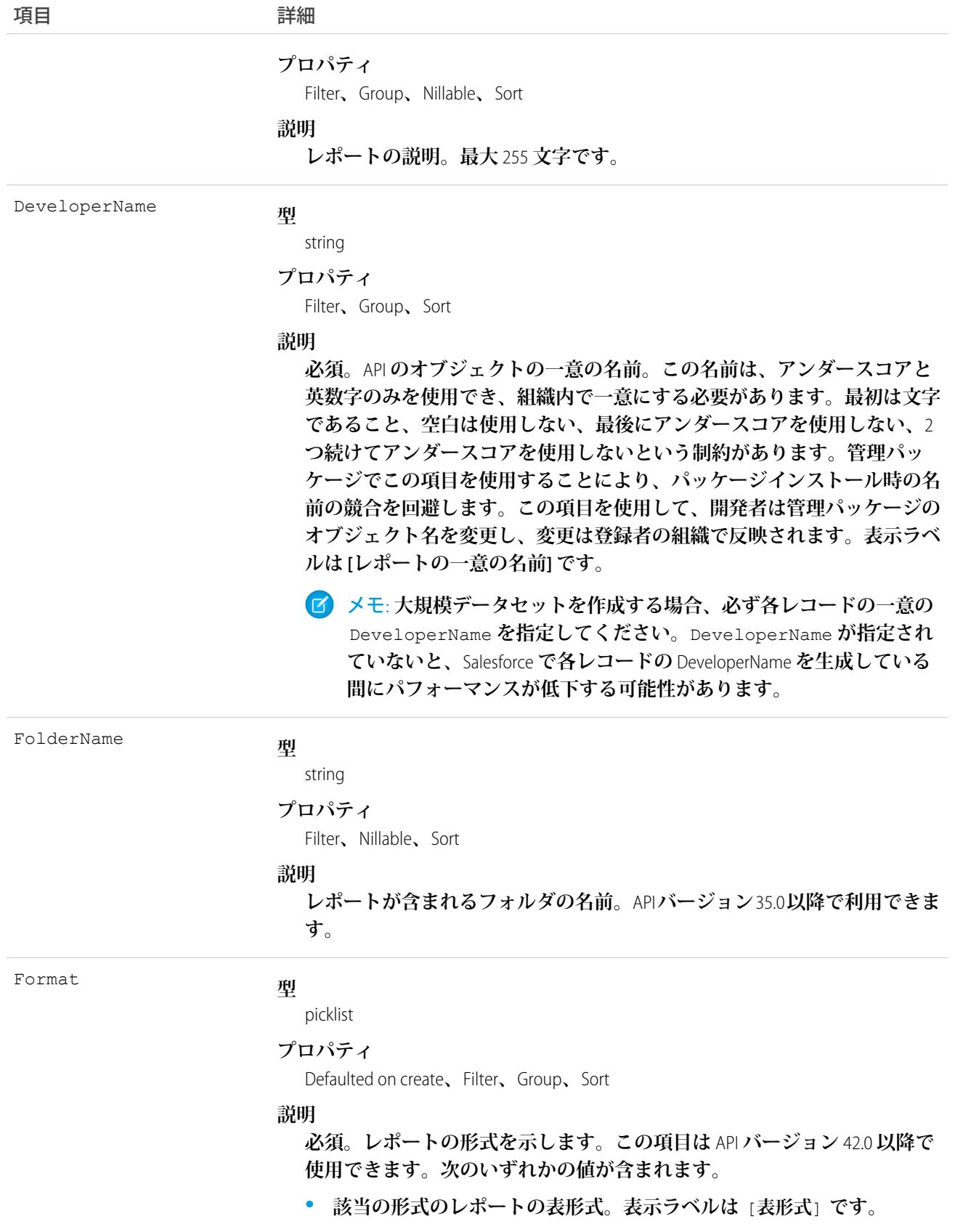

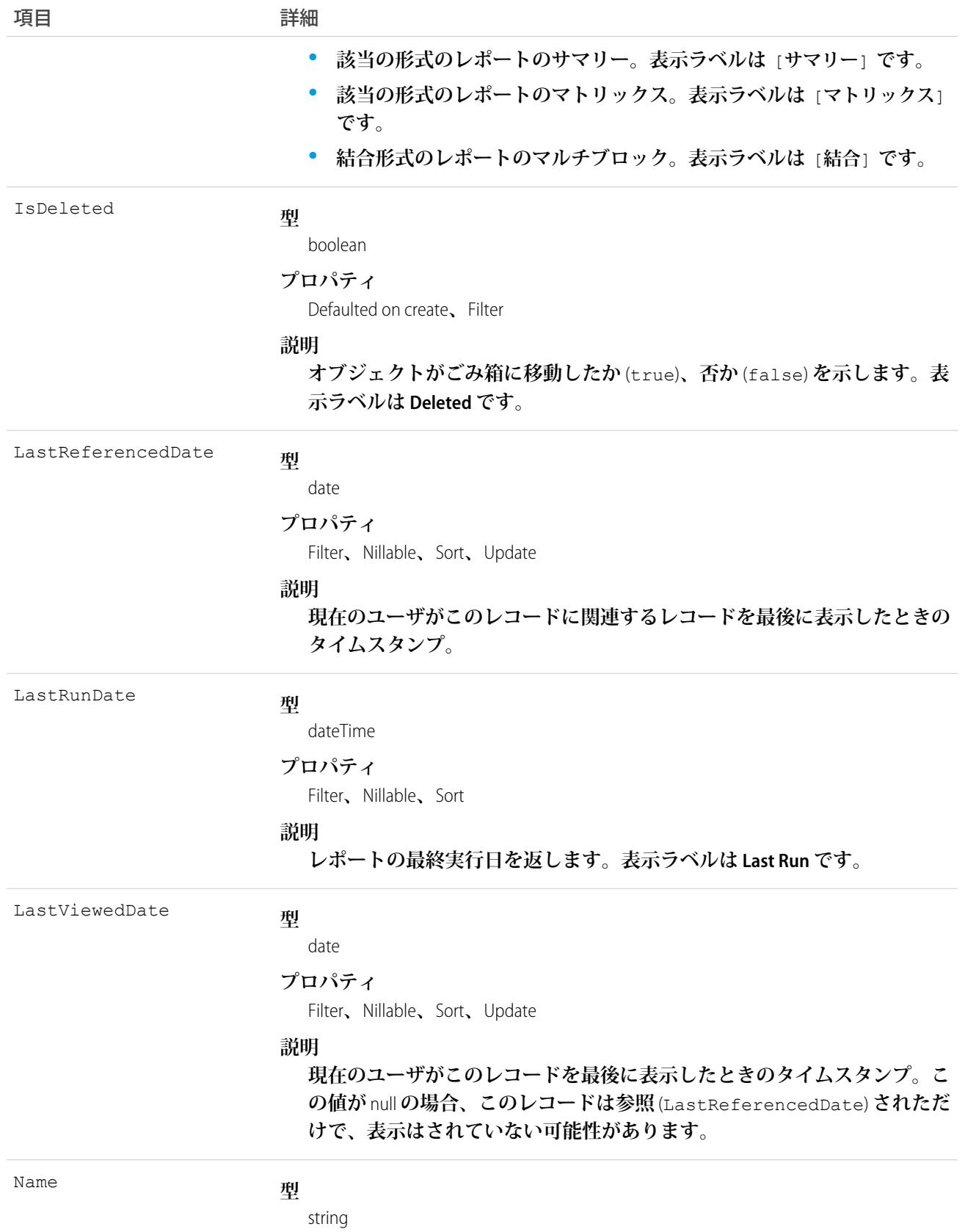

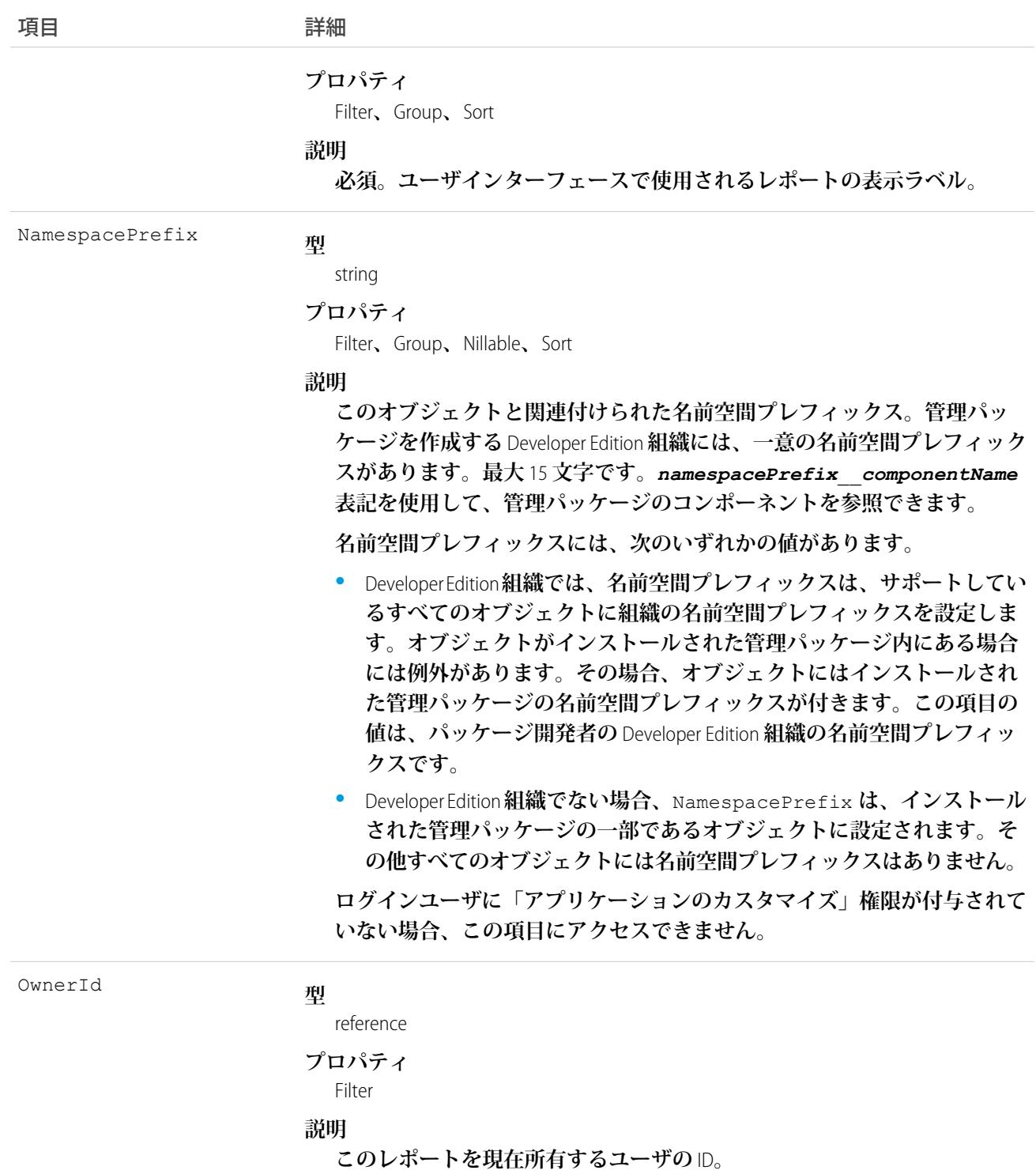

## サポート対象のクエリ範囲

**これらの範囲を使用すると、**SOQL **クエリが返すデータを指定する場合に便利です。**

**allPrivate**

**すべてのユーザの非公開フォルダに保存されているレコード。**

**「すべての非公開レポートおよびダッシュボードを管理」ユーザ権限およ[び分析フォルダの拡張共有](https://help.salesforce.com/HTViewHelpDoc?id=analytics_sharing_enable.htm&language=ja)が必 要です。組織が** Summer '13 **リリースより後に作成された場合、すでに分析フォルダの拡張共有が有効になっ ています。**API **バージョン** 36.0 **以降で利用できます。**

#### **created**

**クエリを実行しているユーザによって作成されたレコード。**

**everything**

**他のユーザの非公開フォルダに保存されているレコード以外のすべてのレコード。**

**mine**

**クエリを実行しているユーザの非公開フォルダに保存されているレコード。**

**organizationOwned**

**未整理公開レポートに保存されているレコード。**Lightning Experience**では、**[**未整理公開レポート**] **フォルダは 「公開レポート」と呼ばれています。**

#### 使用方法

**レポートオブジェクトを使用して、レポートのメタデータを取得します。レポートの特定のメタデータをクエ リ、検索、または取得します。レポートオブジェクト項目は参照のみです。**

#### 例: 名前に「Sales」が含まれるレポート

**この**SOQL**クエリは、開発者名、形式、**ID**、レポート名が表示された「**Sales**」という名前を含むレポートを返し ます。**

SELECT DeveloperName,Format,Id,Name FROM Report WHERE Name LIKE '%Sales%'

#### 例: 無効ユーザの非公開フォルダ内のレポート

**この** SOQL **クエリは、特定のユーザの非公開フォルダ内に保存されているレポートを返します。**

SELECT Id FROM Report USING SCOPE allPrivate WHERE OwnerId = '005A0000000Bc2deFG'

<span id="page-2046-0"></span>関連トピック:

[ReportFeed](#page-2046-0) [ReportTag](#page-2055-0) [Dashboard](#page-727-0)

#### ReportFeed

**レポートに表示されるフィード内の単一フィード項目を表します。このオブジェクトは、**API **バージョン** 20.0 **以降で使用できます。**

#### サポートされているコール

delete()**、**describeSObjects()**、**getDeleted()**、**getUpdated()**、**query()**、**retrieve()

## 特別なアクセスルール

**作成したすべてのフィード項目を削除することができます。自分が作成していないフィード項目を削除するに は、次のいずれかの権限が必要です。**

- **• 「すべてのデータの編集」**
- **• 「**Chatter **のモデレート」**

メモ: **「**Chatter **のモデレート」権限を持つユーザは、参照しているフィード項目およびコメントのみ を削除できます。**

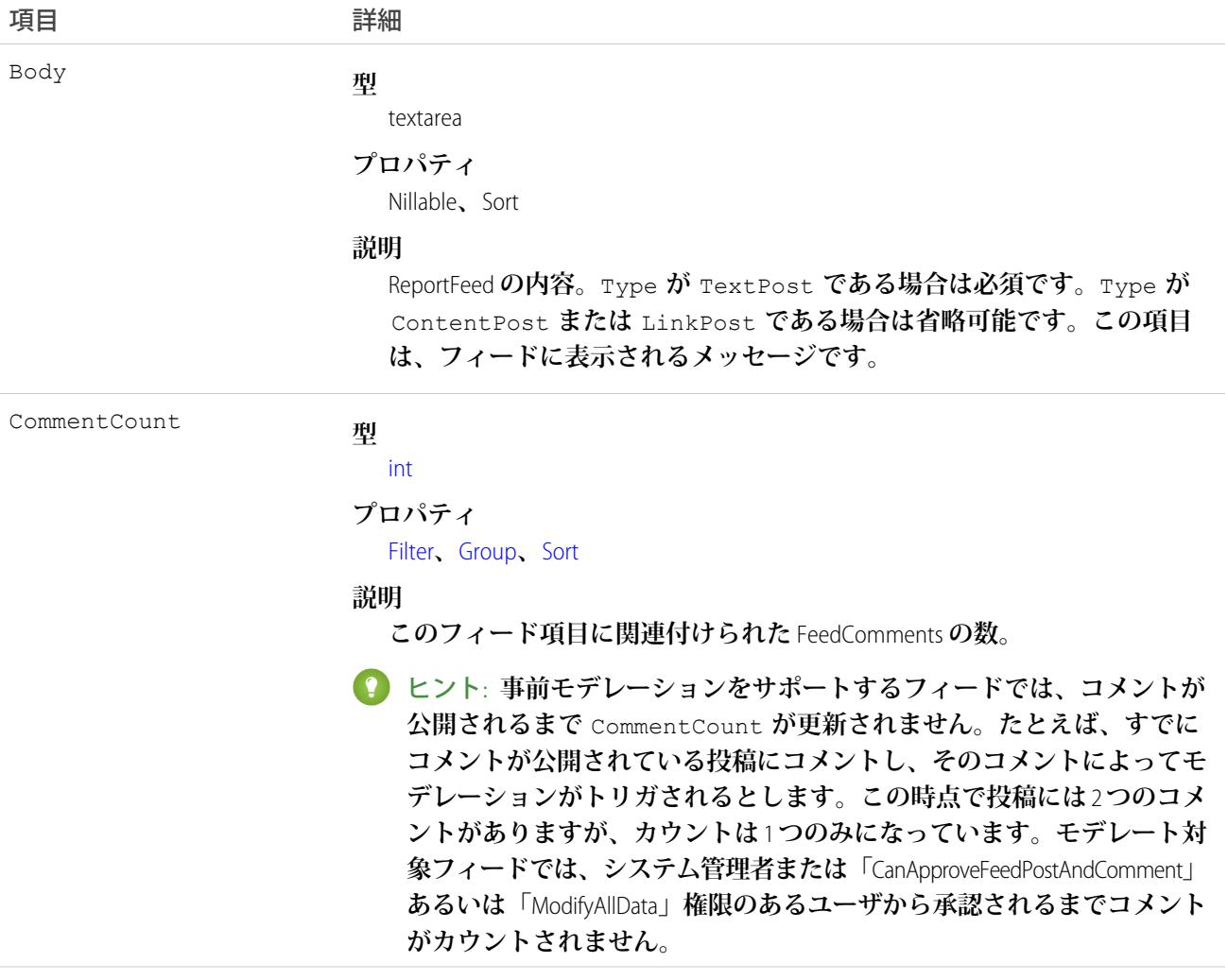

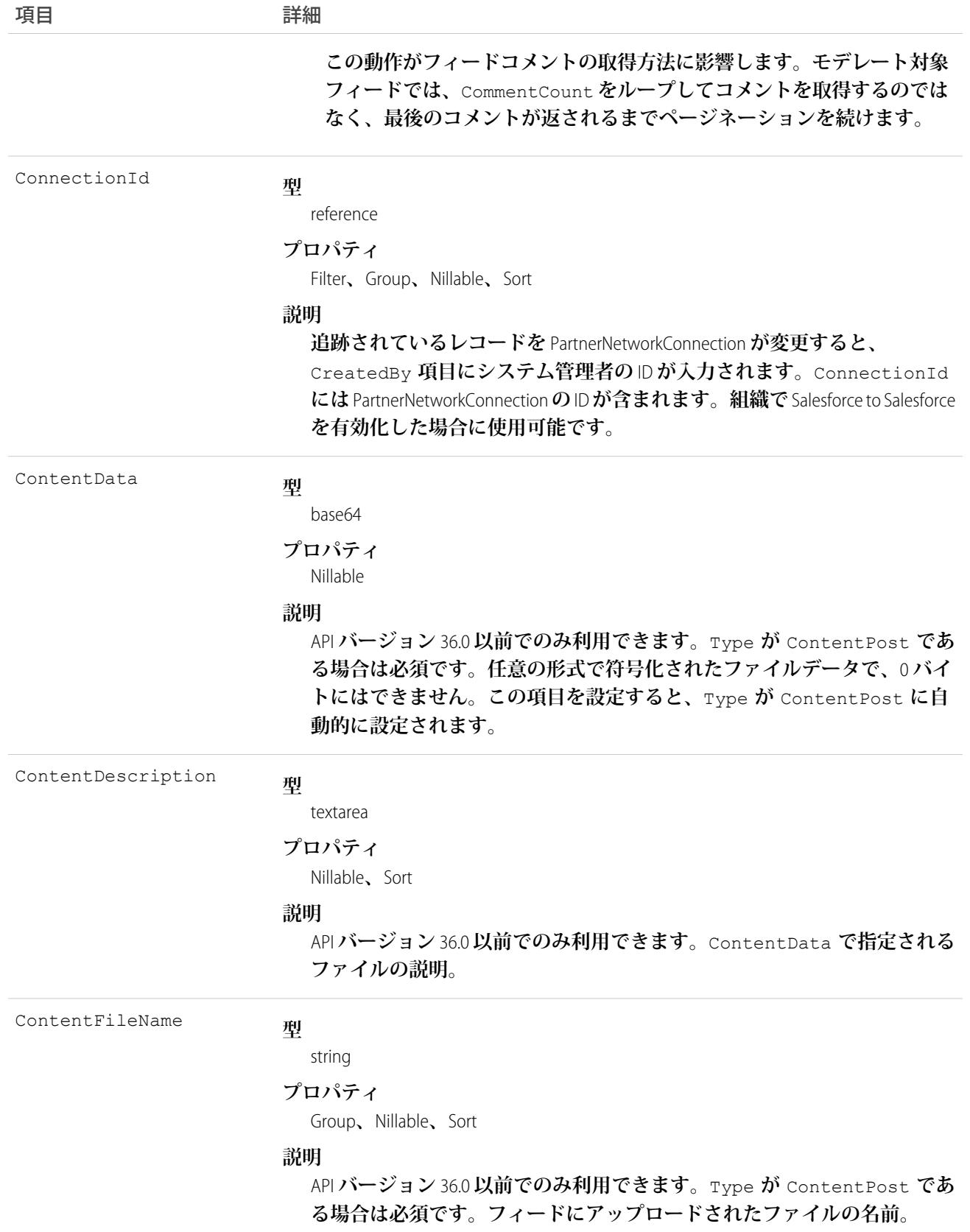

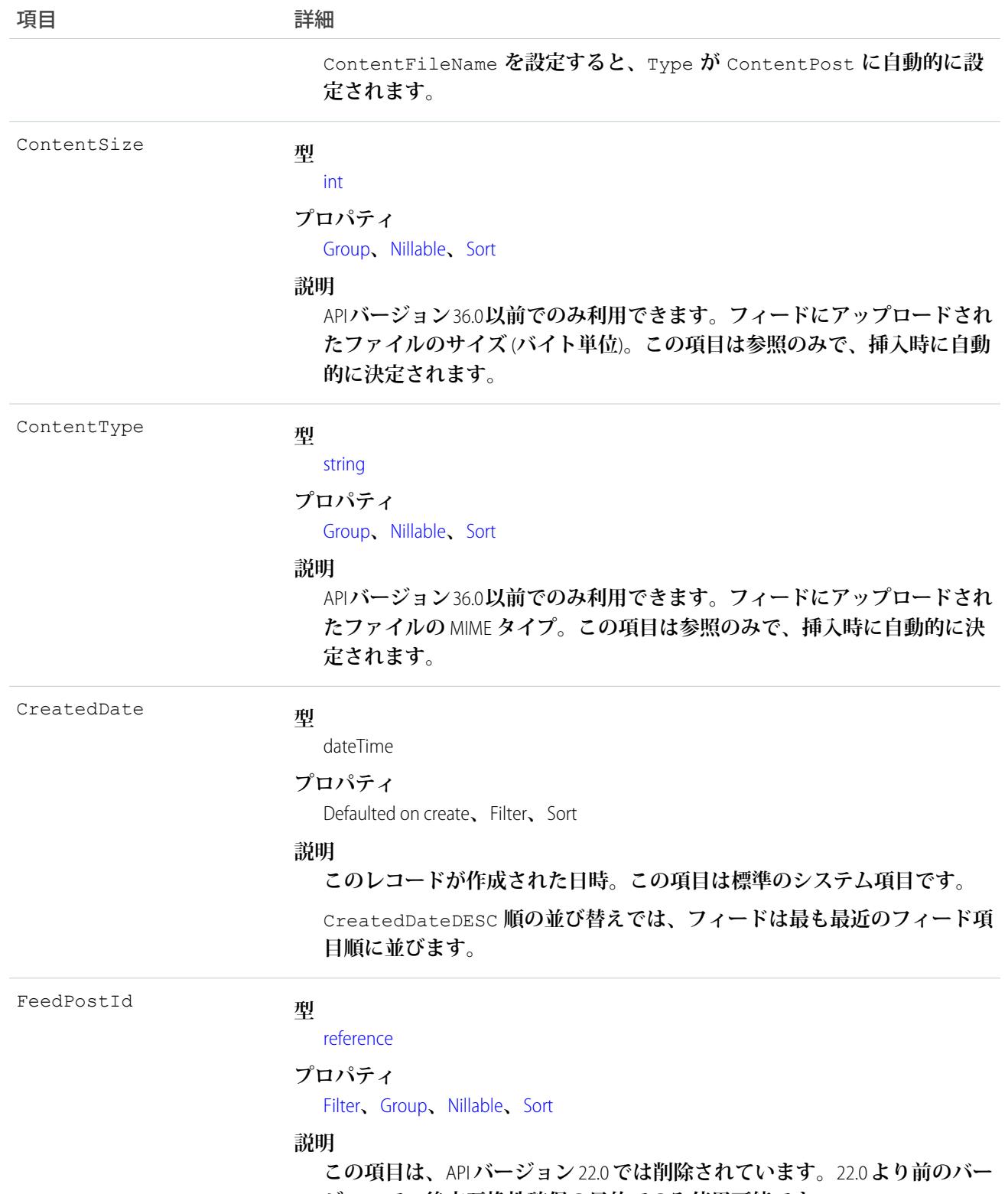

**ジョンで、後方互換性確保の目的でのみ使用可能です。**

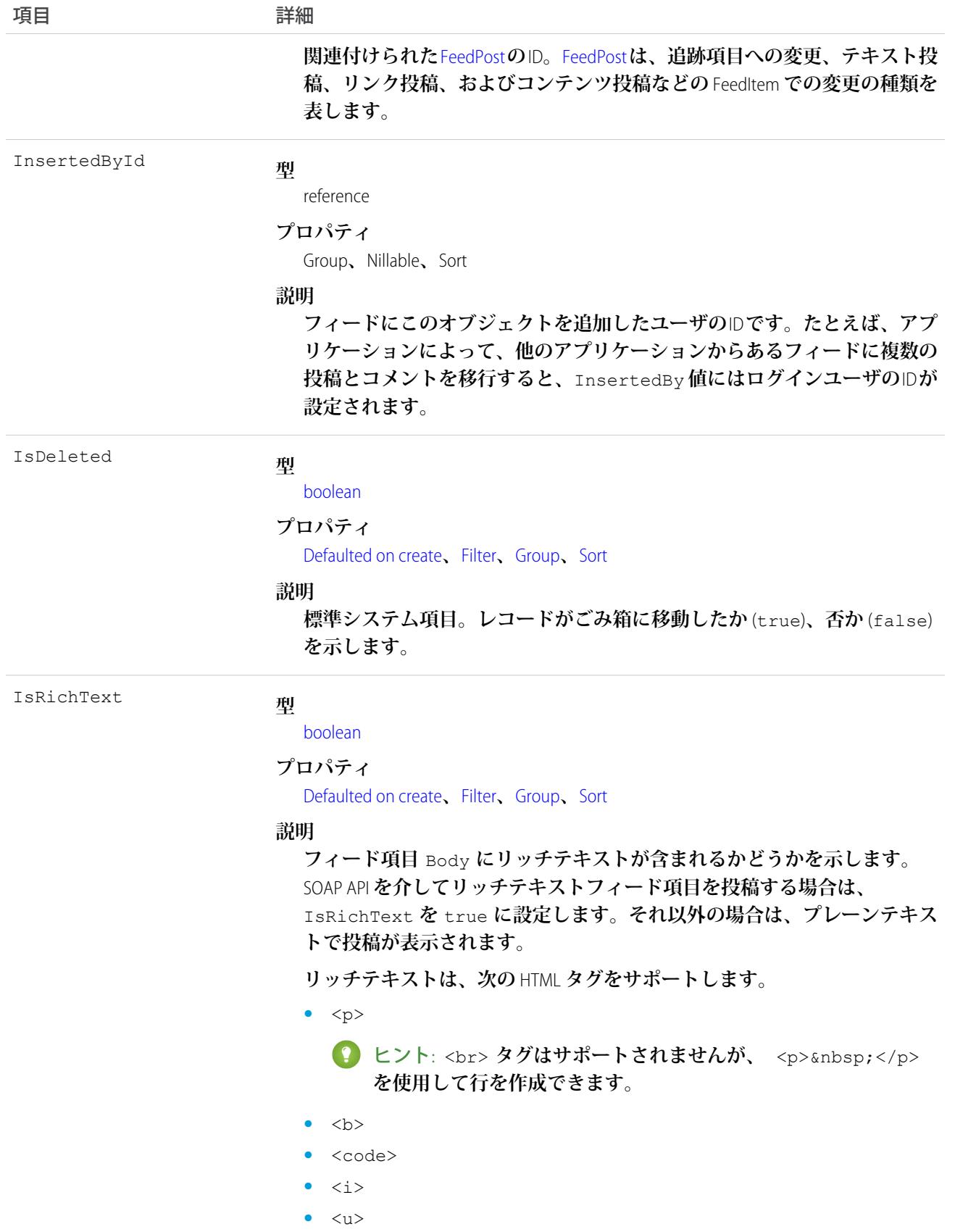

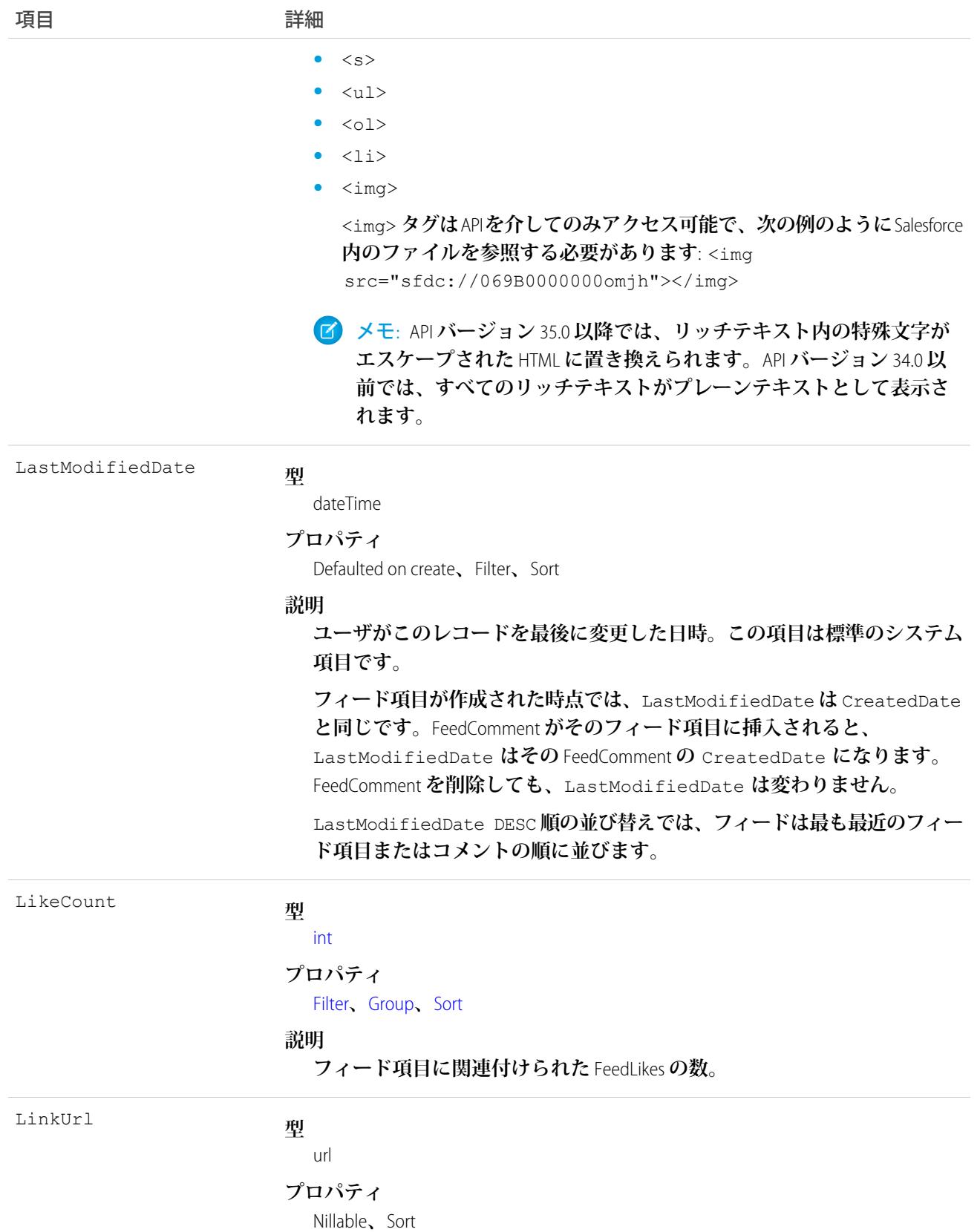
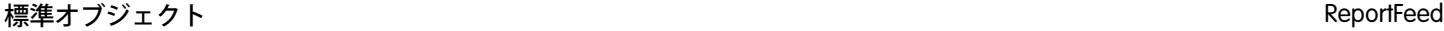

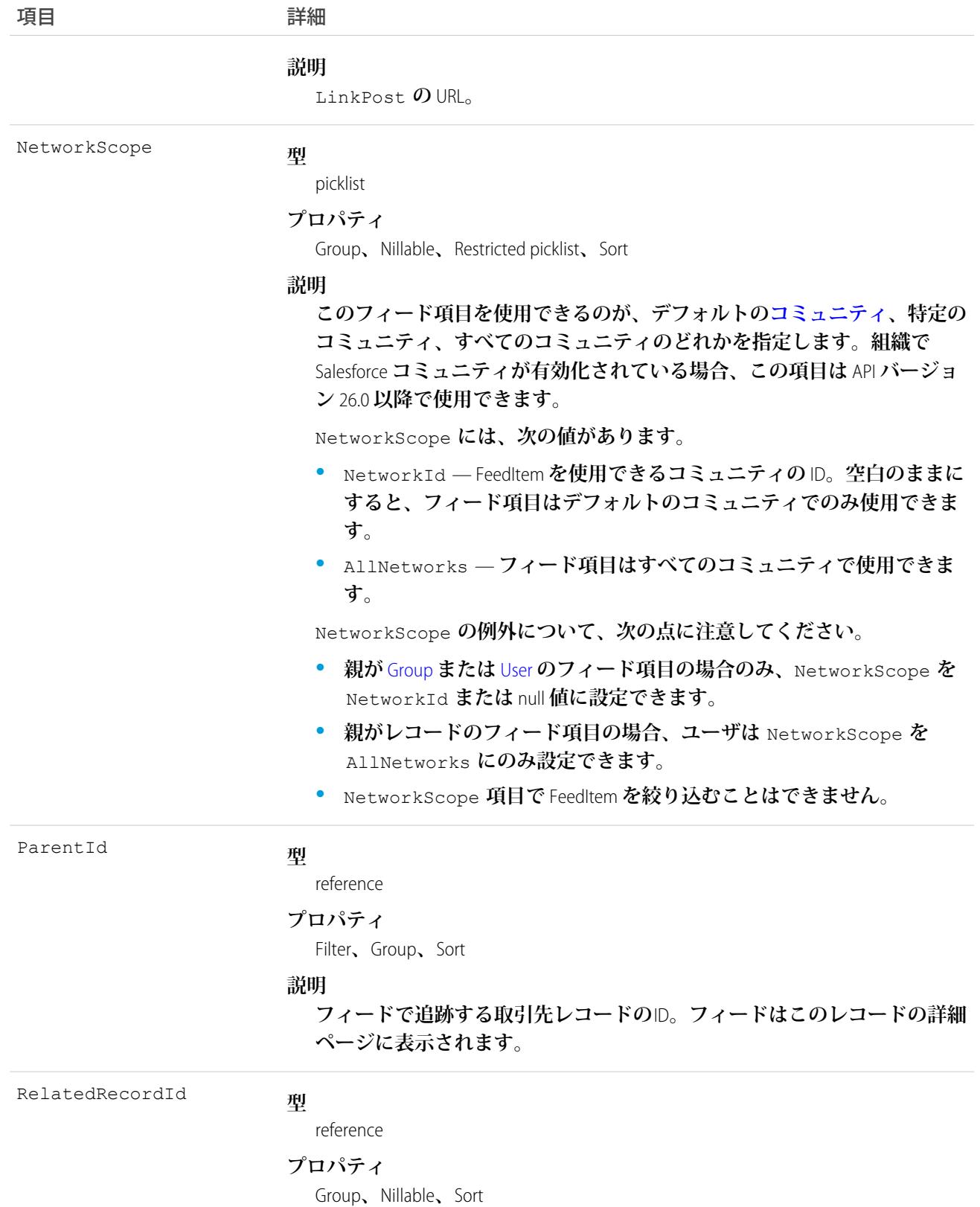

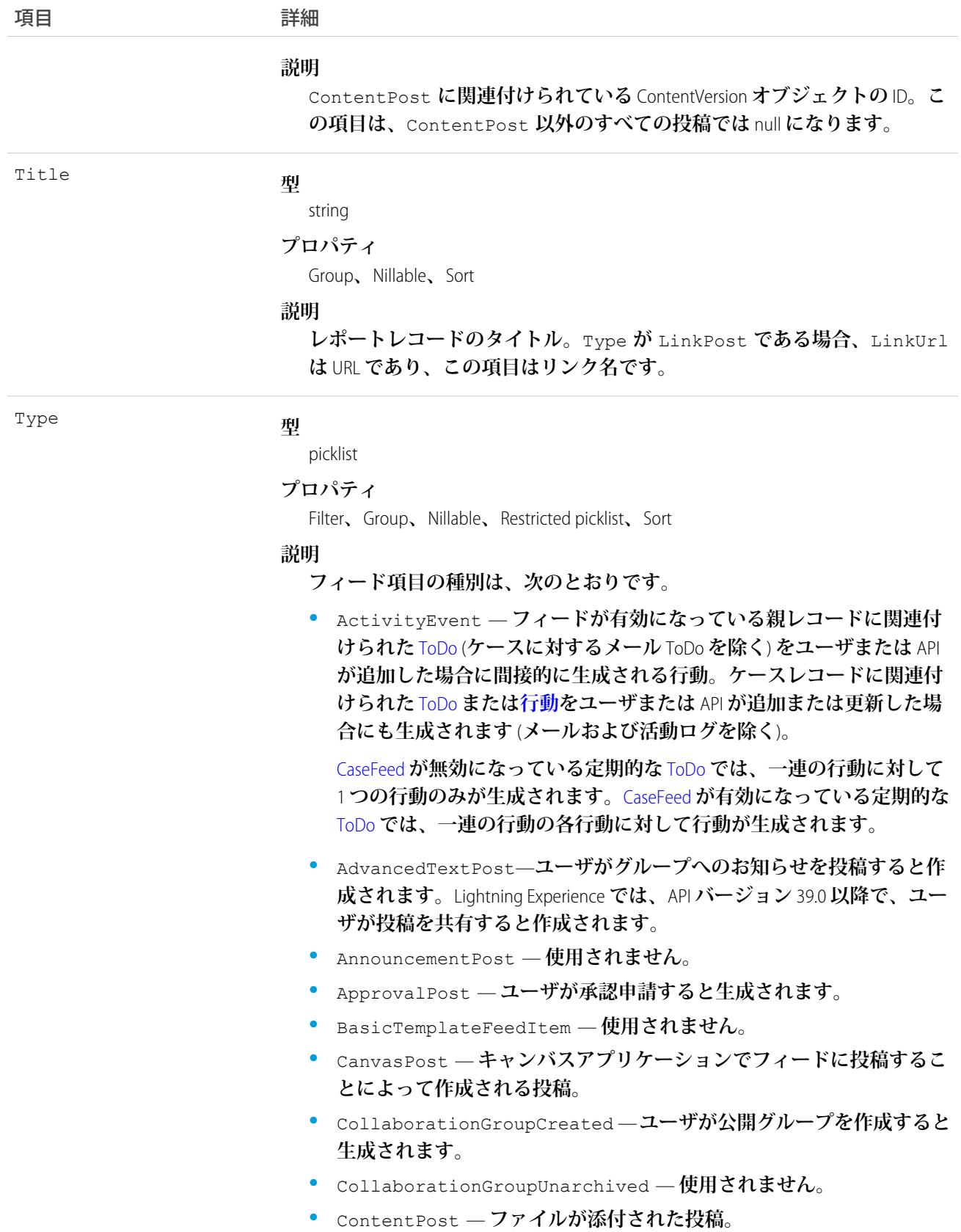

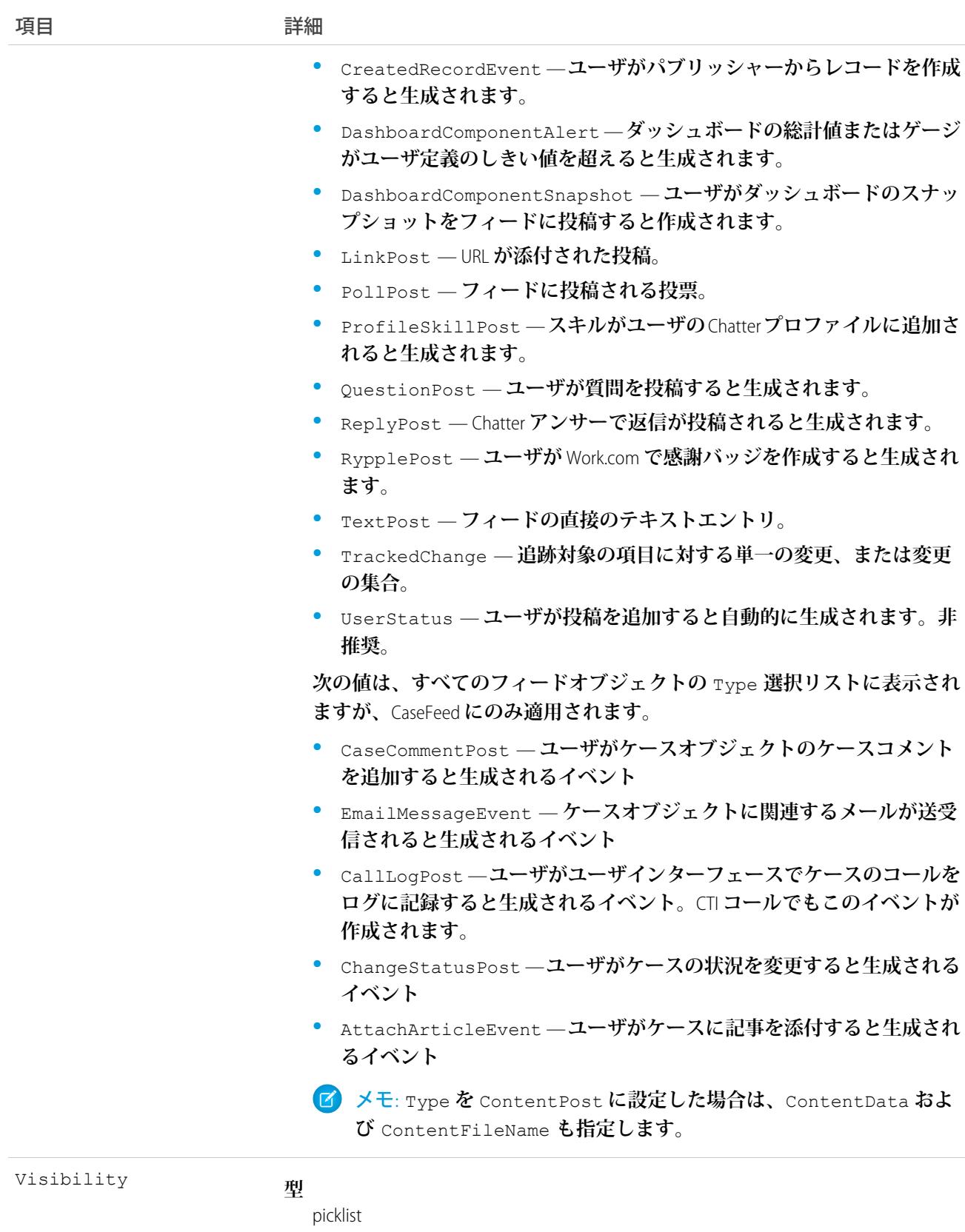

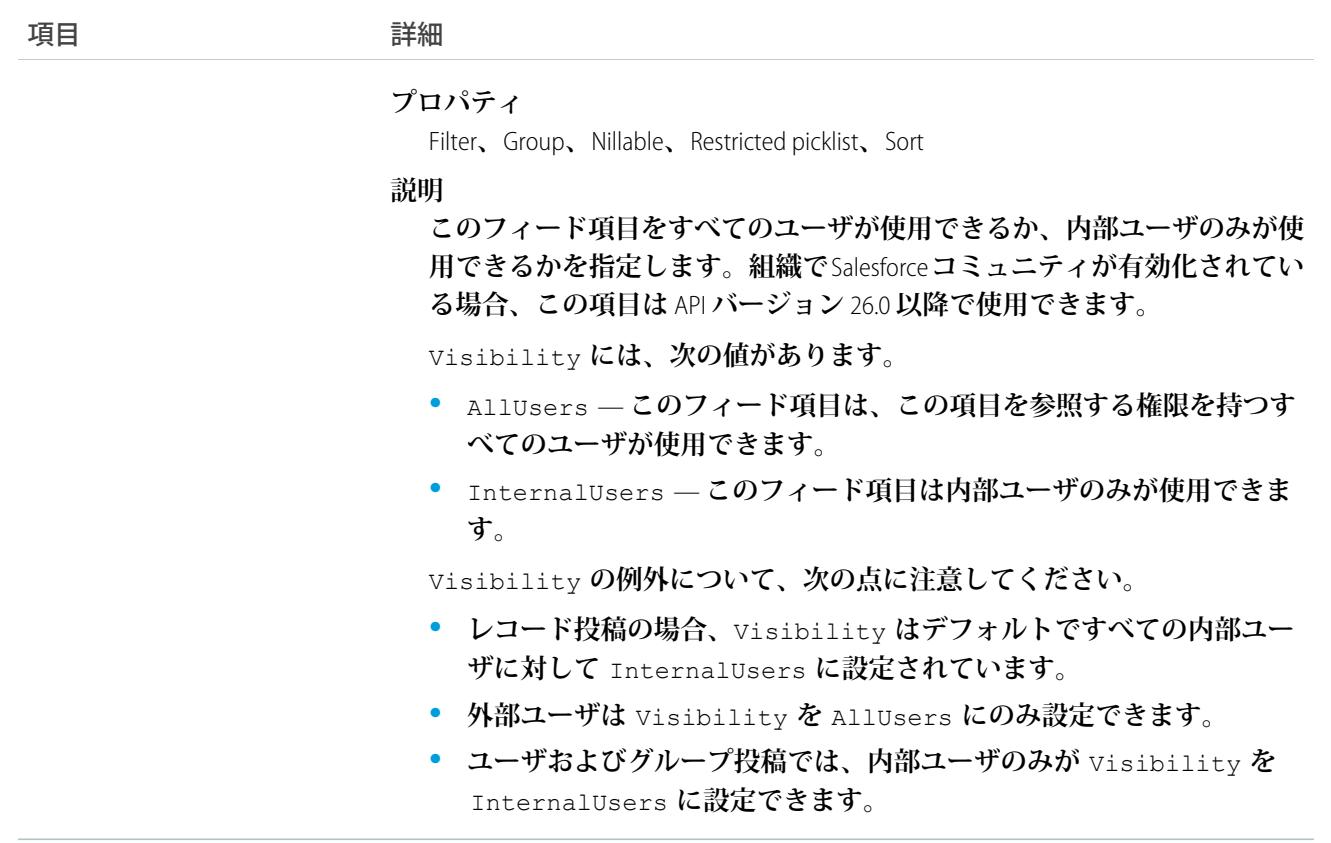

**このオブジェクトは、フィードのタイプ、フィード** ID **などのフィード項目の現在の内容を取得するために使 用します。**

関連トピック:

[Report](#page-2042-0)

# ReportTag

単語または短い語句をReportに関連付けます。このオブジェクトは、APIバージョン20.0以降で使用できます。

# サポートされているコール

create()**、**delete()**、**describeSObjects()**、**query()**、**retrieve()

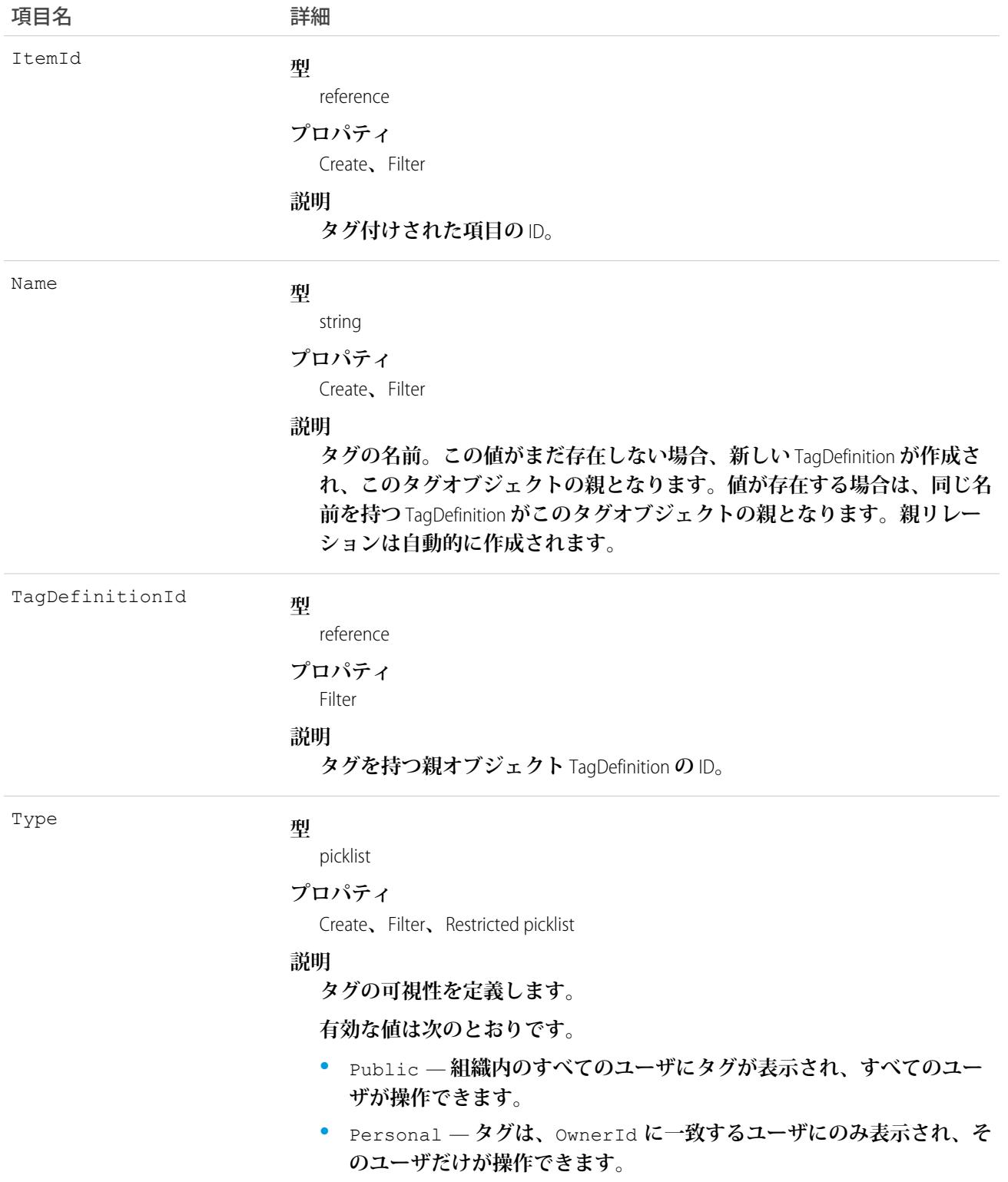

ReportTag **は、親の** TagDefinition **とタグ付けされている** Report **とのリレーションを保存します。タグオブジェク トはメタデータとして機能し、ユーザはそれらのデータを説明および構成することができます。**

**タグが削除されると、名前が使用されていない場合は親の** TagDefinition **も削除され、名前が使用されている場 合は親は残ります。**TagDefinition **を削除すると、関連するタグエントリと共にごみ箱に送られます。**

関連トピック:

[Report](#page-2042-0)

### ReputationLevel

**コミュニティに定義された評価レベルを表します。このオブジェクトは、**API **バージョン** 32.0 **以降で使用でき ます。**

## サポートされているコール

describeSObjects()**、**query()**、**retrieve()

## 特別なアクセスルール

**このオブジェクトは、組織で**Salesforce Communities**が有効になっている場合にのみ使用できます。**ReputationPointsRule **レコードを参照できるのは、コミュニティの作成権限または管理権限を持つユーザのみです。**

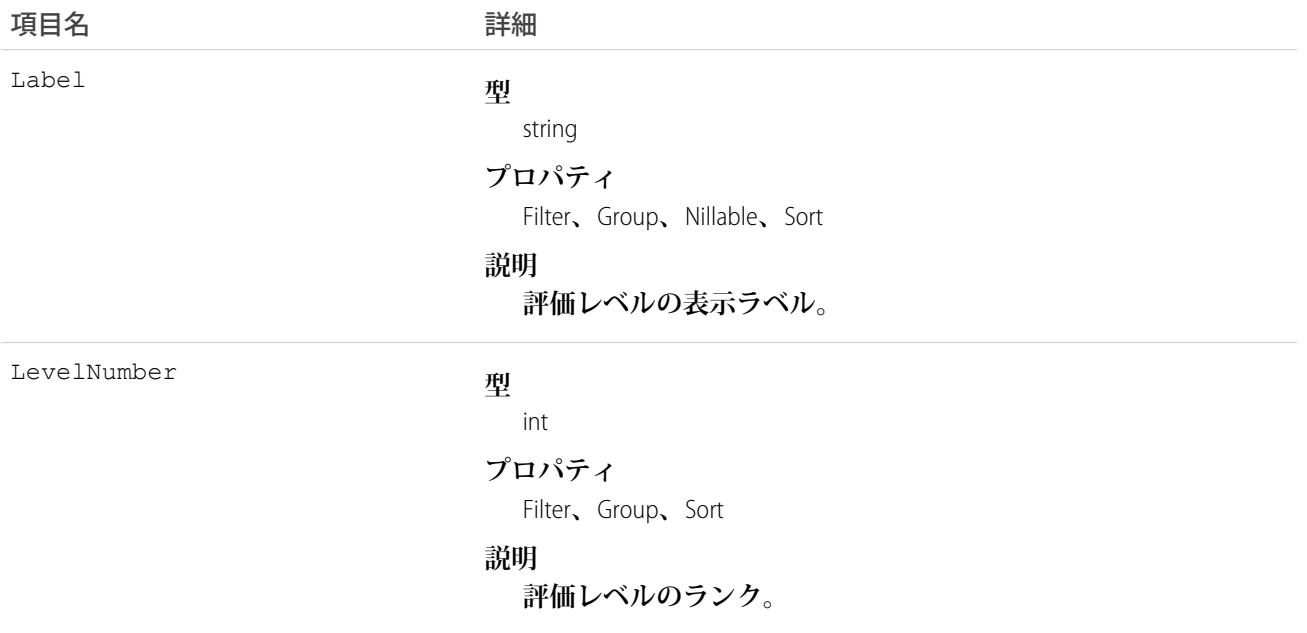

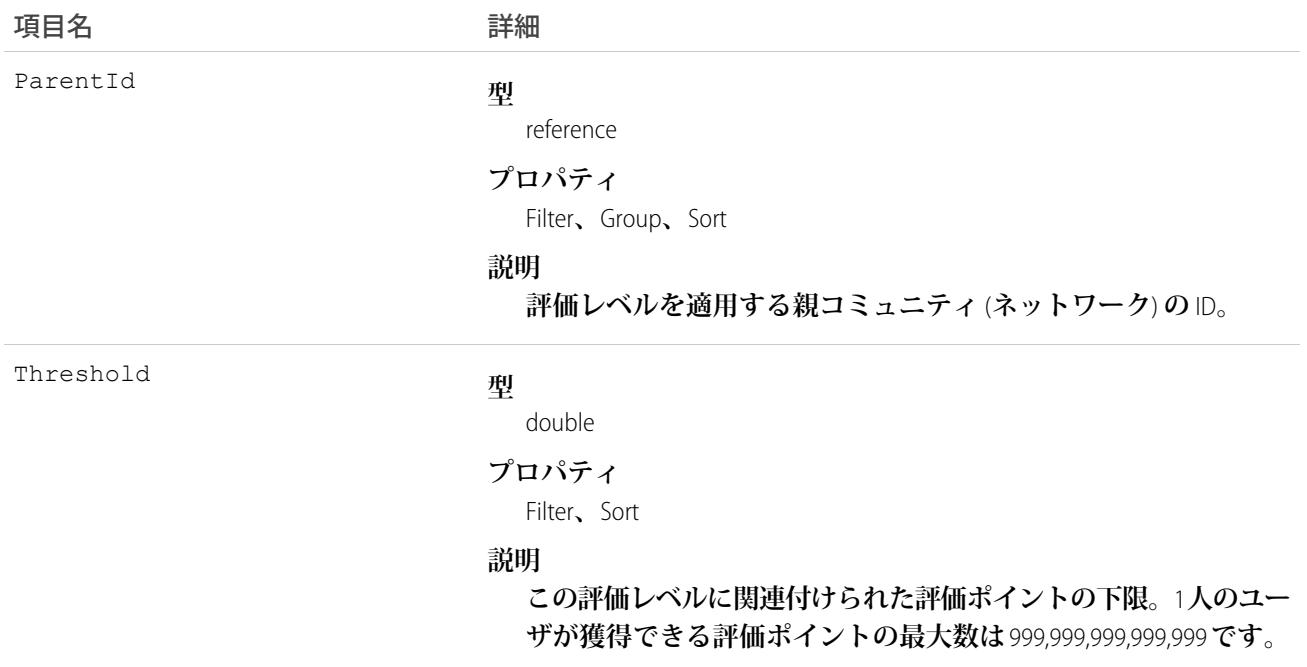

### ReputationLevelLocalization

**評価レベルの翻訳された値を表します。評価レベルのローカライズは、コミュニティの評価レベルにのみ適用 されます。このオブジェクトは、**API **バージョン** 35.0 **以降で使用できます。**

# サポートされているコール

create()**、**delete()**、**describeSObjects()**、**getDeleted()**、**getUpdated()**、**query()**、**retrieve()**、** update()**、**upsert()

### 特別なアクセスルール

**このオブジェクトは、組織で** Salesforce Communities **が有効になっており、コミュニティで評価が有効になって いる場合にのみ使用できます。**

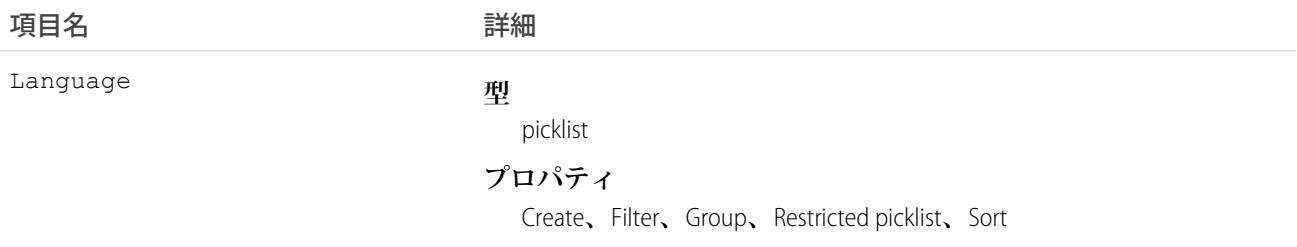

うちは 項目名 いっちょう インタン こうきょう 詳細

### **説明**

**評価レベルが翻訳される言語。選択リストには完全にサポートさ れている次の言語が表示されます。**

- **• 中国語** (**簡体字**): zh\_CN
- **• 中国語** (**繁体字**): zh\_TW
- デンマーク語: da
- **• オランダ語**: nl\_NL
- **• 英語**: en\_US
- **• フィンランド語**: fi
- **• フランス語**: fr
- **• ドイツ語**: de
- **• イタリア語**: it
- **• 日本語**: ja
- **• 韓国語**: ko
- **• ノルウェー語**: no
- **• ポルトガル語** (**ブラジル**): pt\_BR
- **• ロシア語**: ru
- **• スペイン語**: es
- **• スペイン語** (**メキシコ**): es\_MX
- **• スウェーデン語**: sv
- **• タイ語**: th

NamespacePrefix

### **型**

string

### **プロパティ**

Filter**、**Group**、**Nillable**、**Sort

### **説明**

**このオブジェクトと関連付けられた名前空間プレフィックス。管 理パッケージを作成する** Developer Edition **組織には、一意の名前空 間プレフィックスがあります。最大** 15 **文字です。**

*namespacePrefix*\_\_*componentName* **表記を使用して、管理パッ ケージのコンポーネントを参照できます。名前空間プレフィック スには、次のいずれかの値があります。**

**•** Developer Edition **組織では、名前空間プレフィックスは、サポー トしているすべてのオブジェクトに組織の名前空間プレフィッ クスを設定します。オブジェクトがインストールされた管理 パッケージ内にある場合には例外があります。その場合、オ**

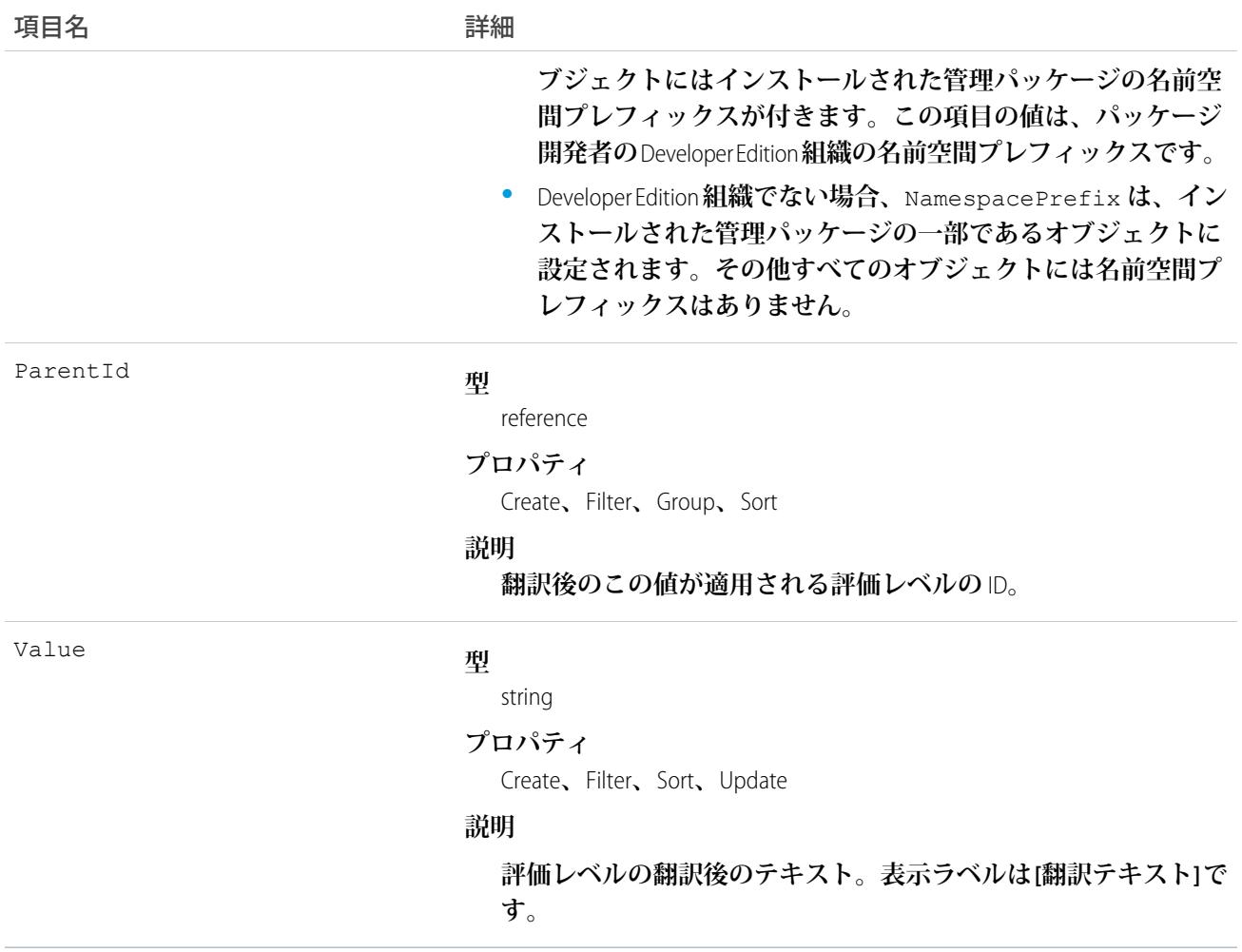

### ReputationPointsRule

**コミュニティに定義された評価ポイントルールを表します。各ルールでは、コミュニティメンバーがポイント を獲得できるアクションと、特定のコミュニティでそのアクションに関連付けられているポイントを指定しま す。このオブジェクトは、**API **バージョン** 32.0 **以降で使用できます。**

# サポートされているコール

describeSObjects()**、**query()**、**retrieve()

### 特別なアクセスルール

**このオブジェクトは、組織で**Salesforce Communities**が有効になっている場合にのみ使用できます。**ReputationPointsRule **レコードを参照できるのは、コミュニティの作成権限または管理権限を持つユーザのみです。**

### 項目

うちょう 項目名 いっちょう こうしょう 詳細 **型** reference ParentId **プロパティ** Filter**、**Group**、**Sort **説明 ポイントルールを適用する親コミュニティ** (**ネットワーク**) **の** ID**。 型** int Points **プロパティ** Filter**、**Group**、**Sort **説明 このルールの対象のメンバーアクションに関連付けられた評価ポ イント。この項目に使用できる最大値は** 999,999 **です。 型** picklist Type **プロパティ** Filter**、**Group**、**Restricted picklist**、**Sort **説明 このルールに関連付けられたメンバーアクション。次のいずれか の値に限られます。 • 投稿を作成する • コメントを作成する • コメントを受け取る**

- **• いいね**! **と言う**
- **• いいね**! **を受け取る**
- **• 投稿を共有する**
- **• 他の人が自分の投稿を共有する**
- **• 他の人にメンションする**
- **• メンションされる**
- **• 質問する**
- **• 質問に回答する**
- **• 回答を受け取る**
- **• 最良の回答であるとマークする**

項目名 いっきょう こうしょう 詳細

**• 最良の回答であるとマークされる**

### ResourceAbsence

**サービスリソースが作業できない期間を表します。このオブジェクトは、**API **バージョン** 38.0 **以降で使用でき ます。**

## サポートされているコール

create()**、**delete()**、**describeLayout()**、**describeSObjects()**、**getDeleted()**、**getUpdated()**、** query()**、**retrieve()**、**search()**、**update()**、**upsert()

### 特別なアクセスルール

Field Service Lightning **が有効になっている必要があります。リソース不在を作成または更新するには、サービス リソースに対する「参照」権限が必要です。リソース不在を削除するには、サービスリソースに対する「編 集」権限が必要です。**

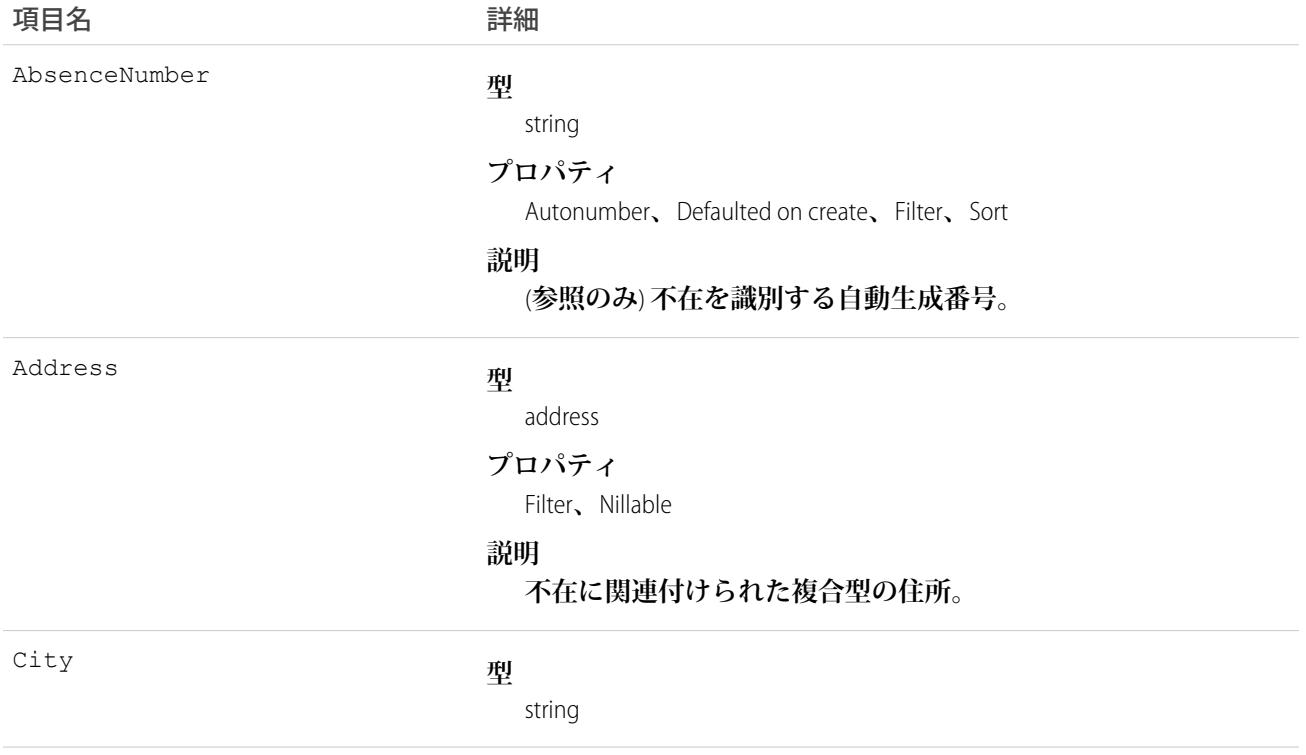

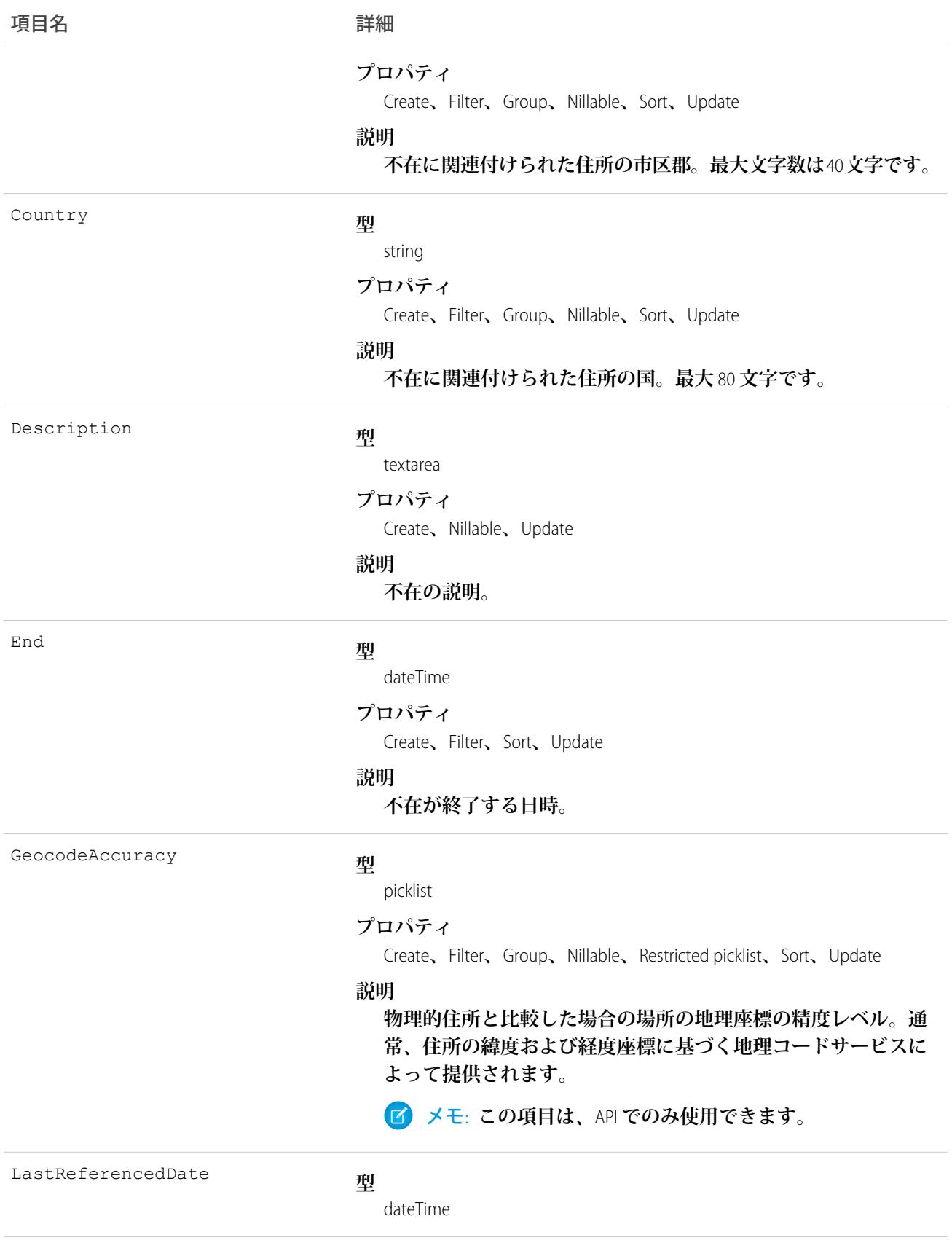

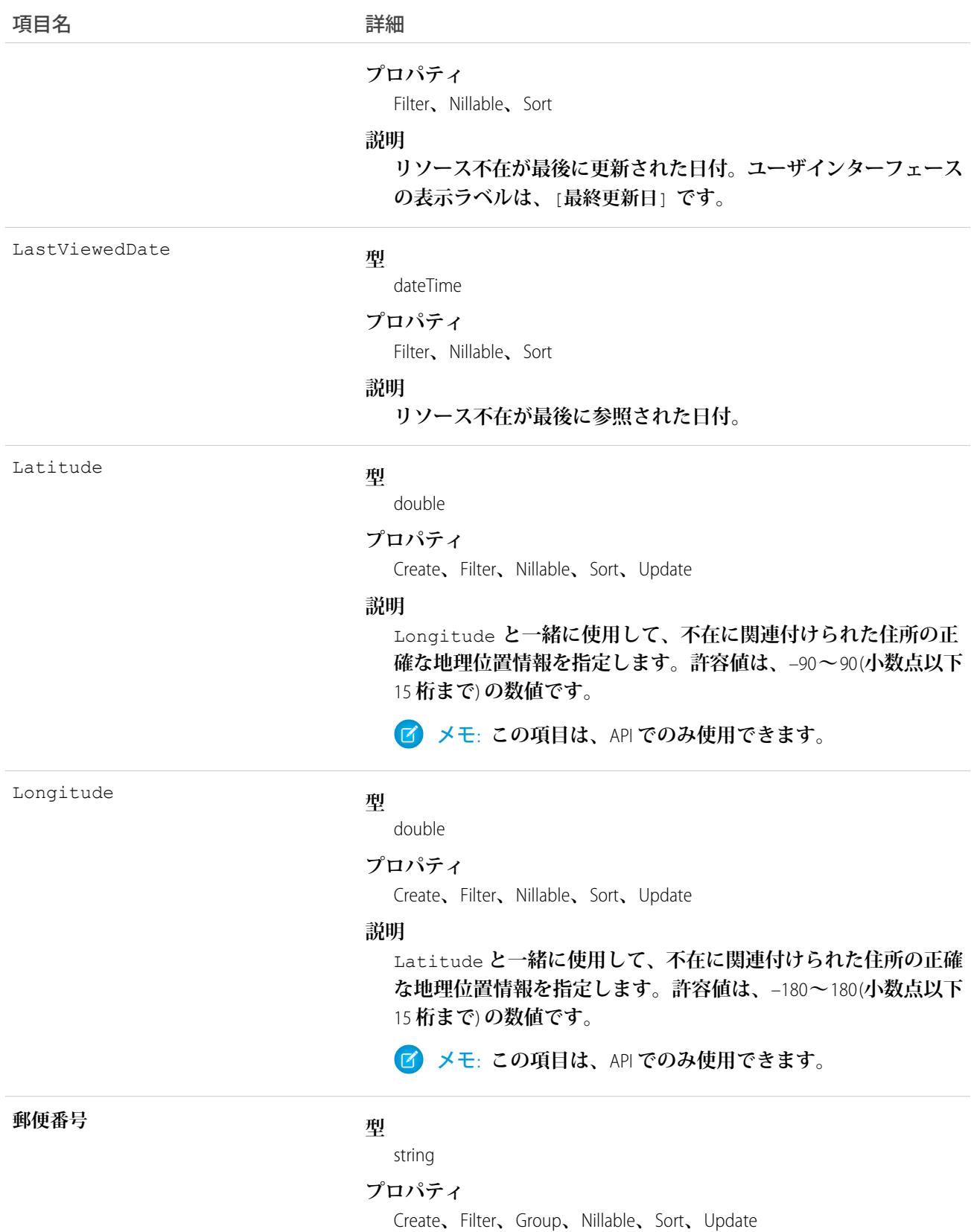

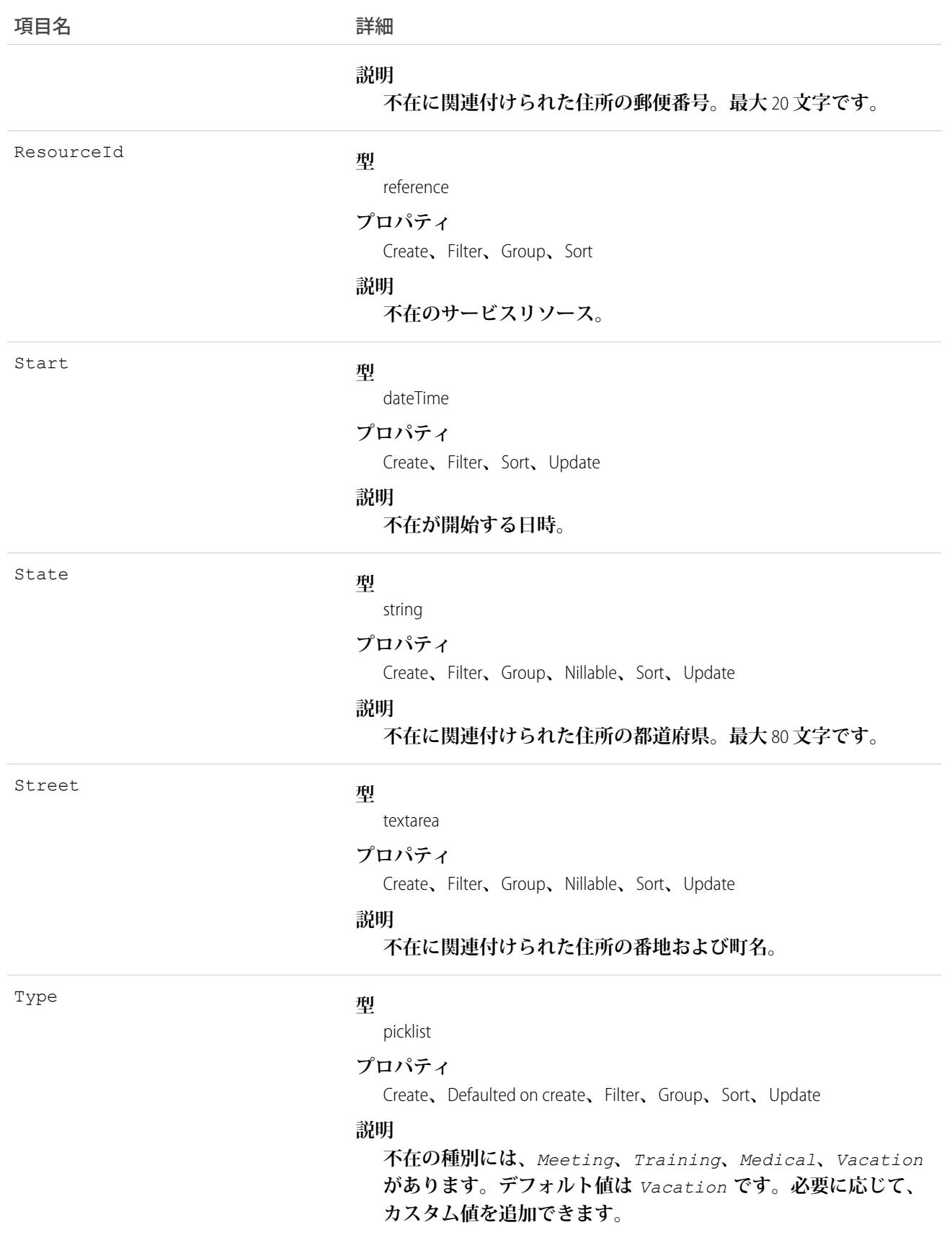

**リソース不在を使用して、サービスリソースが作業できない期間を定義します。**Field Service Lightning **管理パッ ケージを使用していない場合、サービスリソースを不在と競合する予定に割り当てることができます。**

ヒント: **サービスリソースが不在を作成するときにスーパーバイザに承認申請を送信するトリガを作成し ます。**

Field Service Lightning **管理パッケージを使用していない場合、個々のサービスリソースのカレンダービューは使 用できません。**

### ResourceAbsenceFeed

**リソース不在レコードの詳細ページに表示される** 1 **つのフィード項目を表します。このオブジェクトは、**API **バージョン** 38.0 **以降で使用できます。**

**リソース不在フィードには、リソース不在レコードの追跡項目の変化が表示されます。また、レコードに関す る投稿やコメントも表示されます。これは、**Salesforce**内でリソース不在への最新の変更を把握するのに便利で す。**

# サポートされているコール

delete()**、**getDeleted()**、**getUpdated()**、**query()**、**retrieve()

# 特別なアクセスルール

Field Service Lightning **が組織で有効になっている必要があります。また、自分が作成したすべてのフィード項目 を削除することができます。自分が作成していないフィード項目を削除するには、次のいずれかの権限が必要 です。**

- **• 「すべてのデータの編集」**
- **• リソース不在オブジェクトに対する「すべての編集」**
- **• 「**Chatter **のモデレート」**

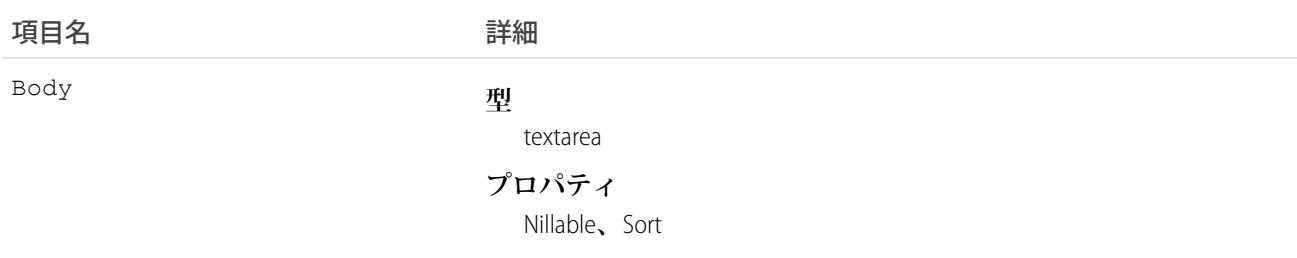

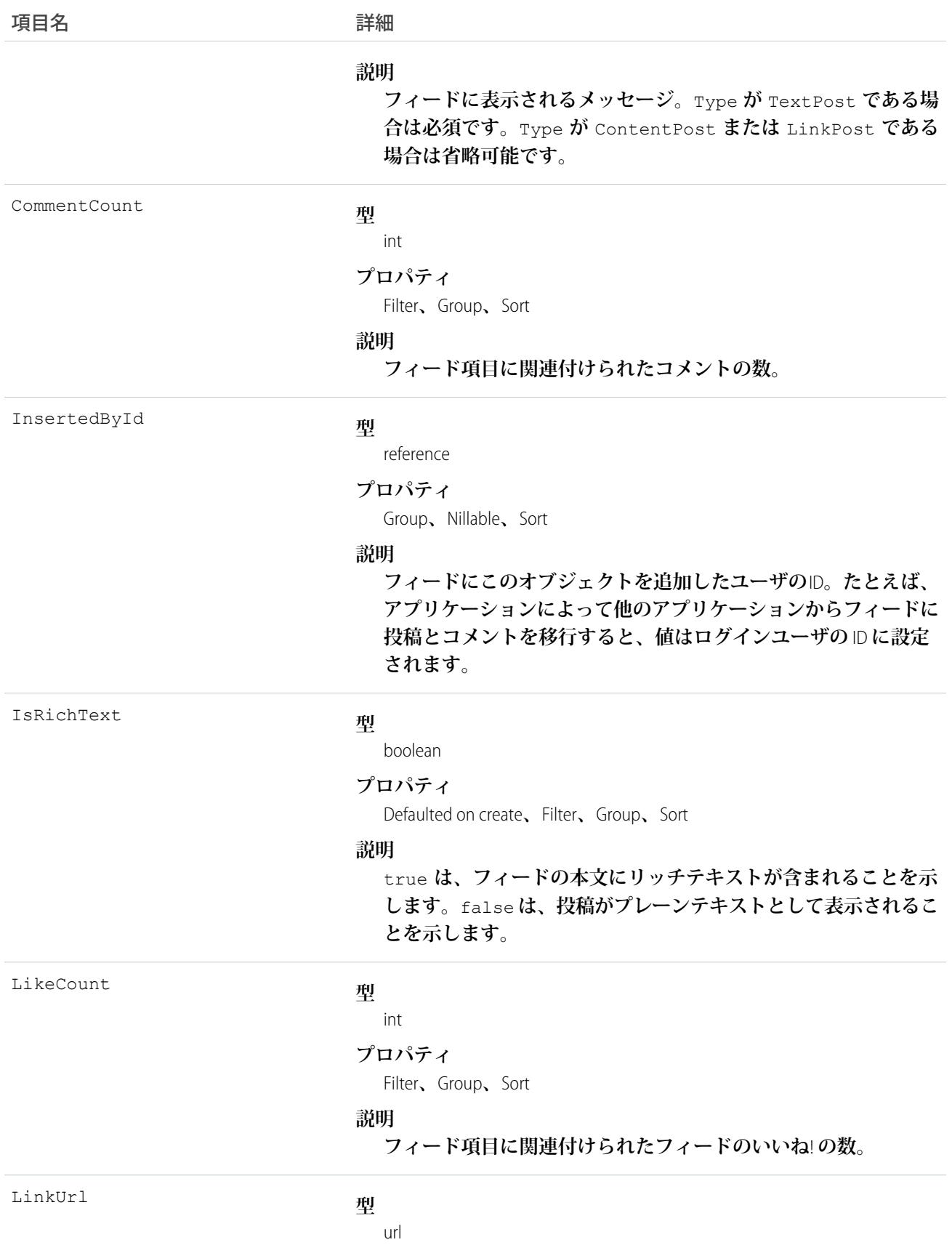

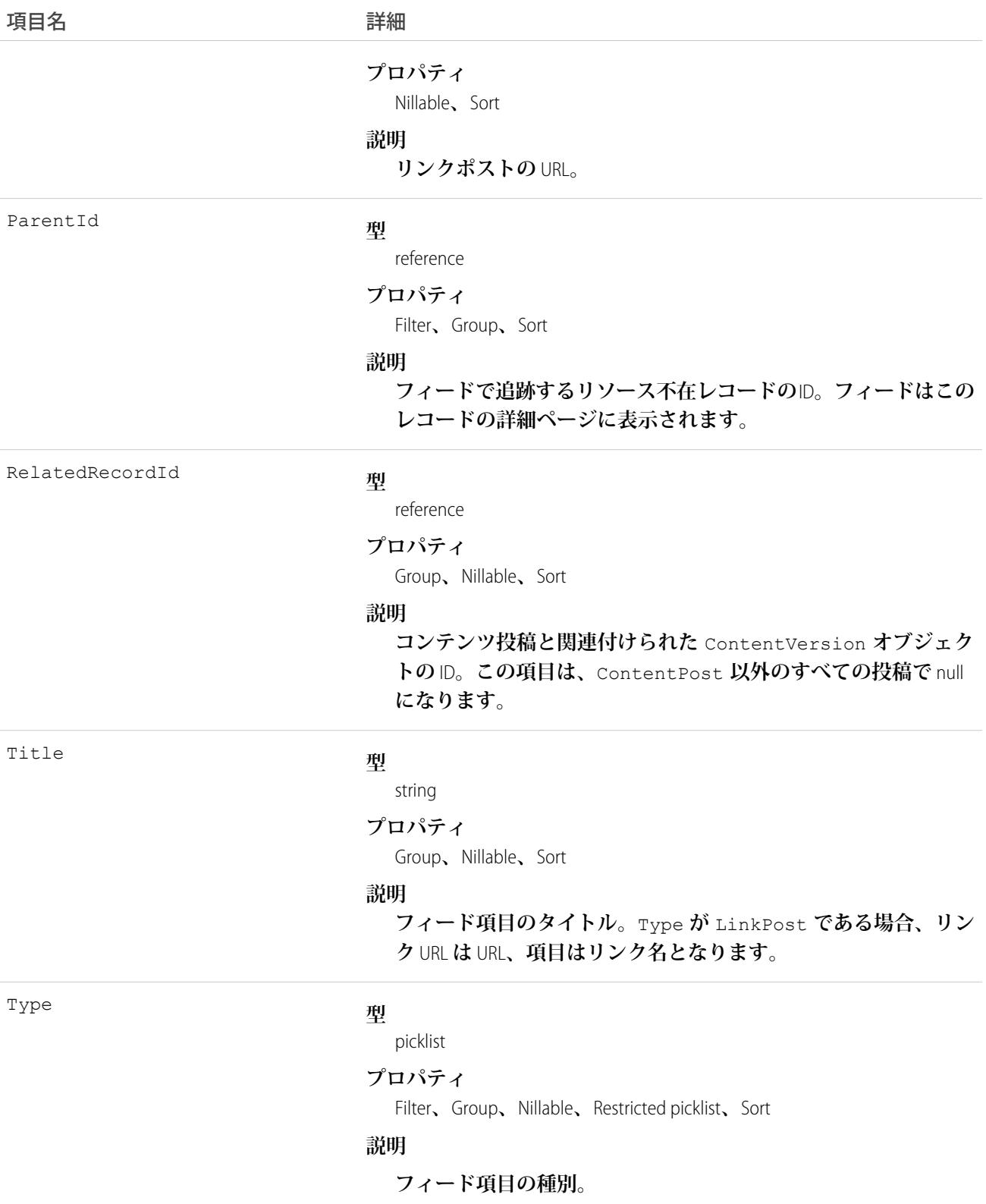

# ResourceAbsenceHistory

**リソース不在の追跡項目に対する変更履歴を表します。このオブジェクトは、**API **バージョン** 38.0 **以降で使用 できます。**

# サポートされているコール

describeSObjects()**、**getDeleted()**、**getUpdated()**、**query()**、**retrieve()

# 特別なアクセスルール

Field Service Lightning **が有効になっている必要があります。**

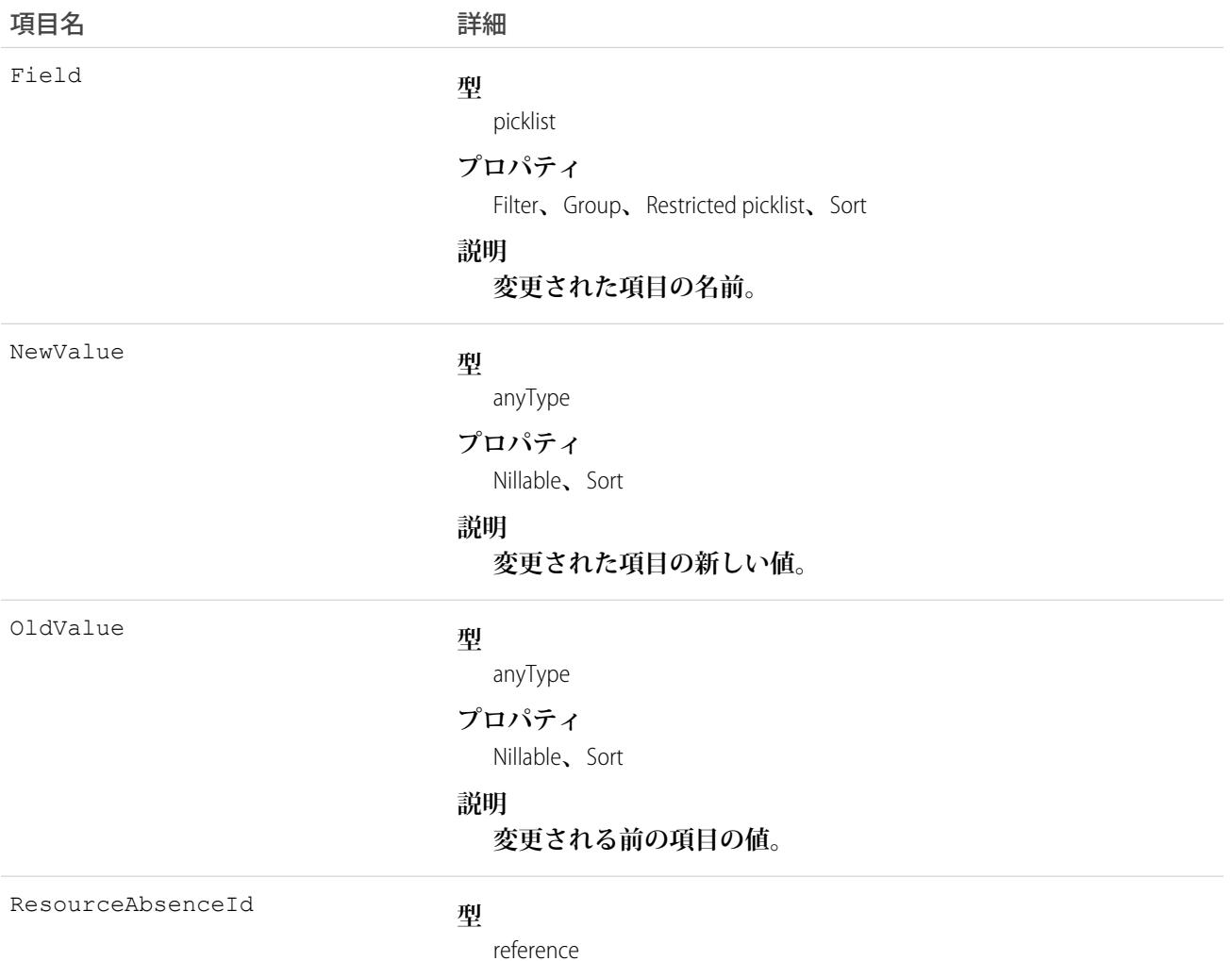

### うちは 項目名 いっちょう インタン こうきょう 詳細

### **プロパティ**

Filter**、**Group**、**Sort

### **説明**

追跡されるリソース不在のID。履歴はこのレコードの詳細ページ **に表示されます。**

### ResourcePreference

**フィールドサービス作業で指定されたサービスリソースに関する取引先の設定を表します。**

**リソース設定は、フィールドサービス作業に割り当てるサービスリソースを示します。特定の取引先または作 業指示でサービスリソースを優先、必須、または除外として指定できます。作業指示は、関連付けられた取引 先のリソース設定を継承します。**

## サポートされているコール

create()**、**delete()**、**describeLayout()**、**describeSObjects()**、**getDeleted()**、**getUpdated()**、** query()**、**retrieve()**、**update()**、**upsert()

### 特別なアクセスルール

Field Service Lightning **が有効になっている必要があります。**

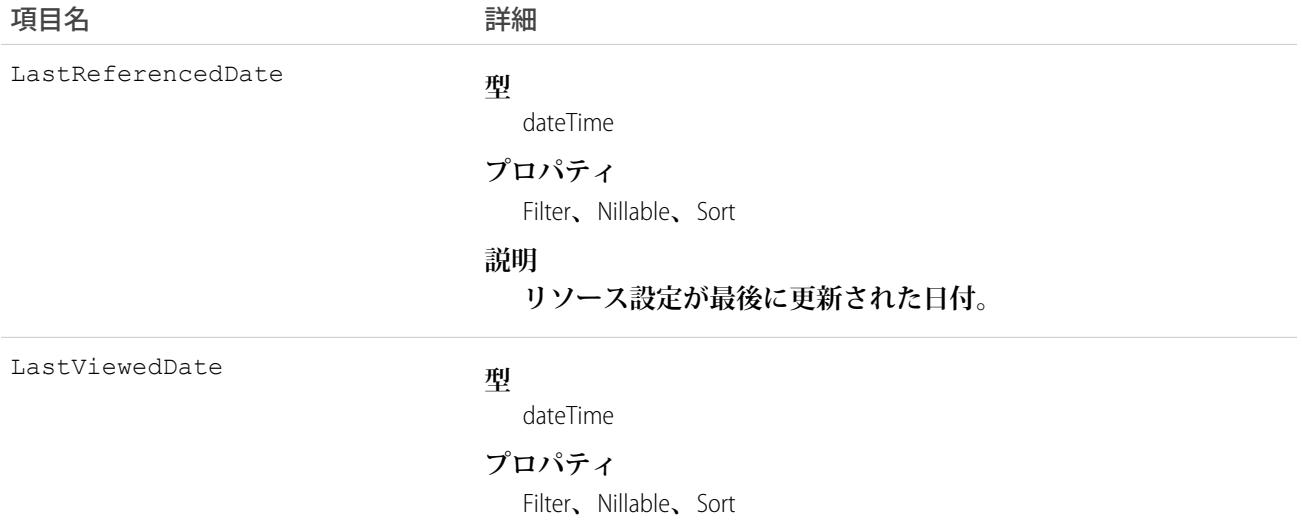

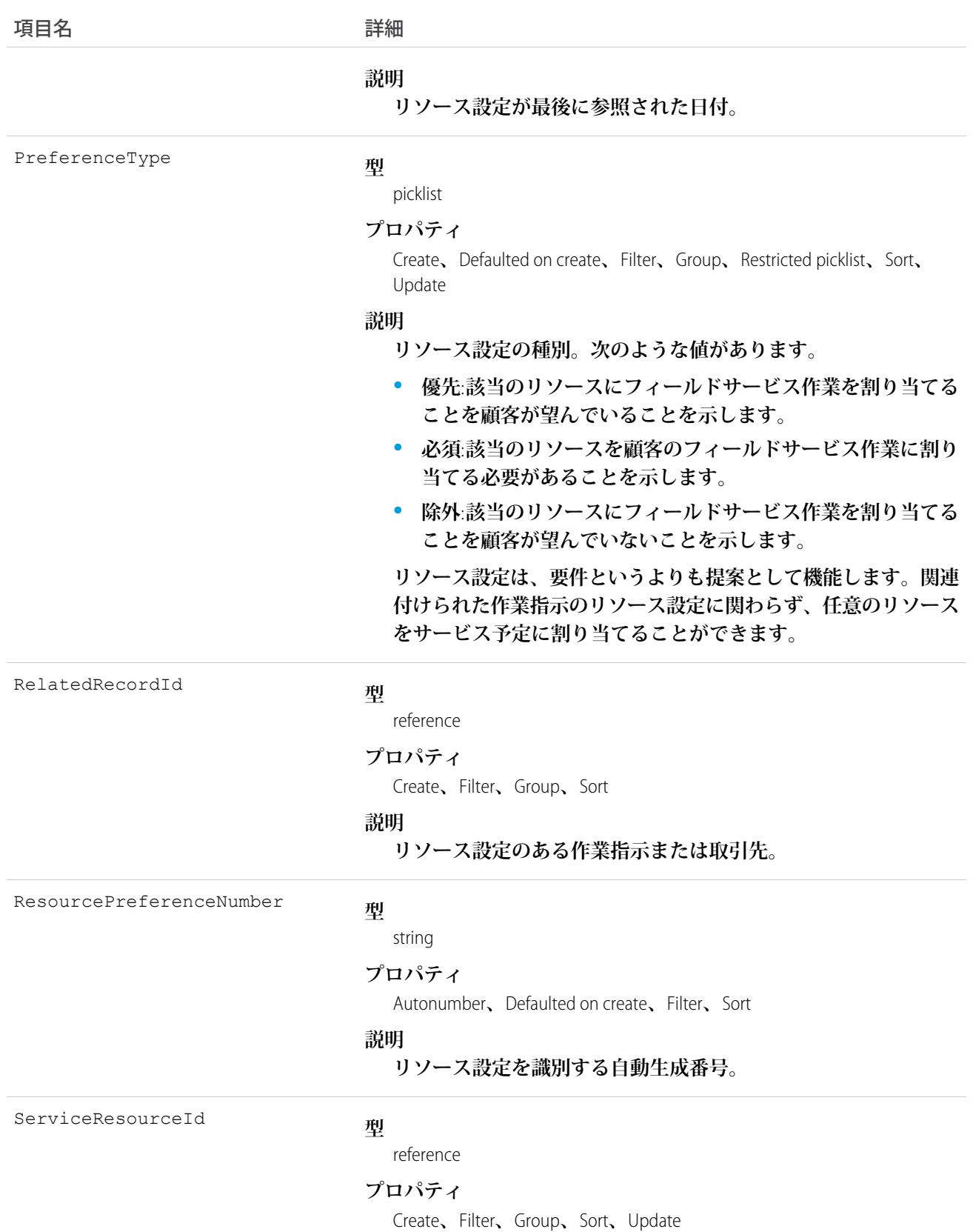

うちは 項目名 いっちょう インタン こうきょう 詳細

**説明**

**優先、必須、または除外として指定されたサービスリソース。**

### ResourcePreferenceFeed

**リソース設定レコードの詳細ページに表示される** 1 **つのフィード項目を表します。**

# サポートされているコール

delete()**、**describeSObjects()**、**getDeleted()**、**getUpdated()**、**query()**、**retrieve()

# 特別なアクセスルール

Field Service Lightning **が組織で有効になっている必要があります。また、自分が作成したすべてのフィード項目 を削除することができます。自分が作成していないフィード項目を削除するには、次のいずれかの権限が必要 です。**

- **• 「すべてのデータの編集」**
- **•** ResourcePreference **オブジェクトに対する「すべての編集」**
- **• 「**Chatter **のモデレート」**

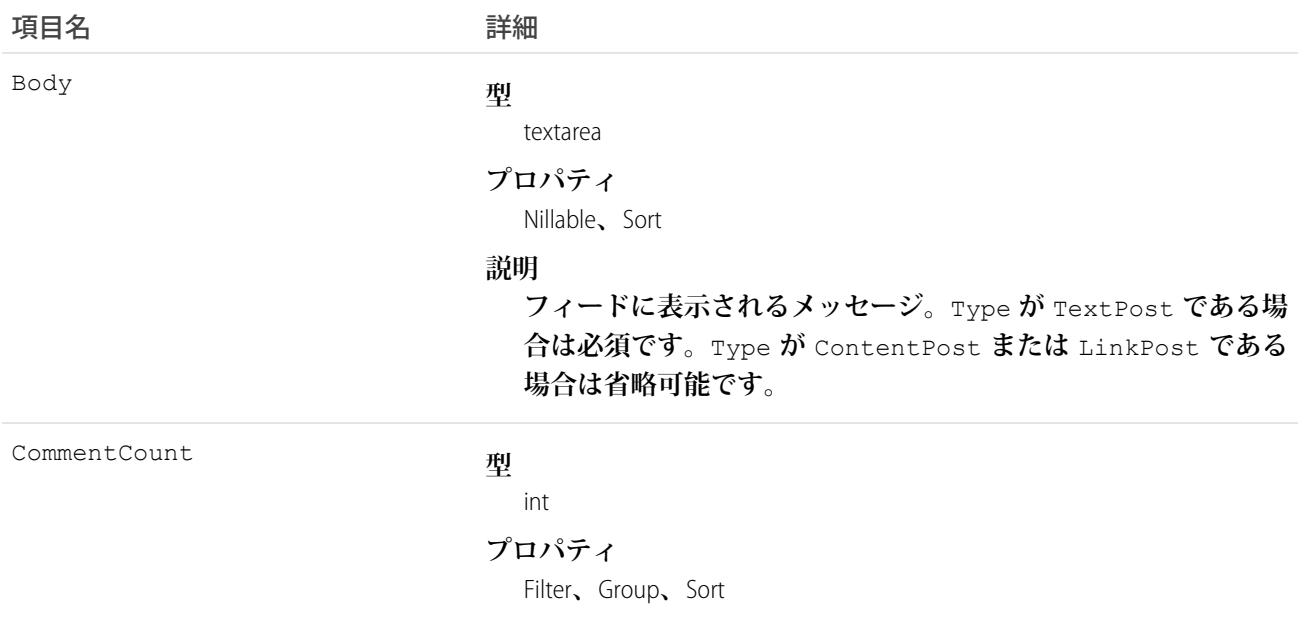

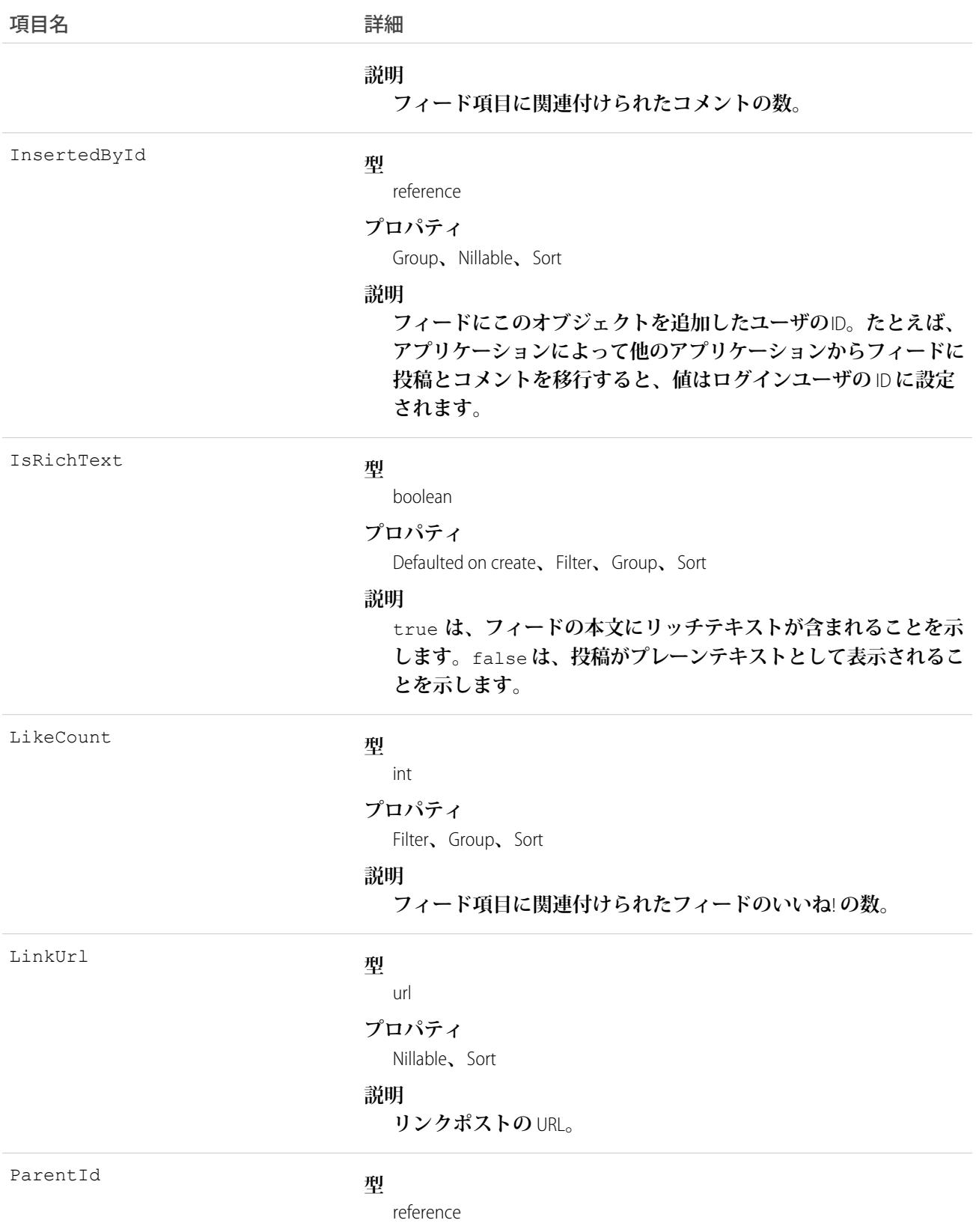

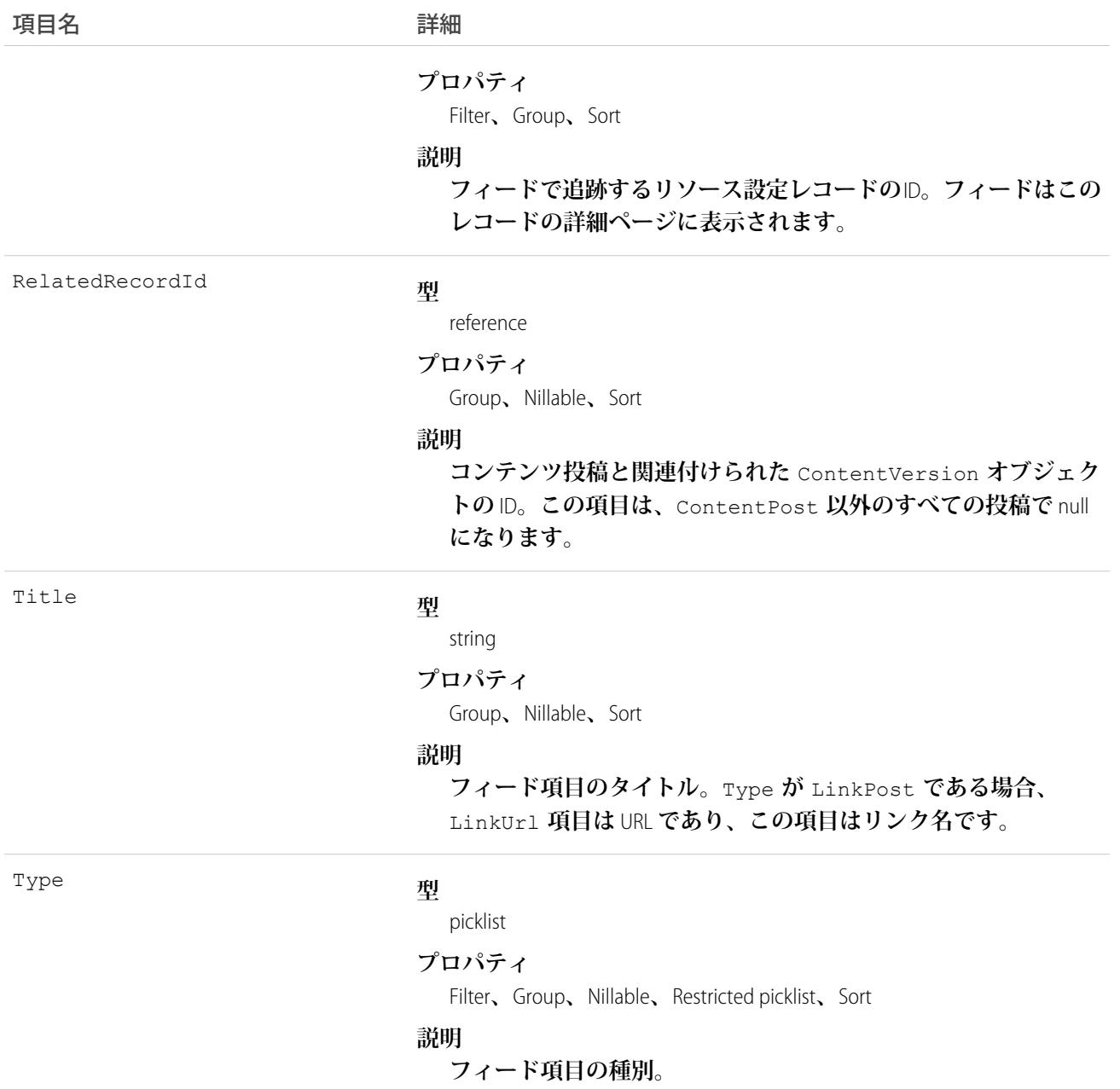

# ResourcePreferenceHistory

**リソース設定の追跡項目に対する変更履歴を表します。**

# サポートされているコール

describeSObjects()**、**getDeleted()**、**getUpdated()**、**query()**、**retrieve()

# 特別なアクセスルール

Field Service Lightning **が有効になっている必要があります。**

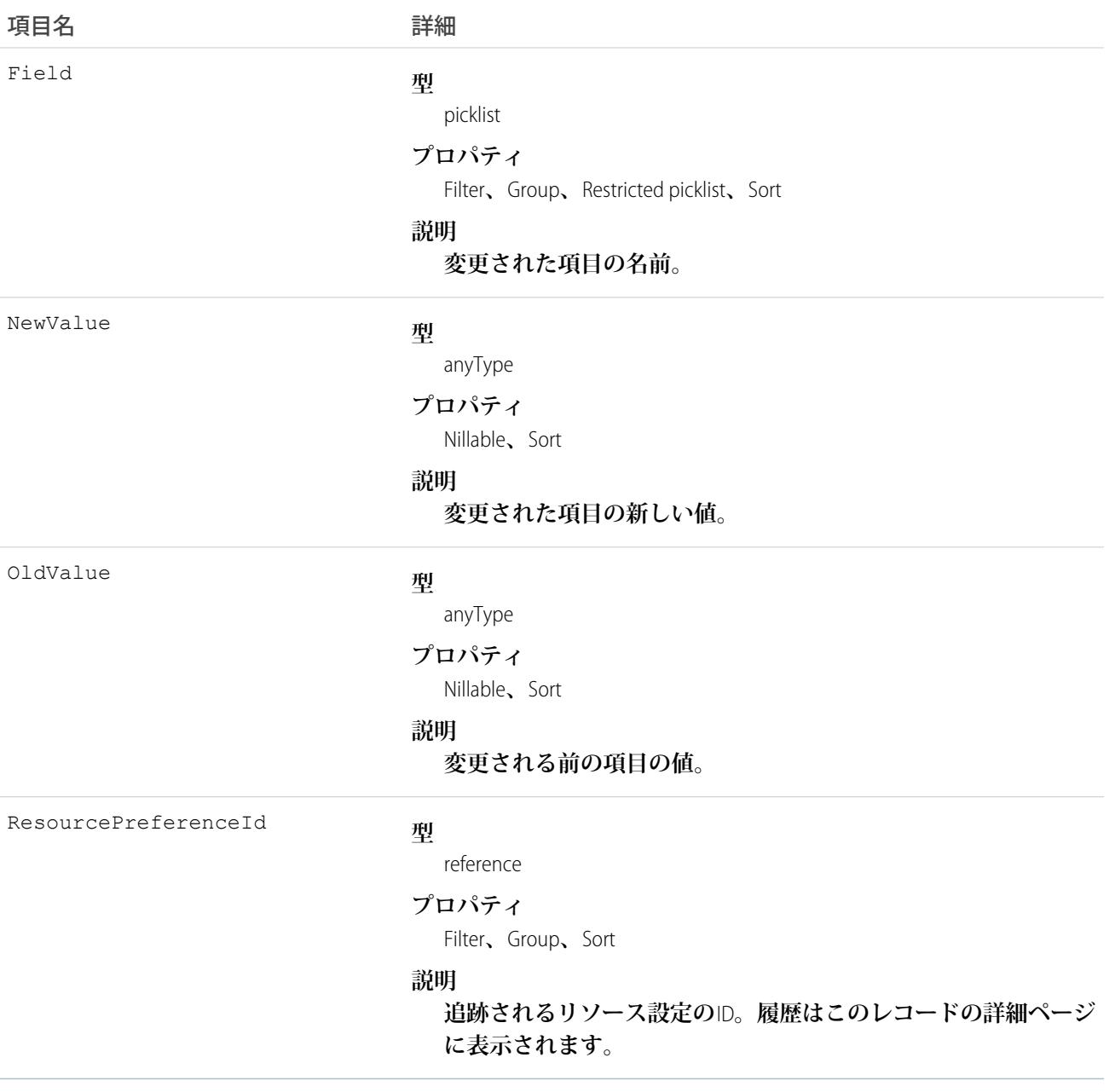

### ReturnOrder

**フィールドサービスの在庫または商品の返品もしくは修理を表します。このオブジェクトは、**API **バージョン** 42.0 **以降で使用できます。**

**返品注文は、**Lightning Experience**、**Salesforce Classic**、**Salesforce **アプリケーション、**Android **および** iOS **用の** Field Service Lightning **モバイルアプリケーションで使用できるほか、**Salesforce **タブ** + Visualforce **を使用して構築されたコミュ ニティで使用できます。**

# サポートされている電話

create()**、**delete()**、**describeLayout()**、**describeSObjects()**、**getDeleted()**、**getUpdated()**、** query()**、**retrieve()**、**search()**、**undelete()**、**update()**、**upsert()

## 特別なアクセスルール

Field Service Lightning **が有効になっている必要があります。**

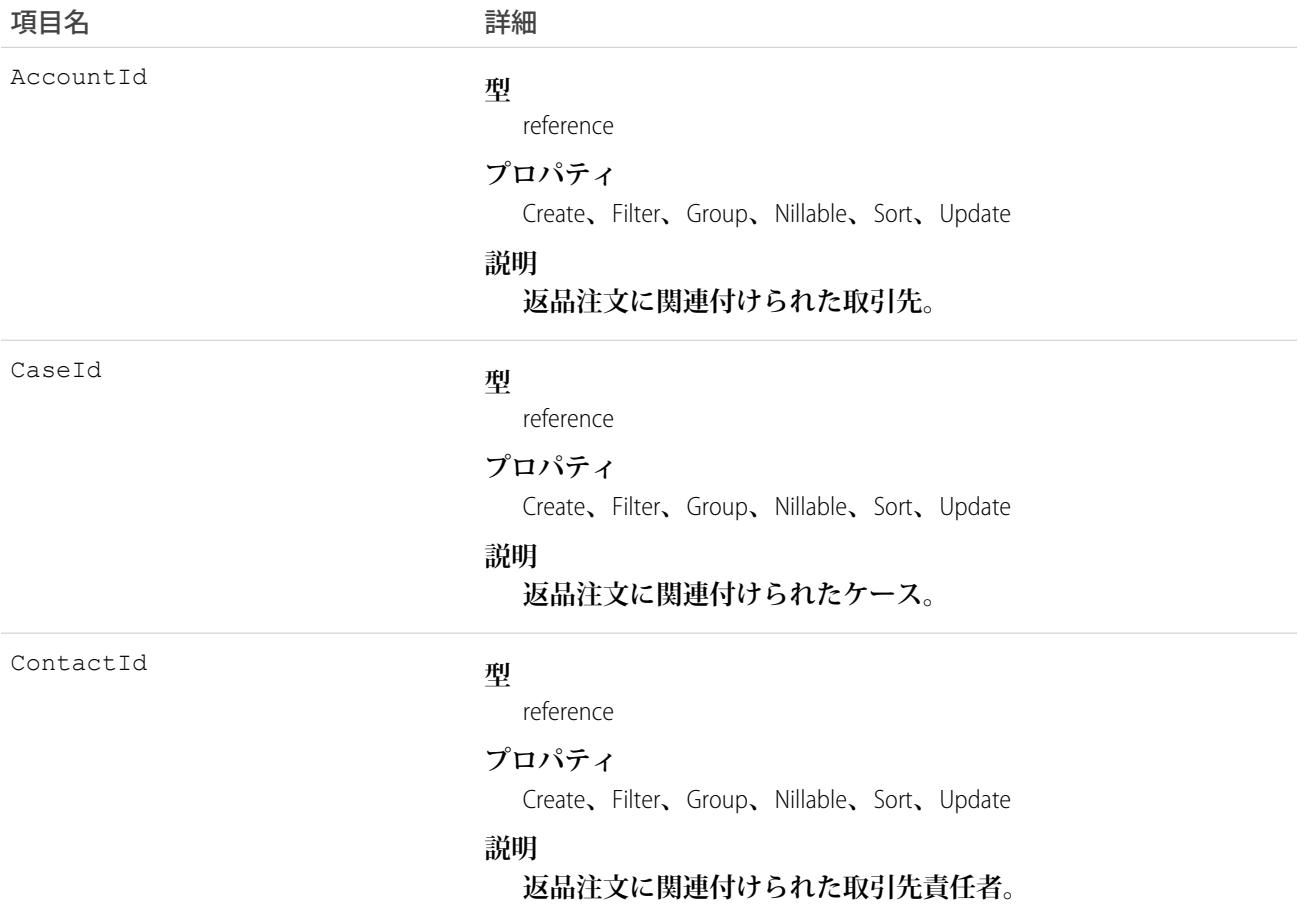

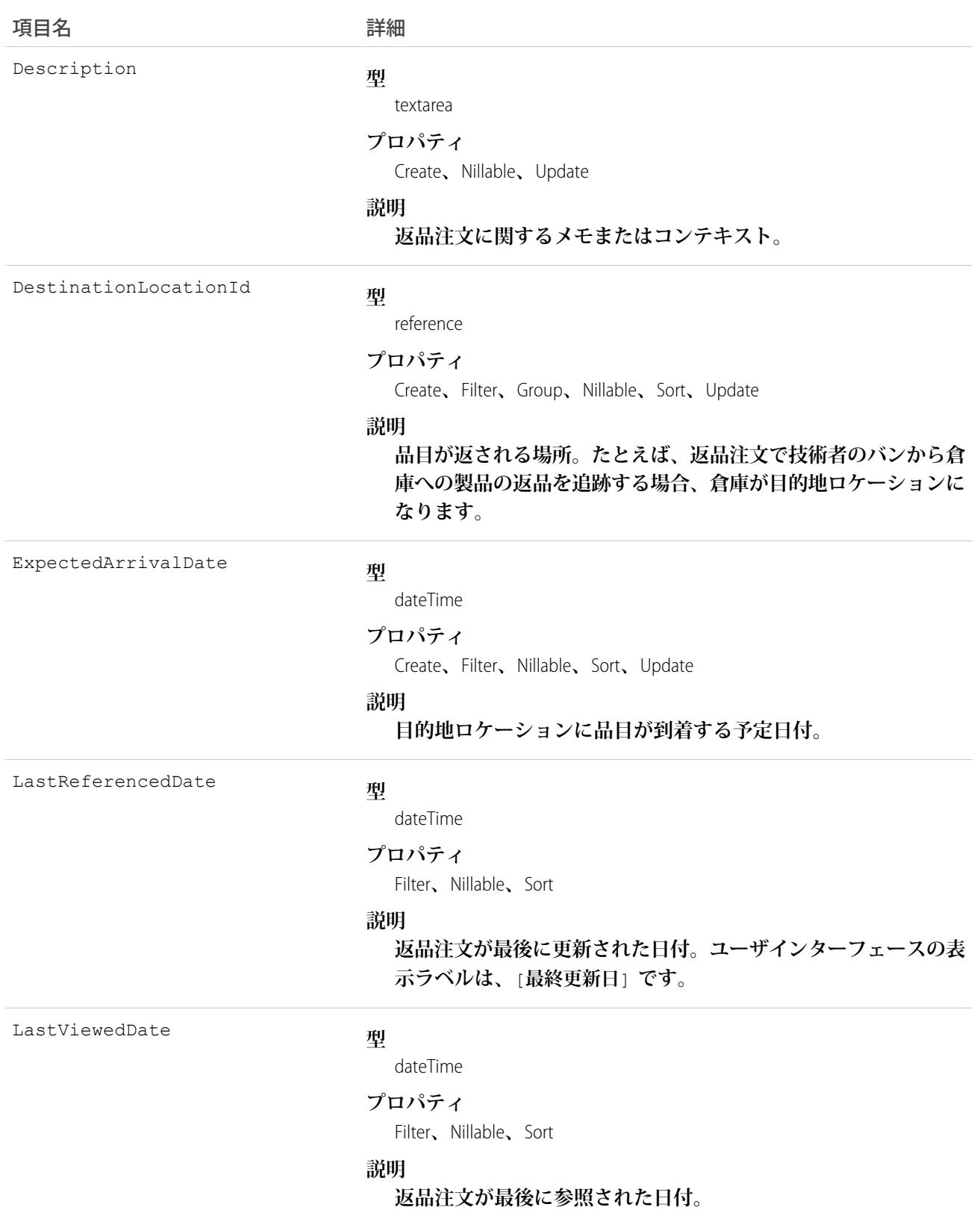

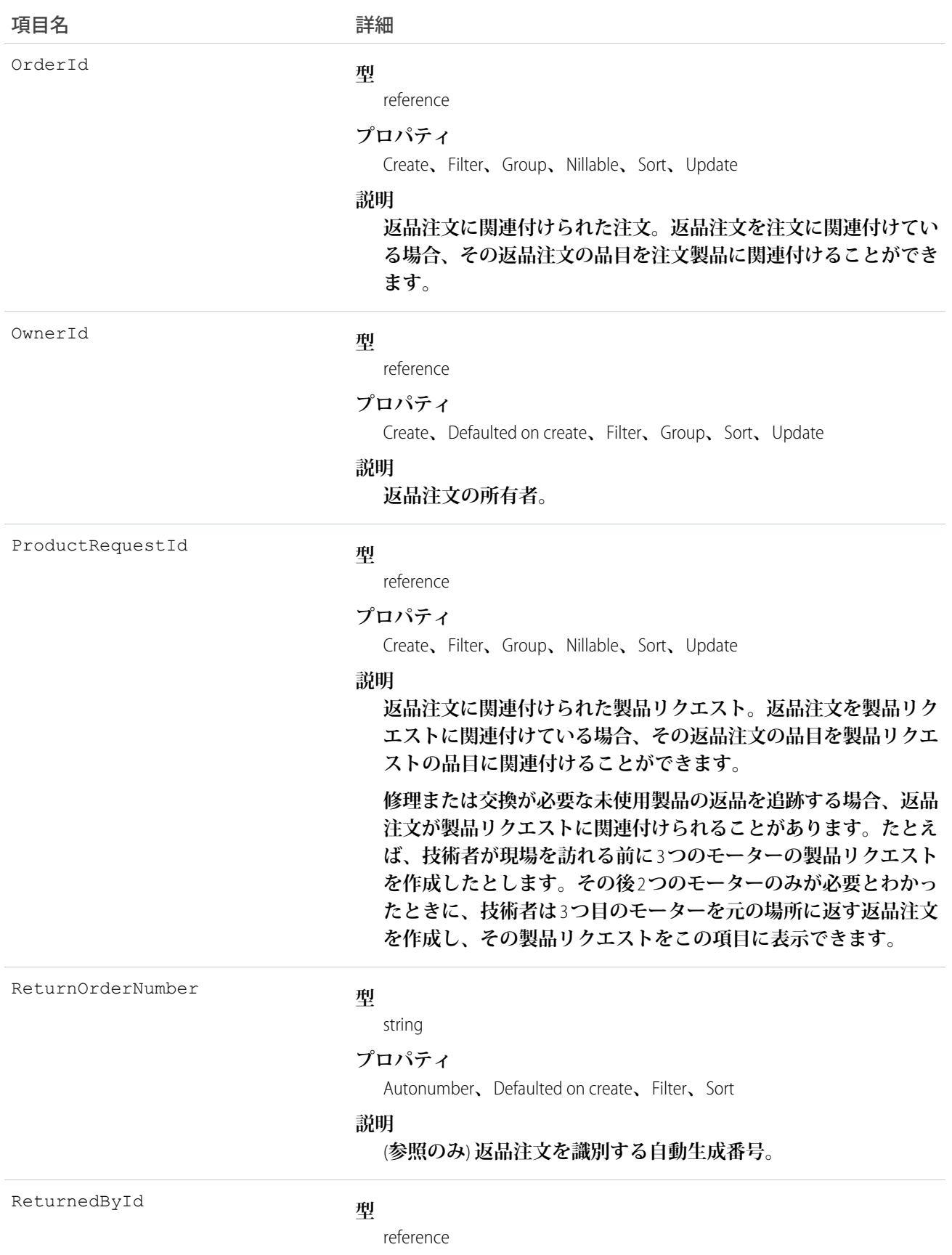

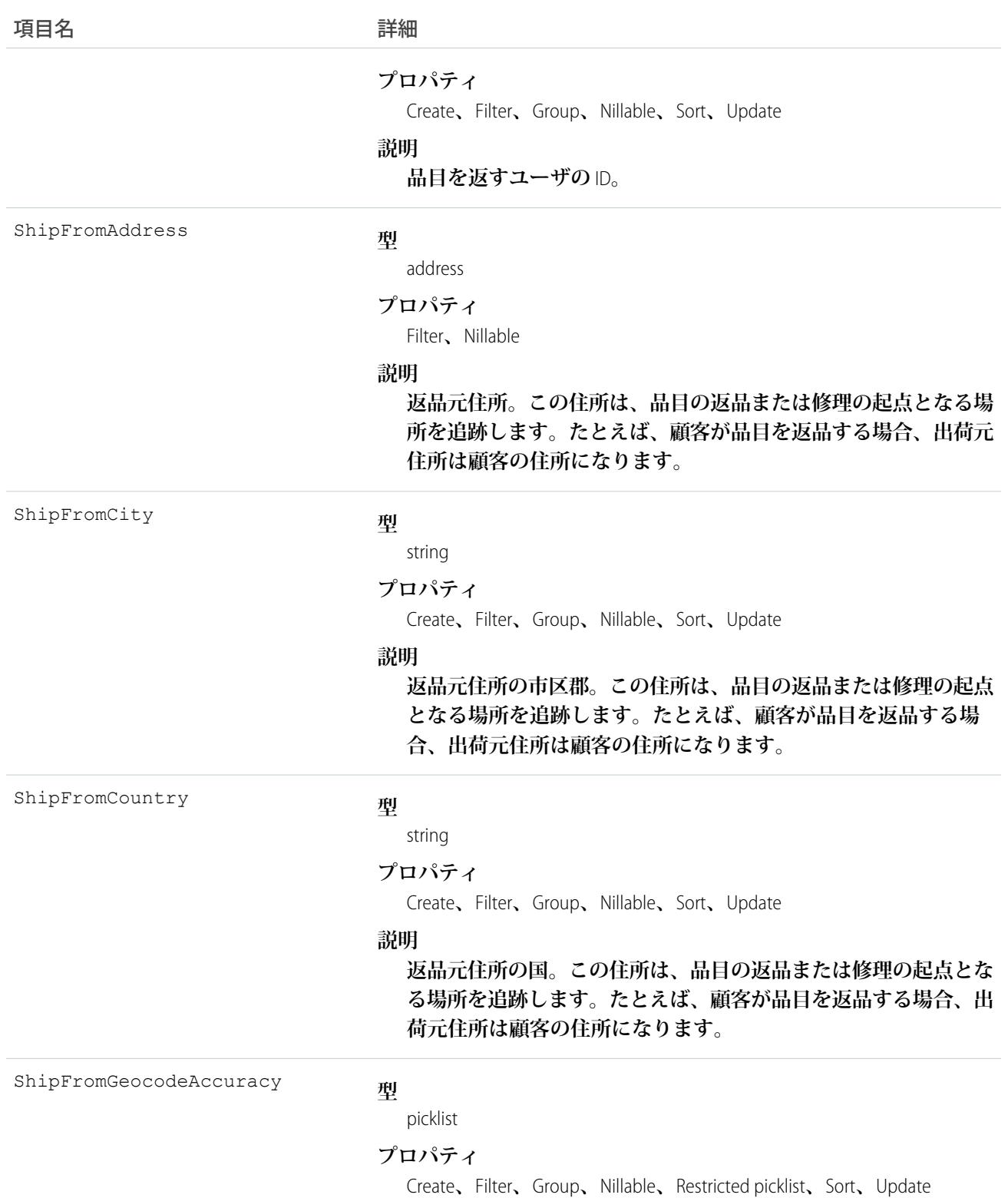

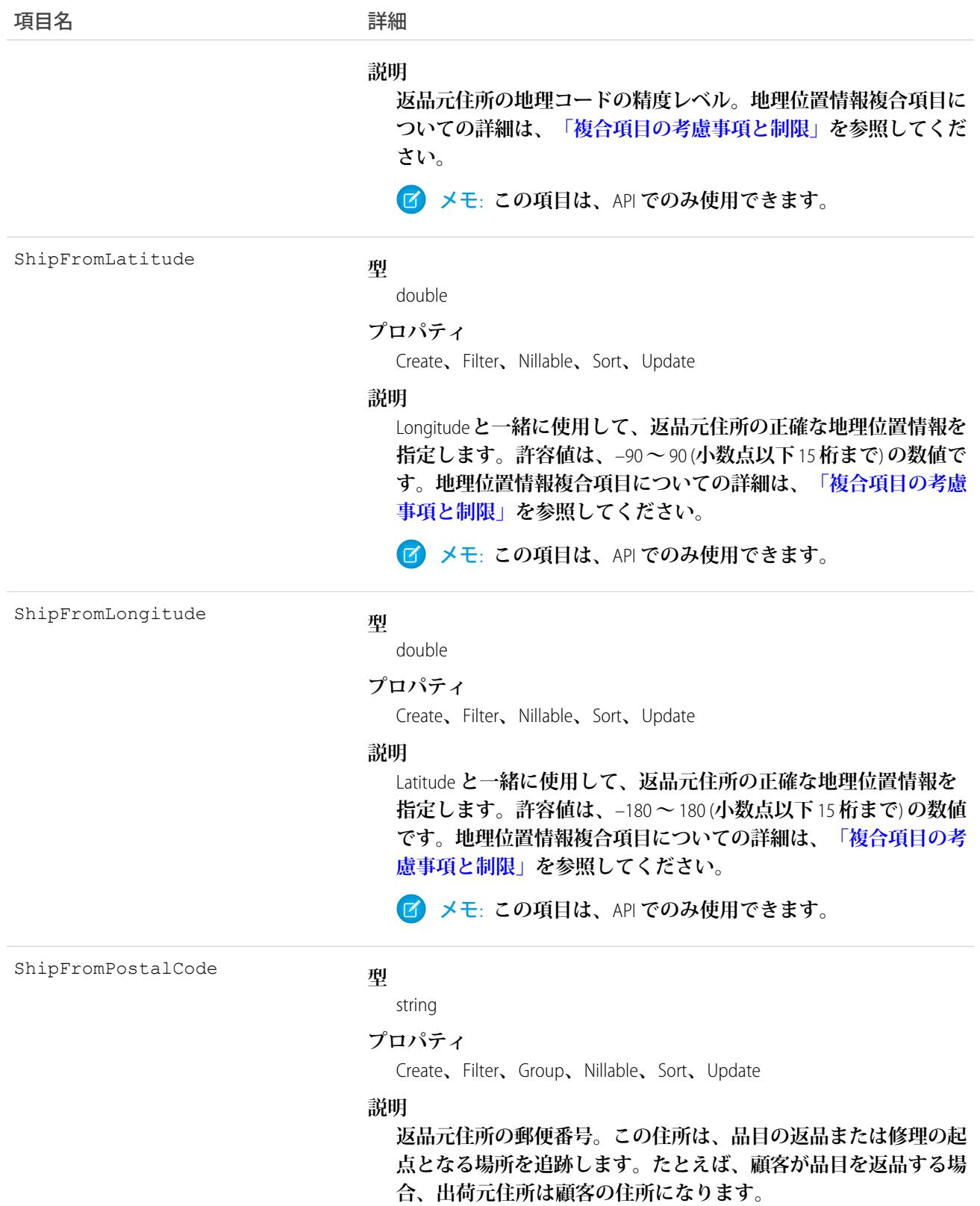

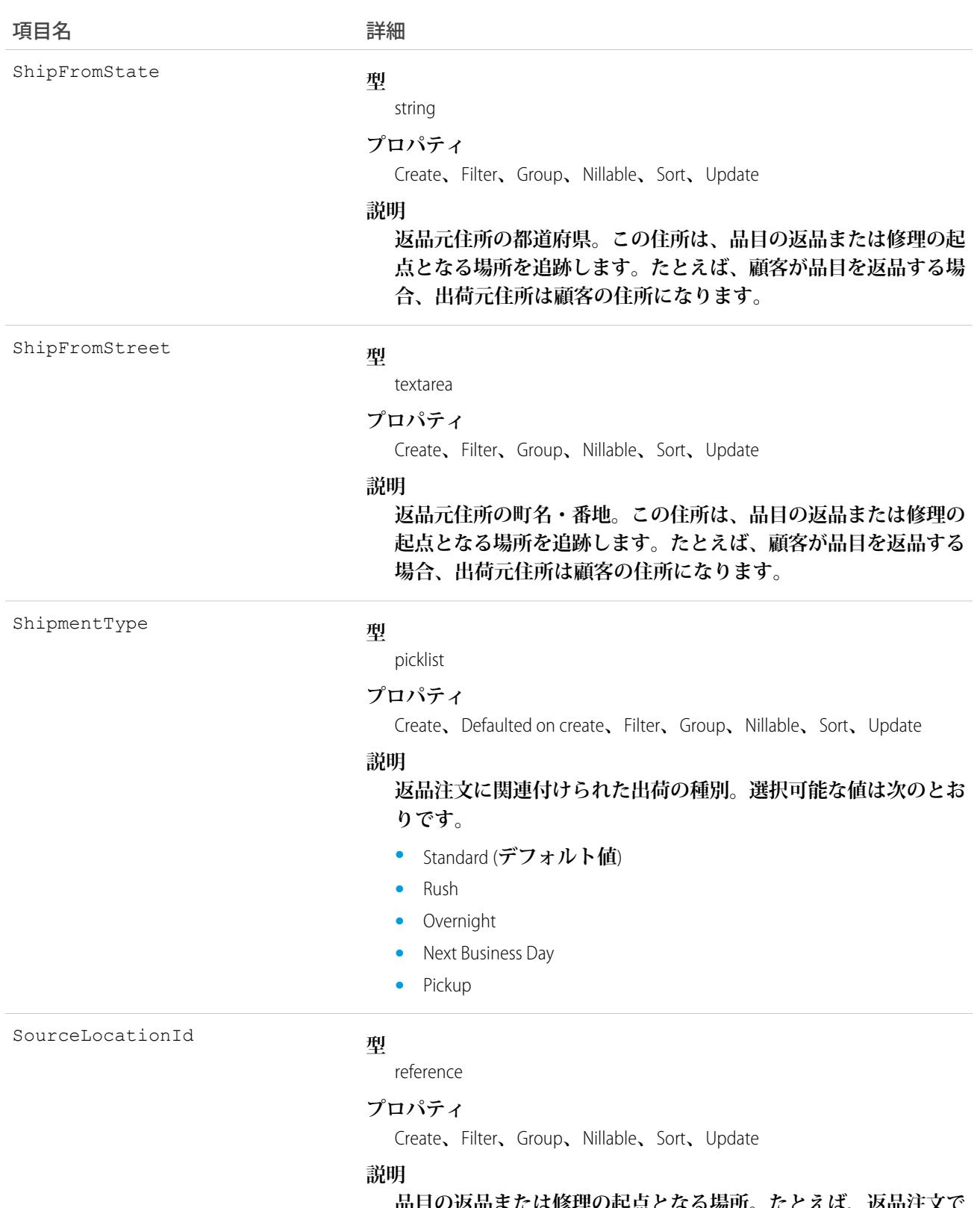

**品目の返品または修理の起点となる場所。たとえば、返品注文で 技術者のサービス車両から倉庫への製品の返品を追跡する場合、 サービス車両がソースロケーションになります。**

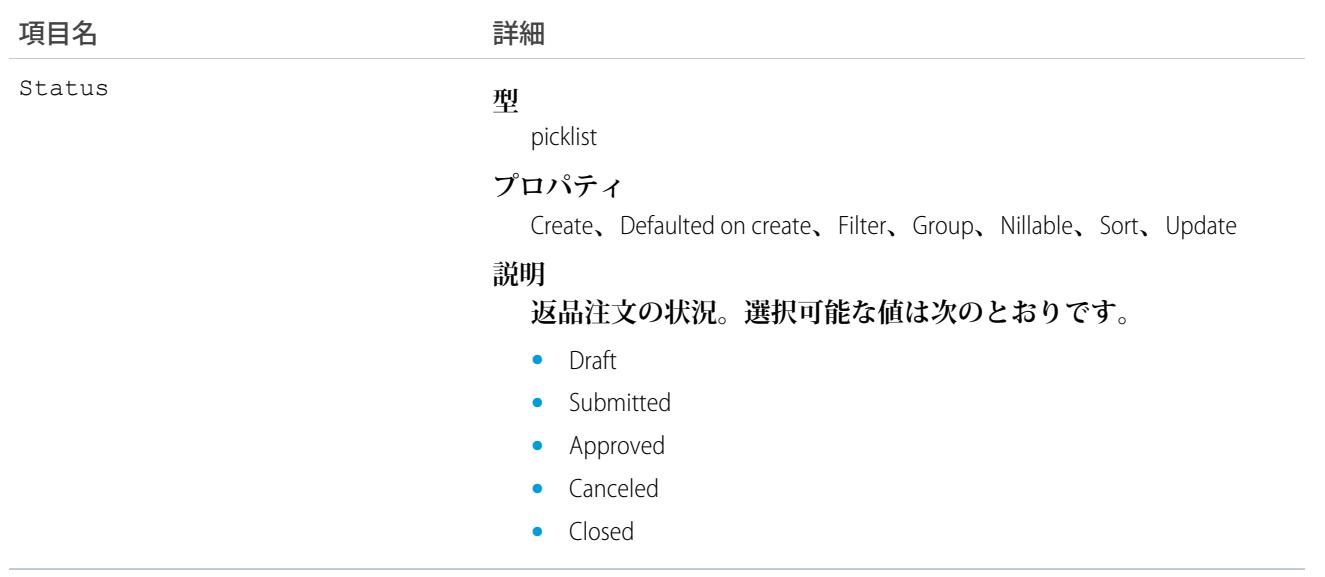

**返品注文を使用して顧客からの返品や修理依頼を追跡したり、技術者のバンのストックから倉庫または納入業 者への在庫の返品を追跡したりできます。顧客はコミュニティから返品を開始できます。また、エージェント が顧客の電話や技術者のリクエストに応じて返品注文を作成することもできます。**

**返品注文は返品注文品目で構成されます。この返品注文品目を使用して、返品される品目の詳細を追加できま す。返品品目を表すには、各品目で製品、製品項目、納入製品、製品リクエスト品目、および注文製品のうち** 1 **つ以上の項目に記入する必要があります。必要に応じて、返品注文を製品リクエスト、ケース、取引先、取 引先責任者、および注文に関連付けることができます。この多用途の返品注文を使用して、さまざまな返品シ ナリオを追跡できます。**

### ReturnOrderFeed

**返品注文レコードの詳細ページに表示される** 1 **つのフィード項目を表します。このオブジェクトは、**API **バー ジョン** 42.0 **以降で使用できます。**

**返品注文フィードには、返品注文レコードの追跡項目の変化が表示されます。また、レコードに関する投稿や コメントも表示されます。これは、**Salesforce **内で返品注文への最新の変更を把握するのに便利です。**

# サポートされている電話

delete()**、**describeSObjects()**、**getDeleted()**、**getUpdated()**、**query()**、**retrieve()

# 特別なアクセスルール

Field Service Lightning **が組織で有効になっている必要があります。また、自分が作成したすべてのフィード項目 を削除することができます。自分が作成していないフィード項目を削除するには、次のいずれかの権限が必要 です。**

- **• 「すべてのデータの編集」**
- **•** Return Order **オブジェクトに対する「すべての編集」**
- **•** Chatter **のモデレート**

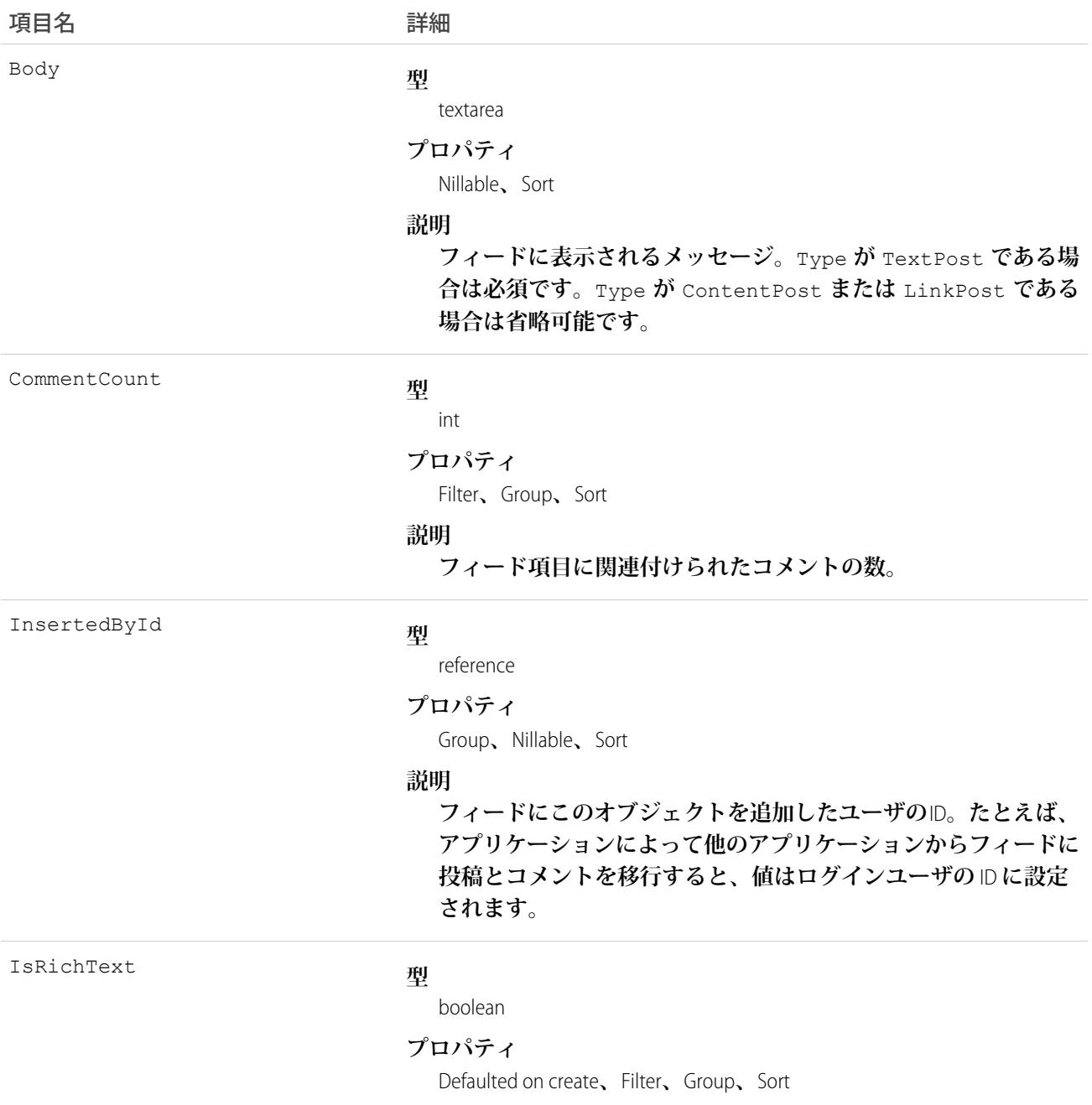

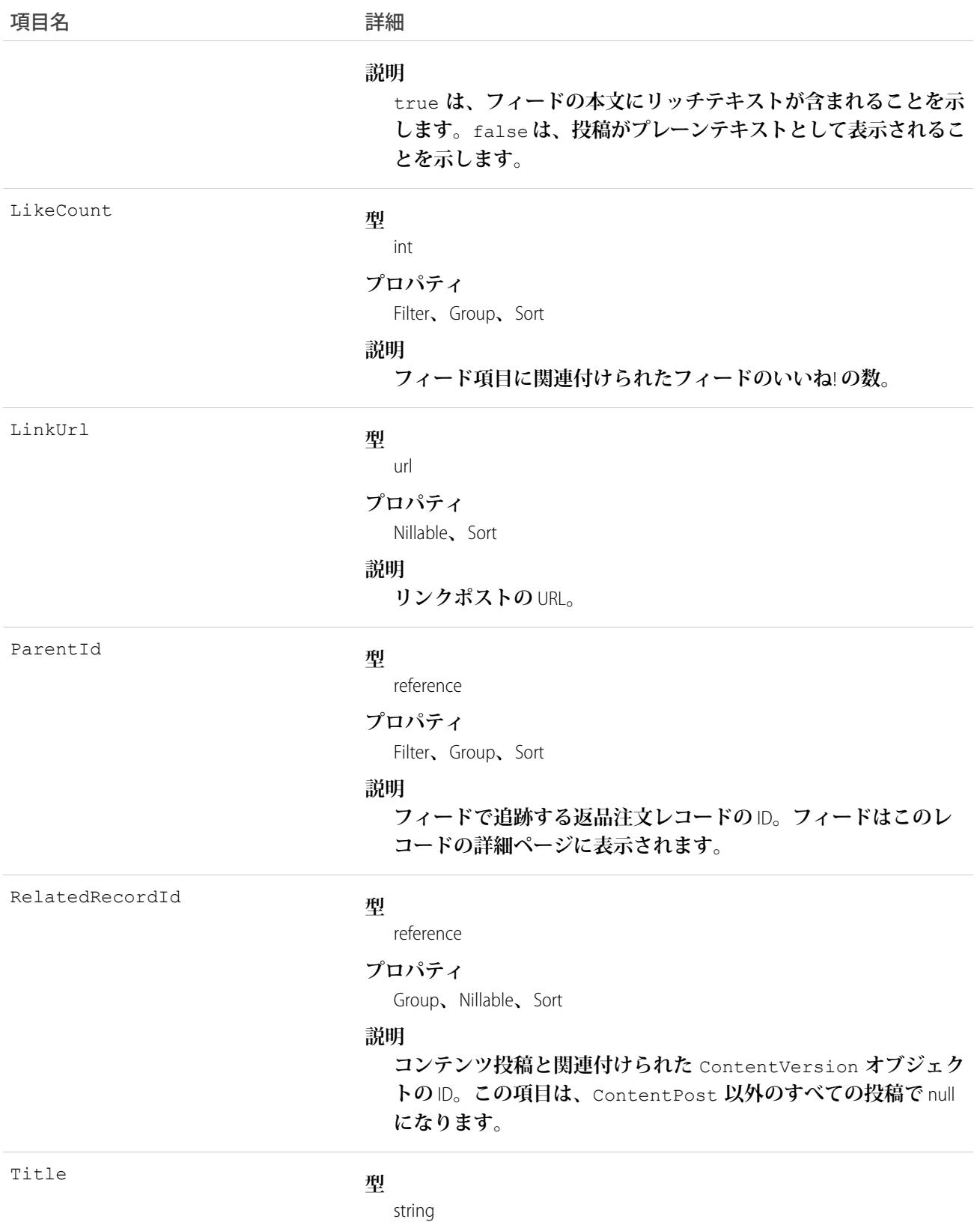

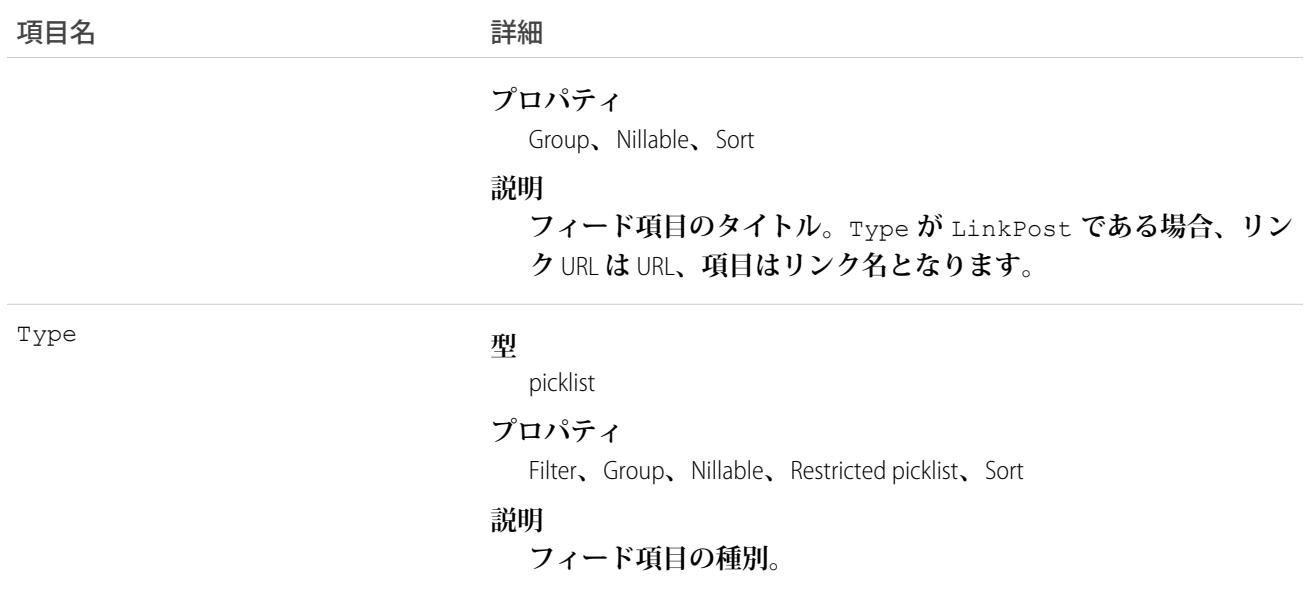

# ReturnOrderHistory

**返品注文の追跡項目に対する変更履歴を表します。このオブジェクトは、**API **バージョン** 42.0 **以降で使用でき ます。**

# サポートされている電話

describeSObjects()**、**getDeleted()**、**getUpdated()**、**query()**、**retrieve()

## 特別なアクセスルール

Field Service Lightning **が有効になっている必要があります。**

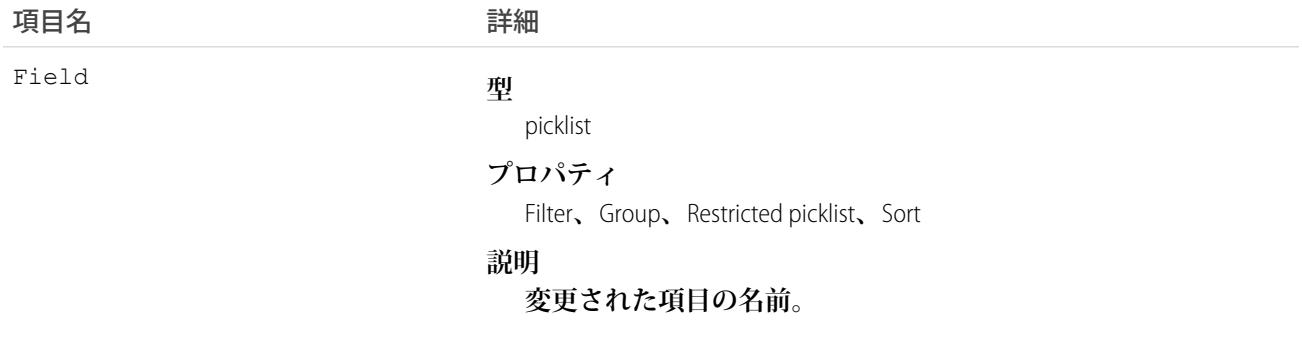

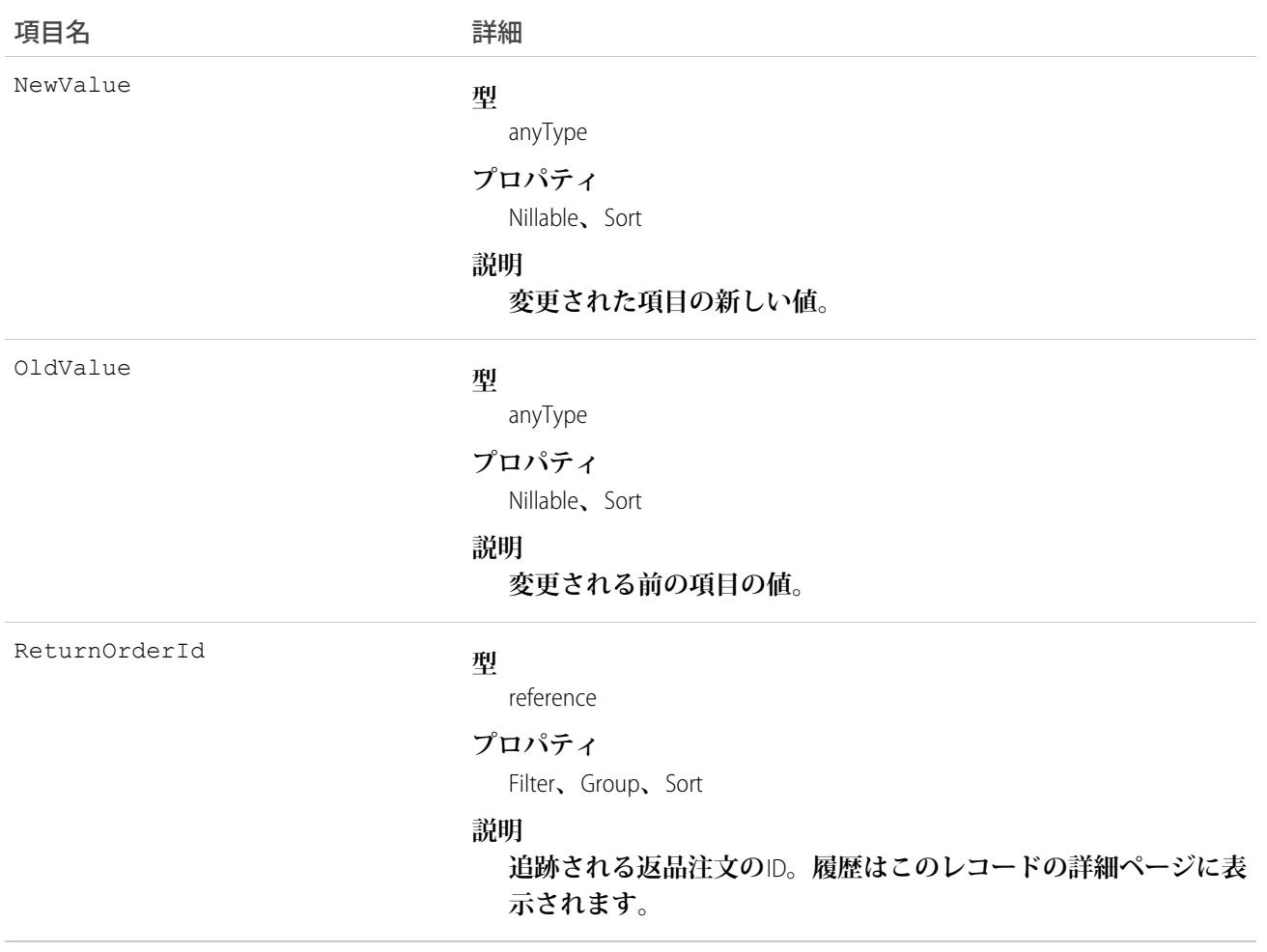

### ReturnOrderLineItem

**フィールドサービスの返品注文の一部として返品または修理された特定の商品を表します。このオブジェクト は、**API **バージョン** 42.0 **以降で使用できます。**

**返品注文は、**Lightning Experience**、**Salesforce Classic**、**Salesforce **アプリケーション、**Android **および** iOS **用の** Field Service Lightning **モバイルアプリケーションで使用できるほか、**Salesforce **タブ** + Visualforce **を使用して構築されたコミュ ニティで使用できます。**

# サポートされている電話

create()**、**delete()**、**describeLayout()**、**describeSObjects()**、**getDeleted()**、**getUpdated()**、** query()**、**retrieve()**、**search()**、**undelete()**、**update()**、**upsert()

# 特別なアクセスルール

Field Service Lightning **が有効になっている必要があります。**

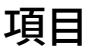

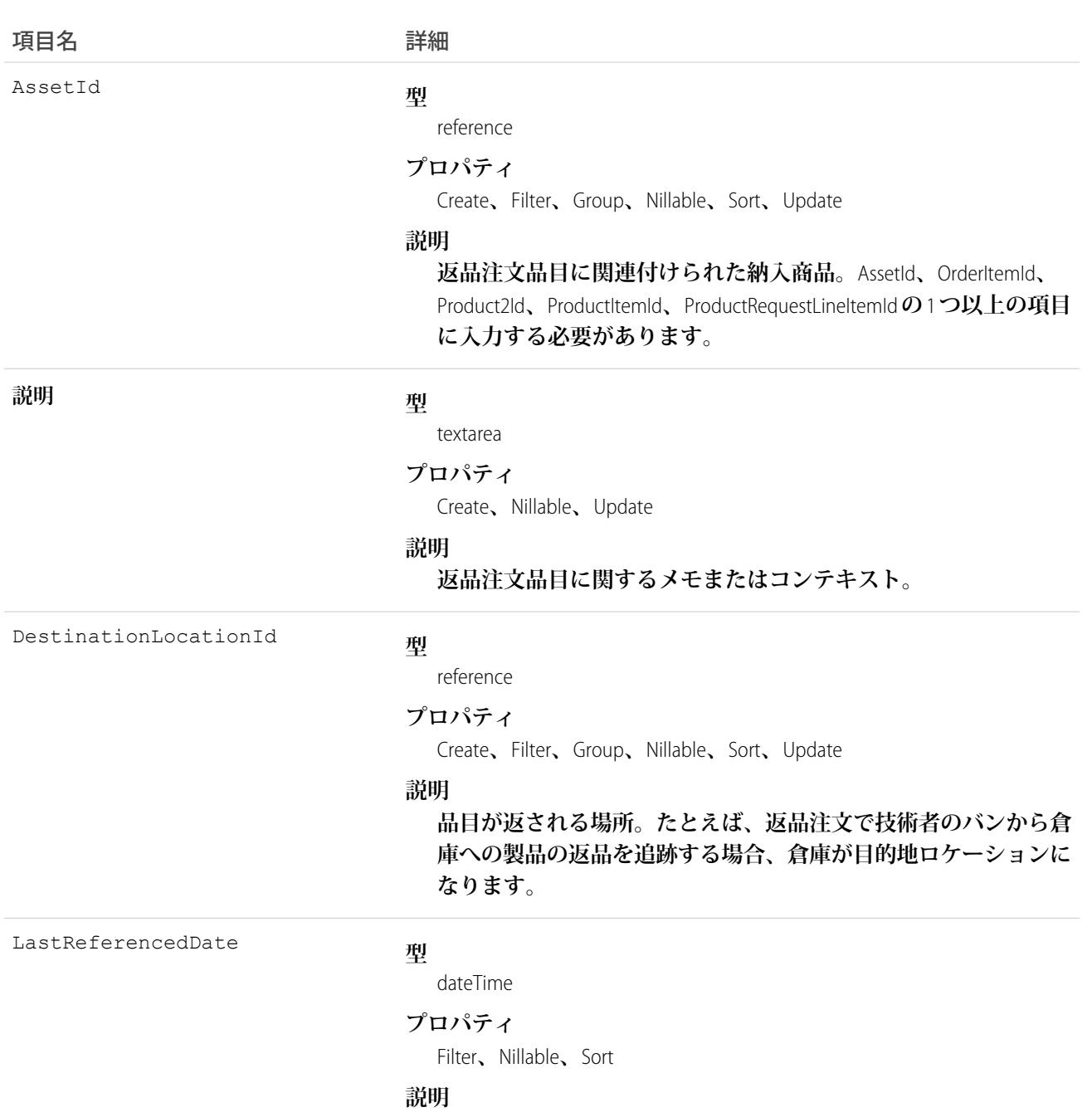

**返品注文品目が最後に更新された日付。ユーザインターフェース の表示ラベルは、**[**最終更新日**] **です。**
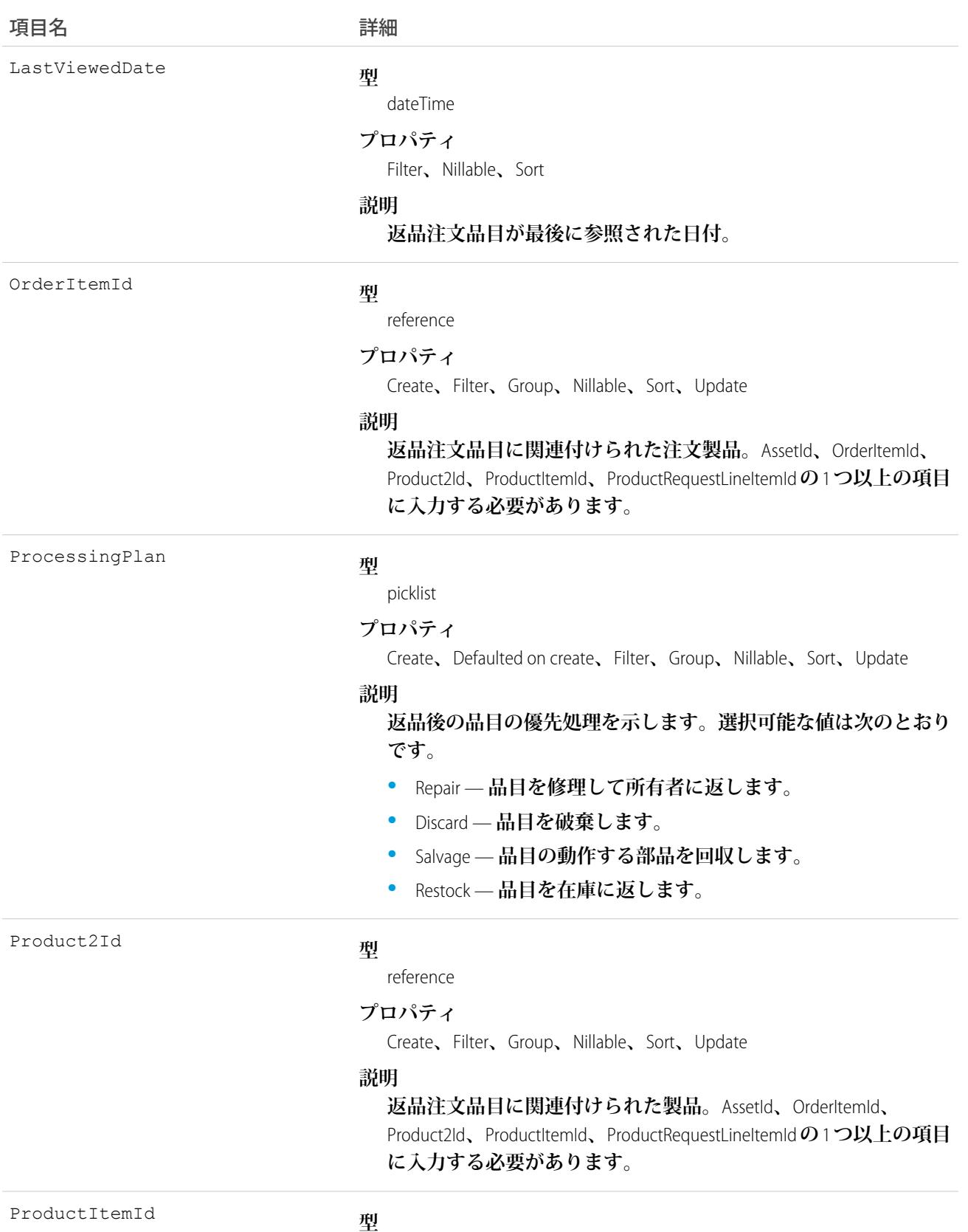

reference

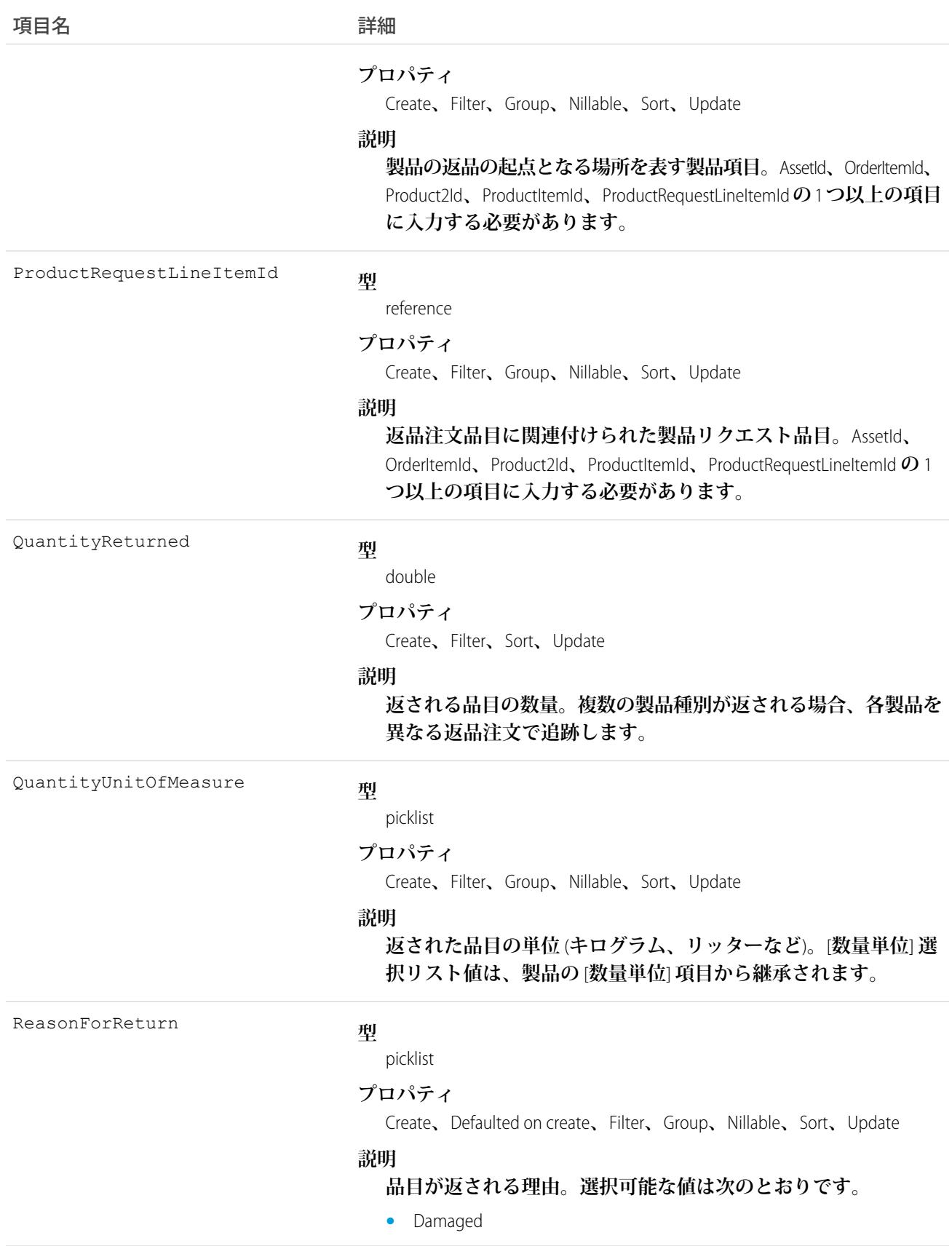

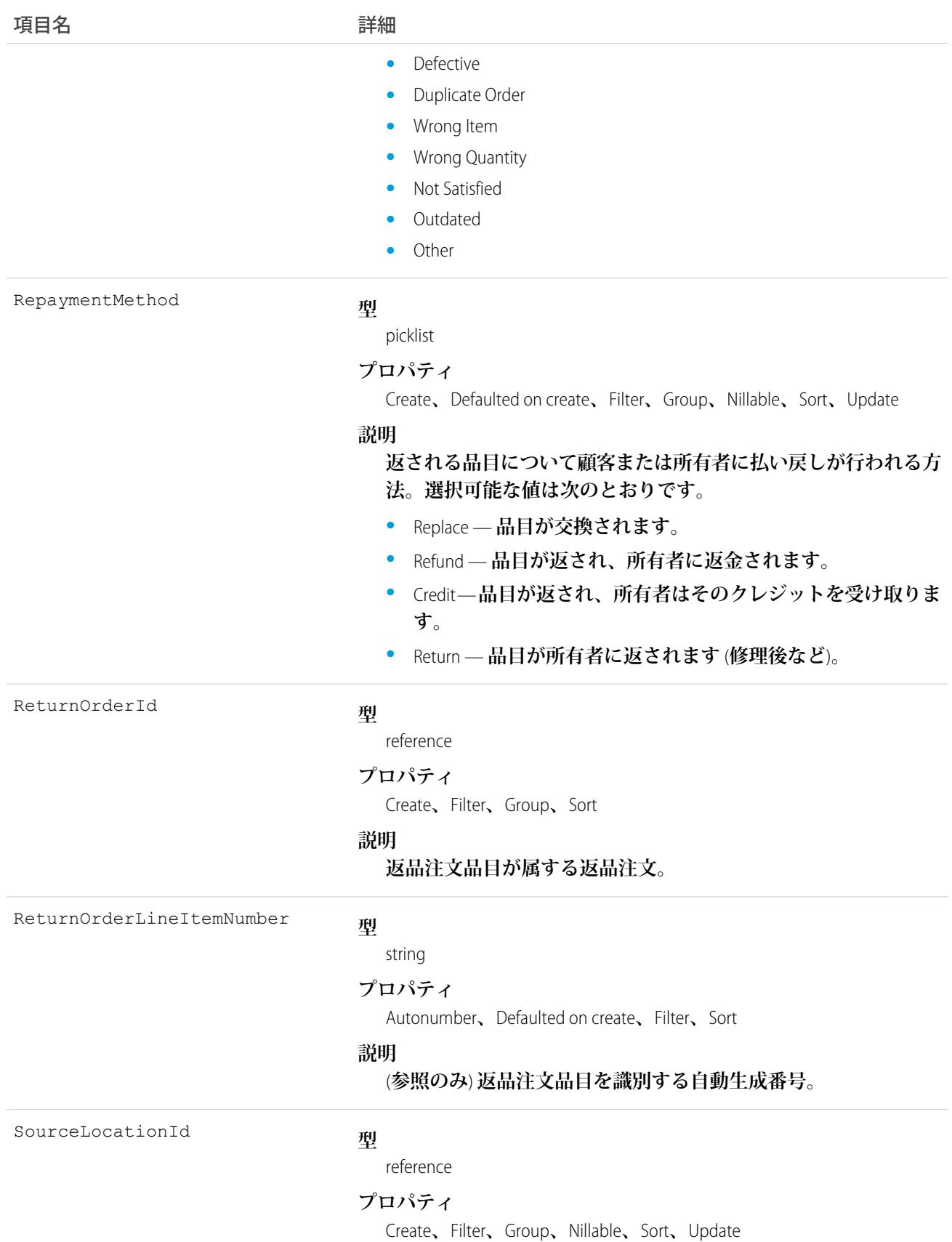

うちは 項目名 いっちょう インタン こうきょう 詳細

**説明**

**品目の返品または修理の起点となる場所。たとえば、返品注文で 技術者のサービス車両から倉庫への製品の返品を追跡する場合、 サービス車両がソースロケーションになります。**

#### ReturnOrderLineItemFeed

**返品注文品目レコードの詳細ページに表示される** 1 **つのフィード項目を表します。このオブジェクトは、**API **バージョン** 42.0 **以降で使用できます。**

**返品注文品目フィードには、返品注文品目レコードの追跡項目の変化が表示されます。また、レコードに関す る投稿やコメントも表示されます。これは、**Salesforce **内で返品注文品目への最新の変更を把握するのに便利で す。**

#### サポートされている電話

delete()**、**describeSObjects()**、**getDeleted()**、**getUpdated()**、**query()**、**retrieve()

## 特別なアクセスルール

Field Service Lightning **が組織で有効になっている必要があります。また、自分が作成したすべてのフィード項目 を削除することができます。自分が作成していないフィード項目を削除するには、次のいずれかの権限が必要 です。**

- **• 「すべてのデータの編集」**
- **•** Return Order Line Item **オブジェクトに対する「すべての編集」**
- **•** Chatter **のモデレート**

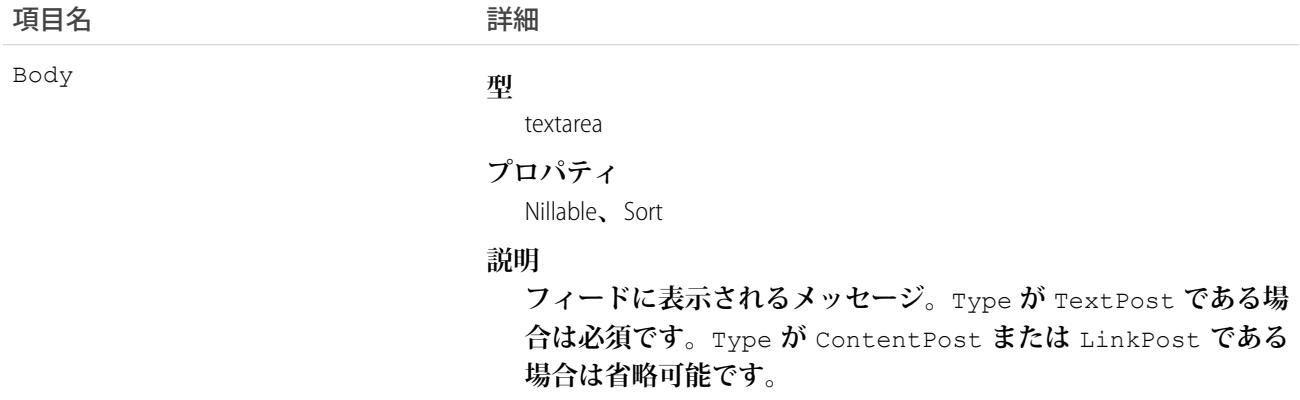

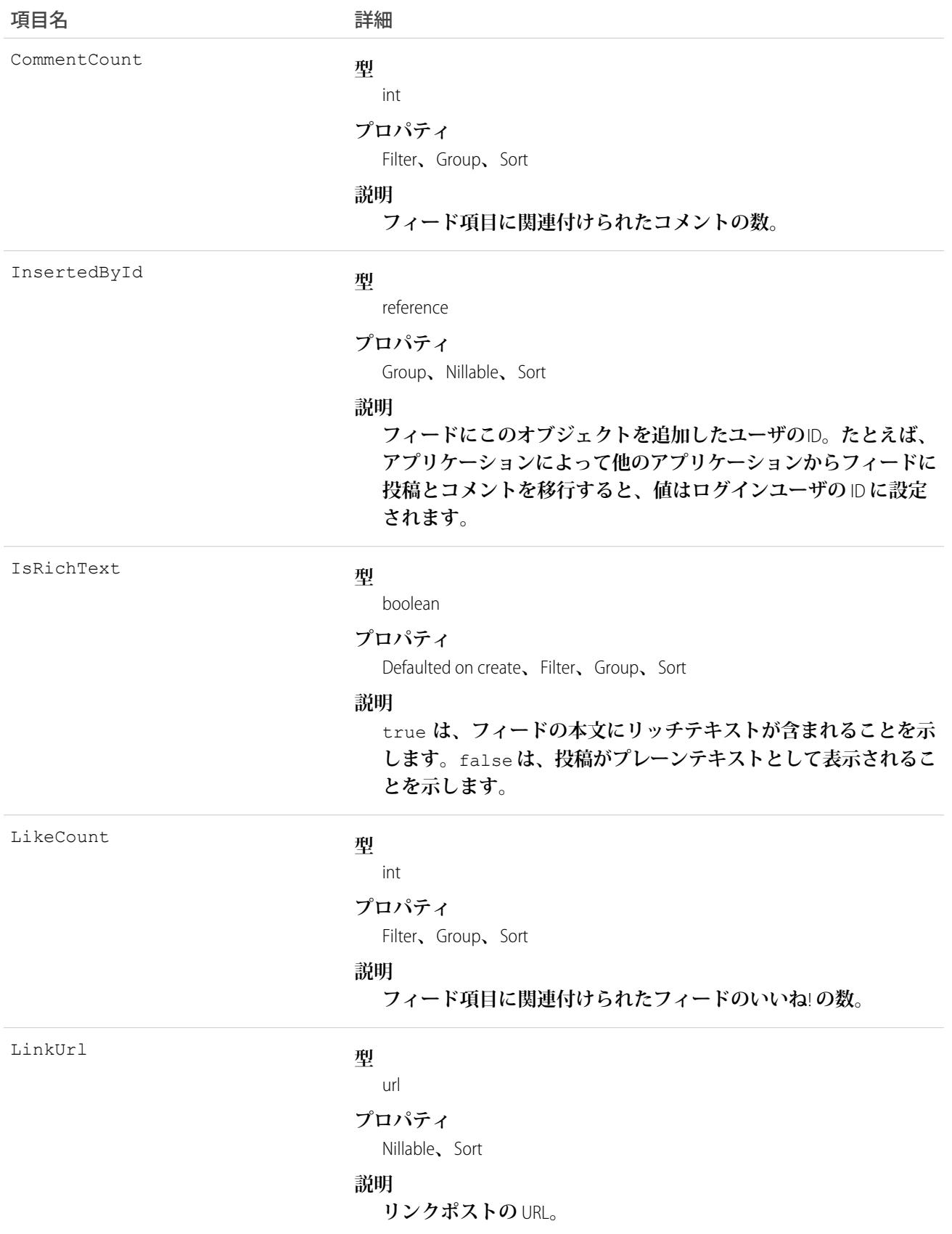

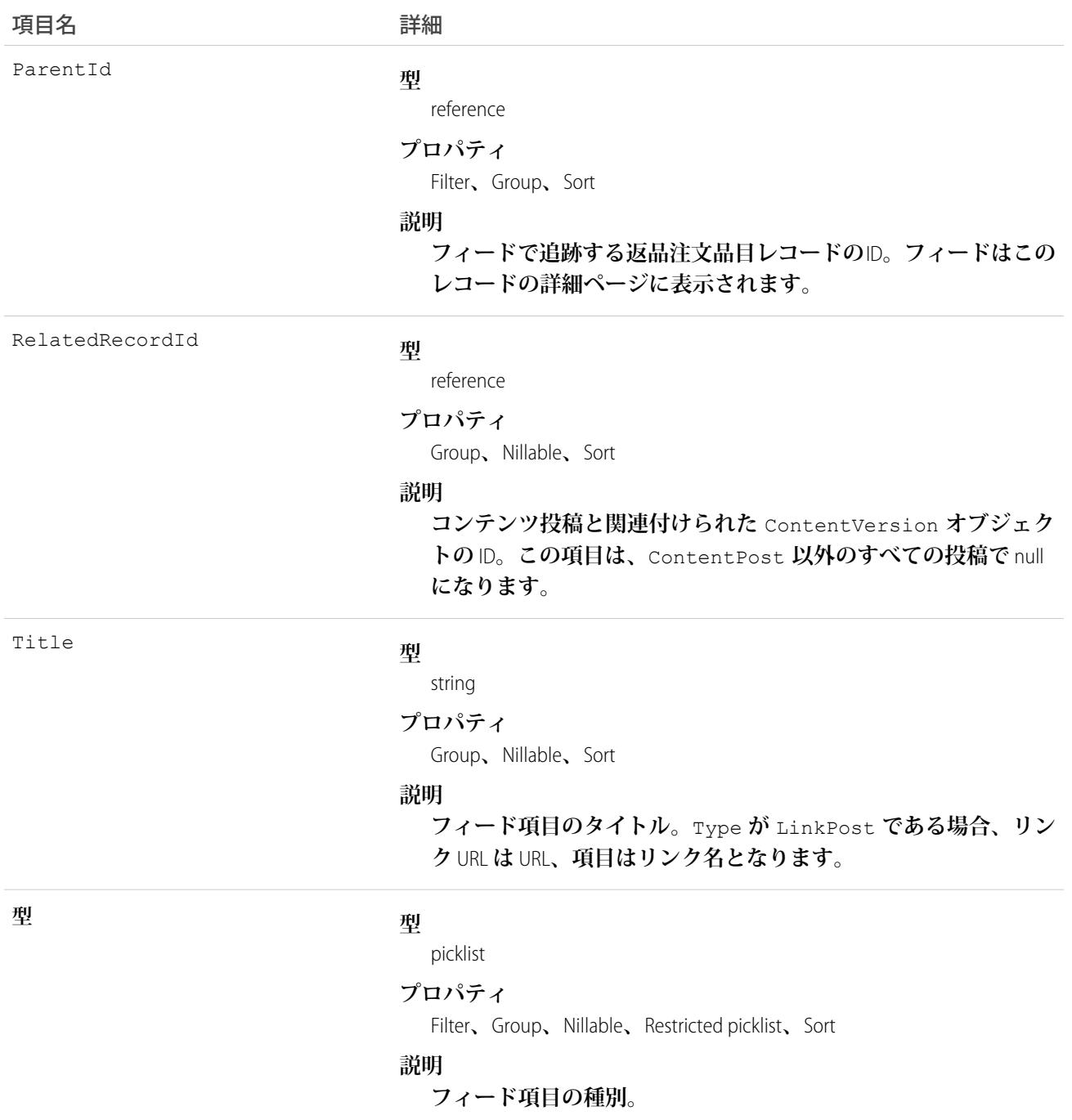

## ReturnOrderLineItemHistory

**返品注文品目の追跡項目に対する変更履歴を表します。このオブジェクトは、**API **バージョン** 42.0 **以降で使用 できます。**

# サポートされている電話

describeSObjects()**、**getDeleted()**、**getUpdated()**、**query()**、**retrieve()

# 特別なアクセスルール

Field Service Lightning **が有効になっている必要があります。**

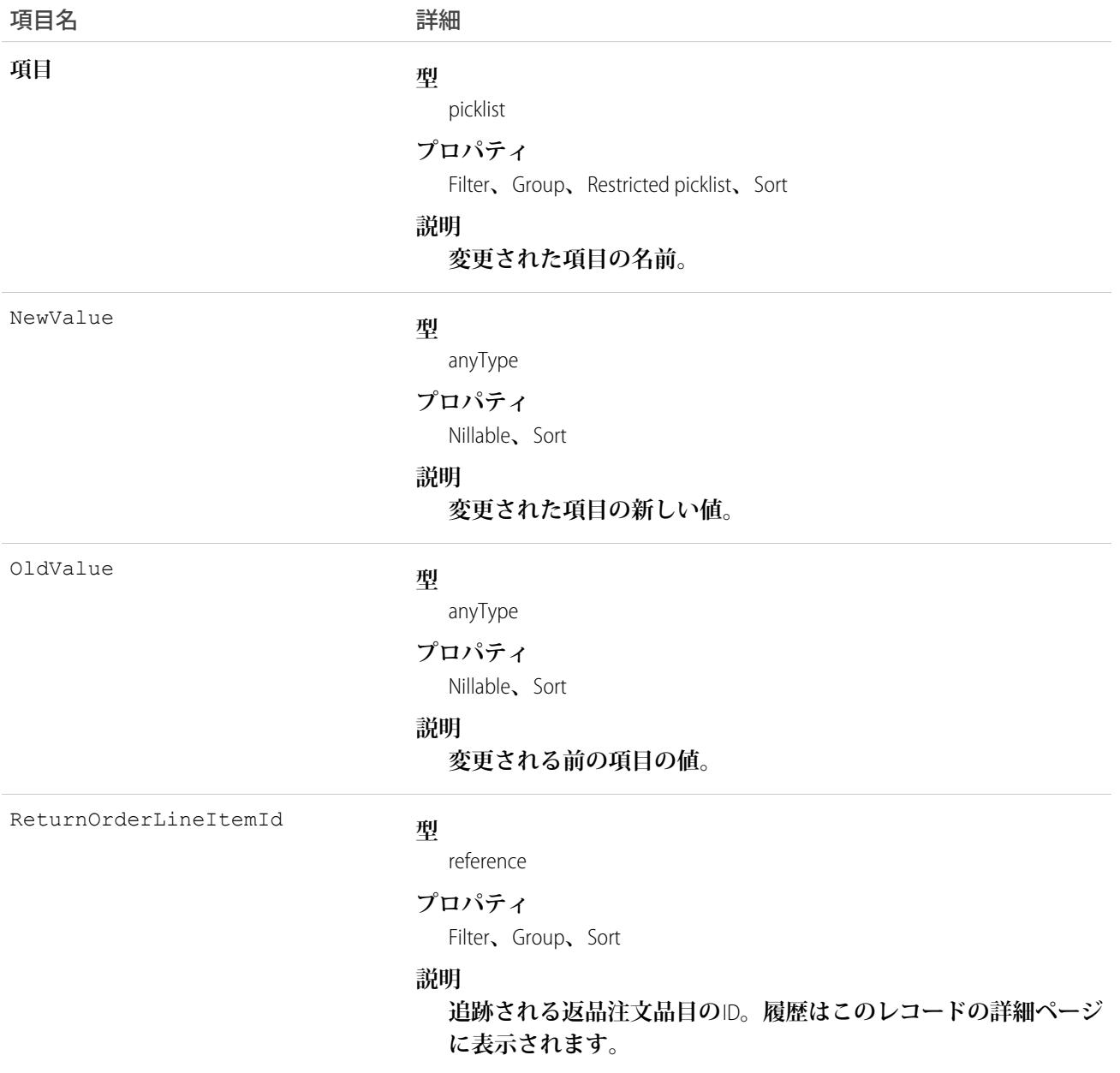

## ReturnOrderOwnerSharingRule

**所有者またはロール階層内で所有者より上位のユーザ以外のユーザレコードと、返品注文を共有するルールを 表します。このオブジェクトは、**API **バージョン** 42.0 **以降で使用できます。**

メモ: **プログラムで所有者共有ルールを更新するには、メタデータ** API **を使用することをお勧めします。 組織でこのオブジェクトに対するアクセスを有効にするには、**Salesforce**のカスタマーサポートまでご連絡 ください。**

# サポートされている電話

describeSObjects()**、**getDeleted()**、**getUpdated()**、**query()**、**retrieve()

## 特別なアクセスルール

Field Service Lightning **が有効になっている必要があります。**

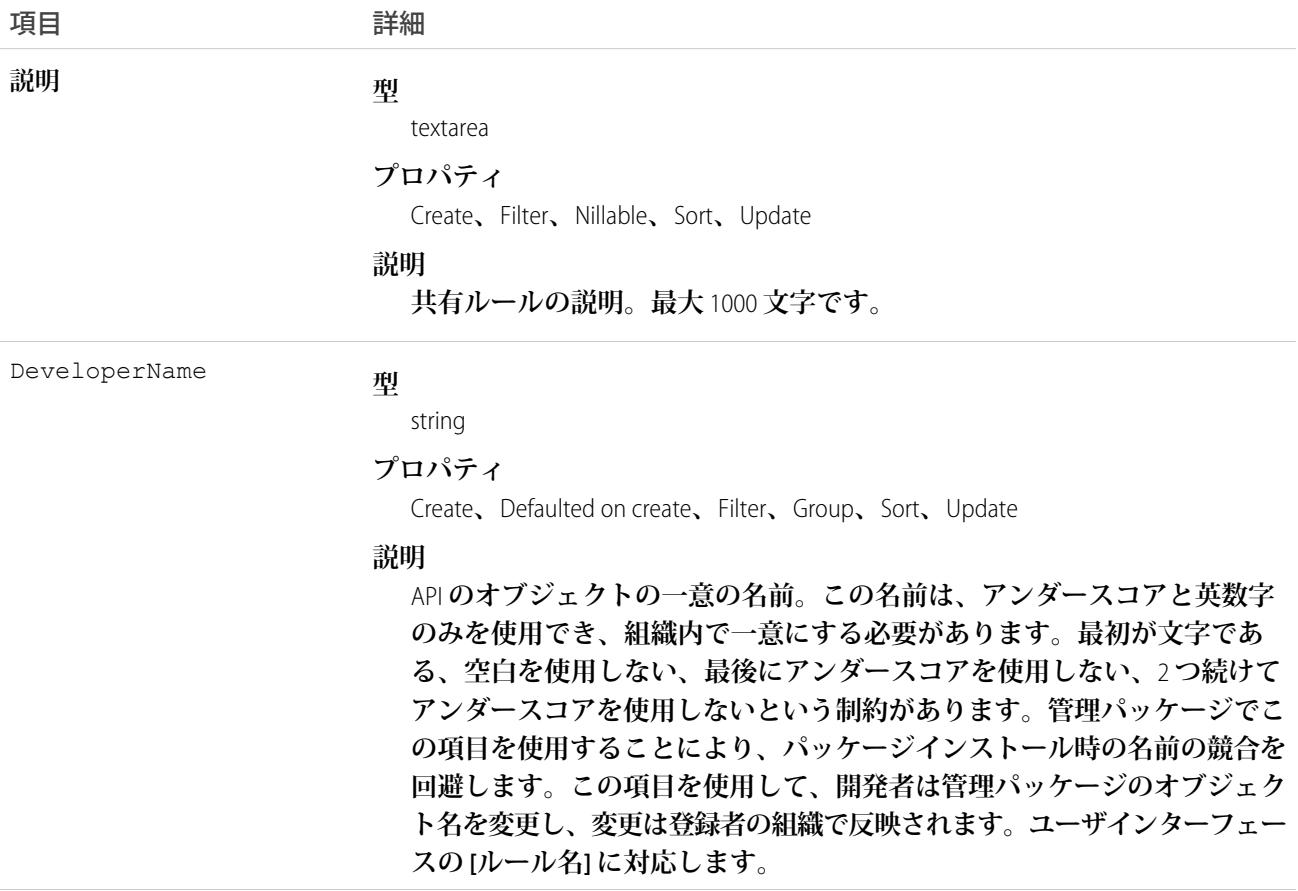

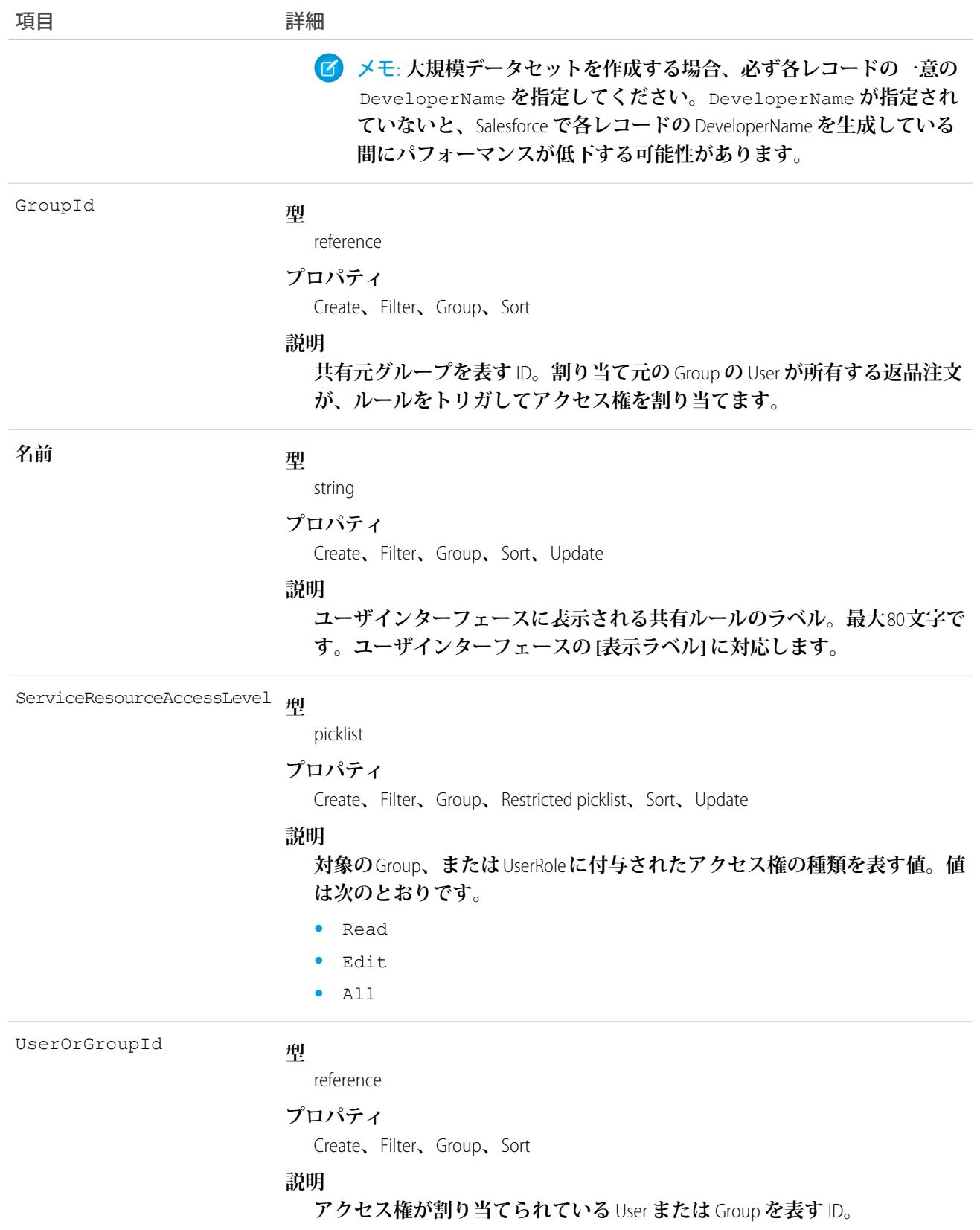

# ReturnOrderShare

**返品注文の共有エントリを表します。このオブジェクトは、**API **バージョン** 42.0 **以降で使用できます。**

# サポートされている電話

create()**、**delete()**、**describeSObjects()**、**query()**、**retrieve()**、**update()**、**upsert()

## 特別なアクセスルール

Field Service Lightning **が有効になっている必要があります。**

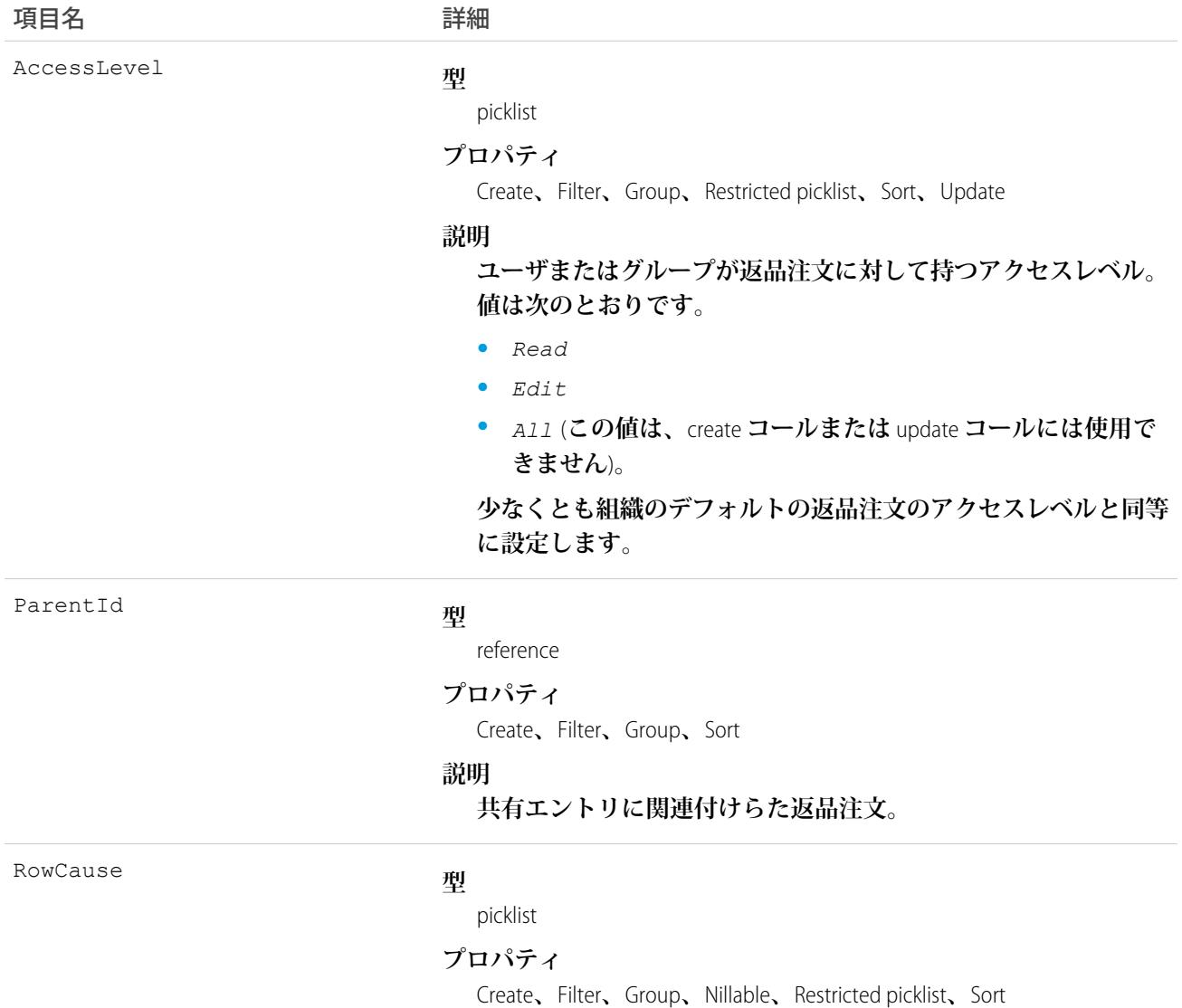

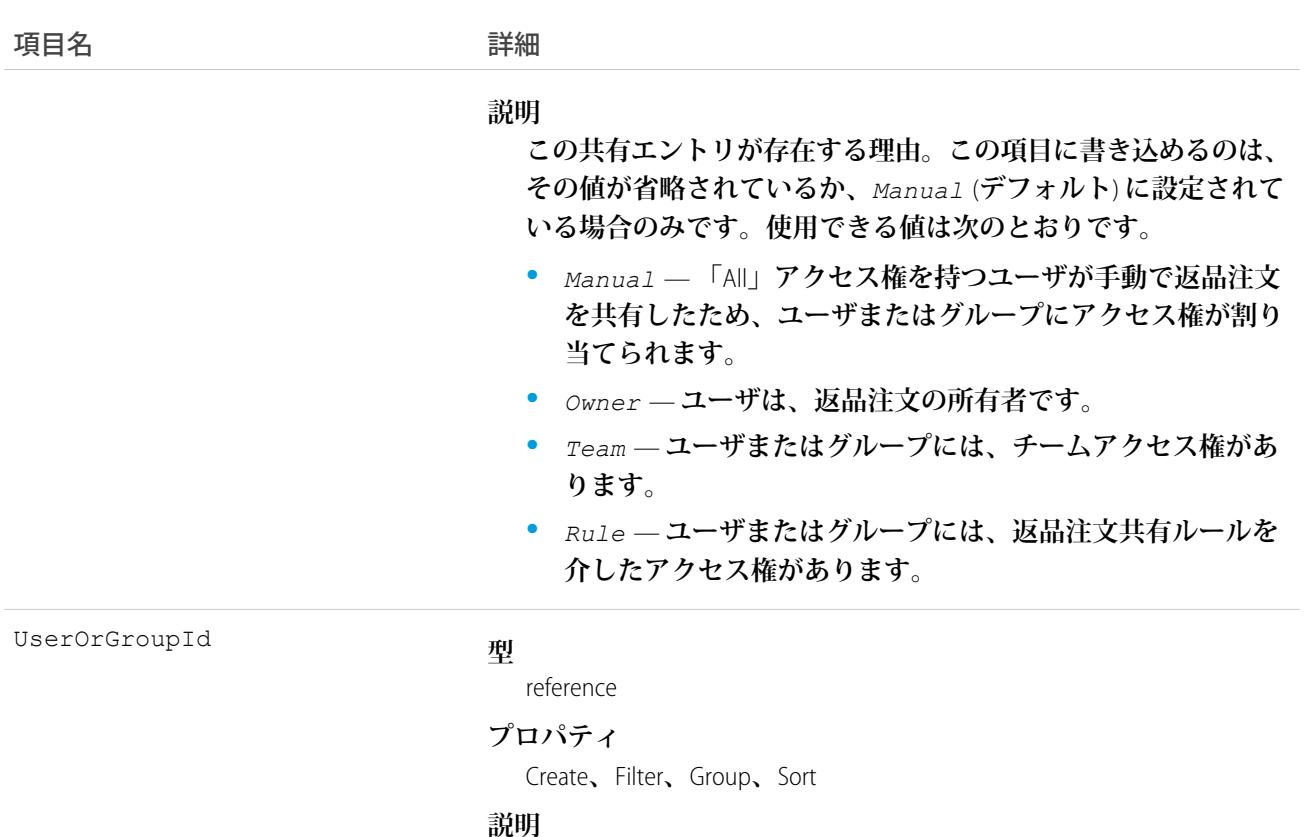

#### (**参照のみ**) **返品注文に対してアクセス権を持つユーザまたはグ ループの** ID**。**

#### <span id="page-2098-0"></span>RevenueForecast

**収益ベースの売上予測を表します。**

**数量ベースの売上予測では** QuantityForecast **を使用します。**

## サポートされているコール

create()**、**describeSObjects()**、**getDeleted()**、**getUpdated()**、**query()**、**retrieve()**、**update()**、** upsert()

## 特別なアクセスルール

**カスタマーポータルユーザはこのオブジェクトにアクセスできません。**

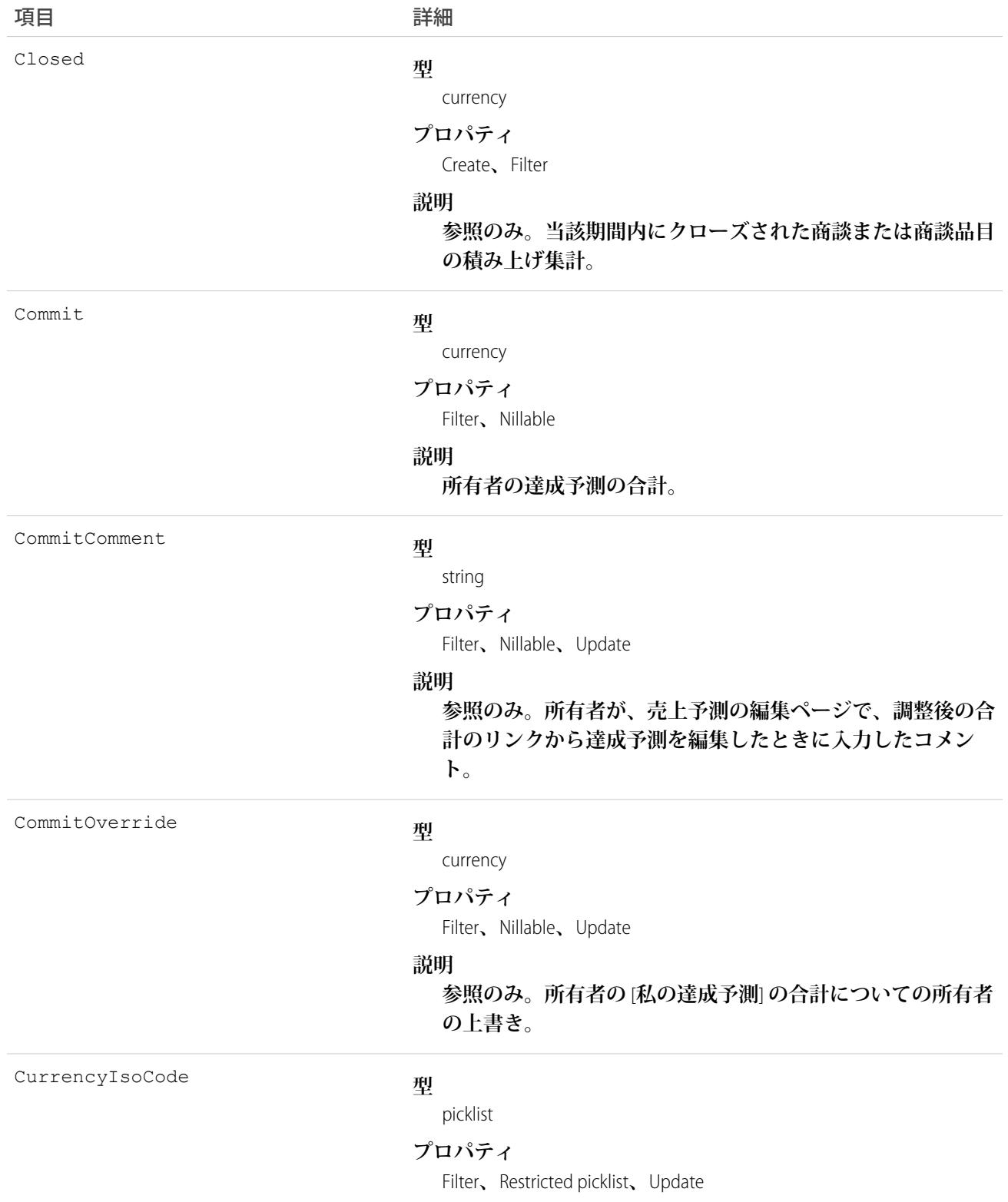

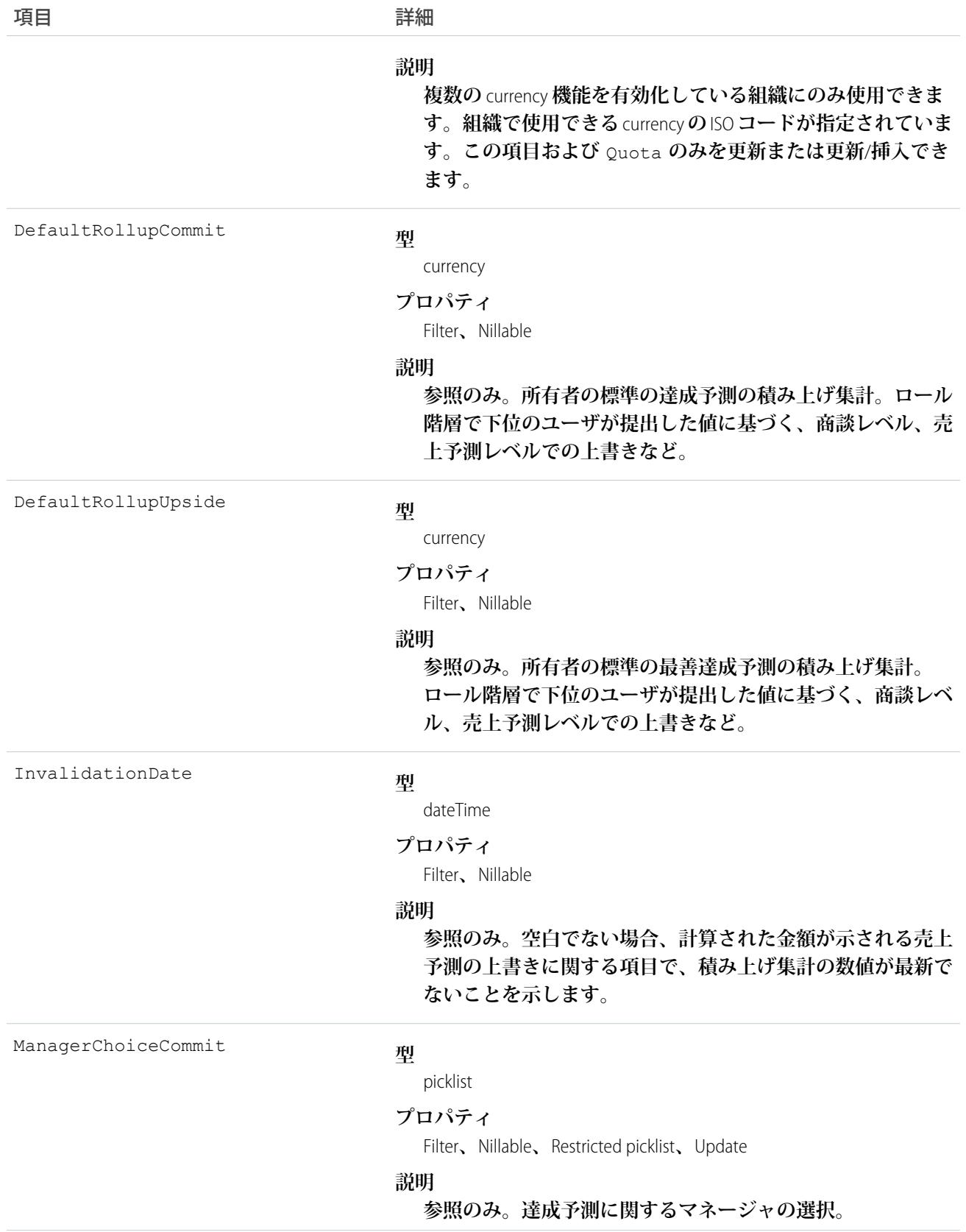

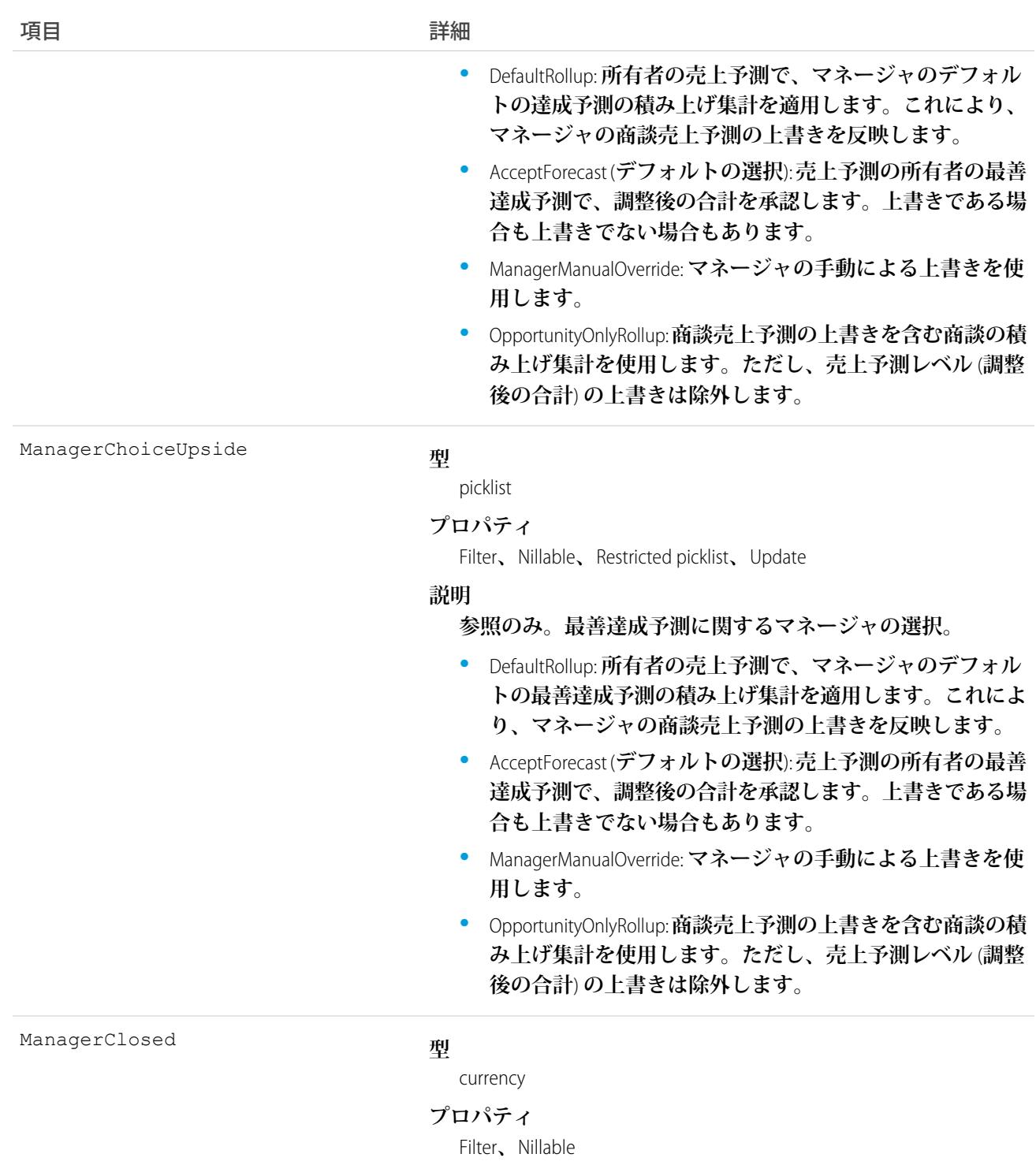

#### **説明**

**参照のみ。マネージャが実行した商談または商談商品の上書 きなど、所有者の売上予測に対してマネージャが** [**完了**] **カテ ゴリに登録した合計金額。**

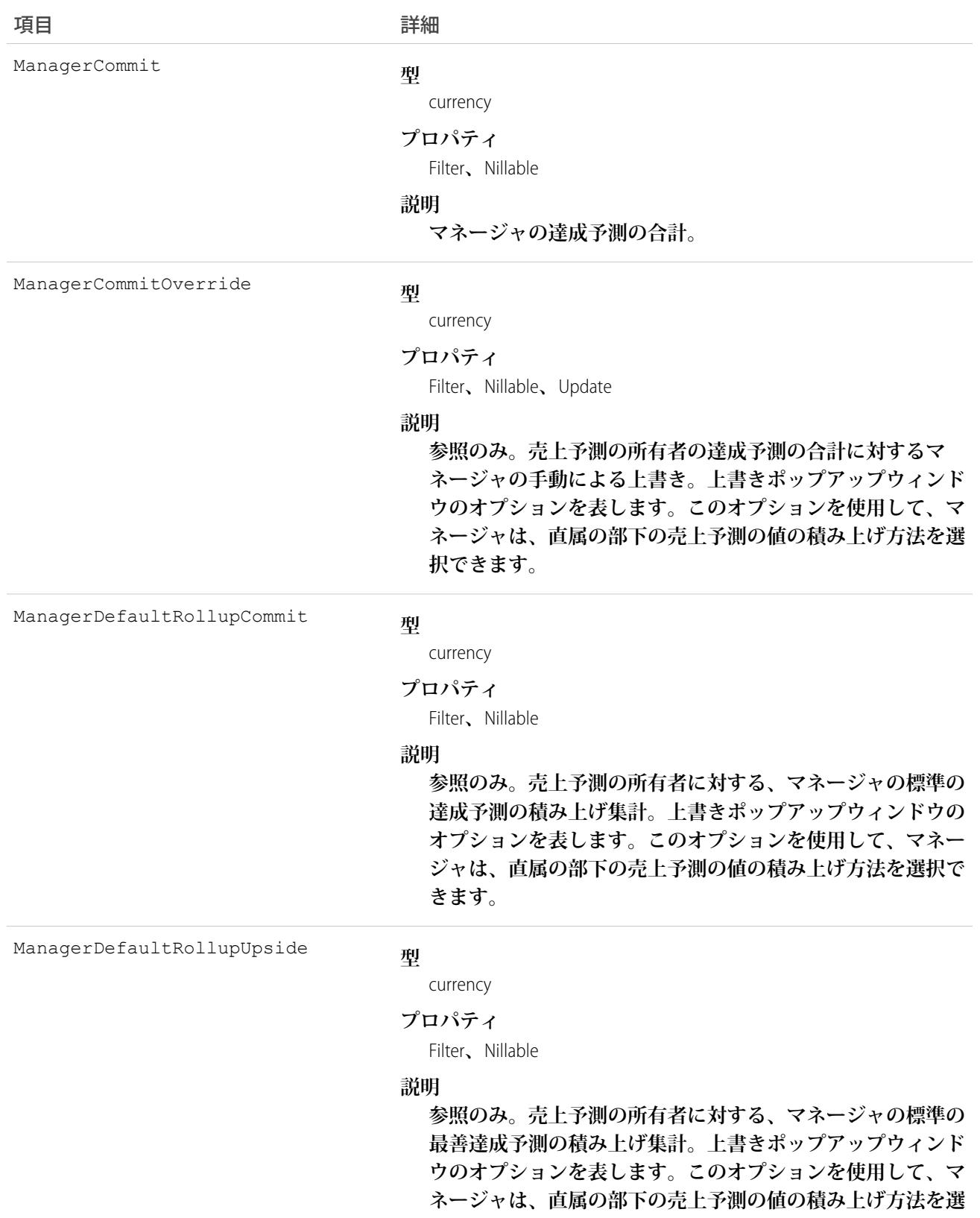

**択できます。**

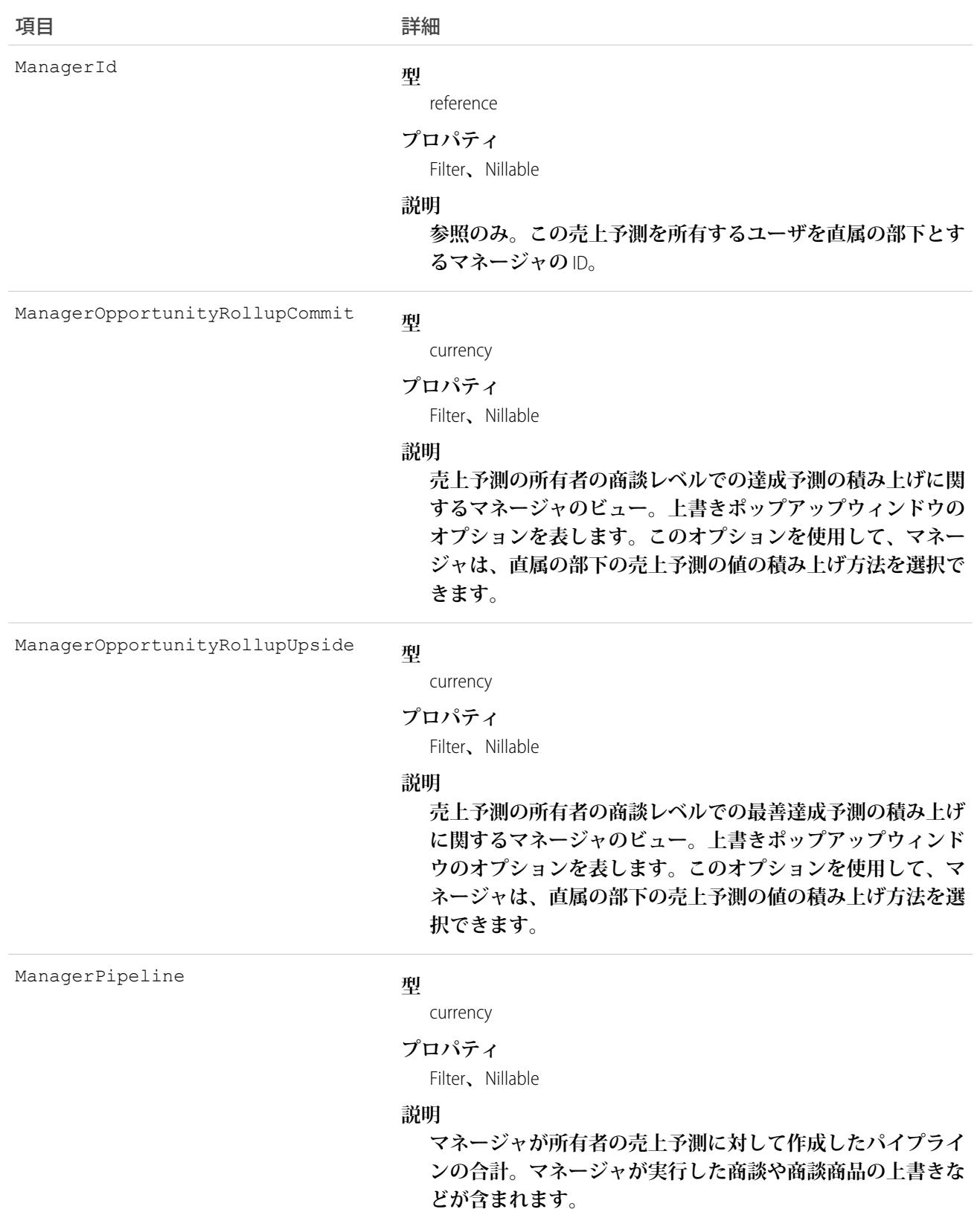

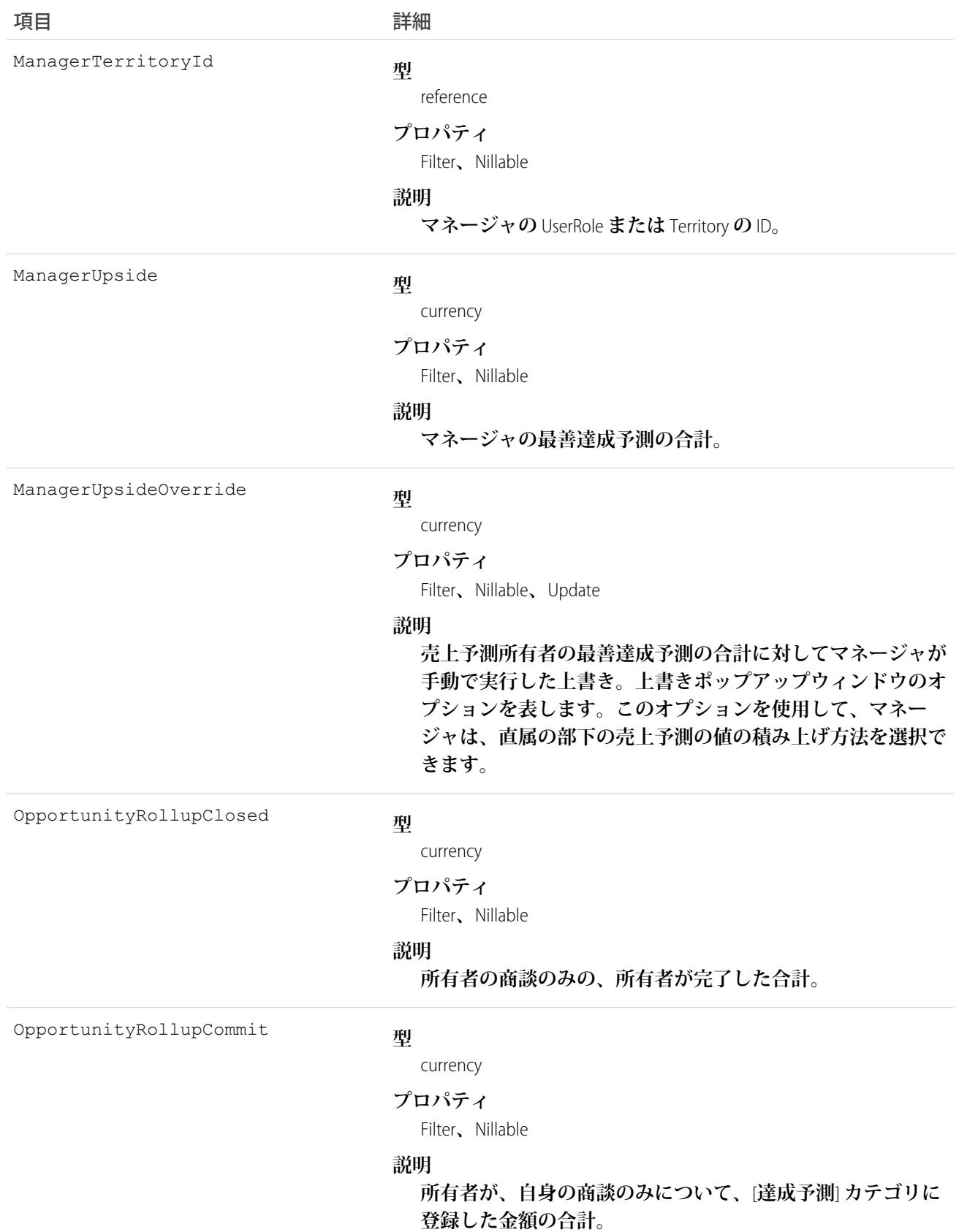

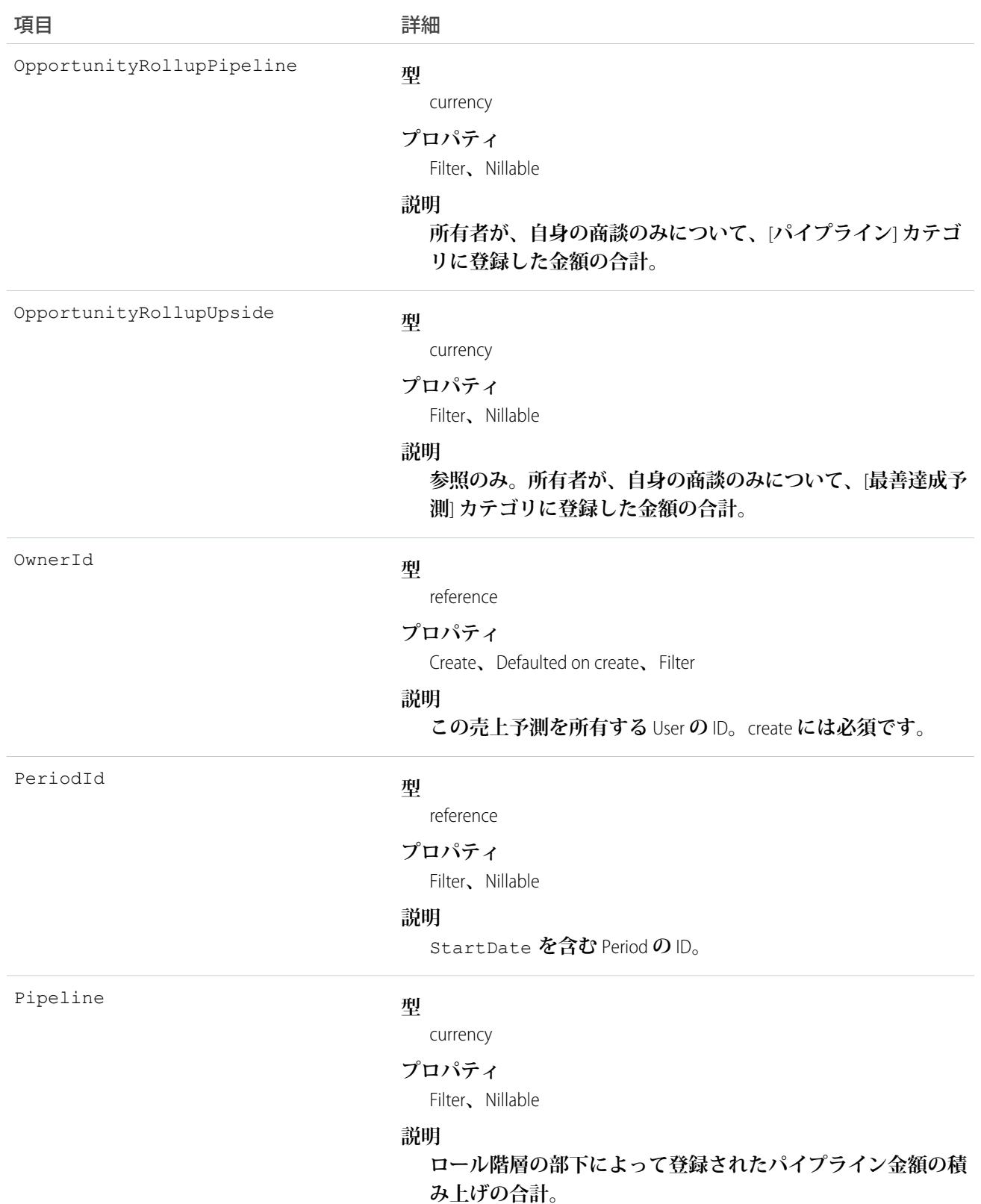

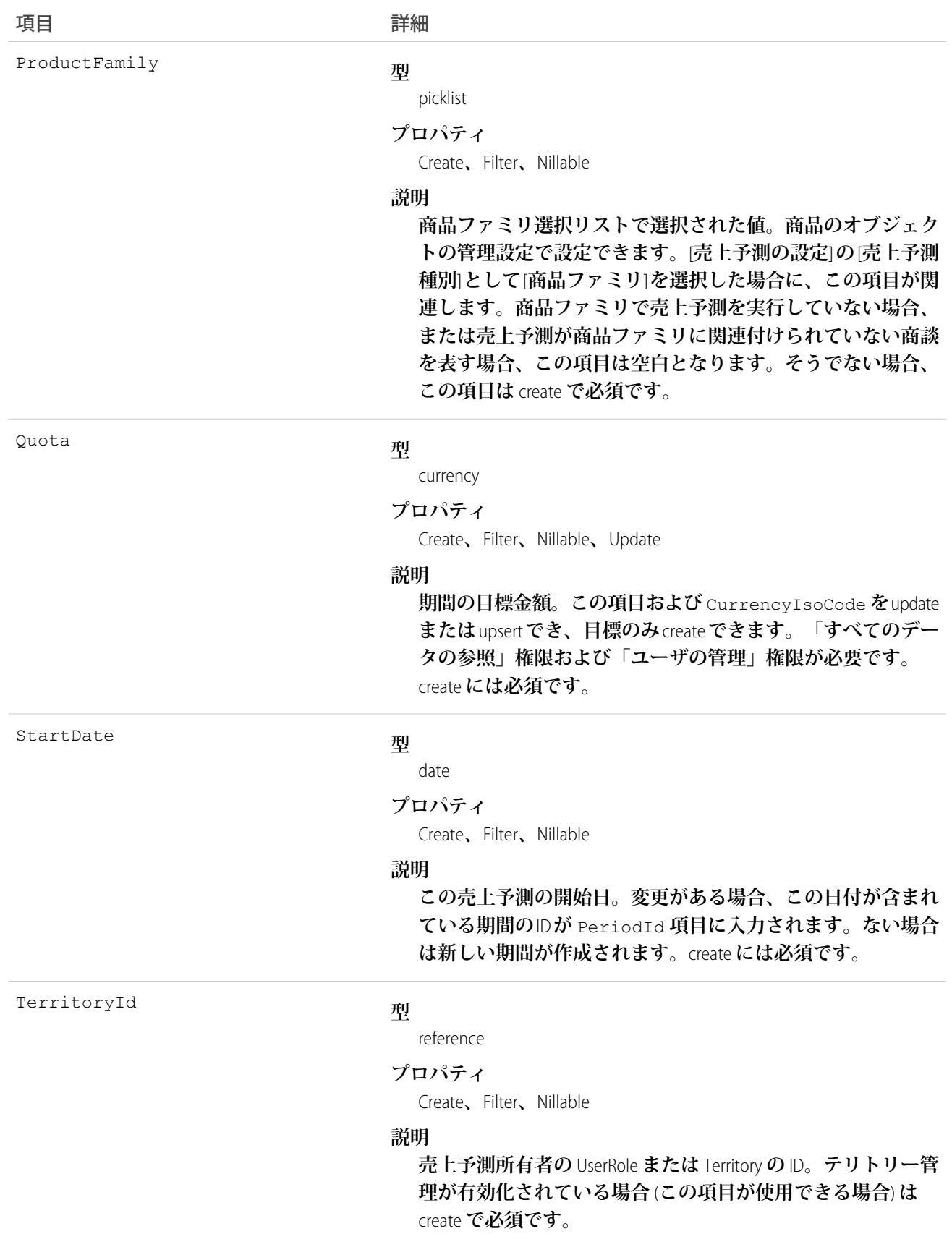

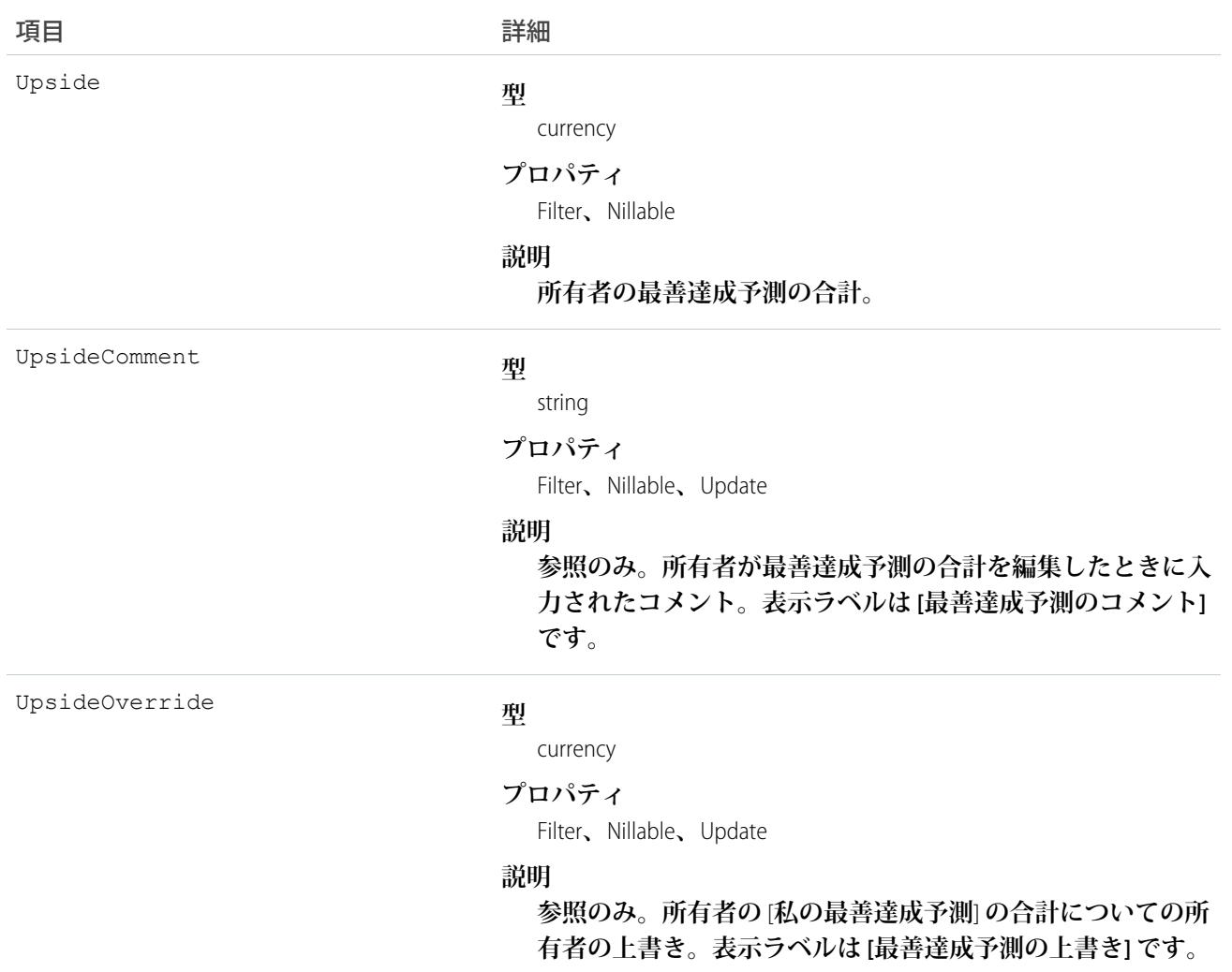

## 使用方法

**このオブジェクトでクエリを実行して、数量に基づくカスタマイザブル売上予測に役立てます。「すべての データの参照」権限が必要です。**

CurrencyIsoCode **および** Quota **を更新できるため、ユーザインターフェースで** 1 **つずつ更新するのではな く、販売ユーザの目標を一括更新できます。**Quota **の編集には、「すべてのデータの参照」権限および「ユー ザの管理」権限が必要です。**

**積み上げ集計項目は、売上予測の所有者、またはロール階層で売上予測の所有者の部下として位置付けられる いずれかのユーザによる商談や商談商品の上書きを反映します。また、マネージャの積み上げ集計項目は、 ロール階層内で売上予測の所有者の直接の上司として位置付けられるユーザによる上書きが含まれます。**

**一部の積み上げ集計項目では、売上予測レベル** (**[調整後の合計]**) **の上書きが無視されますが、そのような場合 にも、所有者またはマネージャに対して表示される商談売上予測の上書きが無視されることはありません。**

関連トピック: **[QuantityForecast](#page-1967-0)** [RevenueForecastHistory](#page-2108-0) **[オブジェクトの基本](#page-22-0)**

## <span id="page-2108-0"></span>RevenueForecastHistory

**ユーザインターフェースで送信された** (**保存された**) **収益ベースの売上予測についての履歴情報を表します。**

## サポートされているコール

describeSObjects()**、**getDeleted()**、**getUpdated()**、**query()**、**retrieve()

## 特別なアクセスルール

- **• 「すべてのデータの参照」権限が必要です。**
- **• カスタマーポータルユーザはこのオブジェクトにアクセスできません。**

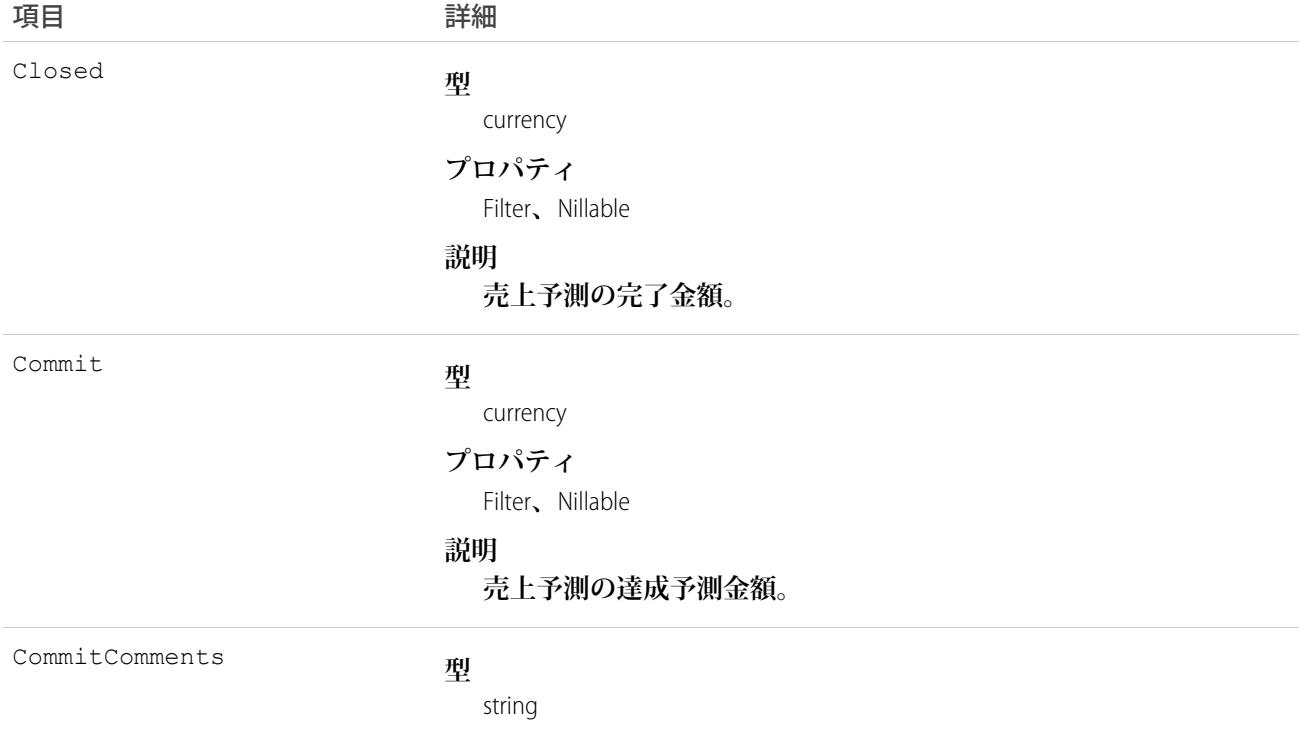

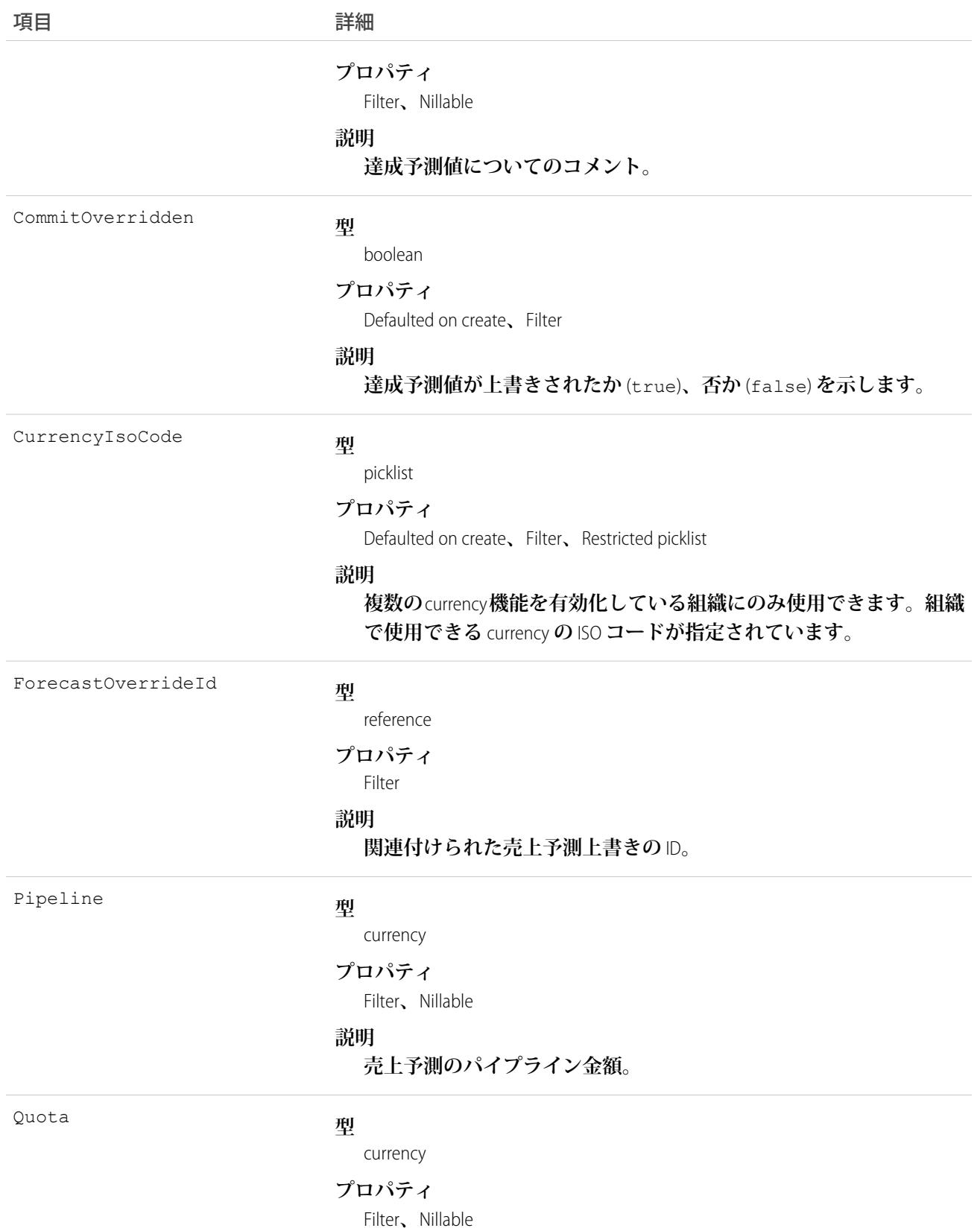

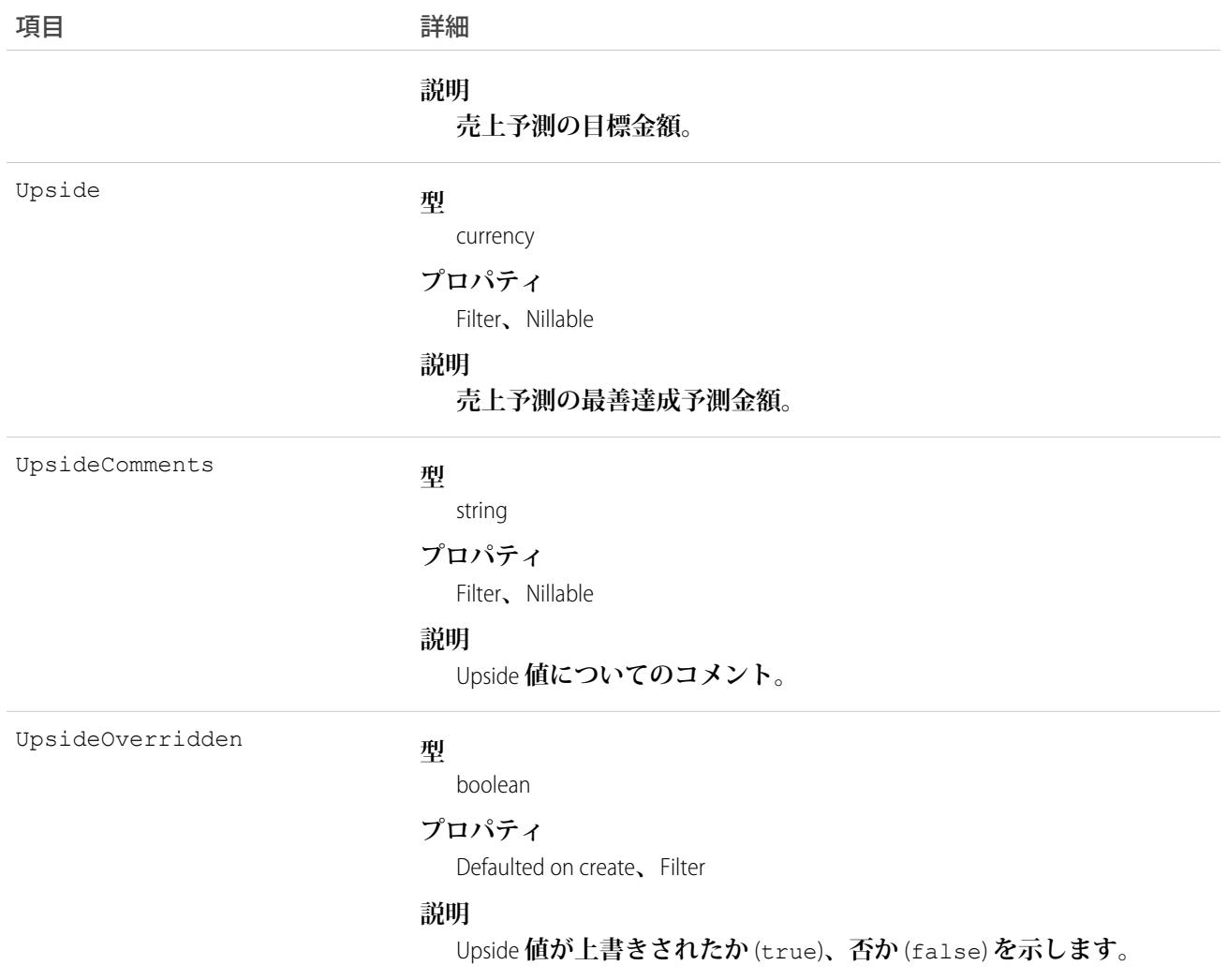

## 使用方法

**これは、カスタマイザブル売上予測に固有の参照のみのオブジェクトです。**

**ユーザがユーザインターフェースで収益ベースの売上予測を送信すると、新しいレコードが作成されます。同 じ売上予測が再送信された場合は、追加のレコードが作成されます。レコードの** CreatedDate **は、売上予測 が送信された日付に反映されます。このオブジェクトは、親オブジェクトの項目レベルのセキュリティを重要 視します。**

関連トピック:

[QuantityForecastHistory](#page-1975-0) [RevenueForecast](#page-2098-0) **[オブジェクトの基本](#page-22-0)**

#### RuleTerritory2Association

**レコード割り当てルールと** Account **などのオブジェクトとの関連付けを表します。組織でエンタープライズテ リトリー管理が有効化されている場合にのみ使用できます。**

# サポートされているコール

describeSObjects()**、**getDeleted()**、**getUpdated()**、**query()**、**retrieve()

## 特別なアクセスルール

**テリトリーモデルが 有効 状態の場合、すべてのユーザがそのモデル** (**テリトリー、割り当てルールを含む**) **を 表示できます。有効なモデル内のテリトリーの場合は、すべてのユーザが、組織の共有設定の対象となる割り 当てられたレコードと割り当てられたユーザを表示できます。ユーザが他の状態** (**計画、アーカイブ済み など**) **のテリトリーモデルを表示することはできません。**

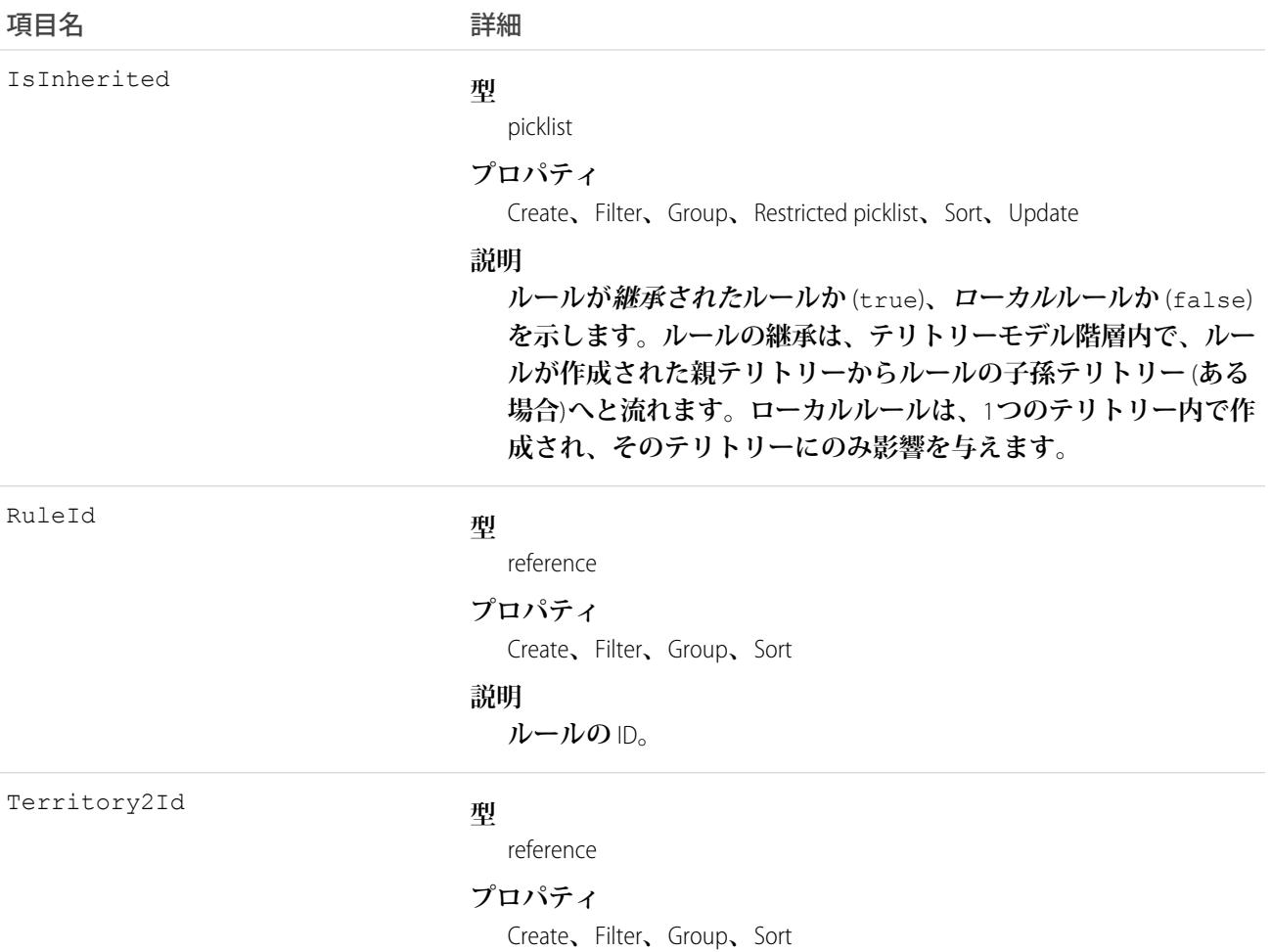

うちは 項目名 いっちょう こうしょう こうしょう 詳細

**説明**

**ルールが作成されたテリトリーの** ID**。**

## **SamlSsoConfig**

SAML **シングルサインオン設定を表します。このオブジェクトは、**API **バージョン** 32.0 **以降で使用できます。**

**シングルサインオンは、ネットワークユーザが、各リソースに個別にログインすることなく、認証済みのすべ てのネットワークリソースにアクセスできるプロセスです。シングルサインオンを使用すると、企業ユーザの データベースまたはクライアントアプリケーションに対してユーザ名とパスワードを検証できます。**Salesforce **管理の個別のユーザパスワードは必要ありません。**

#### サポートされているコール

describeSObjects()**、**query()**、**retrieve()

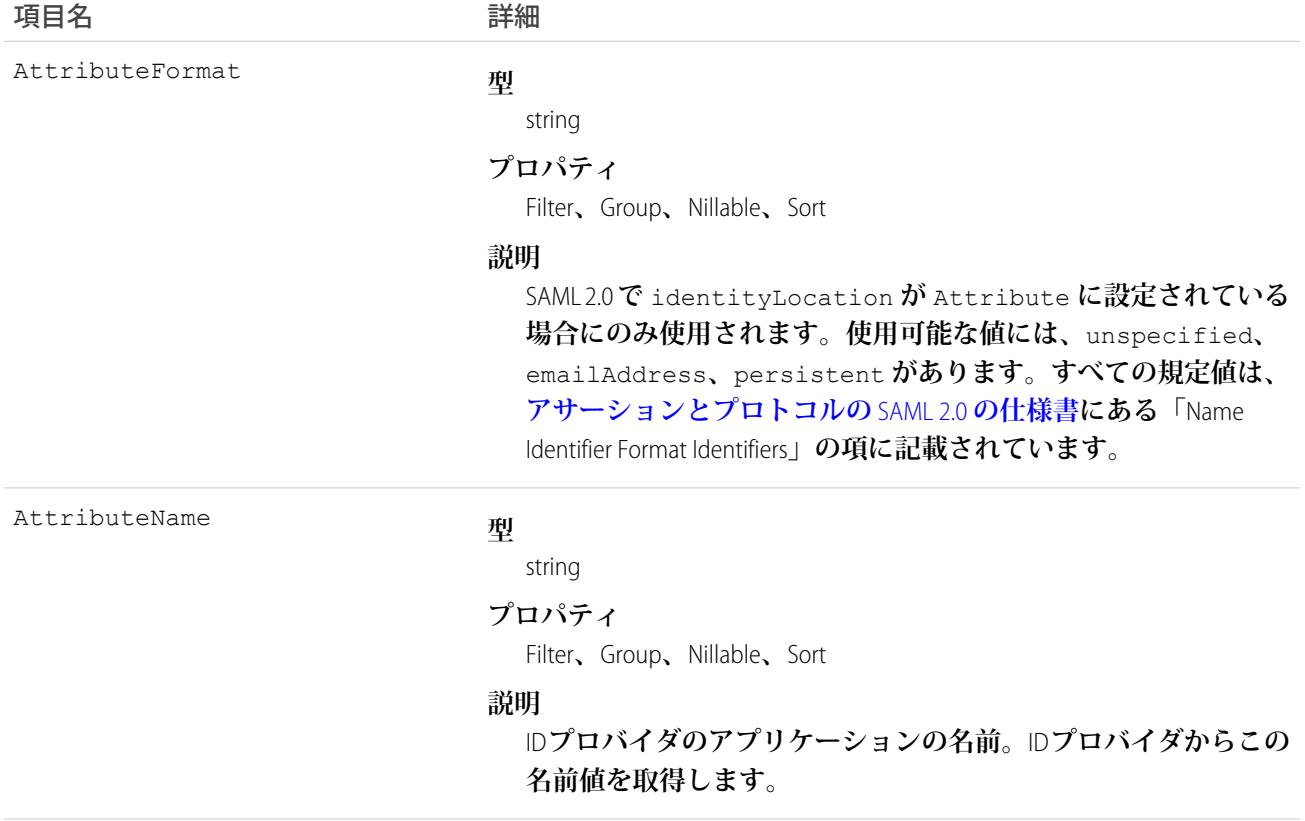

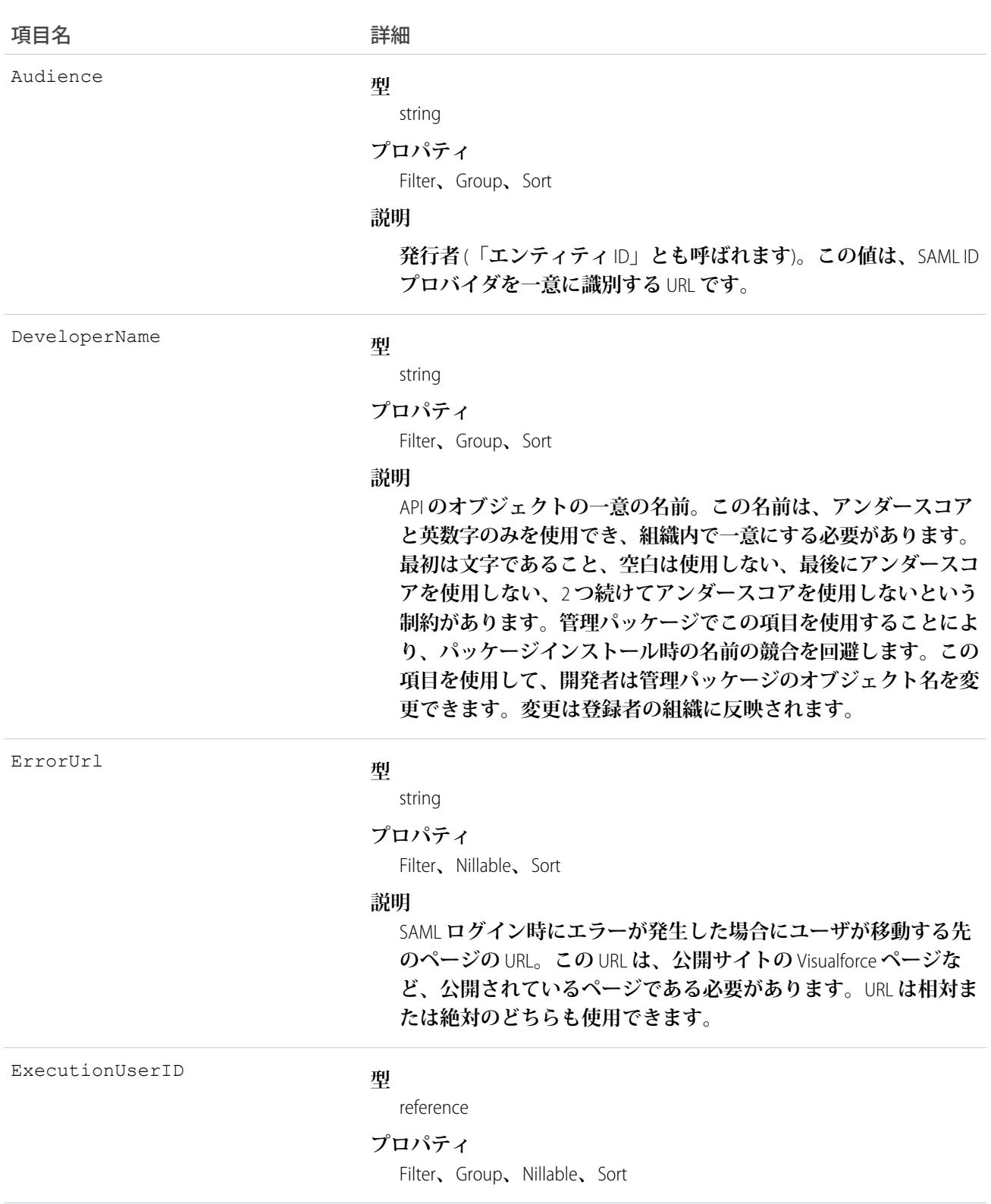

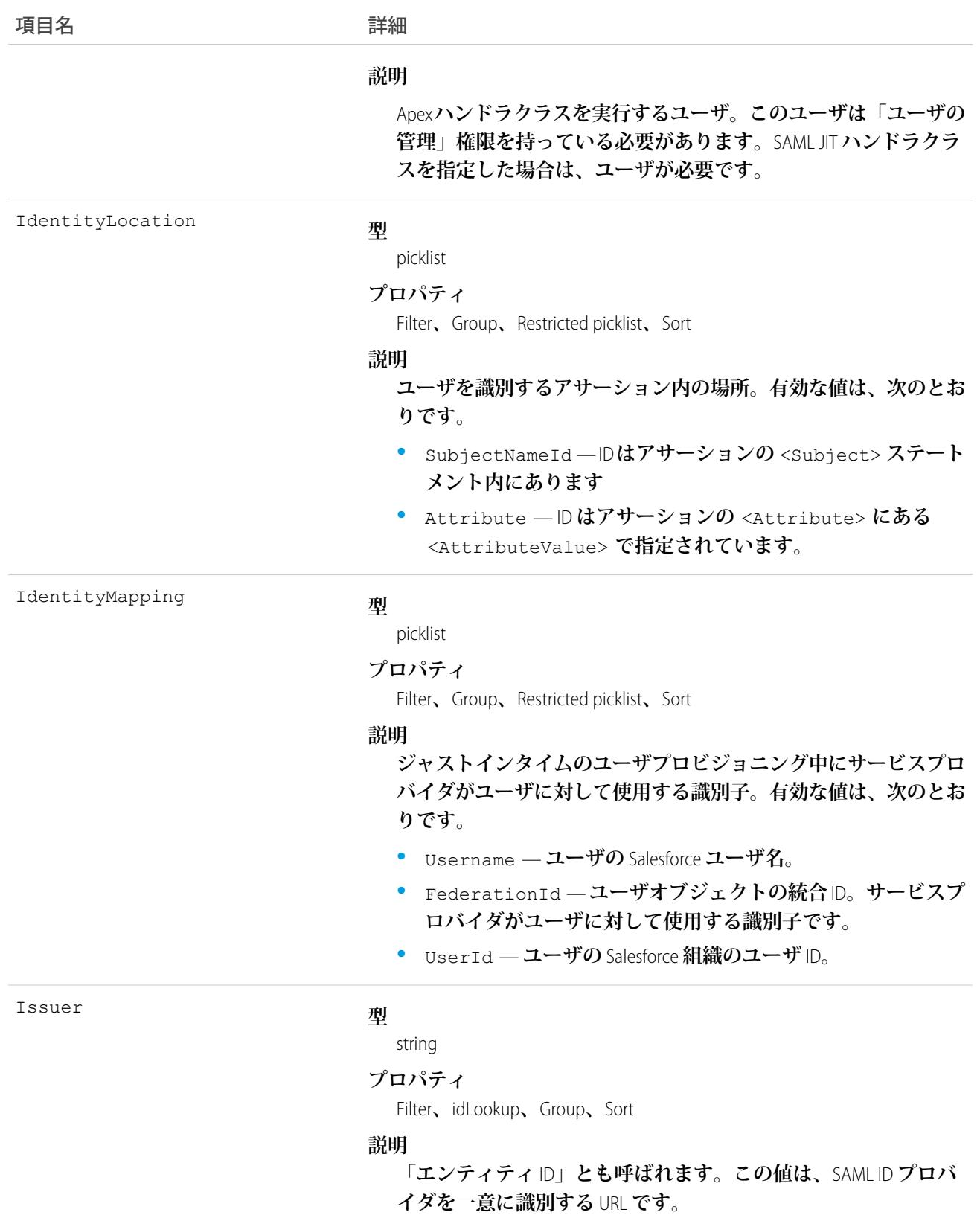

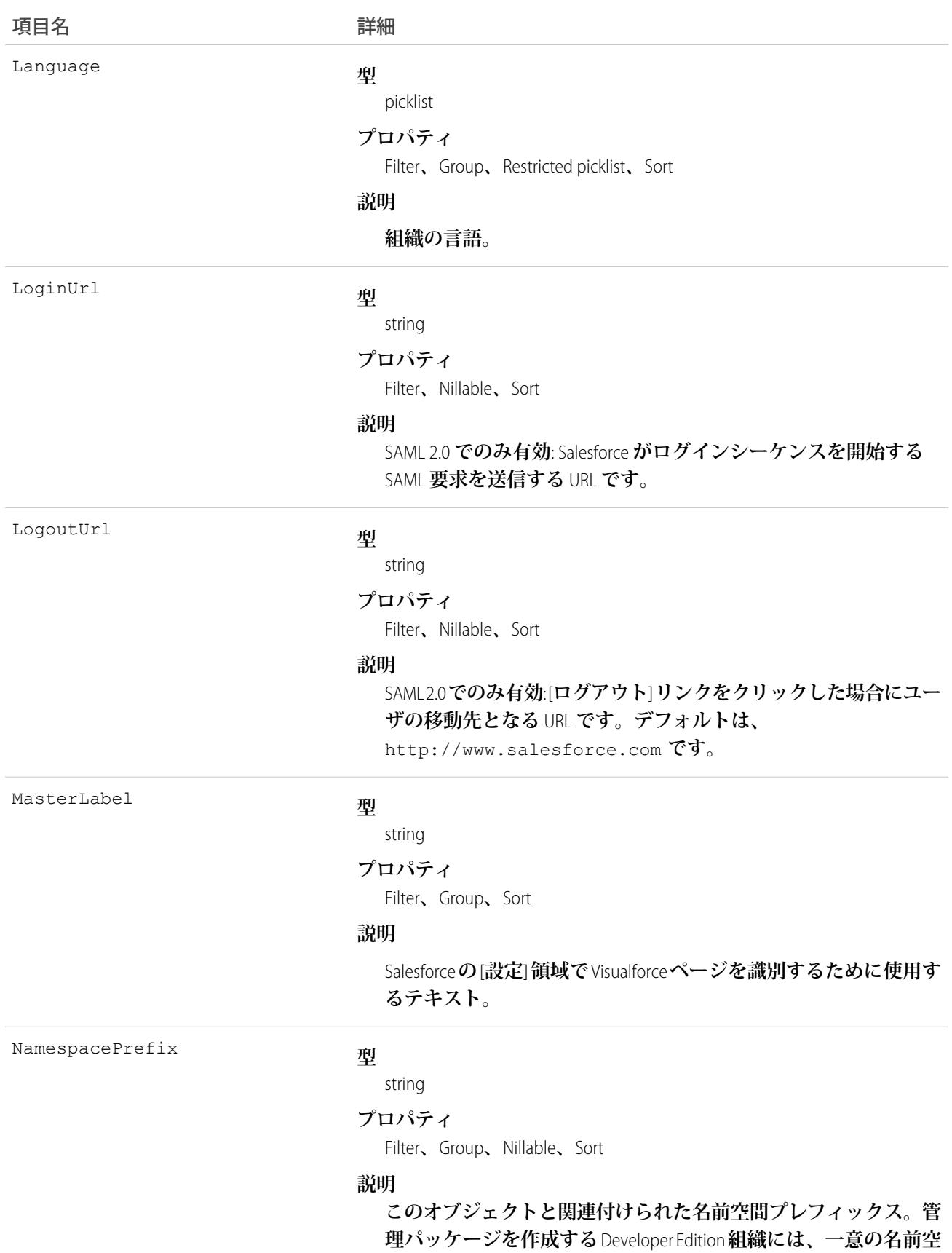

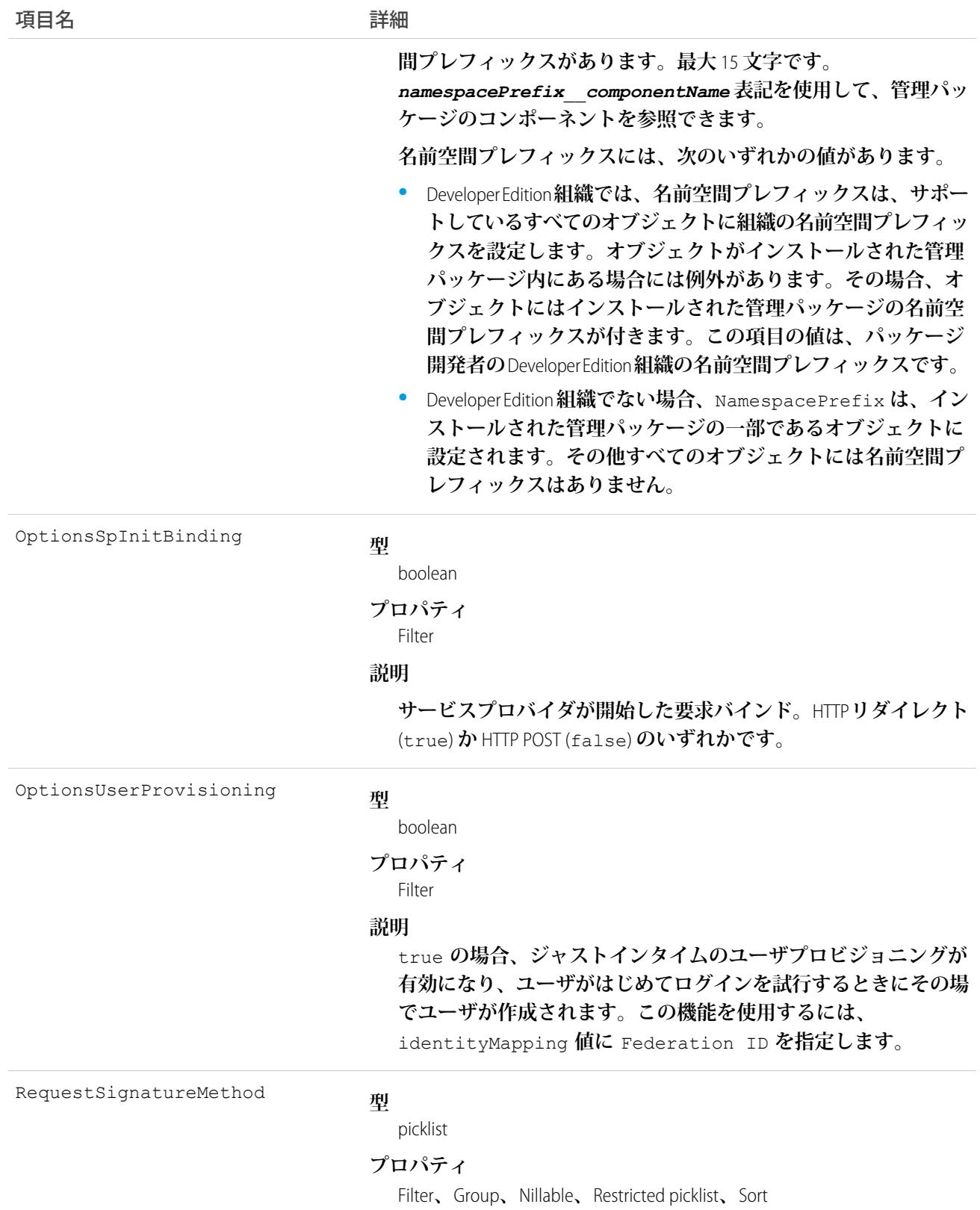

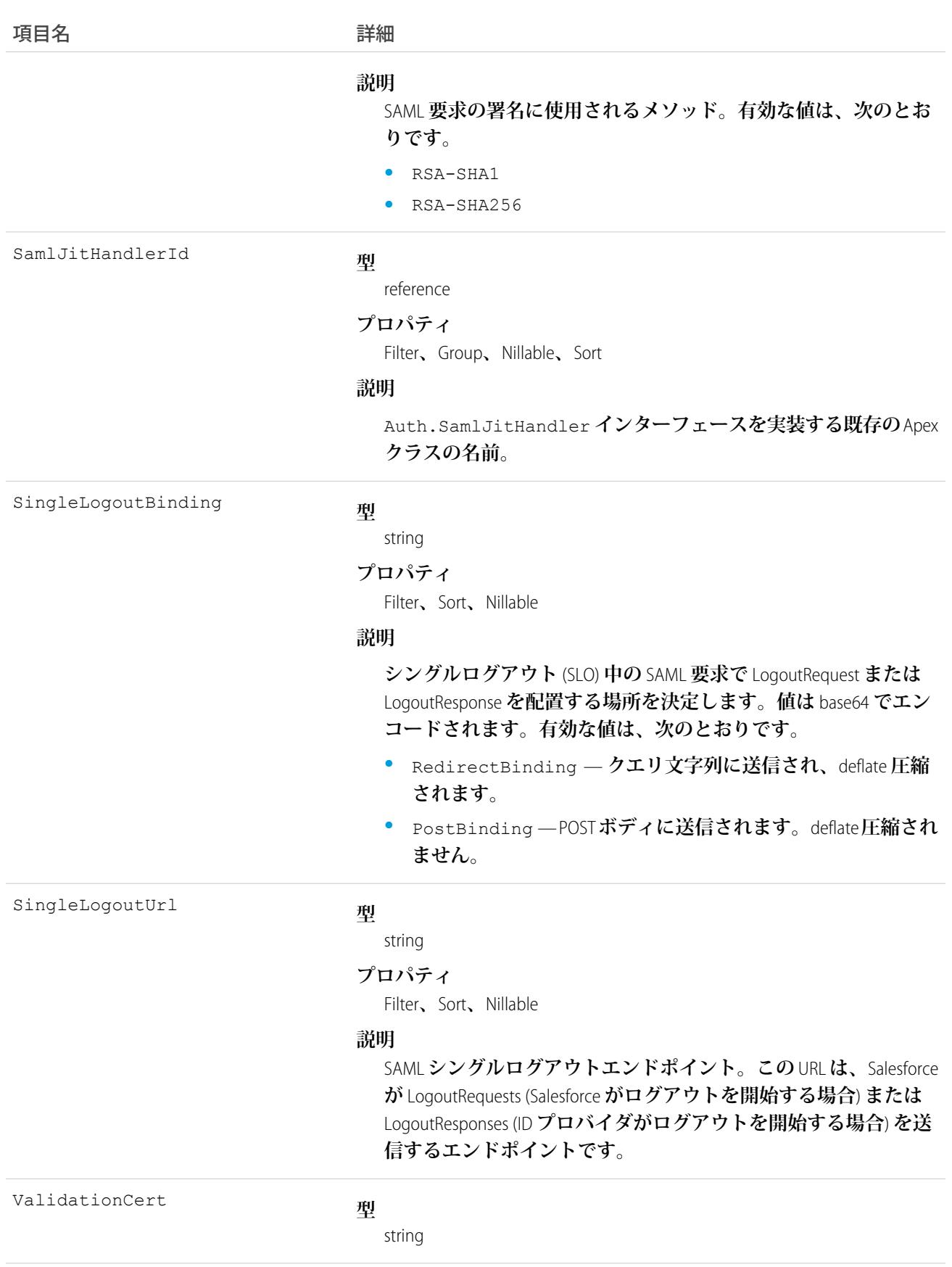

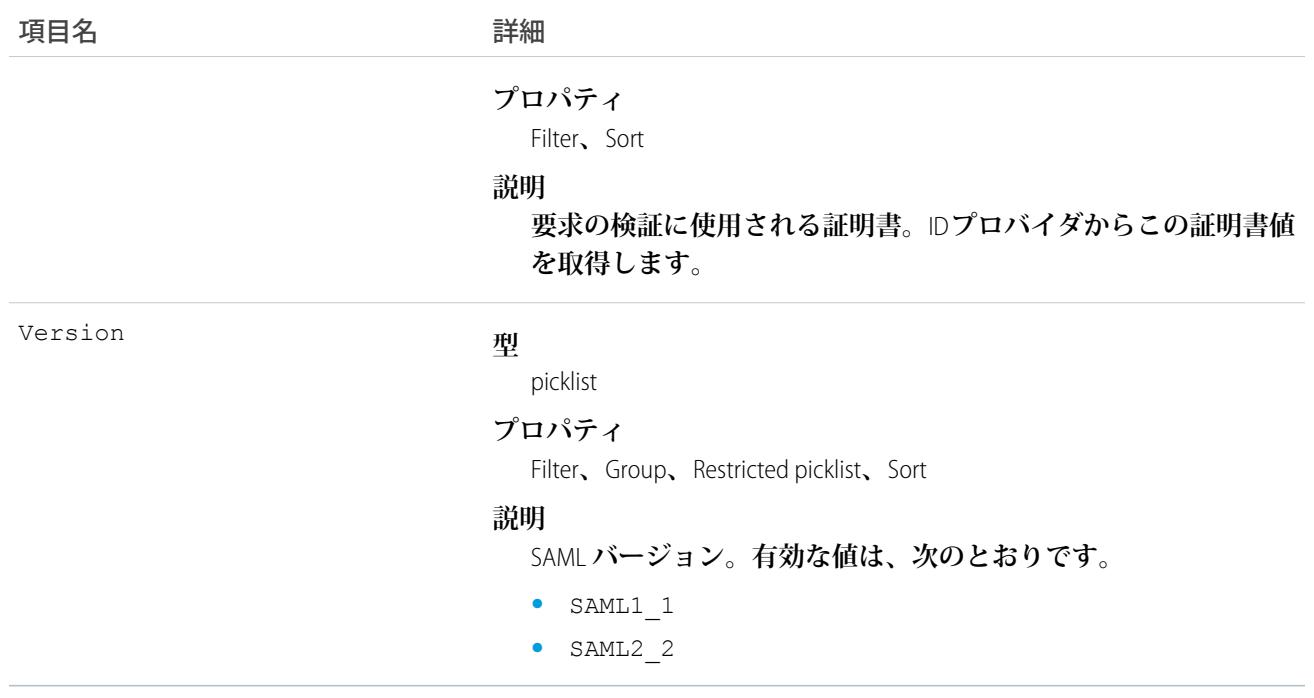

#### **Scontrol**

**システムがホストし、クライアントアプリケーションが実行するカスタムコンテンツであるカスタム** S**コント ロール。**

重要: Visualforce **ページは、**S**コントロールよりも優先されます。組織で以前に** S**コントロールを使用してい ない場合は、作成できません。既存の** S**コントロールに影響はありません。今後も編集できます。**S**コン トロールを** Visualforce **に移行することをお勧めします。**Scontrol**オブジェクトは引き続きサポートされてい ます。**

**システムがホストし、クライアントアプリケーションが実行するカスタムコンテンツであるカスタム** S**コント ロールを表します。**S**コントロールでは、**Web **ブラウザで表示または実行できるコンテンツの種類を指定でき ます。**

# サポートされているコール

delete()**、**describeSObjects()**、**getDeleted()**、**getUpdated()**、**query()**、**retrieve()**、**update()

## 特別なアクセスルール

- **• 組織は** Enterprise**、**Developer**、または** Unlimited Edition **を使用し、カスタム** S**コントロールが有効になっている 必要があります。**
- **• カスタマーポータルユーザはこのオブジェクトにアクセスできません。**

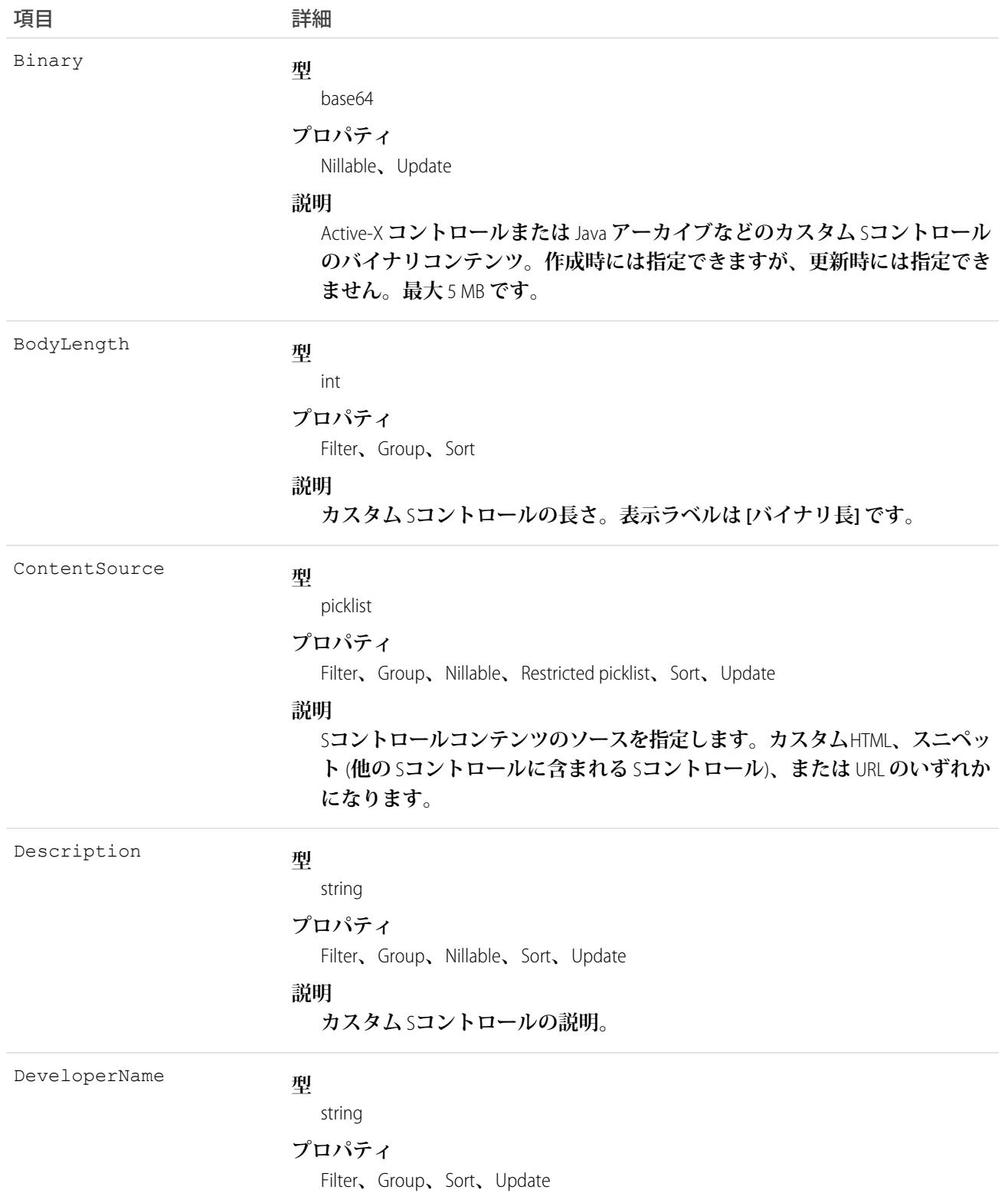

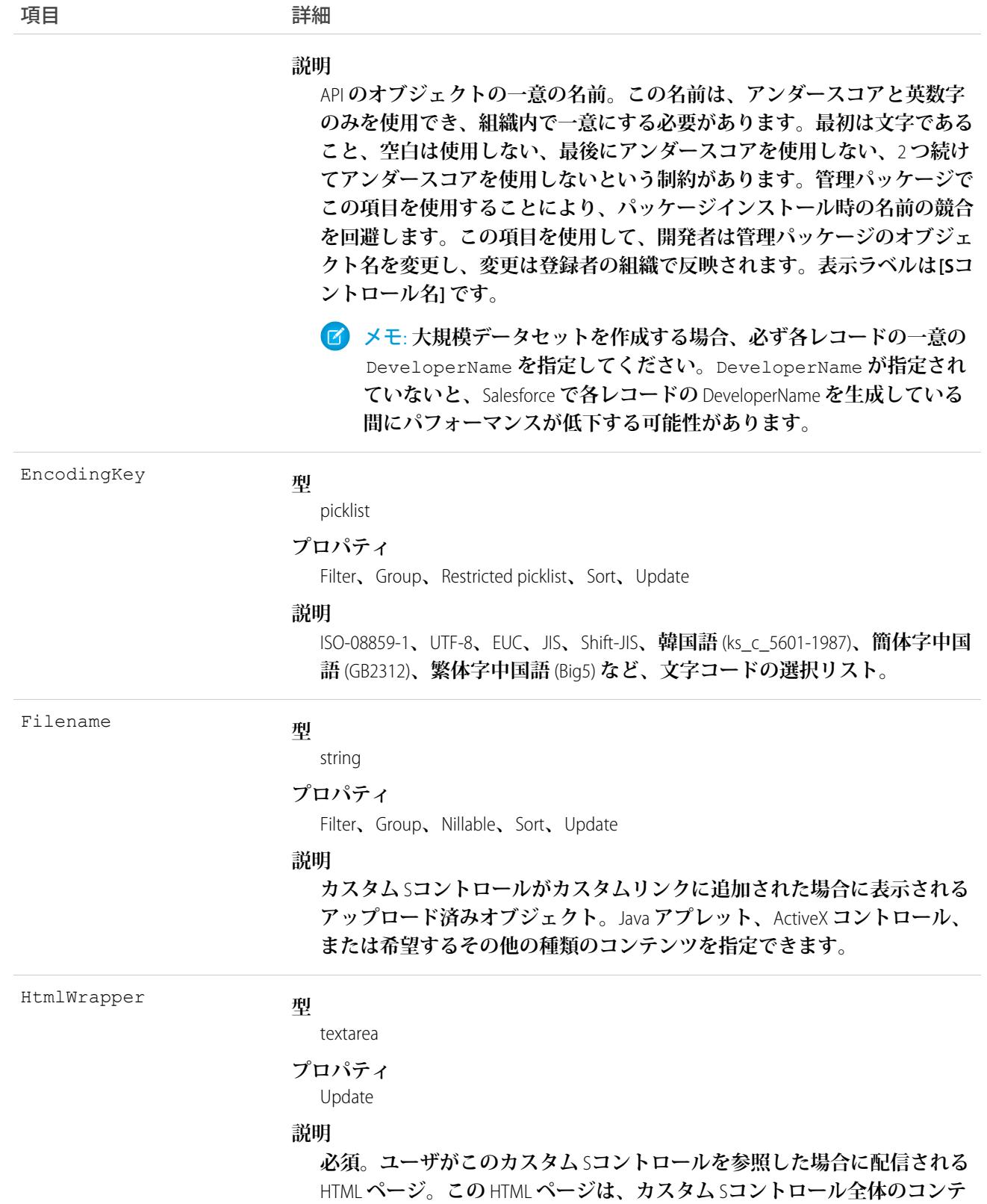

**ンツである場合、またはバイナリを参照する場合があります。最大** 1,048,576 **文字です。表示ラベルは [HTML 内容] です。**

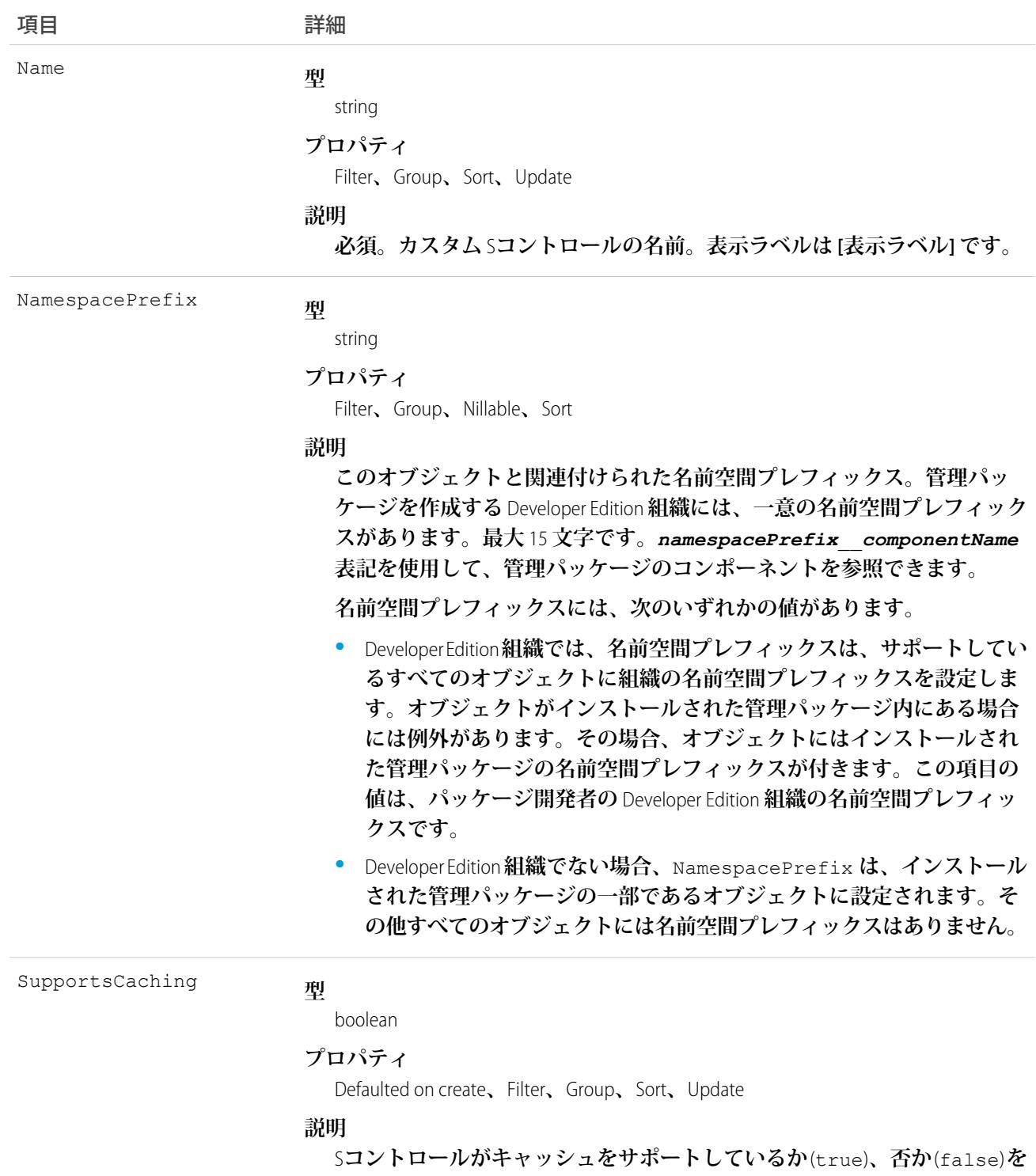

**示します。**

#### 使用方法

**カスタム** S**コントロールを使用して、アプリケーション機能を拡張するカスタムコンテンツを管理します。す べてのユーザは、カスタム** S**コントロールを参照できますが、カスタム** S**コントロールを作成または更新する には、「アプリケーションのカスタマイズ」権限が必要です。**

```
関連トピック:
オブジェクトの基本
```
#### **ScontrolLocalization**

S**コントロールの項目ラベルの翻訳された値。**

重要: Visualforce **ページは、**S**コントロールよりも優先されます。組織で以前に** S**コントロールを使用してい ない場合は、作成できません。既存の** S**コントロールに影響はありません。今後も編集できます。**

**組織のトランスレーションワークベンチが有効になっている場合に、**S**コントロールの項目の表示ラベルの翻 訳を提供します。**

## サポートされているコール

create()**、**delete()**、**describeSObjects()**、**getDeleted()**、**getUpdated()**、**query()**、**retrieve()**、** update()**、**upsert()

## 特別なアクセスルール

- **• 組織は** Professional**、**Enterprise**、**Developer**、または** Unlimited Edition **を使用し、トランスレーションワークベン チが有効になっている必要があります。**
- **• このオブジェクトを表示するには、「設定・定義を参照する」権限が割り当てられている必要があります。**

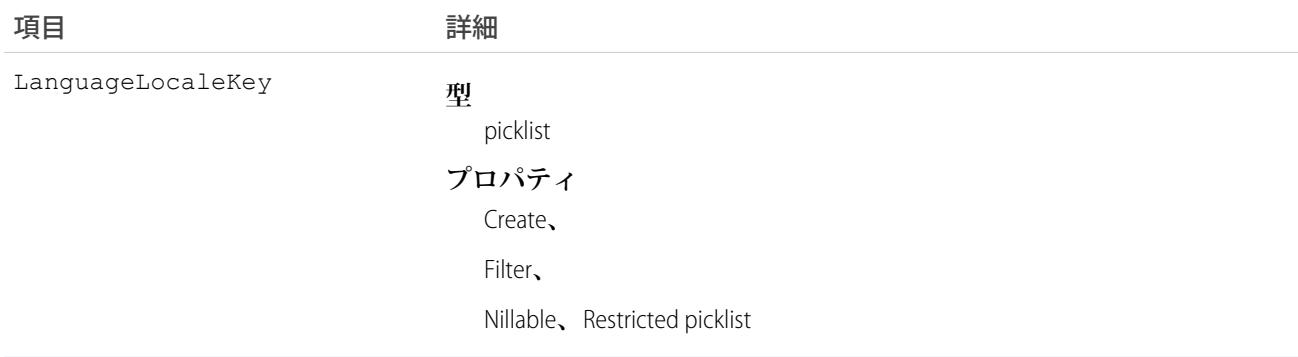

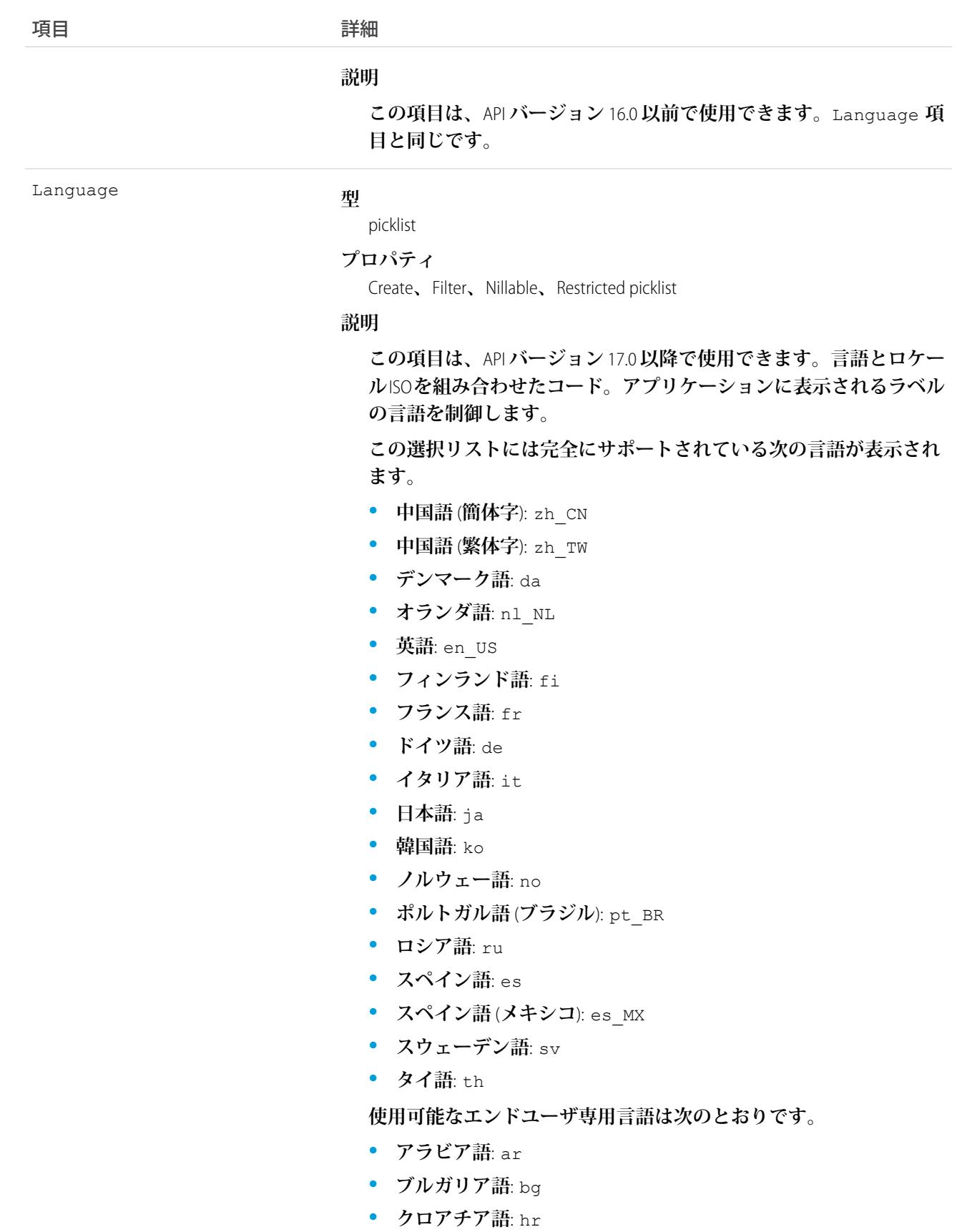
うちは 現日 こうしょう こうしょう まんこう 詳細

- **• チェコ語**: cs
- **• 英語** (UK): en\_GB
- **• ギリシャ語**: el
- **• ヘブライ語**: iw
- **• ハンガリー語**: hu
- **• インドネシア語**: in
- **• ポーランド語**: pl
- **• ポルトガル語** (**ヨーロッパ**): pt\_PT
- **• ルーマニア語**: ro
- **• スロバキア語**: sk
- **• スロベニア語**: sl
- **• トルコ語**: tr
- **• ウクライナ語**: uk
- **• ベトナム語**: vi

Salesforce **をプラットフォームとしてのみ使用する組織では、次のプ ラットフォーム言語を使用できます。**

- **• アルバニア語**: sq
- **• アラビア語** (**アルジェリア**): ar\_DZ
- **• アラビア語** (**バーレーン**): ar\_BH
- **• アラビア語** (**エジプト**): ar\_EG
- **• アラビア語** (**イラク**): ar\_IQ
- **• アラビア語** (**ヨルダン**): ar\_JO
- **• アラビア語** (**クウェート**): ar\_KW
- **• アラビア語** (**レバノン**): ar\_LB
- **• アラビア語** (**リビア**): ar\_LY
- **• アラビア語** (**モロッコ**): ar\_MA
- **• アラビア語** (**オマーン**): ar\_OM
- **• アラビア語** (**カタール**): ar\_QA
- **• アラビア語** (**サウジアラビア**): ar\_SA
- **• アラビア語** (**スーダン**): ar\_SD
- **• アラビア語** (**シリア**): ar\_SY
- **• アラビア語** (**チュニジア**): ar\_TN
- **• アラビア語** (**アラブ首長国連邦**): ar\_AE
- **• アラビア語** (**イエメン**): ar\_YE
- **• アルメニア語**: hy

項目 詳細

- **• バスク語**: eu
- **• ボスニア語**: bs
- **• ベンガル語**: bn
- **• カタロニア語**: ca
- **• 中国語** (**簡体字 シンガポール**): zh\_SG
- **• 中国語** (**繁体字 香港**): zh\_HK
- **• オランダ語** (**ベルギー**): nl\_BE
- **• 英語** (**オーストラリア**): en\_AU
- **• 英語** (**カナダ**): en\_CA
- **• 英語** (**香港**): en\_HK
- **• 英語** (**インド**): en\_IN
- **• 英語** (**アイルランド**): en\_IE
- **• 英語** (**マレーシア**): en\_MY
- **• 英語** (**フィリピン**): en\_PH
- **• 英語** (**シンガポール**): en\_SG
- **• 英語** (**南アフリカ**): en\_ZA
- **• エストニア語**: et
- **• フランス語** (**ベルギー**): fr\_BE
- **• フランス語** (**カナダ**): fr\_CA
- **• フランス語** (**ルクセンブルグ**): fr\_LU
- **• フランス語** (**スイス**): fr\_CH
- **• グルジア語**: ka
- **• ドイツ語** (**オーストリア**): de\_AT
- **• ドイツ語** (**ベルギー**): de\_BE
- **• ドイツ語** (**ルクセンブルグ**): de\_LU
- **• ドイツ語** (**スイス**): de\_CH
- **• ヒンドゥー語**: hi
- **• アイスランド語**: is
- **• アイルランド語**: ga
- **• イタリア語** (**スイス**): it\_CH
- **• ラトビア語**: lv
- **• リトアニア語**: lt
- **• ルクセンブルク語**: lb
- **• マケドニア語**: mk
- **• マレー語** : ms

項目 詳細

- **• マルタ語**: mt
- **• ルーマニア語** (**モルドバ**): ro\_MD
- **• モンテネグロ語**: sh\_ME
- **• ロマンシュ語**: rm
- **• セルビア語** (**キリル文字**): sr
- **• セルビア語** (**ラテン文字**): sh
- **• スペイン語** (**アルゼンチン**): es\_AR
- **• スペイン語** (**ボリビア**): es\_BO
- **• スペイン語** (**チリ**): es\_CL
- **• スペイン語** (**コロンビア**): es\_CO
- **• スペイン語** (**コスタリカ**): es\_CR
- **• スペイン語** (**ドミニカ共和国**): es\_DO
- **• スペイン語** (**エクアドル**): es\_EC
- **• スペイン語** (**エルサルバドル**): es\_SV
- **• スペイン語** (**グアテマラ**): es\_GT
- **• スペイン語** (**ホンジュラス**): es\_HN
- **• スペイン語** (**ニカラグア**): es\_NI
- **• スペイン語** (**パナマ**): es\_PA
- **• スペイン語** (**パラグアイ**): es\_PY
- **• スペイン語** (**ペルー**): es\_PE
- **• スペイン語** (**プエルトリコ**): es\_PR
- **• スペイン語** (**アメリカ**): es\_US
- **• スペイン語** (**ウルグアイ**): es\_UY
- **• スペイン語** (**ベネズエラ**): es\_VE
- **• タガログ語**: tl
- **• タミル語**: ta
- **• ウルドゥー語**: ur
- **• ウェールズ語**: cy

**この項目の値は、デフォルトのロケール選択とは関連しません。**

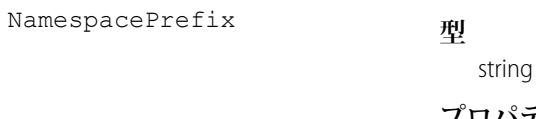

**プロパティ** Filter**、**Nillable

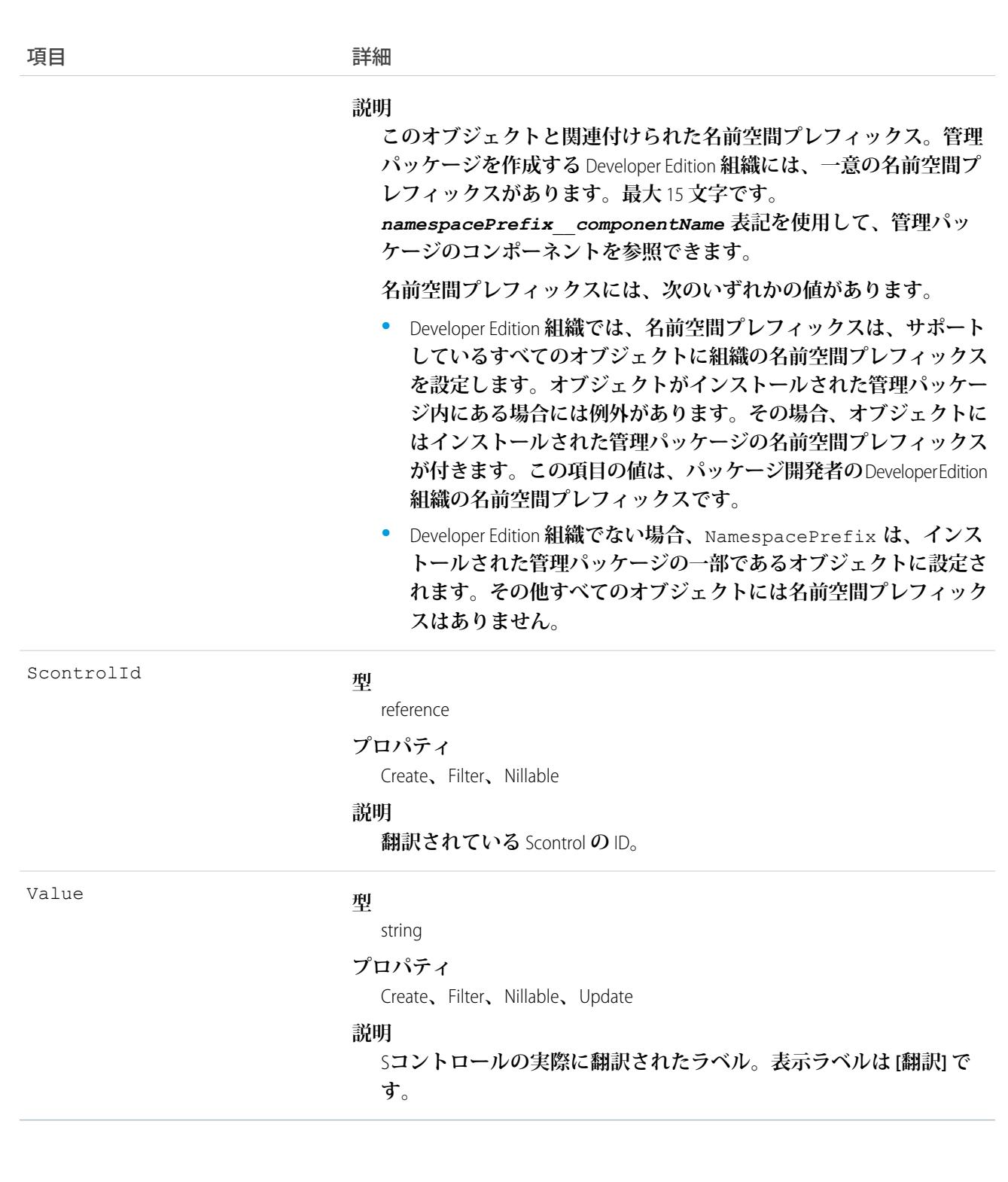

S**コントロールをサポートされている言語に翻訳するには、このオブジェクトを使用します。トランスレーショ ンワークベンチを使用できるユーザは** S**コントロールの翻訳を参照できますが、**S**コントロールの翻訳を作成ま たは更新するには、「アプリケーションのカスタマイズ」権限または「翻訳の管理」権限が必要です。**

関連トピック: [CategoryNodeLocalization](#page-455-0) [WebLinkLocalization](#page-2649-0)

## **ScratchOrgInfo**

**スクラッチ組織とその監査ログを表します。このオブジェクトを使用してスクラッチ組織を作成し、その作成 と削除のログを保持します。このオブジェクトは、**API **バージョン** 41.0 **以降で使用できます。**

## サポートされているコール

create()**、**delete()**、**describeLayout()**、**describeSObjects()**、**getDeleted()**、**getUpdated()**、** query()**、**retrieve()**、**update()**、**upsert()

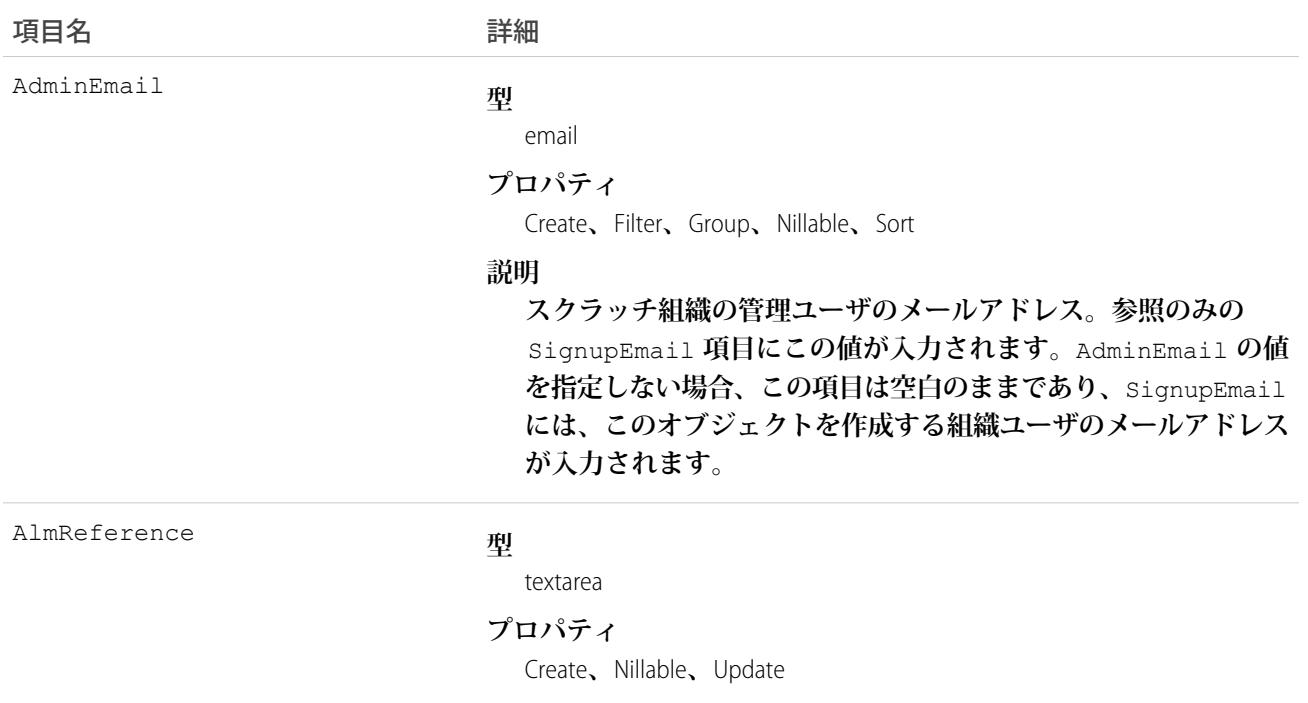

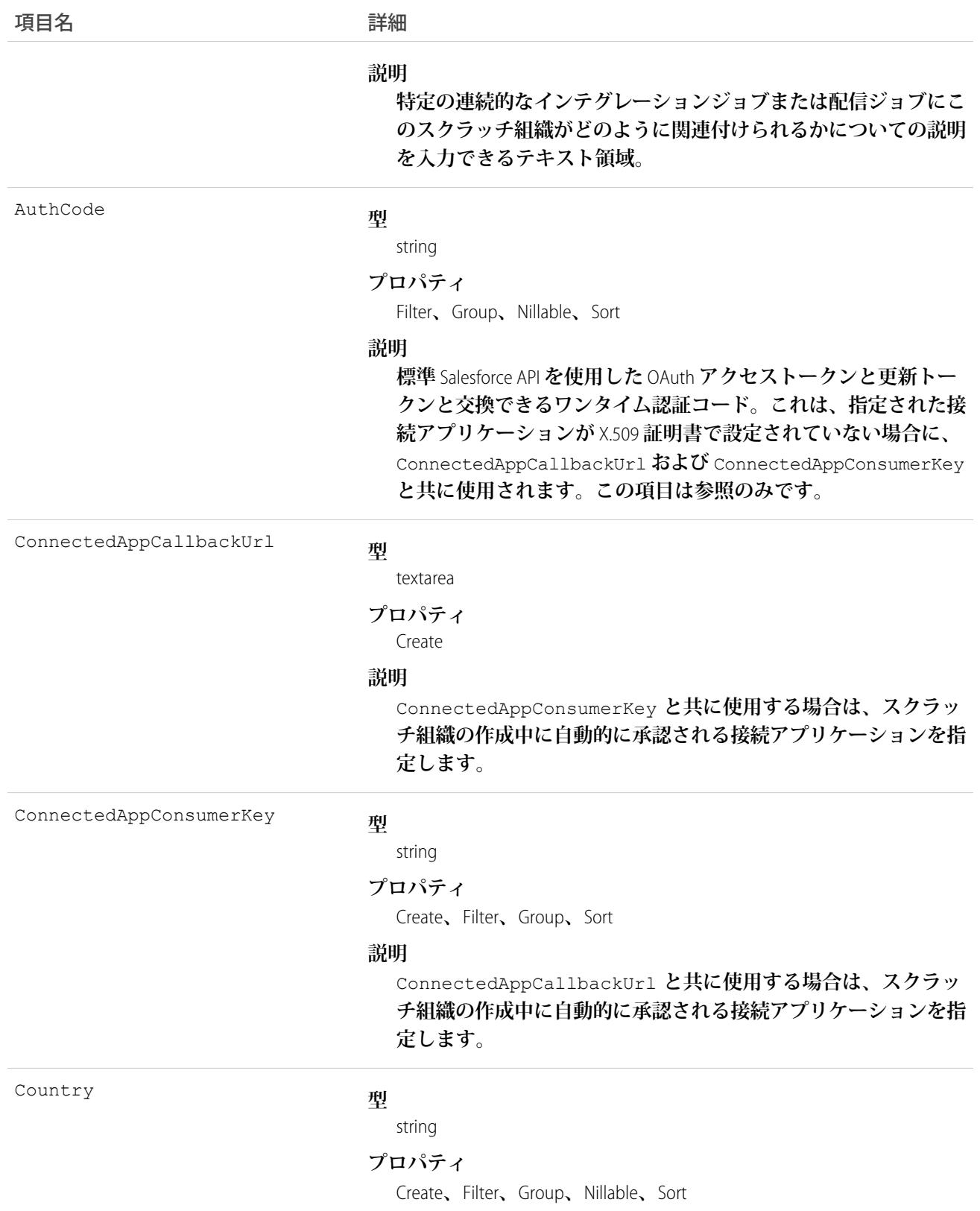

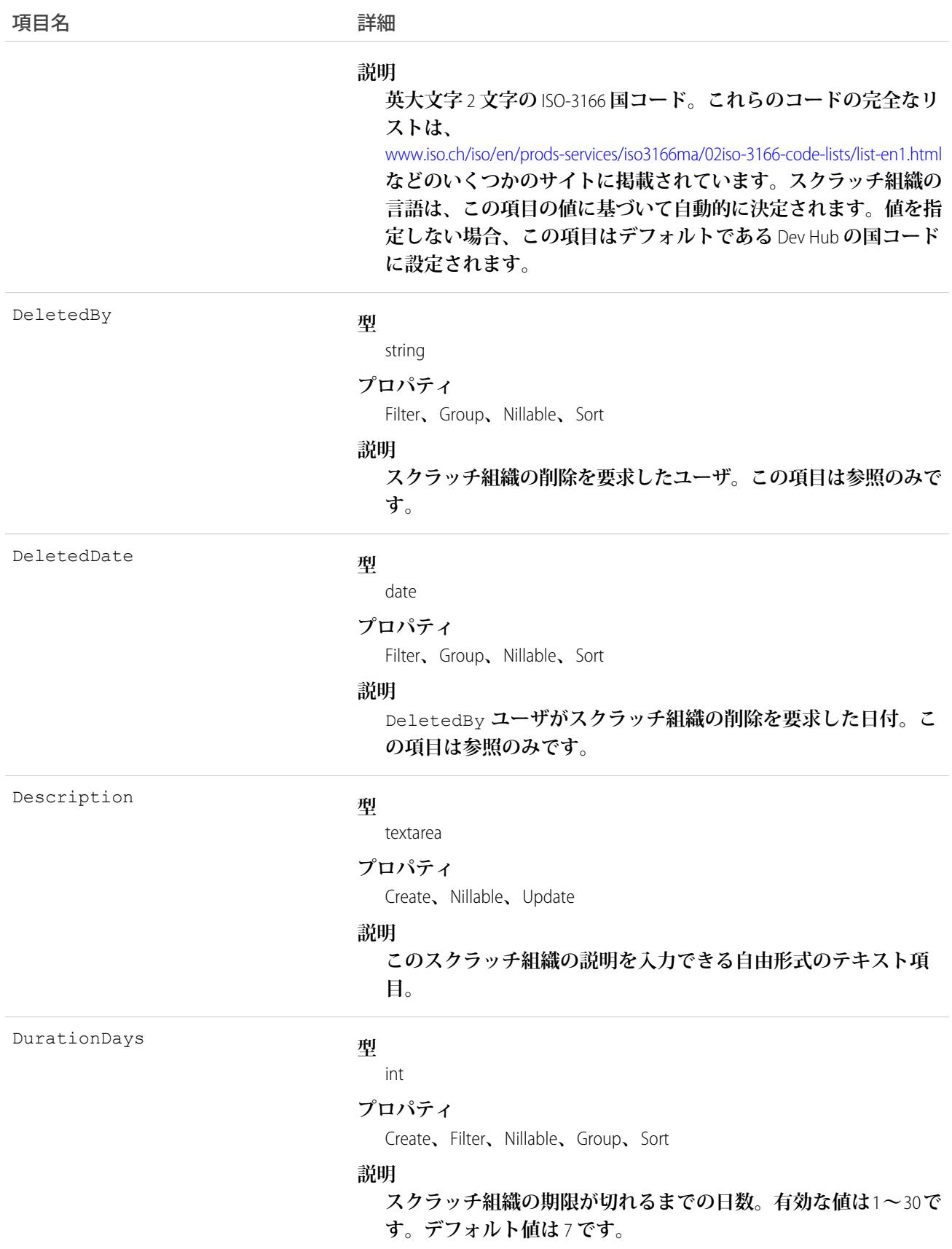

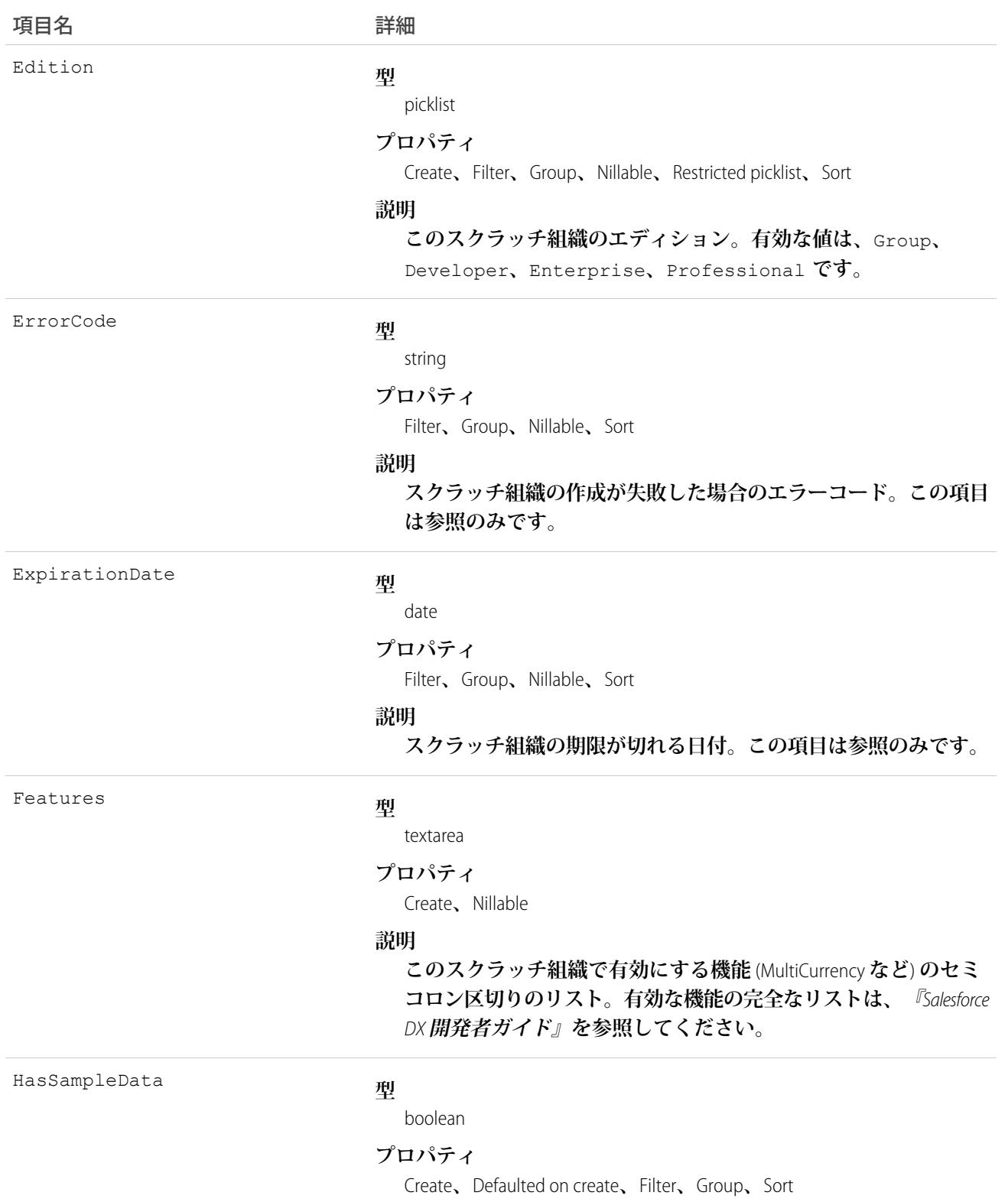

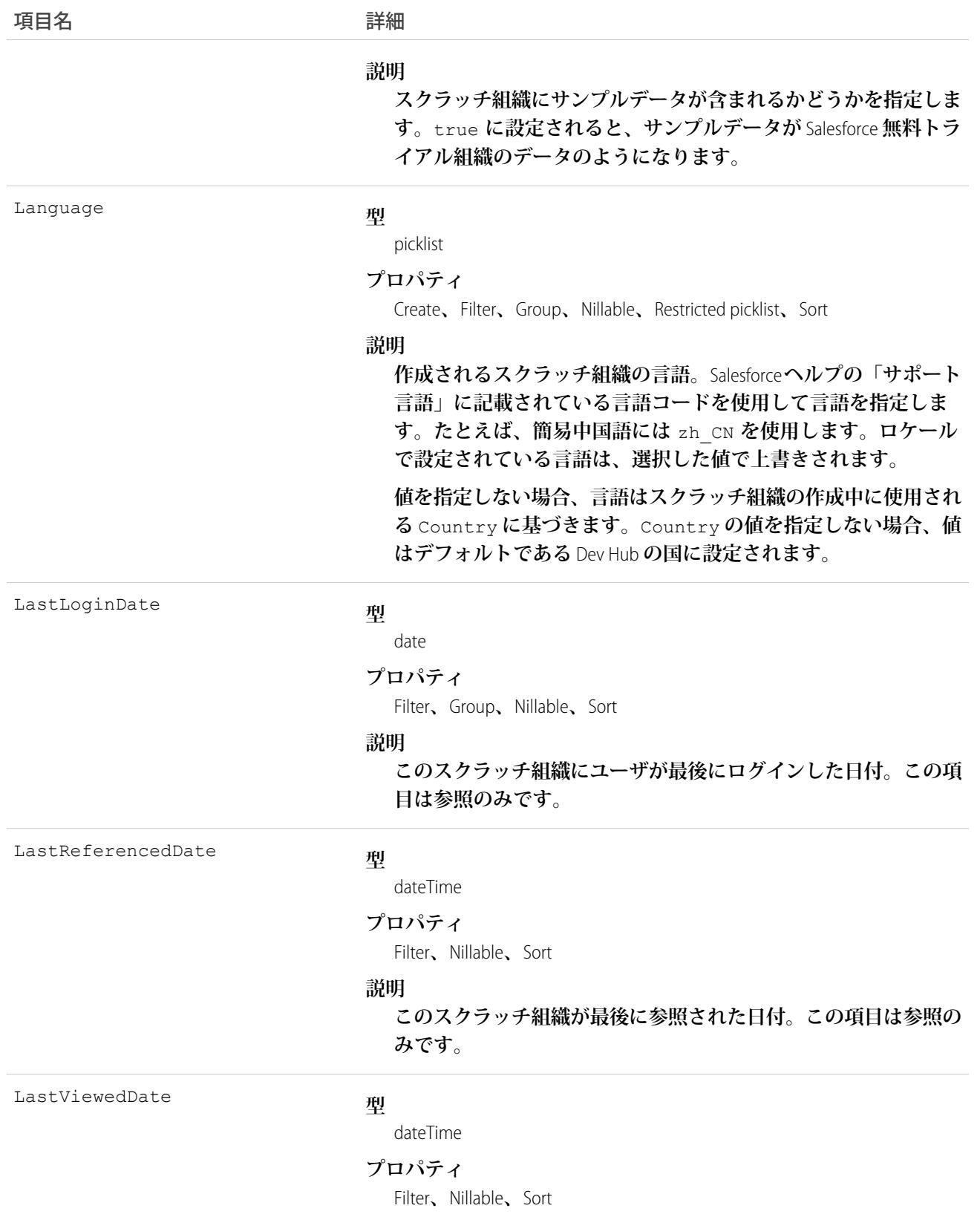

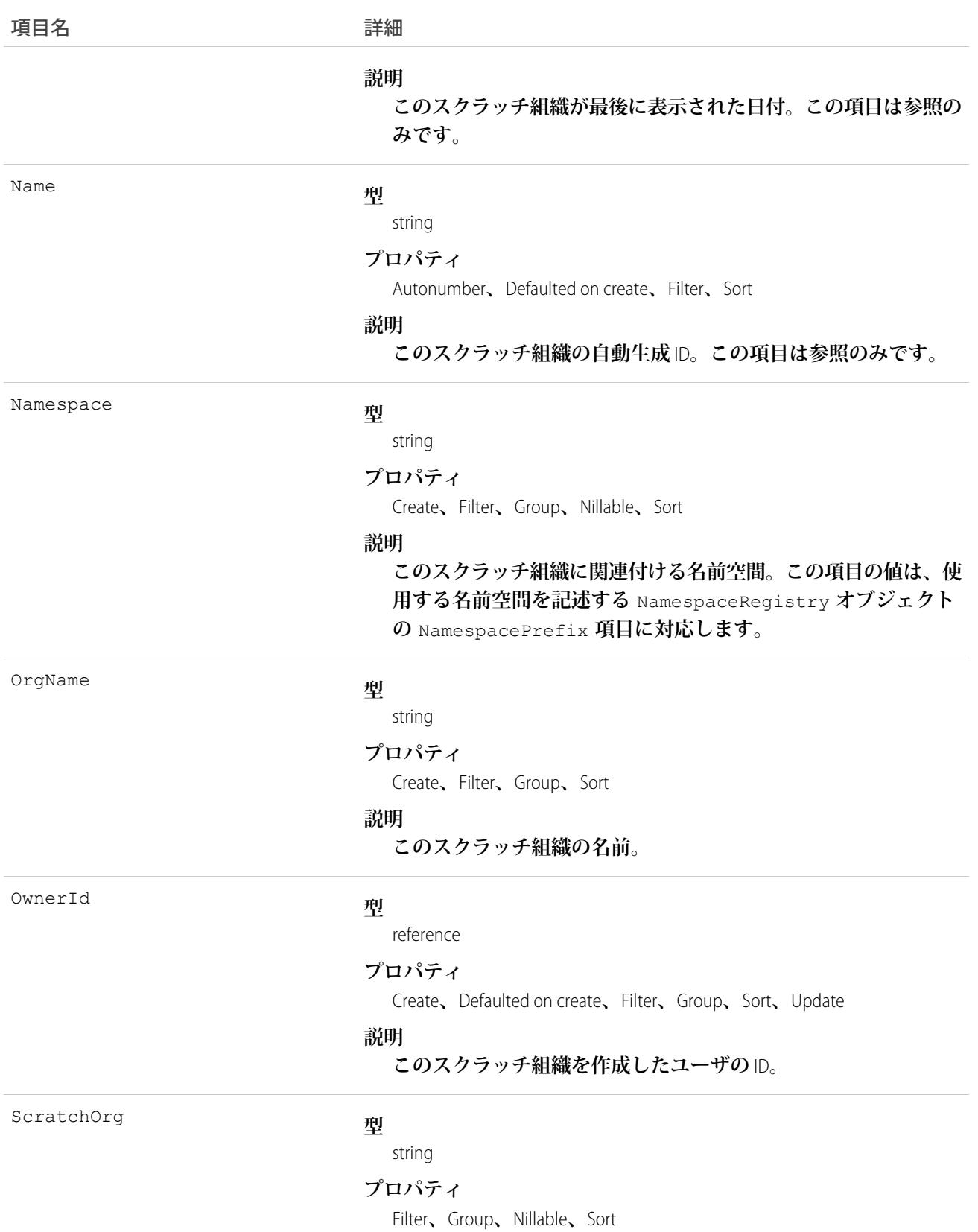

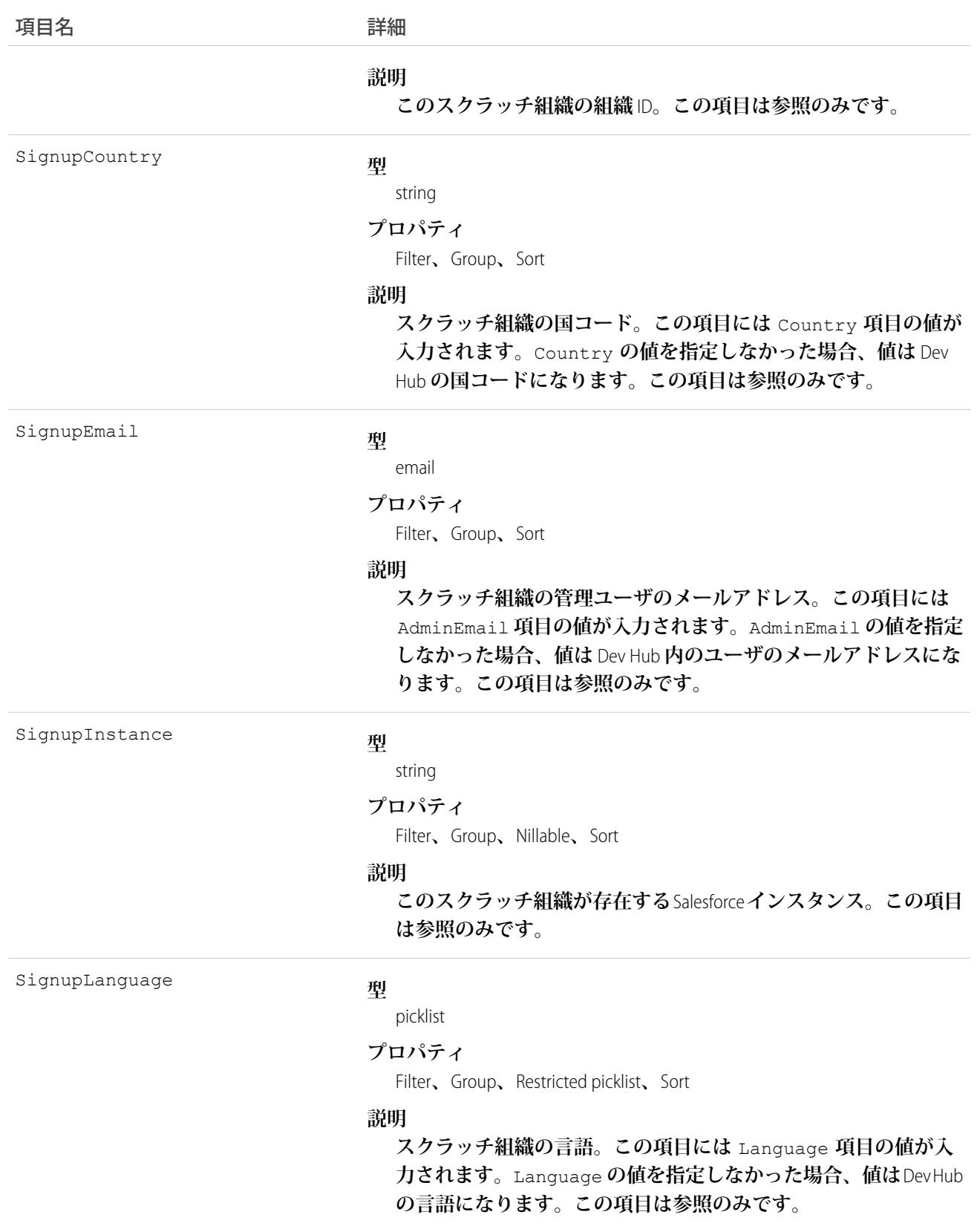

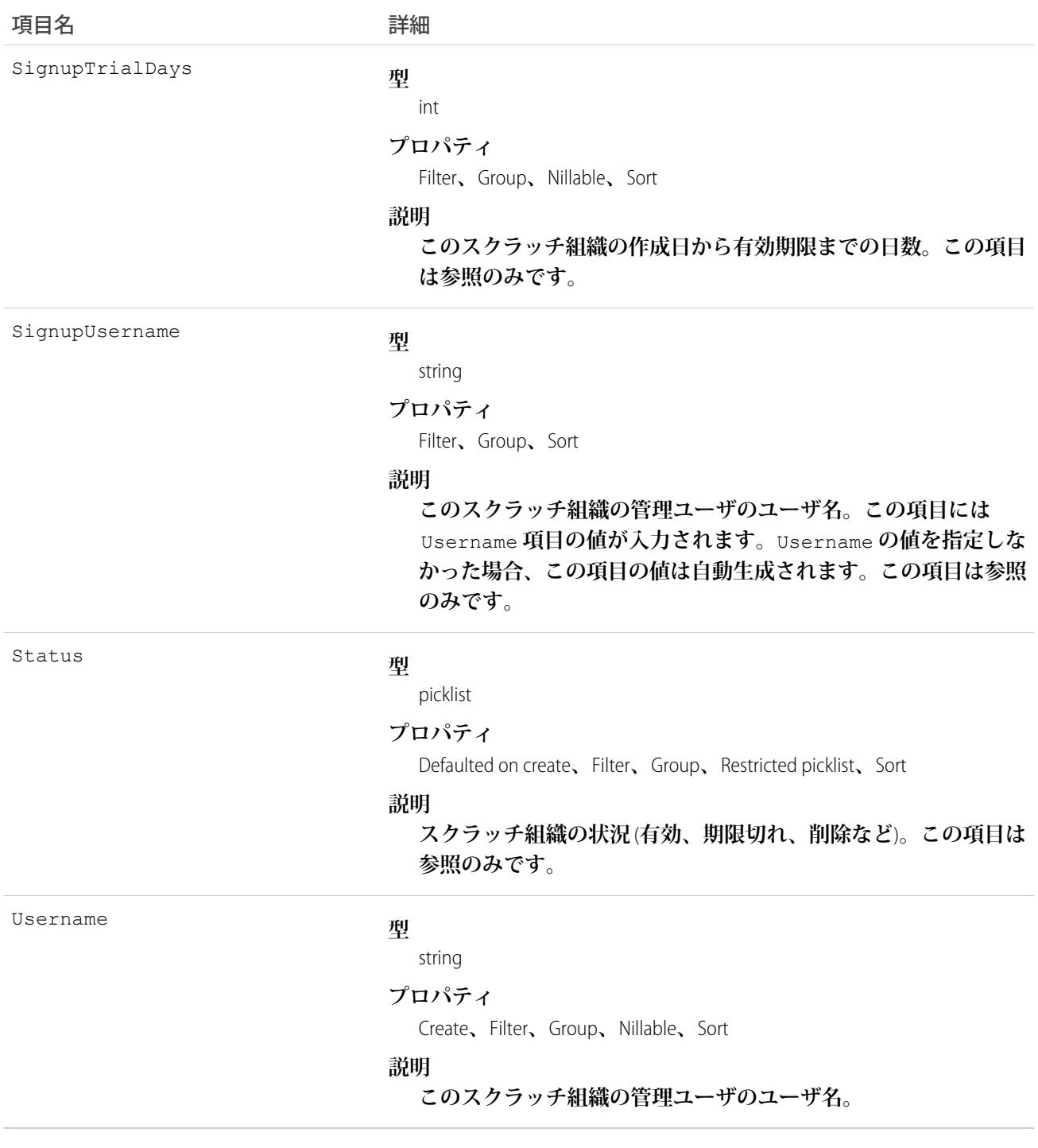

関連トピック:

[ActiveScratchOrg](#page-209-0) [NamespaceRegistry](#page-1539-0) Salesforce DX **[開発者ガイド](https://developer.salesforce.com/docs/atlas.en-us.sfdx_dev.meta/sfdx_dev)**

## **SearchPromotionRule**

**昇格済み検索語を表します。これは、**Salesforce **ナレッジ記事に関連付けられている** 1 **つ以上のキーワードで す。ユーザの検索クエリにこれらのキーワードが含まれている場合、関連付けられた記事が検索結果で最初に 返されます。このオブジェクトは、**API **バージョン** 31.0 **以降で使用できます。**

# サポートされているコール

create()**、**delete()**、**describeSObjects()**、**getDeleted()**、**getUpdated()**、**query()**、**retrieve()**、** undelete()**、**update()**、**upsert()

## 特別なアクセスルール

**ユーザに「昇格済み検索語の管理」権限が必要です。**

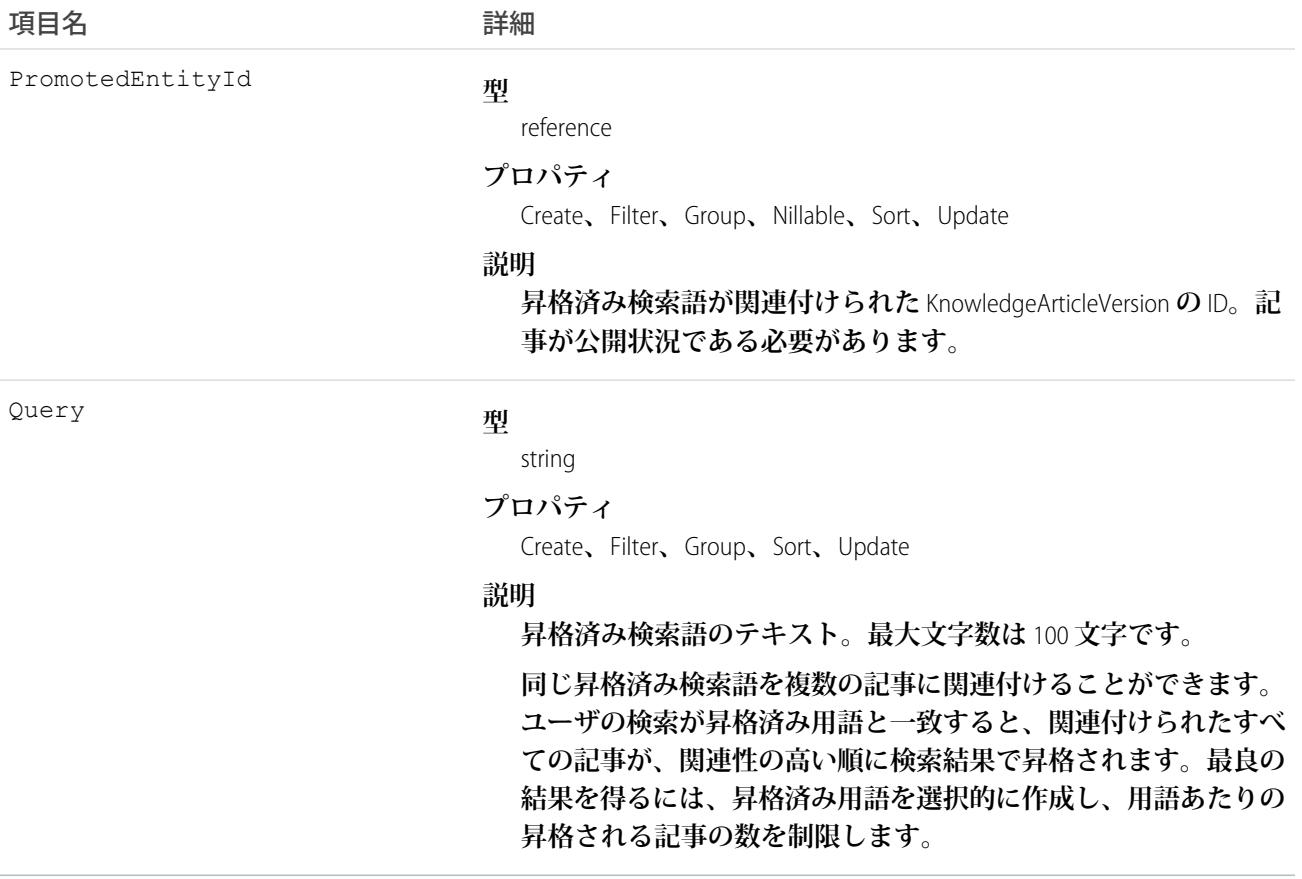

**このオブジェクトを使用して、**Salesforce **ナレッジの記事の検索結果を最適化します。**

#### <span id="page-2137-0"></span>**SecureAgent**

SharePoint 2010 **および** 2013 **などの社内の外部データソースに** Salesforce **を接続するセキュアエージェントを表し ます。このオブジェクトは、**API **バージョン** 32.0 **以降で使用できます。**

## サポートされているコール

describeSObjects()**、**query()**、**retrieve()

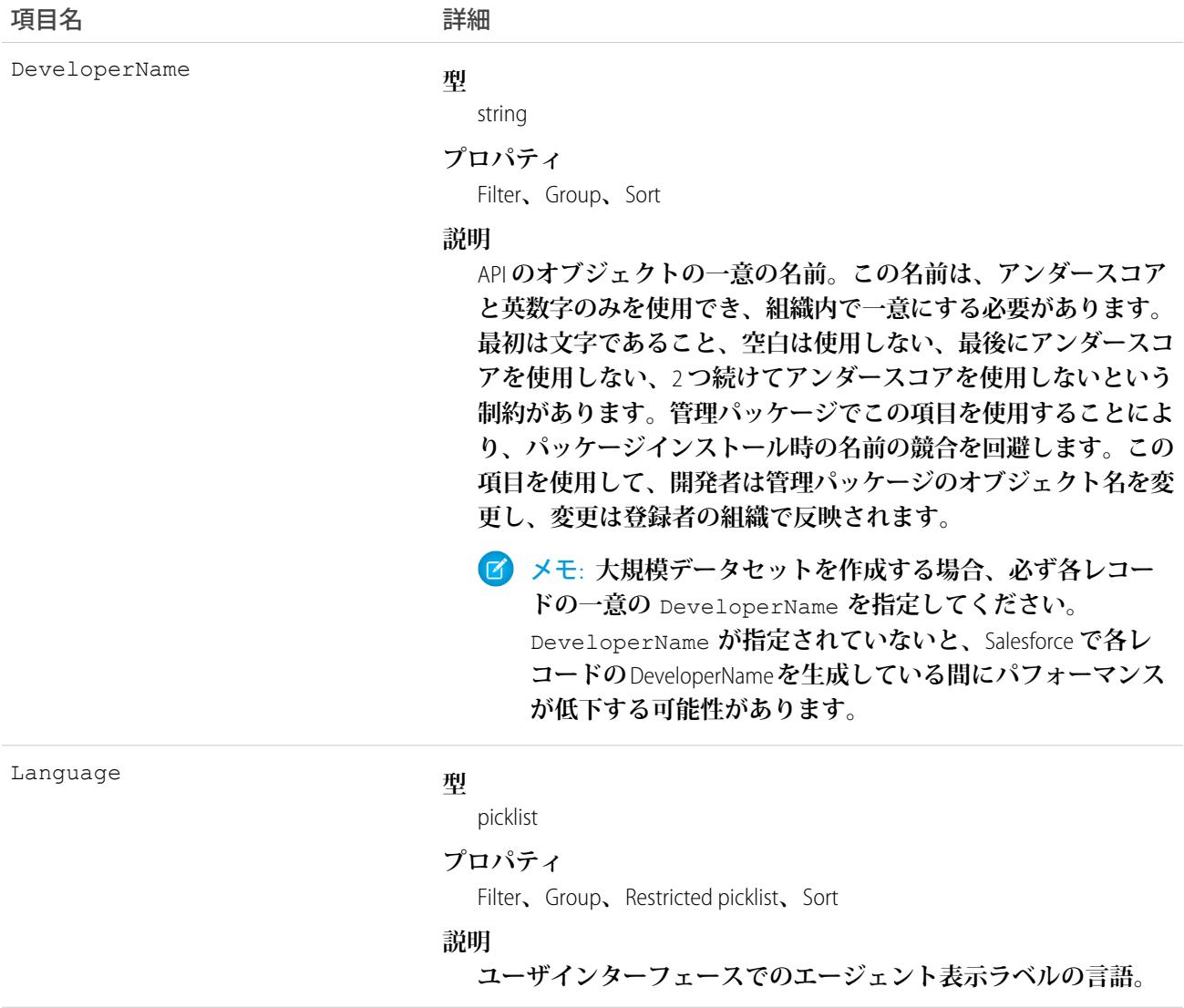

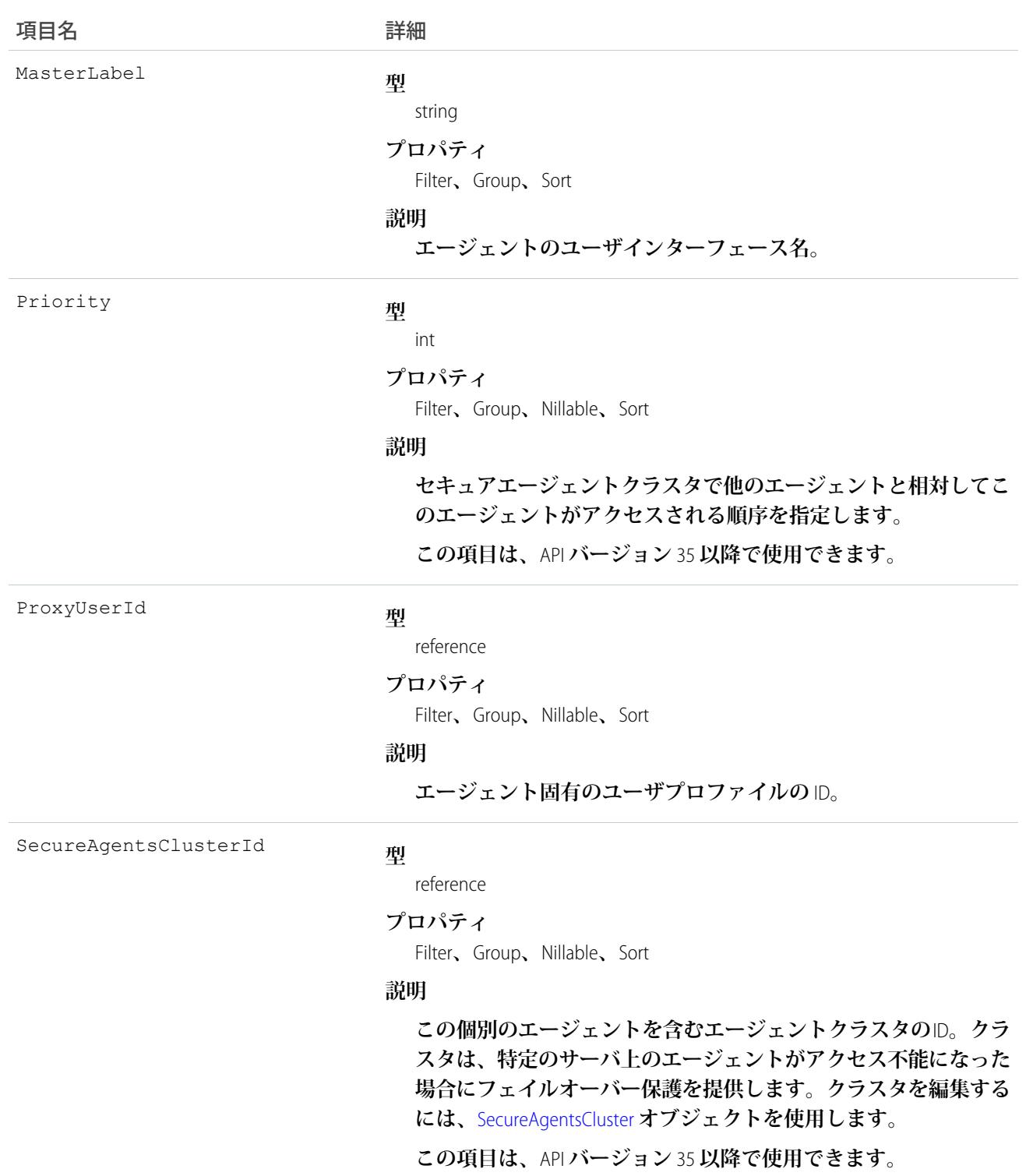

#### <span id="page-2139-0"></span>**SecureAgentsCluster**

**複数のサーバの複数のセキュアエージェントで構成されるクラスタを表します。クラスタは、特定のサーバ上 のエージェントがアクセス不能になった場合にフェイルオーバー保護を提供します。このオブジェクトは、**API **バージョン** 35.0 **以降で使用できます。**

**セキュアエージェントは、**SharePoint 2010 **や** 2013 **など、社内の外部データソースのコンテンツに** Salesforce **を接 続します。クラスタを構成する個々のエージェントを編集するには、**[SecureAgent](#page-2137-0)**オブジェクトを使用します。**

## サポートされているコール

describeLayout()**、**describeSObjects()**、**query()**、**retrieve()

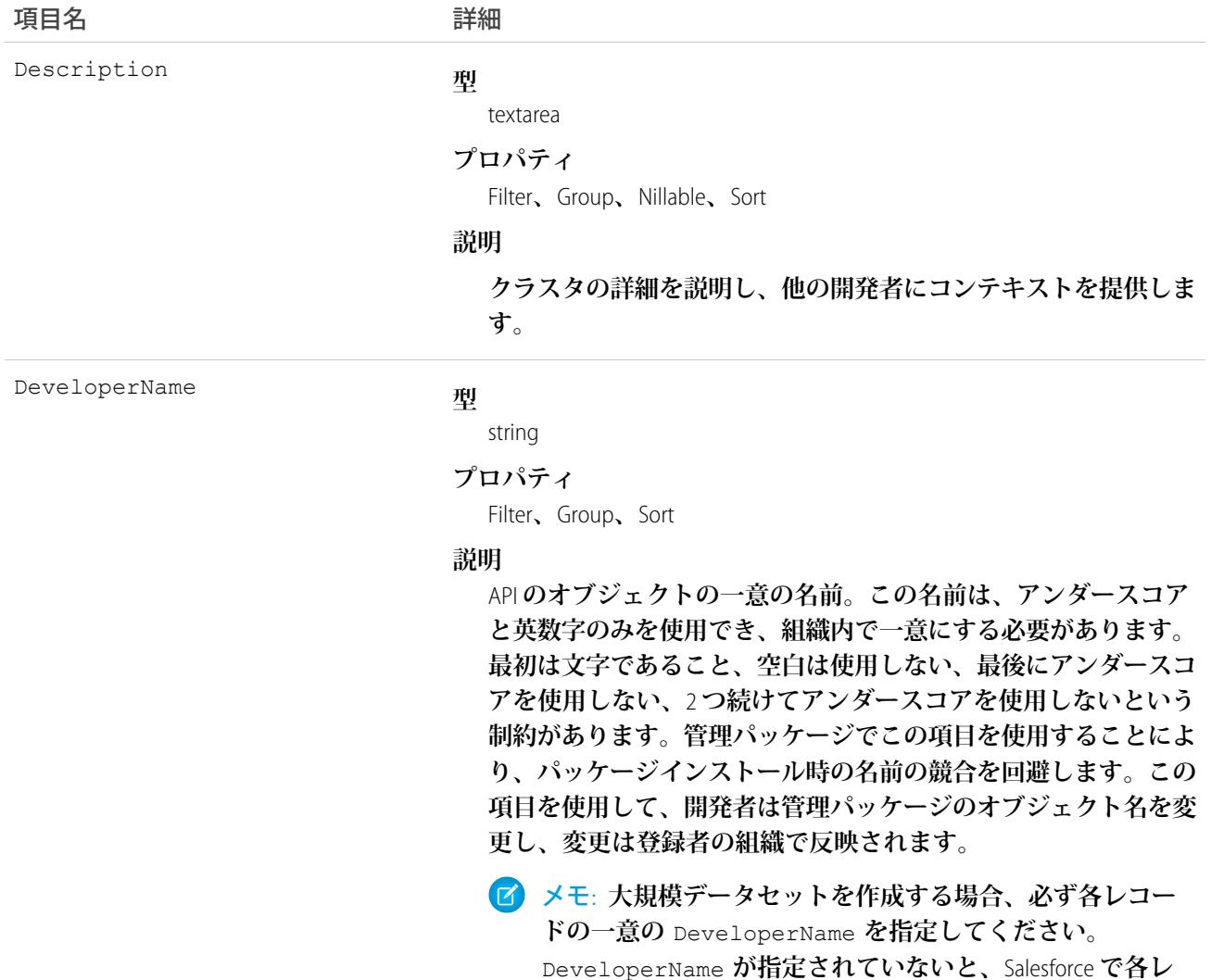

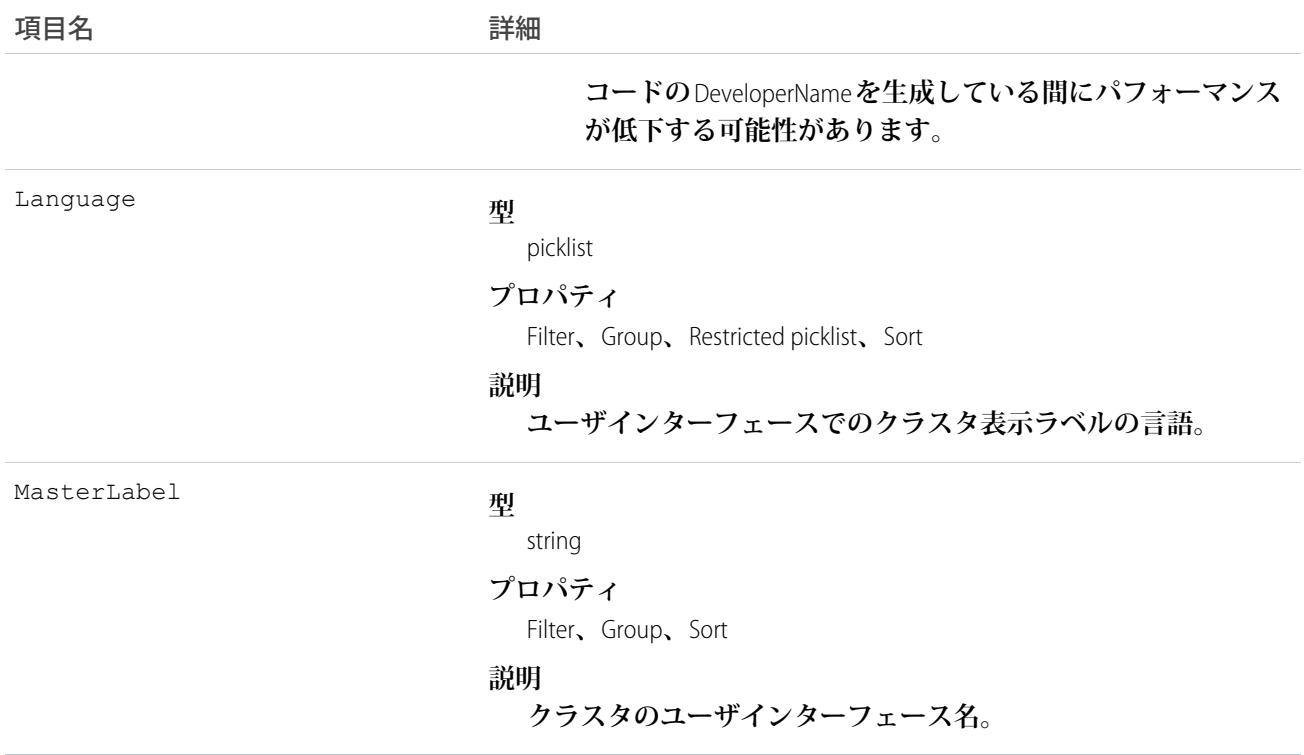

## **SecurityCustomBaseline**

**組織のセキュリティ標準を定義するユーザ定義のカスタムセキュリティベースラインを参照、作成、削除する 機能を提供します。このオブジェクトは、**API **バージョン** 39.0 **以降で使用できます。**

#### サポートされているコール

create()**、**delete()**、**describeSObjects()**、**query()**、**retrieve()**、**update()**、**upsert()

## 特別なアクセスルール

**カスタムベースラインを参照するには「状態チェックを表示」権限が必要で、作成、編集、削除するには「状 態チェックを管理」権限が必要です。**

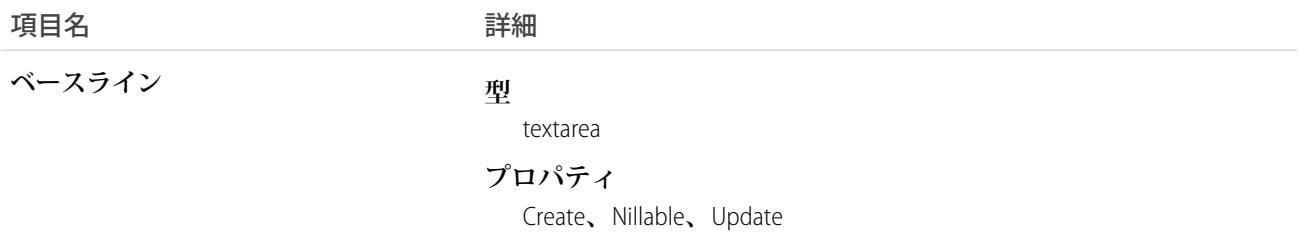

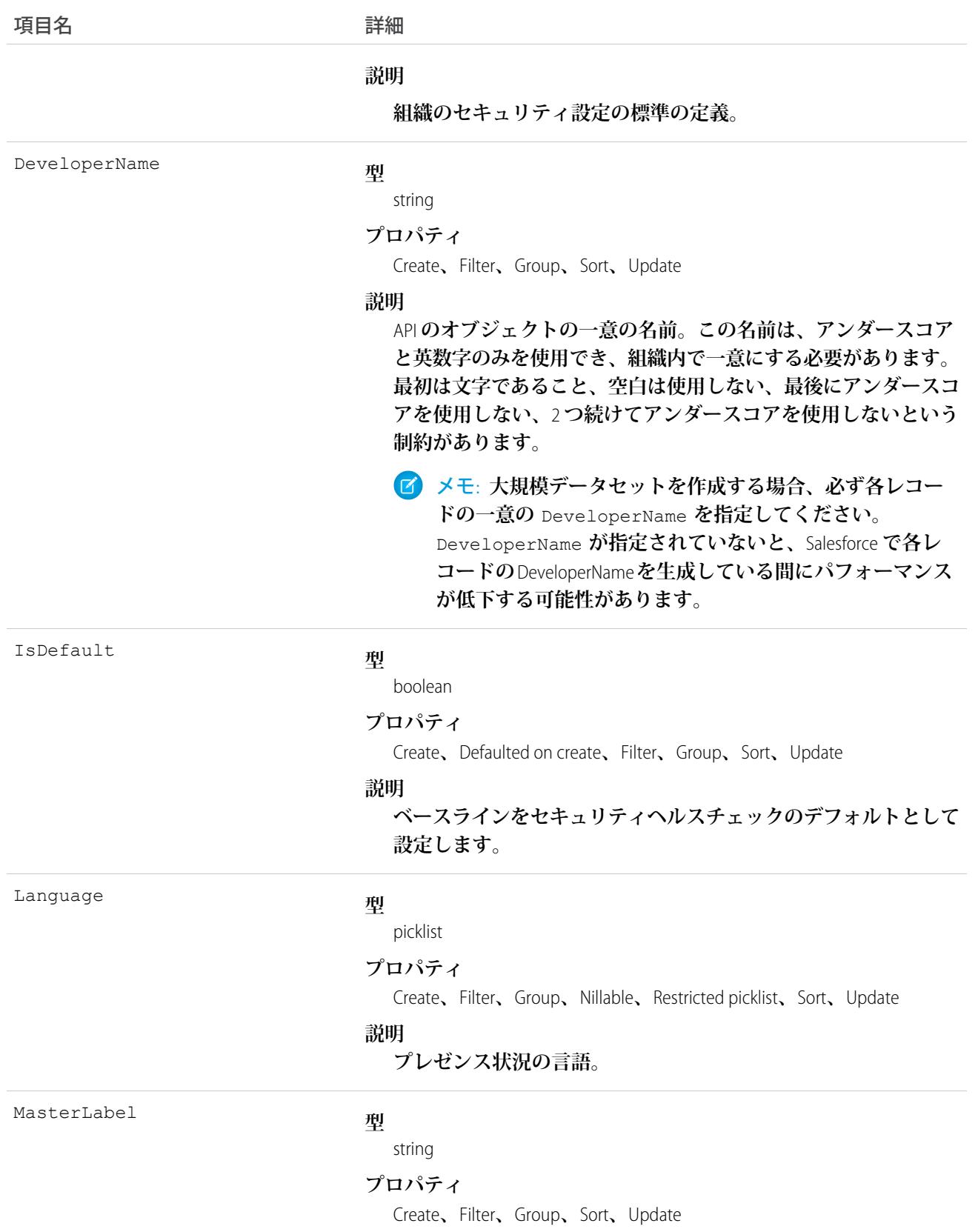

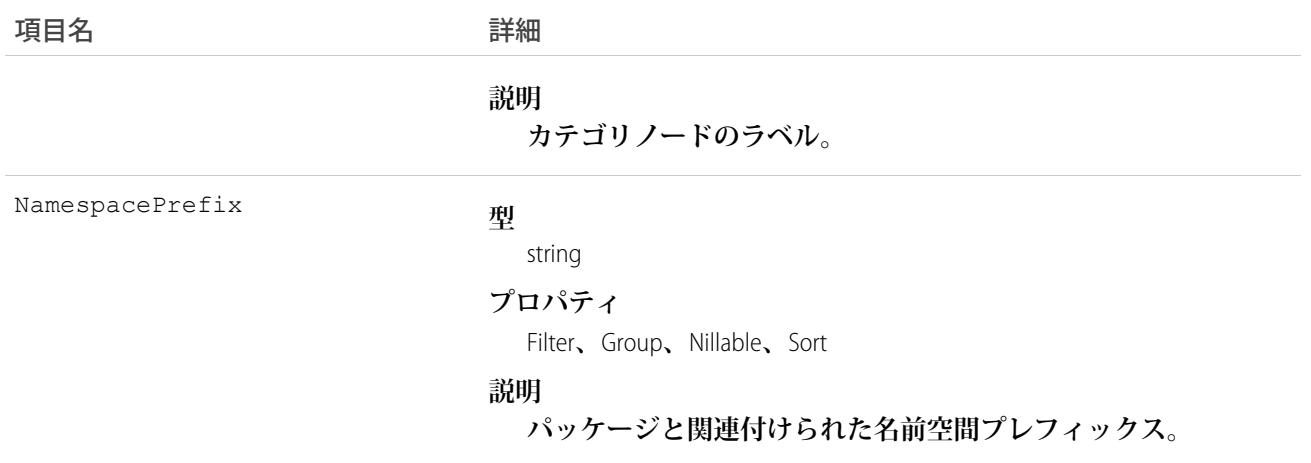

#### SelfServiceUser

**オンラインサポートを得られる、組織のセルフサービスポータルを使用できる** Contact **を表します。**

メモ: Spring '12 **以降、新しい組織ではセルフサービスポータルを利用できません。既存の組織は、引き続 きセルフサービスポータルを使用できます。**

## サポートされているコール

create()**、**describeSObjects()**、**getDeleted()**、**getUpdated()**、**query()**、**retrieve()**、**update()**、** upsert()

#### 特別なアクセスルール

**カスタマーポータルユーザはこのオブジェクトにアクセスできません。**

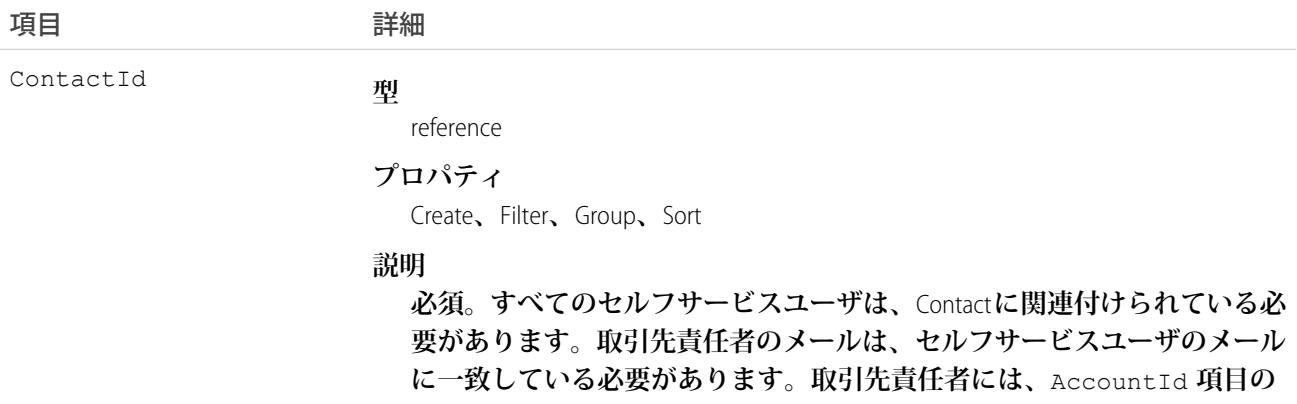

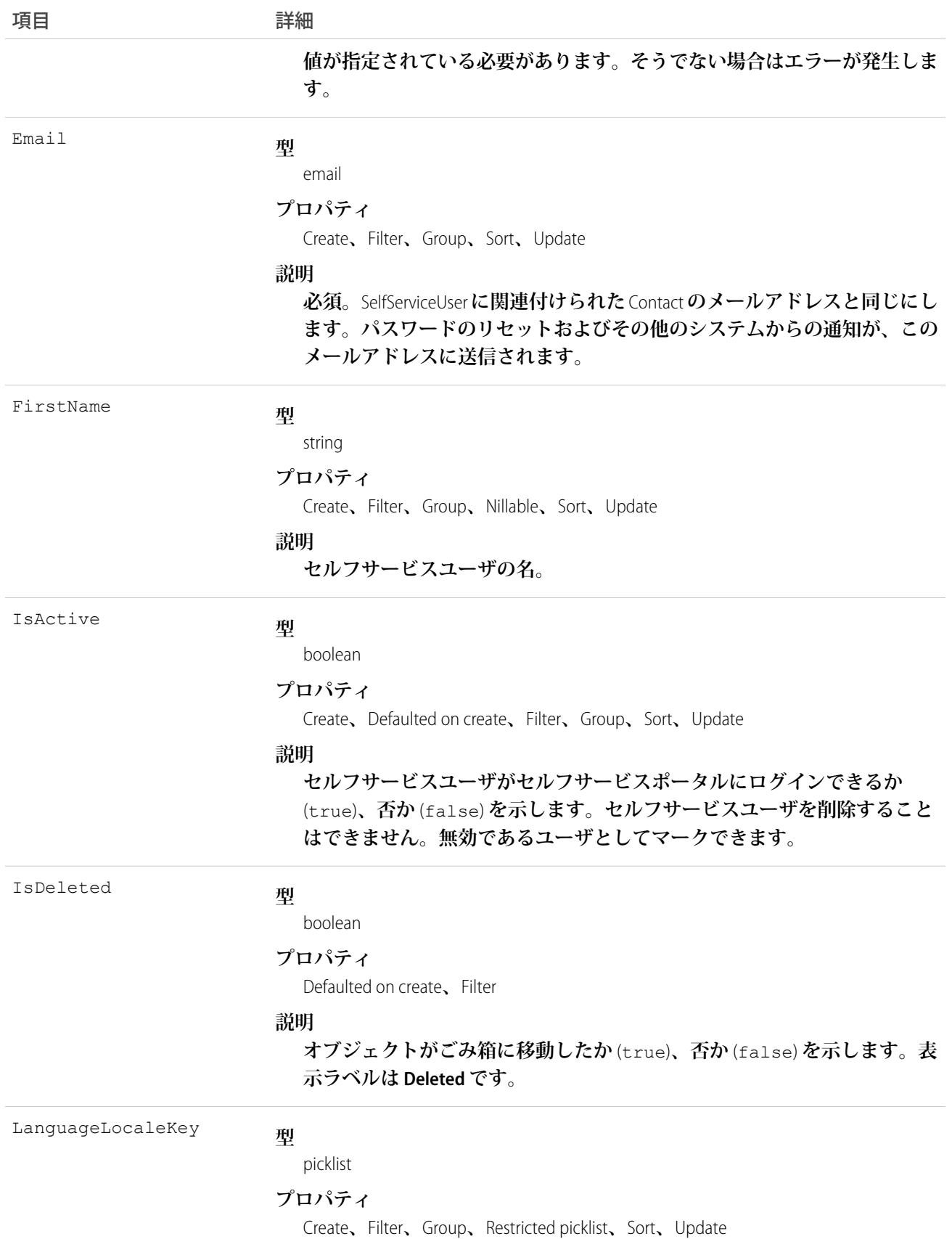

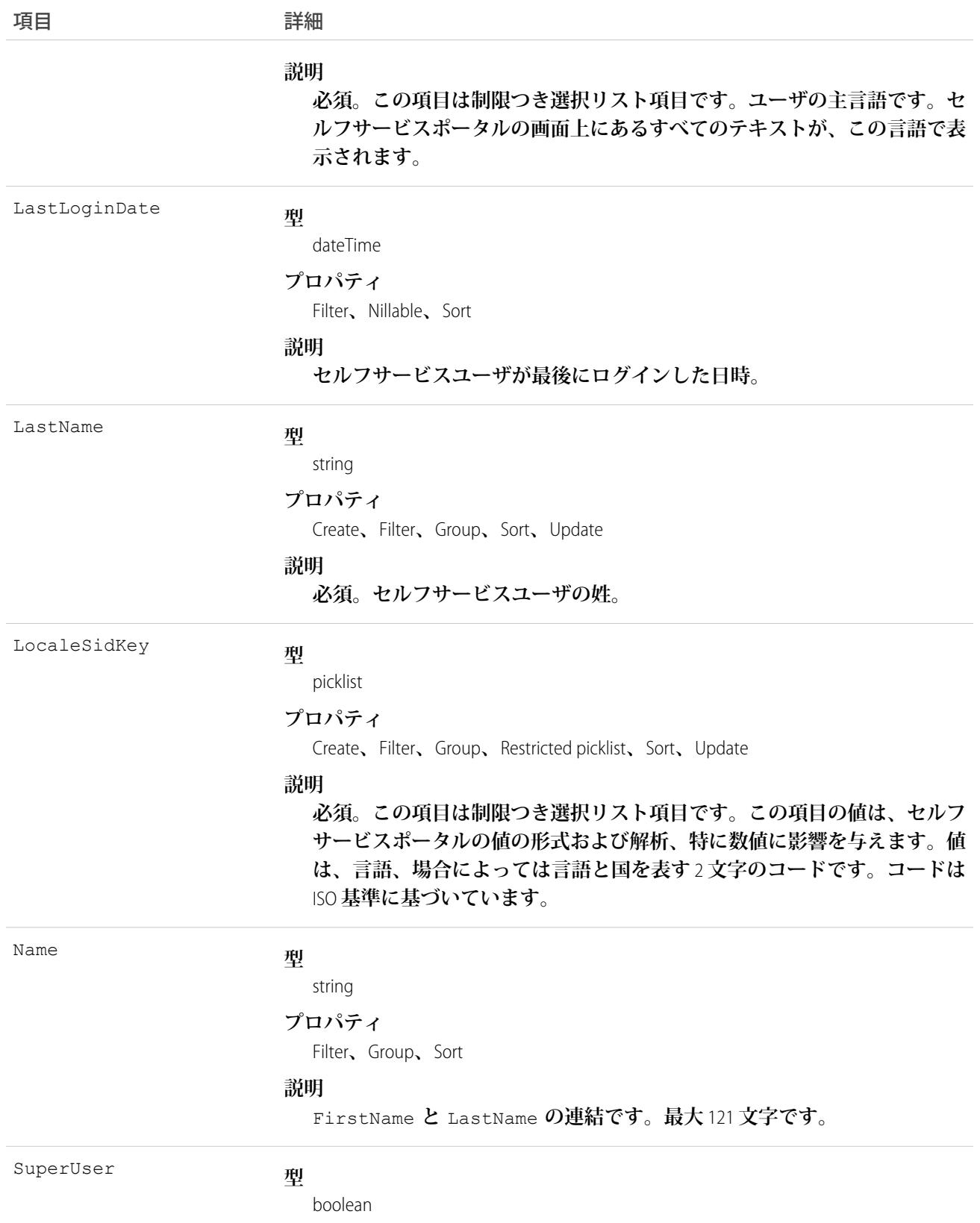

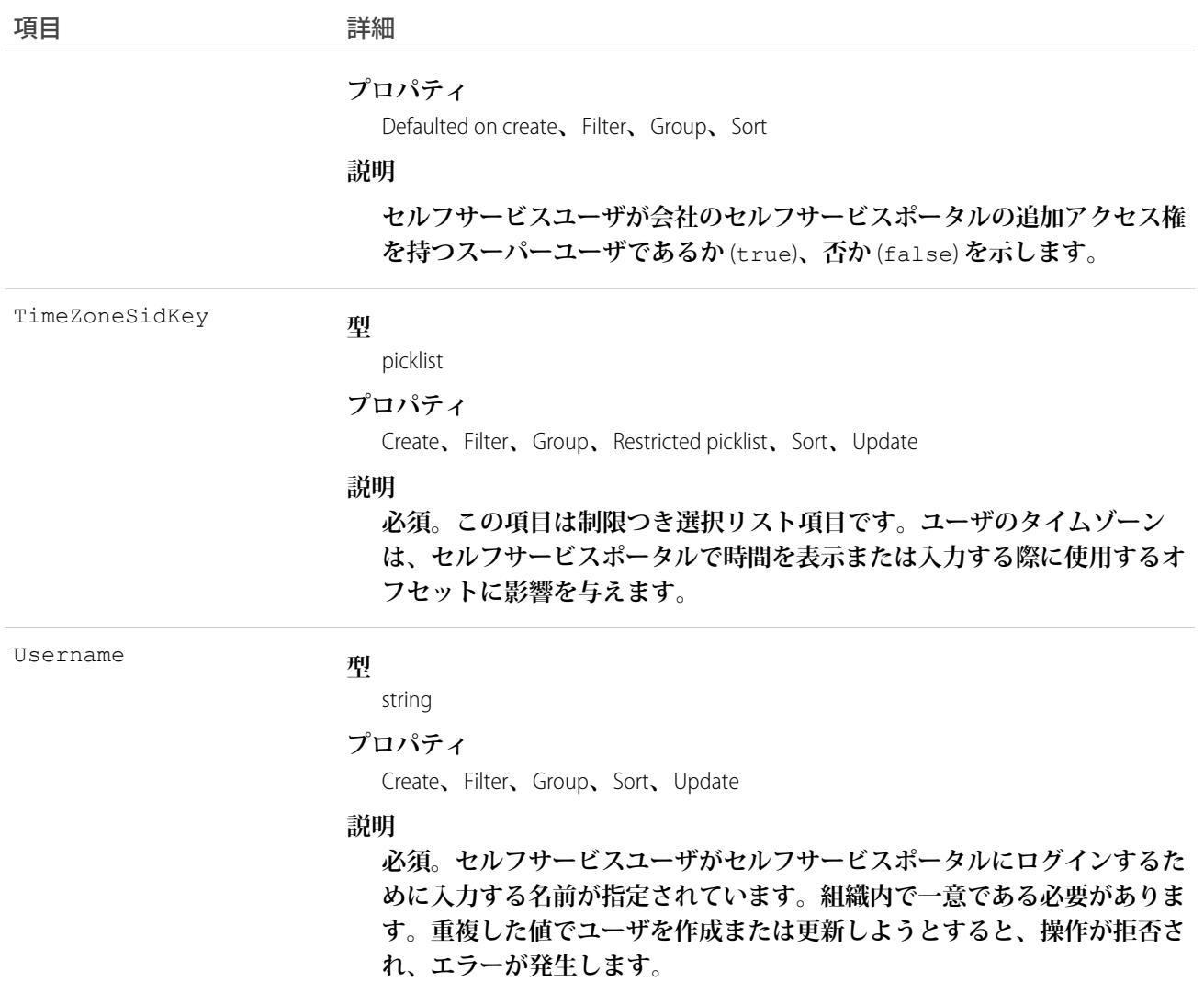

**セキュリティ上の理由で、**API **またはユーザインターフェースを使用してセルフサービスユーザのパスワード を照会することはできません。 ただし、**API **で、**setPassword() **コールおよび** resetPassword() **コールを 使用してセルフサービスユーザのパスワードを設定およびリセットすることができます。**

API **で** SelfServiceUser **レコードを作成した場合、通知メールが送信されることはありません。ユーザへの通知を 行う場合は、ユーザの作成後にメールを送信する必要があります。**

関連トピック:

[Contact](#page-527-0) [User](#page-2456-0)

## ServiceAppointment

**顧客のフィールドサービス作業を完了するための予約を表します。このオブジェクトは、**API **バージョン** 38.0 **以降で使用できます。**

# サポートされているコール

create()**、**delete()**、**describeLayout()**、**describeSObjects()**、**getDeleted()**、**getUpdated()**、** query()**、**retrieve()**、**search()**、**undelete()**、**update()**、**upsert()

## 特別なアクセスルール

Field Service Lightning **が有効になっている必要があります。**

#### 項目

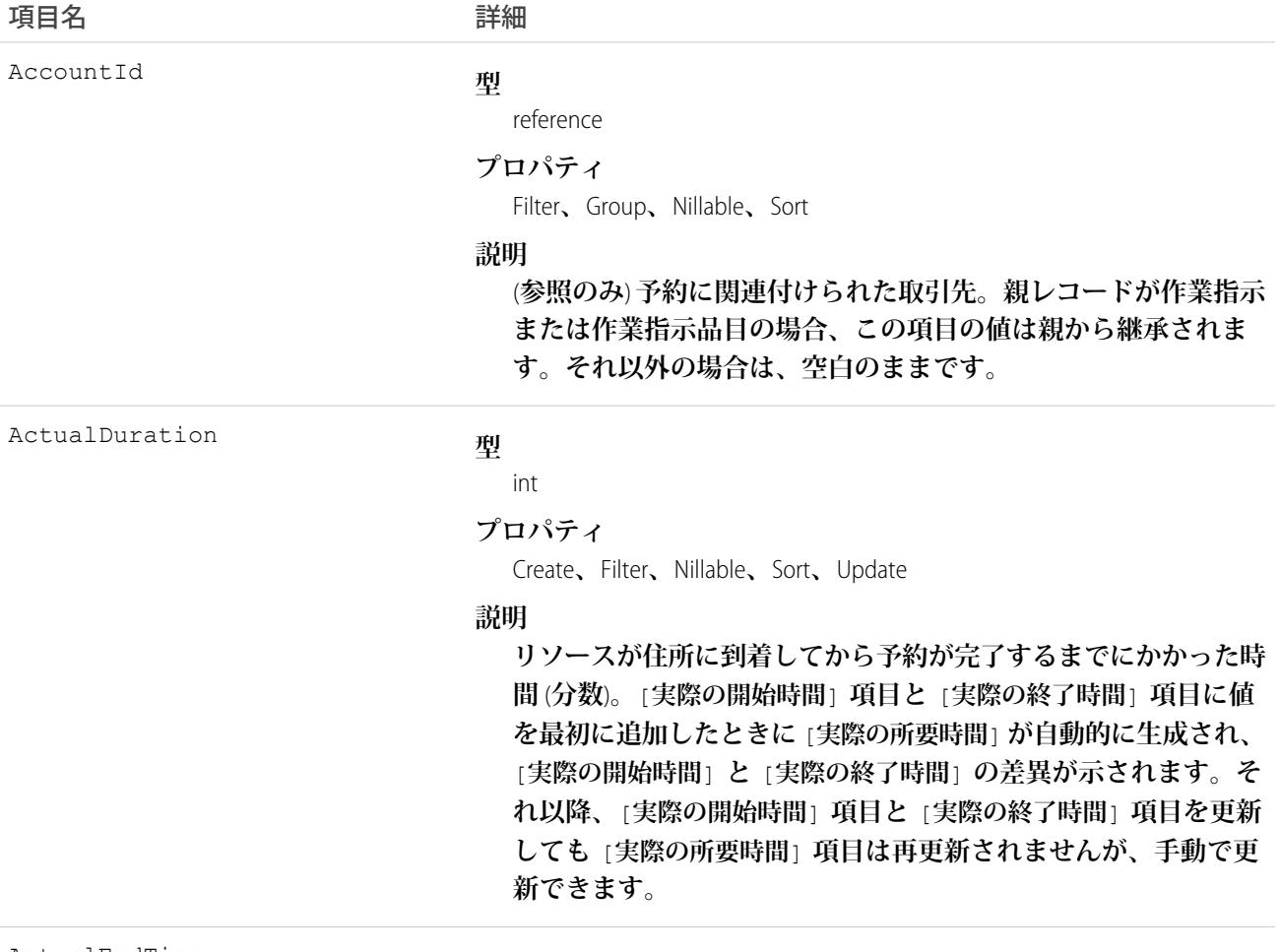

ActualEndTime

**型**

dateTime

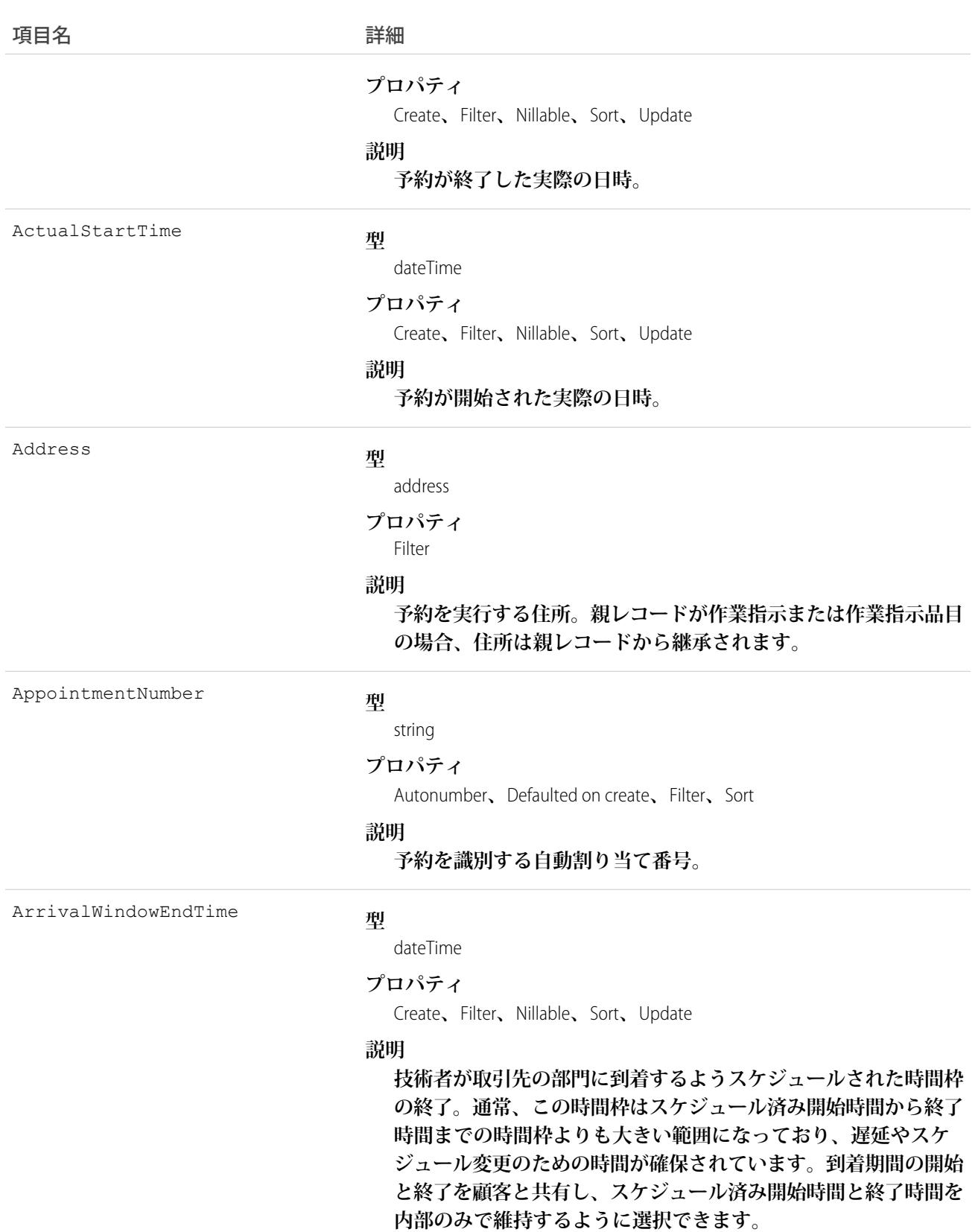

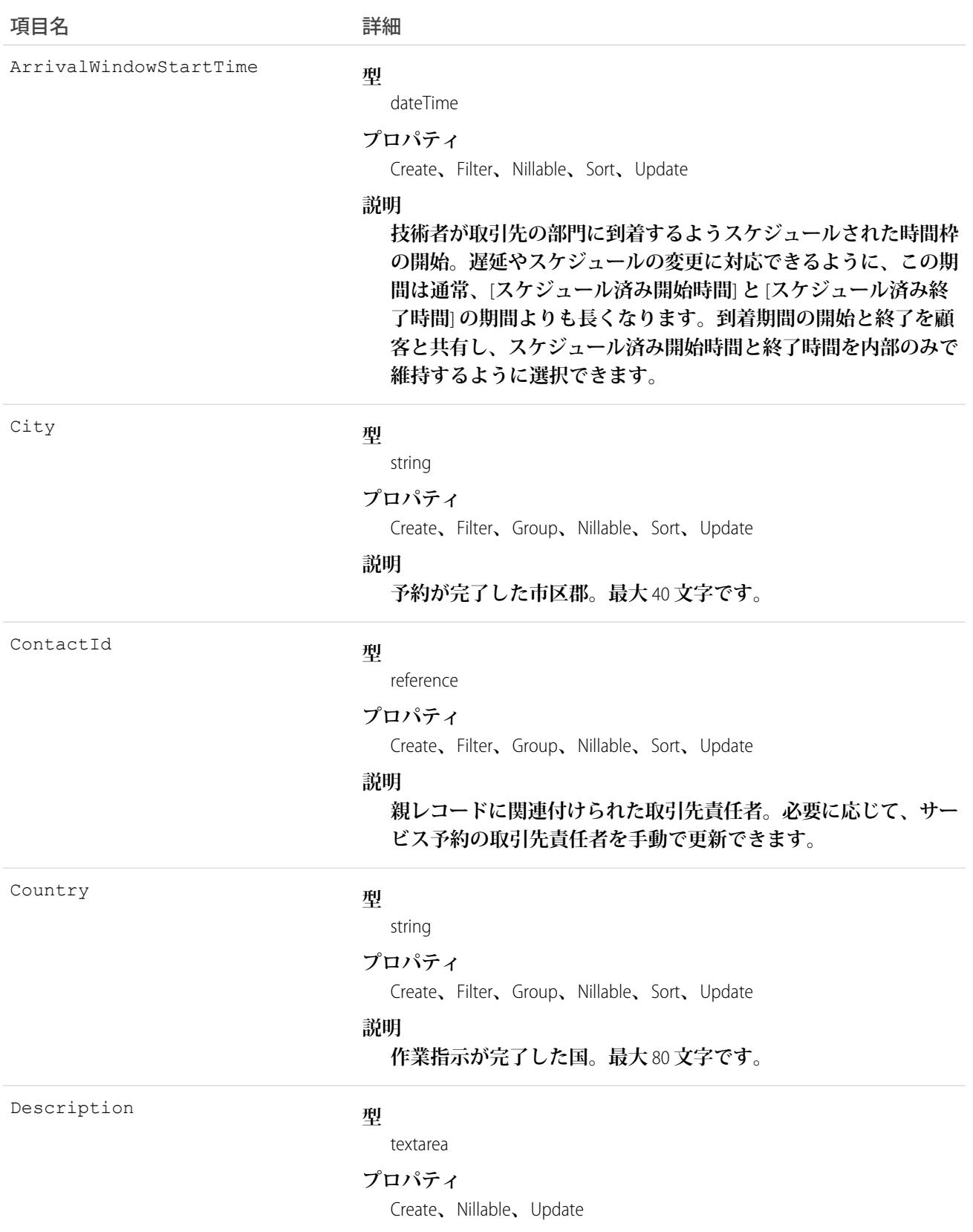

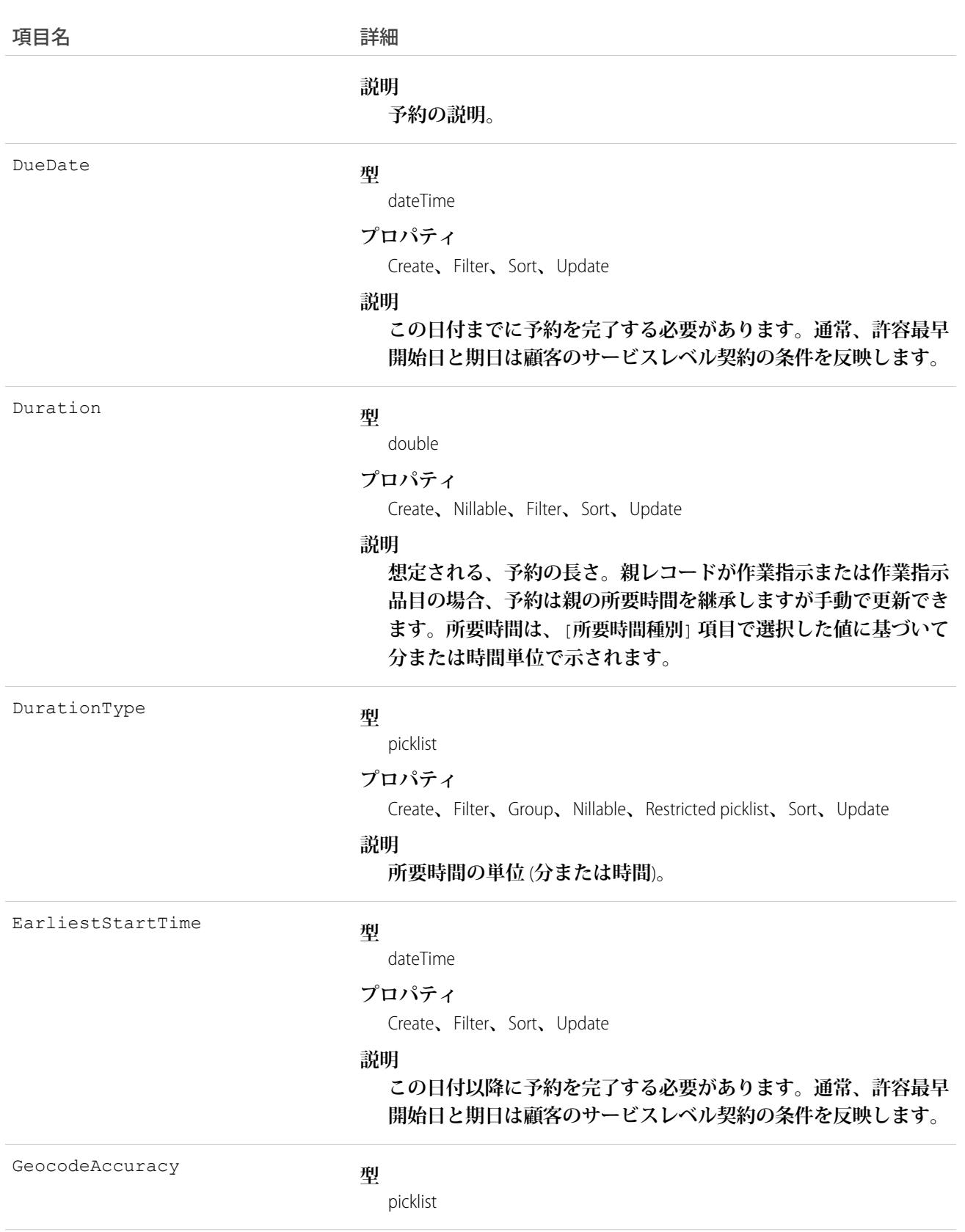

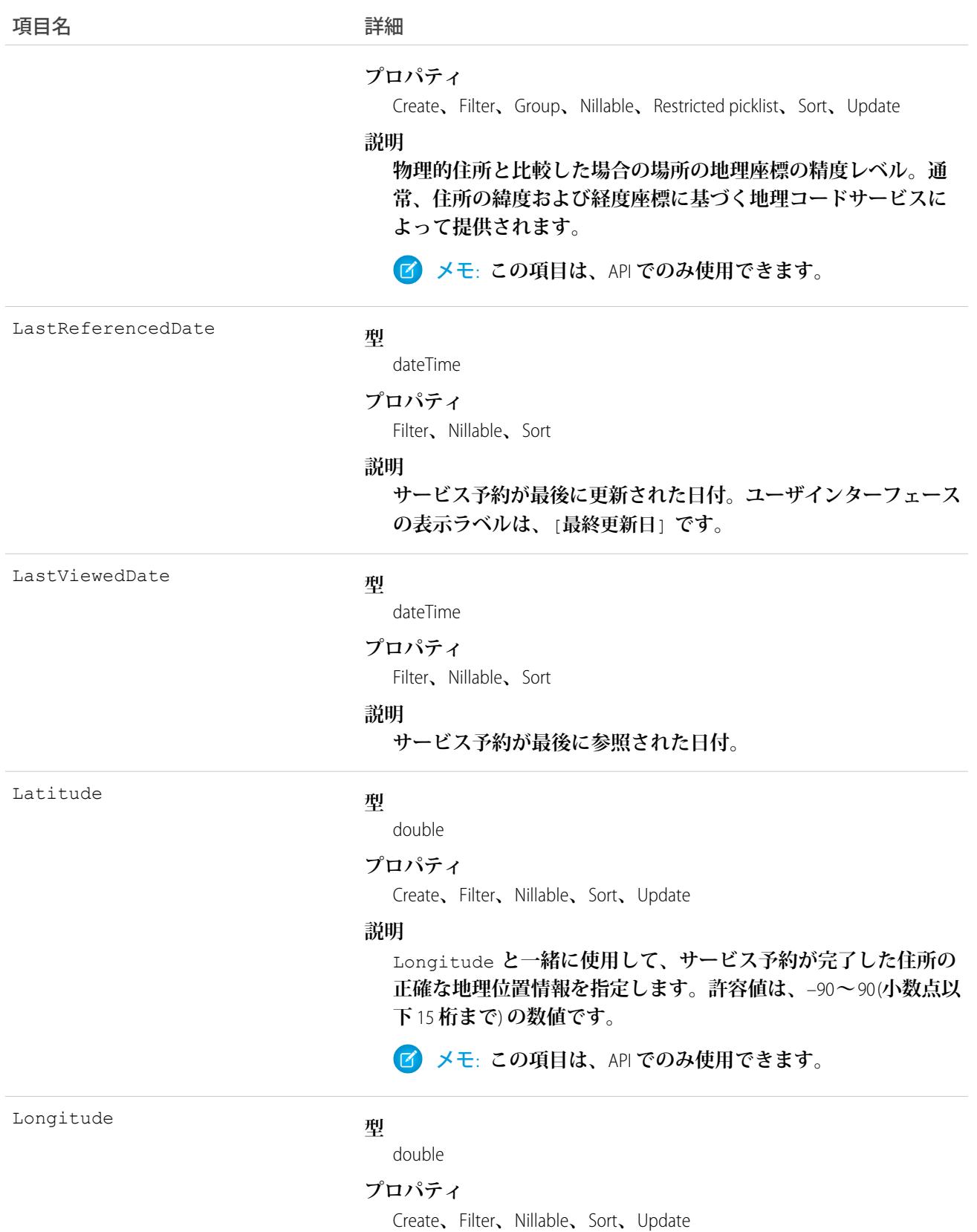

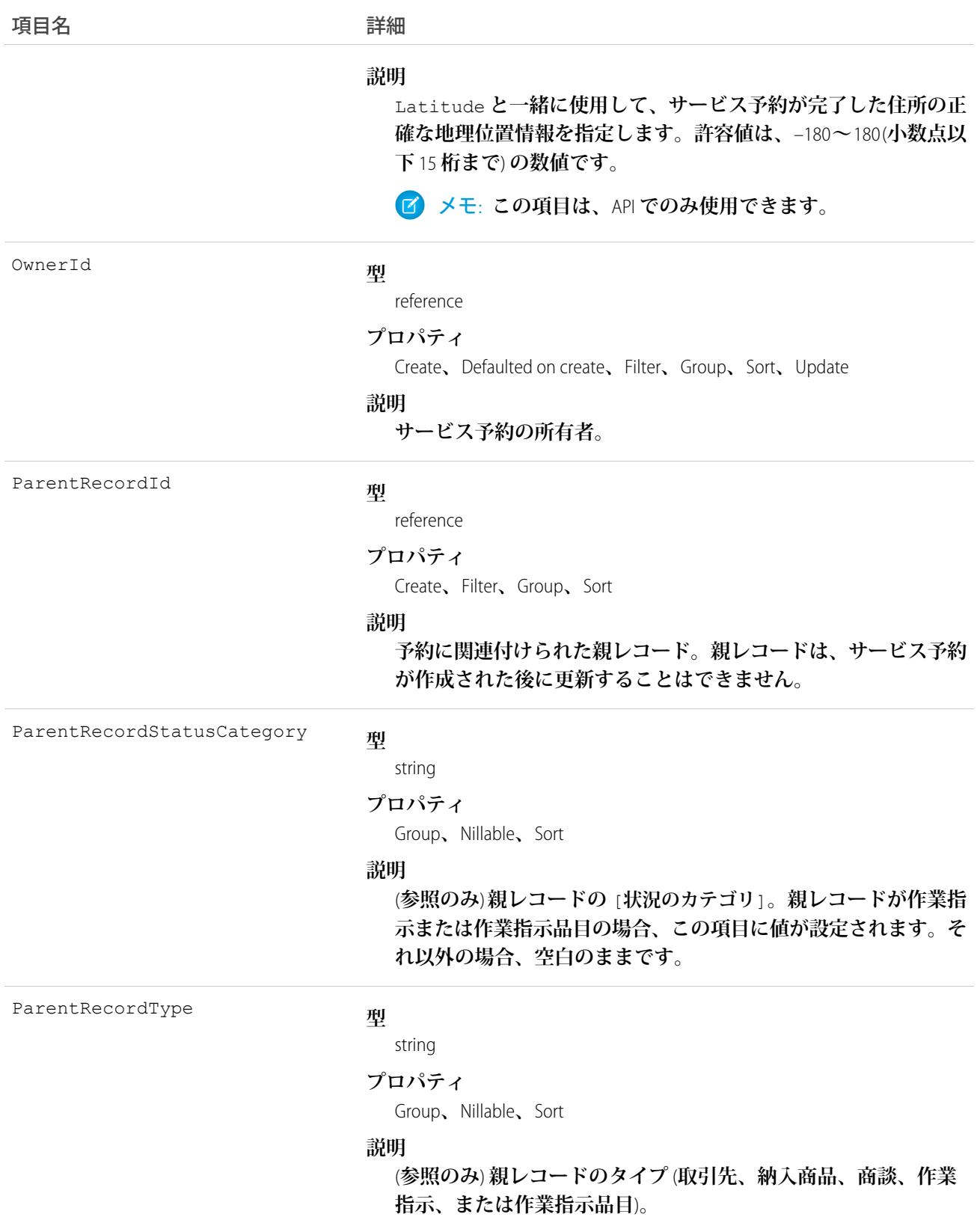

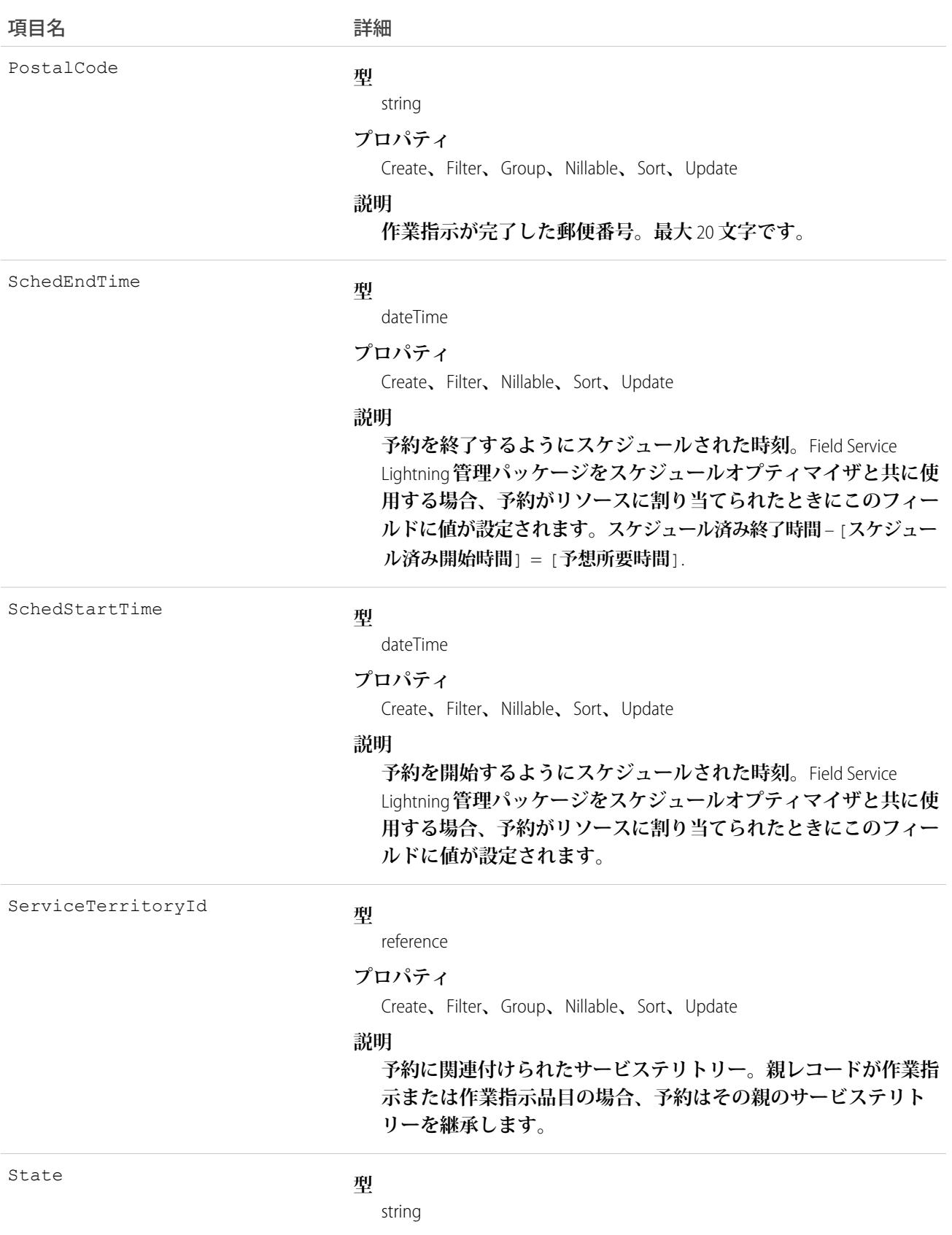

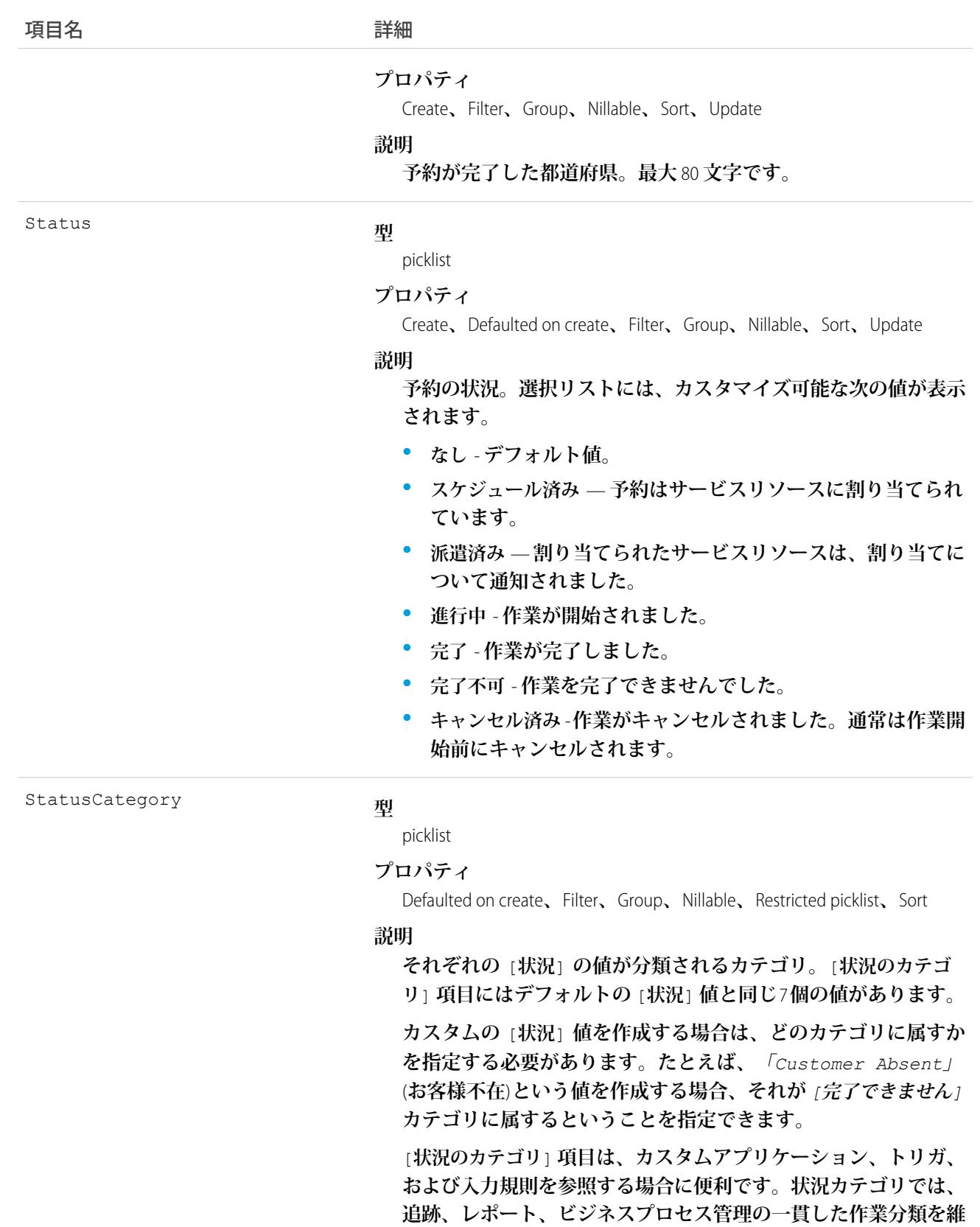

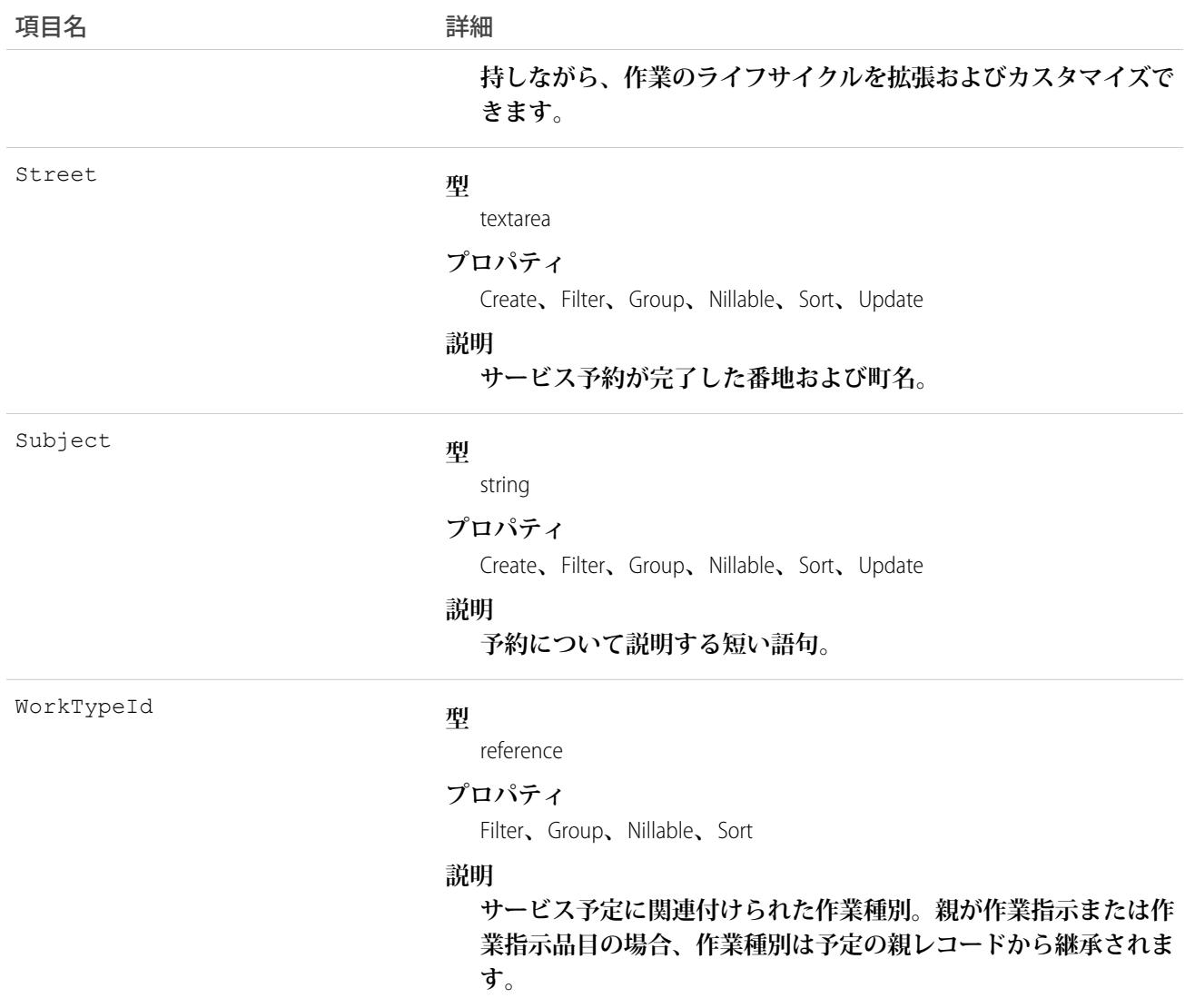

**サービス予約には必ず親レコード** (**作業指示、作業指示品目、商談、取引先、納入商品のいずれか**) **がありま す。親レコードのタイプによって、サービス予約の特性がわかります。**

- **• 作業指示と作業指示品目のサービス予約は、実施される作業のより詳細なビューを提供します。作業指示 と作業指示品目には作業に関する一般情報を入力できますが、サービス予約にはスケジュールと所有権に 関する詳細を追加できます。**
- **• 納入商品に対するサービス予約は、納入商品に対して実行する作業を表します。**
- **• 取引先に対するサービス予約は、取引先に対して実行する作業を表します。**
- **• 商談に対するサービス予約は、商談に関連する作業を表します。**

#### ServiceAppointmentFeed

**サービス予約レコードの詳細ページに表示される** 1 **つのフィード項目を表します。このオブジェクトは、**API **バージョン** 38.0 **以降で使用できます。**

**サービス予約フィードには、サービス予約レコードの追跡項目の変更が表示されます。また、レコードに関す る投稿やコメントも表示されます。これは、**Salesforce**内でサービス予約への最新の変更を把握するのに便利で す。**

## サポートされているコール

delete()**、**getDeleted()**、**getUpdated()**、**query()**、**retrieve()

# 特別なアクセスルール

Field Service Lightning **が組織で有効になっている必要があります。また、自分が作成したすべてのフィード項目 を削除することができます。自分が作成していないフィード項目を削除するには、次のいずれかの権限が必要 です。**

- **• 「すべてのデータの編集」**
- **• 業務時間オブジェクトに対する「すべての編集」**
- **• 「**Chatter **のモデレート」**

# 項目

うちょう 項目名 いっちょう こうしょう 詳細 **型** textarea Body **プロパティ** Nillable**、**Sort **説明 フィードに表示されるメッセージ。**Type **が** TextPost **である場 合は必須です。**Type **が** ContentPost **または** LinkPost **である 場合は省略可能です。 型** int CommentCount **プロパティ** Filter**、**Group**、**Sort **説明 フィード項目に関連付けられたコメントの数。**

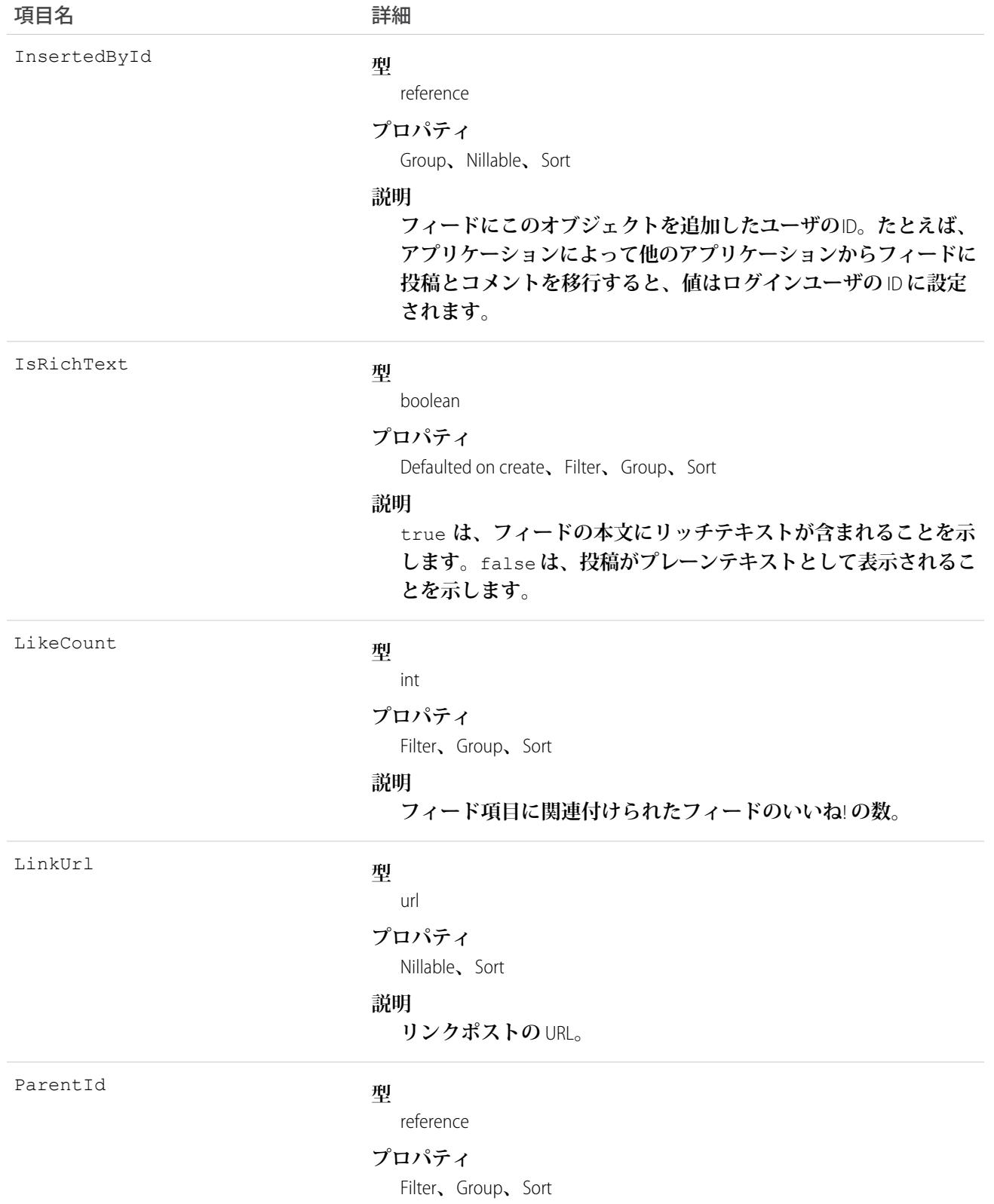

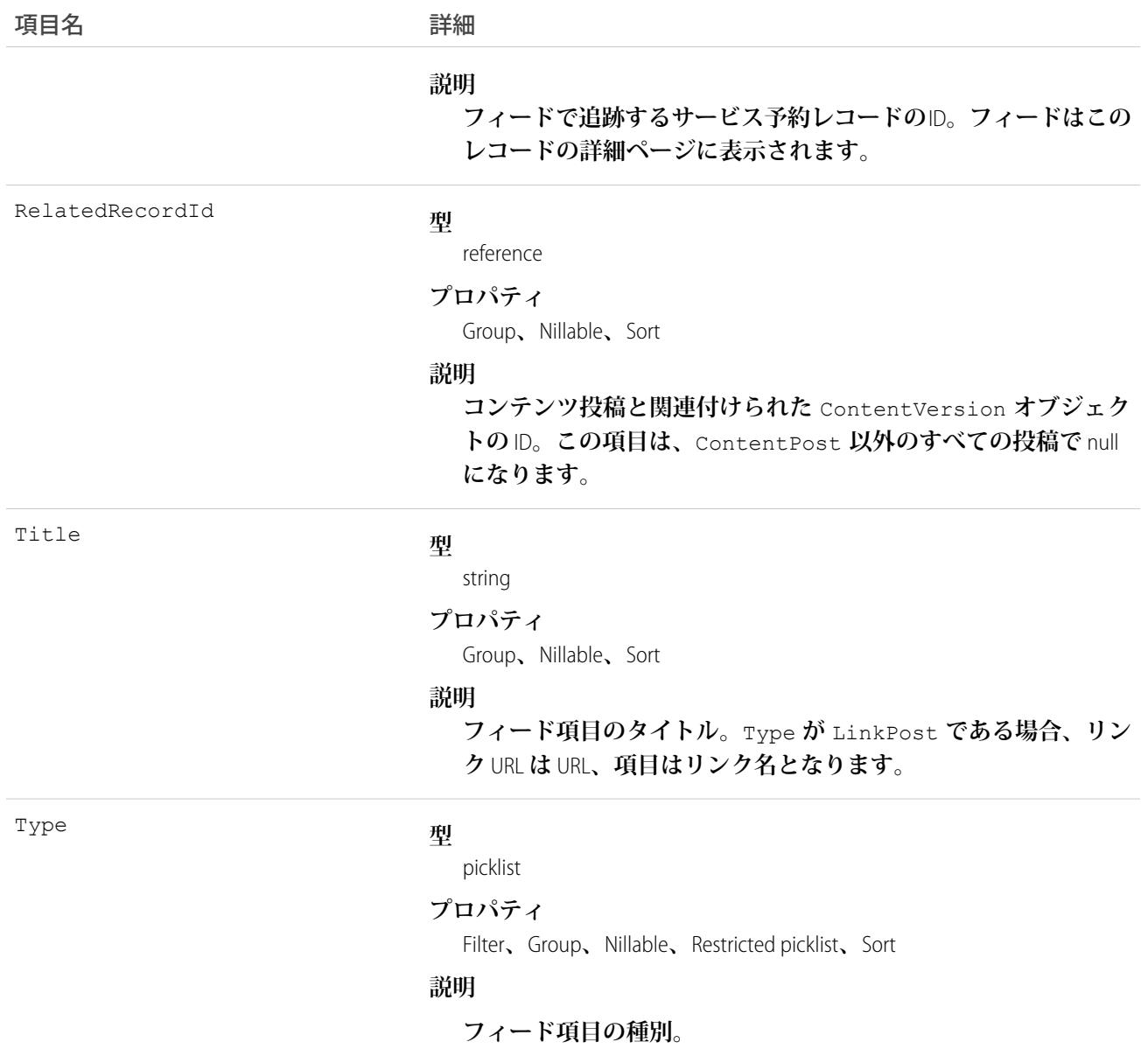

#### **ServiceAppointmentHistory**

**サービス予約の追跡項目に対する変更履歴を表します。このオブジェクトは、**API **バージョン** 38.0 **以降で使用 できます。**

## サポートされているコール

describeSObjects()**、**getDeleted()**、**getUpdated()**、**query()**、**retrieve()

# 特別なアクセスルール

Field Service Lightning **が有効になっている必要があります。**

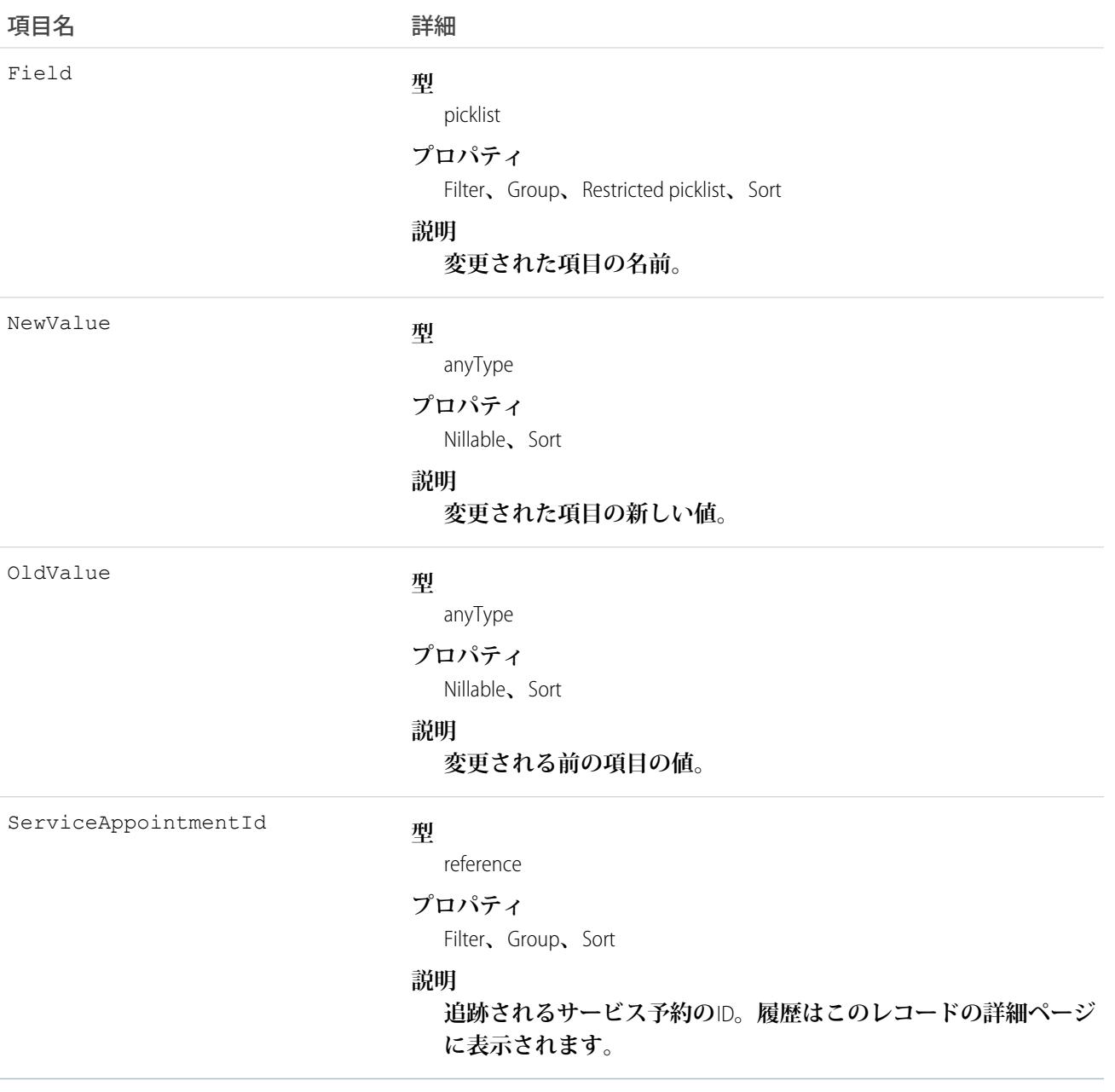

## ServiceAppointmentOwnerSharingRule

**所有者またはロール階層内で所有者より上のユーザ以外のユーザレコードと、サービス予約を共有するルール を表します。このオブジェクトは、**API **バージョン** 38.0 **以降で使用できます。**

メモ: **プログラムで所有者共有ルールを更新するには、メタデータ** API **を使用することをお勧めします。 組織でこのオブジェクトに対するアクセスを有効にするには、**Salesforce**のカスタマーサポートまでご連絡 ください。**

# サポートされているコール

create()**、**delete()**、**describeSObjects()**、**getDeleted()**、**getUpdated()**、**query()**、**retrieve()**、** update()**、**upsert()

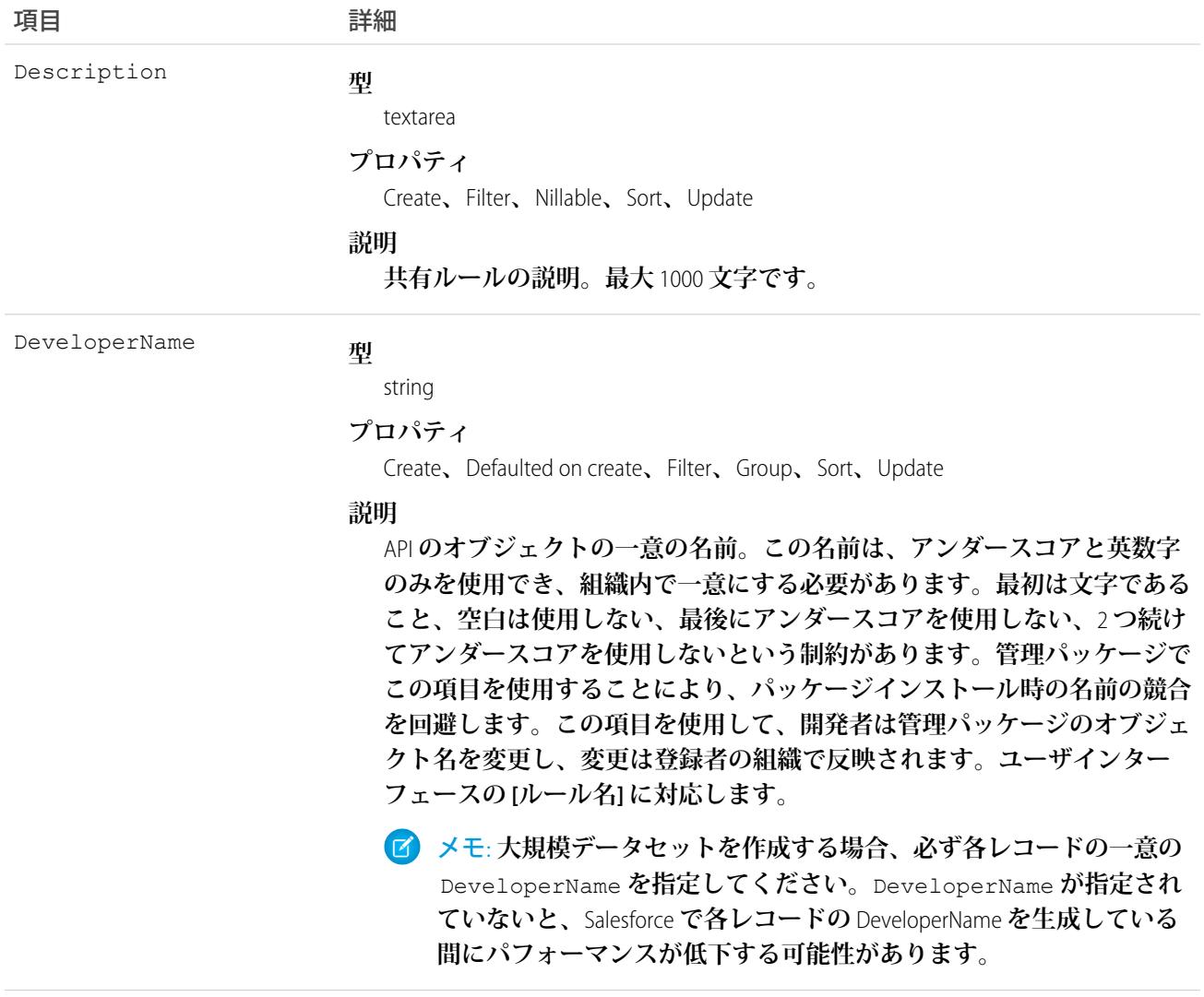
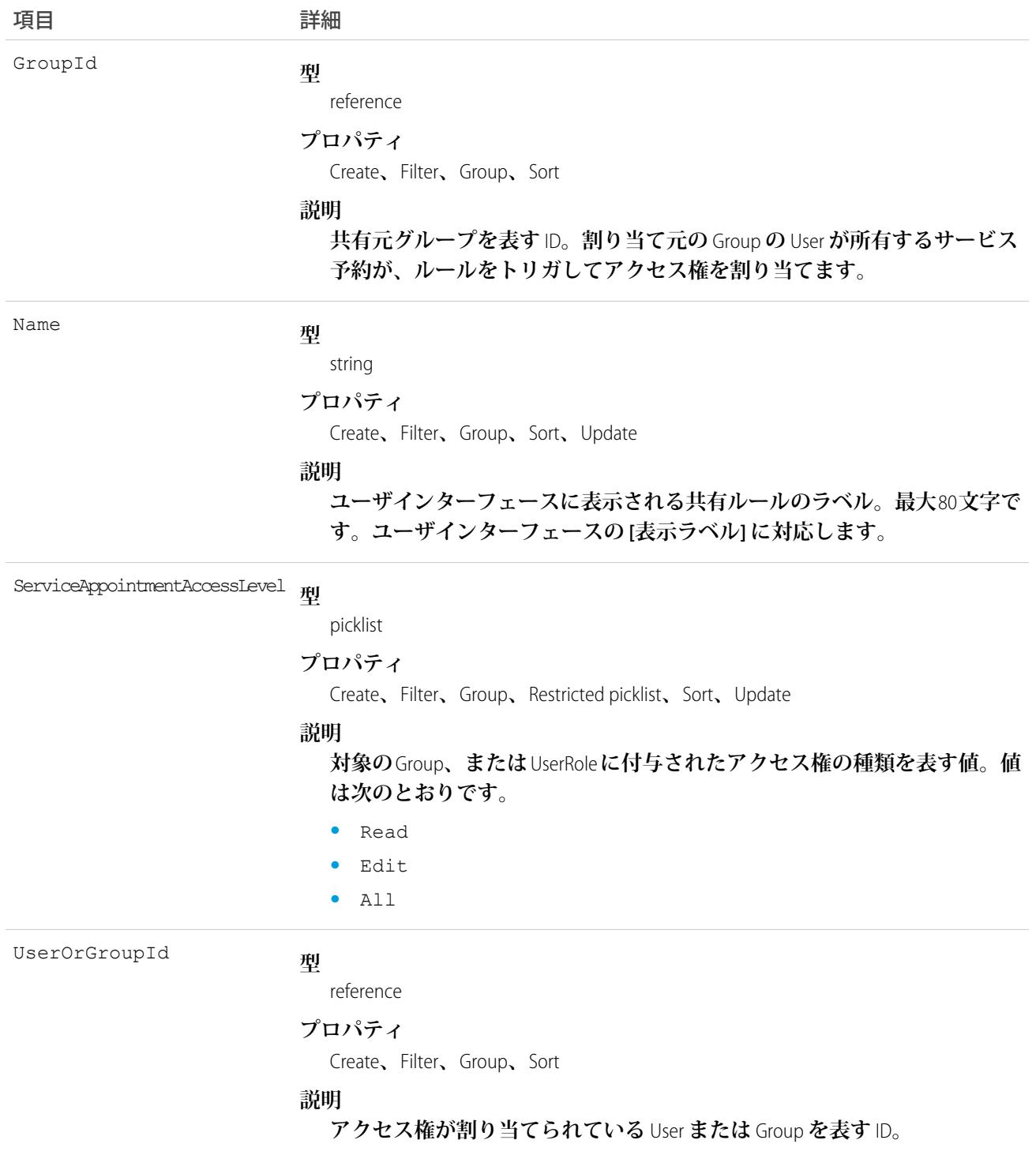

# ServiceAppointmentShare

**サービス予約の共有エントリを表します。このオブジェクトは、**API **バージョン** 38.0 **以降で使用できます。**

# サポートされているコール

create()**、**delete()**、**describeSObjects()**、**query()**、**retrieve()**、**update()**、**upsert()

# 特別なアクセスルール

Field Service Lightning **が有効になっている必要があります。**

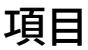

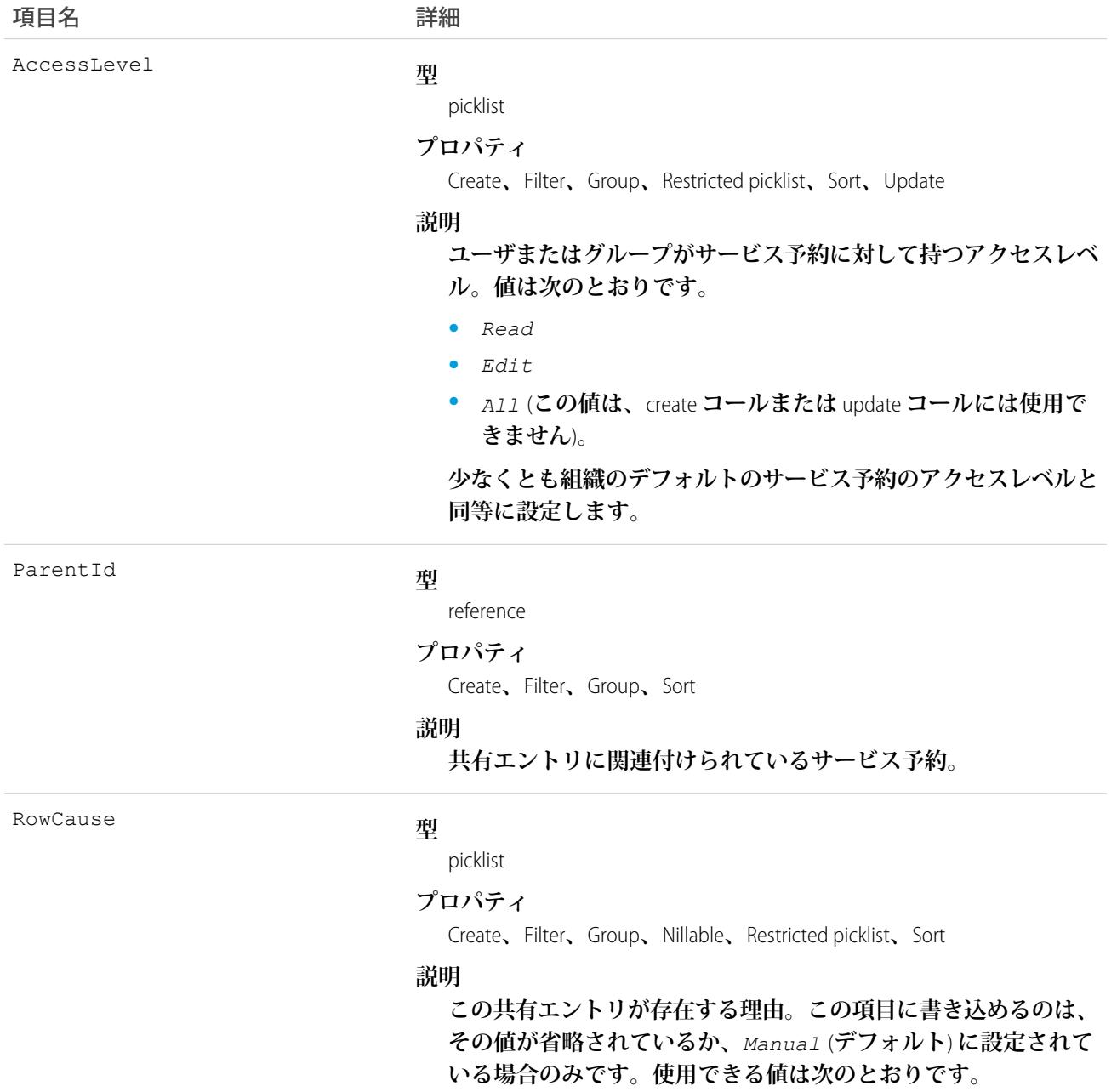

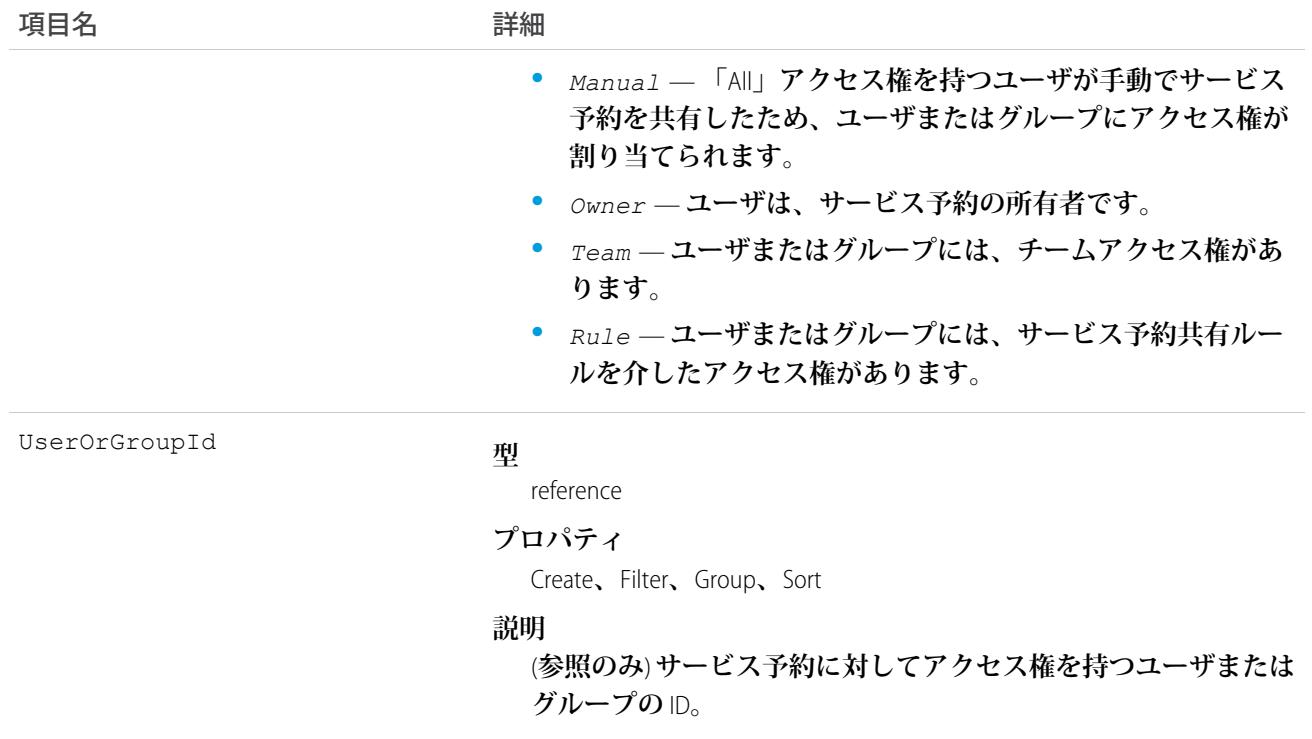

### ServiceAppointmentStatus

**フィールドサービスのサービス予約で有効な状況を表します。**

# サポートされている電話

describeSObjects()**、**query()**、**retrieve()

# 特別なアクセスルール

Field Service Lightning **が有効になっている必要があります。**

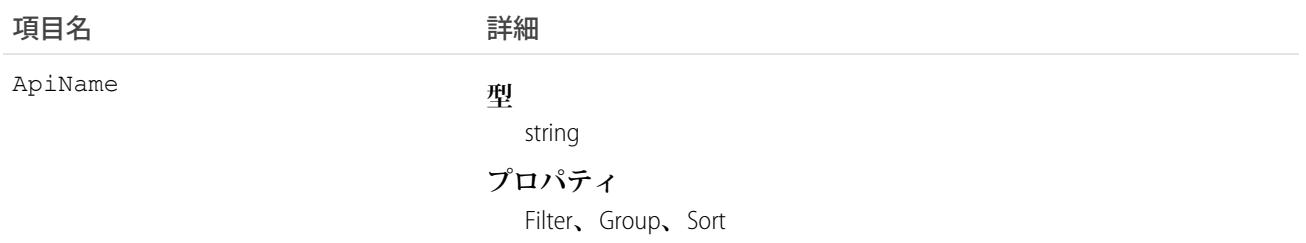

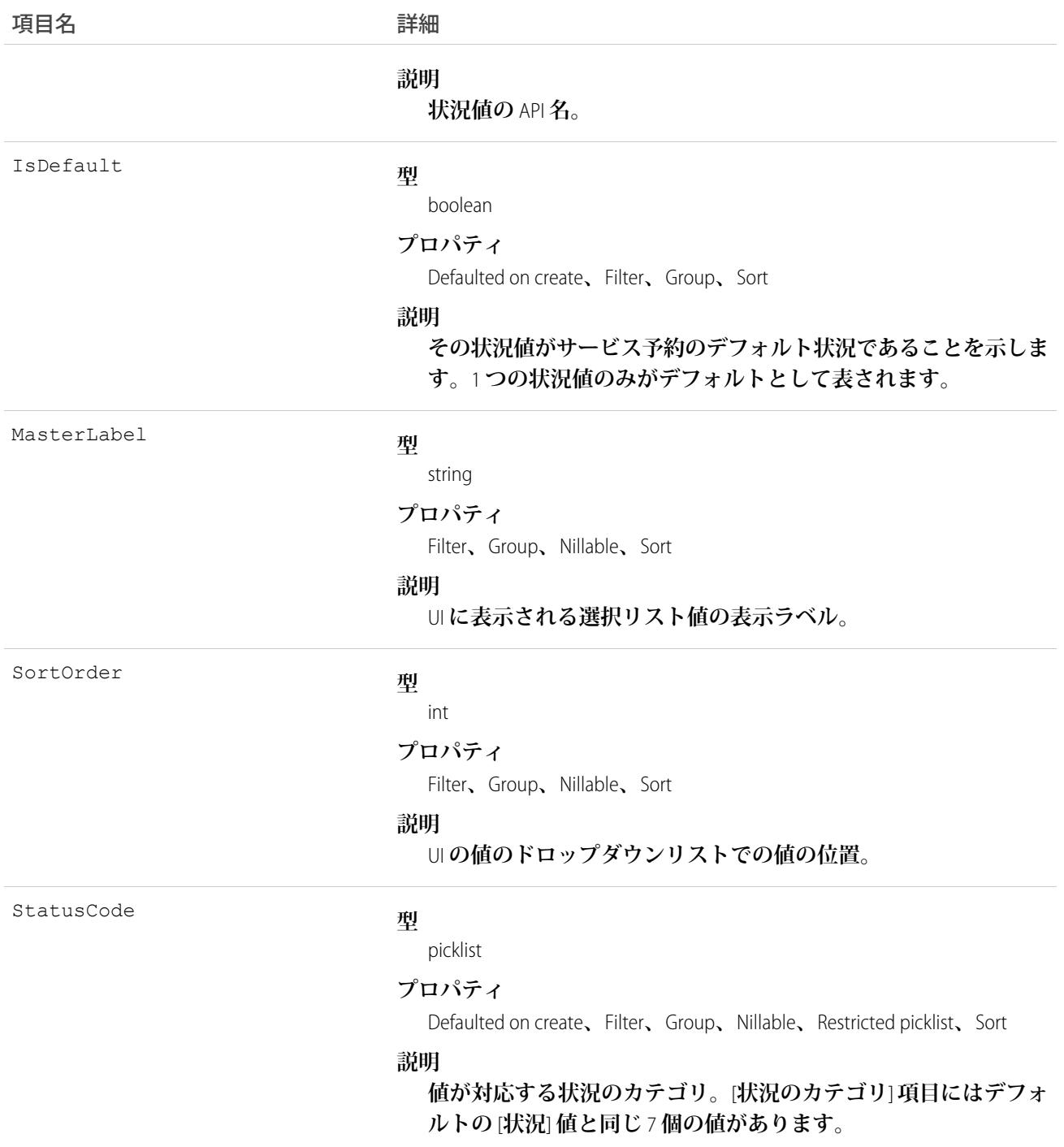

**サービス予約の** [**状況**] **項目には次の値が用意されています。**

- **• なし デフォルト値。**
- **• スケジュール済み 予約はサービスリソースに割り当てられています。**
- **• 派遣済み 割り当てられたサービスリソースは、割り当てについて通知されました。**
- **• 進行中 作業が開始されました。**
- **• 完了 作業が完了しました。**
- **• 完了不可 作業を完了できませんでした。**
- **• キャンセル済み 作業がキャンセルされました。通常は作業開始前にキャンセルされます。**

ServiceAppointmentStatus **オブジェクトは** [**状況**] **項目に対応します。**[**状況**] **項目に「**Waiting**」**(**待機中**) **などの値を 追加すると、サービス予約の状況レコードが作成されます。その逆も同様です。**

メモ: **サービス予約には、デフォルトの** [**状況**] **値と同じ値が含まれる** StatusCategory **項目もあります。カス タムの** [**状況**] **値を作成する場合は、どのカテゴリに属すかを指定する必要があります。たとえば、 「***Customer Absent***」**(**お客様不在**) **という値を作成する場合、それが** *[***完了できません***]* **カテゴリに属す るということを指定できます。**

[**状況のカテゴリ**] **項目は、カスタムアプリケーション、トリガ、および入力規則を参照する場合に便利で す。状況カテゴリでは、追跡、レポート、ビジネスプロセス管理の一貫した作業分類を維持しながら、 作業のライフサイクルを拡張およびカスタマイズできます。**

### ServiceChannel

**組織から受信した作業項目のチャネル** (**ケース、チャット、リードなど**) **を表します。このオブジェクトは、**API **バージョン** 32.0 **以降で使用できます。**

### サポートされているコール

create()**、**query()**、**retrieve()**、**update()**、**upsert()

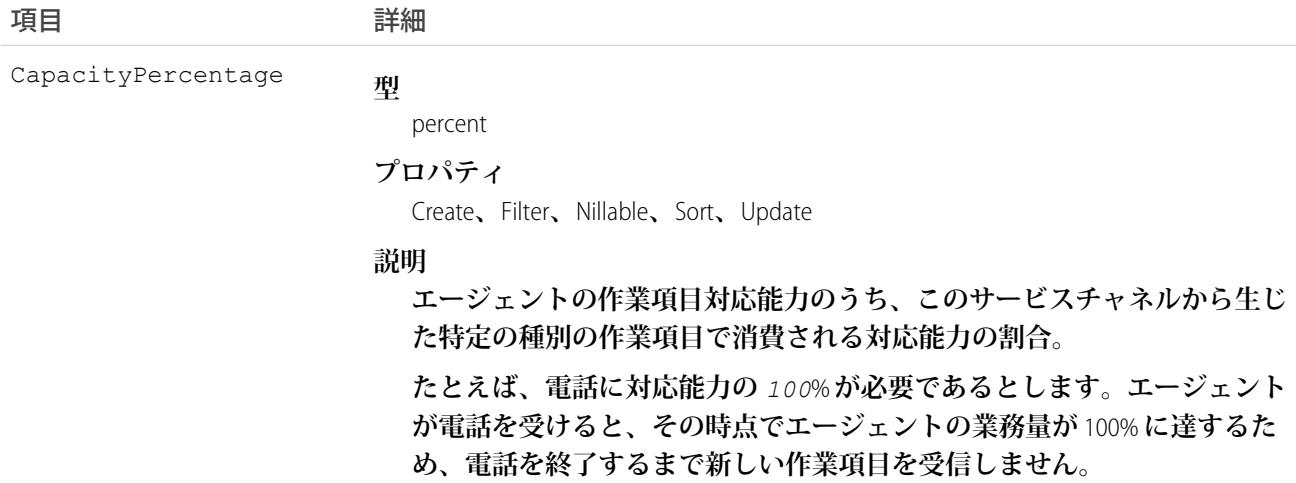

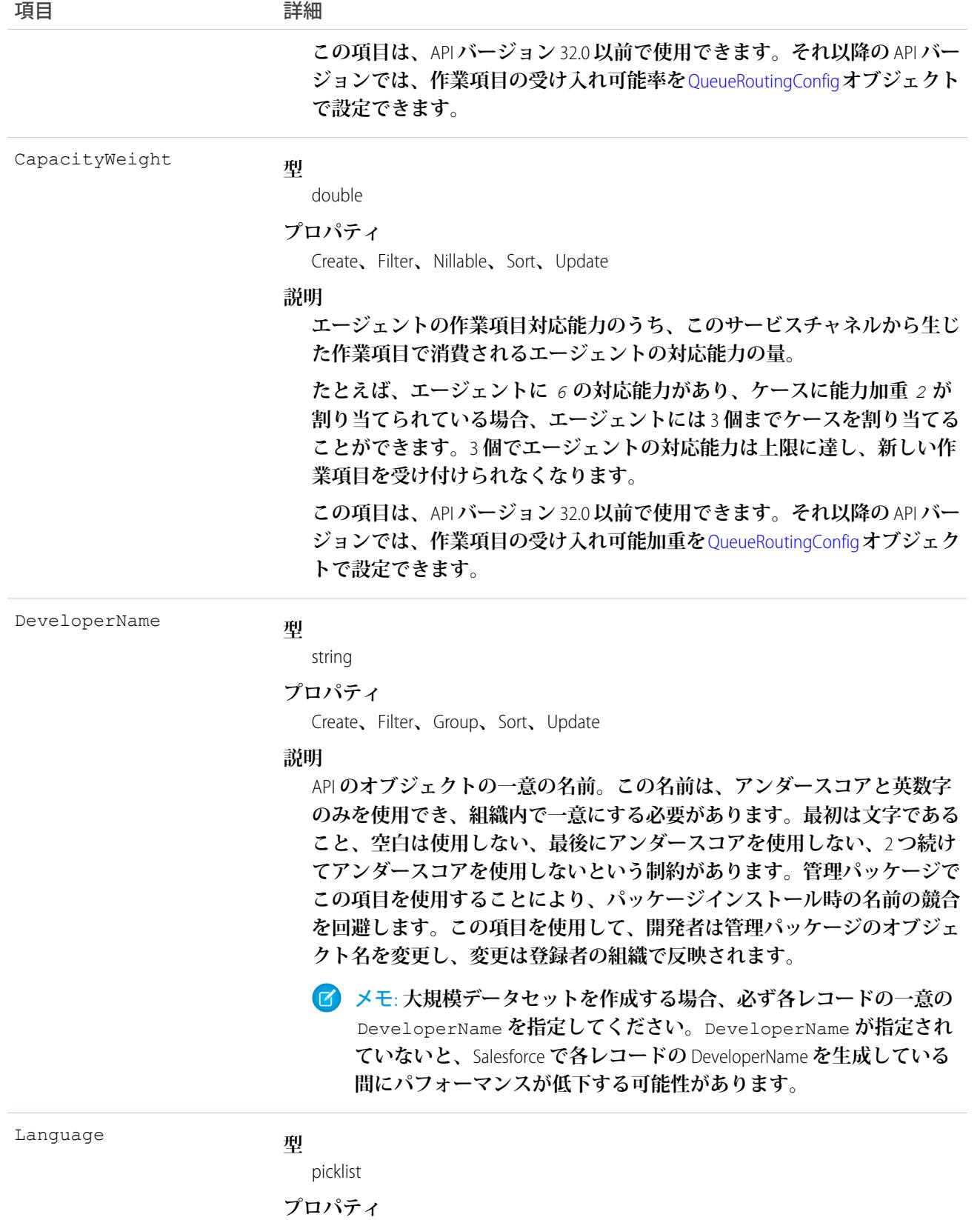

Create**、**Filter**、**Group**、**Nillable**、**Restricted picklist**、**Sort**、**Update

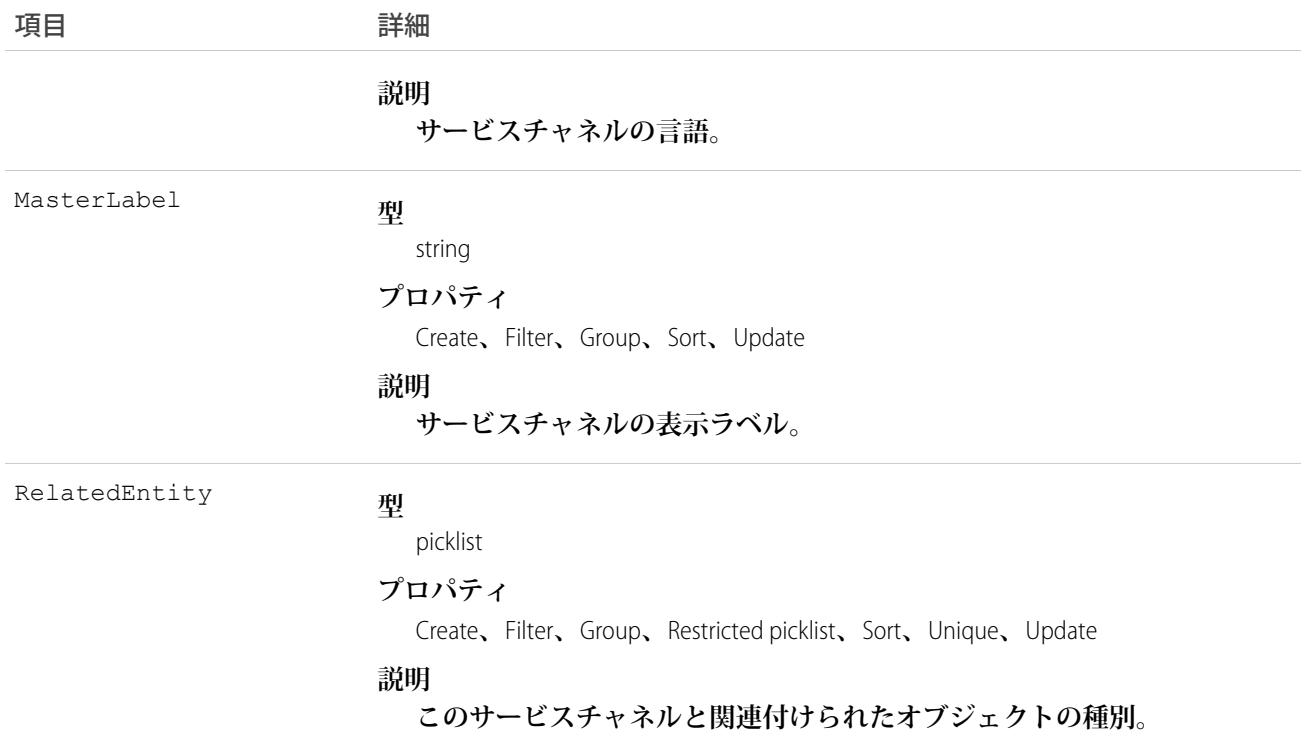

# ServiceChannelStatus

**特定のサービスチャネルに関連付けられている状況を表します。このオブジェクトは、**API **バージョン** 32.0 **以 降で使用できます。**

# サポートされているコール

create()**、**delete()**、**query()**、**retrieve()**、**update()

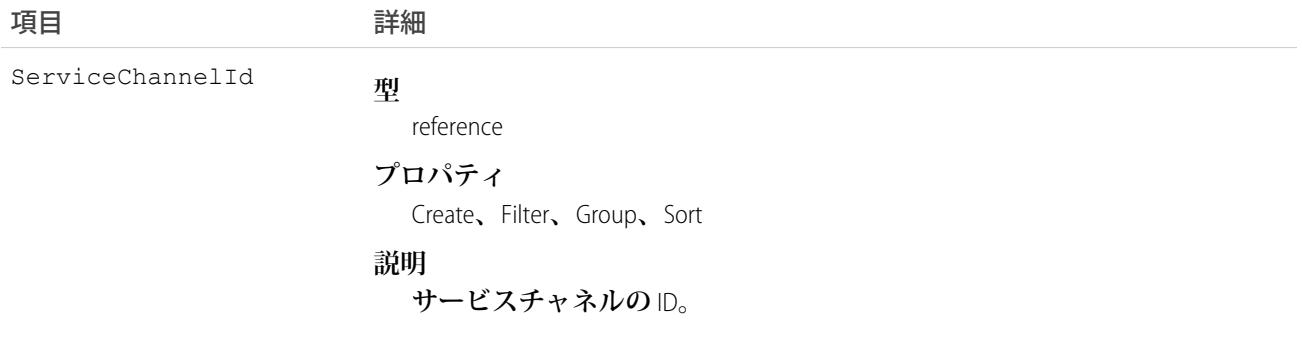

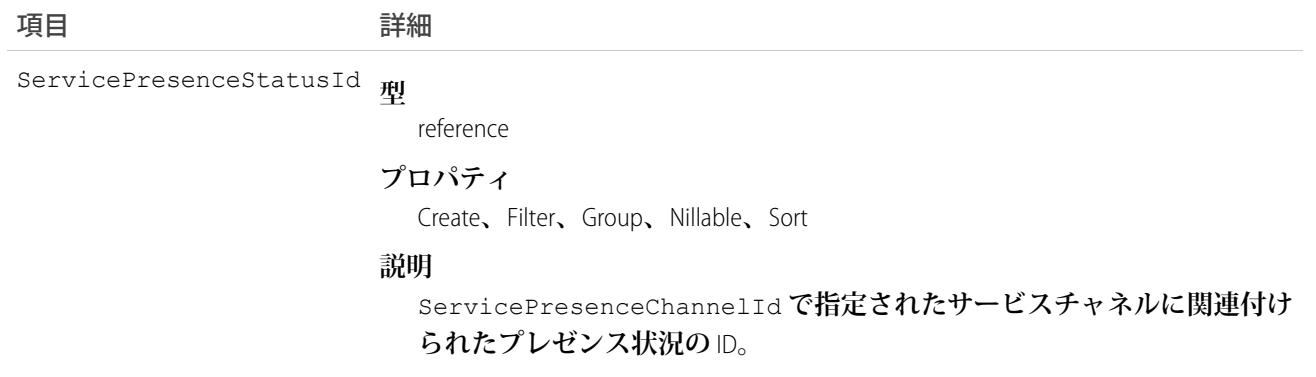

## <span id="page-2167-0"></span>**ServiceContract**

**カスタマーサポート契約** (**取引契約**) **を表します。このオブジェクトは、**API **バージョン** 18.0 **以降で使用できま す。**

# サポートされているコール

create()**、**delete()**、**describeLayout()**、**describeSObjects()**、**getDeleted()**、**getUpdated()**、** query()**、**retrieve()**、**search()**、**undelete()**、**update()**、**upsert()

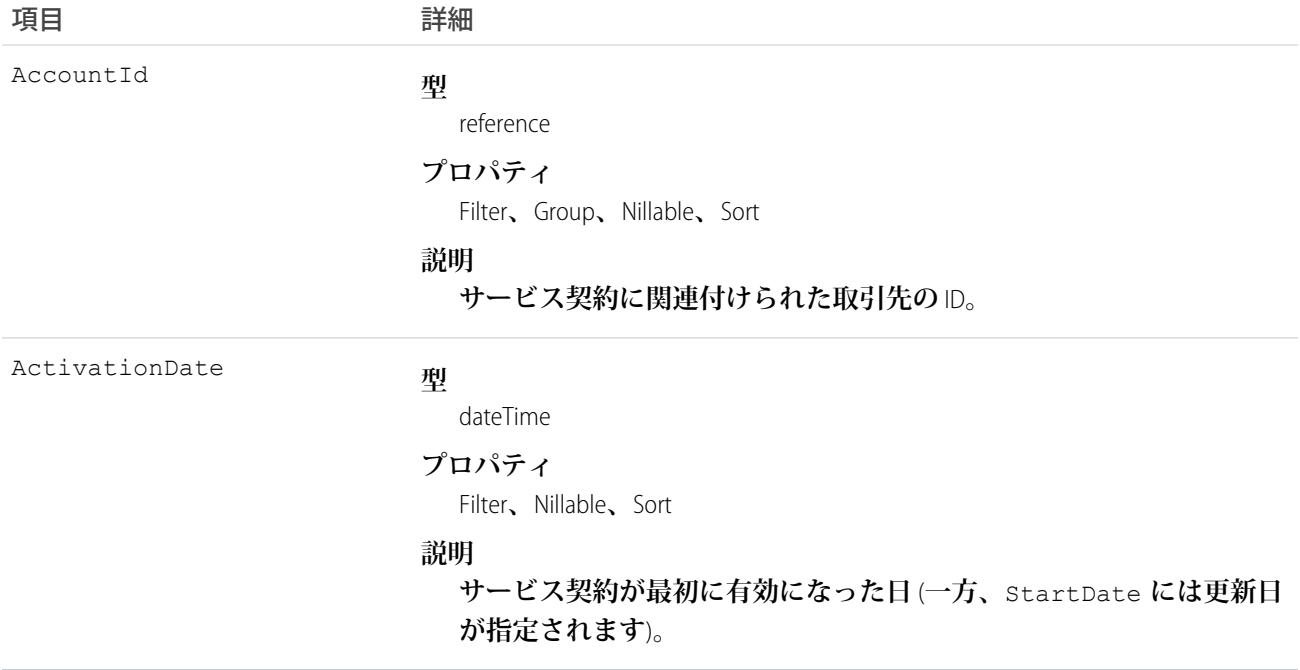

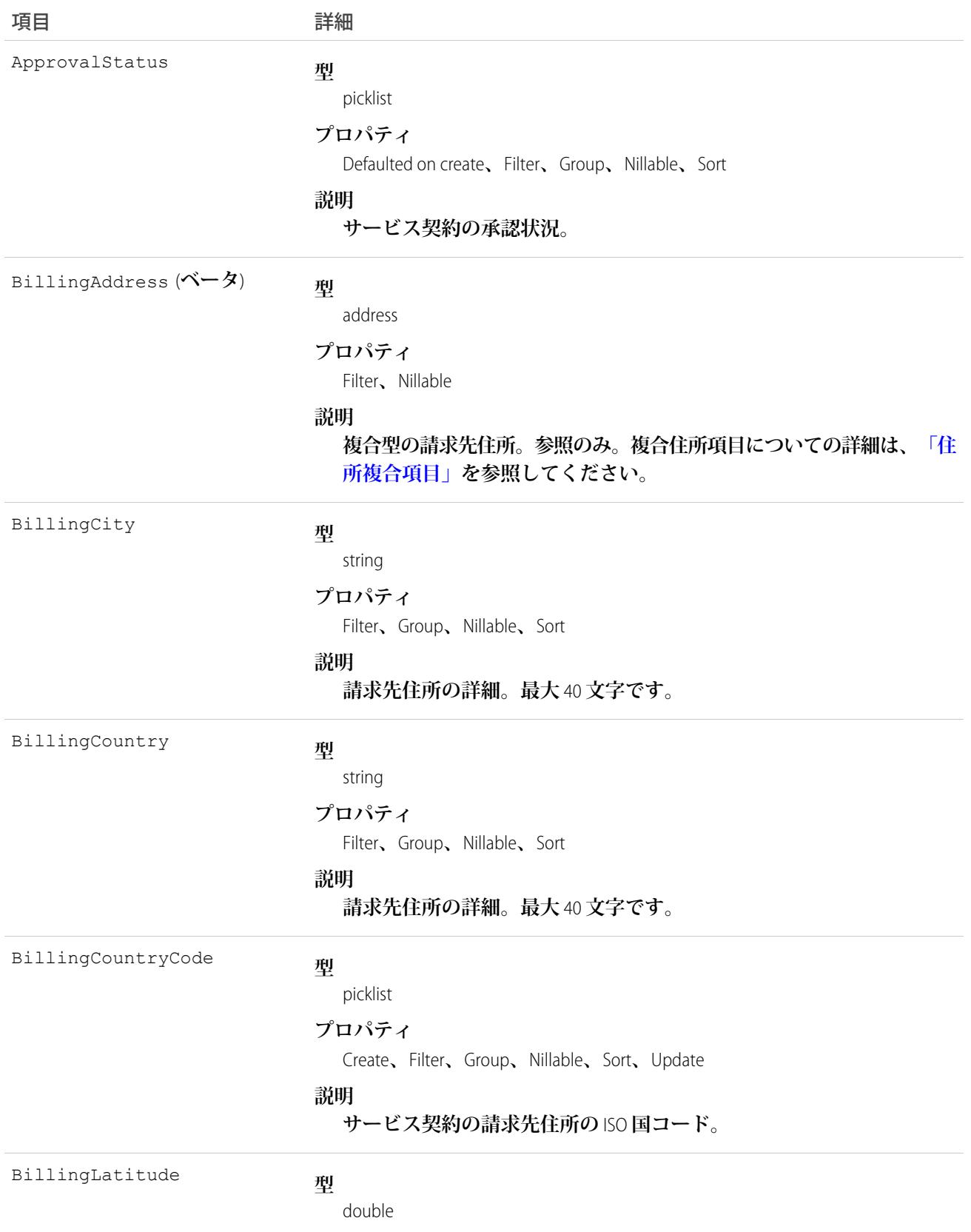

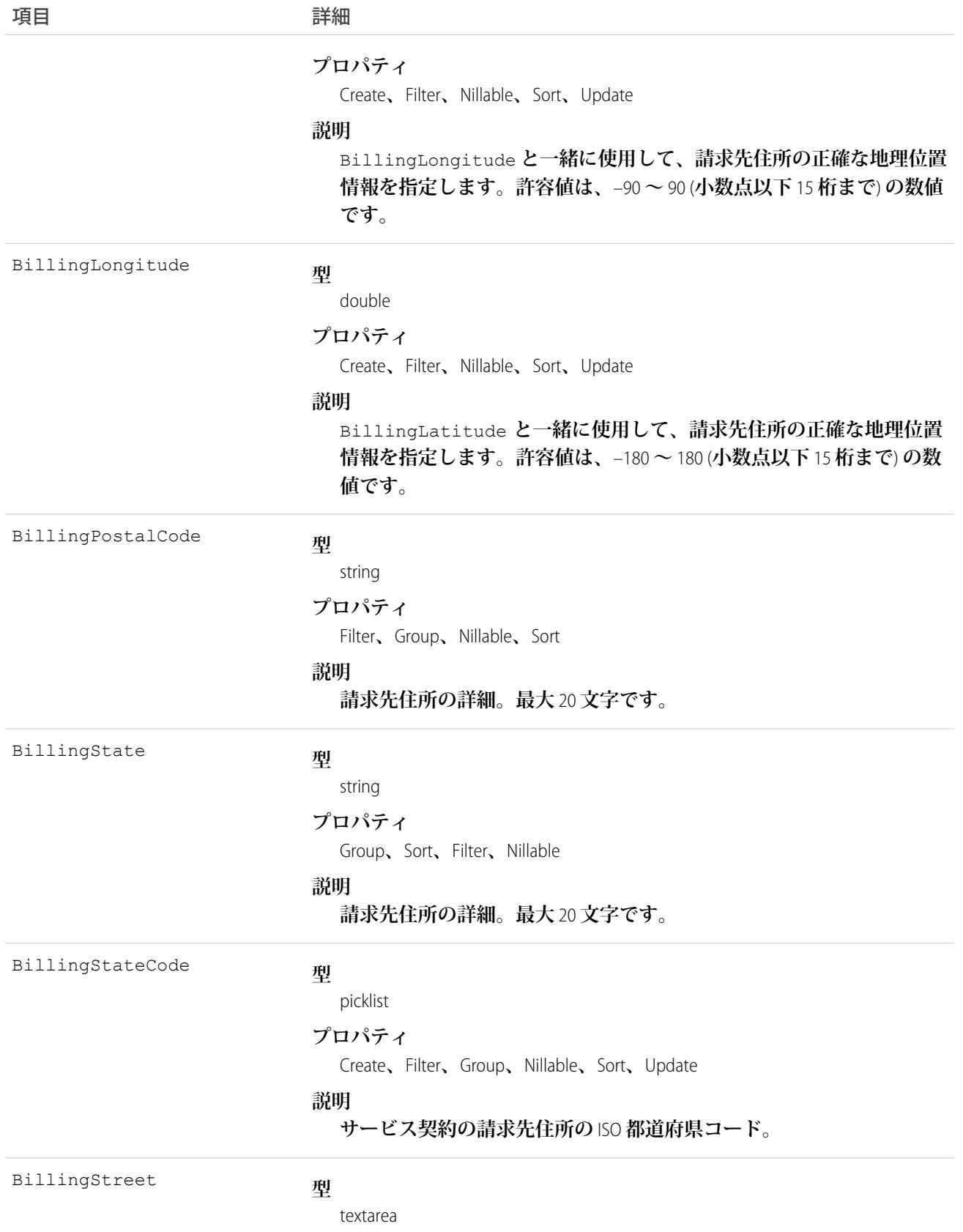

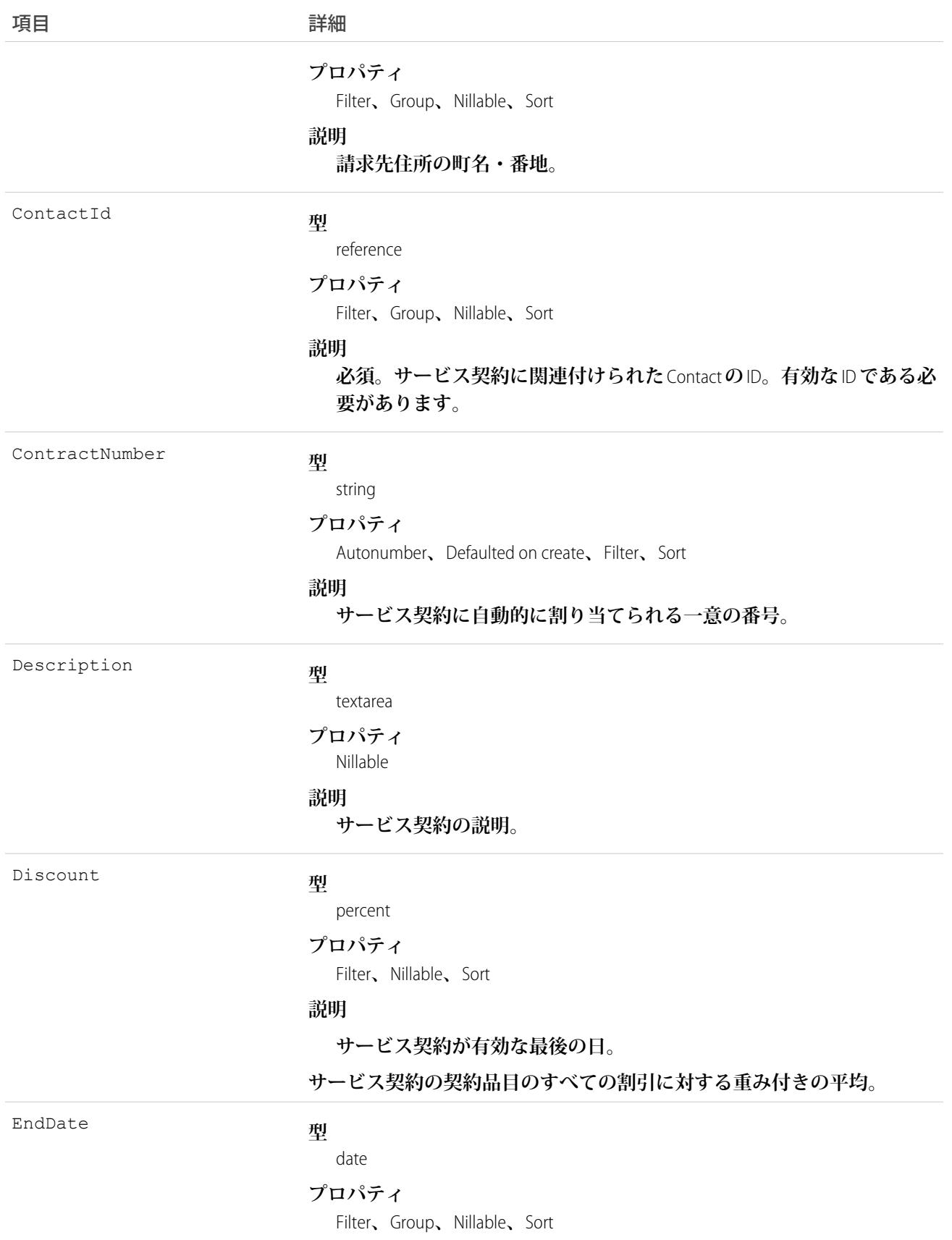

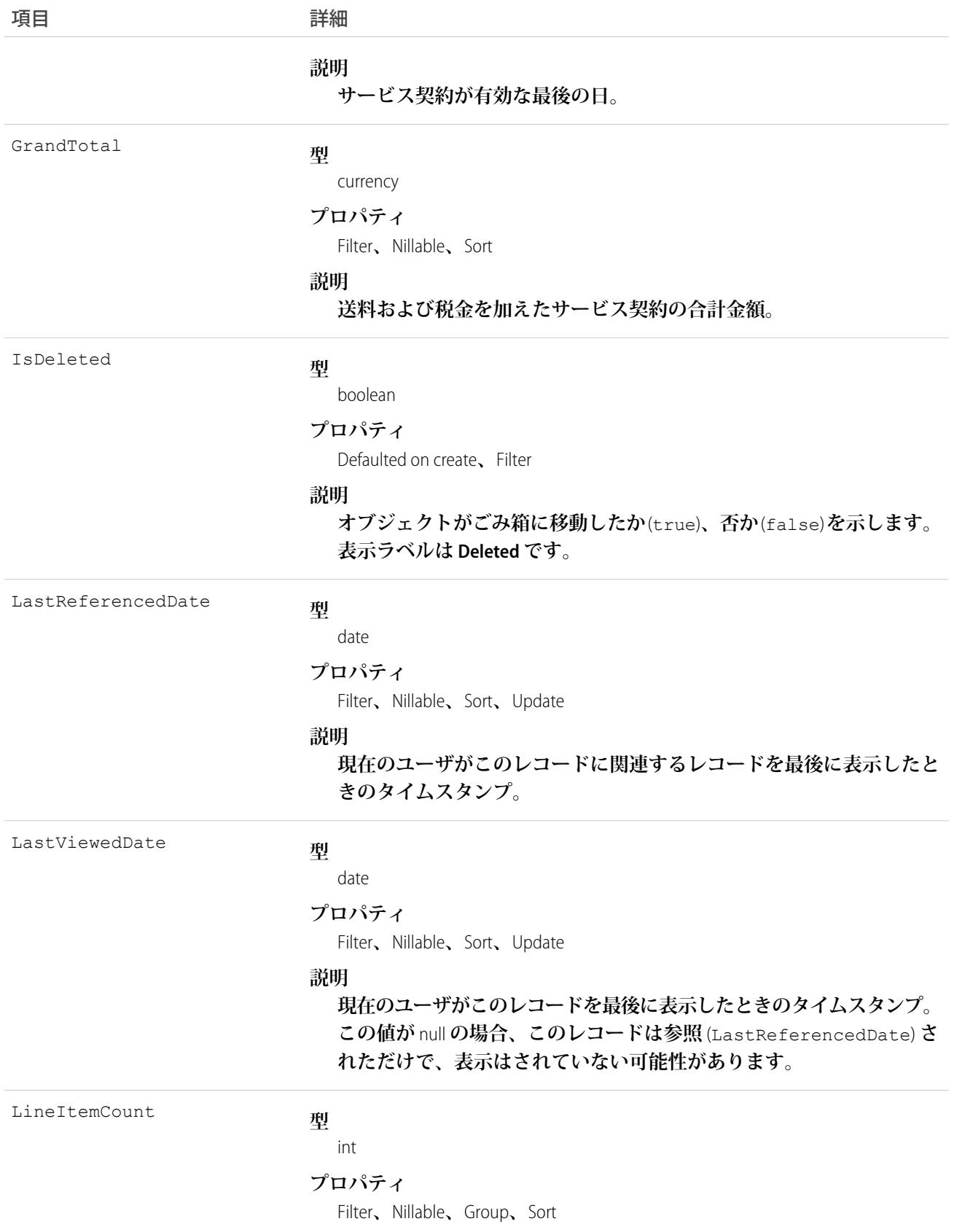

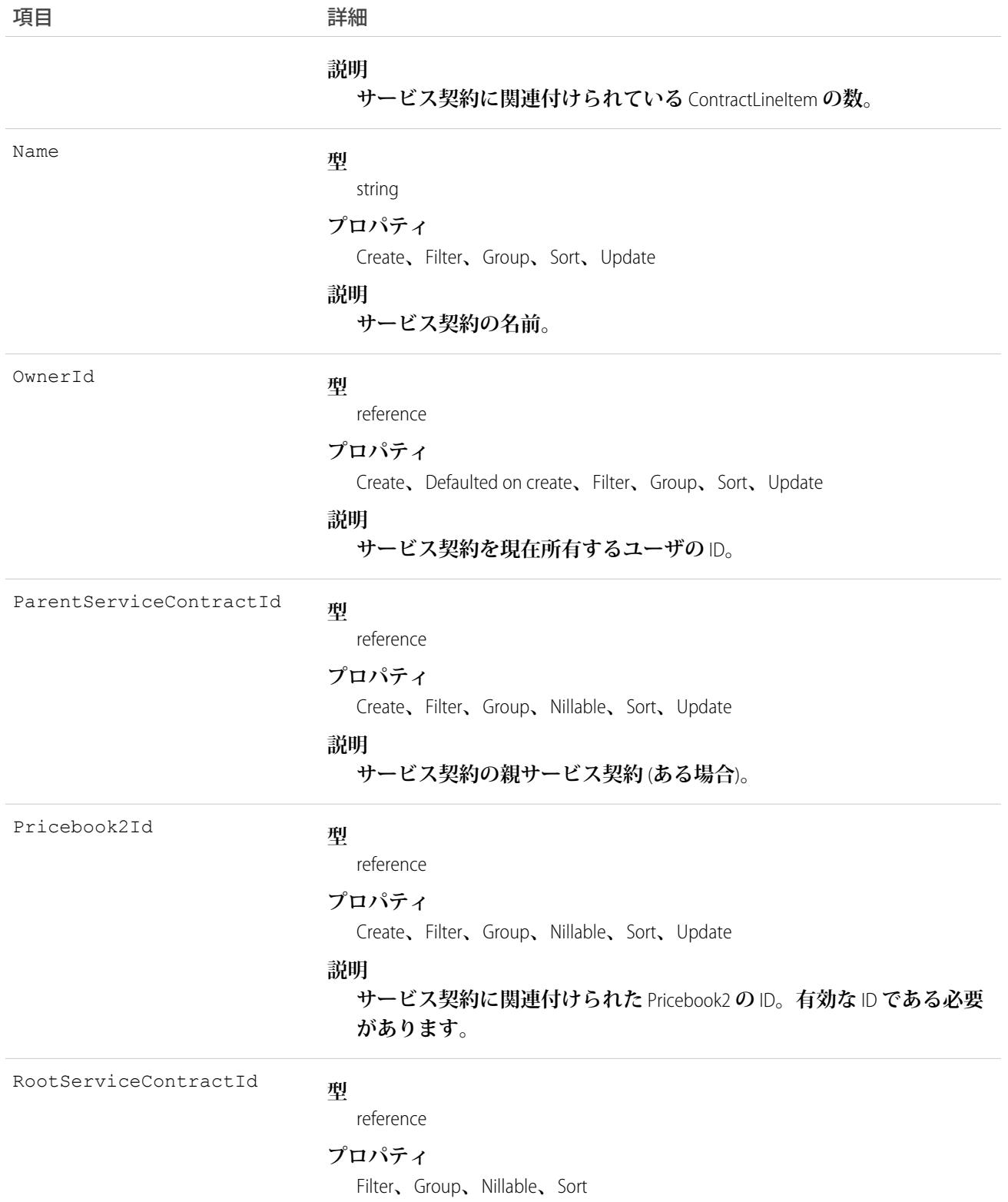

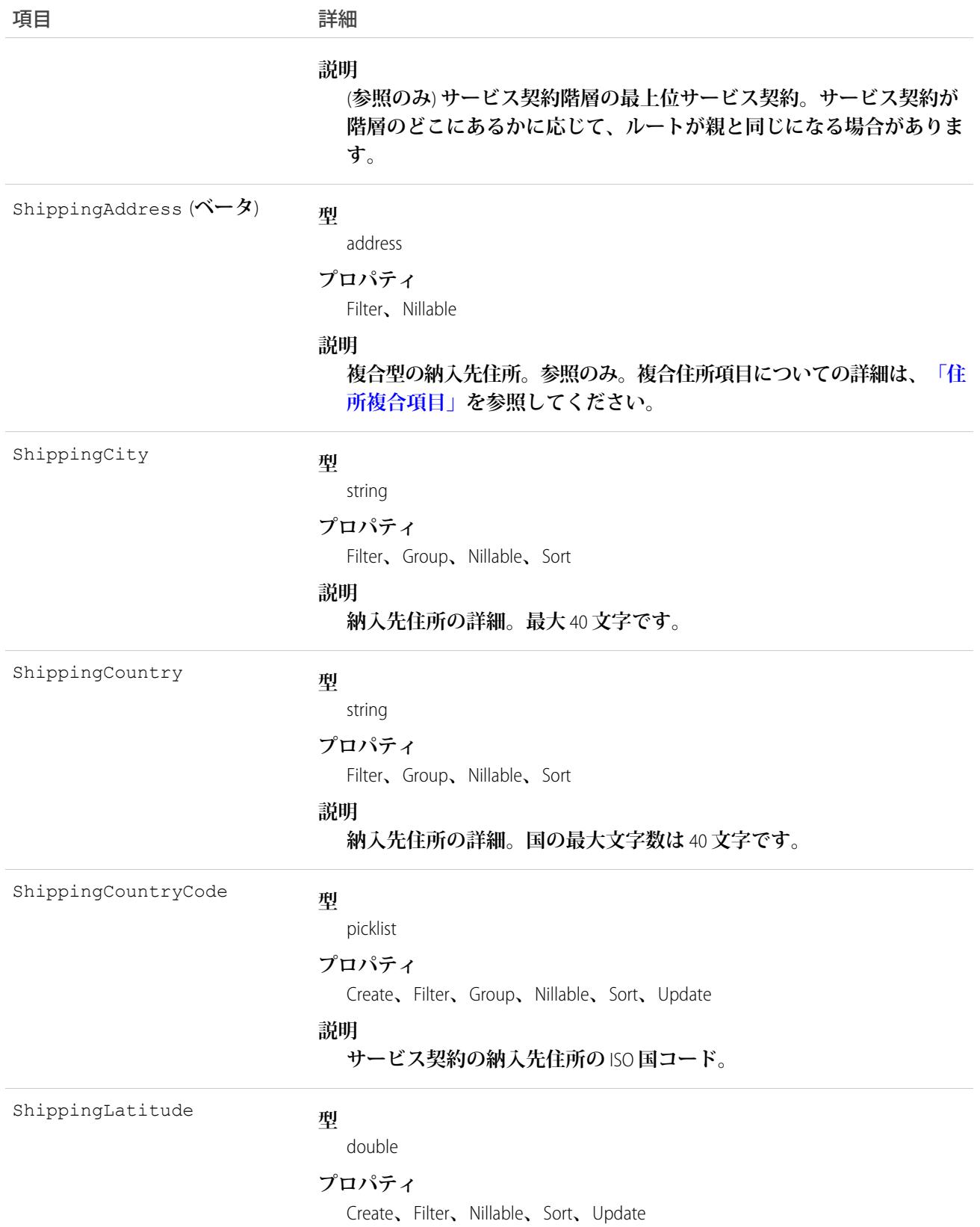

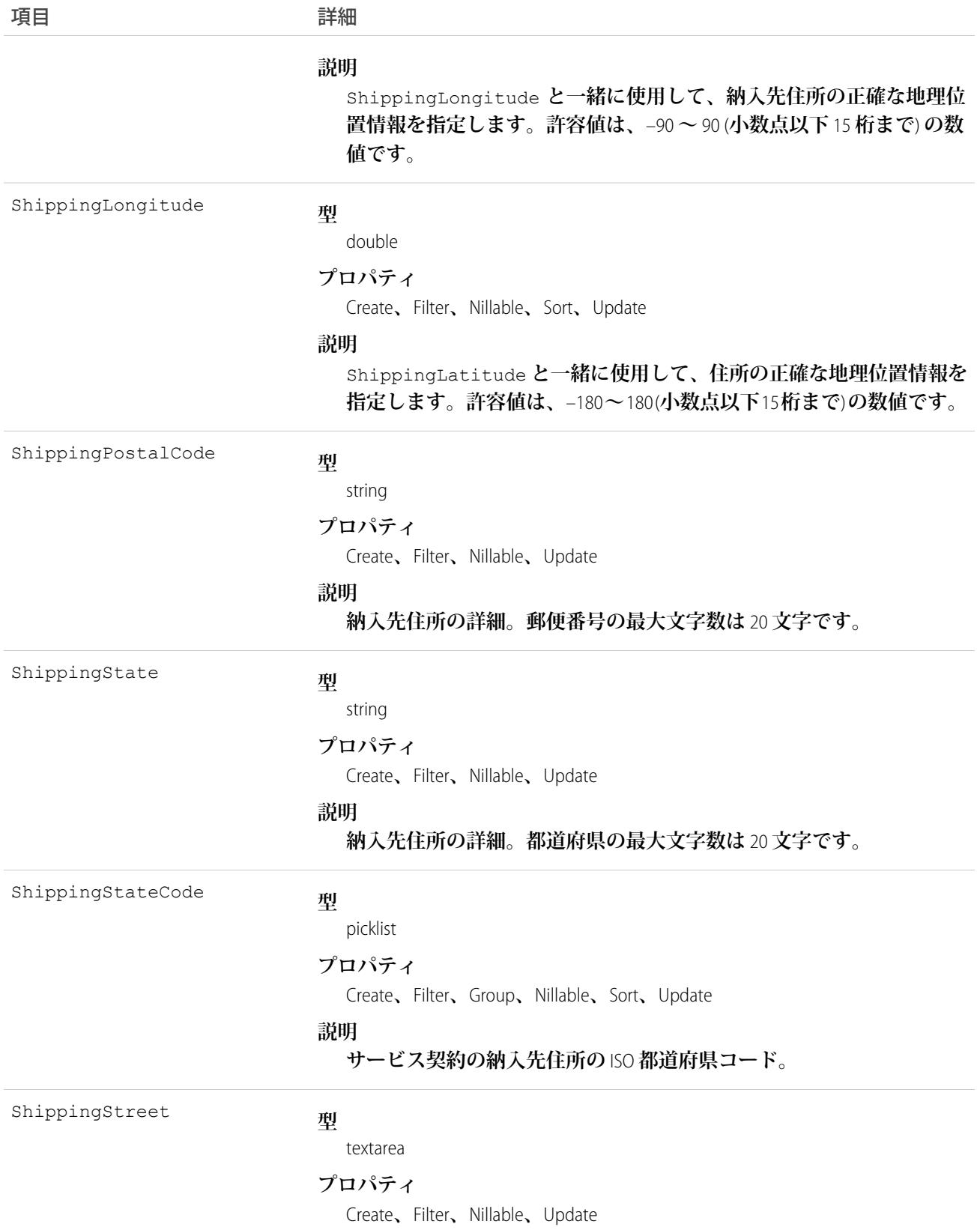

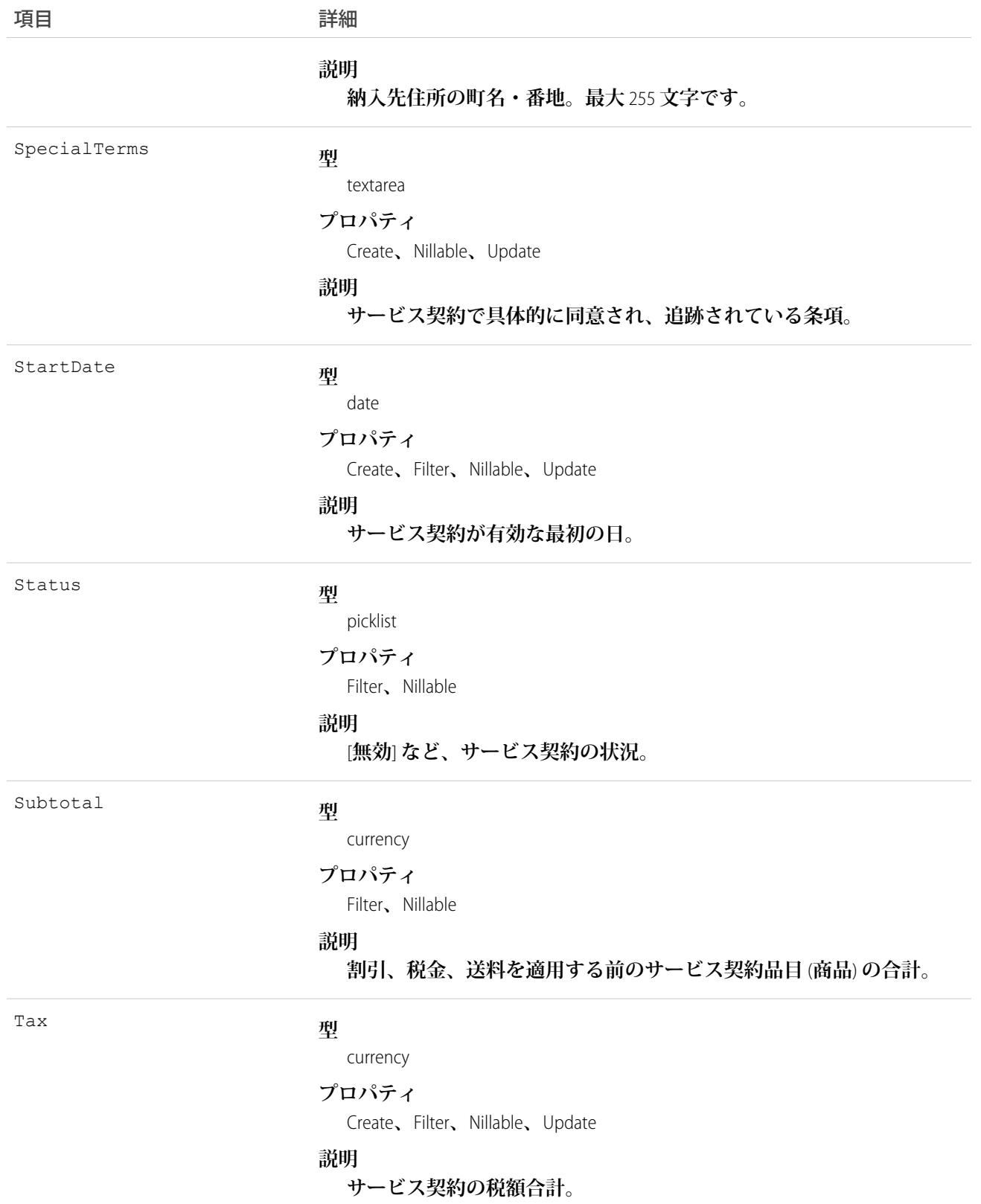

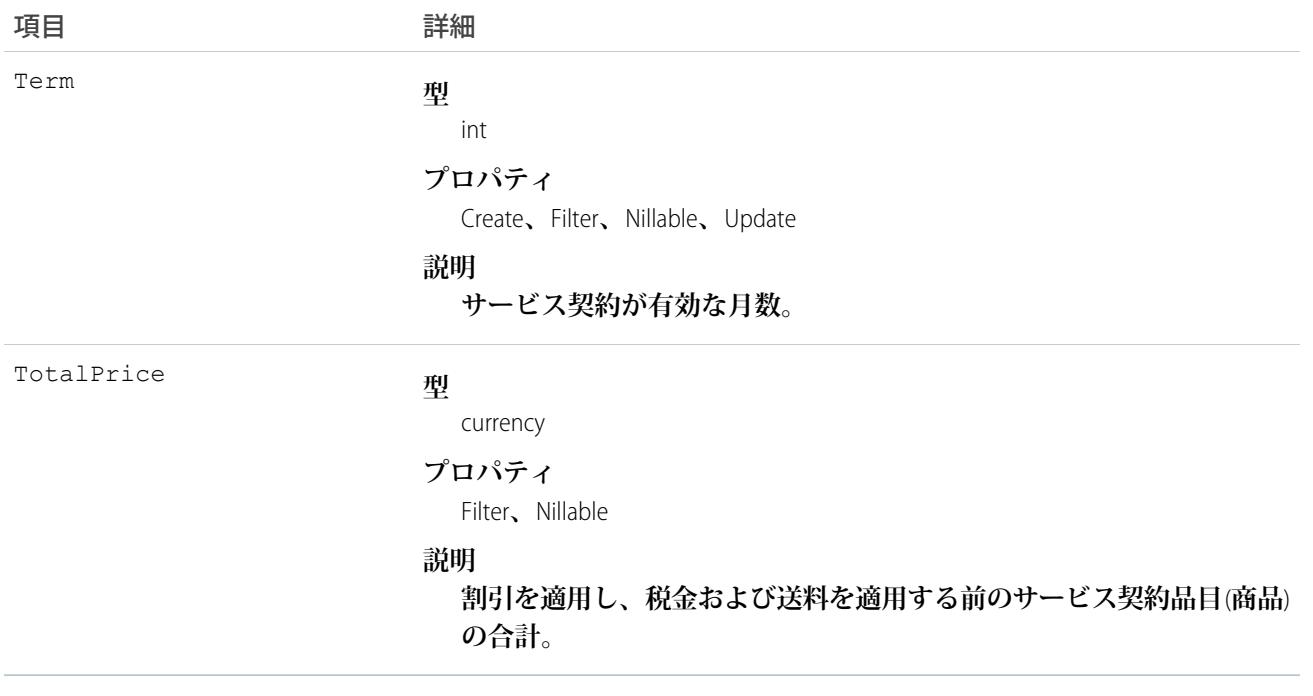

関連トピック:

**[ServiceContractHistory](#page-2185-0)** [ServiceContractShare](#page-2189-0) [ServiceContractOwnerSharingRule](#page-2186-0)

### ServiceContractFeed

**サービス契約レコードの詳細ページに表示されるフィード内の単一フィード項目を表します。 このオブジェ クトは、**API **バージョン** 23.0 **以降で使用できます。**

**サービス契約フィードでは、フィードで追跡されている項目のサービス契約への最新の変更と、そのレコード に関するコメントと投稿を表示します。サービス契約への変更の最新の状況を得る便利な方法です。**

### サポートされているコール

delete()**、**describeSObjects()**、**getDeleted()**、**getUpdated()**、**query()**、**retrieve()

### 特別なアクセスルール

**作成したすべてのフィード項目を削除することができます。自分が作成していないフィード項目を削除するに は、次のいずれかの権限が必要です。**

- **• 「すべてのデータの編集」**
- **•** ServiceContract **オブジェクトに対する「すべての編集」**
- **• 「**Chatter **のモデレート」**

メモ: **「**Chatter **のモデレート」権限を持つユーザは、参照しているフィード項目およびコメントのみ を削除できます。**

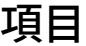

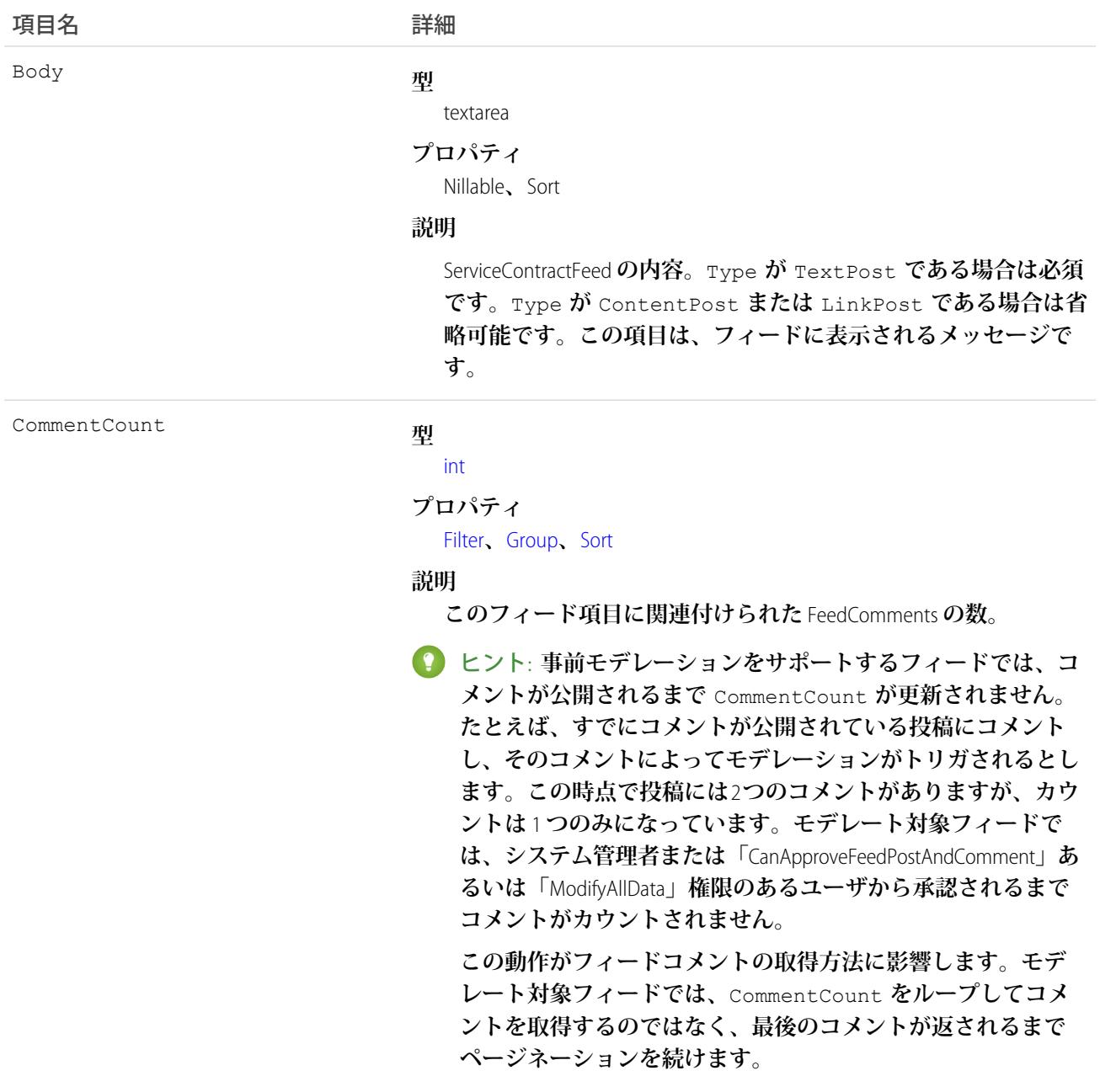

**型** [reference](#page-26-0) ConnectionId

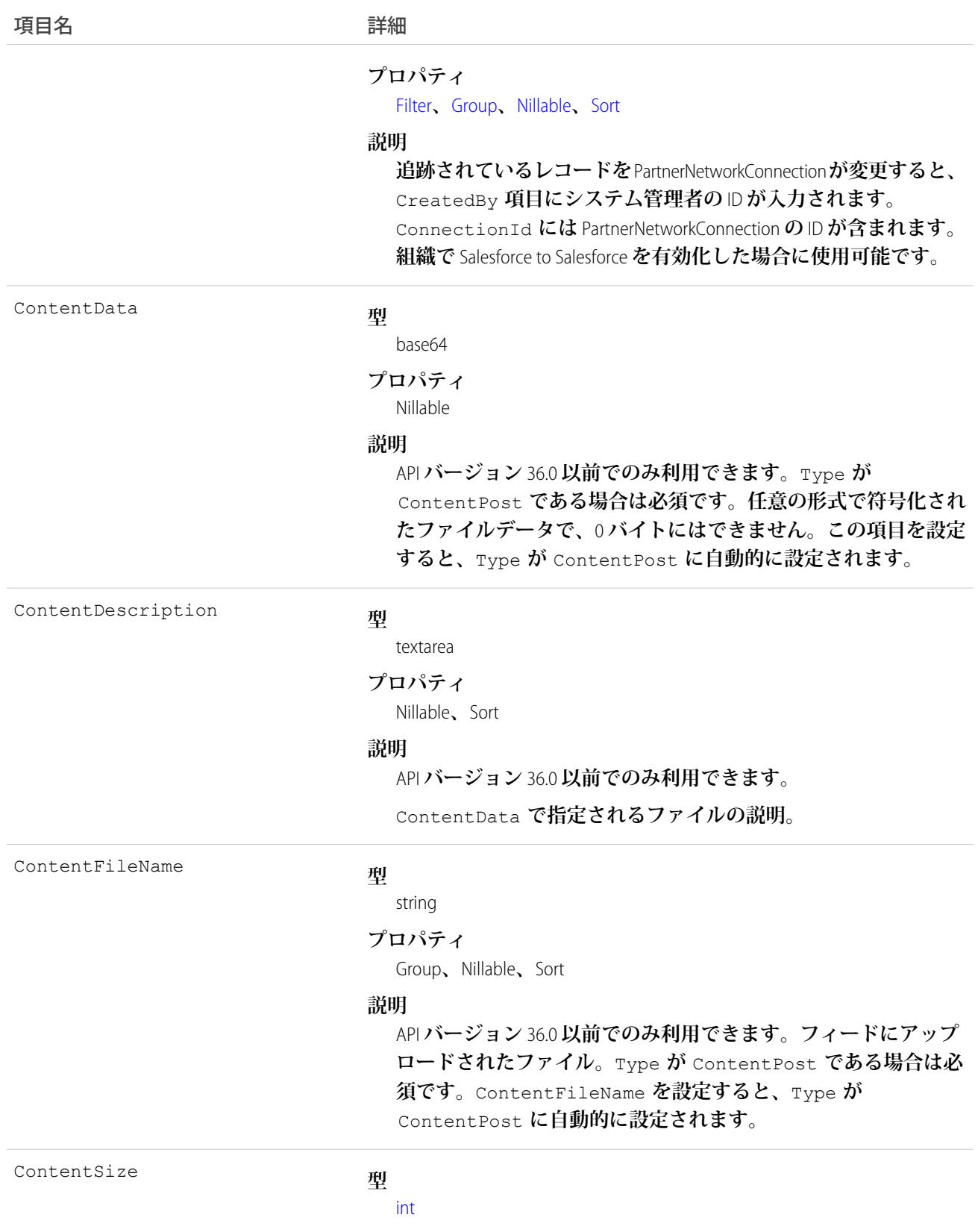

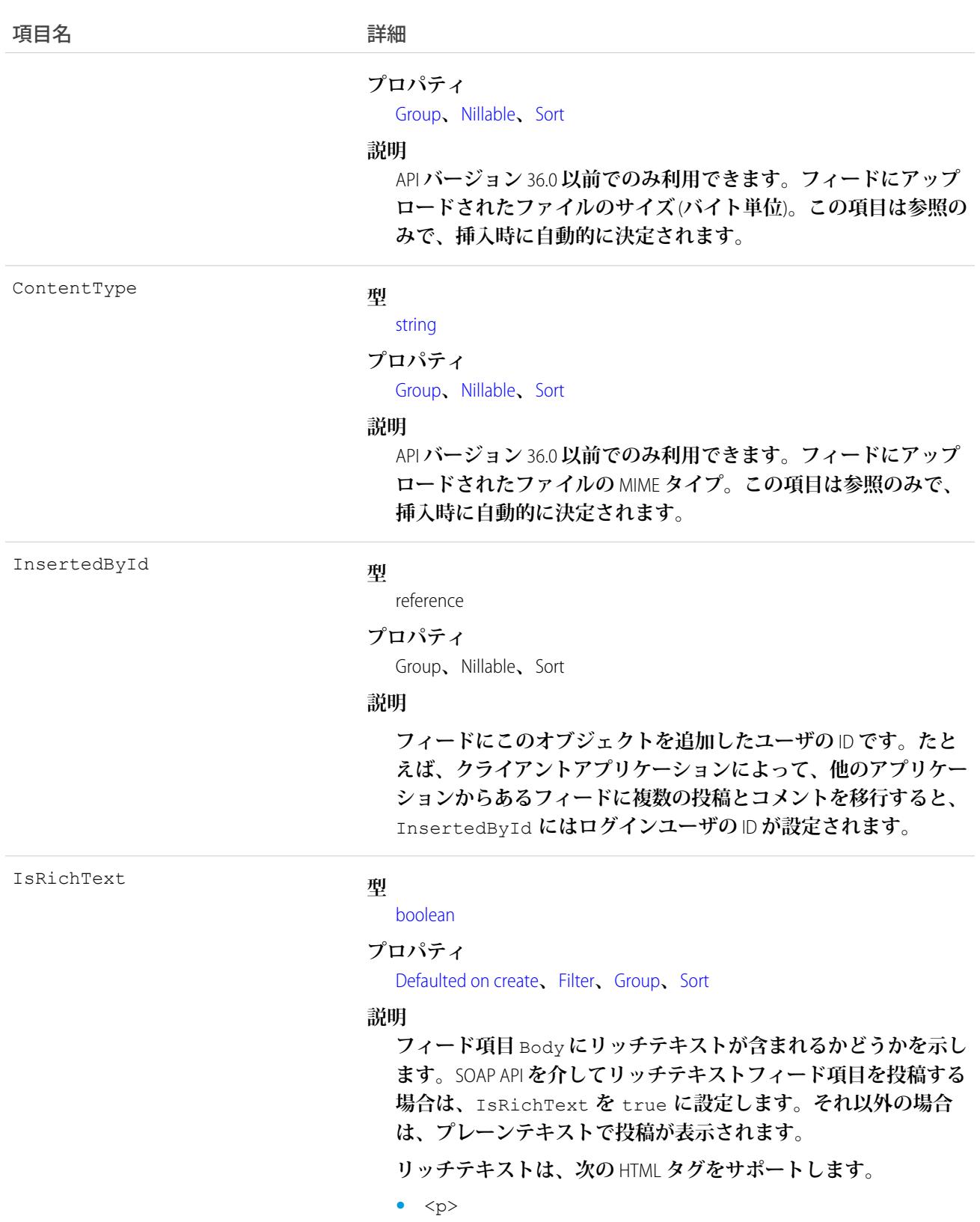

ヒント: <br> **タグはサポートされませんが、** <p>&nbsp;</p> を使用して行を作成できます。

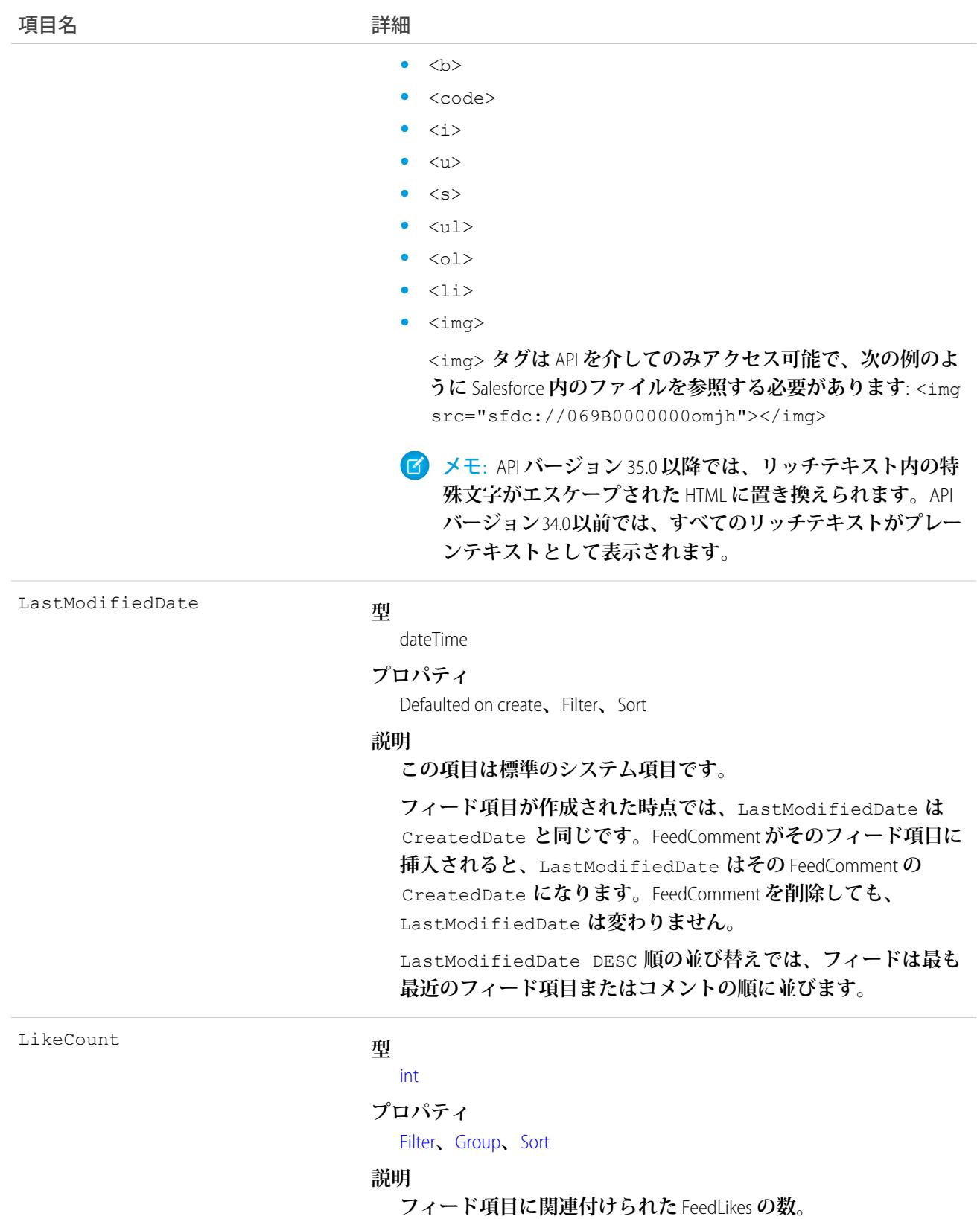

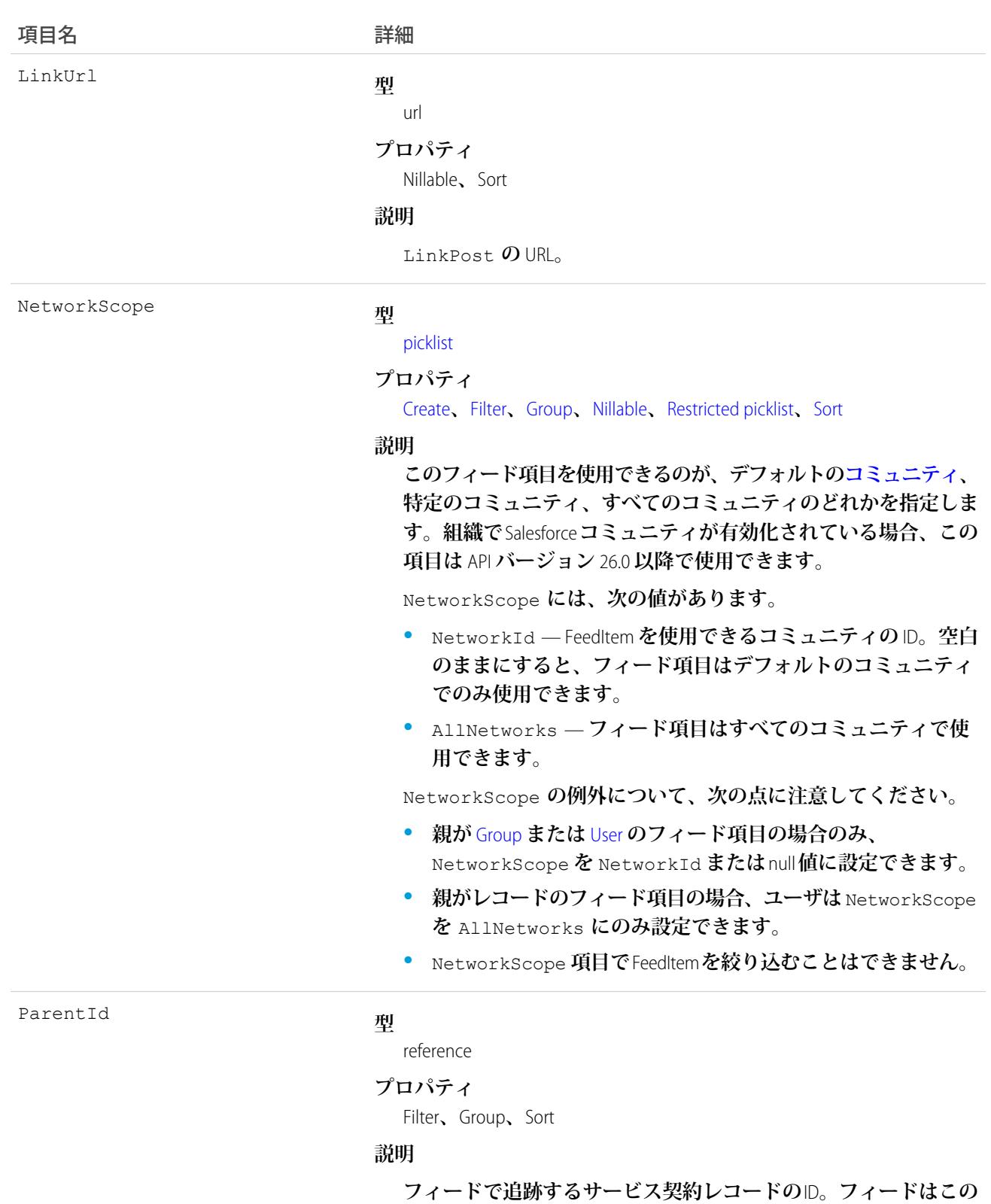

**レコードの詳細ページに表示されます。**

### 項目名 詳細

RelatedRecordId

#### **型**

reference

#### **プロパティ**

Group**、**Nillable**、**Sort

#### **説明**

ContentPost **に関連付けられている** ContentVersion **オブジェクト の** ID**。この項目は、**ContentPost **以外のすべての投稿では** null **になります。たとえば、この項目を既存の** ContentVersion **に設定 し、**Type **が** ContentPost **の** ServiceContractFeed **オブジェクトと してフィードに投稿します。**

Title

#### **型**

string

#### **プロパティ**

Group**、**Nillable**、**Sort

#### **説明**

ServiceContractFeed **のタイトル。**Type **が** LinkPost **である場合、** LinkUrl **は** URL **であり、この項目はリンク名です。**

Type

#### **型**

picklist

#### **プロパティ**

Filter**、**Group**、**Nillable**、**Restricted picklist**、**Sort

#### **説明**

ServiceContractFeed **の種別**:

**•** ActivityEvent — **フィードが有効になっている親レコード に関連付けられた**[ToDo](#page-2363-0) (**ケースに対するメール** ToDo **を除く**) **を ユーザまたは** API **が追加した場合に間接的に生成される行動。 ケースレコードに関連付けられた**[ToDo](#page-2363-0)**また[は行動](#page-904-0)をユーザま たは** API **が追加または更新した場合にも生成されます** (**メール および活動ログを除く**)**。**

[CaseFeed](#page-425-0) **が無効になっている定期的な** [ToDo](#page-2363-0) **では、一連の行動 に対して** 1 **つの行動のみが生成されます。**[CaseFeed](#page-425-0) **が有効に なっている定期的な**[ToDo](#page-2363-0)**では、一連の行動の各行動に対して 行動が生成されます。**

- **•** AdvancedTextPost—**ユーザがグループへのお知らせを投稿 すると作成されます。**Lightning Experience **では、**API **バージョン** 39.0 **以降で、ユーザが投稿を共有すると作成されます。**
- **•** AnnouncementPost **使用されません。**

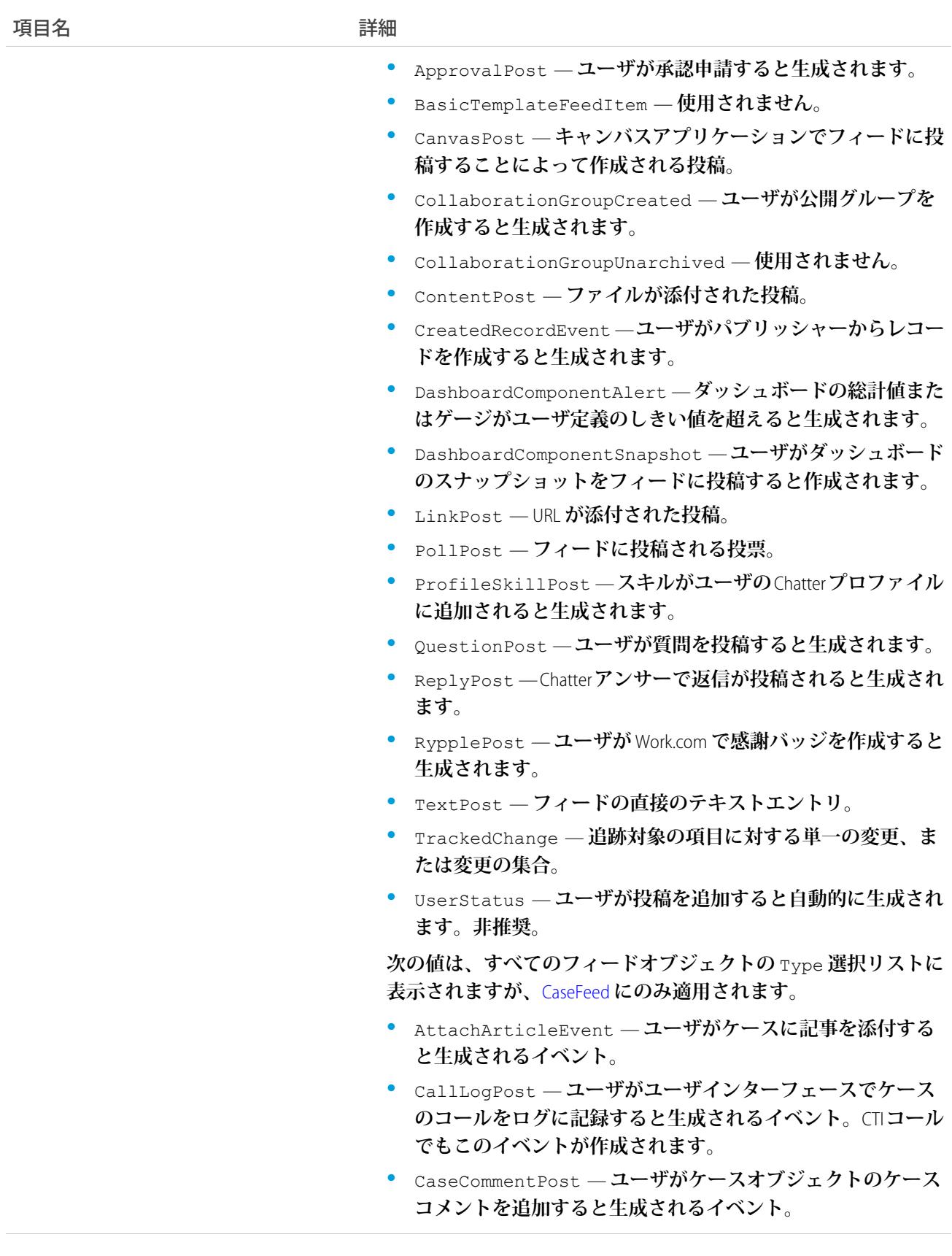

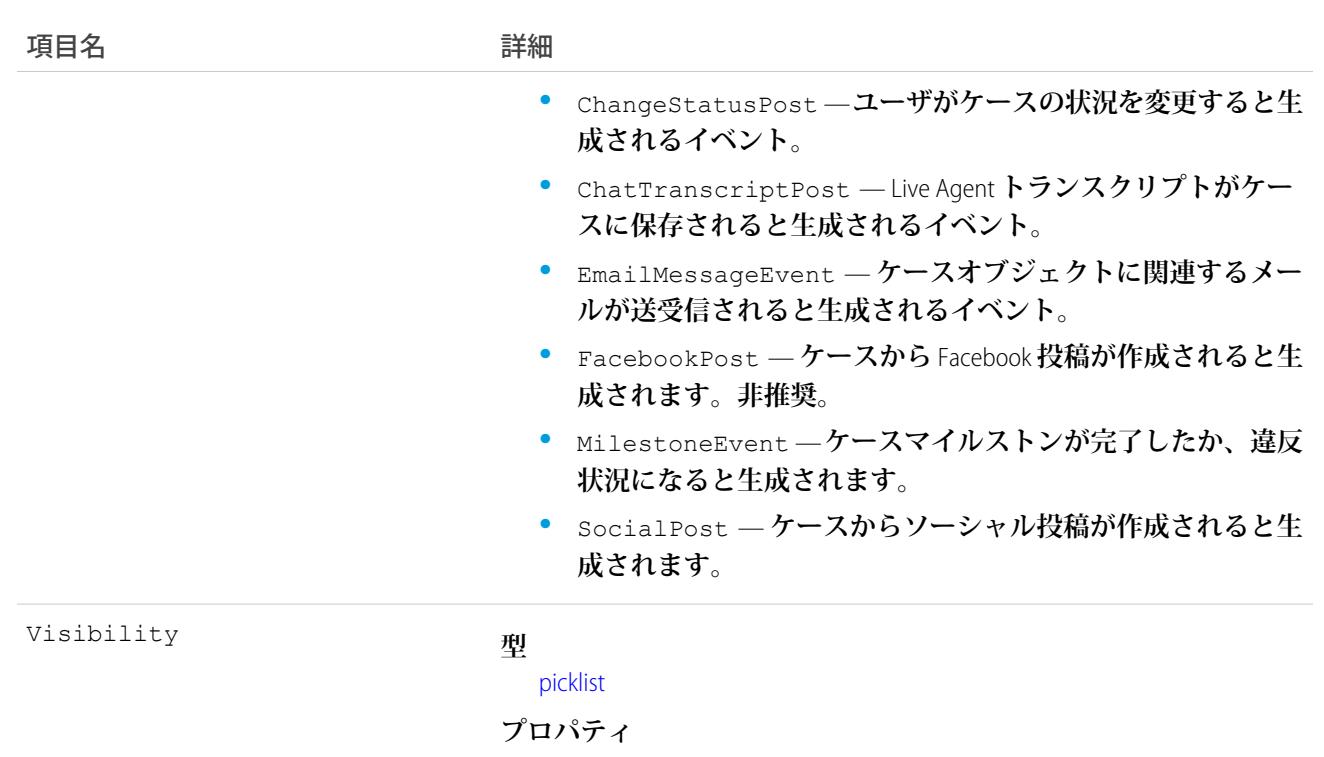

[Create](#page-41-4)**、**[Filter](#page-41-0)**、**[Group](#page-41-1)**、**[Nillable](#page-41-2)**、**[Restricted picklist](#page-41-5)**、**[Sort](#page-42-0)**、**[Update](#page-42-1)

#### **説明**

**このフィード項目をすべてのユーザが使用できるか、内部ユーザ のみが使用できるかを指定します。組織で**Salesforce **コミュニティ が有効化されている場合、この項目は** API **バージョン** 26.0 **以降で 使用できます。**

Visibility **には、次の値があります。**

- **•** AllUsers **このフィード項目は、この項目を参照する権限 を持つすべてのユーザが使用できます。**
- **•** InternalUsers **このフィード項目は内部ユーザのみが使 用できます。**

Visibility **の例外について、次の点に注意してください。**

- **• レコード投稿の場合、**Visibility **はデフォルトですべての 内部ユーザに対して** InternalUsers **に設定されています。**
- **• 外部ユーザは** Visibility **を** AllUsers **にのみ設定できま す。**
- **•** Visibility **は、レコードの投稿に対して更新できます。**
- **•** Update **プロパティは、レコードに投稿されたフィード項目 に対してのみサポートされます。**

**このオブジェクトを使用して、サービス契約レコードの変更を追跡します。**

関連トピック: [ServiceContract](#page-2167-0) **[ServiceContractHistory](#page-2185-0)** [ServiceContractOwnerSharingRule](#page-2186-0) [FeedItem](#page-1171-0)

## <span id="page-2185-0"></span>**ServiceContractHistory**

ServiceContract (**カスタマーサポート契約**) **の項目の値の変更履歴を表します。このオブジェクトは、**API **バージョ ン** 18.0 **以降で使用できます。**

# サポートされているコール

create()**、**describeSObjects()**、**getDeleted()**、**getUpdated()**、**query()**、**retrieve()

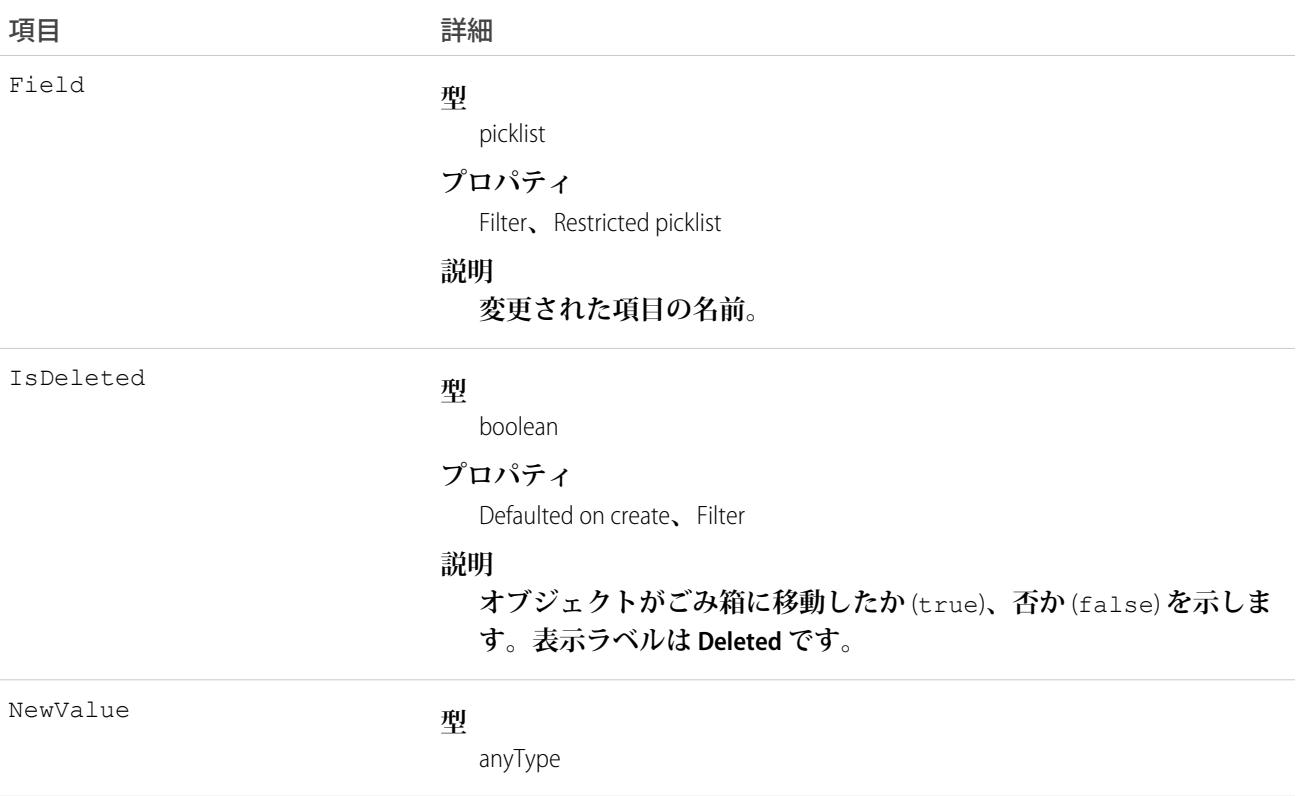

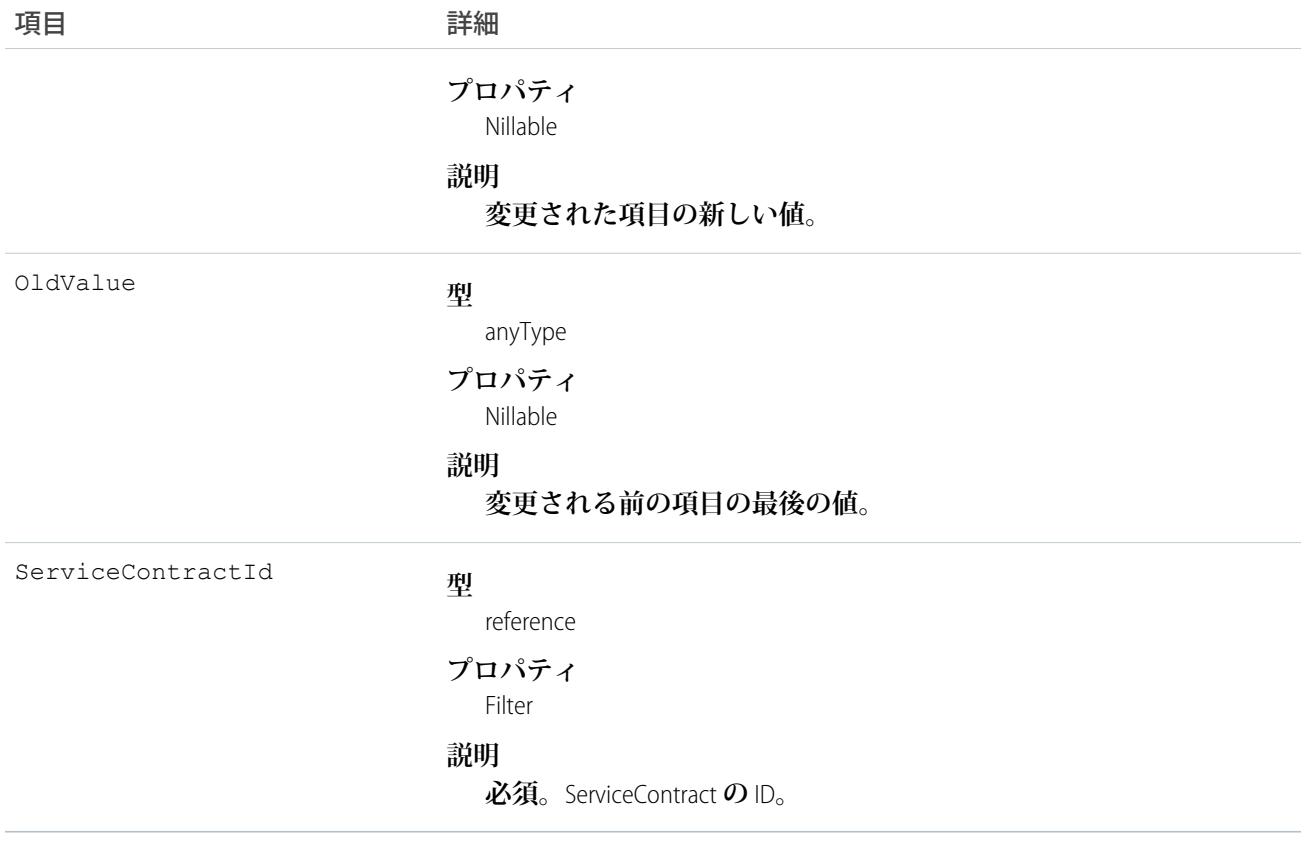

**サービス契約への変更を特定するには、このオブジェクトを使用します。 このオブジェクトは、親オブジェクトの項目レベルのセキュリティを重要視します。**

<span id="page-2186-0"></span>関連トピック: [ServiceContract](#page-2167-0) [ServiceContractShare](#page-2189-0) [ServiceContractOwnerSharingRule](#page-2186-0)

# ServiceContractOwnerSharingRule

**所有者以外のユーザと**ServiceContract (**カスタマーサポート契約**) **を共有するルールを表します。このオブジェク トは、**API **バージョン** 18.0 **以降で使用できます。**

メモ: **プログラムで所有者共有ルールを更新するには、メタデータ** API **を使用することをお勧めします。 組織でこのオブジェクトに対するアクセスを有効にするには、**Salesforce**のカスタマーサポートまでご連絡 ください。**

# サポートされているコール

create()**、**delete()**、**describeSObjects()**、**getDeleted()**、**getUpdated()**、**query()**、**retrieve()**、** update()**、**upsert()

### 項目

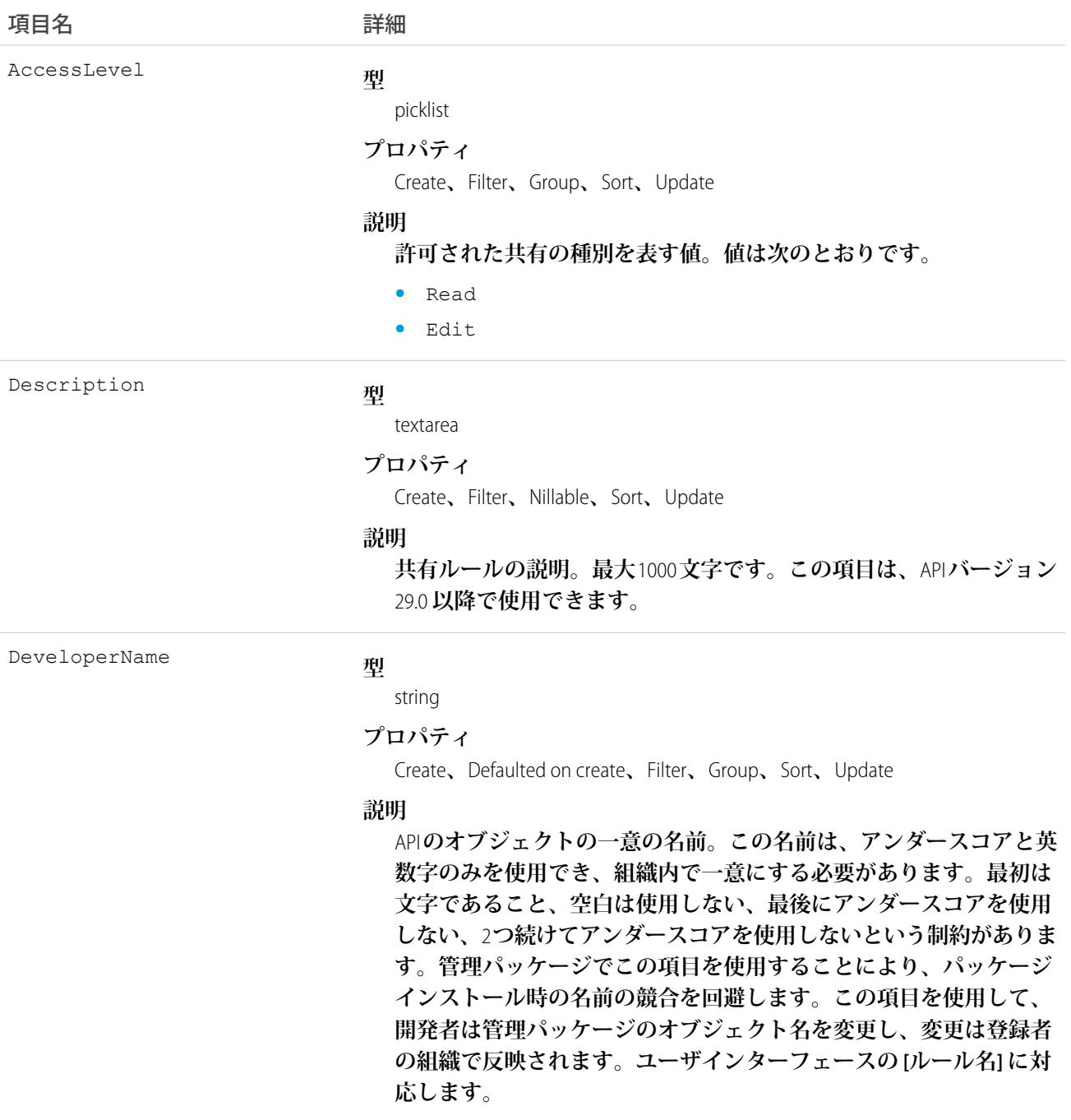

**この項目は、**API **バージョン** 24.0 **以降で使用できます。**

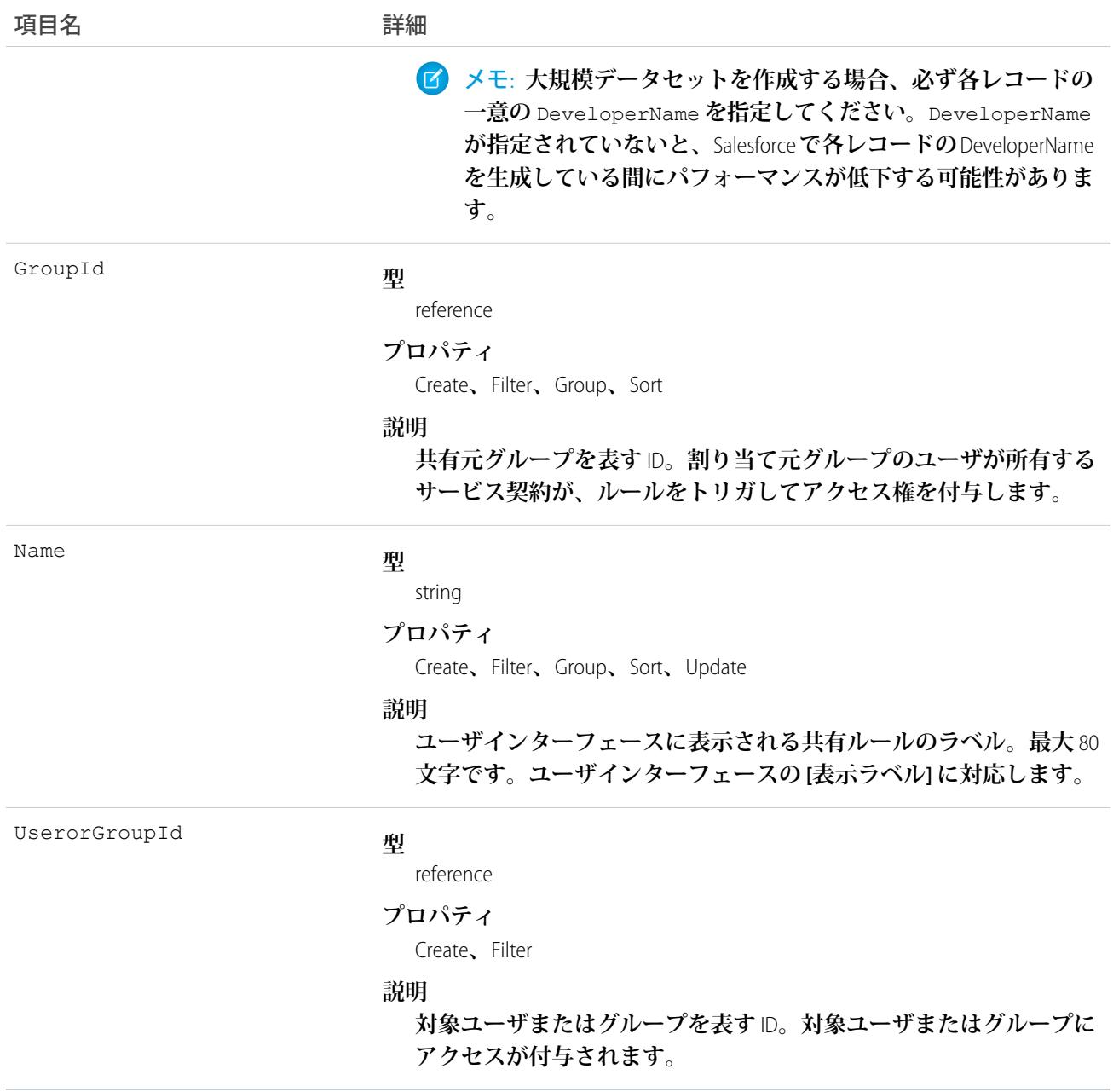

**サービス契約の共有ルールを管理するには、このオブジェクトを使用します。一般的な共有およびテリトリー 管理に関連する共有ではこのオブジェクトを使用します。**

関連トピック: [ServiceContract](#page-2167-0) [ServiceContractShare](#page-2189-0) [ServiceContractHistory](#page-2185-0) **メタデータ** API **開発者ガイド**[: SharingRules](https://developer.salesforce.com/docs/atlas.ja-jp.212.0.api_meta.meta/api_meta/meta_sharingrules.htm)

### <span id="page-2189-0"></span>**ServiceContractShare**

ServiceContract (**カスタマーサポート契約**) **の共有エントリを表します。このオブジェクトは、**API **バージョン** 18.0 **以降で使用できます。**

# サポートされているコール

create()**、**delete()**、**describeSObjects()**、**query()**、**retrieve()**、**update()**、**upsert()

### 項目

**一部の項目で使用可能なプロパティは、組織でデフォルトとなっている共有設定によって異なります。一覧表 示されているプロパティは、それらの項目のデフォルト設定の場合に該当します。**

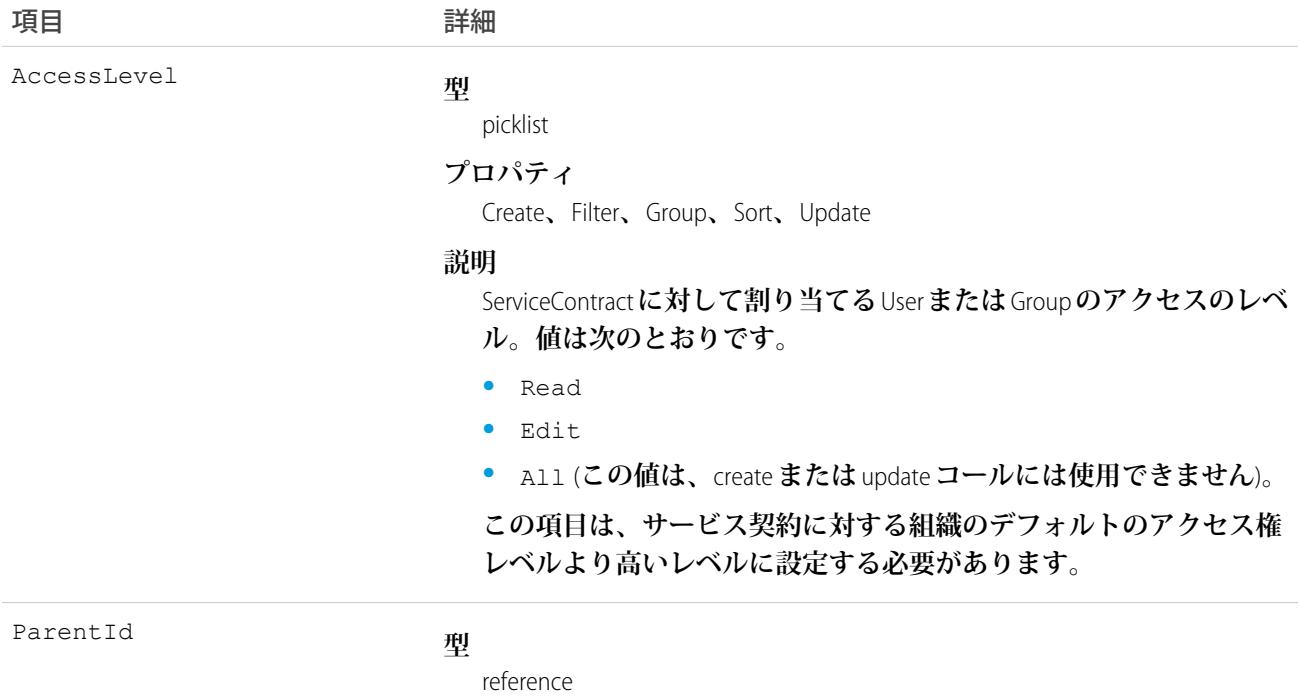

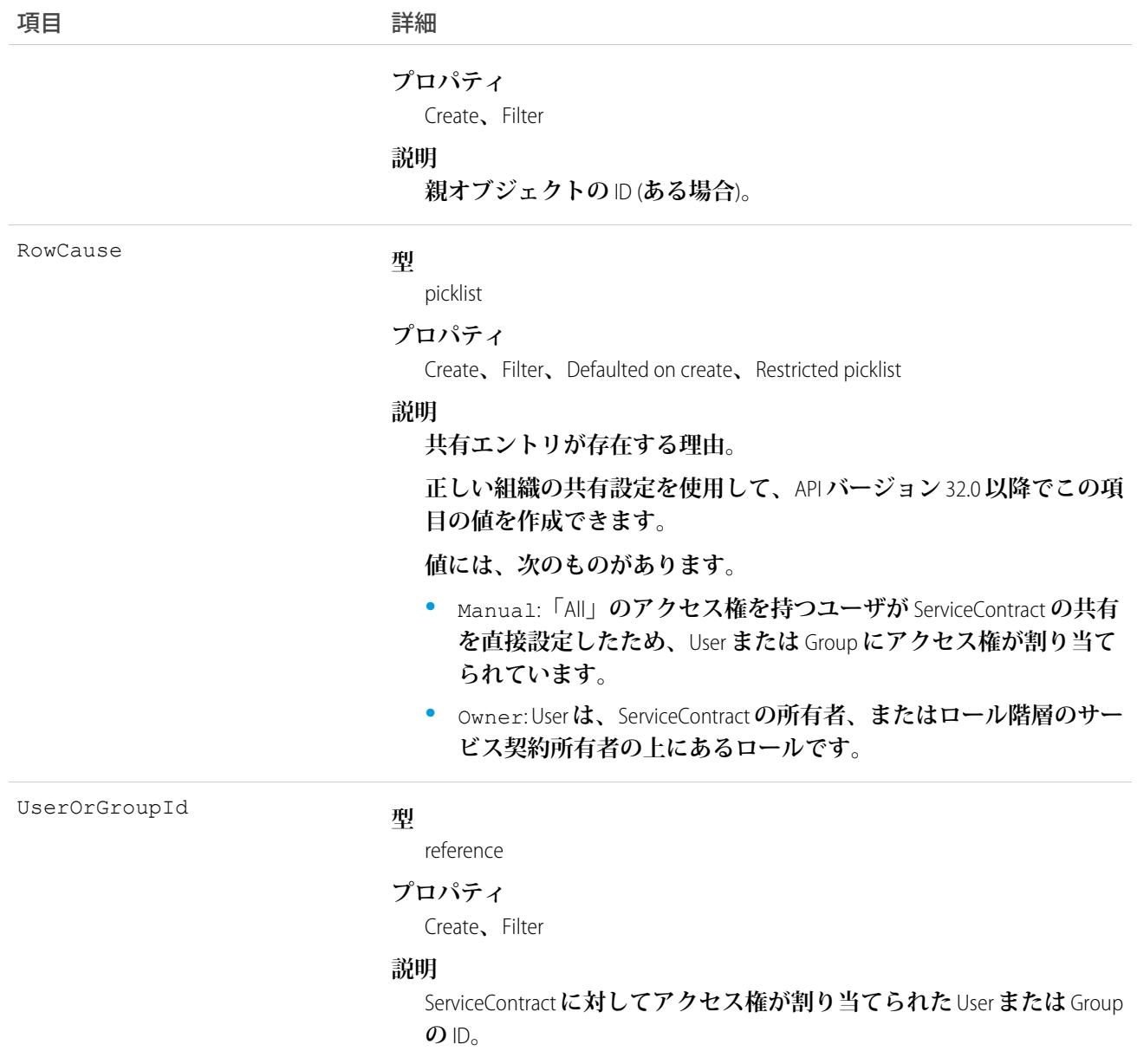

**このオブジェクトを使用して、他のユーザが所有する** ServiceContract **レコードを参照および編集できるユーザ およびグループを特定できます。**

**既存のレコードに一致する新規レコードを作成しようとすると、**create **コールは、変更された項目を更新し、 既存のレコードを返します。**

関連トピック:

[ServiceContract](#page-2167-0) **[ServiceContractHistory](#page-2185-0)** [ServiceContractOwnerSharingRule](#page-2186-0)

### **ServiceCrew**

**サービス予定にまとめて割り当て可能なサービスリソースのグループを表します。**

**サービスクルーは、予定に対して共同作業を行うのに適したスキルと経験を持ち合わせるサービスリソースの グループです。たとえば、水源回復クルーには水文学者、機械工学士、電気技術者などが含まれます。**

**サービス予定はサービスリソースにのみ割り当てることができます。サービスクルーをサービス予定に割り当 てるには、クルーを表す** [**クルー**] **リソース種別を使用してサービスリソースを作成した後、割り当て目的でそ のリソースを使用します。**

# サポートされているコール

create()**、**delete()**、**describeLayout()**、**describeSObjects()**、**getDeleted()**、**getUpdated()**、** query()**、**retrieve()**、**search()**、**undelete()**、**update()**、**upsert()

### 特別なアクセスルール

Field Service Lightning **が有効になっている必要があります。**

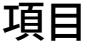

うちょう ほうしゃ つきのう おおし おおし おおおし おおおし おおおお おおおお ごろん おおおお だいしゃ こうきょう こうじょう こうじょう はんこう こうしゃ こうしゃ はんこう はんこう はんこう はんこう はんこう はんこう はんきょう はんこう はんきょう はんこう はんきょう はんこう はんきょう はんこう はんこう はんこう はんこう はんこう はんこう はんこう **型** int CrewSize **プロパティ** Create**、**Filter**、**Group**、**Sort**、**Update **説明 クルーのメンバー数。この項目は手動です。そのため、メンバー を追加または削除したときに自動更新されません 型** dateTime LastReferencedDate

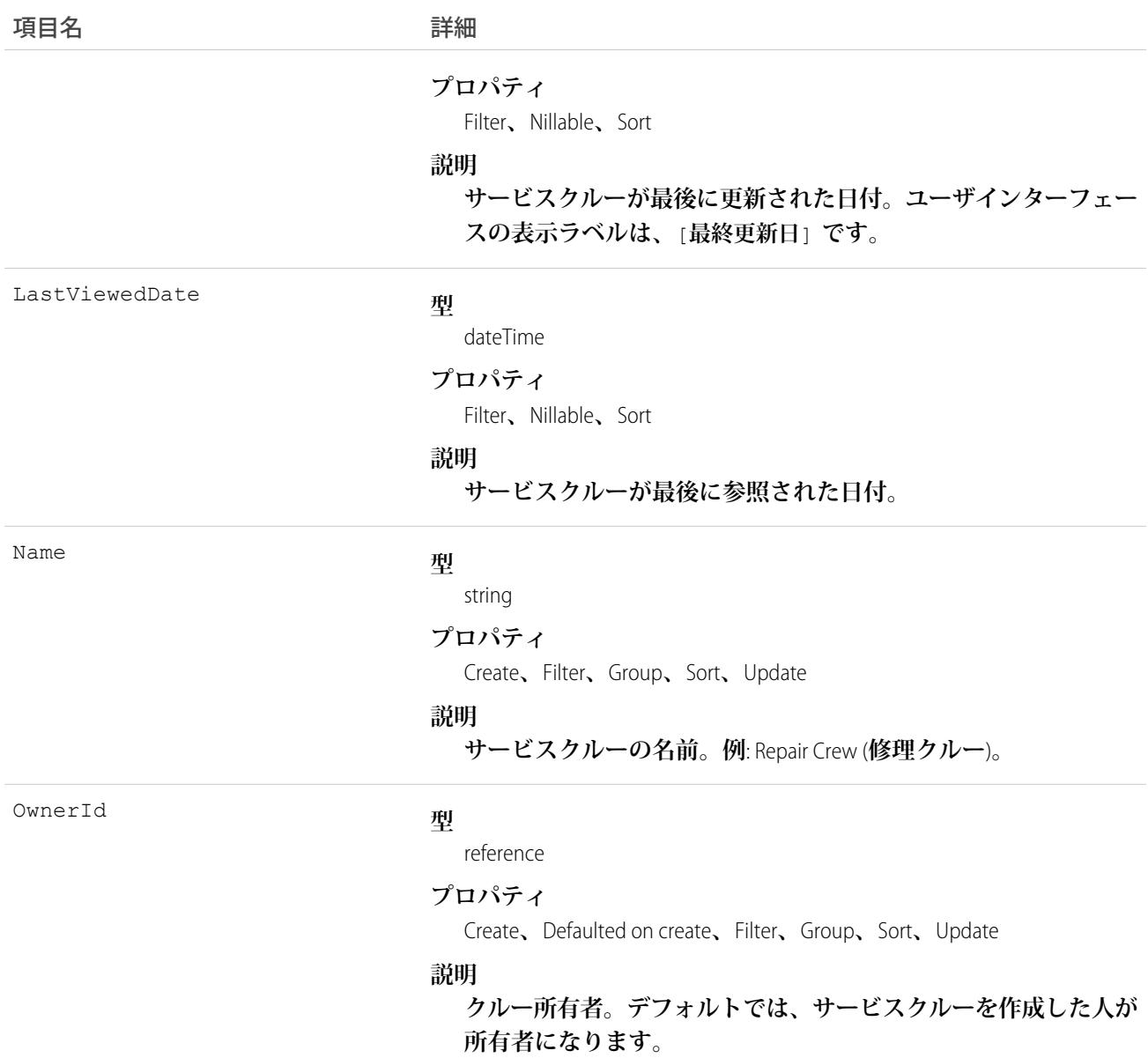

### ServiceCrewFeed

**サービスクルーレコードの詳細ページに表示される単一のフィード項目を表します。**

**サービスクルーフィードには、サービスクルーレコードの追跡項目の変更が表示されします。また、レコード に関する投稿やコメントも表示されます。これは、**Salesforce **内でサービスクルーへの最新の変更を把握するの に便利です。**

### サポートされているコール

delete()**、**describeSObjects()**、**getDeleted()**、**getUpdated()**、**query()**、**retrieve()

# 特別なアクセスルール

Field Service Lightning **が組織で有効になっている必要があります。また、自分が作成したすべてのフィード項目 を削除することができます。自分が作成していないフィード項目を削除するには、次のいずれかの権限が必要 です。**

- **• 「すべてのデータの編集」**
- **• サービスクルーオブジェクトに対する「すべての編集」**
- **• 「**Chatter **のモデレート」**

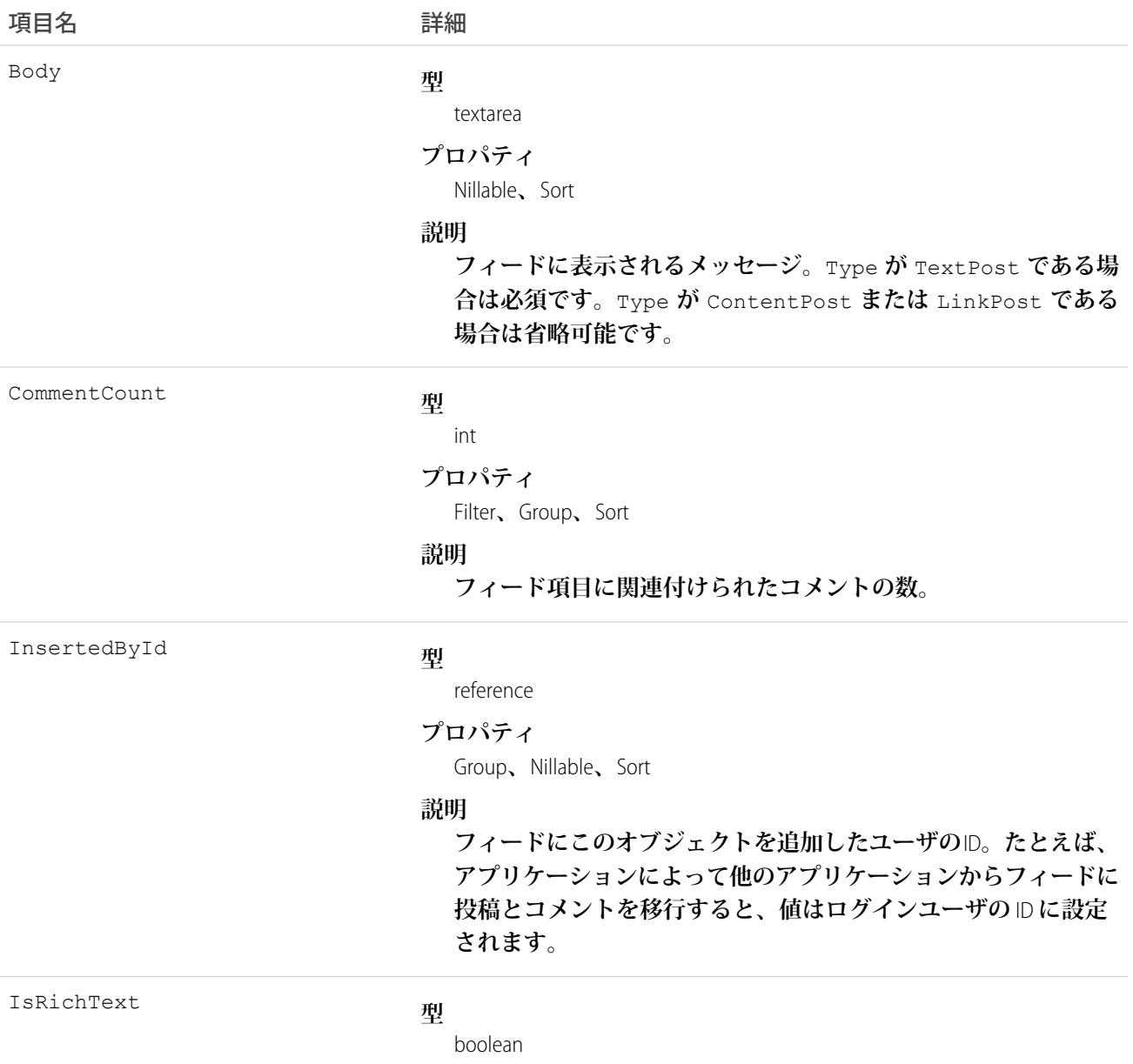

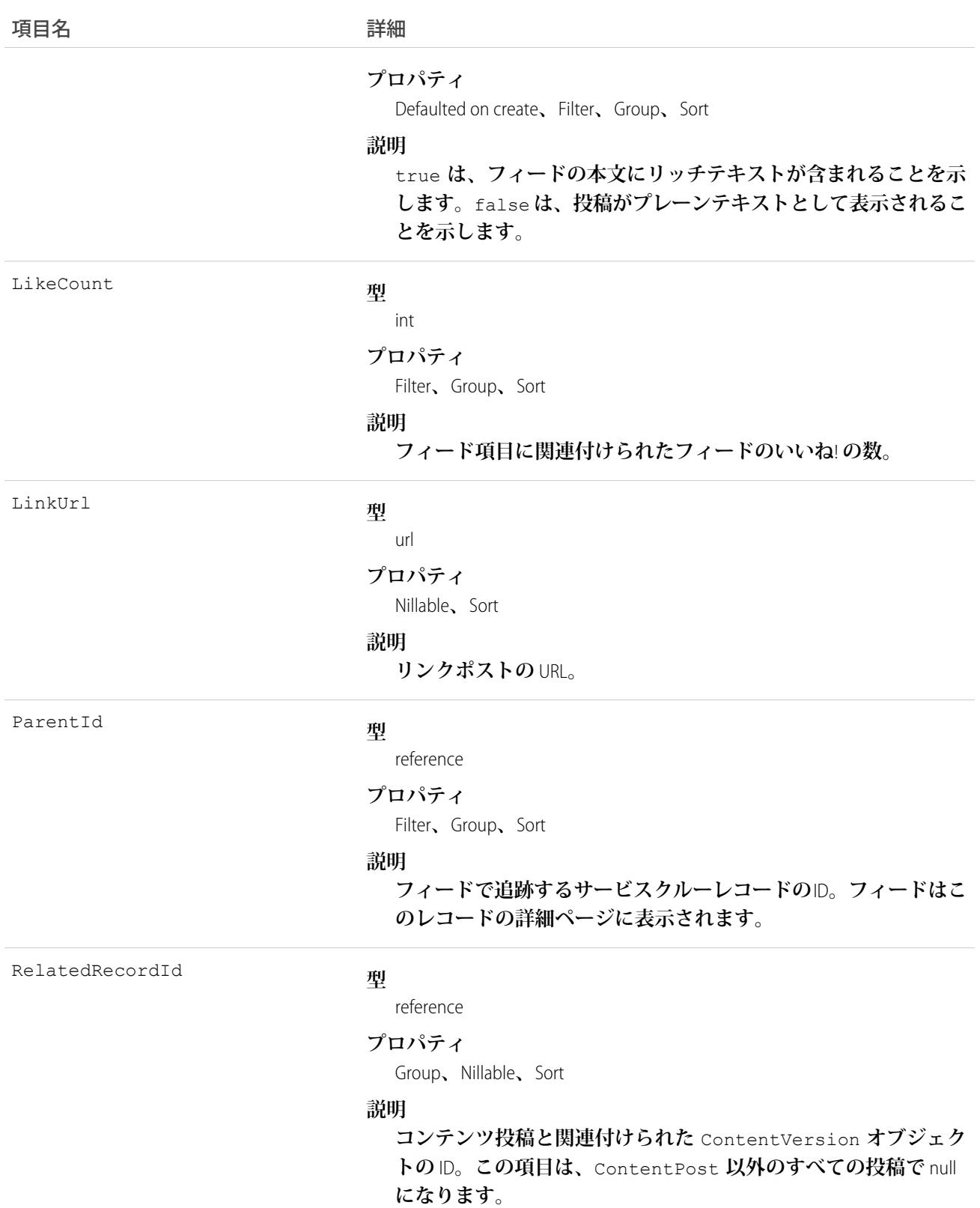

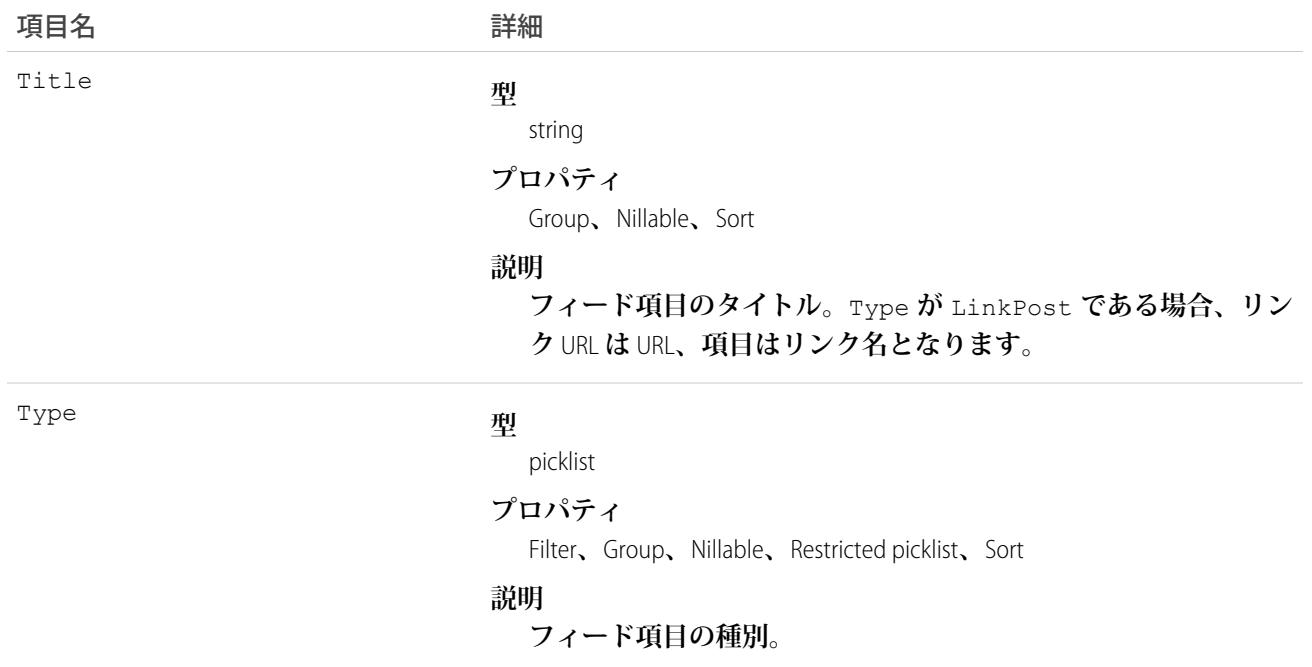

## **ServiceCrewHistory**

**サービスクルーの追跡項目に対する変更履歴を表します。**

# サポートされているコール

describeSObjects()**、**getDeleted()**、**getUpdated()**、**query()**、**retrieve()

# 特別なアクセスルール

Field Service Lightning **が有効になっている必要があります。**

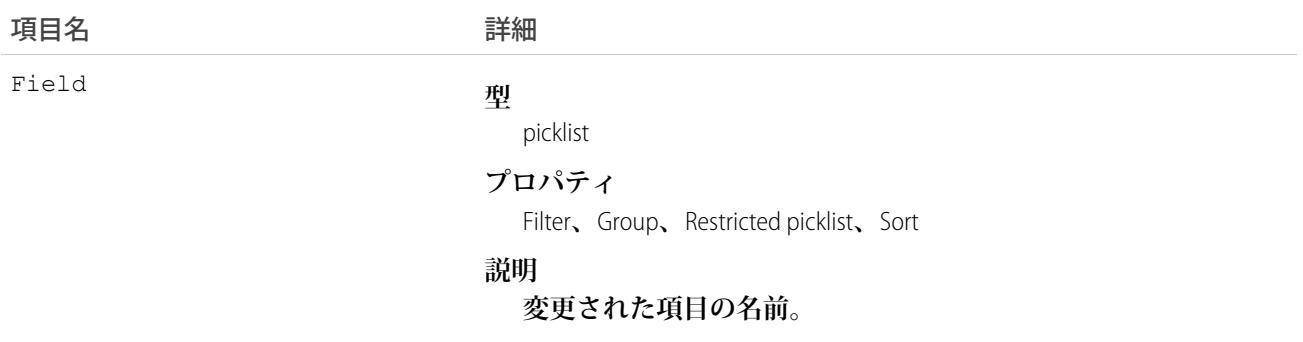
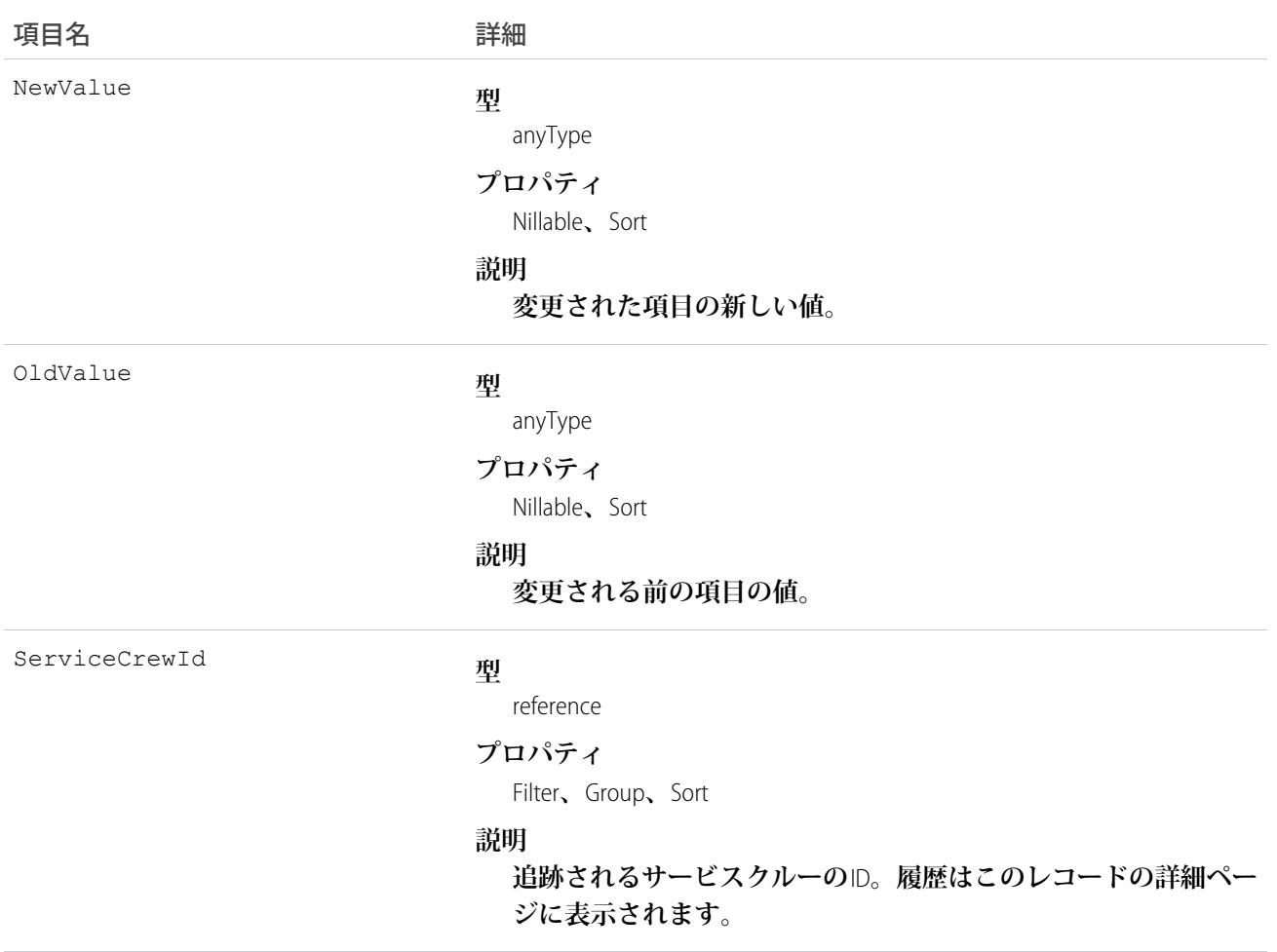

#### ServiceCrewMember

**サービスクルーに属する技術者サービスリソースを表します。**

# サポートされているコール

create()**、**delete()**、**describeLayout()**、**describeSObjects()**、**getDeleted()**、**getUpdated()**、** query()**、**retrieve()**、**search()**、**undelete()**、**update()**、**upsert()

# 特別なアクセスルール

Field Service Lightning **が有効になっている必要があります。**

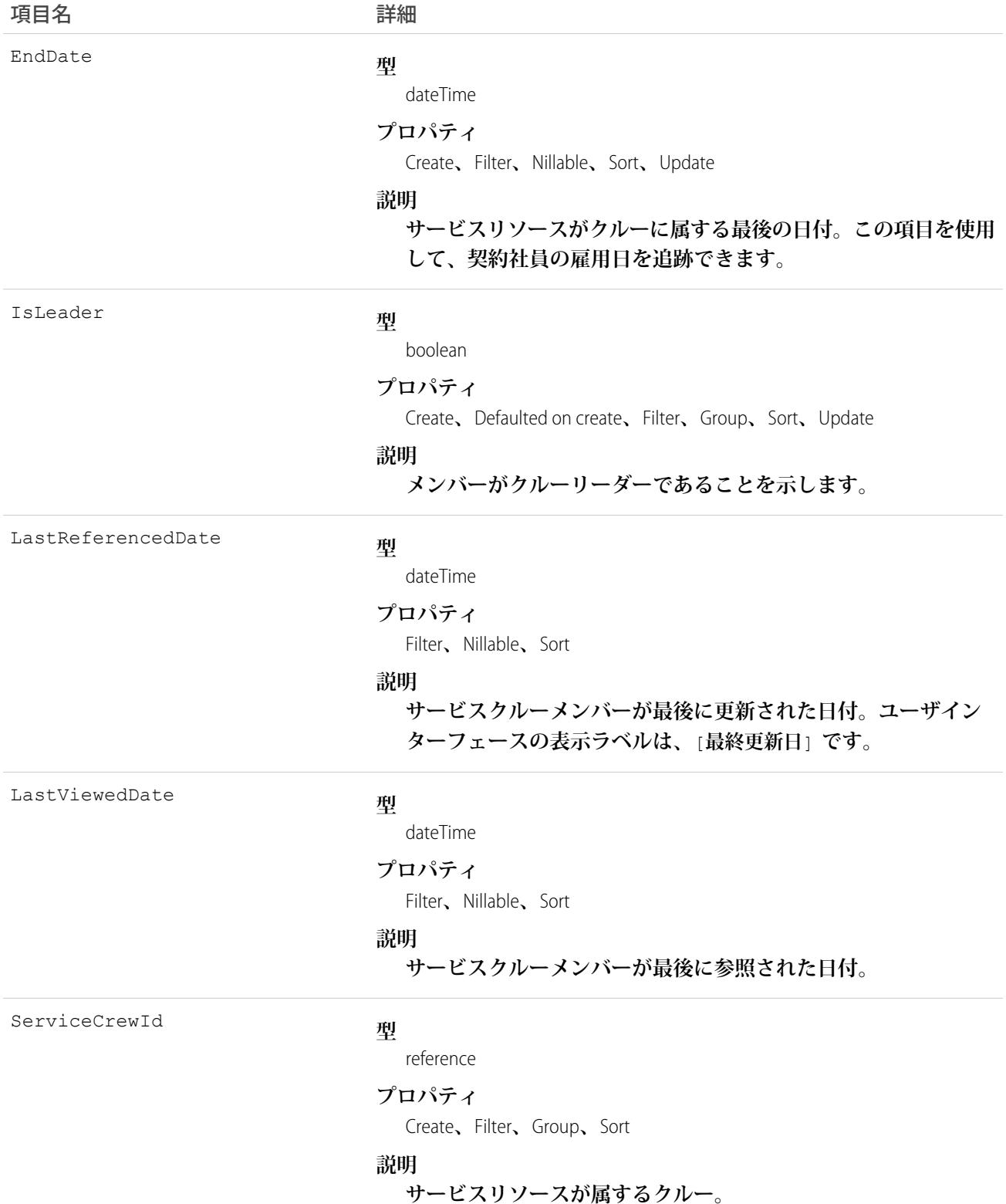

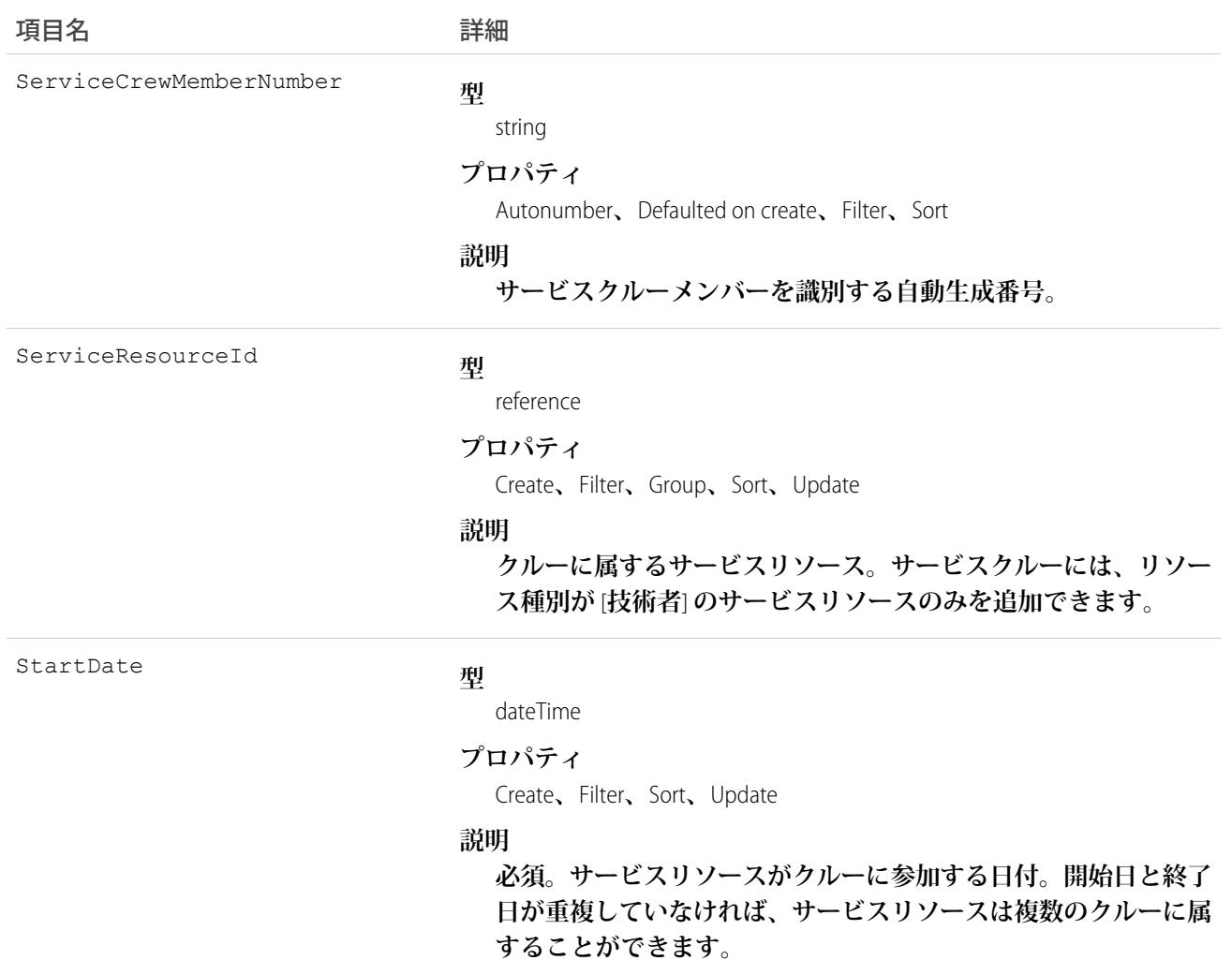

#### ServiceCrewMemberFeed

**サービスクルーメンバーレコードの詳細ページに表示される単一のフィード項目を表します。**

**サービスクルーメンバーフィードには、サービスクルーメンバーレコードの追跡項目の変更が表示されます。 また、レコードに関する投稿やコメントも表示されます。これは、**Salesforce **内でサービスクルーメンバーへの 最新の変更を把握するのに便利です。**

# サポートされているコール

delete()**、**describeSObjects()**、**getDeleted()**、**getUpdated()**、**query()**、**retrieve()

# 特別なアクセスルール

Field Service Lightning **が組織で有効になっている必要があります。また、自分が作成したすべてのフィード項目 を削除することができます。自分が作成していないフィード項目を削除するには、次のいずれかの権限が必要 です。**

- **• 「すべてのデータの編集」**
- **• サービスクルーメンバーオブジェクトに対する「すべての編集」**
- **• 「**Chatter **のモデレート」**

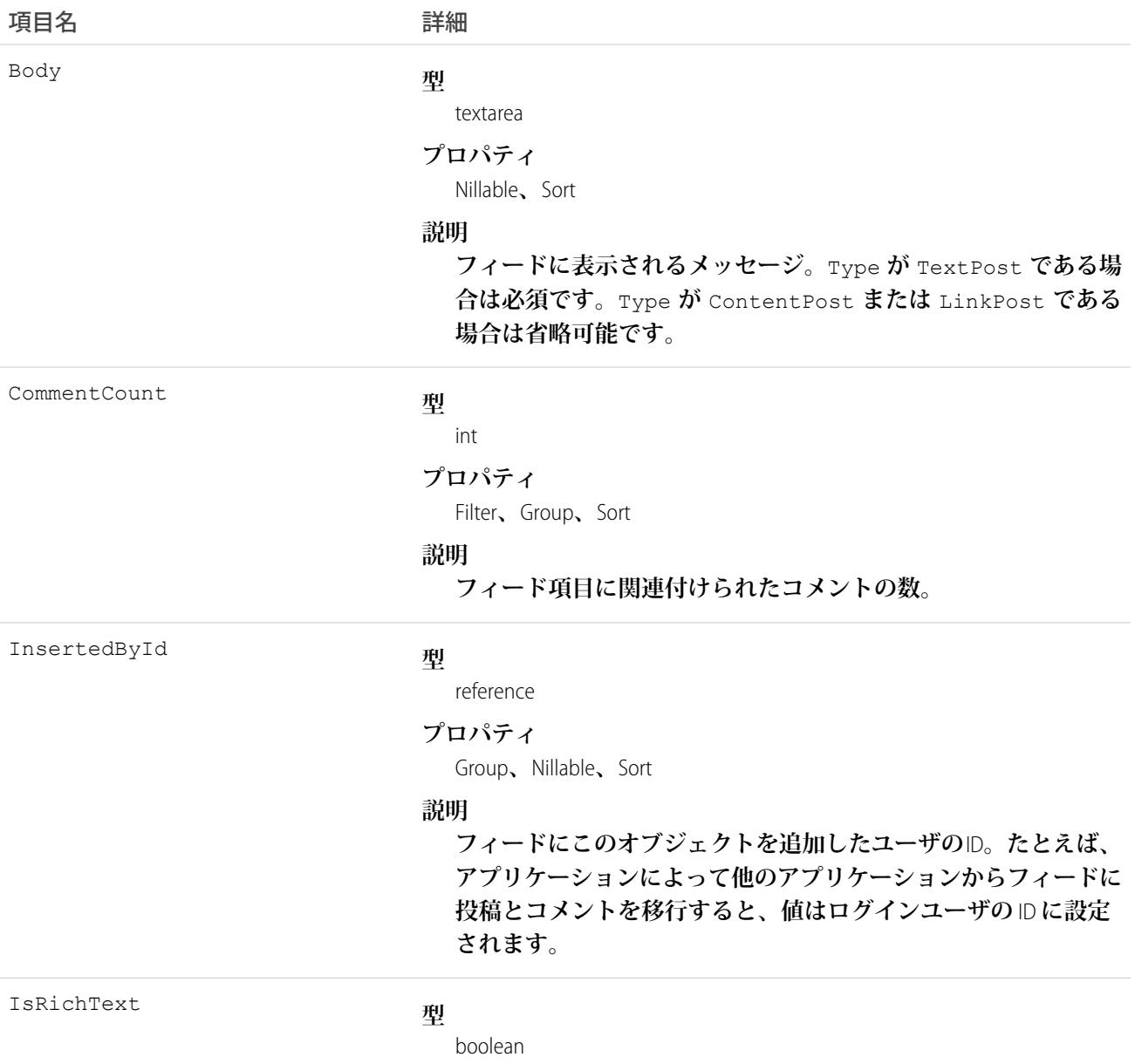

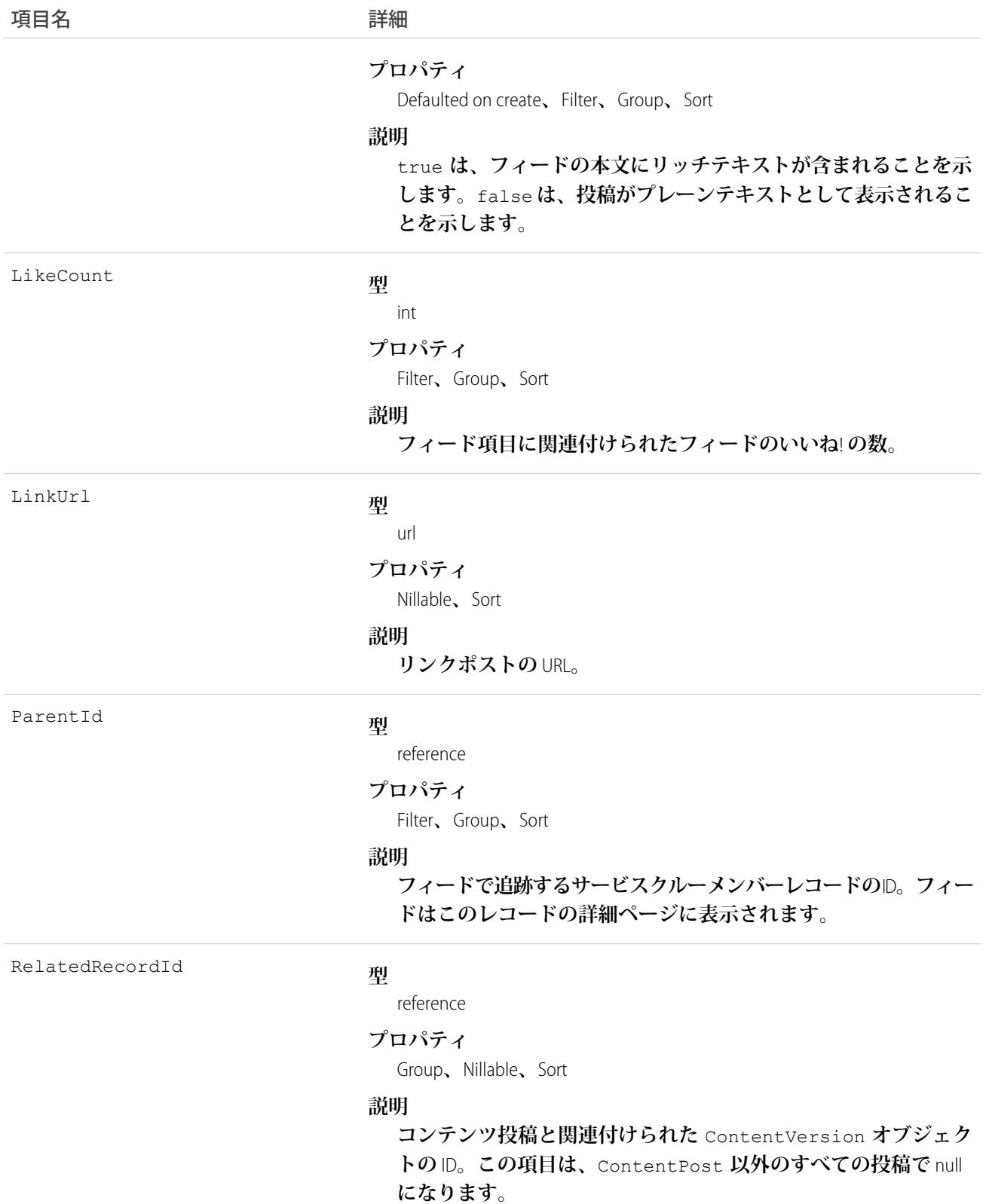

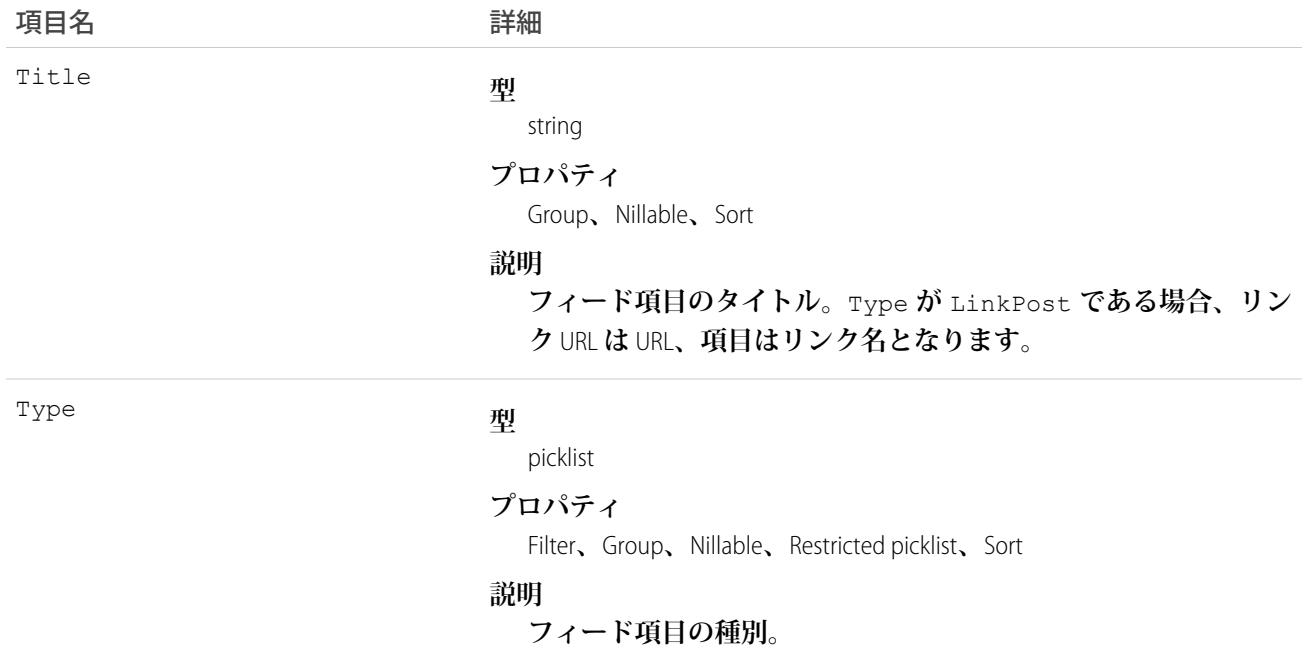

#### ServiceCrewMemberHistory

**サービスクルーメンバーの追跡項目に対する変更履歴を表します。**

# サポートされているコール

describeSObjects()**、**getDeleted()**、**getUpdated()**、**query()**、**retrieve()

# 特別なアクセスルール

Field Service Lightning **が有効になっている必要があります。**

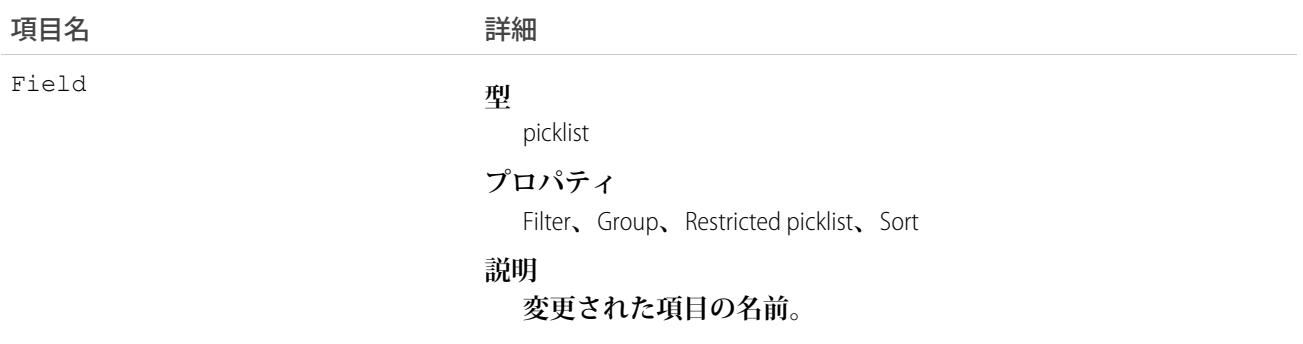

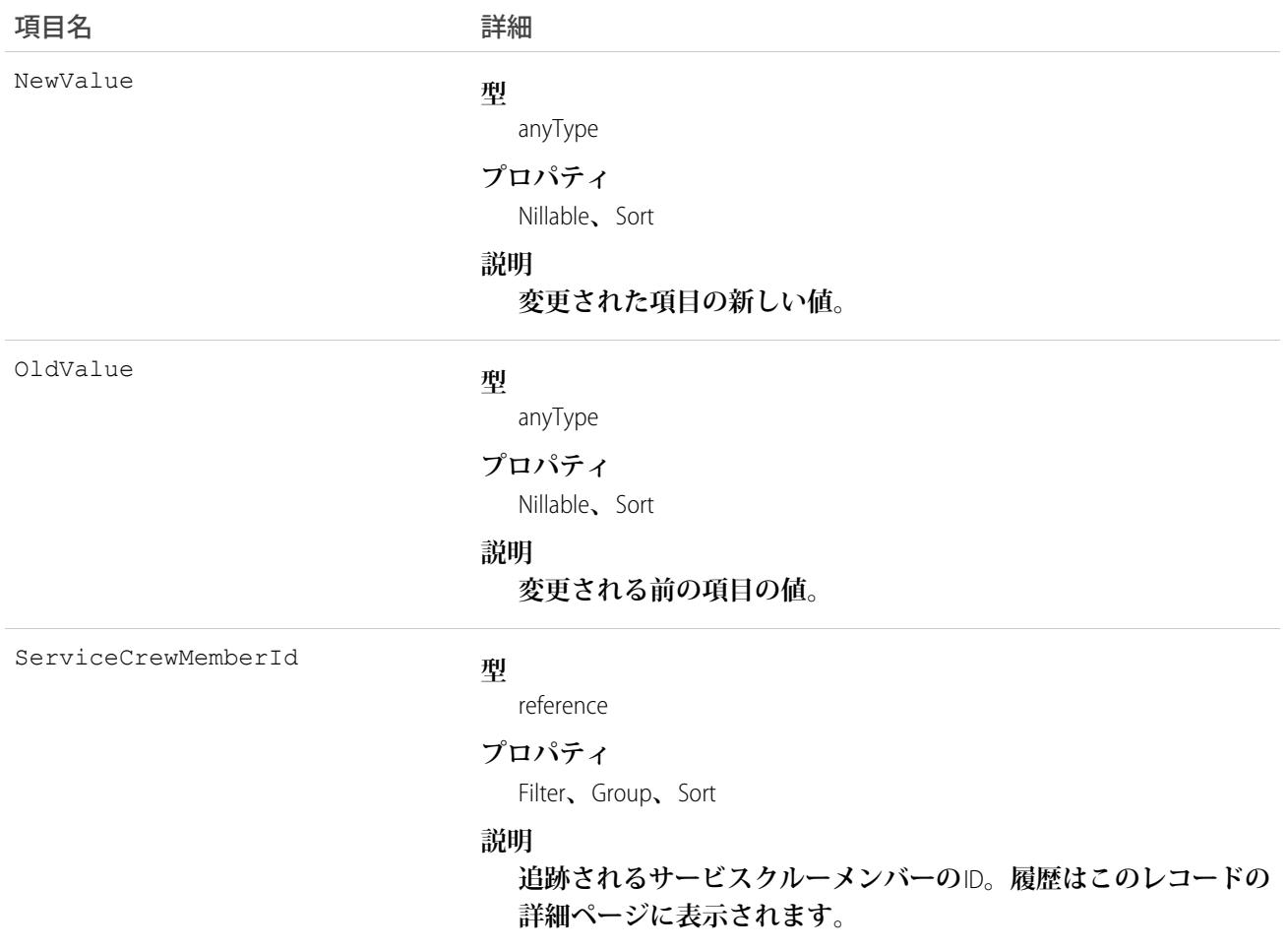

## ServiceCrewOwnerSharingRule

**所有者またはロール階層内で所有者より上のユーザ以外のユーザレコードと、サービスクルーを共有するルー ルを表します。**

メモ: **プログラムで所有者共有ルールを更新するには、メタデータ** API **を使用することをお勧めします。 組織でこのオブジェクトに対するアクセスを有効にするには、**Salesforce**のカスタマーサポートまでご連絡 ください。**

## サポートされているコール

describeSObjects()**、**getDeleted()**、**getUpdated()**、**query()**、**retrieve()

## 特別なアクセスルール

Field Service Lightning **が有効になっている必要があります。**

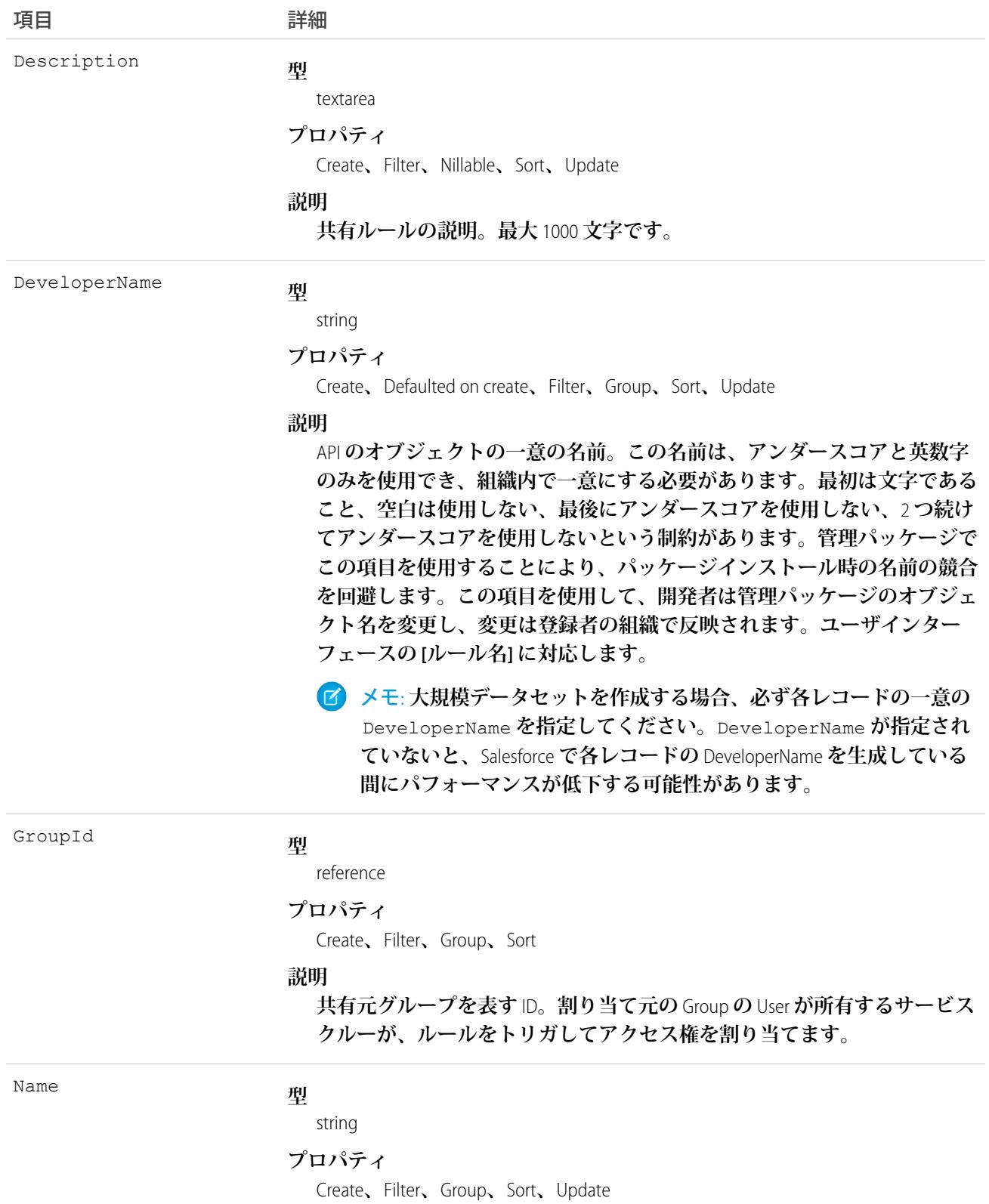

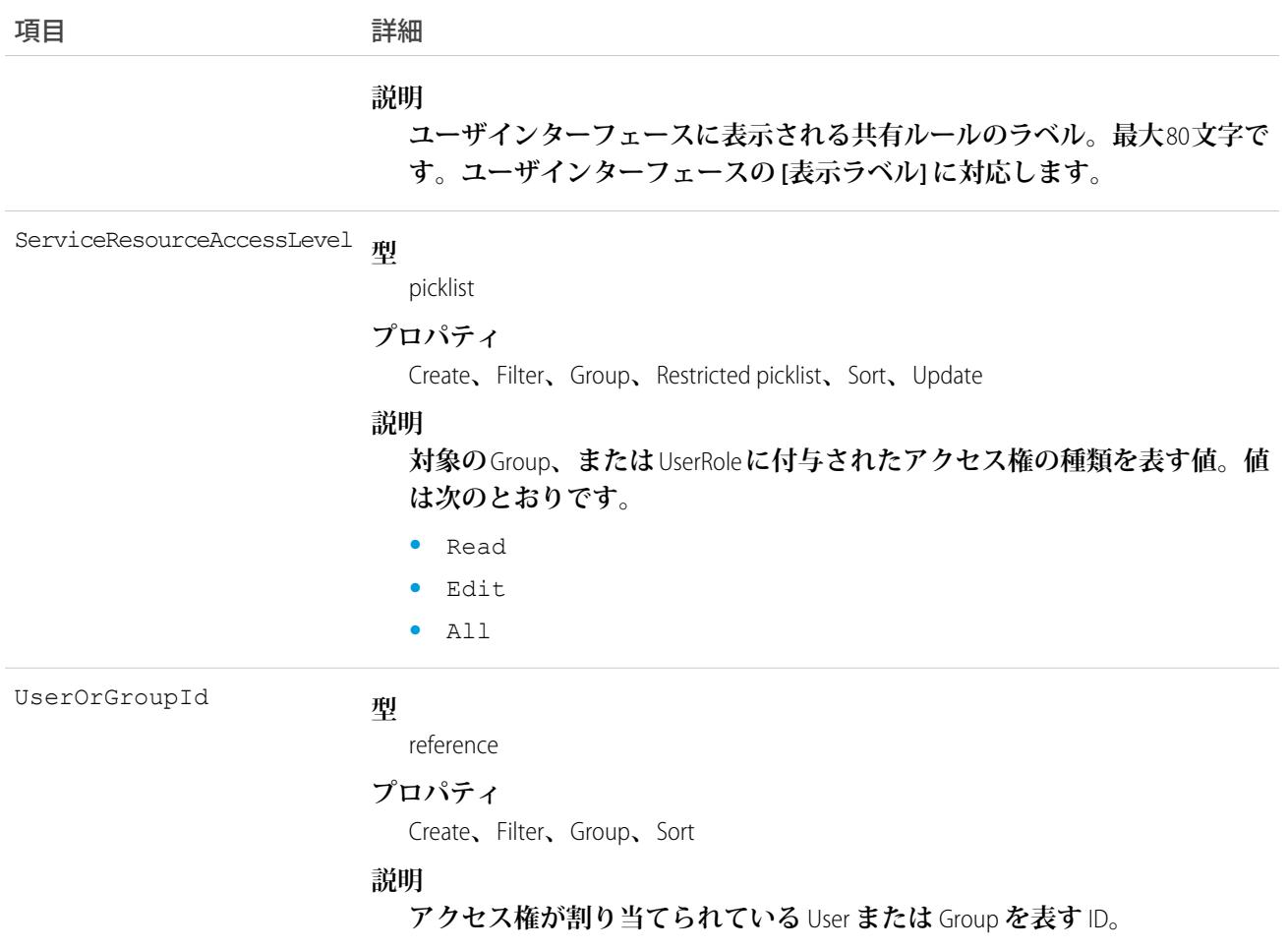

## **ServiceCrewShare**

**サービスクルーの共有エントリを表します。**

# サポートされているコール

create()**、**delete()**、**describeSObjects()**、**query()**、**retrieve()**、**update()**、**upsert()

## 特別なアクセスルール

Field Service Lightning **が有効になっている必要があります。**

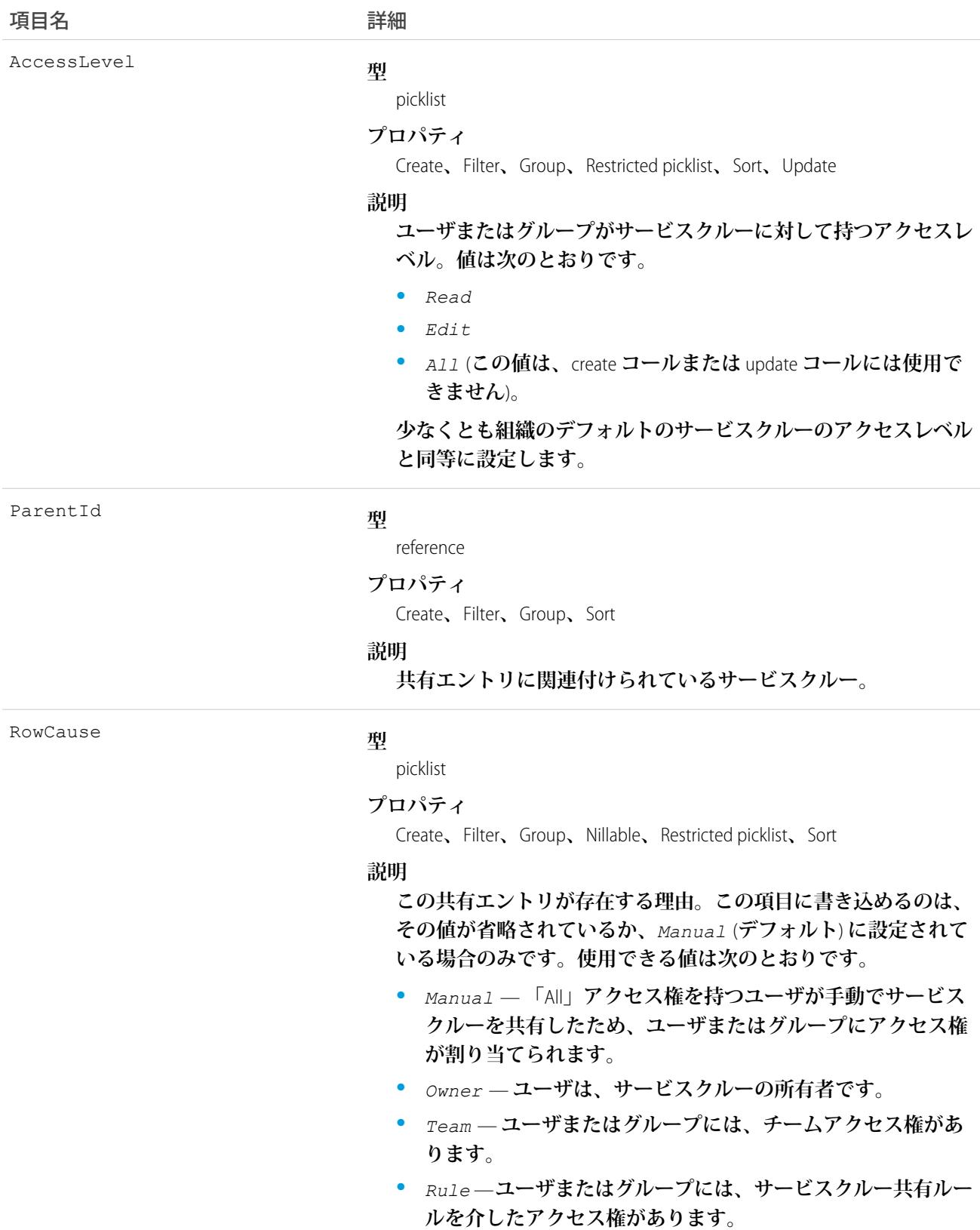

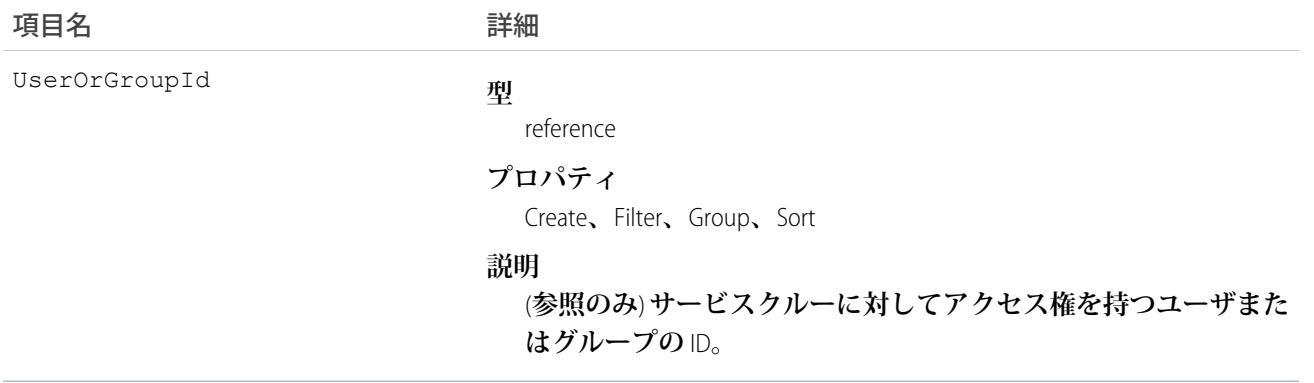

#### ServicePresenceStatus

**サービスチャネルに割り当て可能なプレゼンス状況を表します。このオブジェクトは、**API **バージョン** 32.0 **以 降で使用できます。**

# サポートされているコール

create()**、**delete()**、**query()**、**retrieve()**、**update()**、**upsert()

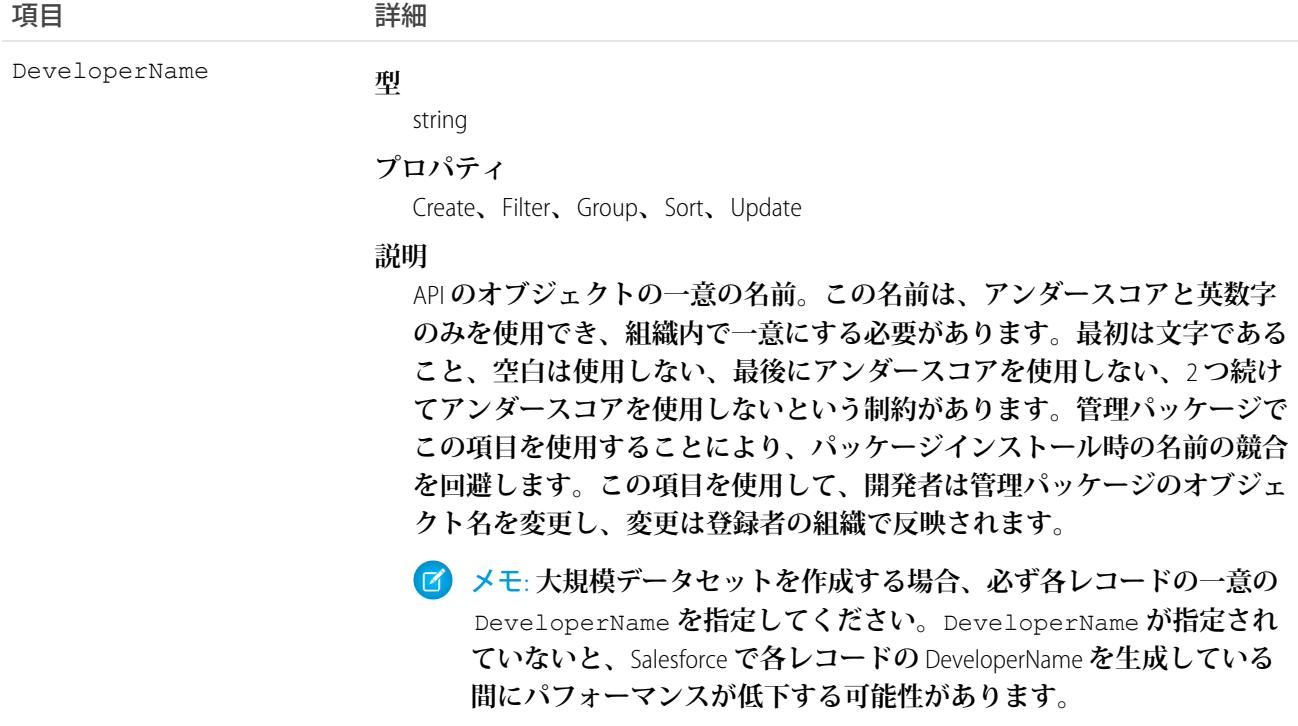

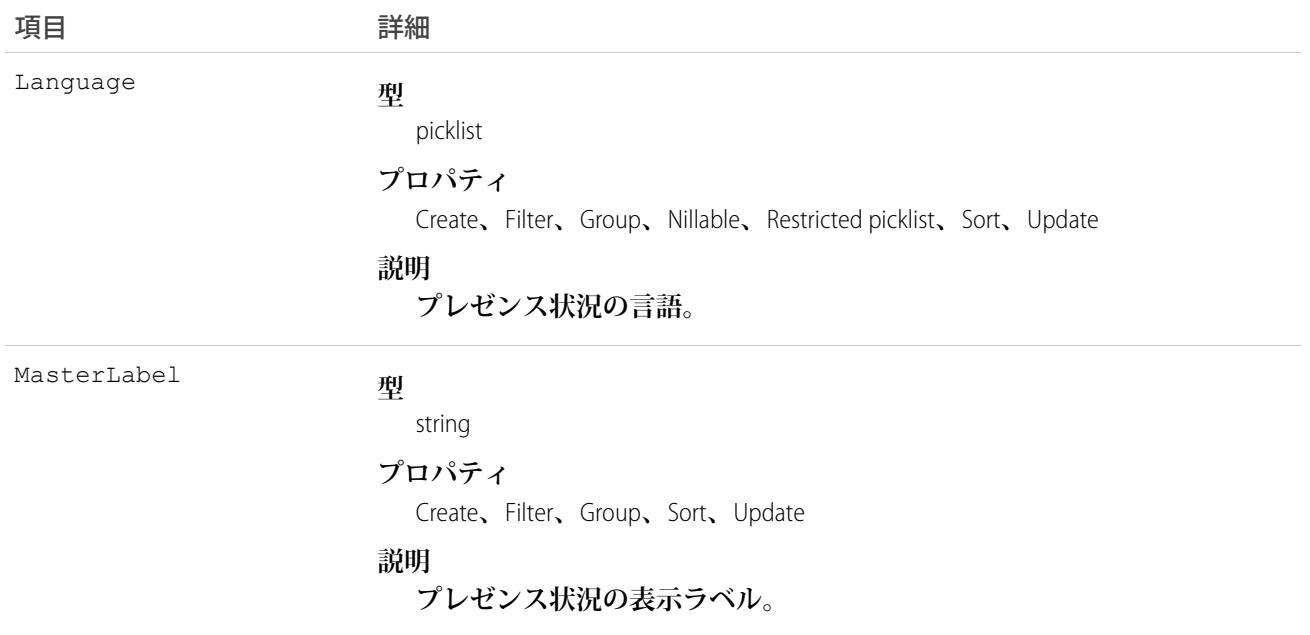

## **ServiceReport**

**作業指示、作業指示品目、またはサービス予定をまとめたレポートを表します。**

**サービスレポートに表示される項目は、そのサービスレポートテンプレートによって決まります。顧客はサー ビスレポートに署名でき、サービスレポートを** PDF **として共有できます。**

## サポートされているコール

create()**、**delete()**、**describeSObjects()**、**getDeleted()**、**getUpdated()**、**query()**、**retrieve()**、** undelete()

#### 特別なアクセスルール

Field Service Lightning **が有効になっている必要があります。**

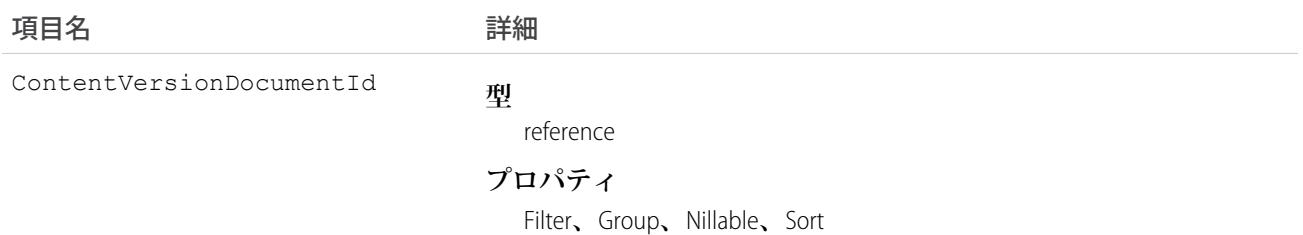

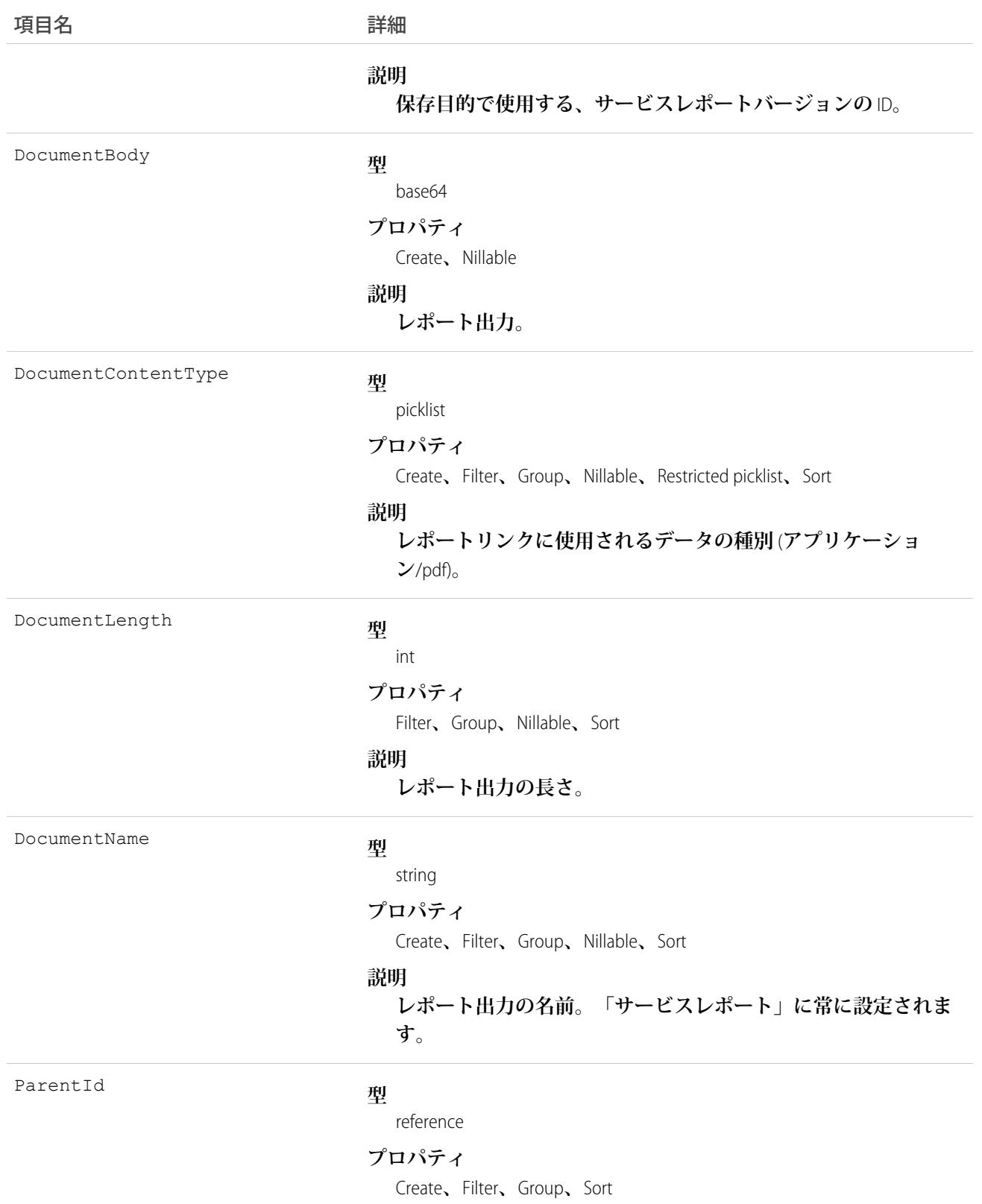

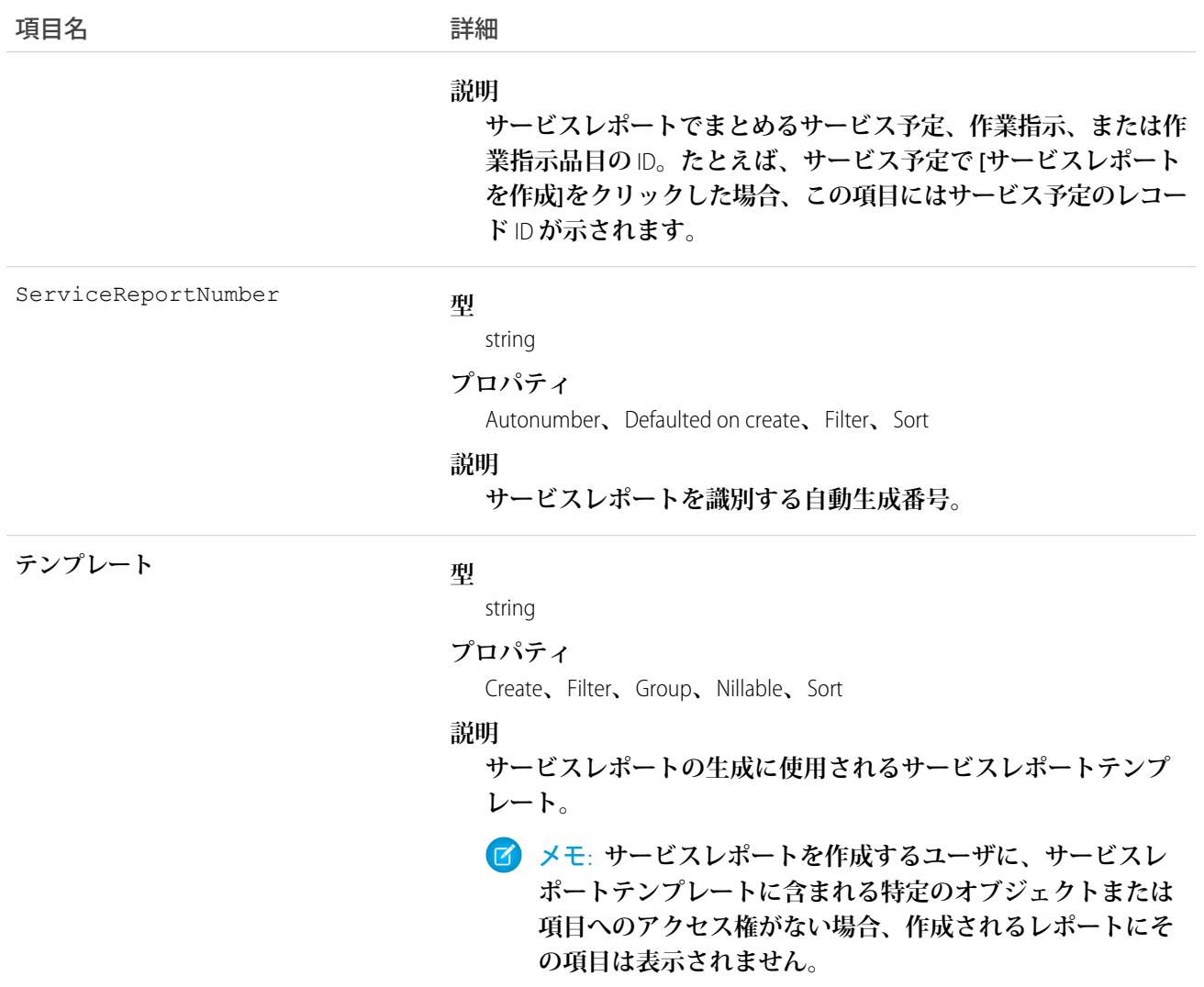

#### **ServiceReportLayout**

**フィールドサービスのサービスレポートテンプレートを表します。**

# サポートされているコール

describeSObjects()**、**query()**、**retrieve()

## 特別なアクセスルール

Field Service Lightning **が有効になっている必要があります。**

# 項目

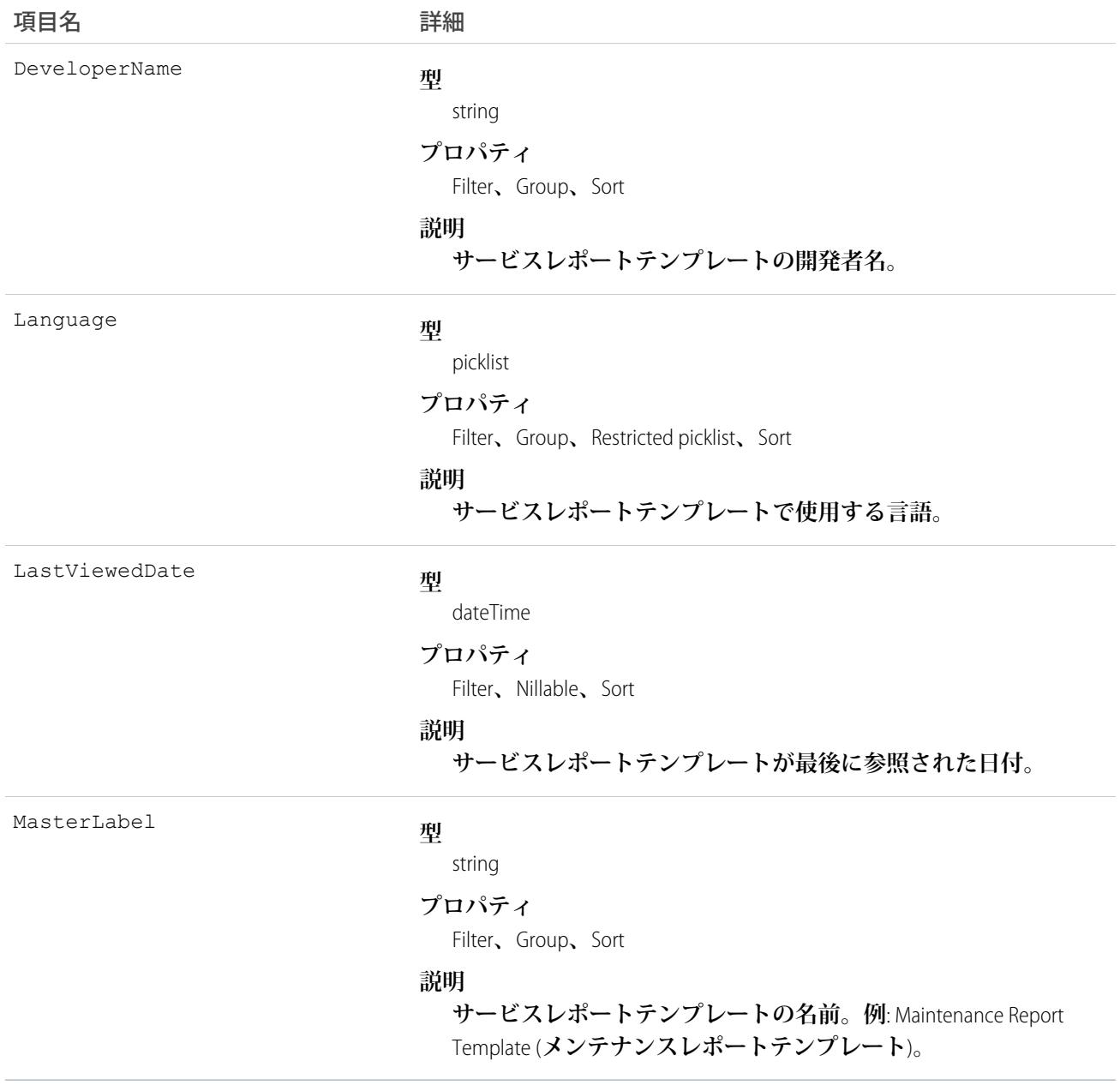

#### **ServiceResource**

**フィールドサービスのサービス技術者またはサービスクルーを表します。このオブジェクトは、**API **バージョ ン** 38.0 **以降で使用できます。**

# サポートされているコール

create()**、**describeLayout()**、**describeSObjects()**、**getDeleted()**、**getUpdated()**、**query()**、** retrieve()**、**search()**、**update()**、**upsert()

# 特別なアクセスルール

Field Service Lightning **が有効になっている必要があります。**

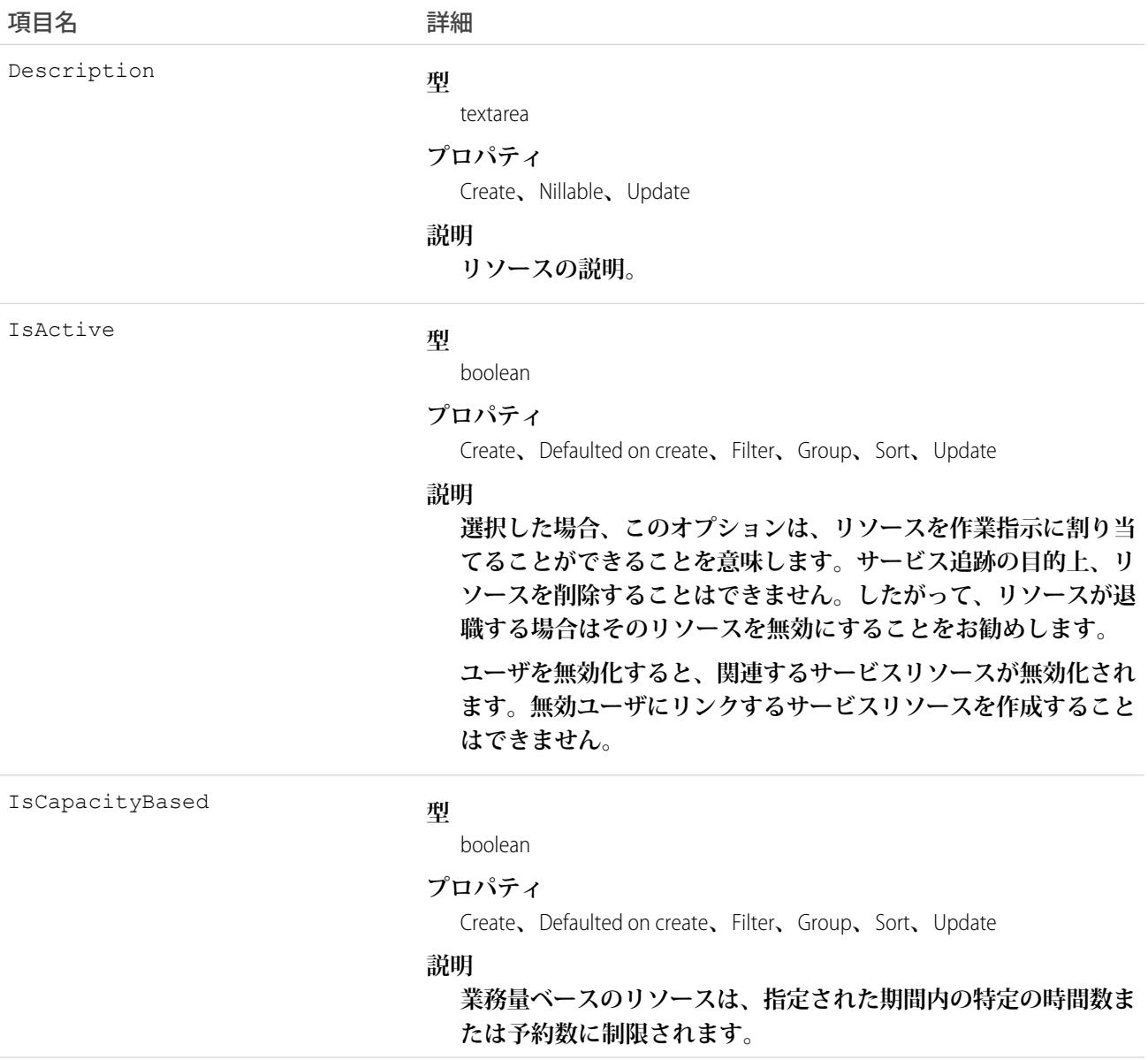

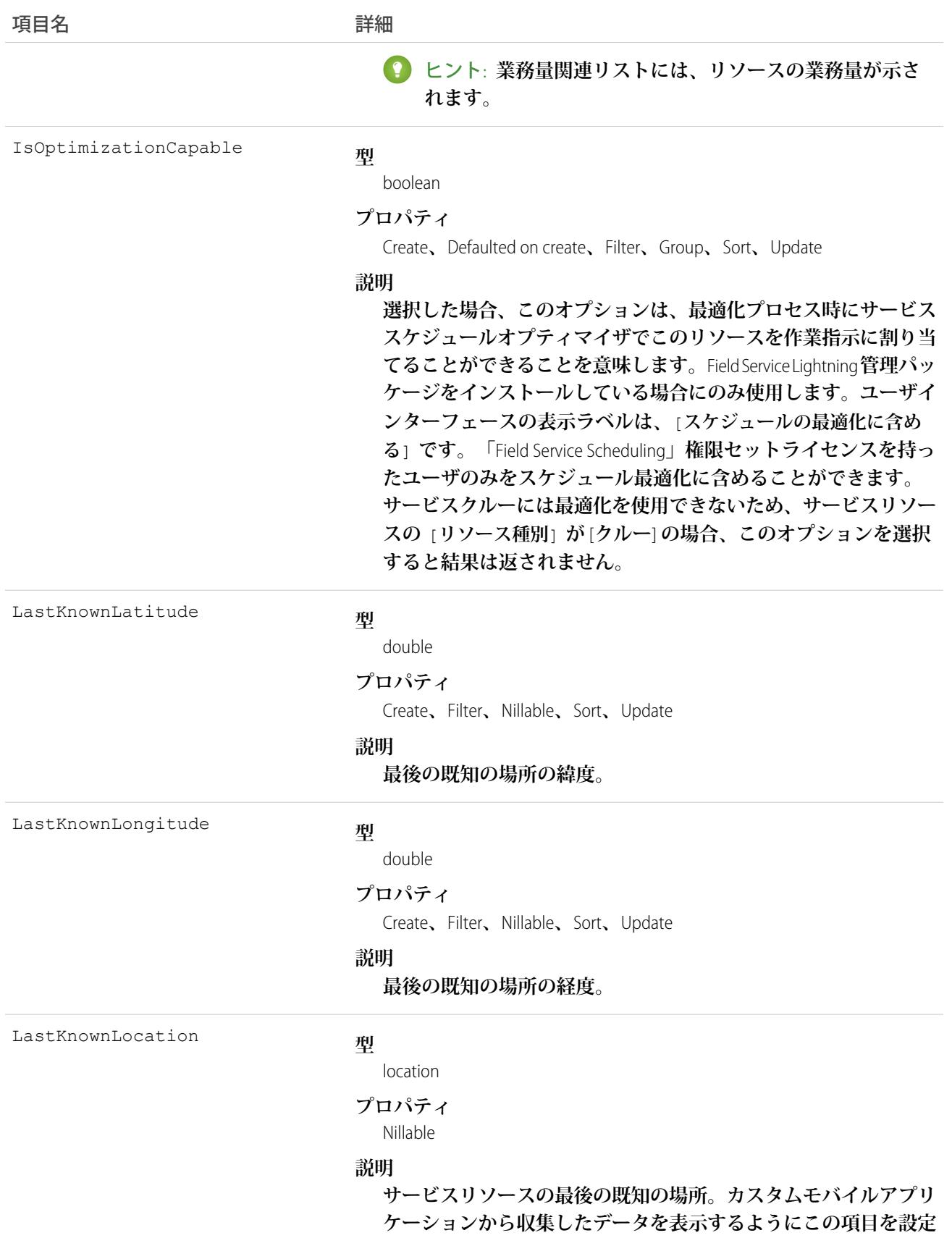

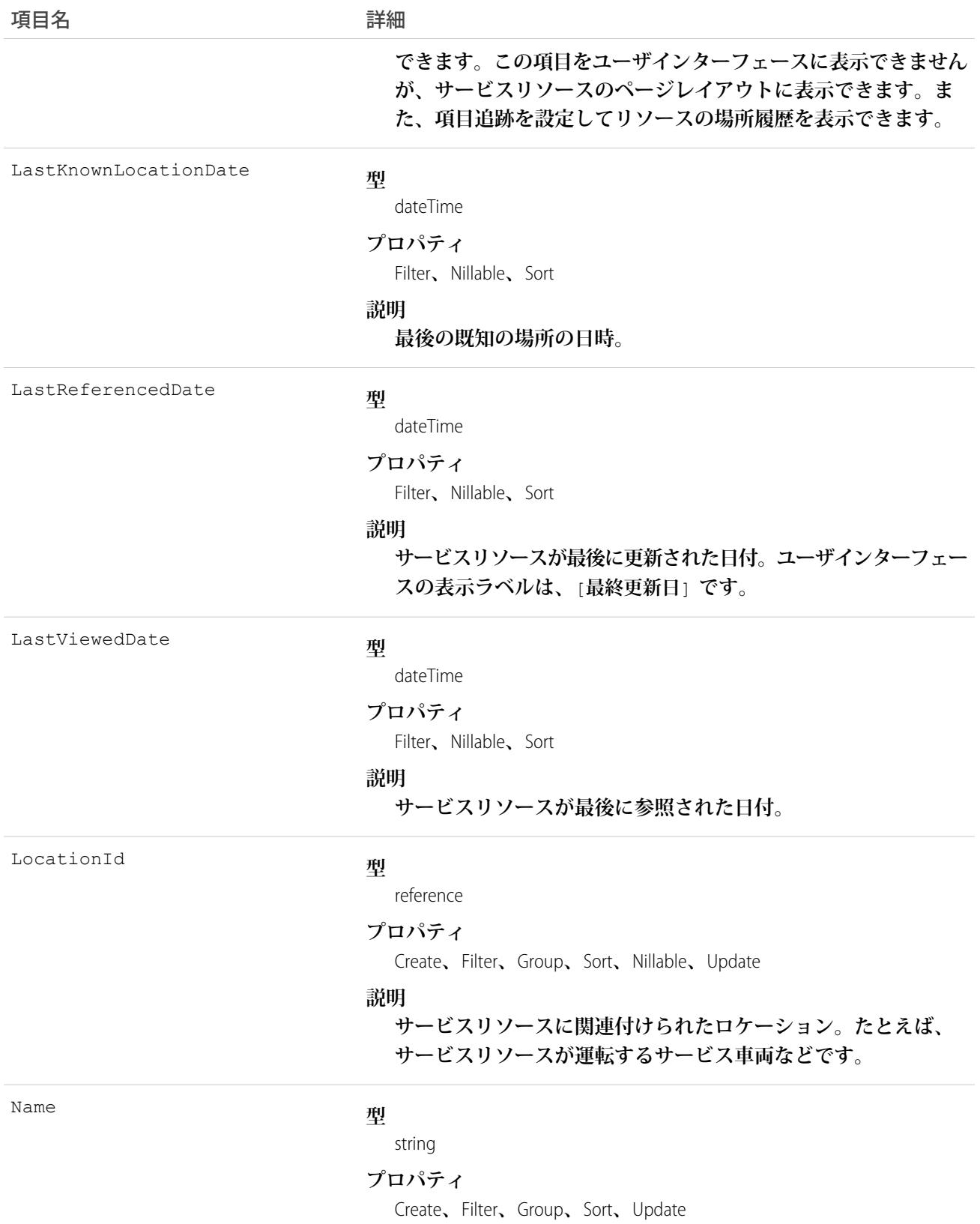

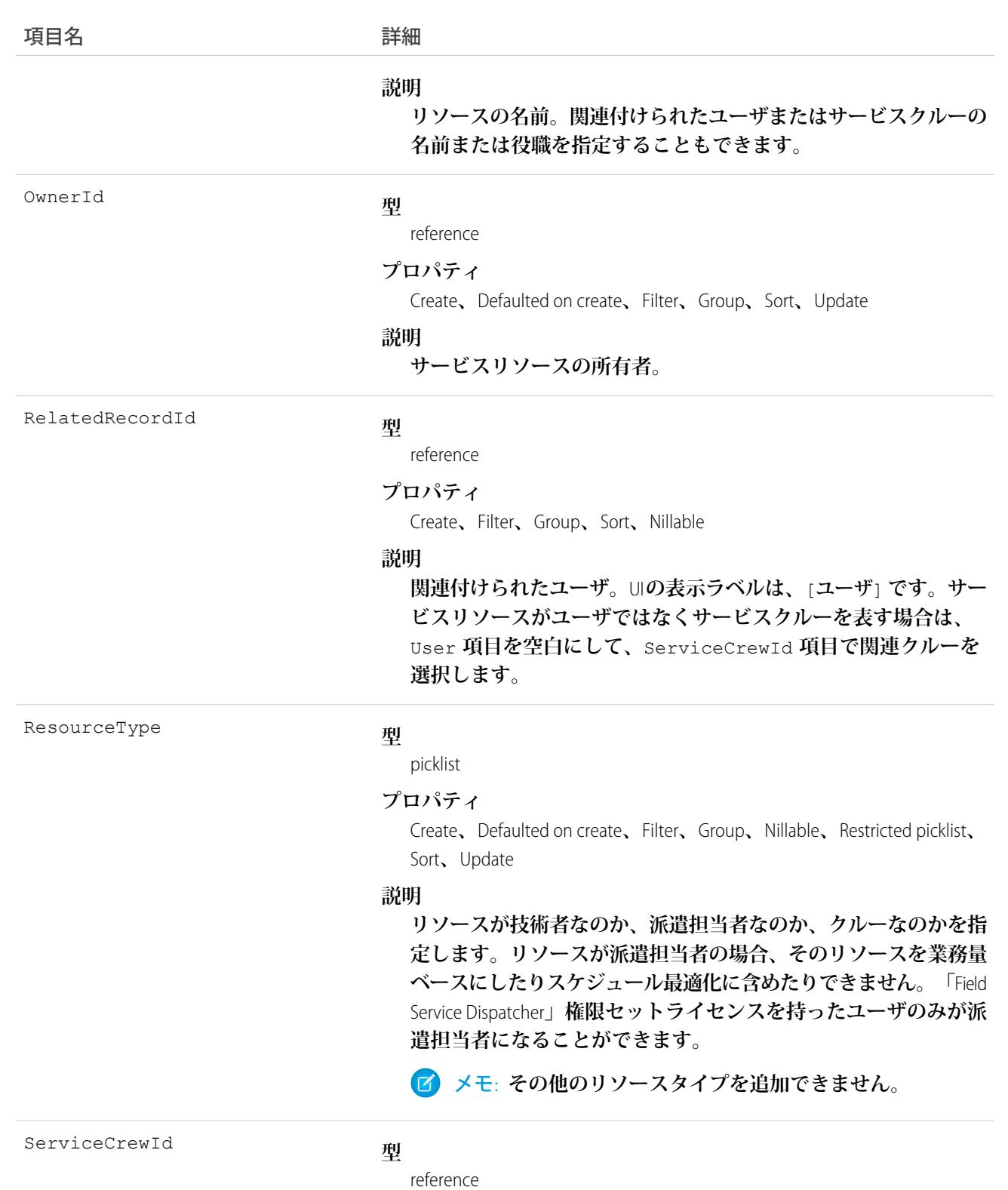

#### **プロパティ**

Create**、**Filter**、**Group**、**Sort**、**Nillable**、**Update

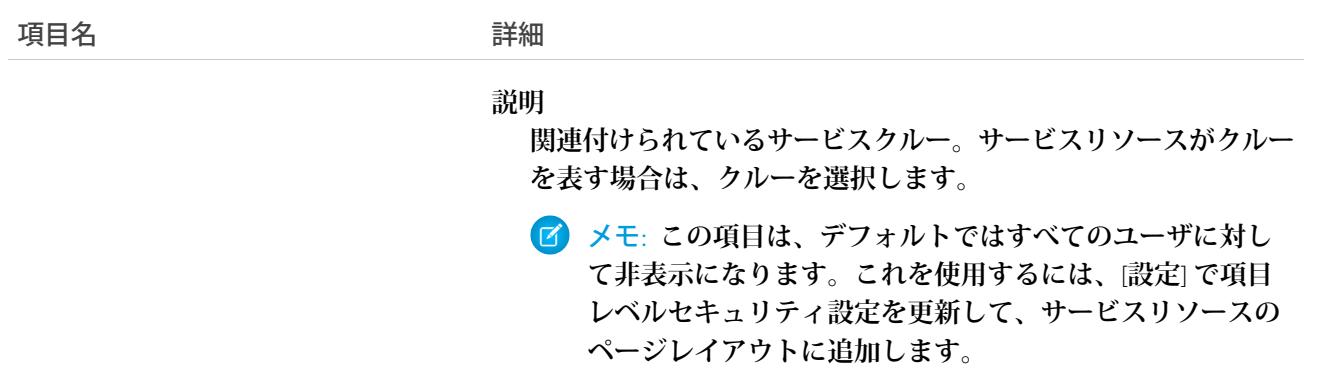

#### ServiceResourceCapacity

**特定の期間内に業務量ベースのサービスリソースが完了できる最大スケジュール時間または最大サービス予約 数を表します。このオブジェクトは、**API **バージョン** 38.0 **以降で使用できます。**

## サポートされているコール

create()**、**delete()**、**describeLayout()**、**getDeleted()**、**getUpdated()**、**query()**、**retrieve()**、** search()**、**update()**、**upsert()

## 特別なアクセスルール

Field Service Lightning **が有効になっている必要があります。**

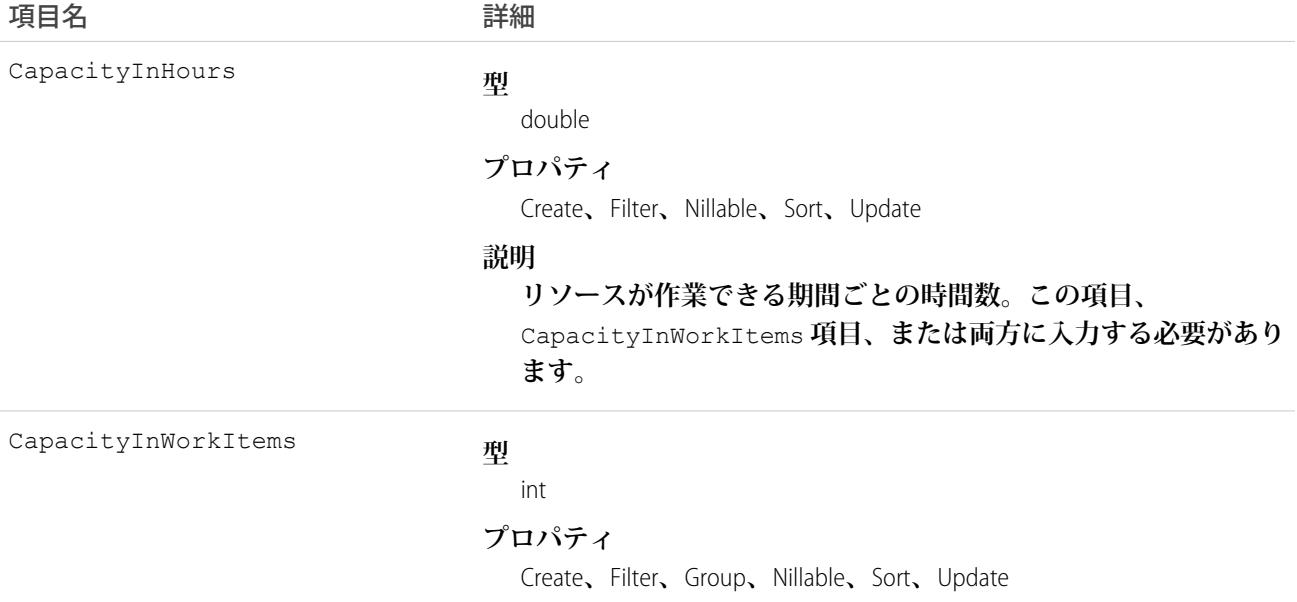

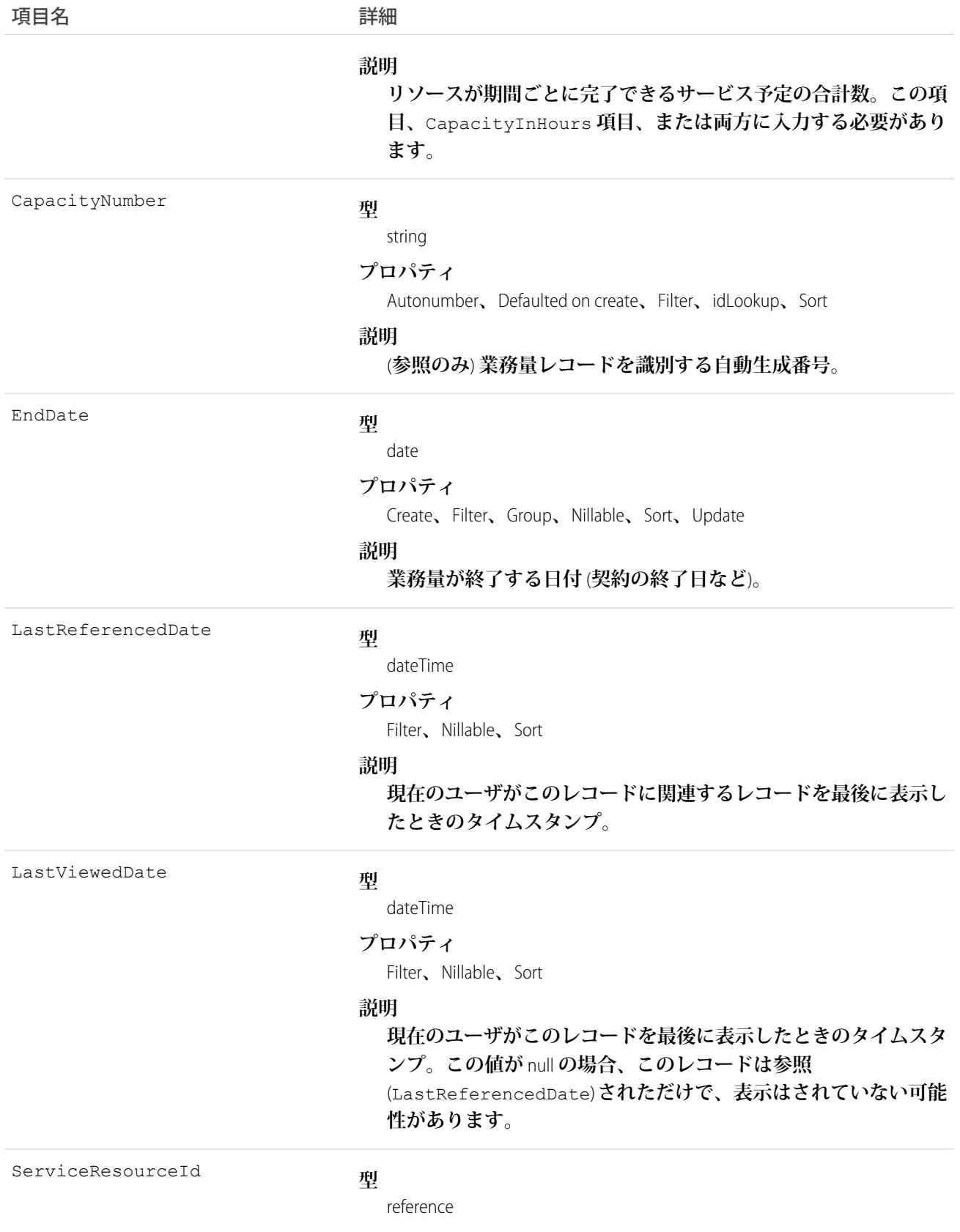

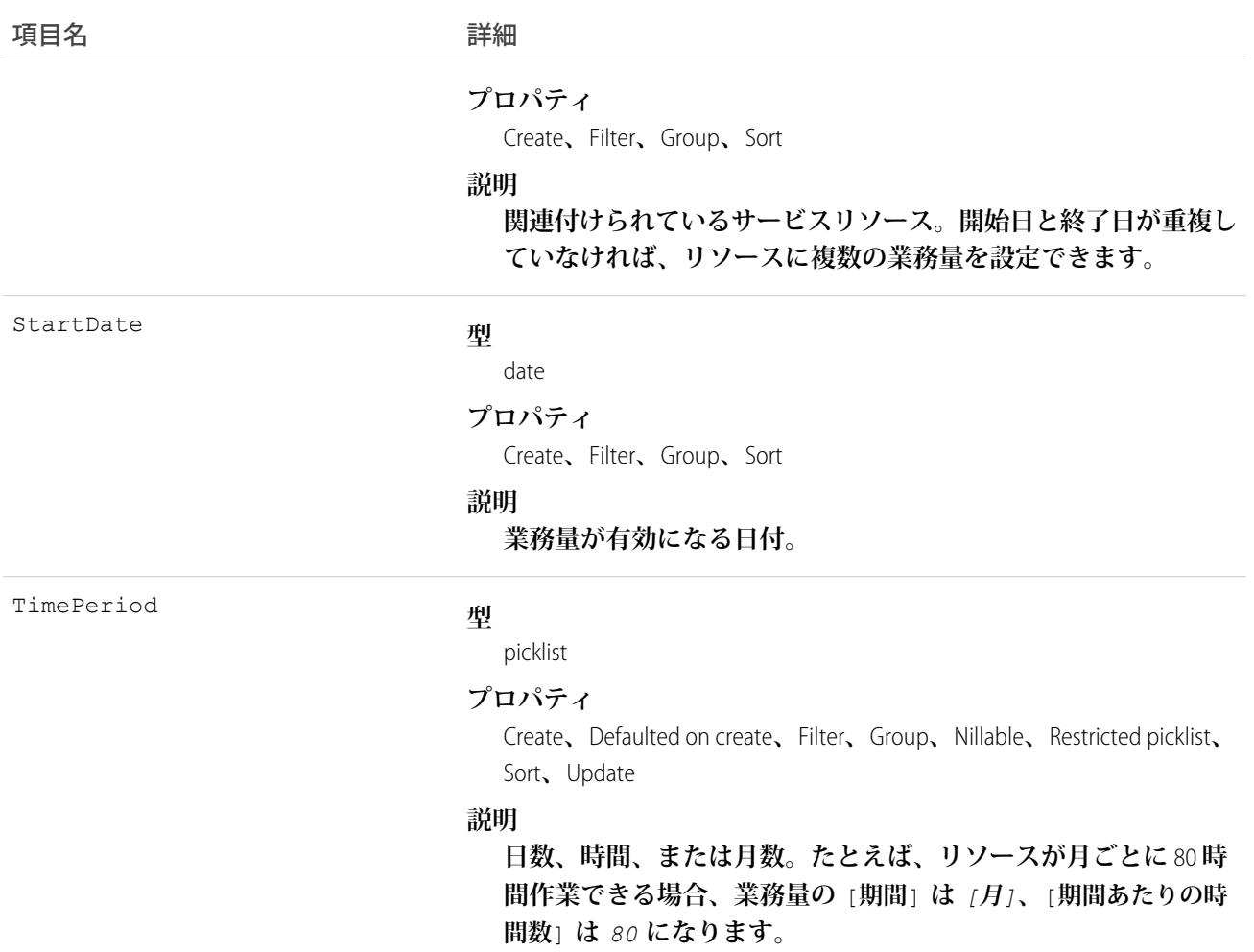

#### 使用方法

**業務量ベースのサービスリソースは、特定の時間のみ作業したり、特定の期間内で特定のサービス予約数のみ を完了させることができます。契約社員は、業務量ベースになる傾向があります。サービスリソースが業務量 ベースであることを示すには、サービスリソースレコードで[業務量ベース]を選択し、サービスリソースの業 務量レコードを作成します。**

CapacityInWorkItems **と** CapacityInHours **の少なくとも** 1 **つの項目に入力する必要があります。**Field Service Lightning **管理パッケージを使用していて、業務量を時間と作業項目数の両方で測定する場合は、両方の値を入 力します。時間または作業項目数** (**いずれか先に到達した方**) **に基づいてリソースの業務量に達しているかどう かが判断されます。**

重要: Field Service Lightning **管理パッケージを使用していない場合、業務量はルールではなく推奨事項とし て機能します。リソースの業務量を超えていてもスケジュールは設定できます。リソースの業務量を超 えたときに通知はされません。**

#### ServiceResourceCapacityFeed

**サービスリソース業務量レコードの詳細ページに表示される** 1 **つのフィード項目を表します。このオブジェク トは、**API **バージョン** 38.0 **以降で使用できます。**

**サービスリソースの業務量フィードには、サービスリソース業務量レコードの追跡項目の変化が表示されま す。また、レコードに関する投稿やコメントも表示されます。これは、**Salesforce**内でサービスリソース業務量 への最新の変更を把握するのに便利です。**

#### サポートされているコール

delete()**、**getDeleted()**、**getUpdated()**、**query()**、**retrieve()

# 特別なアクセスルール

Field Service Lightning **が組織で有効になっている必要があります。また、自分が作成したすべてのフィード項目 を削除することができます。自分が作成していないフィード項目を削除するには、次のいずれかの権限が必要 です。**

- **• 「すべてのデータの編集」**
- **• 業務時間オブジェクトに対する「すべての編集」**
- **• 「**Chatter **のモデレート」**

## 項目

うちょう 項目名 いっちょう こうしょう 詳細 **型** textarea Body **プロパティ** Nillable**、**Sort **説明 フィードに表示されるメッセージ。**Type **が** TextPost **である場 合は必須です。**Type **が** ContentPost **または** LinkPost **である 場合は省略可能です。 型** int CommentCount **プロパティ** Filter**、**Group**、**Sort **説明 フィード項目に関連付けられたコメントの数。**

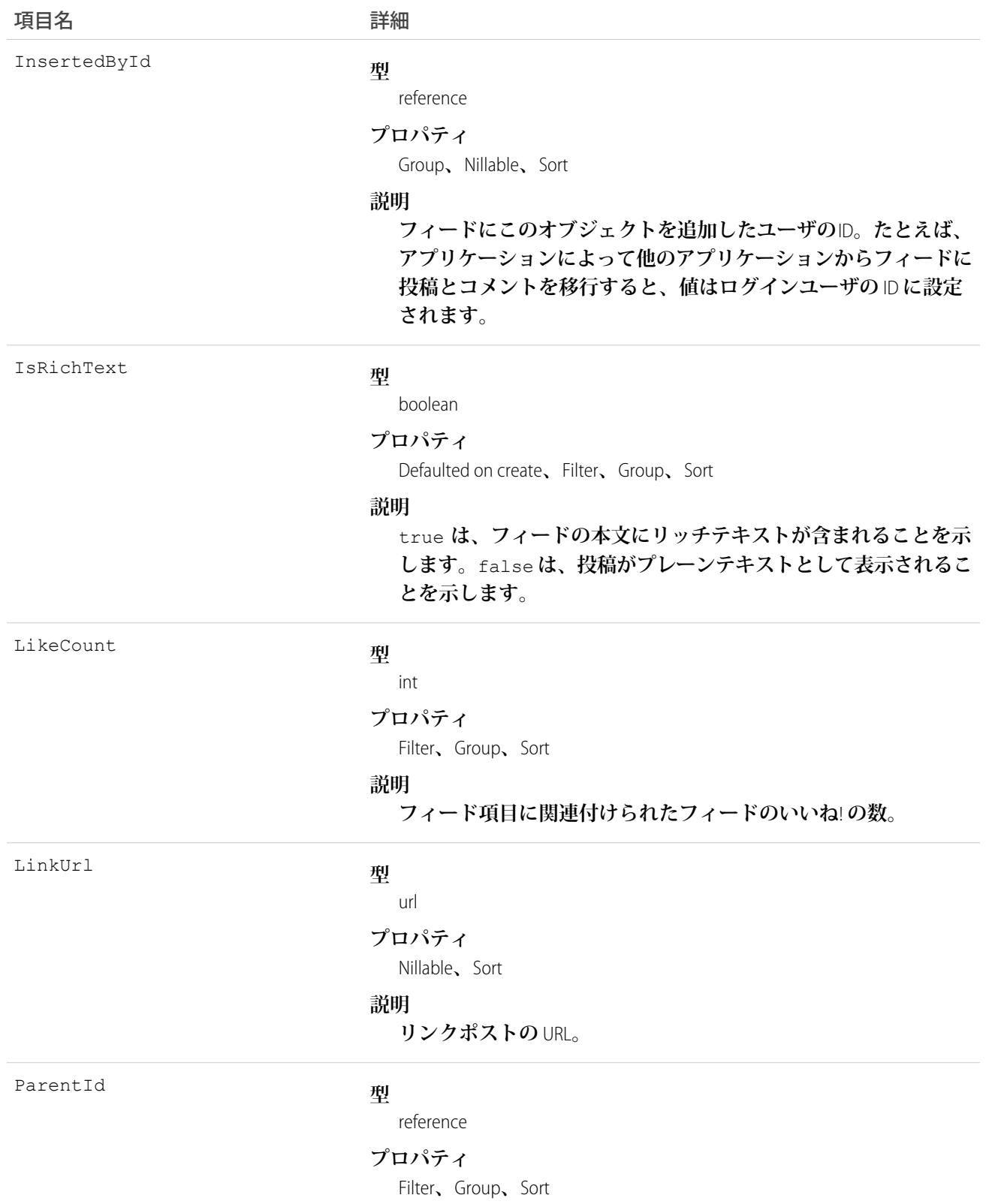

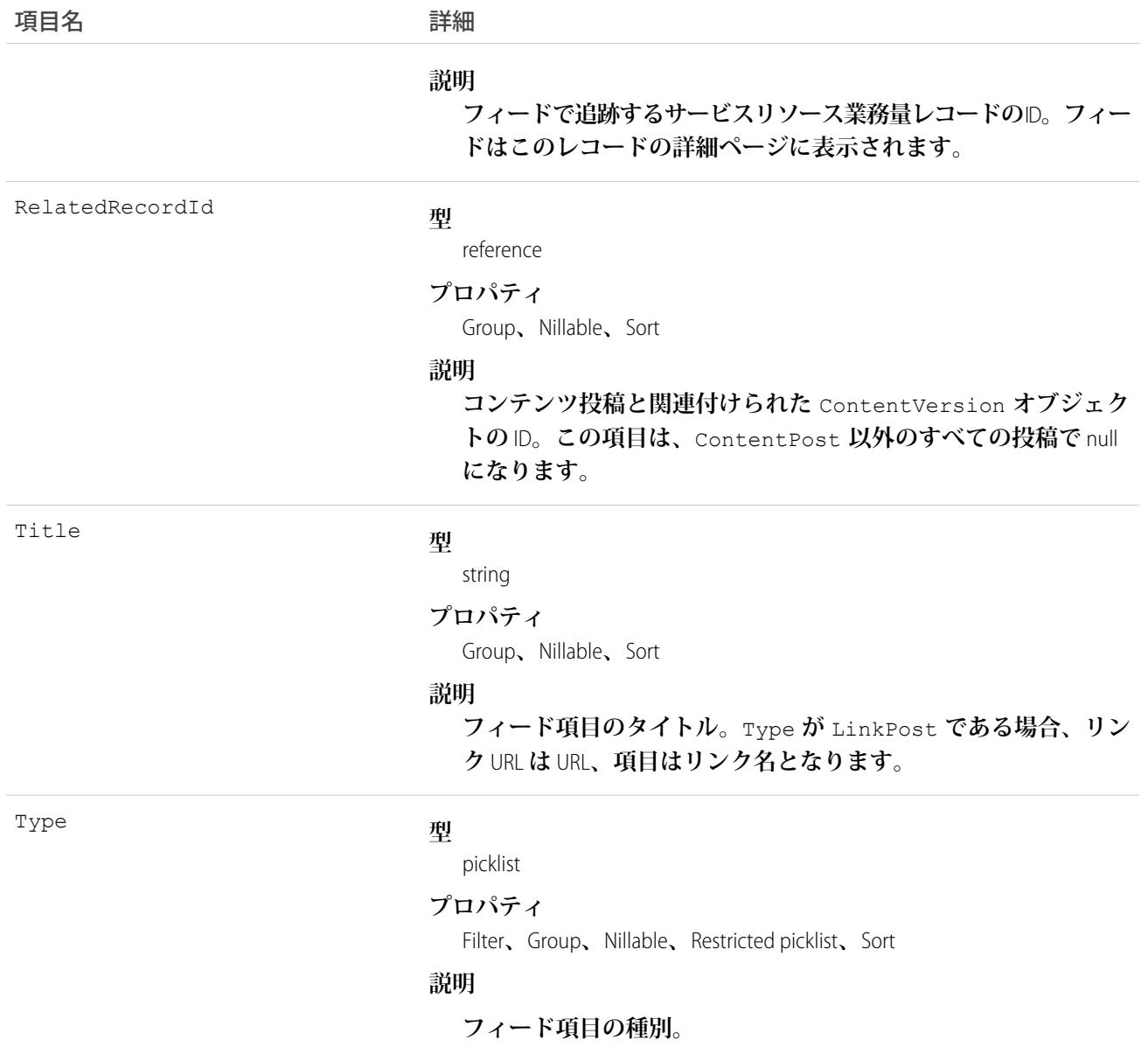

#### ServiceResourceCapacityHistory

**サービスリソース業務量レコードの追跡項目に対する変更履歴を表します。このオブジェクトは、APIバージョ ン** 38.0 **以降で使用できます。**

## サポートされているコール

getDeleted()**、**getUpdated()**、**query()**、**retrieve()

# 特別なアクセスルール

Field Service Lightning **が組織で有効になっている必要があります。また、サービスリソース業務量項目の項目追 跡が設定されている必要があります。**

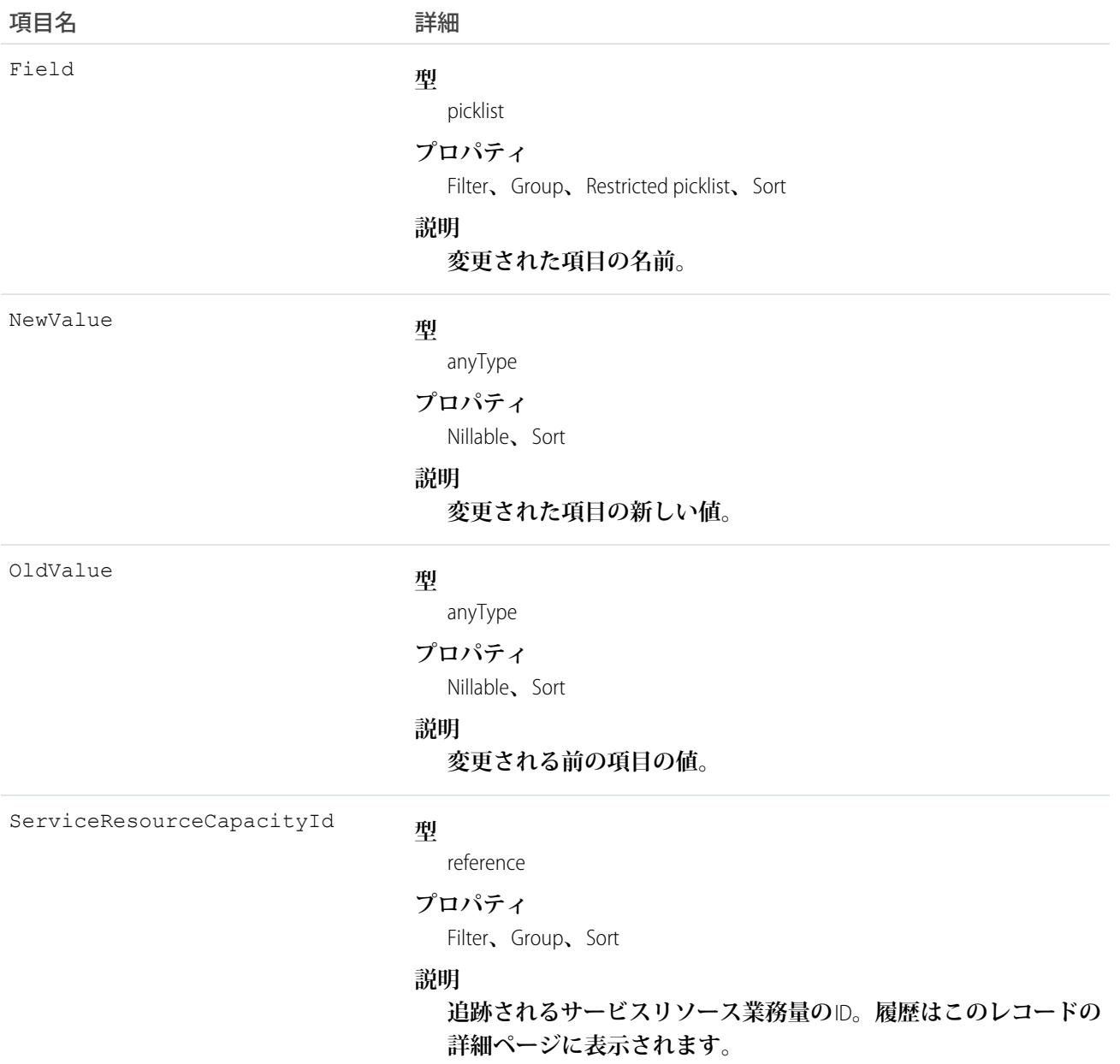

#### **ServiceResourceFeed**

**サービスリソースレコードの詳細ページに表示される** 1 **つのフィード項目を表します。このオブジェクトは、** API **バージョン** 38.0 **以降で使用できます。**

**サービスリソースフィードには、サービスリソースレコードの追跡項目の変化が表示されます。また、レコー ドに関する投稿やコメントも表示されます。これは、**Salesforce**内でサービスリソースへの最新の変更を把握す るのに便利です。**

#### サポートされているコール

delete()**、**getDeleted()**、**getUpdated()**、**query()**、**retrieve()

## 特別なアクセスルール

Field Service Lightning **が組織で有効になっている必要があります。また、自分が作成したすべてのフィード項目 を削除することができます。自分が作成していないフィード項目を削除するには、次のいずれかの権限が必要 です。**

- **• 「すべてのデータの編集」**
- **•** ServiceResource **オブジェクトに対する「すべての編集」**
- **• 「**Chatter **のモデレート」**

#### 項目

うちょう 項目名 いっちょう こうしょう 詳細 **型** textarea Body **プロパティ** Nillable**、**Sort **説明 フィードに表示されるメッセージ。**Type **が** TextPost **である場 合は必須です。**Type **が** ContentPost **または** LinkPost **である 場合は省略可能です。 型** int CommentCount **プロパティ** Filter**、**Group**、**Sort **説明 フィード項目に関連付けられたコメントの数。**

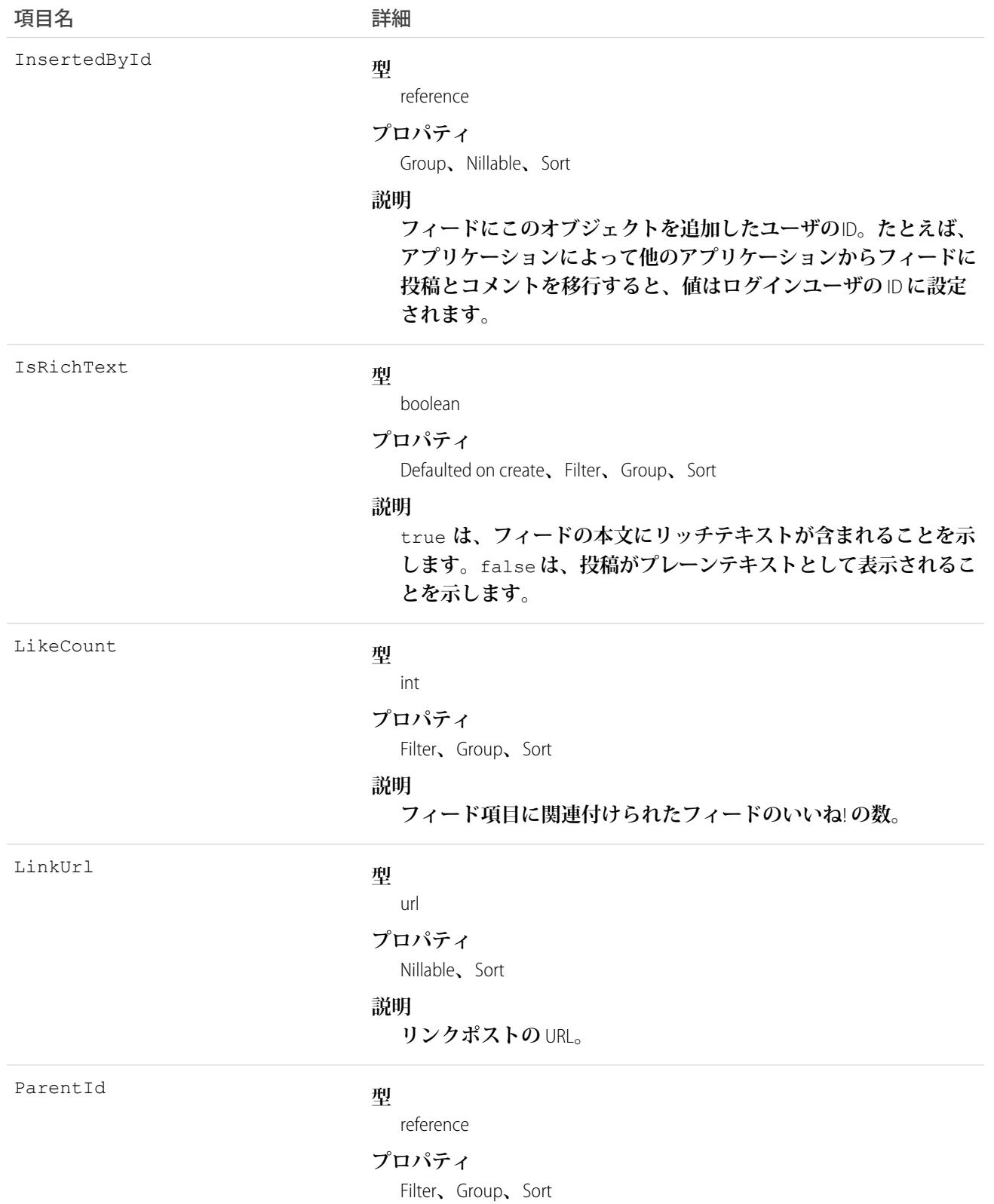

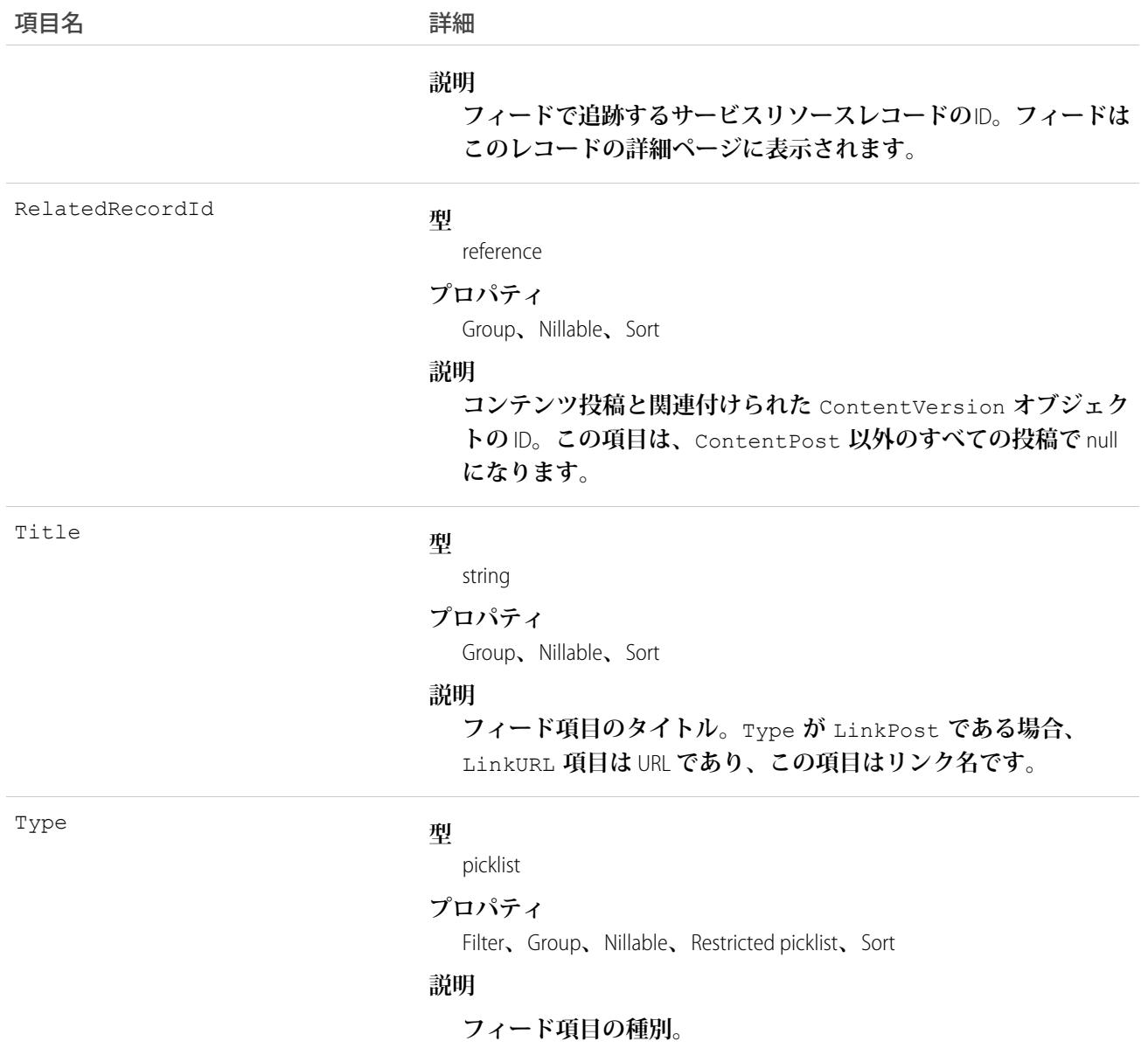

#### **ServiceResourceHistory**

**サービスリソースの追跡項目に対する変更履歴を表します。このオブジェクトは、**API **バージョン** 38.0 **以降で 使用できます。**

# サポートされているコール

describeSObjects()**、**getDeleted()**、**getUpdated()**、**query()**、**retrieve()

# 特別なアクセスルール

Field Service Lightning **が有効になっている必要があります。**

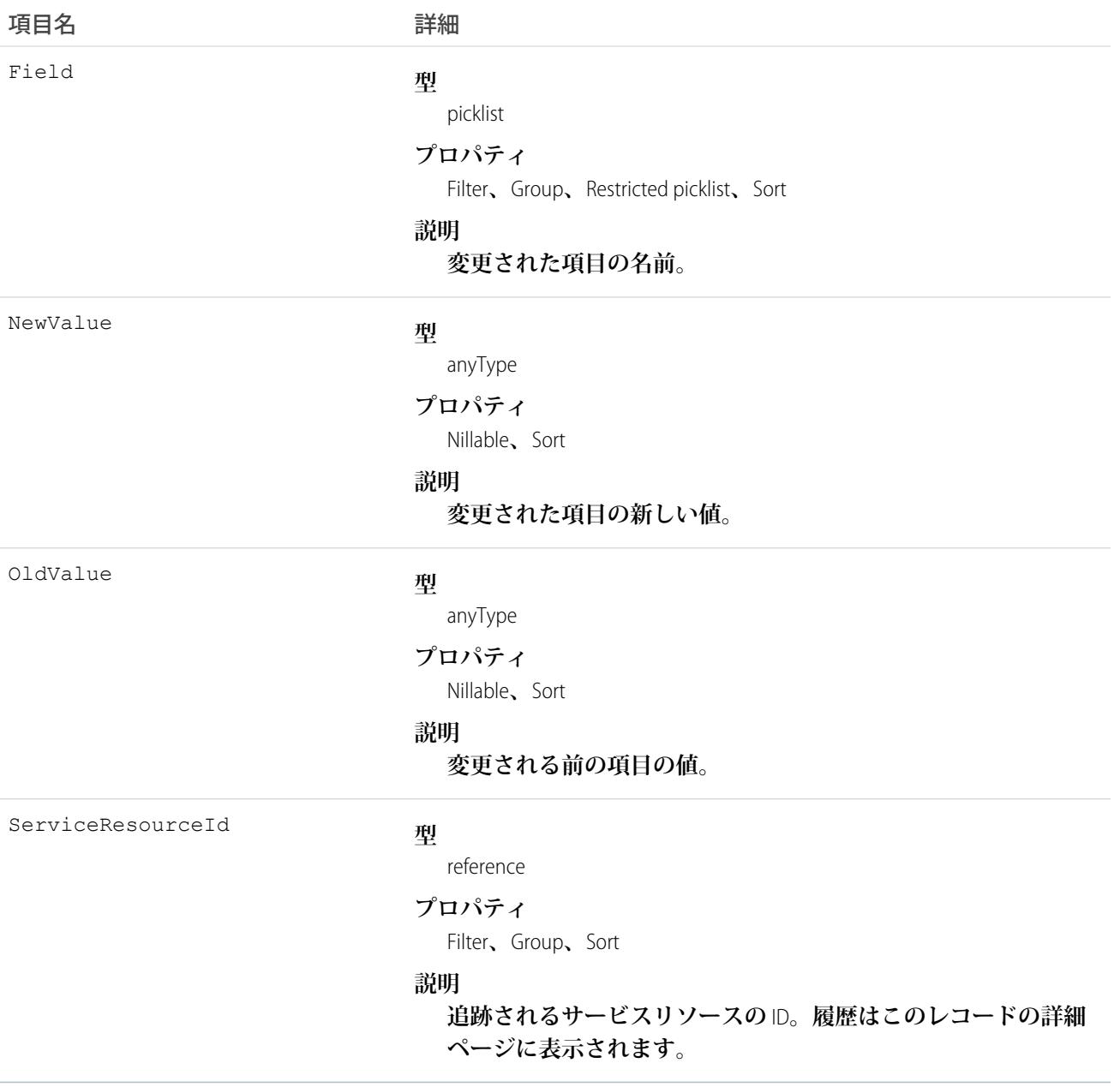

#### ServiceResourceOwnerSharingRule

**所有者、またはロール階層内で所有者より上のユーザ以外のユーザレコードとサービスリソースを共有する ルールを表します。このオブジェクトは、**API **バージョン** 38.0 **以降で使用できます。**

メモ: **プログラムで所有者共有ルールを更新するには、メタデータ** API **を使用することをお勧めします。 組織でこのオブジェクトに対するアクセスを有効にするには、**Salesforce**のカスタマーサポートまでご連絡 ください。**

# サポートされているコール

create()**、**delete()**、**describeSObjects()**、**getDeleted()**、**getUpdated()**、**query()**、**retrieve()**、** update()**、**upsert()

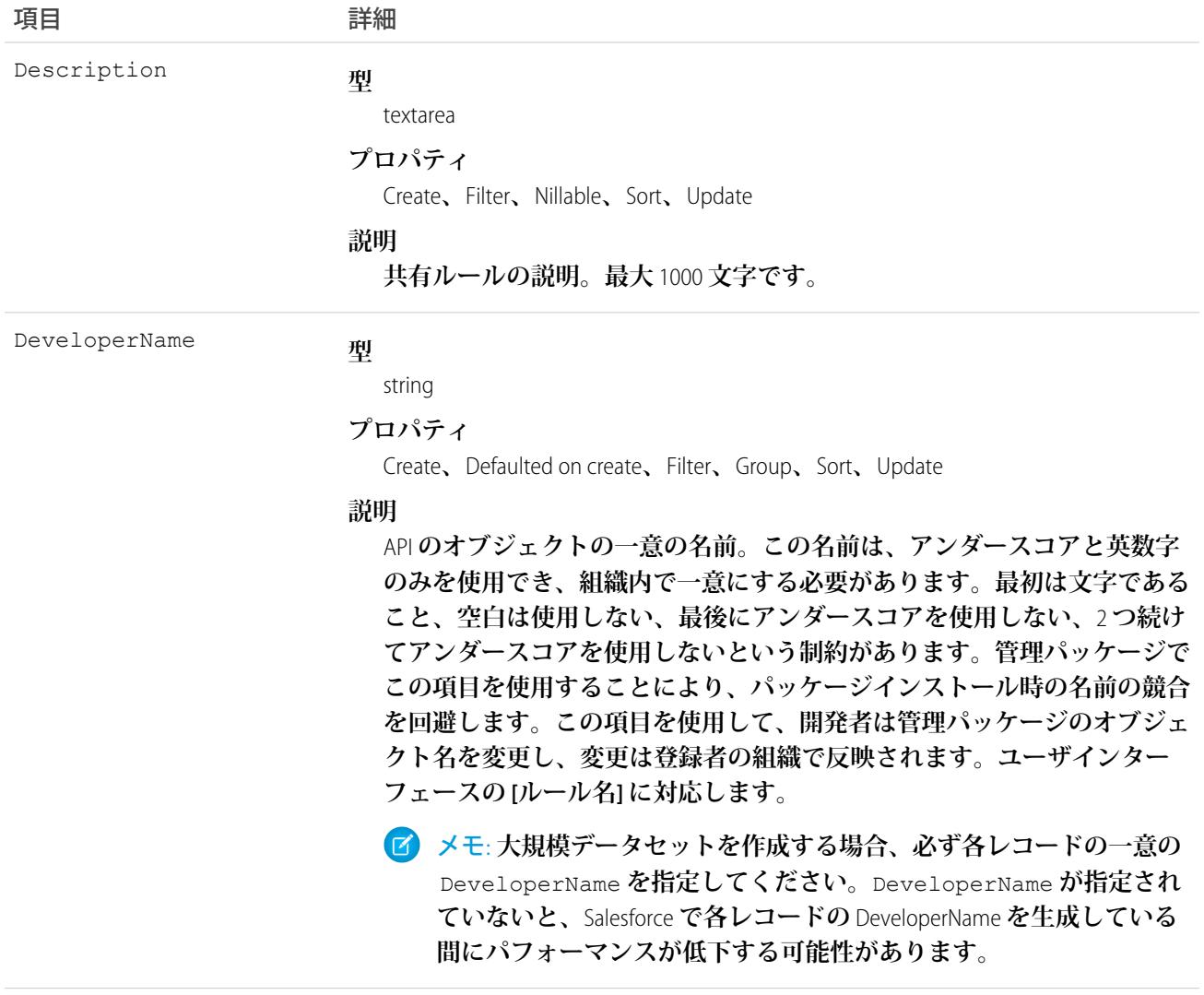

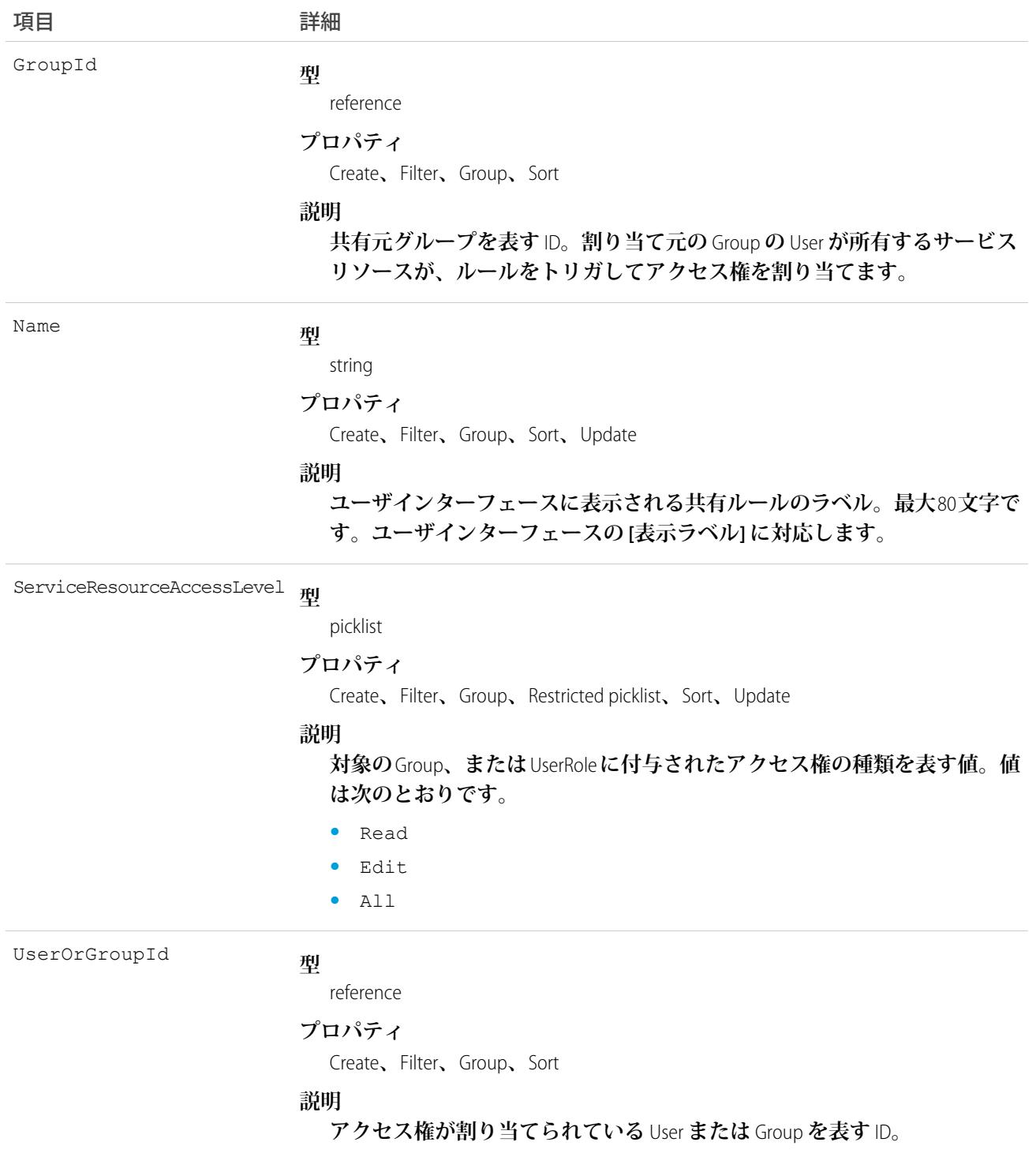

## **ServiceResourceShare**

サービスリソースの共有エントリを表します。このオブジェクトは、APIバージョン38.0以降で使用できます。

# サポートされているコール

create()**、**delete()**、**describeSObjects()**、**query()**、**retrieve()**、**update()**、**upsert()

# 特別なアクセスルール

Field Service Lightning **が有効になっている必要があります。**

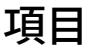

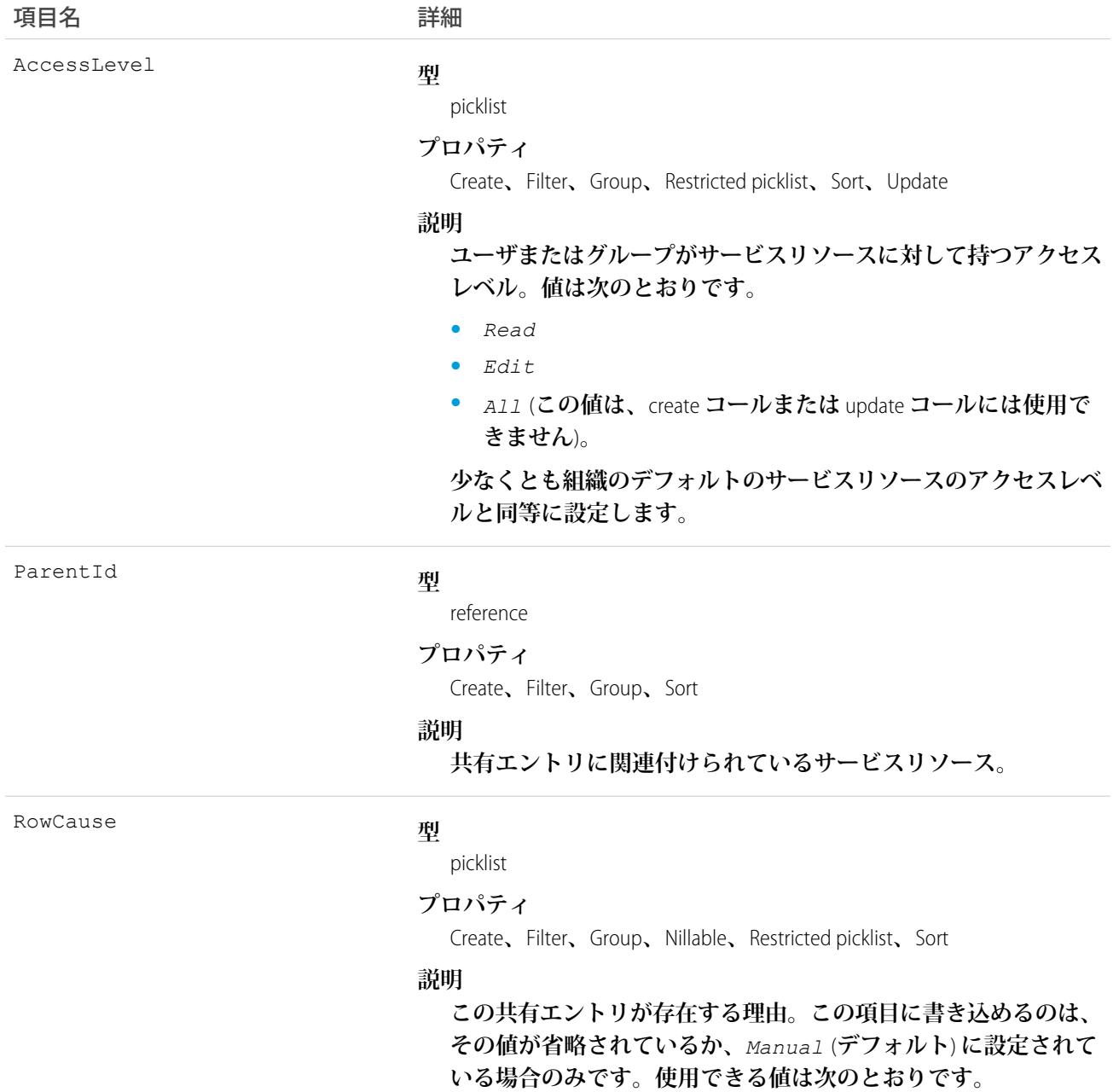

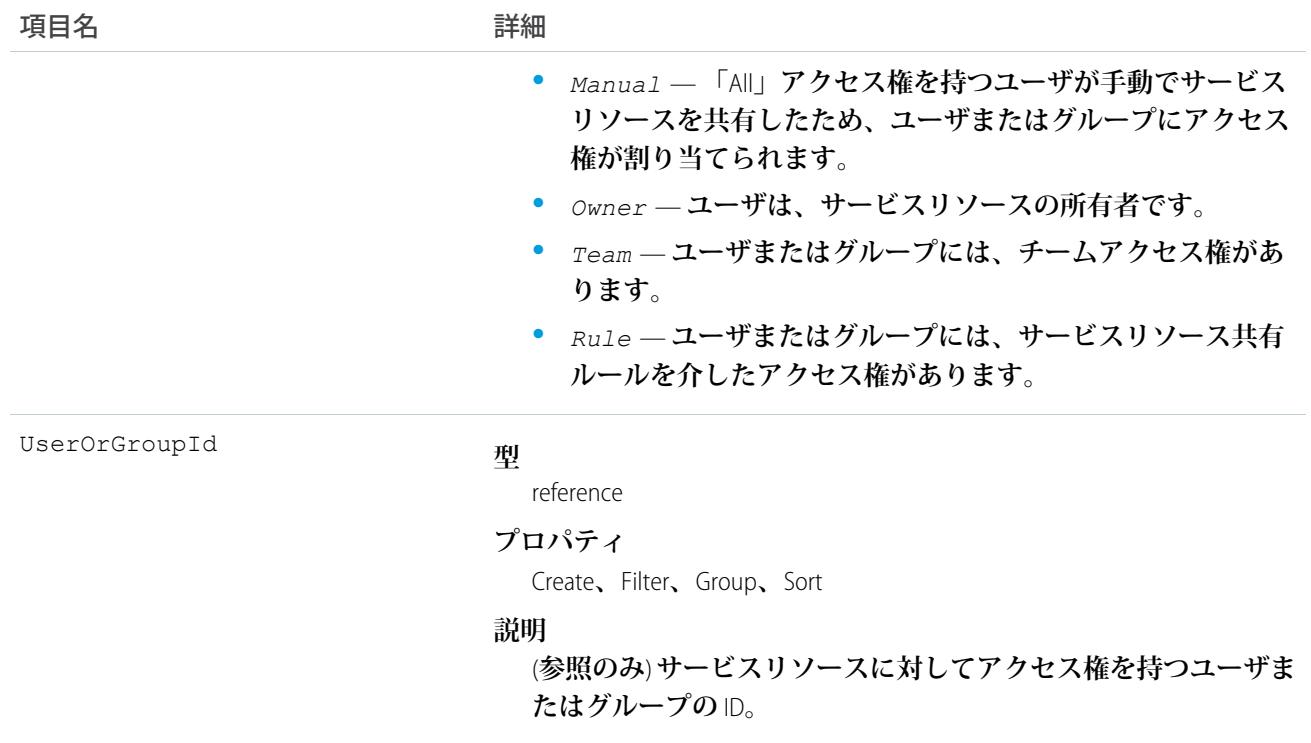

#### **ServiceResourceSkill**

**サービスリソースが持つスキルを表します。このオブジェクトは、**API **バージョン** 38.0 **以降で使用できます。**

## サポートされているコール

create()**、**delete()**、**describeLayout()**、**describeSObjects()**、**getDeleted()**、**getUpdated()**、** query()**、**retrieve()**、**search()**、**update()**、**upsert()

## 特別なアクセスルール

Field Service Lightning **が有効になっている必要があります。**

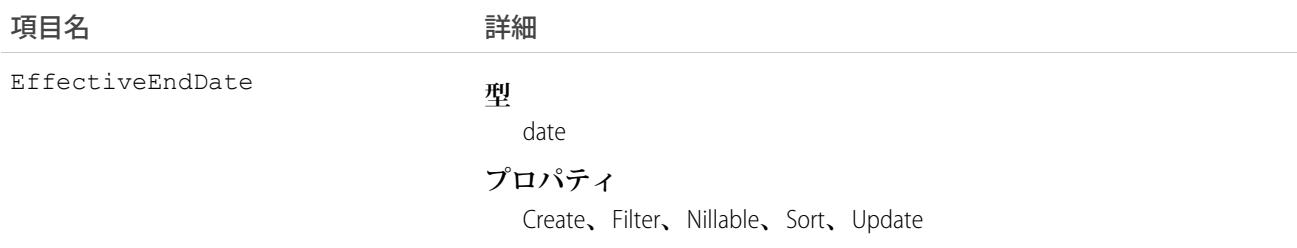

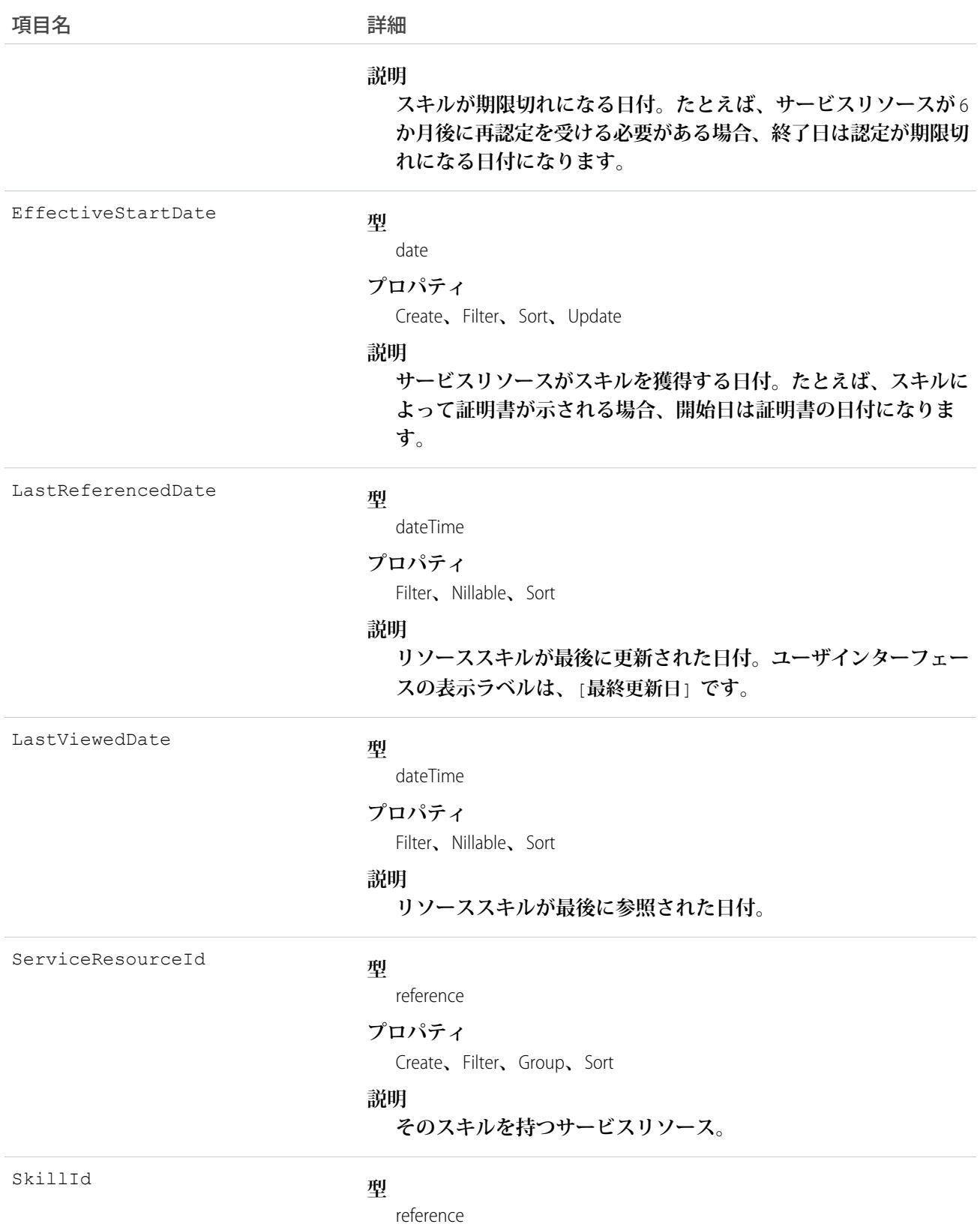

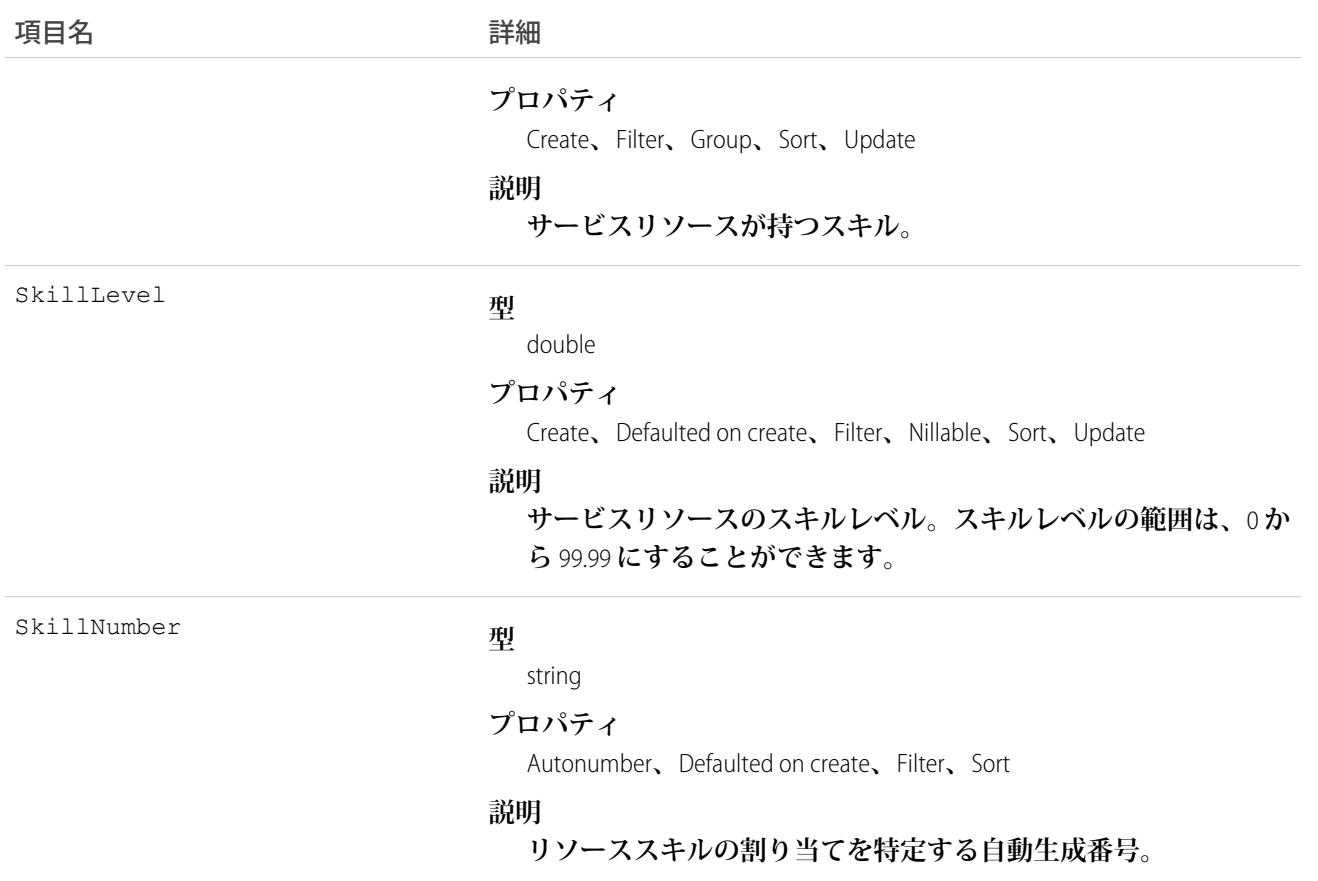

#### 使用方法

**スキルを組織のすべてのサービスリソースに割り当て、そのリソースの認定と専門分野を示して、各リソース のスキルレベルを** 0 **から** 99.99 **までで指定できます。たとえば、**Maria **に「溶接」スキルのレベル** 50 **を割り当て ることができます。**

**スキル機能を使用する場合、追跡するスキルと、スキルレベルの判定方法を決定します。たとえば、スキルレ ベルに、経験年数、認定レベル、またはライセンスクラスを反映させる場合があります。**

#### **ServiceResourceSkillFeed**

**サービスリソーススキルレコードの詳細ページに表示される** 1 **つのフィード項目を表します。このオブジェク トは、**API **バージョン** 38.0 **以降で使用できます。**

**サービスリソーススキルフィードには、サービスリソーススキルレコードの追跡項目の変化が表示されます。 また、レコードに関する投稿やコメントも表示されます。これは、**Salesforce**内でサービスリソーススキルへの 最新の変更を把握するのに便利です。**

#### サポートされているコール

delete()**、**getDeleted()**、**getUpdated()**、**query()**、**retrieve()
## 特別なアクセスルール

Field Service Lightning **が組織で有効になっている必要があります。また、自分が作成したすべてのフィード項目 を削除することができます。自分が作成していないフィード項目を削除するには、次のいずれかの権限が必要 です。**

- **• 「すべてのデータの編集」**
- **• 業務時間オブジェクトに対する「すべての編集」**
- **• 「**Chatter **のモデレート」**

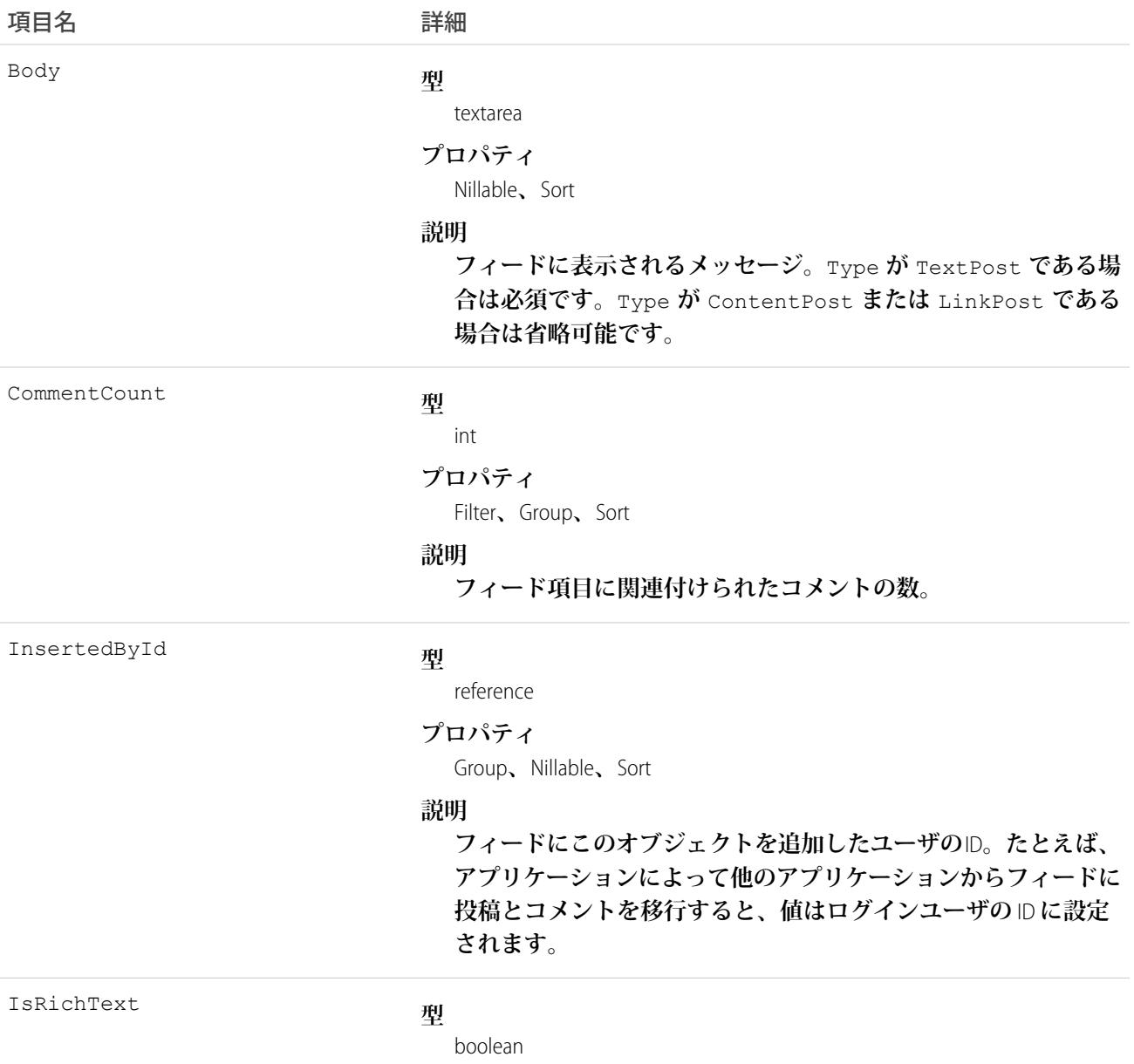

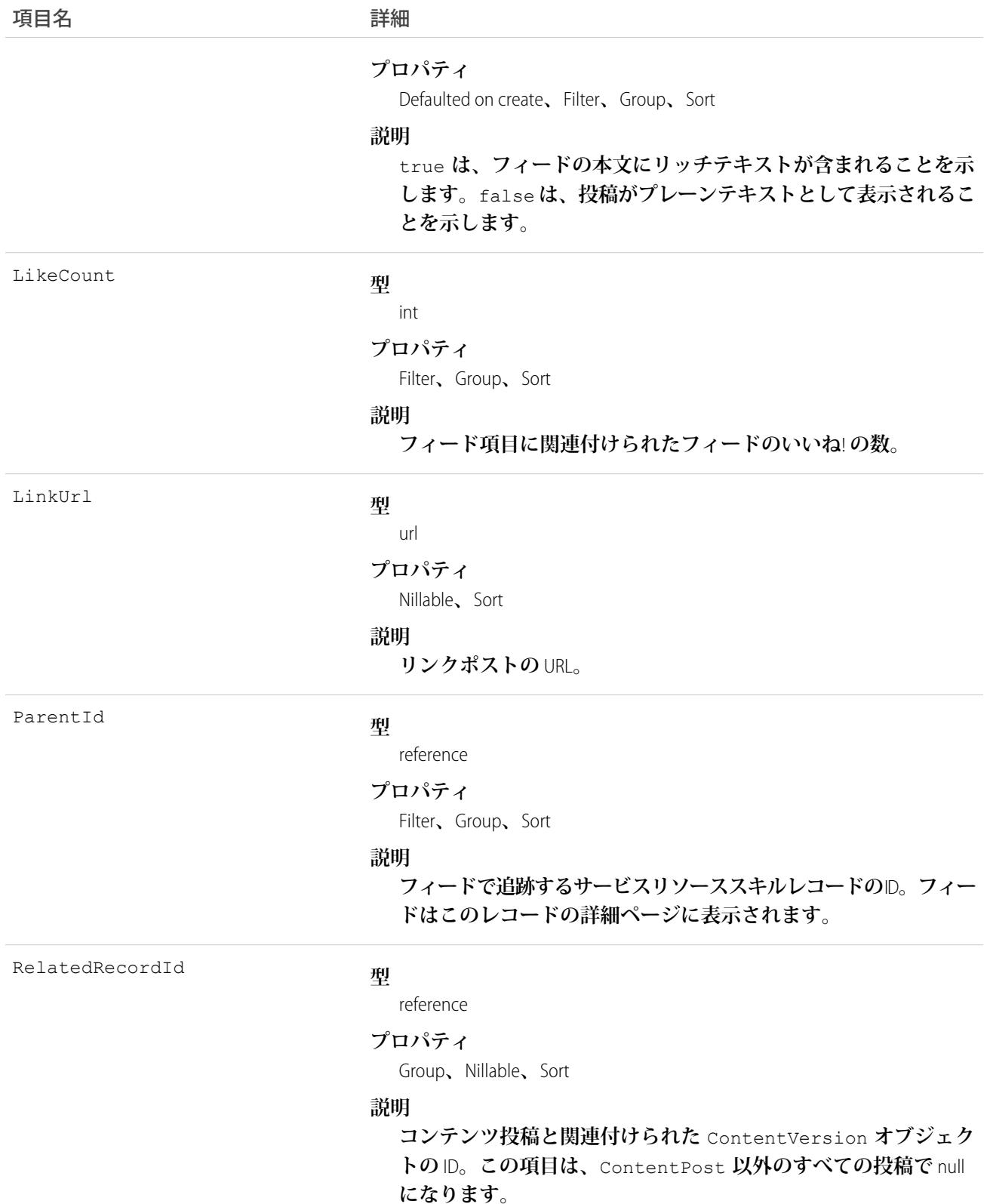

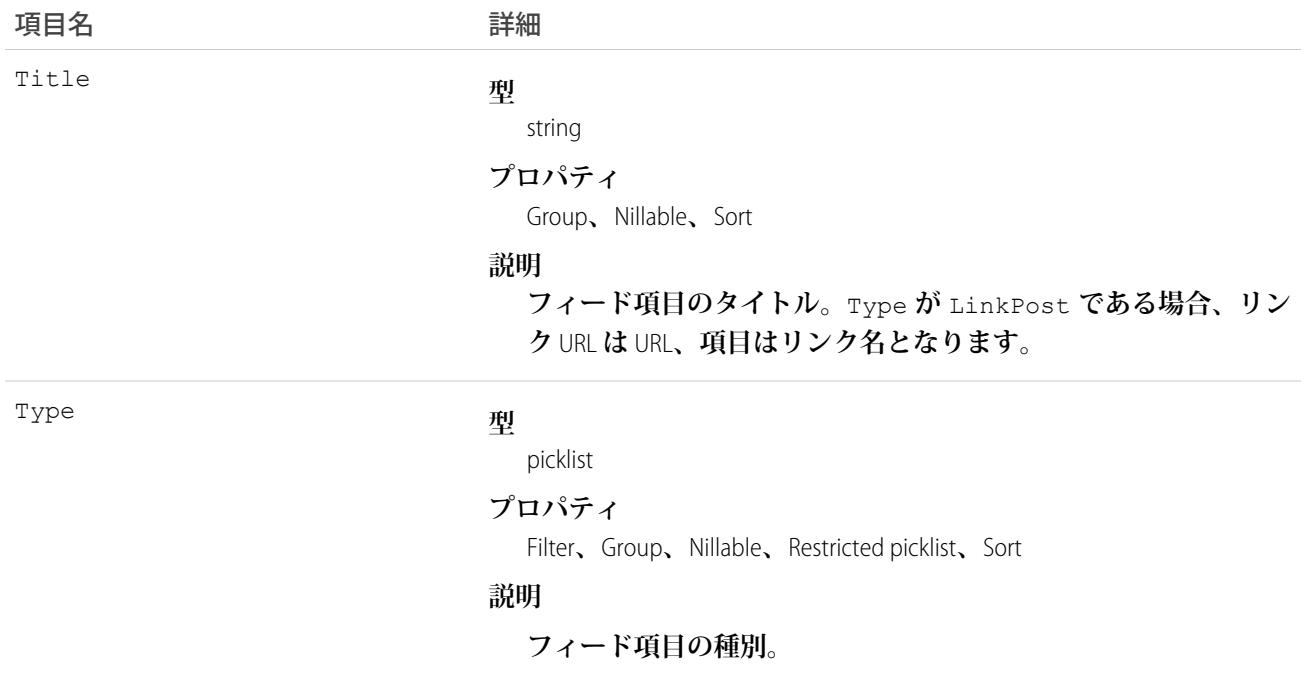

### ServiceResourceSkillHistory

**サービスリソーススキルの追跡項目に対する変更履歴を表します。このオブジェクトは、**API **バージョン** 38.0 **以降で使用できます。**

# サポートされているコール

describeSObjects()**、**getDeleted()**、**getUpdated()**、**query()**、**retrieve()

### 特別なアクセスルール

Field Service Lightning **が有効になっている必要があります。**

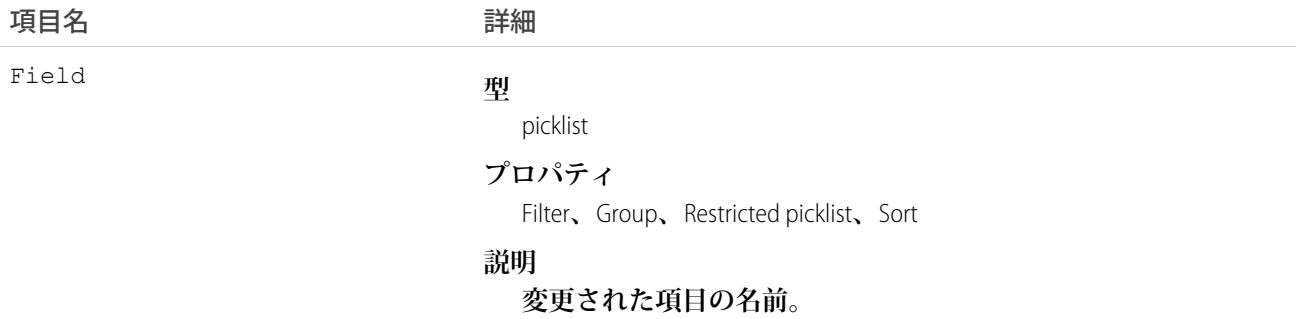

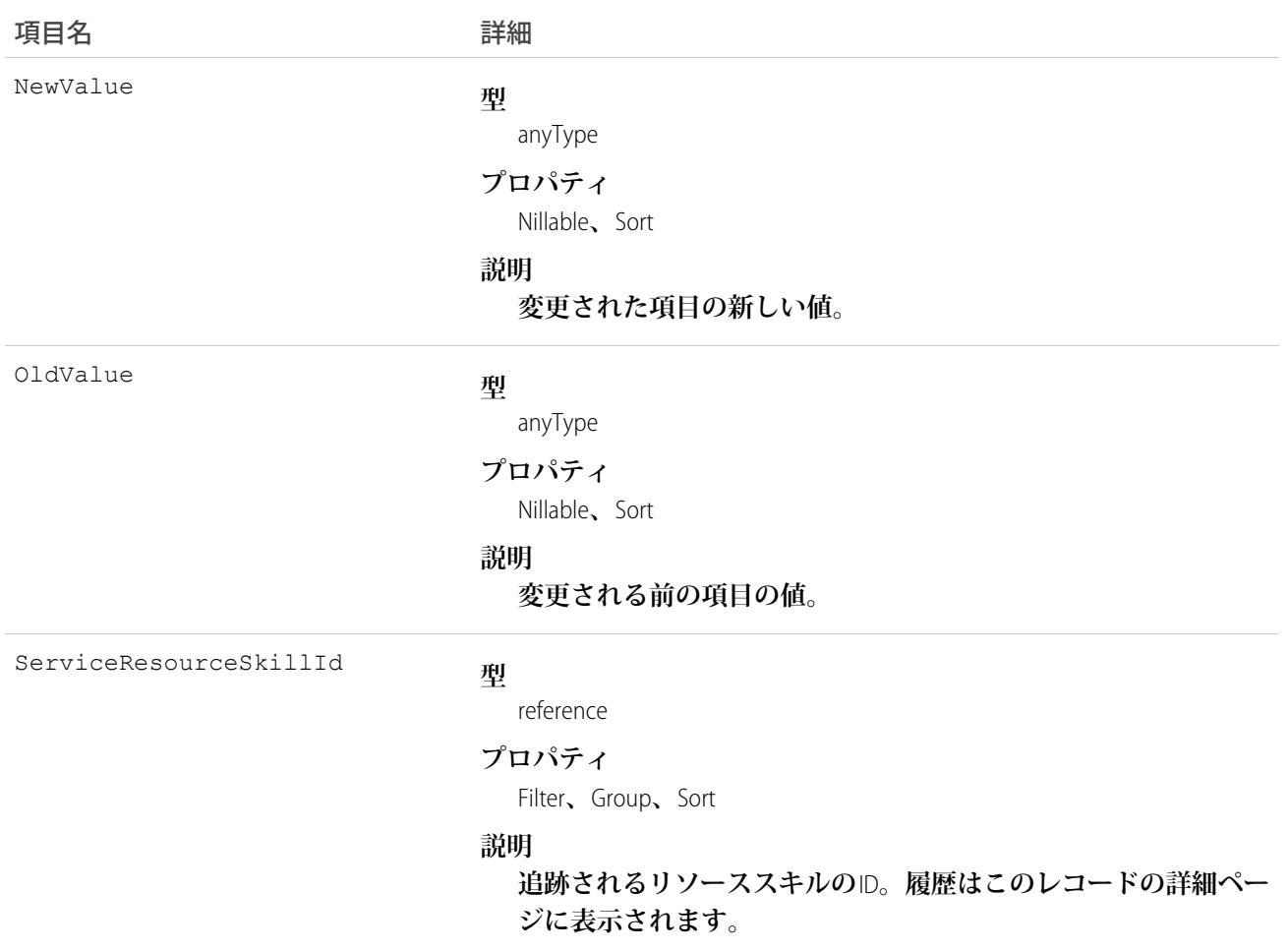

### **ServiceTerritory**

**地理上または機能上、フィールドサービス作業を実行できる地域を表します。このオブジェクトは、**API **バー ジョン** 38.0 **以降で使用できます。**

### サポートされているコール

create()**、**delete()**、**describeLayout()**、**describeSObjects()**、**getDeleted()**、**getUpdated()**、** query()**、**retrieve()**、**search()**、**undelete()**、**update()**、**upsert()

# 特別なアクセスルール

Field Service Lightning **が有効になっている必要があります。**

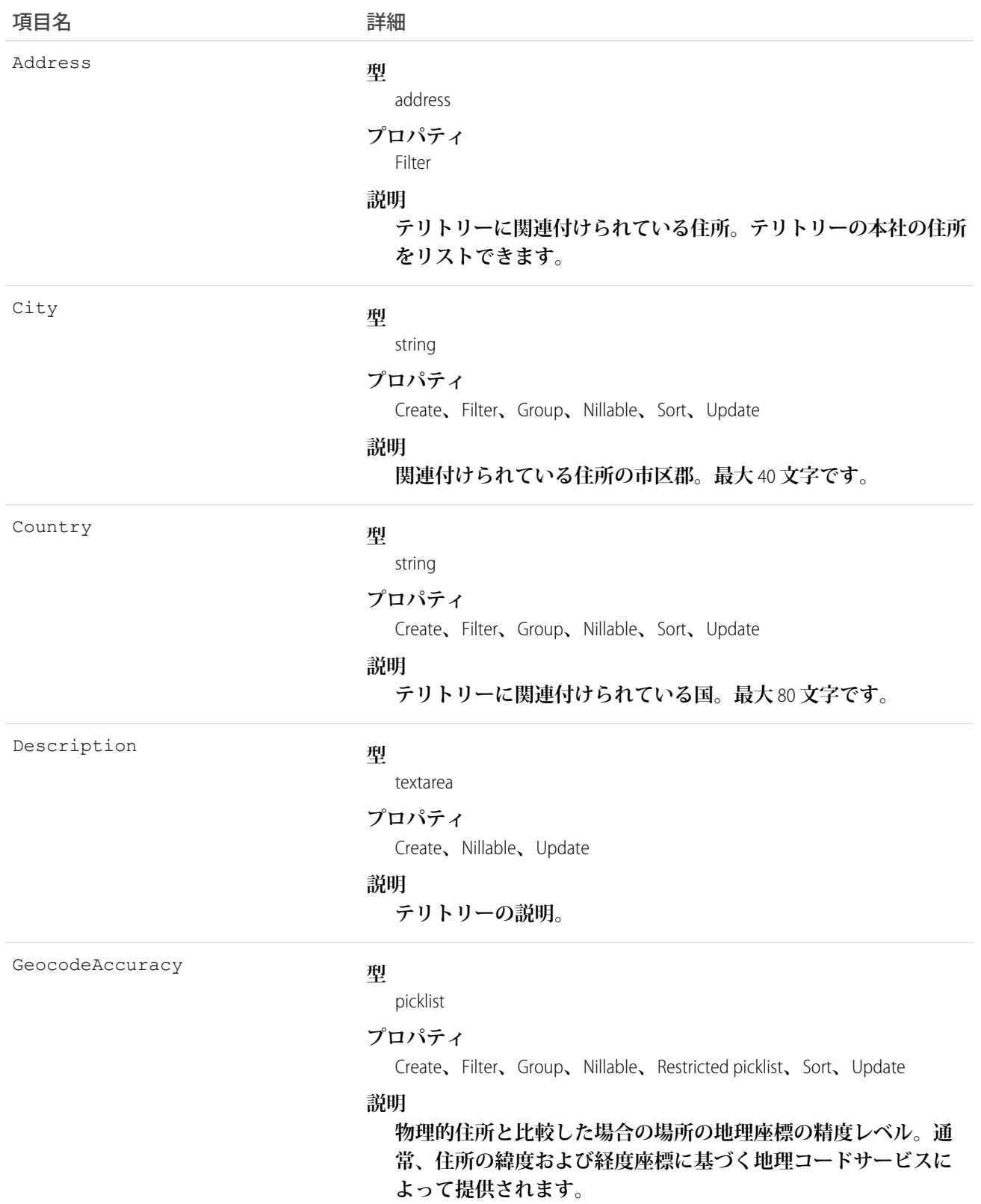

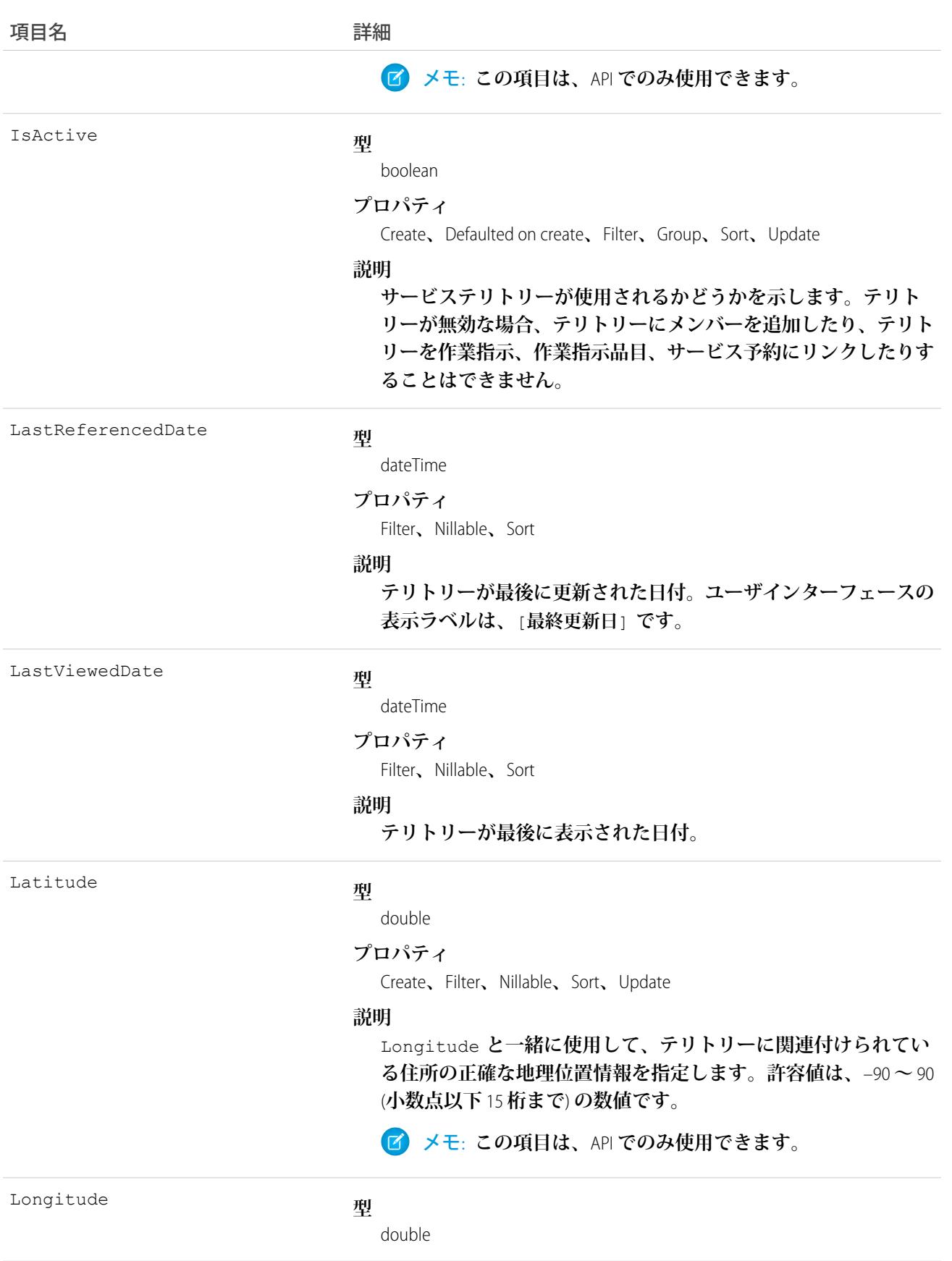

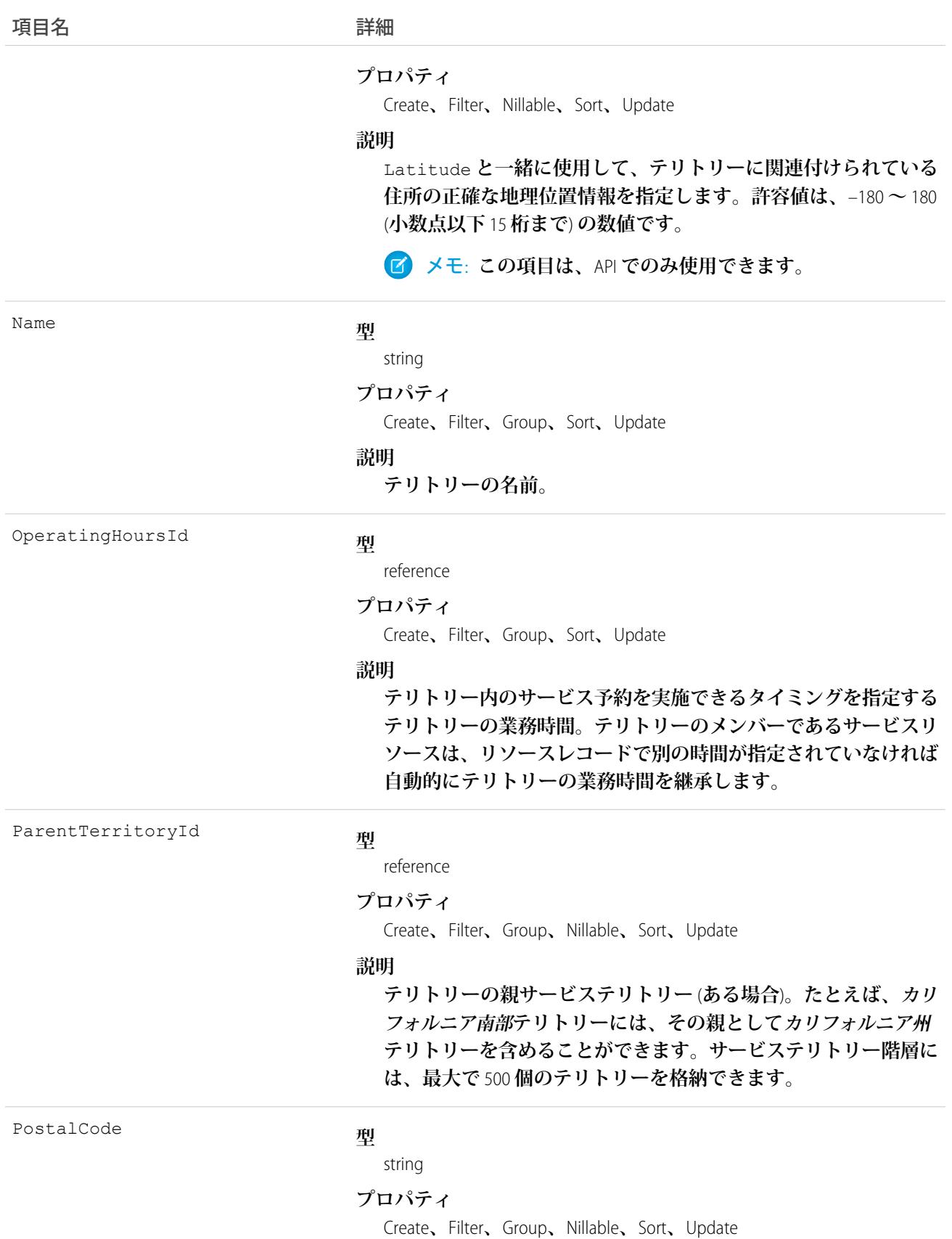

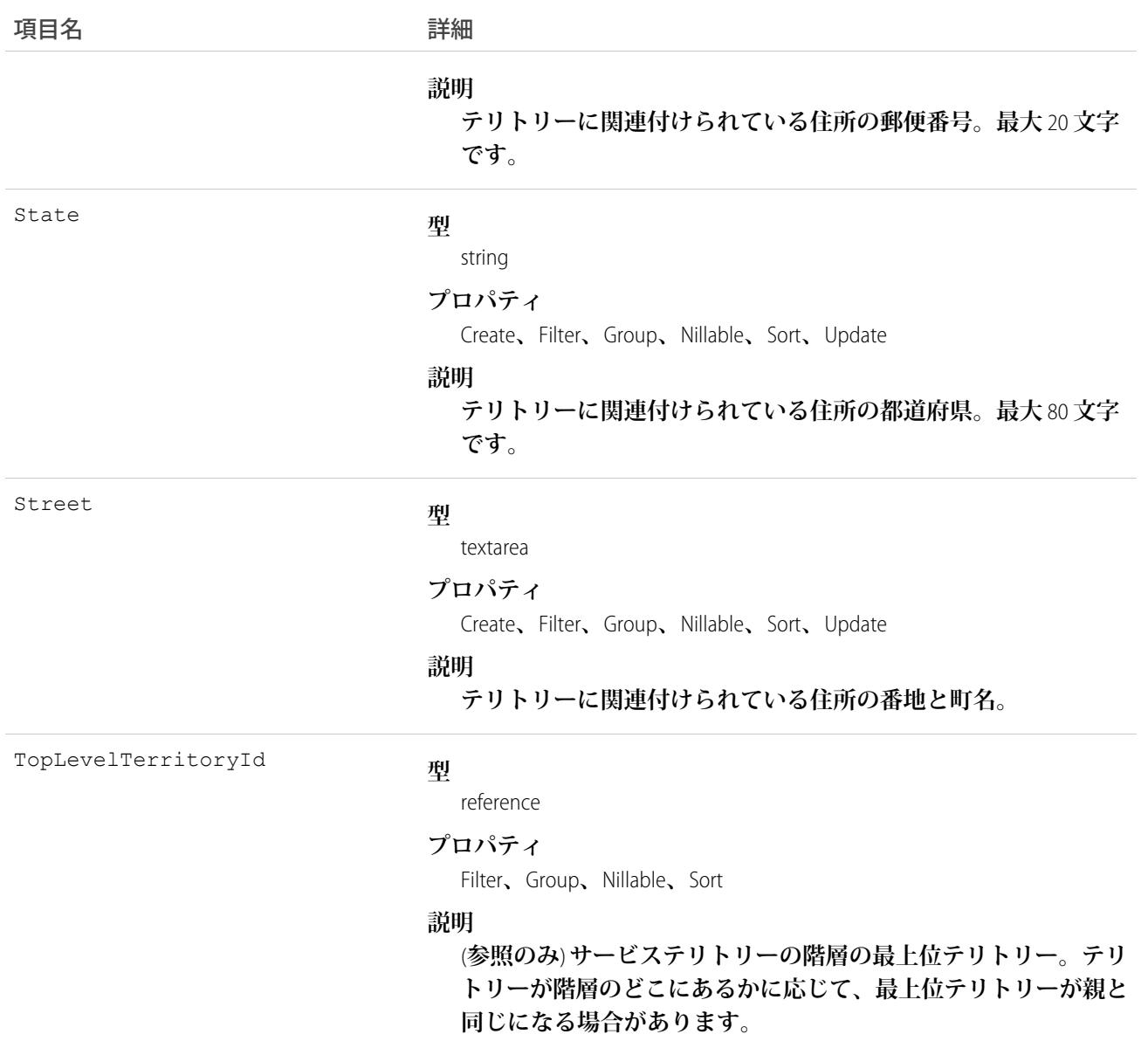

### 使用方法

**サービステリトリーを使用する場合、作成の必要があるテリトリーを決定します。ビジネスの形態に応じて、 市区町村や国、またはセールスとサービスなどの機能カテゴリに基づいたテリトリーを作成します。サービス テリトリーの階層を作成する場合は、最初に最上位レベルのテリトリーを作成します。**

**たとえば、テリトリーの階層を作成して、カリフォルニア内のチームが作業するエリアを表すことができま す。カリフォルニアという名前の最上位のテリトリー、カリフォルニア北部、カリフォルニア中部、カリフォル ニア南部という名前の** 3 **つの子テリトリー、およびカリフォルニアの郡に対応する一連の第** 3 **階層のテリトリー を追加します。サービスリソースを各郡テリトリーに割り当て、その郡で誰が作業可能かを示します。**

#### **ServiceTerritoryFeed**

**サービステリトリーレコードの詳細ページに表示される** 1 **つのフィード項目を表します。このオブジェクト は、**API **バージョン** 38.0 **以降で使用できます。**

**サービステリトリーフィードは、サービステリトリーレコードでの追跡項目の変更を示します。また、レコー ドに関する投稿やコメントも表示されます。これは、**Salesforce**内でサービステリトリーへの最新の変更を把握 するのに便利です。**

### サポートされているコール

delete()**、**getDeleted()**、**getUpdated()**、**query()**、**retrieve()

## 特別なアクセスルール

Field Service Lightning **が組織で有効になっている必要があります。また、自分が作成したすべてのフィード項目 を削除することができます。自分が作成していないフィード項目を削除するには、次のいずれかの権限が必要 です。**

- **• 「すべてのデータの編集」**
- **• 業務時間オブジェクトに対する「すべての編集」**
- **• 「**Chatter **のモデレート」**

### 項目

うちょう 項目名 いっちょう こうしょう 詳細 **型** textarea Body **プロパティ** Nillable**、**Sort **説明 フィードに表示されるメッセージ。**Type **が** TextPost **である場 合は必須です。**Type **が** ContentPost **または** LinkPost **である 場合は省略可能です。 型** int CommentCount **プロパティ** Filter**、**Group**、**Sort **説明 フィード項目に関連付けられたコメントの数。**

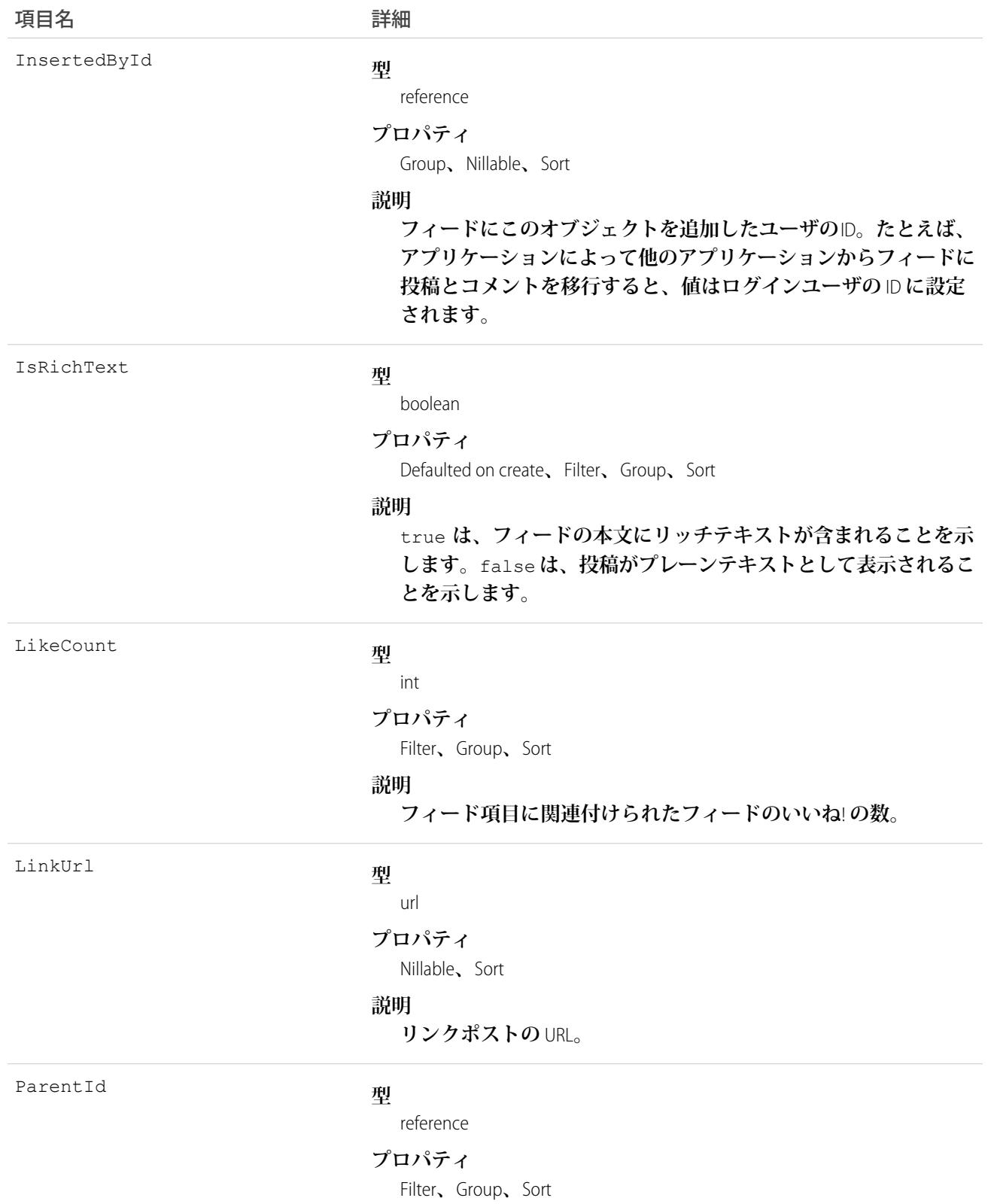

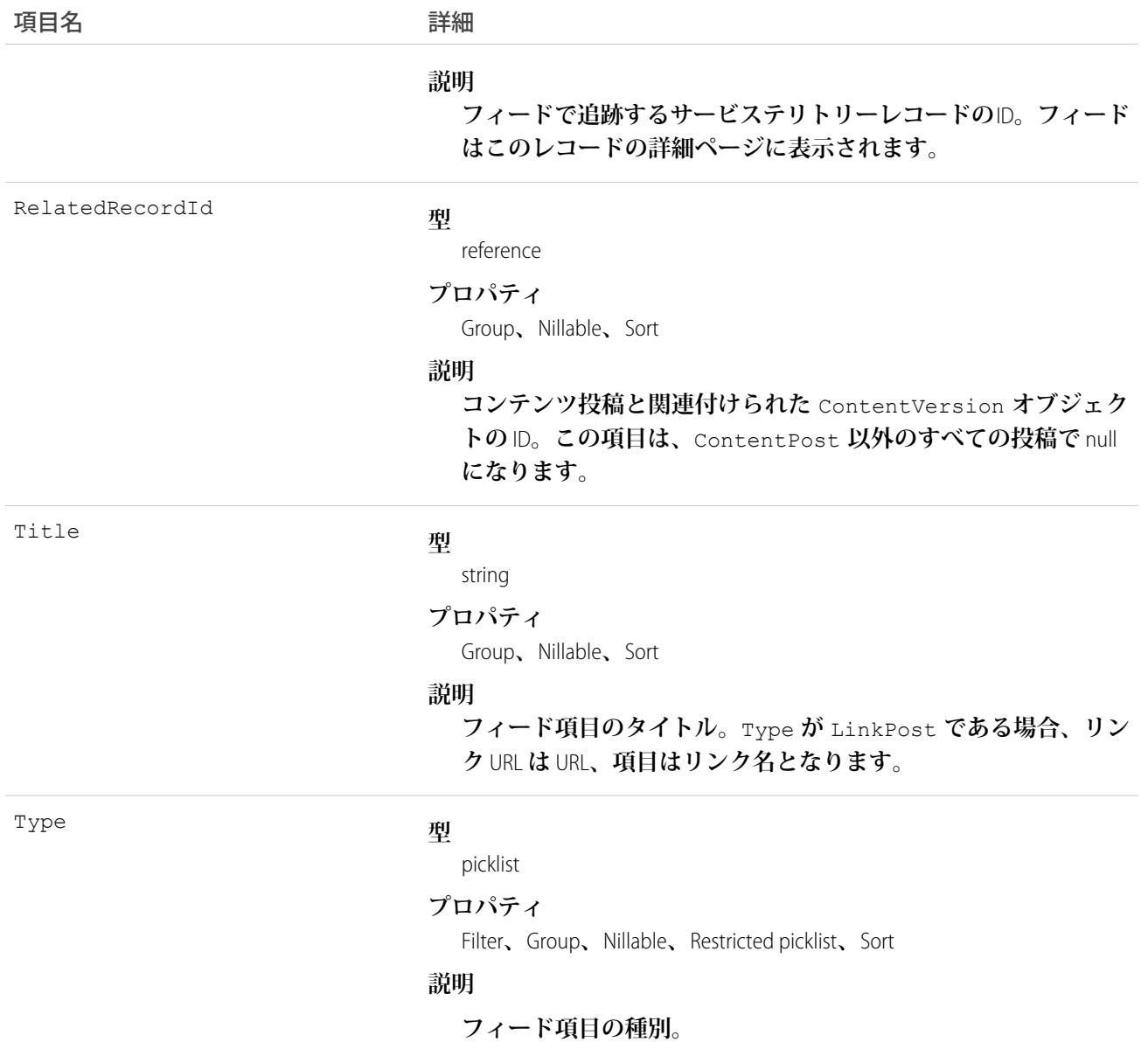

#### **ServiceTerritoryHistory**

**サービステリトリーの追跡項目に対する変更履歴を表します。このオブジェクトは、**API **バージョン** 38.0 **以降 で使用できます。**

### サポートされているコール

describeSObjects()**、**getDeleted()**、**getUpdated()**、**query()**、**retrieve()

## 特別なアクセスルール

Field Service Lightning **が有効になっている必要があります。**

### 項目

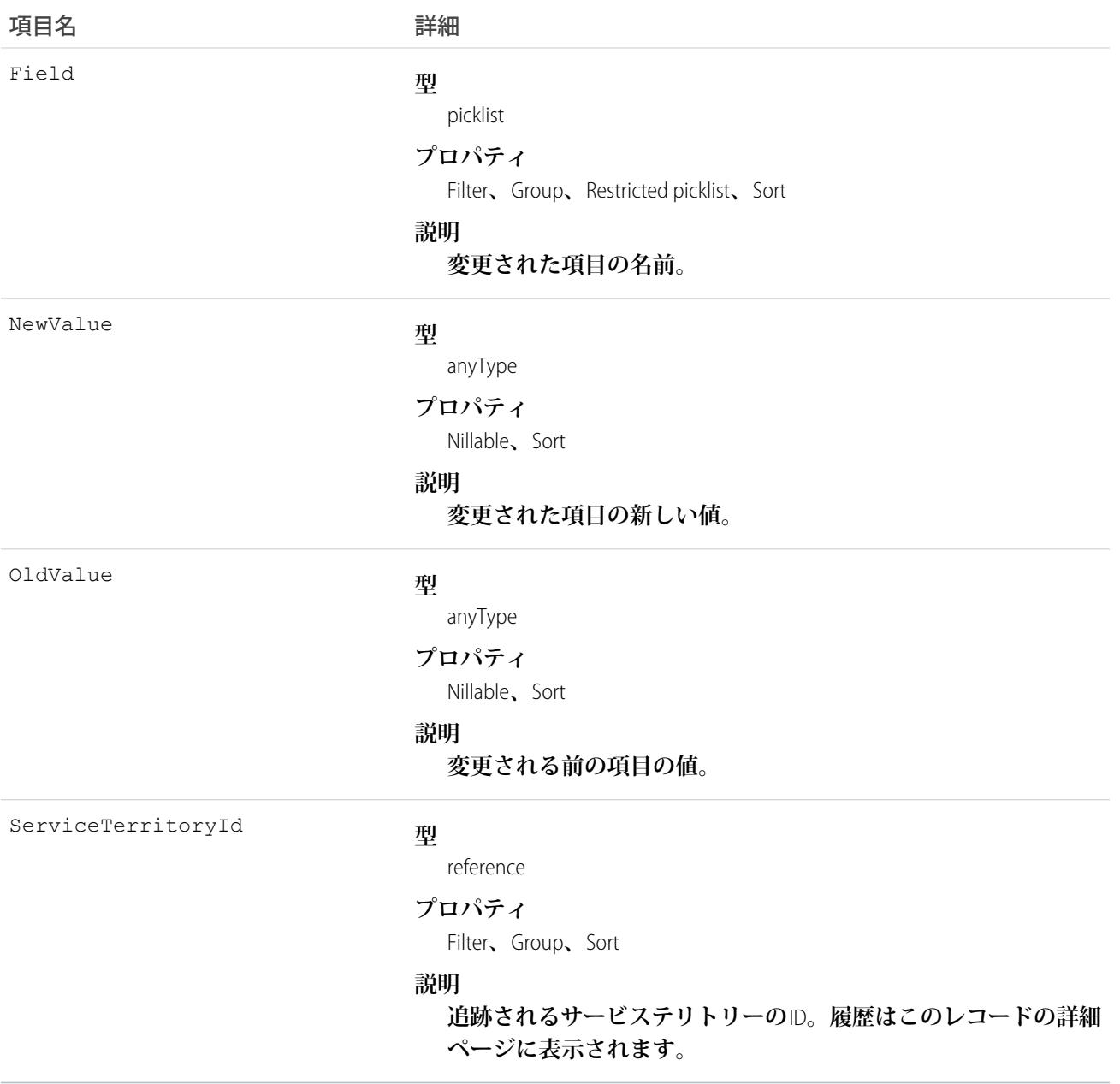

# **ServiceTerritoryLocation**

**フィールドサービスの特定のサービステリトリーに関連付けられたロケーションを表します。**

## サポートされている電話

create()**、**delete()**、**describeLayout()**、**describeSObjects()**、**getDeleted()**、**getUpdated()**、** query()**、**retrieve()**、**undelete()**、**update()**、**upsert()

# 特別なアクセスルール

Field Service Lightning **が有効になっている必要があります。**

### 項目

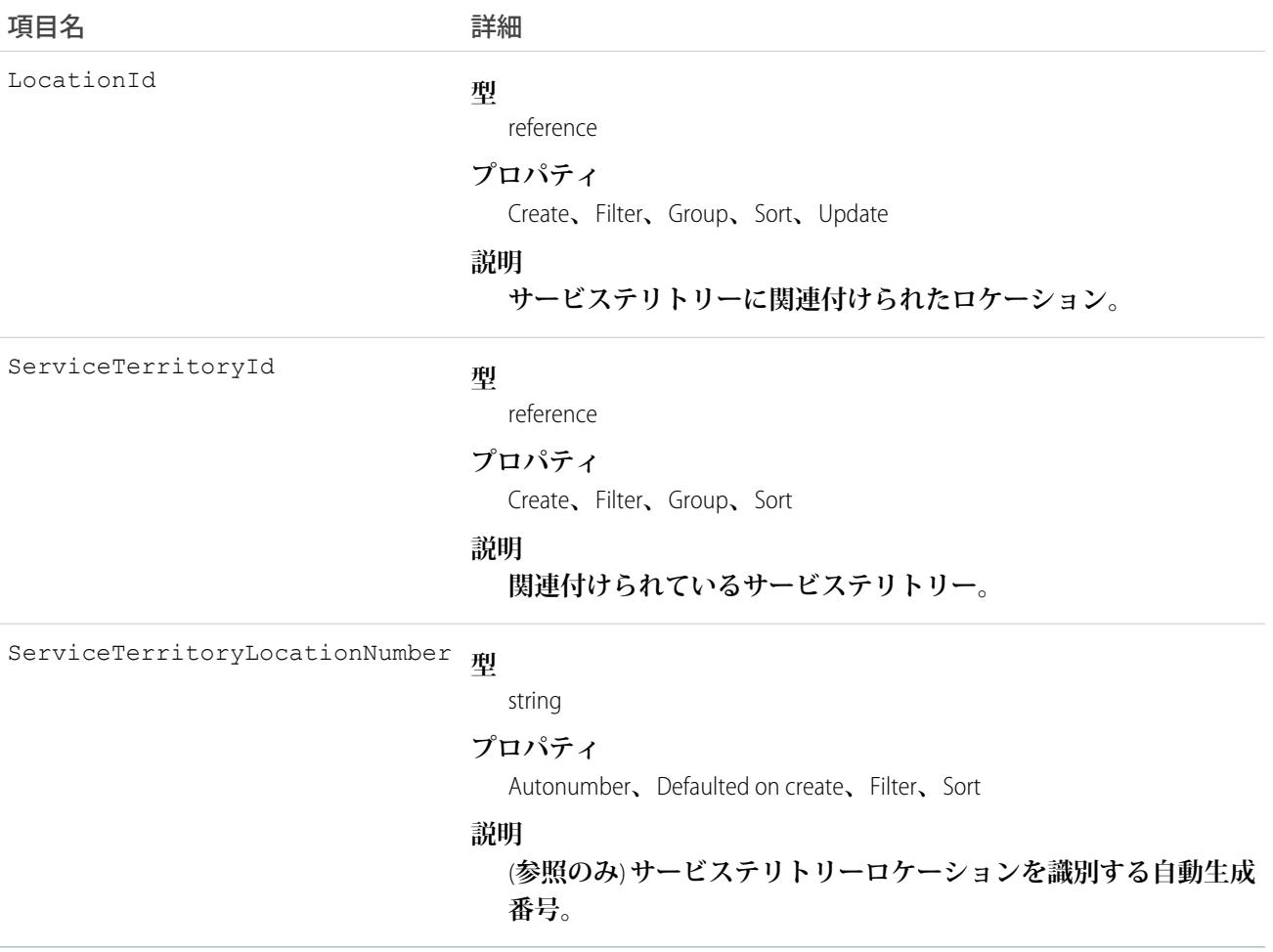

### ServiceTerritoryMember

**サービステリトリーでサービス予約に割り当てることができるサービスリソースを表します。このオブジェク トは、**API **バージョン** 38.0 **以降で使用できます。**

# サポートされているコール

create()**、**delete()**、**describeLayout()**、**describeSObjects()**、**getDeleted()**、**getUpdated()**、** query()**、**retrieve()**、**search()**、**update()**、**upsert()

## 特別なアクセスルール

Field Service Lightning **が有効になっている必要があります。**

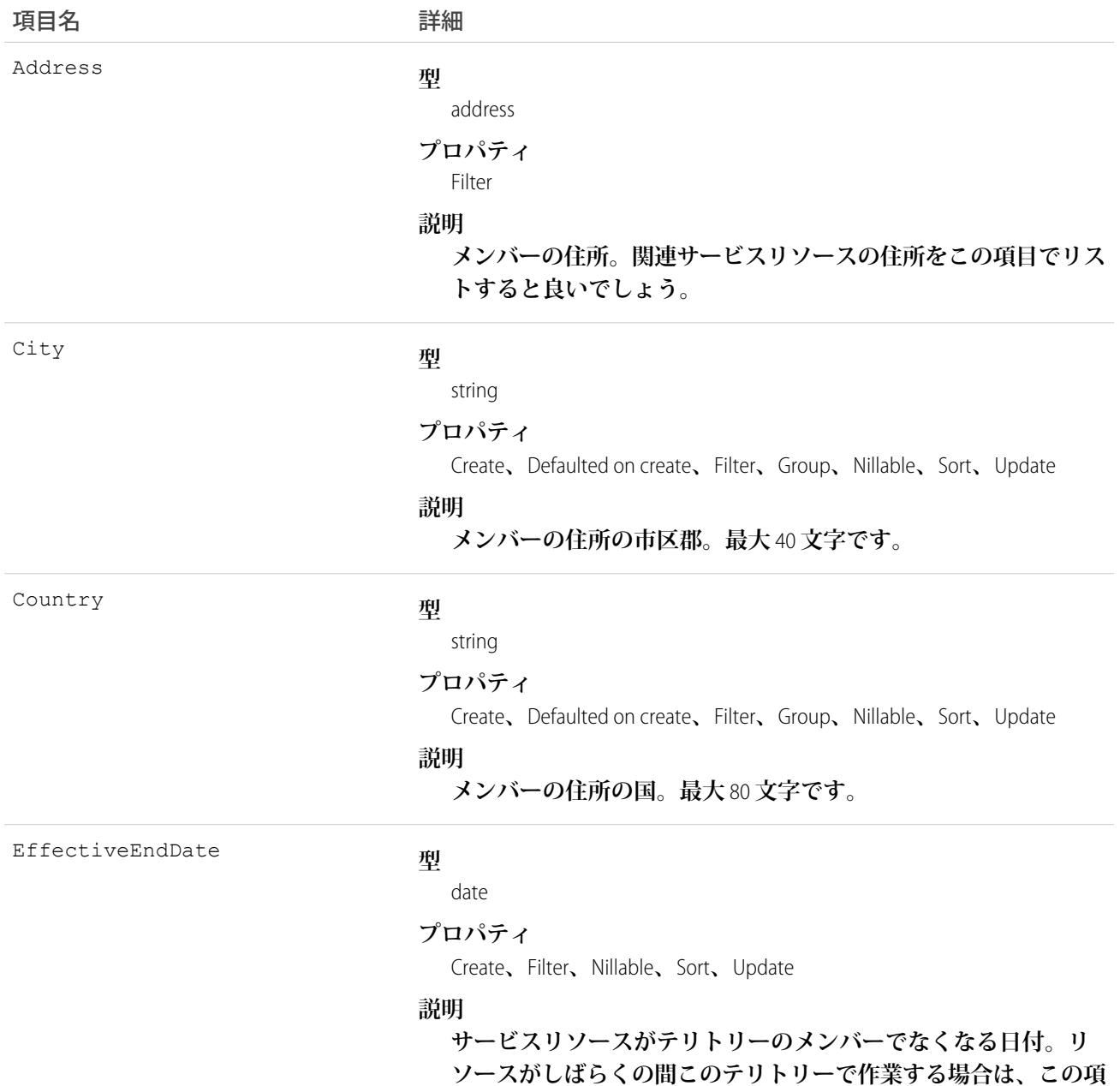

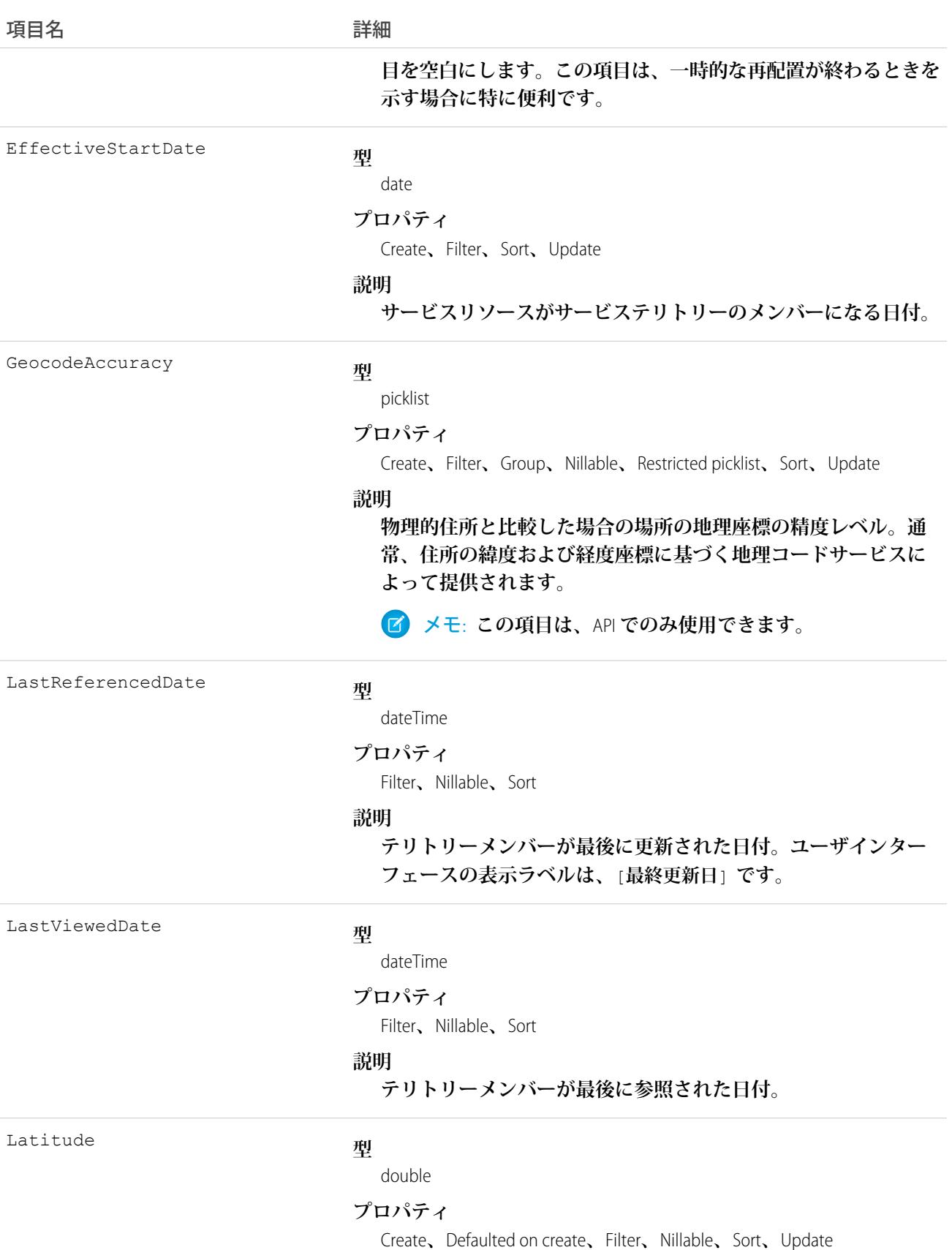

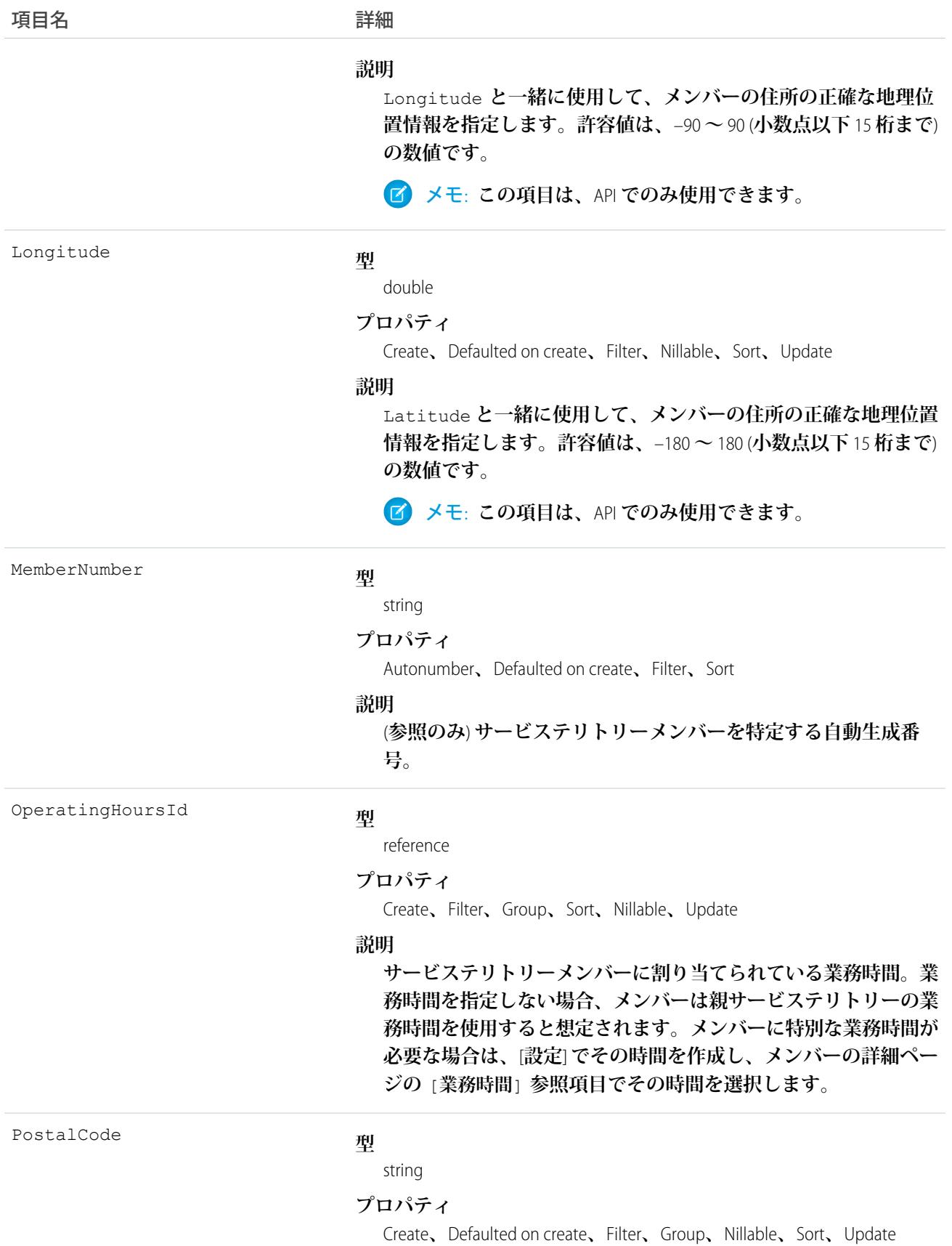

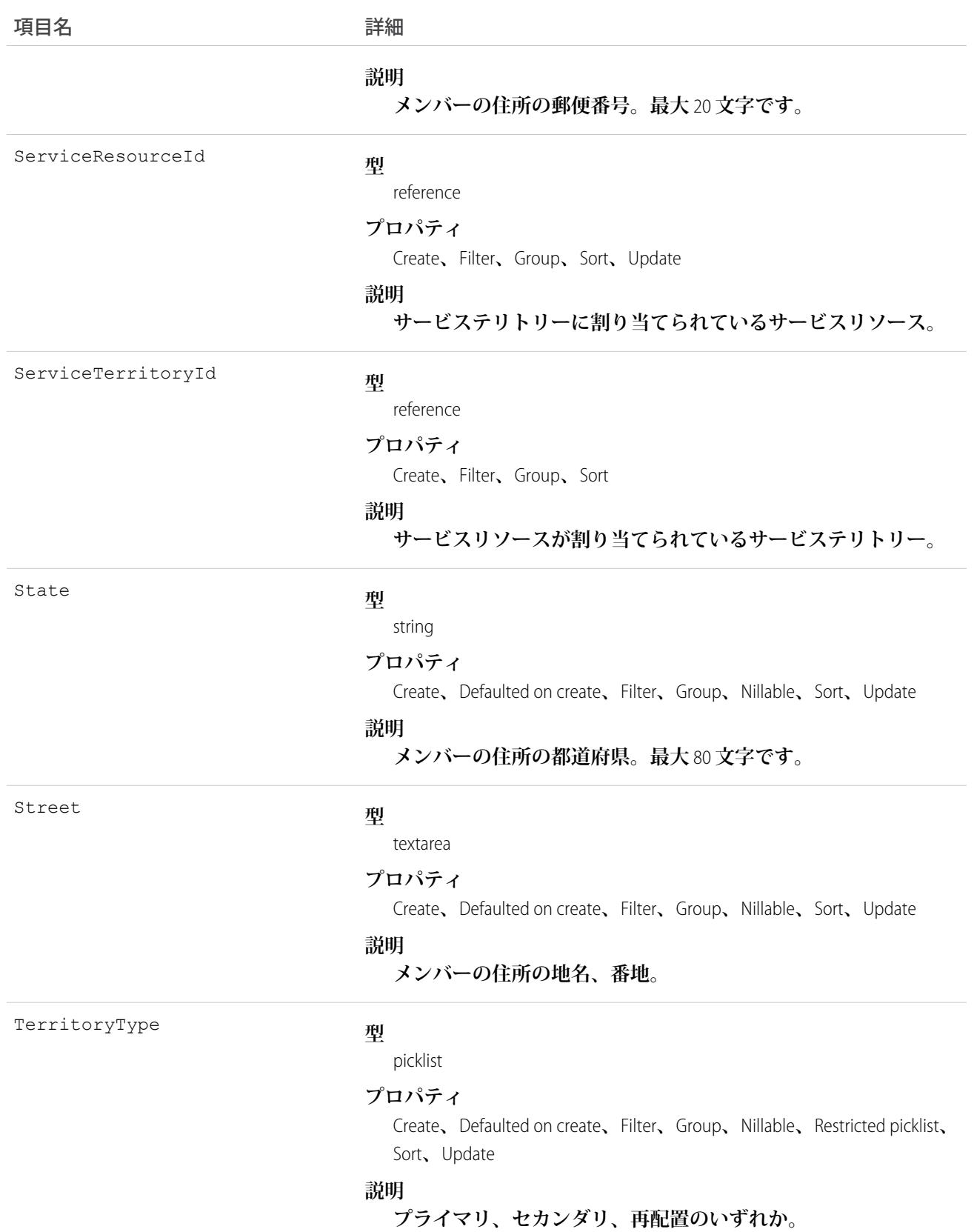

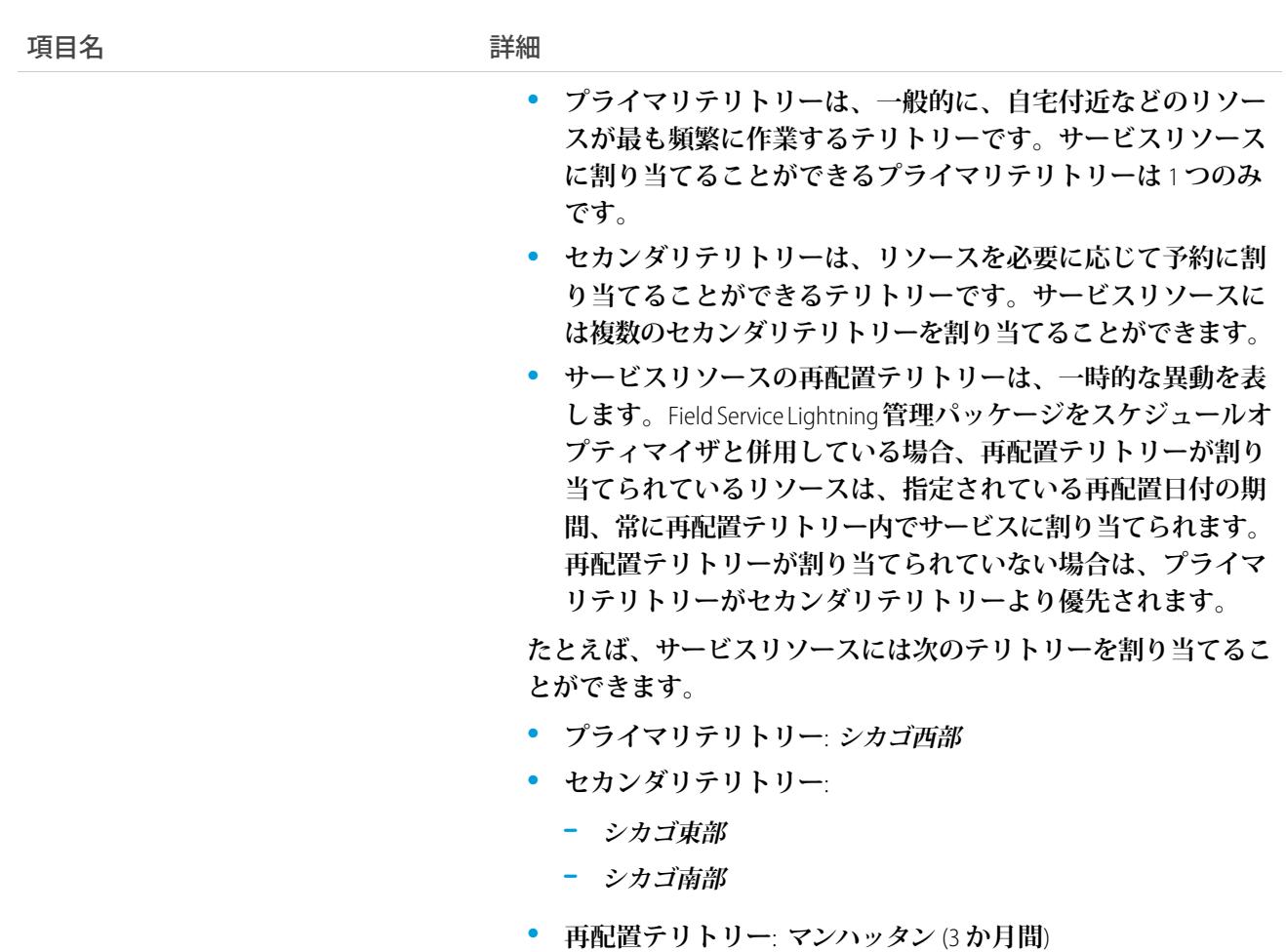

#### 使用方法

**メンバーが割り当てられているサービステリトリーを削除すると、メンバーであるサービスリソースには、そ のテリトリーとの関係がなくなります。**

#### ServiceTerritoryMemberFeed

**サービステリトリーメンバーレコードの詳細ページに表示される** 1 **つのフィード項目を表します。このオブ ジェクトは、**API **バージョン** 38.0 **以降で使用できます。**

**サービステリトリーメンバーフィードは、サービステリトリーメンバーレコードでの追跡項目の変更を示しま す。また、レコードに関する投稿やコメントも表示されます。これは、**Salesforce**内でサービステリトリーメン バーへの最新の変更を把握するのに便利です。**

# サポートされているコール

delete()**、**getDeleted()**、**getUpdated()**、**query()**、**retrieve()

# 特別なアクセスルール

Field Service Lightning **が組織で有効になっている必要があります。また、自分が作成したすべてのフィード項目 を削除することができます。自分が作成していないフィード項目を削除するには、次のいずれかの権限が必要 です。**

- **• 「すべてのデータの編集」**
- **• 業務時間オブジェクトに対する「すべての編集」**
- **• 「**Chatter **のモデレート」**

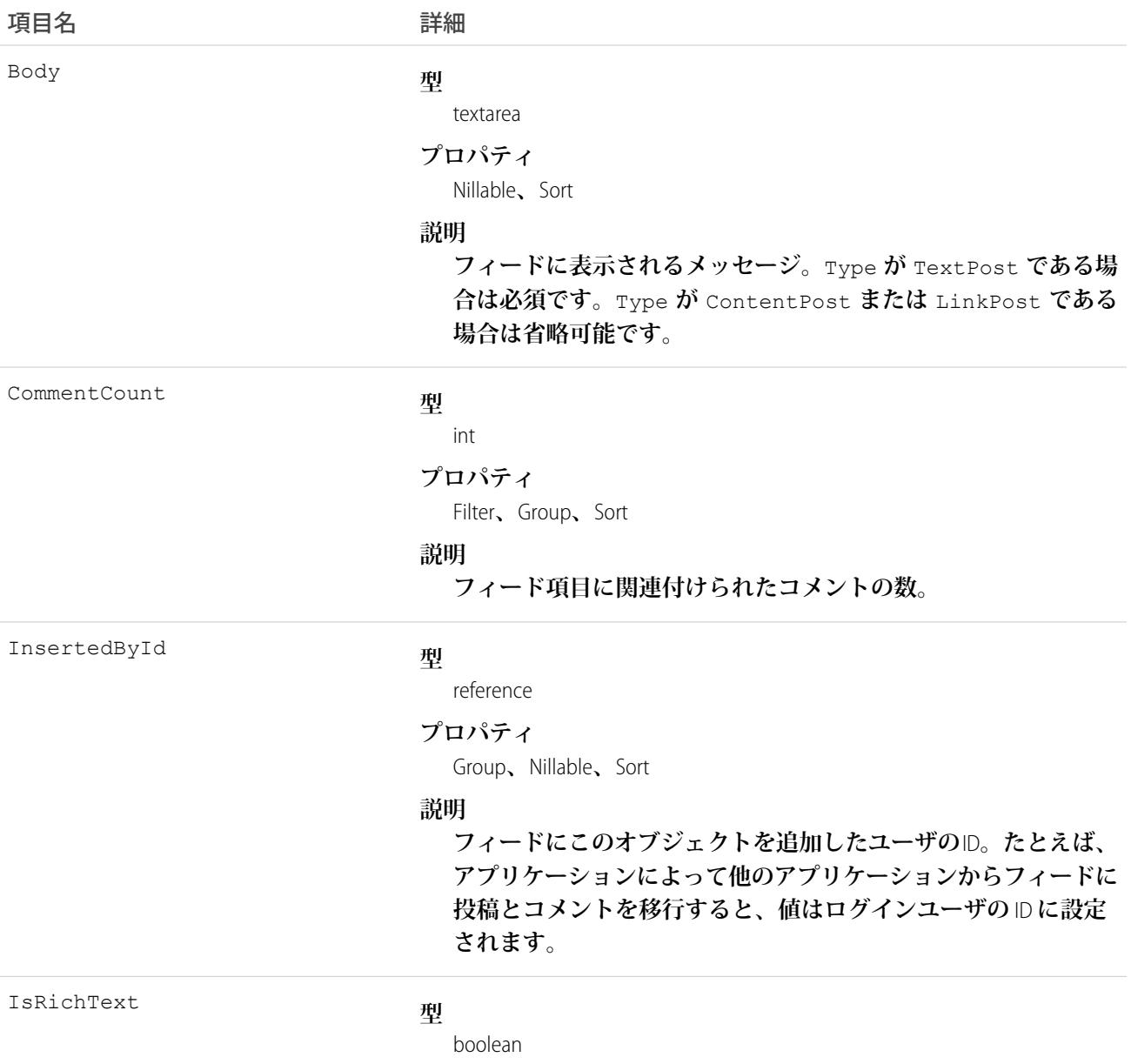

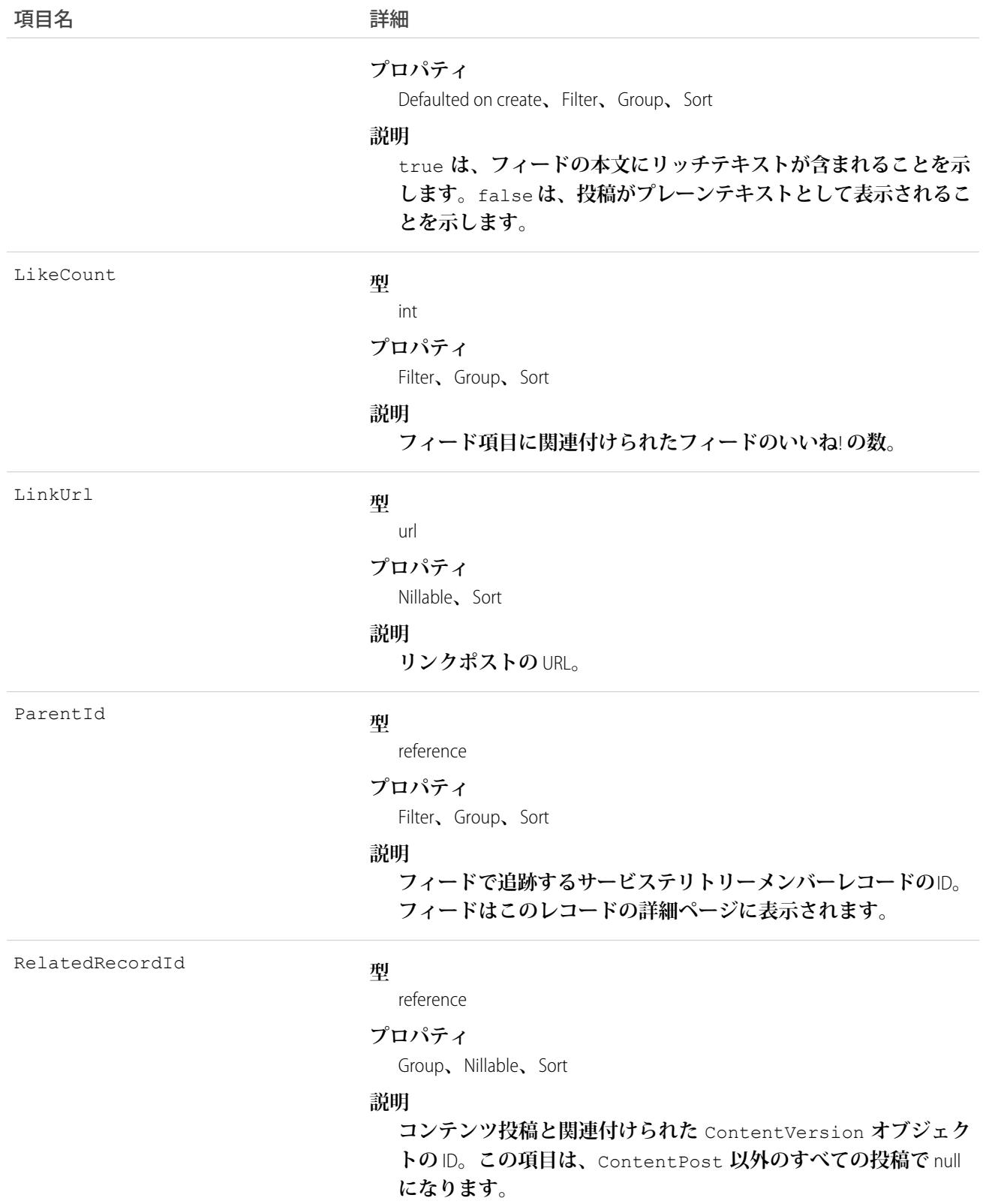

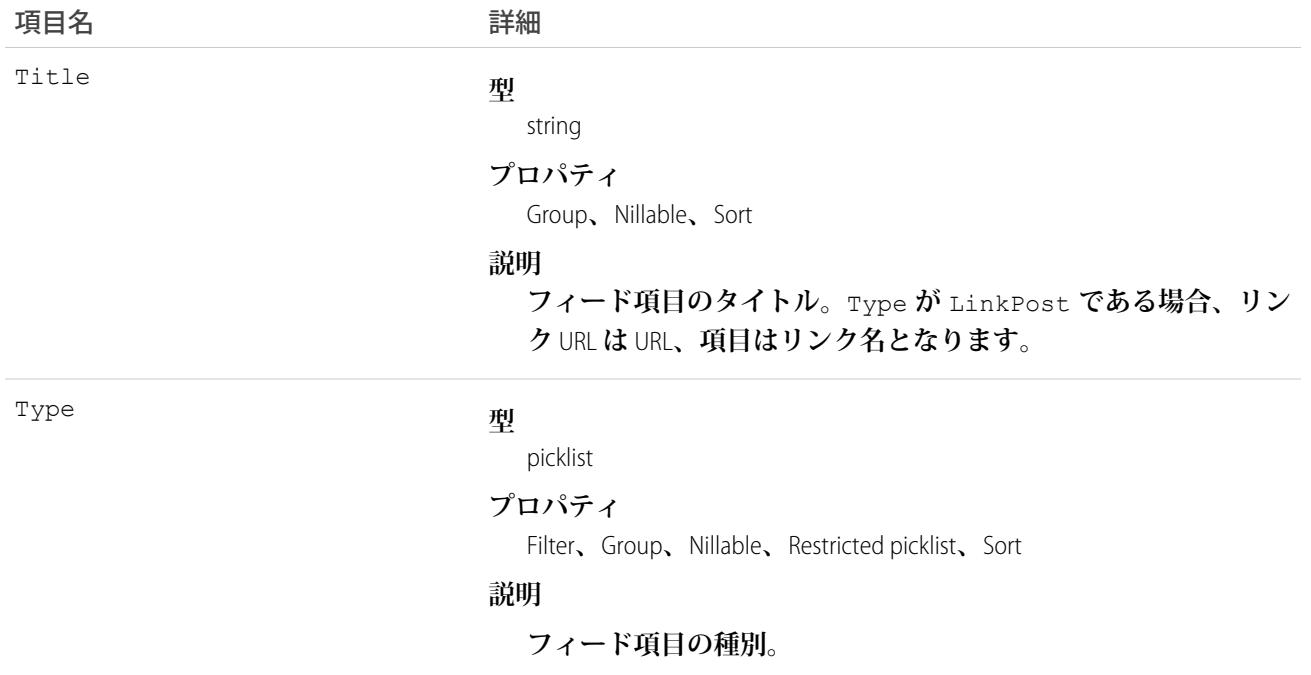

### ServiceTerritoryMemberHistory

**サービステリトリーメンバーの追跡項目に対する変更履歴を表します。このオブジェクトは、**API **バージョン** 38.0 **以降で使用できます。**

# サポートされているコール

describeSObjects()**、**getDeleted()**、**getUpdated()**、**query()**、**retrieve()

# 特別なアクセスルール

Field Service Lightning **が有効になっている必要があります。**

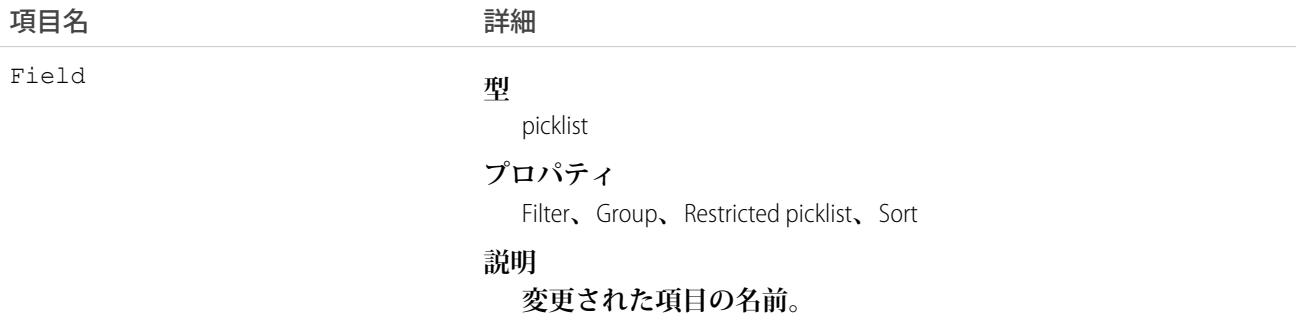

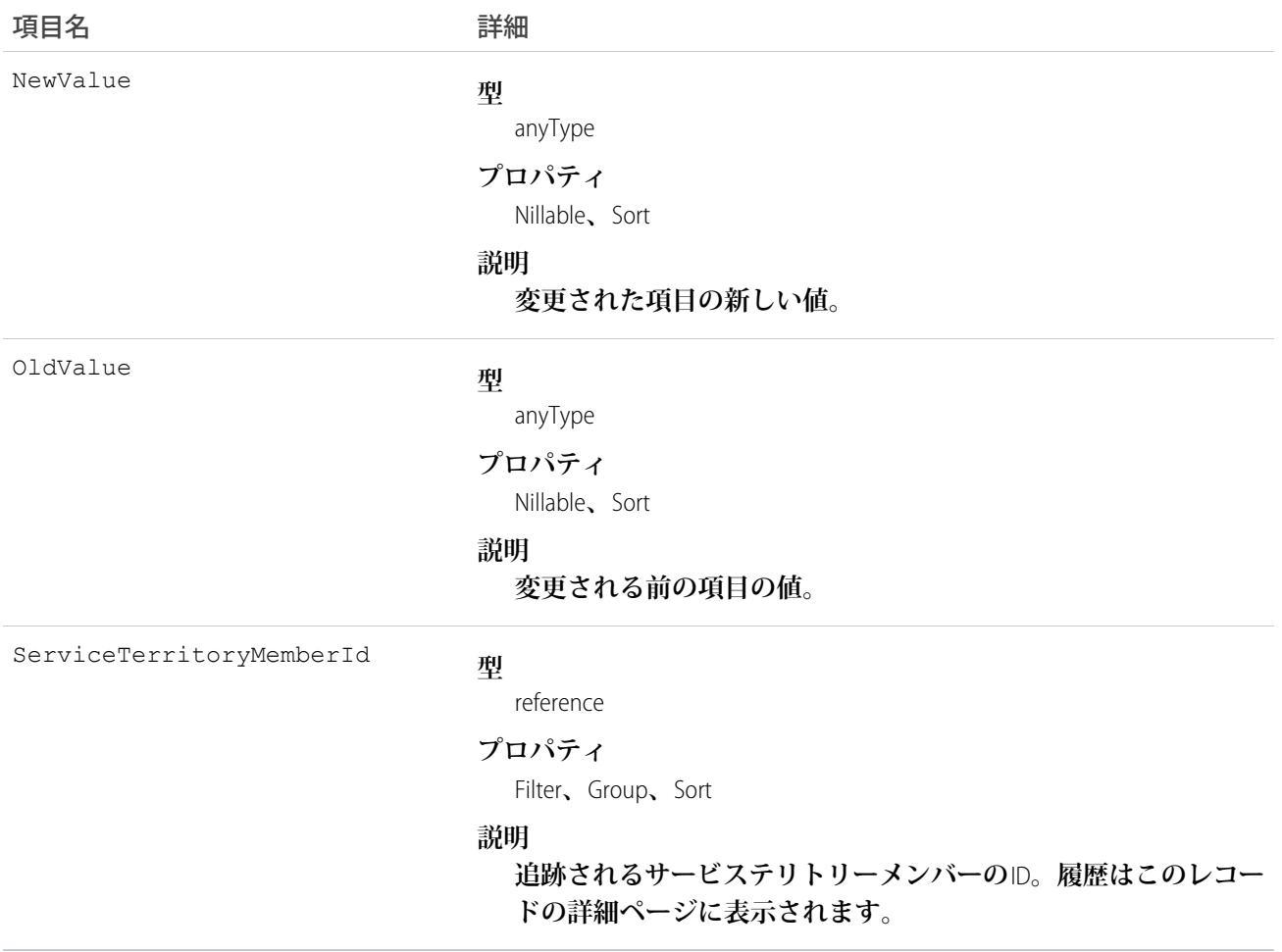

### **SessionPermSetActivation**

SessionPermSetActivation**オブジェクトは、個々のユーザセッション中に有効化された権限セット割り当てを表し ます。**SessionPermSetActivation**オブジェクトが権限セットに挿入されると、有効化イベントが起動され、権限設 定をユーザ固有のセッションに適用できるようになります。このオブジェクトは、**API **バージョン** 37.0 **以降で 使用できます。**

# サポートされているコール

describeCompactLayouts()**、**describeLayout()**、**query()**、**retrieve()

### 項目

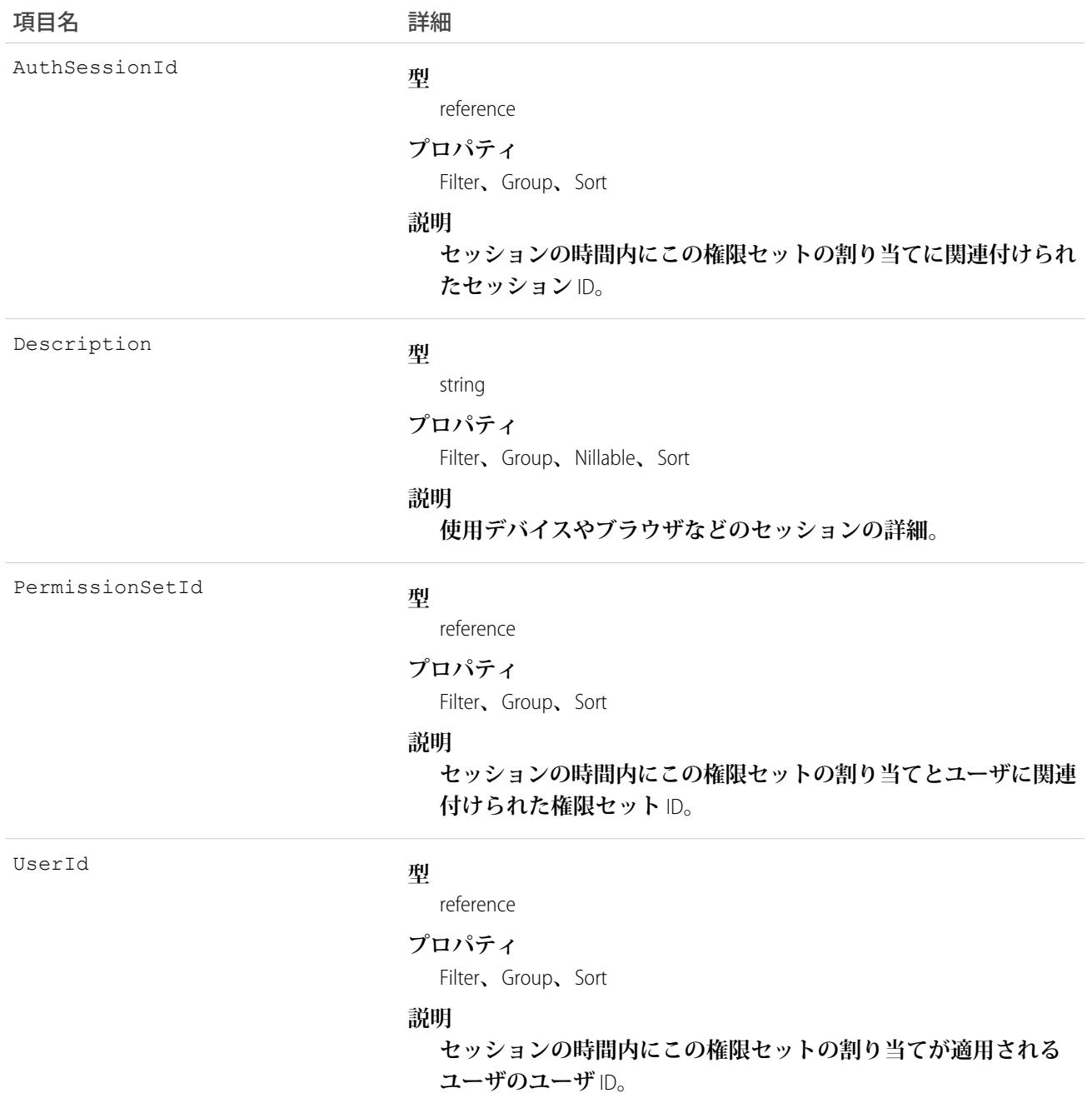

# 使用方法

SessionPermSetActivation **を使用して、指定されたセッションの時間内にのみ使用できる権限セットを作成しま す。たとえば、認証されたセッションの間のみ特定のアプリケーションにアクセスできる権限セットを作成し ます。**

**次の** Apex **の例では、ボタンを使用してセッション情報が送信された後に特定されたセッションが有効化され ます。有効化に成功すると、ユーザに確認メッセージが表示されます。**

```
public class SessionPermSetActivationController {
   // id of the session permission set to be activated
   private final String sessionPermSetId = '0PSxx00000004rJ';
   private final String sessionId;
   public SessionPermSetActivationController() {
       Map<String, String> sessionManagement = Auth.SessionManagement.getCurrentSession();
        sessionId = sessionManagement.get('SessionId');
    }
   public PageReference activate() {
        // activate the permission set
        SessionPermSetActivation activation = new SessionPermSetActivation();
        activation.AuthSessionId = sessionId;activation.PermissionSetId = sessionPermSetId;
       activation.Description = 'created by SessionPermSetActivationController';
       insert activation;
       return null;
    }
   public boolean getActivated() {
        Integer alreadyActivated = [SELECT count()
                                            FROM SessionPermSetActivation
                                            WHERE AuthSessionId = :sessionId
                                           And PermissionSetId = :sessionPermSetId LIMIT
1];
       return alreadyActivated > 0;
   }
}
<apex:page controller="SessionPermSetActivationController">
      <apex:outputPanel rendered="{!!Activated}">
          <h3>Activate Session Permission Set</h3>
          \text{br} />
          <apex:form >
                <apex:commandButton action="{!activate}" value="Activate"
id="activateButton"/>
          </apex:form>
      </apex:outputPanel>
      <apex:outputPanel rendered="{!Activated}">
          <h3>Session Permission Set is already active.</h3>
      </apex:outputPanel>
</apex:page>
```
#### **SetupAuditTrail**

**少なくとも過去** 180 **日間に組織の** [**設定**] **領域で自分または他のシステム管理者が行った変更を表します。この オブジェクトは、**API **バージョン** 15.0 **以降で使用できます。**

メモ: SetupAuditTrail **は、サポートされている標準コントローラではありません。**Visualforce **ページで** SetupAuditTrail **を標準コントローラとして使用すると、エラーが発生します。**

### サポートされているコール

query()**、**retrieve()

メモ: **集計クエリは、このオブジェクトではサポートされません。たとえば、**SELECT count() FROM SetupAuditTrail **は動作しますが、**SELECT count(Id) FROM SetupAuditTrail **は失敗します。**

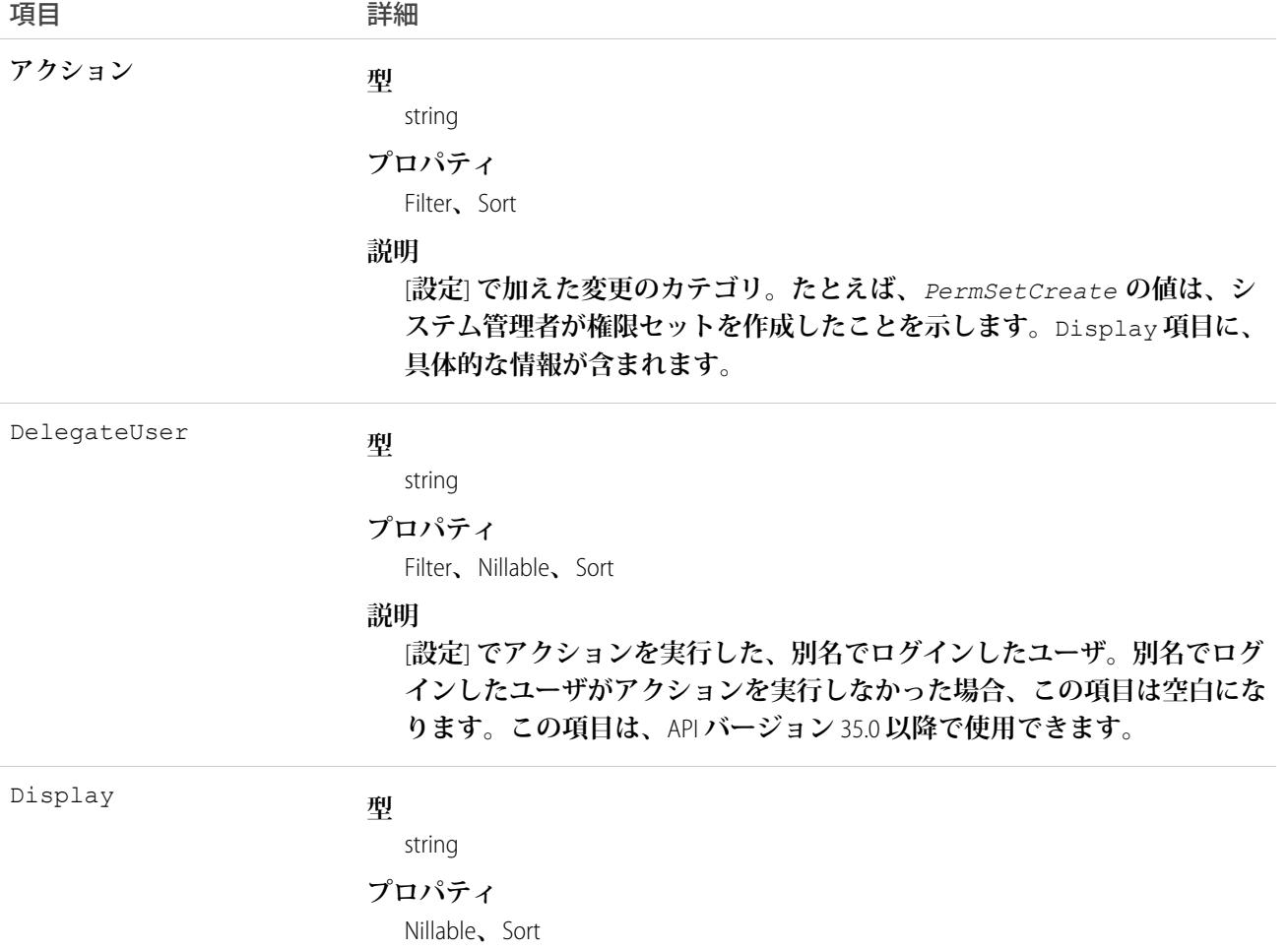

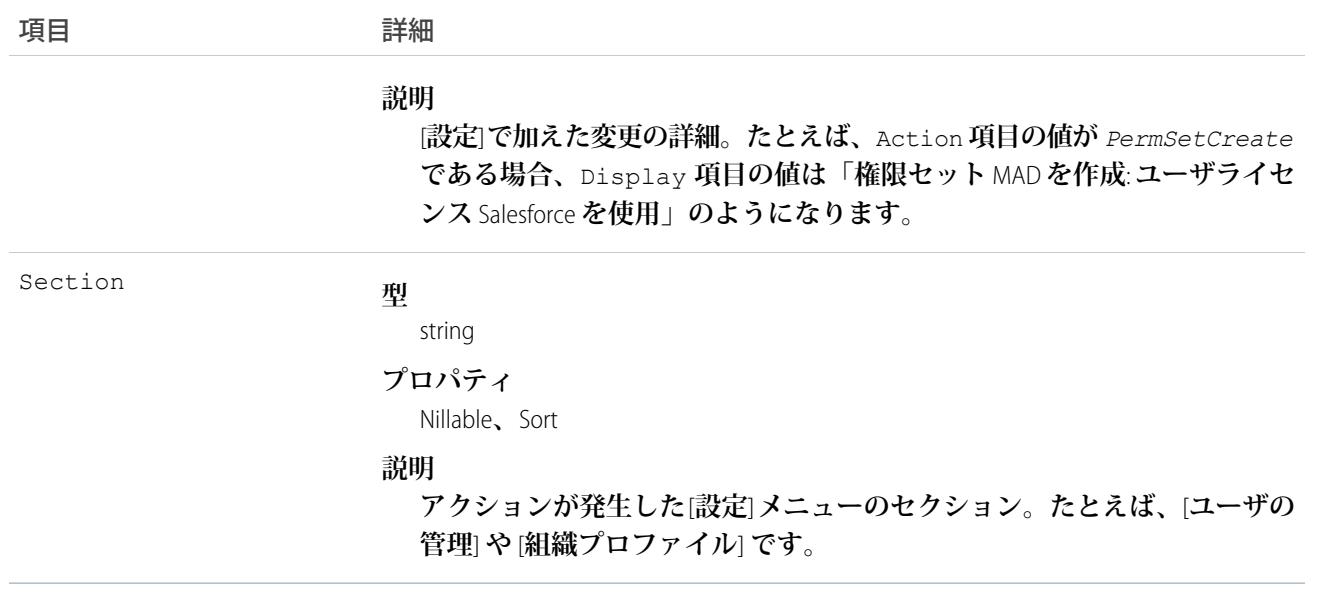

メモ: SOQL**結合を使用して、必要な情報をすばやく取得できます。たとえば、**SELECT CreatedBy.Name FROM SetupAuditTrail LIMIT 10 **を実行すると、**[**設定**] **で変更を加えた最後の** 10 **人のユーザの姓と名 が返されます。**

#### **SetupEntityAccess**

**親の**PermissionSet**の有効化された設定エンティティアクセス権設定** (Apex **クラスへのアクセスなど**) **を表します。 このオブジェクトは、**API **バージョン** 25.0 **以降で使用できます。**

**ユーザにエンティティへのアクセス権を付与するには、ユーザに割り当てられる** PermissionSet **に適切な** SetupEntityAccess **レコードを関連付けます。**

### サポートされているコール

create()**、**delete()**、**describeSObjects()**、**query()**、**retrieve()

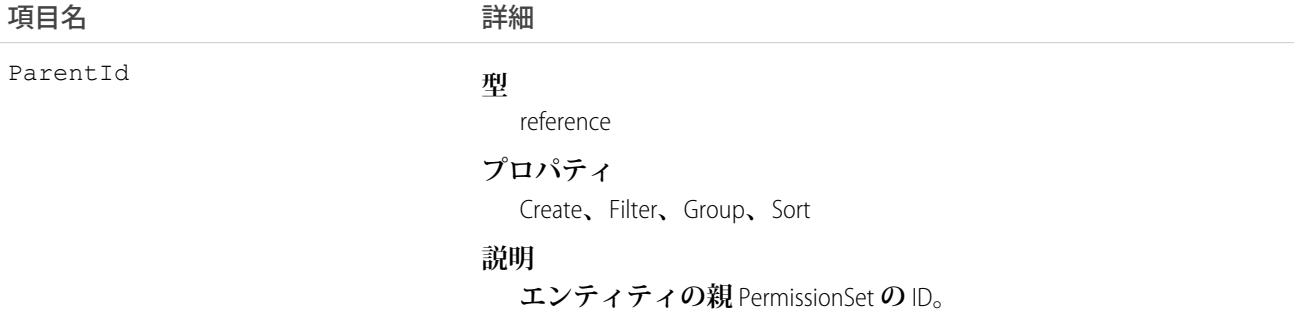

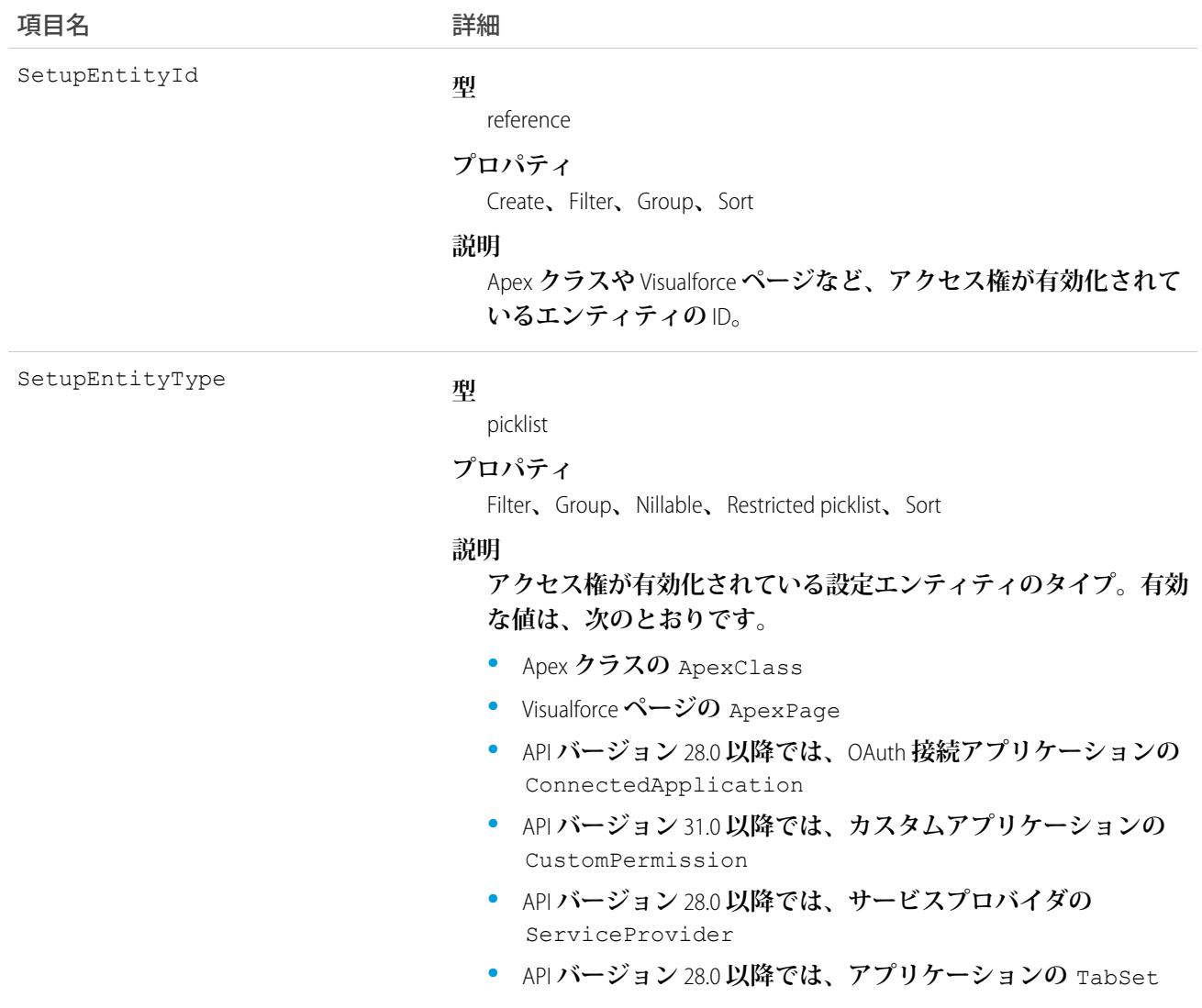

# 使用方法

SetupEntityAccess**は**PermissionSet**オブジェクトの子であるため、使用方法は、**FieldPermissions**および**ObjectPermissions **などの他の** PermissionSet **子オブジェクトと似ています。**

**たとえば、次のコードでは、アクセス権が有効化されている任意の設定エンティティへのアクセス権を付与す るすべての権限セットが返されます。**

SELECT Id, ParentId, Parent.Name, SetupEntityId FROM SetupEntityAccess

**次のコードでは、**Apex **クラスへのアクセス権のみを付与する権限セットが返されます。**

```
SELECT Id, ParentId, Parent.Name, SetupEntityId
FROM SetupEntityAccess
WHERE SetupEntityType='ApexClass'
```
**次のコードでは、任意の設定エンティティへのアクセス権を付与し、プロファイルによって所有されていない 権限セットが返されます。**

```
SELECT Id, ParentId, Parent.Name, SetupEntityId
FROM SetupEntityAccess
WHERE ParentId
IN (SELECT Id
  FROM PermissionSet
  WHERE isOwnedByProfile = false)
```
**特定の設定エンティティへのアクセス権がある権限セットのみを返すこともできます。これを実行するには、 親オブジェクトを照会します。たとえば、このコードでは、**helloWorld Apex **クラスへのアクセス権を付与す るすべての権限セットが返されます。**

```
SELECT Id, Name,
   (SELECT Id, Parent.Name, Parent.Profile.Name
   FROM SetupEntityAccessItems)
FROM ApexClass
WHERE Name = 'helloWorld'
```
ConnectedApplication**、**ServiceProvider**、または** TabSet **へのアクセス権がある権限セットを** SetupEntityId **を使用して返すことはできますが、これらの** SetupEntityType **項目へのアクセス権がある 権限セットを、**Name **や** Description **などの他の** AppMenuItem **属性を使用して返すことはできません。たと えば、ユーザに社員募集アプリケーションへのアクセス権があるかどうかを調べるには、**2 **つのクエリを実行 します。まず、**AppMenuItem ID **を取得する次のクエリを実行します。**

```
SELECT Id, Name, Label
FROM AppMenuItem
WHERE Name = 'Recruiting'
```
**このクエリから** AppMenuItem ID 02uD0000000GIiMIAW **が返されるとします。この** ID **を使用して、ユーザに社員募 集アプリケーションへのアクセス権があるかどうかを調べる次のクエリを実行できます。**

```
SELECT Id, SetupEntityId, SetupEntityType
FROM SetupEntityAccess
WHERE ParentId
TN
   (SELECT PermissionSetId
  FROM PermissionSetAssignment
  WHERE AssigneeId = '005D0000001QOzF')
AND (SetupEntityId = '02uD0000000GIiMIAW')
```
関連トピック:

[PermissionSet](#page-1821-0) [FieldPermissions](#page-1201-0) **[ObjectPermissions](#page-1591-0)** [ApexClass](#page-238-0) [ApexPage](#page-247-0)

### Shipment

```
フィールドサービスでの在庫の輸送を表します。
```
# サポートされているコール

create()**、**delete()**、**describeLayout()**、**describeSObjects()**、**getDeleted()**、**getUpdated()**、** query()**、**retrieve()**、**search()**、**undelete()**、**update()**、**upsert()

# 特別なアクセスルール

Field Service Lightning **が有効になっている必要があります。**

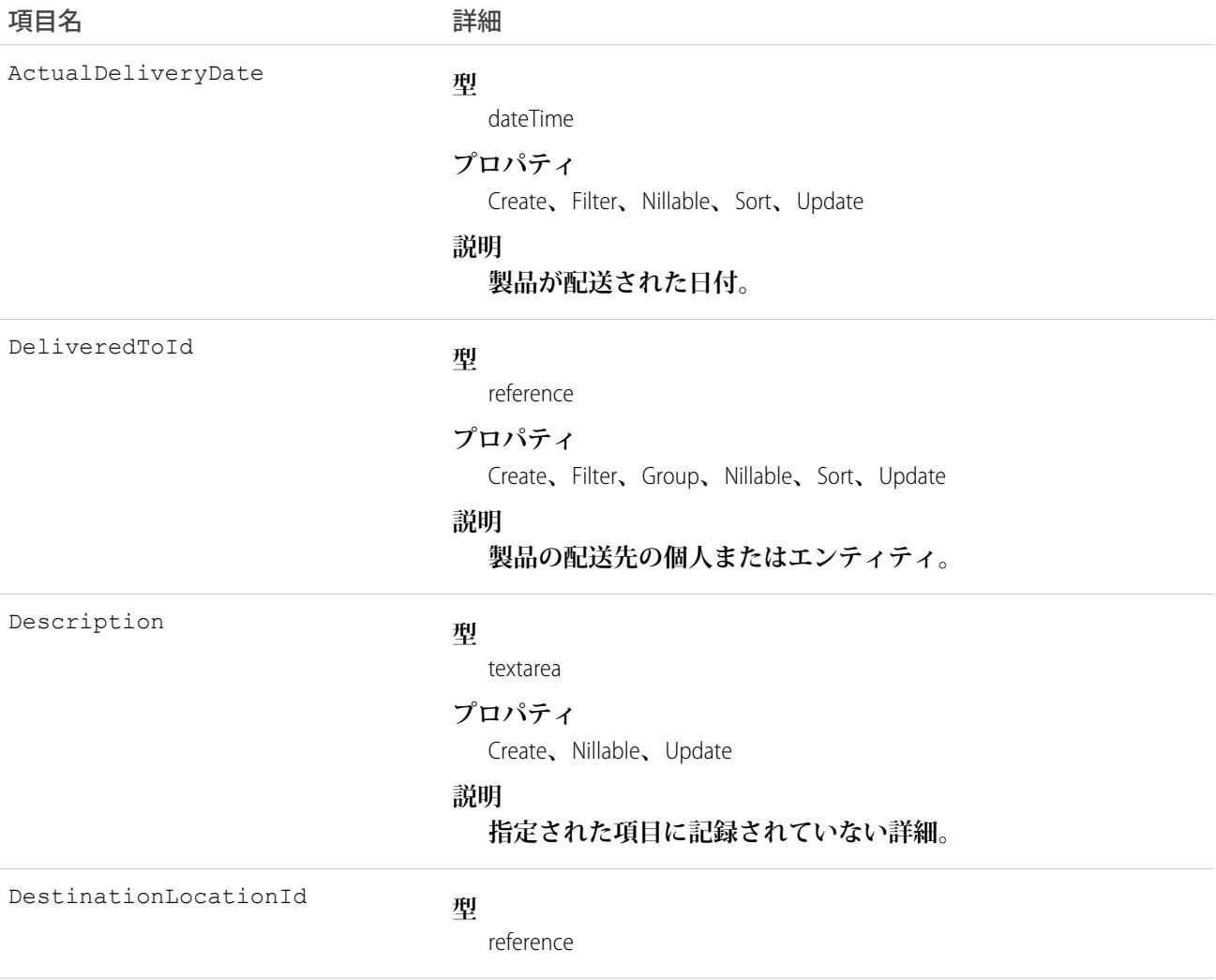

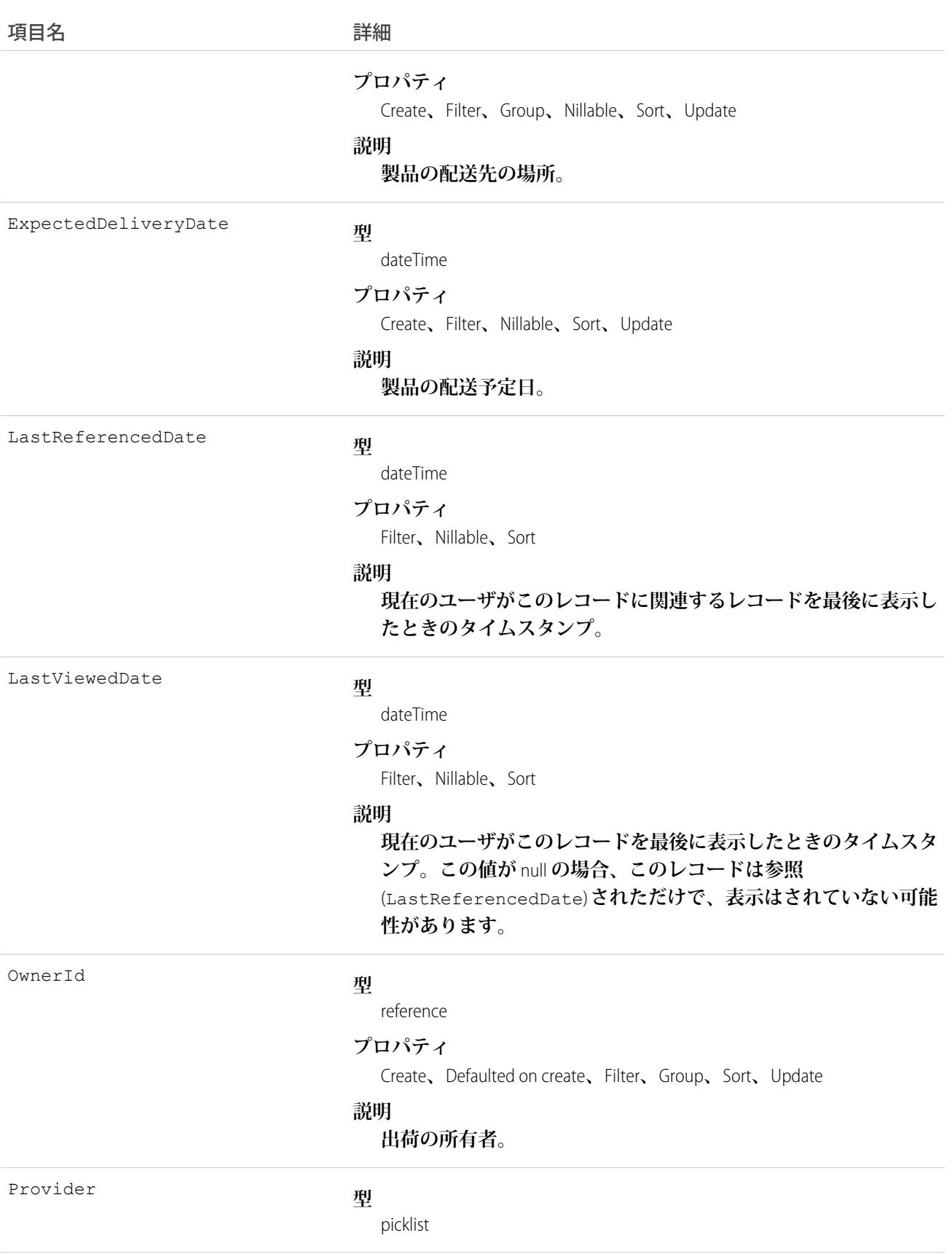

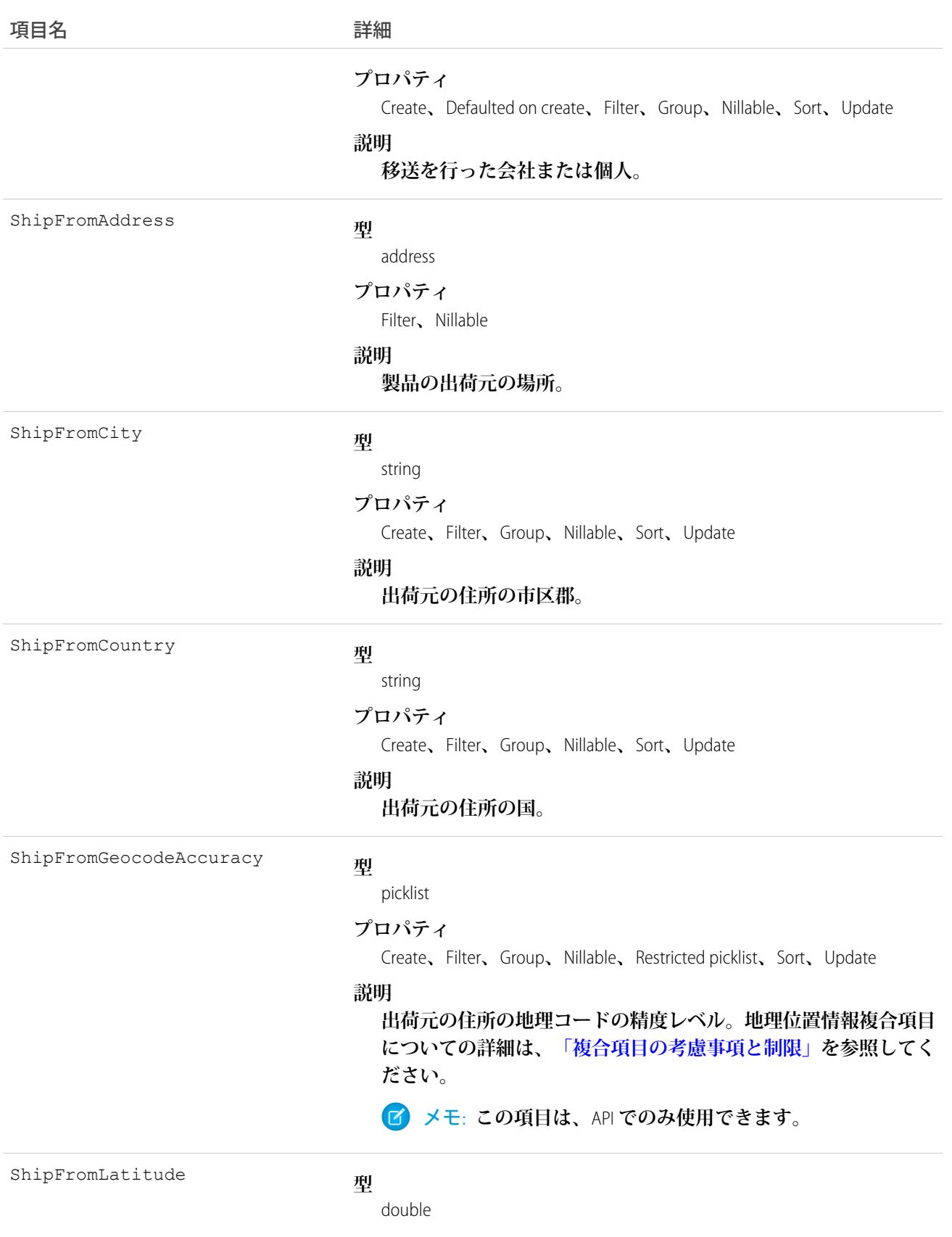

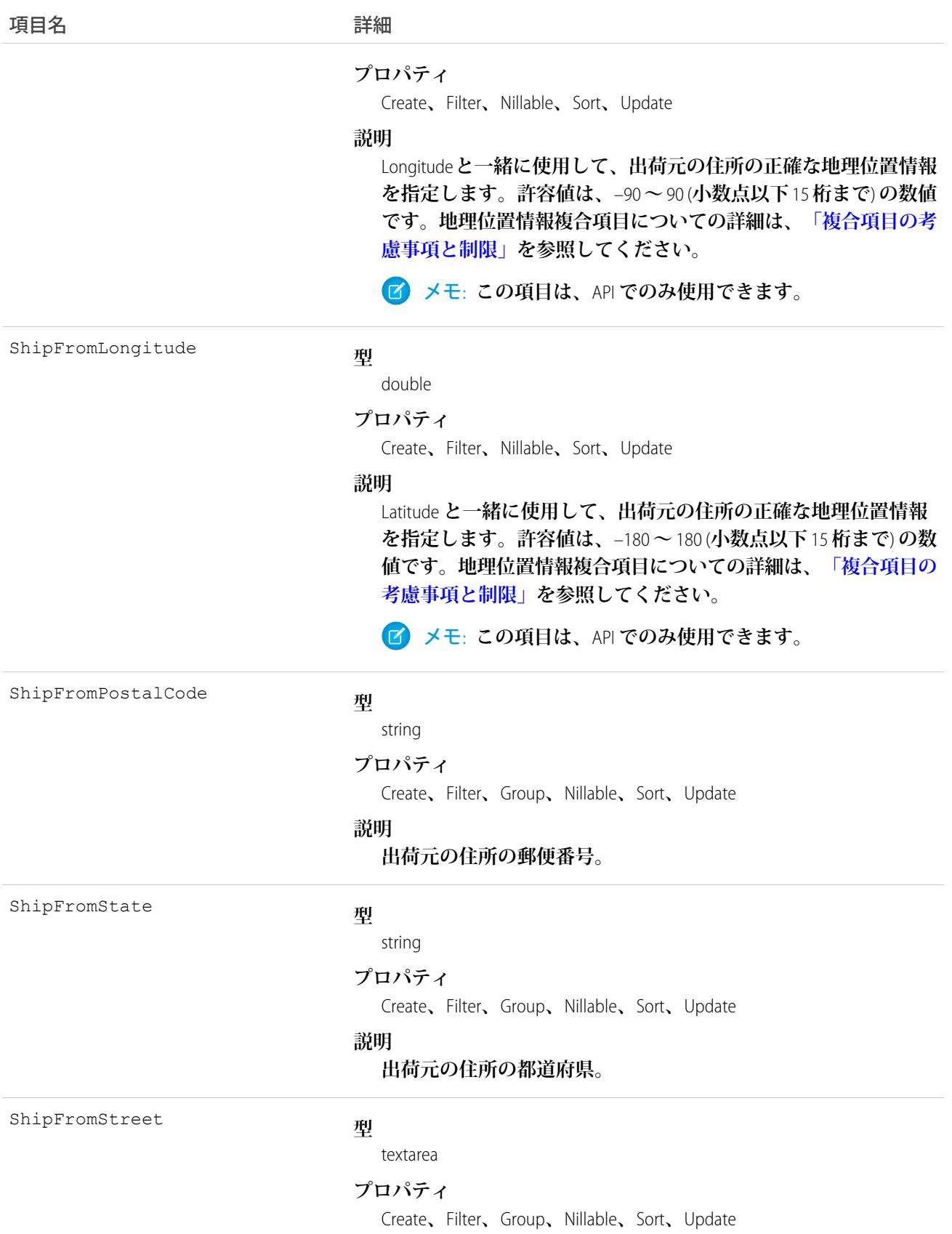

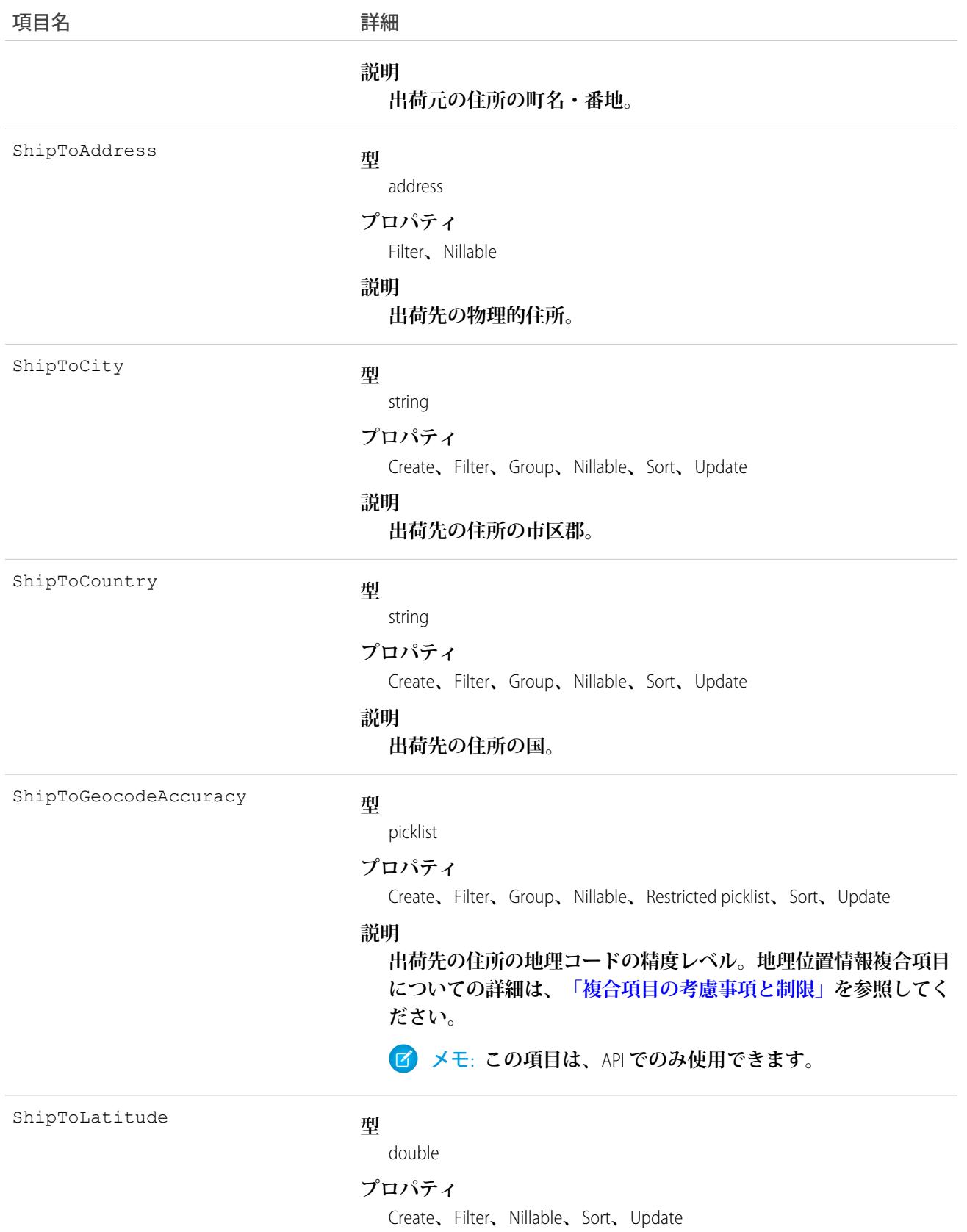

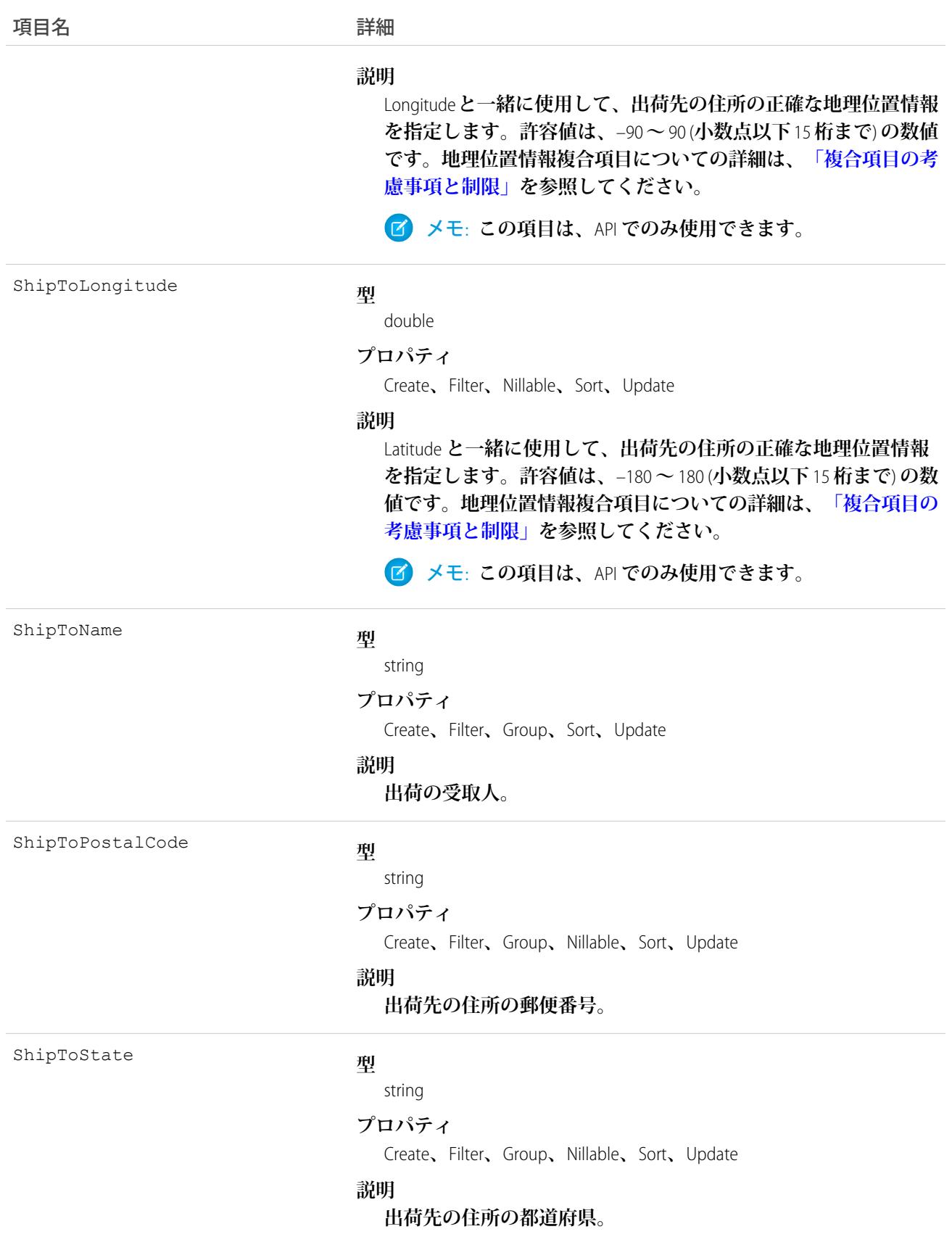

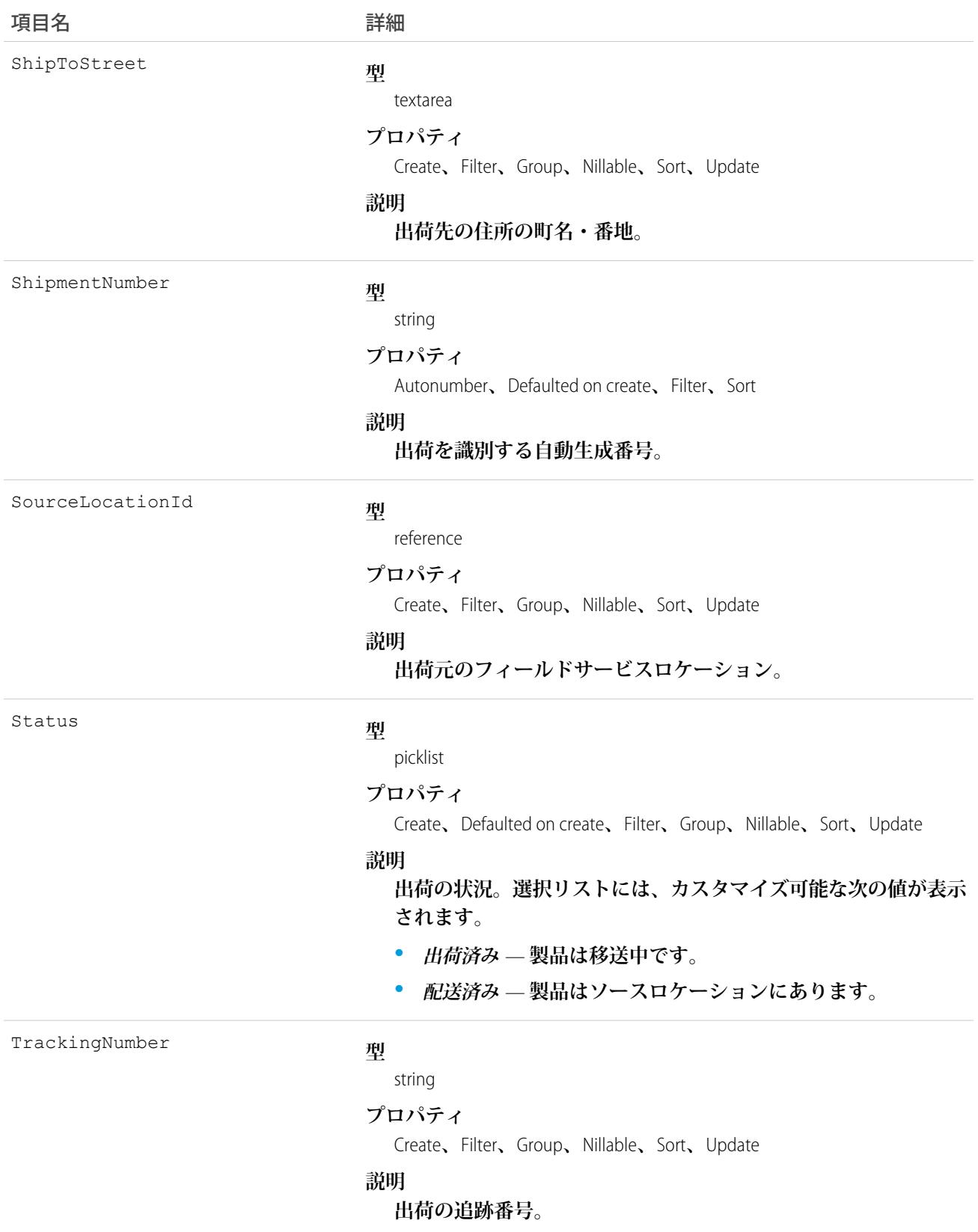

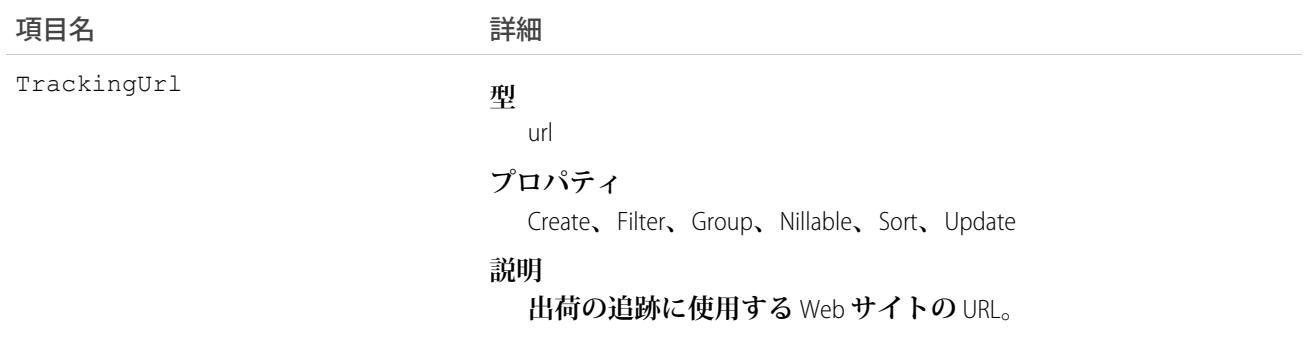

### SignupRequest

**新しいサインアップへの要求を表します。このオブジェクトは、**API **バージョン** 27.0 **以降で使用できます。**

メモ: 1 **日あたり** 20 **サインアップに制限されます。これ以上のサインアップを行う必要がある場合は、 パートナーコミュニティでケースを登録します。**

## サポートされているコール

create()**、**delete()**、**describeLayout()**、**describeSObjects()**、**getDeleted()**、**getUpdated()**、** query()**、**retrieve()**、**undelete()

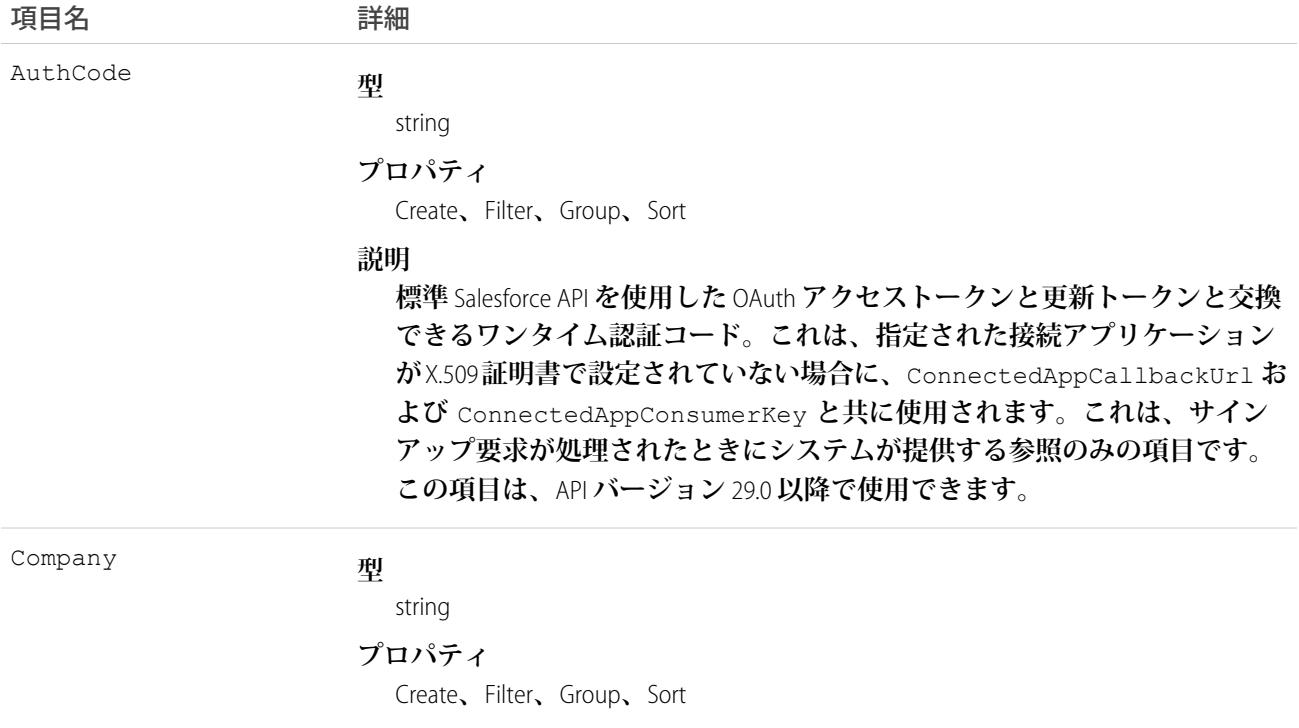
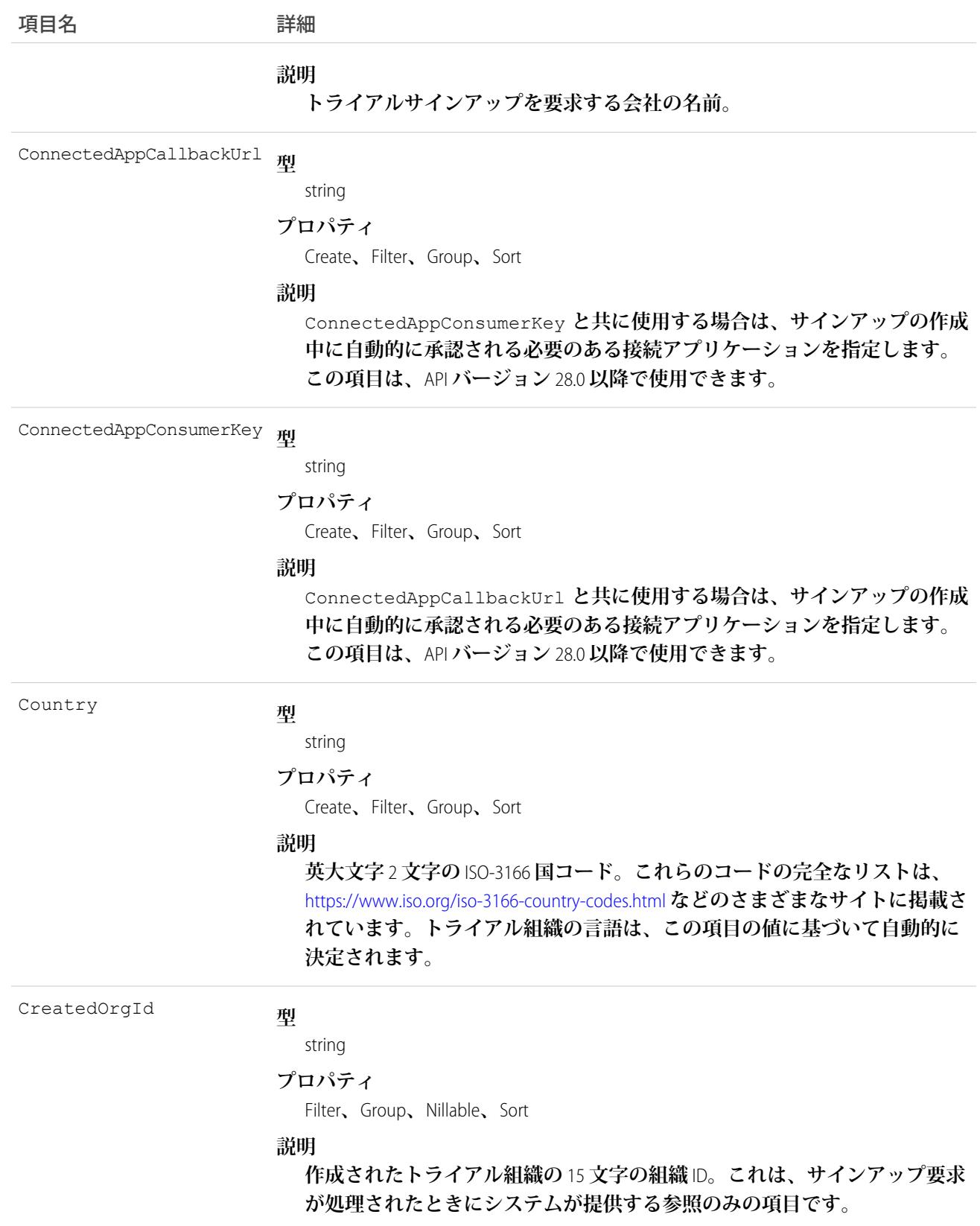

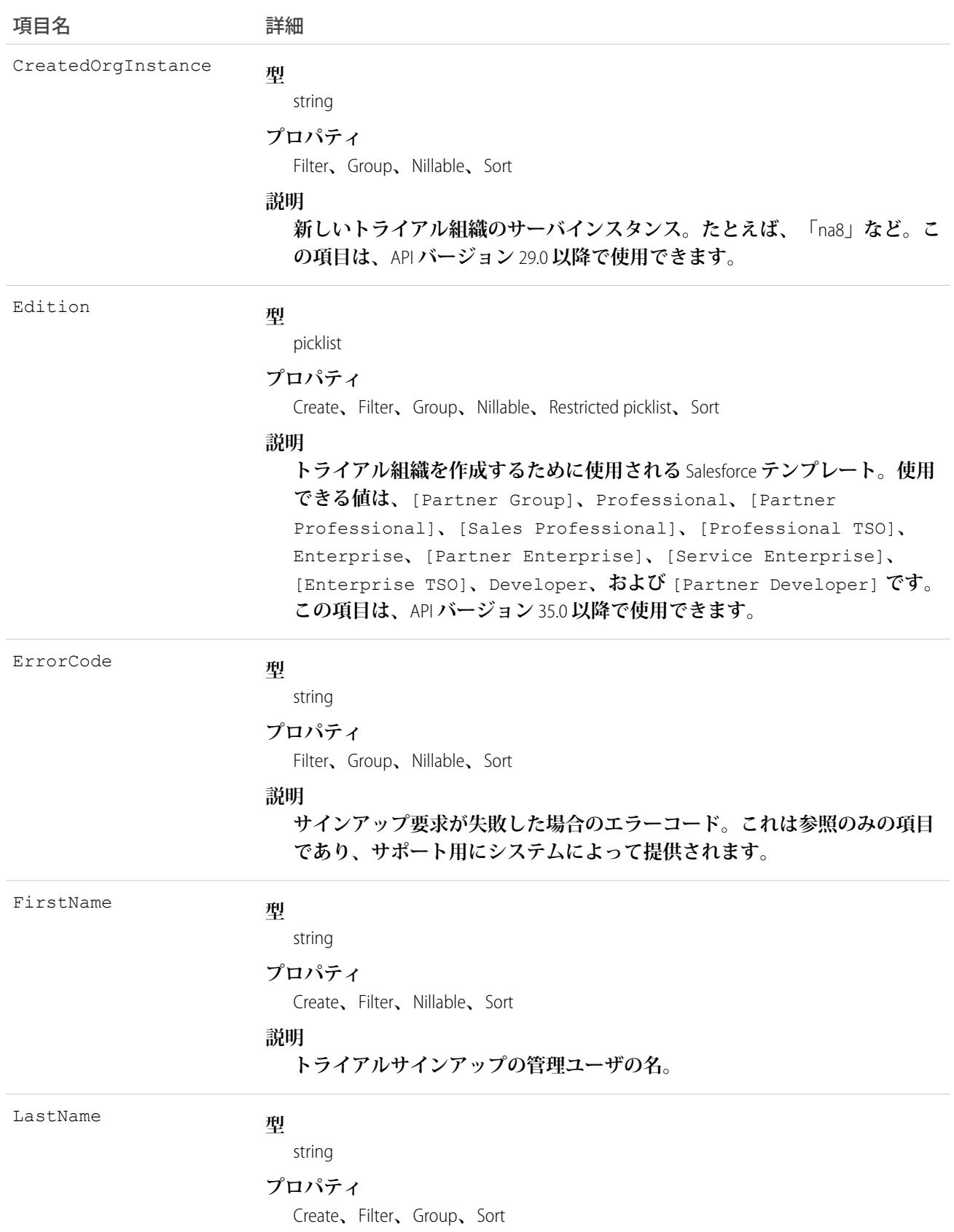

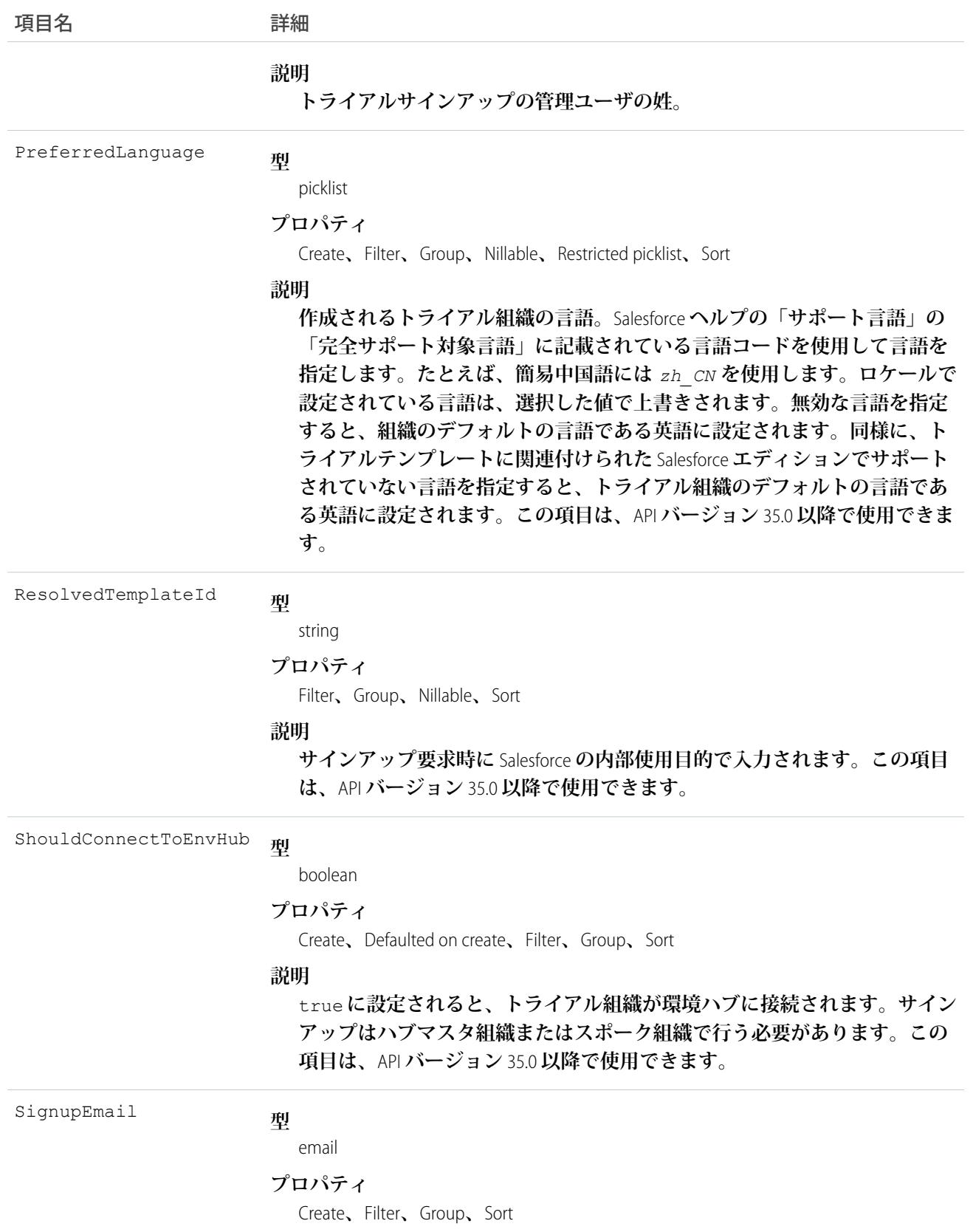

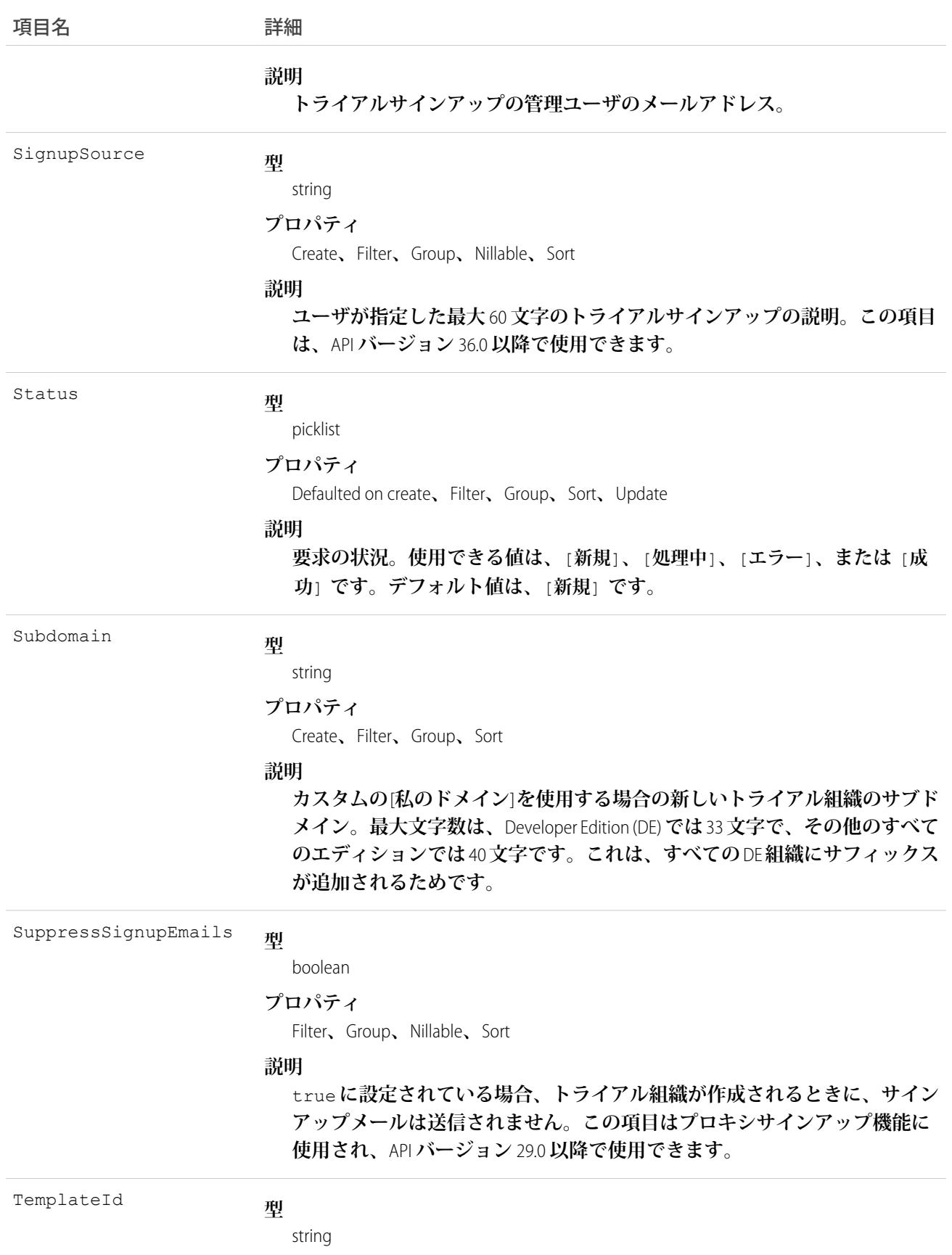

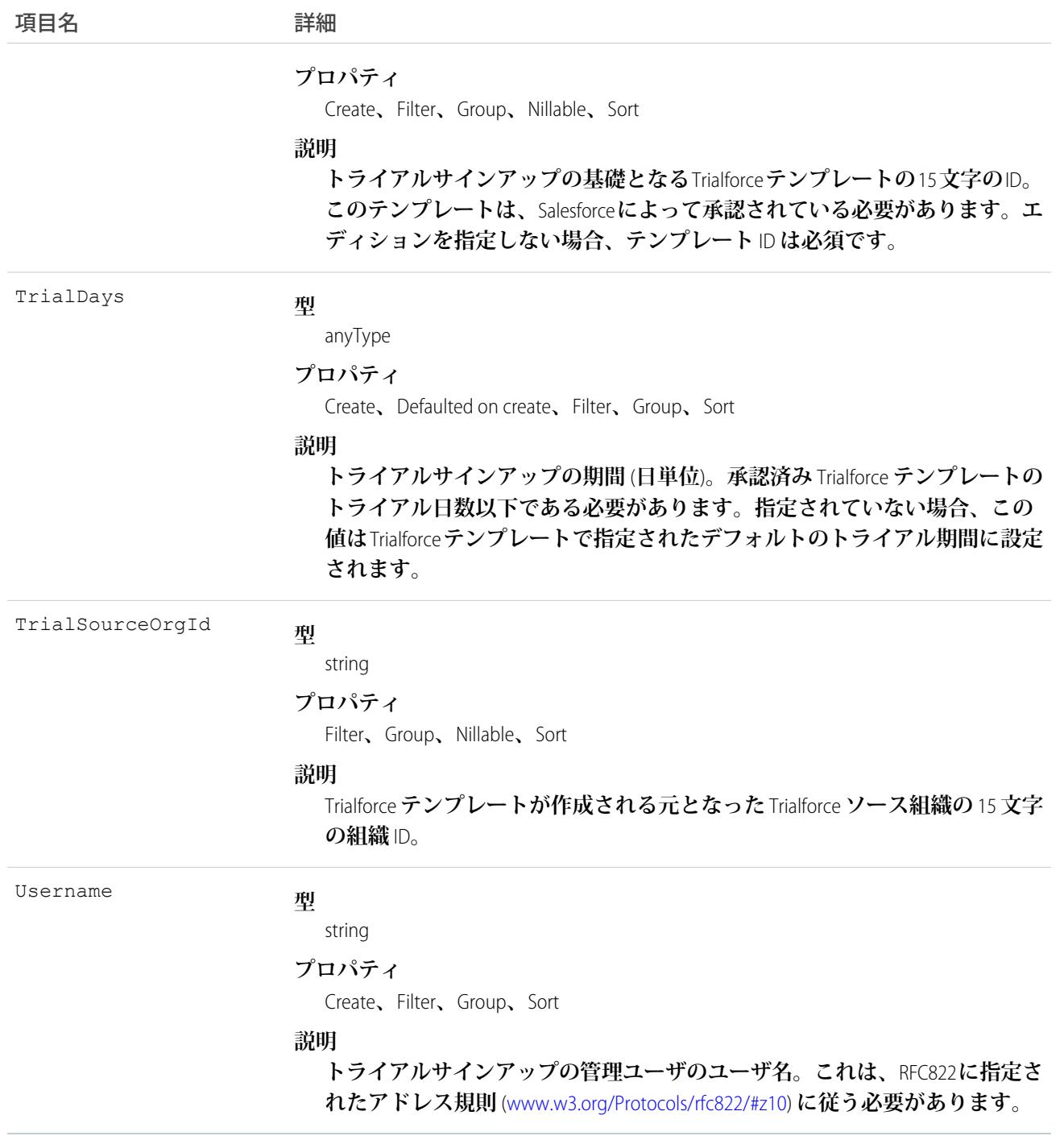

**次の** Java **クラスでは** REST API **を使用して** SignupRequest **オブジェクトを作成します。**Trialforce**管理組織に対して認 証を行い、要求を** SignupRequest **オブジェクトにポスト送信します。**

#### **この例で指定が必要な変数を次に示します。**

**•** SERVER — Trialforce **管理組織** (TMO) **のホストサーバ名** ("*yourInstance*.salesforce.com" **など**)**。**

- **•** USERNAME TMO **の管理ユーザ名。**
- **•** PASSWORD TMO **の管理パスワードとセキュリティトークンを連結したもの。セキュリティトークンを含む メールを受け取るには、**Salesforce **の個人設定から、[私のセキュリティトークンのリセット] を選択し、[セ キュリティトークンのリセット] をクリックします。**
- **•** CLIENT\_ID —Salesforce**の** [**設定**] **から、**[**クイック検索**] **ボックスに「アプリケーション」と入力し、[アプリケー ション]を選択し、接続アプリケーションの下にある[新規]をクリックします。必須項目に値を入力し** ([**コー ルバック** URL] **は必須ですが、使用されていないので最初は任意の有効な** URL **に設定できます**)**、**[**選択した** OAuth **範囲**] **セレクタで** OAuth **範囲としてフルアクセスを選択し、[保存]をクリックします。次に** [**コンシュー マ鍵**] **の値をコピーし、この変数に使用します。**
- **•** CLIENT\_SECRET **同じページで [クリックして公開] をクリックします。次に** [**コンシューマの秘密**] **の値をコ ピーし、この変数に使用します。**

```
public class IsvSignupDriver {
   private static final String SERVER = server_name:port;
   private static final String USERNAME = tmo_username;
   private static final String PASSWORD = tmo_passwordsecurity_token;
   private static final String CLIENT_ID = consumer_key;
   private static final String CLIENT SECRET = consumer secret;
   private static SignupRequestInfo signupRequest = null;
   public static String createSignupRequest (SignupRequestInfo sr)
      throws JSONException, IOException {
       JSONObject createResponse = null;
      signupRequest = sr;
      JSONObject loginResponse = login(SERVER, USERNAME, PASSWORD);
      String instanceUrl = loginResponse.getString("instance url");
      String accessToken = loginResponse.getString("access_token");
      createResponse = create(instanceUrl, accessToken);
      System.out.println("Created SignupRequest object: " + createResponse + "\n");
      return createResponse.toString();
    }
   /* Authenticates to the TMO using the required credentials */
   private static JSONObject login(String server, String username, String password)
     throws ClientProtocolException, IOException, JSONException {
       String authEndPoint = server + "/services/oauth2/token";
       HttpClient httpclient = new DefaultHttpClient();
       try {
           HttpPost post = new HttpPost(authEndPoint);
            List<NameValuePair> params = new ArrayList<NameValuePair>();
            params.add(new BasicNameValuePair("grant type", "password"));
            params.add(new BasicNameValuePair("client id", CLIENT ID));
           params.add(new BasicNameValuePair("client secret", CLIENT SECRET));
            params.add(new BasicNameValuePair("username", username));
            params.add(new BasicNameValuePair("password", password));
           post.setEntity(new UrlEncodedFormEntity(params, Consts.UTF_8));
           BasicResponseHandler handler = new BasicResponseHandler();
```

```
String response = httpclient.execute(post, handler);
            return new JSONObject(response);
        } finally {
            httpclient.getConnectionManager().shutdown();
        }
    }
    /* Posts a request to the SignupRequest object */
   private static JSONObject create(String instanceUrl, String accessToken)
      throws ClientProtocolException, IOException, JSONException {
        HttpClient httpClient = new DefaultHttpClient();
        try {
            HttpPost post = new HttpPost(instanceUrl +
              "/services/data/v27.0/sobjects/SignupRequest/");
               post.setHeader("Authorization", "Bearer " + accessToken);
                post.setHeader("Content-Type", "application/json");
                JSONObject requestBody = new JSONObject();
                requestBody.put("TemplateId", signupRequest.getTemplateID());
                requestBody.put("SignupEmail", signupRequest.getEmail());
                requestBody.put("username", signupRequest.getUsername());
                requestBody.put("Country", "US");
                requestBody.put("Company", signupRequest.getCompanyName());
                requestBody.put("lastName", signupRequest.getLastName());
                StringEntity entity = new StringEntity(requestBody.toString());
                post.setEntity(entity);
                BasicResponseHandler handler = new BasicResponseHandler();
                String response = httpClient.execute(post, handler);
                return new JSONObject(response);
        } finally {
            httpClient.getConnectionManager().shutdown();
        }
   }
}
```
## エラーコード

**サインアップが失敗した場合、システムで原因の特定に役立つエラーコードが生成されます。次の表は最も重 要なエラーコードの一覧です。**

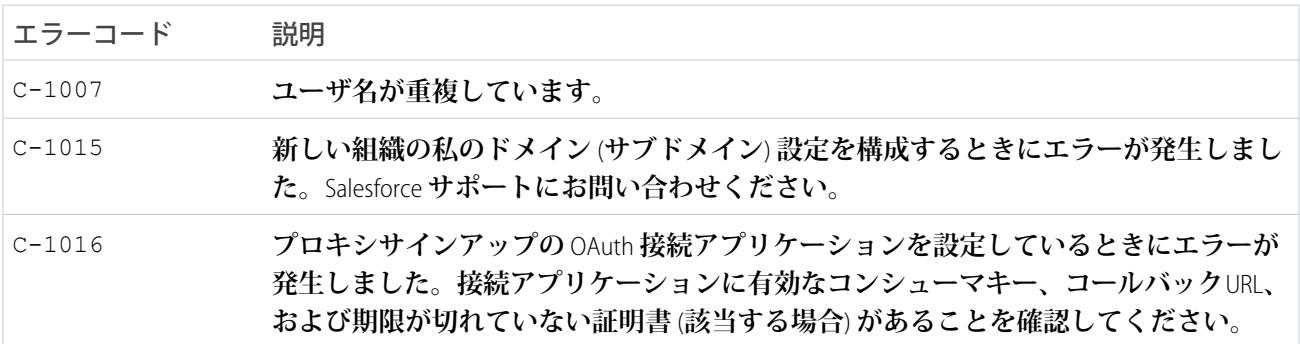

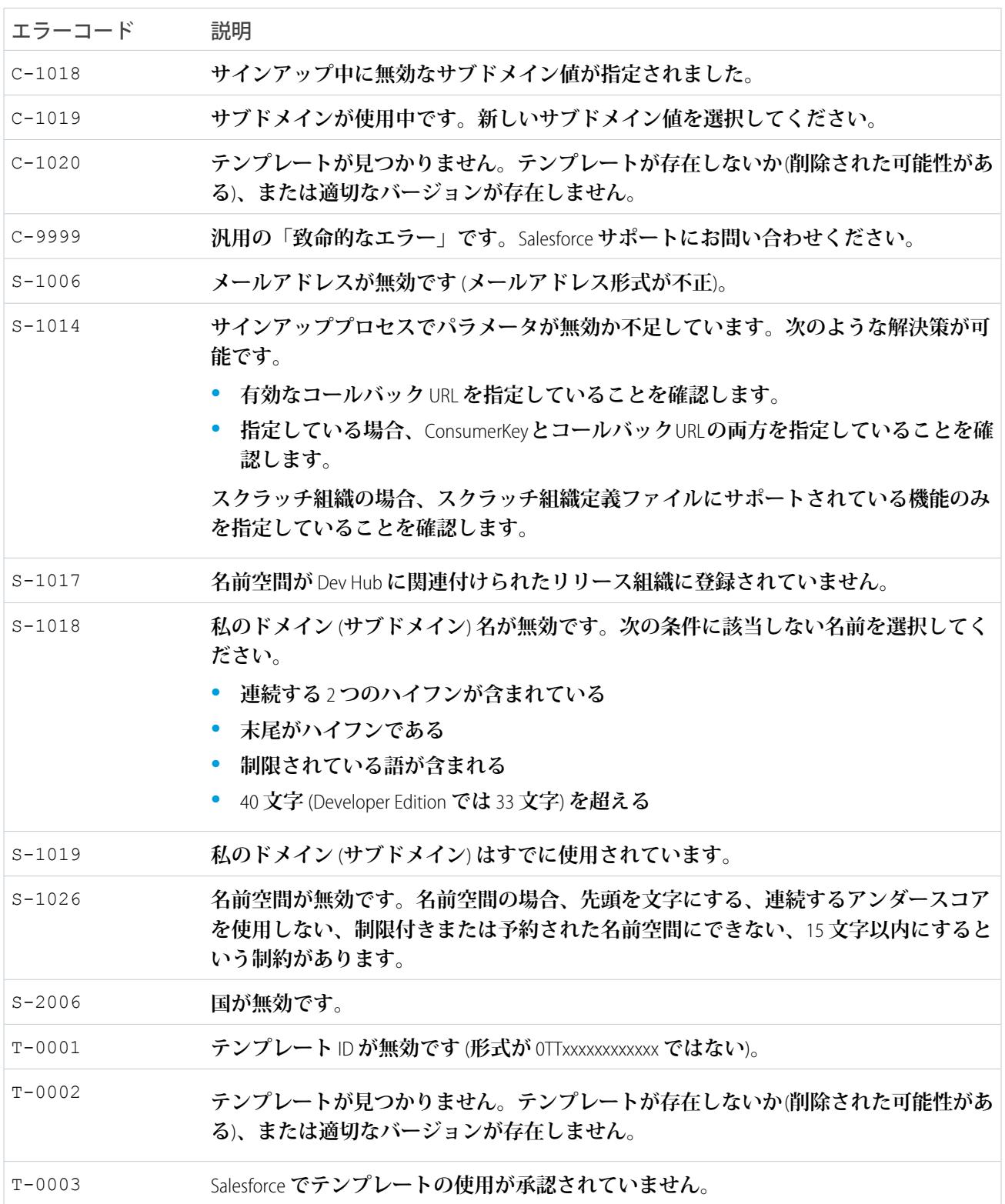

### **Site**

組織と統合される公開 Web サイトを表します。このオブジェクトは、APIバージョン 16.0以降で使用できます。 **このオブジェクトにアクセスするには、組織の** Force.com **サイトまたは** Site.com **が有効になっている必要があり ます。**

### サポートされているコール

describeSObjects()**、**query()**、**retrieve()

### 特別なアクセスルール

- **• カスタマーポータルユーザはこのオブジェクトにアクセスできません。**
- **• このオブジェクトを表示するには、「設定・定義を参照する」権限が割り当てられている必要があります。**

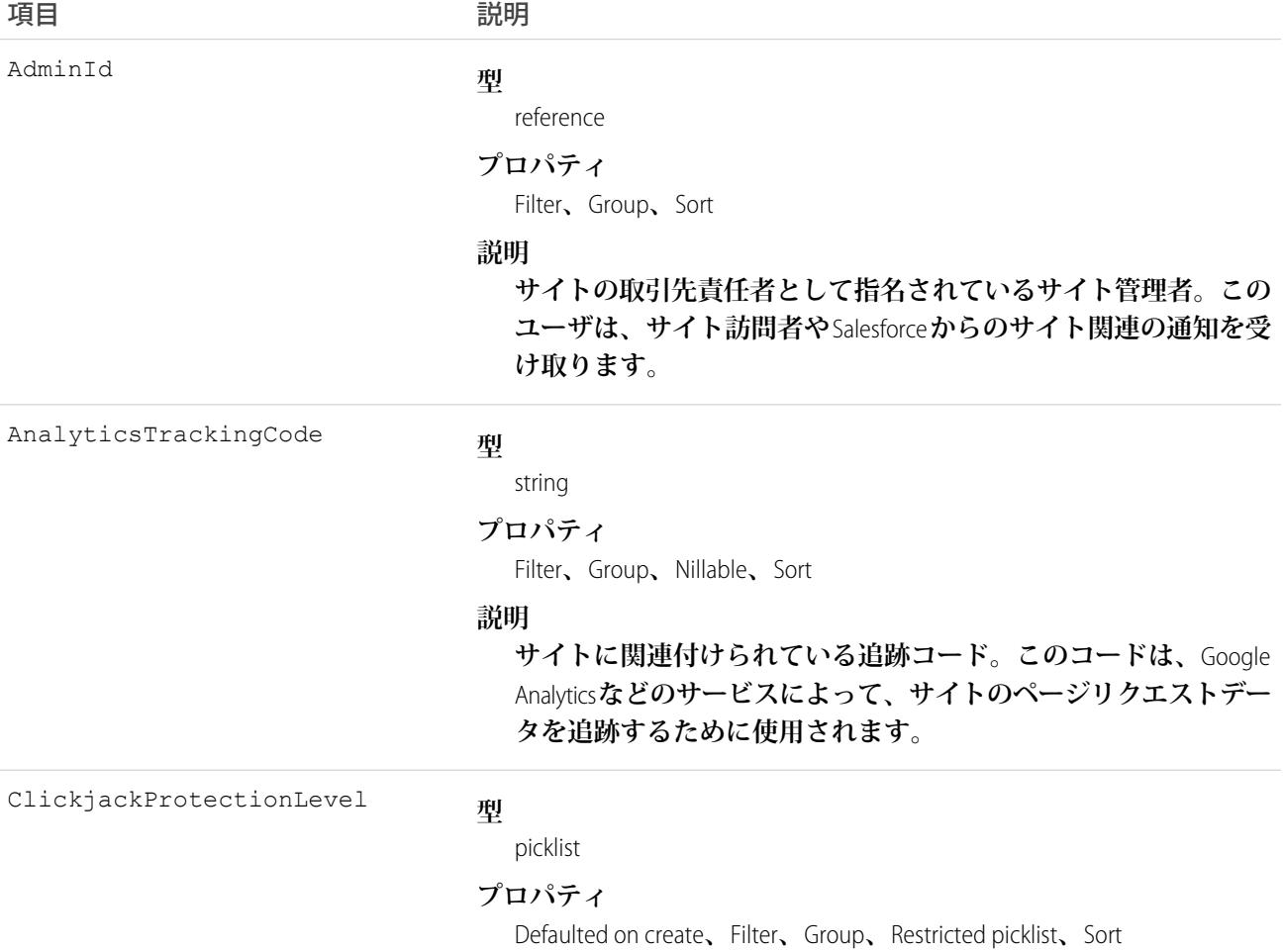

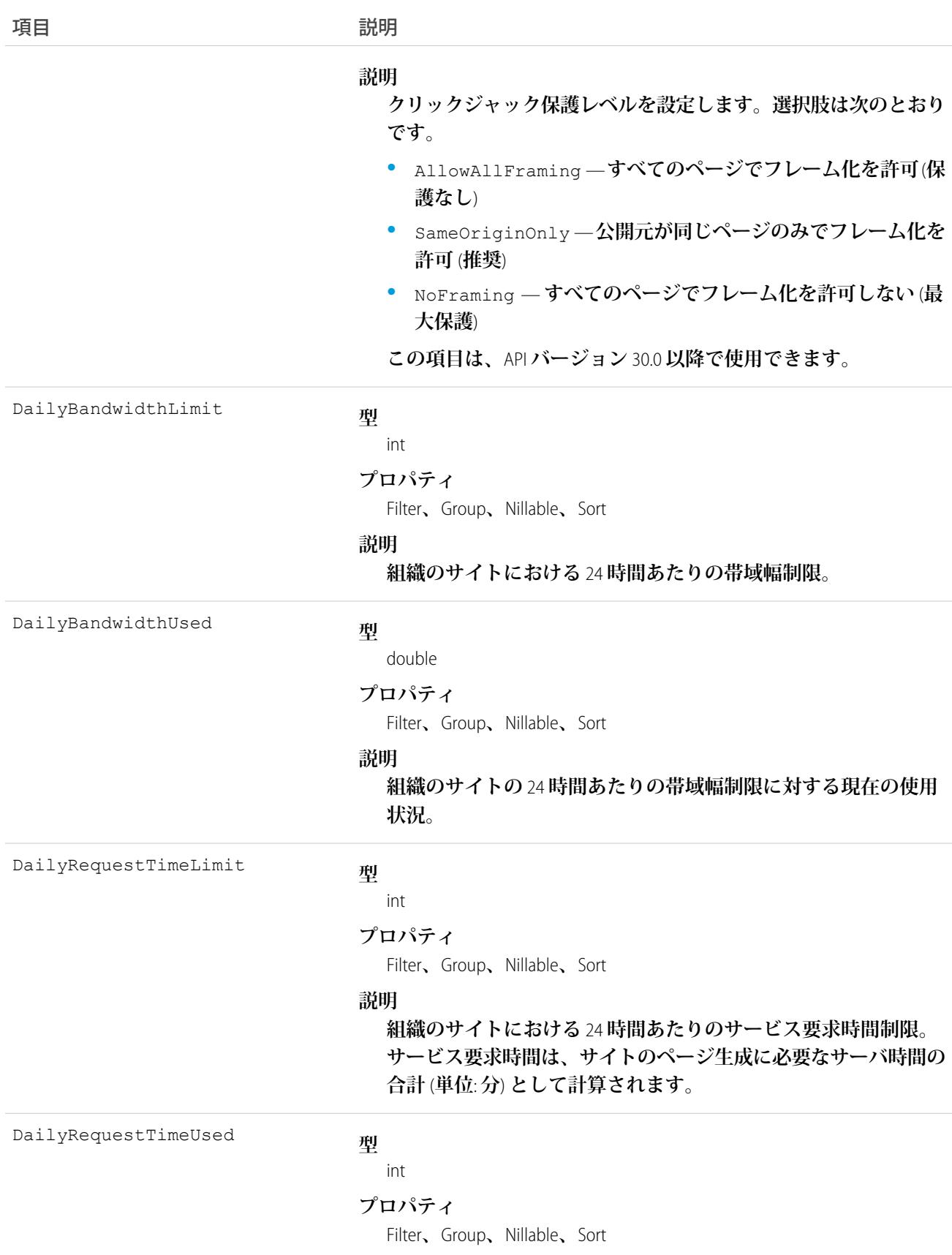

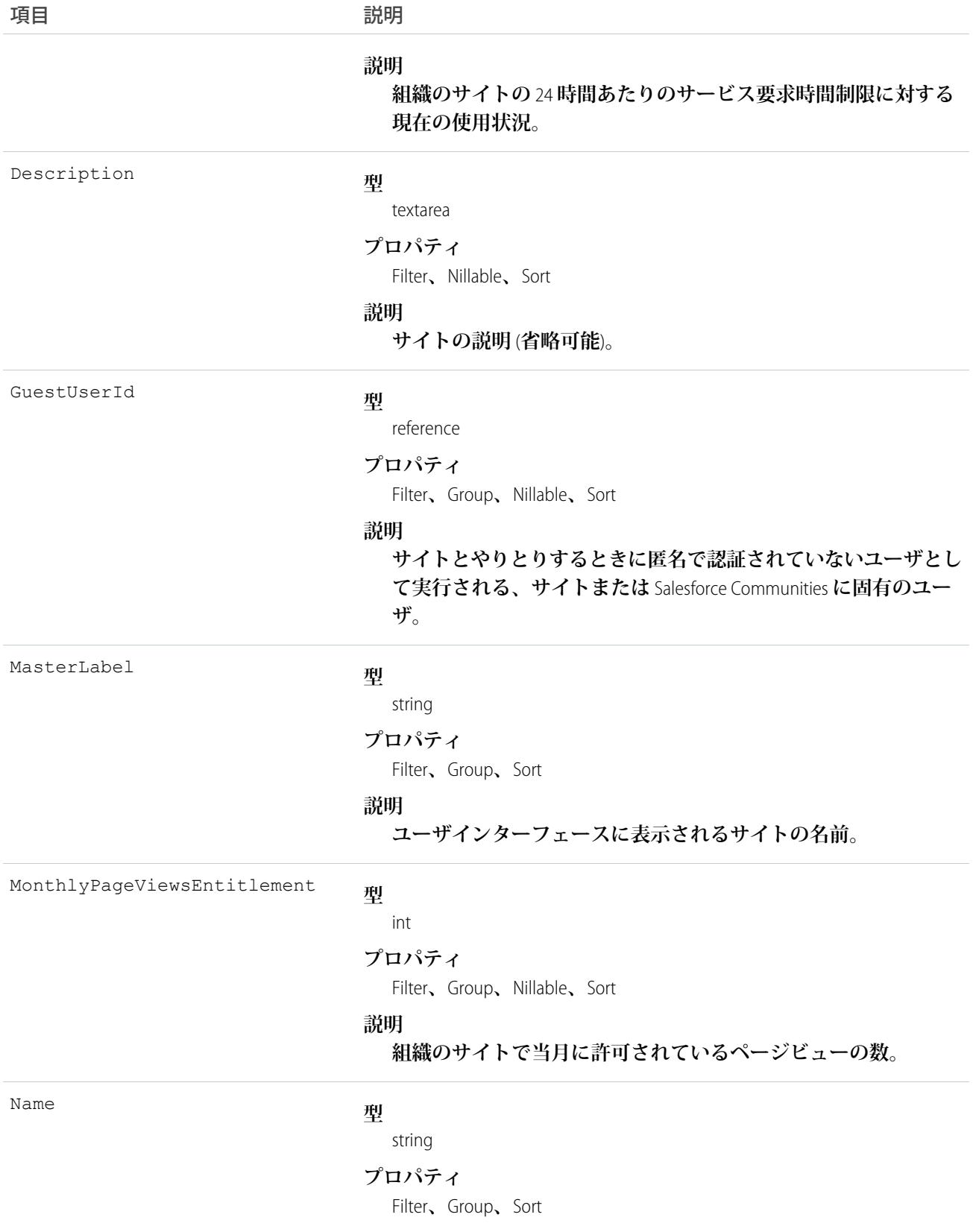

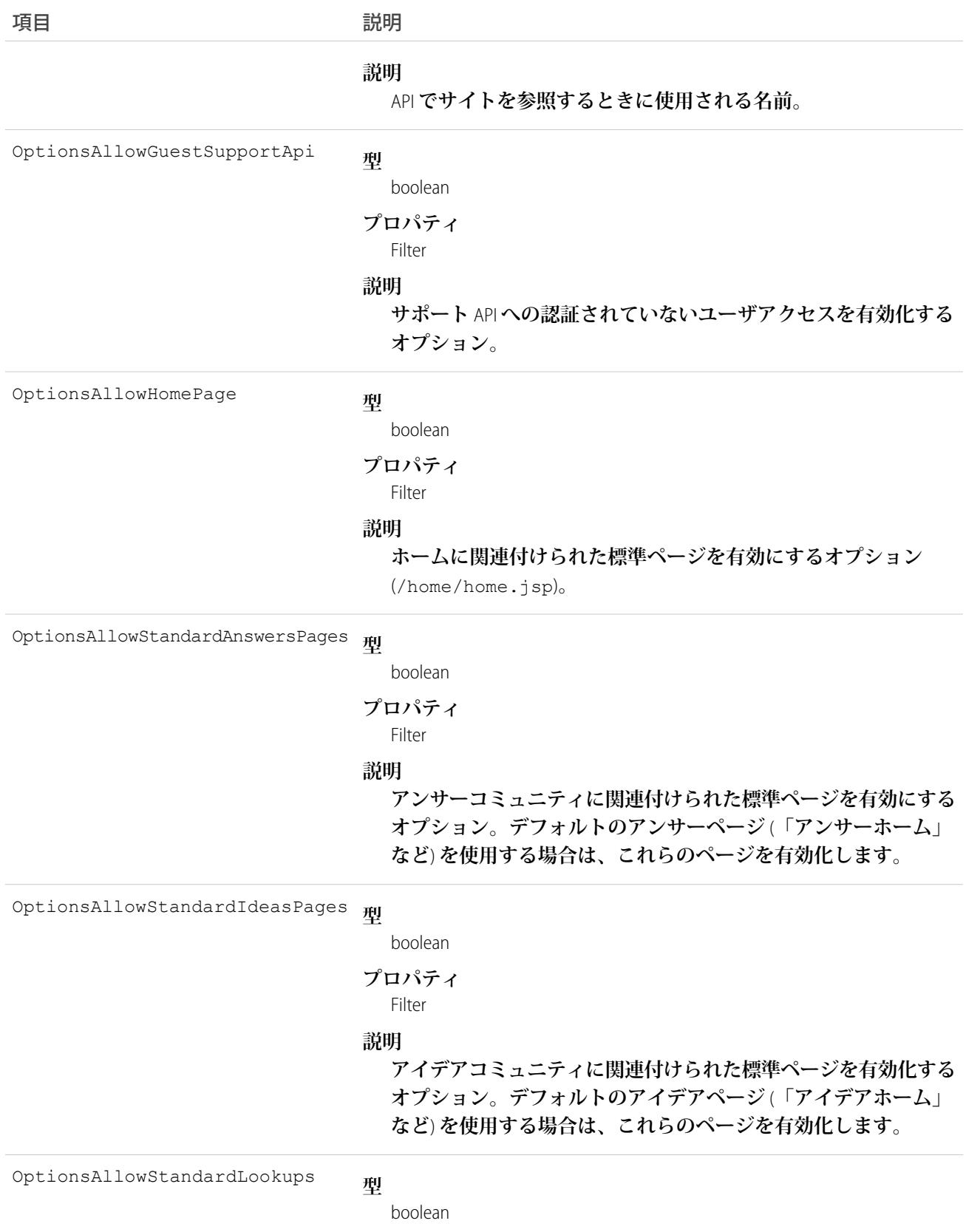

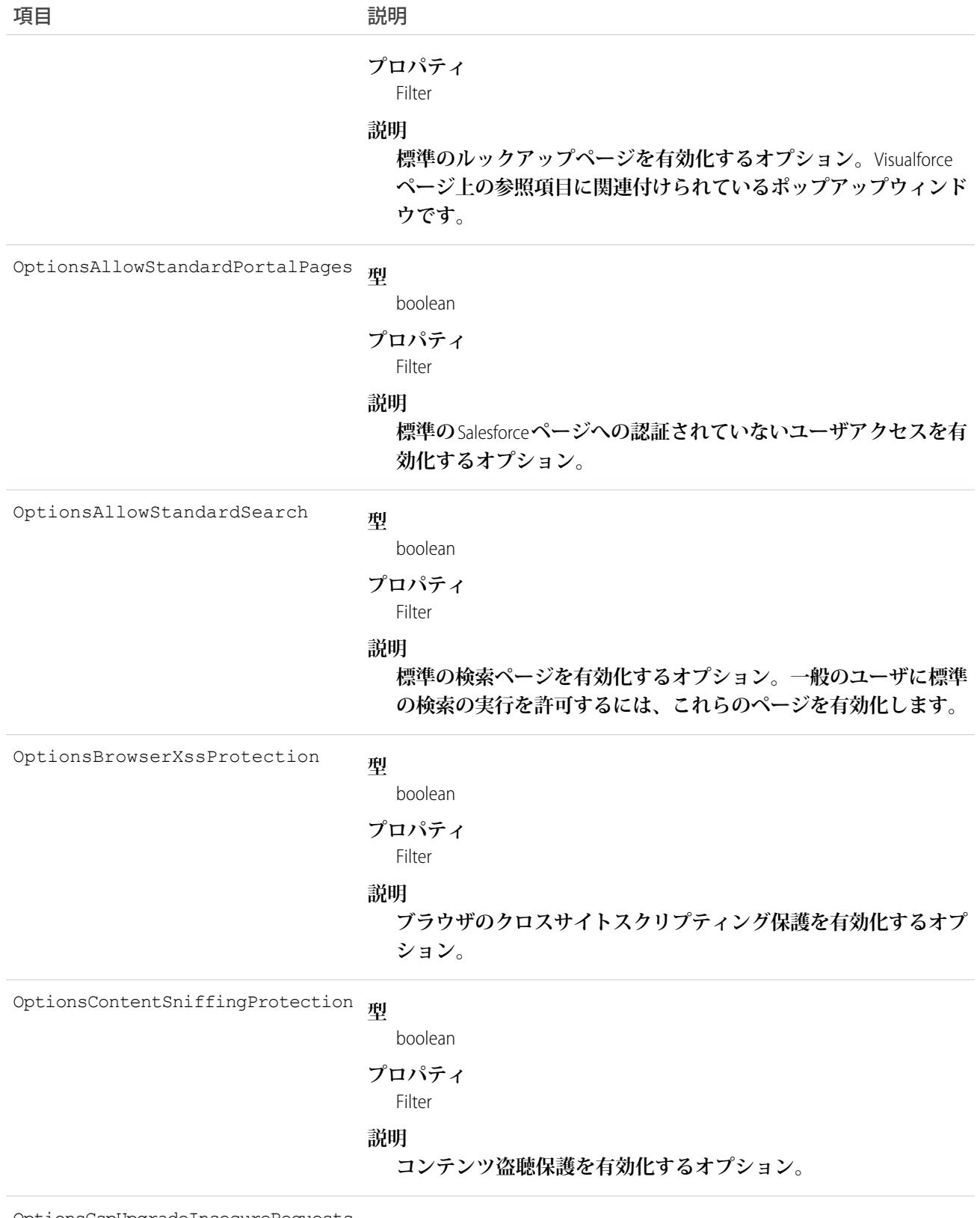

**型** OptionsCspUpgradeInsecureRequests

boolean

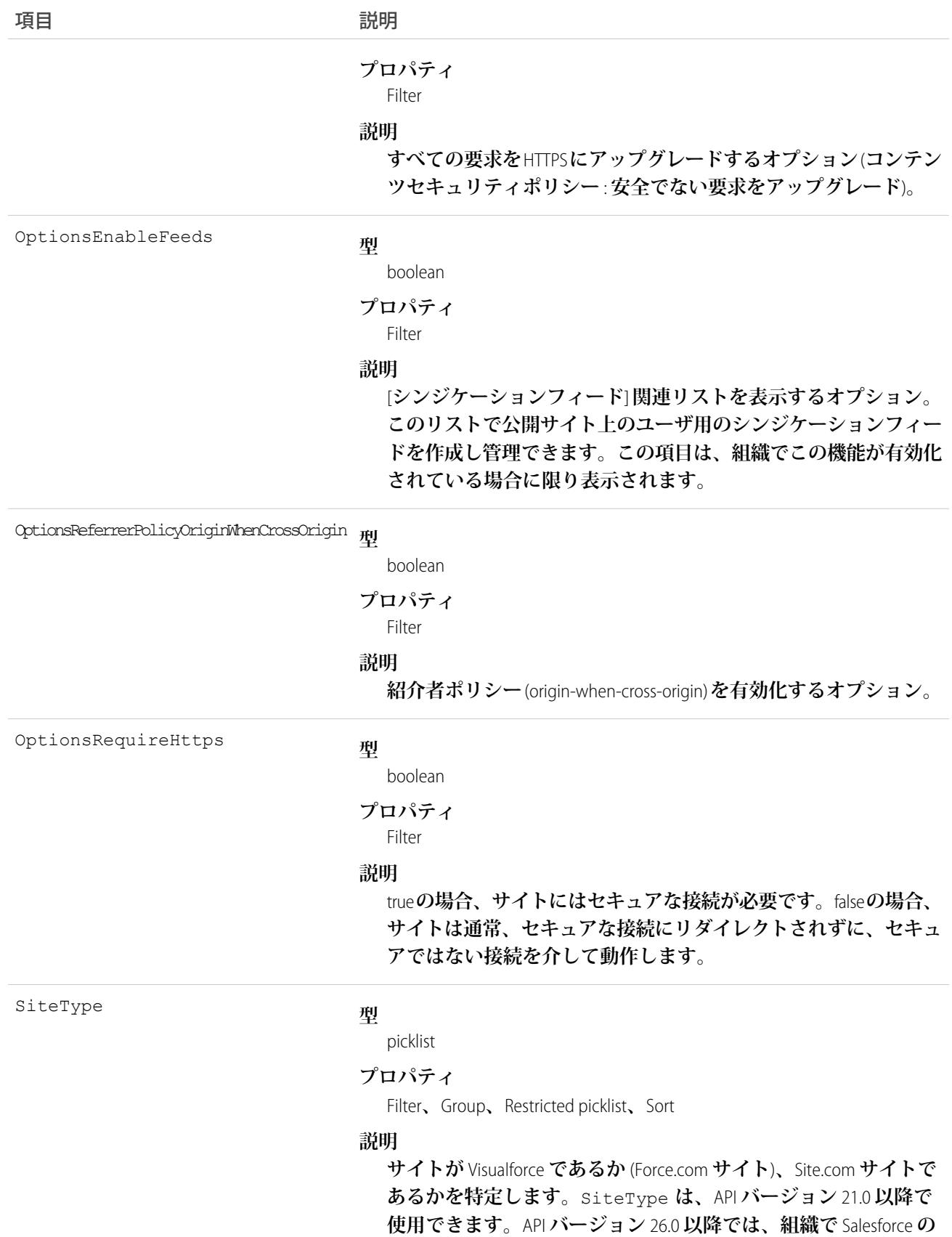

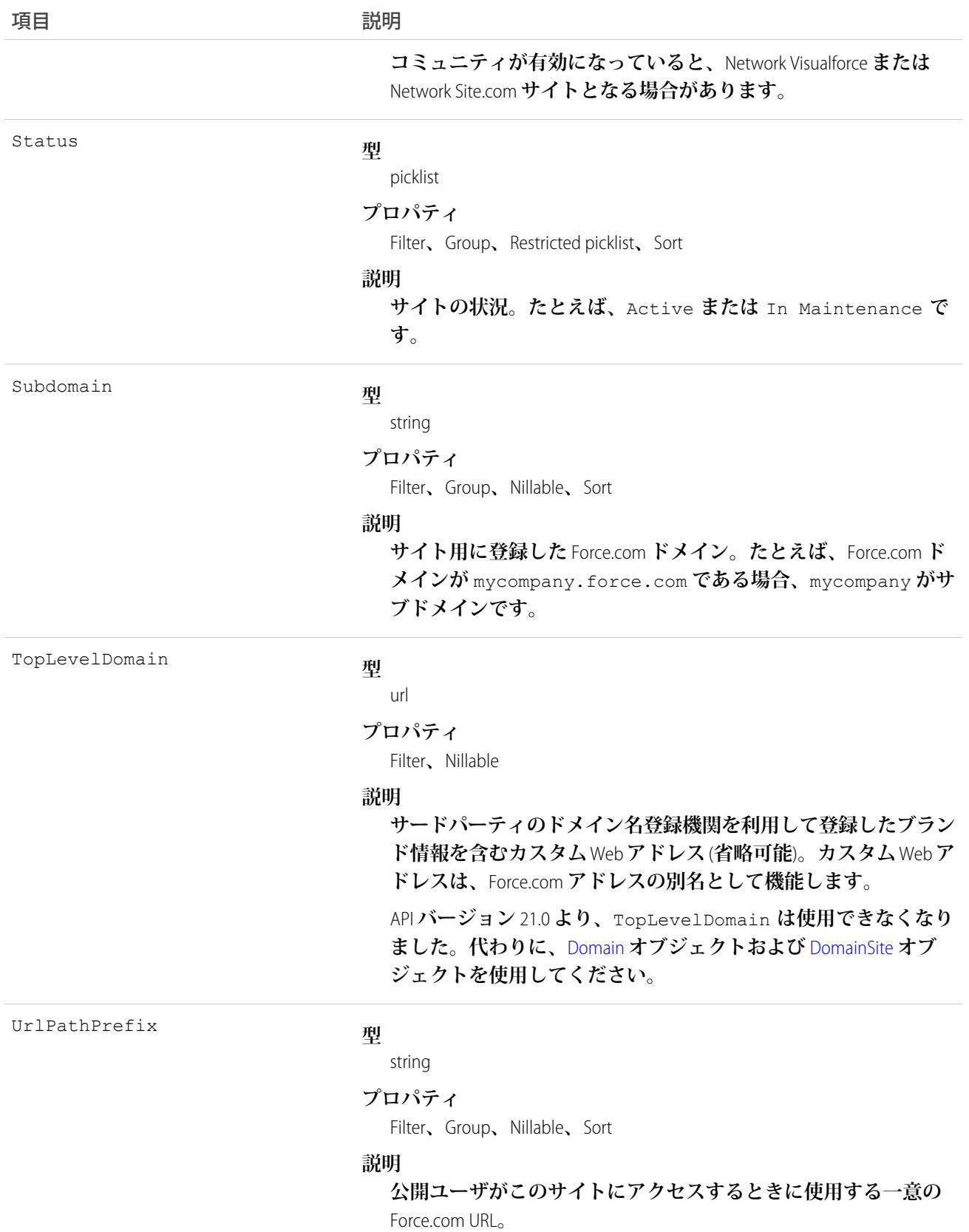

Force.com **サイトの情報を照会したり、取得したりするには、参照のみのこのオブジェクトを使用します。**

### **SiteDomain**

SiteDomain **は参照のみのオブジェクトで、**Site.TopLevelDomain **項目に代わって提供されるものです。このオブジェ クトは、**API **バージョン** 21.0 **で使用できますが、**API **バージョン** 26.0 **で廃止されました。**API **バージョン** 26.0 **以降 では、代わりに、**[Domain](#page-823-0) **オブジェクトおよび** [DomainSite](#page-824-0) **オブジェクトを使用します。**

**このオブジェクトにアクセスするには、組織の** Force.com **サイトまたは** Site.com **が有効になっている必要があり ます。**

## サポートされているコール

describeSObjects()**、**query()**、**retrieve()

## 特別なアクセスルール

- **• カスタマーポータルユーザはこのオブジェクトにアクセスできません。**
- **• このオブジェクトを表示するには、「設定・定義を参照する」権限が割り当てられている必要があります。**

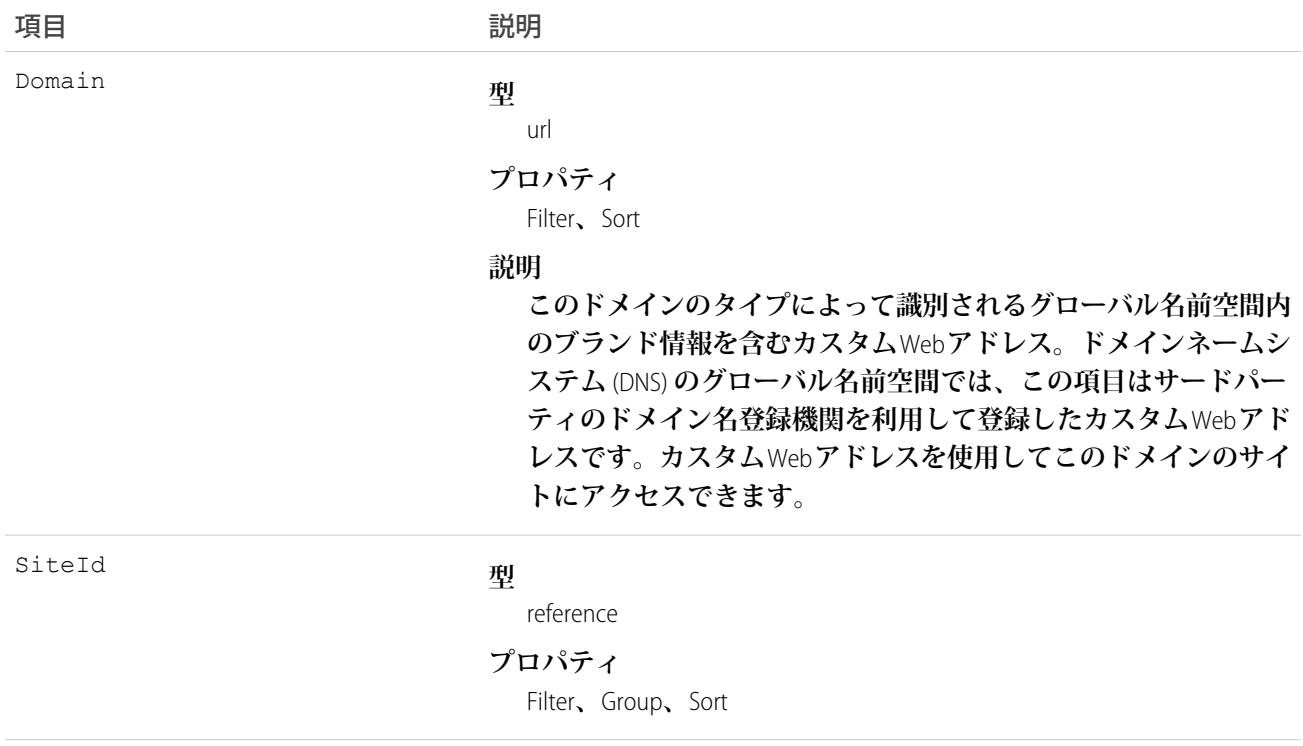

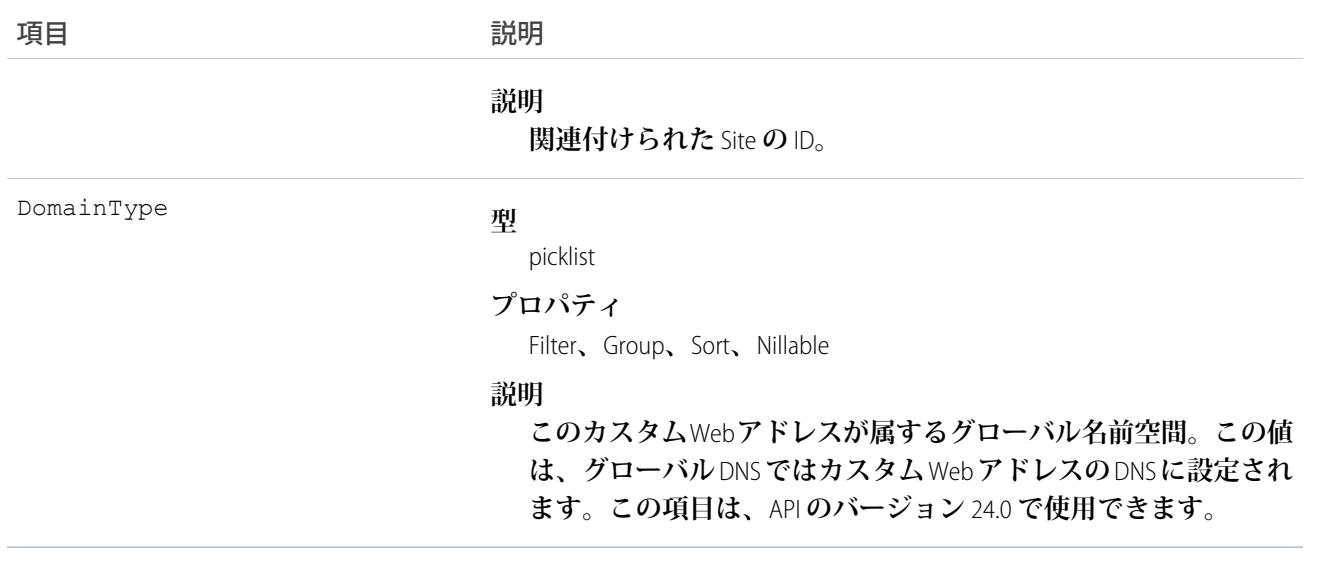

**組織内の各** Web **サイトに関連付けられているカスタム** Web **アドレスを照会するには、この参照のみのオブジェ クトを使用します。**

### **SiteHistory**

**サイトの項目の値の変更履歴を表します。このオブジェクトは、一般的に、**API **バージョン** 18.0 **以降で使用で きます。**

**このオブジェクトにアクセスするには、組織で** Lightning Platform **サイトが有効化されている必要があります。**

## サポートされているコール

describeSObjects()**、**getDeleted()**、**getUpdated()**、**query()**、**retrieve()

## 特別なアクセスルール

- **• カスタマーポータルユーザはこのオブジェクトにアクセスできません。**
- **• このオブジェクトを表示するには、「設定・定義を参照する」権限が割り当てられている必要があります。**

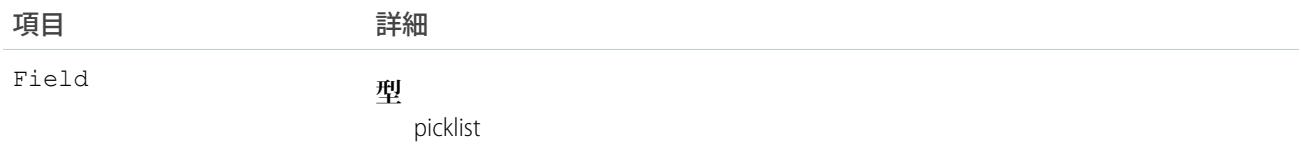

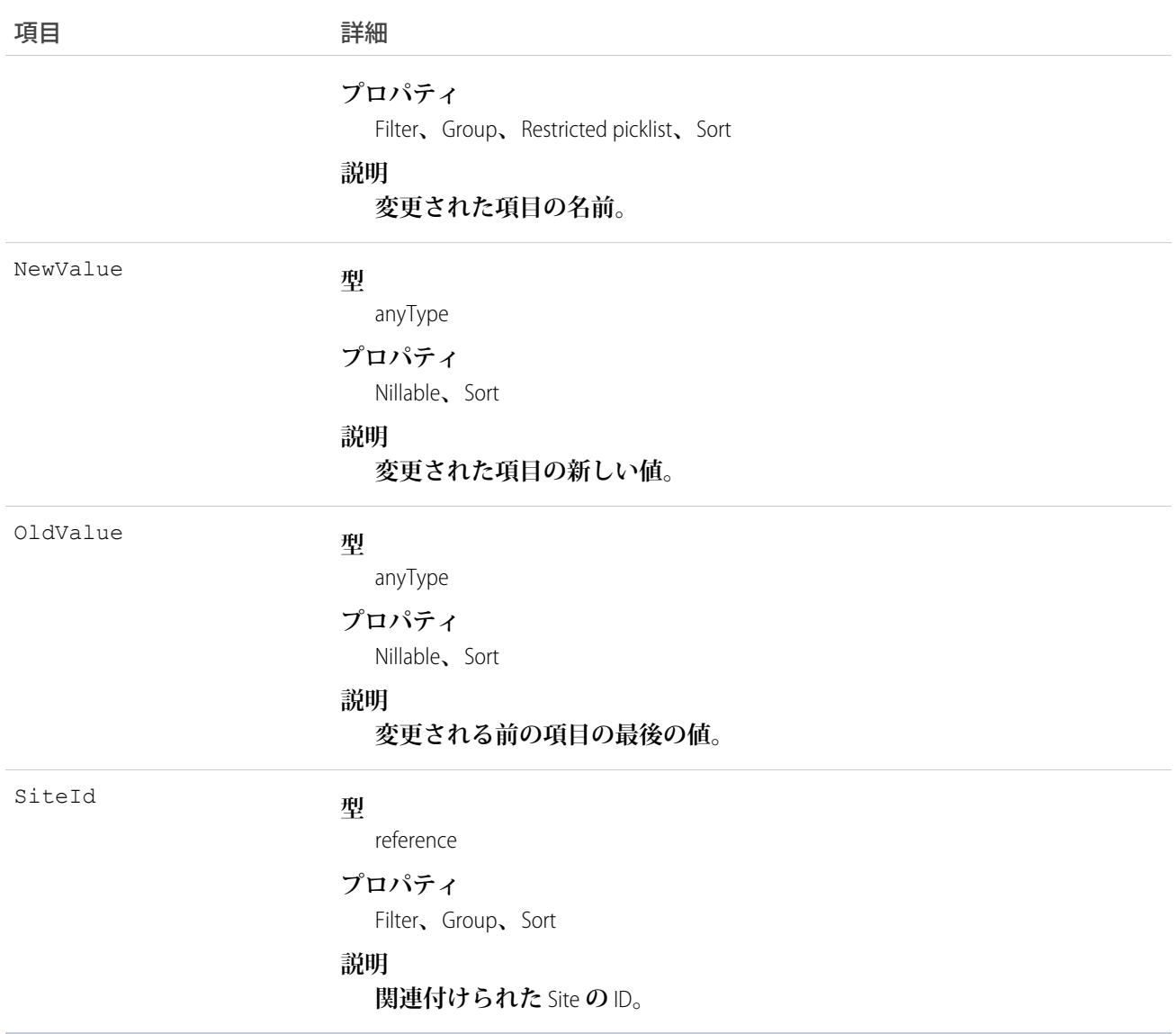

## Skill

Live Agent**ユーザまたはフィールドサービスリソースを割り当てることができるカテゴリまたはグループを表し ます。このオブジェクトは、**API **バージョン** 24.0 **以降で使用できます。**

メモ: **ユーザのプロファイルの**Work.com**スキルについては、「**[ProfileSkill](#page-1938-0)**」トピックを参照してください。**

## サポートされているコール

create()**、**describeSObjects()**、**query()**、**retrieve()**、**search()**、**update()**、**upsert()

## 項目

Description

#### うちょう 項目名 いっちょう こうしょう 詳細

**型** textarea

**プロパティ**

Create**、**Nillable**、**Update

#### **説明**

**スキルの説明**

DeveloperName

#### **型**

string

#### **プロパティ**

Create**、**Filter**、**Group**、**Sort**、**Update

#### **説明**

API **のオブジェクトの一意の名前。この名前は、アンダースコア と英数字のみを使用でき、組織内で一意にする必要があります。 最初は文字であること、空白は使用しない、最後にアンダースコ アを使用しない、**2 **つ続けてアンダースコアを使用しないという 制約があります。管理パッケージでこの項目を使用することによ り、パッケージインストール時の名前の競合を回避します。この 項目を使用して、開発者は管理パッケージのオブジェクト名を変 更し、変更は登録者の組織で反映されます。**

メモ: **大規模データセットを作成する場合、必ず各レコー ドの一意の** DeveloperName **を指定してください。** DeveloperName **が指定されていないと、**Salesforce **で各レ コードの** DeveloperName **を生成している間にパフォーマンス が低下する可能性があります。**

Language

#### **型**

picklist

#### **プロパティ**

Create**、**Filter**、**Group**、**Nillable**、**Restricted picklist**、**Sort**、**Update

#### **説明**

**スキルの言語。**

LastViewedDate

#### **型**

date

#### **プロパティ**

Filter**、**Nillable**、**Sort**、**Update

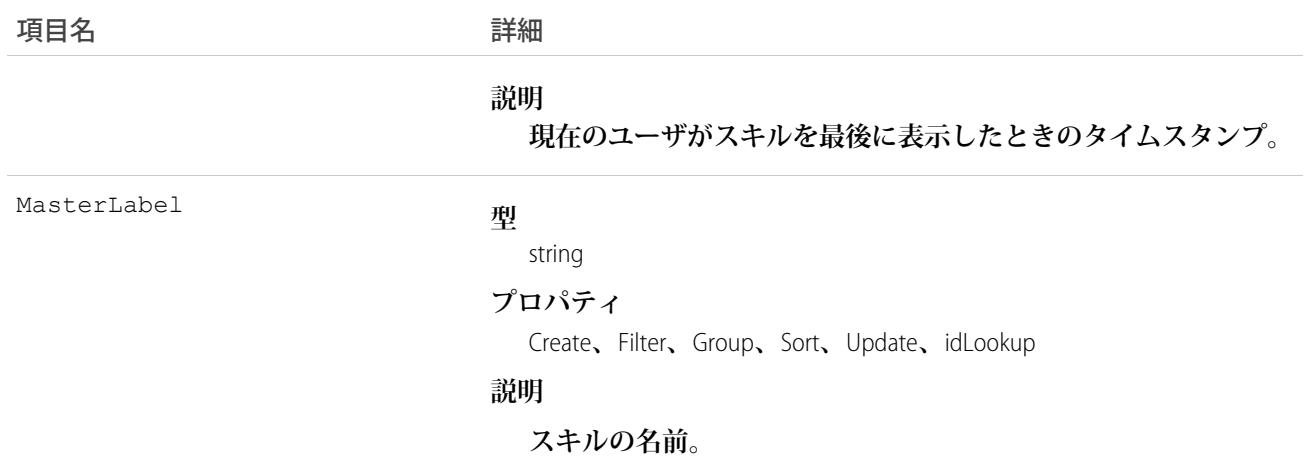

**Live Agent**

**このオブジェクトを使用して、能力に基づいて** Live Agent **ユーザをグループ化します。**LiveChatButton **に関連 付けられているスキルにより、このボタンを介して受信されるチャット要求に対応するエージェントが決 まります。**

**フィールドサービス Lightning**

**このオブジェクトを使用して、従業員の認定および専門分野を追跡します。スキルを作成した後、次の操 作を実行できます。**

- **• サービスリソースの詳細ページの** [**スキル**] **関連リストによってサービスリソースに割り当てます。スキ ルをサービスリソースに割り当てると、スキルレベルとスキルの所要時間を指定できます。**
- **• 任意の作業種別、作業指示、または作業指示品目の** [**スキル要件**] **関連リストによって、必要なスキルと して追加します。必要なスキルを作業レコードに追加すると、スキルレベルを指定できます。**

### **SkillProfile**

Skill **と** Profile **の結合を表します。このオブジェクトは、**API **バージョン** 24.0 **以降で使用できます。**

# サポートされているコール

create()**、**delete()**、**describeSObjects()**、**query()**、**retrieve()**、**update()**、**upsert()

### 項目

項目名 いっきょう こうしょう 詳細

ProfileId

**型** reference

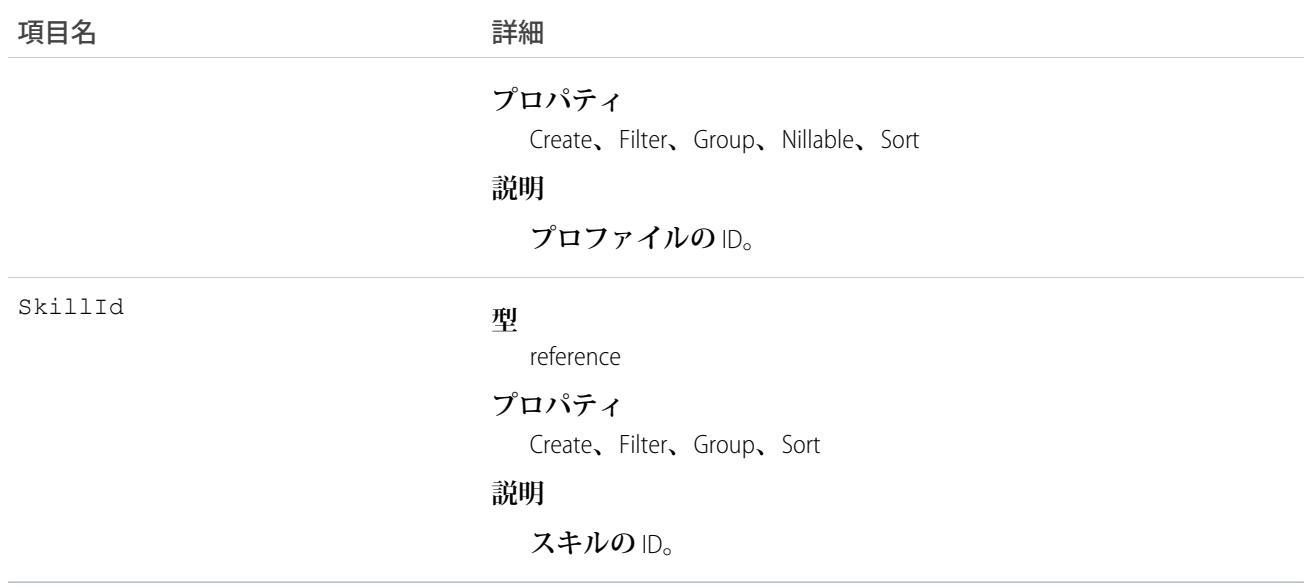

**このオブジェクトを使用して、特定のプロファイルに特定のスキルを割り当てます。**

### **SkillRequirement**

**特定の作業を完了するのに必要なスキルを表します。スキル要件は、作業種別、作業指示、および作業指示品 目に追加できます。このオブジェクトは、**API **バージョン** 38.0 **以降で使用できます。**

## サポートされているコール

create()**、**delete()**、**describeLayout()**、**getDeleted()**、**getUpdated()**、**query()**、**retrieve()**、** search()**、**update()**、**upsert()

## 特別なアクセスルール

Field Service Lightning **が有効になっている必要があります。**

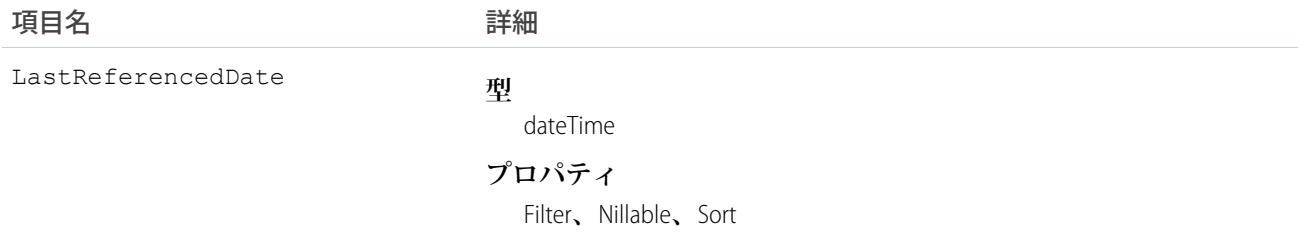

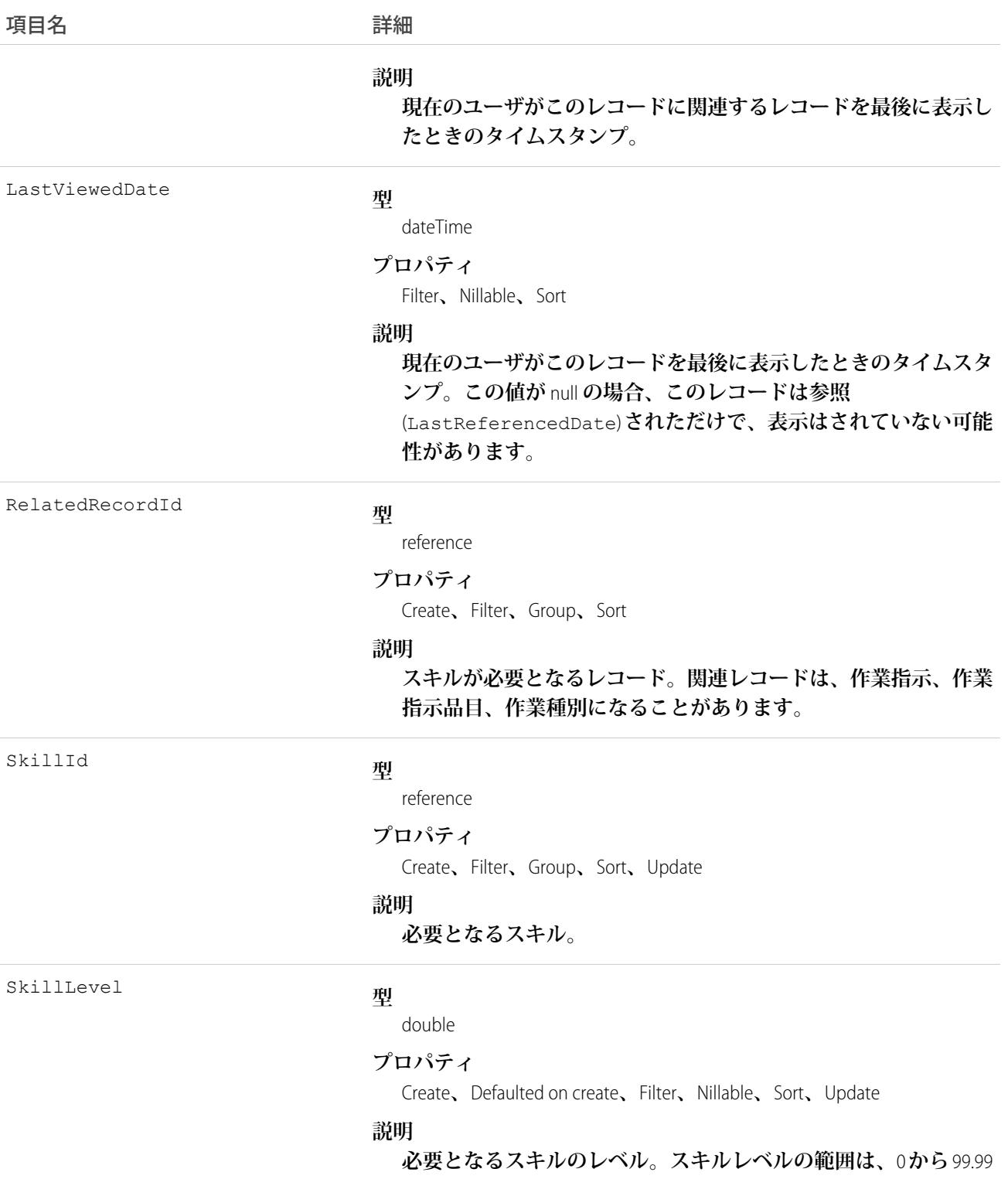

**にすることができます。ビジネスニーズに応じて、スキルレベル に、経験年数、認定レベル、またはライセンスクラスを反映させ る場合があります。**

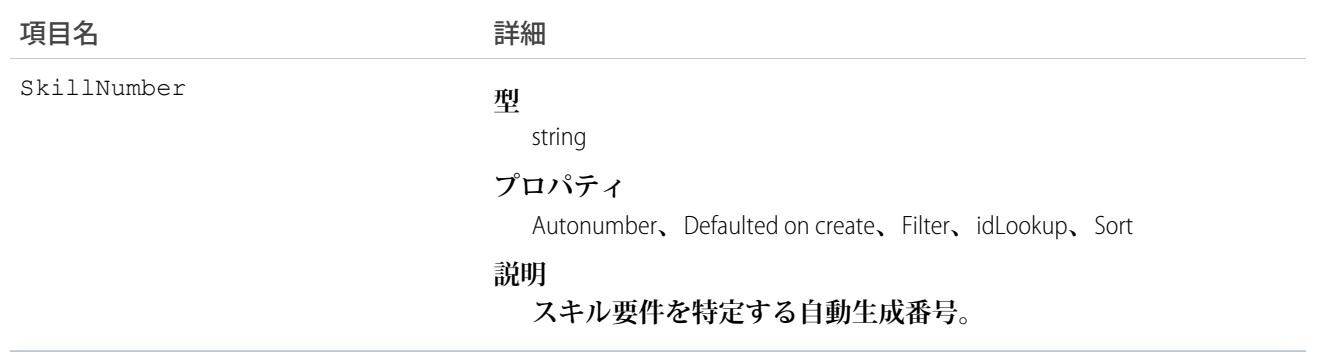

**派遣担当者は、スキル要件により、適切な専門知識があるサービスリソースに作業指示を割り当てることがで きるようになります。指定されたスキルがないサービスリソースに、作業指示、作業指示品目、関連サービス 予約を割り当てることができるため、スキル要件はルールというよりも提案として機能します。**

メモ: Field Service Lightning **管理パッケージを使用している場合は、一致ルールを使用して、親作業指示に リストされているスキルを持つサービスリソースのみに、予定を割り当てます。**

**多くの作業指示で同じスキルが要求される場合、スキル要件を作業種別に追加すると、時間を節約しつつプロ セスの一貫性を保つことができます。スキル要件を作業種別に追加すると、その種別を使用する作業指示と作 業指示品目では、そのスキル要件が自動的に継承されます。たとえば、冷蔵庫製品の年** 1 **回のメンテナンス訪 問には、スキルレベルが** 50 **以上の冷蔵庫メンテナンススキルが必要な場合、そのスキル要件を「年** 1 **回の冷 蔵庫メンテナンス」作業種別に追加します。お客様用に毎年の冷蔵庫メンテナンスの作業指示を作成するとき は、その作業種別を適用すると、スキル要件も追加されます。**

### **SkillRequirementFeed**

**スキル要件レコードの詳細ページに表示される** 1 **つのフィード項目を表します。このオブジェクトは、**API **バー ジョン** 38.0 **以降で使用できます。**

**スキル要件フィードには、スキル要件レコードの追跡項目の変化が表示されます。また、レコードに関する投 稿やコメントも表示されます。これは、**Salesforce **内でスキル要件への最新の変更を把握するのに便利です。**

## サポートされているコール

delete()**、**getDeleted()**、**getUpdated()**、**query()**、**retrieve()

## 特別なアクセスルール

Field Service Lightning **が組織で有効になっている必要があります。また、自分が作成したすべてのフィード項目 を削除することができます。自分が作成していないフィード項目を削除するには、次のいずれかの権限が必要 です。**

- **• 「すべてのデータの編集」**
- **• 業務時間オブジェクトに対する「すべての編集」**

**• 「**Chatter **のモデレート」**

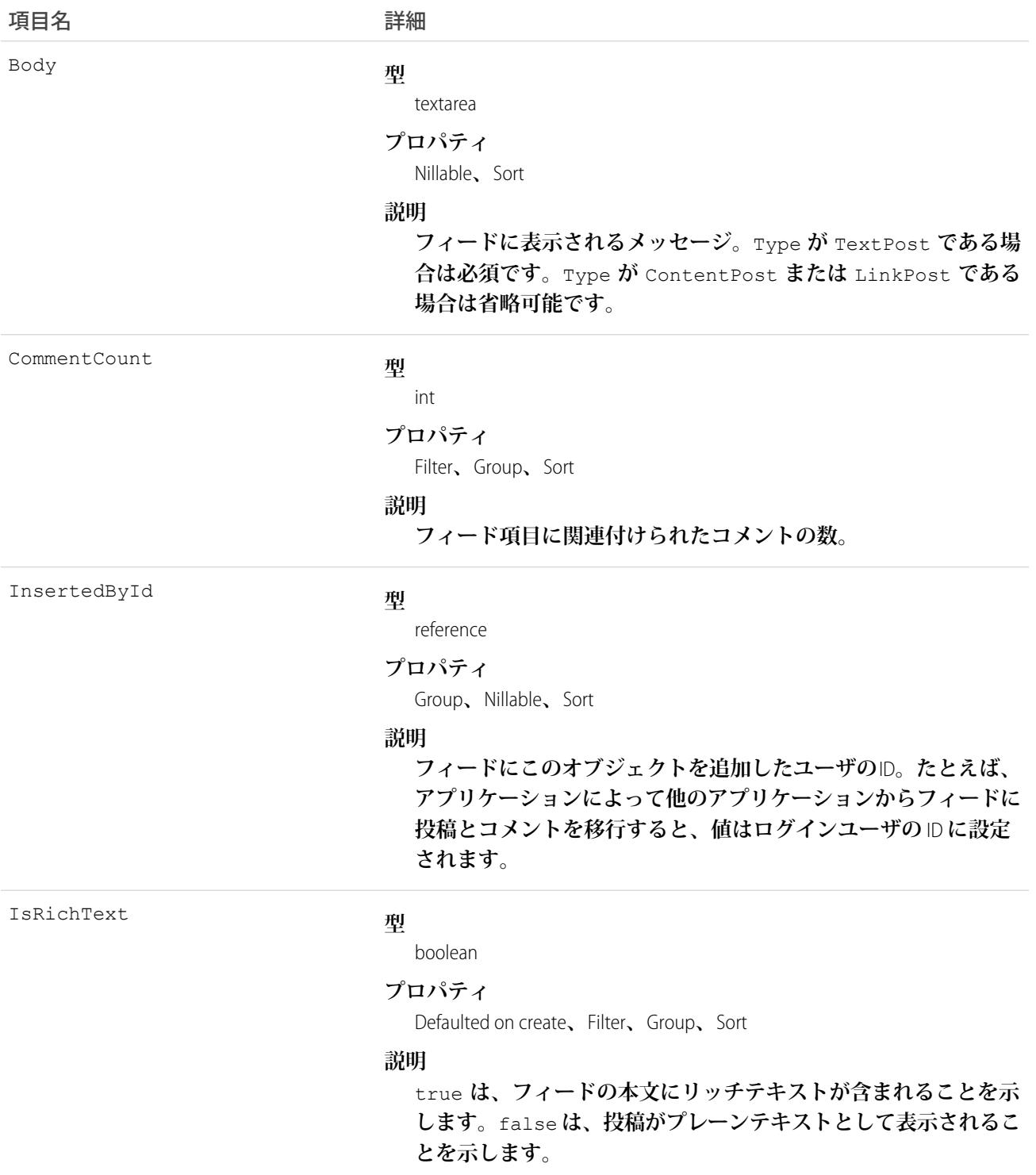

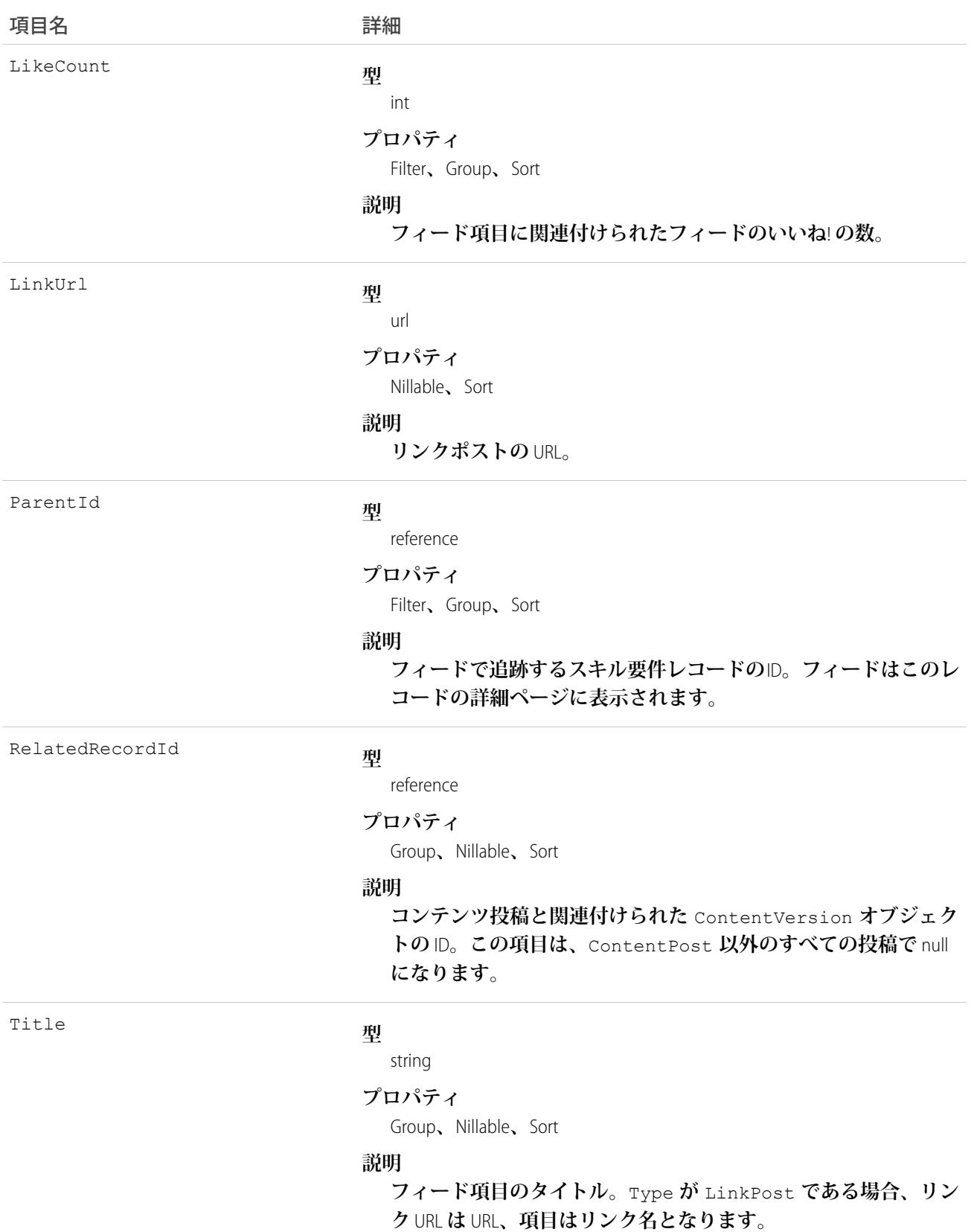

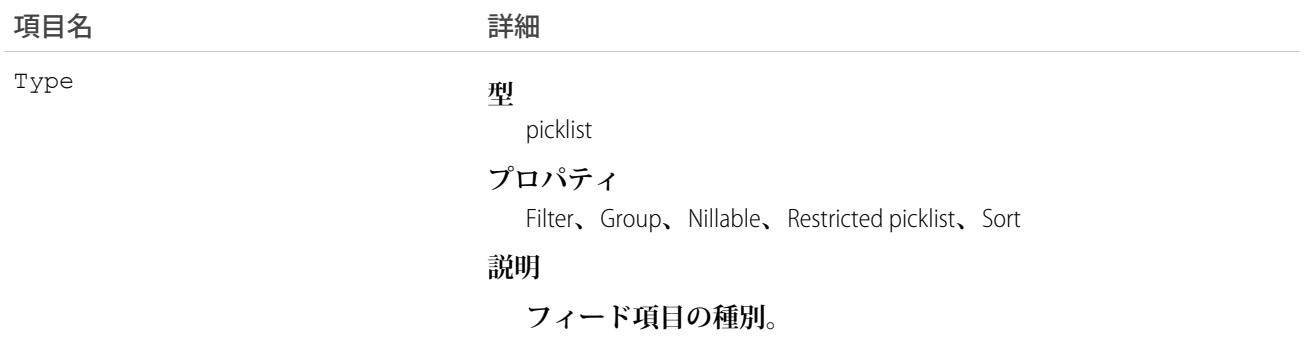

## **SkillRequirementHistory**

**スキル要件の追跡項目に対する変更履歴を表します。このオブジェクトは、**API **バージョン** 38.0 **以降で使用で きます。**

## サポートされているコール

describeSObjects()**、**getDeleted()**、**getUpdated()**、**query()**、**retrieve()

## 特別なアクセスルール

Field Service Lightning **が有効になっている必要があります。**

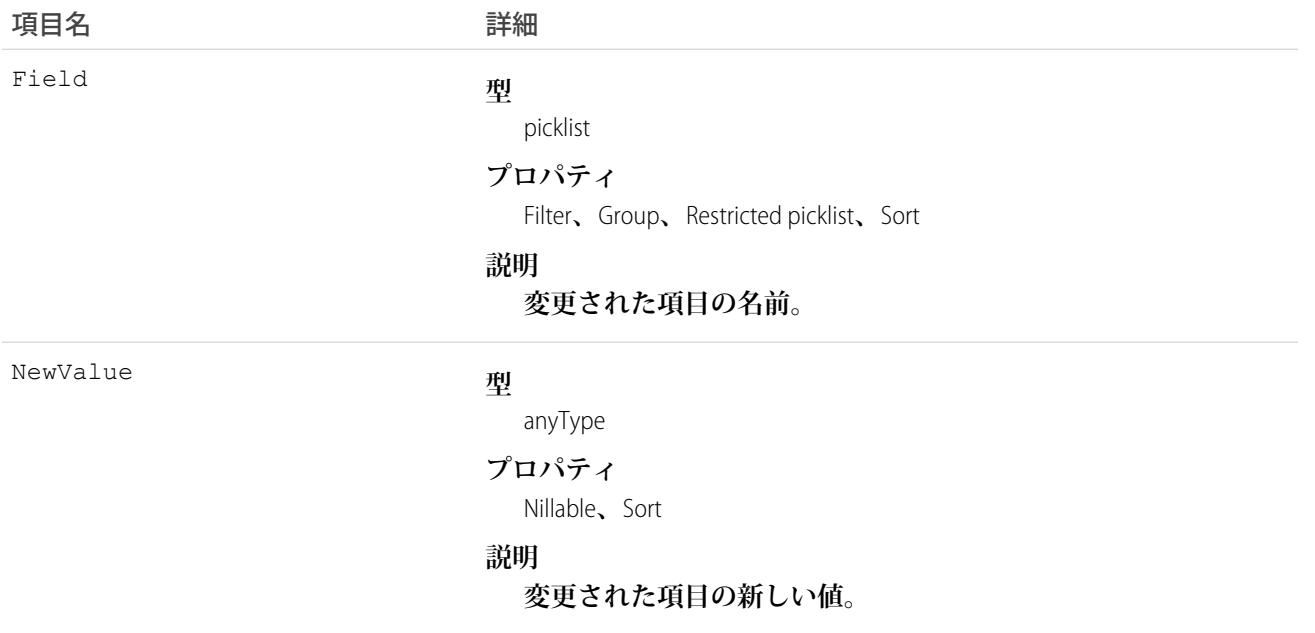

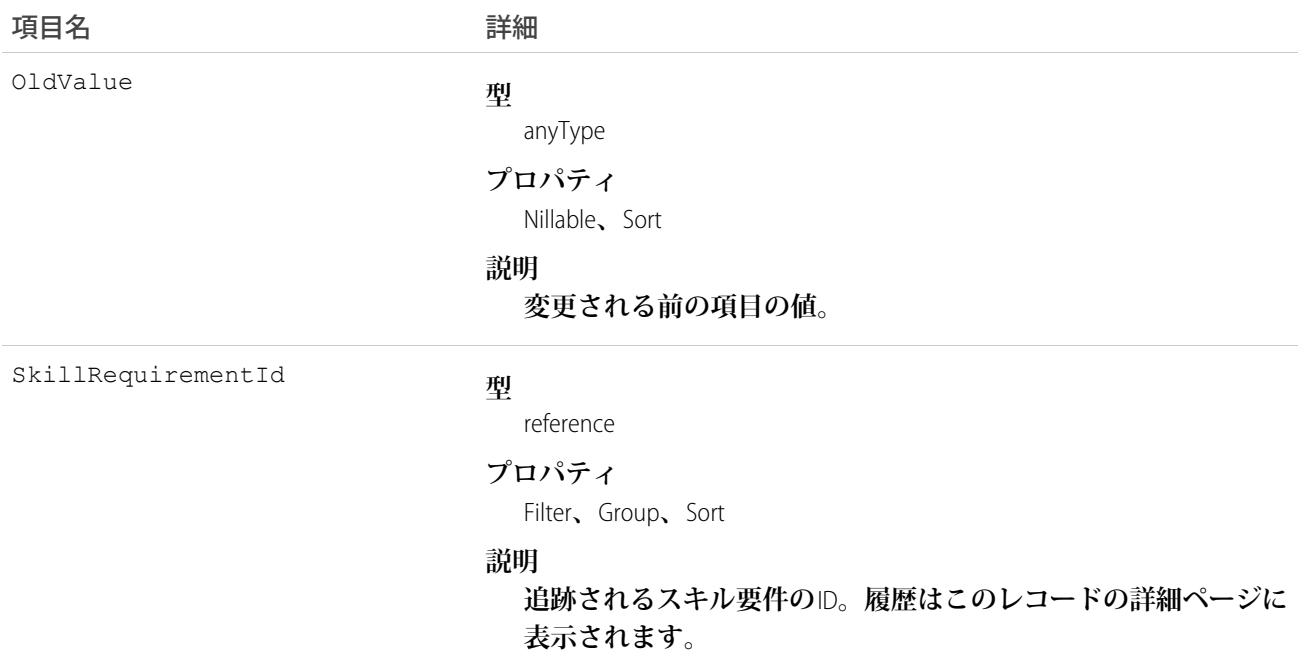

### SkillUser

Skill **と** User **の結合を表します。このオブジェクトは、**API **バージョン** 24.0 **以降で使用できます。**

## サポートされているコール

create()**、**delete()**、**describeSObjects()**、**query()**、**retrieve()**、**update()**、**upsert()

## 項目

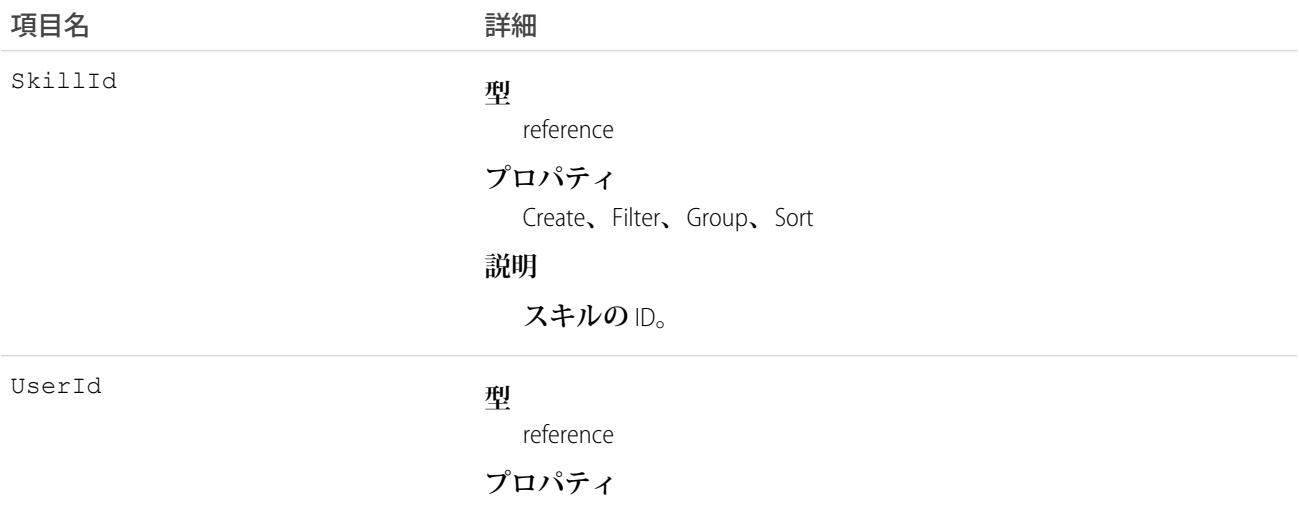

Create**、**Filter**、**Group**、**Nillable**、**Sort

項目名 詳細

**説明**

**ユーザの** ID**。**

### 使用方法

**このオブジェクトを使用して、特定のユーザに特定のスキルを割り当てます。**

### **SlaProcess**

Entitlement**に関連するエンタイトルメントプロセスを表します。このオブジェクトは、**API **バージョン** 19.0 **以降 で使用できます。**

**エンタイトルメントプロセスは、サポートチームがケースを解決するために完了する必要のあるすべてのス テップ** (MilestoneType **レコード**) **を含むスケジュールです。各プロセスには、顧客に適切なサービスレベルをど のように設定するかを決めるために必要なロジックが含まれています。**

## サポートされているコール

describeSObjects()**、**query()**、**retrieve()**、**search()**、**describeLayout()

### 特別なアクセスルール

**カスタマーポータルユーザはこのオブジェクトにアクセスできません。**

重要: **すべてのユーザは、「設定・定義を参照する」ユーザ権限がなくても、**API **によってエンタイトル メントプロセスを表示できます。**

## 項目

うちは 現日 こうしょう こうしょう にんちょう 詳細 **型** reference BusinessHoursId **プロパティ** Filter**、**Group**、**Nillable**、**Sort **説明 必須。このエンタイトルメントに関連付けられた**BusinessHours**の** ID**。 有効な営業時間** ID **である必要があります。**

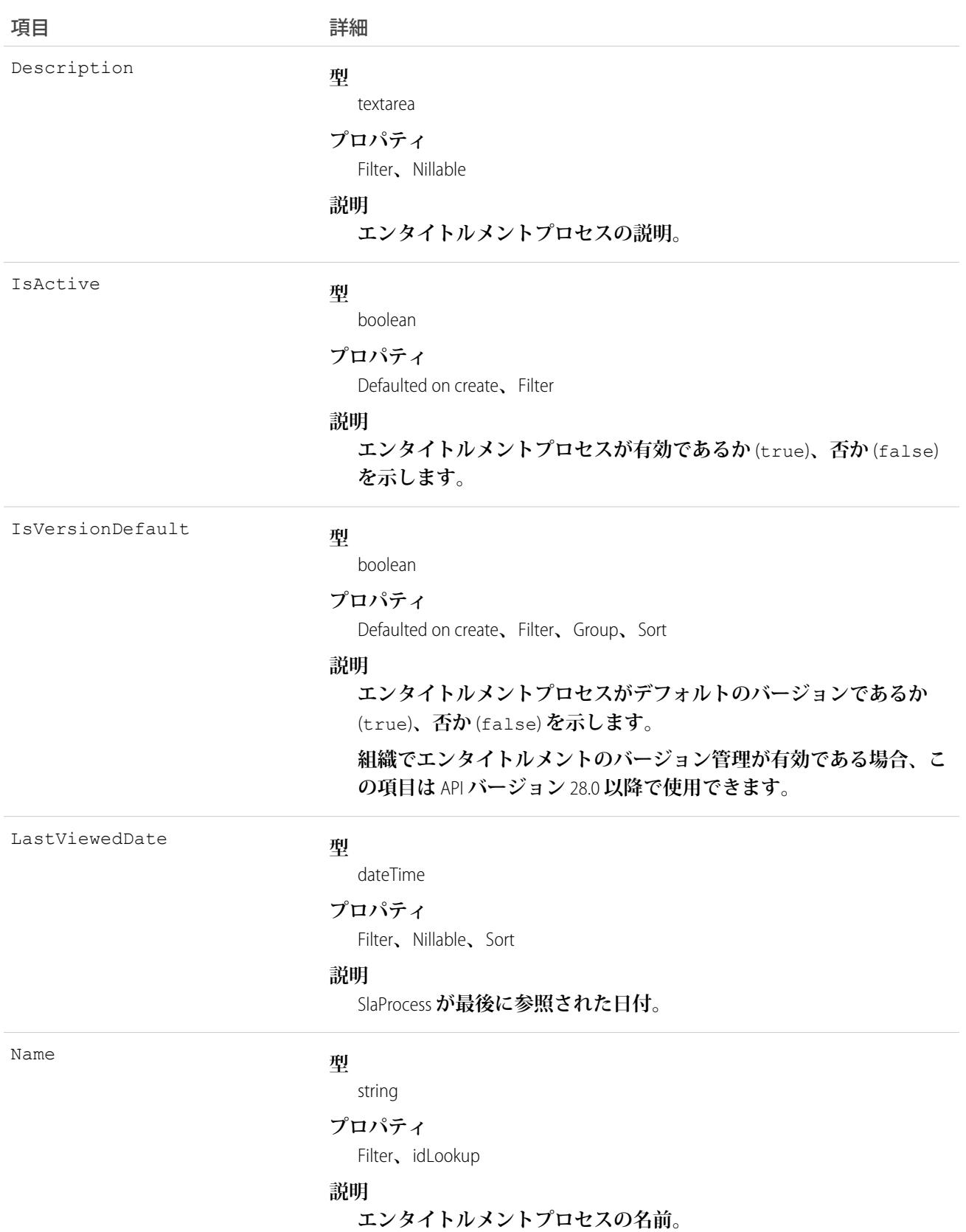

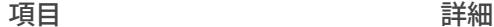

NameNorm

#### **型**

string

#### **プロパティ**

Filter**、**Group**、**Sort

#### **説明**

**エンタイトルメントプロセスまたはエンタイトルメントプロセスバー ジョンの一意の名前を示す、参照のみの値。エンタイトルメントの バージョン管理が有効である場合、エンタイトルメントプロセスの バージョンごとに** *[***プロセス名***]*+\_v + *x* **の形式でこの値が自動的に生 成されます。***x* **は、バージョン番号** (**「**gold\_support\_v2**」など**) **です。 エンタイトルメントのバージョン管理が有効でない場合、この値は** Name **と同じになります。**

**この項目は、**API **バージョン** 28.0 **以降で使用できます。**

SObjectType

#### **型**

picklist

#### **プロパティ**

Restricted picklist**、**Filter**、**Group**、**Sort

#### **説明**

**エンタイトルメントプロセスの実行対象となるレコードのタイプ。 次の値があります。**

- **•** *Case*
- **• 作業指示**

**エンタイトルメントプロセスは、種別が一致するレコードでのみ実 行されます。たとえば、エンタイトルメントに適用される** [**ケース**] **エンタイトルメントプロセスは、関連付けられているケースでのみ 実行され、作業指示では実行されません。したがって、顧客の作業 指示とケースを別々のエンタイトルメントで管理することをお勧め します。**

**ユーザインターフェースの項目の表示ラベルは、**[**エンタイトルメン トプロセス種別**] **です。**

#### StartDateField

#### **型**

picklist

#### **プロパティ**

Filter**、**Restricted picklist

#### **説明**

**エンタイトルメントプロセスを開始するためのケースの条件。ケー スは次に基づいてプロセスを開始できます。**

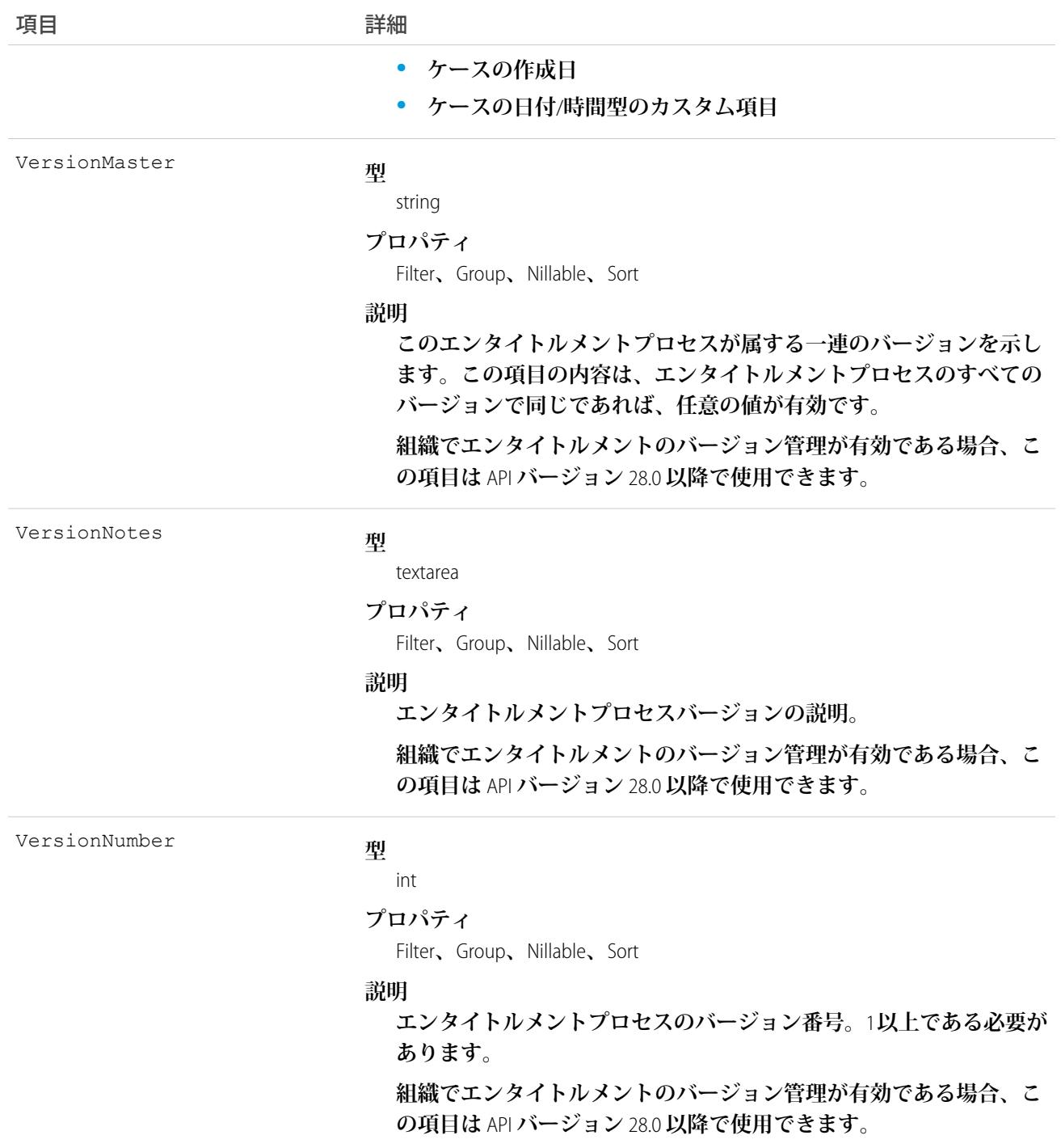

**エンタイトルメントに関連するエンタイトルメントプロセスを照会するには、このオブジェクトを使用しま す。**

関連トピック: [Entitlement](#page-869-0) [MilestoneType](#page-1529-0) **[CaseMilestone](#page-435-0)** 

## **Solution**

**顧客の問題とその問題の解決策についての詳細な記述を表します。**

## サポートされているコール

create()**、**delete()**、**describeLayout()**、**describeSObjects()**、**getDeleted()**、**getUpdated()**、** query()**、**retrieve()**、**search()**、**undelete()**、**update()**、**upsert()

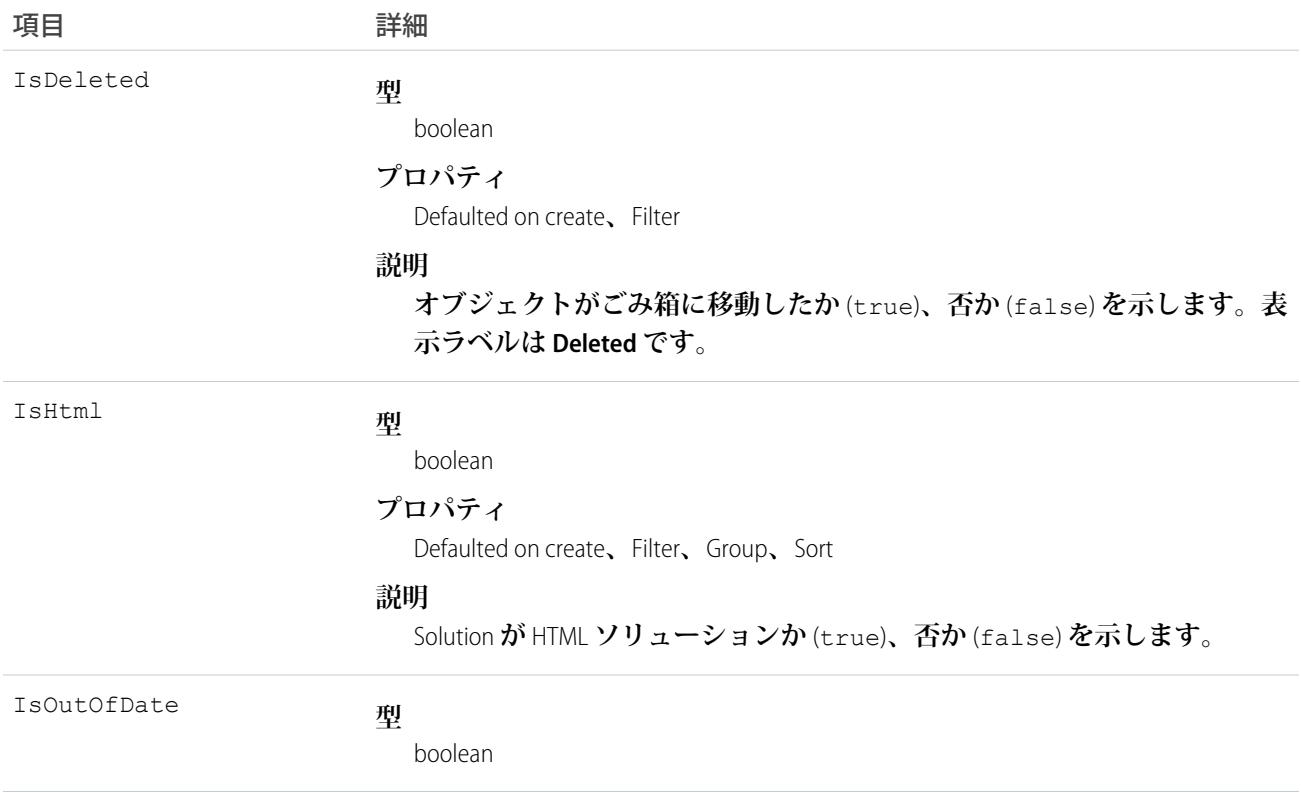

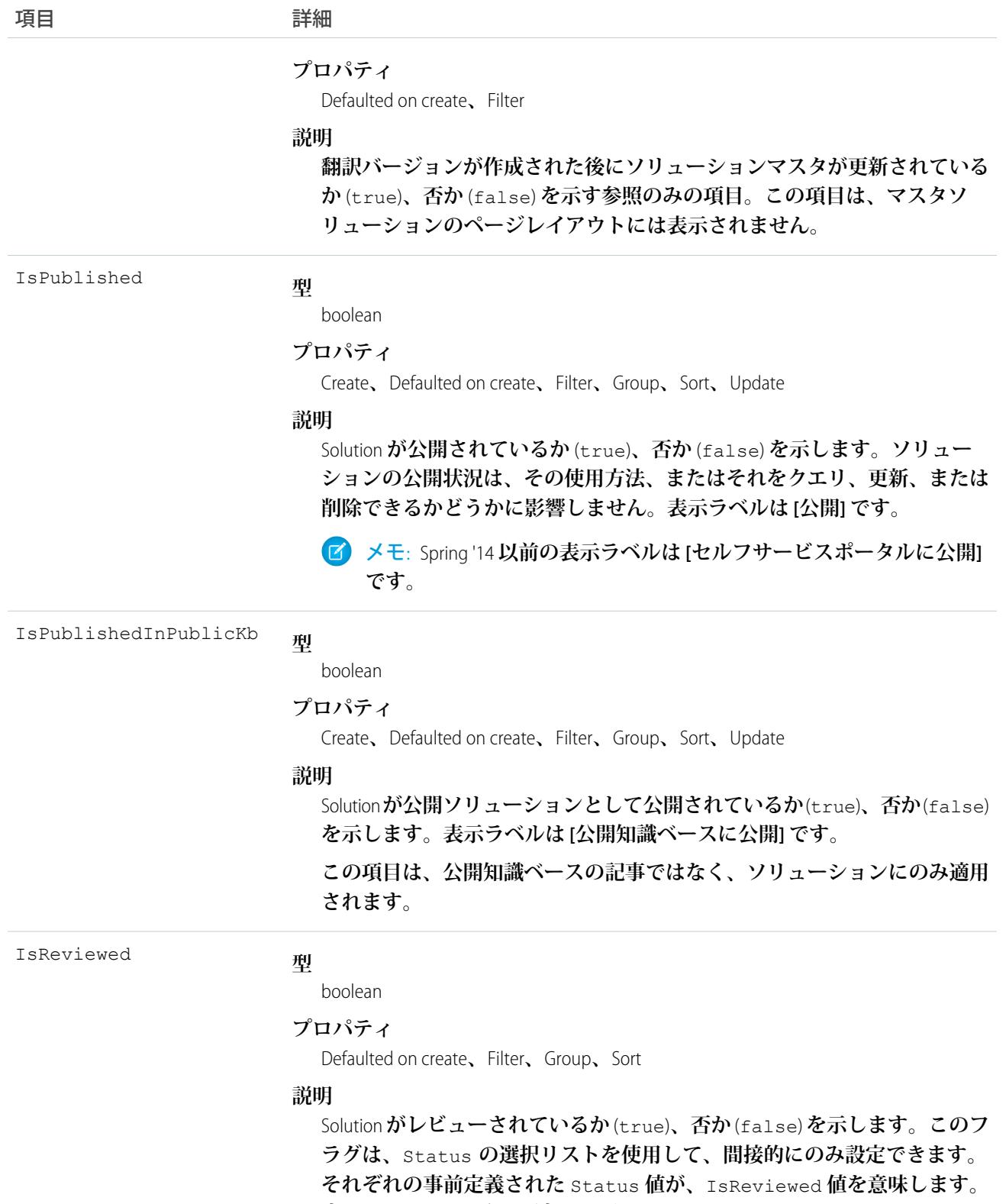

**表示ラベルは [レビュー済み] です。**

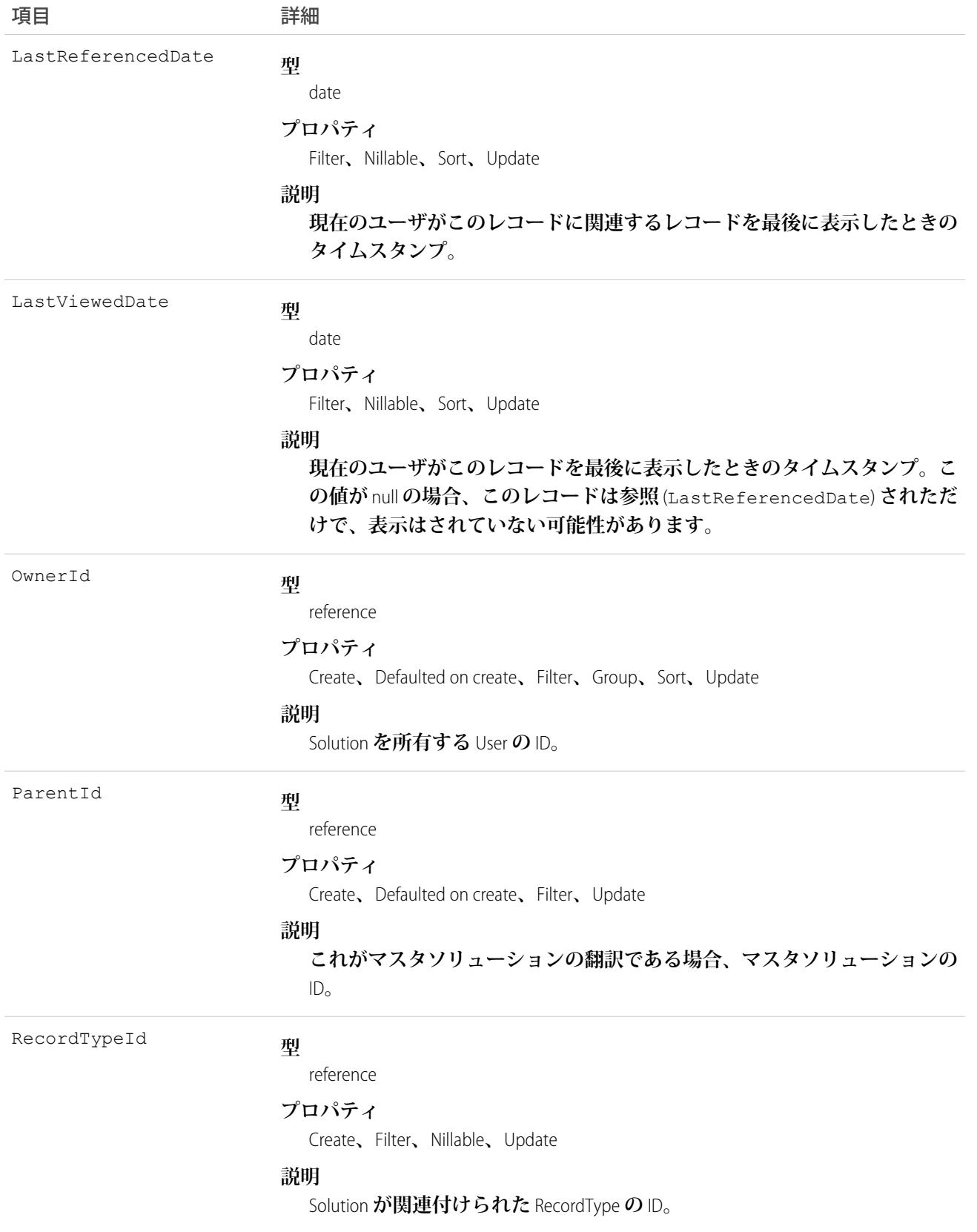

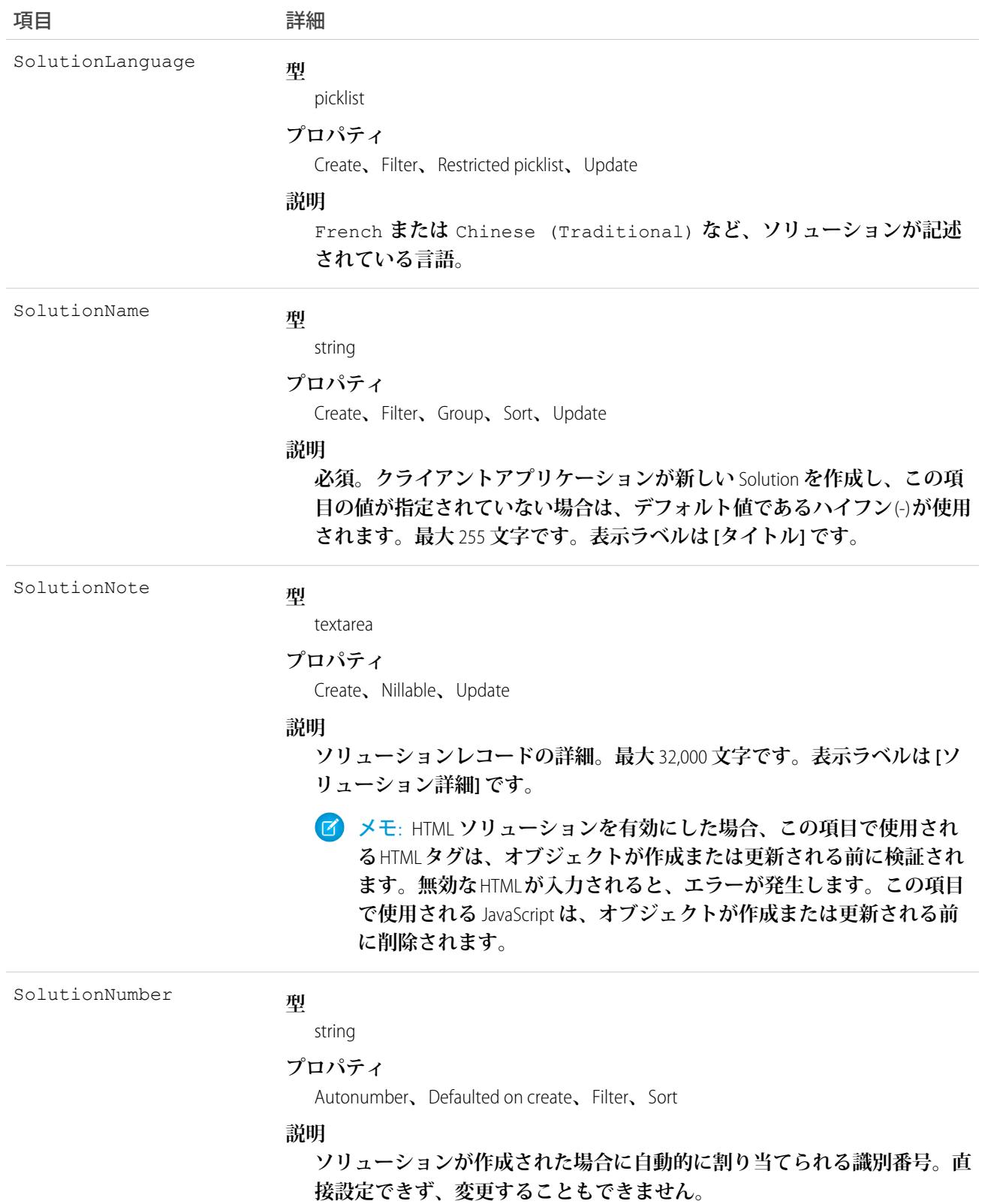

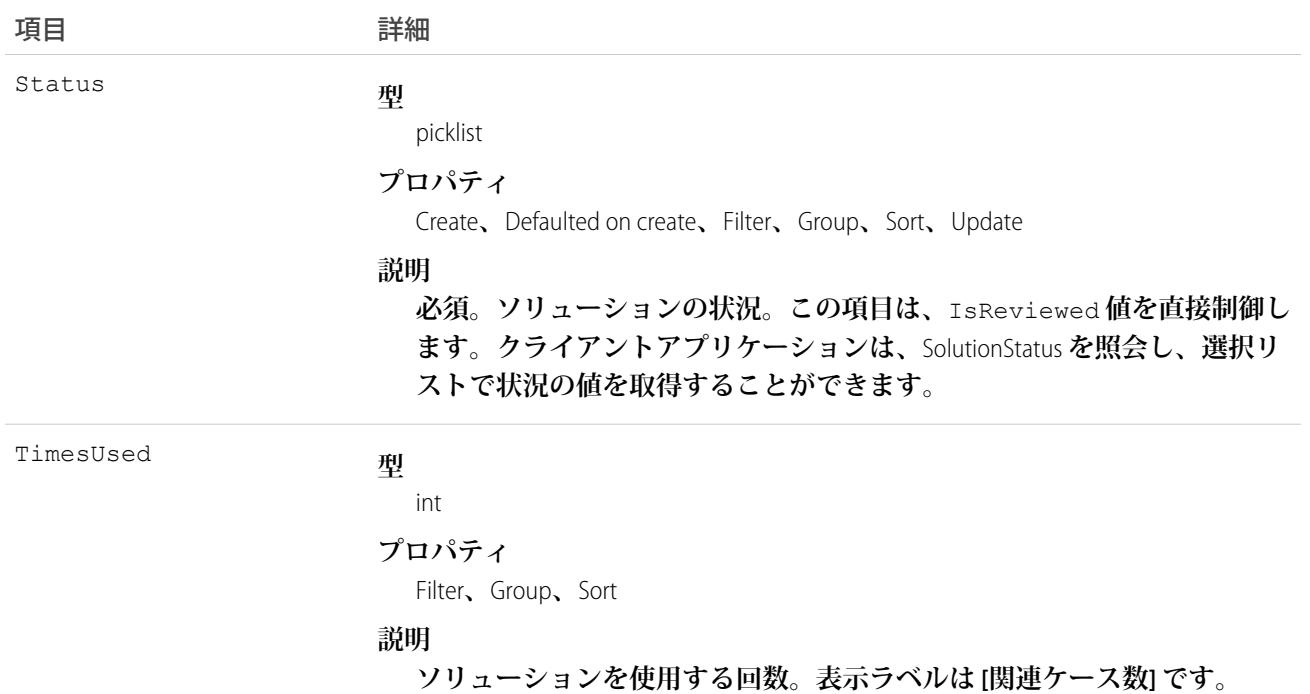

**このオブジェクトを使用して組織のソリューションを管理します。クライアントアプリケーションは、ソリュー ションに関連付けられた**Attachment **レコードを作成、更新、削除、および照会できます。**

関連トピック: **[CategoryData](#page-452-0) [CategoryNode](#page-453-0)** 

### **SolutionFeed**

**ソリューションレコードの詳細ページに表示されるフィード内の単一フィード項目を表します。このオブジェ クトは、**API **バージョン** 18.0 **以降で使用できます。**

**ソリューションフィードは、フィードで追跡される項目のソリューションレコードと、そのレコードに関する コメントや投稿への最近の変更を示します。ソリューションへの最新の変更を知るための便利な方法です。**

## サポートされているコール

delete()**、**describeSObjects()**、**getDeleted()**、**getUpdated()**、**query()**、**retrieve()
## 特別なアクセスルール

**作成したすべてのフィード項目を削除することができます。自分が作成していないフィード項目を削除するに は、次のいずれかの権限が必要です。**

- **• 「すべてのデータの編集」**
- **•** Solution **オブジェクトに対する「すべての編集」**
- **• 「**Chatter **のモデレート」**
	- メモ: **「**Chatter **のモデレート」権限を持つユーザは、参照しているフィード項目およびコメントのみ を削除できます。**

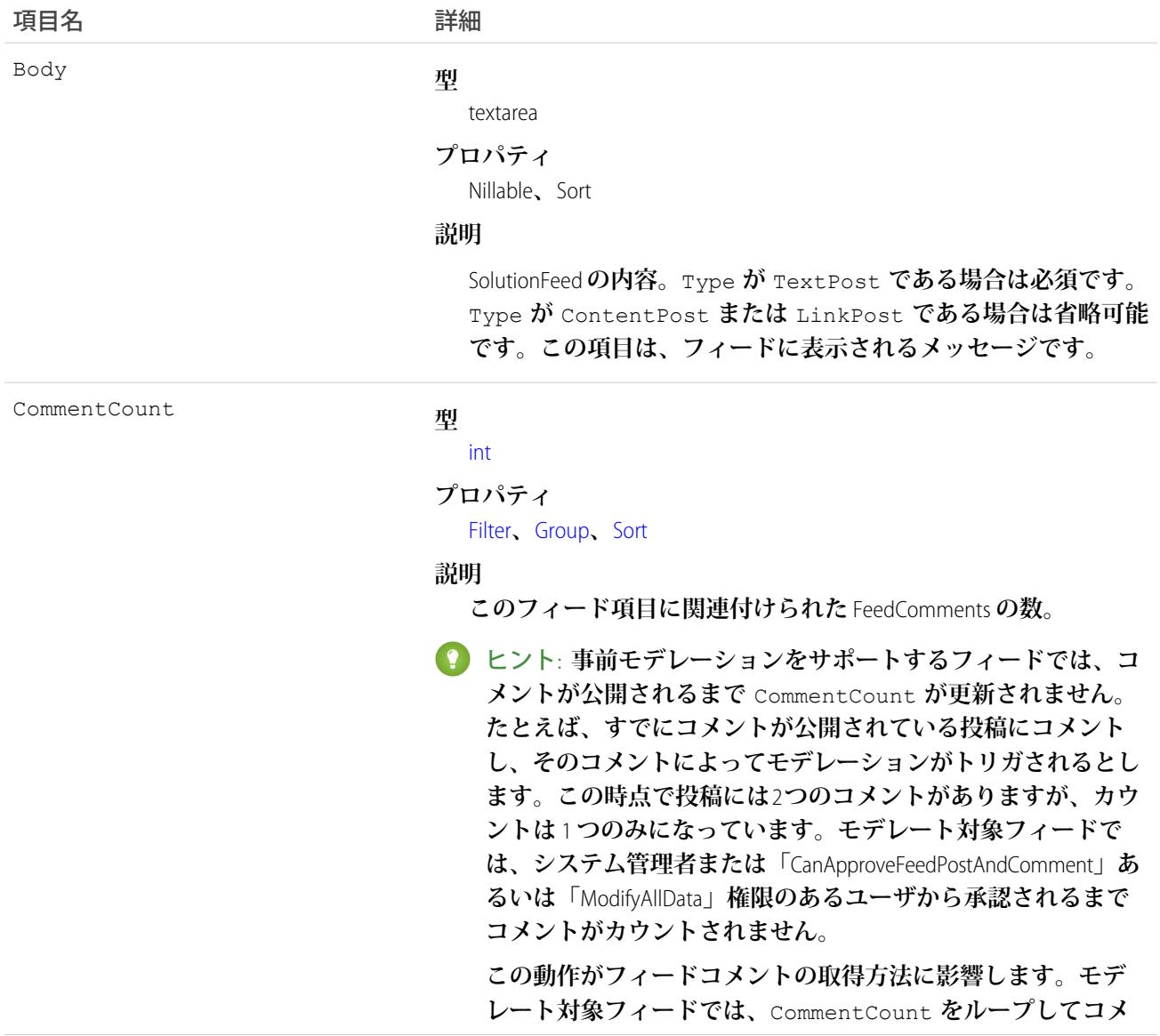

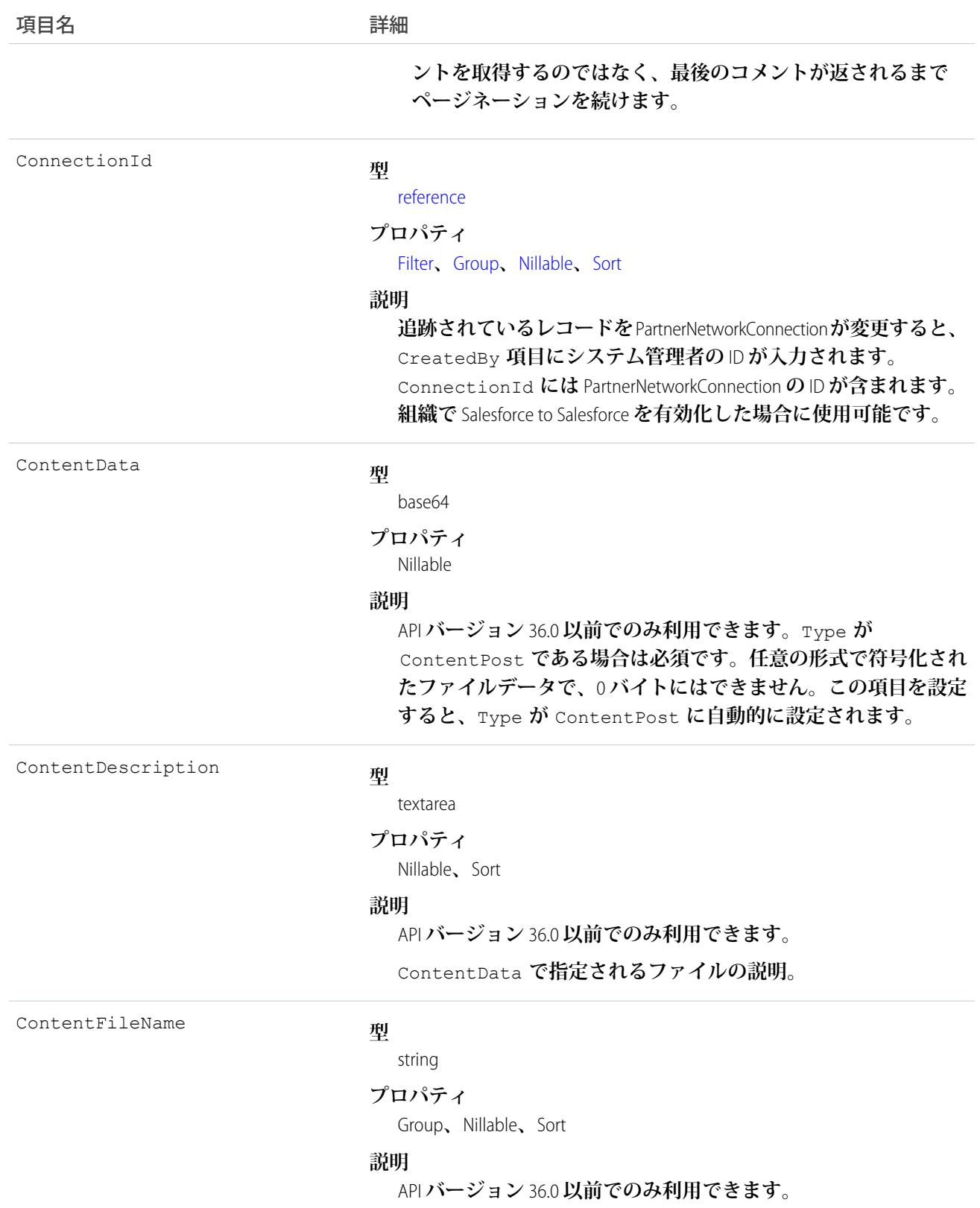

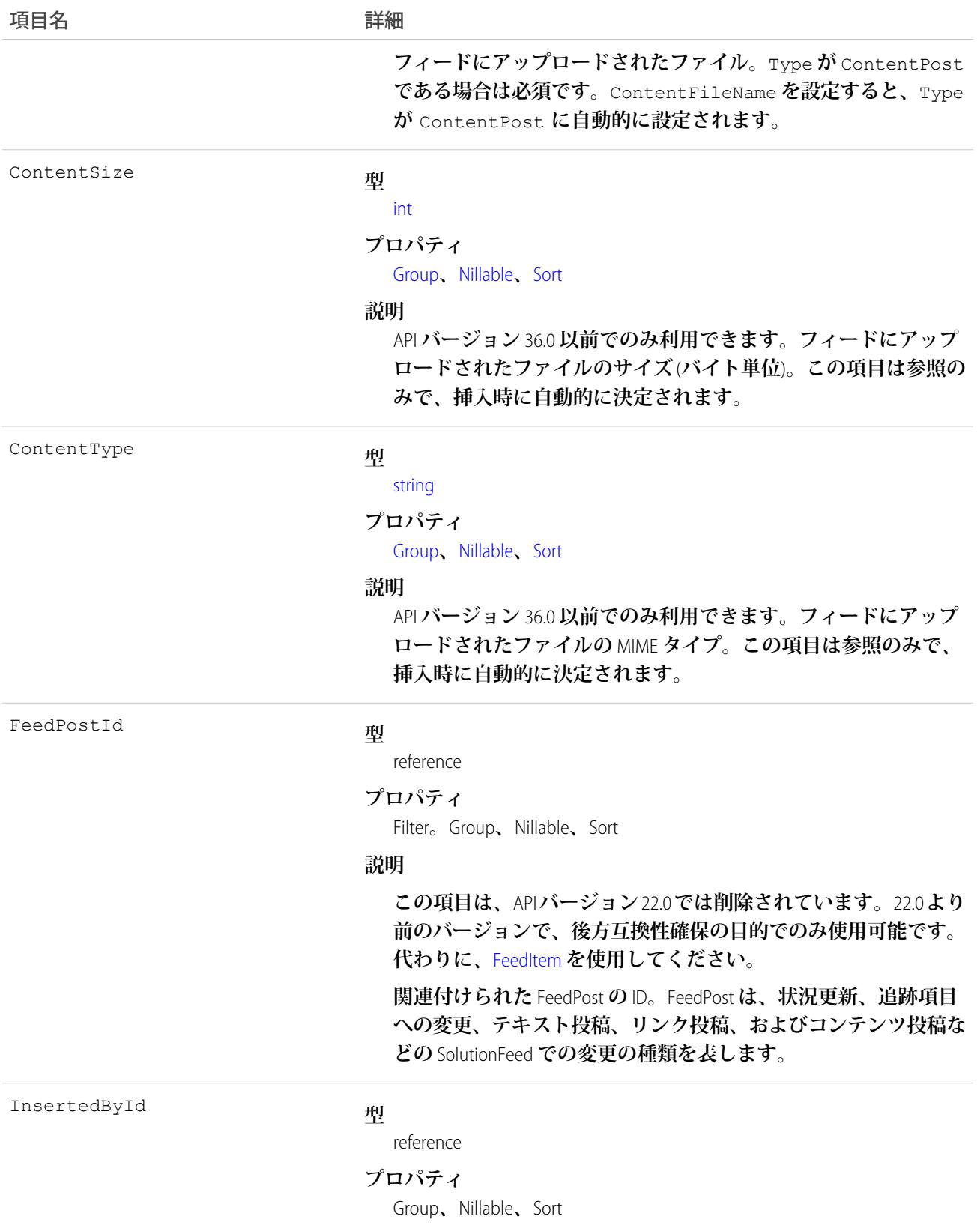

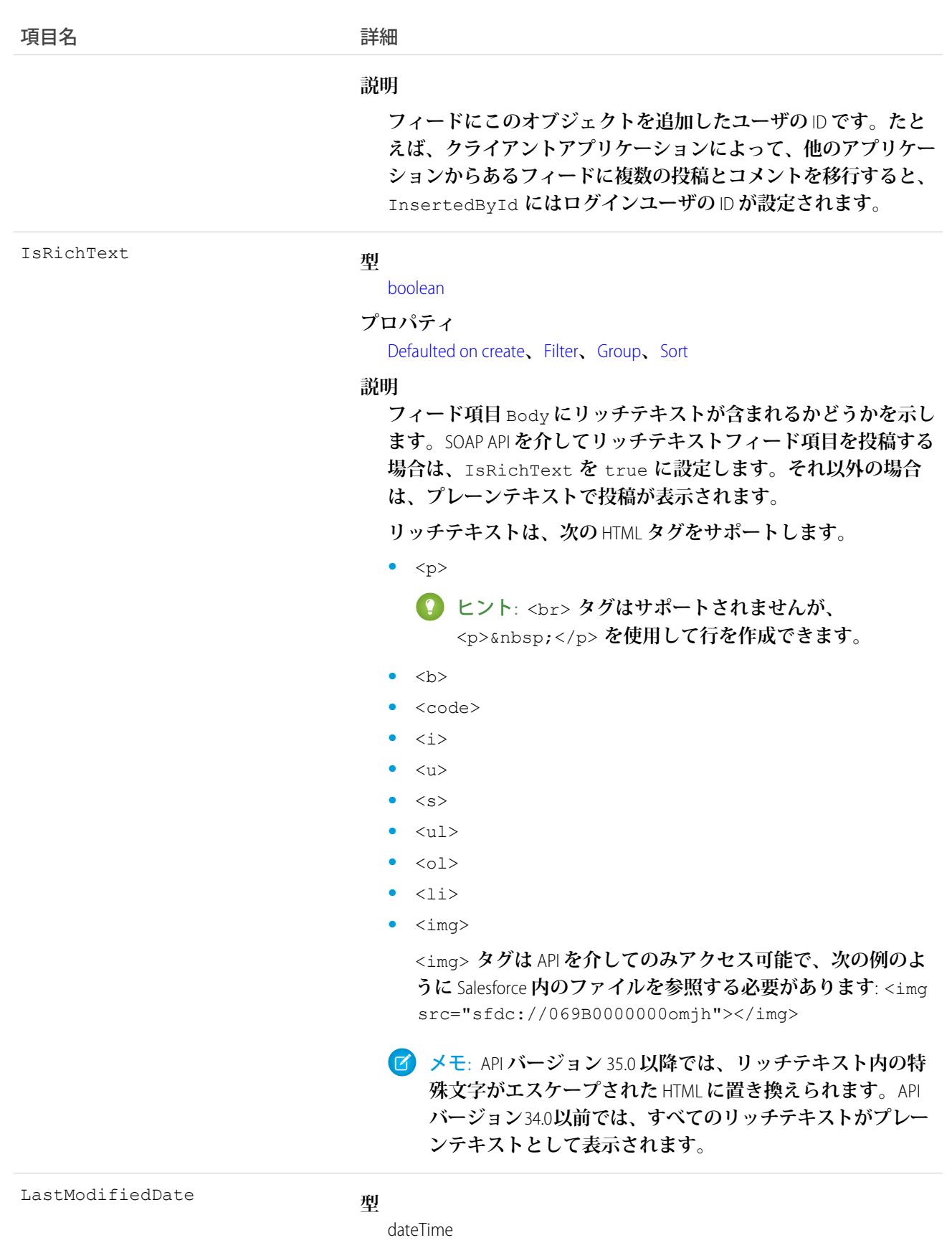

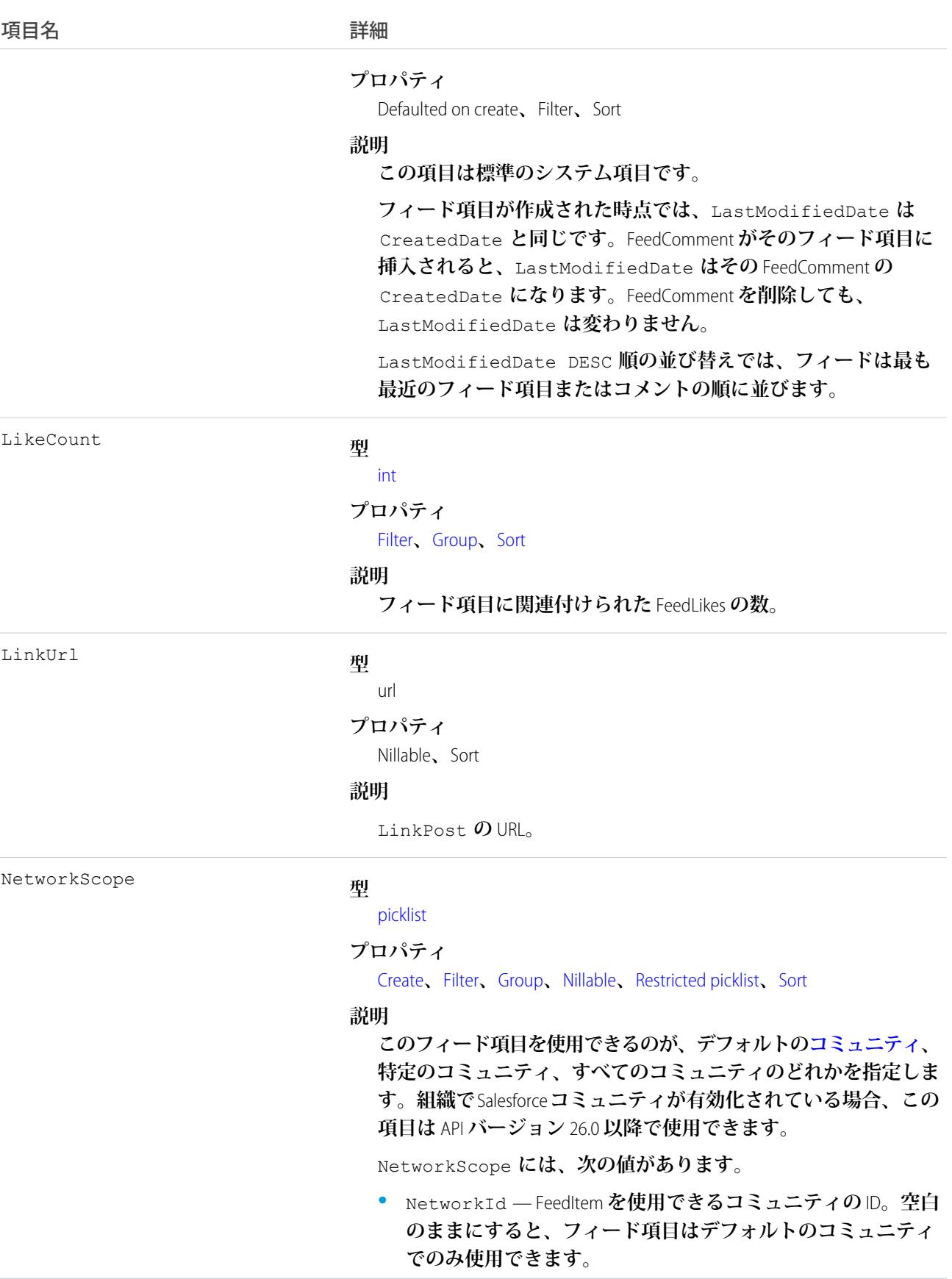

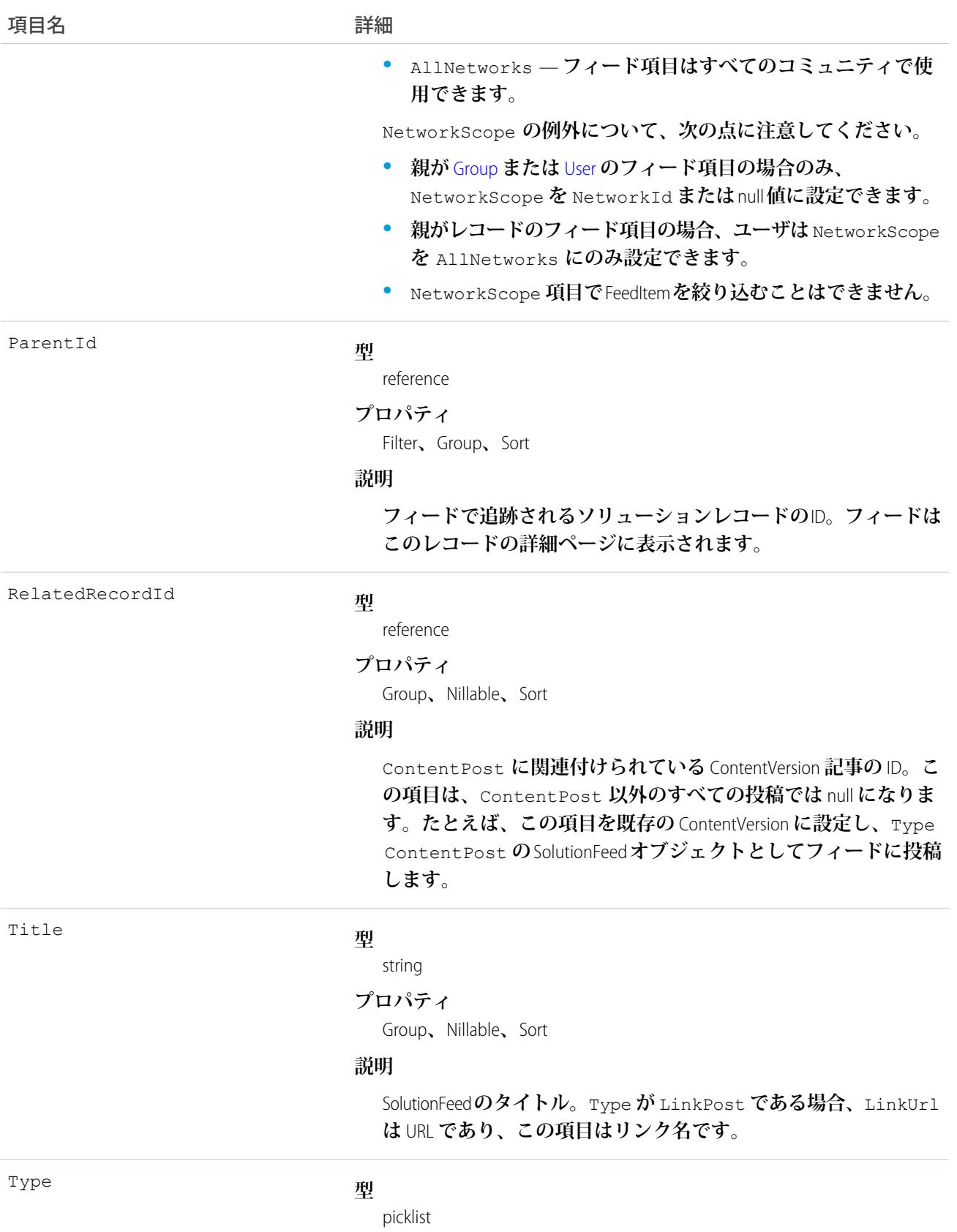

うちは ゆうきょう ほうしゃ つきのう つけの つける うちのう うちのう うちのう こうきょう はんしゃ こうきょう こうきょう こうきょう こうきょう こうきょう こうきょう こうきょう こうきょう はんきょう はんきょう はんきょう はんきょう はんきょう はんきょう はんきょう はんきょう はんきょう はんきょう はんきょう はんきょう はんきょう はんきょう はんきょう

### **プロパティ**

Filter**、**Group**、**Nillable**、**Restricted picklist**、**Sort

### **説明**

SolutionFeed **項目の種別は、次のとおりです。**

**•** ActivityEvent — **フィードが有効になっている親レコード に関連付けられた**[ToDo](#page-2363-0) (**ケースに対するメール** ToDo **を除く**) **を ユーザまたは** API **が追加した場合に間接的に生成される行動。 ケースレコードに関連付けられた**[ToDo](#page-2363-0)**また[は行動](#page-904-0)をユーザま たは** API **が追加または更新した場合にも生成されます** (**メール および活動ログを除く**)**。**

[CaseFeed](#page-425-0) **が無効になっている定期的な** [ToDo](#page-2363-0) **では、一連の行動 に対して** 1 **つの行動のみが生成されます。**[CaseFeed](#page-425-0) **が有効に なっている定期的な**[ToDo](#page-2363-0)**では、一連の行動の各行動に対して 行動が生成されます。**

- **•** AdvancedTextPost—**ユーザがグループへのお知らせを投稿 すると作成されます。**Lightning Experience **では、**API **バージョン** 39.0 **以降で、ユーザが投稿を共有すると作成されます。**
- **•** AnnouncementPost **使用されません。**
- **•** ApprovalPost **ユーザが承認申請すると生成されます。**
- **•** BasicTemplateFeedItem **使用されません。**
- **•** CanvasPost **キャンバスアプリケーションでフィードに投 稿することによって作成される投稿。**
- **•** CollaborationGroupCreated **ユーザが公開グループを 作成すると生成されます。**
- **•** CollaborationGroupUnarchived **使用されません。**
- **•** ContentPost **ファイルが添付された投稿。**
- **•** CreatedRecordEvent —**ユーザがパブリッシャーからレコー ドを作成すると生成されます。**
- **•** DashboardComponentAlert —**ダッシュボードの総計値また はゲージがユーザ定義のしきい値を超えると生成されます。**
- **•** DashboardComponentSnapshot —**ユーザがダッシュボード のスナップショットをフィードに投稿すると作成されます。**
- **•** LinkPost URL **が添付された投稿。**
- **•** PollPost **フィードに投稿される投票。**
- **•** ProfileSkillPost —**スキルがユーザの**Chatter**プロファイル に追加されると生成されます。**
- **•** QuestionPost —**ユーザが質問を投稿すると生成されます。**

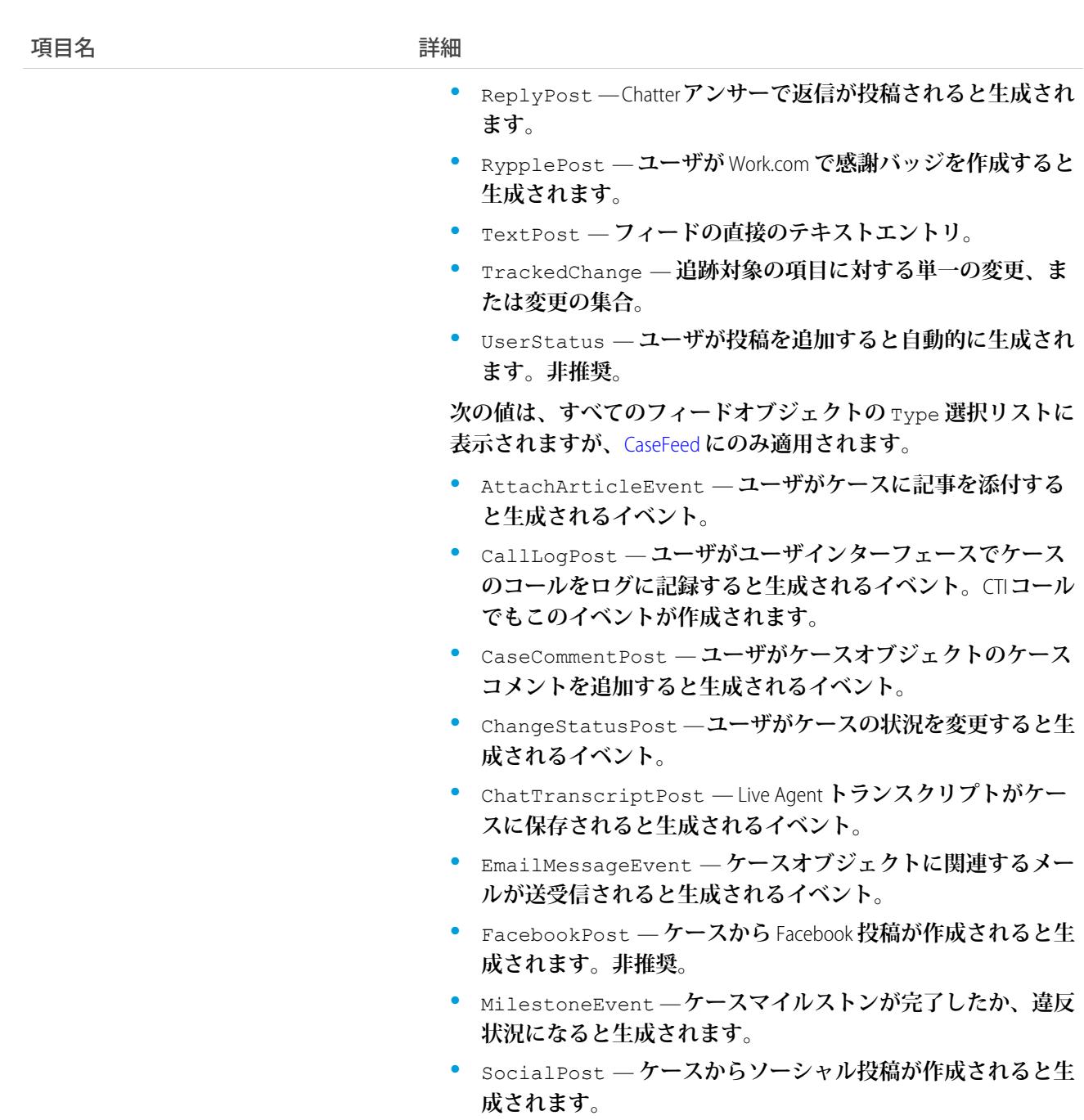

Visibility

### **型**

[picklist](#page-26-1)

### **プロパティ**

[Create](#page-41-4)**、**[Filter](#page-41-0)**、**[Group](#page-41-1)**、**[Nillable](#page-41-2)**、**[Restricted picklist](#page-41-5)**、**[Sort](#page-42-0)**、**[Update](#page-42-1)

### **説明**

**このフィード項目をすべてのユーザが使用できるか、内部ユーザ のみが使用できるかを指定します。組織で**Salesforce **コミュニティ**

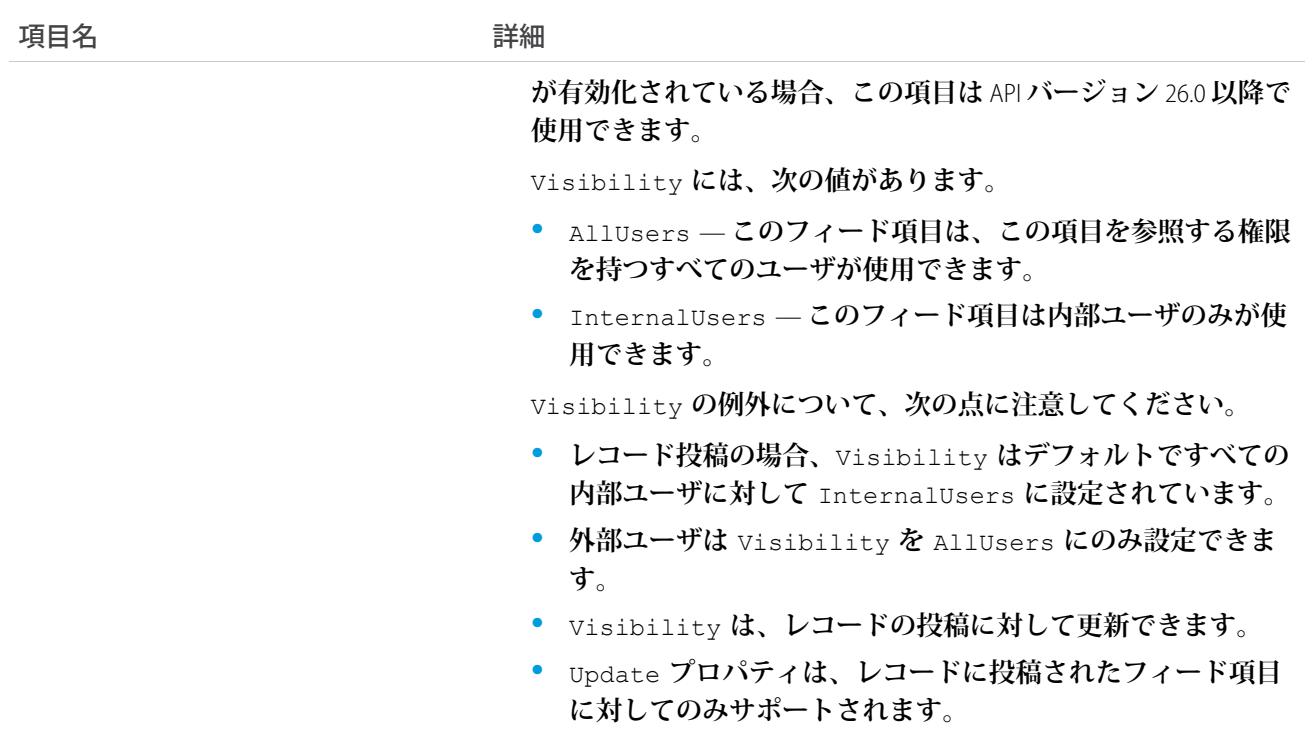

**ソリューションレコードの変更を追跡するには、このオブジェクトを使用します。**

関連トピック: [Solution](#page-2299-0) [EntitySubscription](#page-897-0) [NewsFeed](#page-1575-0) [UserProfileFeed](#page-2558-0)

# SolutionHistory

**ソリューションの項目内の値に対する変更履歴を表します。**

# サポートされているコール

describeSObjects()**、**getDeleted()**、**getUpdated()**、**query()**、**retrieve()

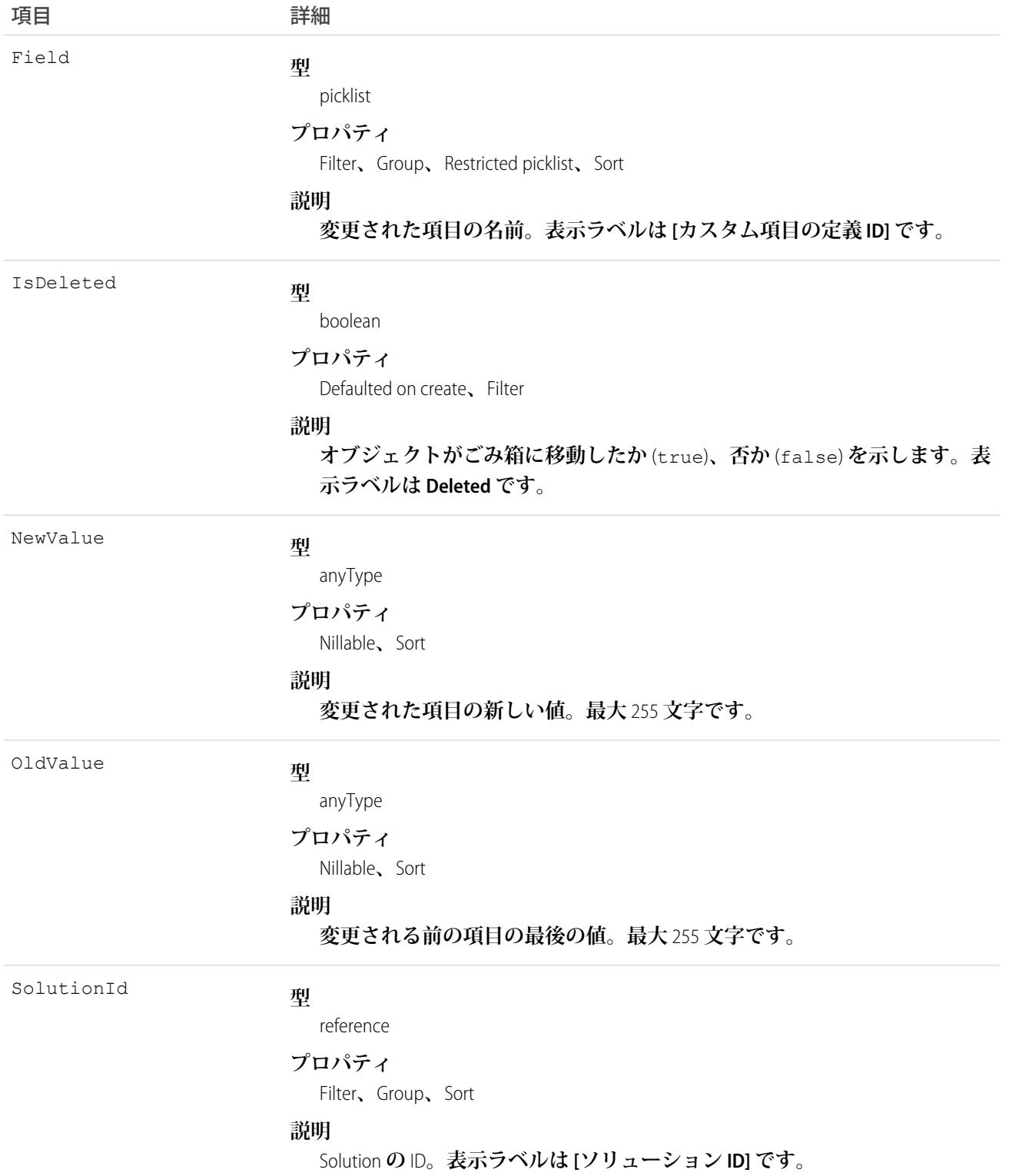

**この参照のみのオブジェクトを使用して、ソリューションに対する変更を識別します。 このオブジェクトは、親オブジェクトの項目レベルのセキュリティを重要視します。**

```
関連トピック:
SolutionStatus
```
## <span id="page-2314-0"></span>**SolutionStatus**

**ドラフト、レビュー済みなど、**Solution **の状況を表します。**

# サポートされているコール

describeSObjects()**、**query()**、**retrieve()

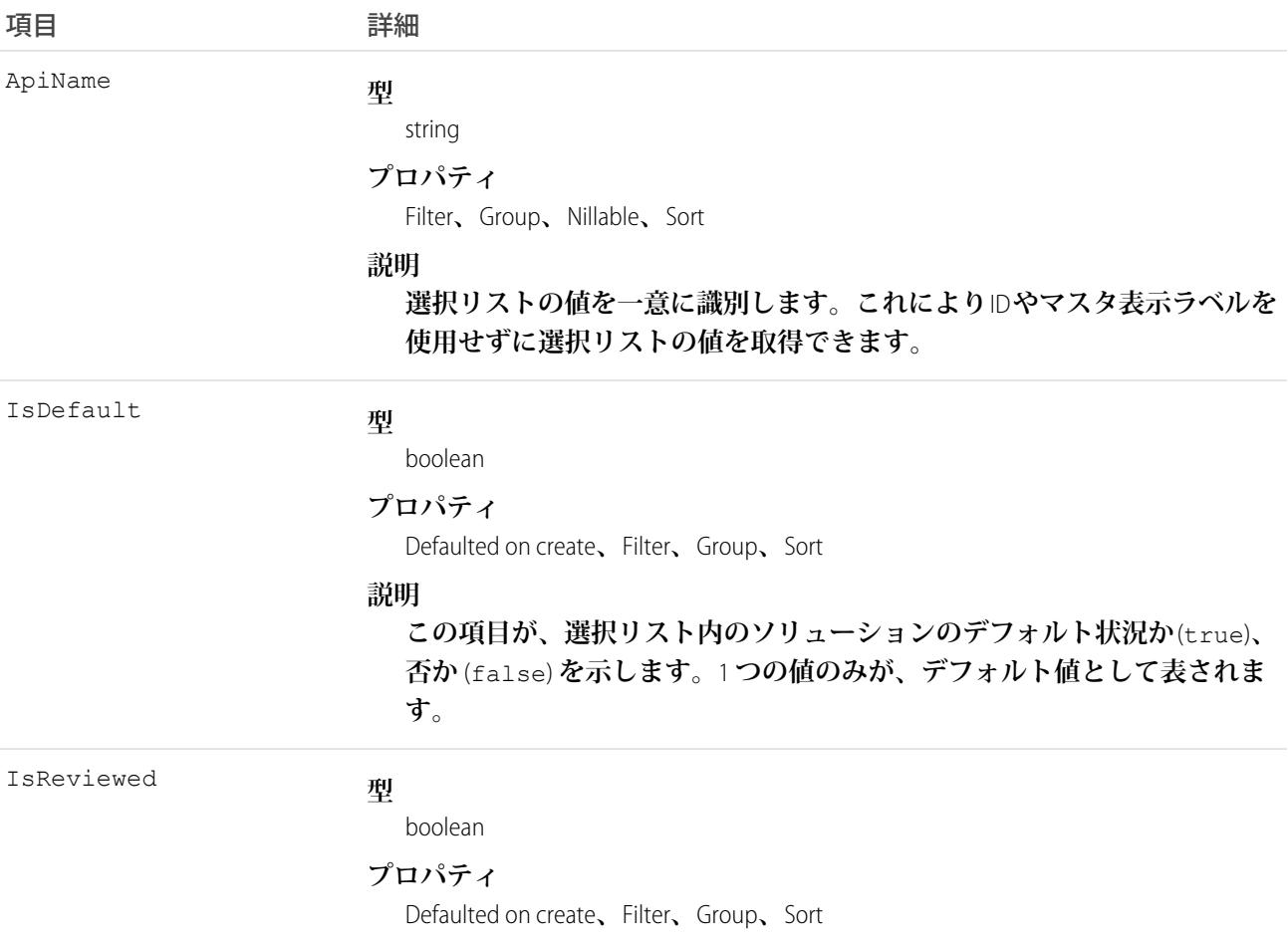

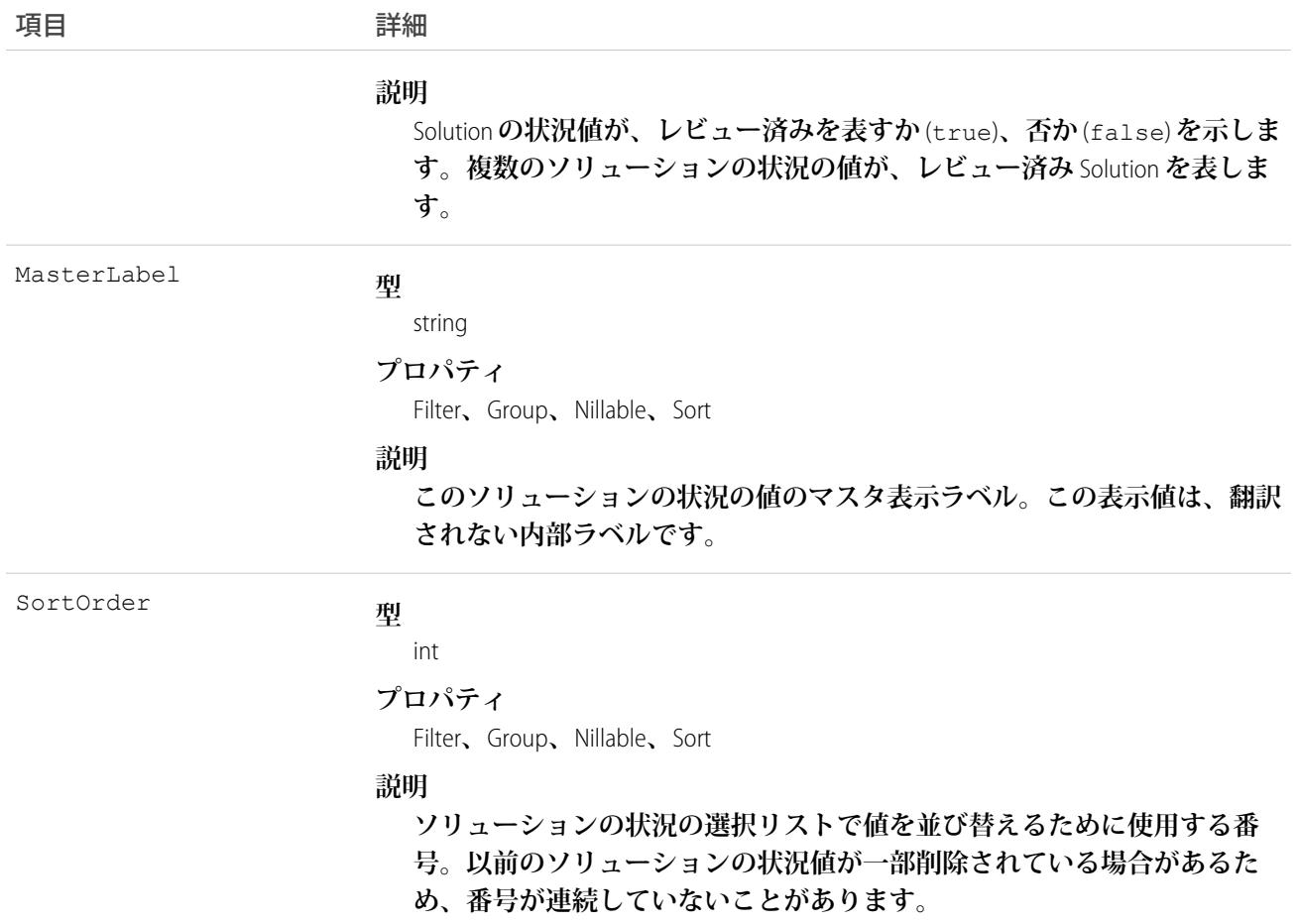

**このオブジェクトはソリューション状況の選択リストの値を表します。ソリューション状況の選択リストに は、指定された状況の値がレビュー済みのソリューションを表すか、レビューしていないソリューションを表 すかなど、**Solution **の状況に関する追加情報が表示されます。クライアントアプリケーションはこのオブジェ クトを照会し、ソリューション状況の選択リストの値のセットを取得できます。また、その情報を**Solution **オ ブジェクトの処理に使用し、指定されたソリューションのさらに詳細な情報を取得できます。たとえば、アプ リケーションは、**Status **の値、および関連付けられた** SolutionStatus **レコードの** IsReviewed **プロパティの値 に基づいて、指定されたソリューションがレビュー済みであるか、またはレビュー済みでないかを検証するこ とができます。**

関連トピック:

**[Solution](#page-2299-0)** 

### SolutionTag

**単語または短い語句を** Solution **に関連付けます。**

# サポートされているコール

create()**、**delete()**、**describeSObjects()**、**query()**、**retrieve()

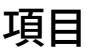

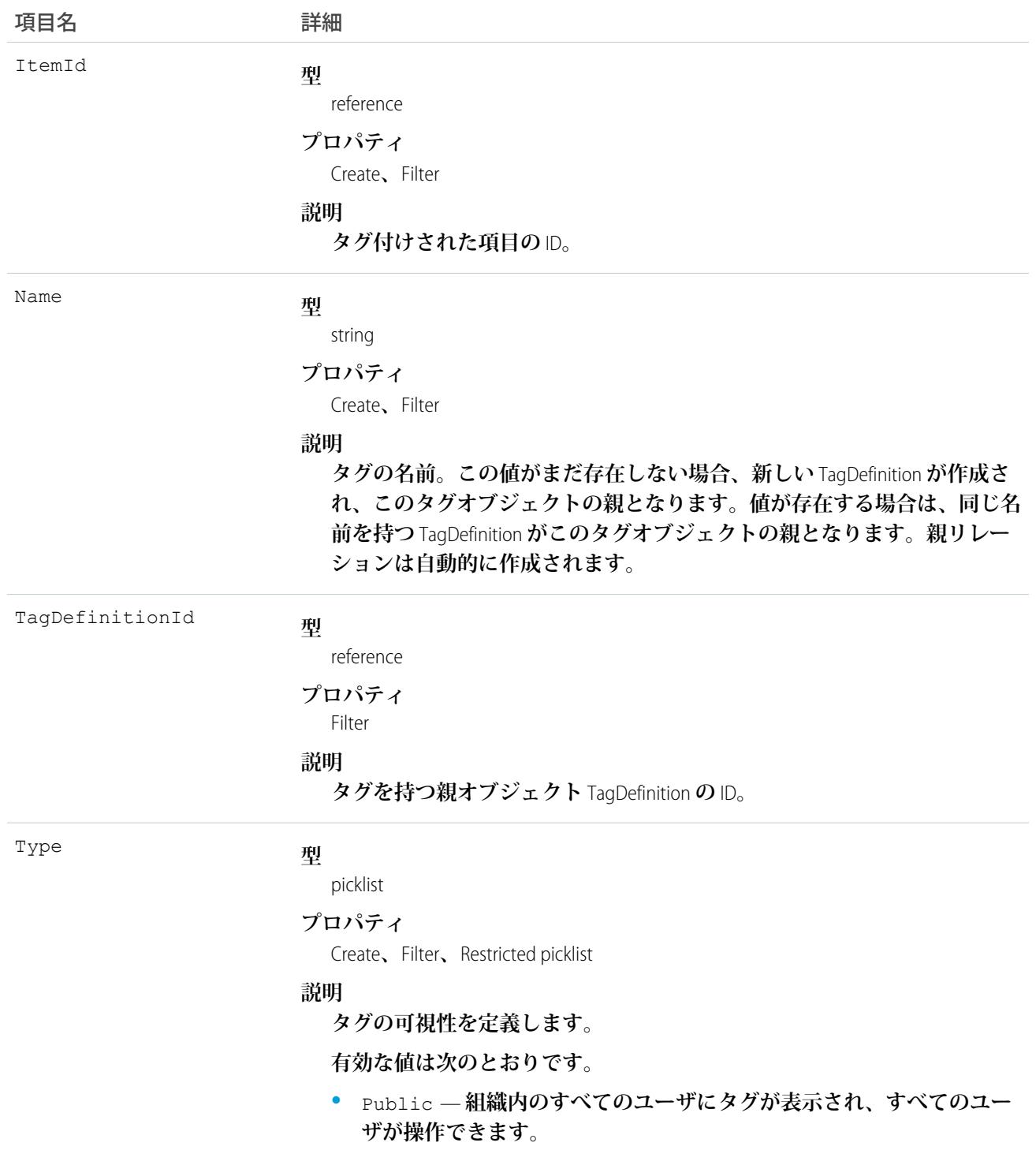

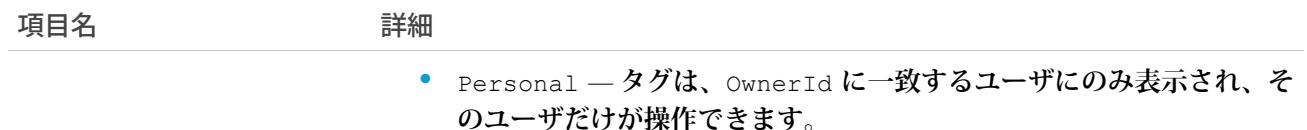

SolutionTag **は、親の**TagDefinition**とタグ付けされている**Solution**とのリレーションを保存します。タグオブジェク トはメタデータとして機能し、ユーザはそれらのデータを説明および構成することができます。**

**タグが削除されると、名前が使用されていない場合は親の** TagDefinition **も削除され、名前が使用されている場 合は親は残ります。**TagDefinition **を削除すると、関連するタグエントリと共にごみ箱に送られます。**

### SOSDeployment

**ネイティブのモバイルアプリケーションに** SOS **ビデオ通話機能をリリースするための一般設定を表します。こ のオブジェクトは、**API **バージョン** 34.0 **以降で使用できます。**

# サポートされているコール

create()**、**describeSObjects()**、**query()**、**retrieve()**、**update()**、**upsert()

## 項目

項目名 詳細 **型** string DeveloperName **プロパティ** Create**、**Filter**、**Group**、**Sort**、**Update **説明** API **のオブジェクトの一意の名前。この名前は、アンダースコア と英数字のみを使用でき、組織内で一意にする必要があります。 最初は文字であること、空白は使用しない、最後にアンダースコ アを使用しない、**2 **つ続けてアンダースコアを使用しないという 制約があります。管理パッケージでこの項目を使用することによ り、パッケージインストール時の名前の競合を回避します。この 項目を使用して、開発者は管理パッケージのオブジェクト名を変 更し、変更は登録者の組織で反映されます。** メモ: **大規模データセットを作成する場合、必ず各レコー ドの一意の** DeveloperName **を指定してください。** DeveloperName **が指定されていないと、**Salesforce **で各レ**

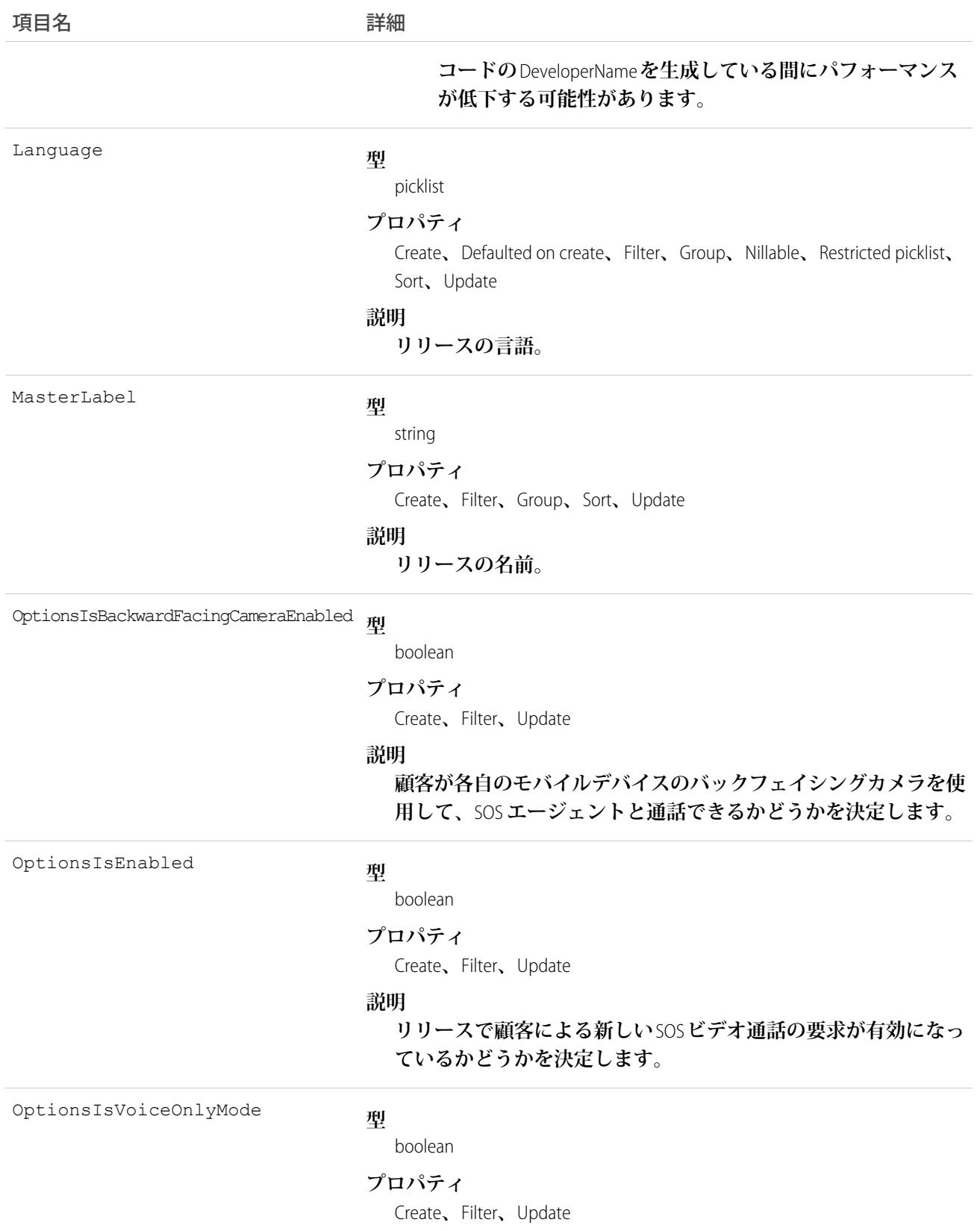

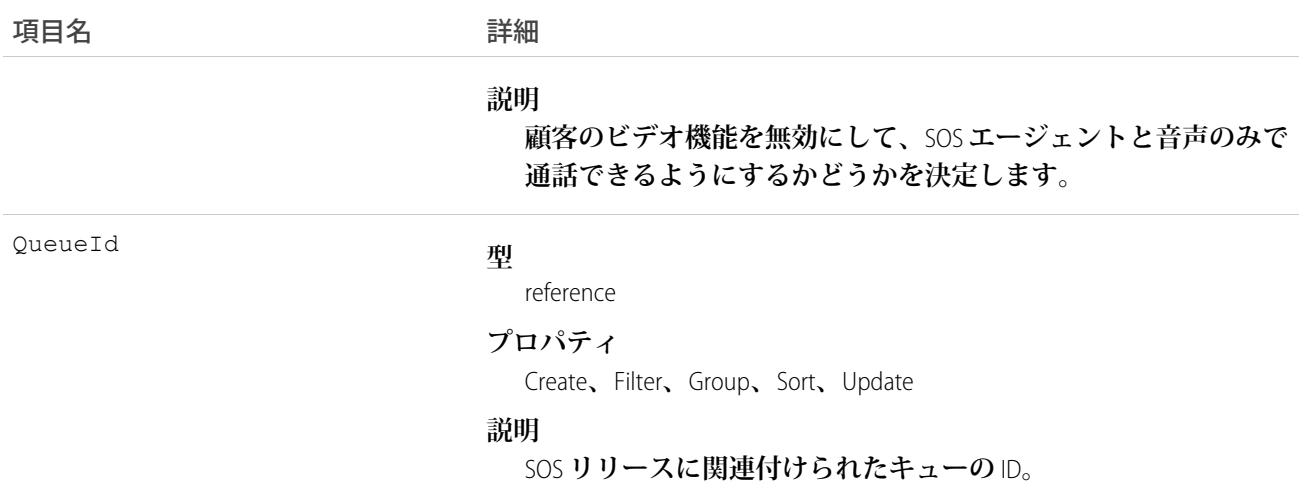

**このオブジェクトを使用して** SOS **リリースを照会したり、管理したりします。**

### **SOSSession**

**このオブジェクトは** SOS **セッションごとに自動的に作成され、セッションの情報を保存します。このオブジェ クトは、**API **バージョン** 34.0 **以降で使用できます。**

# サポートされているコール

create()**、**delete()**、**describeLayout()**、**describeSObjects()**、**getDeleted()**、**getUpdated()**、** query()**、**retrieve()**、**search()**、**undelete()**、**update()**、**upsert()

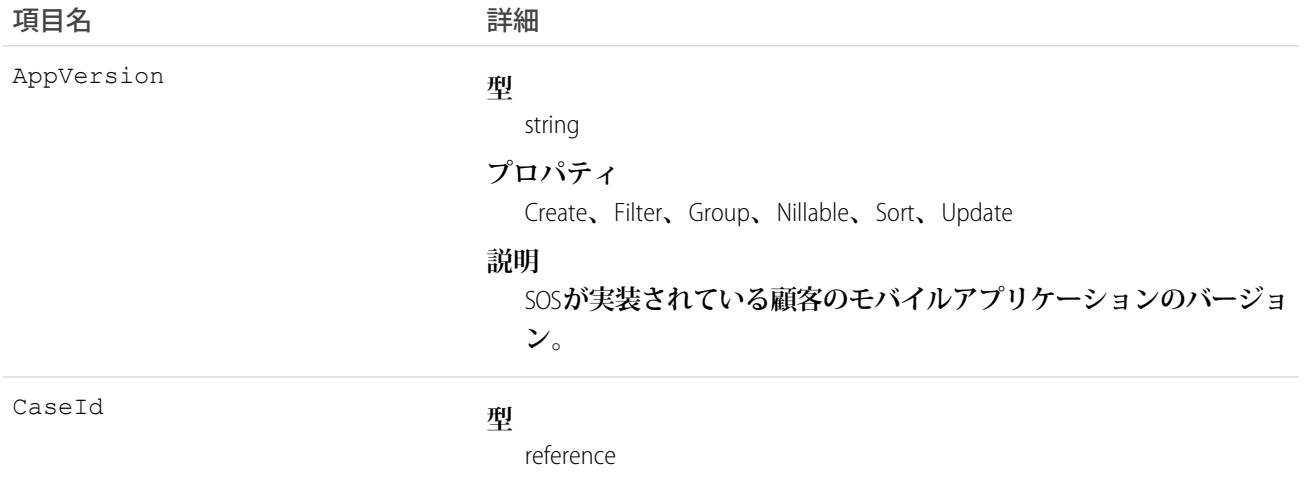

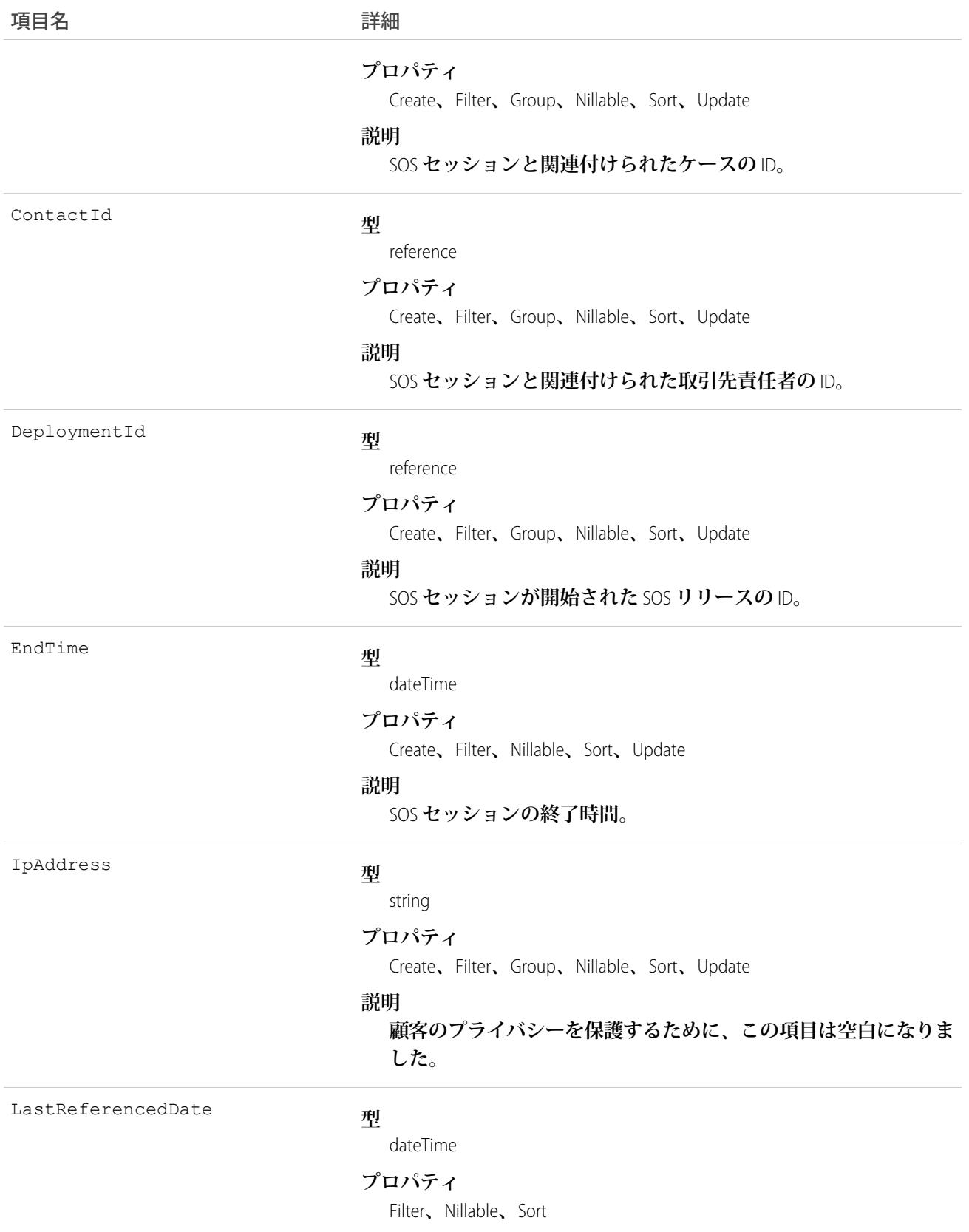

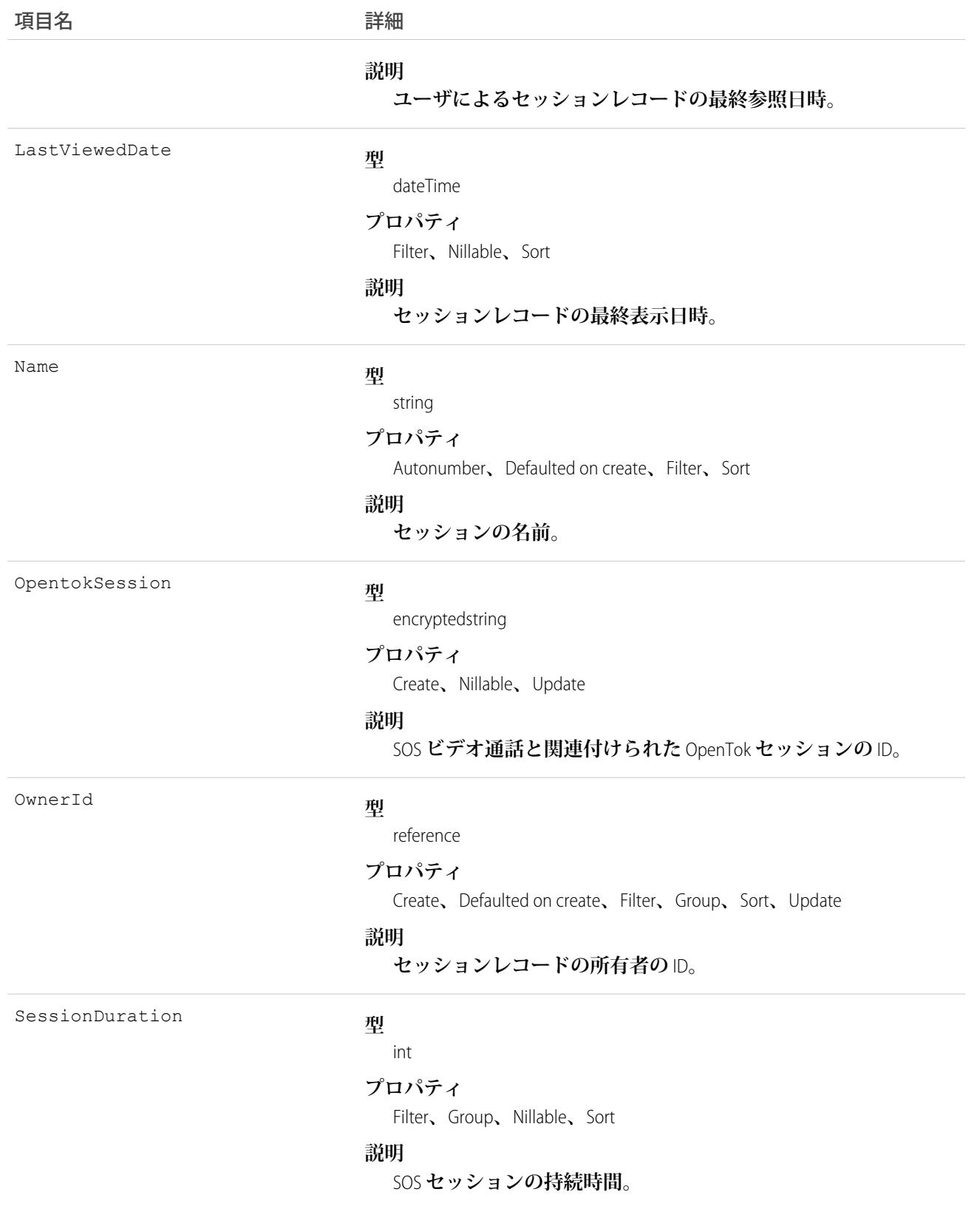

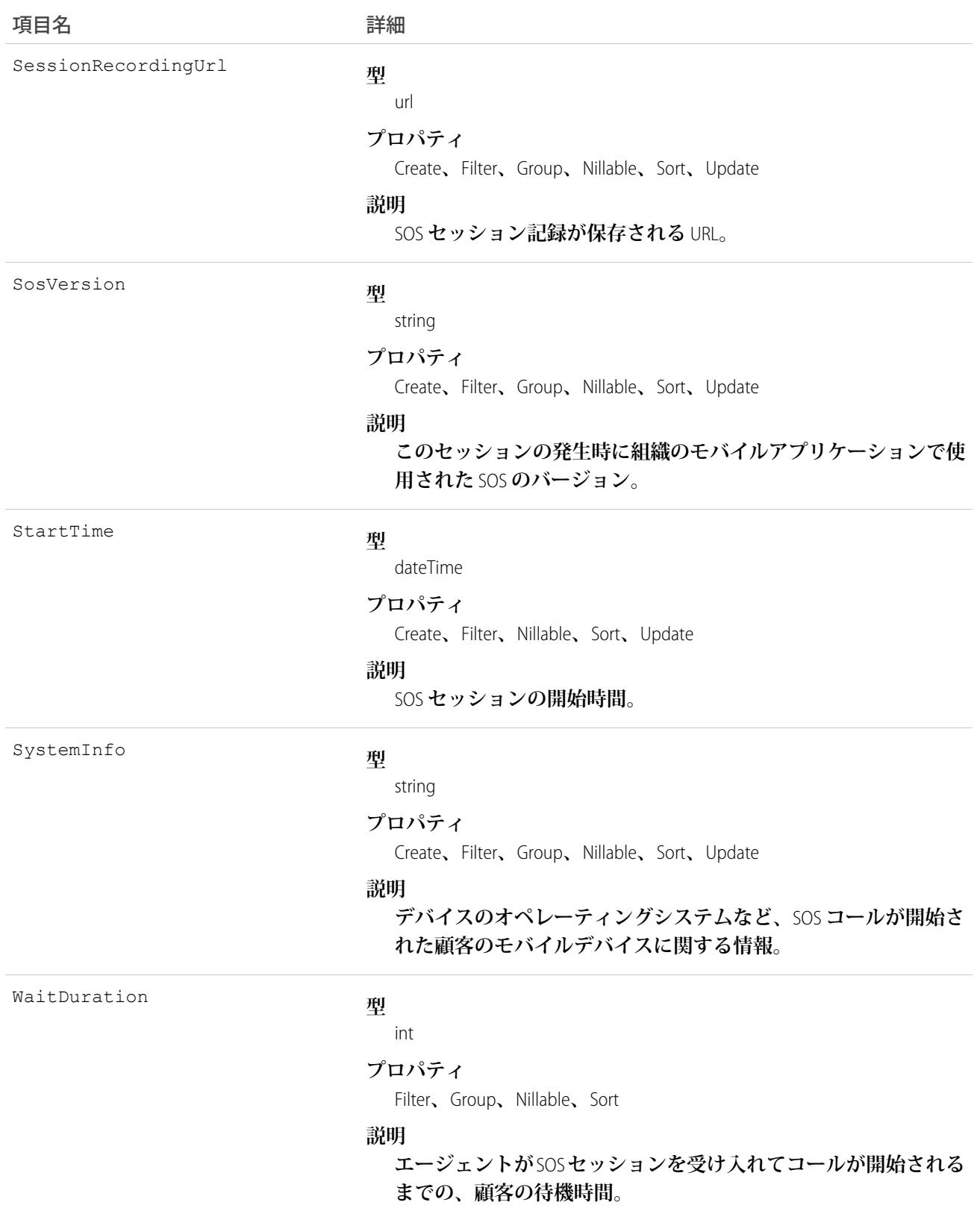

**このオブジェクトを使用して、**SOS **セッションレコードをクエリおよび管理します。**

## **SOSSessionActivity**

SOS **ビデオ通話中に発生した特定のイベント** (SOS **通話の開始や終了など**) **に関する情報を収集します。このオ ブジェクトは、**API **バージョン** 34.0 **以降で使用できます。**

# サポートされているコール

create()**、**delete()**、**describeSObjects()**、**getDeleted()**、**getUpdated()**、**query()**、**retrieve()**、** undelete()**、**update()**、**upsert()

## 項目

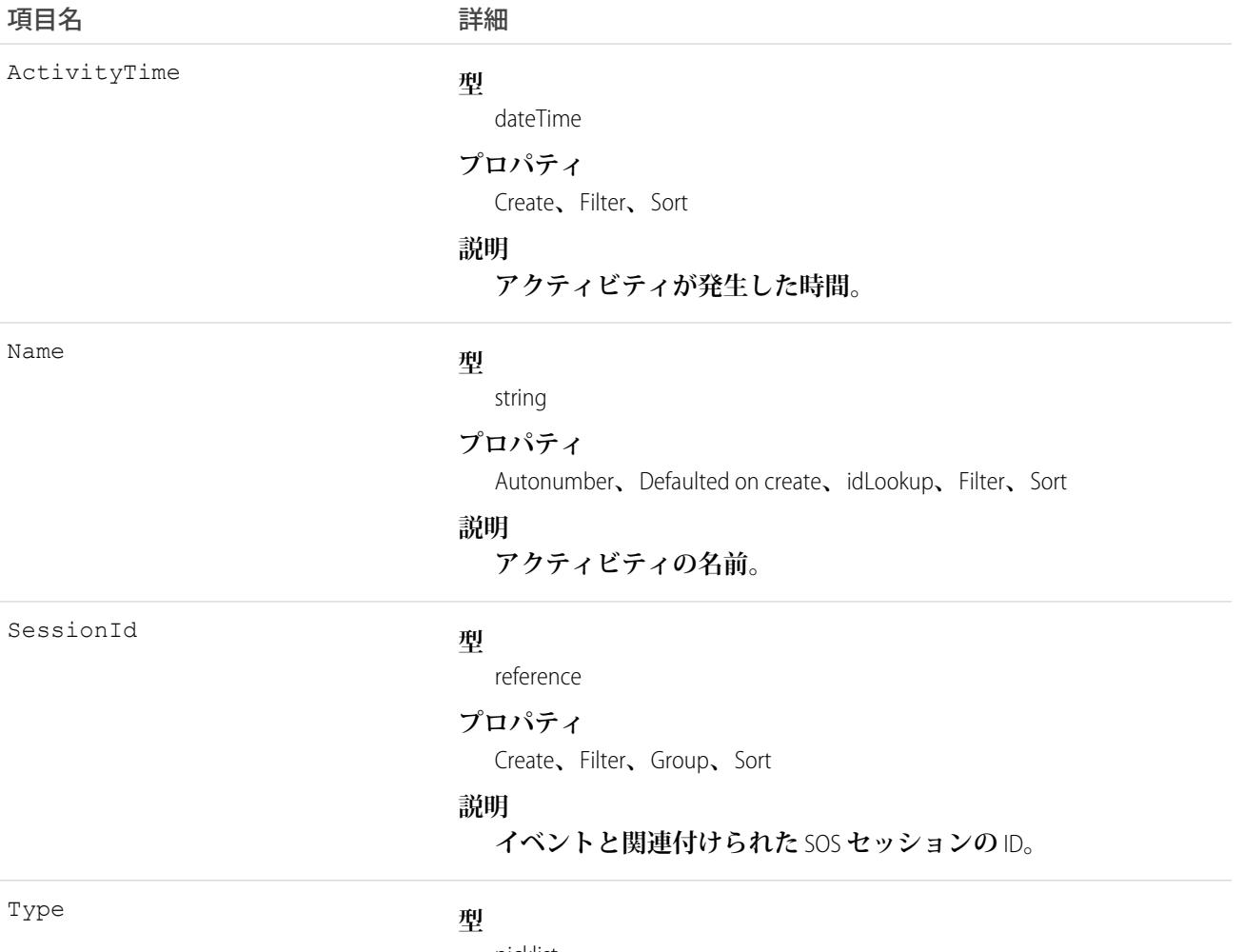

picklist

### 項目名 いっきょう こうしょう 詳細

### **プロパティ**

Create**、**Filter**、**Group**、**Restricted picklist**、**Sort

**説明**

**発生したアクティビティの種別。**

## 使用方法

**このオブジェクトを使用して、**SOS **セッションアクティビティをクエリおよび管理します。**

## **SOSSessionHistory**

SOS **セッションごとに自動的に作成され、セッションに対する変更の情報を保存します。このオブジェクト は、**API **バージョン** 34.0 **以降で使用できます。**

# サポートされているコール

describeSObjects()**、**getDeleted()**、**getUpdated()**、**query()**、**retrieve()

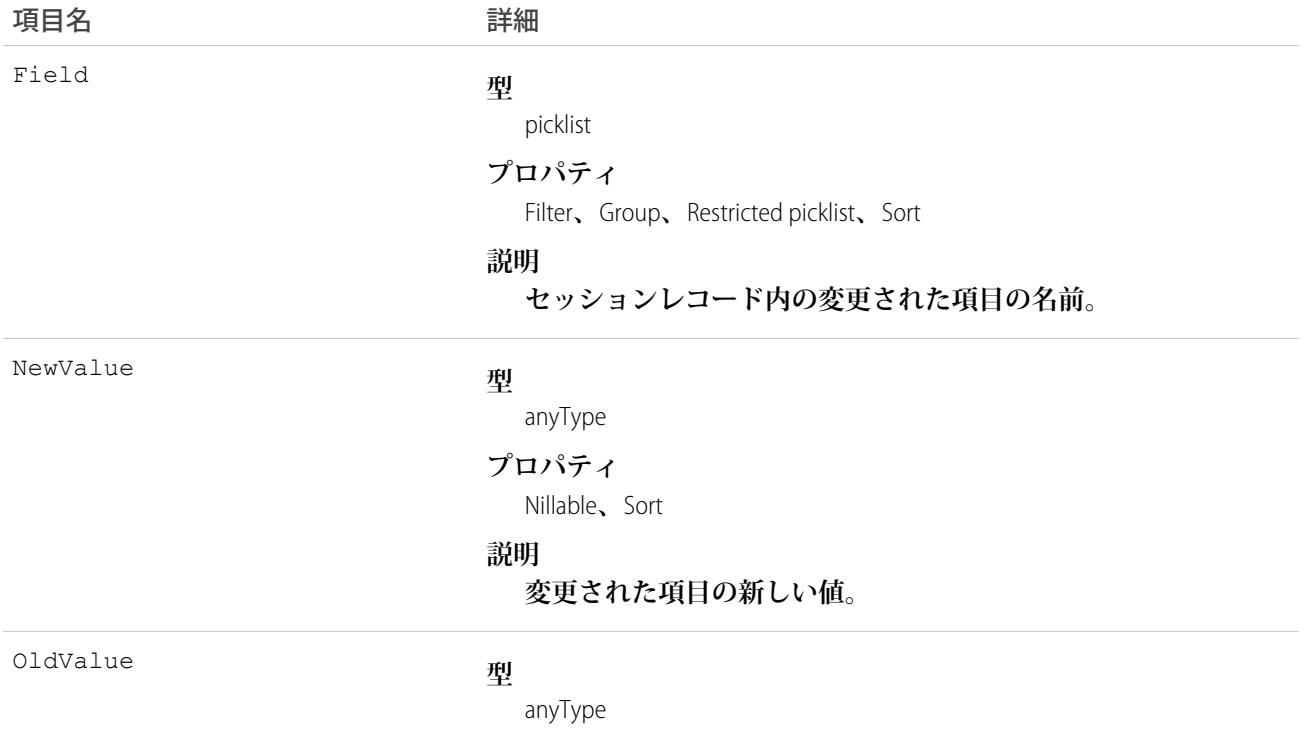

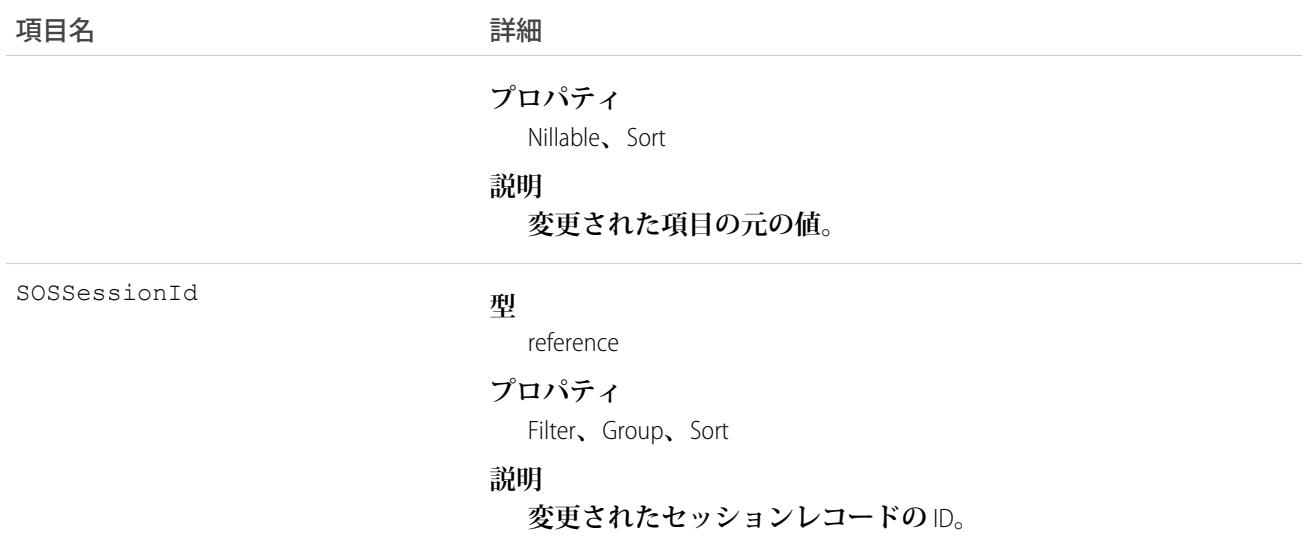

**このオブジェクトを使用して、**SOS **セッションレコードに対する変更を識別します。**

# SOSSessionOwnerSharingRule

**レコード所有者以外のユーザと** SOS **セッションレコードを共有するためのルールを表します。このオブジェク トは、**API **バージョン** 34.0 **以降で使用できます。**

メモ: **プログラムで所有者共有ルールを更新するには、メタデータ** API **を使用することをお勧めします。 組織でこのオブジェクトに対するアクセスを有効にするには、**Salesforce**のカスタマーサポートまでご連絡 ください。**

# サポートされているコール

create()**、**delete()**、**describeSObjects()**、**getDeleted()**、**getUpdated()**、**query()**、**retrieve()**、** update()**、**upsert()

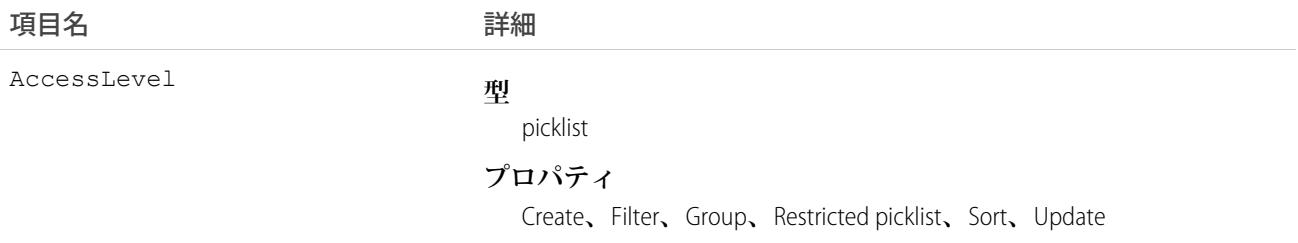

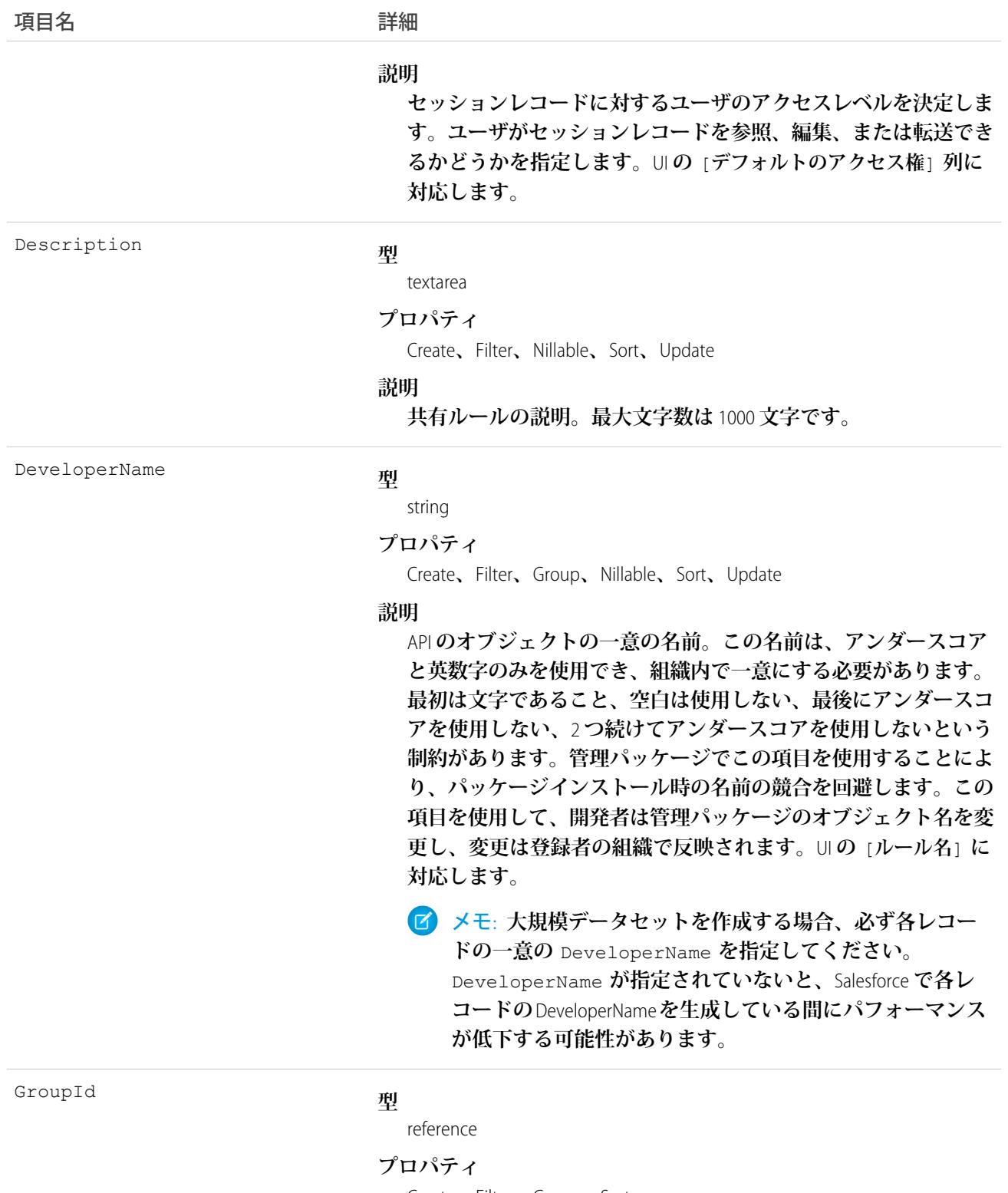

Create**、**Filter**、**Group**、**Sort

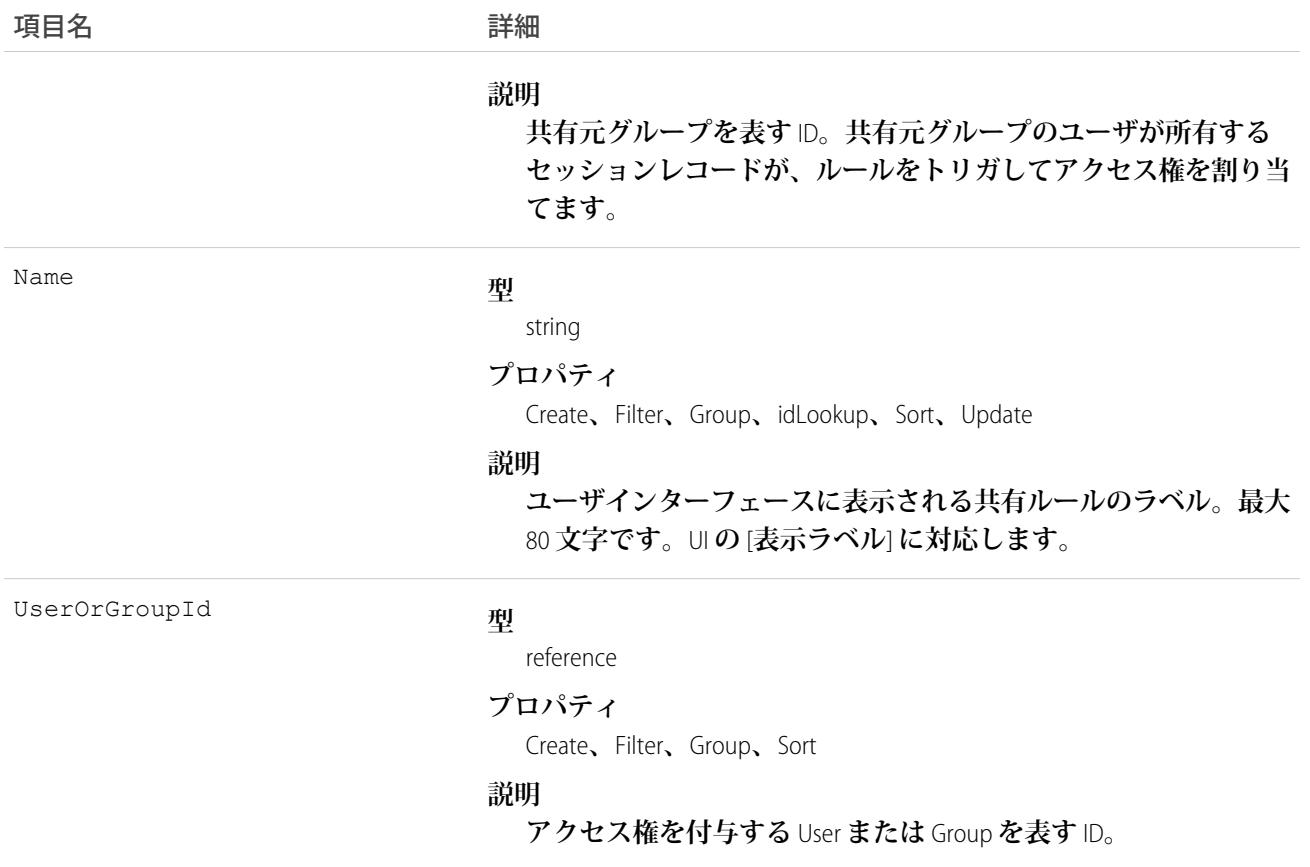

**このオブジェクトを使用して、**SOS **セッションレコードの共有ルールを管理します。**

関連トピック:

**メタデータ** API **[開発者ガイド](https://developer.salesforce.com/docs/atlas.ja-jp.212.0.api_meta.meta/api_meta/meta_sharingrules.htm)**: SharingRules

### **SOSSessionShare**

SOS **セッションの共有エントリを表します。このオブジェクトは、**API **バージョン** 34.0 **以降で使用できます。**

## サポートされているコール

create()**、**delete()**、**describeSObjects()**、**query()**、**retrieve()**、**update()**、**upsert()

## 項目

**一部の項目で使用可能なプロパティは、組織でデフォルトとなっている共有設定によって異なります。一覧表 示されているプロパティは、それらの項目のデフォルト設定の場合に該当します。**

### 項目名 いっきょう こうしょう 詳細

AccessLevel

### **型**

picklist

### **プロパティ**

Create**、**Filter**、**Group**、**Restricted picklist**、**Sort**、**Update

### **説明**

SOSSession**に対して割り当てる**User**または**Group**のアクセスのレベ ル。値は次のとおりです。**

- **•** Read
- **•** Edit
- **•** All (**この値は、**create() **または** update() **コールには使用 できません**)**。**

**この項目は、少なくとも、ライブチャットトランスクリプトに対 する組織のデフォルトのアクセスレベルより高いアクセスレベル に設定する必要があります。**

ParentId

### **型**

reference

### **プロパティ**

Create**、**Filter**、**Group**、**Sort

### **説明**

**親オブジェクトの** ID (**ある場合**)**。**

RowCause

### **型**

picklist

### **プロパティ**

Create**、**Filter**、**Group**、**Nillable**、**Restricted picklist**、**Sort

### **説明**

**共有エントリが存在する理由。**

**正しい組織の共有設定を使用して、**API **バージョン** 32.0 **以降でこ の項目の値を作成できます。**

**次のような値があります。**

- **•** Manual —**「**All**」のアクセス権を持つユーザが手動で**SOSSession **を共有したため、**User **または** Group **にアクセス権が割り当てら れます。**
- **•** Owner User **は、**SOSSession**の所有者であるか、ロール階層の** SOSSession **所有者より上のロールにあります。**

UserOrGroupId

### **型**

reference

### **プロパティ**

Create**、**Filter**、**Group**、**Sort

### **説明**

SOSSession **に対してアクセス権が割り当てられたユーザまたはグ ループの** ID**。**

## 使用方法

**このオブジェクトを使用して、他のユーザが所有する** SOSSession **レコードを参照および編集できるユーザおよ びグループを特定できます。**

**既存のレコードに一致する新規レコードを作成しようとすると、**create() **コールは、変更された項目を更新 し、既存のレコードを返します。**

### **Stamp**

**ユーザの専門分野を表します。このオブジェクトは、**API **バージョン** 39.0 **以降で使用できます。**

**ユーザの専門分野表示ラベルを作成します。専門分野には、スペースとアンダースコアを含む最大** 50 **文字の 任意の語を使用できます。**

## サポートされているコール

describeSObjects()**、**query()**、**retrieve()

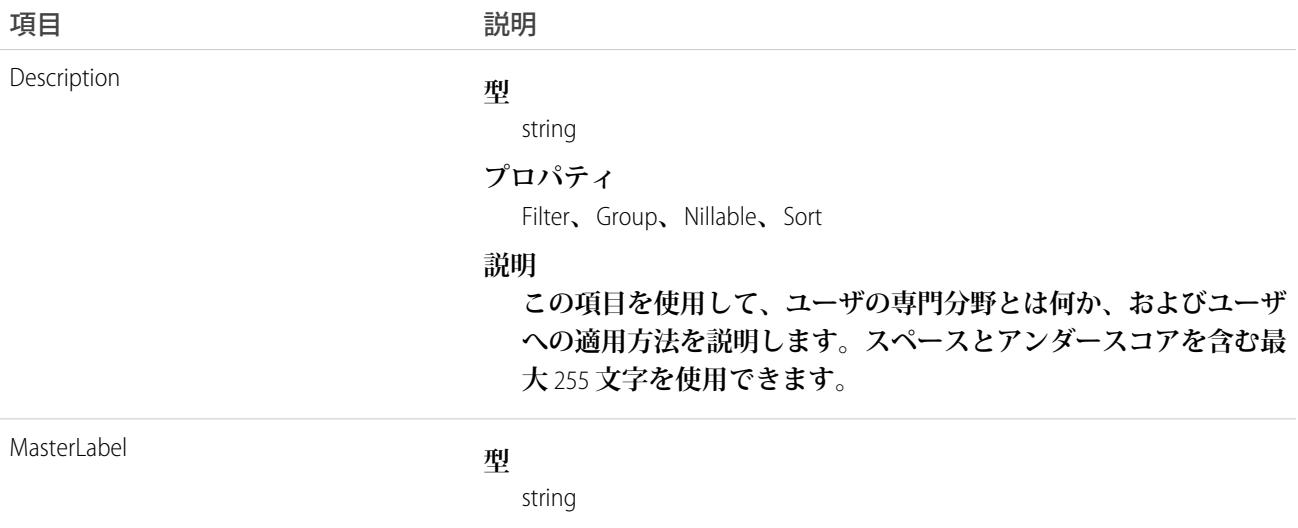

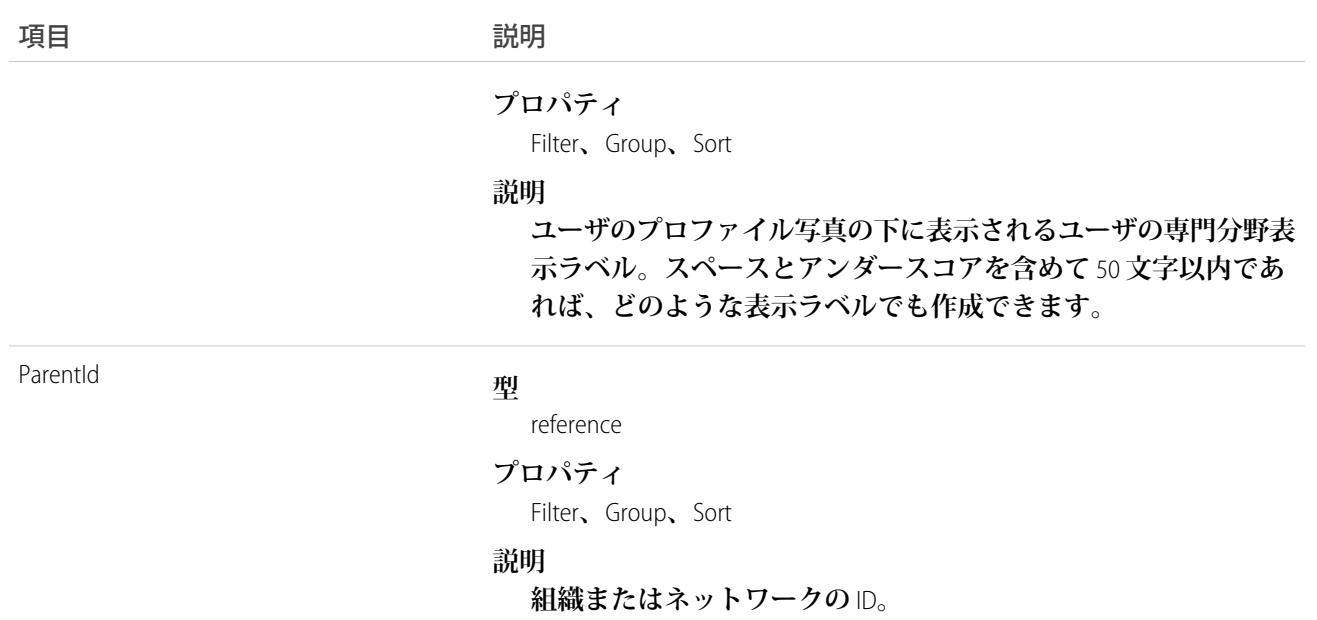

## **StampAssignment**

**ユーザへのユーザの専門分野の割り当てを表します。このオブジェクトは、**API **バージョン** 39.0 **以降で使用で きます。**

**ユーザの専門分野をユーザに割り当てます。この表示ラベルは、ユーザのプロファイル写真のすぐ下に表示さ れます。**

## サポートされているコール

describeSObjects()**、**query()**、**retrieve()

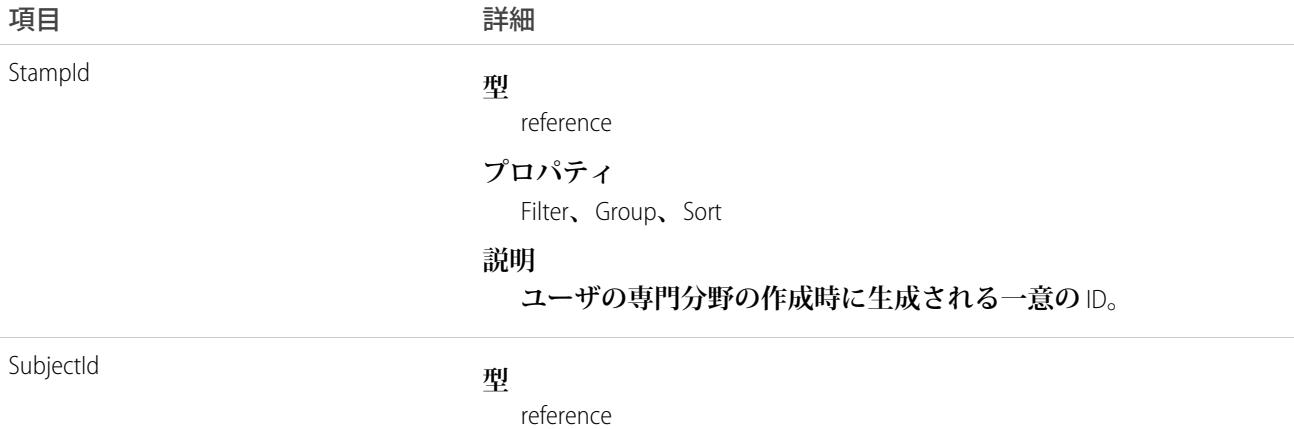

### うちは 現日 こうしょう こうしょう にんちょう 詳細

### **プロパティ**

Filter**、**Group**、**Sort

### **説明**

**ユーザの専門分野表示ラベルを取得するユーザの** ID**。**

## **StaticResource**

Visualforce **マークアップで使用できる静的リソースを表します。**

# サポートされているコール

create()**、**delete()**、**describeSObjects()**、**getDeleted()**、**getUpdated()**、**query()**、**retrieve()**、** search()**、**update()**、**upsert()

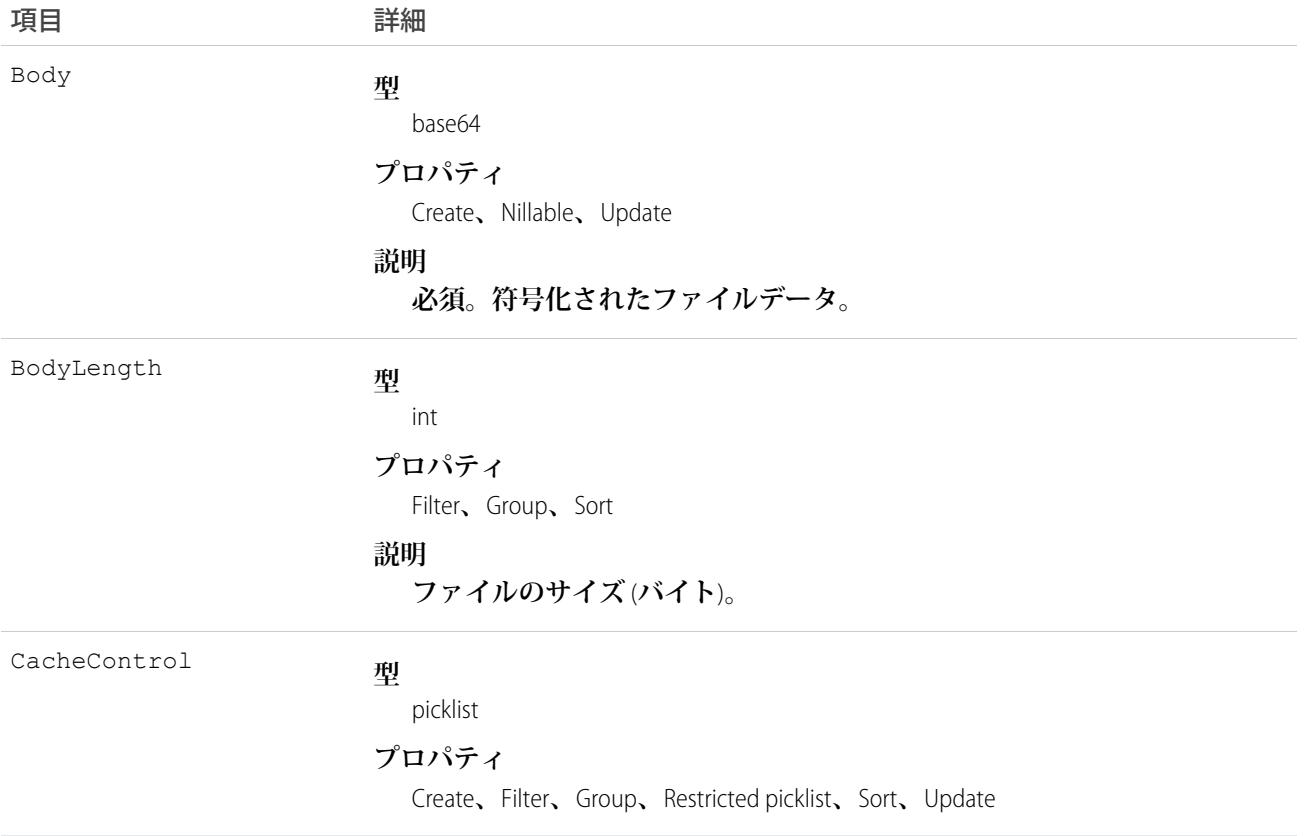

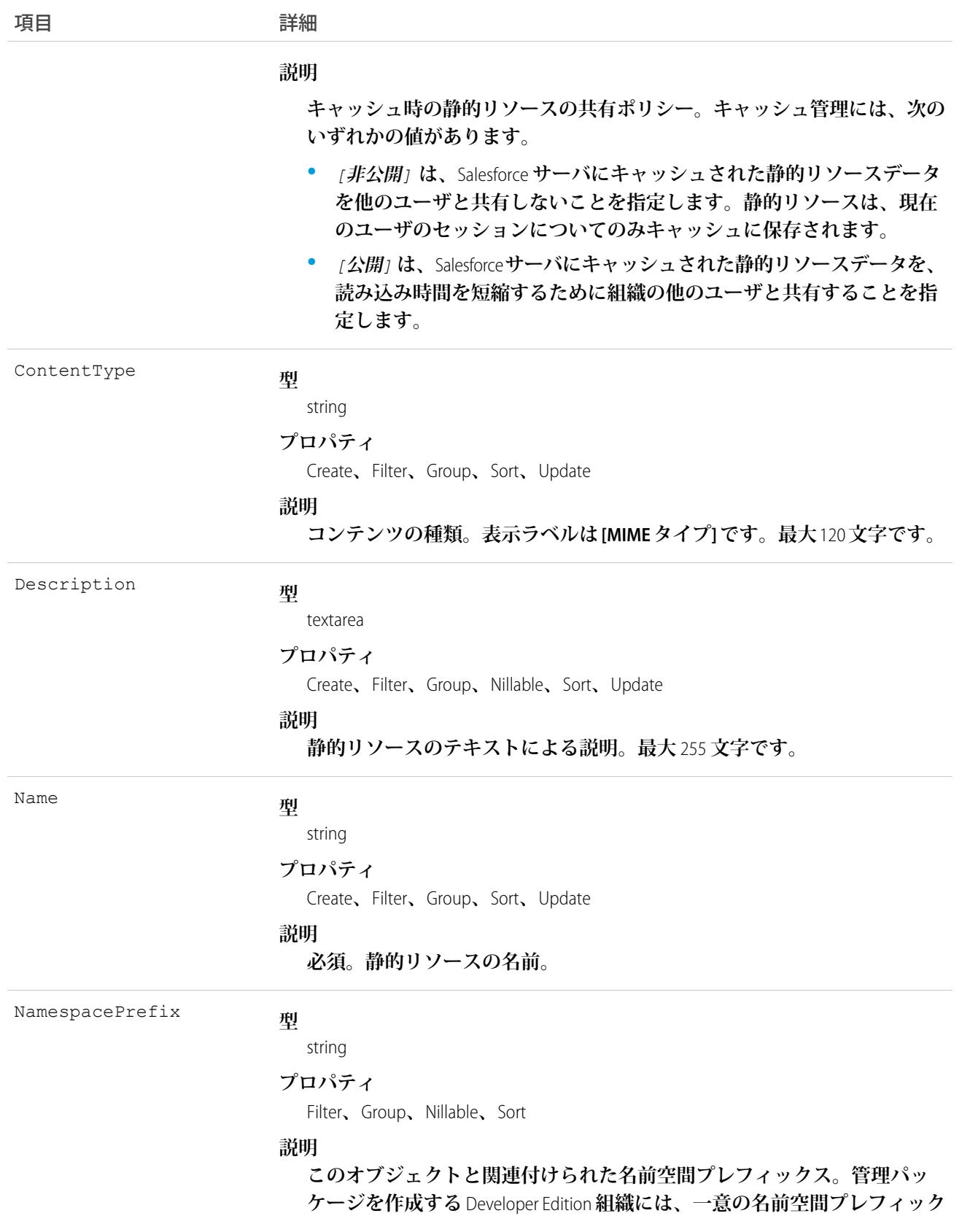

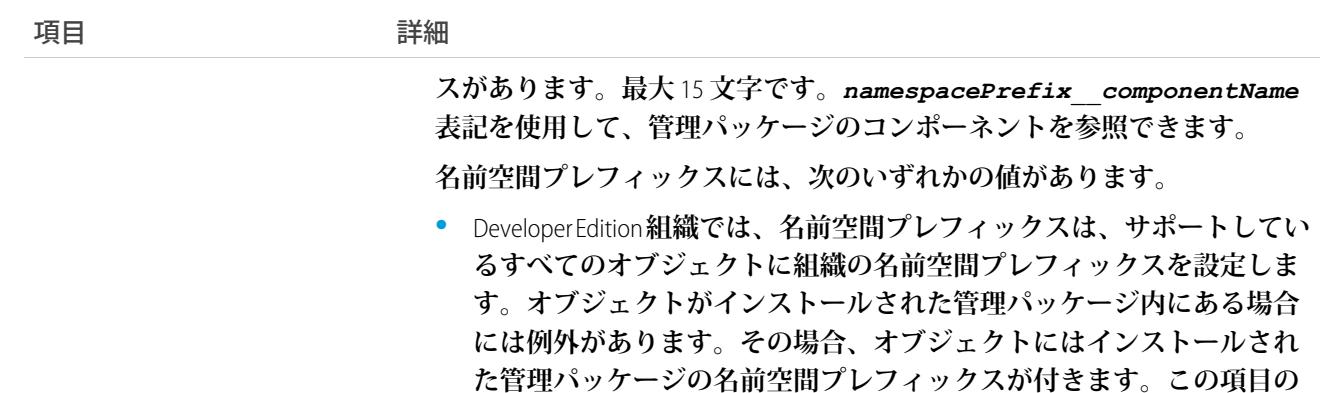

**クスです。**

**•** Developer Edition **組織でない場合、**NamespacePrefix **は、インストール された管理パッケージの一部であるオブジェクトに設定されます。そ の他すべてのオブジェクトには名前空間プレフィックスはありません。**

**値は、パッケージ開発者の** Developer Edition **組織の名前空間プレフィッ**

**ログインユーザに「アプリケーションのカスタマイズ」権限が付与されて いない場合、この項目にアクセスできません。**

### 使用方法

**静的リソースにより、アーカイブ** (.zip **や** .jar **ファイルなど**)**、画像、スタイルシート、**JavaScript**、その他のファ イルなど、**Visualforce **マークアップ内で参照できるコンテンツをアップロードできます。静的リソースを利用 する方法は、**[**ドキュメント**] **タブにファイルをアップロードする方法に比べて、次のような特長があります。**

- **• 関連ファイルを集めたものをディレクトリ階層にパッケージ化し、その階層を** .zip **や** .jar **アーカイブとして アップロードできます。**
- **• ドキュメント** ID **をハードコードする代わりに、**\$Resource **グローバル変数を使用することで、ページマー クアップ内の静的リソースを名前で参照できます。**

## 符号化されたデータ

API **は、**base64 **データ型に符号化されたバイナリファイルデータを送受信します。レコード作成の前に、クラ イアントはバイナリファイルデータを** base64 **に符号化する必要があります。**API **レスポンスを受け取り次第、 クライアントは、**base64 **データをバイナリ** (**この変換は通常** SOAP **クライアントで処理します**) **に復号化する必 要があります。**

## 静的リソースの最大サイズ

**静的リソースを作成したり、そのサイズを最大** 5 MB **に更新したりできます。組織は、合計で最大** 250 MB **の静 的リソースを使用できます。**

関連トピック: [ApexComponent](#page-241-0) [ApexPage](#page-247-0) **開発者ガイド**: Visualforce **[開発者ガイド](https://developer.salesforce.com/docs/atlas.ja-jp.212.0.pages.meta/pages/)**

### **StreamingChannel**

**汎用ストリーミング** API**イベントをリスナーに通知するための基礎となるチャネルを表します。**API **バージョン** 29.0 **以降で使用できます。**

# サポートされているコール

REST: DELETE**、**GET**、**PATCH**、**POST (**クエリ要求は** URI **で指定**)

SOAP: create()**、**delete()**、**describe()**、**describeLayout()**、**describeSObjects()**、**getDeleted()**、** getUpdated()**、**query()**、**retrieve()**、**undelete()**、**update()

## 特別なアクセスルール

- **• このオブジェクトは、組織でストリーミング** API **が有効になっている場合にのみ使用できます。**
- **• 「作成」権限を持つユーザのみがこのレコードを作成できます。**
- **• 権限セットを作成し、組織のすべてのストリーミングチャネルに対する参照および作成アクセス権をユー ザに付与できます。このアクセス権は、ユーザ共有などの特定のチャネルには適していません。**
- **• ユーザ共有を** StreamingChannel **に適用できます。チャネルを特定のユーザまたはグループと共有すること で、チャネルでイベントを送受信するためのアクセス権を制限できます。「公開**/**参照のみ」または「参 照・更新」アクセス権によって共有されるチャネルでは、そのチャネルに登録しているクライアントのう ち、共有ユーザまたはグループのセットに関連付けられたユーザセッションも使用するクライアントへの イベント送信のみが行われます。共有チャネルに対する「参照・更新」アクセス権を持つユーザのみが、 そのチャネルでのイベント生成または実際の** StreamingChannel **レコードの変更を行うことができます。**

## 動的ストリーミングチャネル

**汎用ストリーミングでは、クライアントが最初にチャネルに登録するときに** StreamingChannel **が作成される、 動的ストリーミングチャネルもサポートされます。組織内の動的ストリーミングチャネルを有効化するには、** [**設定**] **から** [**クイック検索**] **ボックスに「ユーザインターフェース」と入力し、[ユーザインターフェース] を選 択して [動的ストリーミングチャネル作成を有効化] を有効化します。**

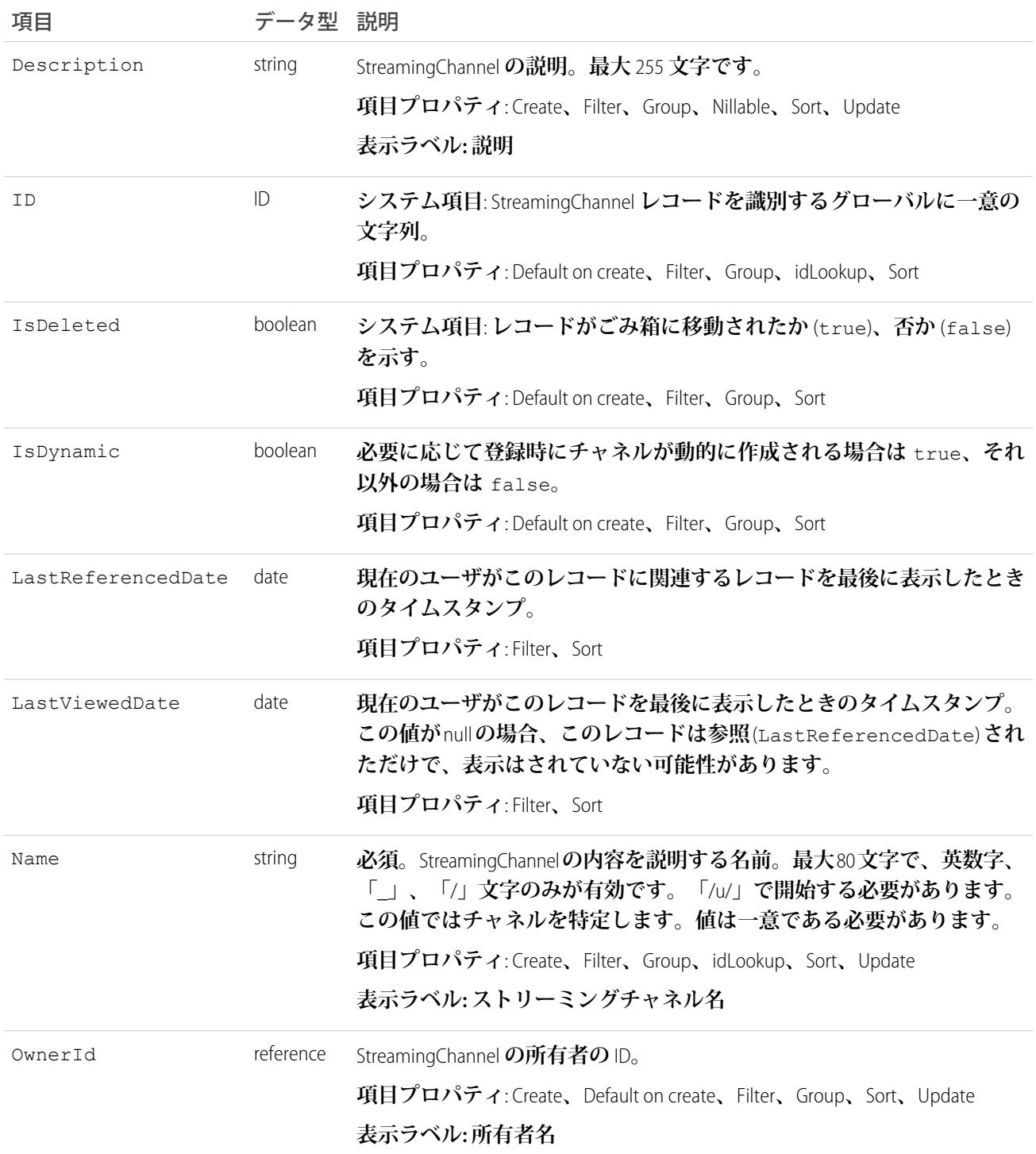

# Survey

**アンケートを表します。**

# サポートされている電話

describeLayout()**、**describeSObjects()**、**getDeleted()**、**getUpdated()**、**query()**、**retrieve()**、** search()

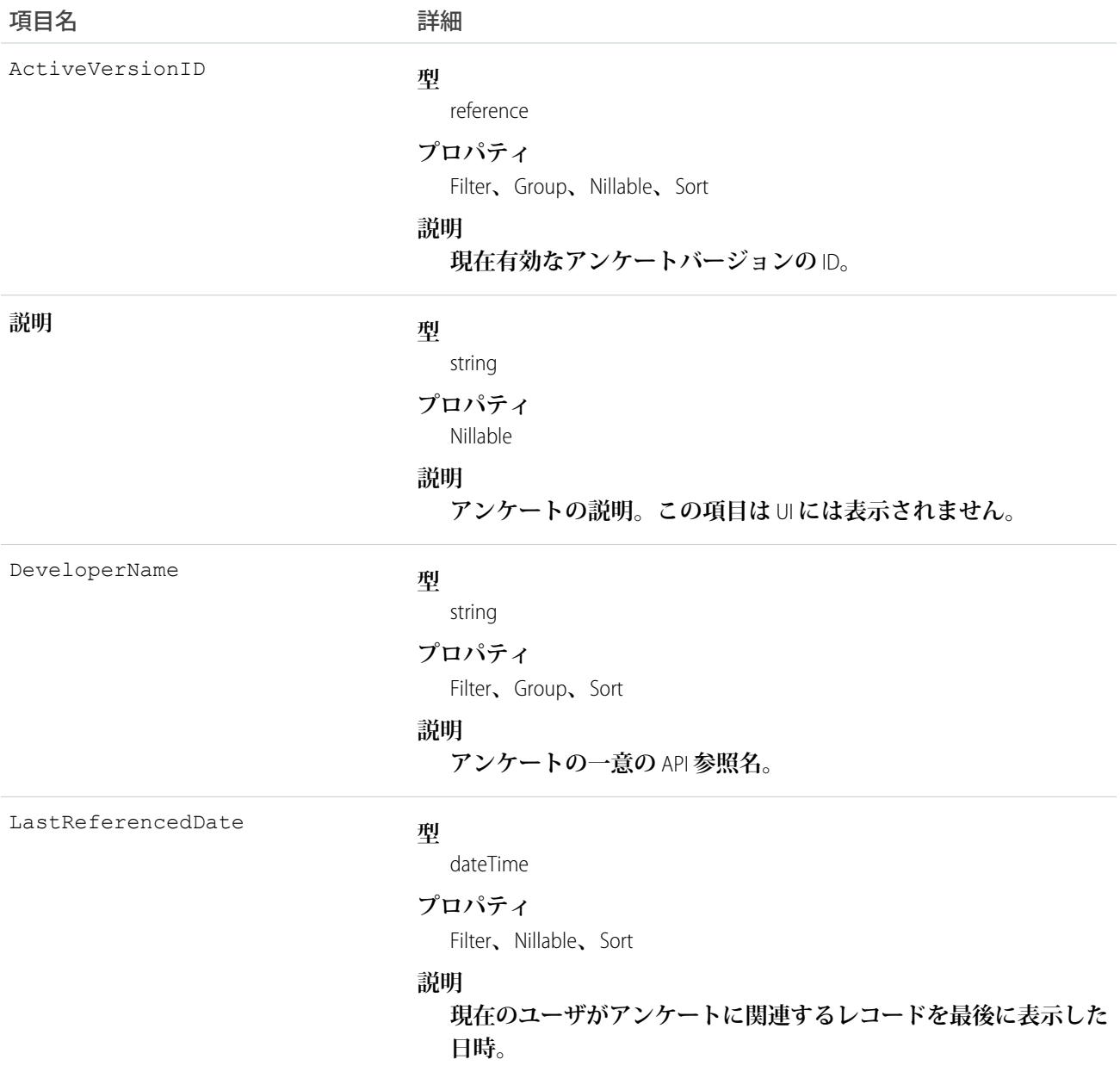

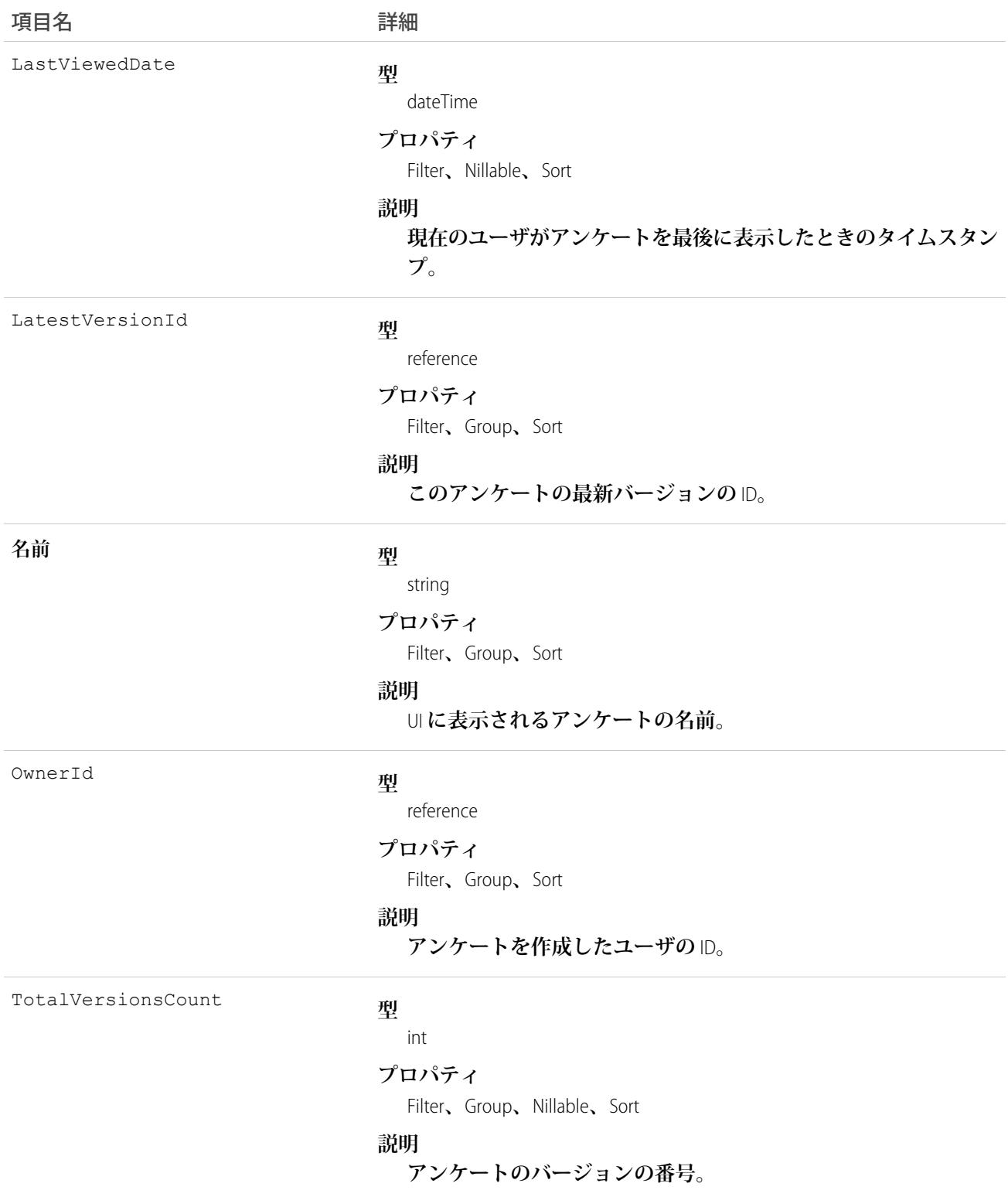

# SurveyEmailBranding

**特定のアンケートの参加者に送信された招待メールの設定を表します。**

# サポートされている電話

create()**、**delete()**、**describeLayout()**、**describeSObjects()**、**query()**、**retrieve()**、**update()**、** upsert()

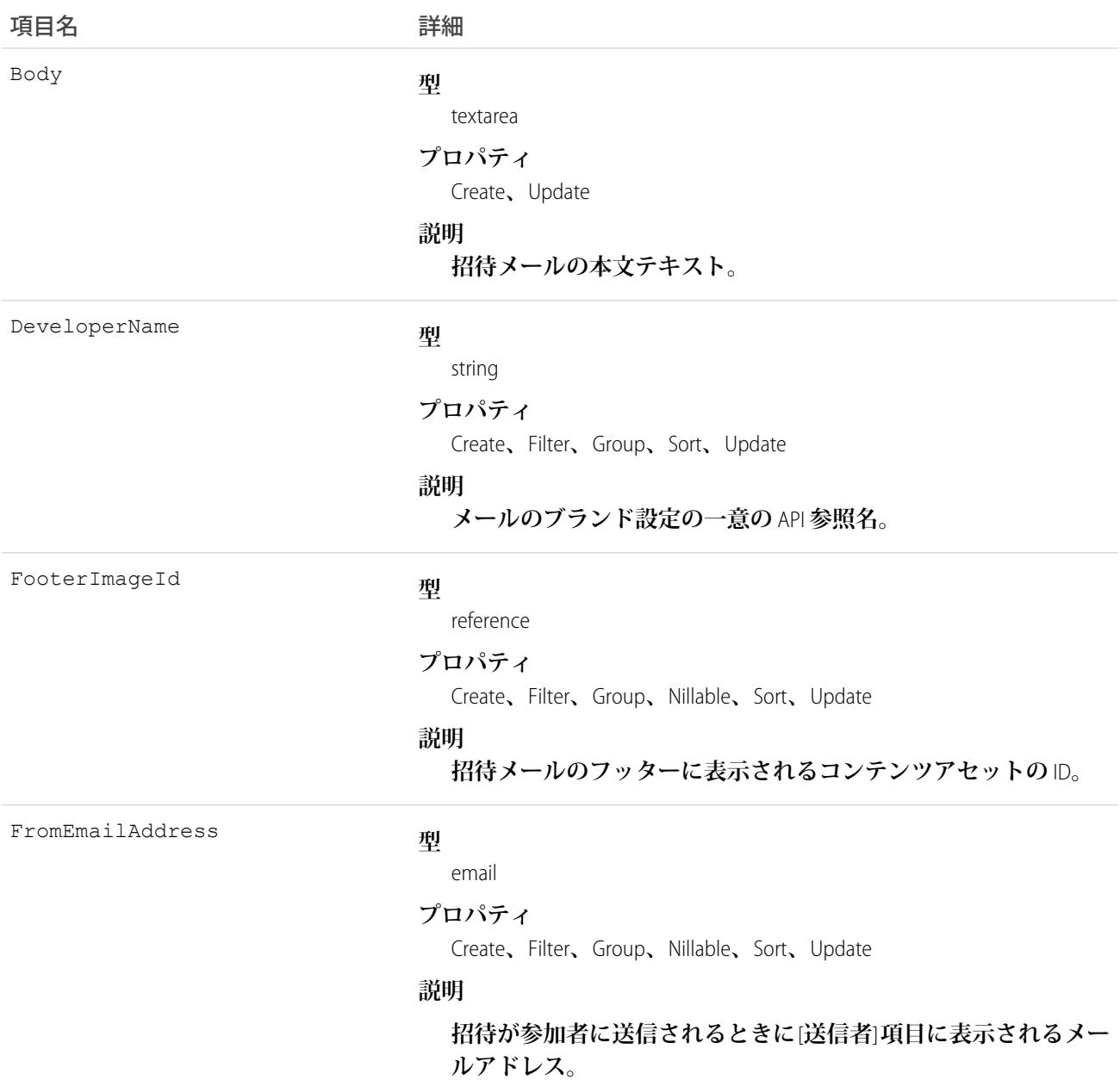

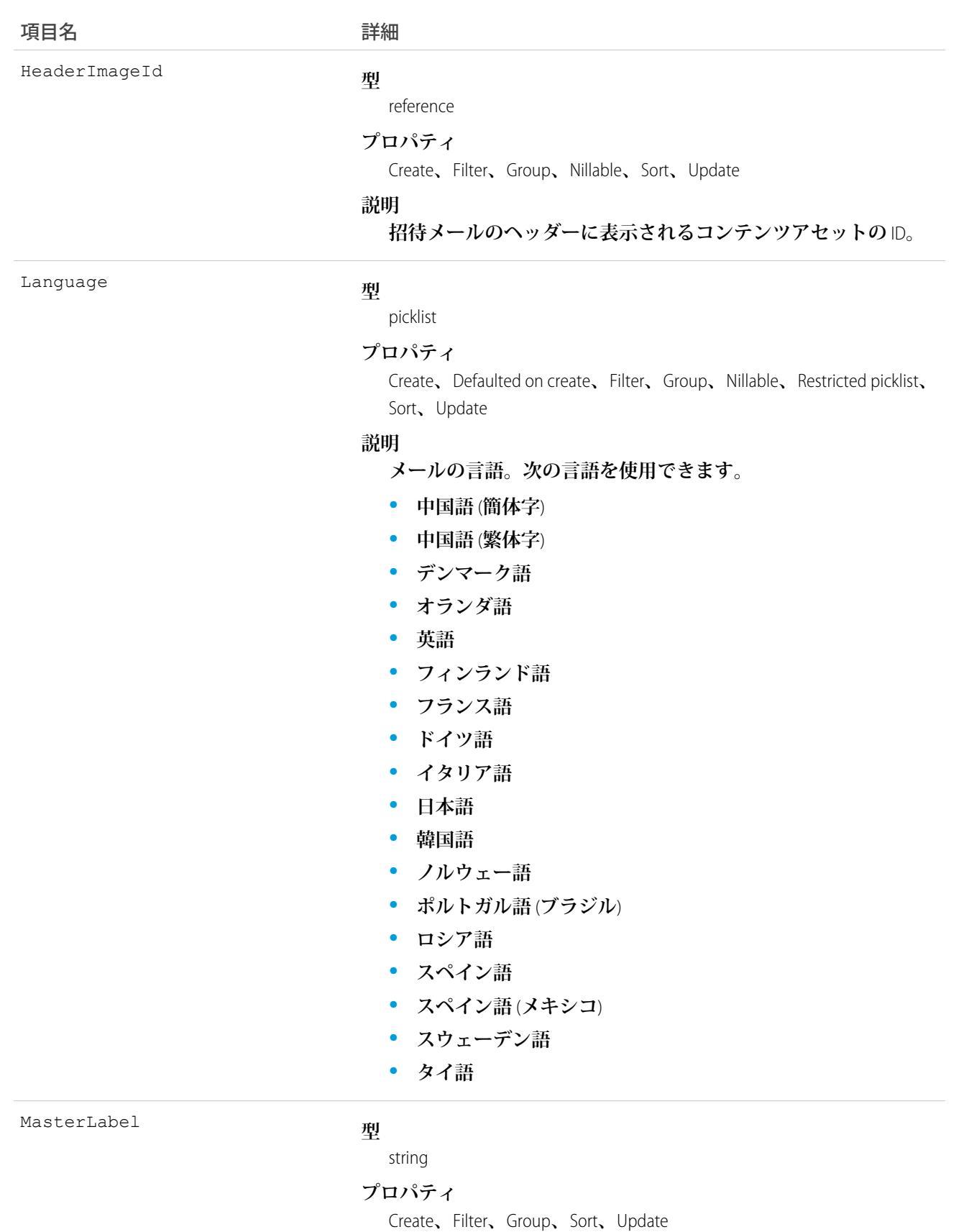
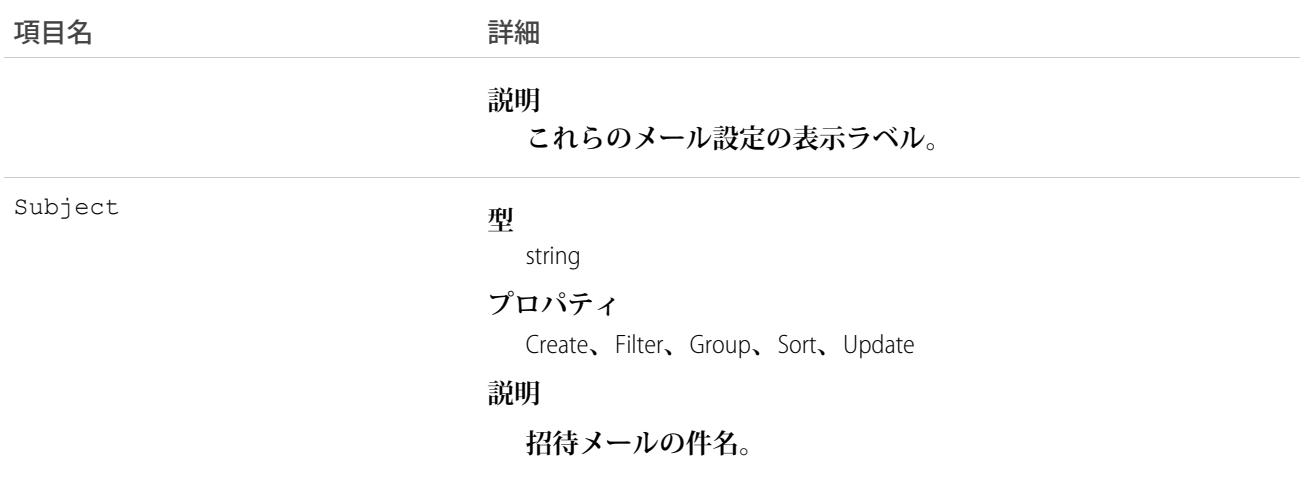

## SurveyFeed

**調査オブジェクトの詳細ページに表示されるフィード内の単一項目を表します。このオブジェクトは、**API **バー ジョン** 42.0 **以降で使用できます。**

## サポートされている電話

delete()**、**describeSObjects()**、**getDeleted()**、**getUpdated()**、**query()**、**retrieve()

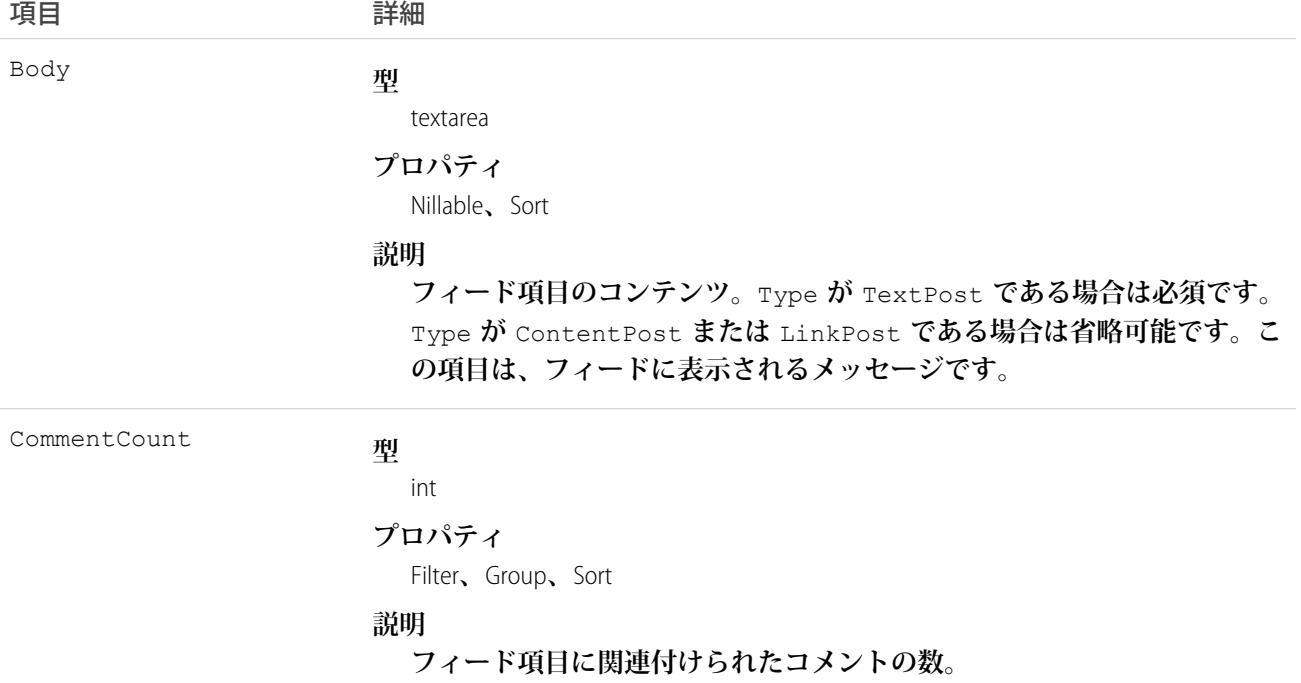

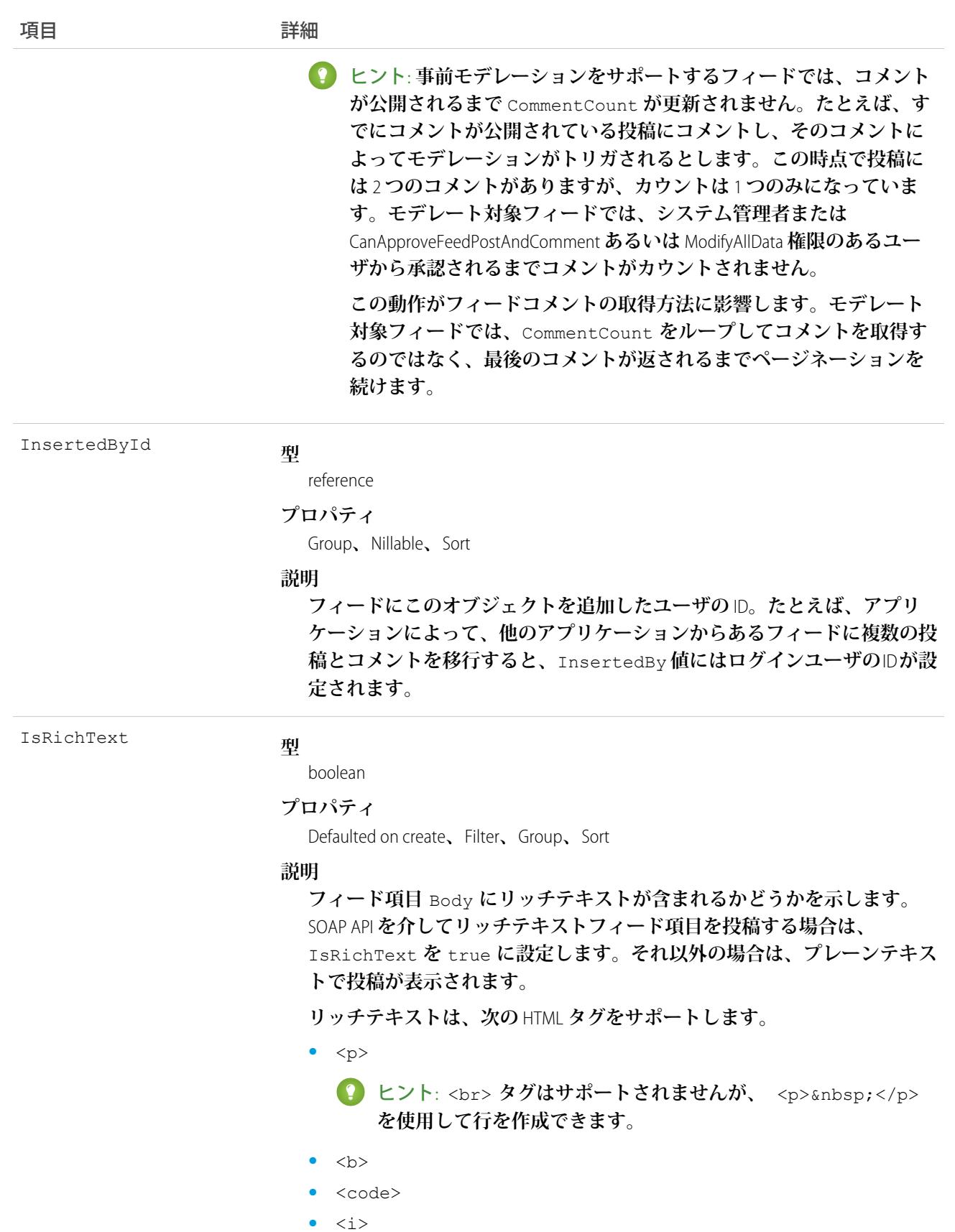

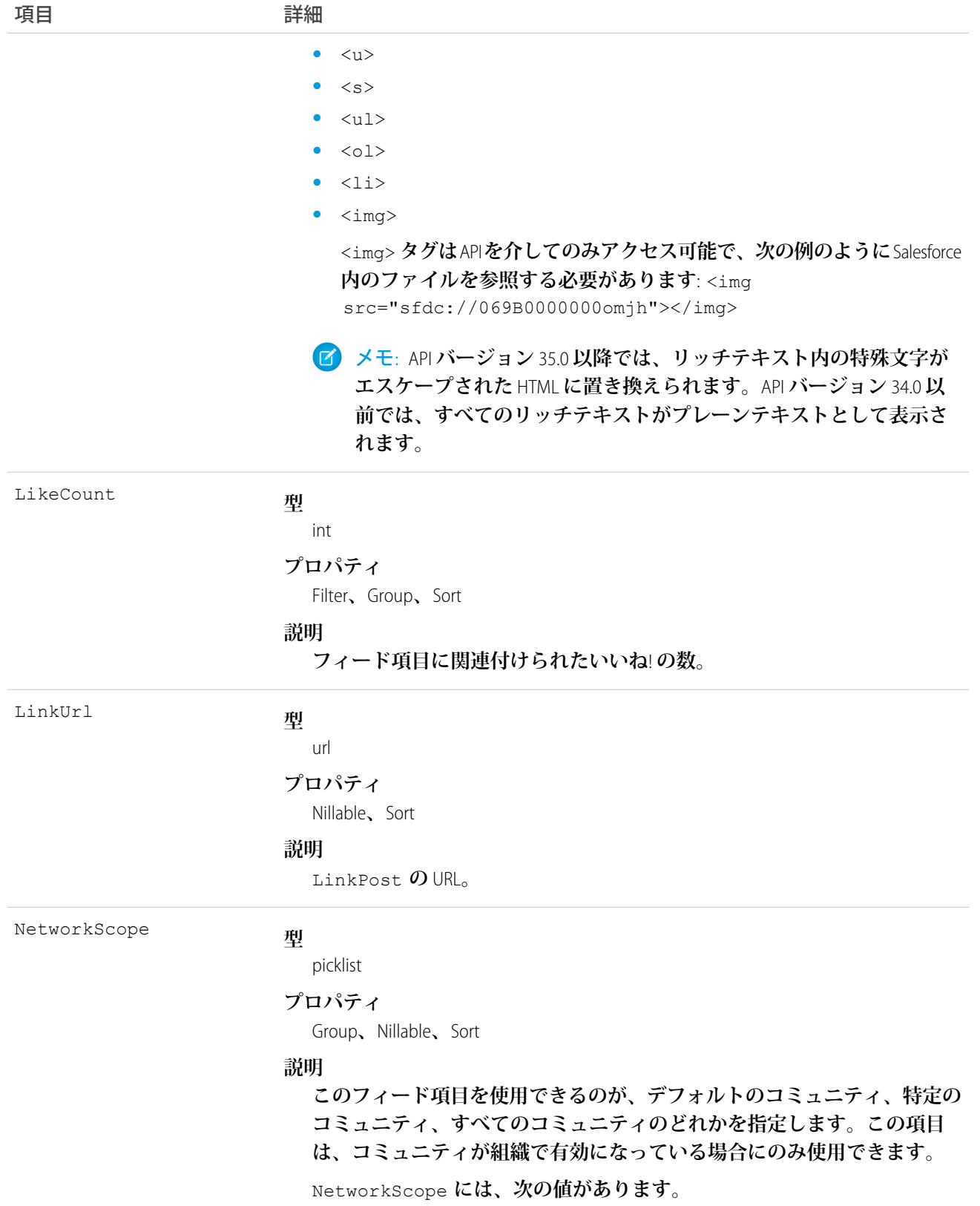

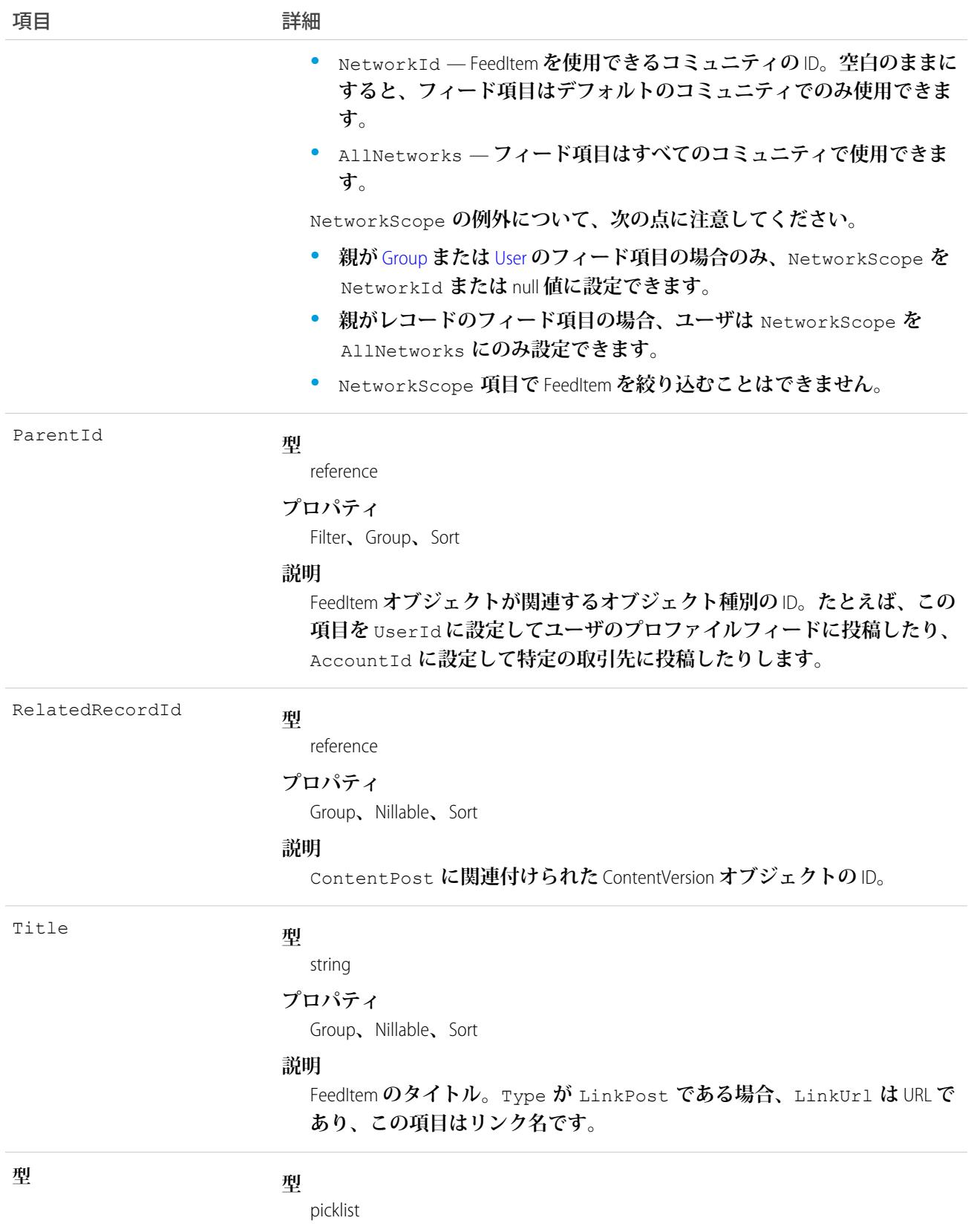

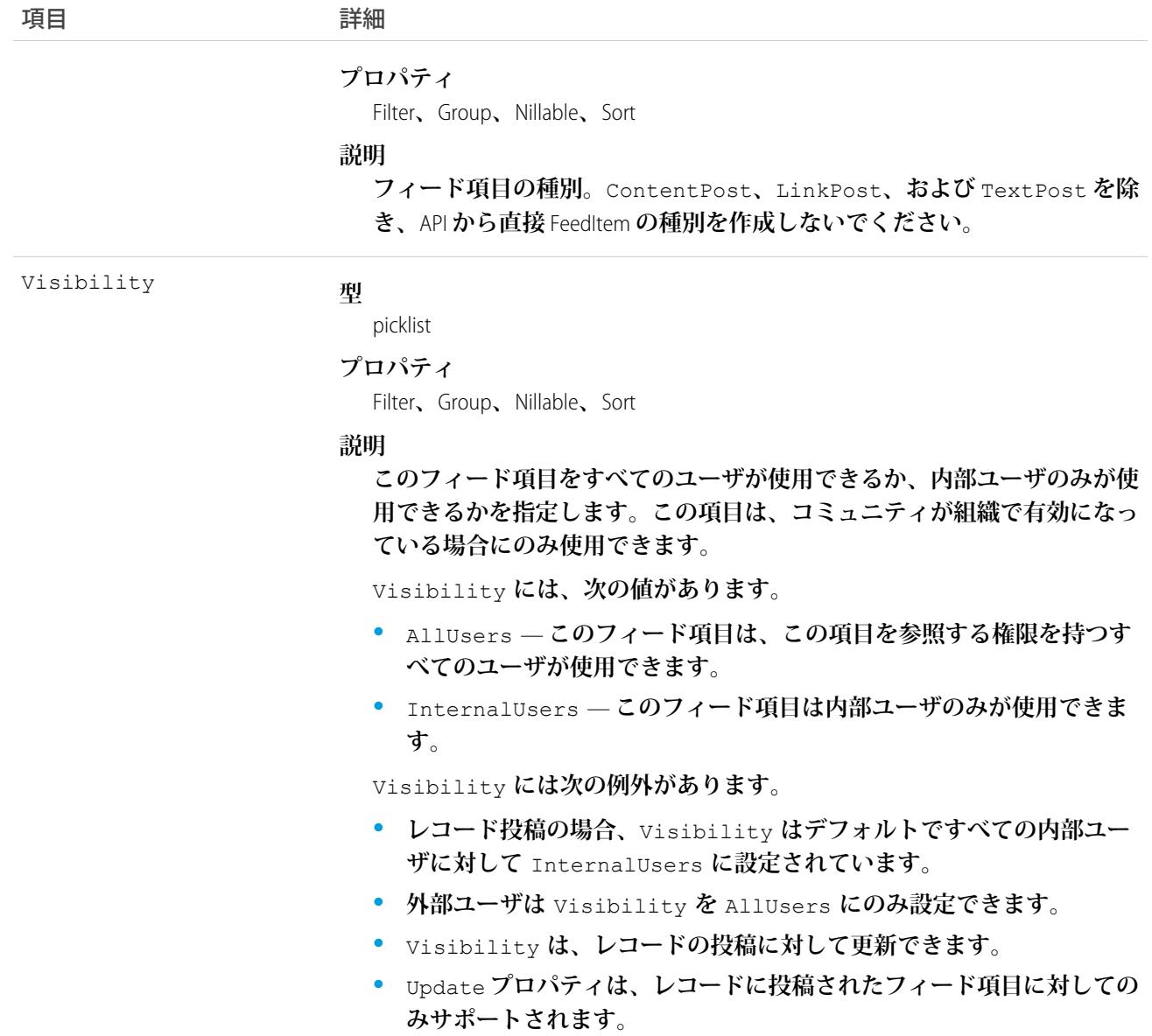

#### **SurveyInvitation**

**アンケートを完了するために参加者に送信された招待メールを表します。**

## サポートされている電話

create()**、**delete()**、**describeLayout()**、**describeSObjects()**、**getDeleted()**、**getUpdated()**、** query()**、**retrieve()**、**undelete()**、**update()**、**upsert()

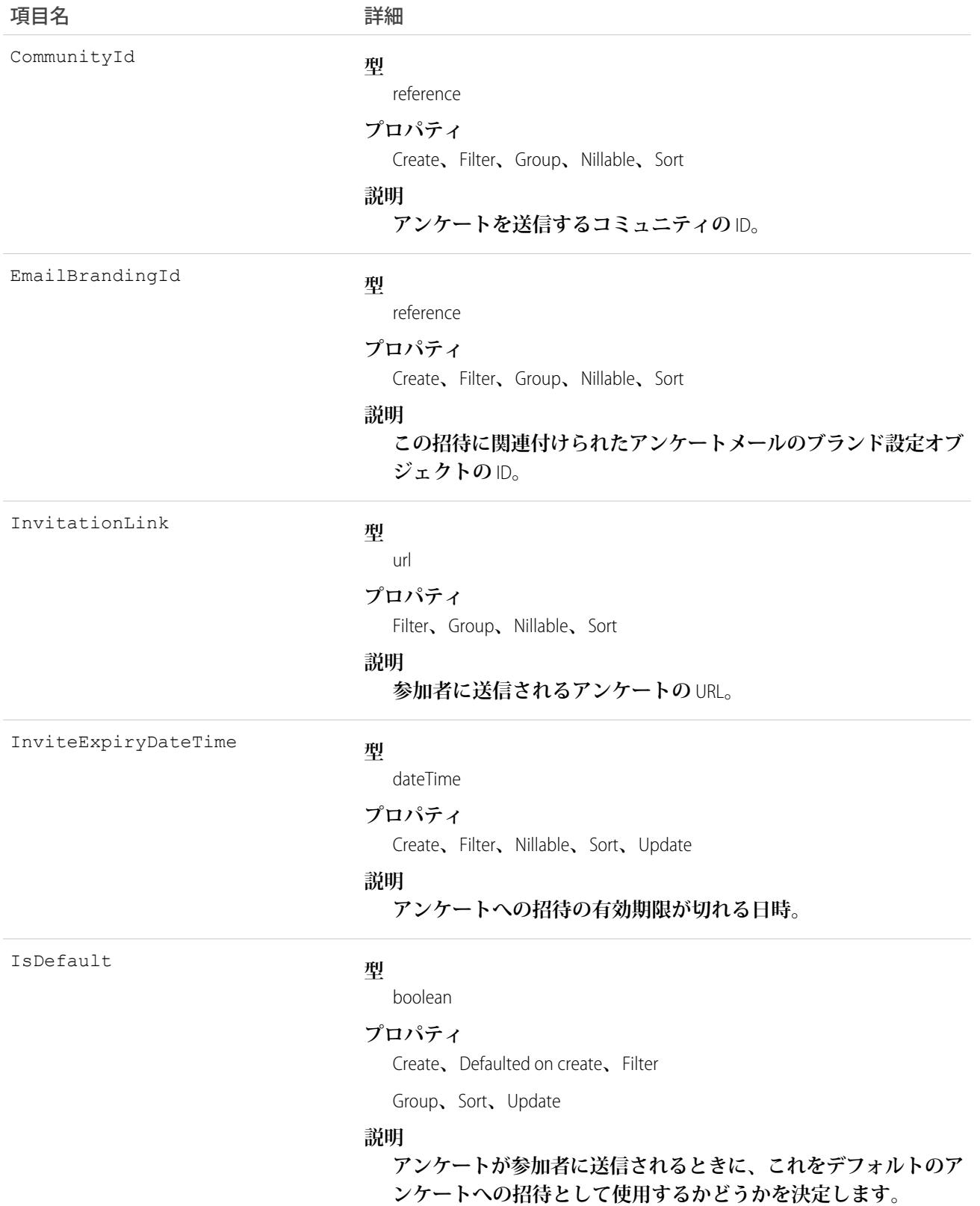

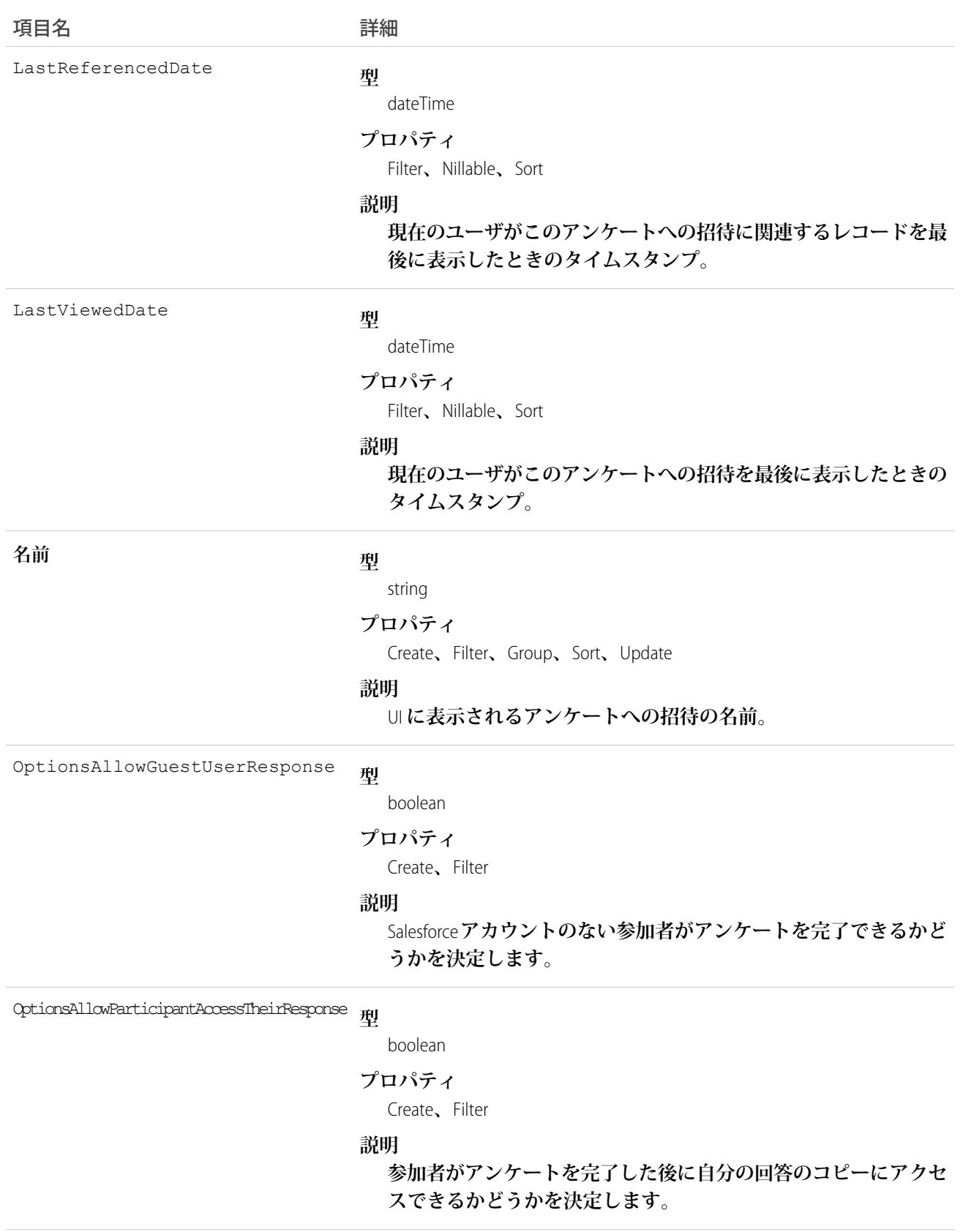

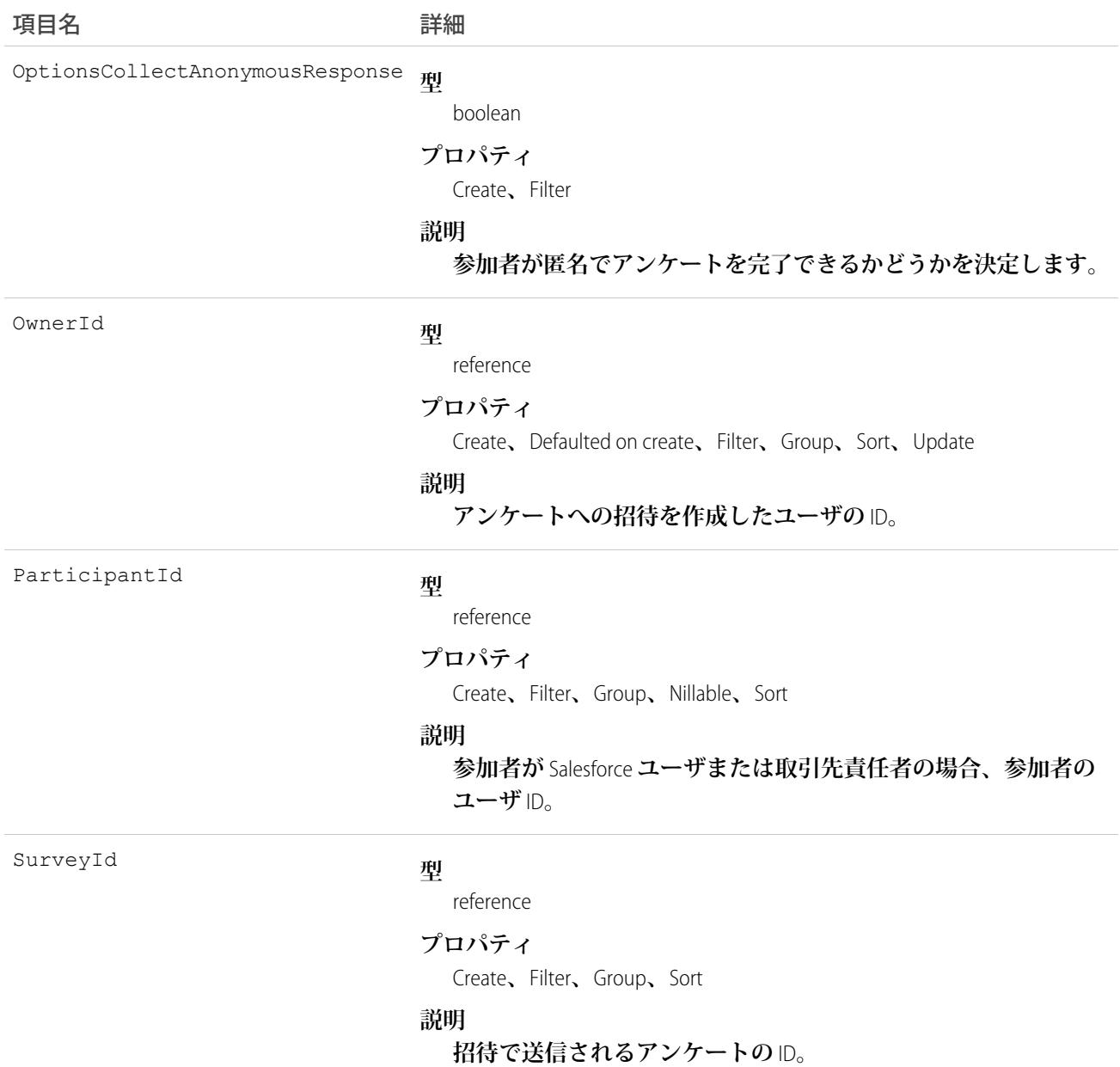

### **SurveyInvitationShare**

SurveyInvitation **オブジェクトの共有エントリを表します。**

## サポートされている電話

create()**、**delete()**、**describeSObjects()**、**query()**、**retrieve()**、**update()**、**upsert()

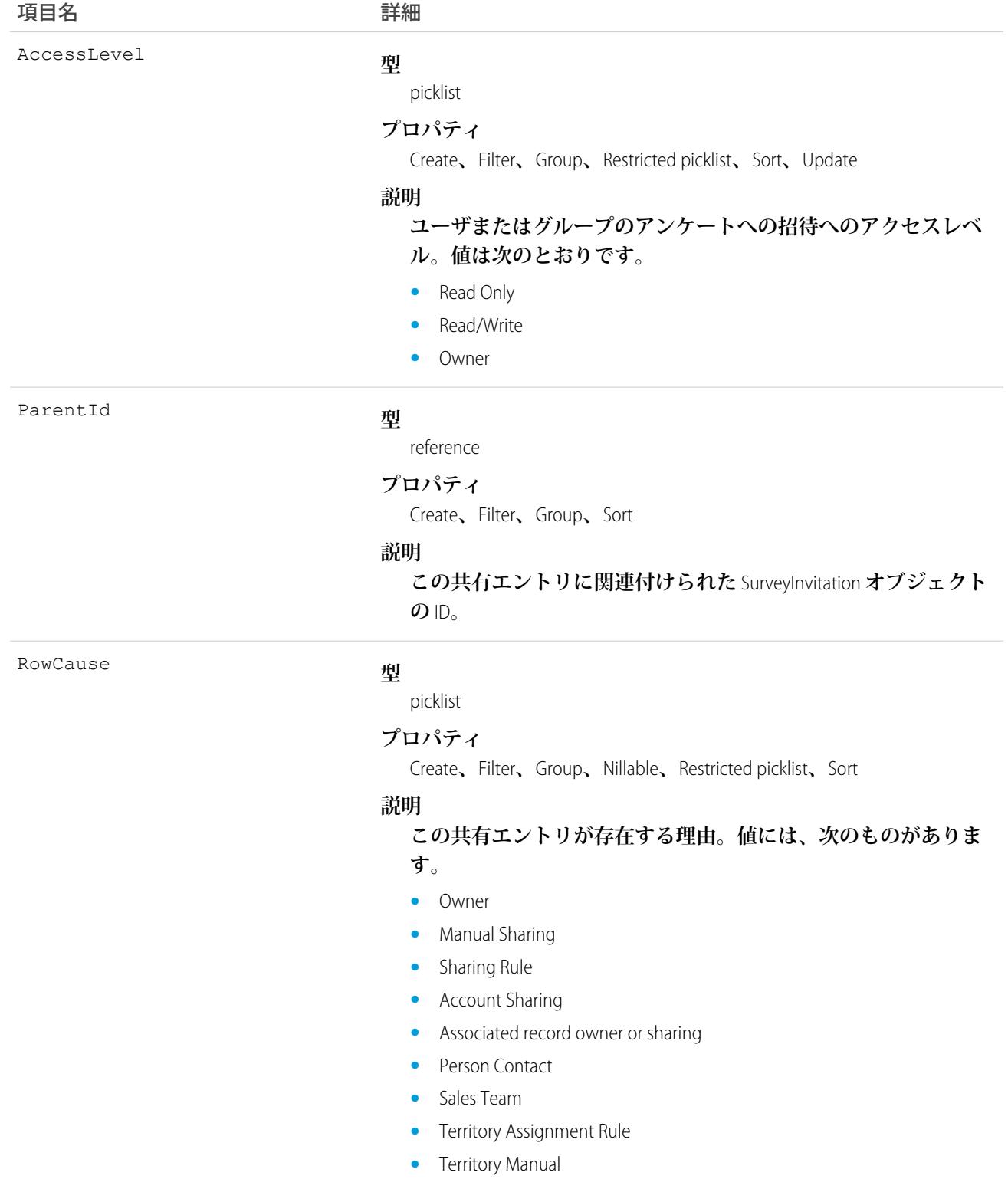

- **•** Territory Sharing Rule
- **•** Territory assignment for forecasting and reporting

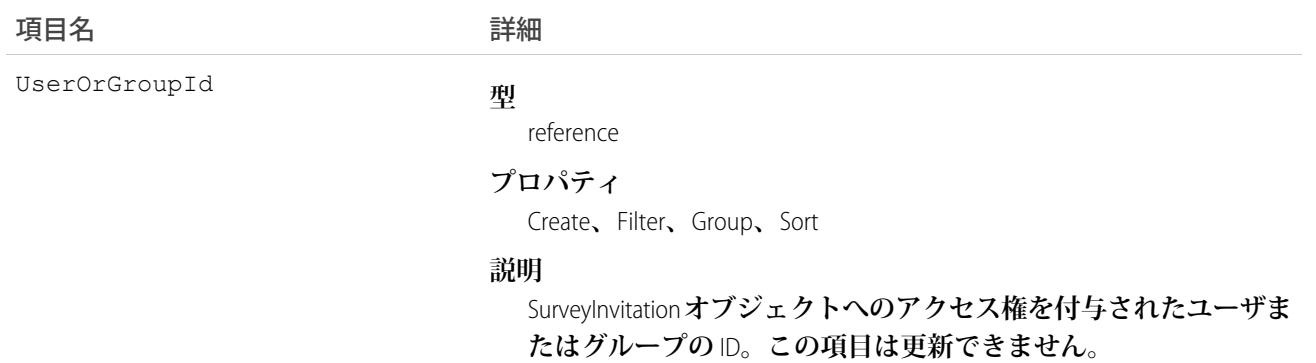

## SurveyPage

**アンケートのタイトルまたは質問のページを表します。**

## サポートされている電話

getDeleted()**、**getUpdated()**、**query()**、**retrieve()

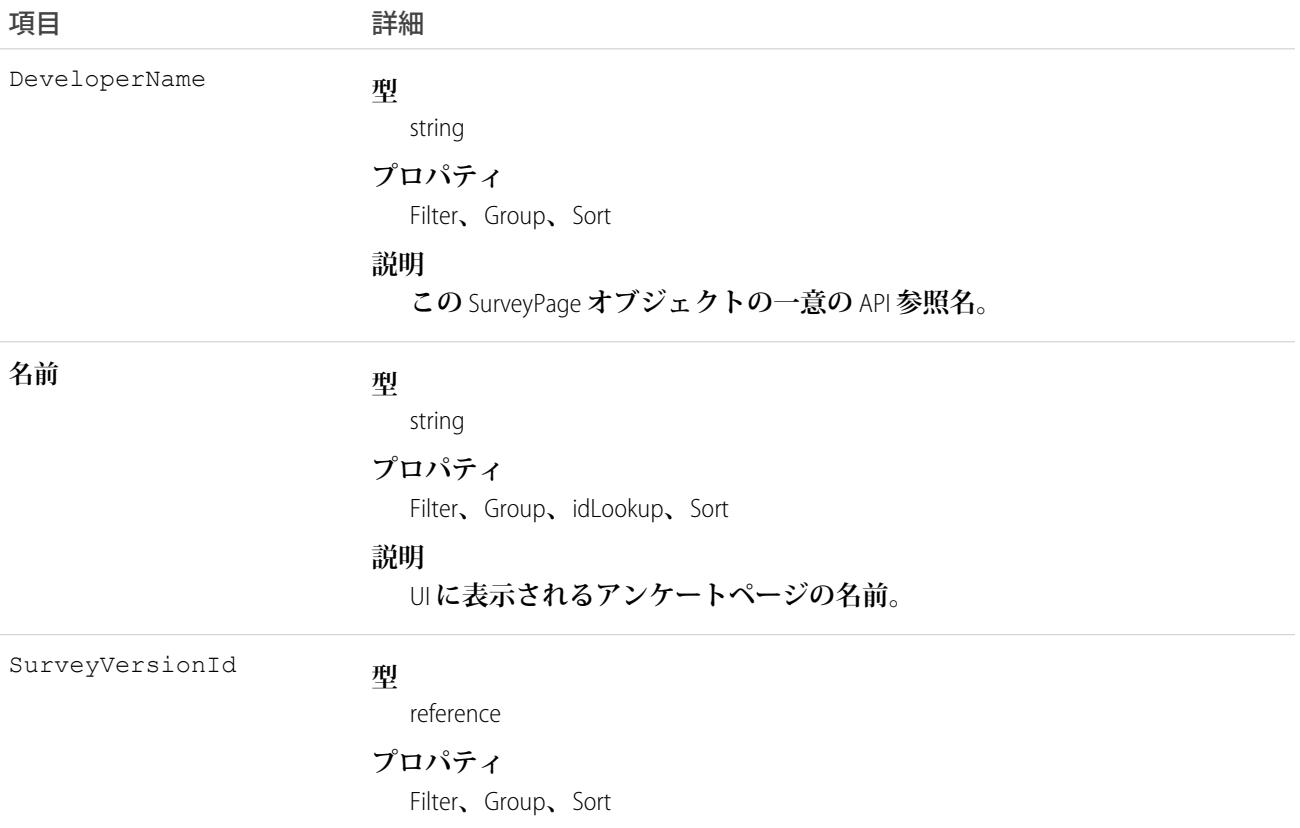

項目 きょうしゃ 詳細

**説明**

**ページが属するアンケートのバージョン。**

## SurveyQuestion

**アンケートの質問を表します。**

### サポートされている電話

getDeleted()**、**getUpdated()**、**query()**、**retrieve()

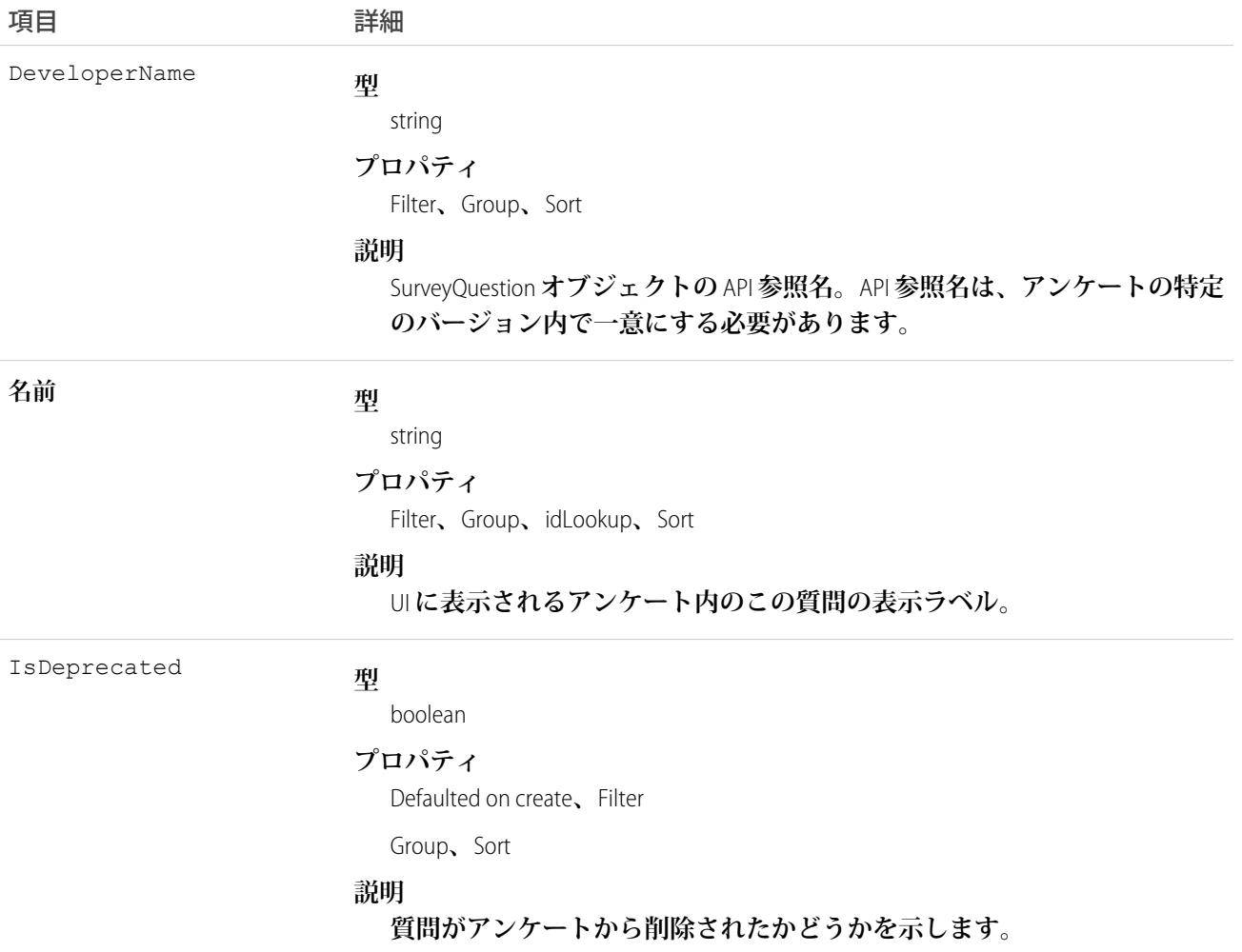

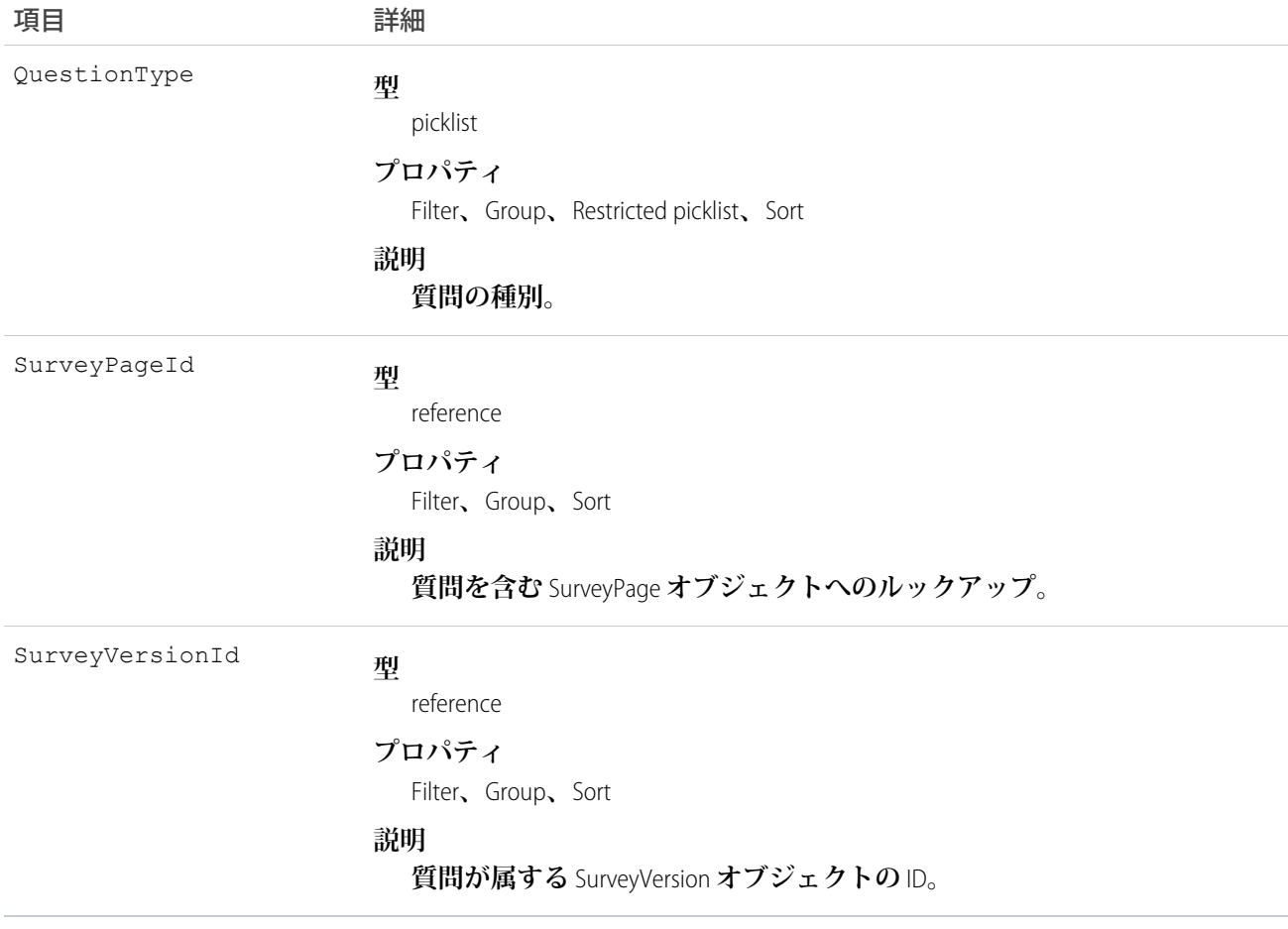

## SurveyQuestionChoice

**アンケートの質問で参加者が選択できる回答の選択肢を表します。**

## サポートされている電話

describeLayout()**、**getDeleted()**、**getUpdated()**、**query()**、**retrieve()

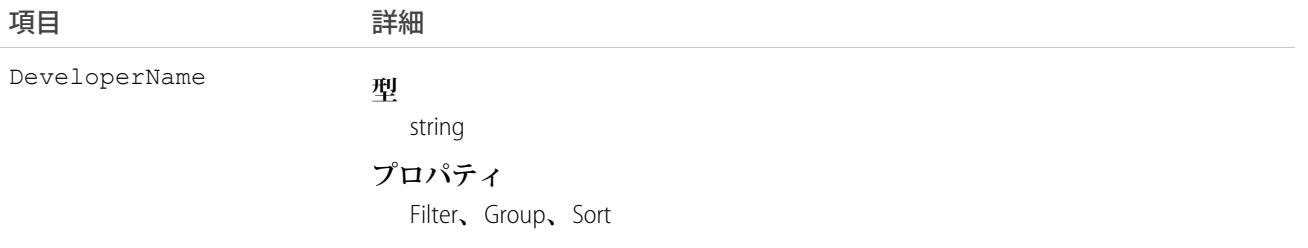

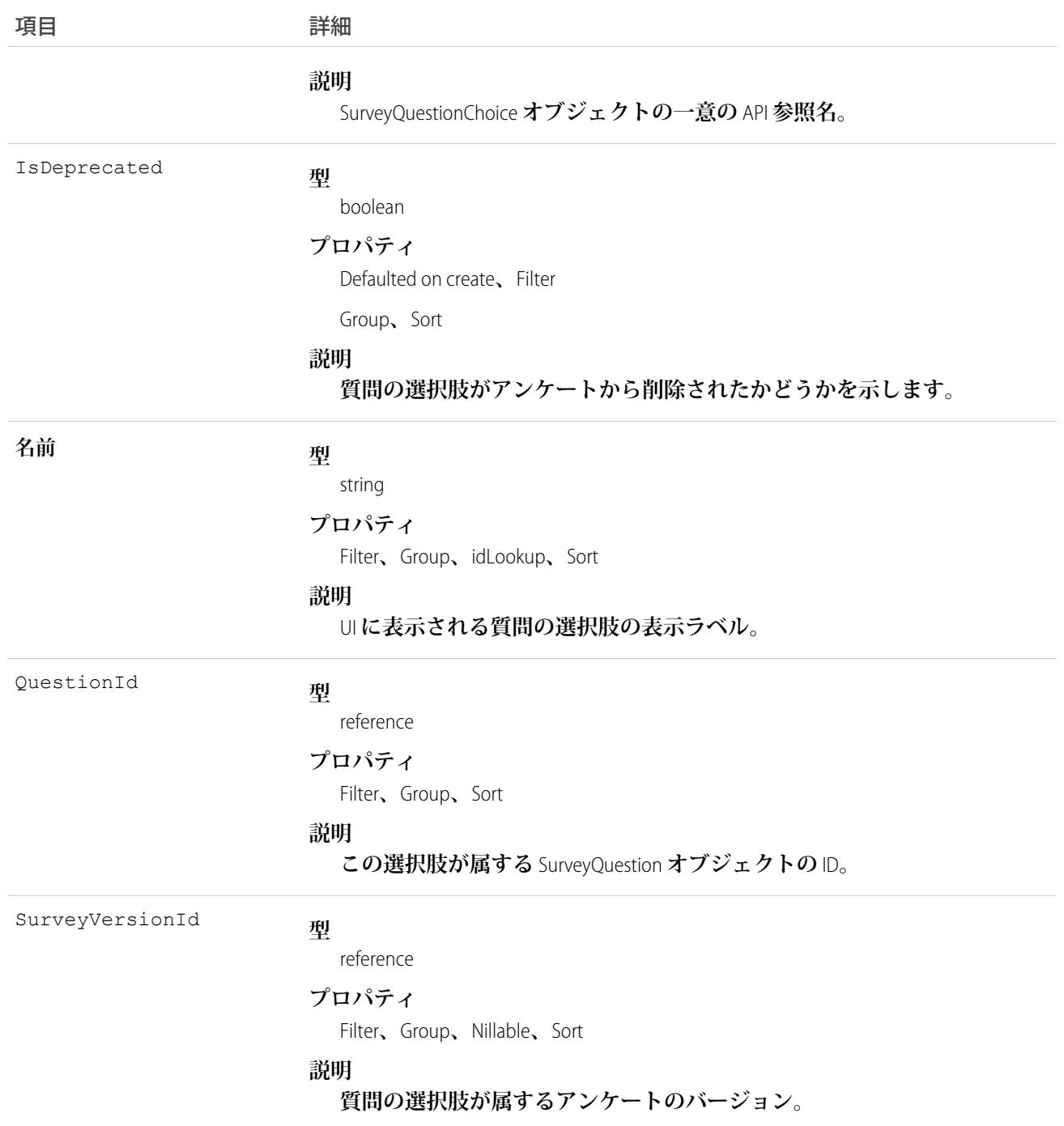

# SurveyQuestionResponse

**特定の質問に対する参加者の回答を表します。**

## サポートされている電話

describeLayout()**、**getDeleted()**、**getUpdated()**、**query()**、**retrieve()

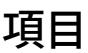

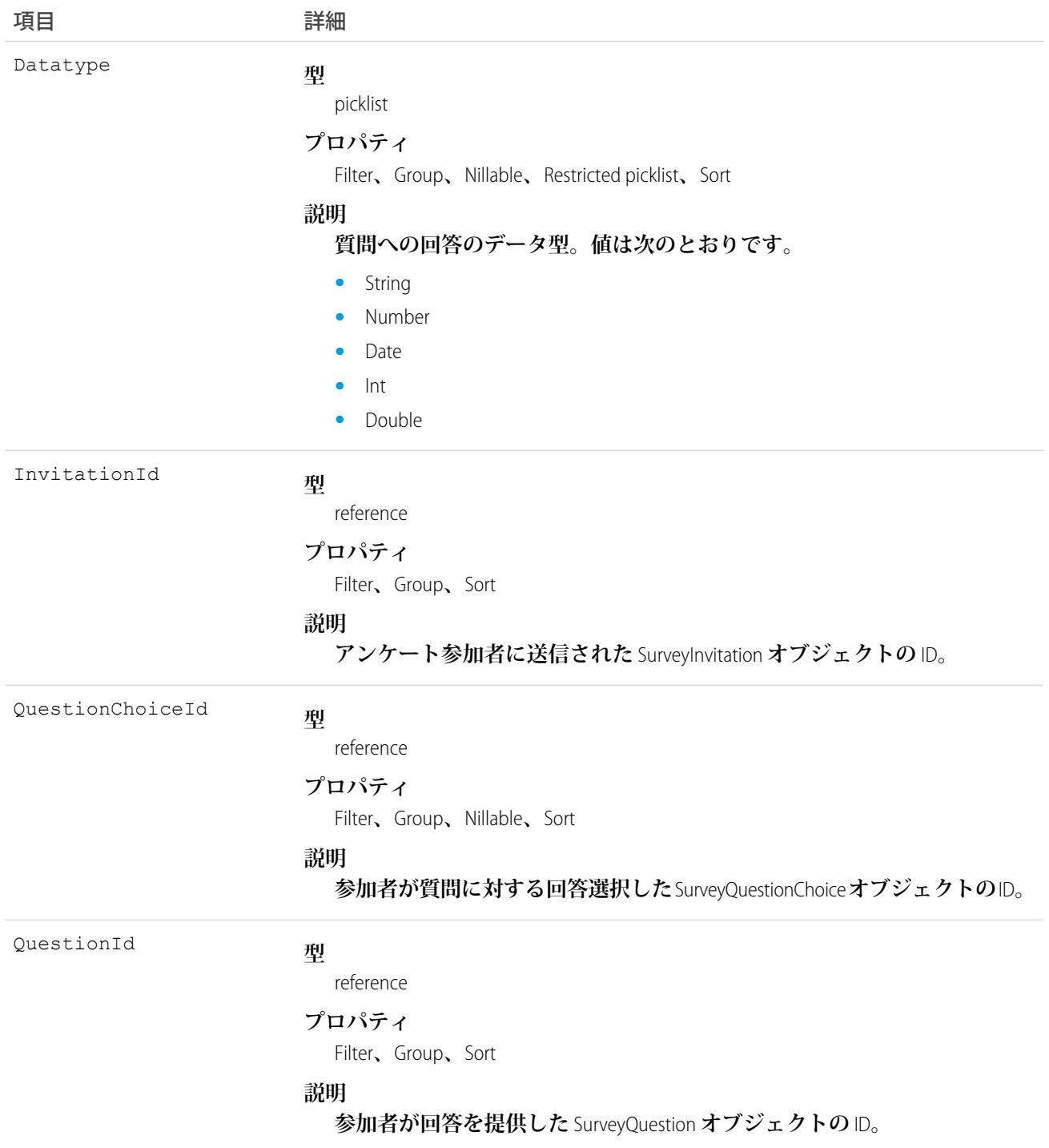

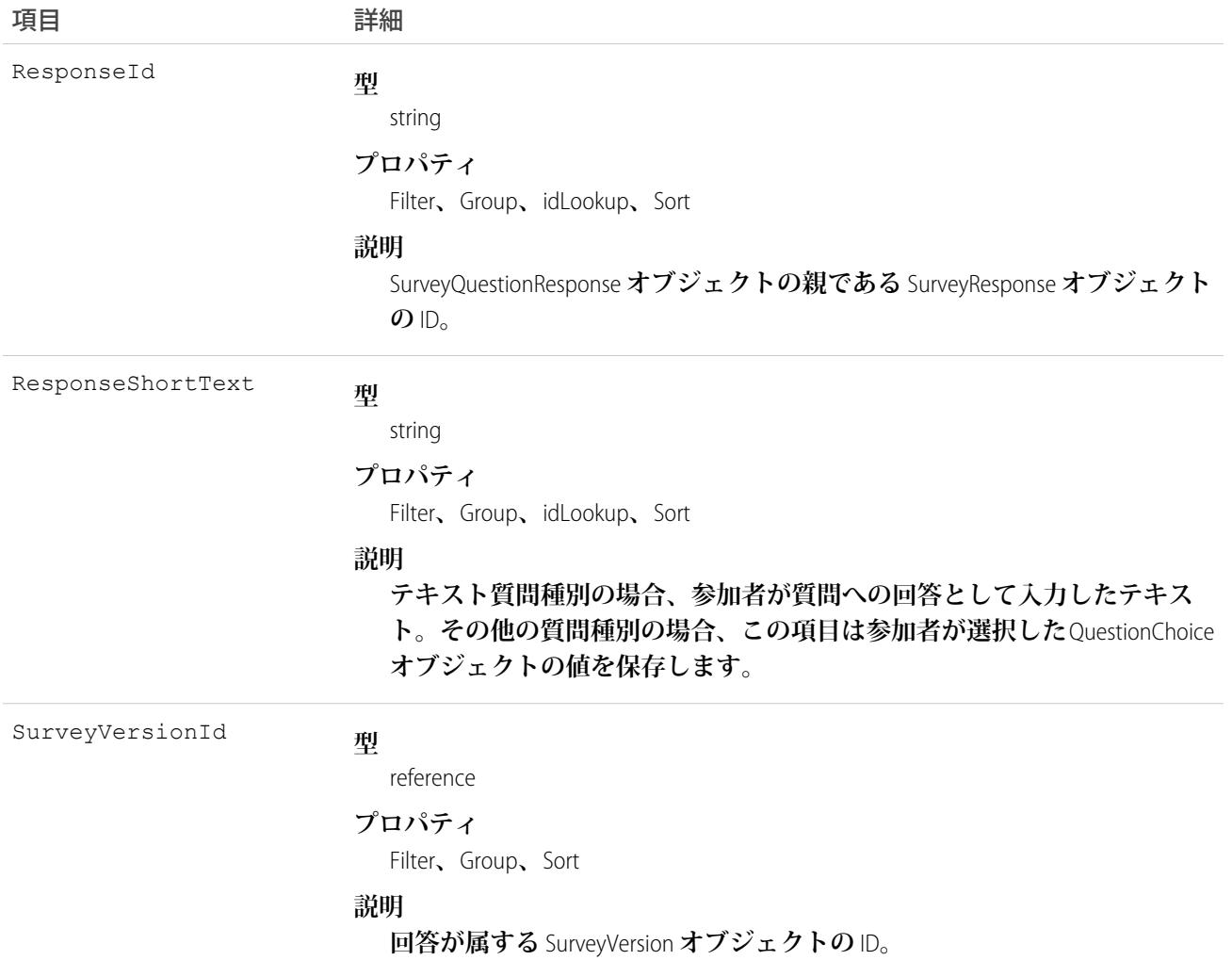

#### SurveyResponse

**参加者のアンケートの回答に関する情報** (**回答の状況、参加者のロケーション、いつアンケートが完了したの かなど**) **を表します。**

## サポートされている電話

describeLayout()**、**describeSObjects()**、**getDeleted()**、**getUpdated()**、**query()**、**retrieve()**、** undelete()

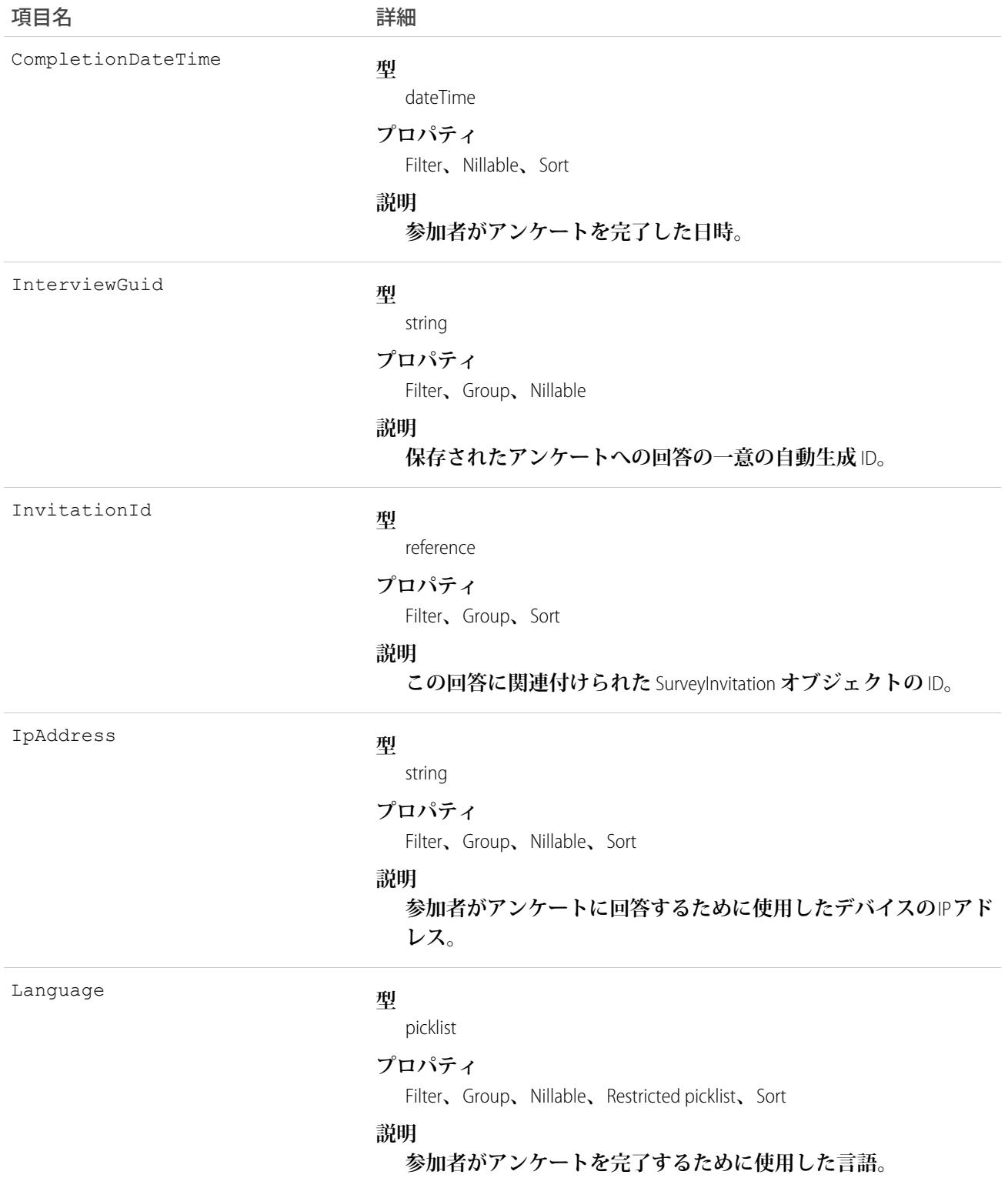

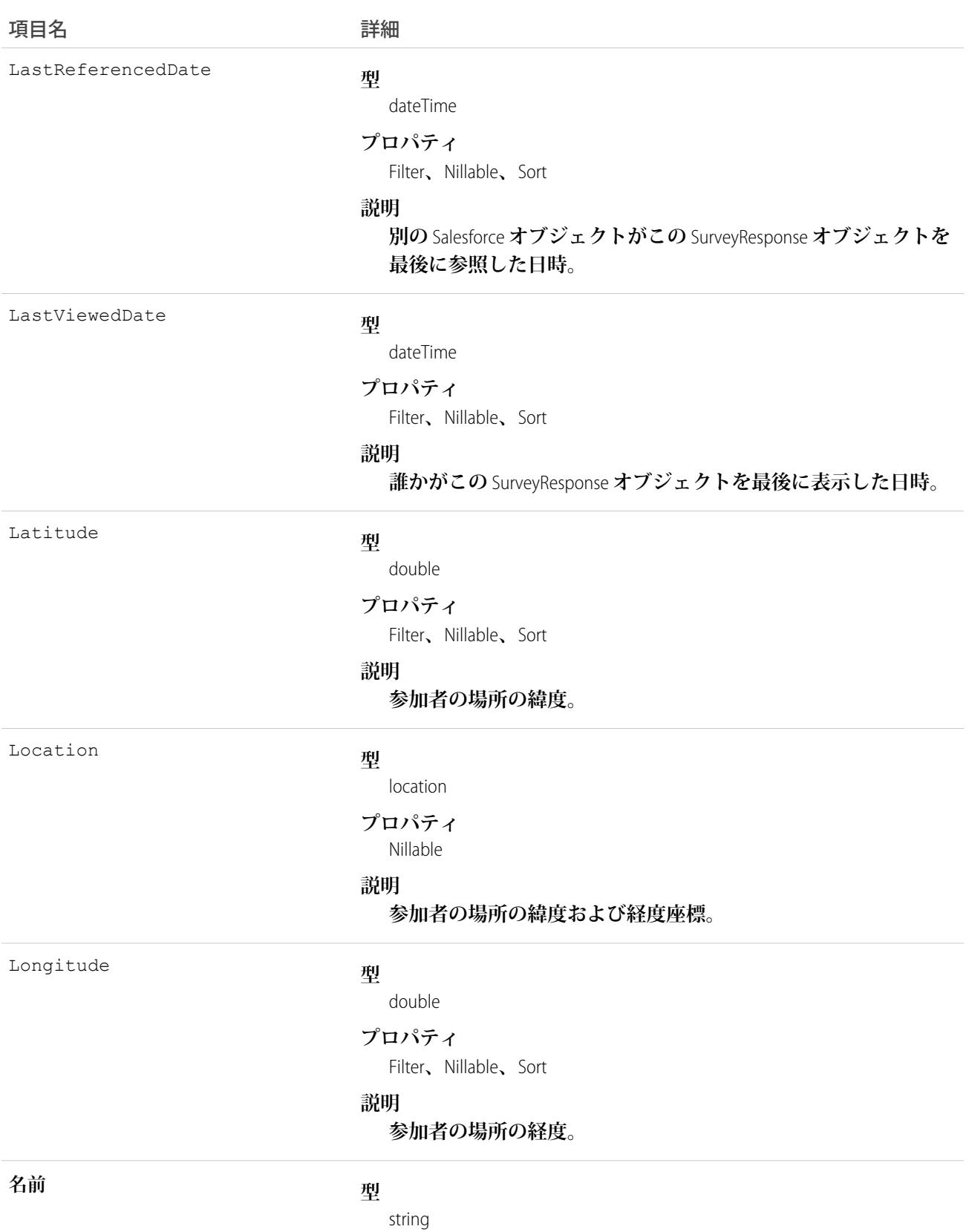

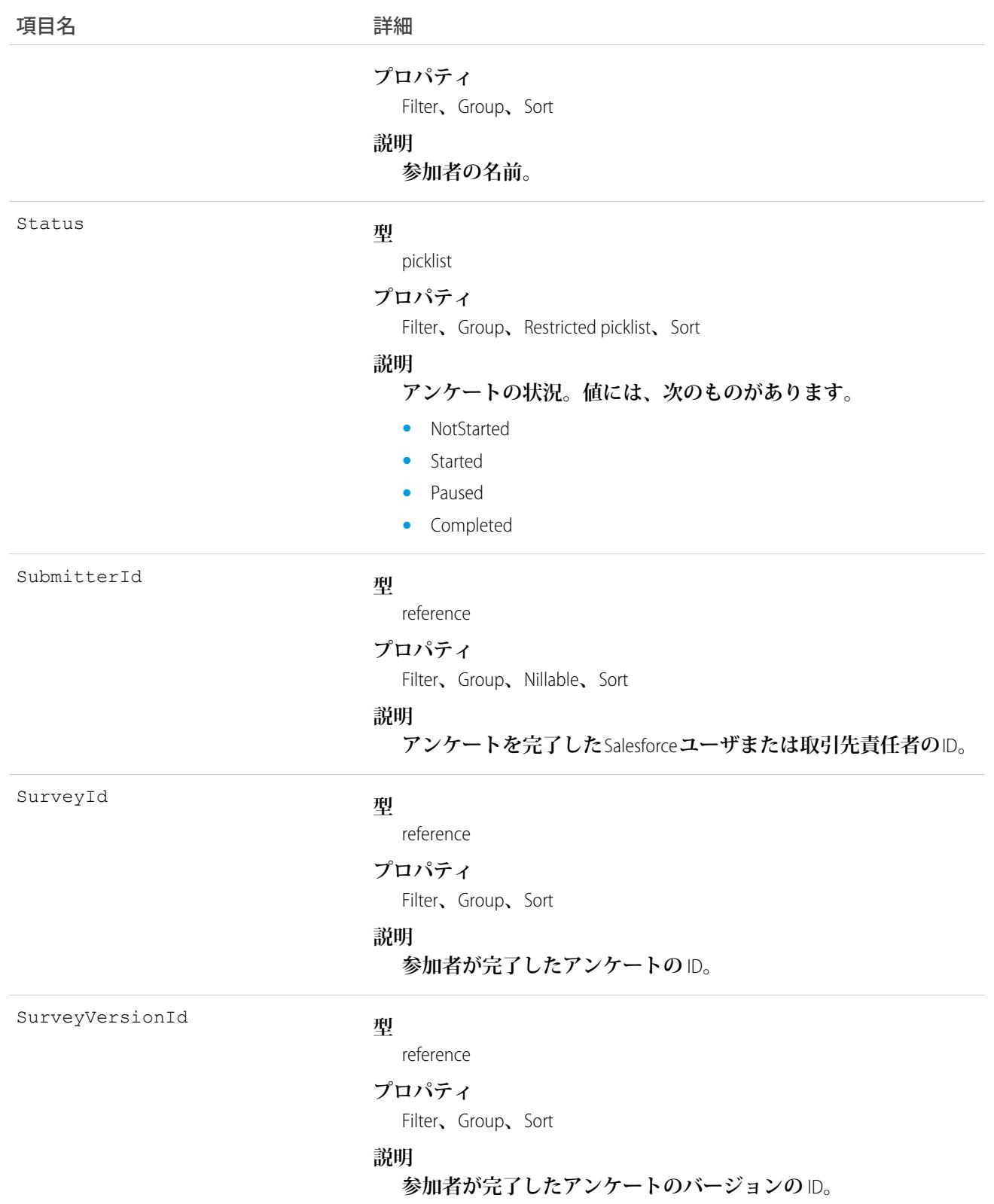

## SurveyShare

Survey **オブジェクトの共有エントリを表します。**

## サポートされている電話

create()**、**delete()**、**describeSObjects()**、**query()**、**retrieve()**、**update()**、**upsert()

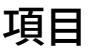

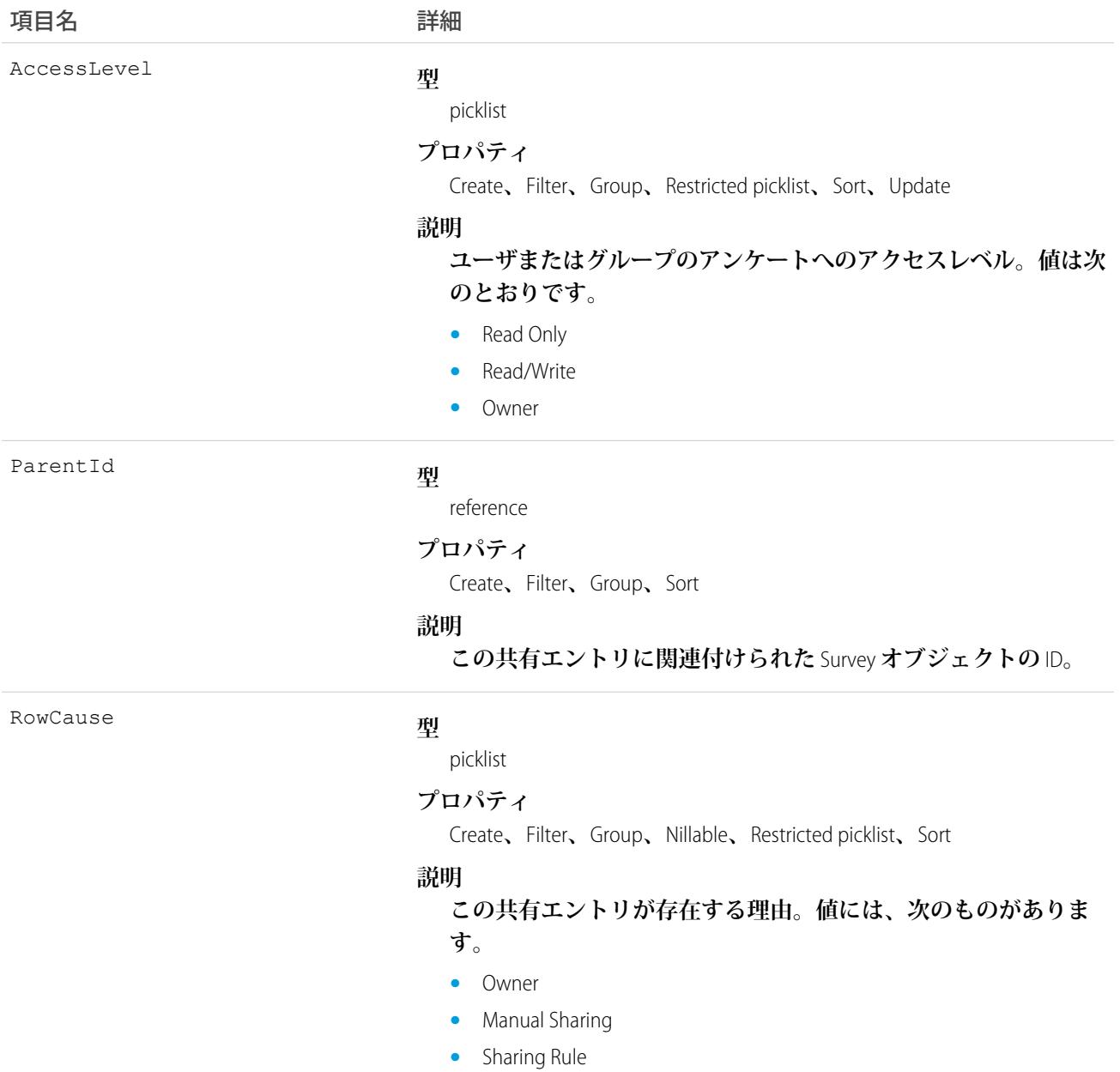

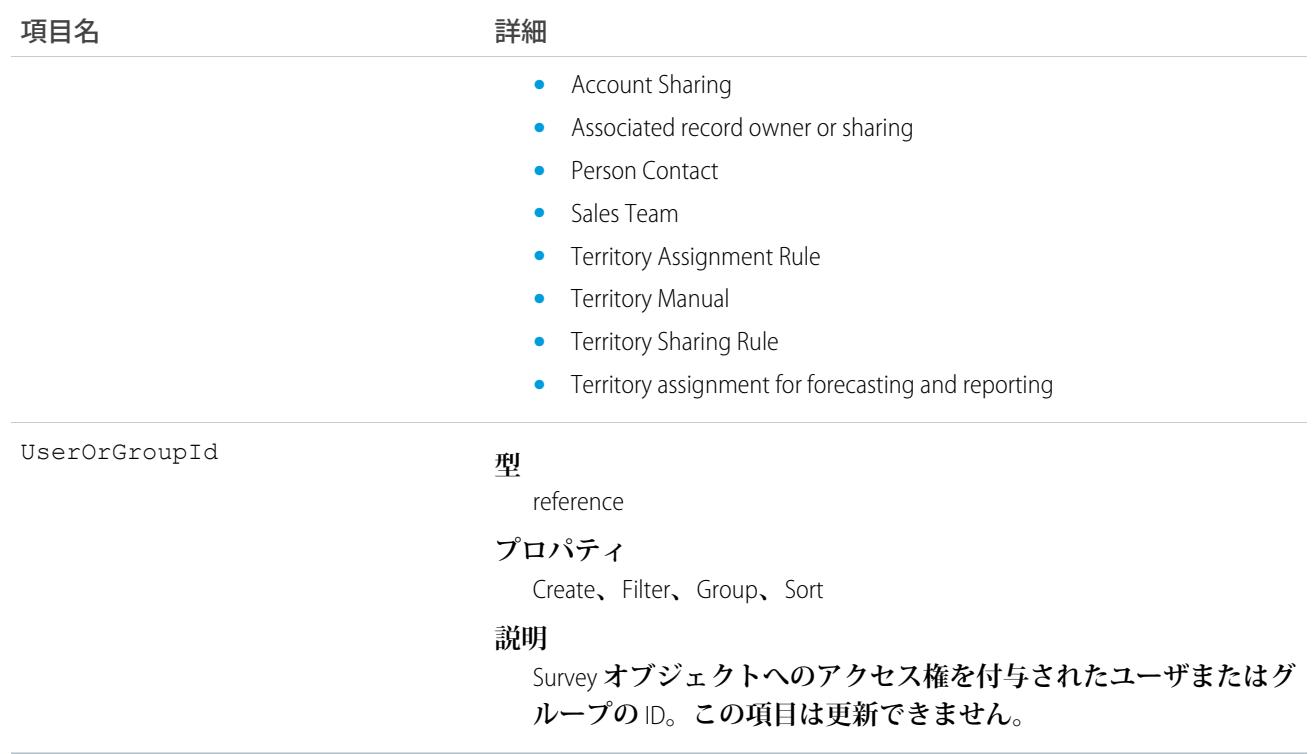

## SurveyVersion

**アンケートのバージョンを表します。**

## サポートされている電話

describeLayout()**、**describeSObjects()**、**getDeleted()**、**getUpdated()**、**query()**、**retrieve()**、** search()

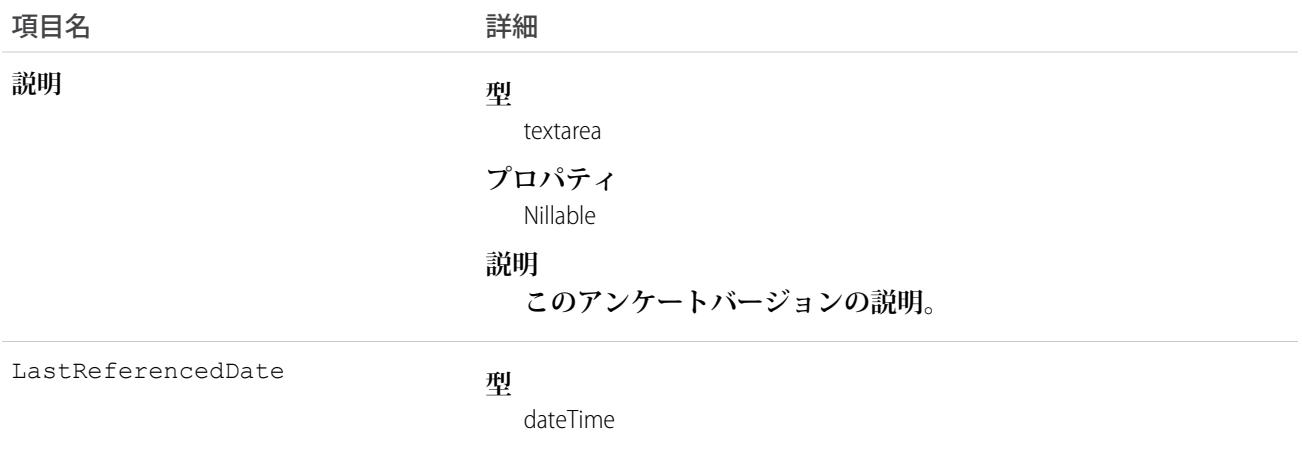

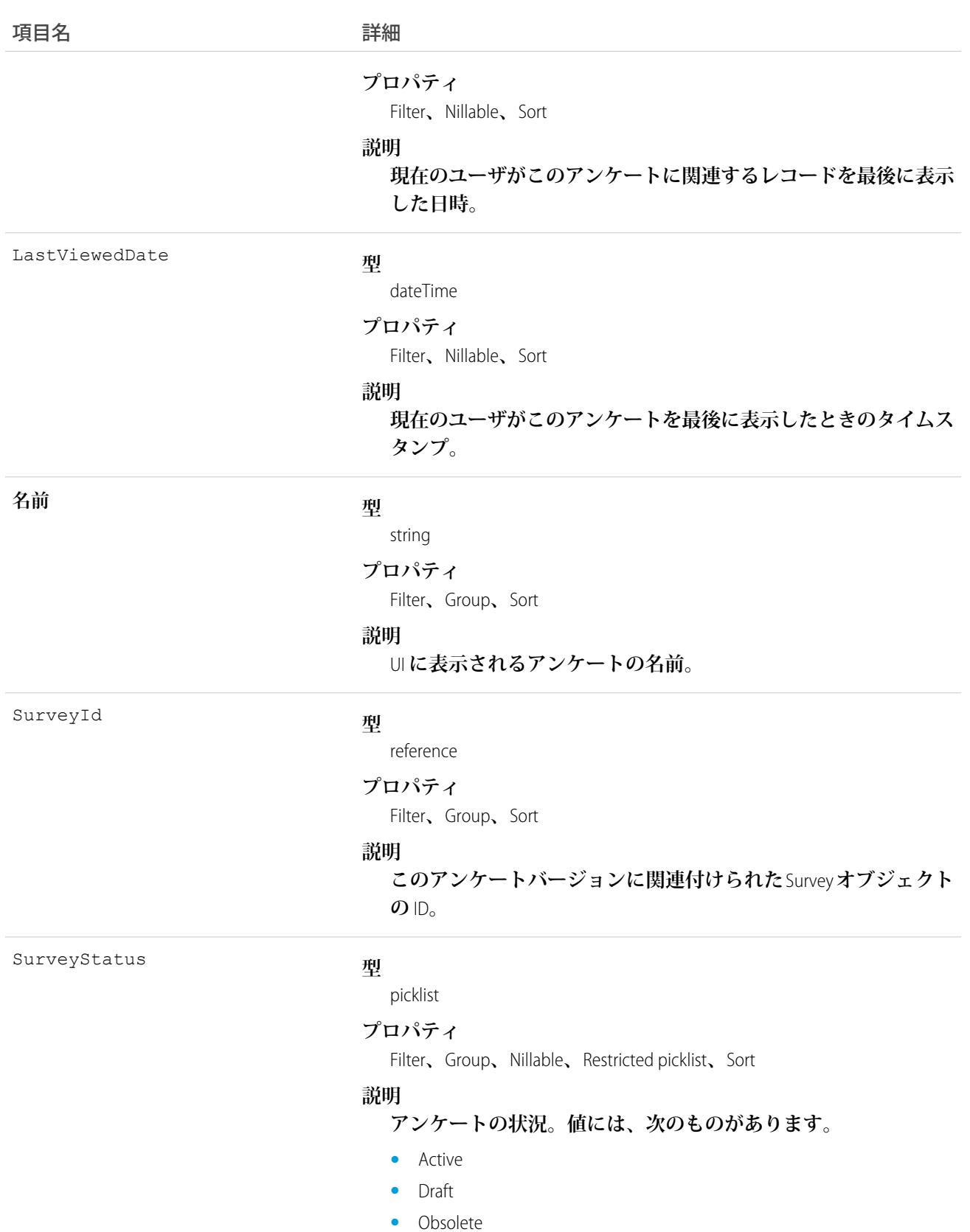

**•** InvalidDraft

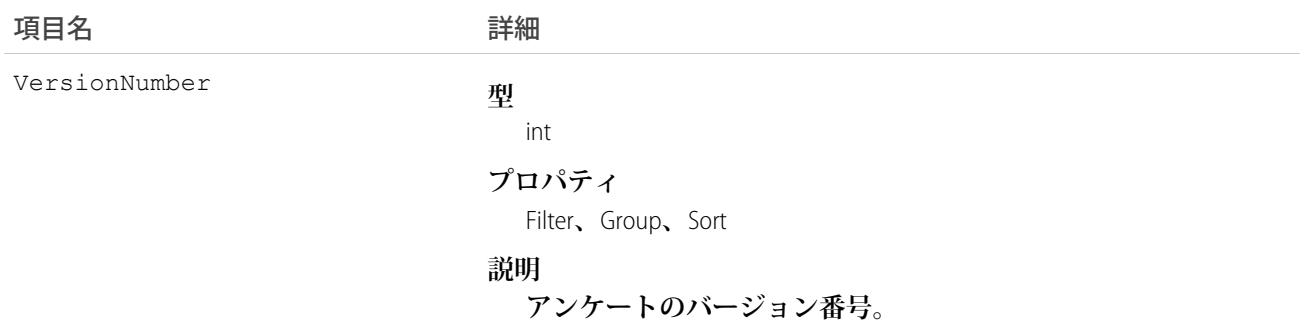

## **TagDefinition**

**子タグオブジェクトの属性を定義します。**

## サポートされているコール

delete()**、**describeSObjects()**、**query()**、**retrieve()**、**search()**、**undelete()**、**update()

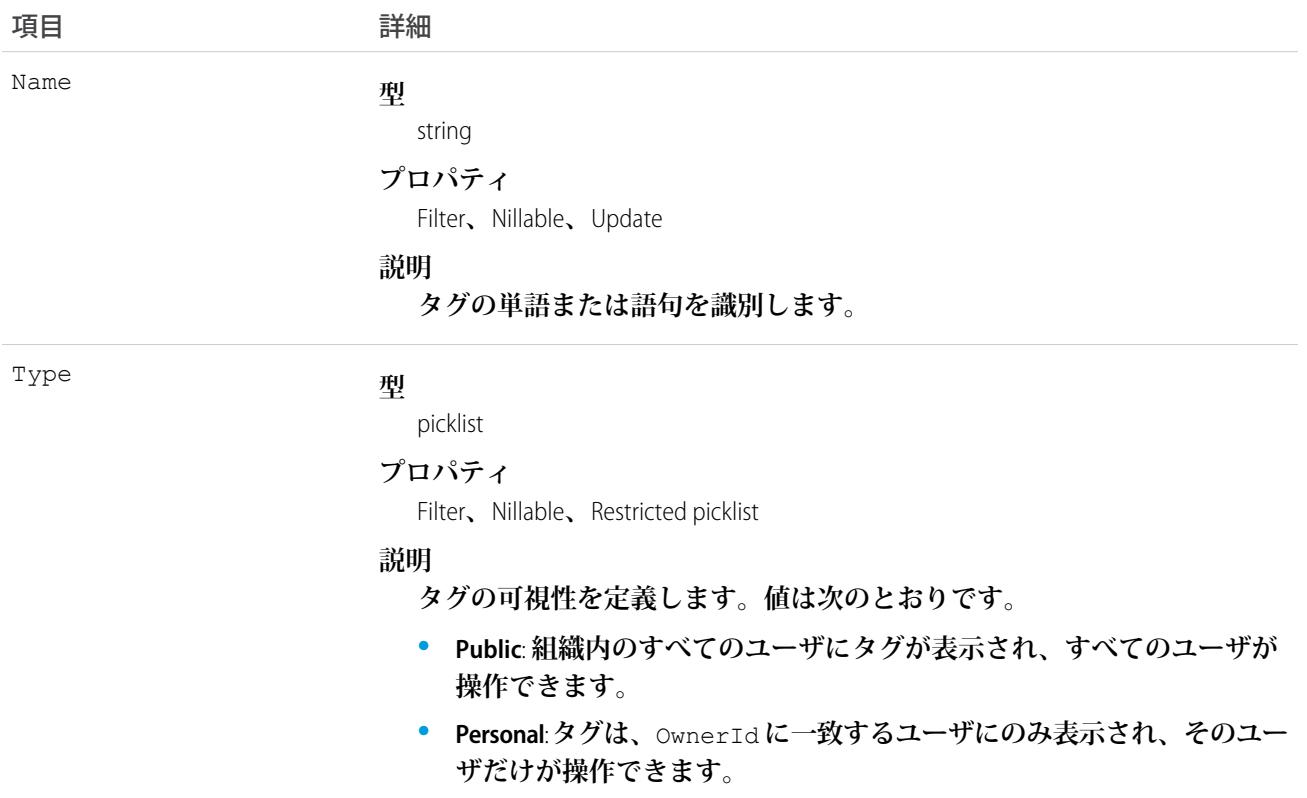

#### 使用方法

**レコードのタグを作成すると、対応する** TagDefinition **への関連が作成されます。**

- **• タグの** Name **項目の値が** new **の場合、新しい** TagDefinition **レコードが自動的に作成され、タグの親となりま す。**
- **• タグの** Name **項目の値が** TagDefinition **にすでに存在する場合、その** TagDefinition **が自動的にタグの親となりま す。**

**各** TagDefinition **レコードには子タグレコードとの一対多のリレーションがあります。**

**次の標準オブジェクトがレコードのタグを表します。**

- **•** AccountTag
- **•** AssetTag
- **•** CampaignTag
- **•** CaseTag
- **•** ContactTag
- **•** ContractTag
- **•** DocumentTag
- **•** EventTag
- **•** LeadTag
- **•** NoteTag
- **•** OpportunityTag
- **•** SolutionTag
- **•** TaskTag

**カスタムオブジェクトでもタグ付けが可能です。カスタムオブジェクトのタグは、**tag **という単語のすぐ後に 続く** 2 **つのアンダーバーのサフィックスで識別されます。たとえば、**Meeting **という名前のカスタムオブジェ クトには、その組織の** WSDL **に「**Meeting\_\_tag**」という名前の対応するタグがあるとします。**Meeting\_\_tag **は、** Meeting **オブジェクトにのみ有効です。**

TagDefinition **は、タグレコードの一括操作に役立ちます。たとえば、既存のタグの名前を変更する場合、適切 な** TagDefinition **オブジェクトを検索、そのオブジェクトを更新すると、タグの** Name **値も変更されます。次の** Java **の例では、すべての「**WC**」というタグを** West Coast **という語句に置き換えています。**

```
public void tagDefinitionSample() {
 String soqlQuery = "SELECT Id, Name FROM TagDefinition " +
     "WHERE Name = 'WC'";
 QueryResult qResult = null;
 try {
     qResult = connection.query(soqlQuery);
   TagDefinition tagDef = (TagDefinition) qResult.getRecords()[0];
   tagDef.setName("West Coast");
   connection.update(new SObject[]{tagDef});
 } catch (ConnectionException ce) {
   ce.printStackTrace();
 }
}
```
**タグが削除されると、名前が使用されていない場合は親の** TagDefinition **も削除され、名前が使用されている場 合は親は残ります。**TagDefinition **を削除すると、関連するタグエントリと共にごみ箱に送られます。**

#### **Task**

**電話などの** ToDo **項目をはじめとする、ビジネスでの活動を表します。ユーザインターフェースでは、**Task **と** Event **レコードは活動として集合的に参照されます。**

メモ: **電話に関連する** Task **項目は、**Salesforce CRM Call Center **でのみ使用できます。また、**API **バージョン** 23.0 **以前では、複数の取引先責任者に関連する** ToDo **で、**query()**、**delete()**、および** update() **は許可さ れません。**

### サポートされているコール

create()**、**delete()**、**describeLayout()**、**describeSObjects()**、**getDeleted()**、**getUpdated()**、** query()**、**retrieve()**、**search()**、**undelete()**、**update()**、**upsert()

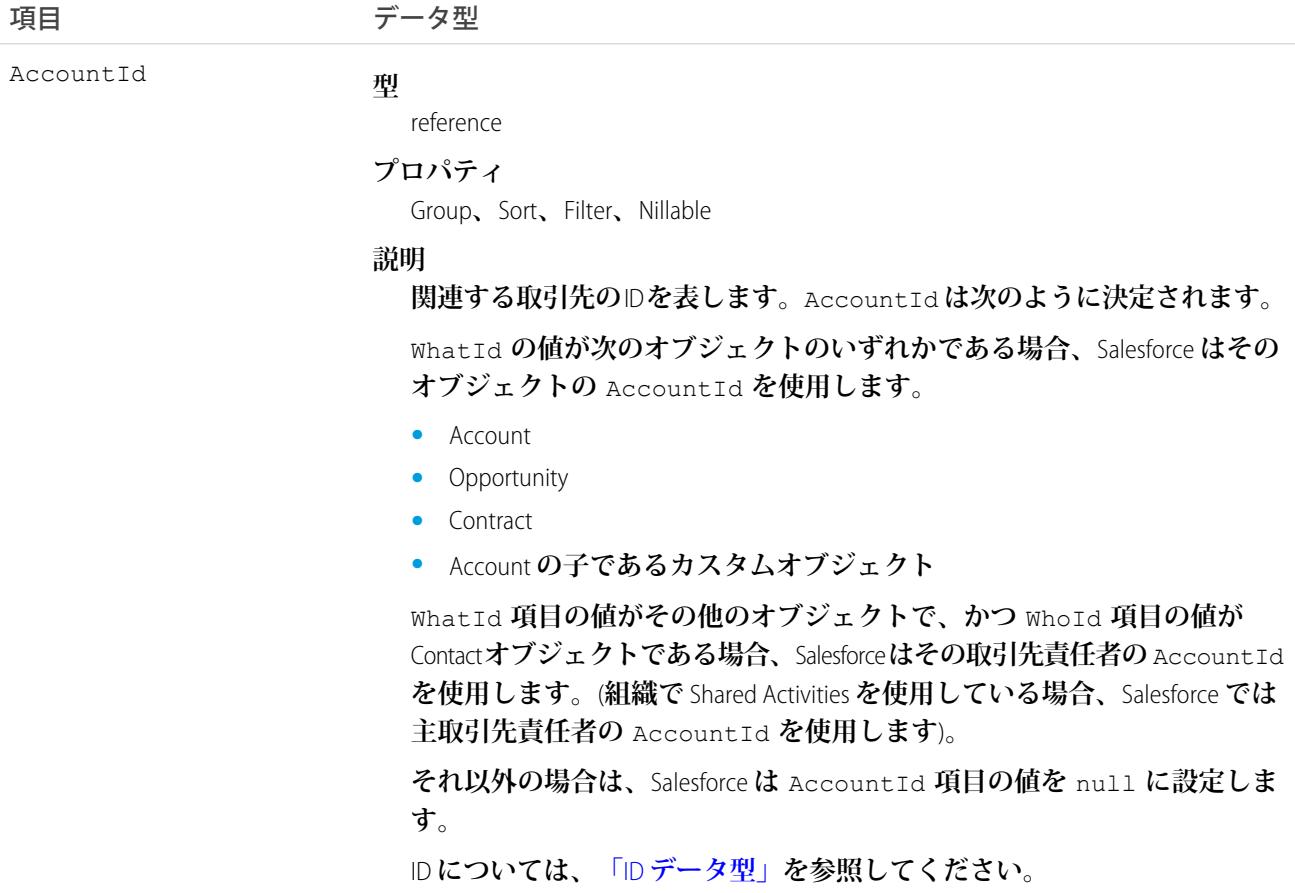

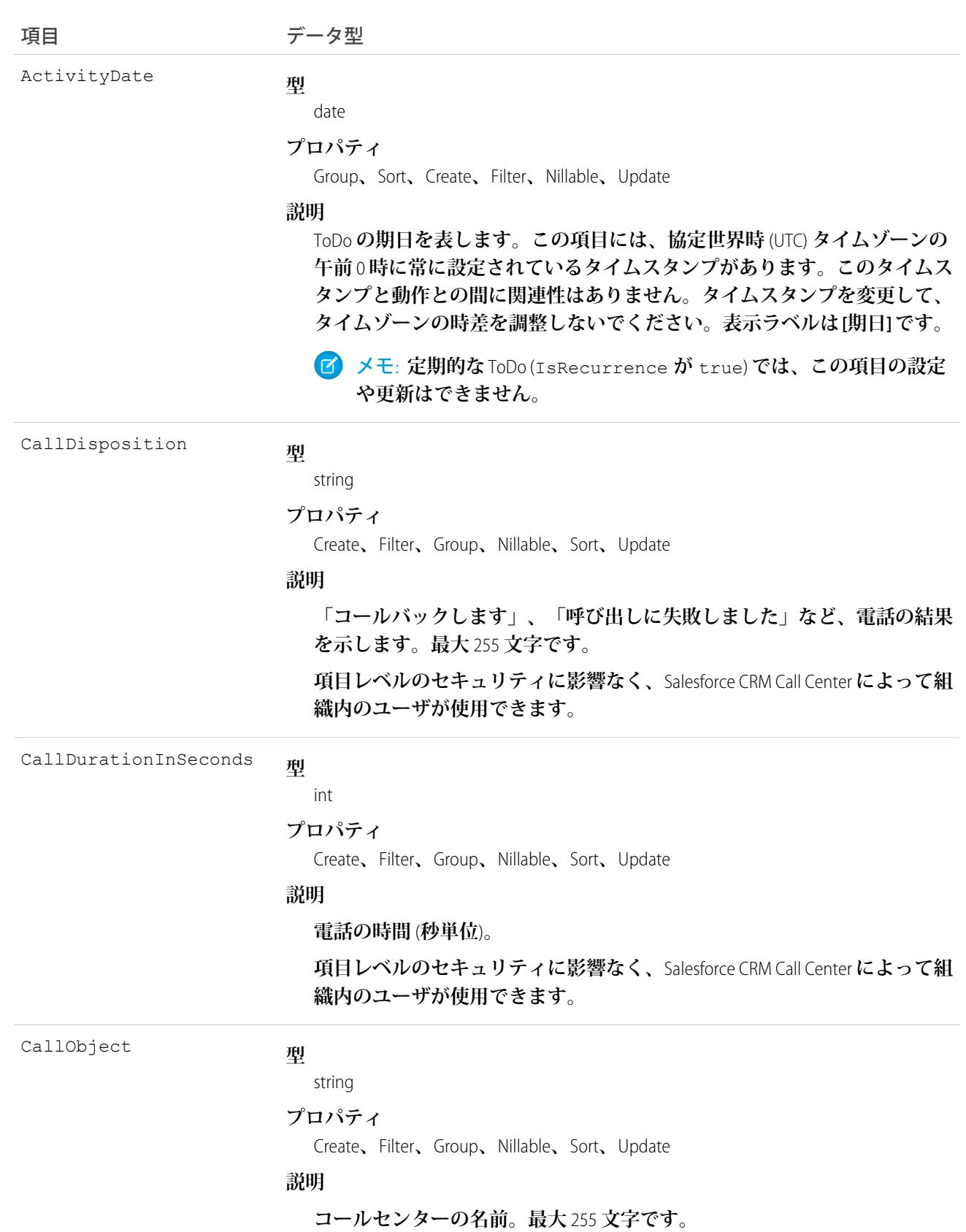

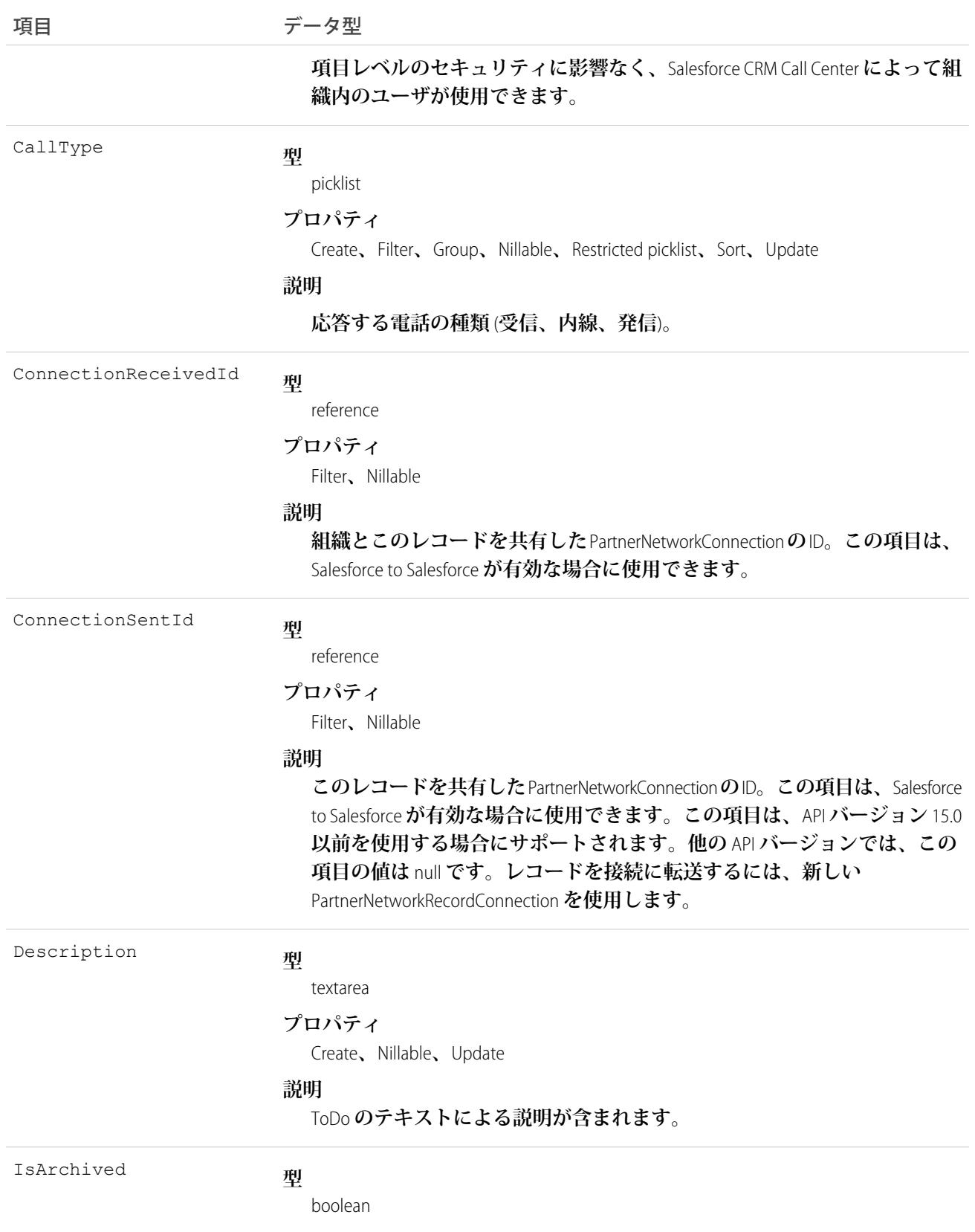

2344

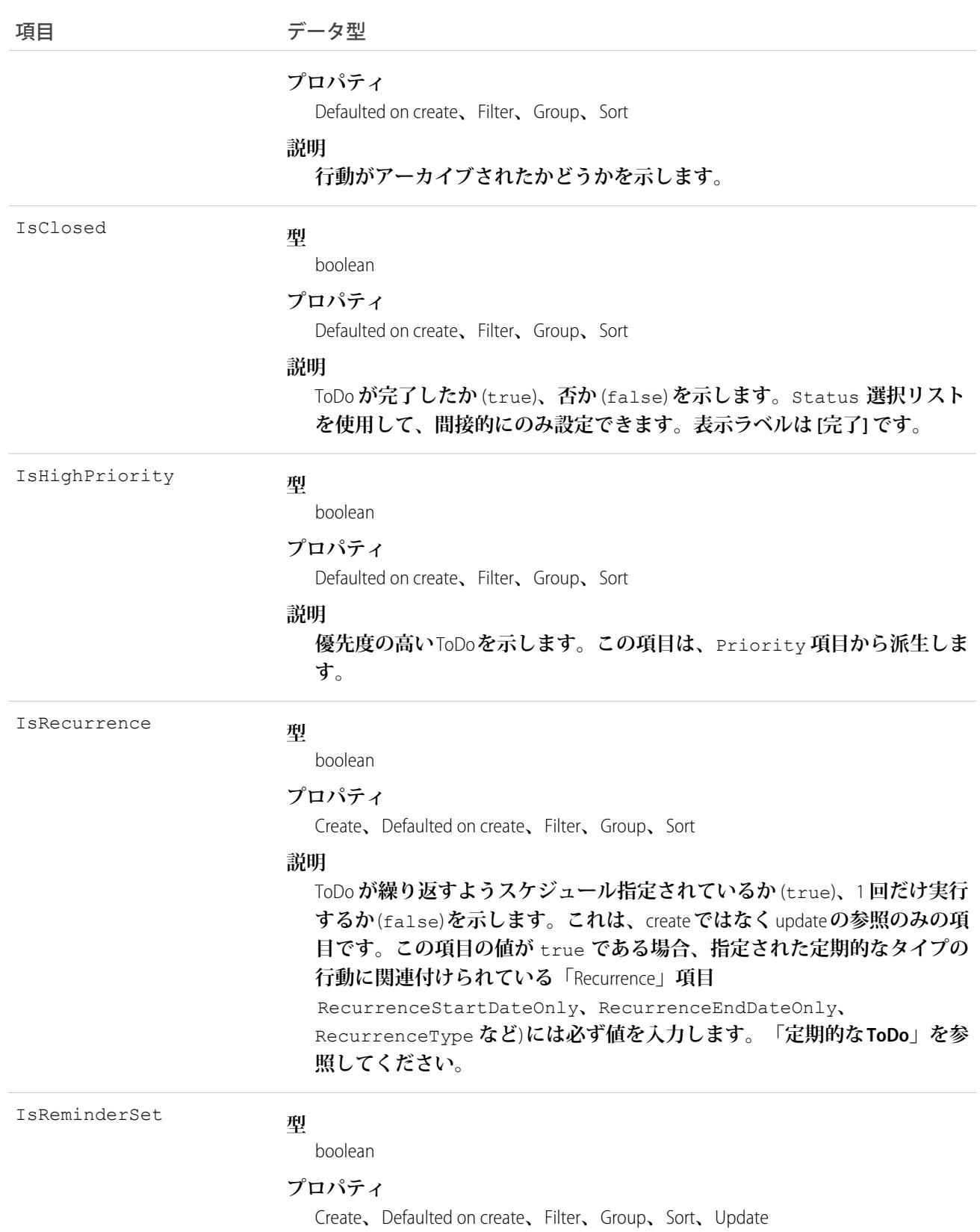

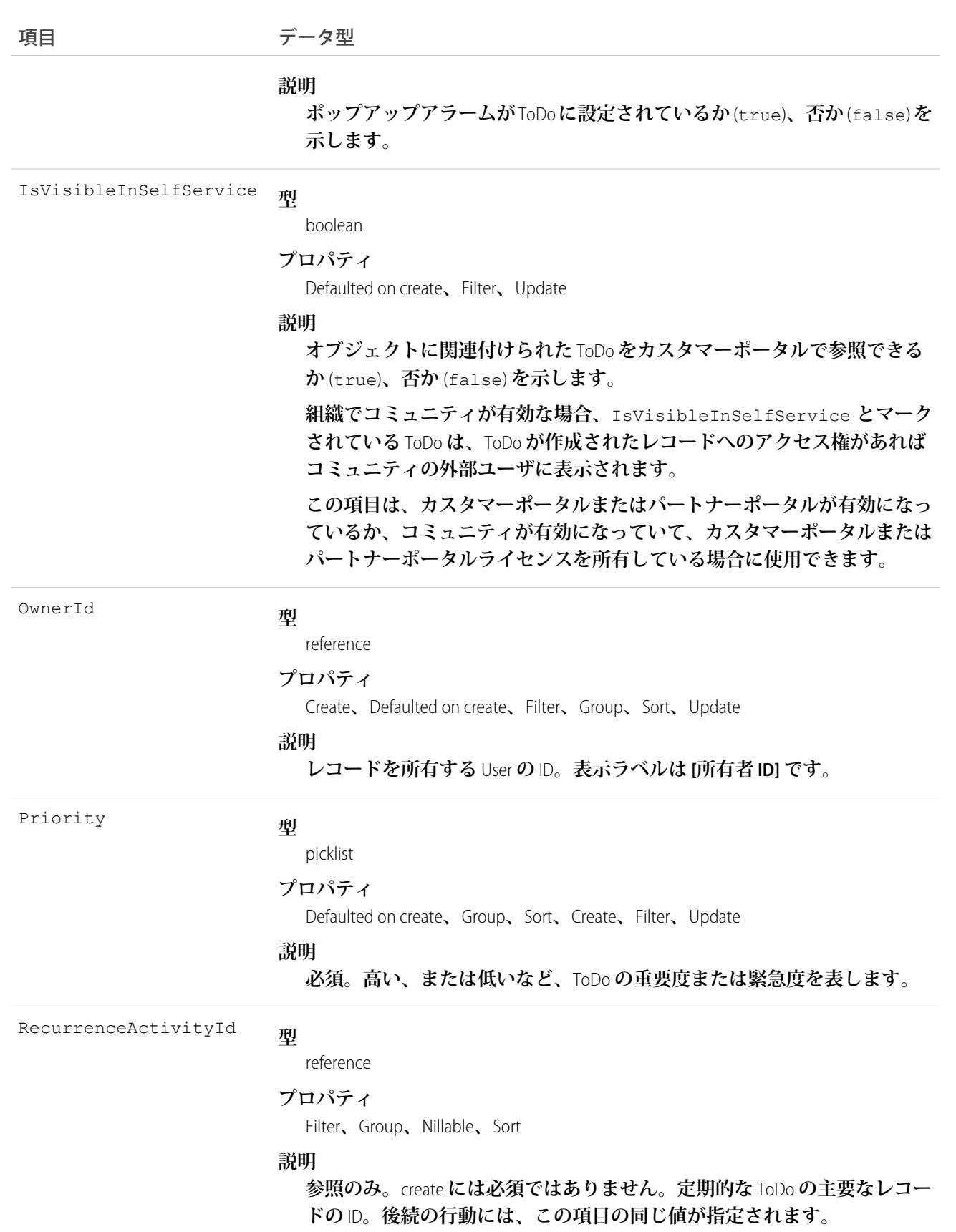

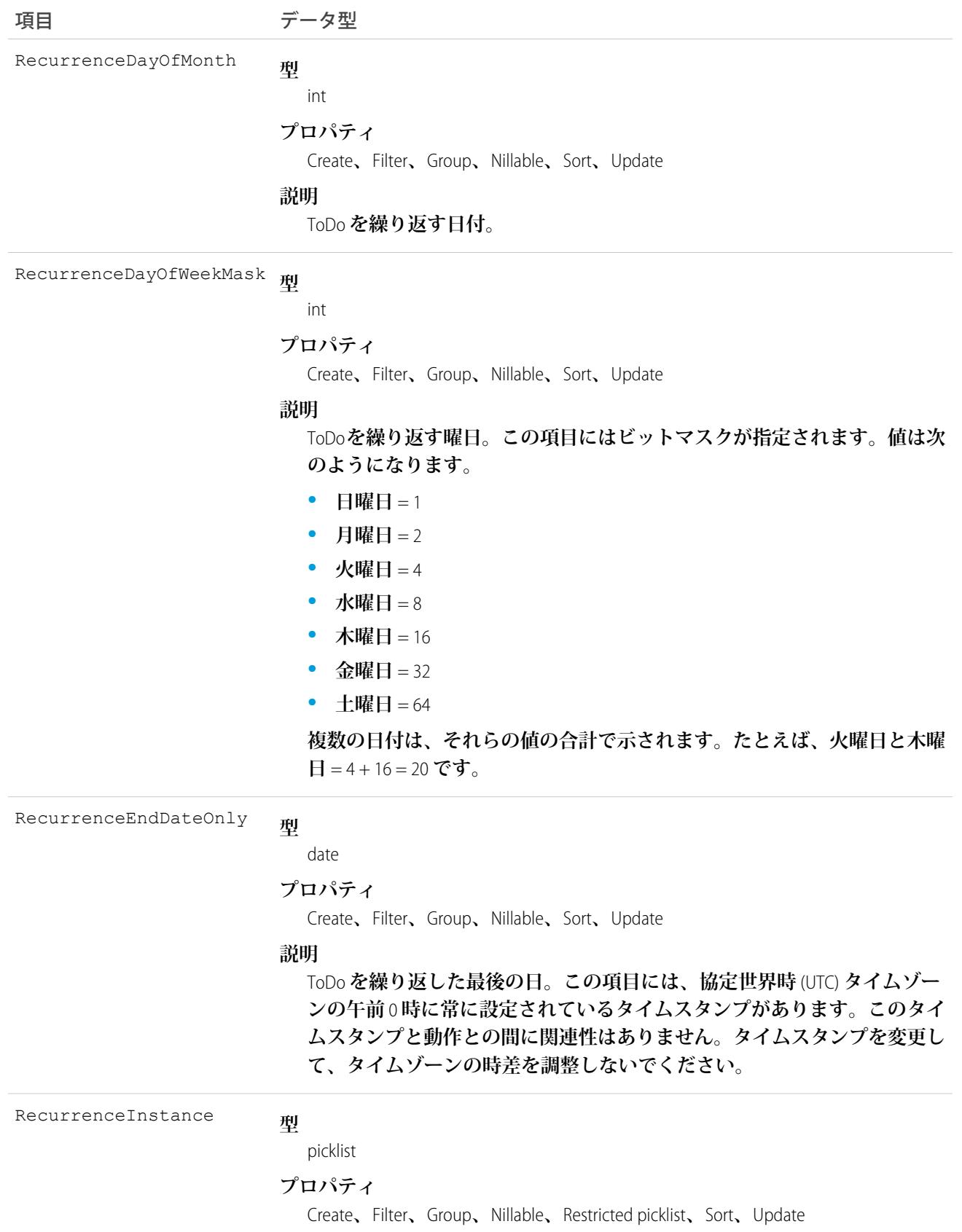

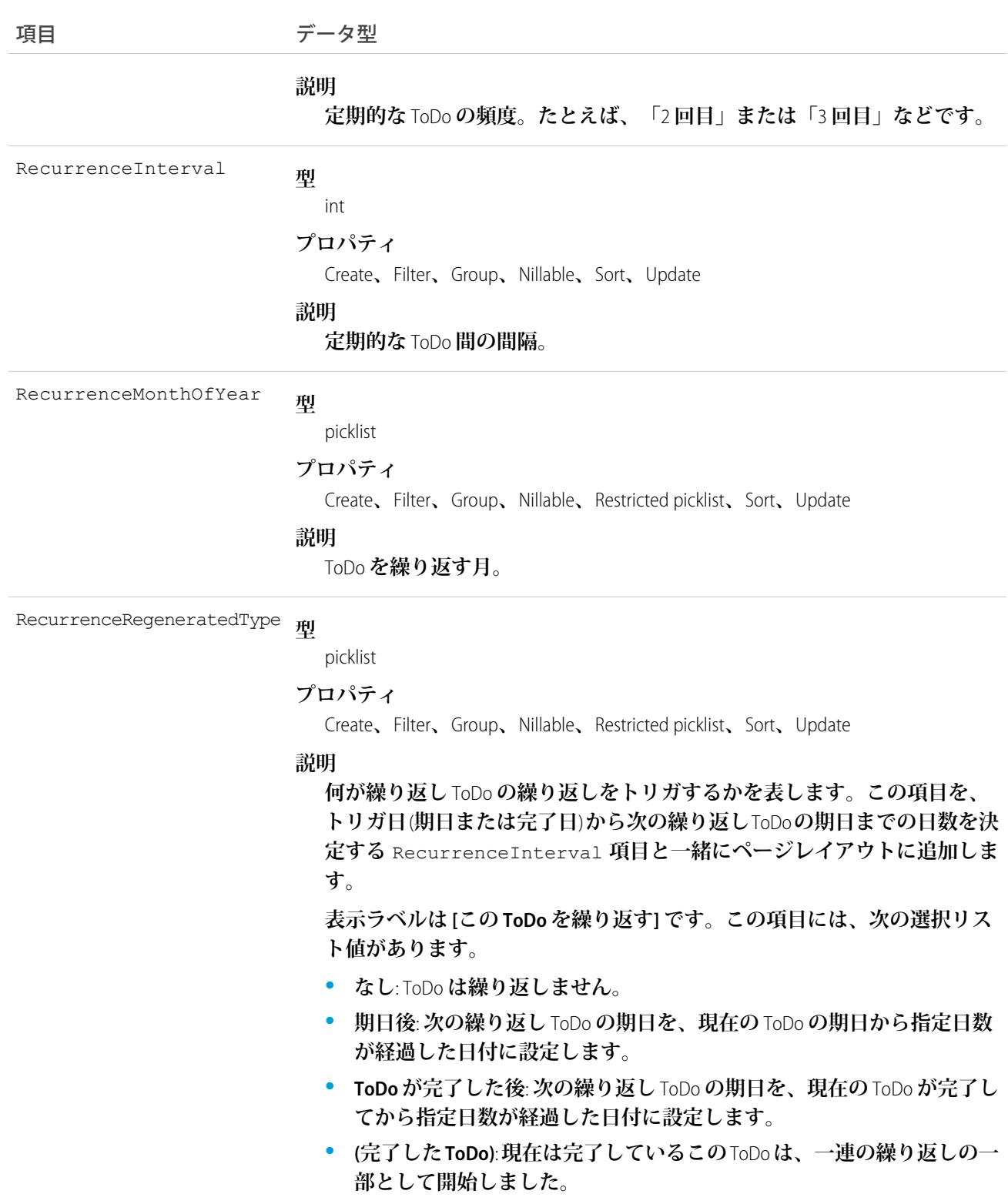

**型** RecurrenceStartDateOnly

date

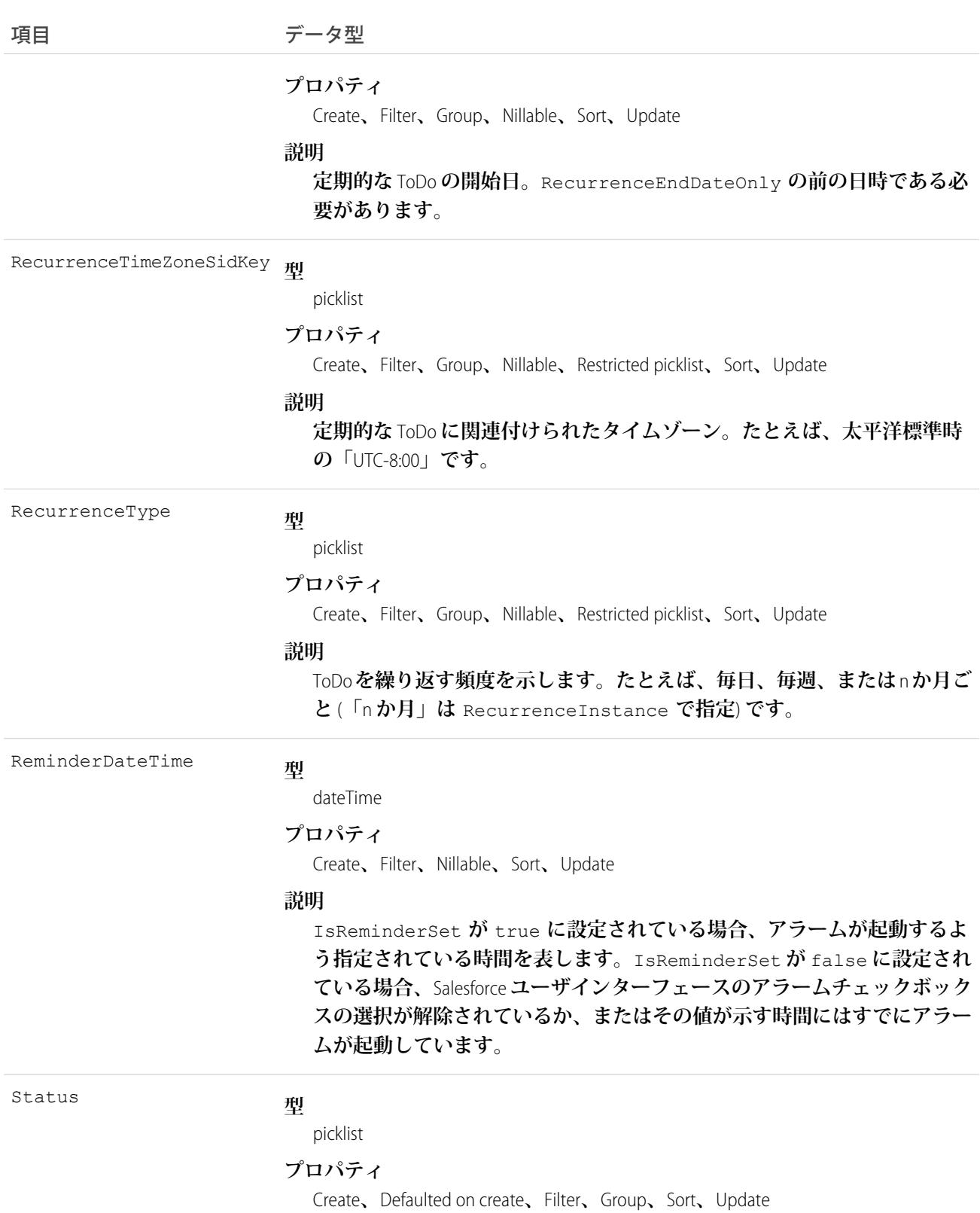

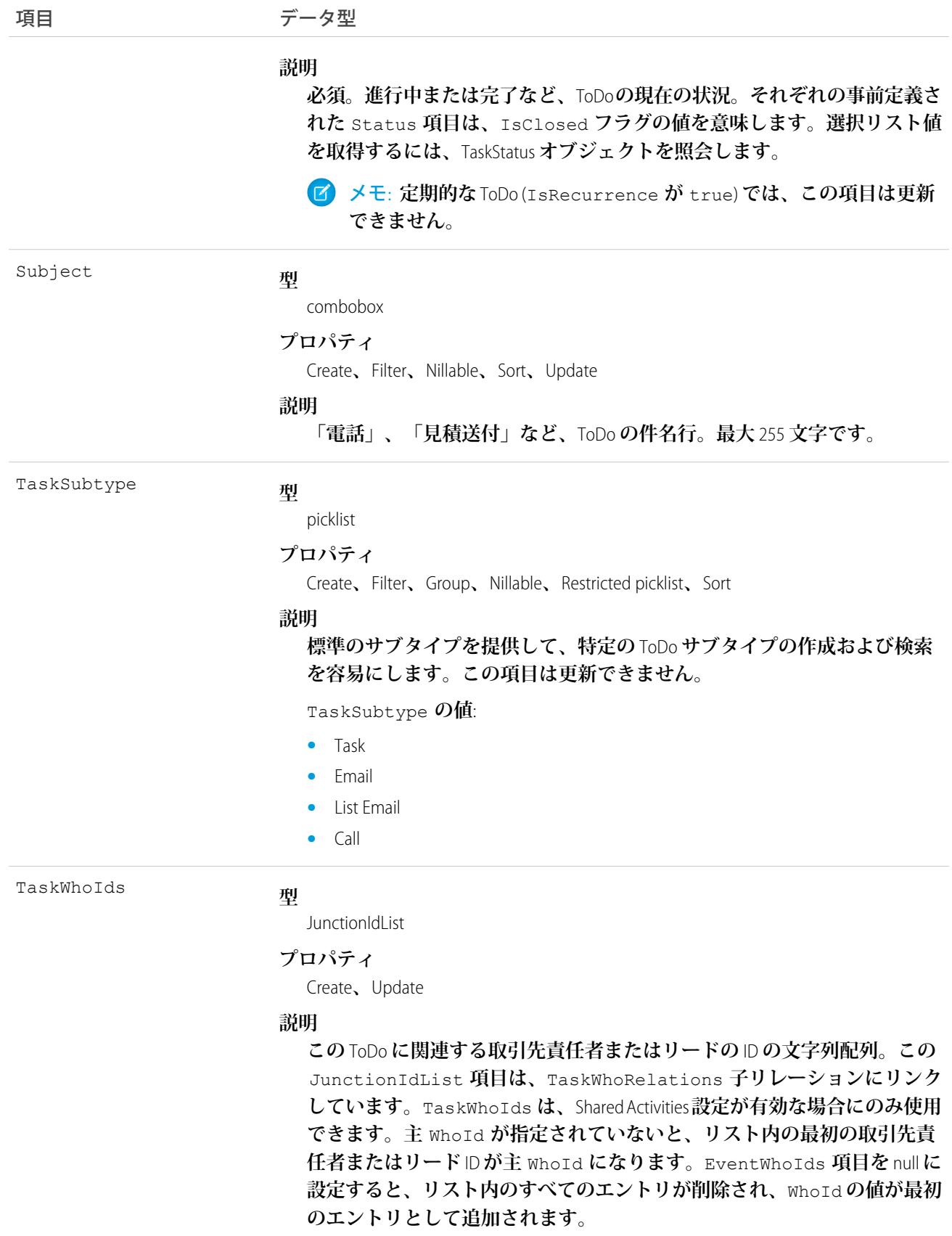

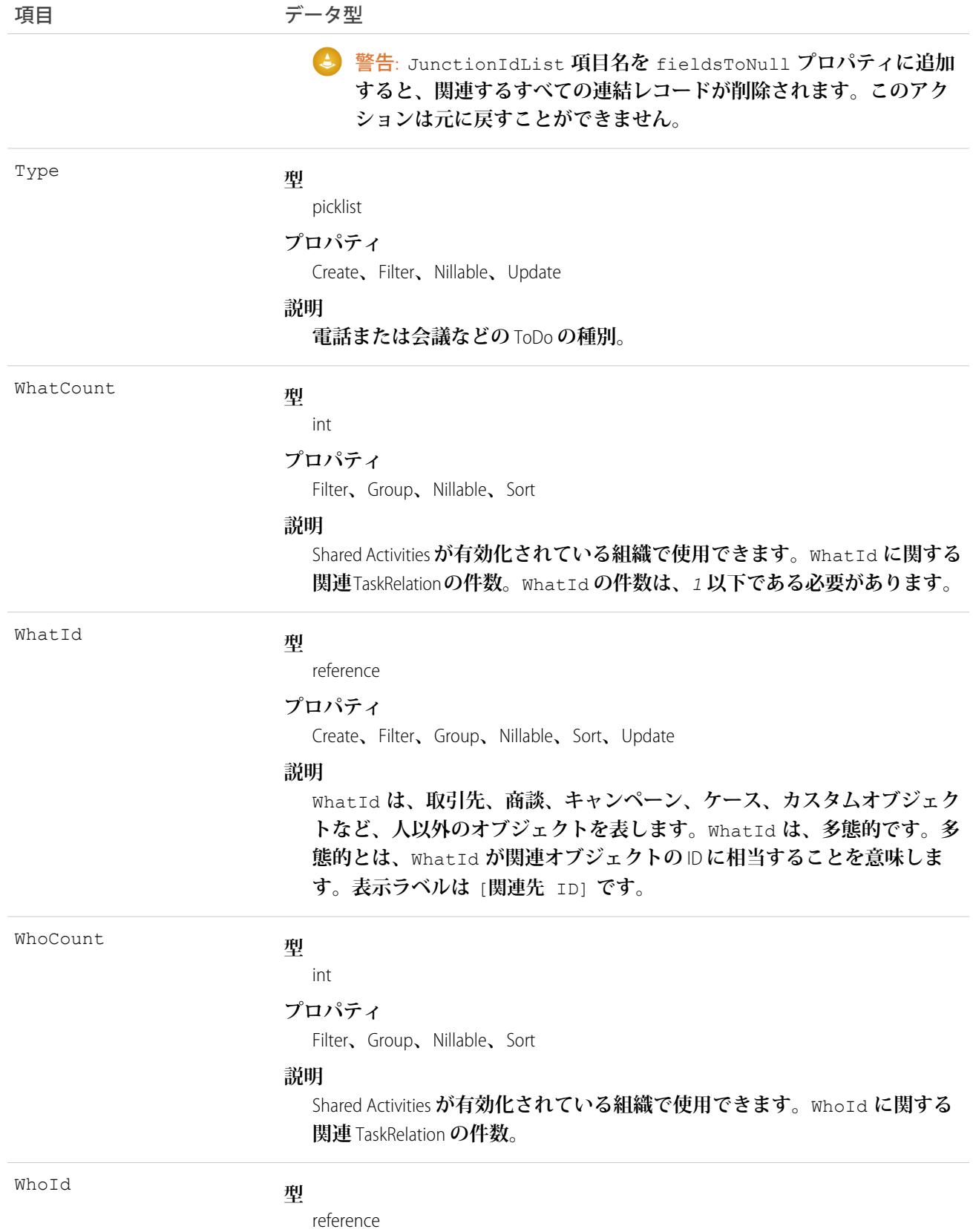

```
項目 データ型
```
#### **プロパティ**

Create**、**Filter**、**Group**、**Nillable**、**Sort**、**Update

#### **説明**

WhoId **は、リードや取引先責任者など、人を表します。**WhoId **は、多態的で す。多態的とは、**WhoId **が取引先責任者の** ID **やリードの** ID **に相当するとい う意味です。表示ラベルは** [**名前** ID] **です。**

Shared Activities **が有効な場合、この項目の値は関連するリードまたは主取引 先責任者の** ID **になります。**WhoId **項目を追加、更新、または削除した場合、 このレコードに関連付けられたトリガ、ワークフロー、およびデータ入力 規則で問題が発生する可能性があります。表示ラベルは** [**名前** ID] **です。**

API **バージョン** 37.0 **以降、**WhoId **項目内の取引先責任者** ID **またはリード** ID **が** TaskWhoIds **リストに存在しなくても、エラーは発生せず、**ID **は** TaskWhoIds **に主** WhoId **として追加されます。**WhoId **が** null **に設定され ている場合、既存の** TaskWhoIds **リストの任意の** ID **が主位置に昇格しま す。**

#### 使用方法

#### **定期的な ToDo**

- **• 定期的な** ToDo **は** API **バージョン** 16.0 **以降で使用できます。**
- **•** ToDo **を作成した後、定期的な** ToDo **から定期的でない** ToDo **に変更することはできません。その逆も同様で す。**
- **•** API **を使用して定期的な** ToDo **を削除すると、未完了の** ToDo **も完了した** ToDo **もすべて削除されます。一方、 ユーザインターフェースで定期的な繰り返し** ToDo **を削除すると、未完了の** ToDo (IsClosed **が** false) **のみ が削除されます。**
- **•** IsRecurrence **が** true **である場合、**RecurrenceStartDateOnly**、**RecurrenceEndDateOnly**、** RecurrenceType**、および指定された定期的なタイプに関連付けられたプロパティ** (**次の表を参照**) **を入力 する必要があります。**
- **•** RecurrenceStartDateOnly **項目または繰り返しのパターンを変更すると、すべての未完了** ToDo **が削除 され、新しい繰り返しパターンに基づいて新しい未完了の** ToDo **が作成されます。繰り返しのパターンは、** RecurrenceType**、**RecurrenceTimeZoneSidKey**、**RecurrenceInterval**、**RecurrenceDayOfWeekMask**、** RecurrenceDayOfMonth**、**RecurrenceInstance**、および** RecurrenceMonthOfYear **によって決まりま す。**
- **•** RecurrenceEndDateOnly **の値を前の日付に変更** (**例**: 1 **月** 20 **日から** 1 **月** 10 **日に変更**) **すると、**ActivityDate **の値が変更後の完了日より大きい未完了** ToDo **はすべて削除されます。その他の未完了** ToDo **および完了し た** ToDo **には影響ありません。**
- **•** RecurrenceEndDateOnly **の値を後の日付に変更** (**例**: 1 **月** 10 **日から** 1 **月** 20 **日に変更**) **すると、新しい** ToDo **が変更後の完了日までに作成されます。既存の未完了** ToDo **および完了した** ToDo **には影響ありません。**

#### **次の表には、定期的な** ToDo **で使用される項目が示されています。それぞれの繰り返しのタイプでは、すべて のプロパティが指定されている必要があります。未使用のプロパティはすべて** null **に設定する必要がありま す。**

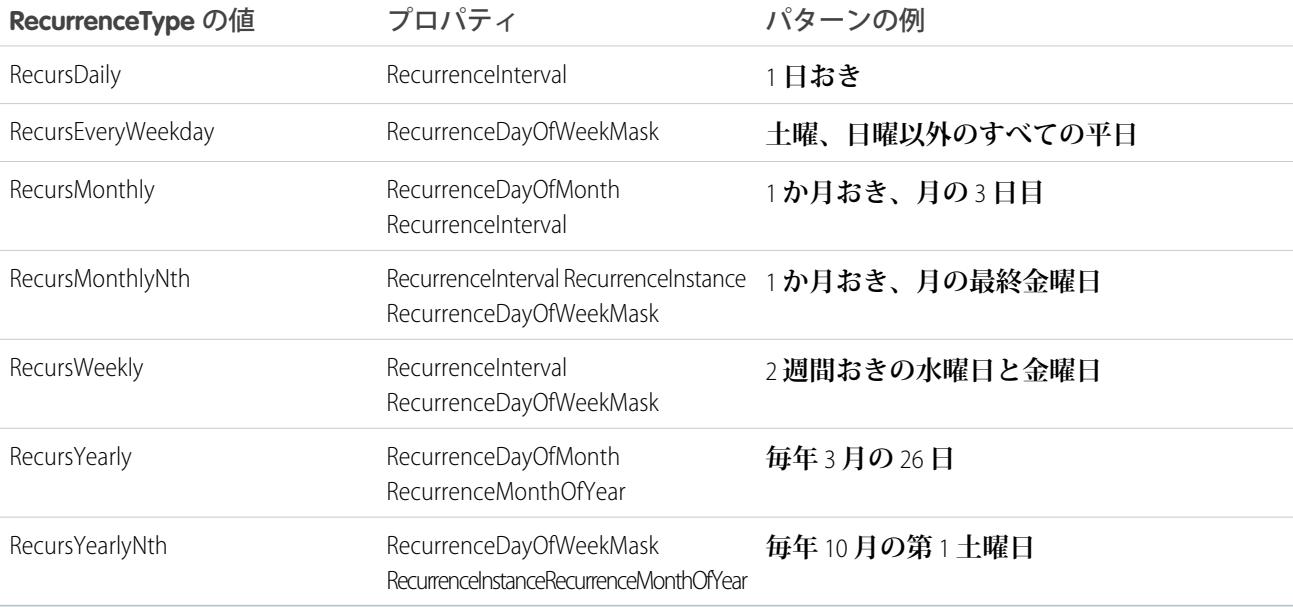

#### **JunctionIdList**

JunctionIdList **項目が行動および** ToDo **オブジェクトに実装されるようになりました。**1 **回の** API **コール で、行動または** ToDo **オブジェクトの取引先責任者、リード、またはユーザとの多対多リレーションを簡単 に作成できます。**

JunctionIdList **を使用せずに関連する取引先責任者がある** ToDo **を作成するには、まず** ToDo **を作成して から、返された** ToDo ID **を使用して** TaskRelation **レコードを作成する必要があります。**TaskRelation **でコールの保存に失敗した場合、**ToDo **はデータベースにコミット済みであるため、エラー処理は自分で行 う必要があります。**

```
public void createTasksOld(Contact[] contacts) {
Task task = new Task();
task.setSubject("New Task");
SaveResult[] results = null;
try {
 results = connection.create(new Task[] {
  task
 });
 if (results[0].isSuccess()) {
  TaskRelation[] relations = new TaskRelation[contacts.size()];
  for (int i = 0; i < contacts.length; i++) {
   relations[i] = new TaskRelation();
   relations[i].setTaskId(results[0].getID());
   relations[i].setRelationId(contacts[i].getID());
  }
  results = connection.create(relations);
  }
```

```
} catch (ConnectionException ce) {
 ce.printStackTrace();
}
}
```
JuncionIdList **を使用して** ToDo **を作成する場合は、関連する取引先責任者から** ID **が取得され、**ToDo **およ び** TaskRelation **レコードの両方が** 1 **回の** API **コールで作成されます。すべての処理が** 1 **回の** API **コールで 行われるため、**TaskRelation **に失敗すると、**ToDo **がロールバックされます。**

```
public void createTaskNew(Contact[] contacts) {
String[] contactIds = new String[contacts.size()];
for (int i = 0; i < contacts.size(); i++) {
 contactIds[i] = contacts[i].getID();
 }
Task task = new Task();
task.setSubject("New Task");
 task.setTaskWhoIds(contactIds);
SaveResult[] results = null;
try {
 results = connection.create(new Task[] {
  task
 });
 } catch (ConnectionException ce) {
 ce.printStackTrace();
 }
}
```
関連トピック: **[オブジェクトの基本](#page-22-0)**

#### **TaskFeed**

Taskのフィード内の単一フィード項目を表します。このオブジェクトは、APIバージョン20.0以降で使用できま **す。**

#### サポートされているコール

delete()**、**describeSObjects()**、**getDeleted()**、**getUpdated()**、**query()**、**retrieve()

#### 特別なアクセスルール

**作成したすべてのフィード項目を削除することができます。自分が作成していないフィード項目を削除するに は、次のいずれかの権限が必要です。**

- **• 「すべてのデータの編集」**
- **• 「**Chatter **のモデレート」**
	- メモ: **「**Chatter **のモデレート」権限を持つユーザは、参照しているフィード項目およびコメントのみ を削除できます。**
### 項目

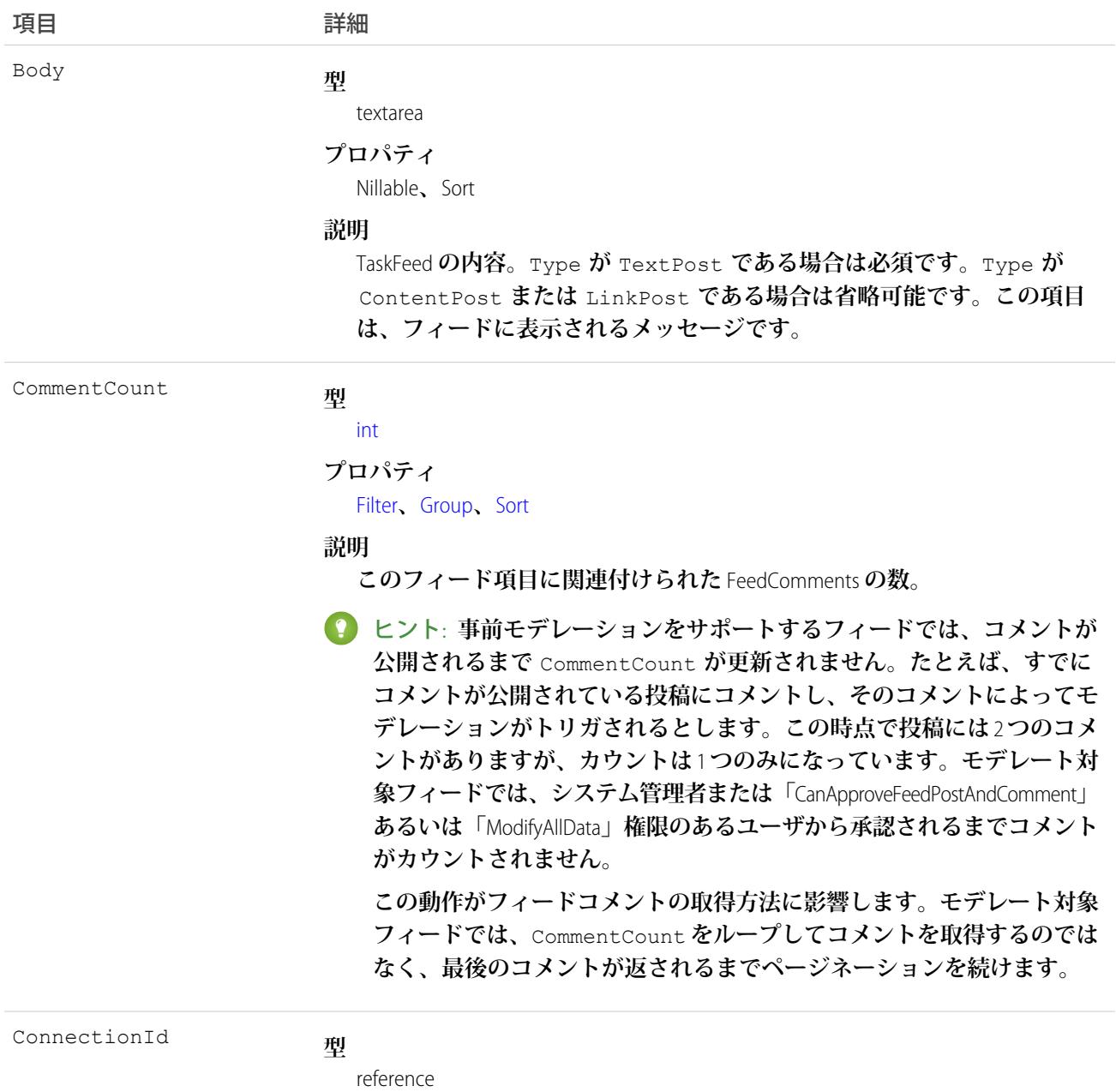

#### **プロパティ**

Filter**、**Group**、**Nillable**、**Sort

#### **説明**

**追跡されているレコードを** PartnerNetworkConnection **が変更すると、** CreatedBy **項目にシステム管理者の** ID **が入力されます。**ConnectionId **には**PartnerNetworkConnection**の** ID **が含まれます。組織で**Salesforce to Salesforce **を有効化した場合に使用可能です。**

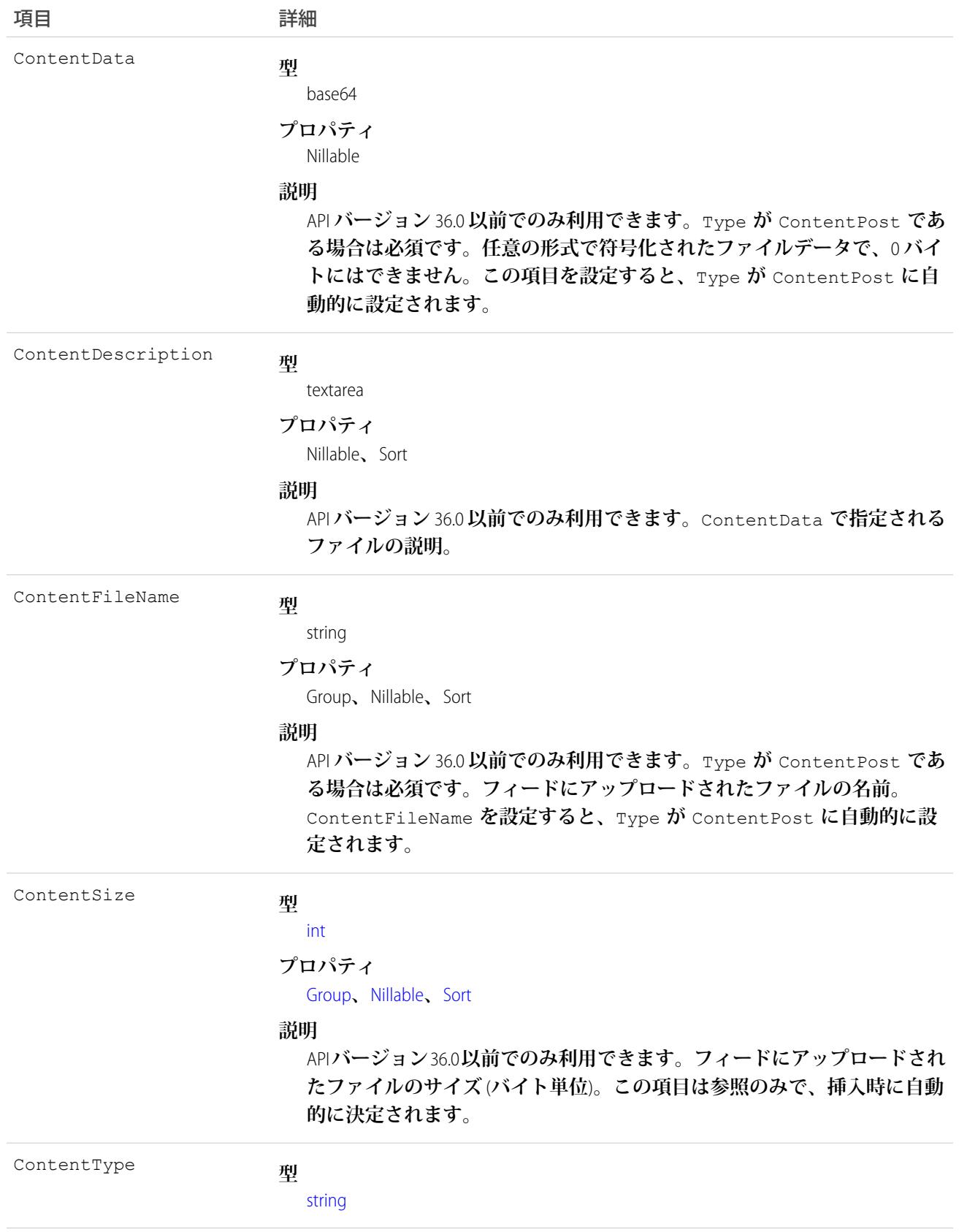

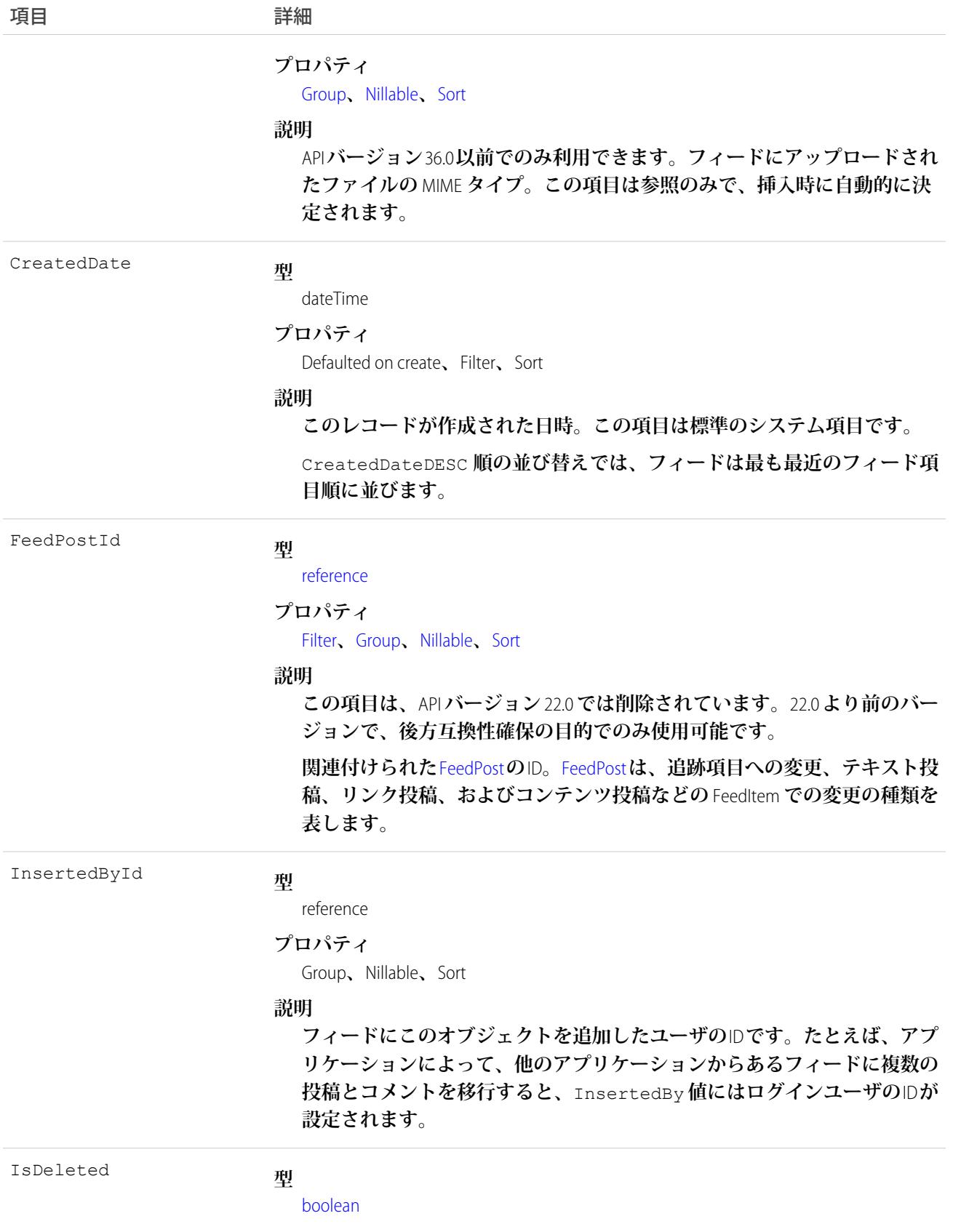

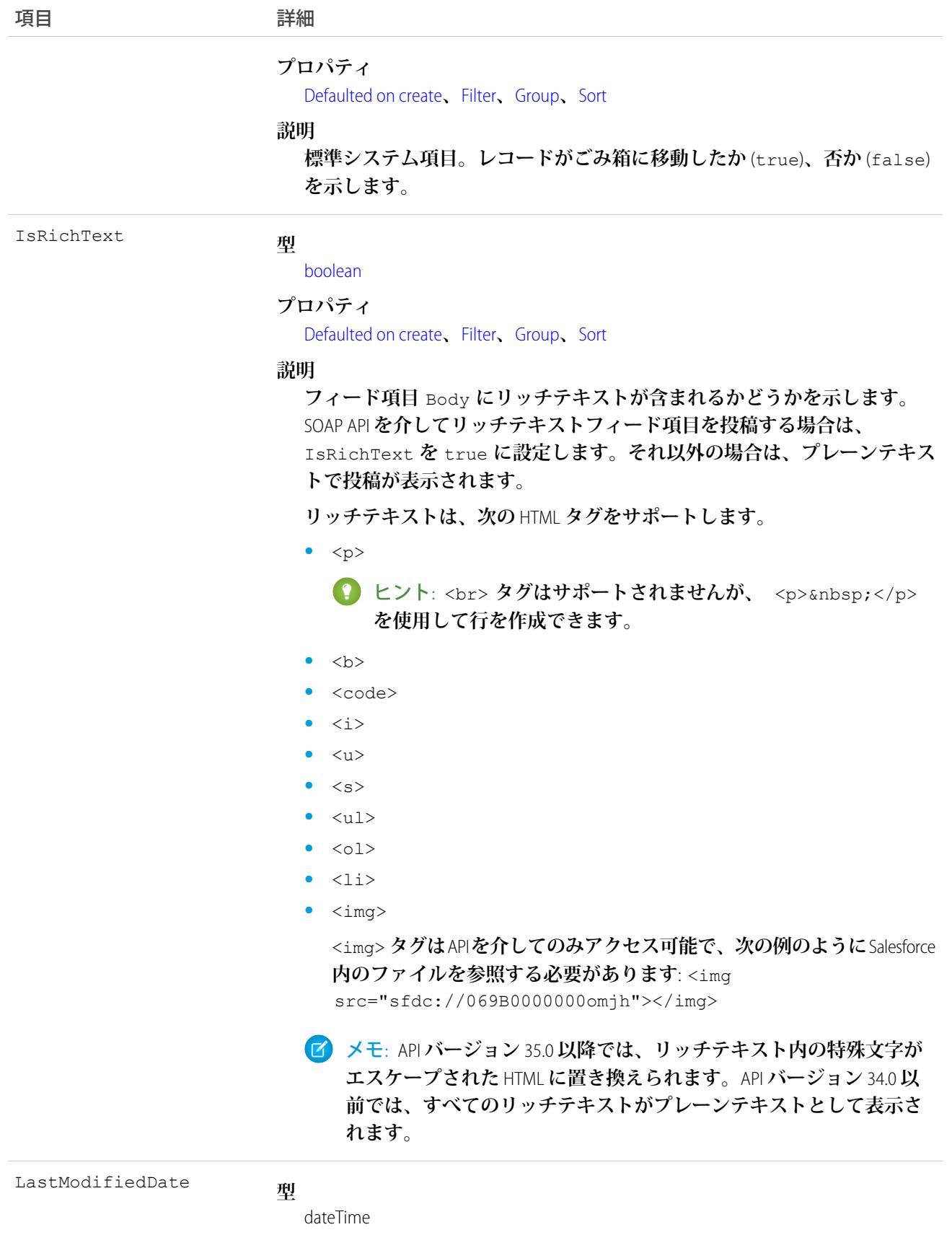

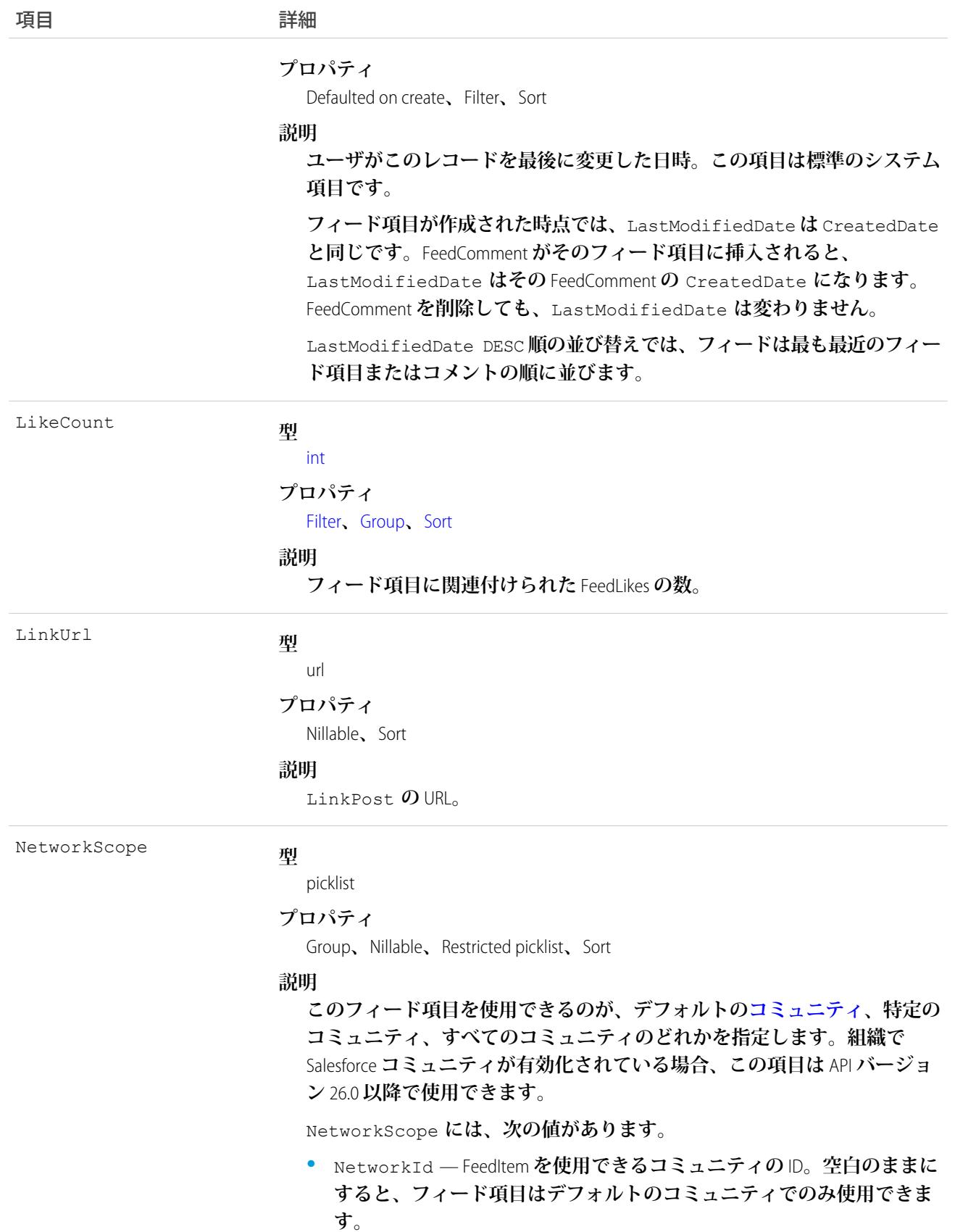

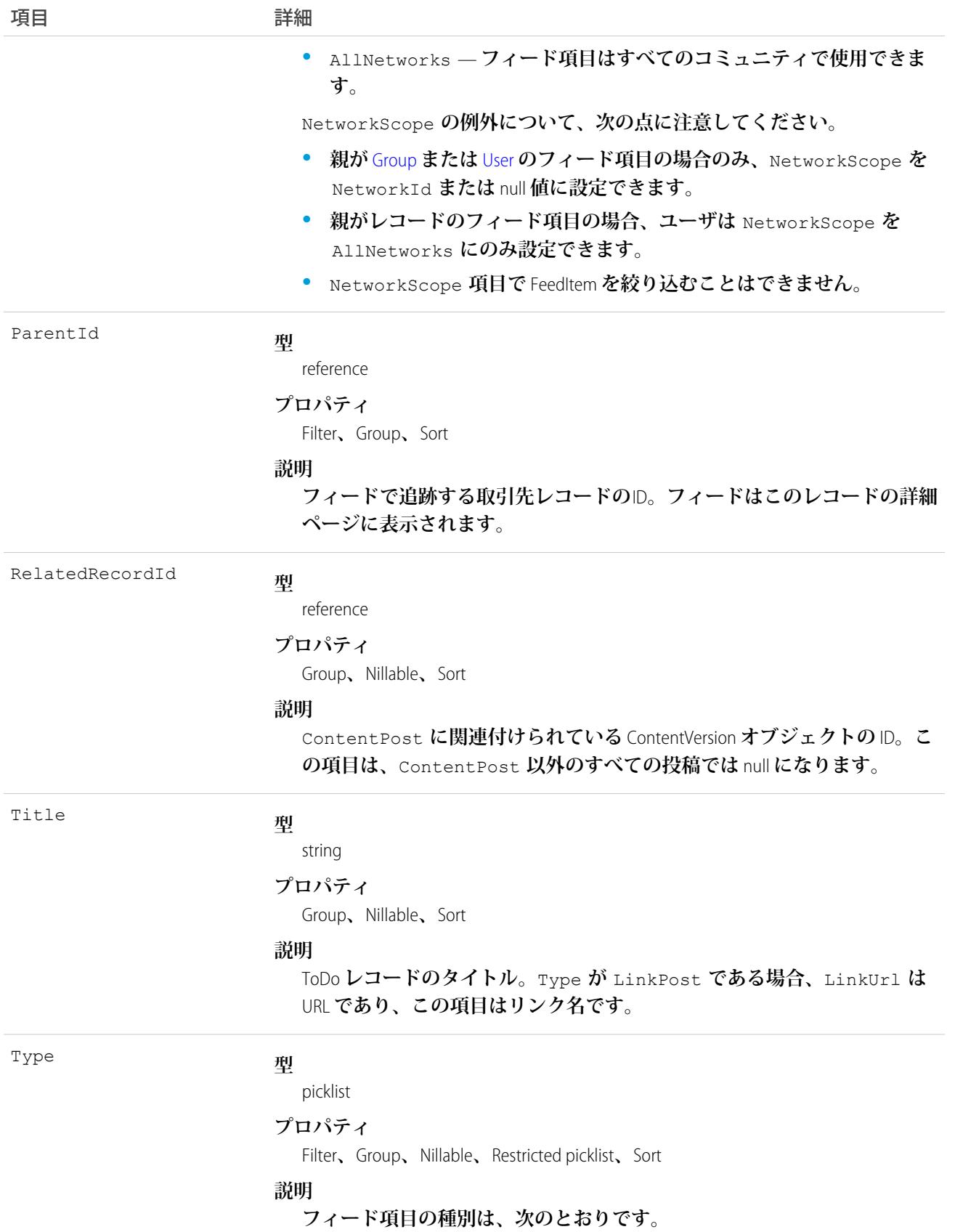

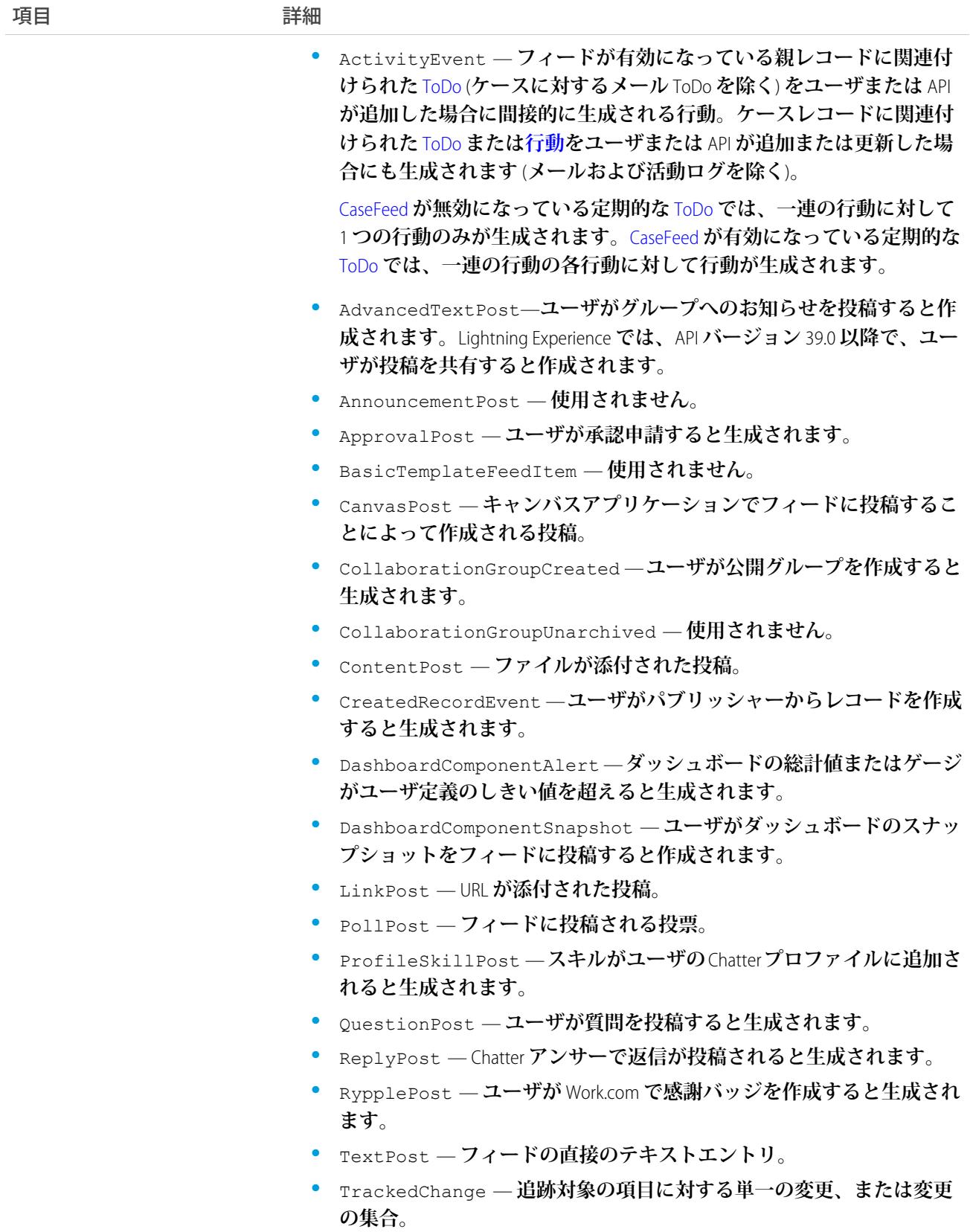

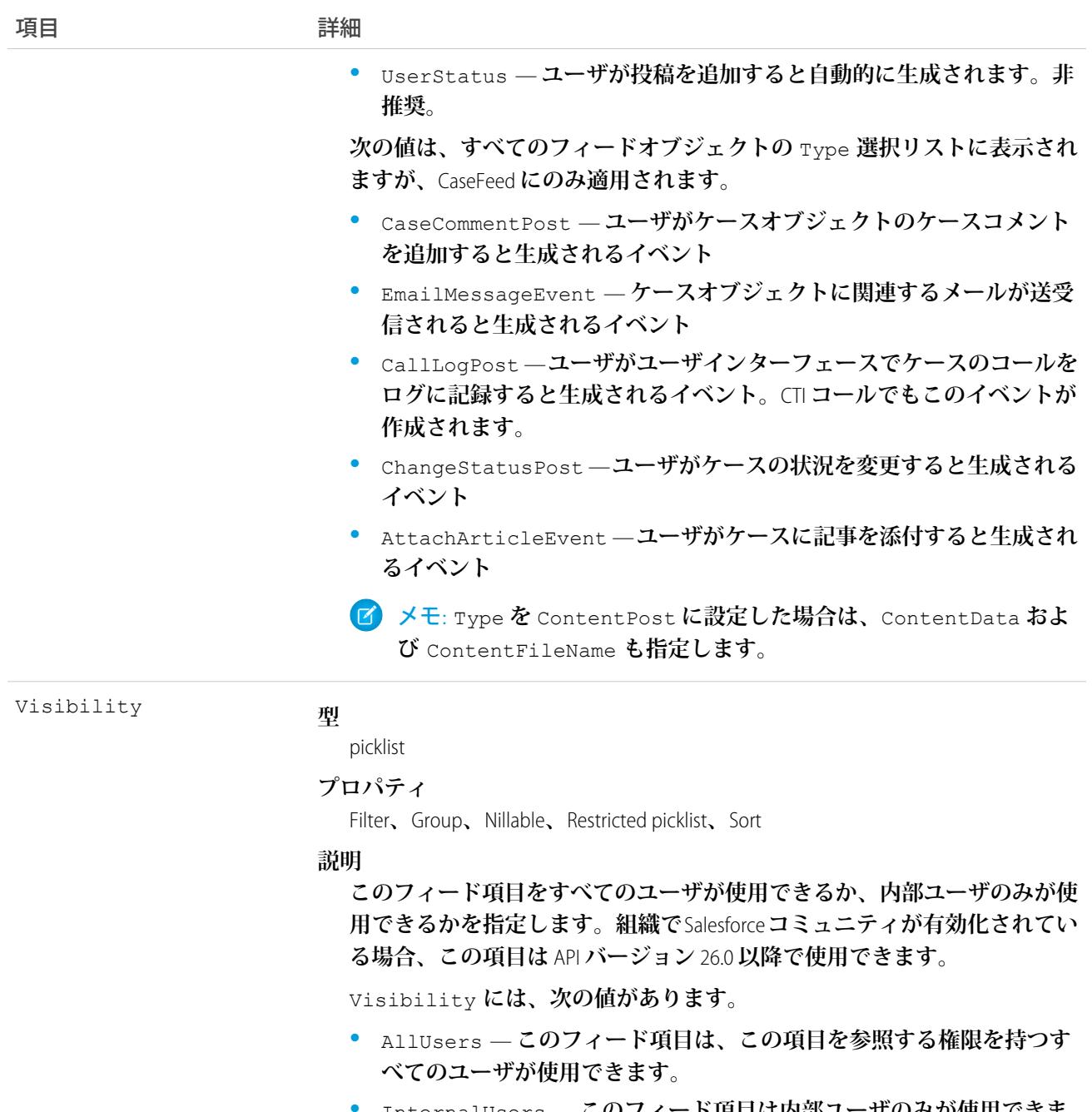

**•** InternalUsers — **このフィード項目は内部ユーザのみが使用できま す。**

Visibility **の例外について、次の点に注意してください。**

- **• レコード投稿の場合、**Visibility **はデフォルトですべての内部ユー ザに対して** InternalUsers **に設定されています。**
- **• 外部ユーザは** Visibility **を** AllUsers **にのみ設定できます。**
- **• ユーザおよびグループ投稿では、内部ユーザのみが** Visibility **を** InternalUsers **に設定できます。**

ToDo **レコードの変更を追跡するには、このオブジェクトを使用します。**

### **TaskPriority**

**高、中、低など、**Task **の重要度または緊急度を表します。**

### サポートされているコール

describeSObjects()**、**query()**、**retrieve()

# 特別なアクセスルール

**カスタマーポータルユーザはこのオブジェクトにアクセスできません。**

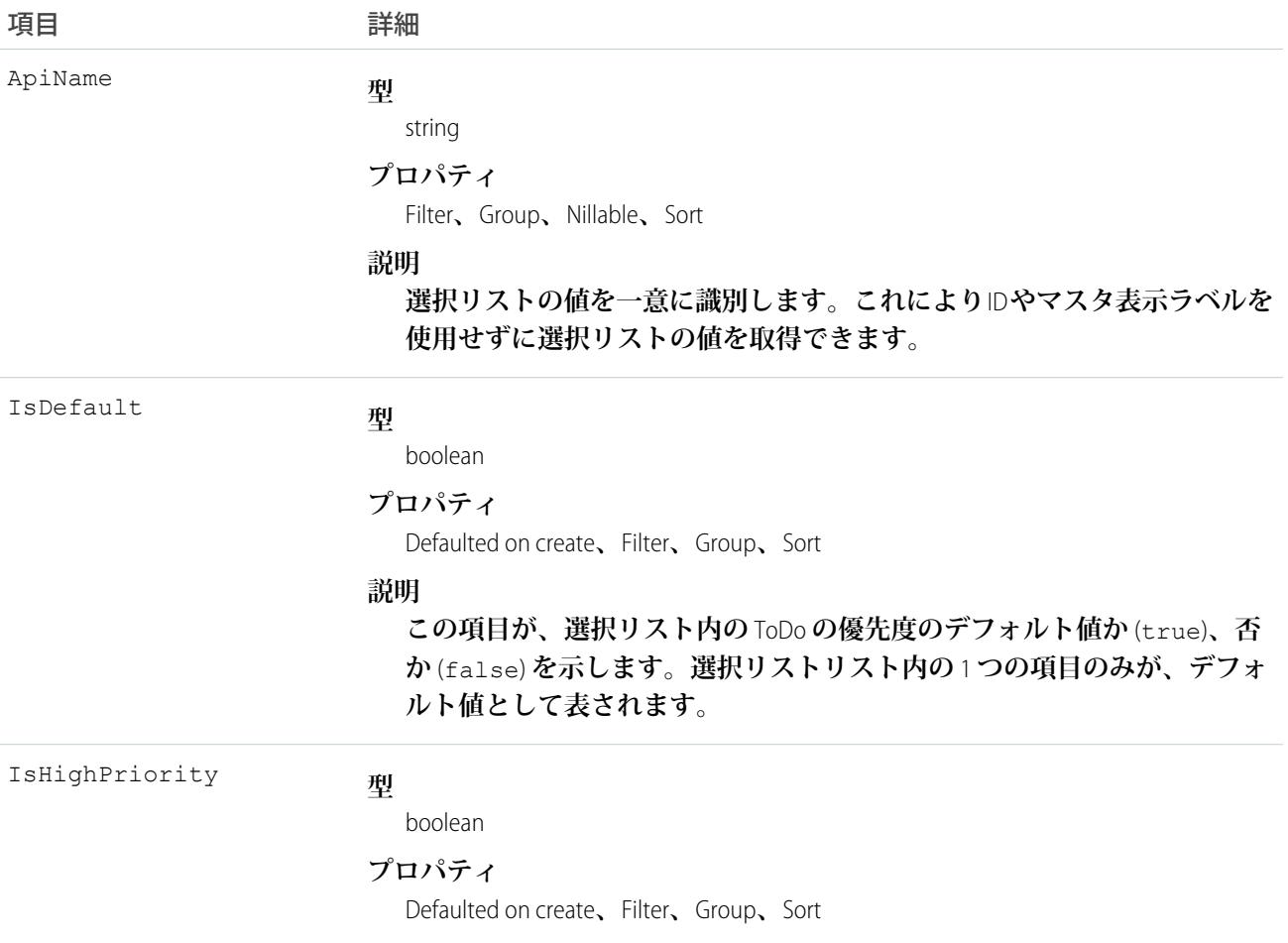

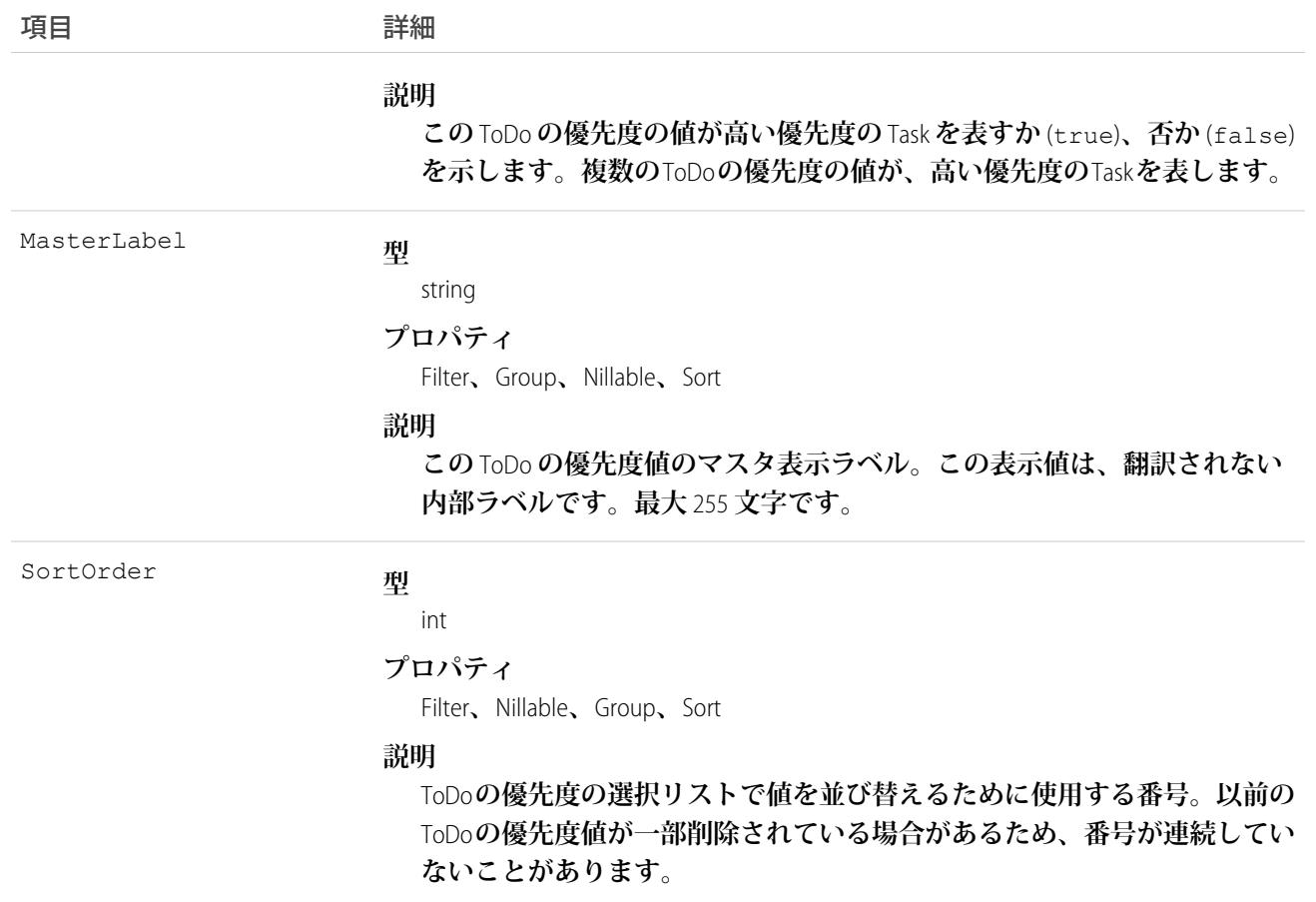

**このオブジェクトは** ToDo **優先度の選択リストの値を表します。**ToDo **優先度の選択リストには、指定された優 先度の値が高い優先度を表すかなど、**Task **の重要度に関する追加情報が表示されます。クライアントアプリ ケーションはこのオブジェクトで照会し、**ToDo **の優先度の選択リストの値セットを取得できます。また、そ の情報を**Task**オブジェクトの処理に使用し、指定された** ToDo **のさらに詳細な情報を取得できます。たとえば、 アプリケーションは、**Priority **の値、および関連付けられた**TaskPriority**オブジェクトの** IsHighPriority **プ ロパティの値に基づいて、指定された** Task **の優先度が高いかどうかを検証できます。**

<span id="page-2385-0"></span>関連トピック:

**[オブジェクトの基本](#page-22-0)**

### **TaskRelation**

ToDo **とリード、取引先責任者、および** ToDo **に関連するその他のオブジェクトとの間のリレーションを表しま す。**Shared Activities **が有効化されている場合、このオブジェクトはトリガ、ワークフロー、データ入力規則を サポートしません。このオブジェクトは、**API **バージョン** 24.0 **以降で使用できます。**

TaskRelation **は、組織で** Shared Activities **を有効化している場合のみ使用できます。**

TaskRelation **では、次のリレーションが可能です。**

- **•** 1 **つの** ToDo **を** 1 **件のリードまたは最大** 50 **件の取引先責任者に関連付けることができます。**
- **•** ToDo **は、**1 **件の取引先、納入商品、キャンペーン、ケース、契約、商談、商品、ソリューション、カスタ ムオブジェクトのいずれかにも関連付けることもできます。**

# サポートされているコール

create()**、**delete()**、**describeSObjects()**、**getDeleted()**、**getUpdated()**、**query()**、**queryAll()**、** retrieve()

項目

| 項目名       | 詳細                                                                                                    |
|-----------|----------------------------------------------------------------------------------------------------|
| AccountId | 型<br>reference<br>プロパティ<br>Filter, Group, Nillable, Sort<br>説明<br>リレーションの Account の ID を示します。<br>IDについての詳細は、「IDデータ型」を参照してください。                                                                                                    |
| IsDeleted | 型<br>boolean<br>プロパティ<br>Defaulted on create, Filter, Group, Sort<br>説明<br>ToDo が削除されたかどうかを示します。表示ラベルは [削除] で<br>す。親オブジェクトの削除時にレコードがカスケード削除されな<br>い限り、TaskRelation レコードを削除しても、ごみ箱に移動されな<br>いため、復元することはできません。直接削除されたリレーショ<br>ンレコードでは、IsDeleted 項目を使用して、SOQL クエリまた<br>は queryA11() コールで削除されたレコードを検出しないでく<br>ださい。代わりに、getDeleted() コールを使用してください。 |
| IsWhat    | 型<br>boolean<br>プロパティ<br>Create, Defaulted on create, Filter, Group, Sort                                                                                                    |

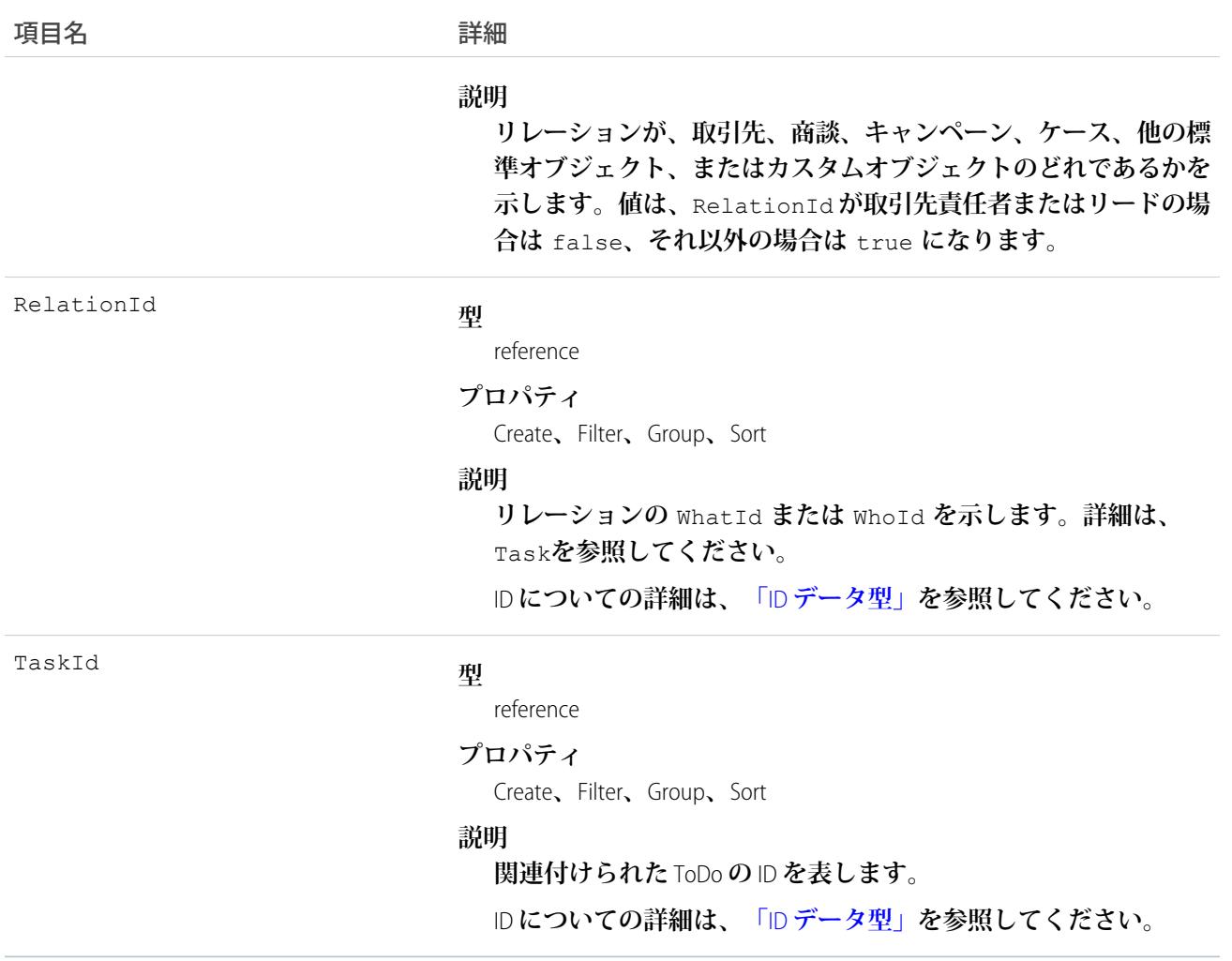

#### **ToDo に関連付けられた取引先責任者を参照**

```
public void queryWhosOfTaskSample() {
    String soqlQuery = "SELECT Id, Subject, (SELECT RelationId, Relation.Name, IsWhat
 from TaskRelations WHERE isWhat = false) FROM Task WHERE Id = '00T x0000005OKEN'";
   QueryResult qResult = null;
   try {
        qResult = connection.query(soqlQuery);
       TaskRelation relation1 =
(TaskRelation)qResult.getRecords()[0].getTaskRelations().getRecords()[0];
   }catch (ConnectionException ce) {
       ce.printStackTrace();
```
} }

関連トピック: [Task](#page-2363-0) **[TaskWhoRelation](#page-2391-0)** 

### **TaskStatus**

**未開始、完了、終了など、**Task **の状況を表します。**

# サポートされているコール

describeSObjects()**、**query()**、**retrieve()

# 特別なアクセスルール

**カスタマーポータルユーザはこのオブジェクトにアクセスできません。**

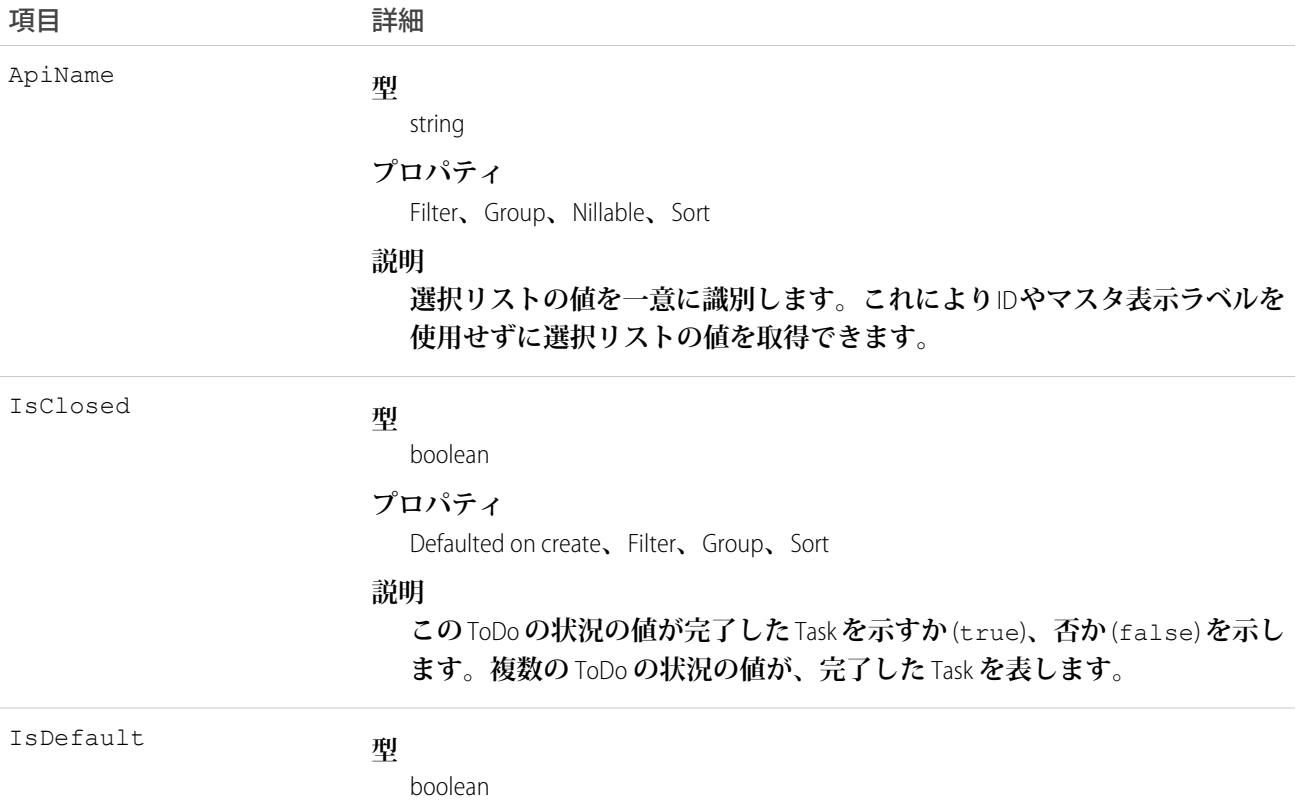

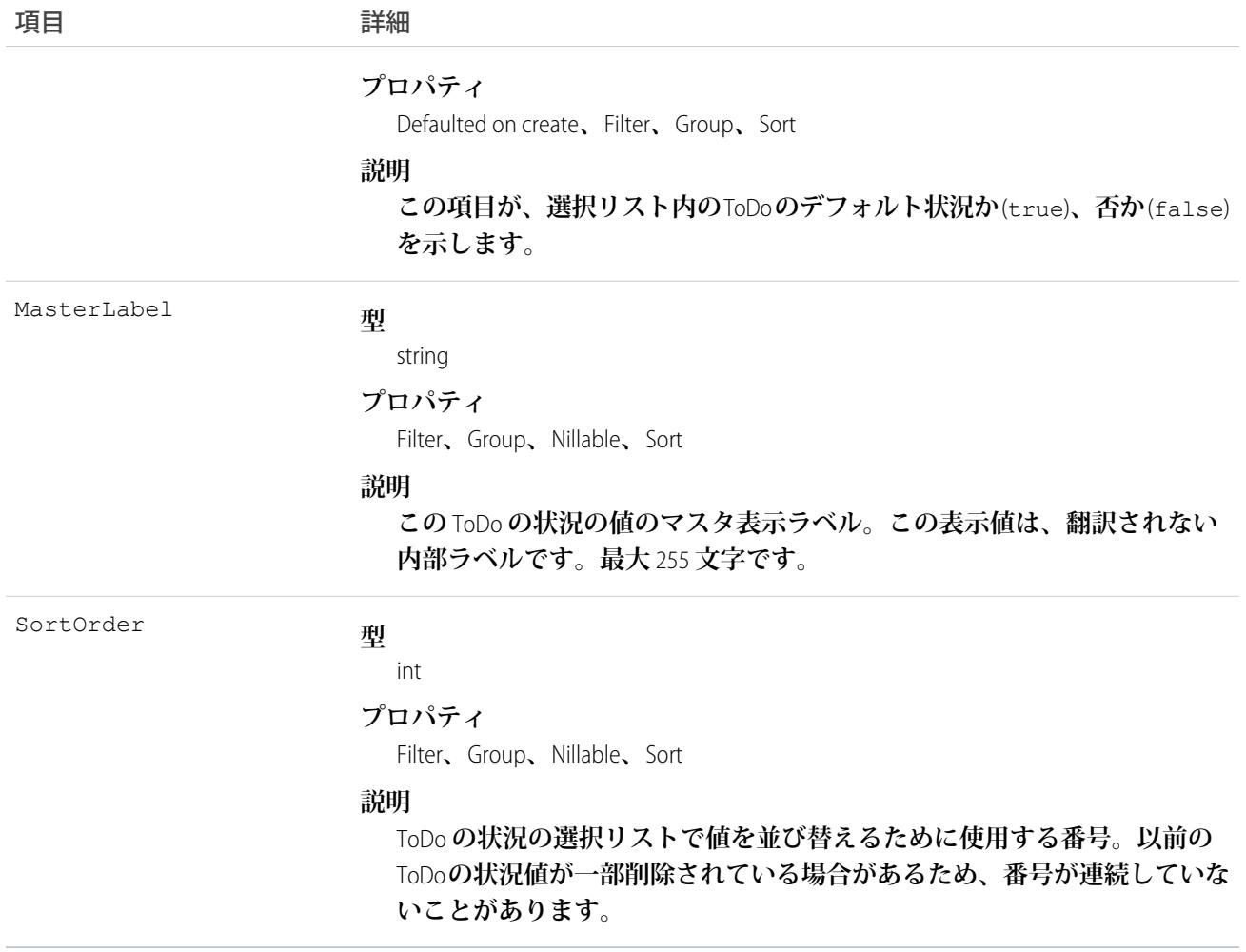

**このオブジェクトは** ToDo **状況の選択リストの値を表します。**ToDo **状況の選択リストには、指定された状況の 値が進行中の** ToDo **を表すか、完了した** ToDo **を表すかなど、**Task **の状況に関する追加情報が表示されます。ク ライアントアプリケーションはこのオブジェクトを照会し、**ToDo **の優先度の選択リストの値セットを取得で きます。また、その情報を**Task **レコードの処理に使用し、指定された** ToDo **のさらに詳細な情報を取得できま す。たとえば、アプリケーションは、**Task**の** Status **値、および関連付けられた**TaskStatus**レコードの** IsClosed **プロパティの値に基づいて、指定された** ToDo **が進行中であるか、または完了しているかを検証することがで きます。**

関連トピック:

**[オブジェクトの基本](#page-22-0)**

### TaskTag

**単語または短い語句を** Task **に関連付けます。**

# サポートされているコール

create()**、**delete()**、**describeSObjects()**、**query()**、**retrieve()

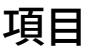

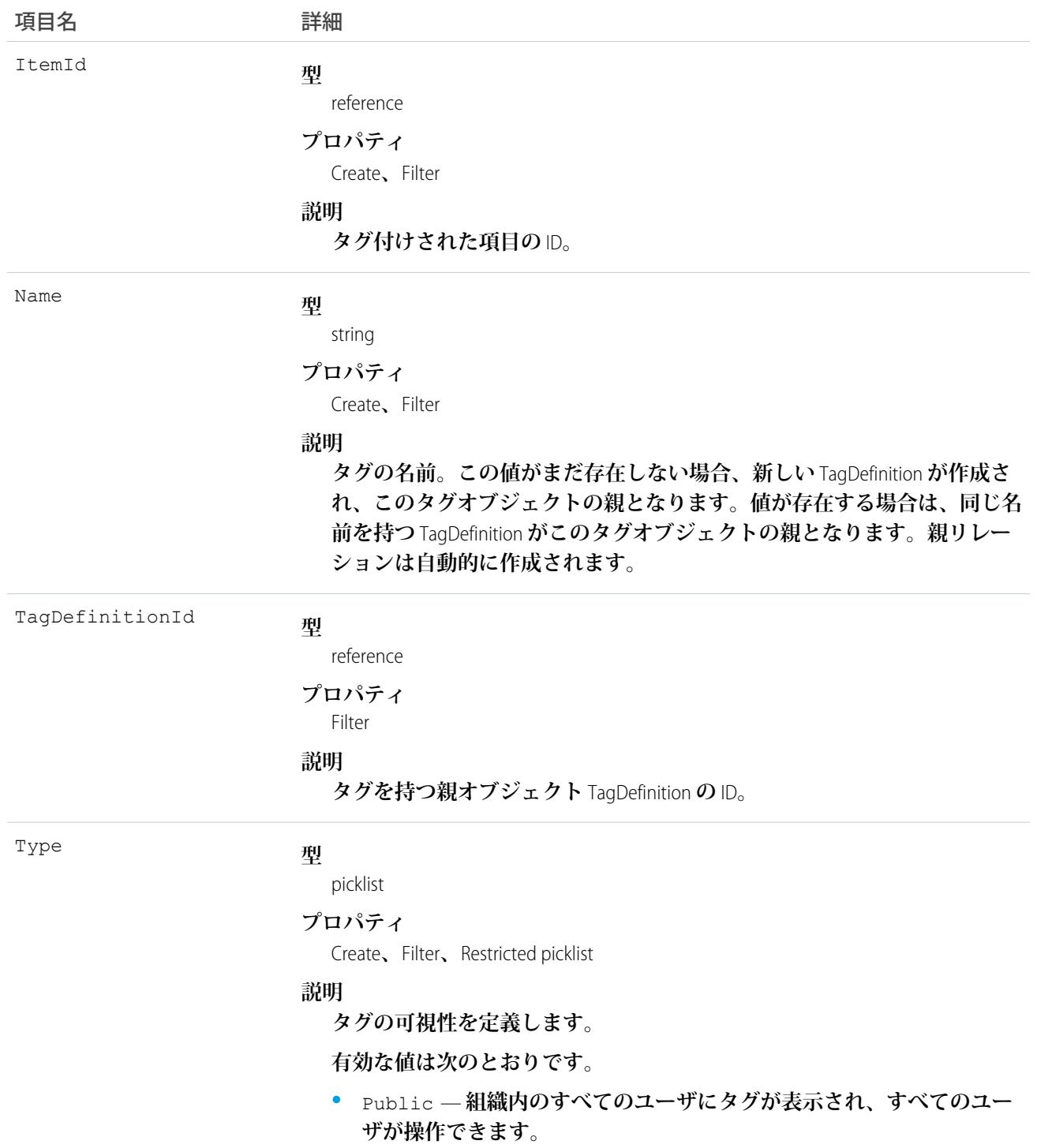

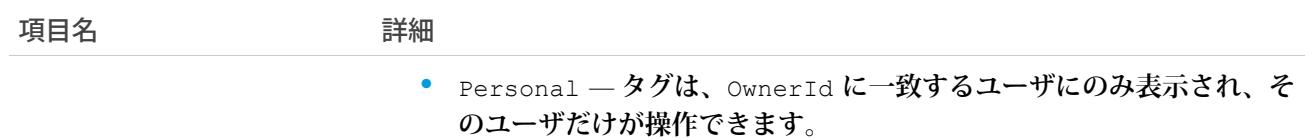

TaskTag **は、親の** TagDefinition **とタグ付けされている** Task **とのリレーションを保存します。タグオブジェクトは メタデータとして機能し、ユーザはそれらのデータを説明および構成することができます。**

<span id="page-2391-0"></span>**タグが削除されると、名前が使用されていない場合は親の** TagDefinition **も削除され、名前が使用されている場 合は親は残ります。**TagDefinition **を削除すると、関連するタグエントリと共にごみ箱に送られます。**

### **TaskWhoRelation**

ToDo **とリードまたは取引先責任者との間のリレーションを表します。 このオブジェクトは、**API **バージョン** 29.0 **以降で使用できます。**

**この派生オブジェクトは、**[TaskRelation](#page-2385-0) (**ページ** 2364) **オブジェクトが絞り込まれたものです。つまり、**IsParent **が** *true* **で、**IsWhat **が** *false* **です。これは、取引先、商談、またはその他のオブジェクトに対するリレーション を表すものではありません。**

TaskWhoRelation **では、可変数のリレーション** (1 **件のリードまたは最大** 50 **件の取引先責任者**) **が許可されます。 組織で** Shared Activities **を有効化した場合にのみ使用可能です。**

# サポートされているコール

describeSObjects()**、**query()**、**retrieve()

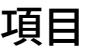

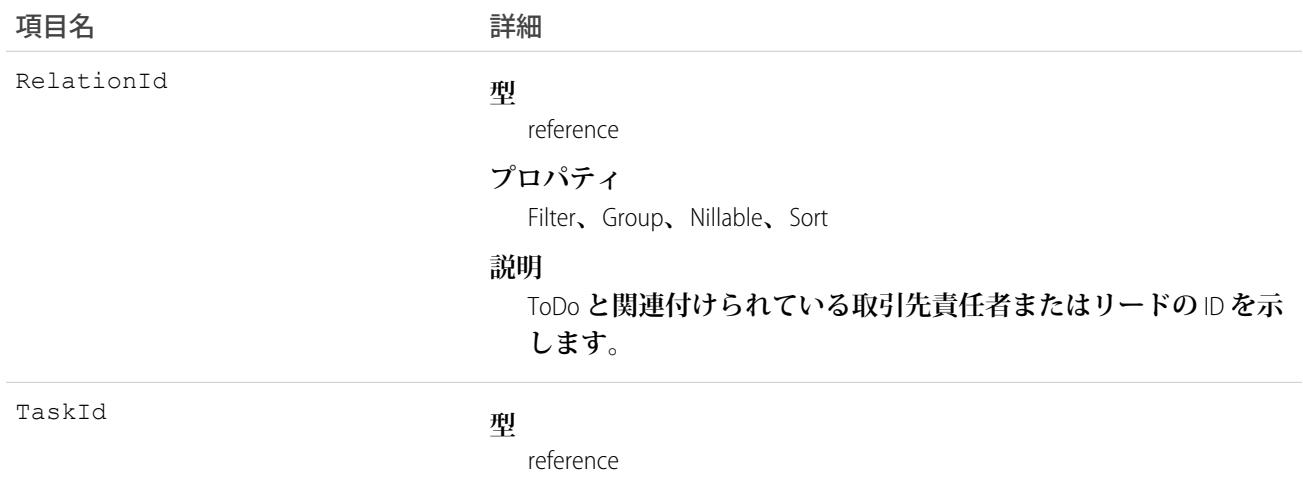

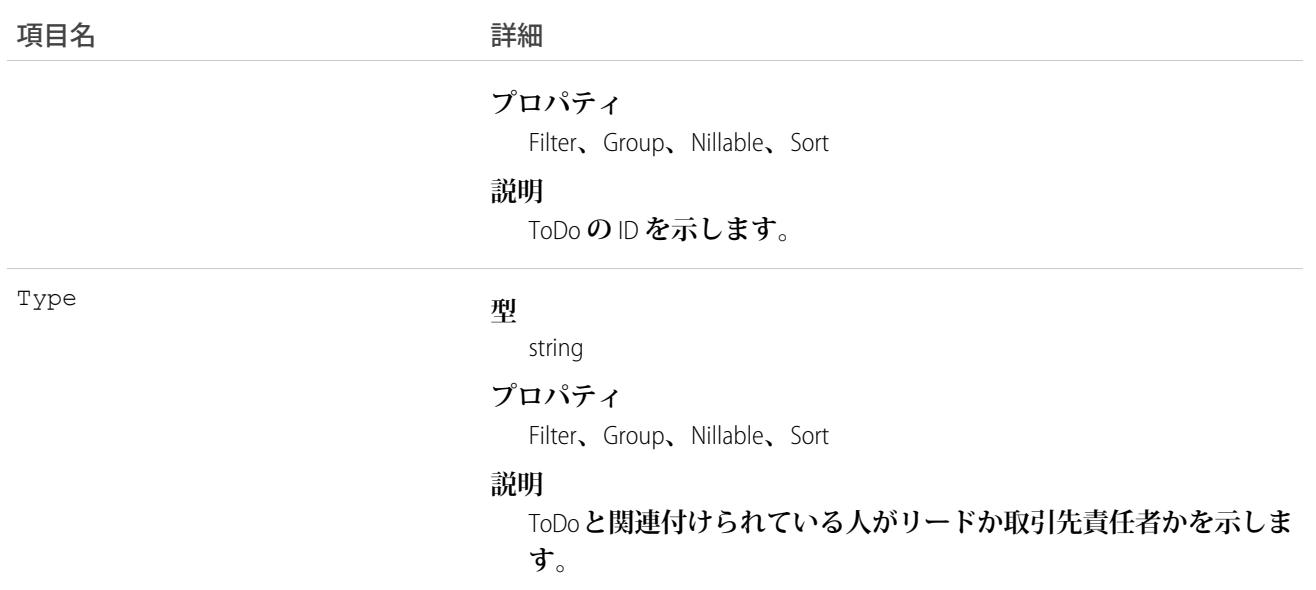

**ToDo に関連付けられている取引先責任者を照会する Apex の例**

```
public void queryWhosOfTaskSample() {
    String soqlQuery = "SELECT Id, Subject, (SELECT RelationId, Relation.Name, IsWhat
from TaskWhoRelations) FROM Task WHERE Id = '00Tx0000005OKEN'";
   QueryResult qResult = null;
   try {
        qResult = connection.query(soqlQuery);
        TaskWhoRelation relation1 =
(TaskWhoRelation)qResult.getRecords()[0].getTaskWhoRelations().getRecords()[0];
   } catch (ConnectionException ce) {
        ce.printStackTrace();
    }
}
```
関連トピック: [Task](#page-2363-0) **[TaskRelation](#page-2385-0)** 

### **TenantSecret**

**組織固有のデータ暗号化鍵を生成するために主秘密で使用される、暗号化された組織固有の鍵の部分を保存し ます。このオブジェクトは、**API **バージョン** 34.0 **以降で使用できます。**

Data **型のテナントの秘密は、**sandbox **組織では** 4 **時間に** 1 **回、本番組織では** 24 **時間に** 1 **回循環できます。** SearchIndex **型のテナントの秘密は、**7 **日に** 1 **回循環できます。**

メモ: **この情報は、従来の暗号化ではなく** Shield **プラットフォームの暗号化について書かれています。**

# サポートされているコール

create()**、**query()**、**retrieve()**、**update()

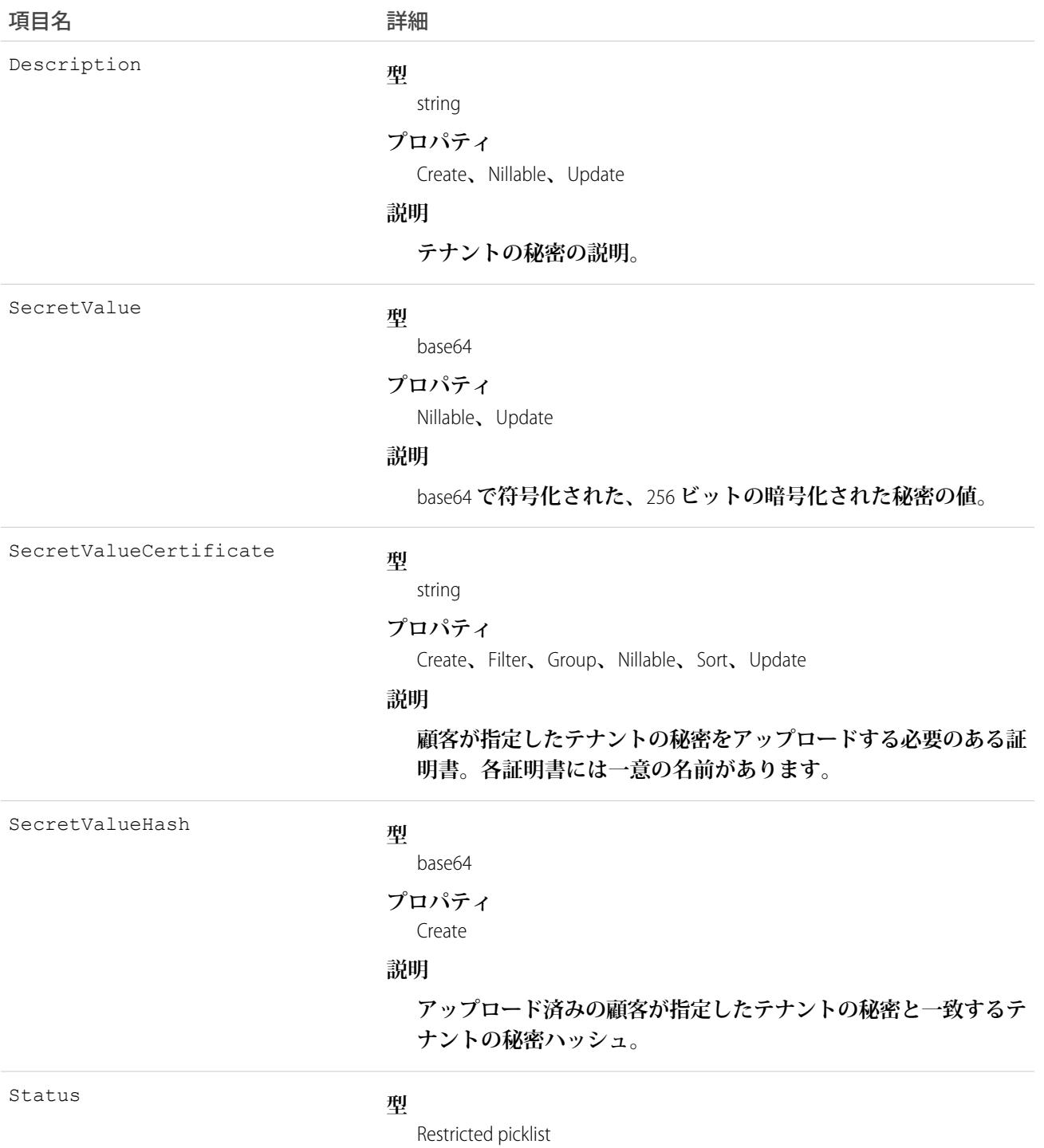

うちは 項目名 いっちょう インタン こうきょう 詳細

#### **プロパティ**

Filter**、**Group**、**Nillable**、**Restricted picklist**、**Sort

#### **説明**

**テナントの秘密の現在の状況。値は次のとおりです。**

#### **有効**

**新規または既存のデータを暗号化および復号化する場合に使 用される可能性があります。**

#### **アーカイブ済み**

**新しいデータを暗号化できません。鍵が有効であったときに この鍵を使用して以前に暗号化されたデータを復号化する場 合に使用される可能性があります。**

#### **破棄済み**

**データを暗号化および復号化することはできません。鍵が有 効であったときにこの鍵を使用して暗号化されたデータを復 号化することはできません。この鍵を使用して暗号化された ファイルおよび添付ファイルは、ダウンロードできなくなり ます。**

Type

#### **型**

Restricted picklist

#### **プロパティ**

Create**、**Defaulted on create**、**Filter**、**Group**、**Restricted picklist**、**Sort

#### **説明**

**テナントの秘密の種別。**Type **項目は、**API **バージョン** 39.0 **以降で 使用できます。**Type **選択リストには次の値が表示されます。**

- **•** Data Salesforce **データベースに保存されているデータ。暗号 化された項目、ファイル、および添付ファイルのデータを含 みますが、検索インデックスファイルのデータは含まれませ ん。**API **バージョン** 34.0 **で作成されたテナントの秘密は、**Data **型にデフォルト設定されます。**
- **•** SearchIndex **検索インデックスファイル** (API **バージョン** 39.0 **以降で使用可能**)**。**

Version

#### **型**

int

#### **プロパティ**

Filter**、**Group**、**idLookup**、**Sort

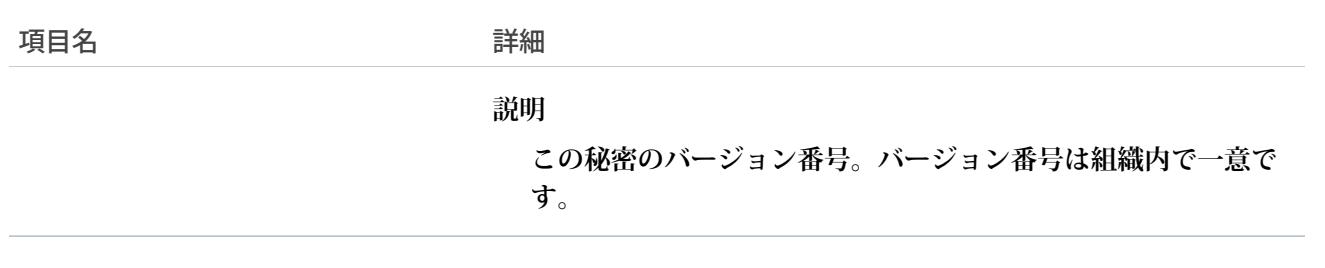

**このオブジェクトを使用して、組織固有のテナントの秘密を作成または更新します。たとえば、テナントの秘 密の作成と有効化を自動化するソリューションを次のように作成できます。**

**1. まず、新しいテナントの秘密を作成する** Apex **クラスを作成します。テナントの秘密の値を指定して、特定 の型のデータを暗号化します。**

```
global class CreateNewSecret implements Schedulable {
   global void execute(SchedulableContext SC) {
      TenantSecret secret = new TenantSecret ();
      secret.description = 'Created new secret from scheduled job';
      secret.type= 'SearchIndex';
      insert secret;
  }
}
```
メモ: Type **は、**API **バージョン** 39.0 **以降で使用できます。**Type **は省略可能です。すべてのテナントの 秘密は**Data **型にデフォルト設定されます。**

**2. 指定された間隔で実行されるように** Apex **クラスをスケジュール設定します。**

**この** Apex **コードは、ジョブをスケジュール設定するために** 1 **回実行するだけで十分です。次のコードで、 ジョブが** 90 **日ごとに実行されます。**

```
CreateNewSecret secret = new CreateNewSecret();
String schedule = '0 0 0 1 JAN, APR, JUL, OCT ?';
String jobID = system.schedule('Automated secret creation and activation', schedule,
secret);
```
- **3. ジョブがスケジュール設定されたことを確認します。**
- **4. ジョブの実行後にテナントの秘密が作成されたことを確認します。**

**顧客が指定したテナントの秘密をアップロードすることもできます。**

- **1. 顧客が指定した** (BYOK) **テナントの秘密と互換性のある証明書を作成します。「**Platform Encryption REST API Developer Guide (**プラットフォームの暗号化** REST API **開発者ガイド**)**」の「**Generate a BYOK-Compatible Certificate (BYOK **互換証明書の生成**)**」を参照してください。**
- **2. その後、一致するテナントの秘密とテナントの秘密ハッシュをアップロードします。互換性のある証明書 の一意の名前を含めます。テナントの秘密は暗号化形式でアップロードされます。**

TenantSecret secret = new TenantSecret ();

```
secret.description = 'New uploaded secret';
secret.type= 'Data';
secret.SecretValue = ...
EncodingUtil.base64Decode('...');;
secret.SecretValueCertificate = ...;
secret.SecretValueHash = ...
EncodingUtil.base64Decode('...');
insert secret;
```
**こ[のスクリプトを使用して、顧客が指定したテナントの秘密およびテナントの秘密ハッシュを生成できま](https://help.salesforce.com/articleView?id=byok-script&type=1&language=ja) [す](https://help.salesforce.com/articleView?id=byok-script&type=1&language=ja)。**

#### **3. テナントの秘密がアップロードされたことを確認します。**

**次に、**Data **型のテナントの秘密をインポートする方法の例を示します。**

```
TenantSecret secret = [SELECT Id FROM TenantSecret WHERE Type = 'Data' AND Version = 2];
secret.SecretValue = "<previously_exported_secret_as_a_String>";
update secret;
```
**ファイルに** secret.SecretValue **を書き込んで、テナントの秘密をエクスポートすることもできます。次 に、**SearchIndex **型のテナントの秘密を使用する方法の例を示します。**

```
TenantSecret secret = [SELECT SecretValue FROM TenantSecret WHERE Type = 'TenantSecret'
AND Version = 2];
secret.SecretValue =...;
update secret;
```
**次に、**Data **型のテナントの秘密を破棄する方法の例を示します。**

警告: **テナントの秘密は、組織およびテナントの秘密を適用する特定のデータに対して一意です。テナン トの秘密を破棄すると、以前にエクスポートした鍵を** Salesforce **にインポートし直さない限り、関連デー タにアクセスできなくなります。**

```
TenantSecret secret = [SELECT Id FROM TenantSecret WHERE Type = 'Data' AND Version = 2];
secret.SecretValue = NULL;
update secret;
```
### **Territory**

**テリトリーとは、取引先とユーザの集合を表します。テリトリー内のユーザは、少なくとも取引先を参照する ことができます。これは、取引先の所有者が誰でも関係ありません。組織でテリトリー管理が有効化されてい る場合にのみ使用できます。**

### サポートされているコール

create()**、**delete()**、**describeSObjects()**、**getDeleted()**、**getUpdated()**、**query()**、**retrieve()**、** update()**、**upsert()

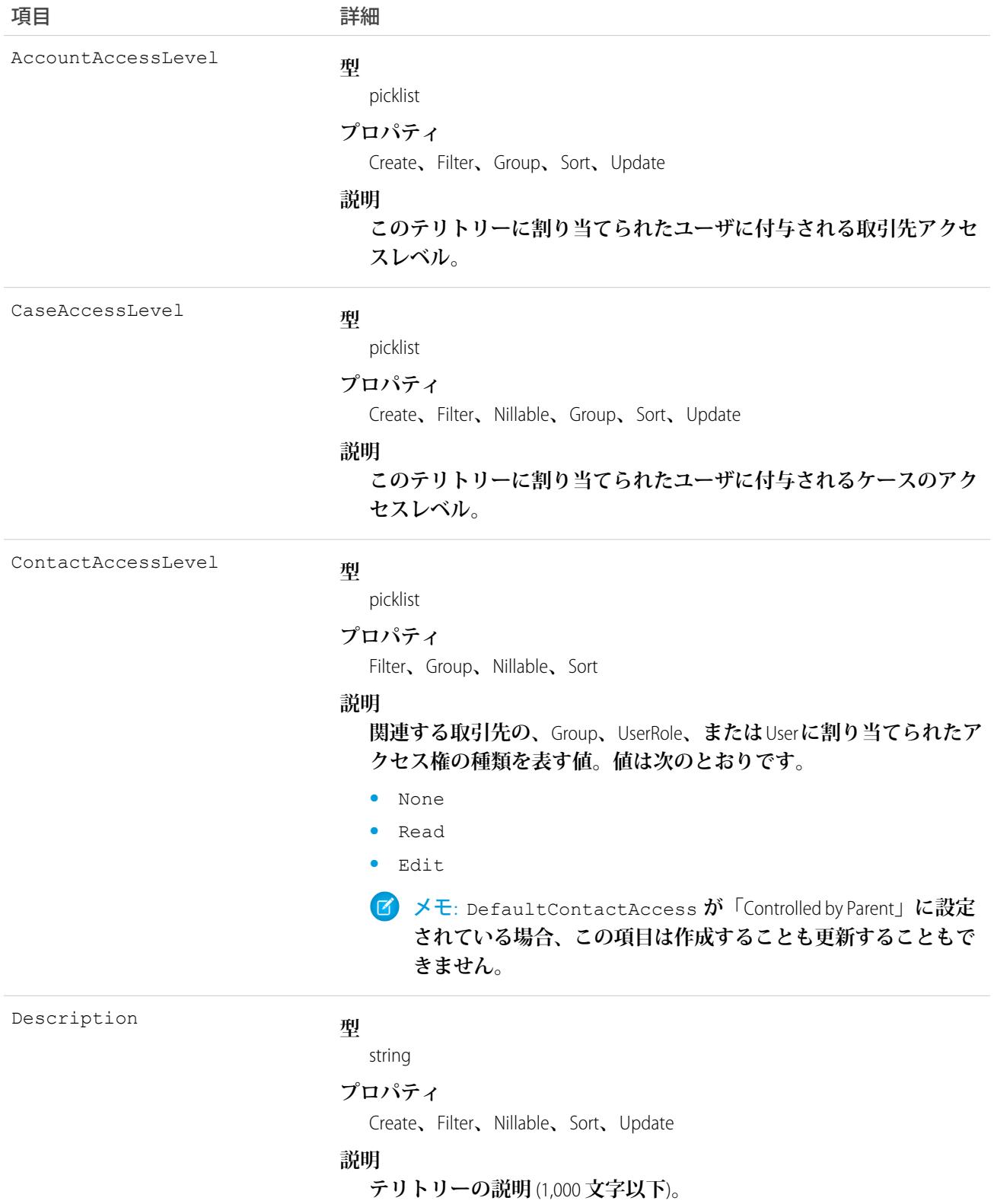

項目 こうしょう こうしょう 詳細

最初は

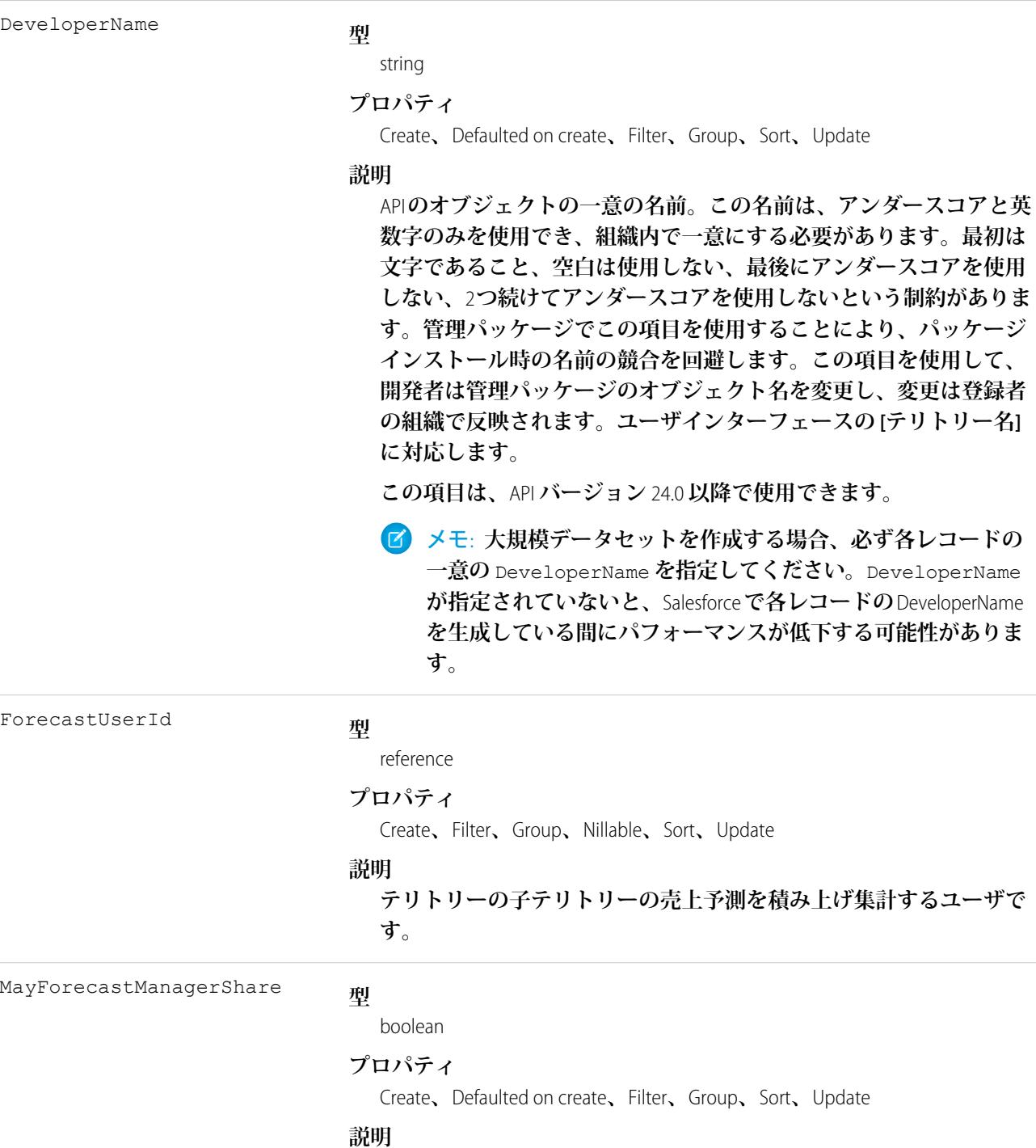

**売上予測マネージャが手動で自身の売上予測を共有できるかどうか を示します。**

Name

### **型**

string

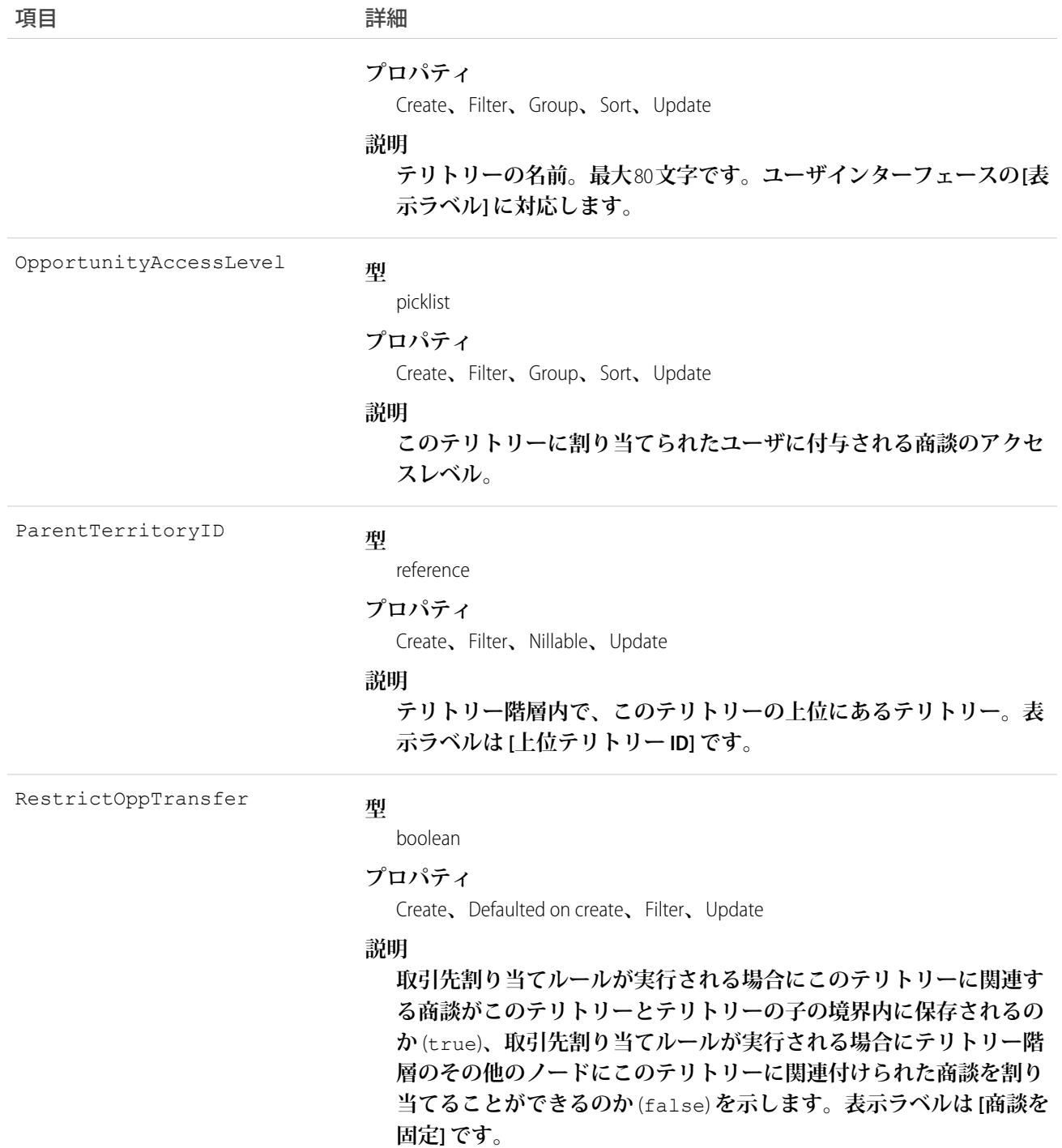

**組織のテリトリー階層を照会するには、**Territory **オブジェクトを使用します。テリトリーに関連付けられたレ コードをクエリまたは変更する場合に、このオブジェクトを使用して、有効なテリトリー** ID **を取得します。**

関連トピック: [AccountTerritoryAssignmentRule](#page-193-0) [AccountTerritoryAssignmentRuleItem](#page-195-0) **[UserTerritory](#page-2604-0)** 

### Territory2

**営業テリトリーを表します。組織でエンタープライズテリトリー管理が有効化されている場合にのみ使用でき ます。**

# サポートされているコール

create()**、**delete()**、**describeLayout()**、**describeSObjects()**、**query()**、**retrieve()**、**update()**、** upsert()

# 特別なアクセスルール

**テリトリーモデルが 有効 状態の場合、すべてのユーザがそのモデル** (**テリトリー、割り当てルールを含む**) **を 表示できます。有効なモデル内のテリトリーの場合は、すべてのユーザが、組織の共有設定の対象となる割り 当てられたレコードと割り当てられたユーザを表示できます。ユーザが他の状態** (**計画、アーカイブ済み など**) **のテリトリーモデルを表示することはできません。**

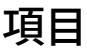

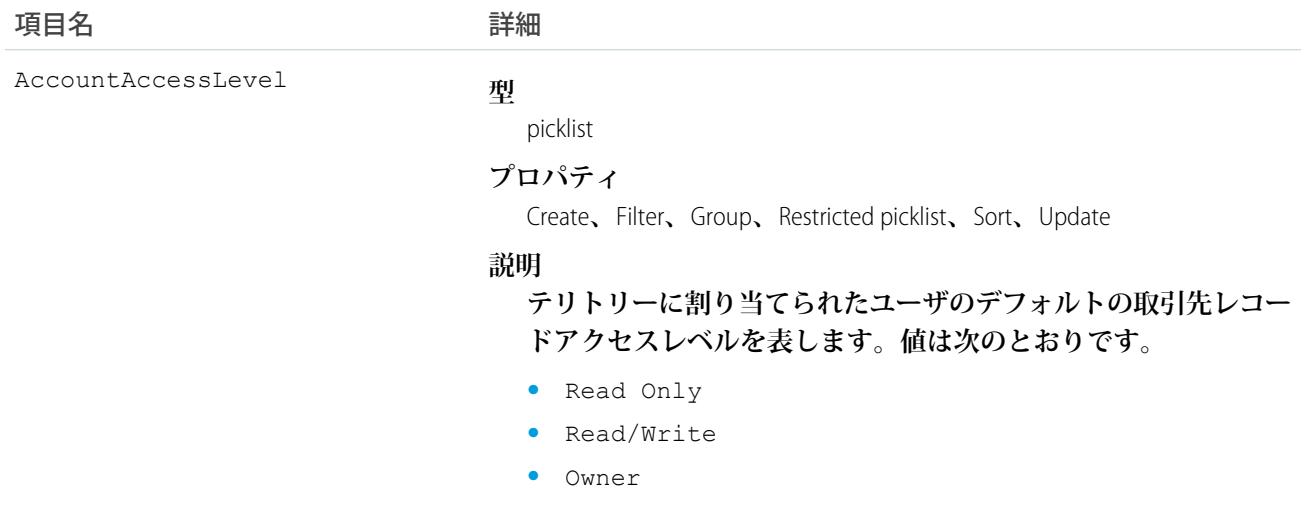

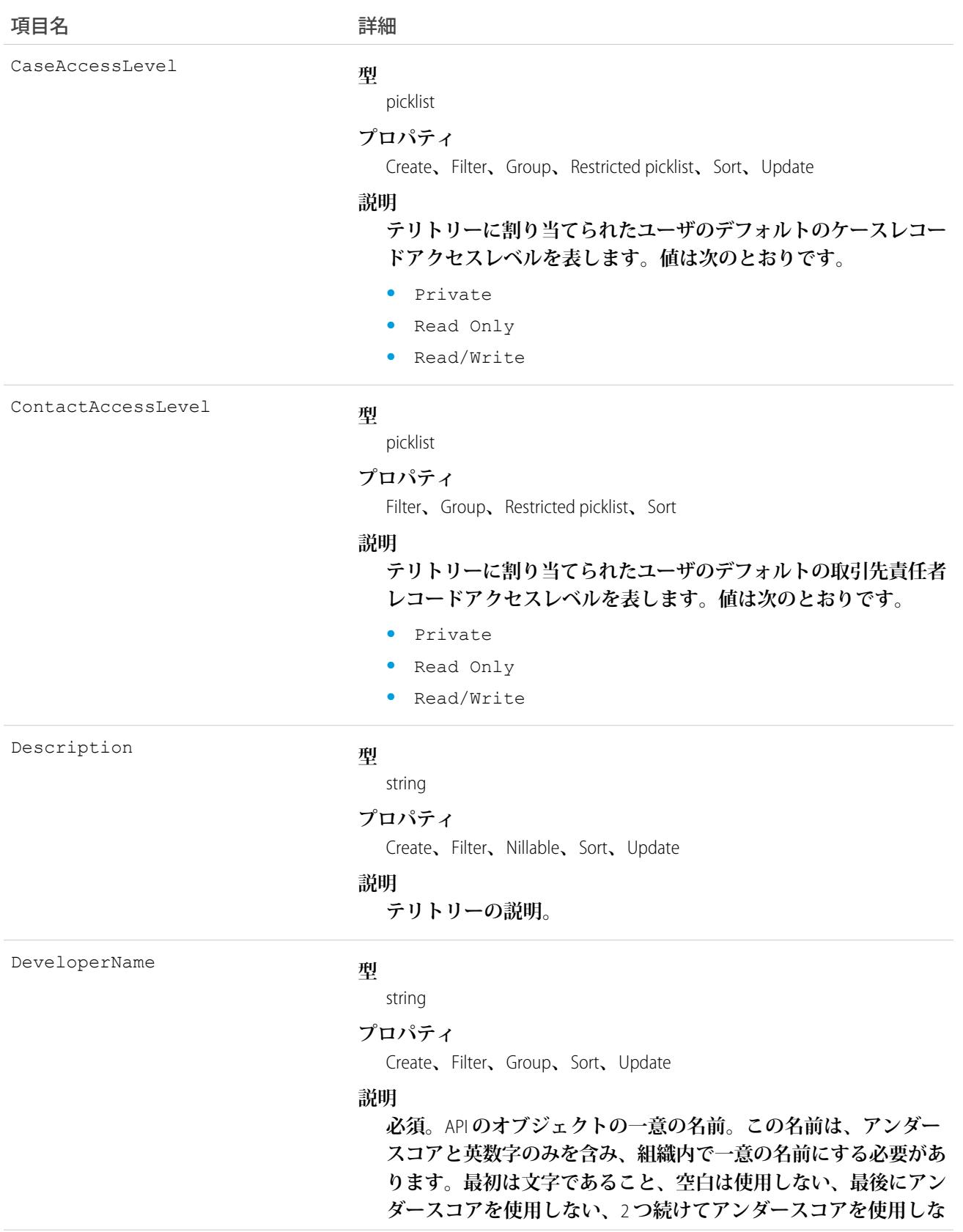

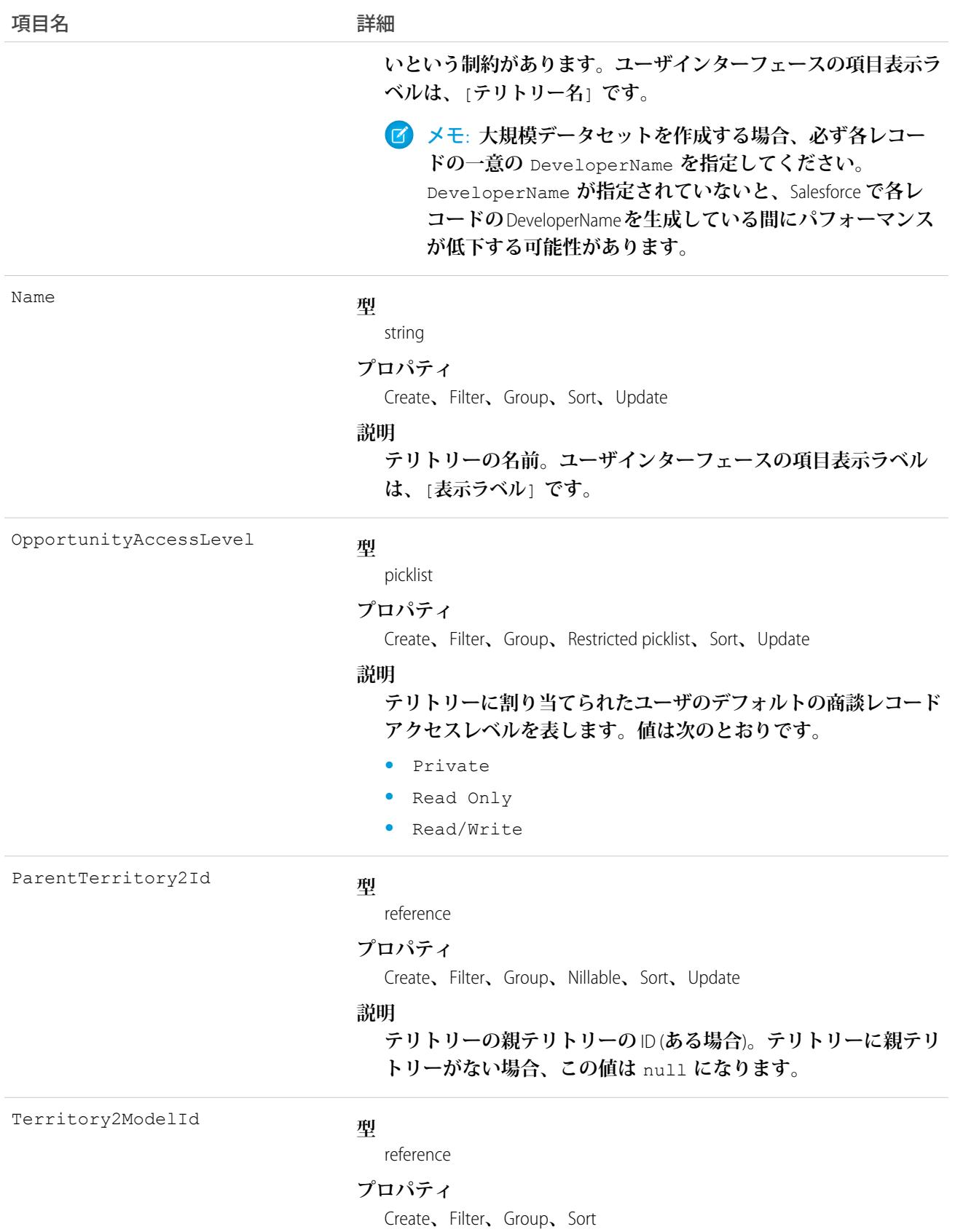

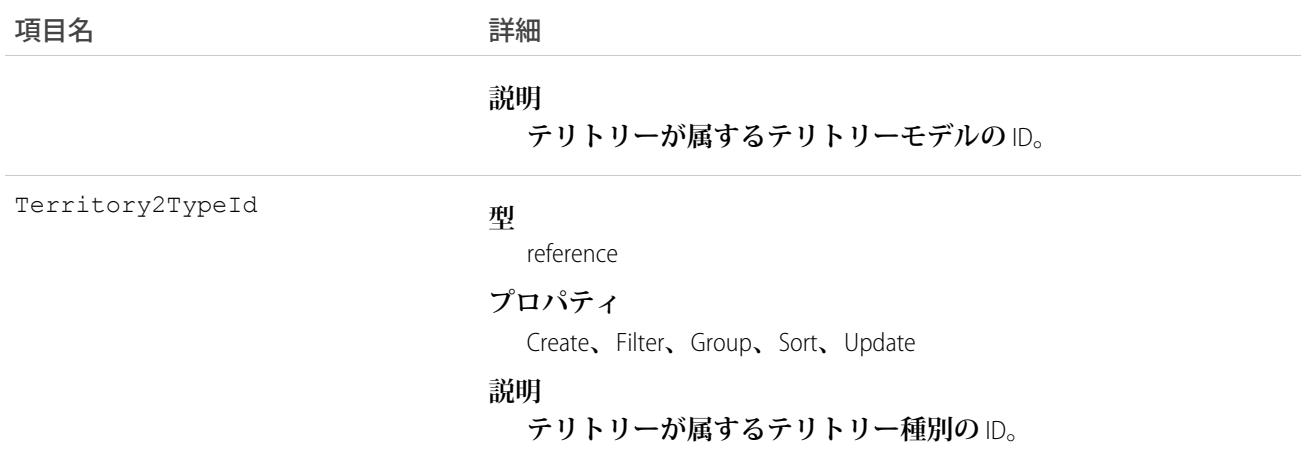

### Territory2Model

**テリトリーモデルを表します。組織でエンタープライズテリトリー管理が有効化されている場合にのみ使用で きます。**

### サポートされているコール

create()**、**delete()**、**describeLayout()**、**describeSObjects()**、**getDeleted()**、**getUpdated()**、** query()**、**retrieve()**、**update()**、**upsert()

### 特別なアクセスルール

**テリトリーモデルが 有効 状態の場合、すべてのユーザがそのモデル** (**テリトリー、割り当てルールを含む**) **を 表示できます。有効なモデル内のテリトリーの場合は、すべてのユーザが、組織の共有設定の対象となる割り 当てられたレコードと割り当てられたユーザを表示できます。ユーザが他の状態** (**計画、アーカイブ済み など**) **のテリトリーモデルを表示することはできません。**

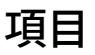

項目名 いっきょう こうしょう 詳細 **型** dateTime ActivatedDate **プロパティ** Filter**、**Nillable**、**Sort **説明 テリトリーモデルが有効化された日付。**

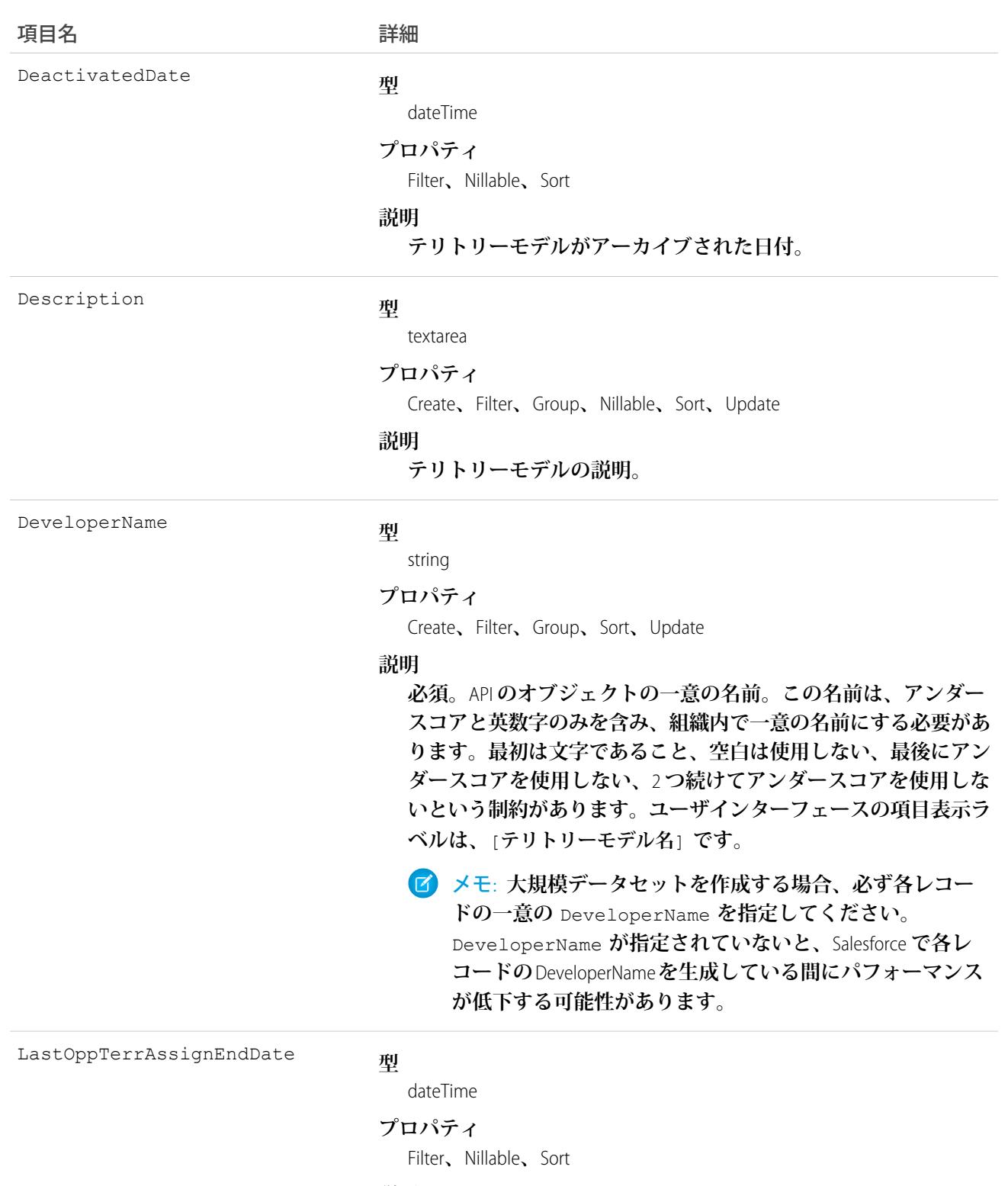

### **説明**

**参照のみ。商談テリトリー割り当て検索条件が最後に実行された 日付。検索条件ベースの商談テリトリー割り当てに使用します** (Spring '15/API **バージョン** 33 **ではパイロット**)**。**

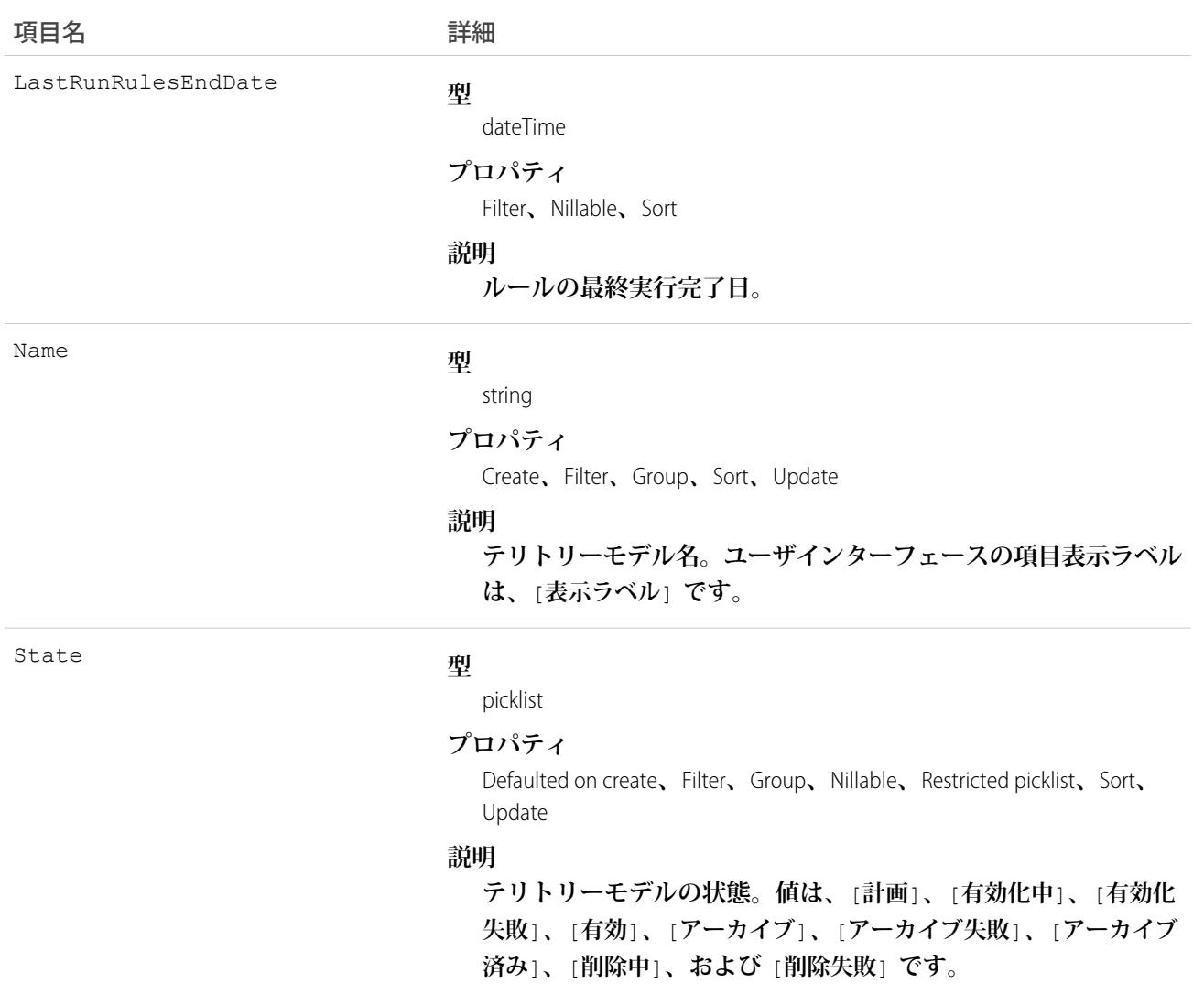

# Territory2ModelHistory

**テリトリーモデルの項目の値に対する変更履歴を表します。組織でエンタープライズテリトリー管理が有効化 されている場合にのみ使用できます。**

# サポートされているコール

describeSObjects()**、**getDeleted()**、**getUpdated()**、**query()**、**retrieve()

# 項目

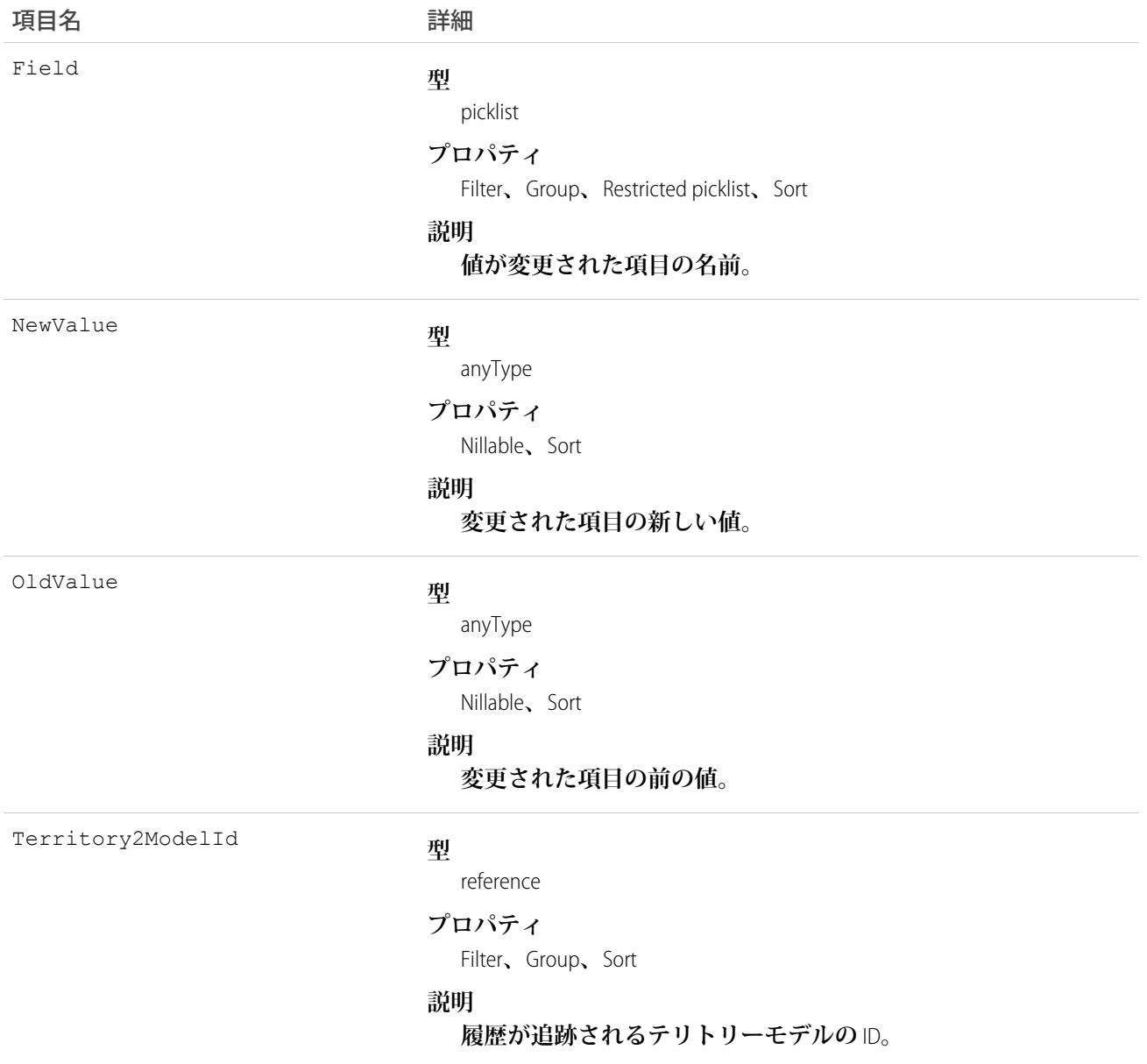

# 使用方法

**このオブジェクトは、テリトリーモデルレコードのいずれかの項目値が変更されると常に自動生成されます。 このオブジェクトは、そうした変更を識別するために使用します。**

### Territory2Type

**テリトリー** (Territory2) **のカテゴリを表します。すべての** Territory2 **に** Territory2Type **が必要です。組織でエンタープ ライズテリトリー管理が有効化されている場合にのみ使用できます。**

# サポートされているコール

create()**、**delete()**、**describeSObjects()**、**query()**、**retrieve()**、**update()**、**upsert()

### 特別なアクセスルール

**ユーザインターフェースでは、すべてのユーザ** (**標準ユーザを含む**) **にこのオブジェクトへのアクセス権があり ます。**

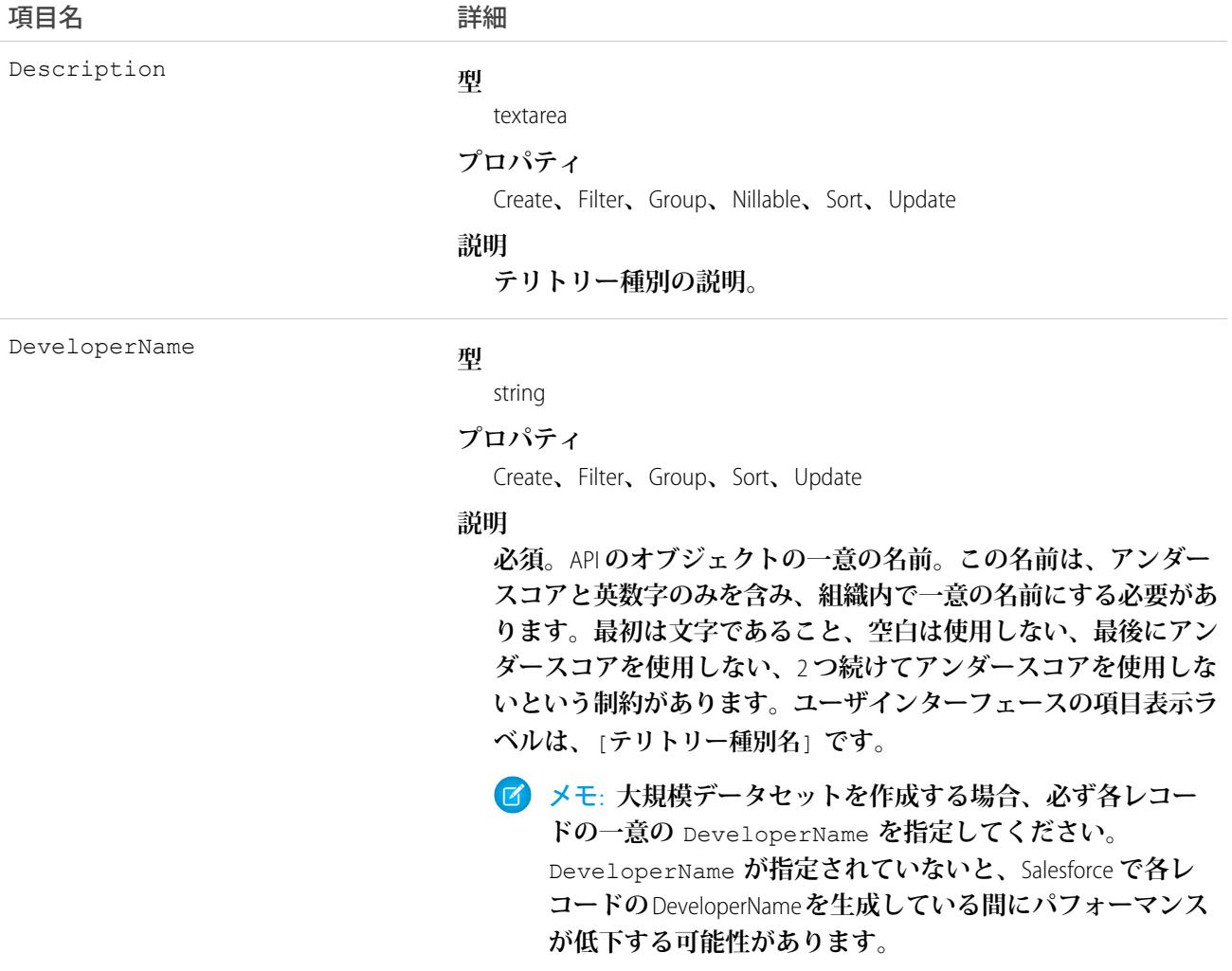

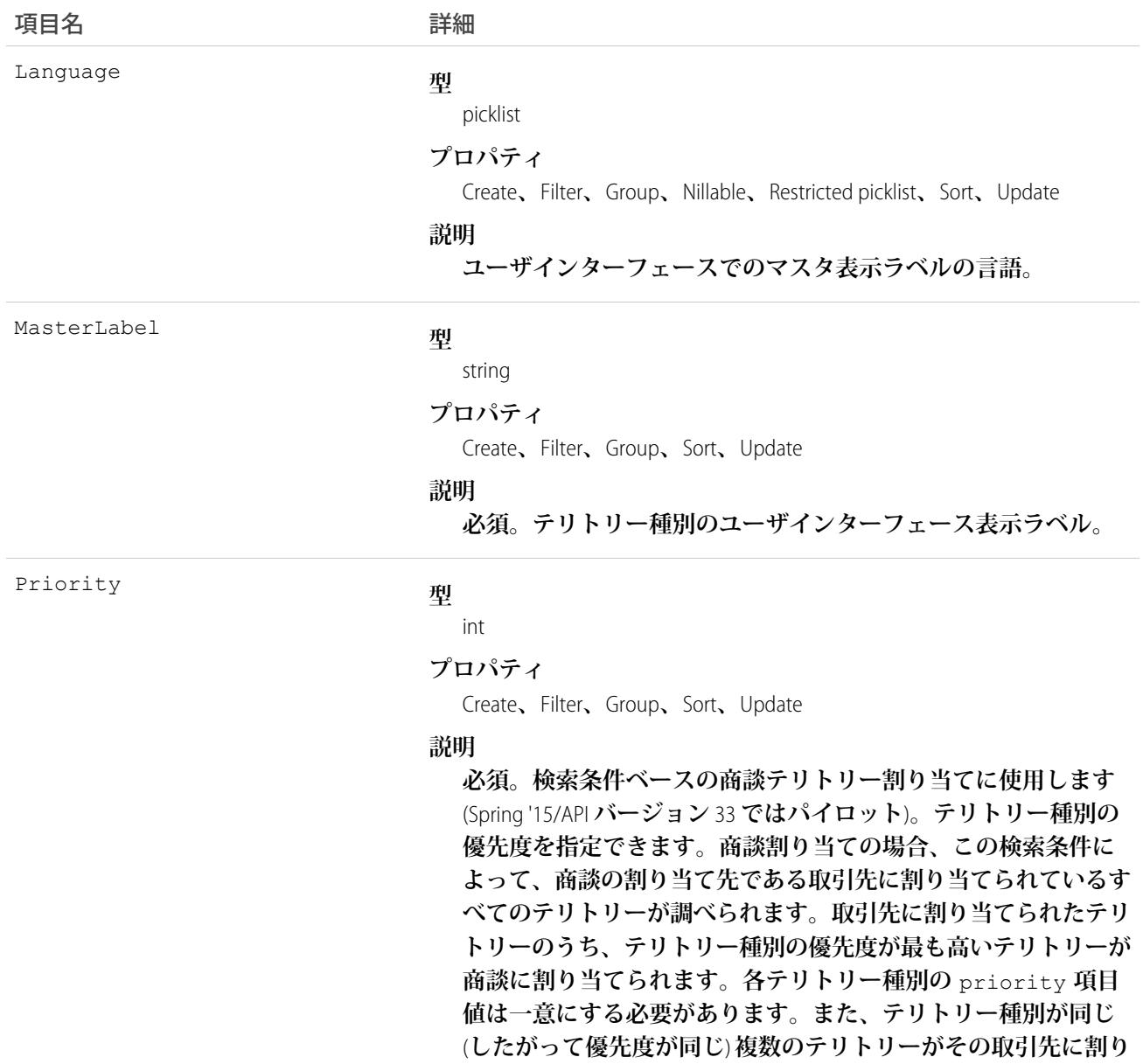

**当てられている場合、テリトリーは商談に割り当てられません。**

# TestSuiteMembership

Apex **クラスを** ApexTestSuite **に関連付けます。このオブジェクトは、**API **バージョン** 36.0 **以降で使用できます。**

### サポートされているコール

create()**、**delete()**、**describeSObjects()**、**query()**、**retrieve()**、**update()**、**upsert()

### 項目

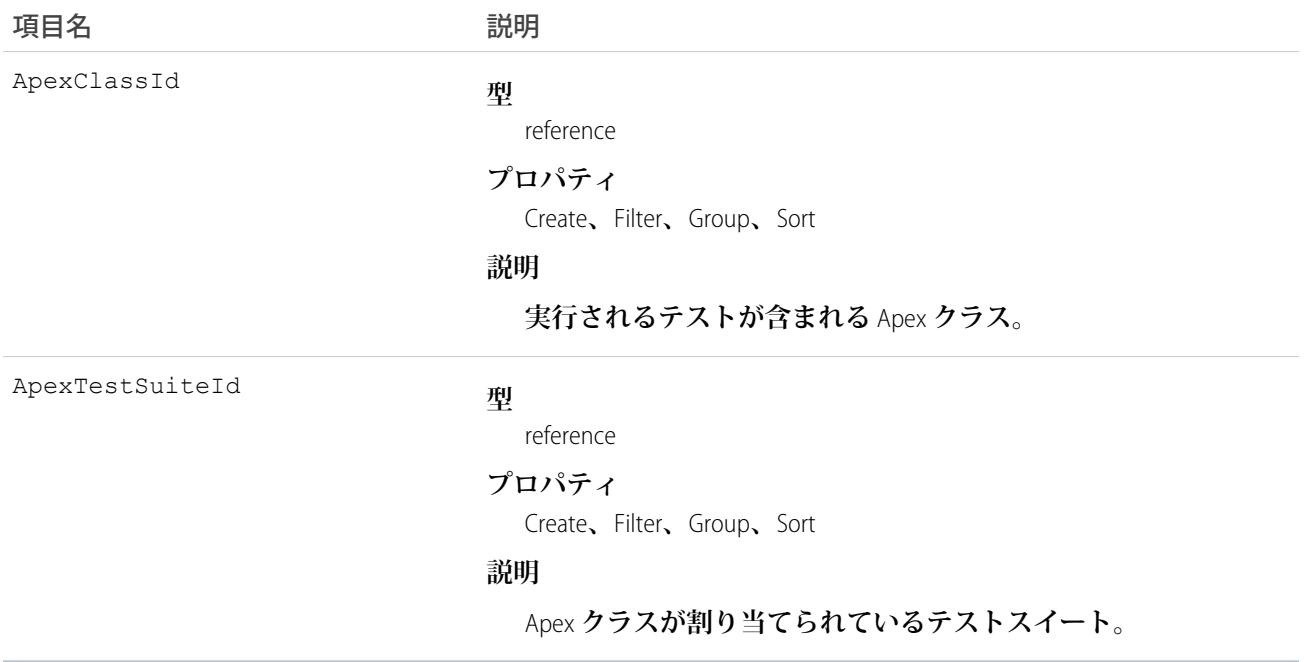

# 使用方法

API **コールを使用して** TestSuiteMembership **オブジェクトを挿入することにより、**Apex **クラスと** ApexTestSuite **オブ ジェクトを関連付けます**(ApexTestSuite **および** TestSuiteMembership **は** Apex DML **を介して編集できません**)**。テスト スイートからクラスを削除するには、**TestSuiteMembership **オブジェクトを削除します。**Apex **テストクラスまた はテストスイートを削除すると、そのクラスまたはスイートを含む** TestSuiteMembership **オブジェクトはすべて 削除されます。**

**次の** SOQL **クエリは、この** Apex **クラスをこのテストスイートに関連付けるメンバーシップオブジェクトを返し ます。**

```
SELECT Id FROM TestSuiteMembership WHERE ApexClassId = '01pD0000000Fhy9IAC'
   AND ApexTestSuiteId = '05FD00000004CDBMA2'
```
関連トピック:

[ApexTestSuite](#page-261-0)

### ThirdPartyAccountLink

**認証プロバイダを使用して認証された外部ユーザのリストを表します。このオブジェクトは、**API **バージョン** 32.0 **以降で使用できます。**

**組織のユーザが外部認証プロバイダを使用して認証されると、サードパーティアカウントリンクのリストが生 成されます。このオブジェクトを使用して、特定のユーザのソーシャルサインオン接続** (Facebook© **など**) **のリ ストや取り消しを行います。**

# サポートされているコール

describeSObjects()**、**query()

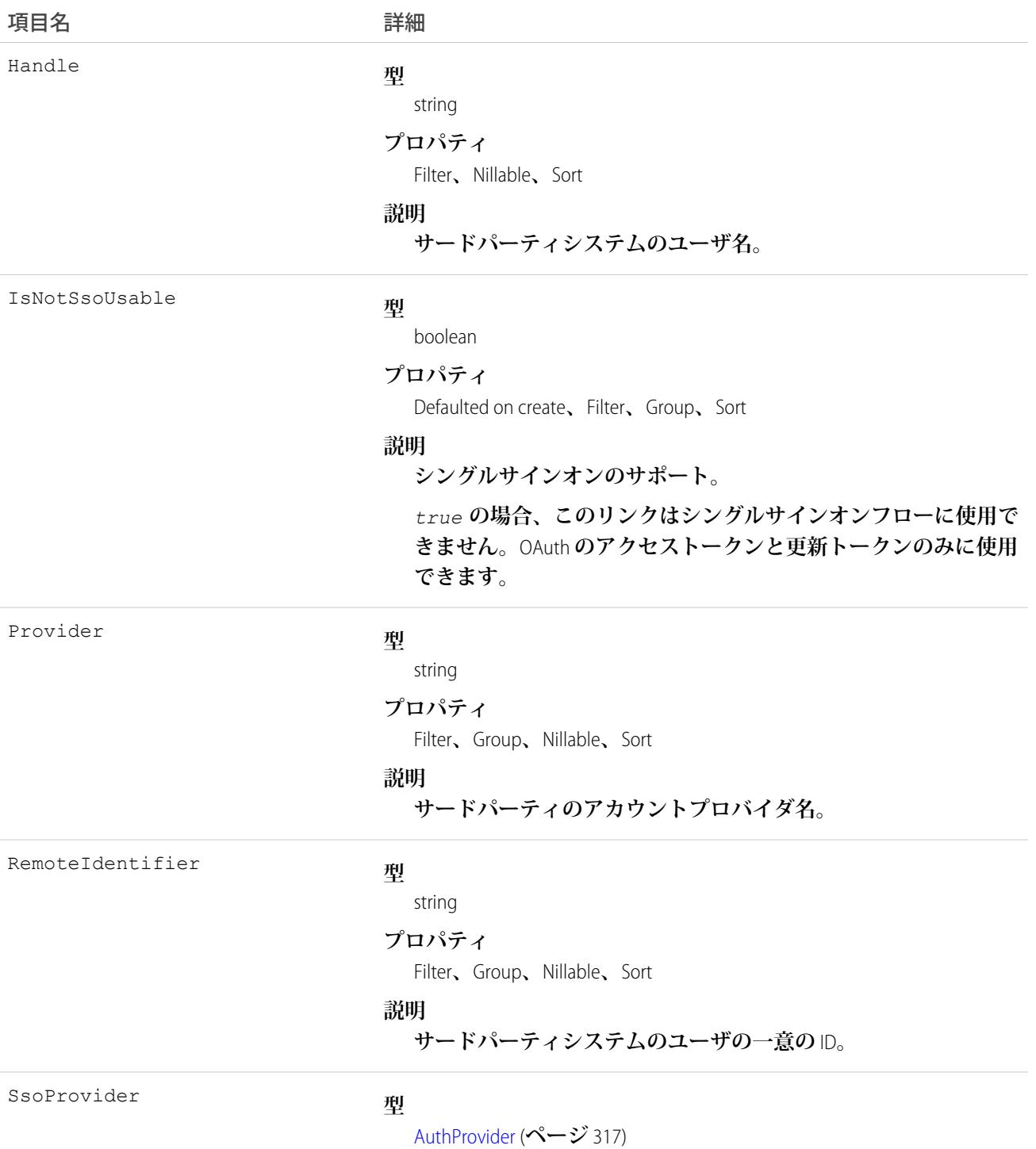

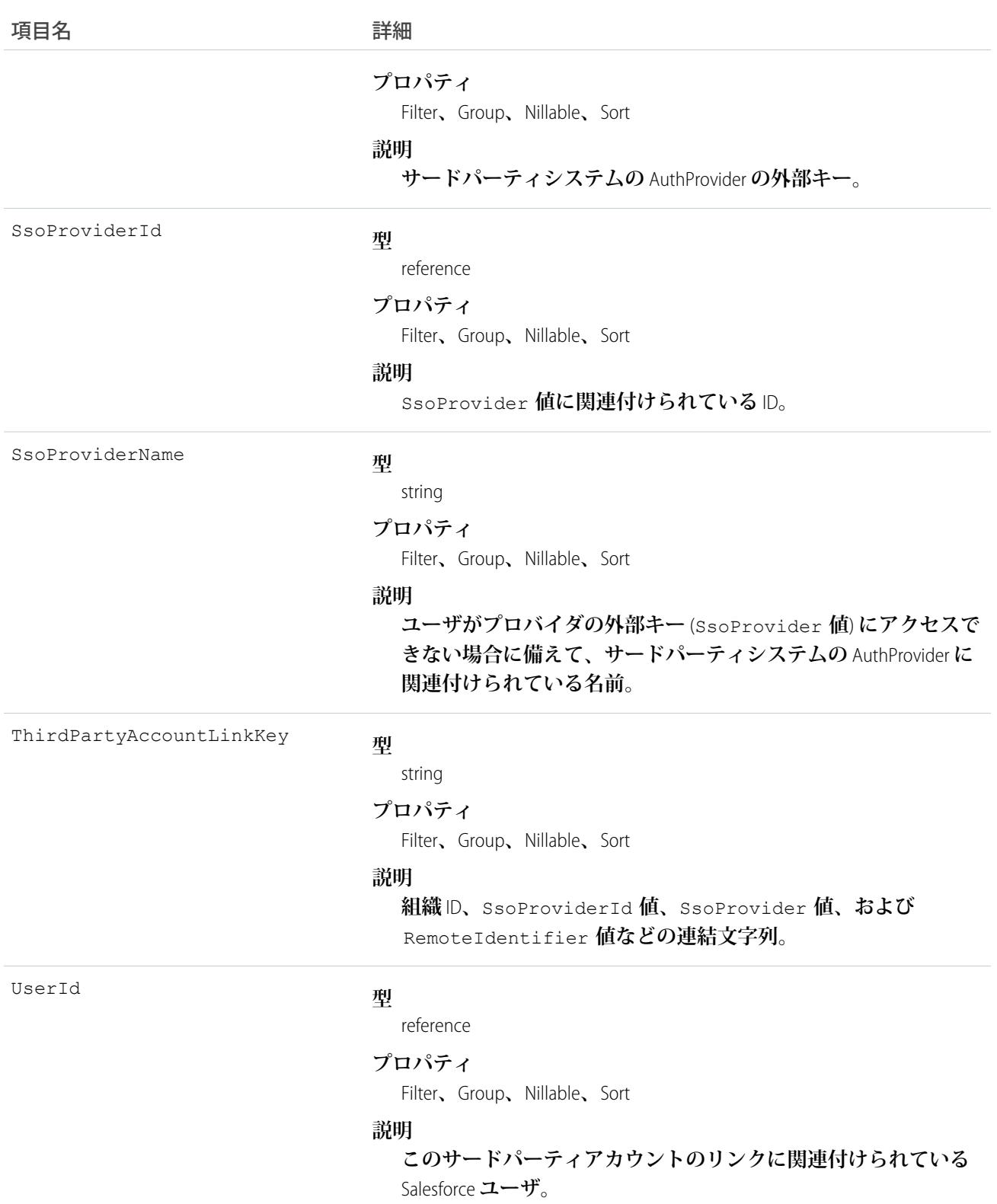
#### 使用方法

**このオブジェクトを使用して、ユーザのサードパーティアカウントのリンクを管理するカスタム画面を作成し ます。**

**このオブジェクトを照会する** (**「ユーザの管理」権限のある**) **システム管理者には、組織の全ユーザのすべての リンクが表示されます。「ユーザの管理」権限のないユーザは、各自のリンクしか取得できません。ユーザが** SsoProvider **値** (**外部キー**) **にアクセスできないことがあります。アクセスできない場合は、**SsoProviderName **を使用して、関連付けられたリンクのプロバイダの名前を表示します。**

Apex **メソッドの** Auth.AuthToken.revokeAccess() **を使用して、リンクを取り消します。**

API **バージョン** 34.0 **以降で、このオブジェクトは、大きな件数を管理するために機能強化されました。**query() **は、最大** 500 **行を返します。**queryMore() **は、**500 **件以上、合計で最大** 2,500 **件を返します。**2,500 **件に達する とそれ以上レコードは返されません。レコードのもれがないようにするには、**ThirdPartyAccountLink **の** SELECT **句 で** COUNT() **クエリを発行します。このクエリでは、レコードの合計数が返されます。**2,500 **件を超えるレコー ドがある場合、**UserId **などの項目で絞り込んで** 2,500 **レコード未満のサブセットずつ返すようにクエリを分 割します。**

#### **TimeSheet**

**フィールドサービスのサービスリソースの時間のスケジュールを表します。**

**タイムシートは、通常、個々のタスク** (**移動、アセットの修理など**) **を追跡するタイムシートエントリで構成さ れます。**

# サポートされているコール

create()**、**delete()**、**describeLayout()**、**describeSObjects()**、**getDeleted()**、**getUpdated()**、** query()**、**retrieve()**、**search()**、**undelete()**、**update()**、**upsert()

#### 特別なアクセスルール

Field Service Lightning **が有効になっている必要があります。**

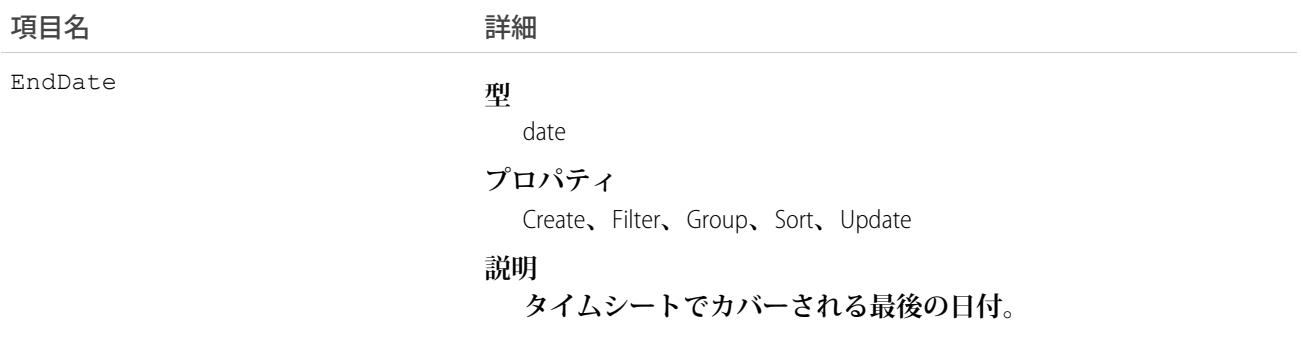

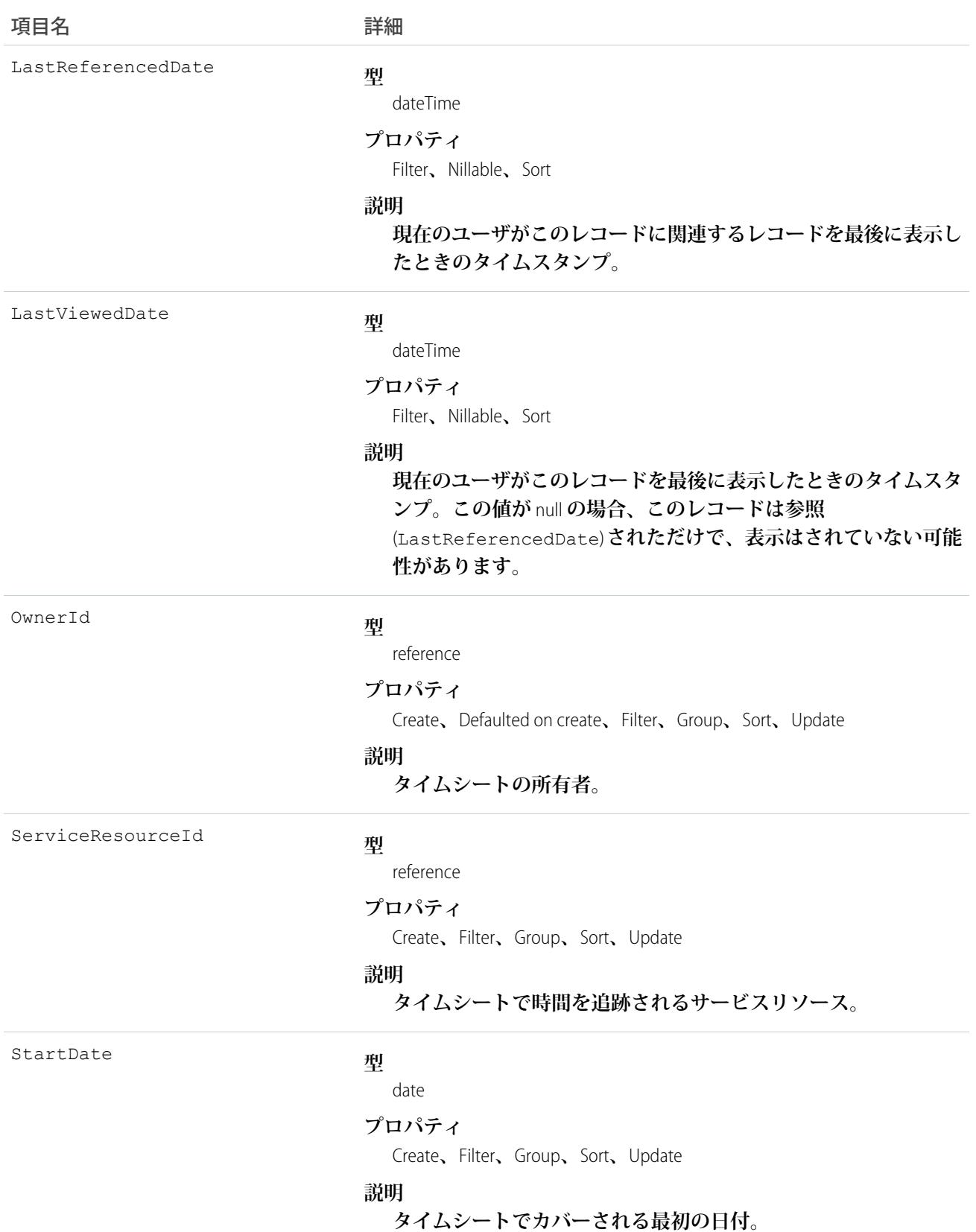

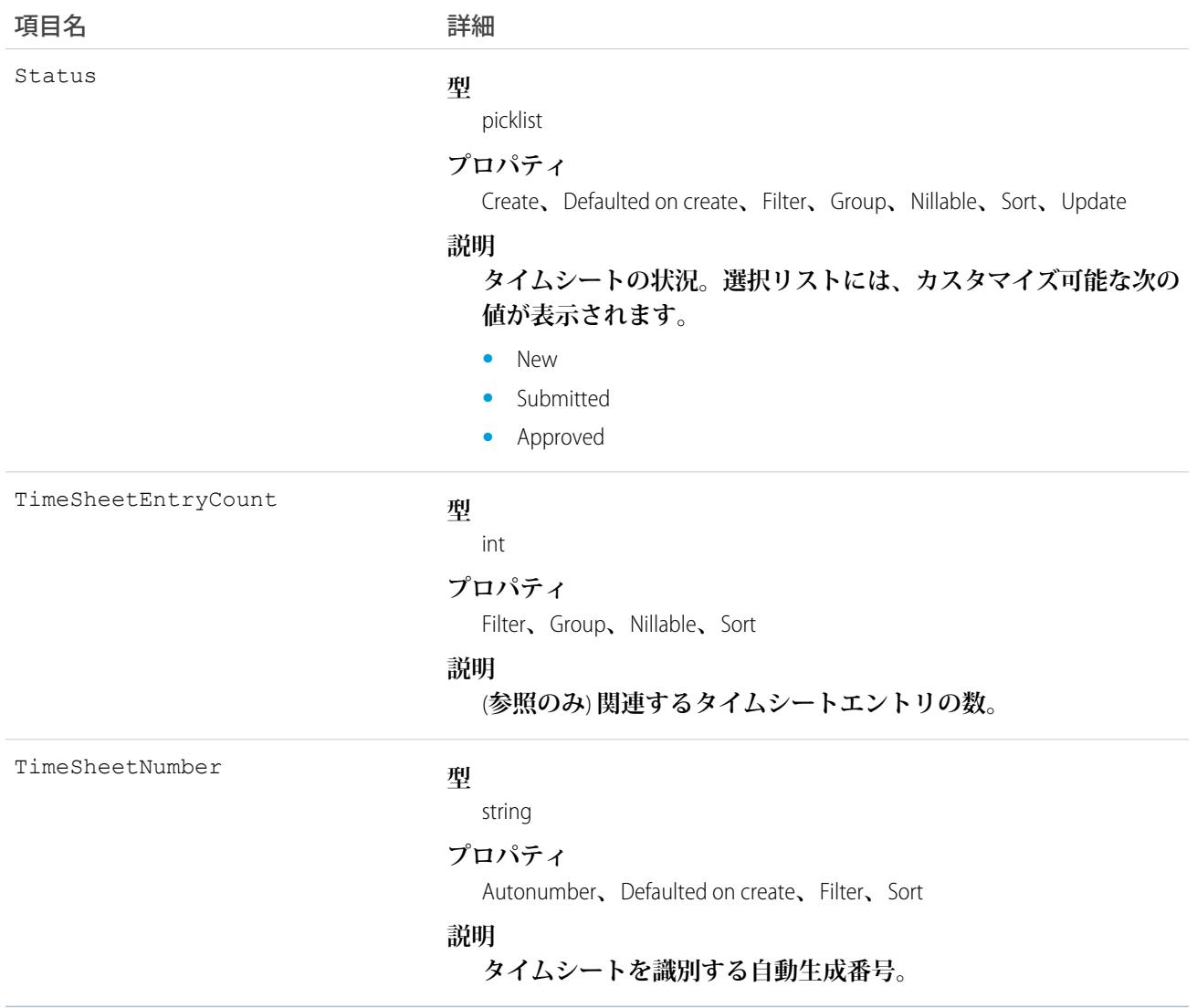

#### **TimeSheetEntry**

**サービスリソースがフィールドサービス作業に費やす時間の範囲を表します。**

**タイムシートはタイムシートエントリで構成されます。通行、タイムシートエントリは個々のタスク** (**移動、 アセットの修理など**) **を追跡します。**

# サポートされているコール

create()**、**delete()**、**describeLayout()**、**describeSObjects()**、**getDeleted()**、**getUpdated()**、** query()**、**retrieve()**、**search()**、**undelete()**、**update()**、**upsert()

# 特別なアクセスルール

Field Service Lightning **が有効になっている必要があります。**

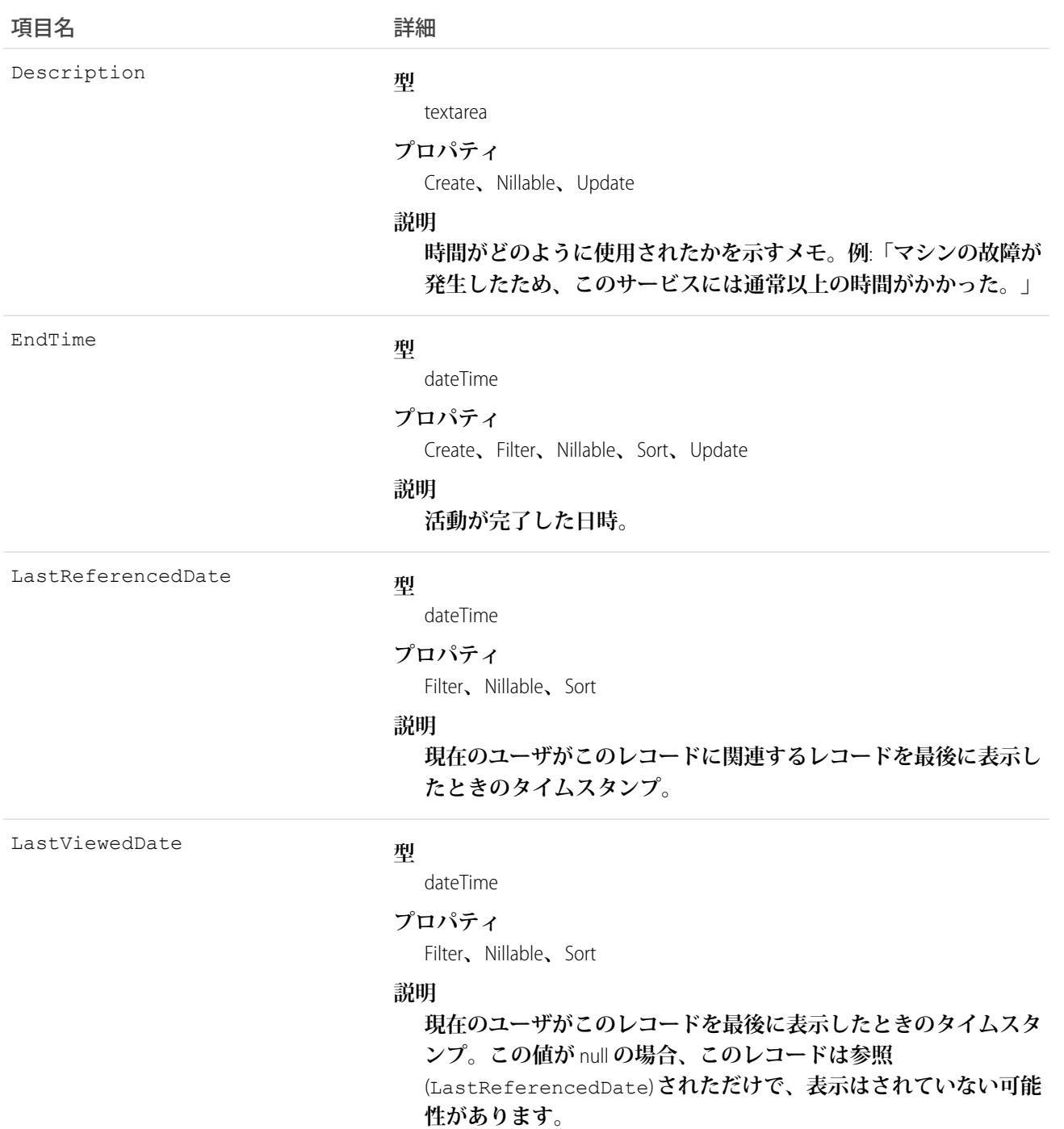

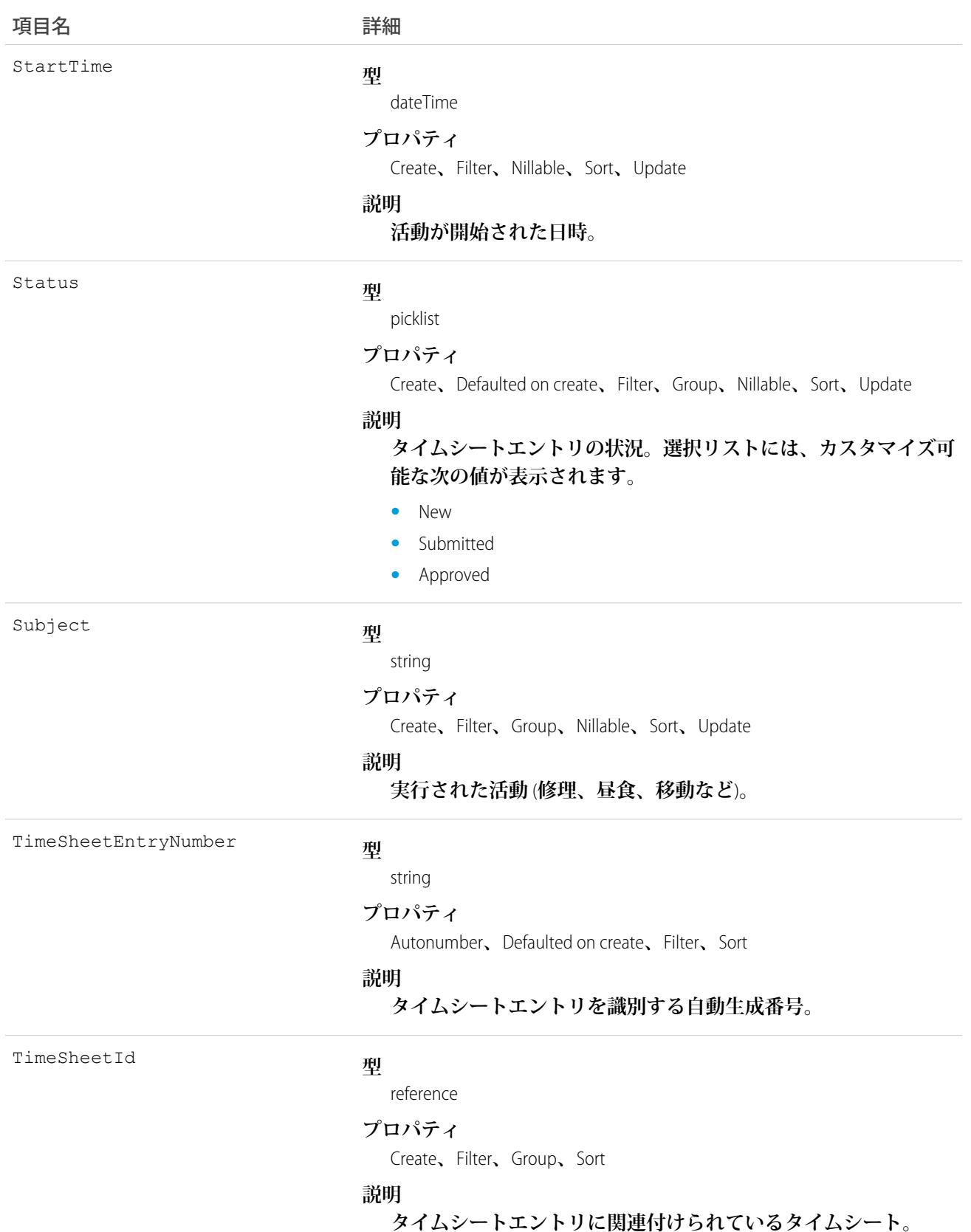

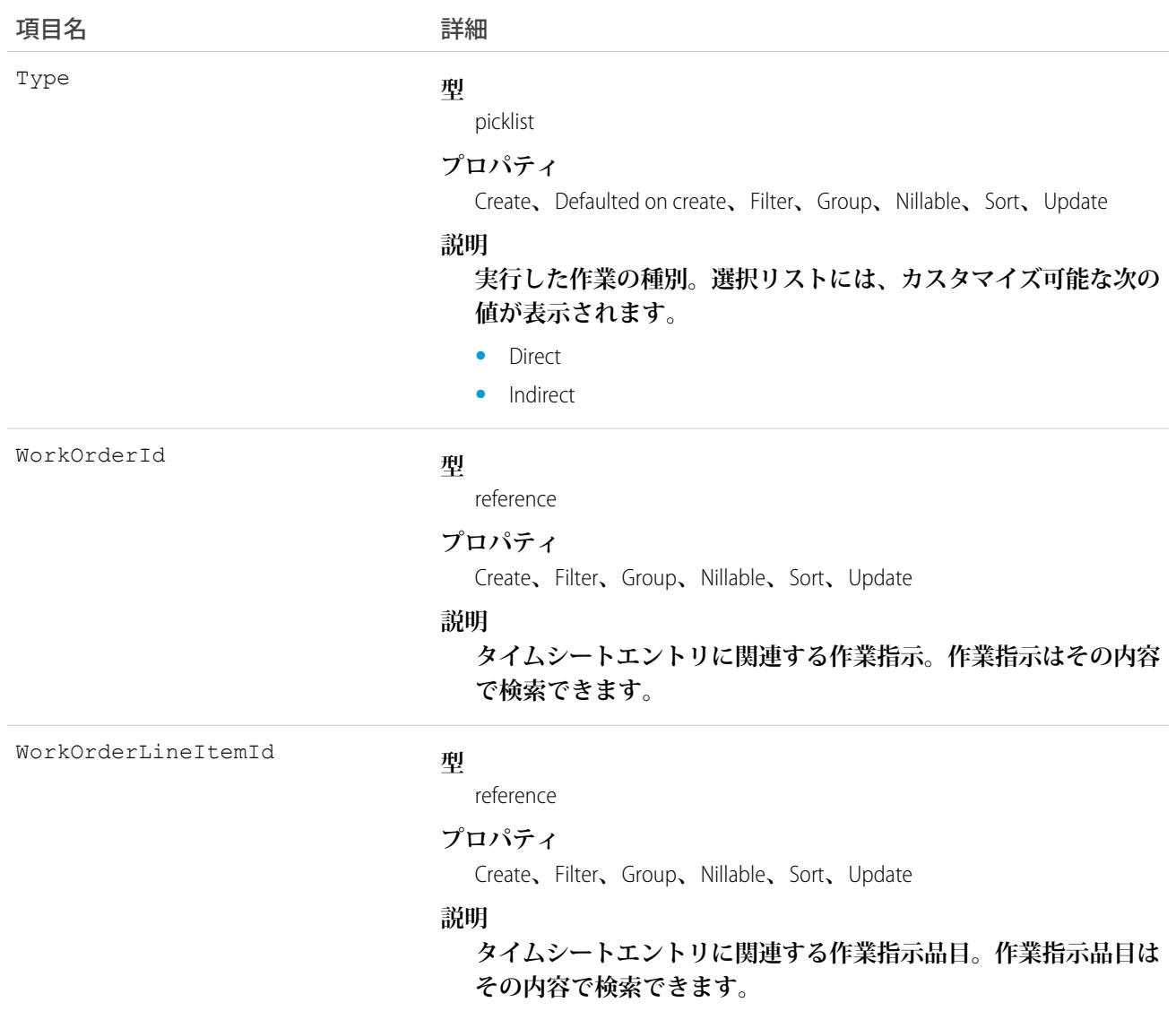

#### **TimeSheetEntryFeed**

**タイムシートエントリレコードの詳細ページに表示される単一のフィード項目を表します。**

#### サポートされているコール

delete()**、**describeSObjects()**、**getDeleted()**、**getUpdated()**、**query()**、**retrieve()

# 特別なアクセスルール

Field Service Lightning **が組織で有効になっている必要があります。また、自分が作成したすべてのフィード項目 を削除することができます。自分が作成していないフィード項目を削除するには、次のいずれかの権限が必要 です。**

- **• 「すべてのデータの編集」**
- **•** TimeSheetEntry **オブジェクトに対する「すべての編集」**
- **• 「**Chatter **のモデレート」**

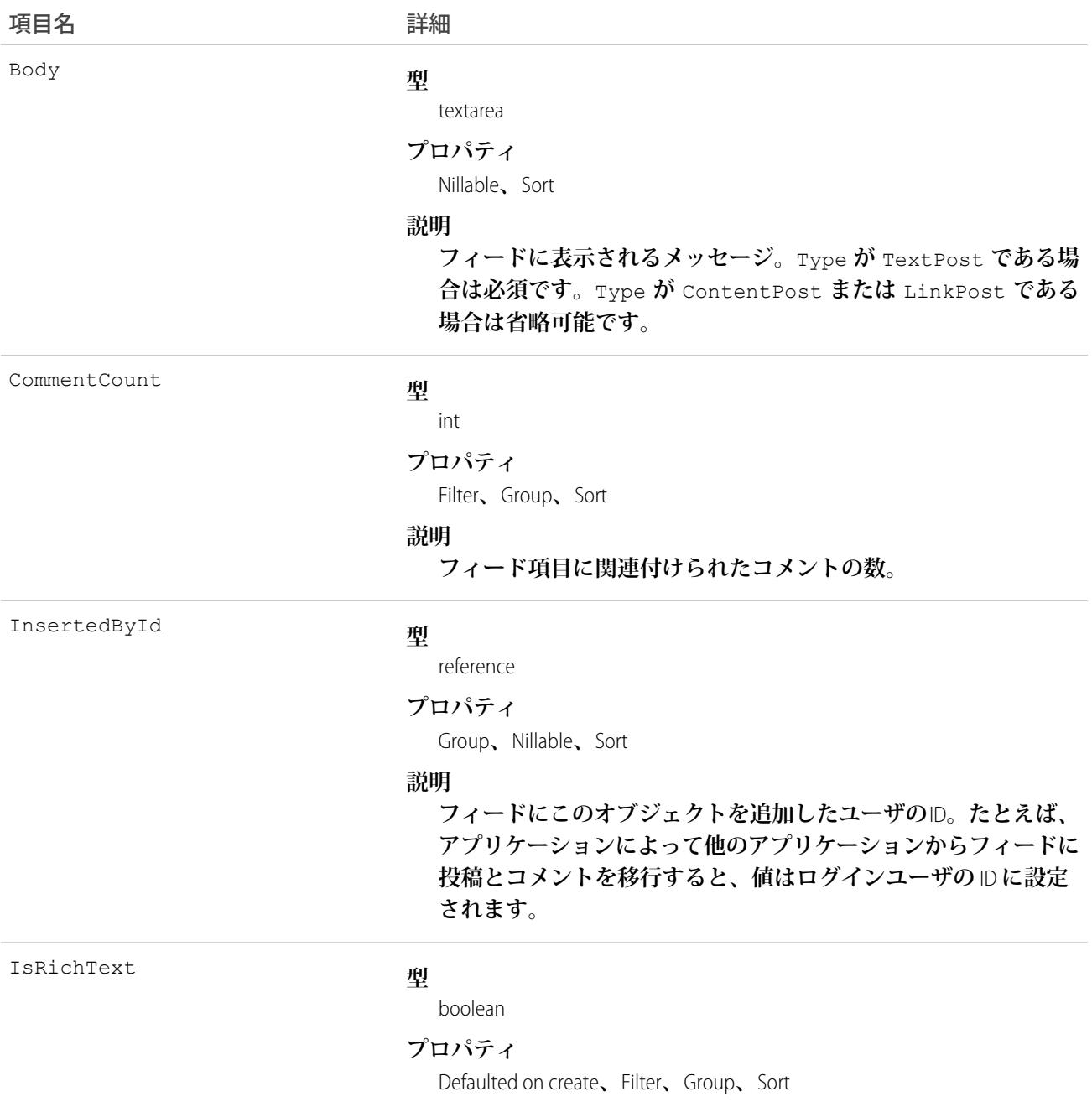

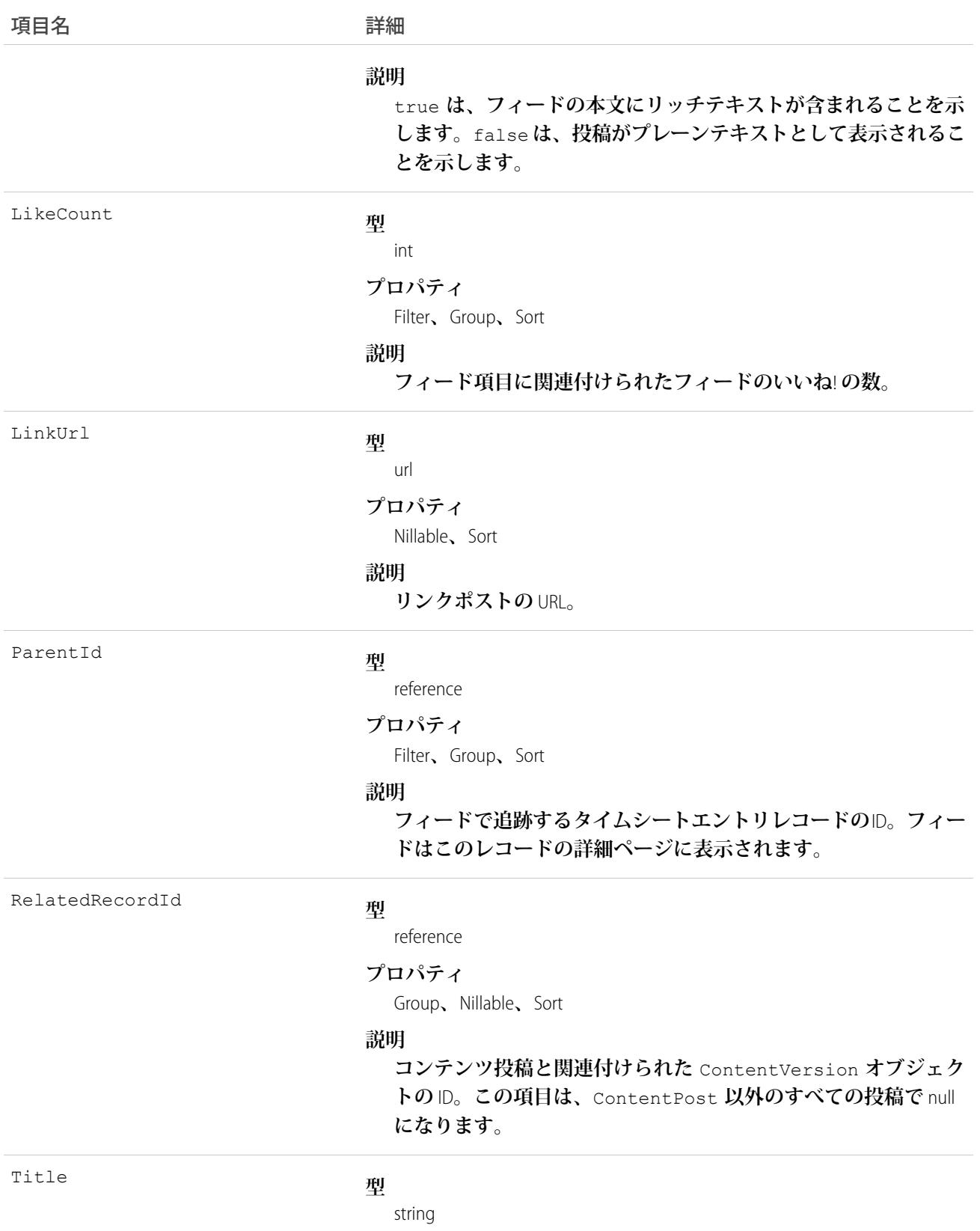

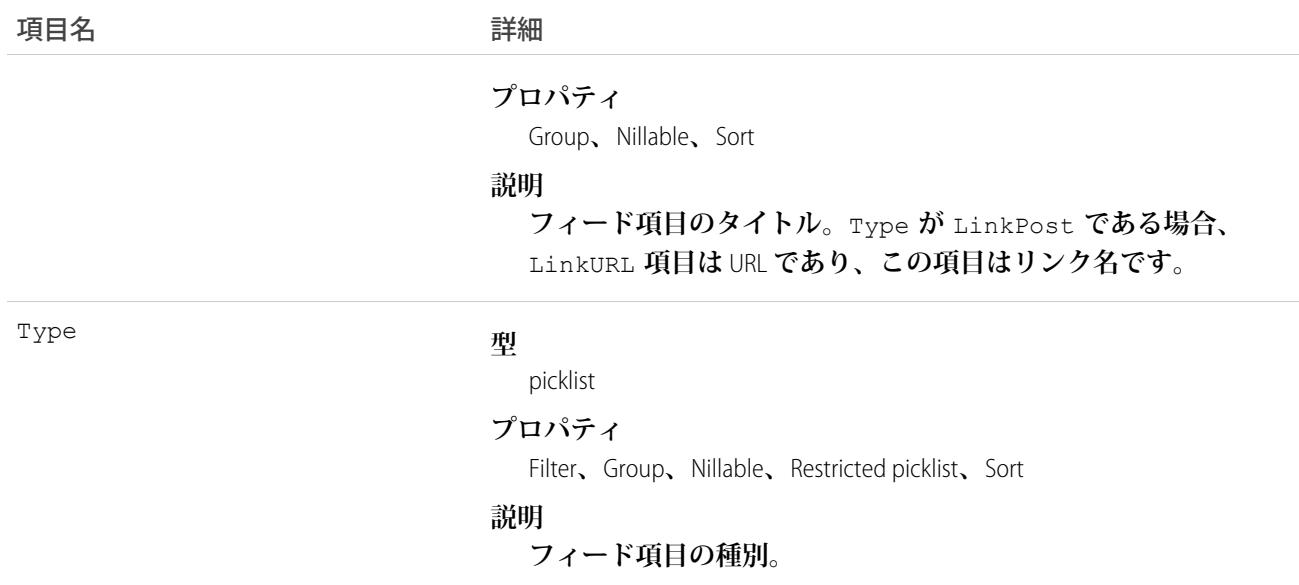

# **TimeSheetEntryHistory**

**フィールドサービスのタイムシートエントリの追跡項目に対する変更履歴を表します。**

# サポートされているコール

describeSObjects()**、**getDeleted()**、**getUpdated()**、**query()**、**retrieve()

#### 特別なアクセスルール

Field Service Lightning **が有効になっている必要があります。**

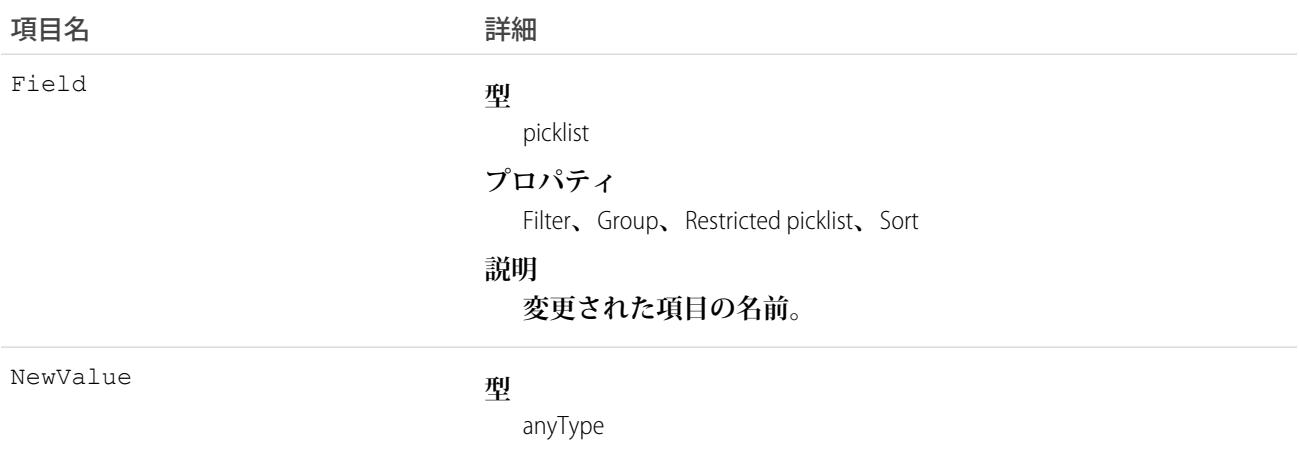

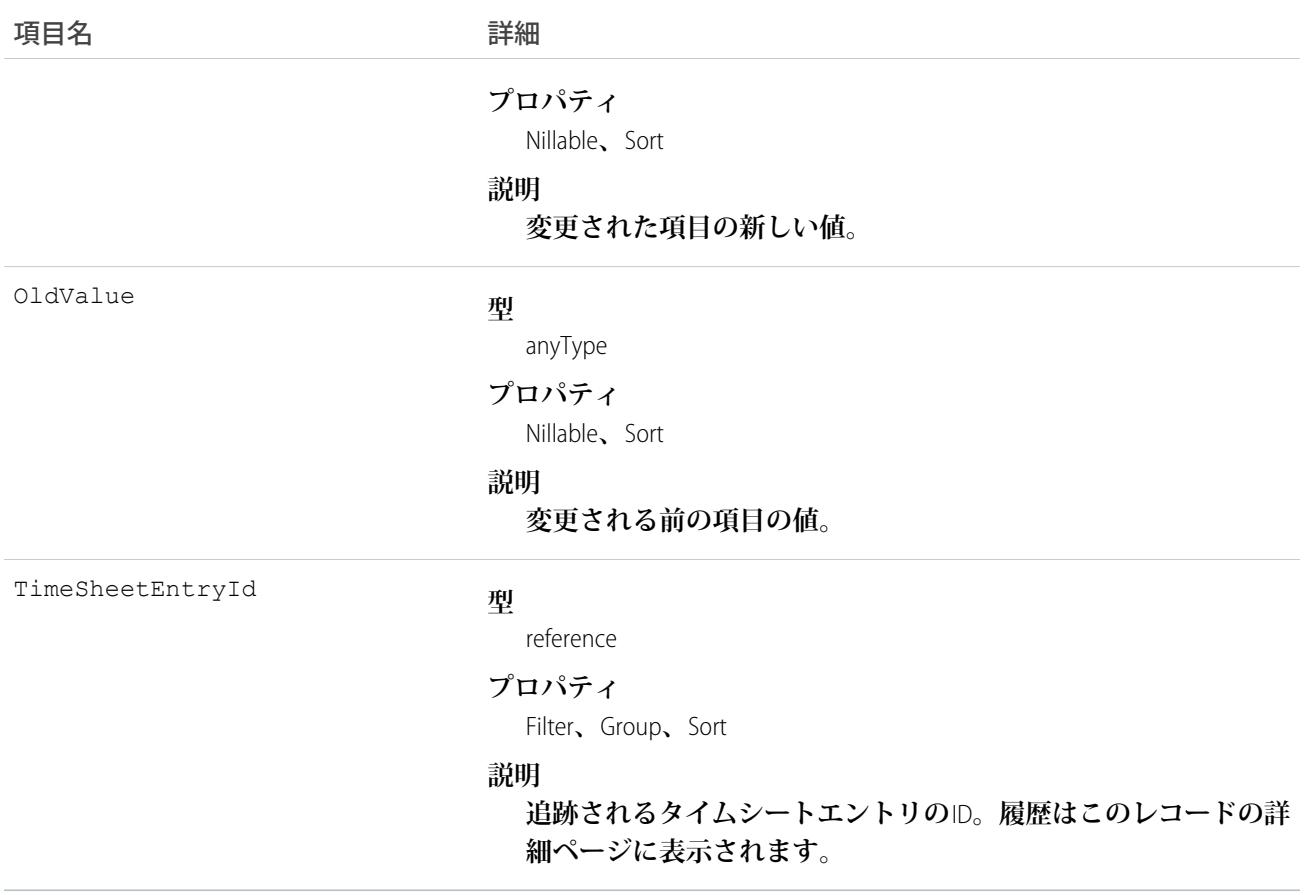

#### **TimeSheetFeed**

**タイムシートレコードの詳細ページに表示される単一のフィード項目を表します。**

#### サポートされているコール

delete()**、**describeSObjects()**、**getDeleted()**、**getUpdated()**、**query()**、**retrieve()

# 特別なアクセスルール

Field Service Lightning **が組織で有効になっている必要があります。また、自分が作成したすべてのフィード項目 を削除することができます。自分が作成していないフィード項目を削除するには、次のいずれかの権限が必要 です。**

- **• 「すべてのデータの編集」**
- **•** TimeSheet **オブジェクトに対する「すべての編集」**
- **• 「**Chatter **のモデレート」**

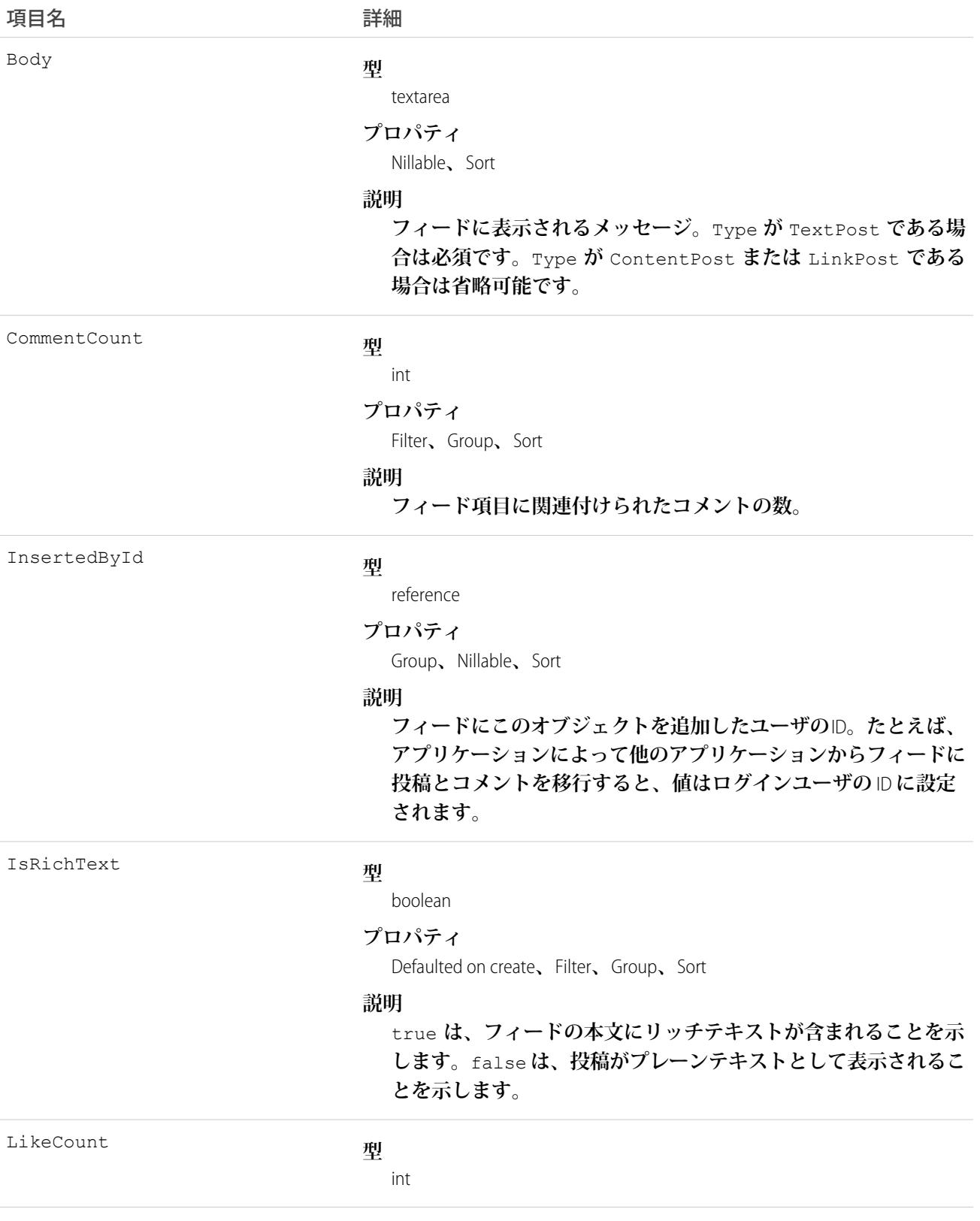

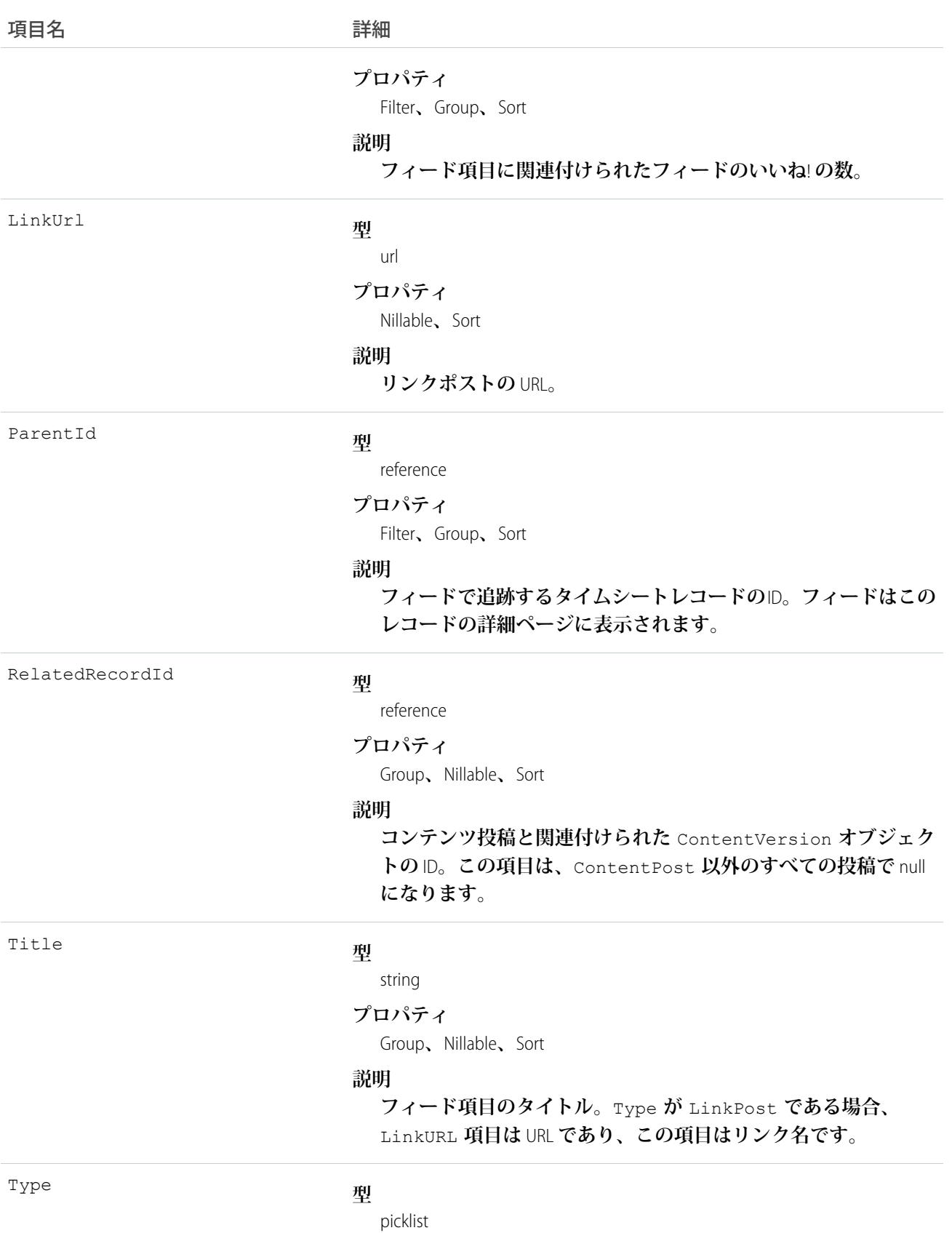

#### 項目名 いっきょう こうしょう 詳細

**プロパティ**

Filter**、**Group**、**Nillable**、**Restricted picklist**、**Sort

**説明**

**フィード項目の種別。**

## **TimeSheetHistory**

**フィールドサービスのタイムシートの追跡項目に対する変更履歴を表します。**

# サポートされているコール

describeSObjects()**、**getDeleted()**、**getUpdated()**、**query()**、**retrieve()

## 特別なアクセスルール

Field Service Lightning **が有効になっている必要があります。**

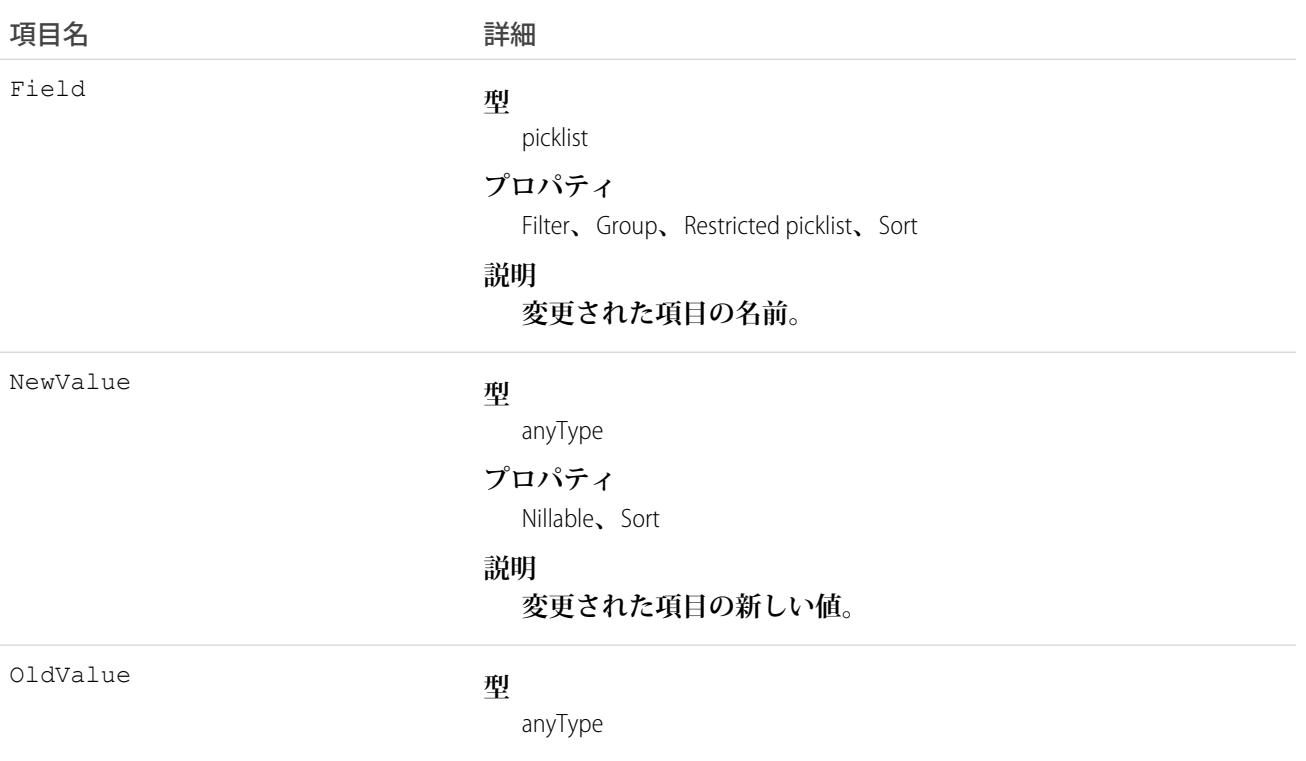

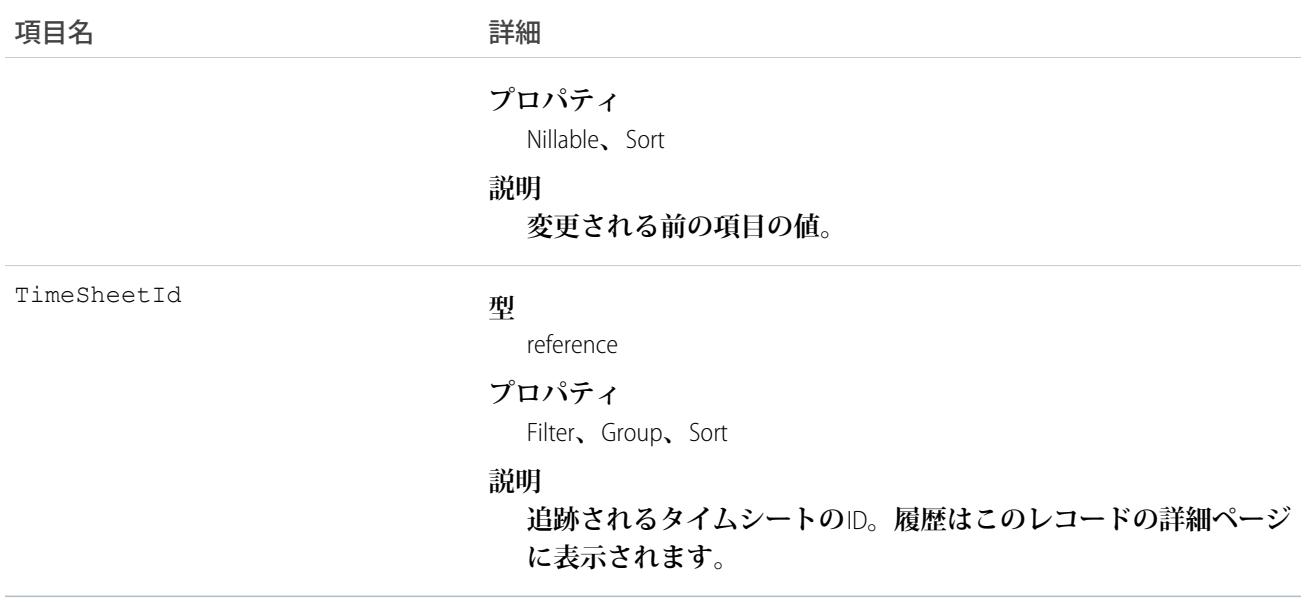

#### TimeSheetOwnerSharingRule

**所有者またはロール階層内で所有者より上のユーザを除き、タイムシートをユーザレコードと共有するルール を表します。**

## サポートされているコール

describeSObjects()**、**getDeleted()**、**getUpdated()**、**query()**、**retrieve()

#### 特別なアクセスルール

Field Service Lightning **が有効になっている必要があります。**

メモ: **プログラムで所有者共有ルールを更新するには、メタデータ** API **を使用することをお勧めします。 組織でこのオブジェクトに対するアクセスを有効にするには、**Salesforce**のカスタマーサポートまでご連絡 ください。**

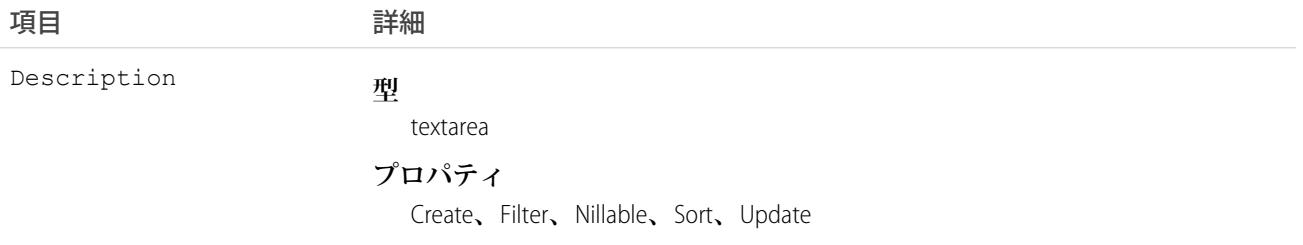

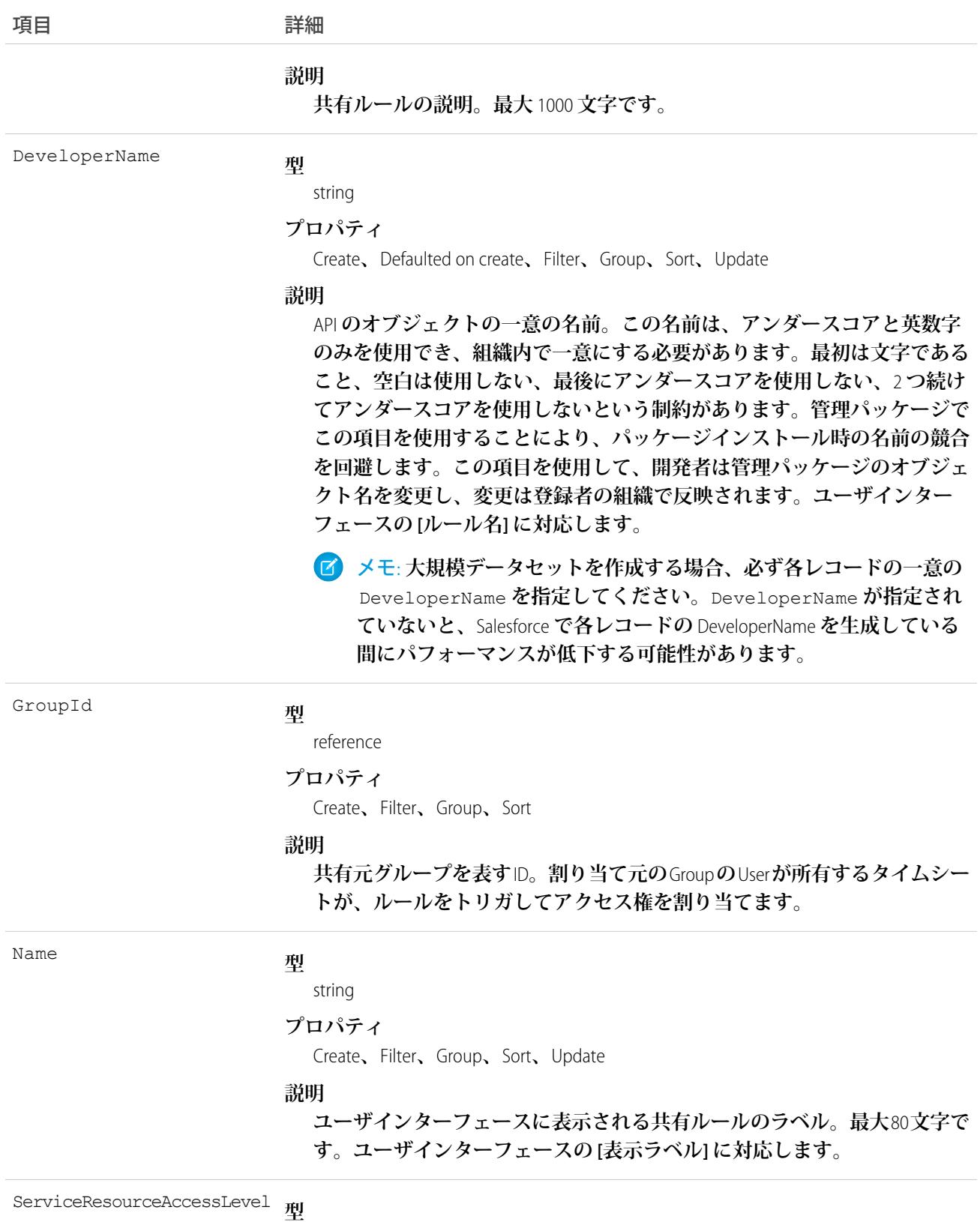

picklist

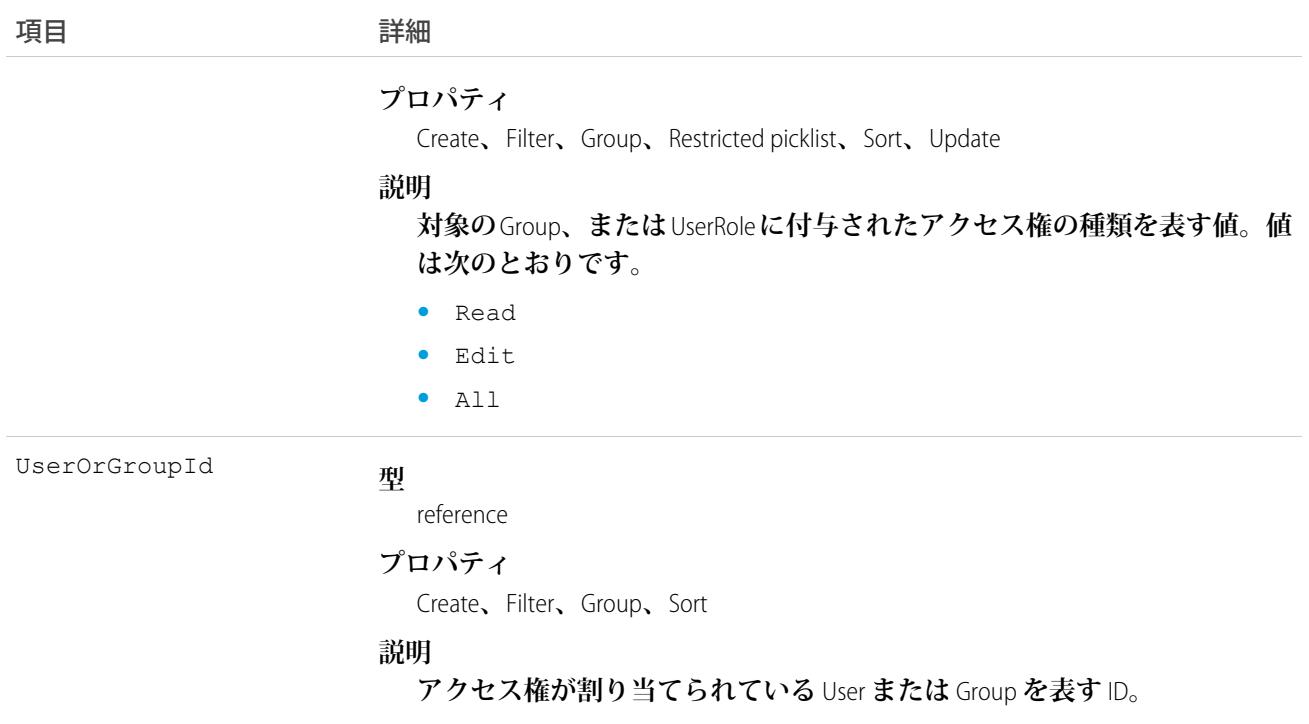

## **TimeSheetShare**

**フィールドサービスのタイムシートの共有エントリを表します。**

### サポートされているコール

create()**、**delete()**、**describeSObjects()**、**query()**、**retrieve()**、**update()**、**upsert()

### 特別なアクセスルール

Field Service Lightning **が有効になっている必要があります。**

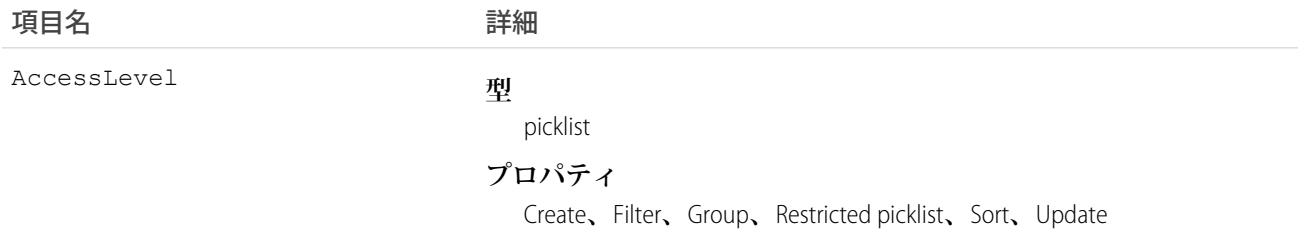

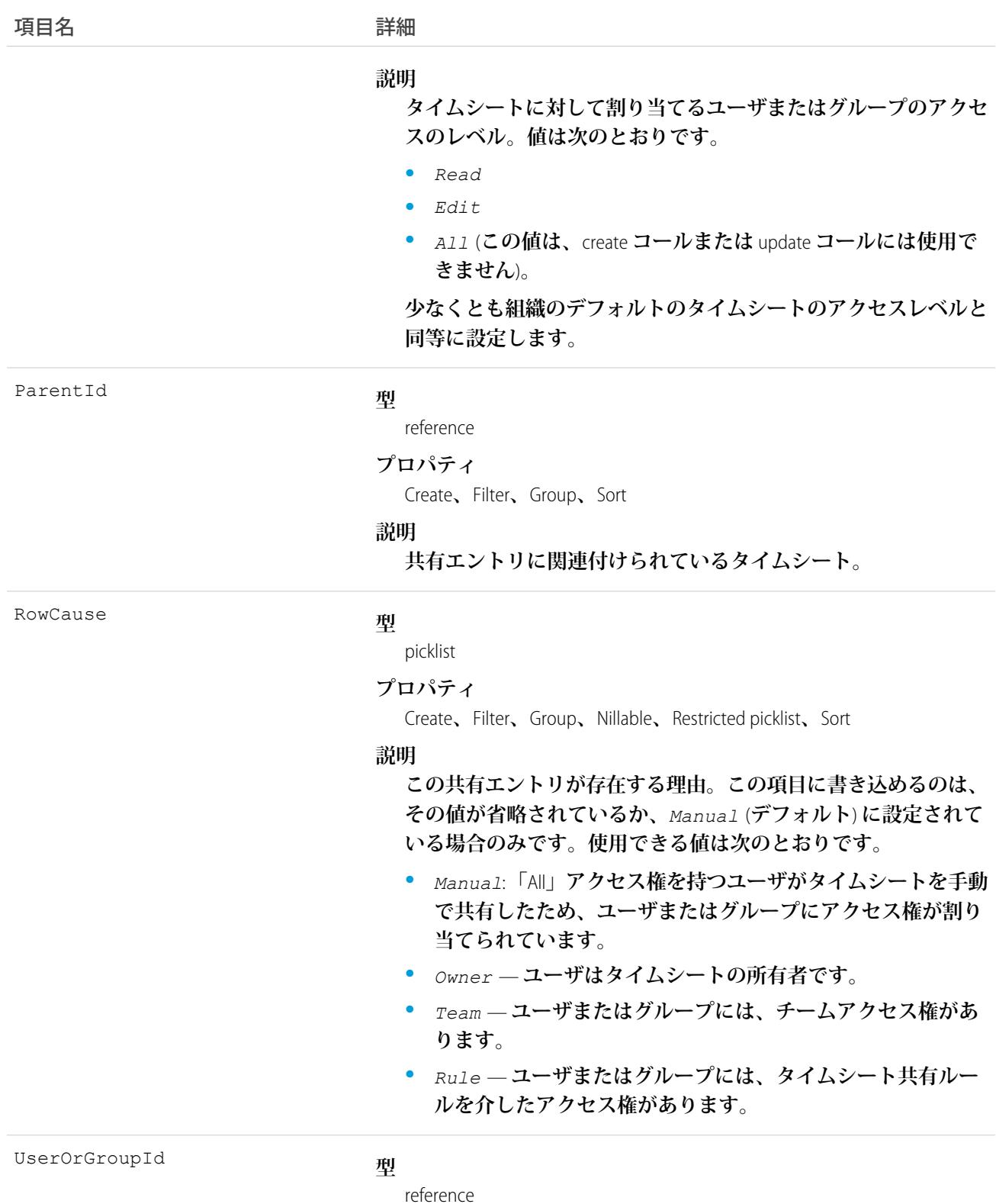

**プロパティ**

Create**、**Filter**、**Group**、**Sort

#### うちは 項目名 いっちょう こうしょう こうしょう 詳細

#### **説明**

(**参照のみ**) **タイムシートに対してアクセス権を持つユーザまたは グループの** ID**。**

### **TimeSlot**

**指定された曜日の、フィールドサービス作業を実行可能な時間帯を表します。業務時間は、**1 **つ以上の時間枠 で構成されます。このオブジェクトは、**API **バージョン** 38.0 **以降で使用できます。**

## サポートされているコール

create()**、**delete()**、**describeLayout()**、**getDeleted()**、**getUpdated()**、**query()**、**retrieve()**、** update()**、**upsert()

#### 特別なアクセスルール

Field Service Lightning **が有効になっている必要があります。**

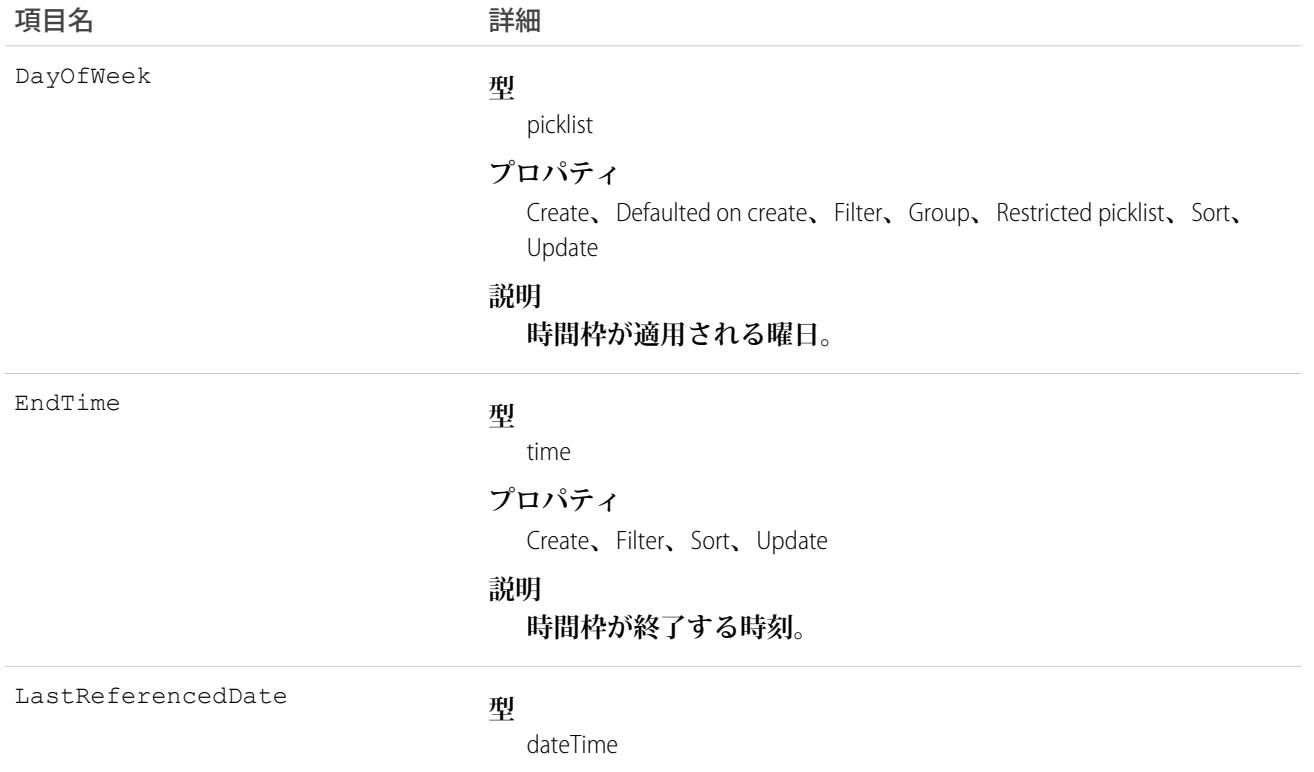

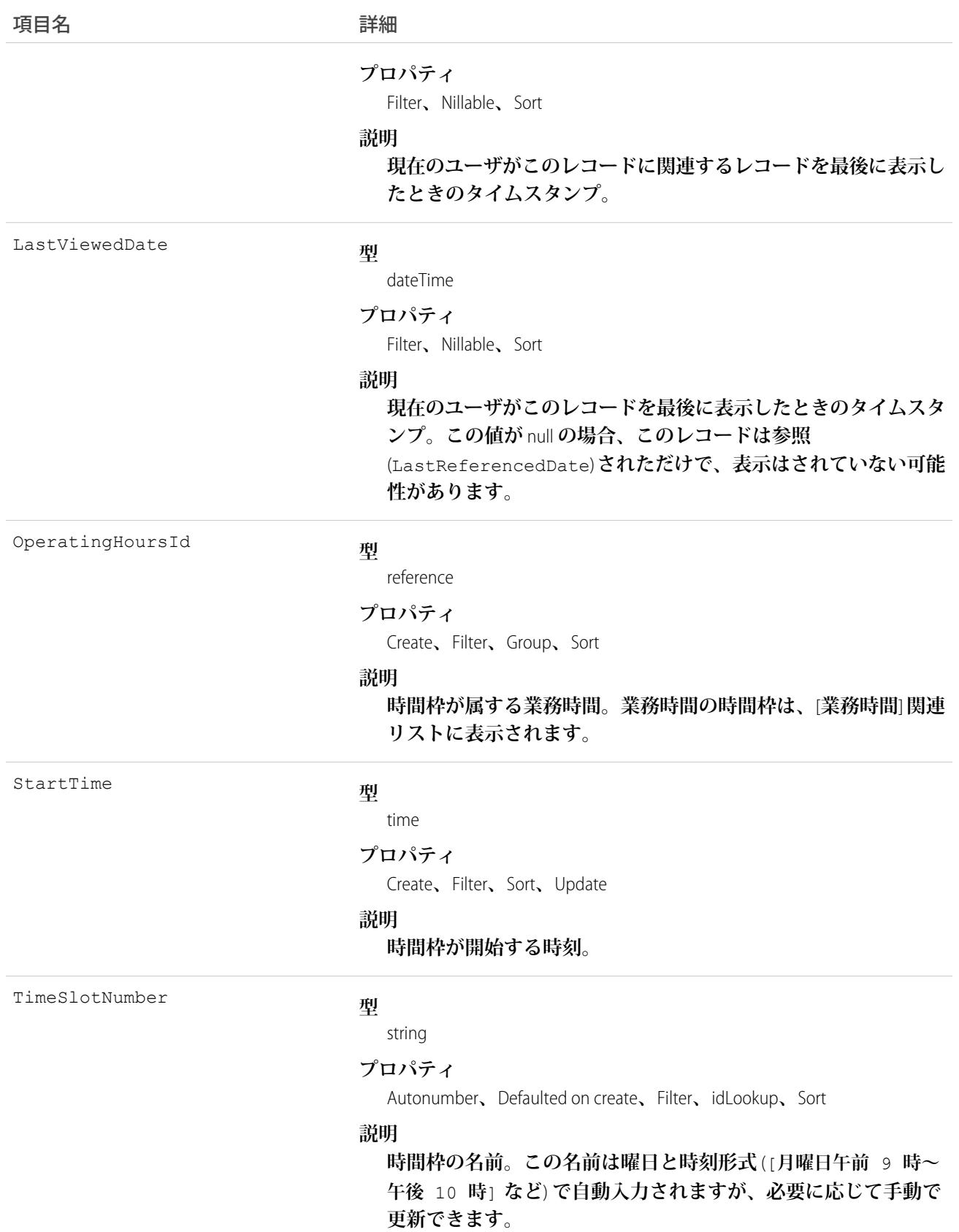

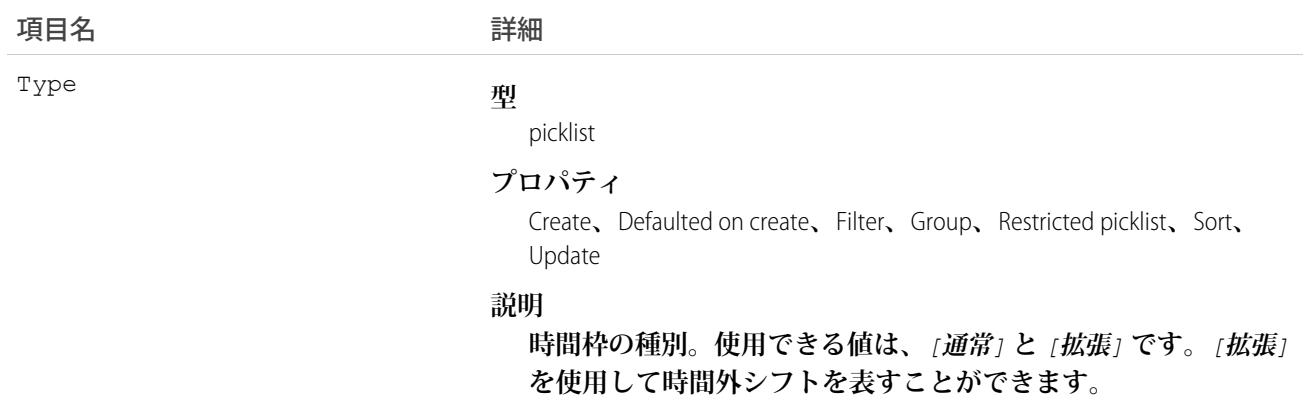

#### 使用方法

**業務時間は、特定の曜日の業務時間を示す時間枠で構成されます。業務時間を作成したら、曜日ごとに時間枠 を作成します。たとえば、業務時間が月曜日~金曜日の午前** 8 **時~午後** 5 **時の場合、**1 **日あたり** 1 **個、全体で** 5 **個の時間枠を作成します。昼休みなどの休憩を反映するには、**1 **日に複数の時間枠を作成します。たとえば、 月曜日午前** *8* **時~ 午後** *12* **時と月曜日午後** *1* **時~ 午後** *5* **時などです。**

ヒント: **時間枠は組み込みルールには含まれていませんが、組織の時間枠設定を制限する** Apex **トリガを 作成できます。たとえば、時間枠の開始時間と終了時間の増分を** 30 **分に制限したり、午後** 8 **時より後の 終了時間を禁止したりできます。**

#### **TimeSlotHistory**

**時間枠の追跡項目に対する変更履歴を表します。このオブジェクトは、**API **バージョン** 38.0 **以降で使用できま す。**

## サポートされているコール

getDeleted()**、**getUpdated()**、**query()**、**retrieve()

## 特別なアクセスルール

Field Service Lightning **が組織で有効になっている必要があります。また、時間枠項目の項目追跡が設定されてい る必要があります。**

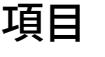

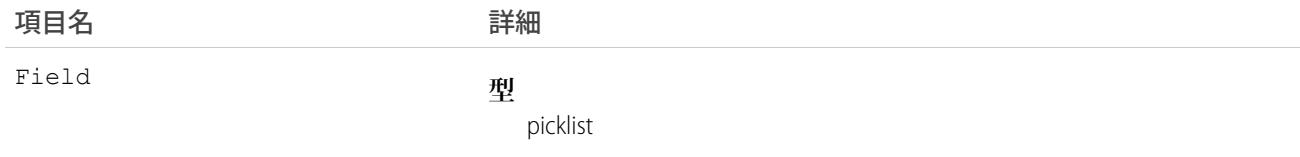

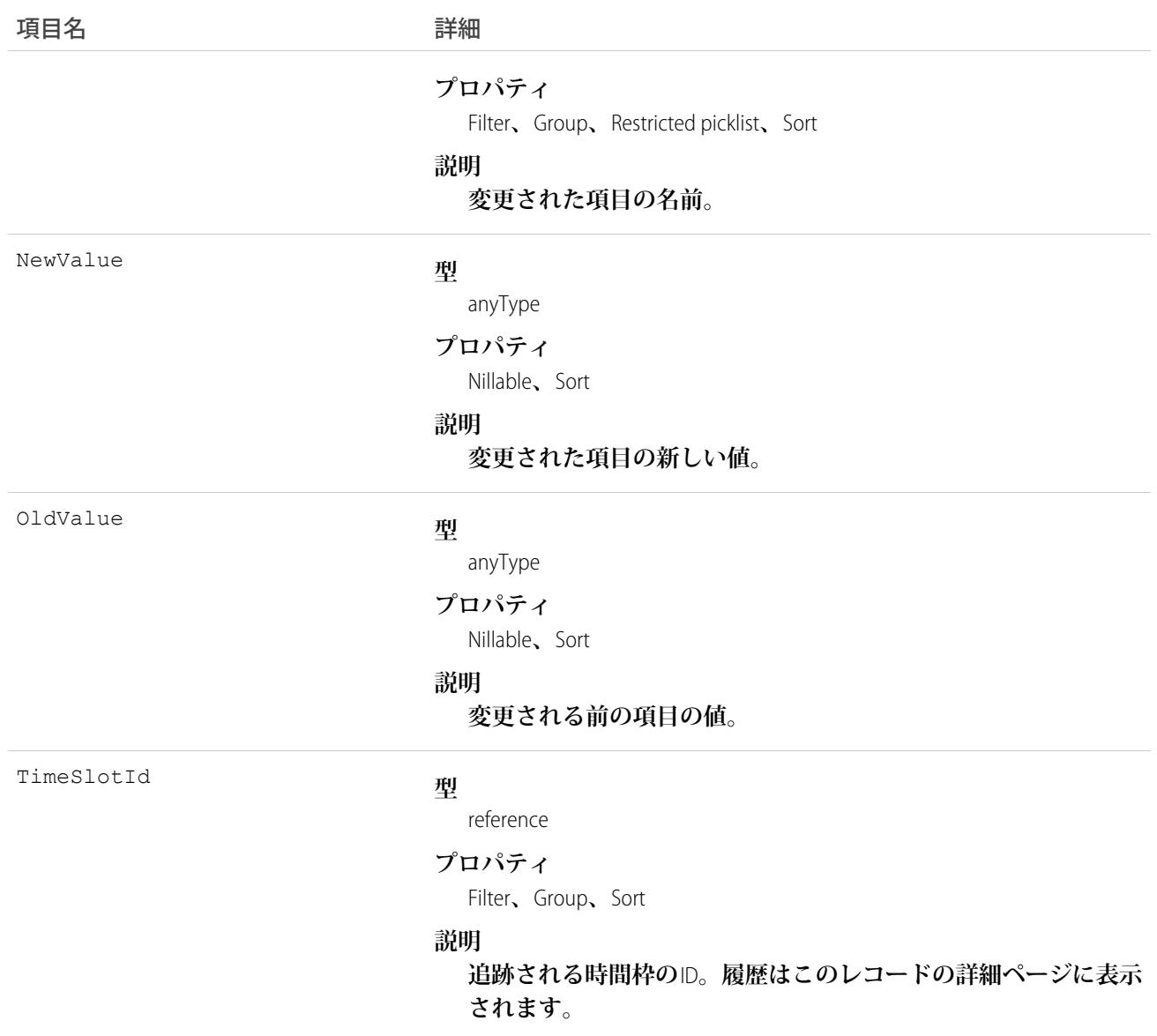

# <span id="page-2432-0"></span>Topic

Chatter **投稿またはレコードのトピックを表します。このオブジェクトは、**API **バージョン** 28.0 **以降で使用でき ます。**

# サポートされているコール

create()**、**delete()**、**describeSObjects()**、**query()**、**retrieve()**、**search()**、**update()**、**upsert()

# 項目

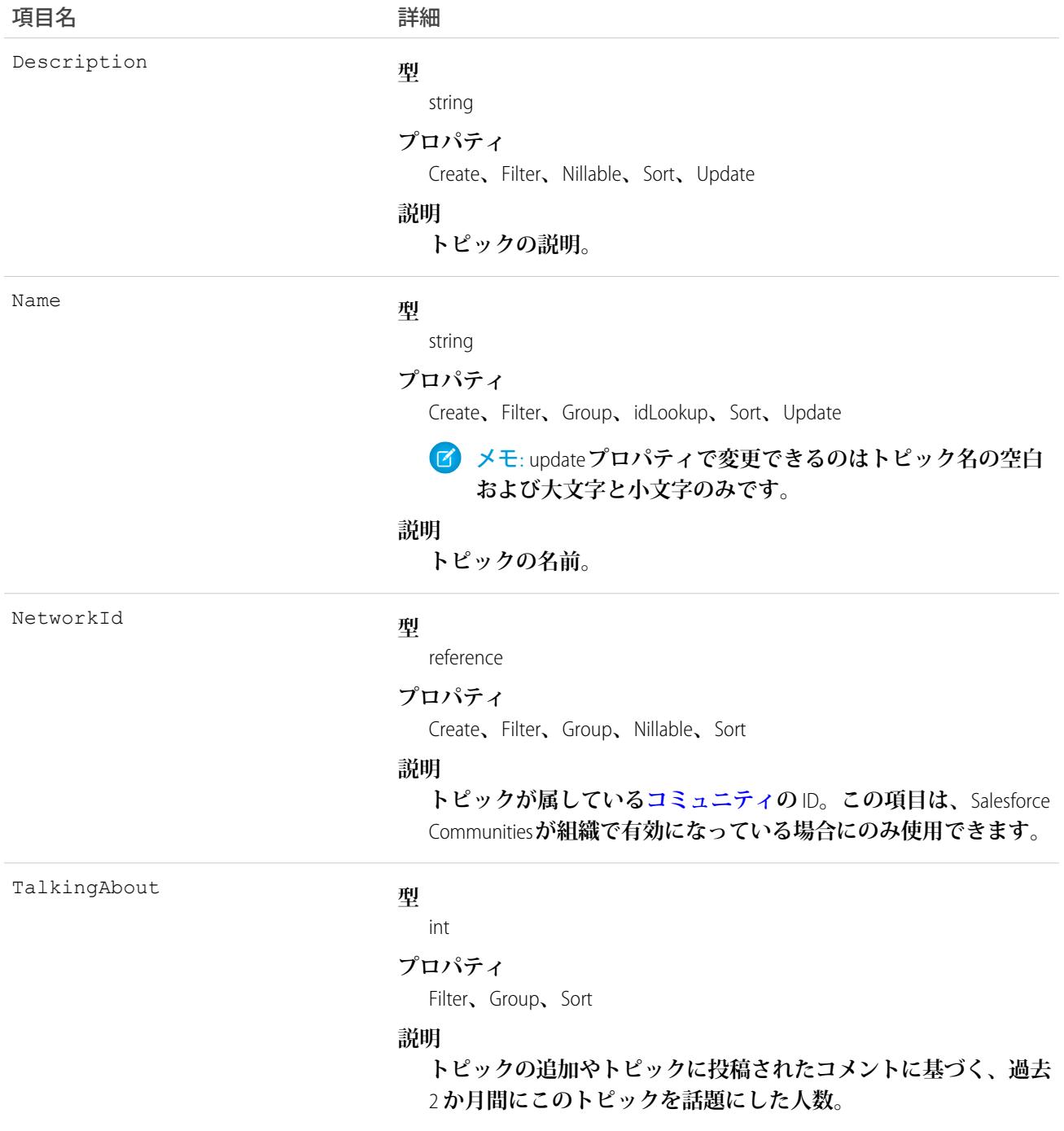

# 使用方法

**このオブジェクトを使用して、特定のトピックを照会したり、すべてのトピックのリスト** (**非公開グループお よびレコードでのみ使用されるトピックを含む**) **や、トピックを話題にした人数を取得したりします。**

**このオブジェクトを使用して、トピックを作成、編集、または削除します。トピックを作成するには、「ト ピックの作成」権限が必要です。トピックを編集するには、「トピックの編集」権限が必要です。トピックを 削除するには、「トピックの削除」または「すべてのデータの編集」権限が必要です。**

#### **TopicAssignment**

**特定のフィード項目、レコード、またはファイルへのトピックの割り当てを表します。このオブジェクトは、** API **バージョン** 28.0 **以降で使用できます。**

**ユーザがオブジェクト種別のレコードにトピックを追加できるようにするには、事前にシステム管理者がその オブジェクトでトピックを有効化しておく必要があります。ほとんどのオブジェクトのトピックは、**API **バー ジョン** 30.0 **以降で使用できます。**ContentDocument **のトピックは、**API **バージョン** 37.0 **以降で使用できます。**

#### サポートされているコール

create()**、**describeSObjects()**、**query()**、**retrieve()

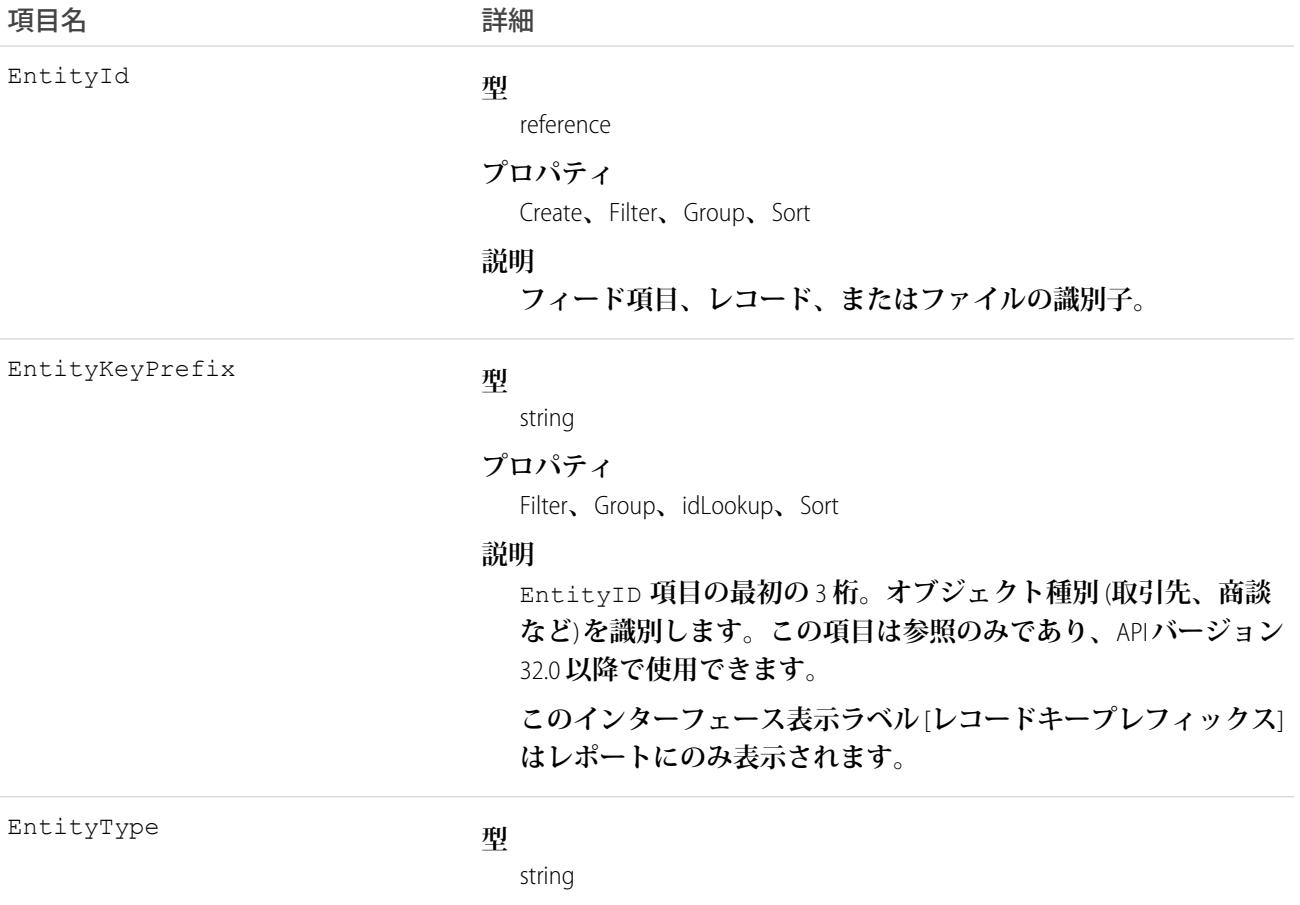

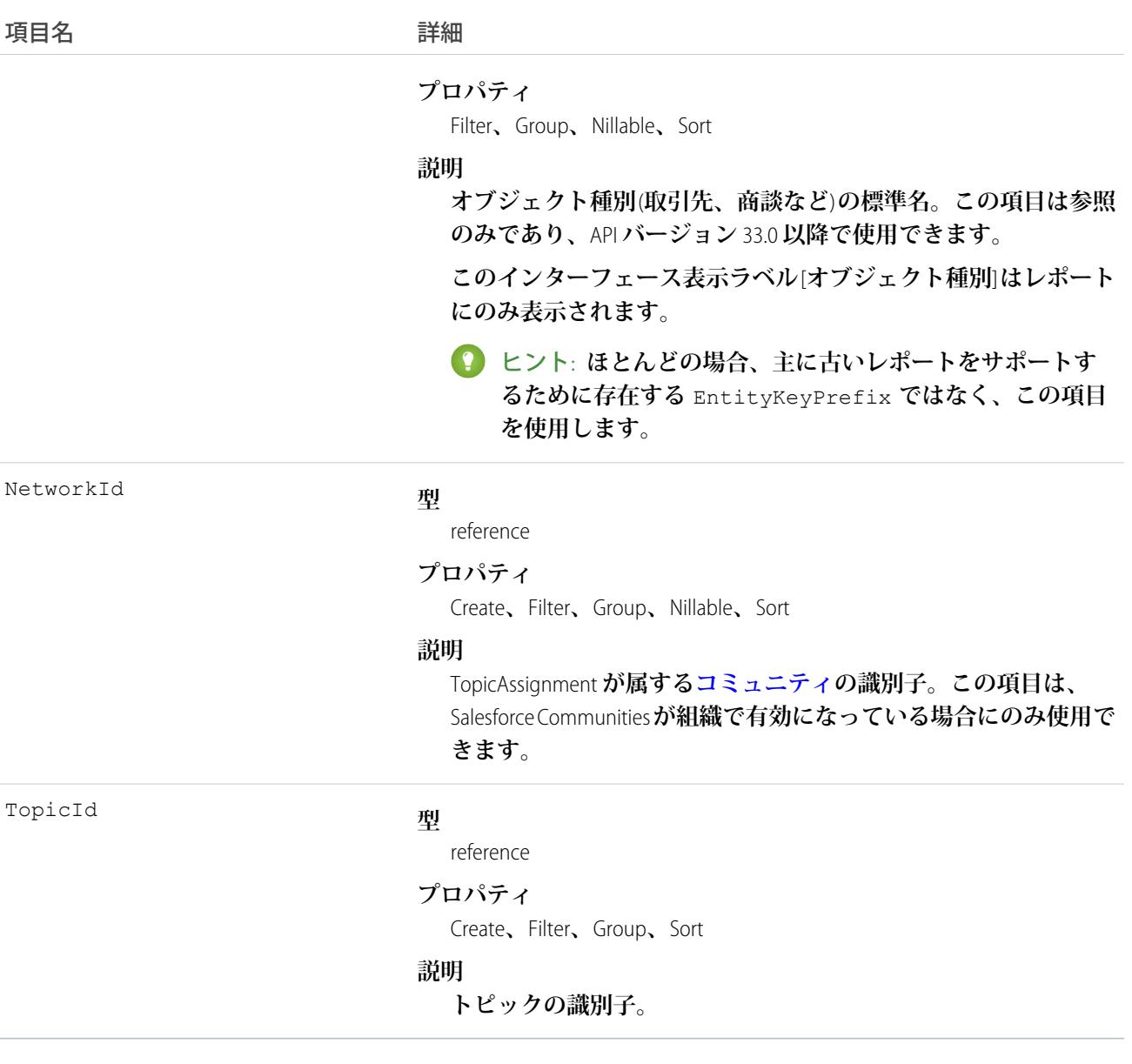

#### 使用方法

**このオブジェクトを使用して、フィード項目、レコード、またはファイルへのトピックの割り当てを照会しま す。トピックを割り当てまたは削除するには、「トピックの割り当て」権限が必要です。**

SOQL SELECT **構文では、ネストされた準結合がサポートされ、特定のトピックに割り当てられたナレッジ記事 のクエリが可能です。次に例を示します。**

SELECT parentId FROM KnowledgeArticleViewStat WHERE parentId in (SELECT KnowledgeArticleId FROM KnowledgeArticleVersion WHERE publishStatus = 'Online' AND language = 'en\_US' AND Id in (select EntityId from TopicAssignment where TopicId ='0T0xx0000000xxx'))

**ログインしたユーザに「すべてのデータの参照」権限がある場合、**SOQL **の制限はありません。そうでない場 合は、次のいずれかの操作を実行します。**

- **•** LIMIT **句に** 1,100 **件以下のレコードを指定する。**
- **• 「**=**」を指定した** WHERE **句を使用する場合に、**Id **または** Entity **を絞り込む。**

関連トピック:

[Topic](#page-2432-0)

[FeedItem](#page-1171-0)

#### **TopicFeed**

**トピックページの単一のフィード項目を表します。このオブジェクトは、**API **バージョン** 29.0 **以降で使用でき ます。**

#### サポートされているコール

delete()**、**describeSObjects()**、**getDeleted()**、**getUpdated()**、**query()**、**retrieve()

#### 特別なアクセスルール

**作成したすべてのフィード項目を削除することができます。自分が作成していないフィード項目を削除するに は、次のいずれかの権限が必要です。**

- **• 「すべてのデータの編集」**
- **• 「**Chatter **のモデレート」**
	- メモ: **「**Chatter **のモデレート」権限を持つユーザは、参照しているフィード項目およびコメントのみ を削除できます。**

#### 項目

項目名 詳細 **型** textarea Body **プロパティ** Nillable**、**Sort **説明** FeedItem**の内容。**Type **が** TextPost **または** AdvancedTextPost **である場合は必須です。**Type **が** ContentPost **または** LinkPost **である場合は省略可能です。この項目は、フィードに表示される メッセージです。**

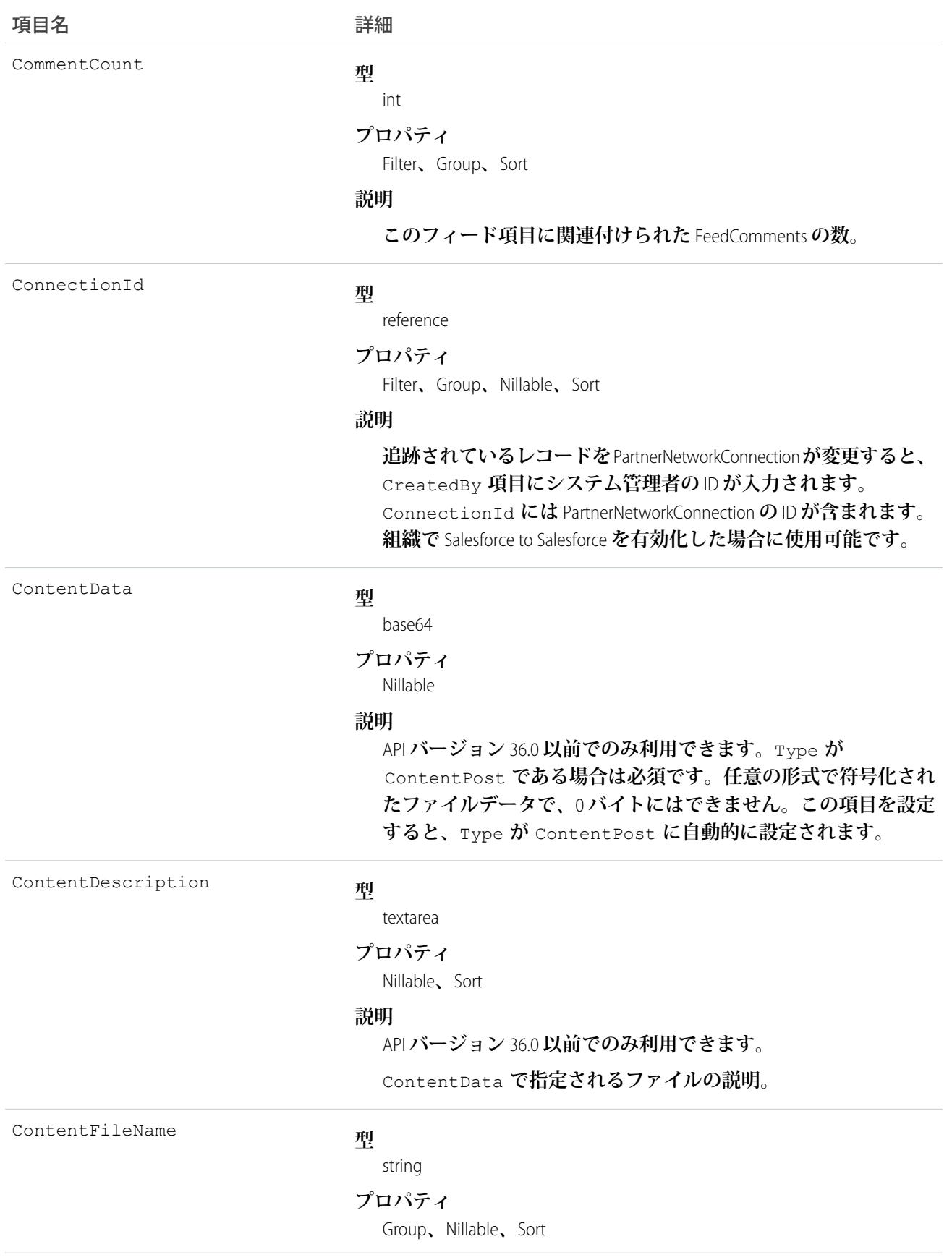

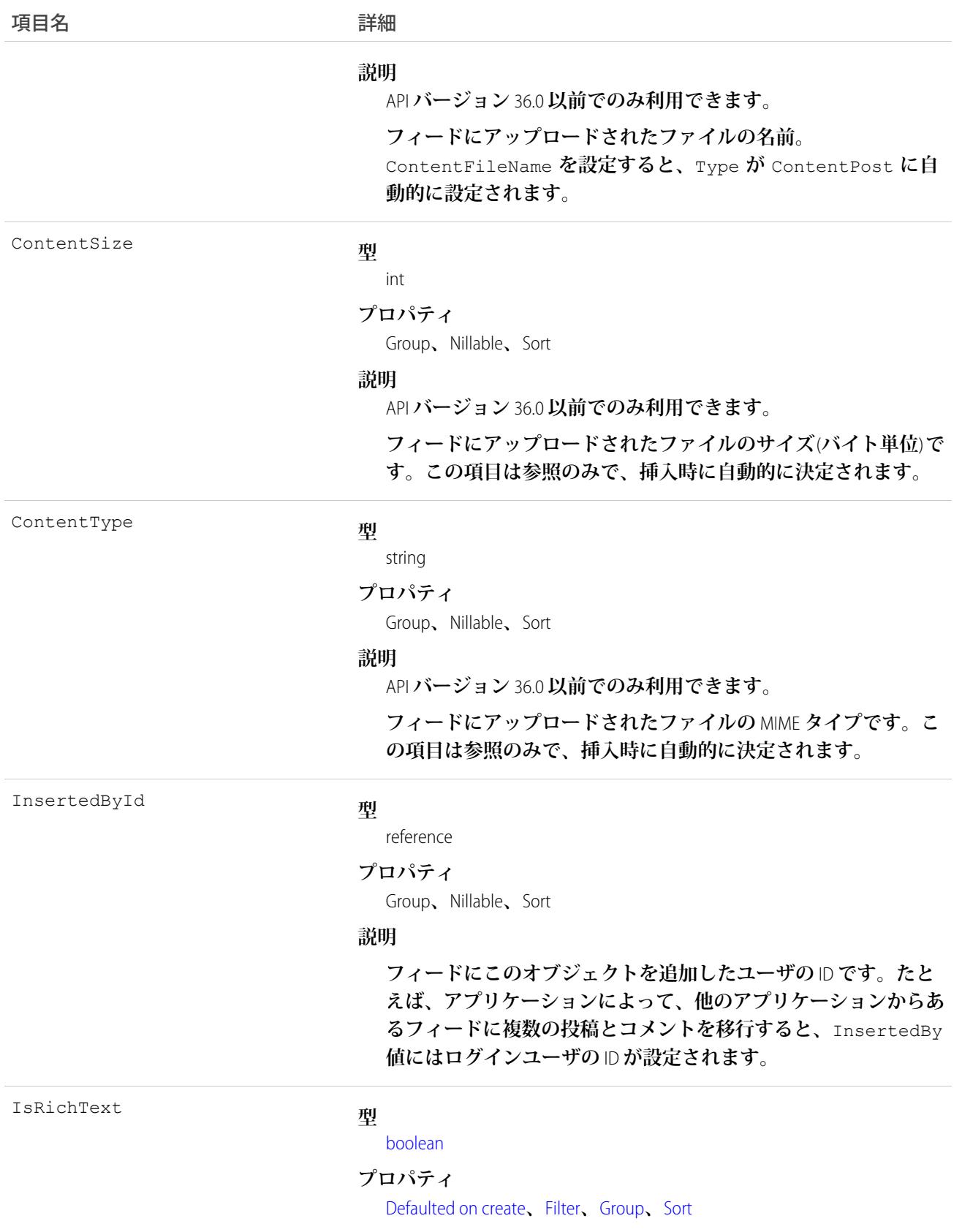

項目名 詳細

#### **説明**

**フィード項目** Body **にリッチテキストが含まれるかどうかを示し ます。**SOAP API **を介してリッチテキストフィード項目を投稿する 場合は、**IsRichText **を** true **に設定します。それ以外の場合 は、プレーンテキストで投稿が表示されます。**

**リッチテキストは、次の** HTML **タグをサポートします。**

**•** <p>

● ヒント: <br> タグはサポートされませんが、 <p>&nbsp;</p>を使用して行を作成できます。

- **•** <b>
- <code>
- **•** <i>
- $\bullet \quad u$
- **•** <s>
- **•** <ul>
- $\bullet \quad \text{
	}$
- **•** <li>
- **•** <img>

<img> **タグは** API **を介してのみアクセス可能で、次の例のよ うに** Salesforce **内のファイルを参照する必要があります**: <img src="sfdc://069B0000000omjh"></img>

メモ: API **バージョン** 35.0 **以降では、リッチテキスト内の特 殊文字がエスケープされた** HTML **に置き換えられます。**API **バージョン** 34.0 **以前では、すべてのリッチテキストがプレー ンテキストとして表示されます。**

LikeCount

#### **型**

int

#### **プロパティ**

Filter**、**Group**、**Sort

#### **説明**

**フィード項目に関連付けられた** FeedLikes **の数。**

LinkUrl

#### **型**

url

#### **プロパティ**

Nillable**、**Sort

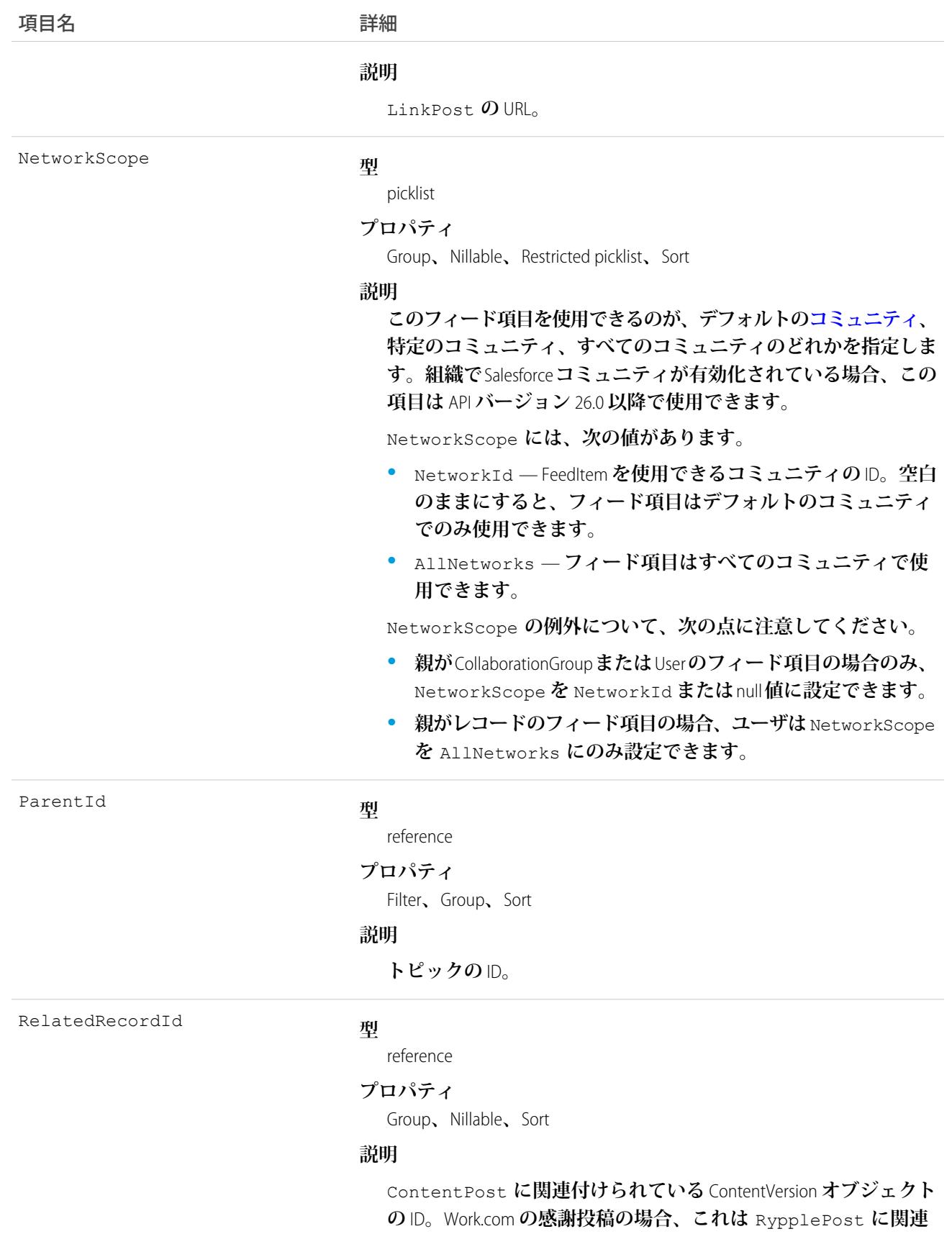

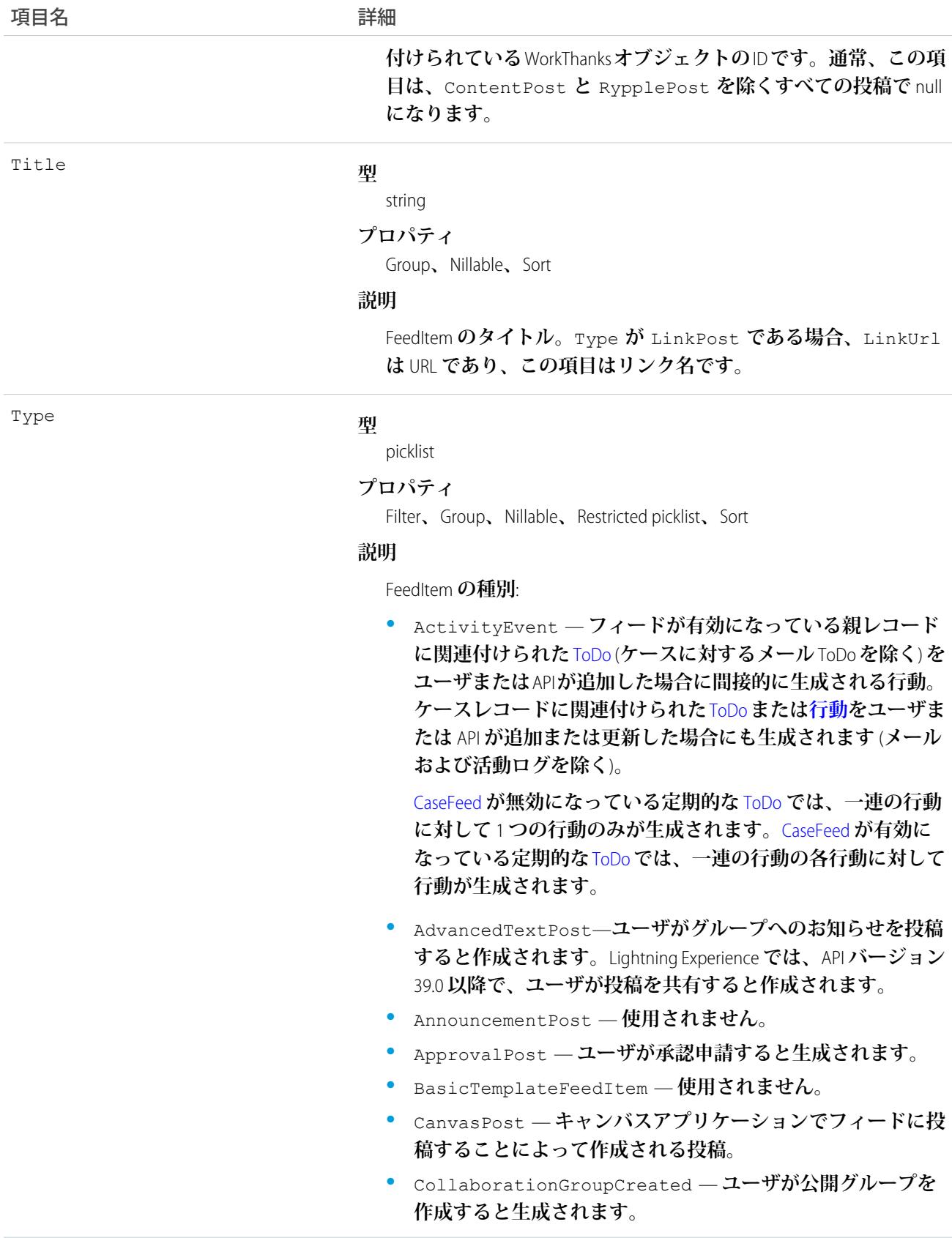

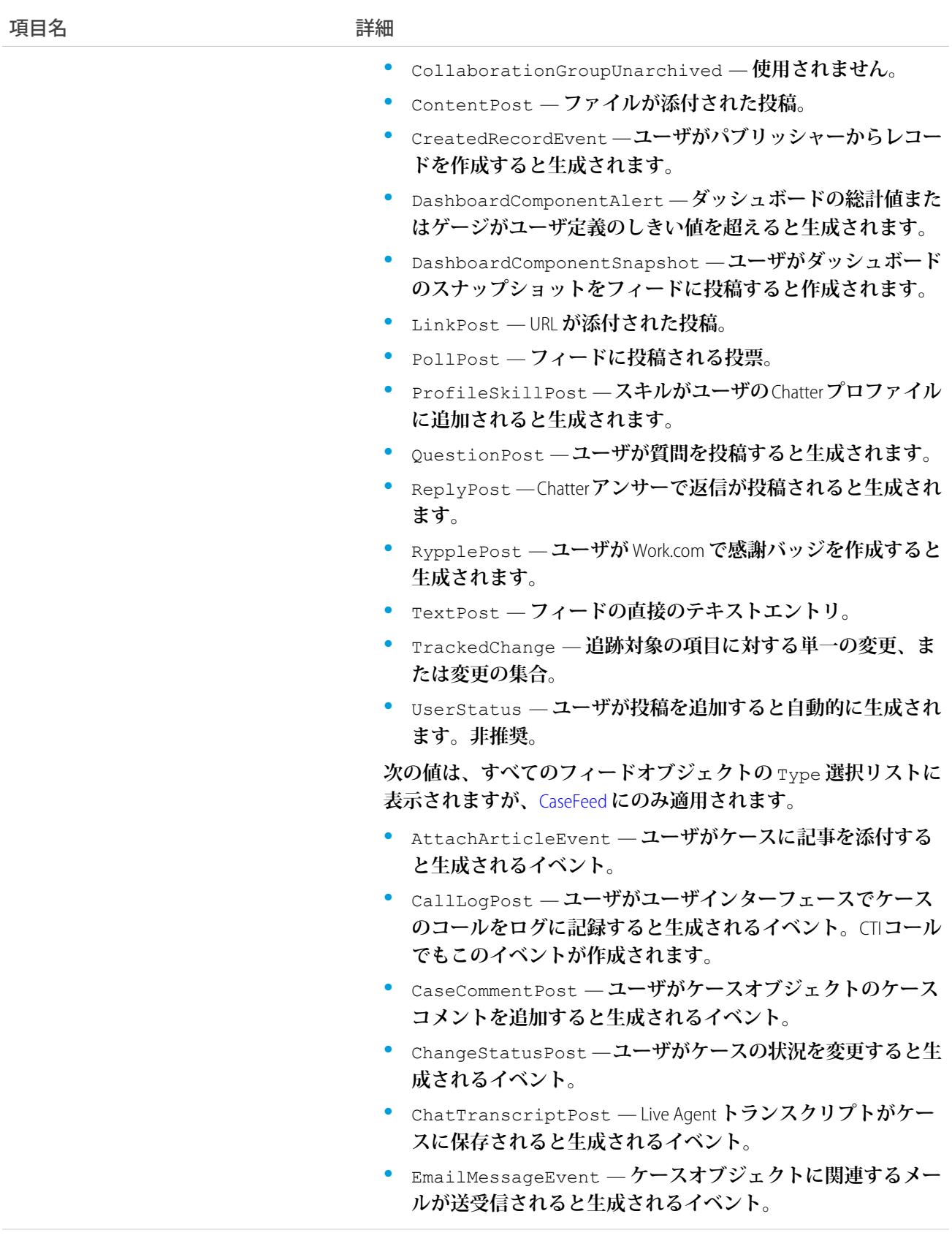

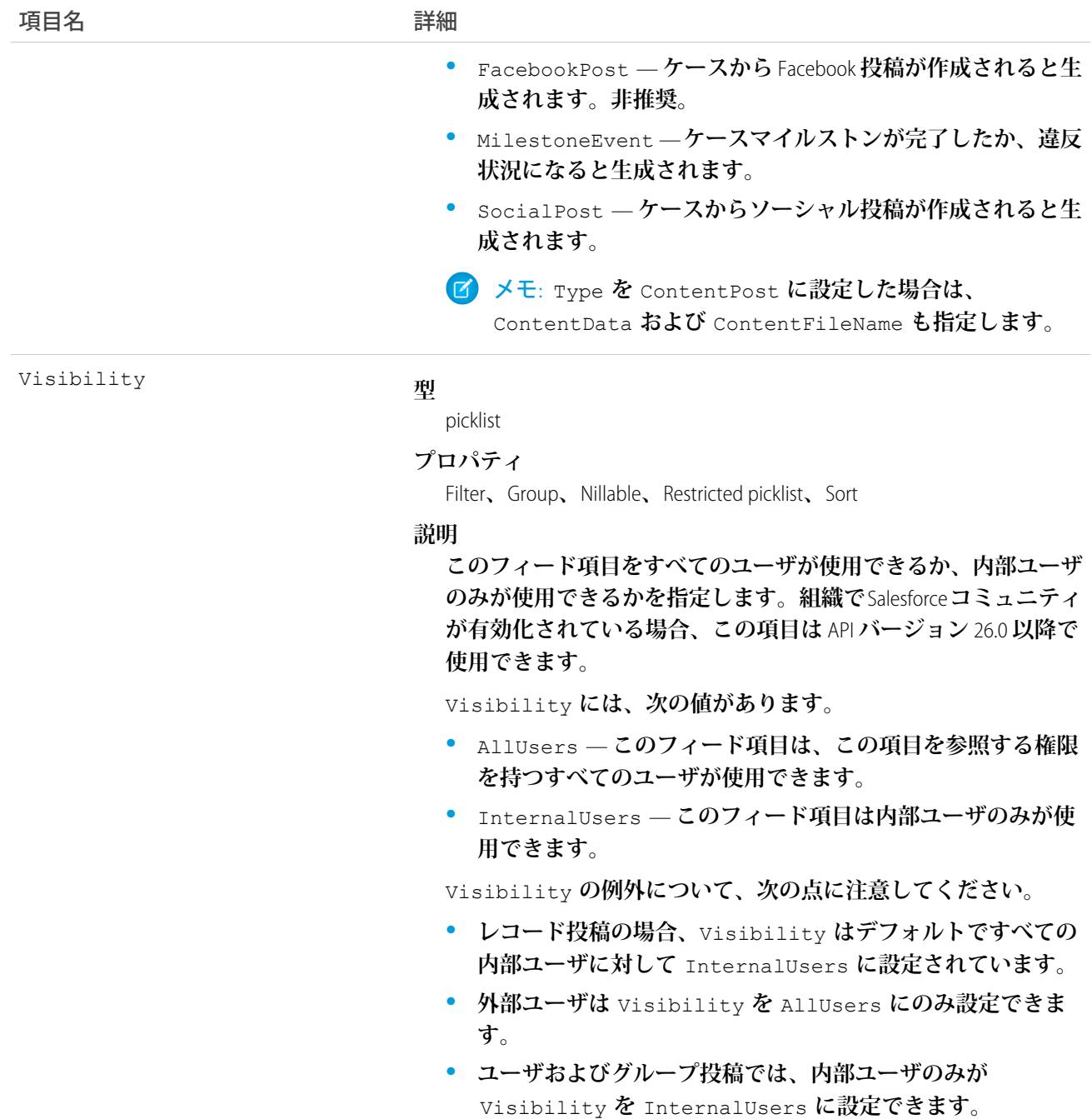

# TopicLocalization — ベータ

**トピック名の翻訳バージョンを表します。トピックのローカライズは、コミュニティのナビゲーショントピッ クと主要トピックにのみ適用されます。このオブジェクトは、**API **バージョン** 33.0 **以降で使用できます。**

## サポートされているコール

create()**、**delete()**、**describeSObjects()**、**getDeleted()**、**getUpdated()**、**query()**、**retrieve()**、** update()**、**upsert()

# 特別なアクセスルール

**トランスレーションワークベンチを使用できるユーザはトピックの翻訳を参照できますが、トピックの翻訳を 作成または更新するには、「アプリケーションのカスタマイズ」権限、「翻訳の管理」権限、または「カテゴ リの管理」権限が必要です。**

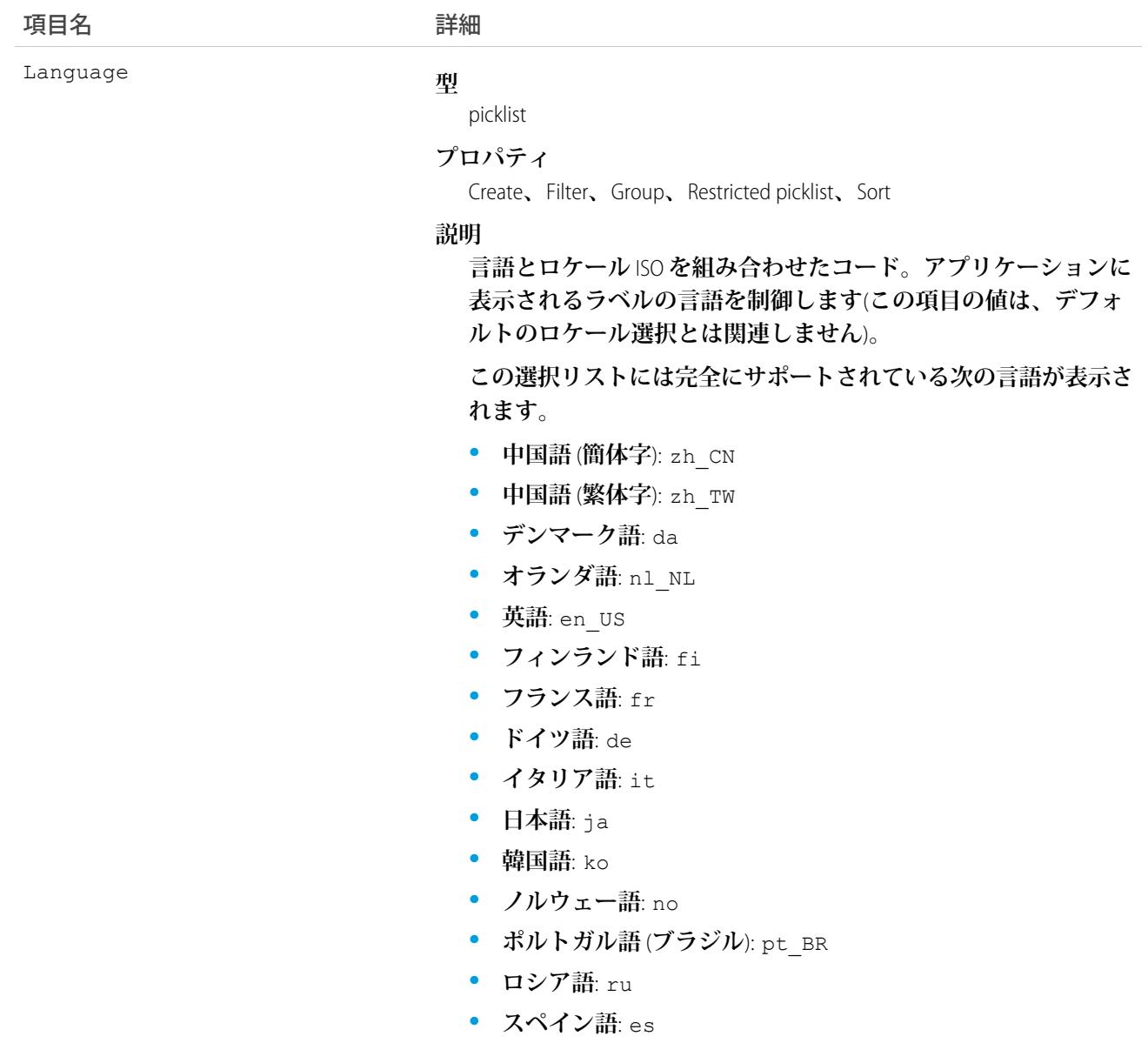

- **• スペイン語** (**メキシコ**): es\_MX
- **• スウェーデン語**: sv
- **• タイ語**: th

**使用可能なエンドユーザ専用言語は次のとおりです。**

- **• アラビア語**: ar
- **• ブルガリア語**: bg
- **• クロアチア語**: hr
- **• チェコ語**: cs
- **• 英語** (UK): en\_GB
- **• ギリシャ語**: el
- **• ヘブライ語**: iw
- **• ハンガリー語**: hu
- **• インドネシア語**: in
- **• ポーランド語**: pl
- **• ポルトガル語** (**ヨーロッパ**): pt\_PT
- **• ルーマニア語**: ro
- **• スロバキア語**: sk
- **• スロベニア語**: sl
- **• トルコ語**: tr
- **• ウクライナ語**: uk
- **• ベトナム語**: vi

Salesforce **をプラットフォームとしてのみ使用する組織では、次のプ ラットフォーム言語を使用できます。**

- アルバニア語: sq
- **• アラビア語** (**アルジェリア**): ar\_DZ
- **• アラビア語** (**バーレーン**): ar\_BH
- **• アラビア語** (**エジプト**): ar\_EG
- **• アラビア語** (**イラク**): ar\_IQ
- **• アラビア語** (**ヨルダン**): ar\_JO
- **• アラビア語** (**クウェート**): ar\_KW
- **• アラビア語** (**レバノン**): ar\_LB
- **• アラビア語** (**リビア**): ar\_LY
- **• アラビア語** (**モロッコ**): ar\_MA
- **• アラビア語** (**オマーン**): ar\_OM
- **• アラビア語** (**カタール**): ar\_QA

項目名 詳細

- **• アラビア語** (**サウジアラビア**): ar\_SA
- **• アラビア語** (**スーダン**): ar\_SD
- **• アラビア語** (**シリア**): ar\_SY
- **• アラビア語** (**チュニジア**): ar\_TN
- **• アラビア語** (**アラブ首長国連邦**): ar\_AE
- **• アラビア語** (**イエメン**): ar\_YE
- アルメニア語: hy
- **• バスク語**: eu
- **• ボスニア語**: bs
- ベンガル語: bn
- カタロニア語: ca
- **• 中国語** (**簡体字 シンガポール**): zh\_SG
- **• 中国語** (**繁体字 香港**): zh\_HK
- **• オランダ語** (**ベルギー**): nl\_BE
- **• 英語** (**オーストラリア**): en\_AU
- **• 英語** (**カナダ**): en\_CA
- **• 英語** (**香港**): en\_HK
- **• 英語** (**インド**): en\_IN
- **• 英語** (**アイルランド**): en\_IE
- **• 英語** (**マレーシア**): en\_MY
- **• 英語** (**フィリピン**): en\_PH
- **• 英語** (**シンガポール**): en\_SG
- **• 英語** (**南アフリカ**): en\_ZA
- **• エストニア語**: et
- **• フランス語** (**ベルギー**): fr\_BE
- **• フランス語** (**カナダ**): fr\_CA
- **• フランス語** (**ルクセンブルグ**): fr\_LU
- フランス語(スイス): fr\_CH
- **• グルジア語**: ka
- **• ドイツ語** (**オーストリア**): de\_AT
- **• ドイツ語** (**ベルギー**): de\_BE
- **• ドイツ語** (**ルクセンブルグ**): de\_LU
- **• ドイツ語** (**スイス**): de\_CH
- **• ヒンドゥー語**: hi
- **• アイスランド語**: is

項目名 詳細

- **• アイルランド語**: ga
- **• イタリア語** (**スイス**): it\_CH
- **• ラトビア語**: lv
- **• リトアニア語**: lt
- **• ルクセンブルク語**: lb
- **• マケドニア語**: mk
- **• マレー語** : ms
- **• マルタ語**: mt
- **• ルーマニア語** (**モルドバ**): ro\_MD
- **• モンテネグロ語**: sh\_ME
- **• ロマンシュ語**: rm
- **• セルビア語** (**キリル文字**): sr
- **• セルビア語** (**ラテン文字**): sh
- **• スペイン語** (**アルゼンチン**): es\_AR
- **• スペイン語** (**ボリビア**): es\_BO
- **• スペイン語** (**チリ**): es\_CL
- **• スペイン語** (**コロンビア**): es\_CO
- **• スペイン語** (**コスタリカ**): es\_CR
- **• スペイン語** (**ドミニカ共和国**): es\_DO
- **• スペイン語** (**エクアドル**): es\_EC
- **• スペイン語** (**エルサルバドル**): es\_SV
- **• スペイン語** (**グアテマラ**): es\_GT
- **• スペイン語** (**ホンジュラス**): es\_HN
- **• スペイン語** (**ニカラグア**): es\_NI
- **• スペイン語** (**パナマ**): es\_PA
- **• スペイン語** (**パラグアイ**): es\_PY
- **スペイン語 (ペルー): es\_PE**
- **• スペイン語** (**プエルトリコ**): es\_PR
- **• スペイン語** (**アメリカ**): es\_US
- **• スペイン語** (**ウルグアイ**): es\_UY
- **• スペイン語** (**ベネズエラ**): es\_VE
- タガログ語: tl
- **• タミル語**: ta
- **• ウルドゥー語**: ur
- ウェールズ語: cy
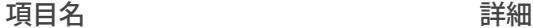

NamespacePrefix

**型**

string

#### **プロパティ**

Filter**、**Group**、**Nillable**、**Sort

#### **説明**

**このオブジェクトと関連付けられた名前空間プレフィックス。管 理パッケージを作成する** Developer Edition **組織には、一意の名前空 間プレフィックスがあります。最大** 15 **文字です。**

*namespacePrefix*\_\_*componentName* **表記を使用して、管理パッ ケージのコンポーネントを参照できます。**

**名前空間プレフィックスには、次のいずれかの値があります。**

- **•** Developer Edition **組織では、名前空間プレフィックスは、サポー トしているすべてのオブジェクトに組織の名前空間プレフィッ クスを設定します。オブジェクトがインストールされた管理 パッケージ内にある場合には例外があります。その場合、オ ブジェクトにはインストールされた管理パッケージの名前空 間プレフィックスが付きます。この項目の値は、パッケージ 開発者の** Developer Edition **組織の名前空間プレフィックスです。**
- **•** Developer Edition **組織でない場合、**NamespacePrefix **は、イン ストールされた管理パッケージの一部であるオブジェクトに 設定されます。その他すべてのオブジェクトには名前空間プ レフィックスはありません。**

ParentId

#### **型**

reference

#### **プロパティ**

Create**、**Filter**、**Group**、**Sort

#### **説明**

**トピックを識別する** ID**。**TopicLocalization **レコードの作成後は、こ の** ID **を変更できません。**

Value

#### **型**

#### string

**プロパティ**

Create**、**Filter**、**Sort**、**Update

#### **説明**

**トピック名の翻訳後のテキスト。表示ラベルは Topic Name Translation です。**

# **TopicUserEvent**

**トピックに対してユーザが行ったアクション** (**コメント、投稿、いいね**!**、共有など**) **を表します。このオブジェ クトは、**API **バージョン** 42.0 **以降で使用できます。**

# サポートされている電話

delete()**、**query()**、**retrieve()

### 特別なアクセスルール

**「すべてのデータの編集」権限を持つユーザのみが、このデータを表示および削除できます。**

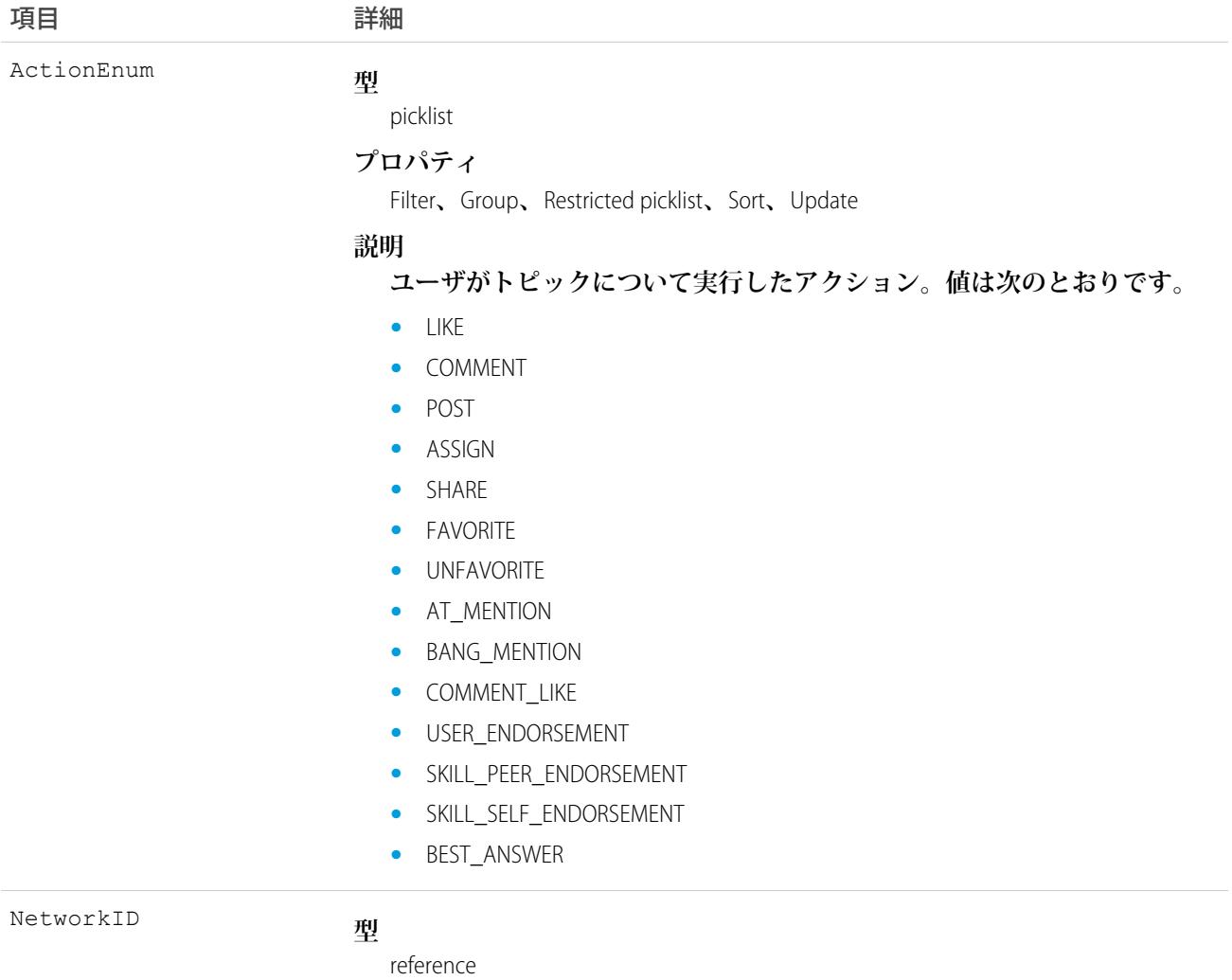

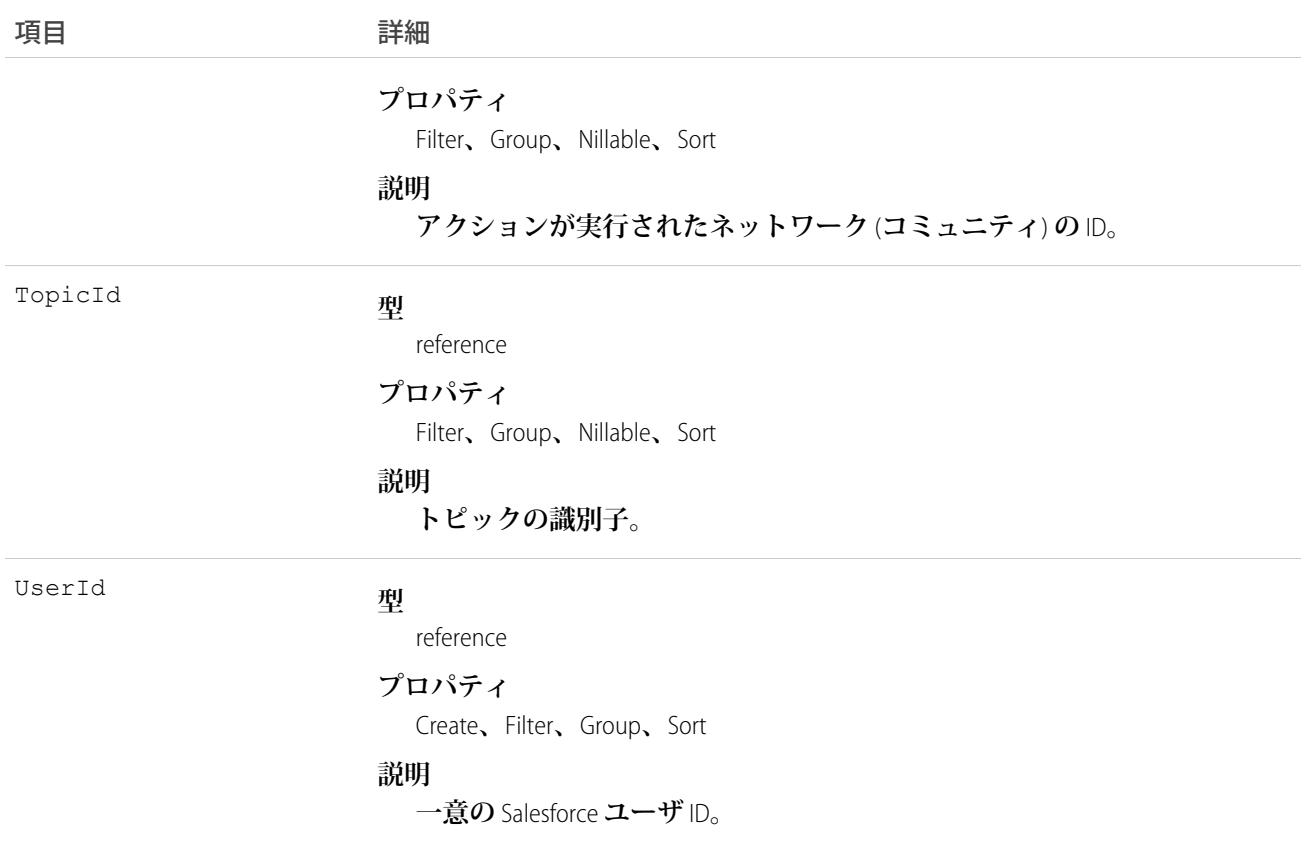

### 使用方法

TopicUserEvent **オブジェクトを使用して、すべてのトピック関連活動をコミュニティから削除することを希望し ているコミュニティユーザのトピック関連活動を削除します。**

### **TwoFactorInfo**

2 **要素操作について、ユーザの秘密を保存します。このオブジェクトは、組織で** 2 **要素認証をカスタマイズす る場合に使用します。このオブジェクトは、**API **バージョン** 32.0 **以降で使用できます。**

### サポートされているコール

create()**、**delete()**、**describeSObjects()**、**query()**、**retrieve()**、**update()**、**upsert()

### 特別なアクセスルール

**このオブジェクトを作成または更新するには、「**API **で** 2 **要素認証を管理」権限が必要です。**

### 項目

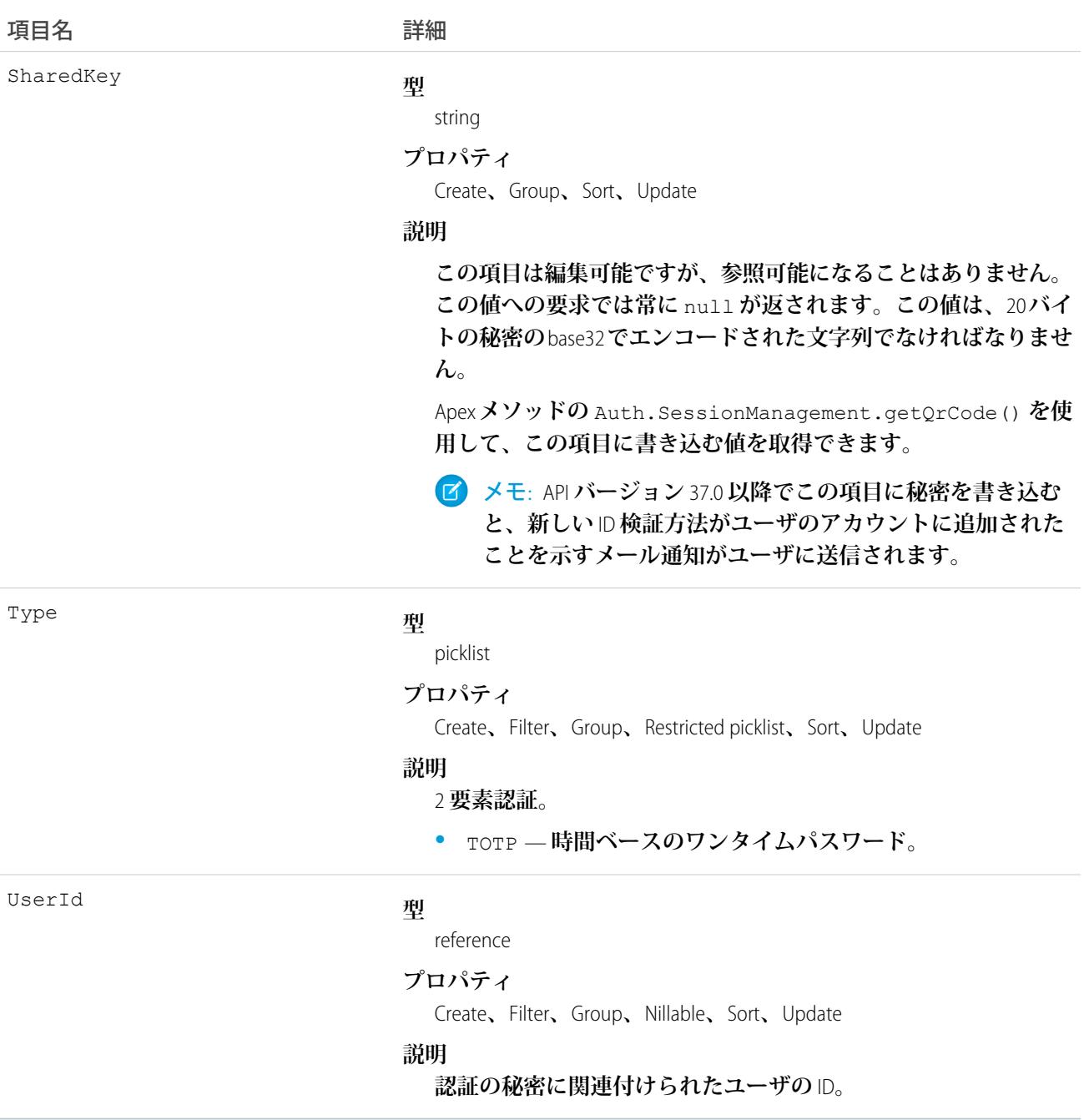

# TwoFactorMethodsInfo

**ユーザが登録した** ID **検証方法に関する情報が保存されます。このオブジェクトは、**API **バージョン** 37.0 **以降で 使用できます。**

# サポートされているコール

describeSObjects()**、**query()

# 特別なアクセスルール

**このオブジェクトにアクセスするには、「**API **で** 2 **要素認証を管理」権限が必要です。**

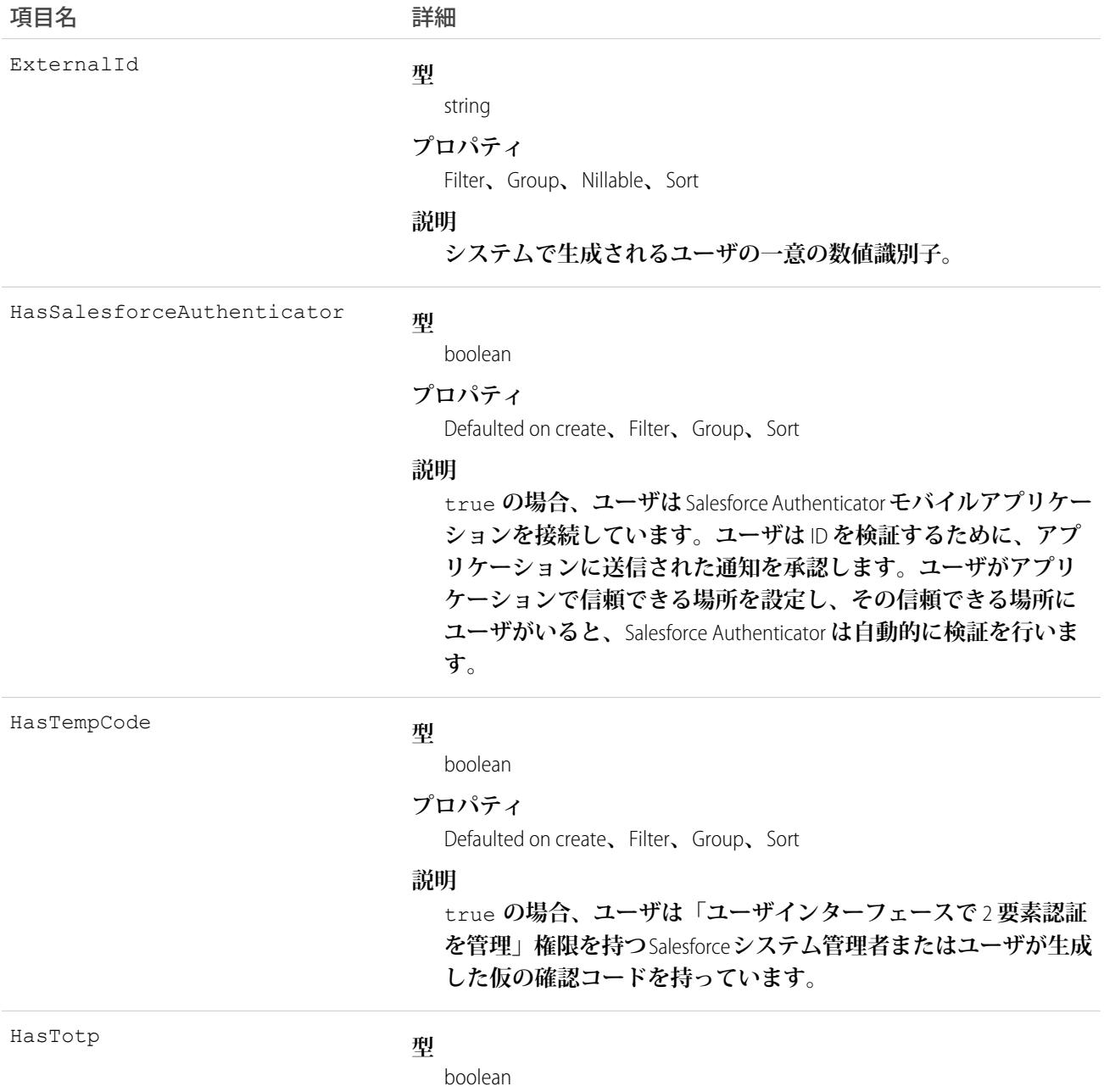

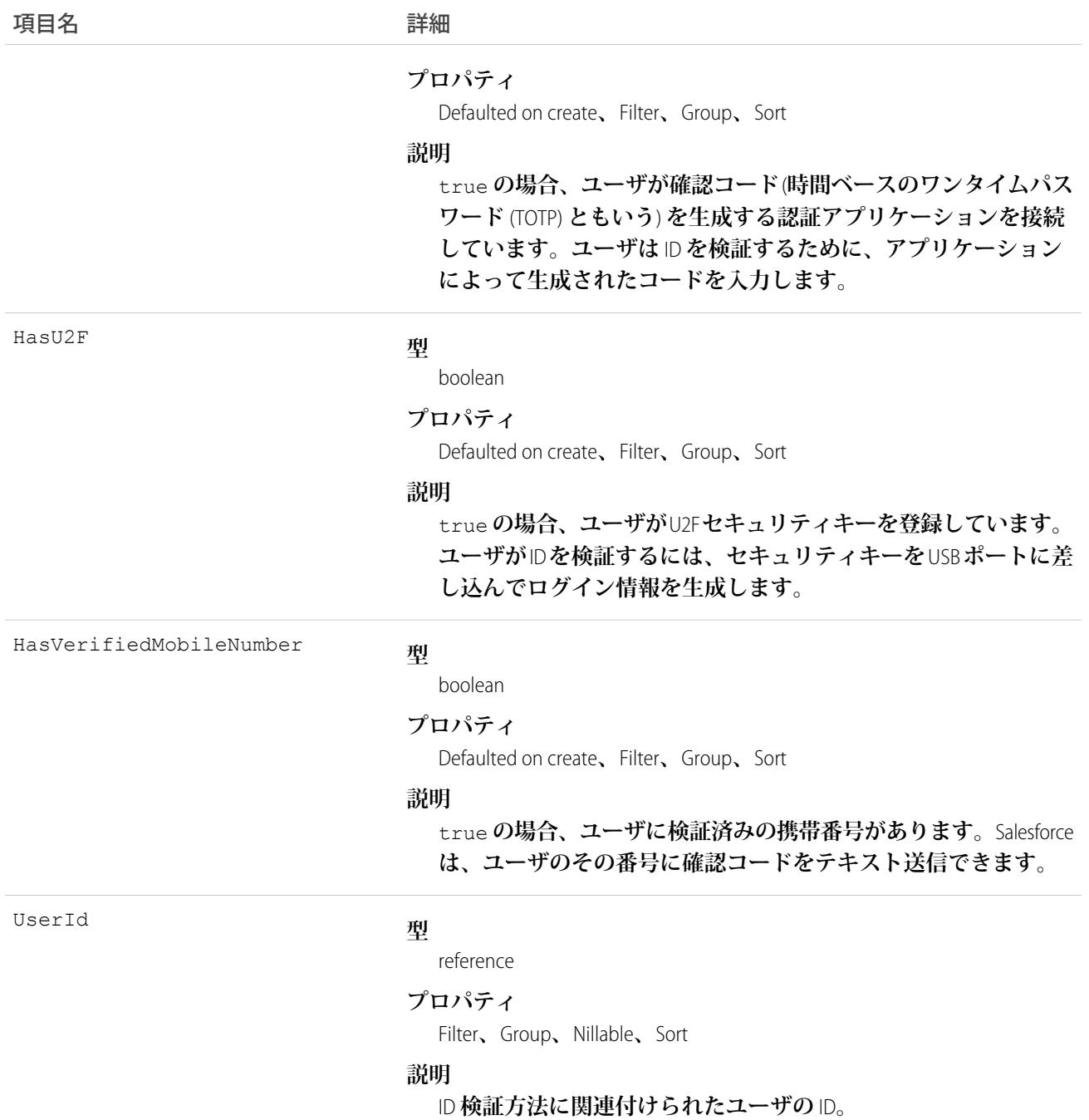

# **TwoFactorTempCode**

**ユーザの仮の** ID **確認コードに関する情報が保存されます。このオブジェクトは、**API **バージョン** 37.0 **以降で使 用できます。**

# サポートされているコール

describeSObjects()**、**query()**、**retrieve()

## 特別なアクセスルール

**このオブジェクトにアクセスするには、「**API **で** 2 **要素認証を管理」権限が必要です。**

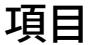

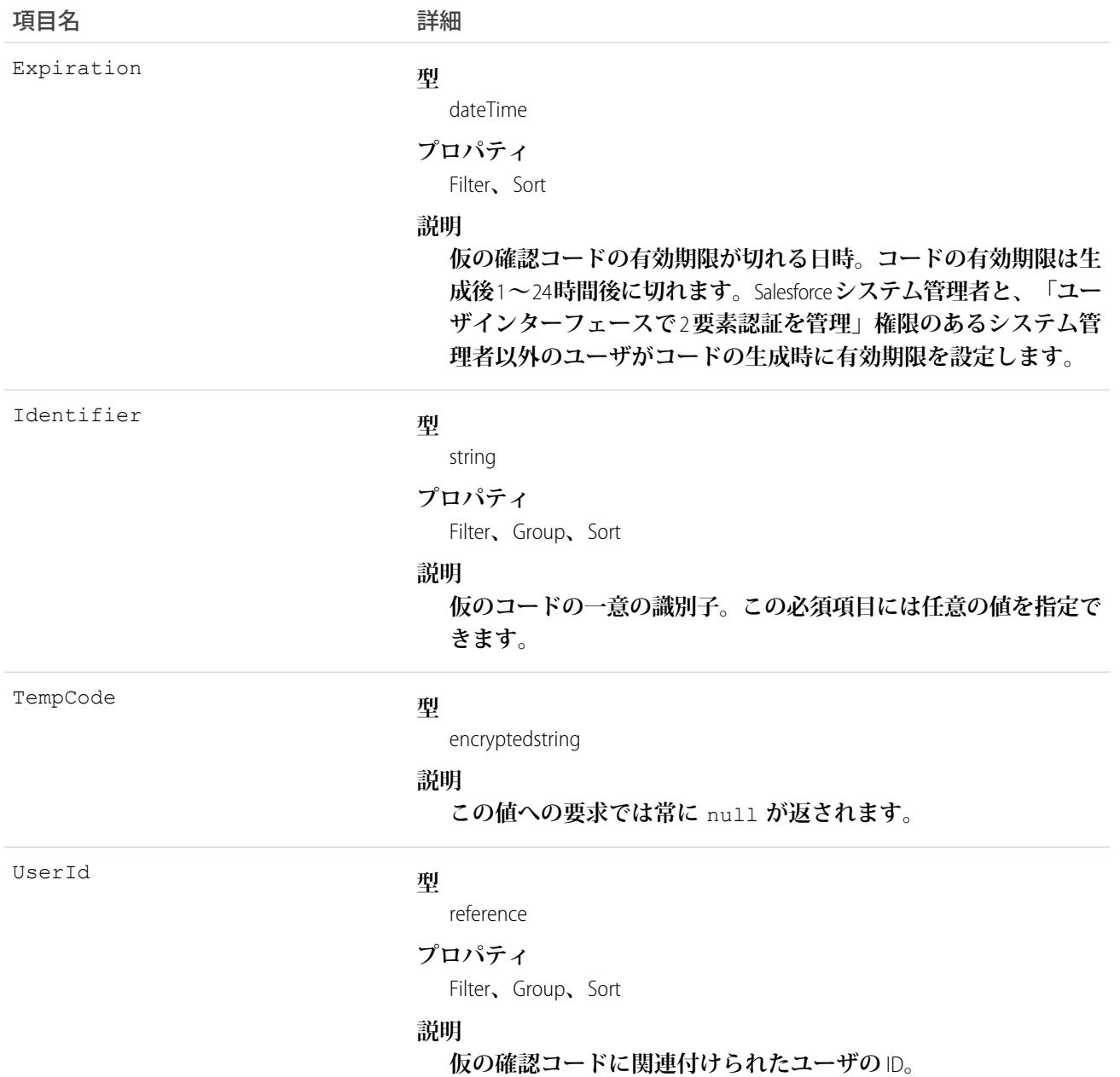

# UndecidedEventRelation

特定の行動の状況が Not Responded になっている招待者を表します。このオブジェクトは、API バージョン 29.0 **以降で使用できます。**

# サポートされているコール

describeSObjects()**、**query()**、**retrieve()

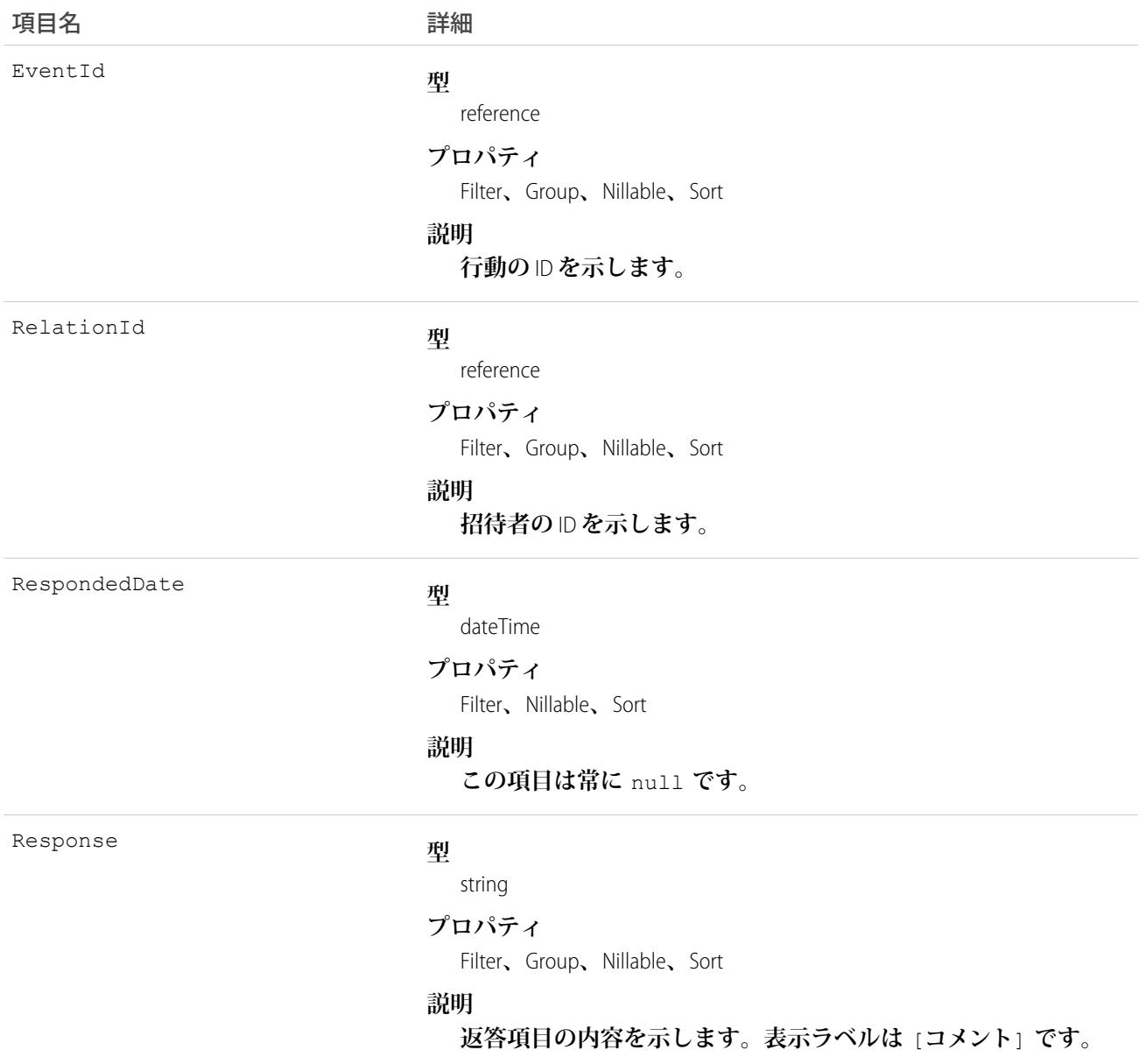

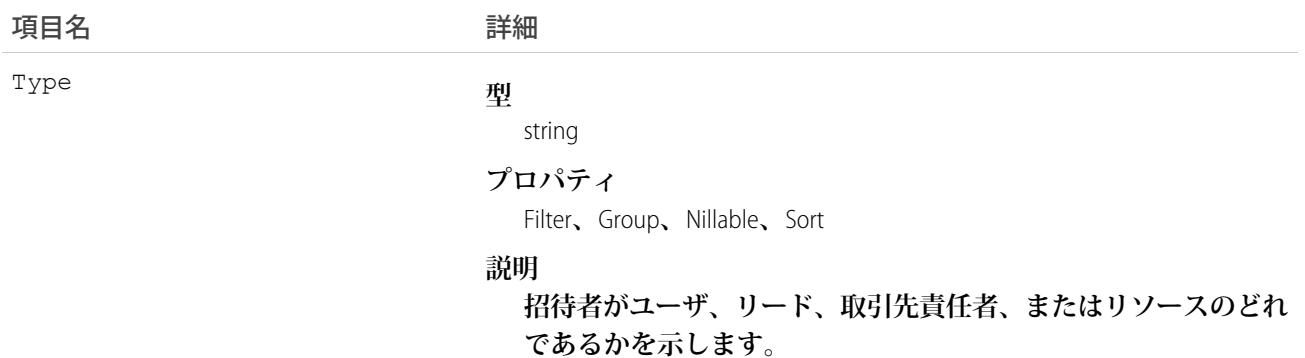

# 使用方法

**行動への招待に返答していない招待者のクエリ**

SELECT eventId, type, response FROM UndecidedEventRelation WHERE eventid='00UTD000000ZH5LA'

#### 関連トピック:

[AcceptedEventRelation](#page-117-0) [DeclinedEventRelation](#page-807-0)

#### User

**組織内のユーザを表します。**

### サポートされているコール

create()**、**describeLayout()**、**describeSObjects()**、**getDeleted()**、**getUpdated()**、**query()**、** retrieve()**、**search()**、**update()**、**upsert()

### 特別なアクセスルール

- **•** User **レコードを作成または更新するには、「内部ユーザの管理」権限が必要がです。また、ユーザがカス タマーポータルユーザの場合は、「セルフサービスユーザの編集」権限が必要です。パートナーポータル ユーザの場合は、「外部ユーザの管理」権限が必要です。**
- **• 組織[でコミュニティ](#page-1546-0)が有効になっている場合にカスタマーポータル、パートナーポータル、またはコミュ ニティを作成または更新するにも、「外部ユーザの管理」権限が必要です。**
- **• コミュニティ内の外部ユーザ** (**ポータルプロファイルを持つ**) **は、ユーザのプロファイルにある非表示項目 の情報を検索できません。たとえば、コミュニティ内のユーザが非表示のメールアドレスを持っており、 外部ユーザがそれを検索しても、ユーザレコードは検索結果に返されません。外部ユーザが非表示でない 項目で検索を実行した場合は、非表示項目値も返されません。このため、外部ユーザが** (**非表示にできない**)

**ユーザ名を検索すると、ユーザレコードに関連付けられている非表示項目値** (**非表示のメールアドレスなど**) **は検索結果に返されません。**

**ただし、同じコミュニティに属す組織の内部ユーザは、非表示項目値を検索することも、検索結果の非表 示項目値を参照することもできます。**

**•** User **レコードへの「参照」アクセス権がないポータルユーザがクエリを要求した場合、**owner.name **や** owner.email **などの** User **オブジェクトを参照するクエリから値が返されないことがあります。**

**この動作は、参照項目に関連付けられたドメイン数によって異なります。オブジェクトで複数のドメイン を参照できる場合、**owner.name **から値は返されますが、他の詳細項目からは返されません。たとえば、 ケース所有者は、**User **または** Queue **オブジェクトを参照できます。この場合、ポータルユーザには** owner.name **の値のみを表示できます。**owner.email **や** owner.phone **などの他の** User **詳細項目から値は 返されません。**

**オブジェクトで取引先所有者などの** 1 **つのドメインのみを参照できる場合、**owner.name **を含め詳細項目 から値は返されません。**

**•** OwnerId **項目を更新してレコードの所有権を変更する場合、変更を行うユーザには、新しいレコード所有 者の** User **レコードに対する「所有権の移行」権限と「参照」アクセス権の両方が必要です。**

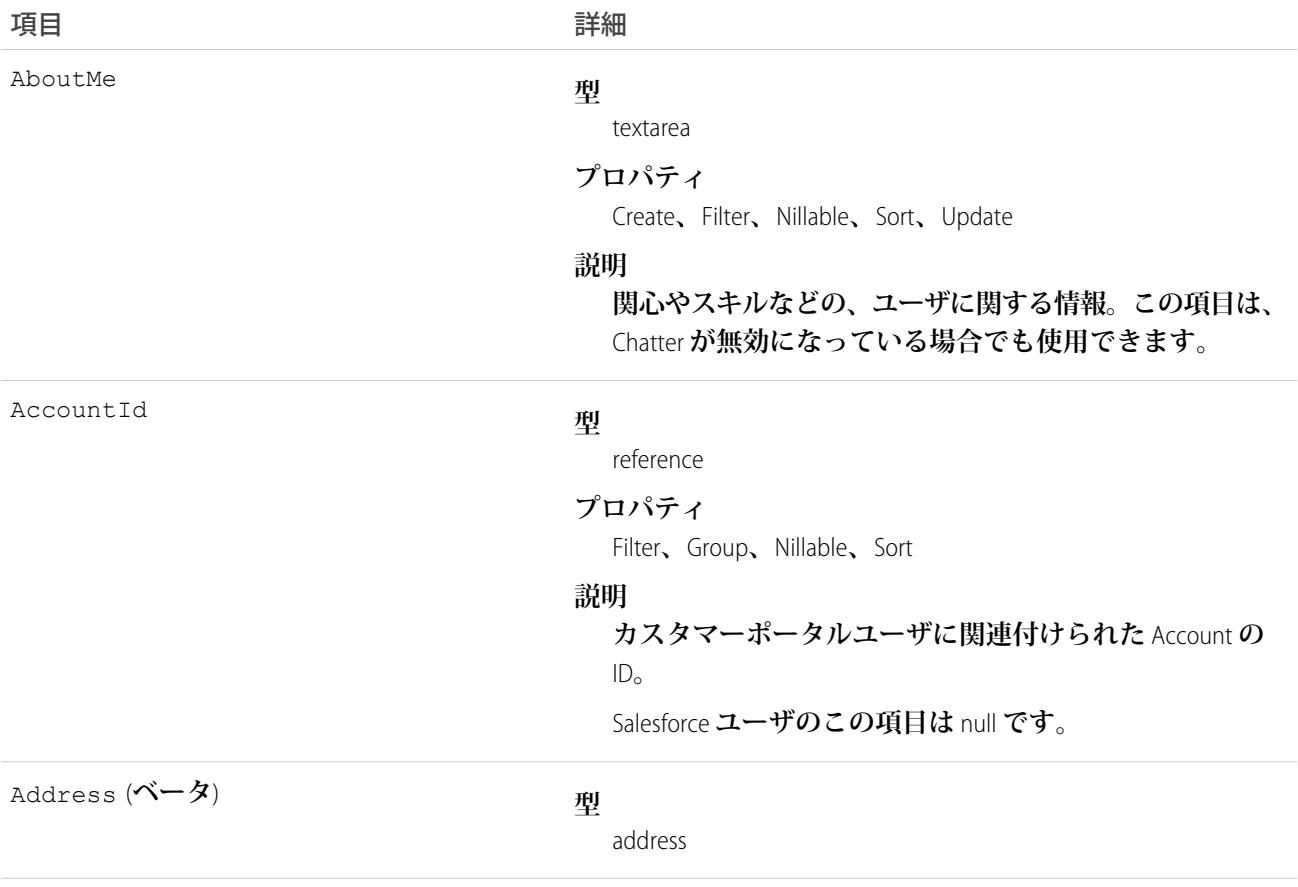

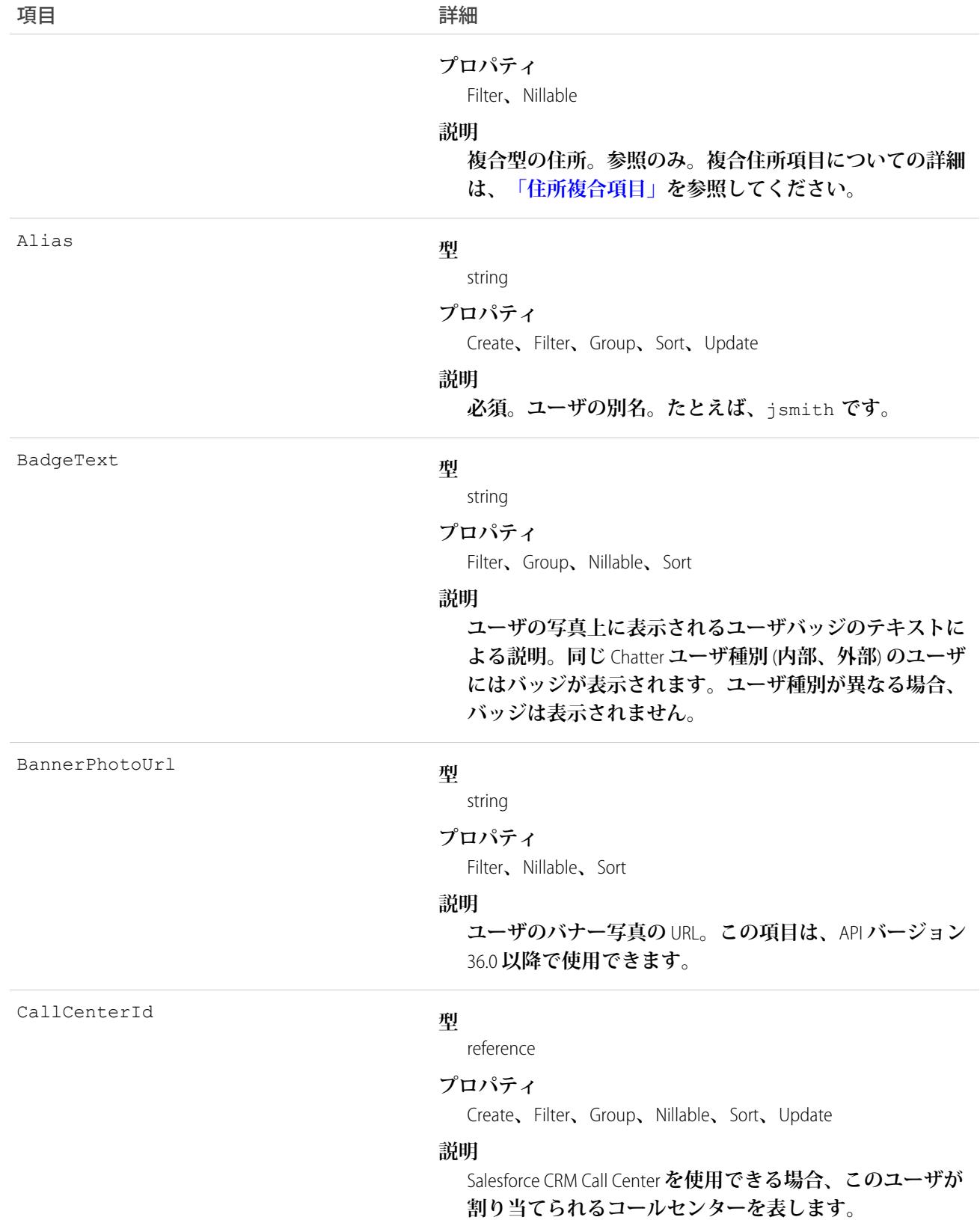

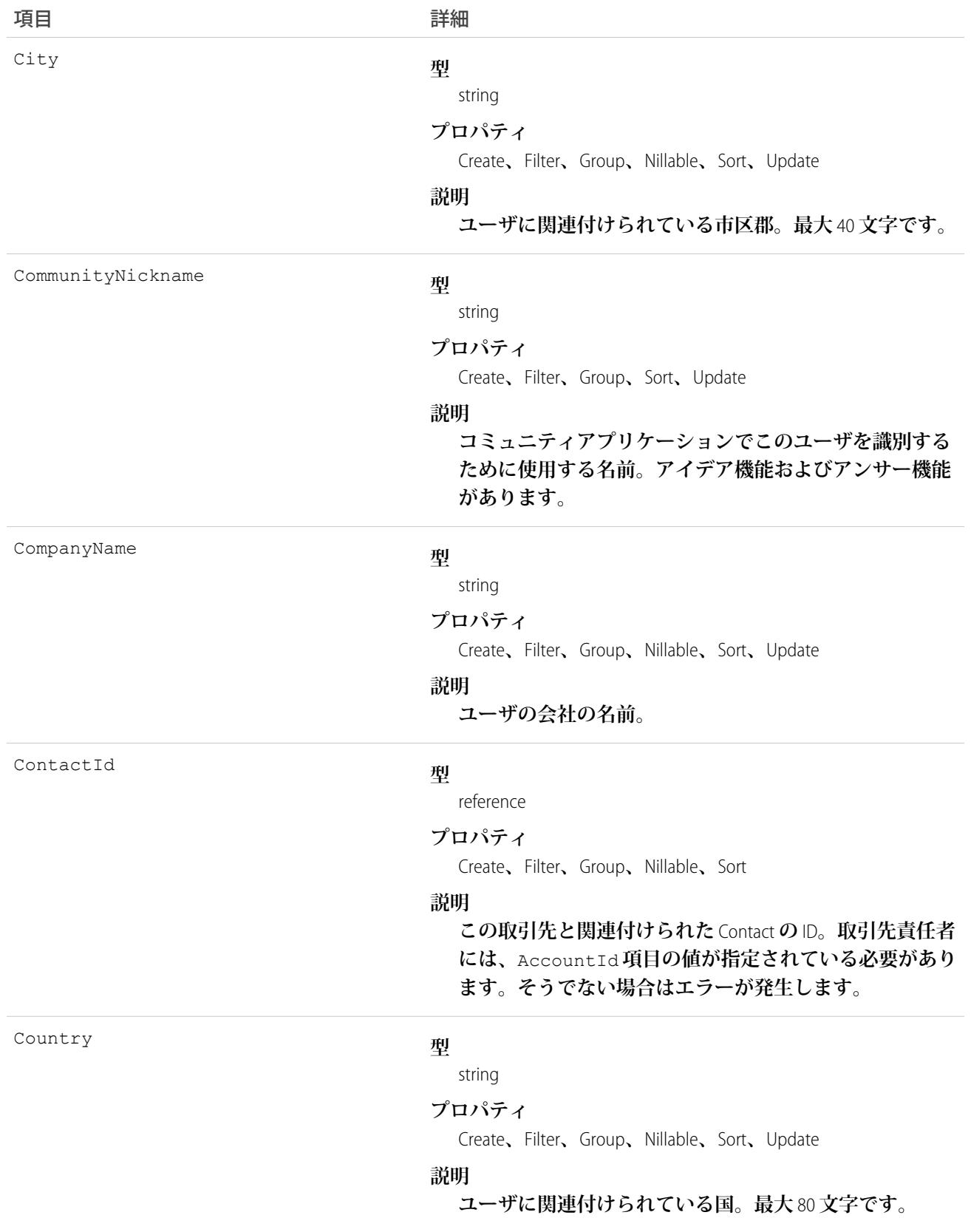

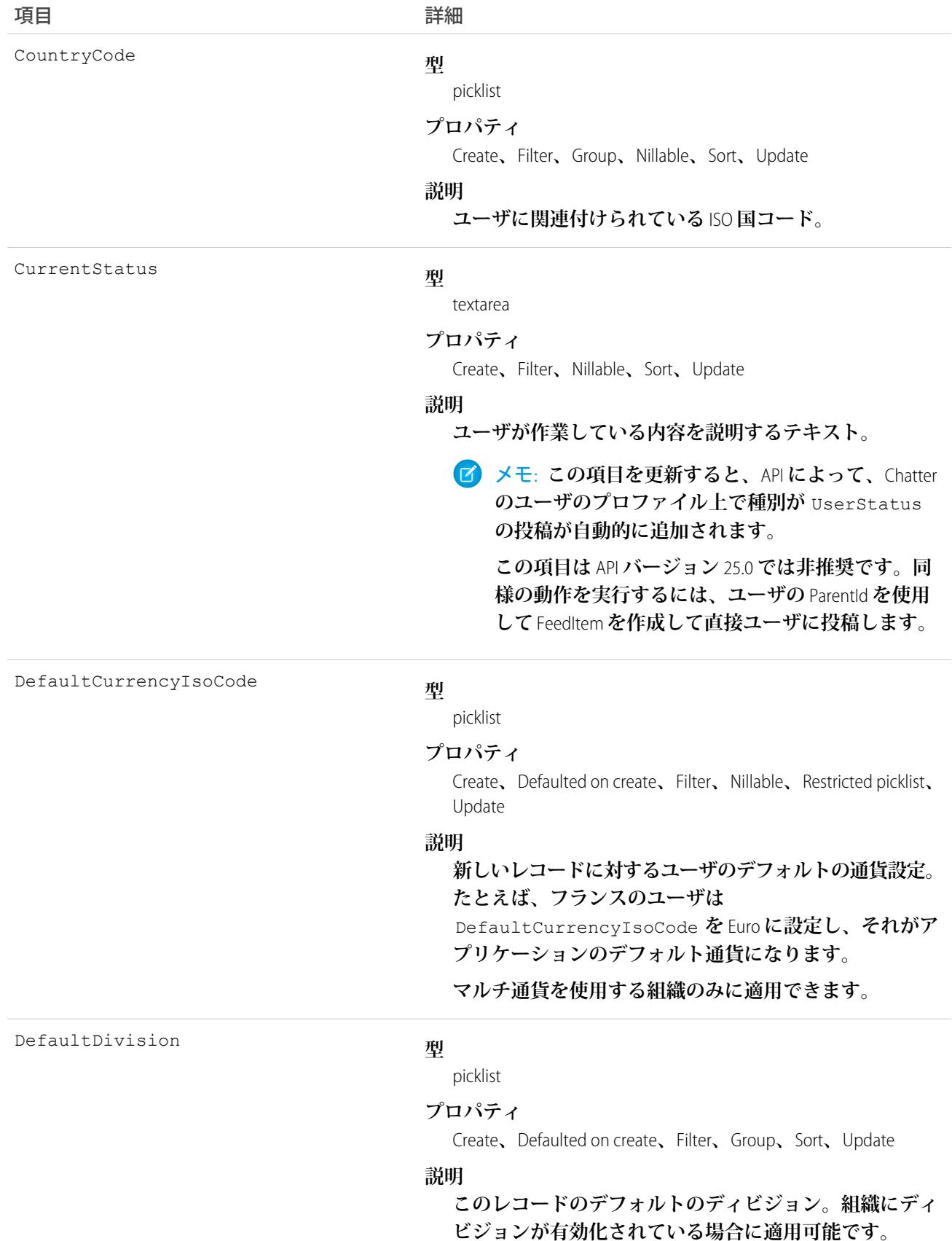

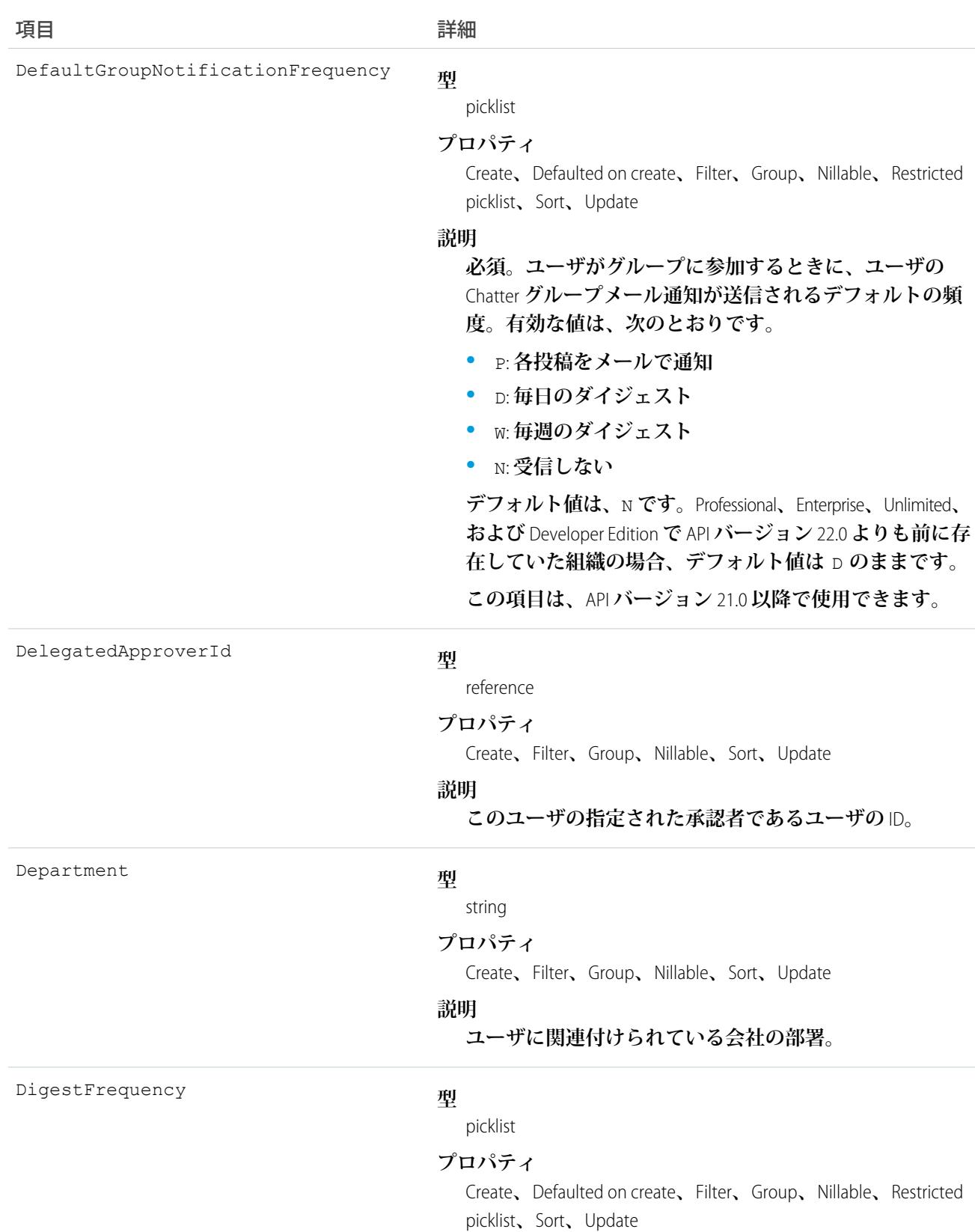

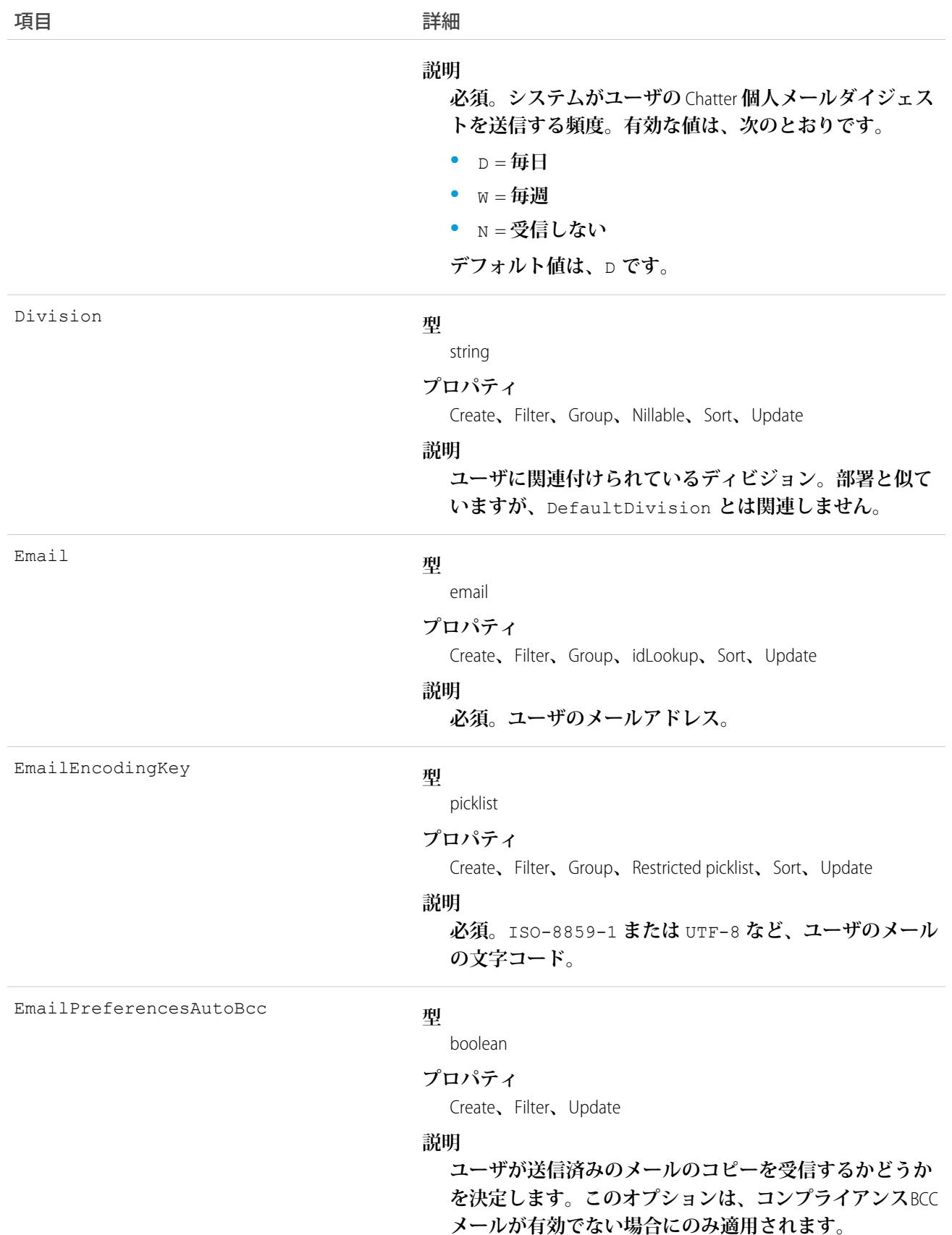

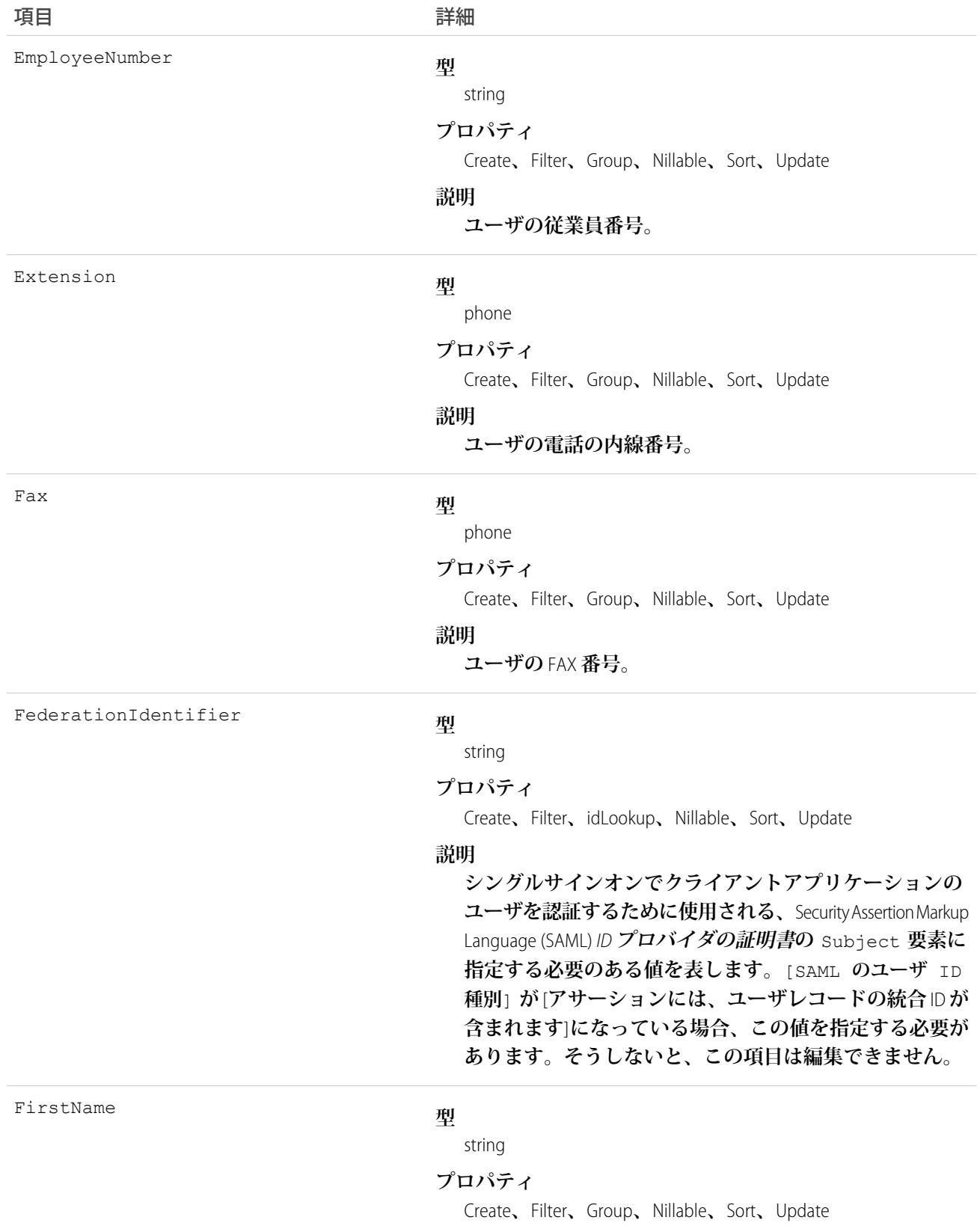

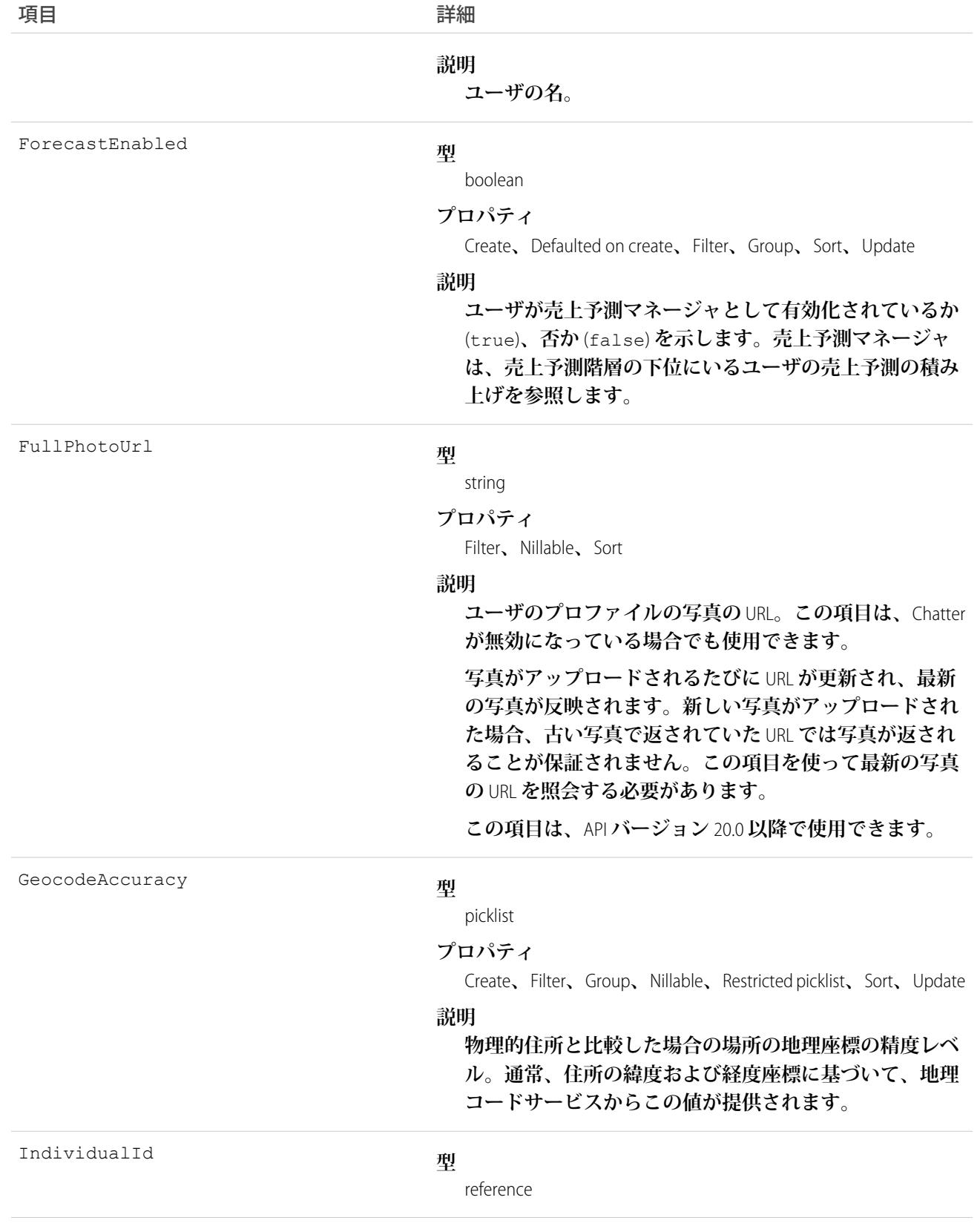

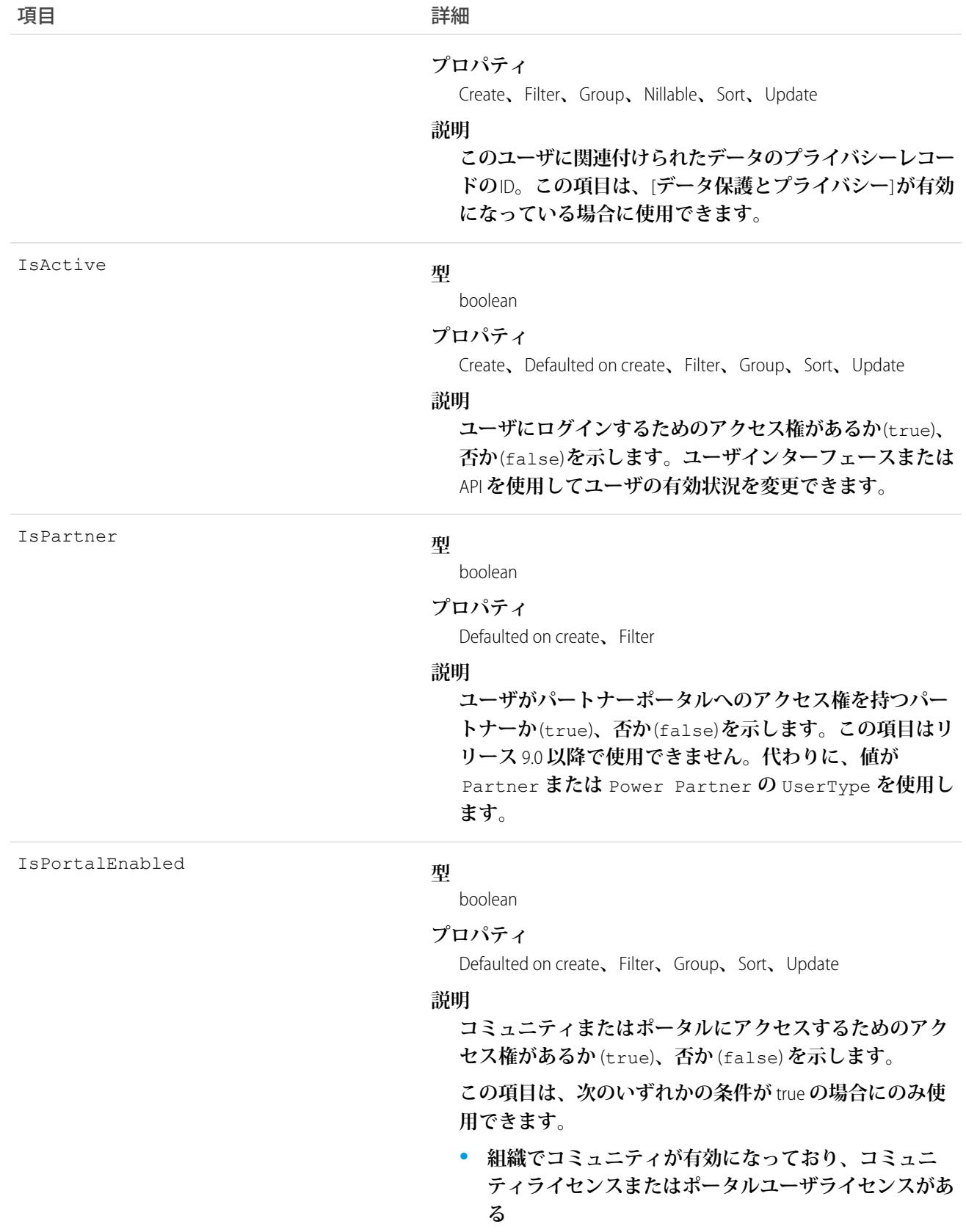

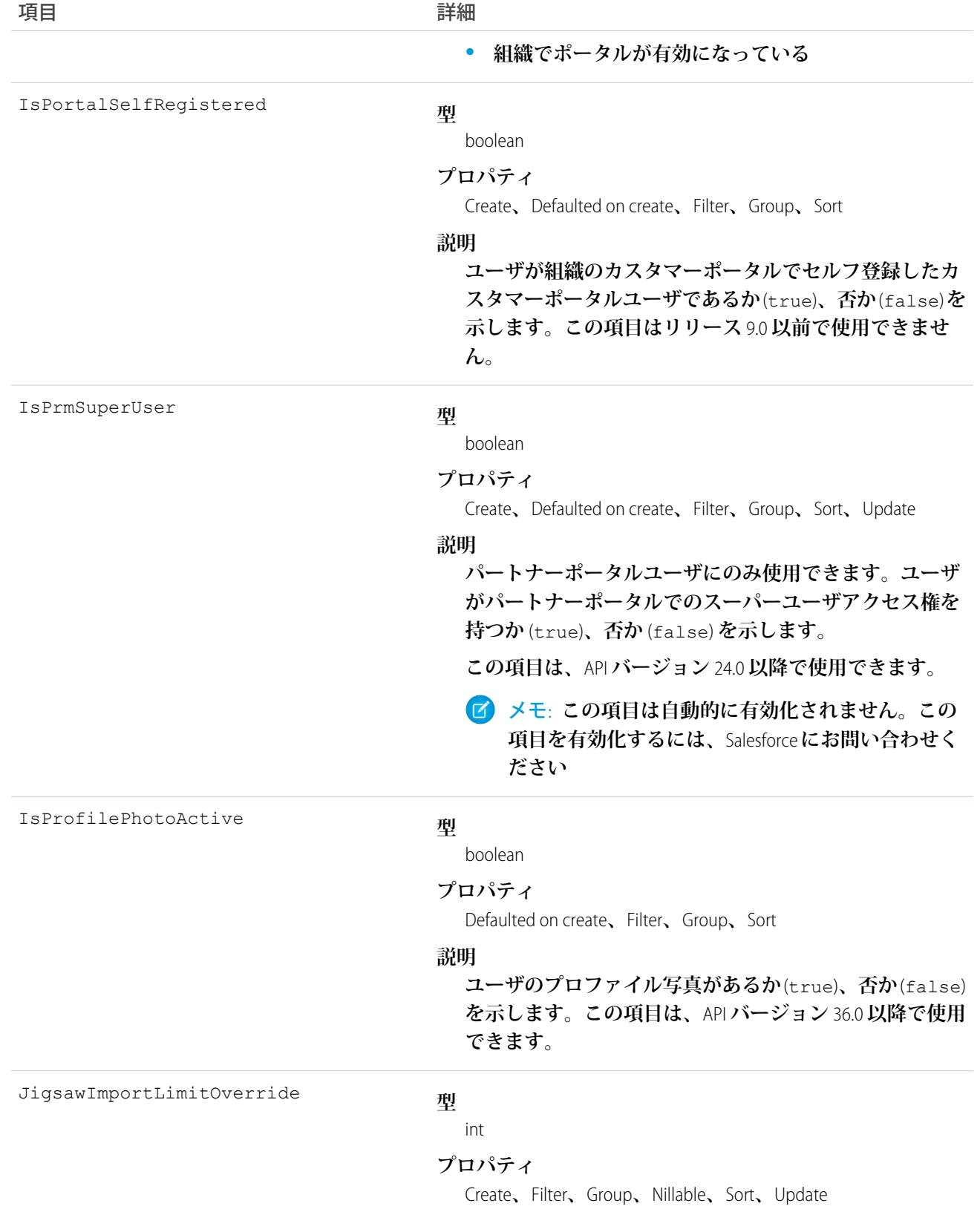

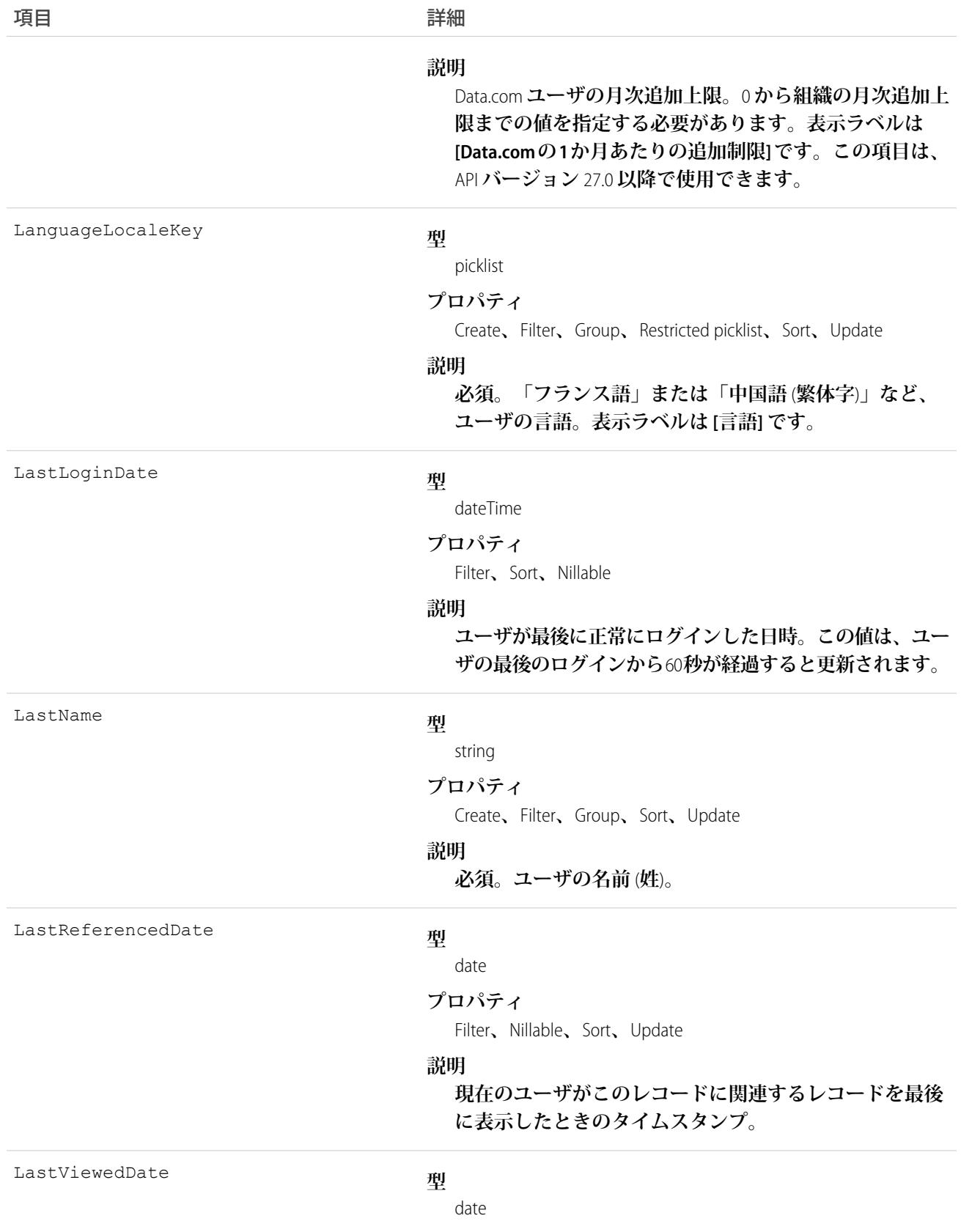

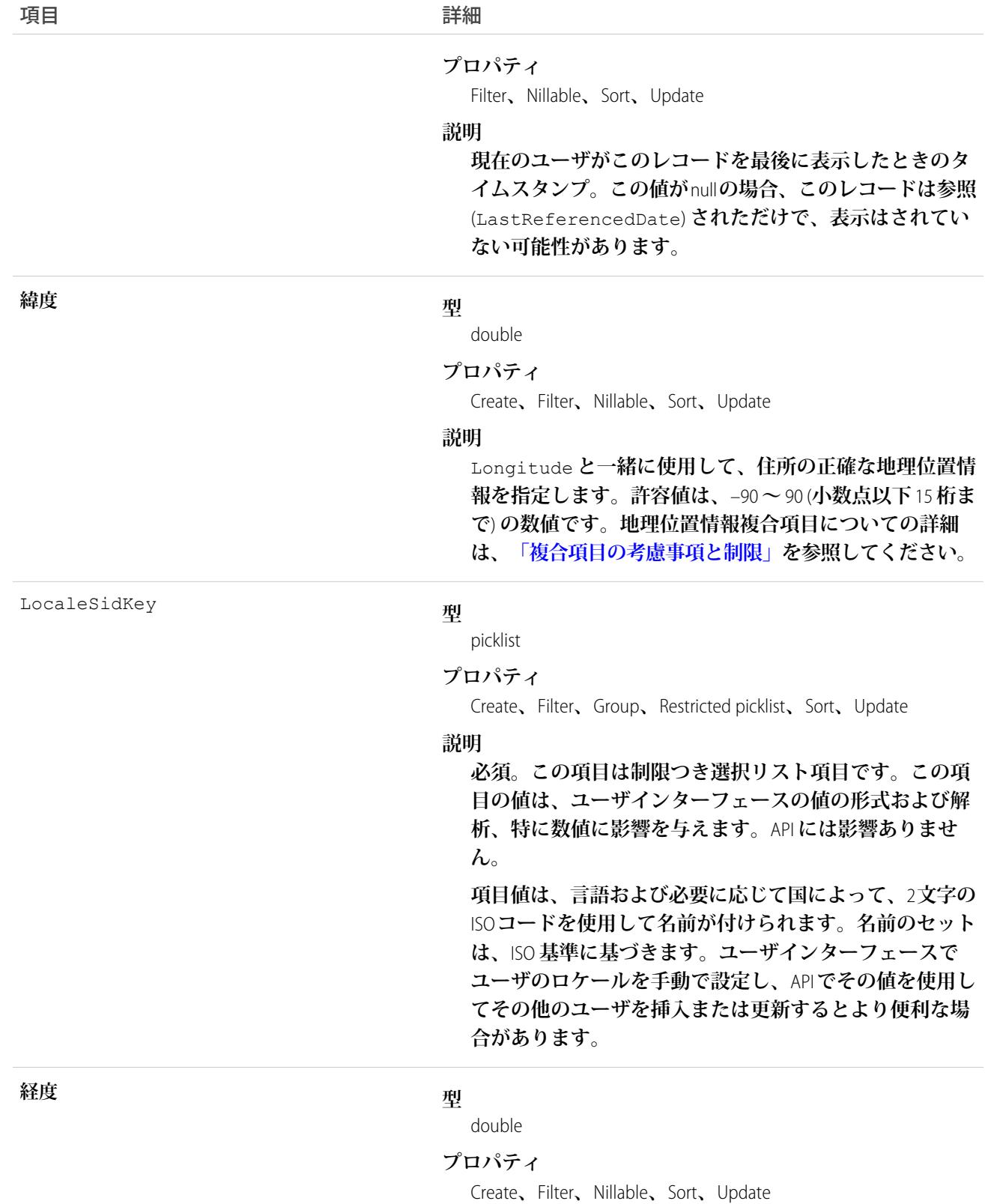

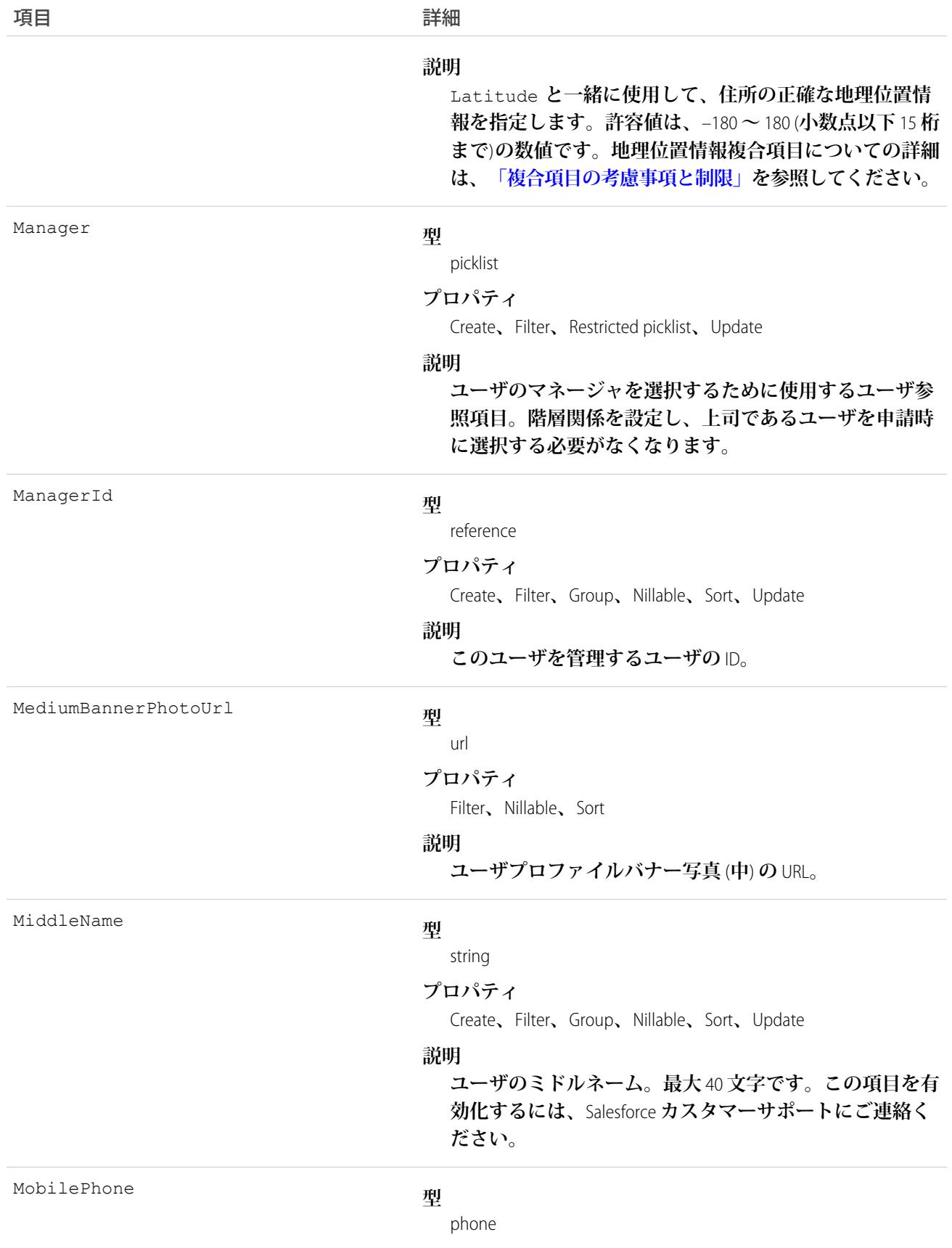

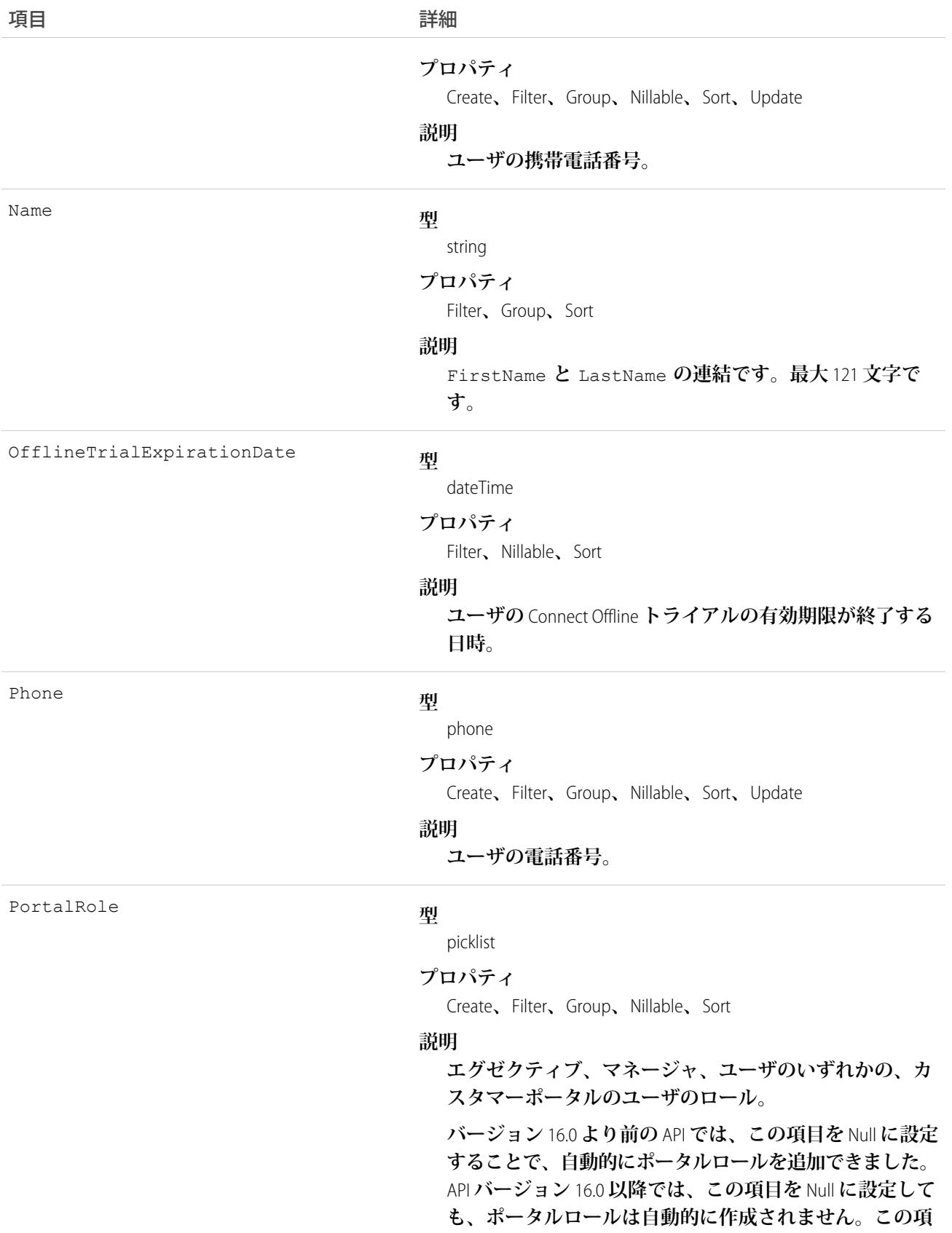

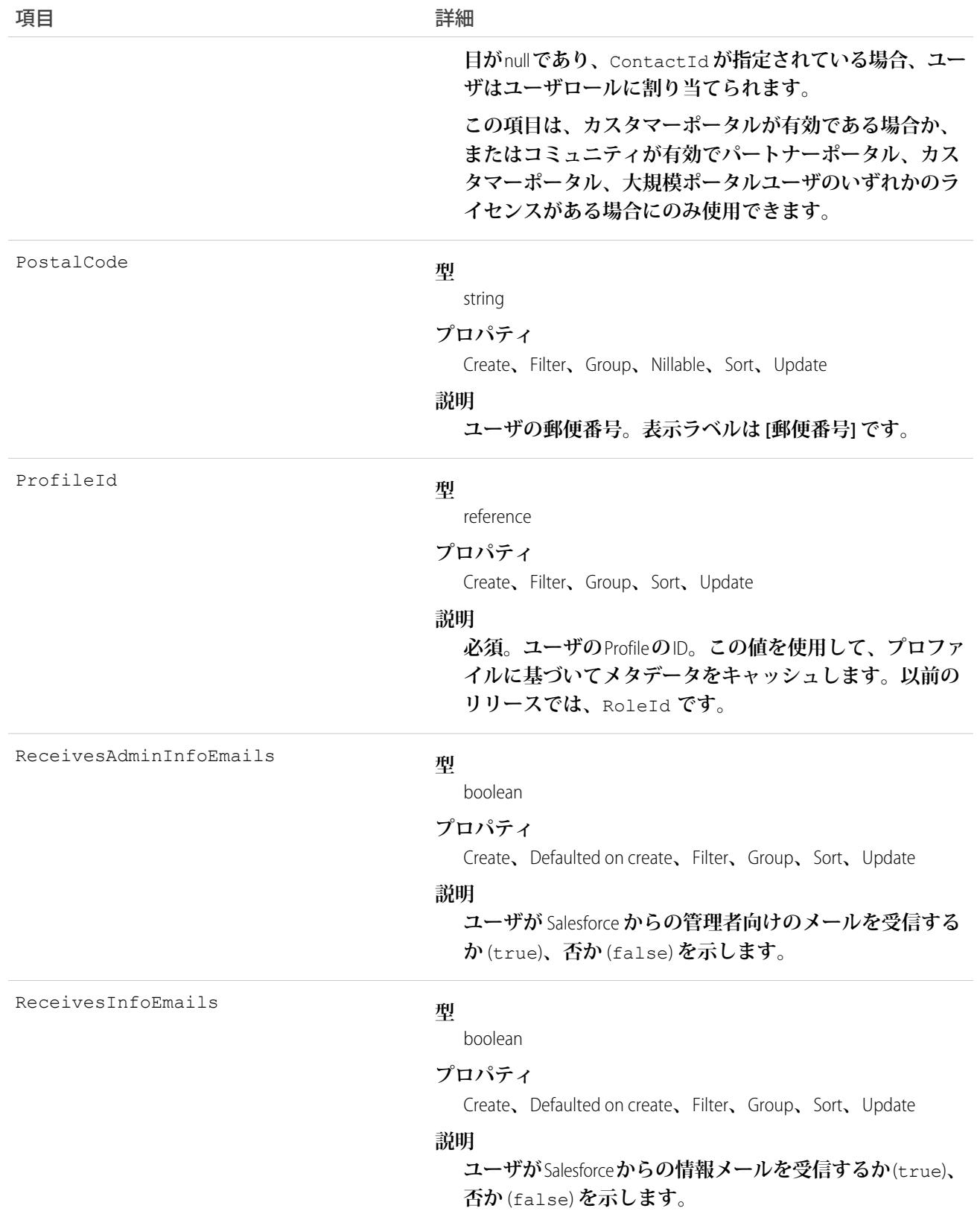

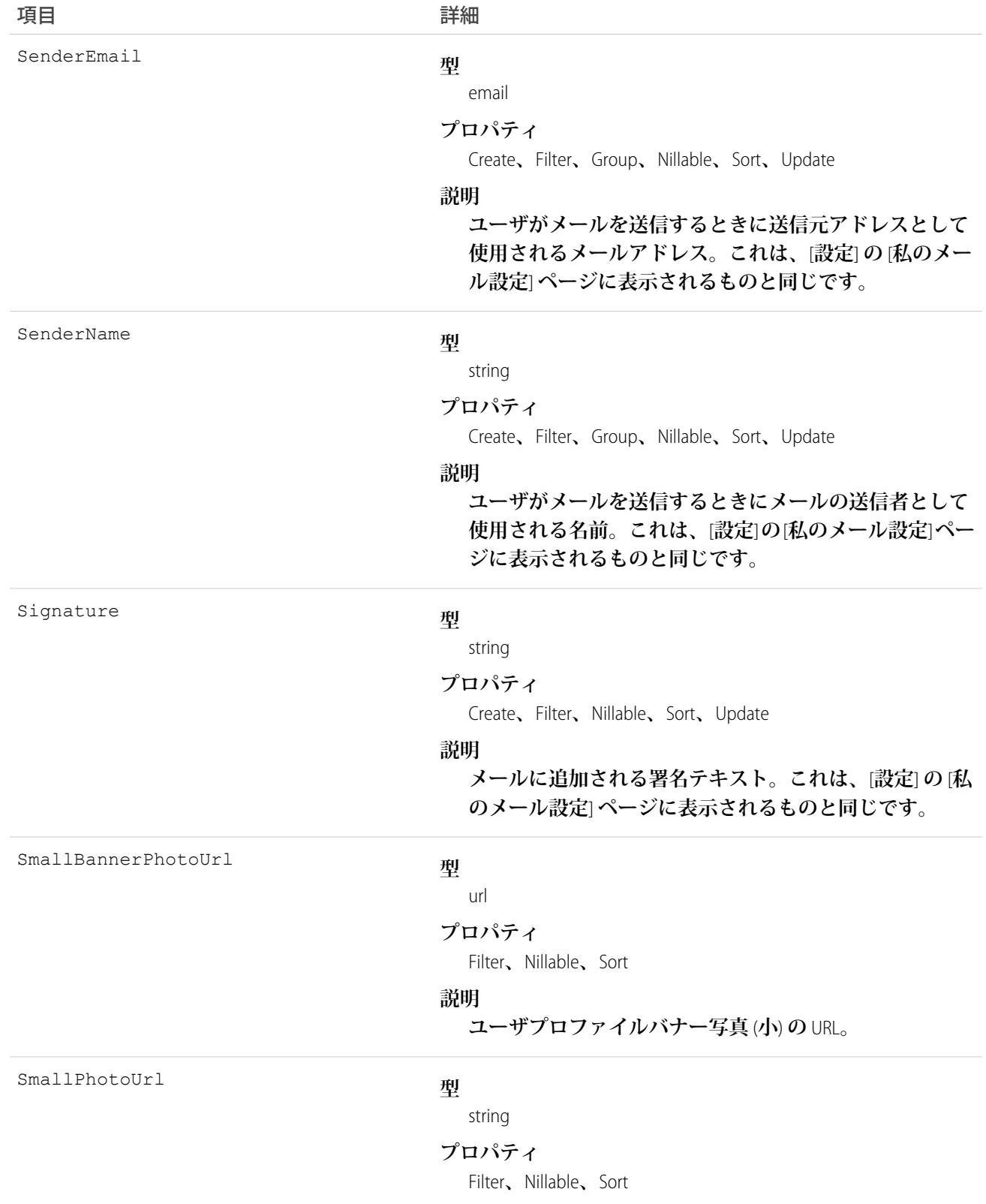

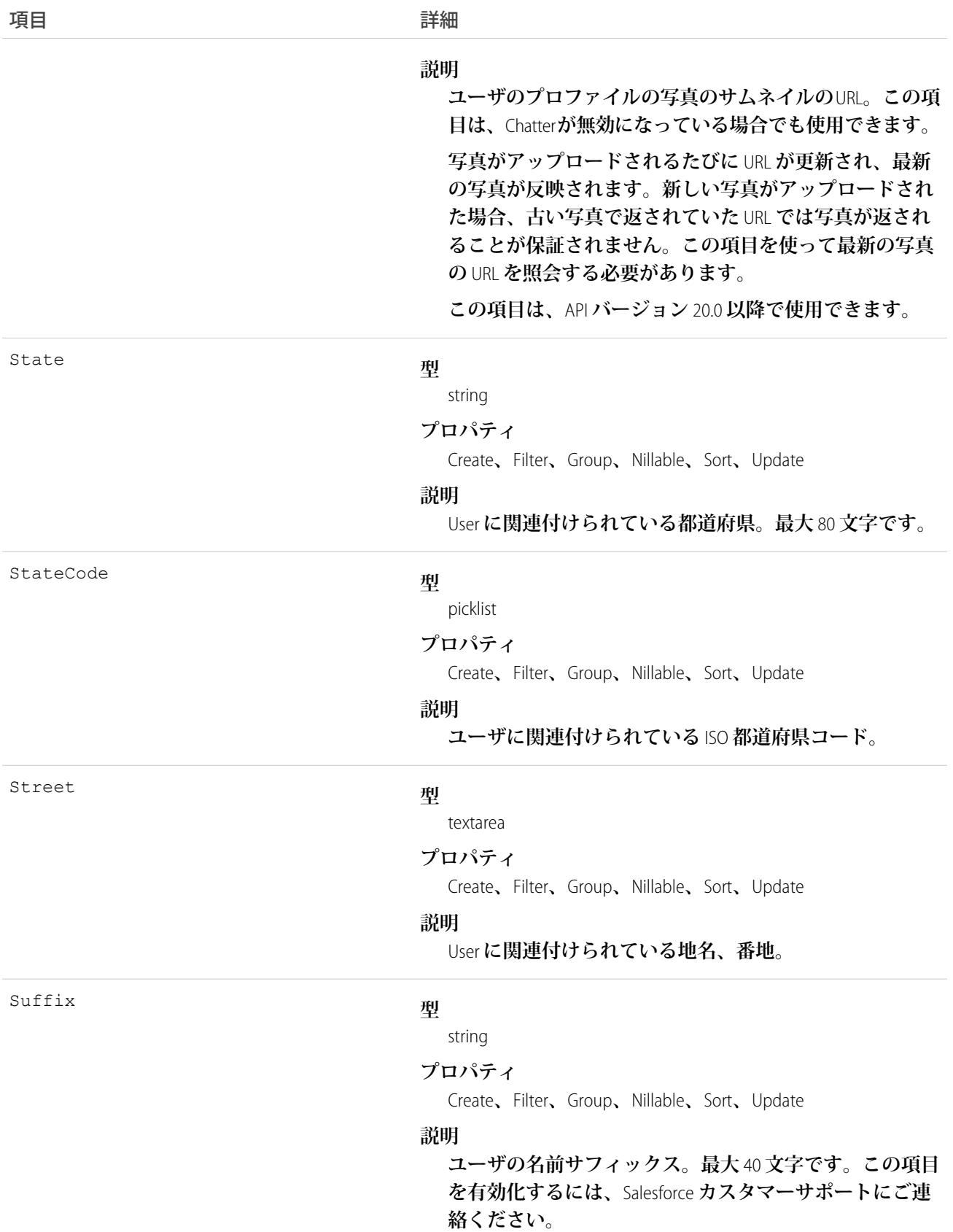

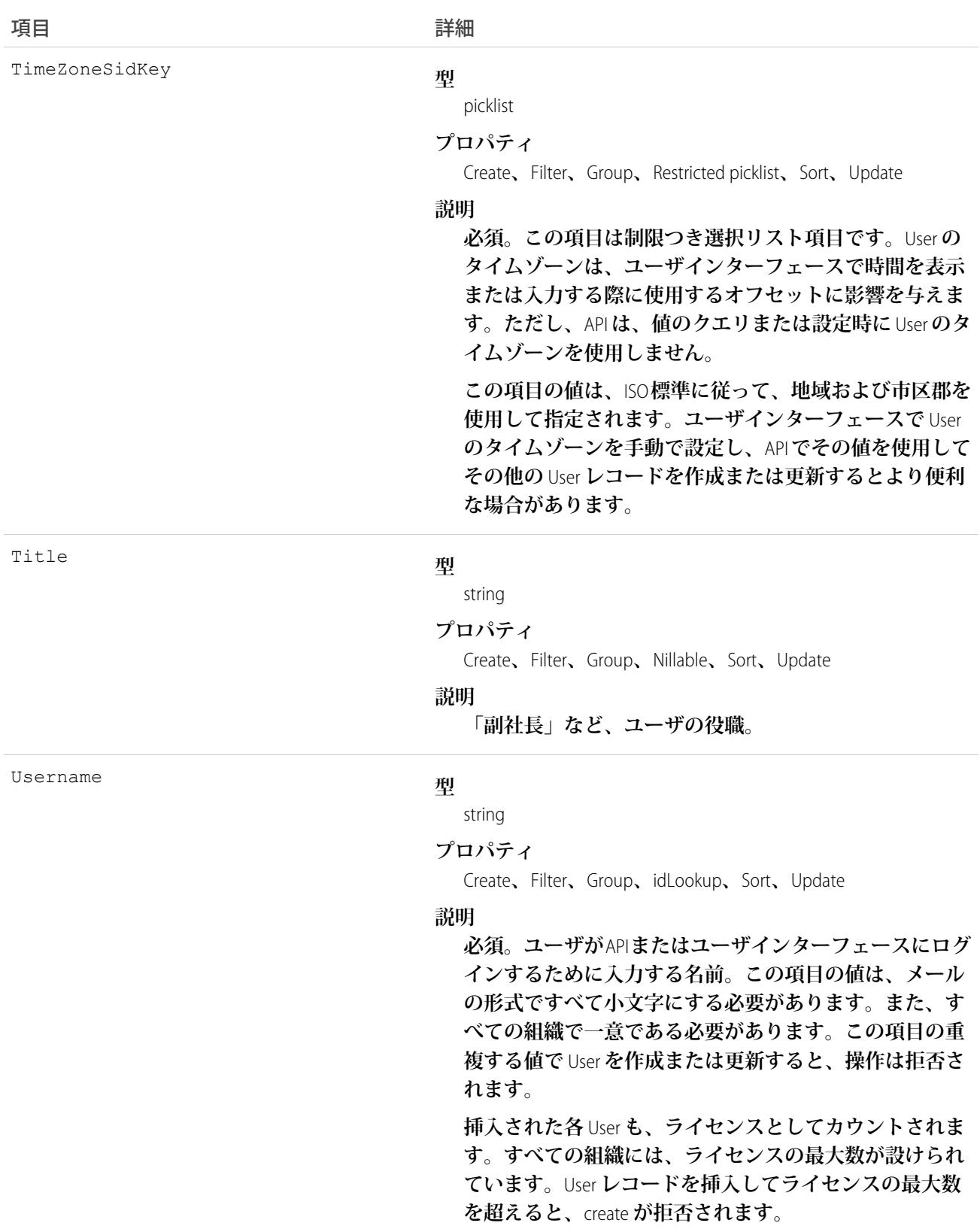

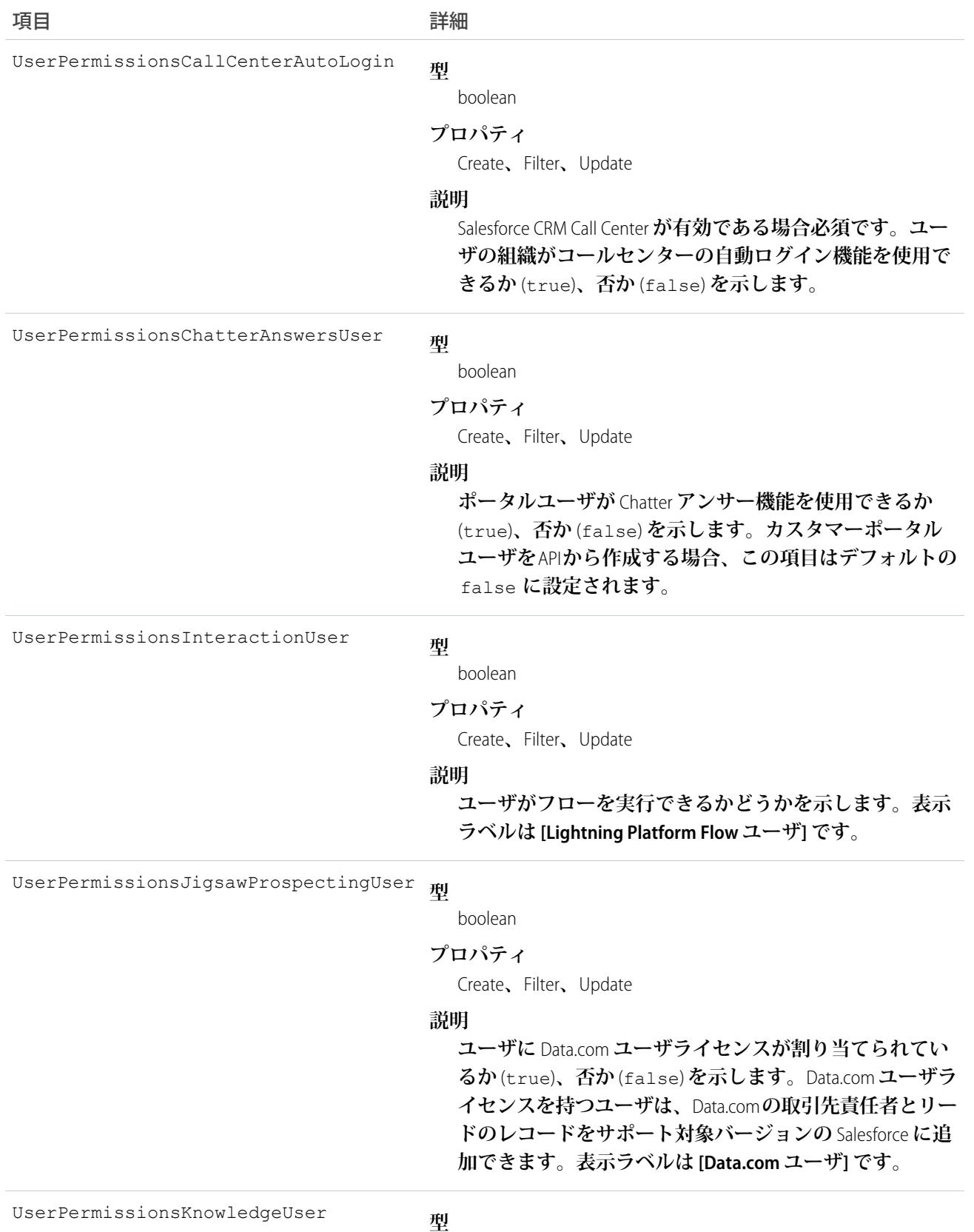

boolean

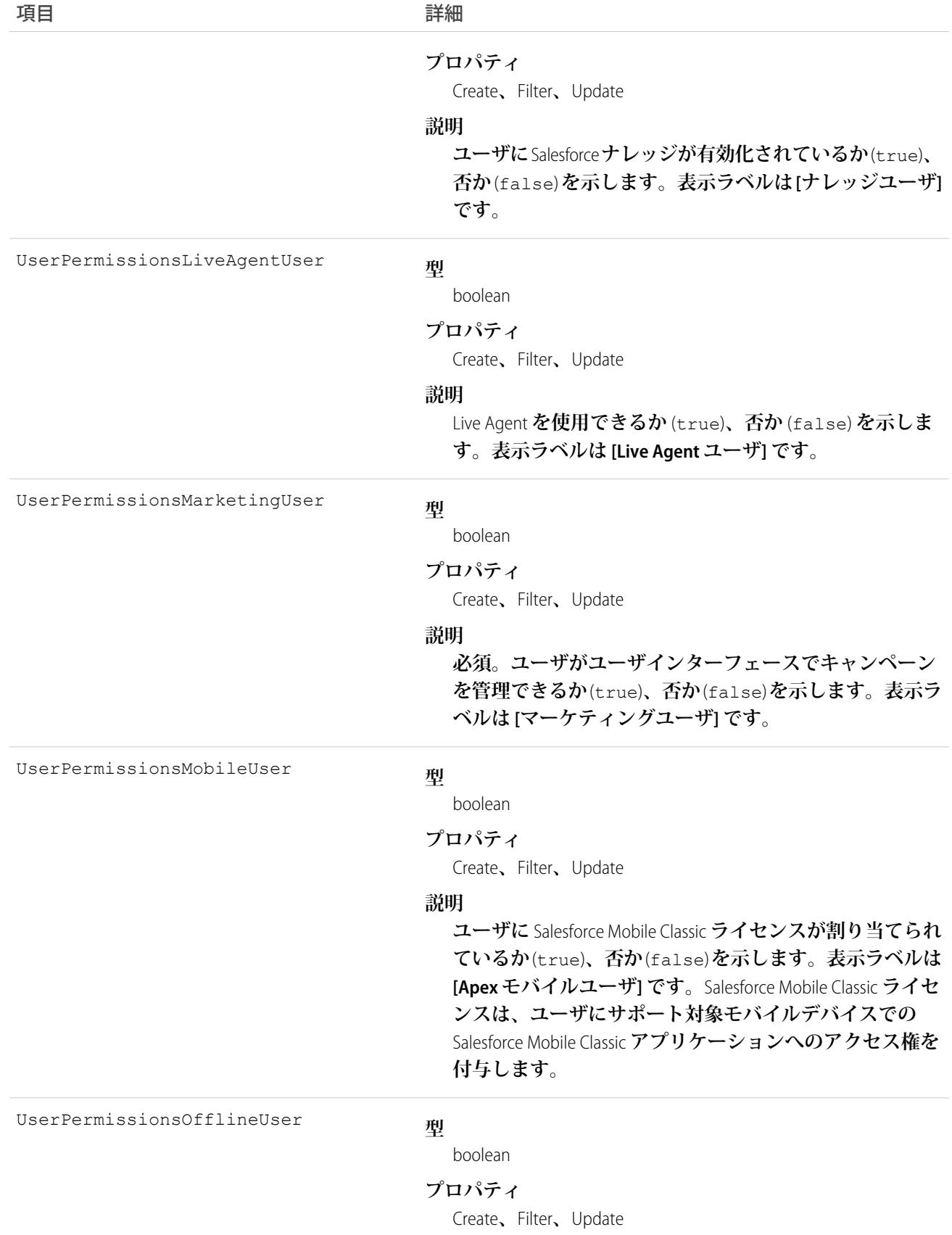

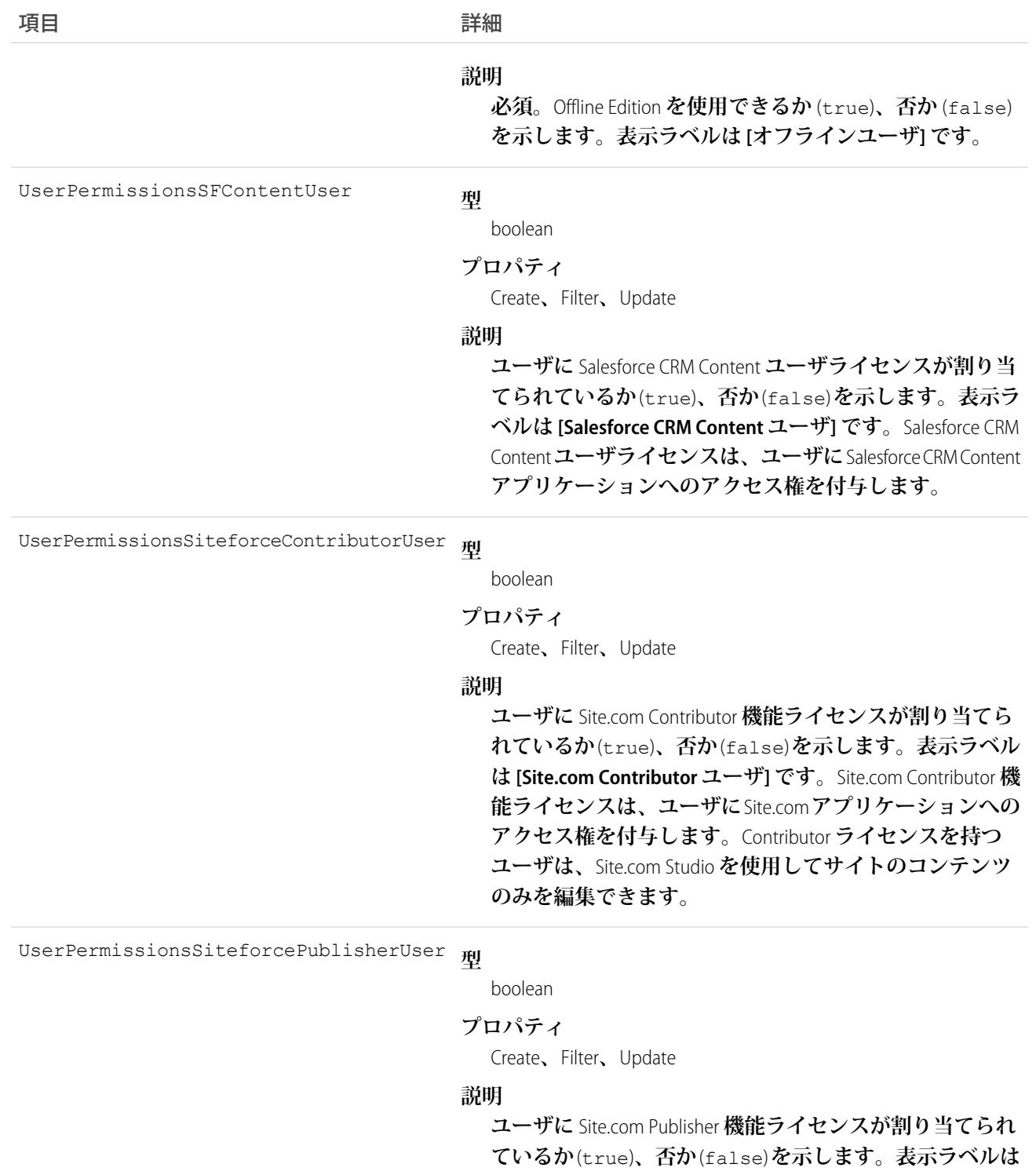

**[Site.com Publisher ユーザ] です。**Site.com Publisher **機能ライ センスは、ユーザに**Site.com**アプリケーションへのアクセ ス権を付与します。**Publisher **ライセンスを持つユーザは、** Web **サイトを作成してスタイルを設定し、ページやペー**

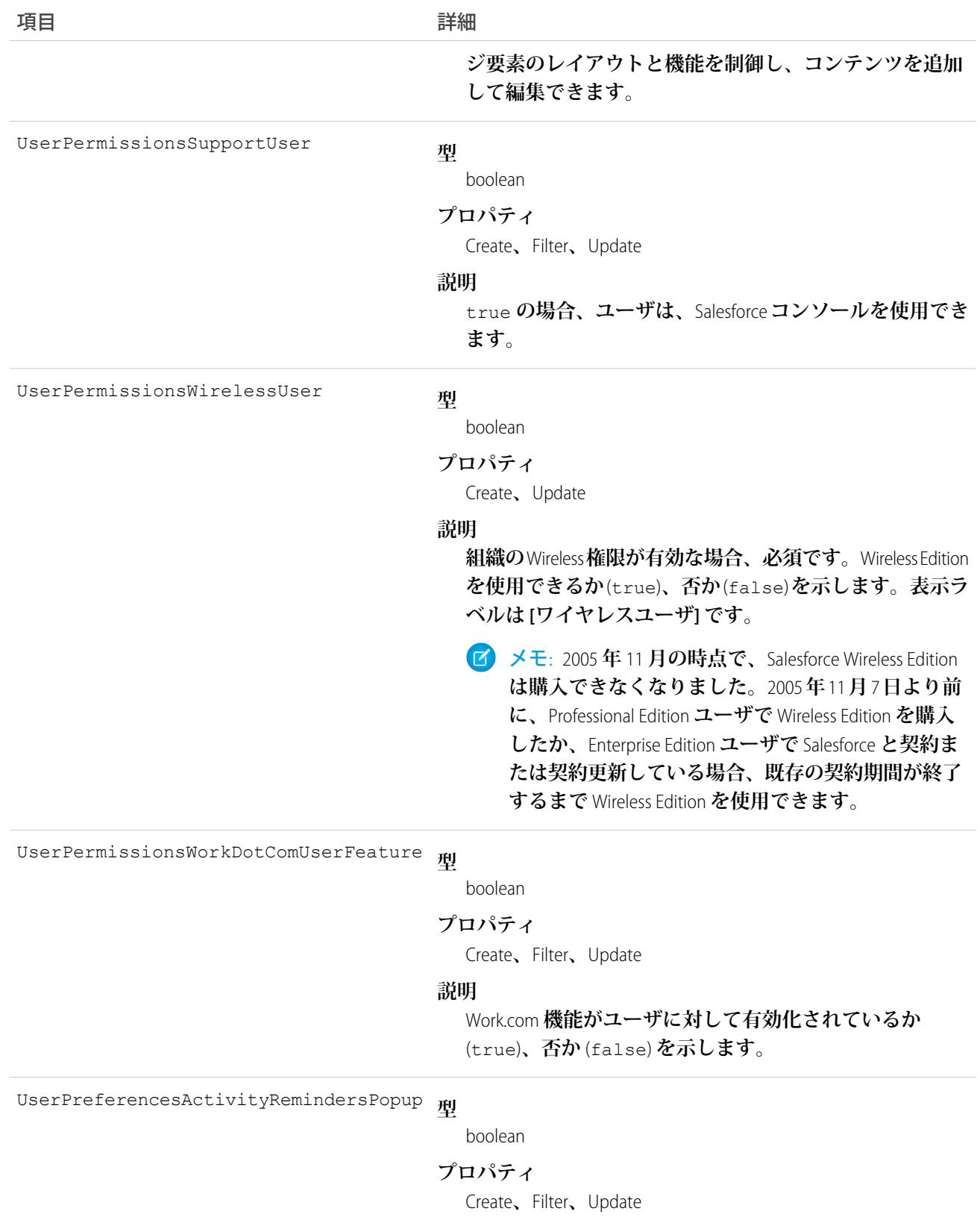

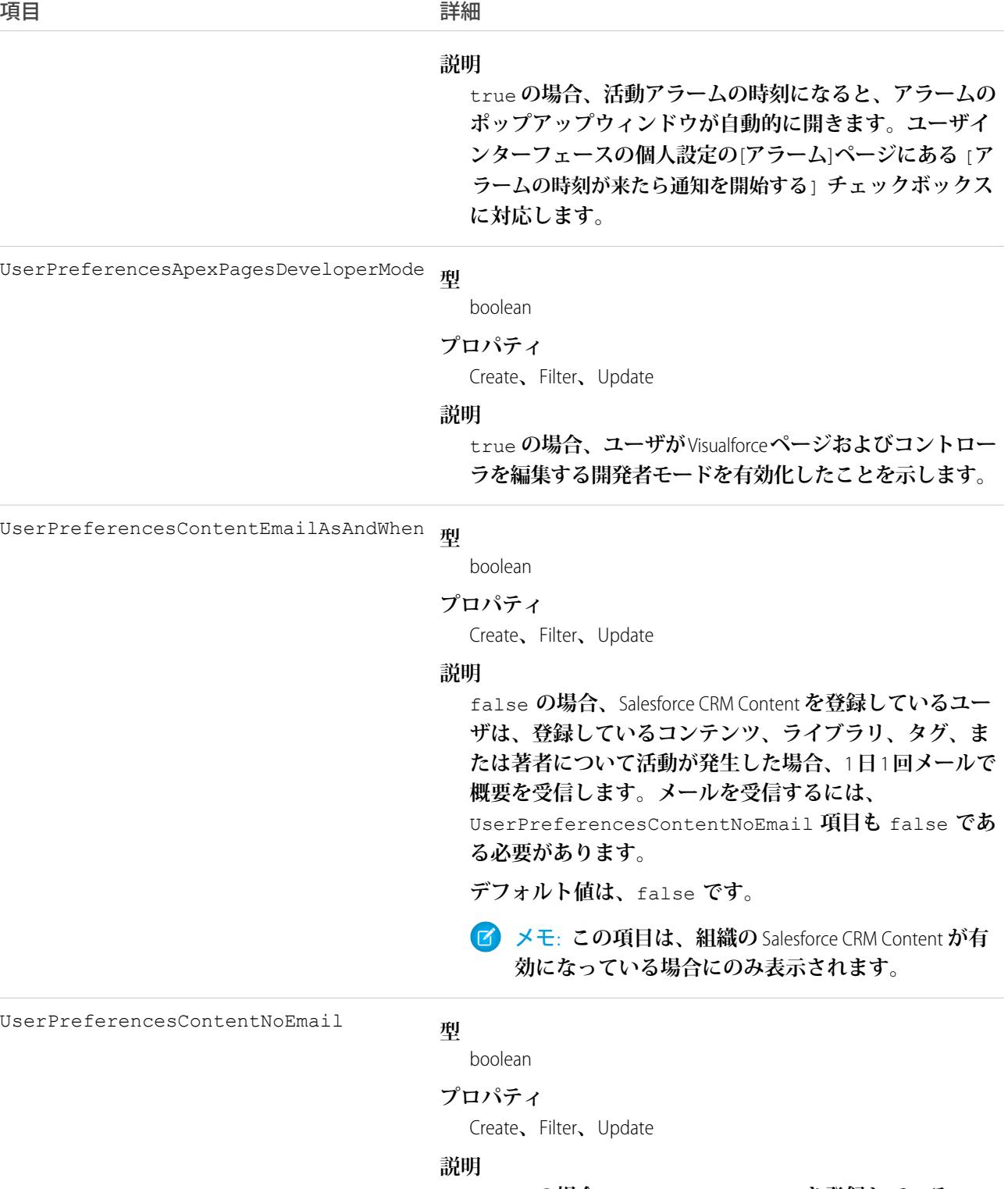

false **の場合、**Salesforce CRM Content **を登録しているユー ザは、登録しているコンテンツ、ライブラリ、タグ、ま たは著者について活動が発生した場合に、メールで通知 を受信します。リアルタイムでメールアラートを受信す**

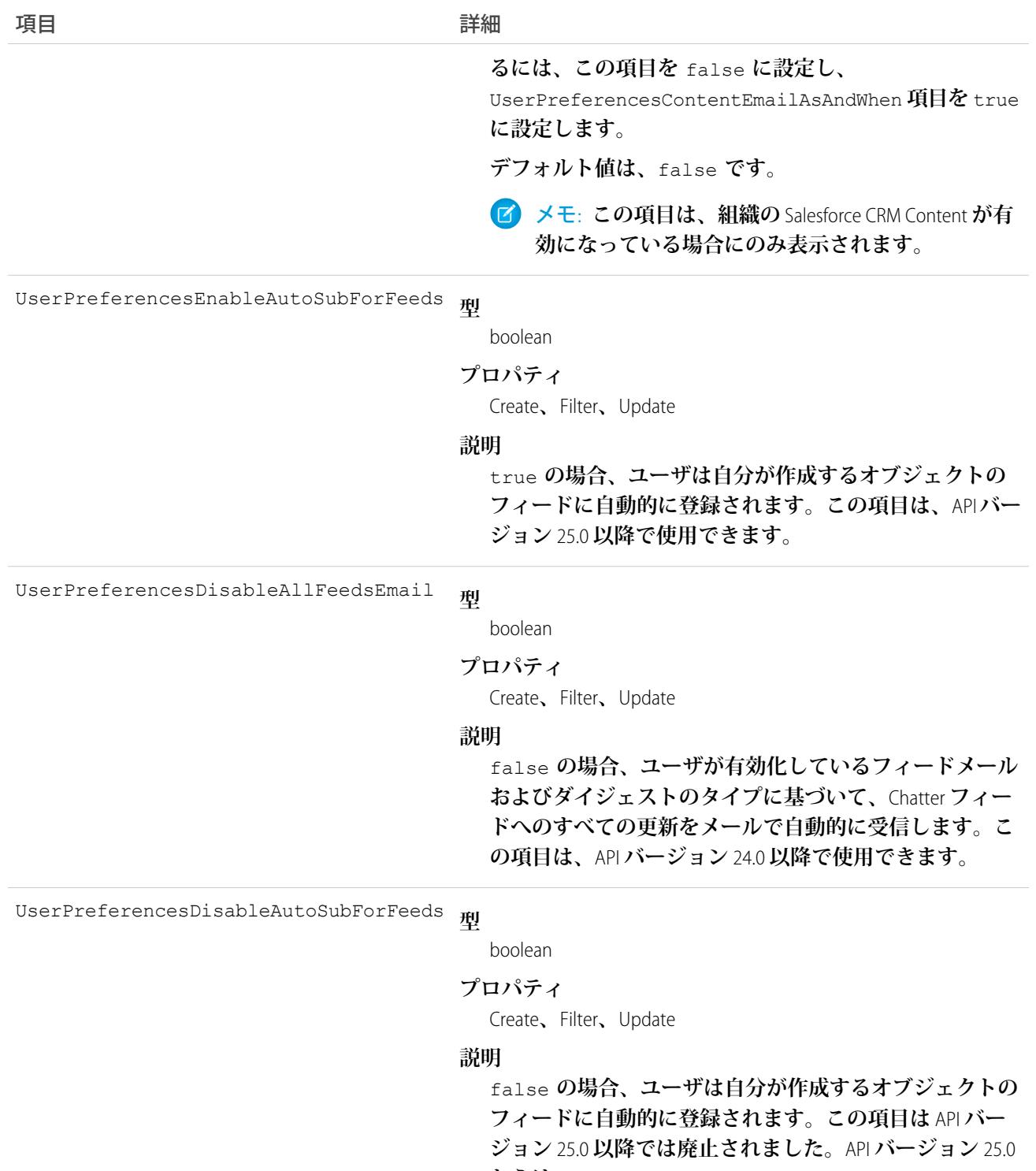

**からは、**UserPreferencesEnableAutoSubForFeeds **を使用して、ユーザが作成するオブジェクトの自動フォ ローを有効化または無効化します。**

**型** UserPreferencesDisableBookmarkEmail

boolean

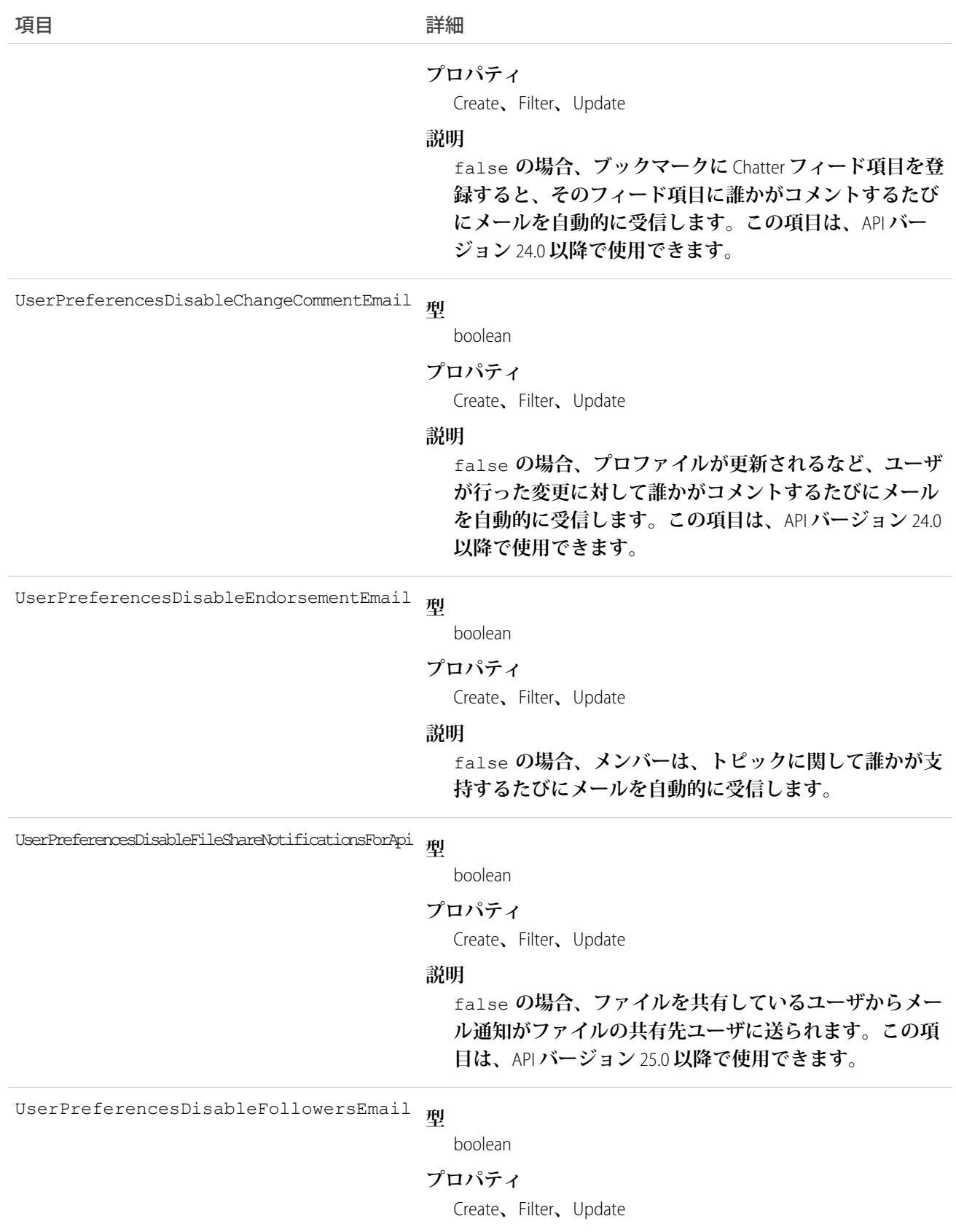

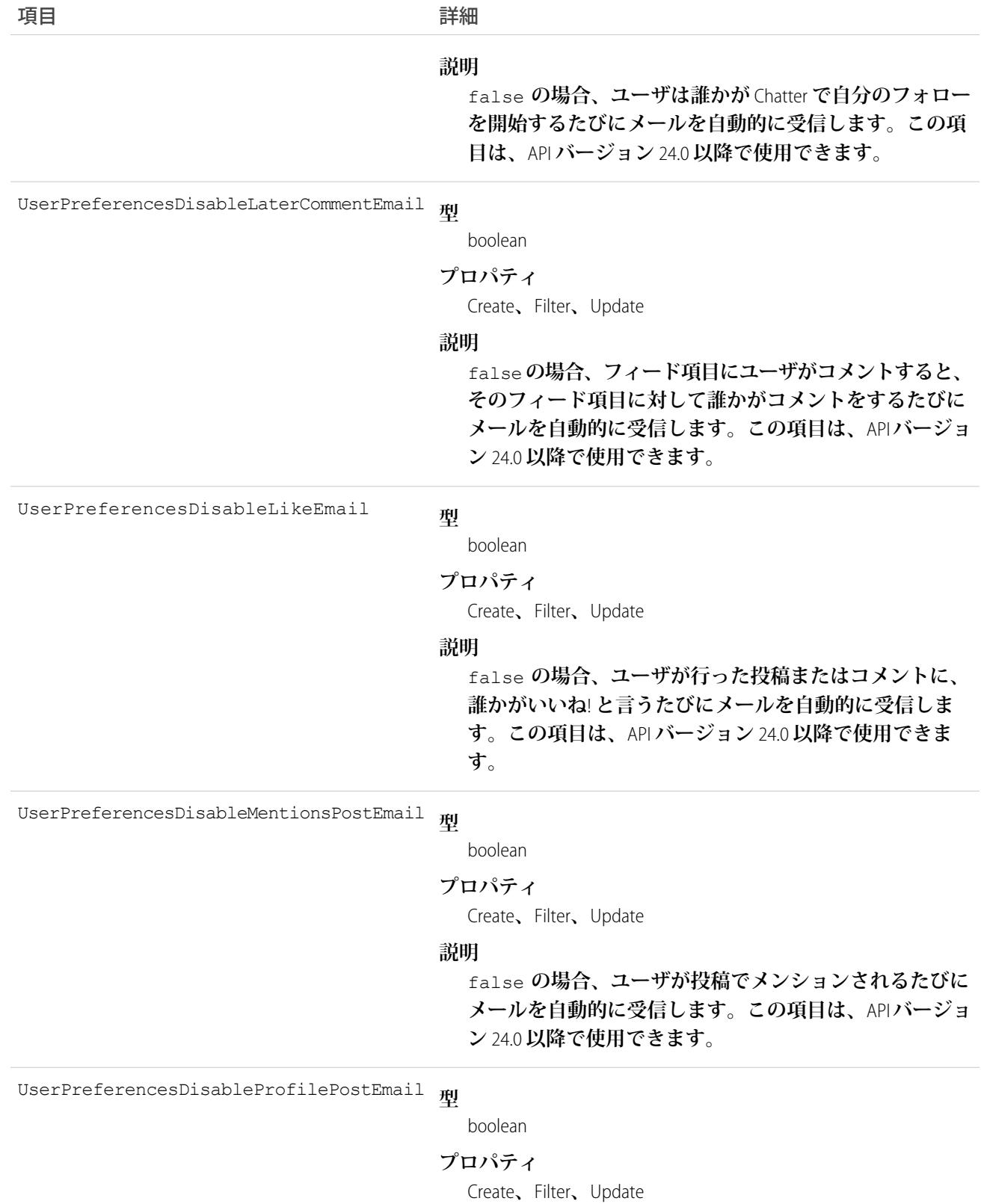

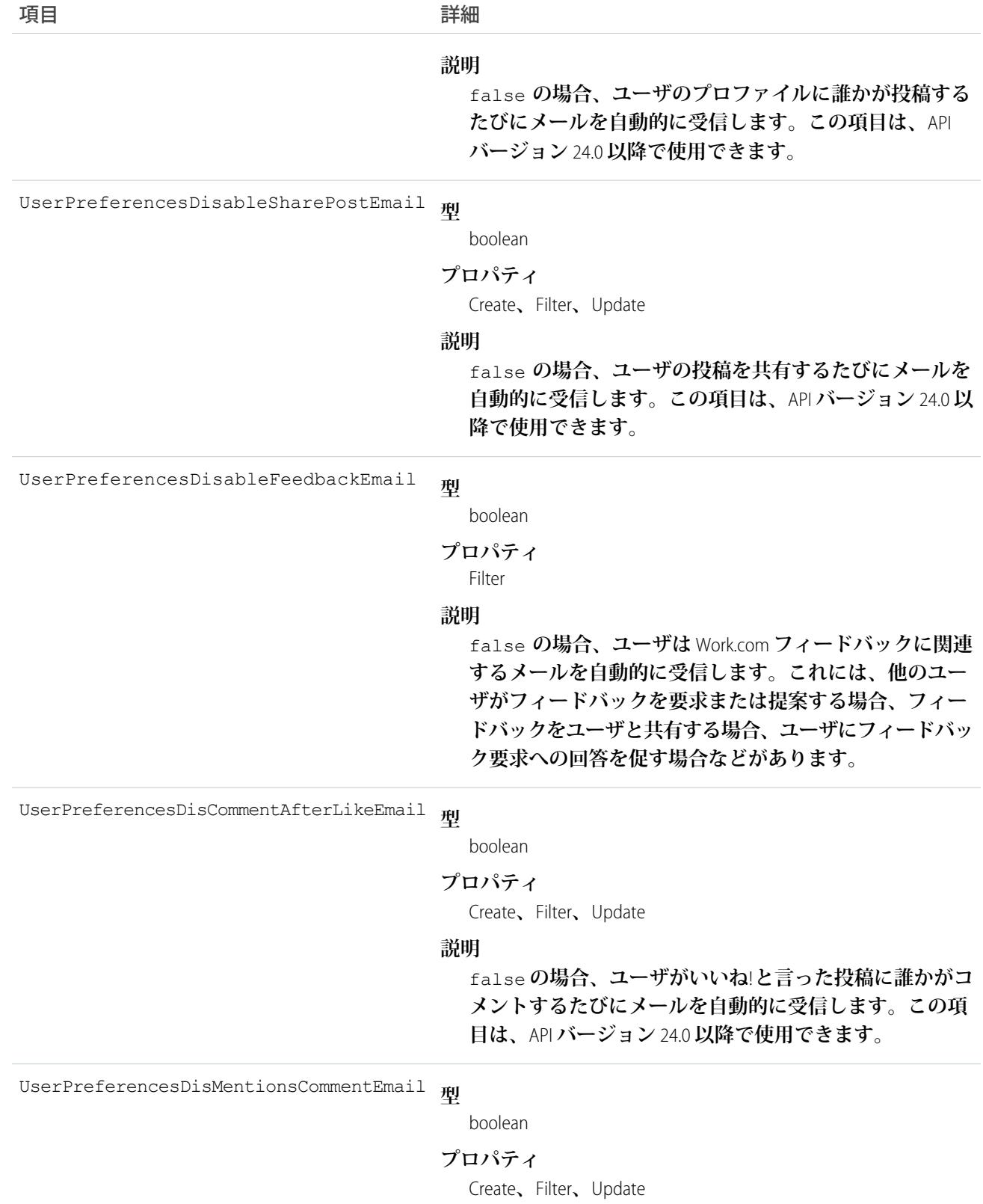
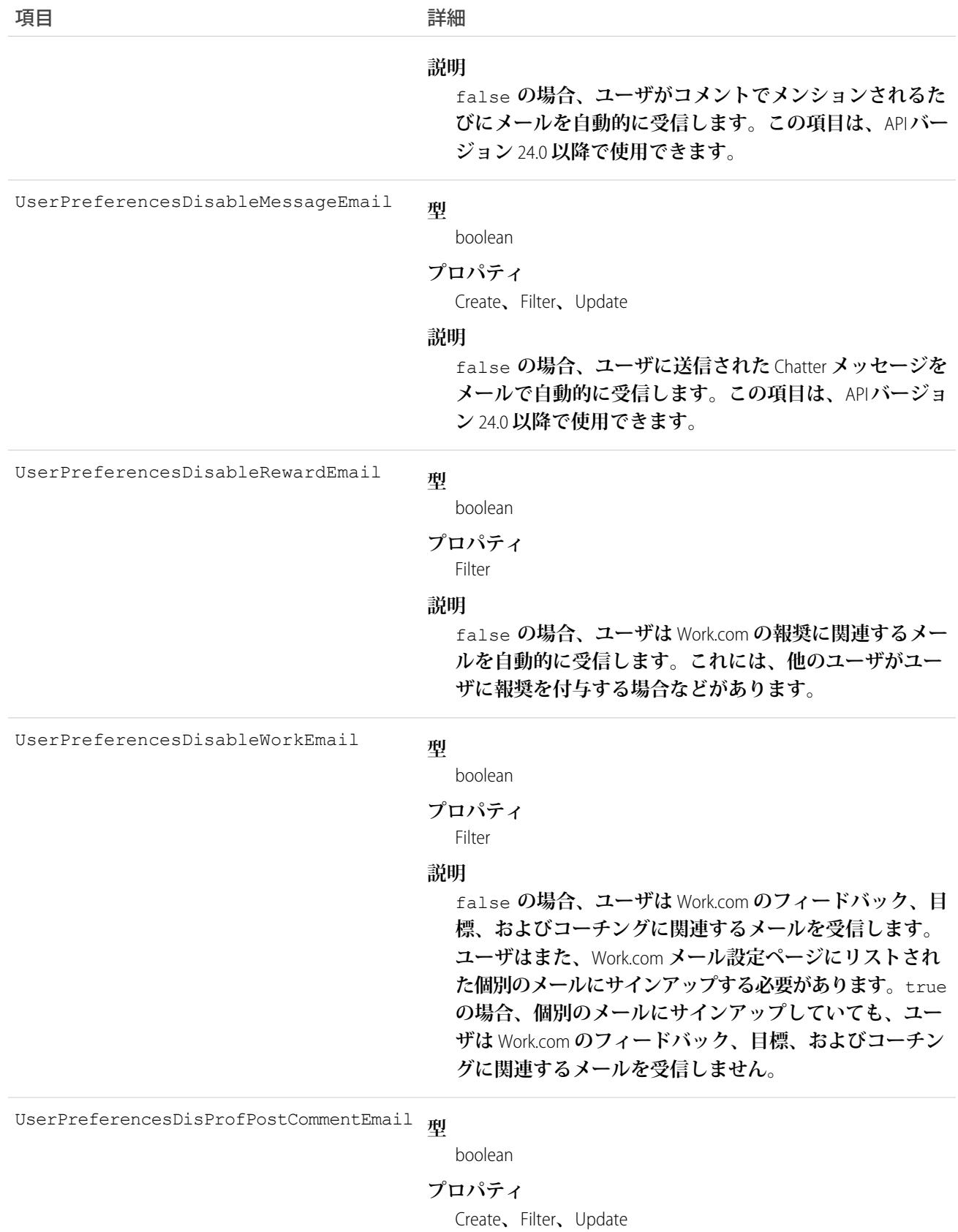

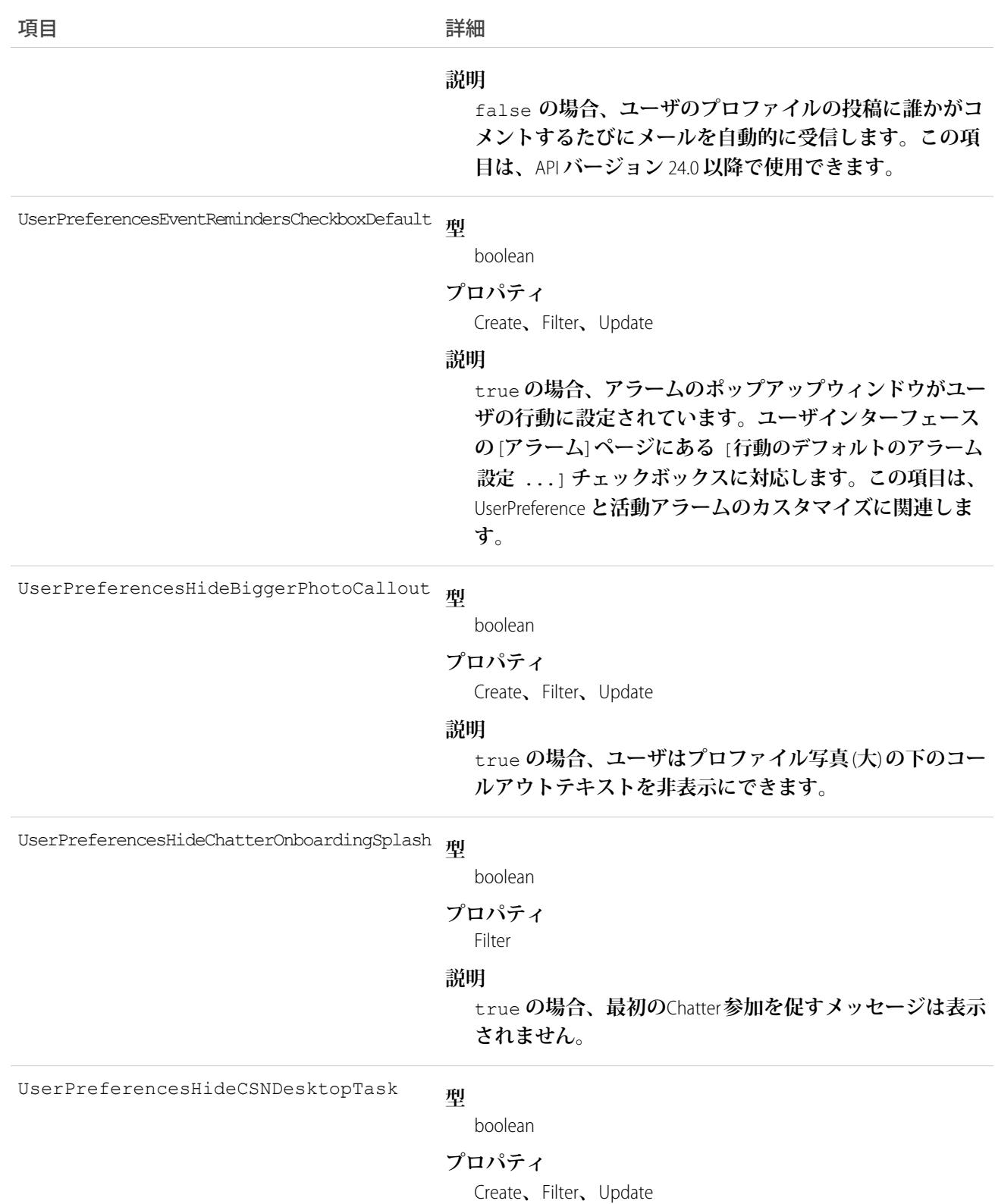

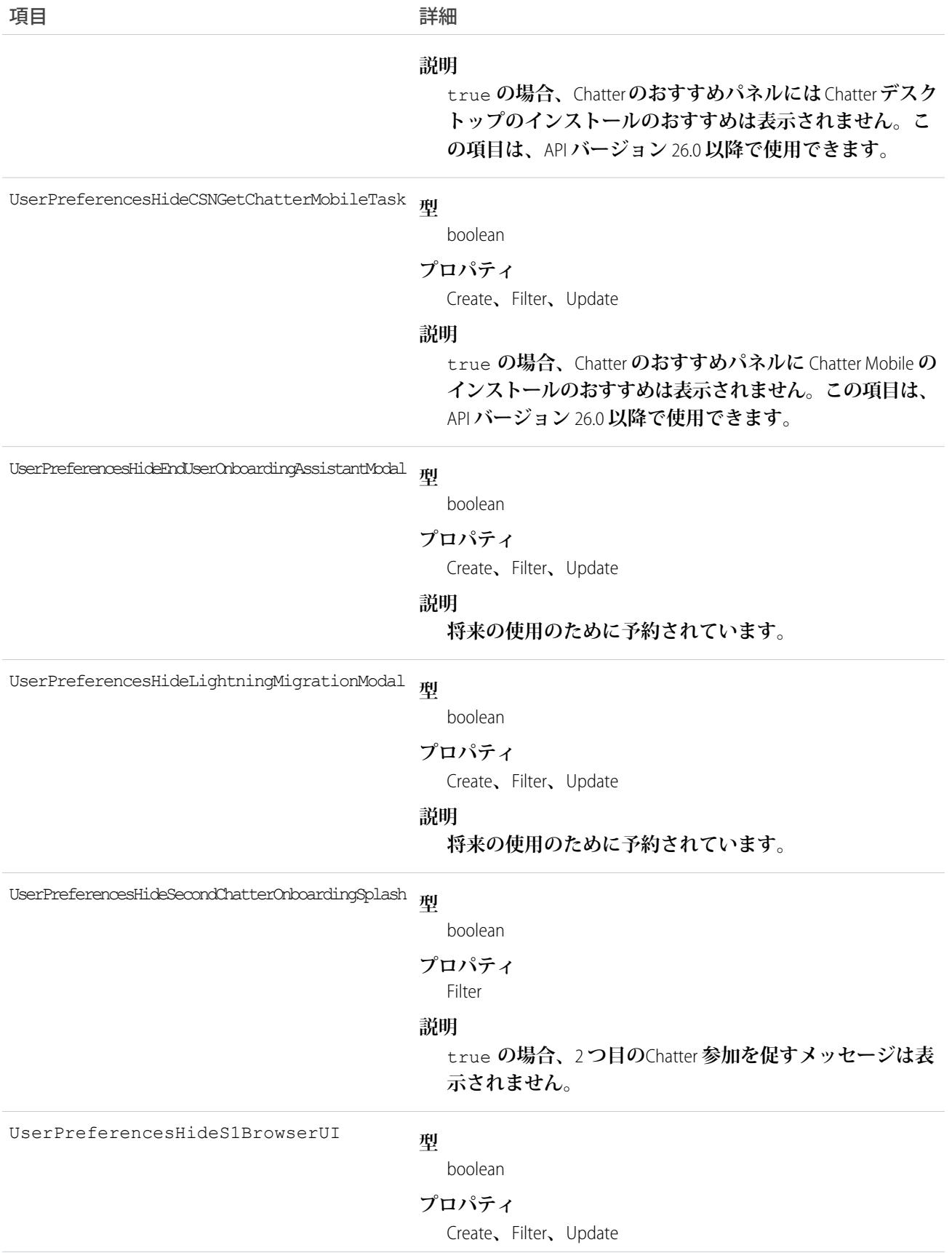

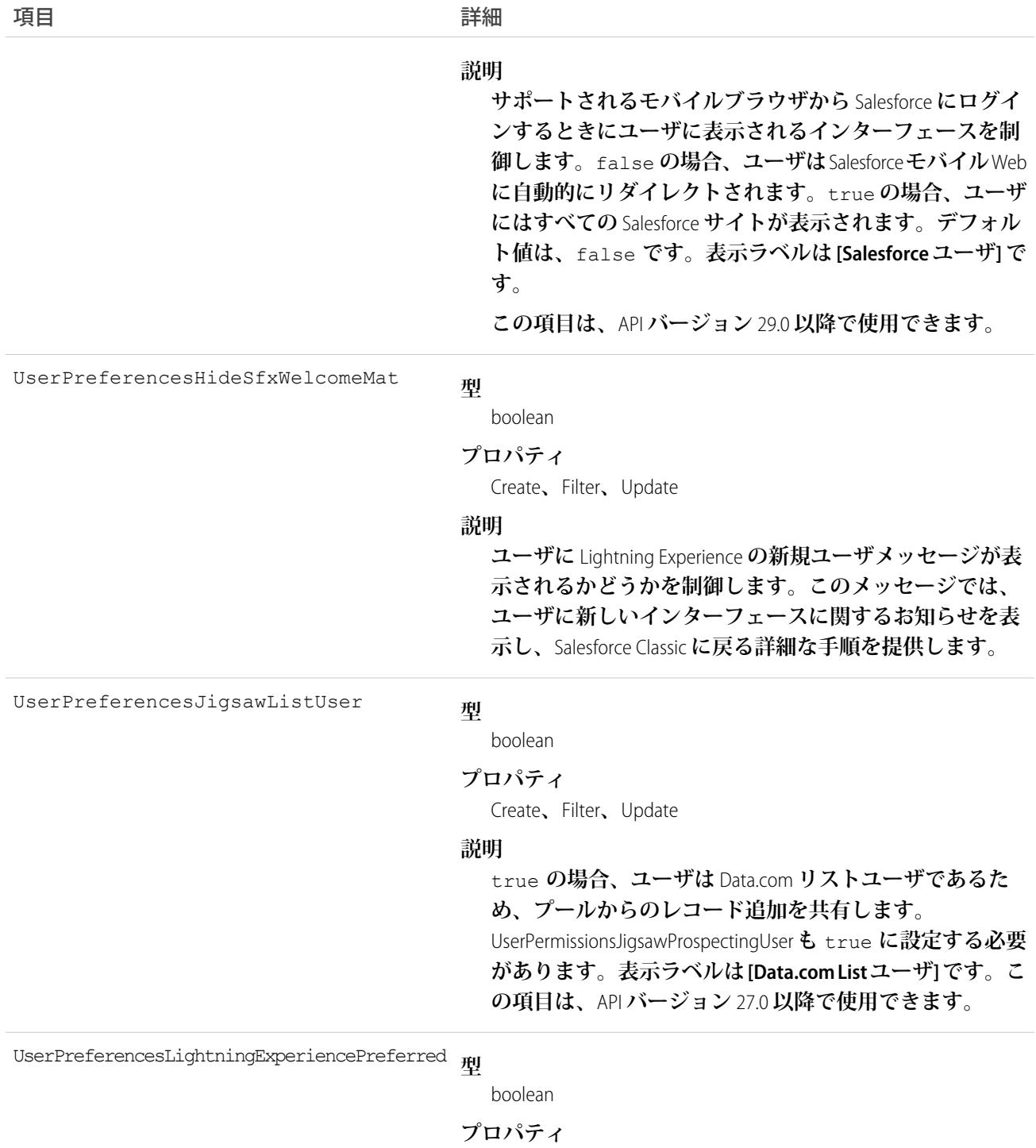

Create**、**Filter**、**Update

### **説明**

true **の場合、ユーザを**Lightning Experience**インターフェー スにリダイレクトします。表示ラベルは [Lightning Experience に切り替え]です。この項目は、**API **バージョン** 35.0 **以降で使用できます。**

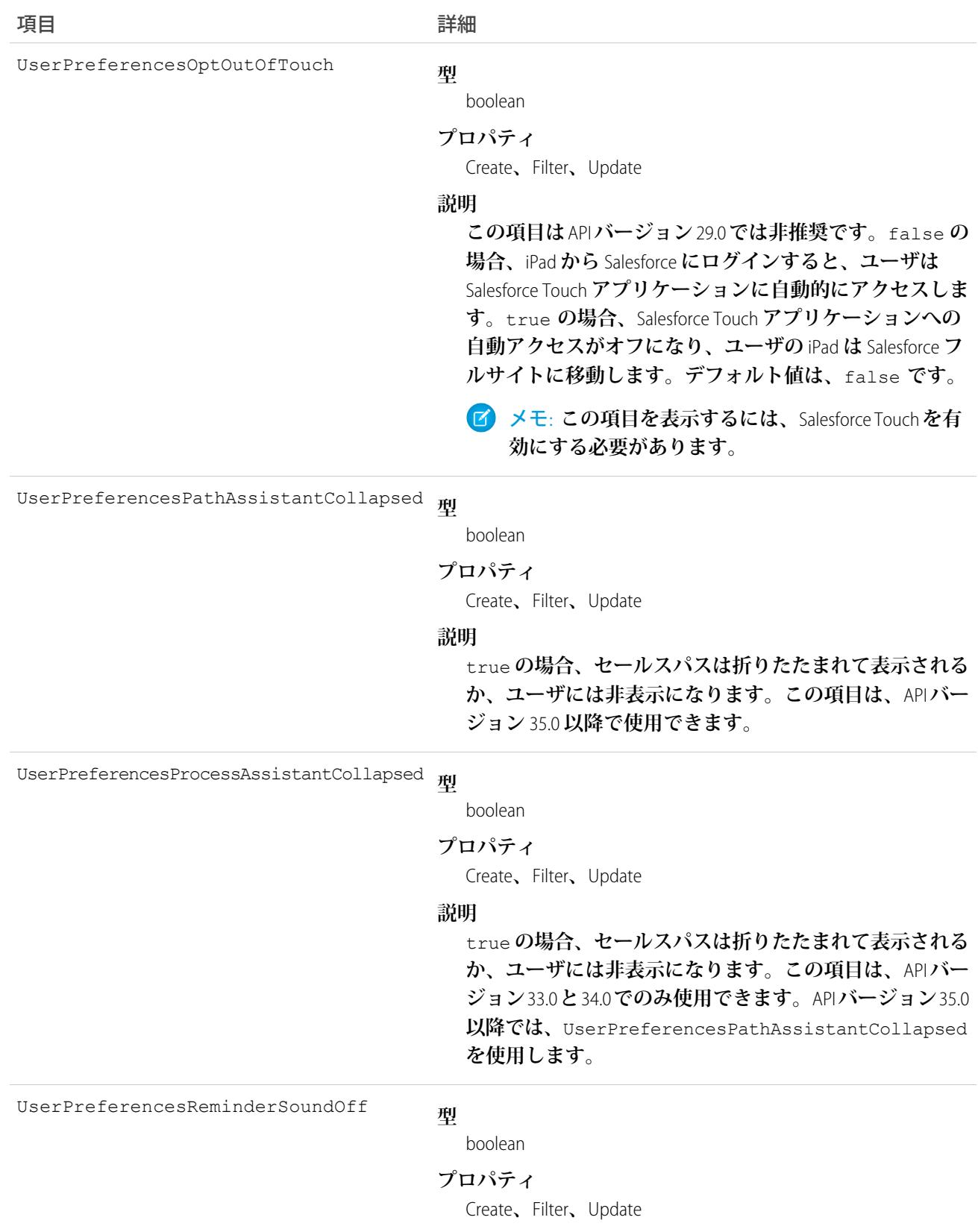

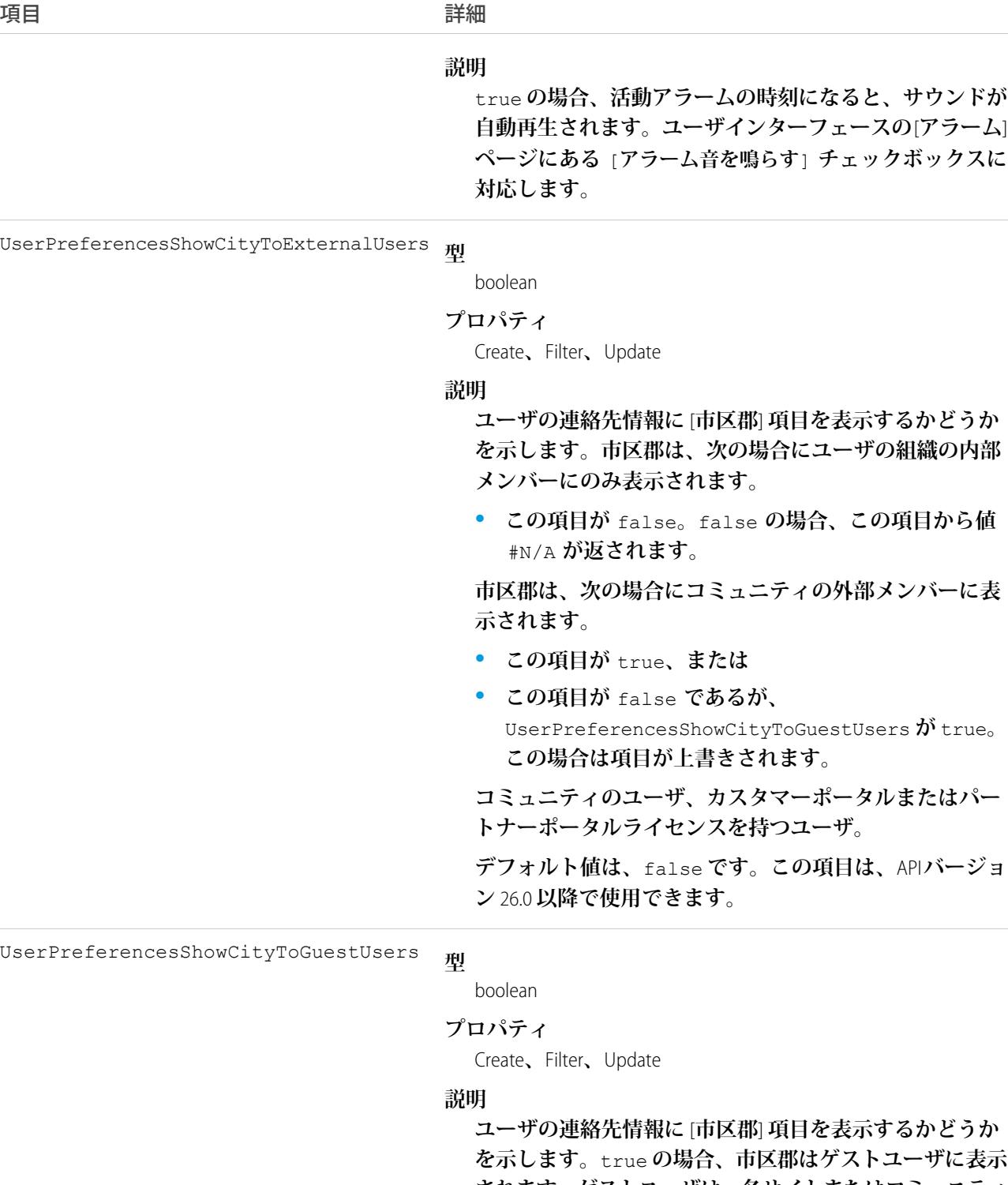

**されます。ゲストユーザは、各サイトまたはコミュニティ に関連付けられたゲストユーザライセンスを使用して、** Site.com **および** Lightning Platform **公開サイトと、コミュニ ティの公開ページにアクセスできます。**false **の場合、 この項目から値** #N/A **が返されます。**

true **の場合、この項目は**

UserPreferencesShowCityToExternalUsers **の** false **値を上書きし、ユーザの市区郡が外部メンバーに表示さ れます。**

 $\vec{r}$ フォルト値は、false です。この項目は、APIバージョ **ン** 28.0 **以降で使用できます。**

**型** UserPreferencesShowCountryToExternalUsers

boolean

#### **プロパティ**

Create**、**Filter**、**Update

#### **説明**

**ユーザの連絡先情報に** [**国**] **項目を表示するかどうかを示 します。国は、次の場合にユーザの組織の内部メンバー にのみ表示されます。**

**• この項目が** false**。**false **の場合、この項目から値** #N/A **が返されます。**

**国は、次の場合にコミュニティの外部メンバーに表示さ れます。**

- **• この項目が** true**、または**
- **• この項目が** false **であるが、** UserPreferencesShowCountryToGuestUsers **が** true**。この場合は項目が上書きされます。**

**コミュニティのユーザ、カスタマーポータルまたはパー トナーポータルライセンスを持つユーザ。**

 $\vec{r}$ フォルト値は、false です。この項目は、APIバージョ **ン** 26.0 **以降で使用できます。**

**型** UserPreferencesShowCountryToGuestUsers

boolean

### **プロパティ**

Create**、**Filter**、**Update

#### **説明**

**ユーザの連絡先情報に** [**国**] **項目を表示するかどうかを示 します。**true **の場合、国はゲストユーザに表示されま す。ゲストユーザは、各サイトまたはコミュニティに関 連付けられたゲストユーザライセンスを使用して、**Site.com **および** Lightning Platform **公開サイトと、コミュニティの公**

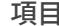

項目 詳細

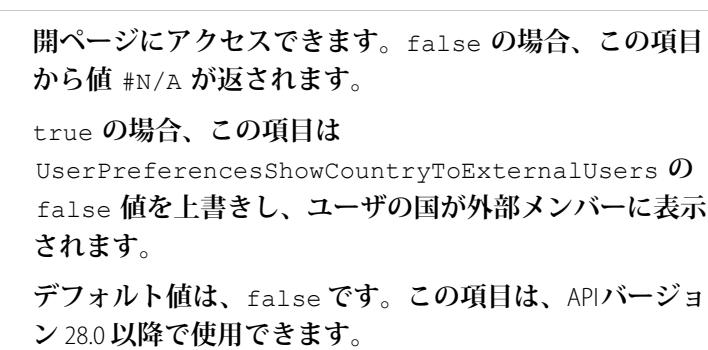

**型** UserPreferencesShowEmailToExternalUsers

boolean

**プロパティ**

Create**、**Filter**、**Update

#### **説明**

**ユーザの連絡先情報に** [**メールアドレス**] **項目を表示する かどうかを示します。メールアドレスは、この項目が** false **の場合にユーザの組織の内部メンバーにのみ表示 されます。メールアドレスは、この項目が** true **の場合 にコミュニティの外部メンバーに表示されます。コミュ ニティのユーザ、カスタマーポータルまたはパートナー ポータルライセンスを持つユーザ。**

false **の場合、この項目から値** #N/A **が返されます。デ フォルト値は、**false **です。この項目は、**API **バージョン** 26.0 **以降で使用できます。**

UserPreferencesShowEmailToGuestUsers

**型**

boolean

**プロパティ**

Create**、**Filter**、**Update

### **説明**

**ユーザの連絡先情報に** [**メールアドレス**] **項目を表示する かどうかを示します。**true **の場合、メールアドレスはゲ ストユーザに表示されます。ゲストユーザは、各サイト またはコミュニティに関連付けられたゲストユーザライ センスを使用して、**Site.com **および** Lightning Platform **公開サ イトと、コミュニティの公開ページにアクセスできます。**

#### true **の場合、この項目は**

UserPreferencesShowEmailToExternalUsers **の** false **値を上書きし、ユーザのメールアドレスがゲスト ユーザに表示されます。**

false **の場合、この項目から値** #N/A **が返されます。デ フォルト値は、**false **です。この項目は、**API **バージョン** 34.0 **以降で使用できます。**

**型** UserPreferencesShowFaxToExternalUsers

boolean

**プロパティ**

Create**、**Filter**、**Update

**説明**

**ユーザの連絡先情報に** [FAX **番号**] **項目を表示するかどうか を示します。**FAX **番号は、この項目が** false **の場合にユー ザの組織の内部メンバーにのみ表示されます。**FAX **番号 は、この項目が** true **の場合にコミュニティの外部メン バーに表示されます。コミュニティのユーザ、カスタマー ポータルまたはパートナーポータルライセンスを持つユー ザ。**

false **の場合、この項目から値** #N/A **が返されます。デ フォルト値は、**false **です。この項目は、**API **バージョン** 26.0 **以降で使用できます。**

UserPreferencesShowFaxToGuestUsers

### **型**

boolean

#### **プロパティ**

Create**、**Filter**、**Update

#### **説明**

**ユーザの連絡先情報に** [FAX **番号**] **項目を表示するかどうか を示します。**true **の場合、**[FAX **番号**] **項目はゲストユー ザに表示されます。ゲストユーザは、各サイトまたはコ ミュニティに関連付けられたゲストユーザライセンスを 使用して、**Site.com **および** Lightning Platform **公開サイトと、 コミュニティの公開ページにアクセスできます。**

true **の場合、この項目は**

UserPreferencesShowFaxToExternalUsers **の** false **値を上書きし、ユーザの** FAX **番号がゲストユーザに表示 されます。**

false **の場合、この項目から値** #N/A **が返されます。デ フォルト値は、**false **です。この項目は、**API **バージョン** 34.0 **以降で使用できます。**

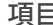

項目 詳細

**型** UserPreferencesShowManagerToExternalUsers

boolean

### **プロパティ**

Create**、**Filter**、**Update

#### **説明**

**ユーザの連絡先情報に** [**マネージャ**] **項目を表示するかど うかを示します。マネージャは、この項目が** false **の場 合にユーザの組織の内部メンバーにのみ表示されます。 マネージャは、この項目が** true **の場合にコミュニティ の外部メンバーに表示されます。コミュニティのユーザ、 カスタマーポータルまたはパートナーポータルライセン スを持つユーザ。**

false **の場合、この項目から値** #N/A **が返されます。デ フォルト値は、**false **です。この項目は、**API **バージョン** 26.0 **以降で使用できます。**

**型** UserPreferencesShowManagerToGuestUsers

boolean

#### **プロパティ**

Create**、**Filter**、**Update

#### **説明**

**ユーザの連絡先情報に** [**マネージャ**] **項目を表示するかど うかを示します。**true **の場合、**[**マネージャ**] **項目はゲス トユーザに表示されます。ゲストユーザは、各サイトま たはコミュニティに関連付けられたゲストユーザライセ ンスを使用して、**Site.com **および** Lightning Platform **公開サイ トと、コミュニティの公開ページにアクセスできます。**

true **の場合、この項目は**

UserPreferencesShowManagerToExternalUsers **の** false **値を上書きし、ユーザのマネージャがゲストユー ザに表示されます。**

false **の場合、この項目から値** #N/A **が返されます。デ フォルト値は、**false **です。この項目は、**API **バージョン** 34.0 **以降で使用できます。**

UserPreferencesShowMobilePhoneToExternalUsers

### **型**

boolean

**プロパティ**

Create**、**Filter**、**Update

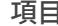

**説明**

**ユーザの連絡先情報に** [**携帯電話番号**] **項目を表示するか どうかを示します。番号は、この項目が** false **の場合に ユーザの組織の内部メンバーにのみ表示されます。番号 は、この項目が** true **の場合にコミュニティの外部メン バーに表示されます。コミュニティのユーザ、カスタマー ポータルまたはパートナーポータルライセンスを持つユー ザ。**

false **の場合、この項目から値** #N/A **が返されます。デ フォルト値は、**false **です。この項目は、**API **バージョン** 26.0 **以降で使用できます。**

**型** UserPreferencesShowMobilePhoneToGuestUsers

boolean

#### **プロパティ**

Create**、**Filter**、**Update

#### **説明**

**ユーザの連絡先情報に** [**携帯電話**] **項目を表示するかどう かを示します。**true **の場合、**[**携帯電話**] **項目はゲスト ユーザに表示されます。ゲストユーザは、各サイトまた はコミュニティに関連付けられたゲストユーザライセン スを使用して、**Site.com **および** Lightning Platform **公開サイト と、コミュニティの公開ページにアクセスできます。**

true **の場合、この項目は**

UserPreferencesShowMobilePhoneToExternalUsers **の** false **値を上書きし、ユーザの携帯電話がゲストユー ザに表示されます。**

false **の場合、この項目から値** #N/A **が返されます。デ フォルト値は、**false **です。この項目は、**API **バージョン** 34.0 **以降で使用できます。**

**型** UserPreferencesShowPostalCodeToExternalUsers

boolean

#### **プロパティ**

Create**、**Filter**、**Update

#### **説明**

**ユーザの連絡先情報に** [**郵便番号**] **項目を表示するかどう かを示します。郵便番号は、次の場合にユーザの組織の 内部メンバーにのみ表示されます。**

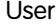

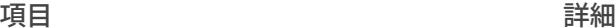

**• この項目が** false**。**false **の場合、この項目から値** #N/A **が返されます。**

**郵便番号は、次の場合にコミュニティの外部メンバーに 表示されます。**

- **• この項目が** true**、または**
- **• この項目が** false **であるが、** UserPreferencesShowPostalCodeToGuestUsers **が** true**。この場合は項目が上書きされます。**

**コミュニティのユーザ、カスタマーポータルまたはパー トナーポータルライセンスを持つユーザ。**

 $\vec{r}$ フォルト値は、false です。この項目は、APIバージョ **ン** 26.0 **以降で使用できます。**

**型** UserPreferencesShowPostalCodeToGuestUsers

boolean

**プロパティ**

Create**、**Filter**、**Update

#### **説明**

**ユーザの連絡先情報に** [**郵便番号**] **項目を表示するかどう かを示します。**true **の場合、郵便番号はゲストユーザに 表示されます。ゲストユーザは、各サイトまたはコミュ ニティに関連付けられたゲストユーザライセンスを使用 して、**Site.com **および** Lightning Platform **公開サイトと、コ ミュニティの公開ページにアクセスできます。**false **の 場合、この項目から値** #N/A **が返されます。**

true **の場合、この項目は**

UserPreferencesShowPostalCodeToExternalUsers **の** false **値を上書きし、ユーザの郵便番号が外部メン バーに表示されます。**

 $\vec{r}$ フォルト値は、false です。この項目は、APIバージョ **ン** 28.0 **以降で使用できます。**

UserPreferencesShowProfilePicToGuestUsers

### **型**

boolean

### **プロパティ**

Create**、**Filter**、**Update

#### **説明**

### **ユーザのプロファイル写真を表示するかどうかを示しま す。**true **の場合、写真はコミュニティのゲストユーザに**

**表示されます。ゲストユーザは、各サイトまたはコミュ ニティに関連付けられたゲストユーザライセンスを使用 して、**Site.com **および** Lightning Platform **公開サイトと、コ ミュニティの公開ページにアクセスできます。**

false**の場合、この項目から用意した写真が返されます。**  $\vec{r}$ フォルト値は、false です。この項目は、APIバージョ **ン** 28.0 **以降で使用できます。**

**型** UserPreferencesShowStateToExternalUsers

boolean

**プロパティ**

Create**、**Filter**、**Update

#### **説明**

**ユーザの連絡先情報に** [**都道府県**] **項目を表示するかどう かを示します。都道府県は、次の場合にユーザの組織の 内部メンバーにのみ表示されます。**

**• この項目が** false**。**false **の場合、この項目から値** #N/A **が返されます。**

**都道府県は、次の場合にコミュニティの外部メンバーに 表示されます。**

- **• この項目が** true**、または**
- **• この項目が** false **であるが、** UserPreferencesShowStateToGuestUsers **が** true**。この場合は項目が上書きされます。**

**コミュニティのユーザ、カスタマーポータルまたはパー トナーポータルライセンスを持つユーザ。**

false **の場合、この項目から値** #N/A **が返されます。デ フォルト値は、**false **です。この項目は、**API **バージョン** 26.0 **以降で使用できます。**

**型** UserPreferencesShowStateToGuestUsers

boolean

#### **プロパティ**

Create**、**Filter**、**Update

**説明**

**ユーザの連絡先情報に** [**都道府県**] **項目を表示するかどう かを示します。**true **の場合、都道府県はゲストユーザに 表示されます。ゲストユーザは、各サイトまたはコミュ ニティに関連付けられたゲストユーザライセンスを使用**

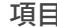

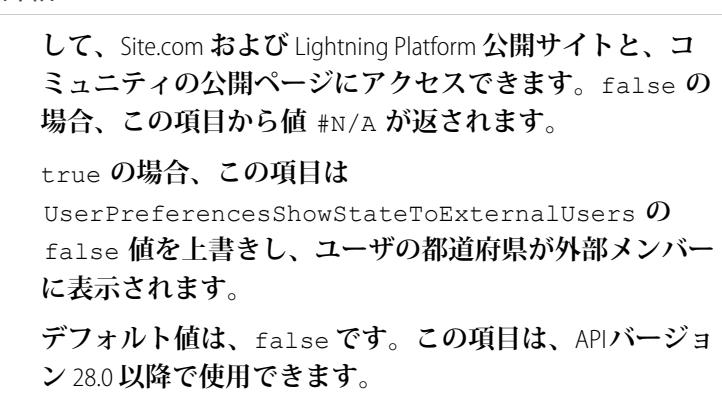

**型** UserPreferencesShowStreetAddressToExternalUsers

boolean

#### **プロパティ**

Create**、**Filter**、**Update

#### **説明**

**ユーザの連絡先情報に** [**町名・番地**] **項目を表示するかど うかを示します。町名・番地は、この項目が** false **の場 合にユーザの組織の内部メンバーにのみ表示されます。 町名・番地は、この項目が** true **の場合にコミュニティ の外部メンバーに表示されます。コミュニティのユーザ、 カスタマーポータルまたはパートナーポータルライセン スを持つユーザ。**

false **の場合、この項目から値** #N/A **が返されます。デ フォルト値は、**false **です。この項目は、**API **バージョン** 26.0 **以降で使用できます。**

**型** UserPreferencesShowStreetAddressToGuestUsers

boolean

### **プロパティ**

Create**、**Filter**、**Update

#### **説明**

**ユーザの連絡先情報に** [**町名・番地**] **項目を表示するかど うかを示します。**true **の場合、**[**町名・番地**] **項目はゲス トユーザに表示されます。ゲストユーザは、各サイトま たはコミュニティに関連付けられたゲストユーザライセ ンスを使用して、**Site.com **および** Lightning Platform **公開サイ トと、コミュニティの公開ページにアクセスできます。**

#### true **の場合、この項目は**

UserPreferencesShowStreetAddressToExternalUsers

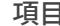

項目 詳細

**の** false **値を上書きし、ユーザの町名・番地がゲスト ユーザに表示されます。** false **の場合、この項目から値** #N/A **が返されます。デ フォルト値は、**false **です。この項目は、**API **バージョン**

34.0 **以降で使用できます。**

**型** UserPreferencesShowTitleToExternalUsers

boolean

**プロパティ**

Create**、**Filter**、**Update

**説明**

**ユーザの連絡先情報に** [**役職**] **項目を表示するかどうかを 示します。役職は、次の場合にユーザの組織の内部メン バーにのみ表示されます。**

**• この項目が** false**。**false **の場合、この項目から値** #N/A **が返されます。**

**役職は、次の場合にコミュニティの外部メンバーに表示 されます。**

- **• この項目が** true**、または**
- **• この項目が** false **であるが、** UserPreferencesShowTitleToGuestUsers **が** true**。この場合は項目が上書きされます。**

**コミュニティのユーザ、カスタマーポータルまたはパー トナーポータルライセンスを持つユーザ。**

**デフォルト値は、**true **です。この項目は、**API **バージョ ン** 26.0 **以降で使用できます。**

UserPreferencesShowTitleToGuestUsers

#### **型**

boolean

#### **プロパティ**

Create**、**Filter**、**Update

### **説明**

**ユーザの連絡先情報に** [**役職**] **項目を表示するかどうかを 示します。**true **の場合、役職はゲストユーザに表示され ます。ゲストユーザは、各サイトまたはコミュニティに 関連付けられたゲストユーザライセンスを使用して、** Site.com **および** Lightning Platform **公開サイトと、コミュニ ティの公開ページにアクセスできます。**false **の場合、 この項目から値** #N/A **が返されます。**

true **の場合、この項目は** UserPreferencesShowTitleToExternalUsers **の**

false **値を上書きし、ユーザの役職が外部メンバーに表 示されます。**

 $\vec{r}$ フォルト値は、false です。この項目は、APIバージョ **ン** 28.0 **以降で使用できます。**

**型** UserPreferencesShowWorkPhoneToExternalUsers

boolean

**プロパティ**

Create**、**Filter**、**Update

#### **説明**

**ユーザの連絡先情報に** [**勤務先電話番号**] **項目を表示する かどうかを示します。番号は、この項目が** false **の場合 にユーザの組織の内部メンバーにのみ表示されます。番 号は、この項目が** true **の場合にコミュニティの外部メ ンバーに表示されます。コミュニティのユーザ、カスタ マーポータルまたはパートナーポータルライセンスを持 つユーザ。**

false **の場合、この項目から値** #N/A **が返されます。デ フォルト値は、**false **です。この項目は、**API **バージョン** 26.0 **以降で使用できます。**

**型** UserPreferencesShowWorkPhoneToGuestUsers

boolean

#### **プロパティ**

Create**、**Filter**、**Update

#### **説明**

**ユーザの連絡先情報に** [**勤務先電話番号**] **項目を表示する かどうかを示します。**true **の場合、**[**勤務先電話番号**] **項 目はゲストユーザに表示されます。ゲストユーザは、各 サイトまたはコミュニティに関連付けられたゲストユー ザライセンスを使用して、**Site.com **および** Lightning Platform **公開サイトと、コミュニティの公開ページにアクセスで きます。**

true **の場合、この項目は**

UserPreferencesShowWorkPhoneToExternalUsers **の** false **値を上書きし、ユーザの勤務先電話番号がゲス トユーザに表示されます。**

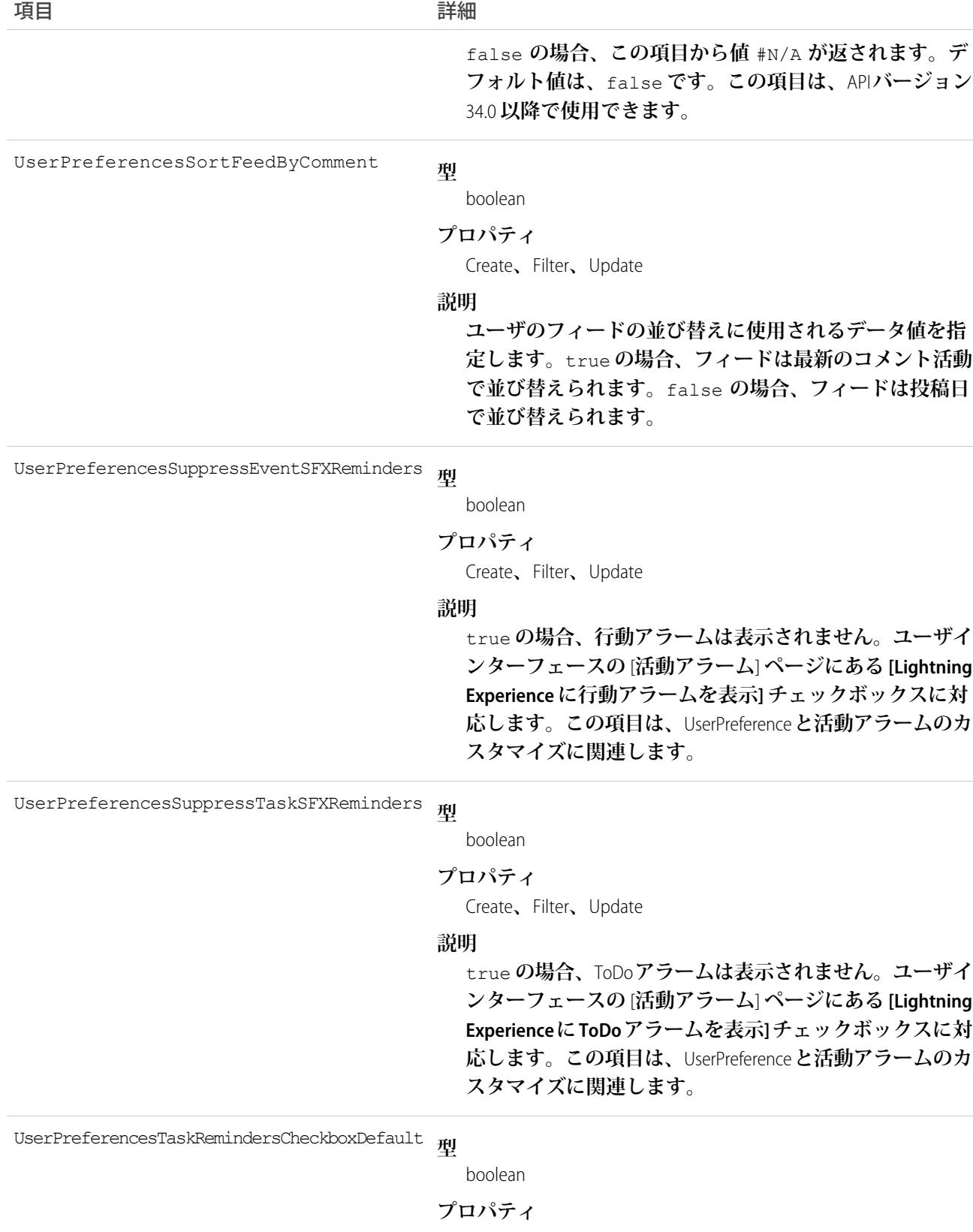

Create**、**Filter**、**Update

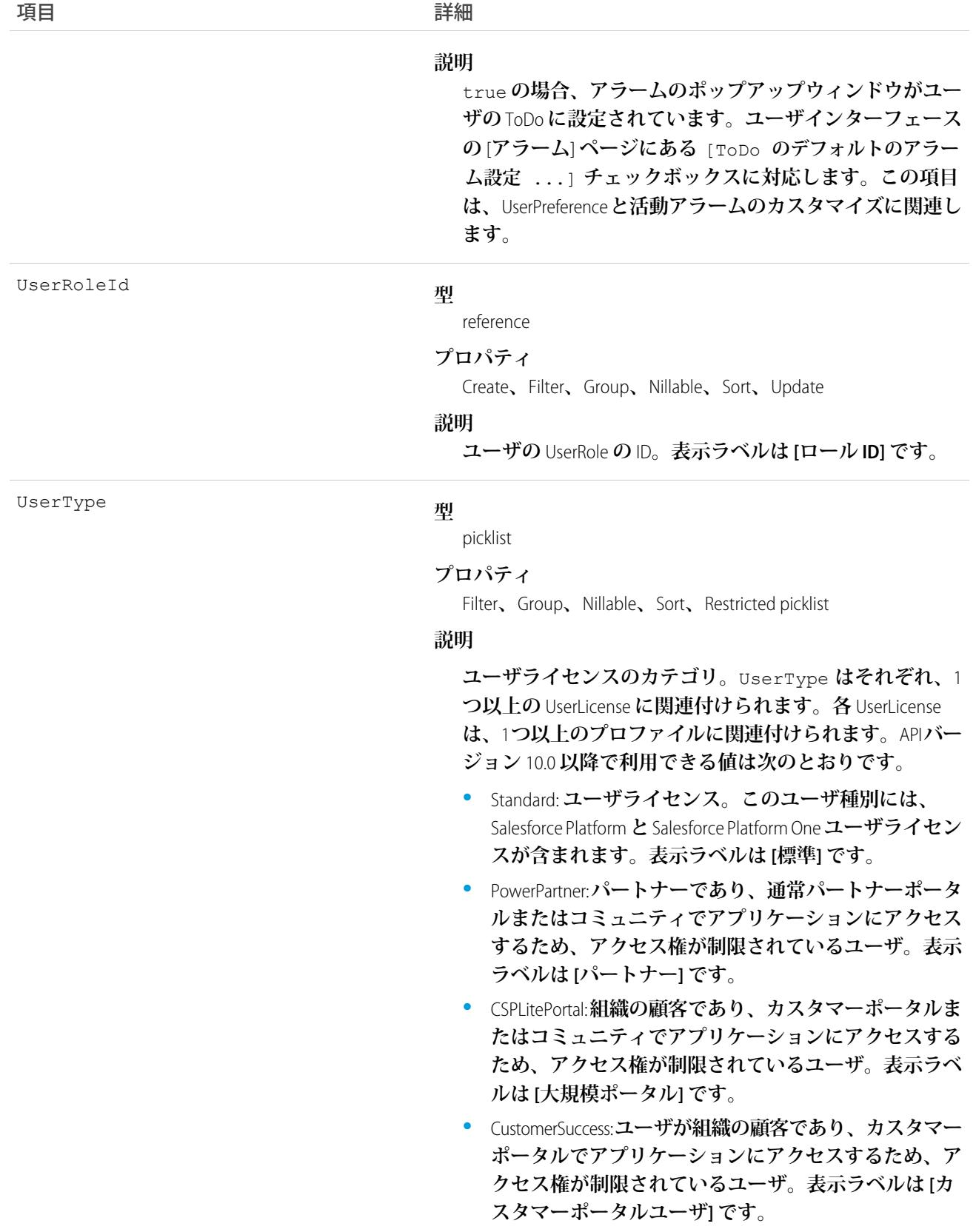

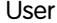

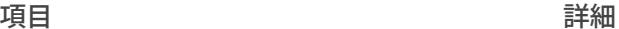

- **•** PowerCustomerSuccess: **ユーザが組織の顧客であり、カス タマーポータルでアプリケーションにアクセスするた め、アクセス権が制限されているユーザ。表示ラベル は [カスタマーポータルマネージャ] です。 このライセンスタイプのユーザは、自分が直接所有す るデータ、またはカスタマーポータルのロール階層で 自分よりも下位に位置するユーザが所有するデータ、 およびそのユーザと共有するデータを参照、編集でき**
- **•** CsnOnly: **アプリケーションへのアクセス権が** Chatter **に 制限されているユーザ。このユーザ種別には、**Chatter Free **と** Chatter **モデレータユーザが含まれます。表示ラ ベルは [Chatter Free] です。**

#### WirelessEmail

#### **型**

email

**ます。**

**プロパティ**

Create**、**Filter**、**Group**、**Nillable**、**Sort**、**Update

#### **説明**

**ユーザに関連付けられているワイヤレスメールアドレス。** Salesforce Wireless Edition **用です。この項目は、ワイヤレス権 限およびメール権限が組織で有効な場合のみ使用できま す。**

メモ: 2005 **年** 11 **月の時点で、**Salesforce Wireless Edition **は購入できなくなりました。**2005 **年** 11 **月** 7 **日より前 に、**Professional Edition **ユーザで** Wireless Edition **を購入 したか、**Enterprise Edition **ユーザで** Salesforce **と契約ま たは契約更新している場合、既存の契約期間が終了 するまで** Wireless Edition **を使用できます。**

# 使用方法

**このオブジェクトを使用して、ユーザの情報を照会し、組織内のユーザを設定および変更します。その他のオ ブジェクトと異なり、**User **テーブルのレコードは実際のユーザを表し、ユーザが所有するデータは表しませ ん。すべてのユーザは、**User **レコードをクエリまたは記述できます。**

**たとえば、次の** SOQL **コードは、特定のユーザロールを持つユーザを検索します。**

```
SELECT Id, Username
FROM User
WHERE UserRoleId='00ED0000000xicT'
```
**各ポータルユーザは、ポータル取引先に関連付けられます。ポータル取引先には、最大** 3 **つのポータルロール** (**エグゼクティブ、マネージャ、ユーザ**) **を指定できます。ユーザインターフェースから作成するデフォルトの ロール数を選択できます。ポータルロールを挿入および削除すると、ロール階層が保持され、ロールは下位か ら順に作成されます。ユーザロールを削除すると、マネージャロールの名前がユーザロールに変更されます。 エグゼクティブロールとユーザロールの両方を削除すると、マネージャロールの名前がユーザロールに変更さ れます。ロールを削除する前に、そのロールのユーザを別のロールに割り当てる必要があります。**

### ユーザの無効化

**ユーザインターフェースまたは** API **でユーザを削除することはできません。ユーザインターフェースでユーザ を非アクティブにできます。また、ユーザインターフェースまたは** API **でカスタマーポータルまたはパートナー ポータルのユーザを非アクティブまたは無効化できます。ユーザを削除することはできないため、ユーザを作 成する場合は注意が必要です。**

**ユーザを無効化する場合、ユーザが** ParentId **項目または** SubscriberId **項目に関連付けられているすべての** EntitySubscription**、つまり、ユーザによる他のユーザの登録および他のユーザによるユーザの登録はすべて論理 削除されます。ユーザが再有効化されると、登録も復元されます。ただし、一度に複数のユーザを無効化し、 これらのユーザが互いにフォローしている場合は、登録は物理削除されます。この場合、ユーザ対ユーザの** EntitySubscription **は** 2 **回削除** (**物理削除**) **されます。このような登録はユーザの再有効化で復元することはできま せん。**

# パスワード

**セキュリティ上の理由で、**API **またはユーザインターフェースを使用して** User **のパスワードを照会することは できません。ただし、**API **で、**setPassword() **コールおよび** resetPassword() **コールを使用して** User **のパ スワードを設定および「リセット」することができます。パスワードのロックアウト状況および** User **のロック アウトされた状況をリセットする機能は、**API **で使用できません。ユーザインターフェースを使用して、**User **パスワードのロックアウト状況をチェックおよびリセットする必要があります。**

関連トピック: **[UserRole](#page-2595-0)** 

[UserLicense](#page-2527-0)

### UserAccountTeamMember

**別の** User **のデフォルトの取引先チームの** User **を表します。**

Opportunity **の商談チームの** User **を表す** OpportunityTeamMember **も参照してください。**

# サポートされているコール

create()**、**delete()**、**describeSObjects()**、**getDeleted()**、**getUpdated()**、**query()**、**retrieve()**、** update()**、**upsert()

# 特別なアクセスルール

**カスタマーポータルユーザはこのオブジェクトにアクセスできません。**

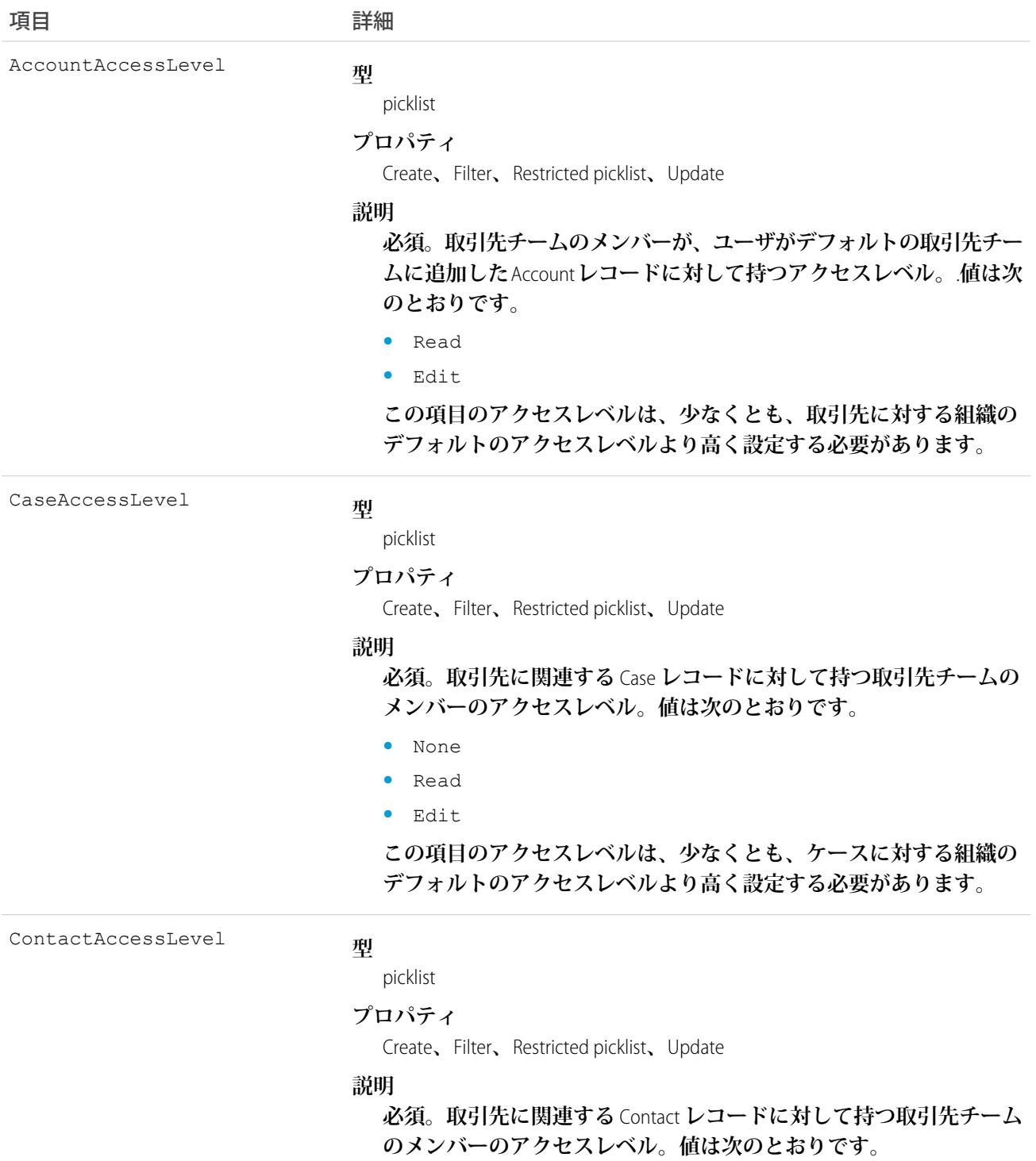

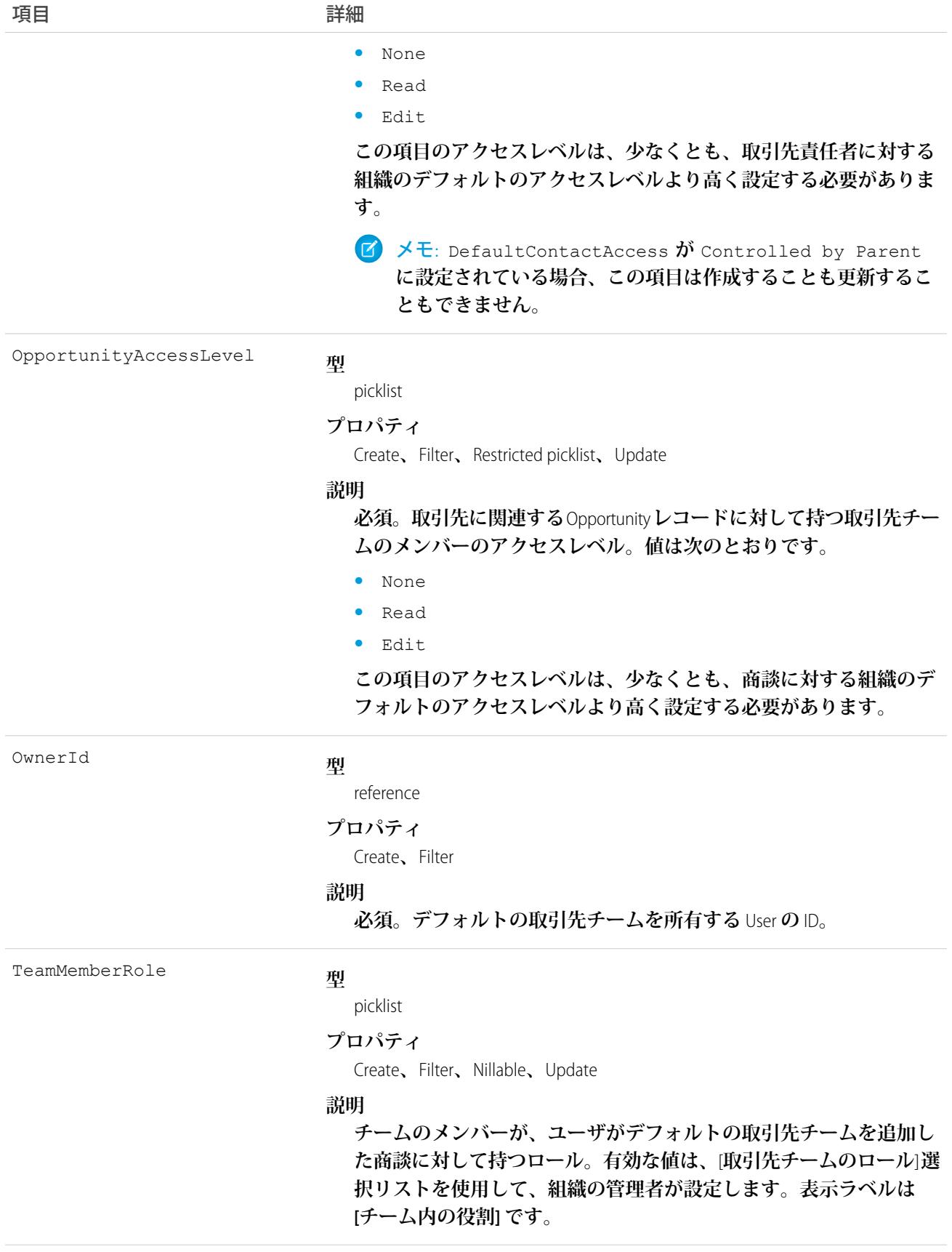

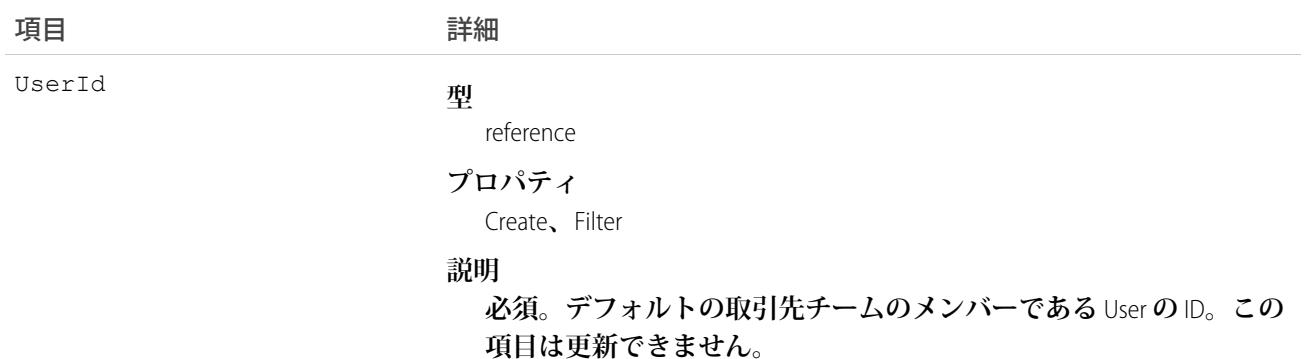

# 使用方法

**このオブジェクトは、ユーザインターフェースを使用して実行できる、取引先チーム機能を組織が有効化して いる場合にのみアクセスできます。**

**既存のレコードに一致するレコードを作成すると、**create **コールは、変更された項目を更新し、既存のレコー ドを返します。**

User**レコードを設定して、デフォルトの取引先チームは、取引先で通常連携する他のユーザを指定できます。**

## **UserAppInfo**

**ログインした最後の** Lightning **アプリケーションを保存します。このオブジェクトは、**API **バージョン** 38.0 **以降 で使用できます。**

# サポートされているコール

create()**、**delete()**、**describeSObjects()**、**getDeleted()**、**getUpdated()**、**query()**、**retrieve()**、** undelete()**、**update()**、**upsert()

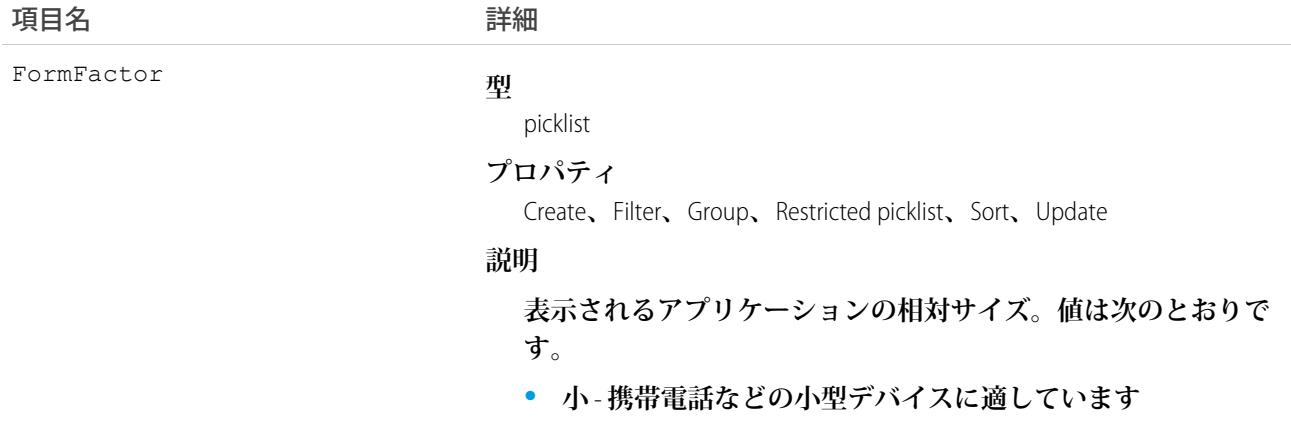

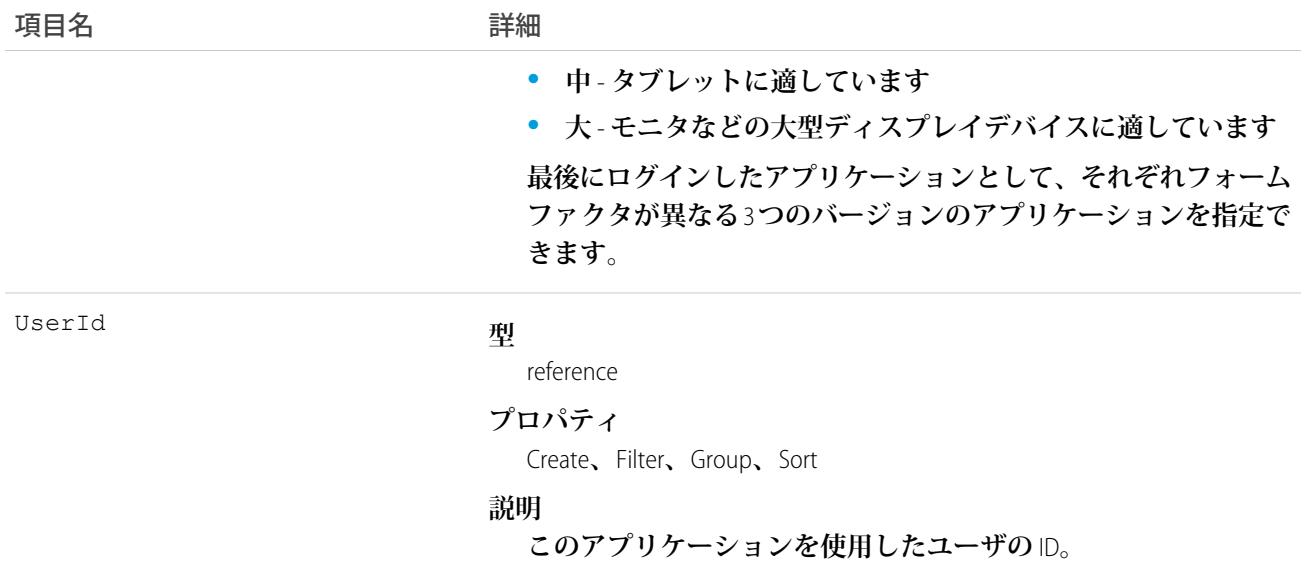

# UserAppMenuCustomization

Force.com **アプリケーションメニューまたはアプリケーションランチャーにある項目の個々のユーザの設定を表 します。このオブジェクトは、**API **バージョン** 35.0 **以降で使用できます。**

# サポートされているコール

create()**、**delete()**、**describeSObjects()**、**getDeleted()**、**getUpdated()**、**query()**、**retrieve()**、** undelete()**、**update()**、**upsert()

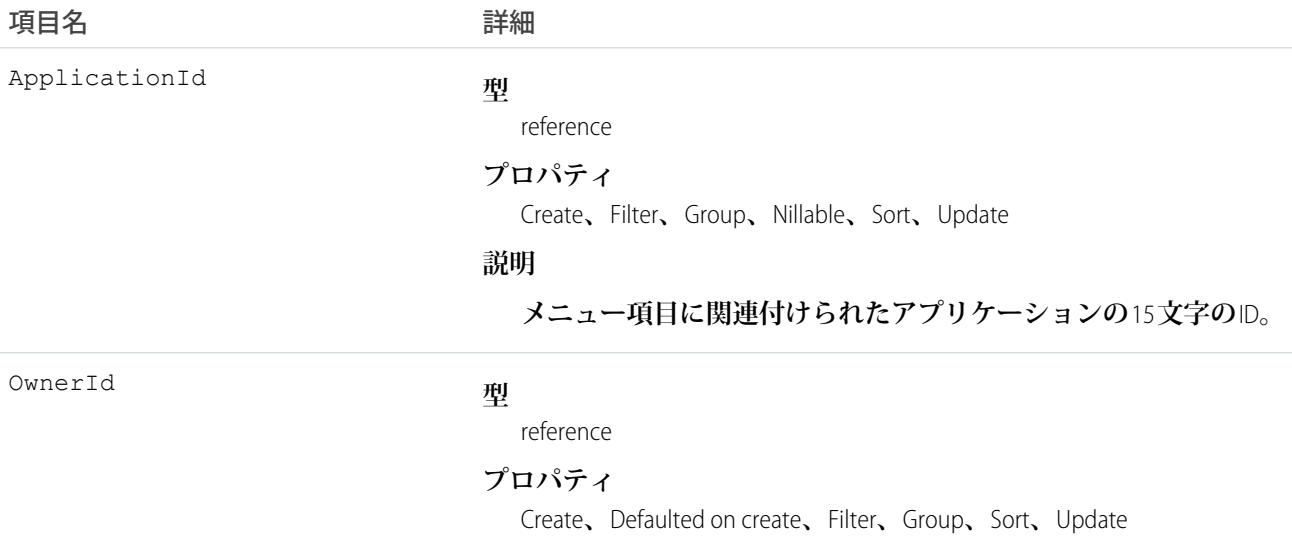

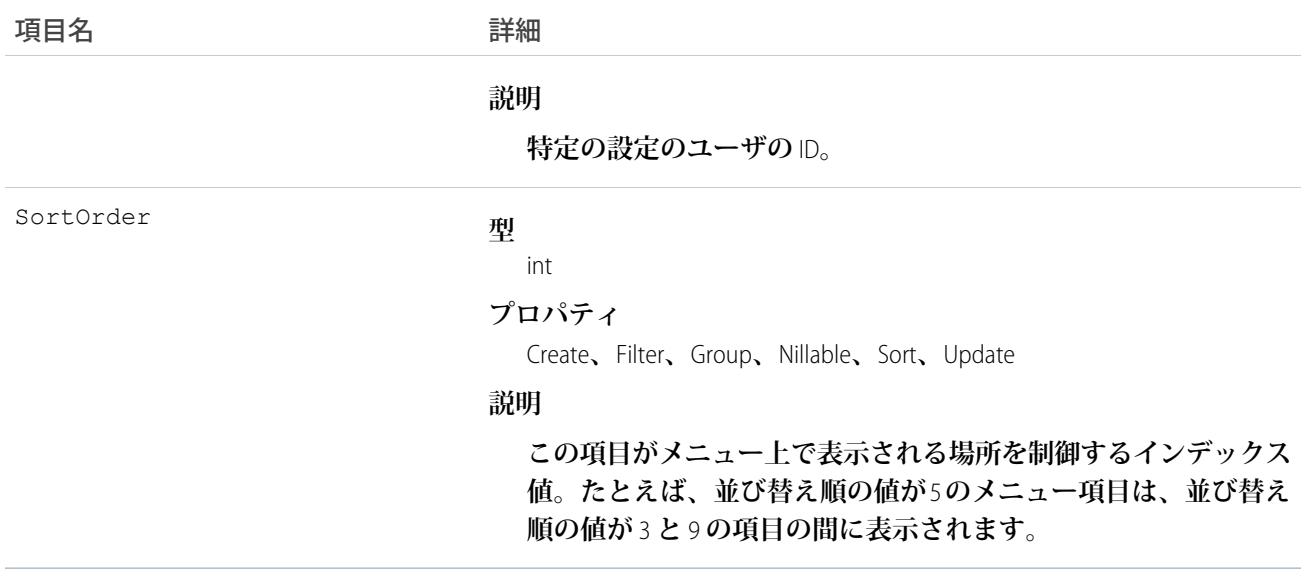

# 使用方法

**組織の共有設定の** AppMenuItem **オブジェクトを参照してください。このオブジェクトには、ユーザがメニュー に加えた変更を表す項目が含まれています。**

# UserAppMenuCustomizationShare

UserAppMenuCustomization **レコードの共有エントリを表します。このオブジェクトは、**API **バージョン** 35.0 **以降で 使用できます。**

# サポートされているコール

create()**、**delete()**、**describeSObjects()**、**query()**、**retrieve()**、**update()**、**upsert()

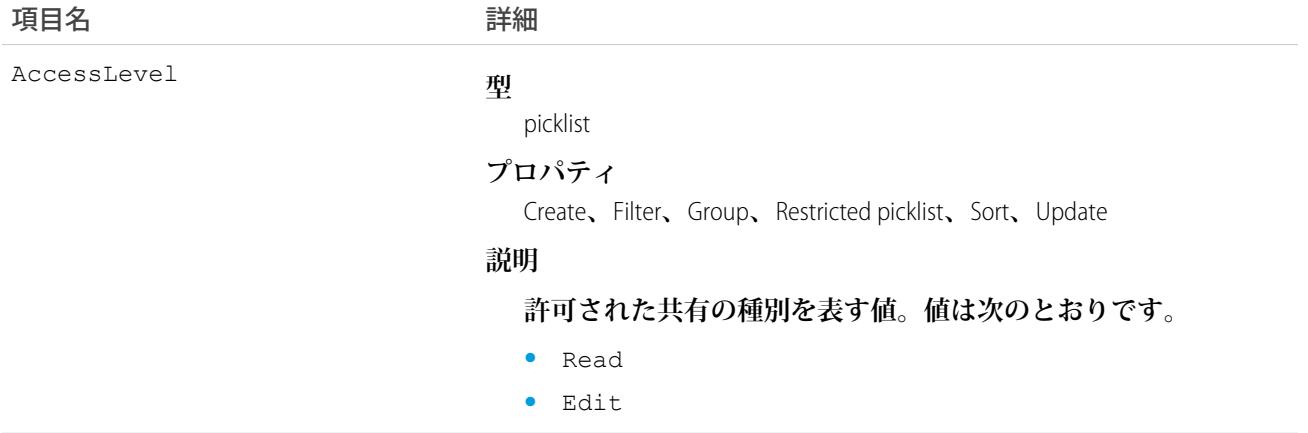

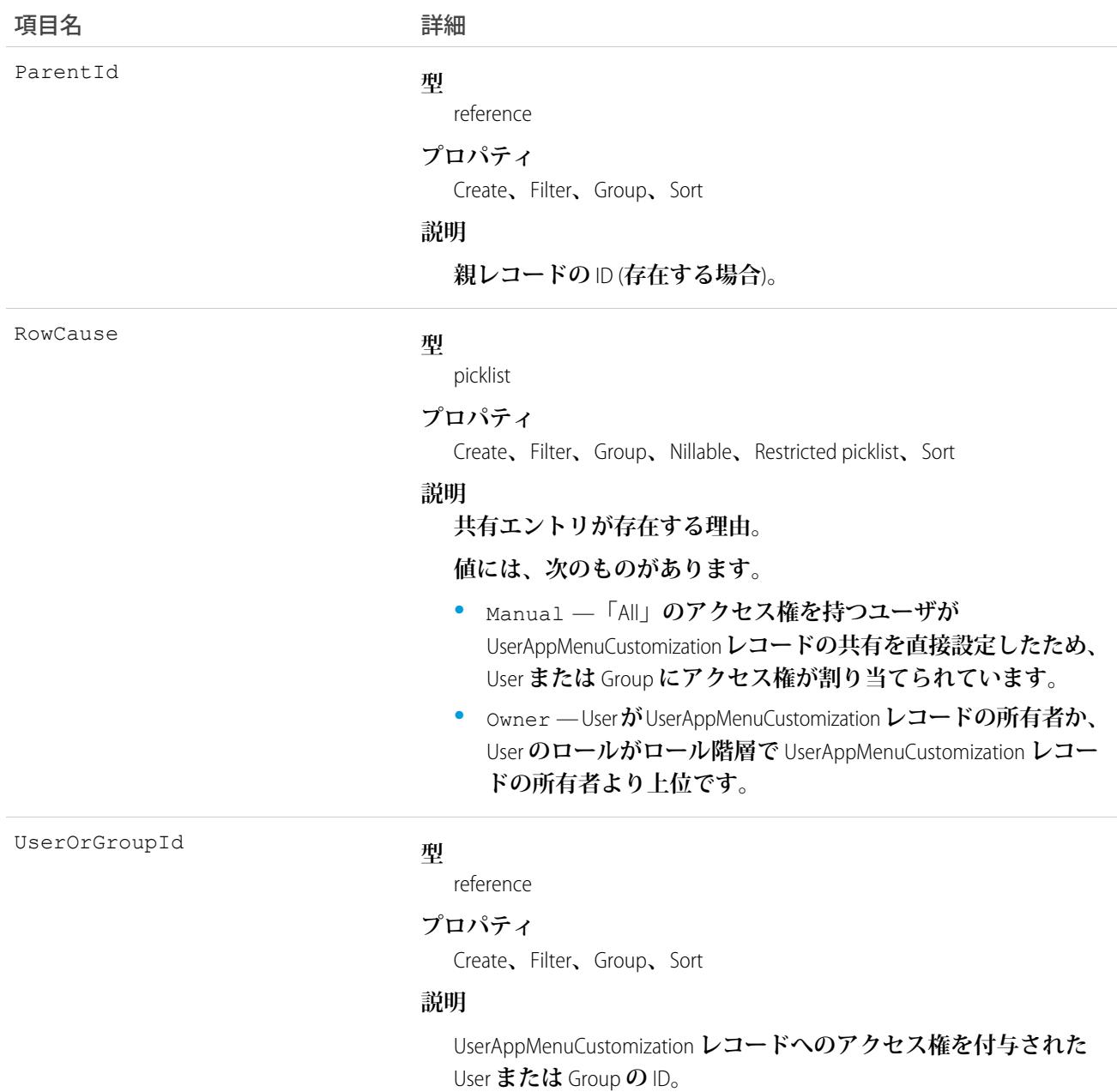

# **UserAppMenuItem**

**要求ユーザが** [**設定**] **でアクセスできる** Force.com **アプリケーションメニューまたはアプリケーションランチャー にある項目の組織全体の設定を表します。このオブジェクトは、**API **バージョン** 35.0 **以降で使用できます。**

# サポートされているコール

describeLayout()**、**describeSObjects()**、**query()**、**search()

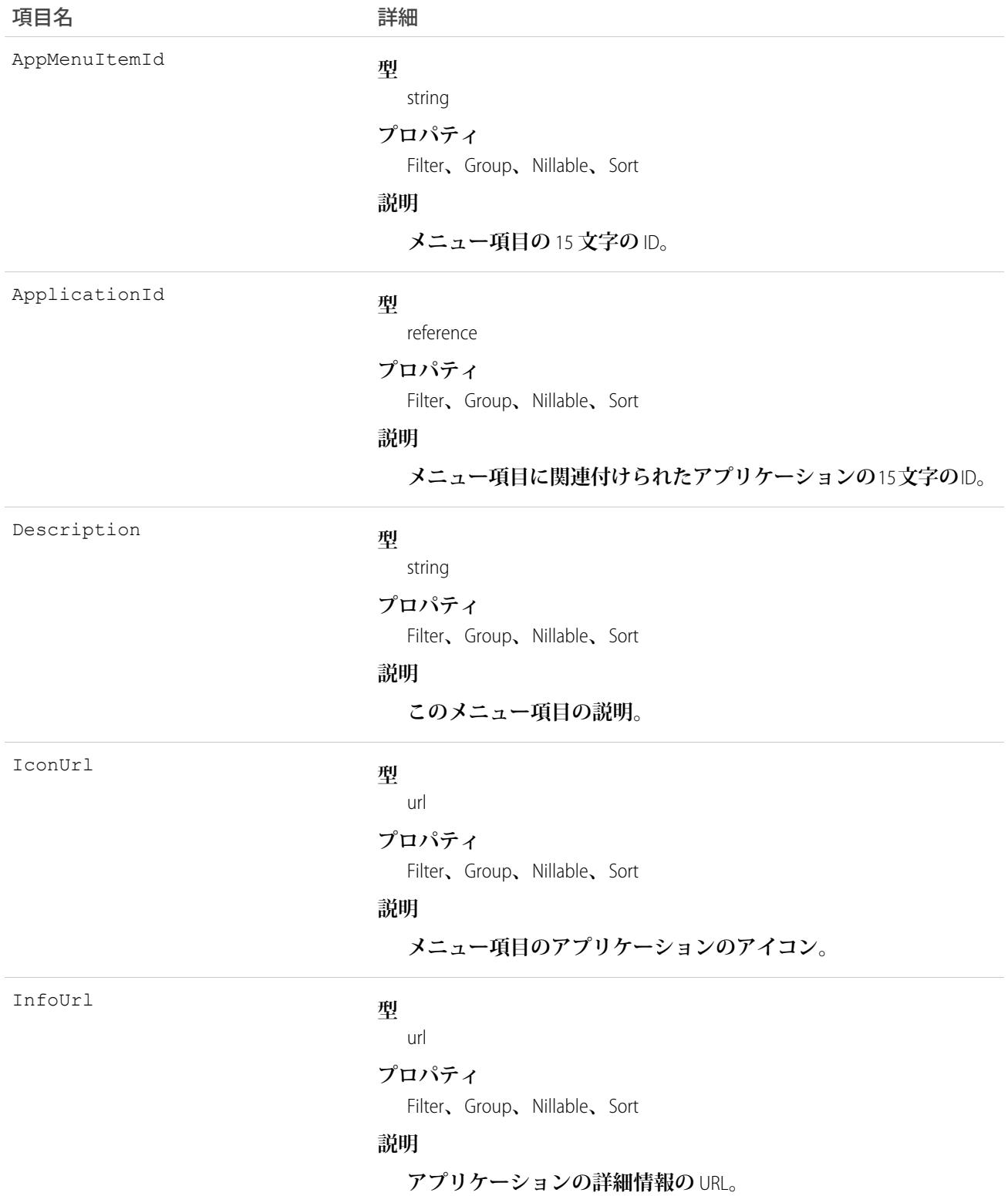

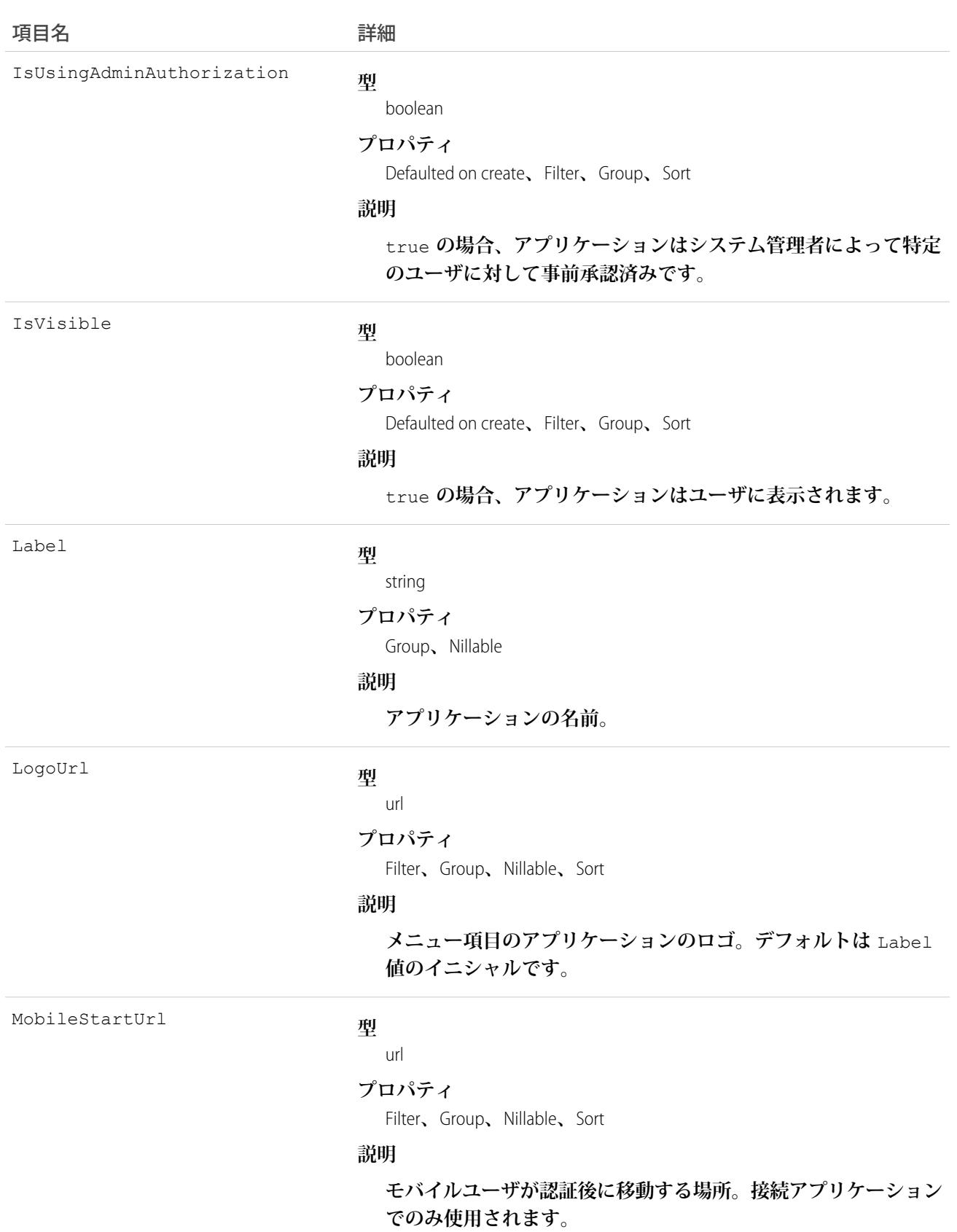

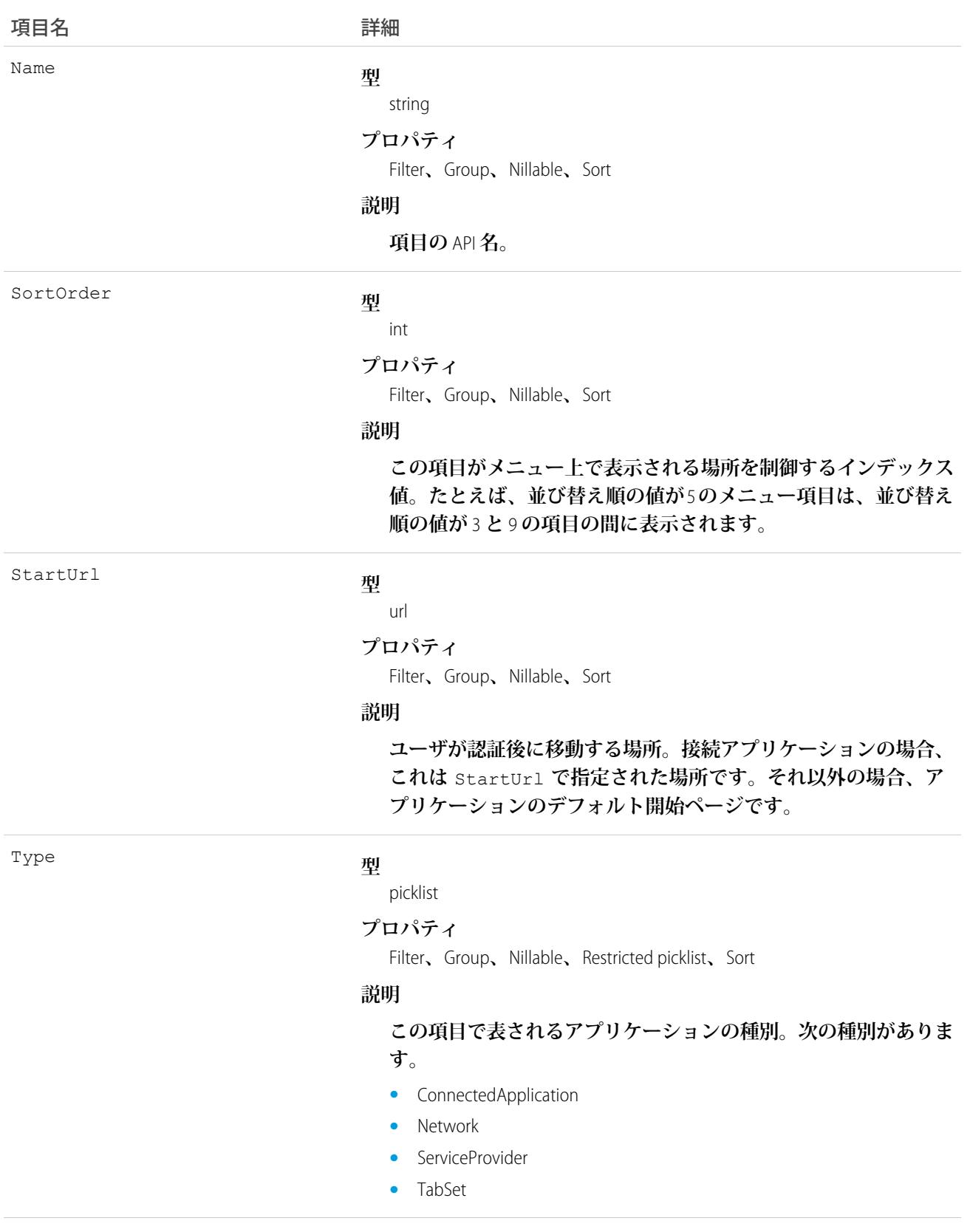

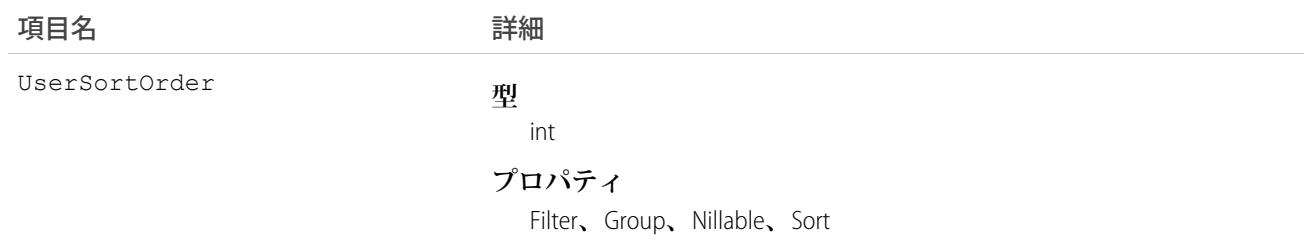

#### **説明**

**ユーザがこの項目をメニュー** (**またはアプリケーションランチャー**) **のどの位置に設定するかを表すインデックス値。たとえば、並び 替え順の値が** 5 **の項目は、並び替え順の値が** 3 **の項目と** 9 **の項目 の間に表示されます。**

**この値は** SortOrder **とは分けられているため、両方の値を組み込ん だロジックを作成できます。たとえば、ユーザが並び替えた項目 を最初に表示し、残りの組織の並び替え順をその後に表示するに は、次を使用します。**

SELECT ApplicationId, SortOrder, UserSortOrder FROM AppMenuItem order by userSortOrder NULLS LAST, sortOrder NULLS LAST

# 使用方法

**組織の共有設定の** AppMenuItem **オブジェクトを参照してください。このオブジェクトには、要求ユーザが参照 権限を持つ項目が含まれています。**

## UserConfigTransferButton

Live Agent **設定とライブチャットボタン間の関連付けを表します。この関連付けにより、特定の設定に関連付け られたユーザがチャットをボタンキューに転送できるようになります。**

# サポートされているコール

create()**、**delete()**、**describeSObjects()**、**query()**、**retrieve()**、**update()**、**upsert()

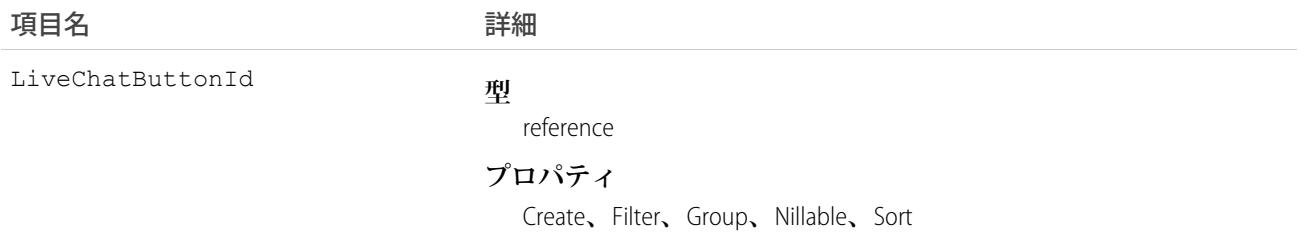

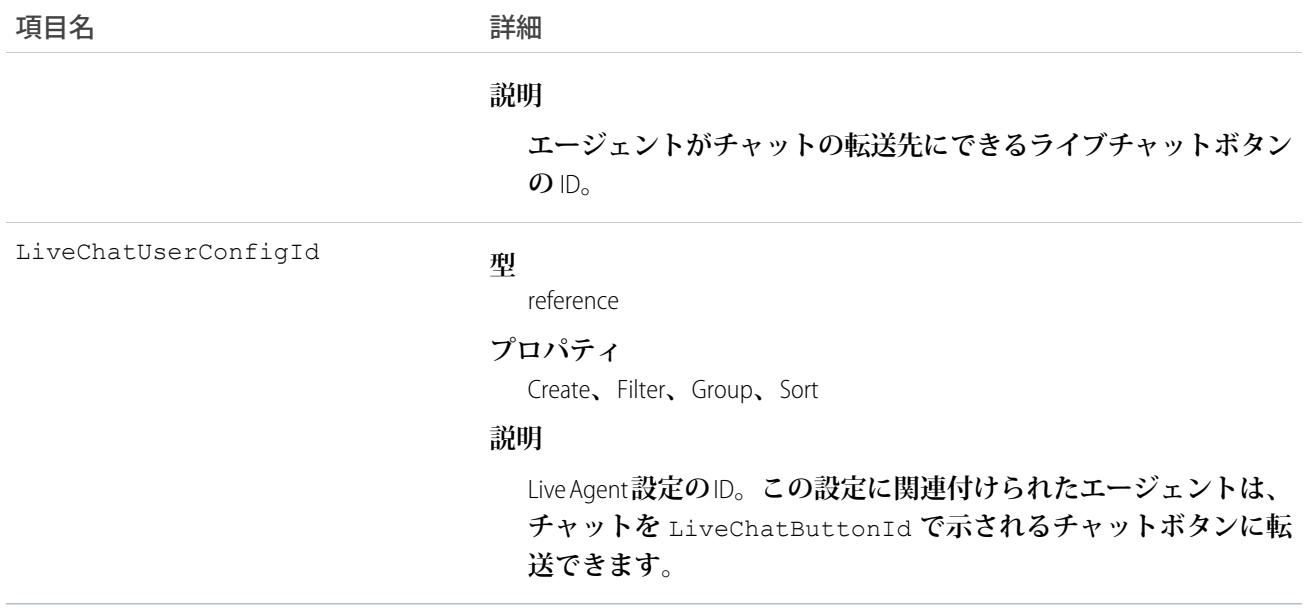

# UserConfigTransferSkill

Live Agent **設定とスキル間の関連付けを表します。この関連付けにより、特定の設定に関連付けられたユーザが チャットをそのスキルを持つエージェントに転送できるようになります。**

# サポートされているコール

create()**、**delete()**、**describeSObjects()**、**query()**、**retrieve()**、**update()**、**upsert()

# 項目

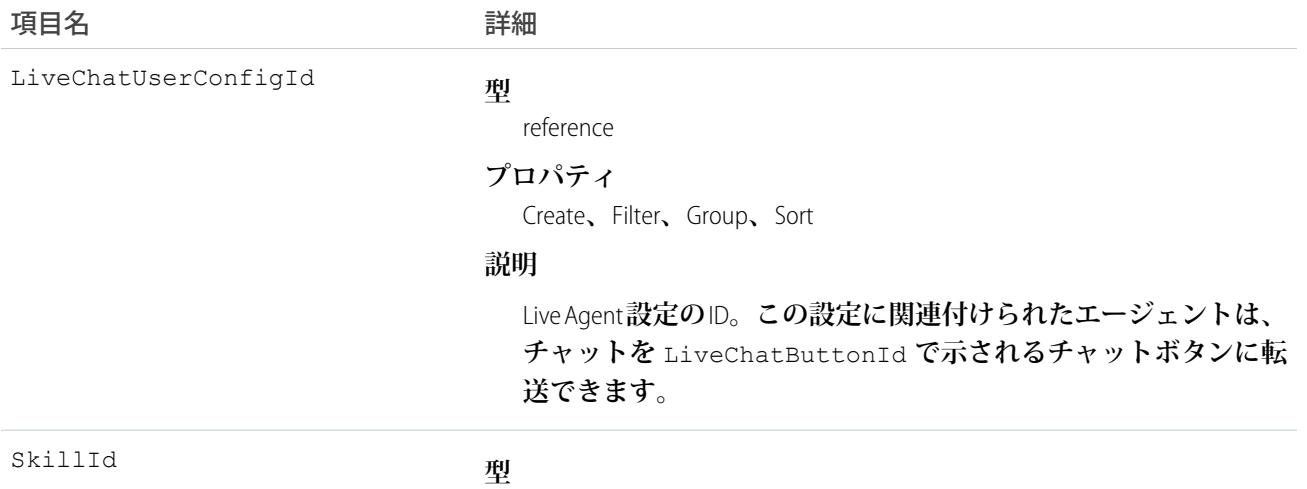

reference

### 項目名 いっきょう こうしょう 詳細

### **プロパティ**

Create**、**Filter**、**Group**、**Nillable**、**Sort

### **説明**

**エージェントがチャットの転送先にできるスキルグループの** ID**。**

# UserCustomBadge

**ユーザのカスタムバッジを表します。このオブジェクトは、**API **バージョン** 38.0 **以降で使用できます。**

# サポートされているコール

create()**、**delete()**、**describeSObjects()**、**query()**、**retrieve()**、**update()**、**upsert()

### 項目

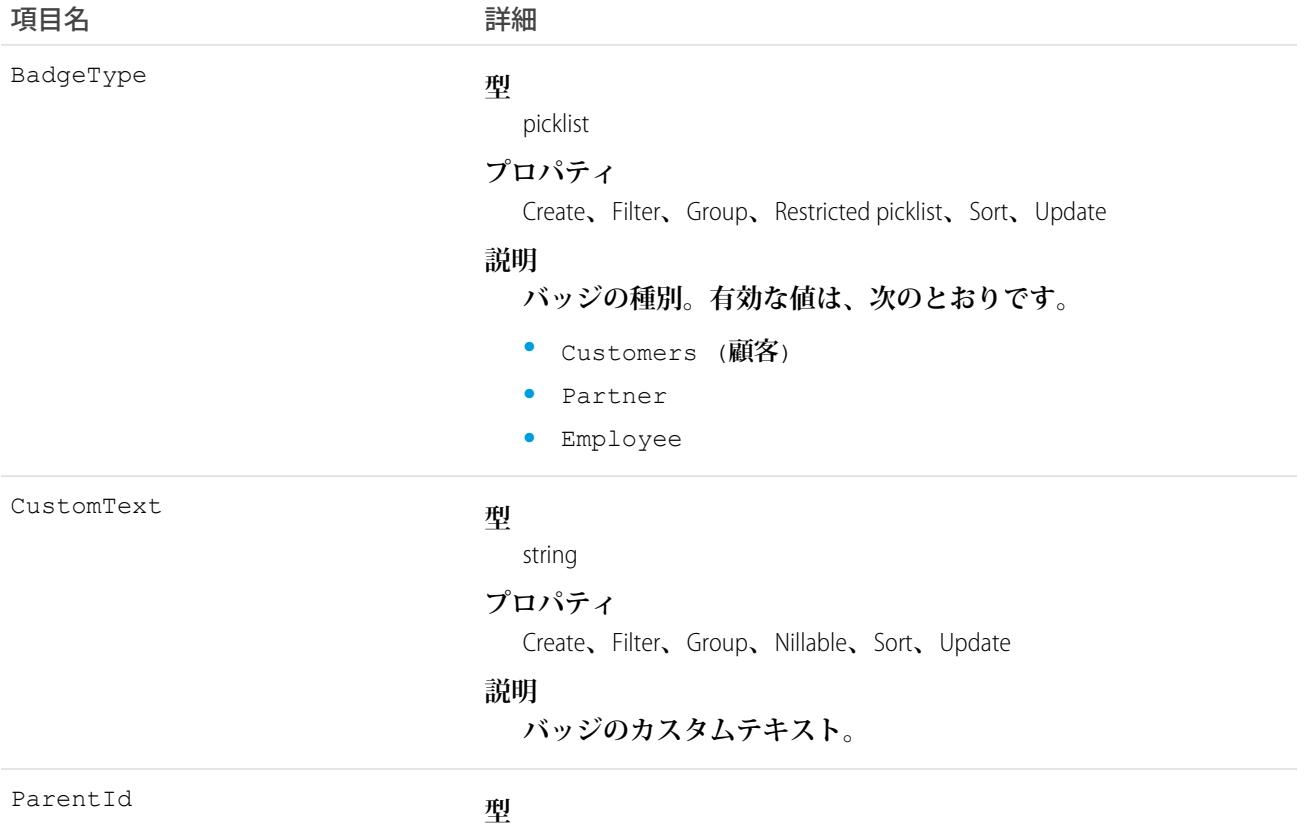

reference

### うちには 項目名 いっちょう こうしょう こうしょう 詳細

### **プロパティ**

Create**、**Filter**、**Group**、**Nillable**、**Sort**、**Update

**説明**

**バッジのコミュニティまたは組織の** ID**。**

# UserCustomBadgeLocalization

**ユーザのカスタムバッジの翻訳バージョンを表します。このオブジェクトは、**API **バージョン** 38.0 **以降で使用 できます。**

# サポートされているコール

create()**、**describeSObjects()**、**getDeleted()**、**getUpdated()**、**query()**、**retrieve()**、**update()

# 特別なアクセスルール

- **• トランスレーションワークベンチが組織で有効になっている必要があります。**
- **• 「アプリケーションのカスタマイズ」または「翻訳の管理」権限を持つユーザは、**UserCustomBadge **翻訳を 作成または更新できます。**

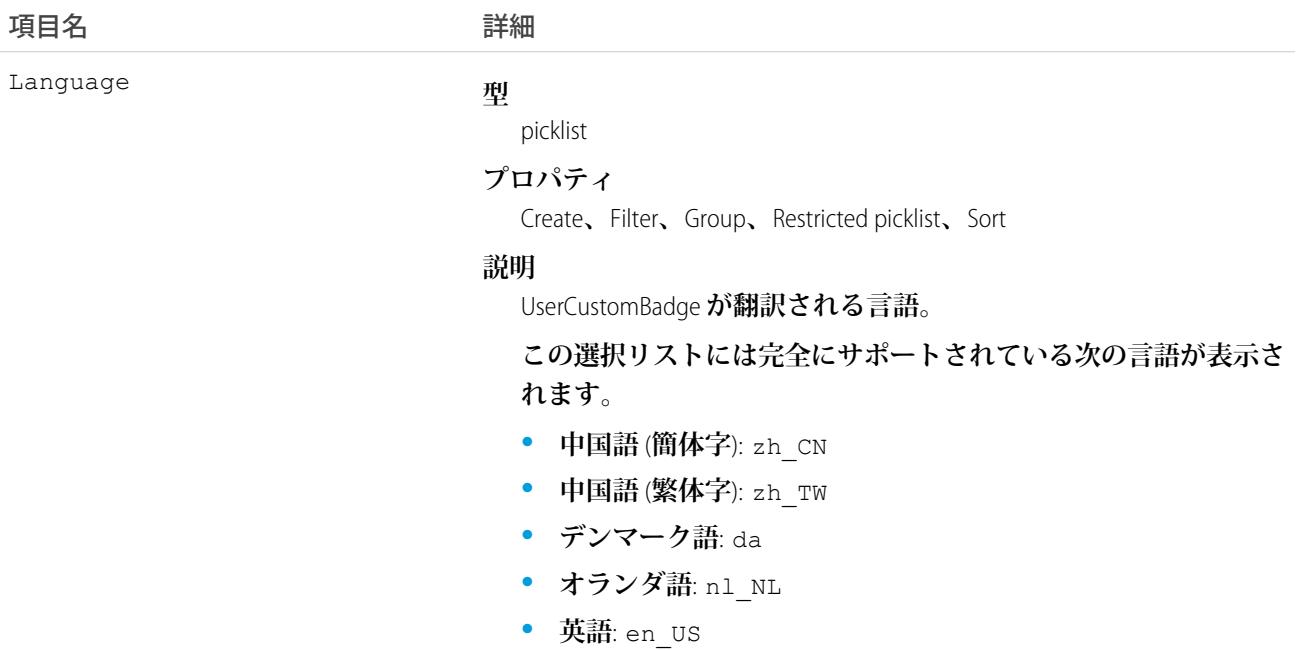

うちは ゆうきょう ほうしゃ つきのう つけの つける うちのう うちのう うちのう こうきょう はんしゃ こうきょう こうきょう こうきょう こうきょう こうきょう こうきょう こうきょう こうきょう はんきょう はんきょう はんきょう はんきょう はんきょう はんきょう はんきょう はんきょう はんきょう はんきょう はんきょう はんきょう はんきょう はんきょう はんきょう

- **• フィンランド語**: fi
- **• フランス語**: fr
- **• ドイツ語**: de
- **• イタリア語**: it
- **• 日本語**: ja
- **• 韓国語**: ko
- **• ノルウェー語**: no
- **• ポルトガル語** (**ブラジル**): pt\_BR
- **• ロシア語**: ru
- **• スペイン語**: es
- **• スペイン語** (**メキシコ**): es\_MX
- **• スウェーデン語**: sv
- **• タイ語**: th

NamespacePrefix

### **型**

string

### **プロパティ**

Filter**、**Group**、**Nillable**、**Sort

#### **説明**

**このオブジェクトと関連付けられた名前空間プレフィックス。管 理パッケージを作成する** Developer Edition **組織には、一意の名前空 間プレフィックスがあります。最大** 15 **文字です。**

*namespacePrefix*\_\_*componentName* **表記を使用して、管理パッ ケージのコンポーネントを参照できます。**

**名前空間プレフィックスには、次のいずれかの値があります。**

- **•** Developer Edition **組織では、名前空間プレフィックスは、サポー トしているすべてのオブジェクトに組織の名前空間プレフィッ クスを設定します。オブジェクトがインストールされた管理 パッケージ内にある場合には例外があります。その場合、オ ブジェクトにはインストールされた管理パッケージの名前空 間プレフィックスが付きます。この項目の値は、パッケージ 開発者の** Developer Edition **組織の名前空間プレフィックスです。**
- **•** Developer Edition **組織でない場合、**NamespacePrefix **は、イン ストールされた管理パッケージの一部であるオブジェクトに 設定されます。その他すべてのオブジェクトには名前空間プ レフィックスはありません。**

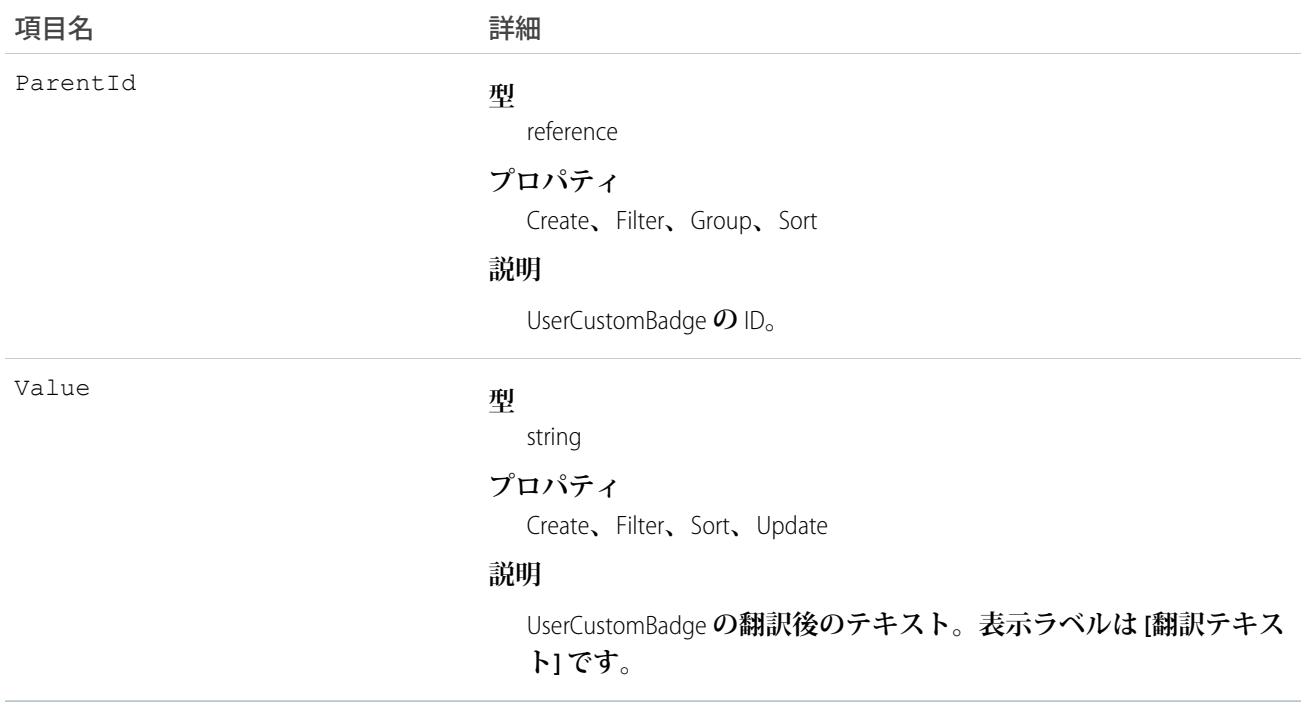

# UserFeed

Chatter**ユーザプロファイルフィードに表示されるフィード内の単一フィード項目を表します。ユーザプロファ イルフィードは、フィードで追跡される項目のユーザレコードのほか、そのレコードに関する投稿やコメント への変更を示します。このオブジェクトは、**API **バージョン** 18.0 **以降で使用できます。**

**ユーザフィードは、フィードで追跡される項目のユーザレコードと、そのレコードに関する投稿やコメントへ の最新の変更を示します。組織内でユーザへの最新の変更を知るための便利な方法です。**

# サポートされているコール

delete()**、**describeSObjects()**、**getDeleted()**、**getUpdated()**、**query()**、**retrieve()

# 特別なアクセスルール

**ユーザレコードにコメントを作成するために**FeedComment**オブジェクトを使用すると、ユーザはそのコメント を削除することができます。たとえば、**John Smith **が** Sasha Jones **についてコメントをした場合、**Sasha **はそのコ メントを削除できます。**

**作成したすべてのフィード項目を削除することができます。自分が作成していないフィード項目を削除するに は、次のいずれかの権限が必要です。**

- **• 「すべてのデータの編集」**
- **•** User **オブジェクトに対する「すべての編集」**
- **• 「**Chatter **のモデレート」**

メモ: **「**Chatter **のモデレート」権限を持つユーザは、参照しているフィード項目およびコメントのみ を削除できます。**

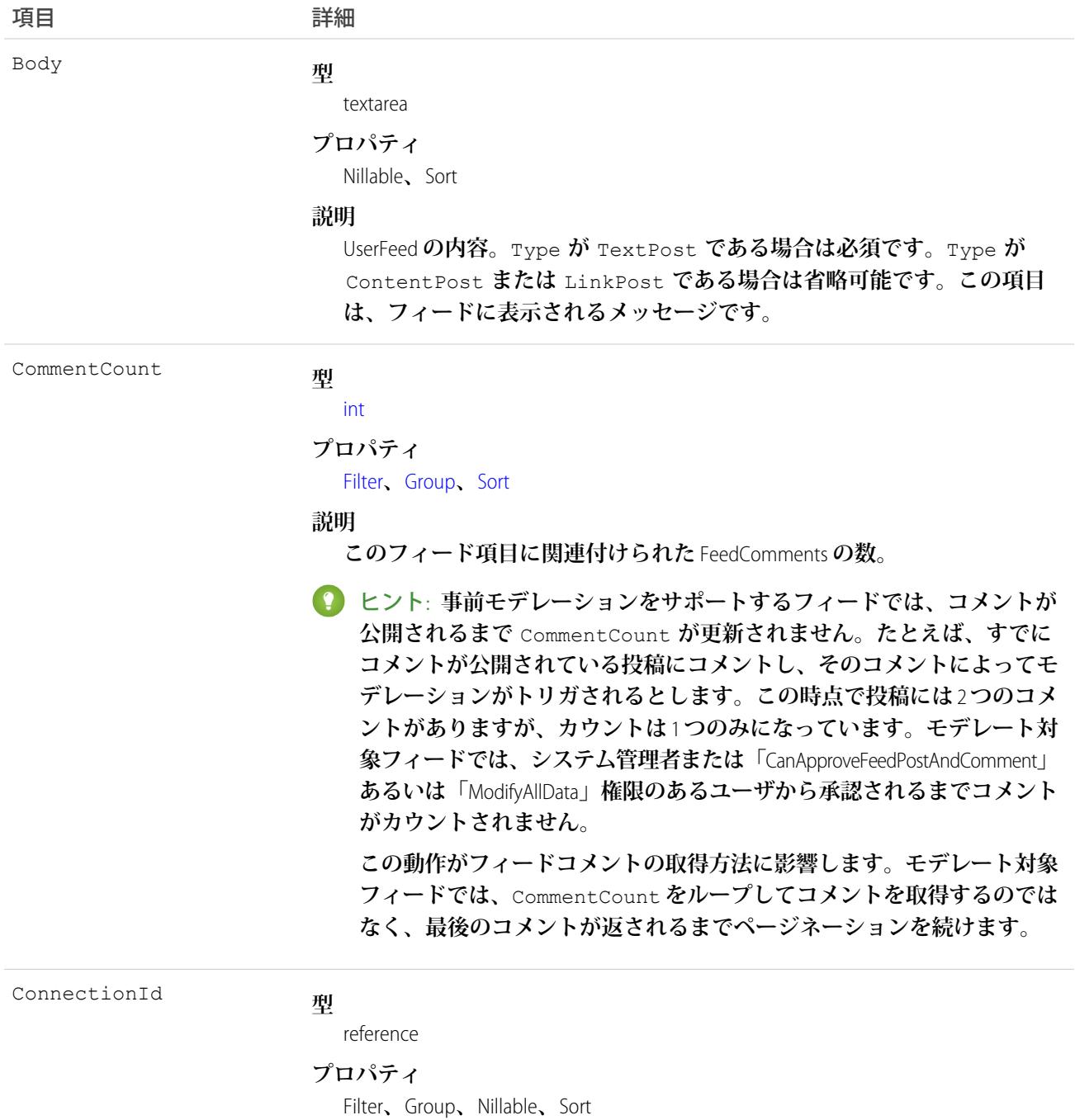
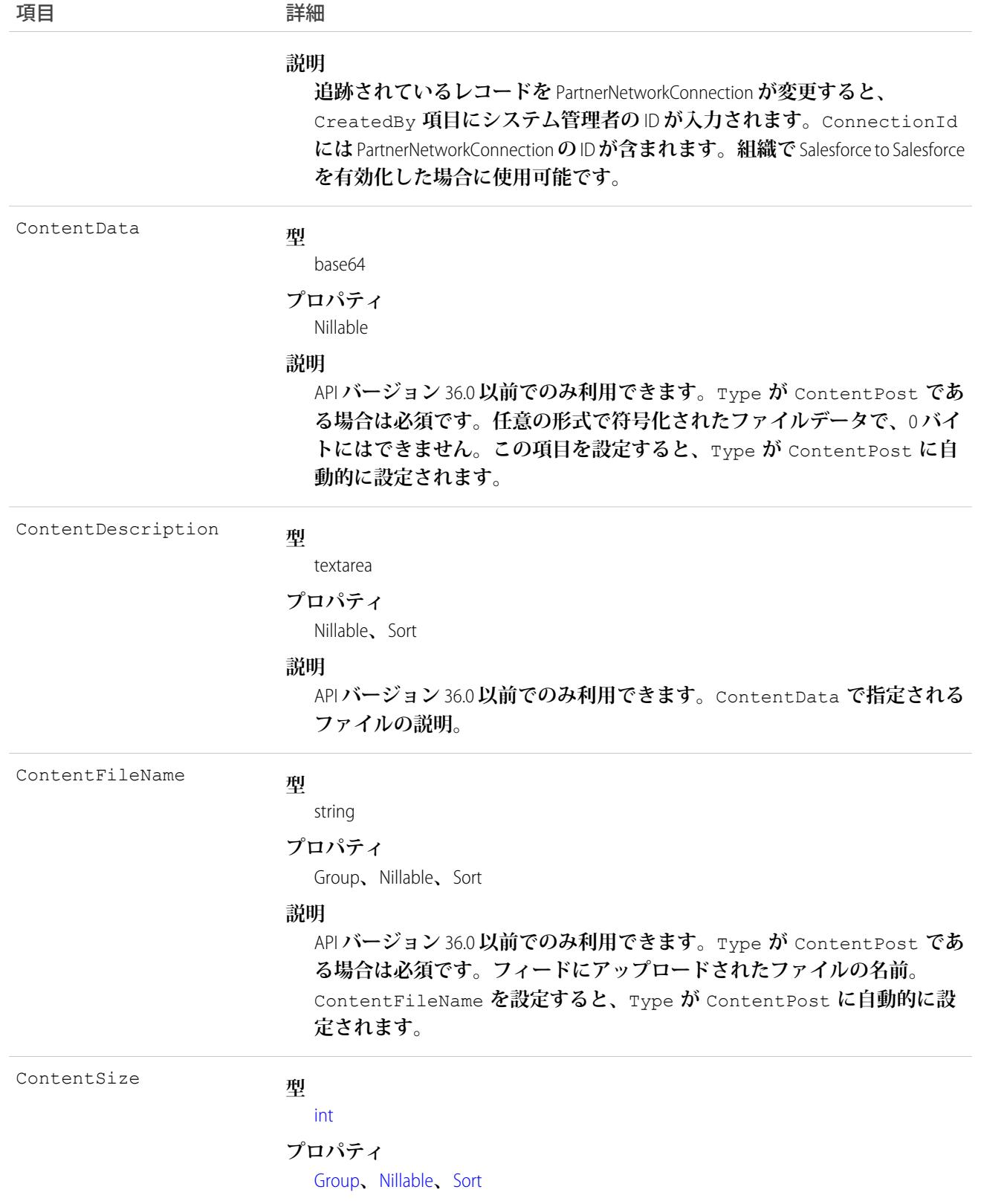

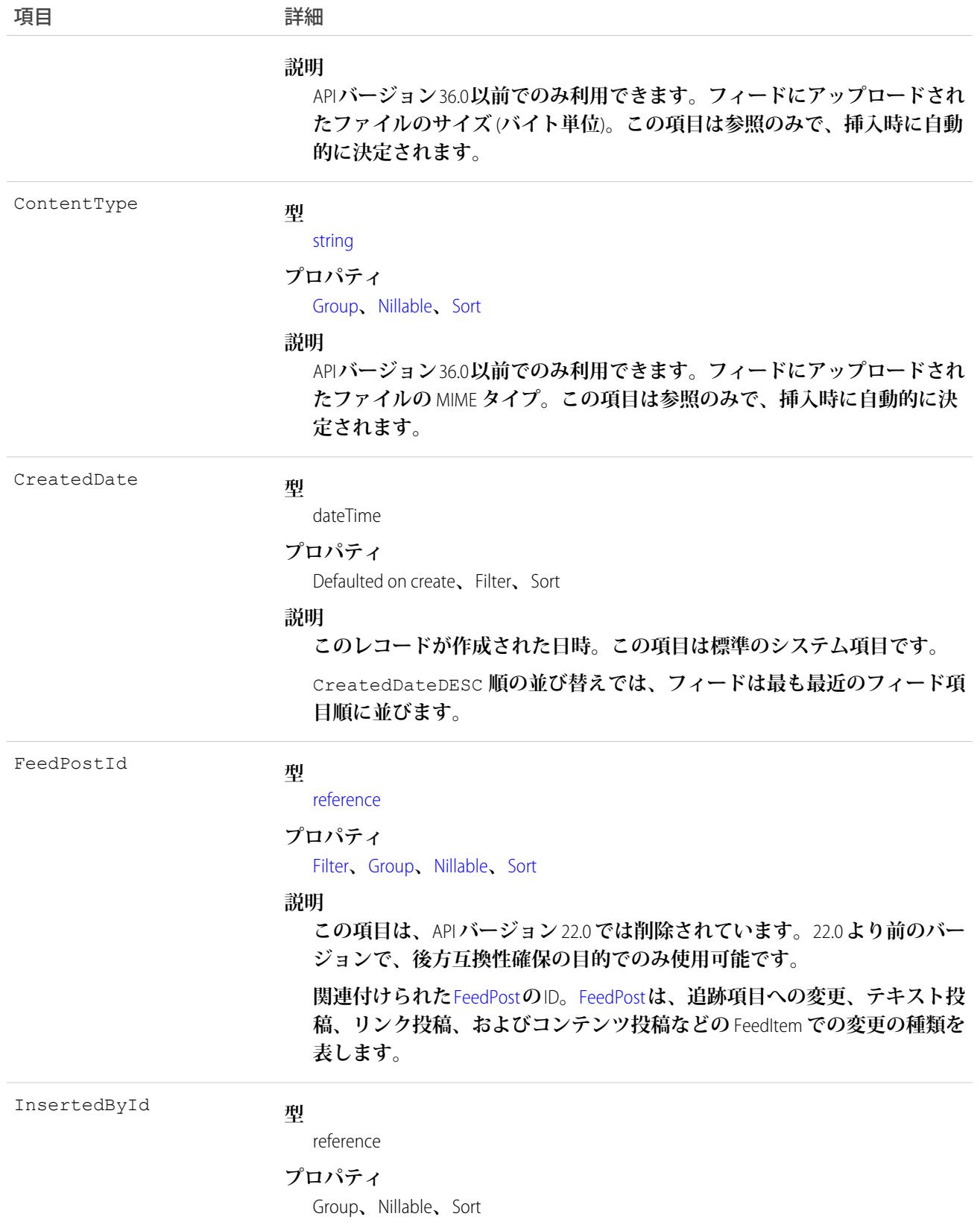

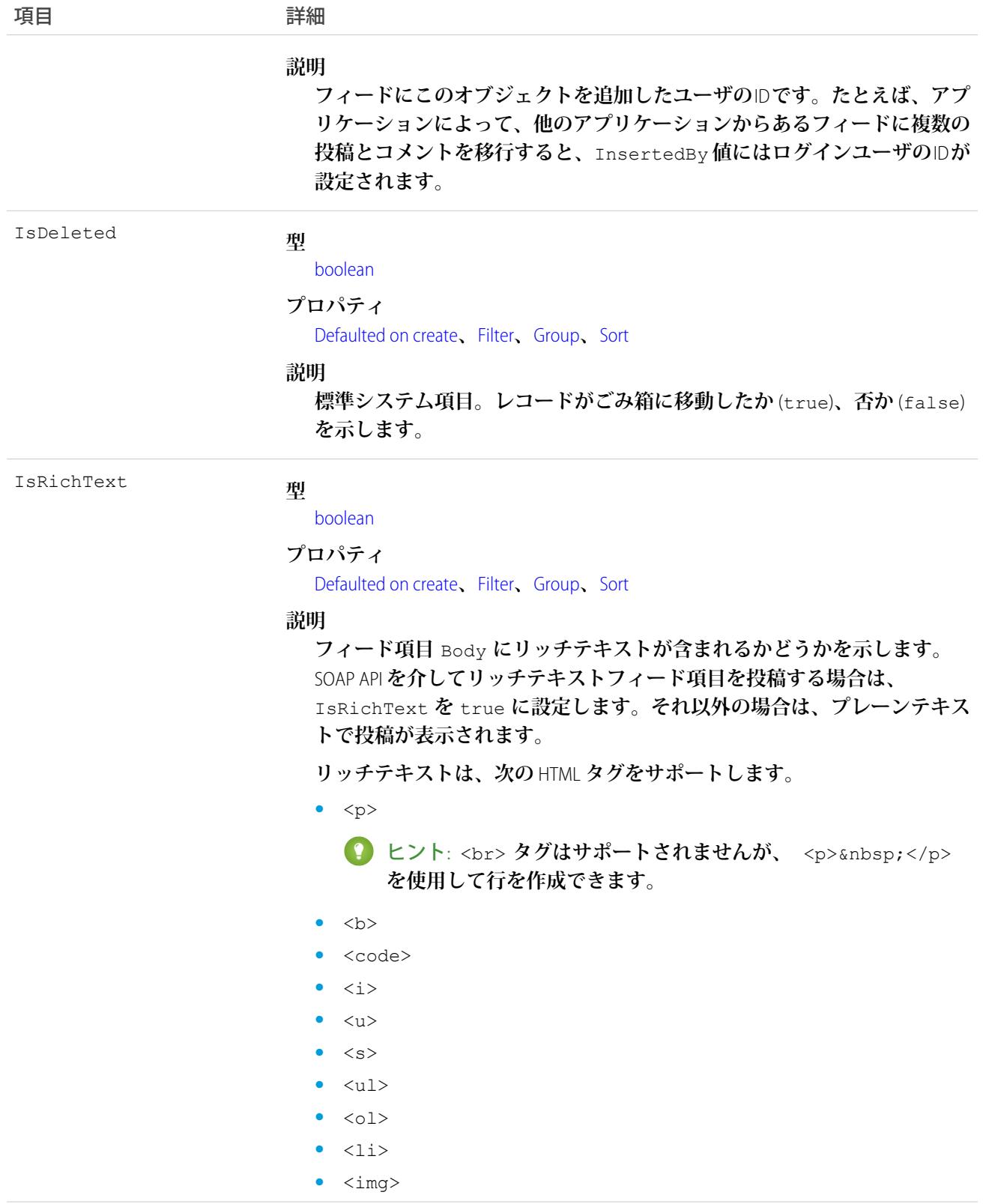

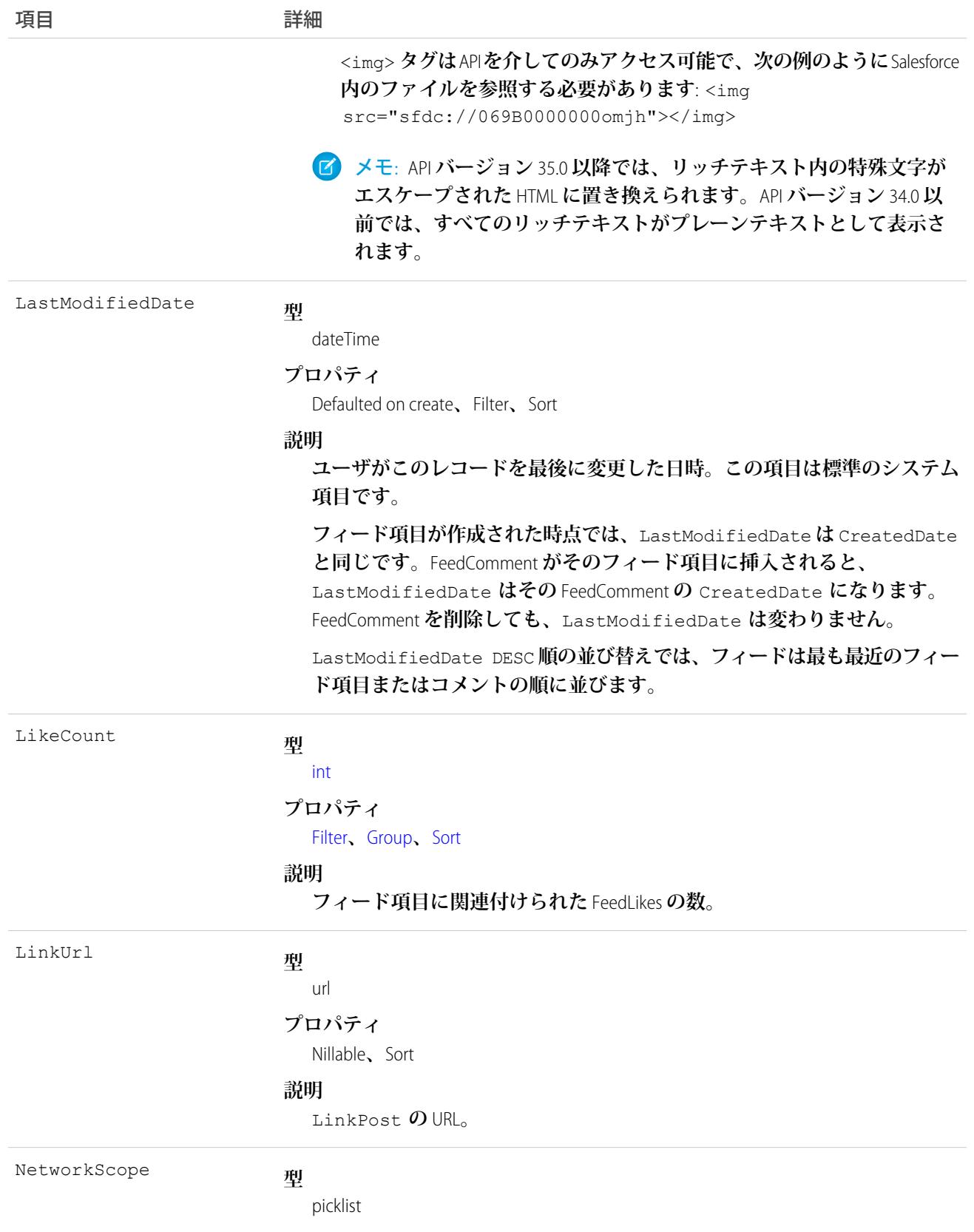

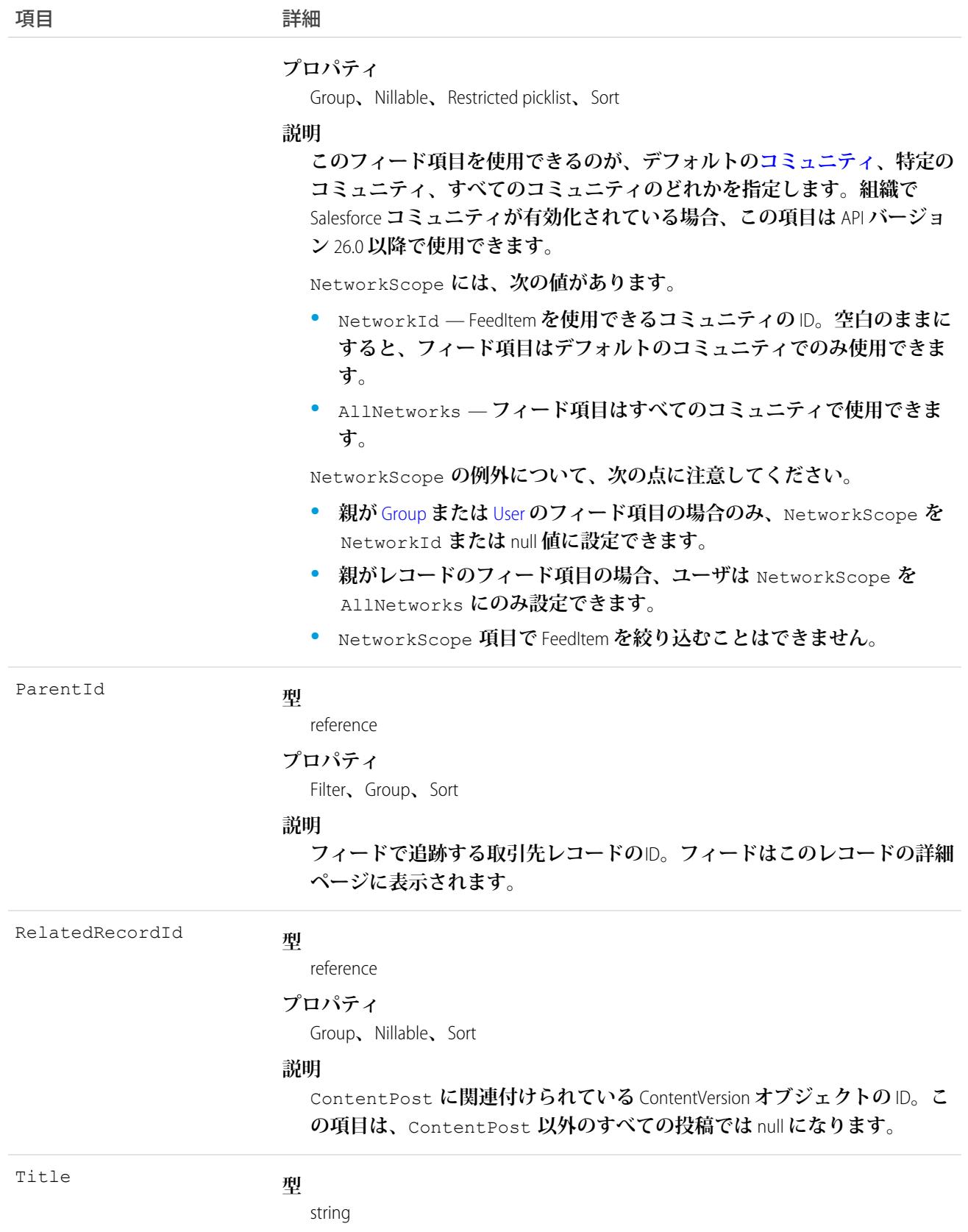

項目 こうしょう 詳細 **プロパティ** Group**、**Nillable**、**Sort **説明 ユーザレコードのタイトル。**Type **が** LinkPost **である場合、**LinkUrl **は** URL **であり、この項目はリンク名です。 型** picklist Type **プロパティ** Filter**、**Group**、**Nillable**、**Restricted picklist**、**Sort **説明 フィード項目の種別は、次のとおりです。 •** ActivityEvent — **フィードが有効になっている親レコードに関連付 けられた** [ToDo](#page-2363-0) (**ケースに対するメール** ToDo **を除く**) **をユーザまたは** API **が追加した場合に間接的に生成される行動。ケースレコードに関連付 けられた** [ToDo](#page-2363-0) **また[は行動](#page-904-0)をユーザまたは** API **が追加または更新した場 合にも生成されます** (**メールおよび活動ログを除く**)**。** [CaseFeed](#page-425-0) **が無効になっている定期的な** [ToDo](#page-2363-0) **では、一連の行動に対して** 1 **つの行動のみが生成されます。**[CaseFeed](#page-425-0) **が有効になっている定期的な** [ToDo](#page-2363-0) **では、一連の行動の各行動に対して行動が生成されます。 •** AdvancedTextPost—**ユーザがグループへのお知らせを投稿すると作 成されます。**Lightning Experience **では、**API **バージョン** 39.0 **以降で、ユー ザが投稿を共有すると作成されます。 •** AnnouncementPost — **使用されません。 •** ApprovalPost — **ユーザが承認申請すると生成されます。 •** BasicTemplateFeedItem — **使用されません。 •** CanvasPost — **キャンバスアプリケーションでフィードに投稿するこ とによって作成される投稿。 •** CollaborationGroupCreated —**ユーザが公開グループを作成すると 生成されます。 •** CollaborationGroupUnarchived — **使用されません。 •** ContentPost — **ファイルが添付された投稿。 •** CreatedRecordEvent —**ユーザがパブリッシャーからレコードを作成 すると生成されます。 •** DashboardComponentAlert —**ダッシュボードの総計値またはゲージ がユーザ定義のしきい値を超えると生成されます。 •** DashboardComponentSnapshot — **ユーザがダッシュボードのスナッ**

**プショットをフィードに投稿すると作成されます。**

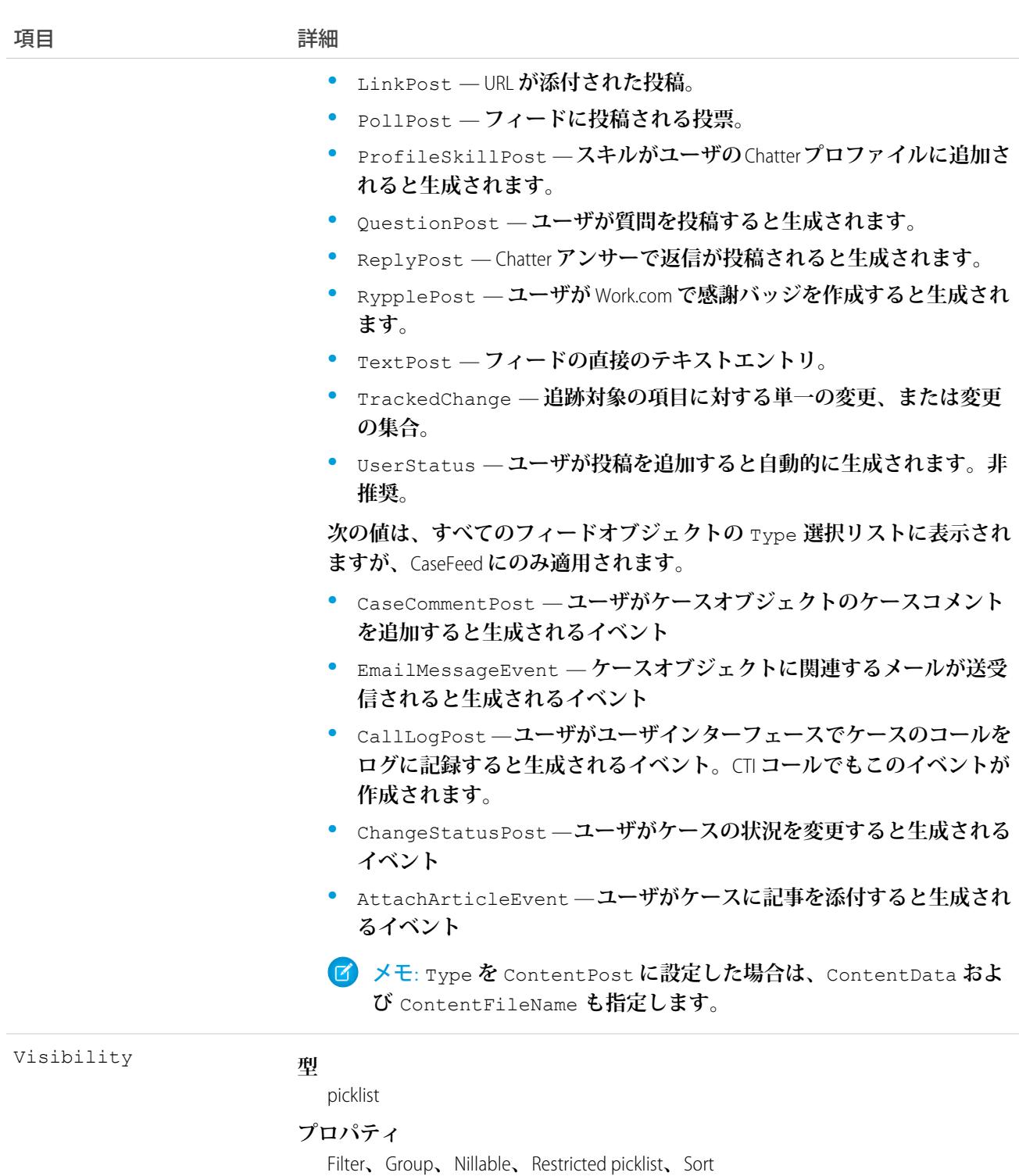

#### **説明**

**このフィード項目をすべてのユーザが使用できるか、内部ユーザのみが使 用できるかを指定します。組織で**Salesforce **コミュニティが有効化されてい る場合、この項目は** API **バージョン** 26.0 **以降で使用できます。**

Visibility **には、次の値があります。**

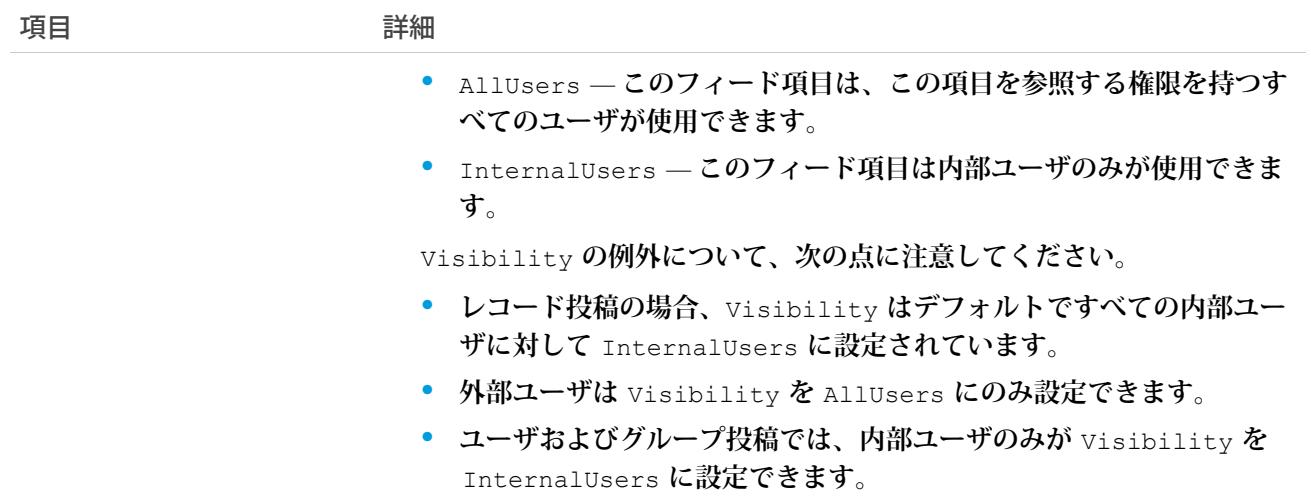

**ユーザレコードの変更を追跡するには、このオブジェクトを使用します。**

関連トピック:

[User](#page-2456-0) [EntitySubscription](#page-897-0) [NewsFeed](#page-1575-0) [UserProfileFeed](#page-2558-0)

## UserLicense

**組織内のユーザライセンスを表します。ユーザライセンスに応じて、特定の機能にアクセスでき、ユーザが使 用できるプロファイルおよび権限セットが判断されます。**

# サポートされているコール

describeSObjects()**、**query()**、**retrieve()

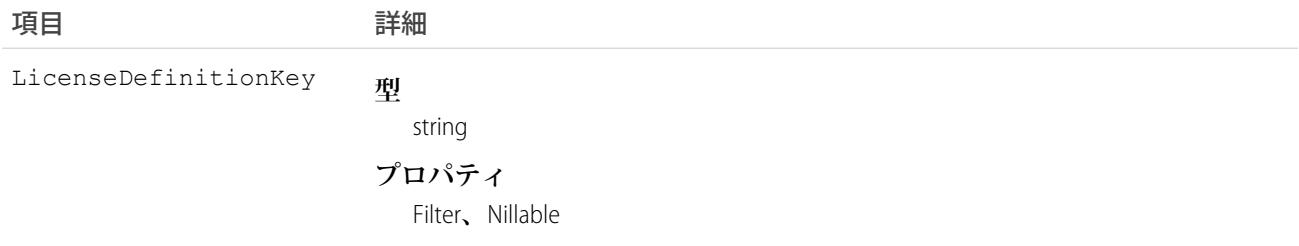

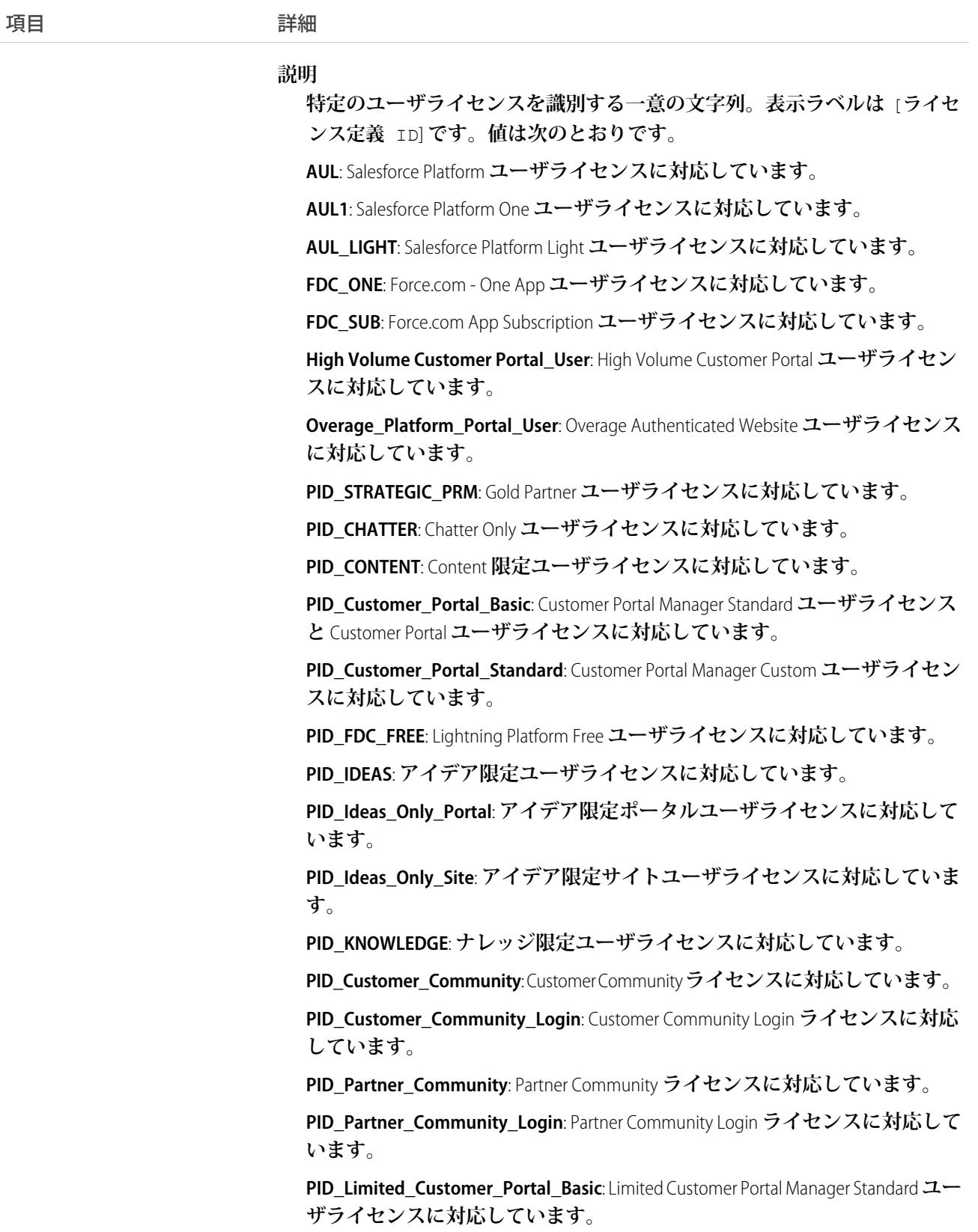

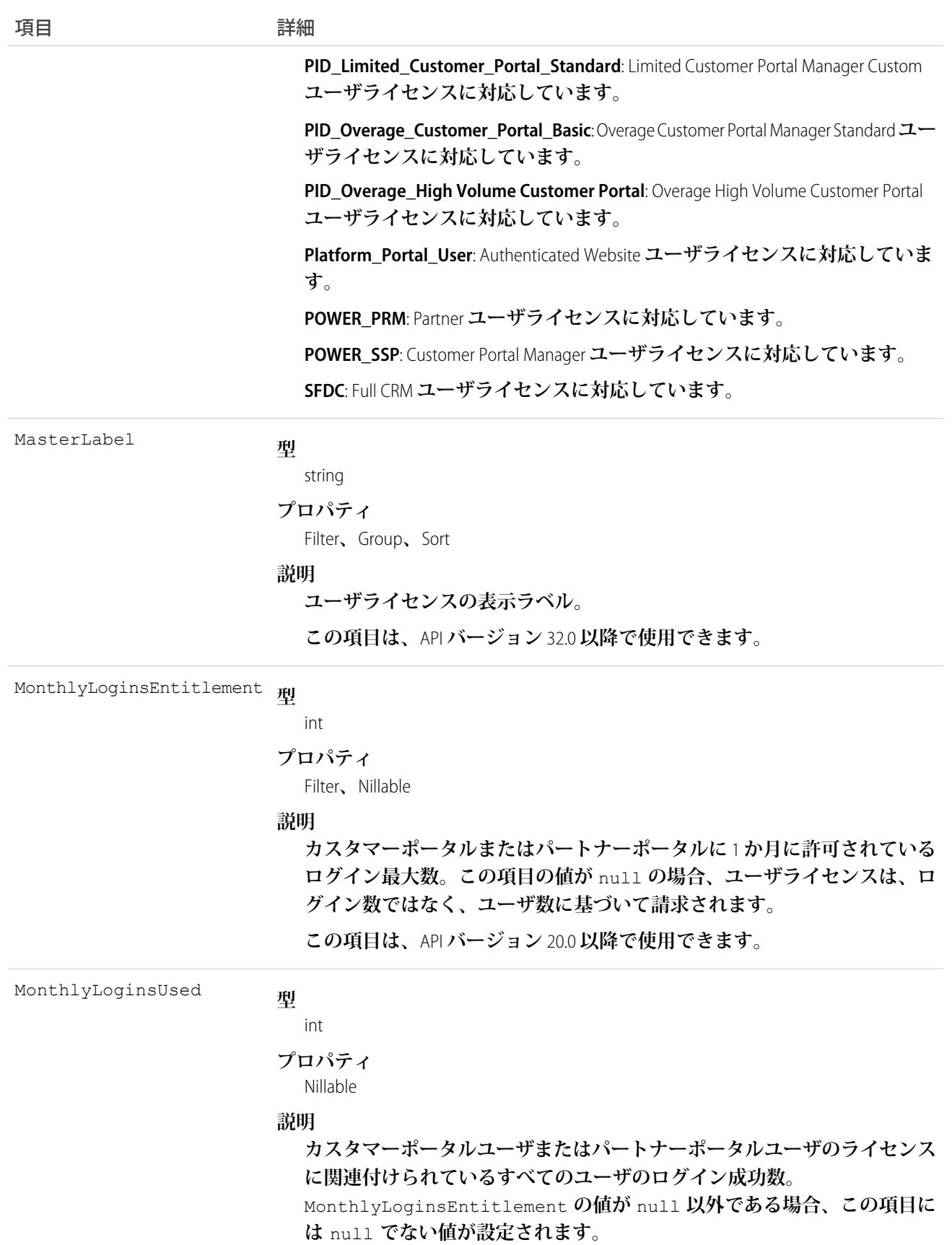

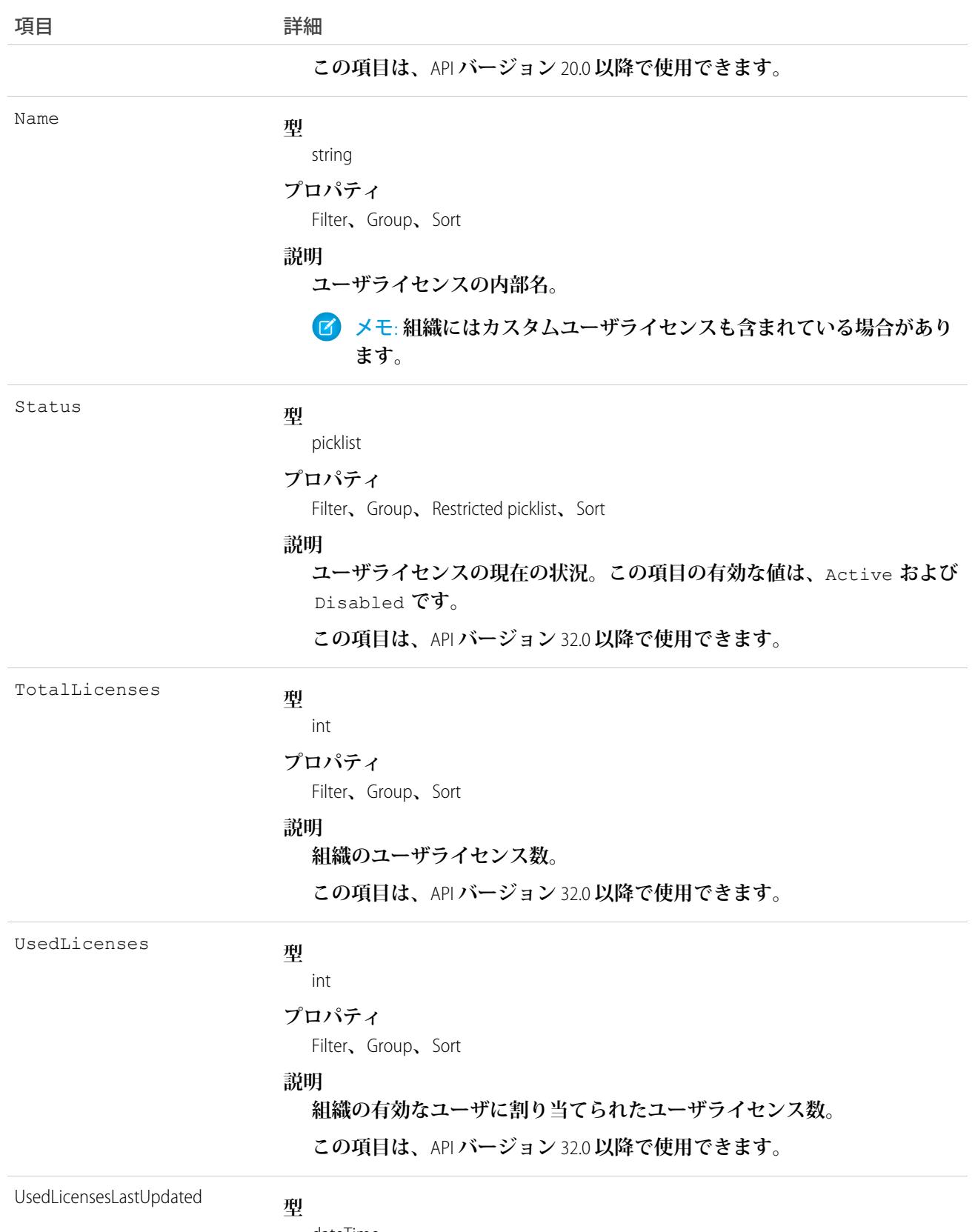

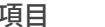

項目 詳細

```
プロパティ
```
aggregate**、**Filter**、**Sort

#### **説明**

**クエリのタイムスタンプ。ライセンス数が組織の割り当てられたしきい値 を超えた場合、件数のタイムスタンプは前日を反映します。それ以外の場 合、タイムスタンプは現在の日時を反映します。**

**この項目は、**API **バージョン** 41.0 **以降で使用できます。**

## 使用方法

**「設定・定義を参照する」権限を持つユーザは、**UserLicense **オブジェクトを使用して、組織で現在定義されて いるユーザライセンスのセットを参照することができます。**

UserLicense **オブジェクトは現在、バルクユーザ作成によって使用され、各プロファイルのユーザライセンスを 指定します。たとえば、**API **を使用してポータルユーザを作成し、各ポータルユーザライセンスに属するプロ ファイルを調べる場合、各プロファイルのこのオブジェクトを照会し、**LicenseDefinitionKey **をチェック して関連するユーザライセンスを識別します。**

関連トピック:

[Profile](#page-1934-0)

#### UserLogin

**ユーザの組織へのログイン機能に影響を及ぼす設定を表します。このオブジェクトにアクセスするには、** UserPermissions.ManageUsers **権限が必要です。このオブジェクトは、APIバージョン**29.0 以降で使用でき **ます。**

## サポートされているコール

describeSObjects()**、**query()**、**retrieve()**、**update()

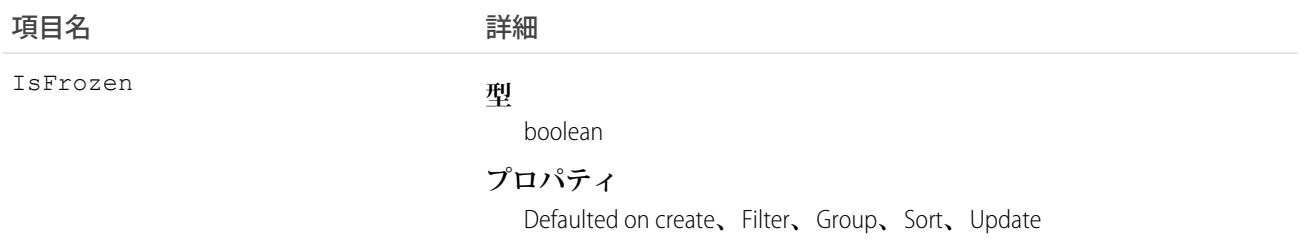

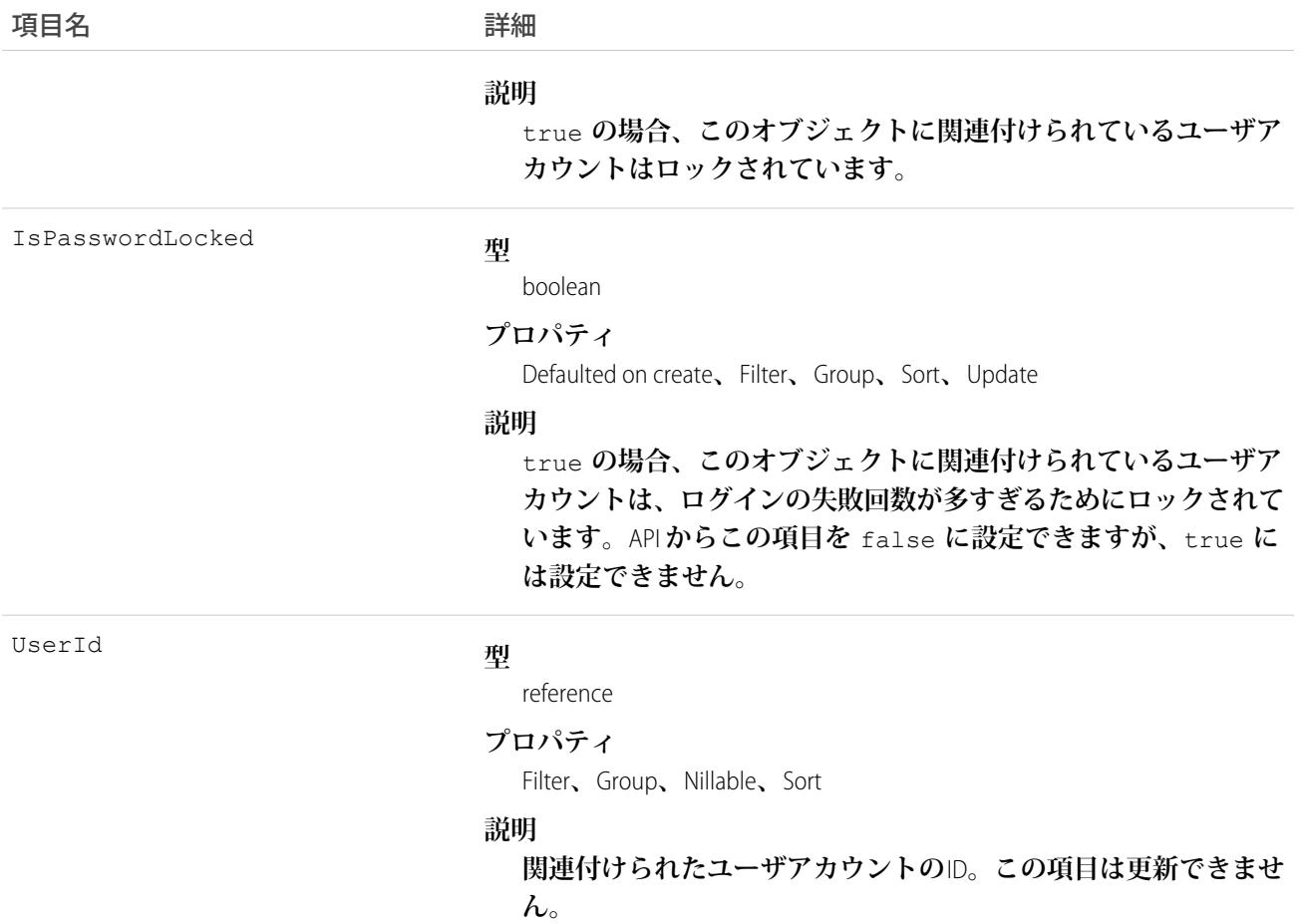

**組織内のすべての凍結されたユーザを照会するには、次のように行います。**

```
SELECT Id, UserId
FROM UserLogin
WHERE IsFrozen = true
```
## UserMembershipSharingRule

**共有元グループから共有先グループにユーザレコードを共有するルールを表します。ユーザレコードには、 ユーザに関する詳細が含まれます。共有元グループのメンバーであるユーザは、共有先グループのメンバーと 共有できます。共有元および共有先グループは、ロール、ポータルロール、公開グループ、またはテリトリー に基づいて指定できます。このオブジェクトは、**API **バージョン** 26.0 **以降で使用できます。**

# サポートされているコール

create()**、**delete()**、**describeSObjects()**、**getDeleted()**、**getUpdated()**、**query()**、**retrieve()**、** update()

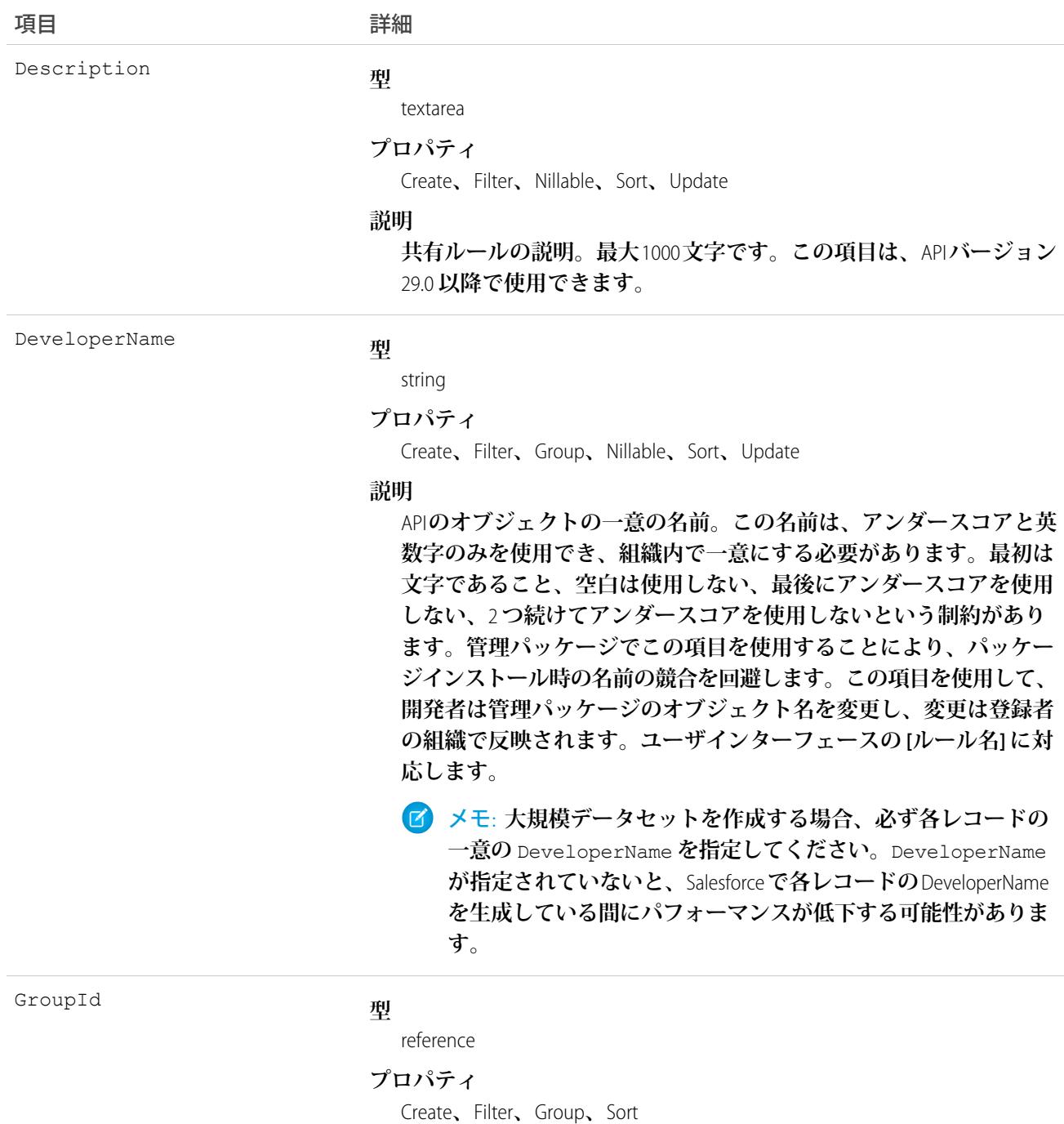

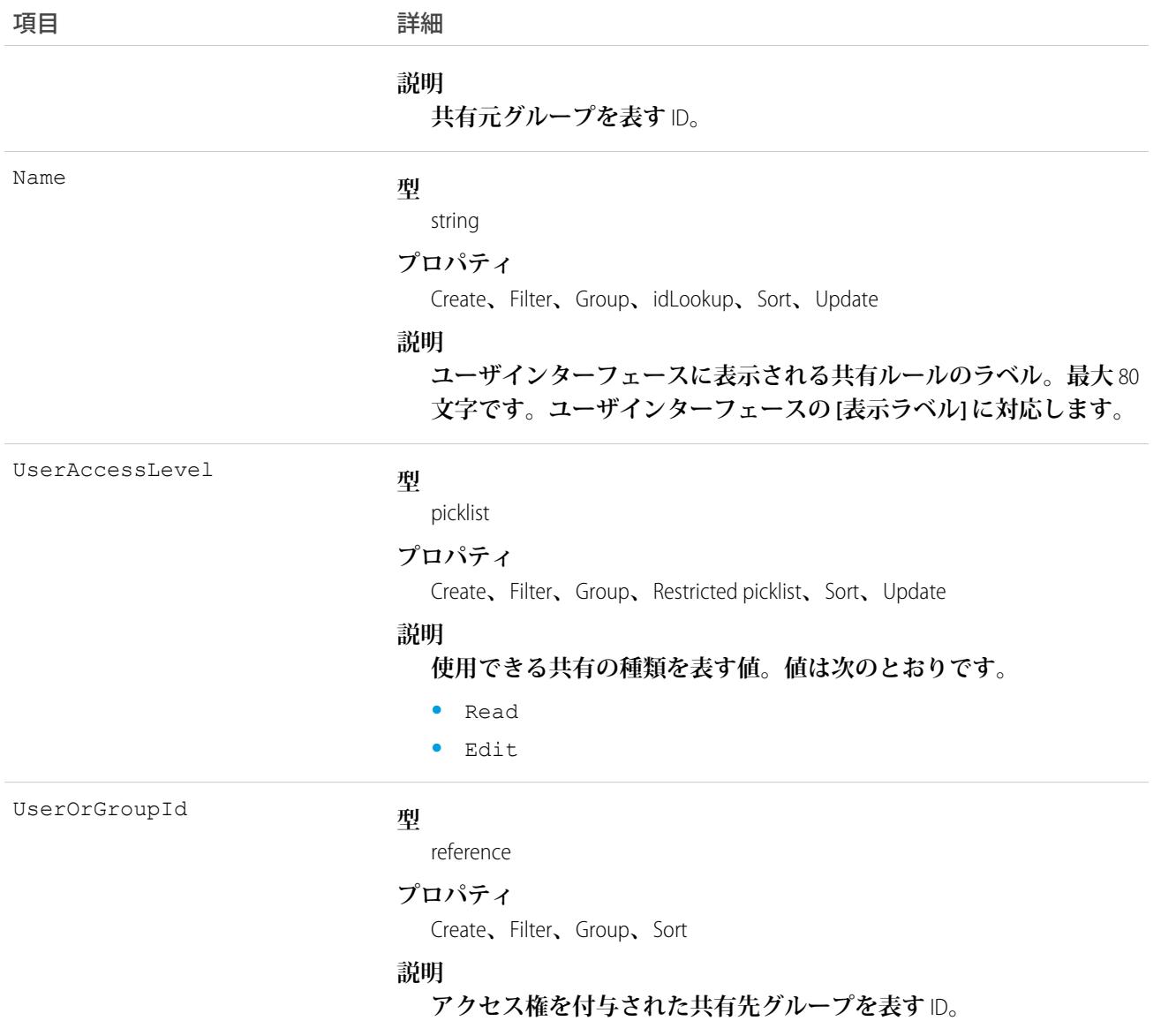

**このオブジェクトを使用して、ユーザレコードの共有ルールを管理します。共有元および共有先グループには 内部ユーザ、ポータルユーザ、**Chatter **ユーザまたは** Chatter **外部ユーザを含めることができます。**

## UserPackageLicense

**特定のユーザに割り当てられた、インストール済み管理パッケージのライセンスを表します。このオブジェク トは、**API **バージョン** 31.0 **以降で使用できます。**

## サポートされているコール

create()**、**delete()**、**query()**、**retrieve()**、**update()

# 項目

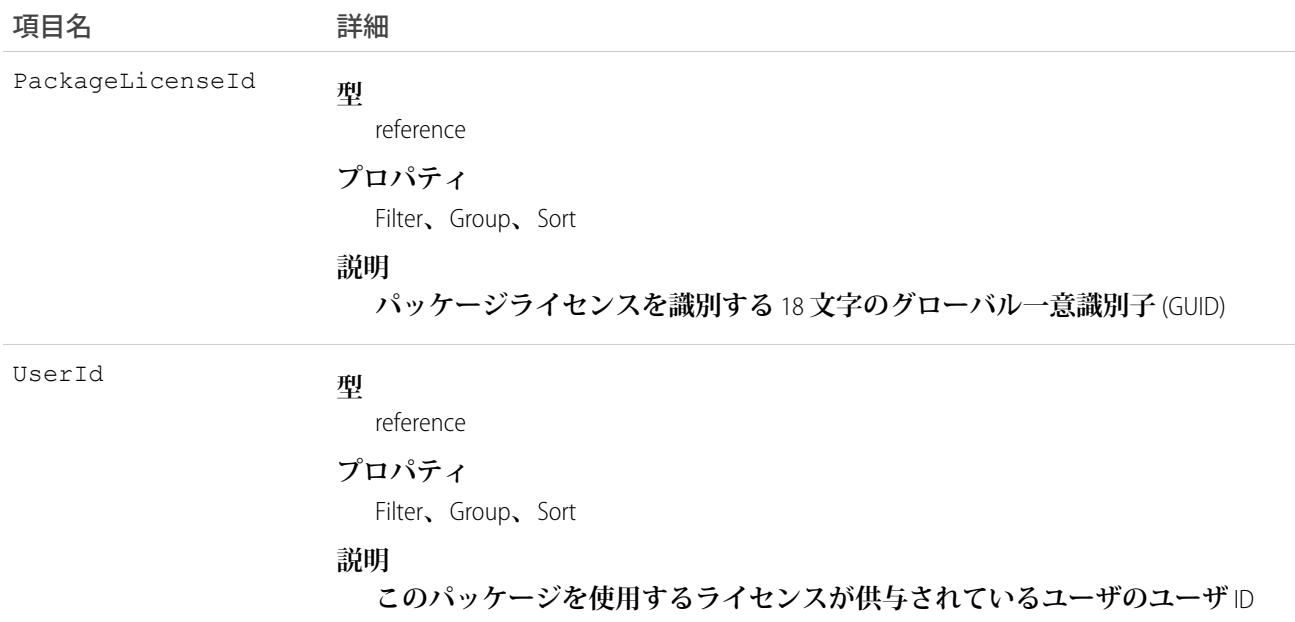

# 使用方法

**組織にインストールされている管理パッケージへのアクセス権をユーザに提供するには、このオブジェクトを** PackageLicense **とともに使用します。**

### UserPermissionAccess

**現在のユーザの権限によるアクセス権を表します。**API **バージョン** 41.0 **以降で使用できます。**

# サポートされているコール

describeSObjects()**、**query()

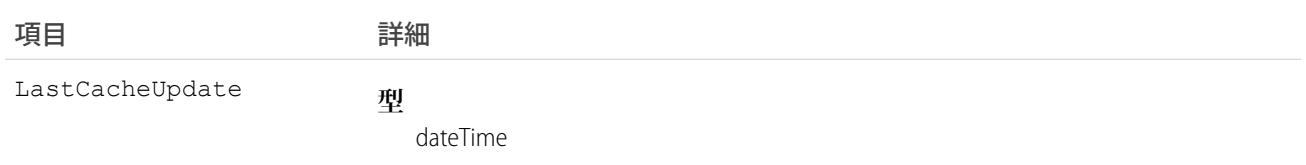

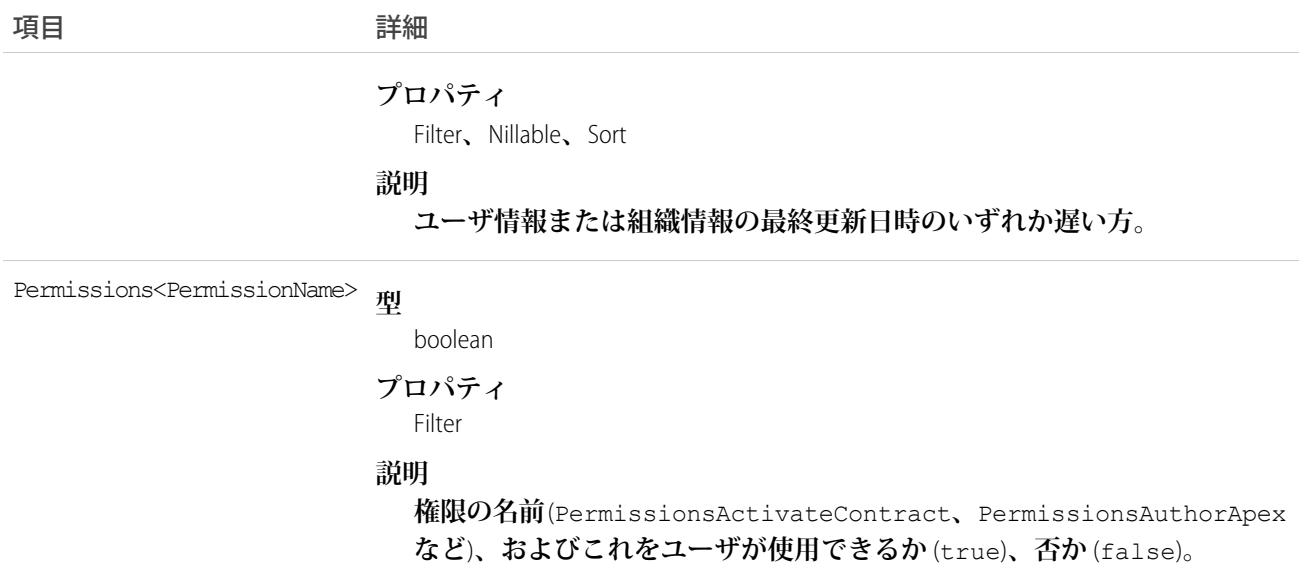

PermissionsViewSetup **を持たない** API **ユーザは、このオブジェクトを使用して、自身のセッションで機能 にアクセスできるかどうかを確認できます。**

## **UserPreference**

**組織内の特定のユーザの機能設定を表します。**

## サポートされているコール

create()**、**delete()**、**describeSObjects()**、**query()**、**retrieve()**、**update()**、**upsert()

## 特別なアクセスルール

**カスタマーポータルユーザはこのオブジェクトにアクセスできません。**

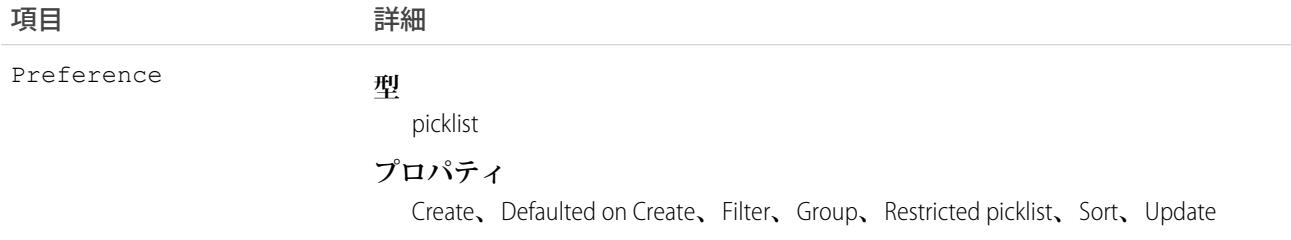

項目 こうしょう 詳細

#### **説明**

- **ユーザ設定の名前。サポートされている値は、次のとおりです。**
- **•** Event Reminder Default Lead Time
- **•** Dask Reminder Default Time
- **• ログオン時の読み込みを防止**
- **• キー入力後の** Apex **のオートコンプリート**
- **•** Visualforce **ビューステートインスペクタ**
- **• 売上予測の表示タイプ**
- **• エディタのテーマ**
- **• エディタのフォントサイズ**
- **• 固定表示フォルダ**
- **• クエリプランを有効化**
- **• 新規の開くダイアログを有効化**
- **• メールトランスポート種別**
- **• 固定表示** Wave **フォルダ**

[Event Reminder Default Lead Time] **および** [Task Reminder Default Time] **は、**User **オブジェクトの次の項目に関連しています。**

- **•** UserPreferencesEventRemindersCheckboxDefault
- **•** UserPreferencesTaskRemindersCheckboxDefault
- **•** UserPreferencesSuppressEventSFXReminders
- **•** UserPreferencesSuppressTaskSFXReminders

[**新規の開くダイアログを有効化**] **は、今後の使用のために予約されていま す。**

SOQL **クエリを作成する場合、**tolabel **は正確な結果を返す必要がありま す。たとえば、**select Id, tolabel(Preference), Value, UserId from UserPreference **と指定します。**

UserId

#### **型**

reference

#### **プロパティ**

Filter**、**Group**、**Sort

#### **説明**

このロールに関連付けられているユーザのID。対応する項目表示ラベルは **[ユーザ ID] です。**

**システム管理者は、他のユーザの設定を作成および編集できます。**

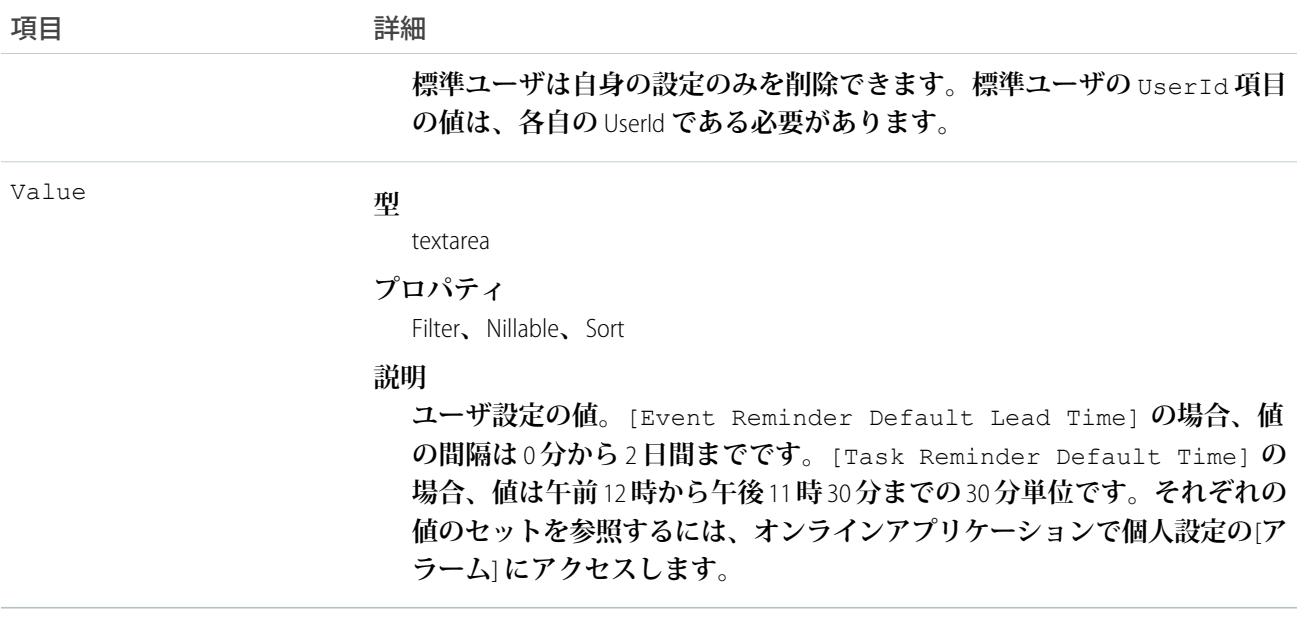

**組織内に現在設定されているユーザ設定のセットを照会するには、このオブジェクトを使用します。クライア ントアプリケーションでは、**User **オブジェクトを照会して有効な**User ID **を取得し、**UserPreference **オブジェクト にアクセスすることができます。**

**すべてのユーザは、このオブジェクトを使用して、サポートされているコールを呼び出すことができます。標 準ユーザは、独自の設定についてのみこれらのコールを呼び出すことができます。**

#### **UserProfile**

Chatter **ユーザプロファイルを表します。**

メモ: **このオブジェクトは、**API **バージョン** 32.0 **で廃止されました。**API **バージョン** 32.0 **以降では、**[User](#page-2456-0) **オ ブジェクトを使用してユーザに関する情報を照会します。**

#### サポートされているコール

describeLayout()**、**query()**、**retrieve()

## 特別なアクセスルール

**• コミュニティ内の外部ユーザ** (**ポータルプロファイルを持つ**) **は、ユーザのプロファイルにある非表示項目 の情報を検索できません。たとえば、コミュニティ内のユーザが非表示のメールアドレスを持っており、 外部ユーザがそれを検索しても、ユーザレコードは検索結果に返されません。外部ユーザが非表示でない 項目で検索を実行した場合は、非表示項目値も返されません。このため、外部ユーザが** (**非表示にできない**) **ユーザ名を検索すると、ユーザレコードに関連付けられている非表示項目値** (**非表示のメールアドレスなど**) **は検索結果に返されません。**

**ただし、同じコミュニティに属す組織の内部ユーザは、非表示項目値を検索することも、検索結果の非表 示項目値を参照することもできます。**

**• 表示を制限されている項目は、実際に空かどうかに関係なく、空で返されます。また、項目リストから削 除されることはありません。**

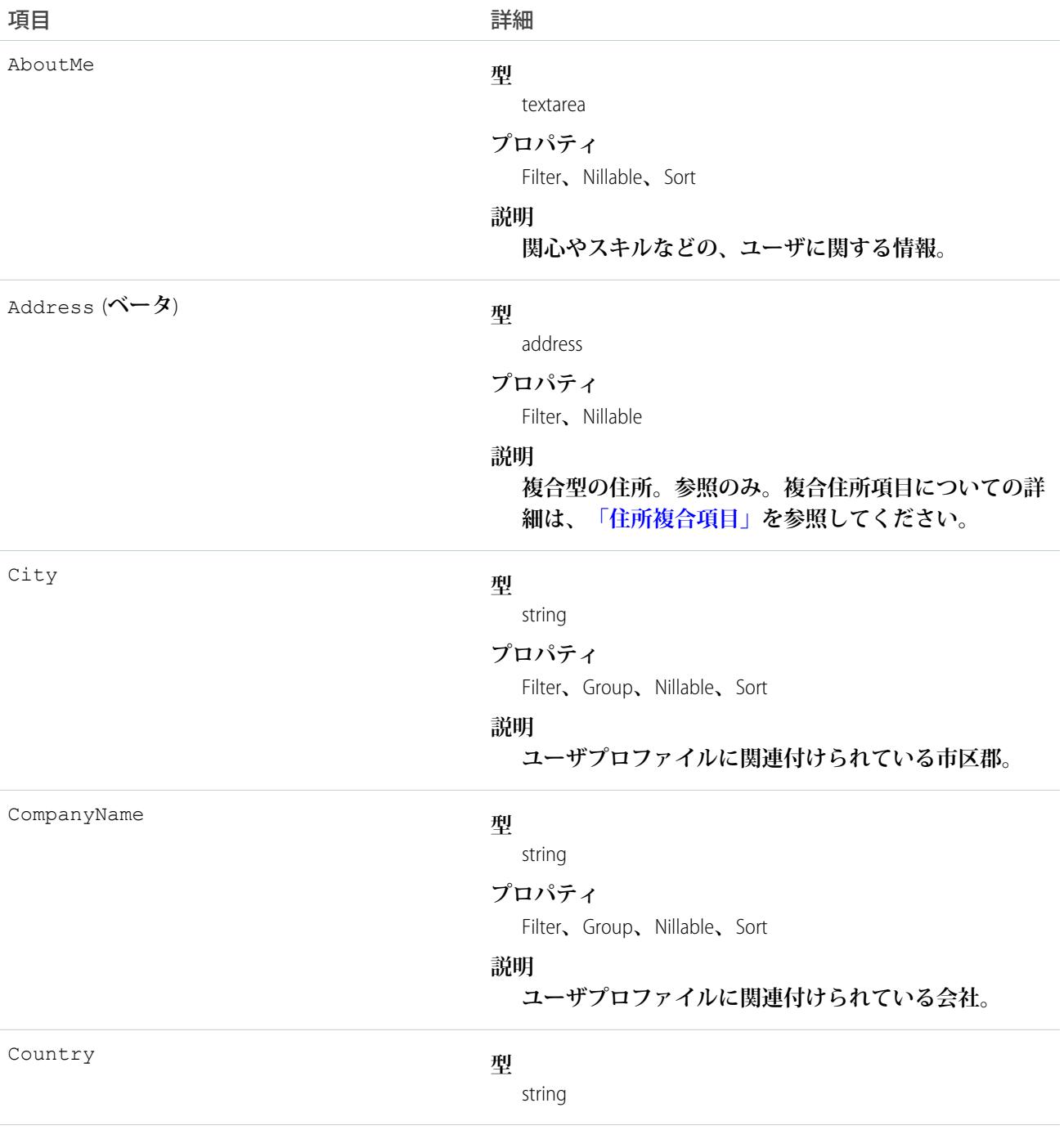

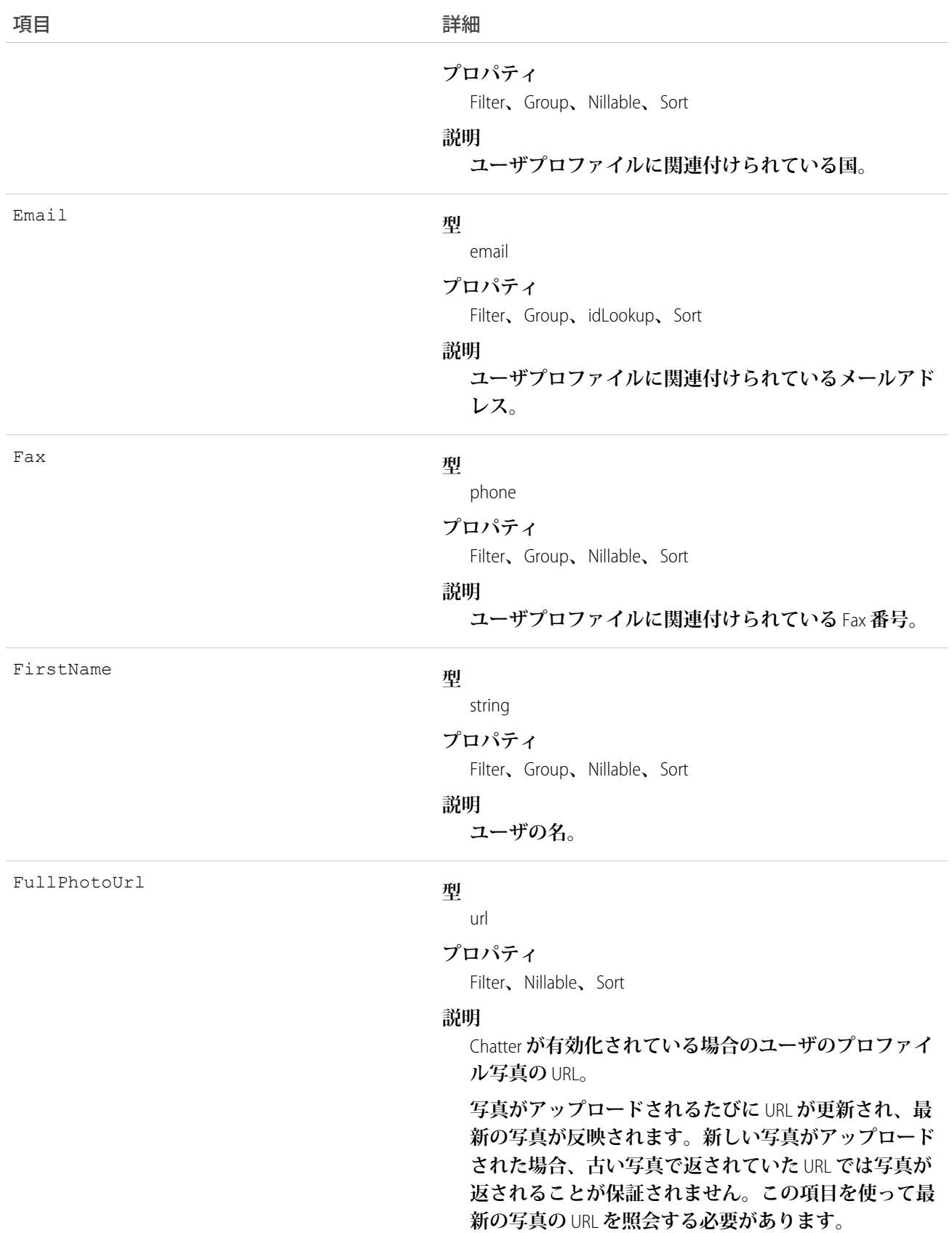

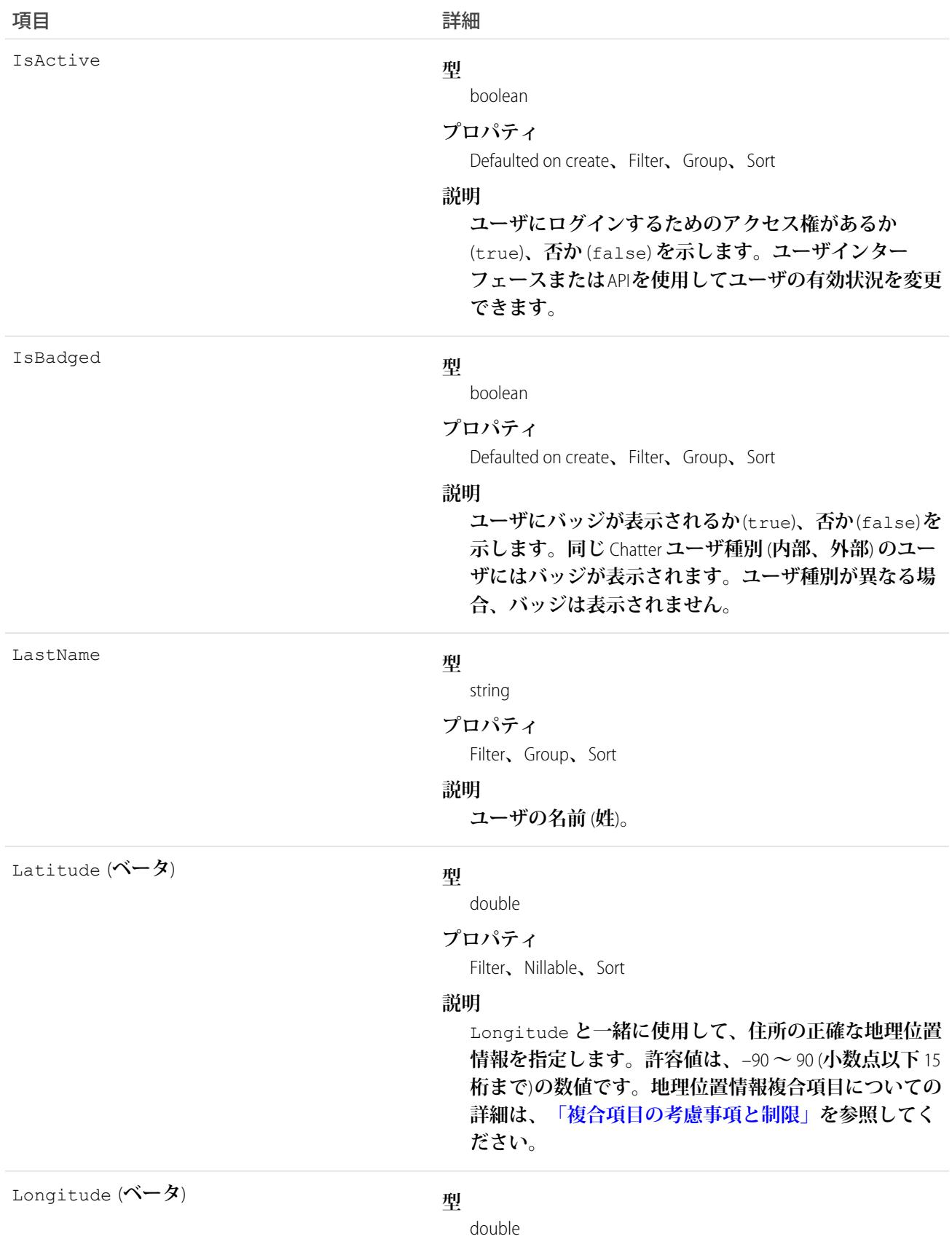

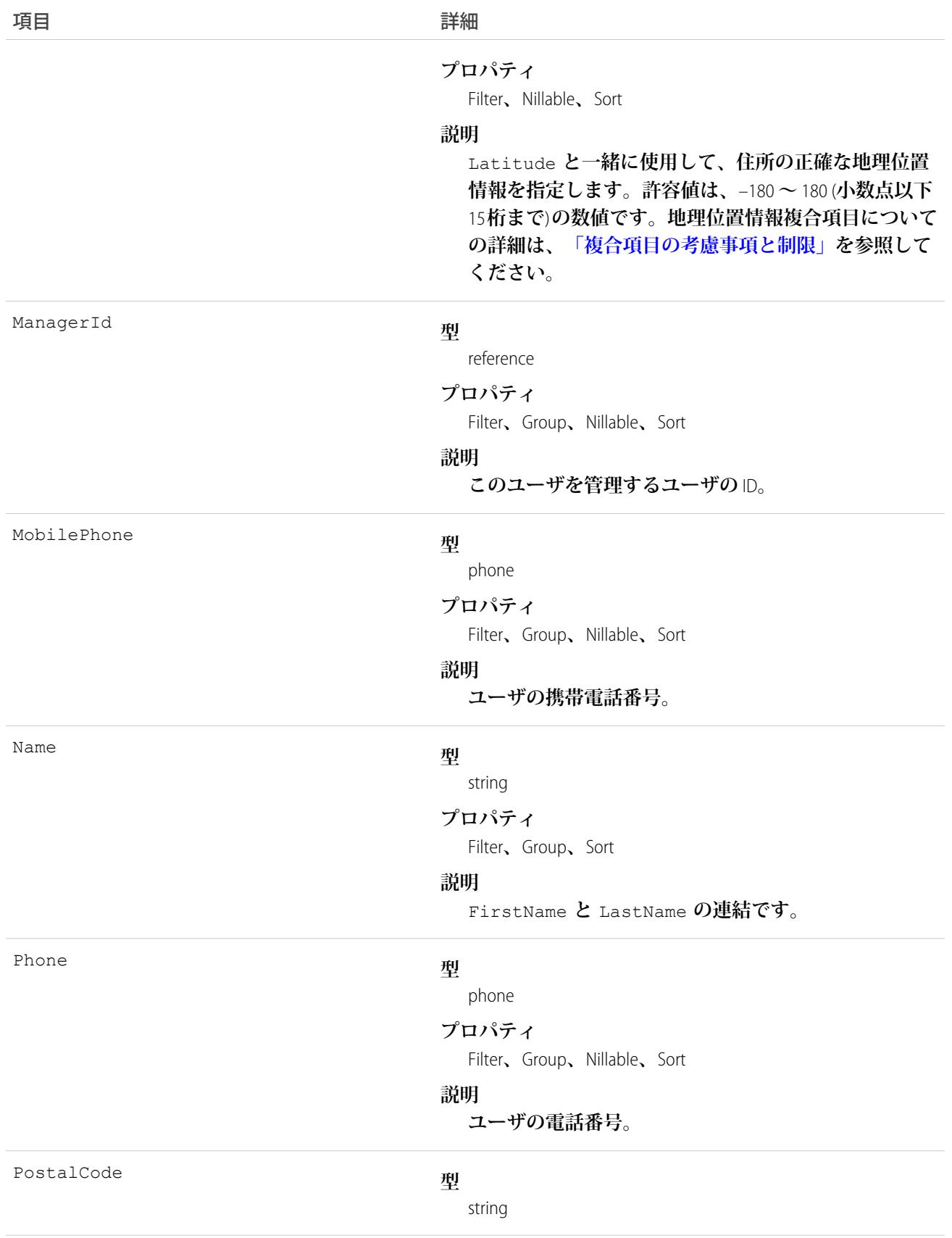

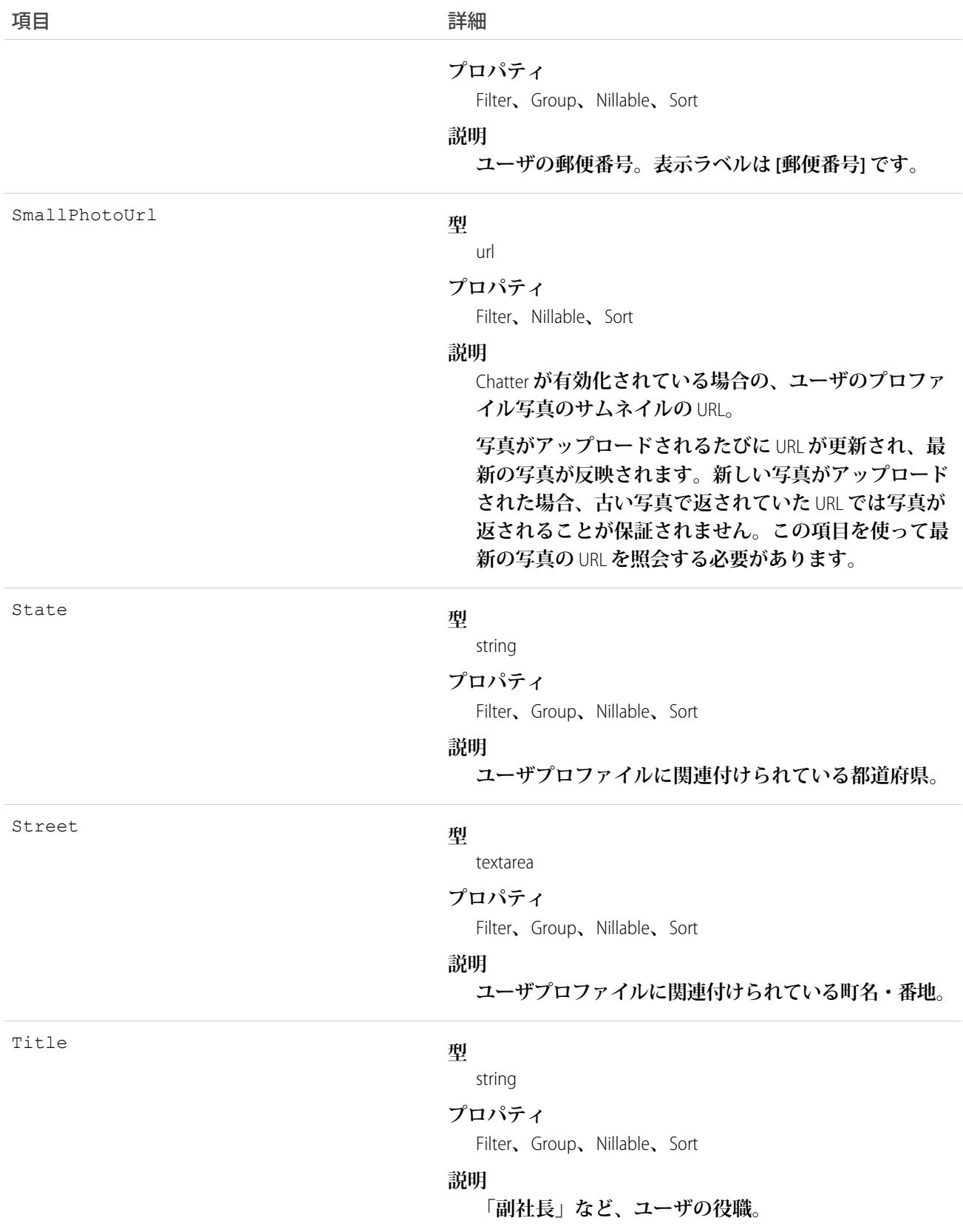

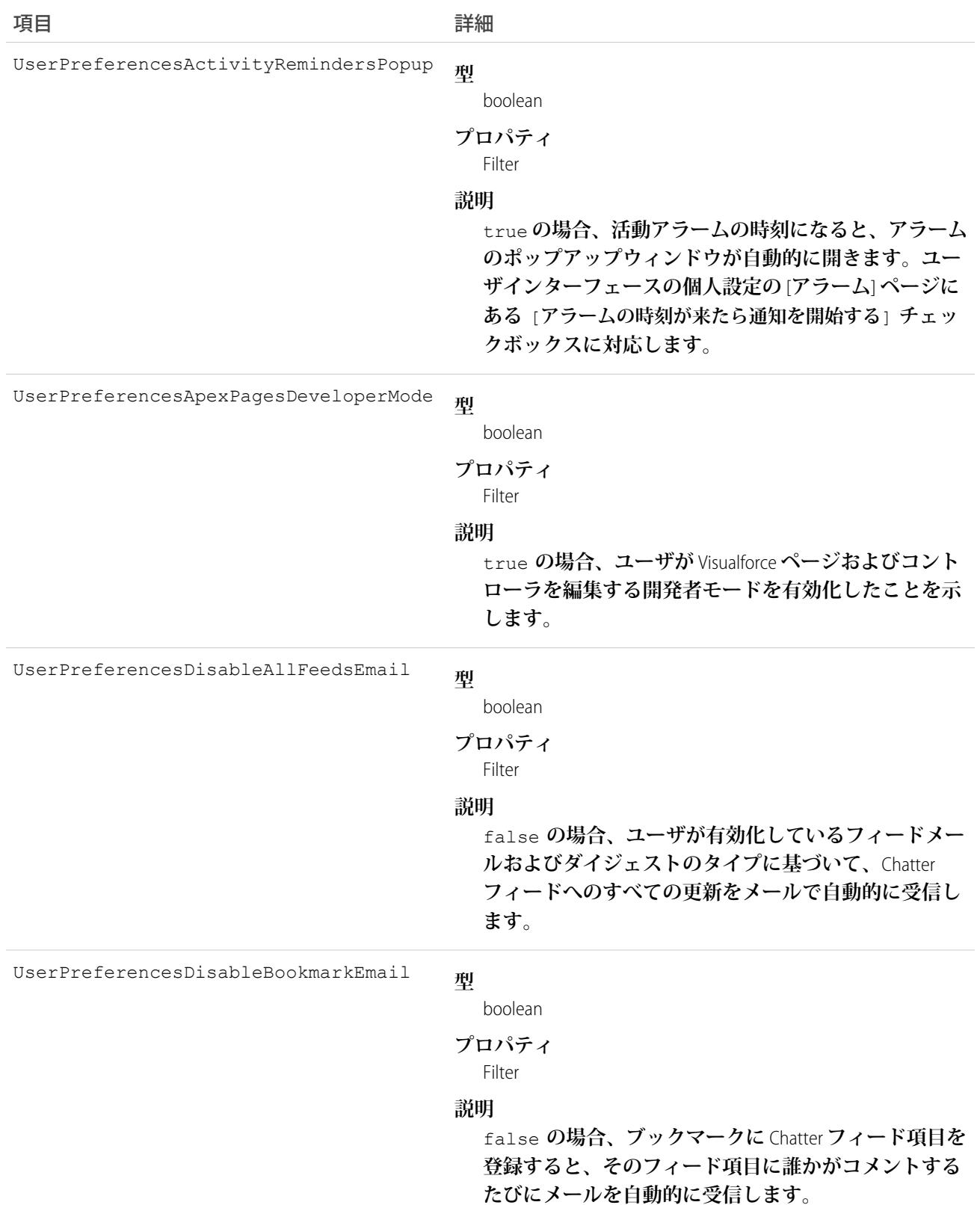

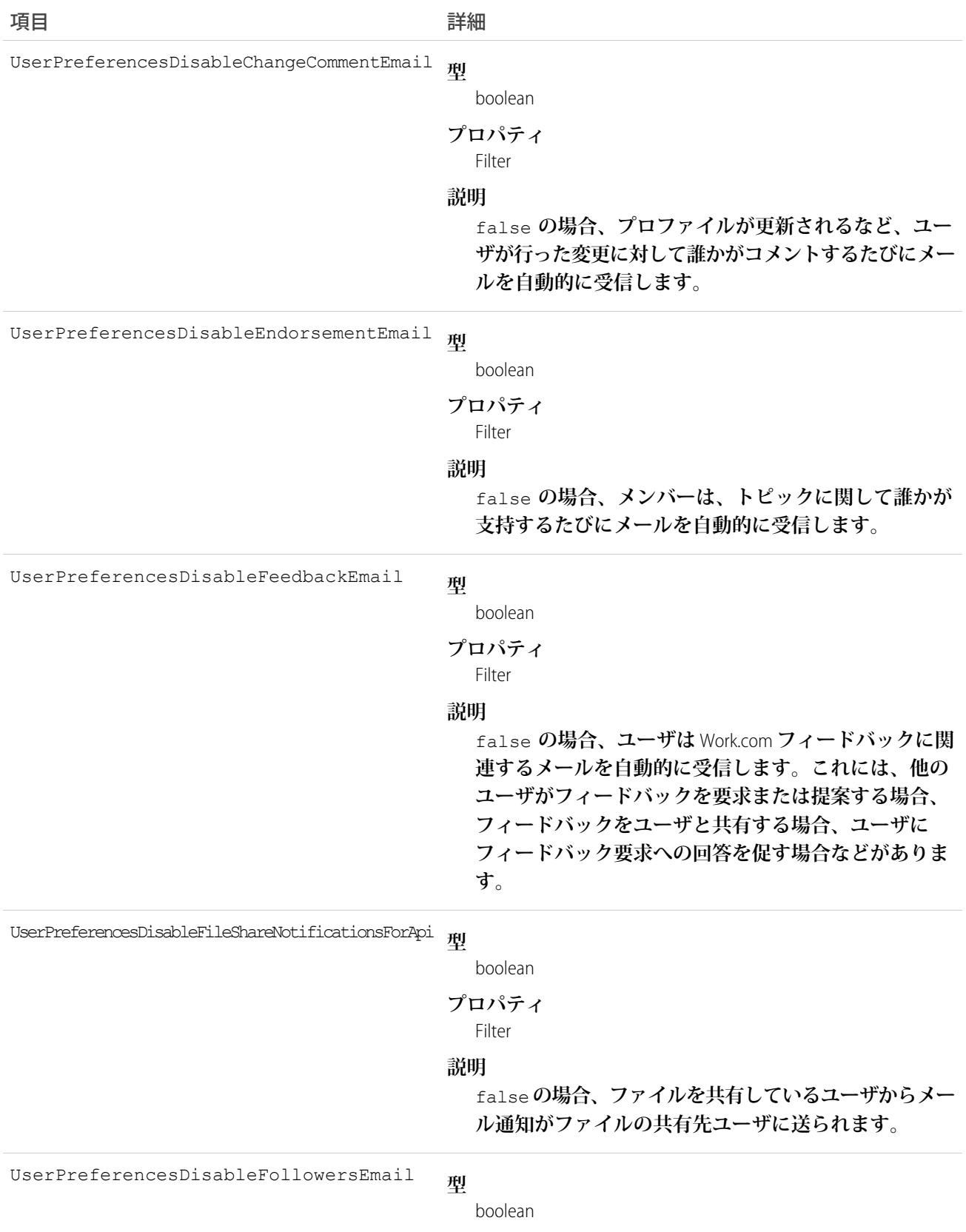

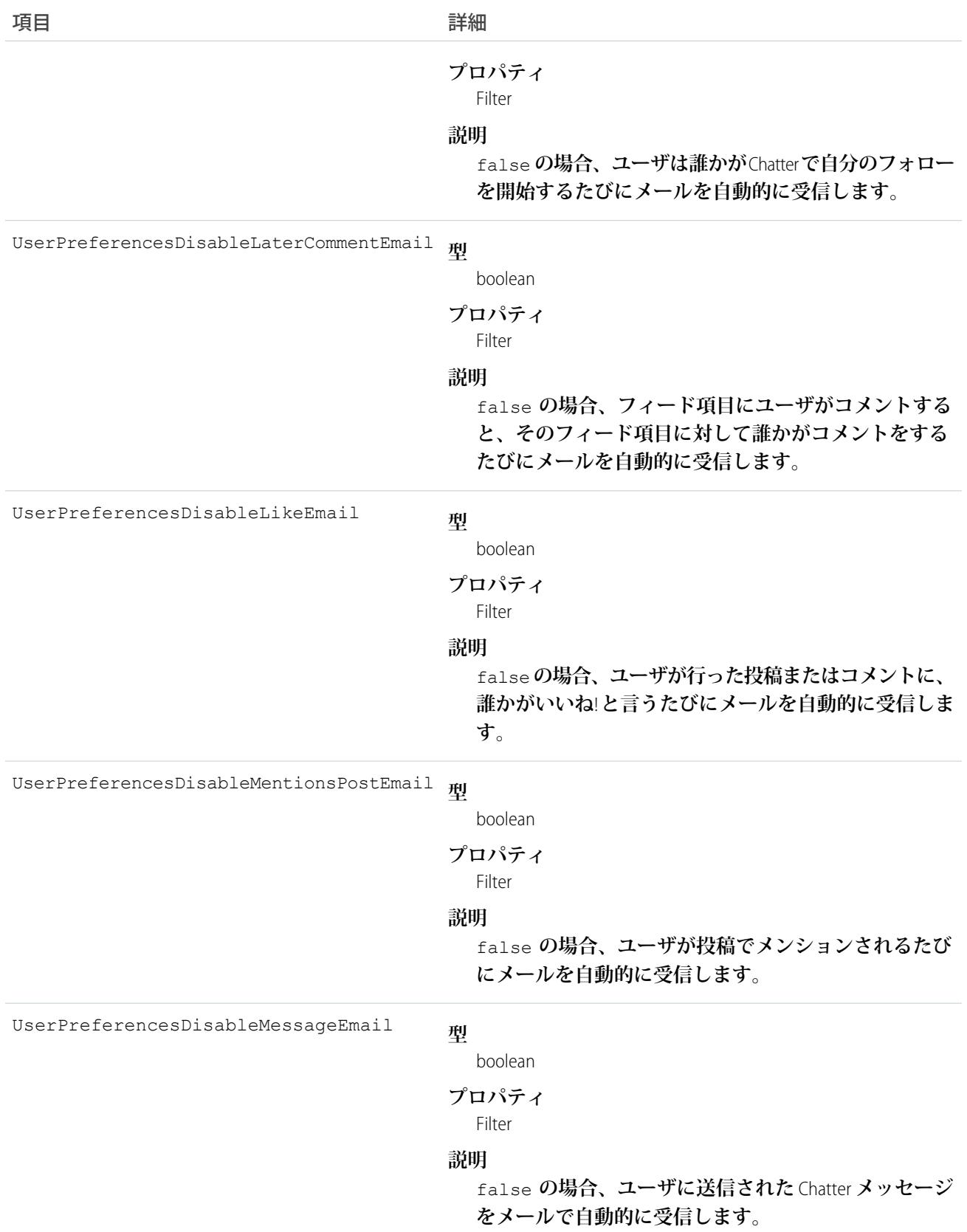

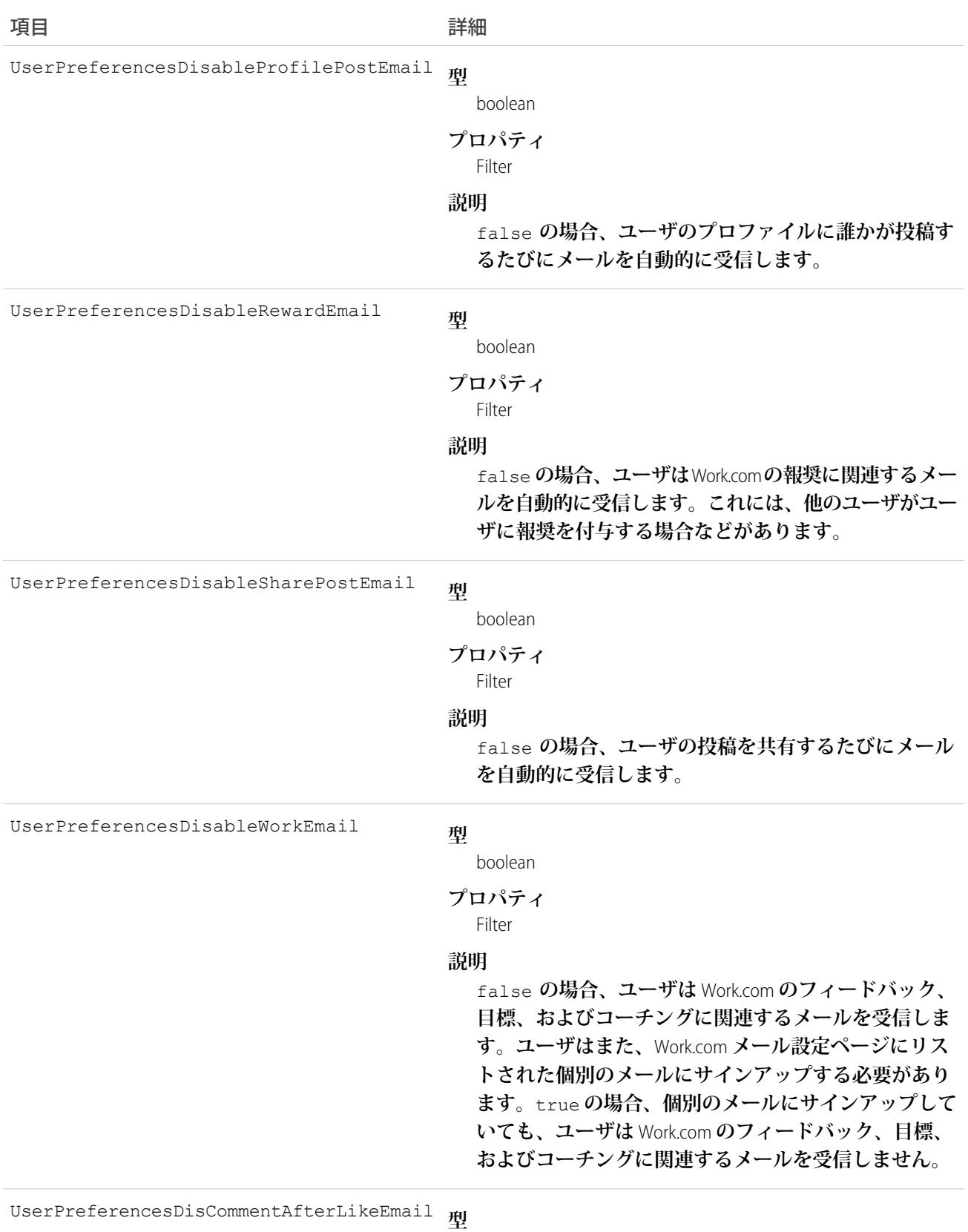

boolean

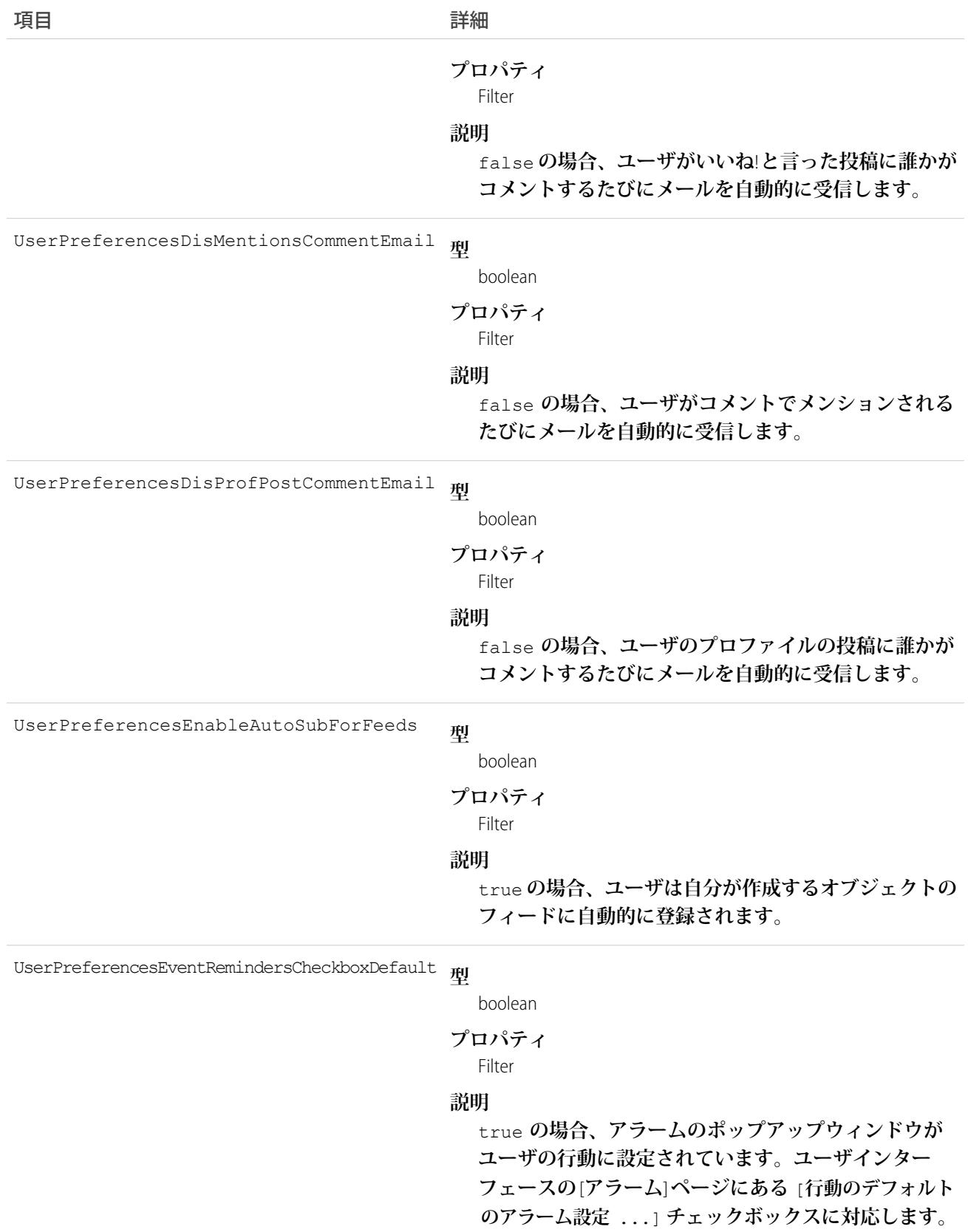

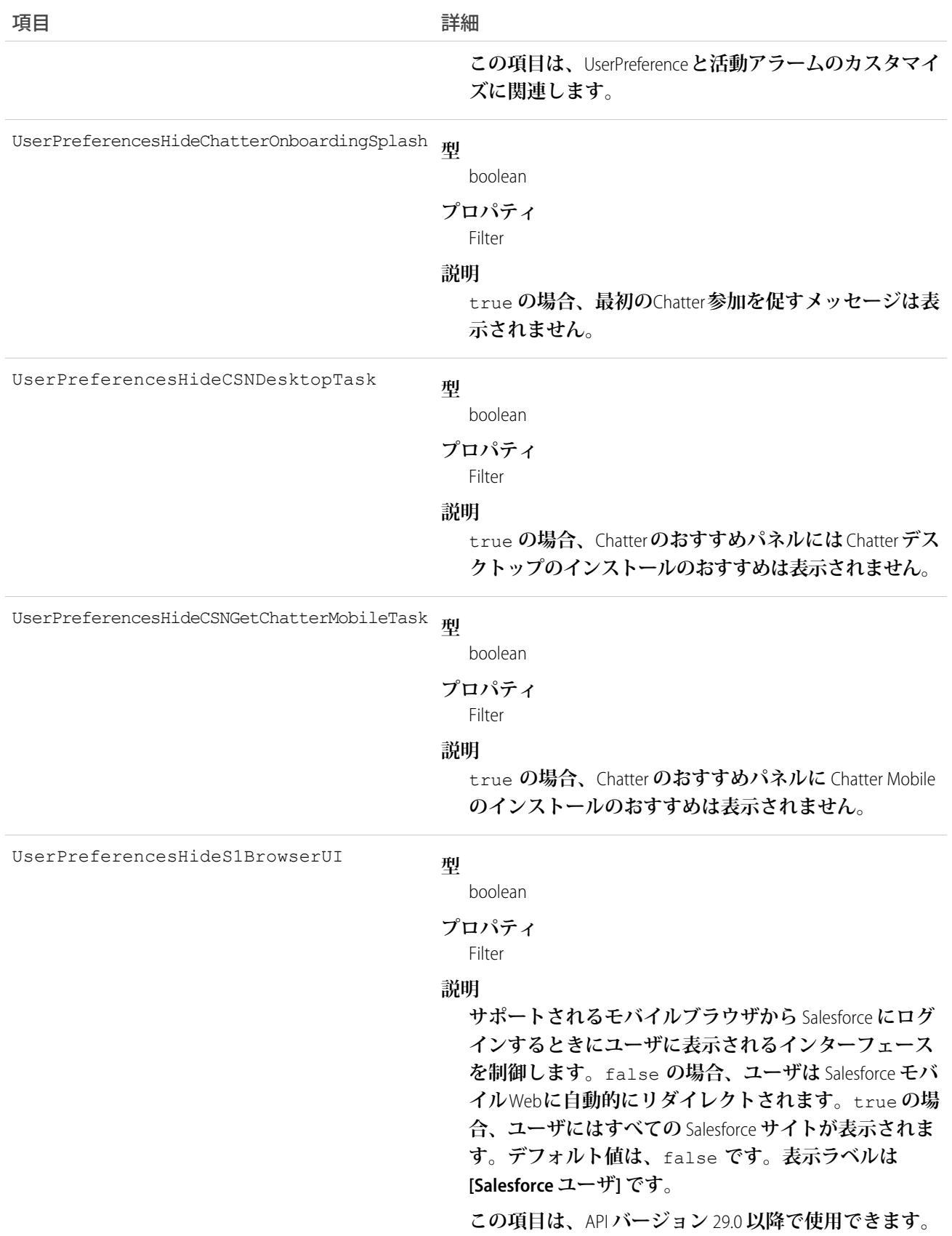

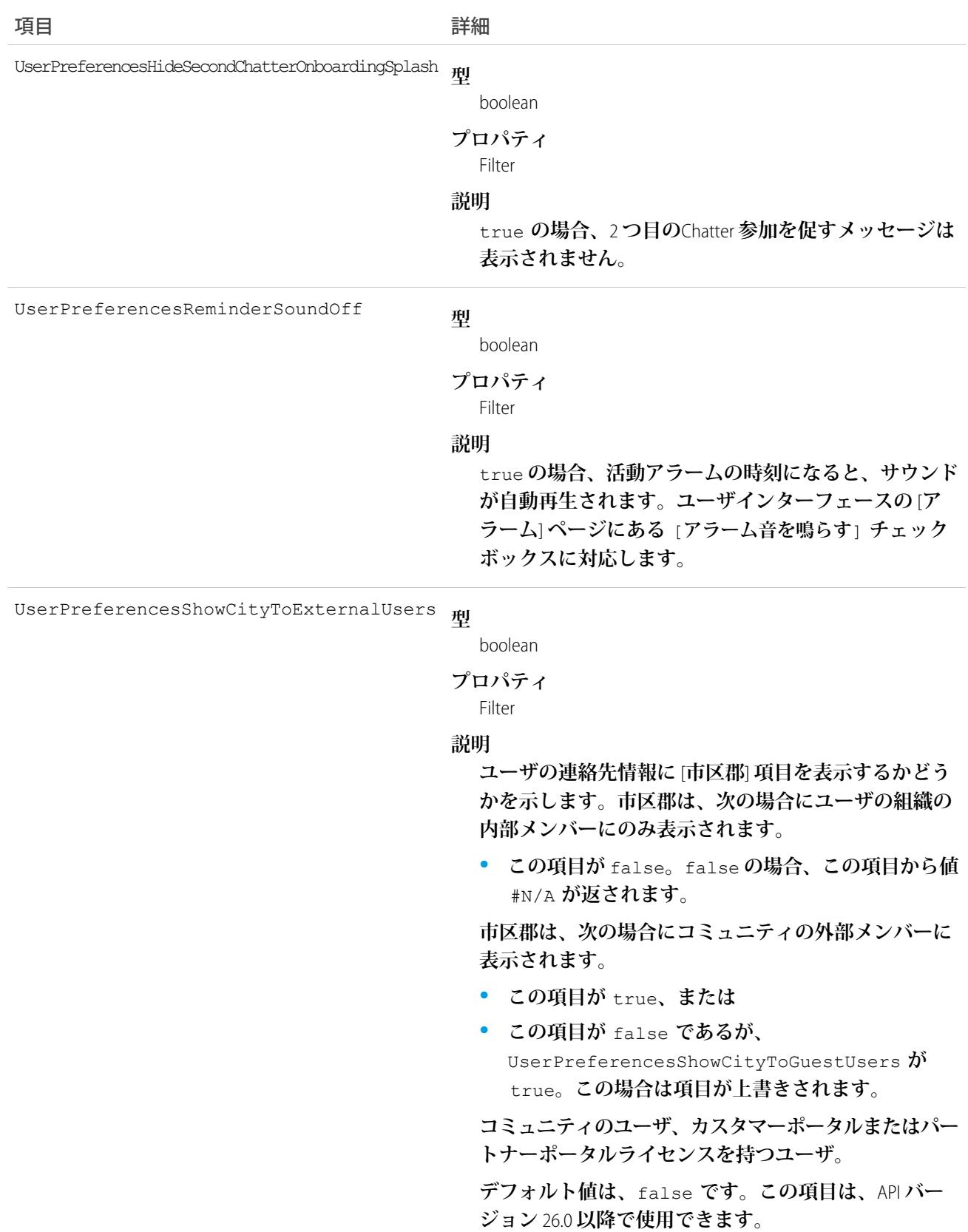

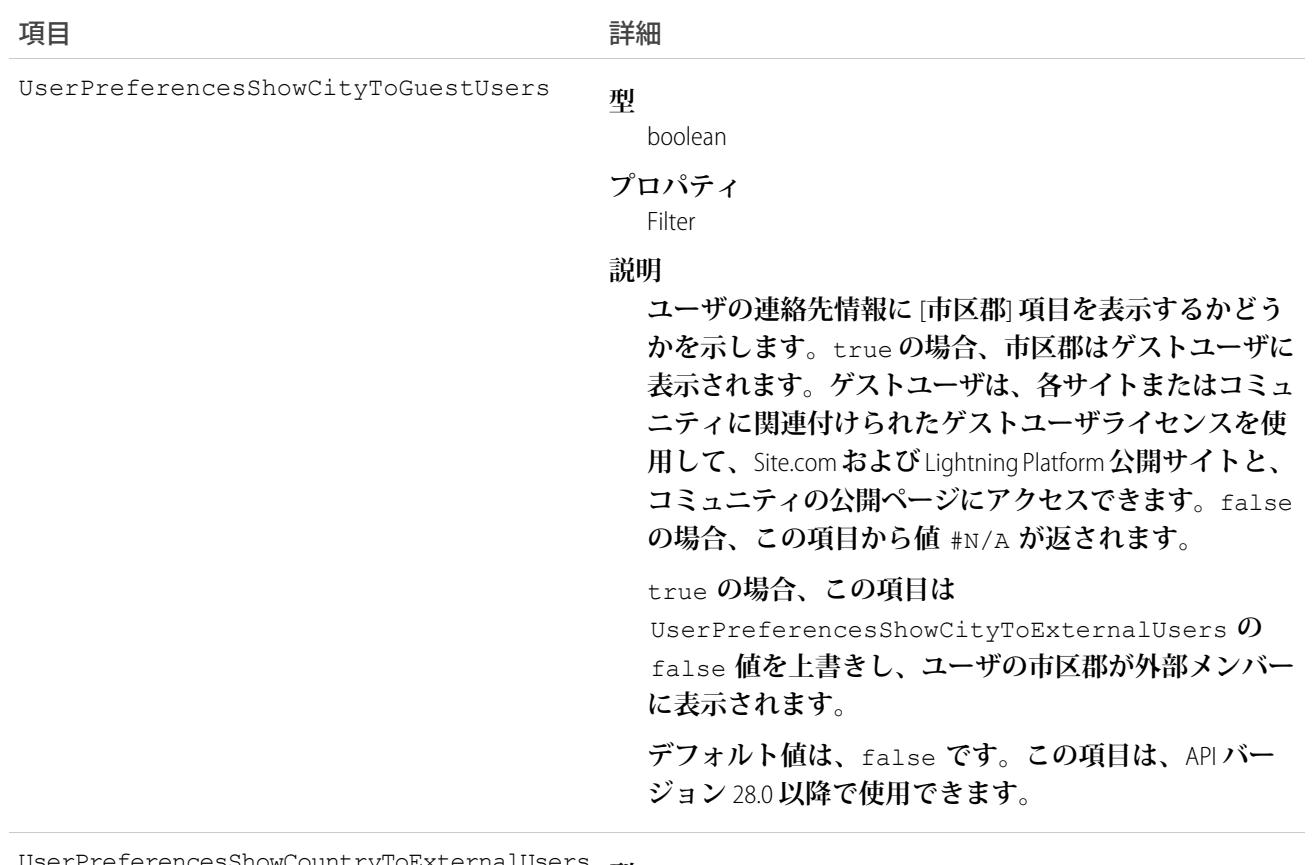

**型** UserPreferencesShowCountryToExternalUsers

boolean

#### **プロパティ**

Filter

**説明**

**ユーザの連絡先情報に** [**国**] **項目を表示するかどうかを 示します。国は、次の場合にユーザの組織の内部メン バーにのみ表示されます。**

**• この項目が** false**。**false **の場合、この項目から値** #N/A **が返されます。**

**国は、次の場合にコミュニティの外部メンバーに表示 されます。**

- **• この項目が** true**、または**
- **• この項目が** false **であるが、** UserPreferencesShowCountryToGuestUsers **が** true**。この場合は項目が上書きされます。**

**コミュニティのユーザ、カスタマーポータルまたはパー トナーポータルライセンスを持つユーザ。**

**デフォルト値は、**false **です。この項目は、**API **バー ジョン** 26.0 **以降で使用できます。**

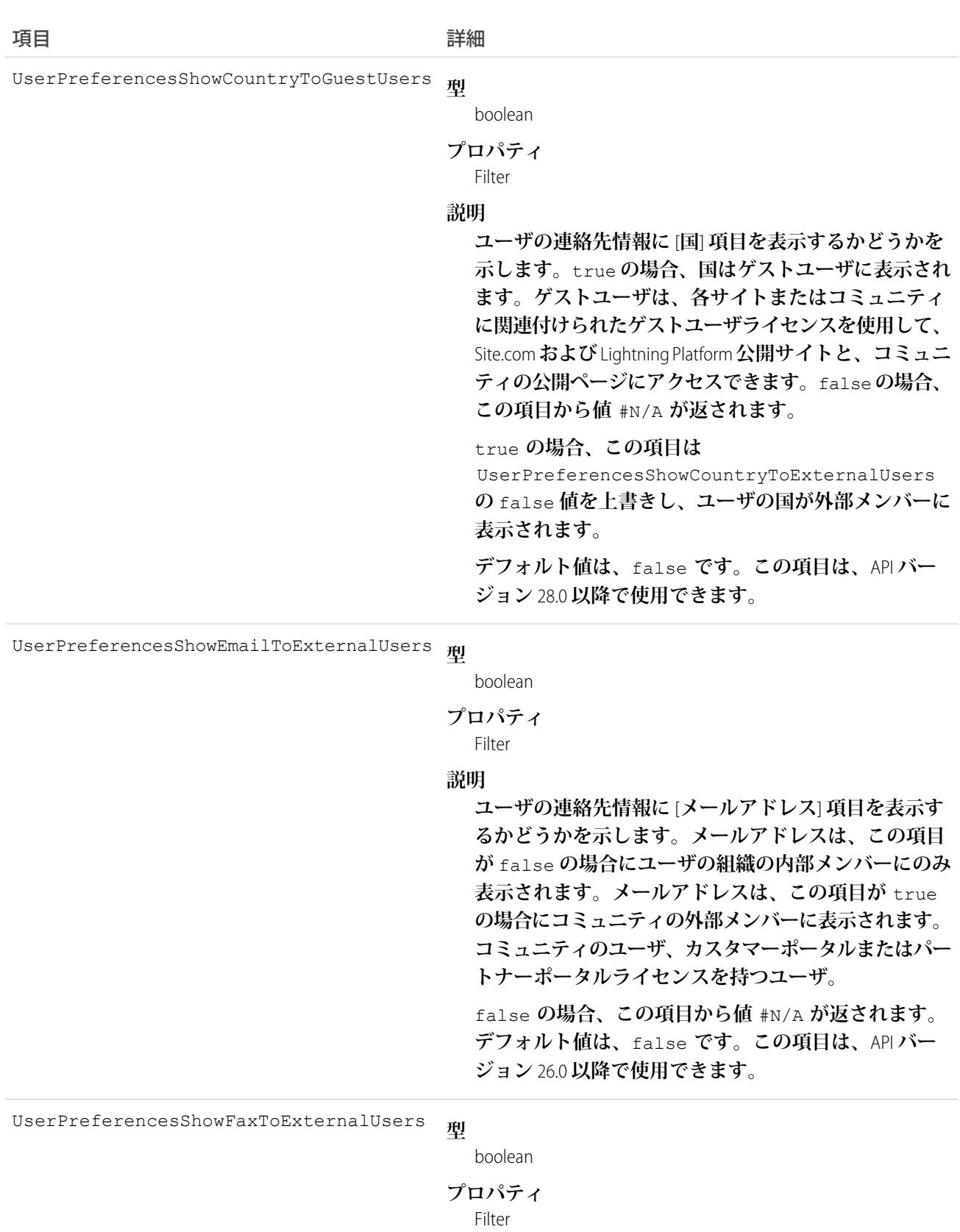

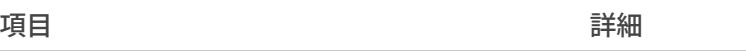

**説明**

**ユーザの連絡先情報に** [FAX **番号**] **項目を表示するかどう かを示します。**FAX **番号は、この項目が** false **の場合 にユーザの組織の内部メンバーにのみ表示されます。** FAX **番号は、この項目が** true **の場合にコミュニティの 外部メンバーに表示されます。コミュニティのユーザ、 カスタマーポータルまたはパートナーポータルライセ ンスを持つユーザ。**

false **の場合、この項目から値** #N/A **が返されます。 デフォルト値は、**false **です。この項目は、**API **バー ジョン** 26.0 **以降で使用できます。**

**型** UserPreferencesShowManagerToExternalUsers

boolean

**プロパティ**

Filter

**説明**

**ユーザの連絡先情報に** [**マネージャ**] **項目を表示するか どうかを示します。マネージャは、この項目が** false **の場合にユーザの組織の内部メンバーにのみ表示され ます。マネージャは、この項目が** true **の場合にコミュ ニティの外部メンバーに表示されます。コミュニティ のユーザ、カスタマーポータルまたはパートナーポー タルライセンスを持つユーザ。**

false **の場合、この項目から値** #N/A **が返されます。 デフォルト値は、**false **です。この項目は、**API **バー ジョン** 26.0 **以降で使用できます。**

UserPreferencesShowMobilePhoneToExternalUsers

**型**

boolean

#### **プロパティ**

Filter

**説明**

**ユーザの連絡先情報に** [**携帯電話番号**] **項目を表示する かどうかを示します。番号は、この項目が** false **の場 合にユーザの組織の内部メンバーにのみ表示されます。 番号は、この項目が** true **の場合にコミュニティの外 部メンバーに表示されます。コミュニティのユーザ、 カスタマーポータルまたはパートナーポータルライセ ンスを持つユーザ。**

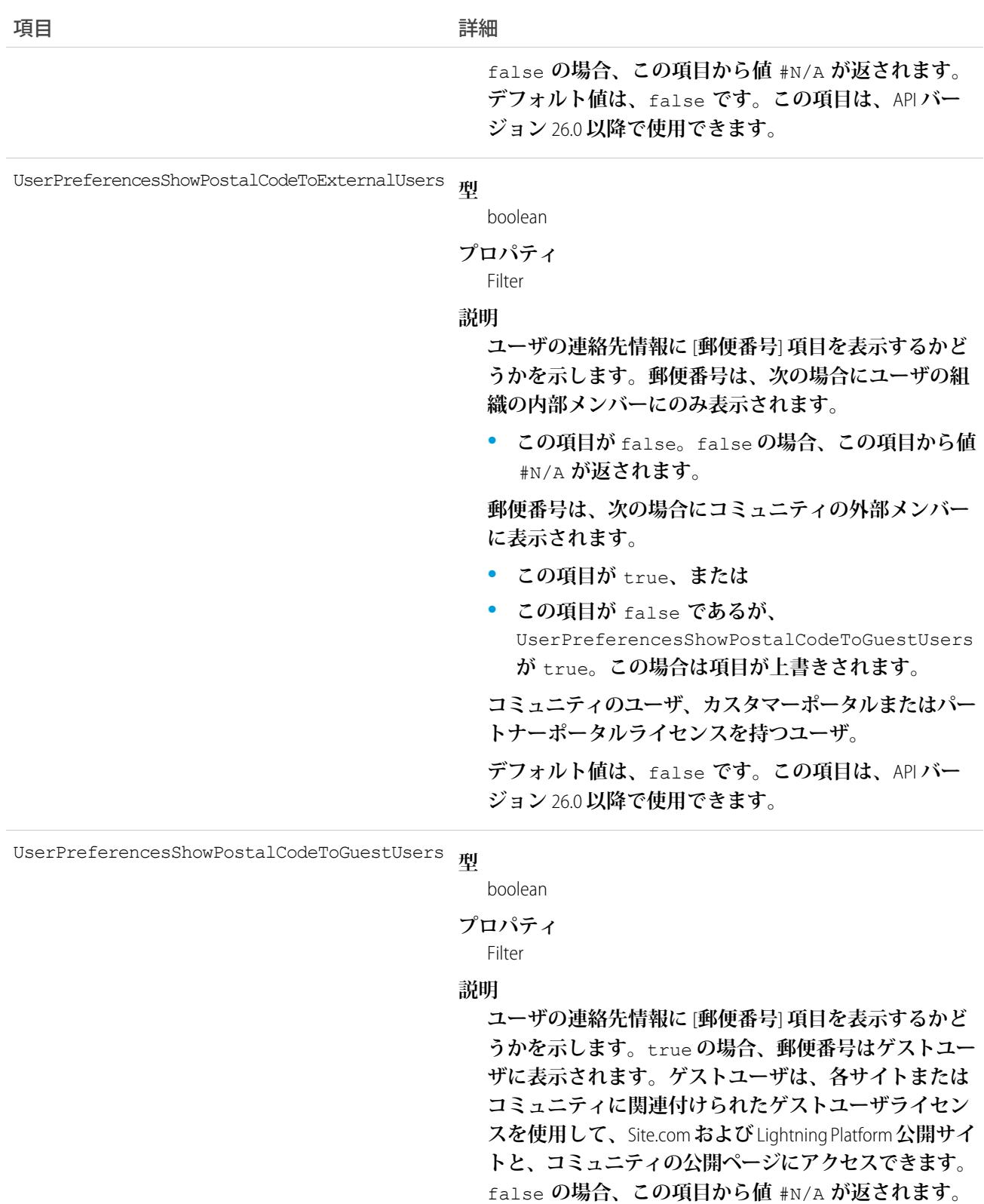

true **の場合、この項目は**

UserPreferencesShowPostalCodeToExternalUsers

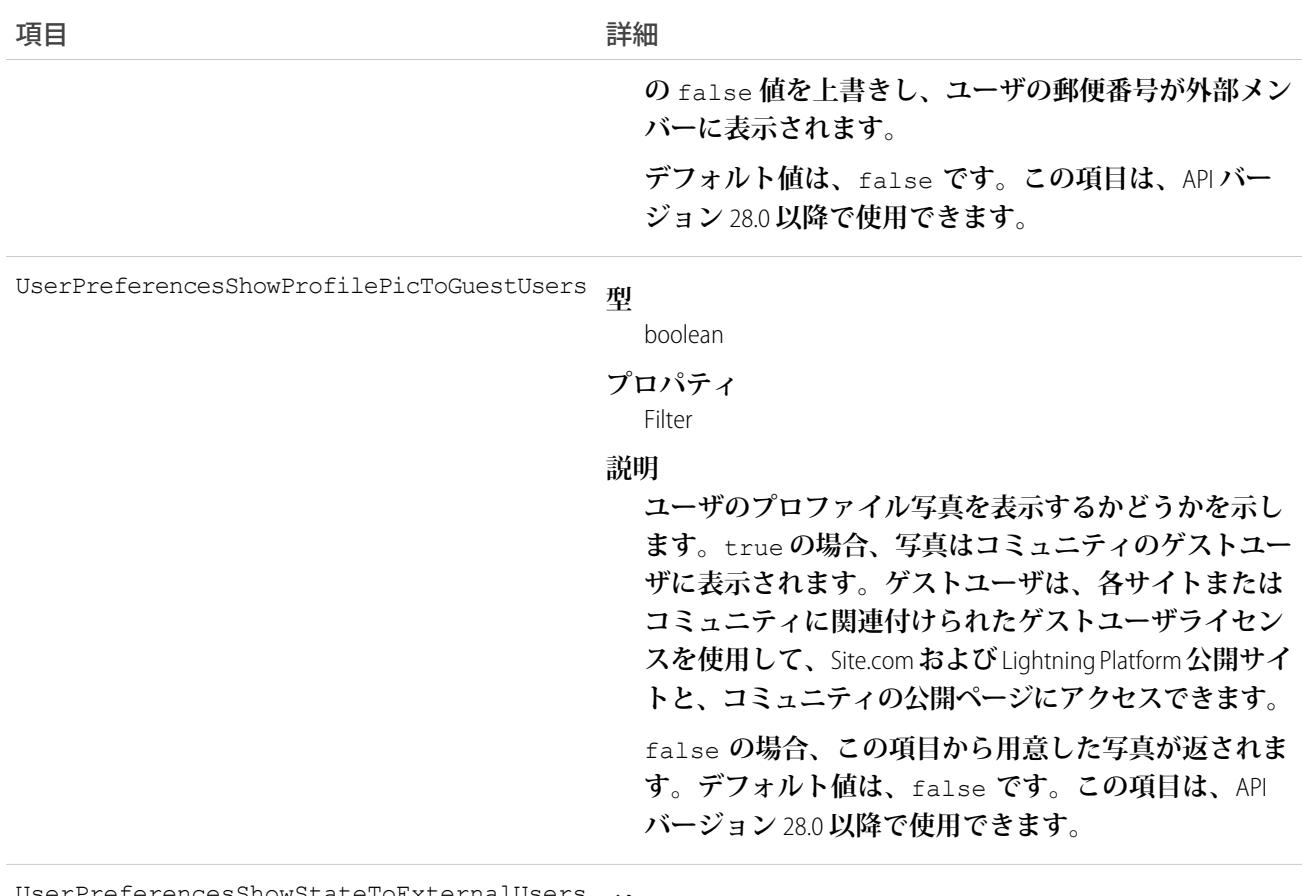

**型** UserPreferencesShowStateToExternalUsers

boolean

#### **プロパティ**

Filter

#### **説明**

**ユーザの連絡先情報に** [**都道府県**] **項目を表示するかど うかを示します。都道府県は、次の場合にユーザの組 織の内部メンバーにのみ表示されます。**

**• この項目が** false**。**false **の場合、この項目から値** #N/A **が返されます。**

**都道府県は、次の場合にコミュニティの外部メンバー に表示されます。**

- **• この項目が** true**、または**
- **• この項目が** false **であるが、** UserPreferencesShowStateToGuestUsers **が** true**。この場合は項目が上書きされます。**

**コミュニティのユーザ、カスタマーポータルまたはパー トナーポータルライセンスを持つユーザ。**
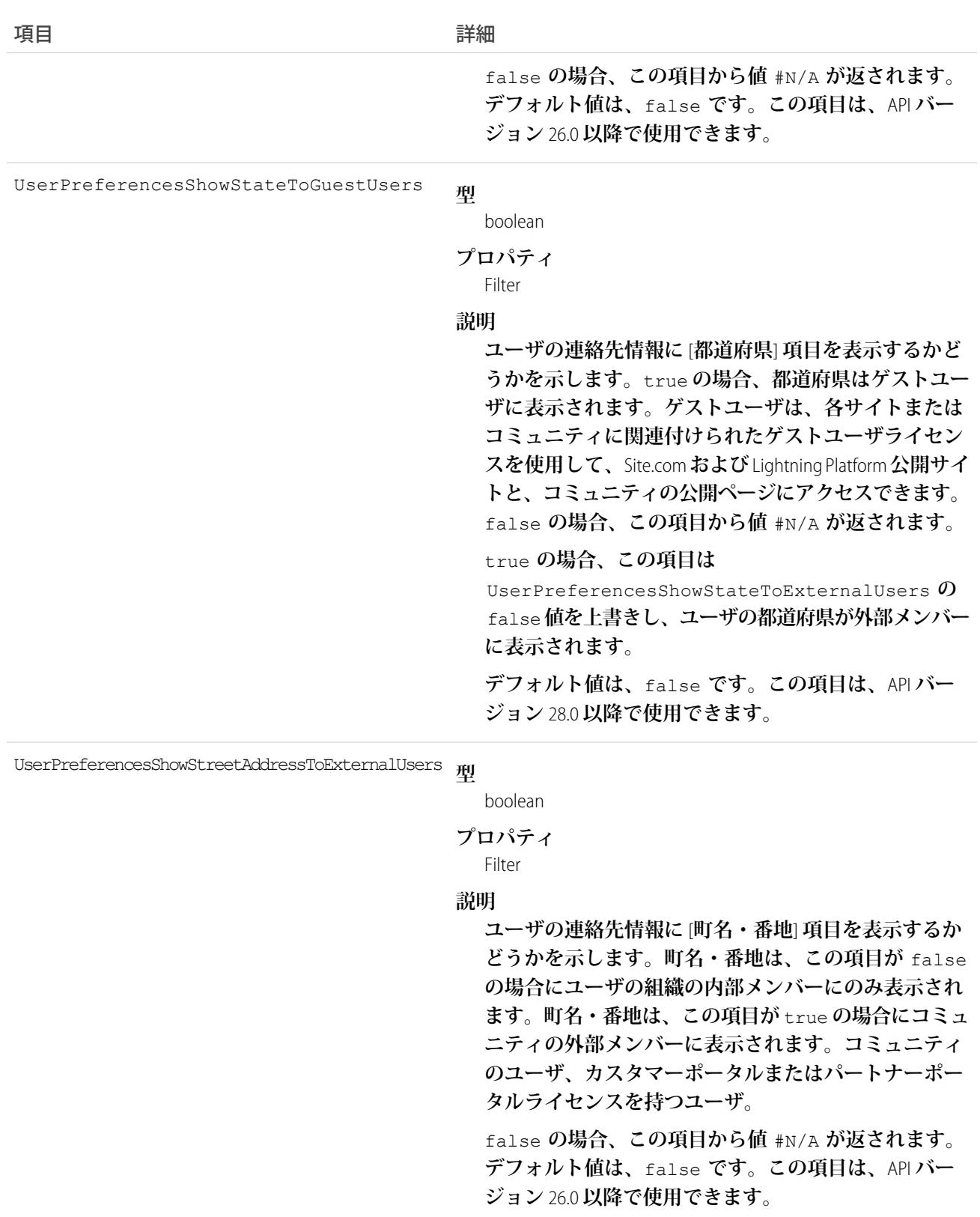

**型** UserPreferencesShowTitleToExternalUsers

boolean

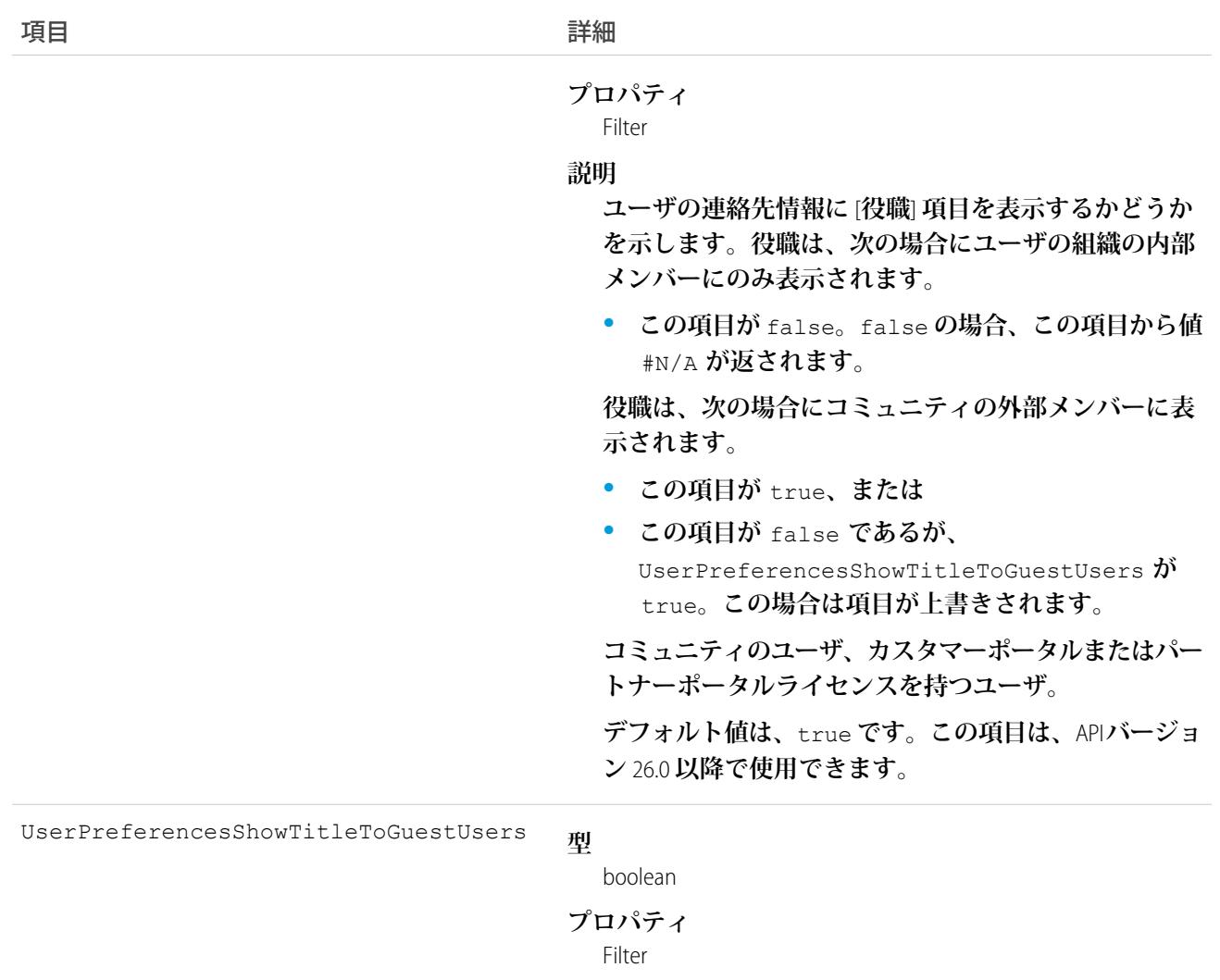

#### **説明**

**ユーザの連絡先情報に** [**役職**] **項目を表示するかどうか を示します。**true **の場合、役職はゲストユーザに表示 されます。ゲストユーザは、各サイトまたはコミュニ ティに関連付けられたゲストユーザライセンスを使用 して、**Site.com **および** Lightning Platform **公開サイトと、コ ミュニティの公開ページにアクセスできます。**false **の場合、この項目から値** #N/A **が返されます。**

true **の場合、この項目は**

UserPreferencesShowTitleToExternalUsers **の** false **値を上書きし、ユーザの役職が外部メンバーに 表示されます。**

**デフォルト値は、**false **です。この項目は、**API **バー ジョン** 28.0 **以降で使用できます。**

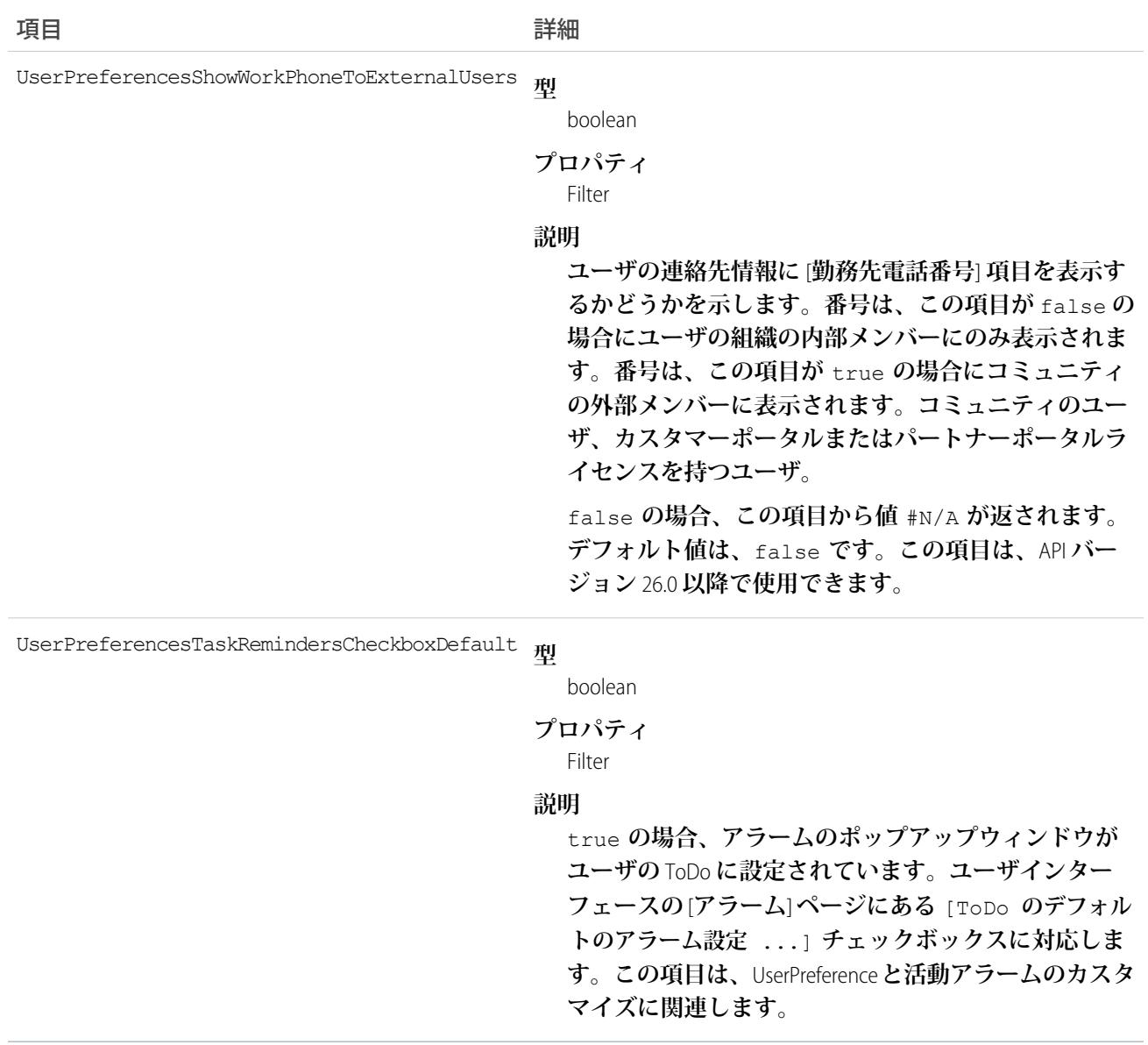

# 使用方法

**このオブジェクトを使用して、ユーザの**Chatter**関連情報を照会します。**User**オブジェクトにはユーザに関する すべての情報が含まれ、これまでユーザ管理に関連付けられてきましたが、**UserProfile**は、**Chatter**コンテキスト に関連する情報が含まれる参照のみのエンティティです。**

### UserProfileFeed

**ユーザプロファイルフィードを表します。このフィードは、フィード内で追跡可能なレコードに対するユーザ によるすべてのアクションを追跡します。このフィードは、ユーザプロファイルページに表示されます。**

UserProfileFeed **は、**API **バージョン** 18.0 **から** API 26.0 **で使用できます。**API **バージョン** 27.0 **以降では、**UserProfileFeed **は** SOAP API **で使用できません。**Chatter REST API **を使用して、**UserProfileFeed **にアクセスします。**

# サポートされているコール

delete()**、**describeSObjects()**、**getDeleted()**、**getUpdated()**、**query()**、**retrieve()

### 特別なアクセスルール

**作成したすべてのフィード項目を削除することができます。自分が作成していないフィード項目を削除するに は、次のいずれかの権限が必要です。**

- **• 「すべてのデータの編集」**
- **• 「**Chatter **のモデレート」**

メモ: **「**Chatter **のモデレート」権限を持つユーザは、参照しているフィード項目およびコメントのみ を削除できます。**

**• 「リストに記載しないグループの管理」**

**この権限を持つユーザのみがリストに記載しないグループの項目を削除できます。**

```
項目
```
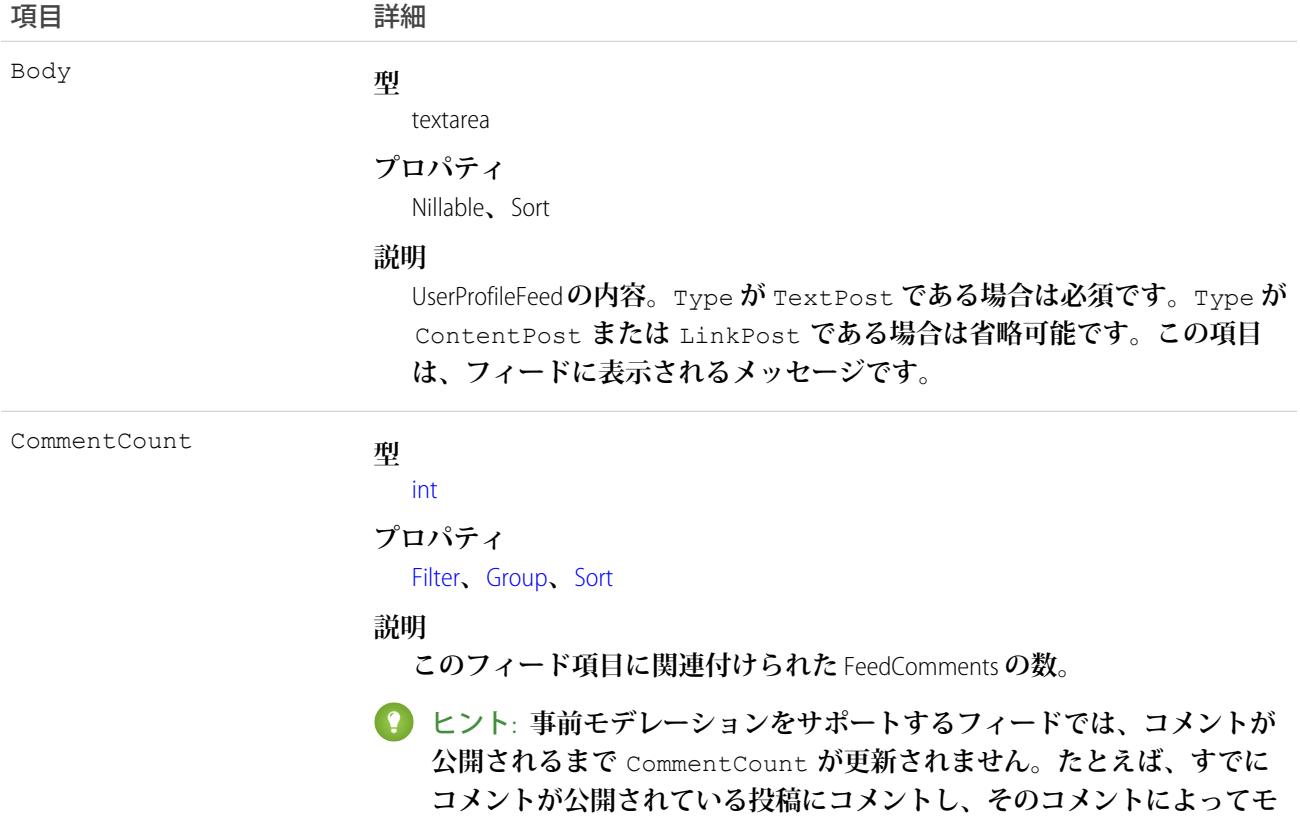

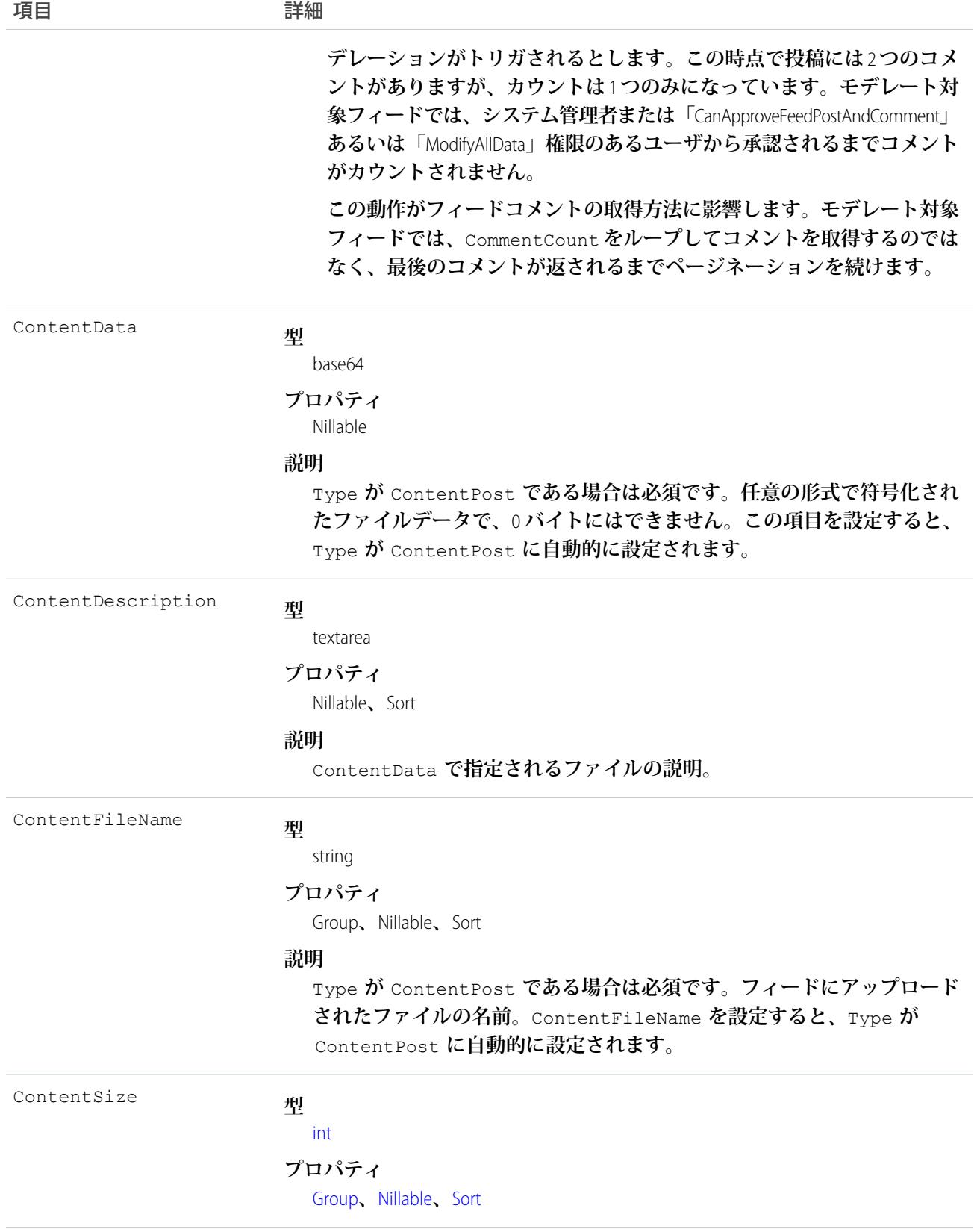

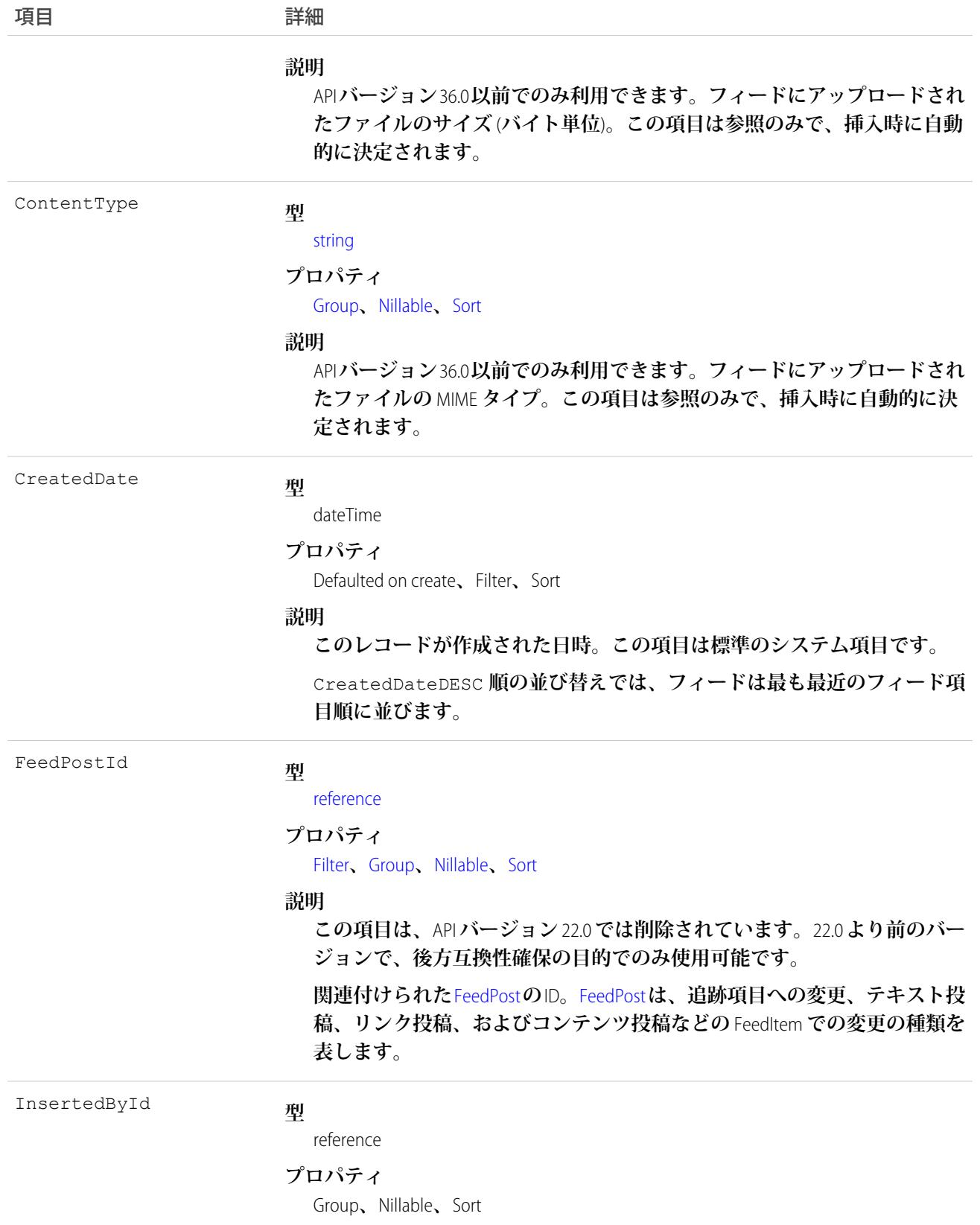

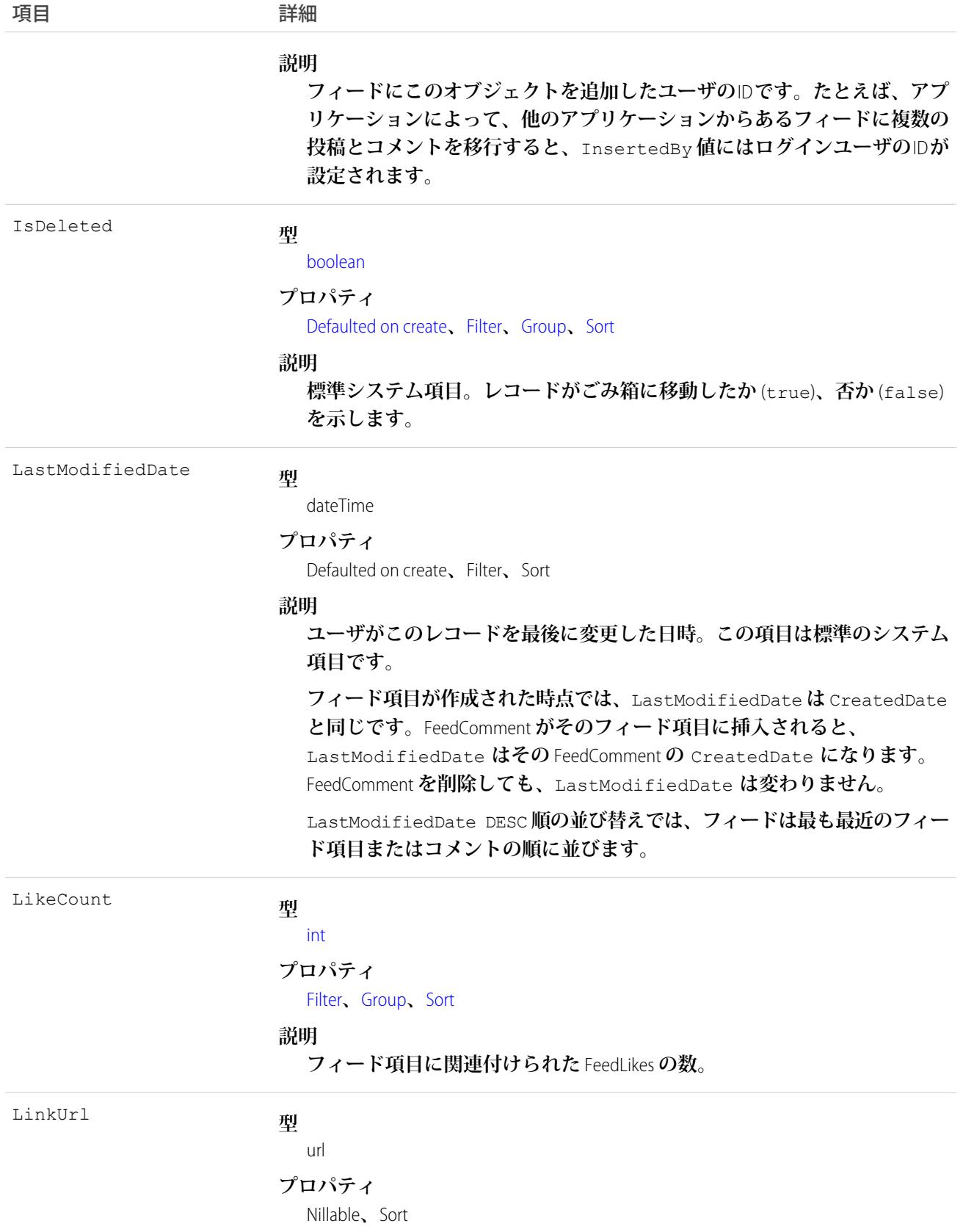

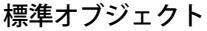

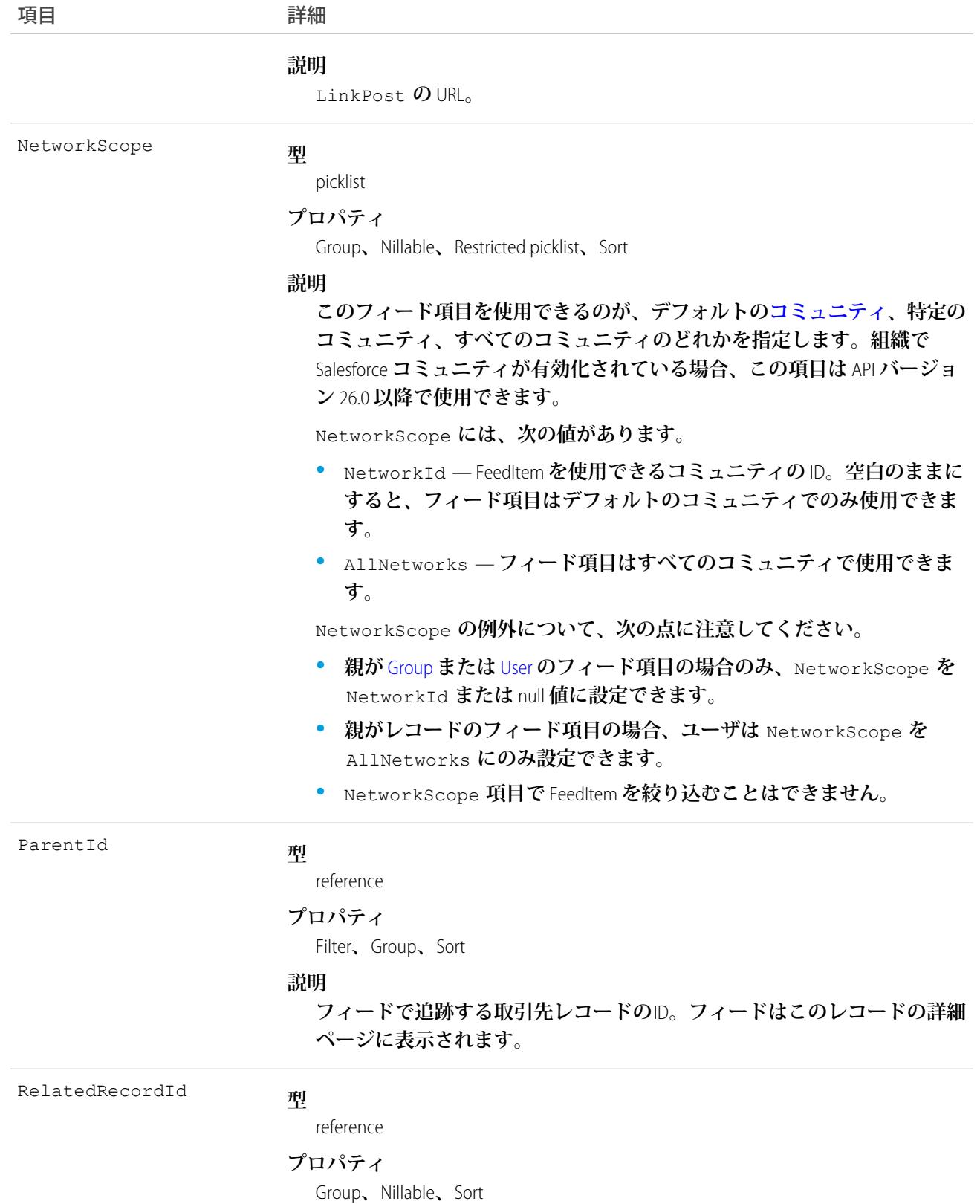

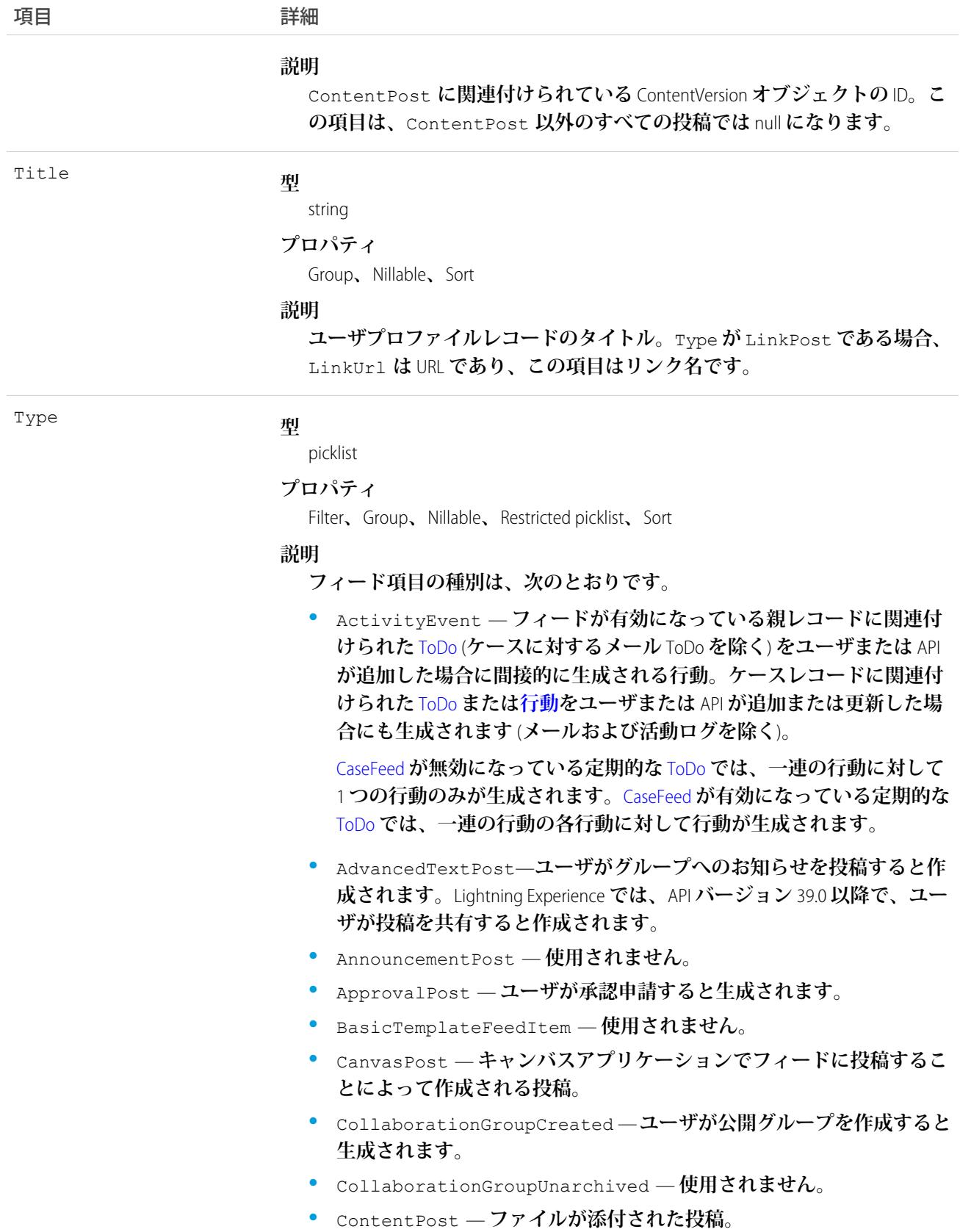

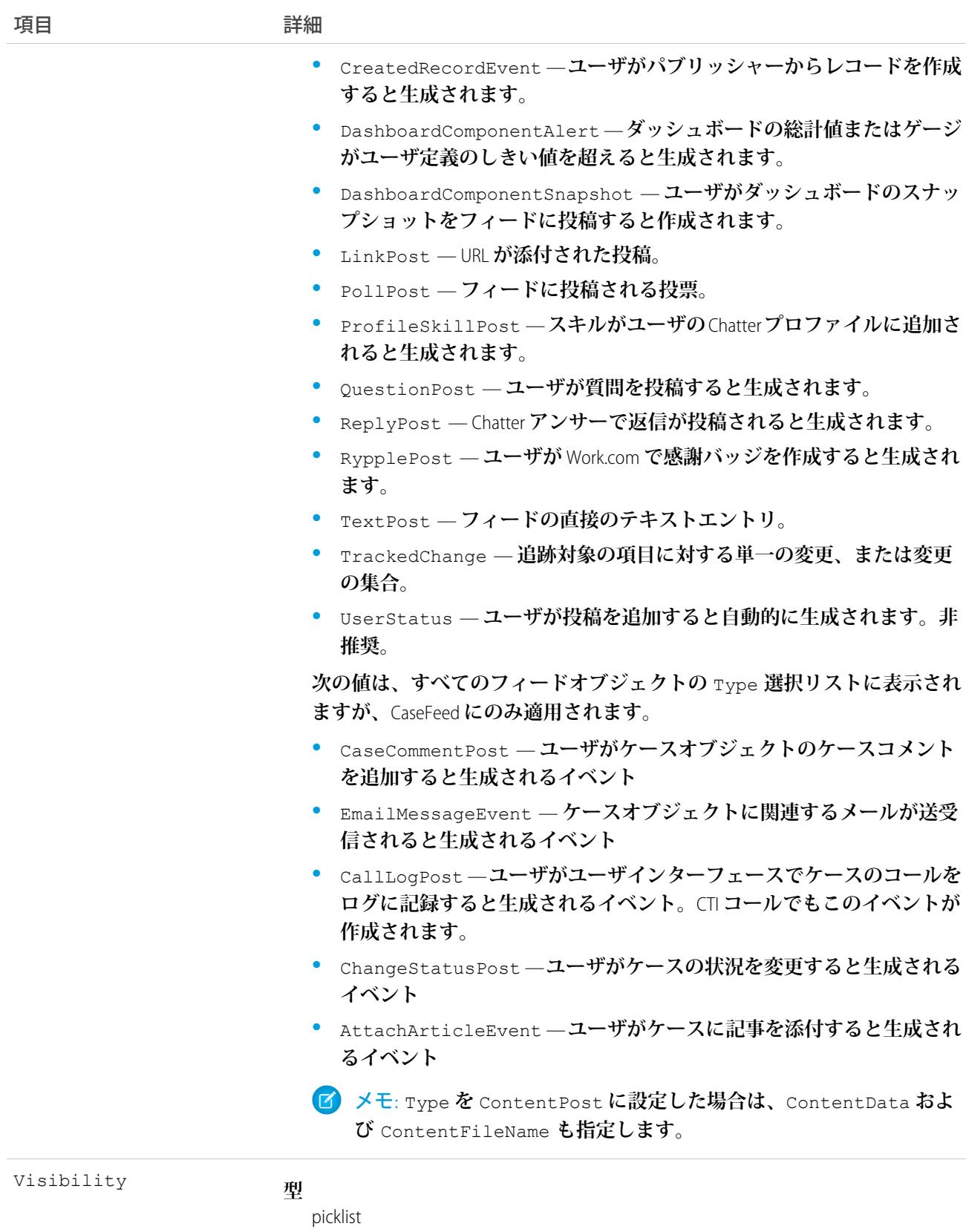

項目 こうしょう 詳細 **プロパティ** Filter**、**Group**、**Nillable**、**Restricted picklist**、**Sort **説明 このフィード項目をすべてのユーザが使用できるか、内部ユーザのみが使 用できるかを指定します。組織で**Salesforce **コミュニティが有効化されてい る場合、この項目は** API **バージョン** 26.0 **以降で使用できます。** Visibility **には、次の値があります。 •** AllUsers — **このフィード項目は、この項目を参照する権限を持つす べてのユーザが使用できます。 •** InternalUsers — **このフィード項目は内部ユーザのみが使用できま す。** Visibility **の例外について、次の点に注意してください。 • レコード投稿の場合、**Visibility **はデフォルトですべての内部ユー ザに対して** InternalUsers **に設定されています。 • 外部ユーザは** Visibility **を** AllUsers **にのみ設定できます。 • ユーザおよびグループ投稿では、内部ユーザのみが** Visibility **を** InternalUsers **に設定できます。**

### 使用方法

**ユーザプロファイルフィードで追跡されるレコードの変更を照会して取得するには、このオブジェクトを使用 します。ユーザプロファイルフィードを使用する場合は、次の点に注意してください。**

- **• これは、**API **では参照のみのオブジェクトです。**
- **• クエリは、他のユーザによる** @ **メンションを含むフィード項目を取得します。**
- **• 取引開始済みのリードレコードに関連付けられたリードフィード項目を照会して取得するには、このオブ ジェクトを使用します。**
- **•** WITH **句を含め、照会するプロファイルを有するユーザの**UserId **を指定します。**WITH **句は** WHERE **句の後 に記述する必要があります。**

**「すべてのデータの参照」権限を付与されていないユーザには、レコードを照会する場合に、次の制限が適用 されます。**

- **•** LIMIT **句を指定し、その制限は** 1000 **以下である必要があります。**
- **•** UserProfileFeed**項目を参照する** WHERE **句を含めることはできますが、関連オブジェクトの項目への参照を含 めることはできません。たとえば、**CreatedDate **または** ParentId **で絞り込むことはできますが、** Parent.Name **で絞り込むことはできません。**
- **•** UserProfileFeed **項目を参照する** ORDER BY **句を含めることはできますが、関連オブジェクトの項目への参照 を含めることはできません。たとえば、**ORDER BY **で** CreatedDate **または** ParentId **を指定することは できますが、**Parent.Name **を指定することはできません。**

ヒント: **最近のフィード項目を照会するには、**ORDER BY CreatedDate DESC, Id DESC **を使用する必 要があります。**

**次の** SOQL **制限に注意してください。**

- **• ログインしたユーザに「すべてのデータの参照」権限がある場合、**SOQL **の制限はありません。この権限が ない場合は、**LIMIT **句に** 1,000 **レコード以下を指定してください。**
- **• リレーションを使用する項目に対して** SOQL ORDER BY **は使用できません。**SOQL **クエリでは、**ORDER BY **はルー トオブジェクトの項目に対して使用してください。**

関連トピック:

[EntitySubscription](#page-897-0) **[FeedComment](#page-1165-0)** [FeedTrackedChange](#page-1194-0)

### UserProvAccount

Salesforce**ユーザプロビジョニングが有効な接続アプリケーションのユーザについて、**Salesforce**ユーザアカウン トをサードパーティ** (**対象**) **システム** (Google **など**) **のアカウントにリンクする情報を表します。このオブジェク トは、**API **バージョン** 33.0 **以降で使用できます。**

# サポートされているコール

describeSObjects()**、**getDeleted()**、**getUpdated()**、**query()**、**retrieve()

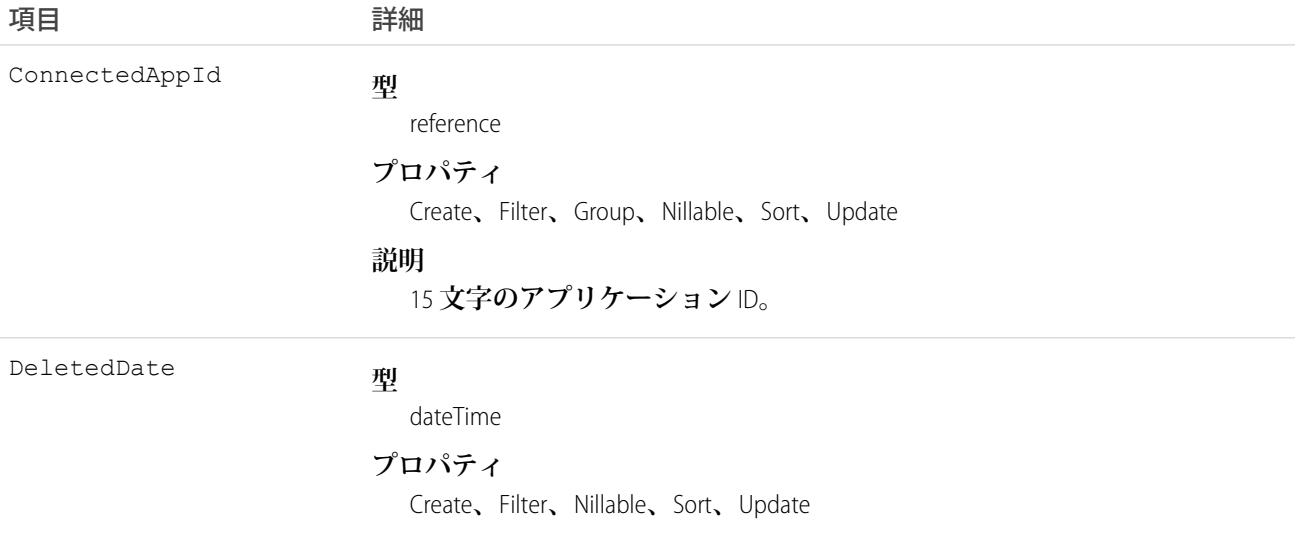

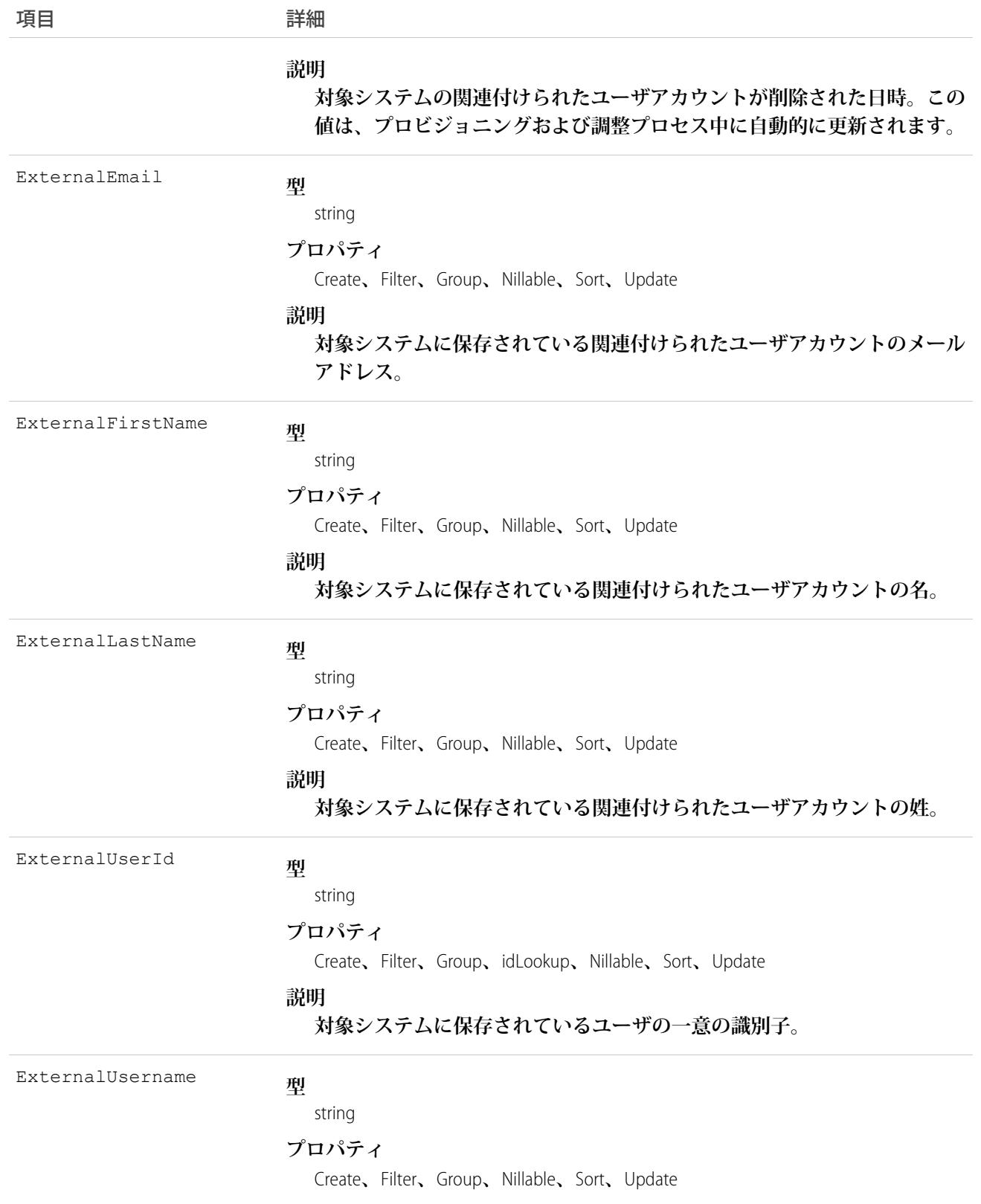

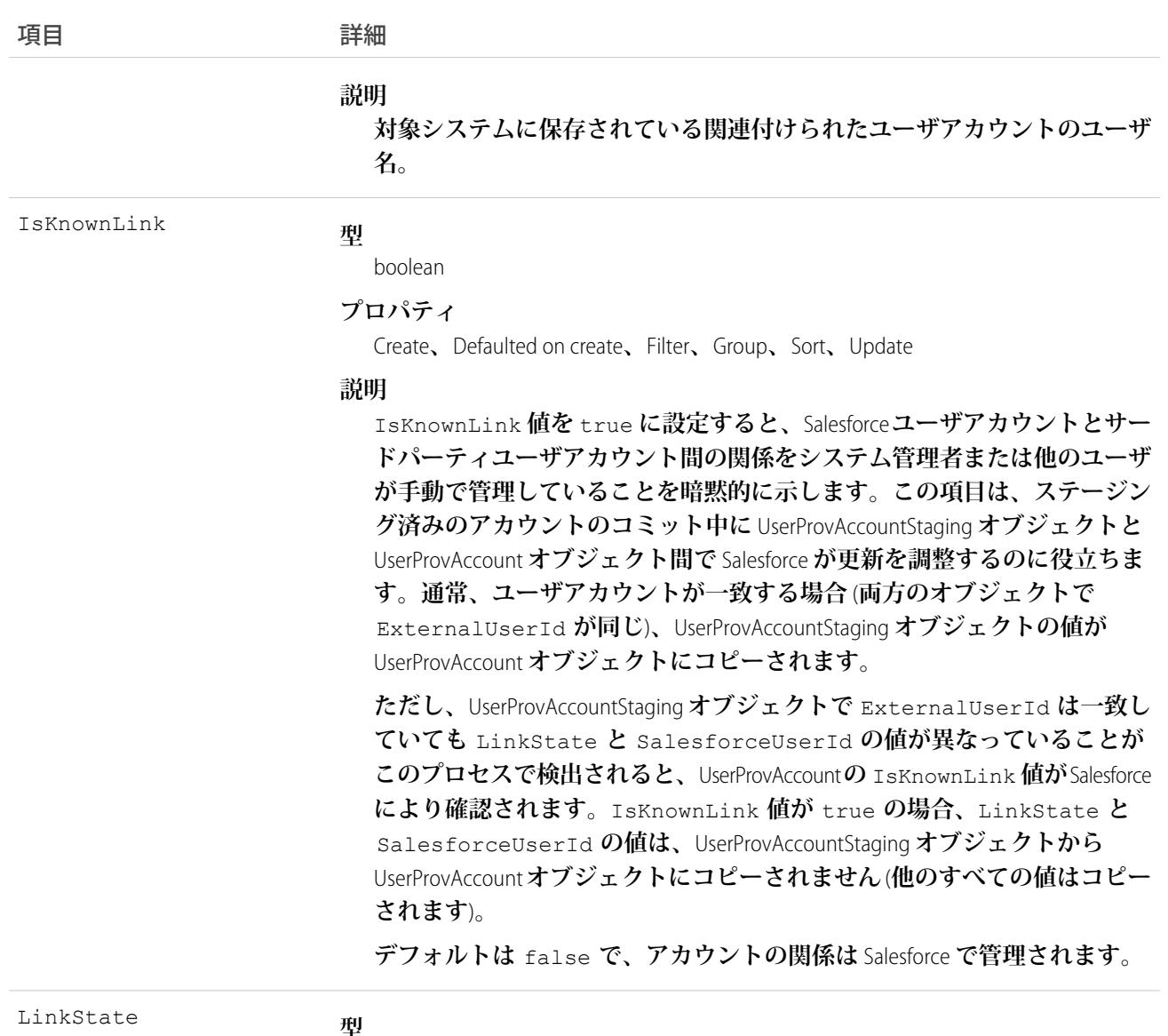

#### **型**

picklist

#### **プロパティ**

Create**、**Filter**、**Group**、**Restricted picklist**、**Sort**、**Update

#### **説明**

Salesforce **組織のユーザアカウントと対象システムの関連付けられたユーザ アカウント間の現在の接続状態。有効な値は、次のとおりです。**

- **•** linked —Salesforce**組織のアカウントへの変更は、対象システムの関連 付けられたユーザアカウントを更新するキューに入れられます。**
- **•** duplicate **対象システムの関連付けられたアカウントが存在しま す。**
- **•** orphaned **対象システムの関連付けられたアカウントが存在しませ ん。**

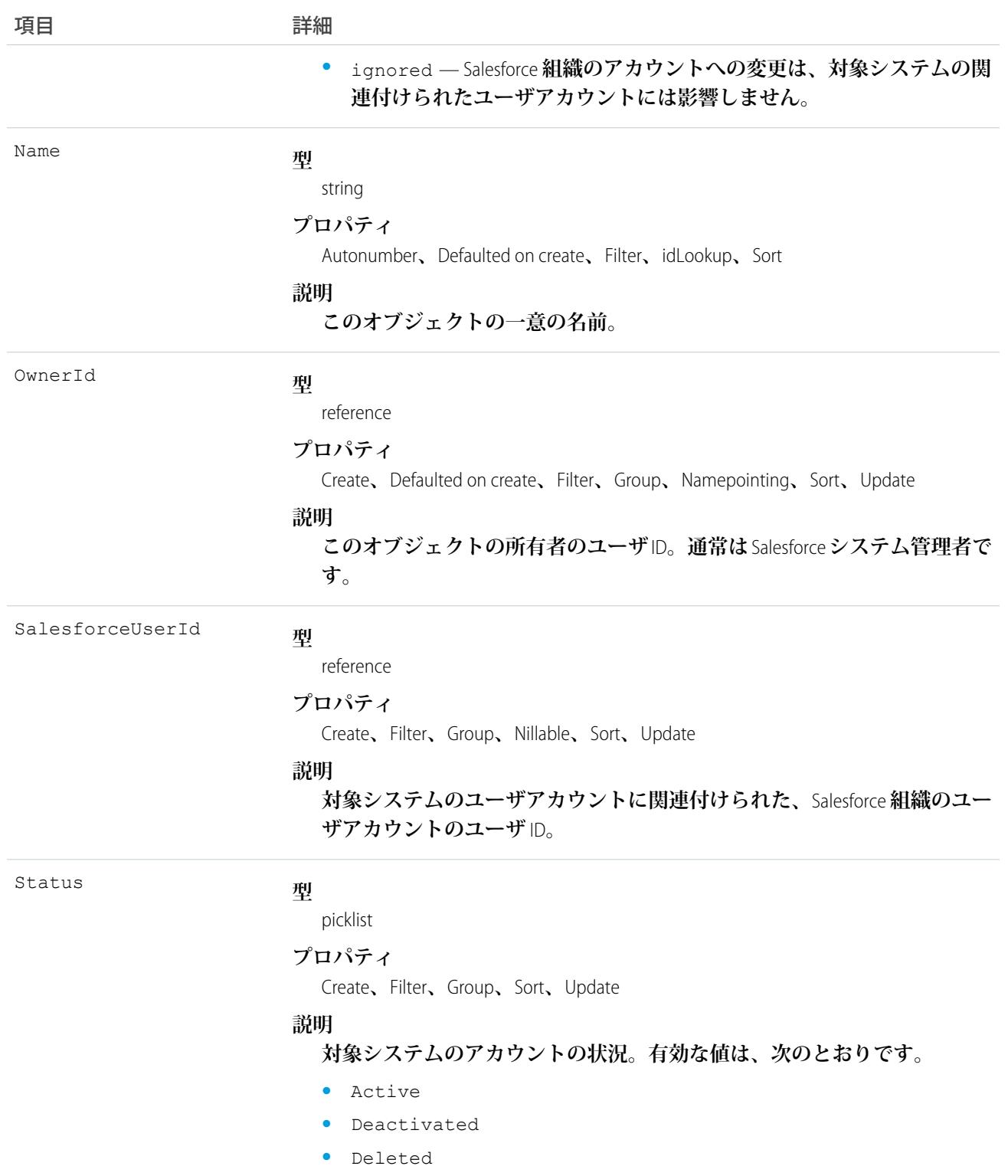

### UserProvAccountStaging

**ユーザがユーザプロビジョニングウィザードを実行する間、一時的にユーザアカウント情報を保存します。こ れは、ユーザがボタンをクリックして対象システムのアカウントを収集および分析するときに** UserProvAccount **オブジェクトに保存される情報です。**

**ユーザプロビジョニングは、**Salesforce**ユーザアカウントをサードパーティ** (**対象**) **システムのアカウントにリン クします。ユーザプロビジョニングを設定するには、ユーザプロビジョニングウィザードの設定プロセスに従 います。ウィザードでアカウントの詳細の値を入力すると、対象システムのアカウントを収集および分析する ボタンをクリックするまで、これらの値はこのオブジェクトに保存されます。一般ユーザのプロビジョニング 設定の詳細は、**UserProvisioningConfig **オブジェクトに保存されます。**

# サポートされているコール

create()**、**delete()**、**describeSObjects()**、**getDeleted()**、**getUpdated()**、**query()**、**retrieve()**、** undelete()**、**update()**、**upsert()

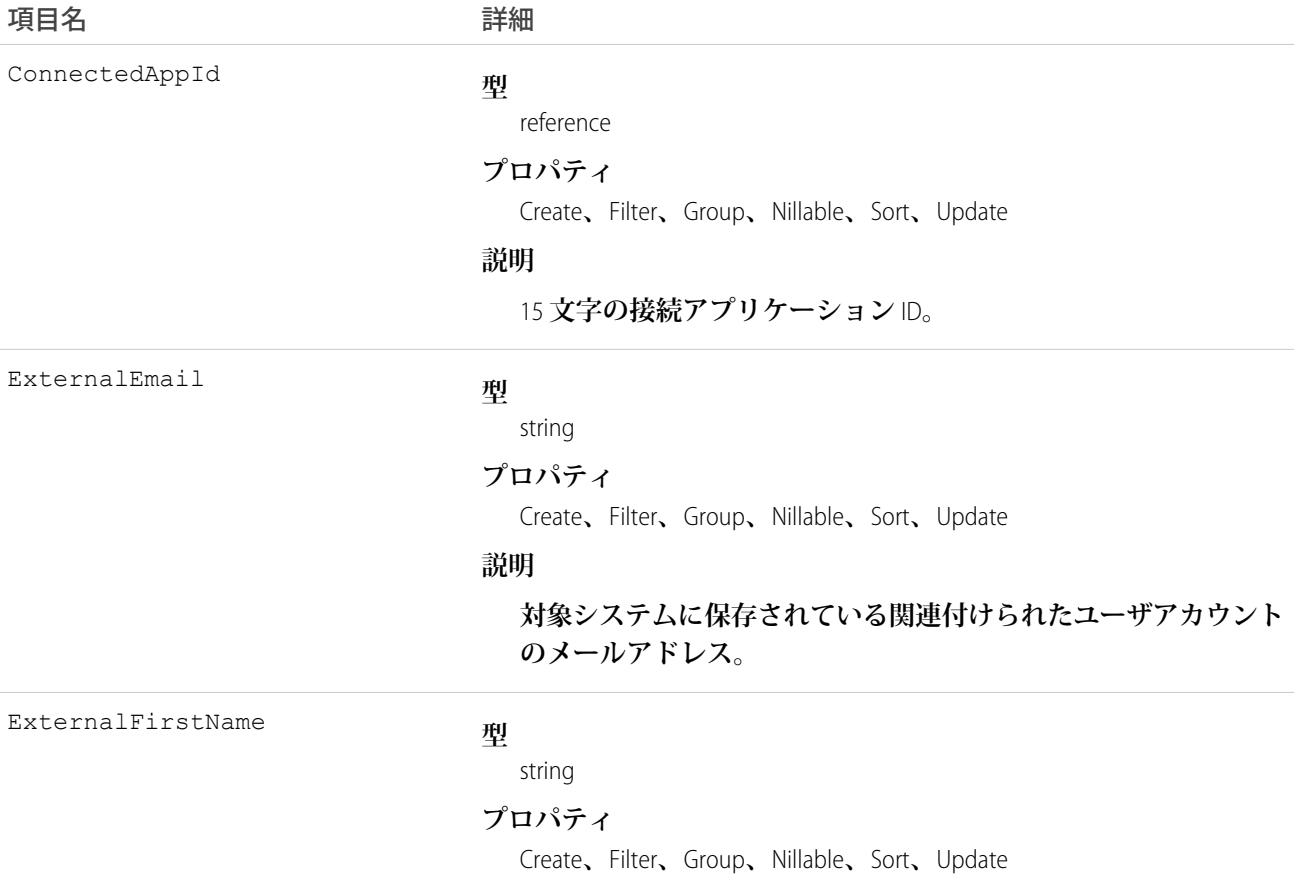

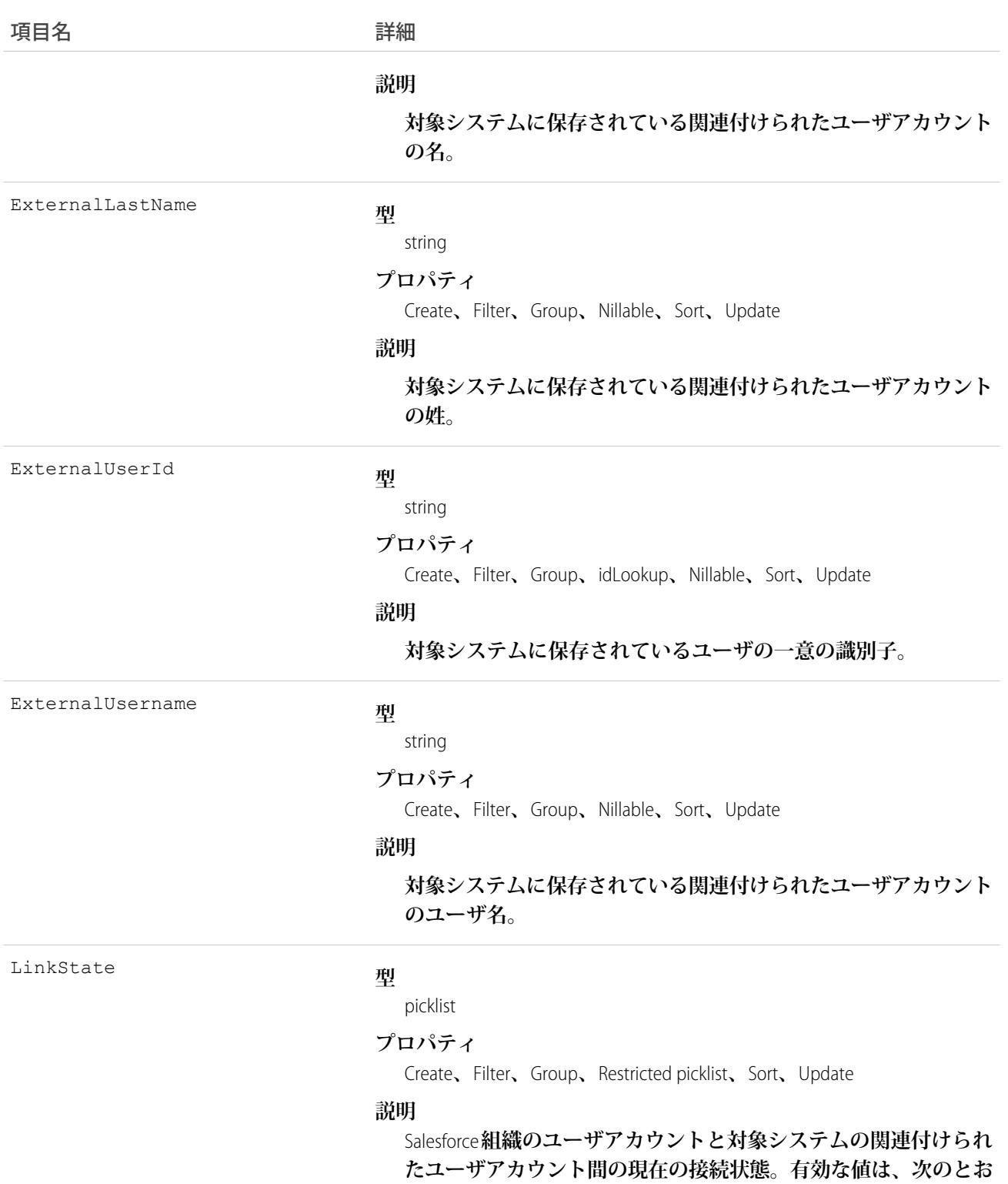

**•** linked — **ユーザアカウントが対象システムのアカウントに 一致しています。**

**りです。**

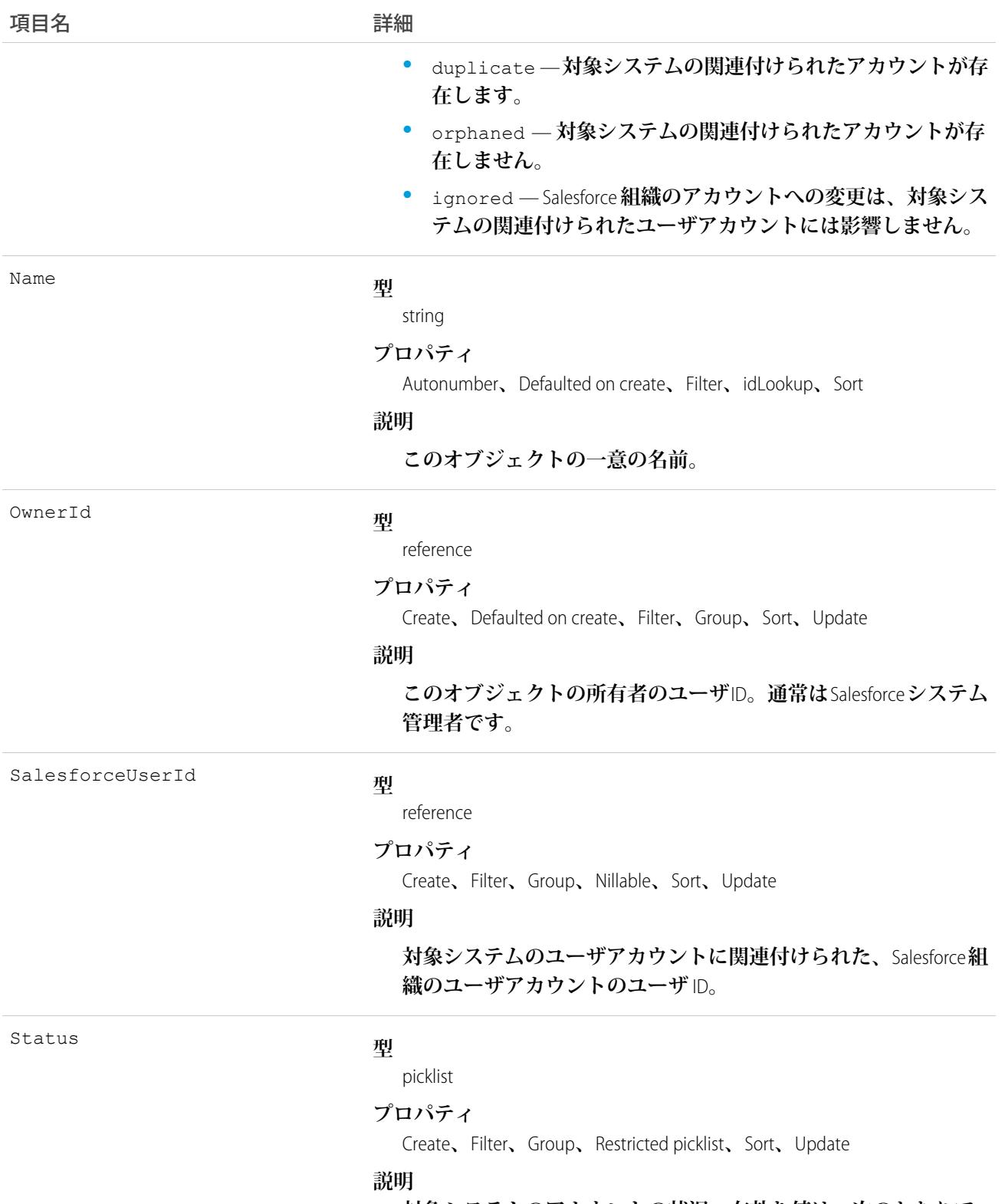

**対象システムのアカウントの状況。有効な値は、次のとおりで す。**

**•** Active

### うちゃく 項目名 インディング こうしょう 詳細 **•** Deactivated **•** Deleted

# 使用方法

UserProvAccountStaging **オブジェクトから** UserProvAccount **オブジェクトに項目をコミットすると、** UserProvAccountStaging.ExternalUserId = UserProvAccount.ExternalUserId **となっている** UserProvAccount **レコードが検索されます。**

- **•** ExternalUserId **が既存のアカウントと一致しない場合、**UserProvAccountStaging **レコードに基づいて** UserProvAccount **レコードが作成されます。**
- **•** ExternalUserId **が一致する場合、**UserProvAccount.isKnownLink **値が確認され、次の処理が行われ ます。**
	- **–** UserProvAccount.IsKnownLink = true **の場合、**ExternalUserId **と** LinkState **の値を除き、** UserProvAccountStaging **の値を** UserProvAccount **オブジェクトにコピーする。**
	- **–** UserProvAccount.IsKnownLink = false **の場合、**UserProvAccountStaging **のすべての値を** UserProvAccount **オブジェクトにコピーする。**

### UserProvMockTarget

**データをユーザプロビジョニングのためにサードパーティシステムにコミットする前にユーザデータをテスト するためのエンティティを表します。**

**ユーザプロビジョニングプロセスの間は、サードパーティシステムでユーザアカウントを作成、更新、または 削除するためにユーザアカウント情報がそのシステムに送信されます。フローまたは** Apex **プラグインを使用 して組織のユーザプロビジョニングを設定しながら、このオブジェクトを使用して、関連付けられたフローま たはプラグインが必要なデータを送信していることを確認できます。項目と値が正しいことを確認したら、フ ローまたは** Apex **プラグインを更新してデータを対象システムに送信できます。**

# サポートされているコール

create()**、**delete()**、**describeSObjects()**、**getDeleted()**、**getUpdated()**、**query()**、**retrieve()**、** undelete()**、**update()**、**upsert()

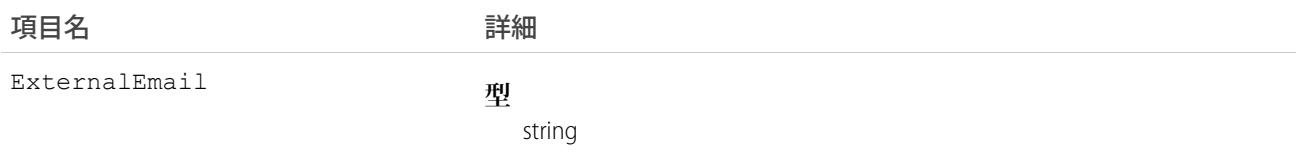

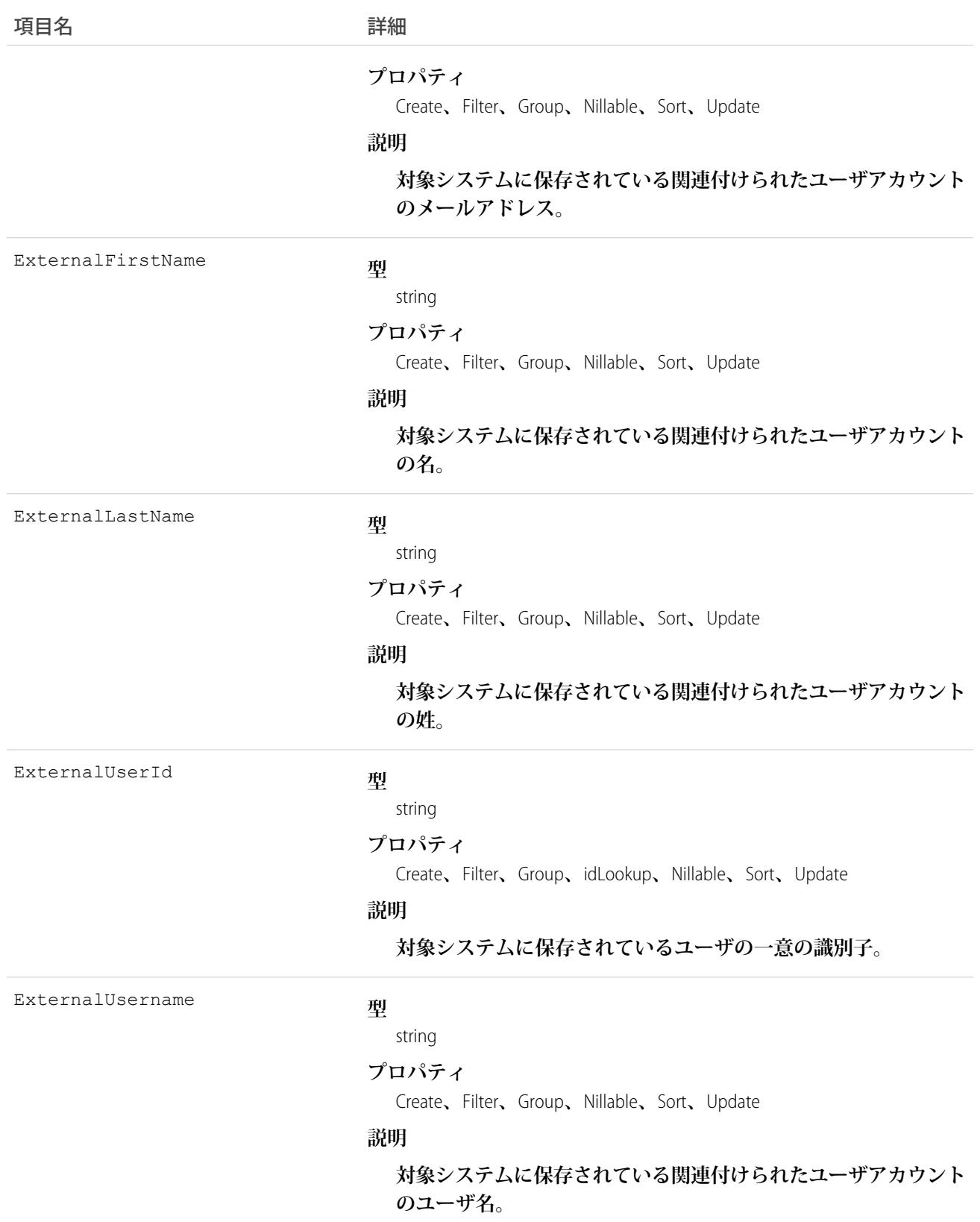

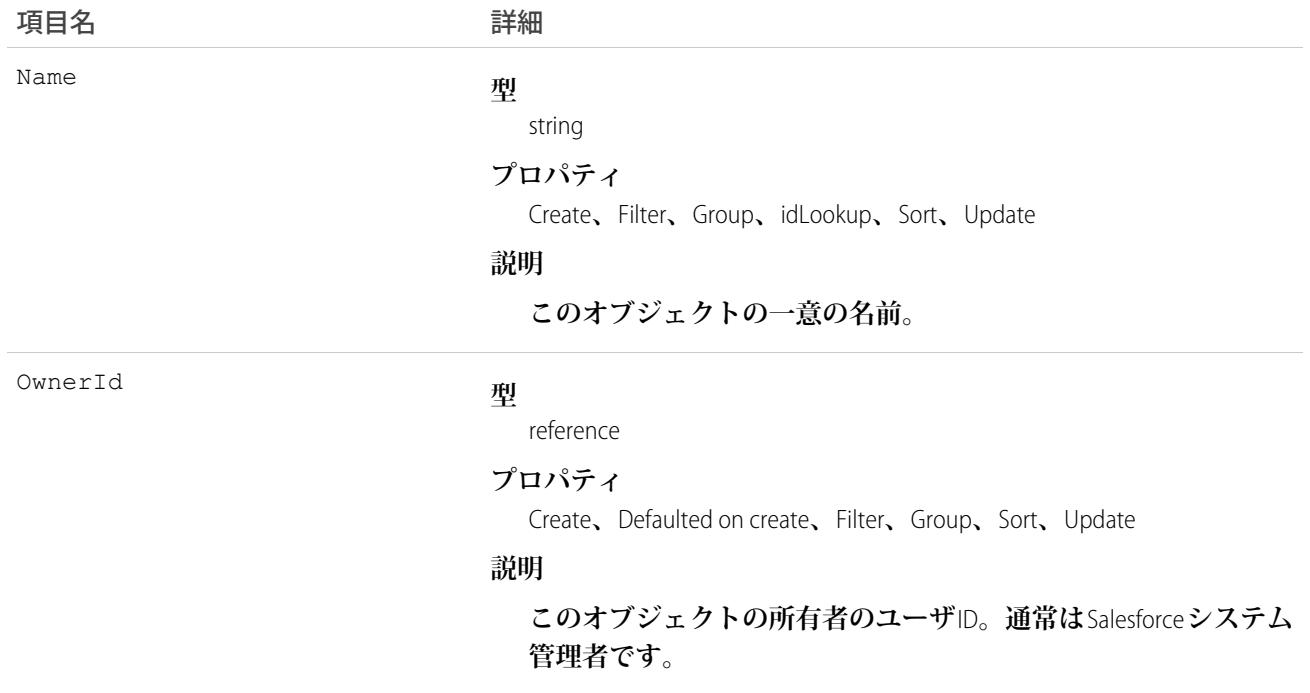

### UserProvisioningConfig

**更新の属性など、フローがユーザプロビジョニング要求プロセスで使用する情報を表します。このオブジェク トは、**API **バージョン** 34.0 **以降で使用できます。**

# サポートされているコール

describeSObjects()**、**query()**、**retrieve()

# 項目

うちには 項目名 いっちょう こうしょう こうしょう 詳細 **型** textarea ApprovalRequired **プロパティ** Create**、**Nillable**、**Update **説明 関連付けられた接続アプリケーションのユーザプロビジョニング に承認が必要かどうかを示します。値が** null **の場合、承認は不要 です。**

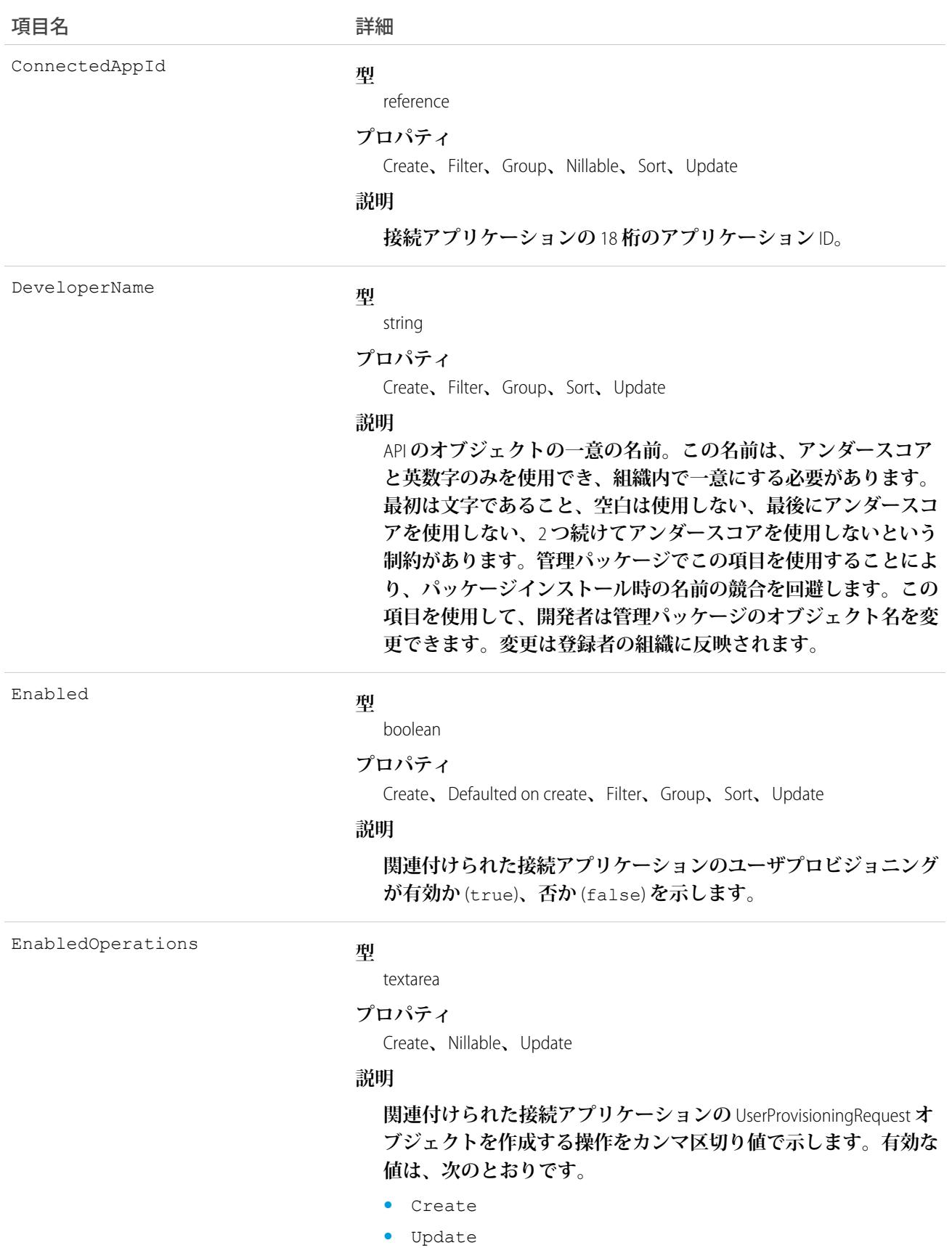

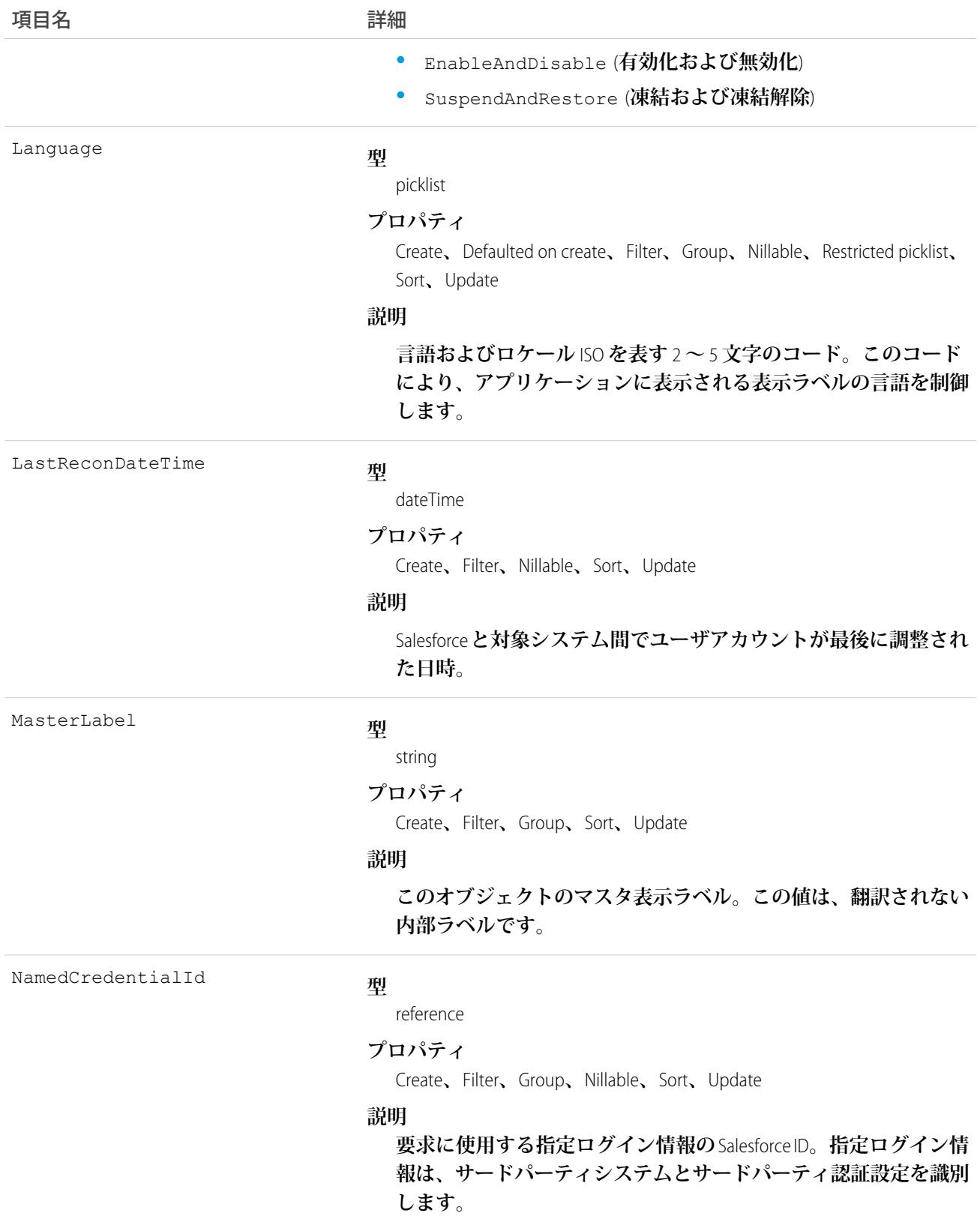

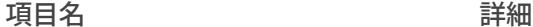

NamespacePrefix

**型**

string

### **プロパティ**

Filter**、**Group**、**Nillable**、**Sort

#### **説明**

**このオブジェクトと関連付けられた名前空間プレフィックス。管 理パッケージを作成する** Developer Edition **組織には、一意の名前空 間プレフィックスがあります。最大** 15 **文字です。**

*namespacePrefix*\_\_*componentName* **表記を使用して、管理パッ ケージのコンポーネントを参照できます。**

**名前空間プレフィックスには、次のいずれかの値があります。**

- **•** Developer Edition **組織では、名前空間プレフィックスは、サポー トしているすべてのオブジェクトに組織の名前空間プレフィッ クスを設定します。オブジェクトがインストールされた管理 パッケージ内にある場合には例外があります。その場合、オ ブジェクトにはインストールされた管理パッケージの名前空 間プレフィックスが付きます。この項目の値は、パッケージ 開発者の** Developer Edition **組織の名前空間プレフィックスです。**
- **•** Developer Edition **組織でない場合、**NamespacePrefix **は、イン ストールされた管理パッケージの一部であるオブジェクトに 設定されます。その他すべてのオブジェクトには名前空間プ レフィックスはありません。**

Notes

#### **型**

textarea

#### **プロパティ**

Create**、**Nillable**、**Update

#### **説明**

**システム管理者が設定に関する追加情報を追加するためのユー ティリティ項目。この項目は内部参照専用であり、どのプロセス にも使用されません。**

OnUpdateAttributes

#### **型**

textarea

#### **プロパティ**

Create**、**Nillable**、**Update

#### **説明**

**更新時に** UserProvisioningRequest **オブジェクトを生成するユーザ属 性をカンマ区切り値で示します。**

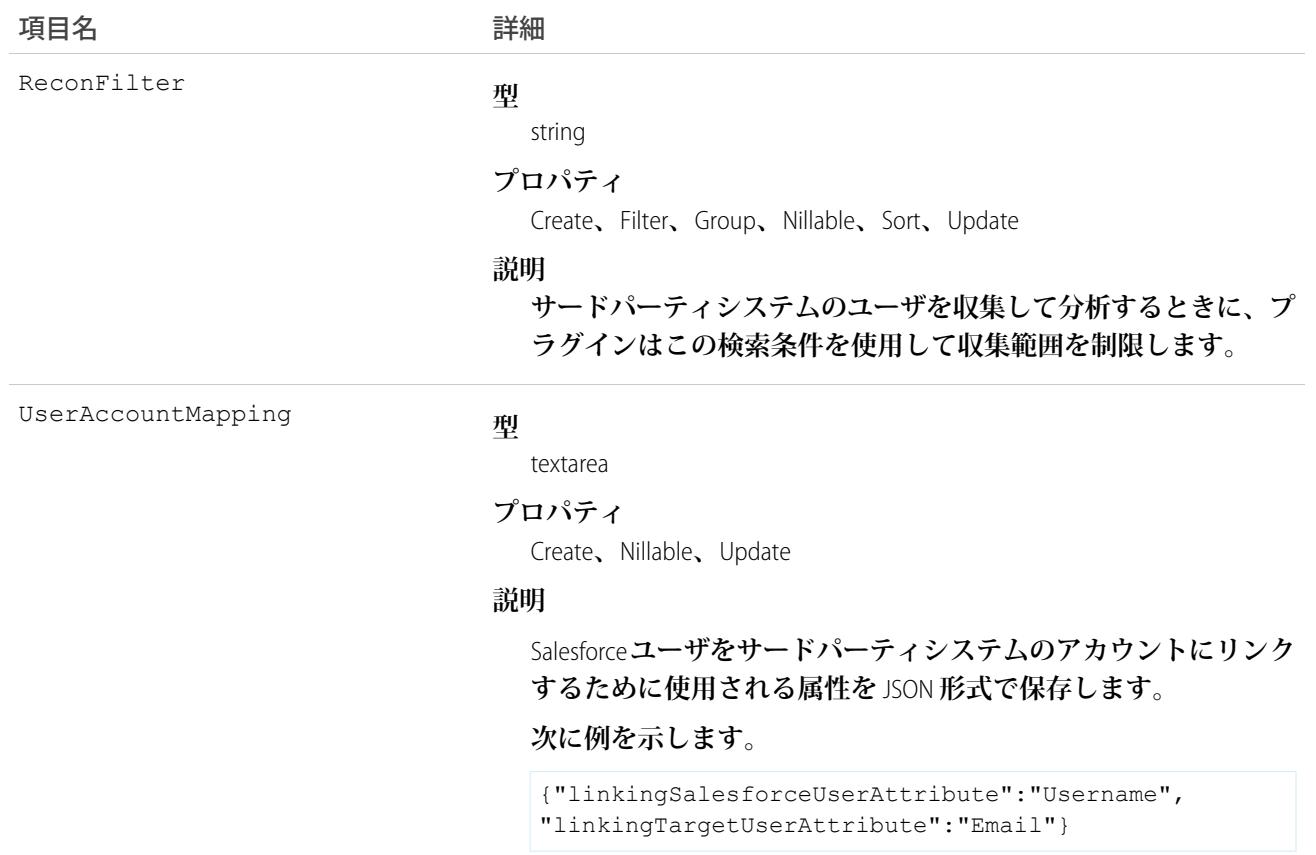

### UserProvisioningLog

**サードパーティアプリケーションのユーザをプロビジョニングするプロセスで生成されたメッセージを表しま す。このオブジェクトは、**API **バージョン** 33.0 **以降で使用できます。**

**このオブジェクトの一部のメッセージは**Salesforce**によって自動的に生成され、その他はユーザプロビジョニン グプラグインの開発者によって作成されます。開発者はこのオブジェクトを使用して、ユーザプロビジョニン グプロセスに関連付けられたフローまたは対象システムをコールする** Apex **プラグインからのメッセージをロ グに記録できます。システム管理者は、すべてのユーザプロビジョニングアクティビティのログとして、およ び期待する動作が得られない場合はトラブルシューティングツールとしてこのオブジェクトを使用できます。 このオブジェクトは、カスタムレポートタイプとして使用できます。**

# サポートされているコール

create()**、**delete()**、**describeSObjects()**、**getDeleted()**、**getUpdated()**、**query()**、**retrieve()**、** undelete()**、**update()**、**upsert()

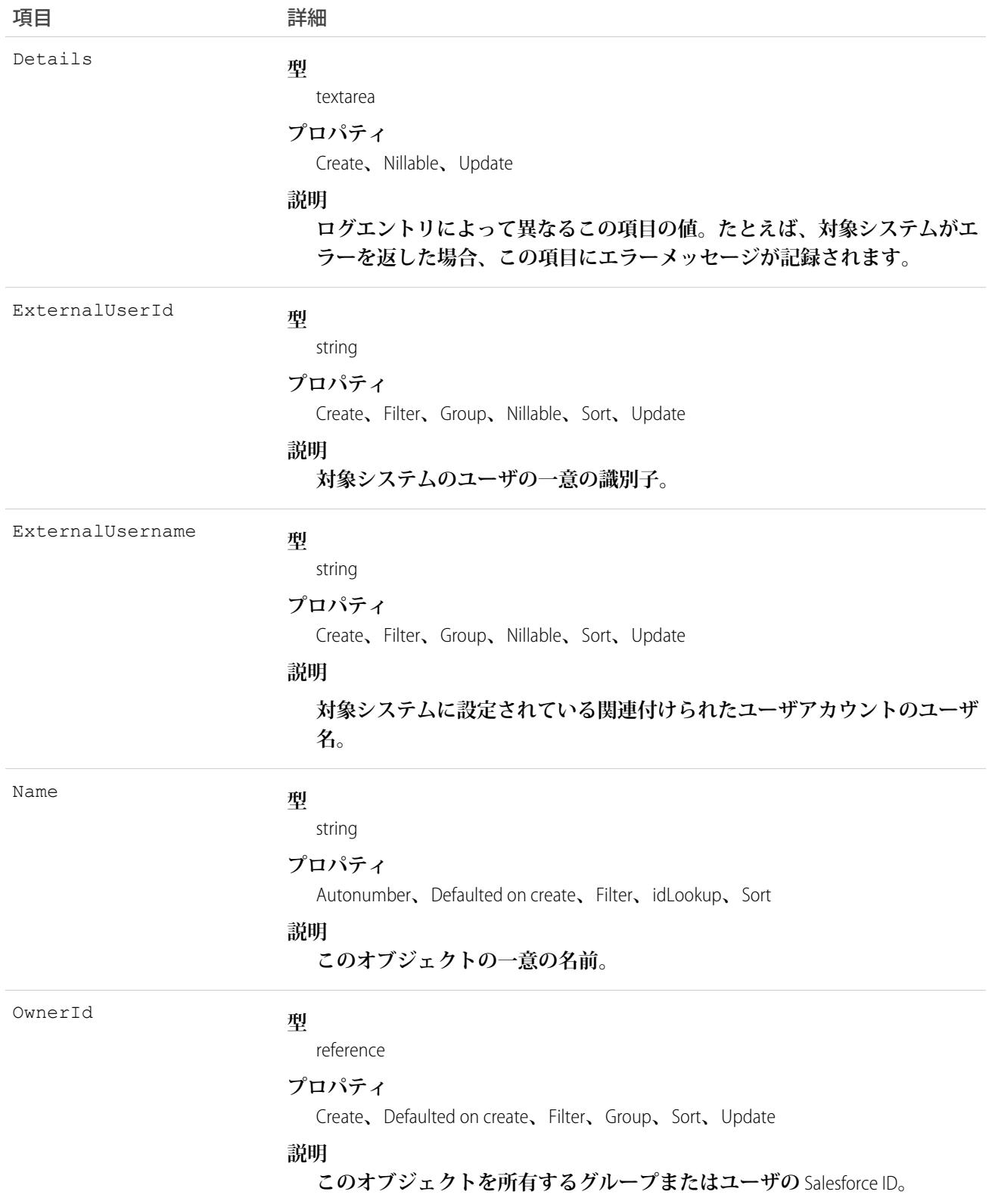

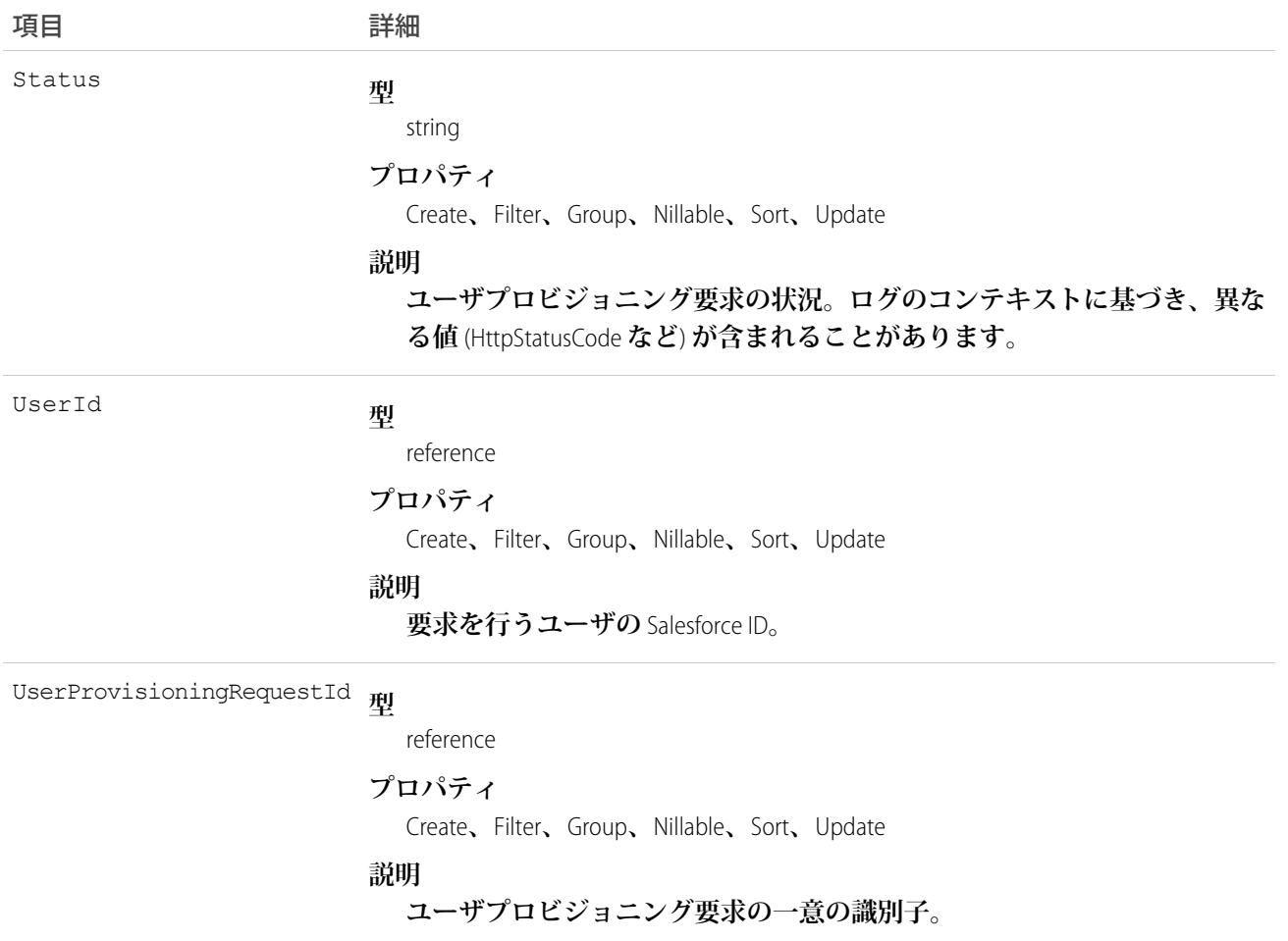

### UserProvisioningRequest

**サードパーティサービスシステム** (**または別の**Salesforce**組織**) **の単一ユーザアカウントを作成、更新、または削 除するための個々のプロビジョニング要求を表します。このオブジェクトは、**API **バージョン** 33.0 **以降で使用 できます。**

UserProvisioningRequest (UPR) **レコードは、各ユーザおよびそのユーザが使用できる各接続アプリケーションの各 プロビジョニングアクションに対して作成されます。たとえば、ユーザが** 2 **つの接続アプリケーションを使用 し、そのユーザのアカウントを作成する** 2 **つの異なるサービスにプロビジョニング要求が送信される場合、** Salesforce **によって** 2 **つの** UPR **オブジェクトが作成されます。プロビジョニングアクションには、ユーザアカウ ントの作成、更新、または削除が含まれます。**

# サポートされているコール

create()**、**delete()**、**describeSObjects()**、**getDeleted()**、**getUpdated()**、**query()**、**retrieve()**、** undelete()**、**update()**、**upsert()

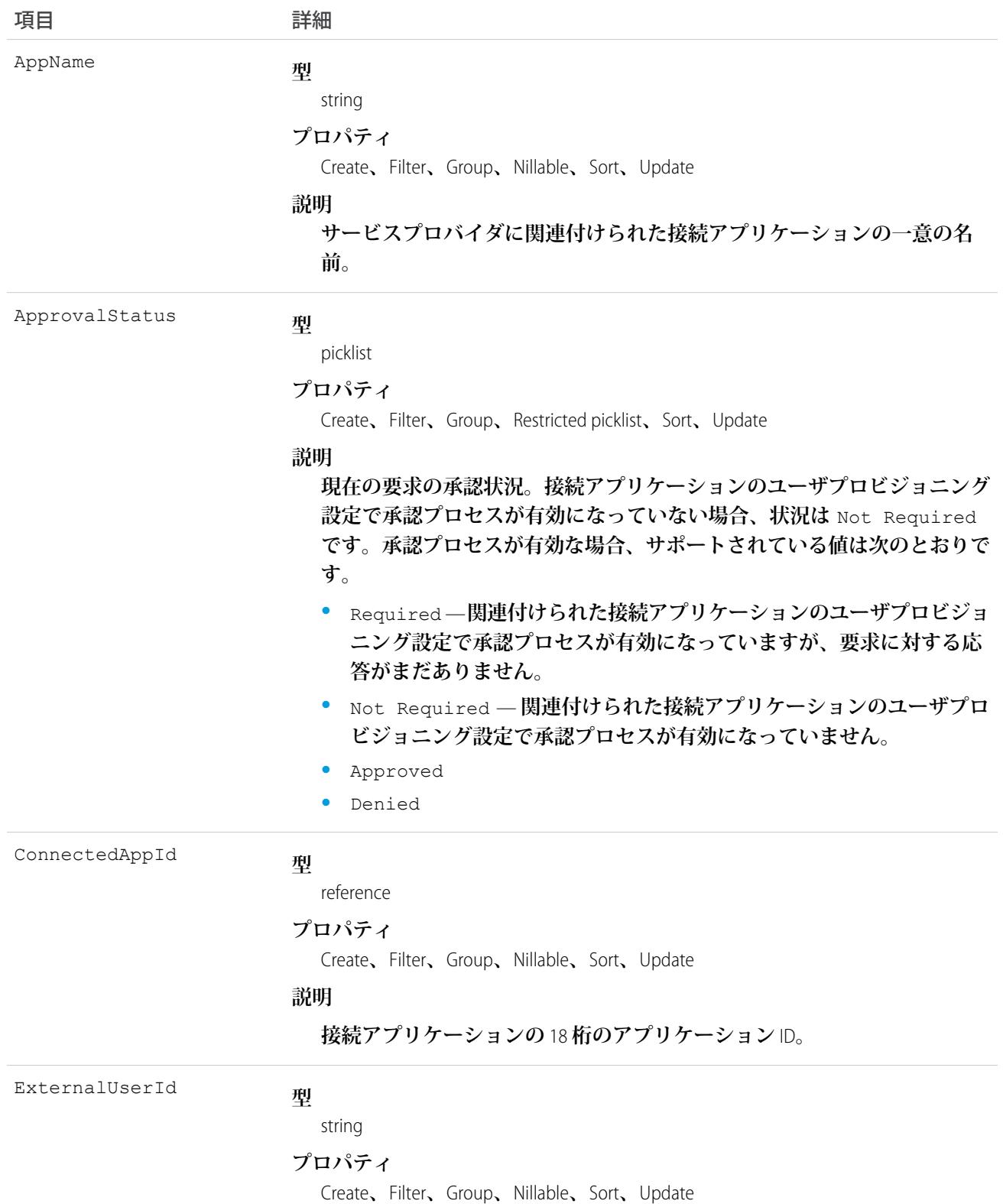

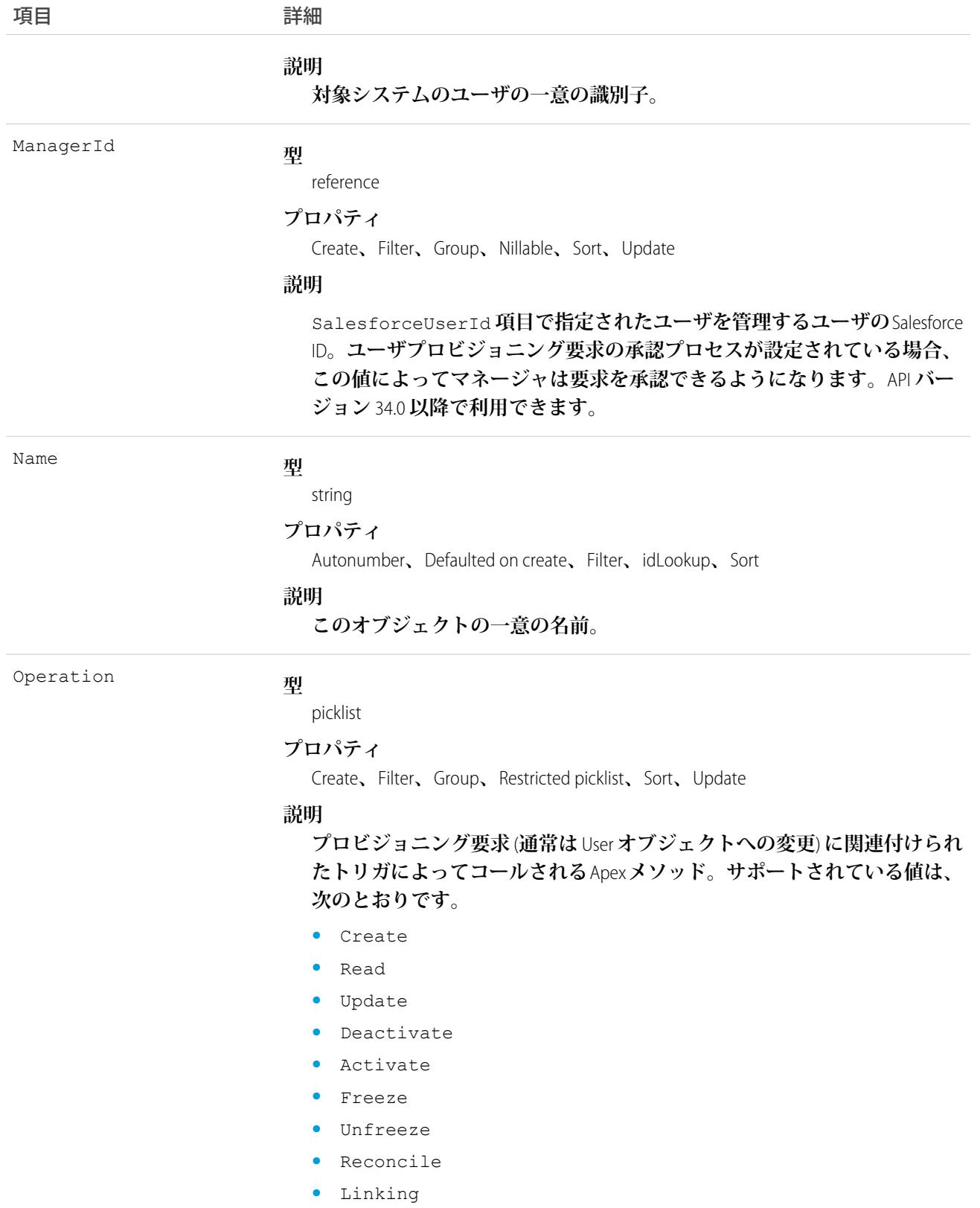

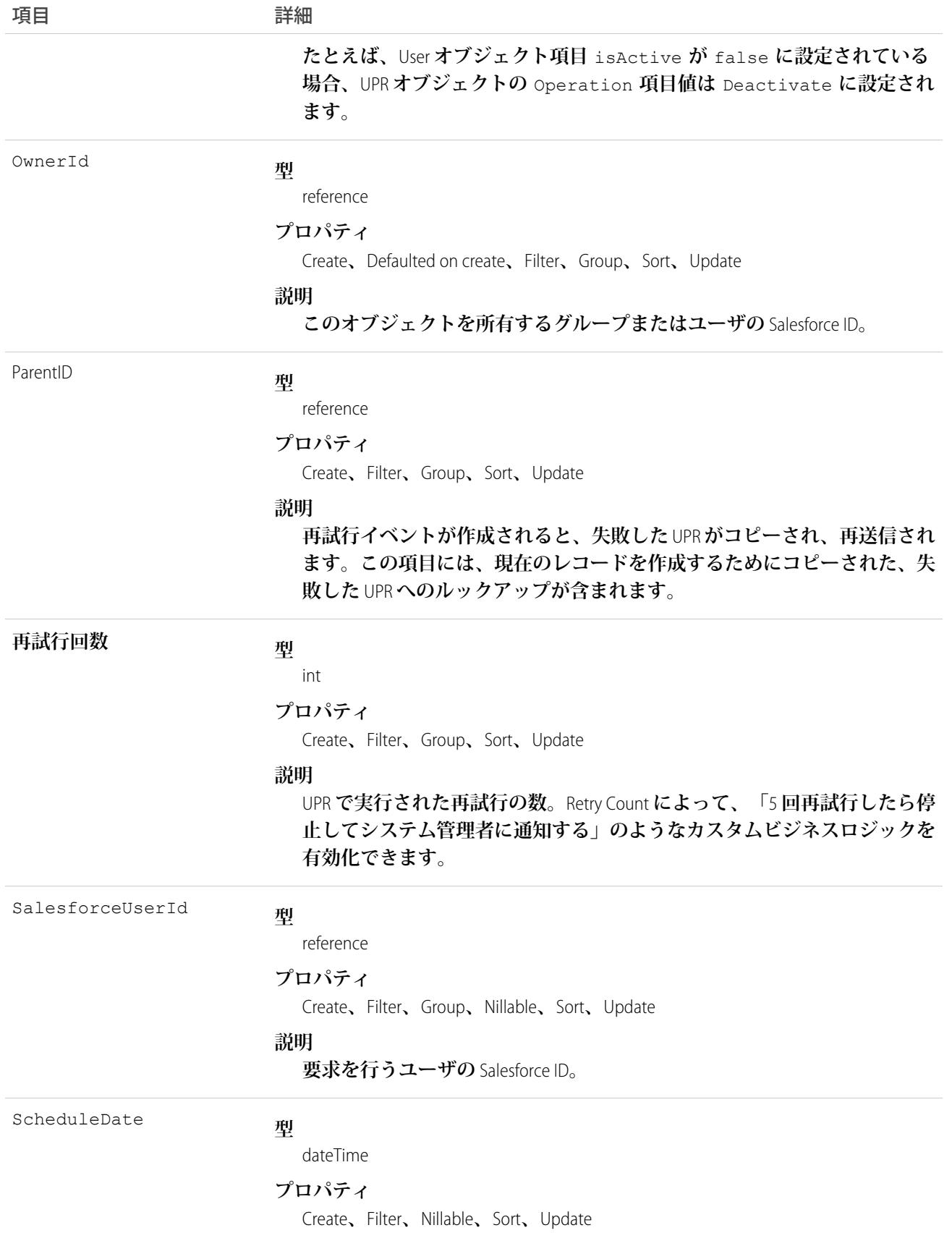

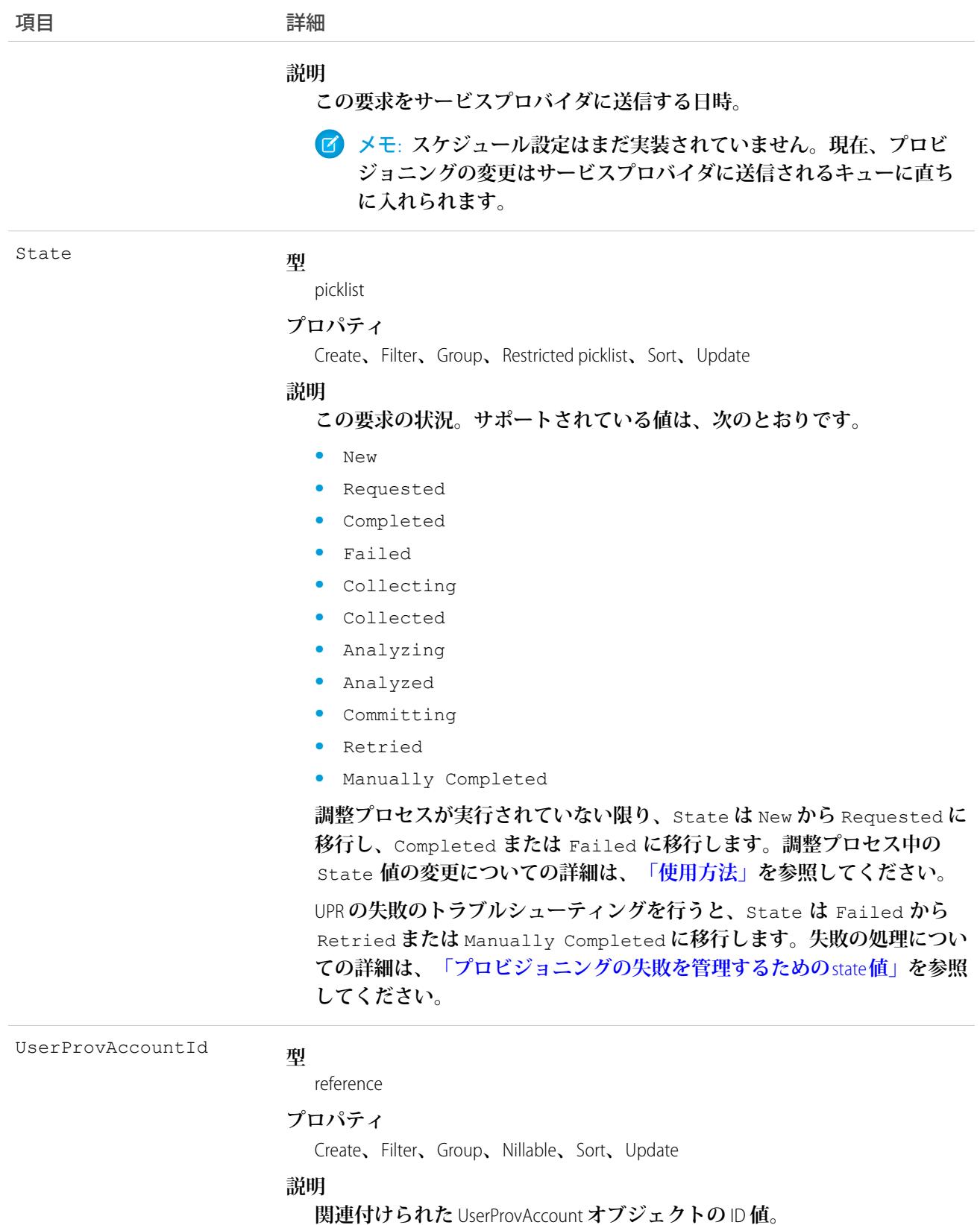

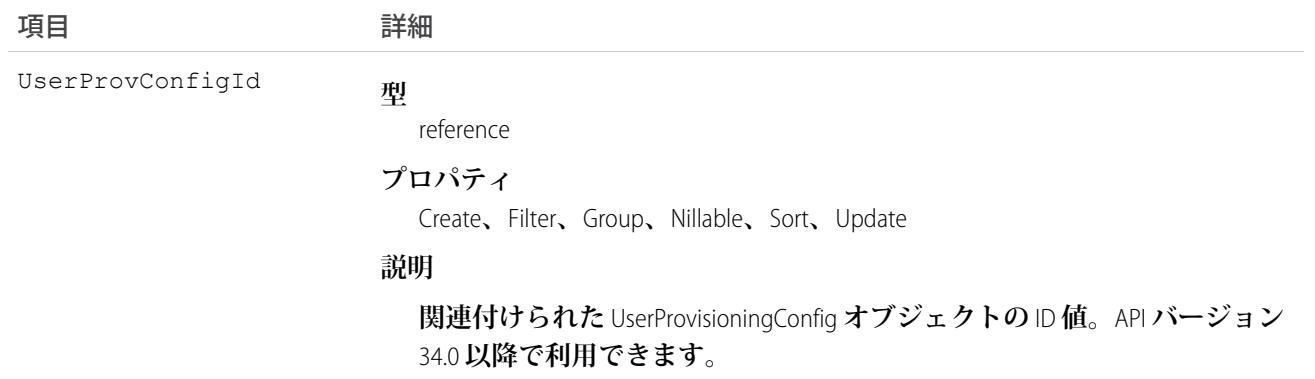

### <span id="page-2587-0"></span>使用方法

State **値は、サードパーティシステムのユーザと** Salesforce **ユーザを収集して比較するため、調整プロセス中** (Operation = Reconcile) **に変更されます。通常、**UPR **エントリが最初に作成されたときに、**State **値は** New **になります。収集プロセスがトリガされると、**State **は** Collecting **に移行し、そのプロセスが完了す ると** State **は** Collected **になります。分析プロセスがトリガされると、**State **は** Analyzing **に移行し、 そのプロセスが完了すると** State **は** Analyzed **になります。プロセスで要求がコミットされると、**State **は** Committing **に移行し、プロパティが** UserProvAccountStaging **オブジェクトから** UserProvAccount **オブジェクトに 移動します。プロパティが** UserProvAccount **オブジェクトに保存されると、**State **は** Completed **に移行しま す。**

**ただし、**State **は** New **で開始するとは限りません。たとえば、プログラムで** UserProvAccountStaging **エントリを 挿入できます。サードパーティサービスのアカウントに対してこれらの行のリンクをトリガするプロセスが開 始された場合、**UPR **エントリは** Analyzing State **で開始する可能性があります。**

**また、**State **は現在有効なタスクから逆戻りすることはできません。たとえば、**Analyzing State **の成功時 には** Analyzed **に進む必要があります。このプロセスが失敗した場合、**State **は** Failed **に変更される必要 があります。特定の** State **の移行はプログラムでは実行できず、**Salesforce **によってトリガされる必要があり ます。**

**次の表に、各** State **値で発生することがある** State **の移行を示します。各行は現在の** State **値に対応し、 各列は発生しうる移行後の新しい** State **に対応します。**

- **• この値への移行は許可されません。**
- **√** この値への移行は許可されます。
- **•** Salesforce **のみが** State **をこの値に移行できます。**

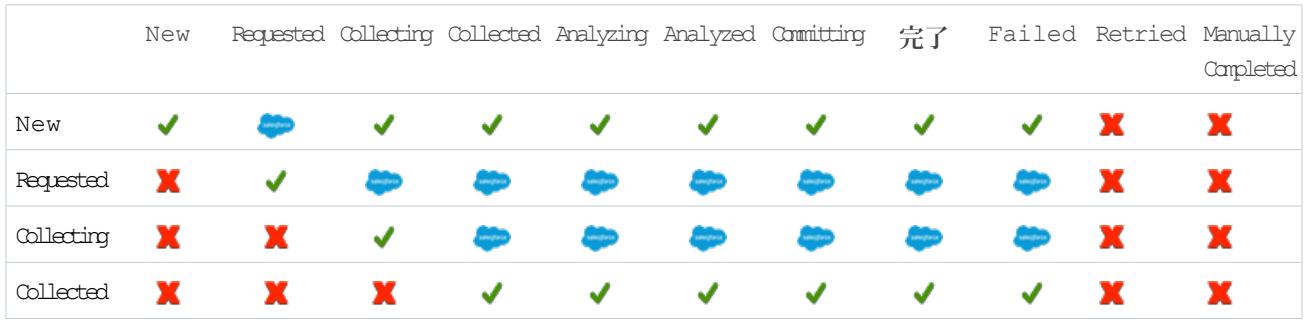

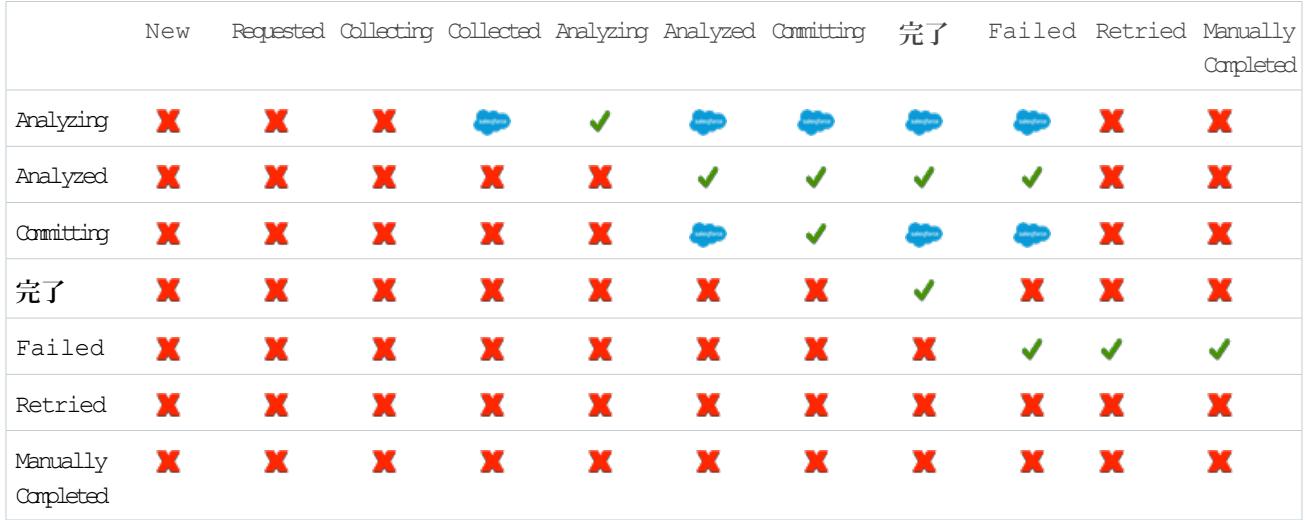

### <span id="page-2588-0"></span>プロビジョニングの失敗を管理するための state 値

state **値は、ネットワークの停止、セッションタイムアウト、権限の問題、レコードのロックなど、さまざ まな理由で** Failed **に変わります。**Failed **状態は、失敗に対応するために行われたアクションを示す** Retried **または** Manually Completed **に移行する可能性があります。失敗の根本原因を修正し、プロビジョニングエ ンジンに** UPR **の再試行を要求するアクションを実行できます。または、対象に対するアクションを手動で完了 できます。各** UPR **は独立したトランザクションであるため、再試行が別の根本原因で失敗する可能性がありま す。失敗したイベントに対処しても、そのイベントとさらにアクションが必要なイベントを区別するのが困難 です。**

**失敗の原因を修正しようとして、プロビジョニングエンジンに** UPR **の再試行を要求する場合、失敗した** UPR **に** Retried **とマークできます。対象に対するアクションが手動で完了された場合は、**Manually Completed **と マークできます。**

**再試行イベントが作成されると、失敗した** UPR **がコピーされ、再送信されます。**ParentID **項目には、新しい** UPR **のコピーに使用するための失敗した** UPR **へのルックアップが含まれます。**Retry Count **項目には、**UPR **で 実行された再試行の数が含まれます。**Retry Count **項目で、「**5 **回再試行したら停止してシステム管理者に 通知する」のようなカスタムビジネスロジックを追加できます。**

### UserProvisioningRequestOwnerSharingRule

**所有者以外のユーザと** UserProvisioningRequest **オブジェクトを共有するルールを表します。このオブジェクトは、** API **バージョン** 34.0 **以降で使用できます。**

メモ: **プログラムで所有者共有ルールを更新するには、メタデータ** API **を使用することをお勧めします。 組織でこのオブジェクトに対するアクセスを有効にするには、**Salesforce**のカスタマーサポートまでご連絡 ください。**

# サポートされているコール

```
create()、delete()、describeSObjects()、getDeleted()、getUpdated()、query()、retrieve()、
update()、upsert()
```
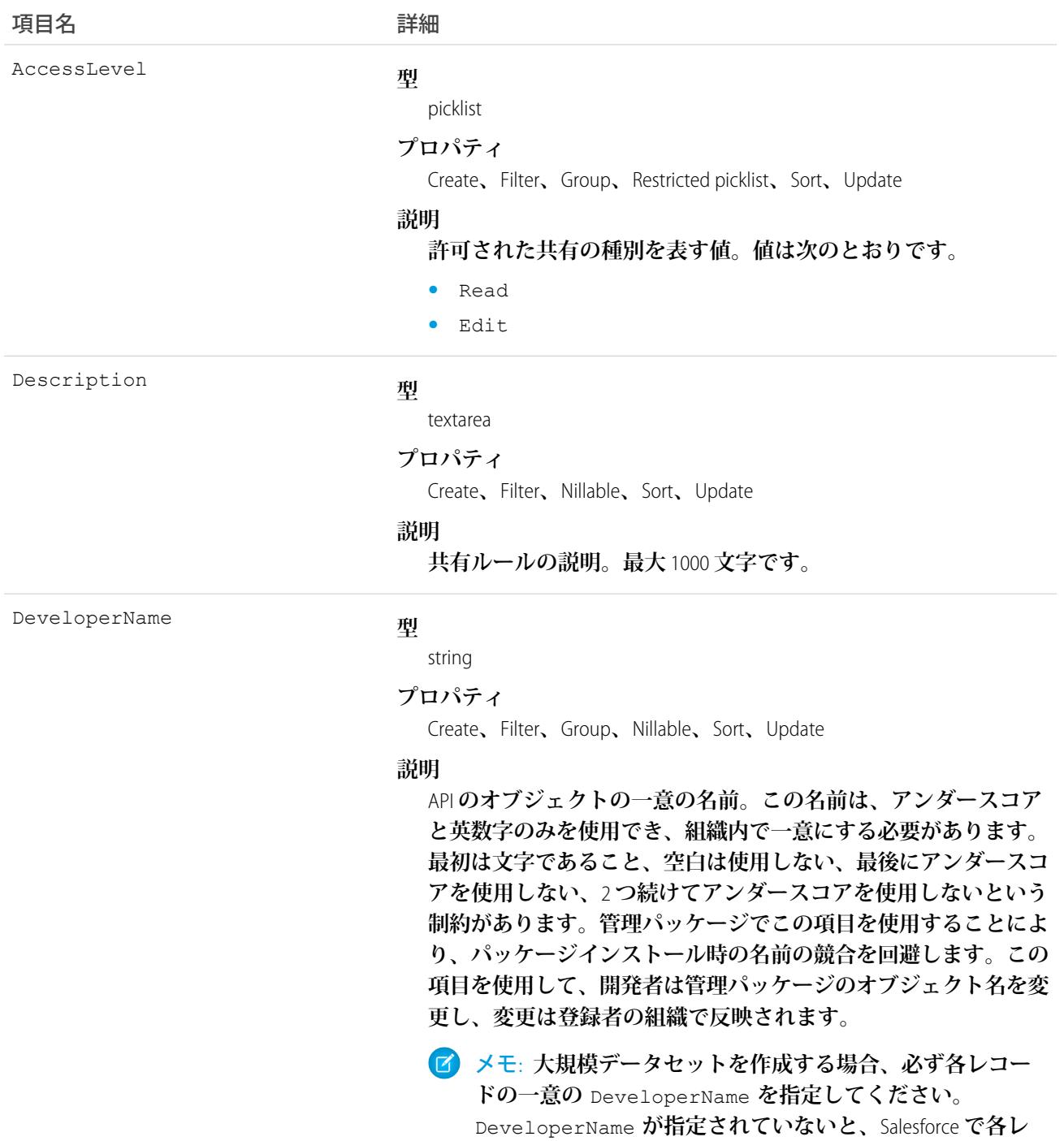

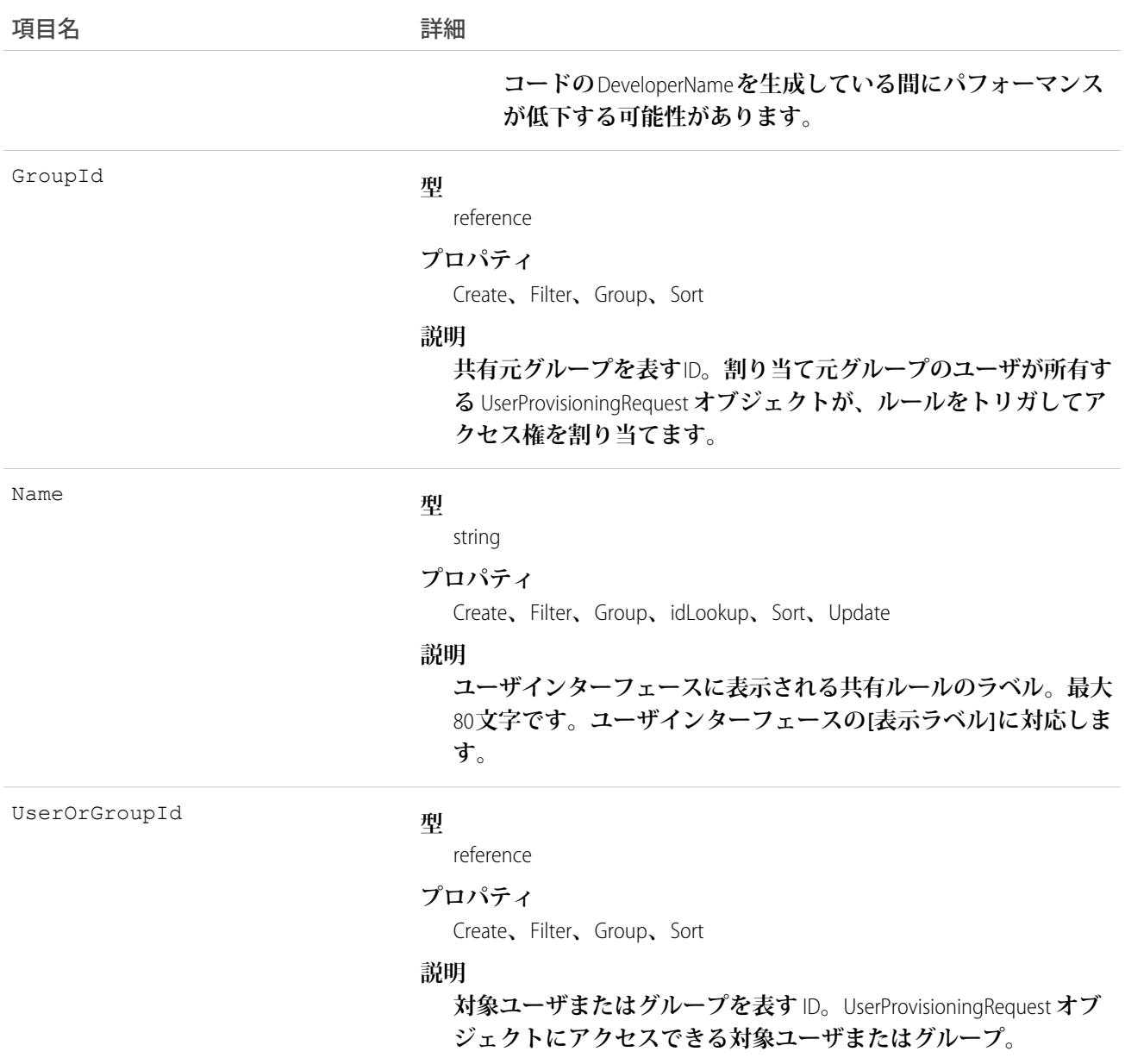

関連トピック:

**メタデータ** API **[開発者ガイド](https://developer.salesforce.com/docs/atlas.ja-jp.212.0.api_meta.meta/api_meta/meta_sharingrules.htm)**: SharingRules

# UserProvisioningRequestShare

UserProvisioningRequest **レコードの共有エントリを表します。このオブジェクトは、**API **バージョン** 34.0 **以降で使 用できます。**

# サポートされているコール

create()**、**delete()**、**describeSObjects()**、**query()**、**retrieve()**、**update()**、**upsert()

# 項目

**一部の項目で使用可能なプロパティは、組織でデフォルトとなっている共有設定によって異なります。一覧表 示されているプロパティは、それらの項目のデフォルト設定の場合に該当します。**

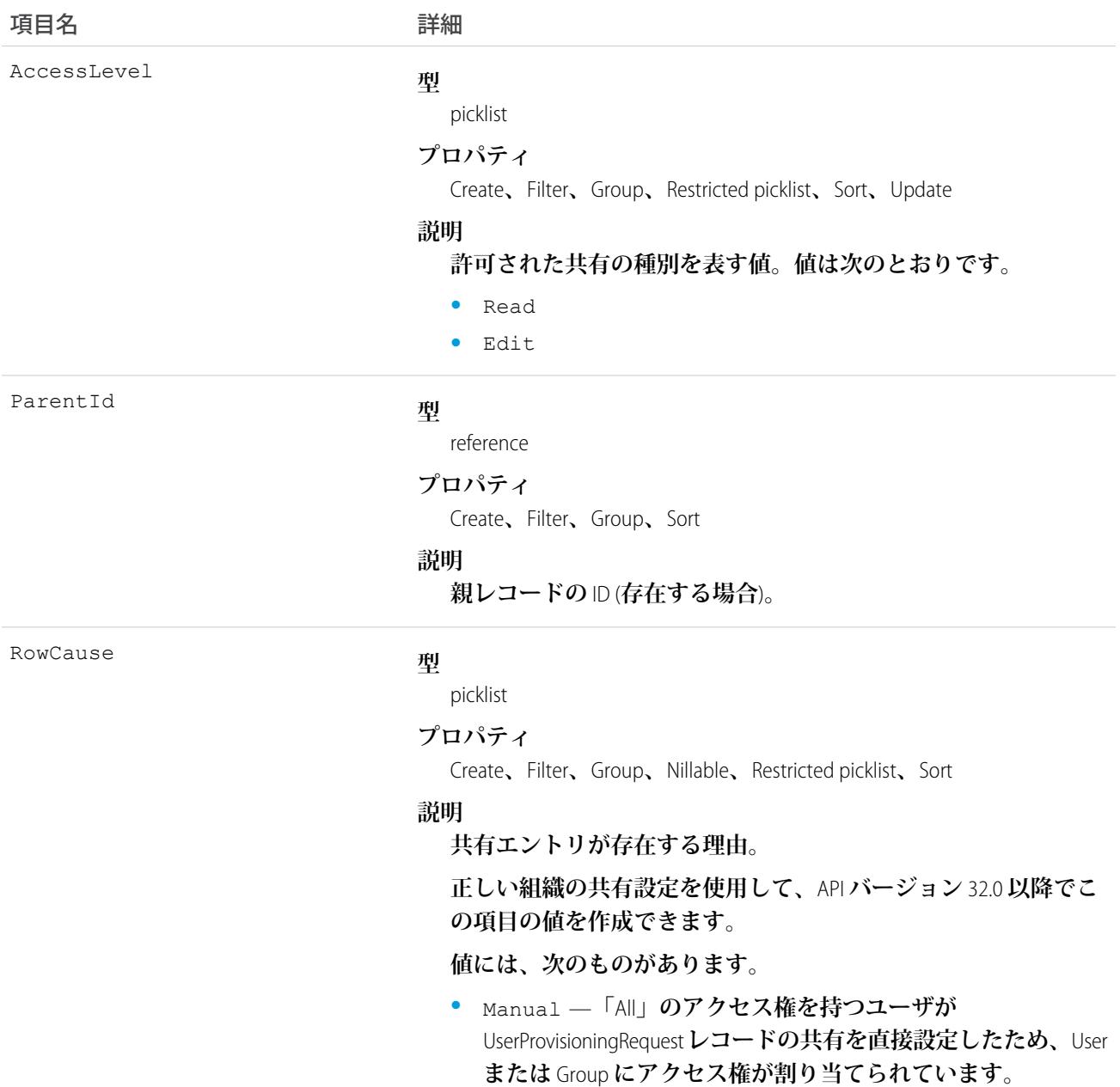
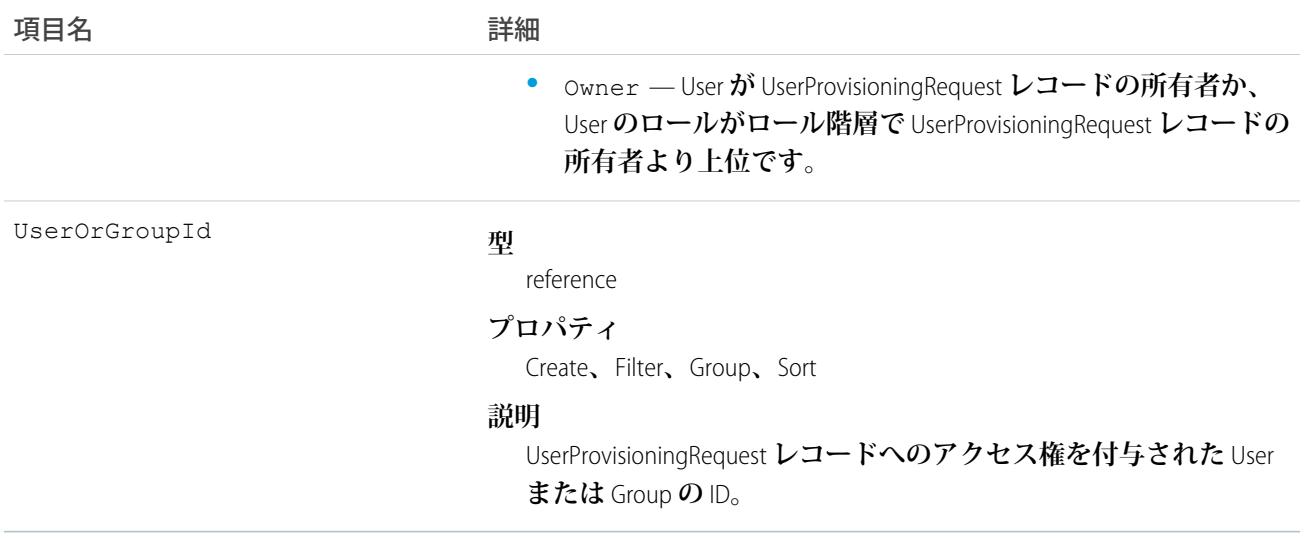

## UserRecordAccess

**ユーザの一連のレコードへのアクセスを表します。このオブジェクトは参照のみで、**API **バージョン** 24.0 **以降 で使用できます。**

# サポートされているコール

describeSObjects()**、**query()

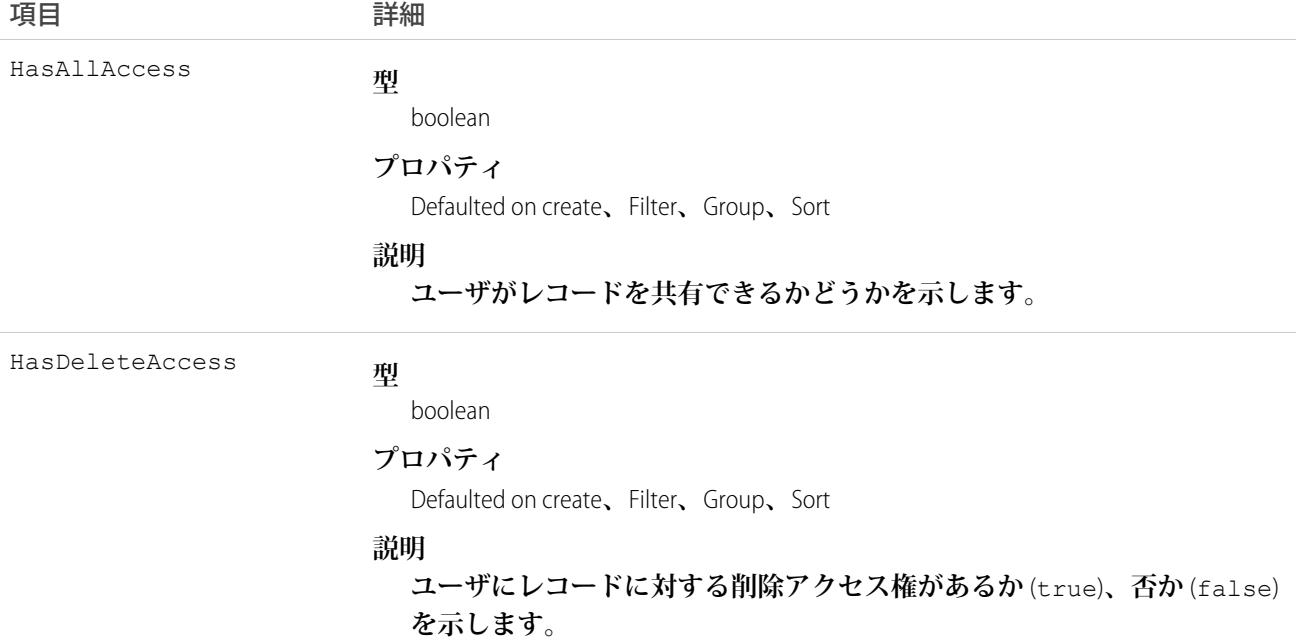

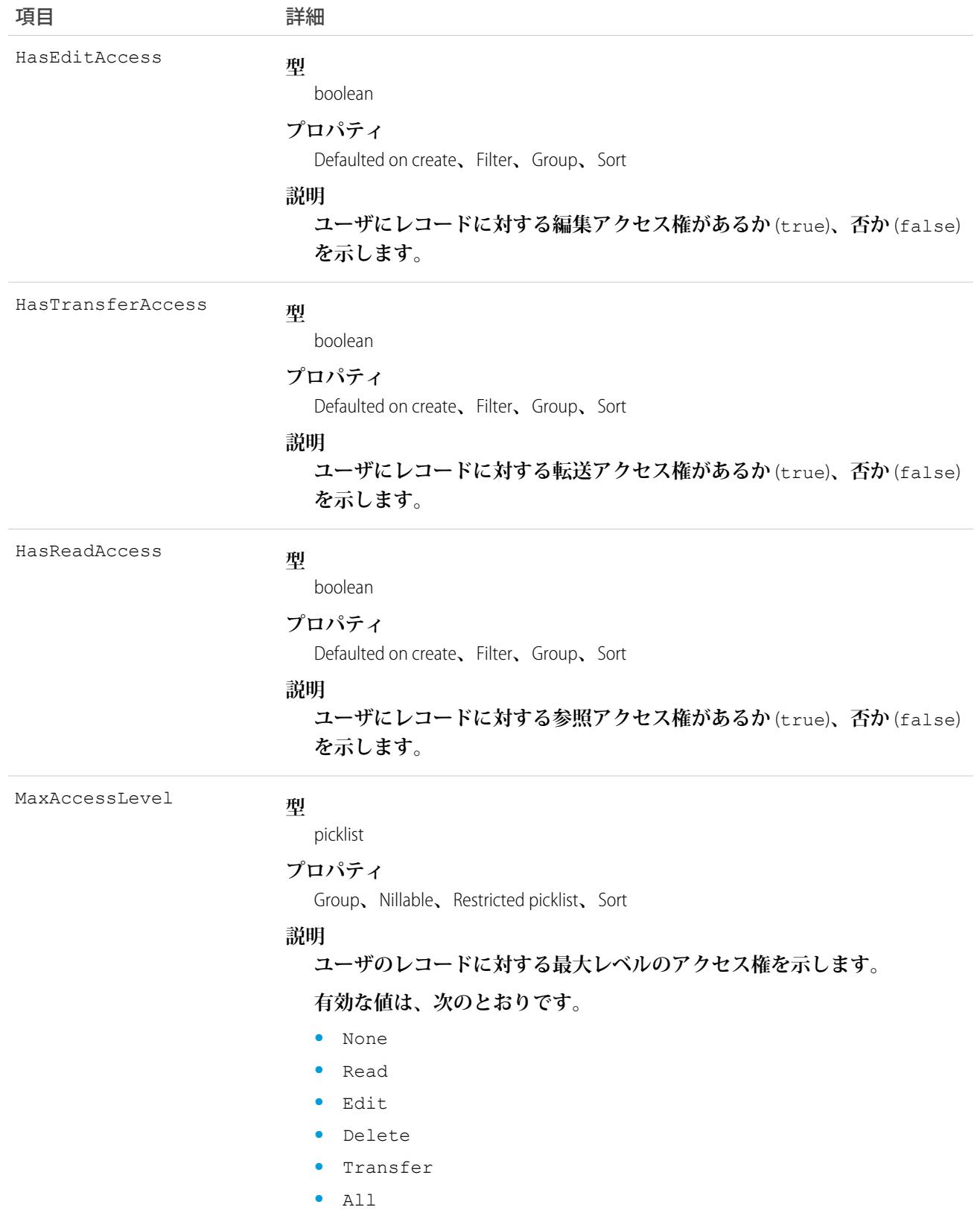

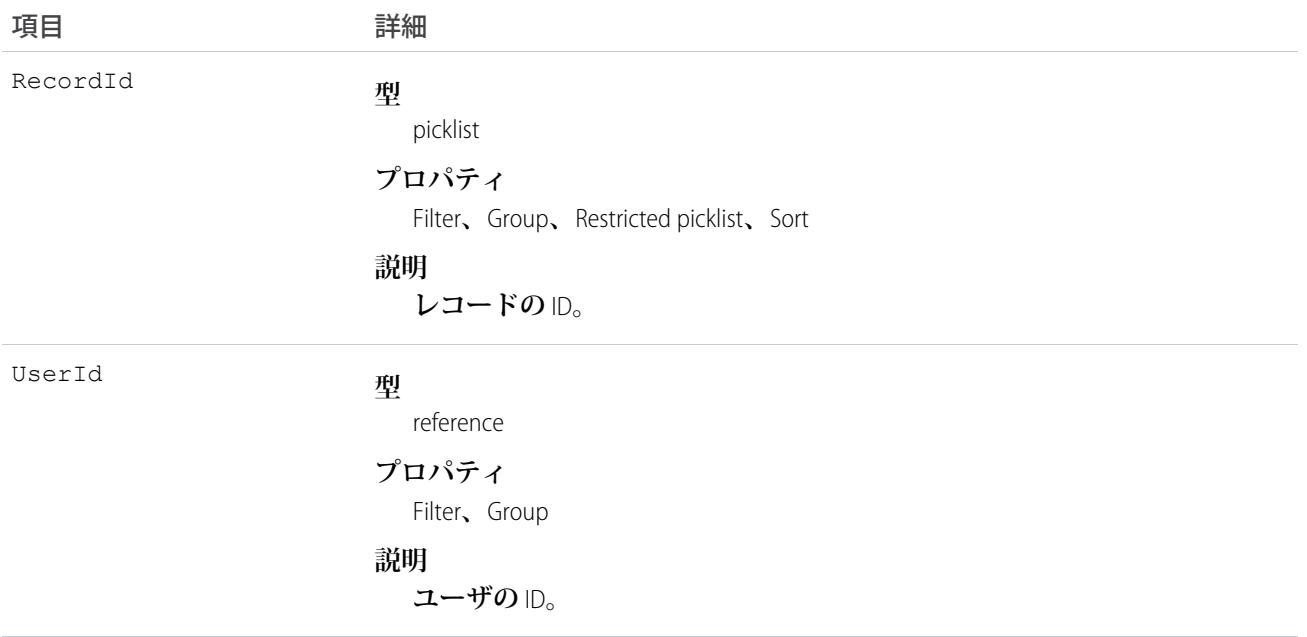

**このオブジェクトを使用してユーザのレコードに対するアクセス権を照会します。このオブジェクトを使用し てレコードを作成、削除または更新することはできません。**

200 **個までのレコード** ID **を照会できます。クエリで選択されている項目に対して** ORDER BY **句を含めることが できます。**

**次のサンプルのクエリでは、レコード、クエリ対象のユーザに各レコードに対する参照および転送アクセス権 があるかどうか、および各レコードに対するユーザの最大アクセスレベルが返されます。**

```
SELECT RecordId, HasReadAccess, HasTransferAccess, MaxAccessLevel
FROM UserRecordAccess
WHERE UserId = [single ID]
AND RecordId = [single ID] //or Record IN [list of IDs]
```
**次のクエリでは、クエリ対象のユーザが参照アクセス権を持つレコードが返されます。**

```
SELECT RecordId
FROM UserRecordAccess
WHERE UserId = [single ID]
AND RecordId = [single ID] //or Record IN [list of IDs]
AND HasReadAccess = true
```
API **バージョン** 30.0 **以降では、**UserRecordAccess **はレコードの外部キーになります。このオブジェクトをルック アップまたは外部キーとして使用する場合は、**UserId **または** RecordId **項目を検索条件に使用したり、指定 したりすることはできません。前記のサンプルクエリは、次のように実行できます。**

SELECT Id, Name, UserRecordAccess.HasReadAccess, UserRecordAccess.HasTransferAccess, UserRecordAccess.MaxAccessLevel FROM Account

SELECT Id, Name, UserRecordAccess.HasReadAccess FROM Account

SOQL **制限**

- **• 実行ユーザがレコードのセットに対するユーザのアクセスを照会する場合は、実行ユーザが参照アクセス 権を持たないレコードは、結果から除外されます。**
- **•** UserId **および**RecordId **のみを使用して絞り込む場合は、**SELECT RecordId **および任意で** 1 **つ以上のア クセスレベル項目** (HasReadAccess**、**HasEditAccess**、**HasDeleteAccess**、**HasTransferAccess**、** HasAllAccess) **を使用する必要があります。**MaxAccessLevel **を含めることができます。**
- **•** UserId**、**RecordId**、およびアクセスレベル項目で絞り込む場合は、**SELECT RecordId **のみを使用する 必要があります。**

#### UserRole

**組織内のユーザロールを表します。**

メモ: **このオブジェクトは、以前のバージョンの** API **マニュアルでは「**Role**」となっています。**

#### サポートされているコール

create()**、**delete()**、**describeSObjects()**、**getDeleted()**、**getUpdated()**、**query()**、**retrieve()**、** search()**、**update()**、**upsert()

#### 特別なアクセスルール

**カスタマーポータルユーザはこのオブジェクトにアクセスできません。**

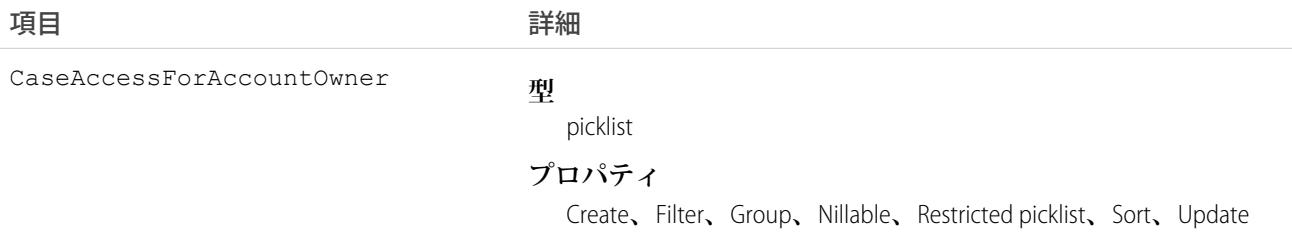

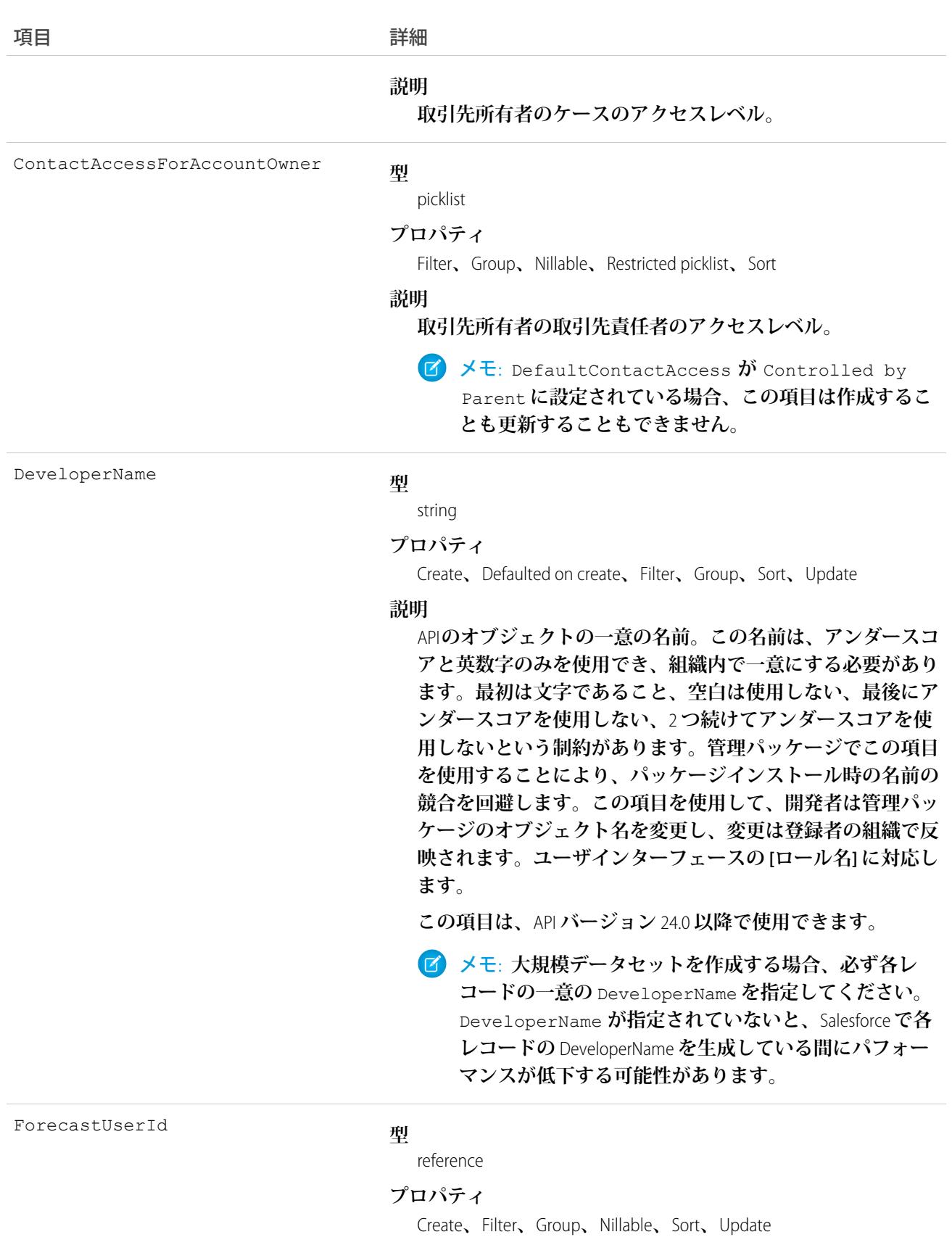

<span id="page-2597-0"></span>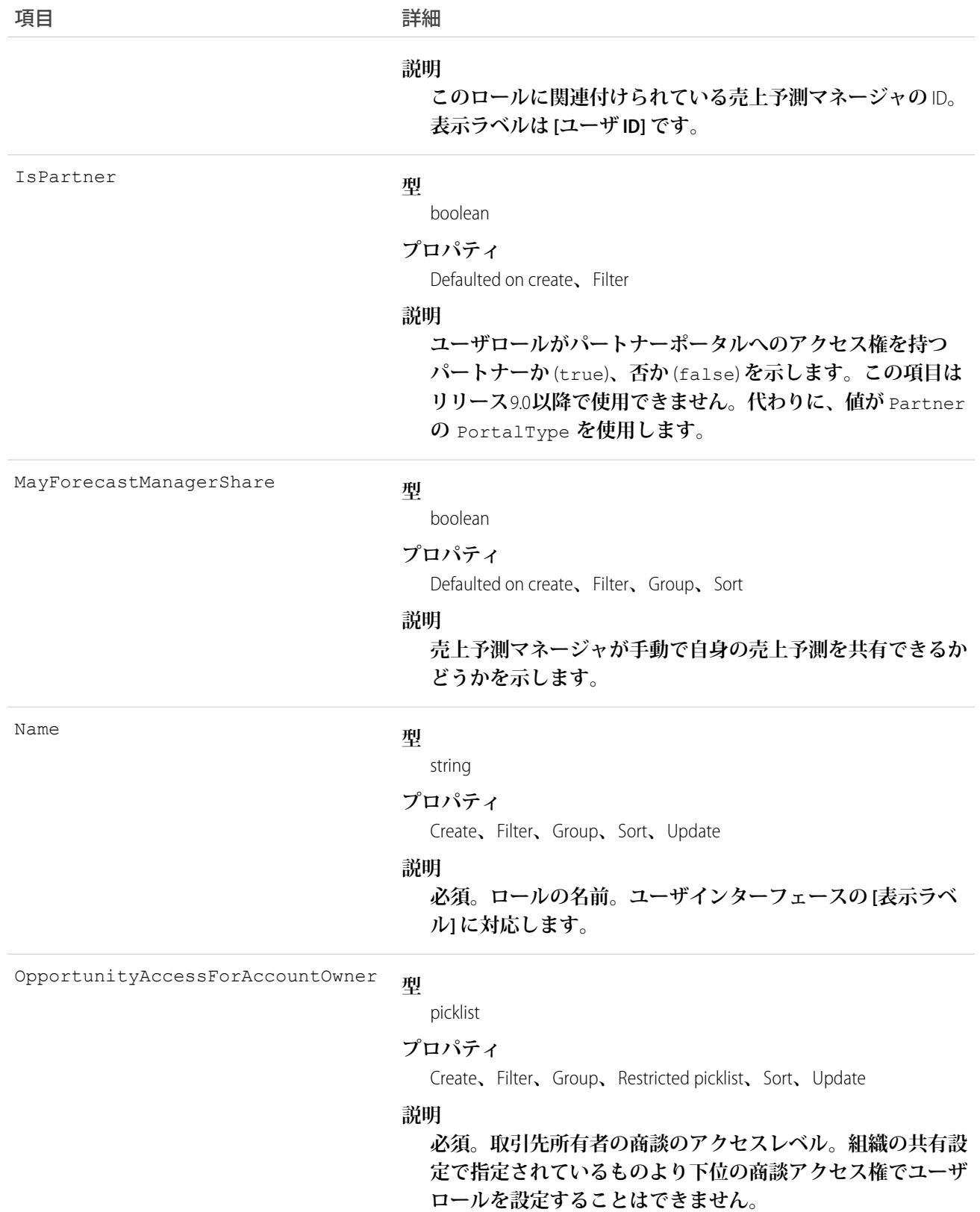

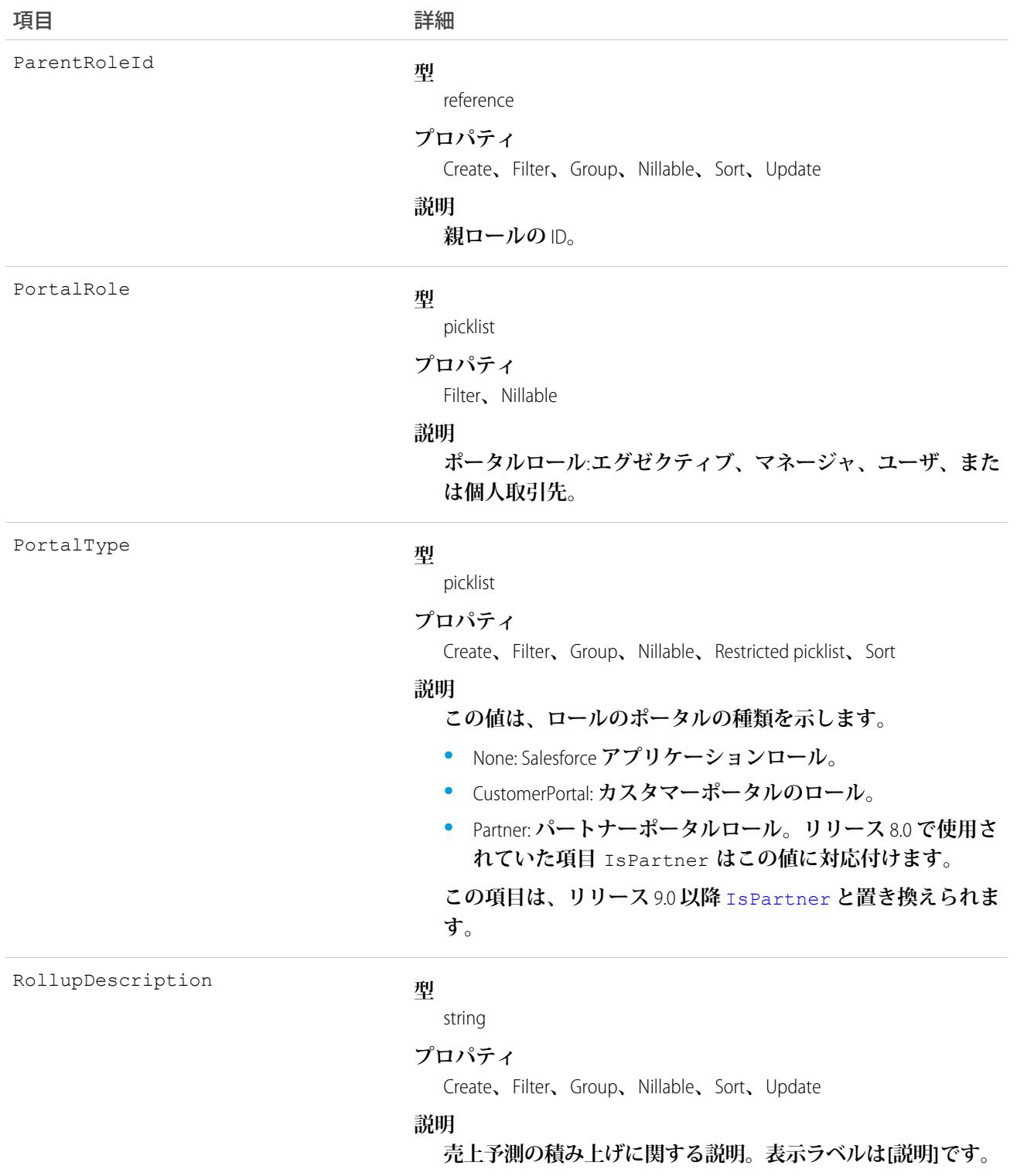

**組織内に現在設定されているユーザロールのセットを照会するには、このオブジェクトを使用します。クライ アントアプリケーションではこのオブジェクトにより、**UserRole **レコードのクエリや変更で使用する、有効な** User ID **を取得します。**

**すべてのユーザには、このオブジェクトをクエリまたは記述するためのアクセス権が付与されています。クラ イアントアプリケーションが「ユーザの管理」権限でログインする場合、**UserRole **レコードをクエリ、作成、 更新、または削除できます。**

メモ: **ポータルロールの項目を更新することはできません。**

**たとえば、次のコードはユーザに割り当てられていないすべてのロールを検出します。**

SELECT Id, Name, DeveloperName FROM UserRole WHERE Id NOT IN (SELECT UserRoleId FROM User WHERE UserRoleId !='000000000000000')

関連トピック:

**[オブジェクトの基本](#page-22-0)**

#### UserServicePresence

**プレゼンスユーザのプレゼンス状況をリアルタイムで表します。このオブジェクトは、**API **バージョン** 32.0 **以 降で使用できます。**

#### サポートされているコール

delete()**、**query()**、**getDeleted()**、**getUpdated()**、**retrieve()**、**undelete()

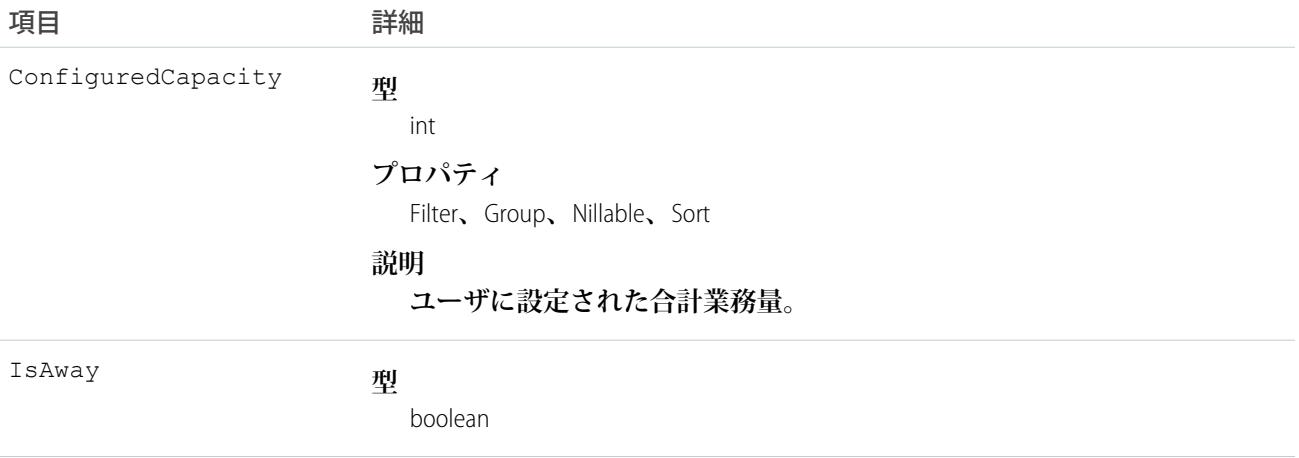

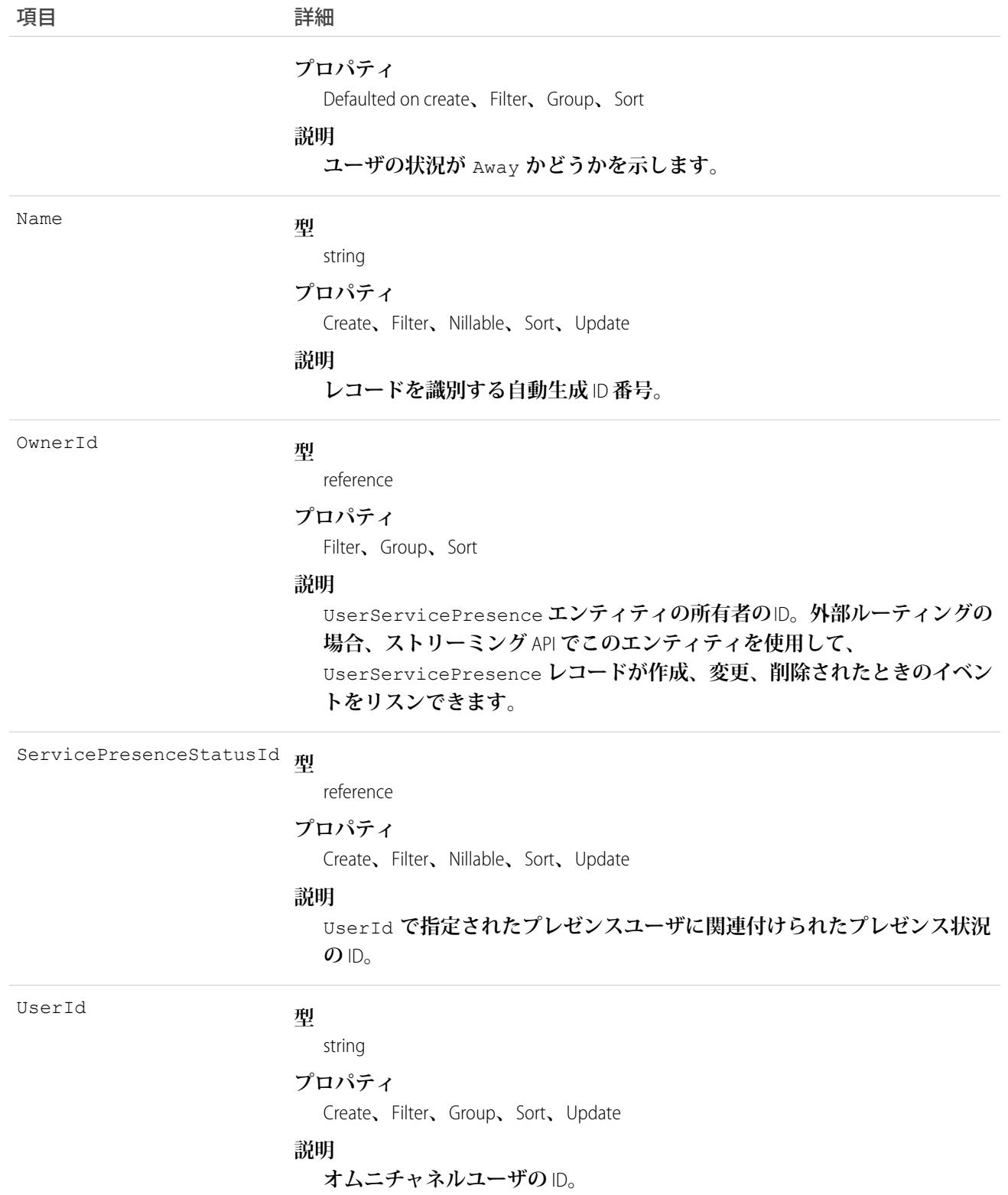

Apex **トリガは** UserServicePresence **ではサポートされません。** OwnerId **項目が有効になっていても、共有ルールは** UserServicePresence **ではサポートされません。** API **バージョン** 41.0 **以降では、**UserServicePresence **レコードをプログラムで削除できます。「アプリケー ションのカスタマイズ」権限が必要です。**

#### **UserShare**

**ユーザレコードの共有エントリを表します。このオブジェクトは、**API **バージョン** 26.0 **以降で使用できます。**

# サポートされているコール

create()**、**delete()**、**describeSObjects()**、**query()**、**retrieve()**、**update()**、**upsert()

#### 特別なアクセスルール

**カスタマーポータルユーザはこのオブジェクトにアクセスできません。**

#### 項目

**一部の項目で使用可能なプロパティは、組織でデフォルトとなっている共有設定によって異なります。一覧表 示されているプロパティは、それらの項目のデフォルト設定の場合に該当します。**

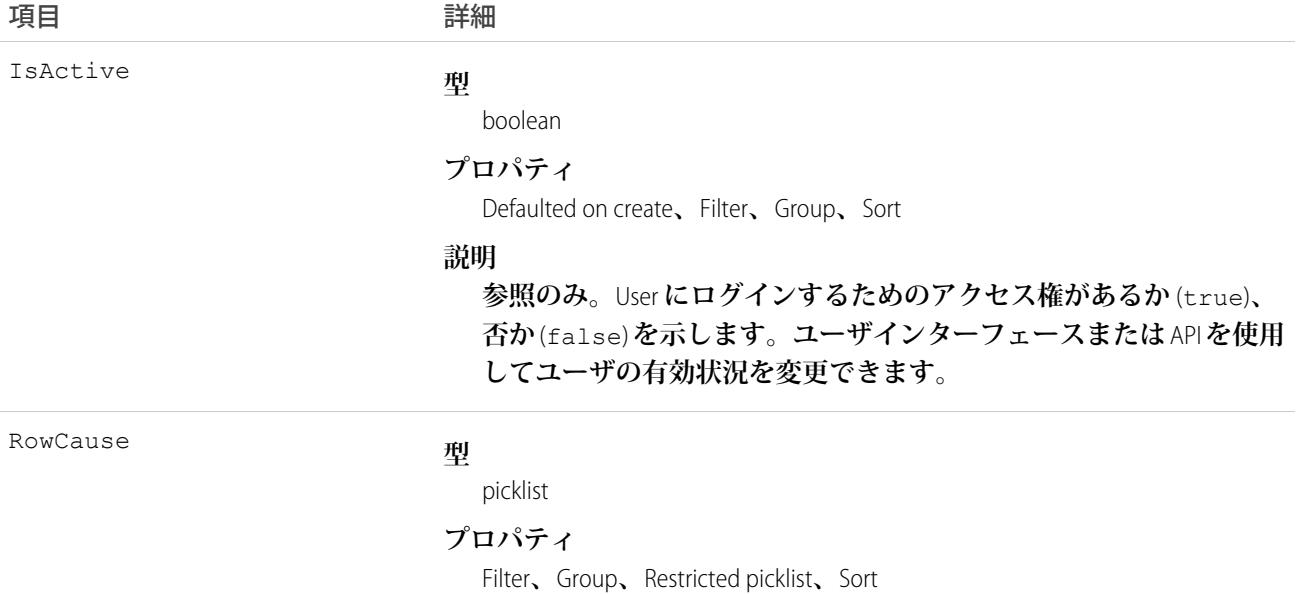

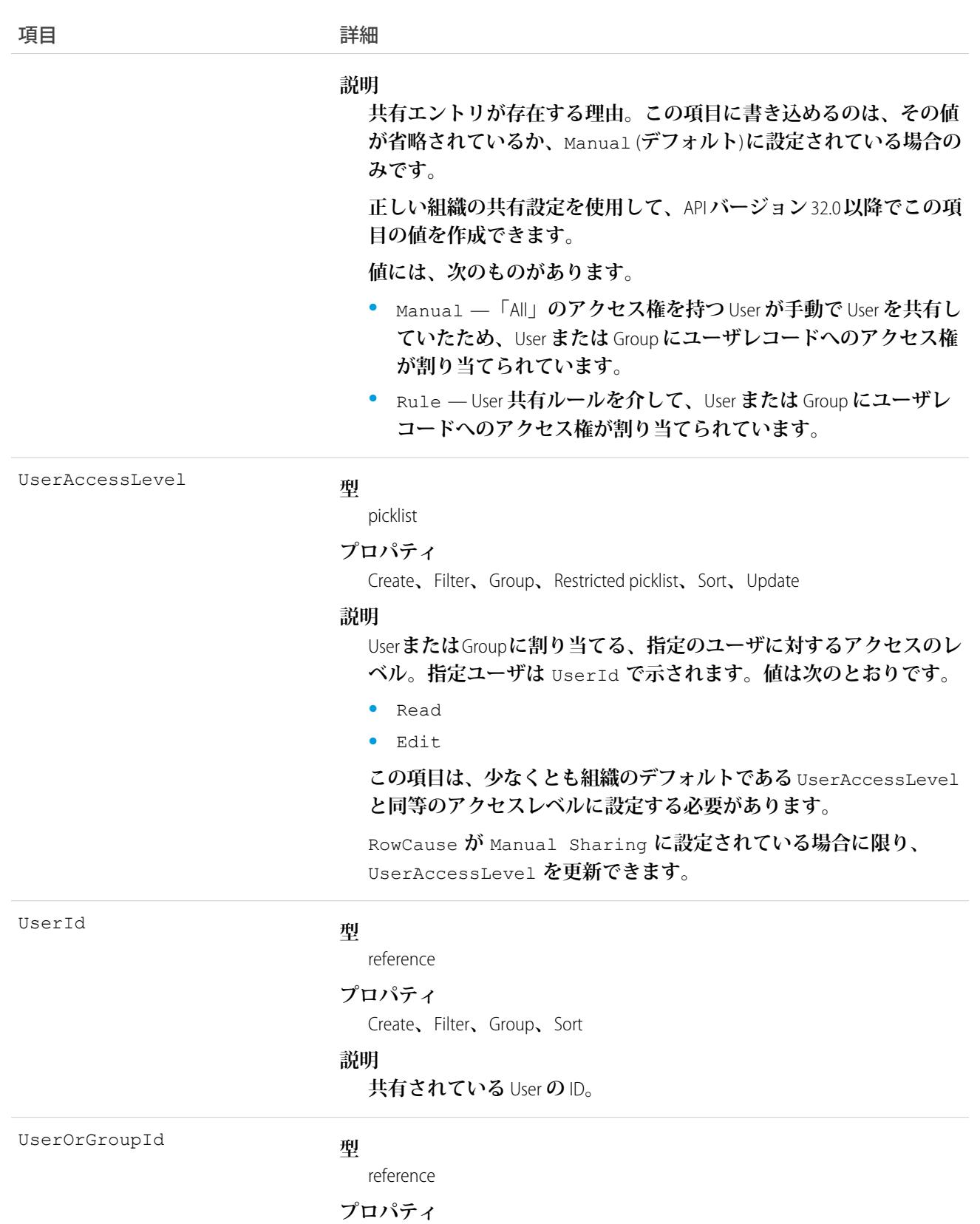

Create**、**Filter**、**Group**、**Sort

項目 詳細

**説明**

User**に対してアクセス権が割り当てられた**User**または**Group**の** ID**。こ の項目は更新できません。**

#### 使用方法

**このオブジェクトを使用して、他のユーザが所有する**User**レコードを参照および編集できるユーザやグループ を指定できます。**

#### UserTeamMember

**別の** User **のデフォルトの商談チームの単一の** User **を表します。**

#### サポートされているコール

create()**、**delete()**、**describeSObjects()**、**getDeleted()**、**getUpdated()**、**query()**、**retrieve()**、** update()**、**upsert()

#### 特別なアクセスルール

**• このオブジェクトは、チームセリング機能を使用できる組織でのみ有効です。**

**• カスタマーポータルユーザはこのオブジェクトにアクセスできません。**

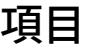

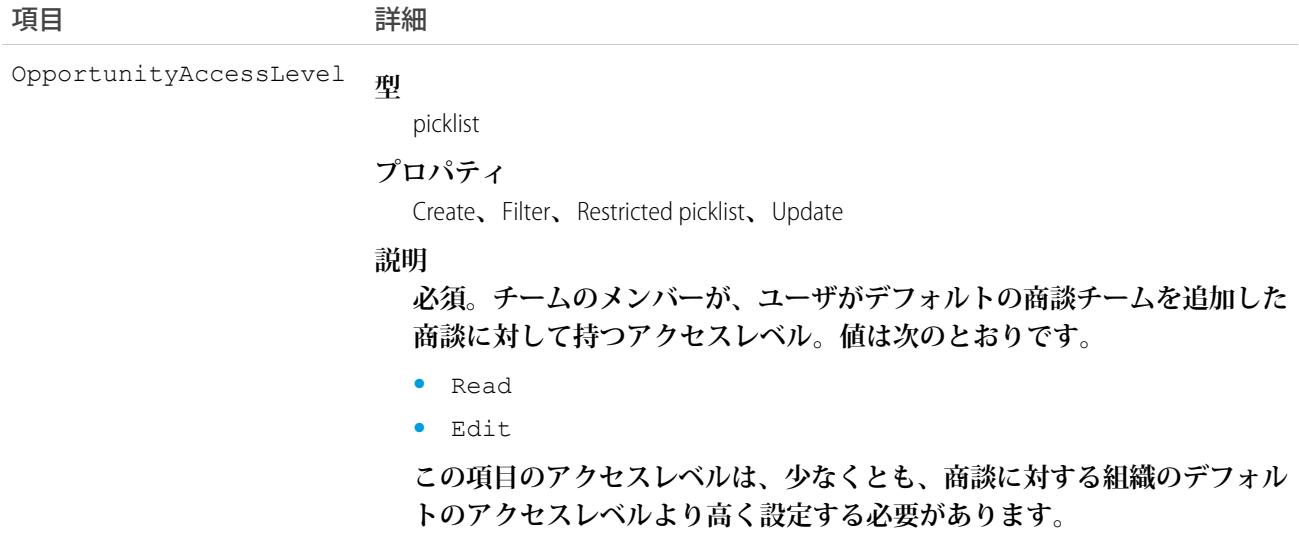

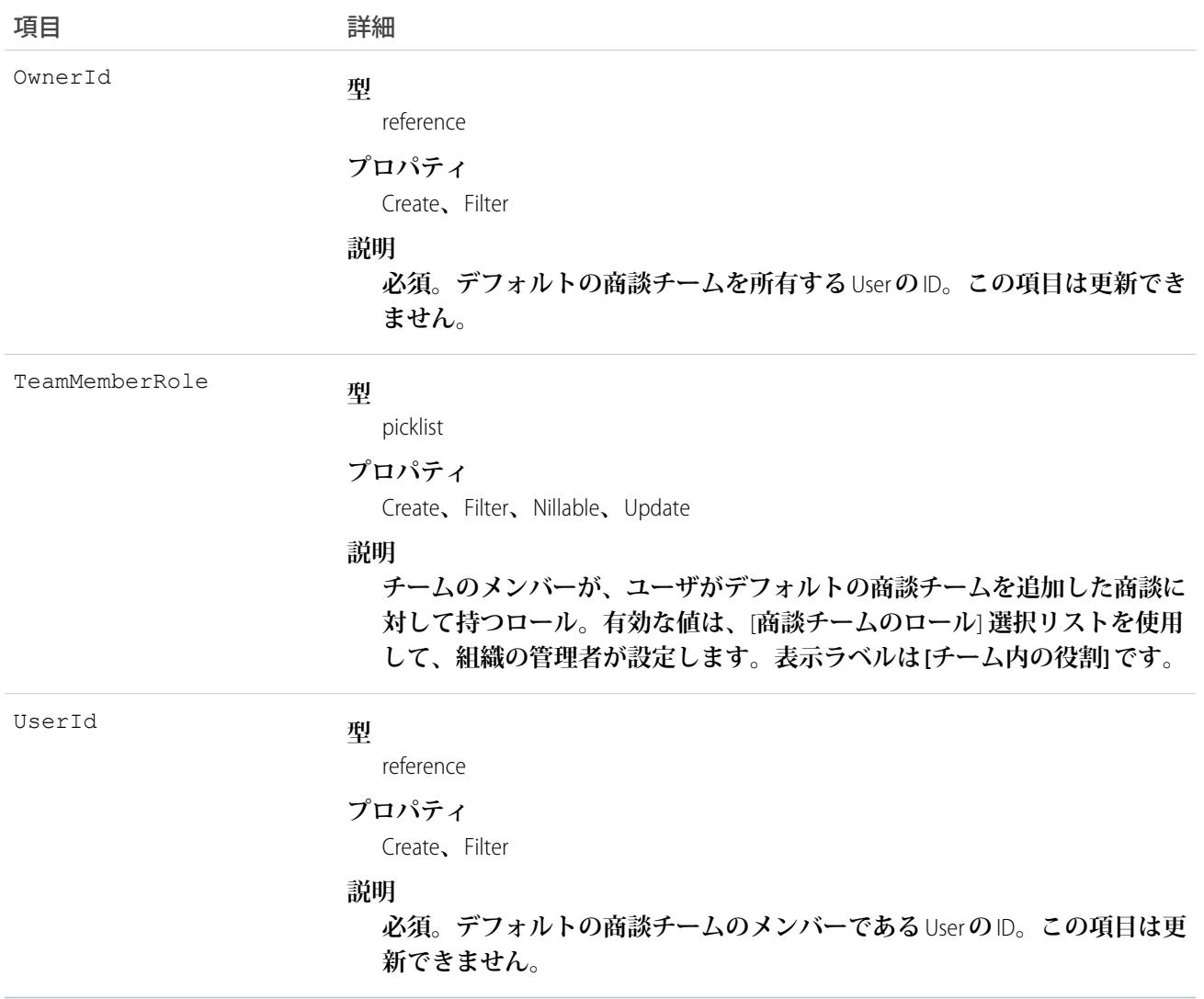

**既存のレコードに一致するレコードを作成すると、作成要求は変更された項目を更新し、既存のレコードを返 します。**

**ユーザは、デフォルトの商談チームを設定して、商談で通常連携するその他のユーザを指定できます。**

関連トピック:

[OpportunityTeamMember](#page-1673-0)

#### **UserTerritory**

Territory **に割り当てられた** User **を示します。**

# サポートされているコール

create()**、**delete()**、**describeSObjects()**、**getDeleted()**、**getUpdated()**、**query()**、**retrieve()

# 特別なアクセスルール

- **• 組織でテリトリー管理が有効化されている場合にのみ使用できます。**
- **• カスタマーポータルユーザはこのオブジェクトにアクセスできません。**

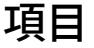

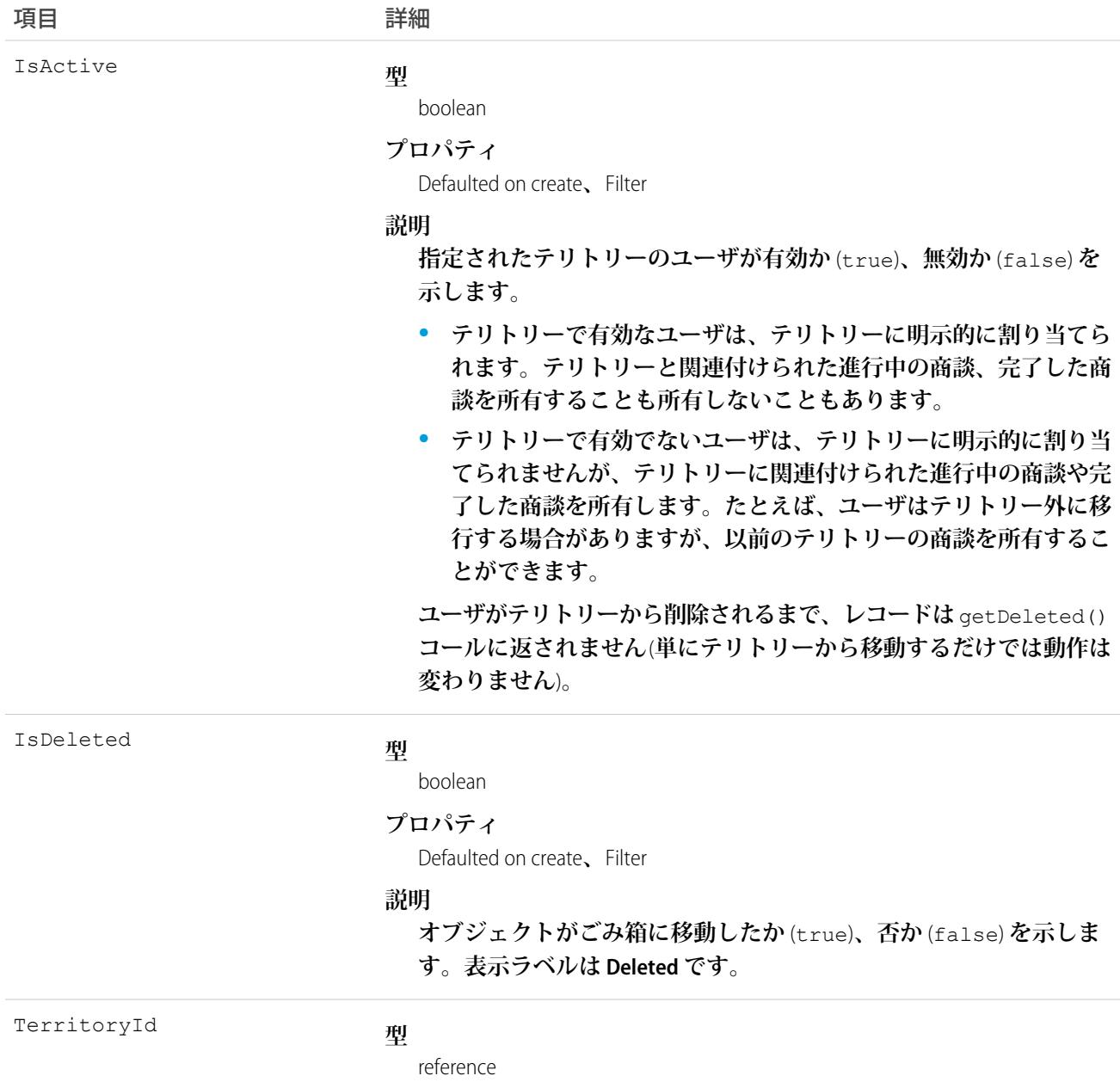

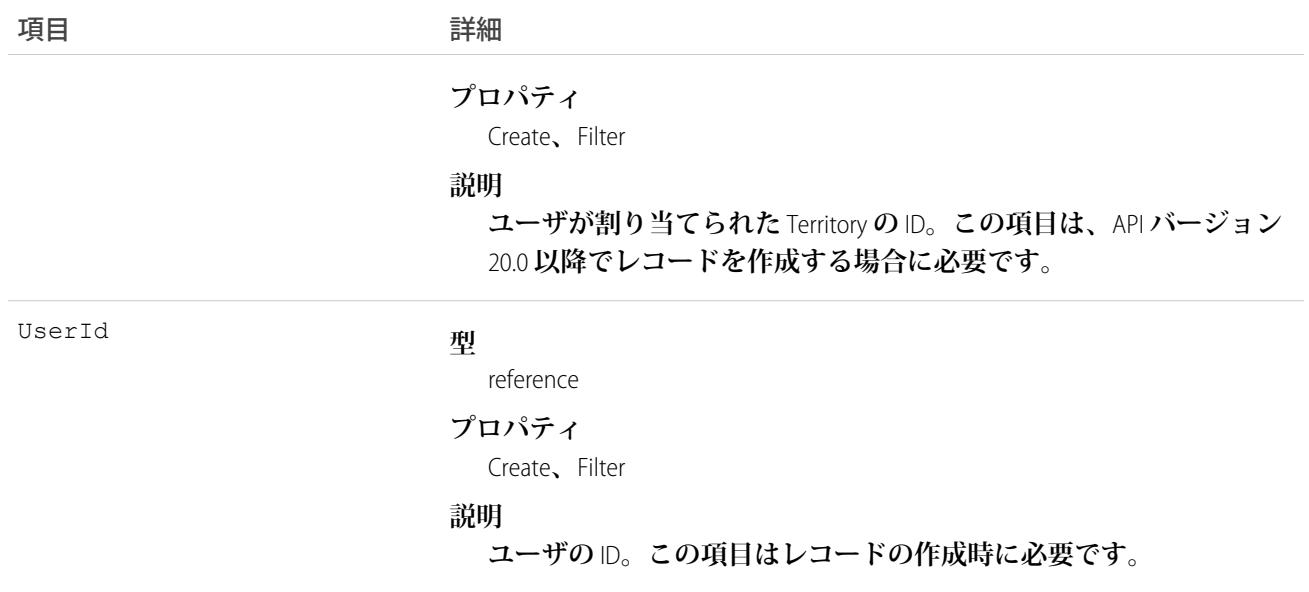

**ユーザがテリトリー内で有効になっておらず、かつ、ユーザが所有するそのテリトリーに関連付けられた商談 がすべて完了している場合、そのユーザが返されることはありません。**

関連トピック: **[Territory](#page-2396-0)** [AccountTerritoryAssignmentRule](#page-193-0) [AccountTerritoryAssignmentRuleItem](#page-195-0)

#### UserTerritory2Association

**テリトリーとユーザレコード間の関連付け** (**割り当てによる**) **を表します。組織でエンタープライズテリトリー 管理が有効化されている場合にのみ使用できます。**

# サポートされているコール

create()**、**delete()**、**describeSObjects()**、**query()**、**retrieve()

#### 特別なアクセスルール

**テリトリーモデルが 有効 状態の場合、すべてのユーザがそのモデル** (**テリトリー、割り当てルールを含む**) **を 表示できます。有効なモデル内のテリトリーの場合は、すべてのユーザが、組織の共有設定の対象となる割り 当てられたレコードと割り当てられたユーザを表示できます。ユーザが他の状態** (**計画、アーカイブ済み など**) **のテリトリーモデルを表示することはできません。**

# 項目

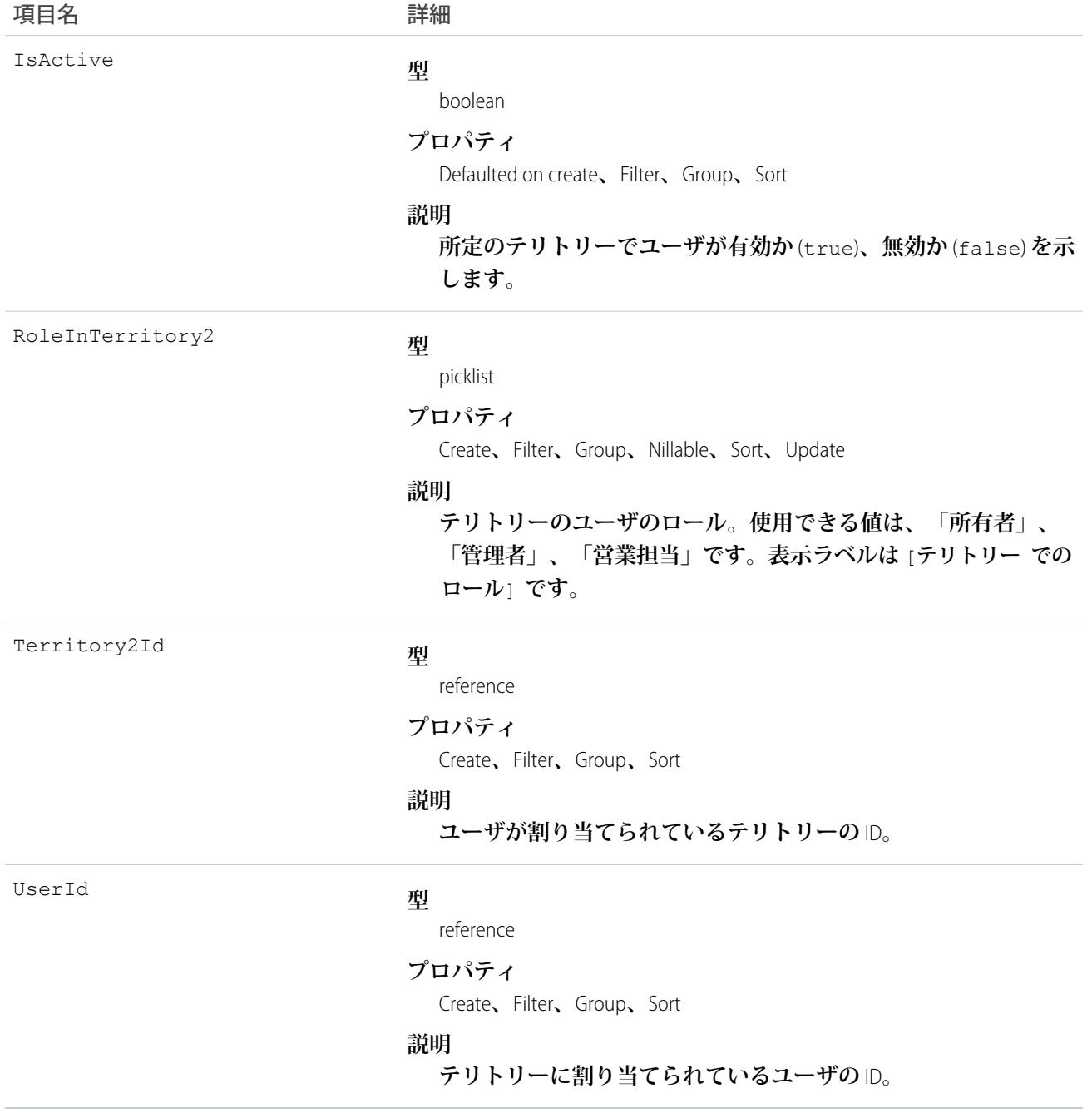

# VerificationHistory

**過去** 6 **か月間の組織ユーザによる** ID **検証試行を表します。このオブジェクトは、**API **バージョン** 36.0 **以降で使 用できます。**

# サポートされているコール

describeSObjects()**、**query()**、**retrieve()

# 特別なアクセスルール

**「ユーザの管理」権限を持つユーザのみがこのオブジェクトにアクセスできます。**

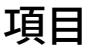

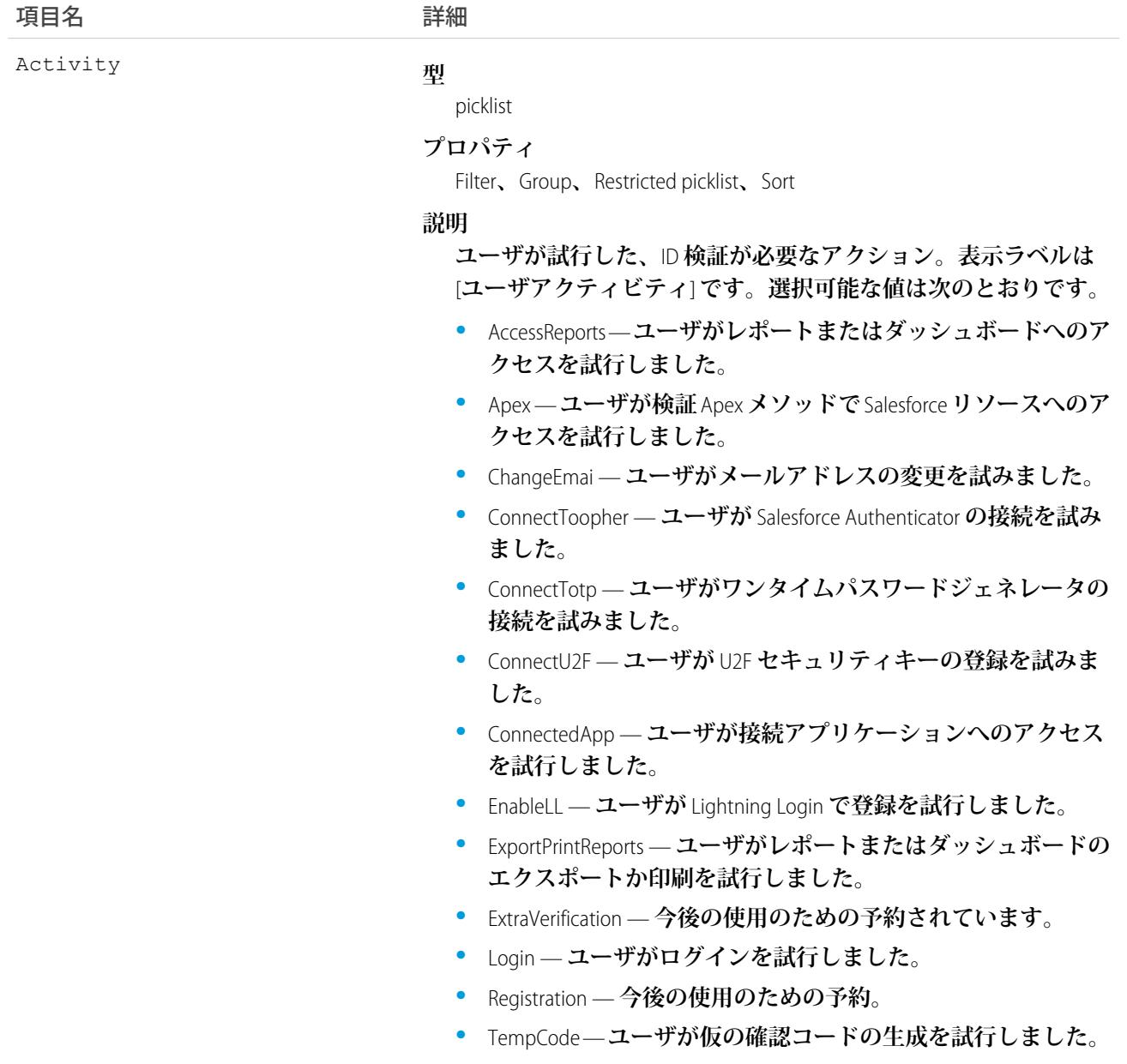

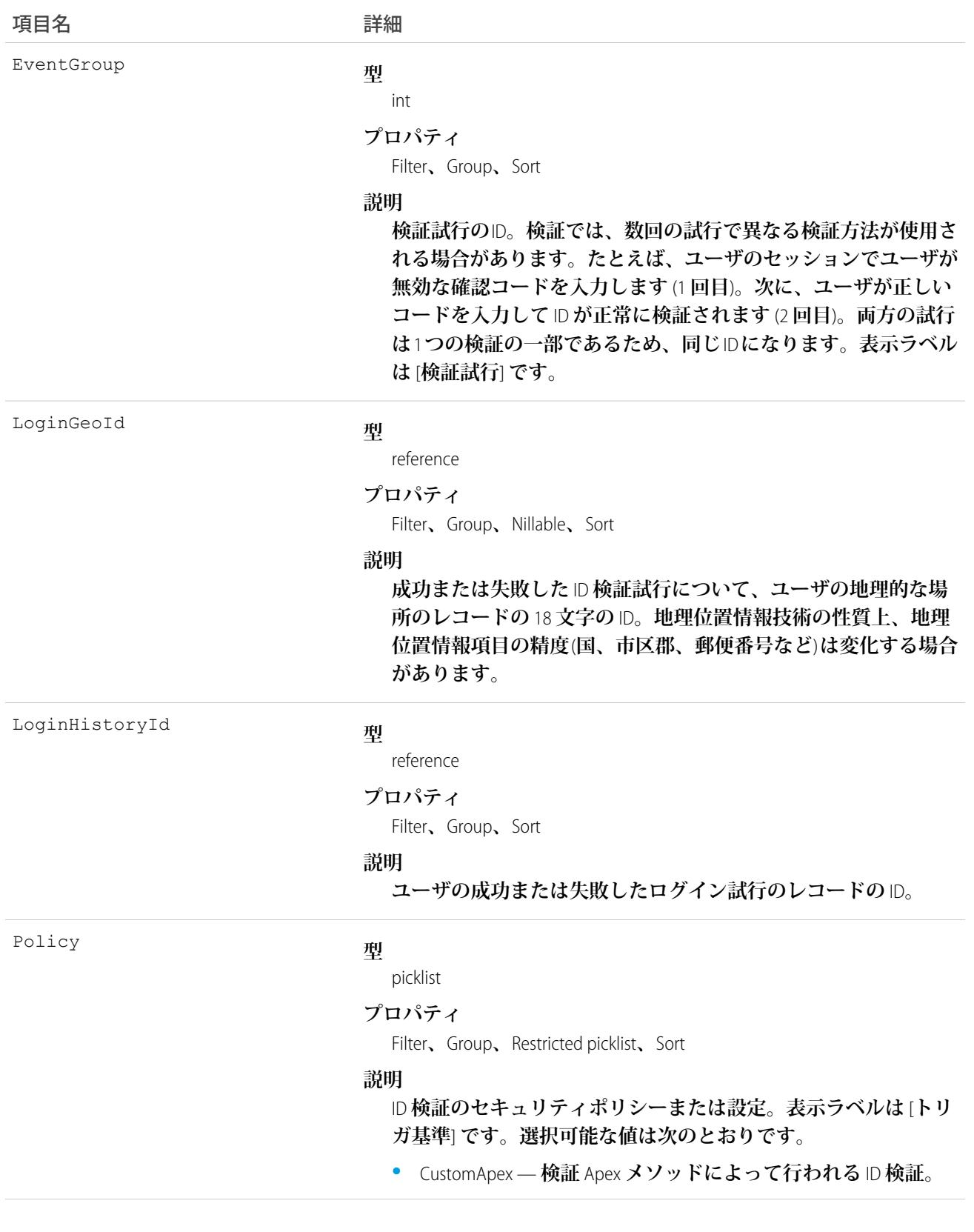

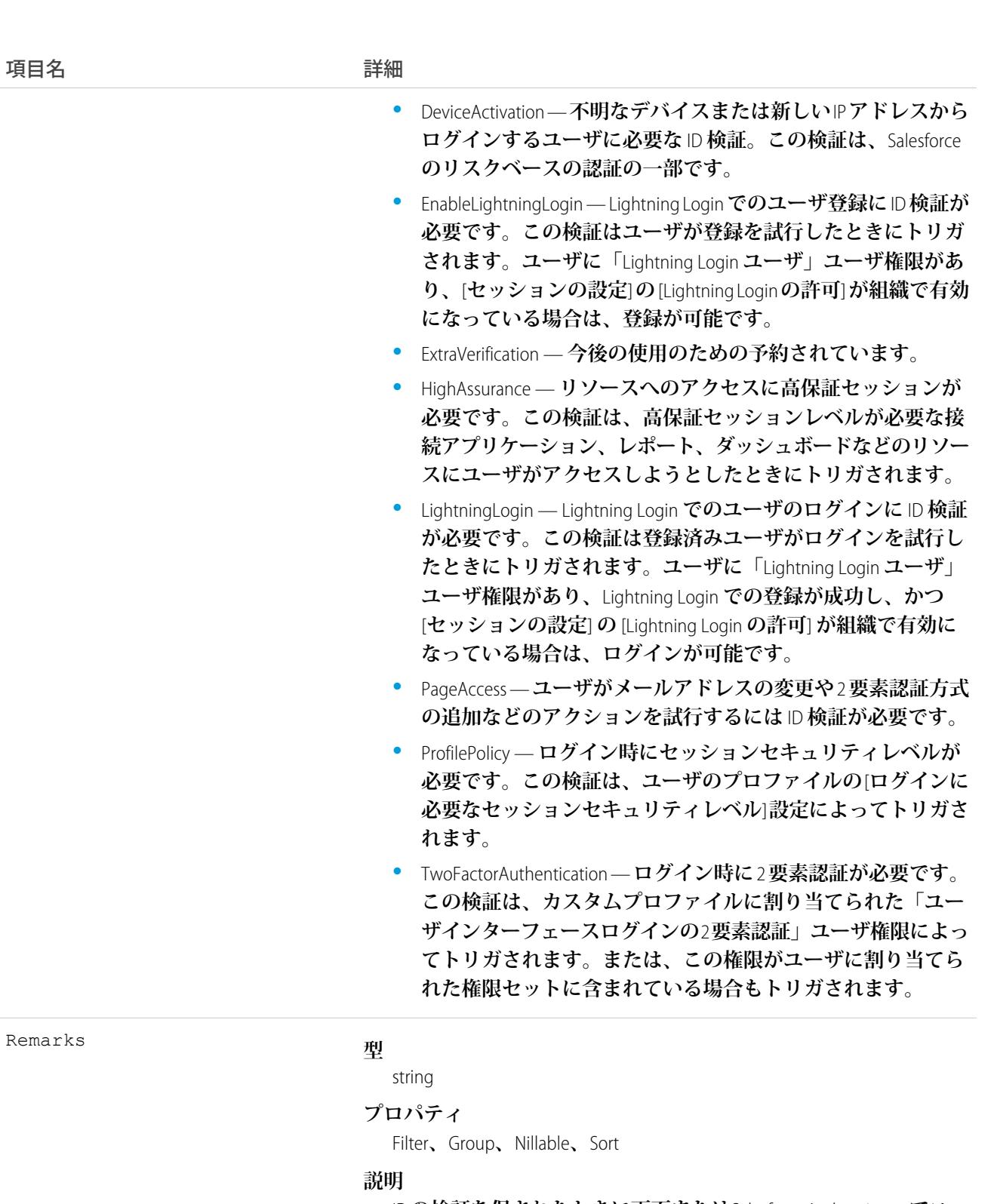

ID **の検証を促されたときに画面または**Salesforce Authenticator **でユー ザに表示されるテキスト。たとえば、ユーザのログインに** ID **検 証が必要な場合、「**Salesforce **へのログインを試行しています」と 表示されます。この場合の** Remarks **値は、「**Salesforce **へのログ イン」です。ただし、**Activity **値が** Apex **の場合は例外です。こ**

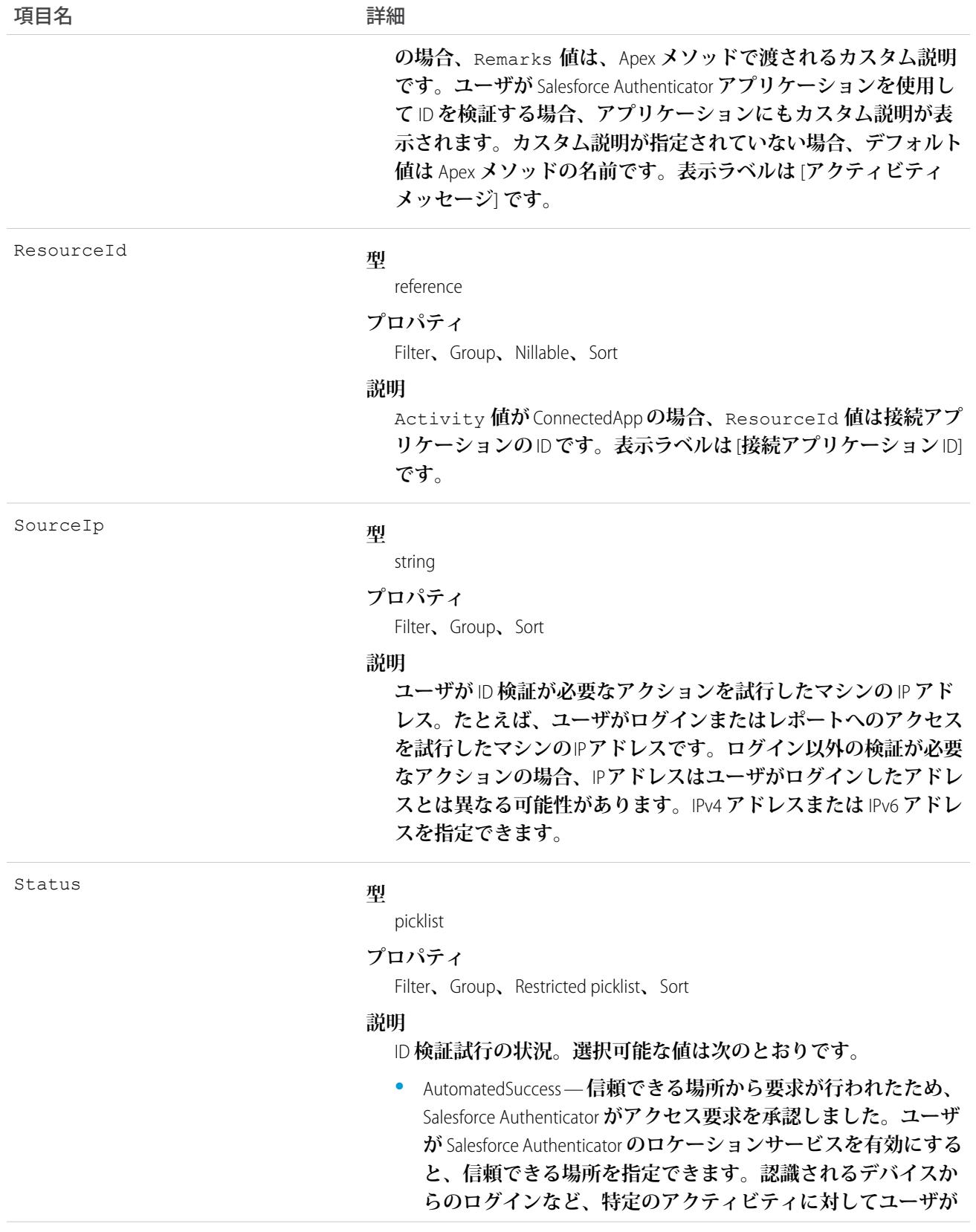

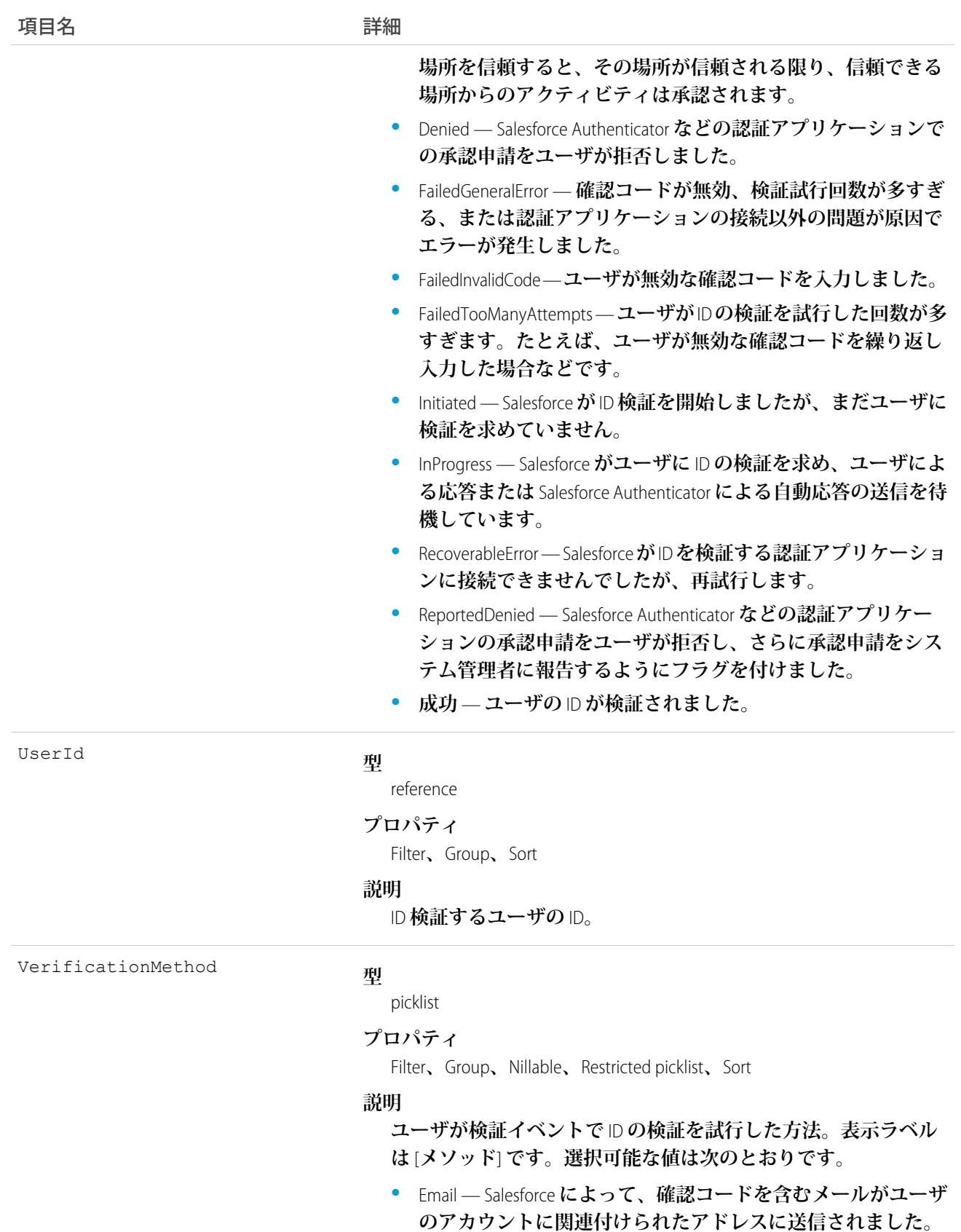

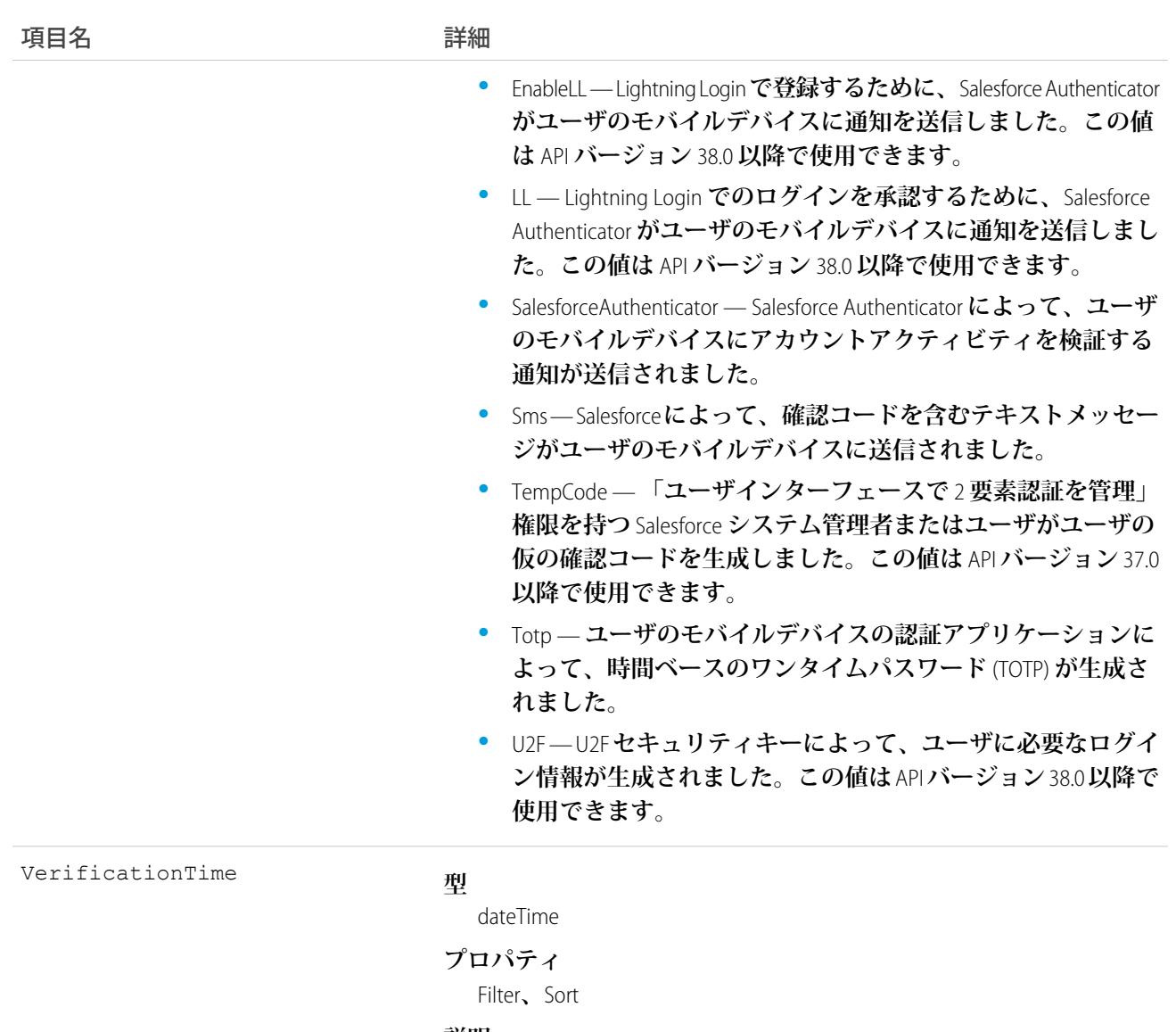

#### **説明**

ID **検証試行の時間。タイムゾーンは、**GMT **で表されます。表示ラ ベルは** [**時間**] **です。**

# 使用方法

**次に、実行できる** API **クエリの種別の例を** 2 **つ示します。**

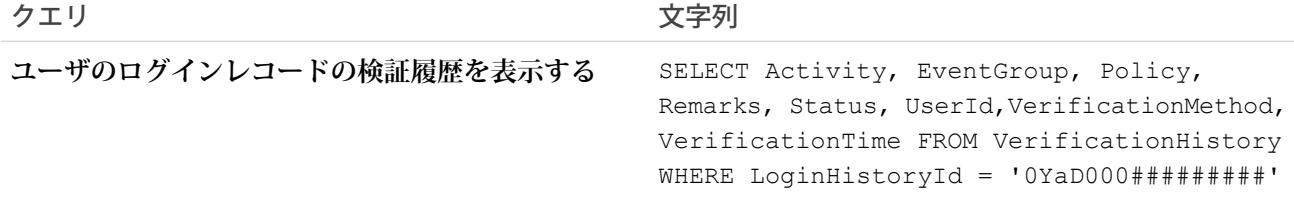

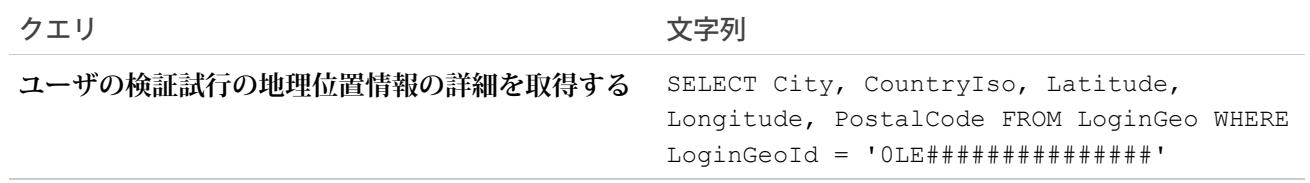

# VisualforceAccessMetrics

Visualforce **ページの概要統計を表します。**

# サポートされているコール

count()**、**query()**、**retrieve()

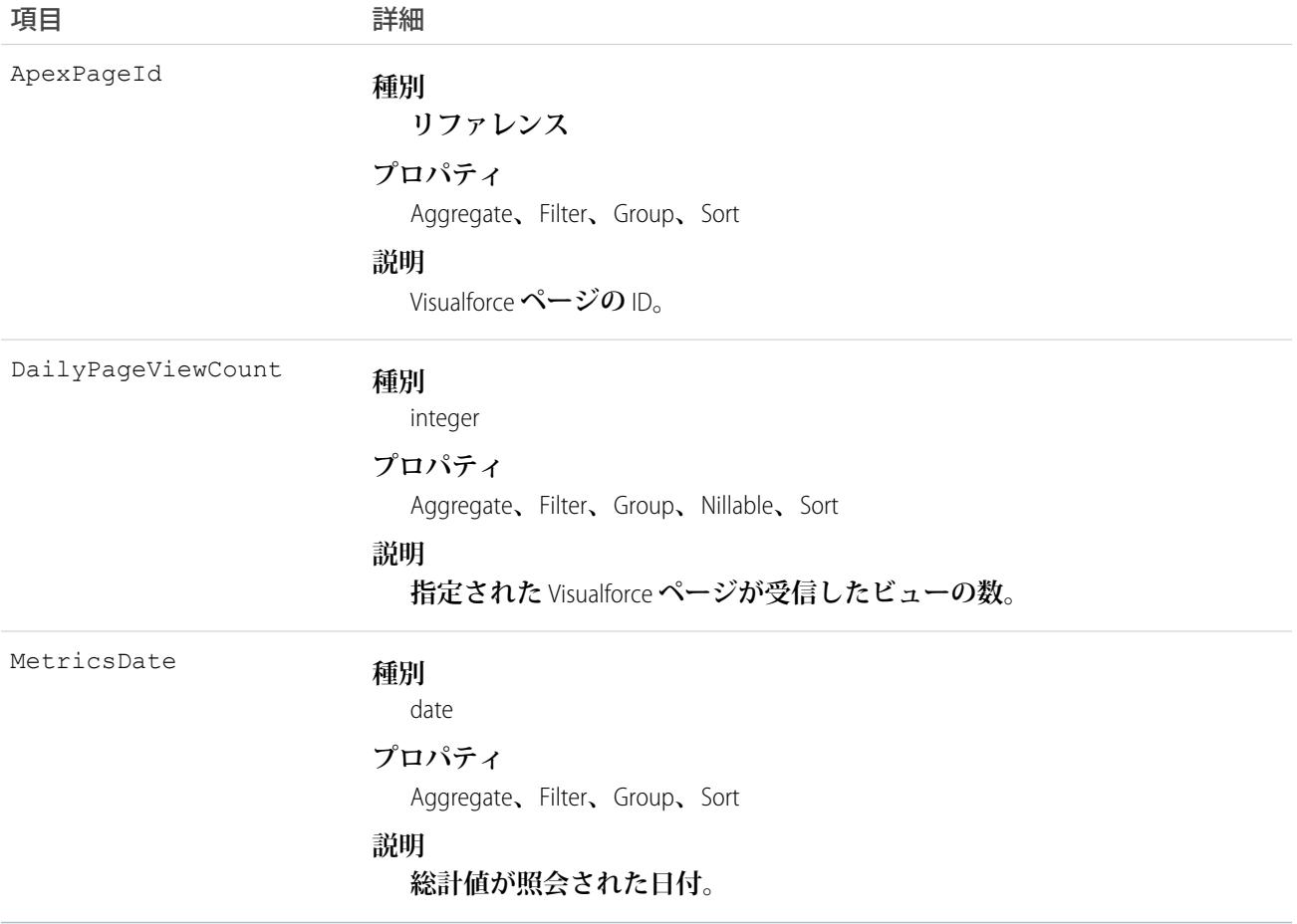

**このオブジェクトを使用して、組織の** Visualforce **ページに関する情報を照会します。**

SELECT ApexPageId,DailyPageViewCount,Id,MetricsDate FROM VisualforceAccessMetrics

# **VoiceCall**

Lightning Dialer **コールを表します。**

# サポートされているコール

describeSObjects()**、**getDeleted()**、**getUpdated()**、**query()**、**retrieve()

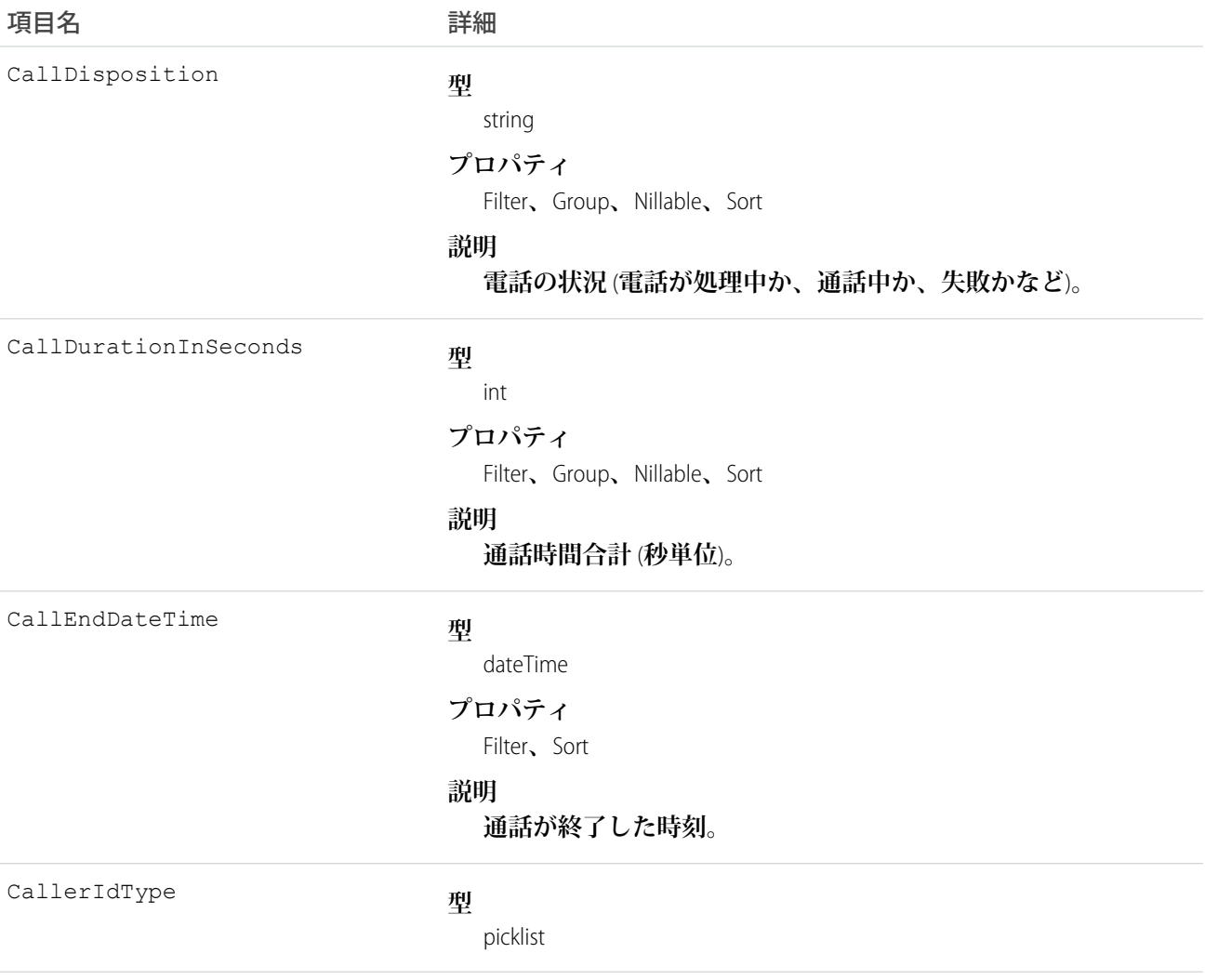

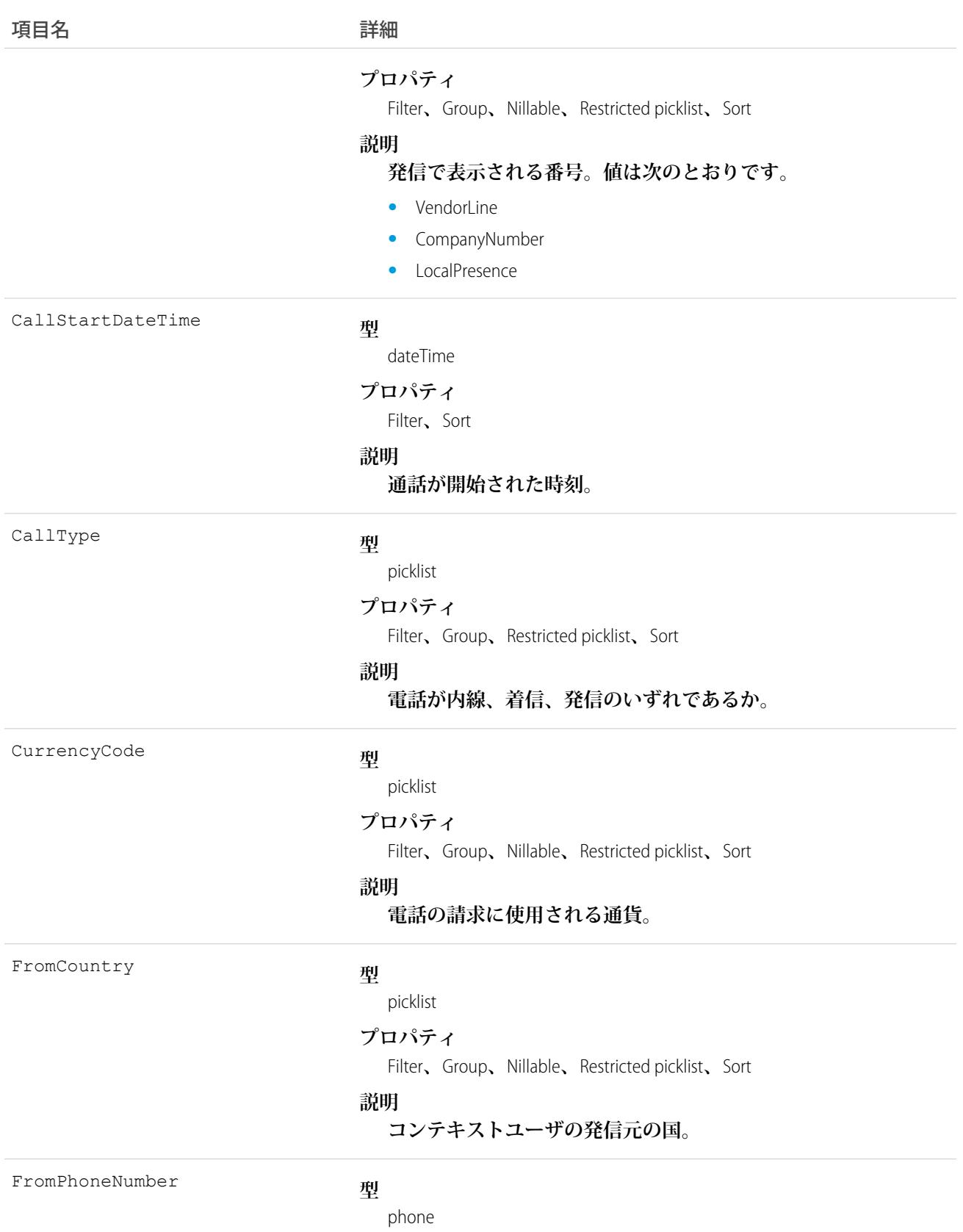

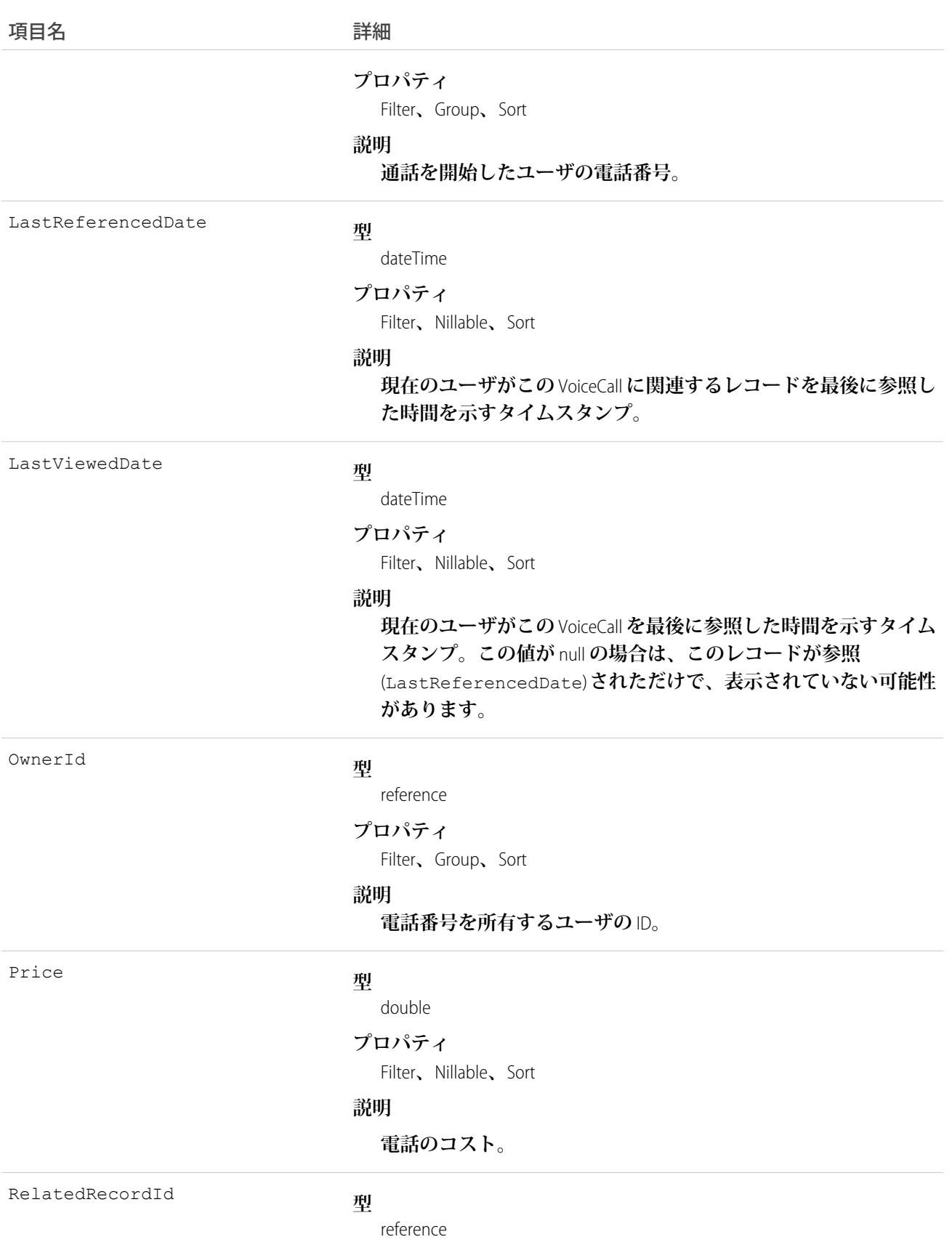

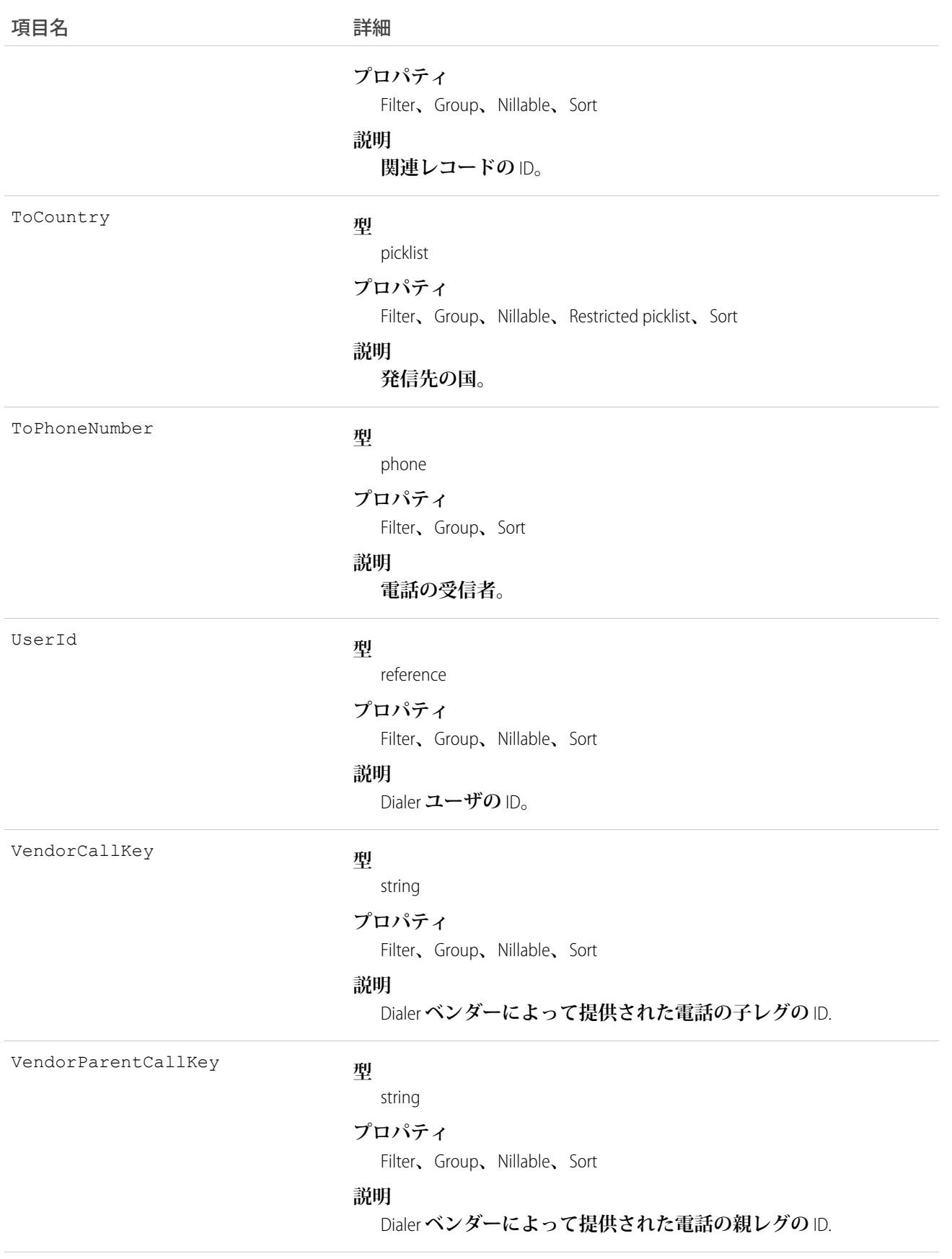

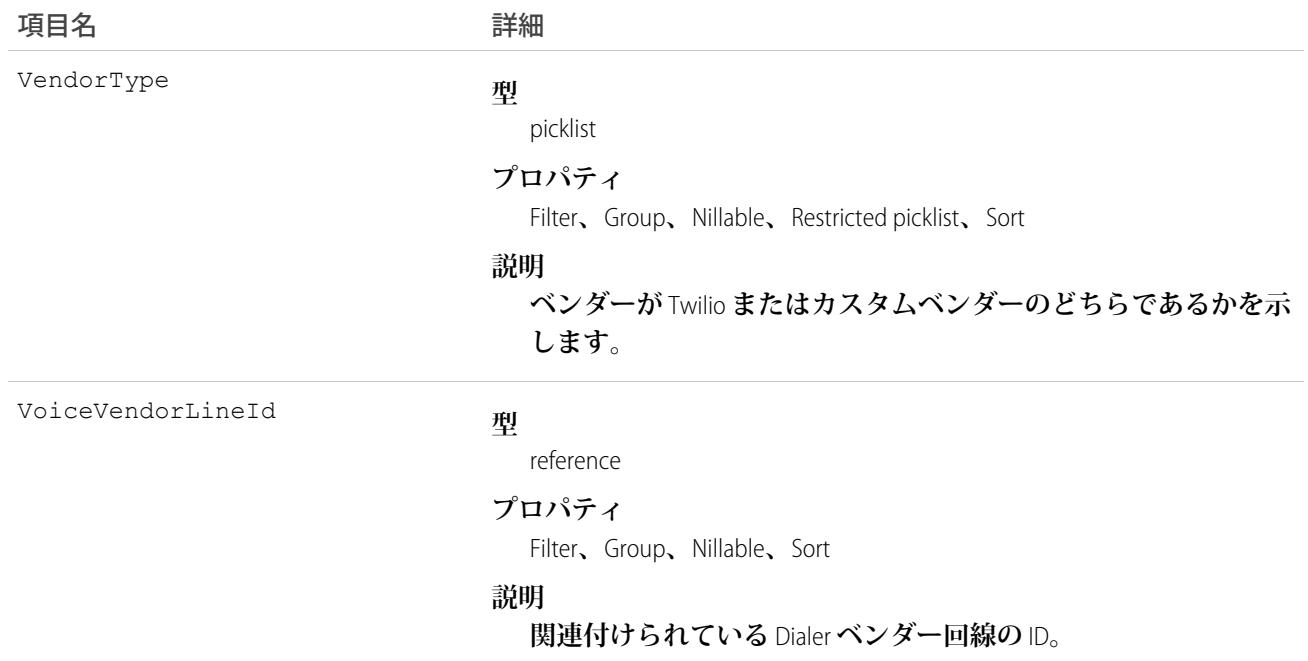

#### **VoiceCallList**

**電話番号の優先コールリストを表します。**

# サポートされているコール

create()**、**delete()**、**describeSObjects()**、**getDeleted()**、**getUpdated()**、**query()**、**retrieve()**、** undelete()**、**update()**、**upsert()

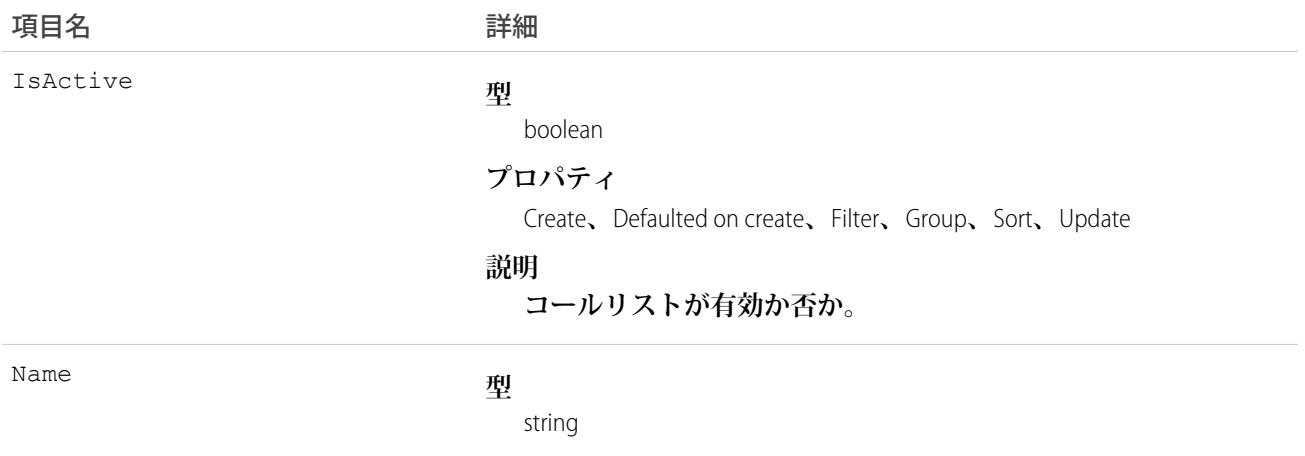

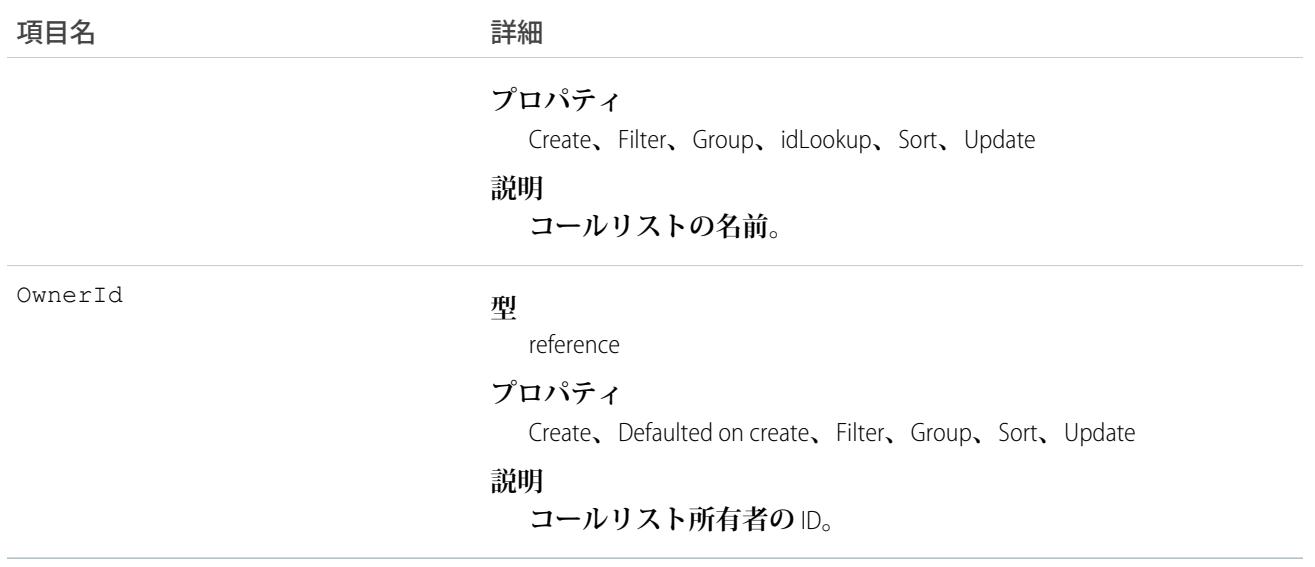

# **VoiceCallListItem**

**優先コールリスト内の** 1 **つの電話番号を表します。**

# サポートされているコール

create()**、**delete()**、**describeSObjects()**、**getDeleted()**、**getUpdated()**、**query()**、**retrieve()**、** undelete()**、**update()**、**upsert()

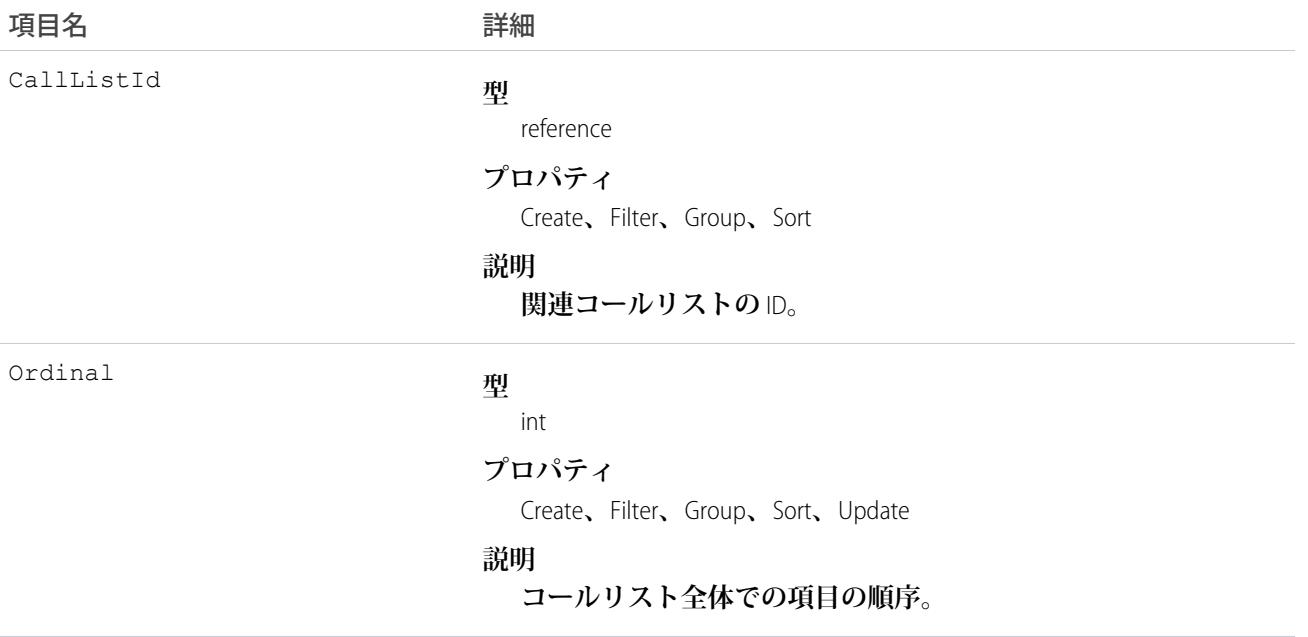

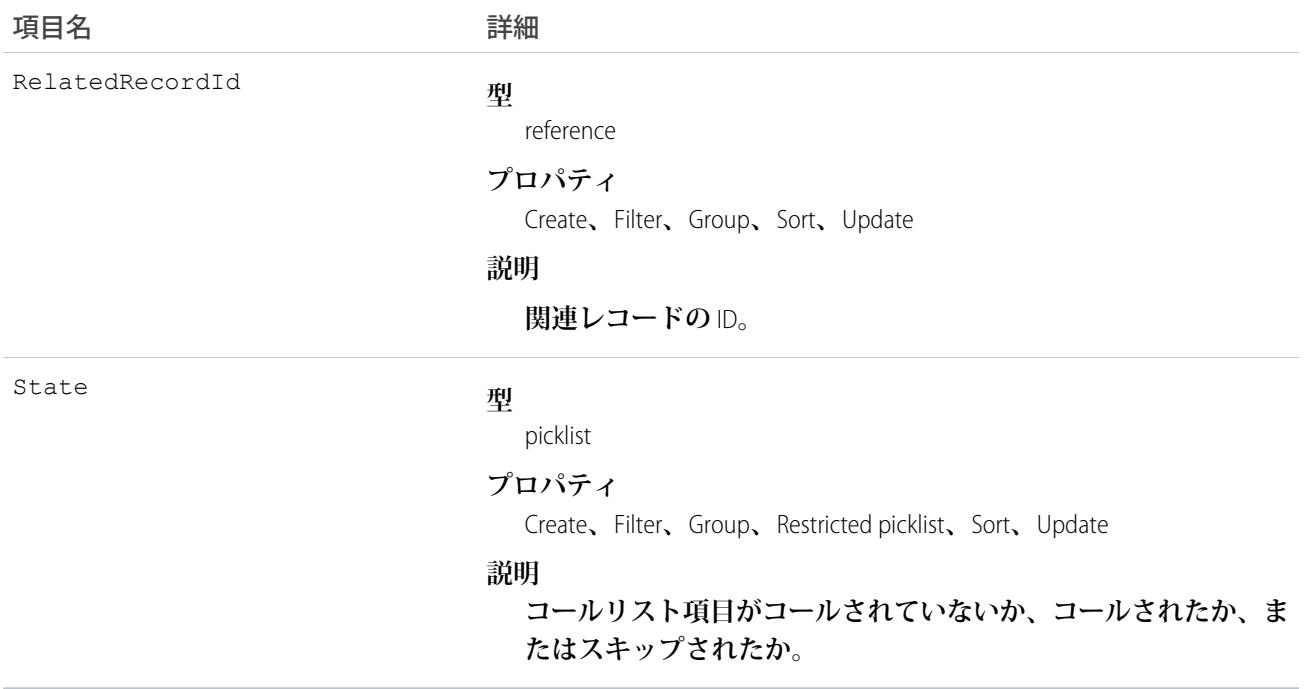

## **VoiceCallListShare**

VoiceCallList **の共有エントリを表します。**

# サポートされているコール

create()**、**delete()**、**describeSObjects()**、**query()**、**retrieve()**、**update()**、**upsert()

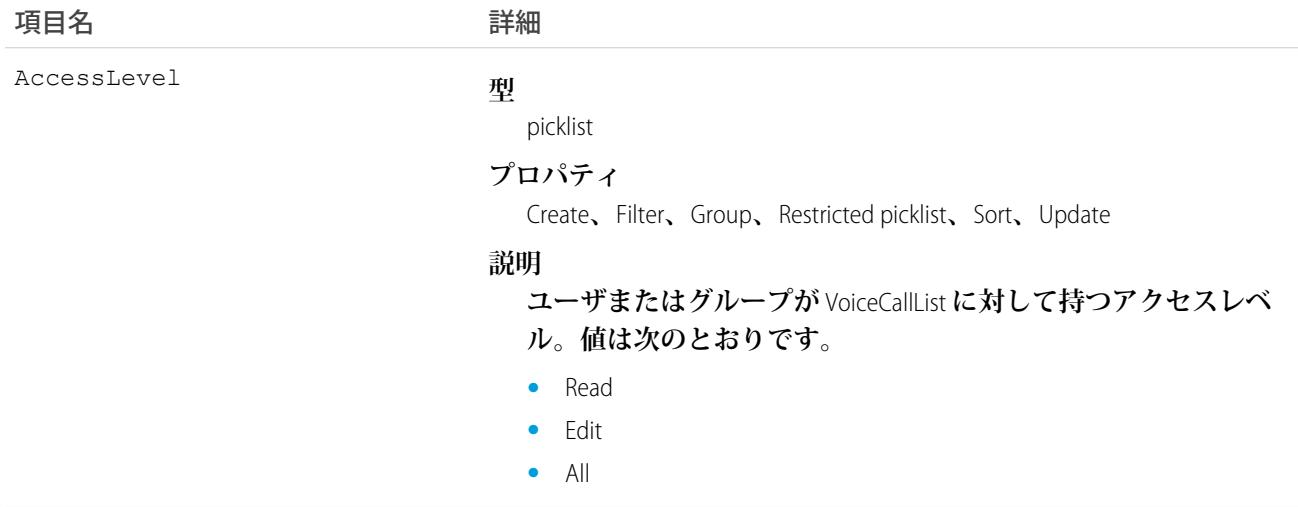

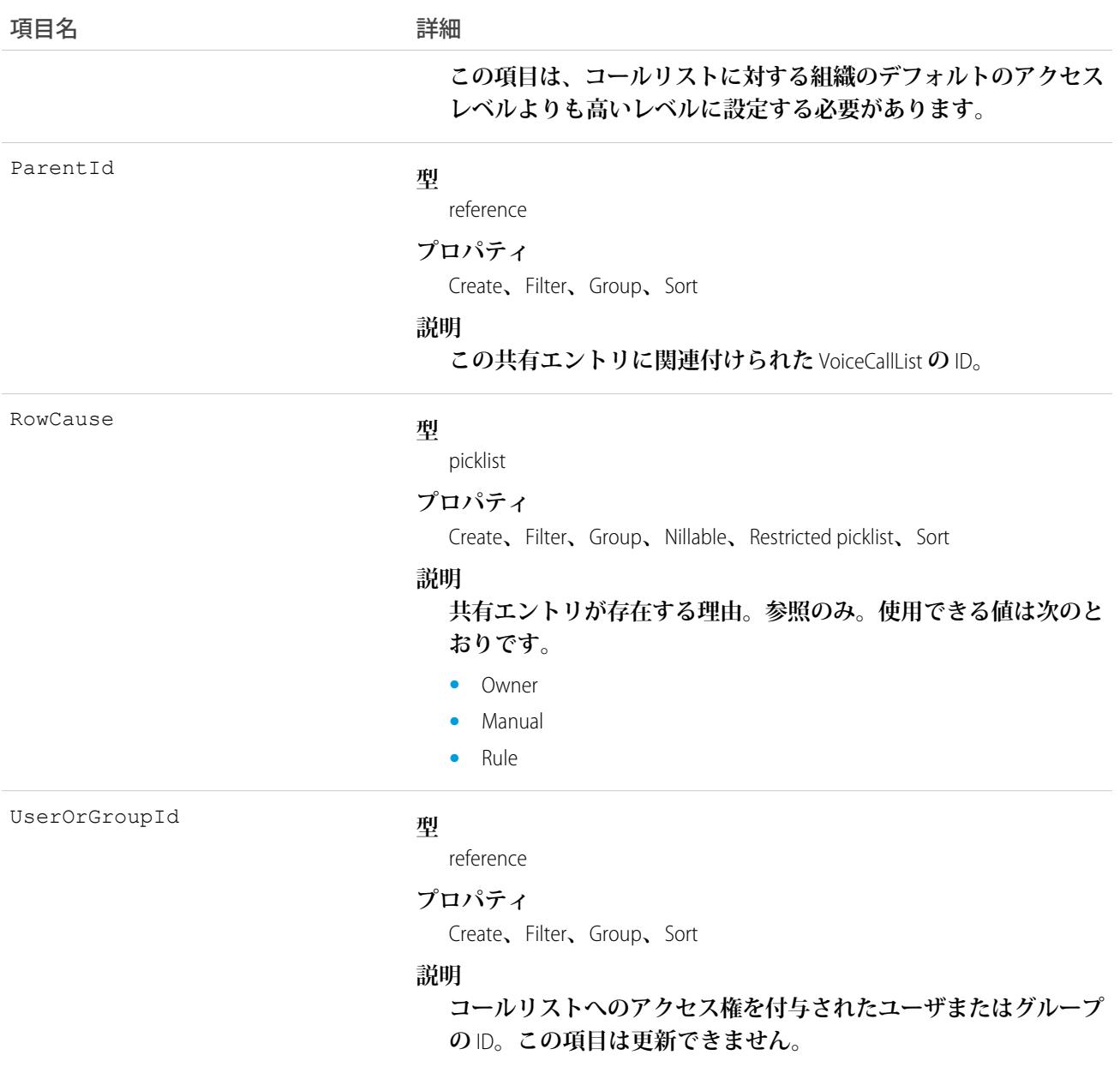

# VoiceCallShare

VoiceCall **オブジェクトの共有エントリを表します。**

# サポートされているコール

create()**、**delete()**、**describeSObjects()**、**query()**、**retrieve()**、**update()**、**upsert()

# 項目

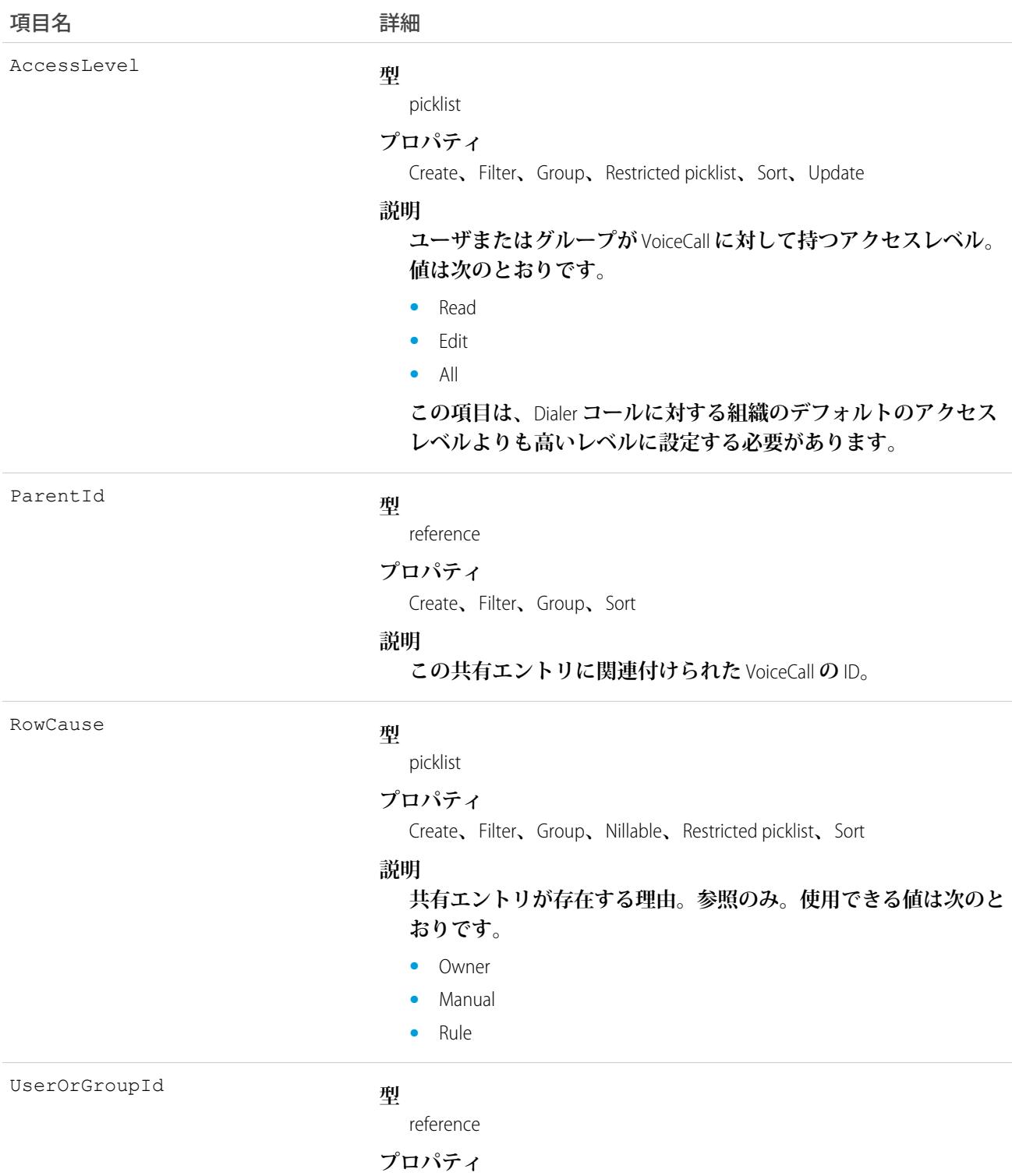

Create**、**Filter**、**Group**、**Sort

項目名 いっきょう こうしょう 詳細

#### **説明**

Dialer **コールへのアクセス権を付与されたユーザまたはグループ の** ID**。この項目は更新できません。**

# VoiceMailContent

**コンテキストユーザに対して通話者が残したボイスメールメッセージを表します。**

# サポートされているコール

create()**、**delete()**、**describeSObjects()**、**getDeleted()**、**getUpdated()**、**query()**、**retrieve()**、** undelete()**、**update()**、**upsert()

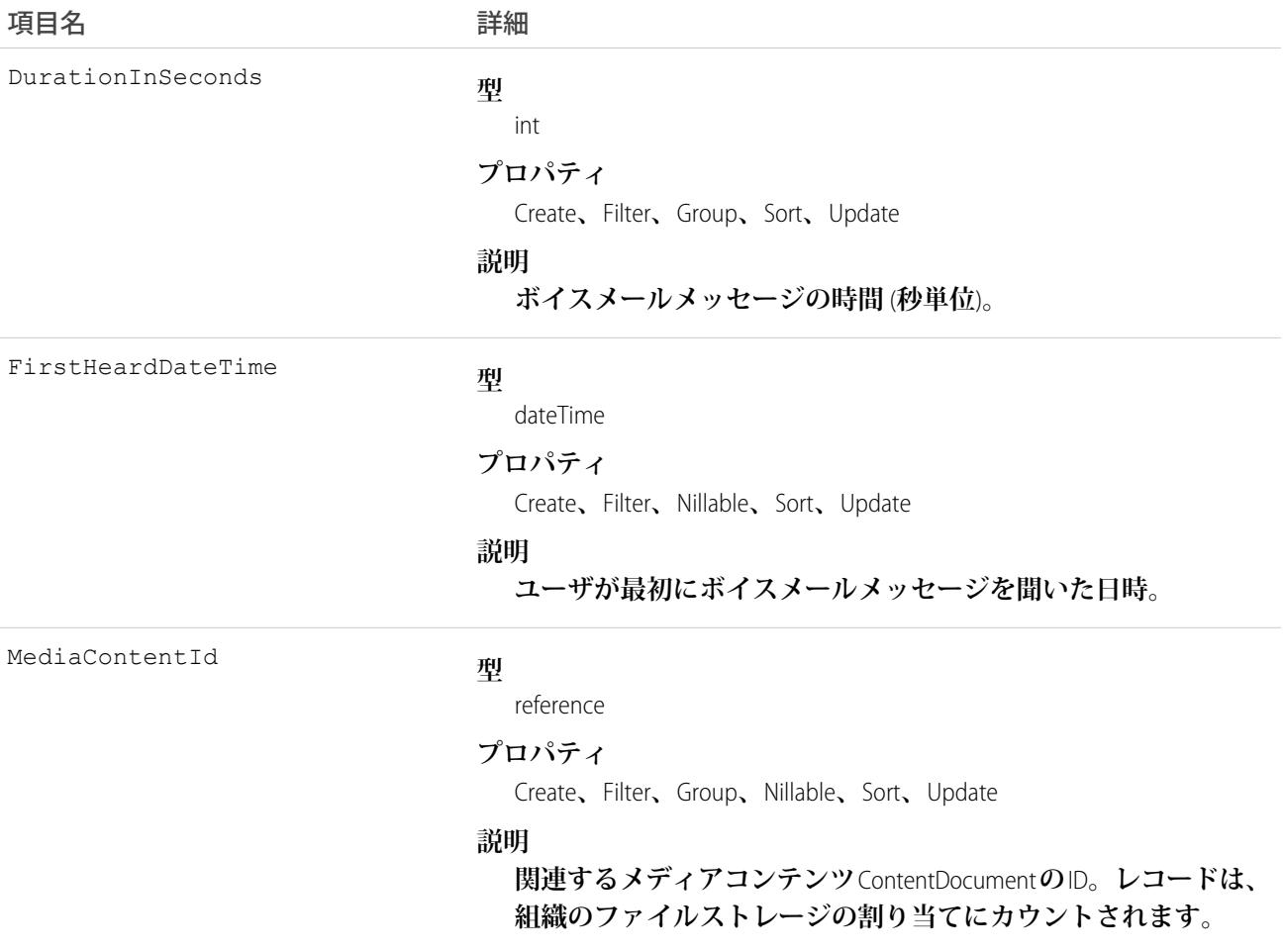

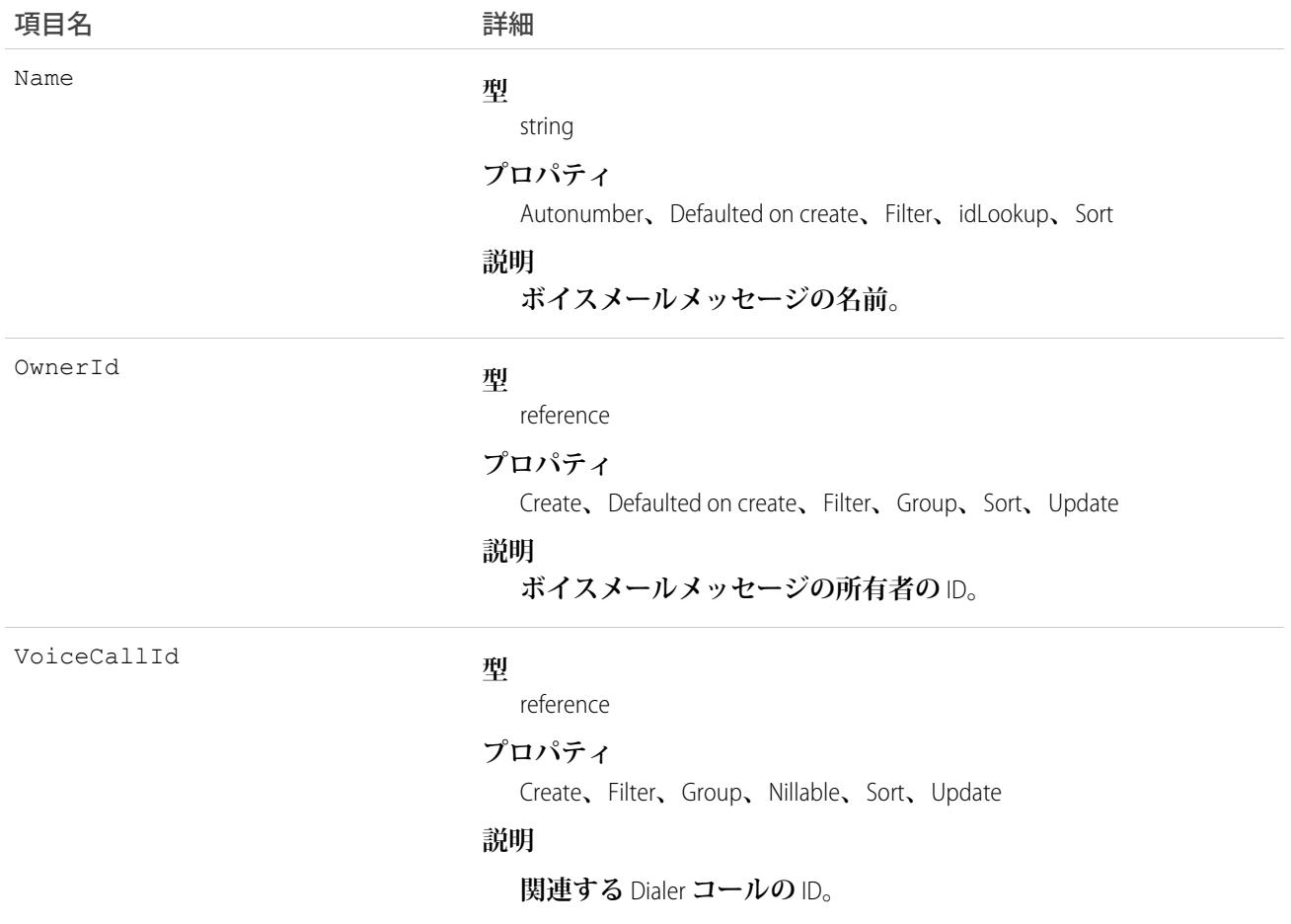

# VoiceMailContentShare

VoiceMailContent **の共有エントリを表します。**

# サポートされているコール

create()**、**delete()**、**describeSObjects()**、**query()**、**retrieve()**、**update()**、**upsert()

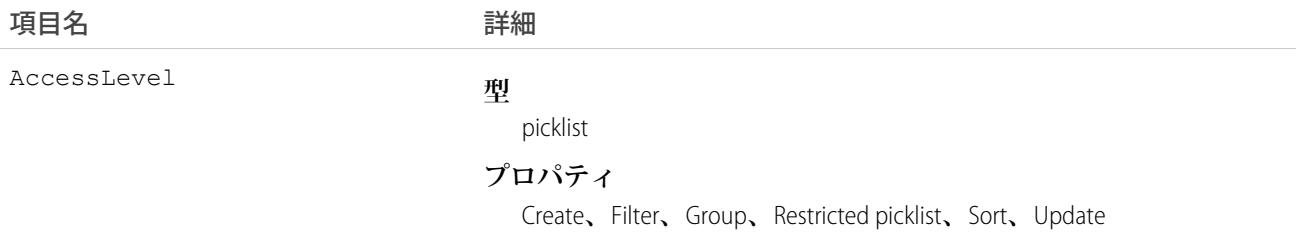

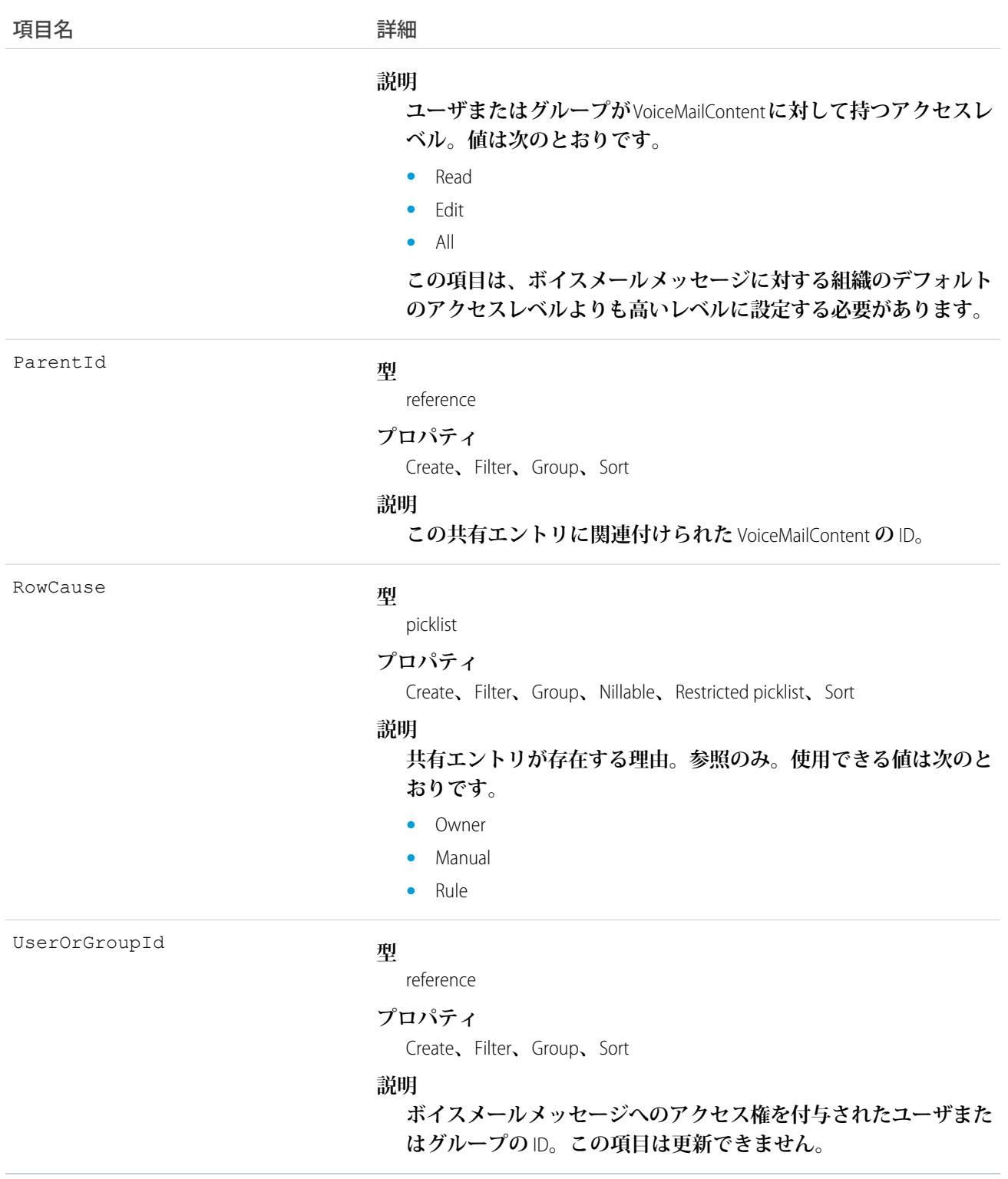

# **VoiceMailGreeting**

**ユーザのボイスメールで再生されるカスタム挨拶メッセージを表します。このオブジェクトは、**API **バージョ ン** 41.0 **以降で使用できます。**

# サポートされているコール

create()**、**delete()**、**describeSObjects()**、**getDeleted()**、**getUpdated()**、**query()**、**retrieve()**、** undelete()**、**update()**、**upsert()

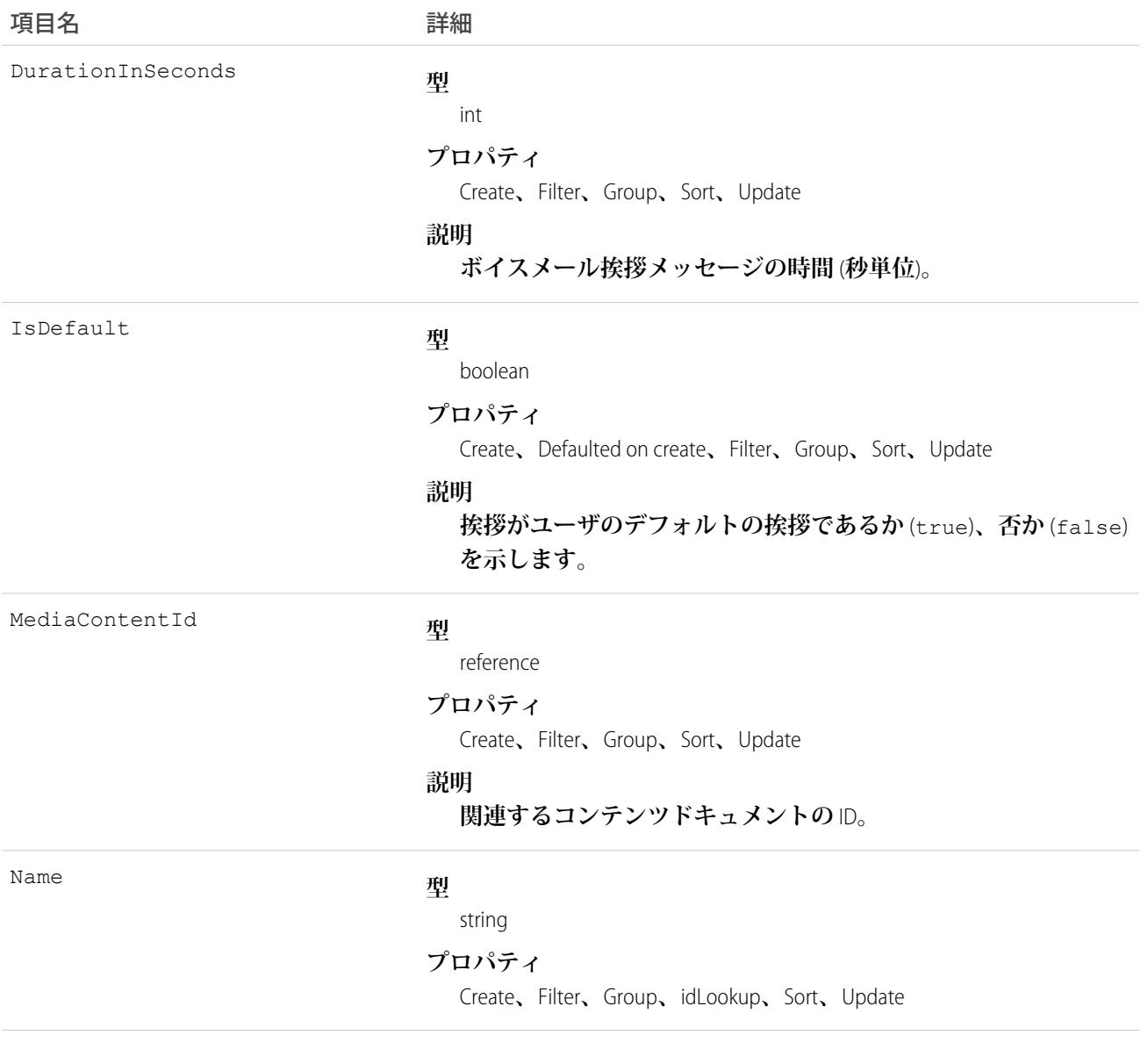
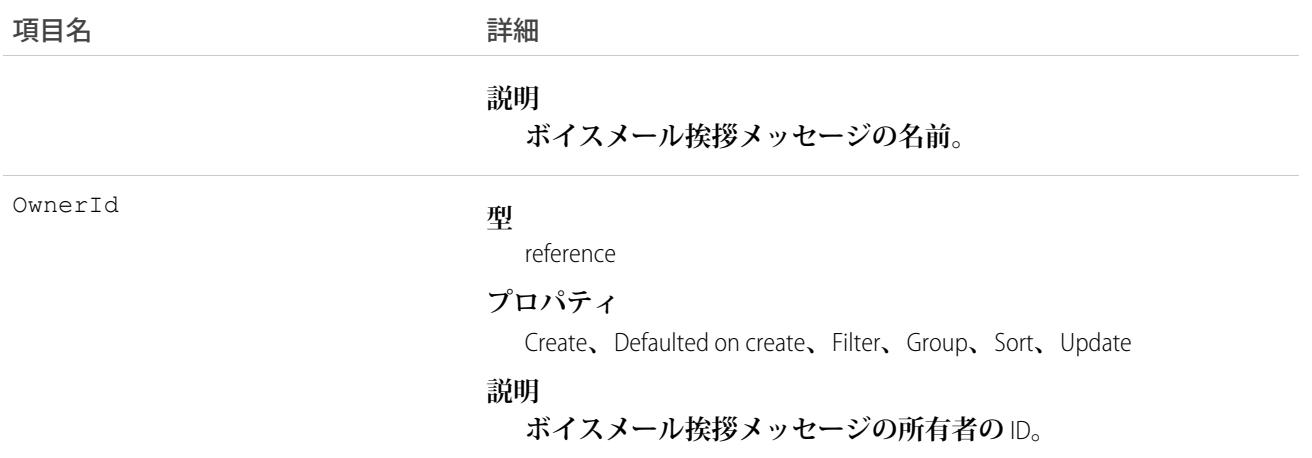

# VoiceMailGreetingShare

VoiceMailGreeting **の共有エントリを表します。このオブジェクトは、**API **バージョン** 41.0 **以降で使用できます。**

# サポートされているコール

create()**、**delete()**、**describeSObjects()**、**query()**、**retrieve()**、**update()**、**upsert()

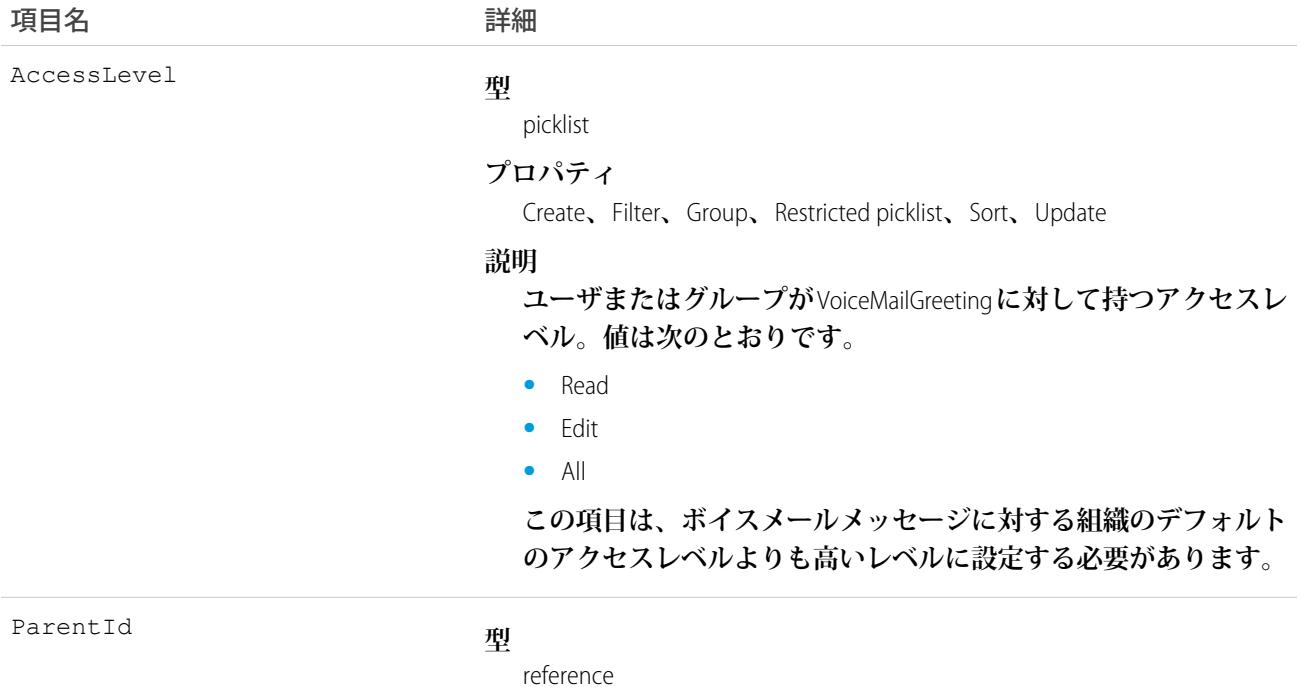

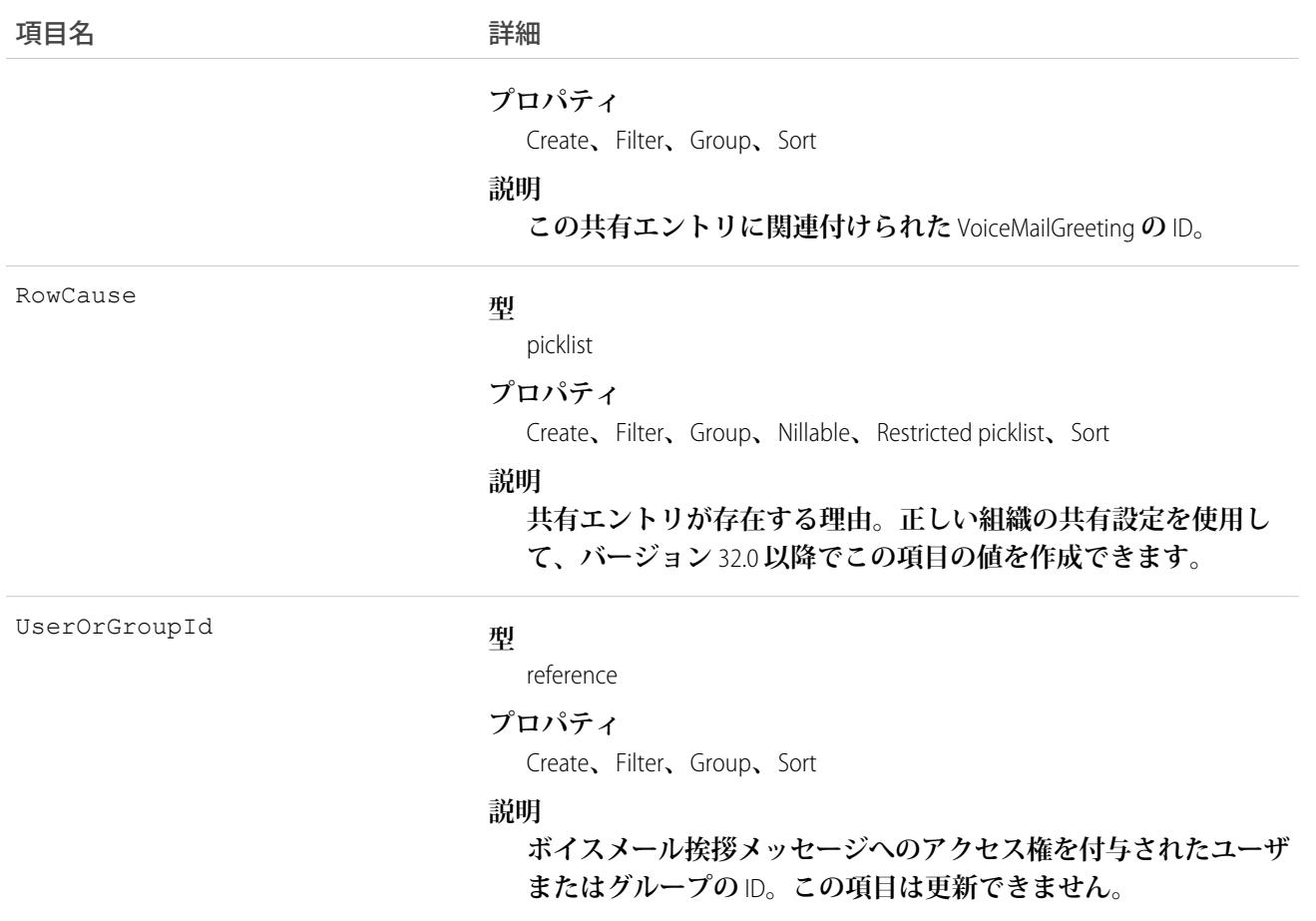

# VoiceMailMessage

**録音済みボイスメールメッセージを表します。**

## サポートされているコール

create()**、**delete()**、**describeSObjects()**、**getDeleted()**、**getUpdated()**、**query()**、**retrieve()**、** undelete()**、**update()**、**upsert()

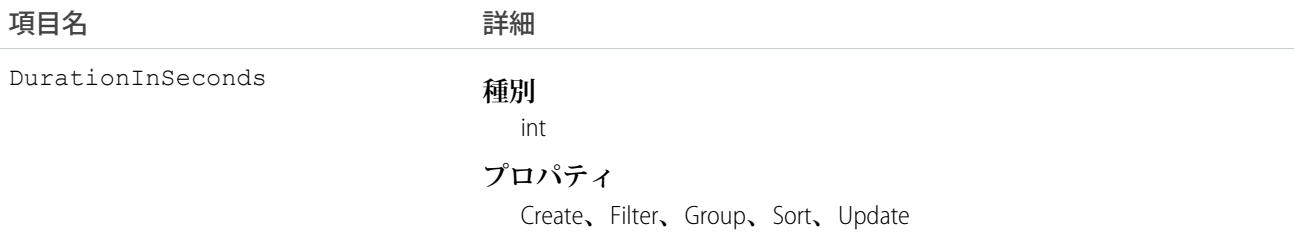

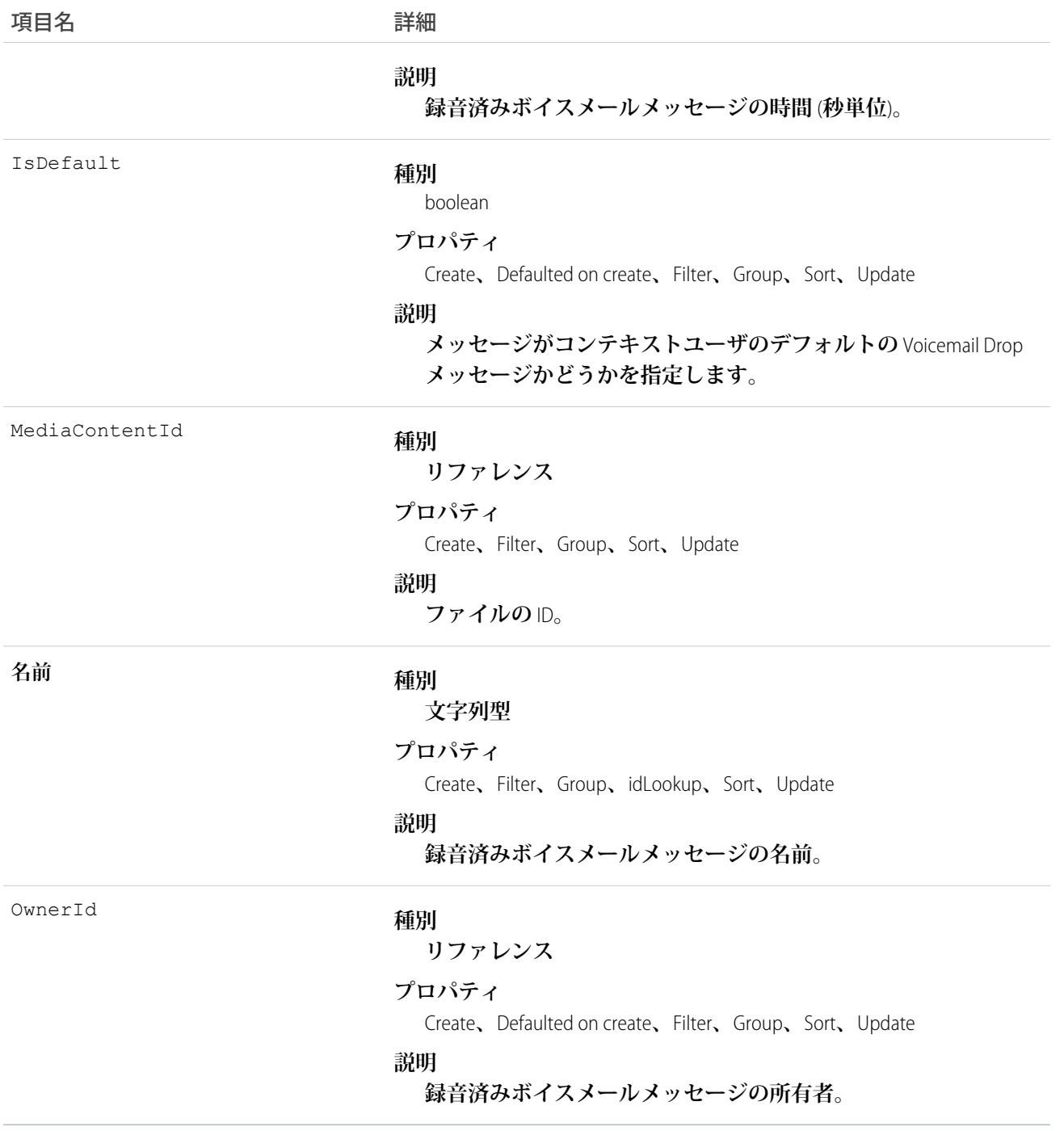

# VoiceMailMessageShare

VoiceMailMessage **の共有エントリを表します。**

# サポートされているコール

create()**、**delete()**、**describeSObjects()**、**query()**、**retrieve()**、**update()**、**upsert()

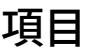

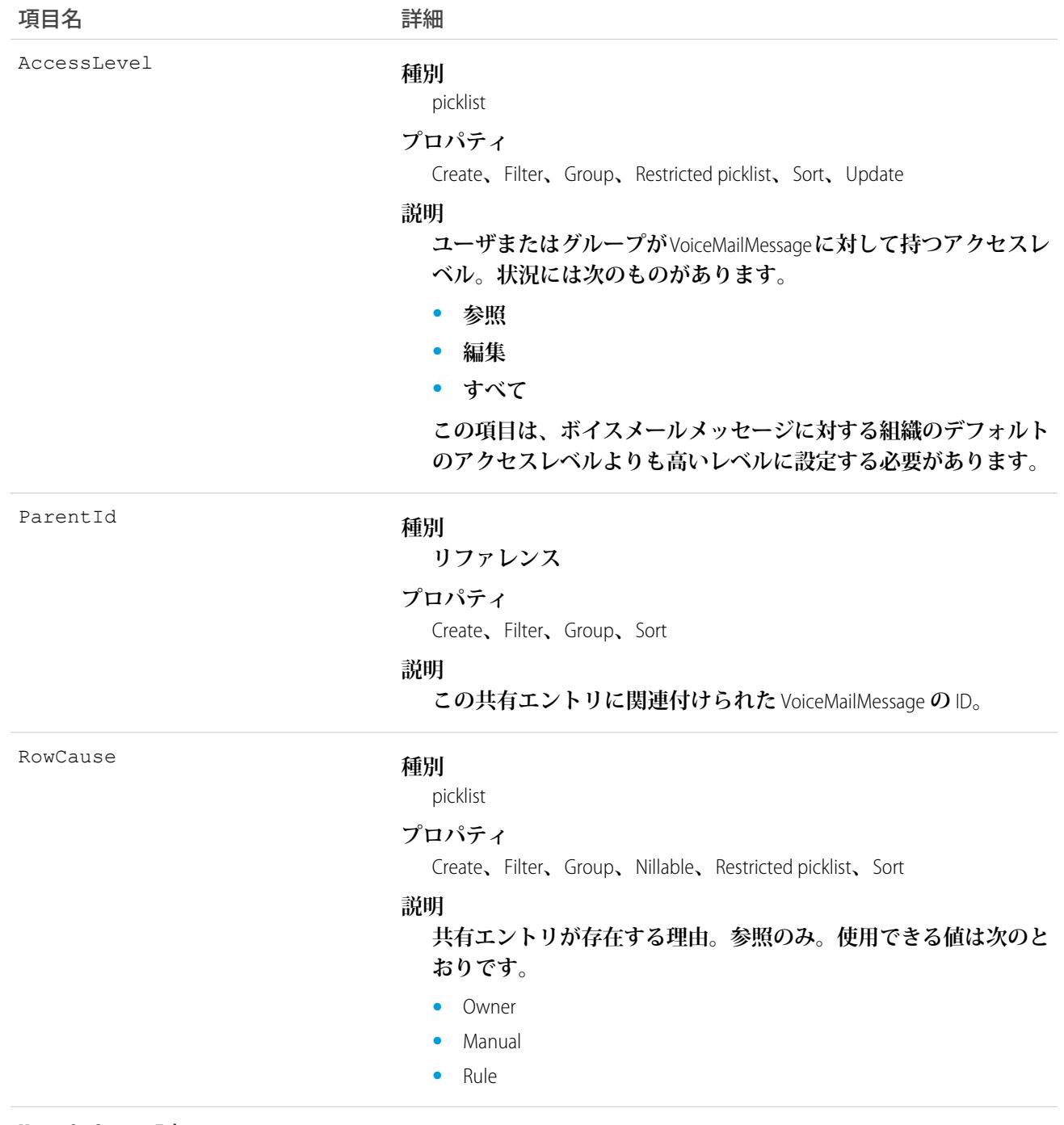

UserOrGroupId

#### **種別**

**リファレンス**

#### 項目名 いっきょう こうしょう 詳細

#### **プロパティ**

Create**、**Filter**、**Group**、**Sort

#### **説明**

**録音済みボイスメールメッセージへのアクセス権を付与された ユーザまたはグループの** ID**。この項目は更新できません。**

## VoiceUserLine

**ユーザの転送電話番号を表します。**

# サポートされているコール

create()**、**delete()**、**describeSObjects()**、**getDeleted()**、**getUpdated()**、**query()**、**retrieve()**、** undelete()**、**update()**、**upsert()

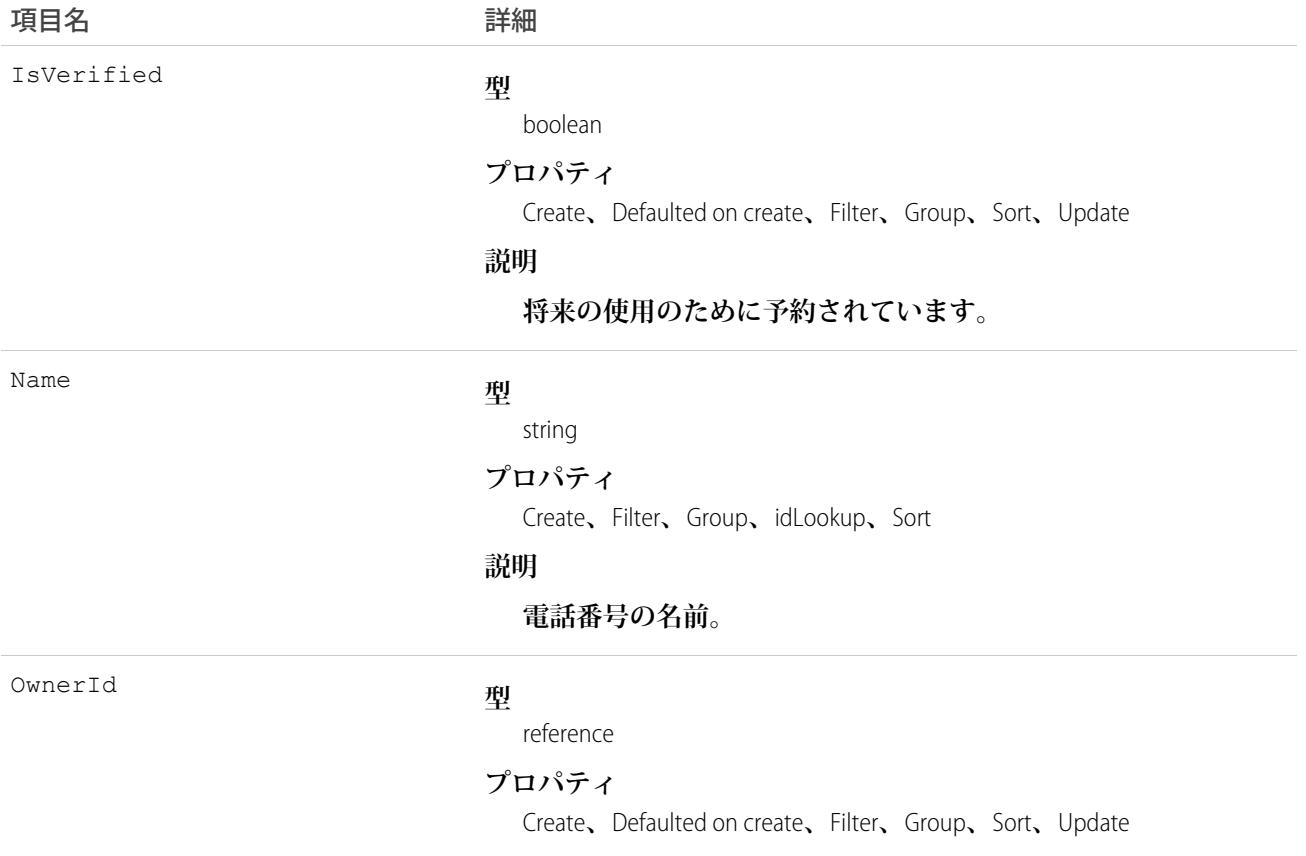

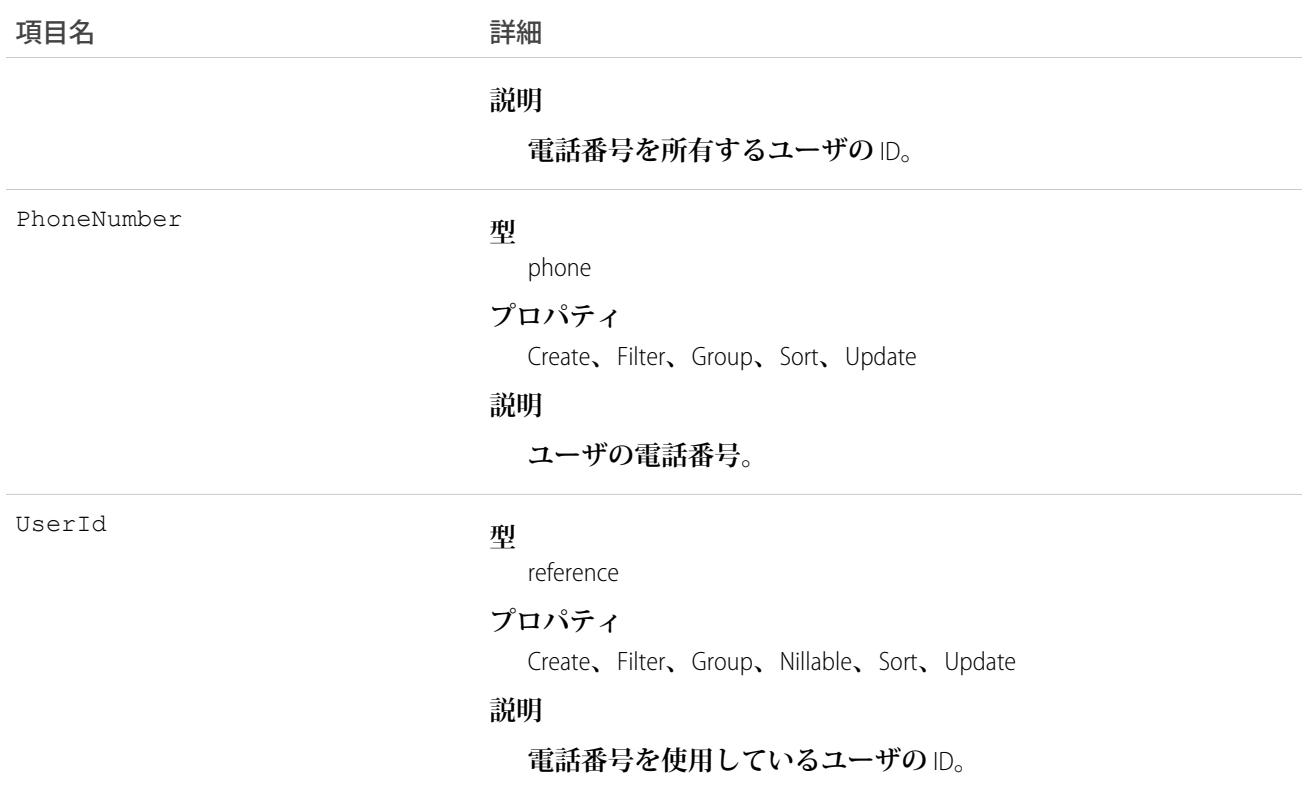

## VoiceUserLineShare

**ユーザの電話番号の共有エントリを表します。**

# サポートされているコール

create()**、**delete()**、**describeSObjects()**、**query()**、**retrieve()**、**update()**、**upsert()

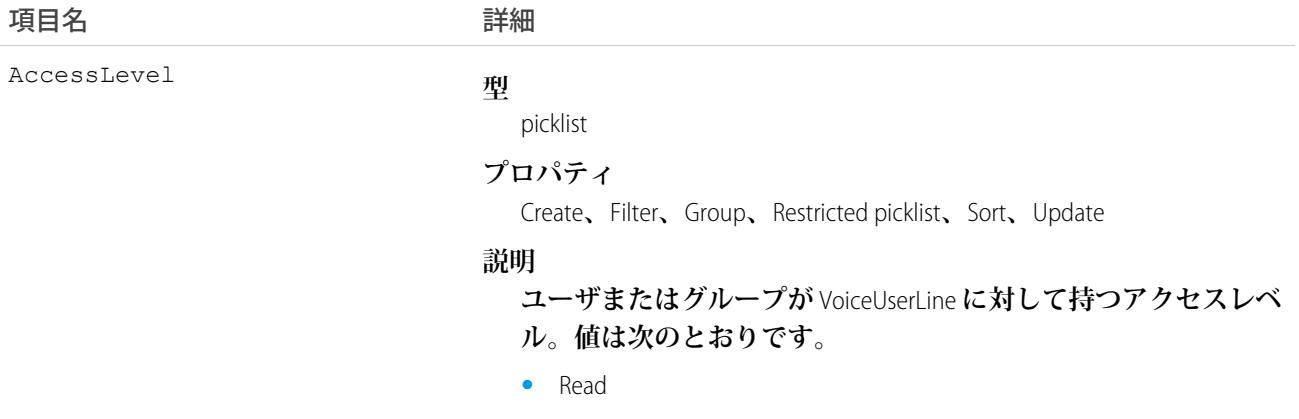

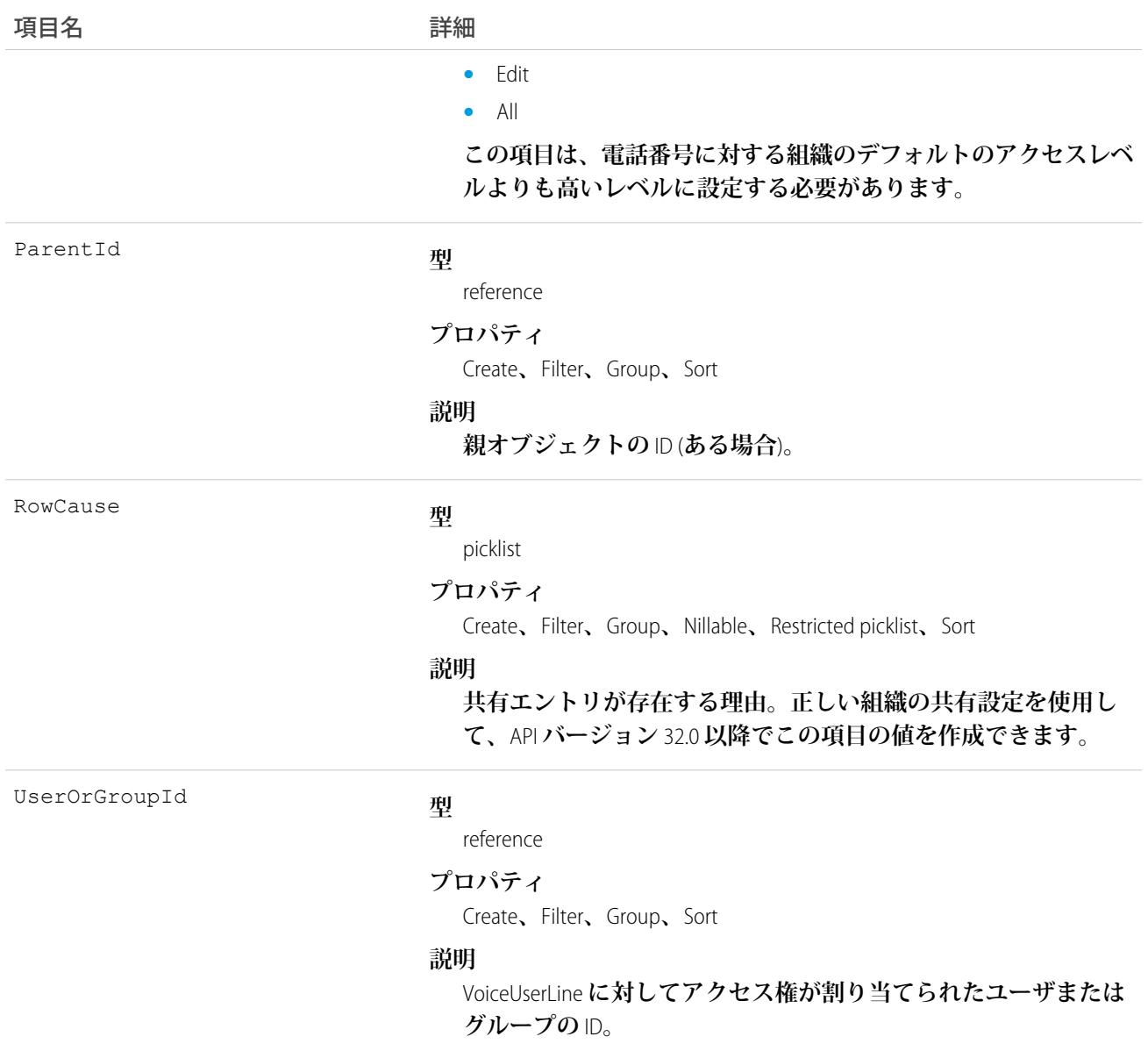

### VoiceUserPreferences

**ユーザがアウトバウンドコールを行うときに表示される番号を表します。このオブジェクトは、**API **バージョ ン** 41.0 **以降で使用できます。**

# サポートされているコール

create()**、**delete()**、**describeSObjects()**、**getDeleted()**、**getUpdated()**、**query()**、**retrieve()**、** undelete()**、**update()**、**upsert()

## 項目

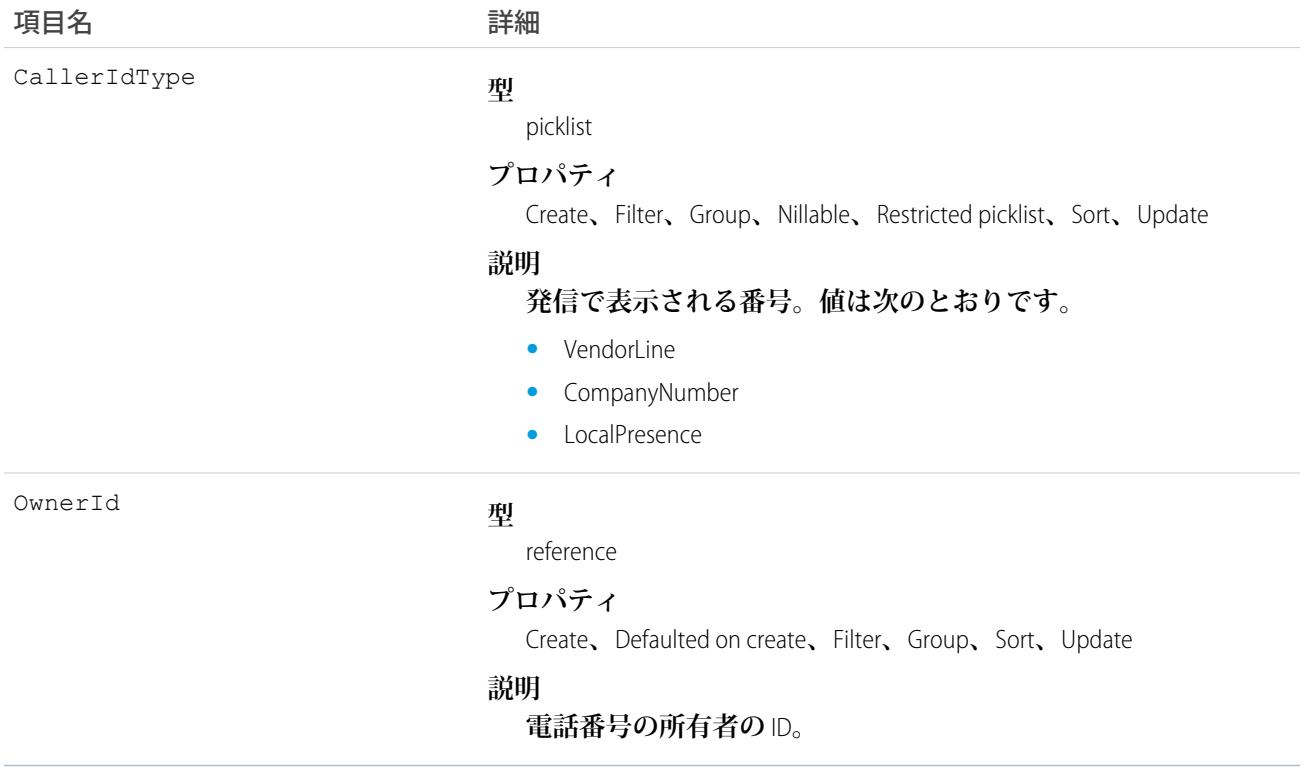

# VoiceUserPreferencesShare

VoiceUserPreferences **オブジェクトの共有エントリを表します。このオブジェクトは、**API **バージョン** 41.0 **以降で 使用できます。**

# サポートされているコール

create()**、**delete()**、**describeSObjects()**、**query()**、**retrieve()**、**update()**、**upsert()

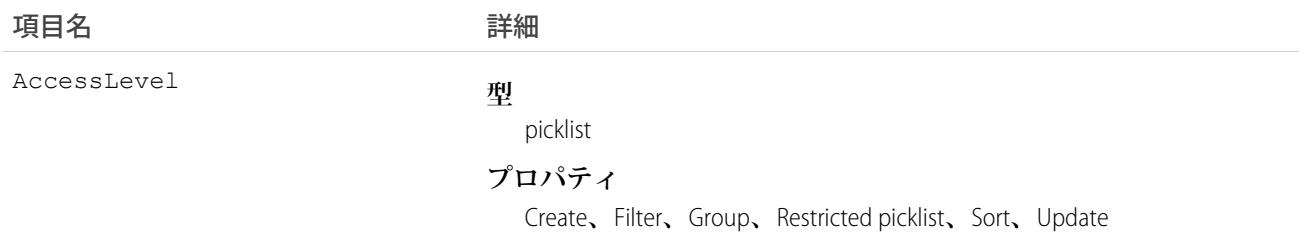

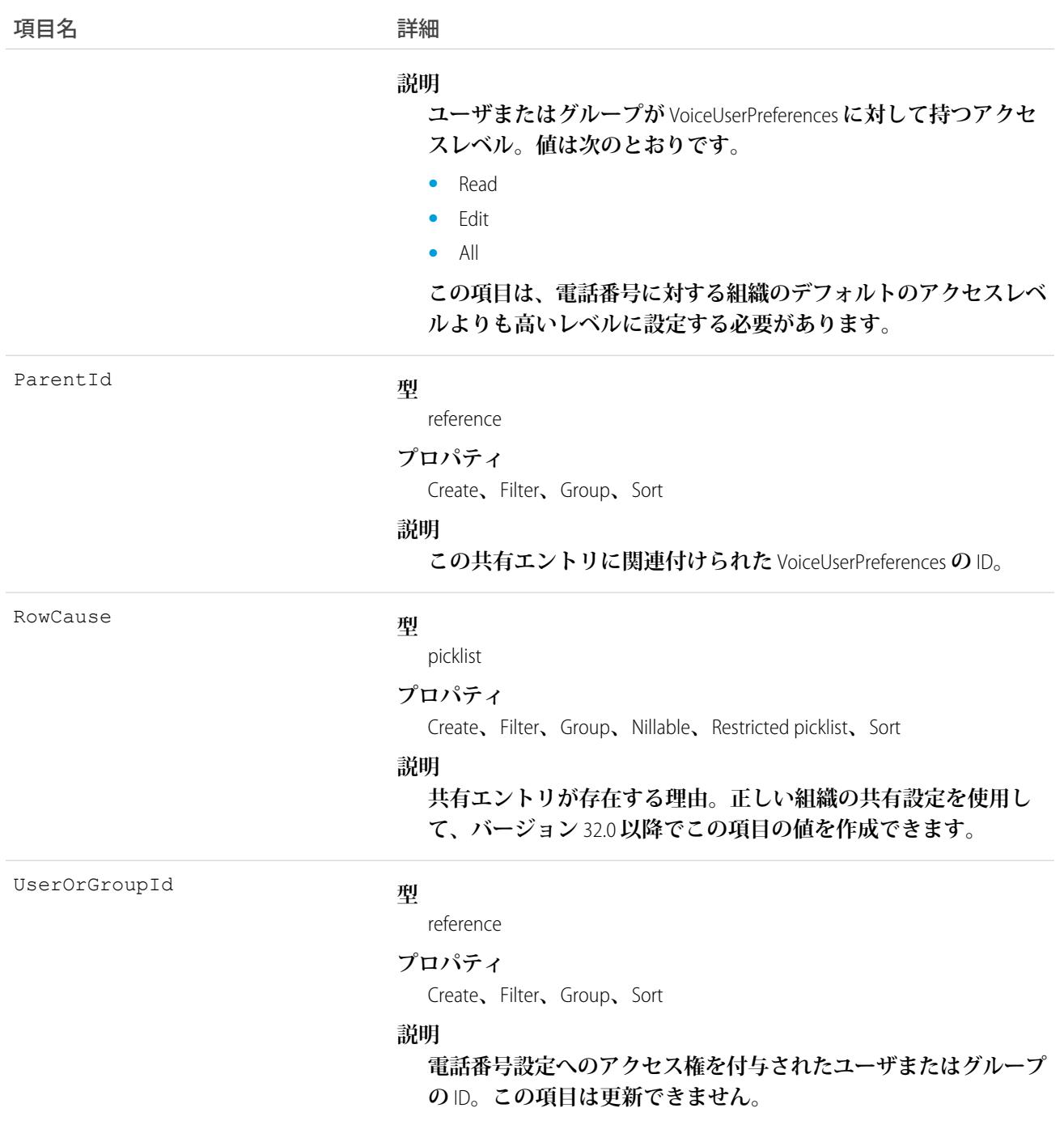

# VoiceVendorInfo

Lightning Dialer **プロバイダのベンダーに関する情報を表します。**

# サポートされているコール

describeSObjects()**、**query()**、**retrieve()

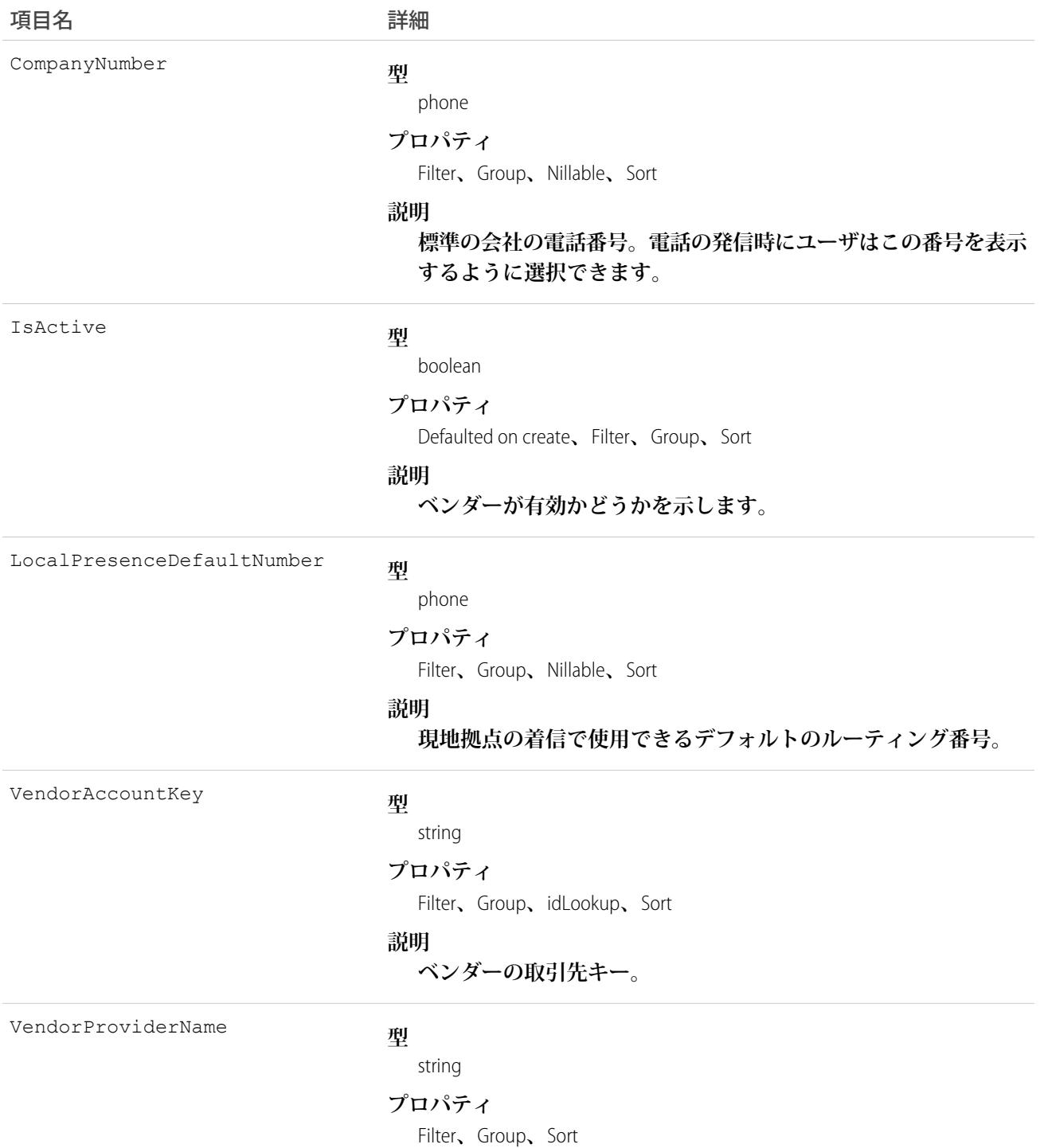

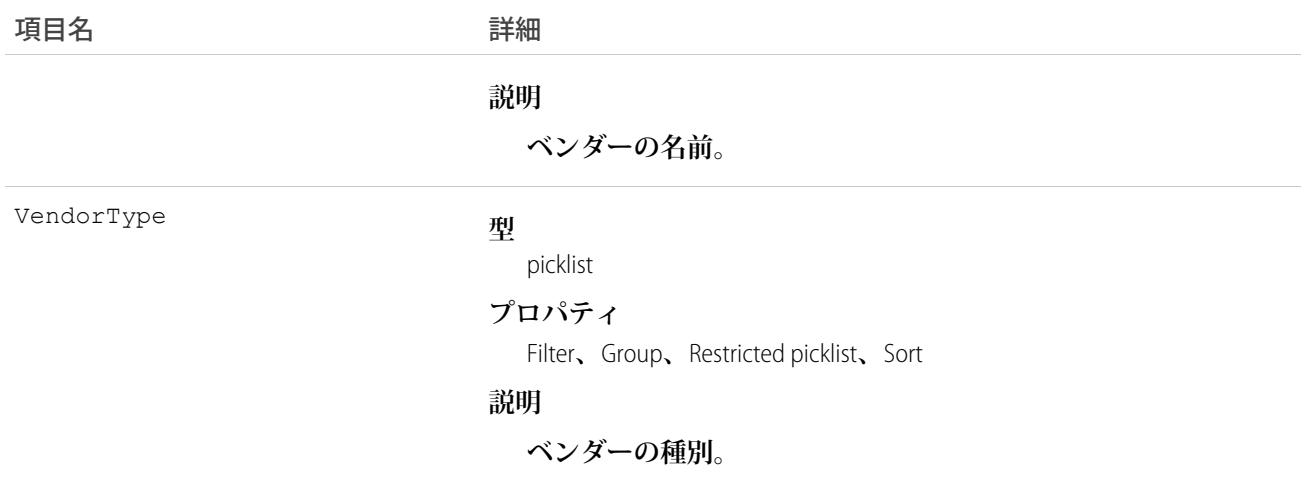

## VoiceVendorLine

**ベンダーで予約されているユーザの電話番号を表します。**

# サポートされているコール

describeSObjects()**、**getDeleted()**、**getUpdated()**、**query()**、**retrieve()

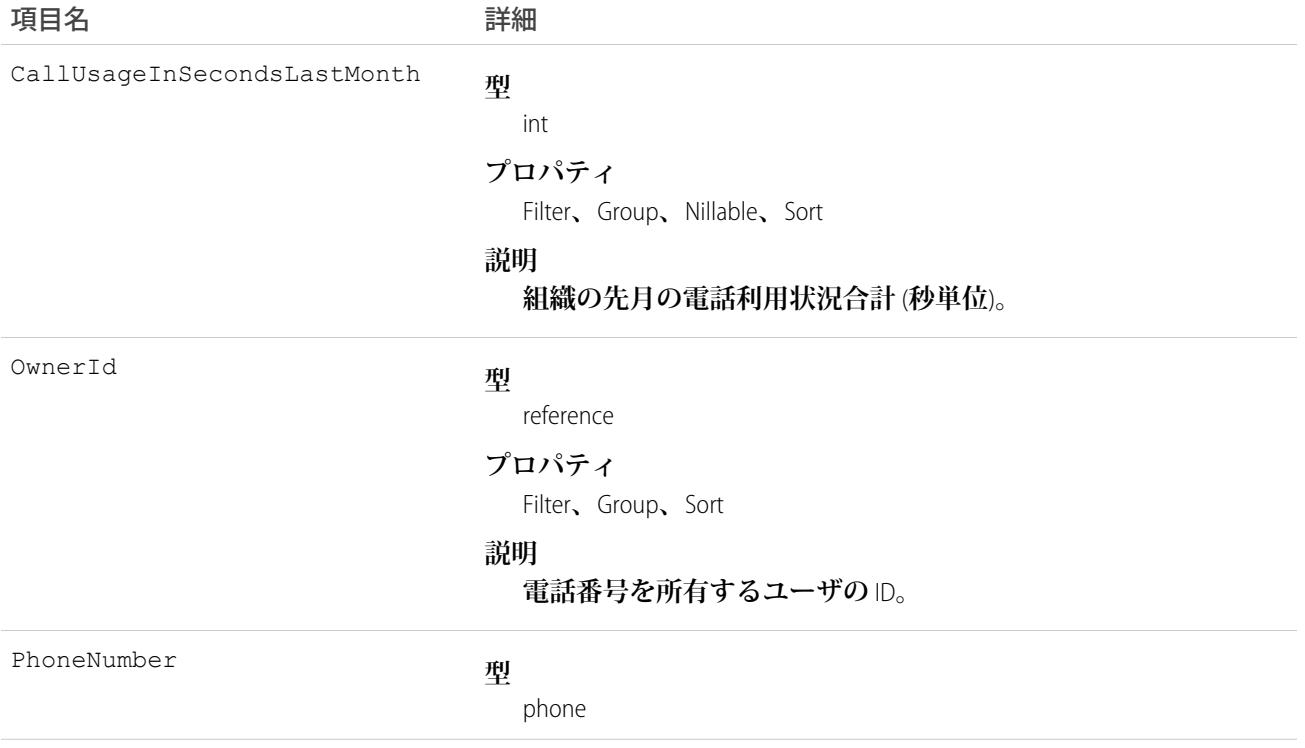

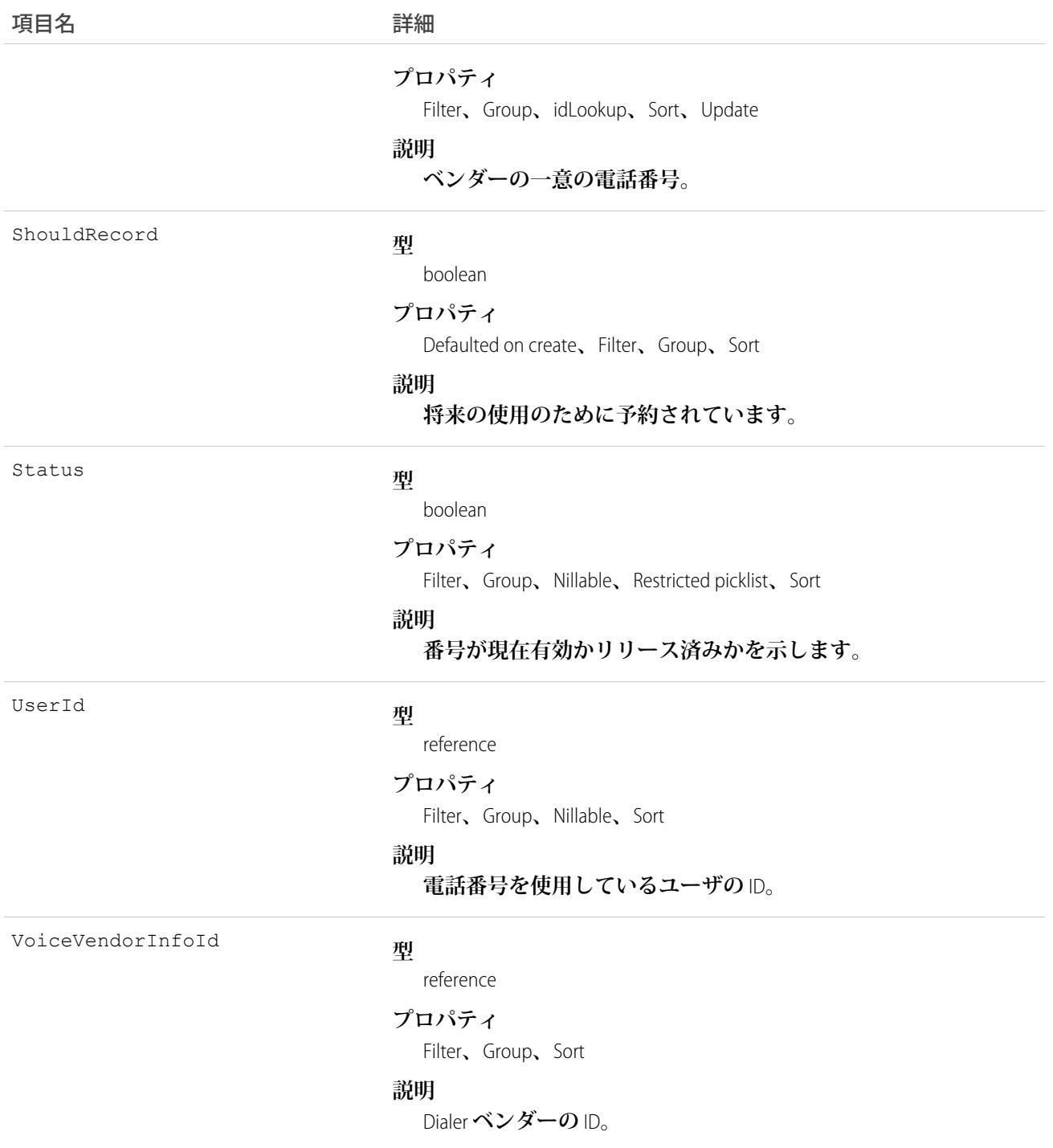

# VoiceVendorLineShare

**ベンダーの電話番号の共有エントリを表します。**

# サポートされているコール

create()**、**delete()**、**describeSObjects()**、**query()**、**retrieve()**、**update()**、**upsert()

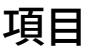

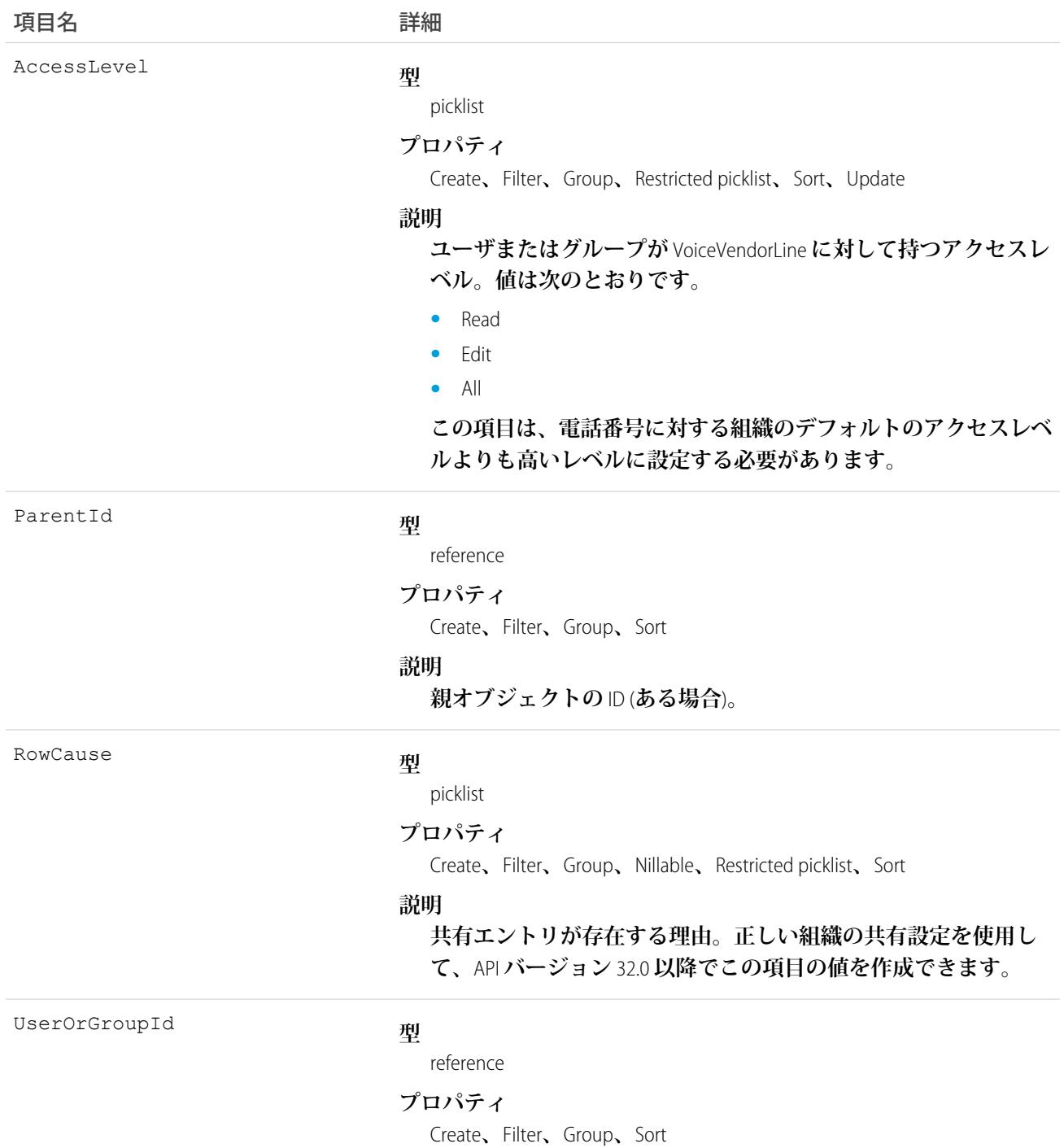

#### うちは 項目名 いっちょう こうしょう こうしょう 詳細

#### **説明**

VoiceVendorLine **に対してアクセス権が割り当てられたユーザまた はグループの** ID**。**

#### Vote

Idea **または** Reply **にユーザが行った投票を表します。**

メモ: API **バージョン** 16.0 **以前の場合、**Vote **オブジェクトに対する** SOQL **クエリは、**Idea **オブジェクトの投 票を返します。**API **バージョン** 17.0 **以降では、**SOQL **クエリは、**Idea **と** Reply **の両方への投票を返します。**

#### サポートされているコール

create()**、**delete()**、**describeSObjects()**、**getDeleted()**、**getUpdated()**、**query()**、**retrieve()

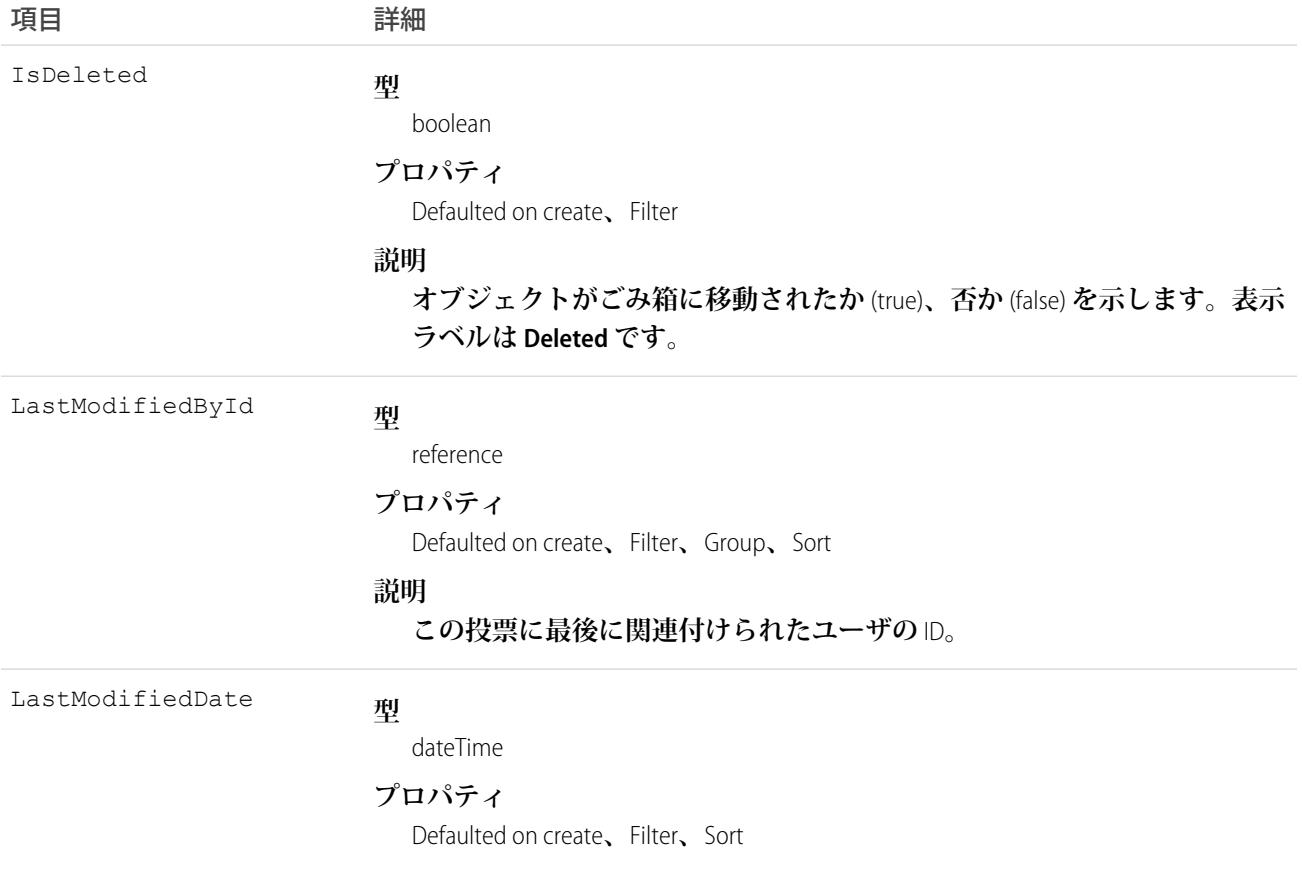

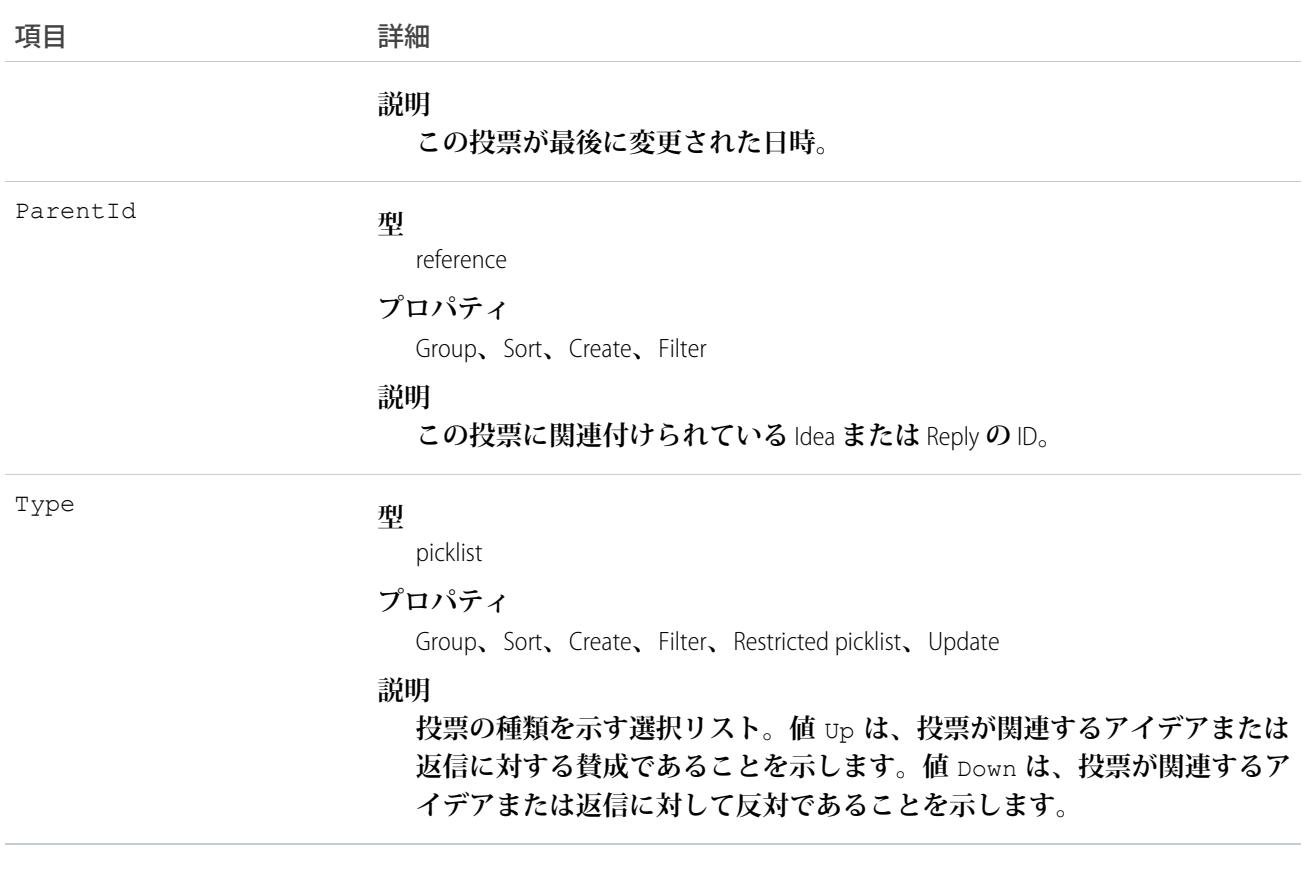

メモ: **投票データを** Salesforce **にインポートし、**CreatedDate **など、監査項目に値を設定する必要がある 場合は、**Salesforce**にお問い合わせください。これらの項目を自身で設定する必要がない限り、監査項目は** API **操作時に自動的に更新されます。**

#### 使用方法

**バージョン** 12.0 **以降で、このオブジェクトを使用して、アイデアにユーザが行った投票を追跡します。アイデ アについての詳細は、**Salesforce **オンラインヘルプの「アイデアの概要」を参照してください。**

**バージョン** 17.0 **以降で、このオブジェクトを使用して、返信にユーザが行った投票を追跡します。詳細は、** Salesforce **オンラインヘルプの「アンサーの概要」を参照してください。**

SOQL **クエリでこのオブジェクトを照会する場合、バージョン** 17.0 **以降では、**ParentId = *[***単一** *ID]***、** Parent.Type = *[***単一型***]***、**Id = *[***単一** *ID]***、**Id IN (*[ID* **のリスト***]*) **のいずれかの構文を使用して絞り込 む必要があります。サンプルクエリについては、『**Salesforce SOQL**および**SOSL**[リファレンスガイド』](https://developer.salesforce.com/docs/atlas.ja-jp.212.0.soql_sosl.meta/soql_sosl/)の「比較演 算子」を参照してください。**

SOQL **クエリは、次のいずれかの** Parent **句または** Id **句を使用して絞り込む必要があります。**

- ParentId =  $[\vec{H} \rightarrow \vec{ID}]$
- **•** Parent.Type = [*[***単一型***]*]
- Id =  $[\vec{H} \vec{=} \text{ID}]\end{bmatrix}$

**•** Id IN = [*[ID* **のリスト***]*]

```
関連トピック:
```
[Idea](#page-1283-0)

[IdeaComment](#page-1290-0)

#### WebLink

URL **または** Scontrol **へのカスタムリンクを表します。**

# サポートされているコール

create()**、**delete()**、**describeSObjects()**、**getDeleted()**、**getUpdated()**、**query()**、**retrieve()**、** search()**、**update()**、**upsert()

## 特別なアクセスルール

- **• カスタムリンクを作成するには、クライアントアプリケーションは「アプリケーションのカスタマイズ」 権限でログインする必要があります。**
- **• カスタマーポータルユーザはこのオブジェクトにアクセスできません。**

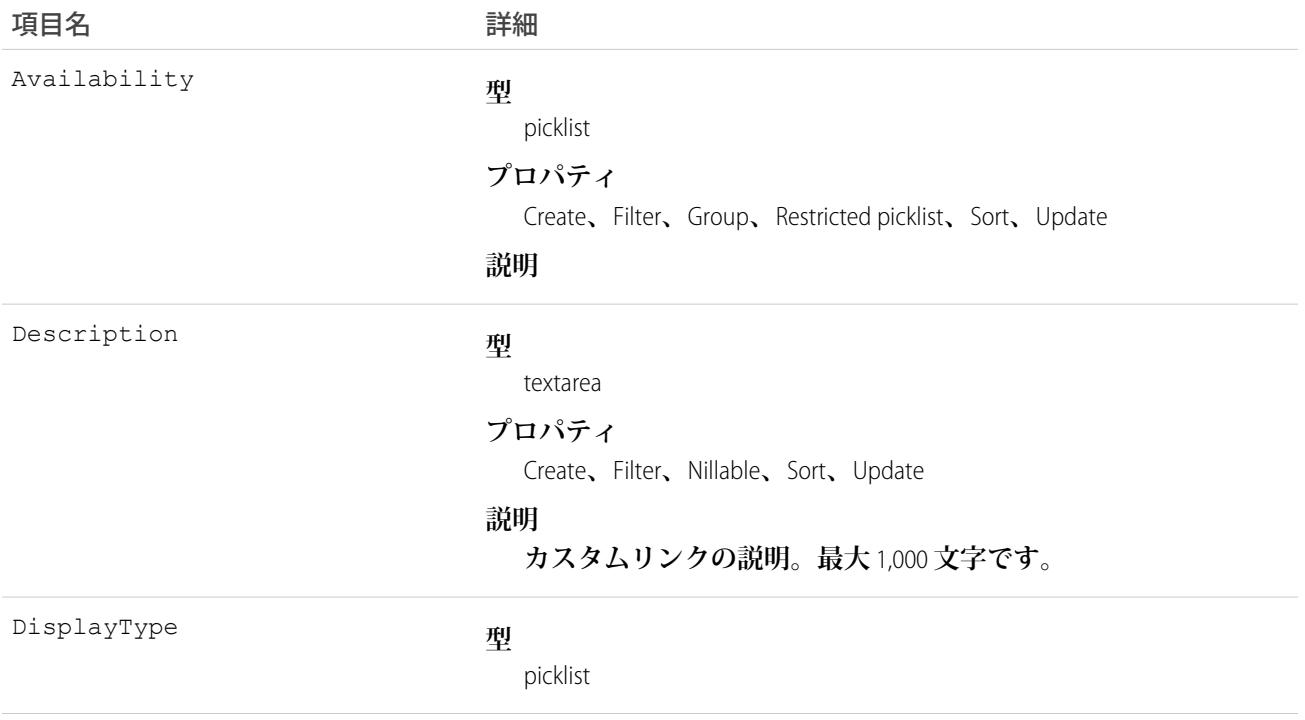

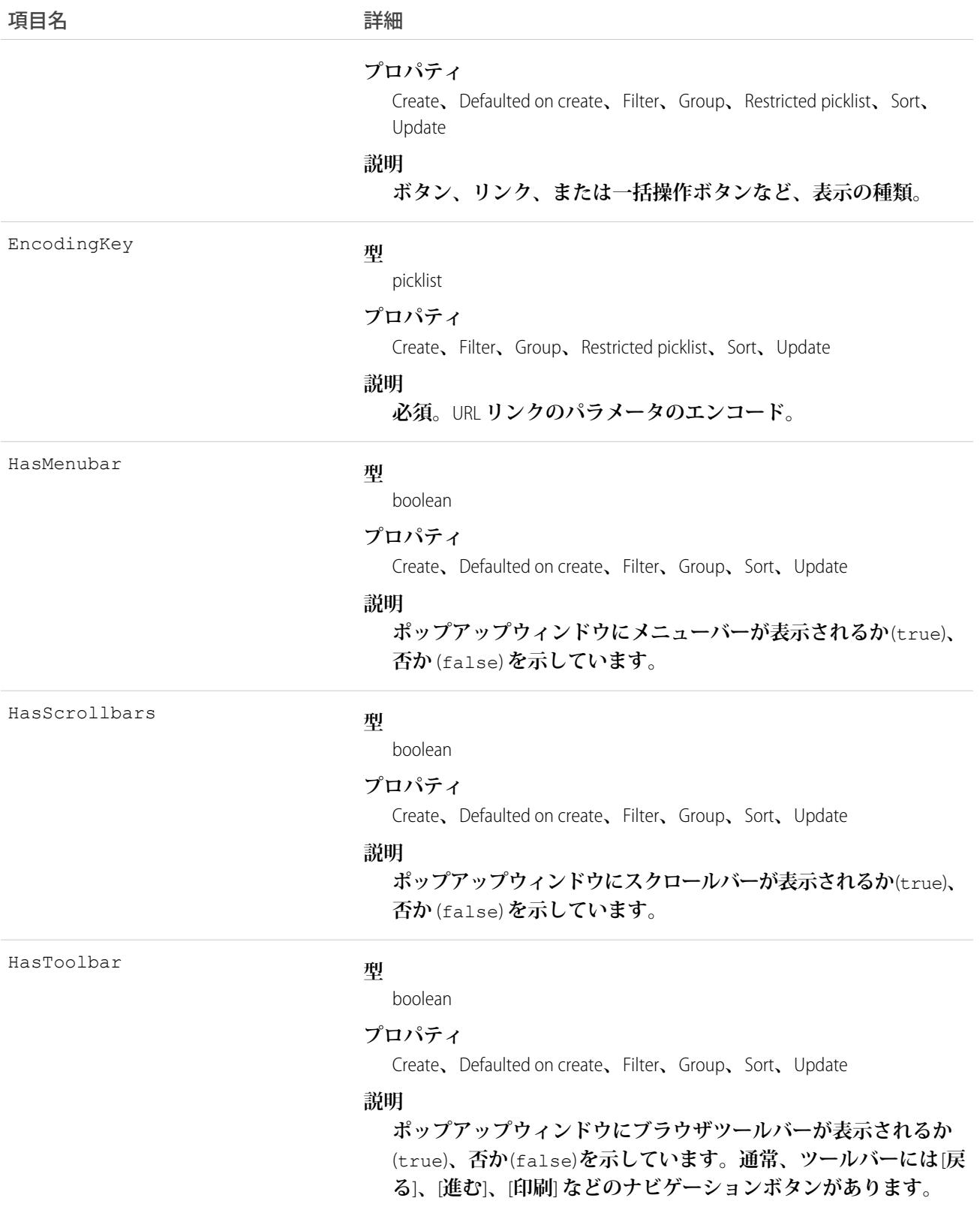

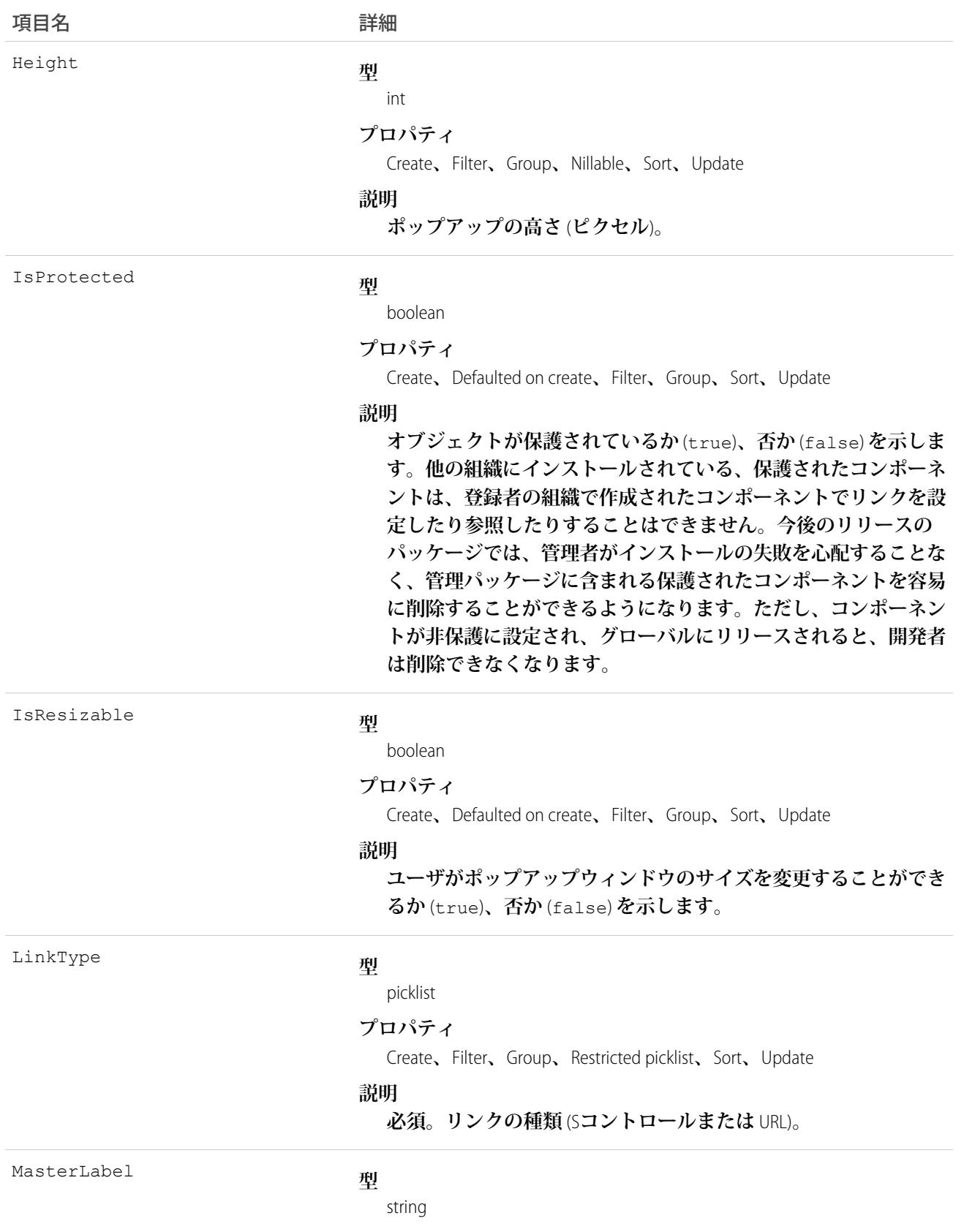

**パッケージ** 

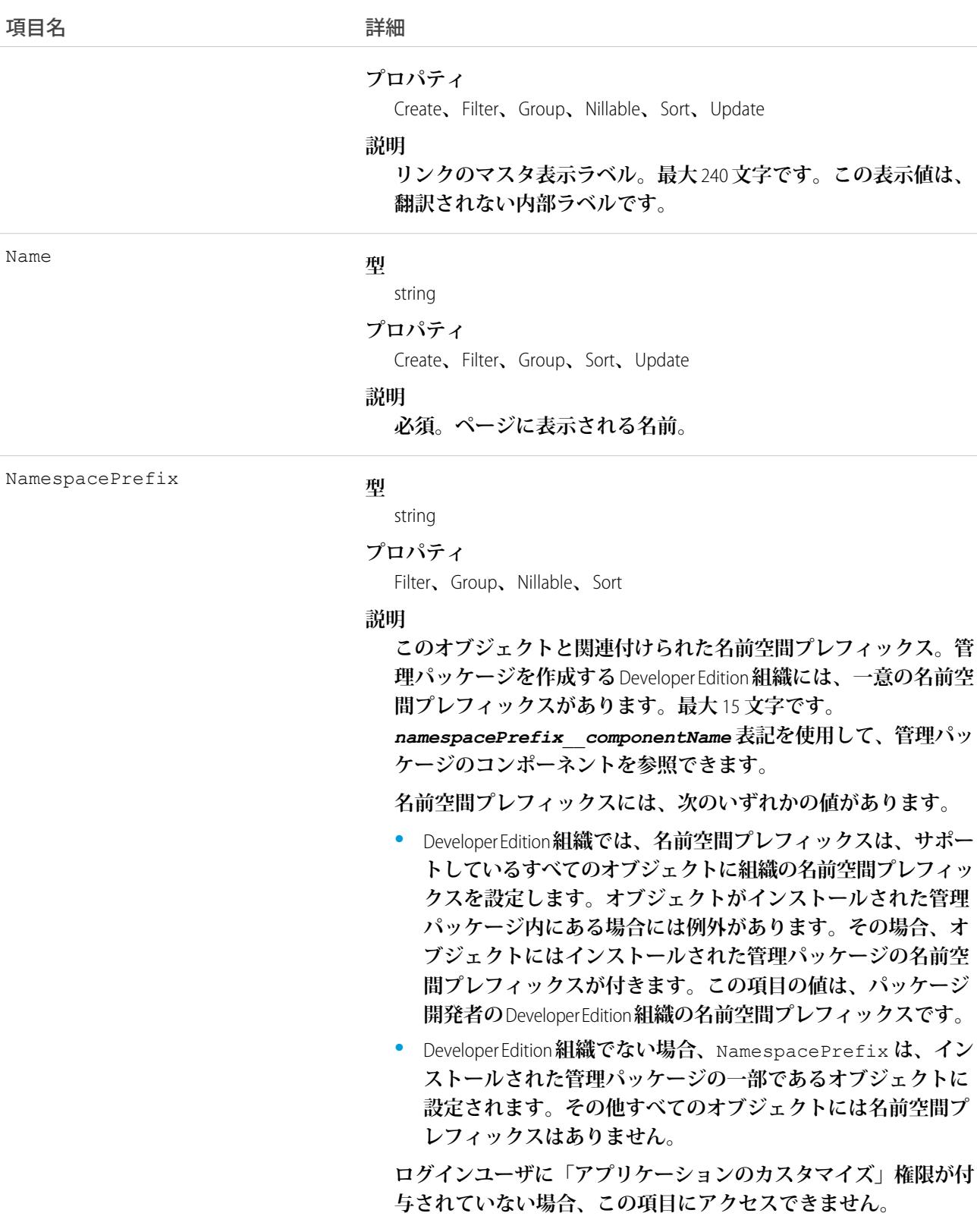

OpenType

```
型
```
picklist

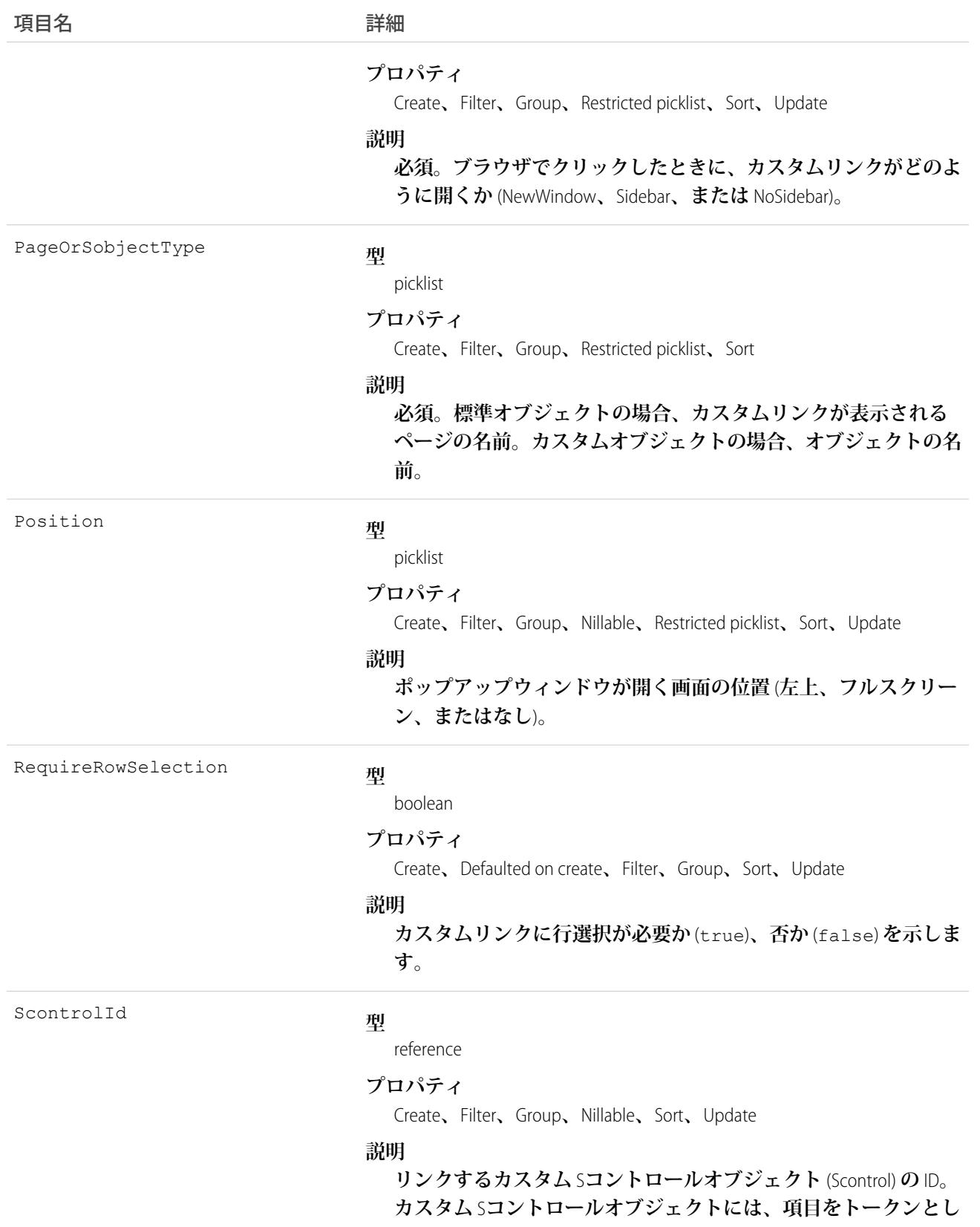

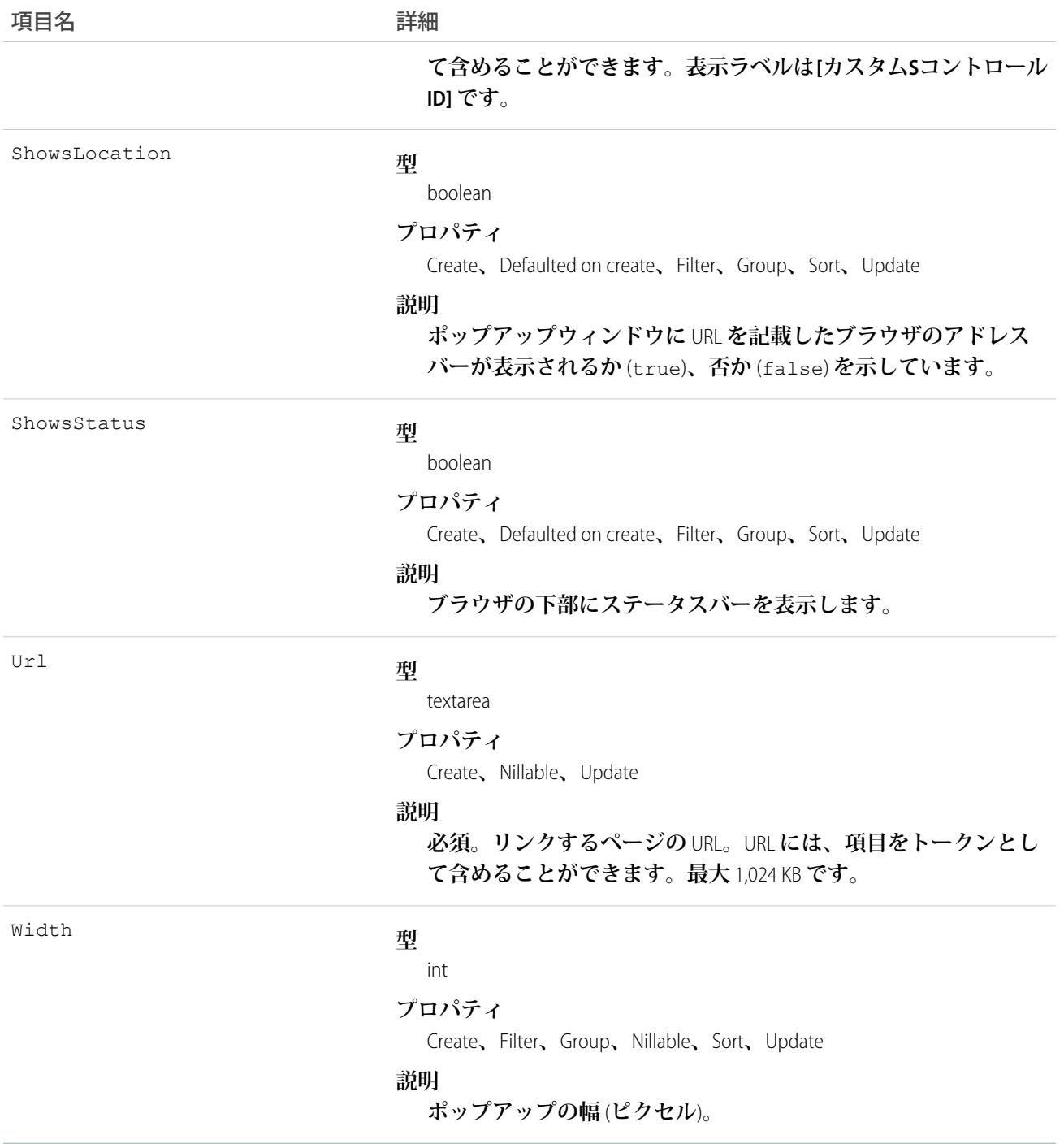

# 使用方法

**このオブジェクトを使用して、カスタムリンクをプログラム的に管理します。クライアントアプリケーション はデータを外部** URL**、組織のイントラネットまたはその他のバックエンドオフィスシステムと統合することが できます。カスタムリンクは次を示します。**

**•** www.google.com **などの外部** URL **か、会社のイントラネット。**

**•** Java **アプレットまたは** Active-X **コントロールなどのカスタム** S**コントロール。 カスタムリンクの** URL **またはカスタム** S**コントロールには、項目をトークンとして含めることができます。**

関連トピック: **[Scontrol](#page-2118-0)** 

#### WebLinkLocalization

**組織のトランスレーションワークベンチが有効になっている場合に、**URL **または** S**コントロールへのカスタム リンクの項目ラベルの翻訳された値を表します。**

# サポートされているコール

create()**、**delete()**、**describeSObjects()**、**getDeleted()**、**getUpdated()**、**query()**、**retrieve()**、** update()**、**upsert()

### 特別なアクセスルール

- **• 組織は** Professional Edition**、**Enterprise Edition**、**Developer Edition**、**Unlimited Edition**、または** Performance Edition **を使用 し、トランスレーションワークベンチが有効になっている必要があります。**
- **• このオブジェクトを表示するには、「設定・定義を参照する」権限が割り当てられている必要があります。**

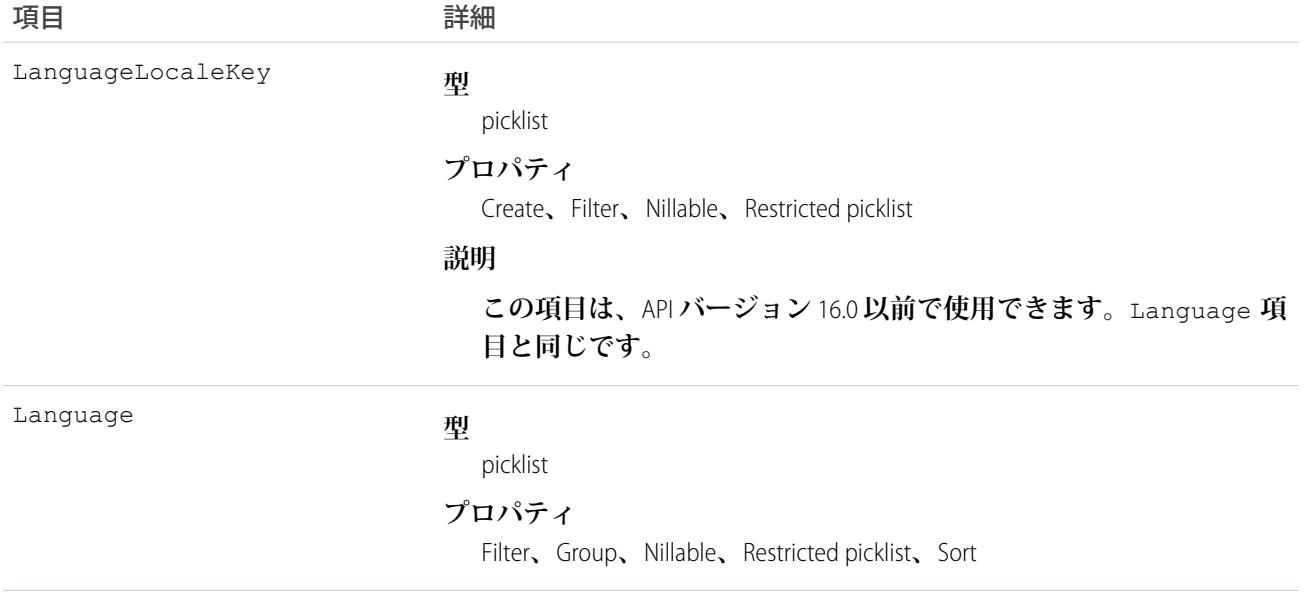

項目 詳細

#### **説明**

**この項目は、**API **バージョン** 17.0 **以降で使用できます。言語とロケー ル** ISO **を組み合わせたコード。アプリケーションに表示されるラベル の言語を制御します。**

**この選択リストには完全にサポートされている次の言語が表示され ます。**

- **• 中国語** (**簡体字**): zh\_CN
- **• 中国語** (**繁体字**): zh\_TW
- デンマーク語: da
- **• オランダ語**: nl\_NL
- **• 英語**: en\_US
- **• フィンランド語**: fi
- **• フランス語**: fr
- **• ドイツ語**: de
- **• イタリア語**: it
- **• 日本語**: ja
- **• 韓国語**: ko
- **• ノルウェー語**: no
- **• ポルトガル語** (**ブラジル**): pt\_BR
- **• ロシア語**: ru
- **• スペイン語**: es
- **• スペイン語** (**メキシコ**): es\_MX
- **• スウェーデン語**: sv
- **• タイ語**: th

**使用可能なエンドユーザ専用言語は次のとおりです。**

- **• アラビア語**: ar
- **• ブルガリア語**: bg
- クロアチア語: hr
- **• チェコ語**: cs
- **• 英語** (UK): en\_GB
- **• ギリシャ語**: el
- **• ヘブライ語**: iw
- **• ハンガリー語**: hu
- **• インドネシア語**: in
- **• ポーランド語**: pl

項目 詳細

- **• ポルトガル語** (**ヨーロッパ**): pt\_PT
- **• ルーマニア語**: ro
- **• スロバキア語**: sk
- **• スロベニア語**: sl
- **• トルコ語**: tr
- **• ウクライナ語**: uk
- **• ベトナム語**: vi

Salesforce **をプラットフォームとしてのみ使用する組織では、次のプ ラットフォーム言語を使用できます。**

- **• アルバニア語**: sq
- **• アラビア語** (**アルジェリア**): ar\_DZ
- **• アラビア語** (**バーレーン**): ar\_BH
- **• アラビア語** (**エジプト**): ar\_EG
- **• アラビア語** (**イラク**): ar\_IQ
- **• アラビア語** (**ヨルダン**): ar\_JO
- **• アラビア語** (**クウェート**): ar\_KW
- **• アラビア語** (**レバノン**): ar\_LB
- **• アラビア語** (**リビア**): ar\_LY
- **• アラビア語** (**モロッコ**): ar\_MA
- **• アラビア語** (**オマーン**): ar\_OM
- **• アラビア語** (**カタール**): ar\_QA
- **• アラビア語** (**サウジアラビア**): ar\_SA
- **• アラビア語** (**スーダン**): ar\_SD
- **• アラビア語** (**シリア**): ar\_SY
- **• アラビア語** (**チュニジア**): ar\_TN
- **• アラビア語** (**アラブ首長国連邦**): ar\_AE
- **• アラビア語** (**イエメン**): ar\_YE
- **• アルメニア語**: hy
- **• バスク語**: eu
- **• ボスニア語**: bs
- **• ベンガル語**: bn
- **• カタロニア語**: ca
- **• 中国語** (**簡体字 シンガポール**): zh\_SG
- **• 中国語** (**繁体字 香港**): zh\_HK
- **• オランダ語** (**ベルギー**): nl\_BE

うちは 現日 きょうか こうしょう にんしゃ 詳細

- **• 英語** (**オーストラリア**): en\_AU
- **• 英語** (**カナダ**): en\_CA
- **• 英語** (**香港**): en\_HK
- **• 英語** (**インド**): en\_IN
- **• 英語** (**アイルランド**): en\_IE
- **• 英語** (**マレーシア**): en\_MY
- **• 英語** (**フィリピン**): en\_PH
- **• 英語** (**シンガポール**): en\_SG
- **• 英語** (**南アフリカ**): en\_ZA
- **• エストニア語**: et
- **• フランス語** (**ベルギー**): fr\_BE
- **• フランス語** (**カナダ**): fr\_CA
- **• フランス語** (**ルクセンブルグ**): fr\_LU
- **• フランス語** (**スイス**): fr\_CH
- **• グルジア語**: ka
- **• ドイツ語** (**オーストリア**): de\_AT
- **• ドイツ語** (**ベルギー**): de\_BE
- **• ドイツ語** (**ルクセンブルグ**): de\_LU
- **• ドイツ語** (**スイス**): de\_CH
- **• ヒンドゥー語**: hi
- **• アイスランド語**: is
- **• アイルランド語**: ga
- **• イタリア語** (**スイス**): it\_CH
- **• ラトビア語**: lv
- **• リトアニア語**: lt
- **• ルクセンブルク語**: lb
- **• マケドニア語**: mk
- **• マレー語** : ms
- **• マルタ語**: mt
- **• ルーマニア語** (**モルドバ**): ro\_MD
- **• モンテネグロ語**: sh\_ME
- **• ロマンシュ語**: rm
- **• セルビア語** (**キリル文字**): sr
- **• セルビア語** (**ラテン文字**): sh
- **• スペイン語** (**アルゼンチン**): es\_AR

項目 詳細 **• スペイン語** (**ボリビア**): es\_BO **• スペイン語** (**チリ**): es\_CL **• スペイン語** (**コロンビア**): es\_CO **• スペイン語** (**コスタリカ**): es\_CR **• スペイン語** (**ドミニカ共和国**): es\_DO **• スペイン語** (**エクアドル**): es\_EC **• スペイン語** (**エルサルバドル**): es\_SV **• スペイン語** (**グアテマラ**): es\_GT **• スペイン語** (**ホンジュラス**): es\_HN **• スペイン語** (**ニカラグア**): es\_NI **• スペイン語** (**パナマ**): es\_PA **• スペイン語** (**パラグアイ**): es\_PY **• スペイン語** (**ペルー**): es\_PE **• スペイン語** (**プエルトリコ**): es\_PR **• スペイン語** (**アメリカ**): es\_US **• スペイン語** (**ウルグアイ**): es\_UY **• スペイン語** (**ベネズエラ**): es\_VE **• タガログ語**: tl **• タミル語**: ta **• ウルドゥー語**: ur **• ウェールズ語**: cy **この項目の値は、デフォルトのロケール選択とは関連しません。**

NamespacePrefix

#### **型**

string

#### **プロパティ**

Filter**、**Group**、**Nillable**、**Sort

#### **説明**

**このオブジェクトと関連付けられた名前空間プレフィックス。管理 パッケージを作成する** Developer Edition **組織には、一意の名前空間プ レフィックスがあります。最大** 15 **文字です。**

*namespacePrefix*\_\_*componentName* **表記を使用して、管理パッ ケージのコンポーネントを参照できます。**

**名前空間プレフィックスには、次のいずれかの値があります。**

**•** Developer Edition **組織では、名前空間プレフィックスは、サポート しているすべてのオブジェクトに組織の名前空間プレフィックス を設定します。オブジェクトがインストールされた管理パッケー**

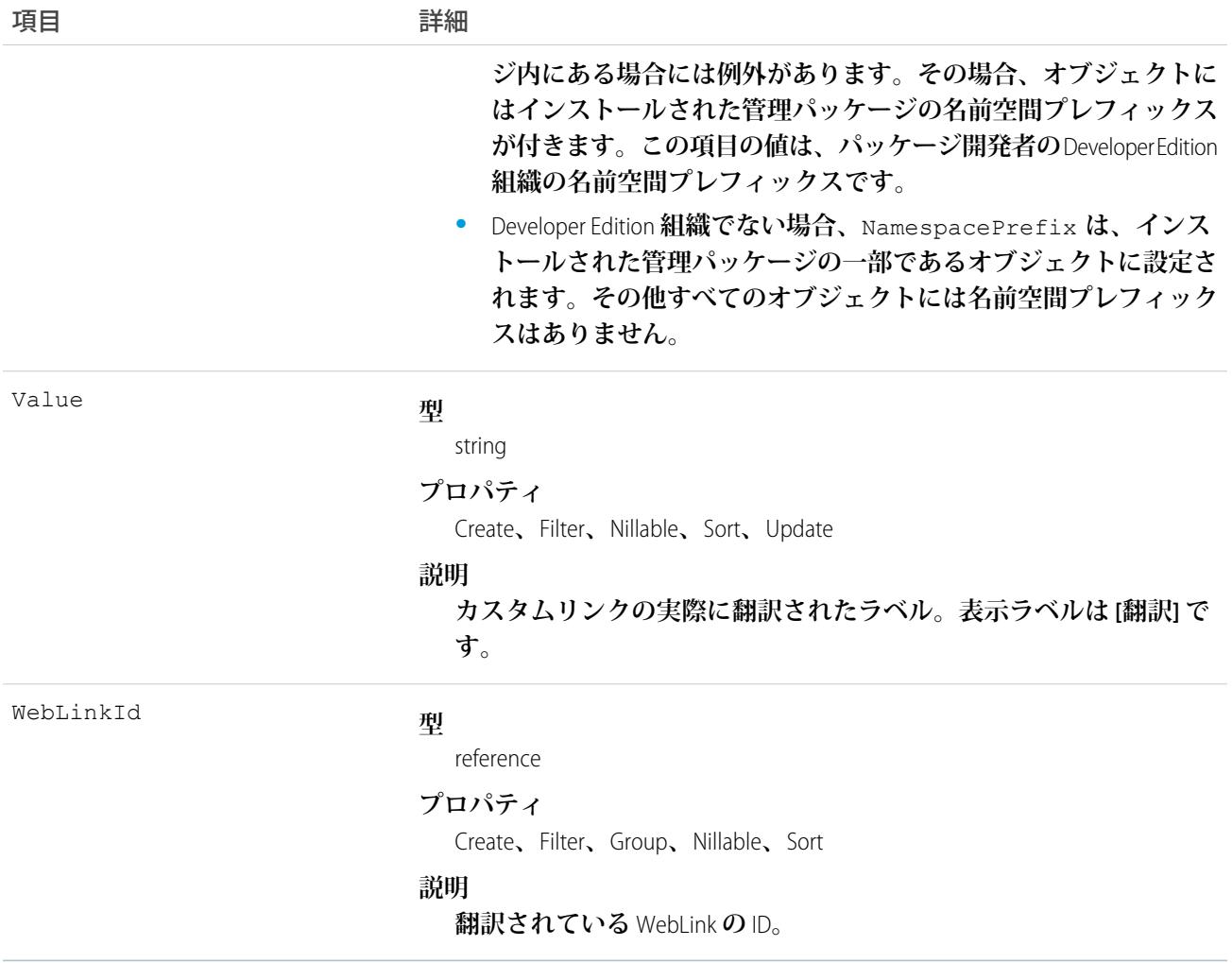

#### 使用方法

**このオブジェクトを使用して、**URL **または** S**コントロールへのカスタムリンクを、**Salesforce **でサポートされて いるさまざまな言語に翻訳します。トランスレーションワークベンチを使用できるユーザはカスタムリンクの 翻訳を参照できますが、カスタムリンクの翻訳を作成または更新するには、「アプリケーションのカスタマイ ズ」権限または「翻訳の管理」権限が必要です。**

<span id="page-2654-0"></span>関連トピック: [CategoryNodeLocalization](#page-455-0) [ScontrolLocalization](#page-2122-0)

#### **WorkAccess**

**バッジ定義を提供するためのユーザアクセス権の付与または制限に使用します。各バッジ定義レコードには、** WorkAccess **レコードが** 1 **つ必要です。**

#### サポートされているコール

create()**、**delete()**、**describeSObjects()**、**getDeleted()**、**getUpdated()**、**query()**、**retrieve()**、** undelete()**、**update()**、**upsert()

#### その他の考慮事項および関連オブジェクト

WorkAccess **は、スキーマビルダーでは利用できず、カスタマイズもできません。ユーザが** BadgeDefinition **を指定 するには、**WorkAccess **レコードが必要です。**WorkAccess **レコードが作成されていない場合は、ユーザが** BadgeDefinition **を使用できません。**

WorkAccess **は、**[WorkAccessShare](#page-2656-0) (**ページ**2635)**を通して共有できます。**WorkBadgeDefinition **レコードごとに、ユーザ またはグループに共有する** (WorkBadgeDefinition **に従った**) WorkAccess **レコードと** WorkAccessShare **レコードの両方 を作成する必要があります。**

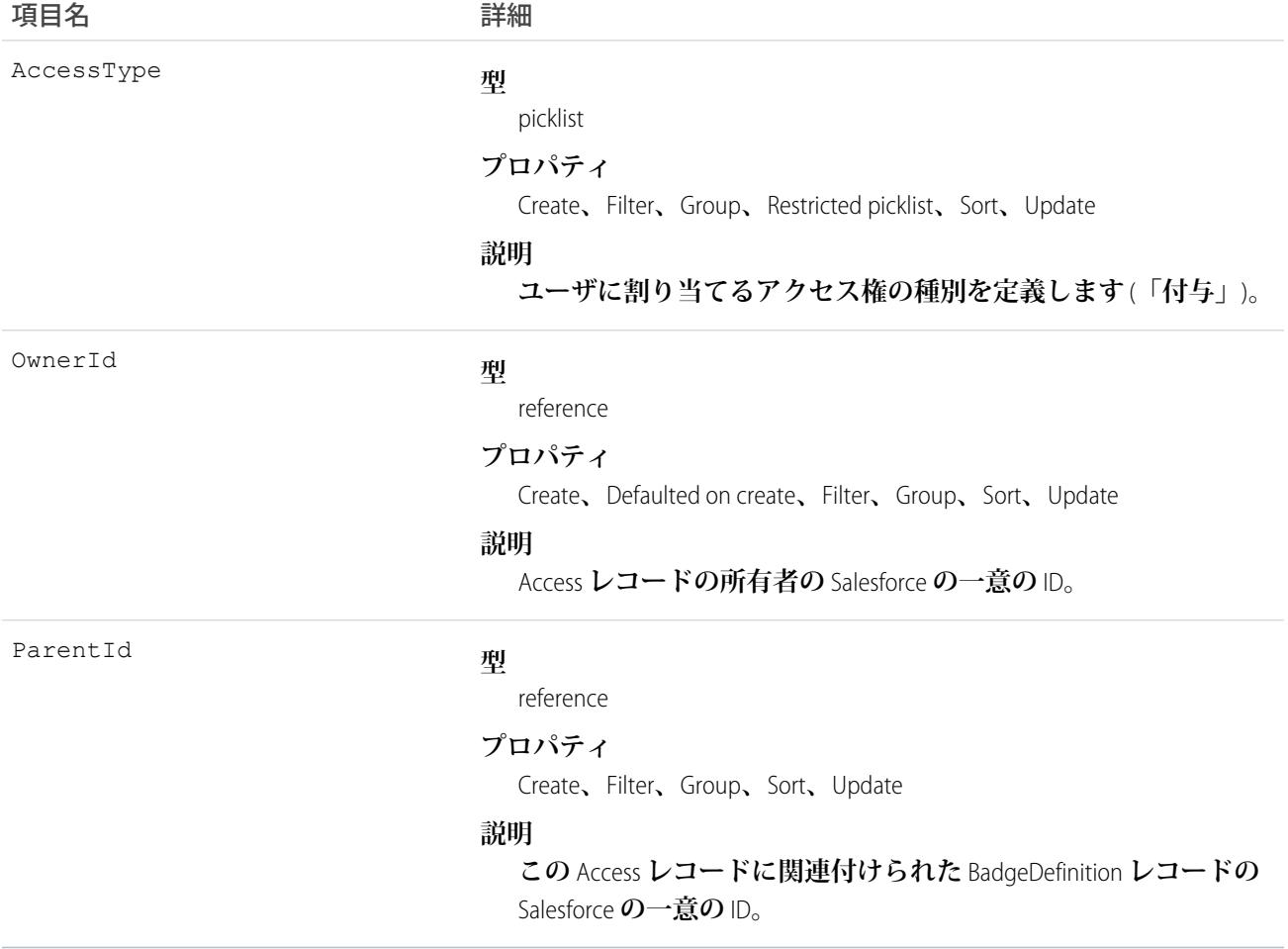

### <span id="page-2656-0"></span>WorkAccessShare

WorkBadgeDefinition **レコードの付与者を制御するために使用します。**

# サポートされているコール

create()**、**delete()**、**describeSObjects()**、**query()**、**retrieve()**、**update()**、**upsert()

# その他の考慮事項および関連オブジェクト

WorkAccess **[オブジェクトと](https://docs.google.com/a/salesforce.com/document/d/11IkXSCNKBD_04YlyOPvWS94iyVeQ7zN98M03LdcW4eM/edit#bookmark=id.7idtv3rbjtcr)関連しています。**WorkAccess **は、**WorkAccessShare **の親オブジェクトです。**

#### 項目

**一部の項目で使用可能なプロパティは、組織でデフォルトとなっている共有設定によって異なります。一覧表 示されているプロパティは、それらの項目のデフォルト設定の場合に該当します。**

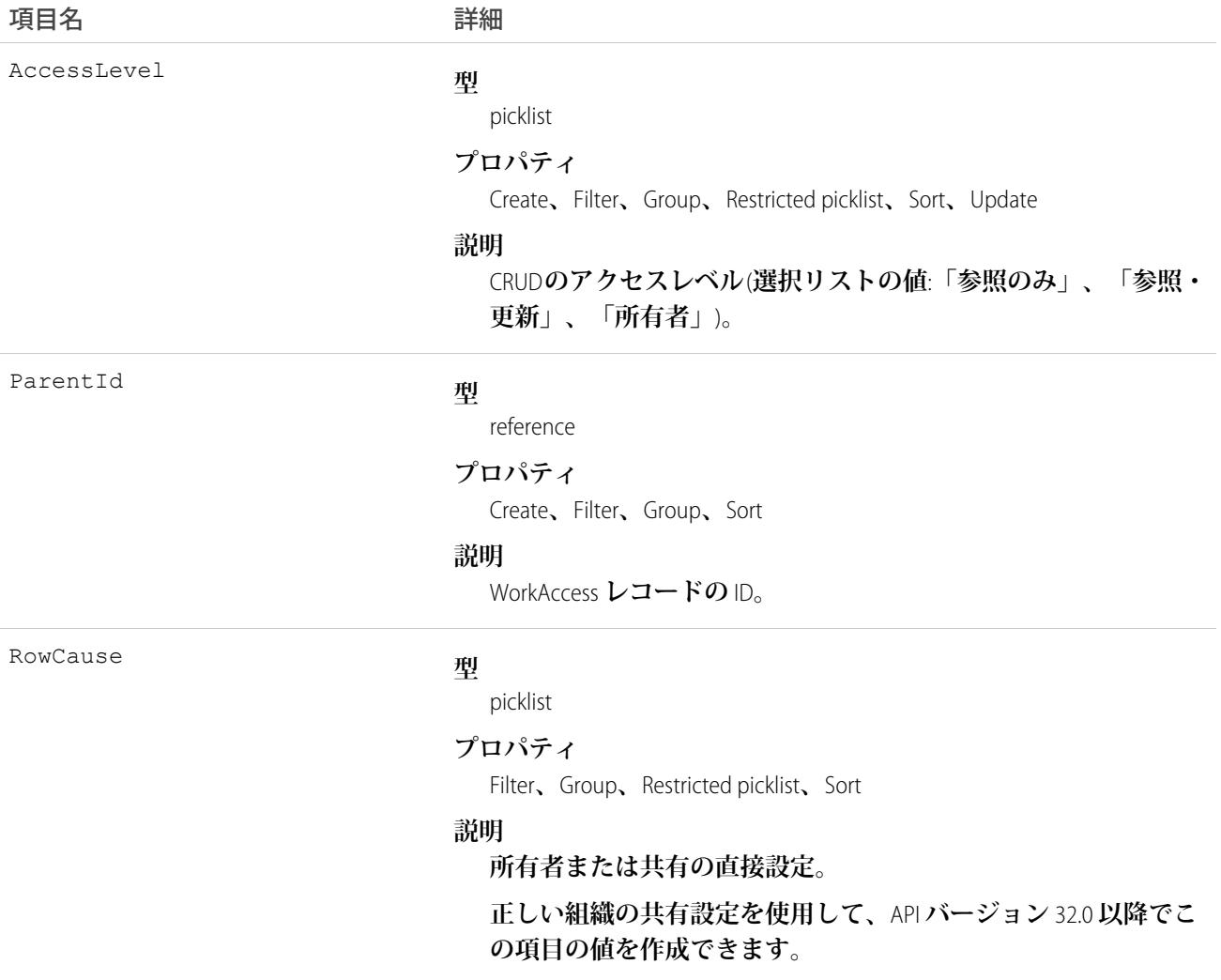

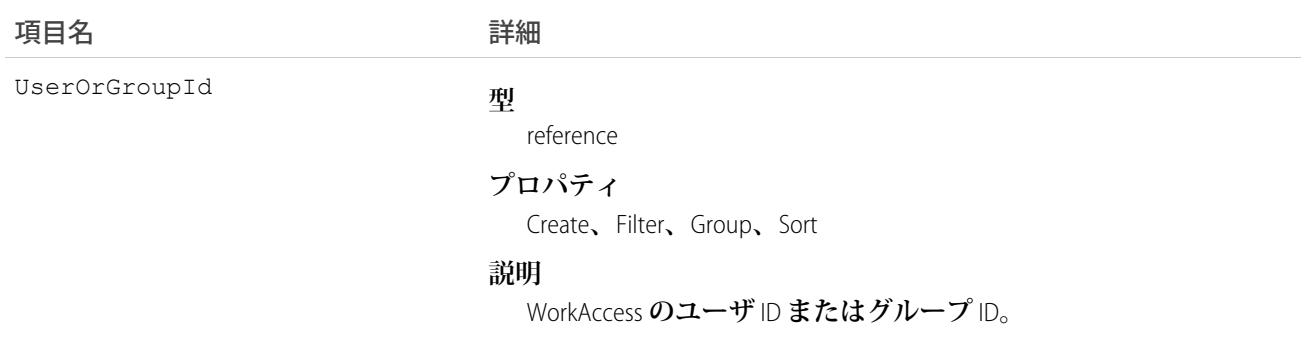

#### **WorkBadge**

**バッジを付与されたユーザと付与されたバッジに関する情報を表します。**WorkBadge **レコードは、** WorkBadgeDefinition **を付与されたユーザごとに作成されます。**

# サポートされているコール

create()**、**delete()**、**describeLayout()**、**describeSObjects()**、**getDeleted()**、**getUpdated()**、** query()**、**retrieve()**、**search()**、**undelete()**、**update()**、**upsert()

# その他の考慮事項および関連オブジェクト

WorkBadge **は、**WorkThanks **へのルックアップです。どの** WorkBadge **レコードも、**WorkThanks **からソース** ID **を導出 する必要があります。**1 **つの** WorkThanks **レコードに複数の** WorkBadge **レコードが関連付けられていることがあ ります。**

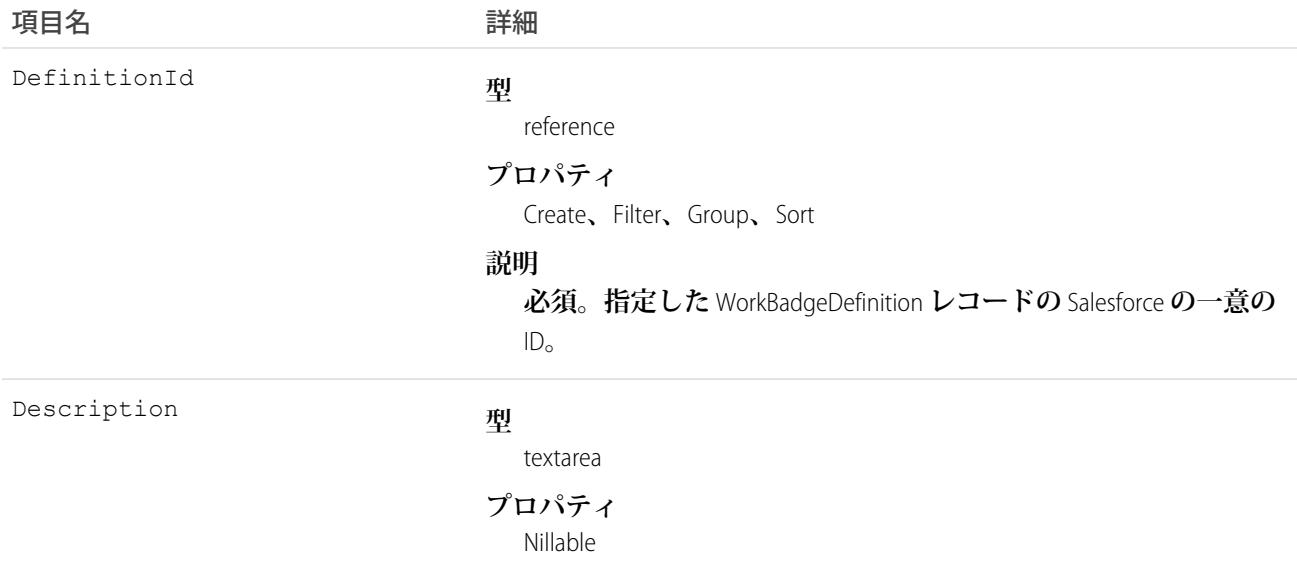

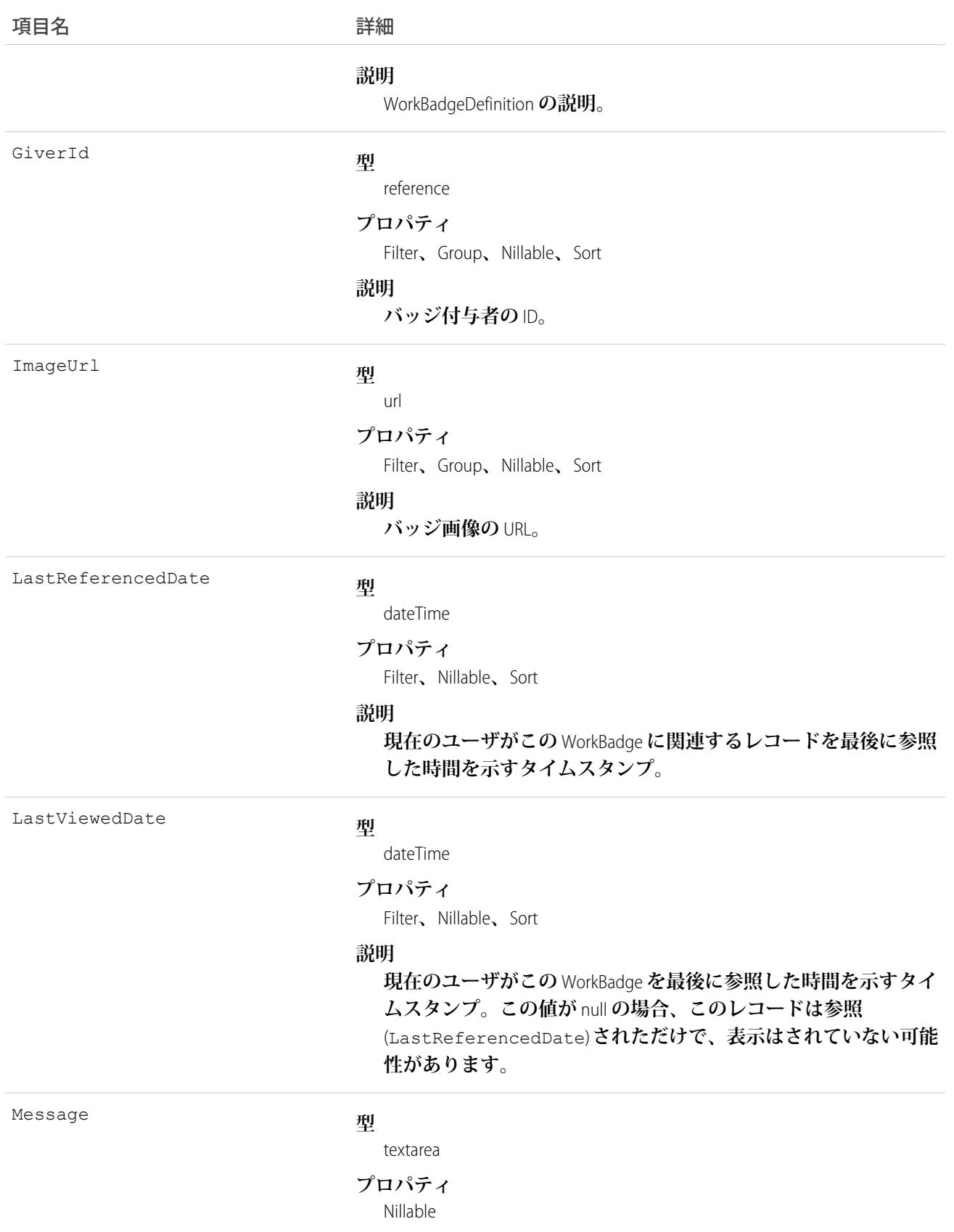

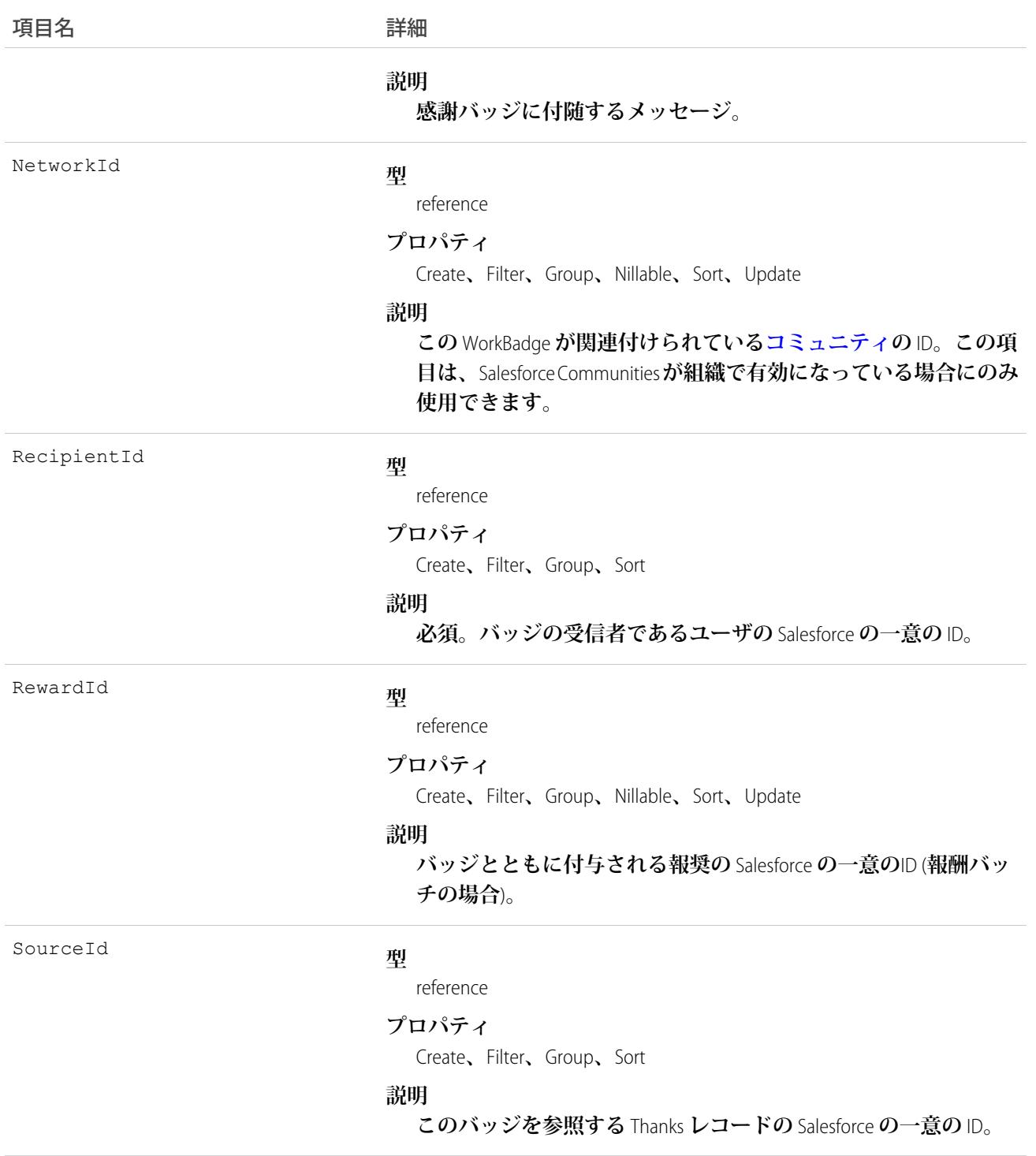

# WorkBadgeDefinition

**バッジ名、説明、画像などのバッジの属性を表します。バッジ属性** (**バッジ名など**) **は** WorkBadgeDefinition **オブ ジェクトから派生しているため、各**WorkBadge**レコードには、**WorkBadgeDefinition**へのルックアップが必要です。**

#### サポートされているコール

create()**、**delete()**、**describeLayout()**、**describeSObjects()**、**getDeleted()**、**getUpdated()**、** query()**、**retrieve()**、**search()**、**undelete()**、**update()**、**upsert()

## その他の考慮事項および関連オブジェクト

WorkBadgeDefinition **には、ドキュメント** ID **を参照する** ImageUrl **という項目があります。バッジを作成する場 合、この項目は必須です。**

**「付与者」に**WorkBadgeDefinition**へのアクセスを許可するには、** [WorkAccess](#page-2654-0)**レコード** (**および関連する**[WorkAccessShare](#page-2656-0) **レコード**) **も作成する必要があります。**

**どの** WorkBadgeDefinition **にも** ImageUrl **項目があり、この項目にはバッジ画像を含む** Document **レコードのド キュメント** ID **を入力する必要があります。**

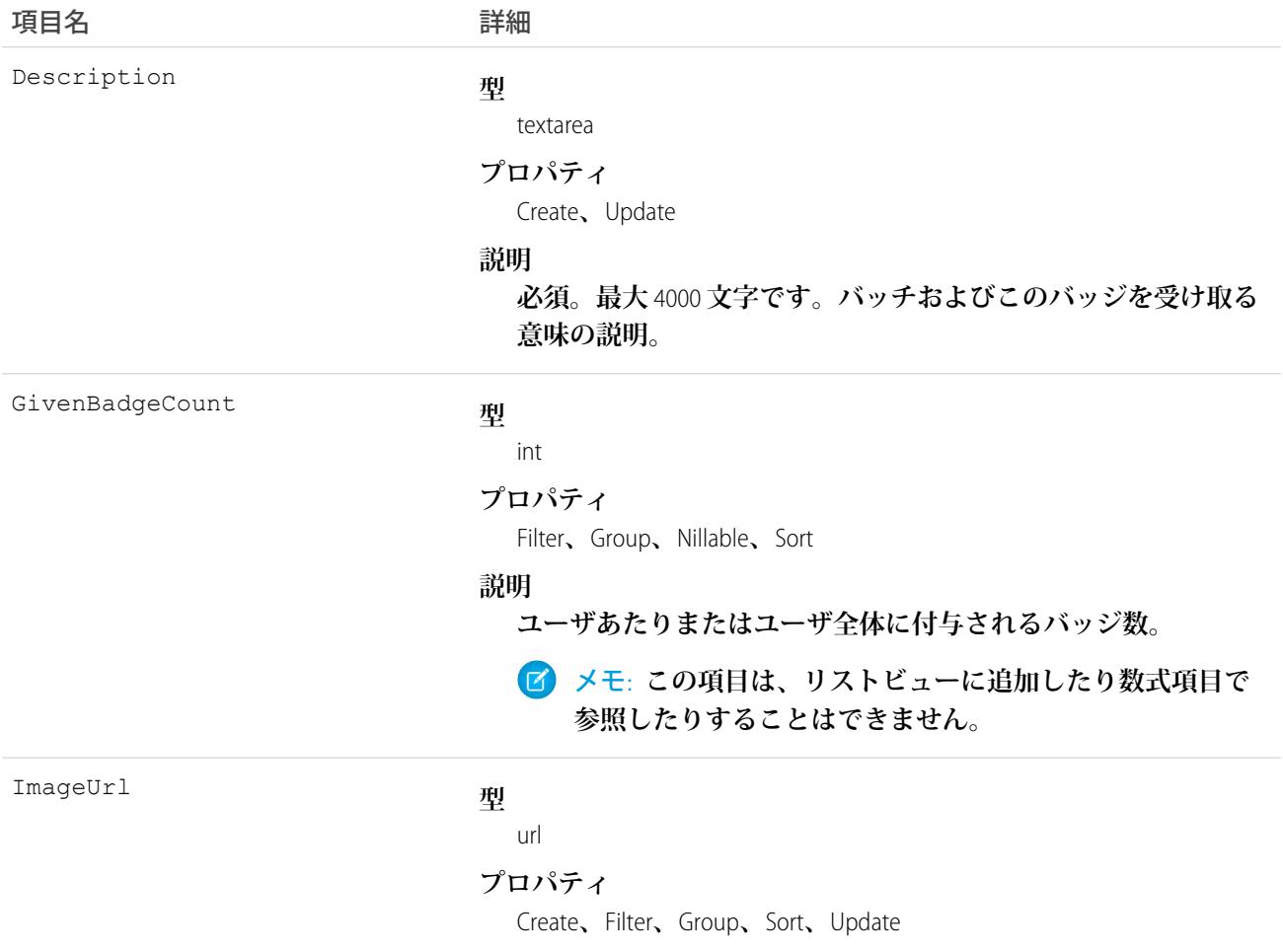

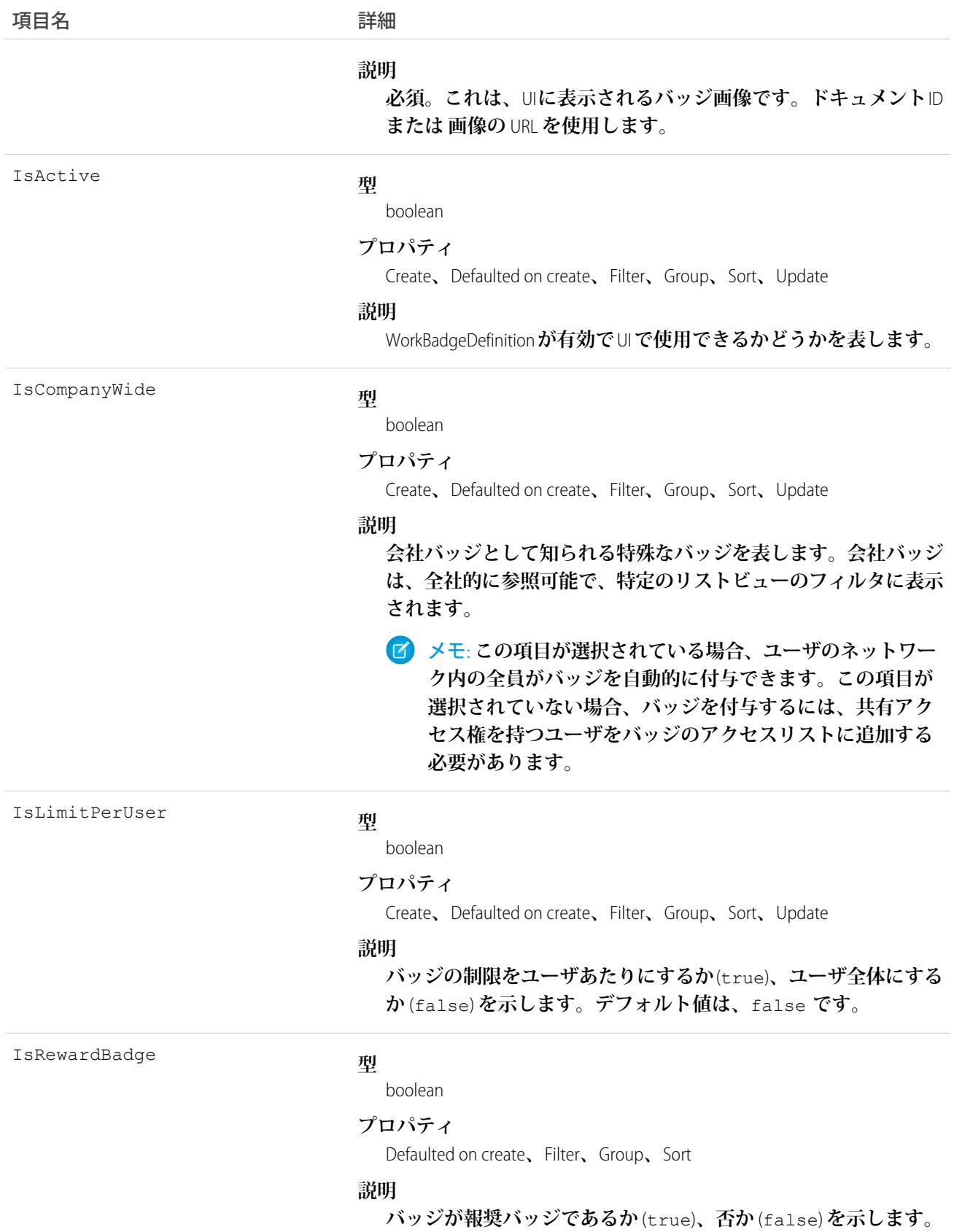

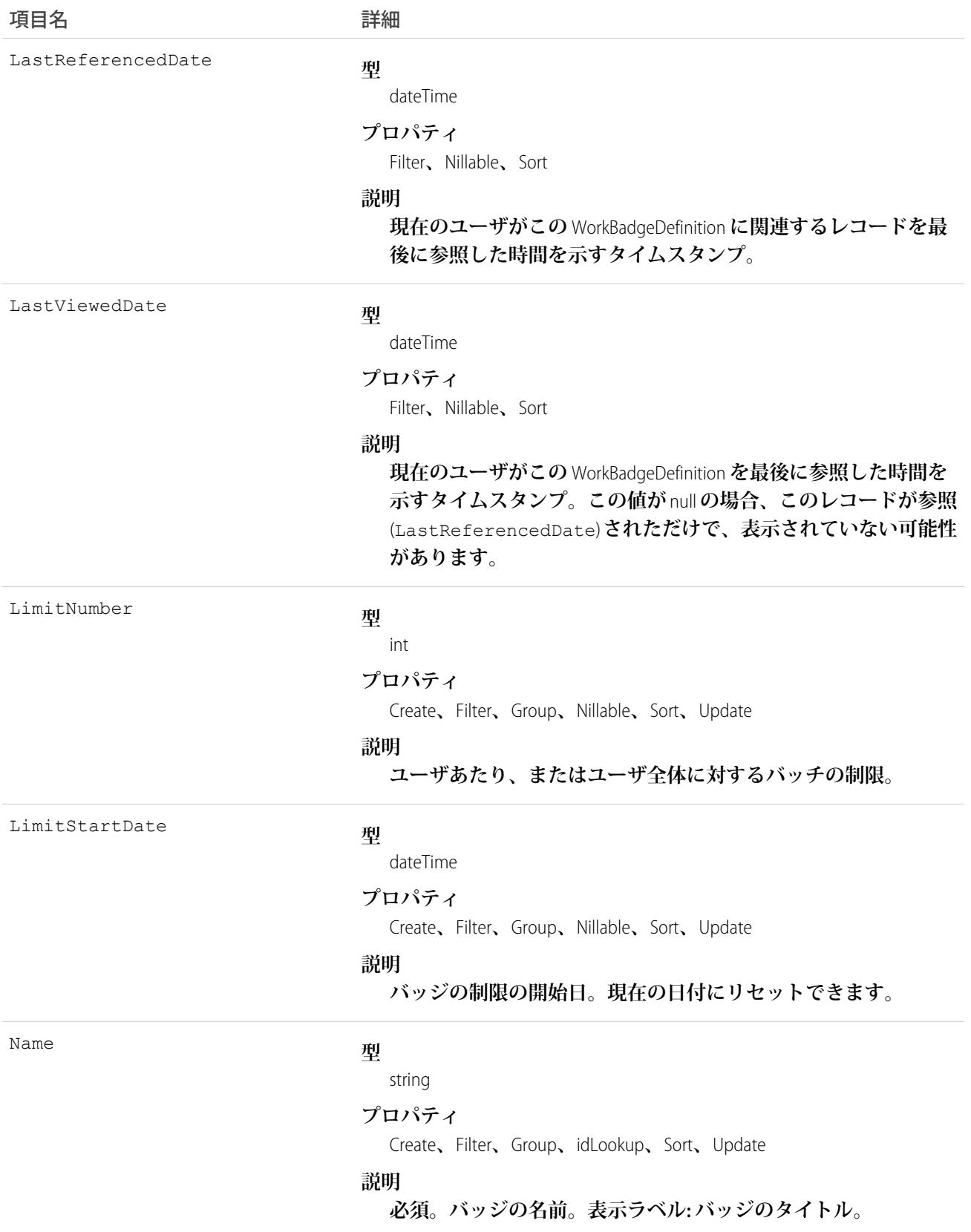

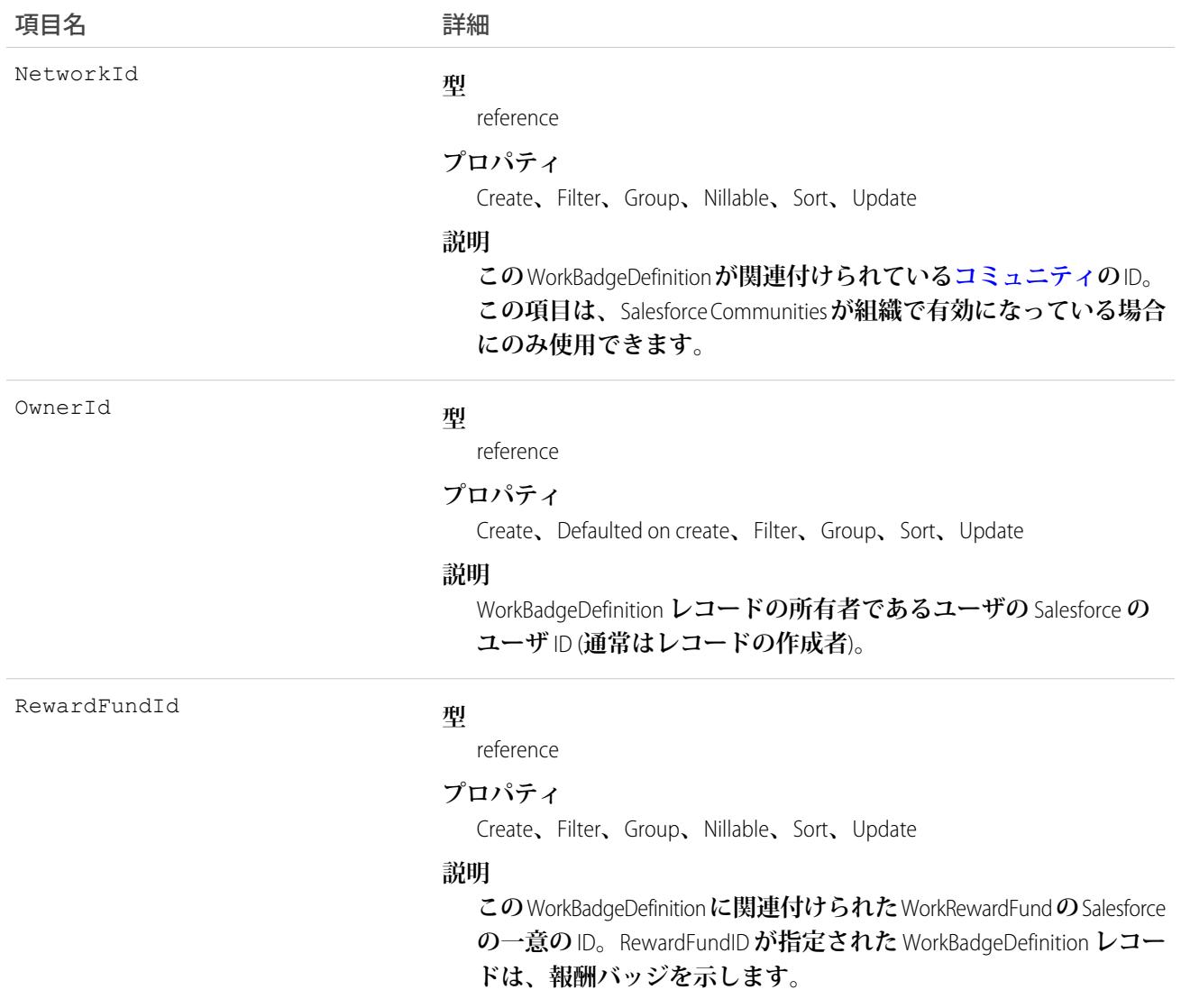

# WorkBadgeDefinitionHistory

WorkBadgeDefinition **オブジェクトの項目の値に対する変更履歴を表します。**

# サポートされているコール

describeSObjects()**、**getDeleted()**、**getUpdated()**、**query()**、**retrieve()
### 項目

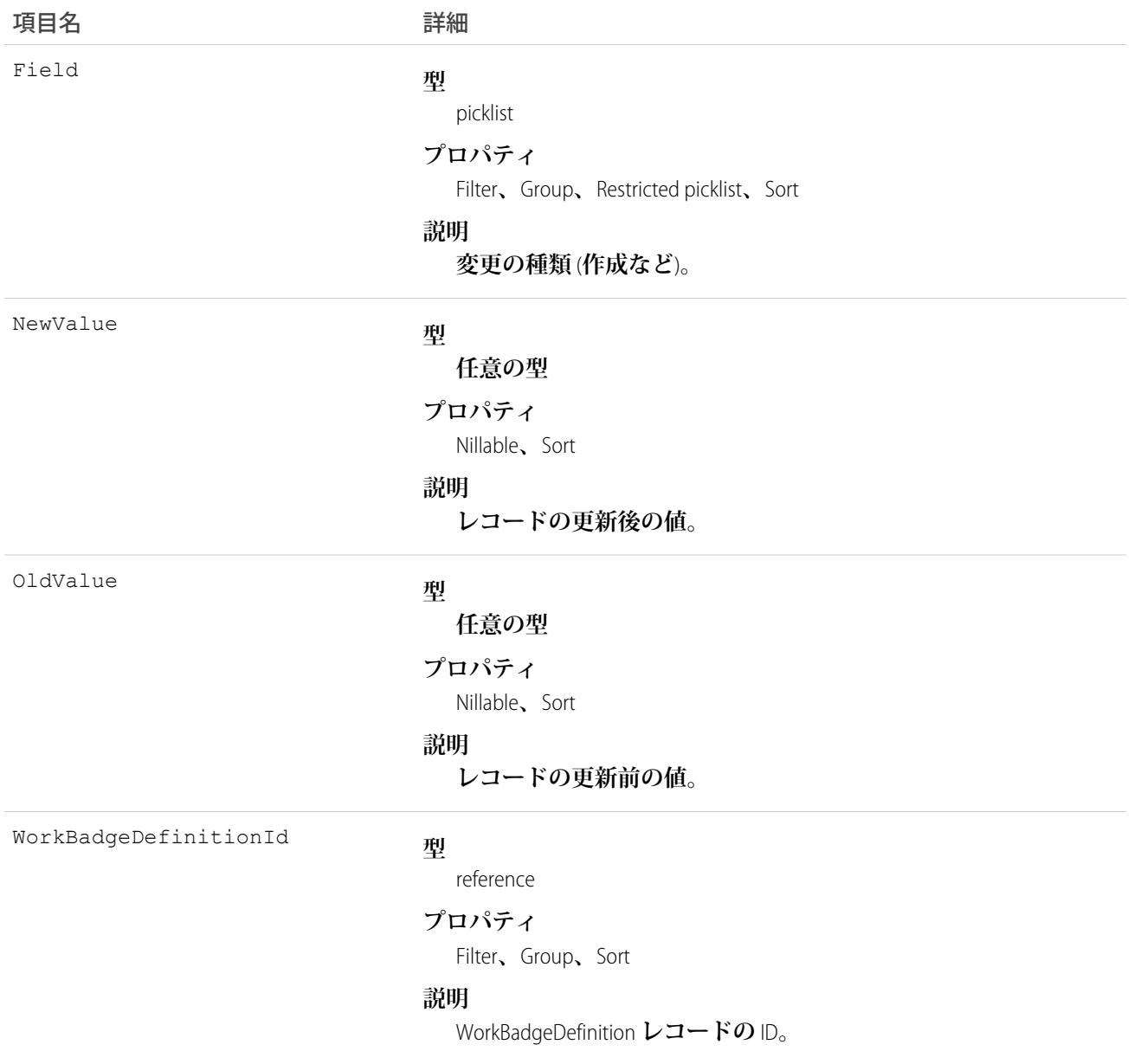

# WorkBadgeDefinitionShare

WorkBadgeDefinition **オブジェクトの共有エントリを表します。**

# サポートされているコール

create()**、**delete()**、**describeSObjects()**、**query()**、**retrieve()**、**update()**、**upsert()

### 項目

#### **一部の項目で使用可能なプロパティは、組織でデフォルトとなっている共有設定によって異なります。一覧表 示されているプロパティは、それらの項目のデフォルト設定の場合に該当します。**

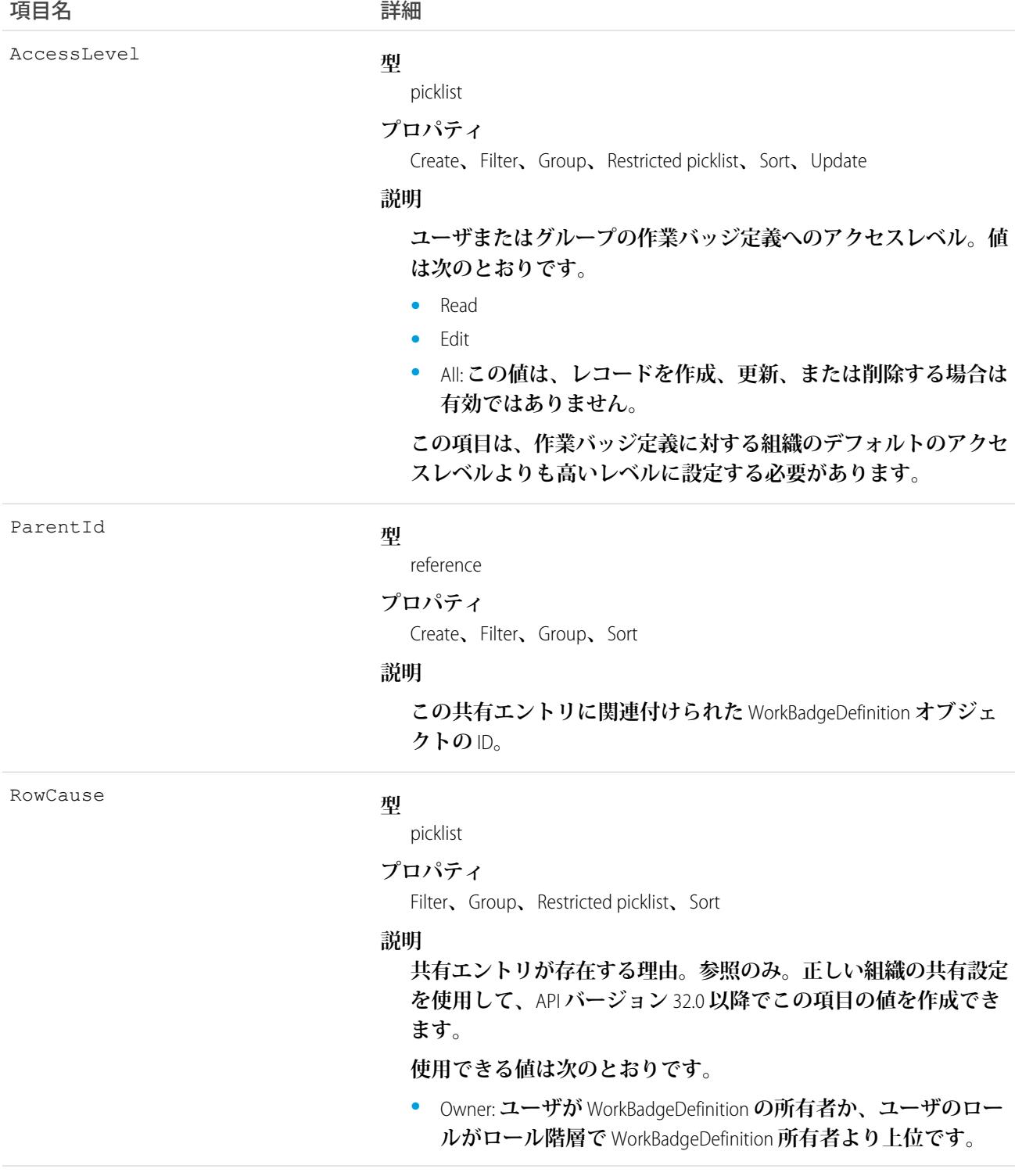

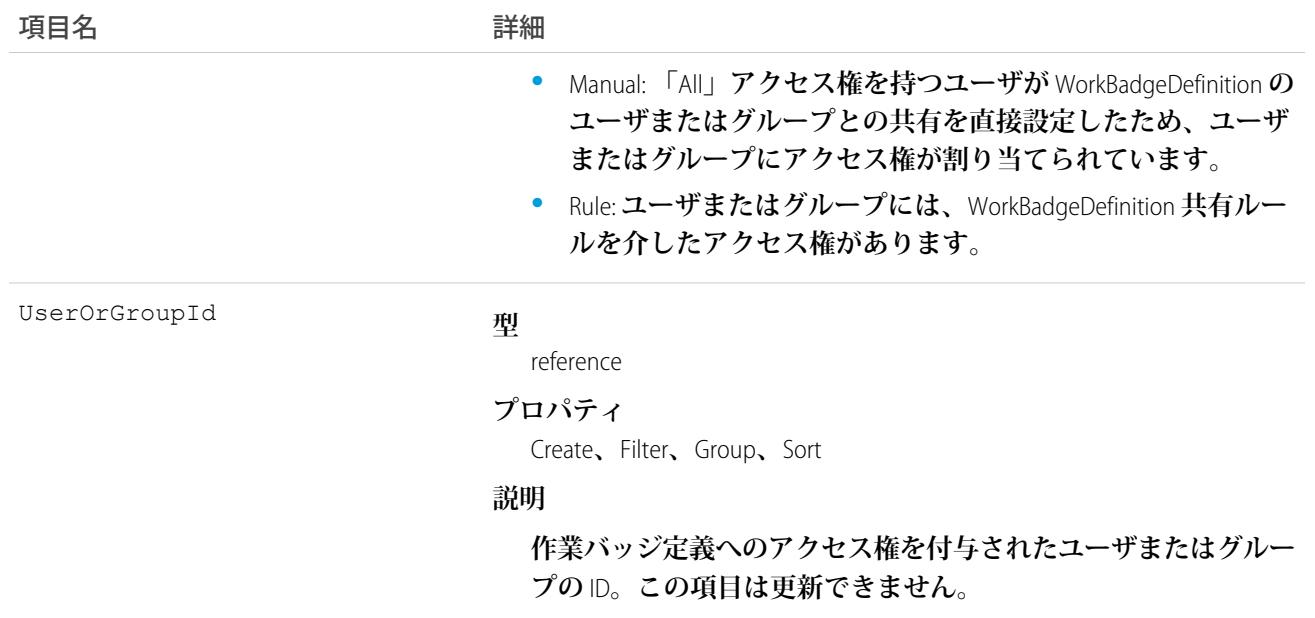

### WorkCoaching

2 **ユーザ間の** 1 **つのコーチングリレーションを表します。一方のユーザはコーチ、もう一方のユーザはコーチ を受ける人として定義されます。**WorkCoaching **はフィードに対応しているため、コーチとコーチを受ける人は 非公開のフィードを使用できます。**

### サポートされているコール

create()**、**delete()**、**describeLayout()**、**describeSObjects()**、**getDeleted()**、**getUpdated()**、** query()**、**retrieve()**、**search()**、**undelete()**、**update()**、**upsert()

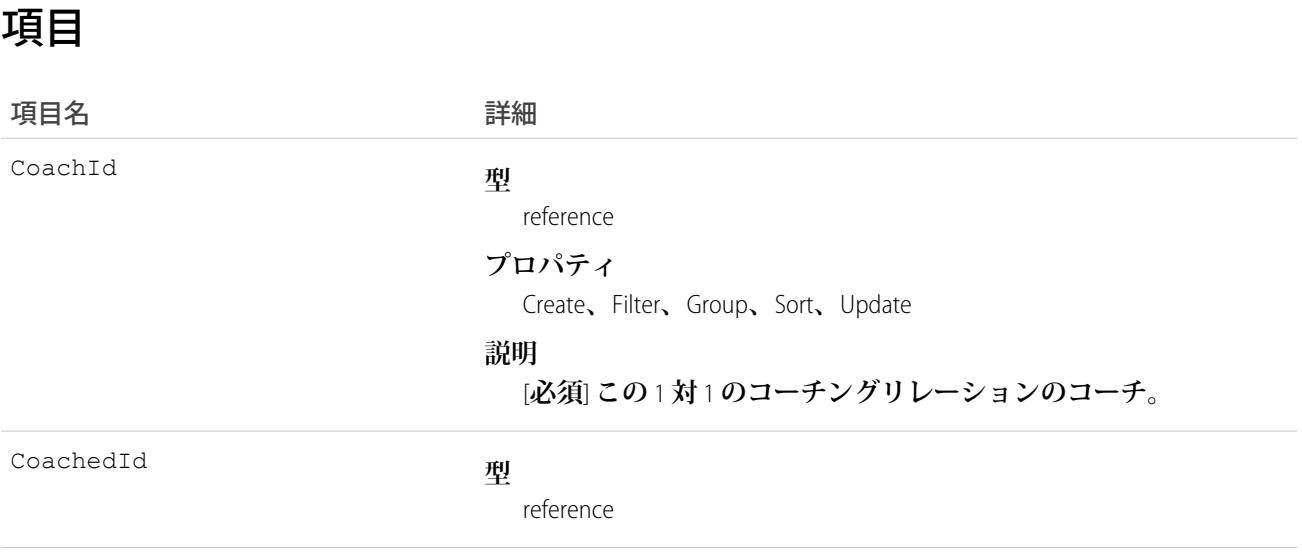

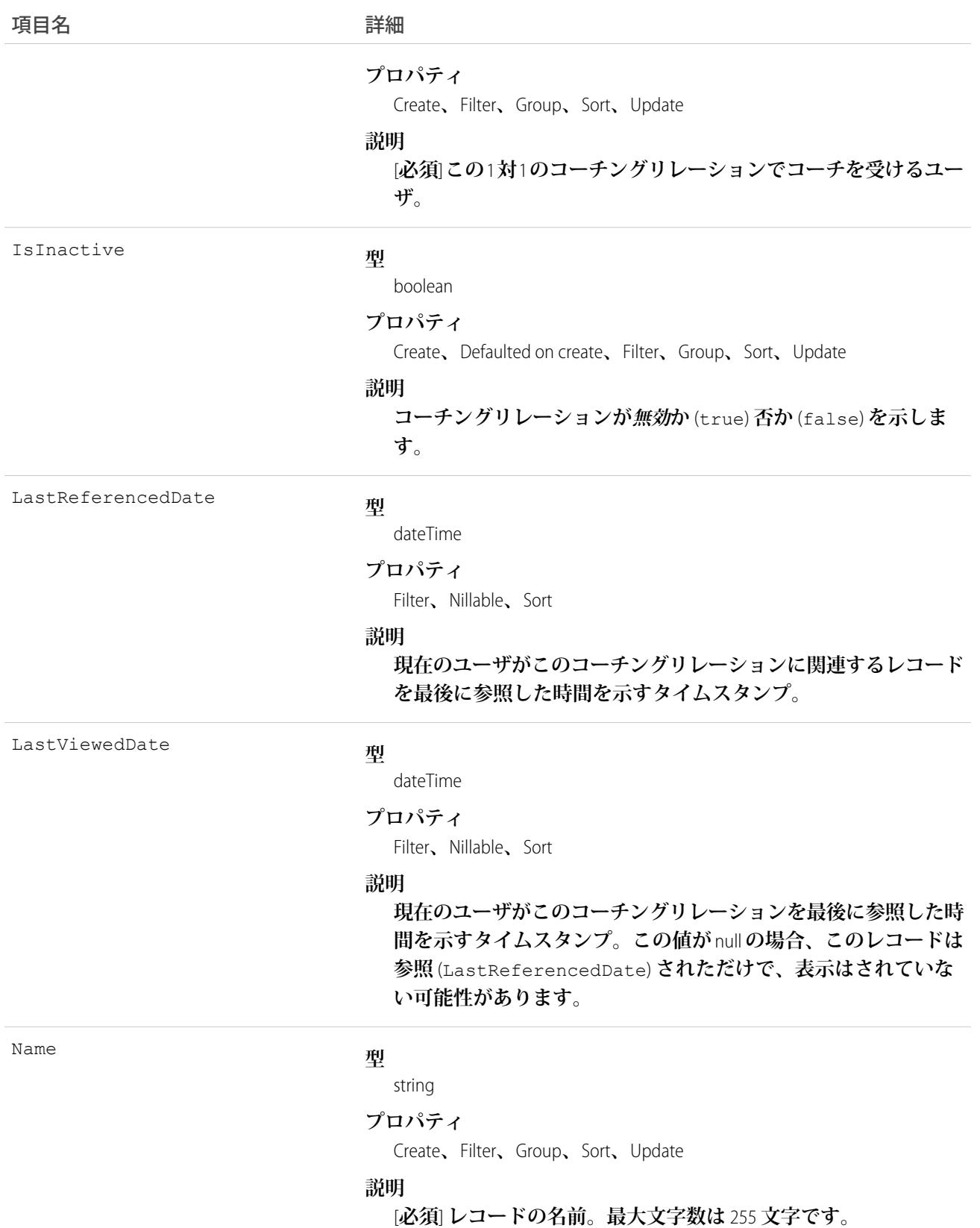

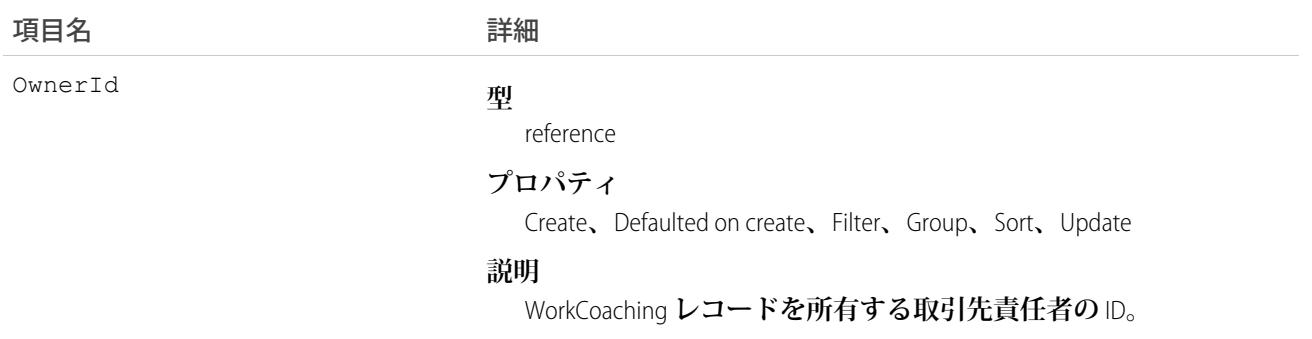

#### WorkCoachingFeed

**コーチングレコードの詳細ページに表示されるフィード内の単一フィード項目を表します。**

**コーチングフィードでは、フィードで追跡されている項目のリードレコードへの最新の変更と、そのレコード に関する投稿とコメントを表示します。**Salesforce**内でのコーチングへの最新の変更を知るための便利な方法で す。**

# サポートされているコール

delete()**、**describeSObjects()**、**getDeleted()**、**getUpdated()**、**query()**、**retrieve()

#### 特別なアクセスルール

**作成したすべてのフィード項目を削除できます。自分が作成していないフィード項目を削除するには、次のい ずれかの権限が必要です。**

- **• 「すべてのデータの編集」**
- **•** WorkCoachingFeed **オブジェクトに対する「すべての編集」**
- **• 「**Chatter **のモデレート」**

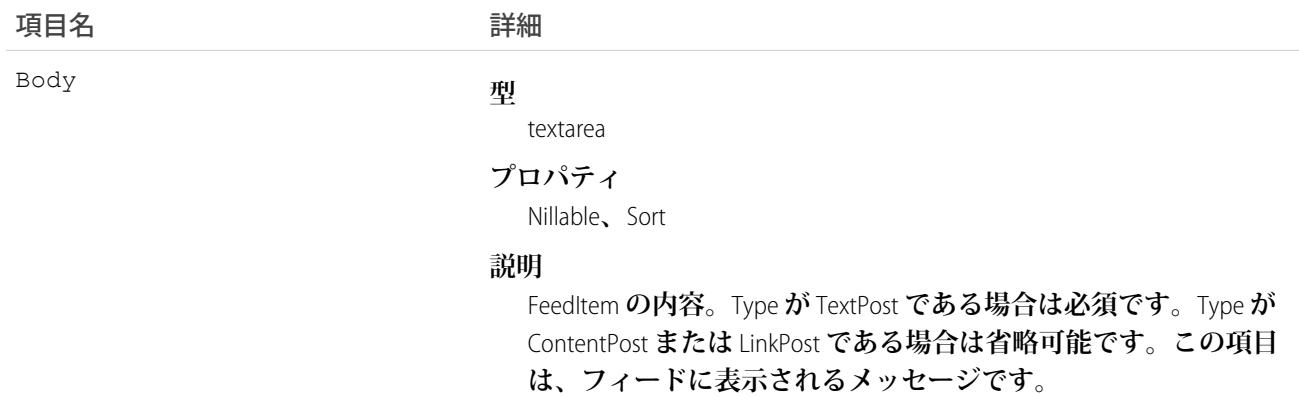

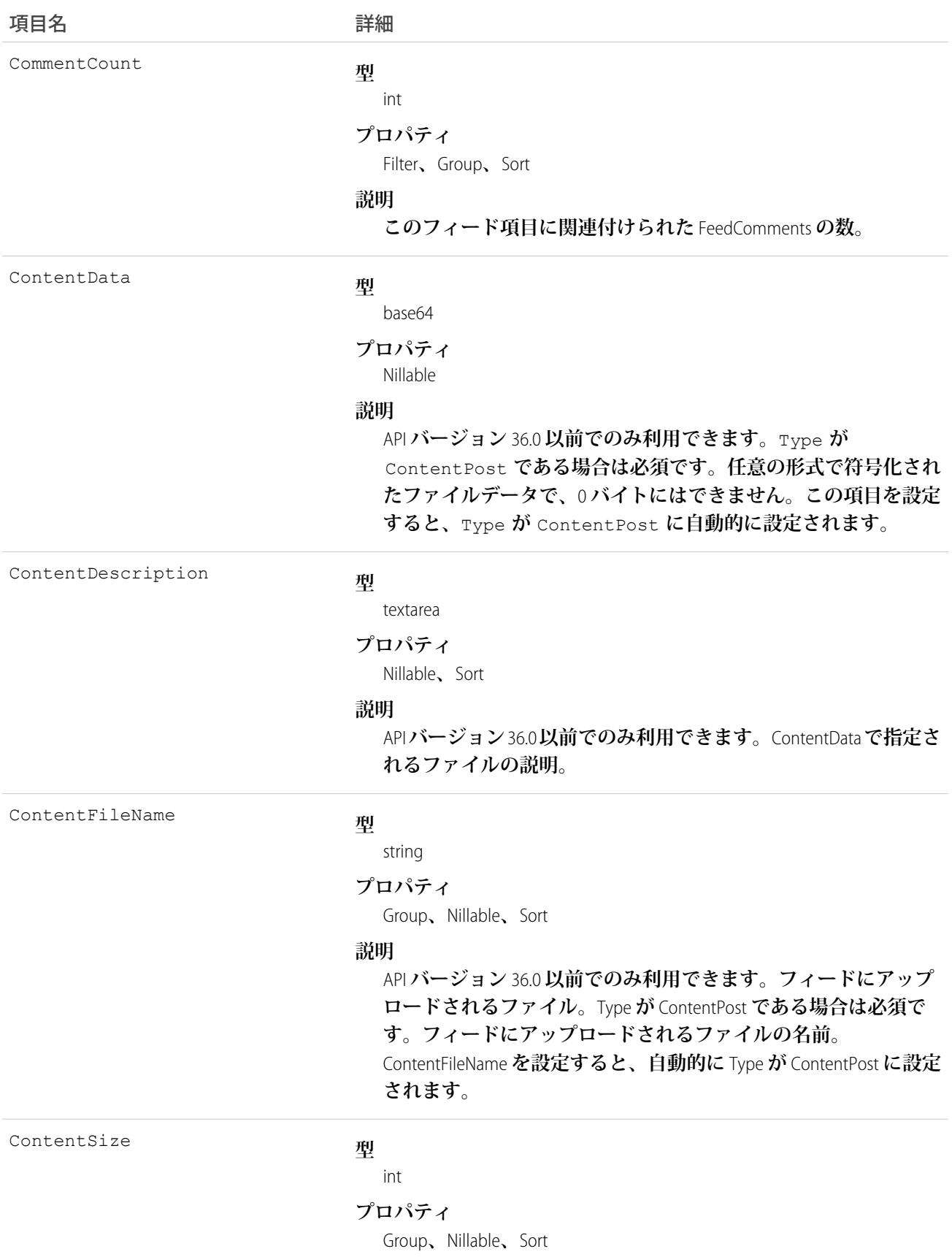

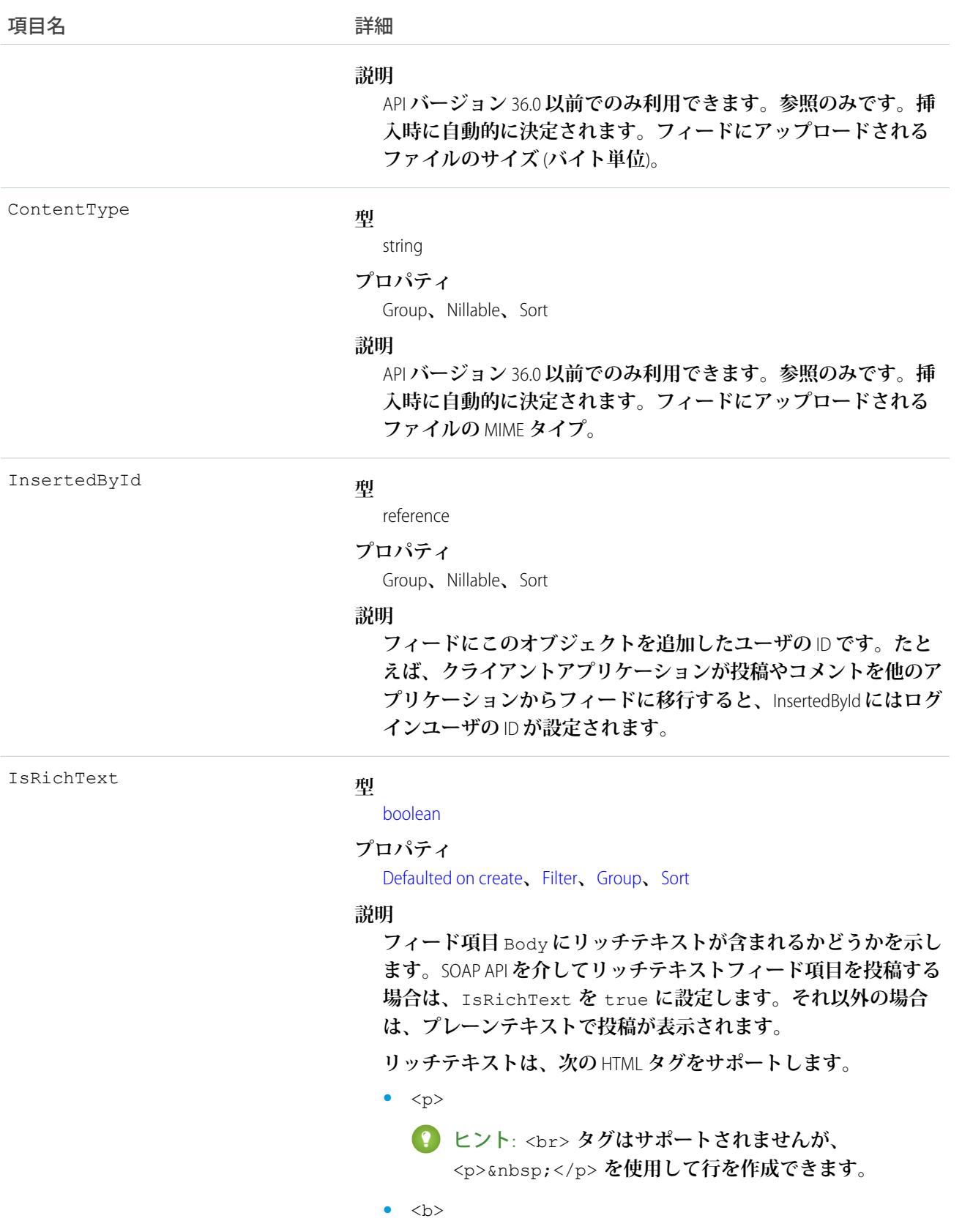

• <code>

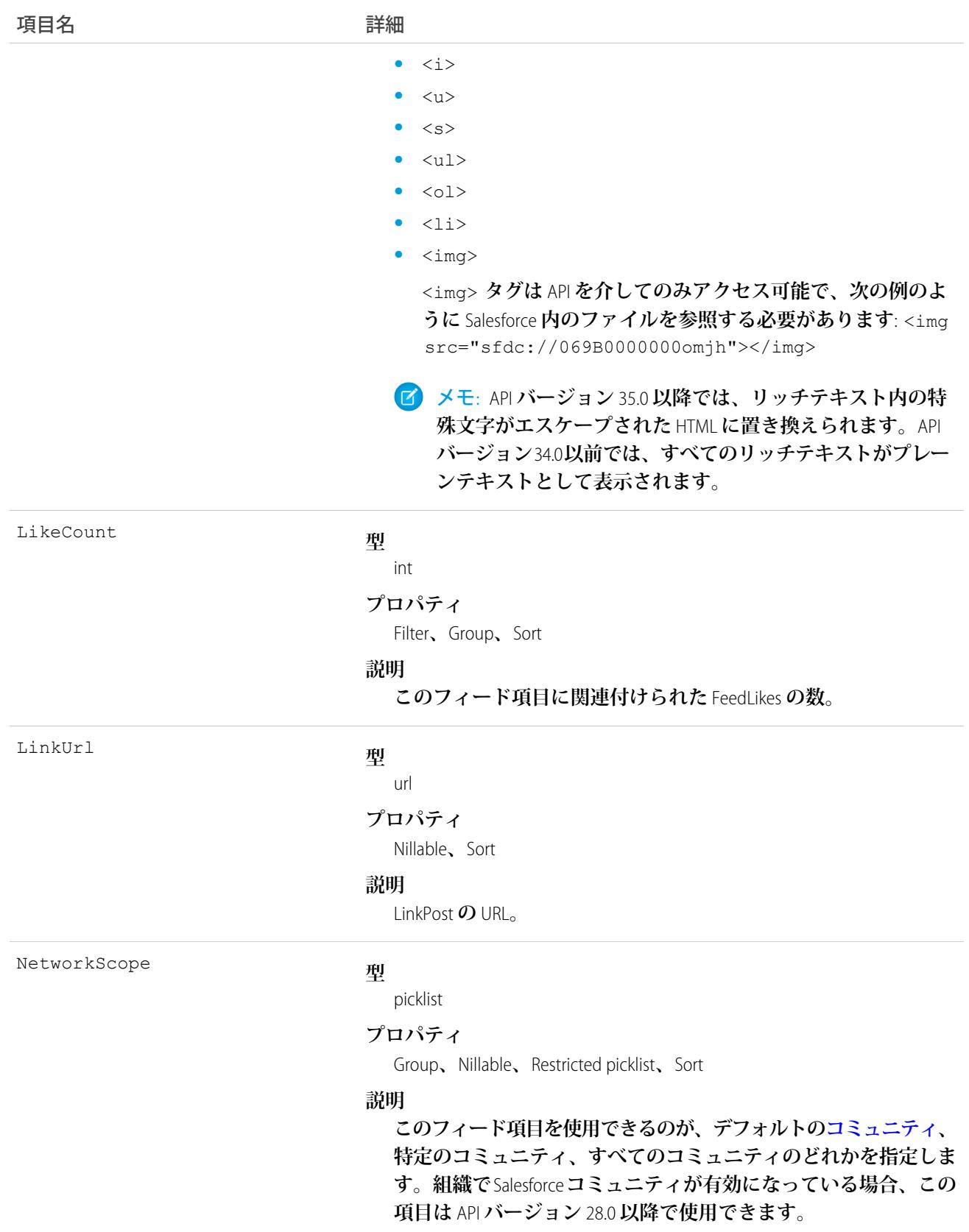

NetworkScope **には、次の値があります。**

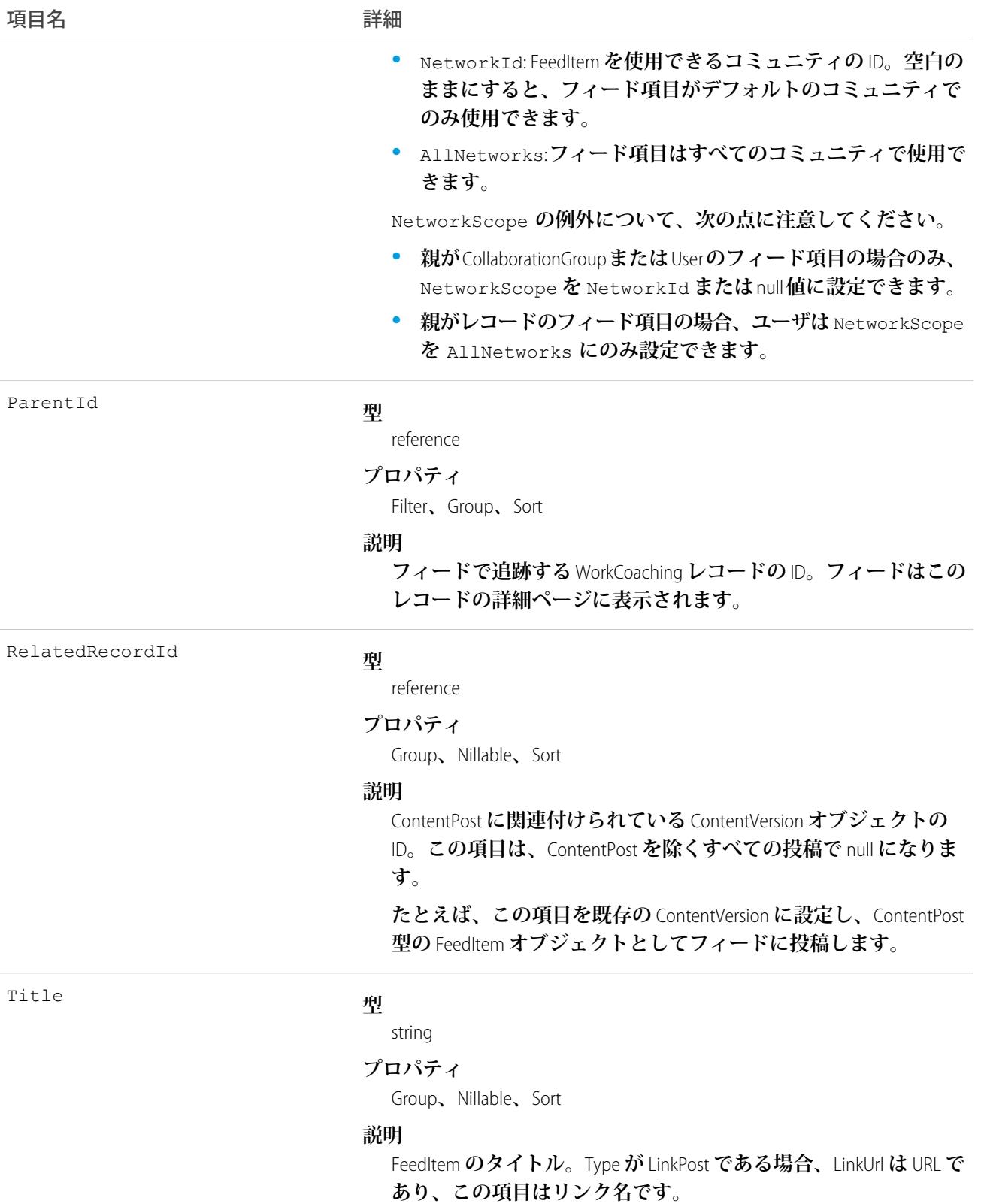

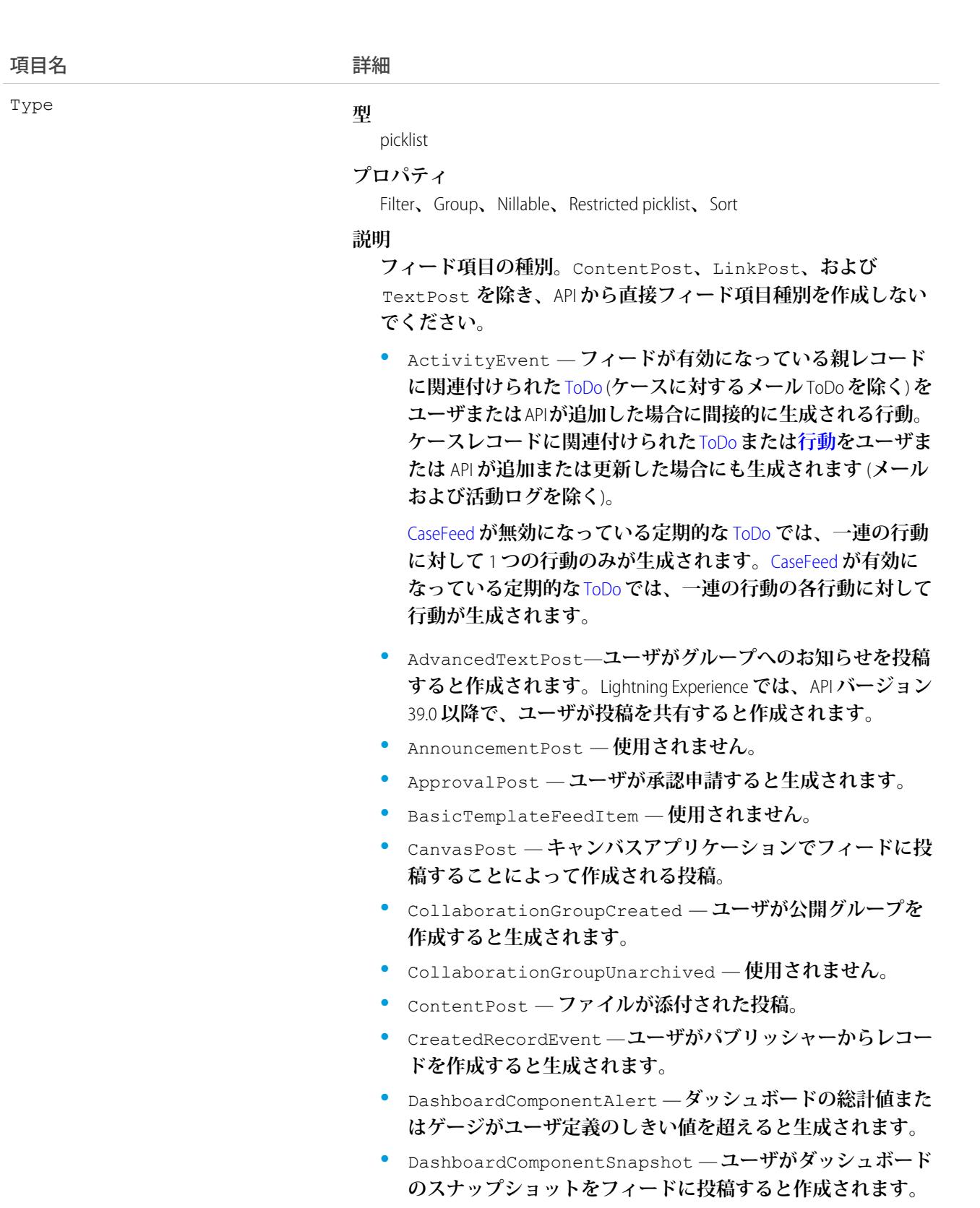

- **•** LinkPost URL **が添付された投稿。**
- **•** PollPost **フィードに投稿される投票。**

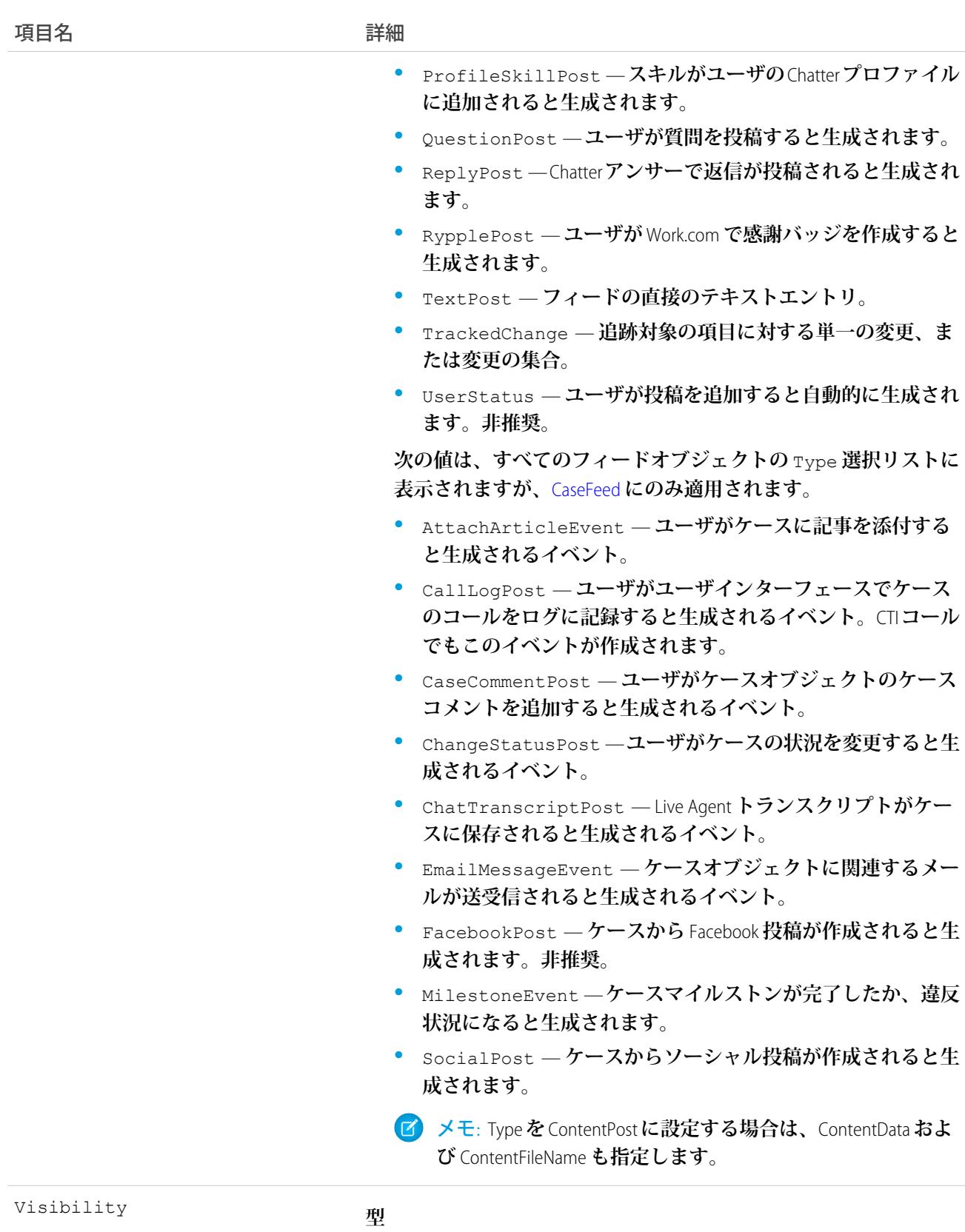

picklist

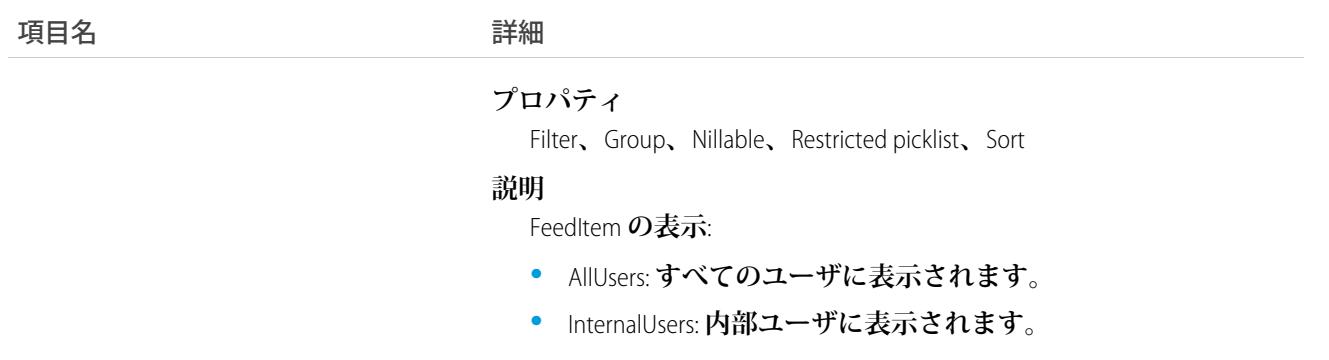

# WorkCoachingHistory

WorkCoaching **オブジェクトの項目の値に対する変更履歴を表します。**

# サポートされているコール

describeSObjects()**、**getDeleted()**、**getUpdated()**、**query()**、**retrieve()

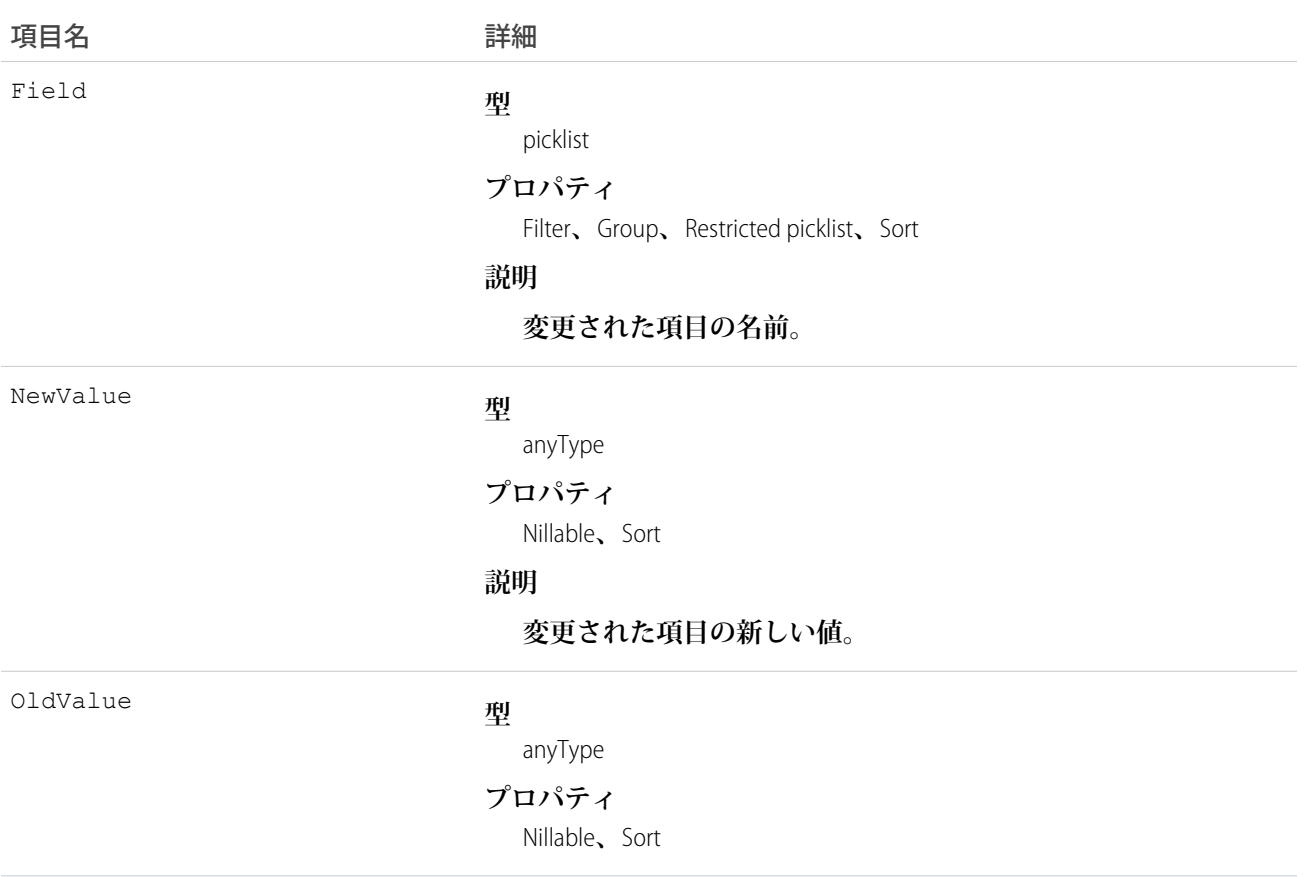

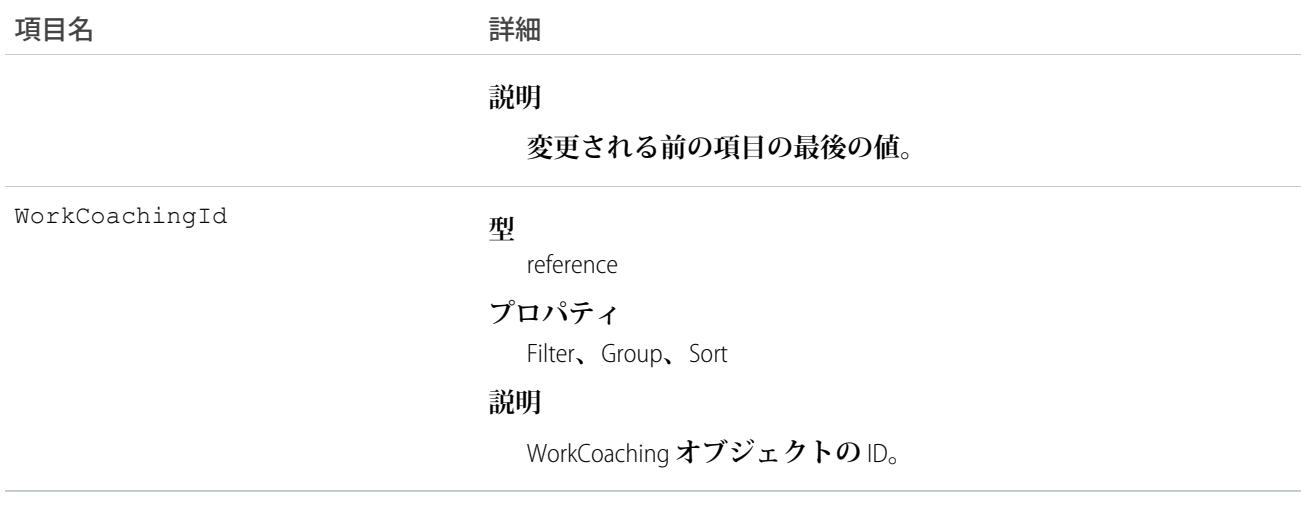

# WorkCoachingShare

WorkCoaching **オブジェクトの共有エントリを表します。**

# サポートされているコール

create()**、**delete()**、**describeSObjects()**、**query()**、**retrieve()**、**update()**、**upsert()

### 項目

**一部の項目で使用可能なプロパティは、組織でデフォルトとなっている共有設定によって異なります。一覧表 示されているプロパティは、それらの項目のデフォルト設定の場合に該当します。**

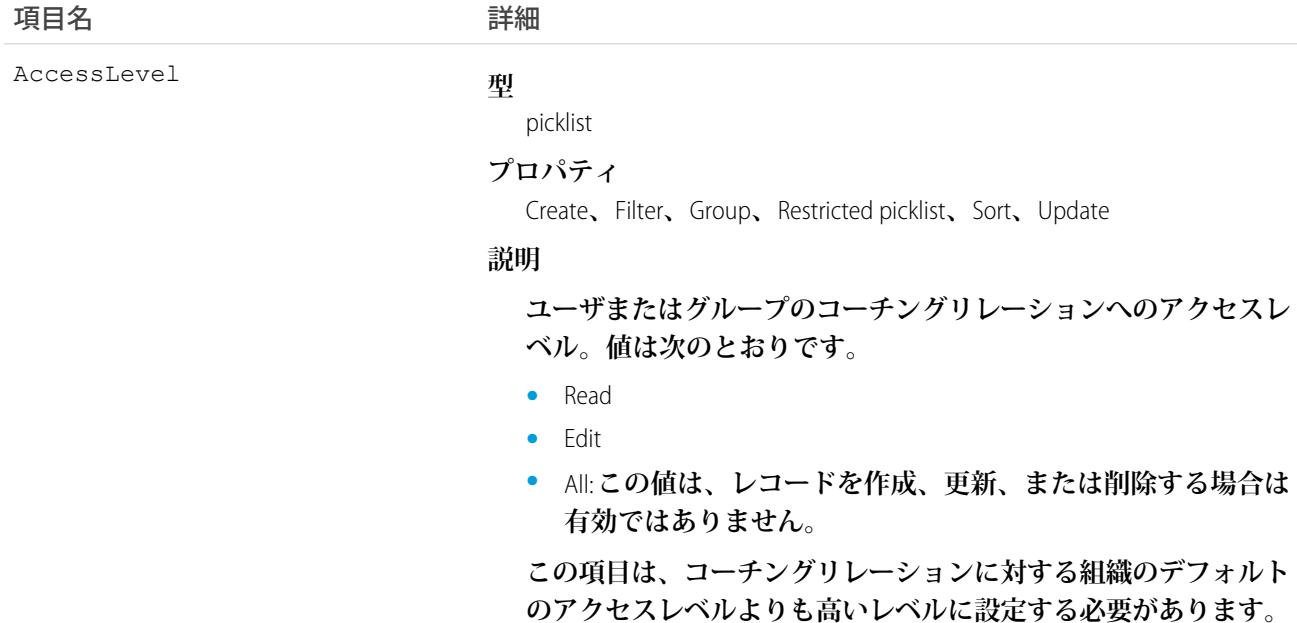

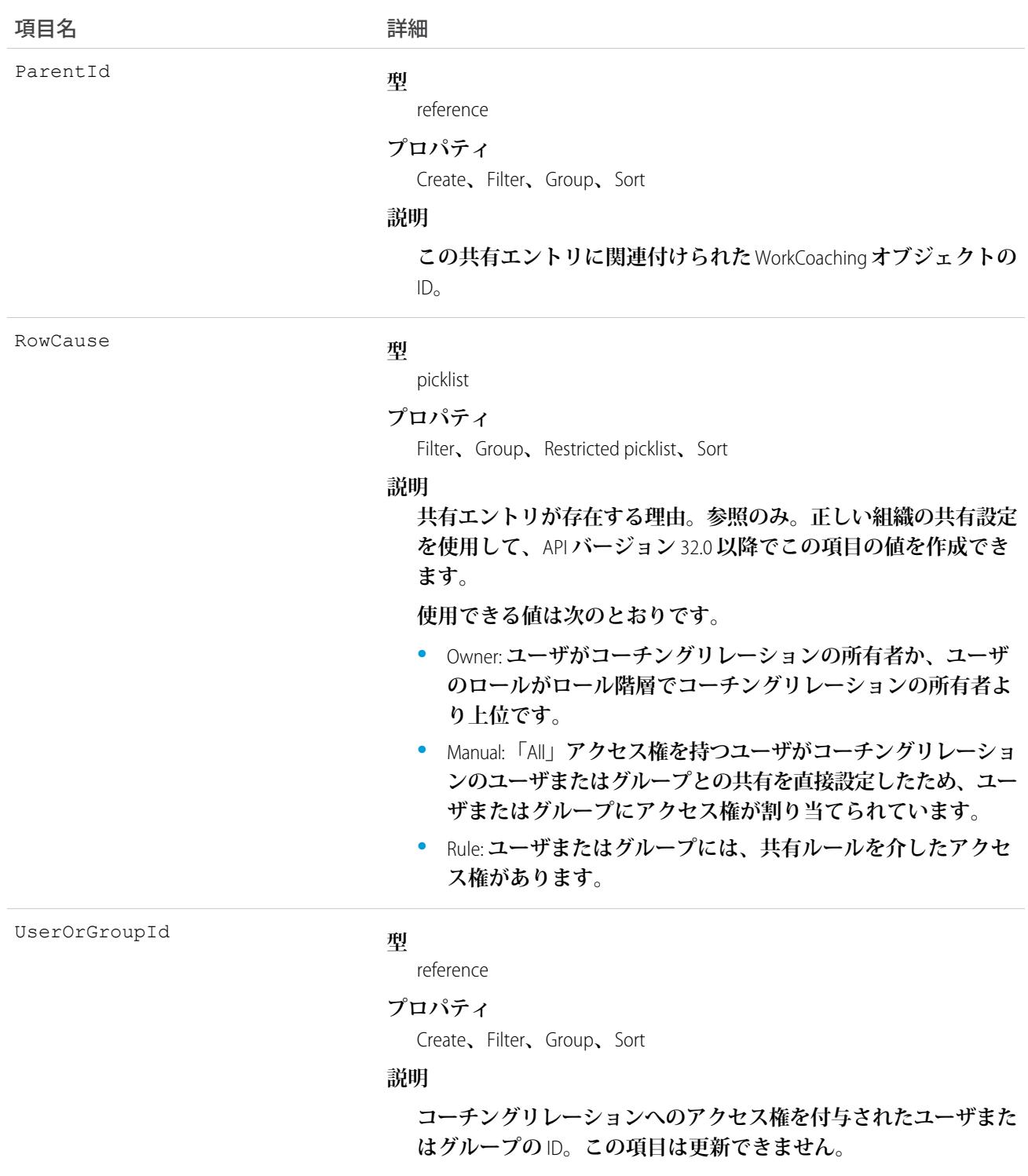

# WorkFeedback

**フィードバック要求を介してユーザに尋ねられた質問に対する回答を表します。特定の質問にリンクせずに、 送信されたフィードバックを保存するためにも使用されます。**

#### サポートされているコール

create()**、**delete()**、**describeSObjects()**、**getDeleted()**、**getUpdated()**、**query()**、**retrieve()**、** search()**、**undelete()**、**update()**、**upsert()

### その他の考慮事項および関連オブジェクト

- **• 特定の種別** (**アドホックフィードバック**) **については、送信時に所有権が要求者に移行されます。**
- **• リンクされている要求が** [**送信済み**] **に設定された後のレコードは参照のみです。**
- **• ユーザは、自身が受信者である場合を除き、フィードバックオブジェクトを要求にリンクできません。**
- **• フィードバックがリンクされている質問は、要求がリンクされている、同じ質問セットに含める必要があ ります。**

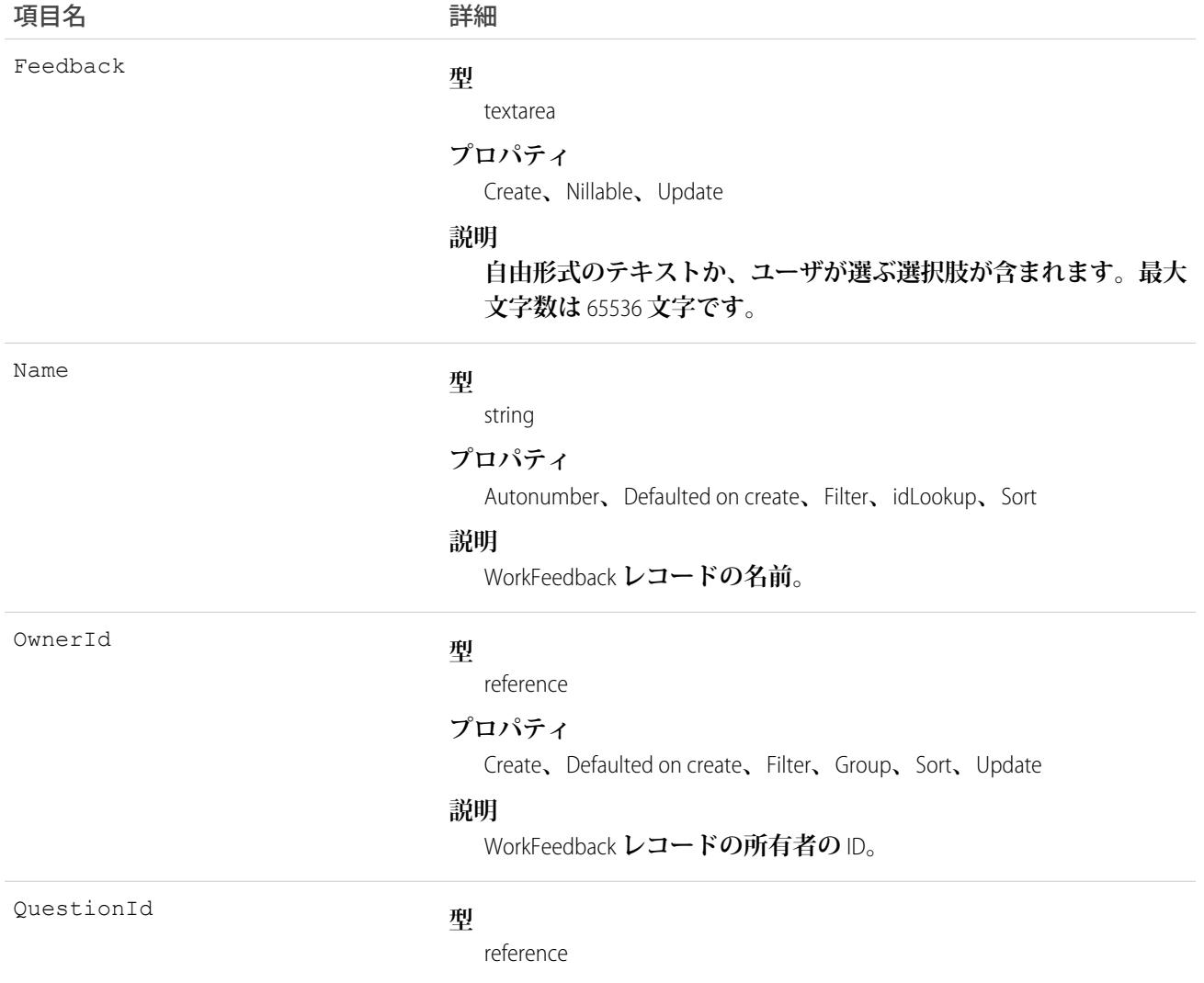

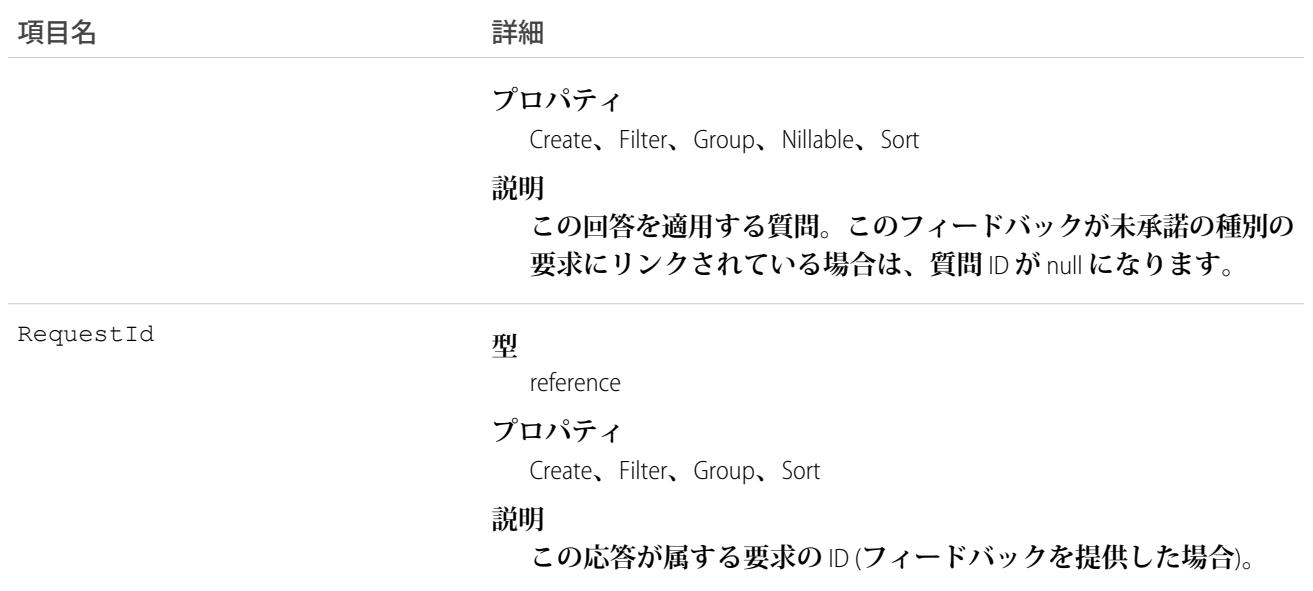

# WorkFeedbackHistory

WorkFeedback **オブジェクトの項目の値に対する変更履歴を表します。アクセスは参照のみです。**

# サポートされているコール

describeSObjects()**、**getDeleted()**、**getUpdated()**、**query()**、**retrieve()

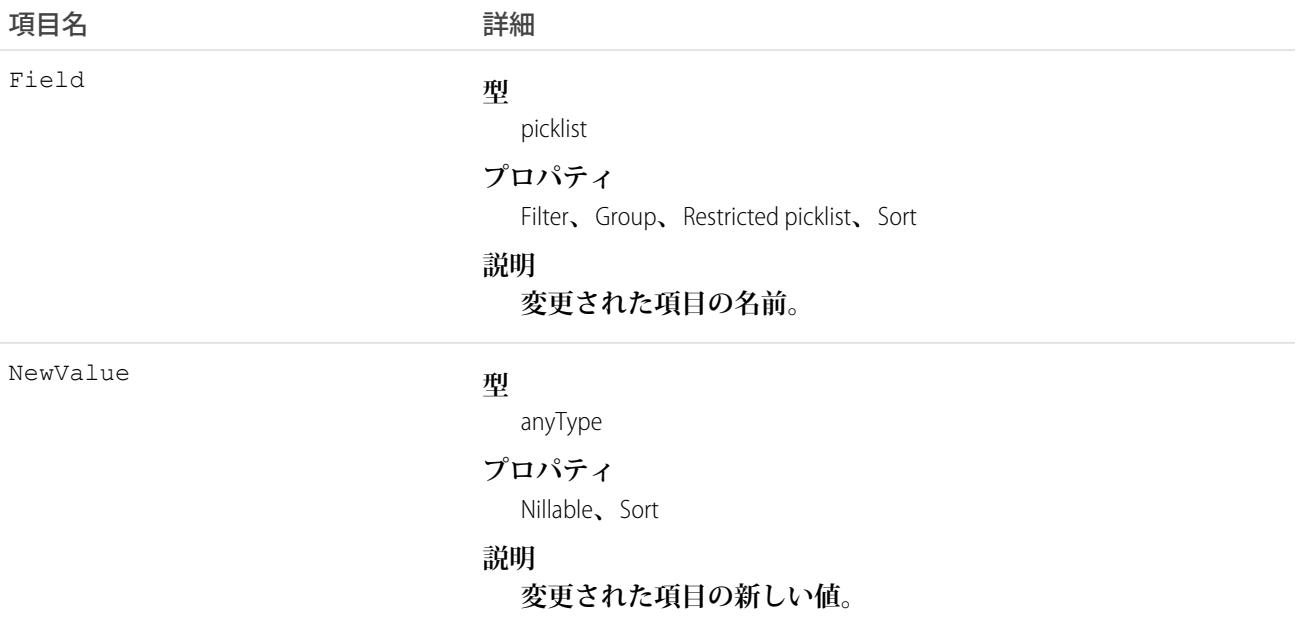

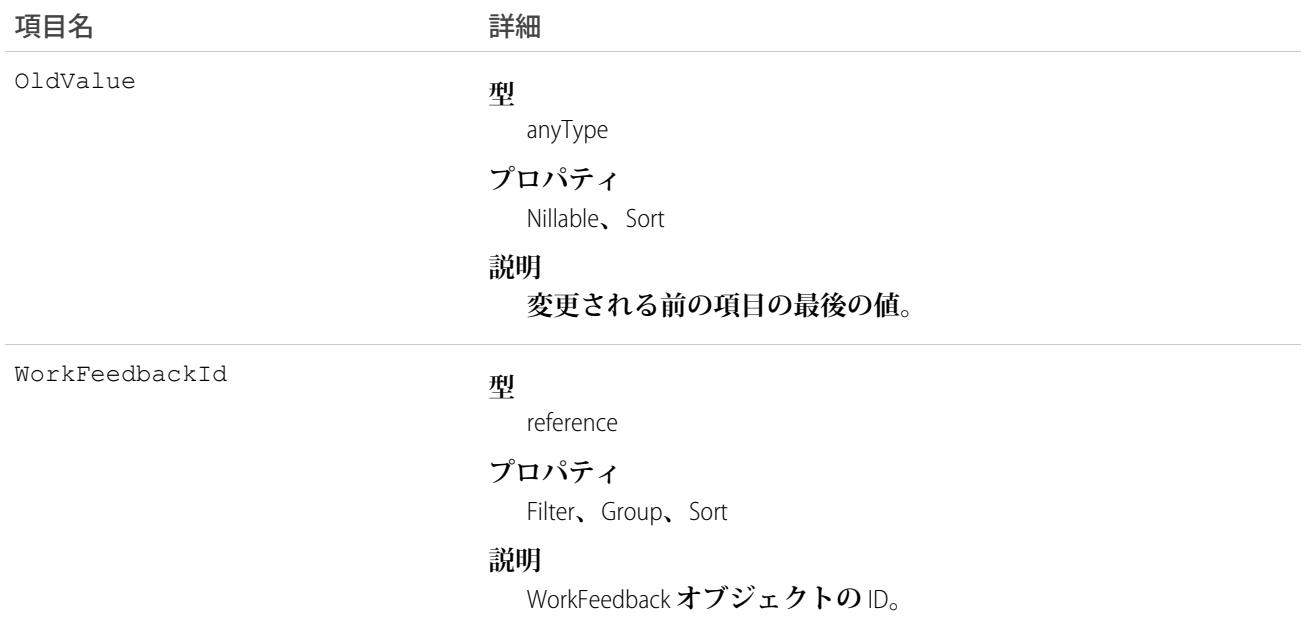

# WorkFeedbackQuestion

**質問セット内の自由形式のテキスト、または多肢選択式の質問を表します。**

# サポートされているコール

create()**、**delete()**、**describeLayout()**、**describeSObjects()**、**getDeleted()**、**getUpdated()**、** query()**、**retrieve()**、**search()**、**undelete()**、**update()**、**upsert()

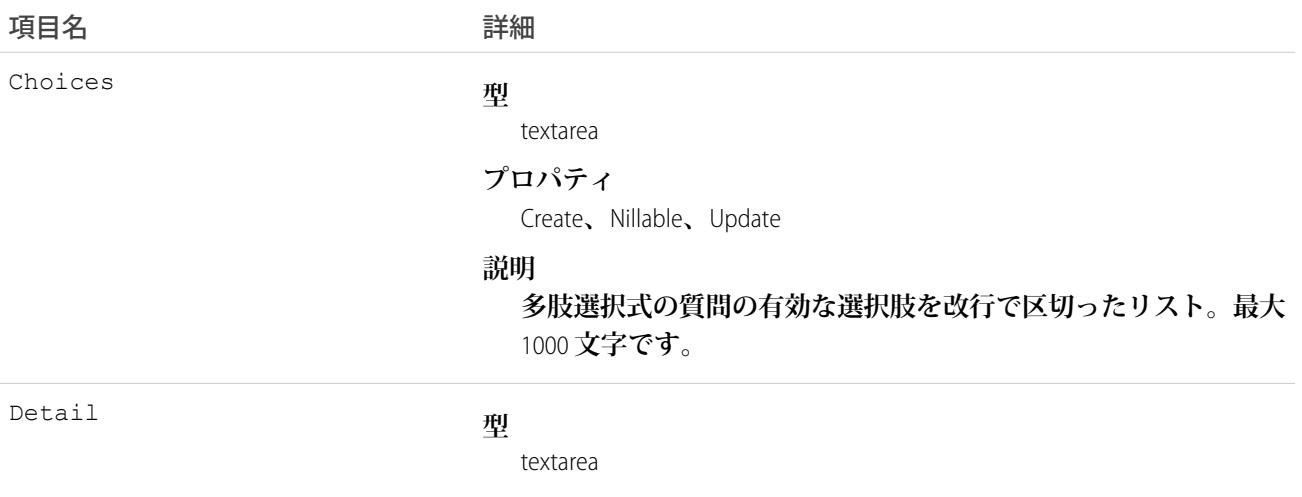

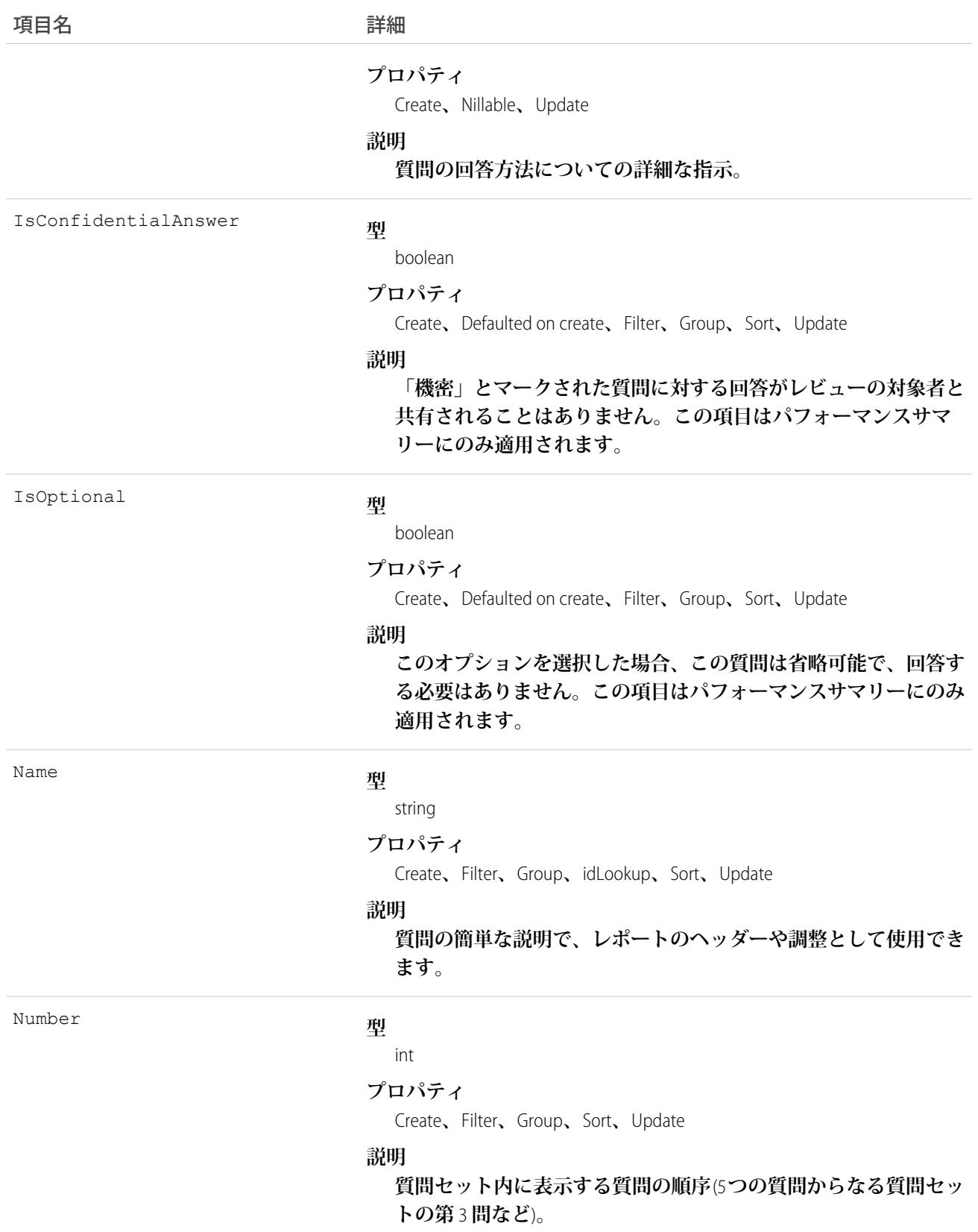

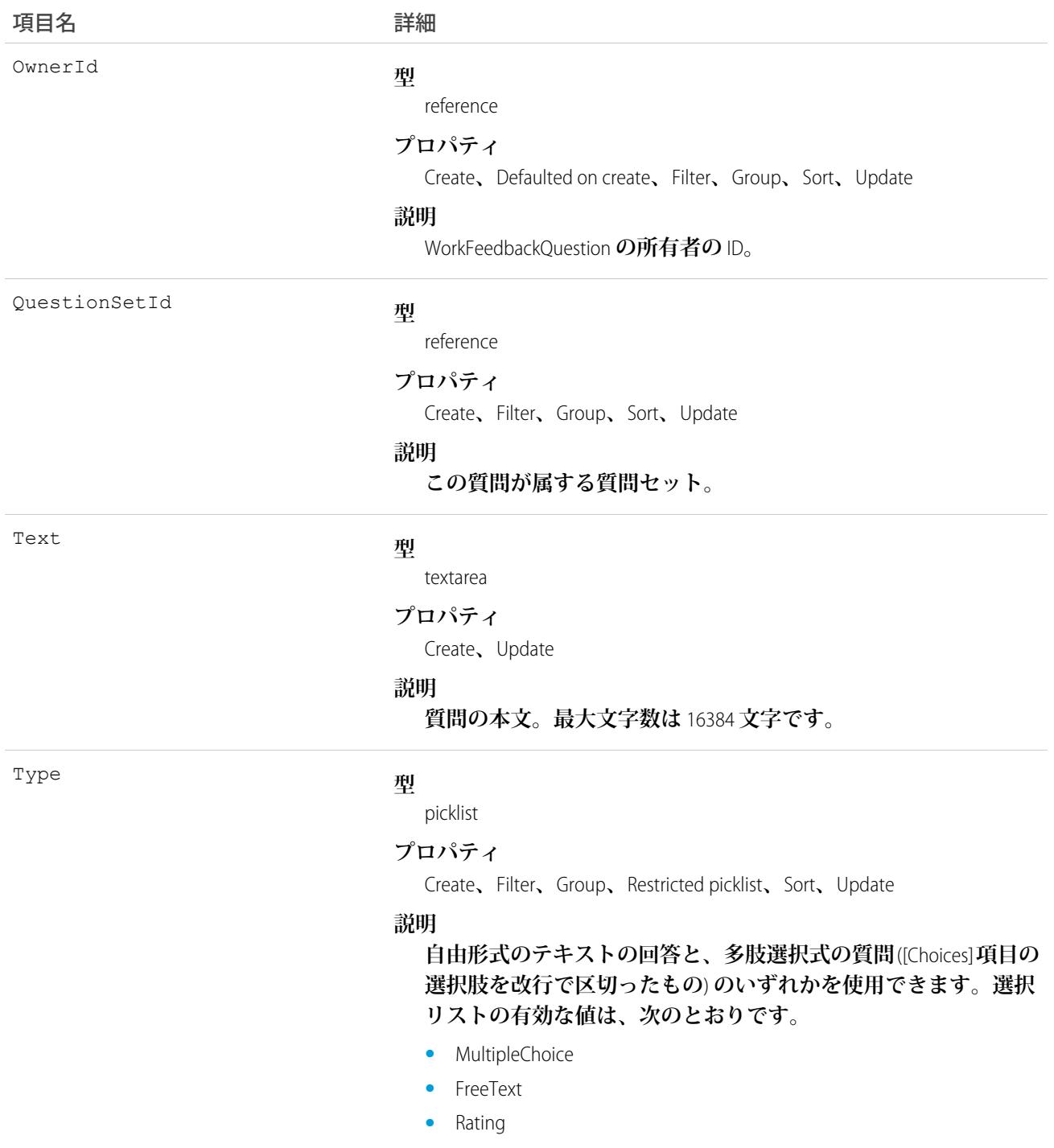

# WorkFeedbackQuestionHistory

WorkFeedbackQuestion **の項目の値に対する変更履歴を表します。**

# サポートされているコール

describeSObjects()**、**getDeleted()**、**getUpdated()**、**query()**、**retrieve()

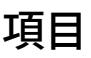

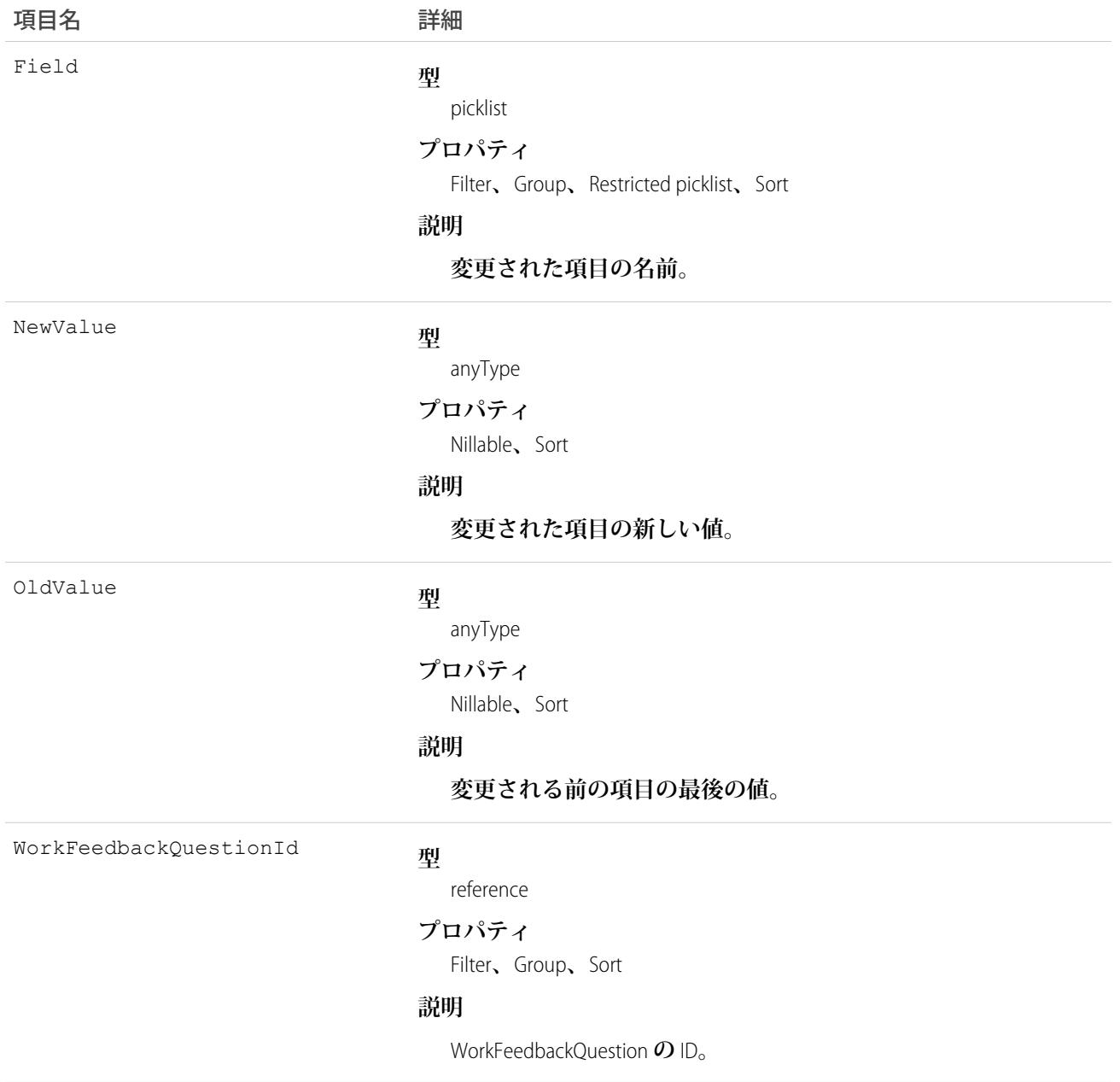

## WorkFeedbackQuestionSet

**尋ねられた質問のセットを表します。質問セットは、異なる受信者が同じ対象ユーザの同じ質問セットについ て尋ねられた場合に、個々のすべての要求をリンクするために使用します。**

Work.com**パフォーマンスアプリケーションでは、質問セットで集計種別やその期日を定義し、特定のパフォー マンスサマリーサイクルをリリースできるようにします。**

## サポートされているコール

create()**、**delete()**、**describeLayout()**、**describeSObjects()**、**getDeleted()**、**getUpdated()**、** query()**、**retrieve()**、**search()**、**undelete()**、**update()**、**upsert()

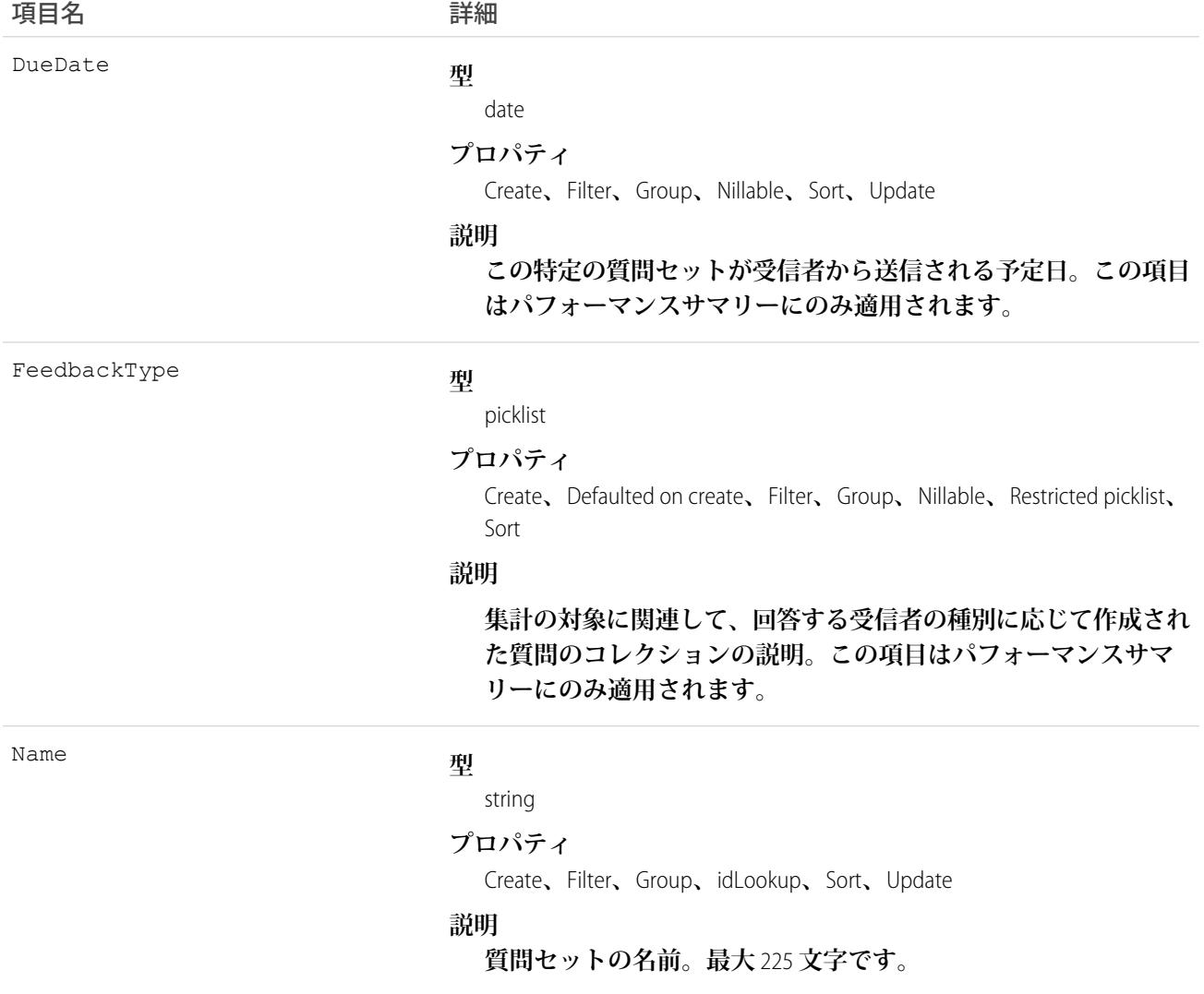

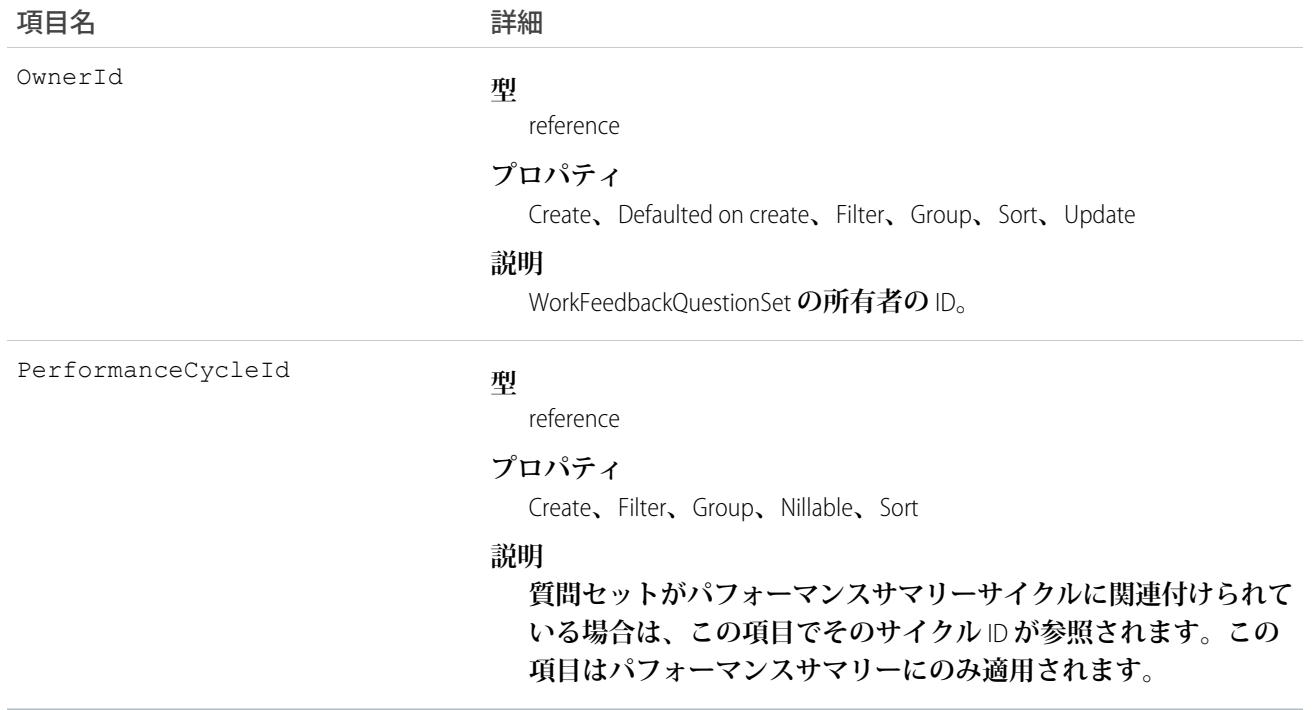

# WorkFeedbackQuestionSetHistory

WorkFeedbackQuestionSet **オブジェクトの項目の値に対する変更履歴を表します。アクセスは参照のみです。**

# サポートされているコール

describeSObjects()**、**getDeleted()**、**getUpdated()**、**query()**、**retrieve()

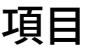

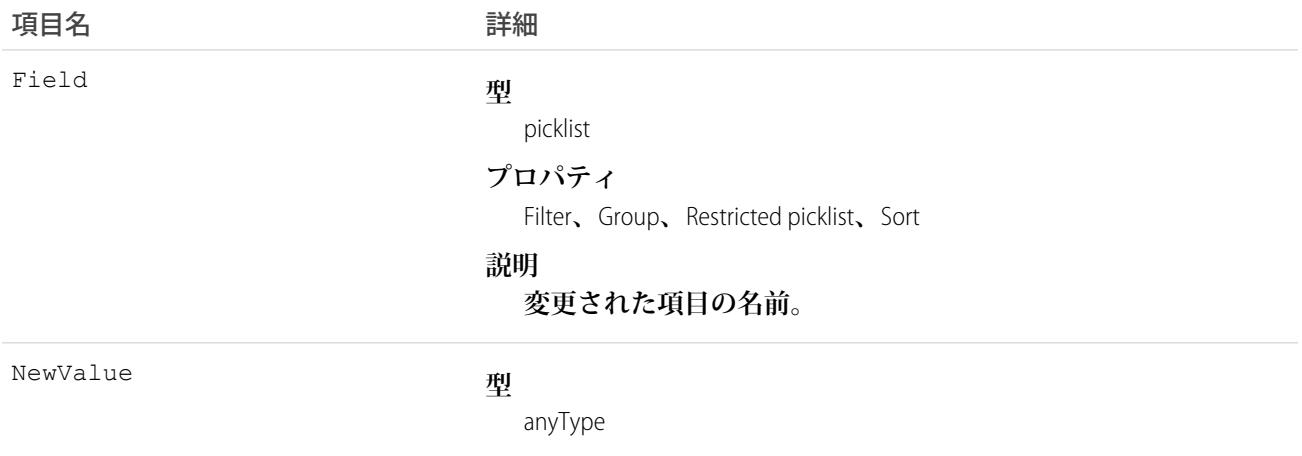

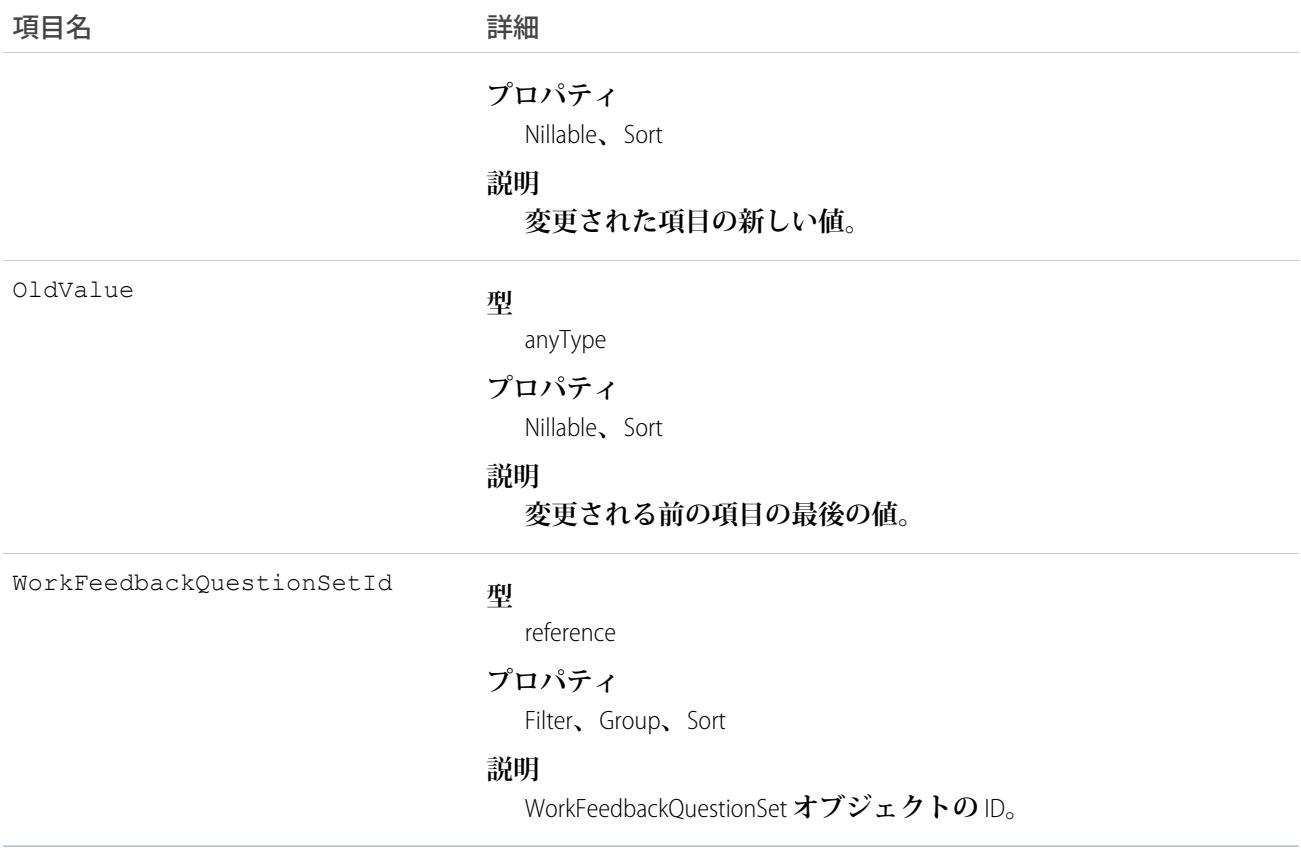

#### WorkFeedbackQuestionSetShare

WorkFeedbackQuestionSet **の共有エントリを表します。**

# サポートされているコール

create()**、**delete()**、**describeSObjects()**、**query()**、**retrieve()**、**update()**、**upsert()

#### 項目

**一部の項目で使用可能なプロパティは、組織でデフォルトとなっている共有設定によって異なります。一覧表 示されているプロパティは、それらの項目のデフォルト設定の場合に該当します。**

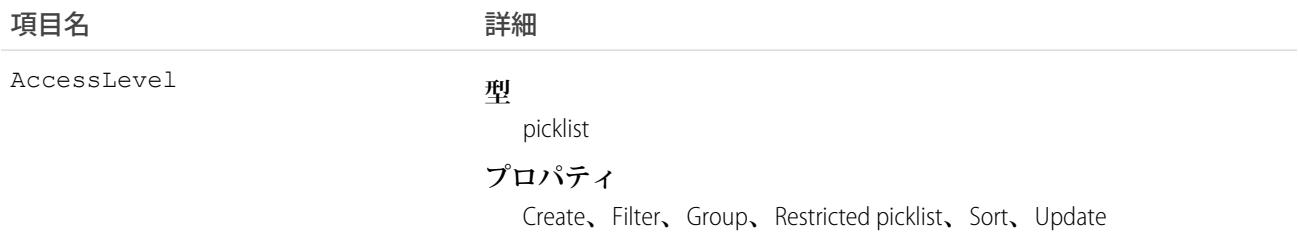

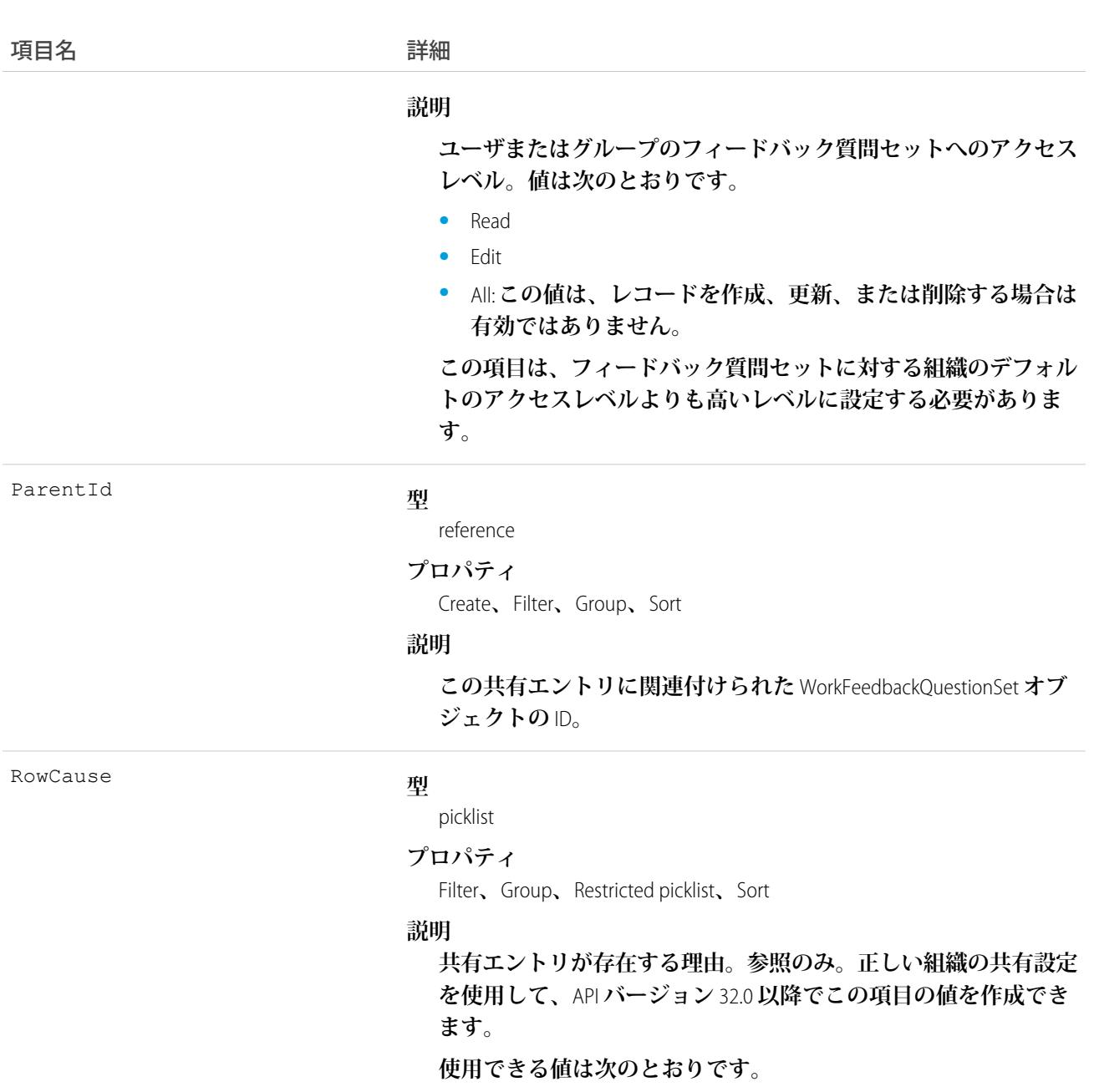

- **•** Owner: **ユーザが** WorkFeedbackQuestionSet **の所有者か、ユーザの ロールがロール階層で** WorkFeedbackQuestionSet **所有者より上位 です。**
- **•** Manual: **「**All**」アクセス権を持つユーザが**WorkFeedbackQuestionSet **のユーザまたはグループとの共有を直接設定したため、ユー ザまたはグループにアクセス権が割り当てられています。**
- **•** Rule: **ユーザまたはグループには、**WorkFeedbackQuestionSet **共有 ルールを介したアクセス権があります。**

UserOrGroupId

#### **型**

reference

#### 項目名 いっきょう こうしょう 詳細

#### **プロパティ**

Create**、**Filter**、**Group**、**Sort

#### **説明**

**フィードバック質問セットへのアクセス権を付与されたユーザま たはグループの** ID**。この項目は更新できません。**

#### WorkFeedbackQuestionShare

WorkFeedbackQuestion **の共有エントリを表します。**

# サポートされているコール

create()**、**delete()**、**describeSObjects()**、**query()**、**retrieve()**、**update()**、**upsert()

#### 項目

**一部の項目で使用可能なプロパティは、組織でデフォルトとなっている共有設定によって異なります。一覧表 示されているプロパティは、それらの項目のデフォルト設定の場合に該当します。**

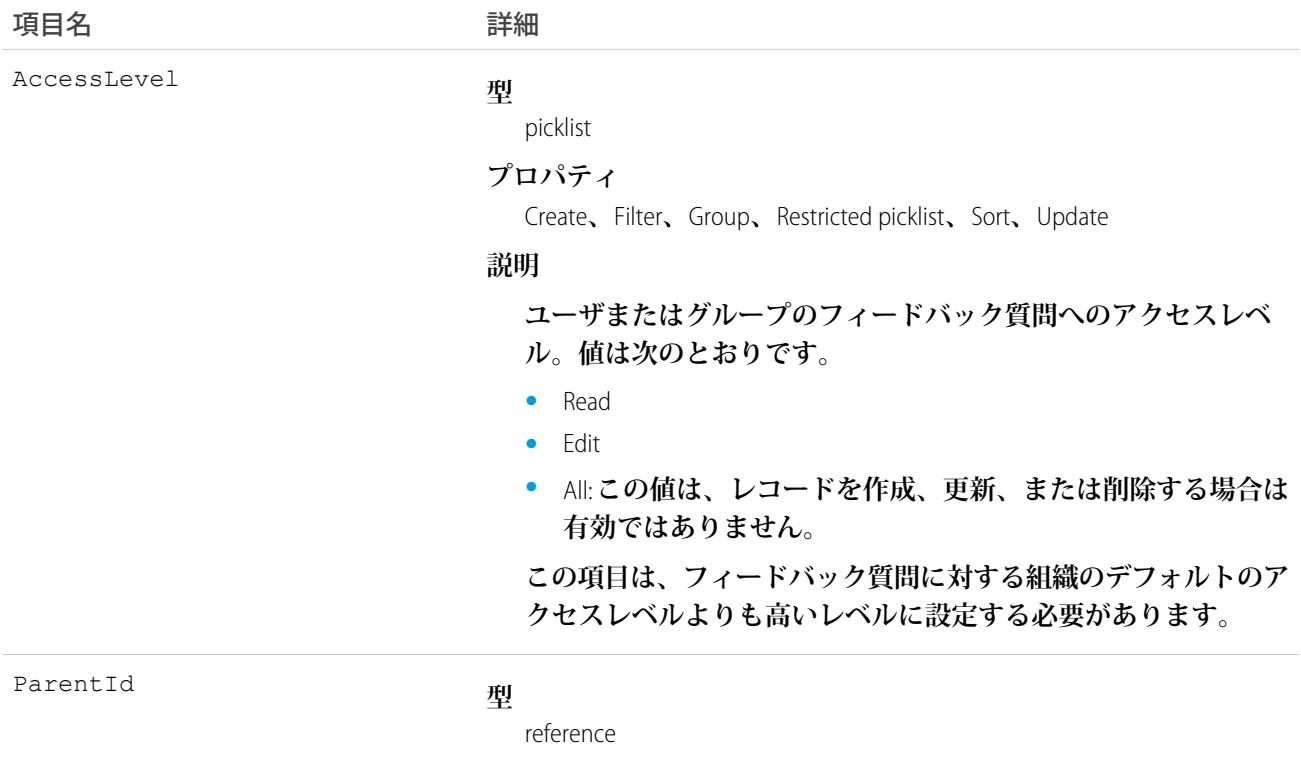

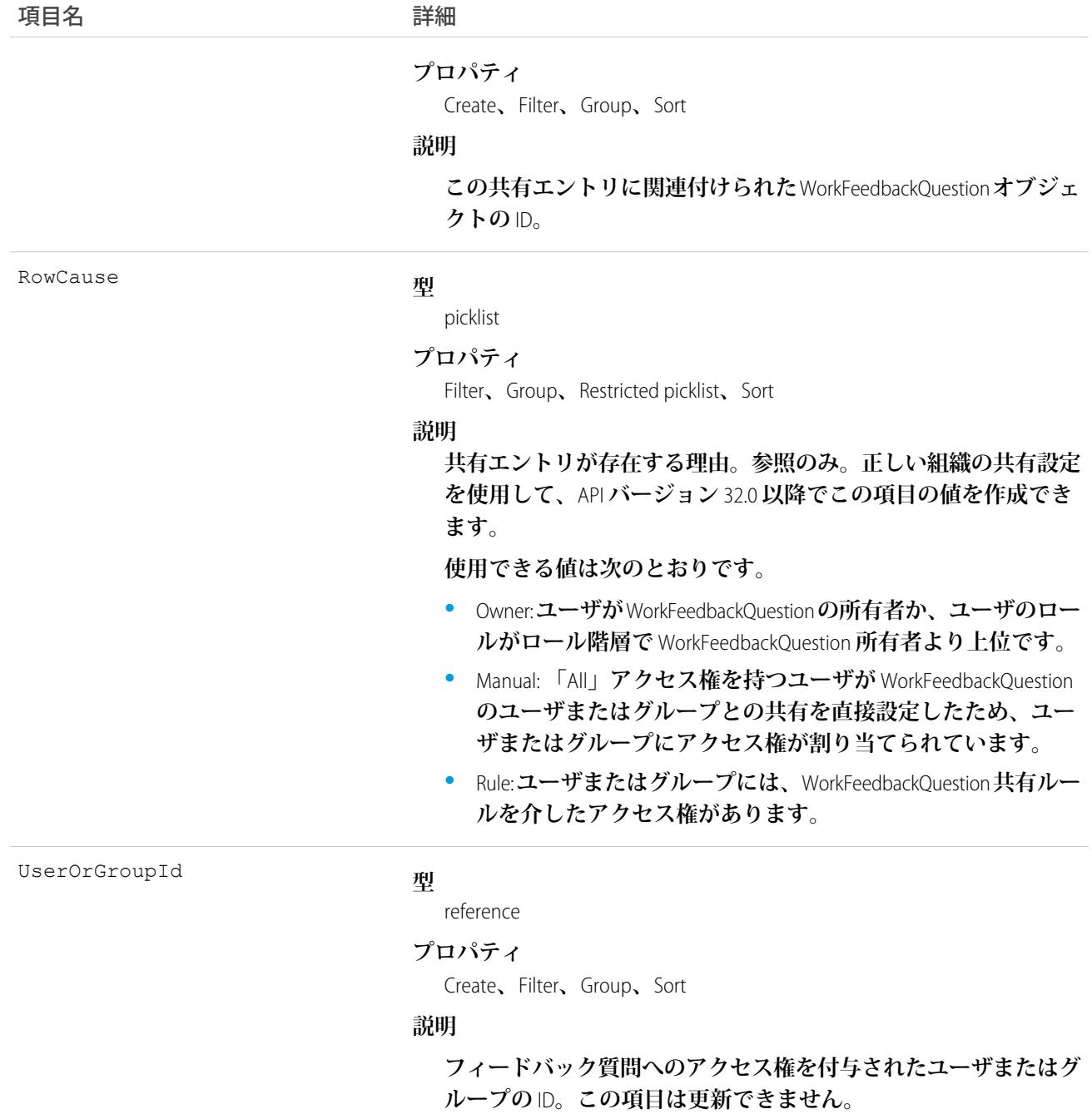

### WorkFeedbackRequest

**フィードバックアプリケーションでは、**1 **人の対象ユーザまたはトピック** (**質問**) **に関する単一の受信者への単 一のフィードバック要求を表します。提供済みフィードバックの場合、**WorkFeedbackRequest**は、**1 **人の対象ユー ザに関して提供されたフィードバックを表します。パフォーマンスアプリケーションの場合、**WorkFeedbackRequest **は、**1 **人の対象ユーザに関する質問セットの一連の質問に回答して送信するよう受信者に依頼するフィード バック要求を表します。**

#### サポートされているコール

create()**、**delete()**、**describeLayout()**、**describeSObjects()**、**getDeleted()**、**getUpdated()**、** query()**、**retrieve()**、**search()**、**undelete()**、**update()**、**upsert()

# その他の考慮事項および関連オブジェクト

- **• 要求の状態が** Submitted **に変更された後は、**LastSharedDate **および** IsUnreadByOwner **を除き、項目の変更はでき ません。**
- **•** LastRemindDate **が更新されると、要求の受信者にリマインダー通知が送信されます** (**要求の状態が** Draft **の場 合のみ可能**)**。**
- **• 新しい要求が作成されると、受信者に通知が送信されます。**
- **• 要求の受信者がフィードバックを送信すると** (Draft->Submitted)**、要求者に通知が送信されます** (**提供済み フィードバックを除く**)**。**
- **• 要求の作成後に、要求者が質問セットの対象ユーザを変更することはできません。**
- **•** (**ユーザ宛て、マネージャ宛て、または両者宛ての**) **提供済みフィードバックについては、フィードバック を提供している人が** WorkFeedbackRequest **の作成者および受信者になります。**

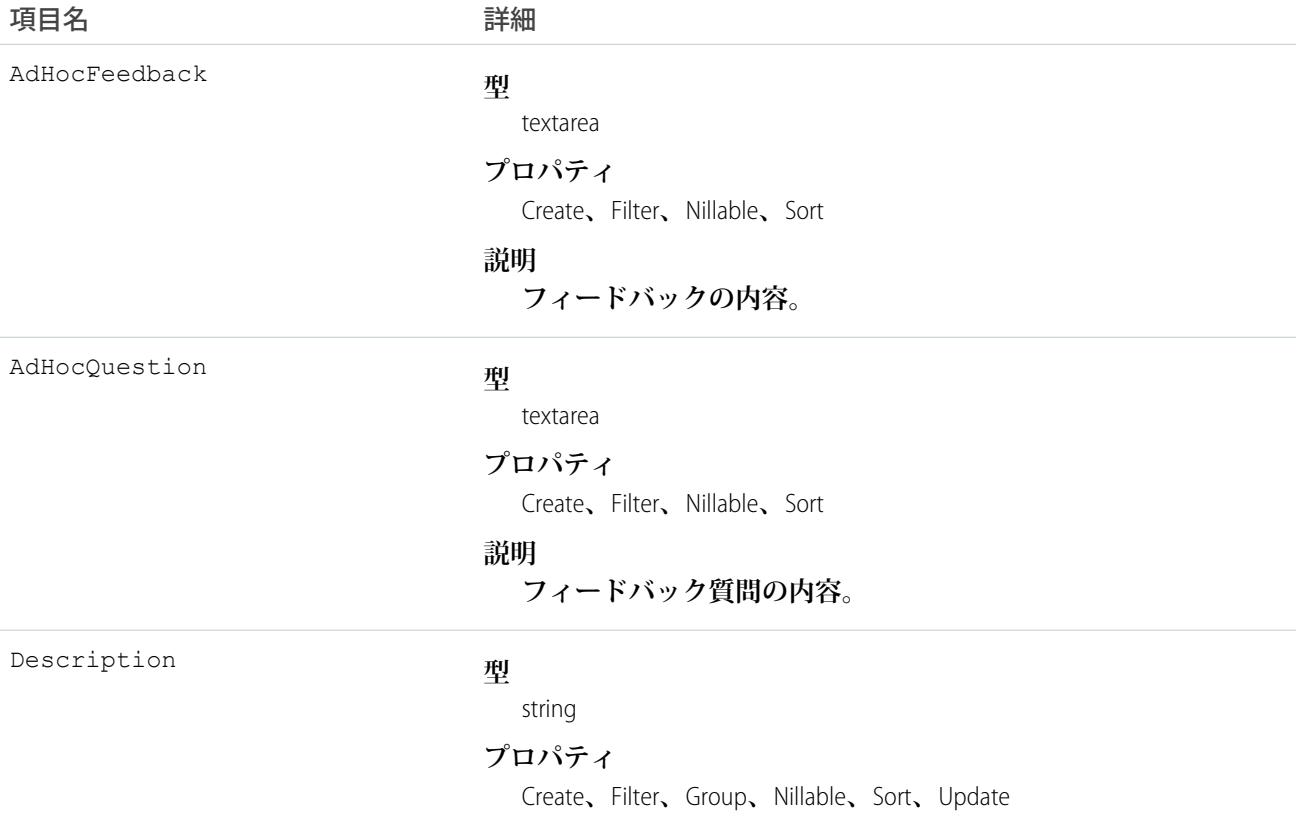

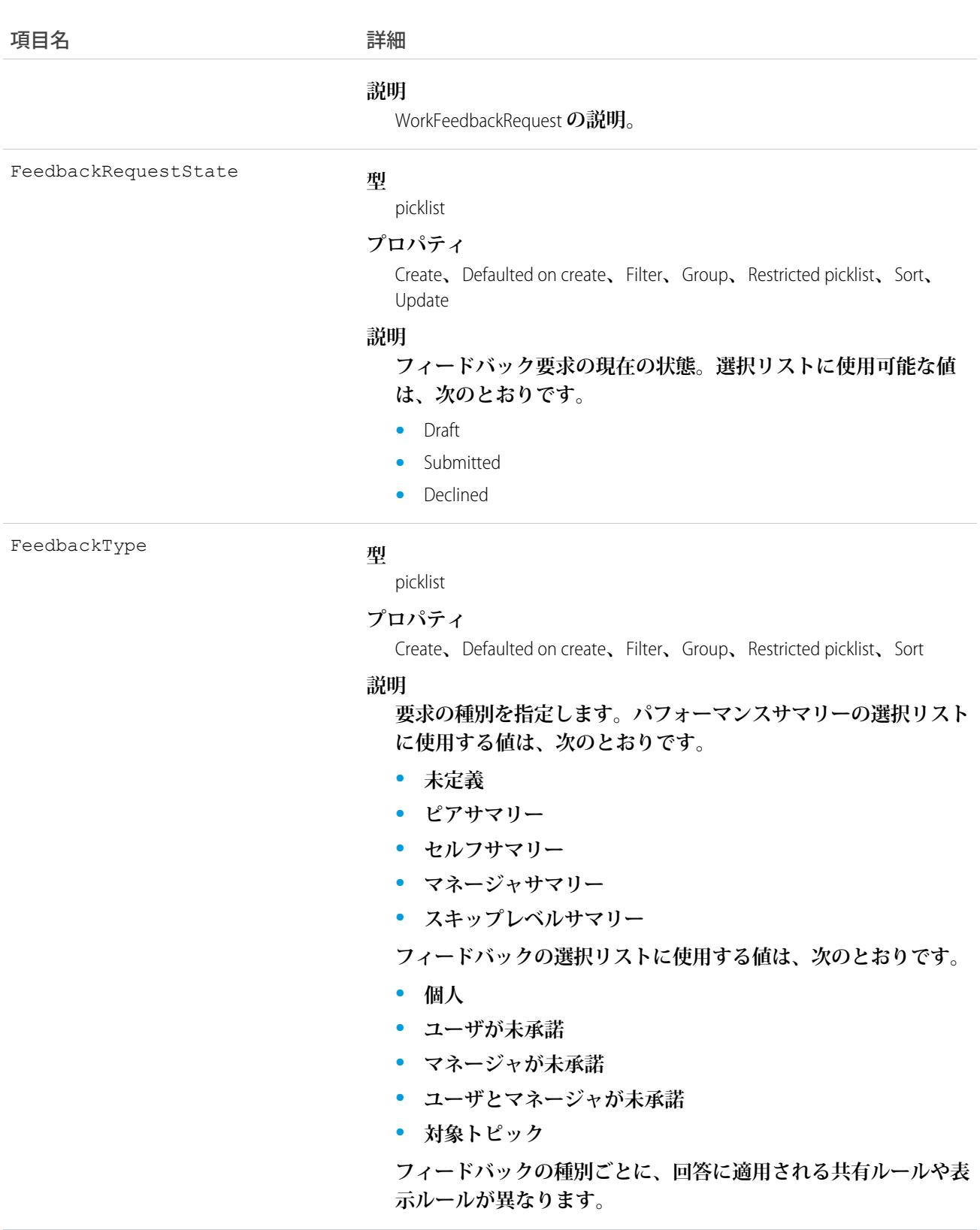

IsDeployed

#### **型**

boolean

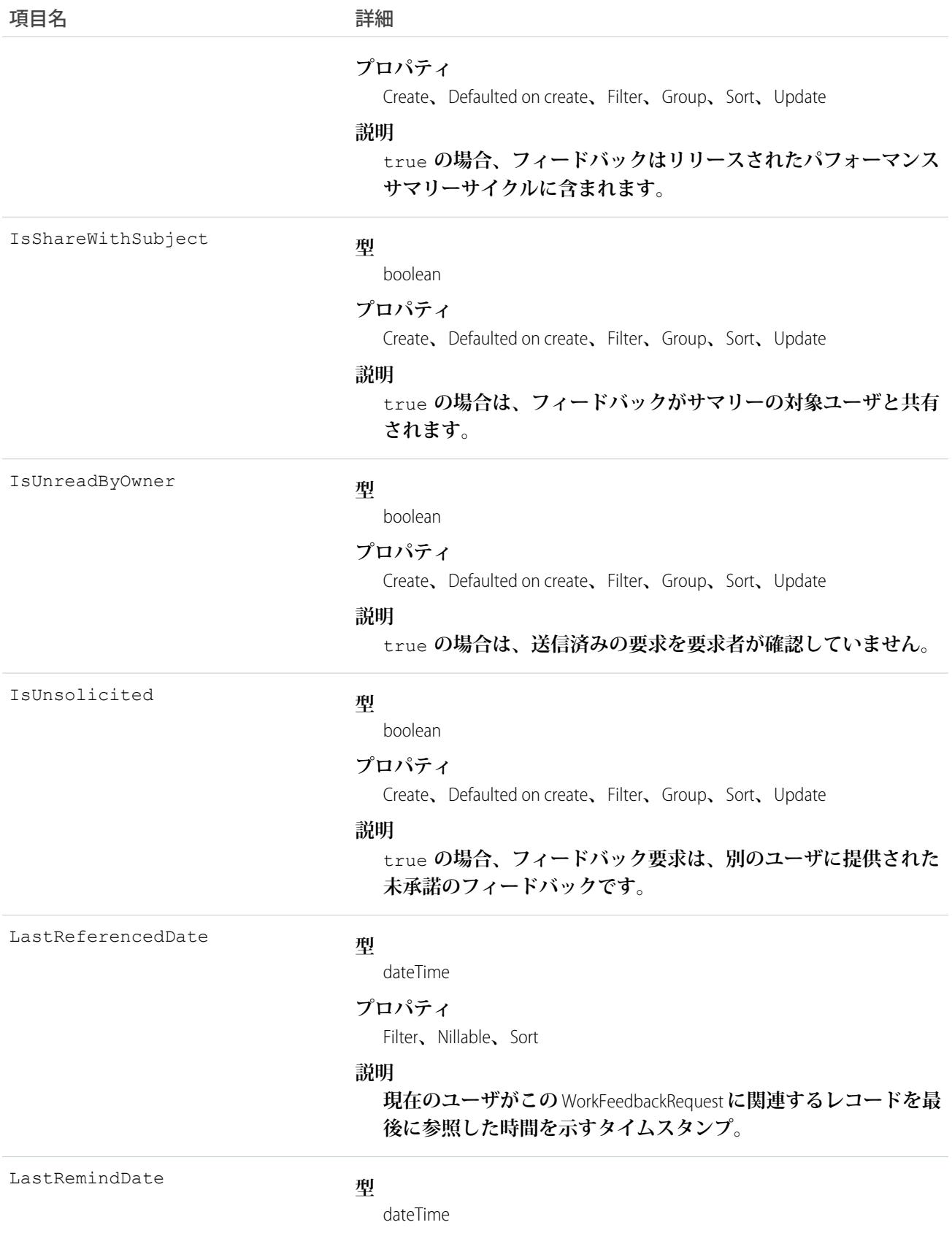

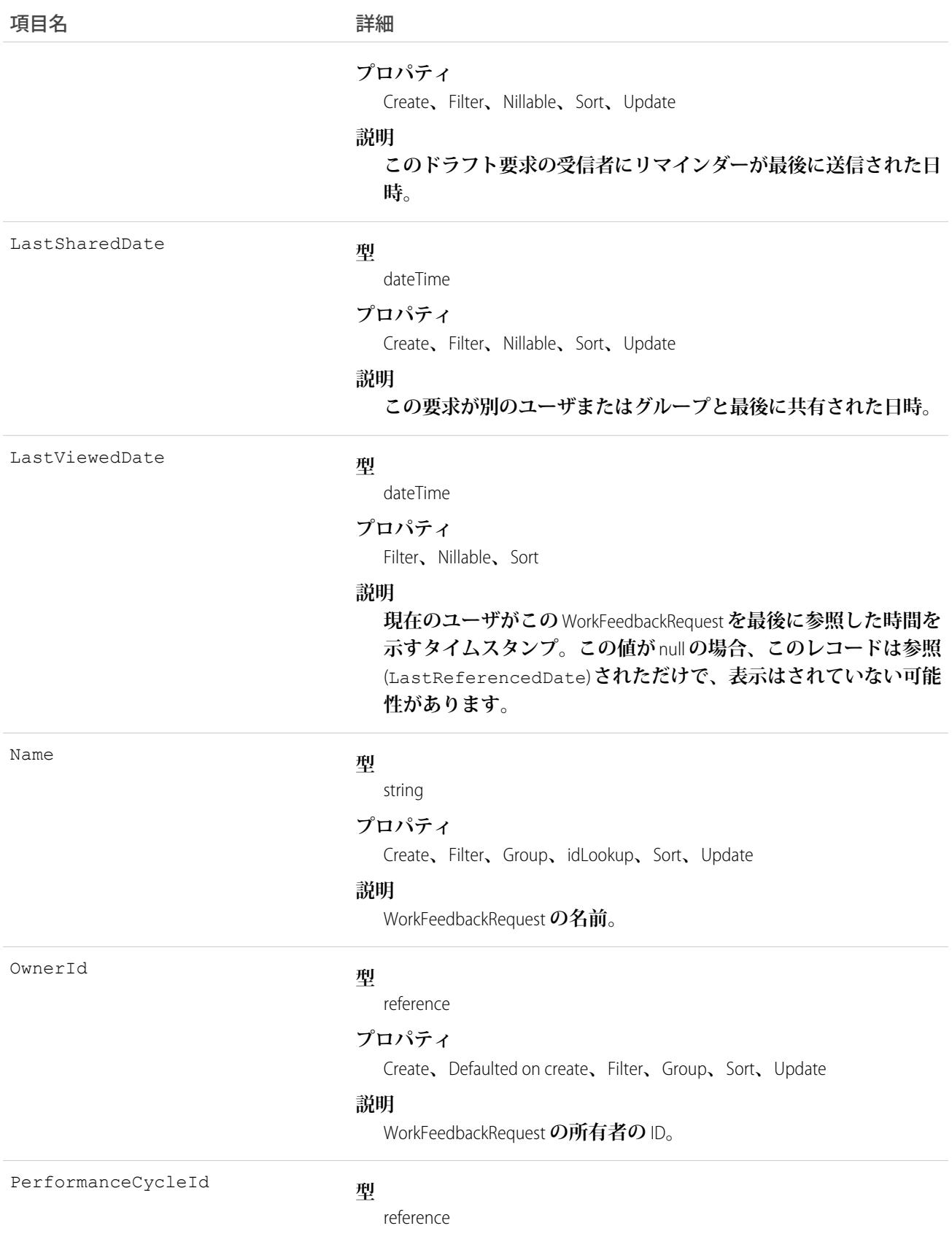

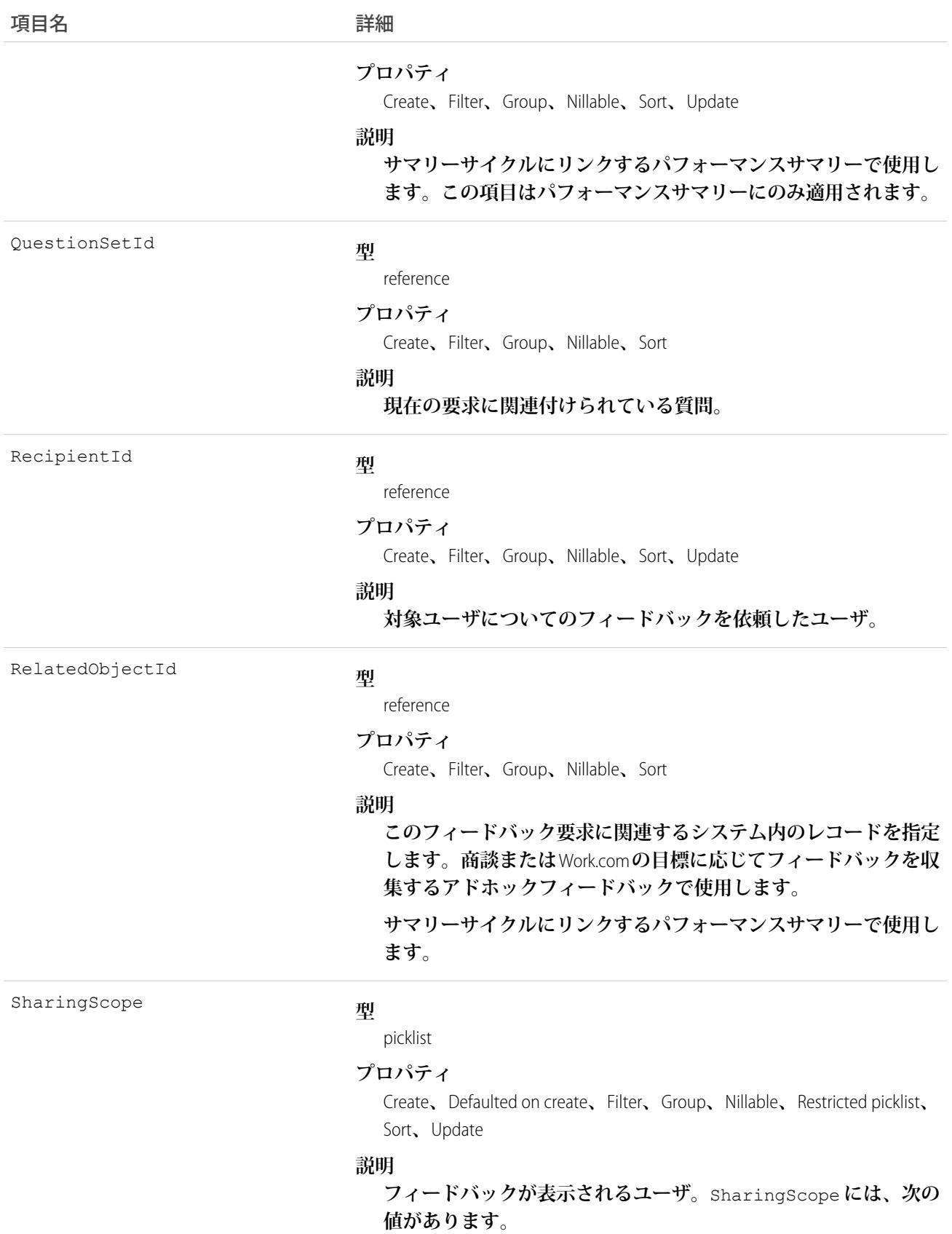

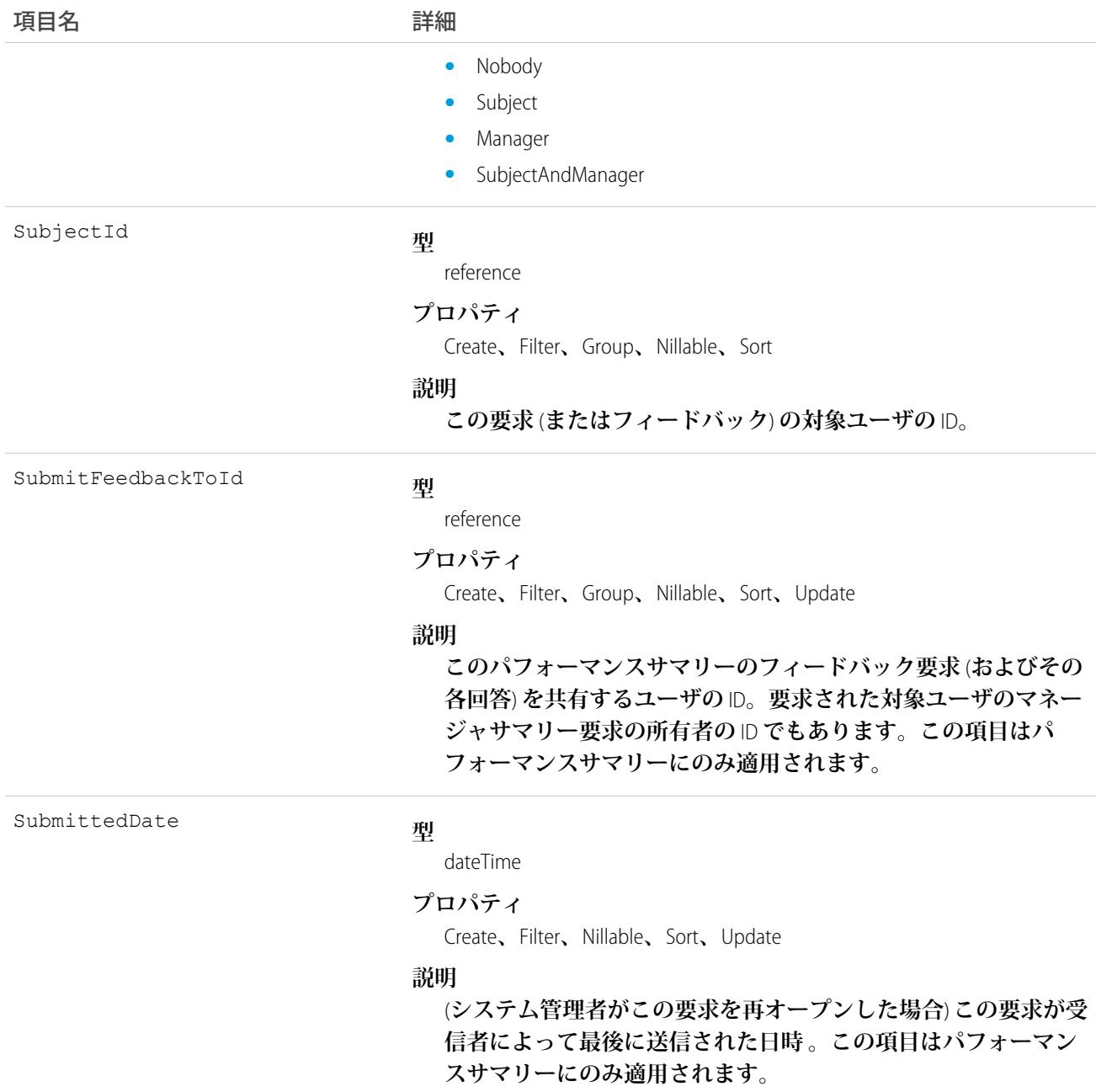

# WorkFeedbackRequestFeed

**フィードバック要求の詳細ページに表示されるフィード内の単一フィード項目を表します。**

**フィードバック要求フィードには、要求に関するフィード、投稿、およびコメントで追跡された項目要求に対 する変更が表示されます。**

# サポートされているコール

delete()**、**describeSObjects()**、**getDeleted()**、**getUpdated()**、**query()**、**retrieve()

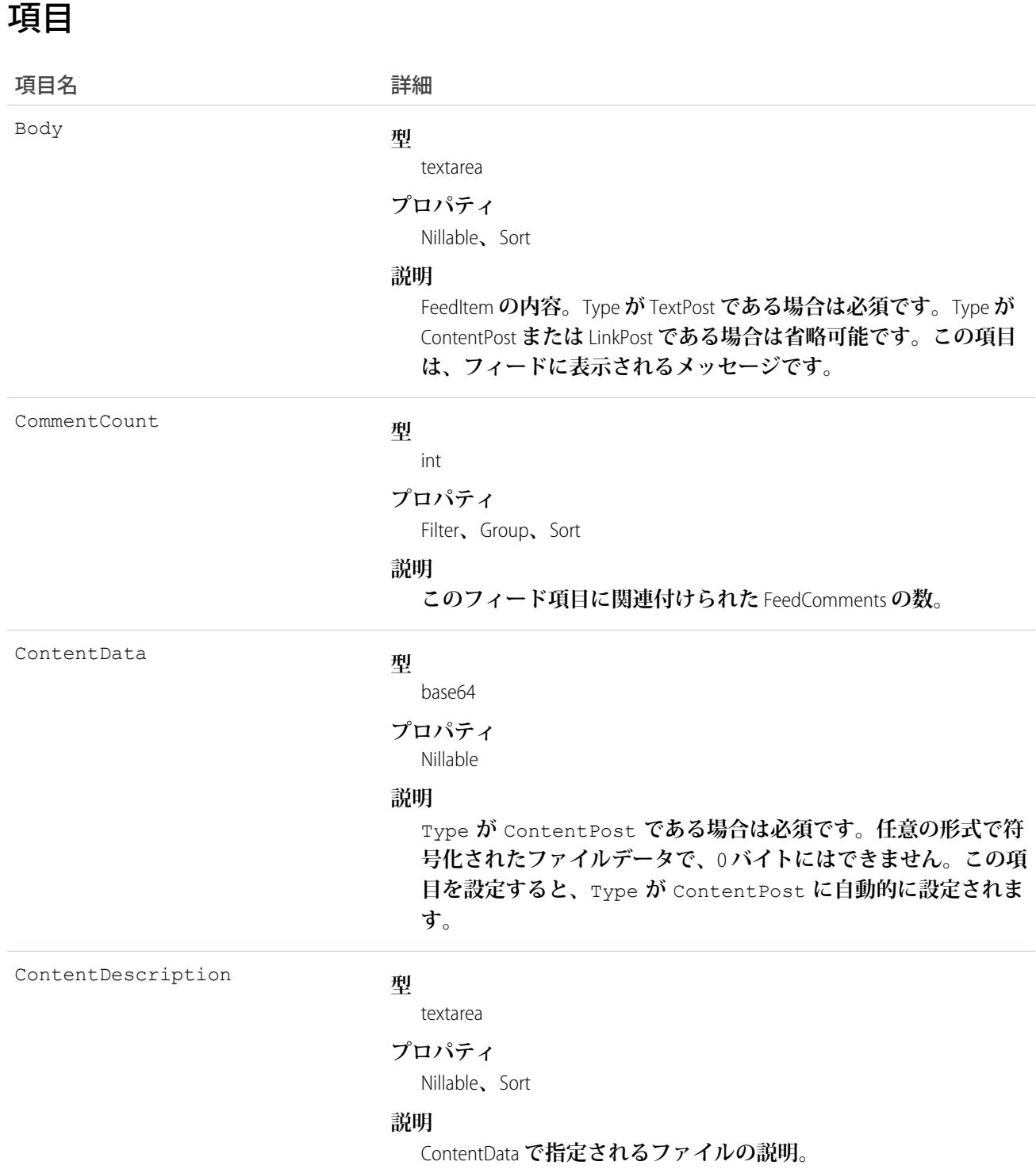

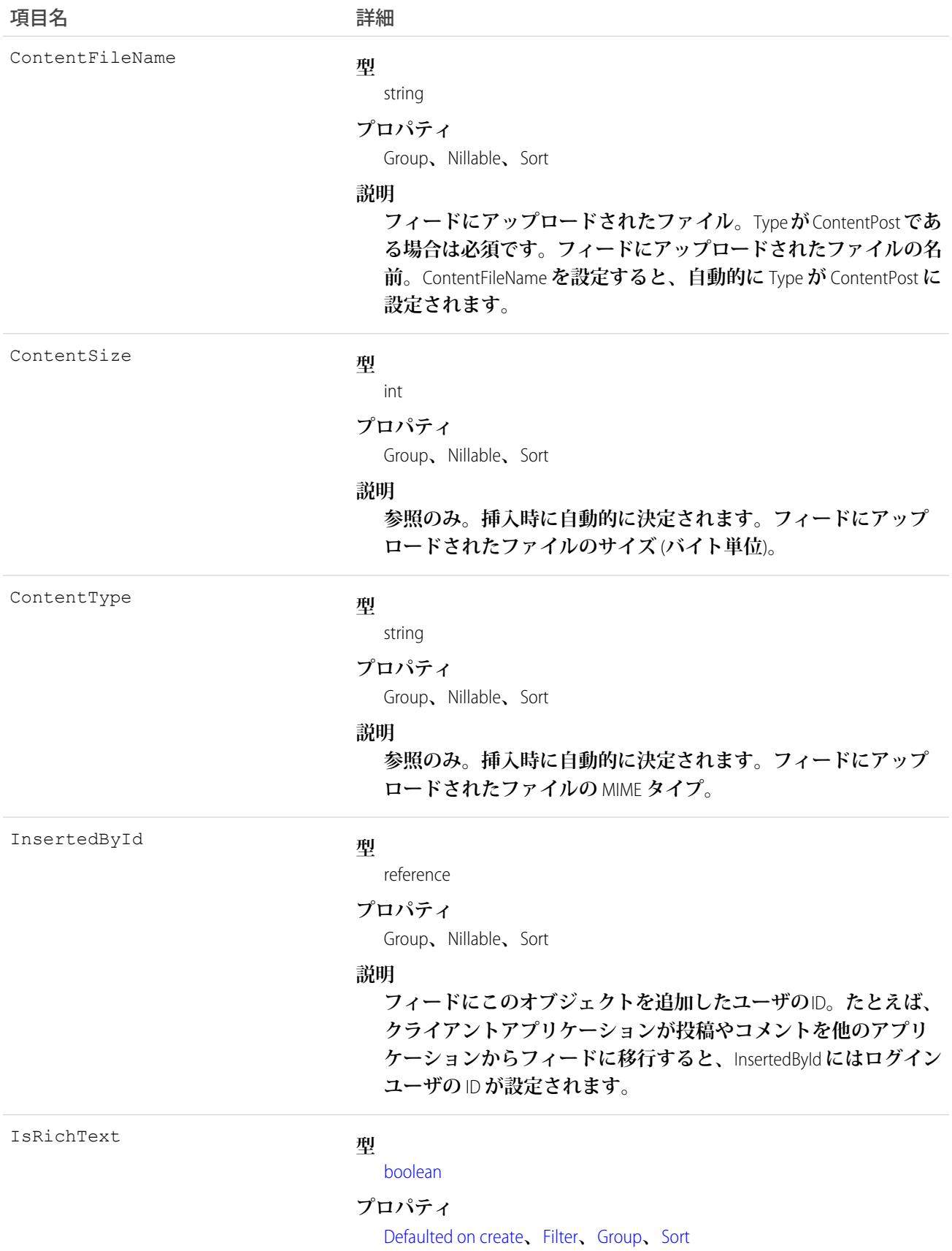

項目名 詳細

#### **説明**

**フィード項目** Body **にリッチテキストが含まれるかどうかを示し ます。**SOAP API **を介してリッチテキストフィード項目を投稿する 場合は、**IsRichText **を** true **に設定します。それ以外の場合 は、プレーンテキストで投稿が表示されます。**

**リッチテキストは、次の** HTML **タグをサポートします。**

**•** <p>

● ヒント: <br> タグはサポートされませんが、 <p>&nbsp;</p>を使用して行を作成できます。

- **•** <b>
- <code>
- **•** <i>
- $\bullet \quad u$
- **•** <s>
- **•** <ul>
- $\bullet \quad \text{
	}$
- **•** <li>
- **•** <img>

<img> **タグは** API **を介してのみアクセス可能で、次の例のよ うに** Salesforce **内のファイルを参照する必要があります**: <img src="sfdc://069B0000000omjh"></img>

メモ: API **バージョン** 35.0 **以降では、リッチテキスト内の特 殊文字がエスケープされた** HTML **に置き換えられます。**API **バージョン** 34.0 **以前では、すべてのリッチテキストがプレー ンテキストとして表示されます。**

LikeCount

#### **型**

int

#### **プロパティ**

Filter**、**Group**、**Sort

#### **説明**

**フィード項目に関連付けられた** FeedLikes **の数。**

LinkUrl

#### **型**

#### url

**プロパティ**

Nillable**、**Sort

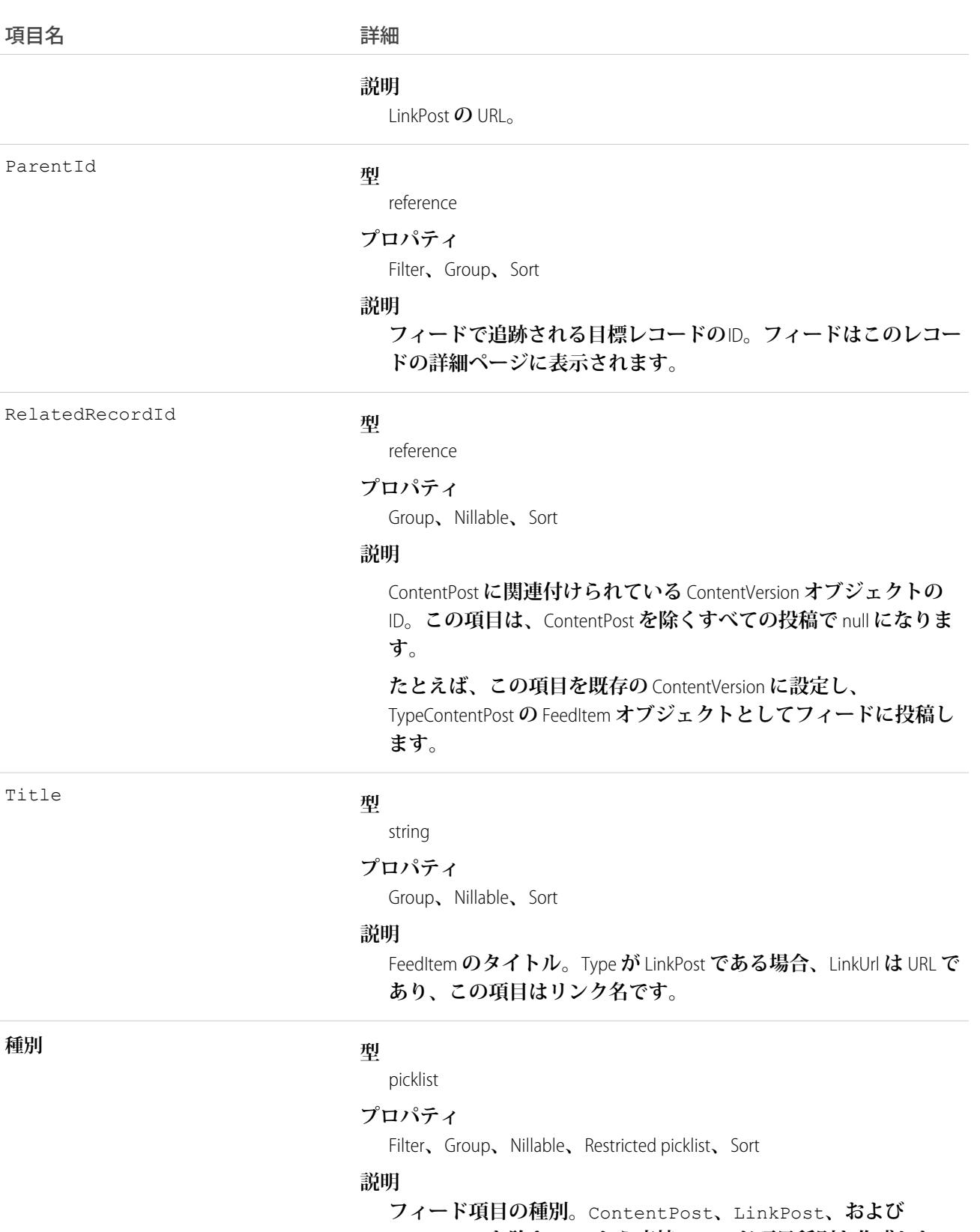

TextPost **を除き、**API **から直接フィード項目種別を作成しない でください。**
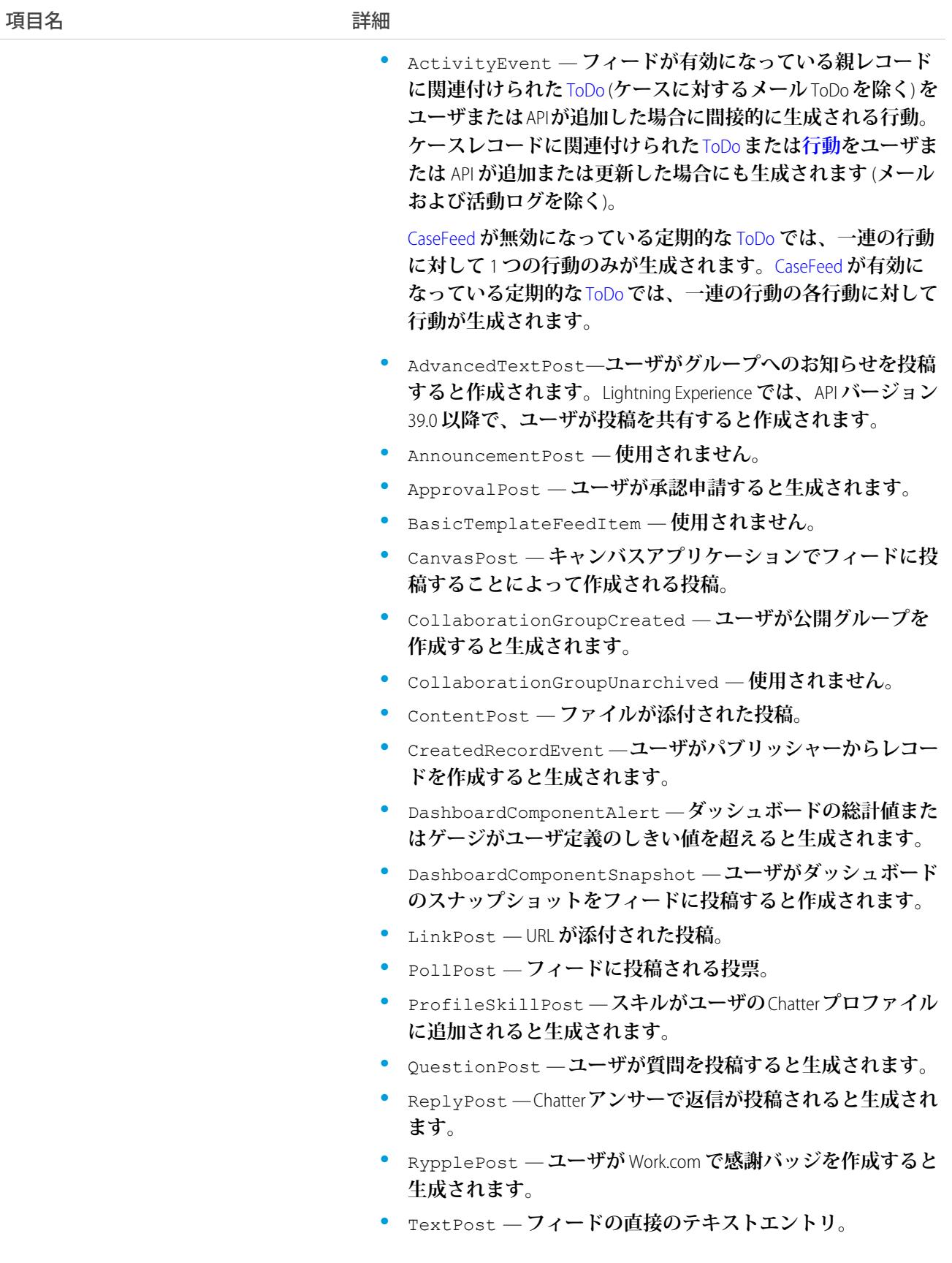

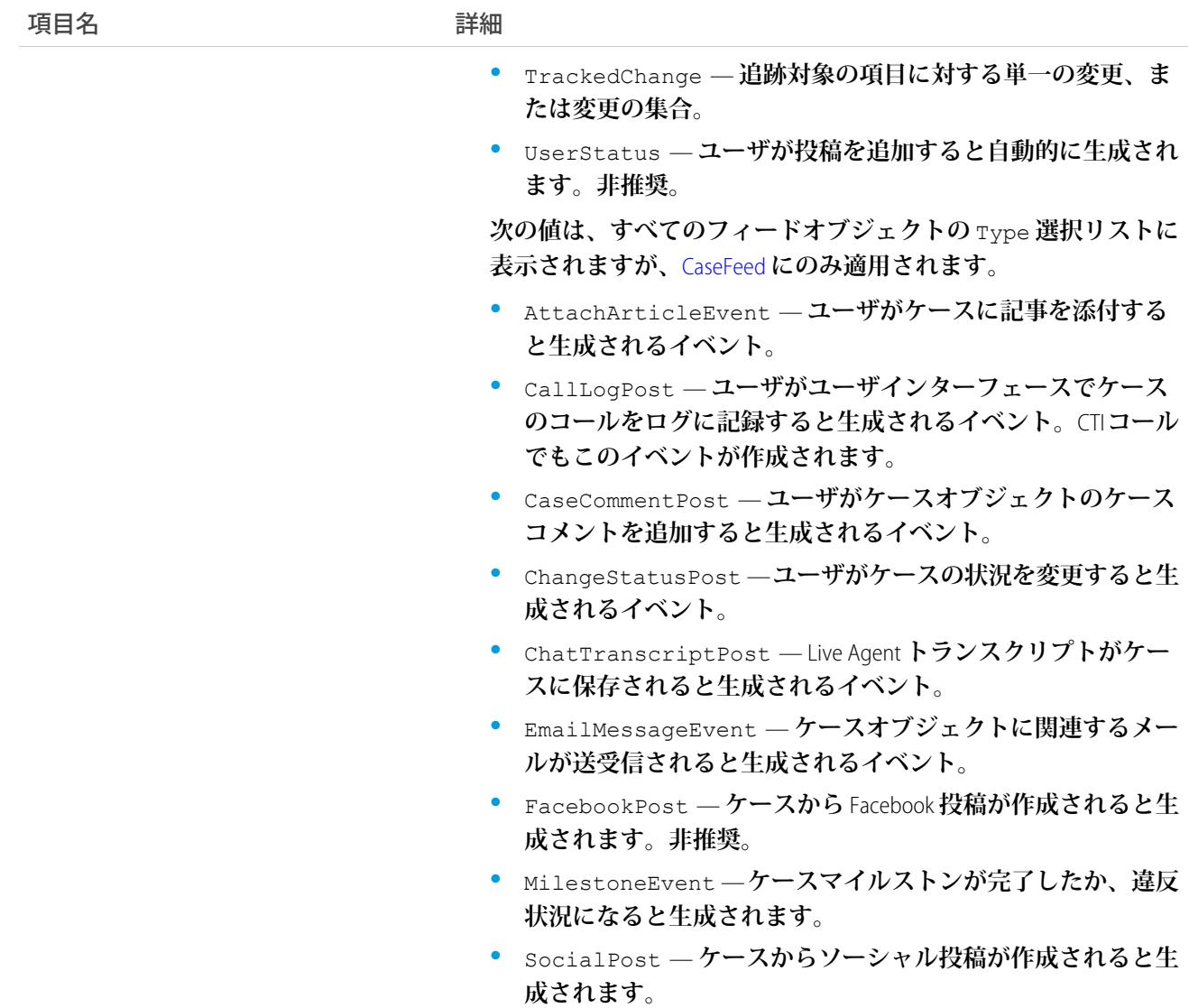

# WorkFeedbackRequestHistory

WorkFeedbackRequest **の項目の値に対する変更履歴を表します。**

# サポートされているコール

describeSObjects()**、**getDeleted()**、**getUpdated()**、**query()**、**retrieve()

### 項目

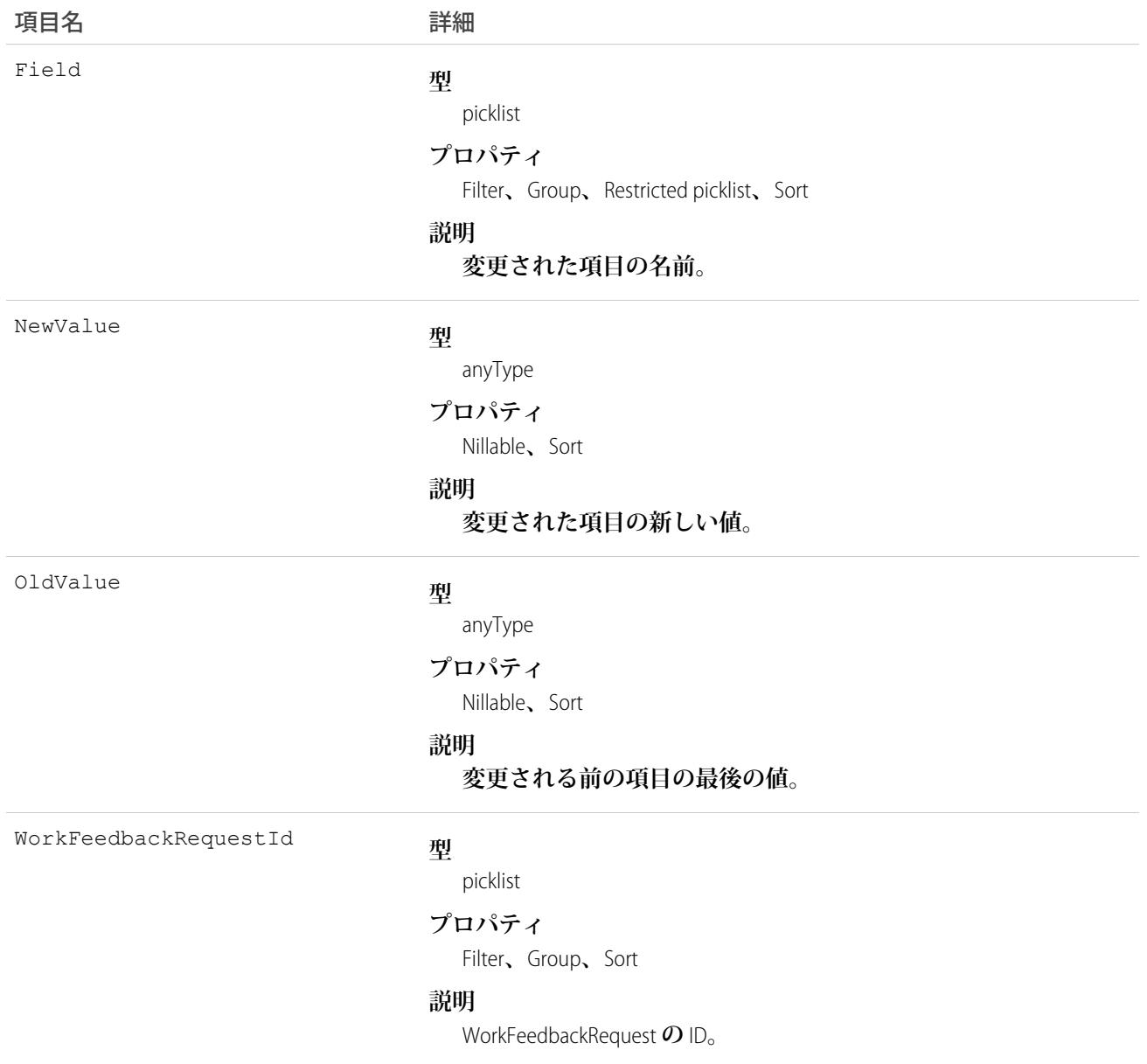

# WorkFeedbackRequestShare

WorkFeedbackRequest **の共有エントリを表します。**

# サポートされているコール

create()**、**delete()**、**describeSObjects()**、**query()**、**retrieve()**、**update()**、**upsert()

## 項目

#### **一部の項目で使用可能なプロパティは、組織でデフォルトとなっている共有設定によって異なります。一覧表 示されているプロパティは、それらの項目のデフォルト設定の場合に該当します。**

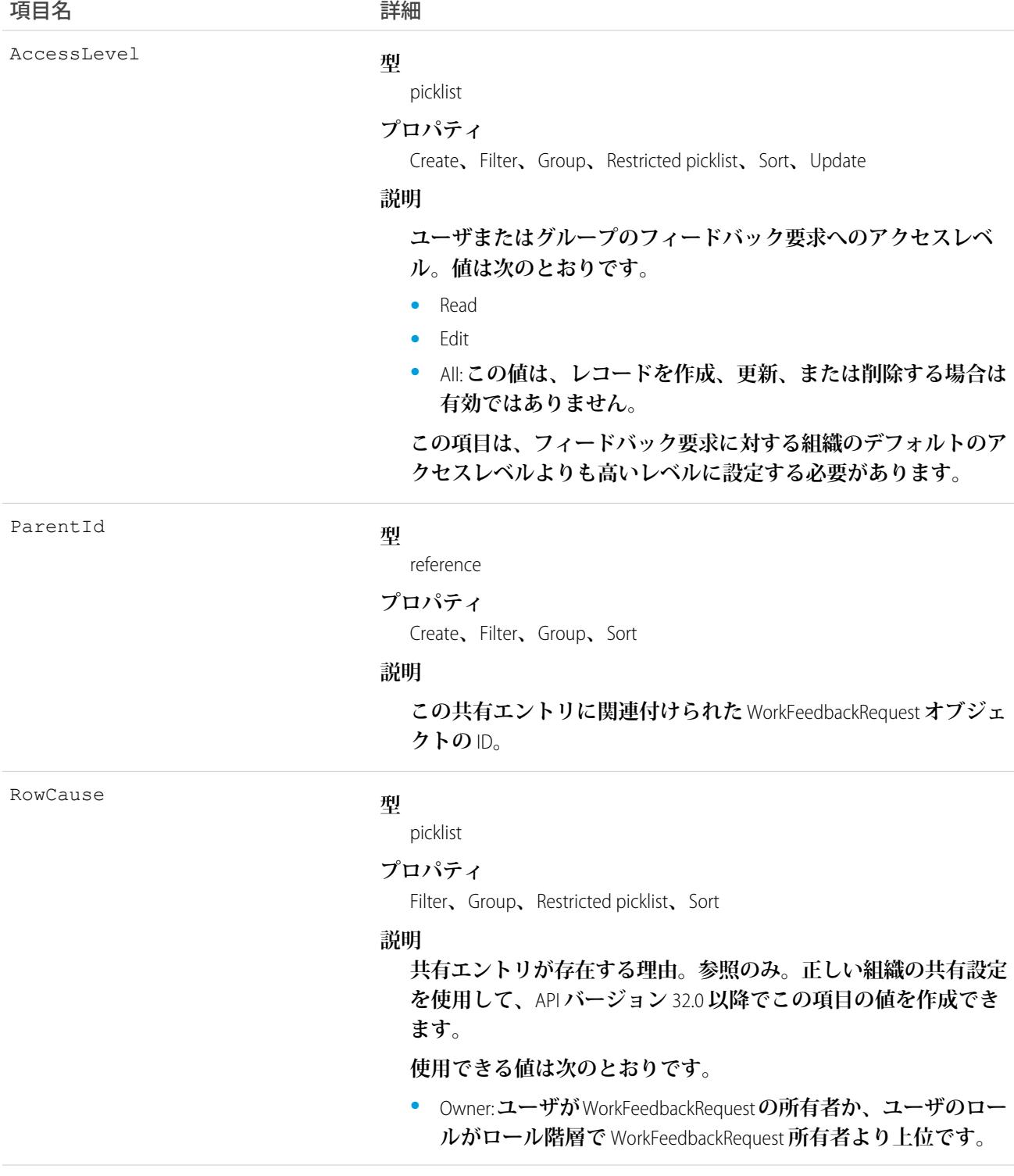

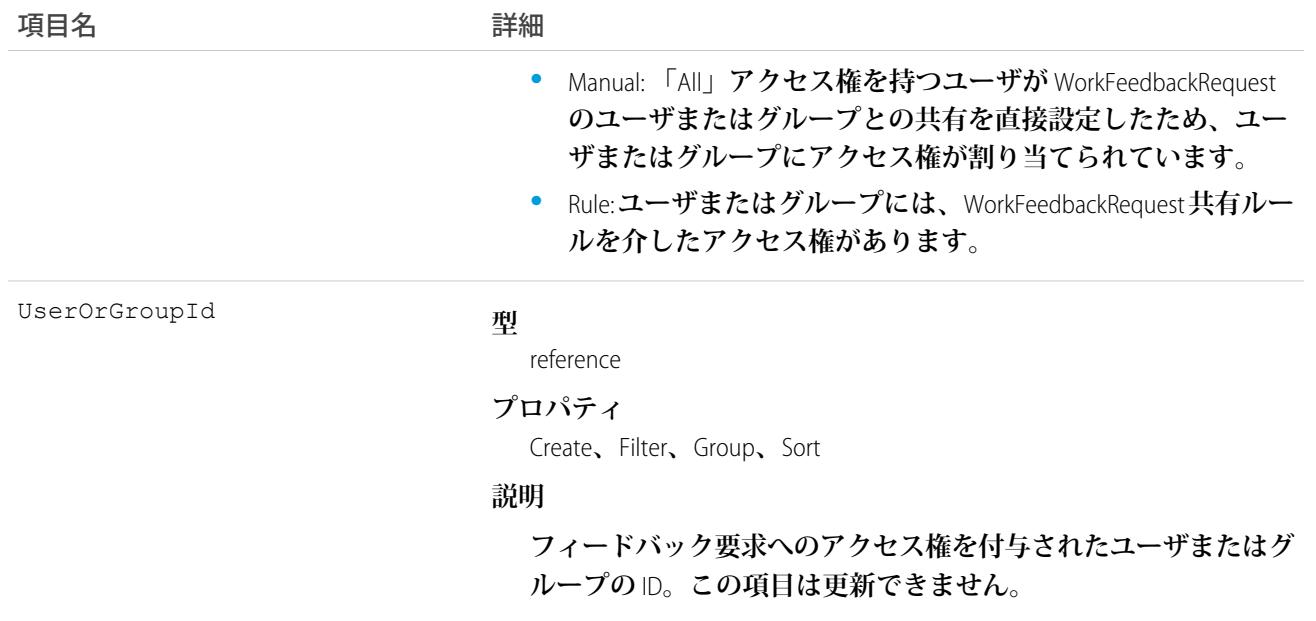

### WorkFeedbackShare

WorkFeedback **オブジェクトの共有エントリを表します。**

# サポートされているコール

create()**、**delete()**、**describeSObjects()**、**query()**、**retrieve()**、**update()**、**upsert()

#### 項目

**一部の項目で使用可能なプロパティは、組織でデフォルトとなっている共有設定によって異なります。一覧表 示されているプロパティは、それらの項目のデフォルト設定の場合に該当します。**

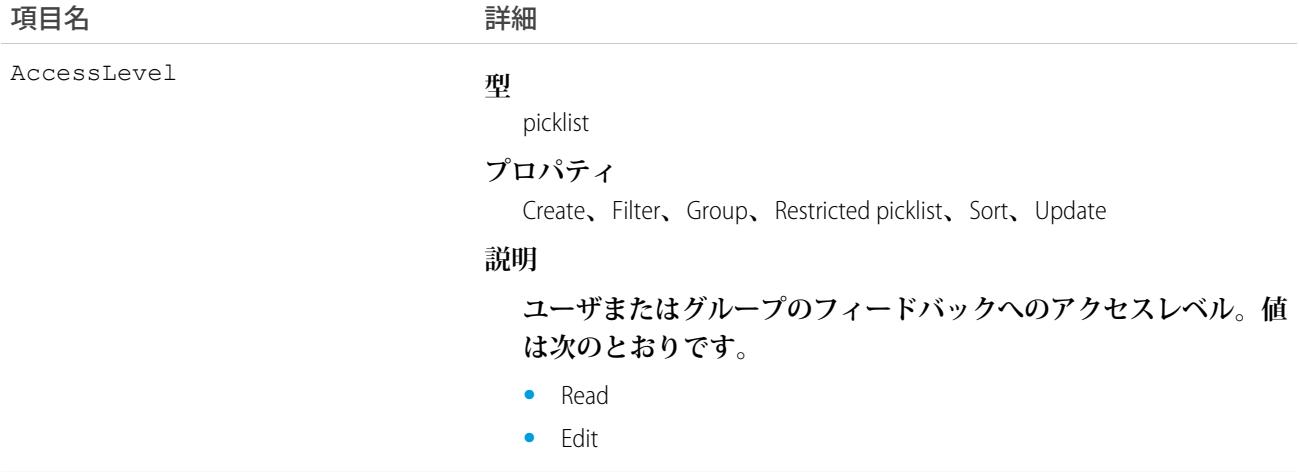

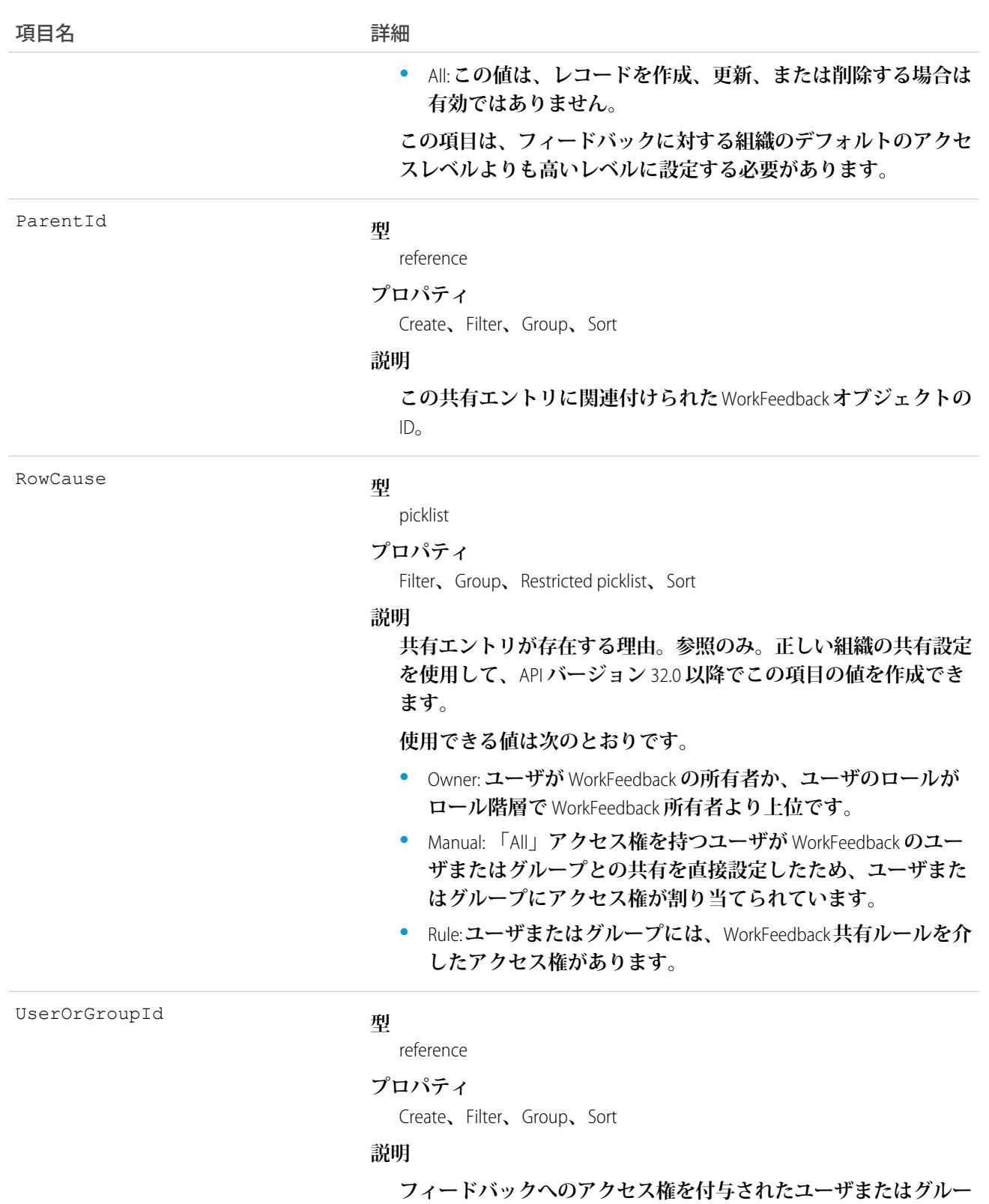

**プの** ID**。この項目は更新できません。**

# **WorkGoal**

**説明や関連する総計値など、目標のコンポーネントを表します。このオブジェクトは、**API **バージョン** 35.0 **で 廃止されました。**[Goal](#page-1259-0) **オブジェクトを使用して**Work.com **の目標に関する情報を照会します。**

# サポートされているコール

create()**、**delete()**、**describeLayout()**、**describeSObjects()**、**getDeleted()**、**getUpdated()**、** query()**、**retrieve()**、**search()**、**undelete()**、**update()**、**upsert()

# 関連オブジェクト

[WorkGoalCollaborator](#page-2713-0)**、**[WorkGoalLink](#page-2723-0)**、**[WorkGoalFeed](#page-2715-0)

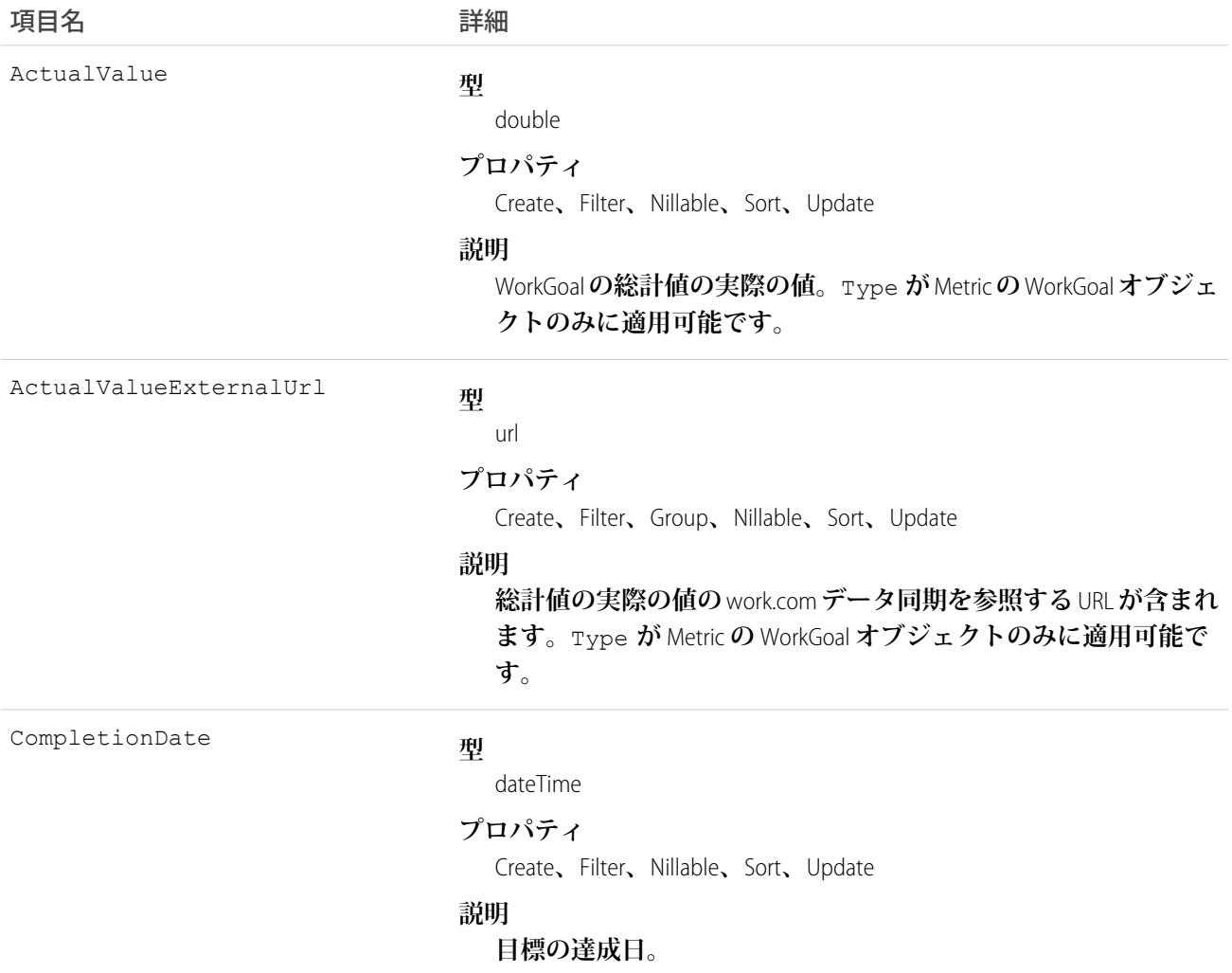

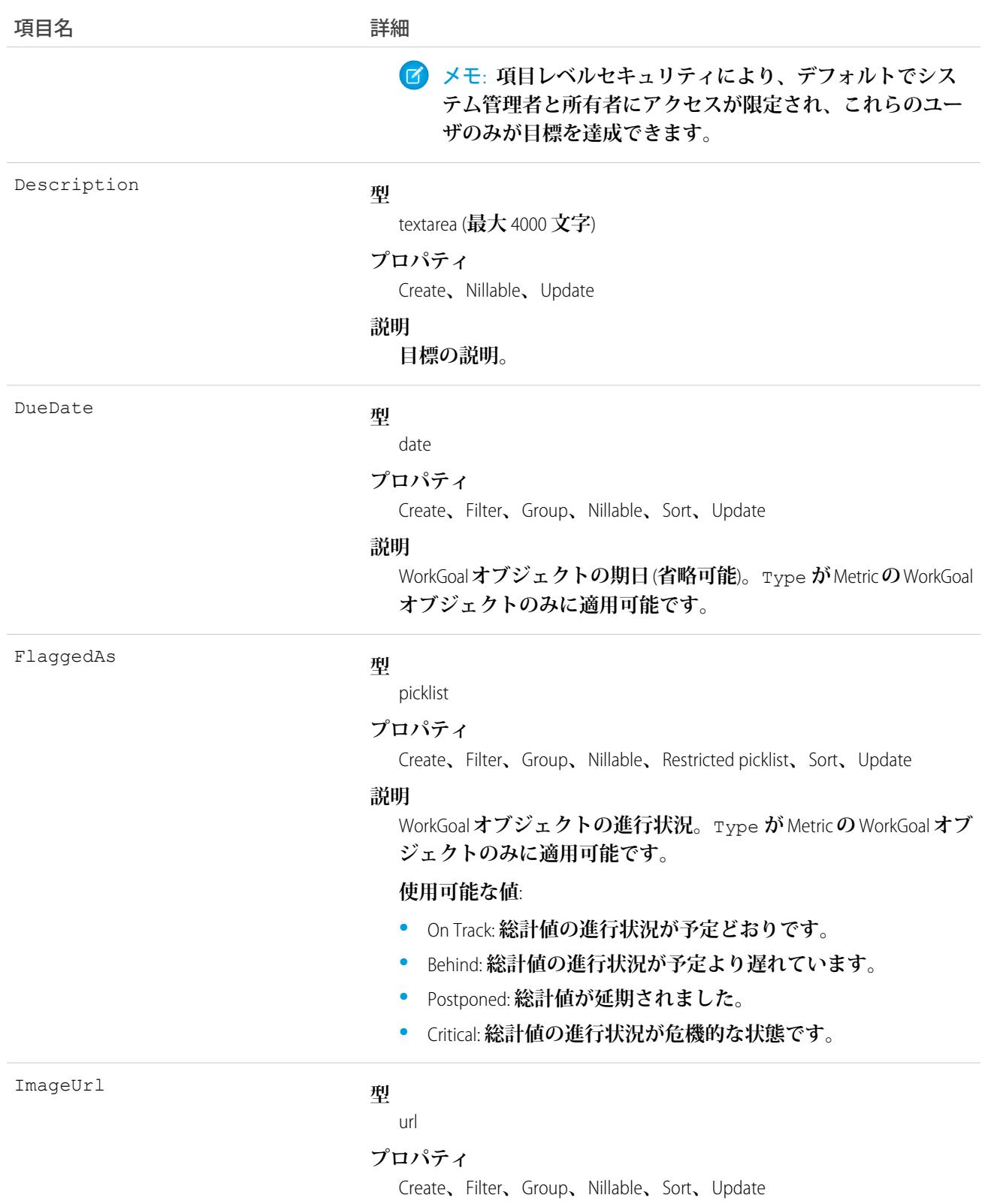

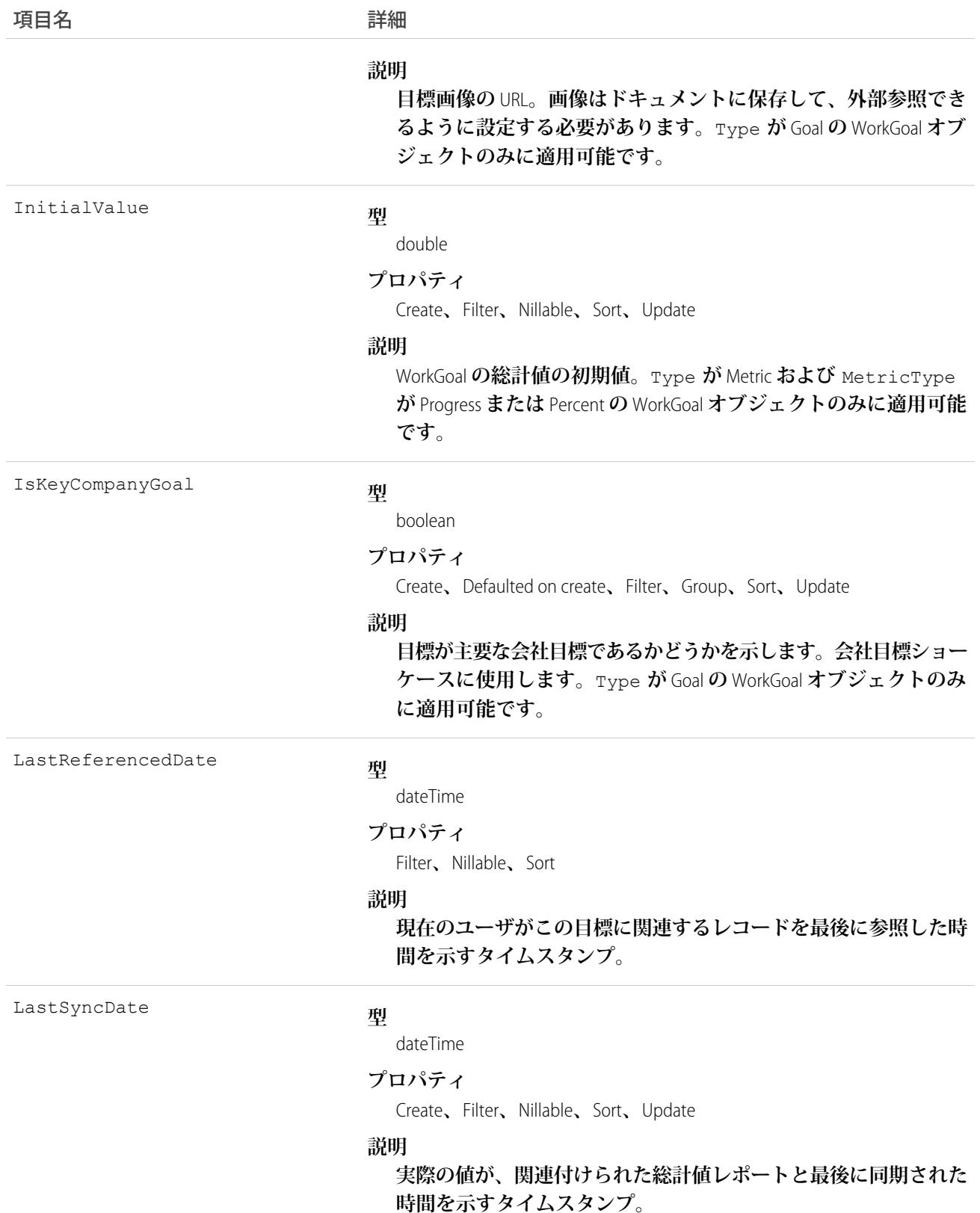

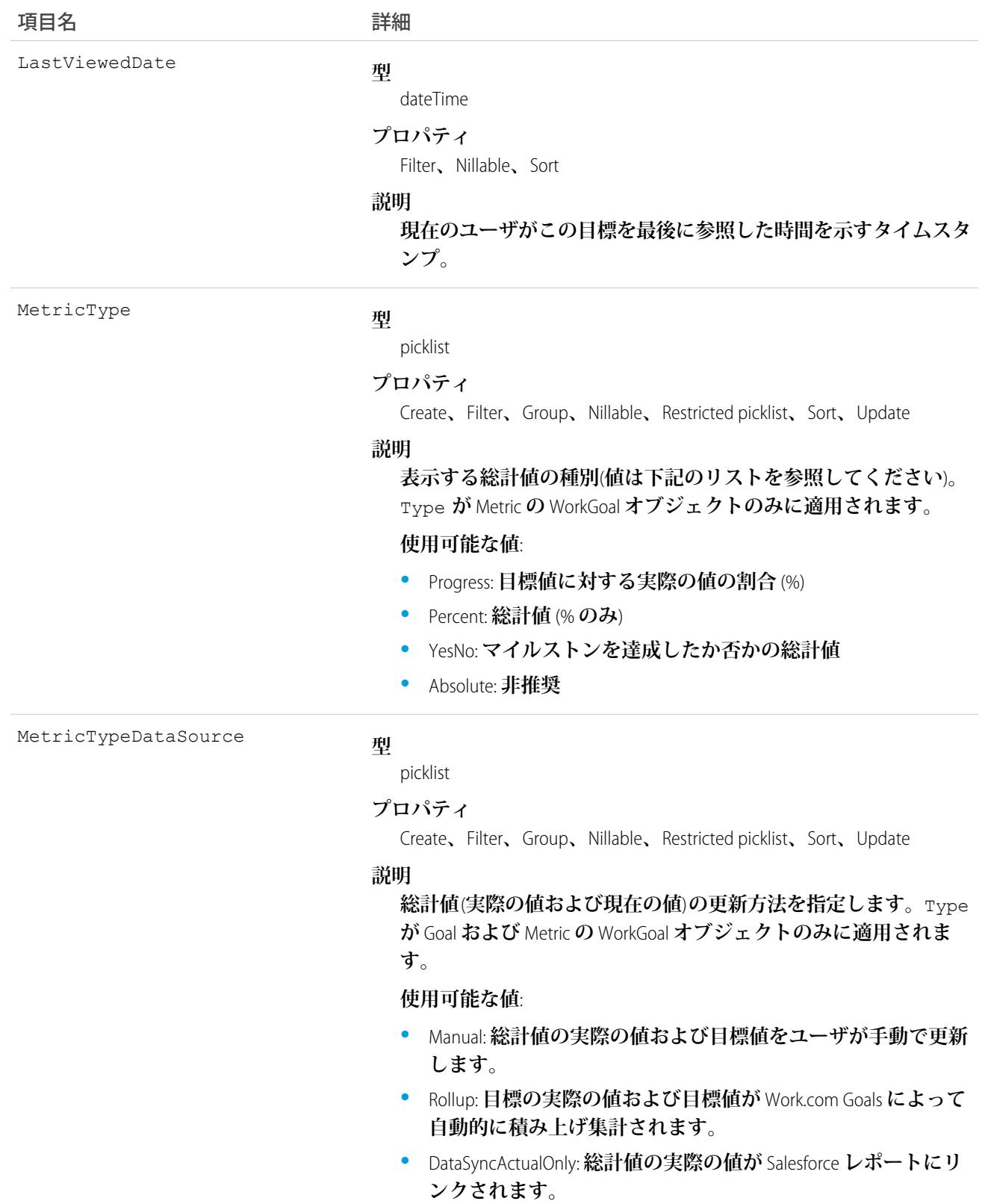

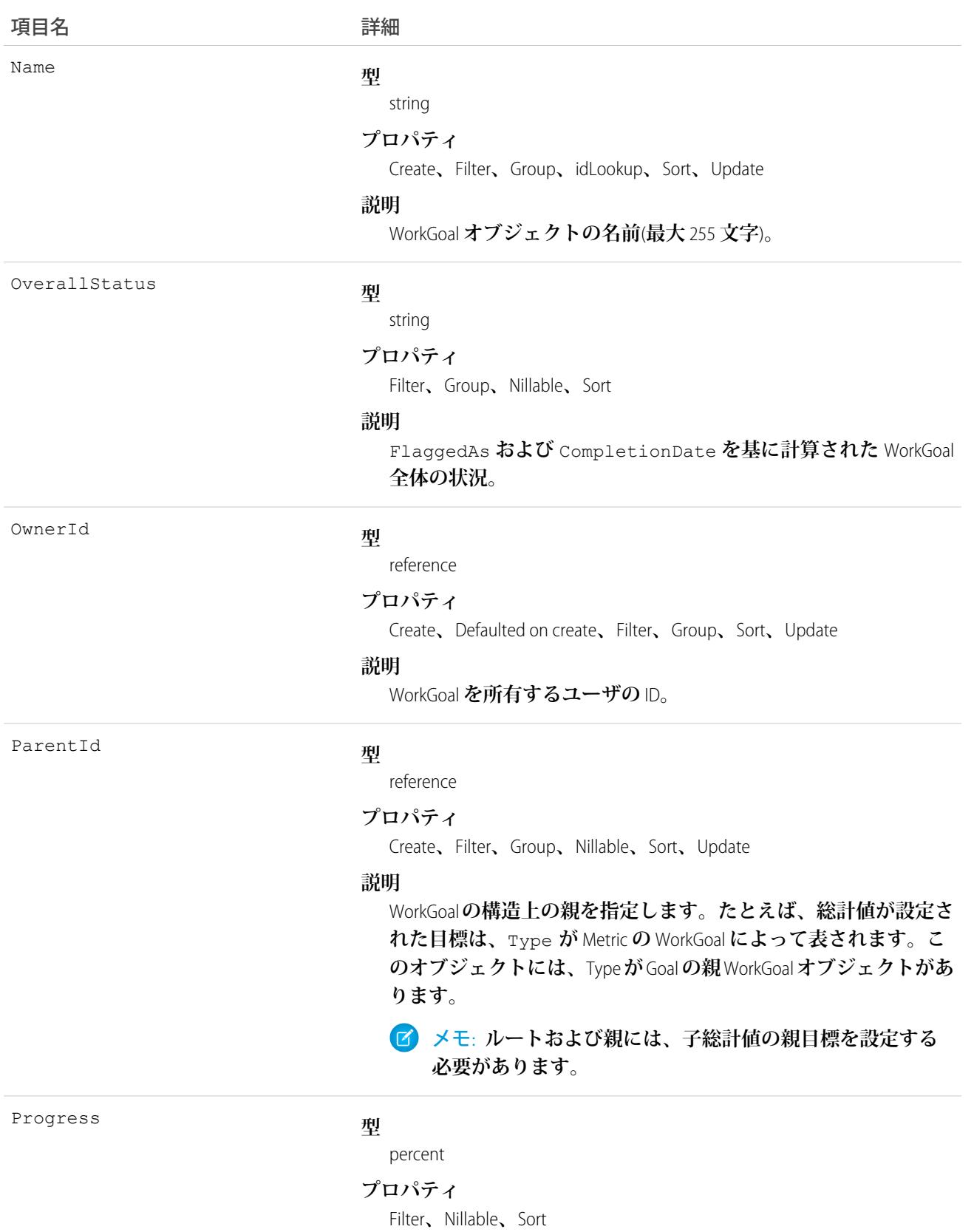

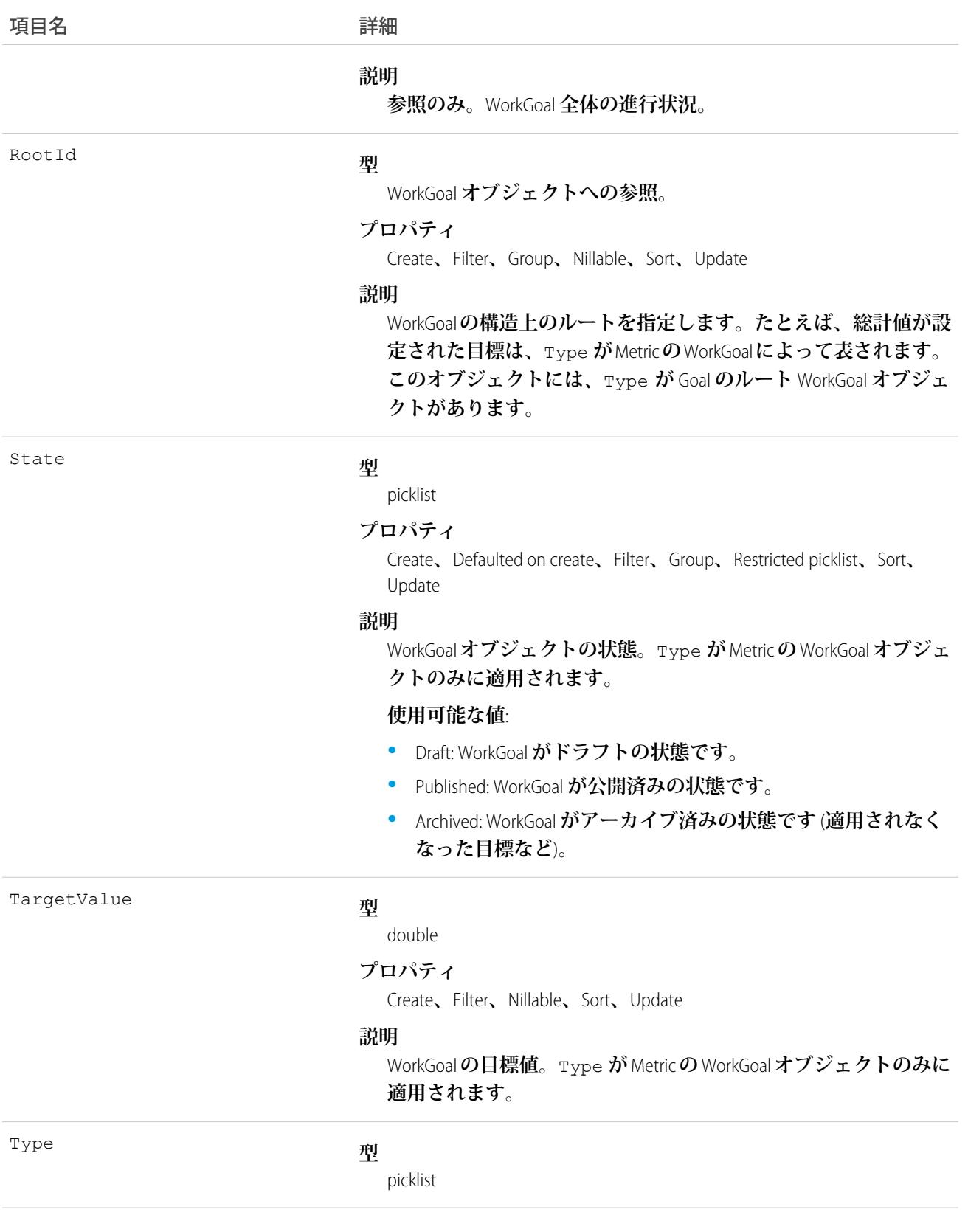

うちは 項目名 いっちょう インタン こうきょう 詳細

#### **プロパティ**

Create**、**Defaulted on create**、**Filter**、**Group**、**Restricted picklist**、**Sort**、** Update

#### **説明**

WorkGoal**オブジェクトの種別。目標のコンポーネントを区別する ために使用します**(**この項目は、説明や関連付けられた総計値な ど、目標のコンポーネントを表すために使用します**)**。**

#### **使用可能な値**:

- **•** Goal: **目標**
- **•** Metric: **総計値** (**通常は目標に関連付けられています**)
- **•** Objective: **目的**
- **•** KeyResult: **主要な結果** (**通常は目的に関連付けられています**)
- **•** V2Mom: V2MOM (**パイロット機能**)
- **•** Vision: **ビジョン** (**パイロット機能 通常は** V2MOM **に関連付け られています**)
- **•** Value: **価値** (**パイロット機能**—**通常は** V2MOM **に関連付けられて います**)
- **•** Method: **方法** (**パイロット機能**—**通常は** V2MOM **に関連付けられ ています**)
- **•** Obstacle: **障害** (**パイロット機能 通常は** V2MOM **に関連付けら れています**)
- **•** Measure: **測定法** (**パイロット機能 通常は方法に関連付けられ ています**)
- メモ: **システム管理者は、目標を目的に、総計値を主要な 結果に、それぞれ名前を変更できます。このように変更す る場合は、**Type **の** Objective **または** KeyResult **を使用します。 変更しない場合は、デフォルトの** Type **の** Goal **または** KeyResult **を使用します。**

Weight

#### **型**

double

#### **プロパティ**

Create**、**Filter**、**Nillable**、**Sort**、**Update

#### **説明**

**目標または総計値の加重。加重の合計は** 100% **でなければなりま せん。**

## <span id="page-2713-0"></span>WorkGoalCollaborator

WorkGoal **オブジェクトのコラボレータを表します。これには、**Chatter **フィードフォロー機能で処理される** WorkGoal **フォロワーは含まれません。このオブジェクトは、**API **バージョン** 35.0 **で廃止されました。**[Goal](#page-1259-0) **オブ ジェクトを使用して**Work.com **の目標に関する情報を照会します。**

# サポートされているコール

create()**、**delete()**、**describeLayout()**、**describeSObjects()**、**getDeleted()**、**getUpdated()**、** query()**、**retrieve()**、**undelete()**、**update()**、**upsert()

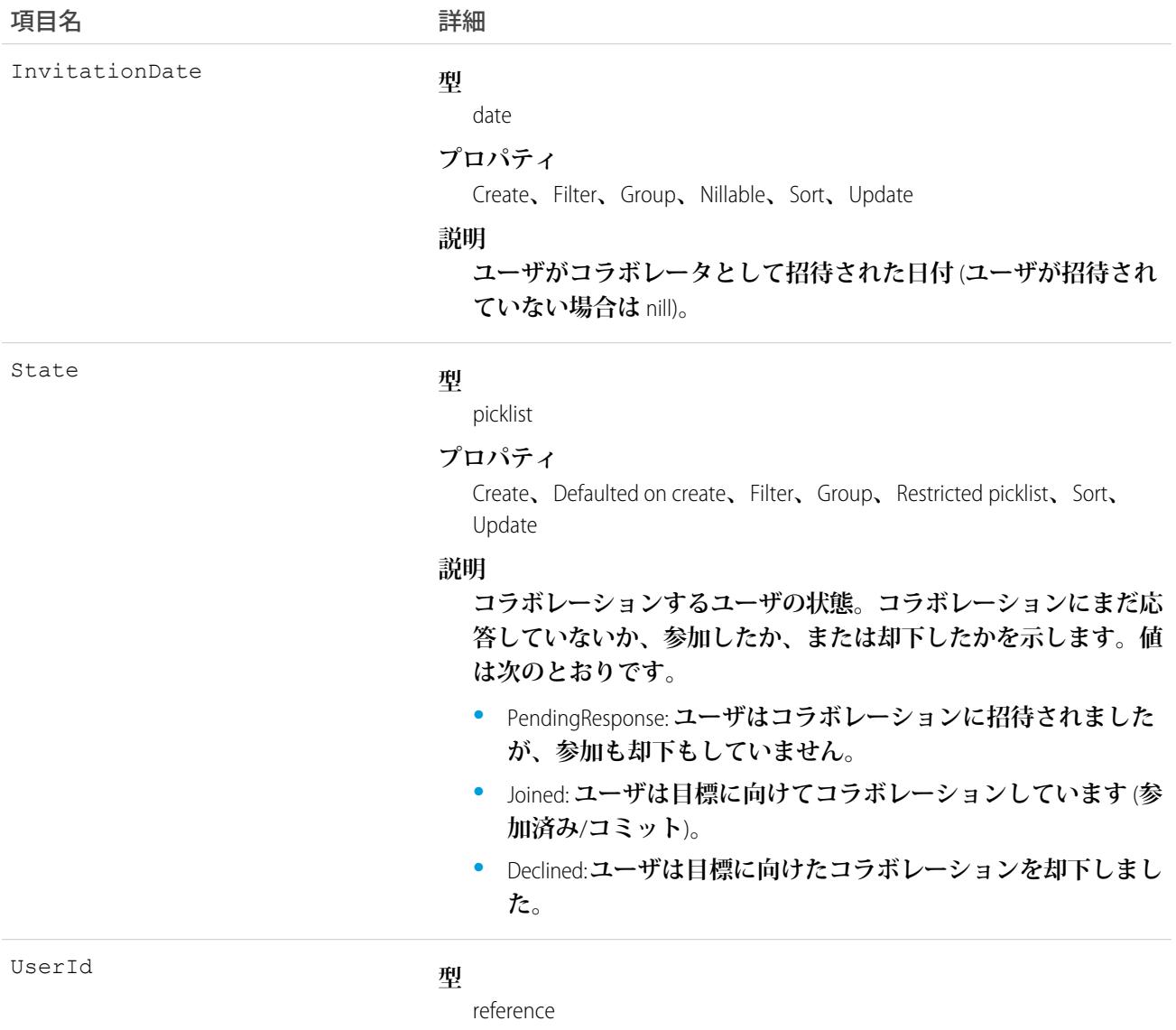

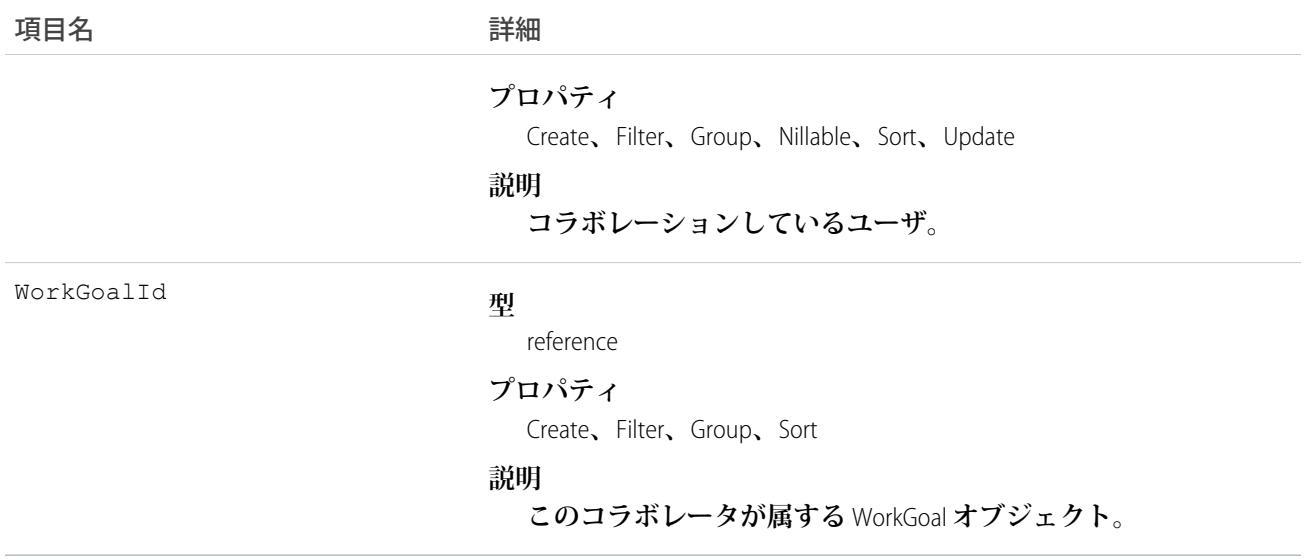

## WorkGoalCollaboratorHistory

WorkGoalCollaborator **オブジェクトの項目の値に対する変更履歴を表します。アクセスは参照のみです。**

メモ: **このオブジェクトは、**API **バージョン** 35.0 **で廃止されました。**API **バージョン** 35.0 **以降では、**[Goal](#page-1259-0) **オ ブジェクトを使用して**Work.com **目標に関する情報を照会します。**

# サポートされているコール

describeSObjects()**、**getDeleted()**、**getUpdated()**、**query()**、**retrieve()

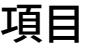

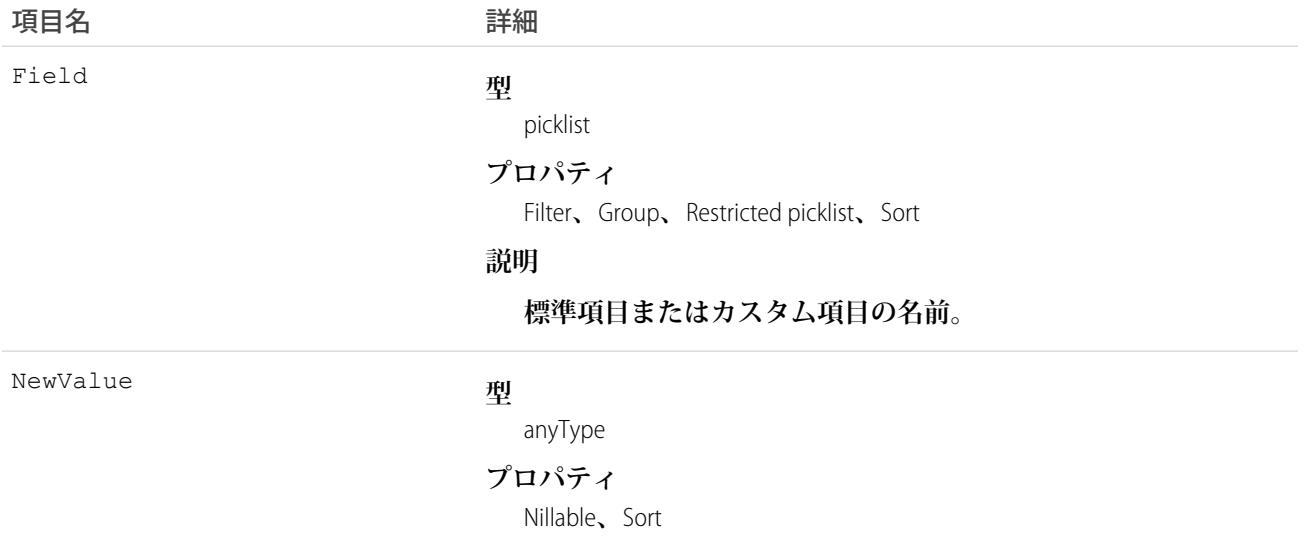

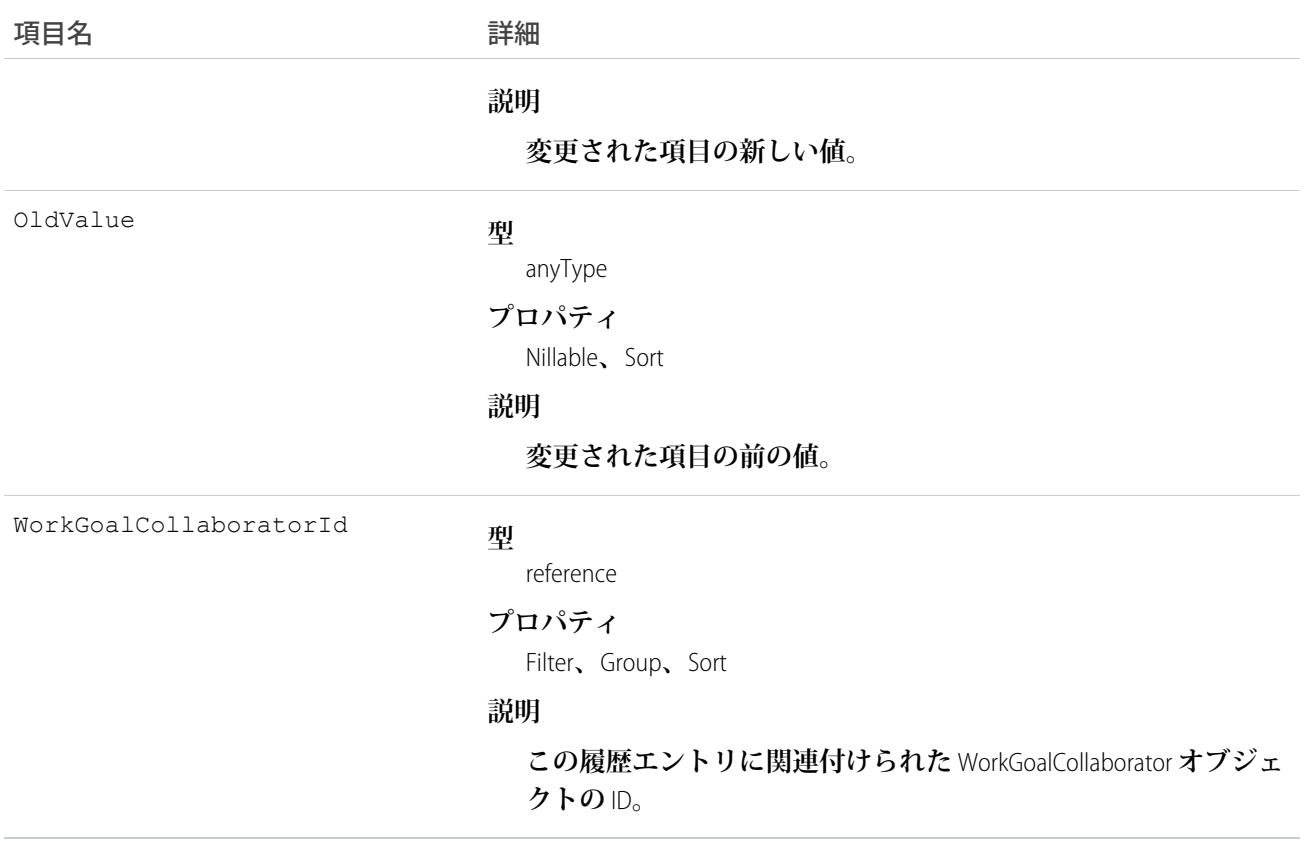

#### <span id="page-2715-0"></span>**WorkGoalFeed**

Goal **レコードの目標ページに表示されるフィード内の単一フィード項目を表します。目標フィードには、目標 に関するフィード、投稿、およびコメントで追跡されている項目に関する目標の変更と、総計値の更新が表示 されます。このオブジェクトは、**API **バージョン** 35.0 **で廃止されました。**[GoalFeed](#page-1262-0) **オブジェクトを使用して** Work.com **の目標のフィード項目に関する情報を照会します。**

# サポートされているコール

delete()**、**describeSObjects()**、**getDeleted()**、**getUpdated()**、**query()**、**retrieve()

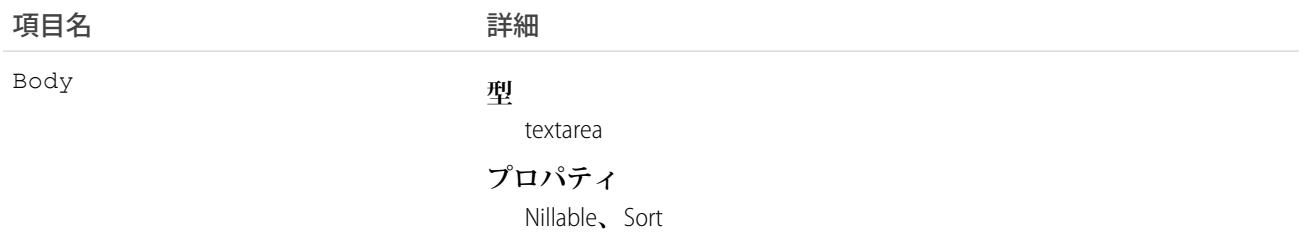

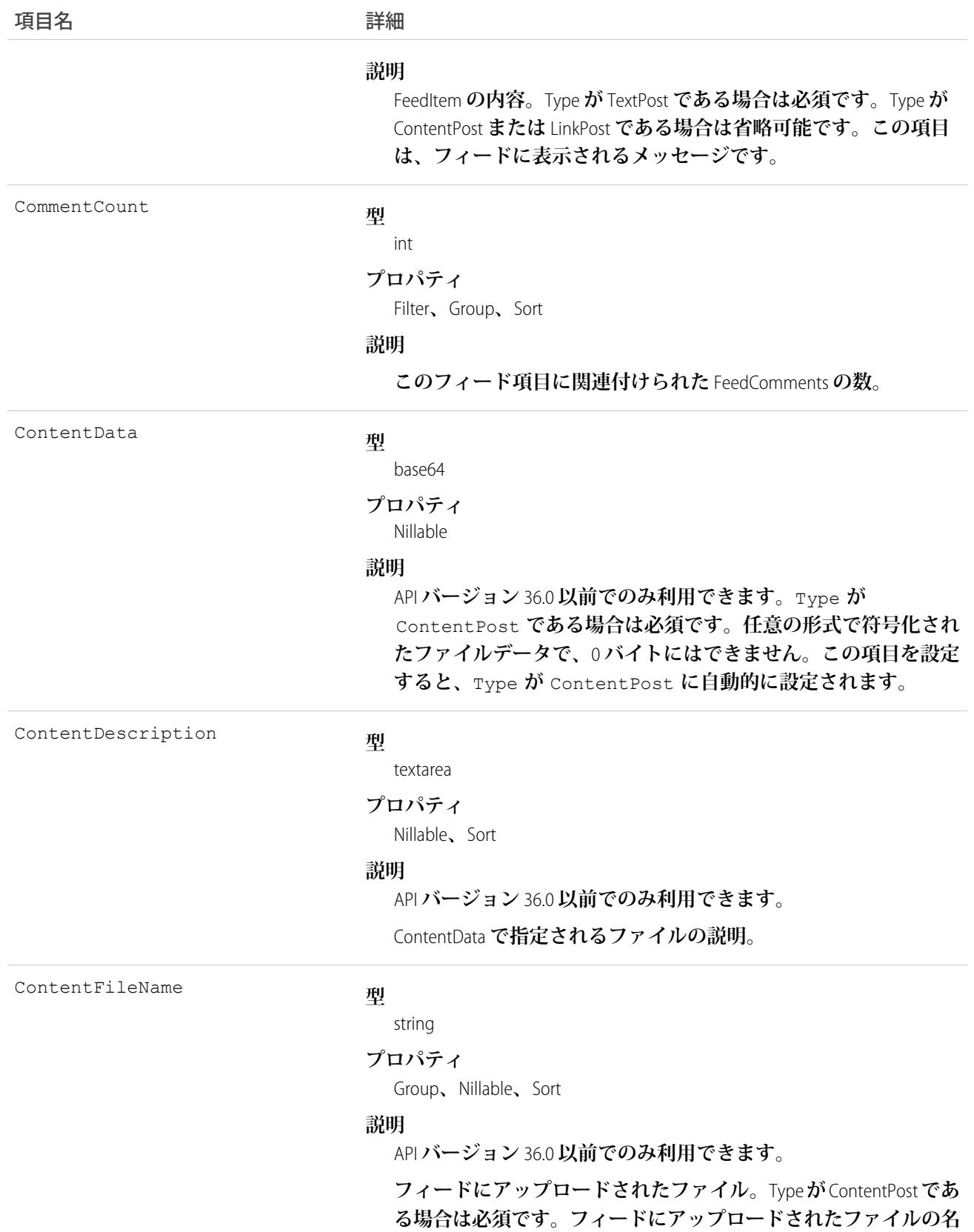

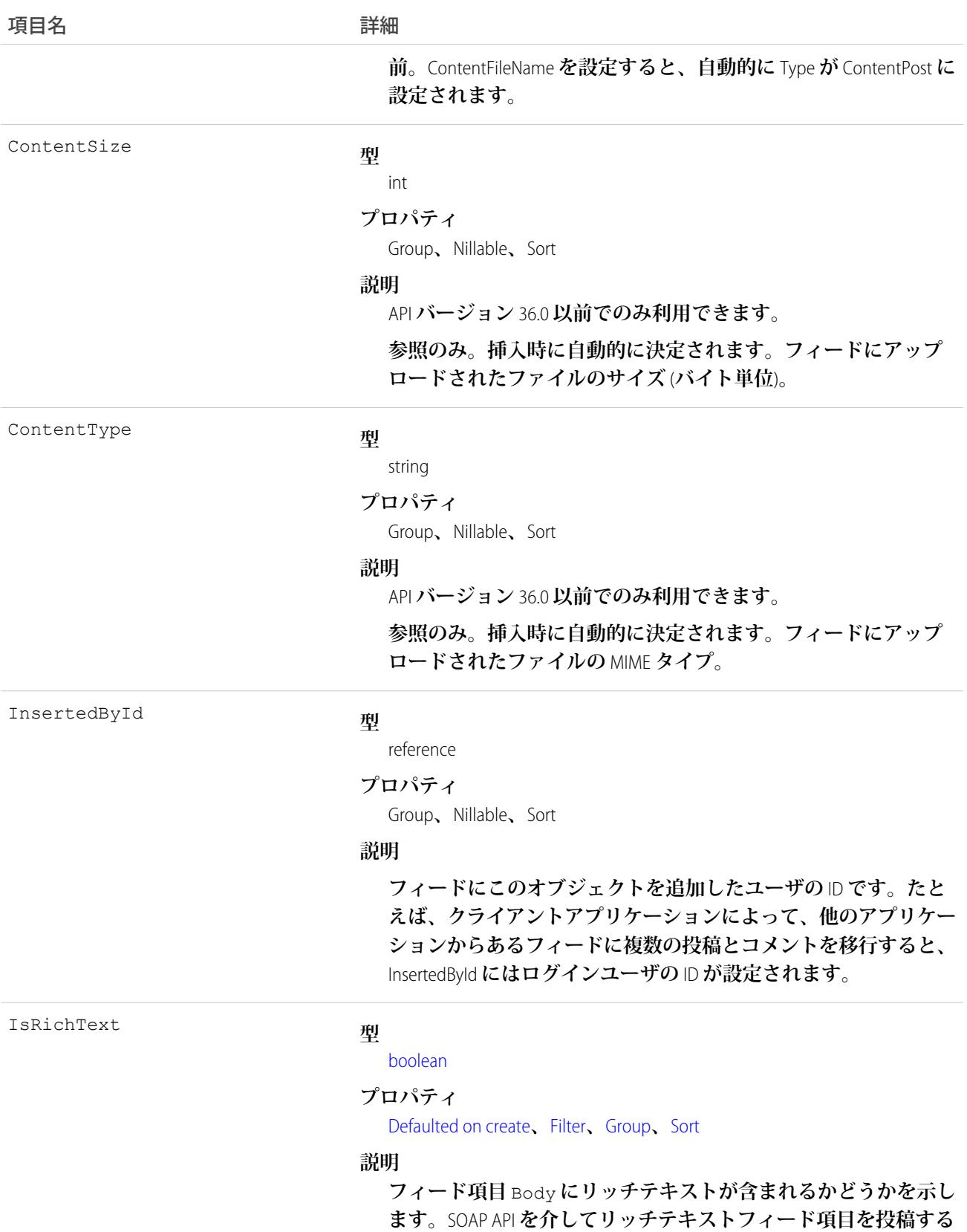

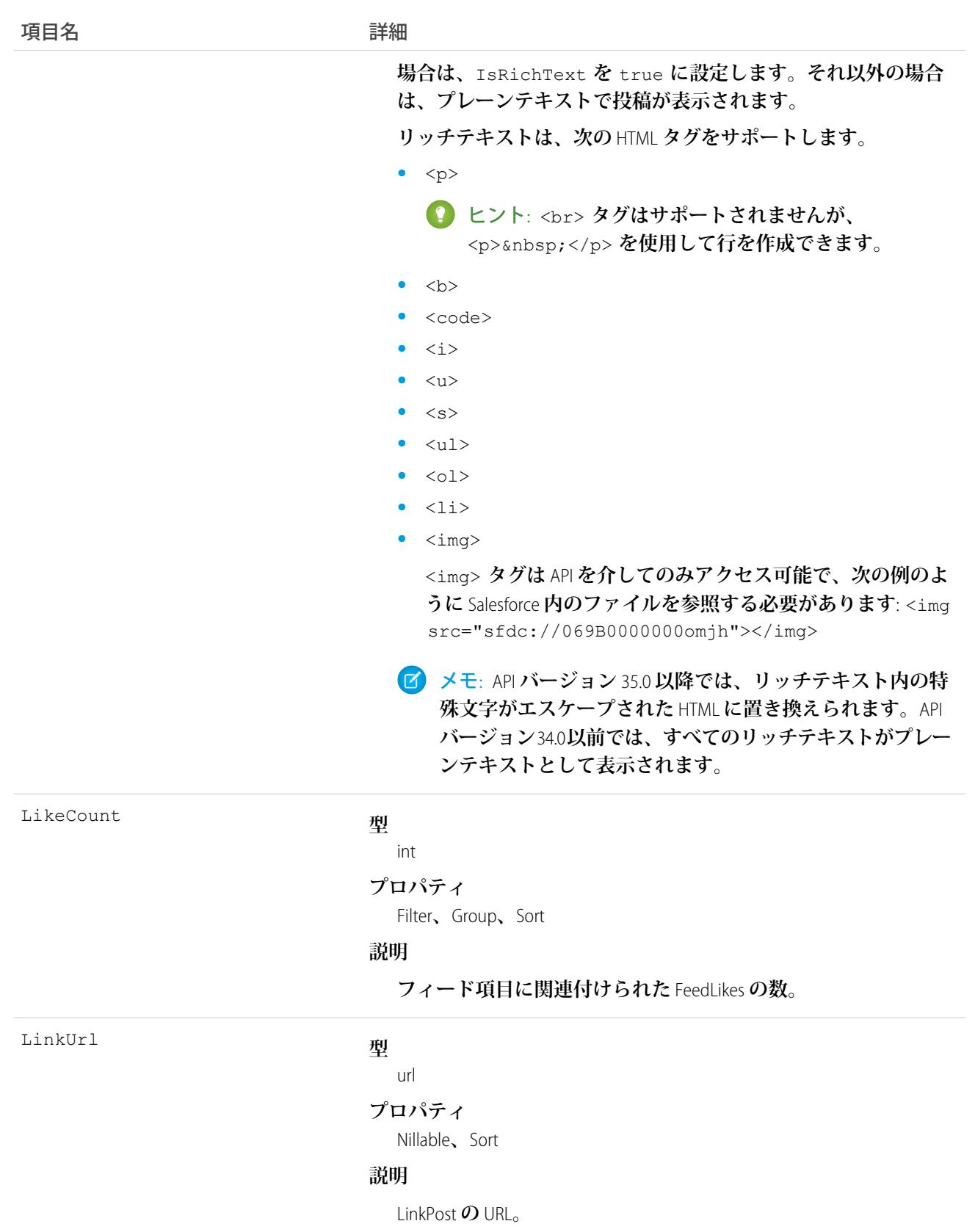

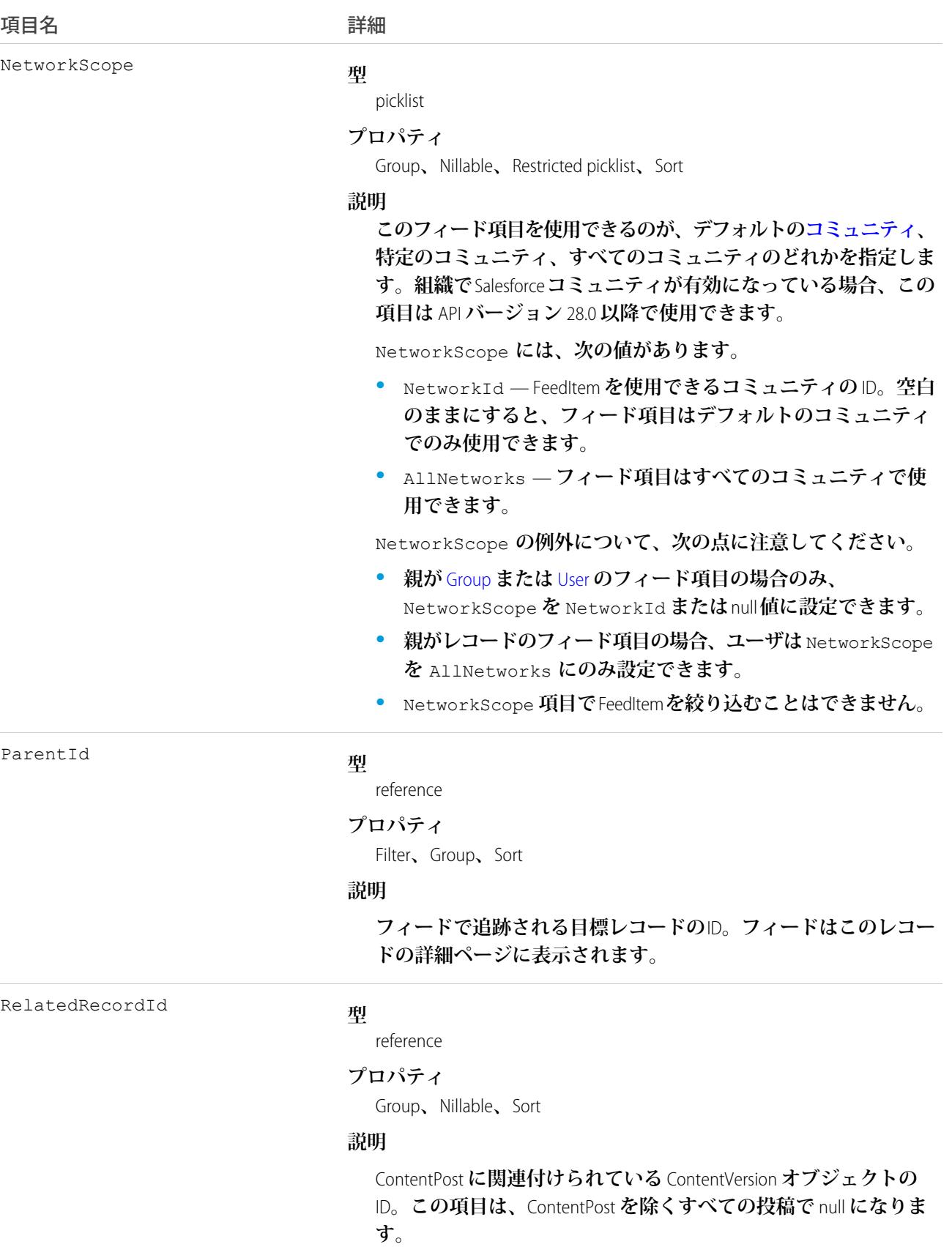

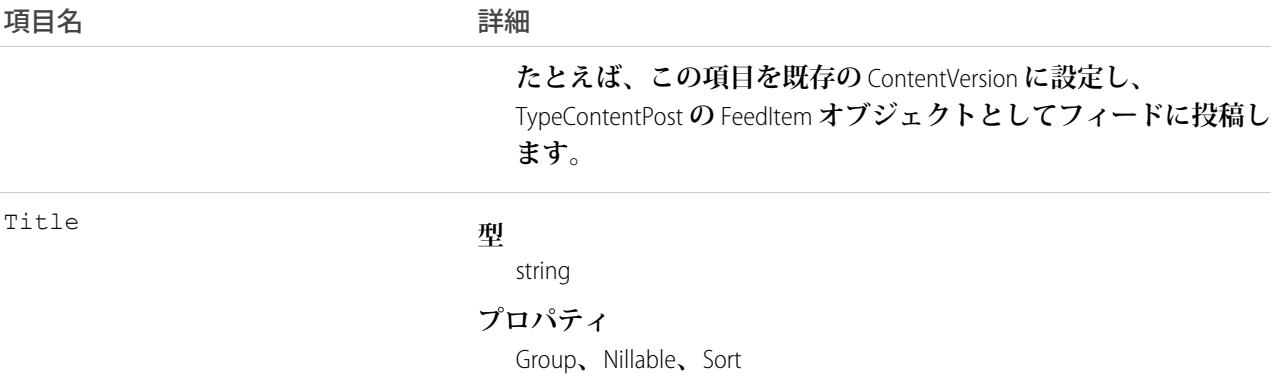

#### **説明**

FeedItem **のタイトル。**Type **が** LinkPost **である場合、**LinkUrl **は** URL **で あり、この項目はリンク名です。**

**種別**

Title

#### **型**

#### picklist **プロパティ**

Filter**、**Group**、**Nillable**、**Restricted picklist**、**Sort

#### **説明**

**フィード項目の種別。**ContentPost**、**LinkPost**、および** TextPost **を除き、**API **から直接フィード項目種別を作成しない でください。**

**•** ActivityEvent — **フィードが有効になっている親レコード に関連付けられた**[ToDo](#page-2363-0) (**ケースに対するメール** ToDo **を除く**) **を ユーザまたは** API **が追加した場合に間接的に生成される行動。 ケースレコードに関連付けられた**[ToDo](#page-2363-0)**また[は行動](#page-904-0)をユーザま たは** API **が追加または更新した場合にも生成されます** (**メール および活動ログを除く**)**。**

[CaseFeed](#page-425-0) **が無効になっている定期的な** [ToDo](#page-2363-0) **では、一連の行動 に対して** 1 **つの行動のみが生成されます。**[CaseFeed](#page-425-0) **が有効に なっている定期的な**[ToDo](#page-2363-0)**では、一連の行動の各行動に対して 行動が生成されます。**

- **•** AdvancedTextPost—**ユーザがグループへのお知らせを投稿 すると作成されます。**Lightning Experience **では、**API **バージョン** 39.0 **以降で、ユーザが投稿を共有すると作成されます。**
- **•** AnnouncementPost **使用されません。**
- **•** ApprovalPost **ユーザが承認申請すると生成されます。**
- **•** BasicTemplateFeedItem **使用されません。**
- **•** CanvasPost **キャンバスアプリケーションでフィードに投 稿することによって作成される投稿。**

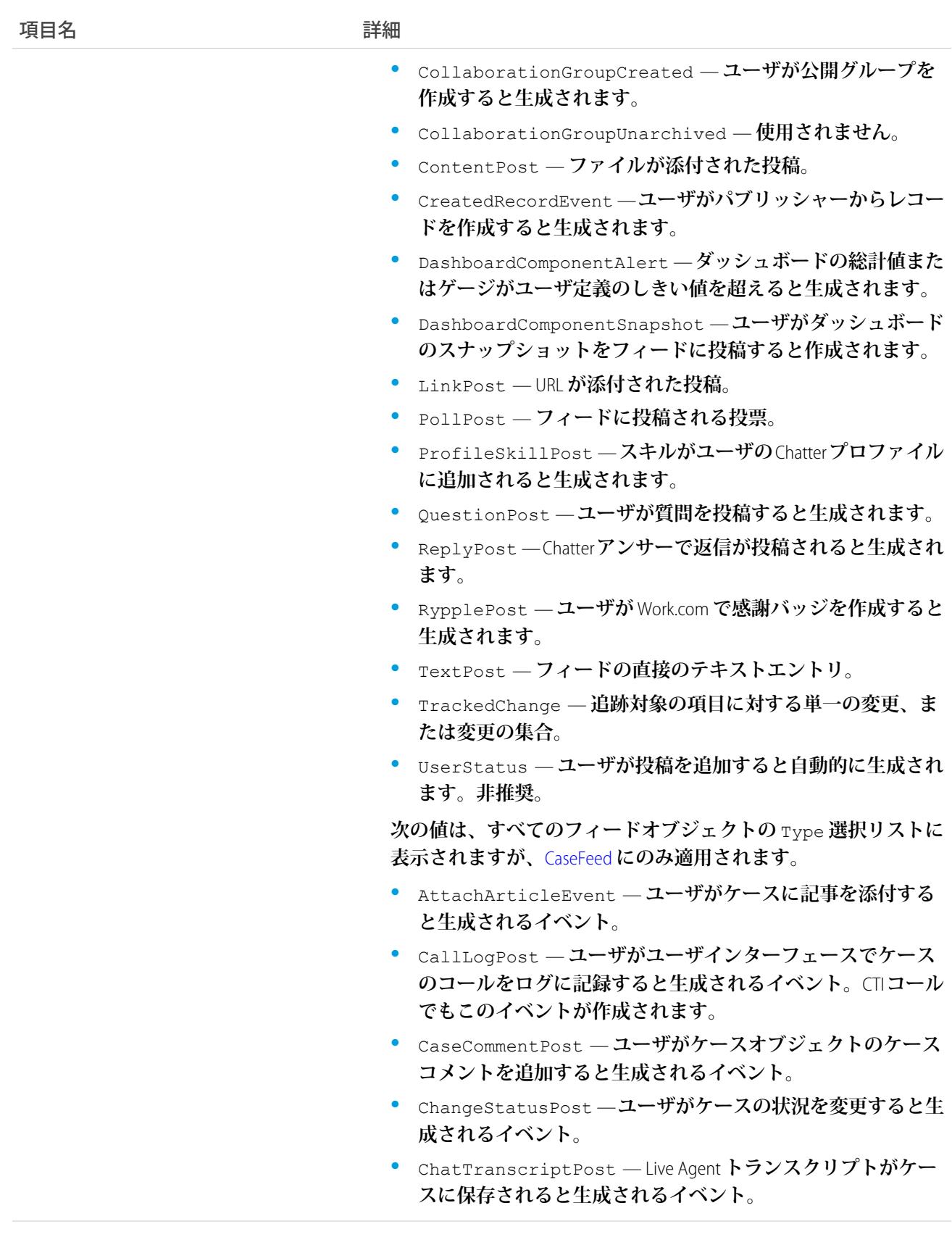

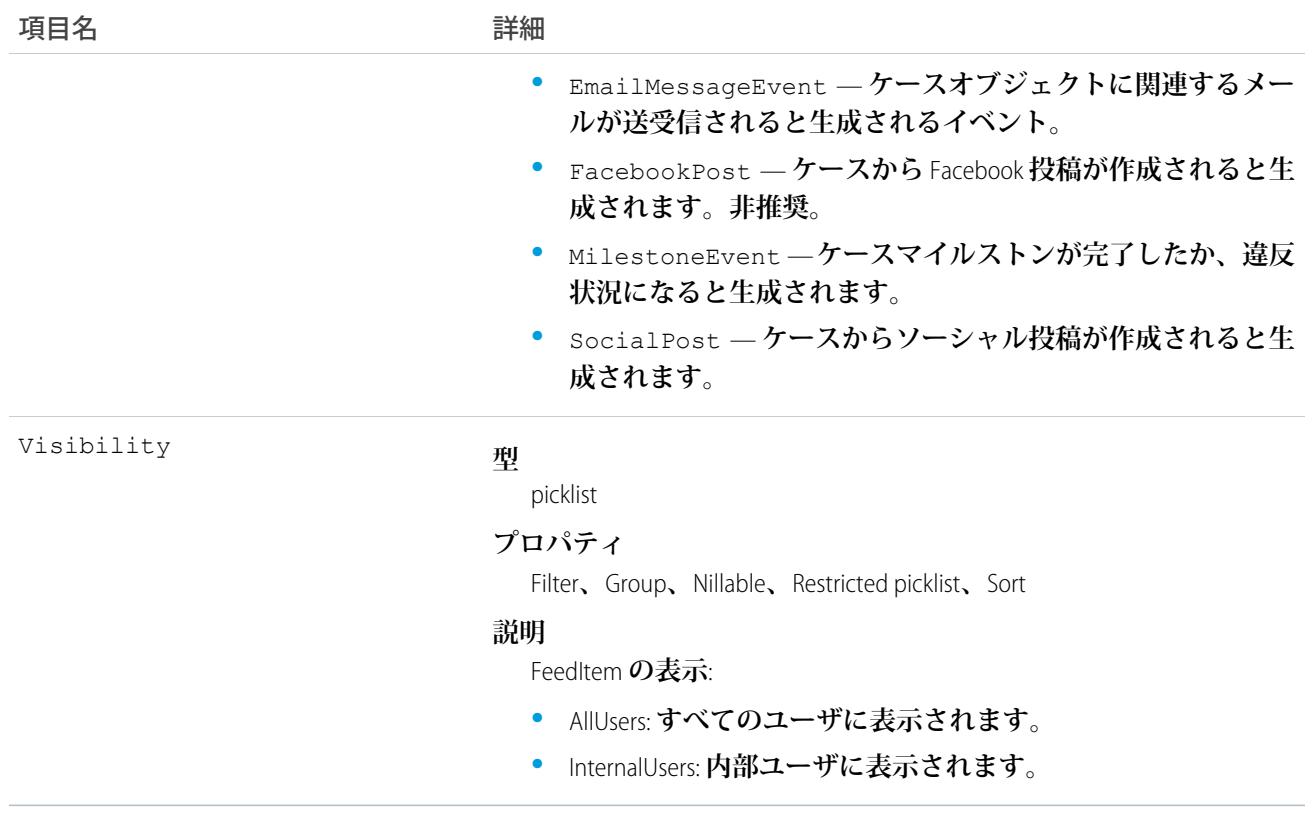

# **WorkGoalHistory**

WorkGoal **の項目の値に対する変更履歴を表します。アクセスは参照のみです。このオブジェクトは、**API **バー ジョン** 35.0 **で廃止されました。**[GoalHistory](#page-1267-0) **オブジェクトを使用して**Work.com **の目標の履歴情報を照会します。**

# サポートされているコール

describeSObjects()**、**getDeleted()**、**getUpdated()**、**query()**、**retrieve()

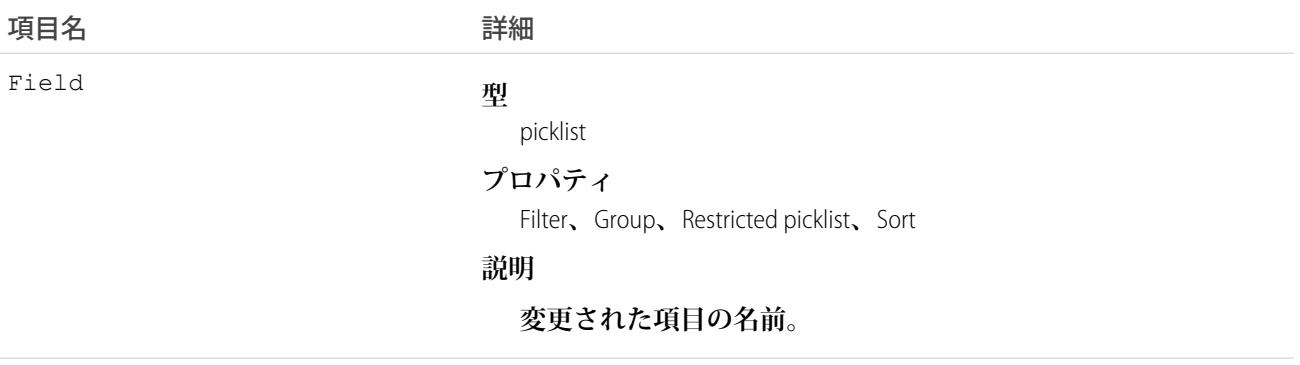

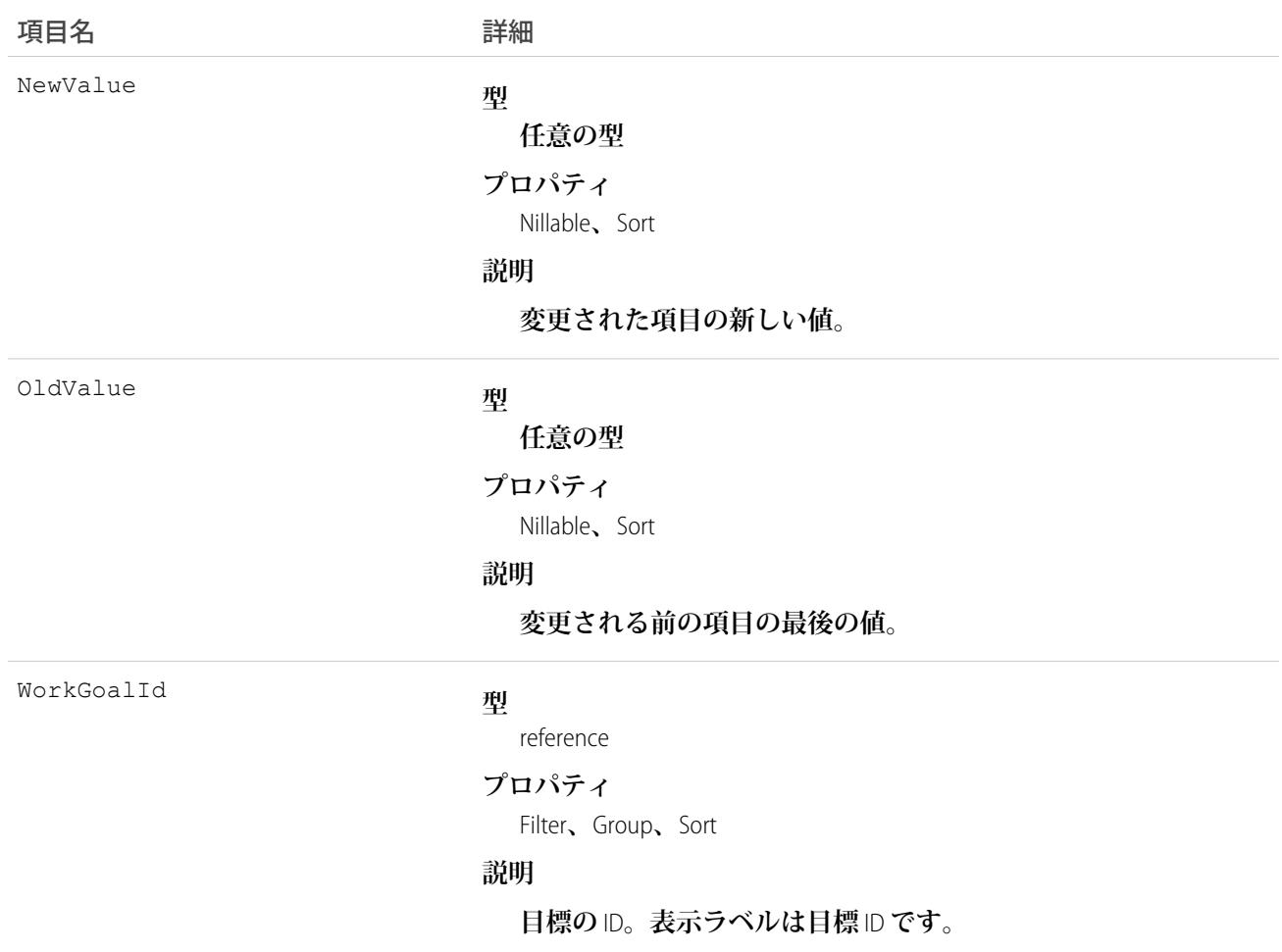

## <span id="page-2723-0"></span>**WorkGoalLink**

2 **つの目標間のリレーションを表します** (**多対多リレーション**)**。このオブジェクトは、**API **バージョン** 35.0 **で廃 止されました。**[GoalLink](#page-1268-0)**オブジェクトを使用して**Work.com**の** 2 **つの目標間のリレーションに関する情報を照会し ます。**

# サポートされているコール

create()**、**delete()**、**describeLayout()**、**describeSObjects()**、**getDeleted()**、**getUpdated()**、** query()**、**retrieve()**、**undelete()**、**update()**、**upsert()

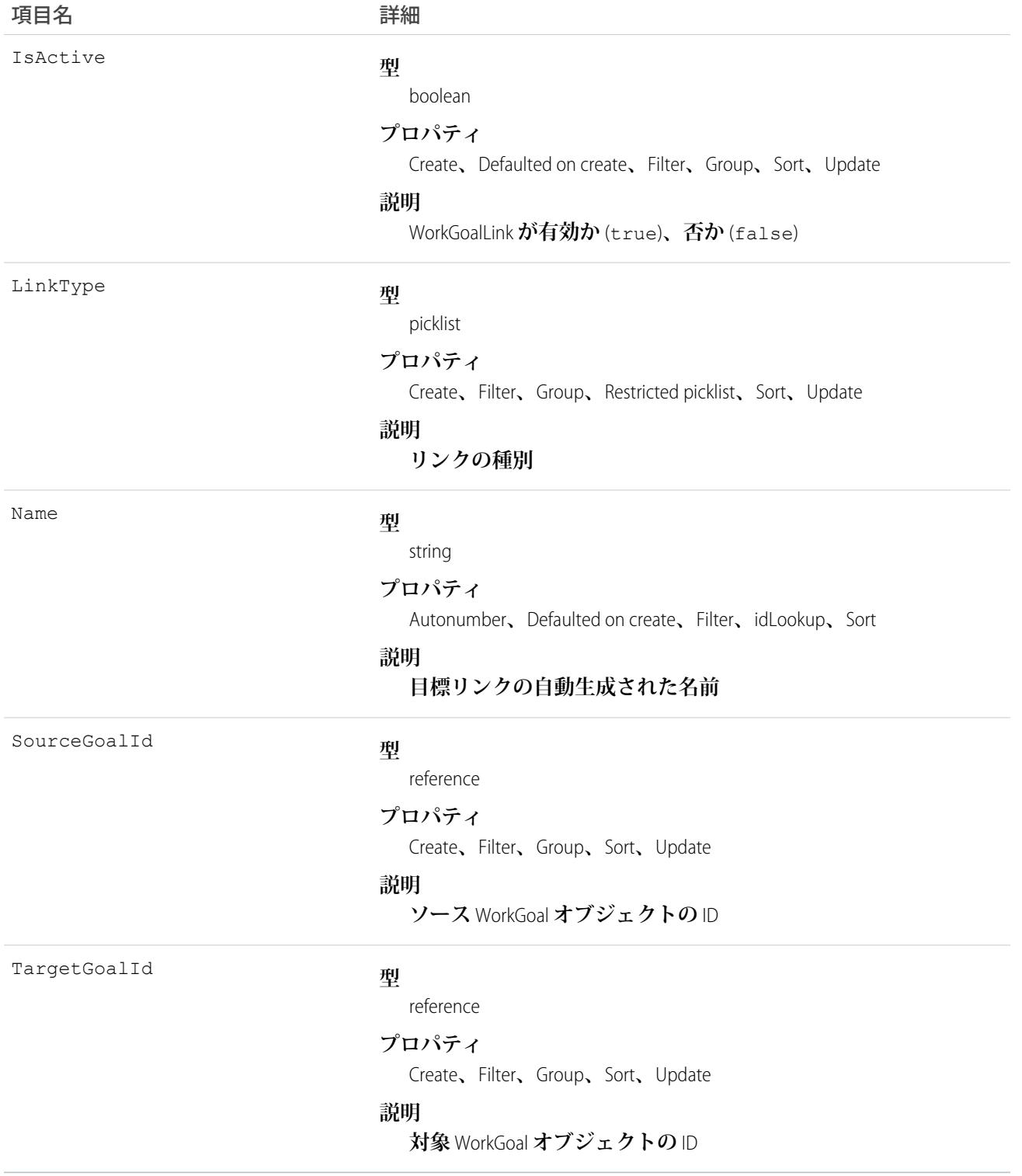

### **WorkGoalShare**

WorkGoal **オブジェクトの共有エントリを表します。このオブジェクトは、**API **バージョン** 35.0 **で廃止されまし た。**[GoalShare](#page-1269-0) **オブジェクトを使用して**Work.com **の目標の共有に関する情報を照会します。**

# サポートされているコール

create()**、**delete()**、**describeSObjects()**、**query()**、**retrieve()**、**update()**、**upsert()

### 項目

**一部の項目で使用可能なプロパティは、組織でデフォルトとなっている共有設定によって異なります。一覧表 示されているプロパティは、それらの項目のデフォルト設定の場合に該当します。**

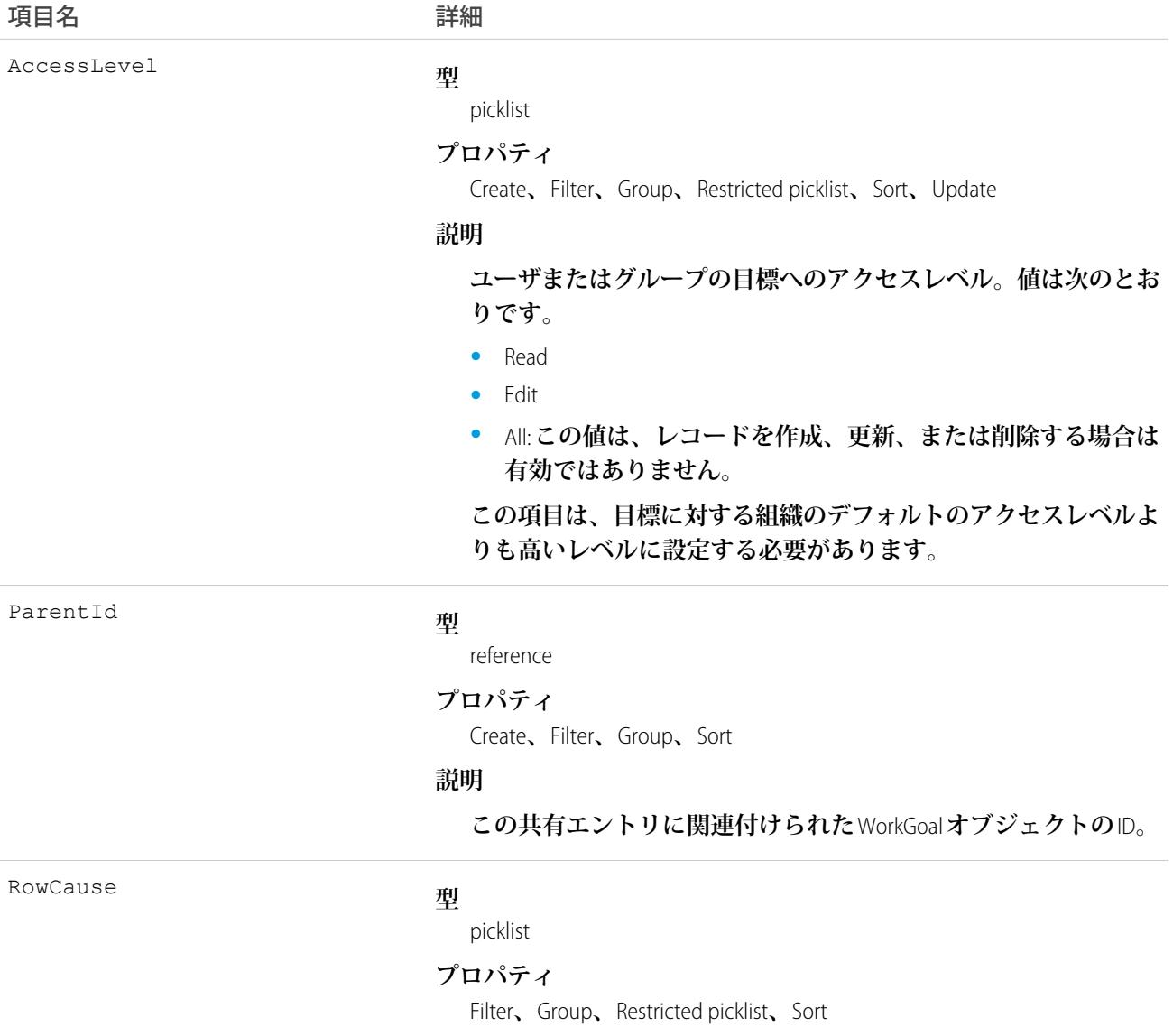

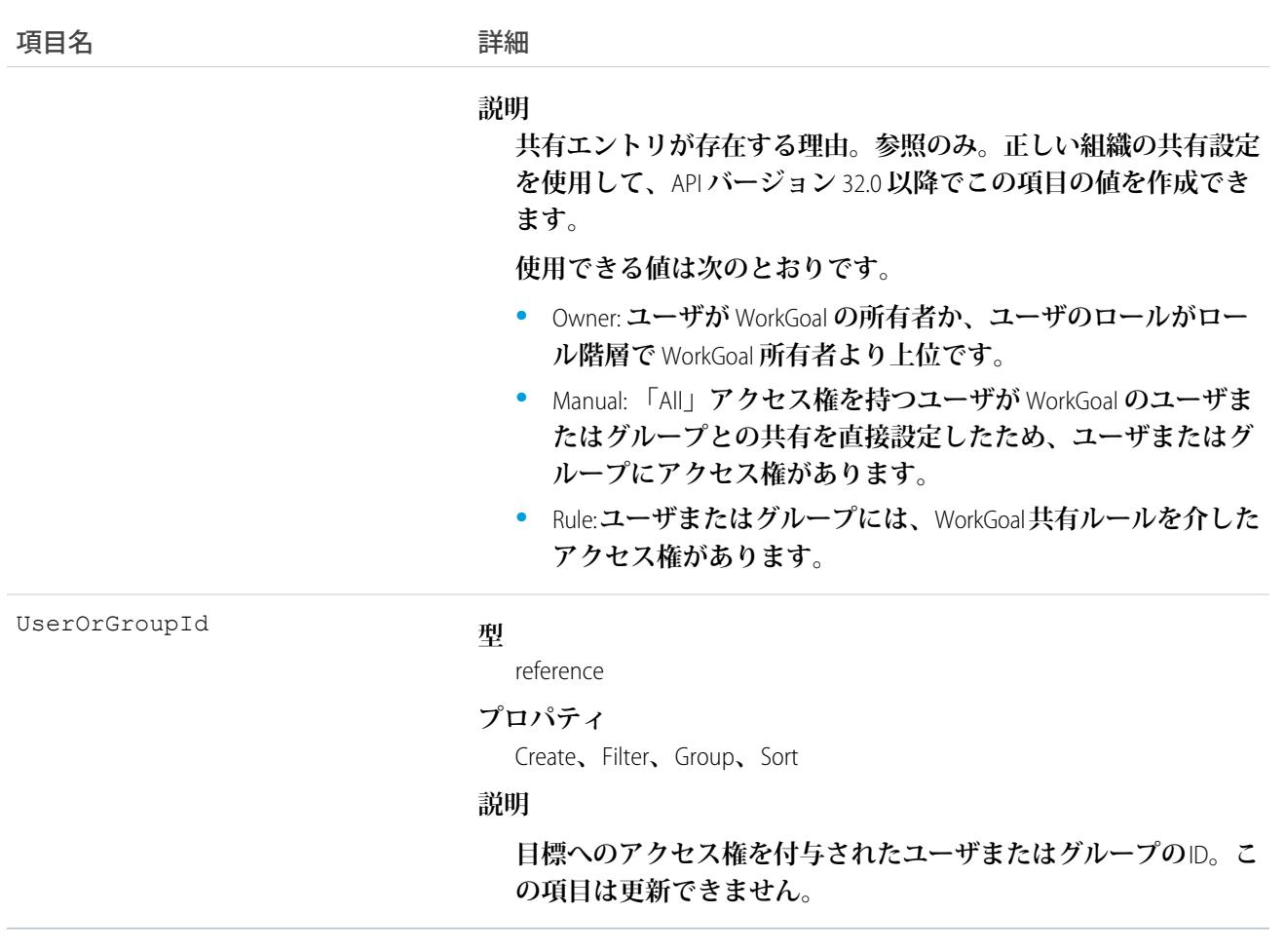

#### WorkOrder

**顧客に対して実行するフィールドサービス作業を表します。このオブジェクトは、**API **バージョン** 36.0 **以降で 使用できます。**

### サポートされているコール

create()**、**delete()**、**describeLayout()**、**describeSObjects()**、**getDeleted()**、**getUpdated()**、** query()**、**retrieve()**、**search()**、**undelete()**、**update()**、**upsert()

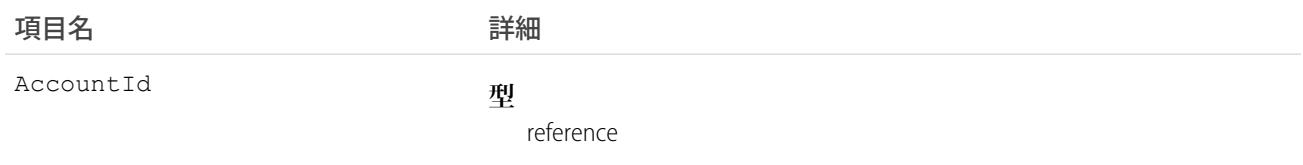

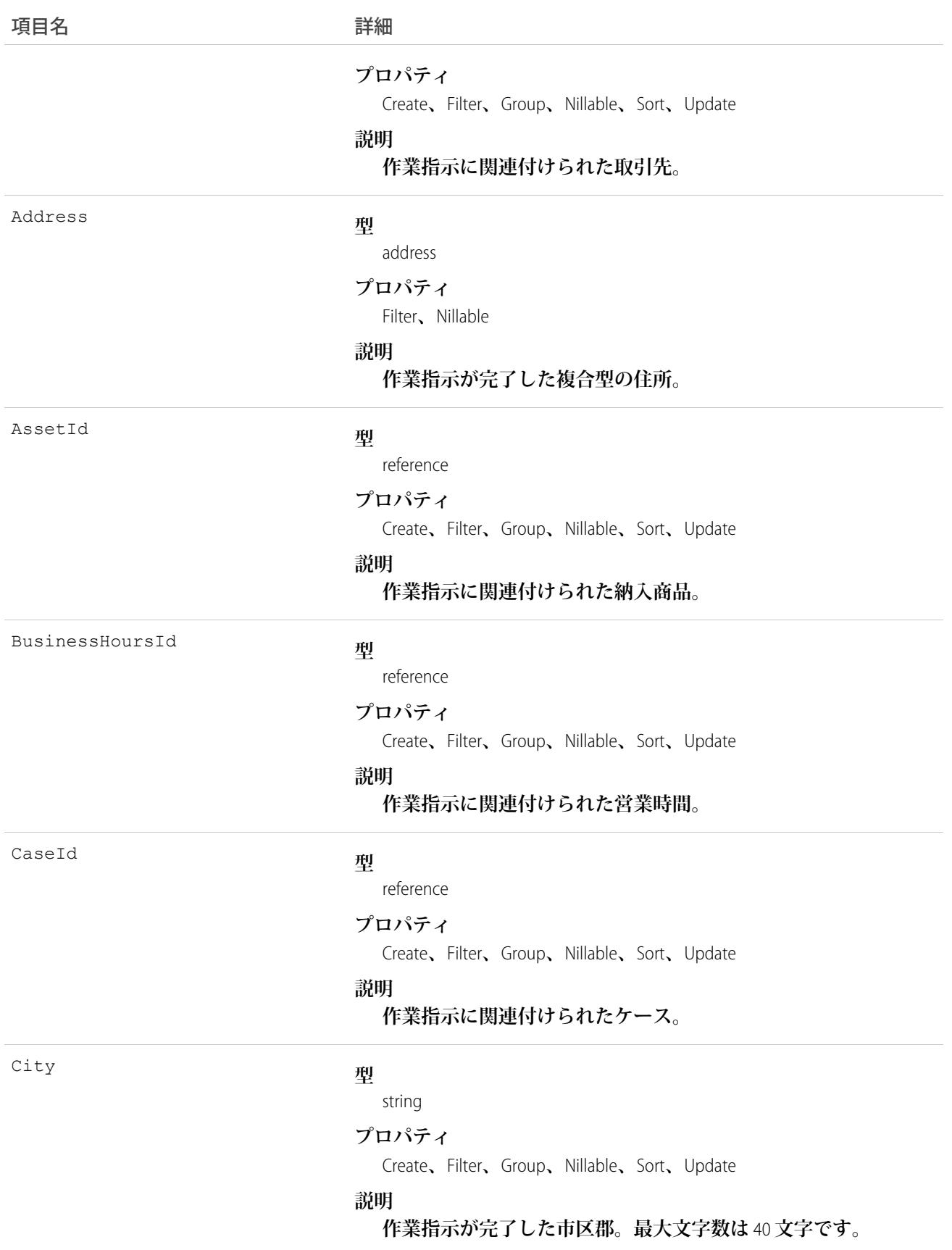

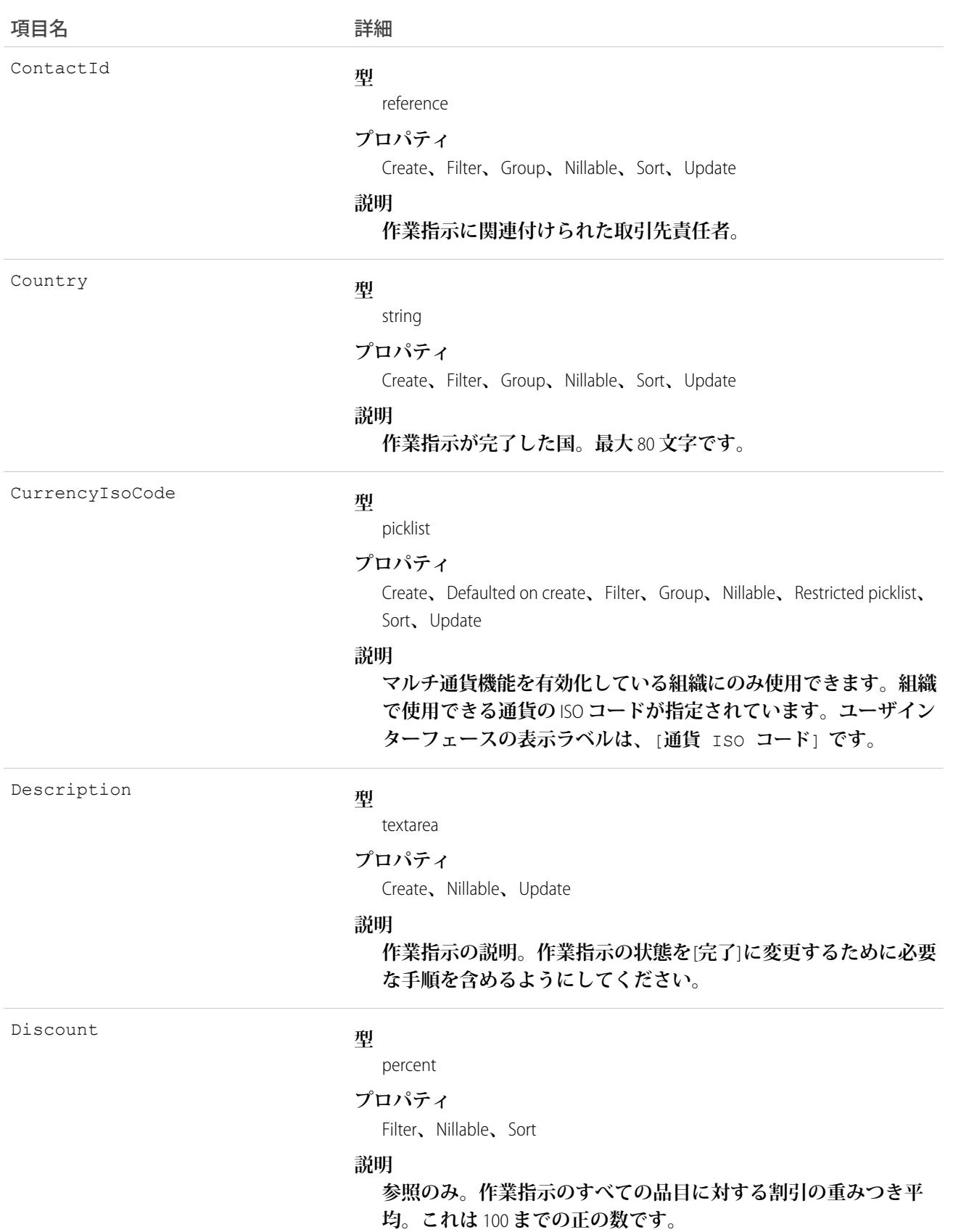

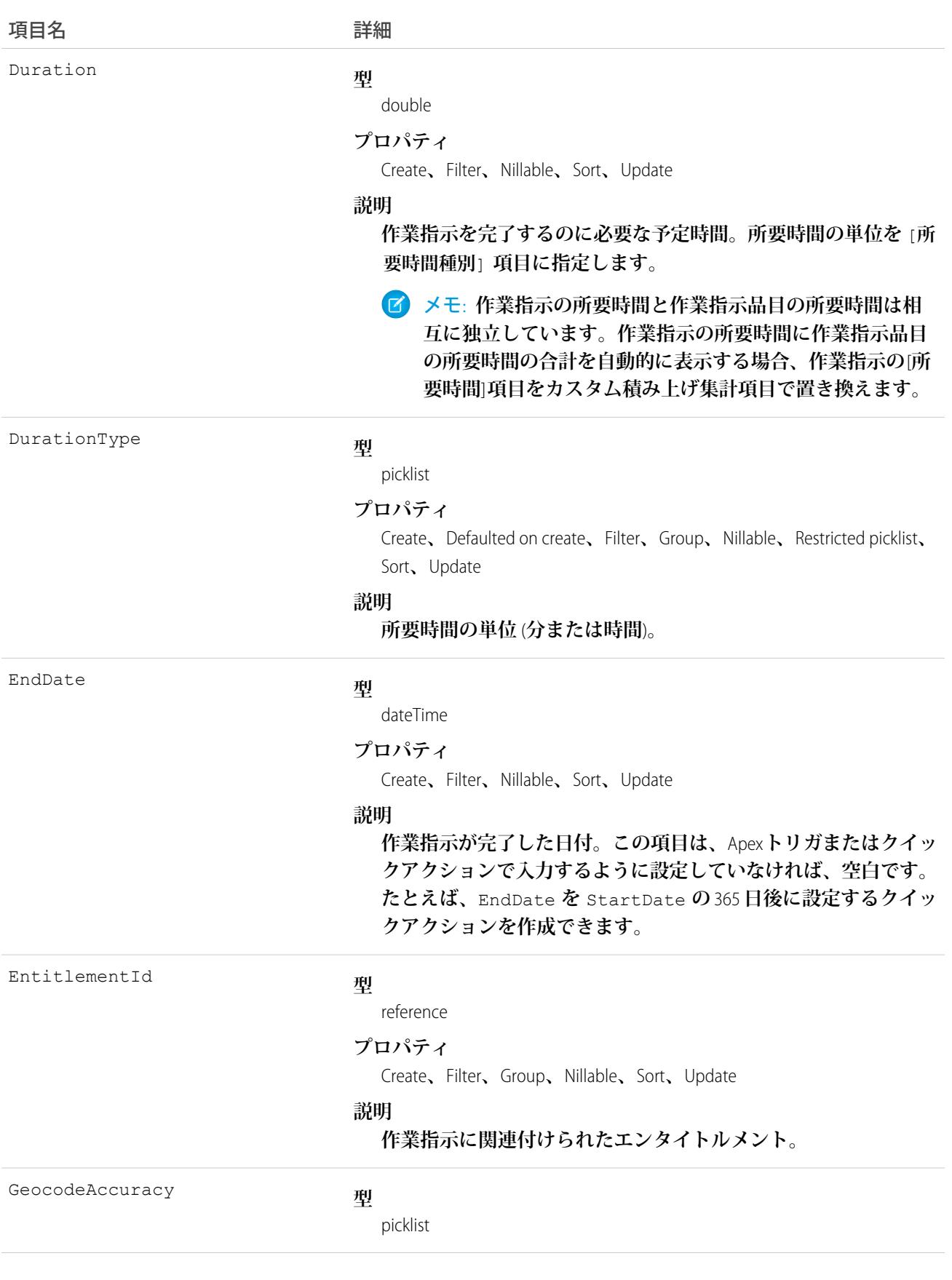

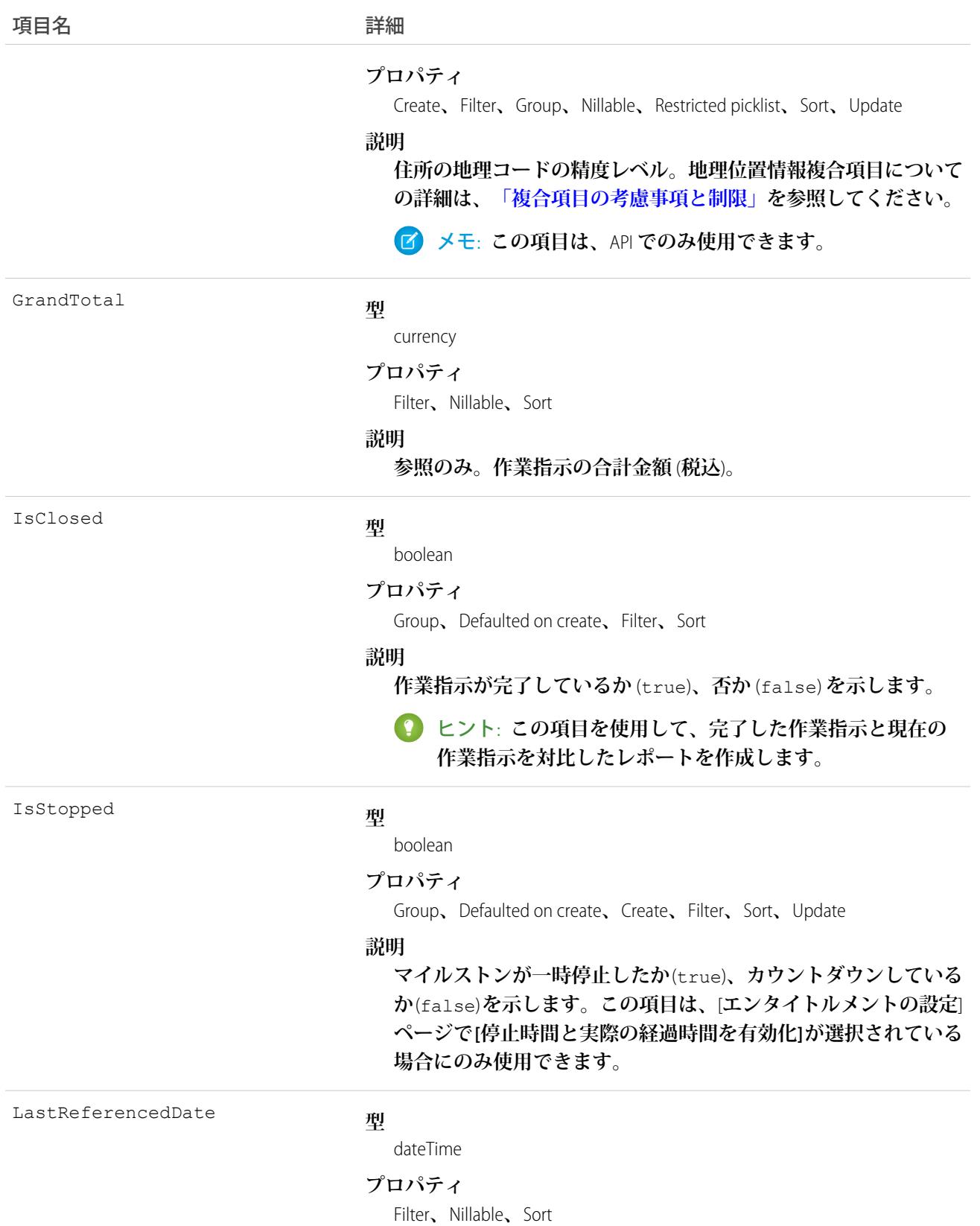

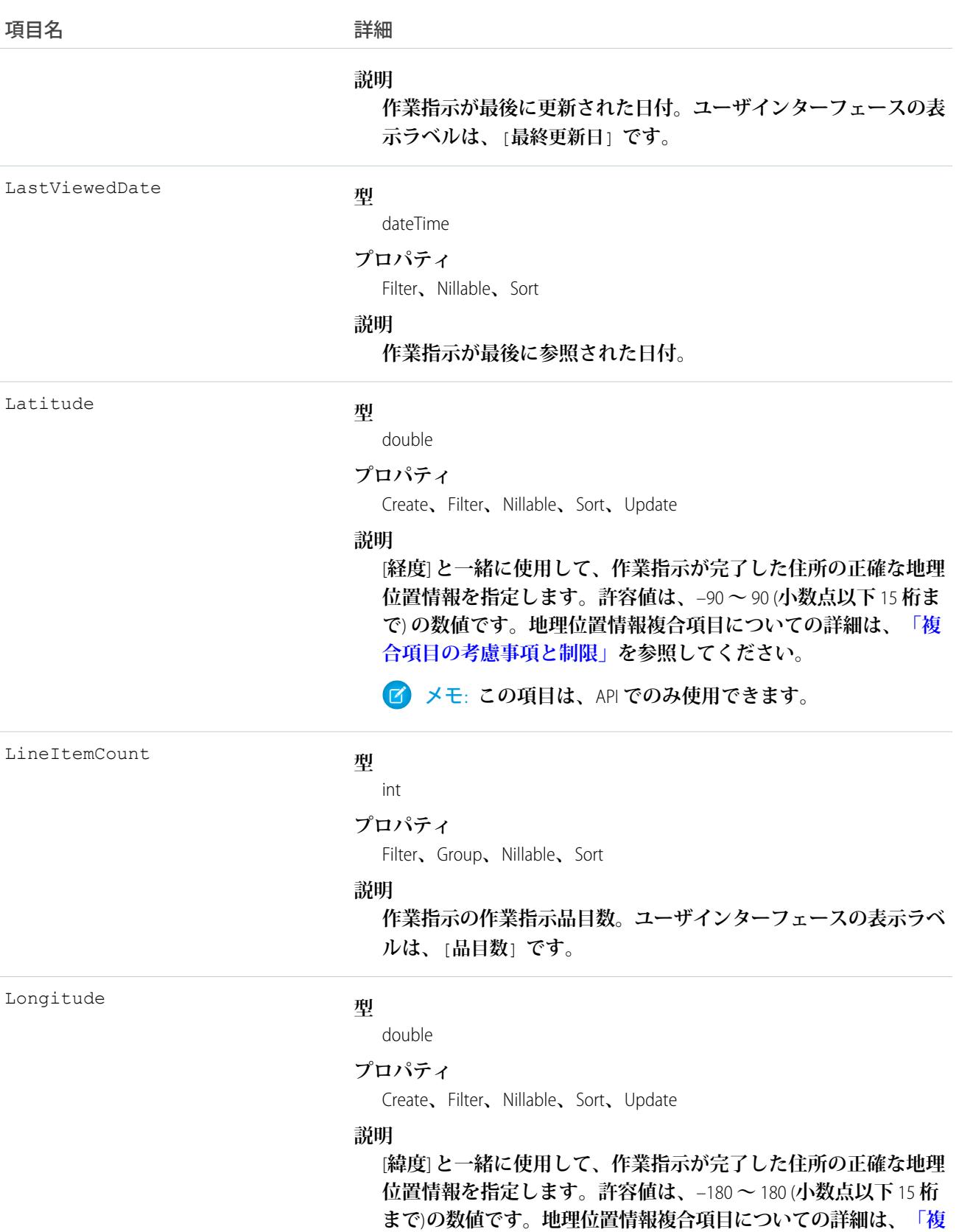

**[合項目の考慮事項と制限」を](#page-36-0)参照してください。**

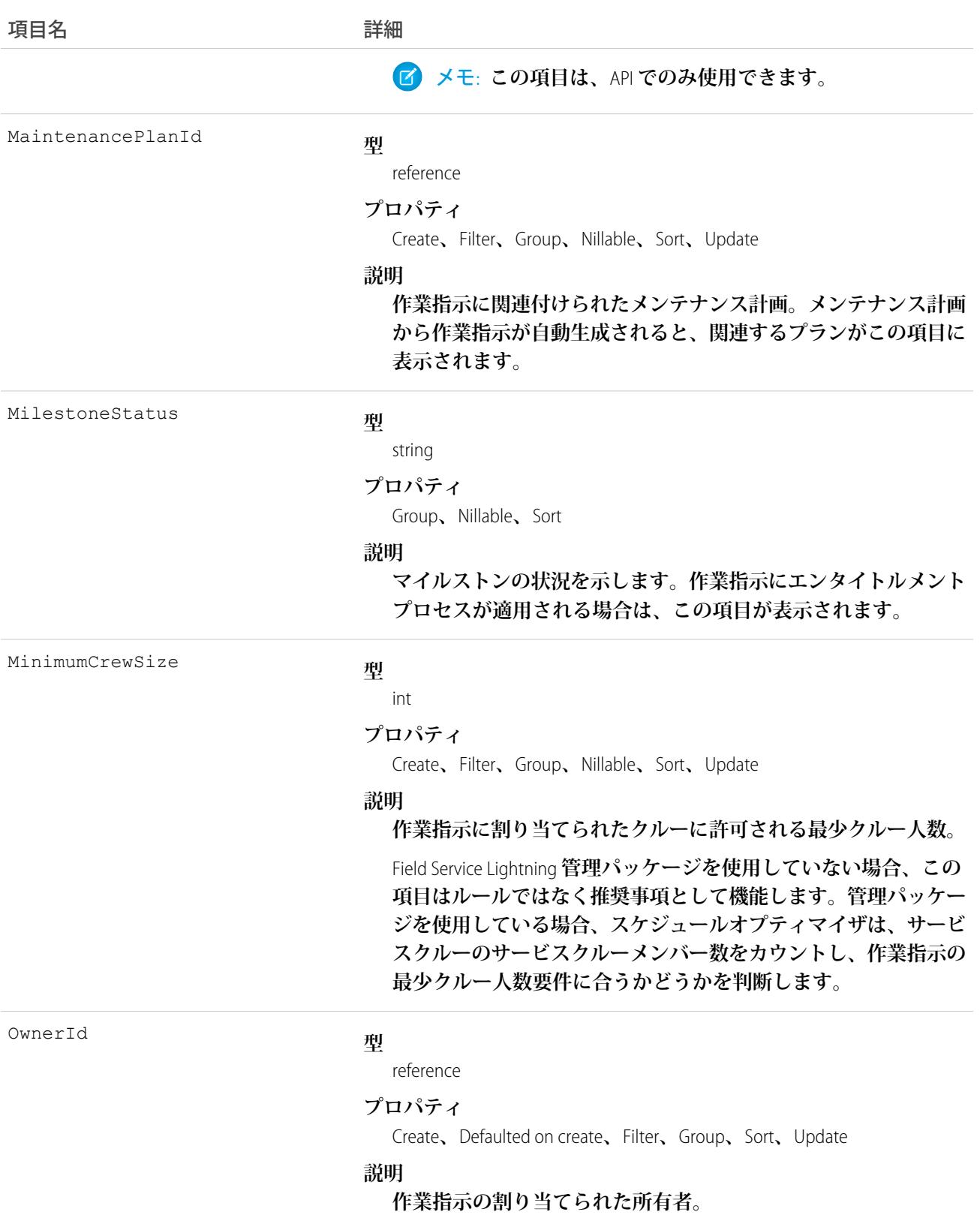

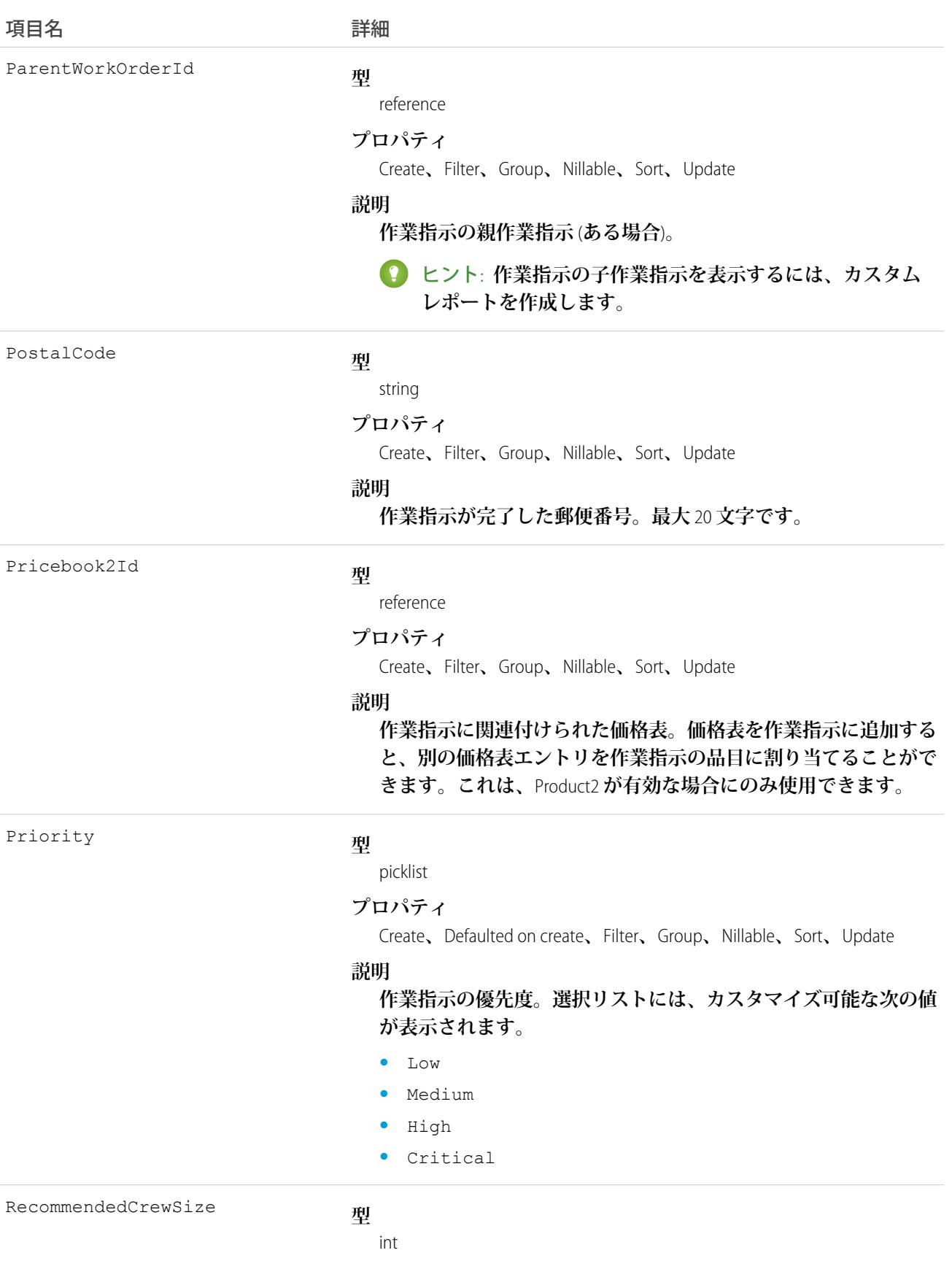

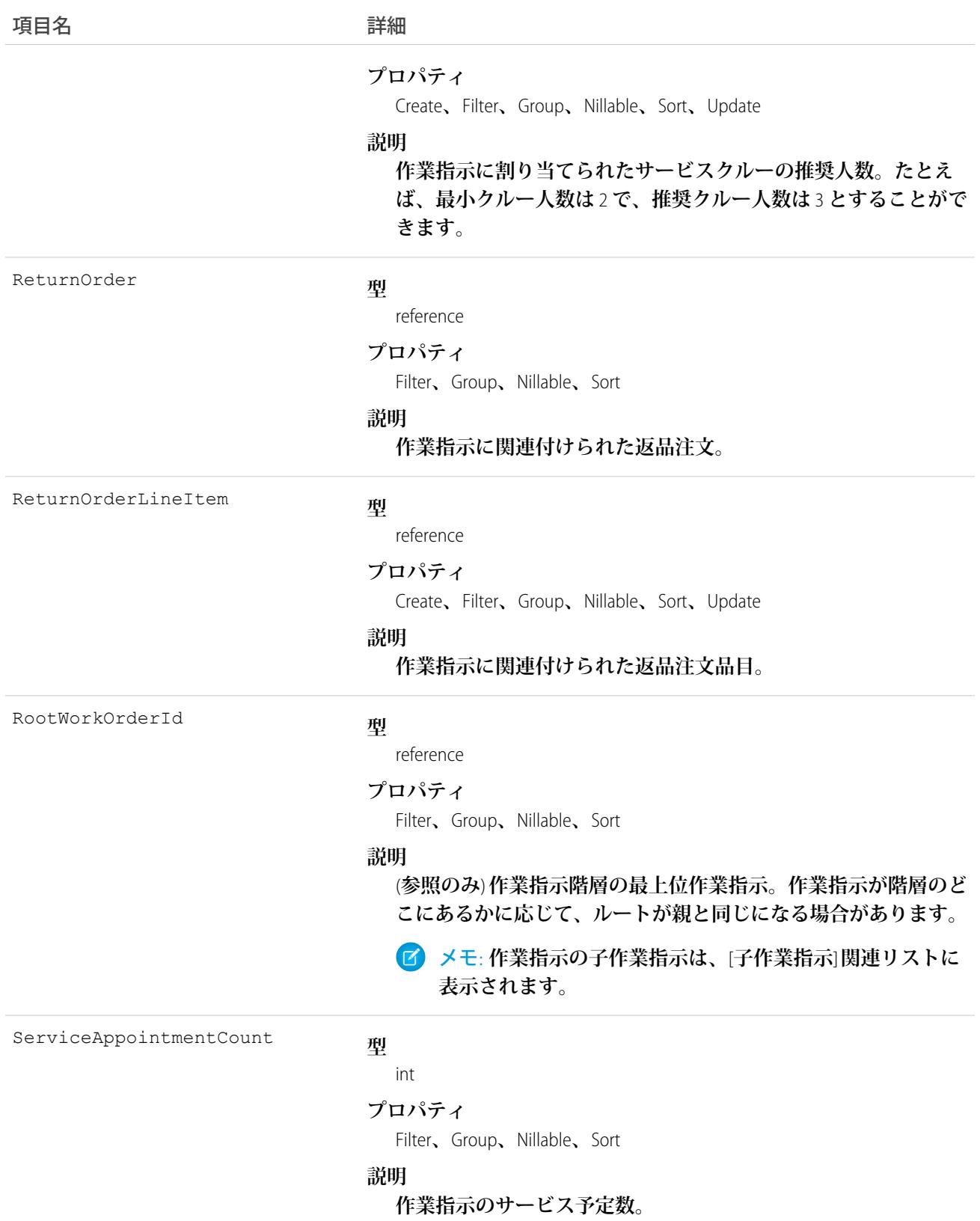

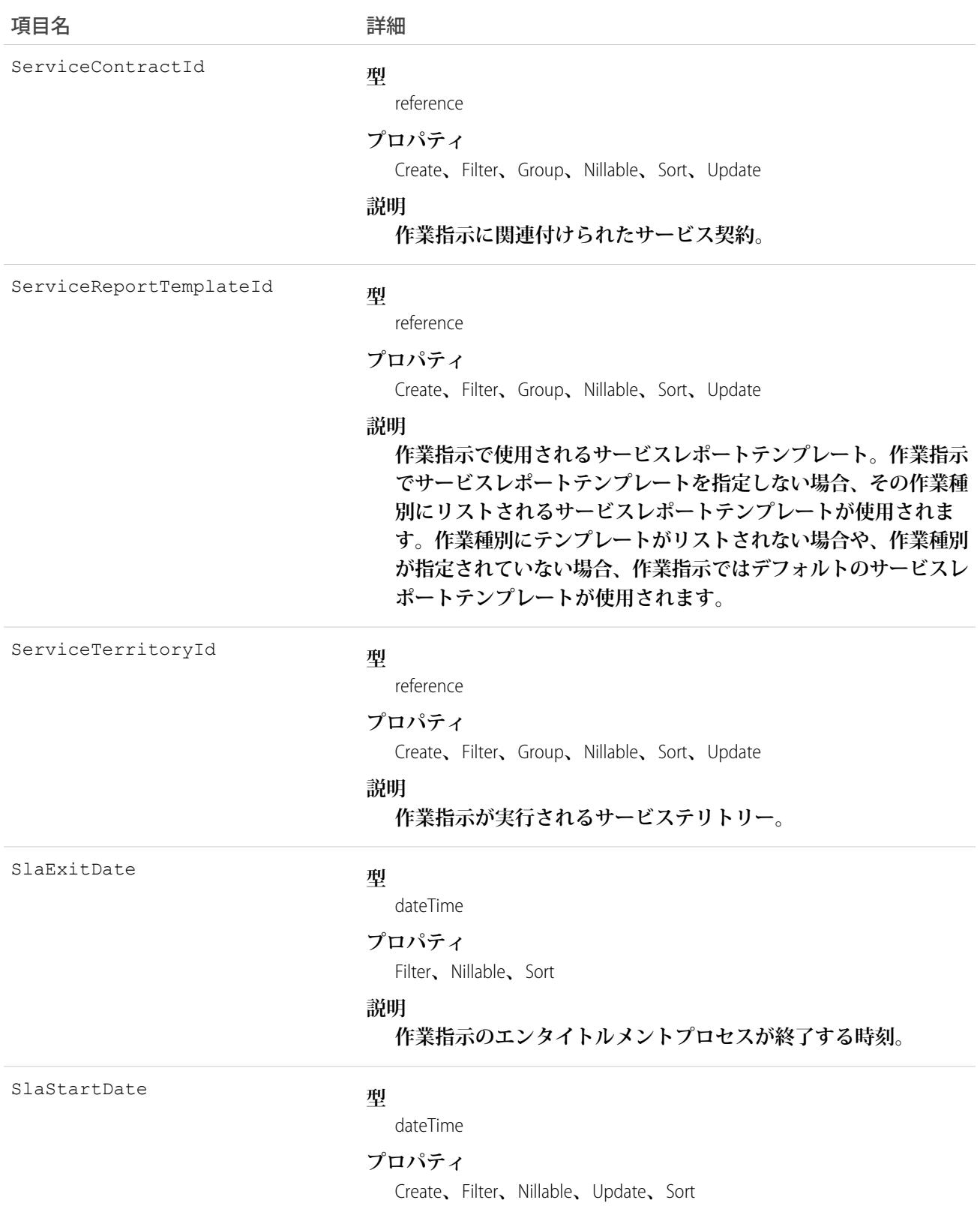
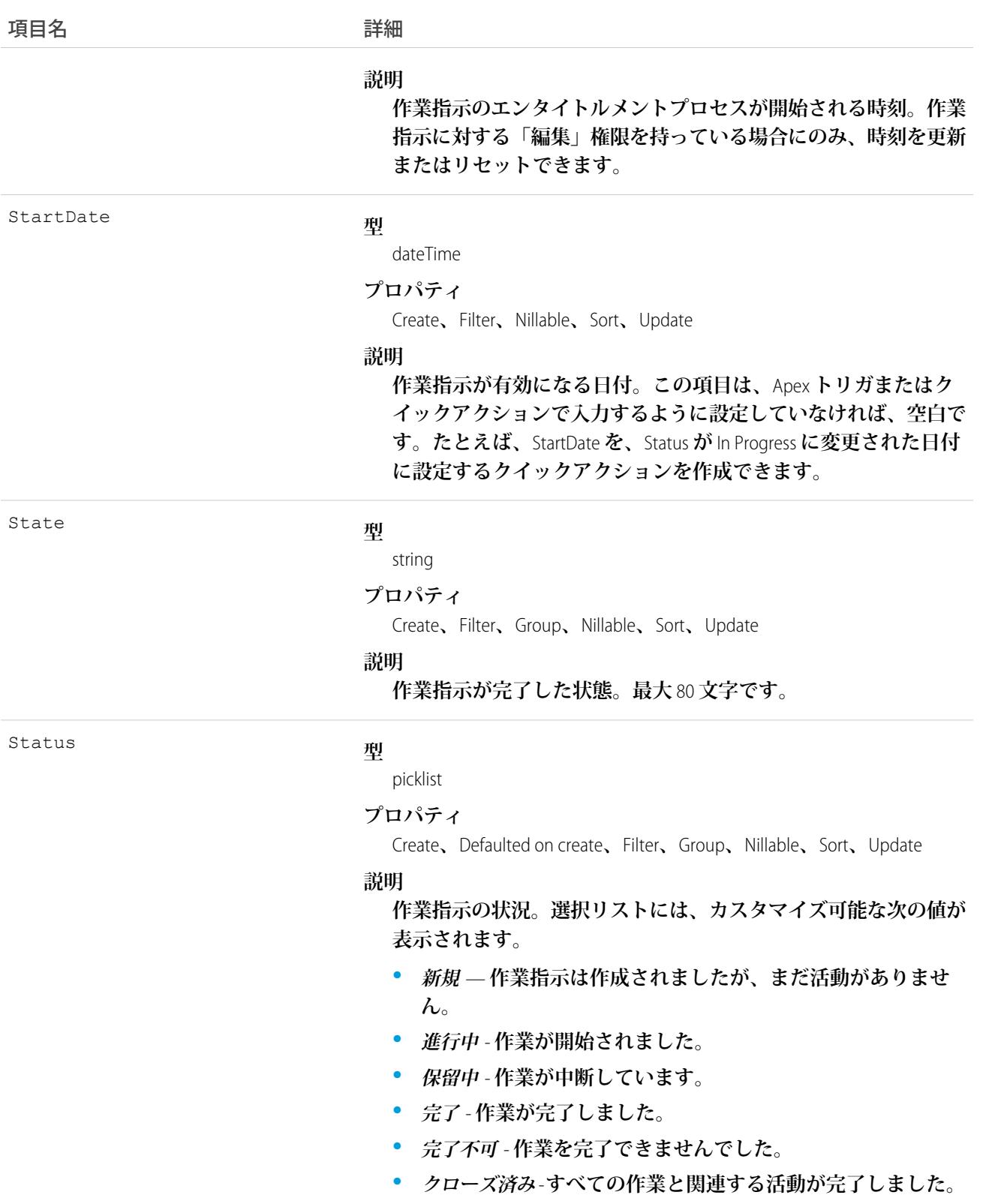

**• キャンセル** - **作業がキャンセルされました。通常は作業開始前 にキャンセルされます。**

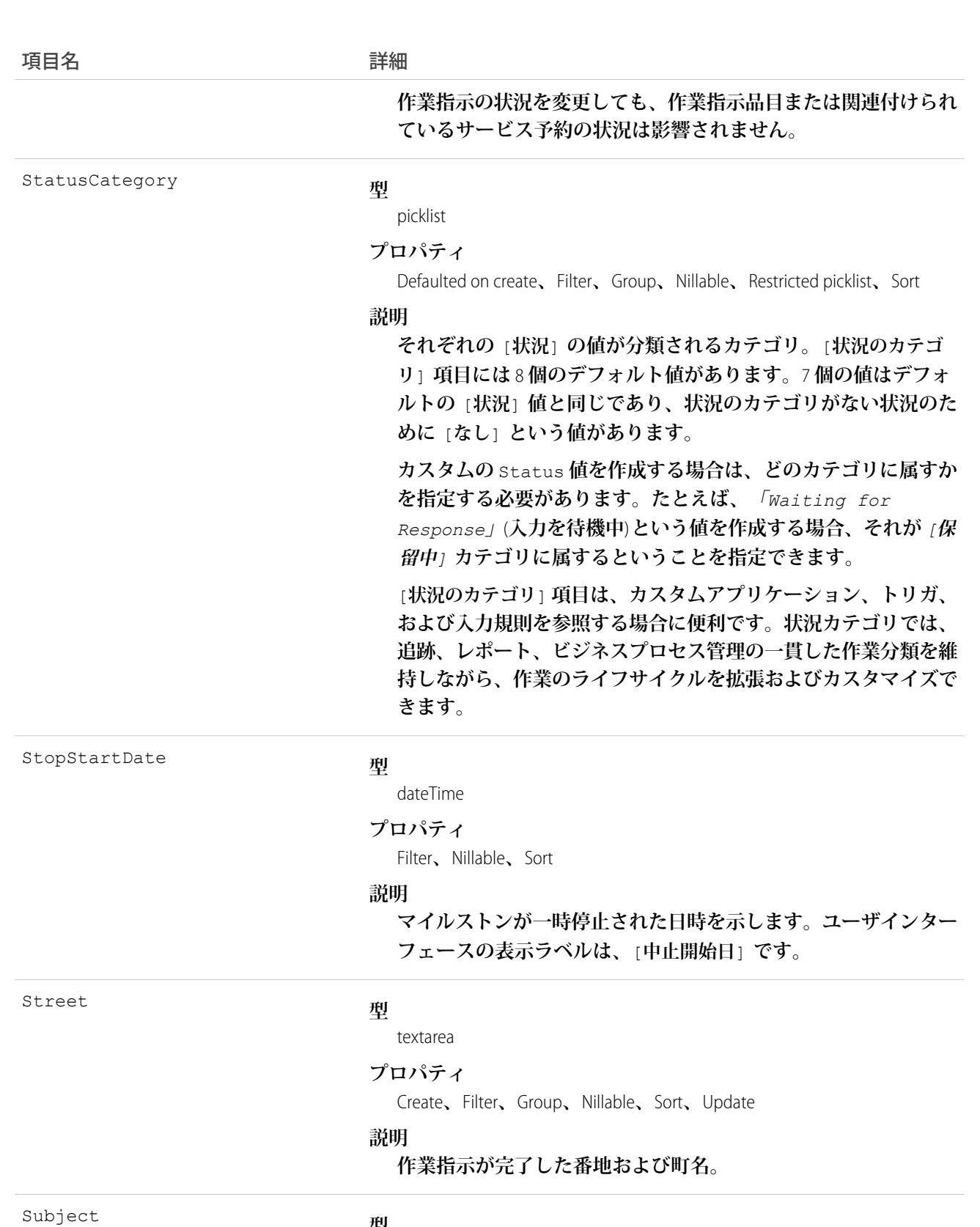

**型**

string

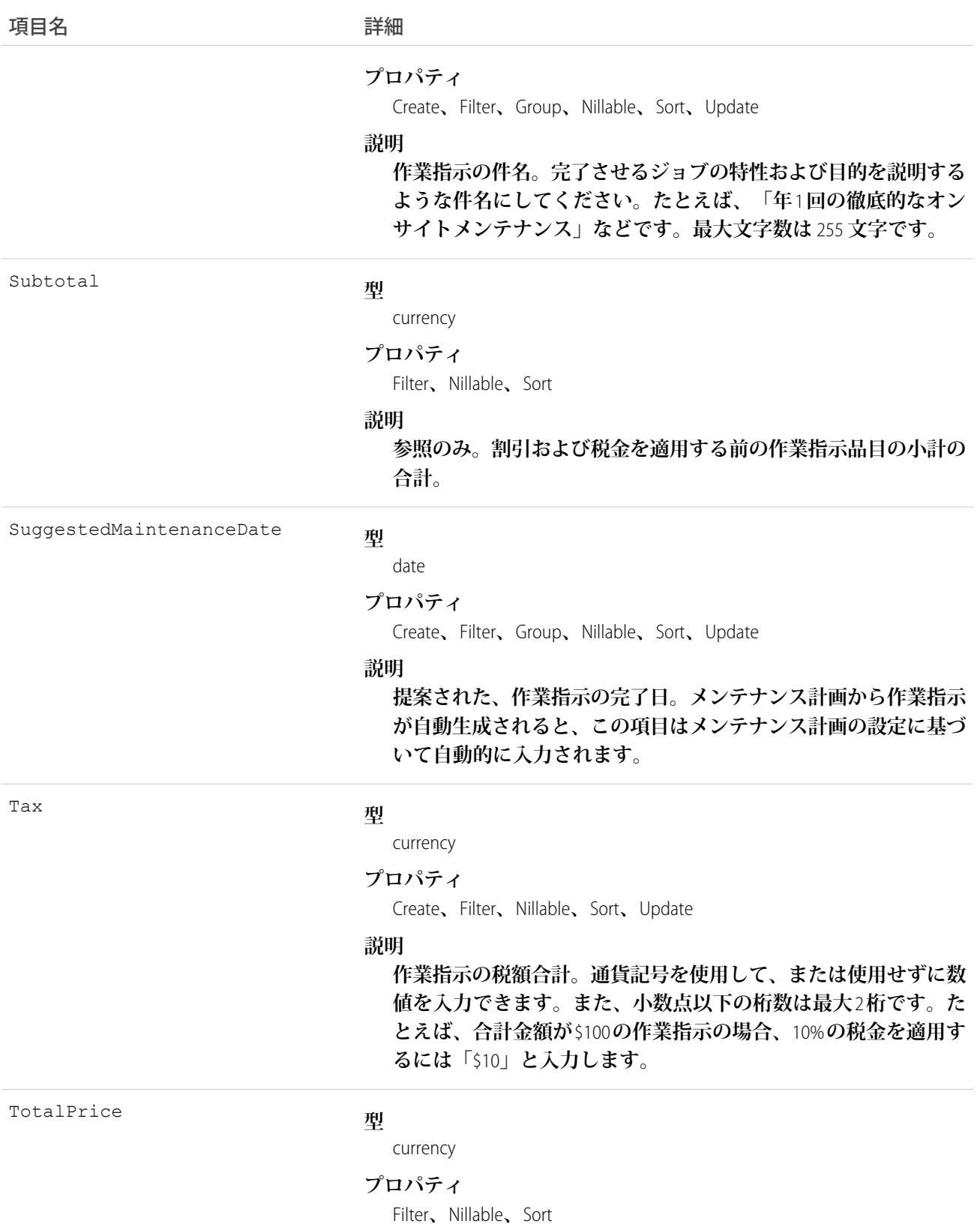

2717

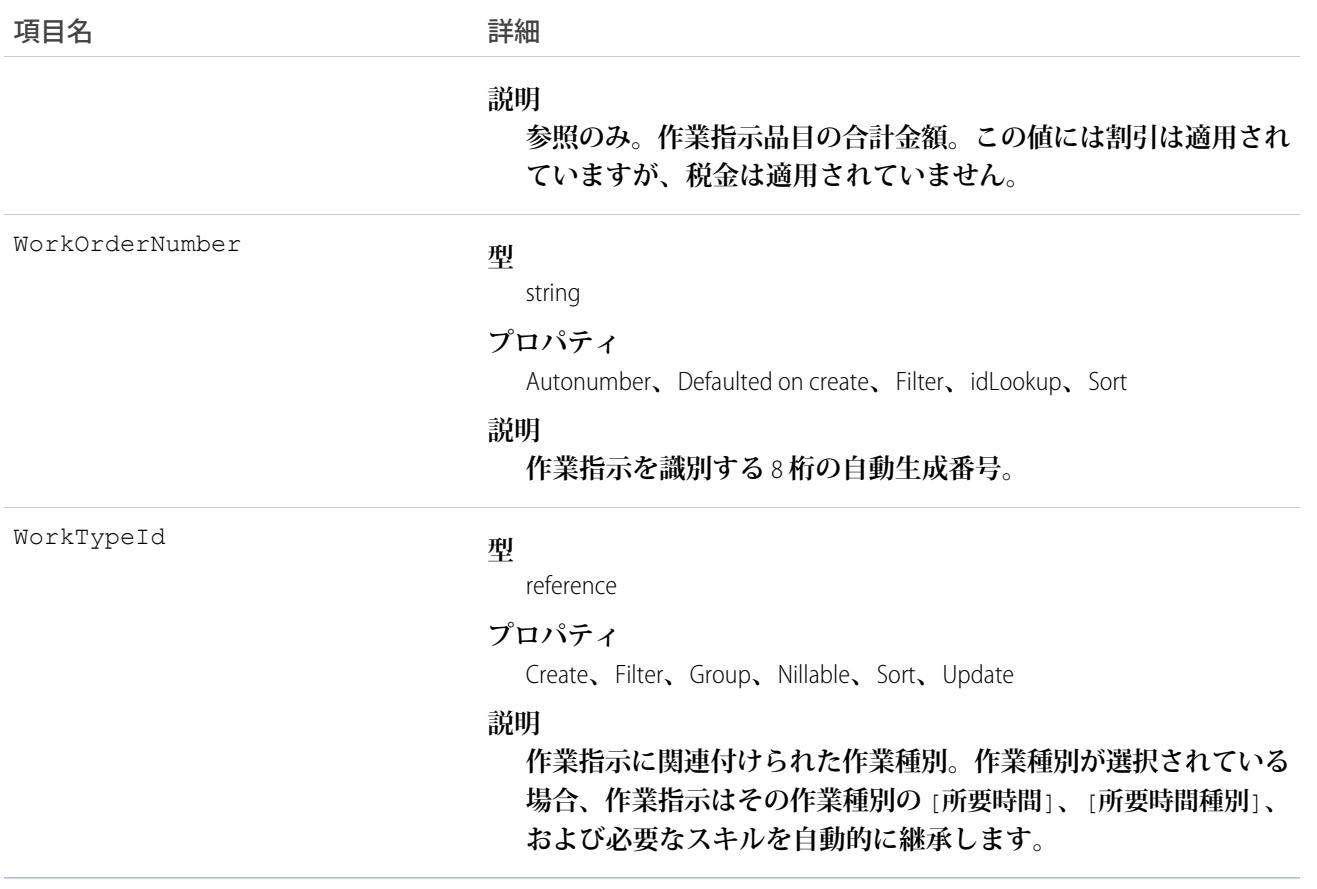

### 使用方法

**作業指示は、取引先、納入商品、ケース、取引先責任者、エンタイトルメント、サービス契約、および他の作 業指示の子レコードにすることができます。作業指示に作業指示品目を追加して、作業をサブタスクに分割す ることをお勧めします。**

#### **WorkOrderFeed**

**作業指示レコードの詳細ページに表示される** 1 **つのフィード項目を表します。このオブジェクトは、**API **バー ジョン** 36.0 **以降で使用できます。**

**作業指示フィードには、作業指示レコードの追跡項目の変化が表示されます。また、レコードに関する投稿や コメントも表示されます。これは、**Salesforce **内で作業指示への最新の変更を把握するのに便利です。**

### サポートされているコール

delete()**、**describeSObjects()**、**getDeleted()**、**getUpdated()**、**query()**、**retrieve()

### 特別なアクセスルール

**作業指示または** Field Service Lightning **が組織で有効になっている必要があります。また、自分が作成したすべて のフィード項目を削除することができます。自分が作成していないフィード項目を削除するには、次のいずれ かの権限が必要です。**

- **• 「すべてのデータの編集」**
- **•** Work Order **オブジェクトに対する「すべての編集」**
- **• 「**Chatter **のモデレート」**
	- メモ: **「**Chatter **のモデレート」権限を持つユーザは、参照しているフィード項目およびコメントのみ を削除できます。**

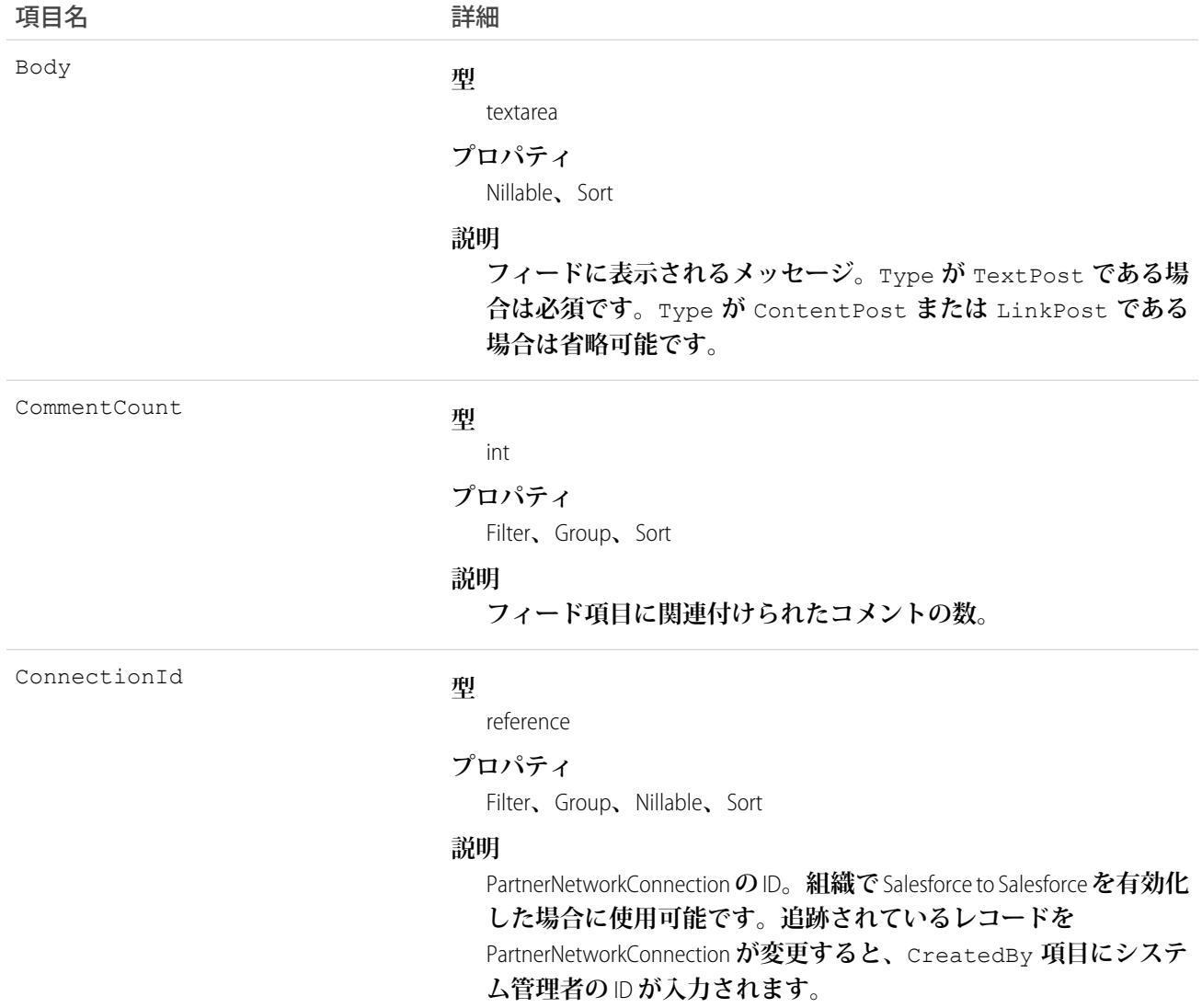

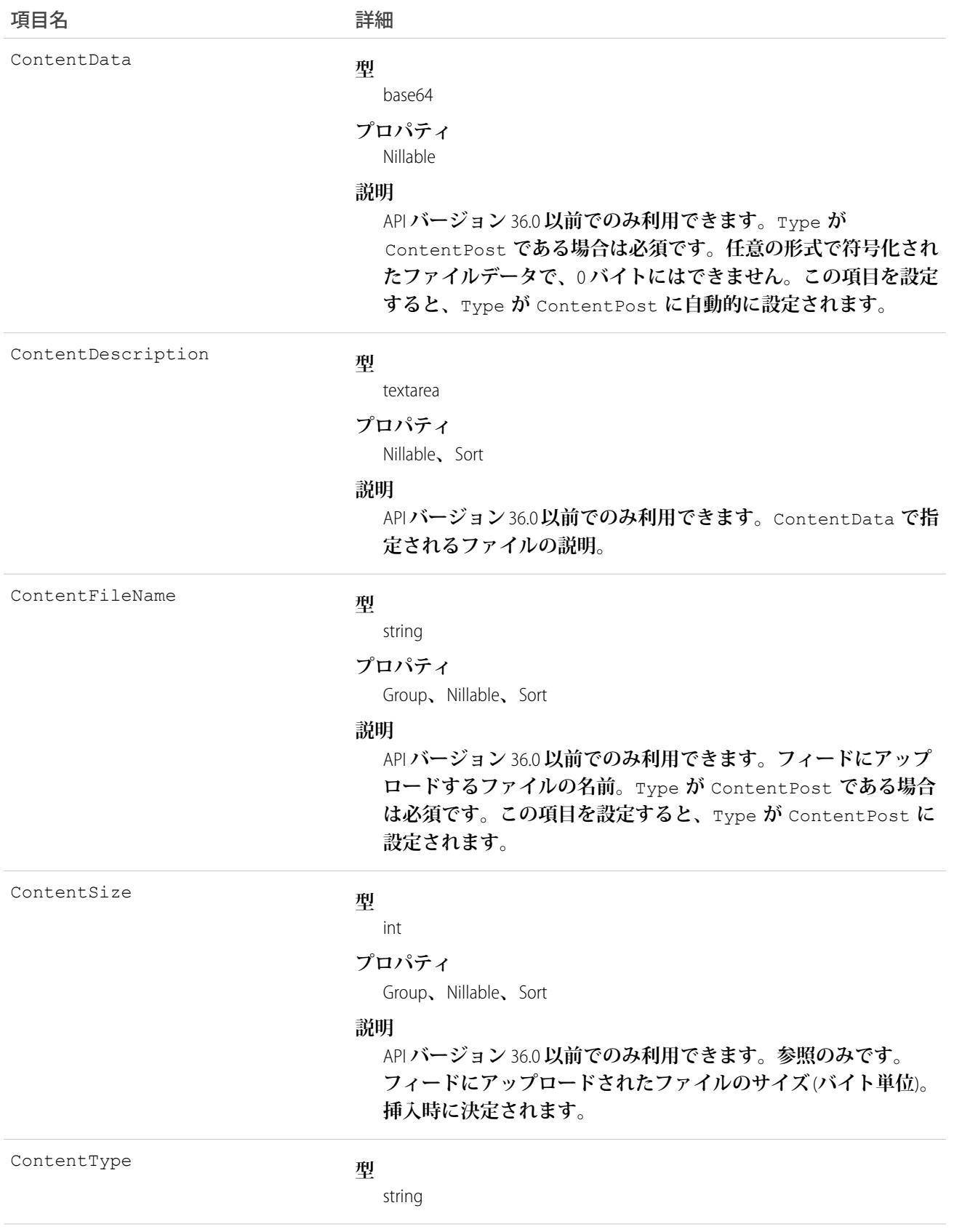

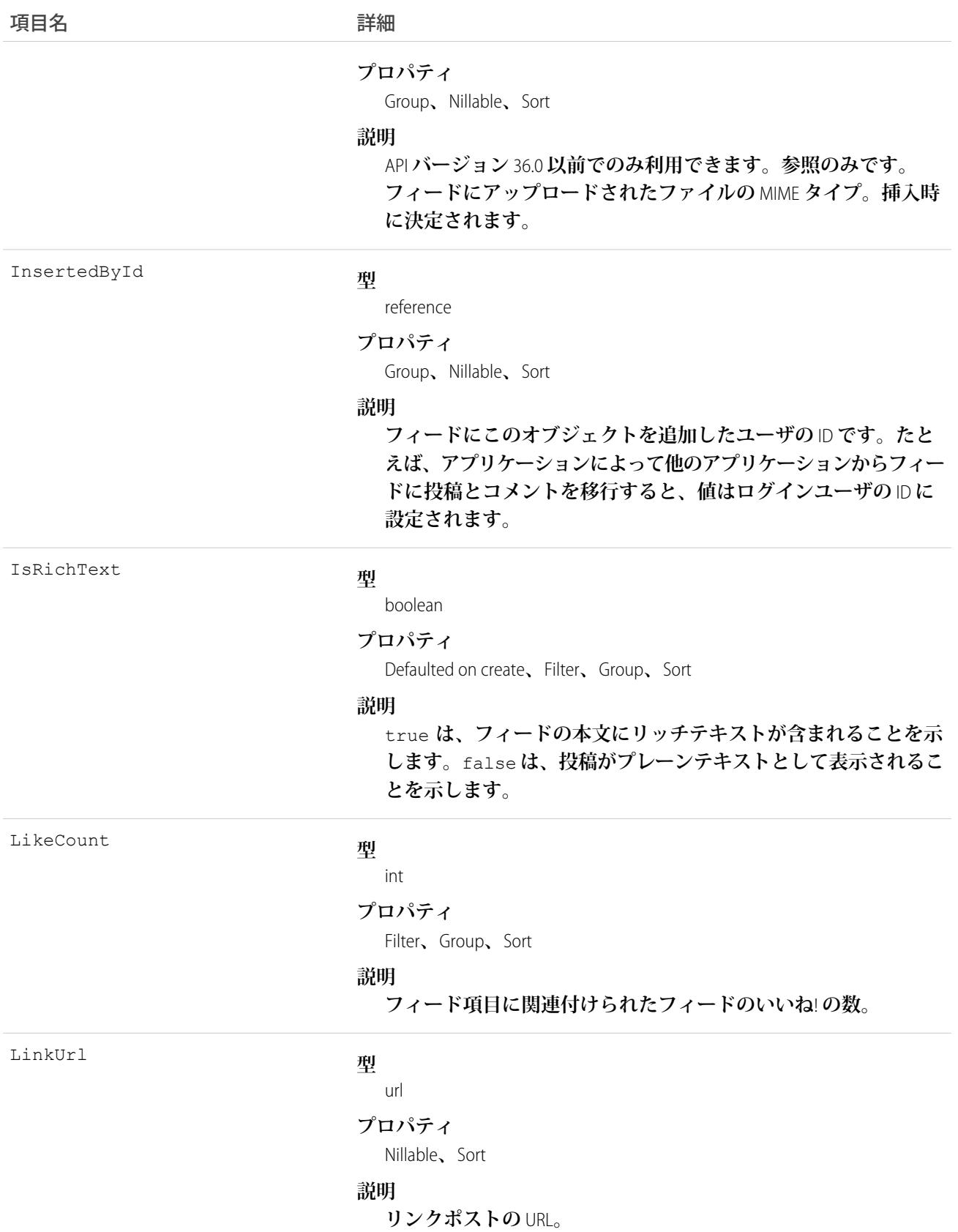

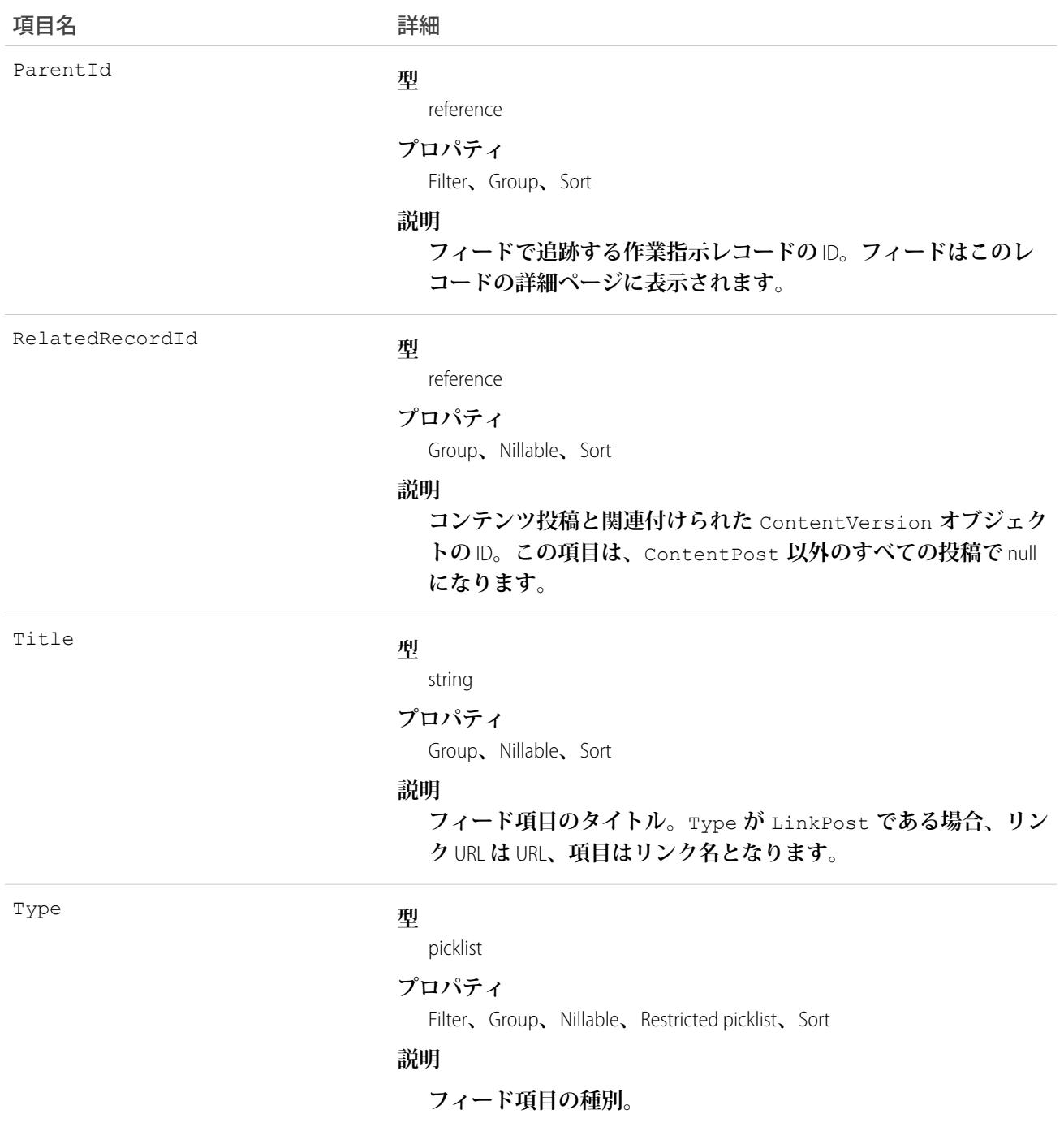

# WorkOrderHistory

**作業指示の追跡項目に対する変更履歴を表します。このオブジェクトは、**API **バージョン** 36.0 **以降で使用でき ます。**

# サポートされているコール

describeSObjects()**、**getDeleted()**、**getUpdated()**、**query()**、**retrieve()

# 特別なアクセスルール

**作業指示または** Field Service Lightning **が組織で有効になっている必要があります。また、作業指示項目の項目追 跡が設定されている必要があります。**

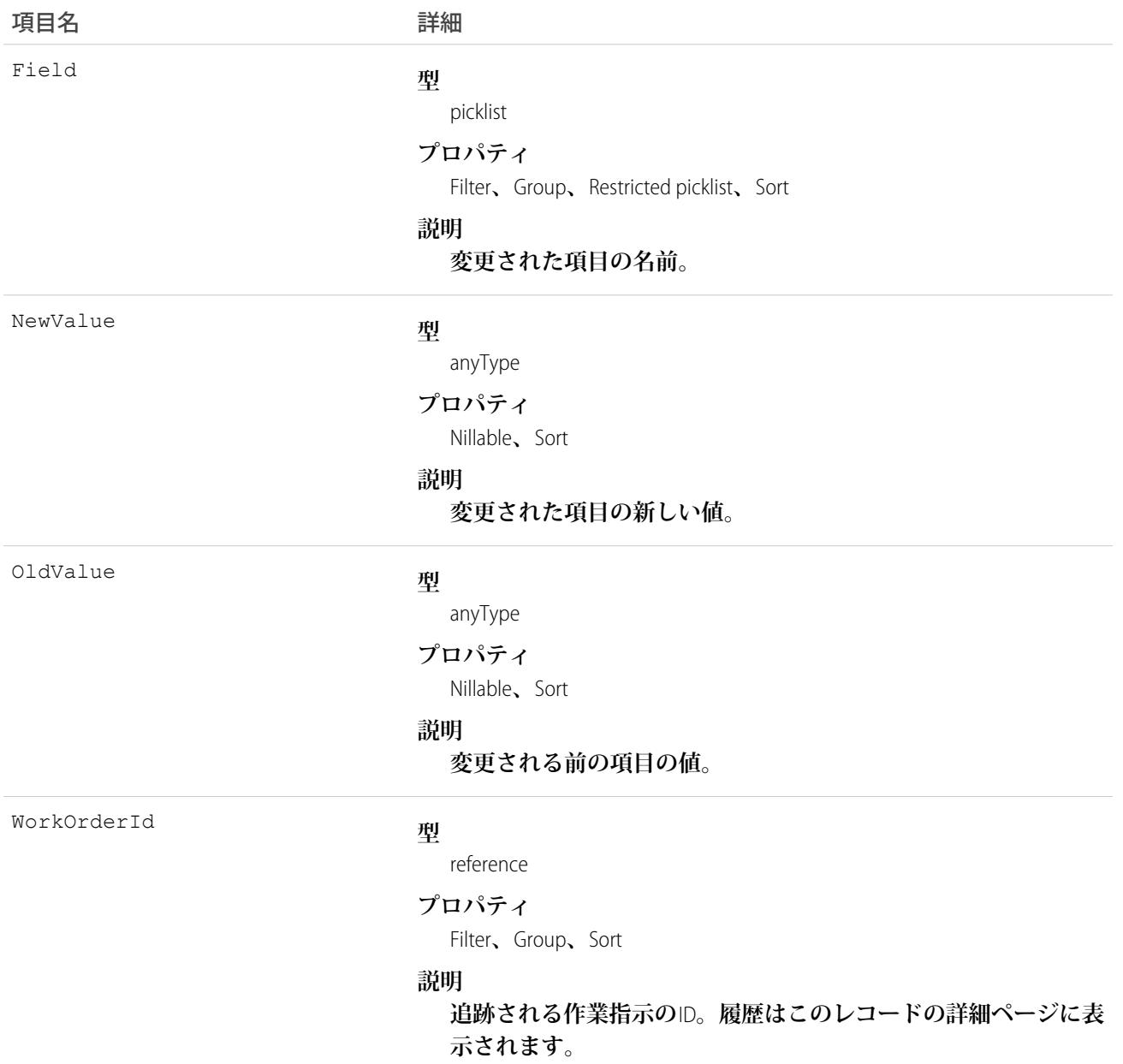

# WorkOrderLineItem

**フィールドサービスの作業指示のサブタスクを表します。このオブジェクトは、**API **バージョン** 36.0 **以降で使 用できます。**

# サポートされているコール

create()**、**delete()**、**describeLayout()**、**describeSObjects()**、**getDeleted()**、**getUpdated()**、** query()**、**retrieve()**、**search()**、**undelete()**、**update()**、**upsert()

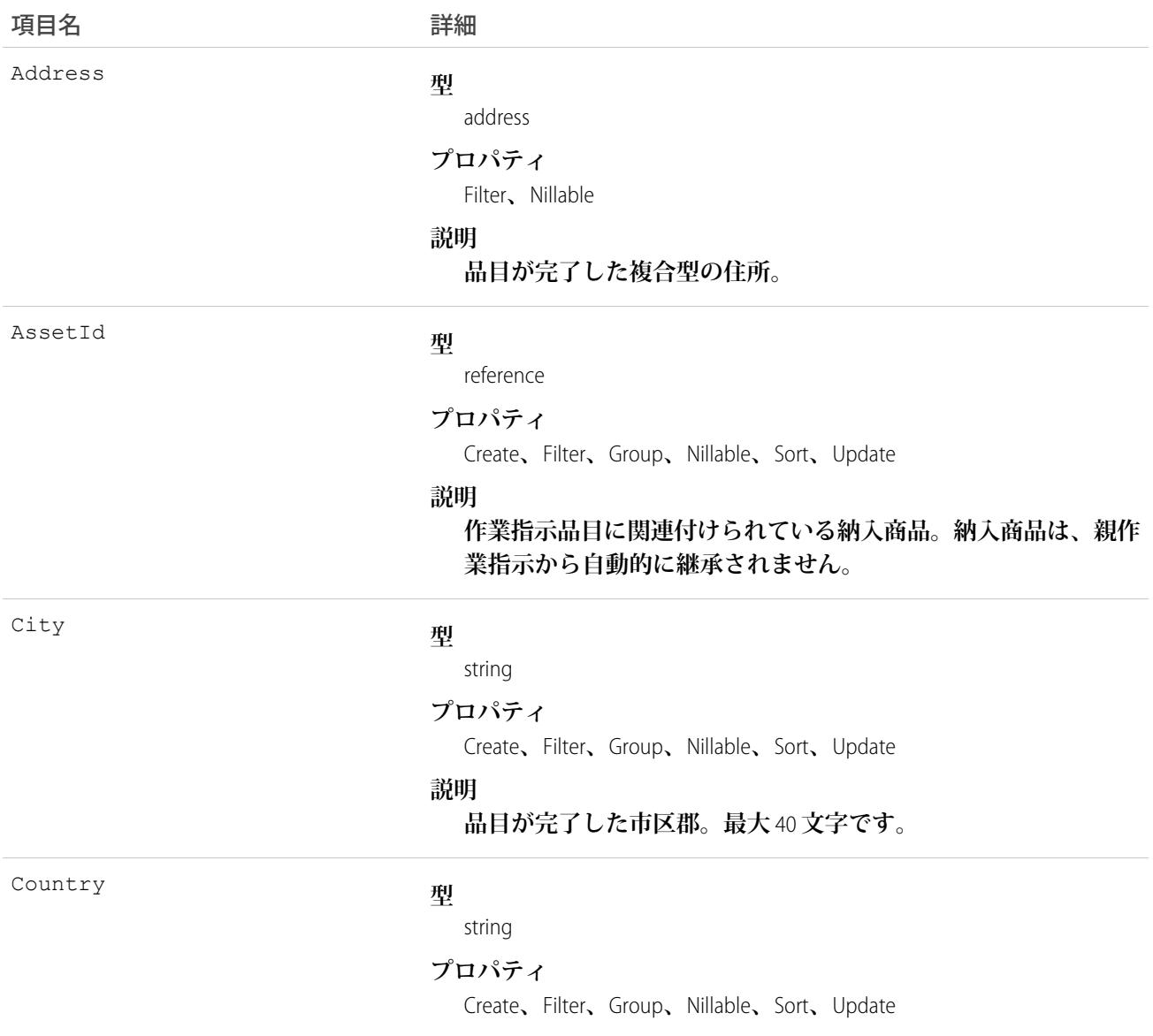

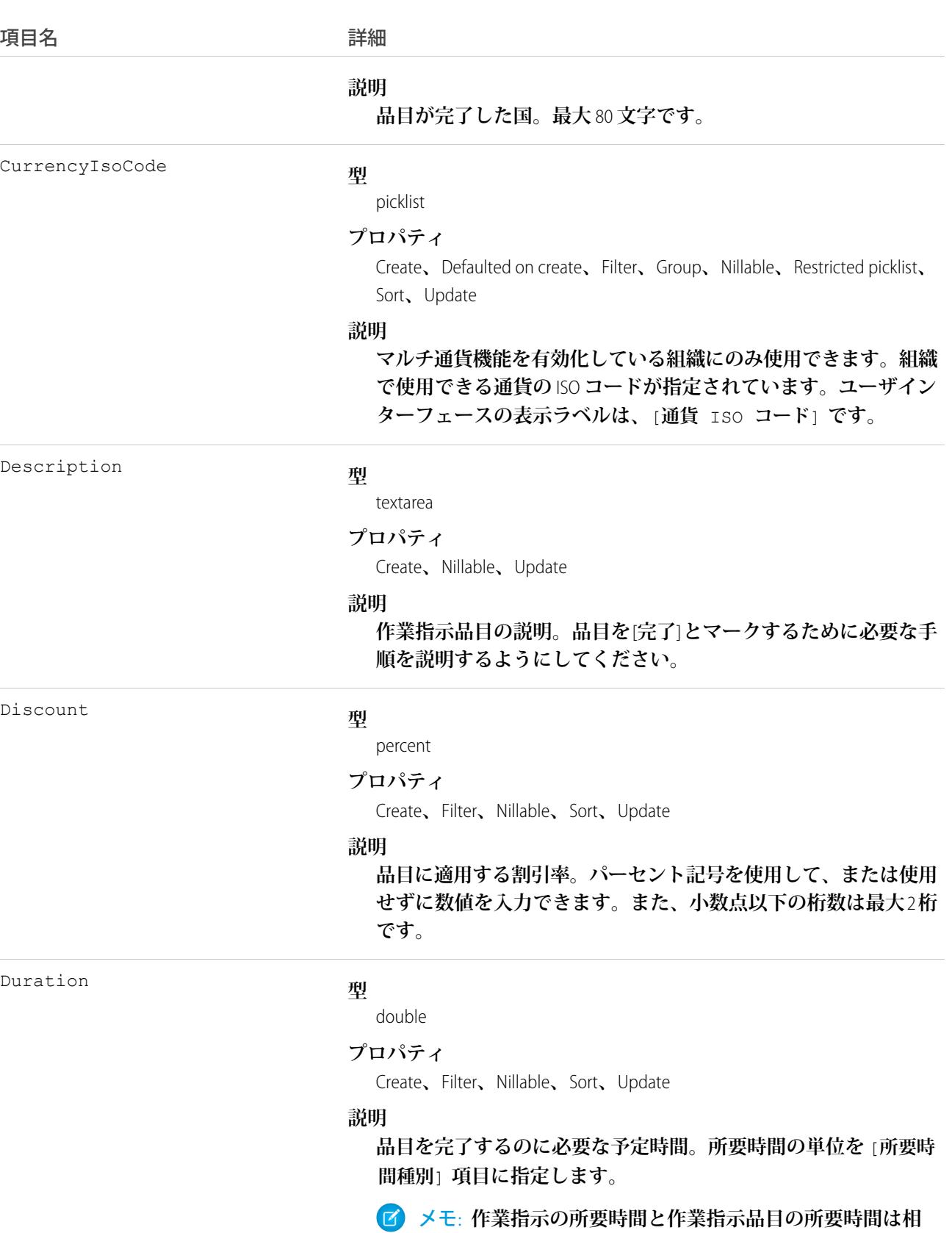

**互に独立しています。作業指示の所要時間に作業指示品目**

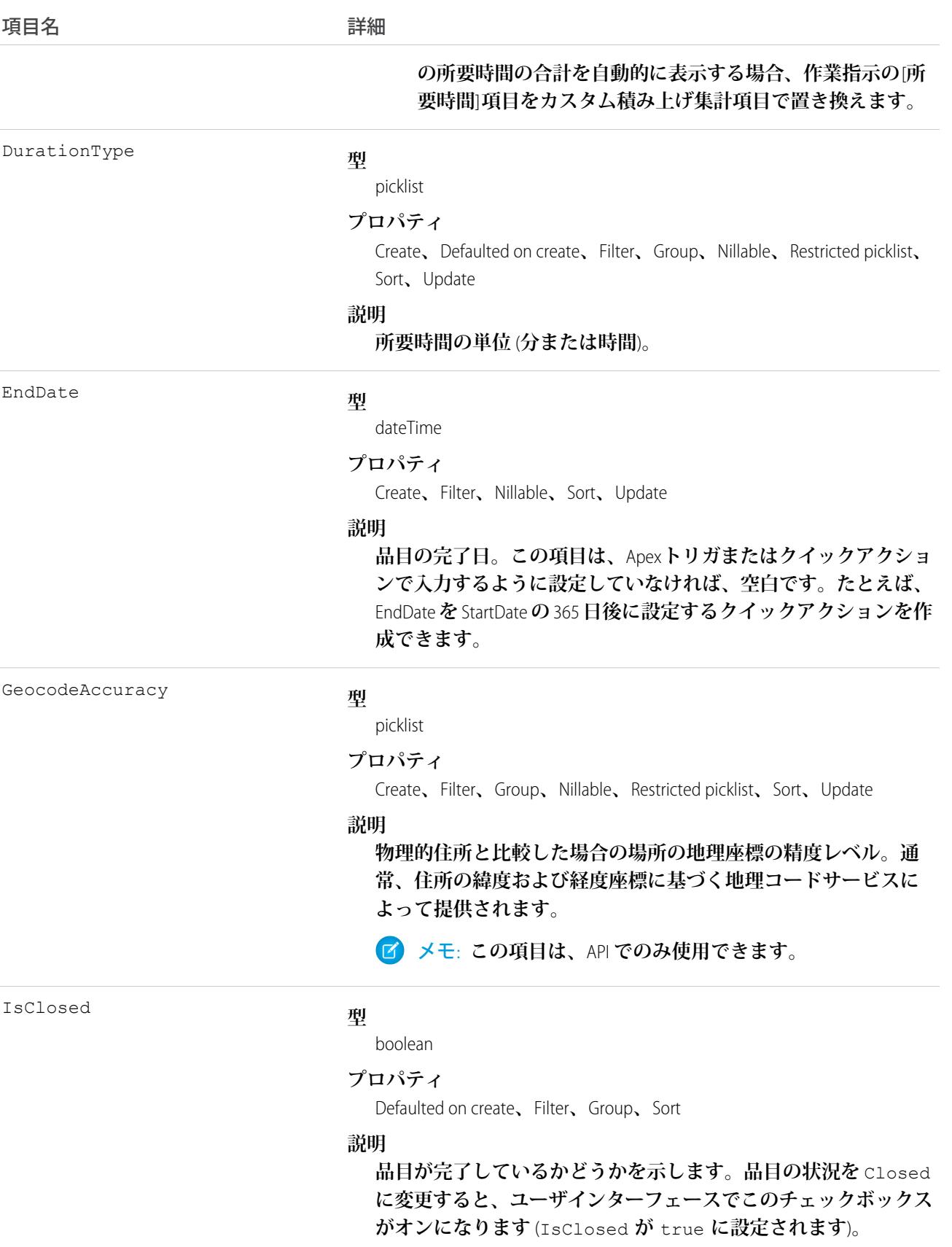

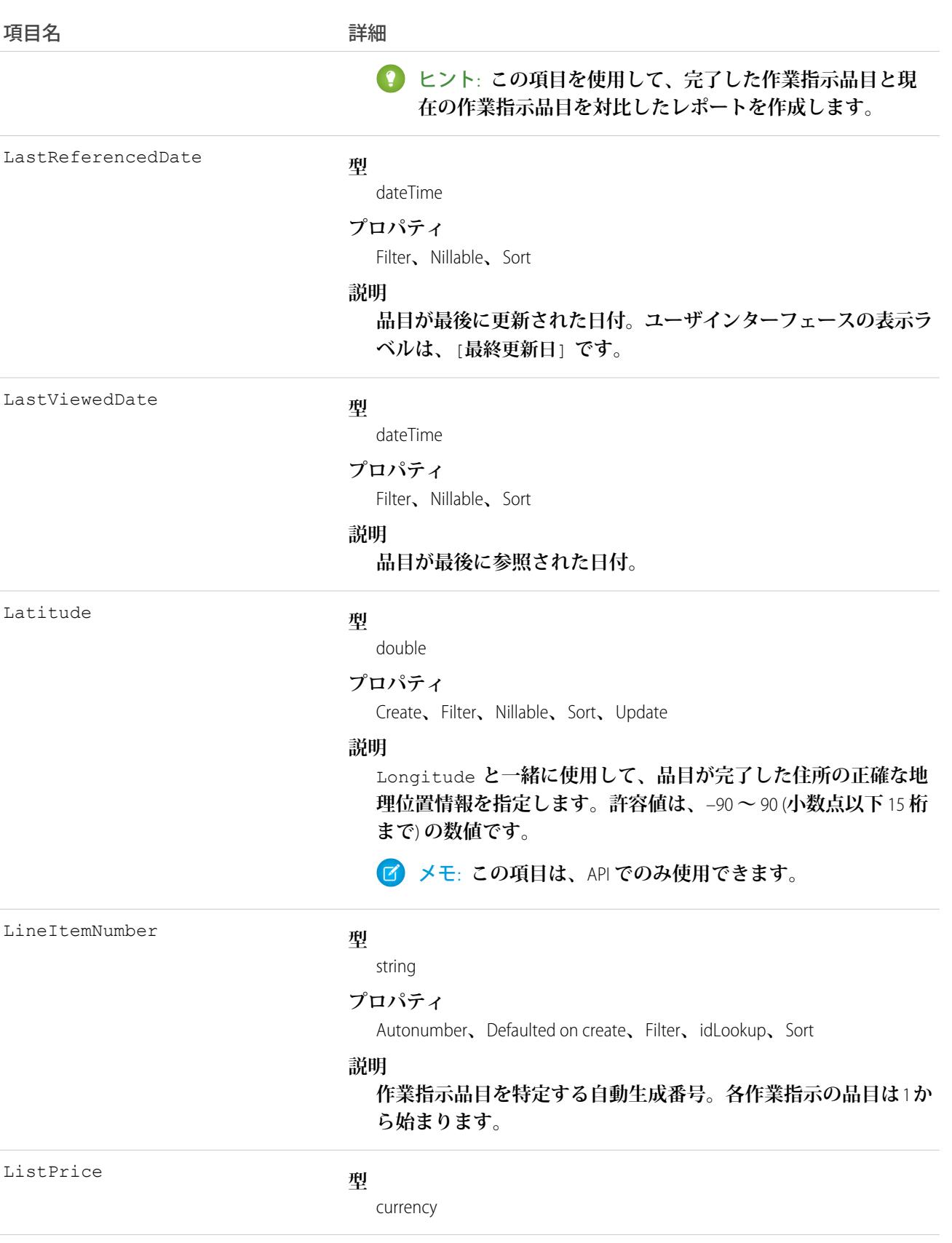

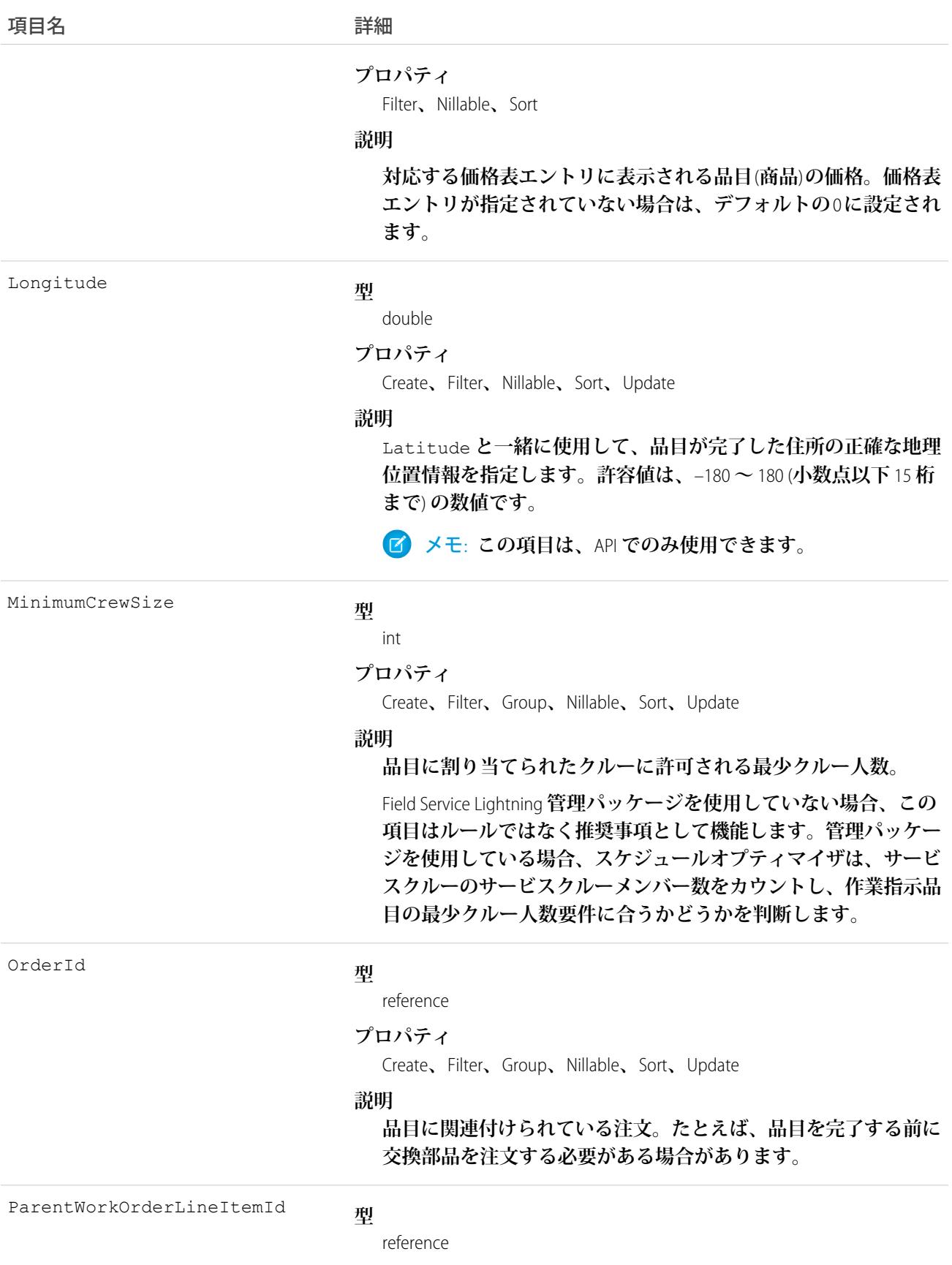

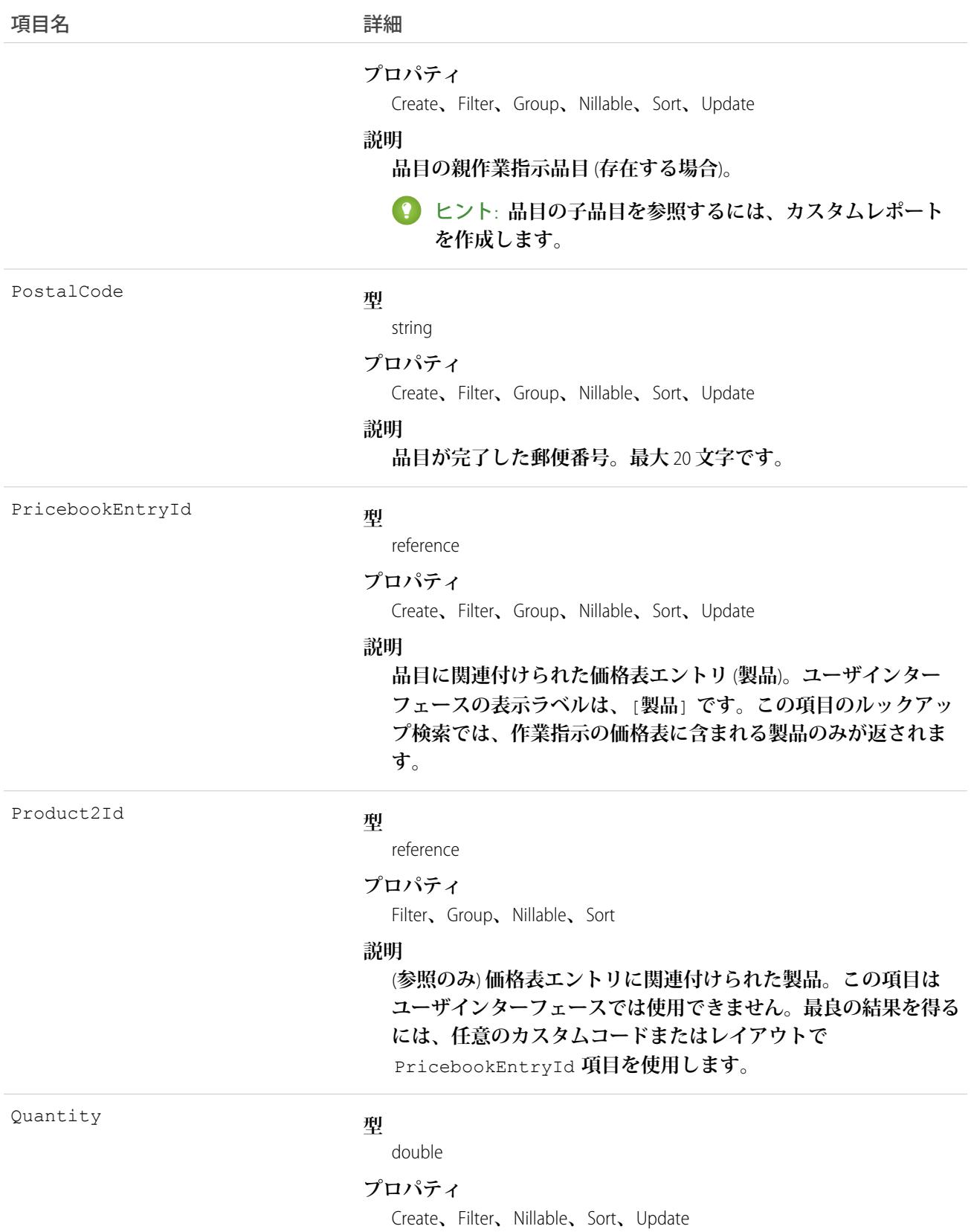

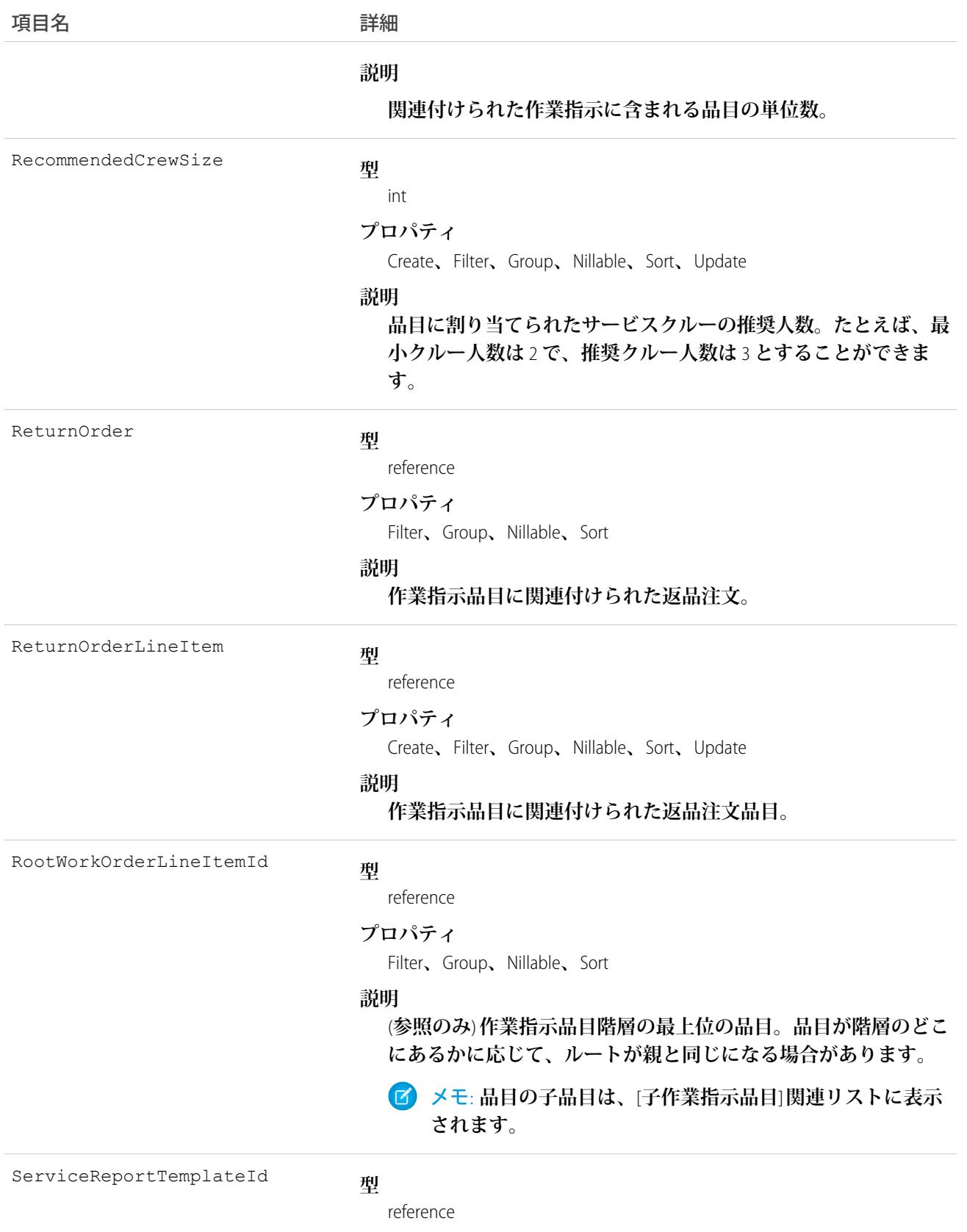

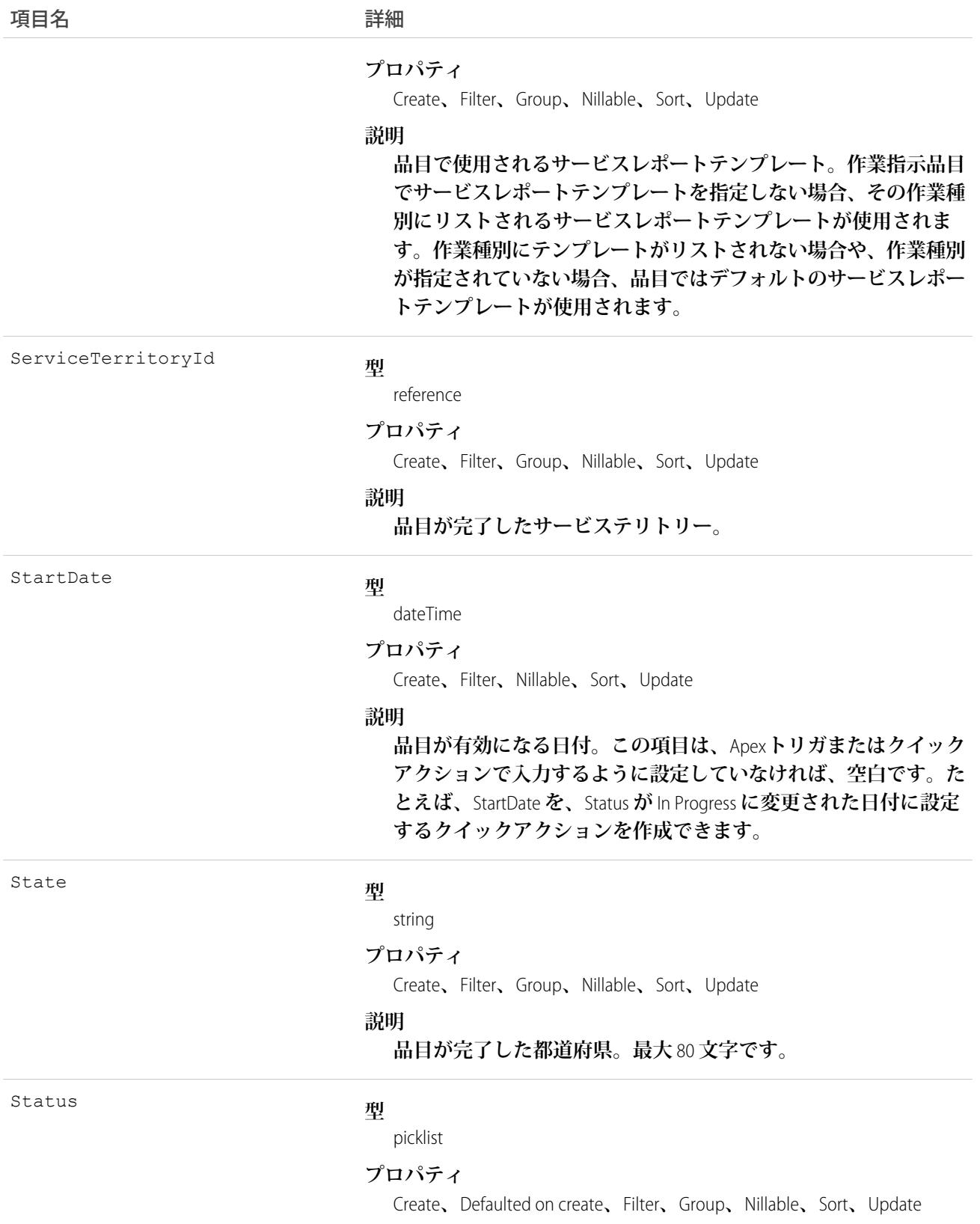

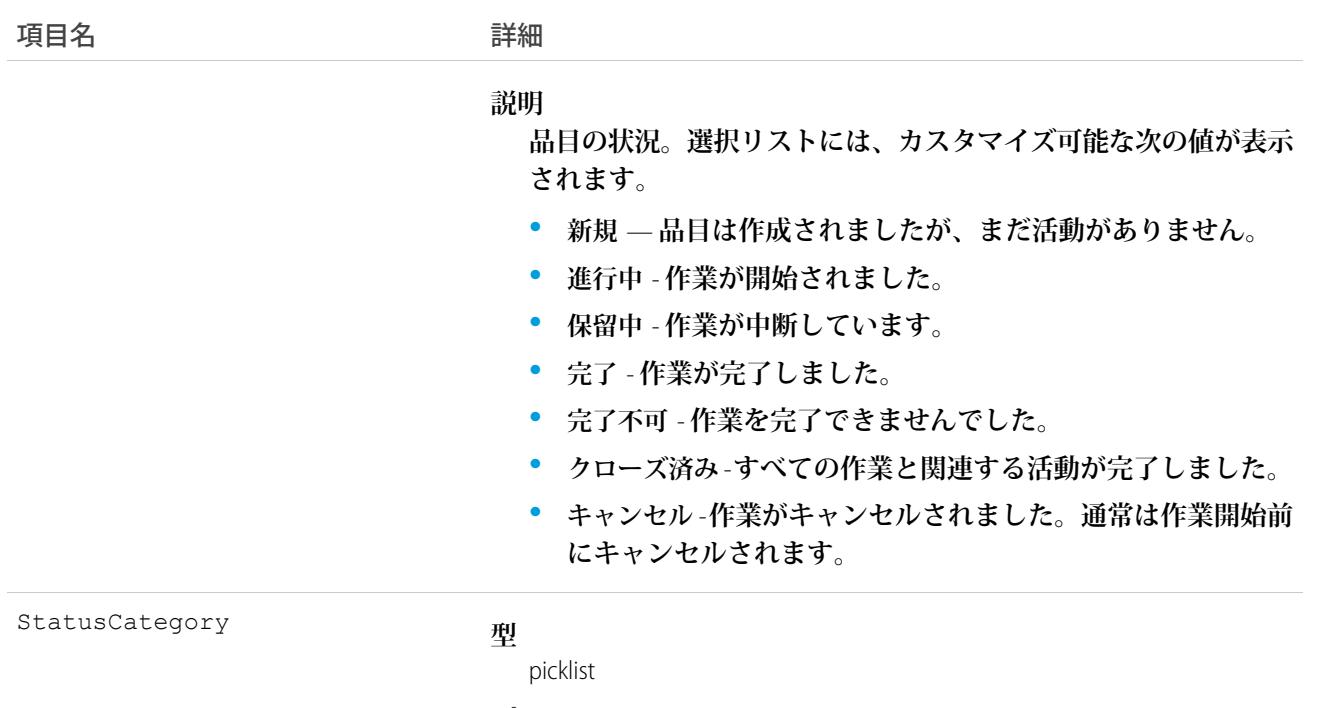

#### **プロパティ**

Defaulted on create**、**Filter**、**Group**、**Nillable**、**Restricted picklist**、**Sort

#### **説明**

**それぞれの** [**状況**] **の値が分類されるカテゴリ。**[**状況のカテゴ リ**] **項目には** 8 **個のデフォルト値があります。**7 **個の値はデフォ ルトの** [**状況**] **値と同じであり、状況のカテゴリがない状況のた めに** [**なし**] **という値があります。**

**カスタムの** Status **値を作成する場合は、どのカテゴリに属すか を指定する必要があります。たとえば、「***Waiting for Response***」**(**入力を待機中**) **という値を作成する場合、それが** *[***保 留中***]* **カテゴリに属するということを指定できます。**

[**状況のカテゴリ**] **項目は、カスタムアプリケーション、トリガ、 および入力規則を参照する場合に便利です。状況カテゴリでは、 追跡、レポート、ビジネスプロセス管理の一貫した作業分類を維 持しながら、作業のライフサイクルを拡張およびカスタマイズで きます。**

Street

#### **型**

textarea

#### **プロパティ**

Create**、**Filter**、**Group**、**Nillable**、**Sort**、**Update

#### **説明**

**品目が完了した番地および町名。**

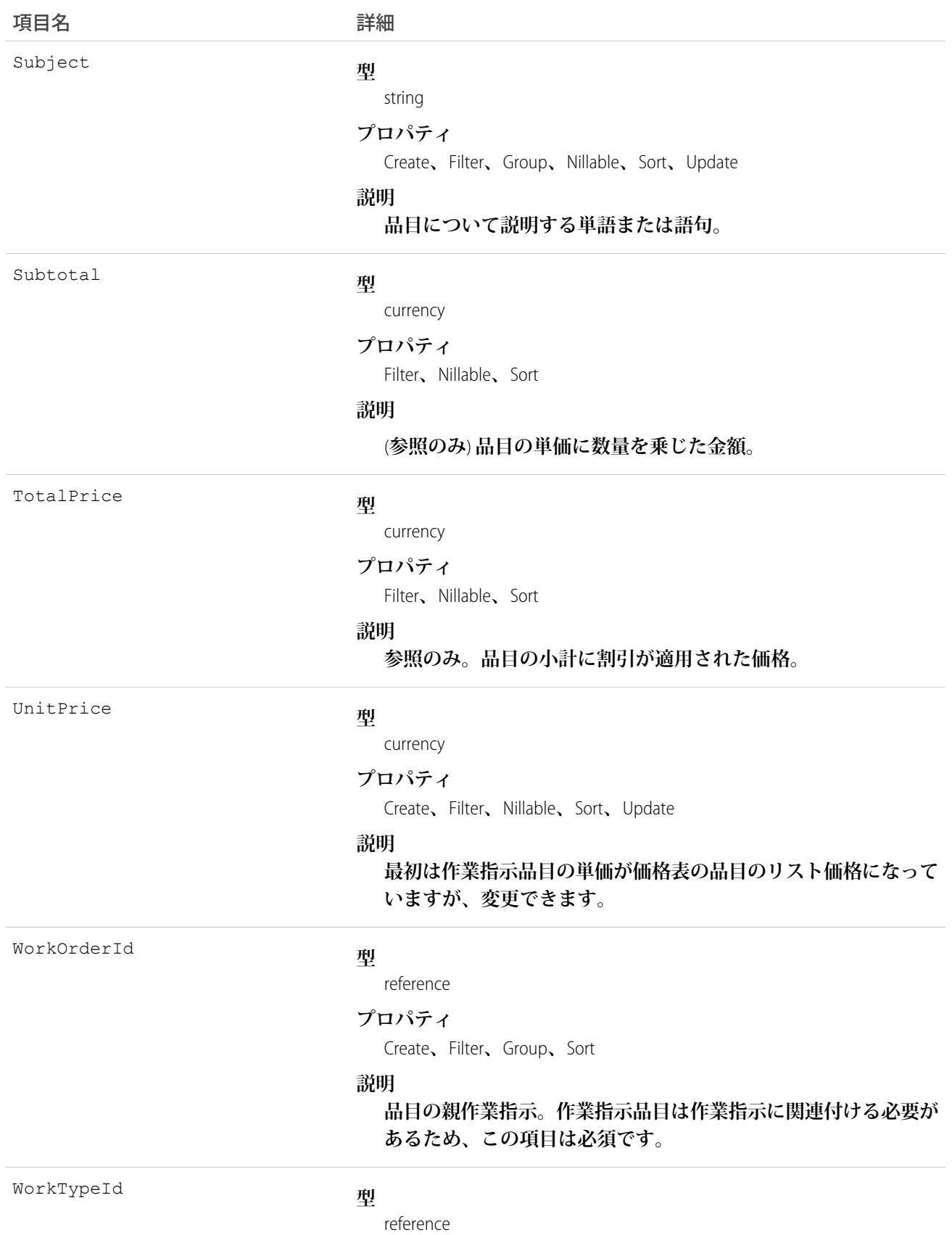

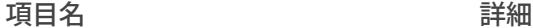

#### **プロパティ**

Create**、**Filter**、**Group**、**Nillable**、**Sort**、**Update

#### **説明**

**品目に関連付けられた作業種別。作業種別が選択されている場 合、品目はその作業種別の** [**所要時間**]**、**[**所要時間種別**]**、および 必要なスキルを自動的に継承します。**

### 使用方法

**作業指示品目は作業指示の子レコードです。作業指示の特定のサブタスクを表します。**

**たとえば、ある顧客がトラックを購入したとします。**Salesforce**組織内で、トラックは納入商品として表されま す。後日、トラックのヘッドライトの電球を交換することになりました。ここでは、作業指示と作業指示品目 を使用してこの修理を追跡する方法を説明します。**

- **1. 納入商品レコードの詳細ページで「**Replace Headlight Bulbs**」**(**ヘッドライトの電球交換**) **という名前の作業指示 を作成します。**
- **2. 次の** 3 **つの作業指示品目を作業指示に追加します**: **「**Replace Left Headlight Bulb**」**(**左のヘッドライトの電球交 換**)**、「**Replace Right Headlight Bulb**」**(**右のヘッドライトの電球交換**)**、「**Test Headlights**」**(**ヘッドライトのテス ト**)**。**
- **3. キューを介して作業指示を技術者に割り当てます。**
- **4. 技術者は、各品目を完了したら品目を** Completed **とマークします。**
- **5. すべての品目名が完了したら、技術者は作業指示を** Completed **とマークします。**

#### WorkOrderLineItemFeed

**作業指示品目レコードの詳細ページに表示される** 1 **つのフィード項目を表します。このオブジェクトは、**API **バージョン** 36.0 **以降で使用できます。**

**作業指示品目フィードには、作業指示品目レコードの追跡項目の変化が表示されます。また、レコードに関す る投稿やコメントも表示されます。これは、**Salesforce**内で作業指示品目への最新の変更を把握するのに便利で す。**

### サポートされているコール

delete()**、**describeSObjects()**、**getDeleted()**、**getUpdated()**、**query()**、**retrieve()

## 特別なアクセスルール

**作業指示または** Field Service Lightning **が組織で有効になっている必要があります。また、自分が作成したすべて のフィード項目を削除することができます。自分が作成していないフィード項目を削除するには、次のいずれ かの権限が必要です。**

- **• 「すべてのデータの編集」**
- **•** Work Order Line **オブジェクトに対する「すべての編集」**
- **• 「**Chatter **のモデレート」**
	- メモ: **「**Chatter **のモデレート」権限を持つユーザは、参照しているフィード項目およびコメントのみ を削除できます。**

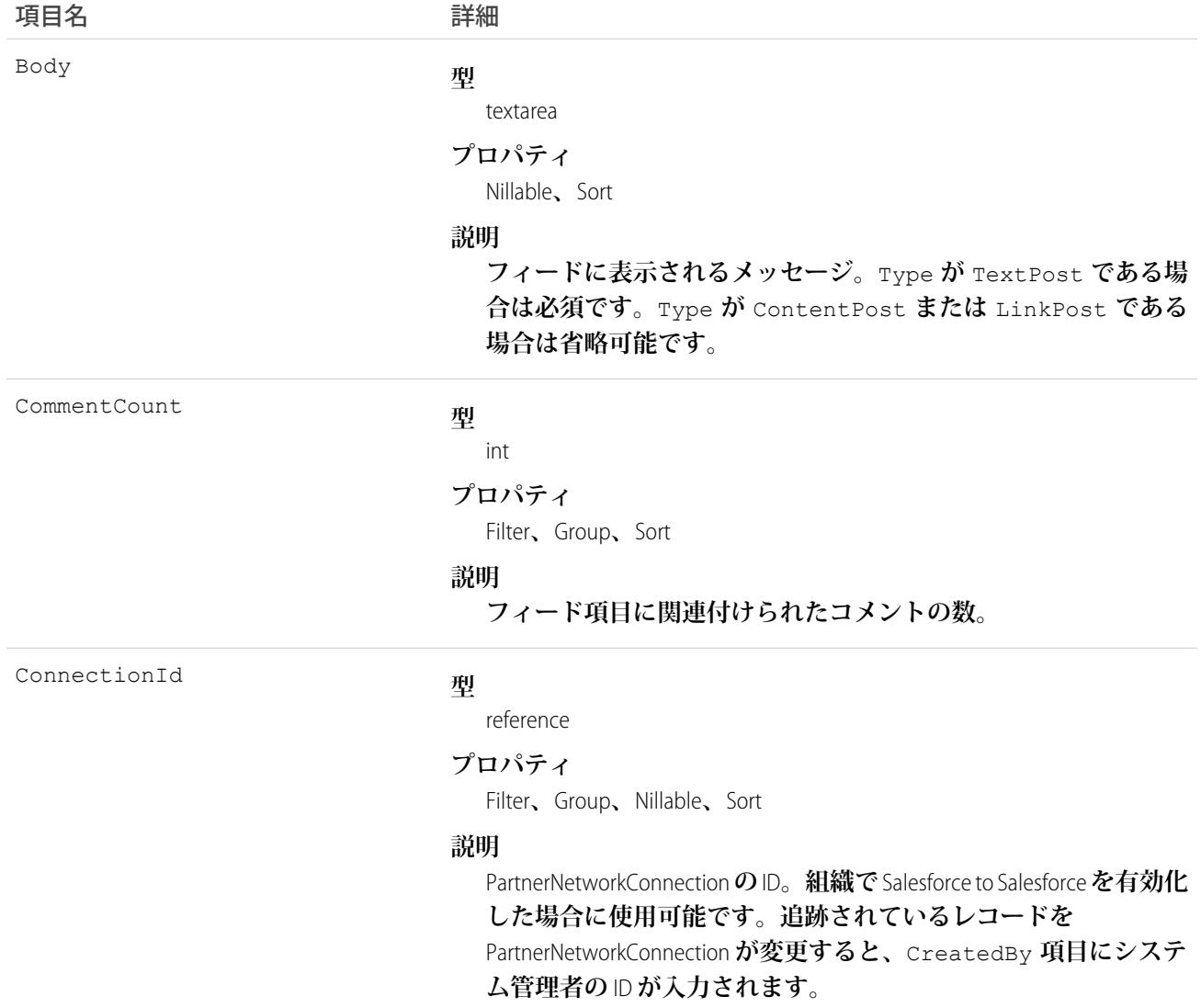

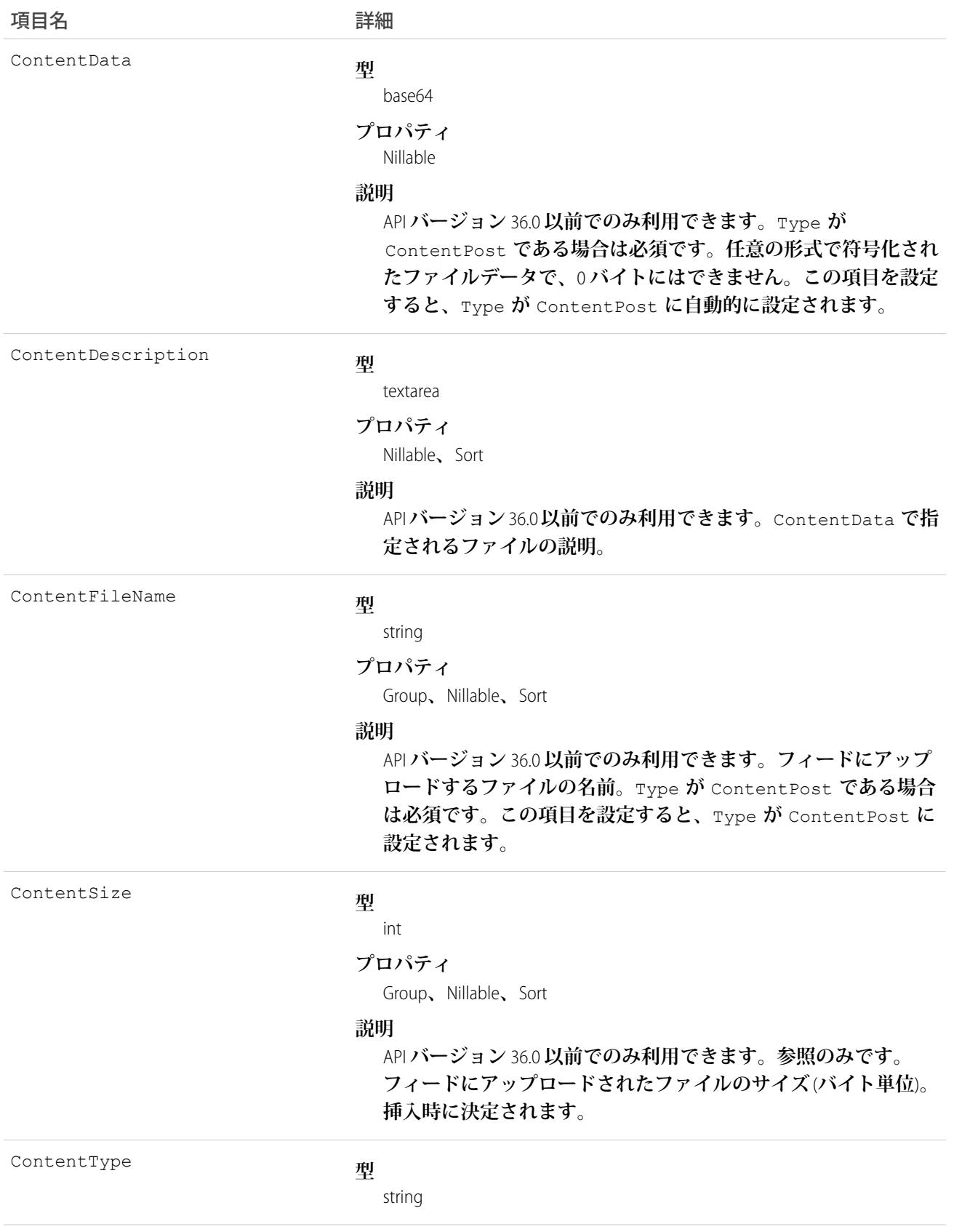

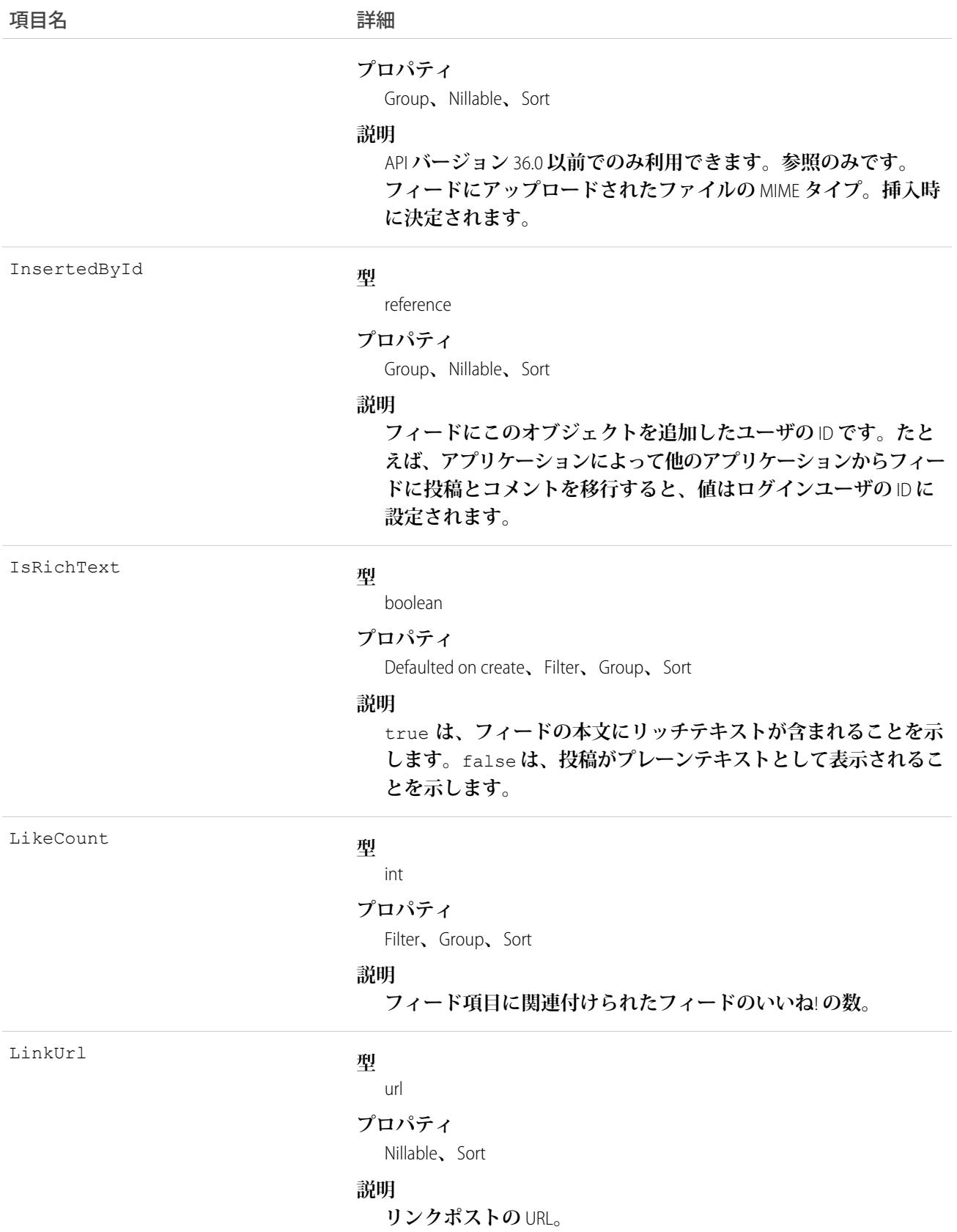

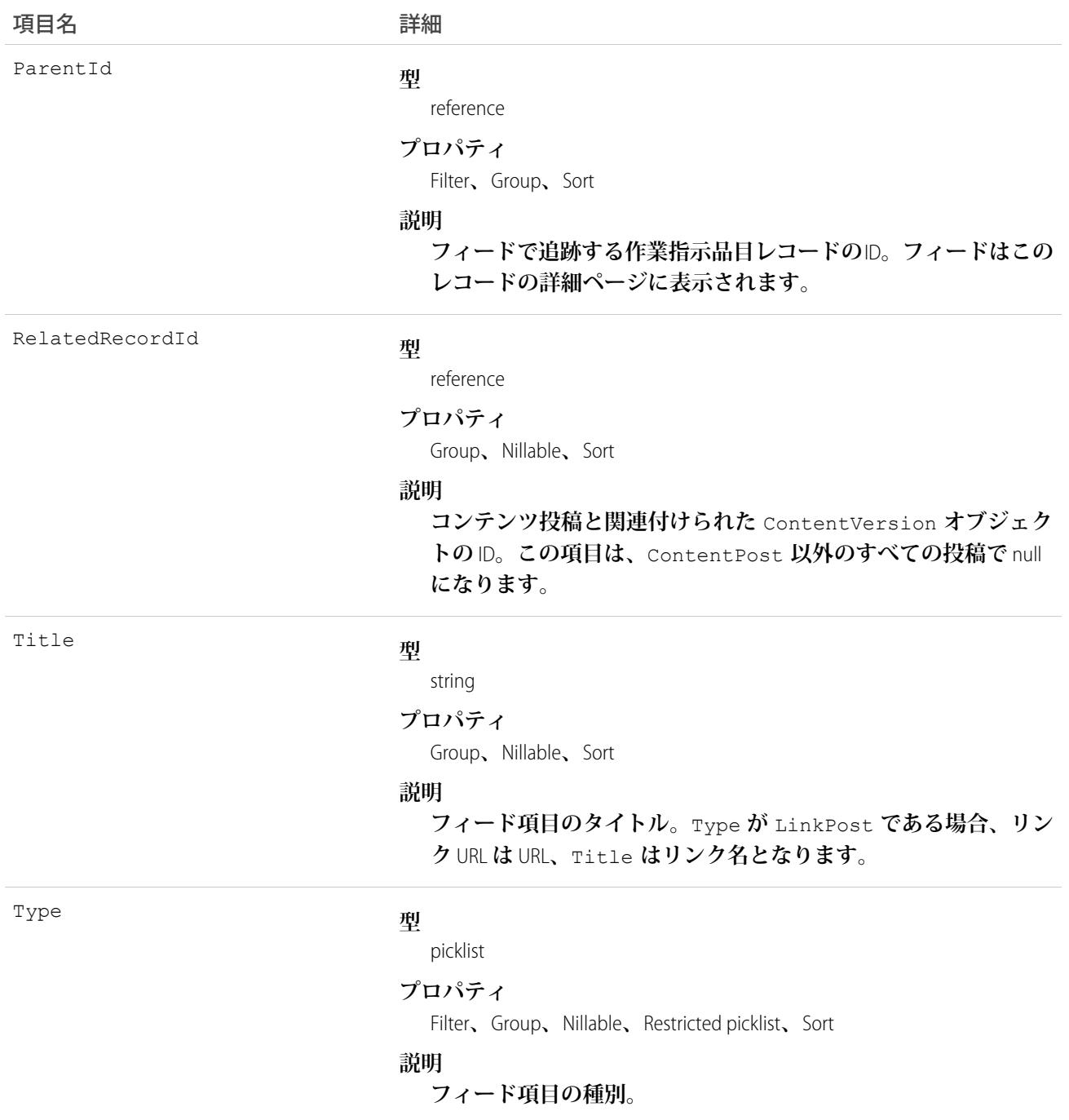

# WorkOrderLineItemHistory

**作業指示品目の追跡項目に対する変更履歴を表します。このオブジェクトは、**API **バージョン** 36.0 **以降で使用 できます。**

# サポートされているコール

describeSObjects()**、**getDeleted()**、**getUpdated()**、**query()**、**retrieve()

# 特別なアクセスルール

**作業指示または** Field Service Lightning **が組織で有効になっている必要があります。また、作業指示品目項目の項 目追跡が設定されている必要があります。**

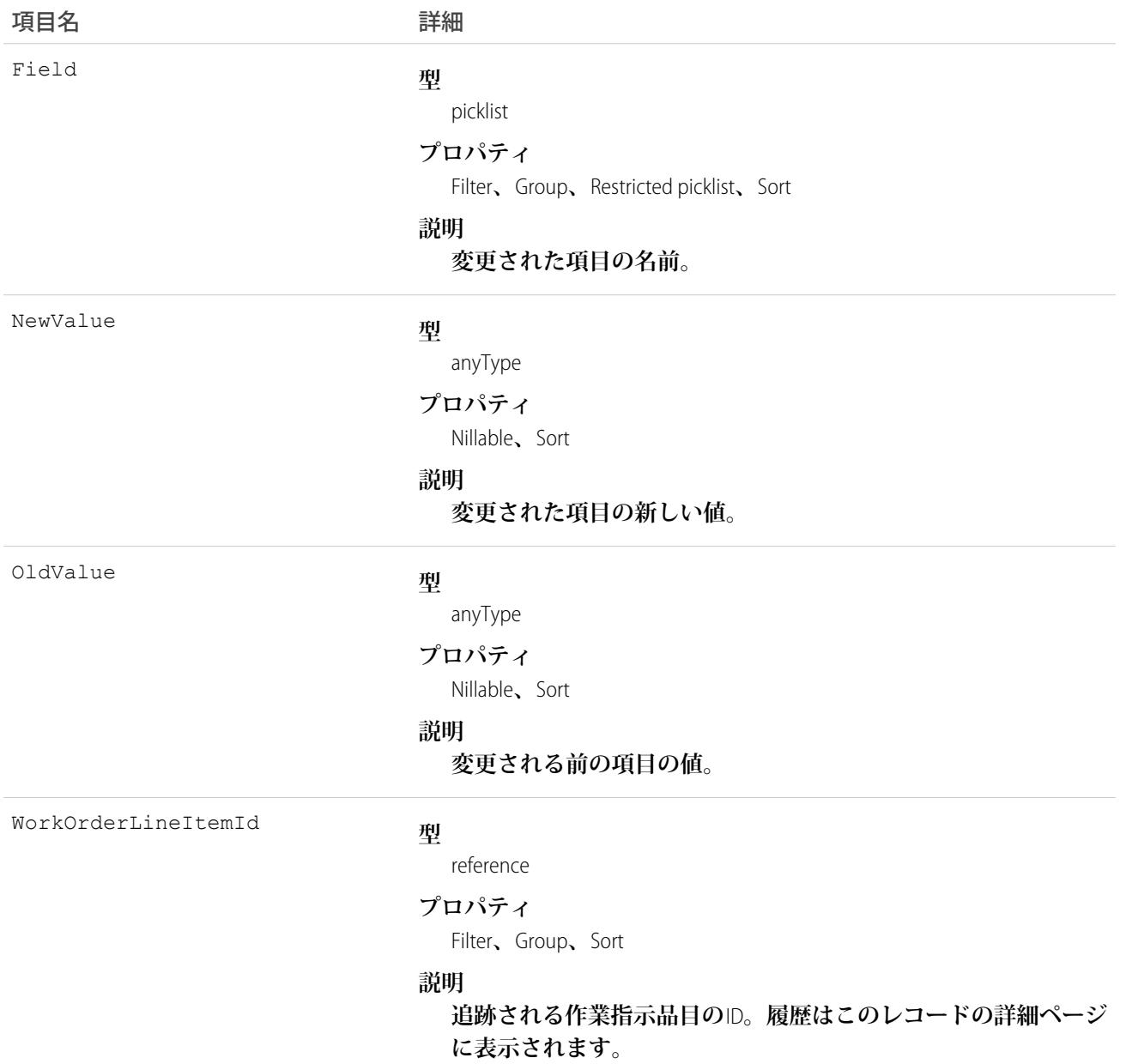

# **WorkOrderLineItemStatus**

**フィールドサービスの作業指示品目で有効な状況を表します。**

# サポートされている電話

describeSObjects()**、**query()**、**retrieve()

# 特別なアクセスルール

Field Service Lightning **が有効になっている必要があります。**

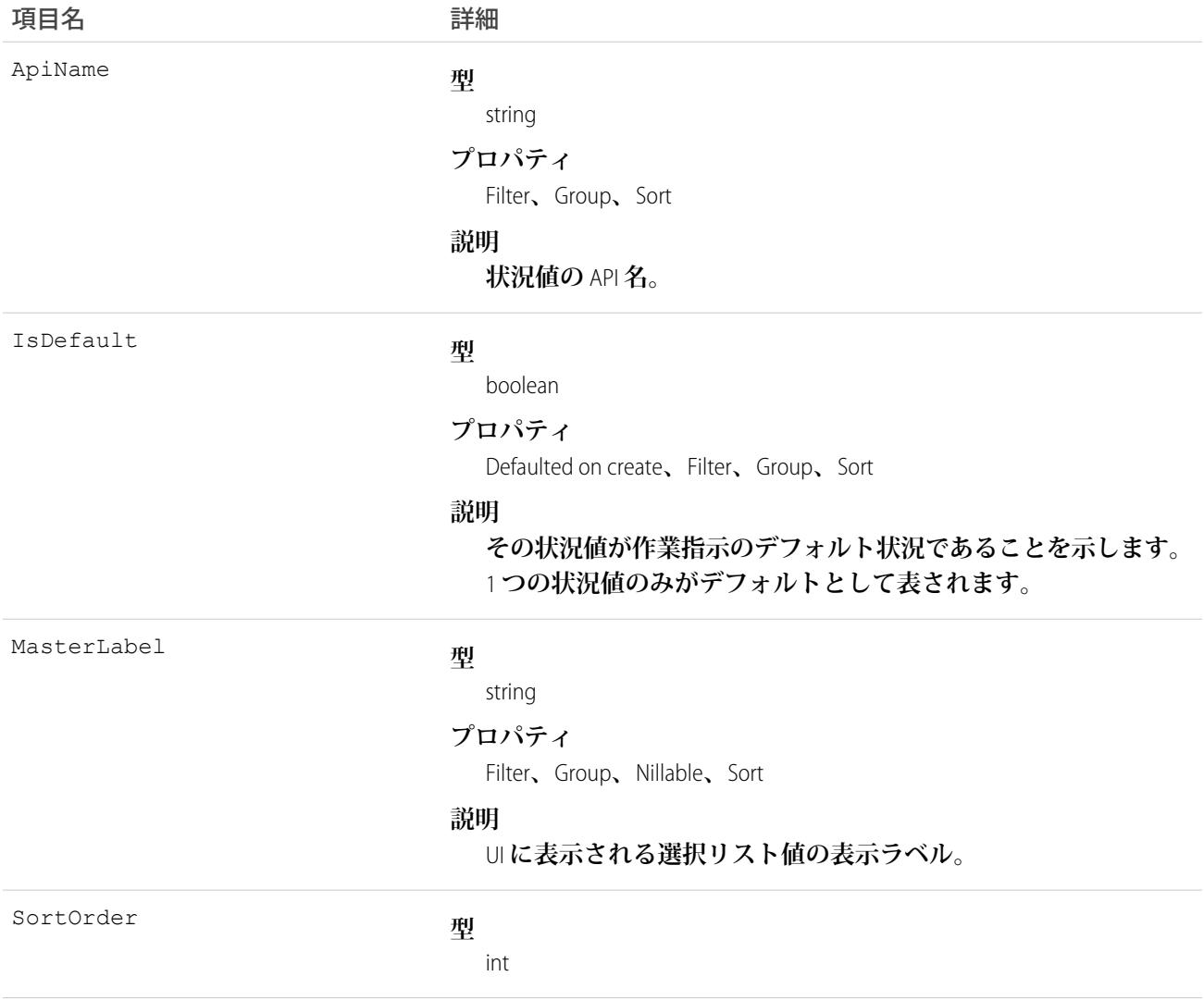

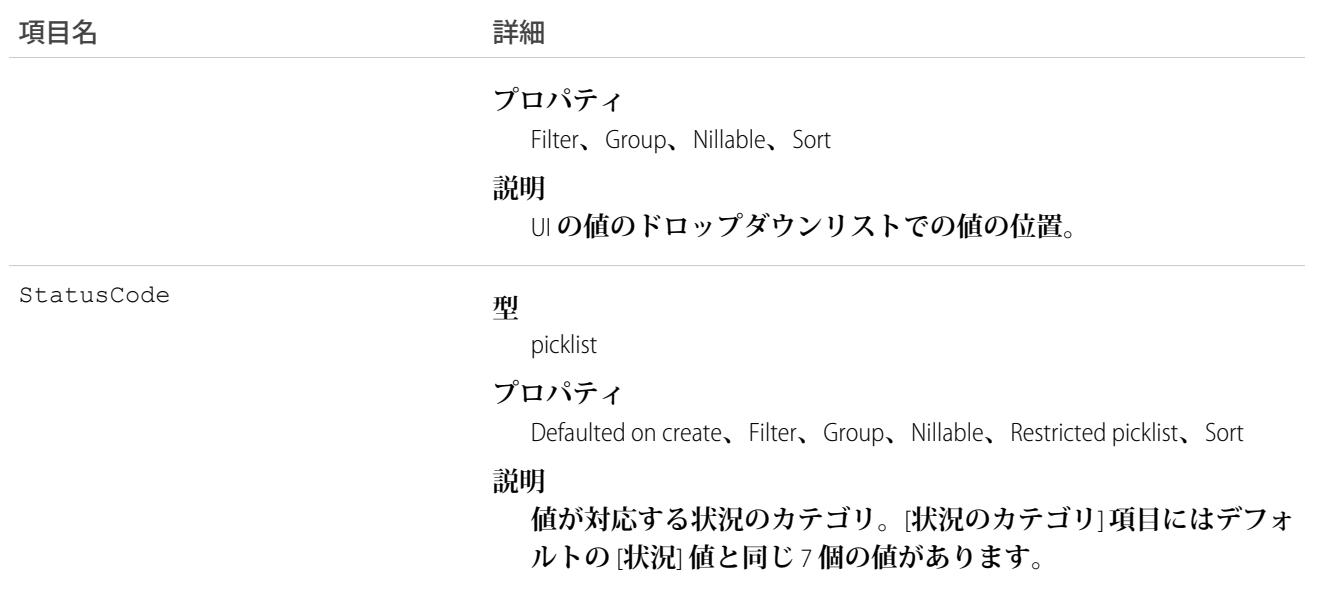

# 使用方法

**作業指示品目の** [**状況**] **項目には次の値が用意されています。**

- **• 新規 品目は作成されましたが、まだ活動がありません。**
- **• 進行中 作業が開始されました。**
- **• 保留中 作業が中断しています。**
- **• 完了 作業が完了しました。**
- **• 完了不可 作業を完了できませんでした。**
- **• クローズ済み すべての作業と関連する活動が完了しました。**
- **• キャンセル 作業がキャンセルされました。通常は作業開始前にキャンセルされます。**

WorkOrderLineItemStatus **オブジェクトは** [**状況**] **項目に対応します。**[**状況**] **項目に「**Canceled By Customer**」**(**顧客によ るキャンセル**) **などの値を追加すると、作業指示品目の状況レコードが作成されます。その逆も同様です。**

メモ: **作業指示品目には、デフォルトの** [**状況**] **値と同じ値が含まれる** StatusCategory **項目もあります。カス タムの** [**状況**] **値を作成する場合は、どのカテゴリに属すかを指定する必要があります。たとえば、 「***Customer Absent***」**(**お客様不在**) **という値を作成する場合、それが** *[***完了できません***]* **カテゴリに属す るということを指定できます。**

[**状況のカテゴリ**] **項目は、カスタムアプリケーション、トリガ、および入力規則を参照する場合に便利で す。状況カテゴリでは、追跡、レポート、ビジネスプロセス管理の一貫した作業分類を維持しながら、 作業のライフサイクルを拡張およびカスタマイズできます。**

#### **WorkOrderShare**

**作業指示の共有エントリを表します。このオブジェクトは、**API **バージョン** 36.0 **以降で使用できます。**

# サポートされているコール

create()**、**delete()**、**describeSObjects()**、**query()**、**retrieve()**、**update()**、**upsert()

# 特別なアクセスルール

**作業指示または** Field Service Lightning **が組織で有効になっている必要があります。コミュニティユーザはこのオ ブジェクトにアクセスできません。**

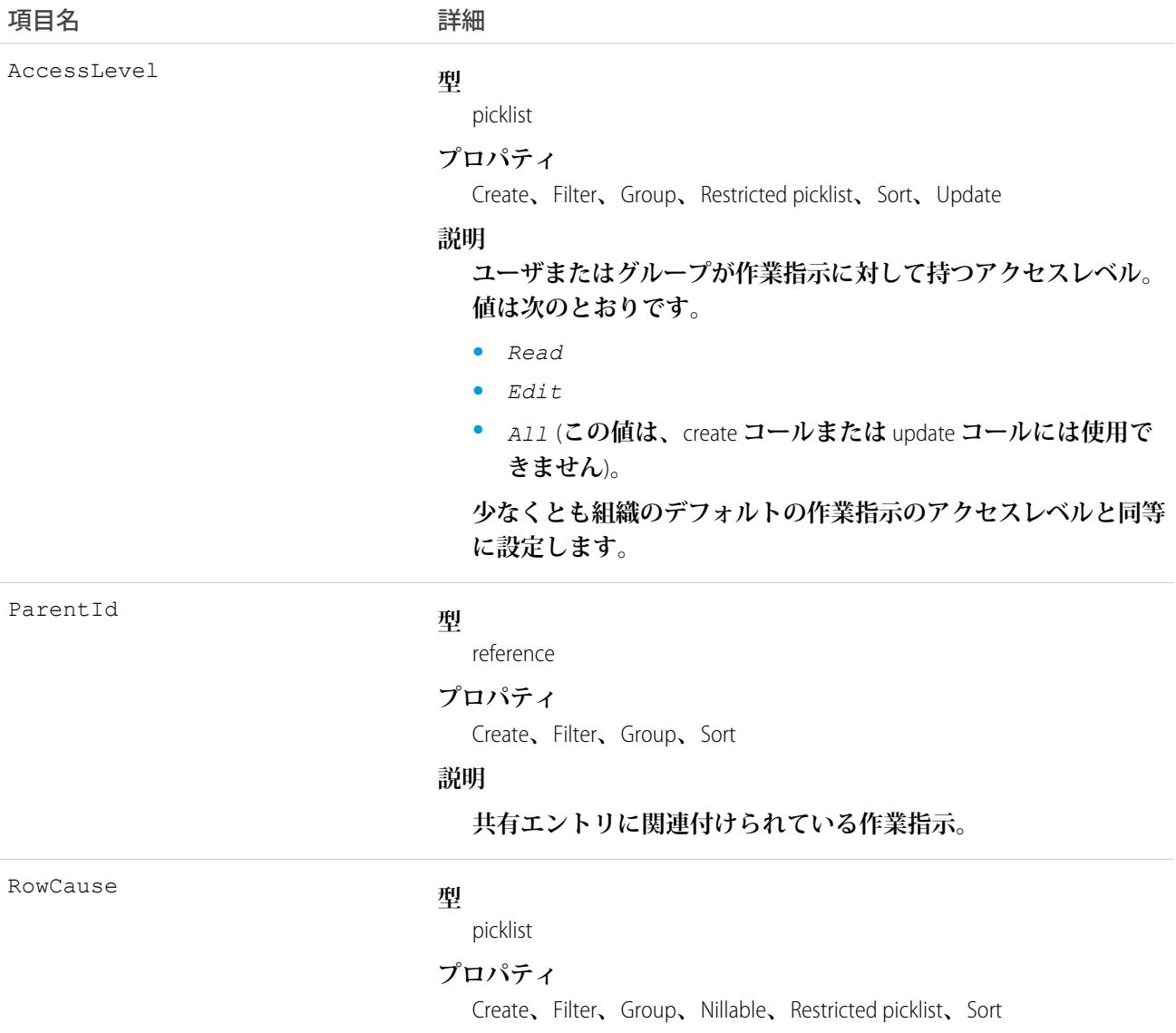

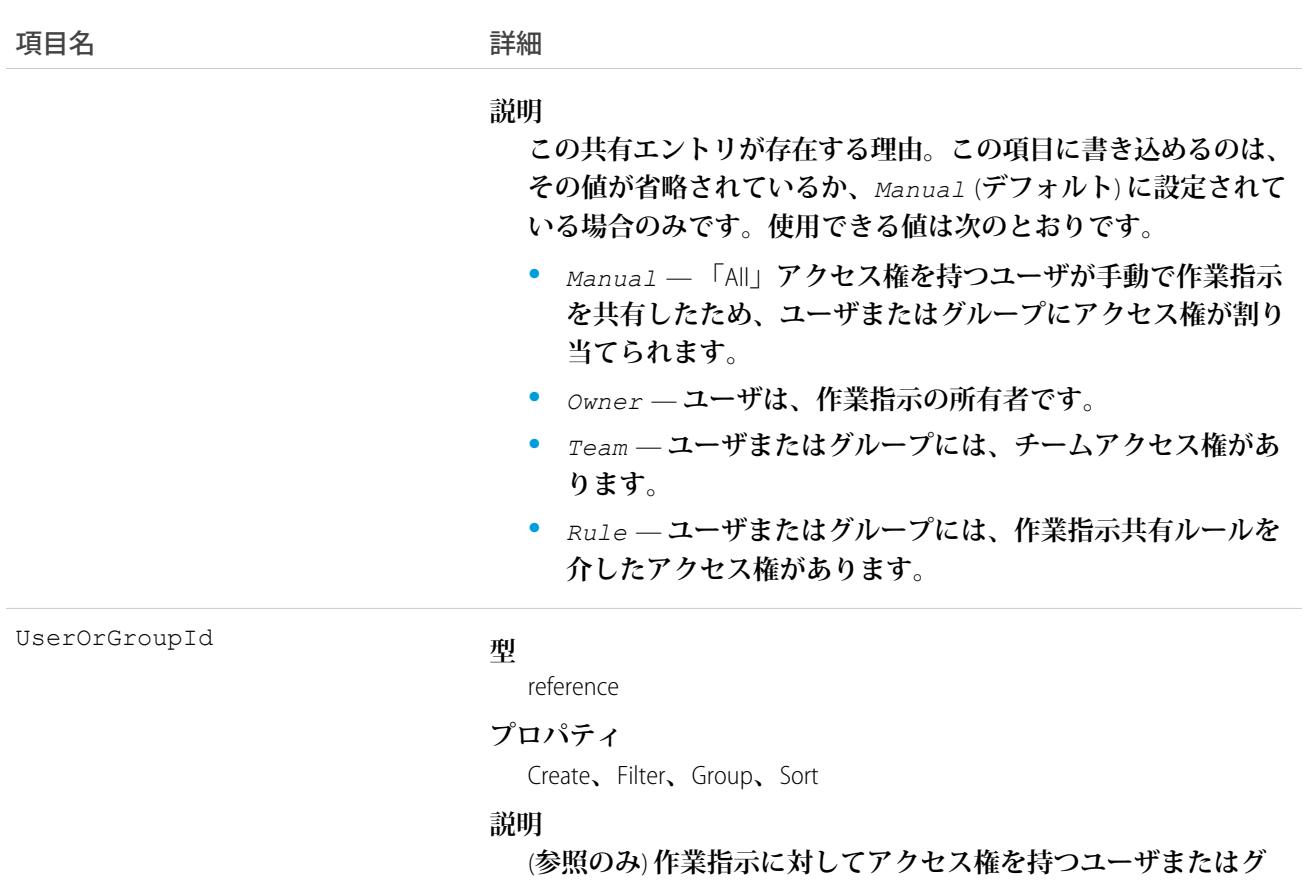

```
ループの ID。
```
## **WorkOrderStatus**

**フィールドサービスの作業指示で有効な状況を表します。**

# サポートされている電話

describeSObjects()**、**query()**、**retrieve()

# 特別なアクセスルール

Field Service Lightning **が有効になっている必要があります。**

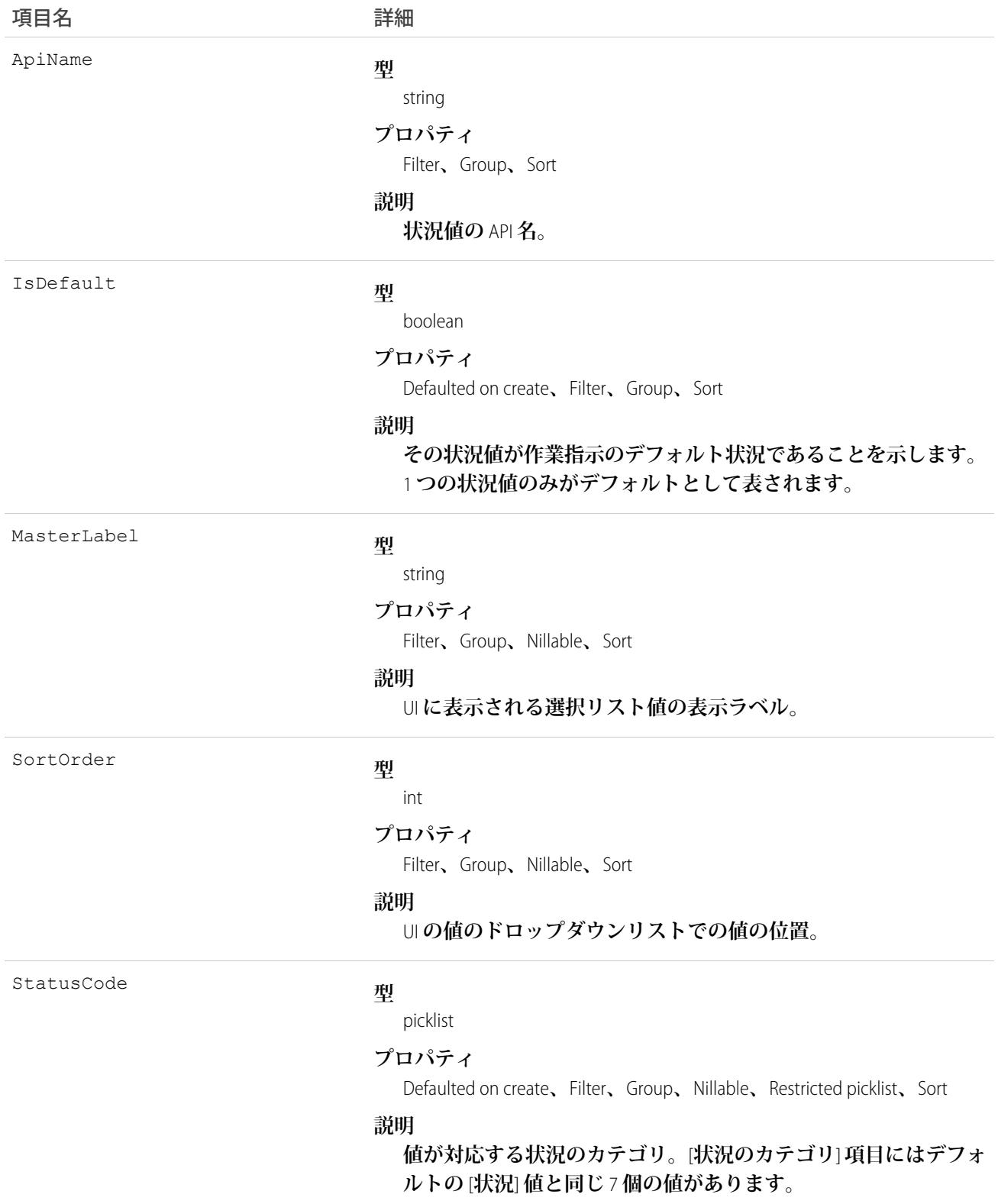

## 使用方法

**作業指示の** [**状況**] **項目には次の値が用意されています。**

- **• 新規 作業指示は作成されましたが、まだ活動がありません。**
- **• 進行中 作業が開始されました。**
- **• 保留中 作業が中断しています。**
- **• 完了 作業が完了しました。**
- **• 完了不可 作業を完了できませんでした。**
- **• クローズ済み すべての作業と関連する活動が完了しました。**
- **• キャンセル 作業がキャンセルされました。通常は作業開始前にキャンセルされます。**

WorkOrderStatus **オブジェクトは** [**状況**] **項目に対応します。**[**状況**] **項目に「**Canceled By Customer**」**(**顧客によるキャ ンセル**) **などの値を追加すると、作業指示の状況レコードが作成されます。その逆も同様です。**

メモ: **作業指示には、デフォルトの** [**状況**] **値と同じ値が含まれる** StatusCategory **項目もあります。カスタム の** [**状況**] **値を作成する場合は、どのカテゴリに属すかを指定する必要があります。たとえば、「***Customer Absent***」**(**お客様不在**) **という値を作成する場合、それが** *[***完了できません***]* **カテゴリに属するということ を指定できます。**

[**状況のカテゴリ**] **項目は、カスタムアプリケーション、トリガ、および入力規則を参照する場合に便利で す。状況カテゴリでは、追跡、レポート、ビジネスプロセス管理の一貫した作業分類を維持しながら、 作業のライフサイクルを拡張およびカスタマイズできます。**

### WorkPerformanceCycle

**特定の従業員セットのパフォーマンスを評価するために収集されるフィードバックを表します。**

# サポートされているコール

create()**、**delete()**、**describeLayout()**、**describeSObjects()**、**getDeleted()**、**getUpdated()**、** query()**、**retrieve()**、**search()**、**undelete()**、**update()**、**upsert()

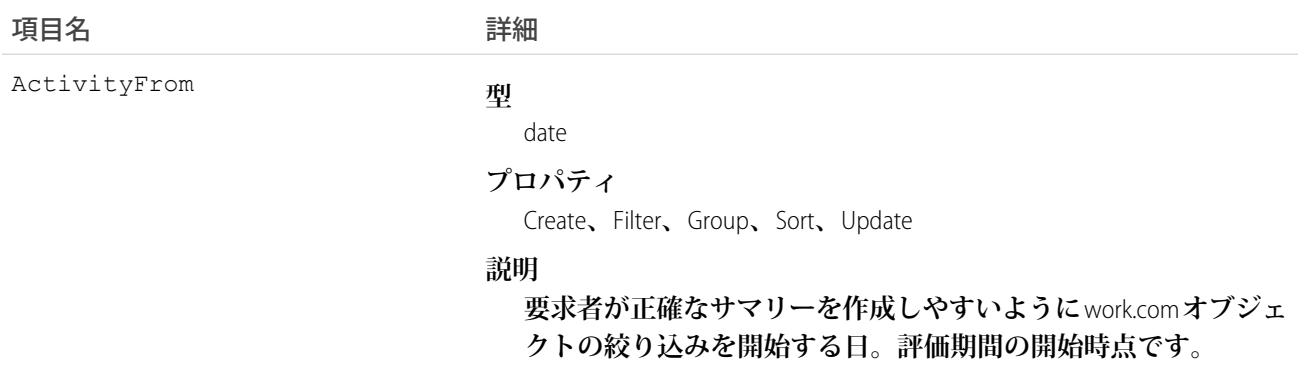

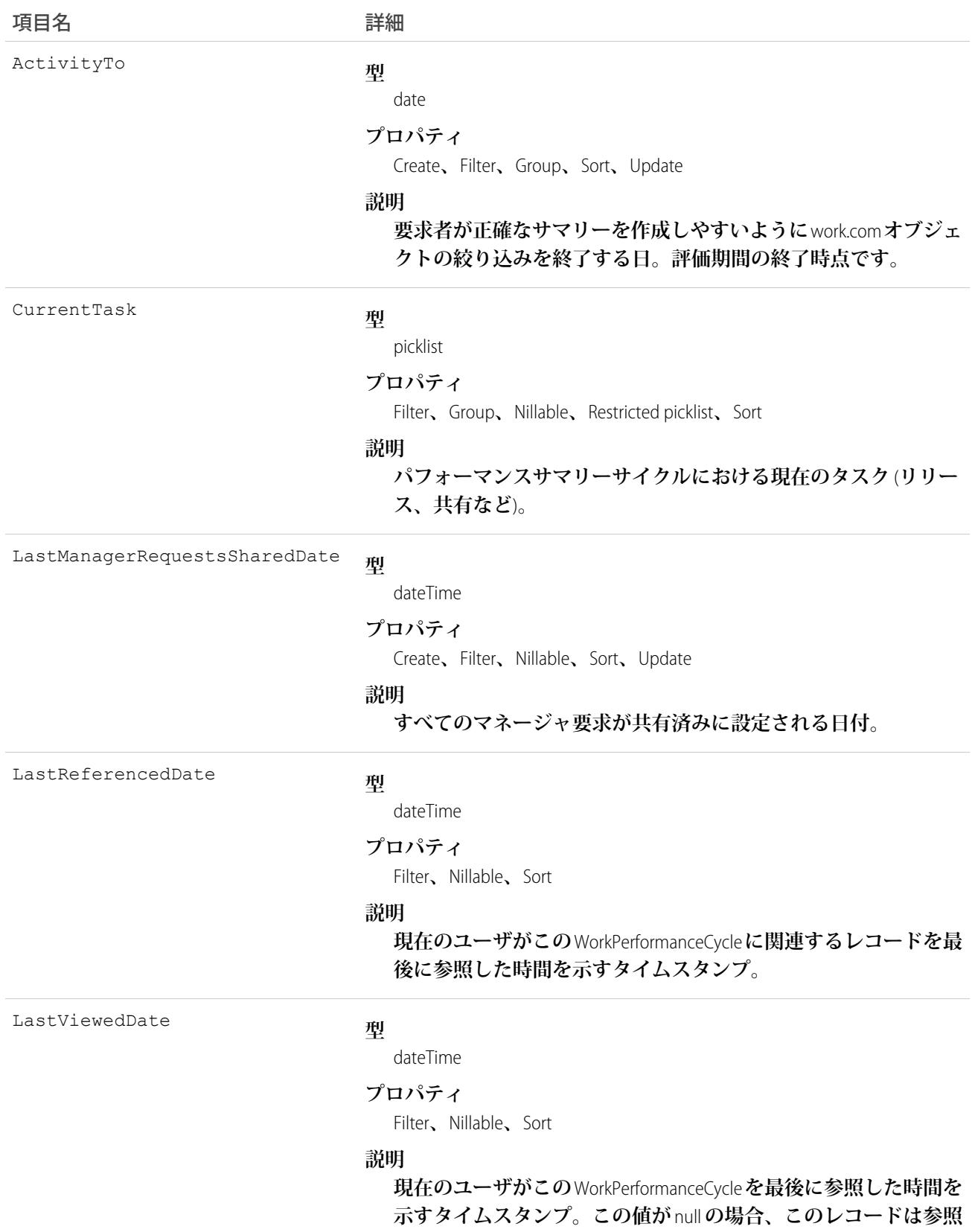

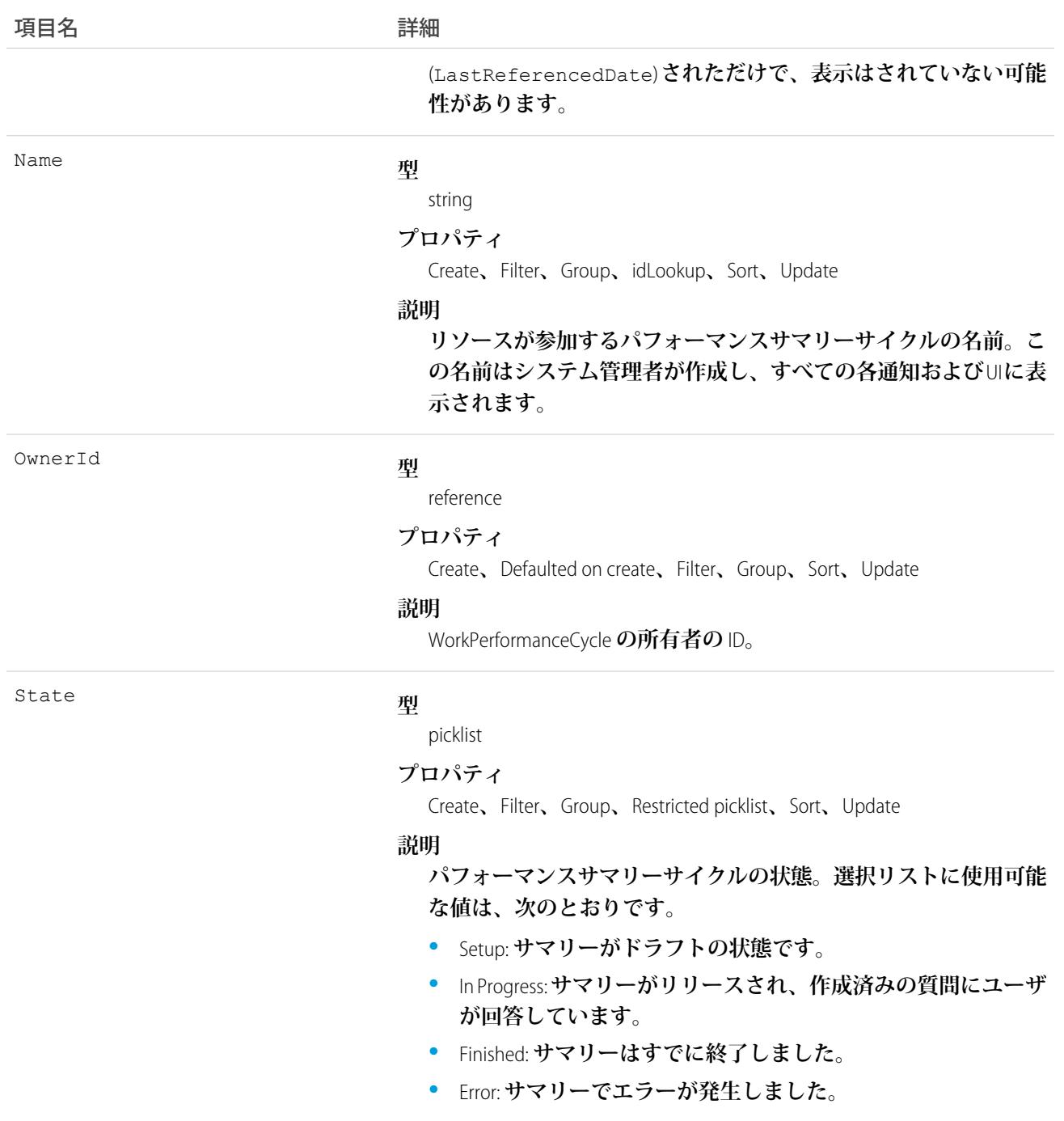

# WorkPerformanceCycleFeed

Work.com **パフォーマンス詳細ページに表示されるフィード内の単一フィード項目を表します。**

# サポートされているコール

delete()**、**describeSObjects()**、**getDeleted()**、**getUpdated()**、**query()**、**retrieve()

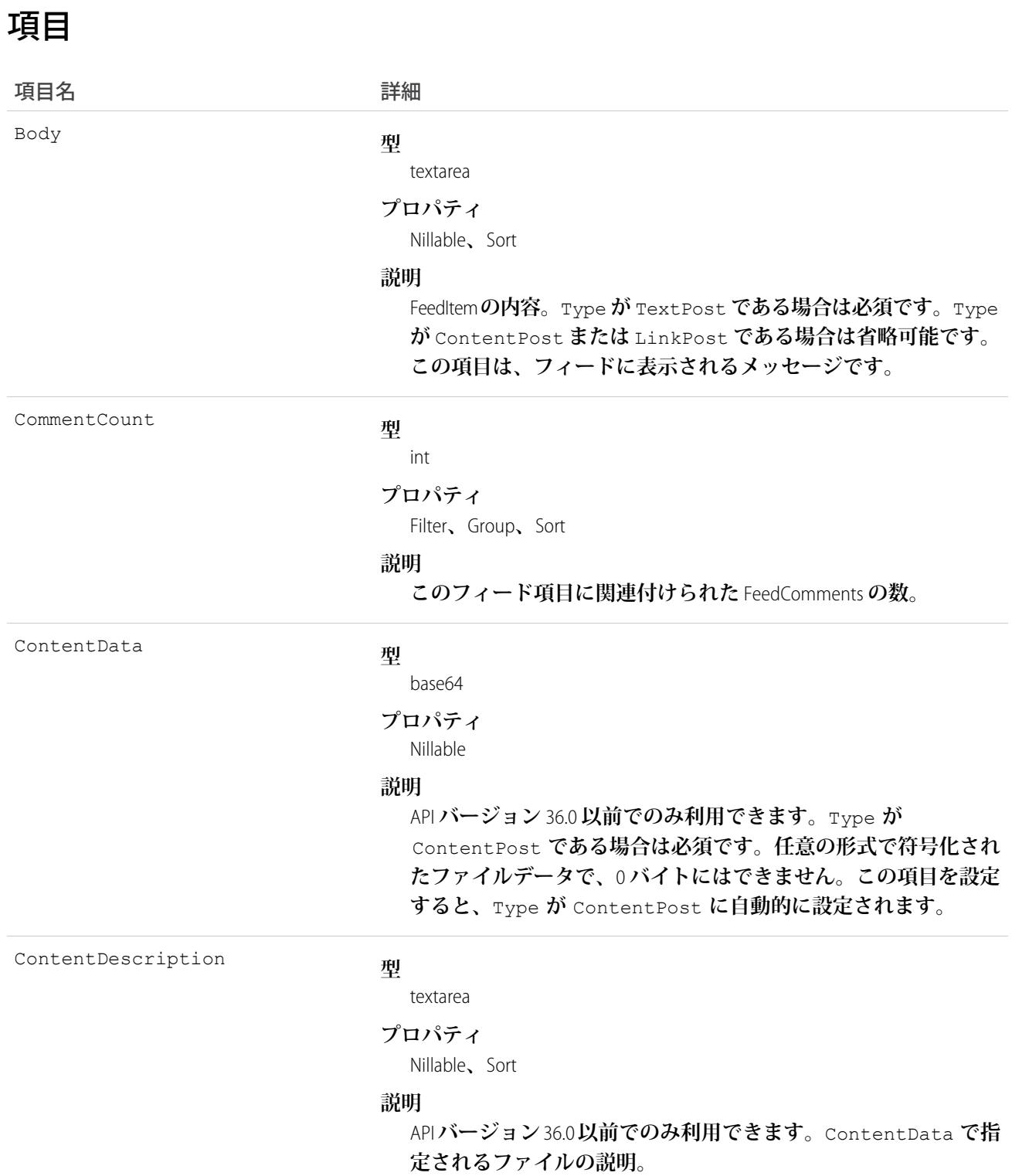

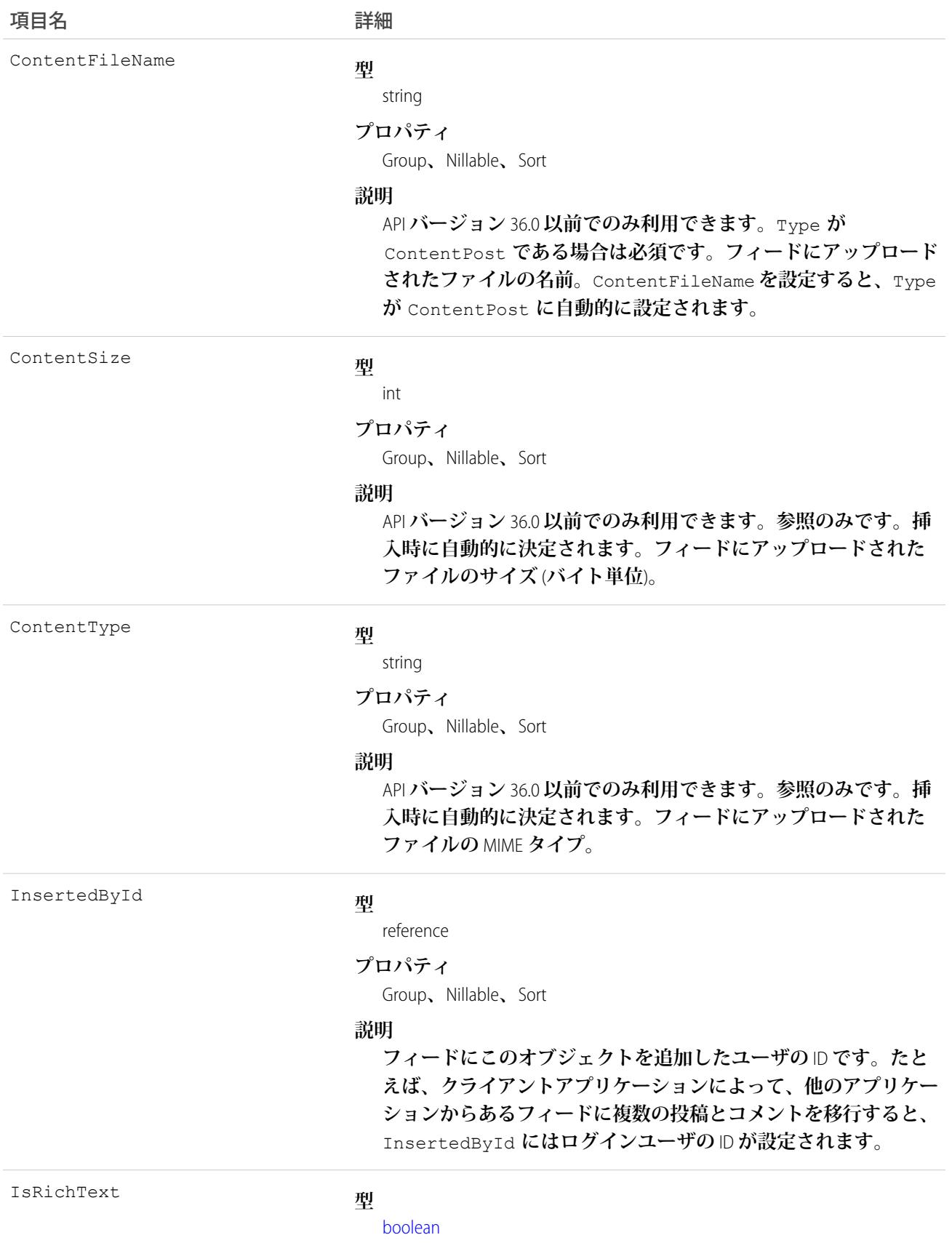

うちは 項目名 いっちょう インタン こうきょう 詳細

#### **プロパティ**

[Defaulted on create](#page-41-0)**、**[Filter](#page-41-1)**、**[Group](#page-41-2)**、**[Sort](#page-42-0)

#### **説明**

**フィード項目** Body **にリッチテキストが含まれるかどうかを示し ます。**SOAP API **を介してリッチテキストフィード項目を投稿する 場合は、**IsRichText **を** true **に設定します。それ以外の場合 は、プレーンテキストで投稿が表示されます。**

**リッチテキストは、次の** HTML **タグをサポートします。**

**•** <p>

● ヒント: <br> タグはサポートされませんが、 <p>&nbsp;</p>を使用して行を作成できます。

- $\bullet \quad$  <b >
- <code>
- **•** <i>
- $\bullet \quad u$
- **•** <s>
- **•** <ul>
- **•** <ol>
- **•** <li>
- **•** <img>

<img> **タグは** API **を介してのみアクセス可能で、次の例のよ うに** Salesforce **内のファイルを参照する必要があります**: <img src="sfdc://069B0000000omjh"></img>

メモ: API **バージョン** 35.0 **以降では、リッチテキスト内の特 殊文字がエスケープされた** HTML **に置き換えられます。**API **バージョン** 34.0 **以前では、すべてのリッチテキストがプレー ンテキストとして表示されます。**

LikeCount

#### **型**

int

#### **プロパティ**

Filter**、**Group**、**Sort

#### **説明**

**フィード項目に関連付けられた** FeedLikes **の数。**

LinkUrl

- **型**
	- url
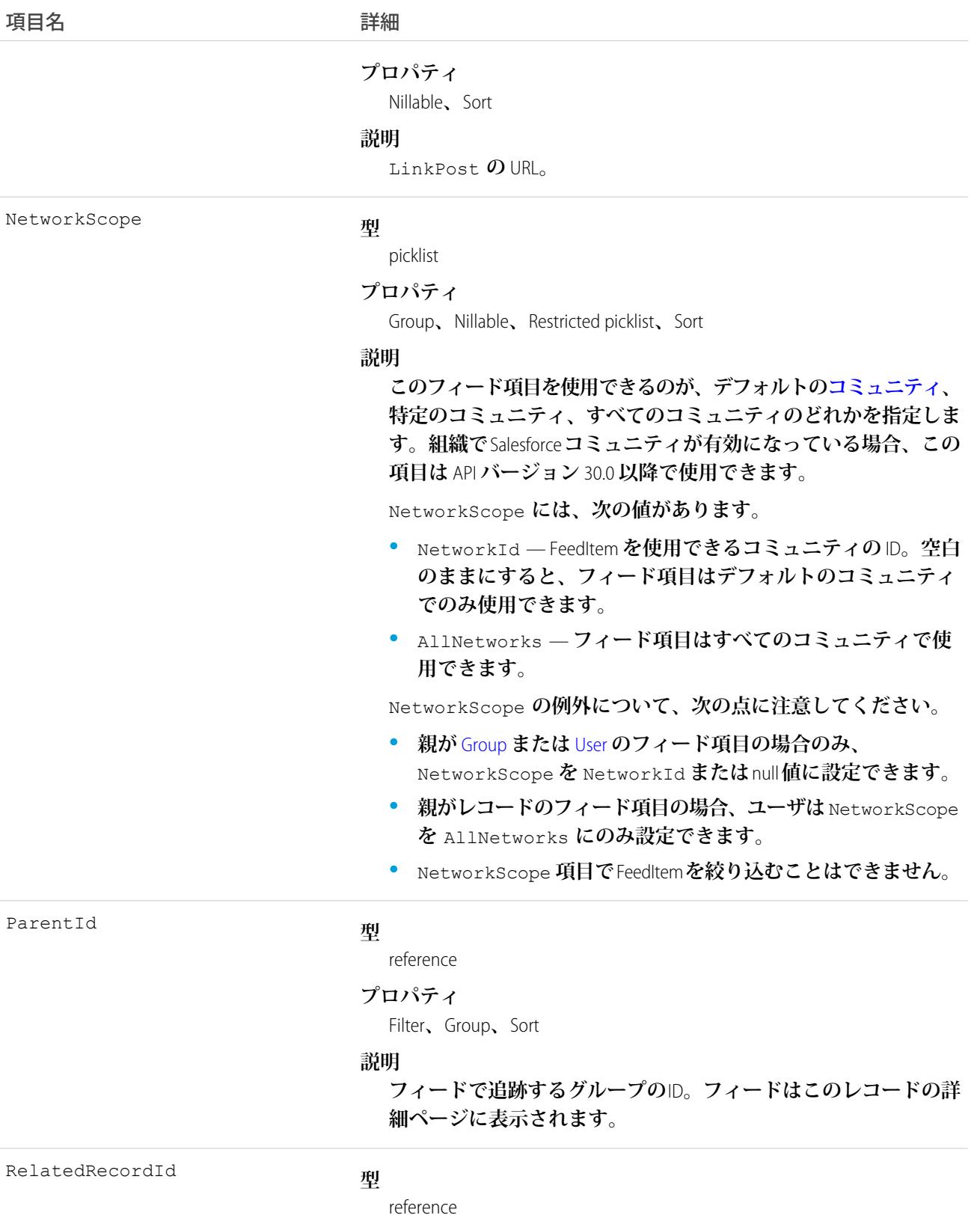

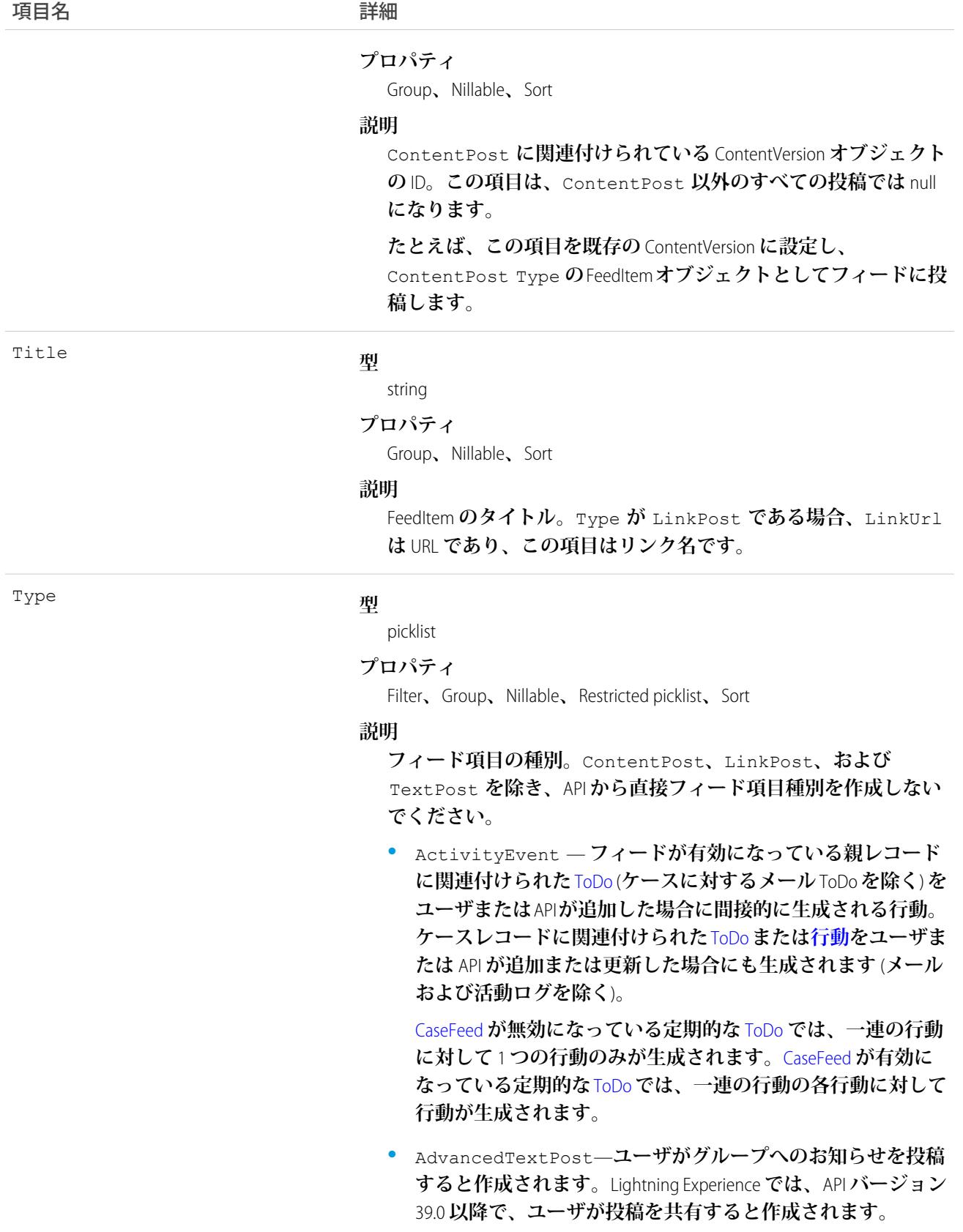

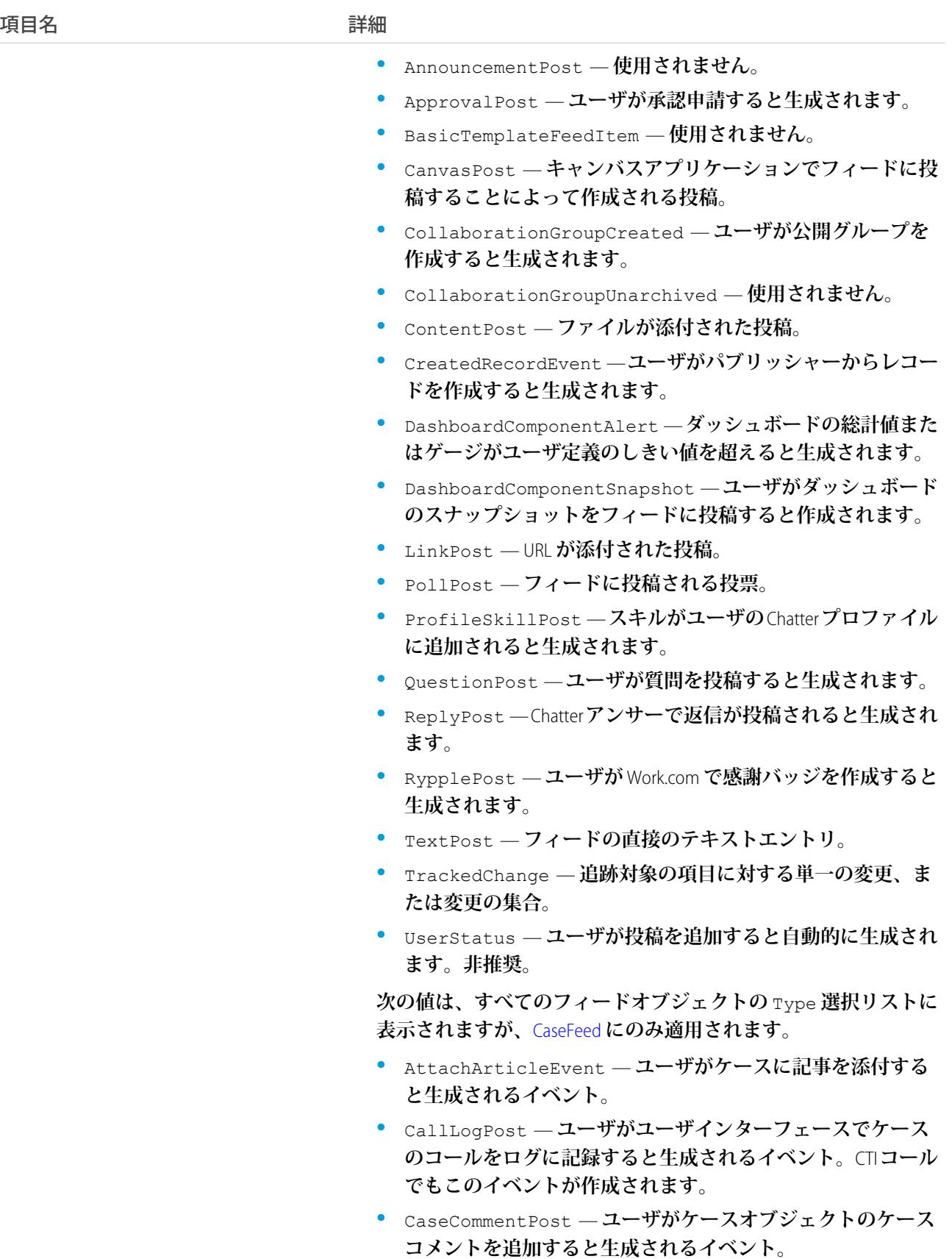

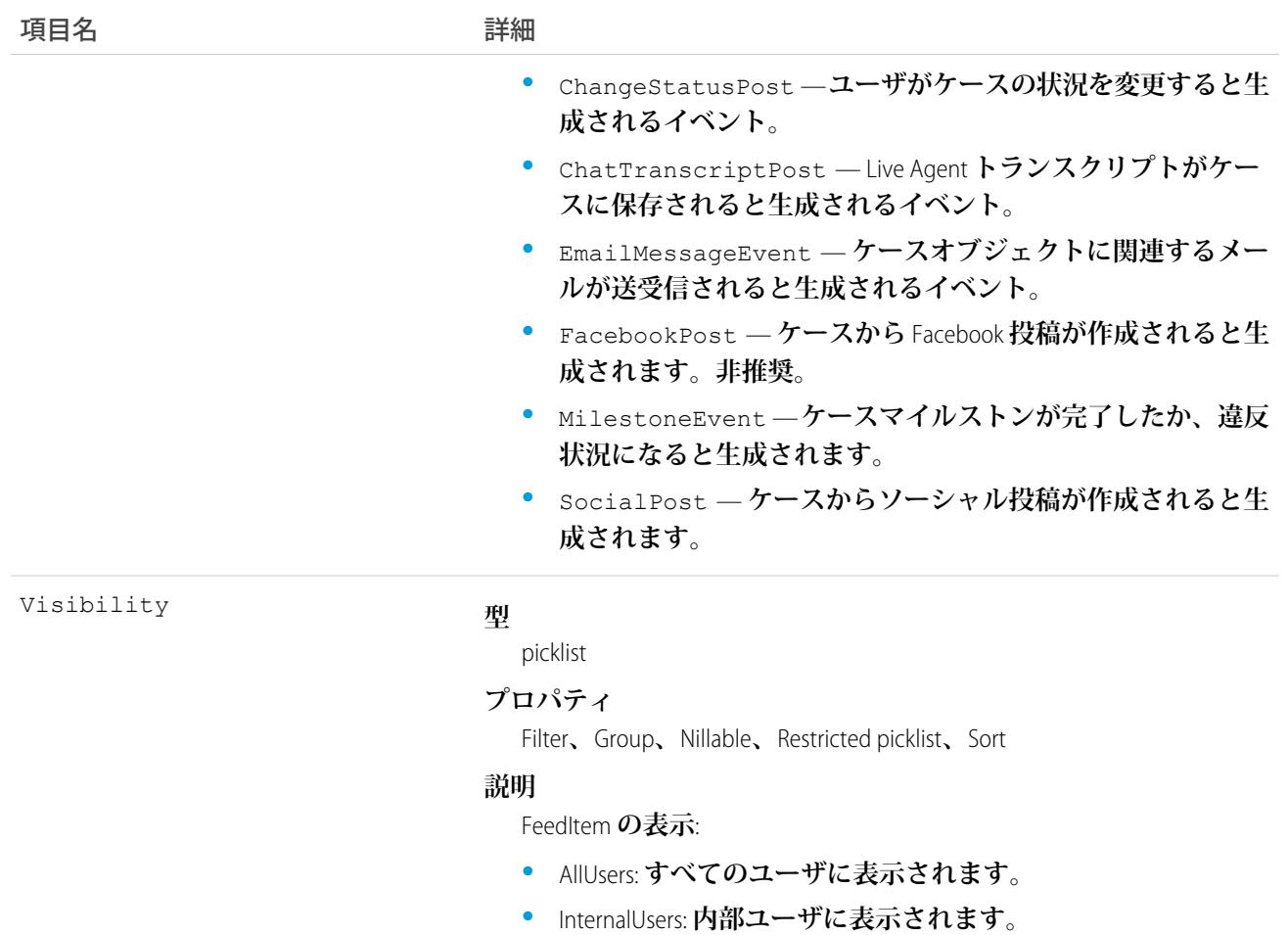

# WorkPerformanceCycleHistory

WorkPerformanceCycle **オブジェクトの項目の値に対する変更履歴を表します。**

# サポートされているコール

describeSObjects()**、**getDeleted()**、**getUpdated()**、**query()**、**retrieve()

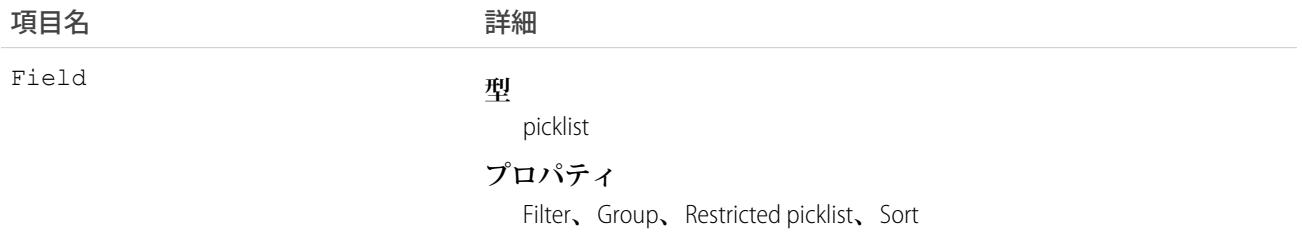

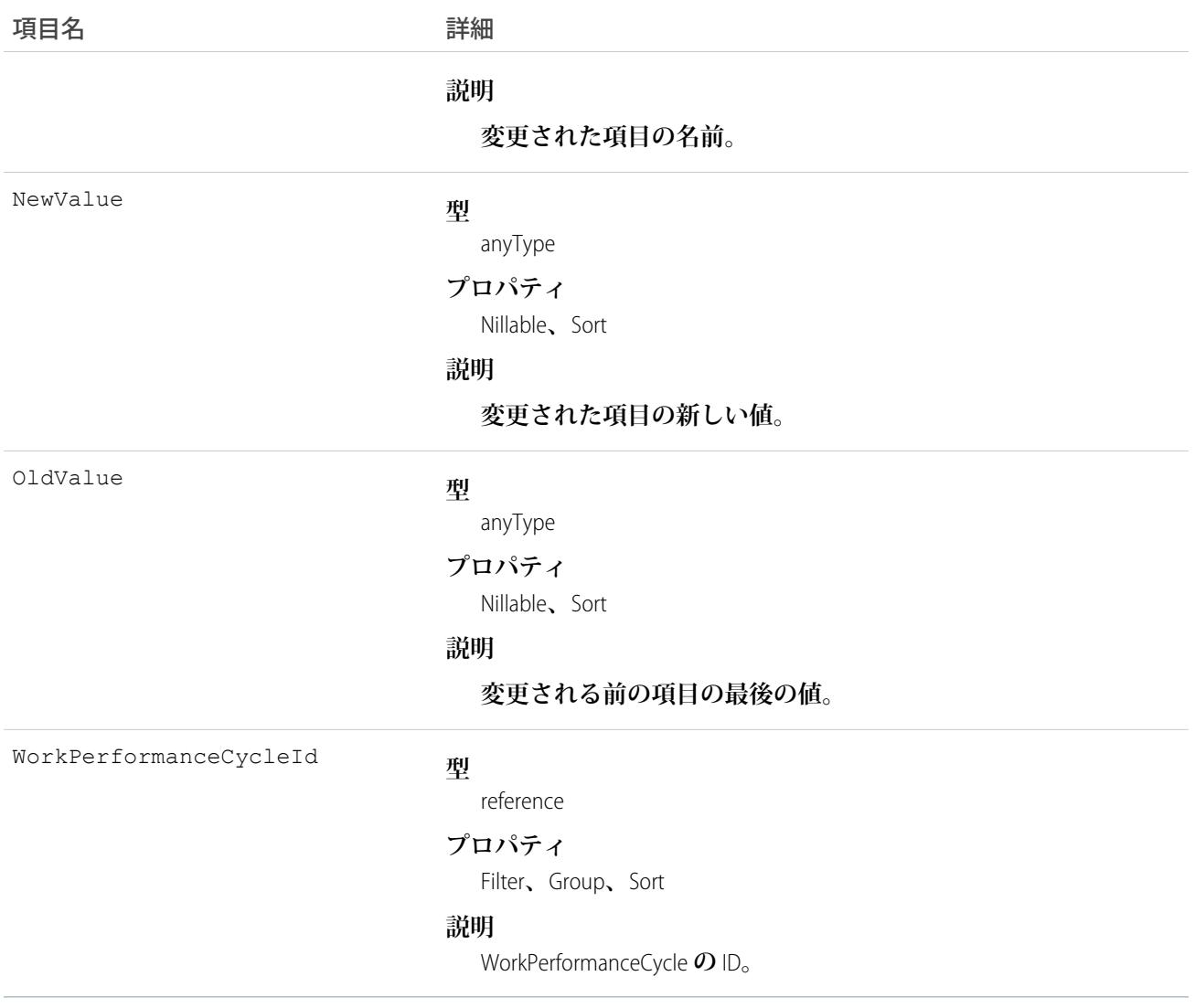

# WorkPerformanceCycleShare

WorkPerformanceCycle **オブジェクトの共有エントリを表します。**

# サポートされているコール

create()**、**delete()**、**describeSObjects()**、**query()**、**retrieve()**、**update()**、**upsert()

### 項目

**一部の項目で使用可能なプロパティは、組織でデフォルトとなっている共有設定によって異なります。一覧表 示されているプロパティは、それらの項目のデフォルト設定の場合に該当します。**

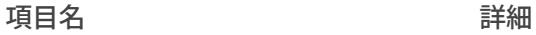

AccessLevel

#### **型**

picklist

#### **プロパティ**

Create**、**Filter**、**Group**、**Restricted picklist**、**Sort**、**Update

#### **説明**

**ユーザまたはグループの作業パフォーマンスサイクルへのアクセ スレベル。値は次のとおりです。**

- **•** Read
- **•** Edit
- **•** All: **この値は、レコードを作成、更新、または削除する場合は 有効ではありません。**

**この項目は、作業パフォーマンスサイクルに対する組織のデフォ ルトのアクセスレベルよりも高いレベルに設定する必要がありま す。**

#### ParentId

#### **型**

reference

#### **プロパティ**

Create**、**Filter**、**Group**、**Sort

#### **説明**

**この共有エントリに関連付けられた**WorkPerformanceCycle**オブジェ クトの** ID**。**

RowCause

#### **型**

picklist

#### **プロパティ**

Filter**、**Group**、**Restricted picklist**、**Sort

#### **説明**

**共有エントリが存在する理由。参照のみ。正しい組織の共有設定 を使用して、**API **バージョン** 32.0 **以降でこの項目の値を作成でき ます。**

#### **使用できる値は次のとおりです。**

- **•** Owner: **ユーザが**WorkPerformanceCycle**の所有者か、ユーザのロー ルがロール階層で** WorkPerformanceCycle **所有者より上位です。**
- **•** Manual: **「**All**」アクセス権を持つユーザが** WorkPerformanceCycle **のユーザまたはグループとの共有を直接設定したため、ユー ザまたはグループにアクセス権が割り当てられています。**

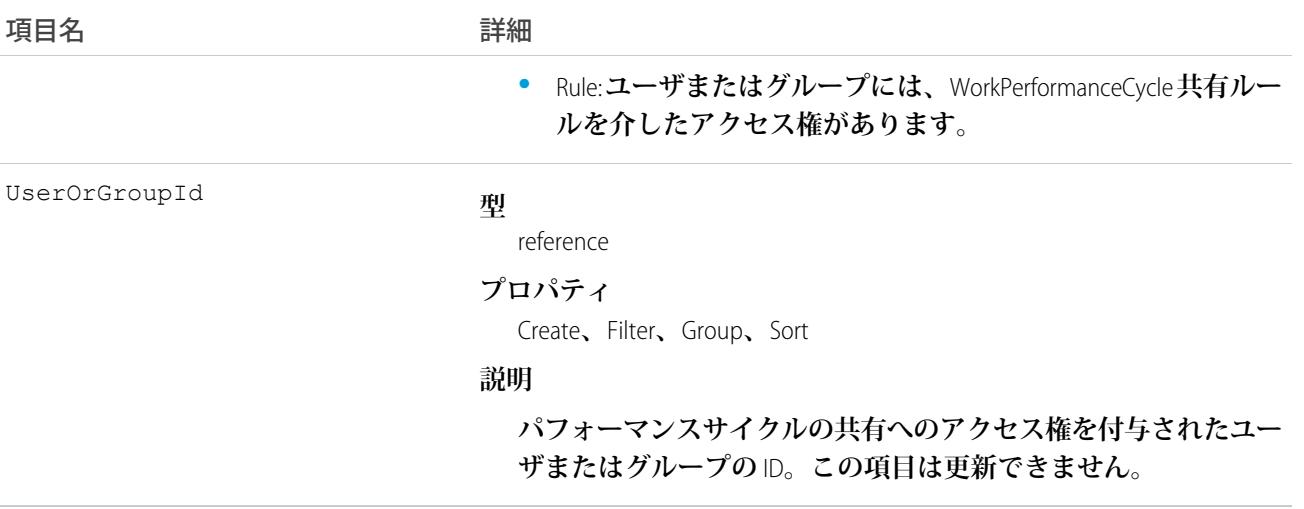

#### **WorkReward**

**報奨資金に関連付けられた報奨コードの保存に使用します。報奨資金には、少なくとも** 1 **つの** WorkReward **レ コードが必要です。**

### サポートされているコール

create()**、**delete()**、**describeLayout()**、**describeSObjects()**、**getDeleted()**、**getUpdated()**、** query()**、**retrieve()**、**undelete()**、**update()**、**upsert()

### 特別なアクセスルール

WorkRewardFund **や** WorkReward **などの報奨機能を使用するには、「報奨」権限を有効にする必要があります。**

#### その他の考慮事項および関連オブジェクト

WorkReward **は、**WorkRewardFund **へのルックアップです。**WorkRewardFund **を使用可能にするには、**WorkReward **レ コードが少なくとも** 1 **つ必要です。**RewardId **が指定された各** WorkBadge **レコードは、受信者に付与された報 奨バッジを示します。**

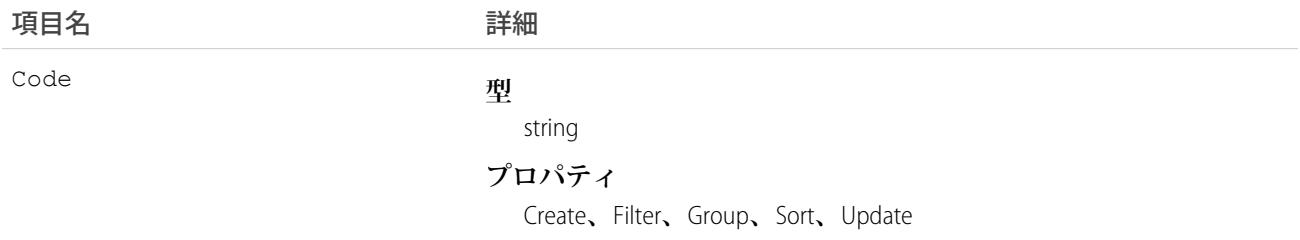

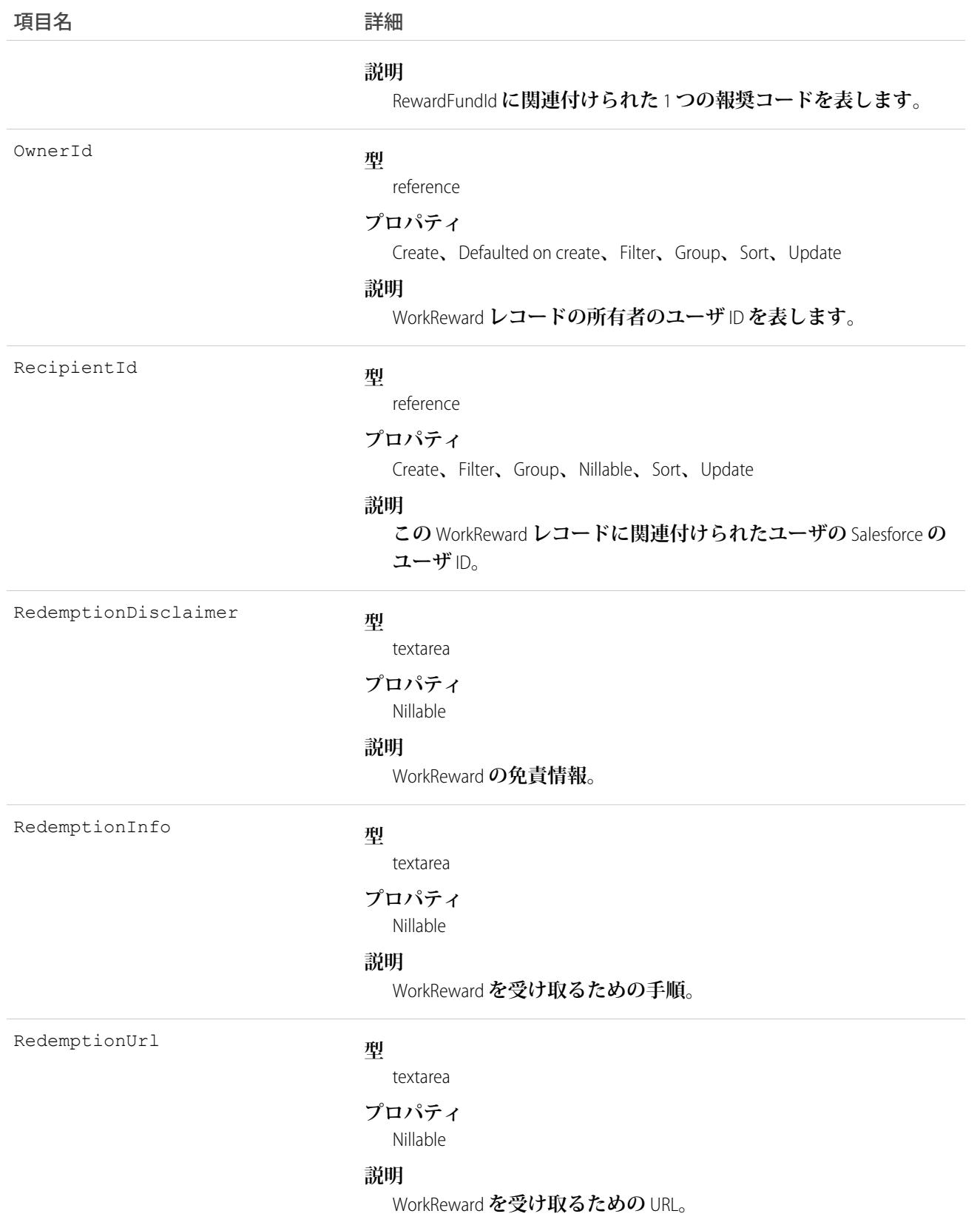

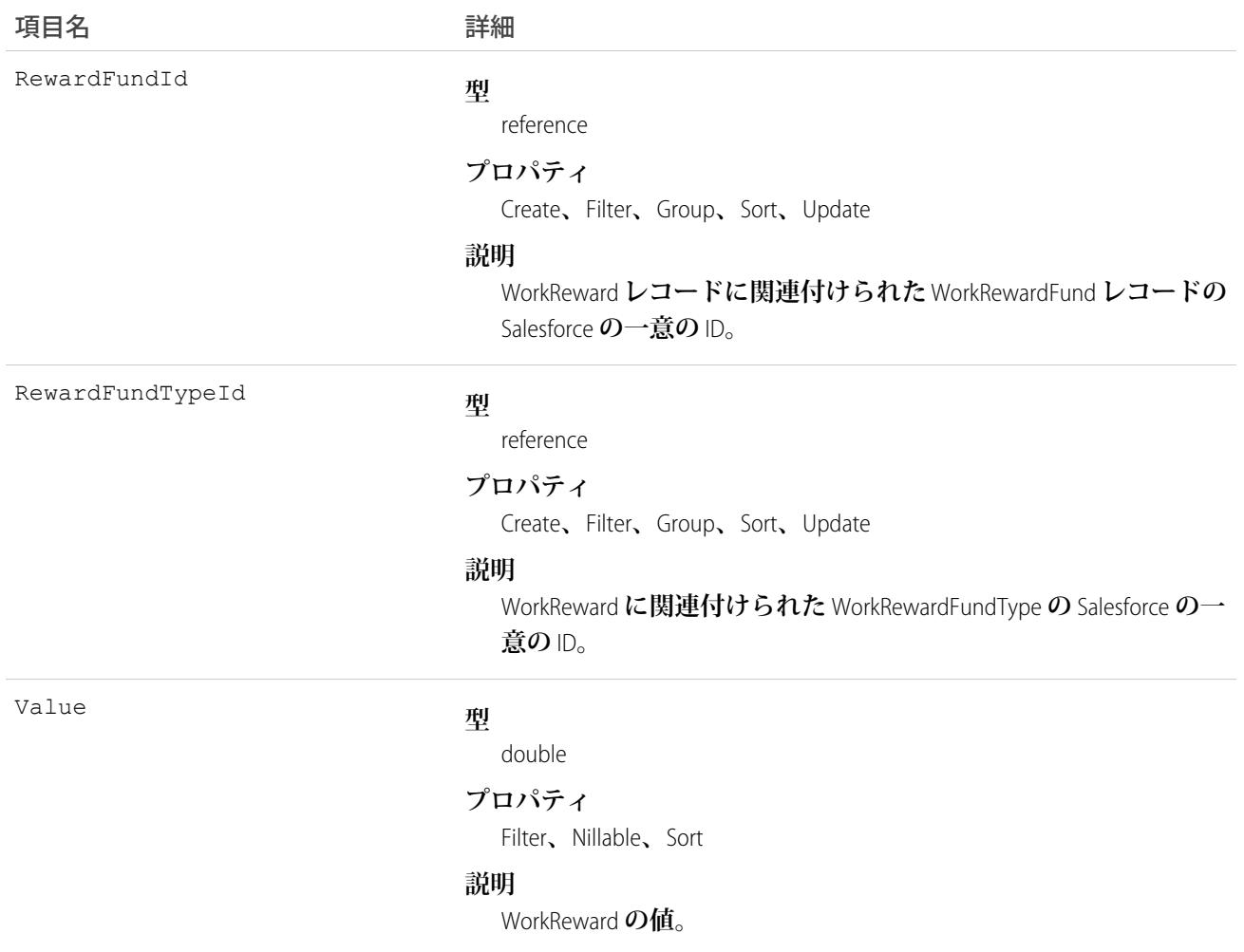

### WorkRewardFund

**報奨資金を表し、報奨資金の各属性を記述します。**

# サポートされているコール

create()**、**delete()**、**describeLayout()**、**describeSObjects()**、**getDeleted()**、**getUpdated()**、** query()**、**retrieve()**、**search()**、**undelete()**、**update()**、**upsert()

# 特別なアクセスルール

WorkRewardFund**や**WorkReward**などの報奨機能を使用するには、「報奨」権限を有効にする必要があります。報 酬を作成するには、ユーザに、**WorkRewardFund**に対する「作成」権限が必要です。この権限は標準権限ではあ りません。**

# その他の考慮事項および関連オブジェクト

WorkReward **は、**WorkRewardFund **へのルックアップです。**WorkRewardFund **に、使用可能な** WorkReward **レコードが 少なくとも** 1 **つ必要です。**RewardFundId **が指定された各** WorkBadgeDefinition **が「報酬バッジ」です。**

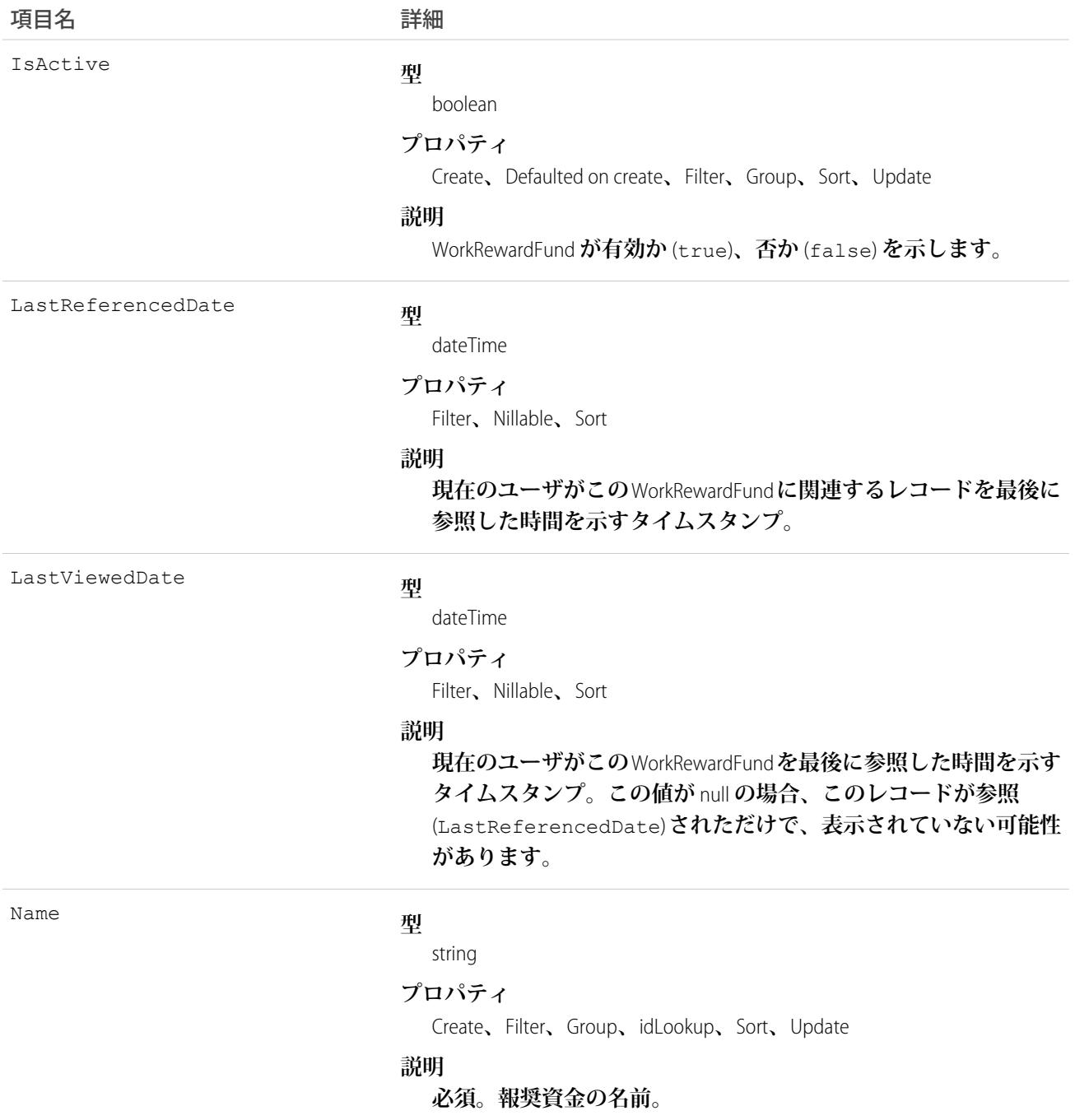

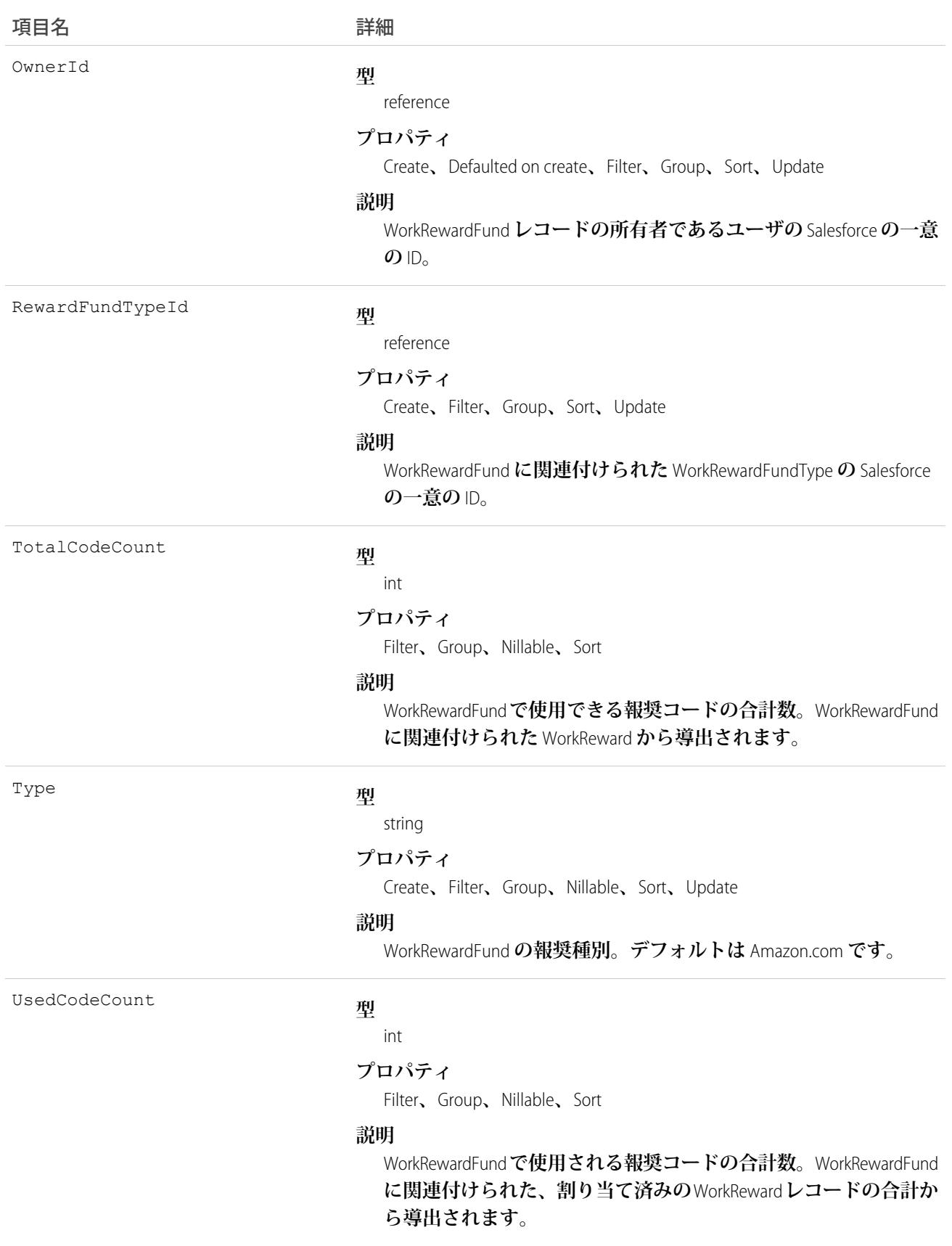

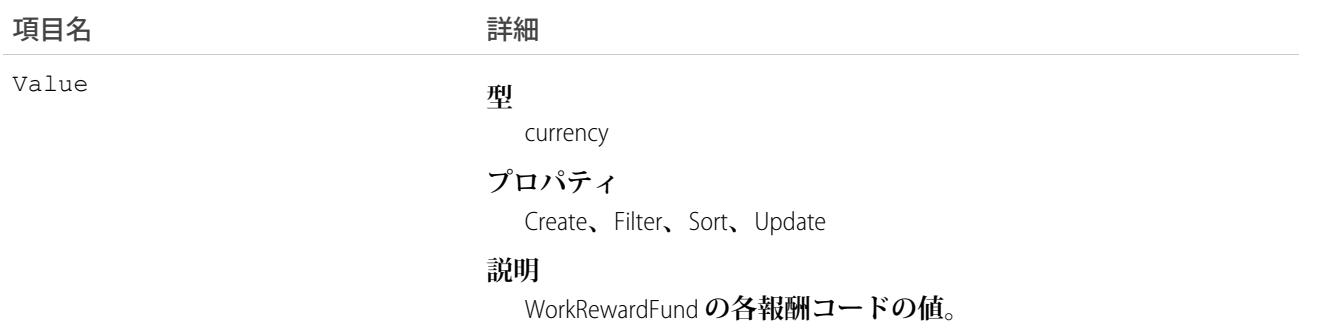

# WorkRewardFundHistory

WorkRewardFund **オブジェクトの項目の値に対する変更履歴を表します。**

# サポートされているコール

describeSObjects()**、**getDeleted()**、**getUpdated()**、**query()**、**retrieve()

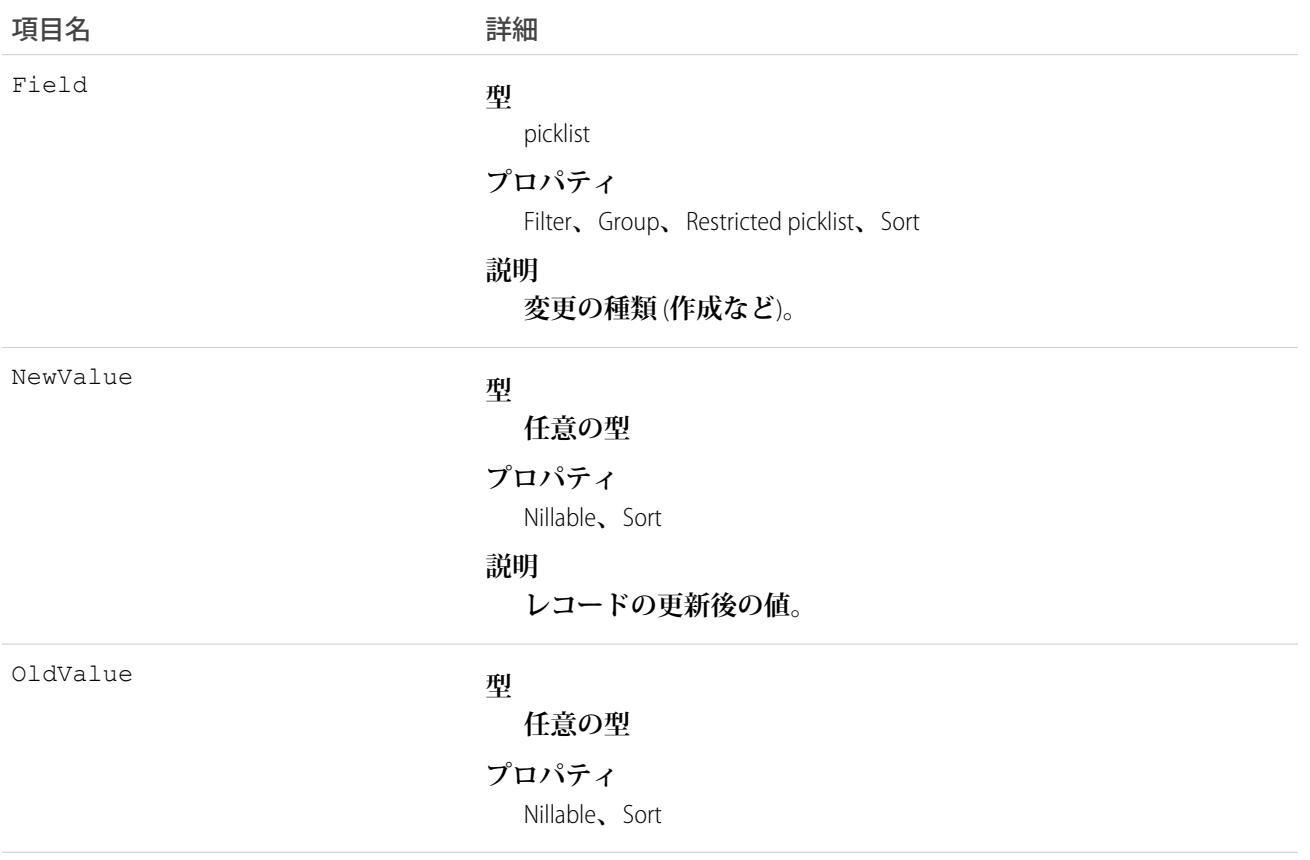

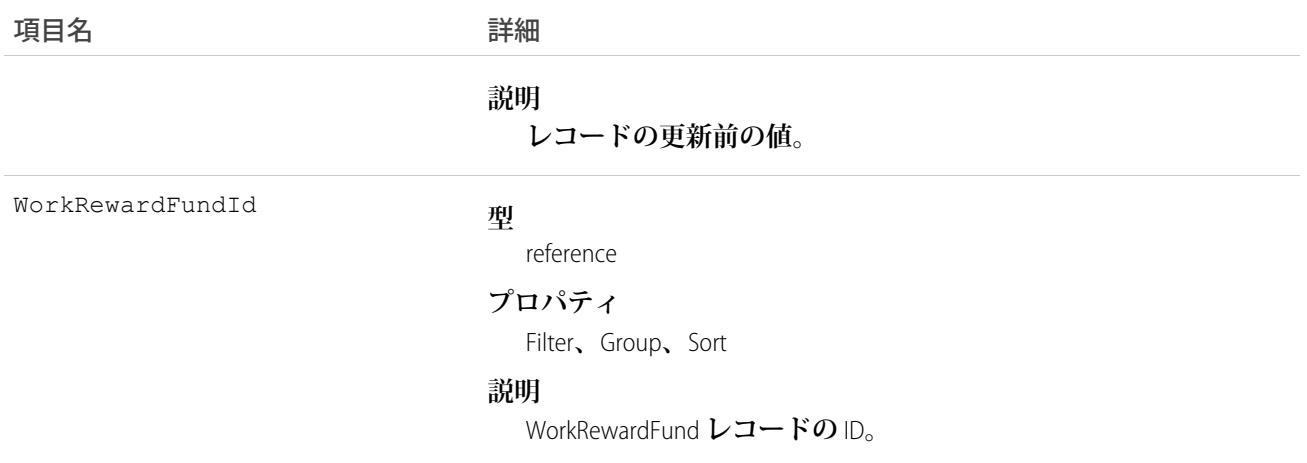

## WorkRewardFundShare

WorkRewardFund **のレコードを共有します。**

# サポートされているコール

create()**、**delete()**、**describeSObjects()**、**query()**、**retrieve()**、**update()**、**upsert()

# 項目

**一部の項目で使用可能なプロパティは、組織でデフォルトとなっている共有設定によって異なります。一覧表 示されているプロパティは、それらの項目のデフォルト設定の場合に該当します。**

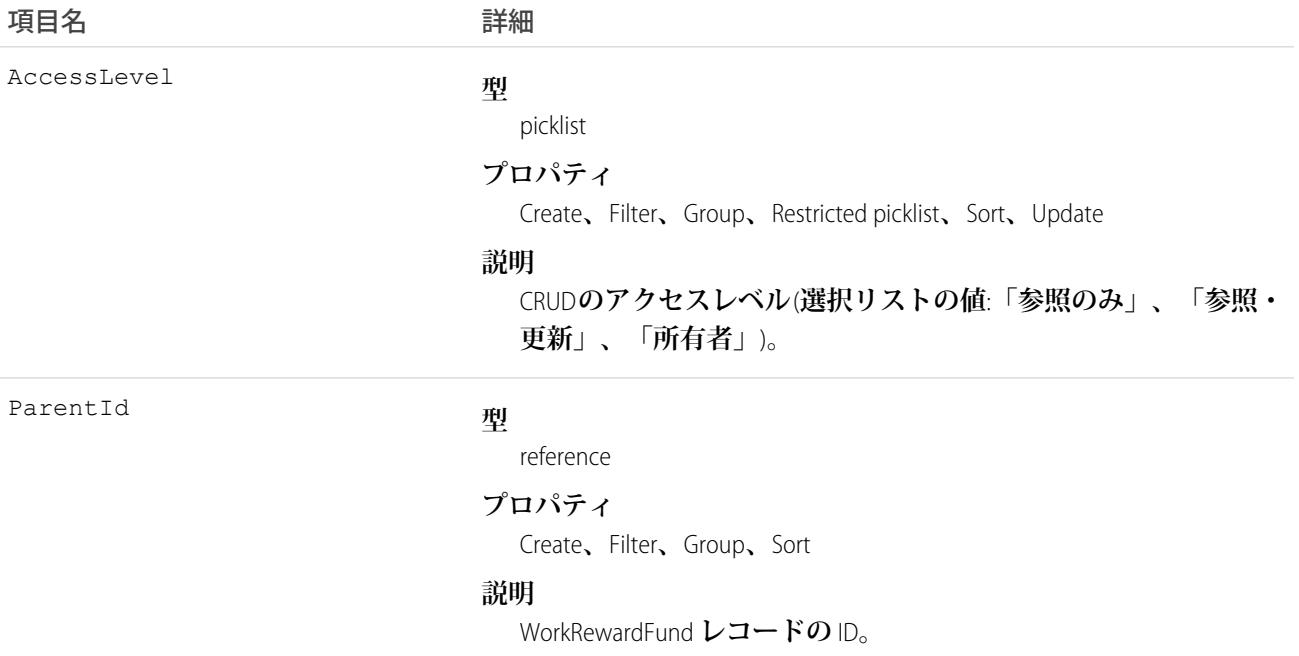

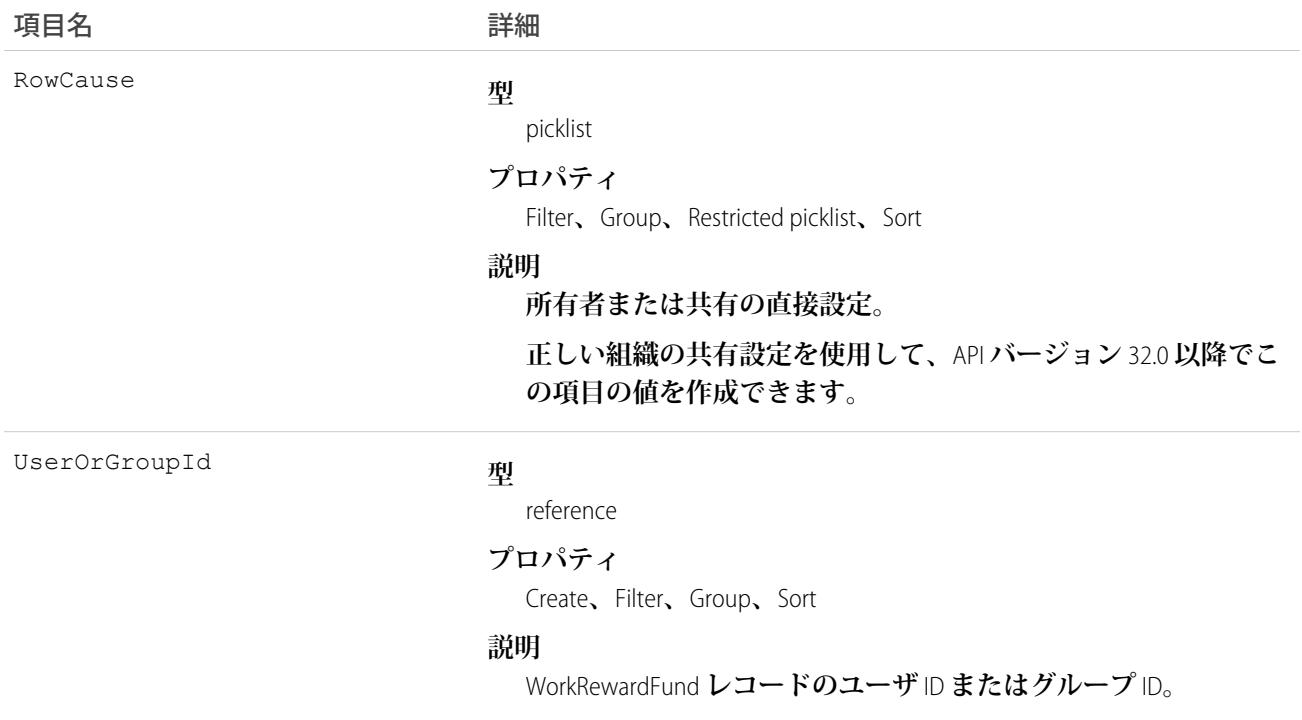

# WorkRewardFundType

WorkRewardFund **オブジェクトの種別を表します。**

### サポートされているコール

create()**、**delete()**、**describeLayout()**、**describeSObjects()**、**getDeleted()**、**getUpdated()**、** query()**、**retrieve()**、**search()**、**undelete()**、**update()**、**upsert()

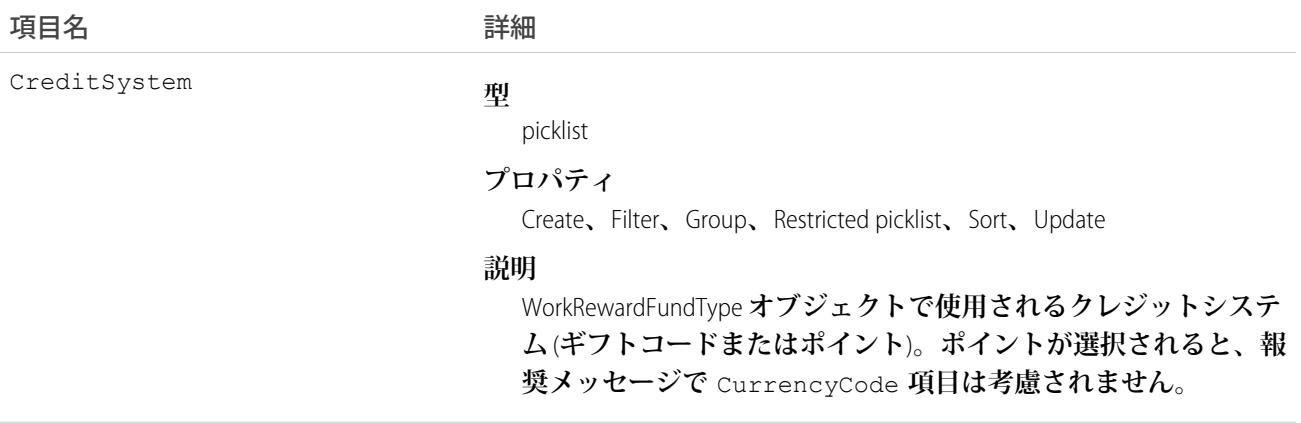

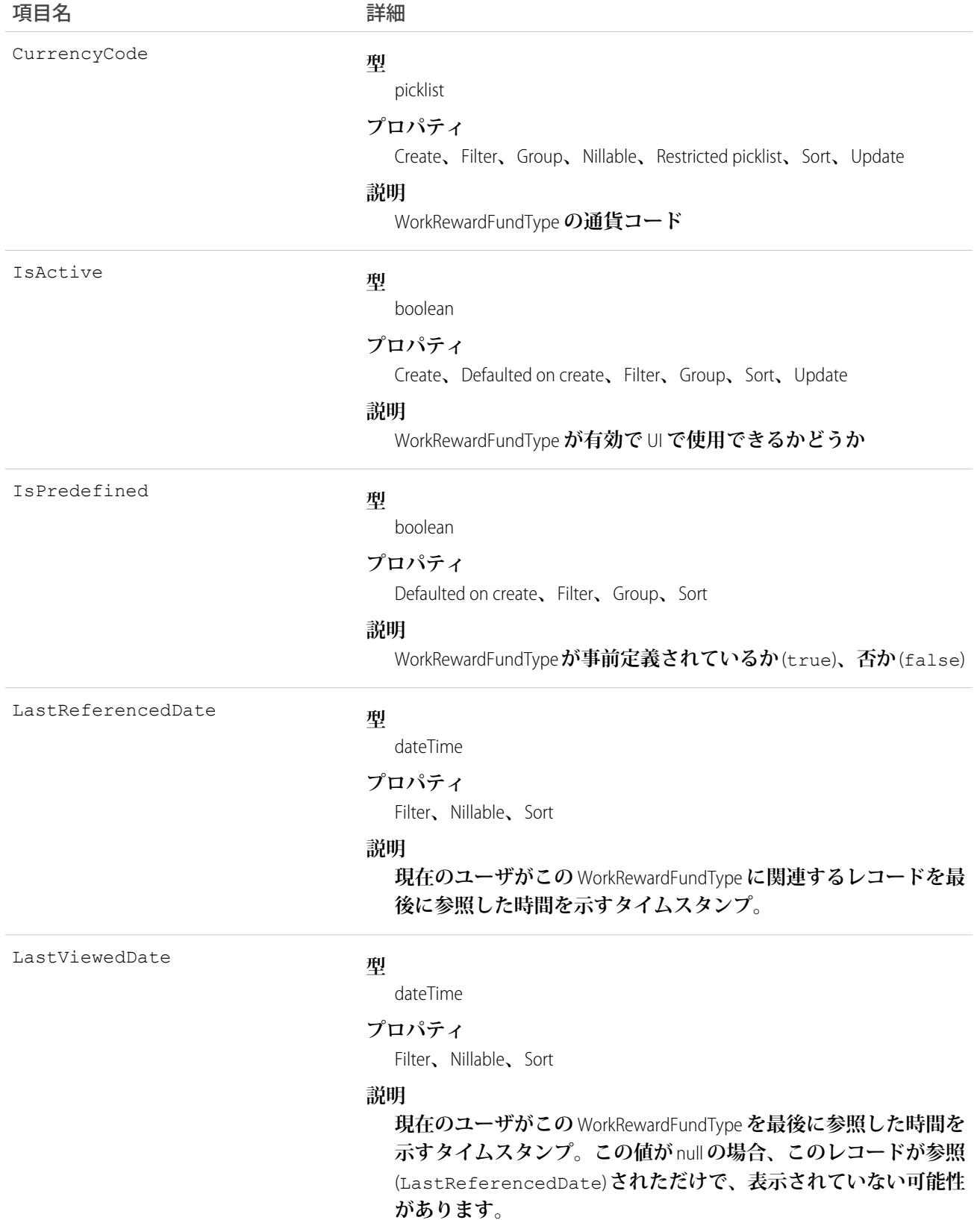

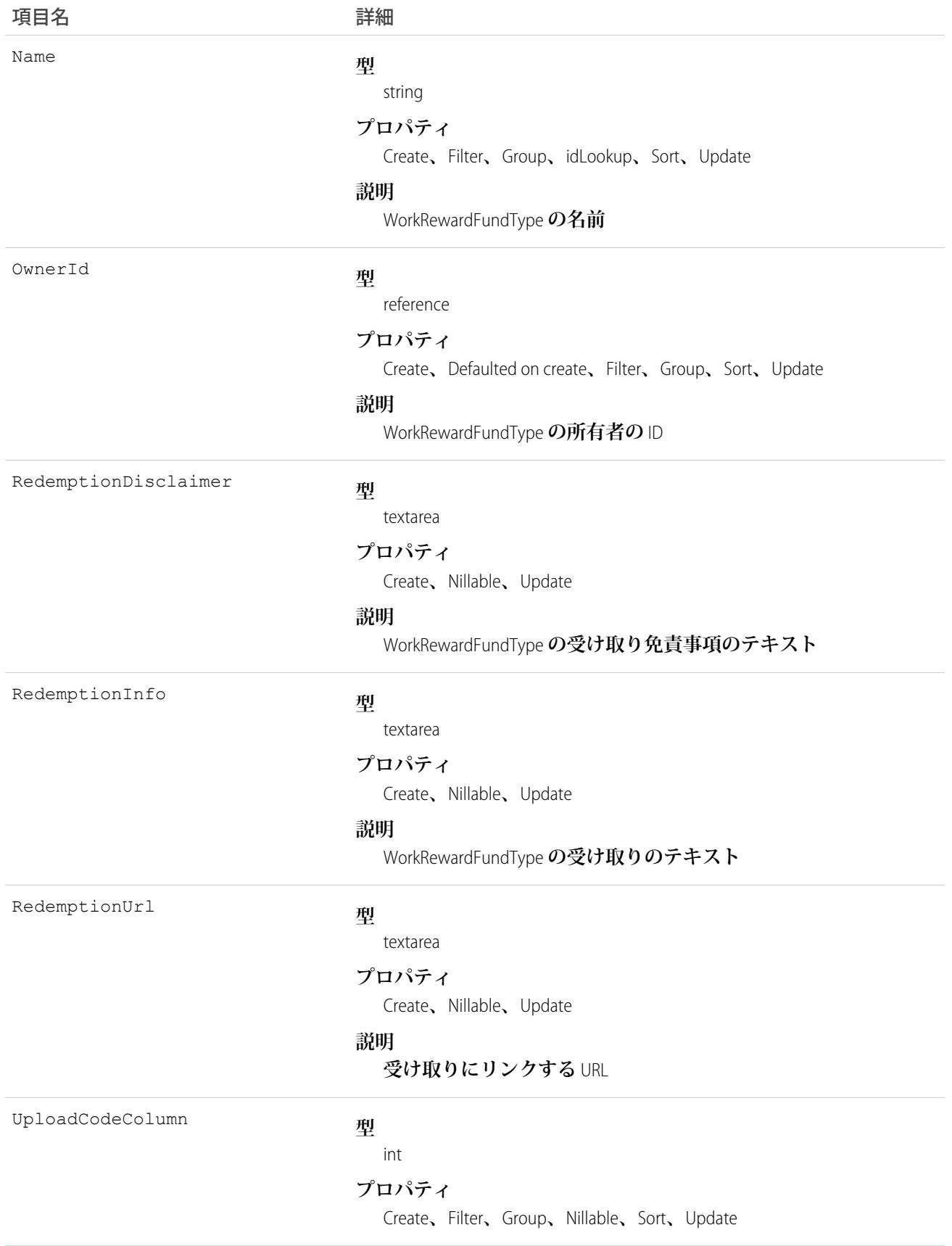

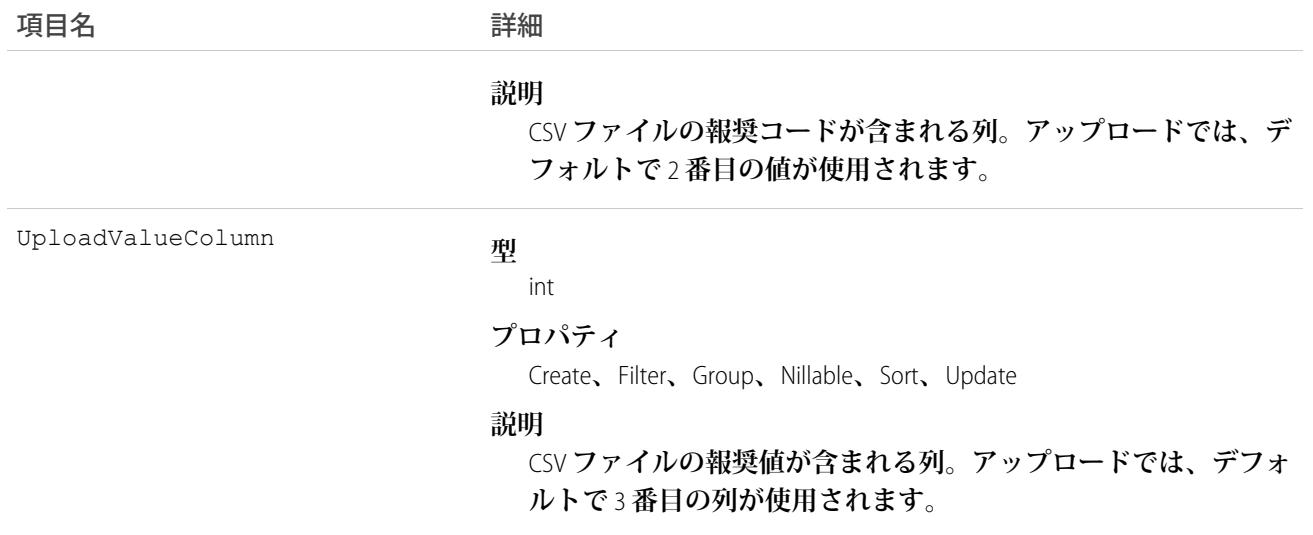

# WorkRewardFundTypeHistory

WorkRewardFundType **オブジェクトの項目の値に対する変更履歴を表します。**

# サポートされているコール

describeSObjects()**、**getDeleted()**、**getUpdated()**、**query()**、**retrieve()

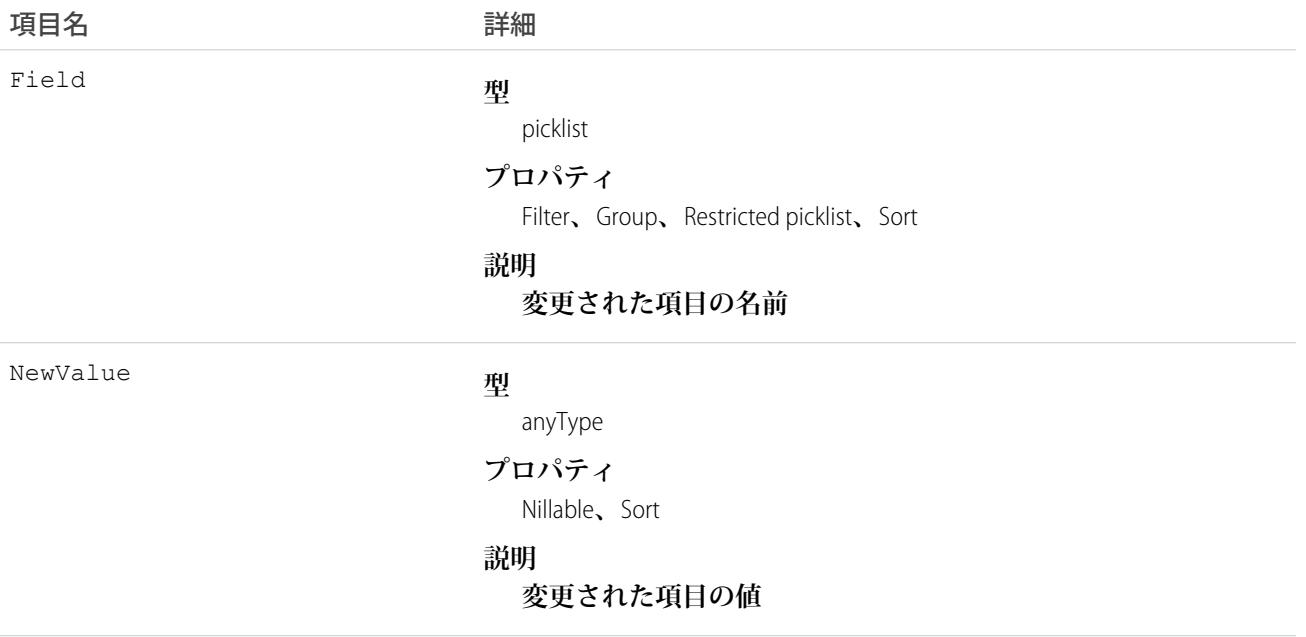

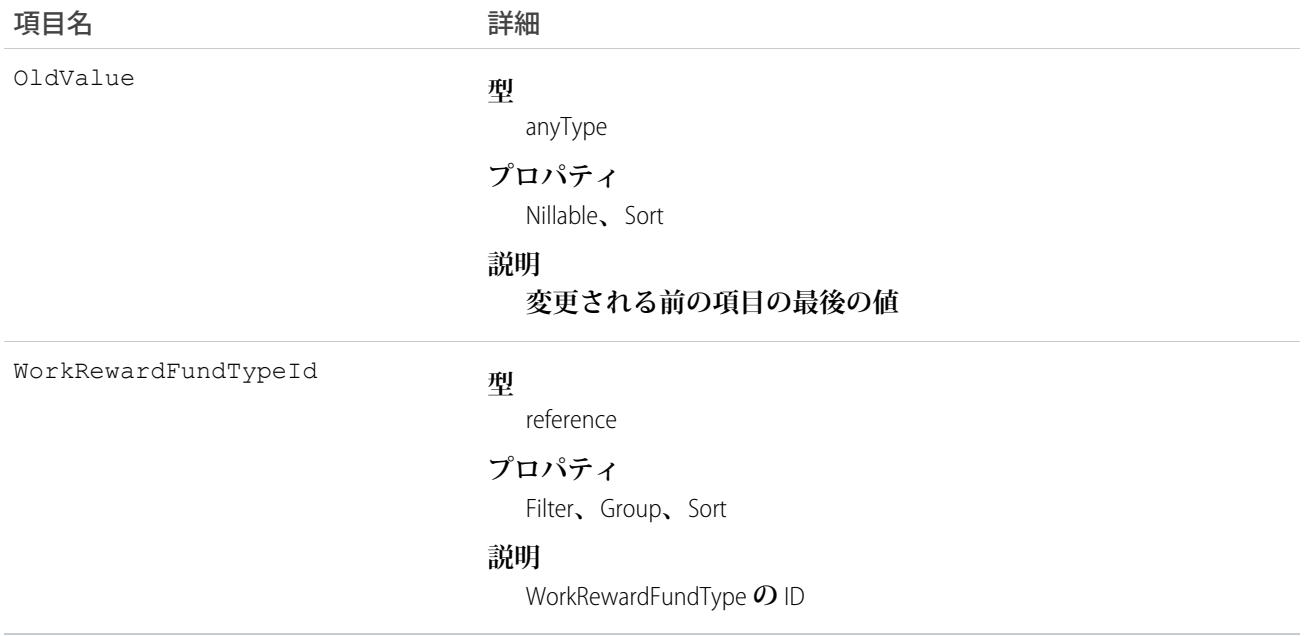

## WorkRewardFundTypeShare

WorkRewardFundType **の共有エントリを表します。**

### サポートされているコール

create()**、**delete()**、**describeSObjects()**、**query()**、**retrieve()**、**update()**、**upsert()

#### 項目

**一部の項目で使用可能なプロパティは、組織でデフォルトとなっている共有設定によって異なります。一覧表 示されているプロパティは、それらの項目のデフォルト設定の場合に該当します。**

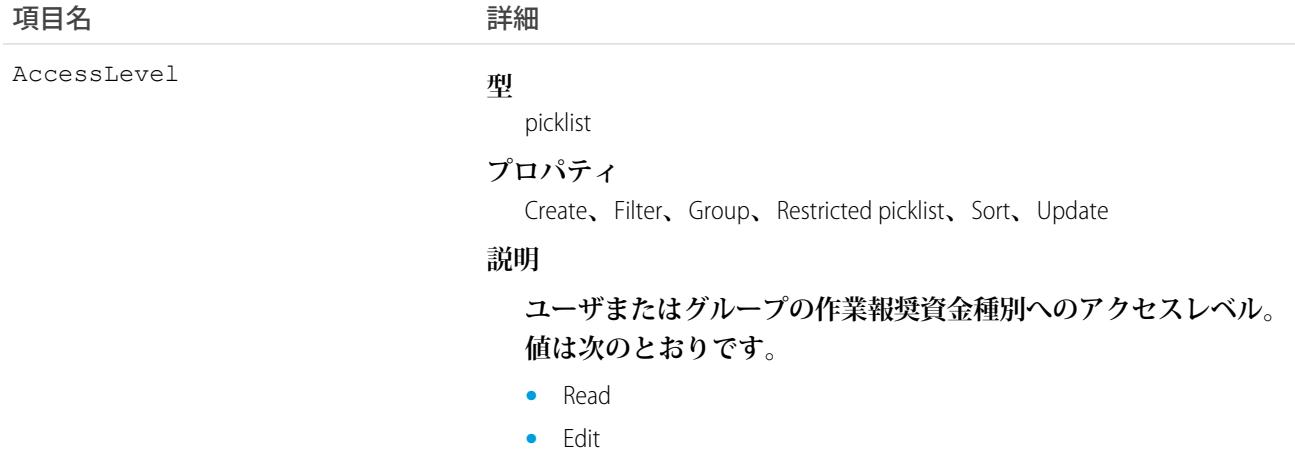

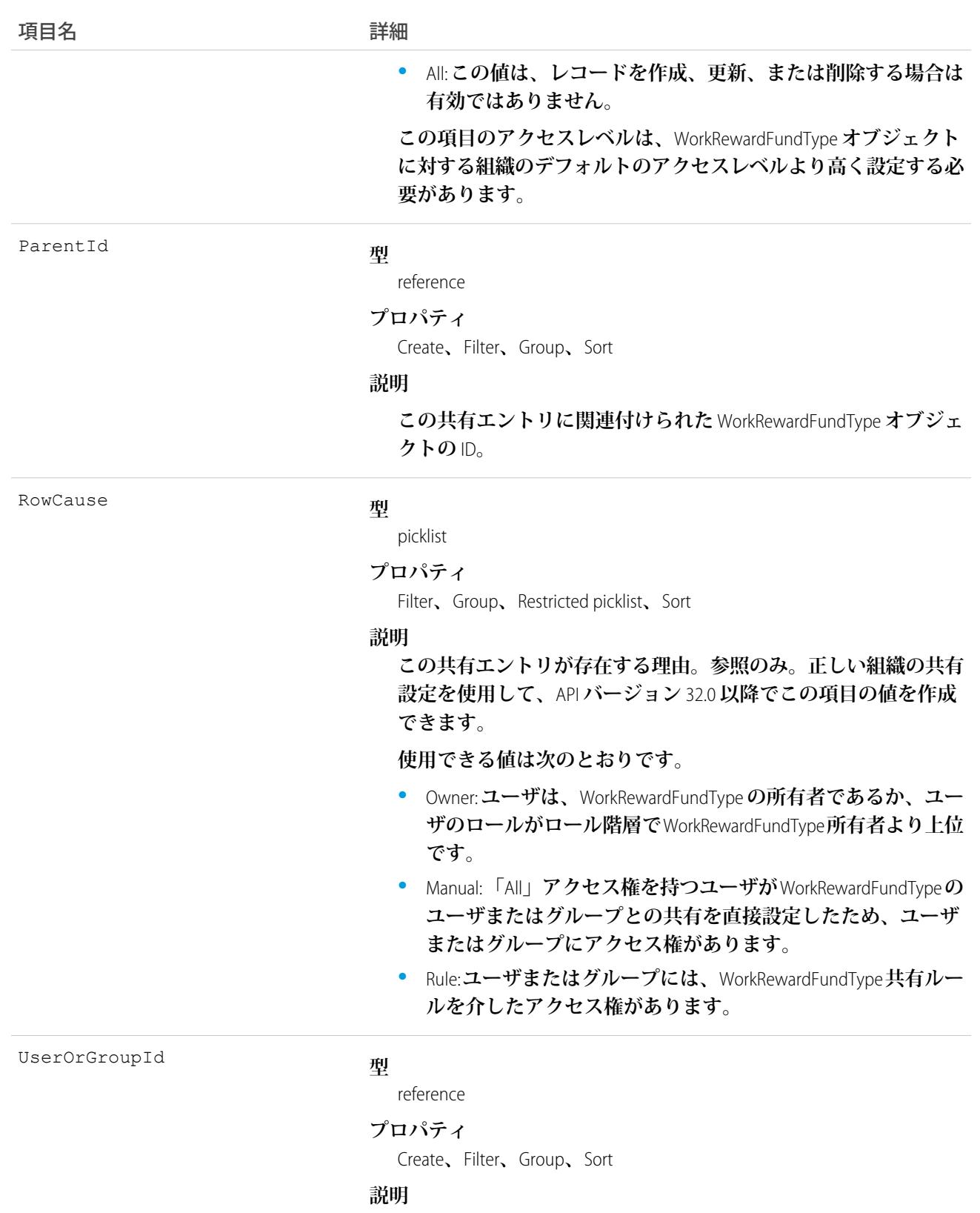

WorkRewardFundType **へのアクセス権を付与されたユーザまたはグ ループの** ID**。この項目は更新できません。**

# WorkRewardHistory

WorkReward **の項目に対する変更の履歴を表します。**

# サポートされているコール

describeSObjects()**、**getDeleted()**、**getUpdated()**、**query()**、**retrieve()

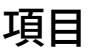

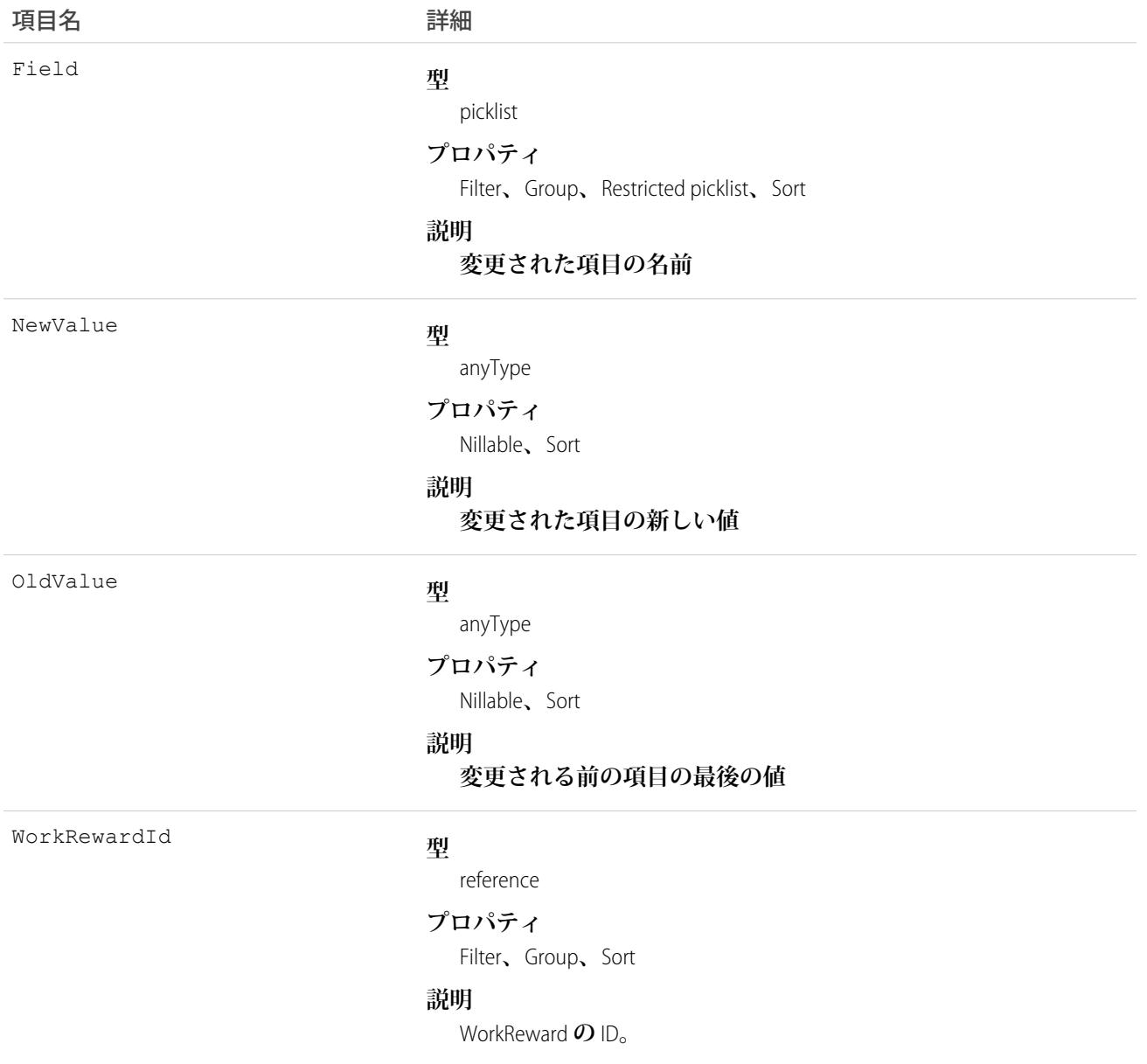

# WorkRewardShare

WorkReward **オブジェクトのレコードを共有します。**

## サポートされているコール

create()**、**delete()**、**describeSObjects()**、**query()**、**retrieve()**、**update()**、**upsert()

#### 項目

**一部の項目で使用可能なプロパティは、組織でデフォルトとなっている共有設定によって異なります。一覧表 示されているプロパティは、それらの項目のデフォルト設定の場合に該当します。**

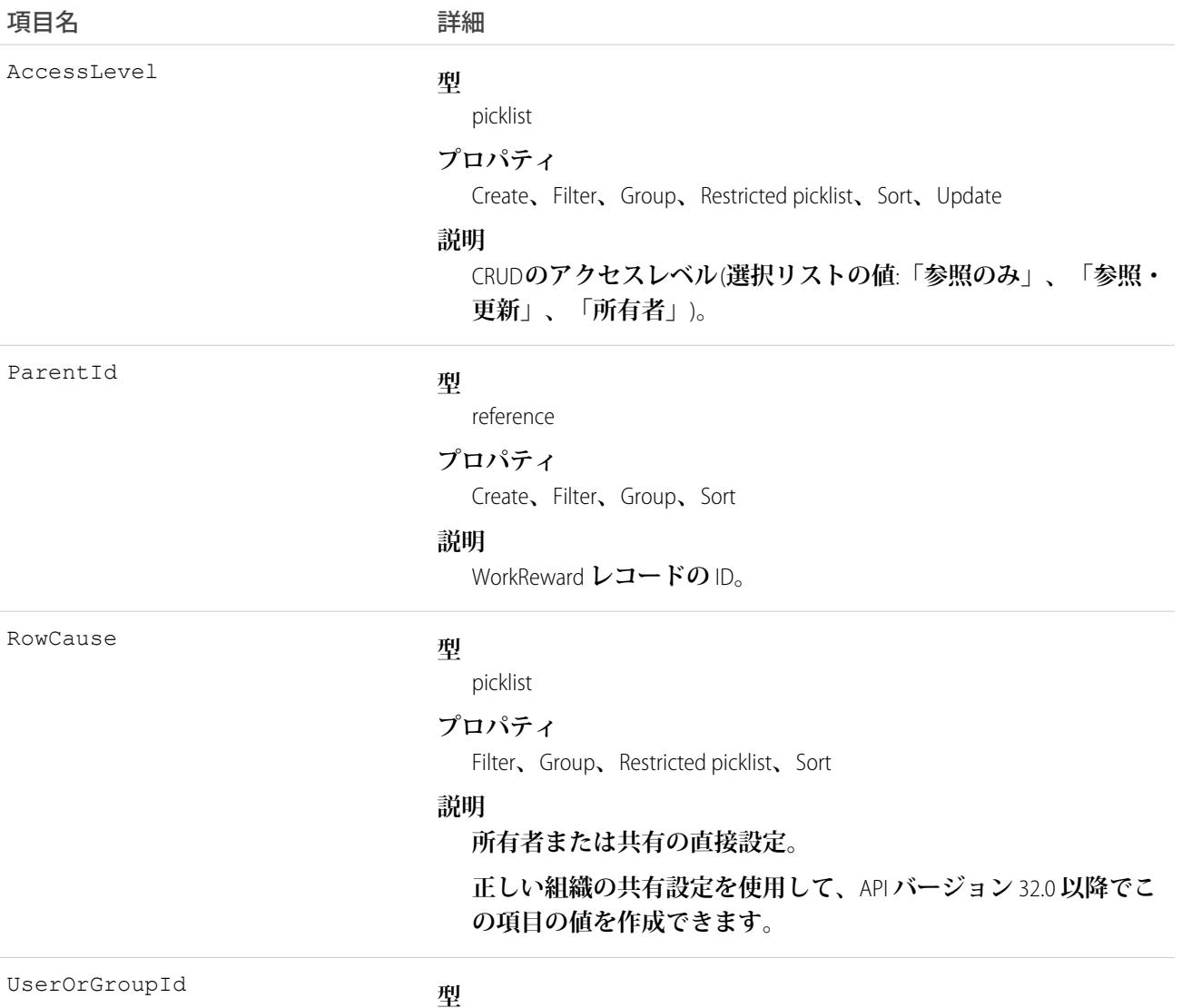

reference

#### 項目名 いっきょう こうしょう 詳細

#### **プロパティ**

Create**、**Filter**、**Group**、**Sort

#### **説明**

WorkReward **レコードのユーザ** ID **またはグループ** ID**。**

#### WorkThanks

**感謝投稿のソースとメッセージを表します。**

### サポートされているコール

create()**、**delete()**、**describeLayout()**、**describeSObjects()**、**getDeleted()**、**getUpdated()**、** query()**、**retrieve()**、**undelete()**、**update()**、**upsert()

# その他の考慮事項および関連オブジェクト

WorkBadge **は、**WorkThanks **へのルックアップです。どの** WorkBadge **レコードも、**WorkThanks **からソース** ID **を導出 する必要があります。**

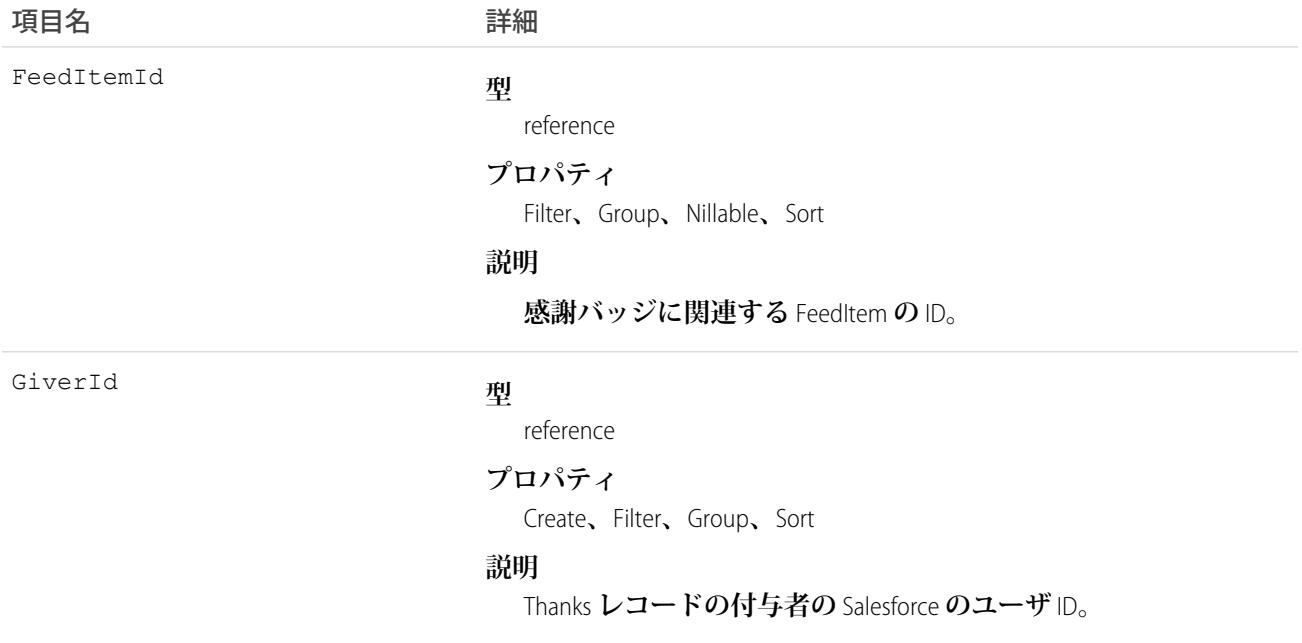

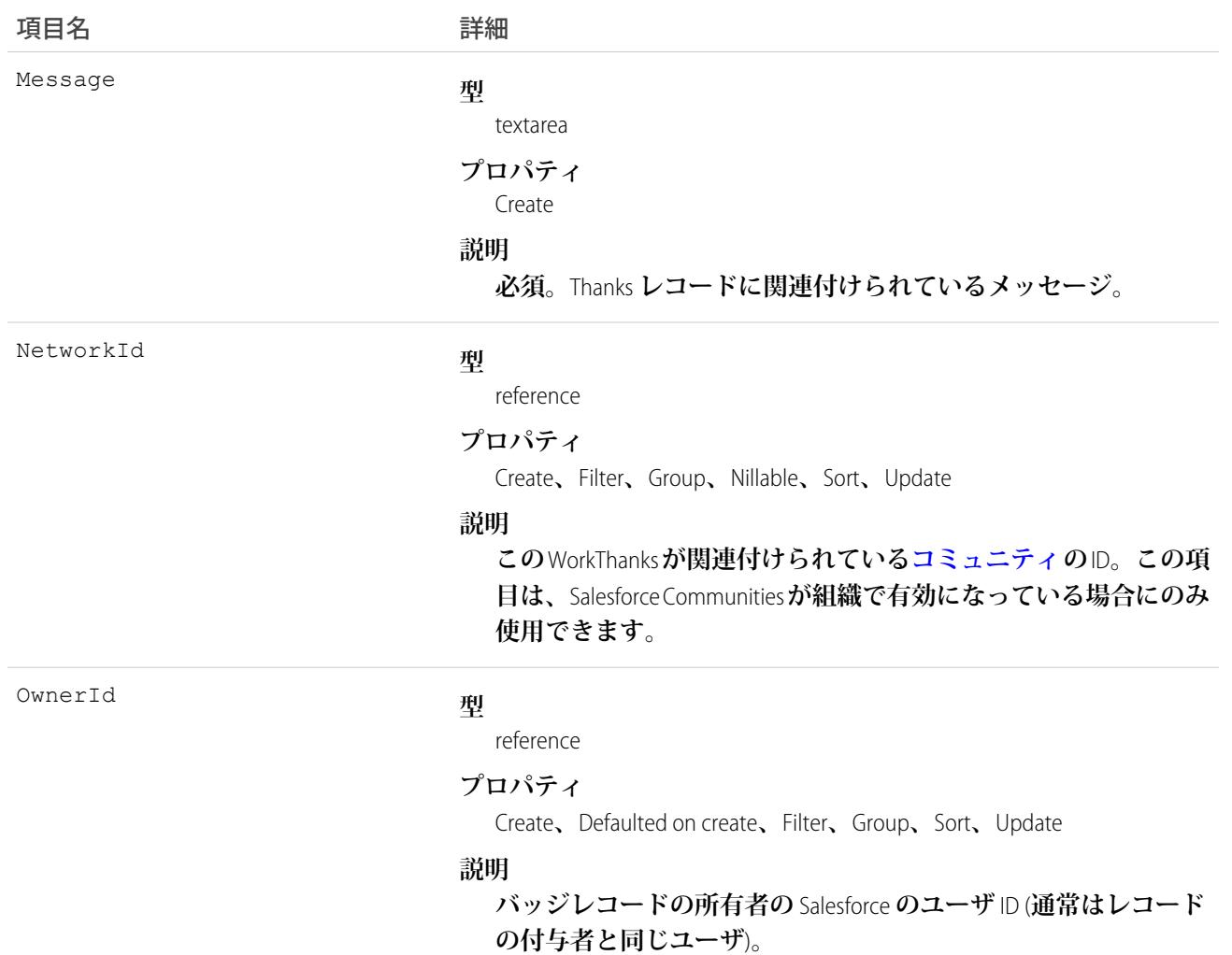

# WorkThanksShare

WorkThanks **オブジェクトのレコードを共有します。**

# サポートされているコール

create()**、**delete()**、**describeSObjects()**、**query()**、**retrieve()**、**update()**、**upsert()

#### 項目

**一部の項目で使用可能なプロパティは、組織でデフォルトとなっている共有設定によって異なります。一覧表 示されているプロパティは、それらの項目のデフォルト設定の場合に該当します。**

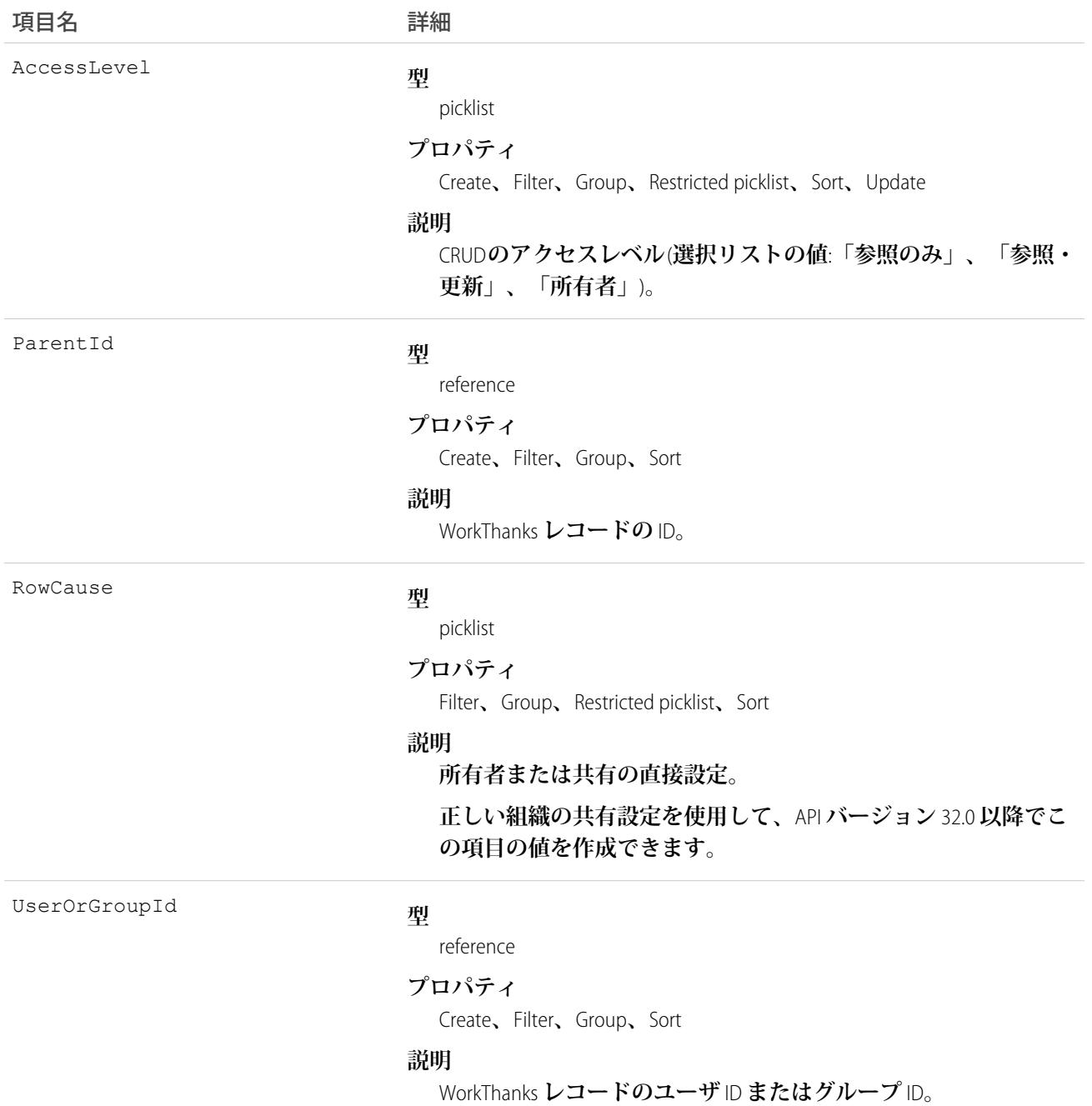

# WorkType

**実行する作業の種別を表します。作業種別は、作業指示または作業指示品目に適用可能なテンプレートです。 このオブジェクトは、**API **バージョン** 38.0 **以降で使用できます。**

# サポートされているコール

create()**、**delete()**、**describeLayout()**、**describeSObjects()**、**getDeleted()**、**getUpdated()**、** query()**、**retrieve()**、**search()**、**undelete()**、**update()**、**upsert()

### 特別なアクセスルール

Field Service Lightning **が有効になっている必要があります。**

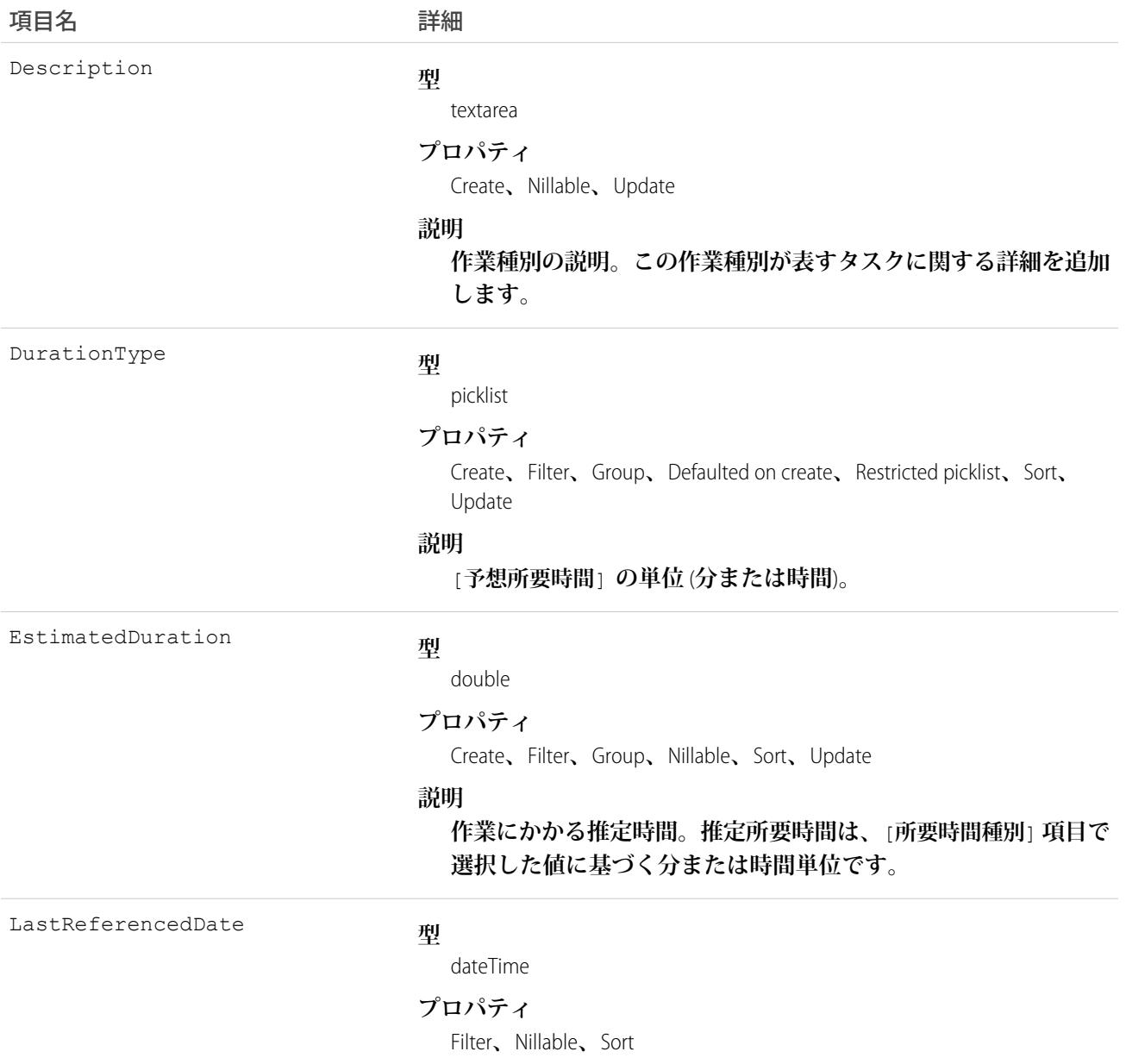

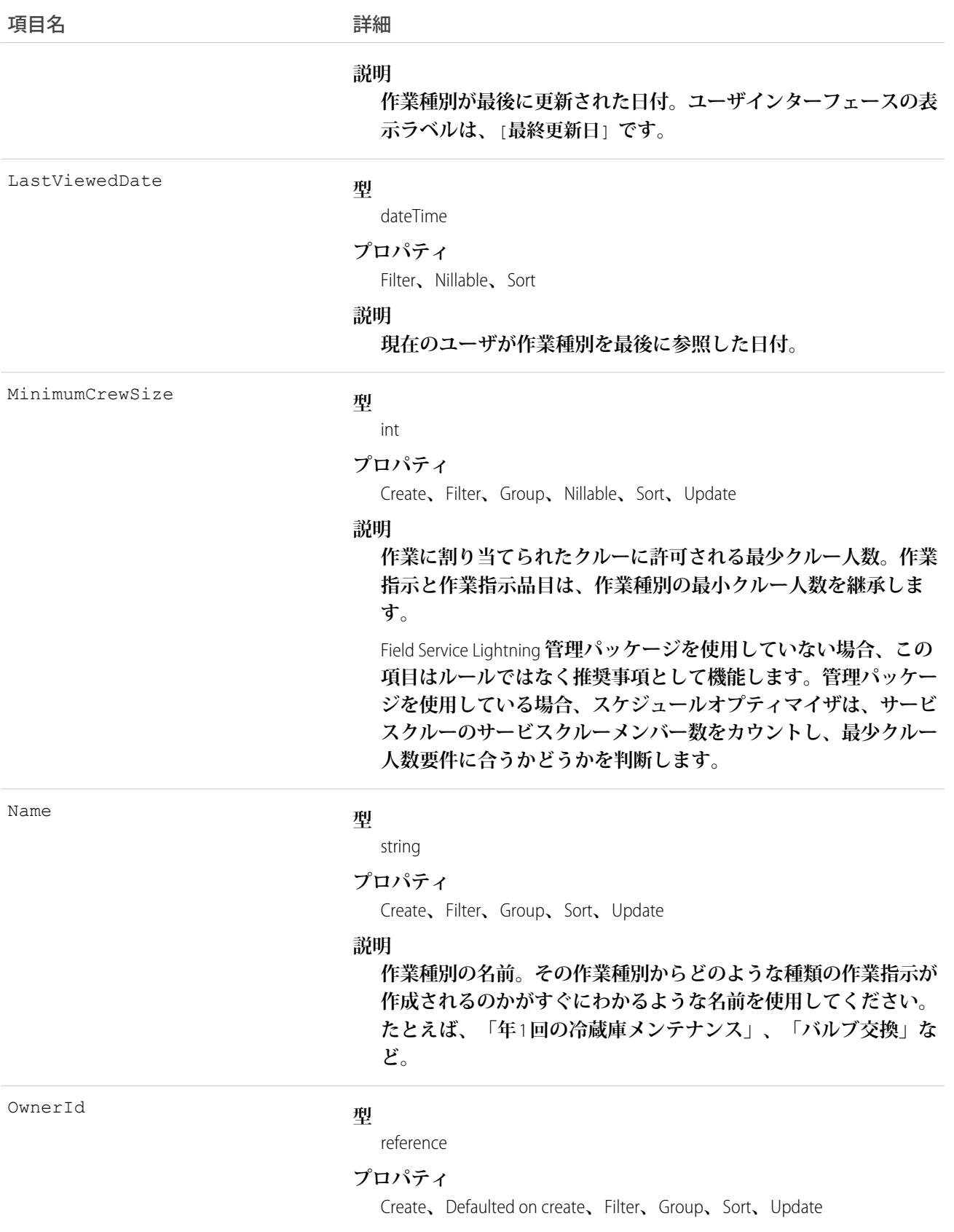

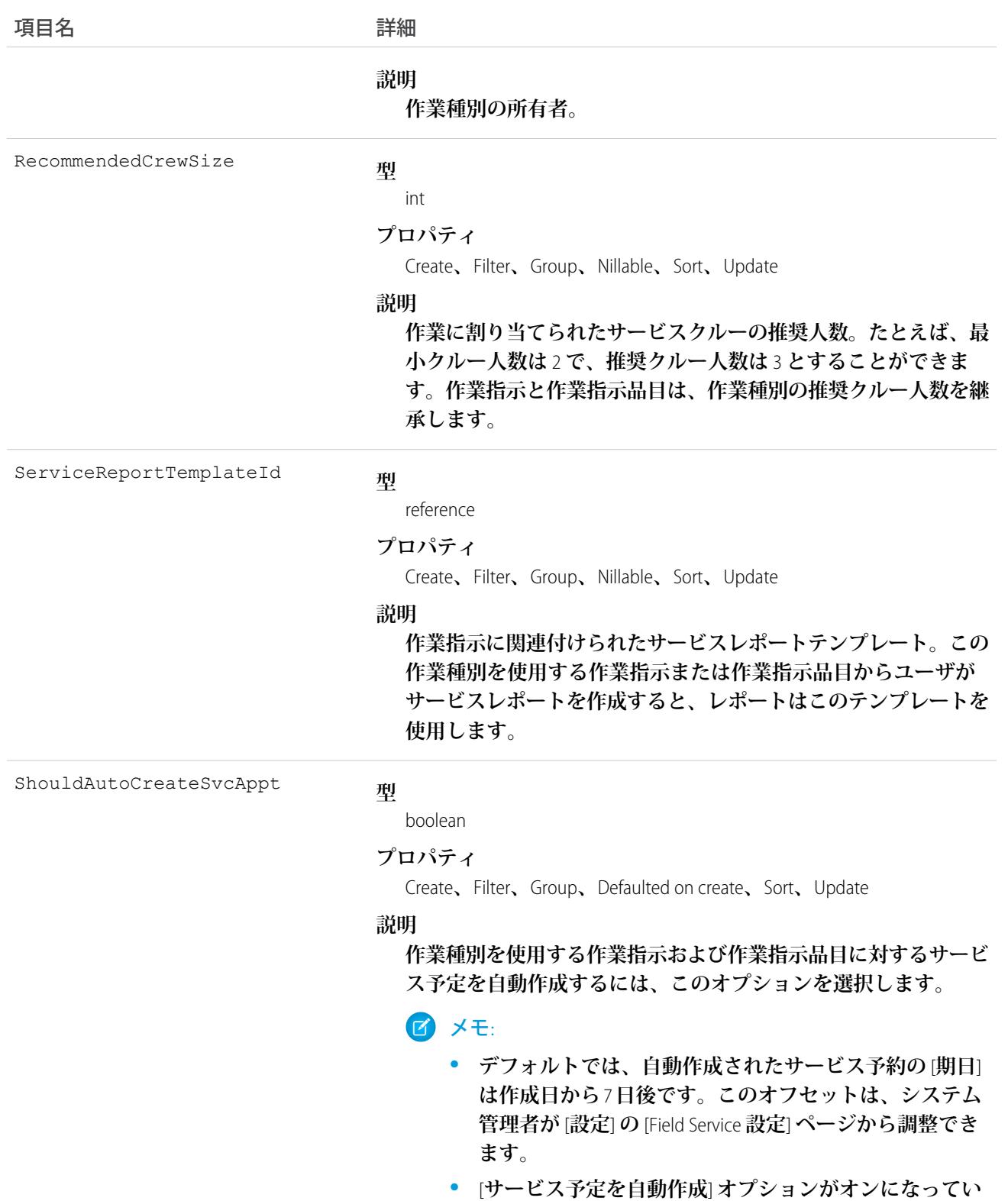

**る作業種別を既存の作業指示または作業指示品目に追加 した場合、その作業種別を持たない作業指示または作業 指示品目に対してのみサービス予定が作成されます。**

項目名 詳細

**• 誰かが** [**サービス予定を自動作成**] **オプションをオンにし て既存の作業種別を更新した場合、その作業種別をすで に使用していた作業指示および作業指示品目に対して サービス予定は作成されません。**

### 使用方法

**作業指示または作業指示品目に作業種別を追加すると、レコードで作業種別の所要時間値および必要なスキル と製品が継承されます。**

#### **子×モ:**

- **• 必要に応じて、作業種別から継承後に、作業指示または作業指示品目の所要時間値および必要なスキ ルと製品を更新できます。**
- **• 作業指示または作業指示品目にすでに必要なスキルまたは製品がある場合、それらを作業種別に関連 付けても作業種別の要件は継承されません。**
- **• 必要なスキルまたは製品へのカスタマイズ** (**入力規則や** Apex **トリガなど**) **は、作業種別から作業指示ま たは作業指示品目に継承されません。**

#### WorkTypeFeed

**作業種別レコードの詳細ページに表示される** 1 **つのフィード項目を表します。このオブジェクトは、**API **バー ジョン** 38.0 **以降で使用できます。**

**作業種別フィードには、作業種別レコードの追跡項目の変化が表示されます。また、レコードに関する投稿や コメントも表示されます。これは、**Salesforce **内で作業種別への最新の変更を把握するのに便利です。**

#### サポートされているコール

delete()**、**getDeleted()**、**getUpdated()**、**query()**、**retrieve()

### 特別なアクセスルール

Field Service Lightning **が組織で有効になっている必要があります。また、自分が作成したすべてのフィード項目 を削除することができます。自分が作成していないフィード項目を削除するには、次のいずれかの権限が必要 です。**

- **• 「すべてのデータの編集」**
- **• 業務時間オブジェクトに対する「すべての編集」**
- **• 「**Chatter **のモデレート」**

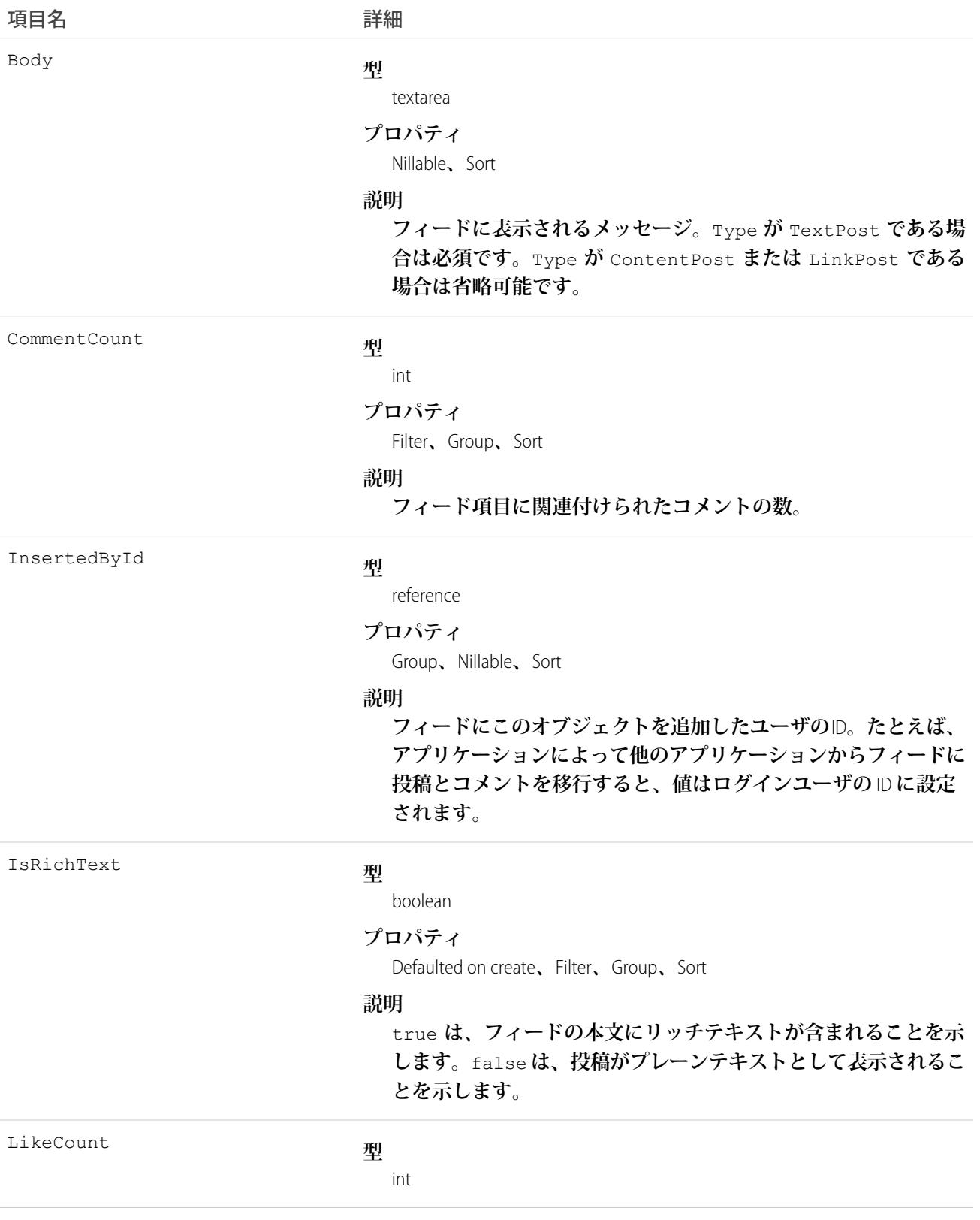

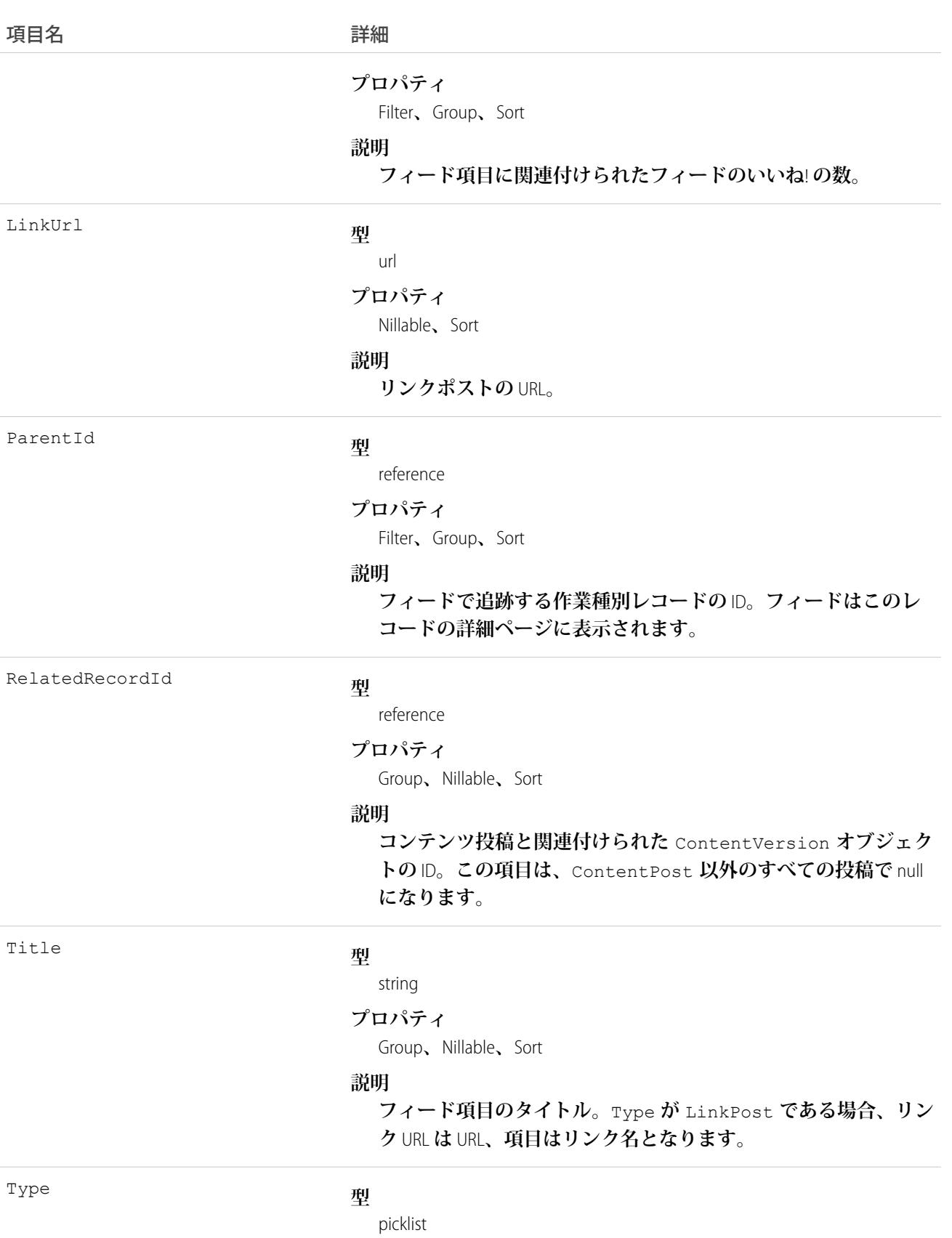

#### 項目名 いっきょう こうしょう 詳細

#### **プロパティ**

Filter**、**Group**、**Nillable**、**Restricted picklist**、**Sort

**説明**

**フィード項目の種別。**

### WorkTypeHistory

**作業種別の追跡項目に対する変更履歴を表します。このオブジェクトは、**API **バージョン** 38.0 **以降で使用でき ます。**

# サポートされているコール

describeSObjects()**、**getDeleted()**、**getUpdated()**、**query()**、**retrieve()

### 特別なアクセスルール

Field Service Lightning **が有効になっている必要があります。**

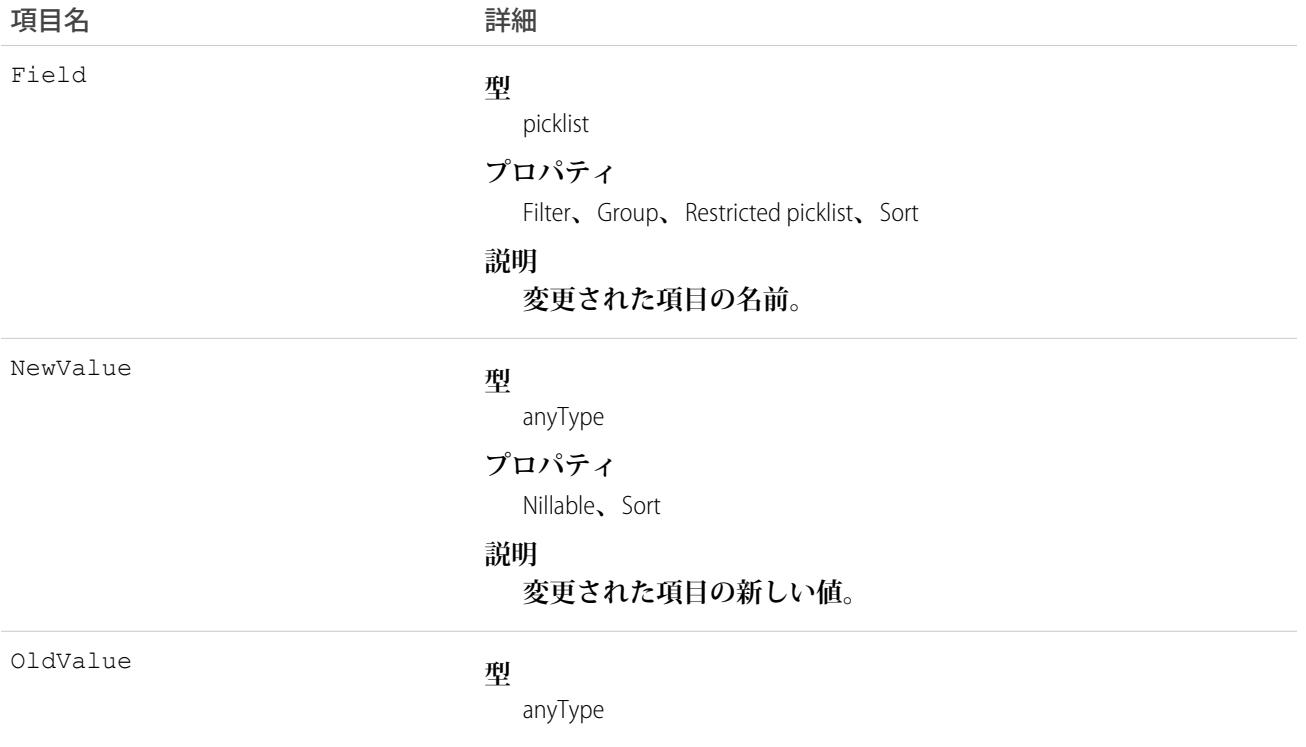

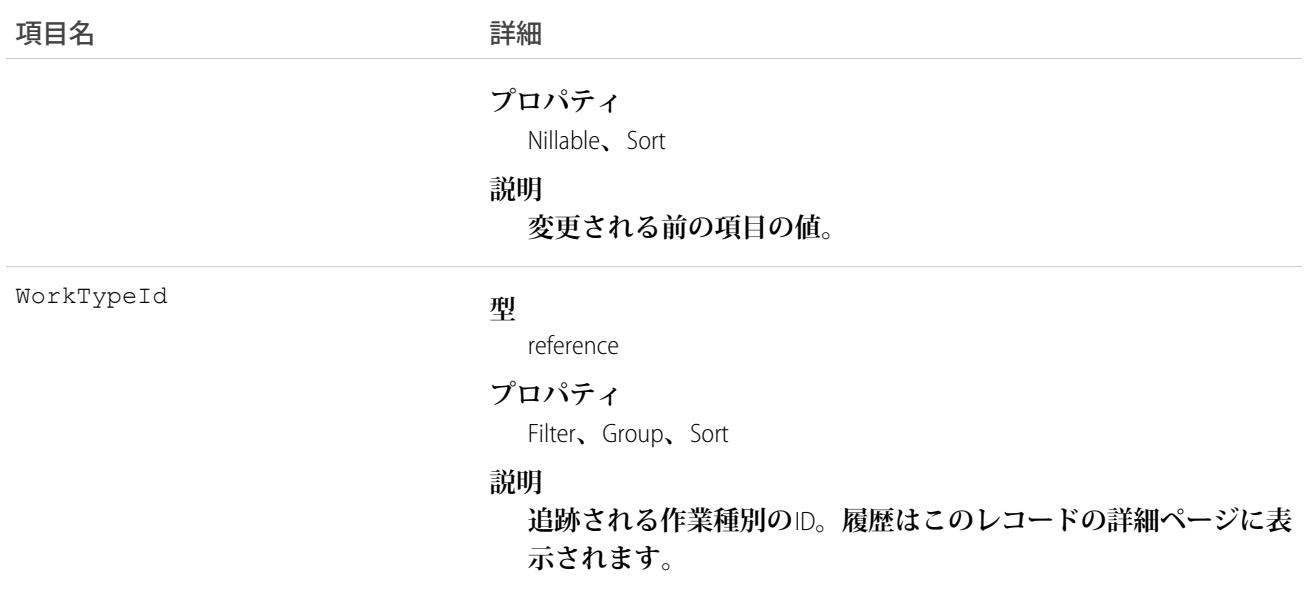

### WorkTypeOwnerSharingRule

**所有者またはロール階層内で所有者より上のユーザを除き、作業種別をユーザレコードと共有するルールを表 します。**

メモ: **プログラムで所有者共有ルールを更新するには、メタデータ** API **を使用することをお勧めします。 組織でこのオブジェクトに対するアクセスを有効にするには、**Salesforce**のカスタマーサポートまでご連絡 ください。**

### サポートされているコール

describeSObjects()**、**getDeleted()**、**getUpdated()**、**query()**、**retrieve()

### 特別なアクセスルール

Field Service Lightning **が有効になっている必要があります。**

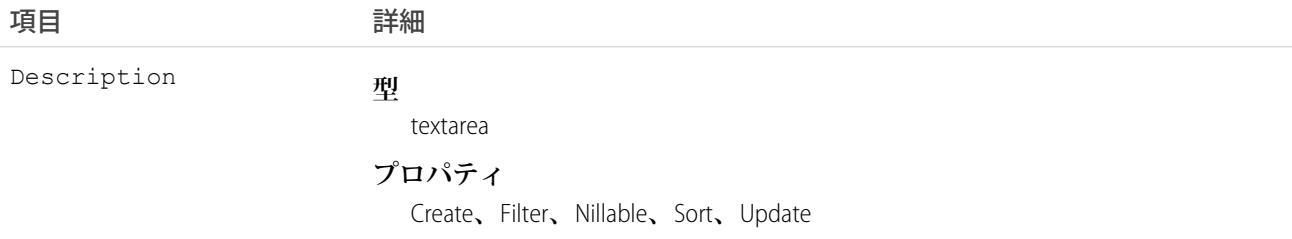

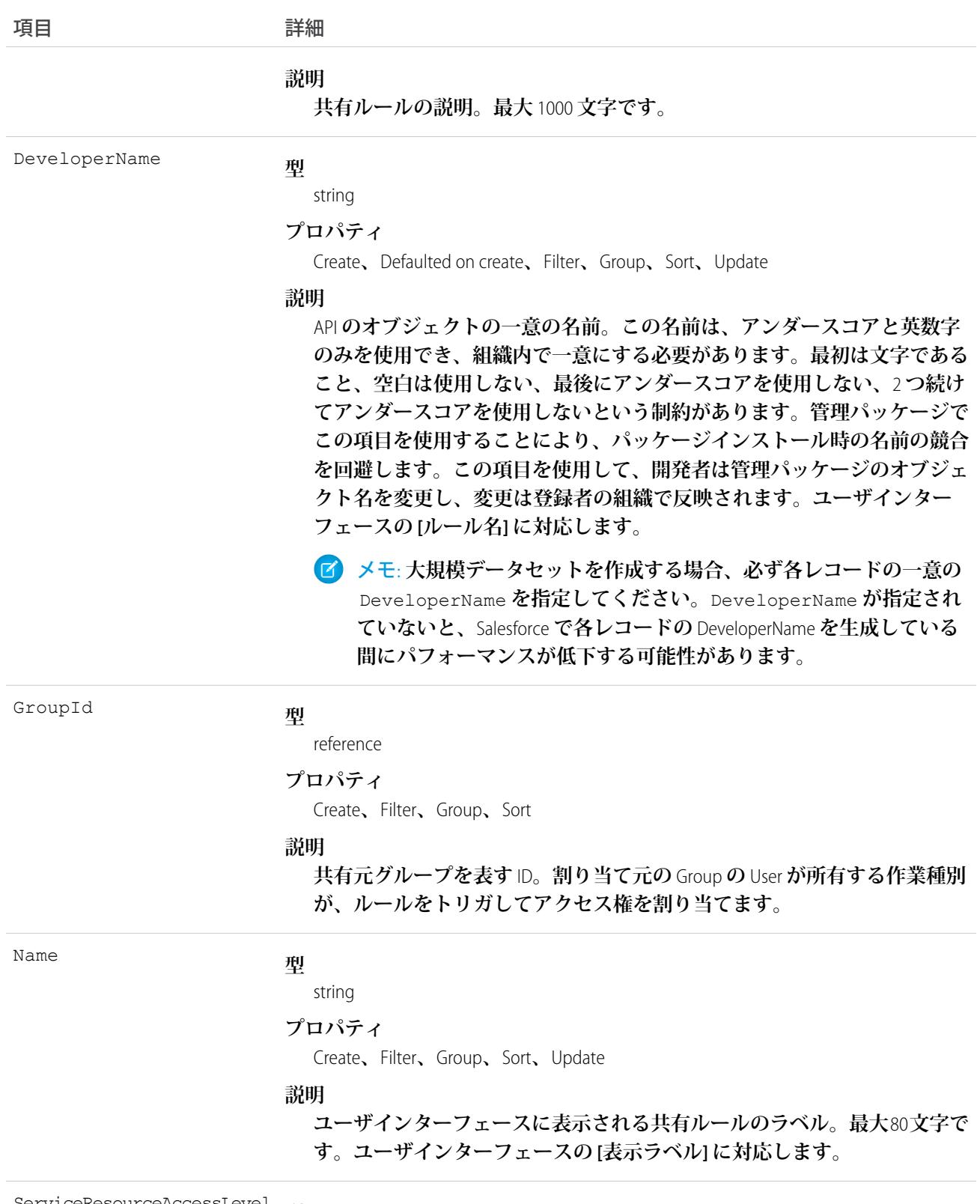

**型** ServiceResourceAccessLevel

picklist

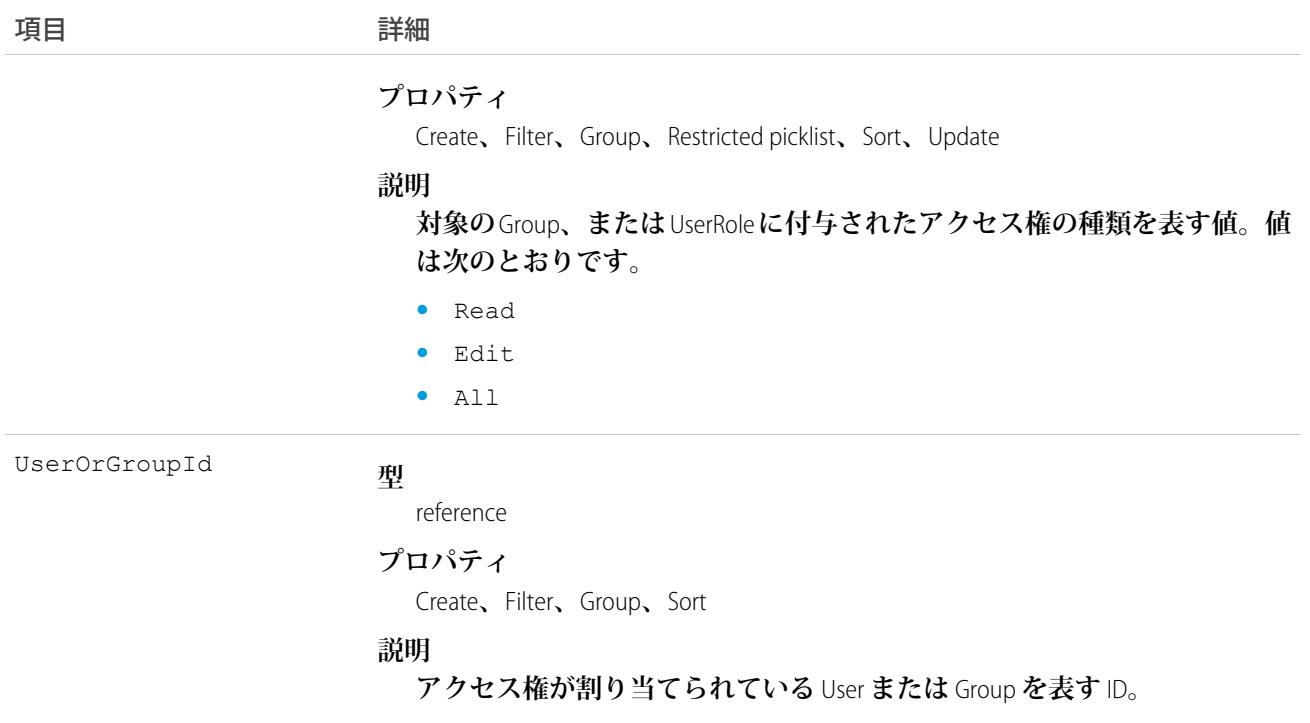

# WorkTypeShare

**作業種別の共有エントリを表します。**

### サポートされているコール

create()**、**delete()**、**describeSObjects()**、**query()**、**retrieve()**、**update()**、**upsert()

### 特別なアクセスルール

Field Service Lightning **が有効になっている必要があります。**

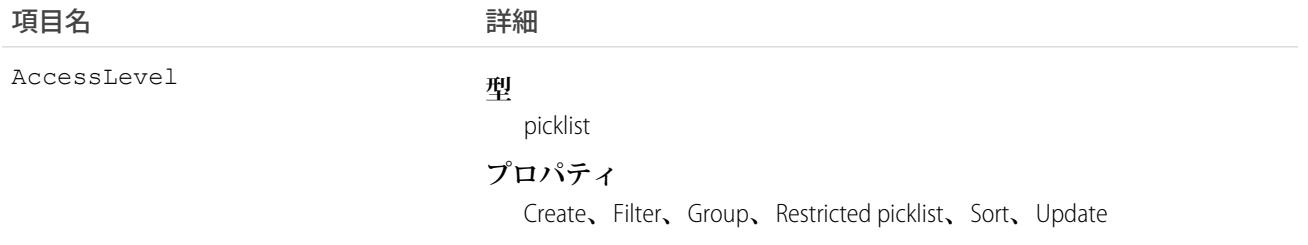

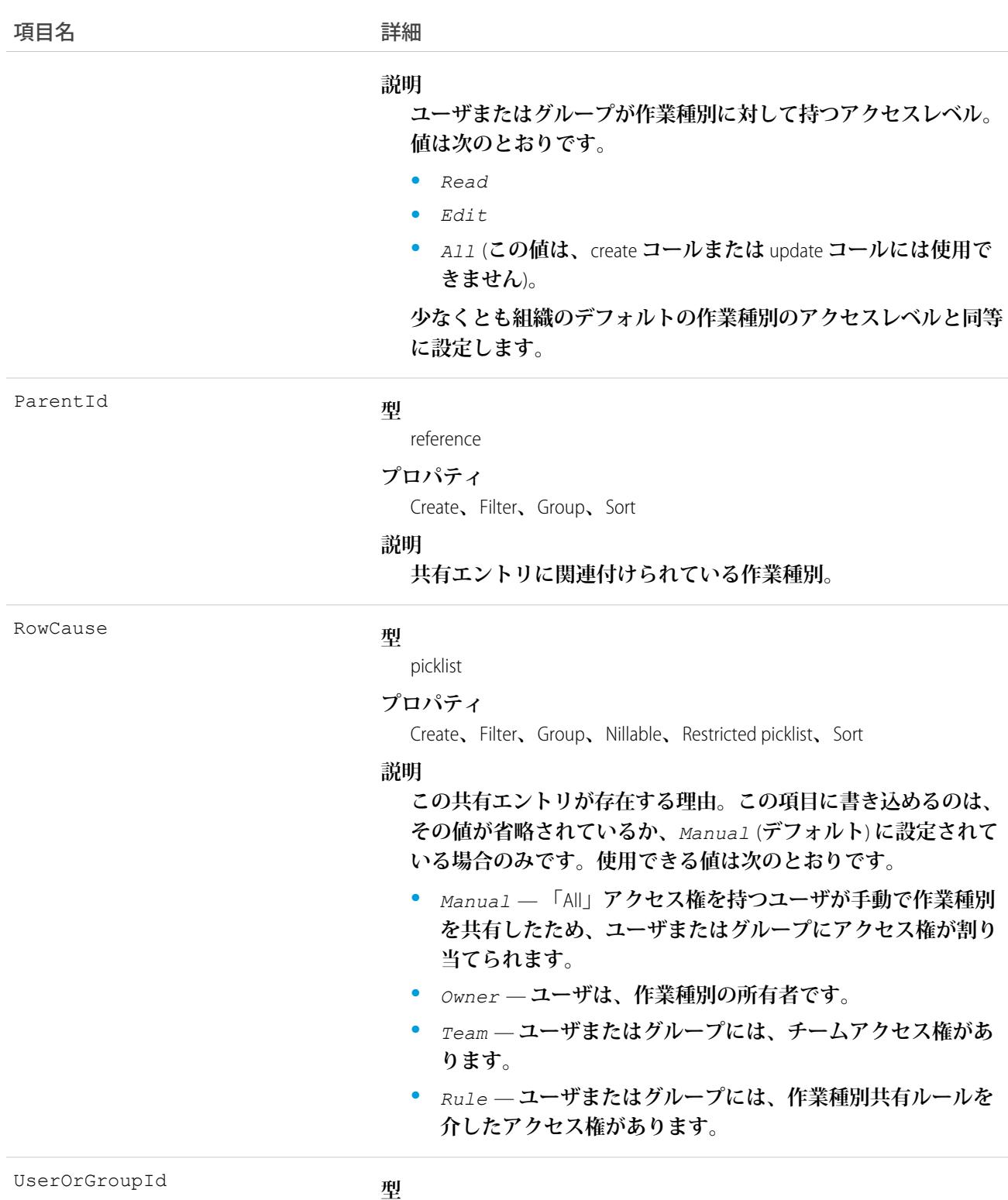

reference

#### **プロパティ**

Create**、**Filter**、**Group**、**Sort

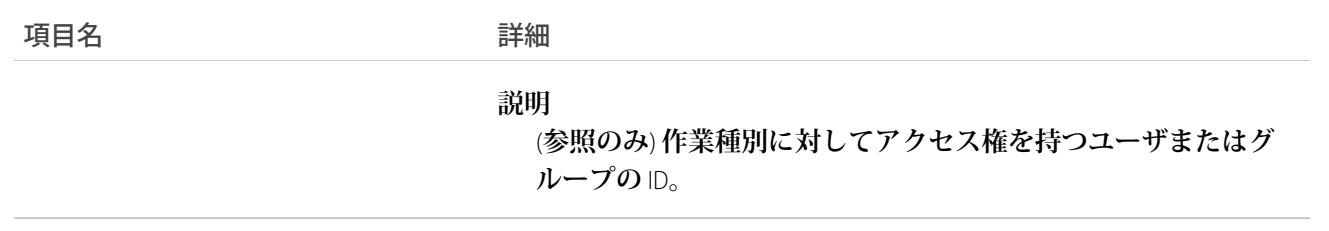
# <span id="page-2808-0"></span>第 **3** 章 データモデル

**このセクションの標準** Salesforce **オブジェクトのエンティティリレーションダイアグラム** (ERD) **は、オブジェク ト間の重要な関係を示します。**Salesforce ERD **では、クロウズフット表記を使用します。使用可能な** ERD **は次の とおりです。**

- **• [セールスアプリケーションに関するオブジェクト](#page-2809-0)**—**取引先、取引先責任者、商談、リード、キャンペーン およびその他の関連オブジェクトが含まれます。**
- **•** ToDo **[オブジェクトと行動オブジェクト](#page-2810-0)** ToDo**、行動およびその関連オブジェクトが含まれます。**
- **• [サポートオブジェクト](#page-2811-0) ケース、ソリューションおよびその関連オブジェクトが含まれます。**
- **•** Salesforce **[ナレッジオブジェクト](#page-2826-0) 表示と投票に関する統計、記事バージョン、およびその他の関連オブ ジェクトが含まれます。**
- **• [ドキュメント、メモ、添付ファイルに関するオブジェクト](#page-2812-0)**—**ドキュメント、メモ、添付ファイルおよびそ の関連オブジェクトが含まれます。**
- **• [ユーザオブジェクト、共有オブジェクト、および権限オブジェクト](#page-2813-0)**—**ユーザ、プロファイルおよびロール が含まれます。**
- **• [プロファイルおよび権限オブジェクト](#page-2814-0)**—**ユーザ、プロファイル、権限セットおよび関連する権限オブジェ クトが含まれます。**
- **• [レコードタイプオブジェクト](#page-2815-0)**—**レコードタイプ、ビジネスプロセスおよびその関連オブジェクトが含まれ ます。**
- **• [商品オブジェクトとスケジュールオブジェクト](#page-2816-0) 商談、商品、スケジュールが含まれます。**
- **• [共有オブジェクトとチームセリングオブジェクト](#page-2817-0)**—**取引先チーム、商談チーム、共有オブジェクトが含ま れます。**
- **• [カスタマイザブル売上予測オブジェクト](#page-2817-1) 売上予測およびその関連オブジェクトが含まれます。**
- **• [売上予測オブジェクト](#page-2818-0) コラボレーション売上予測のオブジェクトが含まれます。**
- **• テリトリー管理** 2.0 **[のオブジェクト](#page-2818-1) テリトリー管理** 2.0 **に関連付けられているテリトリーとその関連オブ ジェクトが含まれます。**
- **• [テリトリー管理に関するオブジェクト](#page-2820-0) テリトリーとその関連オブジェクトが含まれます。**
- **• [ワークフロー、承認に関するオブジェクト](#page-2821-0)**—**承認された処理およびその関連オブジェクトが含まれます。**
- **• [コンテンツオブジェクト](#page-2822-0) コンテンツ、ライブラリ、およびその関連オブジェクトが含まれます。**
- **•** Chatter **[フィードオブジェクト](#page-2825-0) フィードに関連するオブジェクトが含まれます。**
- **•** Work.com **[バッジおよび報奨オブジェクト](#page-2827-0) バッジおよび報奨オブジェクトが含まれます。**
- **•** Work.com**[フィードバックおよびパフォーマンスサイクルオブジェクト](#page-2828-0)**—**フィードバックおよびパフォーマ ンスサイクルオブジェクトが含まれます。**

**各** ERD **には、ダイアグラムに関連するオブジェクトの項目を説明するトピックへのリンクがあります。カスタ ムオブジェクトのデータモデルは、何を作成するかによって異なります。**

#### <span id="page-2809-0"></span>セールスアプリケーションに関するオブジェクト

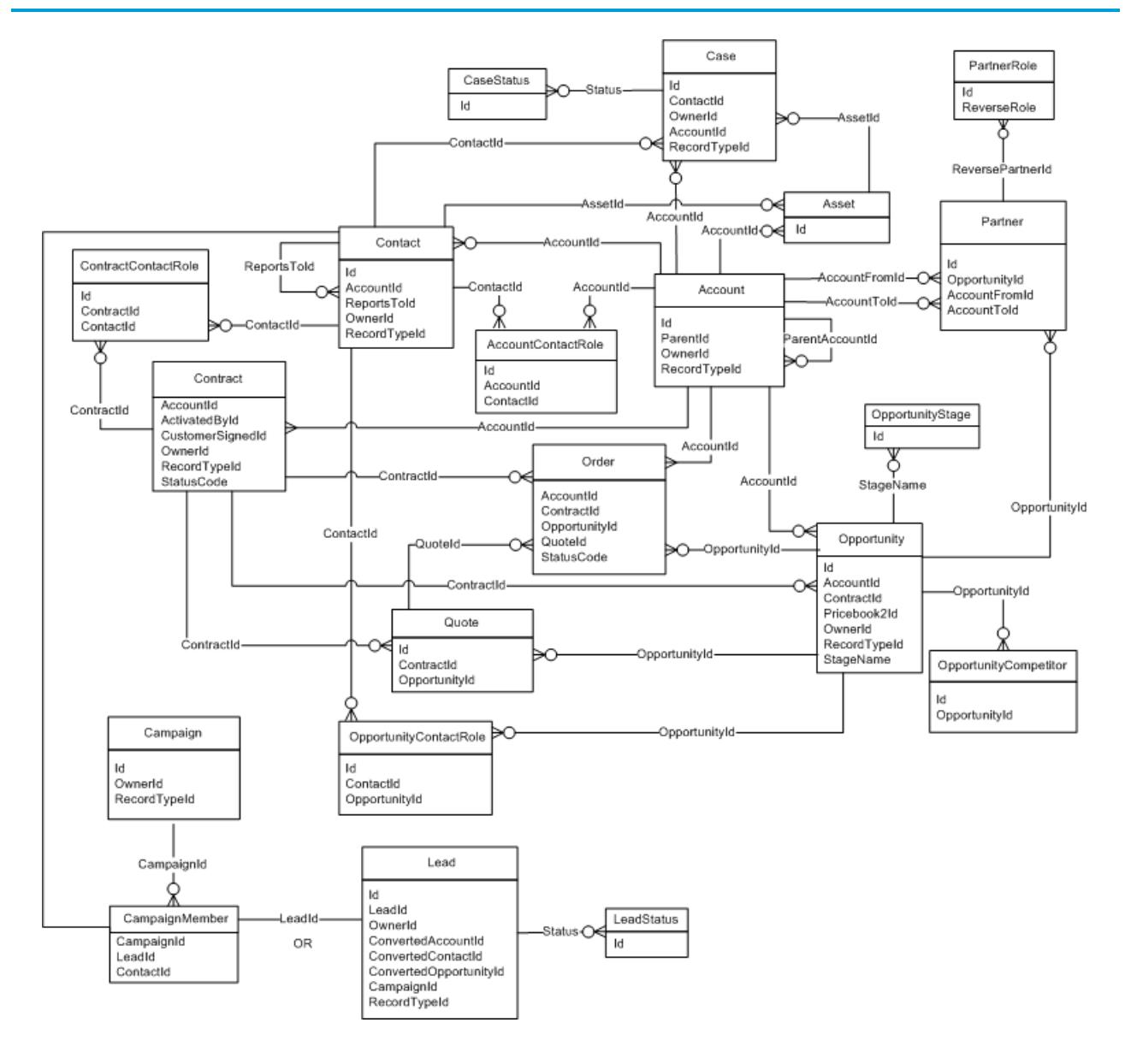

# <span id="page-2810-0"></span>ToDo オブジェクトと行動オブジェクト

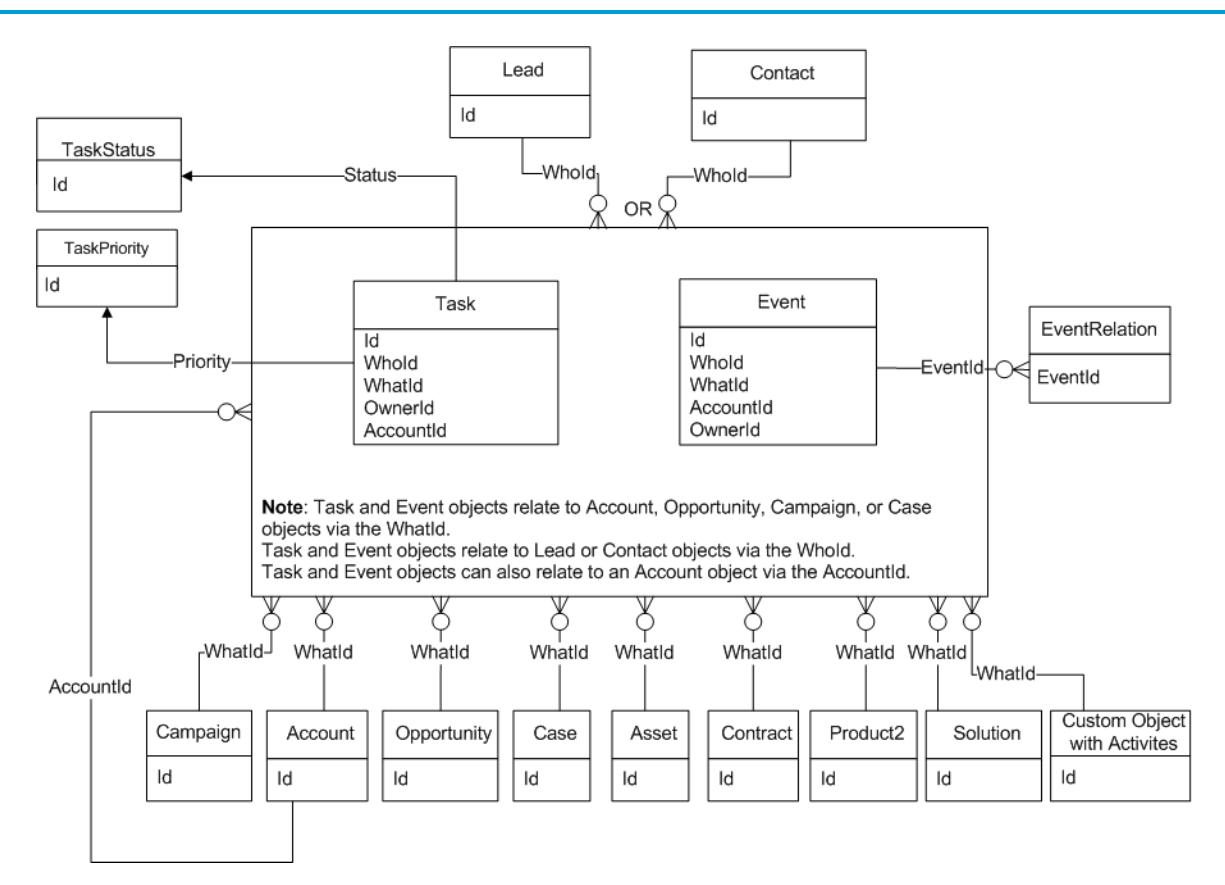

<span id="page-2811-0"></span>サポートのオブジェクト

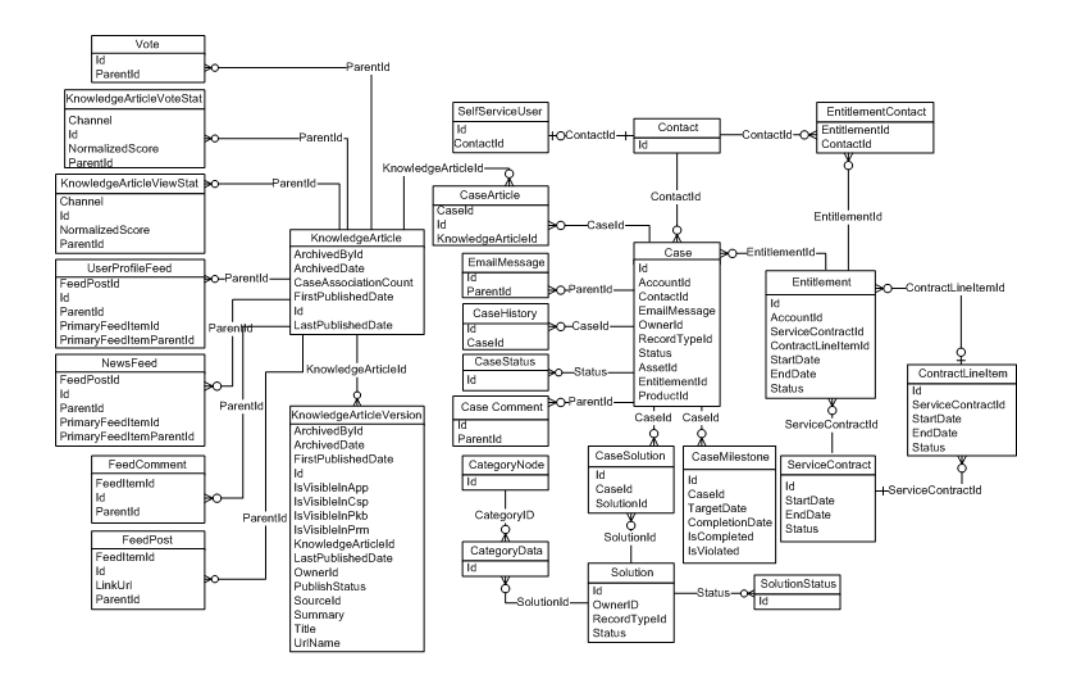

# <span id="page-2812-0"></span>ドキュメント、メモ、添付ファイルに関するオブジェクト

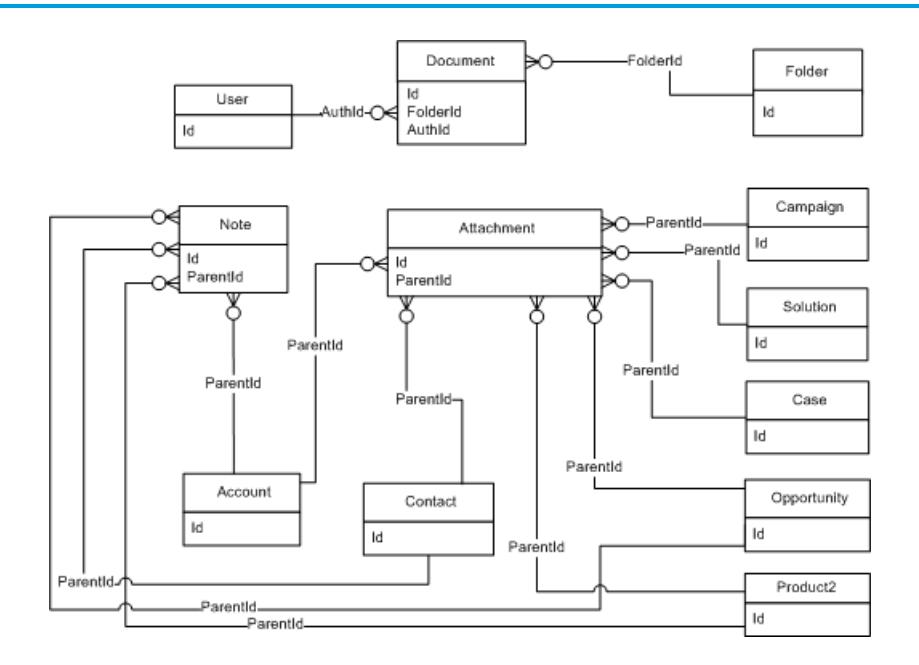

関連トピック:

# <span id="page-2813-0"></span>ユーザオブジェクト、共有オブジェクト、および権限オブジェク ト

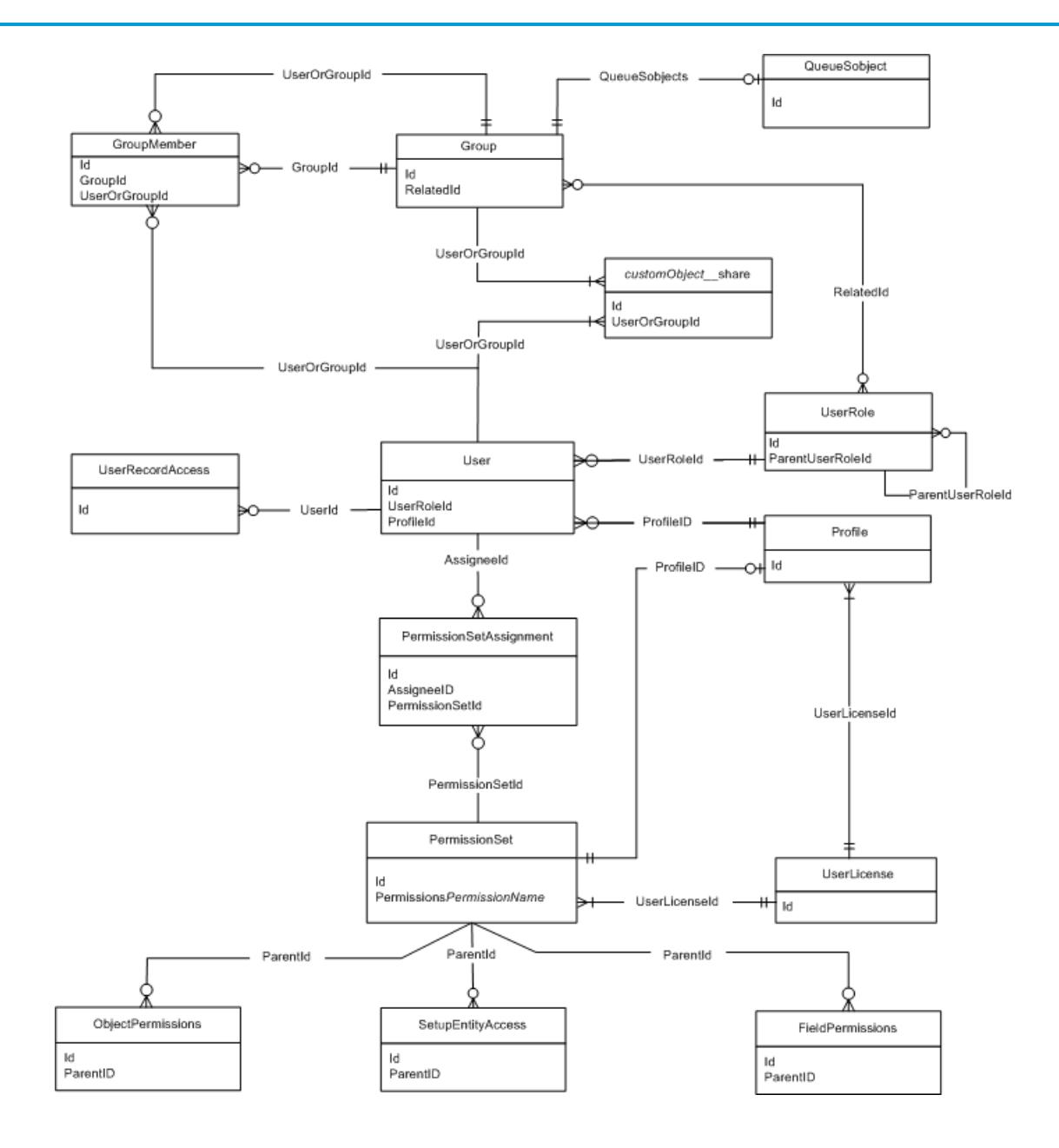

関連トピック:

**[標準オブジェクト](#page-62-0) [データモデル](#page-2808-0) [プロファイルおよび権限オブジェクト](#page-2814-0)**

# <span id="page-2814-0"></span>プロファイルおよび権限オブジェクト

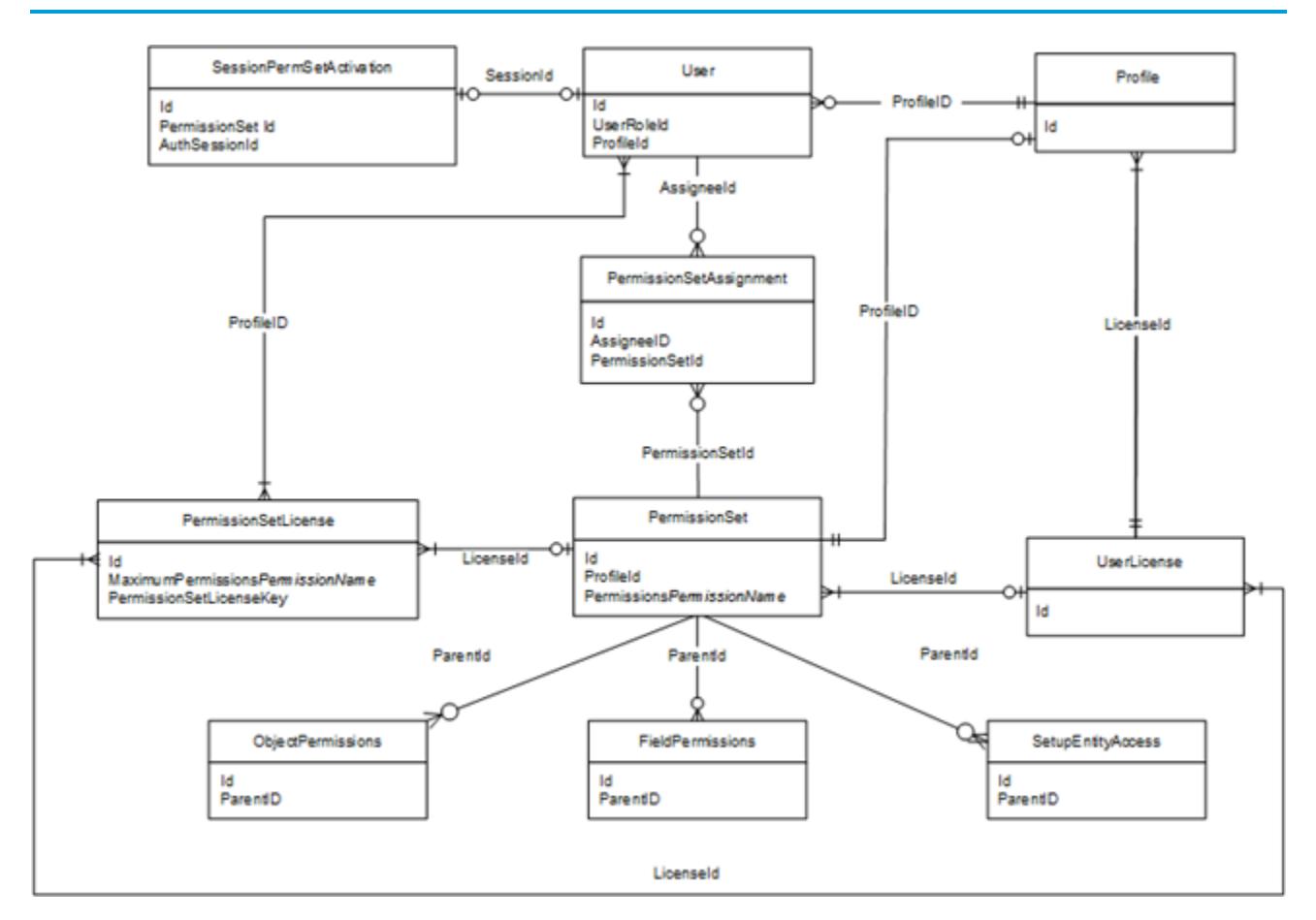

関連トピック:

# <span id="page-2815-0"></span>レコードタイプオブジェクト

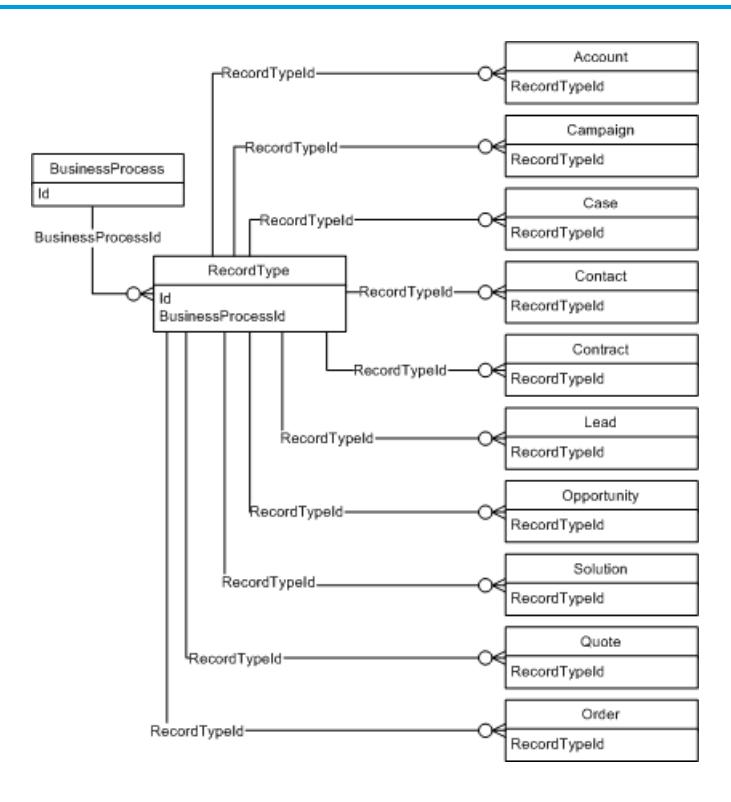

関連トピック:

<span id="page-2816-0"></span>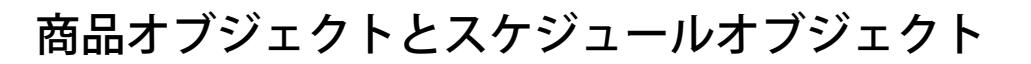

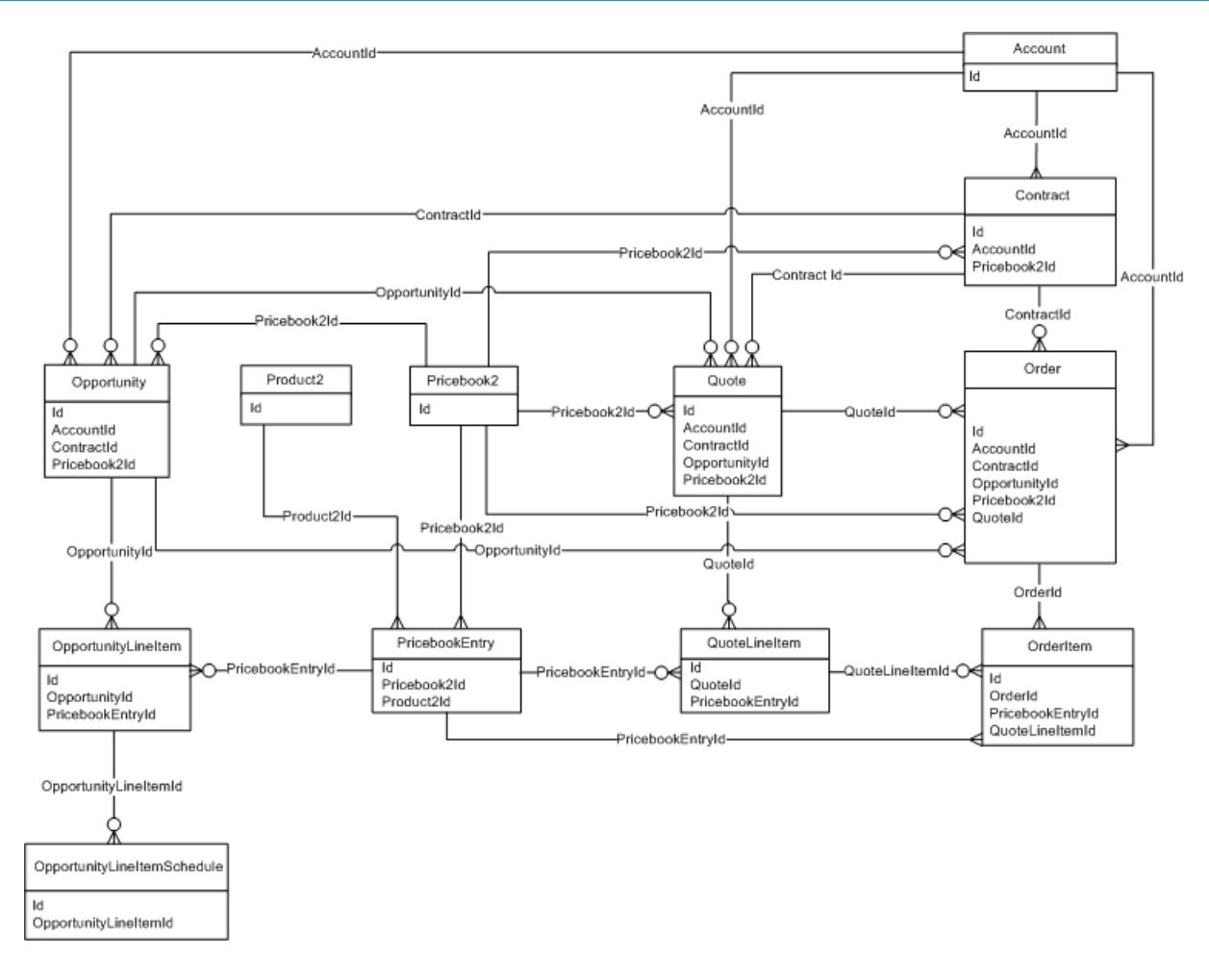

**各通貨および価格の組み合わせに、個別の** PricebookEntry **を作成します。**

### <span id="page-2817-0"></span>共有オブジェクトとチームセリングオブジェクト

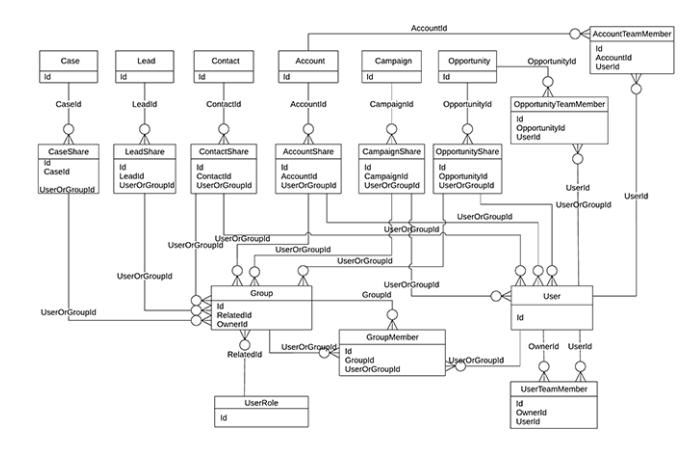

<span id="page-2817-1"></span>関連トピック: **[標準オブジェクト](#page-62-0) [データモデル](#page-2808-0)**

### カスタマイザブル売上予測オブジェクト

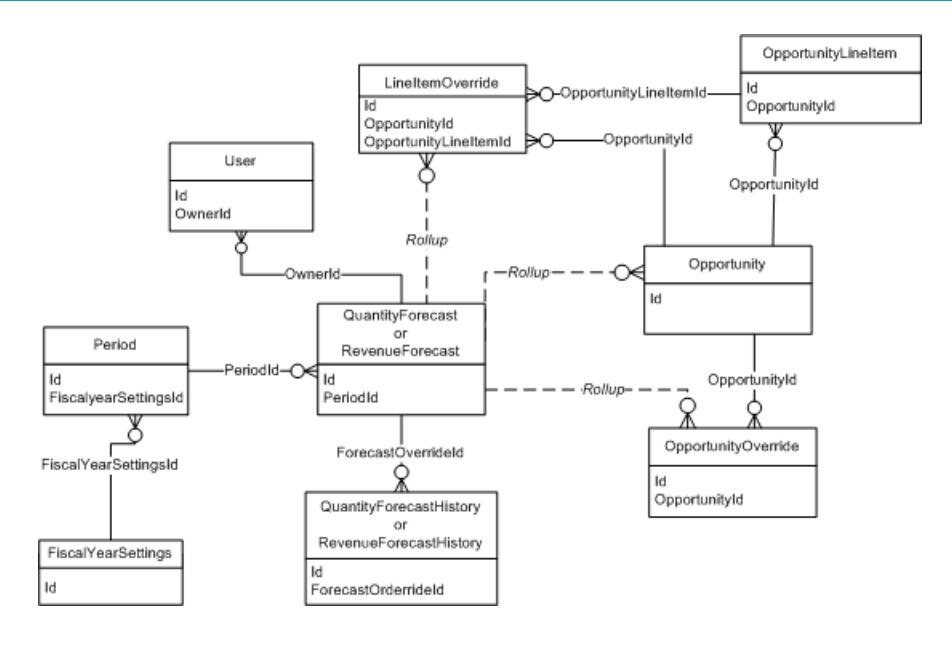

関連トピック:

# <span id="page-2818-0"></span>売上予測のオブジェクト

メモ: **この情報は、コラボレーション売上予測にのみ適用されます。**

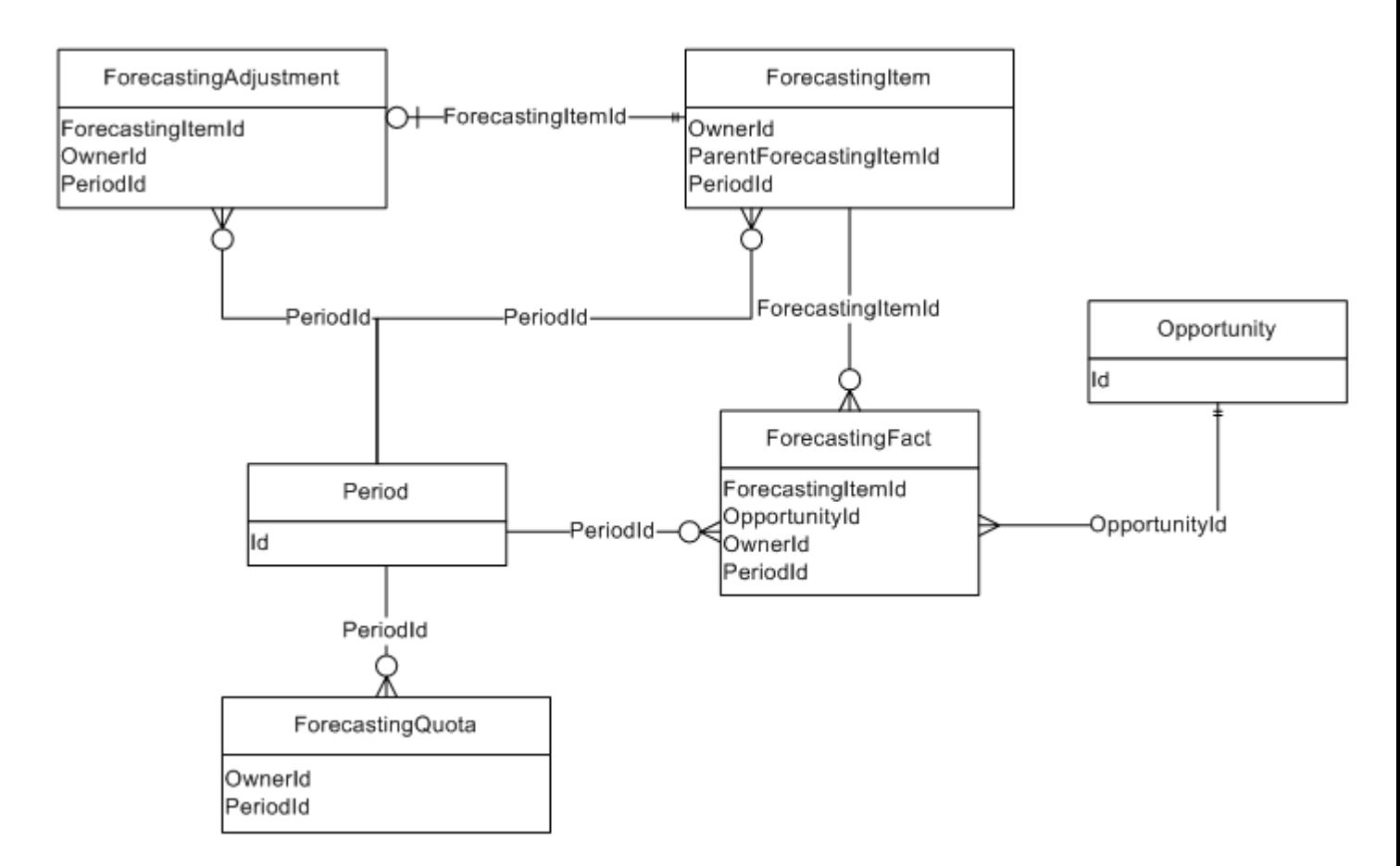

<span id="page-2818-1"></span>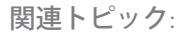

**[標準オブジェクト](#page-62-0)**

**[データモデル](#page-2808-0)**

#### テリトリー管理 2.0 のオブジェクト

メモ: **この情報は、テリトリー管理** 2.0 **にのみ適用され、以前のバージョンの** Territory Management **には適用 されません。**

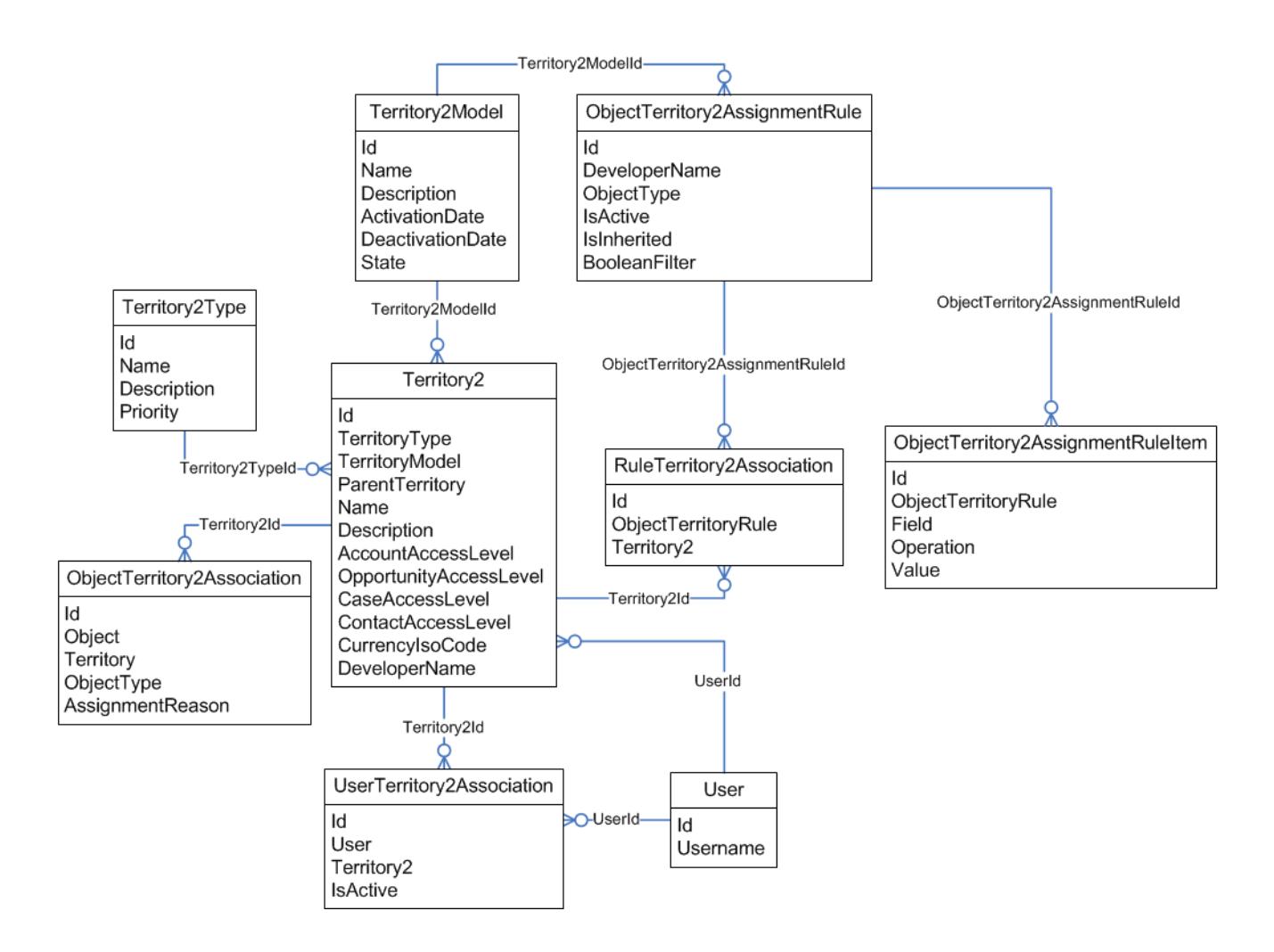

関連トピック:

# <span id="page-2820-0"></span>テリトリー管理に関するオブジェクト

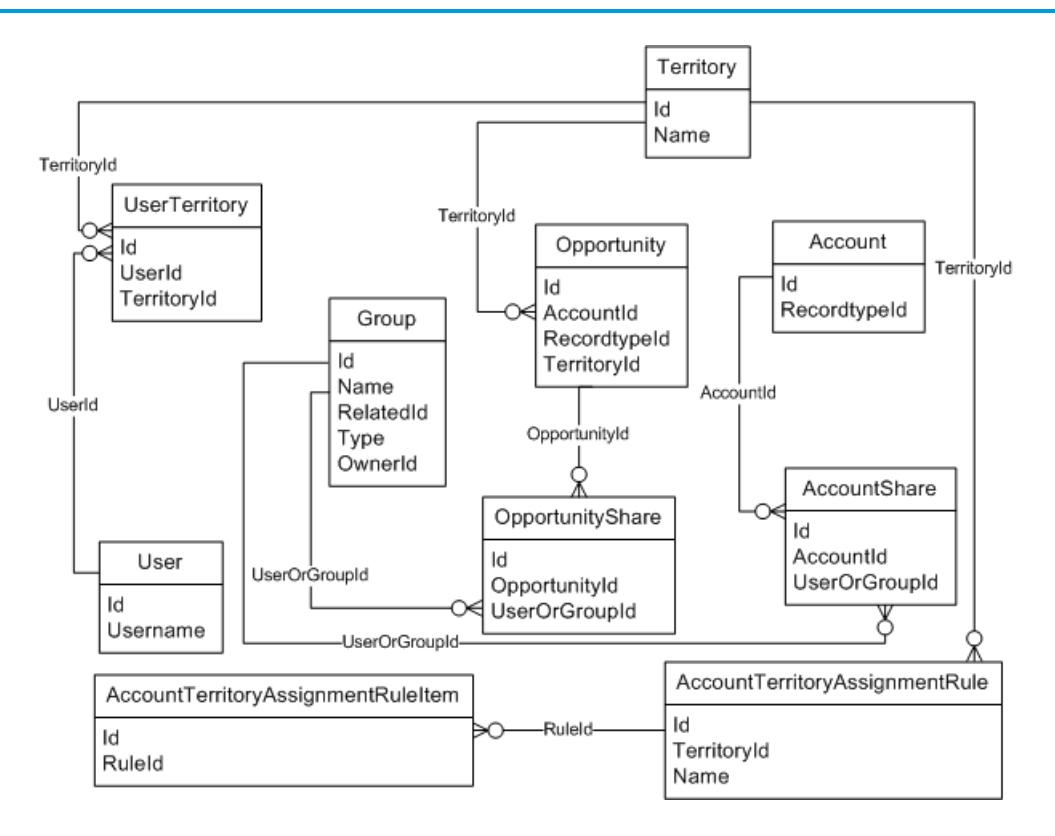

# <span id="page-2821-0"></span>ワークフロー、承認に関するオブジェクト

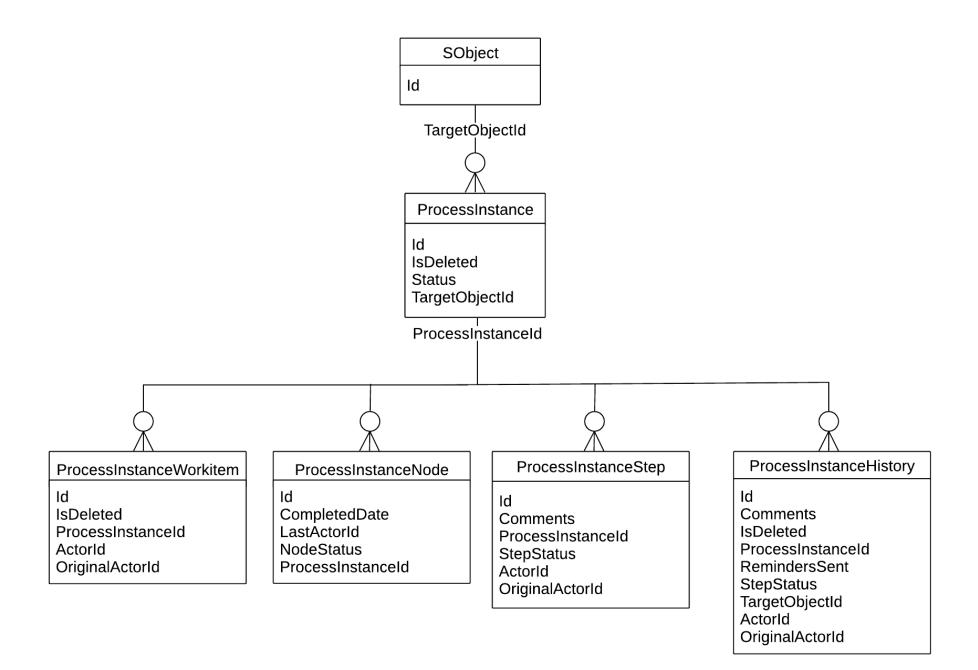

関連トピック: **[標準オブジェクト](#page-62-0)**

**[データモデル](#page-2808-0)**

# <span id="page-2822-0"></span>コンテンツのオブジェクト

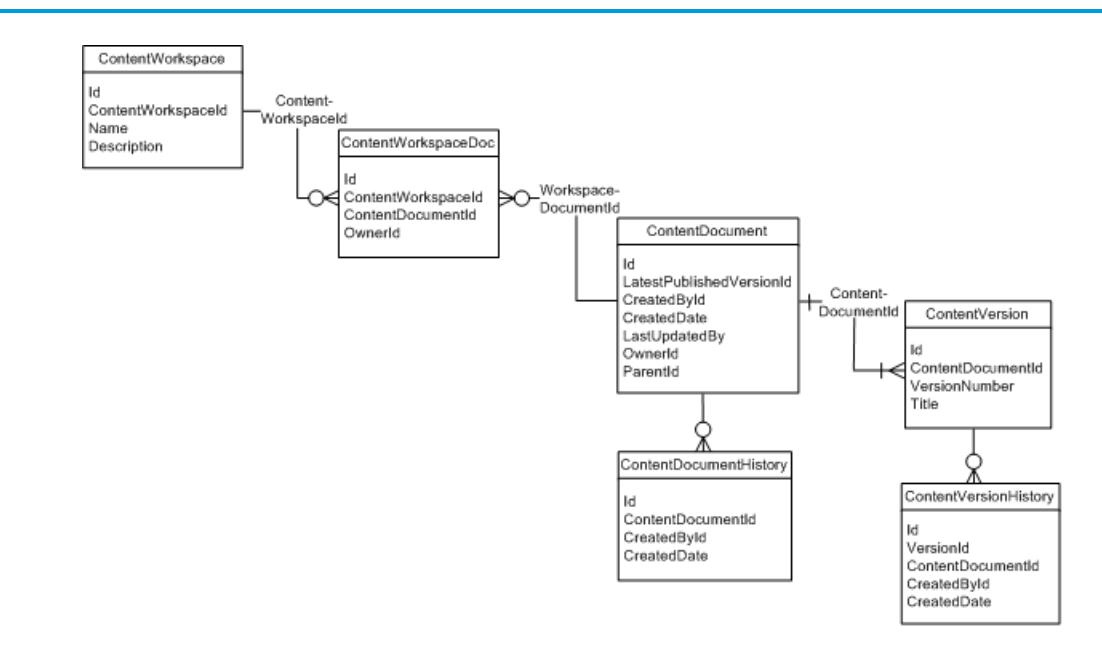

関連トピック: **[標準オブジェクト](#page-62-0) [データモデル](#page-2808-0)**

#### ContentNote のオブジェクト

ContentNote **オブジェクトは、**Salesforce **メモ取りツールの拡張バージョンで作成されたメモを表します。**

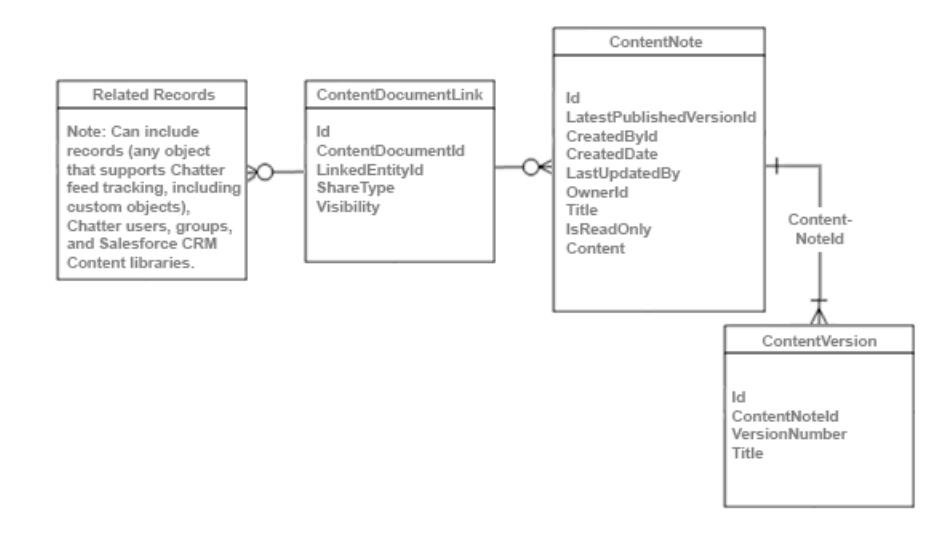

関連トピック:

**[ContentNote](#page-611-0)** 

#### Chatter のオブジェクト

**ここでは、ダイアグラムを使って** Chatter **に関するオブジェクトのリレーションを示します。**

**次のダイアグラムは、主要な** Chatter **オブジェクト間のリレーションを示しています。**

- **• フィード項目とは、フォローしているレコードへの変更、更新された投稿、ユーザ状況の変更など、フィー ドのエントリです。**
- **• すべてのフィード項目には、次のいずれかの** ParentId **があります。**
	- **– レコード**
	- **– ユーザ**
	- **– グループ**

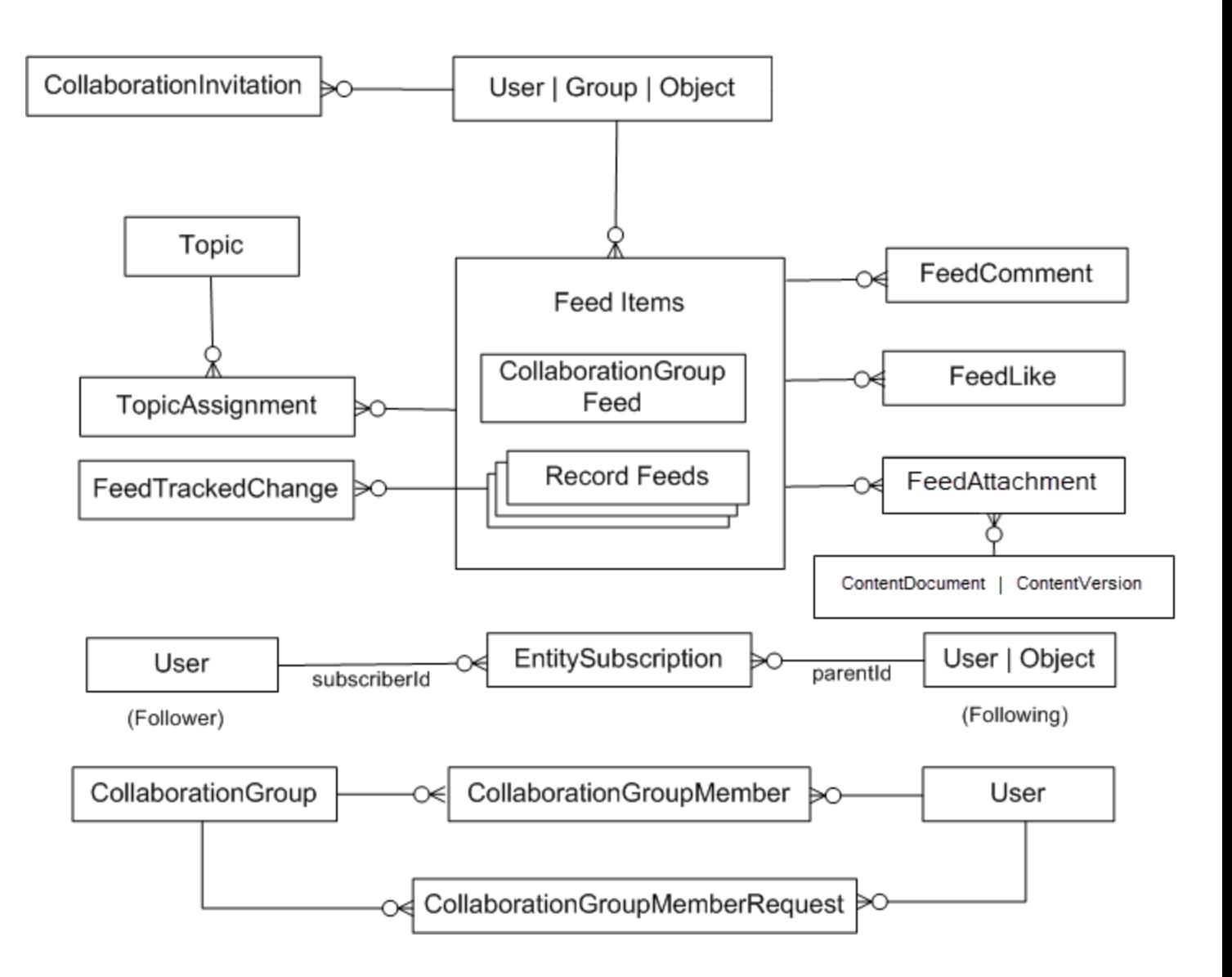

関連トピック:

<span id="page-2825-0"></span>Chatter フィードオブジェクト

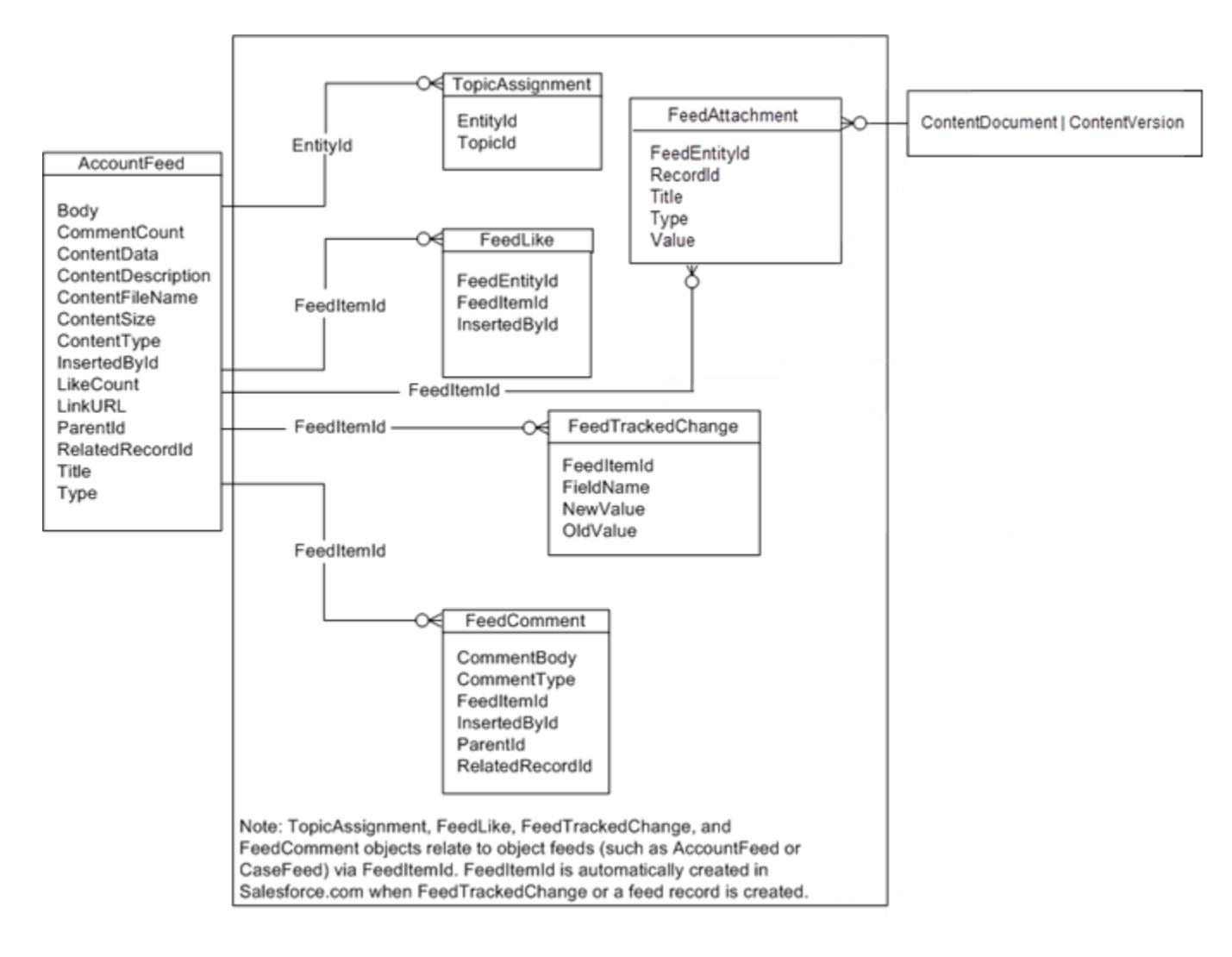

#### フィードのある標準オブジェクト

**次の標準オブジェクトには** Chatter **フィードがある場合があります**: [Account](#page-119-0)**、**[Asset](#page-287-0)**、**[Case](#page-407-0)**、**[CollaborationGroup](#page-495-0)**、** [Contact](#page-527-0)**、**[ContentDocument](#page-577-0)**、**[Contract](#page-649-0)**、**[Dashboard](#page-727-0)**、**[DashboardComponent](#page-734-0)**、**[Entitlement](#page-869-0)**、**[Event](#page-904-0)**、**[KnowledgeArticle](#page-1306-0)**、**[Lead](#page-1322-0)**、** [Opportunity](#page-1614-0)**、**[Product2](#page-1872-0)**、**[Quote](#page-1999-0)**、**[Report](#page-2042-0)**、**[ServiceContract](#page-2167-0)**、**[Site](#page-2276-0)**、**[Solution](#page-2299-0)**、**[Task](#page-2363-0)**、**[Topic](#page-2432-0)**、**[User](#page-2456-0)**、**[WorkOrder](#page-2726-0)**、**[WorkOrderLineItem](#page-2745-0)**。**

関連トピック: **[標準オブジェクト](#page-62-0)**

**[データモデル](#page-2808-0)**

# <span id="page-2826-0"></span>Salesforce ナレッジオブジェクト

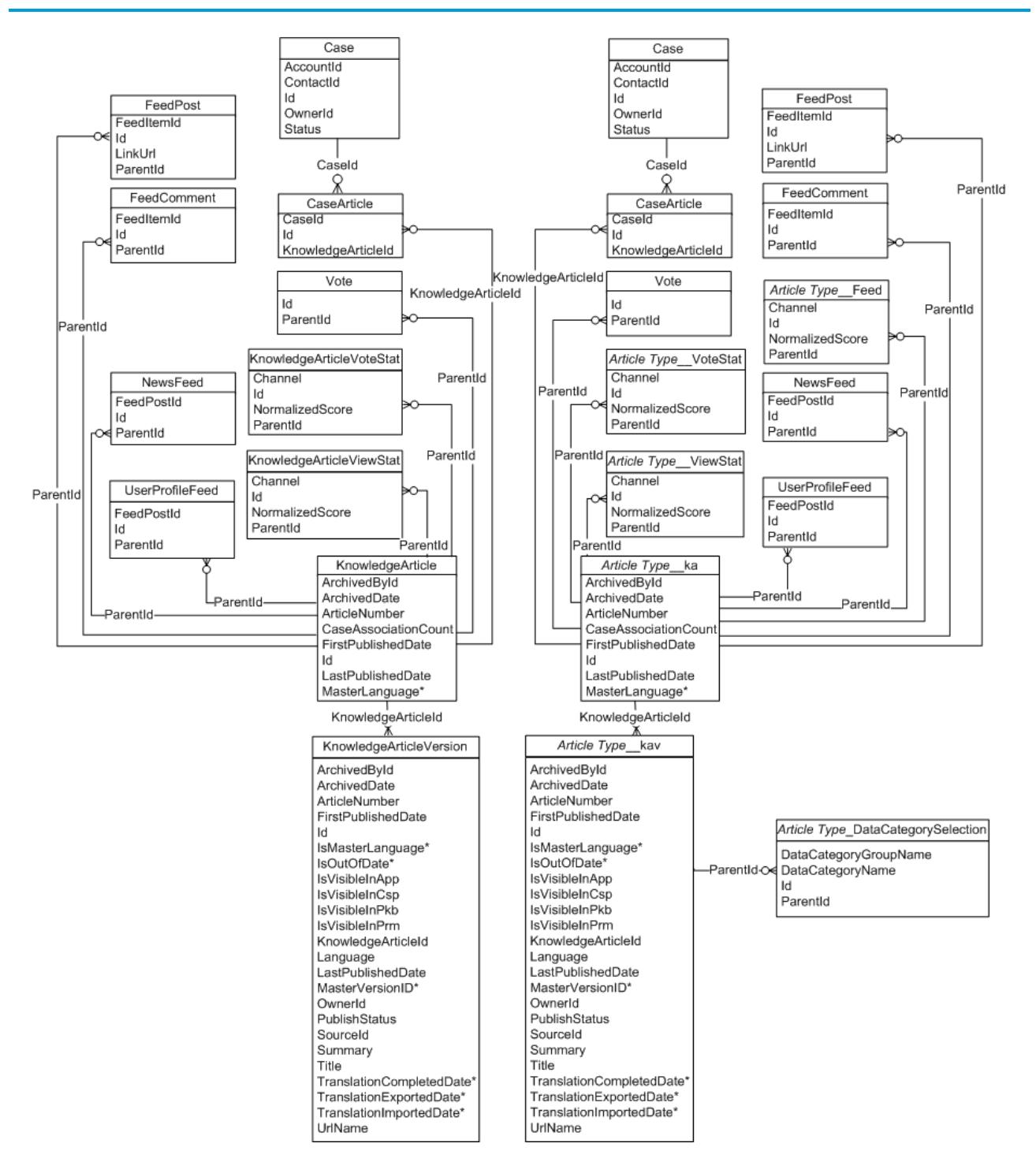

関連トピック:

#### <span id="page-2827-0"></span>Work.com バッジおよび報奨オブジェクト

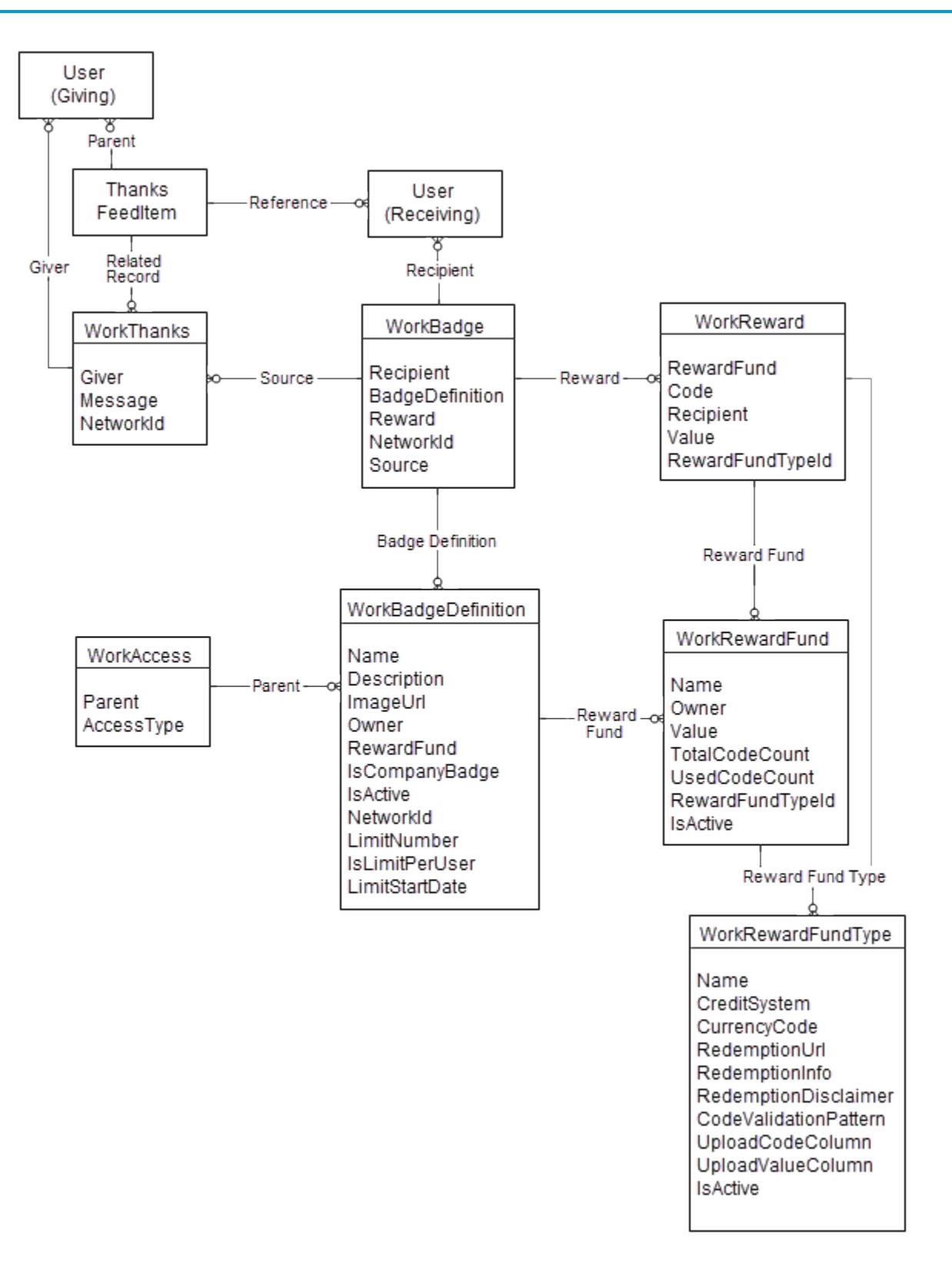

関連トピック: **[標準オブジェクト](#page-62-0)**

**[データモデル](#page-2808-0)**

# <span id="page-2828-0"></span>Work.comフィードバックおよびパフォーマンスサイクルオブジェ クト

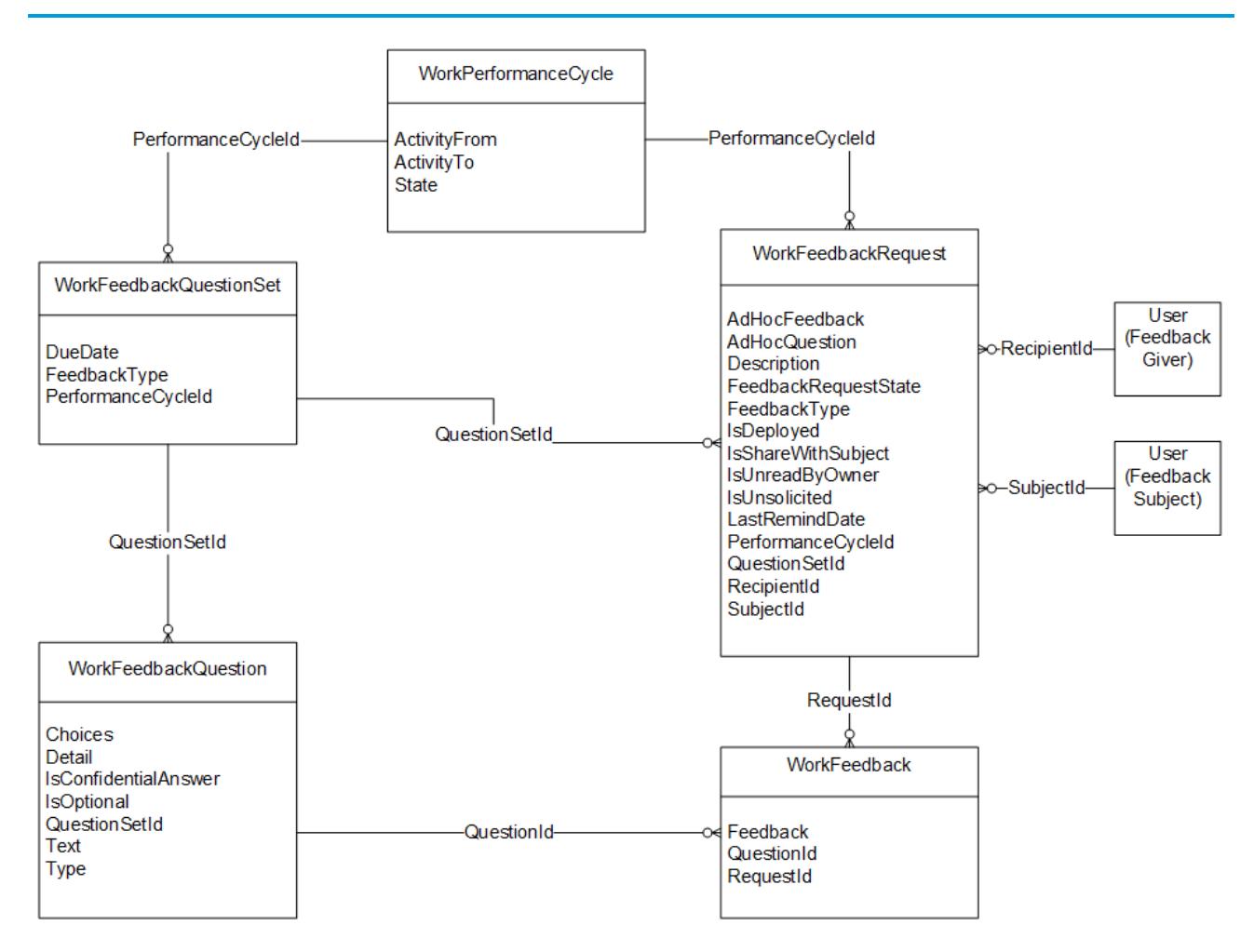

関連トピック: